## aludu CISCO.

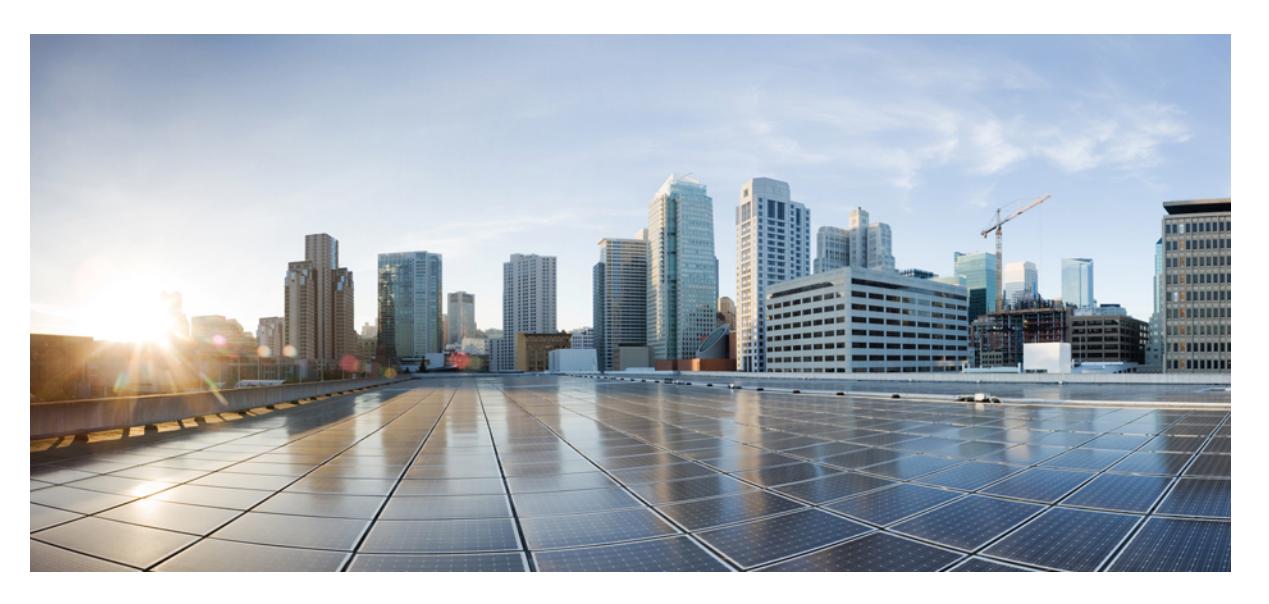

# **Cisco Nexus 9000 Series NX-OS Command Reference (Configuration Commands), Release 7.0(3)I6(1)**

**First Published:** 2017-05-31

**Last Modified:** 2018-02-15

## **Americas Headquarters**

Cisco Systems, Inc. 170 West Tasman Drive San Jose, CA 95134-1706 USA http://www.cisco.com Tel: 408 526-4000 800 553-NETS (6387) Fax: 408 527-0883

© 2017–2019 Cisco Systems, Inc. All rights reserved.

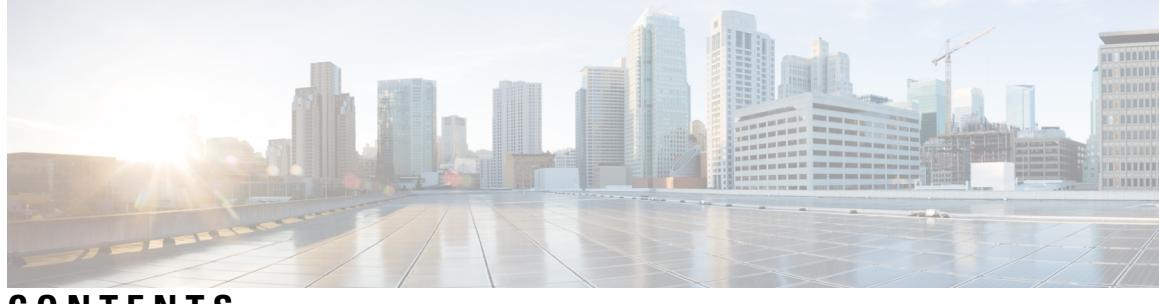

**CONTENTS**

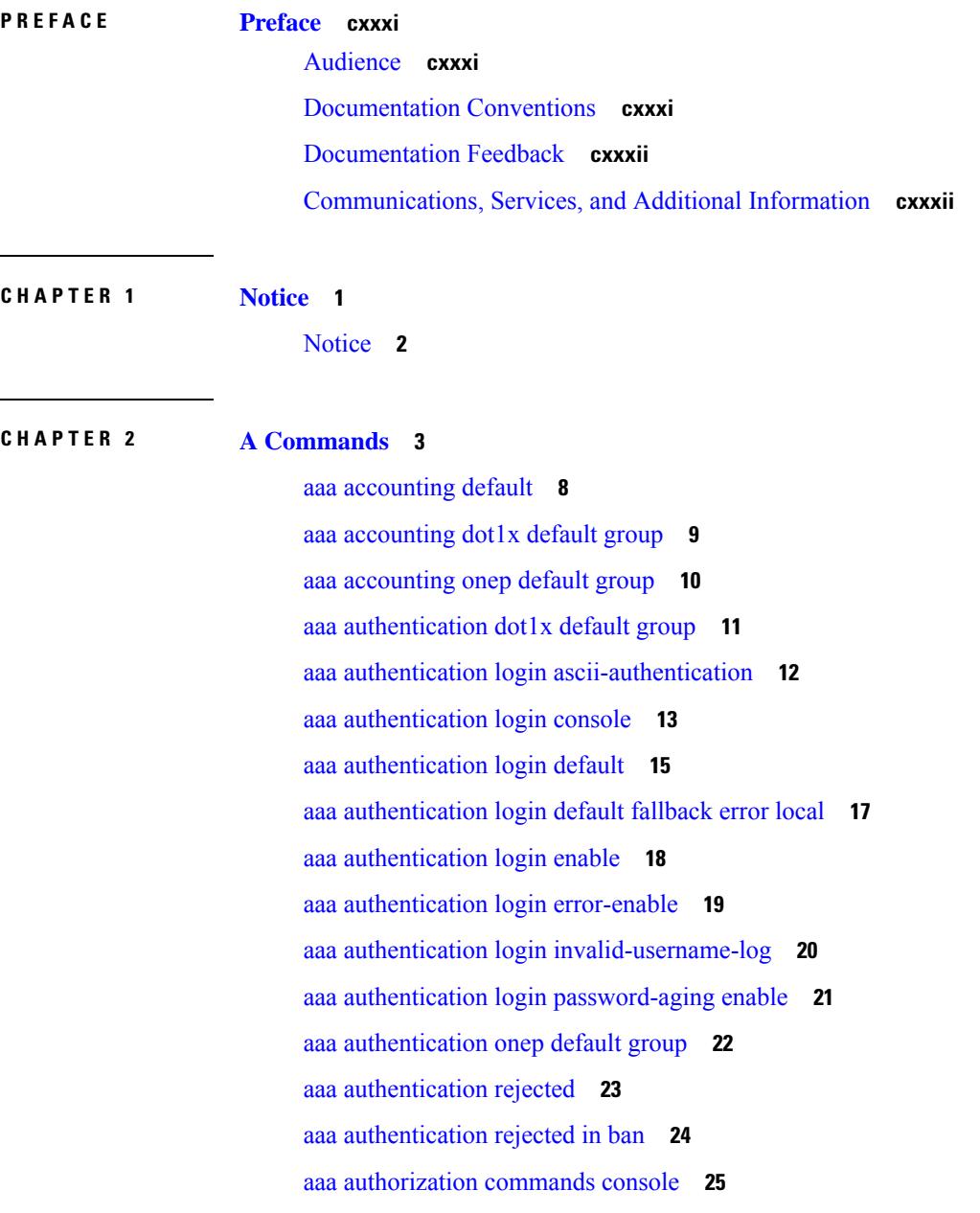

I

aaa [authorization](#page-157-0) commands default **26** aaa [authorization](#page-158-0) cts default group **27** aaa [authorization](#page-159-0) ssh default group **28** aaa group [server](#page-160-0) ldap **29** aaa group server [radius](#page-161-0) **30** aaa group [server](#page-162-0) tacacs **31** aaa [test-authentication](#page-163-0) **32** aaa [test-radius-authentication](#page-164-0) **33** aaa user [default-role](#page-165-0) **34** [abort](#page-166-0) **35** [abort](#page-167-0) **36** [abort](#page-168-0) **37** [abort](#page-169-0) **38** [absolute-timeout](#page-170-0) **39** [absolute](#page-171-0) start **40** [accept-lifetime](#page-172-0) month a month b month c month d month e month f month g month h month i month\_j month\_k month\_l duration infinite month\_a [month\\_b](#page-172-0) month\_c month\_d month\_e month\_f month\_g month\_h month\_i month\_j [month\\_k](#page-172-0) month\_l **41** [access-class](#page-174-0) **43** [access-class](#page-175-0) **44** [access-list](#page-176-0) **45** [access-list](#page-177-0) **46** [access-list](#page-178-0) **47** [access](#page-179-0) vlan **48** [action](#page-180-0) **49** [action](#page-181-0) **50** [action](#page-182-0) cli **51** action [counter](#page-183-0) name value op **52** [action](#page-184-0) eem test **53** action [event-default](#page-185-0) **54** action [exceptionlog](#page-186-0) module syserr devid errtype errcode phylayer ports harderror **55** action forceshut [reset-reason](#page-188-0) **57** action [overbudgetshut](#page-189-0) **58** action [policy-default](#page-190-0) **59**

action [publish-event](#page-191-0) sub-system type **60** action [reload](#page-192-0) **61** action [snmp-trap](#page-193-0) **62** action [syslog](#page-194-0) msg **63** [activate](#page-195-0) **64** activate [mode-100M](#page-196-0) **65** [activity-timer](#page-197-0) **66** add cli [commands](#page-198-0) **67** [additional-paths](#page-199-0) install backup **68** [additional-paths](#page-200-0) receive **69** [additional-paths](#page-201-0) selection route-map **70** [additional-paths](#page-202-0) send **71** [address-family](#page-203-0) ip address port **72** address-family ipv4 [labeled-unicast](#page-204-0) **73** address-family ipv4 [labeled-unicast](#page-205-0) **74** [address-family](#page-206-0) ipv4 mdt **75** [address-family](#page-207-0) ipv4 mdt **76** [address-family](#page-208-0) ipv4 mvpn **77** [address-family](#page-209-0) ipv4 mvpn **78** [address-family](#page-210-0) ipv4 unicast **79** [address-family](#page-211-0) ipv4 unicast **80** [address-family](#page-212-0) ipv4 unicast **81** [address-family](#page-213-0) ipv4 unicast **82** [address-family](#page-214-0) ipv4 unicast **83** [address-family](#page-215-0) ipv4 unicast **84** [address-family](#page-216-0) ipv4 unicast **85** [address-family](#page-217-0) ipv4 unicast **86** [address-family](#page-218-0) ipv4 unicast **87** [address-family](#page-219-0) ipv4 unicast **88** address-family ipv6 [labeled-unicast](#page-220-0) **89** address-family ipv6 [labeled-unicast](#page-221-0) **90** [address-family](#page-222-0) ipv6 mvpn **91** [address-family](#page-223-0) ipv6 mvpn **92** [address-family](#page-224-0) ipv6 unicast **93**

[address-family](#page-225-0) ipv6 unicast **94** [address-family](#page-226-0) ipv6 unicast **95** [address-family](#page-227-0) ipv6 unicast **96** [address-family](#page-228-0) ipv6 unicast **97** [address-family](#page-229-0) ipv6 unicast **98** [address-family](#page-230-0) ipv6 unicast **99** [address-family](#page-231-0) ipv6 unicast **100** [address-family](#page-232-0) ipv6 unicast **101** [address-family](#page-233-0) ipv6 unicast **102** [address-family](#page-234-0) ipv6 unicast **103** [address-family](#page-235-0) ipv6 unicast **104** [address-family](#page-236-0) l2vpn evpn **105** [address-family](#page-237-0) l2vpn evpn **106** [address-family](#page-238-0) l2vpn vpls **107** [address-family](#page-239-0) l2vpn vpls **108** [address-family](#page-240-0) link-state **109** [address-family](#page-241-0) link-state **110** [address-family](#page-242-0) vpnv4 unicast **111** [address-family](#page-243-0) vpnv4 unicast **112** [address-family](#page-244-0) vpnv6 unicast **113** [address-family](#page-245-0) vpnv6 unicast **114** [address](#page-246-0) **115** [address](#page-247-0) **116** [address](#page-248-0) **117** [address](#page-249-0) **118** [address](#page-250-0) **119** [address](#page-251-0) **120** address [port-number](#page-252-0) **121** address [primary](#page-253-0) **122** address [secondary](#page-254-0) **123** address [secondary](#page-255-0) **124** [adjacency-check](#page-256-0) **125** [adjacency-resolve](#page-257-0) **126** [advertise-labels](#page-258-0) **127**

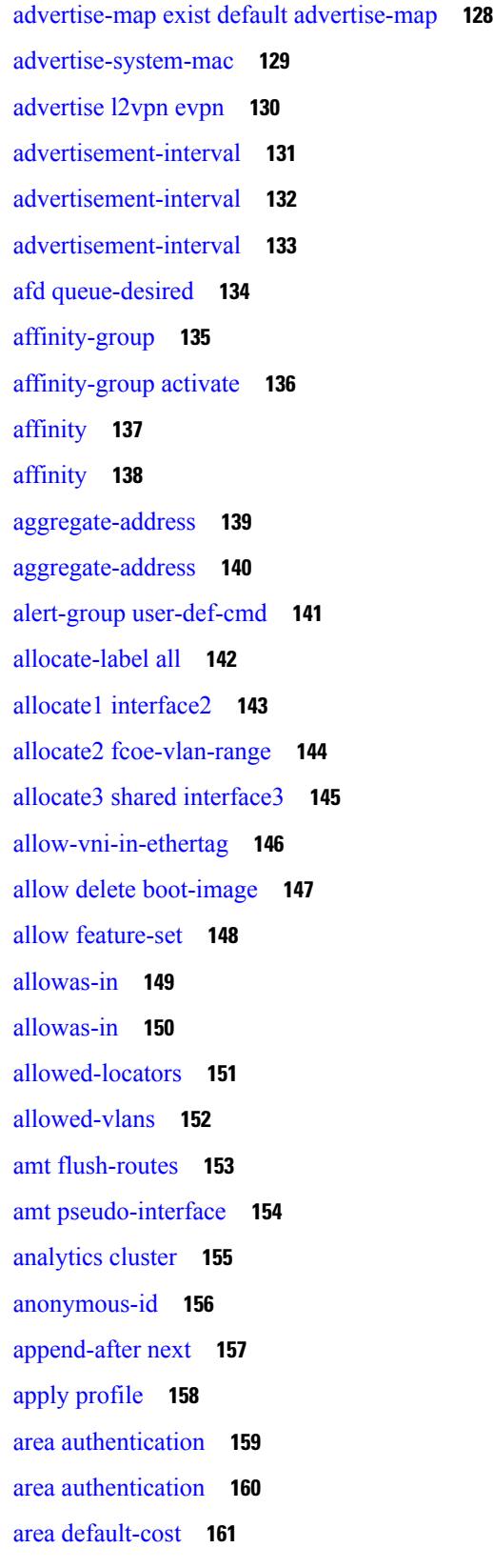

 $\blacksquare$ 

 $\mathbf{l}$ 

area [default-cost](#page-293-0) **162** area filter-list [route-map](#page-294-0) in **163** area filter-list [route-map](#page-295-0) in **164** area [nssa](#page-296-0) **165** area [nssa](#page-297-0) **166** area nssa translate type7 always never [supress-fa](#page-298-0) **167** area nssa translate type7 always never [supress-fa](#page-299-0) **168** area [range](#page-300-0) **169** area [range](#page-301-0) **170** area [sham-link](#page-302-0) **171** area [stub](#page-303-0) **172** area [stub](#page-304-0) **173** area [virtual-link](#page-305-0) **174** area [virtual-link](#page-306-0) **175** area [virtual-link](#page-307-0) **176** area [virtual-link](#page-308-0) **177** arp [access-list](#page-309-0) **178** [as-format](#page-310-0) asdot **179** [as-override](#page-311-0) **180** attach [console](#page-312-0) module **181** attach [module](#page-313-0) **182** attach [module](#page-314-0) node **183** attach [module](#page-315-0) port **184** [auth-mechanism](#page-316-0) plain **185** [authentication-check](#page-317-0) **186** [authentication-check](#page-318-0) level-1 **187** [authentication-check](#page-319-0) level-2 **188** [authentication-key](#page-320-0) **189** [authentication-key](#page-321-0) **190** [authentication-key](#page-322-0) **191** [authentication-type](#page-323-0) cleartext **192** [authentication-type](#page-324-0) cleartext **193** [authentication](#page-325-0) **194** [authentication](#page-326-0) **195**

[authentication](#page-327-0) **196** [authentication](#page-328-0) **197** [authentication](#page-329-0) **198** [authentication](#page-330-0) **199** [authentication](#page-331-0) **200** [authentication](#page-332-0) bind **201** [authentication](#page-333-0) challenge **202** [authentication](#page-334-0) key-chain **203** [authentication](#page-335-0) key-chain **204** [authentication](#page-336-0) key-chain **205** [authentication](#page-337-0) key-chain **206** [authentication](#page-338-0) key-chain **207** [authentication](#page-339-0) lifetime **208** [authentication](#page-340-0) text **209** [authentication](#page-341-0) type md5 **210** [authentication](#page-342-0) window-size **211** [auto-bw](#page-343-0) **212** [auto-bw](#page-344-0) **213** auto-bw timers [frequency](#page-345-0) **214** auto-cost [reference-bandwidth](#page-346-0) **215** auto-cost [reference-bandwidth](#page-347-0) **216** [auto-recovery](#page-348-0) **217** [auto-remap-replication-servers](#page-349-0) **218** [autonomous-system](#page-350-0) **219** autoroute [announce](#page-351-0) **220** [autoroute](#page-352-0) metric **221** [autostate](#page-353-0) **222** [autovlan](#page-354-0) enable **223** [awk](#page-355-0) **224**

### **CHAPTER 3 B [Commands](#page-356-0) 225**

[backoff](#page-359-0) **228** [backup-bw](#page-360-0) **229** [bandwidth](#page-361-0) **230**

[bandwidth](#page-362-0) **231** [bandwidth](#page-363-0) **232** [bandwidth](#page-364-0) **233** [bandwidth](#page-365-0) **234** [bandwidth](#page-366-0) **235** [bandwidth](#page-367-0) **236** [bandwidth](#page-368-0) **237** [bandwidth](#page-369-0) **238** [bandwidth](#page-370-0) **239** [banner](#page-371-0) motd **240** [bcm-shell](#page-372-0) module **241** [bcm-shell](#page-373-0) module **242** [beacon](#page-374-0) **243** begin [exclude](#page-375-0) include end **244** [bestpath](#page-376-0) **245** [bestpath](#page-377-0) all **246** bfd-app session [auto-expiry](#page-378-0) timeout **247** [bfd-app](#page-379-0) session remove **248** [bfd-app](#page-380-0) session src-ip dest intf **249** [bfd-neighbor](#page-381-0) **250** [bfd](#page-382-0) **251** [bfd](#page-383-0) **252** [bfd](#page-384-0) **253** [bfd](#page-385-0) **254** [bfd](#page-386-0) **255** [bfd](#page-387-0) **256** bfd [authentication](#page-388-0) key-id key **257** bfd [echo-interface](#page-389-0) **258** bfd [echo-rx-interval](#page-390-0) **259** bfd [echo](#page-391-0) **260** bfd [interval](#page-392-0) **261** bfd [interval](#page-393-0) **262** bfd interval min\_rx [multiplier](#page-394-0) **263** bfd interval min\_rx [multiplier](#page-395-0) **264**

bfd [move-session](#page-396-0) target **265** bfd [neighbor](#page-397-0) src-ip dest **266** bfd optimize [subinterface](#page-398-0) **267** bfd [per-link](#page-399-0) **268** bfd [session-store](#page-400-0) remove client **269** bfd [session-store](#page-401-0) source-ip dest-ip intf client **270** bfd [session](#page-402-0) state state **271** bfd [slow-timer](#page-403-0) **272** bfd [startup-timer](#page-404-0) bfd startup-timer **273** bfd system [internal](#page-405-0) **274** [binary-location](#page-408-0) **277** [blink](#page-409-0) **278** [bloggerd](#page-410-0) delete all **279** bloggerd [live-process-core](#page-411-0) process pid **280** bloggerd [live-process-core](#page-412-0) sap **281** bloggerd [log-dump](#page-413-0) all **282** bloggerd log-dump once log-buffer sap [event-history](#page-414-0) **283** bloggerd [log-dump](#page-415-0) once pss uuid **284** bloggerd [log-throttle](#page-416-0) **285** bloggerd [log-transfer](#page-417-0) **286** bloggerd [log-transfer](#page-418-0) **287** bloggerd [mleak-check](#page-419-0) directory1 directory2 **288** bloggerd [mleak-dump](#page-420-0) all **289** bloggerd parse [log-buffer](#page-421-0) file **290** bloggerd parse [log-buffer](#page-422-0) file sap **291** [bloggerd](#page-423-0) parse pss file **292** [bmp-activate-server](#page-424-0) **293** [bmp-server](#page-425-0) **294** [boot-install](#page-426-0) nxos **295** [boot-order](#page-427-0) **296** [boot](#page-428-0) **297** [boot](#page-429-0) aci **298** boot [auto-copy](#page-430-0) **299** boot [kickstart](#page-431-0) **300**

boot [mode](#page-432-0) lxc **301** boot [nxos](#page-433-0) **302** boot nxos [sup-1](#page-434-0) **303** boot nxos [sup-1](#page-435-0) sup-2 **304** boot nxos [sup-2](#page-436-0) **305** boot order [bootflash](#page-437-0) **306** boot [order](#page-438-0) pxe **307** boot [system](#page-439-0) **308** [bootmode](#page-440-0) boot **309** bootmode [extruntime](#page-441-0) **310** [bootmode](#page-442-0) hitless **311** [bootmode](#page-443-0) module **312** bootmode [nodiagruntime](#page-444-0) **313** [bootmode](#page-445-0) runtime **314** [buffer-boost](#page-446-0) **315** [buffer-delete](#page-447-0) **316** [buffer-move](#page-448-0) **317** burst-detect [rise-threshold](#page-449-0) bytes fall-threshold bytes2 **318**

### **CHAPTER 4 C [Commands](#page-450-0) 319**

[callhome](#page-463-0) **332** callhome send [configuration](#page-464-0) **333** callhome send [diagnostic](#page-465-0) **334** [callhome](#page-466-0) send eem subject body **335** [callhome](#page-467-0) test **336** callhome test [inventory](#page-468-0) **337** [callhome](#page-469-0) test supfail **338** capability [additional-paths](#page-470-0) receive **339** capability [additional-paths](#page-471-0) send **340** [capability](#page-472-0) suppress 4-byte-as **341** [capability](#page-473-0) vrf-lite **342** [capture](#page-474-0) session **343** [carrier-delay](#page-475-0) **344** [catena](#page-476-0) **345**

catena [device-group](#page-477-0) **346** catena [port-group](#page-478-0) **347** catena [vlan-group](#page-479-0) **348** [cbts-member](#page-480-0) tunnel-te **349** cd **[350](#page-481-0)** cdp [advertise](#page-482-0) v1 **351** cdp [enable](#page-483-0) **352** cdp [enable](#page-484-0) **353** cdp format [device-id](#page-485-0) **354** cdp [holdtime](#page-486-0) **355** cdp [timer](#page-487-0) **356** [certificate](#page-488-0) **357** cfs clear [message-context](#page-489-0) name session-id **358** cfs [debug](#page-490-0) all **359** cfs [distribute](#page-491-0) **360** cfs eth [cos](#page-492-0) **361** cfs eth [distribute](#page-493-0) **362** cfs [internal](#page-494-0) **363** cfs [internal](#page-495-0) cfsoe **364** cfs ipv4 [distribute](#page-496-0) **365** cfs ipv6 [distribute](#page-497-0) **366** cfs merge [all-fabrics](#page-498-0) name **367** cfs [region](#page-499-0) **368** [chain](#page-500-0) **369** [change-password](#page-501-0) **370** [checkpoint](#page-502-0) **371** [checkpoint](#page-503-0) **372** [cipher-suite](#page-504-0) **373** [class-map](#page-505-0) **374** class-map type [control-plane](#page-506-0) **375** class-map type [network-qos](#page-507-0) **376** [class-map](#page-508-0) type psp **377** [class-map](#page-509-0) type queuing **378** [class-map](#page-510-0) type queuing **379**

[class](#page-511-0) **380** [class](#page-512-0) **381** class [\\_\\_inline\\_\\_](#page-513-0) **382** class [class-default](#page-514-0) **383** class type [network-qos](#page-515-0) **384** class type network-qos [class-default](#page-516-0) **385** [class](#page-517-0) type psp **386** class type [queuing](#page-518-0) **387** [clean](#page-519-0) ip bfd **388** [clean](#page-520-0) ipv6 bfd **389** [clear](#page-521-0) **390** [clear](#page-522-0) **391** [clear](#page-523-0) **392** [clear](#page-524-0) **393** clear aaa local user blocked [username](#page-525-0) **394** clear [access-list](#page-526-0) counters **395** clear [access-list](#page-527-0) hardware counters **396** clear [access-list](#page-528-0) ipsg stats **397** clear [accounting](#page-529-0) log **398** clear [aclqos](#page-530-0) cl-qos **399** clear [aclqos](#page-531-0) fab **400** clear [aclqos](#page-532-0) fc **401** clear [aclqos](#page-533-0) libdrv **402** clear [aclqos](#page-534-0) map **403** clear [aclqos](#page-535-0) merge **404** clear [aclqos](#page-536-0) pl **405** clear aclqos [ppf-parse](#page-537-0) **406** clear [aclqos](#page-538-0) ppf **407** clear aclqos [qng-hw](#page-539-0) **408** clear [aclqos](#page-540-0) qng **409** clear [aclqos](#page-541-0) rl **410** clear [aclqos](#page-542-0) rm **411** clear [aclqos](#page-543-0) sch **412** clear [aclqos](#page-544-0) stats **413**

clear [aclqos](#page-545-0) tbl **414** clear aclqos [trace-detail](#page-546-0) **415** clear [aclqos](#page-547-0) trace **416** clear [aclqos](#page-548-0) uf **417** clear bfd [statistics](#page-549-0) **418** [clear](#page-550-0) bgp **419** clear bgp bmp stats [server](#page-552-0) **421** clear bgp [event-history](#page-553-0) **422** clear bgp [private](#page-554-0) **423** clear [bootvar](#page-556-0) log **425** clear cdp [counters](#page-557-0) **426** clear [checkpoint](#page-558-0) database **427** clear cli [history](#page-559-0) **428** clear clis [event-history](#page-560-0) objstr **429** clear controller [accounting](#page-561-0) log **430** clear copp [statistics](#page-562-0) **431** clear [cores](#page-563-0) **432** clear cores [archive](#page-564-0) **433** clear [counters](#page-565-0) **434** clear [counters](#page-566-0) buffers **435** clear counters [interface](#page-567-0) **436** clear counters [interface](#page-568-0) all **437** clear counters [interface](#page-569-0) snmp **438** clear [counters](#page-570-0) mpls strip **439** clear counters [tah-buffers](#page-571-0) **440** clear [debug-logfile](#page-572-0) **441** clear debug [logfile](#page-573-0) **442** clear [dot1x](#page-574-0) all **443** clear dot1x [supplicant](#page-575-0) all **444** clear ecp [statistics](#page-576-0) **445** clear eigrp [event-history](#page-577-0) **446** clear evb [hosts](#page-578-0) **447** clear evb [hosts](#page-579-0) **448** clear evb internal [adjacency](#page-580-0) **449**

clear evb internal [event-history](#page-581-0) **450** clear evb [statistics](#page-582-0) **451** clear fabric [database](#page-583-0) dci vrf node-id **452** clear fabric [database](#page-584-0) host all vni **453** clear fabric database host [statistics](#page-585-0) **454** clear fabric database [include-vrf](#page-586-0) **455** clear fabric database [statistics](#page-587-0) **456** clear fabric database statistics type [server-proto](#page-588-0) xmpp ip **457** clear fabric database statistics type [server-proto](#page-589-0) radius group **458** [clear](#page-590-0) fc2 **459** clear flow [exporter](#page-591-0) **460** clear flow [monitor](#page-592-0) **461** clear [forwarding](#page-593-0) adjacency mpls stats **462** clear [forwarding](#page-594-0) cumulative counter **463** clear [forwarding](#page-595-0) internal message counts **464** clear [forwarding](#page-596-0) internal unicast counts **465** clear [forwarding](#page-597-0) ipv4 multicast counters **466** clear [forwarding](#page-598-0) ipv6 adjacency mpls stats **467** clear [forwarding](#page-599-0) ipv6 multicast counters **468** clear forwarding l2mcast info [l2-oiflist-history](#page-600-0) **469** clear forwarding l2mcast info [l2-route-history](#page-601-0) **470** clear forwarding l2mcast info [l2-xbar-history](#page-602-0) **471** clear [forwarding](#page-603-0) l2mcast info statistics **472** clear forwarding l2vpn trace [member-history](#page-604-0) **473** clear [forwarding](#page-605-0) mpls drop-stats **474** clear [forwarding](#page-606-0) mpls stats **475** clear [forwarding](#page-607-0) mpls trace adj-history **476** clear forwarding mpls trace [ecmp-history](#page-608-0) **477** clear forwarding mpls trace [label-history](#page-609-0) **478** clear [forwarding](#page-610-0) mpls trace te-history **479** clear forwarding trace [ecmp-history](#page-611-0) **480** clear [forwarding](#page-612-0) trace mfib oif-history **481** clear forwarding trace mfib [oiflist-history](#page-613-0) **482** clear [forwarding](#page-614-0) trace mfib otv oif-history **483**

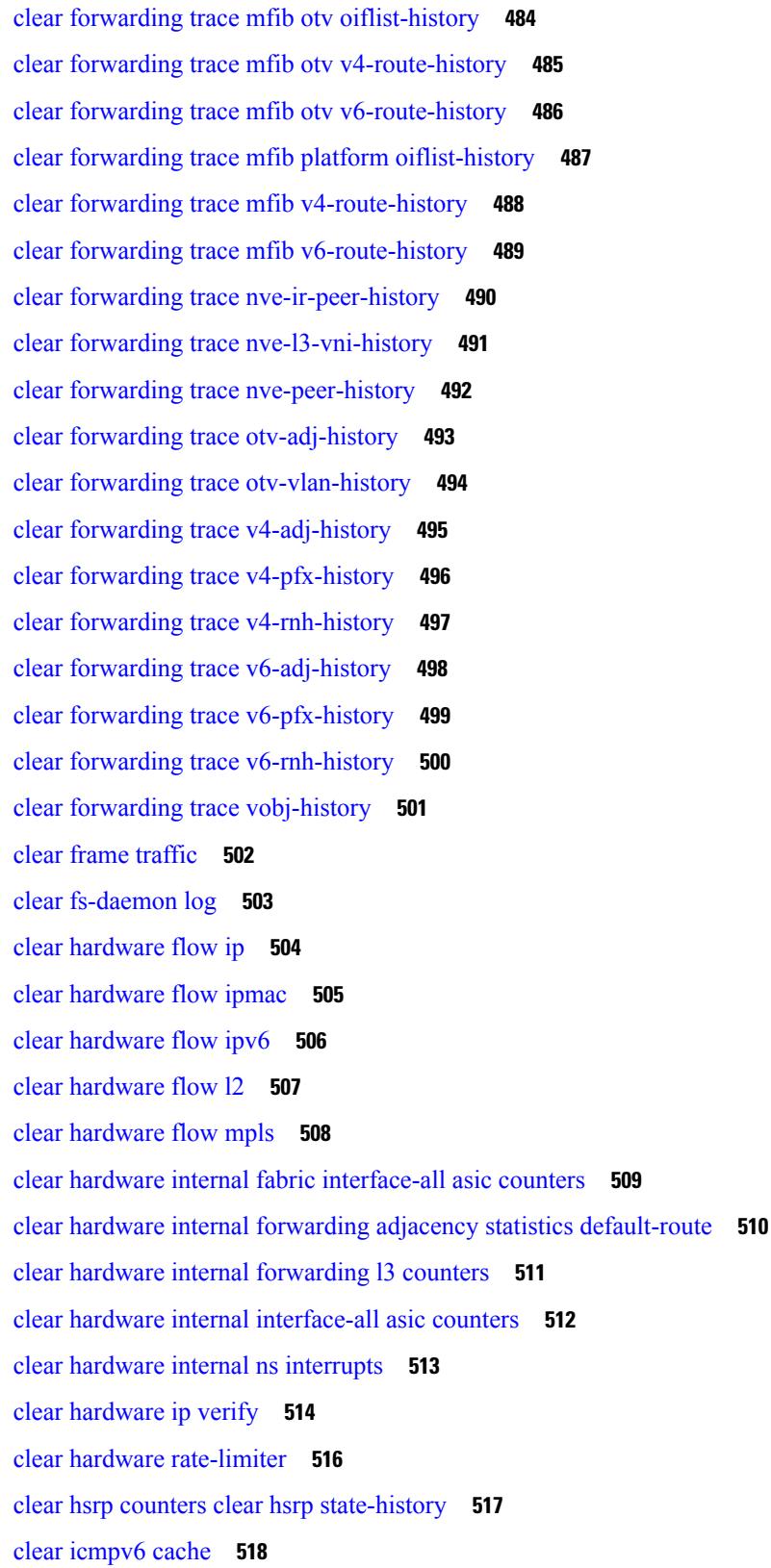

 $\blacksquare$ 

 $\mathbf{l}$ 

clear install all [failed-standby](#page-650-0) **519** clear install [failure-reason](#page-651-0) **520** clear install [log-history](#page-652-0) all **521** clear [install](#page-653-0) status **522** clear ip [adjacency](#page-654-0) cache **523** clear ip [adjacency](#page-655-0) no-ufdm **524** clear ip [adjacency](#page-656-0) statistics **525** clear ip amt [tunnel](#page-657-0) **526** [clear](#page-658-0) ip arp **527** clear ip arp [cache](#page-659-0) **528** clear ip arp [controller-statistics](#page-660-0) **529** clear ip arp [event-history](#page-661-0) **530** clear ip arp [inspection](#page-663-0) log **532** clear ip arp [inspection](#page-664-0) statistics vlan **533** clear ip arp [multihoming-statistics](#page-665-0) **534** clear ip arp [static-arps-outside-subnet-count](#page-666-0) **535** clear ip arp [statistics](#page-667-0) **536** clear ip arp [suppression-cache](#page-668-0) statistics **537** clear ip arp [tunnel-statistics](#page-669-0) **538** clear ip arp [vpc-statistics](#page-670-0) **539** clear ip [cache](#page-671-0) **540** clear ip dhcp global [statistics](#page-672-0) **541** clear ip dhcp relay [statistics](#page-673-0) **542** clear ip dhcp [snooping](#page-674-0) binding **543** clear ip dhcp [snooping](#page-675-0) statistics **544** clear ip dns all [config](#page-676-0) **545** clear ip dns [use-vrf](#page-677-0) config **546** clear ip eigrp [accounting](#page-678-0) **547** clear ip eigrp [event-history](#page-679-0) **548** clear ip eigrp [event-history](#page-680-0) bfd **549** clear ip eigrp [events](#page-681-0) **550** clear ip eigrp [logging](#page-682-0) **551** clear ip eigrp [redistribution](#page-683-0) **552** clear ip eigrp route-map statistics [redistribute](#page-684-0) **553** clear ip eigrp [traffic](#page-685-0) **554** clear ip ftm [statistics](#page-686-0) **555** clear ip igmp [event-history](#page-687-0) **556** clear ip igmp [groups](#page-688-0) **557** clear ip igmp [interface](#page-689-0) statistics **558** clear ip igmp internal [mrib-cache](#page-690-0) **559** clear ip igmp snooping [event-history](#page-691-0) **560** clear ip igmp snooping [explicit-tracking](#page-692-0) **561** clear ip igmp [snooping](#page-693-0) groups **562** clear ip igmp [snooping](#page-694-0) proxy querier ports vlan **563** clear ip igmp [snooping](#page-695-0) report statistics **564** clear ip igmp [snooping](#page-696-0) statistics **565** clear ip igmp snooping vpc [peer-link-exclude](#page-697-0) vlan **566** clear ip [interface](#page-698-0) statistics **567** clear ip internal [event-history](#page-699-0) **568** clear ip lisp [data-cache](#page-700-0) **569** clear ip lisp [map-cache](#page-701-0) **570** clear ip lisp [statistics](#page-702-0) **571** clear ip mbgp [dampening](#page-703-0) **572** clear ip mbgp [flap-statistics](#page-705-0) **574** clear ip mbgp [peer-template](#page-707-0) **576** clear ip msdp [event-history](#page-709-0) **578** clear ip [msdp](#page-710-0) peer **579** clear ip msdp policy statistics [sa-policy](#page-711-0) in **580** clear ip [msdp](#page-712-0) sa **581** clear ip msdp [statistics](#page-713-0) **582** clear ip nat [translation](#page-714-0) **583** clear ip ospf [database](#page-715-0) **584** clear ip ospf [event-history](#page-716-0) **585** clear ip ospf [event-history](#page-717-0) detail **586** clear ip ospf [interface](#page-718-0) **587** clear ip ospf internal [interface-cache](#page-719-0) **588** clear ip ospf [neighbor](#page-720-0) **589** clear ip ospf policy [statistics](#page-721-0) **590**

clear ip ospf [redistribution](#page-723-0) **592** clear ip ospf [statistics](#page-724-0) **593** clear ip ospf [traffic](#page-725-0) **594** clear ip pim [event-history](#page-726-0) **595** clear ip pim [interface](#page-727-0) statistics **596** clear ip pim policy [statistics](#page-728-0) **597** clear ip pim policy [statistics](#page-729-0) jp **598** clear ip pim [route](#page-730-0) **599** clear ip pim [statistics](#page-731-0) **600** clear ip rip policy statistics [redistribute](#page-732-0) bgp **601** clear ip rip [statistics](#page-733-0) **602** clear ip rsvp [authentication](#page-734-0) **603** clear ip rsvp [counters](#page-735-0) **604** clear ip rsvp hello instance [counters](#page-736-0) **605** clear ip rsvp internal [counters](#page-737-0) **606** clear ip rsvp [reservation](#page-738-0) **607** clear ip rsvp [sender](#page-739-0) **608** clear ip rsvp [signalling](#page-740-0) **609** [clear](#page-741-0) ip stats **610** clear ip [traffic](#page-742-0) **611** [clear](#page-743-0) ip vip **612** clear ipv6 [adjacency](#page-744-0) no-ufdm **613** clear ipv6 [adjacency](#page-745-0) statistics **614** clear ipv6 amt [tunnel](#page-746-0) **615** clear ipv6 [cache](#page-747-0) **616** clear ipv6 dhcp relay [statistics](#page-748-0) **617** clear ipv6 eigrp route-map statistics [redistribute](#page-749-0) **618** clear ipv6 [icmp](#page-750-0) **619** clear ipv6 icmp internal [event-history](#page-751-0) **620** clear ipv6 icmp [vpc-statistics](#page-752-0) **621** clear ipv6 [interface](#page-753-0) statistics **622** clear ipv6 internal [event-history](#page-754-0) **623** clear ipv6 lisp [data-cache](#page-755-0) **624** clear ipv6 lisp [statistics](#page-756-0) **625**

clear ipv6 mld [groups](#page-757-0) **626** [clear](#page-758-0) ipv6 mtu **627** clear ipv6 [neighbor](#page-759-0) **628** clear ipv6 [netstack](#page-760-0) mroute **629** clear ipv6 pim [event-history](#page-761-0) **630** clear ipv6 pim [interface](#page-762-0) statistics **631** clear ipv6 pim policy [statistics](#page-763-0) jp **632** clear ipv6 pim [route](#page-764-0) **633** clear ipv6 pim [statistics](#page-765-0) **634** clear ipv6 raguard [statistics](#page-766-0) **635** clear ipv6 rip policy statistics [redistribute](#page-767-0) bgp **636** clear ipv6 [statistics](#page-768-0) **637** clear ipv6 [traffic](#page-769-0) **638** clear isis [adjacency](#page-770-0) **639** [clear](#page-771-0) isis dpi **640** clear isis [event-history](#page-772-0) **641** clear isis internal packet queue [counters](#page-773-0) **642** clear isis ipv6 [route-map](#page-774-0) statistics **643** clear isis [redistribution](#page-776-0) **645** clear isis [route-map](#page-777-0) statistics **646** clear isis [spf-log](#page-779-0) **648** clear isis [statistics](#page-780-0) **649** clear isis [traffic](#page-781-0) **650** clear itd [statistics](#page-782-0) **651** clear itd [statistics](#page-783-0) **652** clear [keystore](#page-784-0) **653** clear l2fwder [statistics](#page-785-0) **654** clear l3vm [event-history](#page-786-0) **655** clear lacp [counters](#page-787-0) **656** clear [ldap-server](#page-788-0) statistics **657** clear [license](#page-790-0) **659** clear lim [counters](#page-791-0) **660** [clear](#page-792-0) line **661** clear lisp ddt [referral-cache](#page-793-0) **662**

clear lisp [dynamic-eid](#page-794-0) **663** clear lisp internal [event-history](#page-795-0) **664** clear lisp [proxy-itr](#page-796-0) **665** [clear](#page-797-0) lisp site **666** clear lldp [counters](#page-798-0) **667** clear lldp counters [interface](#page-799-0) **668** clear [logging](#page-800-0) logfile **669** clear [logging](#page-801-0) nvram **670** clear logging [onboard](#page-802-0) **671** clear logging [onboard](#page-803-0) **672** clear [logging](#page-804-0) session **673** clear mac [address-table](#page-805-0) datapath **674** clear macsec mka [statistics](#page-806-0) **675** clear mmode [database](#page-807-0) **676** clear mpls [forwarding](#page-808-0) statistics **677** clear mpls ldp internal [counters](#page-809-0) **678** clear mpls ldp [neighbor](#page-810-0) **679** clear mpls [static](#page-811-0) trace **680** clear mpls strip [labels](#page-812-0) **681** clear mpls [switching](#page-813-0) label statistics **682** clear mpls [traffic-eng](#page-814-0) auto-bw timers **683** clear mpls [traffic-eng](#page-815-0) internal counters **684** clear mpls traffic-eng [link-management](#page-816-0) counters **685** clear mpls [traffic-eng](#page-817-0) tunnel counters **686** clear nbm flow [statistics](#page-818-0) **687** clear [ngoam](#page-819-0) **688** clear [ngoam](#page-820-0) **689** clear [ngoam](#page-821-0) **690** clear [ngoam](#page-822-0) **691** clear ngoam [pathtrace](#page-823-0) **692** clear ntp [session](#page-824-0) **693** clear ntp [statistics](#page-825-0) **694** clear nve peers [history-log](#page-826-0) **695** clear nve peers [interface](#page-827-0) counters **696**

clear nve peers vni [interface](#page-828-0) counters **697** clear nve vni [counters](#page-829-0) **698** clear [nvram](#page-830-0) **699** clear [nxapi-server](#page-831-0) logs **700** clear [onep](#page-832-0) error **701** clear onep [history](#page-833-0) **702** clear onep internal api [statistics](#page-834-0) **703** clear onep session [rate-limit](#page-835-0) **704** clear onep [statistics](#page-836-0) **705** clear [onep](#page-837-0) trace **706** clear [openflow](#page-838-0) internal counters **707** clear openflow internal [pktflowdb](#page-839-0) **708** clear [openflow](#page-840-0) internal switch flows stats table-id **709** clear openflow switch [controller](#page-841-0) all **710** clear ospfv3 [database](#page-842-0) **711** clear ospfv3 [event-history](#page-843-0) **712** clear ospfv3 [event-history](#page-844-0) detail **713** clear ospfv3 [interface](#page-845-0) **714** clear ospfv3 internal [interface-cache](#page-846-0) **715** clear ospfv3 [neighbor](#page-847-0) **716** clear ospfv3 policy [statistics](#page-848-0) **717** clear ospfv3 [redistribution](#page-850-0) **719** clear ospfv3 [statistics](#page-851-0) **720** clear [ospfv3](#page-852-0) traffic **721** clear otv [arp-nd](#page-853-0) **722** clear otv internal [event-history](#page-854-0) **723** clear otv isis [adjacency](#page-855-0) **724** clear otv isis [event-history](#page-856-0) **725** clear otv isis internal packet queue [counters](#page-857-0) **726** clear otv isis [internal](#page-858-0) perf timer **727** clear otv isis [route-map](#page-859-0) statistics **728** clear otv isis [statistics](#page-860-0) **729** clear otv isis [traffic](#page-861-0) **730** clear pktmgr cache [interface](#page-862-0) **731**

clear [pktmgr](#page-863-0) client **732** clear pktmgr [interface](#page-864-0) **733** clear plb [statistics](#page-865-0) **734** clear port-profile [command-cache](#page-866-0) **735** clear [port-profile](#page-867-0) database **736** clear [port-security](#page-868-0) dynamic address vlan **737** clear [port-security](#page-869-0) dynamic interface **738** clear [port-security](#page-870-0) nvram **739** clear [processes](#page-871-0) log all **740** clear [processes](#page-872-0) log all vdc-all **741** clear [processes](#page-873-0) log archive **742** clear [processes](#page-874-0) log pid **743** clear [processes](#page-875-0) vdc log all **744** clear [processes](#page-876-0) vdc log pid **745** clear ptp counters [interface](#page-877-0) **746** clear qos [mpls-snmp](#page-878-0) **747** clear qos [policies](#page-879-0) **748** clear qos [policies](#page-880-0) force **749** clear qos [statistics](#page-881-0) **750** clear queuing [burst-detect](#page-882-0) **751** clear queuing [pfc-queue](#page-883-0) **752** clear queuing [pfc-queue](#page-884-0) interface **753** clear queuing [tah-pfc-queue](#page-885-0) **754** clear [radius-server](#page-886-0) statistics **755** clear radius [session](#page-888-0) **757** clear [rmon](#page-889-0) **758** clear route-map [pbr-statistics](#page-890-0) **759** clear routing [event-history](#page-891-0) **760** clear routing ipv6 [event-history](#page-892-0) **761** clear routing [memstats](#page-893-0) **762** [clear](#page-894-0) rpm pss **763** clear [scheduler](#page-895-0) logfile **764** clear [screen](#page-896-0) **765** clear [session](#page-897-0) state name **766**

clear sflow [statistics](#page-898-0) **767** clear snmp [counters](#page-899-0) **768** clear snmp [hostconfig](#page-900-0) **769** clear sockets internal [event-history](#page-901-0) **770** clear sockets [statistics](#page-902-0) **771** clear [spanning-tree](#page-903-0) counters **772** clear spanning-tree [detected-protocols](#page-904-0) **773** clear [spanning-tree](#page-905-0) sps-hist **774** clear ssh [hosts](#page-906-0) **775** clear system internal adjmgr [event-history](#page-907-0) **776** clear system internal [forwarding](#page-908-0) pd-history **777** clear system internal [forwarding](#page-909-0) pd-history bitmask **778** clear system internal [forwarding](#page-910-0) unicast counters **779** clear system internal nbm [counters](#page-911-0) **780** clear system internal nbm [receiver-bt-history](#page-912-0) **781** clear system internal nbm [receiver-list](#page-913-0) **782** clear system internal nbm [sender-bt-history](#page-914-0) **783** clear system internal nbm [sender-list](#page-915-0) **784** clear system [internal](#page-916-0) nbm shm table **785** clear system internal npacl [event-history](#page-917-0) **786** clear system internal orib [event-history](#page-918-0) **787** clear system internal pktmgr internal [event-history](#page-919-0) **788** clear system internal plbm [packet-stats](#page-920-0) service all **789** clear system internal [virtual-service](#page-921-0) utilization statistics CPU **790** clear system login [failures](#page-922-0) **791** clear system [reset-reason](#page-923-0) **792** clear system [reset-reason](#page-924-0) history **793** clear [tacacs-server](#page-925-0) statistics **794** clear [tech-support](#page-927-0) lock **796** clear [tech-support](#page-928-0) lock **797** clear track internal info [counters](#page-929-0) **798** [clear](#page-930-0) user **799** clear veobc [counters](#page-931-0) **800** clear vlan [access-list](#page-932-0) counters **801**

clear vlan [counters](#page-933-0) **802** clear [vmtracker](#page-934-0) counters **803** clear vpc [statistics](#page-935-0) all **804** clear vpc statistics [peer-keepalive](#page-936-0) **805** clear vpc [statistics](#page-937-0) vpc **806** clear vpc [transport](#page-938-0) statistics **807** clear vrrp [statistics](#page-939-0) **808** clear vrrpv3 [event-history](#page-940-0) **809** clear vrrpv3 [statistics](#page-941-0) **810** [clear](#page-942-0) xl **811** cli alias [name](#page-943-0) **812** cli reload [parsetree](#page-944-0) **813** cli show [running-config](#page-945-0) local **814** cli var [name](#page-946-0) **815** cli var [name](#page-947-0) **816** cli var [name](#page-948-0) **817** cli var [name](#page-949-0) **818** cli [verifynrun](#page-950-0) **819** [client-to-client](#page-951-0) reflection **820** [clis](#page-952-0) all **821** [clock-tolerance](#page-953-0) ntp oneway absolute **822** clock [format](#page-954-0) 12 **823** clock format [show-timezone](#page-955-0) debug **824** clock format [show-timezone](#page-956-0) syslog **825** clock [protocol](#page-957-0) **826** [clock](#page-958-0) set **827** clock [summer](#page-960-0) **829** clock [sync-interval](#page-961-0) **830** [cluster-id](#page-962-0) **831** collect [counter](#page-963-0) bytes **832** collect flow [sampler](#page-964-0) id **833** collect ip [version](#page-965-0) **834** collect routing [destination](#page-966-0) as **835** collect routing [forwarding-status](#page-967-0) **836**

collect routing [next-hop](#page-968-0) address ipv4 **837** collect routing [next-hop](#page-969-0) address ipv6 **838** collect [routing](#page-970-0) source as **839** collect timestamp [sys-uptime](#page-971-0) first **840** collect [transport](#page-972-0) tcp flags **841** [commit](#page-973-0) **842** [commit](#page-974-0) **843** [commit](#page-975-0) **844** commit [verbose](#page-976-0) **845** [compress-bitfields](#page-977-0) ipv6 multicast **846** [conf-offset](#page-978-0) **847** [confederation](#page-979-0) identifier **848** [confederation](#page-980-0) peers **849** [config-source](#page-981-0) controller **850** [configure](#page-982-0) **851** configure [maintenance](#page-983-0) profile normal **852** [configure](#page-984-0) private **853** [configure](#page-985-0) profile **854** [configure](#page-986-0) replace **855** [configure](#page-987-0) session **856** [configure](#page-988-0) sync **857** [congestion-control](#page-989-0) ecn **858** [congestion-control](#page-990-0) random-detect **859** [congestion-control](#page-991-0) random-detect forward-nonecn **860** congestion-control random-detect global-buffer minimum-threshold [maximum-threshold](#page-992-0) **861** [congestion-control](#page-993-0) tail-drop **862** [connect](#page-994-0) **863** [continue](#page-995-0) **864** [contract-id](#page-996-0) **865** [control-plane](#page-997-0) **866** [control](#page-998-0) vlan **867** [control](#page-999-0) vlan **868** [control](#page-1000-0) vlan **869** [controller-credentials](#page-1001-0) username password 0 **870**

[controller](#page-1002-0) ip vrf **871** [controller](#page-1003-0) ipv4 **872** [controller](#page-1004-0) ipv4 **873** [controller](#page-1005-0) type l2 identifier **874** copp clear [policy](#page-1006-0) pps **875** copp copy [profile](#page-1007-0) prefix **876** copp [distributed-policing](#page-1008-0) enable **877** copp [profile](#page-1009-0) **878** copp [profile](#page-1010-0) **879** copp [rate-limit](#page-1011-0) disable **880** [copy](#page-1012-0) **881** [copy](#page-1014-0) **883** copy [licenses](#page-1015-0) **884** copy [recursive](#page-1016-0) **885** copy [running](#page-1017-0) vdc-all **886** copy [vdc-all](#page-1018-0) **887** [core-on-no-memory](#page-1019-0) **888** [core-on-no-memory](#page-1020-0) **889** [cost](#page-1021-0) **890** [count](#page-1022-0) **891** [counter](#page-1023-0) name value op **892** cpu [threshold](#page-1024-0) **893** cpu [threshold](#page-1025-0) rising falling interval **894** crypto ca [authenticate](#page-1026-0) **895** crypto ca crl [request](#page-1027-0) **896** [crypto](#page-1028-0) ca enroll **897** crypto ca export [pkcs12](#page-1029-0) **898** crypto ca import [certificate](#page-1030-0) **899** crypto ca import [pkcs12](#page-1031-0) **900** crypto ca [lookup](#page-1032-0) **901** crypto ca [remote](#page-1033-0) ldap **902** [crypto](#page-1034-0) ca test verify **903** crypto ca [trustpoint](#page-1035-0) **904** crypto cert [ssh-authorize](#page-1036-0) **905**

crypto [certificatemap](#page-1037-0) mapname **906** crypto key [generate](#page-1038-0) rsa **907** crypto key param rsa label [modulus](#page-1039-0) **908** crypto key [zeroize](#page-1040-0) rsa **909** [cryptographic-algorithm](#page-1041-0) **910** [customer-id](#page-1042-0) **911** [cut](#page-1043-0) **912**

**CHAPTER 5 D [Commands](#page-1044-0) 913**

[dampen-igp-metric](#page-1049-0) **918** [dampening](#page-1050-0) **919** [dampening](#page-1051-0) **920** [data-pattern](#page-1052-0) **921** [data-source](#page-1053-0) **922** [database-mapping](#page-1054-0) **923** [databits](#page-1055-0) **924** [databits](#page-1056-0) **925** [datapath-id](#page-1057-0) **926** [datapath-id](#page-1058-0) **927** datapath [transport](#page-1059-0) mts **928** [db-jid](#page-1060-0) **929** [db-security](#page-1061-0) user password **930** [db-table](#page-1062-0) **931** [dead-interval](#page-1063-0) **932** [dead-interval](#page-1064-0) **933** [dead-interval](#page-1065-0) **934** [deadtime](#page-1066-0) **935** [deadtime](#page-1067-0) **936** [deadtime](#page-1068-0) **937** [dec](#page-1069-0) **938** [default-information](#page-1070-0) originate **939** [default-information](#page-1071-0) originate **940** [default-information](#page-1072-0) originate **941** [default-information](#page-1073-0) originate **942**

[default-information](#page-1074-0) originate **943** [default-information](#page-1075-0) originate **944** [default-information](#page-1076-0) originate always rd route-target **945** [default-metric](#page-1077-0) **946** [default-metric](#page-1078-0) **947** [default-metric](#page-1079-0) **948** [default-metric](#page-1080-0) **949** [default-metric](#page-1081-0) **950** [default-miss](#page-1082-0) **951** [default-originate](#page-1083-0) **952** default echo [revision](#page-1084-0) **953** [define](#page-1085-0) **954** [delay](#page-1086-0) **955** [delay](#page-1087-0) **956** [delay](#page-1088-0) **957** delay [peer-link](#page-1089-0) **958** delay [restore](#page-1090-0) **959** delay restore [interface-vlan](#page-1091-0) **960** delay restore [orphan-port](#page-1092-0) **961** [delay](#page-1093-0) up **962** [delete](#page-1094-0) **963** delete [ca-certificate](#page-1095-0) **964** delete [certificate](#page-1096-0) **965** [delete](#page-1097-0) crl **966** [demand-circuit](#page-1098-0) **967** [description](#page-1099-0) **968** [description](#page-1100-0) **969** [description](#page-1101-0) **970** [description](#page-1102-0) **971** [description](#page-1103-0) **972** [description](#page-1104-0) **973** [description](#page-1105-0) **974** [description](#page-1106-0) **975** [description](#page-1107-0) **976**

[description](#page-1109-0) **978** [description](#page-1110-0) **979** [description](#page-1111-0) **980** [description](#page-1112-0) **981** [description](#page-1113-0) **982** [description](#page-1114-0) **983** [description](#page-1115-0) **984** [description](#page-1116-0) **985** [description](#page-1117-0) **986** [description](#page-1118-0) **987** [description](#page-1119-0) **988** [description](#page-1120-0) **989** [description](#page-1121-0) **990** [description](#page-1122-0) **991** [description](#page-1123-0) **992** [description](#page-1124-0) **993** [description](#page-1125-0) **994** [description](#page-1126-0) **995** [description](#page-1127-0) **996** [description](#page-1128-0) **997** [description](#page-1129-0) description **998** [dest-ipaddr](#page-1130-0) **999** [dest-port](#page-1131-0) **1000** [destination-group](#page-1132-0) **1001** [destination-profile](#page-1133-0) **1002** [destination-profile](#page-1134-0) CiscoTAC-1 alert-group **1003** [destination-profile](#page-1135-0) CiscoTAC-1 email-addr **1004** [destination-profile](#page-1136-0) CiscoTAC-1 http **1005** [destination-profile](#page-1137-0) CiscoTAC-1 message-level **1006** [destination-profile](#page-1138-0) CiscoTAC-1 message-size **1007** [destination-profile](#page-1139-0) CiscoTAC-1 transport-method email **1008** [destination-profile](#page-1140-0) CiscoTAC-1 transport-method http **1009** [destination-profile](#page-1141-0) alert-group **1010**

[description](#page-1108-0) **977**

[destination-profile](#page-1142-0) email-addr **1011** [destination-profile](#page-1143-0) format **1012** destination-profile [full-txt-destination](#page-1144-0) alert-group **1013** destination-profile [full-txt-destination](#page-1145-0) email-addr **1014** destination-profile [full-txt-destination](#page-1146-0) http **1015** destination-profile [full-txt-destination](#page-1147-0) message-level **1016** destination-profile [full-txt-destination](#page-1148-0) message-size **1017** destination-profile [full-txt-destination](#page-1149-0) transport-method email **1018** destination-profile [full-txt-destination](#page-1150-0) transport-method http **1019** [destination-profile](#page-1151-0) http **1020** [destination-profile](#page-1152-0) message-level **1021** [destination-profile](#page-1153-0) message-size **1022** destination-profile [short-txt-destination](#page-1154-0) alert-group **1023** destination-profile [short-txt-destination](#page-1155-0) email-addr **1024** destination-profile [short-txt-destination](#page-1156-0) http **1025** destination-profile [short-txt-destination](#page-1157-0) message-level **1026** destination-profile [short-txt-destination](#page-1158-0) message-size **1027** destination-profile [short-txt-destination](#page-1159-0) transport-method email **1028** destination-profile [short-txt-destination](#page-1160-0) transport-method http **1029** [destination-profile](#page-1161-0) transport-method email **1030** [destination-profile](#page-1162-0) transport-method http **1031** [destination](#page-1163-0) **1032** [destination](#page-1164-0) **1033** [destination](#page-1165-0) filter ip **1034** [destination](#page-1166-0) filter ip any any **1035** [device-group](#page-1167-0) **1036** [device-group](#page-1168-0) **1037** [devtest](#page-1169-0) sap **1038** [diagnostic](#page-1170-0) bootup level **1039** [diagnostic](#page-1171-0) bootup level bypass **1040** diagnostic clear result module all [diagnostic](#page-1172-0) clear result module test **1041** diagnostic eem action [aggressive](#page-1173-0) **1042** [diagnostic](#page-1174-0) monitor interval module test all hour min second **1043** [diagnostic](#page-1175-0) monitor module all **1044**

[diagnostic](#page-1176-0) monitor module test all **1045** diagnostic ondemand [action-on-failure](#page-1177-0) continue failure-count diagnostic ondemand action-on-failure [stop](#page-1177-0) **1046** diagnostic [ondemand](#page-1178-0) iteration **1047** diagnostic ondemand [test-parameter](#page-1179-0) module test port\_lb packet-length **1048** [diagnostic](#page-1180-0) pss shrink **1049** [diagnostic](#page-1181-0) start module test **1050** [diagnostic](#page-1182-0) stop module test all **1051** diagnostic test simulation module test diagnostic test [simulation](#page-1183-0) module test clear **1052** [diff-clean](#page-1184-0) **1053** [diff-clean](#page-1185-0) all-users **1054** diff **[1055](#page-1186-0)** dir **[1056](#page-1187-0)** [disable-connected-check](#page-1188-0) **1057** [disable-memory-alert-check](#page-1189-0) **1058** [disable-peer-as-check](#page-1190-0) **1059** [disable-policy-batching](#page-1191-0) **1060** [disable](#page-1192-0) **1061** [discard-route](#page-1193-0) external **1062** [discard-route](#page-1194-0) external **1063** [discovery](#page-1195-0) **1064** [distance](#page-1196-0) **1065** [distance](#page-1197-0) **1066** [distance](#page-1198-0) **1067** [distance](#page-1199-0) **1068** [distance](#page-1200-0) **1069** [distance](#page-1201-0) **1070** [distribute-list](#page-1202-0) route in **1071** distribute into [route-map](#page-1203-0) all **1072** dns **[1073](#page-1204-0)** [domain-id](#page-1205-0) **1074** [domain-id](#page-1206-0) secondary **1075** [domain-tag](#page-1207-0) **1076** [dont-capability-negotiate](#page-1208-0) **1077**

[dos2nxos](#page-1209-0) **1078** [dot1q](#page-1210-0) **1079** [dot1q](#page-1211-0) **1080** dot1q default [dynamic](#page-1212-0) **1081** dot1x [default](#page-1213-0) **1082** dot1x [default](#page-1214-0) **1083** dot1x [host-mode](#page-1215-0) **1084** dot1x [mac-auth-bypass](#page-1216-0) **1085** dot1x [max-reauth-req](#page-1217-0) **1086** dot1x [max-req](#page-1218-0) **1087** dot1x [max-req](#page-1219-0) **1088** [dot1x](#page-1220-0) pae **1089** dot1x [port-control](#page-1221-0) **1090** dot1x [radius-accounting](#page-1222-0) **1091** dot1x [re-authenticate](#page-1223-0) **1092** dot1x [re-authentication](#page-1224-0) **1093** dot1x [re-authentication](#page-1225-0) **1094** dot1x show [credential](#page-1226-0) **1095** dot1x start [supplicant](#page-1227-0) interface **1096** dot1x stop [supplicant](#page-1228-0) interface **1097** dot1x [supplicant](#page-1229-0) credential **1098** dot1x [supplicant](#page-1230-0) credential **1099** dot1x [supplicant](#page-1231-0) default **1100** dot1x [supplicant](#page-1232-0) max-start **1101** dot1x [supplicant](#page-1233-0) max-start **1102** dot1x supplicant timeout [auth-period](#page-1234-0) **1103** dot1x supplicant timeout [auth-period](#page-1235-0) **1104** dot1x supplicant timeout [held-period](#page-1236-0) **1105** dot1x supplicant timeout [held-period](#page-1237-0) **1106** dot1x supplicant timeout [start-period](#page-1238-0) **1107** dot1x supplicant timeout [start-period](#page-1239-0) **1108** dot1x [system-auth-control](#page-1240-0) **1109** dot1x timeout [quiet-period](#page-1241-0) **1110** dot1x timeout [quiet-period](#page-1242-0) **1111**

dot1x timeout [ratelimit-period](#page-1243-0) **1112** dot1x timeout [re-authperiod](#page-1244-0) **1113** dot1x timeout [re-authperiod](#page-1245-0) **1114** dot1x timeout [server-timeout](#page-1246-0) **1115** dot1x timeout [supp-timeout](#page-1247-0) **1116** dot1x timeout [tx-period](#page-1248-0) **1117** dot1x timeout [tx-period](#page-1249-0) **1118** [down-bit-ignore](#page-1250-0) **1119** [downlink](#page-1251-0) delay **1120** dpp [set-qos-group](#page-1252-0) **1121** [dscp](#page-1253-0) **1122** [dst-grp](#page-1254-0) **1123** dual-active exclude [interface-vlan](#page-1255-0) **1124** [dual-stage](#page-1256-0) translate xml **1125** [duplex](#page-1257-0) **1126** [duplex](#page-1258-0) **1127** [duplicate-message](#page-1259-0) throttle **1128** [dynamic-capability](#page-1260-0) **1129** [dynamic-med-interval](#page-1261-0) **1130**

#### **CHAPTER 6 E [Commands](#page-1262-0) 1131**

[ebgp-multihop](#page-1268-0) **1137** [echo](#page-1269-0) **1138** [echo](#page-1270-0) **1139** ecp [max-retries](#page-1271-0) **1140** ecp [mode](#page-1272-0) lan **1141** ecp [retransmission-timer-exponent](#page-1273-0) **1142** [eem](#page-1274-0) test **1143** eemtest [policy-add](#page-1275-0) **1144** eemtest [policy-remove](#page-1276-0) **1145** [egress-engineering](#page-1277-0) **1146** eid-notify [authentication-key](#page-1278-0) **1147** [eid-notify](#page-1279-0) key **1148** [eid-prefix](#page-1280-0) **1149**

eigrp [event-history](#page-1281-0) cli size **1150** eigrp [file-debug](#page-1282-0) **1151** eltm [distribute](#page-1283-0) **1152** [email-addr](#page-1284-0) **1153** [email-contact](#page-1285-0) **1154** [email](#page-1286-0) **1155** [email](#page-1287-0) **1156** [enable](#page-1288-0) **1157** [enable](#page-1289-0) **1158** [enable](#page-1290-0) Cert **1159** [enable](#page-1291-0) secret 0 5 **1160** [encapsulation](#page-1292-0) dot1Q **1161** [encapsulation](#page-1293-0) dot1Q **1162** [encapsulation](#page-1294-0) mpls **1163** encrypt [pause-frame](#page-1295-0) **1164** [encryption](#page-1296-0) decrypt type6 **1165** [encryption](#page-1297-0) delete type6 **1166** encryption re-encrypt [obfuscated](#page-1298-0) **1167** [end-job](#page-1299-0) **1168** end **[1169](#page-1300-0)** [enforce-first-as](#page-1301-0) **1170** [enrollment](#page-1302-0) terminal **1171** [errdisable](#page-1303-0) **1172** errdisable detect cause [acl-exception](#page-1304-0) **1173** errdisable port detect cause [acl-exception](#page-1305-0) **1174** [errdisable](#page-1306-0) recovery interval **1175** eth-port-manager [internal-errdisable](#page-1307-0) **1176** [ethanalyzer](#page-1308-0) local **1177** [ethernet-segment](#page-1309-0) **1178** [ethernet-segment](#page-1310-0) delay-restore time **1179** ethernet-tag [encapsulation](#page-1311-0) dot1q default static **1180** ethernet-tag [encapsulation](#page-1312-0) dot1q static **1181** ethernet-tag [encapsulation](#page-1313-0) vni default static **1182** ethernet-tag [encapsulation](#page-1314-0) vni static **1183**
evb [batch-response](#page-1315-0) disable **1184** evb [mac](#page-1316-0) **1185** evb [reinit-keep-alive](#page-1317-0) **1186** evb [resource-wait-delay](#page-1318-0) **1187** [event-history](#page-1319-0) **1188** [event-history](#page-1320-0) adbm category all **1189** [event-history](#page-1321-0) adbm category all **1190** [event-history](#page-1322-0) adbm category fc2 **1191** [event-history](#page-1323-0) adbm category fc2 **1192** [event-history](#page-1324-0) adbm category mts **1193** [event-history](#page-1325-0) adbm category mts **1194** [event-history](#page-1326-0) callhome **1195** [event-history](#page-1327-0) capability **1196** [event-history](#page-1328-0) cli **1197** [event-history](#page-1329-0) copp category all **1198** [event-history](#page-1330-0) copp category all **1199** [event-history](#page-1331-0) copp category fc2 **1200** [event-history](#page-1332-0) copp category fc2 **1201** [event-history](#page-1333-0) copp category mts **1202** [event-history](#page-1334-0) copp category mts **1203** [event-history](#page-1335-0) dot1x **1204** [event-history](#page-1336-0) eltm category all **1205** [event-history](#page-1337-0) eltm category all **1206** [event-history](#page-1338-0) eltm category fc2 **1207** [event-history](#page-1339-0) eltm category fc2 **1208** [event-history](#page-1340-0) eltm category mts **1209** [event-history](#page-1341-0) eltm category mts **1210** [event-history](#page-1342-0) errors **1211** [event-history](#page-1343-0) ethpm **1212** [event-history](#page-1344-0) events **1213** [event-history](#page-1345-0) exceptionlog **1214** [event-history](#page-1346-0) im category mts **1215** [event-history](#page-1347-0) imp category all **1216** [event-history](#page-1348-0) imp category all **1217**

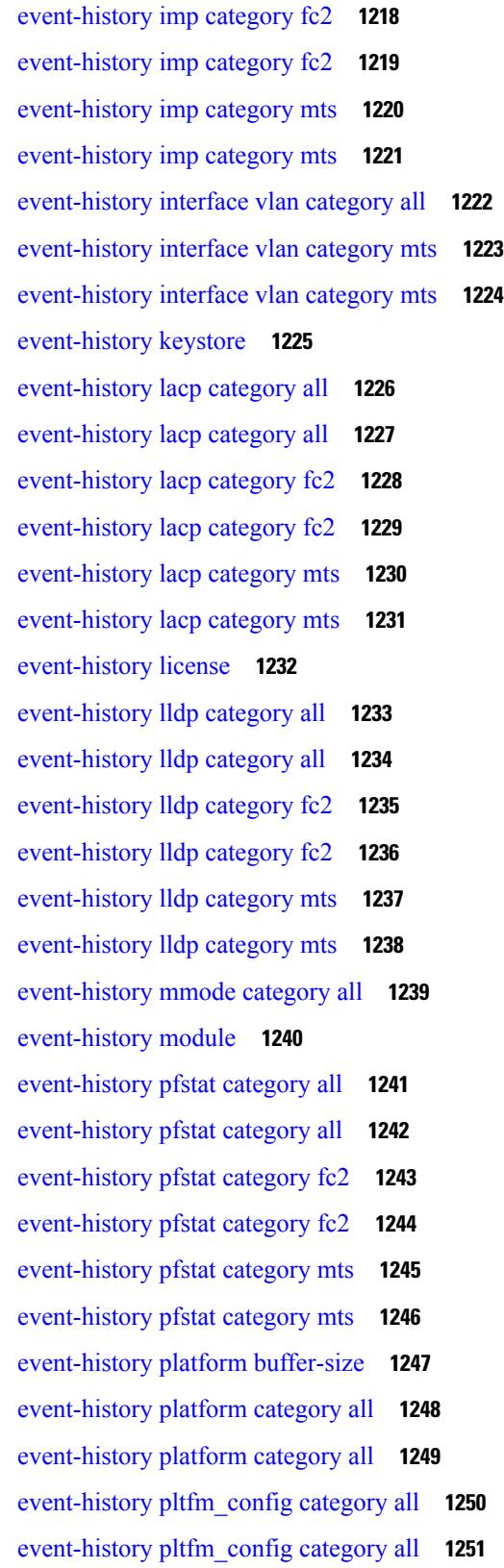

 $\mathbf l$ 

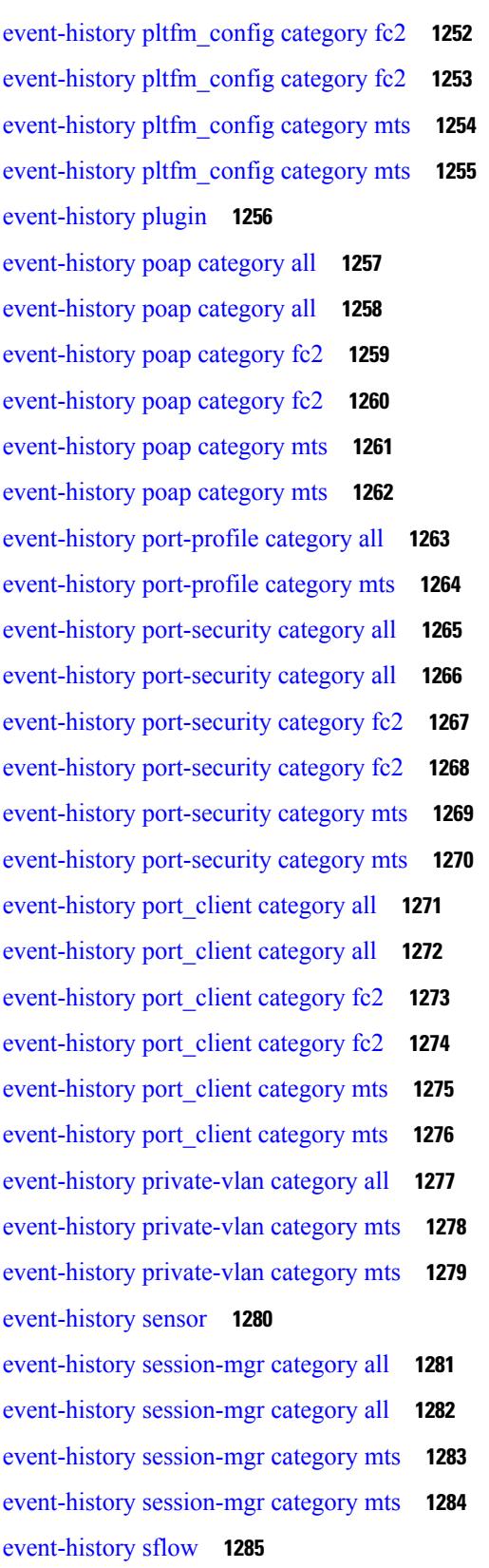

 $\blacksquare$ 

 $\mathbf l$ 

[event-history](#page-1417-0) snmp **1286** event-history [spanning-tree](#page-1418-0) category all **1287** [event-history](#page-1419-0) stripcl category all **1288** [event-history](#page-1420-0) stripcl category all **1289** [event-history](#page-1421-0) stripcl category mts **1290** [event-history](#page-1422-0) tamnw category all **1291** [event-history](#page-1423-0) tamnw category all **1292** [event-history](#page-1424-0) tamnw category fc2 **1293** [event-history](#page-1425-0) tamnw category fc2 **1294** [event-history](#page-1426-0) tamnw category mts **1295** [event-history](#page-1427-0) tamnw category mts **1296** [event-history](#page-1428-0) udld category all **1297** [event-history](#page-1429-0) vdc category all **1298** [event-history](#page-1430-0) vdc category all **1299** [event-history](#page-1431-0) vdc category mts **1300** [event-history](#page-1432-0) xbar category all **1301** [event-history](#page-1433-0) xbar category all **1302** [event-history](#page-1434-0) xbar category debug **1303** [event-history](#page-1435-0) xbar category debug **1304** [event-history](#page-1436-0) xbar category mts **1305** [event-history](#page-1437-0) xbar category mts **1306** [event-log-size](#page-1438-0) **1307** [event-logging](#page-1439-0) **1308** [event](#page-1440-0) **1309** event application [sub-system](#page-1441-0) type **1310** event cli [match](#page-1442-0) **1311** event counter name [entry-val](#page-1443-0) entry-op **1312** event [fanabsent](#page-1444-0) time **1313** event [fanbad](#page-1445-0) time **1314** event gold module test testing-type scheduled [consecutive-failure](#page-1446-0) **1315** event interface name parameter entry-val entry-op entry-type [poll-interval](#page-1447-0) **1316** event [internal-link-flap](#page-1449-0) count **1318** event [manager](#page-1450-0) applet **1319** event [manager](#page-1451-0) clear counter **1320**

event [manager](#page-1452-0) clear history events **1321** event manager command [maximum-timeout](#page-1453-0) **1322** event manager [environment](#page-1454-0) **1323** event [manager](#page-1455-0) policy **1324** event [manager](#page-1456-0) run **1325** event [manager](#page-1457-0) script **1326** event [memory](#page-1458-0) **1327** event [module-failure](#page-1459-0) type module count **1328** event module status [module1](#page-1460-0) **1329** event [neighbor-discovery](#page-1461-0) **1330** [event](#page-1462-0) none **1331** [event](#page-1463-0) oir fan **1332** event oir [module](#page-1464-0) **1333** event oir [powersupply](#page-1465-0) **1334** event [policy-default](#page-1466-0) count **1335** event [poweroverbudget](#page-1467-0) **1336** event snmp oid get-type exact entry-op entry-val [poll-interval](#page-1468-0) **1337** event [storm-control](#page-1470-0) **1339** event syslog [pattern](#page-1471-0) **1340** event sysmgr [memory](#page-1472-0) major minor clear **1341** event sysmgr [switchover](#page-1473-0) count time **1342** event [temperature](#page-1474-0) threshold **1343** event test [match](#page-1475-0) **1344** [event](#page-1476-0) timer **1345** [event](#page-1477-0) track state **1346** [evpn](#page-1478-0) **1347** evpn esi [multihoming](#page-1479-0) **1348** evpn multihoming [core-tracking](#page-1480-0) **1349** [exceptionlog](#page-1481-0) module syserr devid errtype errcode phylayer ports harderror **1350** exclude [access-list](#page-1482-0) **1351** exclude [access-list](#page-1483-0) **1352** exclude [access-list](#page-1484-0) **1353** [exec-timeout](#page-1485-0) **1354** [exec-timeout](#page-1486-0) **1355**

exit **[1356](#page-1487-0)** exit **[1357](#page-1488-0)** exp **[1358](#page-1489-0)** [explicit-null](#page-1490-0) **1359** [explicit-path](#page-1491-0) identifier **1360** [export](#page-1492-0) map **1361** export vrf [default](#page-1493-0) map **1362** [exporter](#page-1494-0) **1363**

### **CHAPTER 7 F [Commands](#page-1496-0) 1365**

[fabric-soo](#page-1499-0) **1368** fabric database [auto-pull](#page-1500-0) dci vrf node-id **1369** fabric database [auto-pull](#page-1501-0) vni interface **1370** fabric database [inherit-profile-map](#page-1502-0) **1371** fabric database [mobility-domain](#page-1503-0) **1372** fabric database [override-profile](#page-1504-0) **1373** fabric database [override-vrf-profile](#page-1505-0) **1374** fabric database [profile-map](#page-1506-0) **1375** fabric database [profile-map](#page-1507-0) global **1376** fabric [database](#page-1508-0) refresh dot1q **1377** fabric [database](#page-1509-0) refresh vni **1378** fabric [database](#page-1510-0) timer **1379** fabric [database](#page-1511-0) type bl-dci **1380** fabric [database](#page-1512-0) type cabling **1381** fabric [database](#page-1513-0) type network **1382** fabric [database](#page-1514-0) type partition **1383** fabric [database](#page-1515-0) type profile **1384** fabric forwarding [anycast-gateway-mac](#page-1516-0) **1385** fabric forwarding [dup-host-ip-addr-detection](#page-1517-0) **1386** fabric forwarding [dup-host-recovery-timer](#page-1518-0) recover-count **1387** fabric forwarding [limit-vlan-mac](#page-1519-0) **1388** fabric forwarding mode [anycast-gateway](#page-1520-0) **1389** fabric forwarding [selective-host-probe](#page-1521-0) **1390** [failaction](#page-1522-0) **1391**

[failaction](#page-1523-0) **1392** [failaction](#page-1524-0) **1393** [fast-external-fallover](#page-1525-0) **1394** [fast-flood](#page-1526-0) enable **1395** [fast-flood](#page-1527-0) enable **1396** [fast-flood](#page-1528-0) interval **1397** [fast-flood](#page-1529-0) interval **1398** [fast-reload](#page-1530-0) **1399** [fast-reroute](#page-1531-0) **1400** fast-reroute [backup-prot-preempt](#page-1532-0) optimize-bw **1401** [feature-set](#page-1533-0) **1402** [feature-set](#page-1534-0) **1403** [feature](#page-1535-0) **1404** feature [bash-shell](#page-1536-0) **1405** [feature](#page-1537-0) bfd **1406** [feature](#page-1538-0) bgp **1407** feature [container-tracker](#page-1539-0) **1408** [feature](#page-1540-0) eigrp **1409** [feature](#page-1541-0) evb **1410** [feature](#page-1542-0) evmed **1411** feature fabric [forwarding](#page-1543-0) **1412** feature [interface-vlan](#page-1544-0) **1413** [feature](#page-1545-0) isis **1414** [feature](#page-1546-0) lacp **1415** [feature](#page-1547-0) ldap **1416** [feature](#page-1548-0) lldp **1417** [feature](#page-1549-0) msdp **1418** [feature](#page-1550-0) nat **1419** [feature](#page-1551-0) ntp **1420** [feature](#page-1552-0) nxapi **1421** [feature](#page-1553-0) nxdb **1422** [feature](#page-1554-0) nxsdk **1423** [feature](#page-1555-0) ospf **1424** [feature](#page-1556-0) ospfv3 **1425**

г

feature password [encryption](#page-1557-0) aes **1426** [feature](#page-1558-0) pbr **1427** [feature](#page-1559-0) pim **1428** [feature](#page-1560-0) pim6 **1429** [feature](#page-1561-0) poap **1430** feature [privilege](#page-1562-0) **1431** [feature](#page-1563-0) rip **1432** [feature](#page-1564-0) rise **1433** feature [scheduler](#page-1565-0) **1434** feature [scp-server](#page-1566-0) **1435** feature [sftp-server](#page-1567-0) **1436** [feature](#page-1568-0) ssh **1437** [feature](#page-1569-0) tacacs **1438** feature [telemetry](#page-1570-0) **1439** [feature](#page-1571-0) telnet **1440** [feature](#page-1572-0) vtp **1441** fec **[1442](#page-1573-0)** fhrp delay [minimum](#page-1574-0) **1443** fhrp delay [reload](#page-1575-0) **1444** [filesys](#page-1576-0) delete **1445** [filter](#page-1577-0) **1446** [filter](#page-1578-0) out **1447** [find](#page-1579-0) **1448** fips debug errors [debug](#page-1580-0) **1449** fips mode [enable](#page-1581-0) **1450** flow [exporter](#page-1582-0) **1451** flow [forward](#page-1583-0) **1452** flow [monitor](#page-1584-0) **1453** flow [record](#page-1585-0) **1454** flow [timeout](#page-1586-0) **1455** flow [timeout](#page-1587-0) active **1456** flow timeout [aggressive](#page-1588-0) threshold **1457** flow timeout fast [threshold](#page-1589-0) **1458** flow timeout [inactive](#page-1590-0) **1459**

flow [timeout](#page-1591-0) session **1460** [flowcontrol](#page-1592-0) hardware **1461** [flowcontrol](#page-1593-0) receive **1462** [flush-routes](#page-1594-0) **1463** [flush-routes](#page-1595-0) **1464** [flush-routes](#page-1596-0) **1465** [flush-routes](#page-1597-0) **1466** [flush-routes](#page-1598-0) **1467** [flush-routes](#page-1599-0) **1468** [follow](#page-1600-0) **1469** forceshut [reset-reason](#page-1601-0) **1470** format [bootflash](#page-1602-0) **1471** format bootflash [check-filesystem](#page-1603-0) **1472** [format](#page-1604-0) usb1 **1473** [format](#page-1605-0) usb2 **1474** [forward](#page-1606-0) **1475** [forwarder](#page-1607-0) preempt **1476** [forwarding-adjacency](#page-1608-0) **1477** [fragments](#page-1609-0) **1478** [frequency](#page-1610-0) **1479** [from](#page-1611-0) to **1480** [from](#page-1612-0) to **1481**

### **CHAPTER 8 G [Commands](#page-1614-0) 1483**

generate [type7\\_encrypted\\_secret](#page-1615-0) **1484** [getnext](#page-1616-0) **1485** [global-block](#page-1617-0) **1486** [graceful-restart-helper](#page-1618-0) **1487** [graceful-restart](#page-1619-0) **1488** [graceful-restart](#page-1620-0) **1489** [graceful-restart](#page-1621-0) **1490** [graceful-restart](#page-1622-0) **1491** [graceful-restart](#page-1623-0) **1492** [graceful-restart](#page-1624-0) **1493**

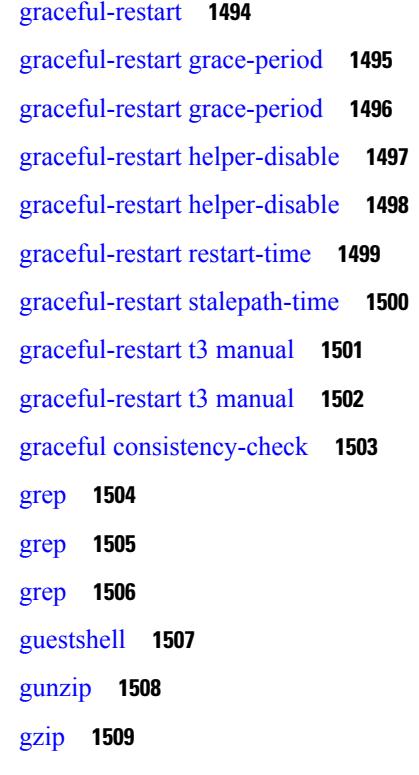

 $\overline{\phantom{a}}$ 

 $\mathbf l$ 

## **CHAPTER 9 H [Commands](#page-1642-0) 1511**

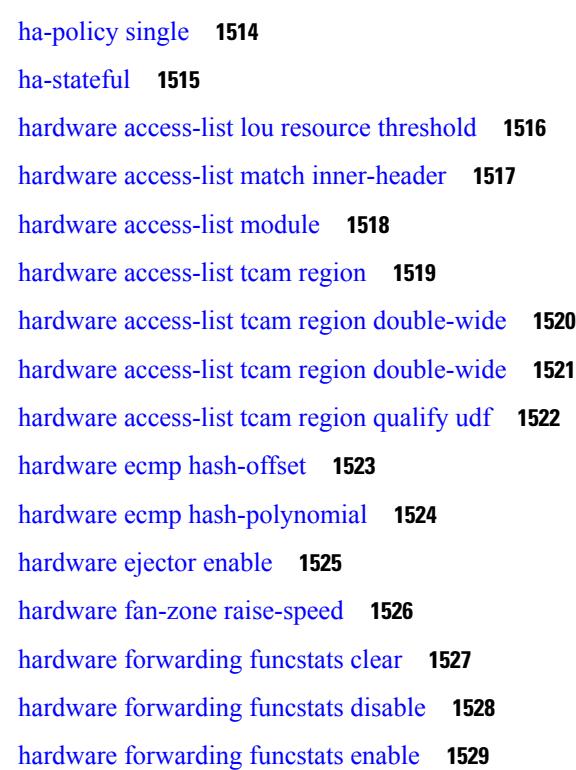

hardware forwarding l3 resource route [non-deterministic](#page-1661-0) **1530** hardware [forwarding](#page-1662-0) unicast trace **1531** [hardware](#page-1663-0) ip glean throttle **1532** hardware ip glean throttle [maximum](#page-1664-0) **1533** [hardware](#page-1665-0) ip glean throttle syslog **1534** [hardware](#page-1666-0) ip glean throttle timeout **1535** [hardware](#page-1667-0) ipv6 glean throttle **1536** hardware ipv6 glean throttle [maximum](#page-1668-0) **1537** [hardware](#page-1669-0) ipv6 glean throttle syslog **1538** [hardware](#page-1670-0) ipv6 glean throttle timeout **1539** hardware module [boot-order](#page-1671-0) reverse **1540** hardware profile buffer info [poll-interval](#page-1672-0) timer **1541** hardware profile buffer info [port-threshold](#page-1673-0) threshold **1542** hardware profile ecmp [auto-recovery](#page-1674-0) threshold **1543** [hardware](#page-1675-0) profile ecmp resilient **1544** hardware profile front [portmode](#page-1676-0) **1545** hardware profile ipv6 alpm [carve-value](#page-1677-0) **1546** hardware profile ipv6 [lpm-entries](#page-1678-0) maximum **1547** hardware profile multicast [max-limit](#page-1679-0) **1548** hardware profile multicast max-limit [lpm-entries](#page-1680-0) **1549** hardware profile multicast [prefer-source-tree](#page-1681-0) **1550** hardware profile multicast [syslog-threshold](#page-1682-0) **1551** hardware profile [openflow](#page-1683-0) **1552** hardware profile pfc mmu [buffer-reservation](#page-1684-0) **1553** hardware profile [portmode](#page-1685-0) **1554** hardware profile tcam [ipv6-sup-tcam](#page-1686-0) match-inner **1555** [hardware](#page-1687-0) profile tcam region **1556** [hardware](#page-1688-0) profile tcam region span qualify udf **1557** hardware profile tcam region [spanv6-l2](#page-1689-0) qualify udf **1558** [hardware](#page-1690-0) profile tcam region spanv6 qualify udf **1559** hardware profile tcam resource [service-template](#page-1691-0) **1560** [hardware](#page-1692-0) profile tcam resource template **1561** hardware profile ucast6 [lpm-65-to-127-max-limit](#page-1693-0) **1562** hardware profile ucast6 [max-limit](#page-1694-0) **1563**

hardware profile unicast [enable-host-ecmp](#page-1695-0) **1564** hardware profile unicast [syslog-threshold](#page-1696-0) **1565** hardware sample-redirect module [redirect-interface](#page-1697-0) **1566** [head](#page-1698-0) **1567** [hello-interval](#page-1699-0) **1568** [hello-interval](#page-1700-0) **1569** [hello-interval](#page-1701-0) **1570** hex **[1571](#page-1702-0)** [history](#page-1703-0) **1572** [history](#page-1704-0) **1573** [history](#page-1705-0) **1574** [history](#page-1706-0) **1575** [history](#page-1707-0) **1576** [history](#page-1708-0) **1577** [history](#page-1709-0) buffer **1578** [history](#page-1710-0) syslog **1579** hold [adjacency](#page-1711-0) **1580** hold ip [route](#page-1712-0) **1581** hold ipv6 [route](#page-1713-0) **1582** hold [timeout](#page-1714-0) **1583** [holdtime](#page-1715-0) **1584** hop **[1585](#page-1716-0)** [host-reachability](#page-1717-0) protocol **1586** [host-reachability](#page-1718-0) protocol controller **1587** [hostname](#page-1719-0) **1588** [hostname](#page-1720-0) dynamic **1589** [hostname](#page-1721-0) dynamic **1590** [hsrp](#page-1722-0) **1591** hsrp [anycast](#page-1723-0) **1592** [hsrp](#page-1724-0) bfd **1593** hsrp bfd [all-interfaces](#page-1725-0) **1594** hsrp delay [minimum](#page-1726-0) **1595** hsrp [force](#page-1727-0) state vlan **1596** hsrp [internal](#page-1728-0) **1597**

hsrp [internal](#page-1729-0) **1598** hsrp [ipv6](#page-1730-0) **1599** hsrp [mac-refresh](#page-1731-0) **1600** hsrp timers [extended-hold](#page-1732-0) **1601** hsrp [use-bia](#page-1733-0) **1602** hsrp [version](#page-1734-0) 1 **1603** [http](#page-1735-0) get **1604** [human](#page-1736-0) **1605** [human](#page-1737-0) **1606** [hw-module](#page-1738-0) logging onboard **1607** [hw-module](#page-1739-0) logging onboard **1608**

### **CHAPTER 1 0 I [Commands](#page-1740-0) 1609**

[icmp-echo](#page-1756-0) **1625** [icmpv6](#page-1757-0) cache disable **1626** icmpv6 [cfs-queue](#page-1758-0) **1627** icmpv6 library [mts-queue](#page-1759-0) **1628** icmpv6 [mts-queue](#page-1760-0) **1629** [import](#page-1761-0) **1630** import [interface](#page-1762-0) **1631** [import](#page-1763-0) map **1632** import [running-config](#page-1764-0) **1633** import vrf [default](#page-1765-0) map **1634** in-label [allocate](#page-1766-0) **1635** [in-order-guarantee](#page-1767-0) **1636** [include](#page-1768-0) profile **1637** [include](#page-1769-0) profile any **1638** [index](#page-1770-0) next **1639** [ingress-replication](#page-1771-0) **1640** [ingress-replication](#page-1772-0) protocol bgp **1641** [ingress-replication](#page-1773-0) protocol static **1642** [ingress](#page-1774-0) **1643** ingress [interface](#page-1775-0) **1644** ingress [interface](#page-1776-0) **1645**

ingress [interface](#page-1777-0) **1646** inherit [peer-policy](#page-1778-0) **1647** inherit [peer-policy](#page-1779-0) **1648** inherit [peer-session](#page-1780-0) **1649** [inherit](#page-1781-0) peer **1650** inherit [port-profile](#page-1782-0) **1651** [initial-delay](#page-1783-0) **1652** [initial-refresh](#page-1784-0) skip **1653** [inject-map](#page-1785-0) exist-map **1654** install [activate](#page-1786-0) **1655** [install](#page-1787-0) add **1656** [install](#page-1788-0) all **1657** install [commit](#page-1789-0) **1658** install [deactivate](#page-1790-0) **1659** [install](#page-1791-0) epld **1660** [install](#page-1792-0) epld **1661** [install](#page-1793-0) epld **1662** [install](#page-1794-0) epld **1663** [install](#page-1795-0) epld psu **1664** install [feature-set](#page-1796-0) fcoe-npv **1665** install [feature-set](#page-1797-0) fex **1666** install [feature-set](#page-1798-0) mpls **1667** install [license](#page-1799-0) **1668** install [module](#page-1800-0) **1669** install [remove](#page-1801-0) **1670** [install](#page-1802-0) reset **1671** [instance-id](#page-1803-0) **1672** [instance](#page-1804-0) **1673** [instance](#page-1805-0) **1674** [instance](#page-1806-0) vlan **1675** [interface-vlan](#page-1807-0) reset credits **1676** [interface-vlan](#page-1808-0) reset fsm **1677** [interface](#page-1809-0) **1678** [interface](#page-1810-0) **1679**

[interface](#page-1811-0) **1680** [interface](#page-1812-0) **1681** [interface](#page-1813-0) **1682** [interface](#page-1814-0) **1683** [interface](#page-1815-0) **1684** [interface](#page-1816-0) **1685** [interface](#page-1817-0) **1686** [interface](#page-1818-0) **1687** [interface](#page-1819-0) **1688** [interface](#page-1820-0) **1689** [interface](#page-1821-0) **1690** [interface](#page-1822-0) **1691** interface [breakout](#page-1823-0) module **1692** interface [breakout](#page-1824-0) module **1693** interface [breakout](#page-1825-0) module port map **1694** interface [breakout](#page-1826-0) module port map **1695** [interface](#page-1827-0) down delay **1696** [interop-enable](#page-1828-0) **1697** ip **[1698](#page-1829-0)** ip **[1699](#page-1830-0)** ip **[1700](#page-1831-0)** ip **[1701](#page-1832-0)** ip **[1702](#page-1833-0)** ip [access-class](#page-1834-0) **1703** ip [access-group](#page-1835-0) **1704** ip [access-list](#page-1836-0) **1705** ip access-list [match-local-traffic](#page-1837-0) **1706** ip [address](#page-1838-0) **1707** ip [address](#page-1839-0) dhcp **1708** ip address [secondary](#page-1840-0) **1709** ip [adjacency](#page-1841-0) cache disable **1710** ip adjacency [forcedownload](#page-1842-0) **1711** ip [adjacency](#page-1843-0) l2fm-reg **1712** ip [adjacency](#page-1844-0) notify interval **1713**

ip adjacency [peer-gmac](#page-1845-0) **1714** ip adjacency [remote-adj](#page-1846-0) **1715** ip [adjacency](#page-1847-0) route distance **1716** ip [adjacency](#page-1848-0) statistics collect **1717** ip [adjacency](#page-1849-0) statistics interval **1718** ip adjmgr internal [event-history](#page-1850-0) size **1719** ip adjmgr internal [event-history](#page-1851-0) size **1720** ip allow [address-overlap](#page-1852-0) **1721** ip [allow](#page-1853-0) port **1722** ip amt [anycast-gateway-address](#page-1854-0) **1723** ip amt [anycast-relay-prefix](#page-1855-0) **1724** ip amt [gateway](#page-1856-0) **1725** ip amt gateway [send-discovery](#page-1857-0) **1726** ip amt [join-policy](#page-1858-0) **1727** ip amt [qqic](#page-1859-0) **1728** ip amt [relay-advertisement-address](#page-1860-0) **1729** ip amt [relay](#page-1861-0) **1730** ip amt [state-limit](#page-1862-0) **1731** ip amt [tunnel-limit](#page-1863-0) **1732** ip arp **[1733](#page-1864-0)** ip arp **[1734](#page-1865-0)** ip arp [allow-static-arp-outside-subnet](#page-1866-0) **1735** ip arp broadcast [mac-mismatch](#page-1867-0) **1736** ip arp cache [disable](#page-1868-0) **1737** ip arp [cache](#page-1869-0) limit **1738** ip arp [cfs-queue](#page-1870-0) **1739** ip arp cos **[1740](#page-1871-0)** ip arp [delete-adj-on-mac-delete](#page-1872-0) **1741** ip arp [event-history](#page-1873-0) size **1742** ip arp [event-history](#page-1875-0) size **1744** ip arp [garp-storm](#page-1876-0) **1745** ip arp [garp-storm](#page-1877-0) timer count **1746** ip arp [gratuitous](#page-1878-0) hsrp duplicate **1747** ip arp [gratuitous](#page-1879-0) request **1748**

ip arp [gratuitous](#page-1880-0) update **1749** ip arp [inspection](#page-1881-0) filter vlan **1750** ip arp [inspection](#page-1882-0) log-buffer entries **1751** ip arp [inspection](#page-1883-0) trust **1752** ip arp [inspection](#page-1884-0) validate **1753** ip arp [inspection](#page-1885-0) vlan **1754** ip arp [mts-queue](#page-1886-0) **1755** ip arp off-list [timeout](#page-1887-0) **1756** ip arp rarp [fabric-forwarding](#page-1888-0) **1757** ip arp rarp [fabric-forwarding](#page-1889-0) rate-limit **1758** ip arp [request](#page-1890-0) **1759** ip arp [suppression-cache](#page-1891-0) **1760** ip arp [suppression](#page-1892-0) testnum **1761** ip arp [suppression](#page-1893-0) timeout **1762** ip arp [synchronize](#page-1894-0) **1763** ip arp [synchronize](#page-1895-0) pull **1764** ip arp [synchronize](#page-1896-0) push **1765** ip arp test **[1766](#page-1897-0)** ip arp [timeout](#page-1898-0) **1767** ip arp [timeout](#page-1899-0) **1768** ip as-path [access-list](#page-1900-0) deny **1769** ip as-path [access-list](#page-1901-0) deny **1770** ip as-path [access-list](#page-1902-0) seq deny **1771** ip [authentication](#page-1903-0) **1772** ip [auto-discard](#page-1904-0) **1773** ip [bandwidth-percent](#page-1905-0) eigrp **1774** ip [bandwidth](#page-1906-0) eigrp **1775** ip cache [disable](#page-1907-0) **1776** ip [community-list](#page-1908-0) expanded deny **1777** ip [community-list](#page-1909-0) expanded deny **1778** ip [community-list](#page-1910-0) expanded seq deny **1779** ip [community-list](#page-1911-0) standard permit internet local-AS **1780** ip [community-list](#page-1912-0) standard permit internet local-AS **1781** ip [community-list](#page-1913-0) standard seq permit internet local-AS **1782**

ip [default-gateway](#page-1914-0) **1783** ip [delay](#page-1915-0) eigrp **1784** ip [destination](#page-1916-0) **1785** ip dhcp packet [strict-validation](#page-1917-0) **1786** ip dhcp [relay](#page-1918-0) **1787** ip dhcp relay [address](#page-1919-0) **1788** ip dhcp relay [information](#page-1920-0) option **1789** ip dhcp relay [information](#page-1921-0) option trust **1790** ip dhcp relay [information](#page-1922-0) option vpn **1791** ip dhcp relay [information](#page-1923-0) trust-all **1792** ip dhcp relay [information](#page-1924-0) trusted **1793** ip dhcp relay [source-interface](#page-1925-0) **1794** ip dhcp relay [source-interface](#page-1926-0) **1795** ip dhcp relay sub-option circuit-id [customized](#page-1927-0) **1796** ip dhcp relay sub-option circuit-id [format-type](#page-1928-0) string **1797** ip dhcp relay [sub-option](#page-1929-0) type cisco **1798** ip dhcp relay [subnet-broadcast](#page-1930-0) **1799** ip dhcp [smart-relay](#page-1931-0) **1800** ip dhcp [smart-relay](#page-1932-0) global **1801** ip dhcp [snooping](#page-1933-0) **1802** ip dhcp snooping [information](#page-1934-0) option **1803** ip dhcp snooping [ipsg-excluded](#page-1935-0) vlan **1804** ip dhcp [snooping](#page-1936-0) trust **1805** ip dhcp snooping verify [mac-address](#page-1937-0) **1806** ip dhcp [snooping](#page-1938-0) vlan **1807** ip [directed-broadcast](#page-1939-0) **1808** ip [distribute-list](#page-1940-0) eigrp **1809** ip dns [source-interface](#page-1941-0) **1810** ip [domain-list](#page-1942-0) **1811** ip [domain-lookup](#page-1943-0) **1812** ip [domain-name](#page-1944-0) **1813** ip [drop-glean](#page-1945-0) **1814** ip [dscp-lop](#page-1946-0) **1815** ip [eigrp](#page-1947-0) bfd **1816**

ip eigrp [event-history](#page-1948-0) bfd size **1817** ip eigrp [event-history](#page-1949-0) errors **1818** ip eigrp [event-history](#page-1950-0) size **1819** ip eigrp internal syslog [rate-limit](#page-1951-0) **1820** ip eigrp [shutdown](#page-1952-0) **1821** ip [extcommunity-list](#page-1953-0) expanded deny **1822** ip [extcommunity-list](#page-1954-0) standard permit **1823** ip flow [monitor](#page-1955-0) input **1824** ip flow [monitor](#page-1956-0) input **1825** ip flow [monitor](#page-1957-0) input **1826** ip flow [monitor](#page-1958-0) input **1827** ip flow [monitor](#page-1959-0) output **1828** ip flow [monitor](#page-1960-0) output **1829** ip [forward](#page-1961-0) **1830** ip ftp [source-interface](#page-1962-0) **1831** ip [hello-interval](#page-1963-0) eigrp **1832** ip [hold-time](#page-1964-0) eigrp **1833** ip [host](#page-1965-0) **1834** ip http [source-interface](#page-1966-0) **1835** ip icmp-errors [source-interface](#page-1967-0) **1836** ip igmp [allow-v3-asm](#page-1968-0) **1837** ip igmp [any-query-destination](#page-1969-0) **1838** ip igmp [bootup-delay](#page-1970-0) **1839** ip igmp [enforce-router-alert](#page-1971-0) **1840** ip igmp [event-history](#page-1972-0) cli **1841** ip igmp [event-history](#page-1973-0) ha **1842** ip igmp event-history [igmp-internal](#page-1974-0) **1843** ip igmp [event-history](#page-1975-0) interface **1844** ip igmp [event-history](#page-1976-0) interface **1845** ip igmp [event-history](#page-1977-0) mtrace **1846** ip igmp [event-history](#page-1978-0) policy **1847** ip igmp [event-history](#page-1979-0) vrf **1848** ip igmp [file-debug](#page-1980-0) **1849** ip igmp [flush-routes](#page-1981-0) **1850**

ip igmp [group-timeout](#page-1983-0) **1852** ip igmp [ha-stateful](#page-1984-0) **1853** ip igmp [immediate-leave](#page-1985-0) **1854** ip igmp [join-group](#page-1986-0) **1855** ip igmp [last-member-query-count](#page-1987-0) **1856** ip igmp [last-member-query-response-time](#page-1988-0) **1857** ip igmp [querier](#page-1989-0) **1858** ip igmp [query-interval](#page-1990-0) **1859** ip igmp [query-max-response-time](#page-1991-0) **1860** ip igmp [report-link-local-groups](#page-1992-0) **1861** ip igmp report [prefix-list](#page-1993-0) **1862** ip igmp [robustness-variable](#page-1994-0) **1863** ip igmp [snooping](#page-1995-0) **1864** ip igmp [snooping](#page-1996-0) **1865** ip igmp [snooping](#page-1997-0) **1866** ip igmp [snooping](#page-1998-0) **1867** ip igmp snooping [disable-nve-static-router-port](#page-1999-0) **1868** ip igmp snooping event-history [igmp-snoop-internal](#page-2000-0) **1869** ip igmp snooping [event-history](#page-2001-0) mfdm-sum **1870** ip igmp snooping [event-history](#page-2002-0) mfdm **1871** ip igmp snooping [event-history](#page-2003-0) rib **1872** ip igmp snooping [event-history](#page-2004-0) vlan-events **1873** ip igmp snooping [event-history](#page-2005-0) vlan **1874** ip igmp snooping [event-history](#page-2006-0) vpc **1875** ip igmp snooping [explicit-tracking](#page-2007-0) **1876** ip igmp snooping [explicit-tracking](#page-2008-0) **1877** ip igmp snooping [fast-leave](#page-2009-0) **1878** ip igmp snooping [fast-leave](#page-2010-0) **1879** ip igmp snooping [group-timeout](#page-2011-0) **1880** ip igmp snooping [group-timeout](#page-2012-0) **1881** ip igmp snooping [last-member-query-count](#page-2013-0) **1882** ip igmp snooping [last-member-query-count](#page-2014-0) **1883** ip igmp snooping [last-member-query-interval](#page-2015-0) **1884**

ip igmp [group-specific-strict](#page-1982-0) **1851**

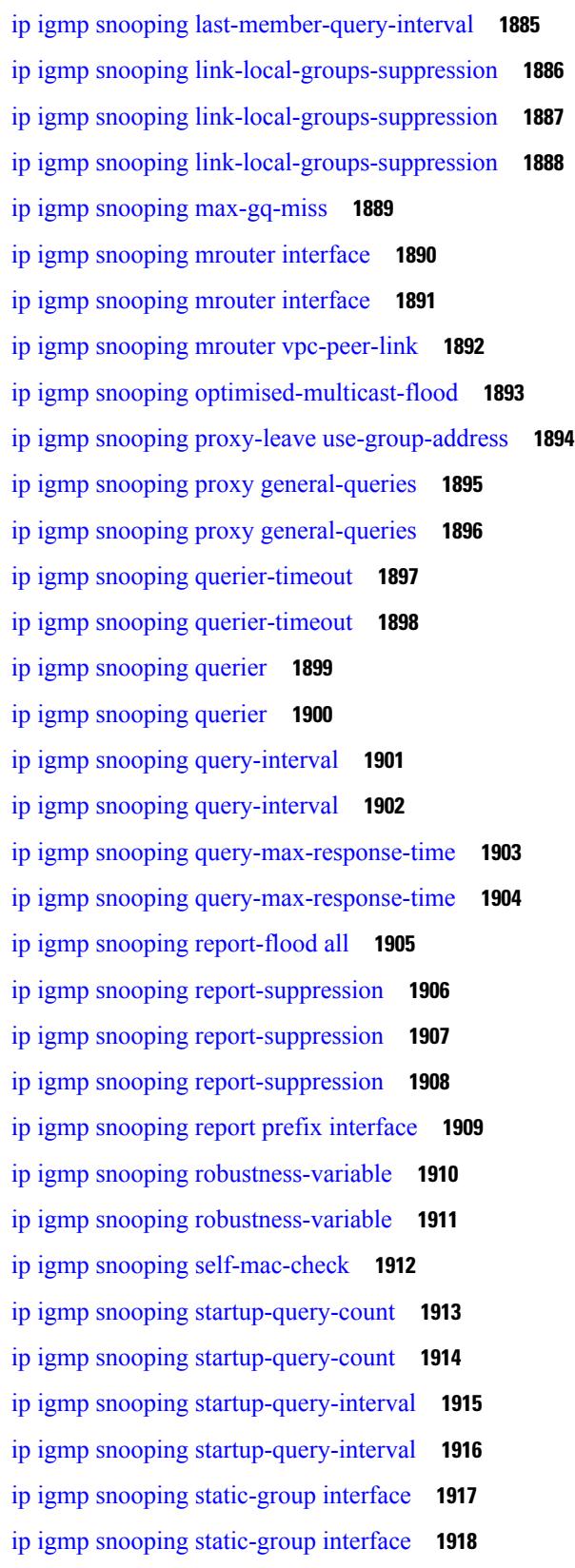

 $\blacksquare$ 

 $\mathbf{l}$ 

ip igmp snooping [syslog-threshold](#page-2050-0) **1919**

ip igmp snooping [v3-report-suppression](#page-2051-0) **1920**

ip igmp snooping [v3-report-suppression](#page-2052-0) **1921**

ip igmp snooping [v3-report-suppression](#page-2053-0) **1922**

ip igmp [snooping](#page-2054-0) version **1923**

ip igmp [snooping](#page-2055-0) version **1924**

ip igmp [snooping](#page-2056-0) vpc **1925**

ip igmp [snooping](#page-2057-0) vpc **1926**

ip igmp snooping vpc [peer-link-exclude](#page-2058-0) **1927**

ip igmp snooping vpc [peer-routes-download](#page-2059-0) **1928**

ip igmp snooping [vxlan-umc](#page-2060-0) drop **1929**

ip igmp [snooping](#page-2061-0) vxlan **1930**

ip igmp [spoof-check](#page-2062-0) **1931**

ip igmp [ssm-translate](#page-2063-0) **1932**

ip igmp [startup-query-count](#page-2064-0) **1933**

ip igmp [startup-query-interval](#page-2065-0) **1934**

ip igmp [state-limit](#page-2066-0) **1935**

ip igmp [static-oif](#page-2067-0) **1936**

ip igmp [suppress](#page-2068-0) v3-gsq **1937**

ip igmp [syslog-threshold](#page-2069-0) **1938**

ip igmp [version](#page-2070-0) **1939**

ip [load-sharing](#page-2071-0) address **1940**

ip [load-sharing](#page-2072-0) per-packet **1941**

ip [local-proxy-arp](#page-2073-0) **1942**

ip local policy [route-map](#page-2074-0) **1943**

ip [mroute](#page-2075-0) **1944**

ip msdp [description](#page-2076-0) **1945**

ip msdp [event-history](#page-2077-0) cli **1946**

ip msdp [event-history](#page-2078-0) events **1947**

ip msdp event-history [msdp-internal](#page-2079-0) **1948**

ip msdp [event-history](#page-2080-0) routes **1949**

ip msdp [event-history](#page-2081-0) tcp **1950**

ip msdp [flush-routes](#page-2082-0) **1951**

ip msdp [group-limit](#page-2083-0) source **1952**

ip msdp [keepalive](#page-2084-0) **1953** ip msdp [mesh-group](#page-2085-0) **1954** ip msdp [no-sa-data](#page-2086-0) **1955** ip msdp [originator-id](#page-2087-0) **1956** ip msdp [password](#page-2088-0) **1957** ip msdp peer [connect-source](#page-2089-0) **1958** ip msdp [reconnect-interval](#page-2090-0) **1959** ip msdp [redistribute](#page-2091-0) **1960** ip msdp [sa-interval](#page-2092-0) **1961** ip msdp [sa-limit](#page-2093-0) **1962** ip msdp [sa-policy](#page-2094-0) in **1963** ip msdp [sa-policy](#page-2095-0) out **1964** ip msdp [shutdown](#page-2096-0) **1965** ip mtu [eigrp](#page-2097-0) **1966** ip [name-server](#page-2098-0) **1967** ip nat [inside](#page-2100-0) **1969** ip nat inside [source](#page-2101-0) **1970** ip nat [outside](#page-2103-0) source **1972** ip nat pool [netmask](#page-2105-0) **1974** ip nat pool [netmask](#page-2106-0) **1975** ip nat [translation](#page-2107-0) **1976** ip nat translation [max-entries](#page-2108-0) **1977** ip nat translation [sampling-timeout](#page-2109-0) **1978** ip [next-hop-self](#page-2110-0) eigrp **1979** ip [offset-list](#page-2111-0) eigrp **1980** ip ospf [advertise-subnet](#page-2112-0) **1981** ip ospf [authentication-key](#page-2113-0) **1982** ip ospf [authentication](#page-2114-0) **1983** ip ospf [authentication](#page-2115-0) key-chain **1984** ip [ospf](#page-2116-0) bfd **1985** ip [ospf](#page-2117-0) cost **1986** ip ospf [dead-interval](#page-2118-0) **1987** ip ospf [flood-bw-percentage](#page-2119-0) **1988** ip ospf [hello-interval](#page-2120-0) **1989**

- ip ospf [message-digest-key](#page-2121-0) md5 **1990**
- ip ospf [mtu-ignore](#page-2122-0) **1991**
- ip ospf network [broadcast](#page-2123-0) **1992**
- ip ospf network [point-to-point](#page-2124-0) **1993**
- ip ospf [passive-interface](#page-2125-0) **1994**
- ip ospf [priority](#page-2126-0) **1995**
- ip ospf [retransmit-interval](#page-2127-0) **1996**
- ip ospf [shutdown](#page-2128-0) **1997**
- ip ospf [transmit-delay](#page-2129-0) **1998**
- ip [passive-interface](#page-2130-0) eigrp **1999**
- ip pim [anycast-rp](#page-2131-0) **2000**
- ip pim [assert-rate-limit](#page-2132-0) **2001**
- ip pim [auto-enable](#page-2133-0) **2002**
- ip pim [auto-rp](#page-2134-0) listen **2003**
- ip pim auto-rp [mapping-agent-policy](#page-2135-0) **2004**
- ip pim auto-rp mapping-agent [send-rp-discovery](#page-2136-0) **2005**
- ip pim auto-rp [rp-candidate-policy](#page-2137-0) **2006**
- ip pim auto-rp rp-candidate [send-rp-announce](#page-2138-0) group-list route-map prefix-list **2007**
- ip pim [bfd-instance](#page-2139-0) **2008**
- ip [pim](#page-2140-0) bfd **2009**
- ip pim [bidir-rp-limit](#page-2141-0) **2010**
- ip pim [border](#page-2142-0) **2011**
- ip pim [bsr-candidate](#page-2143-0) **2012**
- ip pim bsr [bsr-policy](#page-2144-0) **2013**
- ip pim bsr [listen](#page-2145-0) **2014**
- ip pim bsr [rp-candidate-policy](#page-2146-0) **2015**
- ip pim [cpu-punt](#page-2147-0) dr-only **2016**
- ip pim [df-offer-burst-interval](#page-2148-0) **2017**
- ip pim [dr-delay](#page-2149-0) **2018**
- ip pim [dr-priority](#page-2150-0) **2019**
- ip pim event-history [assert-receive](#page-2151-0) **2020**
- ip pim [event-history](#page-2152-0) bidir **2021**
- ip pim [event-history](#page-2153-0) cli **2022**
- ip pim [event-history](#page-2154-0) hello **2023**

ip pim event-history [join-prune-summary](#page-2155-0) **2024** ip pim [event-history](#page-2156-0) join-prune **2025** ip pim [event-history](#page-2157-0) mvpn **2026** ip pim [event-history](#page-2158-0) null-register **2027** ip pim [event-history](#page-2159-0) packet **2028** ip pim [event-history](#page-2160-0) pim-internal **2029** ip pim [event-history](#page-2161-0) rp **2030** ip pim [event-history](#page-2162-0) vpc **2031** ip pim [event-history](#page-2163-0) vrf **2032** ip pim [file-debug](#page-2164-0) **2033** ip pim [flush-routes](#page-2165-0) **2034** ip pim [group-list](#page-2166-0) **2035** ip pim [hello-authentication](#page-2167-0) ah-md5 **2036** ip pim [hello-interval](#page-2168-0) **2037** ip pim [isolate](#page-2169-0) **2038** ip pim [jp-delay](#page-2170-0) **2039** ip pim [jp-interval](#page-2171-0) **2040** ip pim [jp-policy](#page-2172-0) **2041** ip pim [log-neighbor-changes](#page-2173-0) **2042** ip pim mtu **[2043](#page-2174-0)** ip [pim](#page-2175-0) mtu **2044** ip pim [neighbor-policy](#page-2176-0) prefix-list **2045** ip pim [non-dr](#page-2177-0) flood **2046** ip pim [null-reg-delay](#page-2178-0) **2047** ip pim [null-reg-routes](#page-2179-0) **2048** ip pim [passive](#page-2180-0) **2049** ip pim [pre-build-spt](#page-2181-0) **2050** ip pim [register-policy](#page-2182-0) **2051** ip pim [register-rate-limit](#page-2183-0) **2052** ip pim [register-replicate](#page-2184-0) **2053** ip pim [register-source](#page-2185-0) **2054** ip pim [register-until-stop](#page-2186-0) **2055** ip pim [rp-address](#page-2187-0) **2056** ip pim [rp-candidate](#page-2188-0) group-list route-map prefix-list **2057** ip pim [sg-expiry-timer](#page-2189-0) infinity **2058**

ip pim [sparse-mode](#page-2190-0) **2059**

ip pim [ssm](#page-2191-0) **2060**

ip pim [state-limit](#page-2192-0) **2061**

ip ping [source-interface](#page-2193-0) **2062**

ip policy match [router-address](#page-2194-0) **2063**

ip policy [route-map](#page-2195-0) **2064**

ip [port-unreachable](#page-2196-0) **2065**

ip port [access-group](#page-2197-0) **2066**

ip prefix-list [description](#page-2198-0) **2067**

ip [prefix-list](#page-2199-0) permit **2068**

ip [prefix-list](#page-2200-0) seq permit **2069**

ip [proxy-arp](#page-2201-0) **2070**

ip radius [source-interface](#page-2202-0) **2071**

ip [redirects](#page-2203-0) **2072**

ip [repopulate](#page-2204-0) internal context array **2073**

ip rip [authentication](#page-2205-0) key-chain **2074**

ip rip [authentication](#page-2206-0) mode text **2075**

ip rip [metric](#page-2207-0) **2076**

ip rip [passive-interface](#page-2208-0) **2077**

ip rip [poison-reverse](#page-2209-0) **2078**

ip rip [route-filter](#page-2210-0) route in **2079**

ip rip [summary-address](#page-2211-0) **2080**

ip [route](#page-2212-0) **2081**

ip route [static](#page-2213-0) bfd **2082**

ip [router](#page-2214-0) eigrp **2083**

ip [router](#page-2215-0) isis **2084**

ip [router](#page-2216-0) ospf area **2085**

ip router ospf [multi-area](#page-2217-0) **2086**

ip [router](#page-2218-0) rip **2087**

ip routing [download-on-convergence](#page-2219-0) **2088**

ip routing [event-history](#page-2220-0) **2089**

ip rsvp signalling hello reroute [state-timeout](#page-2221-0) refresh interval **2090**

ip [secondary](#page-2222-0) **2091**

ip sla **[2092](#page-2223-0)** ip sla group [schedule](#page-2224-0) **2093** ip sla [logging](#page-2226-0) traps **2095** ip sla [reaction-configuration](#page-2227-0) react **2096** ip sla [reaction-trigger](#page-2228-0) **2097** ip sla [reset](#page-2229-0) **2098** ip sla [responder](#page-2230-0) **2099** ip sla [restart](#page-2231-0) **2100** ip sla [schedule](#page-2232-0) **2101** ip [source-route](#page-2234-0) **2103** ip source binding vlan [interface](#page-2235-0) **2104** ip source [icmp-errors](#page-2236-0) **2105** ip [split-horizon](#page-2237-0) eigrp **2106** ip ssh [source-interface](#page-2238-0) **2107** ip [sticky-arp](#page-2239-0) **2108** ip summary-address eigrp ipv6 [summary-address](#page-2240-0) eigrp **2109** ip tacacs [source-interface](#page-2241-0) **2110** ip tcp [path-mtu-discovery](#page-2242-0) **2111** ip tcp [synwait-time](#page-2243-0) **2112** ip telnet [source-interface](#page-2244-0) **2113** ip tftp [source-interface](#page-2245-0) **2114** ip traceroute [source-interface](#page-2246-0) **2115** ip [unnumbered](#page-2247-0) **2116** ip [unreachables](#page-2248-0) **2117** ip verify source [dhcp-snooping-vlan](#page-2249-0) **2118** ip verify unicast source [reachable-via](#page-2250-0) rx **2119** [ipv6](#page-2251-0) **2120** ipv6 [access-class](#page-2253-0) **2122** ipv6 [access-list](#page-2254-0) **2123** ipv6 access-list [match-local-traffic](#page-2255-0) **2124** ipv6 [address](#page-2256-0) **2125** ipv6 [address](#page-2257-0) dhcp **2126** ipv6 address [secondary](#page-2258-0) **2127** ipv6 address [use-link-local-only](#page-2259-0) **2128**

ipv6 [adjacency-stale-timer](#page-2260-0) **2129** ipv6 adjacency [forcedownload](#page-2261-0) **2130** ipv6 [adjacency](#page-2262-0) l2fm-reg **2131** ipv6 adjacency [peer-gmac](#page-2263-0) **2132** ipv6 adjacency [remote-adj](#page-2264-0) **2133** ipv6 [adjacency](#page-2265-0) route distance **2134** ipv6 amt [gateway](#page-2266-0) **2135** ipv6 amt gateway [send-discovery](#page-2267-0) **2136** ipv6 amt [relay](#page-2268-0) **2137** ipv6 cache [disable](#page-2269-0) **2138** [ipv6](#page-2270-0) dad **2139** ipv6 [destination](#page-2271-0) **2140** ipv6 dhcp [relay](#page-2272-0) **2141** ipv6 dhcp relay [address](#page-2273-0) **2142** ipv6 dhcp relay [address](#page-2274-0) ipv6 dhcp relay address **2143** ipv6 dhcp relay [option](#page-2275-0) type cisco **2144** ipv6 dhcp relay [option](#page-2276-0) vpn **2145** ipv6 dhcp relay [source-interface](#page-2277-0) **2146** ipv6 dhcp relay [source-interface](#page-2278-0) **2147** ipv6 flood [unknown](#page-2279-0) ucast **2148** ipv6 flow [monitor](#page-2280-0) input **2149** ipv6 flow [monitor](#page-2281-0) input **2150** ipv6 flow [monitor](#page-2282-0) input **2151** ipv6 flow [monitor](#page-2283-0) input **2152** ipv6 flow [monitor](#page-2284-0) output **2153** ipv6 flow [monitor](#page-2285-0) output **2154** ipv6 [forward](#page-2286-0) **2155** [ipv6](#page-2287-0) host **2156** ipv6 icmp internal [event-history](#page-2288-0) size **2157** ipv6 icmp test [rfc-4884](#page-2289-0) **2158** ipv6 icmp vip vmac [protocol](#page-2290-0) group **2159** ipv6 internal [event-history](#page-2291-0) size **2160** ipv6 [link-local](#page-2292-0) **2161** ipv6 local policy [route-map](#page-2293-0) **2162**

ipv6 mld [allow-v2-asm](#page-2294-0) **2163** ipv6 mld [group-timeout](#page-2295-0) **2164** ipv6 mld [immediate-leave](#page-2296-0) **2165** ipv6 mld [join-group](#page-2297-0) **2166** ipv6 mld [last-member-query-count](#page-2298-0) **2167** ipv6 mld [last-member-query-response-time](#page-2299-0) **2168** ipv6 mld [querier](#page-2300-0) **2169** ipv6 mld [query-interval](#page-2301-0) **2170** ipv6 mld [query-max-response-time](#page-2302-0) **2171** ipv6 mld [report-link-local-groups](#page-2303-0) **2172** ipv6 mld [report](#page-2304-0) **2173** ipv6 mld [robustness-variable](#page-2305-0) **2174** ipv6 mld [ssm-translate](#page-2306-0) **2175** ipv6 mld [startup-query-count](#page-2307-0) **2176** ipv6 mld [startup-query-interval](#page-2308-0) **2177** ipv6 mld [state-limit](#page-2309-0) **2178** ipv6 mld [static](#page-2310-0) **2179** ipv6 mld [version](#page-2311-0) **2180** ipv6 [mroute](#page-2312-0) **2181** ipv6 nd [cache](#page-2313-0) limit **2182** ipv6 nd dad [attempts](#page-2314-0) **2183** ipv6 nd [dadns-discover](#page-2315-0) **2184** ipv6 nd [hop-limit](#page-2316-0) **2185** ipv6 nd [limit-incomplete-adjacency](#page-2317-0) **2186** ipv6 nd [limit\\_threshold\\_am\\_queue](#page-2318-0) **2187** ipv6 nd [mac-extract](#page-2319-0) **2188** ipv6 nd [managed-config-flag](#page-2320-0) **2189** [ipv6](#page-2321-0) nd mtu **2190** ipv6 nd [ns-interval](#page-2322-0) **2191** ipv6 nd off-list [timeout](#page-2323-0) **2192** ipv6 nd [other-config-flag](#page-2324-0) **2193** ipv6 nd [prefix](#page-2325-0) **2194** ipv6 nd prefix [default](#page-2326-0) **2195** ipv6 nd process [adjacency](#page-2327-0) statistics **2196**

ipv6 nd [ra-interval](#page-2328-0) **2197** ipv6 nd [ra-lifetime](#page-2329-0) **2198** ipv6 nd ra dns [search-list](#page-2330-0) sequence **2199** ipv6 nd ra dns [search-list](#page-2331-0) suppress **2200** ipv6 nd ra dns server [sequence](#page-2332-0) **2201** ipv6 nd ra dns server [suppress](#page-2333-0) **2202** ipv6 nd ra route [suppress](#page-2334-0) **2203** ipv6 nd [raguard](#page-2335-0) **2204** ipv6 nd [reachable-time](#page-2336-0) **2205** ipv6 nd [retrans-timer](#page-2337-0) **2206** ipv6 nd route [route-preference](#page-2338-0) High Low Medium infinite **2207** ipv6 nd [router-preference](#page-2339-0) High Low Medium **2208** ipv6 nd [solicit-na](#page-2340-0) accept **2209** ipv6 nd [suppress-ra](#page-2341-0) **2210** ipv6 nd [synchronize](#page-2342-0) **2211** ipv6 nd [synchronize](#page-2343-0) **2212** ipv6 [neighbor](#page-2344-0) **2213** ipv6 neighbor [allow-static-neighbor-outside-subnet](#page-2345-0) **2214** ipv6 pim [anycast-rp](#page-2346-0) **2215** ipv6 pim [auto-rp](#page-2347-0) listen **2216** ipv6 pim auto-rp [mapping-agent-policy](#page-2348-0) **2217** ipv6 pim auto-rp mapping-agent [send-rp-discovery](#page-2349-0) **2218** ipv6 pim auto-rp [rp-candidate-policy](#page-2350-0) **2219** ipv6 pim auto-rp rp-candidate [send-rp-announce](#page-2351-0) group **2220** ipv6 pim [bidir-rp-limit](#page-2352-0) **2221** ipv6 pim [border](#page-2353-0) **2222** ipv6 pim [bsr-candidate](#page-2354-0) **2223** ipv6 pim bsr [bsr-policy](#page-2355-0) **2224** ipv6 pim bsr [listen](#page-2356-0) **2225** ipv6 pim bsr [rp-candidate-policy](#page-2357-0) **2226** ipv6 pim [dr-priority](#page-2358-0) **2227** ipv6 pim event-history [assert-receive](#page-2359-0) **2228** ipv6 pim [event-history](#page-2360-0) bidir **2229** ipv6 pim [event-history](#page-2361-0) hello **2230**

ipv6 pim event-history [join-prune-summary](#page-2362-0) **2231** ipv6 pim [event-history](#page-2363-0) join-prune **2232** ipv6 pim [event-history](#page-2364-0) null-register **2233** ipv6 pim [event-history](#page-2365-0) packet **2234** ipv6 pim event-history [pim6-internal](#page-2366-0) **2235** ipv6 pim [event-history](#page-2367-0) rp **2236** ipv6 pim [event-history](#page-2368-0) vrf **2237** ipv6 pim [flush-routes](#page-2369-0) **2238** ipv6 pim [hello-authentication](#page-2370-0) ah-md5 **2239** ipv6 pim [hello-interval](#page-2371-0) **2240** ipv6 pim [isolate](#page-2372-0) **2241** ipv6 pim [jp-delay](#page-2373-0) **2242** ipv6 pim [jp-policy](#page-2374-0) **2243** ipv6 pim [log-neighbor-changes](#page-2375-0) **2244** ipv6 pim [neighbor-policy](#page-2376-0) **2245** ipv6 pim [passive](#page-2377-0) **2246** ipv6 pim [register-policy](#page-2378-0) **2247** ipv6 pim [register-rate-limit](#page-2379-0) **2248** ipv6 pim [rp-address](#page-2380-0) **2249** ipv6 pim [rp-candidate](#page-2381-0) group **2250** ipv6 pim [sparse-mode](#page-2382-0) **2251** [ipv6](#page-2383-0) pim ssm **2252** ipv6 pim [state-limit](#page-2384-0) **2253** ipv6 pim [use-shared-tree-only](#page-2385-0) spt-threshold infinity group-list **2254** ipv6 policy [route-map](#page-2386-0) **2255** ipv6 port [traffic-filter](#page-2387-0) **2256** ipv6 prefix-list [description](#page-2388-0) **2257** ipv6 [prefix-list](#page-2389-0) permit **2258** ipv6 [prefix-list](#page-2390-0) seq permit **2259** ipv6 [queue-packets-limit](#page-2391-0) **2260** ipv6 [queue-packets](#page-2392-0) **2261** ipv6 [redirects](#page-2393-0) **2262** ipv6 [repopulate](#page-2394-0) internal context array **2263** ipv6 [route](#page-2395-0) **2264**

ipv6 route [static](#page-2396-0) bfd **2265** ipv6 [router](#page-2397-0) isis **2266** ipv6 router [ospfv3](#page-2398-0) area **2267** ipv6 router ospfv3 [multi-area](#page-2399-0) **2268** ipv6 routing [event-history](#page-2400-0) size **2269** ipv6 routing multicast [software-replication](#page-2401-0) **2270** ipv6 [source-route](#page-2402-0) **2271** ipv6 [switch-packets](#page-2403-0) **2272** ipv6 [traffic-filter](#page-2404-0) **2273** ipv6 [unreachables](#page-2405-0) **2274** ipv6 verify unicast source [reachable-via](#page-2406-0) rx **2275** [ipv6](#page-2407-0) vip **2276** [is-type](#page-2408-0) **2277** [ishow](#page-2409-0) cli find nodes **2278** ishow cli [modes](#page-2410-0) **2279** [ishow](#page-2411-0) cli nodes **2280** [ishow](#page-2412-0) cli paths **2281** [ishow](#page-2413-0) cli tags **2282** ishow core [backtrace](#page-2414-0) **2283** isis [authentication-check](#page-2415-0) **2284** isis [authentication-check](#page-2416-0) level-1 **2285** isis [authentication-check](#page-2417-0) level-2 **2286** isis [authentication-type](#page-2418-0) cleartext **2287** isis [authentication-type](#page-2419-0) cleartext **2288** isis [authentication](#page-2420-0) key-chain **2289** isis [authentication](#page-2421-0) key-chain **2290** isis bfd **[2291](#page-2422-0)** isis [circuit-type](#page-2423-0) **2292** isis [csnp-interval](#page-2424-0) level **2293** isis [event-history](#page-2425-0) adjacency **2294** isis [event-history](#page-2426-0) cli **2295** isis [event-history](#page-2427-0) csnp **2296** isis [event-history](#page-2428-0) dis **2297** isis [event-history](#page-2429-0) events **2298**

isis [event-history](#page-2430-0) graceful **2299** isis [event-history](#page-2431-0) ha **2300** isis [event-history](#page-2432-0) iih **2301** isis [event-history](#page-2433-0) lsp-flood **2302** isis [event-history](#page-2434-0) lsp-gen **2303** isis [event-history](#page-2435-0) mtr **2304** isis [event-history](#page-2436-0) psnp **2305** isis [event-history](#page-2437-0) redist **2306** isis [event-history](#page-2438-0) spf-leaf **2307** isis [event-history](#page-2439-0) spf-tree **2308** isis [event-history](#page-2440-0) tlv **2309** isis [event-history](#page-2441-0) urib **2310** isis [hello-interval](#page-2442-0) **2311** isis [hello-interval](#page-2443-0) level **2312** isis [hello-multiplier](#page-2444-0) **2313** isis [hello-multiplier](#page-2445-0) level **2314** isis [hello-padding](#page-2446-0) **2315** isis [hello-padding](#page-2447-0) always **2316** isis [ipv6](#page-2448-0) bfd **2317** isis ipv6 [metric](#page-2449-0) **2318** isis [lsp-interval](#page-2450-0) **2319** isis [mesh-group](#page-2451-0) **2320** isis [metric](#page-2452-0) **2321** isis [mtu-check](#page-2453-0) **2322** isis [mtu-check](#page-2454-0) level **2323** isis network [point-to-point](#page-2455-0) **2324** isis [passive-interface](#page-2456-0) **2325** isis [priority](#page-2457-0) level **2326** isis [retransmit-interval](#page-2458-0) **2327** isis [retransmit-throttle-interval](#page-2459-0) **2328** isis [shutdown](#page-2460-0) **2329** [isolate](#page-2461-0) **2330** [isolate](#page-2462-0) **2331** [isolate](#page-2463-0) **2332**

[isolate](#page-2464-0) **2333** [isolate](#page-2465-0) **2334** [isolate](#page-2466-0) **2335** itd **[2336](#page-2467-0)** itd **[2337](#page-2468-0)** itd [device-group](#page-2469-0) **2338** itd [device-group](#page-2470-0) **2339** itd session [access-list](#page-2471-0) refresh **2340** itd session [device-group](#page-2472-0) **2341** itd [statistics](#page-2473-0) **2342** itd [statistics](#page-2474-0) **2343**

### **CHAPTER 1 1 J [Commands](#page-2476-0) 2345**

job [name](#page-2477-0) **2346** [json-pretty](#page-2478-0) **2347** [json](#page-2479-0) **2348** [json](#page-2480-0) **2349**

### **CHAPTER 1 2 K [Commands](#page-2482-0) 2351**

key-chain [macsec-psk](#page-2483-0) no-show **2352**

key-octet-string 7 [cryptographic-algorithm](#page-2484-0) AES\_128\_CMAC **2353** key-octet-string 7 [cryptographic-algorithm](#page-2485-0) AES\_256\_CMAC **2354** key-octet-string [cryptographic-algorithm](#page-2486-0) AES\_128\_CMAC **2355** key-octet-string [cryptographic-algorithm](#page-2487-0) AES\_256\_CMAC **2356** [key-server-priority](#page-2488-0) **2357** [key-string](#page-2489-0) **2358** [key-string](#page-2490-0) 7 **2359** key **[2360](#page-2491-0)** key **[2361](#page-2492-0)** key [chain](#page-2493-0) **2362** key chain [macsec](#page-2494-0) **2363** key [config-key](#page-2495-0) hex **2364** [kill-everyone](#page-2496-0) **2365** kill [background](#page-2497-0) **2366**

# [kubernetes](#page-2498-0) server ip-address port **2367 CHAPTER 1 3 L [Commands](#page-2500-0) 2369** l2rib [dup-host-mac-detection](#page-2508-0) **2377** l2rib [dup-host-mac-recovery](#page-2509-0) **2378** l2rib [event-history](#page-2510-0) size **2379** [l3-device-group](#page-2511-0) **2380** l3vm [event-history](#page-2512-0) **2381** [label-allocation-mode](#page-2513-0) per-vrf **2382** label [allocate](#page-2514-0) global **2383** lacp [fast-select-hot-standby](#page-2515-0) **2384** lacp [mode](#page-2516-0) delay **2385** lacp [port-priority](#page-2517-0) **2386** lacp [rapid-transition](#page-2518-0) **2387** [lacp](#page-2519-0) rate **2388** [lacp](#page-2520-0) rate **2389** lacp [system-priority](#page-2521-0) **2390** last **[2391](#page-2522-0)** [layer2-switched](#page-2523-0) flow monitor input **2392** layer3 [peer-router](#page-2524-0) **2393** layer3 [peer-router](#page-2525-0) syslog **2394** [ldap-search-map](#page-2526-0) **2395** [ldap-search-map](#page-2527-0) **2396** [ldap-server](#page-2528-0) deadtime **2397** [ldap-server](#page-2529-0) host **2398** [ldap-server](#page-2531-0) host test rootDN **2400** [ldap-server](#page-2532-0) port **2401** [ldap-server](#page-2533-0) timeout **2402** ldap [search-map](#page-2534-0) **2403** less **[2404](#page-2535-0)** license expiry [check\\_interval](#page-2536-0) **2405** license [grace-period](#page-2537-0) **2406** license [grace-period](#page-2538-0) days **2407** license [grace-period](#page-2539-0) seconds **2408**

[license](#page-2540-0) grace period **2409** license reserve count [package](#page-2541-0) module **2410** limit-resource [m4route-mem](#page-2542-0) maximum equal-to-min **2411** limit-resource [m6route-mem](#page-2543-0) maximum **2412** [limit-resource](#page-2544-0) module-type **2413** limit-resource [monitor-session-erspan-dst](#page-2545-0) minimum maximum equal-to-min **2414** limit-resource [monitor-session-inband-src](#page-2546-0) minimum maximum equal-to-min **2415** limit-resource [monitor-session](#page-2547-0) minimum maximum equal-to-min **2416** [limit-resource](#page-2548-0) port-channel minimum maximum **2417** [limit-resource](#page-2549-0) u4route-mem maximum equal-to-min **2418** [limit-resource](#page-2550-0) u6route-mem maximum equal-to-min **2419** [limit-resource](#page-2551-0) vlan minimum maximum equal-to-min **2420** [limit-resource](#page-2552-0) vrf minimum maximum equal-to-min **2421** line [console](#page-2553-0) **2422** line [console](#page-2554-0) **2423** line vty **[2424](#page-2555-0)** line vty **[2425](#page-2556-0)** [link-management](#page-2557-0) timers bandwidth **2426** link [debounce](#page-2558-0) **2427** lisp **[2428](#page-2559-0)** lisp ddt **[2429](#page-2560-0)** lisp ddt [authoritative-prefix](#page-2561-0) eid-prefix **2430** lisp ddt delegate [eid-prefix](#page-2562-0) **2431** lisp ddt [inherit-referrals](#page-2563-0) **2432** lisp ddt [map-server-peer](#page-2564-0) eid-prefix **2433** lisp ddt [private-key](#page-2565-0) **2434** lisp ddt [root](#page-2566-0) **2435** lisp [dont-prime-map-cache](#page-2567-0) **2436** lisp [dynamic-eid](#page-2568-0) **2437** lisp [dynamic-eid](#page-2569-0) **2438** lisp [explicit-locator-path](#page-2570-0) **2439** lisp [explicit-locator-path](#page-2571-0) **2440** lisp [extended-subnet-mode](#page-2572-0) **2441** lisp [geo-coordinates](#page-2573-0) **2442**
lisp [ignore-smr](#page-2574-0) **2443** lisp [instance-id](#page-2575-0) **2444** lisp internal [event-history](#page-2576-0) size **2445** lisp [loc-reach-algorithm](#page-2577-0) **2446** lisp [merge-registrations](#page-2578-0) site-id **2447** lisp [mobility](#page-2579-0) **2448** lisp mobility [test-liveness](#page-2580-0) **2449** lisp mtu **[2450](#page-2581-0)** lisp [security](#page-2582-0) **2451** lisp site **[2452](#page-2583-0)** lisp site **[2453](#page-2584-0)** lisp [smr-local-locators](#page-2585-0) **2454** lisp [smr-locators](#page-2586-0) **2455** lisp to **[2456](#page-2587-0)** list **[2457](#page-2588-0)** list **[2458](#page-2589-0)** [listobject-boolean](#page-2590-0) not **2459** listobject-weight weight [threshold-weight](#page-2591-0) **2460** [listobject](#page-2592-0) **2461** [lldp](#page-2593-0) **2462** lldp eee [rx\\_wake\\_time](#page-2594-0) **2463** lldp [receive](#page-2595-0) **2464** lldp [tlv-select](#page-2596-0) eee **2465** lldp tlv-select [management-address](#page-2597-0) v4 **2466** lldp tlv-set [management-address](#page-2598-0) **2467** lldp tlv-set [management-address](#page-2599-0) ipv6 **2468** lldp [tlv-set](#page-2600-0) vlan **2469** lldp [transmit](#page-2601-0) **2470** [load-balance](#page-2602-0) **2471** [load-balance](#page-2603-0) **2472** [load-balance](#page-2604-0) **2473** [load-balance](#page-2605-0) **2474** [load-balancing](#page-2606-0) **2475** [load-interval](#page-2607-0) **2476**

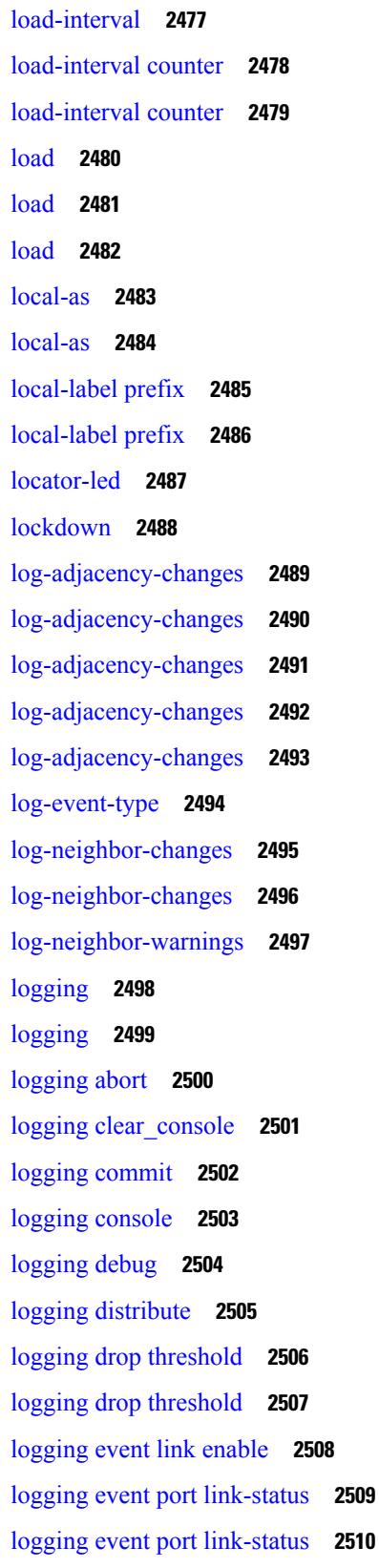

Г

 $\mathbf I$ 

logging event port [link-status](#page-2642-0) **2511** logging event port [link-status](#page-2643-0) default **2512** logging event port [trunk-status](#page-2644-0) **2513** logging event port [trunk-status](#page-2645-0) **2514** logging event port [trunk-status](#page-2646-0) default **2515** logging [flow-mod](#page-2647-0) **2516** logging [flow-mod](#page-2648-0) **2517** [logging](#page-2649-0) flush **2518** logging [invalid-username](#page-2650-0) **2519** [logging](#page-2651-0) level **2520** [logging](#page-2652-0) level **2521** [logging](#page-2654-0) level **2523** [logging](#page-2655-0) level **2524** [logging](#page-2656-0) level aaa **2525** [logging](#page-2657-0) level aclmgr **2526** [logging](#page-2658-0) level adbm **2527** [logging](#page-2659-0) level adjmgr **2528** [logging](#page-2660-0) level all **2529** [logging](#page-2661-0) level amt **2530** [logging](#page-2662-0) level arp **2531** logging level [ascii-cfg](#page-2663-0) **2532** [logging](#page-2664-0) level bfd **2533** [logging](#page-2665-0) level bgp **2534** logging level [bloggerd](#page-2666-0) **2535** [logging](#page-2667-0) level bootvar **2536** logging level [callhome](#page-2668-0) **2537** logging level [capability](#page-2669-0) **2538** [logging](#page-2670-0) level catena **2539** [logging](#page-2671-0) level cdp **2540** [logging](#page-2672-0) level cert **2541** [logging](#page-2673-0) level cfs **2542** [logging](#page-2674-0) level clis **2543** logging level [clk\\_mgr](#page-2675-0) **2544** logging level [confcheck](#page-2676-0) **2545**

[logging](#page-2677-0) level copp **2546** [logging](#page-2678-0) level core **2547** [logging](#page-2679-0) level cts **2548** logging level [device\\_test](#page-2680-0) **2549** logging level [dhclient](#page-2681-0) **2550** logging level [dhcp\\_snoop](#page-2682-0) **2551** logging level [diagclient](#page-2683-0) **2552** logging level [diagmgr](#page-2684-0) **2553** [logging](#page-2685-0) level dot1x **2554** [logging](#page-2686-0) level ecp **2555** [logging](#page-2687-0) level eigrp **2556** [logging](#page-2688-0) level eltm **2557** logging level [ethdstats](#page-2689-0) **2558** [logging](#page-2690-0) level ethpm **2559** [logging](#page-2691-0) level ethpm link **2560** [logging](#page-2692-0) level evb **2561** [logging](#page-2693-0) level evmc **2562** [logging](#page-2694-0) level evmed **2563** [logging](#page-2695-0) level evms **2564** logging level fabric [forwarding](#page-2696-0) **2565** logging level [feature-mgr](#page-2697-0) **2566** logging level [fs-daemon](#page-2698-0) **2567** [logging](#page-2699-0) level glbp **2568** [logging](#page-2700-0) level gpixm **2569** [logging](#page-2701-0) level hsrp **2570** [logging](#page-2702-0) level icam **2571** [logging](#page-2703-0) level igmp **2572** [logging](#page-2704-0) level im **2573** [logging](#page-2705-0) level imp **2574** logging level [interface-vlan](#page-2706-0) **2575** [logging](#page-2707-0) level ip msdp **2576** [logging](#page-2708-0) level ip pim **2577** logging level ip sla [responder](#page-2709-0) **2578** [logging](#page-2710-0) level ip sla sender **2579**

[logging](#page-2711-0) level ipconf **2580** [logging](#page-2712-0) level ipfib **2581** [logging](#page-2713-0) level ipqos **2582** [logging](#page-2714-0) level ipv6 pim **2583** [logging](#page-2715-0) level iscm **2584** [logging](#page-2716-0) level iscm **2585** [logging](#page-2717-0) level isis **2586** logging level [keystore](#page-2718-0) **2587** [logging](#page-2719-0) level l3vm **2588** [logging](#page-2720-0) level lacp **2589** [logging](#page-2721-0) level ldap **2590** [logging](#page-2722-0) level license **2591** [logging](#page-2723-0) level lim **2592** [logging](#page-2724-0) level lisp **2593** [logging](#page-2725-0) level lldp **2594** [logging](#page-2726-0) level mmode **2595** [logging](#page-2727-0) level module **2596** logging level [monitor](#page-2728-0) **2597** [logging](#page-2729-0) level mpls ldp **2598** logging level mpls [manager](#page-2730-0) **2599** [logging](#page-2731-0) level mpls static **2600** logging level mpls [switching](#page-2732-0) **2601** logging level mpls [traffic-eng](#page-2733-0) **2602** [logging](#page-2734-0) level mvsh **2603** [logging](#page-2735-0) level nat **2604** [logging](#page-2736-0) level nbm **2605** logging level [netstack](#page-2737-0) **2606** [logging](#page-2738-0) level nfm **2607** [logging](#page-2739-0) level ngoam **2608** [logging](#page-2740-0) level ntp **2609** [logging](#page-2741-0) level nve **2610** [logging](#page-2742-0) level nxsdk **2611** [logging](#page-2743-0) level onep **2612** logging level [openflow](#page-2744-0) **2613**

[logging](#page-2745-0) level orib **2614** [logging](#page-2746-0) level ospf **2615** [logging](#page-2747-0) level ospfv3 **2616** [logging](#page-2748-0) level otm **2617** [logging](#page-2749-0) level otv **2618** [logging](#page-2750-0) level pfstat **2619** [logging](#page-2751-0) level pim6 **2620** [logging](#page-2752-0) level pixm **2621** [logging](#page-2753-0) level pktmgr **2622** logging level [platform](#page-2754-0) **2623** [logging](#page-2755-0) level plbm **2624** [logging](#page-2756-0) level plcmgr **2625** logging level [pltfm\\_config](#page-2757-0) **2626** [logging](#page-2758-0) level plugin **2627** [logging](#page-2759-0) level poap **2628** logging level [port-profile](#page-2760-0) **2629** logging level [port-security](#page-2761-0) **2630** logging level [port\\_client](#page-2762-0) **2631** [logging](#page-2763-0) level port\_lb **2632** logging level [private-vlan](#page-2764-0) **2633** [logging](#page-2765-0) level ptp **2634** [logging](#page-2766-0) level radius **2635** logging level [res\\_mgr](#page-2767-0) **2636** [logging](#page-2768-0) level rip **2637** [logging](#page-2769-0) level rpm **2638** [logging](#page-2770-0) level rsvp **2639** logging level [scheduler](#page-2771-0) **2640** logging level [security](#page-2772-0) **2641** logging level [session-mgr](#page-2773-0) **2642** [logging](#page-2774-0) level sflow **2643** [logging](#page-2775-0) level smartc **2644** [logging](#page-2776-0) level smm **2645** [logging](#page-2777-0) level snmpd **2646** logging level [snmpmib\\_proc](#page-2778-0) **2647** logging level [spanning](#page-2779-0) **2648** [logging](#page-2780-0) level stripcl **2649** [logging](#page-2781-0) level sysmgr **2650** [logging](#page-2782-0) level tacacs **2651** [logging](#page-2783-0) level tamnw **2652** logging level [telemetry](#page-2784-0) **2653** [logging](#page-2785-0) level track **2654** [logging](#page-2786-0) level tunnel **2655** [logging](#page-2787-0) level u6rib **2656** [logging](#page-2788-0) level udld **2657** [logging](#page-2789-0) level urib **2658** logging level [vdc\\_mgr](#page-2790-0) **2659** logging level [virtual-service](#page-2791-0) **2660** [logging](#page-2792-0) level vmm **2661** logging level [vmtracker](#page-2793-0) **2662** [logging](#page-2794-0) level vpc **2663** [logging](#page-2795-0) level vrrp **2664** [logging](#page-2796-0) level vrrpv3 **2665** [logging](#page-2797-0) level vshd **2666** [logging](#page-2798-0) level xbar **2667** [logging](#page-2799-0) logfile **2668** logging [max\\_filesize](#page-2800-0) **2669** logging [max\\_messages](#page-2801-0) **2670** logging message [interface](#page-2802-0) type ethernet **2671** [logging](#page-2803-0) module **2672** logging [monitor](#page-2804-0) **2673** logging [origin-id](#page-2805-0) **2674** logging [reconcile](#page-2806-0) **2675** [logging](#page-2807-0) server **2676** logging [source-interface](#page-2809-0) **2678** logging [timestamp](#page-2810-0) **2679** login [on-failure](#page-2811-0) log **2680** login [on-success](#page-2812-0) log **2681** [logit](#page-2813-0) **2682**

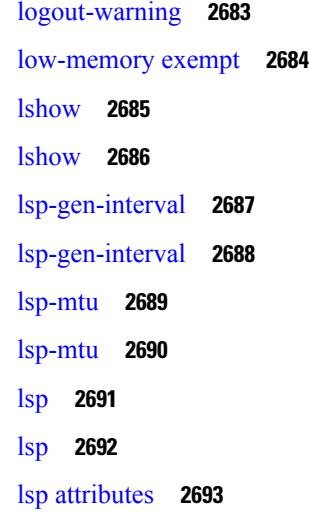

 $\mathbf I$ 

# **CHAPTER 1 4 M [Commands](#page-2826-0) 2695**

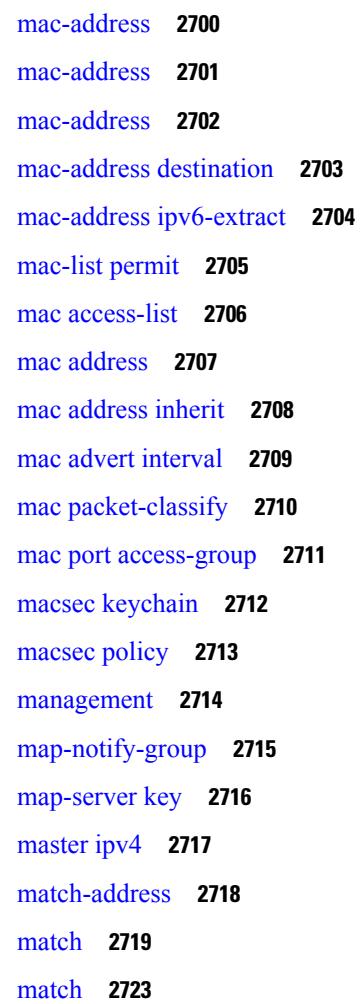

[match](#page-2856-0) **2725** match [access-group](#page-2857-0) name **2726** match [address](#page-2858-0) **2727** match [as-number](#page-2859-0) **2728** match as-number [as-path-list](#page-2860-0) **2729** match [as-path](#page-2861-0) **2730** match [class-map](#page-2862-0) **2731** match [community](#page-2863-0) **2732** [match](#page-2864-0) cos **2733** [match](#page-2865-0) cos **2734** match [datalink](#page-2866-0) **2735** [match](#page-2867-0) dscp **2736** [match](#page-2868-0) dscp **2737** match [exception](#page-2869-0) **2738** match [extcommunity](#page-2870-0) **2739** match [interface](#page-2871-0) **2740** match ip [address](#page-2872-0) **2741** match ip address [prefix-list](#page-2873-0) **2742** match ip [multicast](#page-2874-0) rp **2743** match ip next-hop [prefix-list](#page-2875-0) **2744** match ip [protocol](#page-2876-0) **2745** match ip [route-source](#page-2877-0) prefix-list **2746** match ipv4 source [address](#page-2878-0) **2747** [match](#page-2879-0) ipv6 **2748** match ipv6 [address](#page-2880-0) **2749** match ipv6 address [prefix-list](#page-2881-0) **2750** match ipv6 [multicast](#page-2882-0) rp **2751** match ipv6 next-hop [prefix-list](#page-2883-0) **2752** match ipv6 [route-source](#page-2884-0) prefix-list **2753** match [metric](#page-2885-0) **2754** match [ospf-area](#page-2886-0) **2755** match [protocol](#page-2887-0) **2756** match [protocol](#page-2888-0) arp **2757** match [qos-group](#page-2889-0) **2758**

match [qos-group2](#page-2890-0) **2759** match [qos-group2](#page-2891-0) **2760** match [qos-group](#page-2892-0) **2761** match [redirect](#page-2893-0) **2762** match [route-type](#page-2894-0) **2763** match [source-protocol](#page-2895-0) **2764** [match](#page-2896-0) tag **2765** match transport [destination](#page-2897-0) **2766** [max-backoff](#page-2898-0) **2767** [max-backoff](#page-2899-0) **2768** [max-lsa](#page-2900-0) **2769** [max-lsa](#page-2901-0) **2770** [max-lsp-lifetime](#page-2902-0) **2771** [max-lsp-lifetime](#page-2903-0) **2772** [max-metric](#page-2904-0) router-lsa **2773** [max-metric](#page-2905-0) router-lsa **2774** [max-ports](#page-2906-0) **2775** [max-ports](#page-2907-0) **2776** [maxas-limit](#page-2908-0) **2777** [maximum-paths](#page-2909-0) **2778** [maximum-paths](#page-2910-0) **2779** [maximum-paths](#page-2911-0) **2780** [maximum-paths](#page-2912-0) **2781** [maximum-paths](#page-2913-0) **2782** [maximum-paths](#page-2914-0) **2783** [maximum-paths](#page-2915-0) eibgp **2784** [maximum-peers](#page-2916-0) **2785** [maximum-prefix](#page-2917-0) **2786** [maximum-prefix](#page-2918-0) **2787** [maximum-prefix](#page-2919-0) **2788** [maximum](#page-2920-0) routes **2789** [mcast-group](#page-2921-0) **2790** [mdix](#page-2922-0) auto **2791** mdt [asm-use-shared-tree](#page-2923-0) **2792**

mdt [data](#page-2924-0) **2793** mdt data [bidir-enable](#page-2925-0) **2794** mdt data [inhibit-reuse](#page-2926-0) **2795** mdt [default](#page-2927-0) **2796** mdt [enforce-bgp-mdt-safi](#page-2928-0) **2797** [mdt](#page-2929-0) mtu **2798** mdt pim [hello-interval](#page-2930-0) **2799** mdt pim [jp-interval](#page-2931-0) **2800** mdt [source](#page-2932-0) **2801** [media-type](#page-2933-0) auto **2802** [media-type](#page-2934-0) rj45 **2803** [media-type](#page-2935-0) sfp **2804** [medium](#page-2936-0) **2805** medium [broadcast](#page-2937-0) **2806** medium [broadcast](#page-2938-0) **2807** [medium](#page-2939-0) p2p **2808** [medium](#page-2940-0) p2p **2809** [member](#page-2941-0) vni **2810** member vni [associate-vrf](#page-2942-0) **2811** member vni [mcast-group](#page-2943-0) **2812** merge [config](#page-2944-0) **2813** [message-digest-key](#page-2945-0) md5 **2814** [message-digest-key](#page-2946-0) md5 **2815** [metric-style](#page-2947-0) transition **2816** [metric](#page-2948-0) direct 0 **2817** metric [maximum-hops](#page-2949-0) **2818** metric [rib-scale](#page-2950-0) **2819** metric [version](#page-2951-0) 64bit **2820** metric [weights](#page-2952-0) **2821** [mgmt-policy](#page-2953-0) **2822** [mkdir](#page-2954-0) **2823** [mode](#page-2955-0) **2824** [mode](#page-2956-0) **2825** [mode](#page-2957-0) **2826**

mode [every](#page-2958-0) **2827** mode [openflow](#page-2959-0) **2828** mode [out-of](#page-2960-0) **2829** mode [tap-aggregation](#page-2961-0) **2830** monitor erspan [granularity](#page-2962-0) **2831** monitor erspan origin [ip-address](#page-2963-0) **2832** monitor erspan [switch-id](#page-2964-0) **2833** [mount](#page-2965-0) slot0 **2834** [move](#page-2966-0) **2835** [mping](#page-2967-0) **2836** [mpls](#page-2968-0) ip **2837** mpls ip [default-route](#page-2969-0) **2838** mpls ip [forwarding](#page-2970-0) **2839** mpls ip [forwarding](#page-2971-0) **2840** mpls ip [propagate-ttl](#page-2972-0) **2841** mpls ip [static](#page-2973-0) **2842** mpls ip [static](#page-2974-0) **2843** mpls ip [ttl-expiration](#page-2975-0) pop **2844** mpls [label-space](#page-2976-0) **2845** mpls label [range](#page-2977-0) **2846** [mpls](#page-2978-0) oam **2847** mpls static [binding](#page-2979-0) ipv4 **2848** mpls static binding ipv4 vrf per-vrf input output [pop-and-lookup](#page-2980-0) **2849** mpls static [configuration](#page-2981-0) **2850** [mpls](#page-2982-0) strip **2851** [mpls](#page-2983-0) strip **2852** mpls strip [label](#page-2984-0) **2853** mpls [traffic-eng](#page-2985-0) **2854** mpls traffic-eng [administrative-weight](#page-2986-0) **2855** mpls [traffic-eng](#page-2987-0) area **2856** mpls traffic-eng [attribute-flags](#page-2988-0) **2857** mpls traffic-eng [backup-path](#page-2989-0) **2858** mpls traffic-eng [bandwidth](#page-2990-0) **2859** mpls traffic-eng [configuration](#page-2991-0) **2860**

mpls traffic-eng [fast-reroute](#page-2992-0) promote **2861** mpls [traffic-eng](#page-2993-0) flooding thresholds up **2862** mpls traffic-eng [multicast-intact](#page-2994-0) **2863** mpls traffic-eng [multicast-intact](#page-2995-0) **2864** mpls traffic-eng [reoptimize](#page-2996-0) **2865** mpls [traffic-eng](#page-2997-0) router-id **2866** mpls [traffic-eng](#page-2998-0) router-id **2867** mpls [traffic-eng](#page-2999-0) tunnels **2868** mst [designated](#page-3000-0) priority **2869** mst root [priority](#page-3001-0) **2870** [mtu](#page-3002-0) **2871** [mtu1](#page-3003-0) **2872** [mtu](#page-3004-0) **2873** [mtu](#page-3005-0) **2874** [mtu](#page-3006-0) **2875** [multi-topology](#page-3007-0) **2876**

## **CHAPTER 1 5 N [Commands](#page-3008-0) 2877**

[name-lookup](#page-3011-0) **2880** [name-lookup](#page-3012-0) **2881** [name](#page-3013-0) **2882** [name](#page-3014-0) **2883** [name](#page-3015-0) **2884** nat [destination](#page-3016-0) **2885** nat [destination](#page-3017-0) **2886** nat [destination](#page-3018-0) **2887** nbm flow [acceptance-mode](#page-3019-0) guaranteed nbm flow acceptance-mode **2888** nbm flow [bandwidth](#page-3020-0) nbm flow bandwidth **2889** nbm mode [controller](#page-3021-0) **2890** nbm [mode](#page-3022-0) flow **2891** nbm [multicast](#page-3023-0) route add **2892** nbm [multicast](#page-3024-0) route delete **2893** nbm test-rest-api secure [request-type](#page-3025-0) **2894** nbm [unit-test](#page-3026-0) all **2895**

[negotiate](#page-3027-0) auto **2896** [neighbor-down](#page-3028-0) fib-accelerate **2897** [neighbor](#page-3029-0) **2898** [neighbor](#page-3030-0) **2899** [neighbor](#page-3031-0) **2900** [neighbor](#page-3032-0) **2901** [neighbor](#page-3033-0) **2902** neighbor [maximum-prefix](#page-3034-0) **2903** net **[2904](#page-3035-0)** net **[2905](#page-3036-0)** [network](#page-3037-0) **2906** [network](#page-3038-0) **2907** [network](#page-3039-0) **2908** [network](#page-3040-0) **2909** [network](#page-3041-0) area **2910** next-address [exclude-address](#page-3042-0) **2911** [next-hop-self](#page-3043-0) **2912** [next-hop-self](#page-3044-0) **2913** [next-hop-third-party](#page-3045-0) **2914** [next-hop-third-party](#page-3046-0) **2915** next-hop out-label explicit-null [implicit-null](#page-3047-0) next-hop auto-resolve out-label explicit-null implicit-null **[2916](#page-3047-0)** next-hop out-label explicit-null [implicit-null](#page-3048-0) next-hop auto-resolve out-label explicit-null implicit-null **[2917](#page-3048-0)** nexthop [route-map](#page-3049-0) **2918** nexthop [route-map](#page-3050-0) **2919** nexthop [trigger-delay](#page-3051-0) critical non-critical **2920** ngoam [authentication-key](#page-3052-0) **2921** [ngoam](#page-3053-0) install acl **2922** ngoam install acl [draft-pang](#page-3054-0) action fwd **2923** [ngoam](#page-3055-0) probe start **2924** [ngoam](#page-3056-0) profile **2925** [no-more](#page-3057-0) **2926** no **[2927](#page-3058-0)**

### no **[2928](#page-3059-0)**

no **[2929](#page-3060-0)**

no **[2930](#page-3061-0)**

no **[2933](#page-3064-0)**

no **[2938](#page-3069-0)**

no **[2942](#page-3073-0)**

no **[2945](#page-3076-0)**

no **[2948](#page-3079-0)**

no **[2952](#page-3083-0)**

no **[2955](#page-3086-0)**

no **[2958](#page-3089-0)**

no **[2961](#page-3092-0)**

no **[2963](#page-3094-0)**

no **[2964](#page-3095-0)**

no **[2965](#page-3096-0)**

no **[2966](#page-3097-0)**

no **[2967](#page-3098-0)**

[node](#page-3099-0) **2968**

[node](#page-3100-0) **2969**

[node](#page-3101-0) **2970**

[node](#page-3102-0) **2971**

[node](#page-3103-0) **2972**

[node](#page-3104-0) **2973**

nsf [await-redist-proto-convergence](#page-3105-0) **2974**

ntp [access-group](#page-3106-0) **2975**

ntp [access-group](#page-3107-0) match-all **2976**

ntp allow [private](#page-3108-0) **2977**

ntp [authenticate](#page-3109-0) **2978**

ntp [authentication-key](#page-3110-0) md5 **2979**

ntp clear [internal](#page-3111-0) buffer **2980**

ntp [drop-aged-packet](#page-3112-0) **2981**

ntp enable [ntpd-logfile](#page-3113-0) debug-level **2982**

ntp [logging](#page-3114-0) **2983**

ntp [master](#page-3115-0) **2984**

ntp [passive](#page-3116-0) **2985** ntp [peer](#page-3117-0) **2986** ntp [rts-update](#page-3118-0) **2987** ntp [server](#page-3119-0) **2988** ntp [source-interface](#page-3120-0) **2989** ntp [source](#page-3121-0) **2990** ntp [sync-retry](#page-3122-0) **2991** ntp [trusted-key](#page-3123-0) **2992** nv [overlay](#page-3124-0) evpn **2993** nve interface [remap-replication-servers](#page-3125-0) **2994** nve interface [replication-server](#page-3126-0) up **2995** nve oam mode [draft-pang](#page-3127-0) **2996** nxapi [certificate](#page-3128-0) **2997** [nxapi](#page-3129-0) flow **2998** [nxapi](#page-3130-0) http port **2999** nxapi use-vrf [management](#page-3131-0) default **3000** nxsdk [enable](#page-3132-0) app **3001** nxsdk [service-name](#page-3133-0) **3002**

## **CHAPTER 1 6 O [Commands](#page-3134-0) 3003**

[oam-channel](#page-3136-0) **3005** obfl [logging](#page-3137-0) uuid msg **3006** [object-group](#page-3138-0) ip address **3007** [object-group](#page-3139-0) ip port **3008** [object-group](#page-3140-0) ipv6 address **3009** of-port [interface](#page-3141-0) **3010** [offset-list](#page-3142-0) route in **3011** [onep](#page-3143-0) **3012** onep [applications](#page-3144-0) **3013** onep [install](#page-3145-0) **3014** [onep](#page-3146-0) stop **3015** onep [uninstall](#page-3147-0) **3016** [open-fsm](#page-3148-0) **3017** [openflow](#page-3149-0) **3018**

option [exporter-stats](#page-3151-0) timeout **3020** option [interface-table](#page-3152-0) timeout **3021** option [sampler-table](#page-3153-0) timeout **3022** orib [event-history](#page-3154-0) **3023** orib [orib\\_api\\_init](#page-3155-0) **3024** ospfv3 [authentication](#page-3156-0) **3025** [ospfv3](#page-3157-0) bfd **3026** [ospfv3](#page-3158-0) cost **3027** ospfv3 [dead-interval](#page-3159-0) **3028** ospfv3 [event-history](#page-3160-0) detail **3029** ospfv3 [flood-bw-percentage](#page-3161-0) **3030** ospfv3 [hello-interval](#page-3162-0) **3031** ospfv3 [instance](#page-3163-0) **3032** ospfv3 [mtu-ignore](#page-3164-0) **3033** ospfv3 network [broadcast](#page-3165-0) **3034** ospfv3 network [point-to-point](#page-3166-0) **3035** ospfv3 [passive-interface](#page-3167-0) **3036** ospfv3 [priority](#page-3168-0) **3037** ospfv3 [retransmit-interval](#page-3169-0) **3038** ospfv3 [shutdown](#page-3170-0) **3039** ospfv3 [transmit-delay](#page-3171-0) **3040** [overbudgetshut](#page-3172-0) **3041** [overbudgetsyslog](#page-3173-0) **3042** [overlay-encapsulation](#page-3174-0) **3043** [overlay-encapsulation](#page-3175-0) **3044** [overload](#page-3176-0) rip **3045** [owner](#page-3177-0) **3046**

[operation-packet-priority](#page-3150-0) normal **3019**

### **CHAPTER 1 7 P [Commands](#page-3178-0) 3047**

[packet](#page-3184-0) **3053** [param-list](#page-3185-0) param-list **3054** [parity](#page-3186-0) **3055** [parity](#page-3187-0) **3056**

[passive-interface](#page-3188-0) default **3057** [passive-interface](#page-3189-0) default **3058** [passive-interface](#page-3190-0) default **3059** [passive-interface](#page-3191-0) default **3060** [password](#page-3192-0) **3061** [password](#page-3193-0) **3062** [password](#page-3194-0) **3063** password prompt [username](#page-3195-0) **3064** password [secure-mode](#page-3196-0) **3065** password [strength-check](#page-3197-0) **3066** [path-option](#page-3198-0) dynamic explicit identifier **3067** [path-selection](#page-3199-0) metric igp **3068** [path-selection](#page-3200-0) metric igp **3069** [path-selection](#page-3201-0) overload allow **3070** [path](#page-3202-0) **3071** path next-hop [out-label-stack](#page-3203-0) **3072** [pathtrace](#page-3204-0) nve **3073** [pause](#page-3206-0) **3075** [pause](#page-3207-0) **3076** pause buffer-size2 pause-threshold2 [resume-threshold2](#page-3208-0) **3077** pause [priority](#page-3209-0) **3078** payload test [pattern-type](#page-3210-0) pad **3079** [peer-gateway](#page-3211-0) **3080** [peer-ip](#page-3212-0) **3081** [peer-keepalive](#page-3213-0) destination **3082** [peer-switch](#page-3215-0) **3084** [peer-type](#page-3216-0) fabric **3085** [peer-vtep](#page-3217-0) **3086** [peer](#page-3218-0) ip **3087** [peer](#page-3219-0) ip **3088** [peer](#page-3220-0) ip **3089** peer local [service](#page-3221-0) **3090** peer local [service](#page-3222-0) **3091** peer vdc [service](#page-3223-0) **3092**

peer vdc [service](#page-3224-0) **3093** [peer](#page-3225-0) vpc **3094** [perf](#page-3226-0) **3095** [periodic-inventory](#page-3227-0) notification **3096** [periodic-inventory](#page-3228-0) notification interval **3097** [periodic](#page-3229-0) to **3098** [periodic](#page-3230-0) to **3099** permit [interface](#page-3231-0) **3100** [permit](#page-3232-0) vlan **3101** [permit](#page-3233-0) vrf **3102** [permit](#page-3234-0) vsan **3103** [personality](#page-3235-0) **3104** [personality](#page-3236-0) backup **3105** [personality](#page-3237-0) restore **3106** [phone-contact](#page-3238-0) **3107** [ping](#page-3239-0) **3108** [ping6](#page-3241-0) **3110** ping [mpls](#page-3242-0) **3111** [ping](#page-3245-0) nve **3114** [pktmgr](#page-3247-0) cache disable **3116** [pktmgr](#page-3248-0) discard **3117** pktmgr internal [event-history](#page-3249-0) size **3118** pktmgr internal [mts-queue](#page-3250-0) **3119** pktmgr internal [span-drop](#page-3251-0) enable **3120** pktmgr internal [span-drop](#page-3252-0) enable **3121** platform [access-list](#page-3253-0) capture **3122** platform [access-list](#page-3254-0) fp\_dnl **3123** platform [access-list](#page-3255-0) update **3124** platform fabricpath [mac-learning](#page-3256-0) module **3125** platform [forwarding](#page-3257-0) interface statistics mode mpls **3126** platform [forwarding](#page-3258-0) layer-2 f1 exclude supervisor **3127** [platform](#page-3259-0) ip verify **3128** [platform](#page-3261-0) ipv6 verify **3130** [platform](#page-3262-0) qos **3131**

[platform](#page-3263-0) qos **3132** [platform](#page-3264-0) qos **3133** [platform](#page-3265-0) qos **3134** [platform](#page-3266-0) qos **3135** [platform](#page-3267-0) qos **3136** [platform](#page-3268-0) qos **3137** [platform](#page-3269-0) qos **3138** [platform](#page-3270-0) qos **3139** [platform](#page-3271-0) qos **3140** [platform](#page-3272-0) qos **3141** [platform](#page-3273-0) qos **3142** platform qos buffer peak monitor [counter0](#page-3274-0) class **3143** platform qos buffer peak monitor [counter1](#page-3275-0) class **3144** [platform](#page-3276-0) qos classify ns-only **3145** [platform](#page-3277-0) qos eoq **3146** [platform](#page-3278-0) qos include ipg **3147** [platform](#page-3279-0) qos ing **3148** [platform](#page-3280-0) qos ing **3149** [platform](#page-3281-0) qos mac ipg **3150** [platform](#page-3282-0) qos ns **3151** [platform](#page-3283-0) qos q-noise percent **3152** platform [rate-limiter](#page-3284-0) **3153** platform [rate-limiter](#page-3286-0) **3155** platform rate-limiter [access-list-log](#page-3288-0) **3157** platform rate-limiter [span-egress](#page-3289-0) **3158** plb **[3159](#page-3290-0)** plb [l3-device-group](#page-3291-0) **3160** plb session [l3-device-group](#page-3292-0) **3161** plb [statistics](#page-3293-0) **3162** [plugin-test](#page-3294-0) load **3163** [plugin-test](#page-3295-0) unload **3164** [police](#page-3296-0) **3165** [police](#page-3298-0) **3167** [police](#page-3300-0) **3169**

[police](#page-3304-0) **3173** [police](#page-3308-0) police pps **3177** [police](#page-3310-0) police pps **3179** [policy-map](#page-3312-0) **3181** policy-map type [control-plane](#page-3313-0) **3182** policy-map type [network-qos](#page-3314-0) **3183** [policy-map](#page-3315-0) type psp **3184** [policy-map](#page-3316-0) type queuing **3185** [policy](#page-3317-0) **3186** [policy](#page-3318-0) **3187** pop **[3188](#page-3319-0)** [port-channel](#page-3320-0) limit **3189** port-channel [load-balance](#page-3321-0) **3190** port-channel [load-balance1](#page-3322-0) ethernet **3191** port-channel [load-balance2](#page-3323-0) resilient **3192** port-channel [load-balance](#page-3324-0) ethernet **3193** port-channel load-balance [hash-modulo-f2](#page-3325-0) **3194** port-channel [load-balance](#page-3326-0) hash enable **3195** port-channel [load-balance](#page-3327-0) internal **3196** port-channel [load-balance](#page-3328-0) internal dynamic-pin **3197** port-channel [load-balance](#page-3329-0) internal rtag7 **3198** [port-group](#page-3330-0) **3199** [port-group](#page-3331-0) **3200** [port-profile](#page-3332-0) **3201** [port-profile](#page-3333-0) dump **3202** port-profile [no-redirection](#page-3334-0) **3203** [port](#page-3335-0) **3204** port [control](#page-3336-0) **3205** port [control](#page-3337-0) **3206** port [control](#page-3338-0) **3207** port [destination](#page-3339-0) **3208** power [efficient-ethernet](#page-3340-0) auto **3209** power [efficient-ethernet](#page-3341-0) sleep threshold aggressive **3210** power [redundancy-mode](#page-3342-0) combined **3211**

power [redundancy-mode](#page-3343-0) combined force **3212** power [redundancy-mode](#page-3344-0) insrc-redundant **3213** power [redundancy-mode](#page-3345-0) ps-redundant **3214** power [reserve](#page-3346-0) **3215** [poweroff](#page-3347-0) **3216** pps **[3217](#page-3348-0)** pps **[3218](#page-3349-0)** precision [milliseconds](#page-3350-0) **3219** [preempt](#page-3351-0) **3220** [preempt](#page-3352-0) **3221** [preempt](#page-3353-0) **3222**

preempt delay [minimum](#page-3354-0) **3223**

preempt delay [minimum](#page-3355-0) reload sync preempt delay reload minimum sync preempt delay sync minimum reload preempt delay reload sync [minimum](#page-3355-0) preempt delay sync reload minimum preempt delay minimum sync reload preempt delay reload sync preempt delay sync reload preempt delay [minimum](#page-3355-0) sync preempt delay sync minimum preempt delay minimum reload preempt delay reload [minimum](#page-3355-0) preempt delay [minimum](#page-3355-0) preempt delay reload preempt delay sync preempt **3224**

[prefix](#page-3357-0) out **3226**

[priority-flow-control](#page-3358-0) auto-restore multiplier **3227** [priority-flow-control](#page-3359-0) fixed-restore multiplier **3228** [priority-flow-control](#page-3360-0) mode **3229** [priority-flow-control](#page-3361-0) override-interface mode off **3230** [priority-flow-control](#page-3362-0) recover interface **3231** [priority-flow-control](#page-3363-0) tah-recover interface **3232** [priority-flow-control](#page-3364-0) watch-dog-interval on **3233** [priority-flow-control](#page-3365-0) watch-dog-interval on **3234** priority-flow-control watch-dog [internal-interface-multiplier](#page-3366-0) **3235** [priority-flow-control](#page-3367-0) watch-dog interval **3236** [priority-flow-control](#page-3368-0) watch-dog shutdown-multiplier **3237** [priority](#page-3369-0) **3238** [priority2](#page-3370-0) **3239** [priority](#page-3371-0) **3240** [priority](#page-3372-0) **3241** [priority](#page-3373-0) **3242** [priority](#page-3374-0) **3243**

[priority](#page-3375-0) **3244** [priority](#page-3376-0) **3245** [priority](#page-3377-0) **3246** [private-vlan](#page-3378-0) **3247** [private-vlan](#page-3379-0) association **3248** [private-vlan](#page-3380-0) mapping **3249** [private-vlan](#page-3381-0) release resource **3250** private-vlan [synchronize](#page-3382-0) **3251** [probe-interval](#page-3383-0) **3252** [probe-interval](#page-3384-0) **3253** [probe](#page-3385-0) **3254** [probe](#page-3386-0) **3255** [probe](#page-3387-0) **3256** [probe](#page-3388-0) **3257** [probe](#page-3389-0) **3258** [probe](#page-3390-0) **3259** [probe](#page-3391-0) **3260** [probe](#page-3392-0) **3261** [probe](#page-3393-0) **3262** [probe](#page-3394-0) **3263** [probe](#page-3395-0) get **3264** [probe](#page-3396-0) get **3265** [probe](#page-3397-0) get **3266** [probe](#page-3398-0) get **3267** [probe](#page-3399-0) get **3268** [probe](#page-3400-0) get **3269** [probe](#page-3401-0) host **3270** [probe](#page-3402-0) host **3271** [probe](#page-3403-0) host **3272** [probe](#page-3404-0) host **3273** [probe](#page-3405-0) host **3274** [probe](#page-3406-0) host **3275** [probe](#page-3407-0) host **3276** [probe](#page-3408-0) host **3277**

[probe](#page-3409-0) host **3278** [probe](#page-3410-0) port **3279** [probe](#page-3411-0) port **3280** [probe](#page-3412-0) port **3281** [probe](#page-3413-0) port **3282** [probe](#page-3414-0) port **3283** [probe](#page-3415-0) port **3284** [probe](#page-3416-0) port **3285** [probe](#page-3417-0) port **3286** [probe](#page-3418-0) port **3287** [promiscuous-mode](#page-3419-0) off **3288** [propagate-sgt](#page-3420-0) **3289** [protection](#page-3421-0) **3290** [protocol-version](#page-3422-0) **3291** [protocol-version](#page-3423-0) **3292** [protocol](#page-3424-0) **3293** protocol [shutdown](#page-3425-0) **3294** protocol [shutdown](#page-3426-0) **3295** ptp **[3296](#page-3427-0)** ptp [announce](#page-3428-0) interval **3297** ptp [announce](#page-3429-0) timeout **3298** ptp [delay-request](#page-3430-0) minimum interval **3299** ptp [domain](#page-3431-0) **3300** ptp [offload](#page-3432-0) **3301** ptp [priority1](#page-3433-0) **3302** ptp [priority2](#page-3434-0) **3303** ptp [source](#page-3435-0) **3304** ptp sync [interval](#page-3436-0) **3305** ptp [time-sync](#page-3437-0) **3306** ptp [transport](#page-3438-0) ipv4 ucast master **3307** ptp [transport](#page-3439-0) ipv4 ucast slave **3308** ptp [ucast-source](#page-3440-0) **3309** ptp [vlan](#page-3441-0) **3310** [publish-event](#page-3442-0) sub-system type **3311**

[purge](#page-3443-0) ip route **3312** [purge](#page-3444-0) ipv6 route **3313** purge module [running-config](#page-3445-0) **3314** [push](#page-3446-0) **3315** [pwd](#page-3447-0) **3316** [python](#page-3448-0) **3317** python execute [virtual-service](#page-3449-0) command **3318** python [instance](#page-3450-0) **3319**

### **CHAPTER 1 8 Q [Commands](#page-3452-0) 3321**

qos copy policy-map type [network-qos](#page-3453-0) prefix **3322** qos copy [policy-map](#page-3454-0) type queuing prefix **3323** qos [qos-policies](#page-3455-0) statistics **3324** qos [shared-policer](#page-3456-0) **3325** qos [statistics](#page-3460-0) **3329** [qualify](#page-3461-0) udf **3330** [queue-limit](#page-3462-0) **3331** [queue-limit2](#page-3463-0) **3332** [queue-limit3](#page-3464-0) **3333**

## **CHAPTER 1 9 R [Commands](#page-3466-0) 3335**

[radius-server](#page-3471-0) deadtime **3340** radius-server [directed-request](#page-3472-0) **3341** [radius-server](#page-3473-0) host key 0 6 7 **3342** [radius-server](#page-3475-0) host test **3344** [radius-server](#page-3476-0) key 0 6 7 **3345** [radius-server](#page-3477-0) pss-clean **3346** [radius-server](#page-3478-0) retransmit **3347** [radius-server](#page-3479-0) test **3348** [radius-server](#page-3480-0) timeout **3349** [random-detect](#page-3481-0) **3350** random-detect2 minimum-threshold2 [maximum-threshold2](#page-3483-0) **3352** random-detect2 non-ecn minimum-threshold2 [maximum-threshold2](#page-3484-0) drop **3353** [random-detect](#page-3485-0) **3354**

[random-detect](#page-3487-0) cos-based **3356** [rate-limit](#page-3489-0) cpu direction pps action log **3358** [rate-limit](#page-3490-0) cpu direction pps action log **3359** rate-limit [packet\\_in](#page-3491-0) burst **3360** rate-limit [packet\\_in](#page-3492-0) burst **3361** [rate-mode](#page-3493-0) **3362** rd [auto](#page-3494-0) **3363** rd [auto](#page-3495-0) **3364** [reconnect-interval](#page-3496-0) **3365** [record-route](#page-3497-0) **3366** [record-route](#page-3498-0) **3367** [record](#page-3499-0) **3368** record [netflow-original](#page-3500-0) **3369** record [netflow](#page-3501-0) **3370** record [netflow](#page-3502-0) **3371** record [netflow](#page-3503-0) **3372** record netflow [protocol-port](#page-3504-0) **3373** [redistribute](#page-3505-0) bgp **3374** [redistribute](#page-3506-0) bgp eigrp isis ospf rip static direct amt lisp route-map **3375** [redistribute](#page-3507-0) filter route-map **3376** redistribute [maximum-prefix](#page-3508-0) **3377** redistribute [maximum-prefix](#page-3509-0) **3378** redistribute [maximum-prefix](#page-3510-0) **3379** redistribute [maximum-prefix](#page-3511-0) **3380** redistribute [maximum-prefix](#page-3512-0) **3381** [redistribute](#page-3513-0) route-map **3382** [redistribute](#page-3514-0) route-map **3383** [redistribute](#page-3515-0) route-map **3384** [redistribute](#page-3516-0) route-map **3385** [redistribute](#page-3517-0) route-map **3386** [redistribute](#page-3518-0) route-map **3387** [redistribute](#page-3519-0) route-map **3388** [redistribute](#page-3520-0) route-map **3389** [redundancy-group](#page-3521-0) **3390**

[reference-bandwidth](#page-3522-0) **3391** refresh [profile-diff](#page-3523-0) **3392** [refresh](#page-3524-0) profile **3393** [register-database-mapping](#page-3525-0) **3394** [register-route-notifications](#page-3526-0) **3395** [reload](#page-3527-0) **3396** [reload](#page-3528-0) ascii **3397** [reload](#page-3529-0) force **3398** [reload](#page-3530-0) kexec **3399** [reload](#page-3531-0) kexec **3400** reload [module](#page-3532-0) **3401** reload module [force-dnld](#page-3533-0) **3402** reload [module](#page-3534-0) hard **3403** reload [non-interruptive](#page-3535-0) **3404** reload [power-cycle](#page-3536-0) **3405** reload [restore](#page-3537-0) **3406** reload [sync-adjacency](#page-3538-0) **3407** reload [sync-adjacency](#page-3539-0) **3408** [reload](#page-3540-0) vdc **3409** [reload](#page-3541-0) vdc **3410** [remark](#page-3542-0) **3411** [remark](#page-3543-0) **3412** [remark](#page-3544-0) **3413** [remote-as](#page-3545-0) **3414** [remote](#page-3546-0) **3415** [remove-private-as](#page-3547-0) **3416** [remove-routes](#page-3548-0) vni **3417** remove cli [commands](#page-3549-0) **3418** [reoptimize](#page-3550-0) events link-up **3419** [replay-protection](#page-3551-0) **3420** [replication-server](#page-3552-0) **3421** [report](#page-3553-0) **3422** [report](#page-3554-0) **3423** [report](#page-3555-0) **3424**

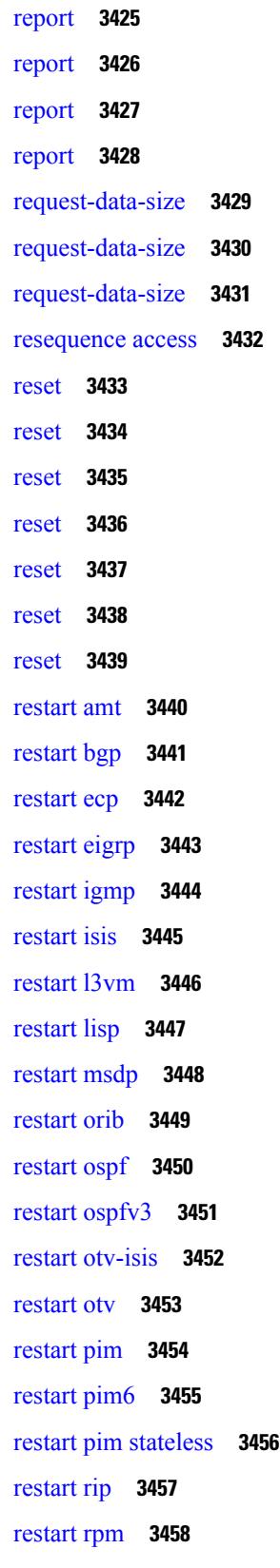

 $\overline{\phantom{a}}$ 

 $\mathbf l$ 

[restart](#page-3590-0) rsvp **3459** [resync-database](#page-3591-0) **3460** retain [route-target](#page-3592-0) all **3461** retain [route-target](#page-3593-0) all **3462** [retransmit-interval](#page-3594-0) **3463** [retransmit-interval](#page-3595-0) **3464** [retransmit-interval](#page-3596-0) **3465** [revision](#page-3597-0) **3466** [revocation-check](#page-3598-0) crl **3467** [rewrite-evpn-rt-asn](#page-3599-0) **3468** [rfc1583compatibility](#page-3600-0) **3469** rip [shutdown](#page-3601-0) **3470** [rmdir](#page-3602-0) **3471** rmon alarm absolute rising-threshold [falling-threshold](#page-3603-0) **3472** rmon [event](#page-3604-0) **3473** rmon hcalarm absolute startupalarm rising-threshold [falling-threshold](#page-3605-0) owner **3474** [roaming-eid-prefix](#page-3606-0) **3475** role [feature-group](#page-3607-0) name **3476** role [name](#page-3608-0) **3477** role [priority](#page-3609-0) **3478** rollback [progress](#page-3610-0) stats **3479** rollback [running-config](#page-3611-0) checkpoint **3480** [route-map](#page-3612-0) **3481** [route-map](#page-3613-0) **3482** [route-map](#page-3614-0) **3483** [route-map](#page-3615-0) **3484** [route-map](#page-3616-0) out **3485** route-map [pbr-statistics](#page-3617-0) **3486** [route-reflector-client](#page-3618-0) **3487** [route-reflector-client](#page-3619-0) **3488** [route-target](#page-3620-0) both auto **3489** [route-target](#page-3621-0) both auto **3490** [route-target](#page-3622-0) export **3491** [route-target](#page-3623-0) export auto **3492**

[route-target](#page-3624-0) import **3493** [route-target](#page-3625-0) import auto **3494** route delete [dampen](#page-3626-0) interval **3495** [router-id](#page-3627-0) **3496** [router-id](#page-3628-0) **3497** [router-id](#page-3629-0) **3498** [router-id](#page-3630-0) **3499** [router-id](#page-3631-0) **3500** [router](#page-3632-0) bgp **3501** [router](#page-3633-0) eigrp **3502** [router](#page-3634-0) isis **3503** [router](#page-3635-0) ospf **3504** router [ospfv3](#page-3636-0) **3505** [router](#page-3637-0) rip **3506** [routing-context](#page-3638-0) vrf **3507** routing ipv4 unicast [nexthop-sorting](#page-3639-0) **3508** routing ipv6 unicast [nexthop-sorting](#page-3640-0) **3509** [rsakeypair](#page-3641-0) **3510** rtr etr eid **[3511](#page-3642-0)** rule **[3512](#page-3643-0)** rule [command](#page-3644-0) **3513** [rule](#page-3645-0) oid **3514** [run-script](#page-3646-0) **3515** [run-show-tech-script](#page-3647-0) **3516** run2 [guestshell](#page-3648-0) **3517** run [bash](#page-3649-0) **3518**

### **CHAPTER 2 0 S [Commands](#page-3650-0) 3519**

[sak-expiry-time](#page-3662-0) **3531** [sampler](#page-3663-0) **3532** sap hash-algorithm [HMAC-SHA-1](#page-3664-0) **3533** sap [modelist](#page-3665-0) **3534** sap pmk sap pmk [use-dot1x](#page-3666-0) **3535** [save](#page-3667-0) **3536**

[scale-factor](#page-3668-0) module **3537** scheduler [aaa-authentication](#page-3669-0) **3538** [scheduler](#page-3670-0) enable **3539** [scheduler](#page-3671-0) job name **3540** [scheduler](#page-3672-0) logfile size **3541** [scheduler](#page-3673-0) schedule name **3542** [scheduler](#page-3674-0) transport email **3543** scp **[3544](#page-3675-0)** scp **[3545](#page-3676-0)** [scripting](#page-3677-0) tcl init **3546** scripting tcl [recursion-limit](#page-3678-0) **3547** [search](#page-3679-0) **3548** [section](#page-3680-0) **3549** [secure-handoff](#page-3681-0) **3550** [security-policy](#page-3682-0) **3551** sed **[3552](#page-3683-0)** [segment-routing](#page-3684-0) mpls **3553** [send-community](#page-3685-0) **3554** [send-community](#page-3686-0) **3555** [send-community](#page-3687-0) extended **3556** [send-lifetime](#page-3688-0) month\_a month\_b month\_c month\_d month\_e month\_f month\_g month\_h month\_i month\_j [month\\_k](#page-3688-0) month\_l duration infinite month\_a month\_b month\_c month\_d month\_e month\_f [month\\_g](#page-3688-0) month\_h month\_i month\_j month\_k month\_l **3557** [send-lifetime](#page-3690-0) month a month b month c month d month e month f month g month h month i month\_j [month\\_k](#page-3690-0) month\_l duration infinite month\_a month\_b month\_c month\_d month\_e month\_f month g month h month i month j month k month 1 **3559** [send](#page-3692-0) **3561** send [session](#page-3693-0) **3562** [sensor-group](#page-3694-0) **3563** [server](#page-3695-0) **3564** [server](#page-3696-0) **3565** [server](#page-3697-0) **3566** server [protocol](#page-3698-0) ldap **3567** server [protocol](#page-3699-0) radius group **3568** server [protocol](#page-3700-0) xmpp ip **3569**

[service-policy](#page-3701-0) **3570** [service-policy](#page-3702-0) **3571** [service-policy](#page-3703-0) **3572** [service-policy](#page-3704-0) input **3573** [service-policy](#page-3705-0) type network-qos **3574** [service-policy](#page-3706-0) type psp **3575** [service-policy](#page-3707-0) type qos **3576** [service-policy](#page-3708-0) type queuing **3577** [service-policy](#page-3709-0) type queuing **3578** [service-policy](#page-3710-0) type queuing **3579** [service](#page-3711-0) dhcp **3580** [service](#page-3712-0) set **3581** [service](#page-3713-0) tag **3582** service [unsupported-transceiver](#page-3714-0) **3583** [session-limit](#page-3715-0) **3584** session [domain-lookup](#page-3716-0) **3585** session [key-required](#page-3717-0) **3586** [session](#page-3718-0) max **3587** [session](#page-3719-0) max **3588** session [protection](#page-3720-0) **3589** [set-attached-bit](#page-3721-0) **3590** [set-overload-bit](#page-3722-0) **3591** set **[3592](#page-3723-0)** set **[3593](#page-3724-0)** set **[3596](#page-3727-0)** set **[3597](#page-3728-0)** set **[3598](#page-3729-0)** set **[3600](#page-3731-0)** set as-path [prepend](#page-3732-0) last-as tag **3601** set [comm-list](#page-3733-0) delete **3602** set [community](#page-3734-0) none additive internet local-AS **3603** set cos **[3604](#page-3735-0)** set cos **[3605](#page-3736-0)** set [dampening](#page-3737-0) **3606**

set [distance](#page-3738-0) **3607** set [extcomm-list](#page-3739-0) delete **3608** set extcommunity [4byteas-generic](#page-3740-0) transitive additive **3609** set [extcommunity](#page-3741-0) additive **3610** set [extcommunity](#page-3742-0) cost **3611** set [extcommunity](#page-3743-0) rt additive **3612** set [extension-key](#page-3744-0) **3613** set [forwarding-address](#page-3745-0) **3614** set [inner](#page-3746-0) ipv4 **3615** set [inner](#page-3748-0) ipv4 **3617** set [inner](#page-3750-0) l2 **3619** set [inner](#page-3752-0) l2 **3621** set [inner](#page-3754-0) l2 hg2 **3623** set [inner](#page-3756-0) l2 hg2 **3625** set [inner](#page-3758-0) l4 **3627** set [inner](#page-3759-0) l4 **3628** set [interface](#page-3760-0) **3629** set interval [find-new-host](#page-3761-0) **3630** set interval [pending-task-polling](#page-3762-0) **3631** set interval [sync-full-info](#page-3763-0) **3632** set ip address [prefix-list](#page-3764-0) **3633** set ip default [next-hop](#page-3765-0) **3634** set ip default next-hop [verify-availability](#page-3766-0) **3635** set ip [next-hop](#page-3767-0) **3636** set ip next-hop [peer-address](#page-3768-0) **3637** set ip next-hop [redist-unchanged](#page-3769-0) **3638** set ip next-hop [unchanged](#page-3770-0) **3639** set ip next-hop [verify-availability](#page-3771-0) **3640** set ip [precedence](#page-3772-0) **3641** set ipv6 address [prefix-list](#page-3773-0) **3642** set ipv6 default [next-hop](#page-3774-0) **3643** set ipv6 default next-hop [verify-availability](#page-3775-0) **3644** set ipv6 [next-hop](#page-3776-0) **3645** set ipv6 next-hop [peer-address](#page-3777-0) **3646**

set ipv6 next-hop [redist-unchanged](#page-3778-0) **3647** set ipv6 next-hop [unchanged](#page-3779-0) **3648** set ipv6 next-hop [verify-availability](#page-3780-0) **3649** set ipv6 [precedence](#page-3781-0) **3650** set [label-index](#page-3782-0) **3651** set level level-1 [level-1-2](#page-3783-0) level-2 **3652** set [local-preference](#page-3784-0) **3653** set [metric-type](#page-3785-0) external internal type-1 type-2 **3654** set [metric](#page-3786-0) **3655** set [mpls-exp-topmost](#page-3787-0) cos table exp-cos-map **3656** set [nssa-only](#page-3788-0) **3657** set [origin](#page-3789-0) egp **3658** set origin egp igp [incomplete](#page-3790-0) **3659** set [outer](#page-3791-0) ipv4 **3660** set [outer](#page-3793-0) l2 **3662** set [outer](#page-3795-0) l2 hg2 **3664** set [outer](#page-3797-0) l4 **3666** set [path-selection](#page-3798-0) all advertise **3667** set pktmgr pds [yield-threshold](#page-3799-0) **3668** set [pktrw](#page-3800-0) **3669** set [sideband](#page-3806-0) **3675** set tag **[3678](#page-3809-0)** set [weight](#page-3810-0) **3679** [setup](#page-3811-0) **3680** [sflow](#page-3812-0) **3681** [sflow](#page-3813-0) **3682** sflow [cpu-usage](#page-3814-0) limit **3683** sflow [data-source](#page-3815-0) interface **3684** sflow [data-source](#page-3816-0) interface **3685** sflow [extended](#page-3817-0) switch **3686** [shape](#page-3818-0) **3687** [shared-secret](#page-3820-0) **3689** [shutdown](#page-3821-0) **3690** [shutdown](#page-3822-0) **3691**

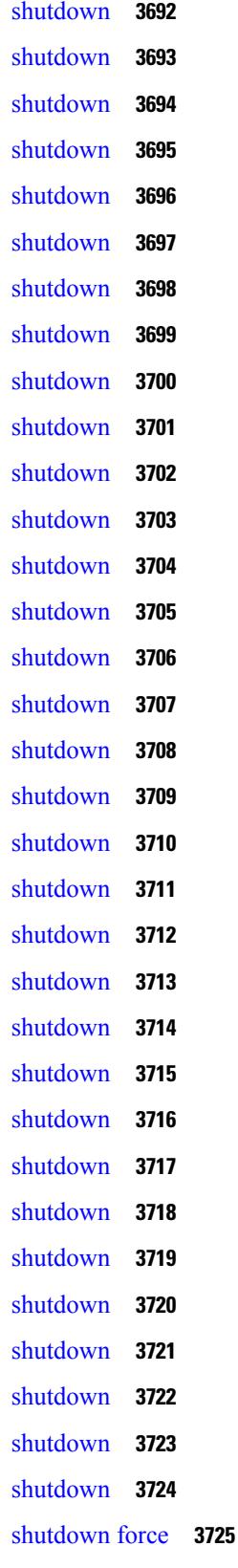

 $\blacksquare$ 

 $\mathbf l$ 

[shutdown](#page-3857-0) lan **3726** [shutdown](#page-3858-0) lan **3727** signalling advertise [explicit-null](#page-3859-0) **3728** signalling client [batch-time](#page-3860-0) **3729** signalling hello [graceful-restart](#page-3861-0) **3730** signalling hello [graceful-restart](#page-3862-0) refresh interval **3731** signalling hello [graceful-restart](#page-3863-0) refresh misses **3732** signalling hello [graceful-restart](#page-3864-0) send recovery-time **3733** signalling hello [graceful-restart](#page-3865-0) send restart-time **3734** [signalling](#page-3866-0) hello reroute **3735** signalling [initial-retransmit-delay](#page-3867-0) **3736** signalling patherr [state-removal](#page-3868-0) **3737** [signalling](#page-3869-0) rate-limit **3738** [signalling](#page-3870-0) refresh interval **3739** [signalling](#page-3871-0) refresh misses **3740** [signalling](#page-3872-0) refresh pace **3741** [signalling](#page-3873-0) refresh reduction **3742** [signalling](#page-3874-0) refresh reduction ack-delay **3743** signalling refresh reduction [bundle-max-size](#page-3875-0) **3744** signalling refresh reduction [bundle-transmit-time](#page-3876-0) **3745** signalling refresh reduction [rapid-retransmit](#page-3877-0) **3746** [signing](#page-3878-0) level **3747** [site-id](#page-3879-0) **3748** [site-of-origin](#page-3880-0) **3749** [slave](#page-3881-0) ipv4 **3750** [sleep](#page-3882-0) **3751** sleep [instance](#page-3883-0) **3752** slot **[3753](#page-3884-0)** [smart-channel](#page-3885-0) **3754** [smart-channel](#page-3886-0) internal debug param **3755** [smart-channel](#page-3887-0) port-group **3756** [smtp-host](#page-3888-0) smtp-port reply-to from **3757** [snapshot](#page-3889-0) create **3758** [snapshot](#page-3890-0) delete **3759**
[snapshot](#page-3891-0) delete ALL **3760** [snapshot](#page-3892-0) section add **3761** [snapshot](#page-3893-0) section delete **3762** snmp-server aaa-user [cache-timeout](#page-3894-0) **3763** [snmp-server](#page-3895-0) community **3764** [snmp-server](#page-3896-0) community **3765** [snmp-server](#page-3897-0) community use-acl **3766** [snmp-server](#page-3898-0) contact **3767** [snmp-server](#page-3899-0) context **3768** [snmp-server](#page-3900-0) context type len val **3769** snmp-server counter [cache-enable](#page-3901-0) **3770** [snmp-server](#page-3902-0) counter cache enable **3771** [snmp-server](#page-3903-0) counter cache timeout **3772** [snmp-server](#page-3904-0) enable traps **3773** [snmp-server](#page-3905-0) enable traps bgp **3774** [snmp-server](#page-3906-0) enable traps bgp cbgp2 **3775** [snmp-server](#page-3907-0) enable traps bgp cbgp2 threshold prefix **3776** [snmp-server](#page-3908-0) enable traps bgp threshold prefix **3777** [snmp-server](#page-3909-0) enable traps eigrp **3778** [snmp-server](#page-3910-0) enable traps ospf **3779** [snmp-server](#page-3911-0) enable traps ospf lsa **3780** [snmp-server](#page-3912-0) enable traps ospf rate-limit **3781** [snmp-server](#page-3913-0) enable traps ospfv3 **3782** [snmp-server](#page-3914-0) enable traps ospfv3 lsa **3783** [snmp-server](#page-3915-0) enable traps ospfv3 rate-limit **3784** snmp-server enable traps [storm-control](#page-3916-0) trap-rate **3785** [snmp-server](#page-3917-0) engineID local **3786** snmp-server [force-unload-feature](#page-3918-0) **3787** snmp-server [globalEnforcePriv](#page-3919-0) **3788** [snmp-server](#page-3920-0) host **3789** [snmp-server](#page-3921-0) host filter-vrf **3790** [snmp-server](#page-3922-0) host source **3791** [snmp-server](#page-3923-0) host use-vrf **3792** [snmp-server](#page-3924-0) host use\_vrf **3793**

snmp-server [load-cond-feature](#page-3925-0) **3794** [snmp-server](#page-3926-0) load-mib **3795** [snmp-server](#page-3927-0) location **3796** snmp-server mib [community-map](#page-3928-0) context **3797** snmp-server mib mpls vpn [max-threshold](#page-3929-0) **3798** [snmp-server](#page-3930-0) protocol enable **3799** snmp-server [source-interface](#page-3931-0) informs **3800** snmp-server [source-interface](#page-3932-0) traps **3801** snmp-server [system-shutdown](#page-3933-0) **3802** [snmp-server](#page-3934-0) tcp-session **3803** [snmp-server](#page-3935-0) user **3804** [snmp-server](#page-3936-0) user **3805** snmp-trap event-type [policy-name](#page-3938-0) **3807** snmp ifmib [ifalias](#page-3939-0) long **3808** snmp trap [link-status](#page-3940-0) **3809** snmp trap [link-status](#page-3941-0) **3810** snmp trap [link-status](#page-3942-0) **3811** snmp trap [link-status](#page-3943-0) **3812** snmp trap [link-status](#page-3944-0) **3813** snmp trap [link-status](#page-3945-0) **3814** snsr-grp [sample-interval](#page-3946-0) **3815** sockets internal [event-history](#page-3947-0) size **3816** sockets [local-port-range](#page-3948-0) **3817** [soft-reconfiguration](#page-3949-0) inbound **3818** [soft-reconfiguration](#page-3950-0) inbound **3819** soo [auto](#page-3951-0) **3820** sort **[3821](#page-3952-0)** [source-group](#page-3953-0) **3822** [source-interface](#page-3954-0) **3823** [source-interface](#page-3955-0) **3824** [source-interface](#page-3956-0) **3825** source-interface [hold-down-time](#page-3957-0) **3826** [source](#page-3958-0) **3827** [source](#page-3959-0) **3828**

[source](#page-3960-0) **3829** [source](#page-3961-0) **3830** [source](#page-3962-0) **3831** source [copy-sys](#page-3963-0) **3832** [source](#page-3964-0) filter ip **3833** [source](#page-3965-0) filter ip any any **3834** [spanning-tree](#page-3966-0) bpdufilter **3835** [spanning-tree](#page-3967-0) bpduguard **3836** spanning-tree [bridge-domain](#page-3968-0) **3837** [spanning-tree](#page-3969-0) bridge assurance **3838** [spanning-tree](#page-3970-0) cost **3839** [spanning-tree](#page-3971-0) cost auto **3840** [spanning-tree](#page-3972-0) domain **3841** [spanning-tree](#page-3973-0) domain clear statistics **3842** [spanning-tree](#page-3974-0) fcoe **3843** [spanning-tree](#page-3975-0) guard **3844** [spanning-tree](#page-3976-0) lc-issu **3845** [spanning-tree](#page-3977-0) lc-issu **3846** [spanning-tree](#page-3978-0) link-type **3847** [spanning-tree](#page-3979-0) loopguard default **3848** [spanning-tree](#page-3980-0) mode **3849** [spanning-tree](#page-3981-0) mst configuration **3850** [spanning-tree](#page-3982-0) mst configuration **3851** [spanning-tree](#page-3983-0) mst cost **3852** [spanning-tree](#page-3984-0) mst cost auto **3853** [spanning-tree](#page-3985-0) mst forward-time **3854** [spanning-tree](#page-3986-0) mst hello-time **3855** [spanning-tree](#page-3987-0) mst max-age **3856** [spanning-tree](#page-3988-0) mst max-hops **3857** [spanning-tree](#page-3989-0) mst port-priority **3858** [spanning-tree](#page-3990-0) mst pre-standard **3859** [spanning-tree](#page-3991-0) mst priority **3860** [spanning-tree](#page-3992-0) mst root **3861** [spanning-tree](#page-3993-0) mst simulate pvst **3862**

[spanning-tree](#page-3994-0) mst simulate pvst global **3863** [spanning-tree](#page-3995-0) pathcost method **3864** [spanning-tree](#page-3996-0) port-priority **3865** [spanning-tree](#page-3997-0) port type **3866** [spanning-tree](#page-3998-0) port type edge bpdufilter default **3867** [spanning-tree](#page-3999-0) port type edge bpduguard default **3868** [spanning-tree](#page-4000-0) port type edge default **3869** [spanning-tree](#page-4001-0) port type edge trunk **3870** [spanning-tree](#page-4002-0) port type network default **3871** [spanning-tree](#page-4003-0) portfast **3872** [spanning-tree](#page-4004-0) portfast bpdufilter default **3873** [spanning-tree](#page-4005-0) portfast bpduguard default **3874** [spanning-tree](#page-4006-0) portfast default **3875** spanning-tree [pseudo-information](#page-4007-0) **3876** [spanning-tree](#page-4008-0) vlan **3877** [spanning-tree](#page-4009-0) vlan forward-time **3878** [spanning-tree](#page-4010-0) vlan hello-time **3879** [spanning-tree](#page-4011-0) vlan max-age **3880** [spanning-tree](#page-4012-0) vlan priority **3881** [spanning-tree](#page-4013-0) vlan root **3882** [speed-group](#page-4014-0) **3883** [speed](#page-4015-0) **3884** [speed](#page-4016-0) **3885** [speed](#page-4017-0) **3886** [speed](#page-4018-0) **3887** [speed](#page-4019-0) **3888** [speed](#page-4020-0) **3889** [speed](#page-4021-0) **3890** [speed](#page-4022-0) **3891** [speed](#page-4023-0) auto **3892** [speed](#page-4024-0) auto 100 **3893** [speed](#page-4025-0) auto 100 1000 **3894** [speed](#page-4026-0) auto 100 1000 **3895** [speed](#page-4027-0) auto 100 **3896**

[speed](#page-4028-0) auto **3897** [spf-interval](#page-4029-0) **3898** [spf-interval](#page-4030-0) **3899** spf mode [incremental](#page-4031-0) **3900** spf mode [incremental](#page-4032-0) **3901** [spine-anycast-gateway](#page-4033-0) **3902** [sport](#page-4034-0) **3903** sprom [backplane](#page-4035-0) **3904** sprom recover [backplane](#page-4036-0) **3905** ssh **[3906](#page-4037-0)** [ssh6](#page-4038-0) **3907** ssh [cipher-mode](#page-4039-0) weak **3908** ssh key dsa **[3909](#page-4040-0)** ssh [login-attempts](#page-4041-0) **3910** ssh server [enable](#page-4042-0) **3911** [standby](#page-4043-0) **3912** [standby](#page-4044-0) **3913** [standby](#page-4045-0) **3914** [start](#page-4046-0) **3915** [start](#page-4047-0) **3916** [start](#page-4048-0) **3917** [start](#page-4049-0) **3918** [start](#page-4050-0) **3919** [start](#page-4051-0) **3920** [start](#page-4052-0) **3921** state [enabled](#page-4053-0) **3922** [stateful-ha](#page-4054-0) **3923** [stateful-ha](#page-4055-0) **3924** [statistics](#page-4056-0) **3925** [statistics](#page-4057-0) **3926** [statistics](#page-4058-0) **3927** statistics [collection-interval](#page-4059-0) **3928** statistics [per-entry](#page-4060-0) **3929** statistics [per-entry](#page-4061-0) **3930**

statistics [per-entry](#page-4062-0) **3931** [stats-reporting-period](#page-4063-0) **3932** [status](#page-4064-0) **3933** [status](#page-4065-0) **3934** [status](#page-4066-0) **3935** [status](#page-4067-0) **3936** [status](#page-4068-0) **3937** [status](#page-4069-0) **3938** [status](#page-4070-0) **3939** [stopbits](#page-4071-0) 1 **3940** [stopbits](#page-4072-0) 1 **3941** [storm-control-cpu](#page-4073-0) **3942** [storm-control](#page-4074-0) **3943** [streetaddress](#page-4075-0) **3944** [stub](#page-4076-0) **3945** [sub-switch](#page-4077-0) vlan **3946** [subscription](#page-4078-0) **3947** [summary-address](#page-4079-0) **3948** [summary-address](#page-4080-0) **3949** [summary-address](#page-4081-0) **3950** [summary-address](#page-4082-0) **3951** [suppress-arp](#page-4083-0) **3952** [suppress-fib-pending](#page-4084-0) **3953** [suppress-fib-pending](#page-4085-0) **3954** [suppress-inactive](#page-4086-0) **3955** [suppress-inactive](#page-4087-0) **3956** [suppress-signaling-protocol](#page-4088-0) ldp **3957** suppress [mac-route](#page-4089-0) **3958** [switch-id](#page-4090-0) **3959** [switch-priority](#page-4091-0) **3960** [switch-profile](#page-4092-0) **3961** [switch-profile](#page-4093-0) **3962** [switch-scope](#page-4094-0) controller **3963** switch [pipeline](#page-4095-0) **3964**

[switchback](#page-4096-0) **3965** [switching-mode](#page-4097-0) fabric-speed 40g **3966** [switching-mode](#page-4098-0) store-forward **3967** [switchport](#page-4099-0) **3968** [switchport](#page-4100-0) **3969** [switchport](#page-4101-0) autostate exclude **3970** [switchport](#page-4102-0) block unicast **3971** [switchport](#page-4103-0) dot1q ethertype **3972** [switchport](#page-4104-0) dot1q ethertype **3973** [switchport](#page-4105-0) host **3974** [switchport](#page-4106-0) isolated **3975** [switchport](#page-4107-0) mac-learn disable **3976** [switchport](#page-4108-0) mode **3977** [switchport](#page-4109-0) mode **3978** [switchport](#page-4110-0) mode fabricpath **3979** switchport mode monitor [buffer-limit](#page-4111-0) **3980** switchport mode [private-vlan](#page-4112-0) **3981** switchport mode [private-vlan](#page-4113-0) trunk **3982** switchport [port-security](#page-4114-0) **3983** switchport [port-security](#page-4115-0) aging time **3984** switchport [port-security](#page-4116-0) aging type absolute **3985** switchport [port-security](#page-4117-0) mac-address **3986** switchport [port-security](#page-4118-0) mac-address sticky **3987** switchport [port-security](#page-4119-0) maximum **3988** switchport [port-security](#page-4120-0) violation **3989** switchport [private-vlan](#page-4121-0) association trunk **3990** switchport private-vlan [host-association](#page-4122-0) **3991** switchport [private-vlan](#page-4123-0) mapping **3992** switchport [private-vlan](#page-4124-0) mapping trunk **3993** switchport [private-vlan](#page-4125-0) trunk allowed vlan **3994** switchport [private-vlan](#page-4126-0) trunk native vlan **3995** [switchto](#page-4127-0) vdc **3996** sync-peers [destination](#page-4128-0) **3997** [sync-snmp-password](#page-4129-0) **3998**

[sync-snmp-password](#page-4130-0) **3999** [sync-snmp-password](#page-4131-0) **4000** [syslog](#page-4132-0) **4001** [system-mac](#page-4134-0) **4003** [system-mac](#page-4135-0) **4004** [system-priority](#page-4136-0) **4005** [system](#page-4137-0) **4006** system auto-collect [tech-support](#page-4139-0) **4008** [system](#page-4140-0) cores **4009** [system](#page-4141-0) cores retain **4010** system default [interface](#page-4142-0) **4011** system default [switchport](#page-4143-0) **4012** system default [switchport](#page-4144-0) fabricpath **4013** system default [switchport](#page-4145-0) shutdown **4014** [system](#page-4146-0) dme enable **4015** system [dot1q-tunnel](#page-4147-0) transit **4016** system [fabric-mode](#page-4148-0) full-rate **4017** system fast-reload [stabilization-timer](#page-4149-0) **4018** system [hap-reset](#page-4150-0) **4019** system [hap-reset](#page-4151-0) **4020** system health check [bootflash](#page-4152-0) **4021** system [heartbeat](#page-4153-0) **4022** system [heartbeat](#page-4154-0) **4023** system [high-multicast-priority](#page-4155-0) **4024** system inband [queuing](#page-4156-0) **4025** system inband [queuing](#page-4157-0) **4026** system interface [shutdown](#page-4158-0) **4027** system [internal](#page-4159-0) aclmgr global lock session **4028** system [internal](#page-4160-0) aclmgr inject **4029** system internal aclmgr remove policies [interface](#page-4161-0) **4030** system [internal](#page-4162-0) aclmgr vcache **4031** system internal clis [event-history](#page-4163-0) size **4032** system internal npacl [event-history](#page-4164-0) size **4033** system internal [policy-resync](#page-4165-0) module **4034**

system internal [snapshot](#page-4166-0) service **4035** system [jumbomtu](#page-4167-0) **4036** system [kernel-trace](#page-4168-0) **4037** [system](#page-4169-0) kgdb **4038** [system](#page-4170-0) kgdb **4039** system login [block-for](#page-4171-0) **4040** system login [block-for](#page-4172-0) attempts within **4041** system login [quiet-mode](#page-4173-0) **4042** system login quiet-mode [access-class](#page-4174-0) **4043** system [memory-thresholds](#page-4175-0) minor severe critical **4044** system [minlife](#page-4176-0) **4045** system mode [maintenance](#page-4177-0) **4046** system mode maintenance [always-use-custom-profile](#page-4178-0) **4047** system mode [maintenance](#page-4179-0) on-reload reset-reason **4048** system mode maintenance [snapshot-delay](#page-4180-0) **4049** system mode [maintenance](#page-4181-0) timeout **4050** system module [failure-action](#page-4182-0) shutdown **4051** system mrouting [performance-mode](#page-4183-0) **4052** system nve [drop-glean](#page-4184-0) **4053** system nve [ecmp-reuse](#page-4185-0) **4054** system nve [infra-vlans](#page-4186-0) **4055** system nve [infra-vlans](#page-4187-0) force **4056** system nve [ingress-replication](#page-4188-0) round-robin **4057** system nve ipmc global [index-size](#page-4189-0) **4058** system nve [mac-learn-disable](#page-4190-0) **4059** system nve [mac-nat-enable](#page-4191-0) **4060** system nve [peer-vni-counter](#page-4192-0) **4061** system nve [policy-install-all](#page-4193-0) **4062** [system](#page-4194-0) offline **4063** system [private-vlan](#page-4195-0) fex trunk **4064** [system](#page-4196-0) pss shrink **4065** [system](#page-4197-0) qos **4066** system release [mod-lock](#page-4198-0) uuid nodeid **4067** system restart vdc [service](#page-4199-0) name **4068**

system routing [performance-mode](#page-4200-0) **4069** system routing [unknown-unicast-flood](#page-4201-0) **4070** system shutdown [fan-direction](#page-4202-0) mismatch **4071** system standby [manual-boot](#page-4203-0) **4072** system standby [manual-boot](#page-4204-0) **4073** system [standby](#page-4205-0) reload vdc **4074** system [startup-config](#page-4206-0) init **4075** system [startup-config](#page-4207-0) kill config-update **4076** system [startup-config](#page-4208-0) unlock **4077** system [statistics](#page-4209-0) **4078** system [statistics](#page-4210-0) **4079** system [switch-mode](#page-4211-0) **4080** system [switchover](#page-4212-0) **4081** system [switchover](#page-4213-0) force **4082** system [swover-timeout-reset](#page-4214-0) **4083** [system](#page-4215-0) trace **4084** system urpf [disable](#page-4216-0) **4085** system vlan [reserve](#page-4217-0) **4086** system [vrf-member-change](#page-4218-0) retain-l3-config **4087** system [watchdog](#page-4219-0) **4088** system [watchdog](#page-4220-0) **4089** system [watchdog](#page-4221-0) kgdb **4090** system [watchdog](#page-4222-0) kgdb **4091**

**CHAPTER 2 1 T [Commands](#page-4224-0) 4093**

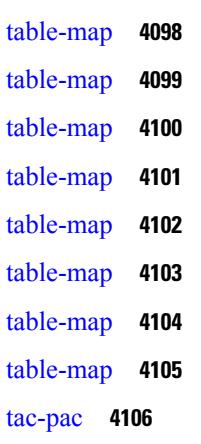

[tac-pac](#page-4238-0) **4107** [tacacs-server](#page-4239-0) deadtime **4108** tacacs-server [directed-request](#page-4240-0) **4109** [tacacs-server](#page-4241-0) host key 0 6 7 **4110** [tacacs-server](#page-4242-0) host test **4111** [tacacs-server](#page-4243-0) key 0 6 7 **4112** [tacacs-server](#page-4244-0) test **4113** [tacacs-server](#page-4245-0) timeout **4114** tacacs [enable](#page-4246-0) **4115** tag **[4116](#page-4247-0)** tag [happens](#page-4248-0) in **4117** [tahoe-python](#page-4249-0) module **4118** [tahoe-python](#page-4250-0) module quoted **4119** tail **[4120](#page-4251-0)** tail **[4121](#page-4252-0)** tar **[4122](#page-4253-0)** [tclsh](#page-4254-0) **4123** [tclsh](#page-4255-0) **4124** [tcp-connect](#page-4256-0) **4125** [telemetry](#page-4257-0) **4126** [telnet](#page-4258-0) **4127** [telnet6](#page-4259-0) **4128** telnet [login-attempts](#page-4260-0) **4129** telnet server [enable](#page-4261-0) **4130** [template](#page-4262-0) **4131** [template](#page-4263-0) data timeout **4132** template [peer-policy](#page-4264-0) **4133** template [peer-session](#page-4265-0) **4134** [template](#page-4266-0) peer **4135** [terminal](#page-4267-0) **4136** [terminal](#page-4268-0) alias **4137** terminal [ask-on-term](#page-4269-0) **4138** [terminal](#page-4270-0) color **4139** terminal context [management](#page-4271-0) **4140** terminal [deep-help](#page-4272-0) **4141** terminal [dont-ask](#page-4273-0) **4142** terminal [edit-mode](#page-4274-0) vi **4143** terminal [event-manager](#page-4275-0) bypass **4144** terminal history [no-exec-in-config](#page-4276-0) **4145** terminal history [no-exec-in-config](#page-4277-0) **4146** terminal history [no-exec-in-config](#page-4278-0) **4147** [terminal](#page-4279-0) home **4148** [terminal](#page-4280-0) length **4149** [terminal](#page-4281-0) length **4150** [terminal](#page-4282-0) lock **4151** [terminal](#page-4283-0) log-all **4152** [terminal](#page-4284-0) no **4153** [terminal](#page-4285-0) output xml **4154** [terminal](#page-4286-0) output xml **4155** [terminal](#page-4287-0) output xml **4156** terminal [password](#page-4288-0) **4157** [terminal](#page-4289-0) prompt **4158** terminal [redirection-mode](#page-4290-0) **4159** terminal [reset-role](#page-4291-0) **4160** terminal reset [vlan-config-mutex](#page-4292-0) **4161** terminal [session-timeout](#page-4293-0) **4162** terminal [sticky-mode](#page-4294-0) **4163** terminal [terminal-type](#page-4295-0) **4164** [terminal](#page-4296-0) time **4165** terminal [tree-update](#page-4297-0) **4166** [terminal](#page-4298-0) unlock **4167** terminal [verify-only](#page-4299-0) **4168** [terminal](#page-4300-0) width **4169** [terminal](#page-4301-0) width **4170** [threshold-percent](#page-4302-0) **4171** [threshold](#page-4303-0) **4172** [time-range](#page-4304-0) **4173** [timeout](#page-4305-0) **4174**

[timer](#page-4306-0) **4175** [timers](#page-4307-0) **4176** [timers](#page-4308-0) **4177** [timers](#page-4309-0) **4178** [timers](#page-4310-0) **4179** timers [advertise](#page-4311-0) **4180** [timers](#page-4312-0) basic **4181** timers [bestpath-defer](#page-4313-0) maximum **4182** timers [bestpath-limit](#page-4314-0) **4183** [timers](#page-4315-0) bgp **4184** timers [lsa-arrival](#page-4316-0) **4185** timers [lsa-arrival](#page-4317-0) **4186** timers [lsa-group-pacing](#page-4318-0) **4187** timers [lsa-group-pacing](#page-4319-0) **4188** timers [prefix-peer-timeout](#page-4320-0) **4189** timers [prefix-peer-wait](#page-4321-0) **4190** timers [throttle](#page-4322-0) lsa **4191** timers [throttle](#page-4323-0) lsa **4192** timers [throttle](#page-4324-0) spf **4193** timers [throttle](#page-4325-0) spf **4194** tls **[4195](#page-4326-0)** tls [trust-point](#page-4327-0) local remote **4196** tls [trust-point](#page-4328-0) local remote **4197** topology [holddown](#page-4329-0) sigerr **4198** tos **[4199](#page-4330-0)** tr **[4200](#page-4331-0)** trace [buffer](#page-4332-0) size **4201** [traceroute](#page-4333-0) **4202** [traceroute6](#page-4334-0) **4203** [traceroute](#page-4335-0) mpls **4204** [traceroute](#page-4338-0) nve **4207** [track-adjacency-nexthop](#page-4340-0) **4209** [track](#page-4341-0) **4210** [track](#page-4342-0) **4211**

[track](#page-4343-0) **4212** [track](#page-4344-0) **4213** [track](#page-4345-0) **4214** [track](#page-4346-0) **4215** [track](#page-4347-0) **4216** [track](#page-4348-0) **4217** [track](#page-4349-0) **4218** [track](#page-4350-0) **4219** [track](#page-4351-0) data **4220** track [interface](#page-4352-0) **4221** track [interface](#page-4353-0) priority **4222** track [running-state](#page-4354-0) track startup-state **4223** [traffic-class](#page-4355-0) **4224** [traffic-share](#page-4356-0) **4225** [transmit-delay](#page-4357-0) **4226** [transmit-delay](#page-4358-0) **4227** [transmit-delay](#page-4359-0) **4228** transport [connection-mode](#page-4360-0) passive **4229** [transport](#page-4361-0) email **4230** transport email [mail-server](#page-4362-0) **4231** [transport](#page-4363-0) http proxy enable **4232** [transport](#page-4364-0) http proxy server **4233** [transport](#page-4365-0) http use-vrf **4234** [transport](#page-4366-0) type tcp **4235** [transport](#page-4368-0) udp **4237** trigger init ingress in-select 3 [out-select](#page-4369-0) 0 **4238** trigger init ingress in-select 3 [out-select](#page-4370-0) 03 **4239** trigger init ingress in-select 3 [out-select](#page-4371-0) 0 reverse **4240** trigger init ingress in-select 3 [out-select](#page-4372-0) 1 **4241** trigger init ingress in-select 3 [out-select](#page-4373-0) 2 **4242** trigger init ingress in-select 3 [out-select](#page-4374-0) 4 **4243** trigger init ingress in-select 3 [out-select](#page-4375-0) 5 **4244** trigger init ingress in-select 3 [out-select](#page-4376-0) 5 reverse **4245** trigger init ingress in-select 4 [out-select](#page-4377-0) 0 **4246**

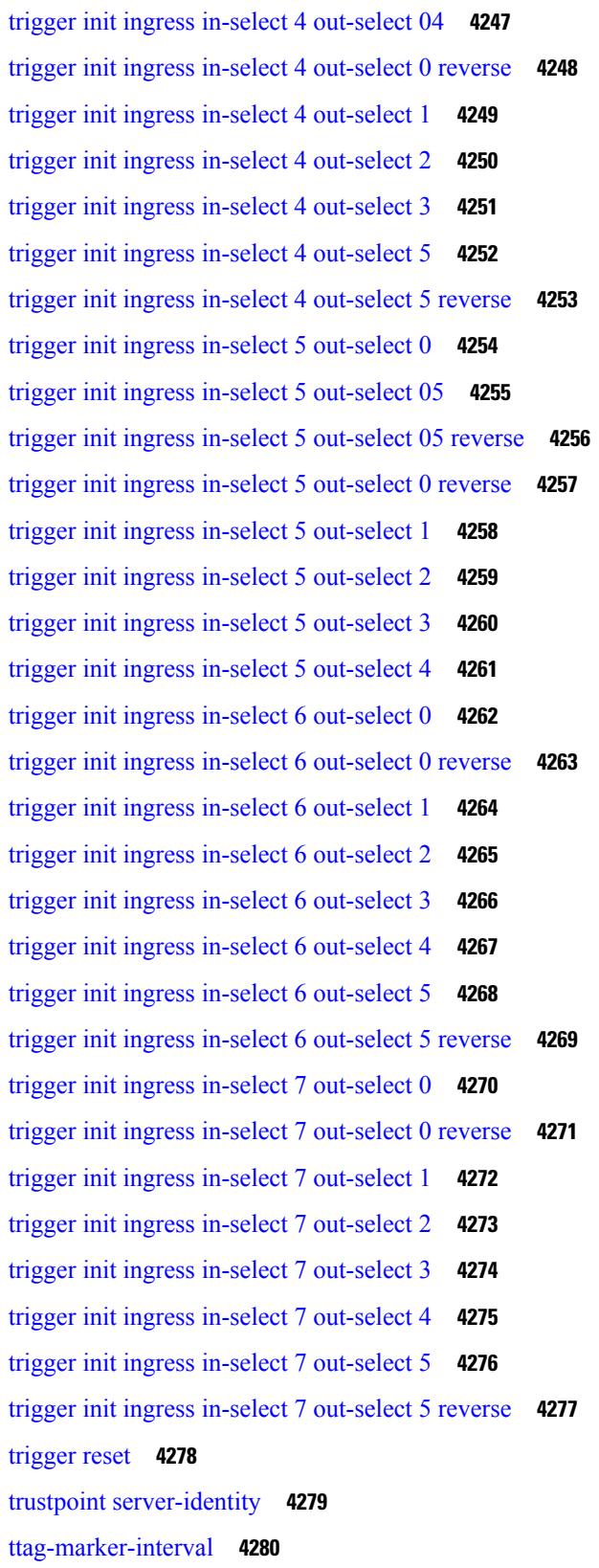

 $\blacksquare$ 

 $\mathbf l$ 

### [ttag-marker](#page-4412-0) enable **4281** ttag **[4282](#page-4413-0)** [ttl-security](#page-4414-0) hops **4283** tunnel [destination](#page-4415-0) **4284** [tunnel](#page-4416-0) mode **4285** tunnel [path-mtu-discovery](#page-4417-0) **4286** tunnel [path-mtu-discovery](#page-4418-0) age-timer **4287** tunnel [path-mtu-discovery](#page-4419-0) min-mtu **4288** tunnel [source](#page-4420-0) **4289** [tunnel](#page-4421-0) ttl **4290** tunnel [use-vrf](#page-4422-0) **4291**

I

### **CHAPTER 2 2 U [Commands](#page-4424-0) 4293**

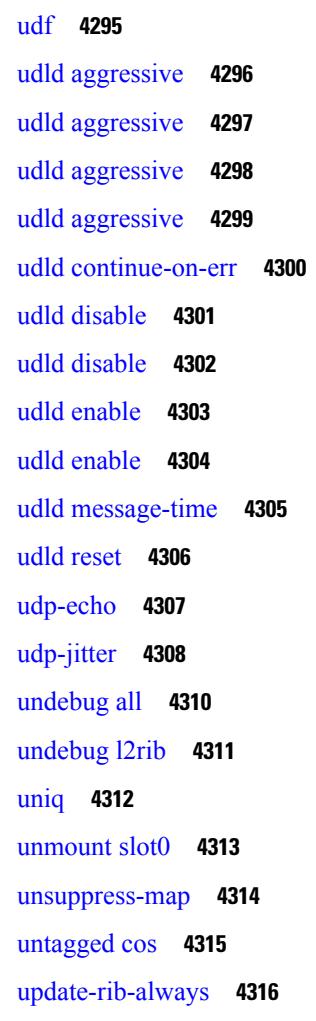

[update-source](#page-4448-0) **4317** [update-source](#page-4449-0) **4318** update [adjacency](#page-4450-0) **4319** [update](#page-4451-0) ip route **4320** [update](#page-4452-0) ipv6 route **4321** update [license](#page-4453-0) **4322** urib [debugs-dump-to-file](#page-4454-0) **4323** [use-vrf](#page-4455-0) **4324** [use-vrf](#page-4456-0) **4325** [use-vrf](#page-4457-0) **4326** user-jid [password](#page-4458-0) **4327** user [max-logins](#page-4459-0) **4328** user [max-logins](#page-4460-0) **4329** [username](#page-4461-0) **4330** [username](#page-4462-0) **4331** [username](#page-4463-0) **4332** [username](#page-4464-0) **4333** [username](#page-4465-0) **4334** [username](#page-4466-0) keypair export dsa **4335** [username](#page-4467-0) keypair generate dsa **4336** [username](#page-4468-0) keypair import dsa **4337** [username](#page-4469-0) password **4338** username [ssh-cert-dn](#page-4470-0) dsa **4339** [username](#page-4471-0) sshkey **4340** [userpassphrase](#page-4472-0) **4341** [userpassphrase](#page-4473-0) min **4342** userprofile trustedCert CRLLookup user-switch-bind user-certdn-match [user-pubkey-match](#page-4474-0) [attribute-name](#page-4474-0) search-filter base-DN **4343**

### **CHAPTER 2 3 V [Commands](#page-4476-0) 4345**

[validate-xml](#page-4479-0) **4348** [validate-xml](#page-4480-0) **4349** [variance](#page-4481-0) **4350** [vdc](#page-4482-0) **4351**

vdc **[4352](#page-4483-0)** vdc [combined-hostname](#page-4484-0) **4353** [vdc\\_id](#page-4485-0) **4354** vdc resource [template](#page-4486-0) **4355** vdc [suspend](#page-4487-0) **4356** vdc [suspend](#page-4488-0) **4357** vdp dot1q [default](#page-4489-0) static **4358** vdp [dot1q](#page-4490-0) static **4359** vdp vni [default](#page-4491-0) static **4360** vdp vni [static](#page-4492-0) **4361** vendor [controller](#page-4493-0) interop **4362** [verify-data](#page-4494-0) **4363** [verify](#page-4495-0) **4364** verify [profile](#page-4496-0) **4365** verify [verbose](#page-4497-0) **4366** [version](#page-4498-0) **4367** [version](#page-4499-0) 5 **4368** [version](#page-4500-0) 9 **4369** [virtual-service](#page-4501-0) **4370** [virtual-service](#page-4502-0) **4371** [virtual-service](#page-4503-0) **4372** [virtual-service](#page-4504-0) connect name console **4373** [virtual-service](#page-4505-0) move name log to **4374** [virtual-service](#page-4506-0) reset force **4375** [virtual](#page-4507-0) IPv6 **4376** [virtual](#page-4508-0) IPv6 **4377** [virtual](#page-4509-0) IPv6 **4378** [virtual](#page-4510-0) ip **4379** [virtual](#page-4511-0) ip **4380** [virtual](#page-4512-0) ip **4381** [vlan-consistency-check](#page-4513-0) **4382** [vlan](#page-4514-0) **4383** [vlan](#page-4515-0) **4384** [vlan](#page-4516-0) **4385**

I

vlan [access-map](#page-4517-0) **4386** vlan [designated](#page-4518-0) priority **4387** vlan [filter](#page-4519-0) vlan **4388** vlan root [priority](#page-4520-0) **4389** vmtracker [connection](#page-4521-0) **4390** vmtracker [connection](#page-4522-0) refresh **4391** [vmtracker](#page-4523-0) enable **4392** vmtracker fabric [auto-config](#page-4524-0) **4393** [vmtracker](#page-4525-0) set device-id **4394** [vn-segment](#page-4526-0) **4395** vni **[4396](#page-4527-0)** vni default [dynamic](#page-4528-0) **4397** vni l2 **[4398](#page-4529-0)** vpc **[4399](#page-4530-0)** vpc [domain](#page-4531-0) **4400** vpc [orphan-port](#page-4532-0) suspend **4401** vpc [peer-link](#page-4533-0) **4402** vpc [suspend](#page-4534-0) **4403** vpc [upgrade-done](#page-4535-0) **4404** vpn **[4405](#page-4536-0)** vpn id **[4406](#page-4537-0)** vrf **[4407](#page-4538-0)** vrf **[4408](#page-4539-0)** vrf **[4409](#page-4540-0)** vrf **[4410](#page-4541-0)** vrf **[4411](#page-4542-0)** vrf **[4412](#page-4543-0)** vrf **[4413](#page-4544-0)** vrf **[4414](#page-4545-0)** vrf **[4415](#page-4546-0)** vrf **[4416](#page-4547-0)** vrf **[4417](#page-4548-0)** vrf [context](#page-4549-0) **4418** vrf [default](#page-4550-0) static **4419**

vrf [member](#page-4551-0) **4420** vrf [member](#page-4552-0) **4421** vrf [static](#page-4553-0) **4422** [vrrp](#page-4554-0) **4423** [vrrp](#page-4555-0) bfd **4424** [vrrpv2](#page-4556-0) **4425** [vrrpv3](#page-4557-0) **4426** vrrpv3 [address-family](#page-4558-0) **4427** vrrpv3 [address-family](#page-4559-0) **4428** vrrs [leader](#page-4560-0) **4429** vrrs [pathway](#page-4561-0) **4430** vsh **[4431](#page-4562-0)**

### **CHAPTER 2 4 W [Commands](#page-4564-0) 4433**

[wait-igp-convergence](#page-4565-0) **4434** [watch](#page-4566-0) **4435** watch service action [apply-acl](#page-4567-0) **4436** wc **[4437](#page-4568-0)** [weight](#page-4569-0) **4438** [weight](#page-4570-0) **4439** [weight](#page-4571-0) **4440** [weight](#page-4572-0) **4441** [weight](#page-4573-0) **4442** [weighting](#page-4574-0) **4443** [where](#page-4575-0) **4444** [where](#page-4576-0) detail **4445** [which](#page-4577-0) **4446** [wide-metric-only](#page-4578-0) **4447** [window-size](#page-4579-0) **4448** wred-queue [qos-group-map](#page-4580-0) queue-only **4449** write [erase](#page-4581-0) **4450** write [erase](#page-4582-0) boot **4451** write erase [debug](#page-4583-0) **4452**

### wrr [unicast-bandwidth](#page-4585-0) **4454**

#### **CHAPTER 2 5 X [Commands](#page-4586-0) 4455**

[xml](#page-4587-0) **4456** [xml](#page-4588-0) **4457** xml server [max-session](#page-4589-0) **4458** xml server [terminate](#page-4590-0) session **4459** xml server [timeout](#page-4591-0) **4460** xml server [validate](#page-4592-0) **4461** xml server [xml-debug](#page-4593-0) **4462** [xmlin](#page-4594-0) **4463** [xmlin](#page-4595-0) **4464** [xmlin](#page-4596-0) **4465** [xmlin](#page-4597-0) **4466** [xmlout](#page-4598-0) **4467**

#### **Contents**

Г

 $\mathbf I$ 

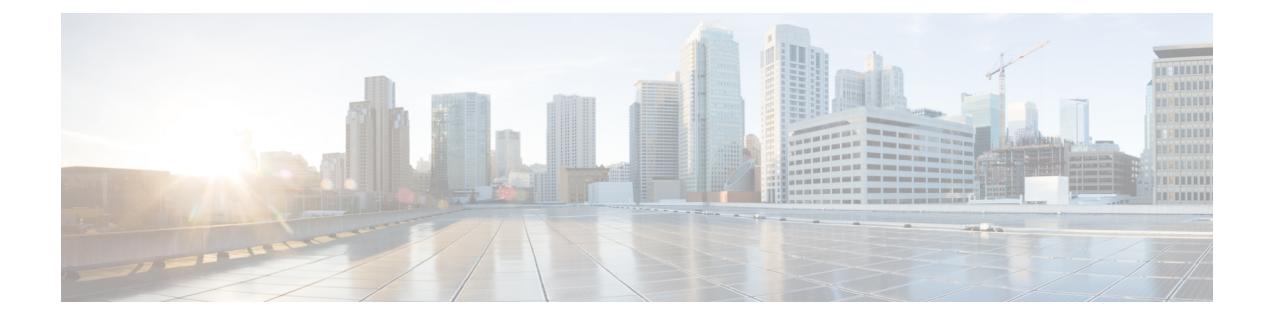

# **Preface**

This preface includes the following sections:

- [Audience,](#page-130-0) on page cxxxi
- [Documentation](#page-130-1) Conventions, on page cxxxi
- [Documentation](#page-131-0) Feedback, on page cxxxii
- [Communications,](#page-131-1) Services, and Additional Information, on page cxxxii

## <span id="page-130-1"></span><span id="page-130-0"></span>**Audience**

This publication is for network administrators who install, configure, and maintain Cisco Nexus switches.

# **Documentation Conventions**

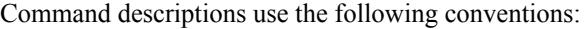

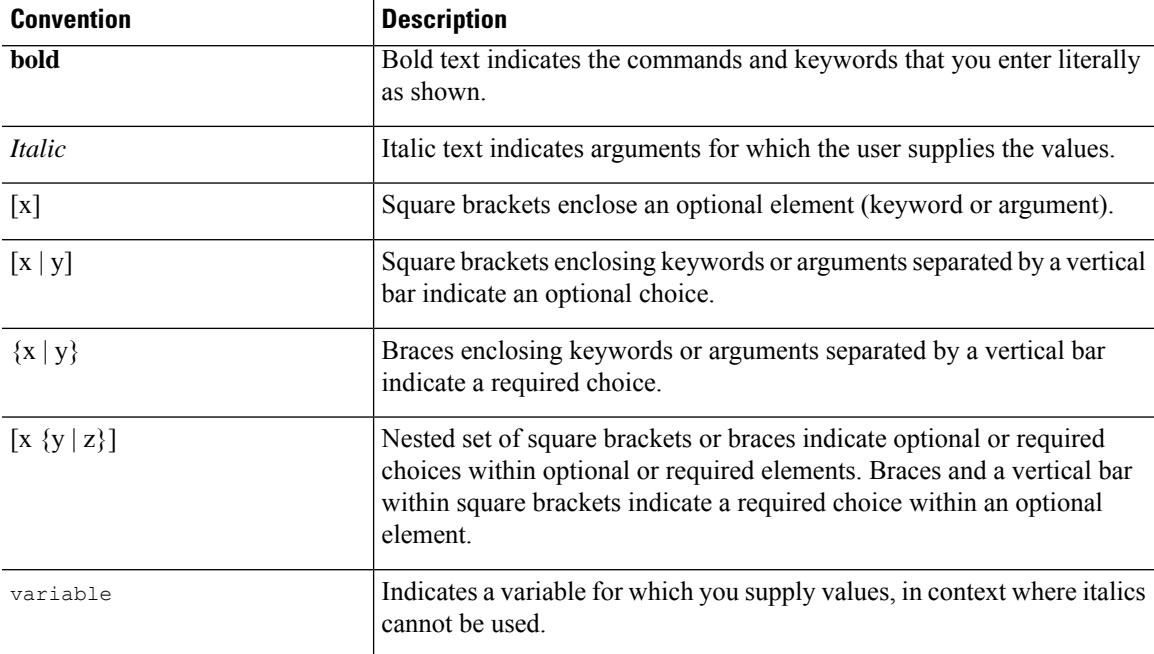

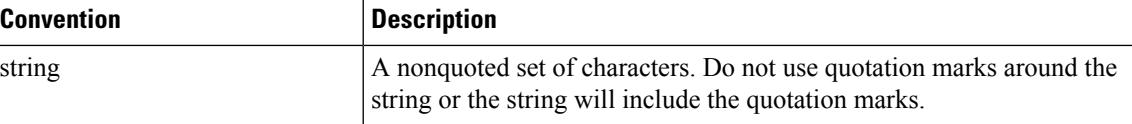

Examples use the following conventions:

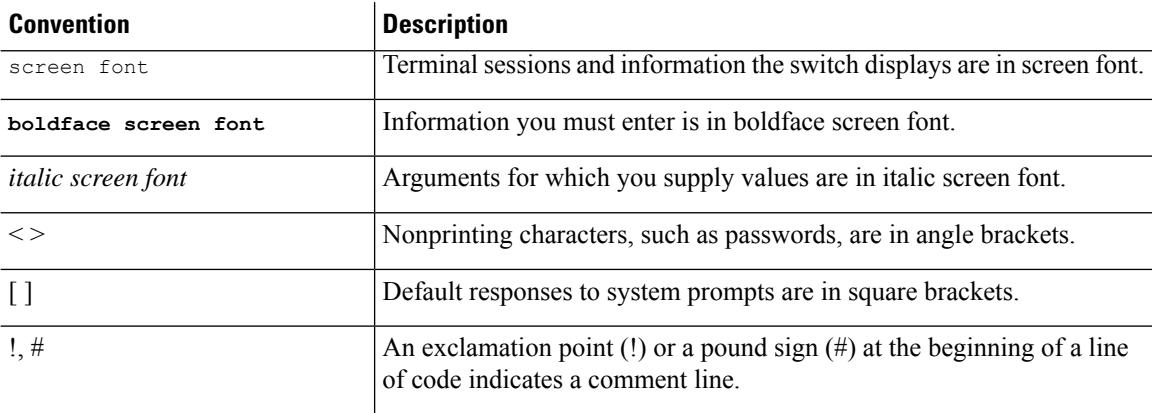

### <span id="page-131-1"></span><span id="page-131-0"></span>**Documentation Feedback**

To provide technical feedback on this document, or to report an error or omission, please send your comments to . We appreciate your feedback.

### **Communications, Services, and Additional Information**

- To receive timely, relevant information from Cisco, sign up at Cisco Profile [Manager](https://www.cisco.com/offer/subscribe).
- To get the business impact you're looking for with the technologies that matter, visit Cisco [Services.](https://www.cisco.com/go/services)
- To submit a service request, visit Cisco [Support](https://www.cisco.com/c/en/us/support/index.html).
- To discover and browse secure, validated enterprise-class apps, products, solutions and services, visit Cisco [Marketplace.](https://www.cisco.com/go/marketplace/)
- To obtain general networking, training, and certification titles, visit [Cisco](http://www.ciscopress.com) Press.
- To find warranty information for a specific product or product family, access Cisco [Warranty](http://www.cisco-warrantyfinder.com) Finder.

#### **Cisco Bug Search Tool**

Cisco Bug [Search](https://www.cisco.com/c/en/us/support/web/tools/bst/bsthelp/index.html) Tool (BST) is a web-based tool that acts as a gateway to the Cisco bug tracking system that maintains a comprehensive list of defects and vulnerabilitiesin Cisco products and software. BST provides you with detailed defect information about your products and software.

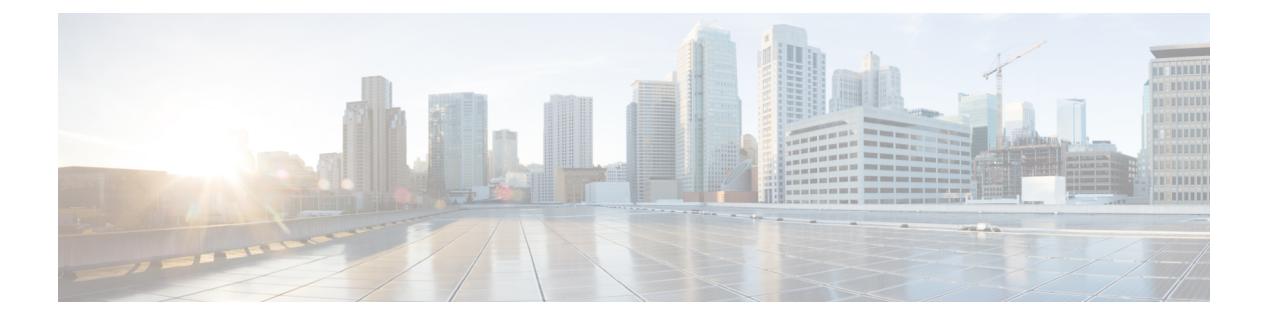

# **Notice**

Ι

• [Notice,](#page-133-0) on page 2

### <span id="page-133-0"></span>**Notice**

### </del>

This document should be used only as a glossary reference for possible commands. The listing of a command in this document does not guarantee that the command is available orsupported for your platform or application. **Warning**

The command information in this reference document is auto-generated from the NX-OS source code. While we attempt to manually remove unsupported, deprecated, or internal-use commands, such commands may occasionally appear in this document. Also, with the large variety of hardware platform combinations using NX-OS software, some listed commands may not be applicable or recommended for a specific platform. Platform-based dependency information is not provided in this command reference.

We strongly encourage you to refer to the configuration guides for appropriate commands to configure and operate a feature. Command limitations, restrictions, and recommendations are documented only in the configuration guides. When in doubt, please consult your Cisco representative.

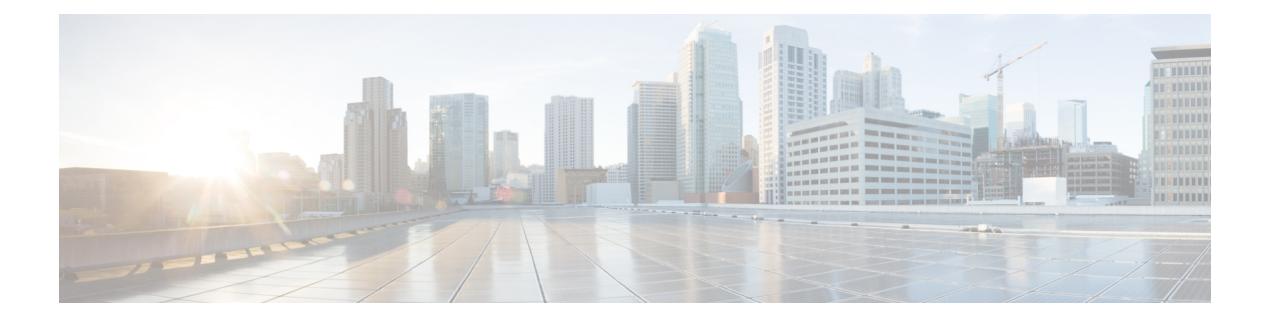

# **A Commands**

- aaa [accounting](#page-139-0) default, on page 8
- aaa [accounting](#page-140-0) dot1x default group, on page 9
- aaa [accounting](#page-141-0) onep default group, on page 10
- aaa [authentication](#page-142-0) dot1x default group, on page 11
- aaa authentication login [ascii-authentication,](#page-143-0) on page 12
- aaa [authentication](#page-144-0) login console, on page 13
- aaa [authentication](#page-146-0) login default, on page 15
- aaa [authentication](#page-148-0) login default fallback error local, on page 17
- aaa [authentication](#page-149-0) login enable, on page 18
- aaa [authentication](#page-150-0) login error-enable, on page 19
- aaa authentication login [invalid-username-log,](#page-151-0) on page 20
- aaa authentication login [password-aging](#page-152-0) enable, on page 21
- aaa [authentication](#page-153-0) onep default group, on page 22
- aaa [authentication](#page-154-0) rejected, on page 23
- aaa [authentication](#page-155-0) rejected in ban, on page 24
- aaa [authorization](#page-156-0) commands console, on page 25
- aaa [authorization](#page-157-0) commands default, on page 26
- aaa [authorization](#page-158-0) cts default group, on page 27
- aaa [authorization](#page-159-0) ssh default group, on page 28
- aaa group [server](#page-160-0) ldap, on page 29
- aaa group server [radius,](#page-161-0) on page 30
- aaa group server [tacacs,](#page-162-0) on page 31
- aaa [test-authentication,](#page-163-0) on page 32
- aaa [test-radius-authentication,](#page-164-0) on page 33
- aaa user [default-role,](#page-165-0) on page 34
- [abort,](#page-166-0) on page 35
- [abort,](#page-167-0) on page 36
- [abort,](#page-168-0) on page 37
- [abort,](#page-169-0) on page 38
- [absolute-timeout,](#page-170-0) on page 39
- [absolute](#page-171-0) start, on page 40
- [accept-lifetime](#page-172-0) month a month b month c month d month e month f month g month h month i month  $\frac{1}{k}$  month  $\frac{1}{k}$  duration infinite month a month b month c month d month e month f month g month h month i month j month k month 1, on page 41
- [access-class,](#page-174-0) on page 43
- [access-class,](#page-175-0) on page 44
- [access-list,](#page-176-0) on page 45
- [access-list,](#page-177-0) on page 46
- [access-list,](#page-178-0) on page 47
- [access](#page-179-0) vlan, on page 48
- [action,](#page-180-0) on page 49
- [action,](#page-181-0) on page 50
- [action](#page-182-0) cli, on page 51
- action [counter](#page-183-0) name value op, on page 52
- [action](#page-184-0) eem test, on page 53
- action [event-default,](#page-185-0) on page 54
- action [exceptionlog](#page-186-0) module syserr devid errtype errcode phylayer ports harderror, on page 55
- action forceshut [reset-reason,](#page-188-0) on page 57
- action [overbudgetshut,](#page-189-0) on page 58
- action [policy-default,](#page-190-0) on page 59
- action [publish-event](#page-191-0) sub-system type, on page 60
- action [reload,](#page-192-0) on page 61
- action [snmp-trap,](#page-193-0) on page 62
- action [syslog](#page-194-0) msg, on page 63
- [activate,](#page-195-0) on page 64
- activate [mode-100M,](#page-196-0) on page 65
- [activity-timer,](#page-197-0) on page 66
- add cli [commands,](#page-198-0) on page 67
- [additional-paths](#page-199-0) install backup, on page 68
- [additional-paths](#page-200-0) receive, on page 69
- [additional-paths](#page-201-0) selection route-map, on page 70
- [additional-paths](#page-202-0) send, on page 71
- [address-family](#page-203-0) ip address port, on page 72
- address-family ipv4 [labeled-unicast,](#page-204-0) on page 73
- address-family ipv4 [labeled-unicast,](#page-205-0) on page 74
- [address-family](#page-206-0) ipv4 mdt, on page 75
- [address-family](#page-207-0) ipv4 mdt, on page 76
- [address-family](#page-208-0) ipv4 mvpn, on page 77
- [address-family](#page-209-0) ipv4 mvpn, on page 78
- [address-family](#page-210-0) ipv4 unicast, on page 79
- [address-family](#page-211-0) ipv4 unicast, on page 80
- [address-family](#page-212-0) ipv4 unicast, on page 81
- [address-family](#page-213-0) ipv4 unicast, on page 82
- [address-family](#page-214-0) ipv4 unicast, on page 83
- [address-family](#page-215-0) ipv4 unicast, on page 84
- [address-family](#page-216-0) ipv4 unicast, on page 85
- [address-family](#page-217-0) ipv4 unicast, on page 86
- [address-family](#page-218-0) ipv4 unicast, on page 87
- [address-family](#page-219-0) ipv4 unicast, on page 88
- address-family ipv6 [labeled-unicast,](#page-220-0) on page 89

Ш

- address-family ipv6 [labeled-unicast,](#page-221-0) on page 90
- [address-family](#page-222-0) ipv6 mvpn, on page 91
- [address-family](#page-223-0) ipv6 mvpn, on page 92
- [address-family](#page-224-0) ipv6 unicast, on page 93
- [address-family](#page-225-0) ipv6 unicast, on page 94
- [address-family](#page-226-0) ipv6 unicast, on page 95
- [address-family](#page-227-0) ipv6 unicast, on page 96
- [address-family](#page-228-0) ipv6 unicast, on page 97
- [address-family](#page-229-0) ipv6 unicast, on page 98
- [address-family](#page-230-0) ipv6 unicast, on page 99
- [address-family](#page-231-0) ipv6 unicast, on page 100
- [address-family](#page-232-0) ipv6 unicast, on page 101
- [address-family](#page-233-0) ipv6 unicast, on page 102
- [address-family](#page-234-0) ipv6 unicast, on page 103
- [address-family](#page-235-0) ipv6 unicast, on page 104
- [address-family](#page-236-0) l2vpn evpn, on page 105
- [address-family](#page-237-0) l2vpn evpn, on page 106
- [address-family](#page-238-0) l2vpn vpls, on page 107
- [address-family](#page-239-0) l2vpn vpls, on page 108
- [address-family](#page-240-0) link-state, on page 109
- [address-family](#page-241-0) link-state, on page 110
- [address-family](#page-242-0) vpnv4 unicast, on page 111
- [address-family](#page-243-0) vpnv4 unicast, on page 112
- [address-family](#page-244-0) vpnv6 unicast, on page 113
- [address-family](#page-245-0) vpnv6 unicast, on page 114
- [address,](#page-246-0) on page 115
- [address,](#page-247-0) on page 116
- [address,](#page-248-0) on page 117
- [address,](#page-249-0) on page 118
- [address,](#page-250-0) on page 119
- [address,](#page-251-0) on page 120
- address [port-number,](#page-252-0) on page 121
- address [primary,](#page-253-0) on page 122
- address [secondary,](#page-254-0) on page 123
- address [secondary,](#page-255-0) on page 124
- [adjacency-check,](#page-256-0) on page 125
- [adjacency-resolve,](#page-257-0) on page 126
- [advertise-labels,](#page-258-0) on page 127
- advertise-map exist default [advertise-map,](#page-259-0) on page 128
- [advertise-system-mac,](#page-260-0) on page 129
- [advertise](#page-261-0) l2vpn evpn, on page 130
- [advertisement-interval,](#page-262-0) on page 131
- [advertisement-interval,](#page-263-0) on page 132
- [advertisement-interval,](#page-264-0) on page 133
- afd [queue-desired,](#page-265-0) on page 134
- [affinity-group,](#page-266-0) on page 135
- [affinity-group](#page-267-0) activate, on page 136
- [affinity,](#page-268-0) on page 137
- [affinity,](#page-269-0) on page 138
- [aggregate-address,](#page-270-0) on page 139
- [aggregate-address,](#page-271-0) on page 140
- alert-group [user-def-cmd,](#page-272-0) on page 141
- [allocate-label](#page-273-0) all, on page 142
- allocate1 [interface2,](#page-274-0) on page 143
- allocate2 [fcoe-vlan-range,](#page-275-0) on page 144
- allocate3 shared [interface3,](#page-276-0) on page 145
- [allow-vni-in-ethertag,](#page-277-0) on page 146
- allow delete [boot-image,](#page-278-0) on page 147
- allow [feature-set,](#page-279-0) on page 148
- [allowas-in,](#page-280-0) on page 149
- [allowas-in,](#page-281-0) on page 150
- [allowed-locators,](#page-282-0) on page 151
- [allowed-vlans,](#page-283-0) on page 152
- amt [flush-routes,](#page-284-0) on page 153
- amt [pseudo-interface,](#page-285-0) on page 154
- [analytics](#page-286-0) cluster, on page 155
- [anonymous-id,](#page-287-0) on page 156
- [append-after](#page-288-0) next, on page 157
- apply [profile,](#page-289-0) on page 158
- area [authentication,](#page-290-0) on page 159
- area [authentication,](#page-291-0) on page 160
- area [default-cost,](#page-292-0) on page 161
- area [default-cost,](#page-293-0) on page 162
- area filter-list [route-map](#page-294-0) in, on page 163
- area filter-list [route-map](#page-295-0) in, on page 164
- area [nssa,](#page-296-0) on page 165
- area [nssa,](#page-297-0) on page 166
- area nssa translate type7 always never [supress-fa,](#page-298-0) on page 167
- area nssa translate type7 always never [supress-fa,](#page-299-0) on page 168
- area [range,](#page-300-0) on page 169
- area [range,](#page-301-0) on page 170
- area [sham-link,](#page-302-0) on page 171
- area [stub,](#page-303-0) on page 172
- area [stub,](#page-304-0) on page 173
- area [virtual-link,](#page-305-0) on page 174
- area [virtual-link,](#page-306-0) on page 175
- area [virtual-link,](#page-307-0) on page 176
- area [virtual-link,](#page-308-0) on page 177
- arp [access-list,](#page-309-0) on page 178
- [as-format](#page-310-0) asdot, on page 179
- [as-override,](#page-311-0) on page 180
- attach console [module,](#page-312-0) on page 181

Ш

- attach [module,](#page-313-0) on page 182
- attach [module](#page-314-0) node, on page 183
- attach [module](#page-315-0) port, on page 184
- [auth-mechanism](#page-316-0) plain, on page 185
- [authentication-check,](#page-317-0) on page 186
- [authentication-check](#page-318-0) level-1, on page 187
- [authentication-check](#page-319-0) level-2, on page 188
- [authentication-key,](#page-320-0) on page 189
- [authentication-key,](#page-321-0) on page 190
- [authentication-key,](#page-322-0) on page 191
- [authentication-type](#page-323-0) cleartext, on page 192
- [authentication-type](#page-324-0) cleartext, on page 193
- [authentication,](#page-325-0) on page 194
- [authentication,](#page-326-0) on page 195
- [authentication,](#page-327-0) on page 196
- [authentication,](#page-328-0) on page 197
- [authentication,](#page-329-0) on page 198
- [authentication,](#page-330-0) on page 199
- [authentication,](#page-331-0) on page 200
- [authentication](#page-332-0) bind, on page 201
- [authentication](#page-333-0) challenge, on page 202
- [authentication](#page-334-0) key-chain, on page 203
- [authentication](#page-335-0) key-chain, on page 204
- [authentication](#page-336-0) key-chain, on page 205
- [authentication](#page-337-0) key-chain, on page 206
- [authentication](#page-338-0) key-chain, on page 207
- [authentication](#page-339-0) lifetime, on page 208
- [authentication](#page-340-0) text, on page 209
- [authentication](#page-341-0) type md5, on page 210
- [authentication](#page-342-0) window-size, on page 211
- [auto-bw,](#page-343-0) on page 212
- [auto-bw,](#page-344-0) on page 213
- auto-bw timers [frequency,](#page-345-0) on page 214
- auto-cost [reference-bandwidth,](#page-346-0) on page 215
- auto-cost [reference-bandwidth,](#page-347-0) on page 216
- [auto-recovery,](#page-348-0) on page 217
- [auto-remap-replication-servers,](#page-349-0) on page 218
- [autonomous-system,](#page-350-0) on page 219
- autoroute [announce,](#page-351-0) on page 220
- [autoroute](#page-352-0) metric, on page 221
- [autostate,](#page-353-0) on page 222
- [autovlan](#page-354-0) enable, on page 223
- [awk,](#page-355-0) on page 224

I

### <span id="page-139-0"></span>**aaa accounting default**

[no] aaa accounting default { group <s0> [ <s1> [ <s2> [ <s3> [ <s4> [ <s5> [ <s6> [ <s7>]]]]]] [ local1 | none ] | local [ none1 ] | none2 }

### **Syntax Description**

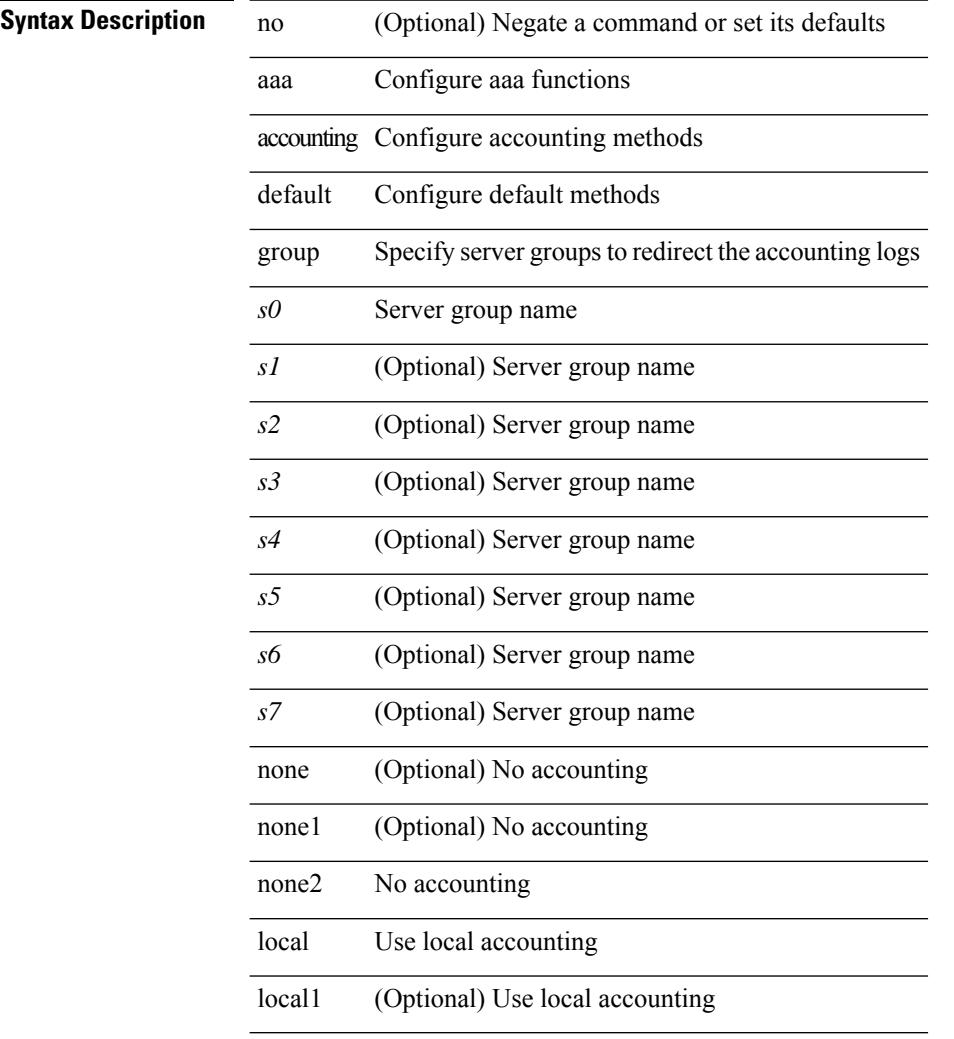

### **Command Mode**

 $\overline{\phantom{a}}$ 

# <span id="page-140-0"></span>**aaa accounting dot1x default group**

[no] aaa accounting dot1x default group  $\leq$ grp\_name> +

### **Syntax Description**

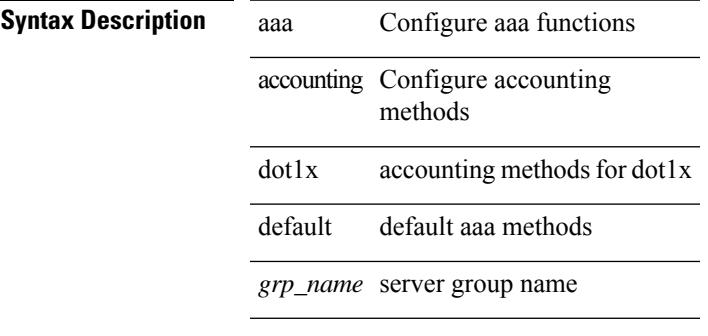

#### **Command Mode**

### <span id="page-141-0"></span>**aaa accounting onep default group**

[no] aaa accounting onep default group <grp\_name> +

### **Syntax Description**

**Syntax Description** aaa Configure aaa functions

accounting configure accounting methods

*grp\_name* server group name

#### **Command Mode**

# <span id="page-142-0"></span>**aaa authentication dot1x default group**

[no] aaa authentication dot1x default group <grp\_name> +

#### **Syntax Description**

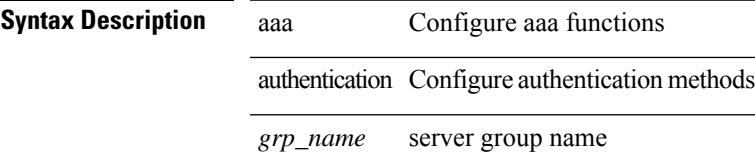

### **Command Mode**

# <span id="page-143-0"></span>**aaa authentication login ascii-authentication**

[no] aaa authentication login ascii-authentication

### **Syntax Description**

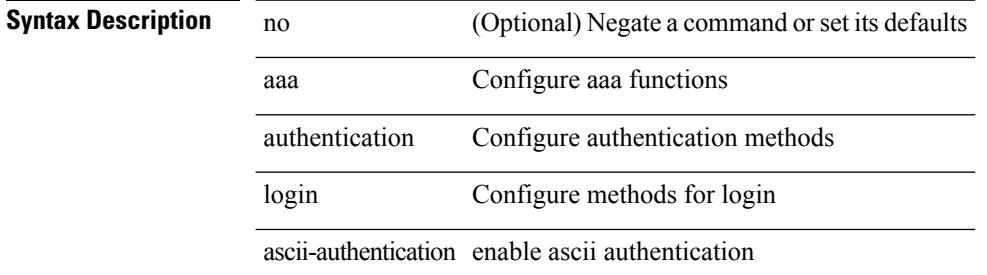

#### **Command Mode**
# **aaa authentication login console**

[no] aaa authentication login console { group <s0> [ { local1 | none | <s1> [ { local1 | none | <s2> [ { local1 | none | <s3> [ { local1 | none | <s4> [ { local1 | none | <s5> [ { local1 | none | <s6> [ { local1 | none | <s7> [ { local1 | none } ] } ] } ] } ] } ] } ] } ] } ] | local | none }

#### **Syntax Description**

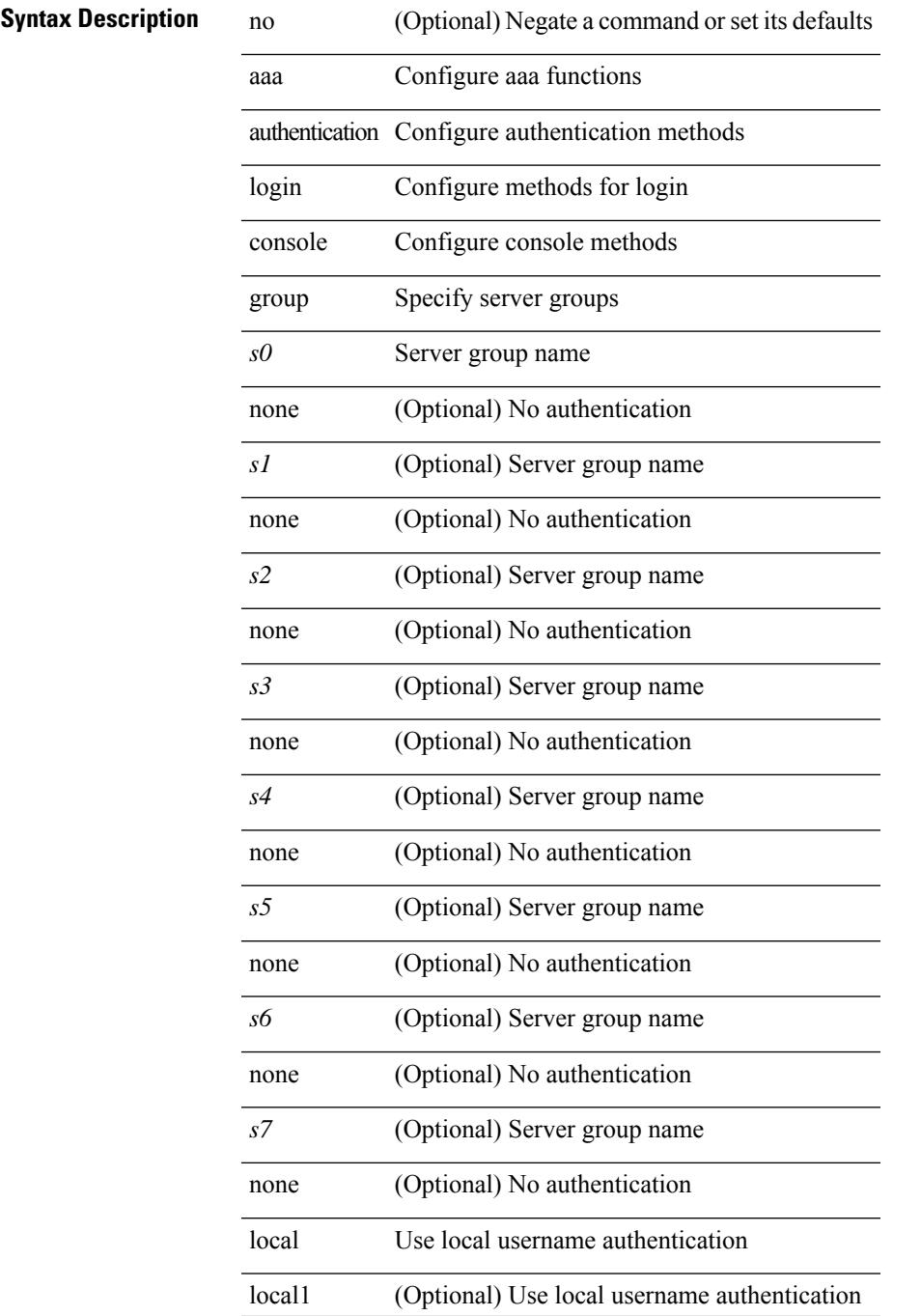

none No authentication

#### **Command Mode**

# **aaa authentication login default**

[no] aaa authentication login default { group  $\langle s0 \rangle$  [ { local1 | none  $|\langle s1 \rangle|$  { local1 | none  $|\langle s2 \rangle|$  { local1 | none  $|\leq s$  {  $\leq$  {  $\leq$  {  $\leq$  {  $\leq$  {  $\leq$  {  $\leq$  {  $\leq$  {  $\leq$  {  $\leq$  {  $\leq$  {  $\leq$  {  $\leq$  {  $\leq$  {  $\leq$  {  $\leq$   $\leq$   $\leq$   $\leq$   $\leq$   $\leq$   $\leq$   $\leq$   $\leq$   $\leq$   $\leq$   $\leq$   $\leq$   $\leq$   $\leq$   $\leq$  local1 | none } ] } ] } ] } ] } ] } ] } ] } ] | local | none }

#### **Syntax Description**

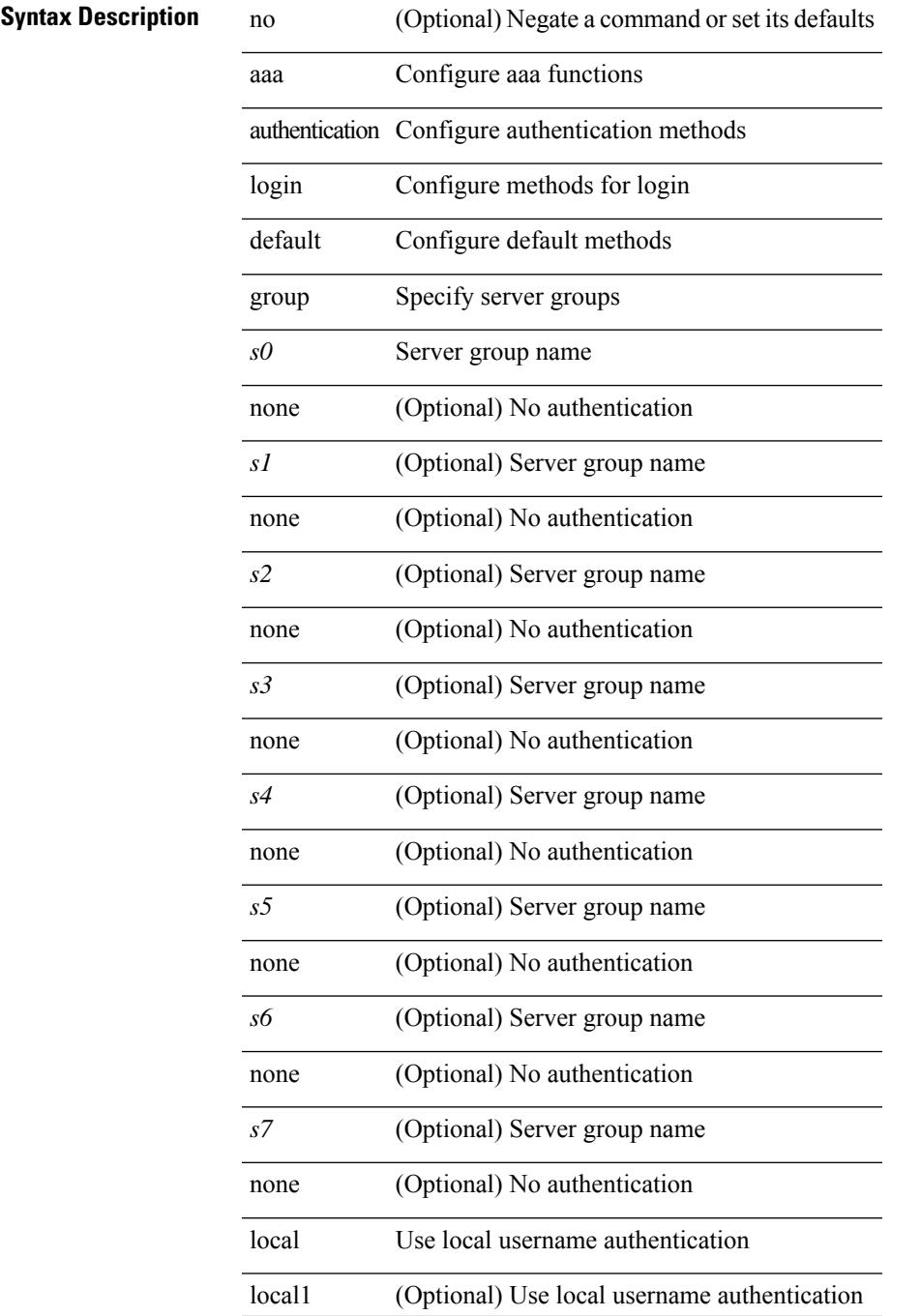

none No authentication

#### **Command Mode**

# **aaa authentication login default fallback error local**

[no] aaa authentication login { default | console } fallback error local

#### **Syntax Description**

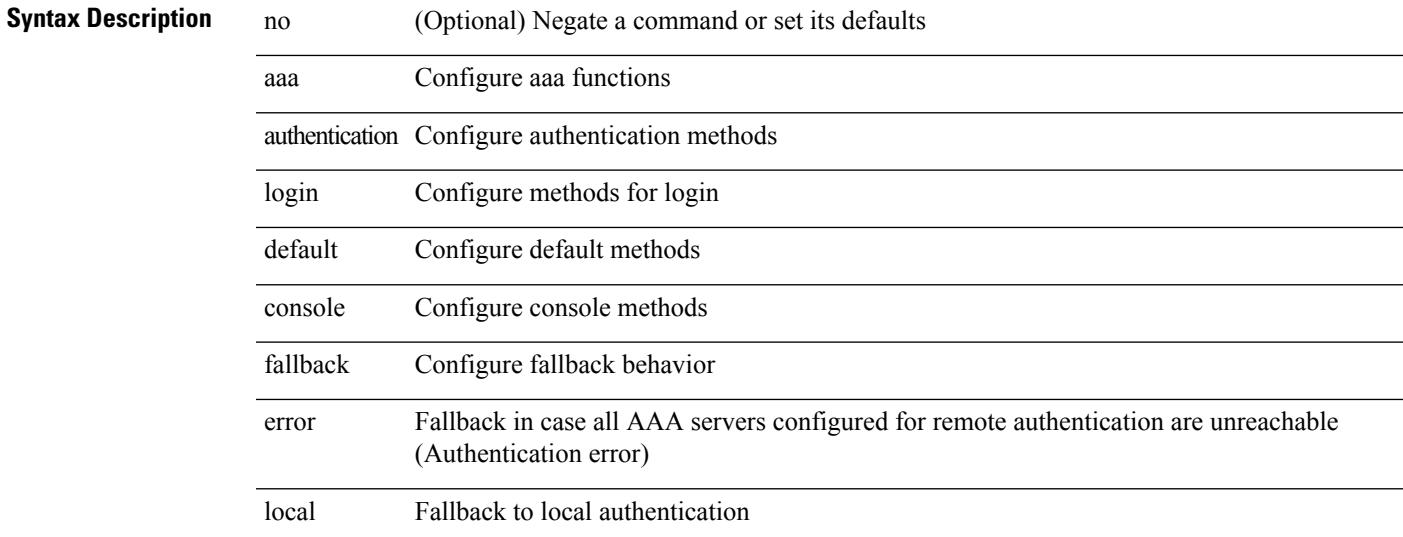

#### **Command Mode**

# **aaa authentication login enable**

[no] aaa authentication login { mschap | mschapv2 | chap } enable

#### **Syntax Description**

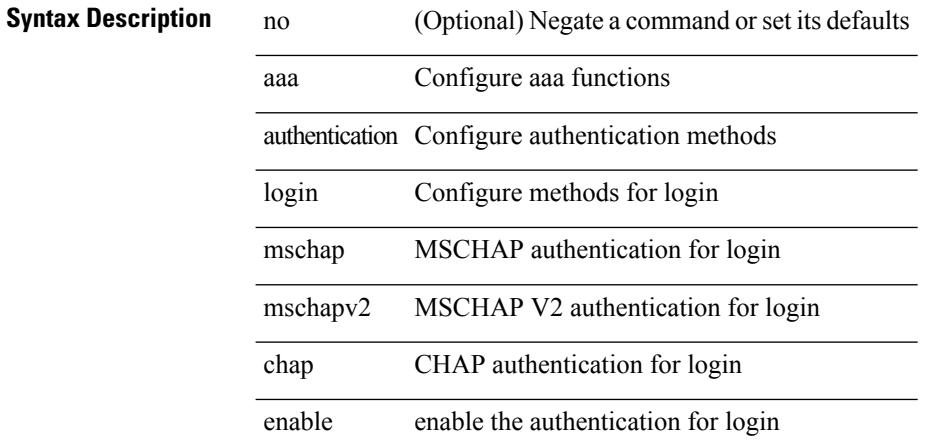

#### **Command Mode**

# **aaa authentication login error-enable**

[no] aaa authentication login error-enable

### **Syntax Description**

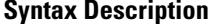

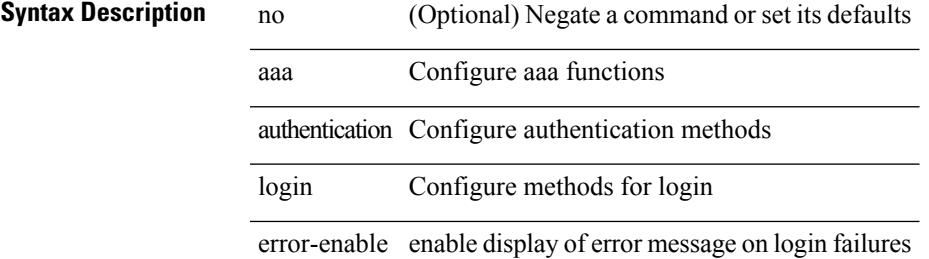

#### **Command Mode**

# **aaa authentication login invalid-username-log**

[no] aaa authentication login invalid-username-log

#### **Syntax Description**

#### **Syntax Description**

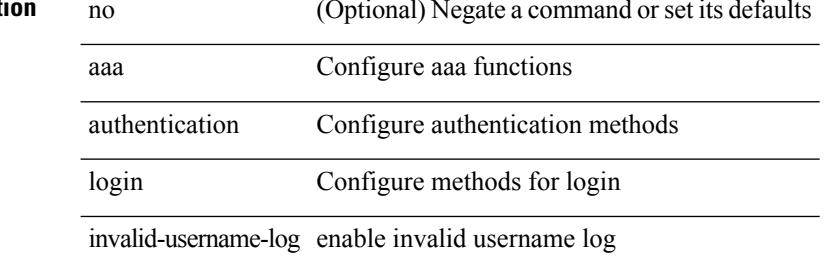

#### **Command Mode**

# **aaa authentication login password-aging enable**

[no] aaa authentication login password-aging enable

#### **Syntax Description**

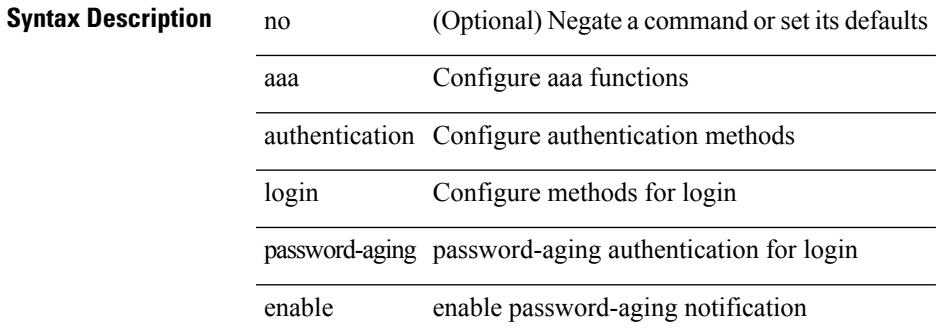

#### **Command Mode**

### **aaa authentication onep default group**

[no] aaa authentication onep default group <grp\_name> +

#### **Syntax Description**

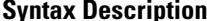

**iption** aaa Configure aaa functions

authentication Configure authentication methods

*grp\_name* server group name

#### **Command Mode**

# **aaa authentication rejected**

[no] aaa authentication rejected

### **Syntax Description**

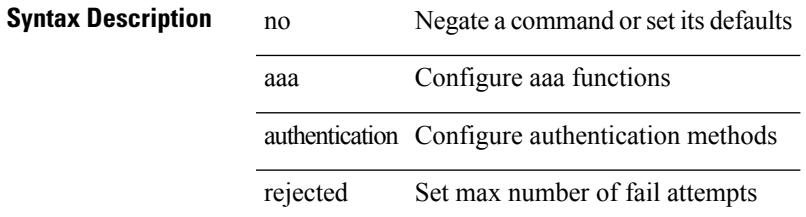

#### **Command Mode**

# **aaa authentication rejected in ban**

aaa authentication rejected <i1> in <i2> ban <i3>

#### **Syntax Description**

### **Syntax Description** aaa Configure aaa functions

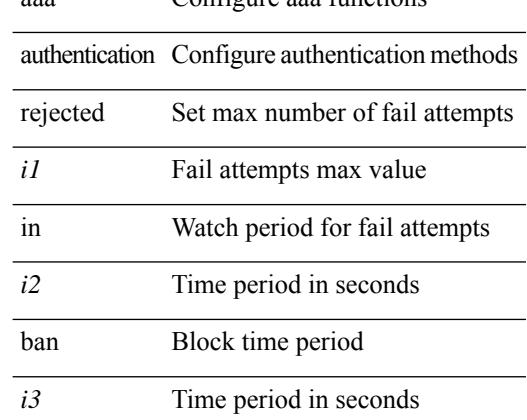

#### **Command Mode**

### **aaa authorization commands console**

[no] aaa authorization { commands | config-commands } console { group  $\leq$  s0> [ { local | none  $|\leq$ s1> [ { local | none  $|\leq s2\rangle$  [ { local | none  $|\leq s3\rangle$  [ { local | none  $|\leq s4\rangle$  [ { local | none  $|\leq s5\rangle$  [ { local | none  $|\leq s6\rangle$  [ { local | none | <s7> [ { local | none } ] } ] } ] } ] } ] } ] } ] } ] | local | none }

#### **Syntax Description**

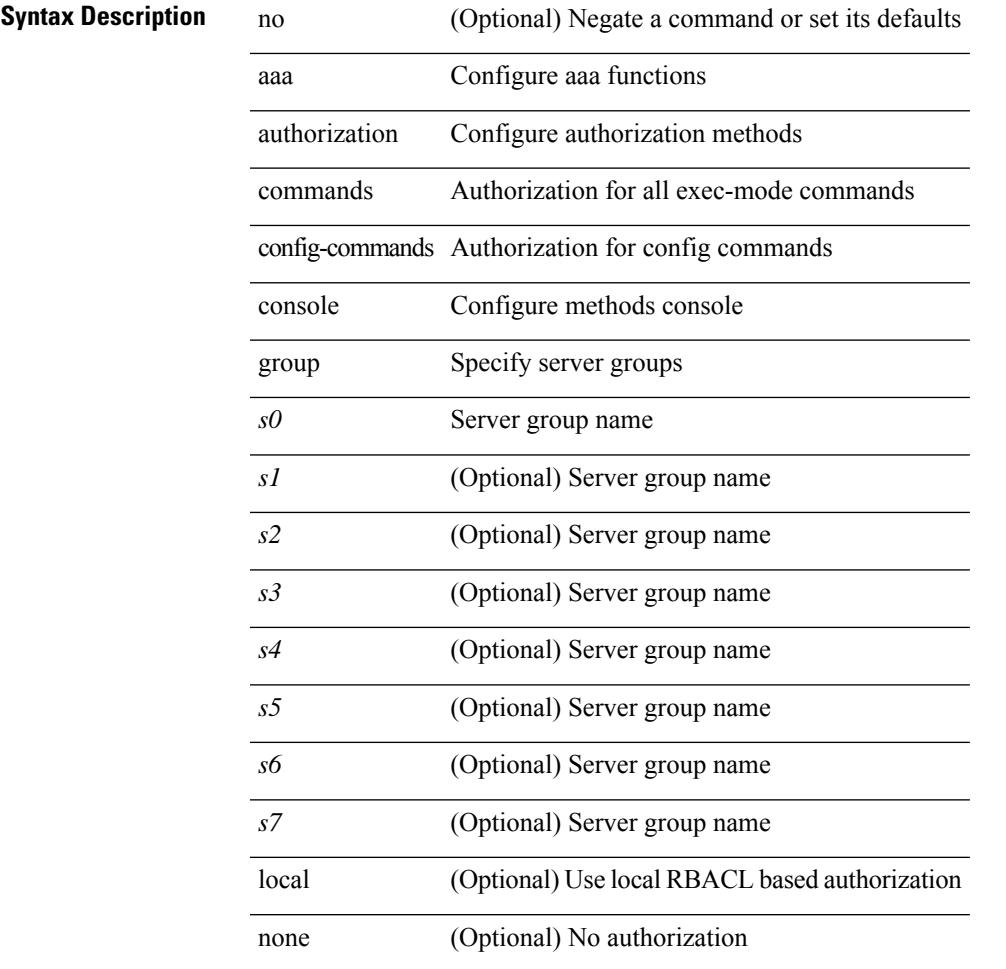

#### **Command Mode**

### **aaa authorization commands default**

[no] aaa authorization { commands | config-commands } default { group <s0> [ { local | none  $|\langle s_1 \rangle|$  { local | none  $|\leq s2\rangle$  [ { local | none  $|\leq s3\rangle$  [ { local | none  $|\leq s4\rangle$  [ { local | none  $|\leq s5\rangle$  [ { local | none  $|\leq s6\rangle$  [ { local | none | <s7> [ { local | none } ] } ] } ] } ] } ] } ] } ] } ] | local | none }

#### **Syntax Description**

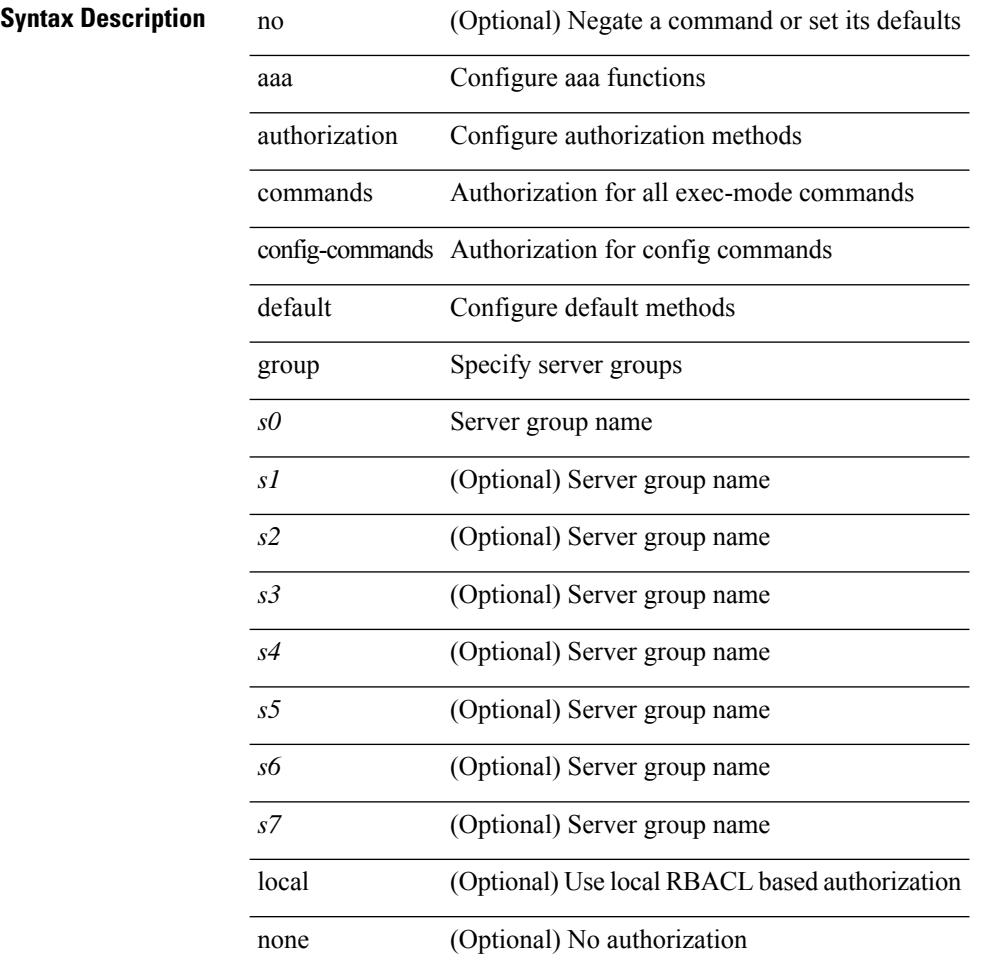

#### **Command Mode**

# **aaa authorization cts default group**

[no] aaa authorization cts default group <grp\_name> +

#### **Syntax Description**

### **Syntax Description** aaa Configure aaa functions

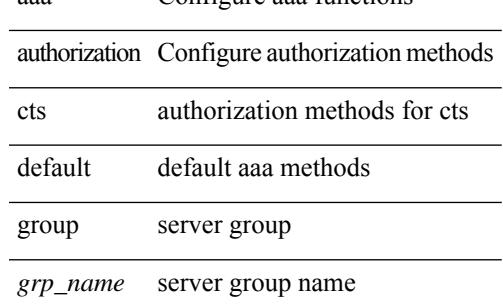

#### **Command Mode**

# **aaa authorization ssh default group**

[no] aaa authorization { ssh-publickey | ssh-certificate } default { group <s0> [ { local1 | <s1> [ { local1 |  $\langle s2 \rangle$  [ { local1  $|\langle s3 \rangle$  [ { local1  $|\langle s4 \rangle$  [ { local1  $|\langle s5 \rangle$  [ { local1  $|\langle s6 \rangle$  [ { local1  $|\langle s7 \rangle$  [ { local1 } ] } ] } ] } ] } ] } ] } ] } ] | local }

#### **Syntax Description**

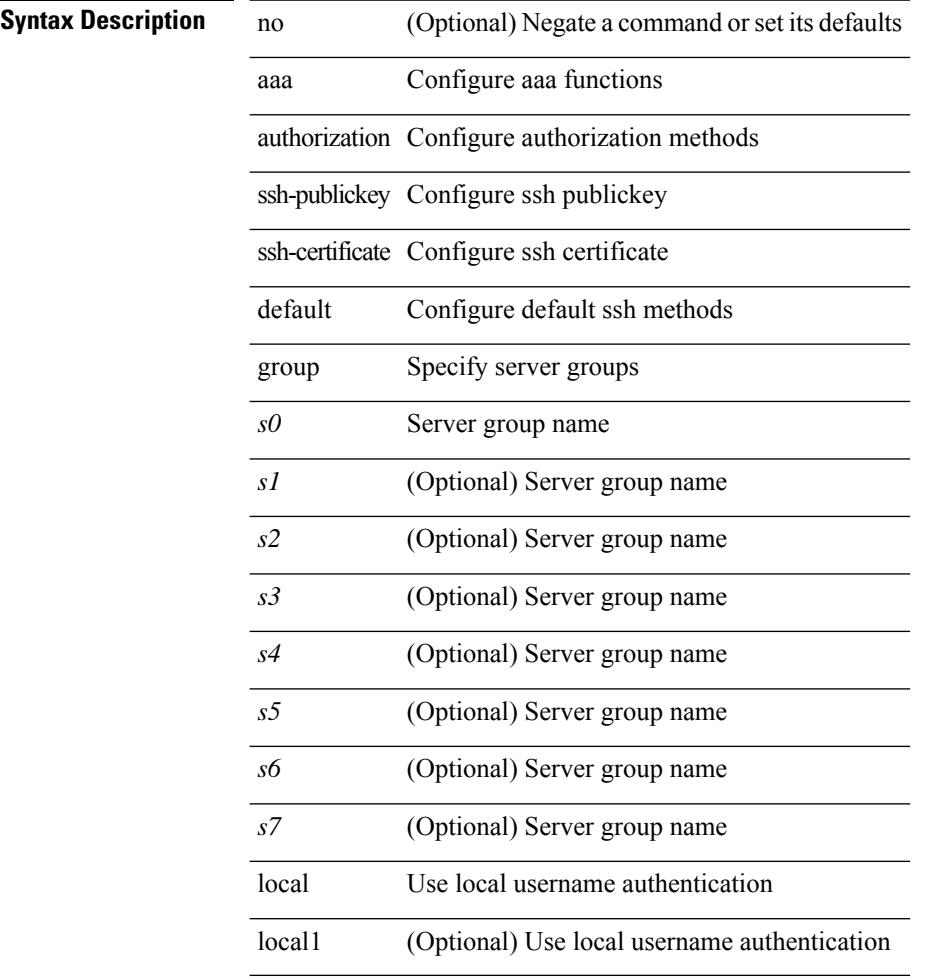

#### **Command Mode**

Ι

# **aaa group server ldap**

[no] aaa group server ldap <s0>

#### **Syntax Description**

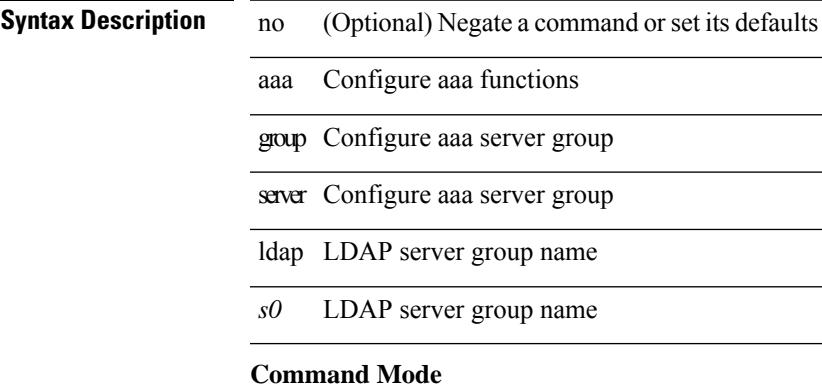

# **aaa group server radius**

[no] aaa group server radius <s0>

#### **Syntax Description**

**Syntax Description** no (Optional) Negate a command or set its defaults

aaa Configure aaa functions

group Configure aaa server group

server Configure aaa server group

radius RADIUS server group name

*s0* RADIUS server group name

#### **Command Mode**

Ι

### **aaa group server tacacs**

[no] aaa group server tacacs <s0>

#### **Syntax Description**

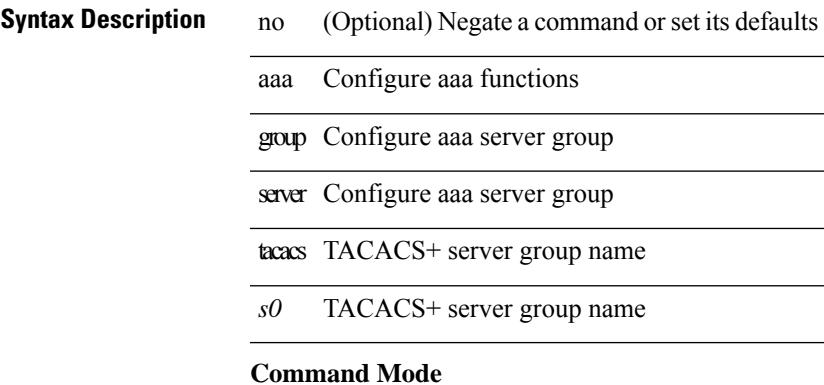

### **aaa test-authentication**

[no] aaa test-authentication

### **Syntax Description**

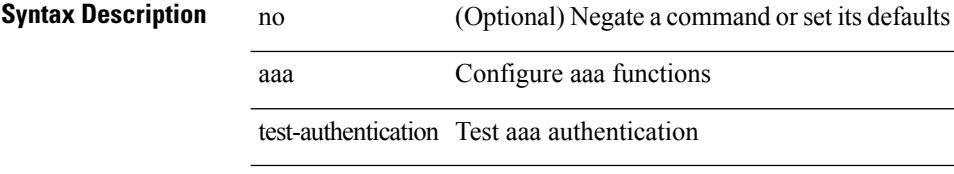

#### **Command Mode**

### **aaa test-radius-authentication**

[no] aaa test-radius-authentication

#### **Syntax Description**

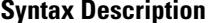

no **Synta** (Optional) Negate a command or set its defaults

test-radius-authentication Test aaa radius authentication

aaa Configure aaa functions

#### **Command Mode**

### **aaa user default-role**

 $\overline{\phantom{a}}$ 

[no] aaa user default-role

### **Syntax Description**

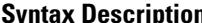

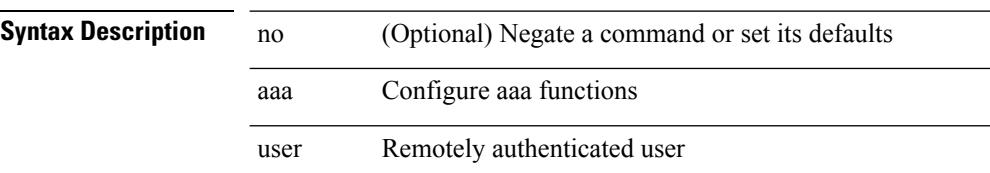

default-role Default role assigned by aaa-admin for remote authentication

#### **Command Mode**

### **abort**

abort **Syntax Description Syntax Description** about Exit region configuration mode, aborting changes **Command Mode** • /exec/configure/spanning-tree/mst/configuration

### **abort**

abort

**Syntax Description**

**Syntax Description** 

session abort itd

**Command Mode**

• /exec/configure/itd-session-device-group

# **abort**

 $\overline{\phantom{a}}$ 

abort

**Syntax Description**

**Syntax Description** abort Abort the current configuration session

### **Command Mode**

### **abort**

abort

**Syntax Description**

**Syntax Description** 

session abort plb

**Command Mode**

• /exec/configure/plb-session-device-group

 $\overline{\phantom{a}}$ 

# **absolute-timeout**

{ absolute-timeout <i0> | no absolute-timeout [ <i0> ] }

### **Syntax Description**

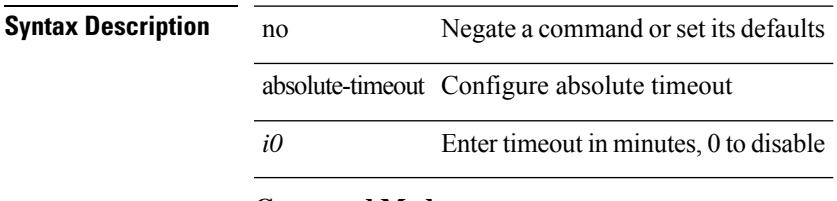

### **Command Mode**

• /exec/configure/line

### **absolute start**

{ [ <seqno> ] | no } absolute { start <stime> <sday> <smonth> <syear> [ end <etime> <eday> <emonth> <eyear> ] | end <etime> <eday> <emonth> <eyear> }

### **Syntax Description**

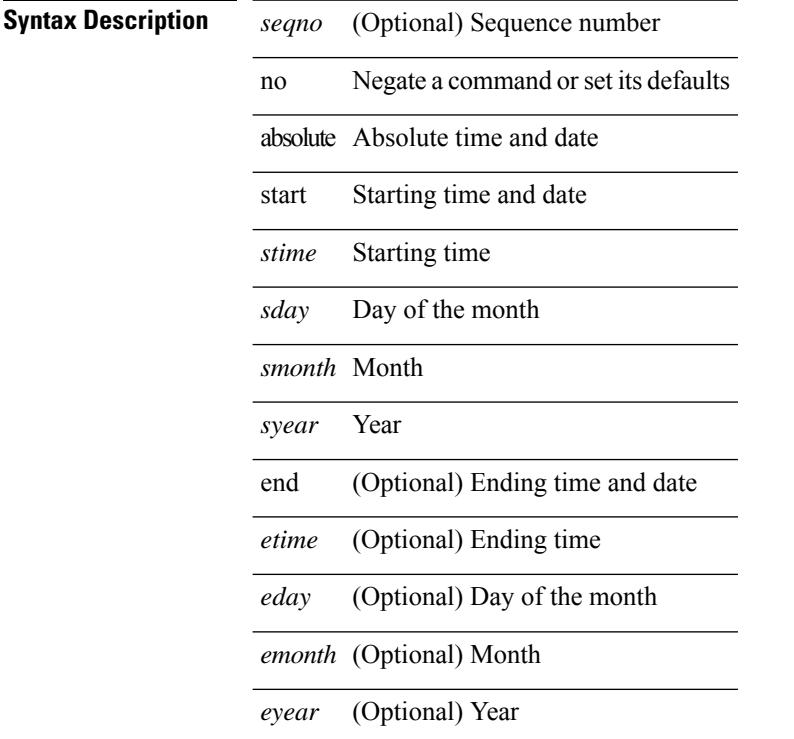

#### **Command Mode**

• /exec/configure/timerange

# **accept-lifetime month\_a month\_b month\_c month\_d month\_e month\_f month\_g month\_h month\_i month\_j month\_k month\_l duration infinite month\_a month\_b month\_c month\_d month\_e month\_f month\_g month\_h month\_i month\_j month\_k month\_l**

 $\{$  { accept-lifetime [ local ]  $\leq$  stime>  $\{$  month  $a$  | month  $\lfloor$  | month  $\lfloor$  | month  $\lfloor$  | month  $\lfloor$  | month g  $|\text{month }h |$  month  $i |\text{month }i |$  month  $k |\text{month }l \} \leq$  sday>  $\leq$ year>  $\{$  duration  $\leq$  dsec>  $|\text{ infinite }| \leq$  etime>  ${\mathfrak{p}}$  month\_a | month\_b | month\_c | month\_d | month\_e | month\_f | month\_g | month\_h | month\_i | month\_j | month\_k | month\_l } <eday> <eyear> } } | { no accept-lifetime [ [ local ] <stime> { month\_a | month\_b | month\_c | month\_d | month\_e | month\_f | month\_g | month\_i | month\_i | month\_i | month\_k | month\_l }  $\langle$ sday> $\langle$ syear> $\{$  duration  $\langle$ dsec> | infinite |  $\langle$ etime> $\{$  month\_a | month\_b | month\_c | month\_d | month\_e | month f | month | month | month i | month | | month k | month 1 } <eday> <eyear>  $\}$  ] } }

#### **Syntax Description**

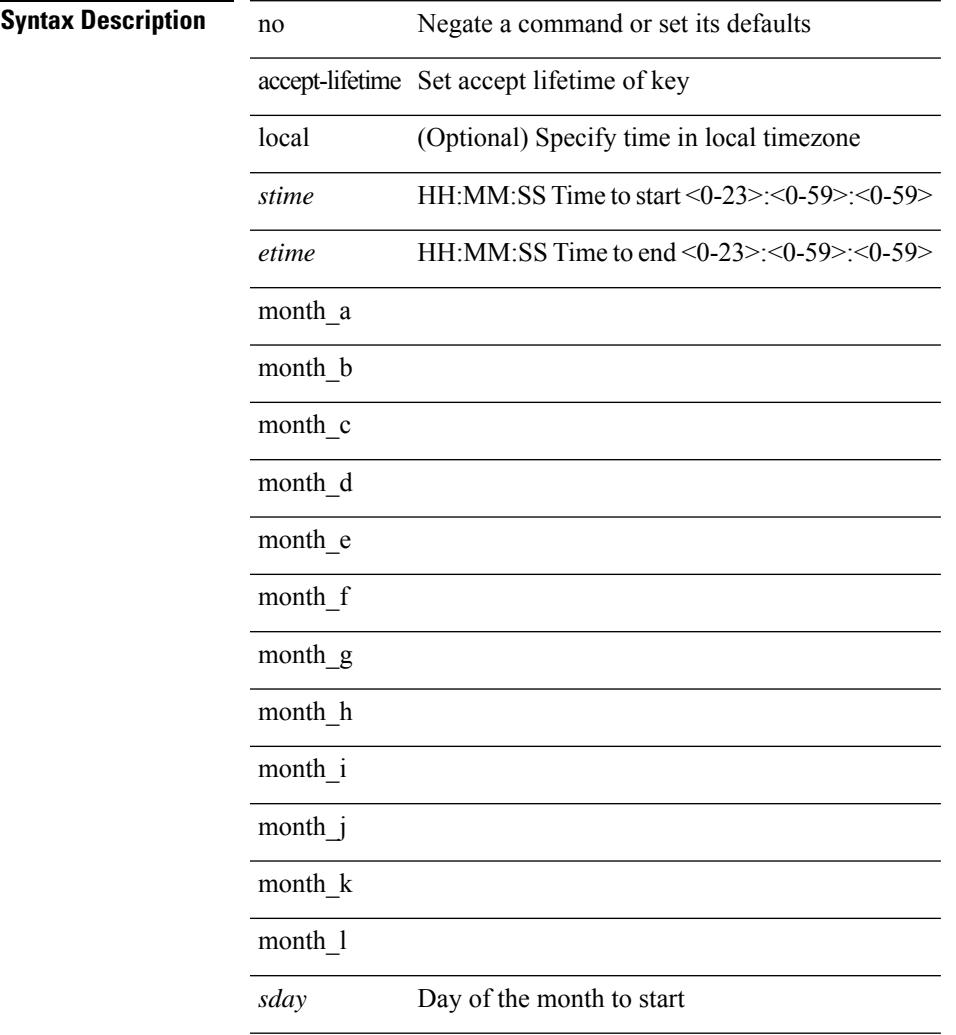

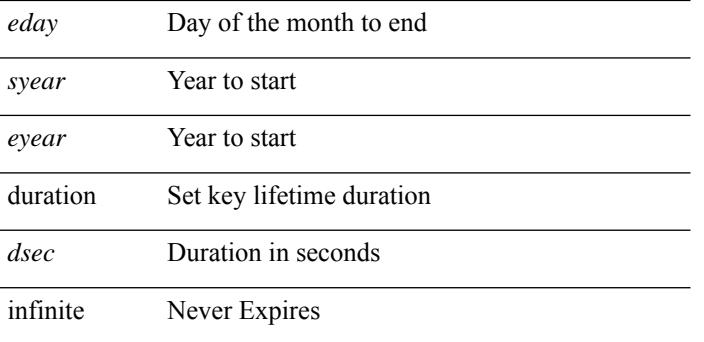

#### **Command Mode**

• /exec/configure/keychain-key

### **access-class**

{ access-class <aclname> } | { no access-class [ <aclname-ignore> ] }

### **Syntax Description**

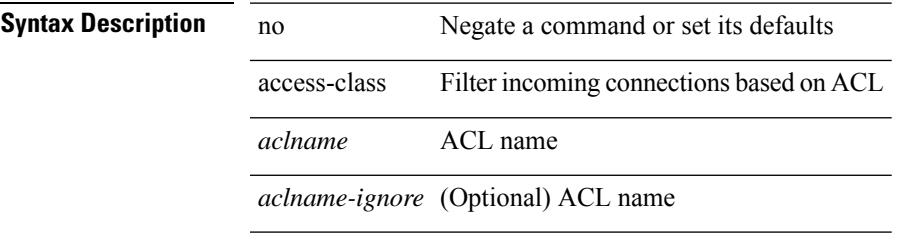

#### **Command Mode**

• /exe/configure/onep/tls

### **access-class**

[no] access-class <name> <inout>

### **Syntax Description**

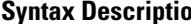

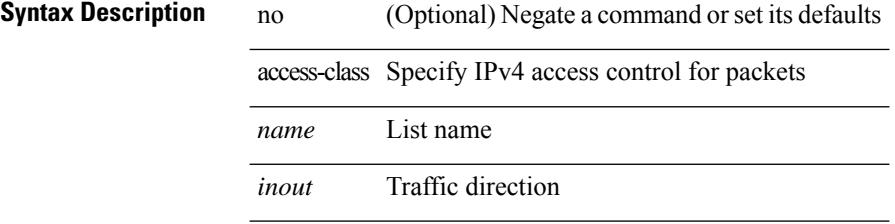

#### **Command Mode**

 $\overline{a}$ 

• /exec/configure/line

 $\mathbf I$ 

### **access-list**

[no] access-list <acl-name>

### **Syntax Description**

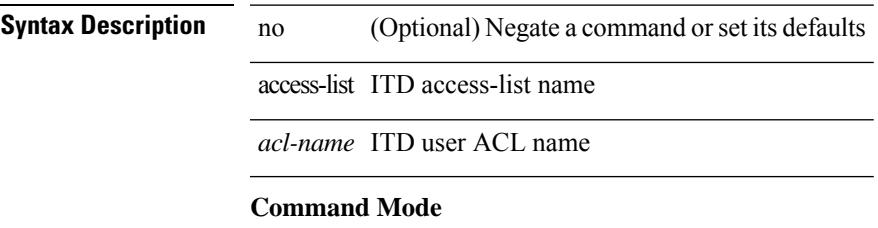

• /exec/configure/itd

### **access-list**

[no] access-list <acl-name>

### **Syntax Description**

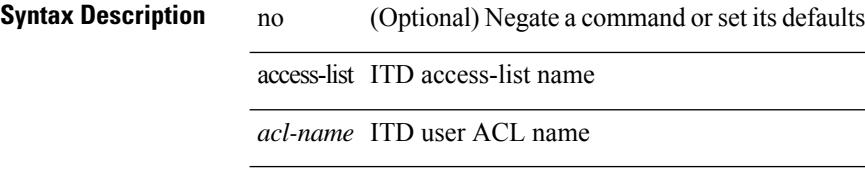

#### **Command Mode**

• /exec/configure/itd

 $\mathbf{l}$ 

### **access-list**

[no] access-list <acl-name>

### **Syntax Description**

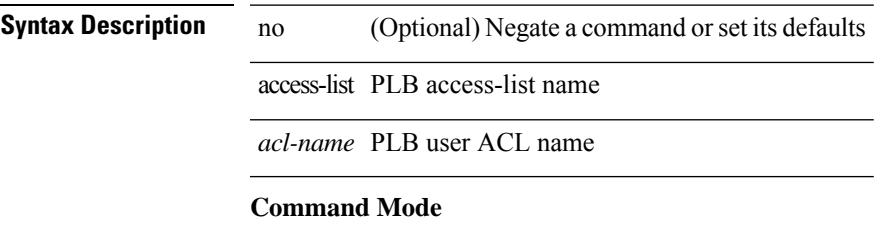

• /exec/configure/plb

### **access vlan**

[no] access vlan <vlan>

### **Syntax Description**

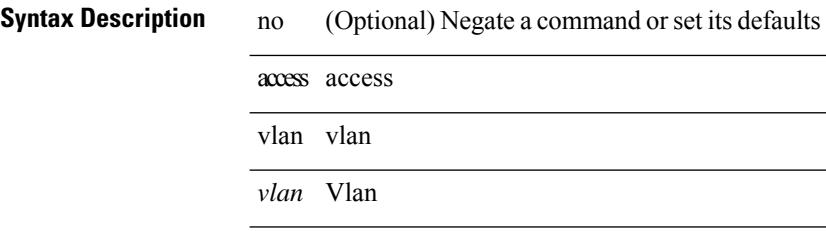

#### **Command Mode**

• /exec/configure/smartc /exec/configure/smartc
## **action**

[no] action { drop [ log ] | forward | redirect <intf> }

## **Syntax Description**

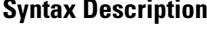

no (Optional) Negate a command or set its defaults action Specify the action clause drop Drop matched packets log (Optional) Log matched packets

forward Forward matched packets

redirect Redirect matched packets to the specified interface(s)

*intf* Interface traffic is redirected to

## **Command Mode**

• /exec/configure/vacl

## **action**

[no] action <label>

## **Syntax Description**

**Syntax Description** no Negate a command or set its defaults

action Configure the actions to be executed

*label* Enter the label <num1>[.<num2>] for action order num2 must be 0-9

## **Command Mode**

## **action cli**

I

action <label> cli [ local ] <vsh\_cmd>

## **Syntax Description**

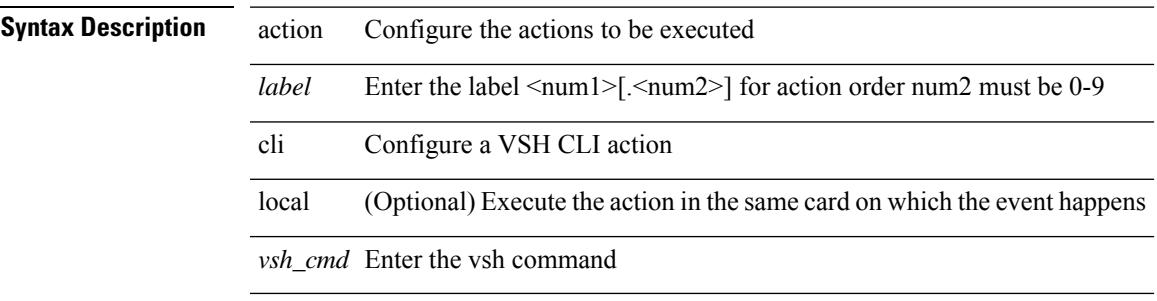

## **Command Mode**

# **action counter name value op**

action <label> counter name <counter-name> value <counter-value> op <op-val>

## **Syntax Description**

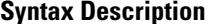

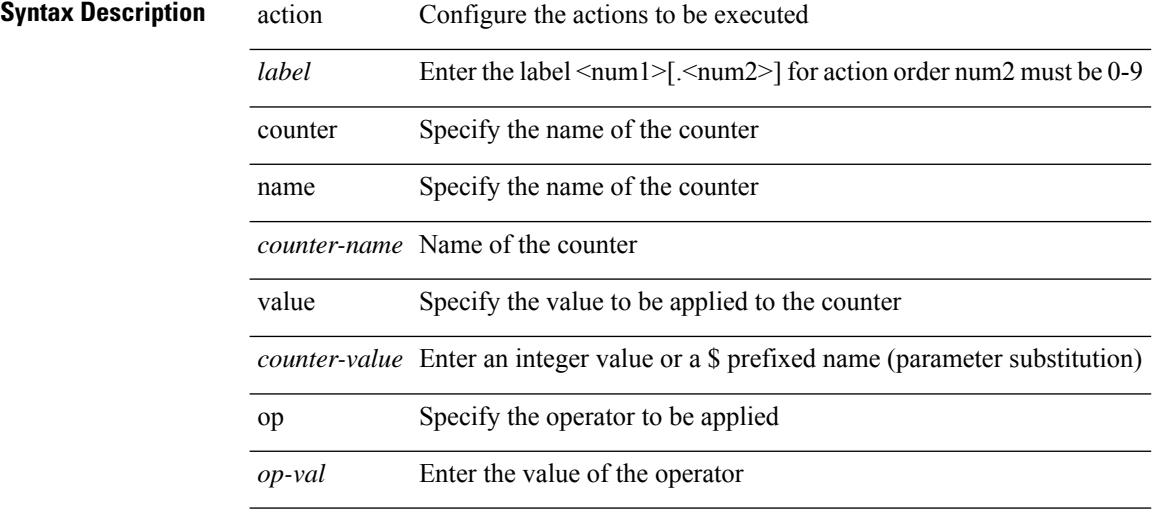

### **Command Mode**

 $\overline{\phantom{a}}$ 

## **action eem test**

action <label> eem test <param>

## **Syntax Description**

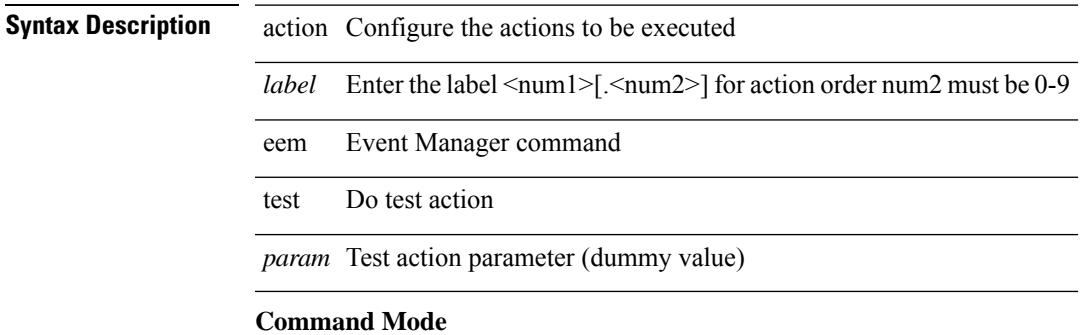

I

## **action event-default**

action <label> event-default

## **Syntax Description**

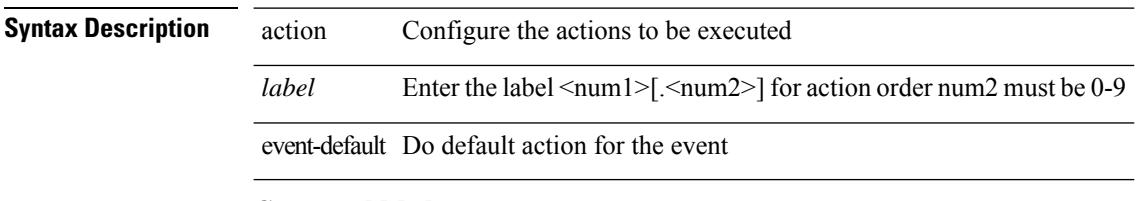

## **Command Mode**

# **action exceptionlog module syserr devid errtype errcode phylayer ports harderror**

[no]</code> action <label> exceptionlog module <mod> syserr <syserr> devid <id> errtype <type> errcode <code> phylayer <phy> ports <list> harderror <hard> [ { desc <str> } ]

### **Syntax Description**

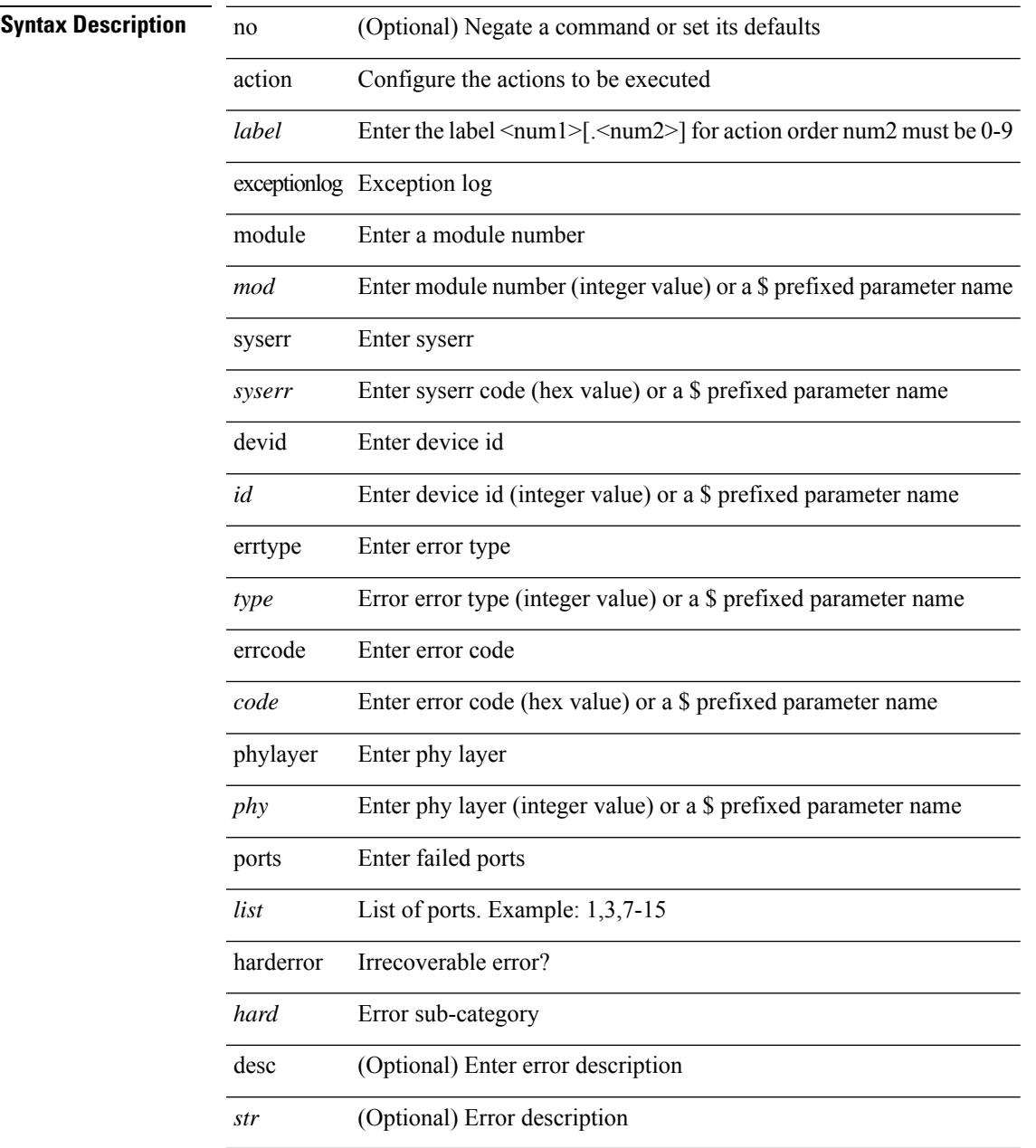

## **Command Mode**

I

## **action forceshut reset-reason**

[no] action <label2> forceshut [ { module { <module > | <mod-str> } | <s0> { <santa-cruz-range > | <santa-cruz-string> } } ] reset-reason <reset\_reason\_string>

## **Syntax Description**

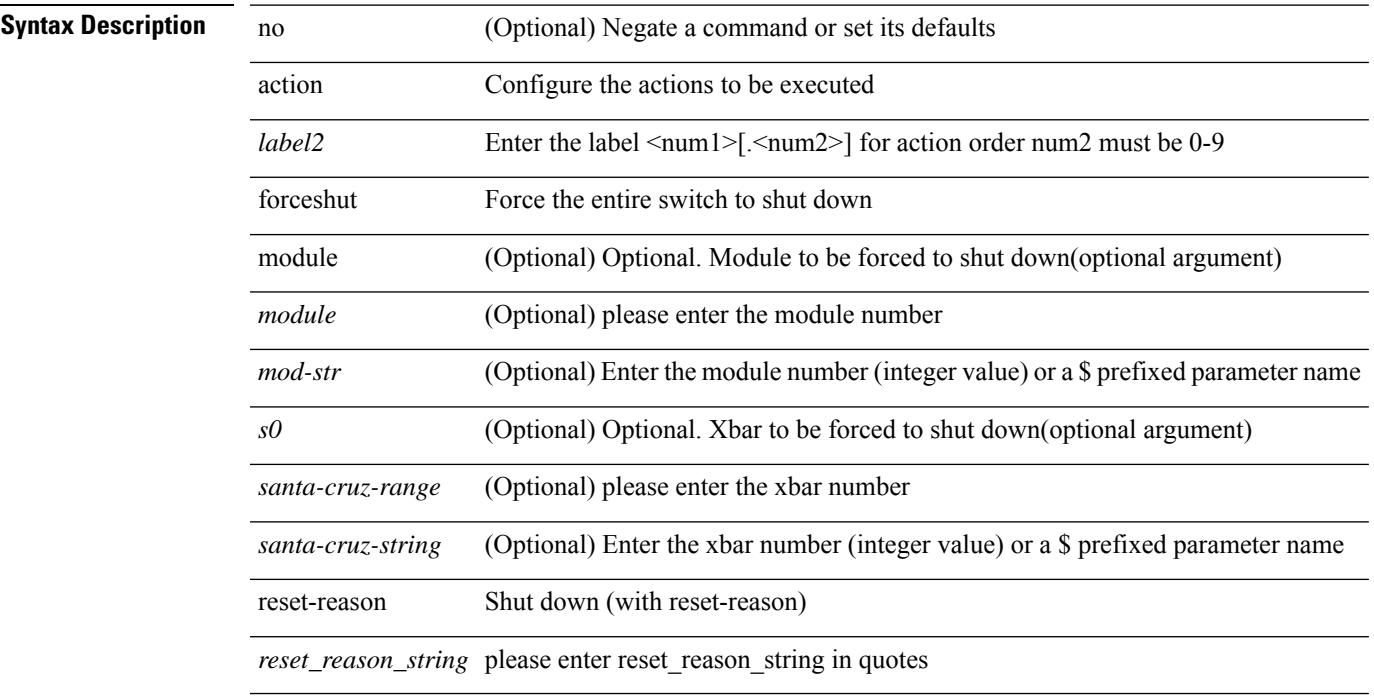

## **Command Mode**

I

# **action overbudgetshut**

[no] action <label> overbudgetshut [ module  $\{$  <module> $|$  <mod-str>  $\}$  ]

## **Syntax Description**

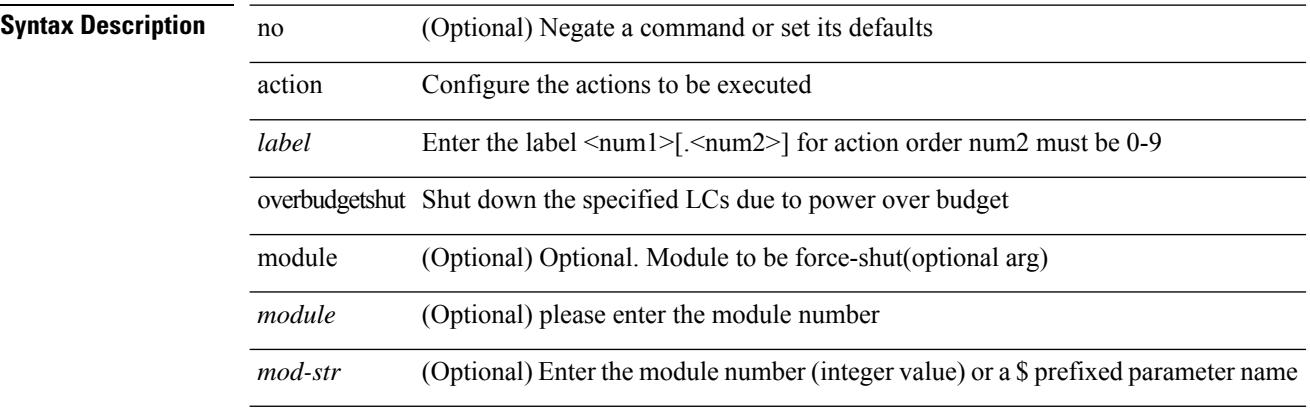

## **Command Mode**

 $\overline{\phantom{a}}$ 

# **action policy-default**

action <label> policy-default

## **Syntax Description**

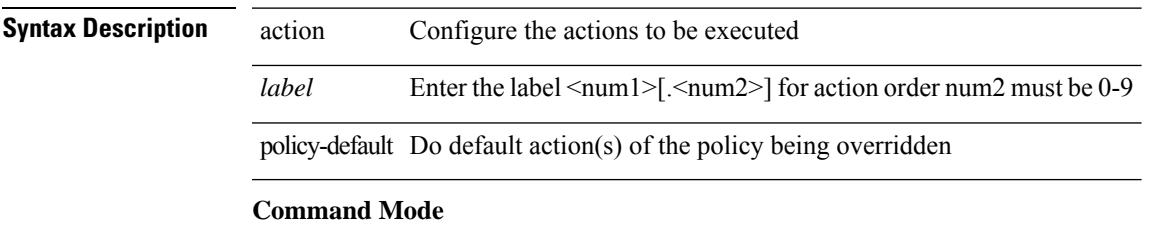

## **action publish-event sub-system type**

action <label> publish-event sub-system <sub-system-id> type <event-type> { [ arg1 <data1> ] [ arg2 <data2> ] [ arg3 <data3> ] [ arg4 <data4> ] }

## **Syntax Description**

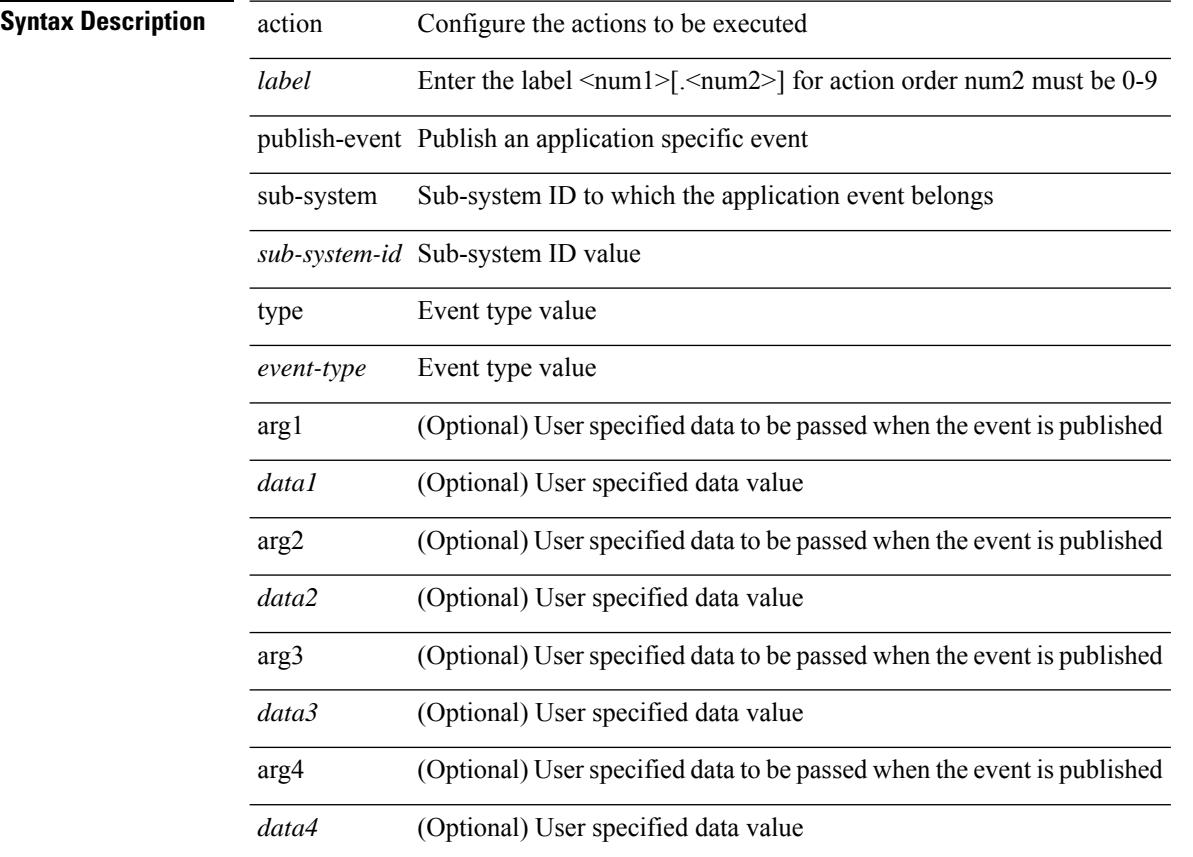

## **Command Mode**

# **action reload**

[no] action <label> reload [ module  $\{$  <module> $|$  <mod-str>  $\}$  ]

## **Syntax Description**

## **Syntax Description**

 $\overline{\phantom{a}}$ 

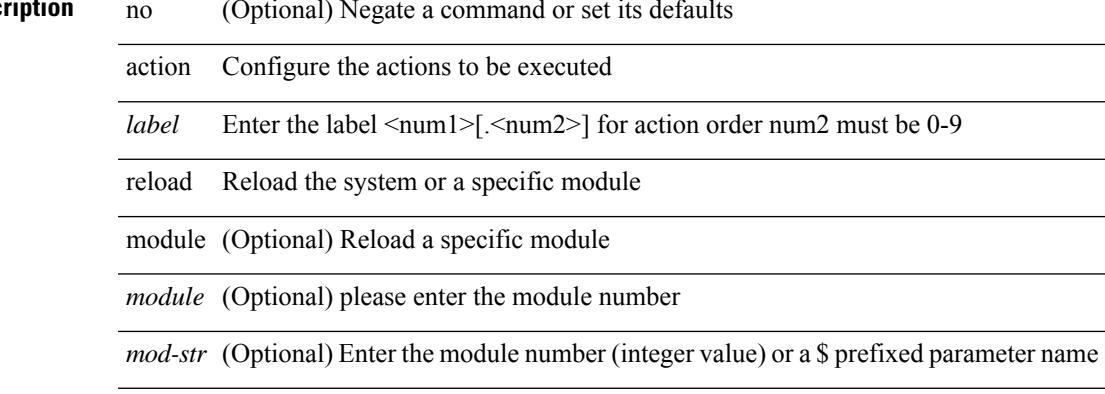

## **Command Mode**

# **action snmp-trap**

action <label> snmp-trap [ intdata1 <integer-data1> ] [ intdata2 <integer-data2> ] [ strdata <string-data> ]

## **Syntax Description**

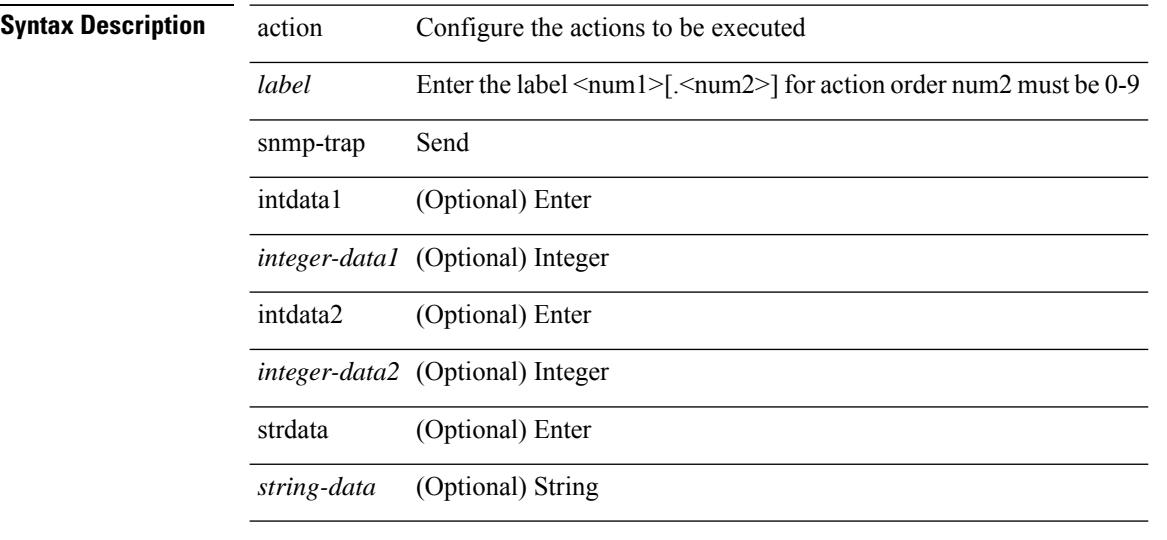

## **Command Mode**

# **action syslog msg**

action <label> syslog [ priority { <prio> | <prio-str> } ] msg <msg-text>

## **Syntax Description**

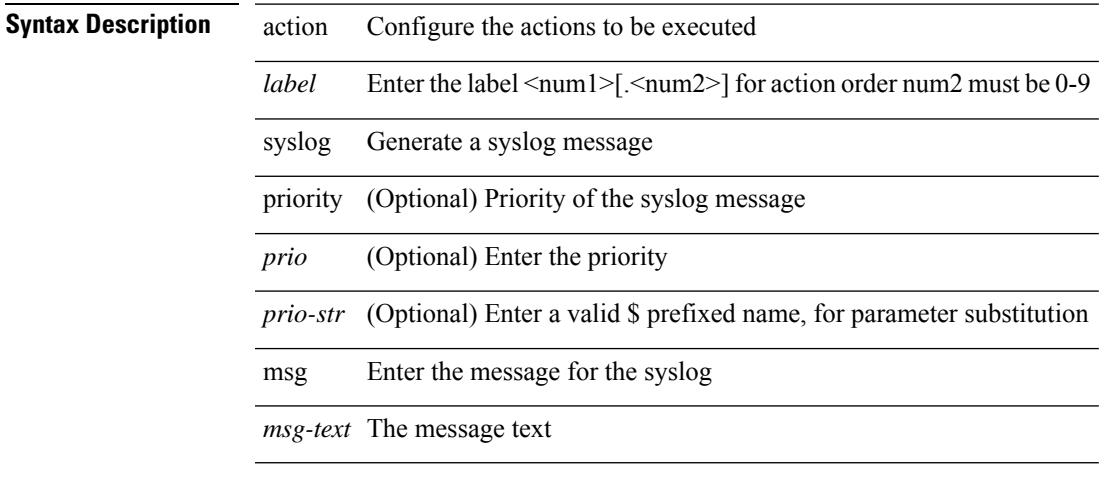

## **Command Mode**

 $\mathbf I$ 

# **activate**

[no] activate

**Syntax Description**

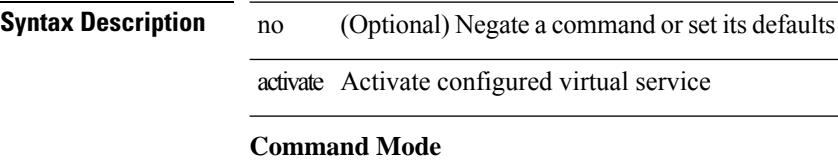

• /exec/configure/virt-serv

I

## **activate mode-100M**

[no] activate mode-100M

## **Syntax Description**

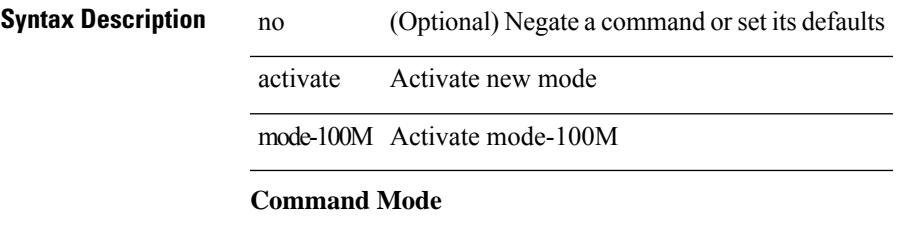

• /exec/configure

I

# **activity-timer**

{ [ no ] activity-timer <seconds> }

## **Syntax Description**

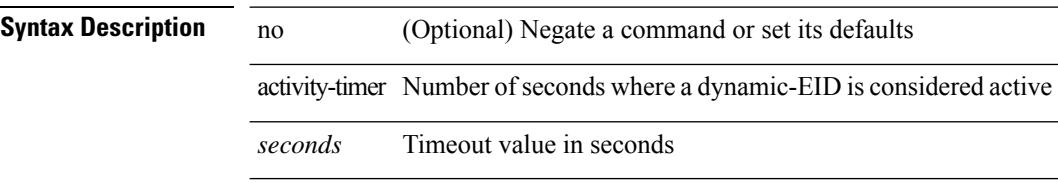

## **Command Mode**

• /exec/configure/lisp-dynamic-eid /exec/configure/vrf/lisp-dynamic-eid

 $\mathbf I$ 

# **add cli commands**

add cli commands <filename>

## **Syntax Description**

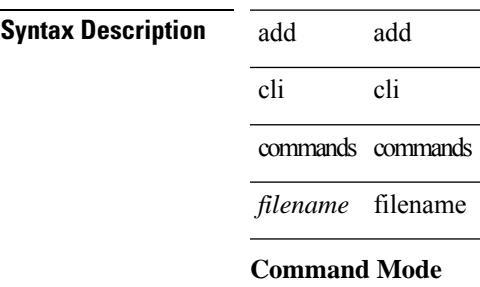

• /exec

I

# **additional-paths install backup**

[no] additional-paths install backup

## **Syntax Description**

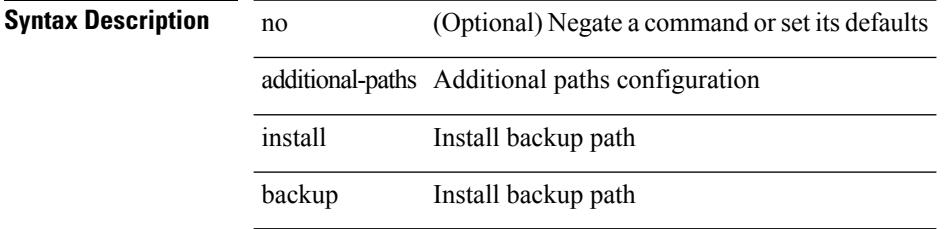

## **Command Mode**

• /exec/configure/router-bgp/router-bgp-af-ipv4 /exec/configure/router-bgp/router-bgp-vrf-af-ipv4

## **additional-paths receive**

[no] additional-paths receive

## **Syntax Description**

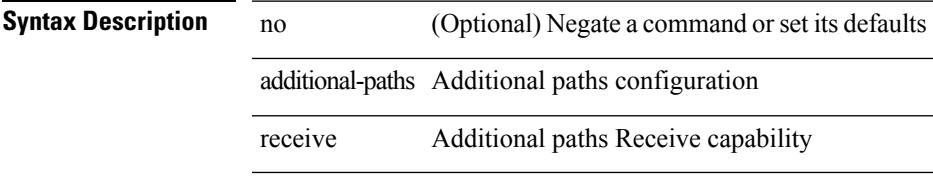

## **Command Mode**

• /exec/configure/router-bgp/router-bgp-af /exec/configure/router-bgp/router-bgp-af-ipv4-mvpn /exec/configure/router-bgp/router-bgp-af-ipv6-mvpn /exec/configure/router-bgp/router-bgp-af-vpnv4 /exec/configure/router-bgp/router-bgp-af-vpnv6 /exec/configure/router-bgp/router-bgp-af-ipv4-label /exec/configure/router-bgp/router-bgp-af-ipv6-label

## **additional-paths selection route-map**

[no] additional-paths selection route-map <rmap-name>

### **Syntax Description**

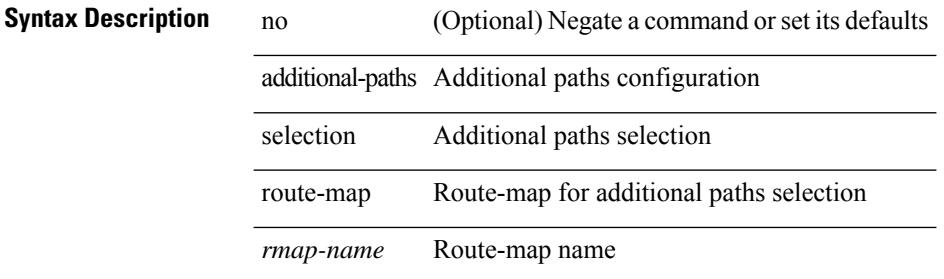

### **Command Mode**

• /exec/configure/router-bgp/router-bgp-af /exec/configure/router-bgp/router-bgp-af-ipv4-mvpn /exec/configure/router-bgp/router-bgp-af-ipv6-mvpn /exec/configure/router-bgp/router-bgp-af-vpnv4 /exec/configure/router-bgp/router-bgp-af-vpnv6 /exec/configure/router-bgp/router-bgp-af-ipv4-label /exec/configure/router-bgp/router-bgp-af-ipv6-label

## **additional-paths send**

[no] additional-paths send

## **Syntax Description**

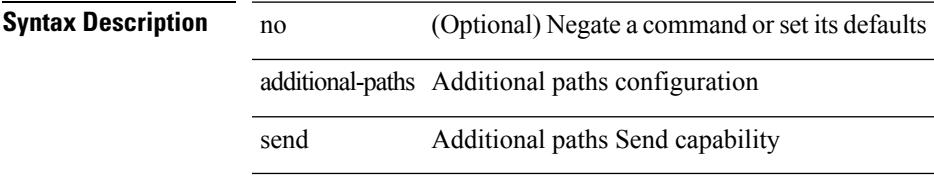

## **Command Mode**

• /exec/configure/router-bgp/router-bgp-af /exec/configure/router-bgp/router-bgp-af-ipv4-mvpn /exec/configure/router-bgp/router-bgp-af-ipv6-mvpn /exec/configure/router-bgp/router-bgp-af-vpnv4 /exec/configure/router-bgp/router-bgp-af-vpnv6 /exec/configure/router-bgp/router-bgp-af-ipv4-label /exec/configure/router-bgp/router-bgp-af-ipv6-label

# **address-family ip address port**

[no] { address-family | ip address } <ip4> port <portnum> [ protocol <proto> encoding <encoder> ]

## **Syntax Description**

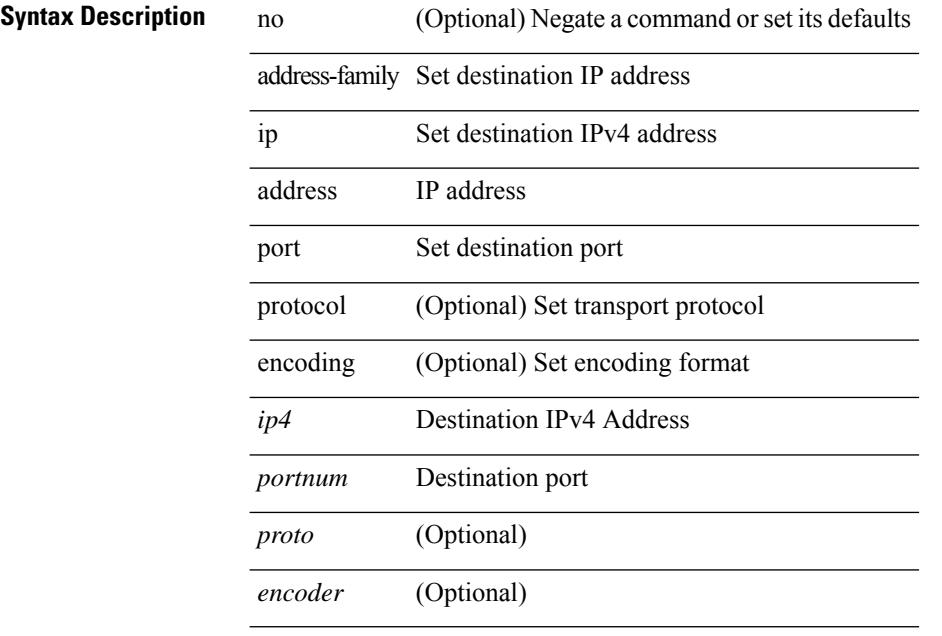

## **Command Mode**

• /exec/configure/telemetry/destination-group

# **address-family ipv4 labeled-unicast**

[no] address-family ipv4 labeled-unicast

## **Syntax Description**

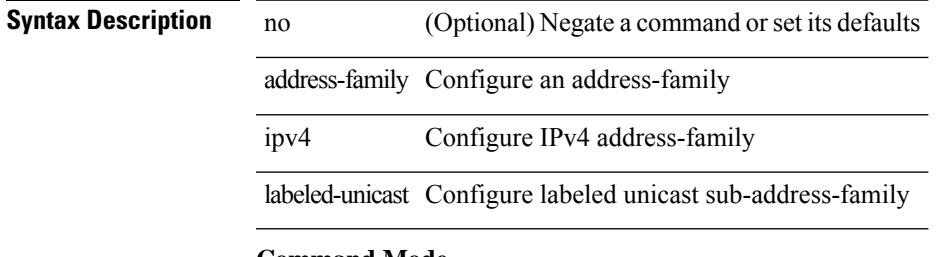

## **Command Mode**

• /exec/configure/router-bgp

## **address-family ipv4 labeled-unicast**

{ [ no | default ] } address-family ipv4 labeled-unicast

## **Syntax Description**

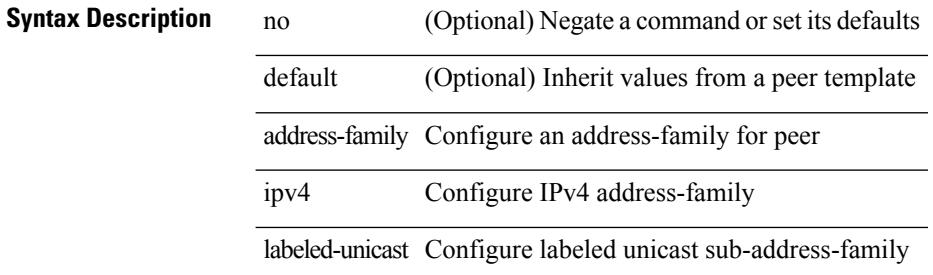

### **Command Mode**

• /exec/configure/router-bgp/router-bgp-neighbor /exec/configure/router-bgp/router-bgp-template-neighbor /exec/configure/router-bgp/router-bgp-prefixneighbor

# **address-family ipv4 mdt**

[no] address-family ipv4 mdt

## **Syntax Description**

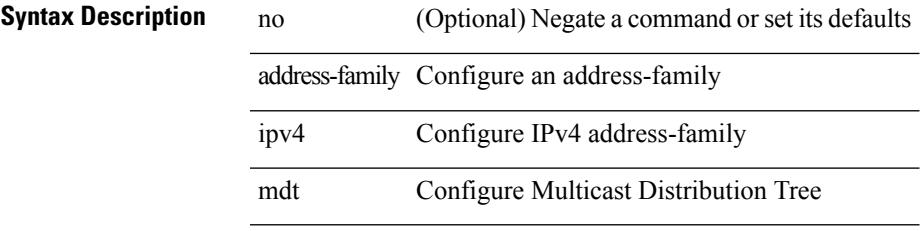

## **Command Mode**

• /exec/configure/router-bgp

# **address-family ipv4 mdt**

{ [ no | default ] } address-family ipv4 mdt

## **Syntax Description**

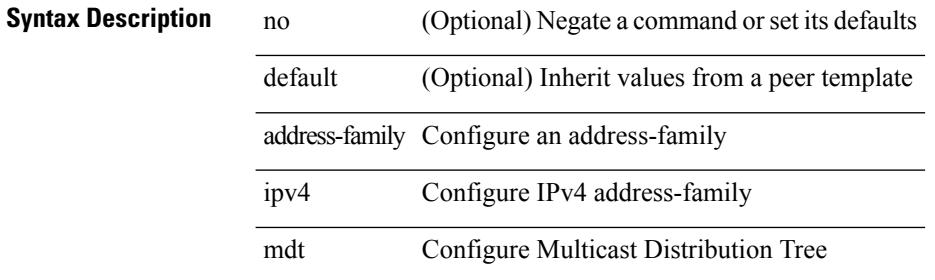

### **Command Mode**

• /exec/configure/router-bgp/router-bgp-neighbor /exec/configure/router-bgp/router-bgp-template-neighbor /exec/configure/router-bgp/router-bgp-prefixneighbor

# **address-family ipv4 mvpn**

[no] address-family ipv4 mvpn

## **Syntax Description**

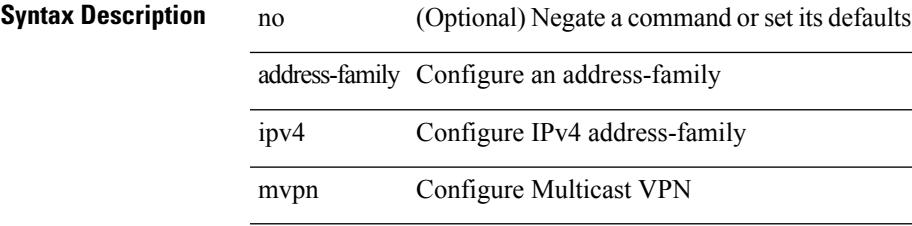

## **Command Mode**

• /exec/configure/router-bgp

## **address-family ipv4 mvpn**

{ [ no | default ] } address-family ipv4 mvpn

## **Syntax Description**

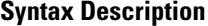

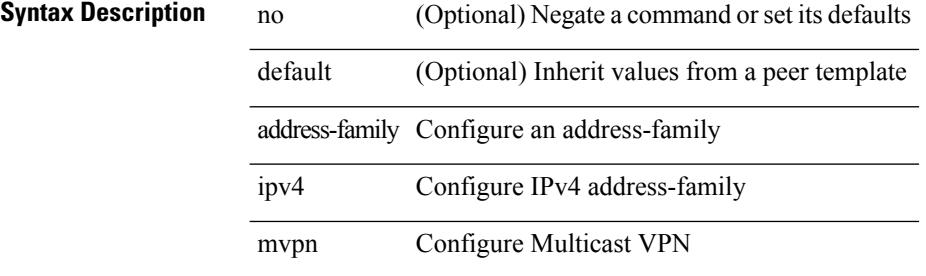

### **Command Mode**

• /exec/configure/router-bgp/router-bgp-neighbor /exec/configure/router-bgp/router-bgp-template-neighbor /exec/configure/router-bgp/router-bgp-prefixneighbor

# **address-family ipv4 unicast**

[no] address-family ipv4 unicast

## **Syntax Description**

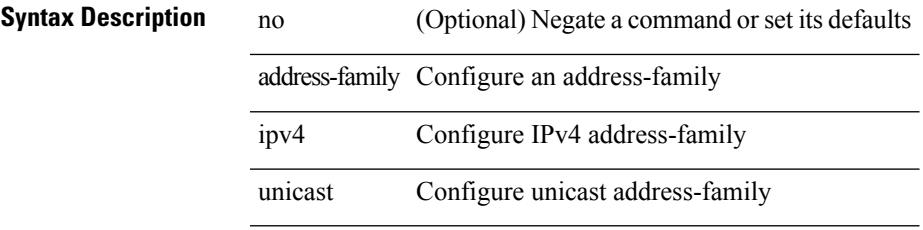

## **Command Mode**

• /exec/configure/router-rip

[no] address-family ipv4 unicast

## **Syntax Description**

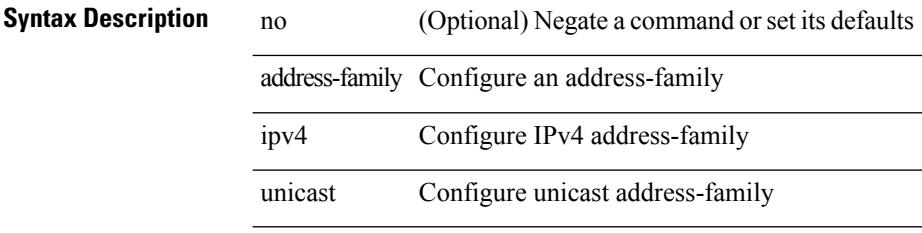

## **Command Mode**

• /exec/configure/router-rip/router-rip-vrf

# **address-family ipv4 unicast**

[no] address-family ipv4 { unicast | multicast }

## **Syntax Description**

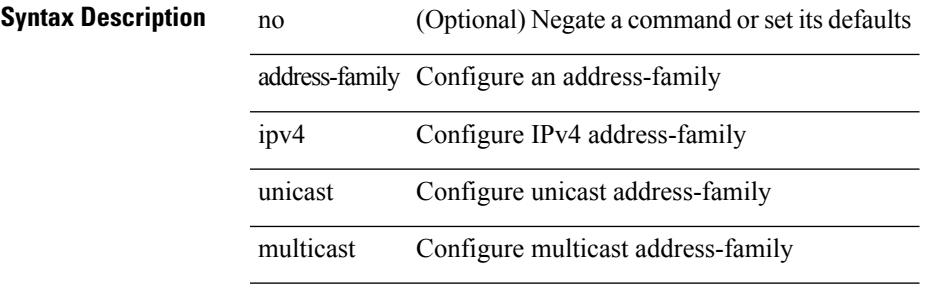

### **Command Mode**

• /exec/configure/router-bgp

[no] address-family ipv4 { unicast | multicast }

## **Syntax Description**

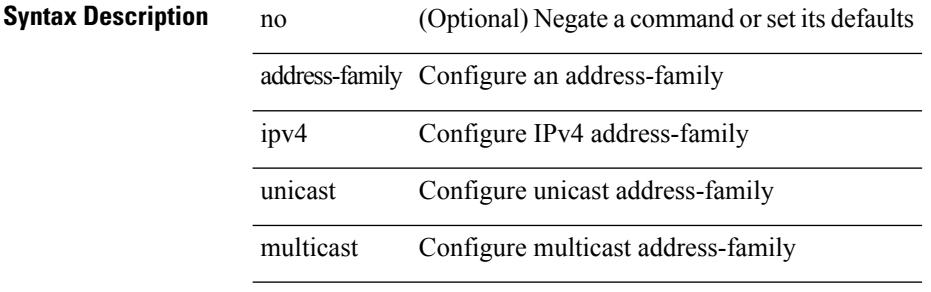

### **Command Mode**

• /exec/configure/router-bgp/router-bgp-vrf

{ [ no | default ] } address-family ipv4 { unicast | multicast }

### **Syntax Description**

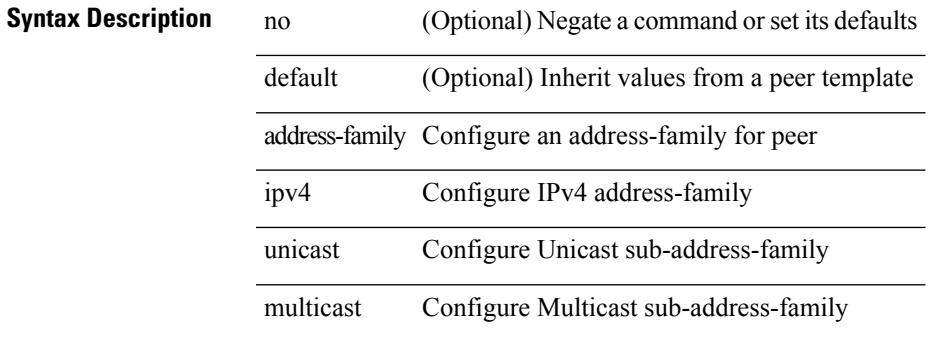

### **Command Mode**

• /exec/configure/router-bgp/router-bgp-neighbor /exec/configure/router-bgp/router-bgp-template-neighbor /exec/configure/router-bgp/router-bgp-prefixneighbor

[ no | default ] address-family ipv4 { unicast | multicast }

## **Syntax Description**

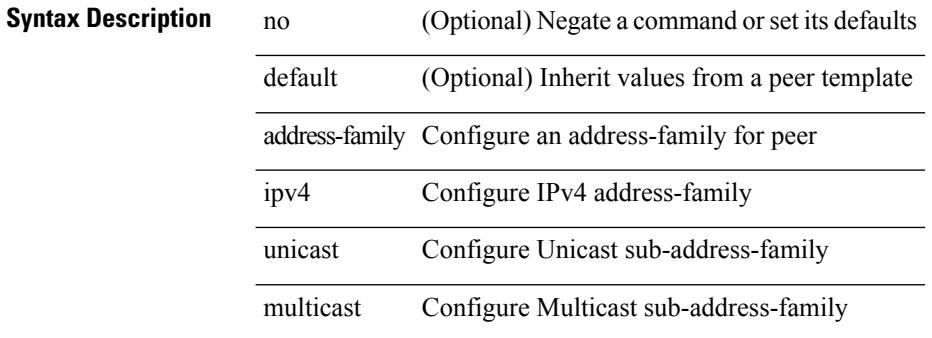

### **Command Mode**

• /exec/configure/router-bgp/router-bgp-vrf-neighbor /exec/configure/router-bgp/router-bgp-vrf-prefixneighbor
# **address-family ipv4 unicast**

[no] { address-family ipv4 unicast }

### **Syntax Description**

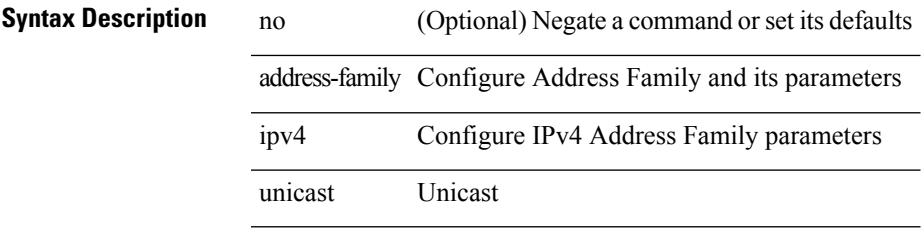

### **Command Mode**

• /exec/configure/mpls\_static

[no] address-family ipv4 unicast

### **Syntax Description**

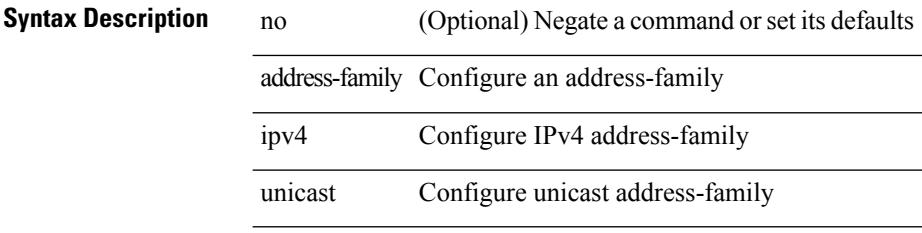

#### **Command Mode**

• /exec/configure/router-isis/router-isis-vrf-common

# **address-family ipv4 unicast**

[no] address-family ipv4 unicast

### **Syntax Description**

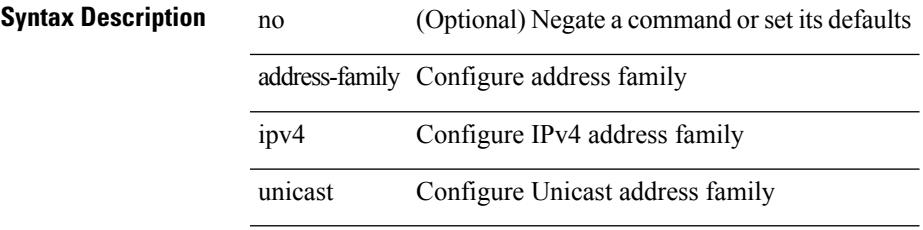

### **Command Mode**

• /exec/configure/vrf

[no] address-family ipv4 unicast

### **Syntax Description**

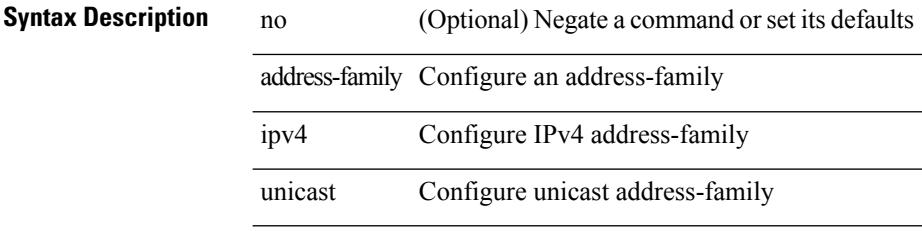

#### **Command Mode**

• /exec/configure/router-eigrp/router-eigrp-vrf-common

# **address-family ipv6 labeled-unicast**

[no] address-family ipv6 labeled-unicast

### **Syntax Description**

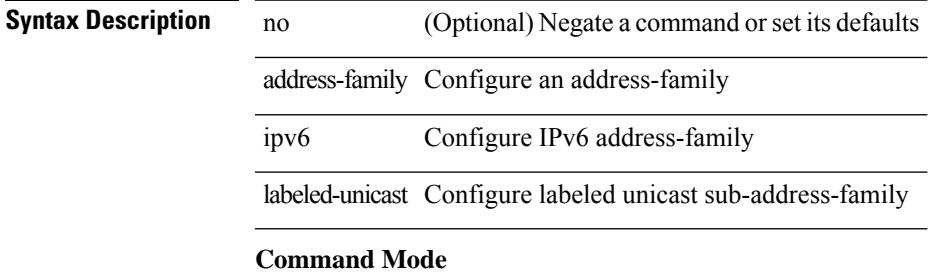

## **address-family ipv6 labeled-unicast**

{ [ no | default ] } address-family ipv6 labeled-unicast

#### **Syntax Description**

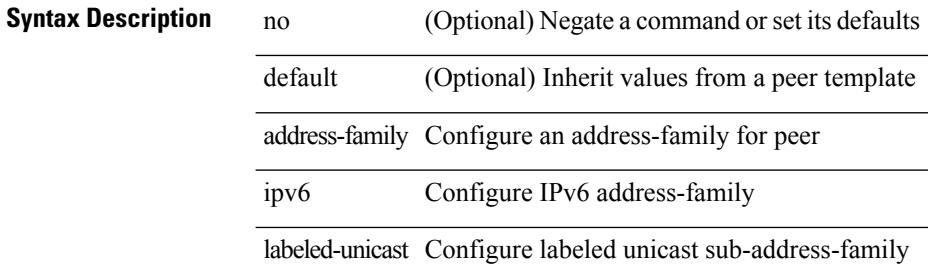

#### **Command Mode**

# **address-family ipv6 mvpn**

[no] address-family ipv6 mvpn

### **Syntax Description**

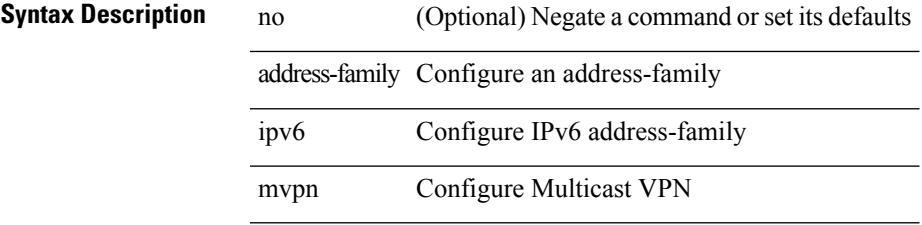

#### **Command Mode**

# **address-family ipv6 mvpn**

{ [ no | default ] } address-family ipv6 mvpn

#### **Syntax Description**

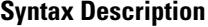

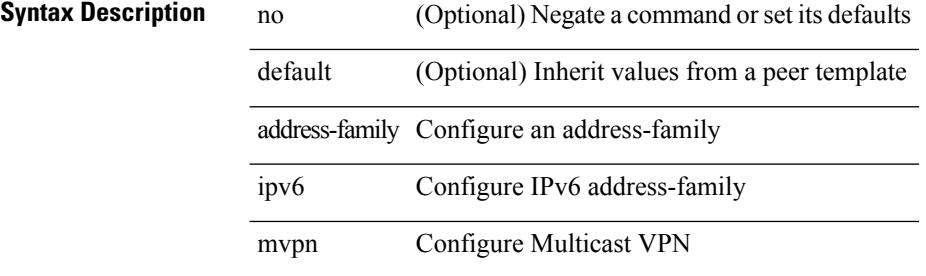

#### **Command Mode**

# **address-family ipv6 unicast**

[no] address-family ipv6 unicast

### **Syntax Description**

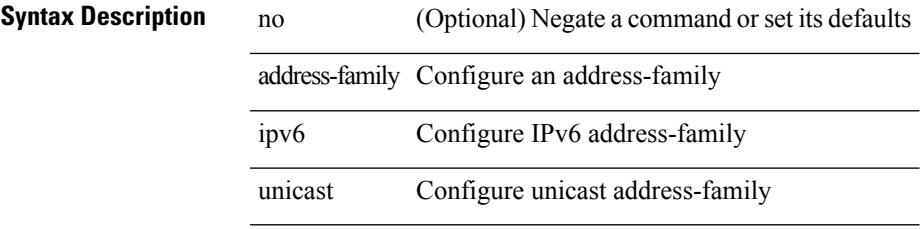

### **Command Mode**

[no] address-family ipv6 unicast

### **Syntax Description**

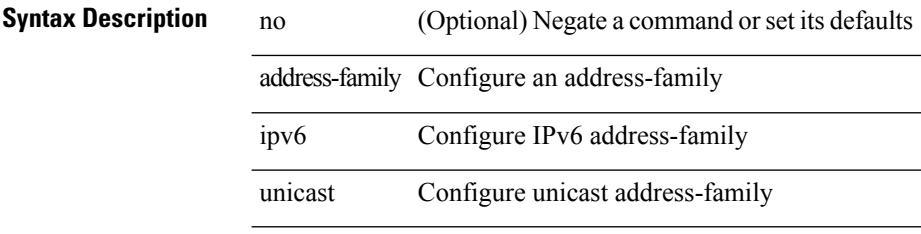

#### **Command Mode**

• /exec/configure/router-rip/router-rip-vrf

# **address-family ipv6 unicast**

[no] address-family ipv6 { unicast | multicast }

### **Syntax Description**

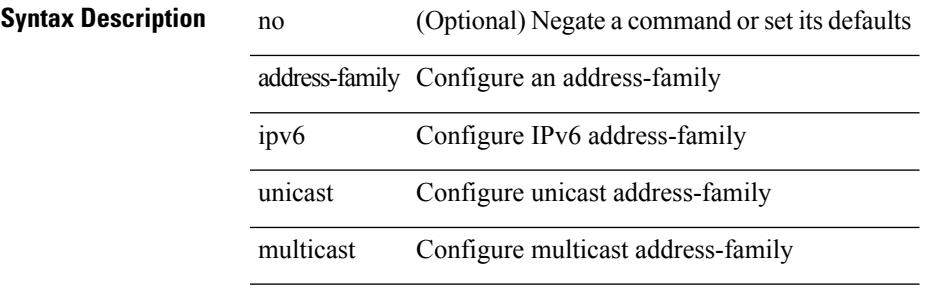

#### **Command Mode**

[no] address-family ipv6 { unicast | multicast }

#### **Syntax Description**

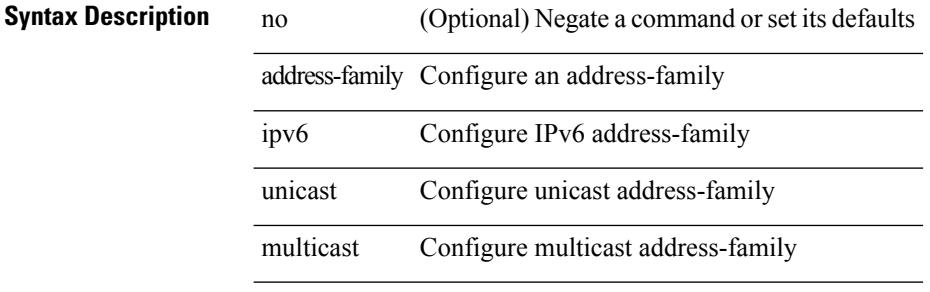

#### **Command Mode**

• /exec/configure/router-bgp/router-bgp-vrf

{ [ no | default ] } address-family ipv6 { unicast | multicast }

#### **Syntax Description**

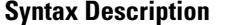

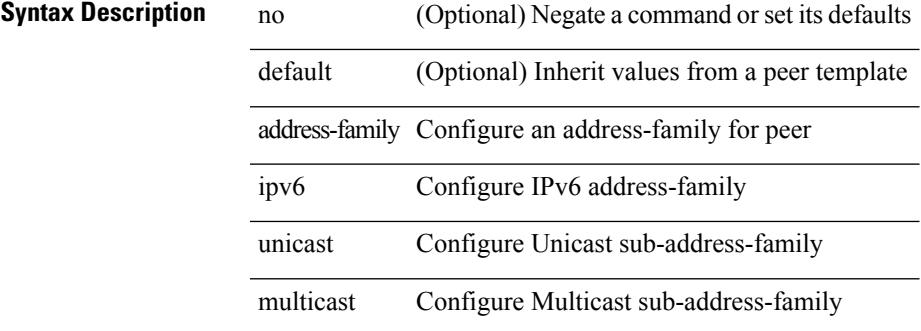

#### **Command Mode**

[ no | default ] address-family ipv6 { unicast | multicast }

#### **Syntax Description**

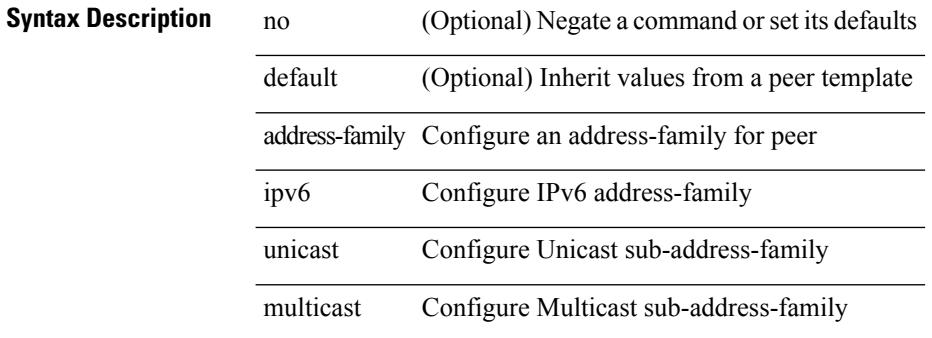

#### **Command Mode**

• /exec/configure/router-bgp/router-bgp-vrf-neighbor /exec/configure/router-bgp/router-bgp-vrf-prefixneighbor

# **address-family ipv6 unicast**

[no] { address-family ipv6 unicast }

### **Syntax Description**

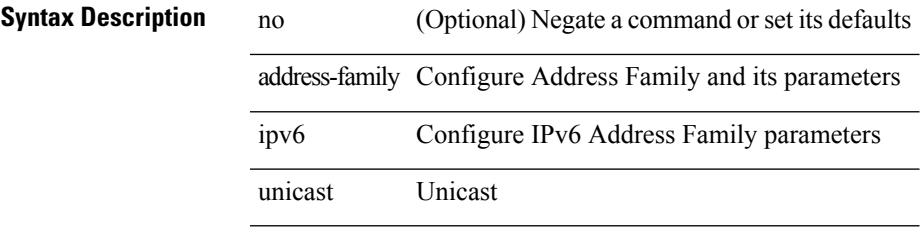

### **Command Mode**

• /exec/configure/mpls\_static

[no] address-family ipv6 unicast

### **Syntax Description**

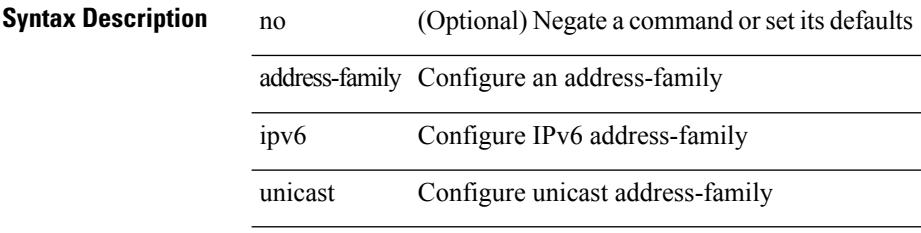

#### **Command Mode**

• /exec/configure/router-isis/router-isis-vrf-common

# **address-family ipv6 unicast**

[no] address-family ipv6 unicast

### **Syntax Description**

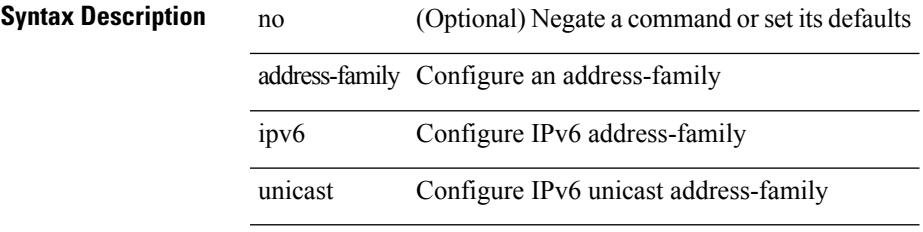

### **Command Mode**

I

# **address-family ipv6 unicast**

[no] address-family ipv6 unicast

### **Syntax Description**

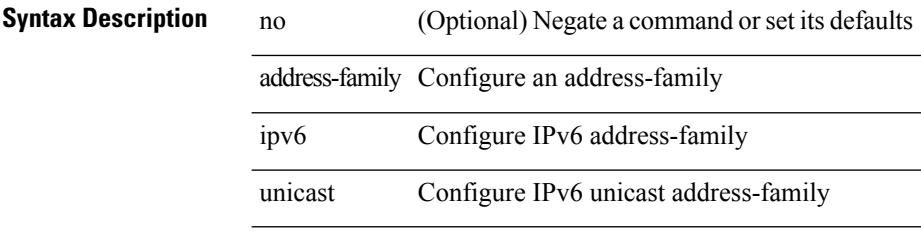

#### **Command Mode**

• /exec/configure/router-ospf3/vrf

# **address-family ipv6 unicast**

[no] address-family ipv6 unicast

### **Syntax Description**

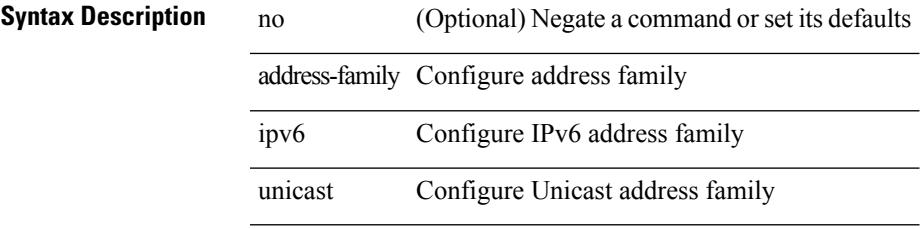

### **Command Mode**

• /exec/configure/vrf

[no] address-family ipv6 unicast

### **Syntax Description**

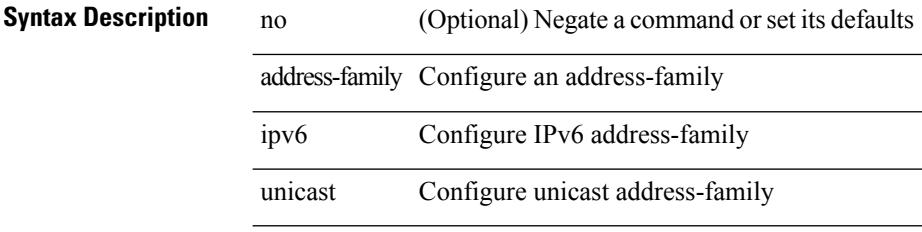

#### **Command Mode**

• /exec/configure/router-eigrp/router-eigrp-vrf-common

# **address-family l2vpn evpn**

[no] address-family l2vpn evpn

### **Syntax Description**

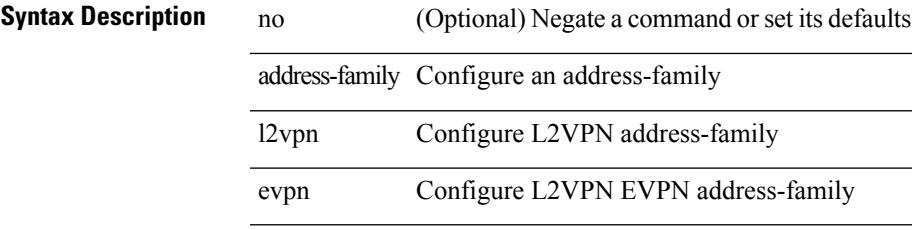

### **Command Mode**

# **address-family l2vpn evpn**

{ [ no | default ] } address-family l2vpn evpn

#### **Syntax Description**

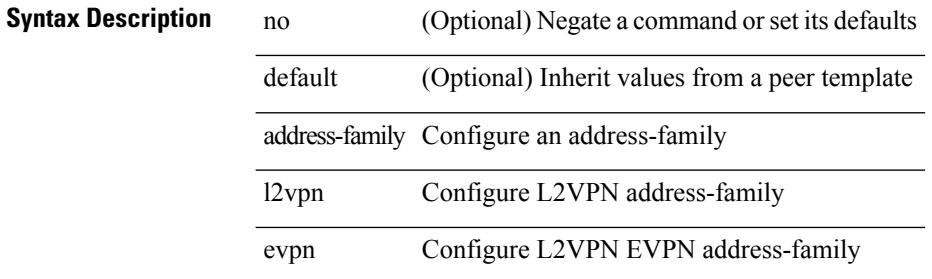

#### **Command Mode**

# **address-family l2vpn vpls**

[no] address-family l2vpn vpls

### **Syntax Description**

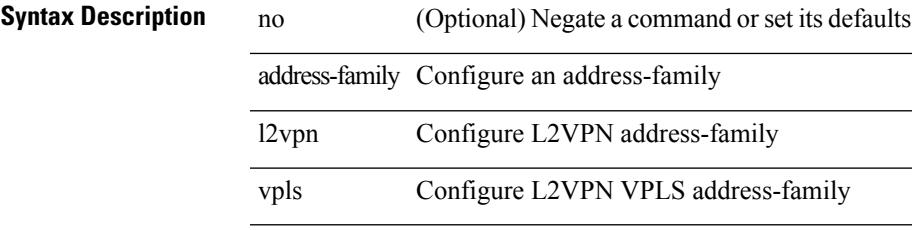

### **Command Mode**

# **address-family l2vpn vpls**

{ [ no | default ] } address-family l2vpn vpls

#### **Syntax Description**

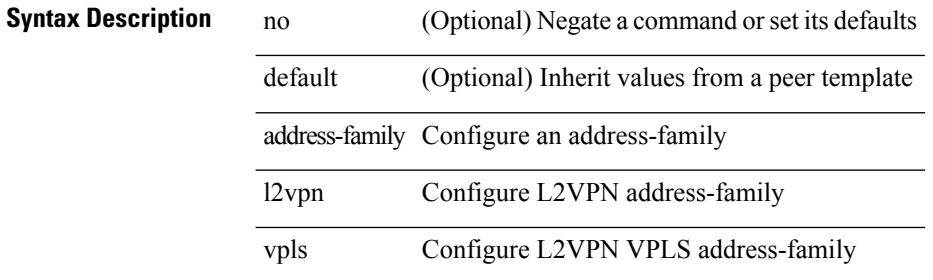

#### **Command Mode**

# **address-family link-state**

[no] address-family link-state

### **Syntax Description**

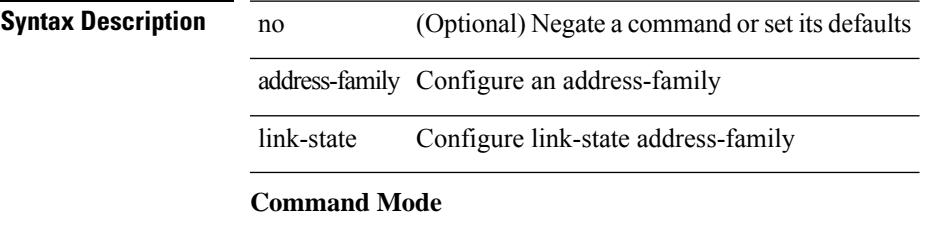

# **address-family link-state**

{ [ no | default ] } address-family link-state

#### **Syntax Description**

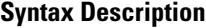

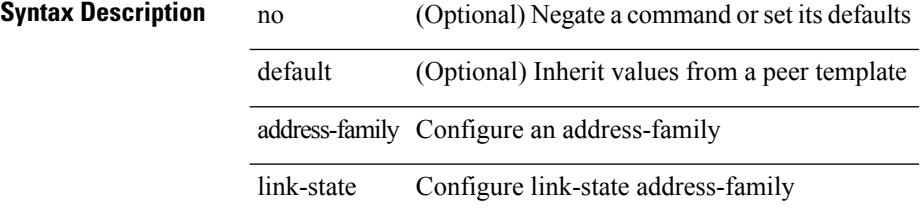

#### **Command Mode**

# **address-family vpnv4 unicast**

[no] address-family vpnv4 unicast

### **Syntax Description**

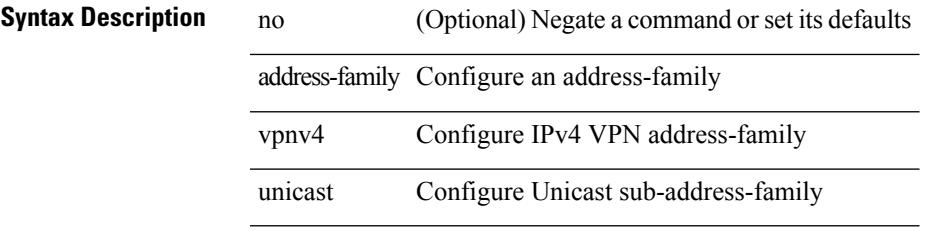

#### **Command Mode**

{ [ no | default ] } address-family vpnv4 unicast

#### **Syntax Description**

### **Syntax Description**

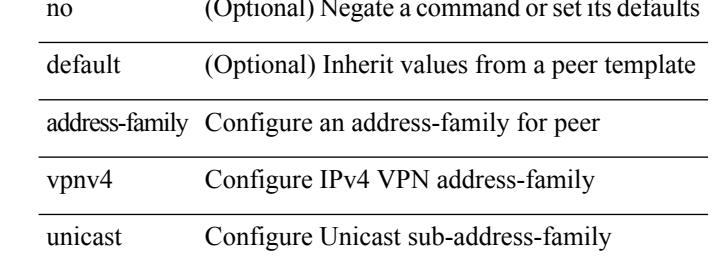

#### **Command Mode**

# **address-family vpnv6 unicast**

[no] address-family vpnv6 unicast

### **Syntax Description**

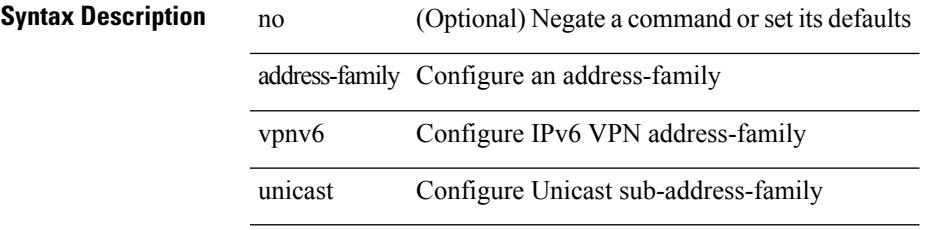

### **Command Mode**

{ [ no | default ] } address-family vpnv6 unicast

#### **Syntax Description**

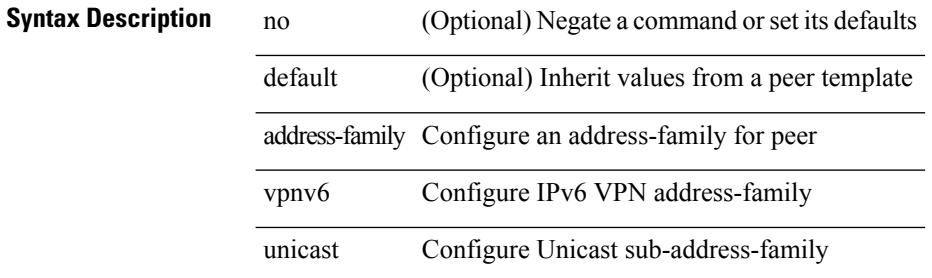

#### **Command Mode**

[no] address <ip\_addr> [ primary ]

### **Syntax Description**

**Syntax Description** no (Optional) Negate a command or set its defaults address IP Address primary (Optional) Primary Address

*ip\_addr* IPv4 Address

### **Command Mode**

• /exec/configure/if-eth-any/vrrpv3\_ipv4

[no] address <ipv6\_addr>

**Syntax Description**

**Syntax Description** no (Optional) Negate a command or set its defaults address IP Address **Command Mode**

• /exec/configure/if-eth-any/vrrpv3\_ipv6

I

[no] address <ip\_addr>

### **Syntax Description**

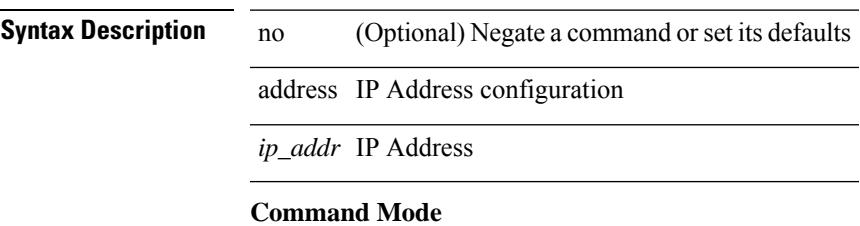

• /exec/configure/if-eth-any/vrrs

I

# **address**

[no] address <ipv6\_addr>

**Syntax Description**

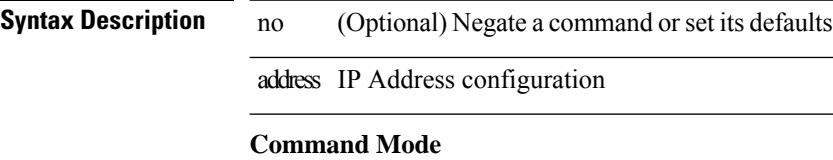

• /exec/configure/if-eth-any/vrrs

{ address <ip\_address> | no address [ <ip\_address> ] }

### **Syntax Description**

**Syntax Description** no Negate a command or set its defaults address Add an IP address to the vr *ip\_address* ip address

### **Command Mode**

• /exec/configure/if-eth-any/vrrp

I

# **address**

[no] address <start-ip> <end-ip>

 $\overline{\phantom{a}}$ 

### **Syntax Description**

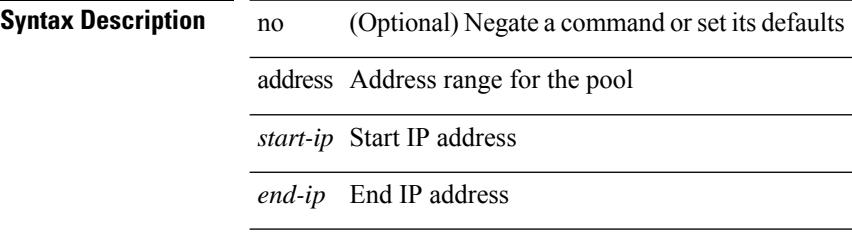

### **Command Mode**

• /exec/configure/ipnat-pool
# **address port-number**

address { <ipv4-addr> | <ipv6-addr> } port-number <port-number> | no address

#### **Syntax Description**

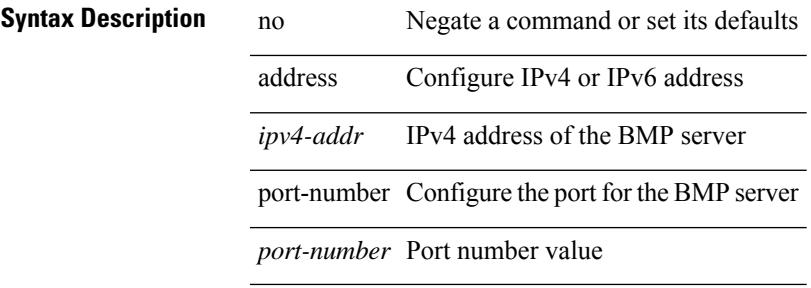

#### **Command Mode**

• /exec/configure/router-bgp/router-bgp-bmp-server

# **address primary**

[no] address <ipv6\_addr> primary

#### **Syntax Description**

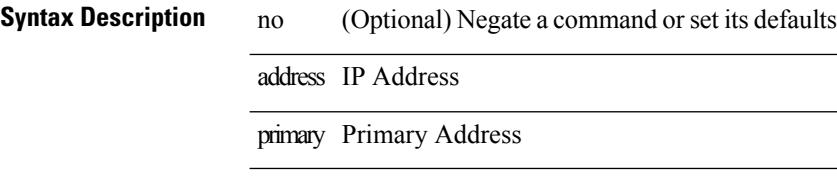

### **Command Mode**

• /exec/configure/if-eth-any/vrrpv3\_ipv6

 $\overline{\phantom{a}}$ 

# **address secondary**

[no] address <ip\_addr> secondary

### **Syntax Description**

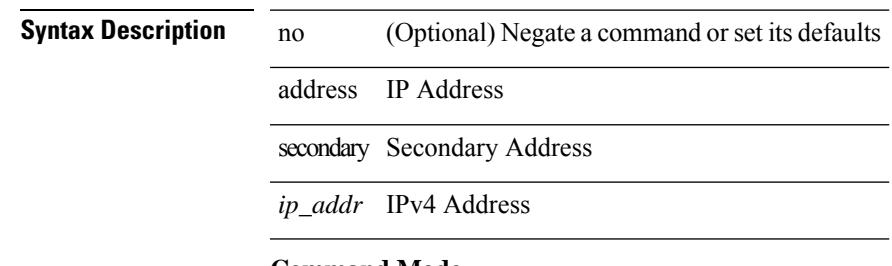

#### **Command Mode**

• /exec/configure/if-eth-any/vrrpv3\_ipv4

 $\overline{\phantom{a}}$ 

 $\overline{\phantom{a}}$ 

# **address secondary**

{ address <ip\_address> secondary | no address <ip\_address> secondary }

#### **Syntax Description**

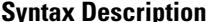

**Iption** no Negate a command or set its defaults address Add an IP address to the vr

*ip\_address* ip address

secondary a virtual IP address without owner

#### **Command Mode**

• /exec/configure/if-eth-any/vrrp

 $\overline{\phantom{a}}$ 

# **adjacency-check**

[no] adjacency-check

**Syntax Description**

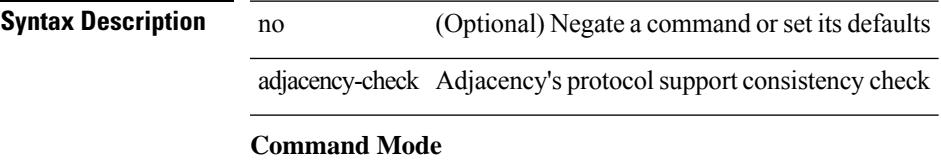

• /exec/configure/router-isis/router-isis-af-common

I

# **adjacency-resolve**

[no] adjacency-resolve

**Syntax Description**

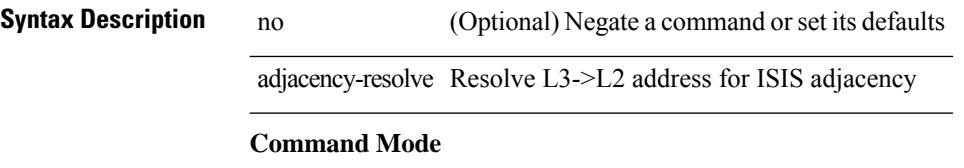

• /exec/configure/router-isis

# **advertise-labels**

[no] advertise-labels [ vrf { <vrf-name> | <vrf-known-name> } ] [ [ for <pfx-list> [ to <peer-pfx-list> ] ] | [ interface <intf>] ]

### **Syntax Description**

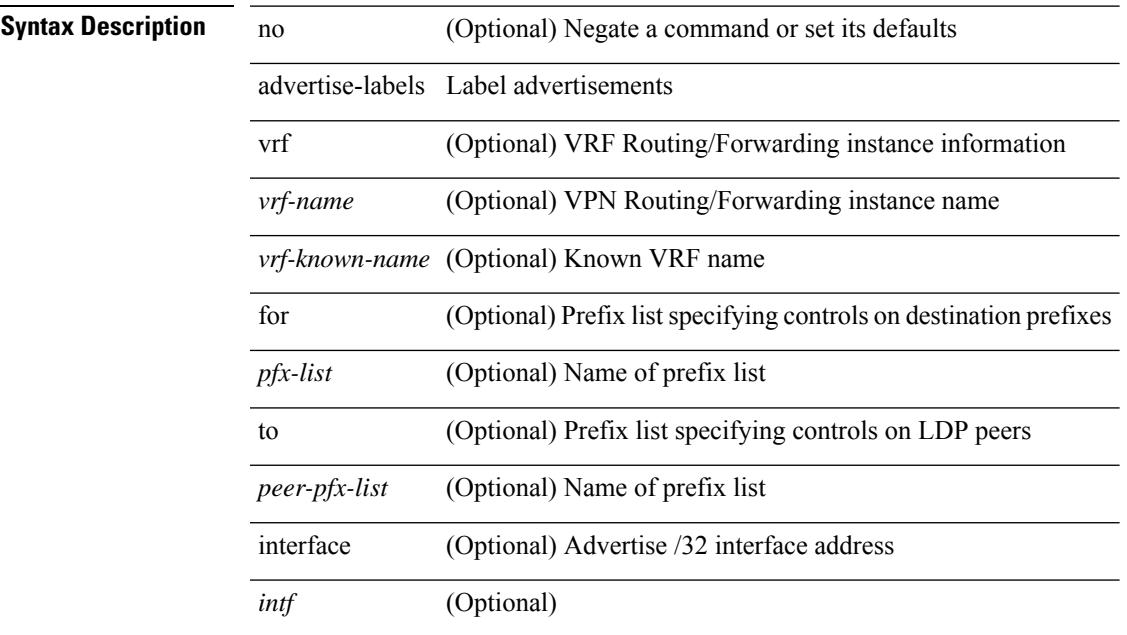

#### **Command Mode**

# **advertise-map exist default advertise-map**

{ [ no ] advertise-map <advt-rmap-name> { exist-map | non-exist-map } <cond-rmap-name> } | default advertise-map

### **Syntax Description**

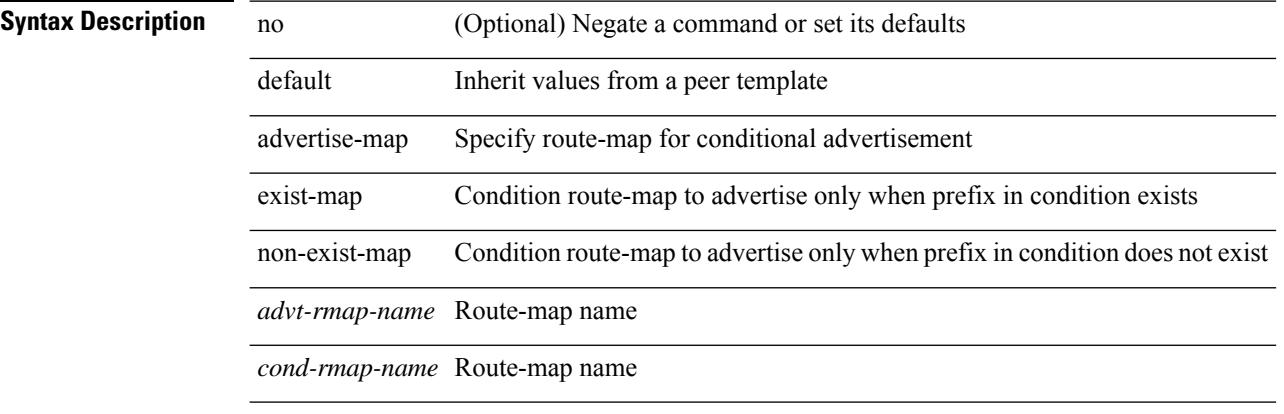

### **Command Mode**

• /exec/configure/router-bgp/router-bgp-neighbor/router-bgp-neighbor-af

 $\overline{\phantom{a}}$ 

# **advertise-system-mac**

[no] advertise-system-mac

### **Syntax Description**

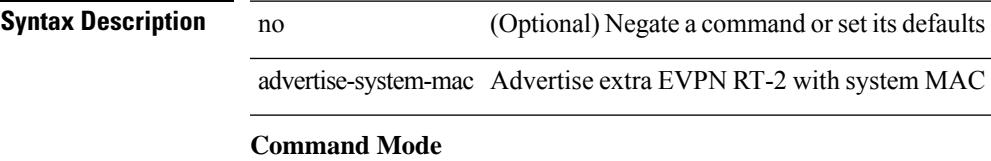

• /exec/configure/router-bgp/router-bgp-af-l2vpn-evpn

I

# **advertise l2vpn evpn**

[no] advertise l2vpn evpn

### **Syntax Description**

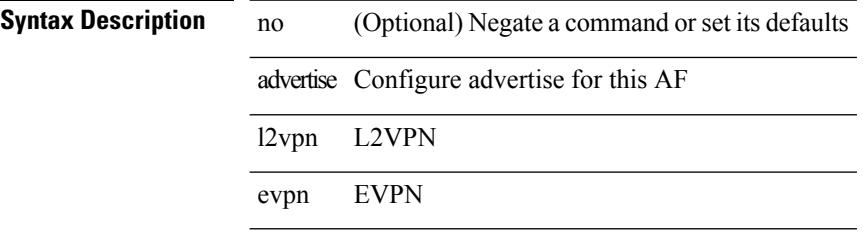

### **Command Mode**

• /exec/configure/router-bgp/router-bgp-vrf-af-ipv4 /exec/configure/router-bgp/router-bgp-vrf-af-ipv6

# **advertisement-interval**

[no] advertisement-interval <adv-sec>

#### **Syntax Description**

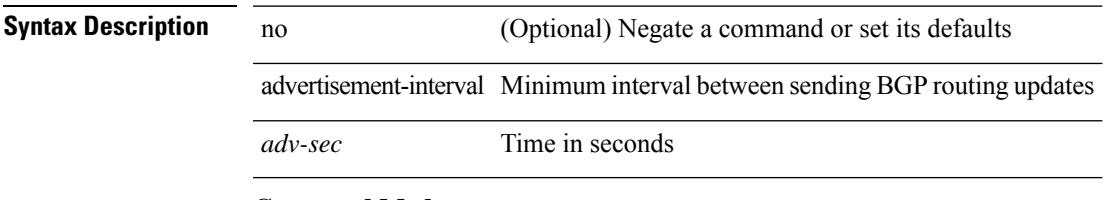

### **Command Mode**

• /exec/configure/router-bgp/router-bgp-neighbor/router-bgp-neighbor-af /exec/configure/router-bgp/router-bgp-neighbor/router-bgp-neighbor-af-vpnv4 /exec/configure/router-bgp/router-bgp-neighbor/router-bgp-neighbor-af-vpnv6

# **advertisement-interval**

[no] advertisement-interval <adv-sec>

#### **Syntax Description**

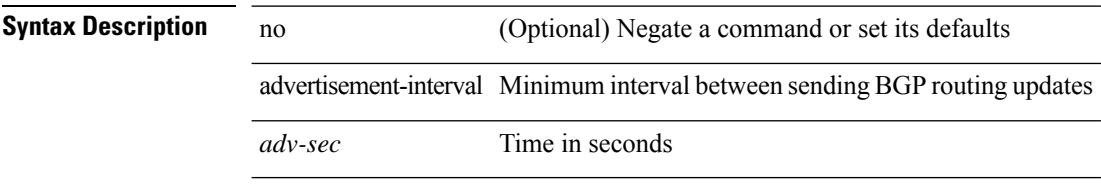

#### **Command Mode**

• /exec/configure/router-bgp/router-bgp-neighbor/router-bgp-neighbor-af-ipv4-mdt /exec/configure/router-bgp/router-bgp-neighbor/router-bgp-neighbor-af-l2vpn-vpls

 $\overline{\phantom{a}}$ 

# **advertisement-interval**

{ advertisement-interval <interval\_time> | no advertisement-interval [ <interval\_time> ] }

#### **Syntax Description**

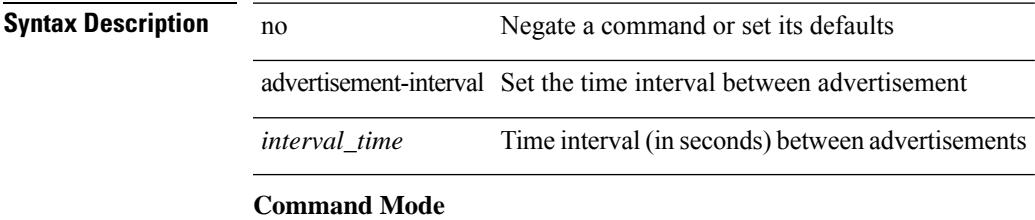

• /exec/configure/if-eth-any/vrrp

# **afd queue-desired**

[no] afd queue-desired <q-desired> { bytes | kbytes | mbytes } [ ecn ]

### **Syntax Description**

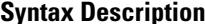

**Iption** no (Optional) Negate a command or set its defaults afd Configure AFD parameters queue-desired Specify Queue Desired for AFD bytes Bytes

> kbytes Kilo bytes mbytes Mega bytes

ecn (Optional) ECN

#### **Command Mode**

• /exec/configure/policy-map/type/queuing/class

# **affinity-group**

{ affinity-group <affinity\_group\_id> } | { { no | default } affinity-group [ <affinity\_group\_id> ] }

### **Syntax Description**

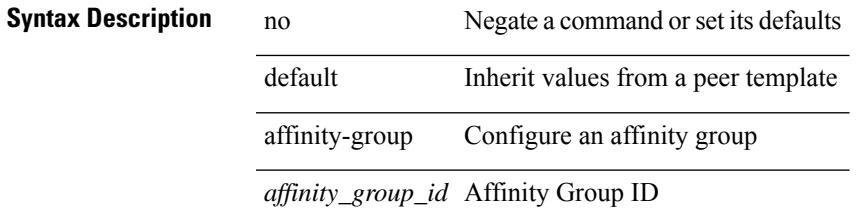

### **Command Mode**

• /exec/configure/router-bgp/router-bgp-neighbor-sess

# **affinity-group activate**

affinity-group activate <affinity\_group\_id> | no affinity-group activate [ <affinity\_group\_id> ]

### **Syntax Description**

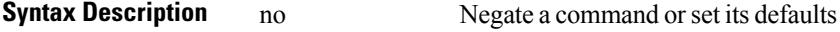

affinity-group Configure an affinity group

activate Activate the affinity group

*affinity\_group\_id* AFFINITY Group ID

#### **Command Mode**

• /exec/configure/router-bgp

# **affinity**

[no] affinity | affinity <hex\_value> [ mask <mask\_value> ]

### **Syntax Description**

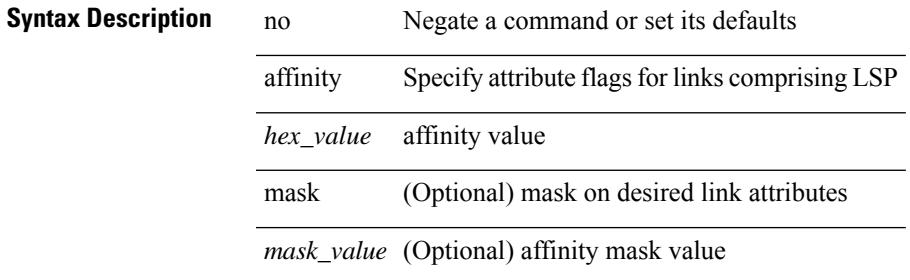

#### **Command Mode**

• /exec/configure/te/lsp-attr

I

# **affinity**

 $[{\rm no}]$  affinity  $|$  affinity  $<$  value $>$   $[$  mask  $<$  mask-value $>$   $]$ 

### **Syntax Description**

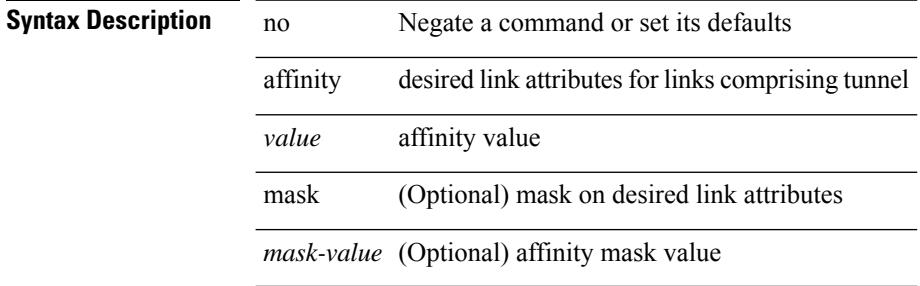

#### **Command Mode**

• /exec/configure/if-te /exec/configure/tunnel-te/cbts-member

# **aggregate-address**

[no] aggregate-address { <ip-addr> <ip-mask> | <ip-prefix> } [ as-set | summary-only | suppress-map <suppress-rmap> | advertise-map <advertise-rmap> | attribute-map <attribute-rmap> ] +

### **Syntax Description**

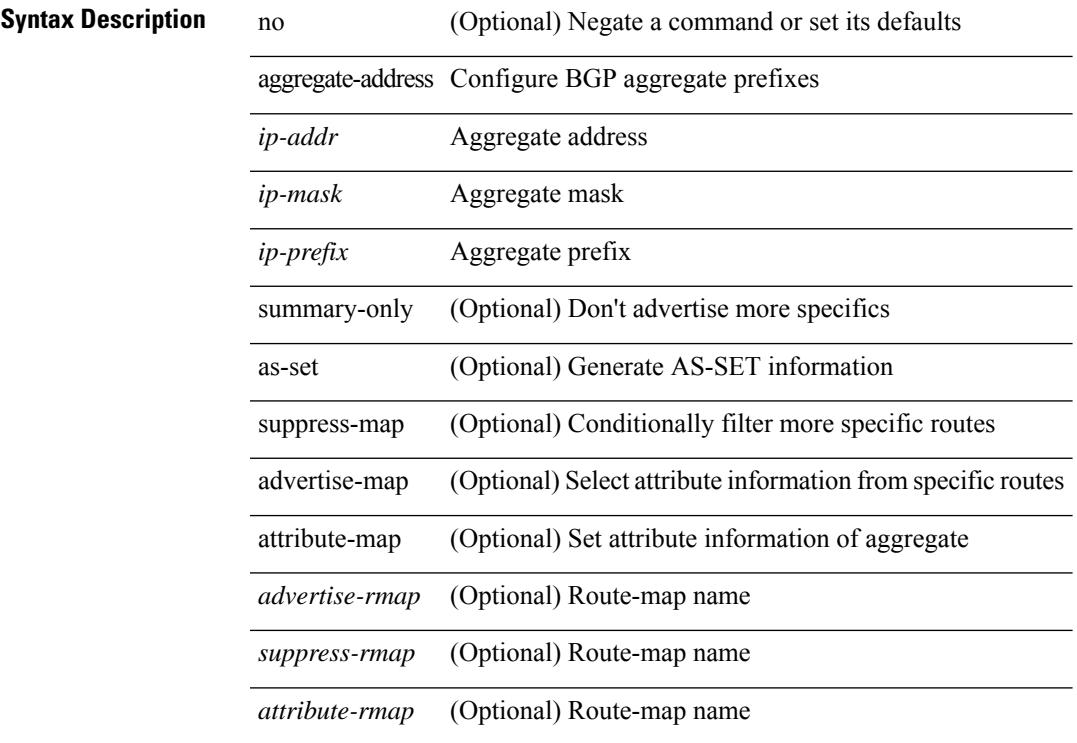

### **Command Mode**

• /exec/configure/router-bgp/router-bgp-af-ipv4 /exec/configure/router-bgp/router-bgp-vrf-af-ipv4

# **aggregate-address**

[no] aggregate-address <ipv6-prefix> [as-set | summary-only | suppress-map <suppress-rmap> | advertise-map <advertise-rmap> | attribute-map <attribute-rmap> ] +

### **Syntax Description**

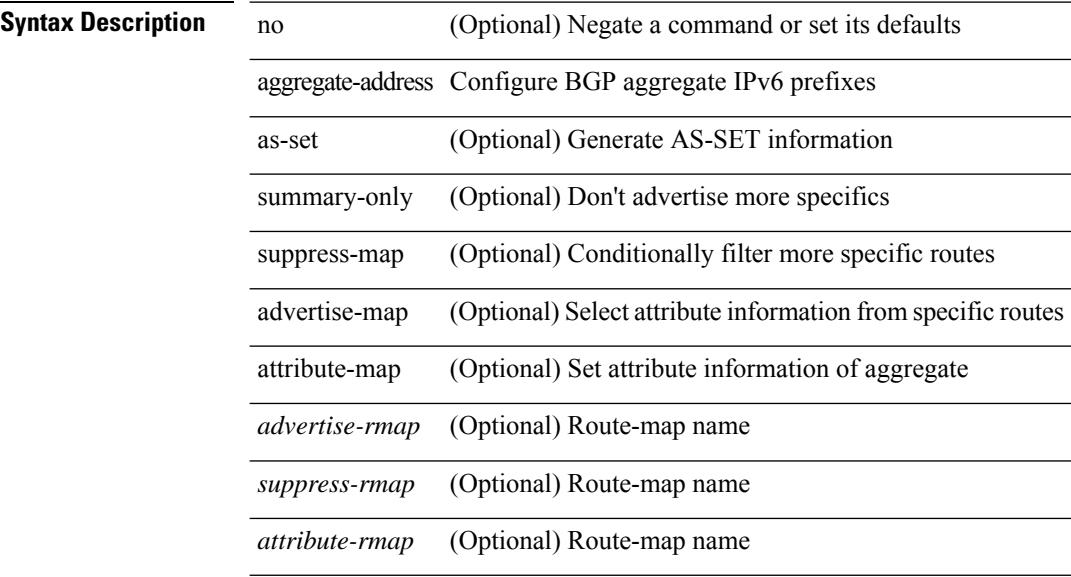

#### **Command Mode**

• /exec/configure/router-bgp/router-bgp-af-ipv6 /exec/configure/router-bgp/router-bgp-vrf-af-ipv6

# **alert-group user-def-cmd**

[no] alert-group { Configuration | Diagnostic | Environmental | Inventory | License | Linecard-Hardware | Supervisor-Hardware | Syslog-group-port | System | Test } user-def-cmd <s0>

### **Syntax Description**

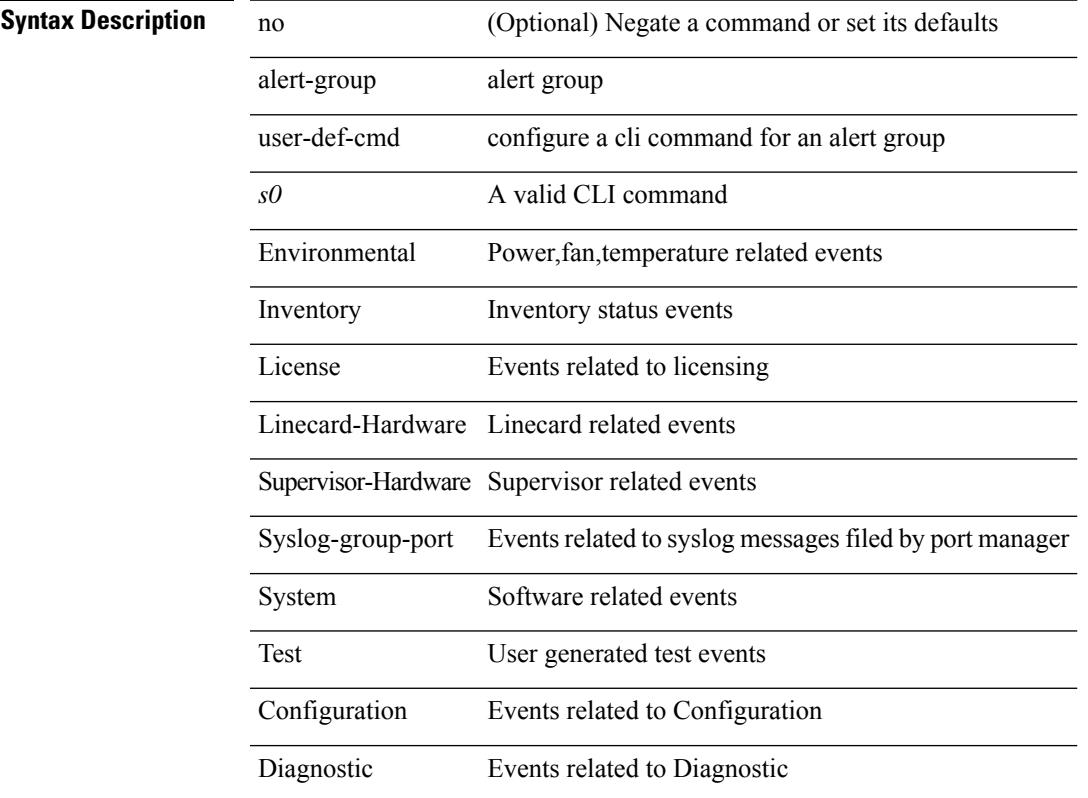

## **Command Mode**

• /exec/configure/callhome

# **allocate-label all**

[no] allocate-label { all | route-map <rmap-name> }

### **Syntax Description**

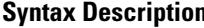

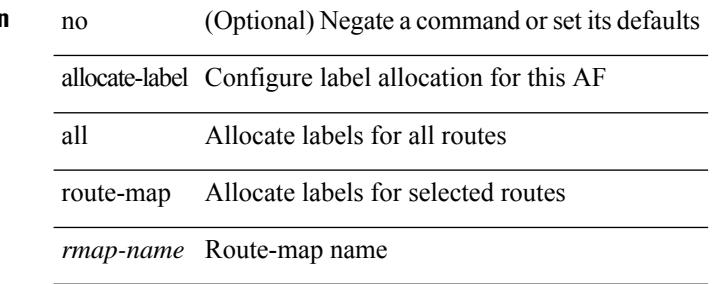

#### **Command Mode**

• /exec/configure/router-bgp/router-bgp-af-ipv6 /exec/configure/router-bgp/router-bgp-af-ipv4

# **allocate1 interface2**

allocate1 interface2 { <interface-id> [ force ] | unallocated-interfaces }

#### **Syntax Description**

## **Syntax Description**

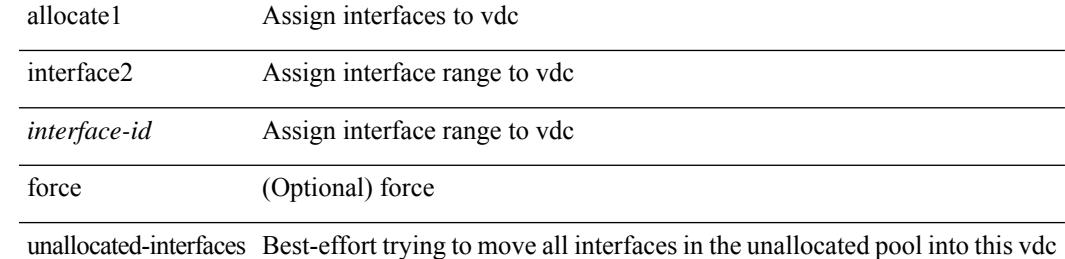

#### **Command Mode**

# **allocate2 fcoe-vlan-range**

{ allocate2 fcoe-vlan-range [ <vlan\_range> ] [ from vdcs <vdc\_names> ] } | { no allocate2 fcoe-vlan-range [  $\{ \langle \text{vlan\_range} \rangle \mid \{ \text{from vdes} \langle \text{vdc\_names} \rangle \} \}$ 

### **Syntax Description**

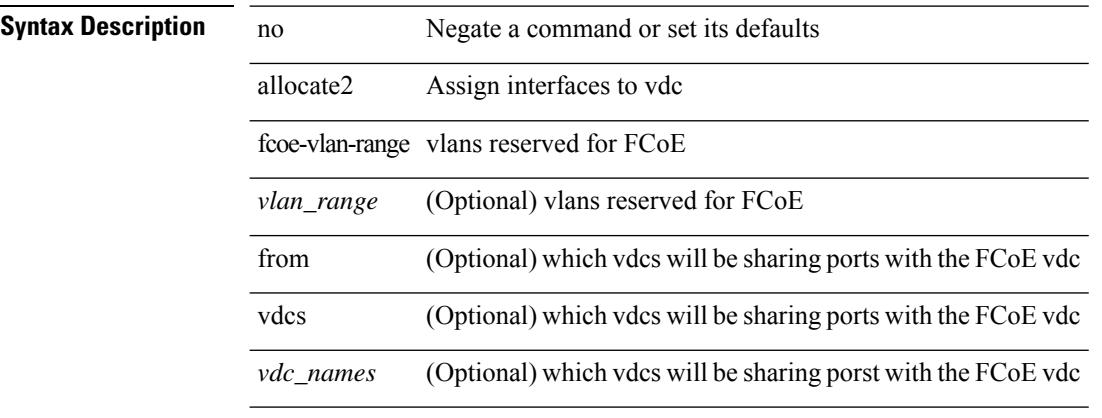

#### **Command Mode**

# **allocate3 shared interface3**

[no] allocate3 shared interface3 <sinterface-id>

### **Syntax Description**

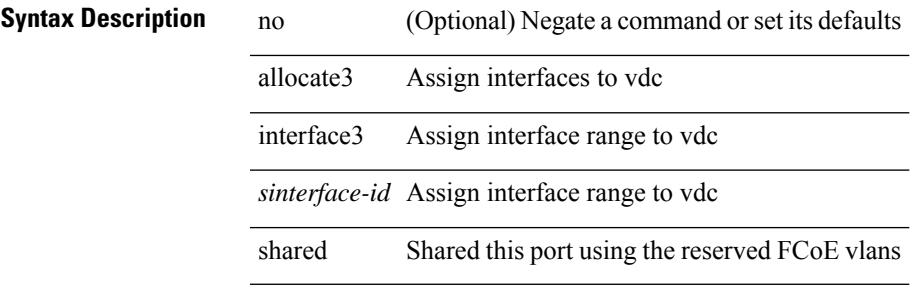

### **Command Mode**

I

# **allow-vni-in-ethertag**

[no] allow-vni-in-ethertag

**Syntax Description**

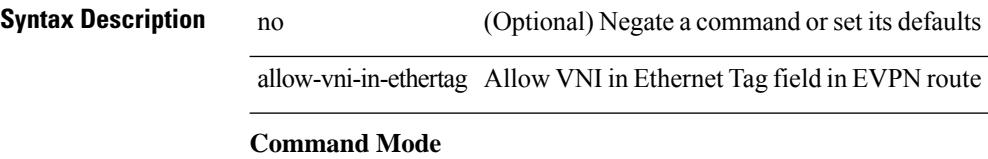

• /exec/configure/router-bgp/router-bgp-af-l2vpn-evpn

# **allow delete boot-image**

[no] allow delete boot-image [ retain ]

### **Syntax Description**

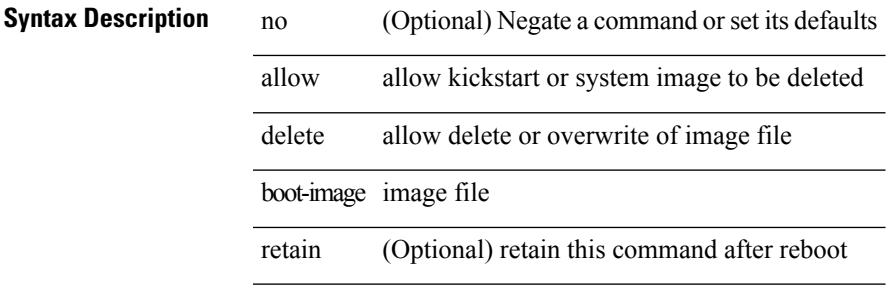

#### **Command Mode**

• /exec

I

# **allow feature-set**

[no] allow feature-set <fs>

### **Syntax Description**

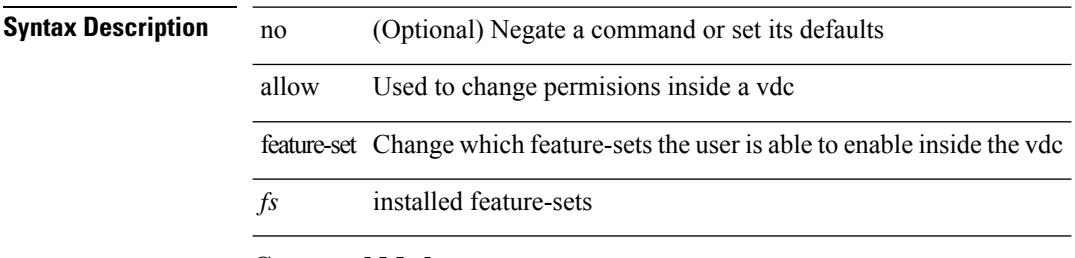

### **Command Mode**

## **allowas-in**

 $\lceil$  no  $\lceil$  default  $\lceil$  allowas-in  $\lceil$  <allowas-in-cnt>  $\lceil$ 

#### **Syntax Description**

### **Syntax Description**

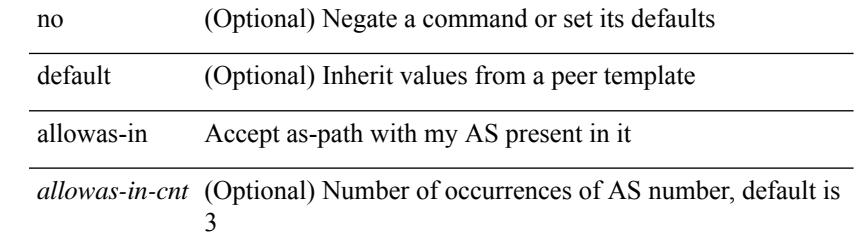

#### **Command Mode**

• /exec/configure/router-bgp/router-bgp-neighbor/router-bgp-neighbor-af /exec/configure/router-bgp/router-bgp-neighbor/router-bgp-neighbor-af-vpnv4 /exec/configure/router-bgp/router-bgp-neighbor/router-bgp-neighbor-af-vpnv6 /exec/configure/router-bgp/router-bgp-vrf-neighbor/router-bgp-vrf-neighbor-af-ipv4 /exec/configure/router-bgp/router-bgp-vrf-neighbor/router-bgp-vrf-neighbor-af-ipv6 /exec/configure/router-bgp/router-bgp-neighbor/router-bgp-neighbor-af-l2vpn-evpn /exec/configure/router-bgp/router-bgp-neighbor/router-bgp-neighbor-af-ipv4-label /exec/configure/router-bgp/router-bgp-neighbor/router-bgp-neighbor-af-ipv6-label /exec/configure/router-bgp/router-bgp-neighbor/router-bgp-neighbor-af-link-state /exec/configure/router-bgp/router-bgp-neighbor/router-bgp-neighbor-af-ipv4-mvpn /exec/configure/router-bgp/router-bgp-neighbor/router-bgp-neighbor-af-ipv6-mvpn

# **allowas-in**

[ no | default ] allowas-in [ <allowas-in-cnt> ]

#### **Syntax Description**

### **Syntax Description**

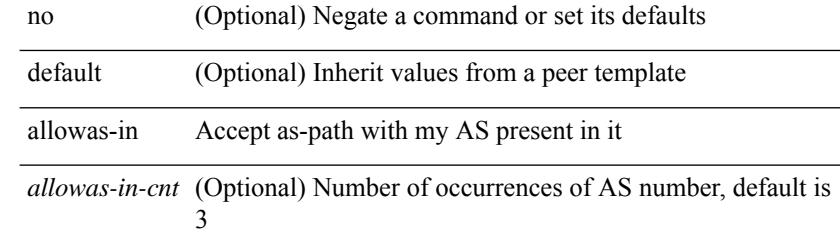

### **Command Mode**

• /exec/configure/router-bgp/router-bgp-neighbor/router-bgp-neighbor-af-ipv4-mdt /exec/configure/router-bgp/router-bgp-neighbor/router-bgp-neighbor-af-l2vpn-vpls

# **allowed-locators**

 $\{$  [ no ] allowed-locators  $\{$  <rloc> $|$  <rloc6> $\}$  +  $\}$ 

### **Syntax Description**

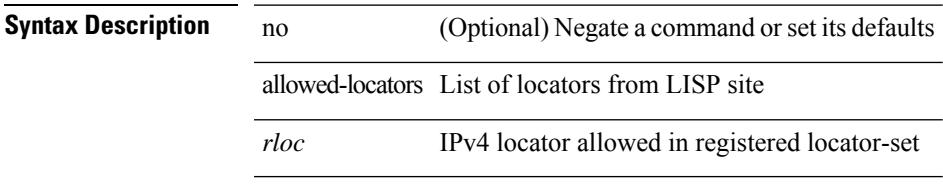

### **Command Mode**

• /exec/configure/lisp-site /exec/configure/vrf/lisp-site

I

# **allowed-vlans**

allowed-vlans { <allow-vlans> | add <add-vlans> | except <except-vlans> | remove <remove-vlans> | all }

### **Syntax Description**

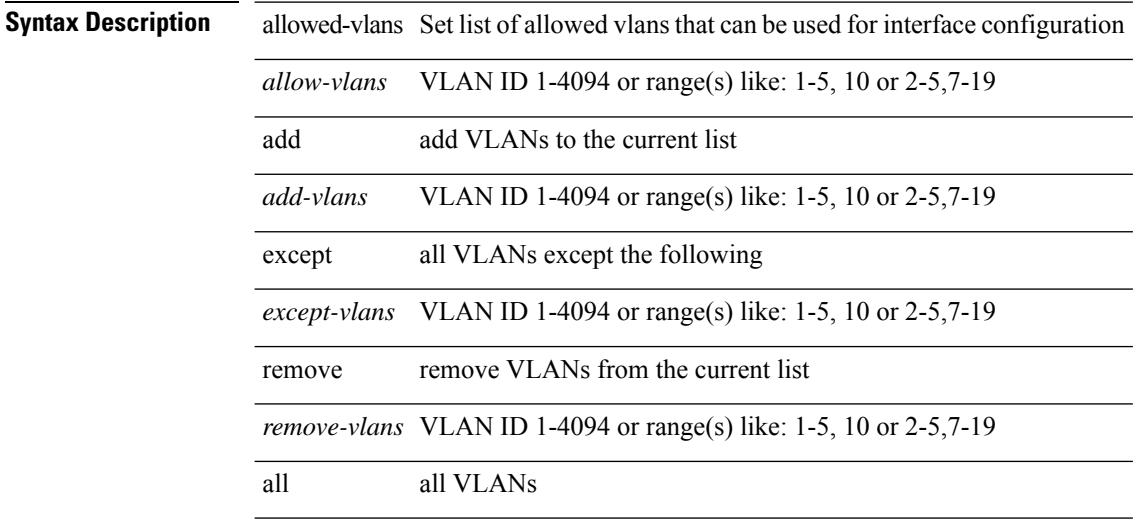

#### **Command Mode**

• /exec/configure/vmt-conn

I

# **amt flush-routes**

[no] amt flush-routes

**Syntax Description**

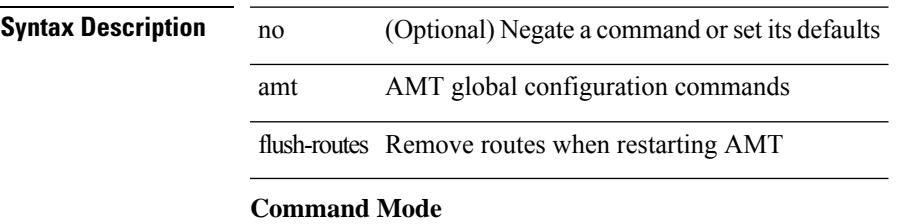

• /exec/configure /exec/configure/vrf

# **amt pseudo-interface**

{ { amt pseudo-interface <interface> } | { no amt pseudo-interface [ <interface> ] } }

#### **Syntax Description**

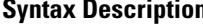

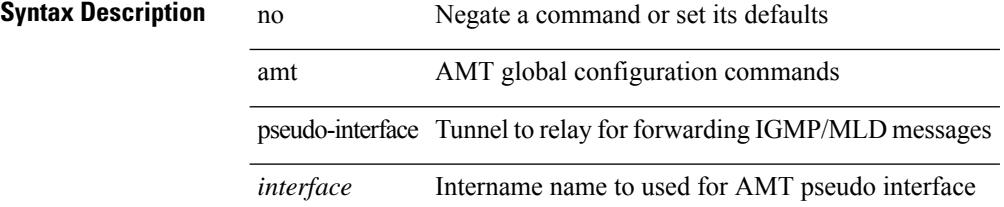

#### **Command Mode**

• /exec/configure /exec/configure/vrf

# **analytics cluster**

[no] analytics cluster <clustername> [ vrf <vrfName> ] [ srcIf <src\_intf> ]

### **Syntax Description**

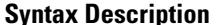

 $\overline{\phantom{a}}$ 

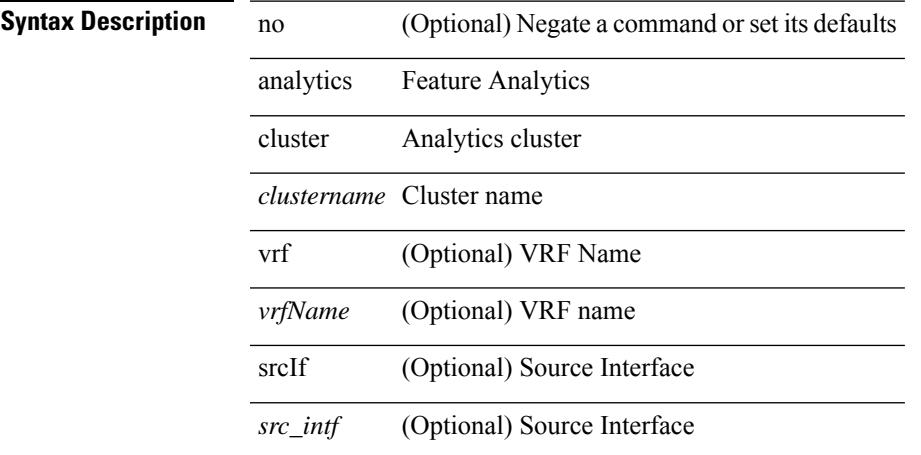

### **Command Mode**

• /exec/configure

# **anonymous-id**

 $\{$  [ no ] anonymous-id  $\langle$ id $\rangle$  }

### **Syntax Description**

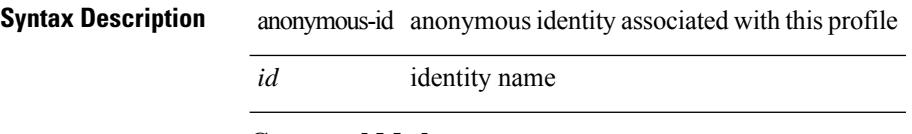

## **Command Mode**

• /exec/configure/dot1x-cred
# **append-after next**

append-after <index> { next-address [ loose | strict ] <ipaddr> | exclude-address <ipaddr> }

## **Syntax Description**

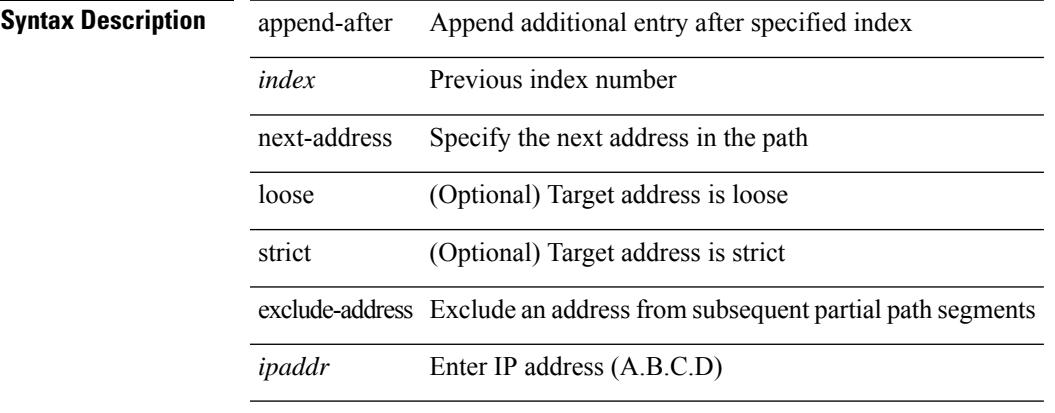

### **Command Mode**

• /exec/configure/te/expl-path

# **apply profile**

[no] apply profile { <all\_conf\_profile\_name> } [ include-profile <include-profile> ] [ { param-instance <plistinst> | include-instance <plistinst> } + ]

# **Syntax Description**

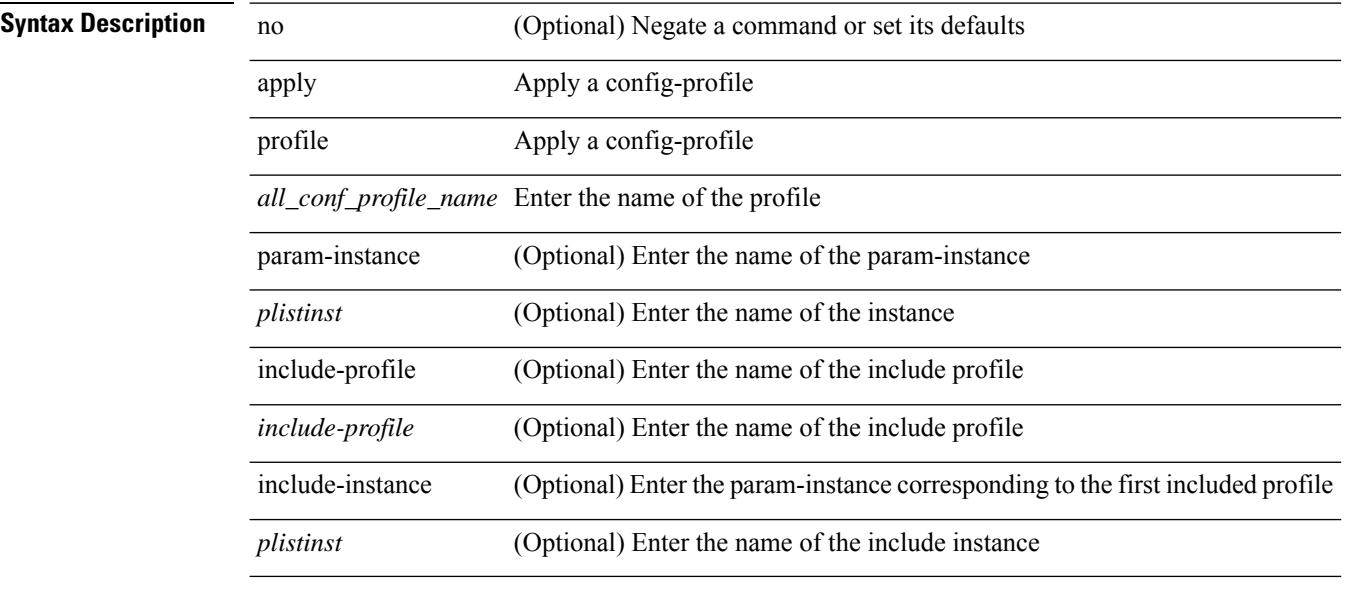

### **Command Mode**

• /exec/configure

# **area authentication**

[no] area <area-id-ip> authentication [ message-digest ]

#### **Syntax Description**

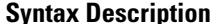

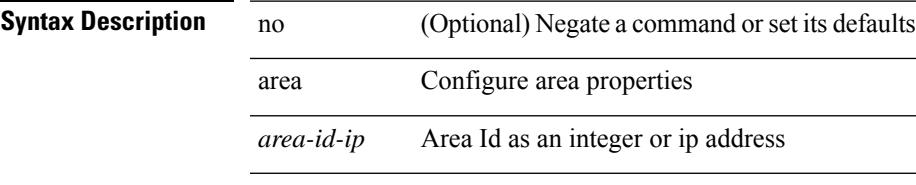

authentication Enable authentication for the area

message-digest (Optional) Use message-digest authentication

#### **Command Mode**

• /exec/configure/router-ospf /exec/configure/router-ospf/vrf

# **area authentication**

area <area-id-ip> authentication { disable | ipsec spi <spi\_id> { md5 <akey> | shal <akey> } } | no area <area-id-ip> authentication { disable | ipsec spi <spi\_id> }

# **Syntax Description**

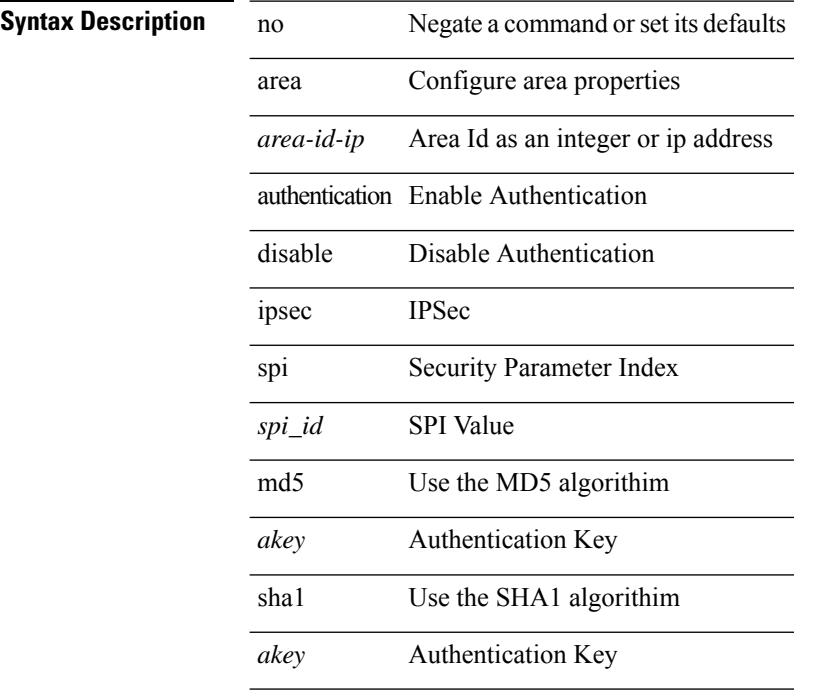

### **Command Mode**

• /exec/configure/router-ospf3 /exec/configure/router-ospf3/vrf

# **area default-cost**

{ { area <area-id-ip> default-cost <cost> } | { no area <area-id-ip> default-cost [ <cost> ] } }

### **Syntax Description**

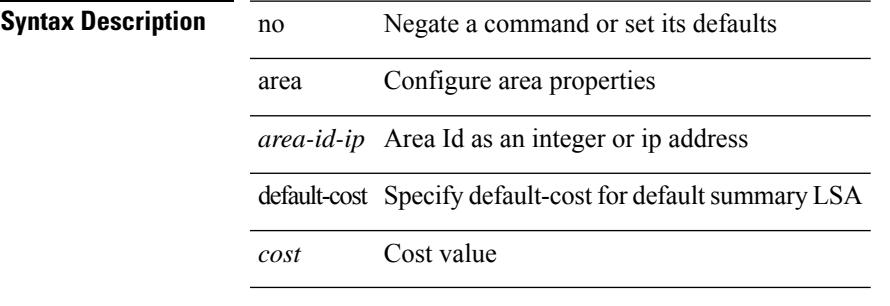

#### **Command Mode**

• /exec/configure/router-ospf /exec/configure/router-ospf/vrf

# **area default-cost**

{ { area <area-id-ip> default-cost <cost> } | { no area <area-id-ip> default-cost [ <cost> ] } }

### **Syntax Description**

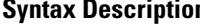

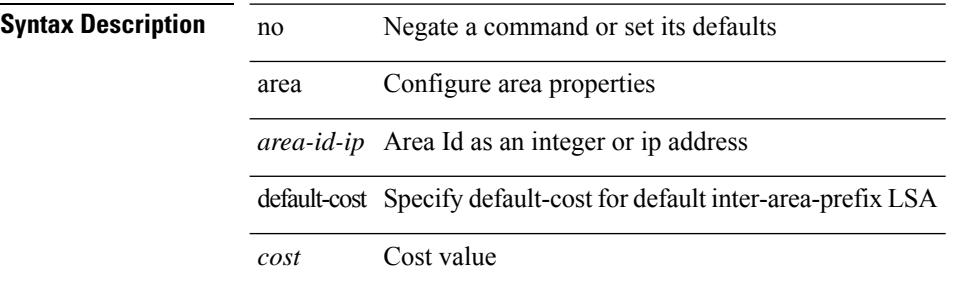

#### **Command Mode**

• /exec/configure/router-ospf3/router-ospf3-af-ipv6 /exec/configure/router-ospf3/vrf/router-ospf3-af-ipv6

# **area filter-list route-map in**

 $\{ \text{area} \leq \text{area} - \text{id} - \text{ip} \}$  filter-list route-map  $\{ \leq \text{policy-name} \}$   $\{ \text{true} \geq \}$   $\{ \text{in} \mid \text{out} \}$   $\}$   $\{ \text{no area} \geq \}$ <area-id-ip> filter-list route-map { <policy-name>  $|$  <rtr\_pol\_name> } [ in | out ] }

### **Syntax Description**

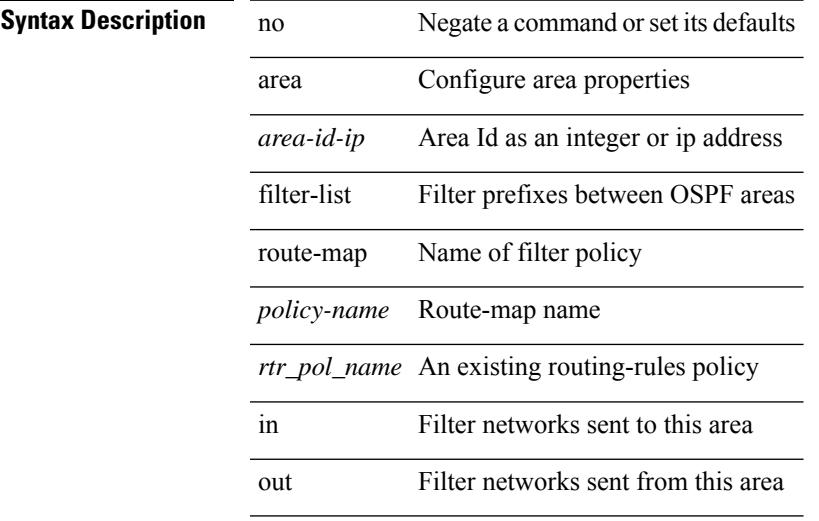

#### **Command Mode**

• /exec/configure/router-ospf /exec/configure/router-ospf/vrf

# **area filter-list route-map in**

{ area <area-id-ip> filter-list route-map { <policy-name> | <rtr\_pol\_name> } { in | out } } | { no area <area-id-ip> filter-list route-map { <policy-name>  $|$  <rtr\_pol\_name> } [ in | out ] }

### **Syntax Description**

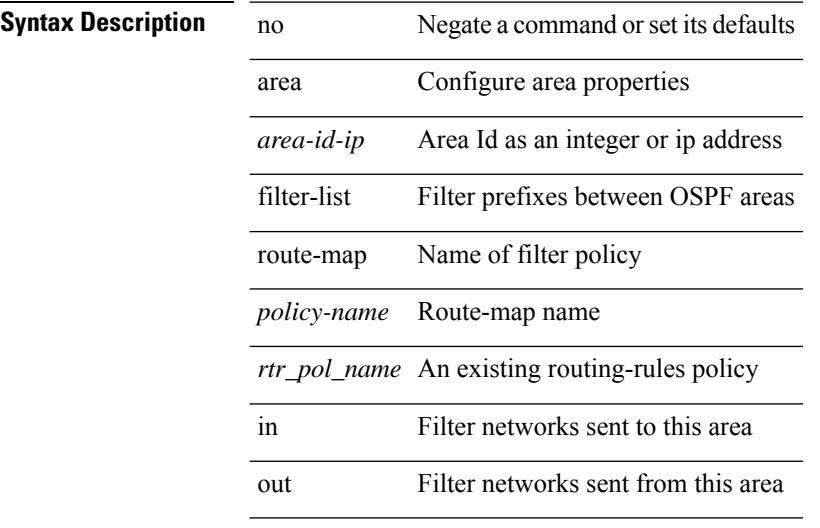

#### **Command Mode**

• /exec/configure/router-ospf3/router-ospf3-af-ipv6 /exec/configure/router-ospf3/vrf/router-ospf3-af-ipv6

# **area nssa**

[no] area <area-id-ip> nssa { [ no-summary ] [ no-redistribution ] [ default-information-originate [ route-map <policy-name>  $]$  } +

# **Syntax Description**

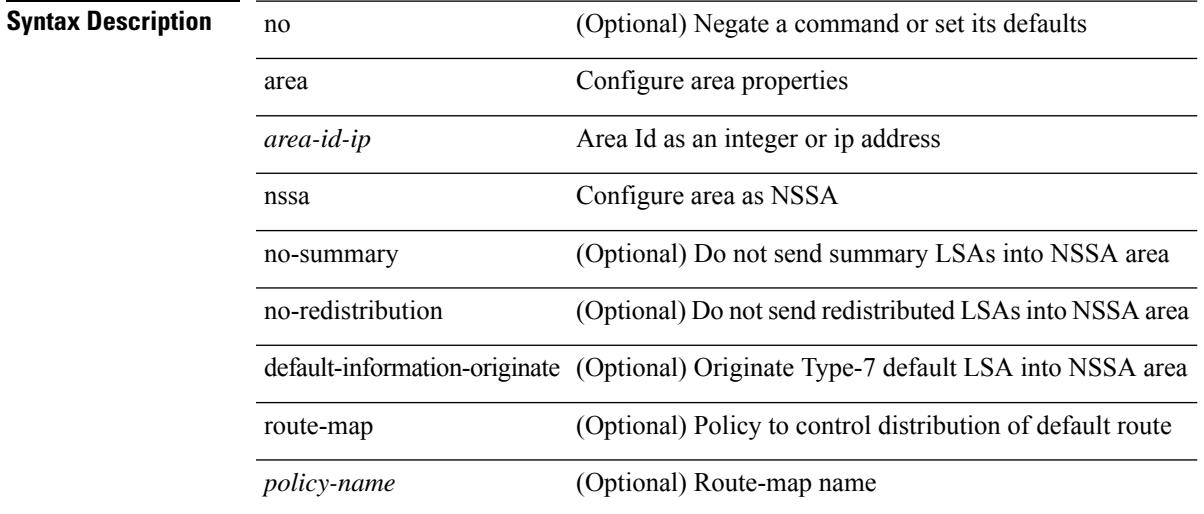

# **Command Mode**

• /exec/configure/router-ospf /exec/configure/router-ospf/vrf

# **area nssa**

[no] area <area-id-ip> nssa { [ no-summary ] [ no-redistribution ] [ default-information-originate [ route-map <policy-name>  $]$  } +

# **Syntax Description**

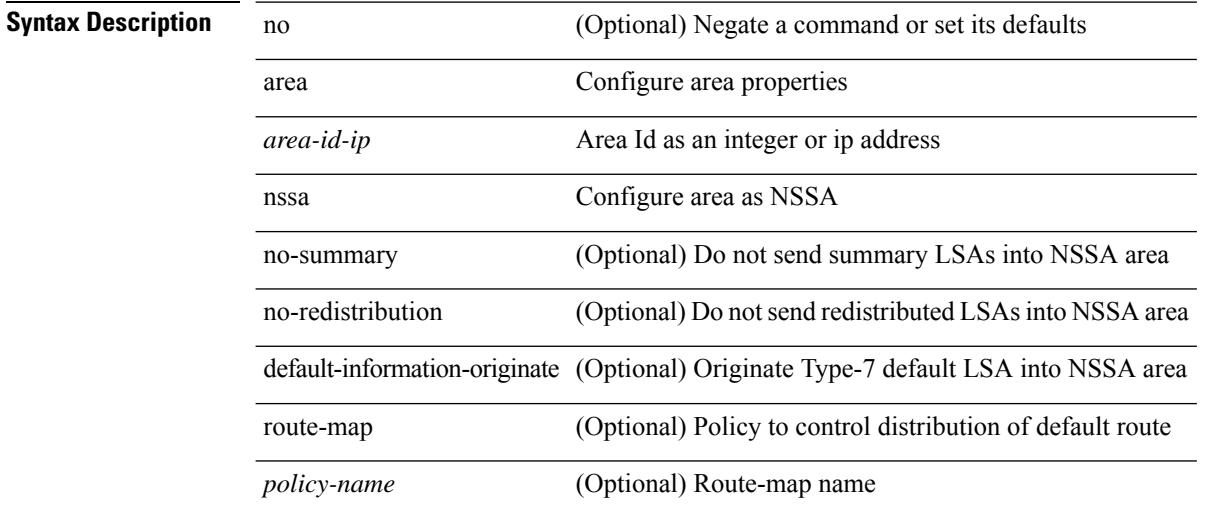

#### **Command Mode**

• /exec/configure/router-ospf3 /exec/configure/router-ospf3/vrf

# **area nssa translate type7 always never supress-fa**

{ area <area-id-ip> nssa translate type7 { always [ supress-fa ] | never | supress-fa } } | { no area <area-id-ip> nssa translate type7 [ always [ supress-fa ] | never | supress-fa ] }

### **Syntax Description**

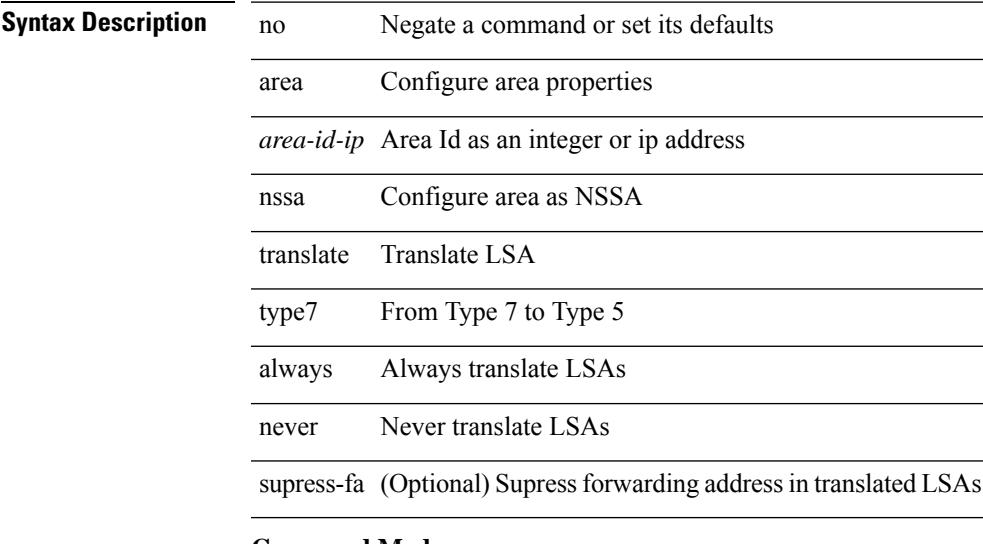

# **Command Mode**

• /exec/configure/router-ospf /exec/configure/router-ospf/vrf

# **area nssa translate type7 always never supress-fa**

{ area <area-id-ip> nssa translate type7 { always [ supress-fa ] | never | supress-fa } } | { no area <area-id-ip> nssa translate type7 [ always [ supress-fa ] | never | supress-fa ] }

### **Syntax Description**

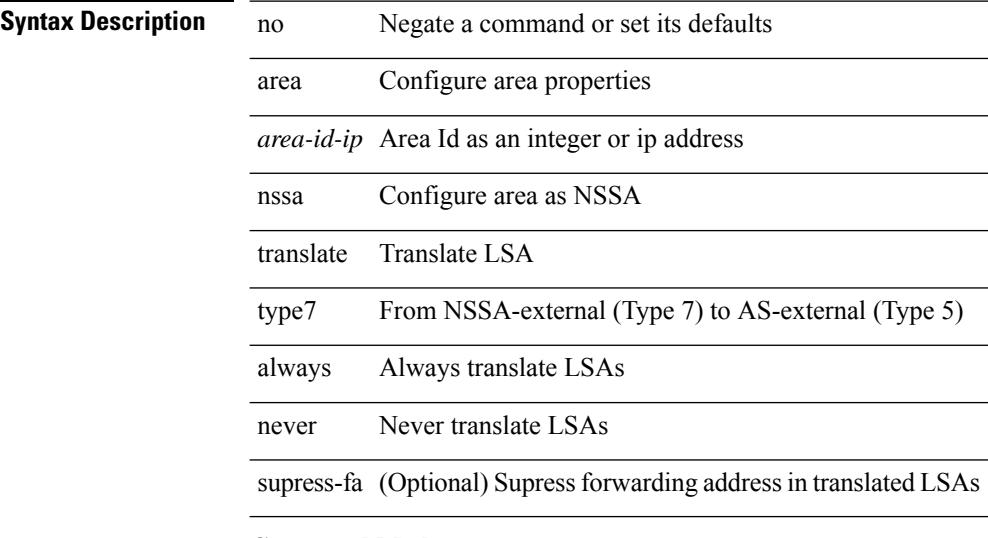

#### **Command Mode**

• /exec/configure/router-ospf3 /exec/configure/router-ospf3/vrf

# **area range**

[no] area <area-id-ip> range { <ip-dest> <ip-mask> | <ip-prefix> } { [ not-advertise ] [ cost <conf-cost> ] } +

# **Syntax Description**

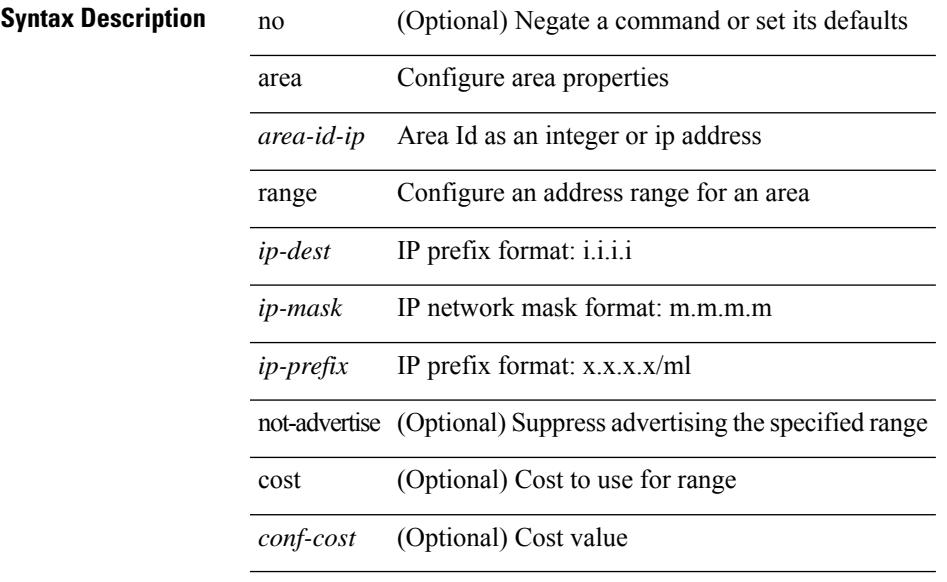

#### **Command Mode**

• /exec/configure/router-ospf /exec/configure/router-ospf/vrf

# **area range**

[no] area <area-id-ip> range <ipv6-prefix> { [ not-advertise ] [  $cost$  < $cont\text{-}cost$  } } +

## **Syntax Description**

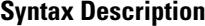

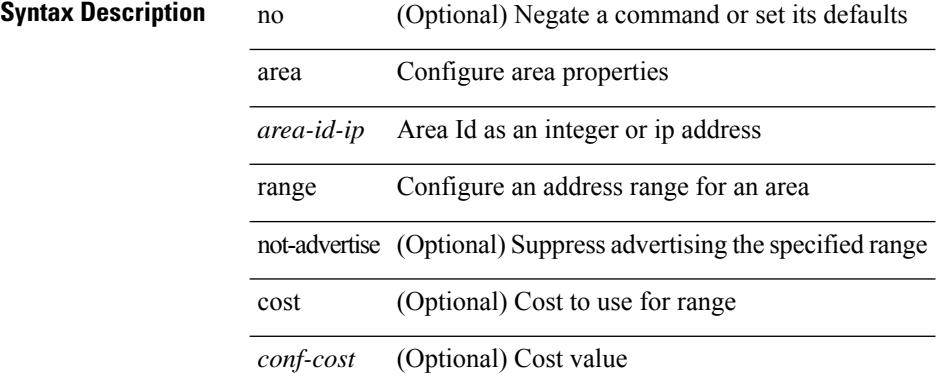

#### **Command Mode**

• /exec/configure/router-ospf3/router-ospf3-af-ipv6 /exec/configure/router-ospf3/vrf/router-ospf3-af-ipv6

# **area sham-link**

[no] area <area-id-ip> sham-link <source-address> <dest-address>

### **Syntax Description**

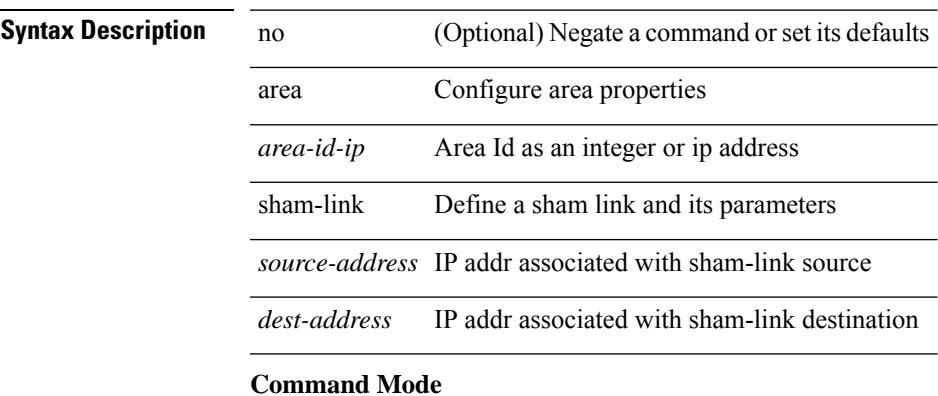

• /exec/configure/router-ospf/vrf

# **area stub**

[no] area <area-id-ip> stub [ no-summary ]

### **Syntax Description**

# **Syntax Description**

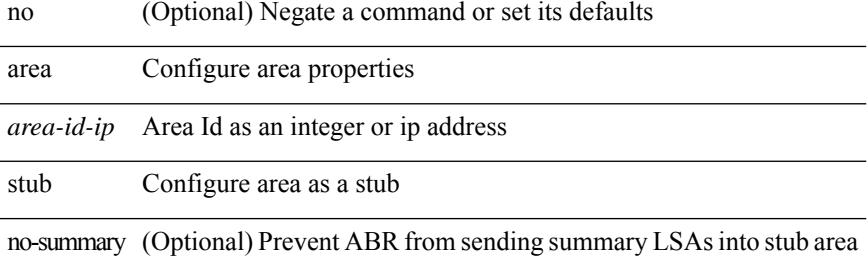

#### **Command Mode**

• /exec/configure/router-ospf /exec/configure/router-ospf/vrf

# **area stub**

[no] area <area-id-ip> stub [ no-summary ]

# **Syntax Description**

# **Syntax Description**

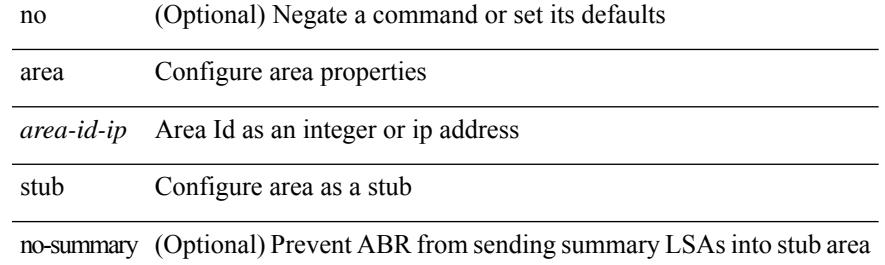

#### **Command Mode**

• /exec/configure/router-ospf3 /exec/configure/router-ospf3/vrf

# **area virtual-link**

[no] area <area-id-ip> virtual-link <routerid>

### **Syntax Description**

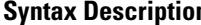

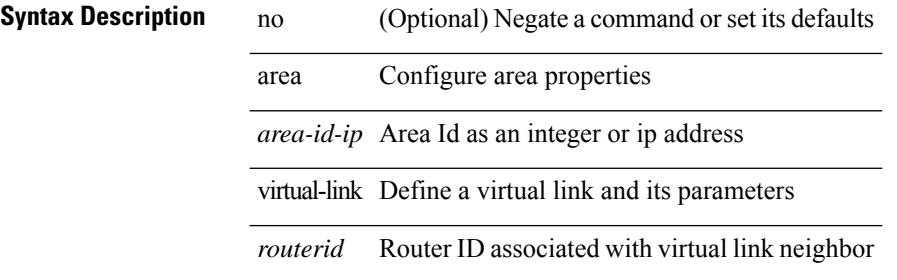

#### **Command Mode**

• /exec/configure/router-ospf

# **area virtual-link**

[no] area <area-id-ip> virtual-link <routerid>

### **Syntax Description**

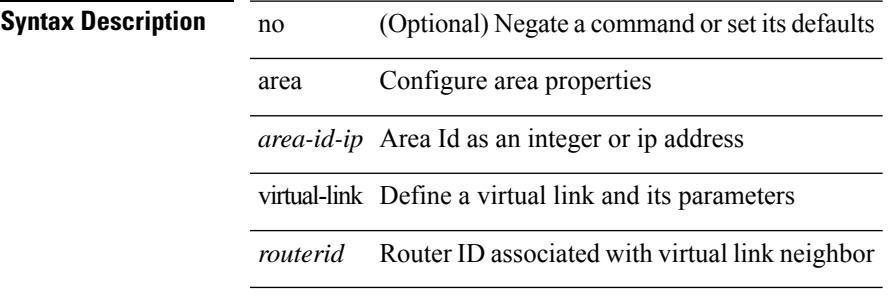

### **Command Mode**

• /exec/configure/router-ospf/vrf

# **area virtual-link**

[no] area <area-id-ip> virtual-link <routerid>

### **Syntax Description**

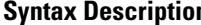

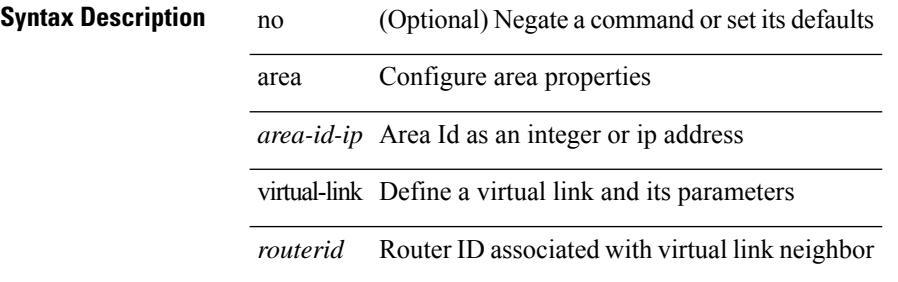

#### **Command Mode**

• /exec/configure/router-ospf3

# **area virtual-link**

[no] area <area-id-ip> virtual-link <routerid>

### **Syntax Description**

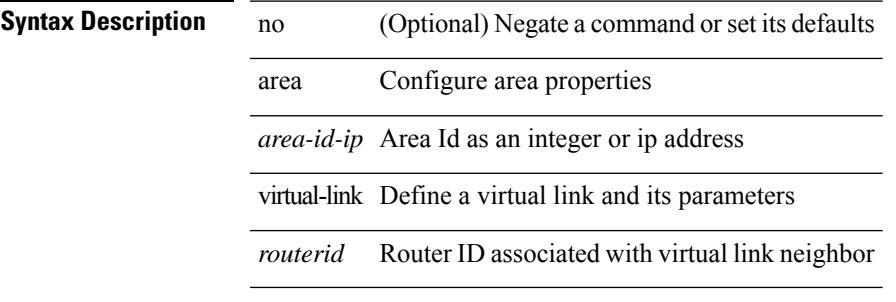

### **Command Mode**

• /exec/configure/router-ospf3/vrf

# **arp access-list**

[no] arp access-list <name>

### **Syntax Description**

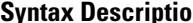

**n h no** (Optional) Negate a command or set its defaults arp ARP access-list configuration commands access-list Configure access list *name* List name

#### **Command Mode**

• /exec/configure

 $\mathbf I$ 

# **as-format asdot**

as-format asdot | no as-format

# **Syntax Description**

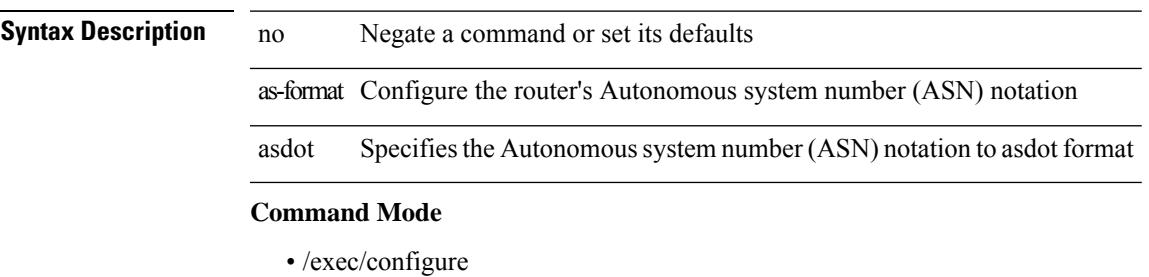

# **as-override**

[ no | default ] as-override

## **Syntax Description**

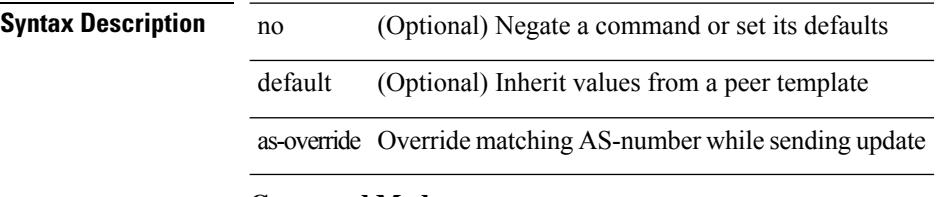

### **Command Mode**

• /exec/configure/router-bgp/router-bgp-neighbor/router-bgp-neighbor-af /exec/configure/router-bgp/router-bgp-vrf-neighbor/router-bgp-vrf-neighbor-af-ipv4 /exec/configure/router-bgp/router-bgp-vrf-neighbor/router-bgp-vrf-neighbor-af-ipv6

# **attach console module**

attach console module <module>

# **Syntax Description**

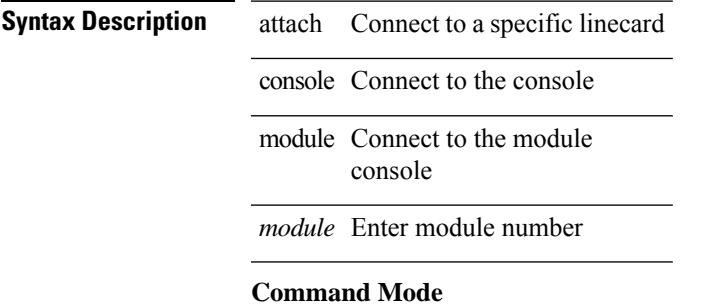

# **attach module**

attach module <module>

# **Syntax Description**

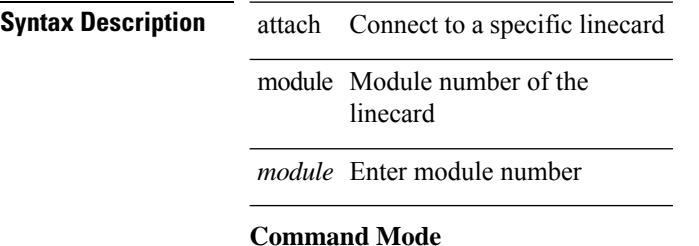

# **attach module node**

attach module <module> node <i0>

# **Syntax Description**

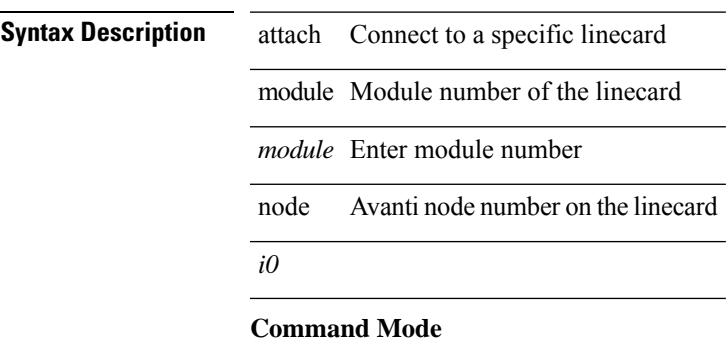

# **attach module port**

attach module <module> port <i0>

### **Syntax Description**

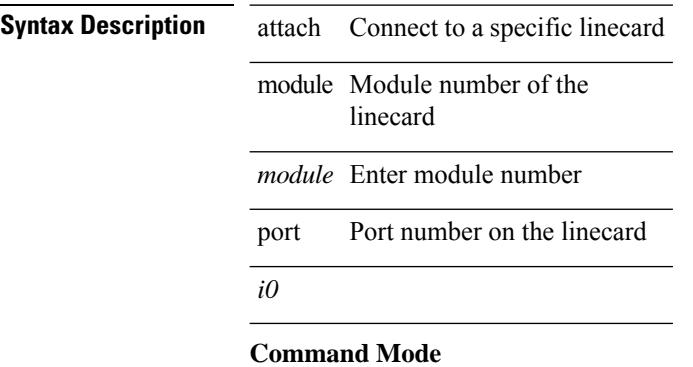

 $\overline{\phantom{a}}$ 

# **auth-mechanism plain**

[no] auth-mechanism { plain }

### **Syntax Description**

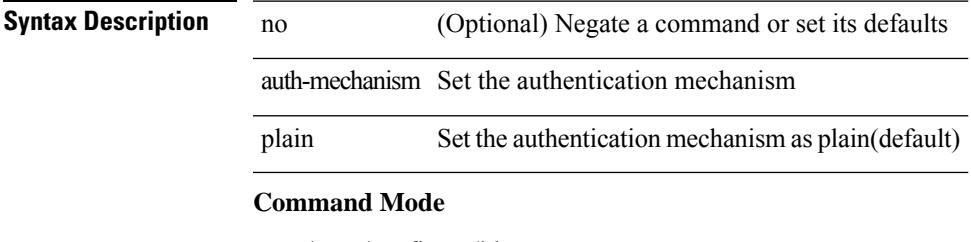

• /exec/configure/ldap

# **authentication-check**

[no] authentication-check

**Syntax Description**

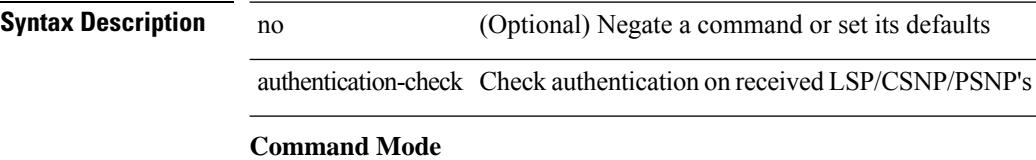

• /exec/configure/otv-isis/otv-isis-vrf-common

# **authentication-check level-1**

[no] authentication-check level-1

### **Syntax Description**

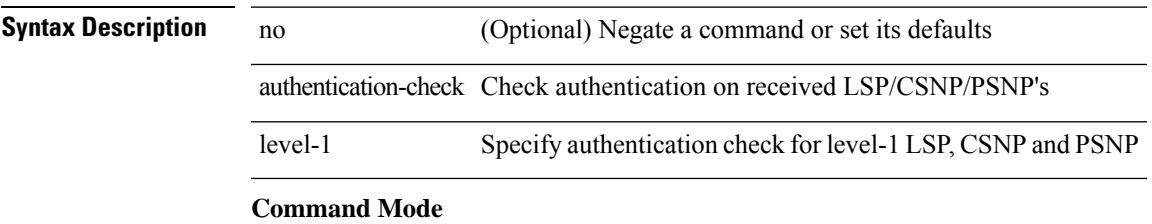

• /exec/configure/router-isis/router-isis-vrf-common

# **authentication-check level-2**

[no] authentication-check level-2

### **Syntax Description**

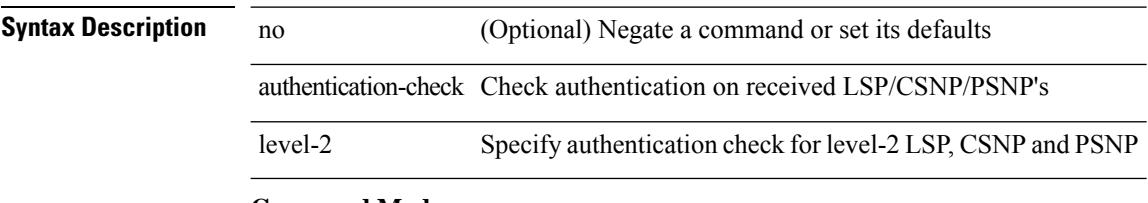

## **Command Mode**

• /exec/configure/router-isis/router-isis-vrf-common

# **authentication-key**

{ { authentication-key <key> } | { no authentication-key [ <key> ] } }

#### **Syntax Description**

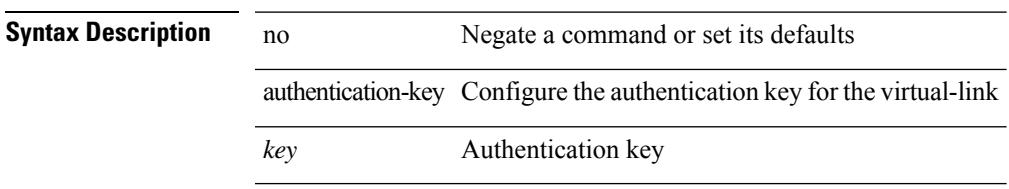

### **Command Mode**

• /exec/configure/router-ospf/router-ospf-vlink /exec/configure/router-ospf/vrf/router-ospf-vlink

# **authentication-key**

{ { authentication-key <key> } | { no authentication-key [ <key> ] } }

#### **Syntax Description**

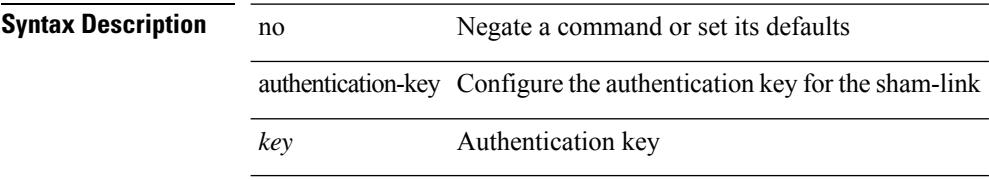

### **Command Mode**

• /exec/configure/router-ospf/vrf/router-ospf-slink

 $\overline{\phantom{a}}$ 

# **authentication-key**

{ [ no ] authentication-key <key> }

### **Syntax Description**

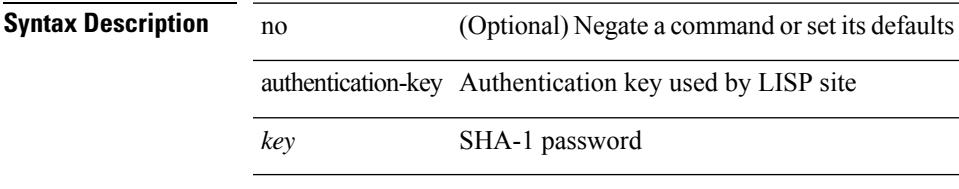

### **Command Mode**

• /exec/configure/lisp-site /exec/configure/vrf/lisp-site

# **authentication-type cleartext**

{ authentication-type { cleartext | md5 } | no authentication-type [ { cleartext | md5 } ] }

### **Syntax Description**

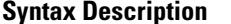

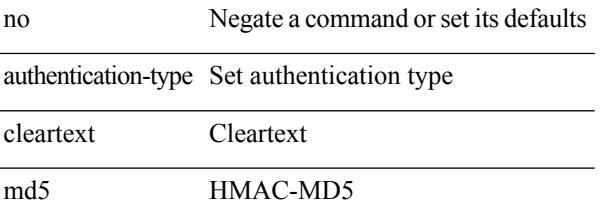

#### **Command Mode**

• /exec/configure/otv-isis/otv-isis-vrf-common
# **authentication-type cleartext**

{ authentication-type { cleartext | md5 } <level> | no authentication-type [ { cleartext | md5 } ] <level> }

#### **Syntax Description**

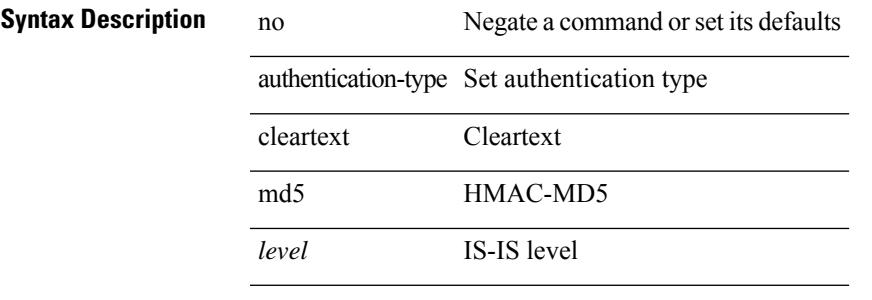

#### **Command Mode**

• /exec/configure/router-isis/router-isis-vrf-common

# **authentication**

authentication { [ text ] <secret> | md5 { key-chain <chain-name> | key-string [ 0 | 7 ] <key-name> [ compatibility ] [ timeout <sec> ] } } | no authentication

### **Syntax Description**

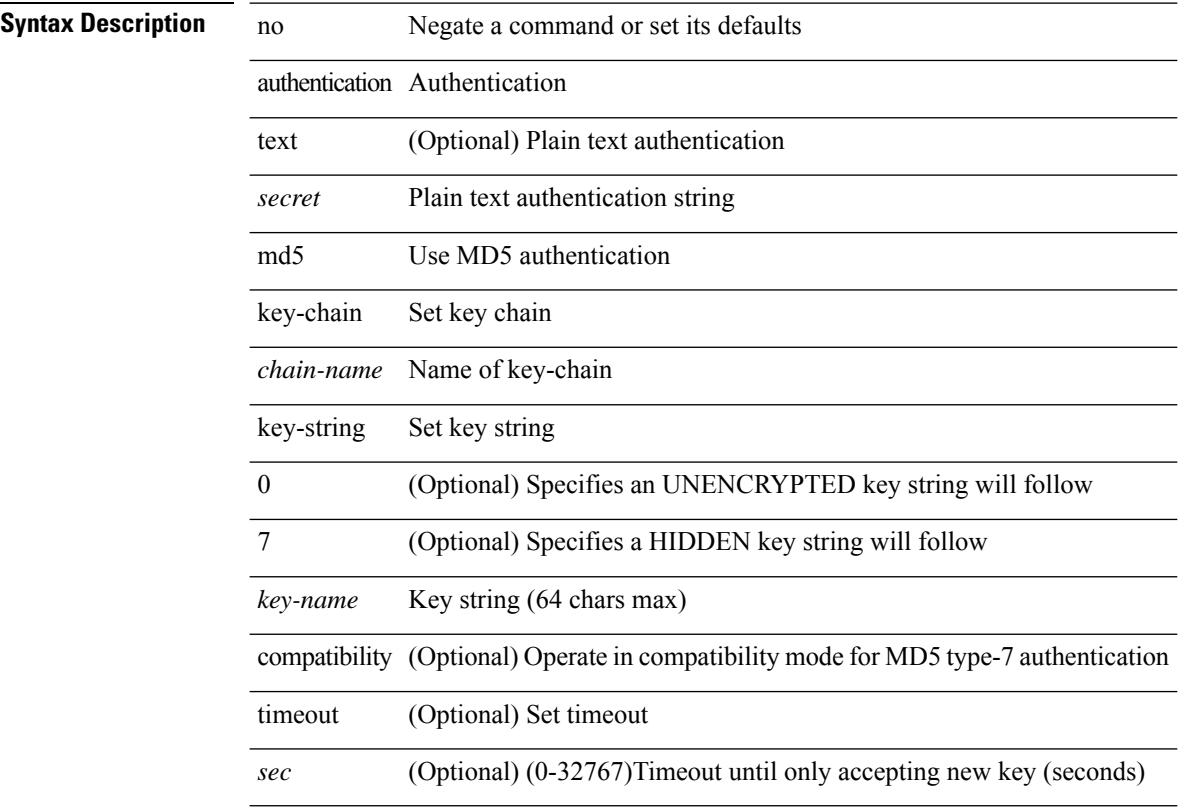

### **Command Mode**

• /exec/configure/if-eth-any/hsrp\_ipv4 /exec/configure/if-eth-any/hsrp\_ipv6

# **authentication**

[no] authentication [ message-digest | null ]

### **Syntax Description**

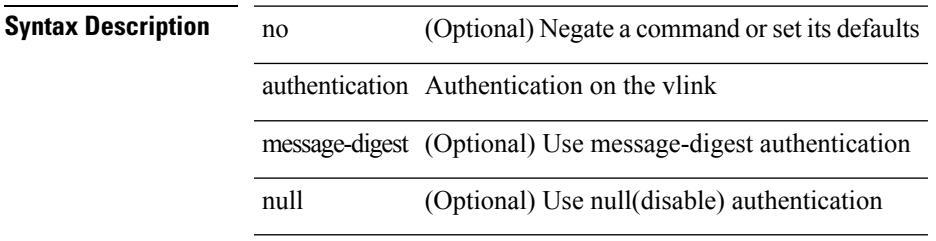

### **Command Mode**

• /exec/configure/router-ospf/router-ospf-vlink /exec/configure/router-ospf/vrf/router-ospf-vlink

I

# **authentication**

[no] authentication [ message-digest | null ]

### **Syntax Description**

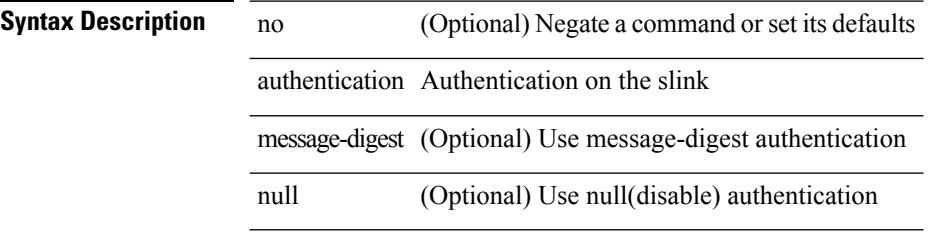

### **Command Mode**

• /exec/configure/router-ospf/vrf/router-ospf-slink

# **authentication**

authentication { { md5 { { key-chain <word-chain> } | { key-string [ encrypted ] <word-string> } } } | { text <word-text> } } | no authentication

### **Syntax Description**

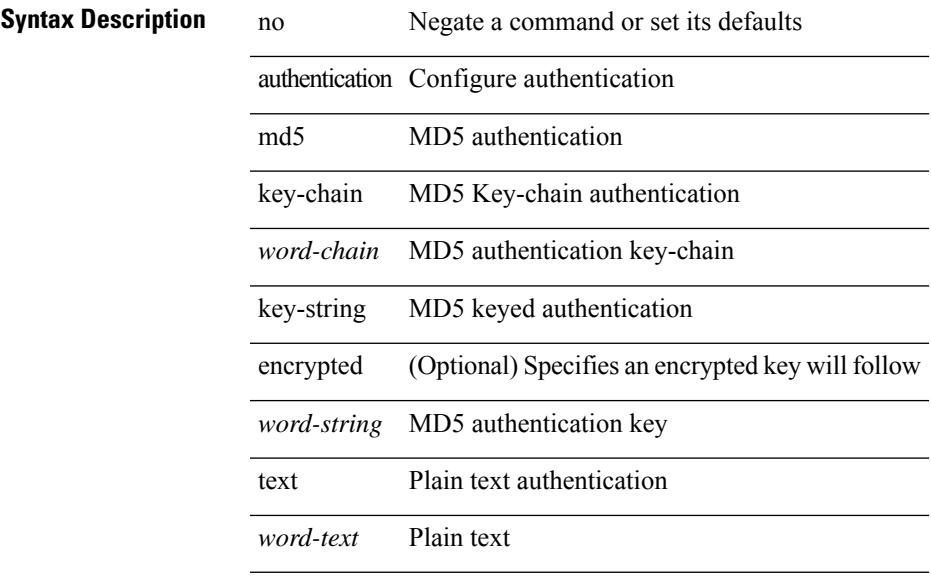

### **Command Mode**

• /exec/configure/if-eth-any/glbp

# **authentication**

authentication { ipsec spi <spi\_id> { md5 <akey> | sha1 <akey> } } | no authentication ipsec spi <spi\_id>

#### **Syntax Description**

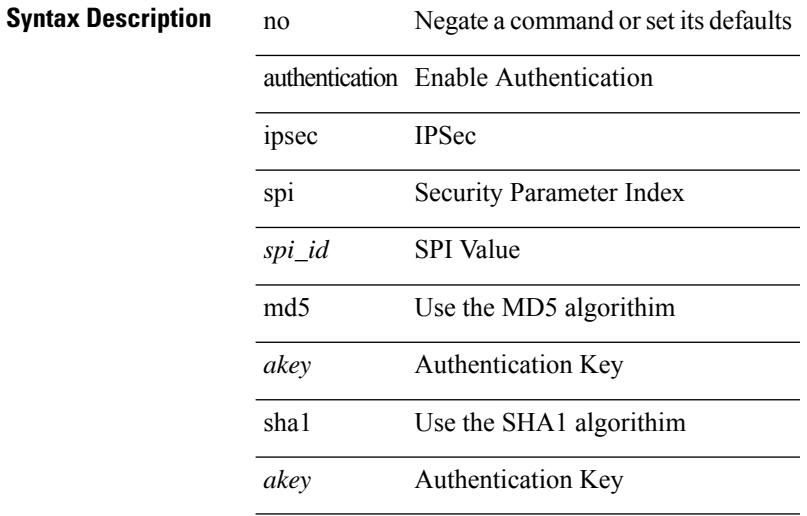

#### **Command Mode**

• /exec/configure/router-ospf3 /exec/configure/router-ospf3/vrf

# **authentication**

authentication { disable | ipsec spi <spi\_id> { md5 <akey> | sha1 <akey> } } | no authentication { disable | ipsec spi <spi\_id> }

### **Syntax Description**

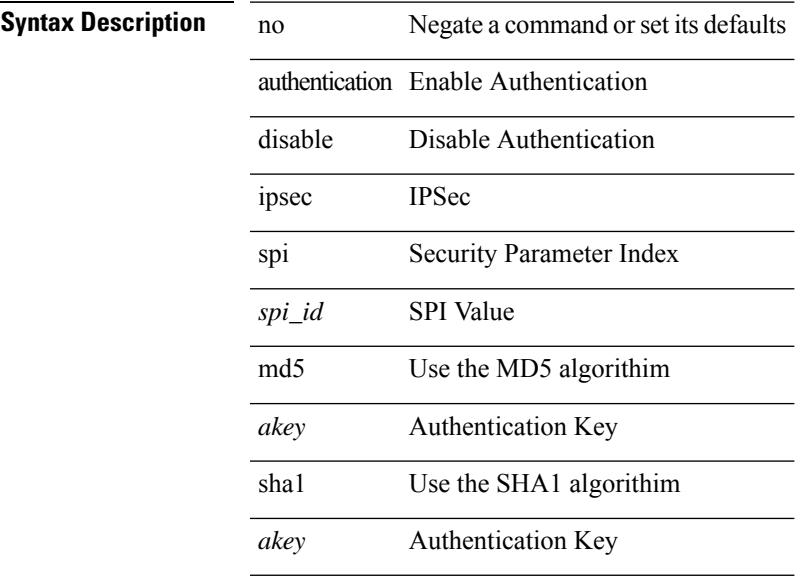

#### **Command Mode**

• /exec/configure/router-ospf3/router-ospf3-vlink /exec/configure/router-ospf3/vrf/router-ospf3-vlink

# **authentication**

[no] authentication { { key-chain <chain> } | { mode md5 } }

### **Syntax Description**

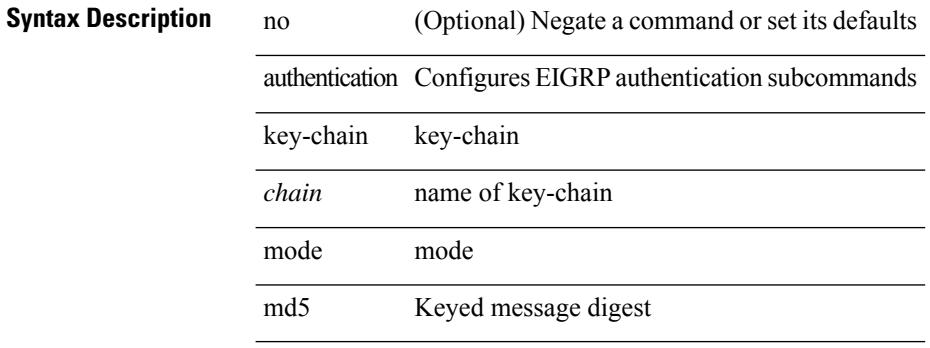

#### **Command Mode**

• /exec/configure/router-eigrp/router-eigrp-vrf-common /exec/configure/router-eigrp/router-eigrp-af-common

# **authentication bind**

[no] authentication { bind-first [ append-with-basedn <s1>] | compare [ password-attribute <s0>] } **Syntax Description**

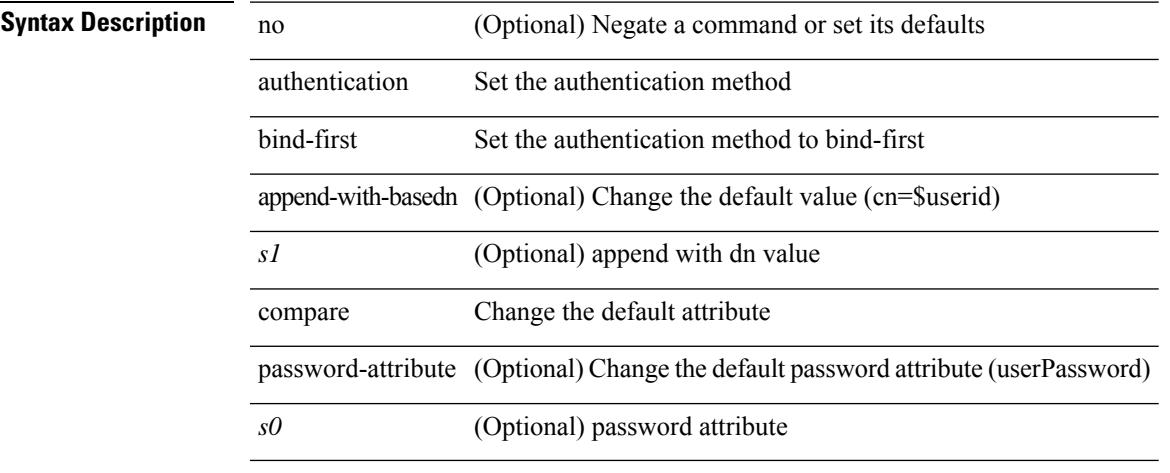

### **Command Mode**

• /exec/configure/ldap

I

# **authentication challenge**

[no] authentication [ neighbor <nbr> ] challenge

#### **Syntax Description**

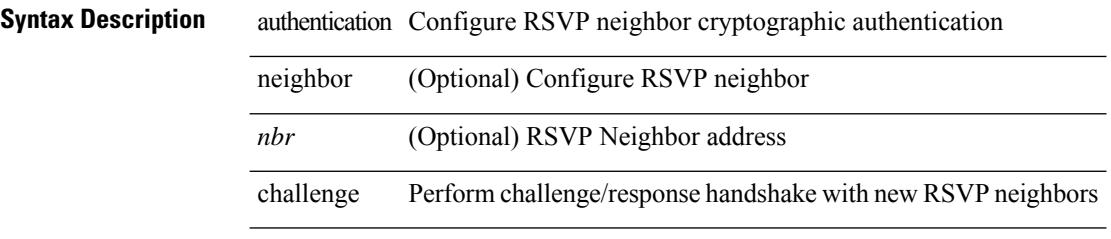

### **Command Mode**

• /exec/configure/ip-rsvp

# **authentication key-chain**

authentication [ neighbor <nbr> ] key-chain <key-chain-name> | no authentication [ neighbor <nbr> ] key-chain

#### **Syntax Description**

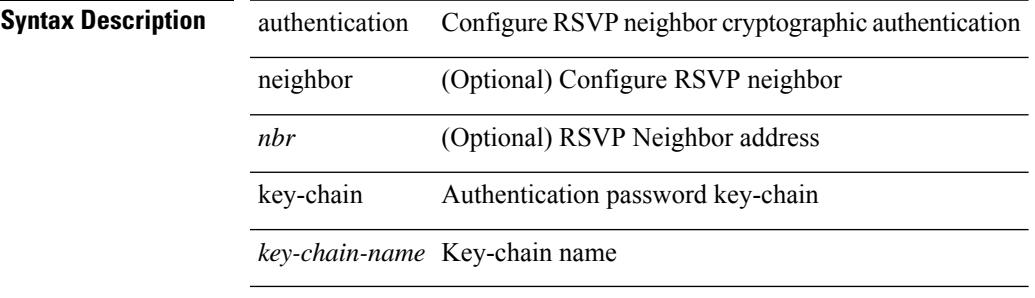

#### **Command Mode**

• /exec/configure/ip-rsvp

{ authentication key-chain <auth-keychain> | no authentication key-chain [ <auth-keychain> ] }

### **Syntax Description**

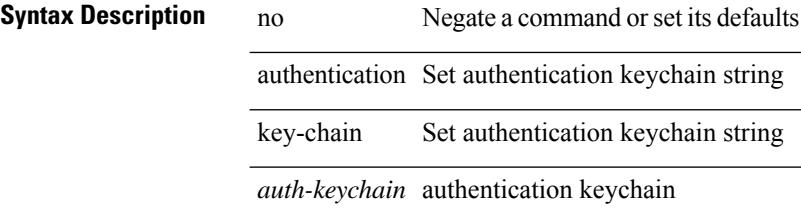

#### **Command Mode**

• /exec/configure/otv-isis/otv-isis-vrf-common

{ authentication key-chain <keychain> } | { no authentication key-chain [ <keychain> ] }

#### **Syntax Description**

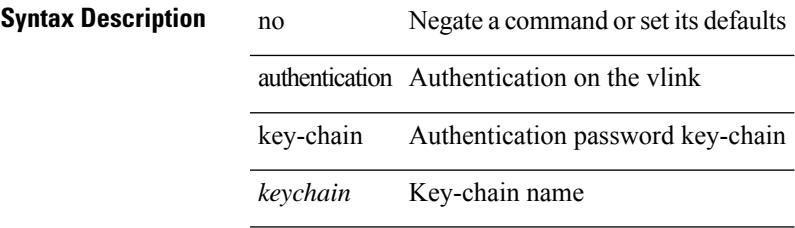

### **Command Mode**

• /exec/configure/router-ospf/router-ospf-vlink /exec/configure/router-ospf/vrf/router-ospf-vlink

{ authentication key-chain <keychain> } | { no authentication key-chain [ <keychain> ] }

### **Syntax Description**

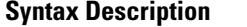

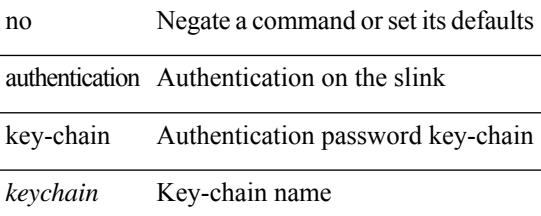

#### **Command Mode**

• /exec/configure/router-ospf/vrf/router-ospf-slink

}

{ authentication key-chain <auth-keychain> <level> | no authentication key-chain [ <auth-keychain> ] <level>

### **Syntax Description**

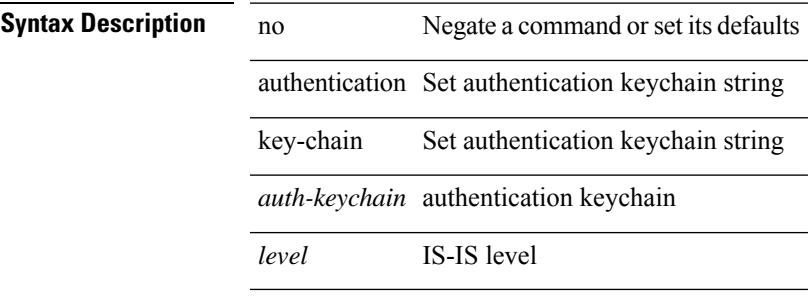

### **Command Mode**

• /exec/configure/router-isis/router-isis-vrf-common

I

# **authentication lifetime**

[no] authentication [ neighbor <nbr> ] lifetime <time>

### **Syntax Description**

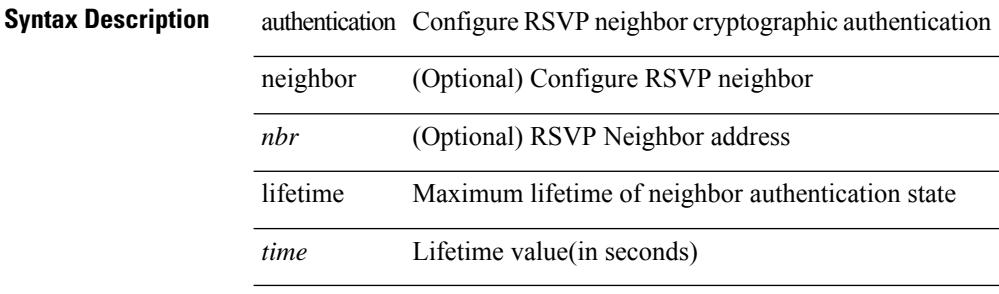

#### **Command Mode**

• /exec/configure/ip-rsvp

# **authentication text**

{ authentication text <authentication\_pwd> | no authentication [ text <authentication\_pwd> ] }

#### **Syntax Description**

**Syntax Description** no Negate a command or set its defaults authentication Select authentication method text Set the authentication password (8 char max) *authentication\_pwd*

#### **Command Mode**

• /exec/configure/if-eth-any/vrrp

# **authentication type md5**

[no] authentication [ neighbor <nbr> ] type { md5 | sha-1 }

### **Syntax Description**

**Syntax Description** 

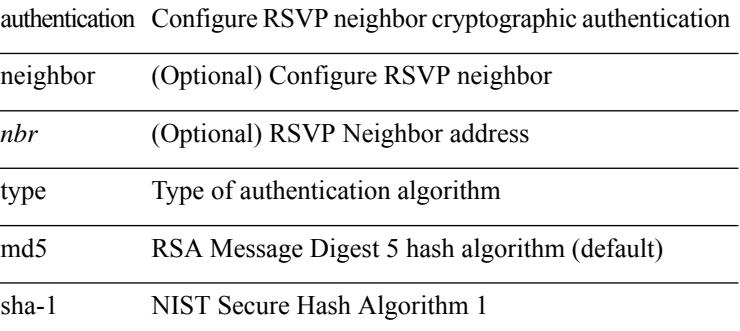

#### **Command Mode**

• /exec/configure/ip-rsvp

# **authentication window-size**

[no] authentication [ neighbor <nbr> ] window-size <value>

### **Syntax Description**

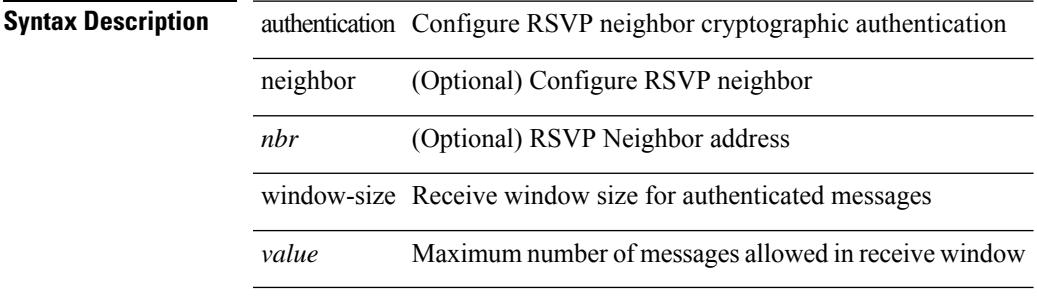

#### **Command Mode**

• /exec/configure/ip-rsvp

# **auto-bw**

[no] auto-bw | auto-bw [  $\{$  [ collect-bw | frequency <sec> ] +  $\}$  |  $\{$  [ frequency <sec> | min-bw <min-kbps> |  $max-bw < max-kbps > ] + }$ ]

### **Syntax Description**

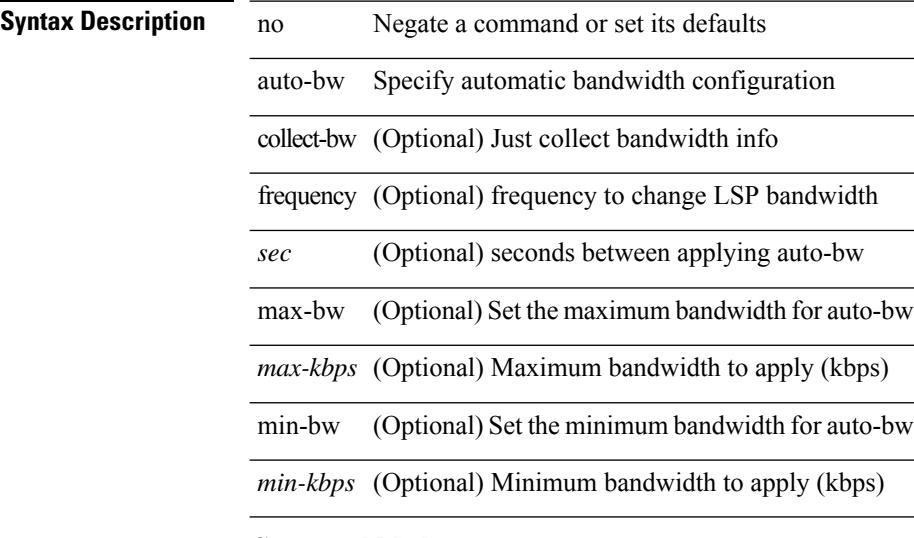

### **Command Mode**

• /exec/configure/te/lsp-attr

# **auto-bw**

I

[no] auto-bw | auto-bw [  $\{$  [ collect-bw | frequency <sec> ] +  $\}$  |  $\{$  [ frequency <sec> | min-bw <min-kbps> | max-bw  $\langle$ max-kbps $>$ ] + } ]

### **Syntax Description**

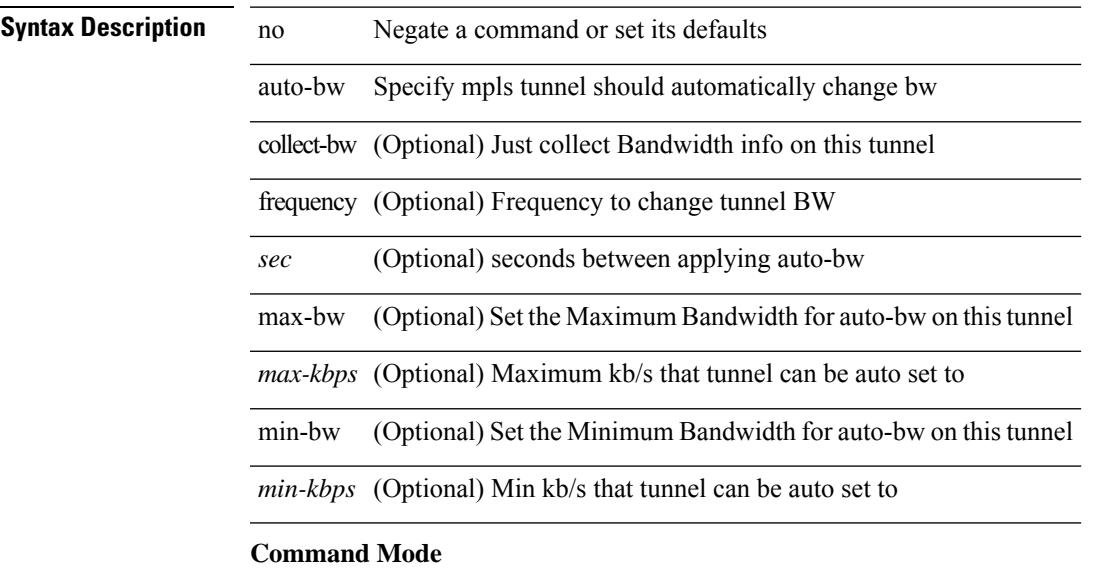

• /exec/configure/if-te

# **auto-bw timers frequency**

[no] auto-bw timers { frequency } | auto-bw timers { frequency <sec> }

### **Syntax Description**

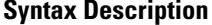

auto-bw auto-bw parameters

timers Enable auto-bw timers frequency Interval between auto-bw data collection

no **Synta Negate a command or set its defaults** 

*sec* Seconds between auto-bw data collection

#### **Command Mode**

• /exec/configure/te

# **auto-cost reference-bandwidth**

auto-cost reference-bandwidth { <ref-bw-mbps> [ Mbps ] | <ref-bw-gbps> Gbps } | no auto-cost reference-bandwidth [ <ref-bw-mbps> [ Mbps ] | <ref-bw-gbps> Gbps ]

### **Syntax Description**

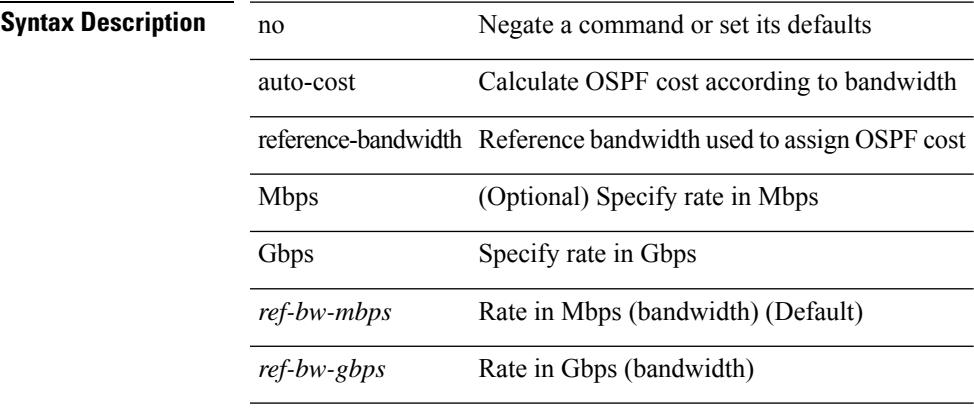

### **Command Mode**

• /exec/configure/router-ospf /exec/configure/router-ospf/vrf

# **auto-cost reference-bandwidth**

auto-cost reference-bandwidth { <ref-bw-mbps> [ Mbps ] | <ref-bw-gbps> Gbps } | no auto-cost reference-bandwidth [ <ref-bw-mbps> [ Mbps ] | <ref-bw-gbps> Gbps ]

### **Syntax Description**

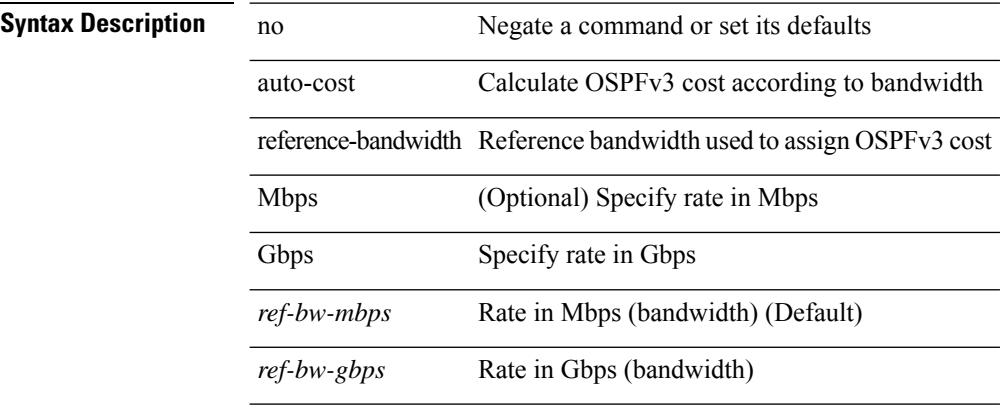

### **Command Mode**

• /exec/configure/router-ospf3 /exec/configure/router-ospf3/vrf

### **auto-recovery**

auto-recovery [ reload-delay <time-out> ] | no auto-recovery [ reload-delay <time-out> ]

### **Syntax Description**

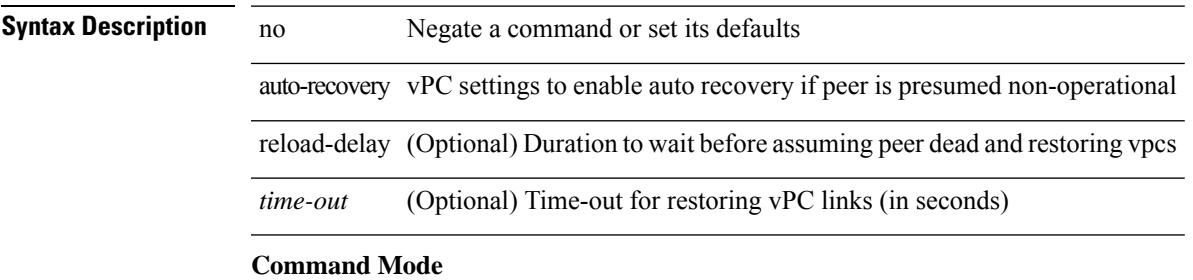

• /exec/configure/vpc-domain

# **auto-remap-replication-servers**

[no] auto-remap-replication-servers

#### **Syntax Description**

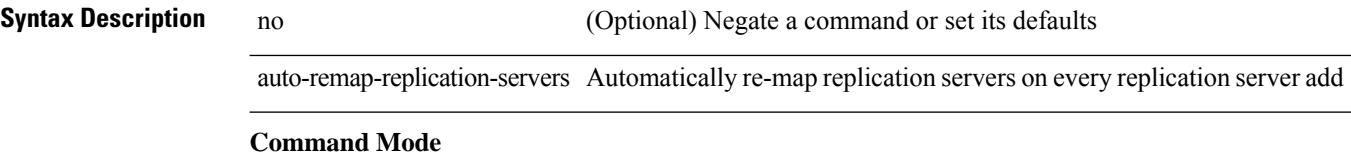

• /exec/configure/if-nve

### **autonomous-system**

{ { autonomous-system <local-as> } | { no autonomous-system [ <local-as> ] } }

#### **Syntax Description**

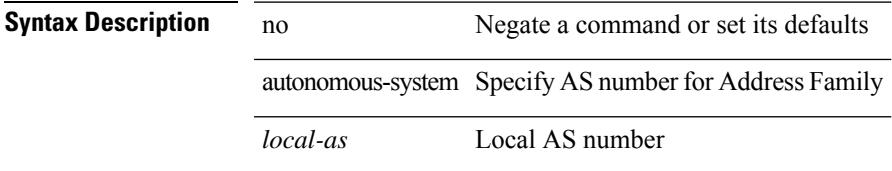

### **Command Mode**

• /exec/configure/router-eigrp/router-eigrp-vrf-common /exec/configure/router-eigrp/router-eigrp-af-common

I

## **autoroute announce**

[no] autoroute announce

### **Syntax Description**

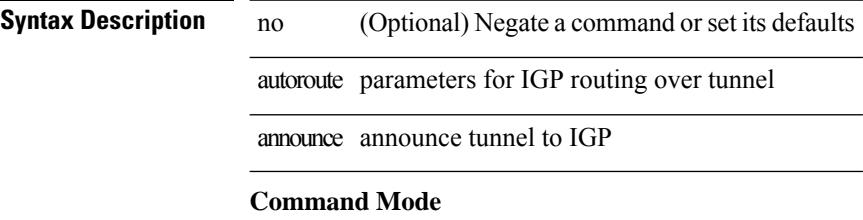

• /exec/configure/if-te

Ι

# **autoroute metric**

[no] autoroute metric | autoroute metric { <value> | relative <rel-value> }

### **Syntax Description**

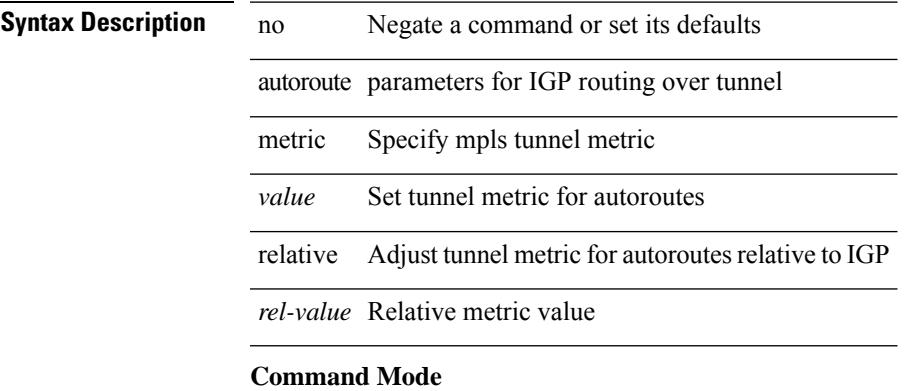

• /exec/configure/if-te

I

## **autostate**

[no] autostate

**Syntax Description**

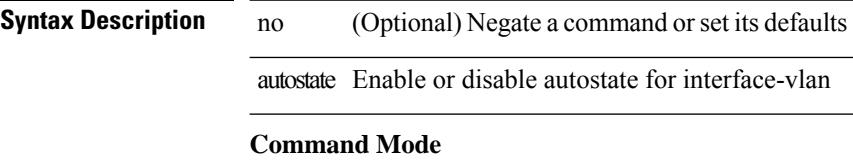

• /exec/configure/if-vlan

 $\mathbf I$ 

# **autovlan enable**

[no] autovlan enable

### **Syntax Description**

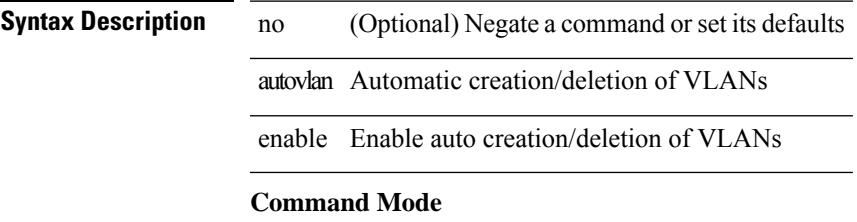

• /exec/configure/vmt-conn

# **awk**

| awk <expr>

|

**Syntax Description**

**Syntax Description** | Pipe command output to filter

awk Mini AWK

*expr* Edition command (script)

#### **Command Mode**

• /output

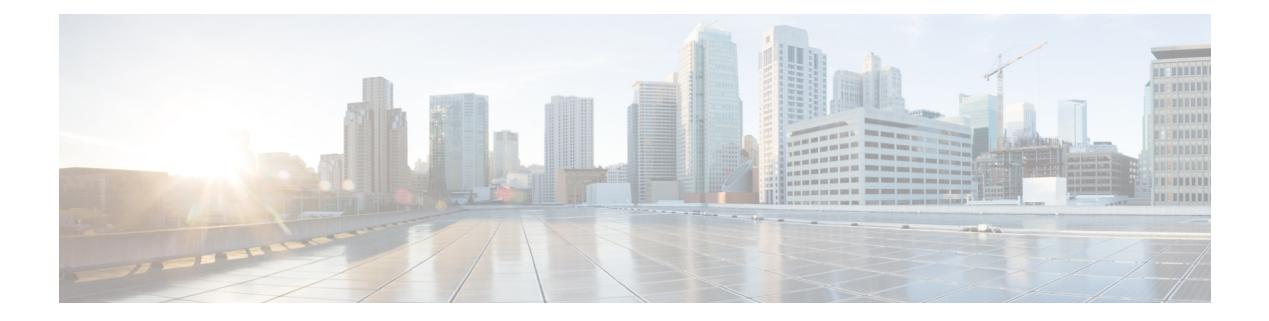

# **B Commands**

- [backoff,](#page-359-0) on page 228
- [backup-bw,](#page-360-0) on page 229
- [bandwidth,](#page-361-0) on page 230
- [bandwidth,](#page-362-0) on page 231
- [bandwidth,](#page-363-0) on page 232
- [bandwidth,](#page-364-0) on page 233
- [bandwidth,](#page-365-0) on page 234
- [bandwidth,](#page-366-0) on page 235
- [bandwidth,](#page-367-0) on page 236
- [bandwidth,](#page-368-0) on page 237
- [bandwidth,](#page-369-0) on page 238
- [bandwidth,](#page-370-0) on page 239
- [banner](#page-371-0) motd, on page 240
- [bcm-shell](#page-372-0) module, on page 241
- [bcm-shell](#page-373-0) module, on page 242
- [beacon,](#page-374-0) on page 243
- begin [exclude](#page-375-0) include end, on page 244
- [bestpath,](#page-376-0) on page 245
- [bestpath](#page-377-0) all, on page 246
- bfd-app session [auto-expiry](#page-378-0) timeout, on page 247
- bfd-app session [remove,](#page-379-0) on page 248
- [bfd-app](#page-380-0) session src-ip dest intf, on page 249
- [bfd-neighbor,](#page-381-0) on page 250
- bfd, on [page](#page-382-0) 251
- bfd, on [page](#page-383-0) 252
- bfd, on [page](#page-384-0) 253
- bfd, on [page](#page-385-0) 254
- bfd, on [page](#page-386-0) 255
- bfd, on [page](#page-387-0) 256
- bfd [authentication](#page-388-0) key-id key, on page 257
- bfd [echo-interface,](#page-389-0) on page 258
- bfd [echo-rx-interval,](#page-390-0) on page 259
- bfd [echo,](#page-391-0) on page 260
- bfd [interval,](#page-392-0) on page 261
- bfd [interval,](#page-393-0) on page 262
- bfd interval min\_rx [multiplier,](#page-394-0) on page 263
- bfd interval min\_rx [multiplier,](#page-395-0) on page 264
- bfd [move-session](#page-396-0) target, on page 265
- bfd [neighbor](#page-397-0) src-ip dest, on page 266
- bfd optimize [subinterface,](#page-398-0) on page 267
- bfd [per-link,](#page-399-0) on page 268
- bfd [session-store](#page-400-0) remove client, on page 269
- bfd [session-store](#page-401-0) source-ip dest-ip intf client, on page 270
- bfd [session](#page-402-0) state state, on page 271
- bfd [slow-timer,](#page-403-0) on page 272
- bfd startup-timer bfd [startup-timer,](#page-404-0) on page 273
- bfd system [internal,](#page-405-0) on page 274
- [binary-location,](#page-408-0) on page 277
- [blink,](#page-409-0) on page 278
- [bloggerd](#page-410-0) delete all, on page 279
- bloggerd [live-process-core](#page-411-0) process pid, on page 280
- bloggerd [live-process-core](#page-412-0) sap, on page 281
- bloggerd [log-dump](#page-413-0) all, on page 282
- bloggerd log-dump once log-buffer sap [event-history,](#page-414-0) on page 283
- bloggerd [log-dump](#page-415-0) once pss uuid, on page 284
- bloggerd [log-throttle,](#page-416-0) on page 285
- bloggerd [log-transfer,](#page-417-0) on page 286
- bloggerd [log-transfer,](#page-418-0) on page 287
- bloggerd [mleak-check](#page-419-0) directory1 directory2, on page 288
- bloggerd [mleak-dump](#page-420-0) all, on page 289
- bloggerd parse [log-buffer](#page-421-0) file, on page 290
- bloggerd parse [log-buffer](#page-422-0) file sap, on page 291
- [bloggerd](#page-423-0) parse pss file, on page 292
- [bmp-activate-server,](#page-424-0) on page 293
- [bmp-server,](#page-425-0) on page 294
- [boot-install](#page-426-0) nxos, on page 295
- [boot-order,](#page-427-0) on page 296
- [boot,](#page-428-0) on page 297
- boot aci, on [page](#page-429-0) 298
- boot [auto-copy,](#page-430-0) on page 299
- boot [kickstart,](#page-431-0) on page 300
- boot [mode](#page-432-0) lxc, on page 301
- boot [nxos,](#page-433-0) on page 302
- boot nxos [sup-1,](#page-434-0) on page 303
- boot nxos sup-1 [sup-2,](#page-435-0) on page 304
- boot nxos [sup-2,](#page-436-0) on page 305
- boot order [bootflash,](#page-437-0) on page 306
- boot [order](#page-438-0) pxe, on page 307
- boot [system,](#page-439-0) on page 308

- [bootmode](#page-440-0) boot, on page 309
- bootmode [extruntime,](#page-441-0) on page 310
- [bootmode](#page-442-0) hitless, on page 311
- [bootmode](#page-443-0) module, on page 312
- bootmode [nodiagruntime,](#page-444-0) on page 313
- [bootmode](#page-445-0) runtime, on page 314
- [buffer-boost,](#page-446-0) on page 315
- [buffer-delete,](#page-447-0) on page 316
- [buffer-move,](#page-448-0) on page 317
- burst-detect [rise-threshold](#page-449-0) bytes fall-threshold bytes2, on page 318

# <span id="page-359-0"></span>**backoff**

backoff <initial-backoff> <maximum-backoff> | no backoff

### **Syntax Description**

### **Syntax Description** no Negate a command or set its defaults

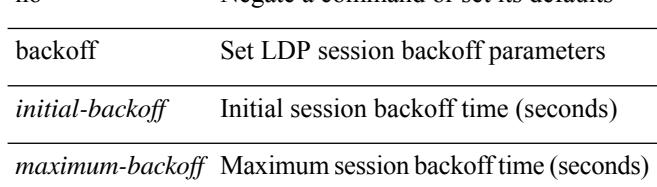

### **Command Mode**

• /exec/configure/ldp
I

## **backup-bw**

backup-bw { <kbps> } | no backup-bw

#### **Syntax Description**

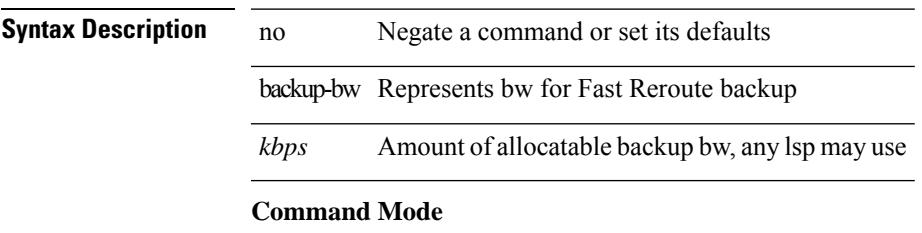

• /exec/configure/if-te

{ bandwidth <value> } | { no bandwidth }

#### **Syntax Description**

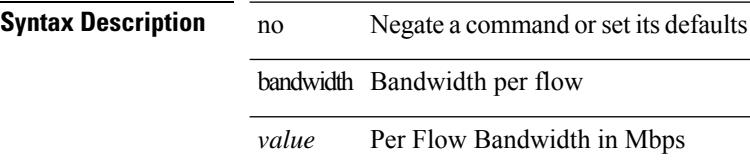

#### **Command Mode**

• /exec/configure/nbm-flow/policy

 $\overline{\phantom{a}}$ 

[no] bandwidth { { <bw-value> [ bps | kbps | mbps | gbps ] | percent <percentage> } | { remaining percent <rem-perc> } }

#### **Syntax Description**

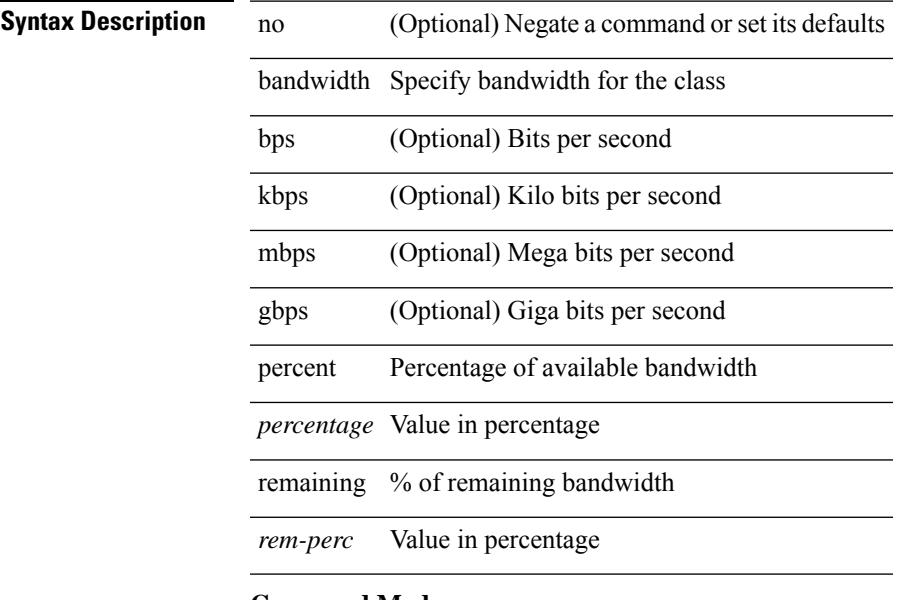

**Command Mode**

• /exec/configure/policy-map/type/plc/class

bandwidth { <bandwidth\_val> | inherit [ <inherit\_val> ] } | no bandwidth { [ <bandwidth\_val> ] | inherit [ <inherit\_val>] }

#### **Syntax Description**

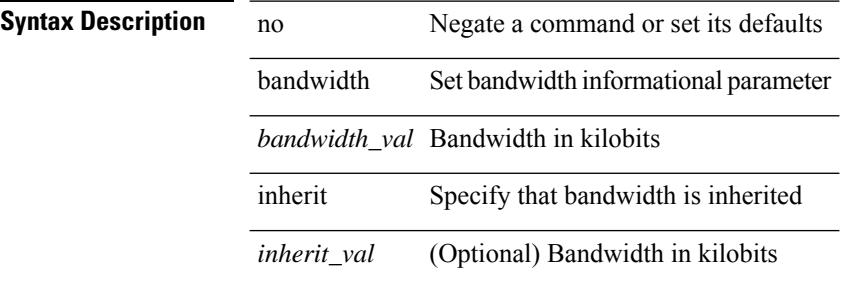

#### **Command Mode**

• /exec/configure/if-ether-sub /exec/configure/if-ether-sub-p2p /exec/configure/if-port-channel-sub

bandwidth { <br/> <br/> <br/> <br/> <br/> <br/> < | inherit [ <inherit [  $\alpha$ ] | in bandwidth { [ <<inherit [ \ended bandwidth { \times \times \times <br/> </a> | inherit [ \times \times \times <br/> | inherit [ \times \ti <inherit\_val> ] }

#### **Syntax Description**

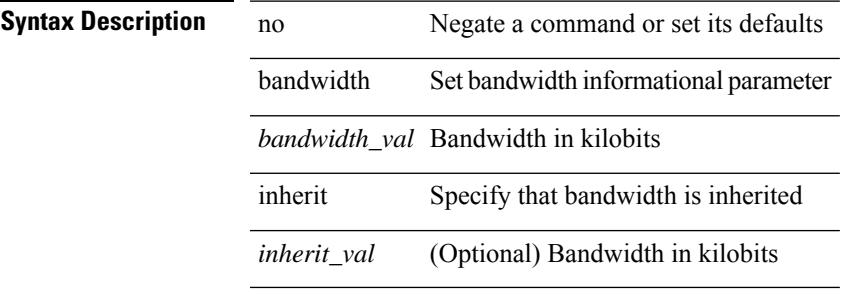

#### **Command Mode**

• /exec/configure/if-ethernet-all /exec/configure/if-eth-non-member /exec/configure/if-gig-ether-sub /exec/configure/if-remote-ethernet-sub

bandwidth { <br/> <br/> <br/> <br/> <br/> <br/> < | inherit [ <inherit [  $\alpha$ ] | independent [ <independent<br/> [ <independent [  $\alpha$ ] | inherit [  $\alpha$ ] | inherit [  $\alpha$ ] | inherit [  $\alpha$ ] | inherit [  $\alpha$ ] | inherit [  $\$ <inherit\_val> ] }

#### **Syntax Description**

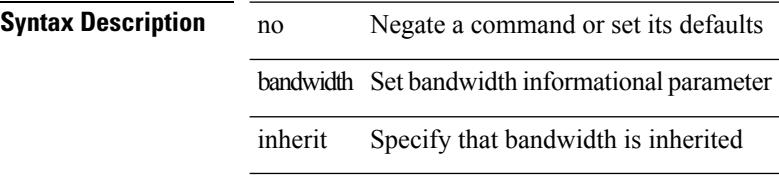

#### **Command Mode**

• /exec/configure/if-eth-port-channel /exec/configure/if-port-channel-range /exec/configure/if-port-channel-sub /exec/configure/if-eth-port-channel-switch /exec/configure/if-eth-port-channel-p2p

 $\$ 

#### **Syntax Description**

### **Syntax Description** no Negate a command or set its defaults

bandwidth Set bandwidth informational parameter

*bandwidth\_val* Bandwidth in kilobits

#### **Command Mode**

• /exec/configure/if-any-tunnel

I

### **bandwidth**

[no] bandwidth { { xxx <bw-value> [ bps | kbps | mbps | gbps ] | percent <percentage> } | { remaining percent <rem-perc> } }

#### **Syntax Description**

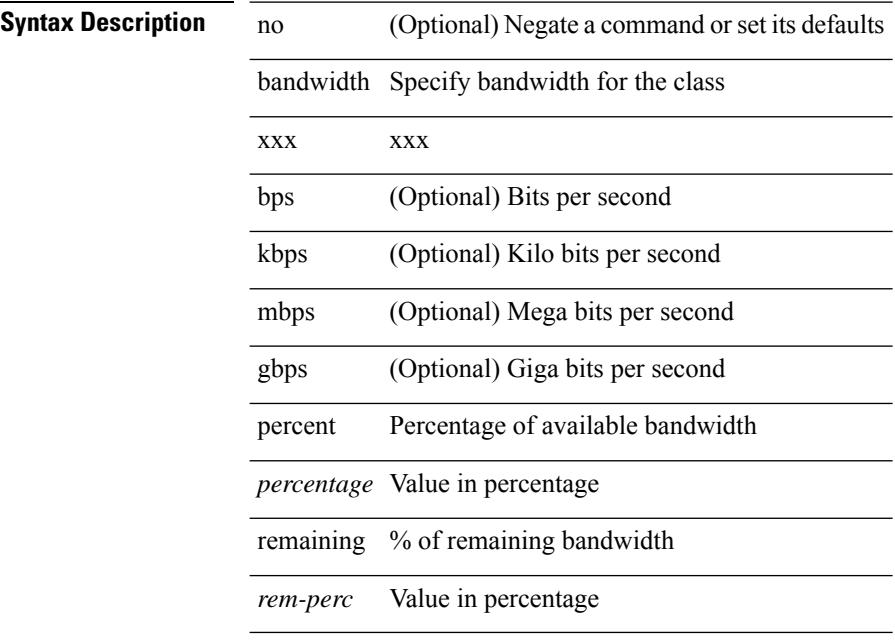

#### **Command Mode**

• /exec/configure/policy-map/type/queuing/class

I

### **bandwidth**

[no] bandwidth | bandwidth { <br/> <br/>  $\langle$ 

### **Syntax Description**

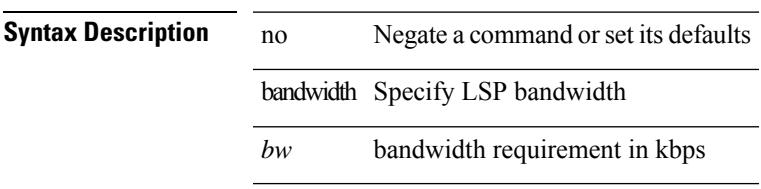

#### **Command Mode**

• /exec/configure/te/lsp-attr

[no] bandwidth | bandwidth { <kbps> }

#### **Syntax Description**

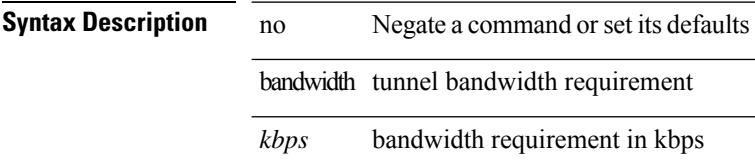

#### **Command Mode**

• /exec/configure/if-te /exec/configure/tunnel-te/cbts-member

 $\$ 

#### **Syntax Description**

**Syntax Description** no Negate a command or set its defaults bandwidth Set bandwidth informational parameter

*bandwidth\_val* Bandwidth in kilobits

#### **Command Mode**

• /exec/configure/if-vlan-common

### **banner motd**

{ banner motd <line> } | { no banner motd }

#### **Syntax Description**

**Syntax Description** no Negate a command or set its defaults

banner Configure banner message

motd Configure banner motd message

*line* Delimiter char (Very first char is delimiter char) followed by message ending with delimiter

#### **Command Mode**

### **bcm-shell module**

bcm-shell module <module> <quoted-cmd>

#### **Syntax Description**

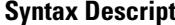

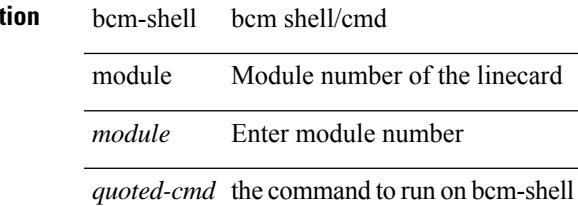

**Command Mode**

• /exec

### **bcm-shell module**

bcm-shell module <module>

#### **Syntax Description**

**Syntax Description** bcm-shell bcm shell/cmd

module Module number of the linecard

*module* Enter module number

#### **Command Mode**

• /exec

### **beacon**

I

[no] beacon

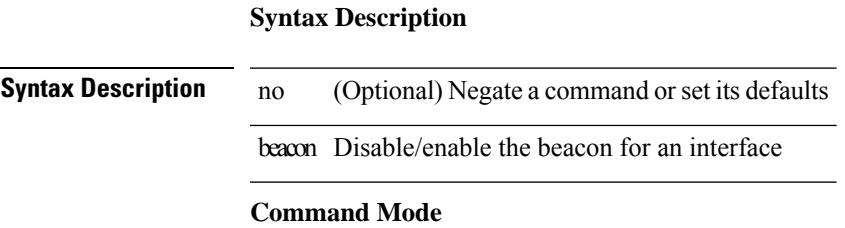

• /exec/configure/if-ethernet-all /exec/configure/if-eth-base

## **begin exclude include end**

| { begin | exclude | include | end } [ -i | -x ] + <expr> [ next <num> | prev <num> ] +

#### **Syntax Description**

#### **Syntax Description**

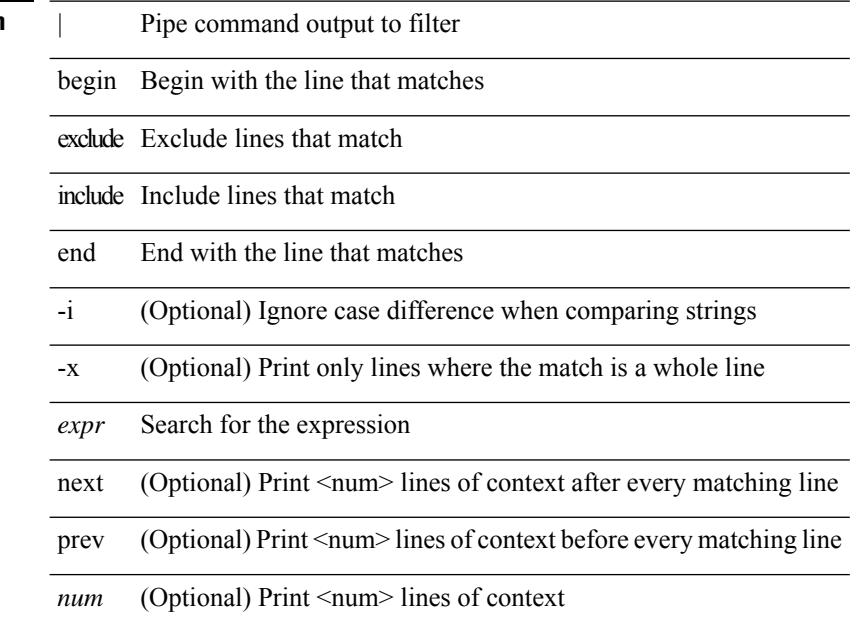

#### **Command Mode**

• /output

### **bestpath**

 $\overline{\phantom{a}}$ 

[no] bestpath { always-compare-med | med { missing-as-worst | non-deterministic | confed } | compare-routerid | compare-neighborid | cost-community ignore | as-path multipath-relax }

#### **Syntax Description**

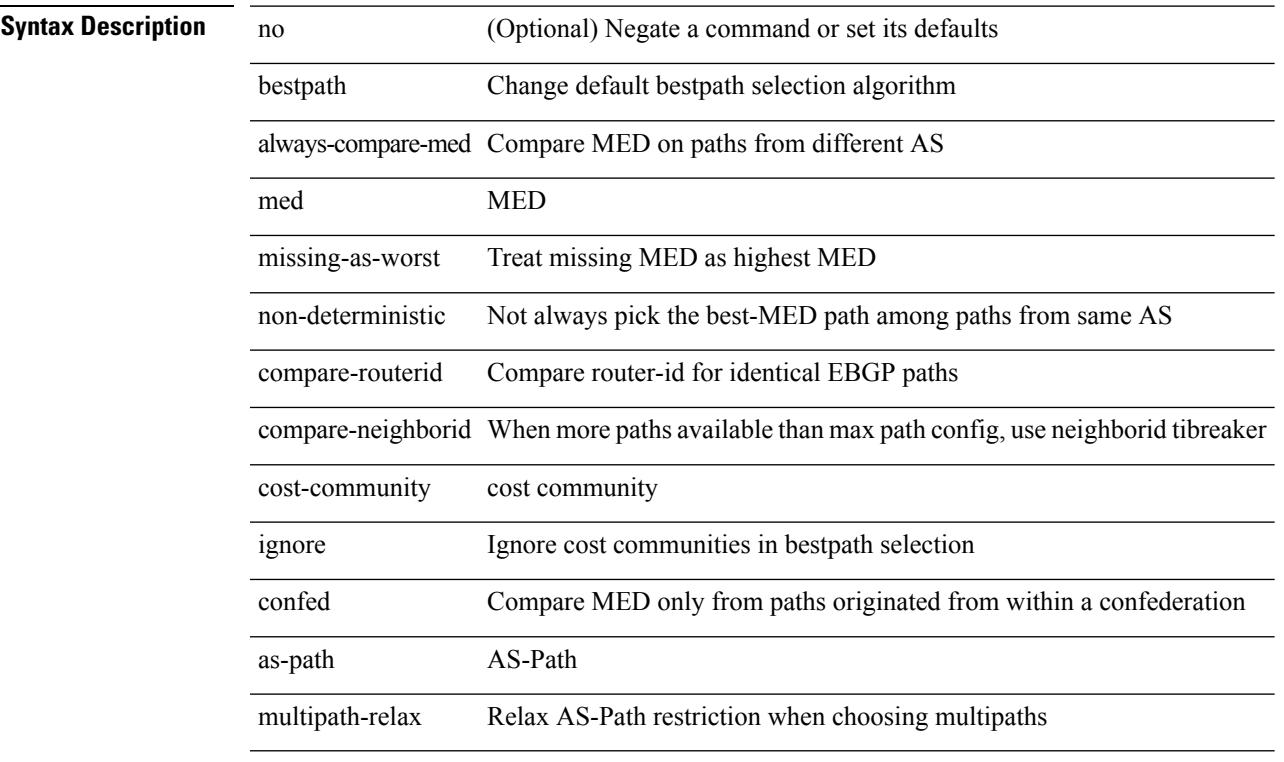

#### **Command Mode**

• /exec/configure/router-bgp/vrf-cmds

## **bestpath all**

[no] bestpath { all-paths-ecmp }

#### **Syntax Description**

**Syntax Description** no (Optional) Negate a command or set its defaults bestpath Change default bestpath selection algorithm all-paths-ecmp Treat all paths as ECMP during bestpath calculation

#### **Command Mode**

• /exec/configure/router-bgp/router-bgp-af

## **bfd-app session auto-expiry timeout**

bfd-app session auto-expiry { timeout <millis> | now }

#### **Syntax Description**

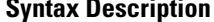

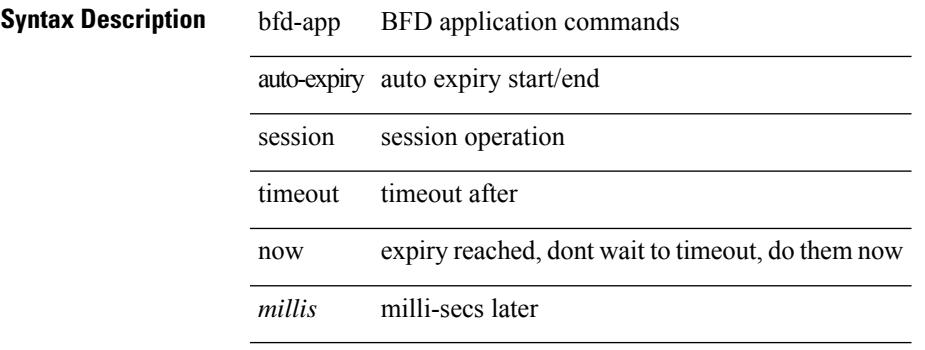

#### **Command Mode**

### **bfd-app session remove**

bfd-app session remove { all | intf <intf\_id> | iod <iod\_id> }

#### **Syntax Description**

**Syntax Description** bfd-app BFD application commands

session session operation

remove Remove sessions

all Remove all sessions

intf Remove all sessions on interface

*intf\_id* Interface Id

iod interface iod

*iod\_id* Interface iod in hex

#### **Command Mode**

## **bfd-app session src-ip dest intf**

[no] bfd-app session src-ip { <src\_ip> dest-ip <dest\_ip> | <src\_ipv6> dest-ip <dest\_ipv6> } { intf <intf\_id>  $|$  iod  $\leq$ iod\_id $\geq$  }

#### **Syntax Description**

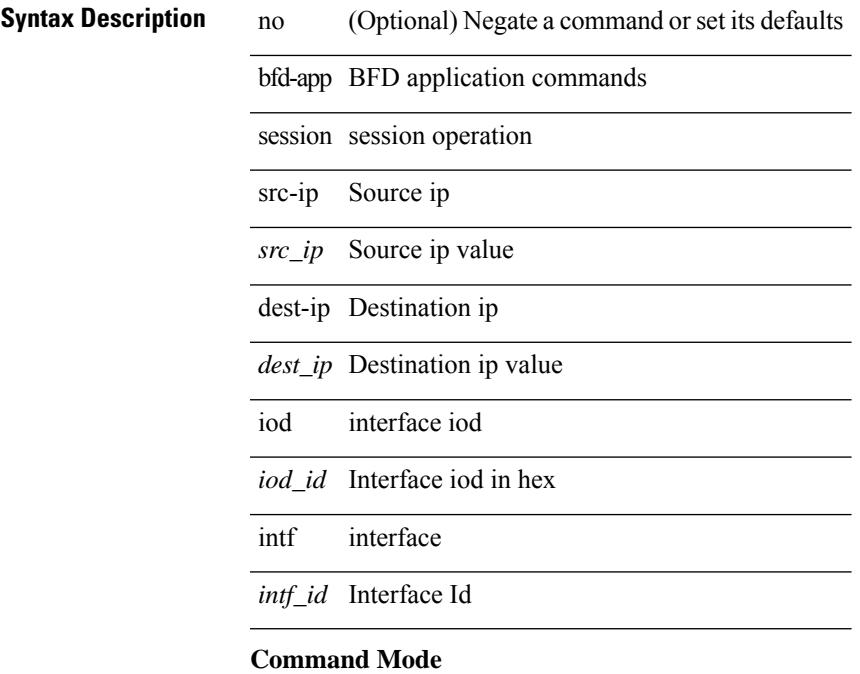

I

## **bfd-neighbor**

[no] bfd-neighbor <remote-peer-ip> <inner-dest-ip> <inner-dest-mac>

### **Syntax Description**

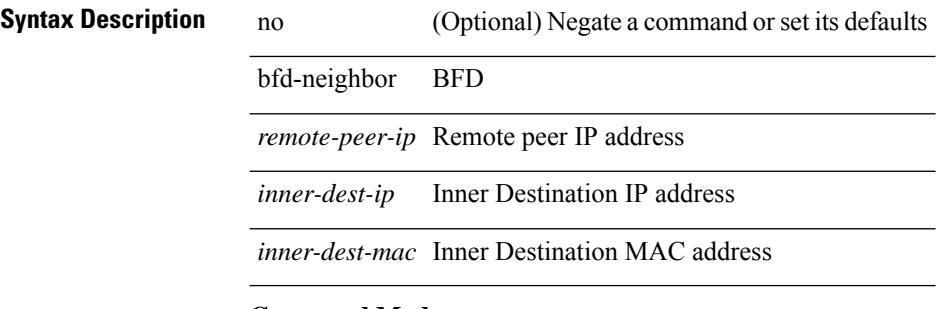

#### **Command Mode**

• /exec/configure/if-nve

### [no] bfd **Syntax Description Syntax Description** no (Optional) Negate a command or set its defaults bfd Enable BFD on all OSPF interfaces **Command Mode**

• /exec/configure/router-ospf /exec/configure/router-ospf/vrf

I

## **bfd**

### [no] bfd **Syntax Description**

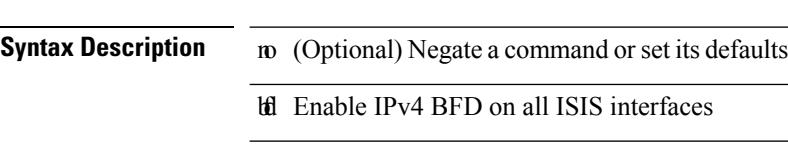

### **Command Mode**

• /exec/configure/router-isis/router-isis-af-ipv6

 $\mathbf{l}$ 

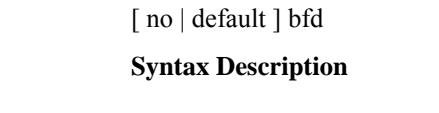

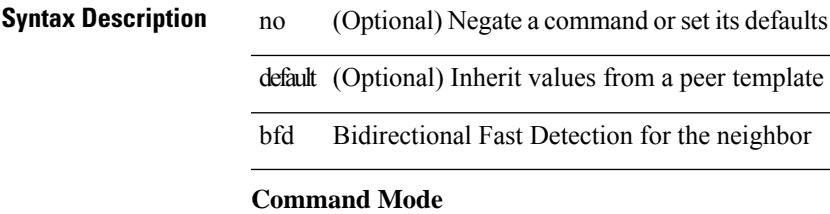

• /exec/configure/router-bgp/router-bgp-neighbor-sess

[no] bfd [ ipv4 | ipv6 ]

### **Syntax Description Syntax Description** no (Optional) Negate a command or set its defaults bfd BFD commands ipv4 (Optional) ipv4 sessions ipv6 (Optional) ipv6 sessions

#### **Command Mode**

• /exec/configure/if-ma /exec/configure/if-vlan /exec/configure/if-ma-p2p

### [no] bfd **Syntax Description Syntax Description** no (Optional) Negate a command or set its defaults bfd Enable BFD on all OSPF interfaces **Command Mode**

• /exec/configure/router-ospf3 /exec/configure/router-ospf3/vrf

I

# **bfd**

**bfd**

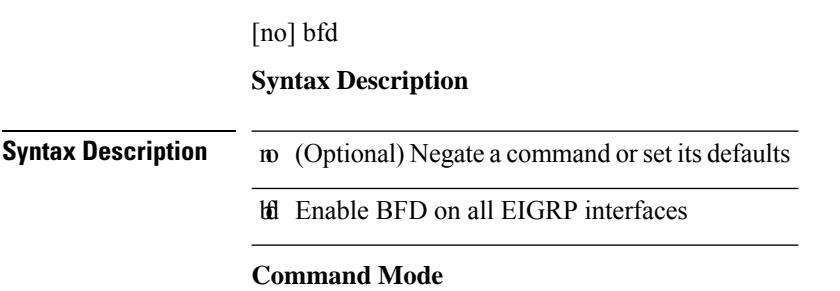

• /exec/configure/router-eigrp /exec/configure/router-eigrp/router-eigrp-vrf /exec/configure/router-eigrp/router-eigrp-af-common

## **bfd authentication key-id key**

bfd [ { ipv4 | ipv6 } ] authentication <auth\_name> key-id <key\_id\_val> { key <key\_val> | hex-key <h\_key\_val> } | no bfd [ { ipv4 | ipv6 } ] authentication

#### **Syntax Description**

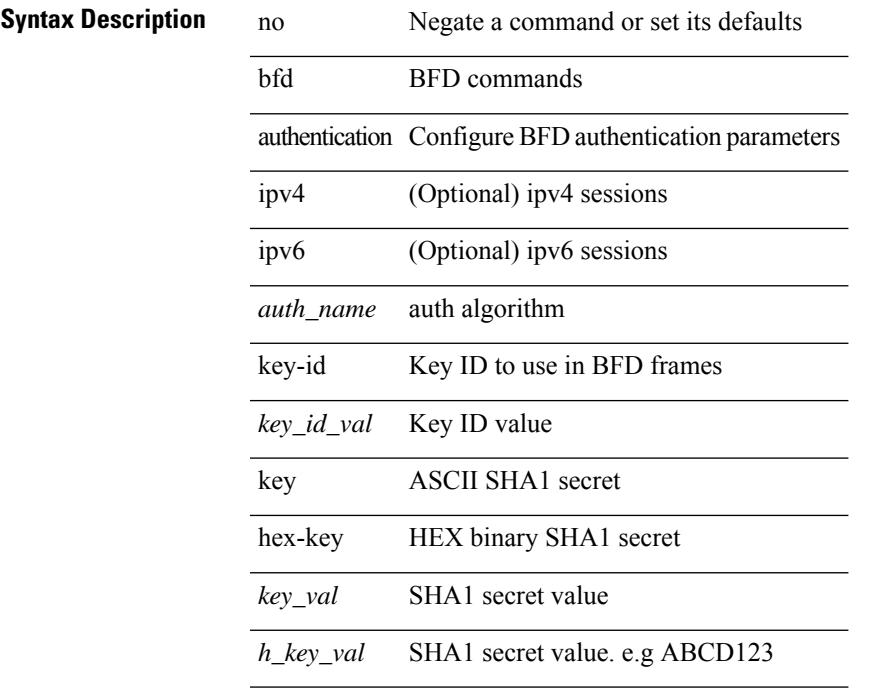

#### **Command Mode**

• /exec/configure/if-ma /exec/configure/if-vlan /exec/configure/if-ma-p2p

I

### **bfd echo-interface**

 $\overline{\phantom{a}}$ 

 $\overline{\phantom{a}}$ 

[no] bfd echo-interface <ifindex>

#### **Syntax Description**

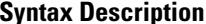

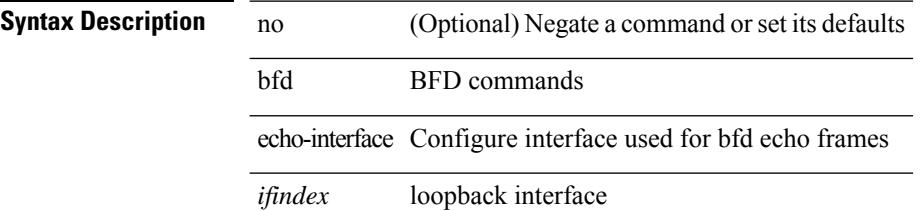

#### **Command Mode**

### **bfd echo-rx-interval**

bfd [ ipv4 | ipv6 ] echo-rx-interval <intv> | no bfd [ ipv4 | ipv6 ] echo-rx-interval

#### **Syntax Description**

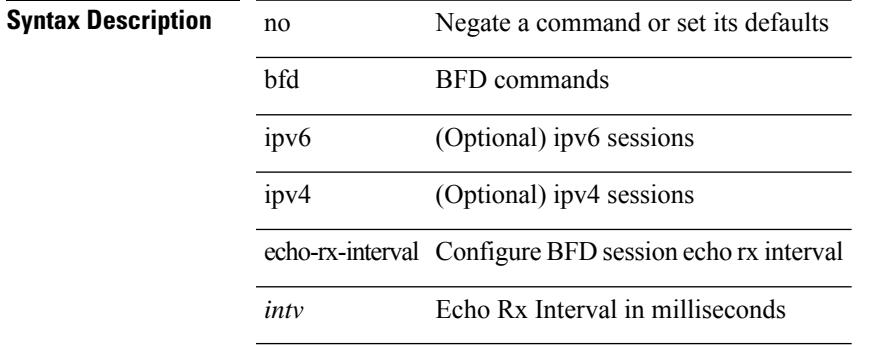

#### **Command Mode**

• /exec/configure /exec/configure/if-ma /exec/configure/if-ma-p2p

### **bfd echo**

[no] bfd [ { ipv4 | ipv6 } ] echo

#### **Syntax Description**

- **Syntax Description** no (Optional) Negate a command or set its defaults bfd BFD commands
	- echo Configure Echo function for all addressfamilies
	- ipv4 (Optional) ipv4 sessions
	- ipv6 (Optional) ipv6 sessions

#### **Command Mode**

• /exec/configure/if-ma /exec/configure/if-vlan /exec/configure/if-ma-p2p

 $\overline{\phantom{a}}$ 

### **bfd interval**

[no] bfd [ ipv4 | ipv6 ] interval [ <min\_tx\_mills> min\_rx <min\_rx\_mills> multiplier <int\_mult> ] **Syntax Description**

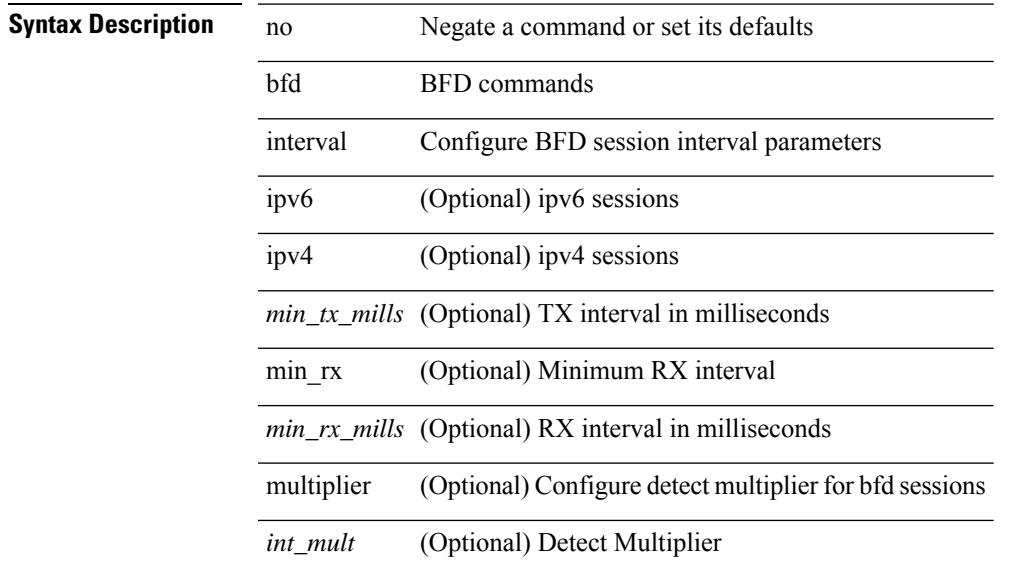

#### **Command Mode**

• /exec/configure/if-ma /exec/configure/if-ma-p2p

### **bfd interval**

[no] bfd [ ipv4 | ipv6 ] interval [ <min\_tx\_mills> min\_rx <min\_rx\_mills> multiplier <int\_mult> ] **Syntax Description**

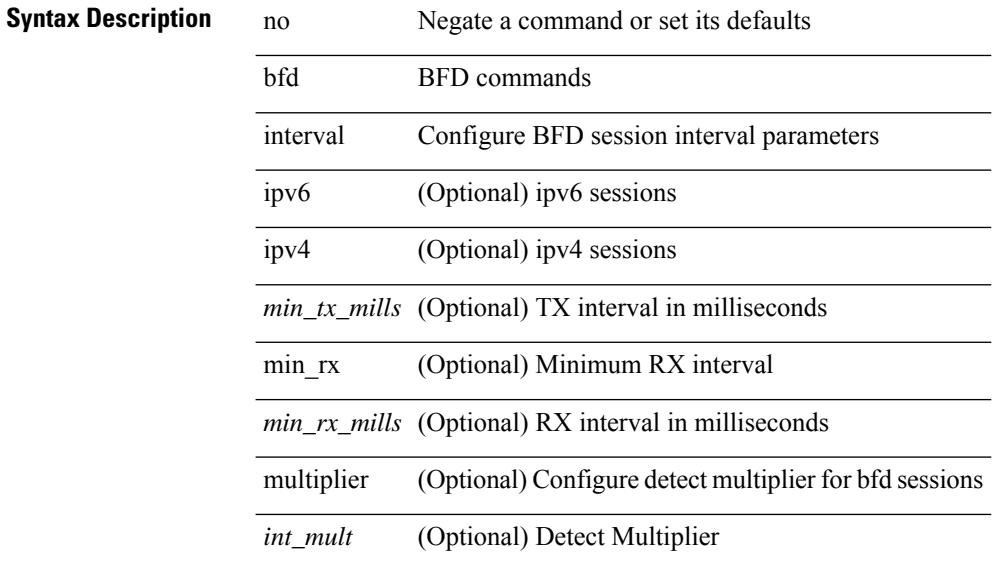

#### **Command Mode**

## **bfd interval min\_rx multiplier**

bfd [ ipv6 | ipv4 ] interval <min\_tx\_mills> min\_rx <min\_rx\_mills> multiplier <int\_mult>

#### **Syntax Description**

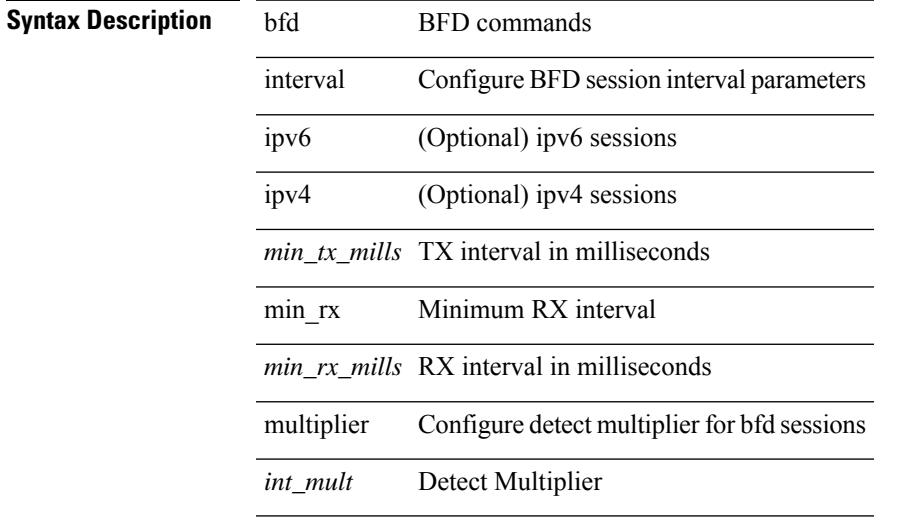

#### **Command Mode**

• /exec/configure/if-ma /exec/configure/if-ma-p2p

## **bfd interval min\_rx multiplier**

bfd [ ipv6 | ipv4 ] interval <min\_tx\_mills> min\_rx <min\_rx\_mills> multiplier <int\_mult>

#### **Syntax Description**

#### **Syntax Description** bfd BFD commands

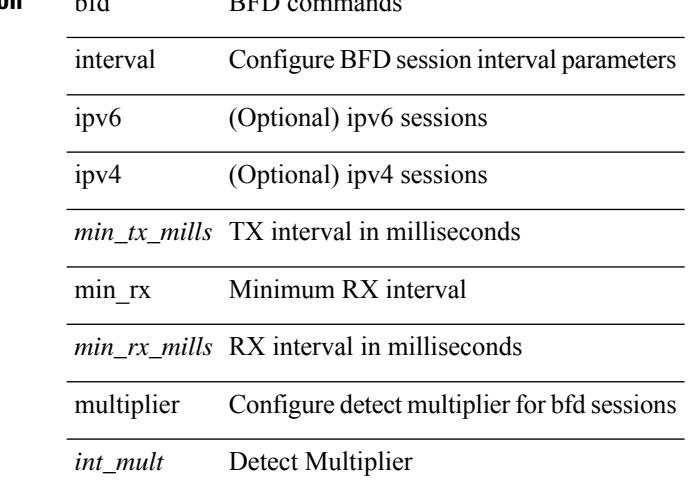

#### **Command Mode**
# **bfd move-session target**

bfd move-session target <target\_mod> [ <discr> ]

#### **Syntax Description**

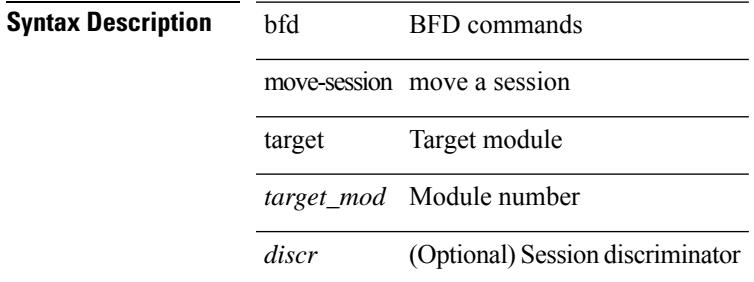

#### **Command Mode**

• /exec/configure/if-ma /exec/configure/if-ma-p2p

# **bfd neighbor src-ip dest**

[no] bfd neighbor src-ip  $\{\leq$ src\_ip> dest-ip  $\leq$ dest\_ip>  $|\leq$ src\_ipv6> dest-ip  $\leq$ dest\_ipv6>  $\}$ 

#### **Syntax Description**

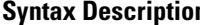

**n** no (Optional) Negate a command or set its defaults

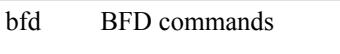

neighbor BFD neighbor configuration commands(simulate client)

src-ip Source ip

*src\_ip* Source ip value

dest-ip Destination ip

*dest\_ip* Destination ip value

#### **Command Mode**

• /exec/configure/if-ma /exec/configure/if-ma-p2p

# **bfd optimize subinterface**

[no] bfd [ ipv4 ] optimize subinterface

#### **Syntax Description**

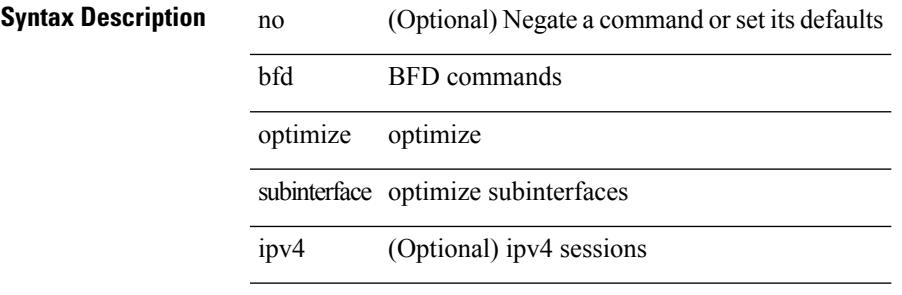

#### **Command Mode**

• /exec/configure/if-ma /exec/configure/if-ma-p2p

# **bfd per-link**

[no] bfd [ { ipv4 | ipv6 } ] per-link

### **Syntax Description**

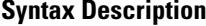

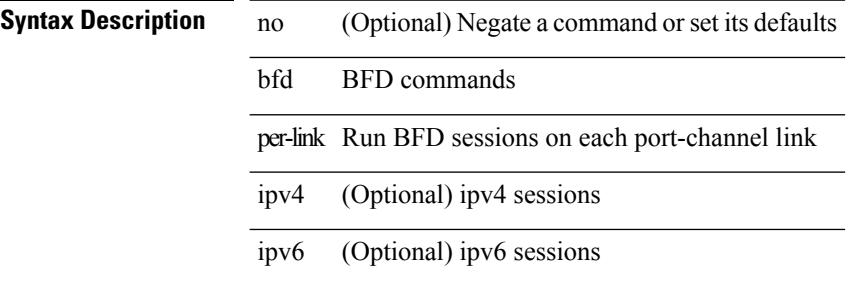

#### **Command Mode**

• /exec/configure/if-eth-port-channel /exec/configure/if-port-channel-sub /exec/configure/if-eth-port-channel-p2p

# **bfd session-store remove client**

bfd session-store remove <hex\_disc> client <int\_cl>

### **Syntax Description**

### **Syntax Description** bfd BFD commands

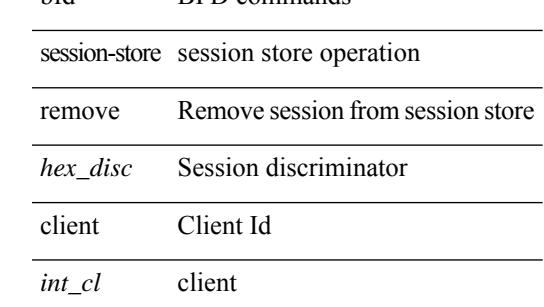

#### **Command Mode**

# **bfd session-store source-ip dest-ip intf client**

bfd session-store source-ip <src\_ip> dest-ip <dest\_ip> intf <intf\_id> client <int\_cl>

### **Syntax Description**

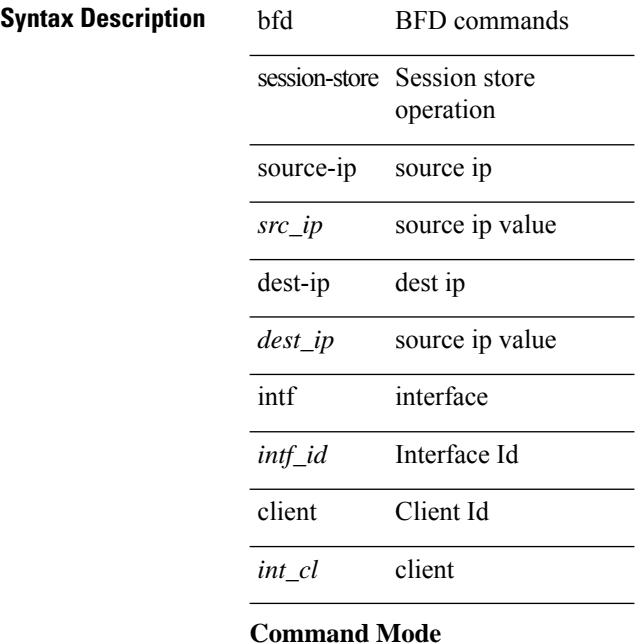

# **bfd session state state**

bfd session state <hex\_disc> state <state\_up\_down>

#### **Syntax Description**

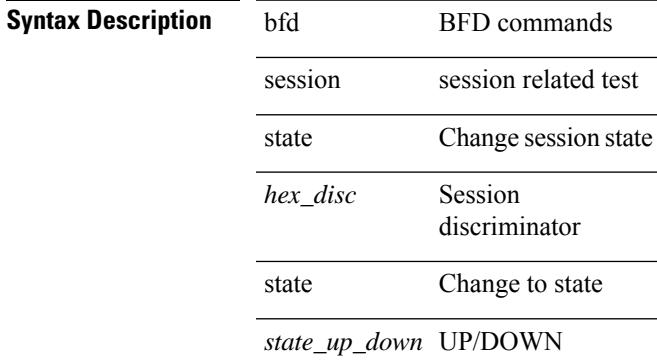

#### **Command Mode**

# **bfd slow-timer**

bfd [ { ipv4 | ipv6 } ] slow-timer <int\_slow\_timer> | no bfd [ { ipv4 | ipv6 } ] slow-timer

### **Syntax Description**

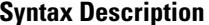

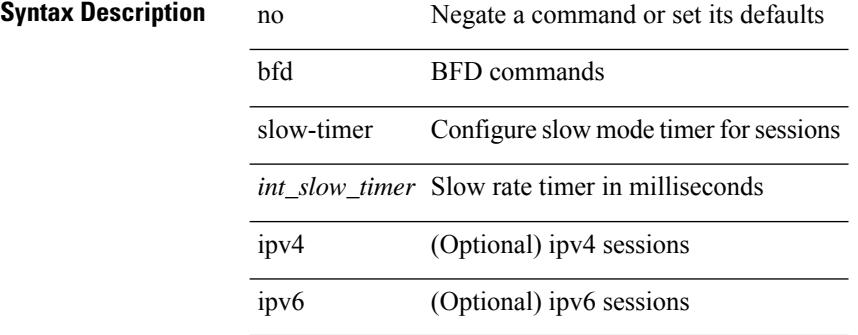

#### **Command Mode**

# **bfd startup-timer bfd startup-timer**

bfd startup-timer <int\_startup\_timer> | [ no ] bfd startup-timer

#### **Syntax Description**

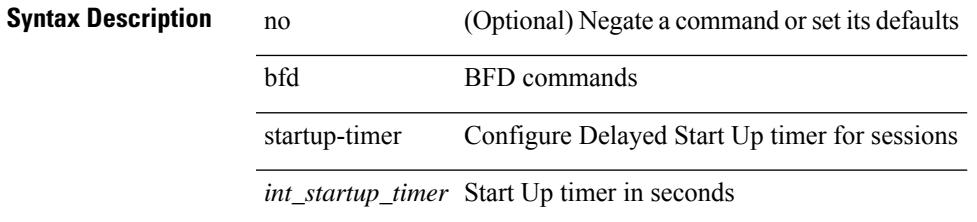

### **Command Mode**

## **bfd system internal**

[no] bfd system internal { max session histories <sess histories val> | max lc retry interval <max lc retry val> | max acl retry interval <max\_acl\_retry\_val> | lc retry interval <lc\_retry\_val> | acl retry interval <acl\_retry\_val> | session init retry interval <init\_retry\_val> | move interval <move\_interval> | max lc wait <max\_lc\_wait\_val> | move detect-mult <move\_dm> | neighbor-discovery interval <discovery\_val> | max sessions <max\_sess\_val> | max mts tlvs <tlv\_val> | enable-mts <f2lc\_number\_v> <f3lc\_number\_v> | max mts flush interval <flush\_val> |session expiry <session\_expiry\_val>  $| \$  { interval issu <tx\_val> min\_rx <rx\_val> multiplier <multiplier\_val> }

#### **Syntax Description**

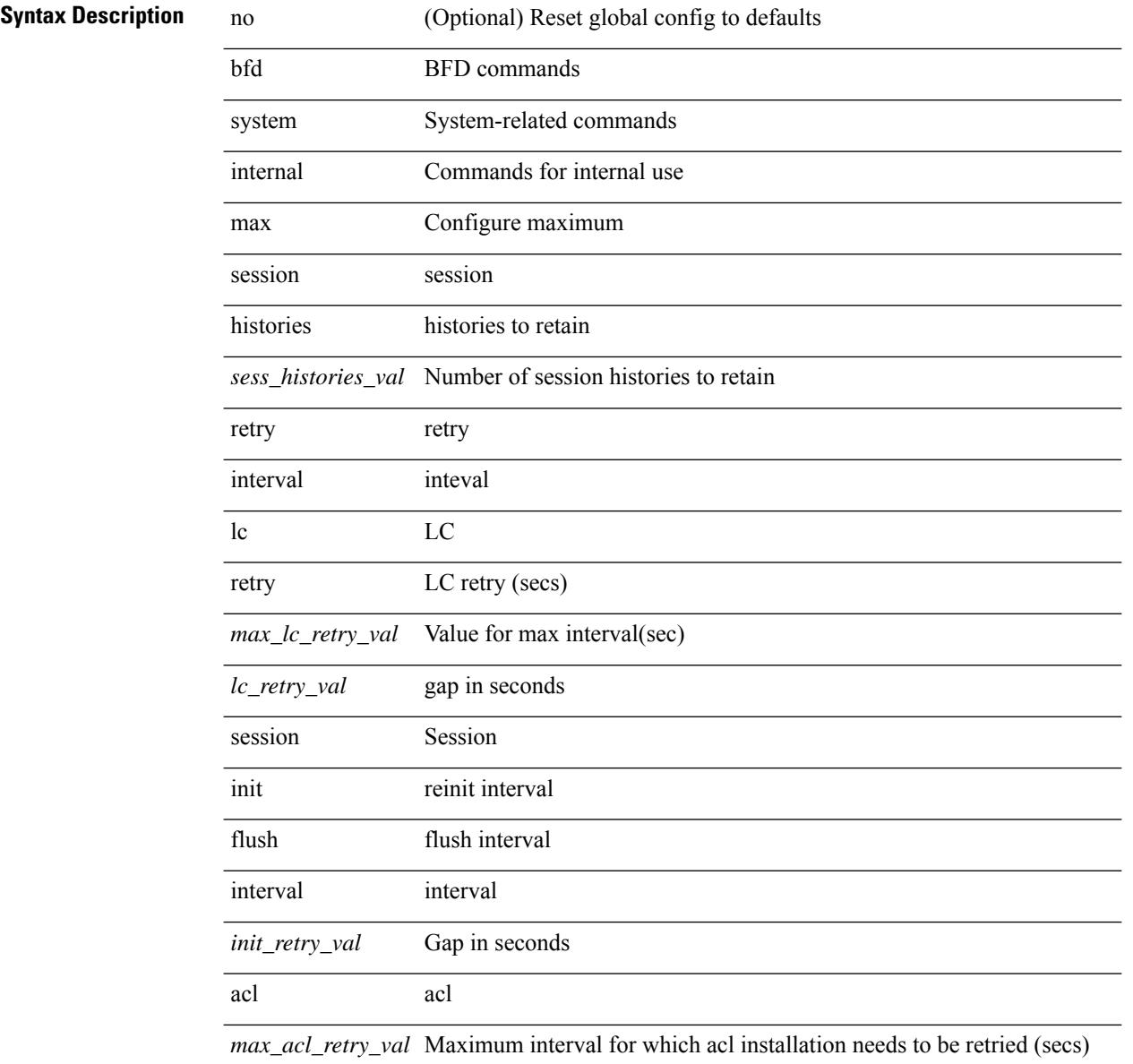

 $\mathbf{l}$ 

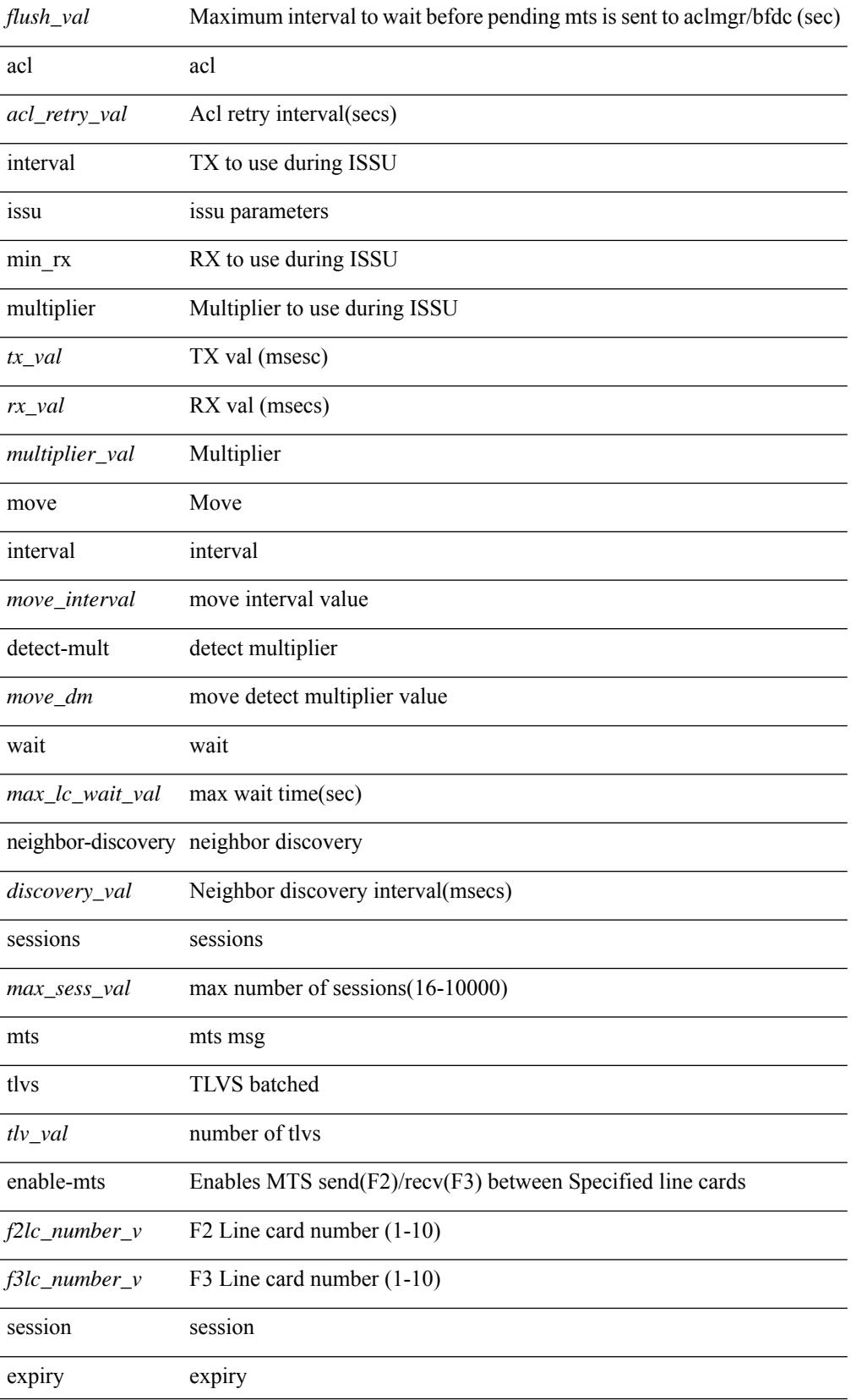

 $\mathbf I$ 

*session\_expiry\_val* session expiry sec

#### **Command Mode**

I

# **binary-location**

[no] binary-location <source-uri>

### **Syntax Description**

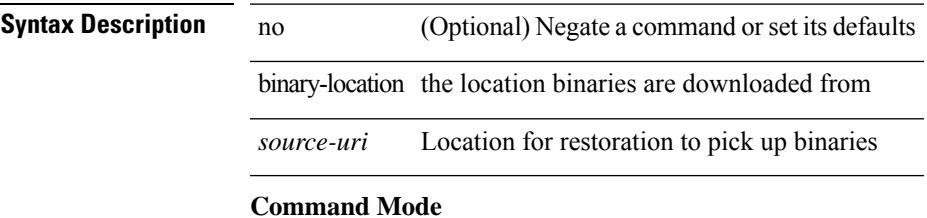

• /exec/configure/personality

I

# **blink**

[no] blink { module <module> | <s0> <santa-cruz-range> | chassis | powersupply <psnum> | fan <fan\_num> }

### **Syntax Description**

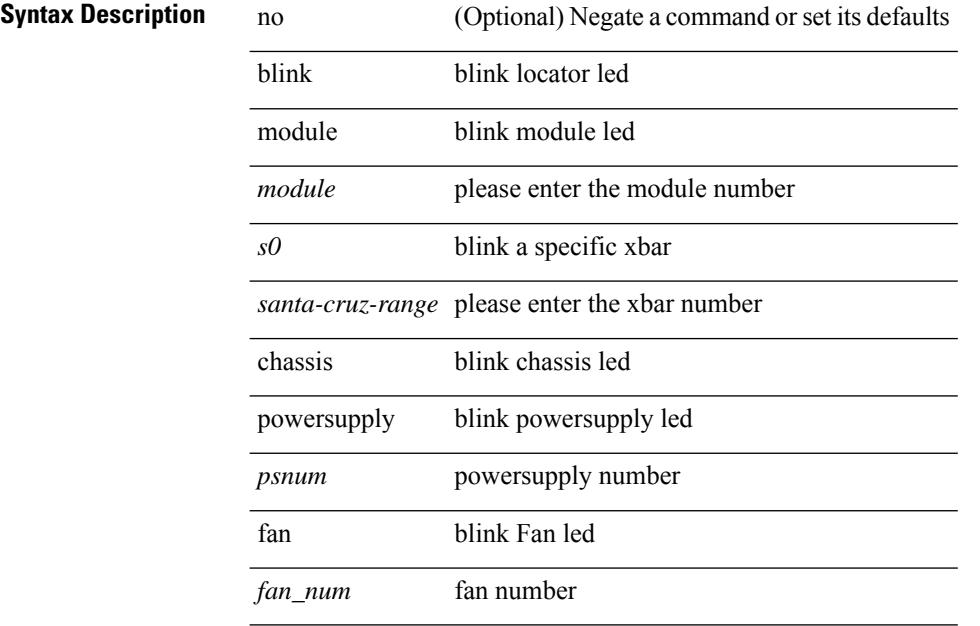

### **Command Mode**

# **bloggerd delete all**

bloggerd delete { all-temporary-binary-log-dumps | all-temporary-binary-show-tech-files }

### **Syntax Description**

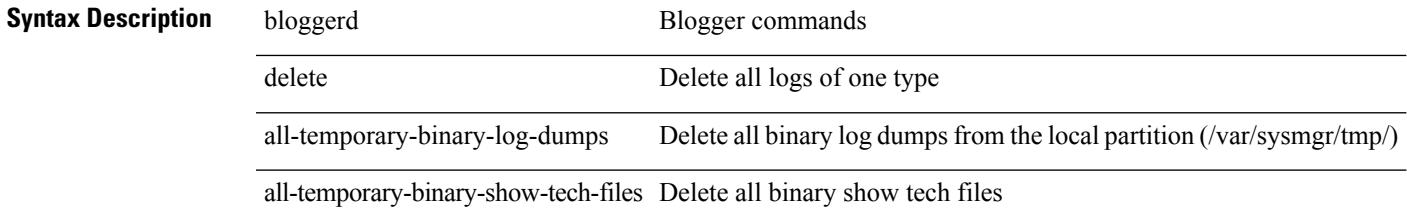

#### **Command Mode**

# **bloggerd live-process-core process pid**

bloggerd live-process-core process <process-name> pid <process-pid>

#### **Syntax Description**

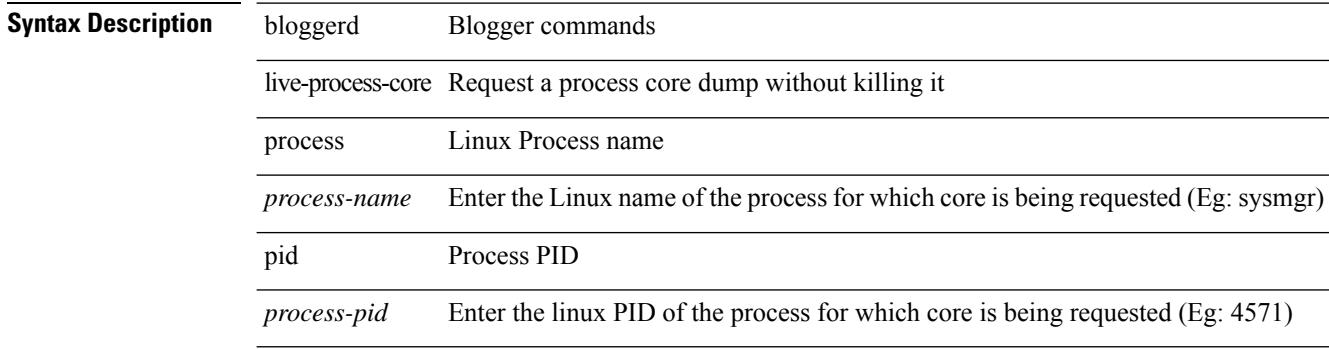

#### **Command Mode**

# **bloggerd live-process-core sap**

bloggerd live-process-core sap <sap>

#### **Syntax Description**

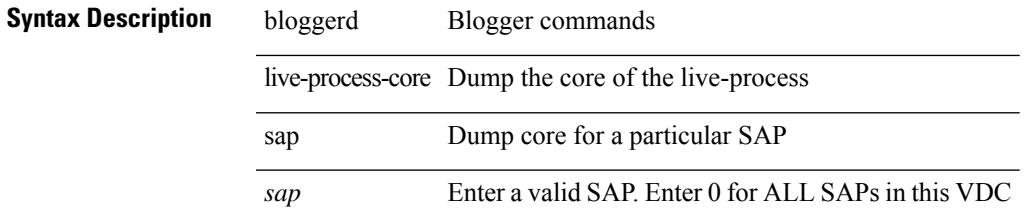

### **Command Mode**

I

# **bloggerd log-dump all**

[no] bloggerd log-dump { all | [ module <module> ] sap <sap\_num> [ vdc <new\_id> | vdc-all ] }

### **Syntax Description**

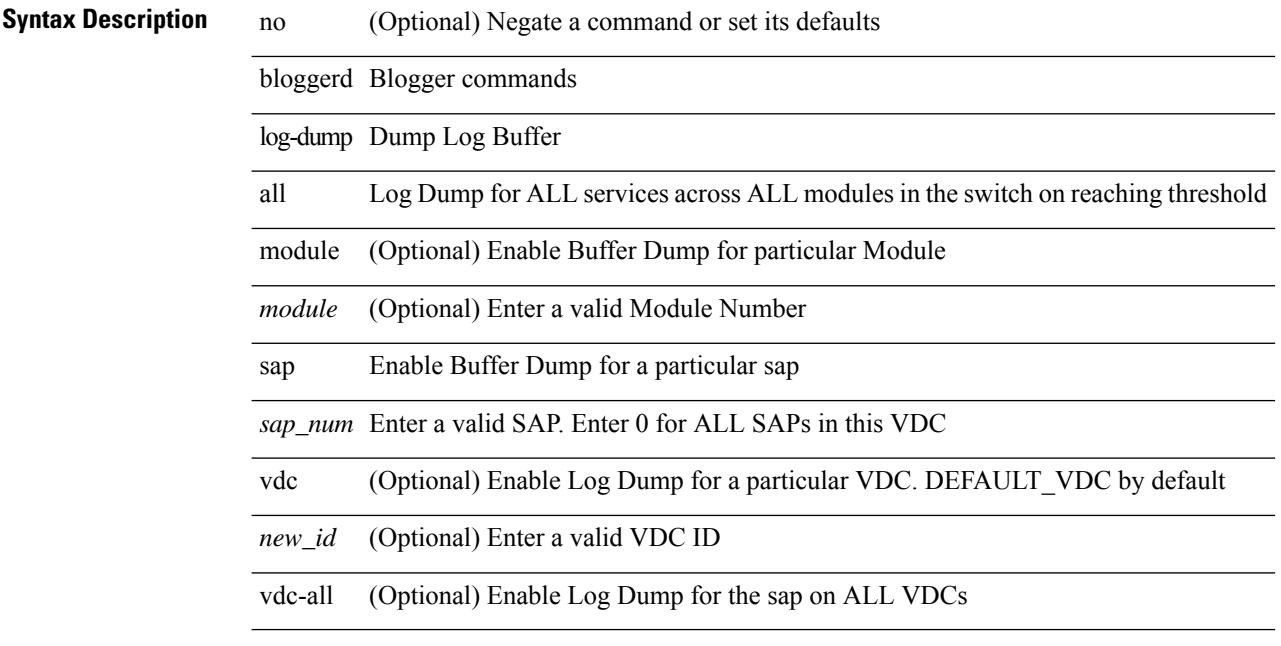

### **Command Mode**

# **bloggerd log-dump once log-buffer sap event-history**

bloggerd log-dump once log-buffer sap <sap> event-history { errors | msgs | { app-specific <uuid> instance <buffer-instance> } }

### **Syntax Description**

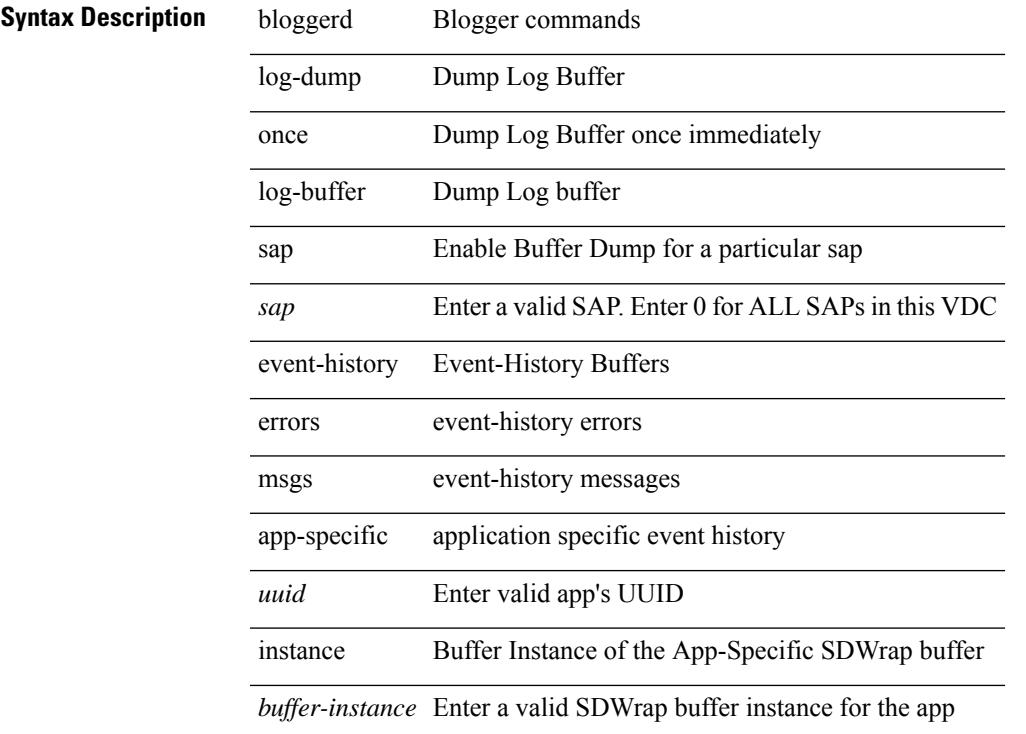

### **Command Mode**

# **bloggerd log-dump once pss uuid**

bloggerd log-dump once pss uuid <uuid>

### **Syntax Description**

## **Syntax Description** bloggerd Blogger commands

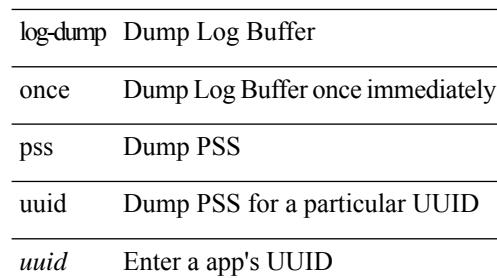

 $\overline{\phantom{a}}$ 

#### **Command Mode**

# **bloggerd log-throttle**

]

[no] bloggerd log-throttle [min-rollover <min-rollover> max-rollover-per-minute <max-rollover-per-minute>

### **Syntax Description**

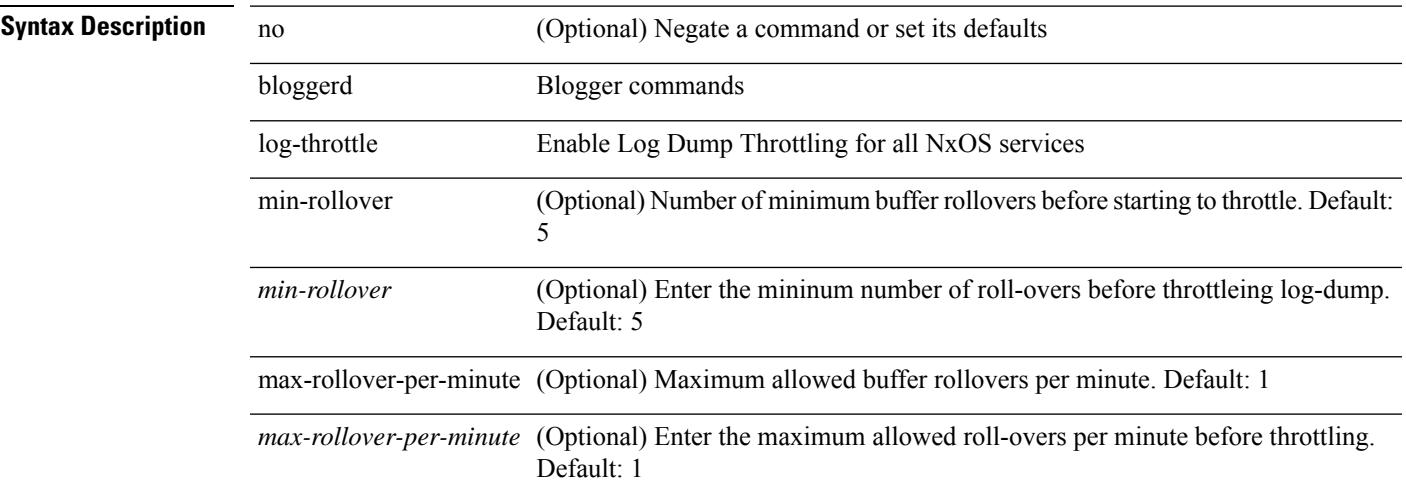

#### **Command Mode**

# **bloggerd log-transfer**

bloggerd log-transfer { <ip-addr> <path> | logflash }

### **Syntax Description**

### **Syntax Description**

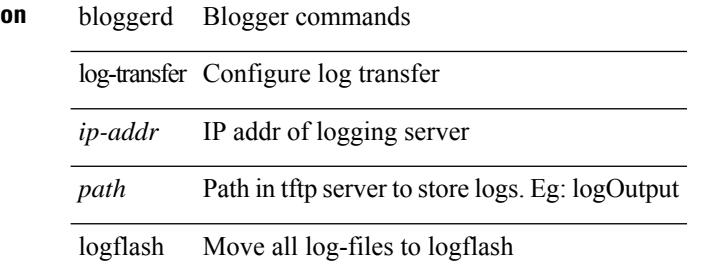

#### **Command Mode**

I

# **bloggerd log-transfer**

[no] bloggerd log-transfer

### **Syntax Description**

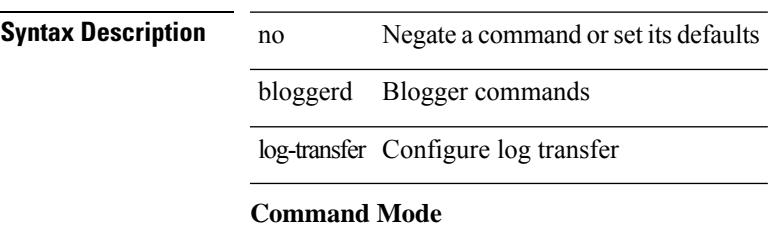

# **bloggerd mleak-check directory1 directory2**

bloggerd mleak-check directory1 <uri0> directory2 <uri1>

### **Syntax Description**

### **Syntax Description**

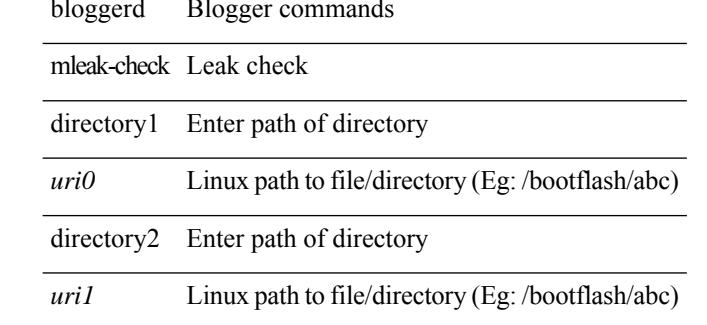

#### **Command Mode**

I

# **bloggerd mleak-dump all**

bloggerd mleak-dump all

 $\overline{\phantom{0}}$ 

### **Syntax Description**

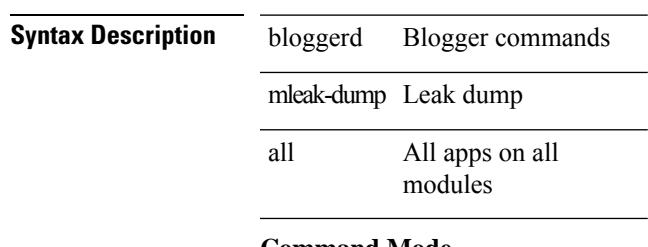

**Command Mode**

# **bloggerd parse log-buffer file**

bloggerd parse log-buffer { file | directory } <uri0>

### **Syntax Description**

### **Syntax Description** bloggerd Blogger commands

parse Parse a file

log-buffer Parse buffer log file

directory Enter path of directory

file Enter file name.Please unzip file before parsing!

*uri0* Linux path to file/directory (Eg: /bootflash/abc)

#### **Command Mode**

# **bloggerd parse log-buffer file sap**

bloggerd parse log-buffer file <uri0> sap <sap-num>

### **Syntax Description**

### **Syntax Description**

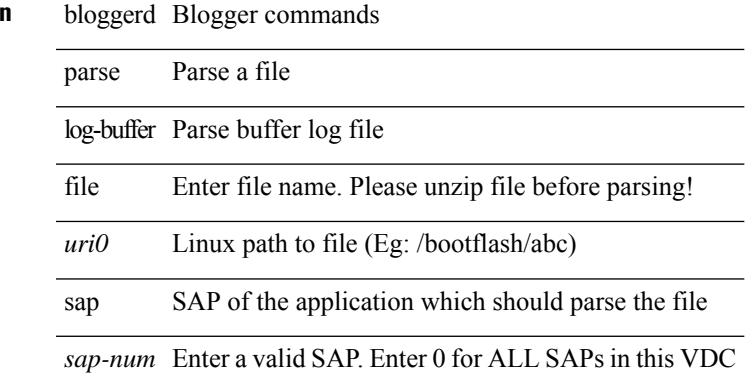

#### **Command Mode**

# **bloggerd parse pss file**

bloggerd parse pss file <uri0>

### **Syntax Description**

**Syntax Description** 

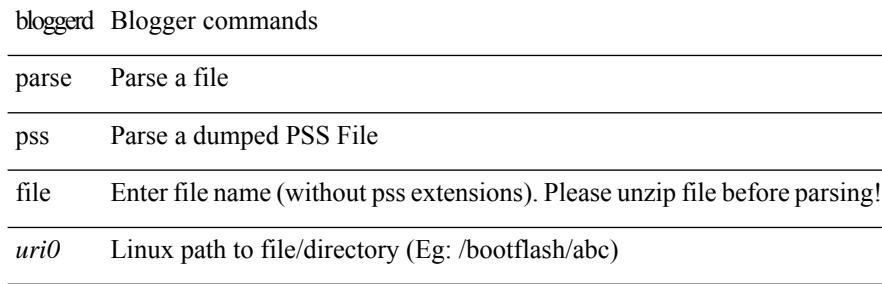

#### **Command Mode**

# **bmp-activate-server**

bmp-activate-server <server-number> | { no | default } bmp-activate-server <server-number>

#### **Syntax Description**

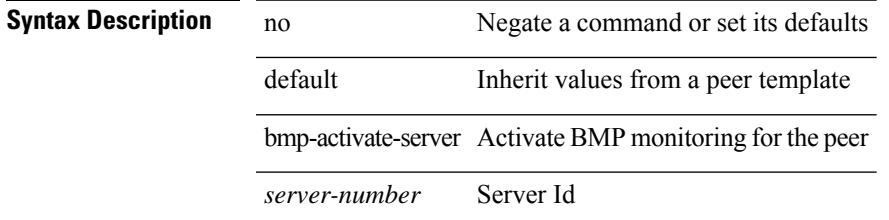

### **Command Mode**

• /exec/configure/router-bgp/router-bgp-neighbor-sess

I

# **bmp-server**

[no] bmp-server <server-number>

### **Syntax Description**

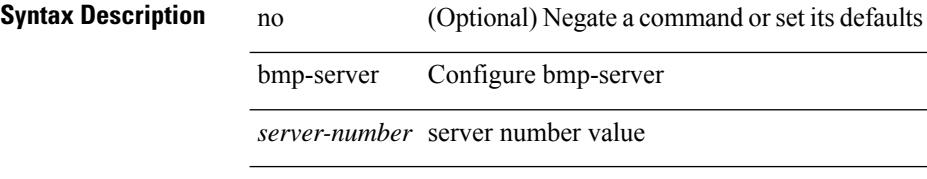

### **Command Mode**

• /exec/configure/router-bgp

Ι

# **boot-install nxos**

{ boot-install nxos <uri0> | no boot-install nxos [ <uri0> ] }

### **Syntax Description**

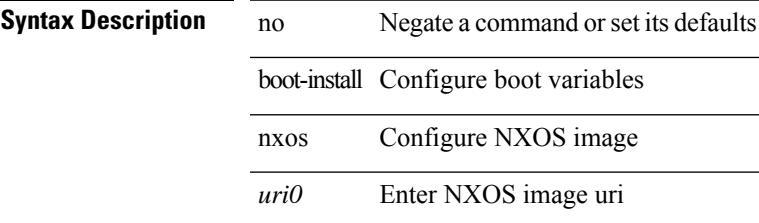

### **Command Mode**

# **boot-order**

boot-order <new\_id>

**Syntax Description**

**Syntax Description** boot-order The order at which a vdc will boot up. VDCs at the same level will be started parallely *new\_id* The order at which a vdc will boot up. VDCs at the same level will be started parallely **Command Mode**

• /exec/configure/vdc

# **boot**

I

{ boot <s0> <uri0> [ module [ <module> ] ] | no boot <s0> [ <uri0> [ module [ <module> ] ] ] }

### **Syntax Description**

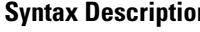

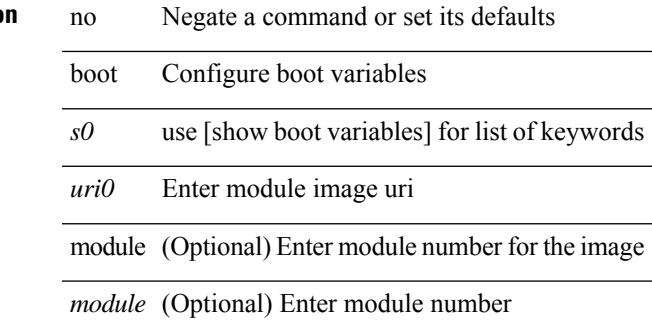

### **Command Mode**

# **boot aci**

{ boot aci <uri0> | no boot aci [ <uri0> ] }

### **Syntax Description**

**Syntax Description** no Negate a command or set its defaults

boot Configure boot variables

aci Configure ACI image

*uri0* Enter ACI image uri

### **Command Mode**

I

# **boot auto-copy**

[no] boot auto-copy

**Syntax Description**

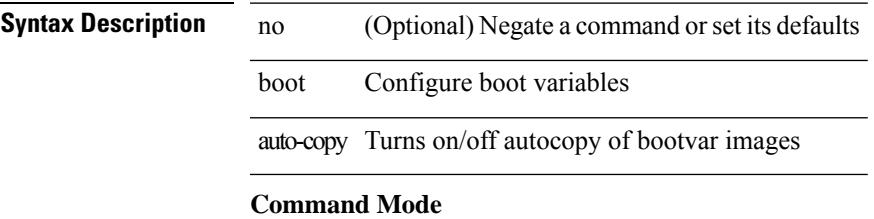

# **boot kickstart**

{ boot kickstart <uri0> | no boot kickstart [ <uri0> ] }

### **Syntax Description**

## **Syntax Description** no Negate a command or set its defaults

boot Configure boot variables

kickstart Configure kickstart image

*uri0* Enter Kickstart image uri

### **Command Mode**
$\mathbf I$ 

## **boot mode lxc**

[no] boot mode lxc

**Syntax Description**

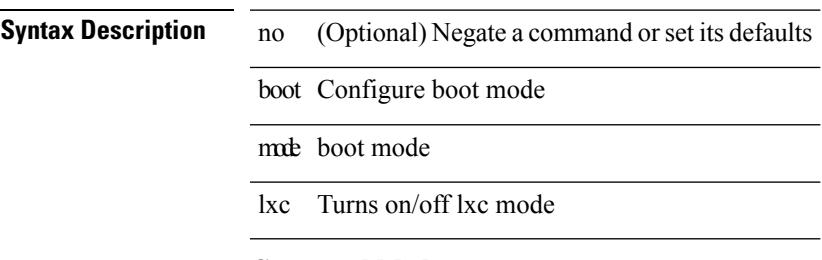

### **Command Mode**

### **boot nxos**

 $\{$  boot nxos  $\langle \text{uri0>} |$  no boot nxos  $[ \langle \text{uri0>} |$   $\rangle$ 

### **Syntax Description**

**Syntax Description** no Negate a command or set its defaults

boot Configure boot variables

nxos Configure NXOS image

*uri0* Enter nxos image uri

#### **Command Mode**

### **boot nxos sup-1**

 $\{$  boot nxos  $\langle \text{uri0} \rangle$  sup-1 | no boot nxos  $\langle \text{uri0} \rangle$  sup-1 }

#### **Syntax Description**

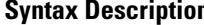

**n** no Negate a command or set its defaults

boot Configure boot variables

nxos Configure NXOS image

*uri0* Enter kickstart image uri

sup-1 Enter sup-1 to configure the 1st sup

#### **Command Mode**

### **boot nxos sup-1 sup-2**

 $\{$  boot nxos  $\langle \text{uri0} \rangle$  sup-1 sup-2 | no boot nxos  $\langle \text{uri0} \rangle$  sup-1 sup-2 }

### **Syntax Description**

- **Syntax Description** no Negate a command or set its defaults
	- boot Configure boot variables
	- nxos Configure NXOS image
	- *uri0* Enter kickstart image uri
	- sup-1 Enter sup-1 to configure the 1st sup
	- sup-2 Enter sup-2 to configure the 2nd sup

#### **Command Mode**

### **boot nxos sup-2**

 $\{$  boot nxos  $\langle \text{uri0} \rangle$  sup-2  $|$  no boot nxos  $\langle \text{uri0} \rangle$  sup-2  $\}$ 

#### **Syntax Description**

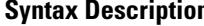

**n** no Negate a command or set its defaults

boot Configure boot variables

nxos Configure NXOS image

*uri0* Enter kickstart image uri

sup-2 Enter sup-2 to configure the 2nd sup

#### **Command Mode**

### **boot order bootflash**

{ boot order bootflash [ pxe ] | no boot order bootflash [ pxe ] }

#### **Syntax Description**

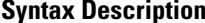

no **Negate a command or set its defaults** 

boot Configure boot variables

order Configure loader fallback order

bootflash Boot from Bootflash

pxe (Optional) Pxe Boot

#### **Command Mode**

# **boot order pxe**

{ boot order pxe [ bootflash ] | no boot order pxe [ bootflash ] }

#### **Syntax Description**

### **Syntax Description** no Negate a command or set its defaults

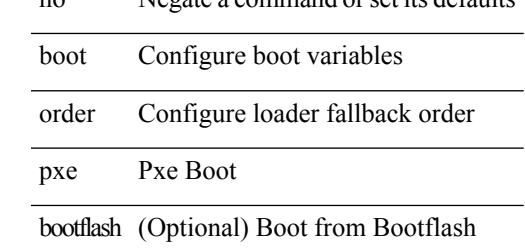

#### **Command Mode**

### **boot system**

{ boot system <uri0> | no boot system [ <uri0> ] }

#### **Syntax Description**

**Syntax Description** no Negate a command or set its defaults

boot Configure boot variables

system Configure system image

*uri0* Enter system image uri

#### **Command Mode**

 $\mathbf I$ 

### **bootmode boot**

[no] bootmode boot

### **Syntax Description**

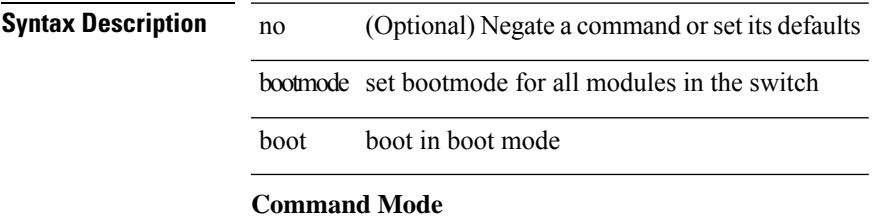

### **bootmode extruntime**

[no] bootmode extruntime

### **Syntax Description**

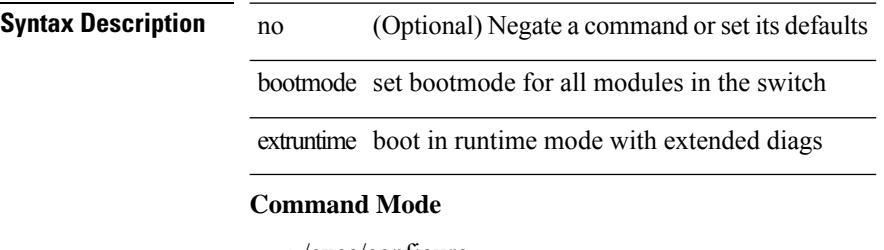

# **bootmode hitless**

[no] bootmode hitless

### **Syntax Description**

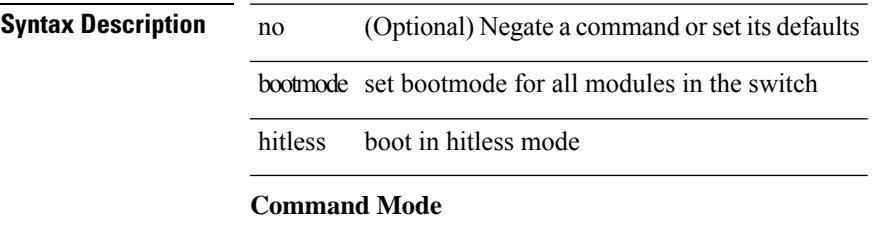

### **bootmode module**

[no] bootmode module <module> { boot | extruntime | hitless | netboot | nodiagruntime | runtime }

#### **Syntax Description**

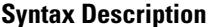

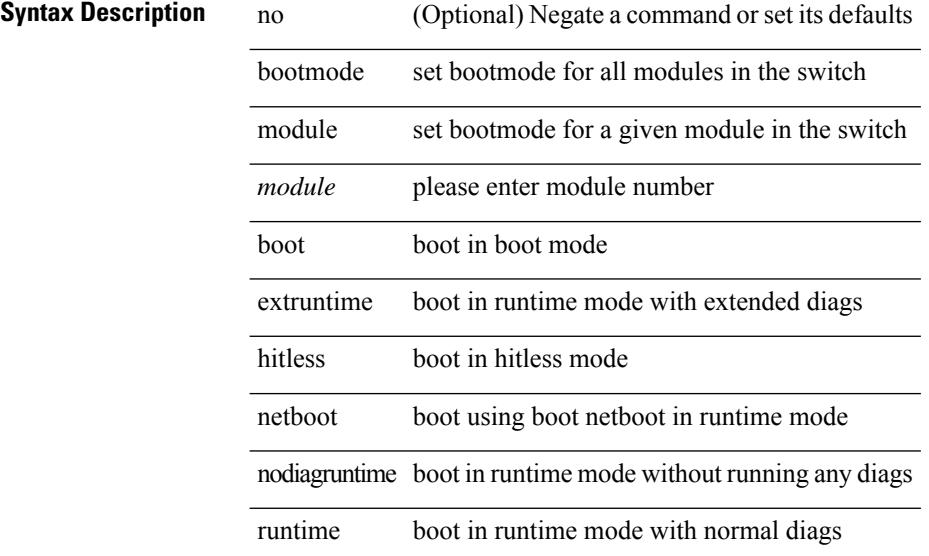

#### **Command Mode**

 $\overline{\phantom{a}}$ 

# **bootmode nodiagruntime**

[no] bootmode nodiagruntime

#### **Syntax Description**

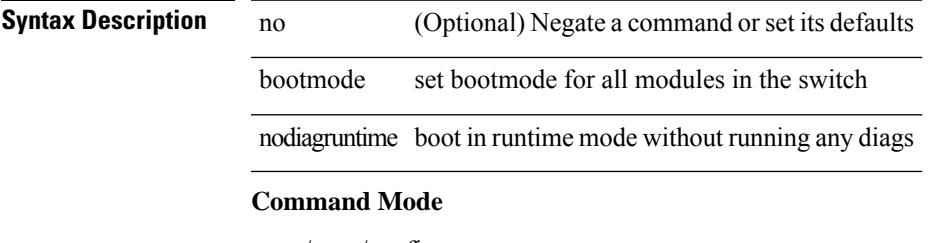

# **bootmode runtime**

[no] bootmode runtime

### **Syntax Description**

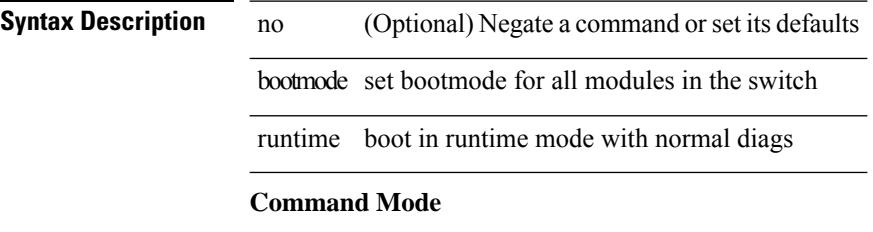

 $\overline{\phantom{a}}$ 

### **buffer-boost**

[no] buffer-boost

**Syntax Description**

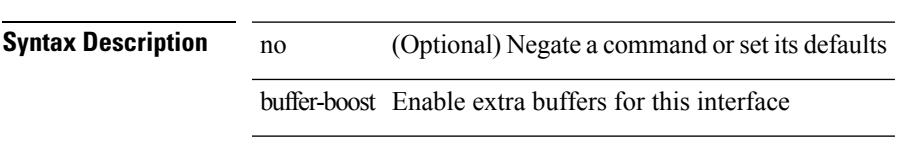

### **Command Mode**

• /exec/configure/if-ethernet-all /exec/configure/if-eth-non-member /exec/configure/if-port-channel

### **buffer-delete**

buffer-delete { <id-range> | <id> | all }

### **Syntax Description**

### **Syntax Description**

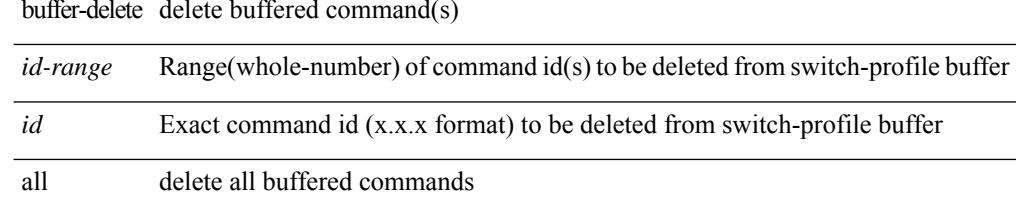

#### **Command Mode**

# **buffer-move**

buffer-move <fromid> <toid>

### **Syntax Description**

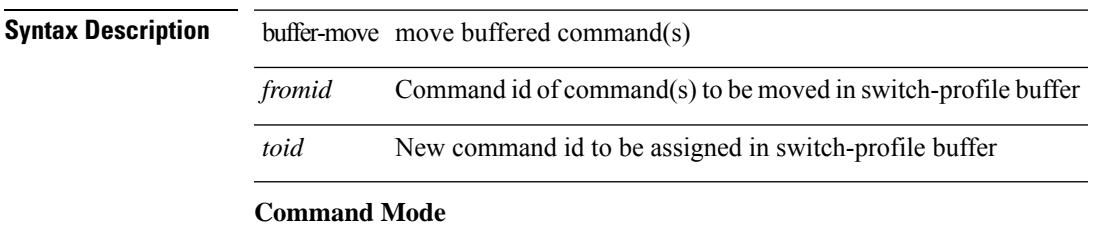

# **burst-detect rise-threshold bytes fall-threshold bytes2**

[no] burst-detect rise-threshold <value-in-bytes> bytes fall-threshold <value-in-bytes> bytes2

#### **Syntax Description**

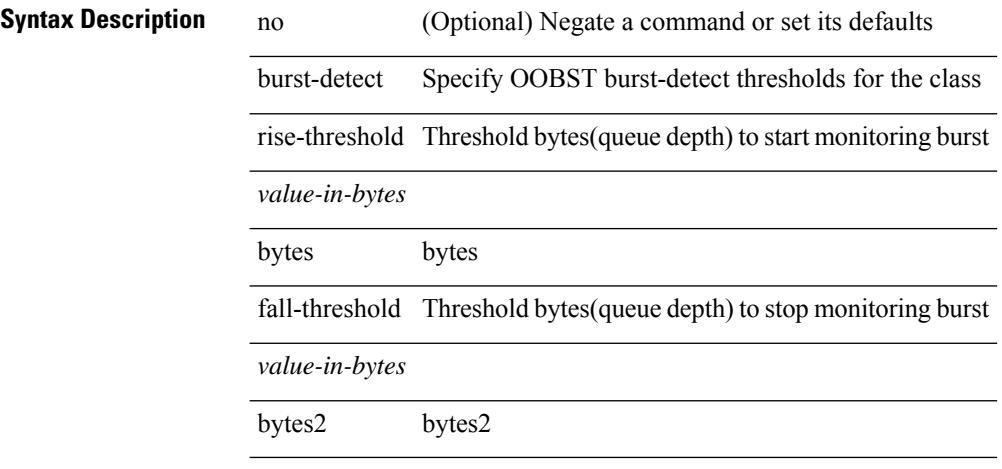

#### **Command Mode**

• /exec/configure/policy-map/type/queuing/class

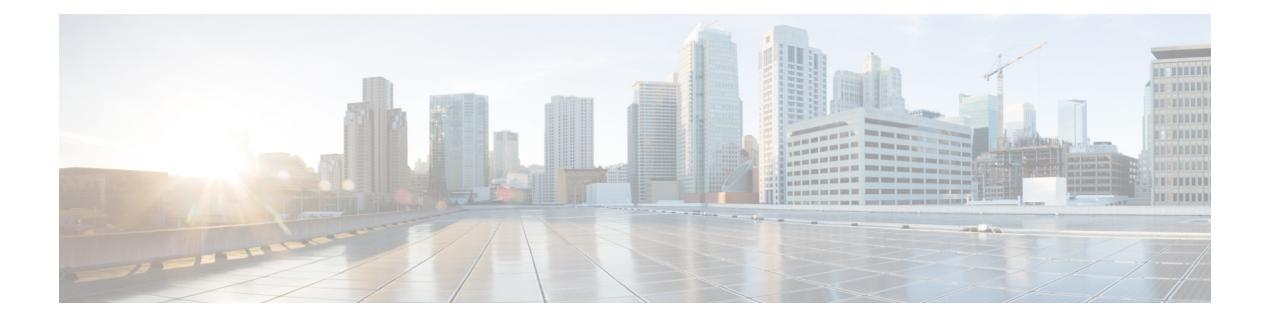

# **C Commands**

- [callhome,](#page-463-0) on page 332
- callhome send [configuration,](#page-464-0) on page 333
- callhome send [diagnostic,](#page-465-0) on page 334
- [callhome](#page-466-0) send eem subject body, on page 335
- [callhome](#page-467-0) test, on page 336
- callhome test [inventory,](#page-468-0) on page 337
- [callhome](#page-469-0) test supfail, on page 338
- capability [additional-paths](#page-470-0) receive, on page 339
- capability [additional-paths](#page-471-0) send, on page 340
- capability suppress [4-byte-as,](#page-472-0) on page 341
- [capability](#page-473-0) vrf-lite, on page 342
- capture [session,](#page-474-0) on page 343
- [carrier-delay,](#page-475-0) on page 344
- [catena,](#page-476-0) on page 345
- catena [device-group,](#page-477-0) on page 346
- catena [port-group,](#page-478-0) on page 347
- catena [vlan-group,](#page-479-0) on page 348
- [cbts-member](#page-480-0) tunnel-te, on page 349
- cd, on [page](#page-481-0) 350
- cdp [advertise](#page-482-0) v1, on page 351
- cdp [enable,](#page-483-0) on page 352
- cdp [enable,](#page-484-0) on page 353
- cdp format [device-id,](#page-485-0) on page 354
- cdp [holdtime,](#page-486-0) on page 355
- cdp [timer,](#page-487-0) on page 356
- [certificate,](#page-488-0) on page 357
- cfs clear [message-context](#page-489-0) name session-id, on page 358
- cfs [debug](#page-490-0) all, on page 359
- cfs [distribute,](#page-491-0) on page 360
- cfs eth cos, on [page](#page-492-0) 361
- cfs eth [distribute,](#page-493-0) on page 362
- cfs [internal,](#page-494-0) on page 363
- cfs [internal](#page-495-0) cfsoe, on page 364
- cfs ipv4 [distribute,](#page-496-0) on page 365
- cfs ipv6 [distribute,](#page-497-0) on page 366
- cfs merge [all-fabrics](#page-498-0) name, on page 367
- cfs [region,](#page-499-0) on page 368
- [chain,](#page-500-0) on page 369
- [change-password,](#page-501-0) on page 370
- [checkpoint,](#page-502-0) on page 371
- [checkpoint,](#page-503-0) on page 372
- [cipher-suite,](#page-504-0) on page 373
- [class-map,](#page-505-0) on page 374
- class-map type [control-plane,](#page-506-0) on page 375
- class-map type [network-qos,](#page-507-0) on page 376
- [class-map](#page-508-0) type psp, on page 377
- [class-map](#page-509-0) type queuing, on page 378
- [class-map](#page-510-0) type queuing, on page 379
- [class,](#page-511-0) on page 380
- [class,](#page-512-0) on page 381
- class \_\_inline \_\_, on page 382
- class [class-default,](#page-514-0) on page 383
- class type [network-qos,](#page-515-0) on page 384
- class type network-qos [class-default,](#page-516-0) on page 385
- [class](#page-517-0) type psp, on page 386
- class type [queuing,](#page-518-0) on page 387
- [clean](#page-519-0) ip bfd, on page 388
- [clean](#page-520-0) ipv6 bfd, on page 389
- [clear,](#page-521-0) on page 390
- [clear,](#page-522-0) on page 391
- [clear,](#page-523-0) on page 392
- [clear,](#page-524-0) on page 393
- clear aaa local user blocked [username,](#page-525-0) on page 394
- clear [access-list](#page-526-0) counters, on page 395
- clear [access-list](#page-527-0) hardware counters, on page 396
- clear [access-list](#page-528-0) ipsg stats, on page 397
- clear [accounting](#page-529-0) log, on page 398
- clear aclqos [cl-qos,](#page-530-0) on page 399
- clear [aclqos](#page-531-0) fab, on page 400
- clear [aclqos](#page-532-0) fc, on page 401
- clear aclqos [libdrv,](#page-533-0) on page 402
- clear [aclqos](#page-534-0) map, on page 403
- clear aclqos [merge,](#page-535-0) on page 404
- clear [aclqos](#page-536-0) pl, on page 405
- clear aclqos [ppf-parse,](#page-537-0) on page 406
- clear [aclqos](#page-538-0) ppf, on page 407
- clear aclqos [qng-hw,](#page-539-0) on page 408
- clear [aclqos](#page-540-0) qng, on page 409
- clear [aclqos](#page-541-0) rl, on page 410
- clear [aclqos](#page-542-0) rm, on page 411
- clear [aclqos](#page-543-0) sch, on page 412
- clear [aclqos](#page-544-0) stats, on page 413
- clear [aclqos](#page-545-0) tbl, on page 414
- clear aclqos [trace-detail,](#page-546-0) on page 415
- clear [aclqos](#page-547-0) trace, on page 416
- clear aclgos uf, on page 417
- clear bfd [statistics,](#page-549-0) on page 418
- [clear](#page-550-0) bgp, on page 419
- clear bgp bmp stats [server,](#page-552-0) on page 421
- clear bgp [event-history,](#page-553-0) on page 422
- clear bgp [private,](#page-554-0) on page 423
- clear [bootvar](#page-556-0) log, on page 425
- clear cdp [counters,](#page-557-0) on page 426
- clear [checkpoint](#page-558-0) database, on page 427
- clear cli [history,](#page-559-0) on page 428
- clear clis [event-history](#page-560-0) objstr, on page 429
- clear controller [accounting](#page-561-0) log, on page 430
- clear copp [statistics,](#page-562-0) on page 431
- clear [cores,](#page-563-0) on page 432
- clear cores [archive,](#page-564-0) on page 433
- clear [counters,](#page-565-0) on page 434
- clear [counters](#page-566-0) buffers, on page 435
- clear counters [interface,](#page-567-0) on page 436
- clear counters [interface](#page-568-0) all, on page 437
- clear counters [interface](#page-569-0) snmp, on page 438
- clear [counters](#page-570-0) mpls strip, on page 439
- clear counters [tah-buffers,](#page-571-0) on page 440
- clear [debug-logfile,](#page-572-0) on page 441
- clear debug [logfile,](#page-573-0) on page 442
- clear [dot1x](#page-574-0) all, on page 443
- clear dot1x [supplicant](#page-575-0) all, on page 444
- clear ecp [statistics,](#page-576-0) on page 445
- clear eigrp [event-history,](#page-577-0) on page 446
- clear evb [hosts,](#page-578-0) on page 447
- clear evb [hosts,](#page-579-0) on page 448
- clear evb internal [adjacency,](#page-580-0) on page 449
- clear evb internal [event-history,](#page-581-0) on page 450
- clear evb [statistics,](#page-582-0) on page 451
- clear fabric [database](#page-583-0) dci vrf node-id, on page 452
- clear fabric [database](#page-584-0) host all vni, on page 453
- clear fabric database host [statistics,](#page-585-0) on page 454
- clear fabric database [include-vrf,](#page-586-0) on page 455
- clear fabric database [statistics,](#page-587-0) on page 456
- clear fabric database statistics type [server-proto](#page-588-0) xmpp ip, on page 457
- clear fabric database statistics type [server-proto](#page-589-0) radius group, on page 458
- [clear](#page-590-0) fc2, on page 459
- clear flow [exporter,](#page-591-0) on page 460
- clear flow [monitor,](#page-592-0) on page 461
- clear [forwarding](#page-593-0) adjacency mpls stats, on page 462
- clear [forwarding](#page-594-0) cumulative counter, on page 463
- clear [forwarding](#page-595-0) internal message counts, on page 464
- clear [forwarding](#page-596-0) internal unicast counts, on page 465
- clear [forwarding](#page-597-0) ipv4 multicast counters, on page 466
- clear [forwarding](#page-598-0) ipv6 adjacency mpls stats, on page 467
- clear [forwarding](#page-599-0) ipv6 multicast counters, on page 468
- clear forwarding l2mcast info [l2-oiflist-history,](#page-600-0) on page 469
- clear forwarding l2mcast info [l2-route-history,](#page-601-0) on page 470
- clear forwarding l2mcast info [l2-xbar-history,](#page-602-0) on page 471
- clear [forwarding](#page-603-0) l2mcast info statistics, on page 472
- clear forwarding l2vpn trace [member-history,](#page-604-0) on page 473
- clear [forwarding](#page-605-0) mpls drop-stats, on page 474
- clear [forwarding](#page-606-0) mpls stats, on page 475
- clear forwarding mpls trace [adj-history,](#page-607-0) on page 476
- clear forwarding mpls trace [ecmp-history,](#page-608-0) on page 477
- clear forwarding mpls trace [label-history,](#page-609-0) on page 478
- clear [forwarding](#page-610-0) mpls trace te-history, on page 479
- clear forwarding trace [ecmp-history,](#page-611-0) on page 480
- clear forwarding trace mfib [oif-history,](#page-612-0) on page 481
- clear forwarding trace mfib [oiflist-history,](#page-613-0) on page 482
- clear forwarding trace mfib otv [oif-history,](#page-614-0) on page 483
- clear forwarding trace mfib otv [oiflist-history,](#page-615-0) on page 484
- clear forwarding trace mfib otv [v4-route-history,](#page-616-0) on page 485
- clear forwarding trace mfib otv [v6-route-history,](#page-617-0) on page 486
- clear forwarding trace mfib platform [oiflist-history,](#page-618-0) on page 487
- clear forwarding trace mfib [v4-route-history,](#page-619-0) on page 488
- clear forwarding trace mfib [v6-route-history,](#page-620-0) on page 489
- clear forwarding trace [nve-ir-peer-history,](#page-621-0) on page 490
- clear forwarding trace [nve-l3-vni-history,](#page-622-0) on page 491
- clear forwarding trace [nve-peer-history,](#page-623-0) on page 492
- clear forwarding trace [otv-adj-history,](#page-624-0) on page 493
- clear forwarding trace [otv-vlan-history,](#page-625-0) on page 494
- clear forwarding trace [v4-adj-history,](#page-626-0) on page 495
- clear forwarding trace [v4-pfx-history,](#page-627-0) on page 496
- clear forwarding trace [v4-rnh-history,](#page-628-0) on page 497
- clear forwarding trace [v6-adj-history,](#page-629-0) on page 498
- clear forwarding trace [v6-pfx-history,](#page-630-0) on page 499
- clear forwarding trace [v6-rnh-history,](#page-631-0) on page 500
- clear forwarding trace [vobj-history,](#page-632-0) on page 501
- clear frame [traffic,](#page-633-0) on page 502
- clear [fs-daemon](#page-634-0) log, on page 503
- clear [hardware](#page-635-0) flow ip, on page 504
- clear [hardware](#page-636-0) flow ipmac, on page 505
- clear [hardware](#page-637-0) flow ipv6, on page 506
- clear [hardware](#page-638-0) flow 12, on page 507
- clear [hardware](#page-639-0) flow mpls, on page 508
- clear hardware internal fabric [interface-all](#page-640-0) asic counters, on page 509
- clear hardware internal forwarding adjacency statistics [default-route,](#page-641-0) on page 510
- clear hardware internal [forwarding](#page-642-0) 13 counters, on page 511
- clear hardware internal [interface-all](#page-643-0) asic counters, on page 512
- clear hardware internal ns [interrupts,](#page-644-0) on page 513
- clear [hardware](#page-645-0) ip verify, on page 514
- clear hardware [rate-limiter,](#page-647-0) on page 516
- clear hsrp counters clear hsrp [state-history,](#page-648-0) on page 517
- clear [icmpv6](#page-649-0) cache, on page 518
- clear install all [failed-standby,](#page-650-0) on page 519
- clear install [failure-reason,](#page-651-0) on page 520
- clear install [log-history](#page-652-0) all, on page 521
- clear install [status,](#page-653-0) on page 522
- clear ip [adjacency](#page-654-0) cache, on page 523
- clear ip [adjacency](#page-655-0) no-ufdm, on page 524
- clear ip [adjacency](#page-656-0) statistics, on page 525
- clear ip amt [tunnel,](#page-657-0) on page 526
- [clear](#page-658-0) ip arp, on page 527
- clear ip arp [cache,](#page-659-0) on page 528
- clear ip arp [controller-statistics,](#page-660-0) on page 529
- clear ip arp [event-history,](#page-661-0) on page 530
- clear ip arp [inspection](#page-663-0) log, on page 532
- clear ip arp [inspection](#page-664-0) statistics vlan, on page 533
- clear ip arp [multihoming-statistics,](#page-665-0) on page 534
- clear ip arp [static-arps-outside-subnet-count,](#page-666-0) on page 535
- clear ip arp [statistics,](#page-667-0) on page 536
- clear ip arp [suppression-cache](#page-668-0) statistics, on page 537
- clear ip arp [tunnel-statistics,](#page-669-0) on page 538
- clear ip arp [vpc-statistics,](#page-670-0) on page 539
- clear ip [cache,](#page-671-0) on page 540
- clear ip dhcp global [statistics,](#page-672-0) on page 541
- clear ip dhcp relay [statistics,](#page-673-0) on page 542
- clear ip dhcp [snooping](#page-674-0) binding, on page 543
- clear ip dhcp snooping [statistics,](#page-675-0) on page 544
- clear ip dns all [config,](#page-676-0) on page 545
- clear ip dns [use-vrf](#page-677-0) config, on page 546
- clear ip eigrp [accounting,](#page-678-0) on page 547
- clear ip eigrp [event-history,](#page-679-0) on page 548
- clear ip eigrp [event-history](#page-680-0) bfd, on page 549
- clear ip eigrp [events,](#page-681-0) on page 550
- clear ip eigrp [logging,](#page-682-0) on page 551
- clear ip eigrp [redistribution,](#page-683-0) on page 552
- clear ip eigrp route-map statistics [redistribute,](#page-684-0) on page 553
- clear ip eigrp [traffic,](#page-685-0) on page 554
- clear ip ftm [statistics,](#page-686-0) on page 555
- clear ip igmp [event-history,](#page-687-0) on page 556
- clear ip igmp [groups,](#page-688-0) on page 557
- clear ip igmp interface [statistics,](#page-689-0) on page 558
- clear ip igmp internal [mrib-cache,](#page-690-0) on page 559
- clear ip igmp snooping [event-history,](#page-691-0) on page 560
- clear ip igmp snooping [explicit-tracking,](#page-692-0) on page 561
- clear ip igmp [snooping](#page-693-0) groups, on page 562
- clear ip igmp [snooping](#page-694-0) proxy querier ports vlan, on page 563
- clear ip igmp snooping report [statistics,](#page-695-0) on page 564
- clear ip igmp snooping [statistics,](#page-696-0) on page 565
- clear ip igmp snooping vpc [peer-link-exclude](#page-697-0) vlan, on page 566
- clear ip interface [statistics,](#page-698-0) on page 567
- clear ip internal [event-history,](#page-699-0) on page 568
- clear ip lisp [data-cache,](#page-700-0) on page 569
- clear ip lisp [map-cache,](#page-701-0) on page 570
- clear ip lisp [statistics,](#page-702-0) on page 571
- clear ip mbgp [dampening,](#page-703-0) on page 572
- clear ip mbgp [flap-statistics,](#page-705-0) on page 574
- clear ip mbgp [peer-template,](#page-707-0) on page 576
- clear ip msdp [event-history,](#page-709-0) on page 578
- clear ip [msdp](#page-710-0) peer, on page 579
- clear ip msdp policy statistics [sa-policy](#page-711-0) in, on page 580
- clear ip [msdp](#page-712-0) sa, on page 581
- clear ip msdp [statistics,](#page-713-0) on page 582
- clear ip nat [translation,](#page-714-0) on page 583
- clear ip ospf [database,](#page-715-0) on page 584
- clear ip ospf [event-history,](#page-716-0) on page 585
- clear ip ospf [event-history](#page-717-0) detail, on page 586
- clear ip ospf [interface,](#page-718-0) on page 587
- clear ip ospf internal [interface-cache,](#page-719-0) on page 588
- clear ip ospf [neighbor,](#page-720-0) on page 589
- clear ip ospf policy [statistics,](#page-721-0) on page 590
- clear ip ospf [redistribution,](#page-723-0) on page 592
- clear ip ospf [statistics,](#page-724-0) on page 593
- clear ip ospf [traffic,](#page-725-0) on page 594
- clear ip pim [event-history,](#page-726-0) on page 595
- clear ip pim interface [statistics,](#page-727-0) on page 596
- clear ip pim policy [statistics,](#page-728-0) on page 597
- clear ip pim policy [statistics](#page-729-0) jp, on page 598
- clear ip pim [route,](#page-730-0) on page 599
- clear ip pim [statistics,](#page-731-0) on page 600
- clear ip rip policy statistics [redistribute](#page-732-0) bgp, on page 601
- clear ip rip [statistics,](#page-733-0) on page 602
- clear ip rsvp [authentication,](#page-734-0) on page 603
- clear ip rsvp [counters,](#page-735-0) on page 604
- clear ip rsvp hello instance [counters,](#page-736-0) on page 605
- clear ip rsvp internal [counters,](#page-737-0) on page 606
- clear ip rsvp [reservation,](#page-738-0) on page 607
- clear ip rsvp [sender,](#page-739-0) on page 608
- clear ip rsvp [signalling,](#page-740-0) on page 609
- clear ip [stats,](#page-741-0) on page 610
- clear ip [traffic,](#page-742-0) on page 611
- [clear](#page-743-0) ip vip, on page 612
- clear ipv6 [adjacency](#page-744-0) no-ufdm, on page 613
- clear ipv6 [adjacency](#page-745-0) statistics, on page 614
- clear ipv6 amt [tunnel,](#page-746-0) on page 615
- clear ipv6 [cache,](#page-747-0) on page 616
- clear ipv6 dhcp relay [statistics,](#page-748-0) on page 617
- clear ipv6 eigrp route-map statistics [redistribute,](#page-749-0) on page 618
- clear ipv6 [icmp,](#page-750-0) on page 619
- clear ipv6 icmp internal [event-history,](#page-751-0) on page 620
- clear ipv6 icmp [vpc-statistics,](#page-752-0) on page 621
- clear ipv6 interface [statistics,](#page-753-0) on page 622
- clear ipv6 internal [event-history,](#page-754-0) on page 623
- clear ipv6 lisp [data-cache,](#page-755-0) on page 624
- clear ipv6 lisp [statistics,](#page-756-0) on page 625
- clear ipv6 mld [groups,](#page-757-0) on page 626
- [clear](#page-758-0) ipv6 mtu, on page 627
- clear ipv6 [neighbor,](#page-759-0) on page 628
- clear ipv6 [netstack](#page-760-0) mroute, on page 629
- clear ipv6 pim [event-history,](#page-761-0) on page 630
- clear ipv6 pim interface [statistics,](#page-762-0) on page 631
- clear ipv6 pim policy [statistics](#page-763-0) jp, on page 632
- clear ipv6 pim [route,](#page-764-0) on page 633
- clear ipv6 pim [statistics,](#page-765-0) on page 634
- clear ipv6 raguard [statistics,](#page-766-0) on page 635
- clear ipv6 rip policy statistics [redistribute](#page-767-0) bgp, on page 636
- clear ipv6 [statistics,](#page-768-0) on page 637
- clear ipv6 [traffic,](#page-769-0) on page 638
- clear isis [adjacency,](#page-770-0) on page 639
- [clear](#page-771-0) isis dpi, on page 640
- clear isis [event-history,](#page-772-0) on page 641
- clear isis internal packet queue [counters,](#page-773-0) on page 642
- clear isis ipv6 [route-map](#page-774-0) statistics, on page 643
- clear isis [redistribution,](#page-776-0) on page 645
- clear isis [route-map](#page-777-0) statistics, on page 646
- clear isis [spf-log,](#page-779-0) on page 648
- clear isis [statistics,](#page-780-0) on page 649
- clear isis [traffic,](#page-781-0) on page 650
- clear itd [statistics,](#page-782-0) on page 651
- clear itd [statistics,](#page-783-0) on page 652
- clear [keystore,](#page-784-0) on page 653
- clear l2fwder [statistics,](#page-785-0) on page 654
- clear l3vm [event-history,](#page-786-0) on page 655
- clear lacp [counters,](#page-787-0) on page 656
- clear [ldap-server](#page-788-0) statistics, on page 657
- clear [license,](#page-790-0) on page 659
- clear lim [counters,](#page-791-0) on page 660
- [clear](#page-792-0) line, on page 661
- clear lisp ddt [referral-cache,](#page-793-0) on page 662
- clear lisp [dynamic-eid,](#page-794-0) on page 663
- clear lisp internal [event-history,](#page-795-0) on page 664
- clear lisp [proxy-itr,](#page-796-0) on page 665
- [clear](#page-797-0) lisp site, on page 666
- clear lldp [counters,](#page-798-0) on page 667
- clear lldp counters [interface,](#page-799-0) on page 668
- clear [logging](#page-800-0) logfile, on page 669
- clear [logging](#page-801-0) nvram, on page 670
- clear logging [onboard,](#page-802-0) on page 671
- clear logging [onboard,](#page-803-0) on page 672
- clear logging [session,](#page-804-0) on page 673
- clear mac [address-table](#page-805-0) datapath, on page 674
- clear macsec mka [statistics,](#page-806-0) on page 675
- clear mmode [database,](#page-807-0) on page 676
- clear mpls [forwarding](#page-808-0) statistics, on page 677
- clear mpls ldp internal [counters,](#page-809-0) on page 678
- clear mpls ldp [neighbor,](#page-810-0) on page 679
- clear mpls static [trace,](#page-811-0) on page 680
- clear mpls strip [labels,](#page-812-0) on page 681
- clear mpls [switching](#page-813-0) label statistics, on page 682
- clear mpls [traffic-eng](#page-814-0) auto-bw timers, on page 683
- clear mpls [traffic-eng](#page-815-0) internal counters, on page 684
- clear mpls traffic-eng [link-management](#page-816-0) counters, on page 685
- clear mpls [traffic-eng](#page-817-0) tunnel counters, on page 686
- clear nbm flow [statistics,](#page-818-0) on page 687
- clear [ngoam,](#page-819-0) on page 688
- clear [ngoam,](#page-820-0) on page 689
- clear [ngoam,](#page-821-0) on page 690
- clear [ngoam,](#page-822-0) on page 691
- clear ngoam [pathtrace,](#page-823-0) on page 692
- clear ntp [session,](#page-824-0) on page 693
- clear ntp [statistics,](#page-825-0) on page 694
- clear nve peers [history-log,](#page-826-0) on page 695
- clear nve peers interface [counters,](#page-827-0) on page 696
- clear nve peers vni interface [counters,](#page-828-0) on page 697
- clear nve vni [counters,](#page-829-0) on page 698
- clear [nvram,](#page-830-0) on page 699
- clear [nxapi-server](#page-831-0) logs, on page 700
- clear onep [error,](#page-832-0) on page 701
- clear onep [history,](#page-833-0) on page 702
- clear onep internal api [statistics,](#page-834-0) on page 703
- clear onep session [rate-limit,](#page-835-0) on page 704
- clear onep [statistics,](#page-836-0) on page 705
- clear onep [trace,](#page-837-0) on page 706
- clear [openflow](#page-838-0) internal counters, on page 707
- clear openflow internal [pktflowdb,](#page-839-0) on page 708
- clear [openflow](#page-840-0) internal switch flows stats table-id, on page 709
- clear openflow switch [controller](#page-841-0) all, on page 710
- clear ospfv3 [database,](#page-842-0) on page 711
- clear ospfv3 [event-history,](#page-843-0) on page 712
- clear ospfv3 [event-history](#page-844-0) detail, on page 713
- clear ospfv3 [interface,](#page-845-0) on page 714
- clear ospfv3 internal [interface-cache,](#page-846-0) on page 715
- clear ospfv3 [neighbor,](#page-847-0) on page 716
- clear ospfv3 policy [statistics,](#page-848-0) on page 717
- clear ospfv3 [redistribution,](#page-850-0) on page 719
- clear ospfv3 [statistics,](#page-851-0) on page 720
- clear [ospfv3](#page-852-0) traffic, on page 721
- clear otv [arp-nd,](#page-853-0) on page 722
- clear otv internal [event-history,](#page-854-0) on page 723
- clear otv isis [adjacency,](#page-855-0) on page 724
- clear otv isis [event-history,](#page-856-0) on page 725
- clear otv isis internal packet queue [counters,](#page-857-0) on page 726
- clear otv isis [internal](#page-858-0) perf timer, on page 727
- clear otv isis [route-map](#page-859-0) statistics, on page 728
- clear otv isis [statistics,](#page-860-0) on page 729
- clear oty is [traffic,](#page-861-0) on page 730
- clear pktmgr cache [interface,](#page-862-0) on page 731
- clear [pktmgr](#page-863-0) client, on page 732
- clear pktmgr [interface,](#page-864-0) on page 733
- clear plb [statistics,](#page-865-0) on page 734
- clear port-profile [command-cache,](#page-866-0) on page 735
- clear [port-profile](#page-867-0) database, on page 736
- clear [port-security](#page-868-0) dynamic address vlan, on page 737
- clear [port-security](#page-869-0) dynamic interface, on page 738
- clear [port-security](#page-870-0) nyram, on page 739
- clear [processes](#page-871-0) log all, on page 740
- clear [processes](#page-872-0) log all vdc-all, on page 741
- clear [processes](#page-873-0) log archive, on page 742
- clear [processes](#page-874-0) log pid, on page 743
- clear [processes](#page-875-0) vdc log all, on page 744
- clear [processes](#page-876-0) vdc log pid, on page 745
- clear ptp counters [interface,](#page-877-0) on page 746
- clear qos [mpls-snmp,](#page-878-0) on page 747
- clear qos [policies,](#page-879-0) on page 748
- clear qos [policies](#page-880-0) force, on page 749
- clear qos [statistics,](#page-881-0) on page 750
- clear queuing [burst-detect,](#page-882-0) on page 751
- clear queuing [pfc-queue,](#page-883-0) on page 752
- clear queuing [pfc-queue](#page-884-0) interface, on page 753
- clear queuing [tah-pfc-queue,](#page-885-0) on page 754
- clear [radius-server](#page-886-0) statistics, on page 755
- clear radius [session,](#page-888-0) on page 757
- clear [rmon,](#page-889-0) on page 758
- clear route-map [pbr-statistics,](#page-890-0) on page 759
- clear routing [event-history,](#page-891-0) on page 760
- clear routing ipv6 [event-history,](#page-892-0) on page 761
- clear routing [memstats,](#page-893-0) on page 762
- [clear](#page-894-0) rpm pss, on page 763
- clear [scheduler](#page-895-0) logfile, on page 764
- clear [screen,](#page-896-0) on page 765
- clear [session](#page-897-0) state name, on page 766
- clear sflow [statistics,](#page-898-0) on page 767
- clear snmp [counters,](#page-899-0) on page 768
- clear snmp [hostconfig,](#page-900-0) on page 769
- clear sockets internal [event-history,](#page-901-0) on page 770
- clear sockets [statistics,](#page-902-0) on page 771
- clear [spanning-tree](#page-903-0) counters, on page 772
- clear spanning-tree [detected-protocols,](#page-904-0) on page 773
- clear [spanning-tree](#page-905-0) sps-hist, on page 774
- clear ssh [hosts,](#page-906-0) on page 775
- clear system internal adjmgr [event-history,](#page-907-0) on page 776
- clear system internal [forwarding](#page-908-0) pd-history, on page 777
- clear system internal [forwarding](#page-909-0) pd-history bitmask, on page 778
- clear system internal [forwarding](#page-910-0) unicast counters, on page 779
- clear system internal nbm [counters,](#page-911-0) on page 780
- clear system internal nbm [receiver-bt-history,](#page-912-0) on page 781
- clear system internal nbm [receiver-list,](#page-913-0) on page 782
- clear system internal nbm [sender-bt-history,](#page-914-0) on page 783
- clear system internal nbm [sender-list,](#page-915-0) on page 784
- clear system [internal](#page-916-0) nbm shm table, on page 785
- clear system internal npacl [event-history,](#page-917-0) on page 786
- clear system internal orib [event-history,](#page-918-0) on page 787
- clear system internal pktmgr internal [event-history,](#page-919-0) on page 788
- clear system internal plbm [packet-stats](#page-920-0) service all, on page 789
- clear system internal [virtual-service](#page-921-0) utilization statistics CPU, on page 790
- clear system login [failures,](#page-922-0) on page 791
- clear system [reset-reason,](#page-923-0) on page 792
- clear system [reset-reason](#page-924-0) history, on page 793
- clear [tacacs-server](#page-925-0) statistics, on page 794
- clear [tech-support](#page-927-0) lock, on page 796
- clear [tech-support](#page-928-0) lock, on page 797
- clear track internal info [counters,](#page-929-0) on page 798
- [clear](#page-930-0) user, on page 799
- clear veobc [counters,](#page-931-0) on page 800
- clear vlan [access-list](#page-932-0) counters, on page 801
- clear vlan [counters,](#page-933-0) on page 802
- clear [vmtracker](#page-934-0) counters, on page 803
- clear vpc [statistics](#page-935-0) all, on page 804
- clear vpc statistics [peer-keepalive,](#page-936-0) on page 805
- clear vpc [statistics](#page-937-0) vpc, on page 806
- clear vpc transport [statistics,](#page-938-0) on page 807
- clear vrrp [statistics,](#page-939-0) on page 808
- clear vrrpv3 [event-history,](#page-940-0) on page 809
- clear vrrpv3 [statistics,](#page-941-0) on page 810
- [clear](#page-942-0) xl, on page 811
- cli alias [name,](#page-943-0) on page 812
- cli reload [parsetree,](#page-944-0) on page 813
- cli show [running-config](#page-945-0) local, on page 814
- cli var [name,](#page-946-0) on page 815
- cli var [name,](#page-947-0) on page 816
- cli var [name,](#page-948-0) on page 817
- cli var [name,](#page-949-0) on page 818
- cli [verifynrun,](#page-950-0) on page 819
- [client-to-client](#page-951-0) reflection, on page 820
- clis all, on [page](#page-952-0) 821
- [clock-tolerance](#page-953-0) ntp oneway absolute, on page 822
- clock [format](#page-954-0) 12, on page 823
- clock format [show-timezone](#page-955-0) debug, on page 824
- clock format [show-timezone](#page-956-0) syslog, on page 825
- clock [protocol,](#page-957-0) on page 826
- [clock](#page-958-0) set, on page 827
- clock [summer,](#page-960-0) on page 829
- clock [sync-interval,](#page-961-0) on page 830
- [cluster-id,](#page-962-0) on page 831
- collect [counter](#page-963-0) bytes, on page 832
- collect flow [sampler](#page-964-0) id, on page 833
- collect ip [version,](#page-965-0) on page 834
- collect routing [destination](#page-966-0) as, on page 835
- collect routing [forwarding-status,](#page-967-0) on page 836
- collect routing [next-hop](#page-968-0) address ipv4, on page 837
- collect routing [next-hop](#page-969-0) address ipv6, on page 838
- collect [routing](#page-970-0) source as, on page 839
- collect timestamp [sys-uptime](#page-971-0) first, on page 840
- collect [transport](#page-972-0) tcp flags, on page 841
- [commit,](#page-973-0) on page 842
- [commit,](#page-974-0) on page 843
- [commit,](#page-975-0) on page 844
- commit [verbose,](#page-976-0) on page 845
- [compress-bitfields](#page-977-0) ipv6 multicast, on page 846
- [conf-offset,](#page-978-0) on page 847
- [confederation](#page-979-0) identifier, on page 848
- [confederation](#page-980-0) peers, on page 849
- [config-source](#page-981-0) controller, on page 850
- [configure,](#page-982-0) on page 851
- configure [maintenance](#page-983-0) profile normal, on page 852
- [configure](#page-984-0) private, on page 853
- [configure](#page-985-0) profile, on page 854
- [configure](#page-986-0) replace, on page 855
- [configure](#page-987-0) session, on page 856
- [configure](#page-988-0) sync, on page 857
- [congestion-control](#page-989-0) ecn, on page 858
- [congestion-control](#page-990-0) random-detect, on page 859
- [congestion-control](#page-991-0) random-detect forward-nonecn, on page 860
- congestion-control random-detect global-buffer minimum-threshold [maximum-threshold,](#page-992-0) on page 861
- [congestion-control](#page-993-0) tail-drop, on page 862
- [connect,](#page-994-0) on page 863
- [continue,](#page-995-0) on page 864
- [contract-id,](#page-996-0) on page 865
- [control-plane,](#page-997-0) on page 866
- [control](#page-998-0) vlan, on page 867
- [control](#page-999-0) vlan, on page 868
- [control](#page-1000-0) vlan, on page 869
- [controller-credentials](#page-1001-0) username password 0, on page 870
- [controller](#page-1002-0) ip vrf, on page 871
- [controller](#page-1003-0) ipv4, on page 872
- [controller](#page-1004-0) ipv4, on page 873
- controller type l2 [identifier,](#page-1005-0) on page 874
- copp clear [policy](#page-1006-0) pps, on page 875
- copp copy [profile](#page-1007-0) prefix, on page 876
- copp [distributed-policing](#page-1008-0) enable, on page 877
- copp [profile,](#page-1009-0) on page 878
- copp [profile,](#page-1010-0) on page 879
- copp [rate-limit](#page-1011-0) disable, on page 880
- [copy,](#page-1012-0) on page 881
- [copy,](#page-1014-0) on page 883
- copy [licenses,](#page-1015-0) on page 884
- copy [recursive,](#page-1016-0) on page 885
- copy [running](#page-1017-0) vdc-all, on page 886
- copy [vdc-all,](#page-1018-0) on page 887
- [core-on-no-memory,](#page-1019-0) on page 888
- [core-on-no-memory,](#page-1020-0) on page 889
- cost, on [page](#page-1021-0) 890
- [count,](#page-1022-0) on page 891
- [counter](#page-1023-0) name value op, on page 892
- cpu [threshold,](#page-1024-0) on page 893
- cpu [threshold](#page-1025-0) rising falling interval, on page 894
- crypto ca [authenticate,](#page-1026-0) on page 895
- crypto ca crl [request,](#page-1027-0) on page 896
- crypto ca [enroll,](#page-1028-0) on page 897
- crypto ca export [pkcs12,](#page-1029-0) on page 898
- crypto ca import [certificate,](#page-1030-0) on page 899
- crypto ca import [pkcs12,](#page-1031-0) on page 900
- crypto ca [lookup,](#page-1032-0) on page 901
- crypto ca [remote](#page-1033-0) ldap, on page 902
- crypto ca test [verify,](#page-1034-0) on page 903
- crypto ca [trustpoint,](#page-1035-0) on page 904
- crypto cert [ssh-authorize,](#page-1036-0) on page 905
- crypto [certificatemap](#page-1037-0) mapname, on page 906
- crypto key [generate](#page-1038-0) rsa, on page 907
- crypto key param rsa label [modulus,](#page-1039-0) on page 908
- crypto key [zeroize](#page-1040-0) rsa, on page 909
- [cryptographic-algorithm,](#page-1041-0) on page 910
- [customer-id,](#page-1042-0) on page 911
- cut, on [page](#page-1043-0) 912

### <span id="page-463-0"></span>**callhome**

#### callhome

**Syntax Description**

**Syntax Description** callhome Enter the callhome configuration mode

#### **Command Mode**

# <span id="page-464-0"></span>**callhome send configuration**

callhome send configuration

#### **Syntax Description**

**Syntax Description** callhome callhome commands send send a command callhome message

configuration configuration type

### **Command Mode**

# <span id="page-465-0"></span>**callhome send diagnostic**

callhome send diagnostic

#### **Syntax Description**

**Syntax Description** callhome callhome commands

send send a command callhome message

diagnostic dignostic command

#### **Command Mode**

# <span id="page-466-0"></span>**callhome send eem subject body**

callhome send eem subject <s1> body <s2>

#### **Syntax Description**

### **Syntax Description** callhome callhome commands

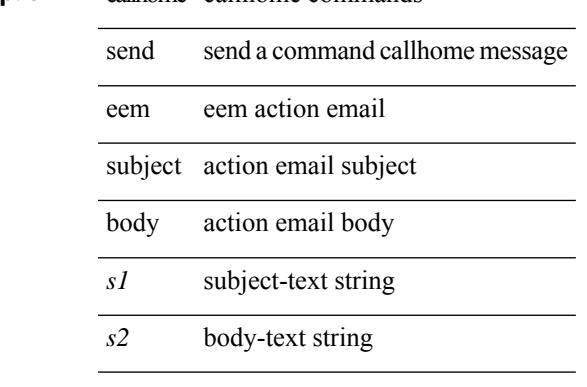

#### **Command Mode**

### <span id="page-467-0"></span>**callhome test**

callhome test

**Syntax Description**

**Syntax Description** callhome callhome commands

send a test callhome message test

#### **Command Mode**
# **callhome test inventory**

callhome test inventory

### **Syntax Description**

**Syntax Description** callhome callhome commands

test send a test callhome message

inventory send a dummy callhome inventory

## **Command Mode**

# **callhome test supfail**

callhome test supfail

### **Syntax Description**

**Syntax Description** callhome callhome commands

test send a test callhome message

supfail send a dummy callhome message about sup failure

#### **Command Mode**

# **capability additional-paths receive**

[ no | default ] capability additional-paths receive [ disable ]

#### **Syntax Description**

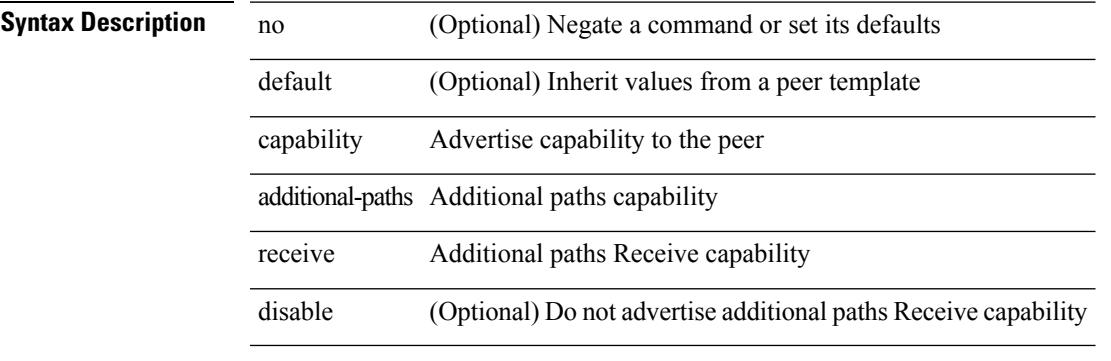

#### **Command Mode**

• /exec/configure/router-bgp/router-bgp-neighbor/router-bgp-neighbor-af /exec/configure/router-bgp/router-bgp-neighbor/router-bgp-neighbor-af-vpnv4 /exec/configure/router-bgp/router-bgp-neighbor/router-bgp-neighbor-af-vpnv6 /exec/configure/router-bgp/router-bgp-neighbor/router-bgp-neighbor-af-ipv4-mvpn /exec/configure/router-bgp/router-bgp-neighbor/router-bgp-neighbor-af-ipv6-mvpn

# **capability additional-paths send**

[ no | default ] capability additional-paths send [ disable ]

#### **Syntax Description**

### **Syntax Description**

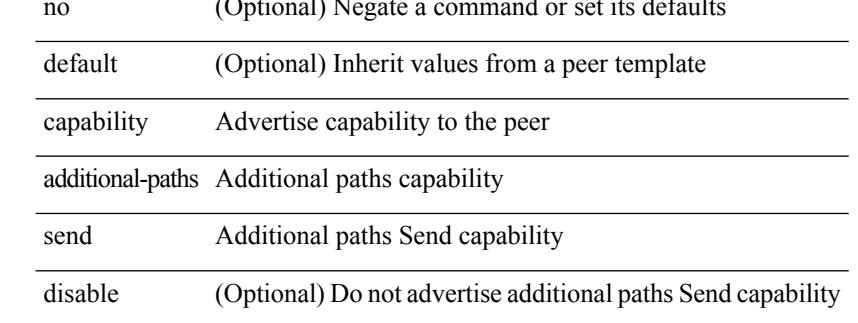

#### **Command Mode**

• /exec/configure/router-bgp/router-bgp-neighbor/router-bgp-neighbor-af /exec/configure/router-bgp/router-bgp-neighbor/router-bgp-neighbor-af-vpnv4 /exec/configure/router-bgp/router-bgp-neighbor/router-bgp-neighbor-af-vpnv6 /exec/configure/router-bgp/router-bgp-neighbor/router-bgp-neighbor-af-ipv4-mvpn /exec/configure/router-bgp/router-bgp-neighbor/router-bgp-neighbor-af-ipv6-mvpn

 $\overline{\phantom{a}}$ 

# **capability suppress 4-byte-as**

[ no | default ] capability suppress 4-byte-as

### **Syntax Description**

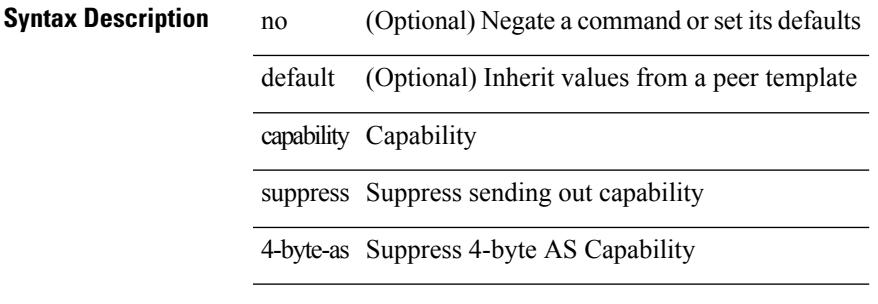

#### **Command Mode**

• /exec/configure/router-bgp/router-bgp-neighbor-sess

I

# **capability vrf-lite**

[no] capability vrf-lite [ evpn ]

### **Syntax Description**

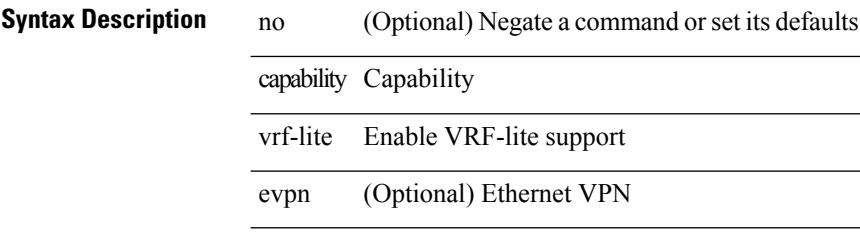

### **Command Mode**

• /exec/configure/router-ospf/vrf

 $\overline{\phantom{a}}$ 

# **capture session**

[no] capture session <session-id>

### **Syntax Description**

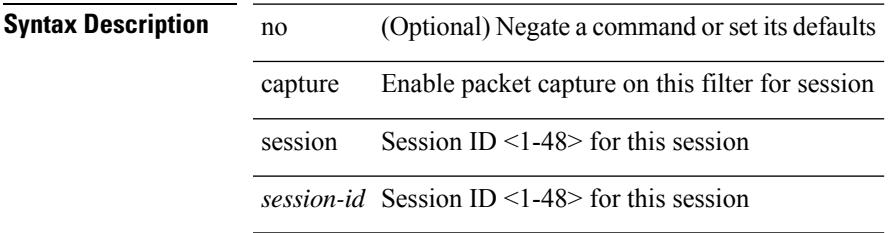

### **Command Mode**

• /exec/configure/ipacl /exec/configure/ipv6acl /exec/configure/macacl /exec/configure/arpacl

# **carrier-delay**

carrier-delay { <sec\_val> | msec <msec\_val> } | no carrier-delay

### **Syntax Description**

### **Syntax Description** no Negate a command or set its defaults

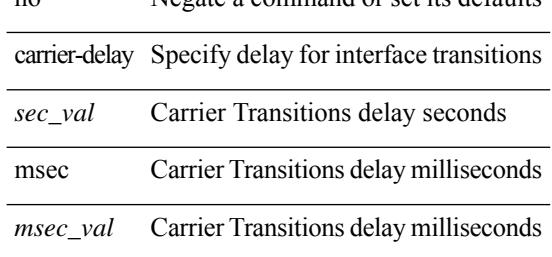

#### **Command Mode**

• /exec/configure/if-vlan-common

## **catena**

{ catena <instance-name> } | { no catena <instance-name> }

### **Syntax Description**

**Syntax Description** no Negate a command or set its defaults catena L2 instance

*instance-name* L2 instance-name

### **Command Mode**

# **catena device-group**

{ catena device-group <device-grp-name> } | { no catena device-group <device-grp-name> }

#### **Syntax Description**

**Syntax Description** no Negate a command or set its defaults catena instance device-group device group

*device-grp-name* device-grp-name

#### **Command Mode**

# **catena port-group**

{ catena port-group <port-group-name> } | { no catena port-group <port-group-name> }

#### **Syntax Description**

**Syntax Description** no Negate a command or set its defaults

catena instance

port-group port group

*port-group-name* port-group-name

### **Command Mode**

# **catena vlan-group**

{ catena vlan-group <vlan-grp-name> } | { no catena vlan-group <vlan-grp-name> }

#### **Syntax Description**

**Syntax Description** no Negate a command or set its defaults catena instance

vlan-group vlan group

*vlan-grp-name* vlan-grp-name

#### **Command Mode**

Ι

# **cbts-member tunnel-te**

[no] cbts-member tunnel-te <tunnel-num>

### **Syntax Description**

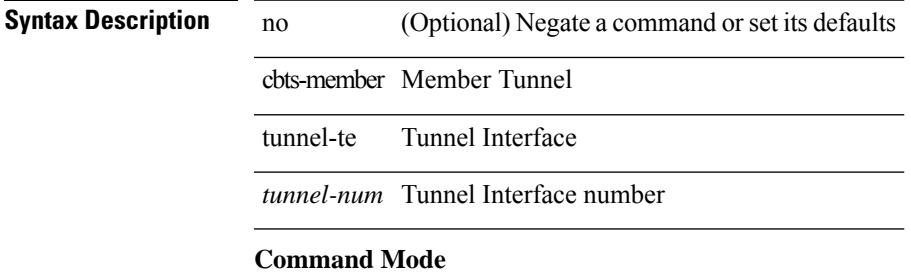

• /exec/configure/if-te

I

# **cd**

**cd**

cd <uri0>

### **Syntax Description**

**Syntax Description** cd Change current directory

uri0 Enter the name of the directory

#### **Command Mode**

# **cdp advertise v1**

cdp advertise { v1 | v2 } | no cdp advertise [ v1 | v2 ]

### **Syntax Description**

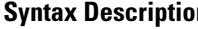

 $\overline{\phantom{a}}$ 

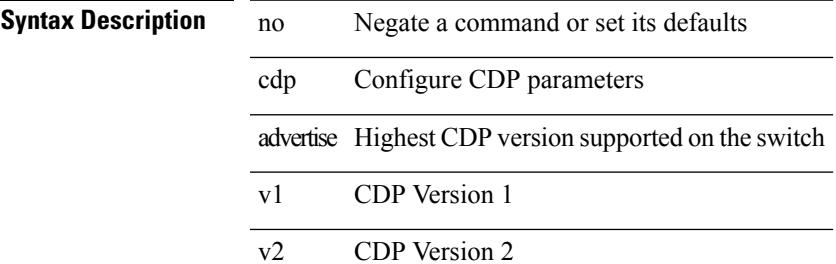

#### **Command Mode**

# **cdp enable**

[no] cdp enable

**Syntax Description**

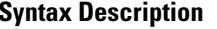

cdp Configure CDP interface parameters

no (Optional) Negate a command or set its defaults

enable Enable/disable CDP on the interface

### **Command Mode**

• /exec/configure/if-ethernet-all /exec/configure/if-gig-ether-all /exec/configure/if-gig-ether /exec/configure/if-eth-base /exec/configure/if-mgmt-ether

 $\overline{\phantom{a}}$ 

# **cdp enable**

[no] cdp enable

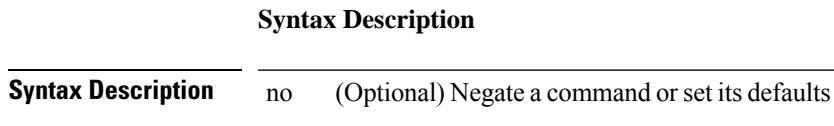

cdp Configure CDP interface parameters

enable Enable/disable CDP on all interfaces

### **Command Mode**

# **cdp format device-id**

[no] cdp format device-id { mac-address | serial-number | system-name }

#### **Syntax Description**

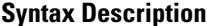

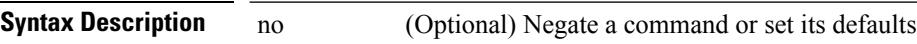

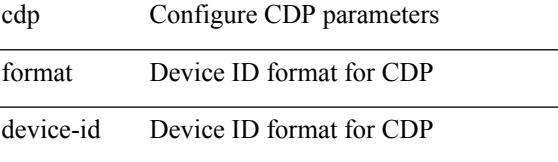

mac-address Mac-address of the Chassis

serial-number Chassis Serial Number/OUI

system-name System name/Fully Qualified Domain Name (Default)

#### **Command Mode**

 $\mathbf I$ 

# **cdp holdtime**

[no] cdp holdtime <i0>

## **Syntax Description**

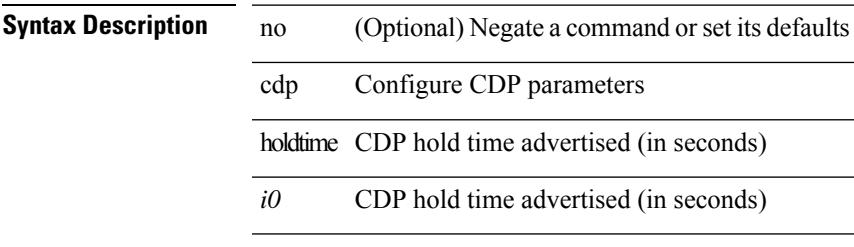

### **Command Mode**

# **cdp timer**

[no] cdp timer <i1>

### **Syntax Description**

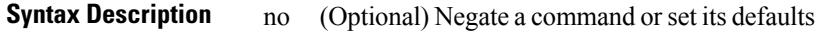

cdp Configure CDP parameters

timer CDP refresh time interval (in seconds)

*i1* CDP refresh time interval (in seconds)

### **Command Mode**

# **certificate**

I

certificate <file-name> <host-name> | no certificate

### **Syntax Description**

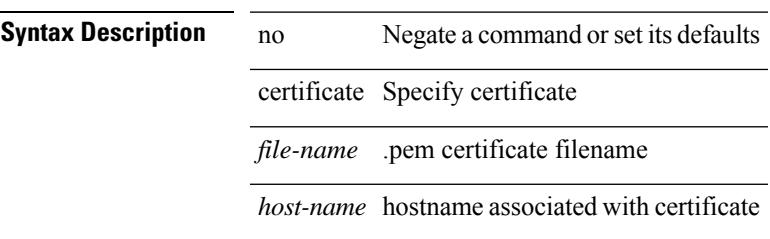

### **Command Mode**

• /exec/configure/telemetry

# **cfs clear message-context name session-id**

cfs clear message-context name <cfs-dyn-app-name> session-id <i0>

#### **Syntax Description**

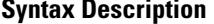

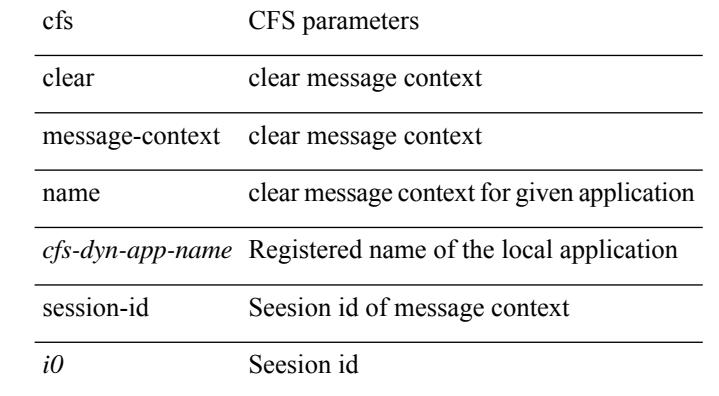

#### **Command Mode**

# **cfs debug all**

cfs debug all

**Syntax Description**

 $\overline{\phantom{a}}$ 

**Syntax Description** cfs CFS parameters

debug Internal command for debugs

Internal command for debugs all

**Command Mode**

I

# **cfs distribute**

[no] cfs distribute

**Syntax Description**

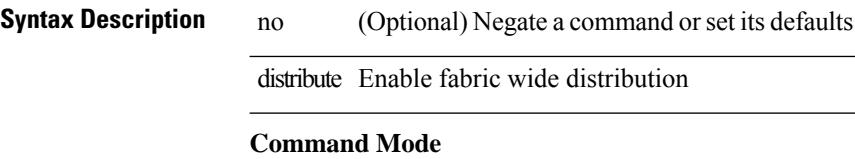

# **cfs eth cos**

 $\{ \text{ cfs eth cos} \le i0$  | no cfs eth cos  $\left[ \le i0$  }  $\}$ 

### **Syntax Description**

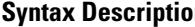

- **n b Description Description** no Negate a command or set its defaults
	- eth ETH configurations
	- cos Configure CFS Ethernet COS value
	- *i0* COS Value Range

### **Command Mode**

I

# **cfs eth distribute**

[no] cfs eth distribute

**Syntax Description**

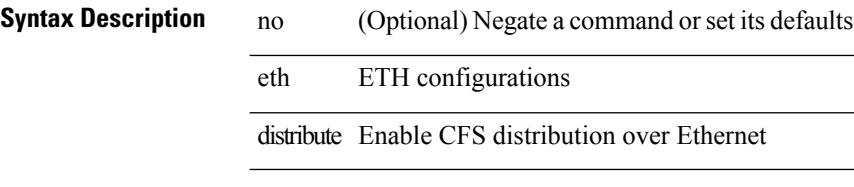

### **Command Mode**

# **cfs internal**

cfs internal { decrement-uncoord <i0> | decrement-unrestricted <i1> | increment-uncoord <i2> | increment-unrestricted <i3> | lock <i4> | unlock <i5> | latency-log-on | latency-log-off }

**Syntax Description**

| <b>Syntax Description</b> | cfs               | CFS parameters                                                                        |
|---------------------------|-------------------|---------------------------------------------------------------------------------------|
|                           | internal          | CFs internal database modification                                                    |
|                           | decrement-uncoord | Decrement the number of uncoord distributions for the sap                             |
|                           | i0                | SAP of the application to be locked                                                   |
|                           |                   | decrement-unrestricted Decrement the number of unrestricted distributions for the sap |
|                           | il                | SAP of the application to be locked                                                   |
|                           | increment-uncoord | Increment the number of uncoord distributions for the sap                             |
|                           | i2                | SAP of the application to be locked                                                   |
|                           |                   | increment-unrestricted Increment the number of unrestricted distributions for the sap |
|                           | i3                | SAP of the application to be locked                                                   |
|                           | lock              | Lock and application instance.                                                        |
|                           | i4                | SAP of the application to be locked                                                   |
|                           | unlock            | UnLock a application instance.                                                        |
|                           | i5                | SAP of the application to be unlocked                                                 |
|                           | latency-log-on    | Enable latency logs                                                                   |
|                           | latency-log-off   | Disable latency logs                                                                  |

### **Command Mode**

• /exec

# **cfs internal cfsoe**

cfs internal cfsoe { sap <i0> { lmi <i1> | ami <i2> | emi <i3> | reorder <i4> | send\_ack <i5> | drop\_packet  $\langle 16 \rangle$  | iod\_register  $\langle 17 \rangle$  | reset { all | reassembly\_q } }

### **Syntax Description**

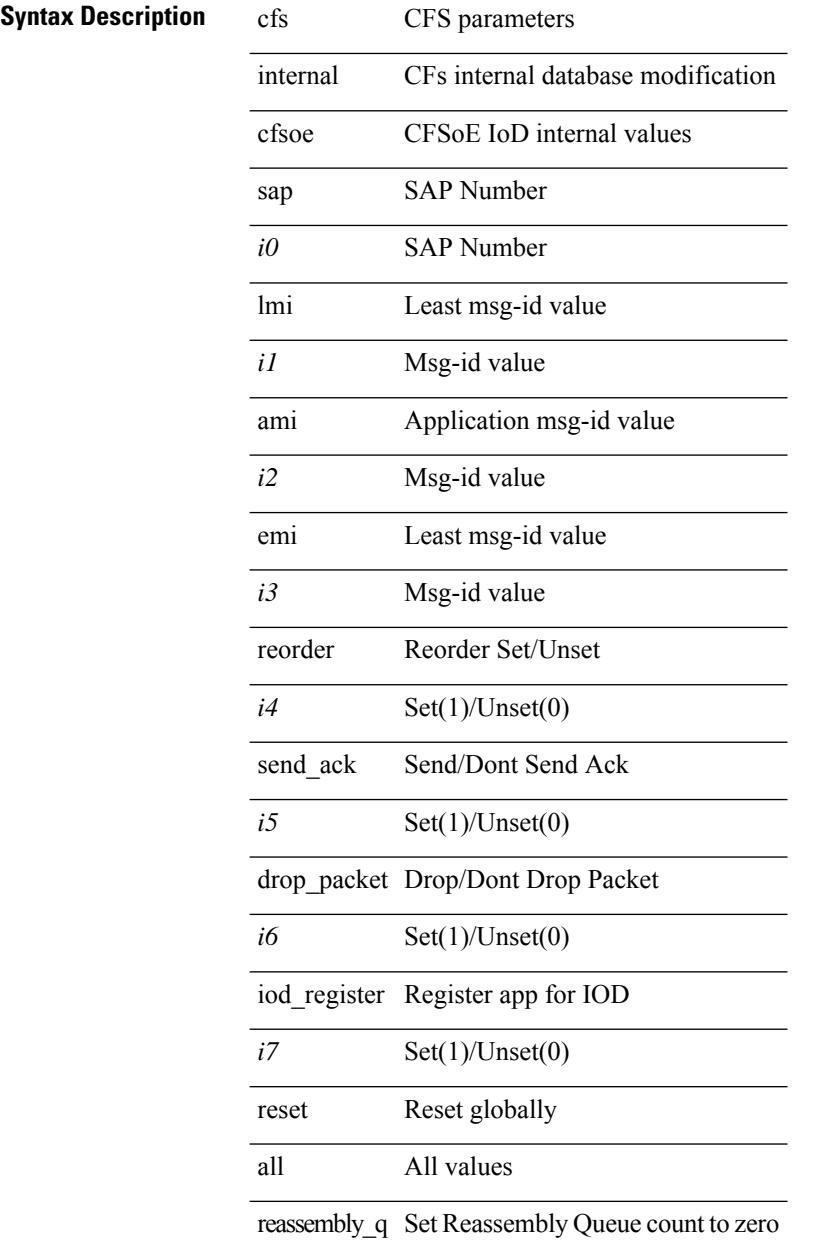

#### **Command Mode**

I

# **cfs ipv4 distribute**

[no] cfs ipv4 { distribute | mcast-address <ip0> }

### **Syntax Description**

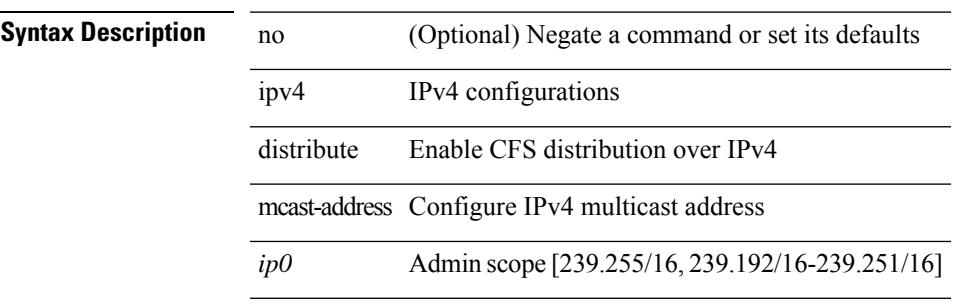

#### **Command Mode**

# **cfs ipv6 distribute**

[no] cfs ipv6 { distribute | mcast-address <ipv60> }

### **Syntax Description**

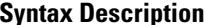

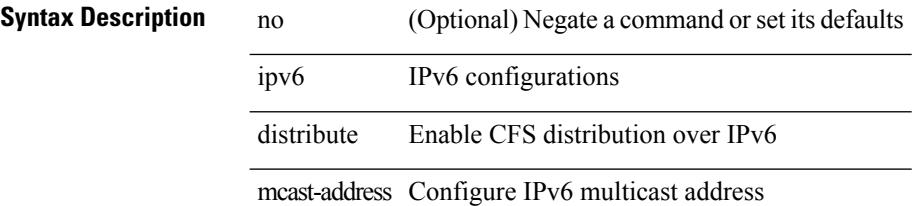

### **Command Mode**

# **cfs merge all-fabrics name**

cfs merge all-fabrics name <cfs-dyn-app-name> [ $vsan *i*0>$ ]

#### **Syntax Description**

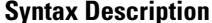

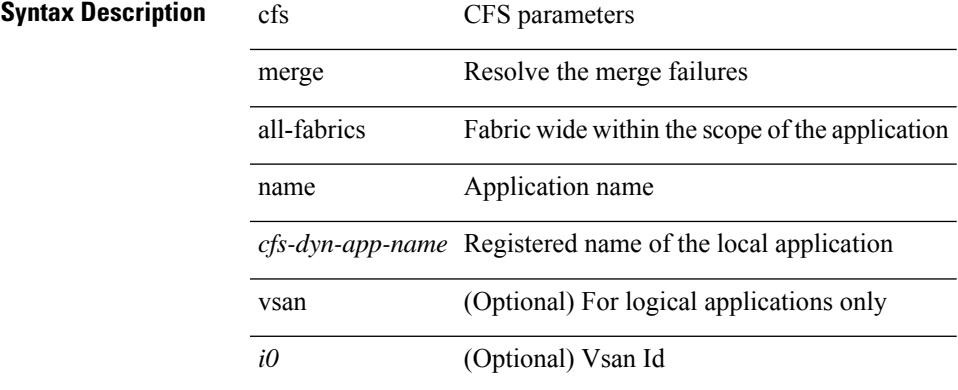

#### **Command Mode**

I

# **cfs region**

[no] cfs region <i0>

## **Syntax Description**

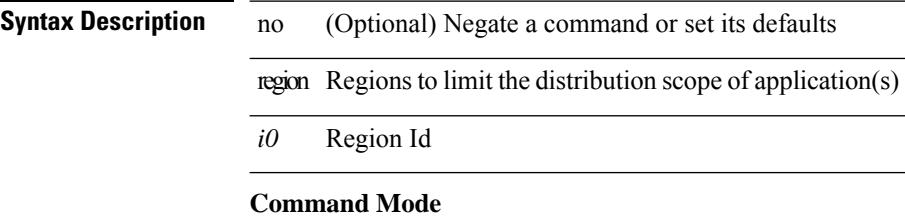

# **chain**

{ chain <chain-id> } | { no chain <chain-id> }

### **Syntax Description**

**Syntax Description** no Negate a command or set its defaults chain chain for instance *chain-id* chain ID

### **Command Mode**

• /exec/configure/catena

# **change-password**

change-password [ old-password <s1> new-password <s2> ]

### **Syntax Description**

**Syntax Description** 

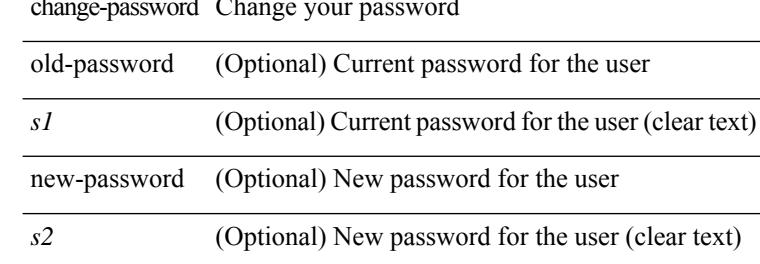

**Command Mode**

I

# **checkpoint**

checkpoint { [ <name> ] [ description <descr\_str> ] | file <file\_uri> }

### **Syntax Description**

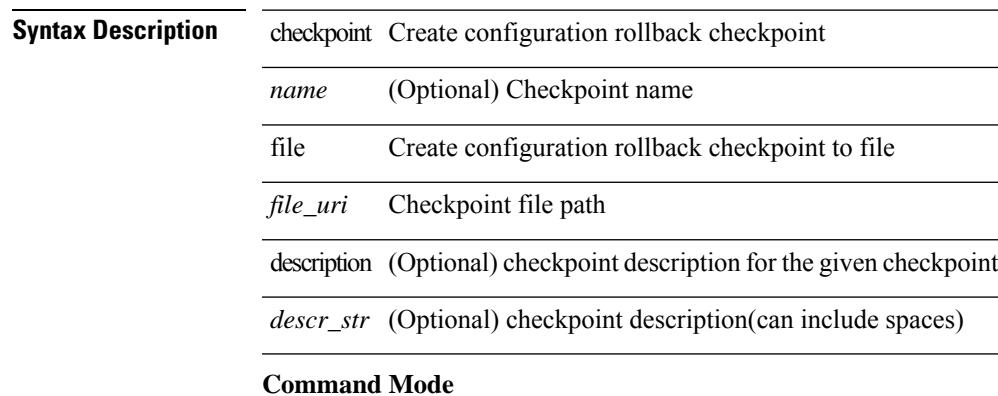

# **checkpoint**

[no] checkpoint <chkpoint\_name>

### **Syntax Description**

**Syntax Description** no Negate a command or set its defaults checkpoint Delete configuration rollback checkpoint

*chkpoint\_name* Checkpoint name

### **Command Mode**
I

# **cipher-suite**

[no] cipher-suite <suite>

### **Syntax Description**

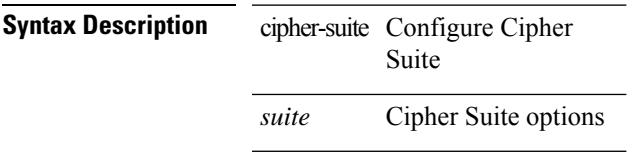

### **Command Mode**

• /exec/configure/macsec-policy

## **class-map**

[no] class-map [ type qos ] [ <any\_or\_all> ] <cmap-name>

### **Syntax Description**

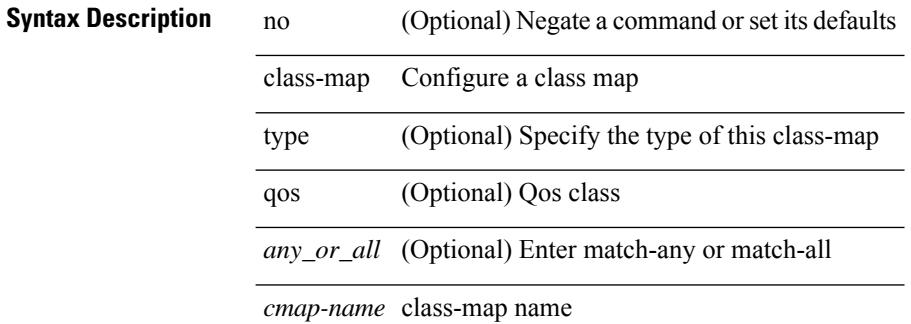

#### **Command Mode**

## **class-map type control-plane**

[no] class-map type control-plane [ <opt\_any\_or\_all> ] <cmap-name>

### **Syntax Description**

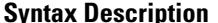

 $\overline{\phantom{a}}$ 

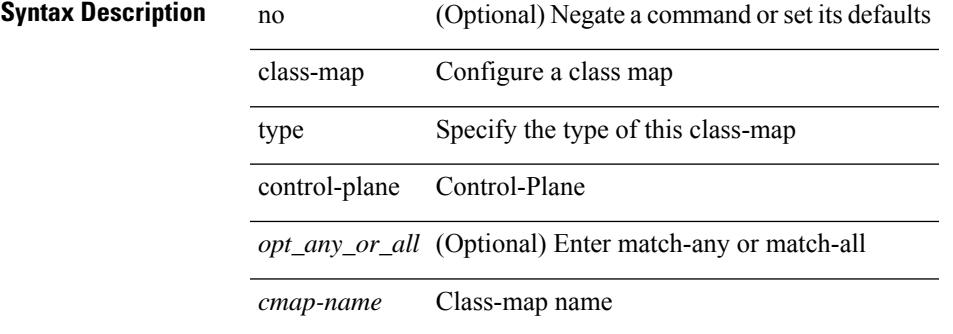

#### **Command Mode**

## **class-map type network-qos**

[no] class-map type network-qos [ match-any ] <cmap-name-nq>

### **Syntax Description**

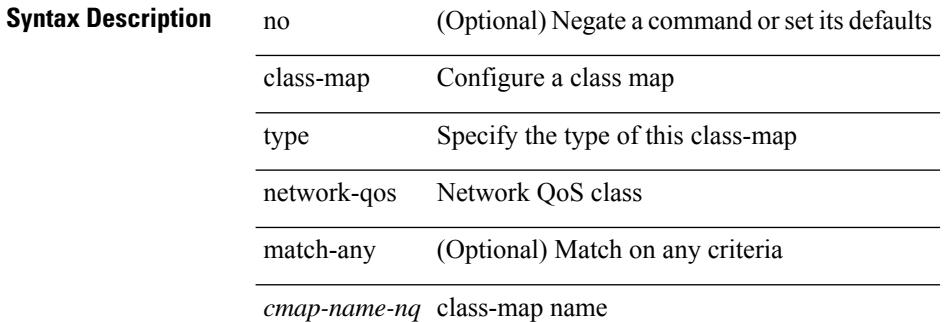

#### **Command Mode**

# **class-map type psp**

[no] class-map type psp [ <any\_or\_all> ] { <cmap-name-plc> | { handle <ppf\_id> } } [ sequence <seq\_no> ] [ client <clienttype> <clientID> ]

### **Syntax Description**

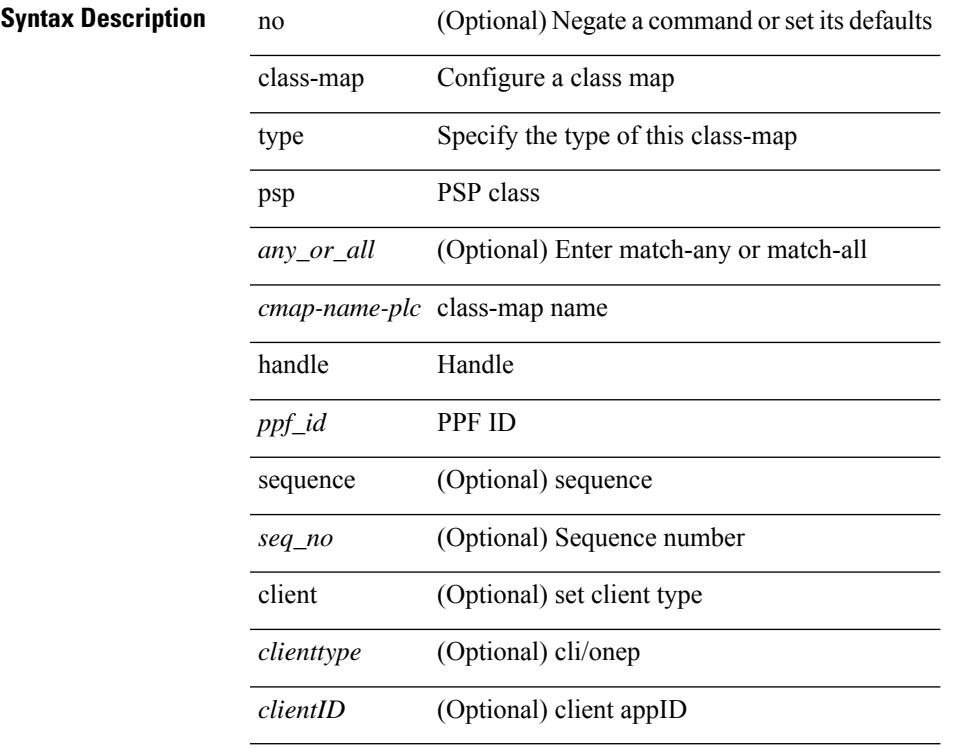

### **Command Mode**

# **class-map type queuing**

[no] class-map type queuing  $\lfloor \langle \text{any\_or\_all} \rangle \rfloor \{ \text{xxx} \langle \text{cmap-enume} \rangle \cdot \langle \text{cmap-de-name} \rangle \cdot \text{zzz}$ <cmap-name-hque> }

### **Syntax Description**

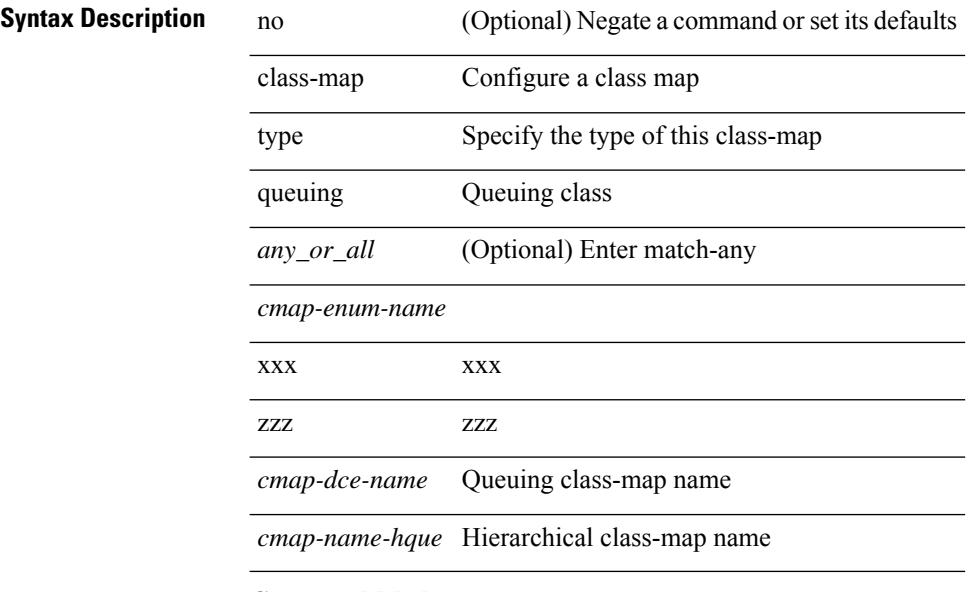

### **Command Mode**

# **class-map type queuing**

[no] class-map type queuing { <cmap-dce-name> }

### **Syntax Description**

### **Syntax Description**

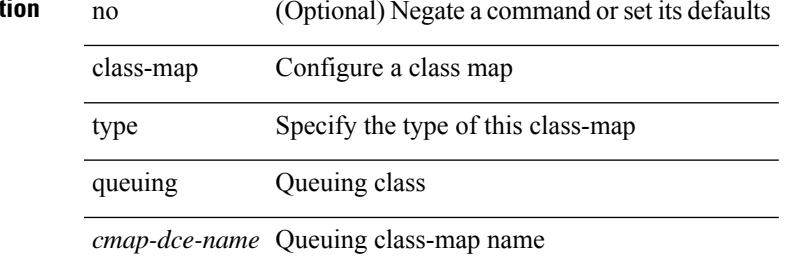

#### **Command Mode**

I

### **class**

class { <cmap-name> [ insert-before <cmap-name2> ] | class-default } | no class { <cmap-name> | class-default }

### **Syntax Description**

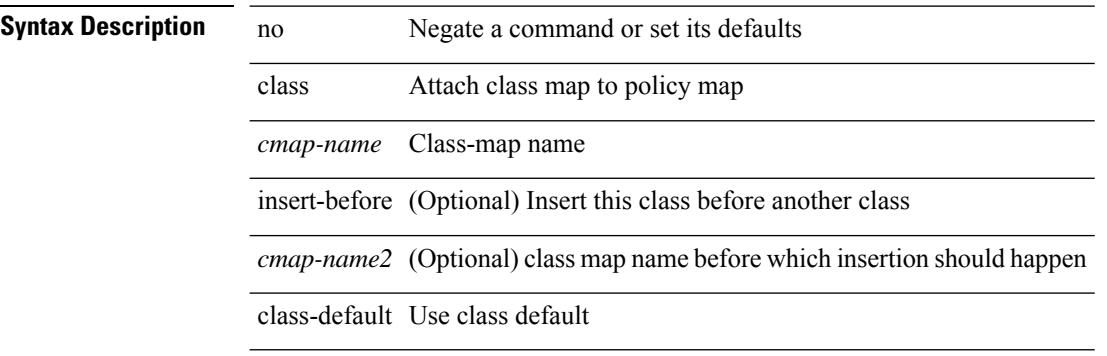

### **Command Mode**

• /exec/configure/pmap

## **class**

I

[no] class [ type qos ] <cmap-name> [ insert-before [ type qos1 ] <cmap-name2> ]

### **Syntax Description**

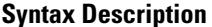

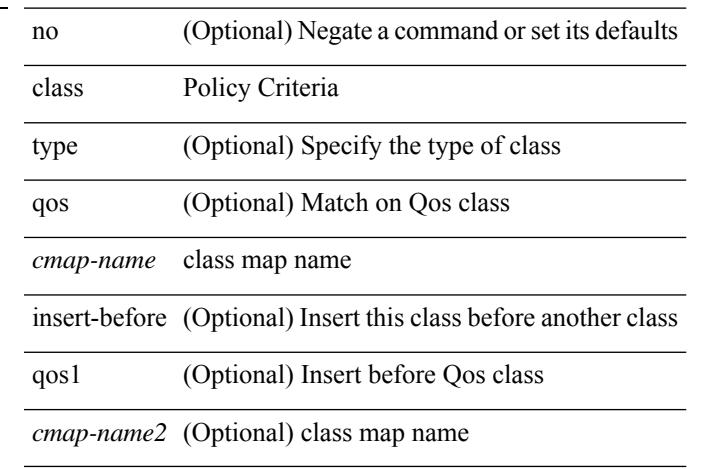

### **Command Mode**

• /exec/configure/policy-map

I

### **class \_\_inline\_\_**

[no] class \_\_inline\_\_ [ type psp ] <cmap-name-plc> [ insert-before <cmap-name2> ]

### **Syntax Description**

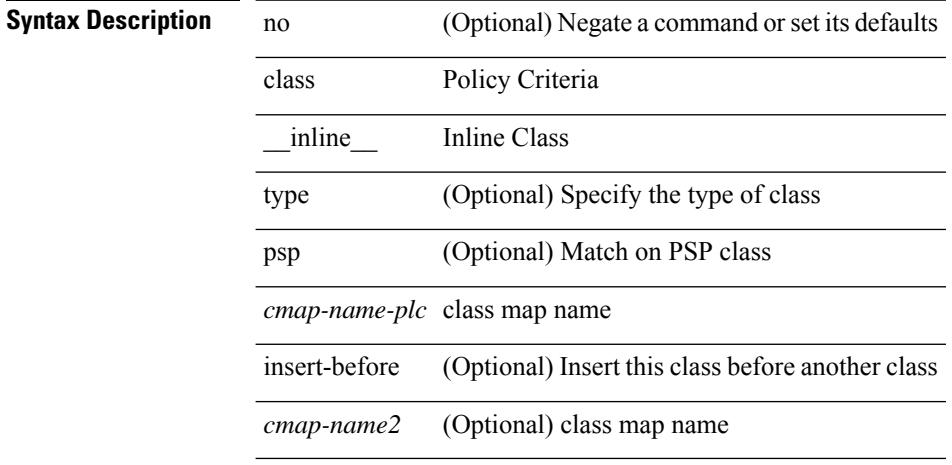

### **Command Mode**

• /exec/configure/policy-map/type/plc

I

# **class class-default**

[no] class class-default

**Syntax Description**

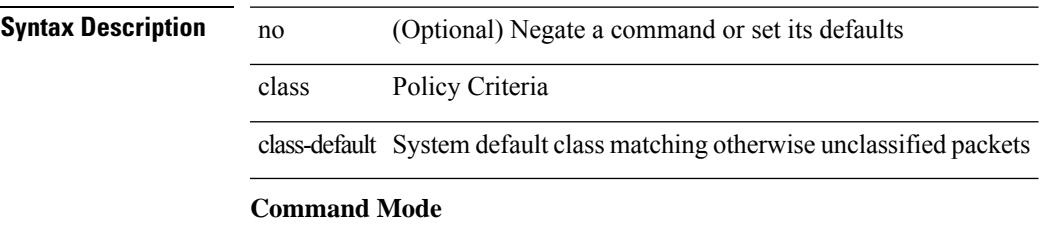

• /exec/configure/policy-map

# **class type network-qos**

[no] class type network-qos <cmap-name-nq>

### **Syntax Description**

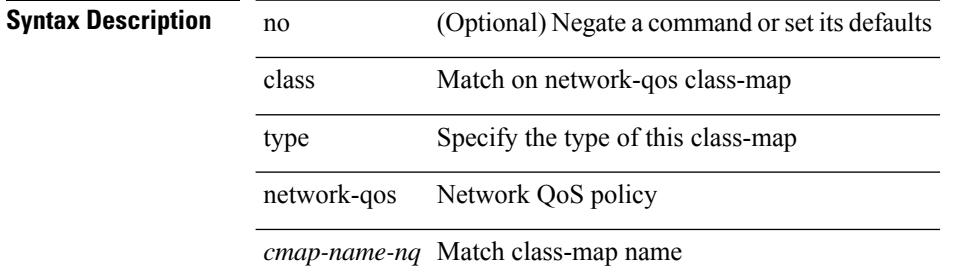

#### **Command Mode**

• /exec/configure/policy-map/type/uf

## **class type network-qos class-default**

[no] class type network-qos class-default

### **Syntax Description**

### **Syntax Descript**

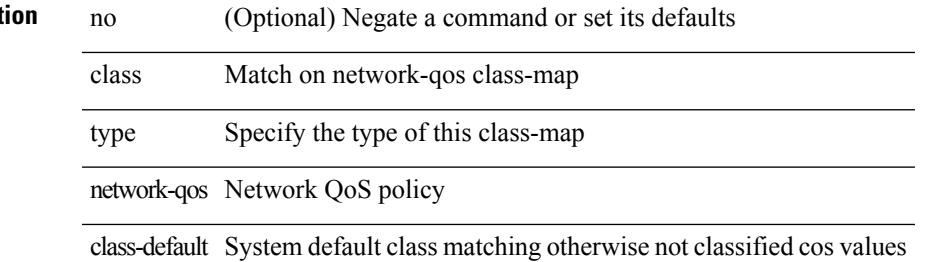

#### **Command Mode**

• /exec/configure/policy-map/type/uf

I

# **class type psp**

[no] class type psp { <cmap-name-plc> | { handle1 <ppf\_id1> } } [ insert-before { <cmap-name2> | { handle2  $\{$ ppf\_id2> }\}]

### **Syntax Description**

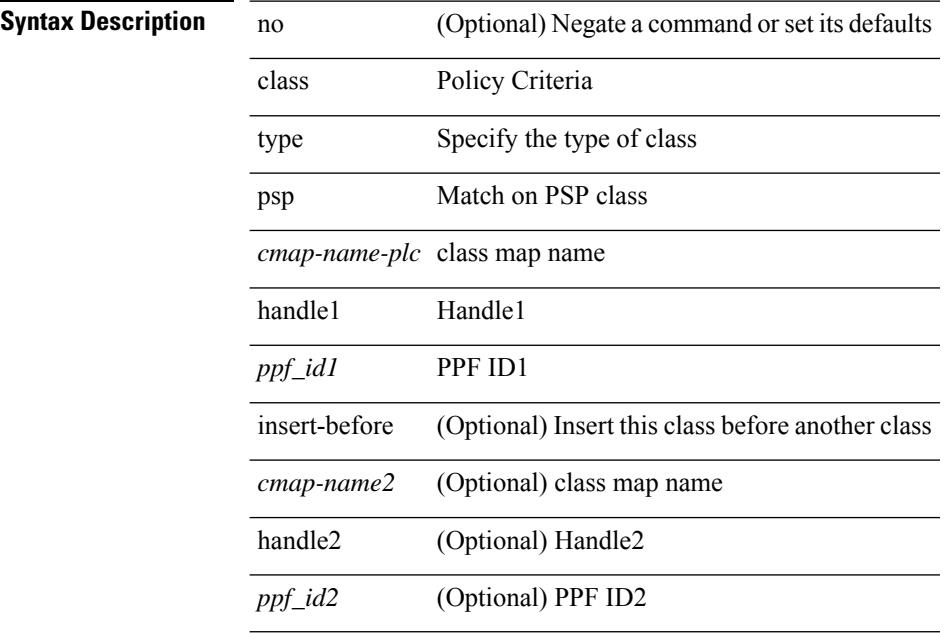

### **Command Mode**

• /exec/configure/policy-map/type/plc

# **class type queuing**

[no] class type queuing { xxx <cmap-enum-name> | <cmap-dce-name> | zzz <cmap-name-hque> } [ insert-before type queuing1 yyy <xcmap-enum-name> ]

### **Syntax Description**

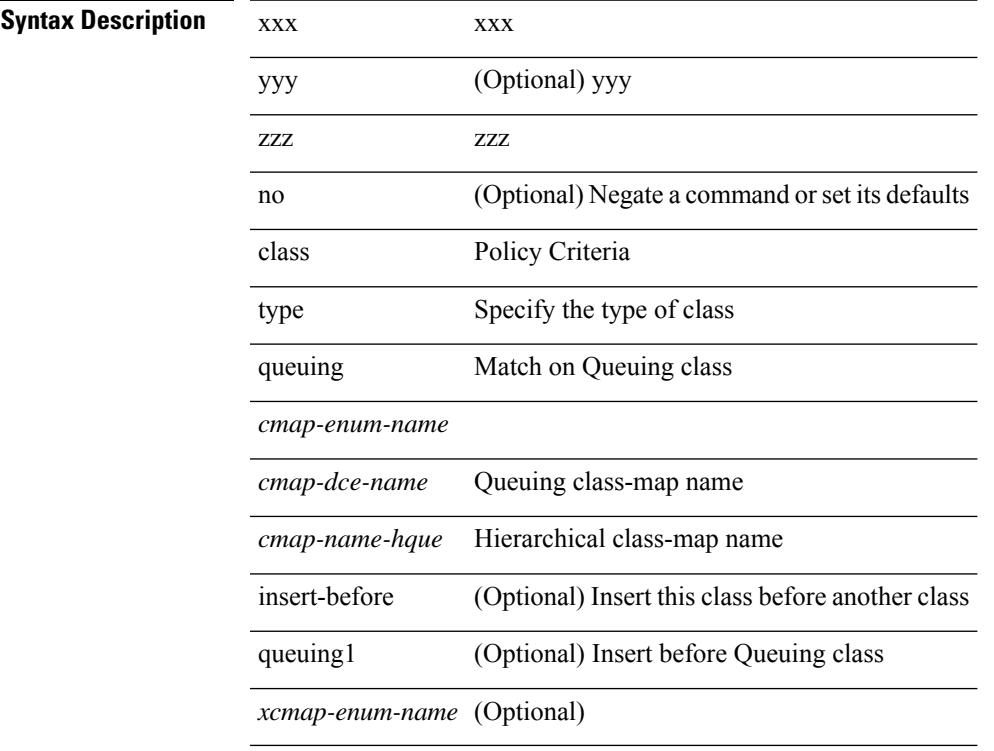

### **Command Mode**

• /exec/configure/policy-map/type/queuing

# **clean ip bfd**

clean ip bfd

### **Syntax Description**

**Syntax Description** clean Clean internal datastructures ip IP related information bfd clean ip bfd datastructures

### **Command Mode**

# **clean ipv6 bfd**

clean ipv6 bfd

**Syntax Description**

**Syntax Description** clean Clean internal datastructures ipv6 IPV6 related information bfd clean ip bfd datastructures

### **Command Mode**

clear { { ip route [ vrf { <vrf-name> | <vrf-known-name> | <vrf-all> } ] } | { routing [ vrf { <vrf-name> | <vrf-known-name> } ] [ ip | ipv4 ] [ unicast ] [ topology <topology-name> ] } } { <all> | { { <ip-addr> |  $\langle$ ip-prefix> } [ $\langle$ nh-addr> $|\langle$ nh-addr-v6> ] [ $\langle$ nh-interface> ] } } [no-ufdm ]

### **Syntax Description**

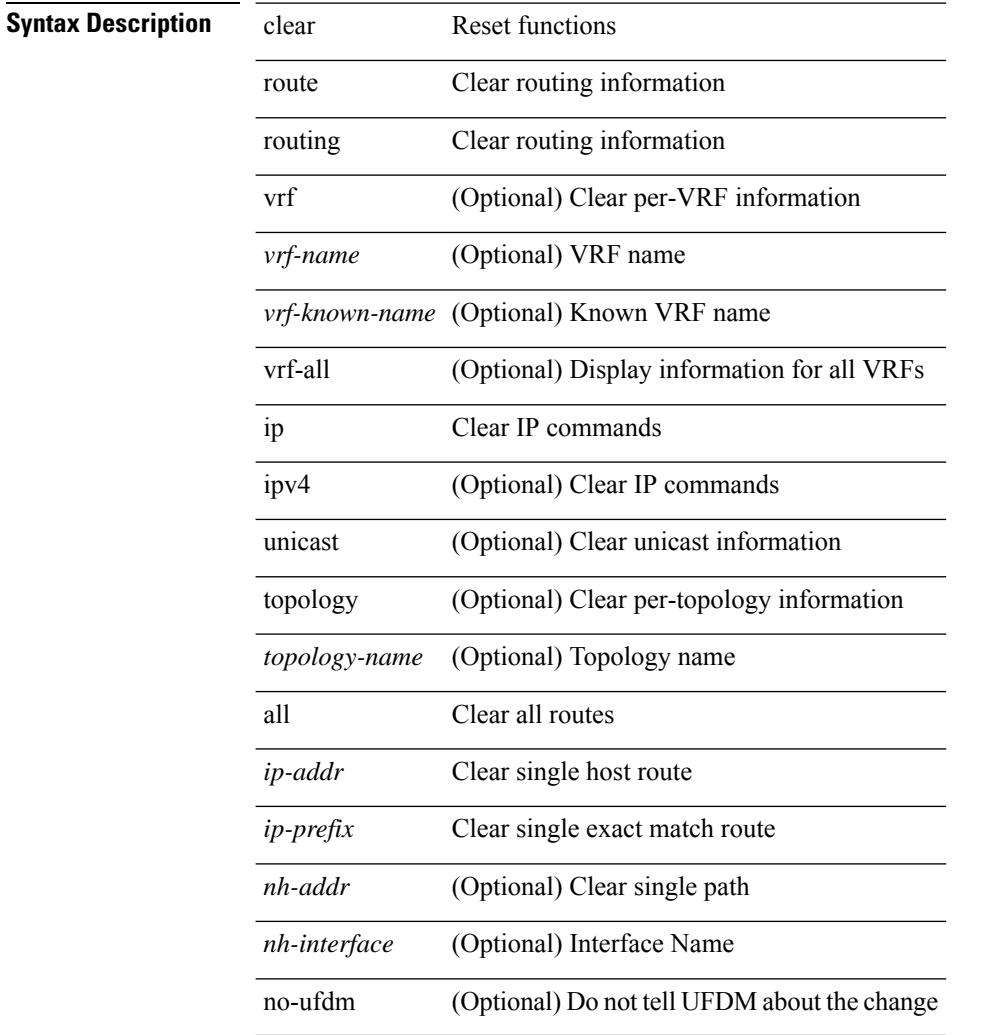

### **Command Mode**

 $\overline{\phantom{a}}$ 

clear { { ipv6 route [ vrf { <vrf-name> | <vrf-known-name> | <vrf-all> } ] } | { routing [ vrf { <vrf-name> |  $\langle \text{vrf-known-name}\rangle$  ] ipv6 [ unicast ] [ topology  $\langle \text{topology-name}\rangle$  ] }  $\langle \langle \text{all}\rangle |$  {  $\langle \text{inv6-addr}\rangle |$  $\langle$ ipv6-prefix> } [ $\langle$ nh-addr> $\langle$ nh-interface> ] } } [ no-ufdm ]

### **Syntax Description**

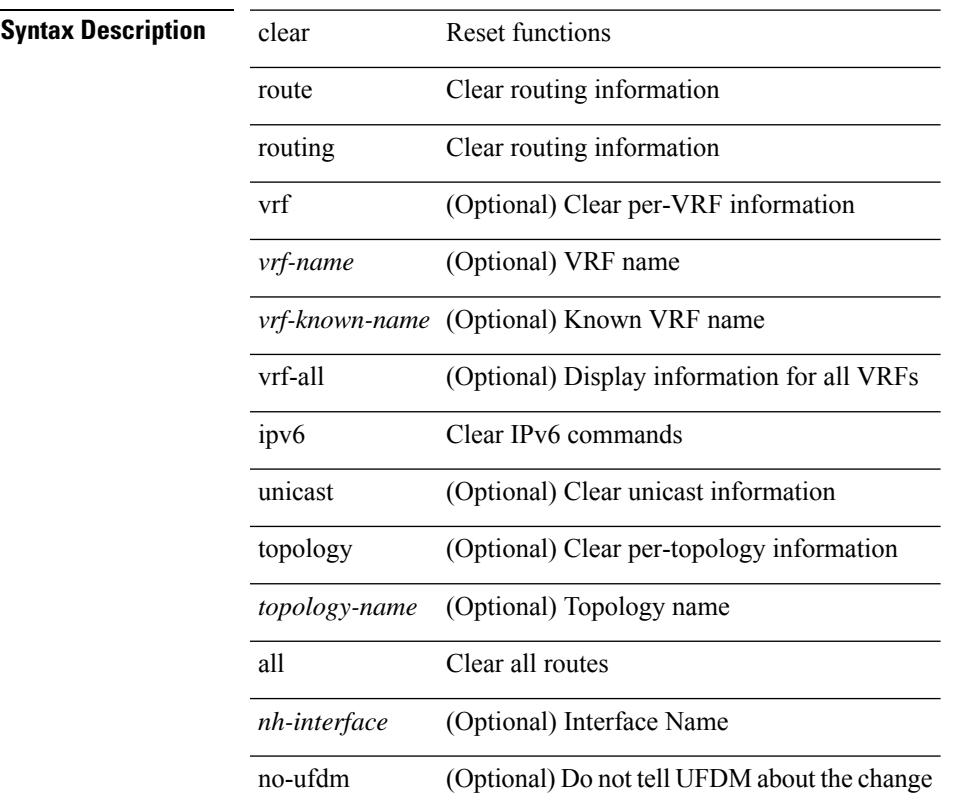

### **Command Mode**

clear { { ip eigrp [ <eigrp-ptag> ] topology { { <address> <mask> } | { <prefix> } } [ vrf { <vrf-name> | <vrf-known-name> | all } ] } | { ipv6 eigrp [ <eigrp-ptag> ] topology { <ipv6-prefix> } [ vrf { <vrf-name> |  $\langle \text{vrf-known-name}\rangle | \text{all} \rbrace$  } }

### **Syntax Description**

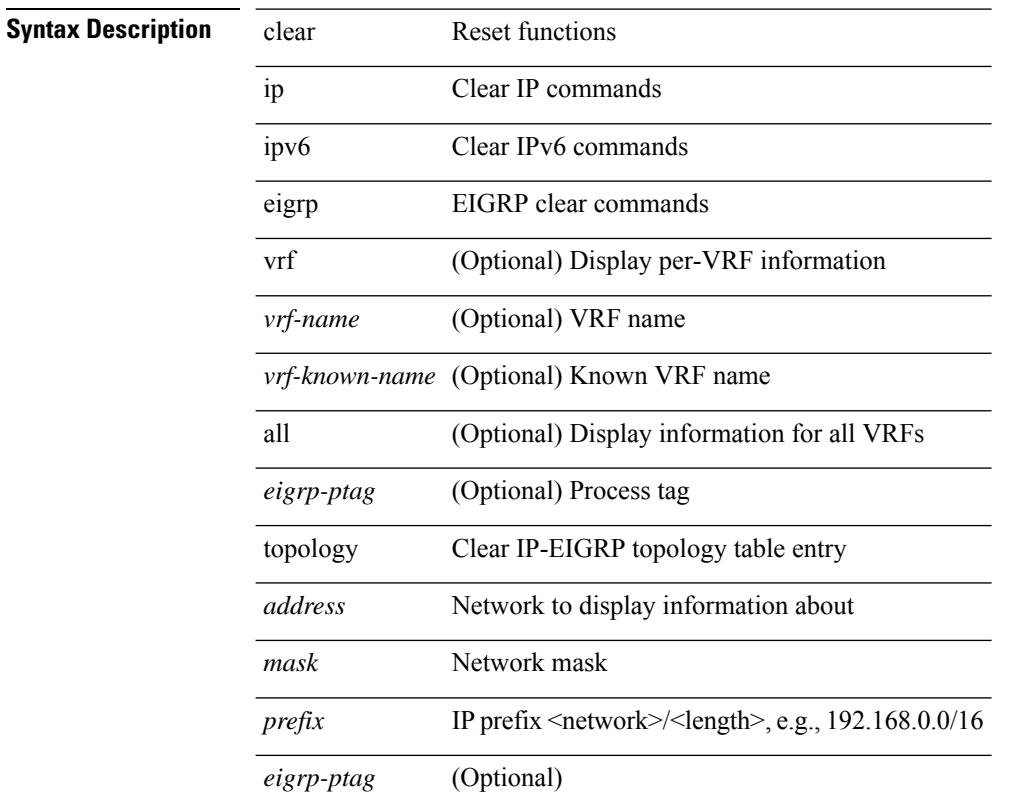

**Command Mode**

clear { { ip eigrp [ <eigrp-ptag> ] neighbors { \* | <address> | <interface> } [ soft ] [ no-goodbye ] [ vrf { <vrf-name> | <vrf-known-name> | all } ] } | { ipv6 eigrp [ <eigrp-ptag> ] neighbors { \* | <ipv6-addr> | <interface> } [ soft ] [ no-goodbye ] [ vrf { <vrf-name> | <vrf-known-name> | all } ] } }

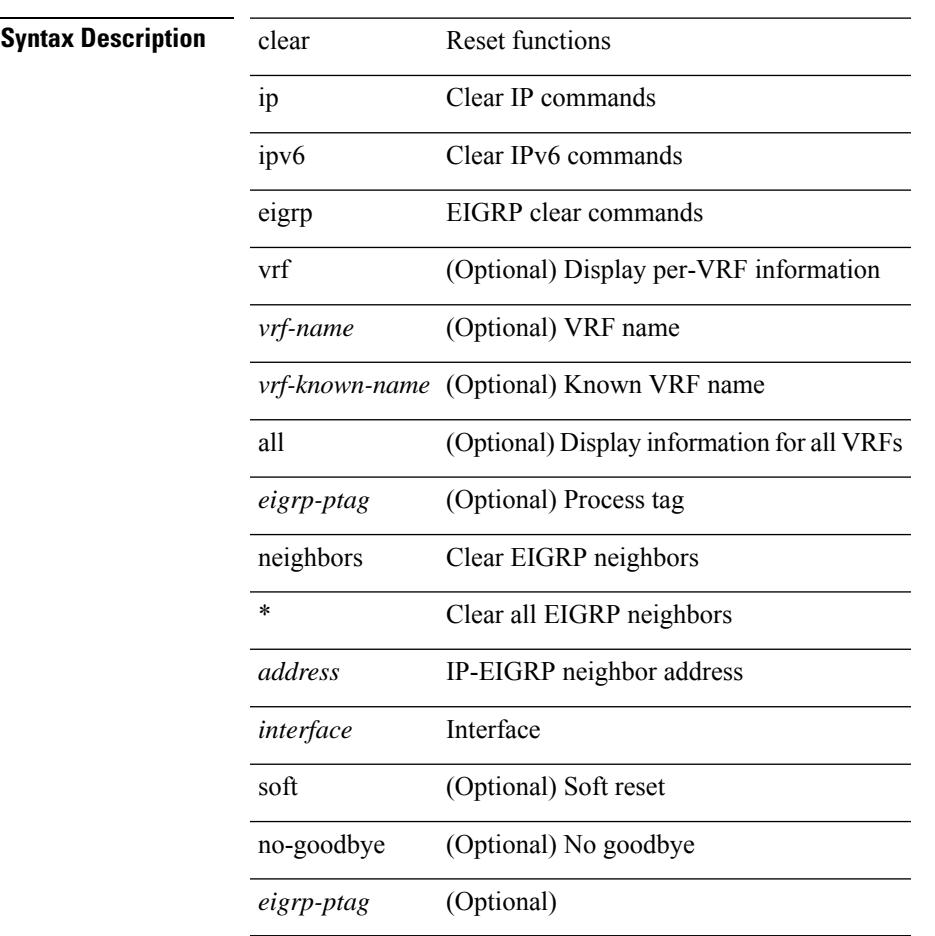

### **Syntax Description**

**Command Mode**

### **clear aaa local user blocked username**

clear aaa local user blocked { username <s0> | all }

### **Syntax Description**

### **Syntax Description** clear Reset functions

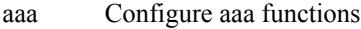

local Local username

user Local system user

blocked Clear blocked user

username Blocked username

*s0* Enter the username

Clear all the blocked users all

#### **Command Mode**

# **clear access-list counters**

clear [  $\leq$ ipv6\_mac> ] access-list counters [  $\leq$ name> ]

### **Syntax Description**

### **Syntax Description** clear Reset functions

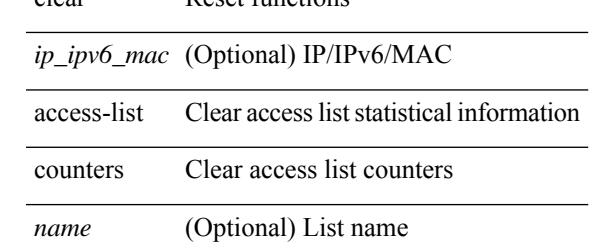

#### **Command Mode**

### **clear access-list hardware counters**

clear access-list hardware counters [ module <module> ]

### **Syntax Description**

### **Syntax Description** clear Reset functions

**clear access-list hardware counters**

access-list Clear access list statistical information

hardware hardware information

counters Clear access list counters

module (Optional) Slot/module

*module* (Optional) Slot/module number

#### **Command Mode**

# **clear access-list ipsg stats**

clear access-list ipsg stats [ module <module> ] [ instance <instance\_number> ]

### **Syntax Description**

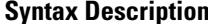

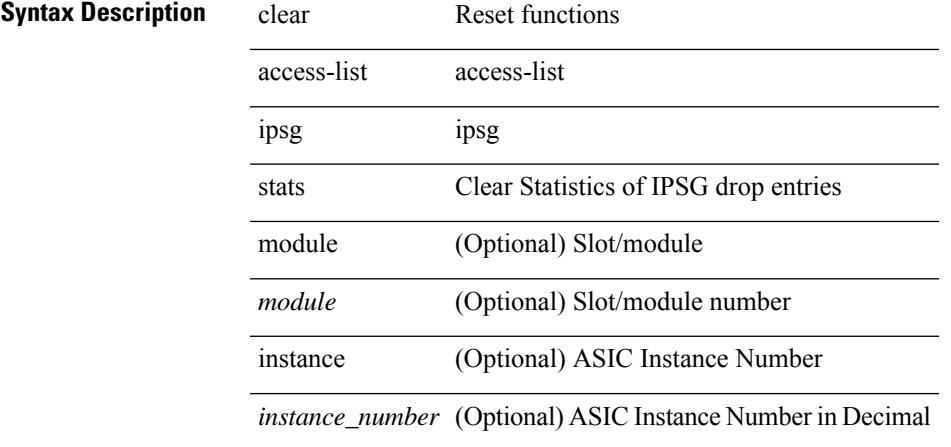

### **Command Mode**

## **clear accounting log**

clear accounting log

### **Syntax Description**

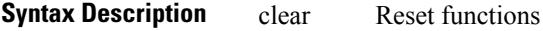

accounting Clear accounting log(s) in all vdcs

log Clear the accounting log(s) in all vdcs

### **Command Mode**

# **clear aclqos cl-qos**

clear aclqos cl-qos

**Syntax Description**

**Syntax Description** clear Reset functions

Configure aclqos aclqos debug

cl-qos logs of cl-qos ACLQOS

**Command Mode**

# **clear aclqos fab**

clear aclqos fab

**Syntax Description**

**Syntax Description** clear Reset functions

aclqos Configure aclqos debug

Fabric logs of ACLQOS fab

### **Command Mode**

# **clear aclqos fc**

clear aclqos fc

**Syntax Description**

**Syntax Description** clear Reset functions

Configure aclqos aclqos

debug

fc fc logs of ACLQOS

### **Command Mode**

# **clear aclqos libdrv**

clear aclqos libdrv

### **Syntax Description**

**Syntax Description** clear Reset functions

Configure aclqos aclqos debug

libdrv logs of libdrv ACLQOS

### **Command Mode**

# **clear aclqos map**

clear aclqos map

**Syntax Description**

**Syntax Description** clear Reset functions Configure aclqos aclqos debug map map logs of ACLQOS **Command Mode**

# **clear aclqos merge**

clear aclqos merge

### **Syntax Description**

**Syntax Description** clear Reset functions

aclqos Configure aclqos debug

merge logs of merge ACLQOS

### **Command Mode**

# **clear aclqos pl**

clear aclqos pl

**Syntax Description**

**Syntax Description** clear Reset functions

Configure aclqos aclqos debug

pl pl logs of ACLQOS

### **Command Mode**

# **clear aclqos ppf-parse**

clear aclqos ppf-parse

### **Syntax Description**

**Syntax Description** clear Reset functions

aclqos Configure aclqos debug

ppf-parse logs of ppf-parse ACLQOS

### **Command Mode**

# **clear aclqos ppf**

clear aclqos ppf

**Syntax Description**

**Syntax Description** clear Reset functions

Configure aclqos aclqos debug

ppf ppf logs of ACLQOS

### **Command Mode**

# **clear aclqos qng-hw**

clear aclqos qng-hw

### **Syntax Description**

**Syntax Description** clear Reset functions

aclqos Configure aclqos debug

qng-hw Qng logs of ACLQOS

### **Command Mode**
# **clear aclqos qng**

clear aclqos qng

**Syntax Description**

**Syntax Description** clear Reset functions Configure aclqos aclqos debug qng Qng logs of ACLQOS

## **Command Mode**

# **clear aclqos rl**

clear aclqos rl

**Syntax Description**

**Syntax Description** clear Reset functions

Configure aclqos aclqos debug

rl RL logs of ACLQOS

#### **Command Mode**

# **clear aclqos rm**

clear aclqos rm

**Syntax Description**

**Syntax Description** clear Reset functions Configure aclqos aclqos debug

rm RM logs of ACLQOS

#### **Command Mode**

# **clear aclqos sch**

clear aclqos sch

**Syntax Description**

**Syntax Description** clear Reset functions

Configure aclqos aclqos debug

sch Sch logs of ACLQOS

#### **Command Mode**

# **clear aclqos stats**

clear aclqos stats

**Syntax Description**

**Syntax Description** clear Reset functions

Configure aclqos aclqos debug

stats stats logs of ACLQOS

#### **Command Mode**

# **clear aclqos tbl**

clear aclqos tbl

**Syntax Description**

**Syntax Description** clear Reset functions

Configure aclqos aclqos debug

tbl tbl logs of ACLQOS

#### **Command Mode**

# **clear aclqos trace-detail**

clear aclqos trace-detail

#### **Syntax Description**

**Syntax Description** clear Reset functions Configure aclqos aclqos

debug

trace-detail detail logs of ACLQOS

**Command Mode**

# **clear aclqos trace**

clear aclqos trace

**Syntax Description**

**Syntax Description** clear Reset functions

Configure aclqos aclqos debug

trace trace logs of ACLQOS

#### **Command Mode**

# **clear aclqos uf**

clear aclqos uf

**Syntax Description**

**Syntax Description** clear Reset functions

Configure aclqos aclqos debug

uf UF logs of ACLQOS

#### **Command Mode**

# **clear bfd statistics**

clear bfd statistics

**Syntax Description**

**Syntax Description** clear Clear

bfd bfd

statistics statistics

**Command Mode**

# **clear bgp**

clear bgp { ipv4 { unicast | multicast } policy statistics { { redistribute  $\lceil$  { { eigrp | isis | ospf | rip } <tag> } | static | direct | amt | lisp | hmm | am ] } | { neighbor <neighbor-id> [ default-originate | { route-map | filter-list | prefix-list } { in | out } ] } | { dampening } | { network {  $\langle$  <ip-addr> mask  $\langle$  ip-mask> |  $\langle$  \ip-prefix> } } | { aggregate-address { <ip-addr> <ip-mask> | <ip-prefix> } { suppress-map | advertise-map } } } | { vpnv4 | vpnv6 } unicast policy statistics { neighbor <neighbor-id>  $\int$  { route-map | filter-list | prefix-list } { in | out } ] } | ipv6 { unicast | multicast } policy statistics { { redistribute [ { { eigrp | isis | ospfv3 | rip } <tag> } | static | direct | amt | lisp | hmm | am ] } | { neighbor { <neighbor-id> | <ipv6-neighbor-id> } [ default-originate | { route-map | filter-list | prefix-list } { in | out } ] } | { dampening } | { network  $\langle$ ipv6-prefix $\rangle$  } | { aggregate-address <ipv6-prefix> { suppress-map | advertise-map } } } }

### **Syntax Description**

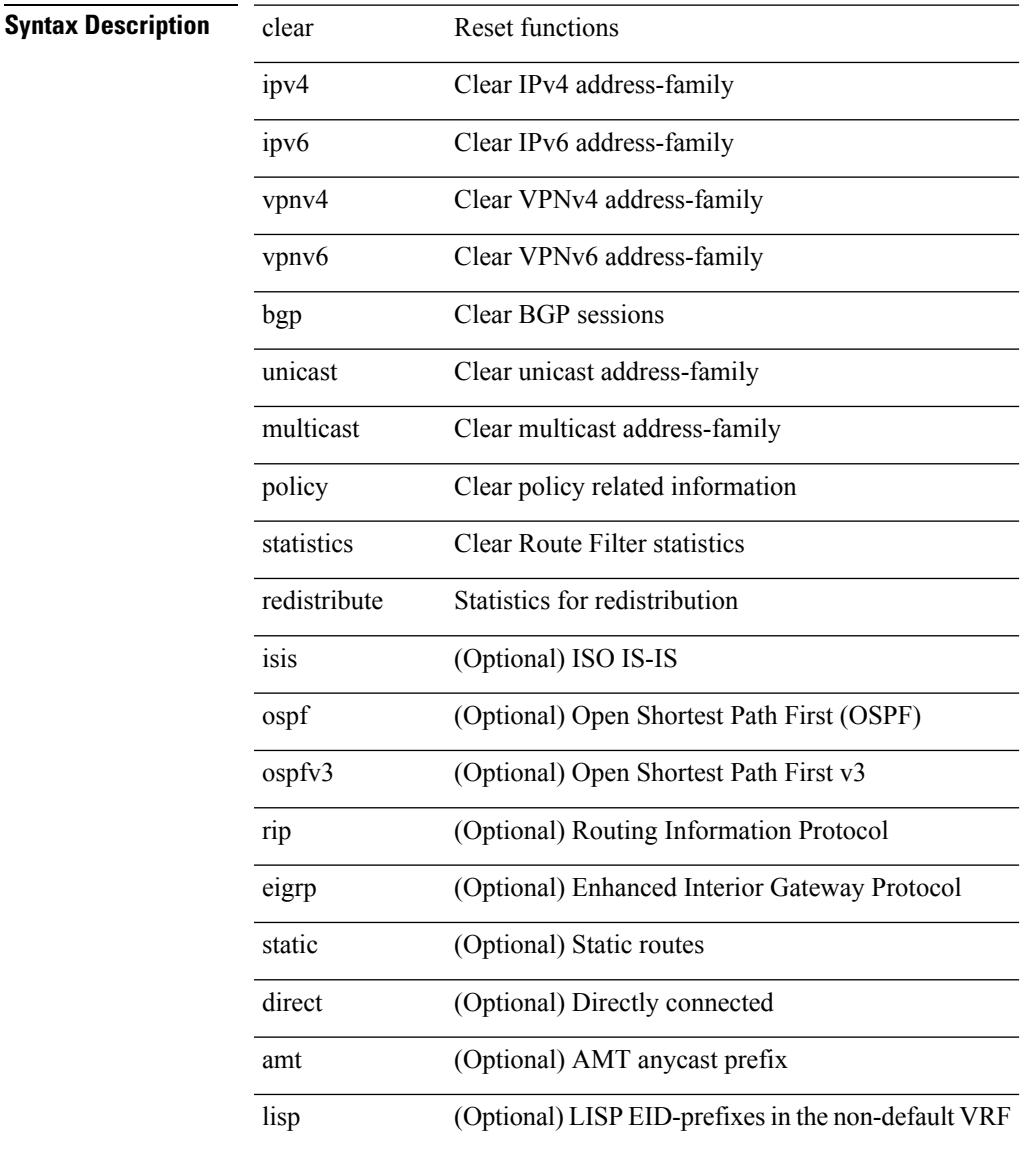

 $\mathbf l$ 

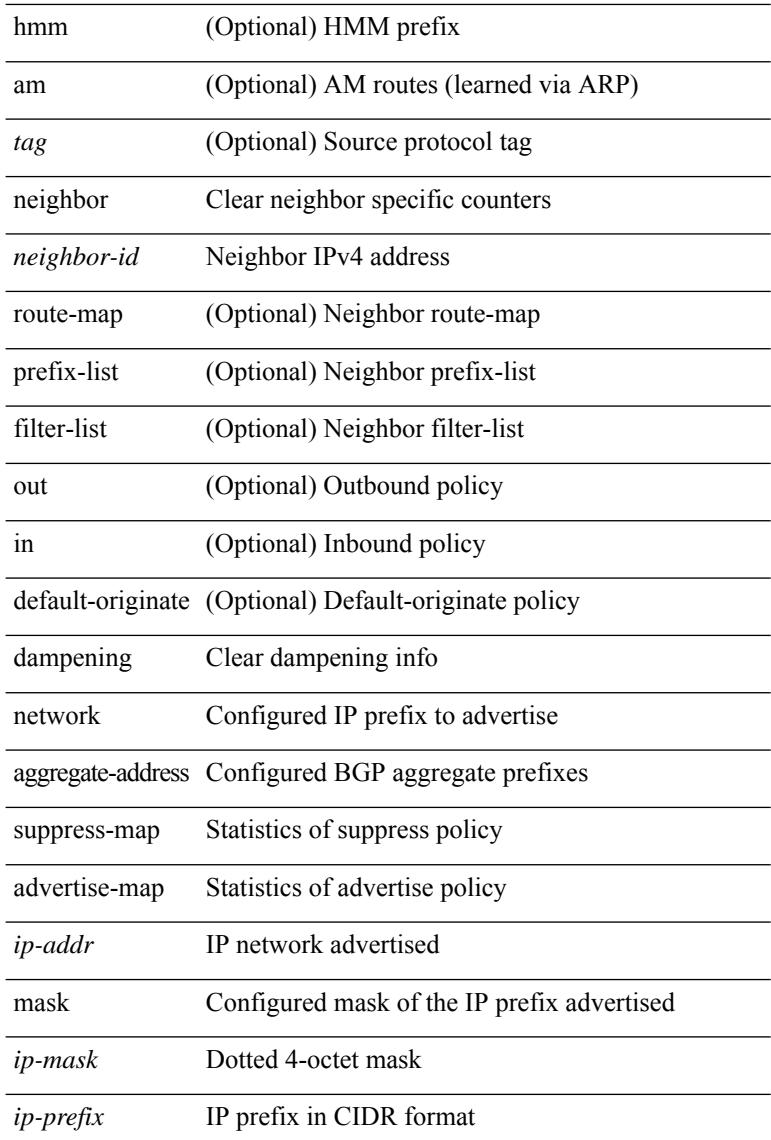

### **Command Mode**

• /exec

l,

.

J.

 $\overline{\phantom{a}}$ 

# **clear bgp bmp stats server**

clear bgp bmp stats server { <server-id> | all }

### **Syntax Description**

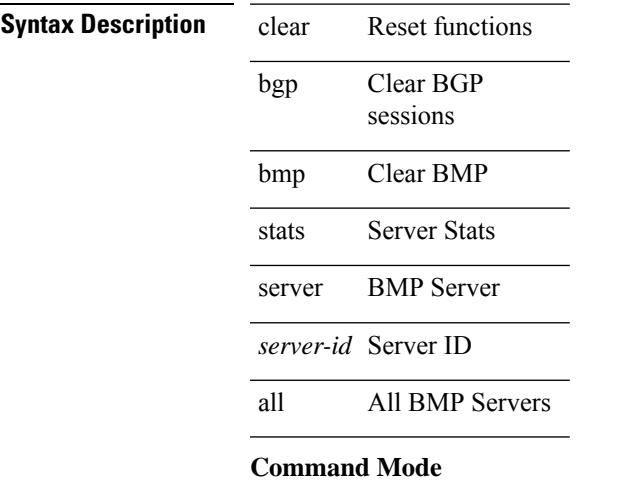

• /exec

**Cisco Nexus 9000 Series NX-OS Command Reference (Configuration Commands), Release 7.0(3)I6(1)**

# **clear bgp event-history**

clear bgp event-history { <br/> <br/> <br/> <br/> <br/> <br/> <br/> <br/> <br/> <br/>detail | all | msgs }

## **Syntax Description**

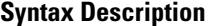

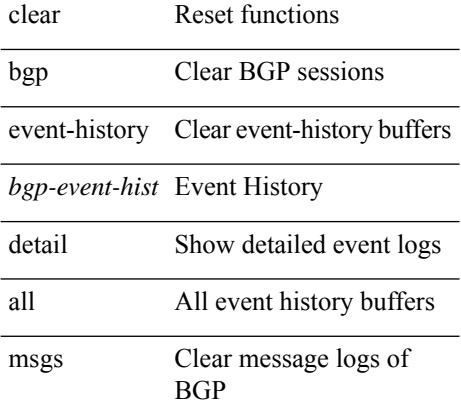

### **Command Mode**

# **clear bgp private**

clear bgp private { all | global | threads | session | debug | io | memory | af | damp | lists | attr [ <ip-prefix> | <ipv6-prefix> ] | rpm-info [ <rpm-name> { <ip-prefix> | <ipv6-prefix> } ] | neighbor { <neighbor-id> |  $\langle$ ipv6-neighbor-id $\rangle$  | slab | mqstat | ipc | rnh | rpm-attribute-cache | rpm-comm-attr-cache | peer-template <peer-template-name> | aggregates [ summary ] | bestpath }

**Syntax Description**

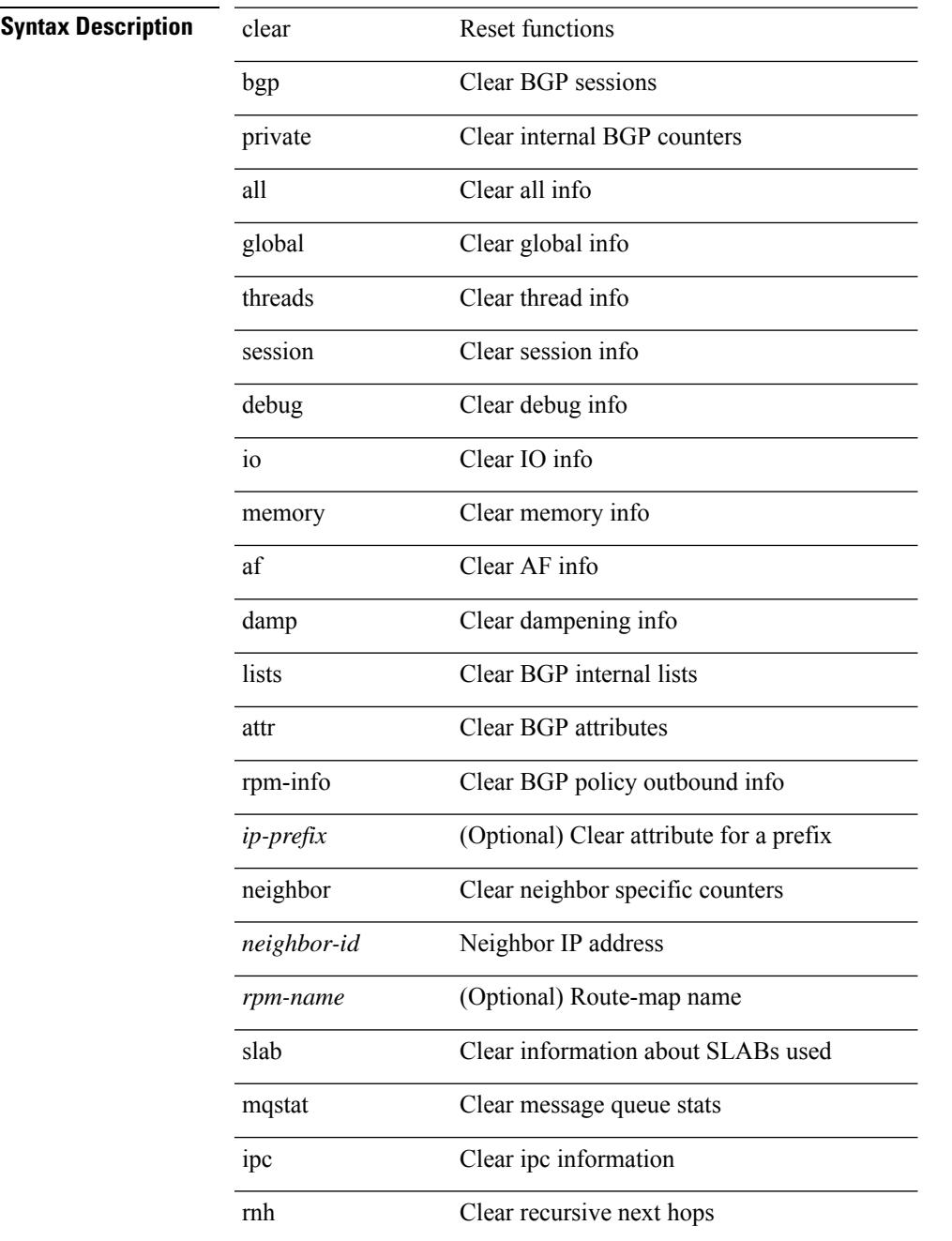

 $\mathbf l$ 

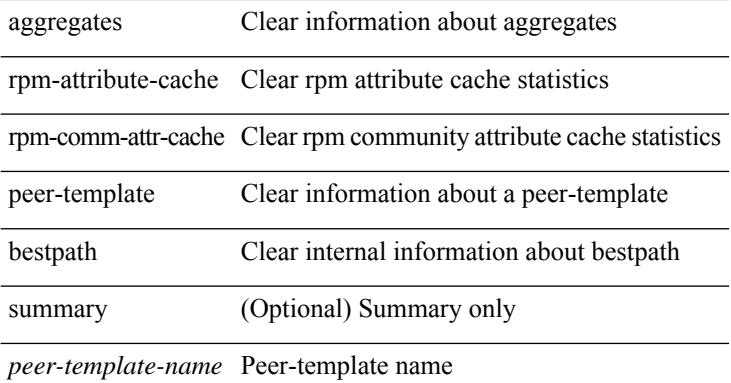

## **Command Mode**

# **clear bootvar log**

clear bootvar log

**Syntax Description**

**Syntax Description** clear Reset functions

Clear the bootvar bootvar log

Clear the bootvar log log

**Command Mode**

# **clear cdp counters**

clear cdp { counters [ interface <if0> ] | table [ interface1 <if1> ] }

### **Syntax Description**

**Syntax Description** 

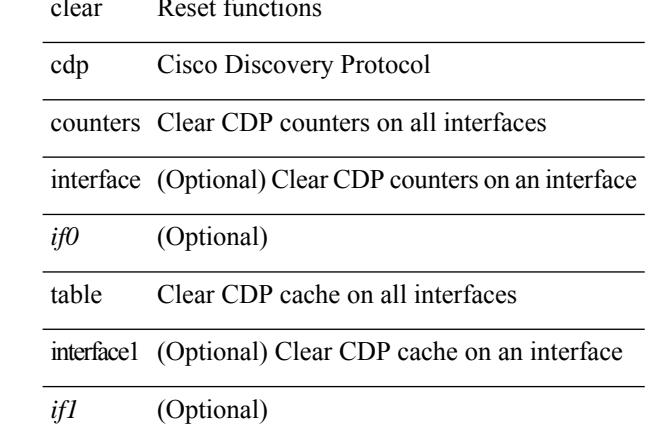

#### **Command Mode**

 $\overline{\phantom{a}}$ 

# **clear checkpoint database**

clear checkpoint database [ user | system ]

### **Syntax Description**

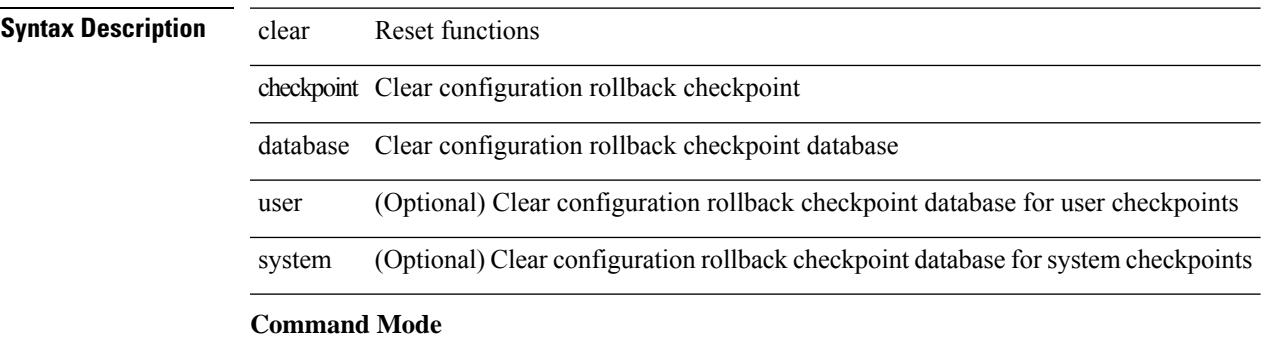

# **clear cli history**

clear cli history

### **Syntax Description**

**Syntax Description** clear Reset functions

cli debug cli

history history of cli commands

#### **Command Mode**

# **clear clis event-history objstr**

clear clis event-history { objstr | objstr-errors }

### **Syntax Description**

## **Syntax Description** clear Reset functions

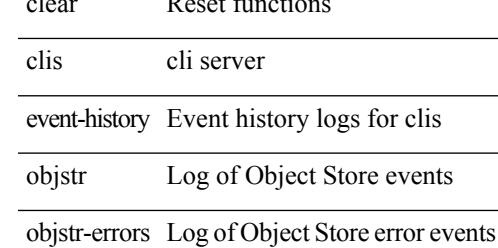

#### **Command Mode**

# **clear controller accounting log**

clear controller <ctrl-id> accounting log

clear Show running system information

### **Syntax Description**

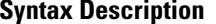

controller Controller command

*ctrl-id* Controller id value

accounting Accounting

log Clear log information

#### **Command Mode**

# **clear copp statistics**

clear copp statistics

# **Syntax Description**

**Syntax Description** clear Reset functions

copp Clear policy information for copp

statistics Clear statistics

#### **Command Mode**

# **clear cores**

clear cores

**Syntax Description**

**Syntax Description** clear Reset functions

cores clear all core dumps for the switch

## **Command Mode**

# **clear cores archive**

clear cores archive [ file <s0>]

## **Syntax Description**

# **Syntax Description**

 $\overline{\phantom{a}}$ 

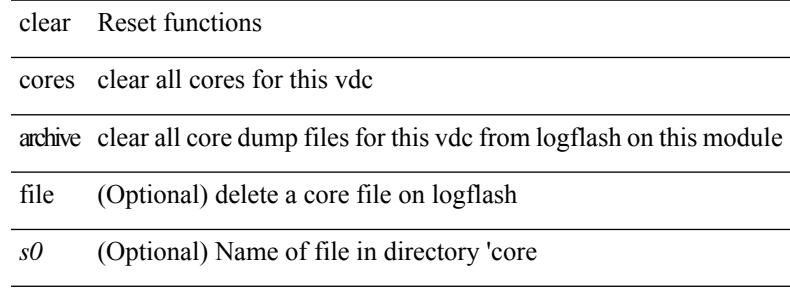

## **Command Mode**

# **clear counters**

clear counters

### **Syntax Description**

**Syntax Description** clear Reset functions clear counters Clear counters

### **Command Mode**

# **clear counters buffers**

clear counters buffers [ module <module> [ instance <instance> ] ] [ \_readonly \_<clear\_valid> ]

#### **Syntax Description**

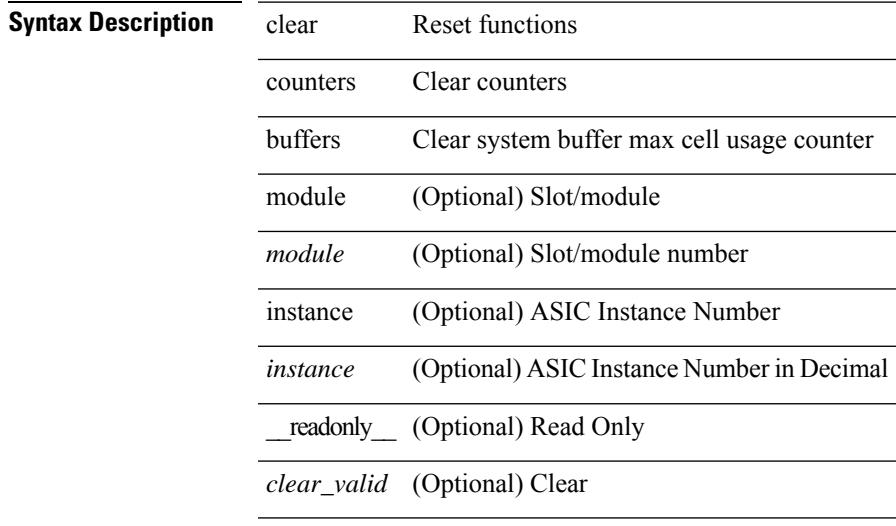

### **Command Mode**

# **clear counters interface**

clear counters interface <ifindex>

#### **Syntax Description**

**Syntax Description** clear Reset functions

counters Clear counters

Clear interface interface counters

ifindex Clear interface counters

#### **Command Mode**

# **clear counters interface all**

clear counters interface all

### **Syntax Description**

### **Syntax Description** clear Reset functions

 $\overline{\phantom{a}}$ 

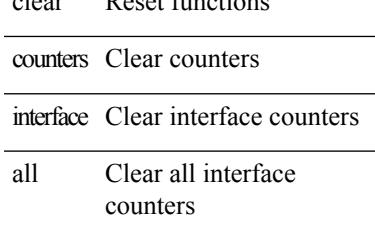

### **Command Mode**

# **clear counters interface snmp**

clear counters interface <ifindex> snmp

### **Syntax Description**

# **Syntax Description** clear Reset functions

counters Clear counters

interface Clear interface counters

*ifindex* Clear interface counters

Clear snmp interface counters snmp

### **Command Mode**

# **clear counters mpls strip**

clear counters mpls strip

## **Syntax Description**

**Syntax Description** 

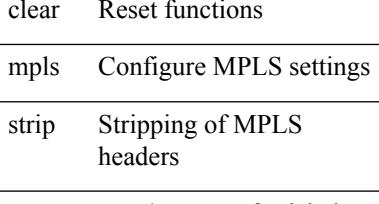

counters stats/counters for labels

### **Command Mode**

# **clear counters tah-buffers**

clear counters tah-buffers [ module <module> ] [ { instance <instance> | { unit <unit> slice <slice> } } ]

### **Syntax Description**

**Syntax Description** 

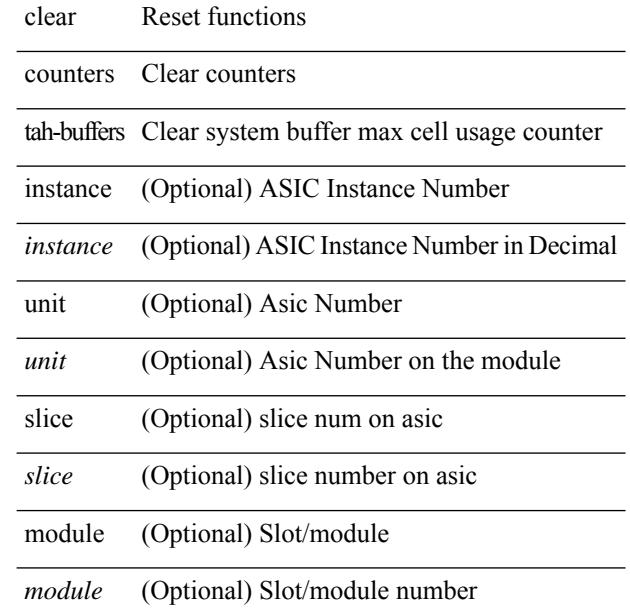

### **Command Mode**

# **clear debug-logfile**

clear debug-logfile <s0>

## **Syntax Description**

**Syntax Description** 

 $\overline{\phantom{a}}$ 

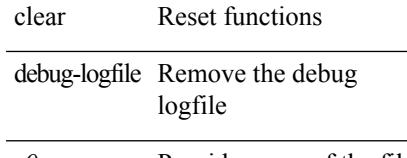

*s0* Provide name of the file

#### **Command Mode**

# **clear debug logfile**

clear debug logfile <s0>

## **Syntax Description**

**Syntax Description** clear Reset functions

debug Debugging functions

- logfile Remove the debug logfile
- *s0* Provide name of the file

### **Command Mode**

# **clear dot1x all**

{ clear dot1x all } | { clear dot1x interface  $\langle i \rangle$  }

# **Syntax Description**

# **Syntax Description** clear Reset functions

dotlx dotlx configuration commands

all authenticator instances on all interfaces

*if* target interface

### **Command Mode**

# **clear dot1x supplicant all**

 $\frac{1}{2}$ 

 $\overline{\phantom{0}}$ 

{ clear dot1x supplicant all } | { clear dot1x supplicant interface <if> }

### **Syntax Description**

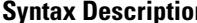

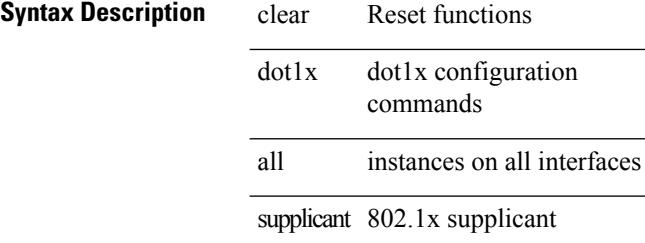

*if* target interface

### **Command Mode**
# **clear ecp statistics**

clear ecp statistics

**Syntax Description**

**Syntax Description** clear Reset functions ECP (Edge Control ecp

Protocol)

statistics Clear ECP Statistics

#### **Command Mode**

I

# **clear eigrp event-history**

clear eigrp [ <eigrp-ptag> ] event-history [ cli | notifications | all ]

### **Syntax Description**

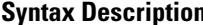

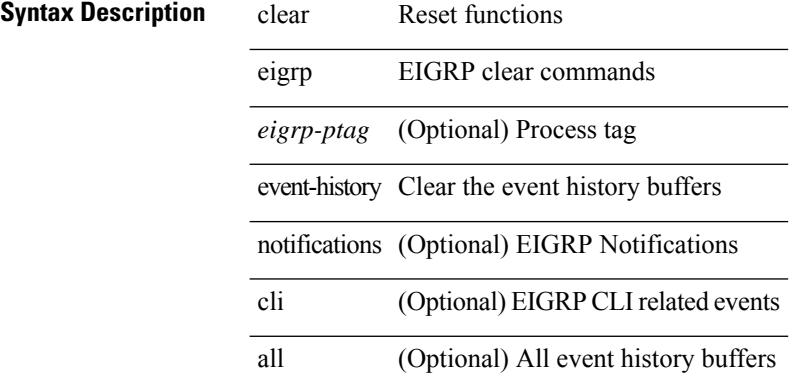

#### **Command Mode**

## **clear evb hosts**

clear evb { hosts | vsi } [ force-standby ] \*

### **Syntax Description**

### **Syntax Description**

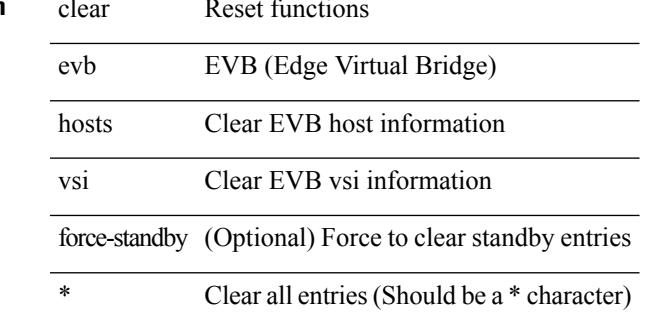

**Command Mode**

## **clear evb hosts**

clear evb { hosts | vsi } [ force-standby ] [ { [ mac <mac-addr> | interface <intf-name> | vlan <vlan-id> | vni  $\langle \text{vni-id}\rangle$  | ip  $\langle \text{ip-addr}\rangle$  | ipv6  $\langle \text{ipv6-addr}\rangle$  ] + } ]

### **Syntax Description**

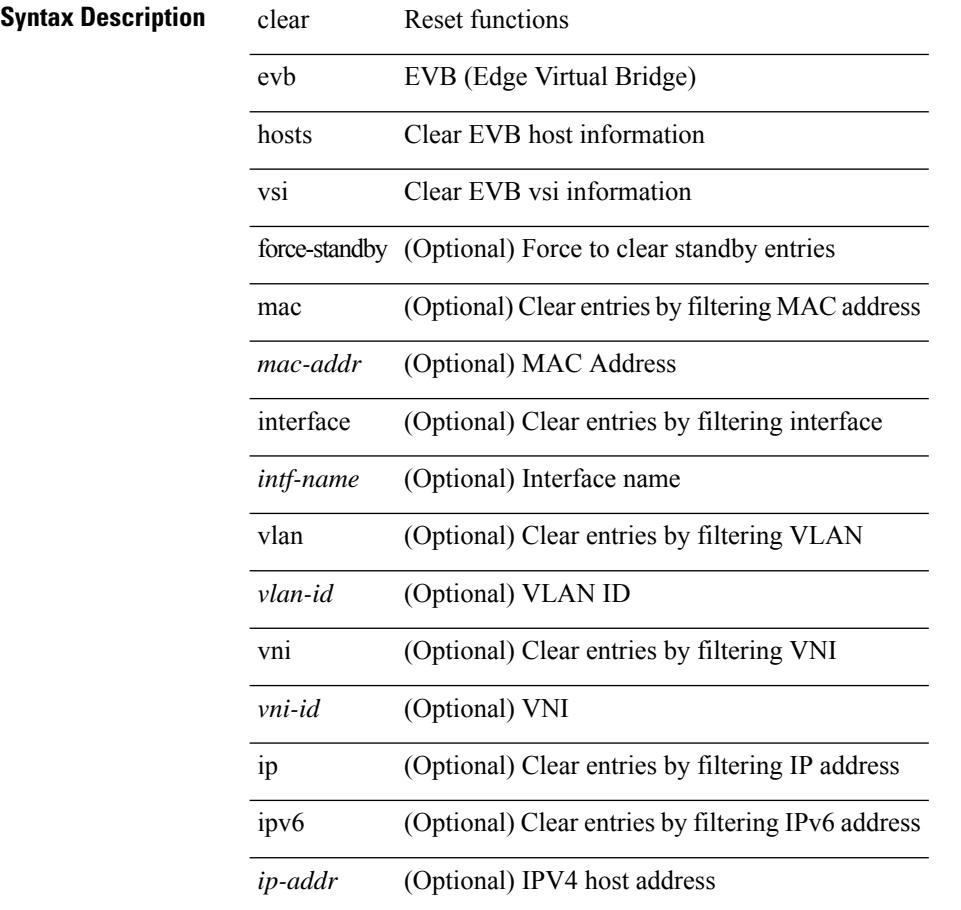

#### **Command Mode**

# **clear evb internal adjacency**

clear evb internal adjacency

### **Syntax Description**

### **Syntax Description** clear Reset functions

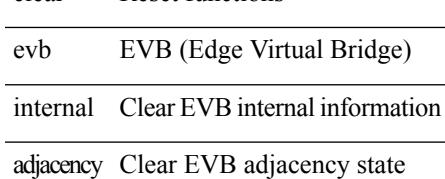

**Command Mode**

# **clear evb internal event-history**

clear evb internal event-history { all  $|$  <evt-hist-subsystem> }

#### **Syntax Description**

#### **Syntax Description** clear Reset functions

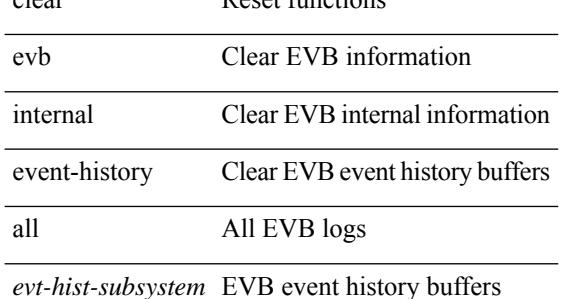

#### **Command Mode**

## **clear evb statistics**

clear evb statistics

**Syntax Description**

**Syntax Description** clear Reset functions EVB (Edge Virtual evb

Bridge)

statistics Clear EVB Statistics

#### **Command Mode**

## **clear fabric database dci vrf node-id**

clear fabric database dci vrf { <vrf-name> | <vrf-known-name> } node-id <mgmt-ip-address> [ peer-id <peer-ip-address> ]

### **Syntax Description**

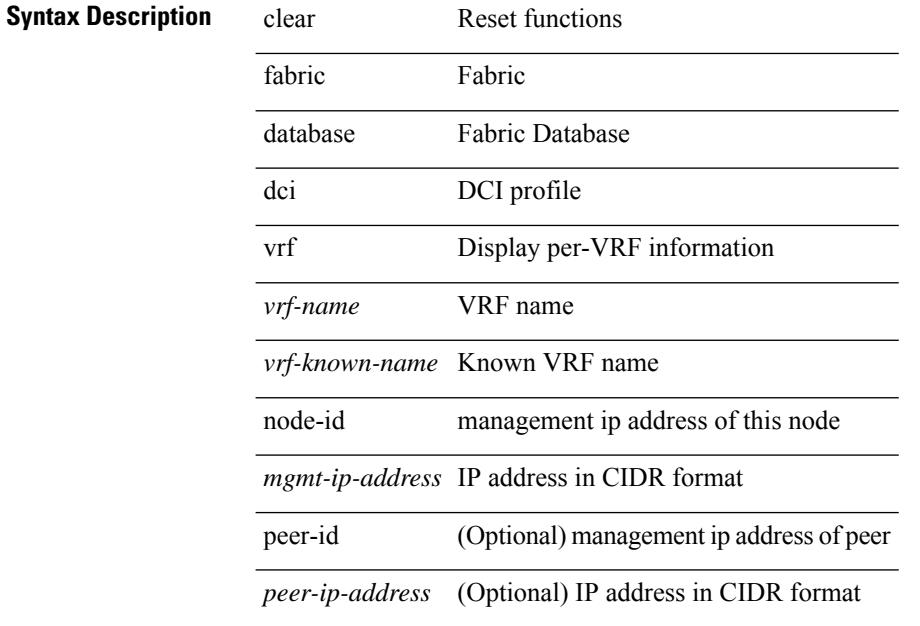

#### **Command Mode**

## **clear fabric database host all vni**

{ clear fabric database host { all | { vni <vni-id> } | { dot1q <vlan-id> } } [ re-sync ] } | { clear fabric database host vni <vni-id> re-apply } | { clear fabric database client uuid <uuid> }

#### **Syntax Description**

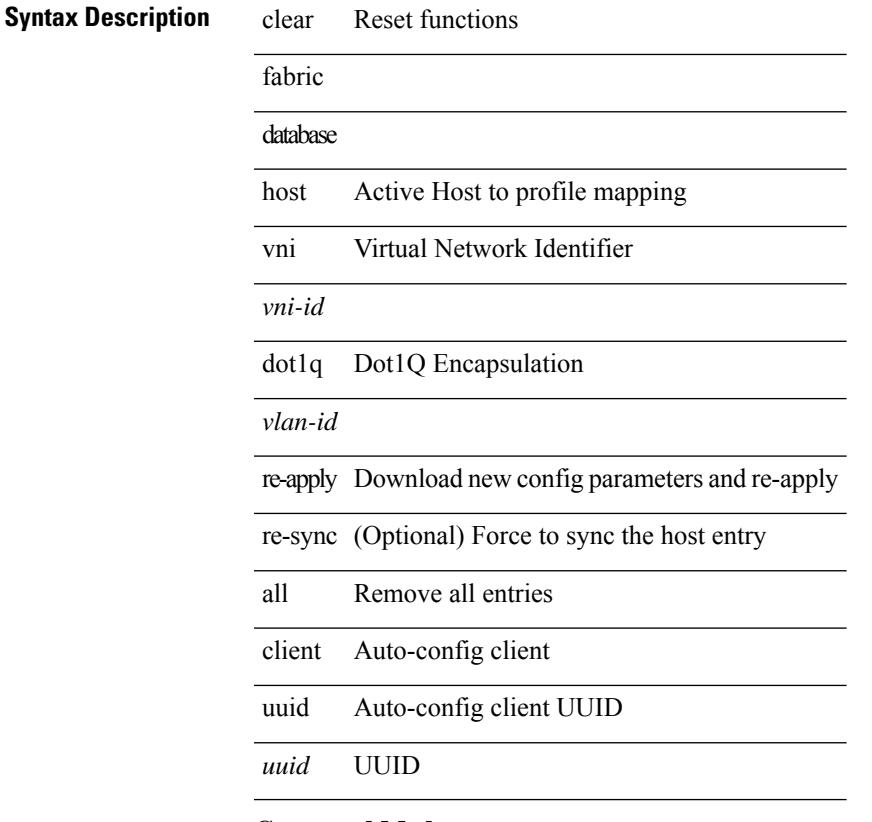

#### **Command Mode**

## **clear fabric database host statistics**

clear fabric database host statistics

#### **Syntax Description**

**Syntax Description** clear Reset functions

fabric Fabric

database Fabric Database

Auto-configured Hosts host

statistics Statistics

#### **Command Mode**

## **clear fabric database include-vrf**

clear fabric database include-vrf <vrf-name>

#### **Syntax Description**

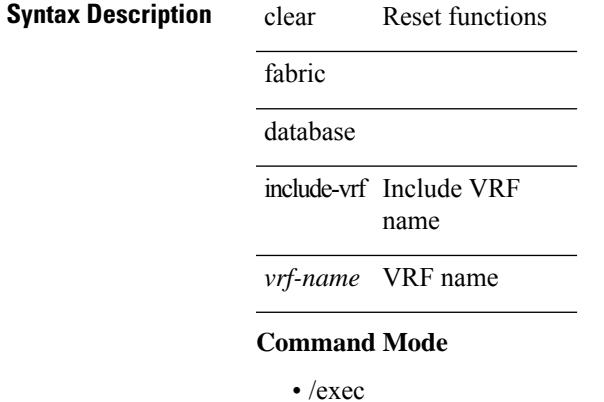

## **clear fabric database statistics**

clear fabric database statistics [ type { network | profile | cabling | partition | bl-dci } [ server-proto ldap { ipv6 <ipv6addr> | ip <ipaddr> | host <hostname> } [ port <portnum> ] [ vrf { <vrf-name> | <vrf-known-name> } ] ] ]

### **Syntax Description**

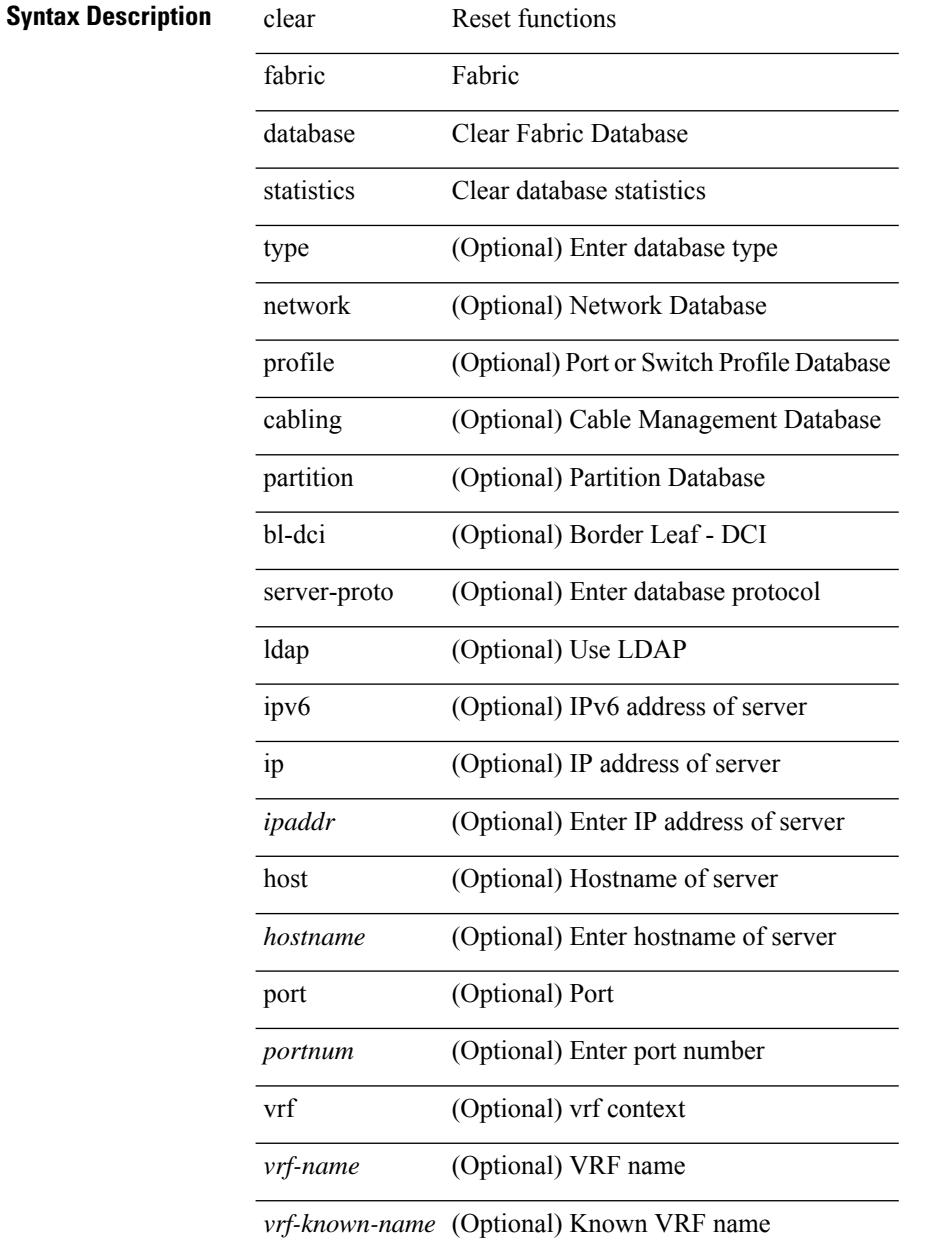

#### **Command Mode**

## **clear fabric database statistics type server-proto xmpp ip**

clear fabric database statistics type { network | profile | cabling | partition | bl-dci } server-proto xmpp { ip <ipaddr> | host <hostname> } [ port <portnum> ] [ vrf { <vrf-name> | <vrf-known-name> } ]

#### **Syntax Description**

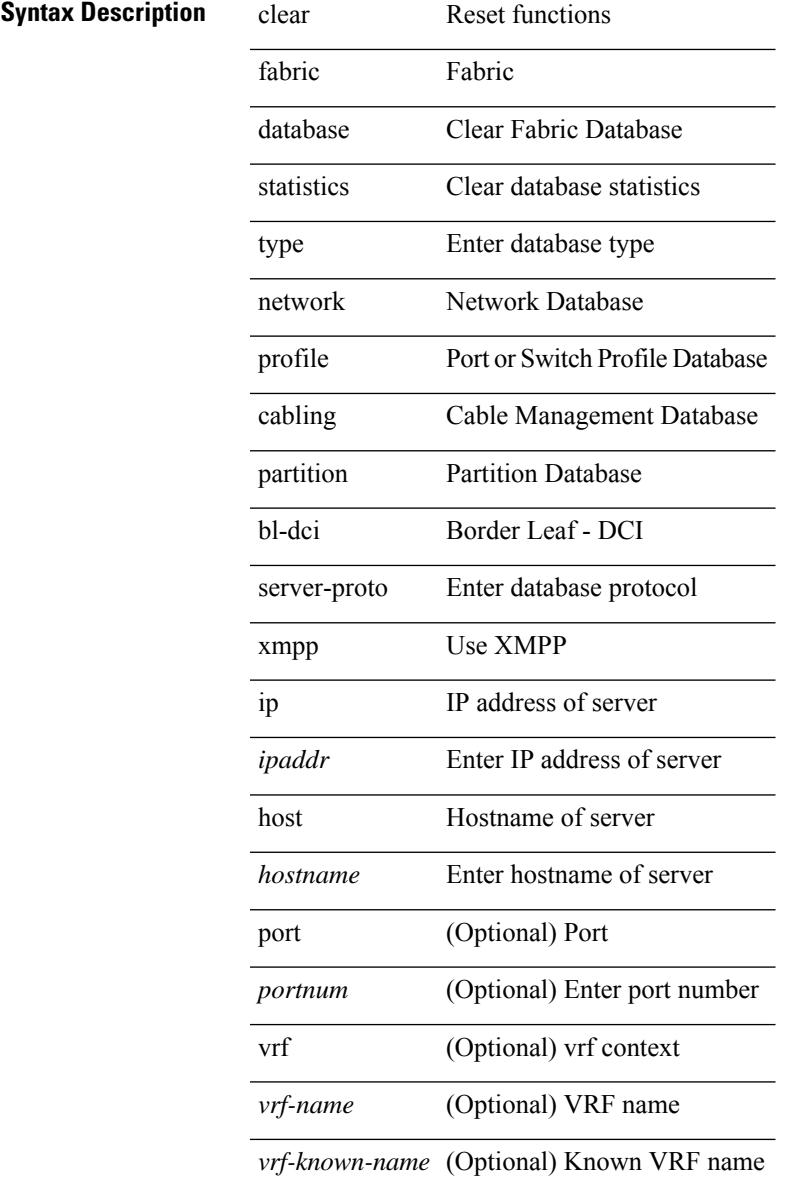

#### **Command Mode**

## **clear fabric database statistics type server-proto radius group**

clear fabric database statistics type { network | profile | cabling | partition | bl-dci } server-proto radius group <groupname>

#### **Syntax Description**

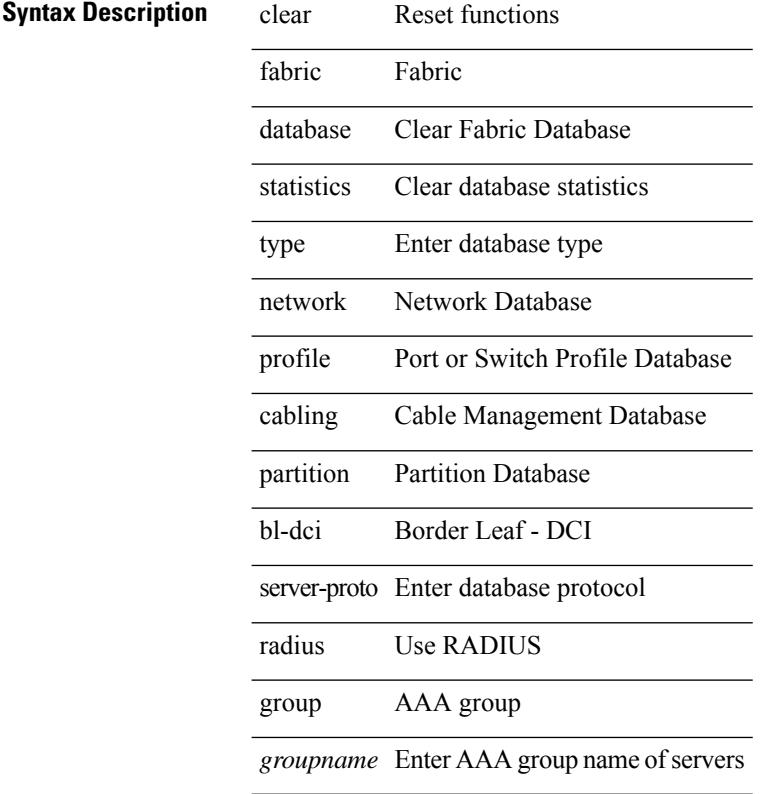

#### **Command Mode**

## **clear fc2**

clear fc2 [ counters ]

### **Syntax Description**

### **Syntax Description** clear Reset functions

fc2 Clear FC2 Port Counters

counters (Optional) Clear All FC2/FCoE Port Counters

#### **Command Mode**

# **clear flow exporter**

clear flow exporter [ name ] <exportername>

### **Syntax Description**

### **Syntax Description** clear Reset functions

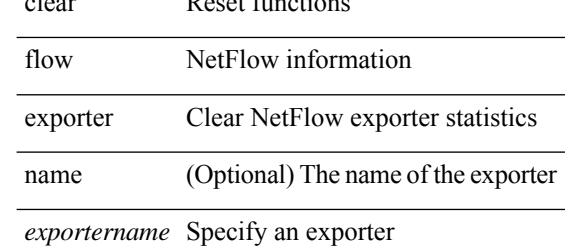

#### **Command Mode**

## **clear flow monitor**

clear flow monitor [ name ] <monitorname> [ cache [ force-export ] | statistics ]

#### **Syntax Description**

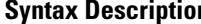

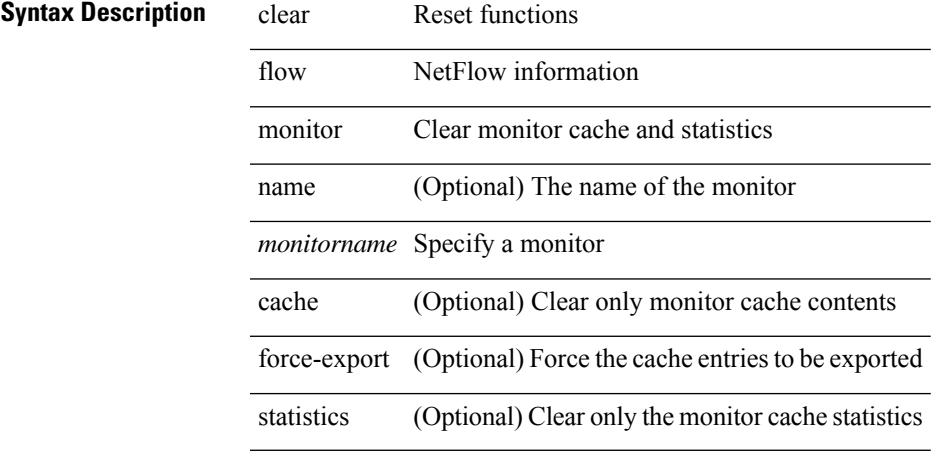

#### **Command Mode**

# **clear forwarding adjacency mpls stats**

clear forwarding [ ip | ipv4 ] adjacency mpls stats [ vrf { <vrf-name> | <vrf-known-name> | <vrf-all> } ] [ <aif> ] [ <anh> ] [ module <module> ]

#### **Syntax Description**

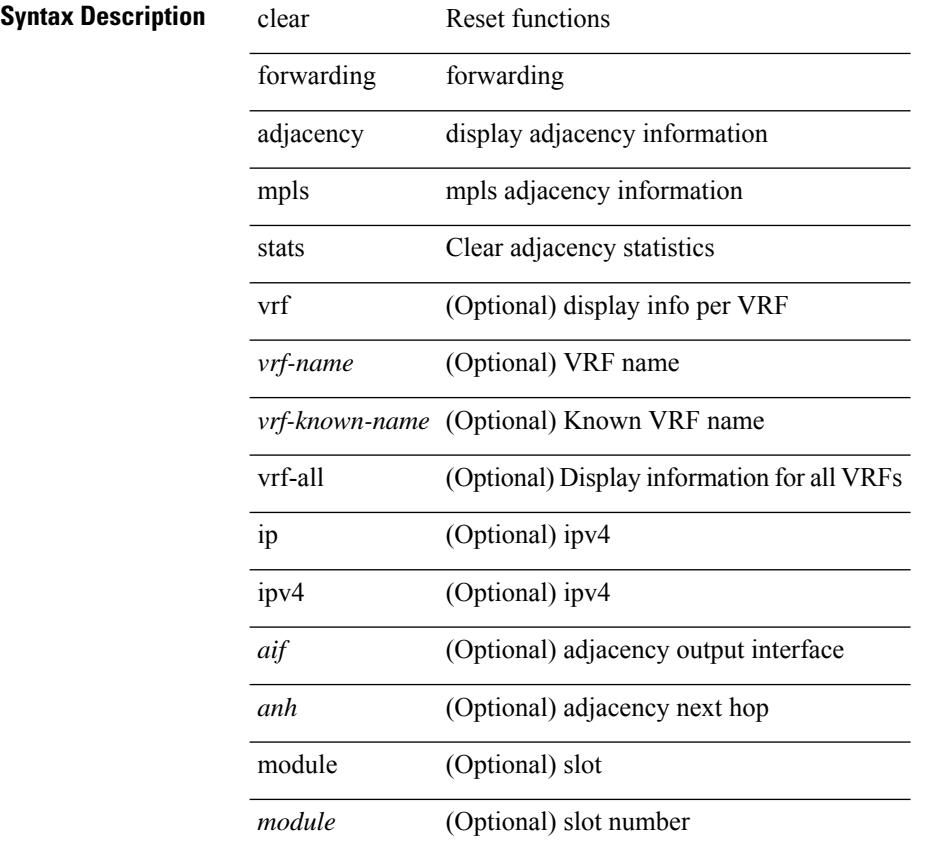

#### **Command Mode**

# **clear forwarding cumulative counter**

clear forwarding cumulative counter [ all | v4\_ucast\_add | v4\_ucast\_del | v6\_ucast\_add | v6\_ucast\_del ] [ module <module>]

### **Syntax Description**

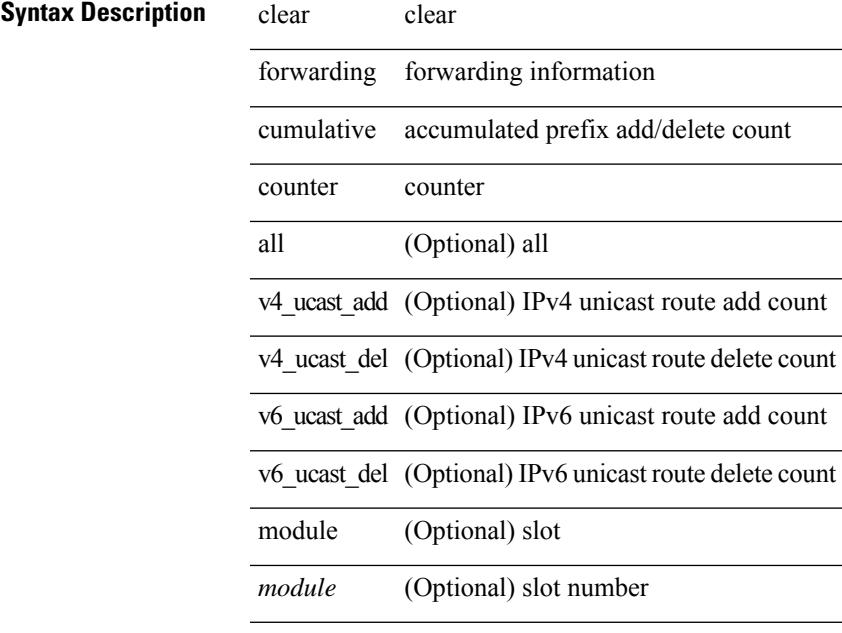

**Command Mode**

# **clear forwarding internal message counts**

clear forwarding internal message counts [ module <module> ]

#### **Syntax Description**

**Syntax Description** clear clear

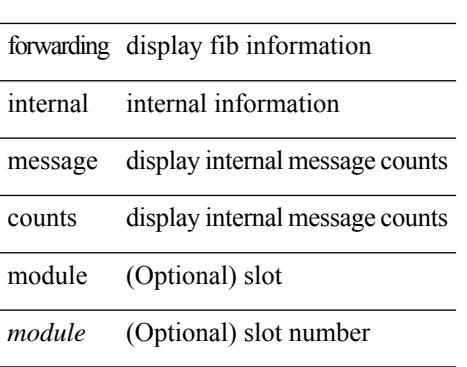

#### **Command Mode**

# **clear forwarding internal unicast counts**

clear forwarding internal unicast counts [ vdc  $\{\langle vdc\_id \rangle | all \}$  ] [ module  $\langle module \rangle$  ] [ \_\_readonly\_\_ <err-str><count> ]

#### **Syntax Description**

### **Syntax Description** clear

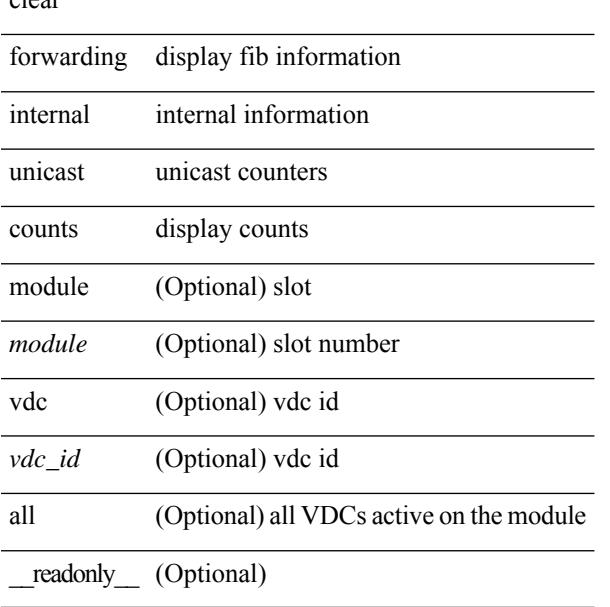

#### **Command Mode**

## **clear forwarding ipv4 multicast counters**

clear forwarding ipv4 multicast counters [ vrf { <vrf-name> | <vrf-known-name> | all } ] { [ group <gaddr> [ source <saddr> ] ] | [ source <saddr> [ group <gaddr> ] ] } [ module <module> ]

#### **Syntax Description**

### **Syntax Description** clear

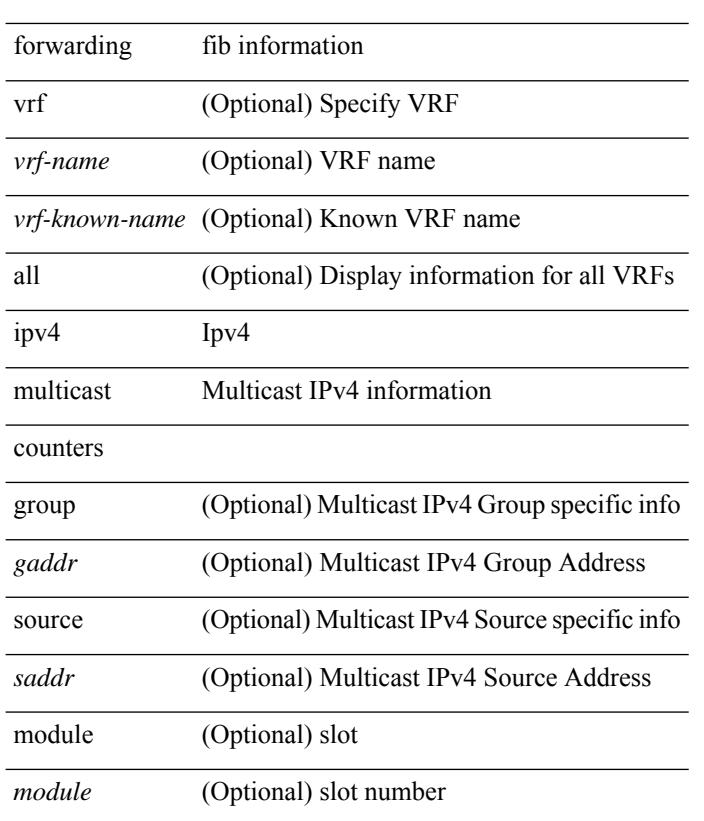

### **Command Mode**

# **clear forwarding ipv6 adjacency mpls stats**

clear forwarding ipv6 adjacency mpls stats [ vrf { <vrf-name> | <vrf-known-name> | <vrf-all> } ] [ <aif> ] [ <anh> ] [ module <module> ]

#### **Syntax Description**

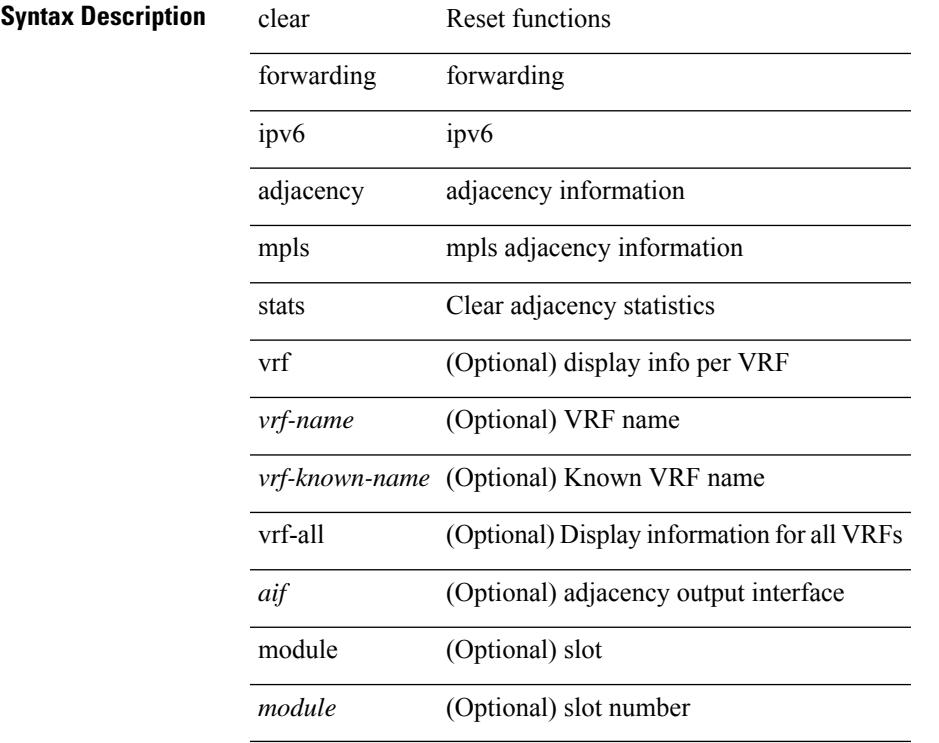

### **Command Mode**

## **clear forwarding ipv6 multicast counters**

clear forwarding ipv6 multicast counters [ vrf { <vrf-name> | <vrf-known-name> | all } ] { [ group <gaddr> [ source <saddr> ] ] | [ source <saddr> [ group <gaddr> ] ] } [ module <module> ]

#### **Syntax Description**

#### **Syntax Description** clear

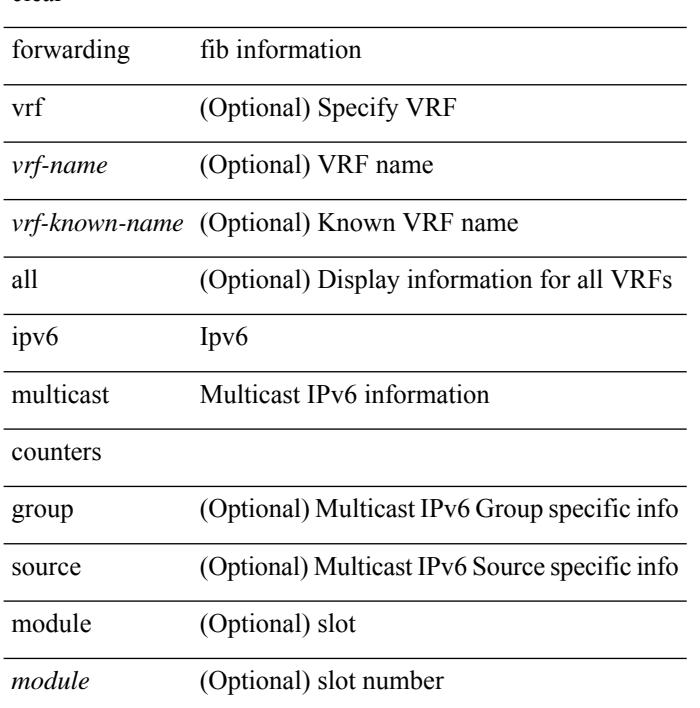

#### **Command Mode**

# **clear forwarding l2mcast info l2-oiflist-history**

clear forwarding l2mcast info l2-oiflist-history [ module <num>]

#### **Syntax Description**

### **Syntax Description** clear Clear bintrace entries

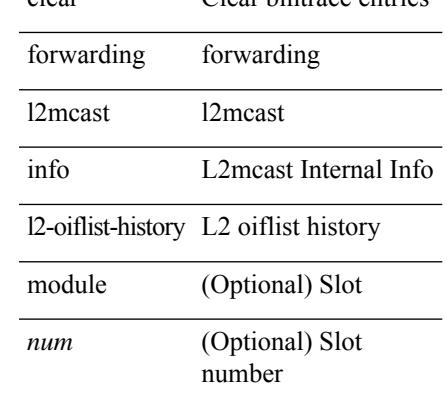

#### **Command Mode**

# **clear forwarding l2mcast info l2-route-history**

clear forwarding l2mcast info l2-route-history [ module <num>]

#### **Syntax Description**

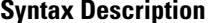

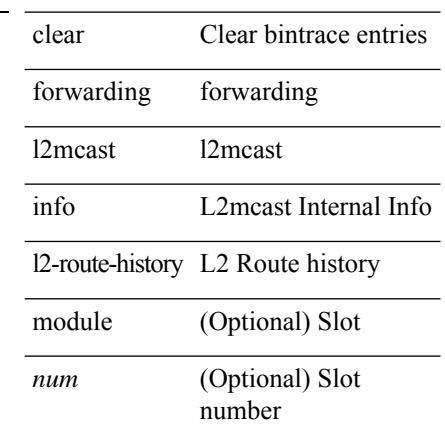

#### **Command Mode**

# **clear forwarding l2mcast info l2-xbar-history**

clear forwarding l2mcast info l2-xbar-history [ module <num>]

#### **Syntax Description**

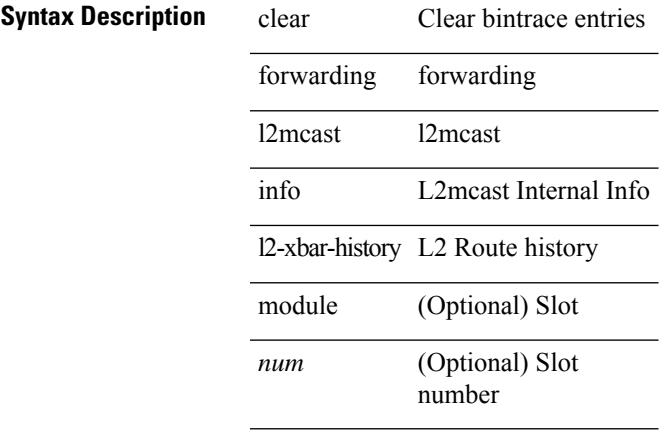

#### **Command Mode**

## **clear forwarding l2mcast info statistics**

clear forwarding l2mcast info statistics [ module <num>]

#### **Syntax Description**

### **Syntax Description** clear Clear all entries

forwarding Forwarding Information

l2mcast Layer-2 multicast

info L2mcast Internal Info

L2mcast Internal Info **Statistics** statistics

module (Optional) Slot

*num* (Optional) Slot number

#### **Command Mode**

# **clear forwarding l2vpn trace member-history**

clear forwarding l2vpn trace member-history

#### **Syntax Description**

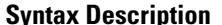

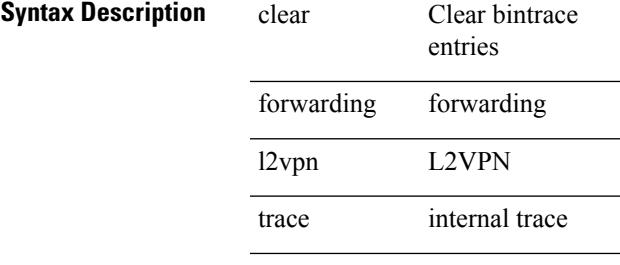

member-history member history

#### **Command Mode**

# **clear forwarding mpls drop-stats**

clear forwarding mpls drop-stats

#### **Syntax Description**

**Syntax Description** clear Clear Statistics

forwarding forwarding

mpls mpls forwarding

drop-stats Clear dropped packets stats

#### **Command Mode**

# **clear forwarding mpls stats**

clear forwarding mpls stats [ vrf { <vrf-name> | <vrf-known-name> | <vrf-all> } ] [ table <table\_id> ] [ [ label <label> | <prefix> | <v6prefix> ] | [ label-space <label-space-id> ] ] [ module <module> ]

#### **Syntax Description**

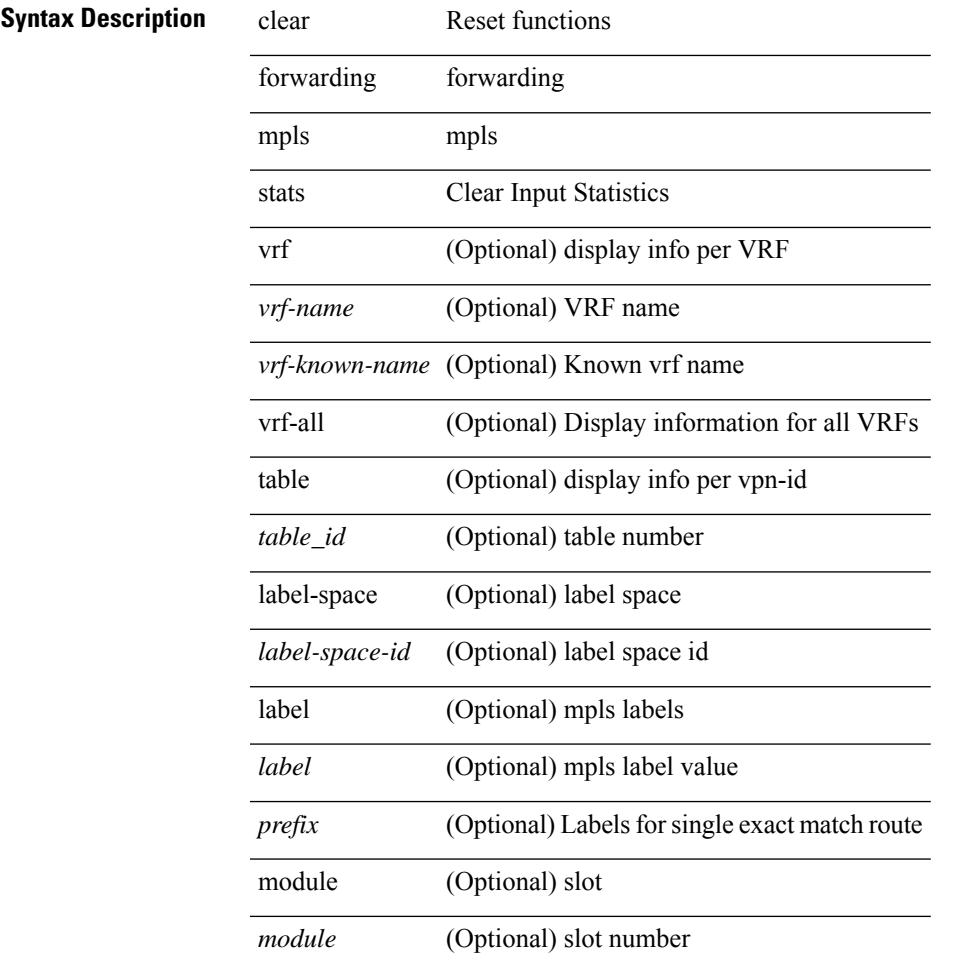

#### **Command Mode**

## **clear forwarding mpls trace adj-history**

clear forwarding mpls trace adj-history [ module <module> ]

#### **Syntax Description**

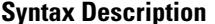

clear **Clear bintrace entries** 

forwarding forwarding

mpls mpls

trace internal trace

adj-history adjacency history

module (Optional) slot

(Optional) slot number *module*

#### **Command Mode**

# **clear forwarding mpls trace ecmp-history**

clear forwarding mpls trace ecmp-history [ module <module> ]

#### **Syntax Description**

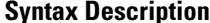

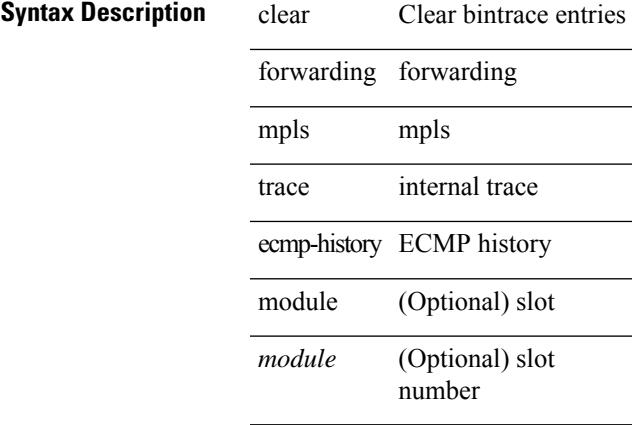

#### **Command Mode**

# **clear forwarding mpls trace label-history**

clear forwarding mpls trace label-history [ module <module> ]

#### **Syntax Description**

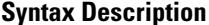

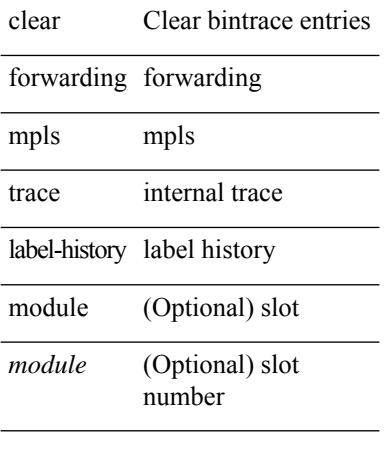

#### **Command Mode**

## **clear forwarding mpls trace te-history**

clear forwarding mpls trace te-history [ module <module> ]

#### **Syntax Description**

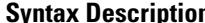

**n** clear Clear bintrace entries

forwarding forwarding

mpls mpls

trace internal trace

te-history TE history

module (Optional) slot

(Optional) slot number *module*

#### **Command Mode**

# **clear forwarding trace ecmp-history**

clear forwarding trace ecmp-history [ module <module> ]

#### **Syntax Description**

### **Syntax Description** clear Clear bintrace entries

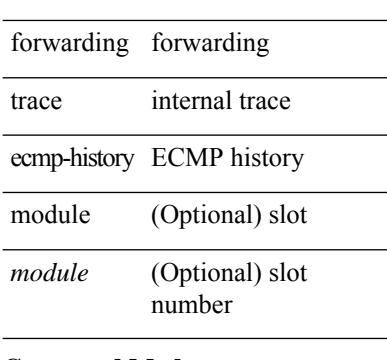

#### **Command Mode**
$\overline{\phantom{a}}$ 

# **clear forwarding trace mfib oif-history**

clear forwarding trace mfib oif-history

### **Syntax Description**

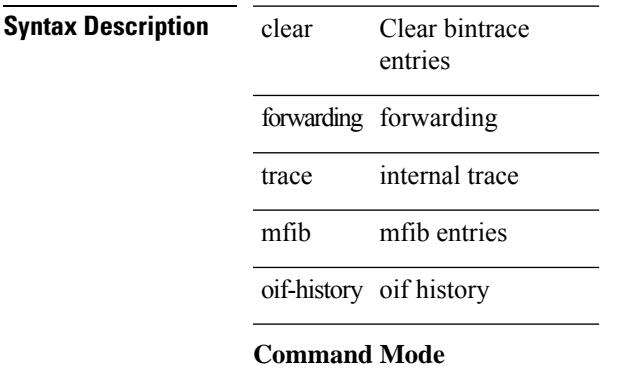

• /exec

**Cisco Nexus 9000 Series NX-OS Command Reference (Configuration Commands), Release 7.0(3)I6(1)**

# **clear forwarding trace mfib oiflist-history**

clear forwarding trace mfib oiflist-history

#### **Syntax Description**

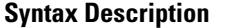

**Clear bintrace** entries clear forwarding forwarding trace internal trace

mfib mfib entries

oiflist-history oiflist history

### **Command Mode**

# **clear forwarding trace mfib otv oif-history**

clear forwarding trace mfib otv oif-history

### **Syntax Description**

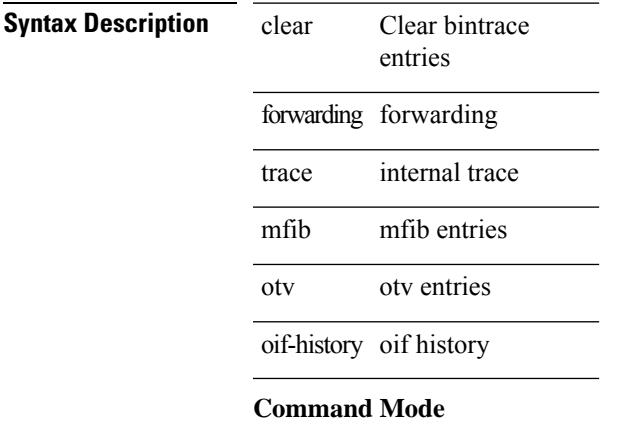

# **clear forwarding trace mfib otv oiflist-history**

clear forwarding trace mfib otv oiflist-history

#### **Syntax Description**

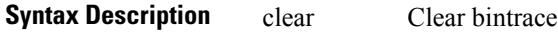

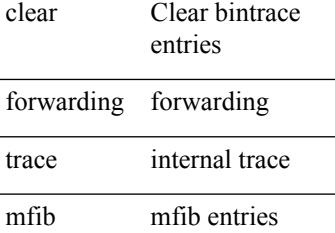

otv otv entries

oiflist-history oiflist history

#### **Command Mode**

• /exec

 $\overline{\phantom{a}}$ 

# **clear forwarding trace mfib otv v4-route-history**

clear forwarding trace mfib otv v4-route-history

#### **Syntax Description**

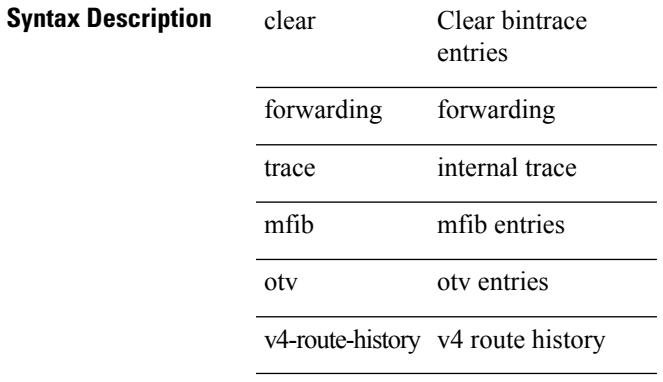

#### **Command Mode**

 $\overline{\phantom{0}}$ 

 $\overline{\phantom{0}}$ 

# **clear forwarding trace mfib otv v6-route-history**

clear forwarding trace mfib otv v6-route-history

#### **Syntax Description**

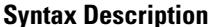

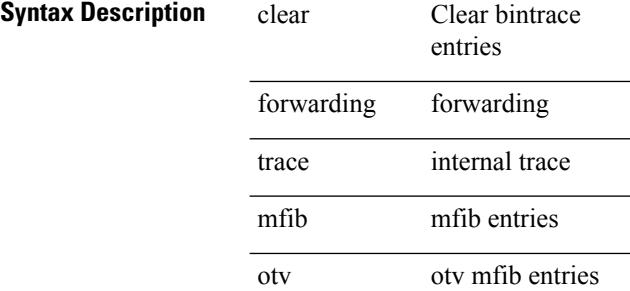

v6-route-history v6 route history

#### **Command Mode**

# **clear forwarding trace mfib platform oiflist-history**

clear forwarding trace mfib platform oiflist-history

#### **Syntax Description**

### **Syntax Description** clear Clear

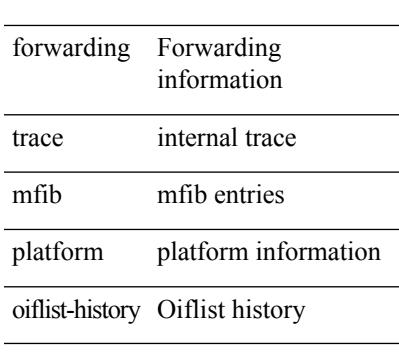

#### **Command Mode**

# **clear forwarding trace mfib v4-route-history**

clear forwarding trace mfib v4-route-history

#### **Syntax Description**

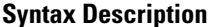

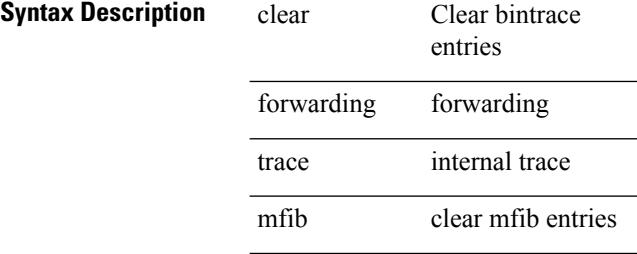

v4-route-history v4 route history

#### **Command Mode**

# **clear forwarding trace mfib v6-route-history**

clear forwarding trace mfib v6-route-history

#### **Syntax Description**

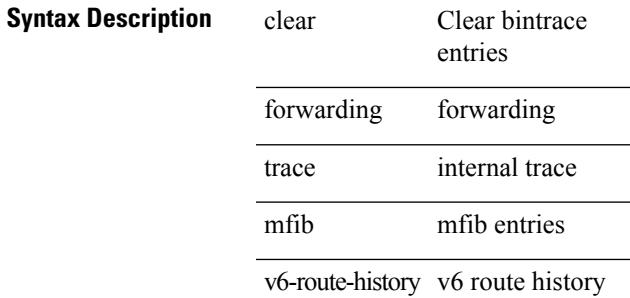

### **Command Mode**

# **clear forwarding trace nve-ir-peer-history**

clear forwarding trace nve-ir-peer-history [ module <module> ]

#### **Syntax Description**

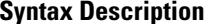

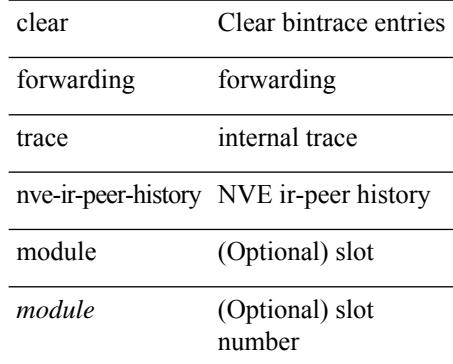

#### **Command Mode**

# **clear forwarding trace nve-l3-vni-history**

clear forwarding trace nve-l3-vni-history [ module <module> ]

#### **Syntax Description**

### **Syntax Description** clear Clear bintrace entries

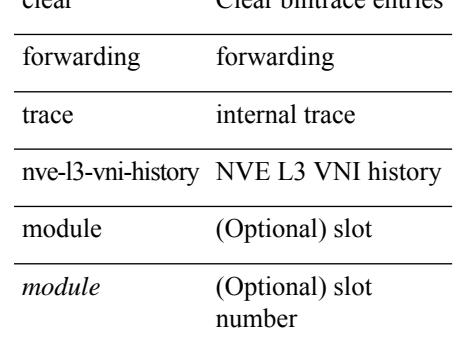

#### **Command Mode**

# **clear forwarding trace nve-peer-history**

clear forwarding trace nve-peer-history [ module <module> ]

#### **Syntax Description**

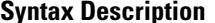

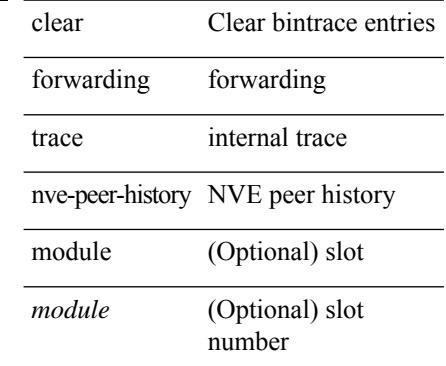

#### **Command Mode**

# **clear forwarding trace otv-adj-history**

clear forwarding trace otv-adj-history [ module <module> ]

### **Syntax Description**

### **Syntax Description** clear Clear bintrace entries

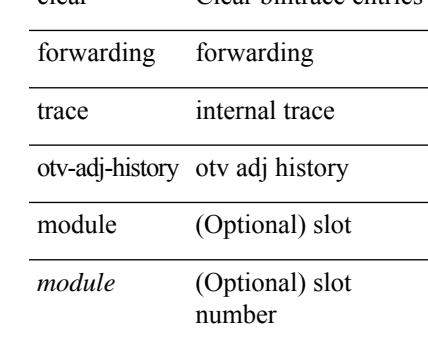

#### **Command Mode**

# **clear forwarding trace otv-vlan-history**

clear forwarding trace otv-vlan-history [ module <module> ]

#### **Syntax Description**

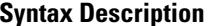

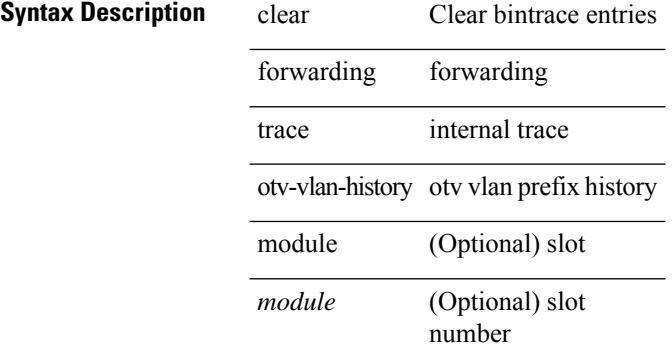

#### **Command Mode**

# **clear forwarding trace v4-adj-history**

clear forwarding trace v4-adj-history [ module <module> ]

### **Syntax Description**

### **Syntax Description** clear Clear bintrace entries

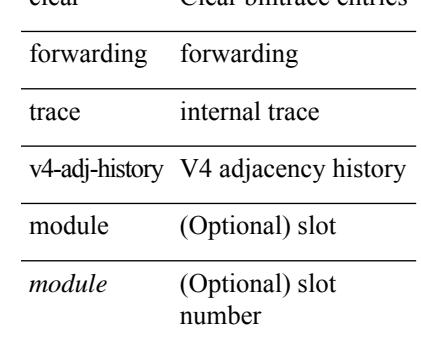

#### **Command Mode**

# **clear forwarding trace v4-pfx-history**

clear forwarding trace v4-pfx-history [ module <module> ]

#### **Syntax Description**

### **Syntax Description** clear Clear bintrace entries

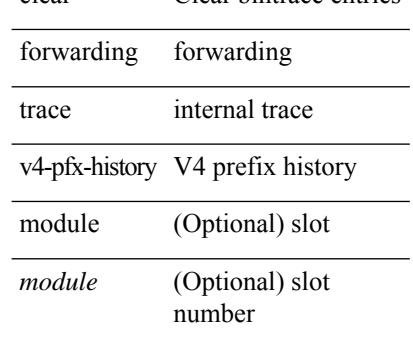

#### **Command Mode**

# **clear forwarding trace v4-rnh-history**

clear forwarding trace v4-rnh-history [ module <module> ]

#### **Syntax Description**

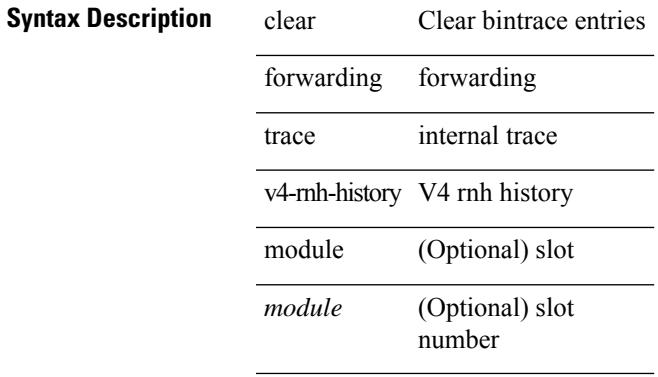

#### **Command Mode**

# **clear forwarding trace v6-adj-history**

clear forwarding trace v6-adj-history [ module <module> ]

#### **Syntax Description**

### **Syntax Description** clear Clear bintrace entries

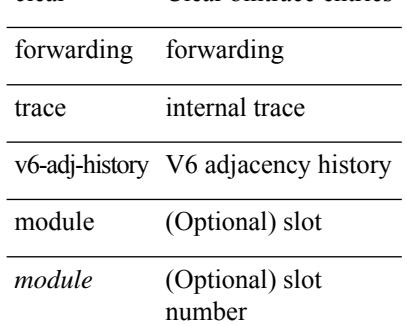

#### **Command Mode**

# **clear forwarding trace v6-pfx-history**

clear forwarding trace v6-pfx-history [ module <module> ]

#### **Syntax Description**

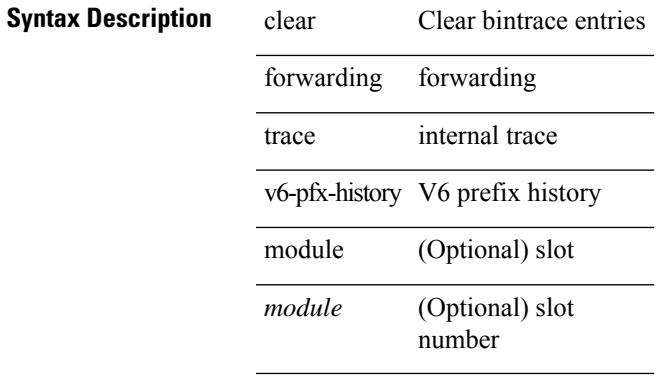

#### **Command Mode**

# **clear forwarding trace v6-rnh-history**

clear forwarding trace v6-rnh-history [ module <module> ]

#### **Syntax Description**

### **Syntax Description** clear Clear bintrace entries

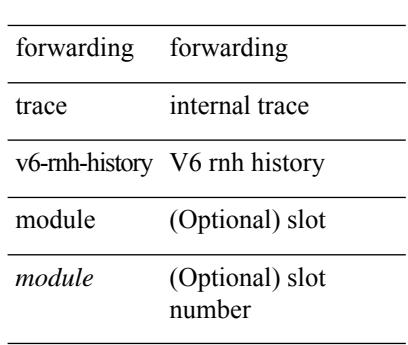

#### **Command Mode**

### **clear forwarding trace vobj-history**

clear forwarding trace vobj-history [ module <module> ]

#### **Syntax Description**

**Syntax Description** clear Clear bintrace entries forwarding forwarding

trace internal trace

vobj-history vobj history

module (Optional) slot

(Optional) slot number *module*

#### **Command Mode**

### **clear frame traffic**

clear frame traffic

### **Syntax Description**

### **Syntax Description** clear Reset functions

frame Clear layer-2 frame statistics to/from the Route Processor

traffic Clear layer-2 frame statistics to/from the Route Processor

#### **Command Mode**

# **clear fs-daemon log**

clear fs-daemon log

### **Syntax Description**

**Syntax Description** 

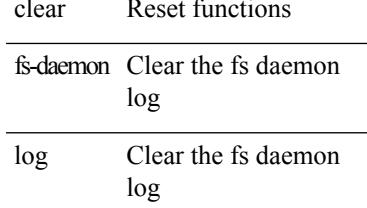

**Command Mode**

# **clear hardware flow ip**

clear hardware flow ip [ { { monitor <mname> } | { profile <prof\_id> } | { vlan <vlan\_id> } | { interface <interface> } } ] [ instance <inst> ] [ force-export ] [ module <num> ]

### **Syntax Description**

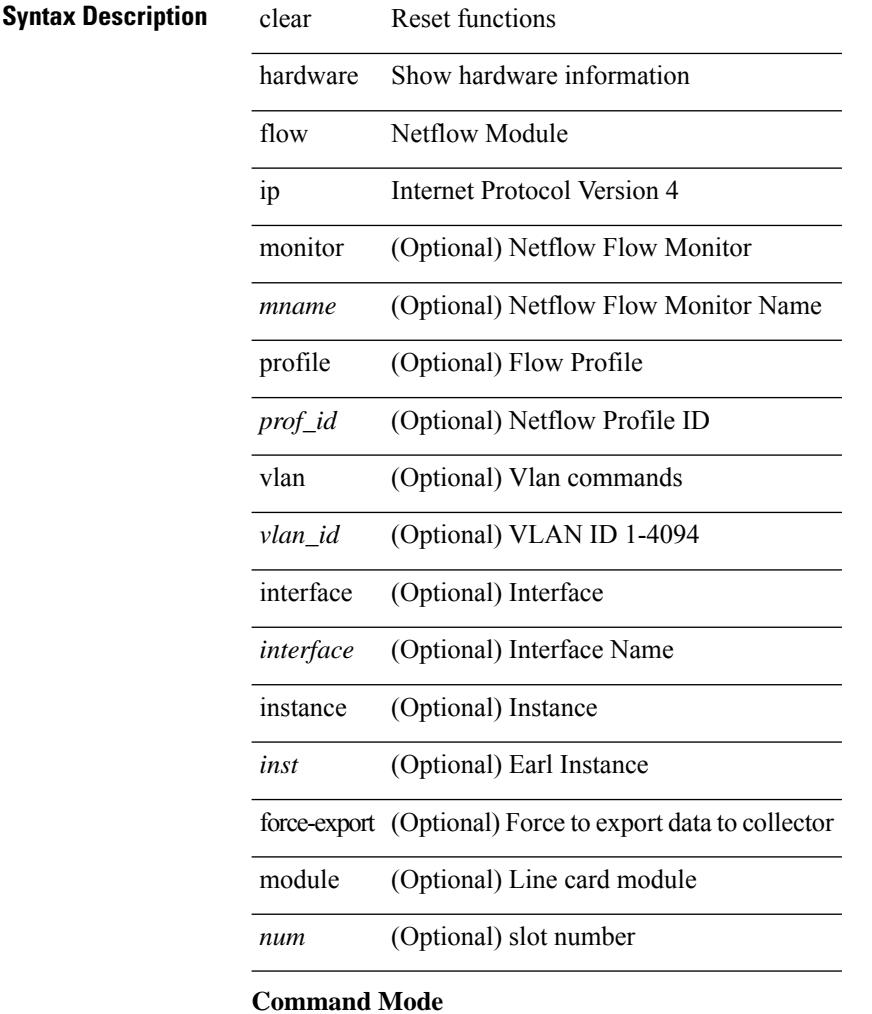

# **clear hardware flow ipmac**

clear hardware flow ipmac  $[ \{ \{ \text{profile} \leq \text{prof}_id \geq \} | \{ \text{vlan} \leq \text{vlan}_id \geq \} | \{ \text{interface} \leq \text{interface} \geq \} \} ]$ instance <inst> ] [ module <num>]

### **Syntax Description**

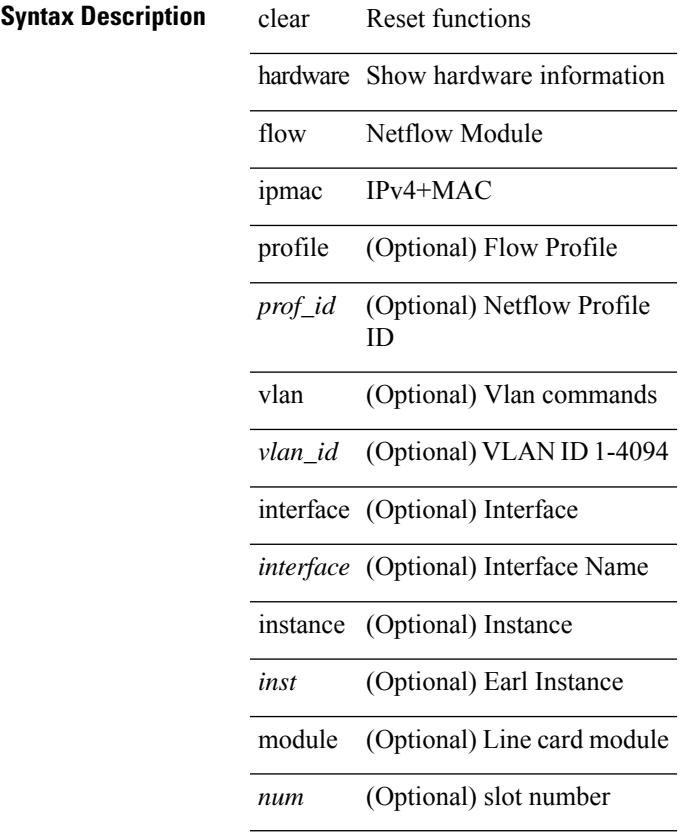

**Command Mode**

# **clear hardware flow ipv6**

clear hardware flow ipv6 [ { { monitor <mname> } | { profile <prof\_id> } | { vlan <vlan\_id> } | { interface <interface> } } ] [ instance <inst> ] [ force-export ] [ module <num> ]

### **Syntax Description**

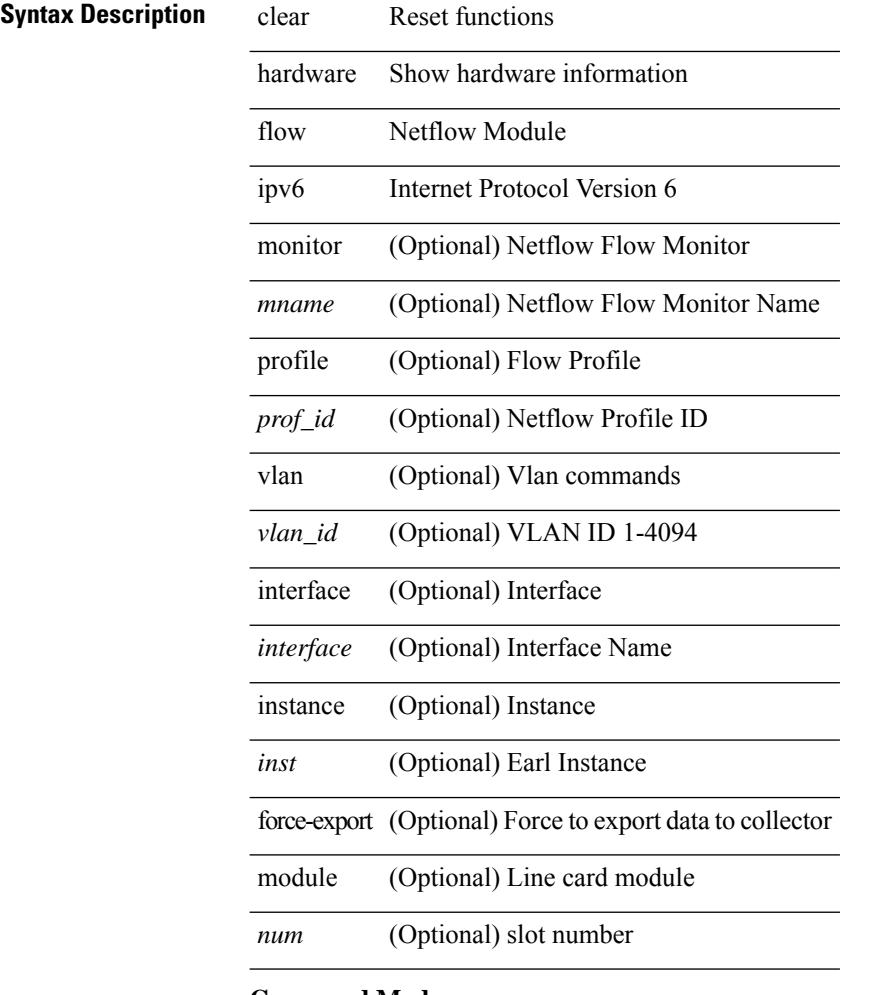

### **Command Mode**

### **clear hardware flow l2**

clear hardware flow  $12$  [ { { monitor <mname> } | { profile <prof\_id> } | { vlan <vlan\_id> } } ] [ instance <inst> ] [ force-export ] [ module <num> ]

### **Syntax Description**

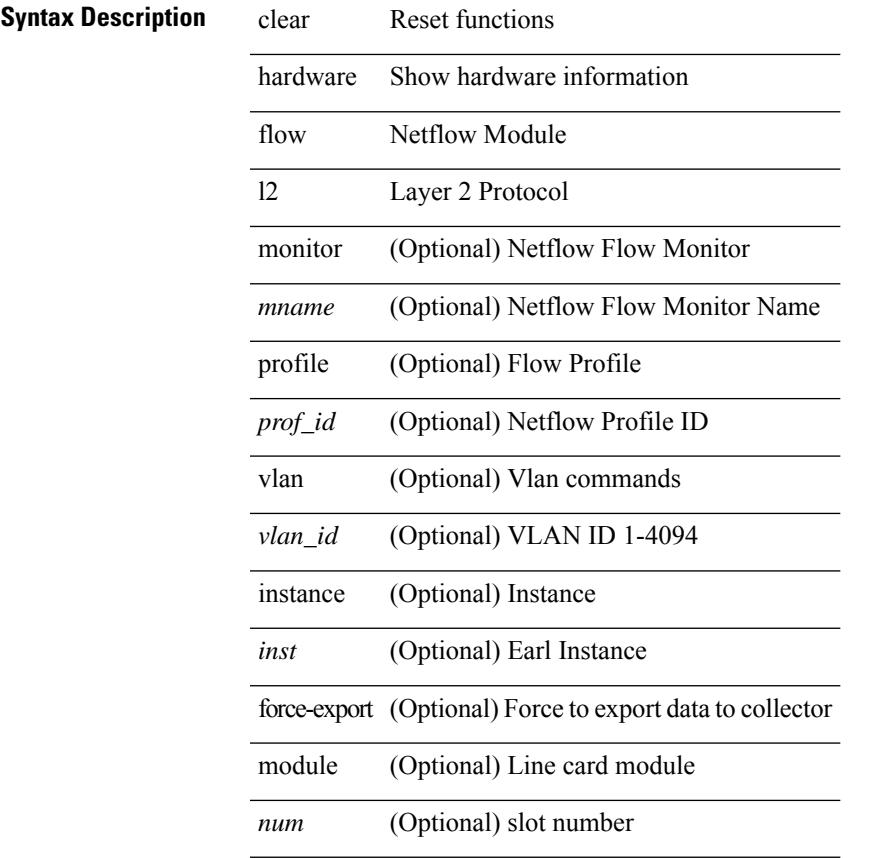

### **Command Mode**

• /exec

# **clear hardware flow mpls**

clear hardware flow mpls [ { { monitor <mname> } | { profile <prof\_id> } | { vlan <vlan\_id> } | { interface <interface> } } ] [ instance <inst> ] [ force-export ] [ module <num> ]

### **Syntax Description**

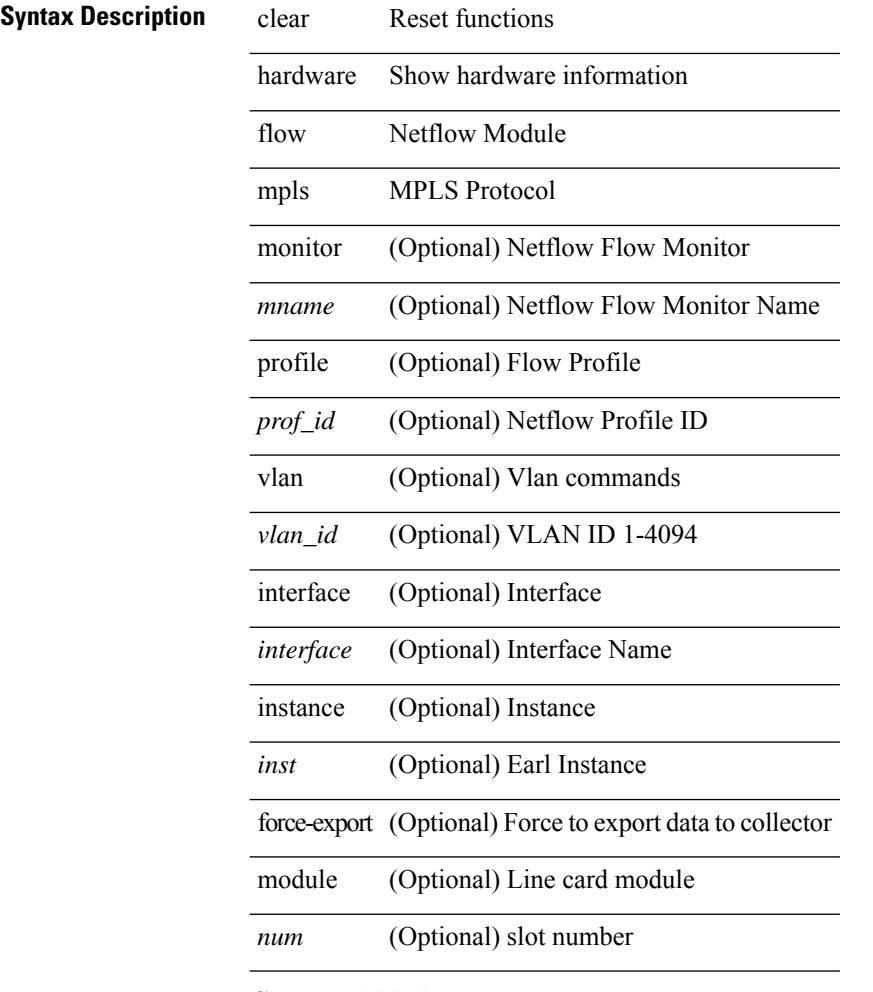

#### **Command Mode**

### **clear hardware internal fabric interface-all asic counters**

clear hardware internal fabric interface-all asic counters [ module <module> ]

#### **Syntax Description**

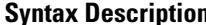

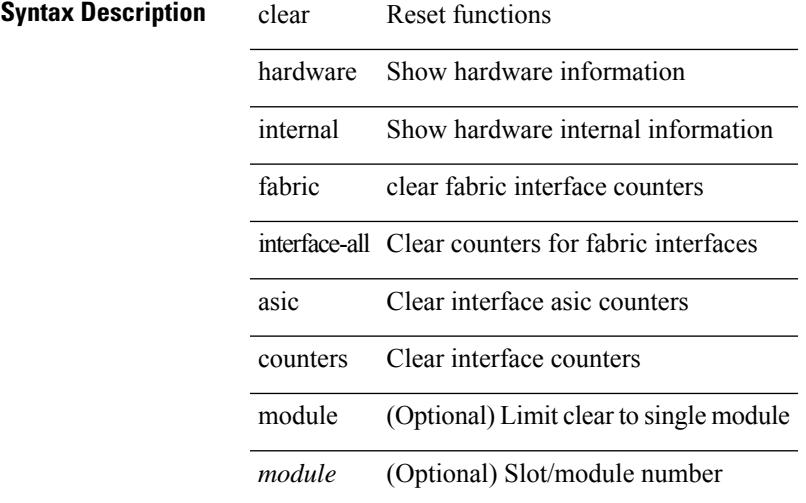

**Command Mode**

# **clear hardware internal forwarding adjacency statistics default-route**

clear hardware internal forwarding adjacency statistics default-route [ module <module> ]

#### **Syntax Description**

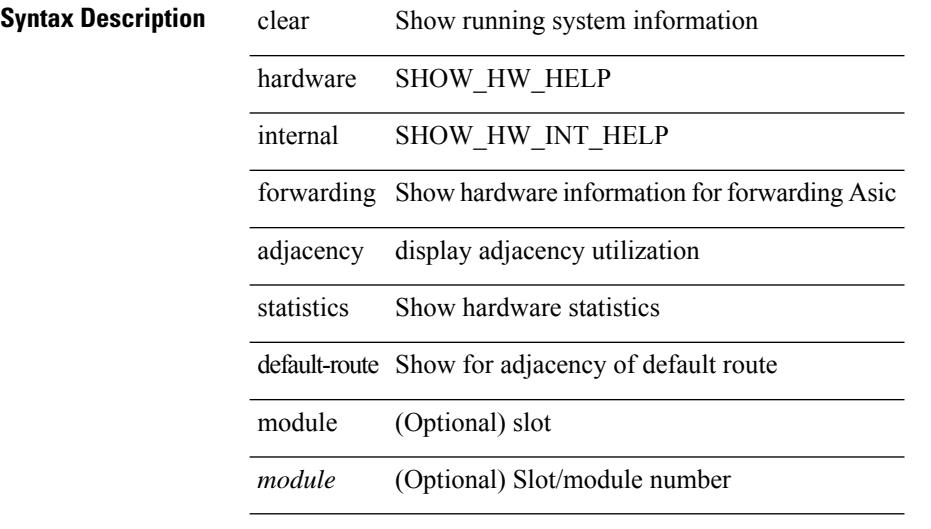

### **Command Mode**

# **clear hardware internal forwarding l3 counters**

clear hardware internal forwarding 13 counters [ module <module>]

#### **Syntax Description**

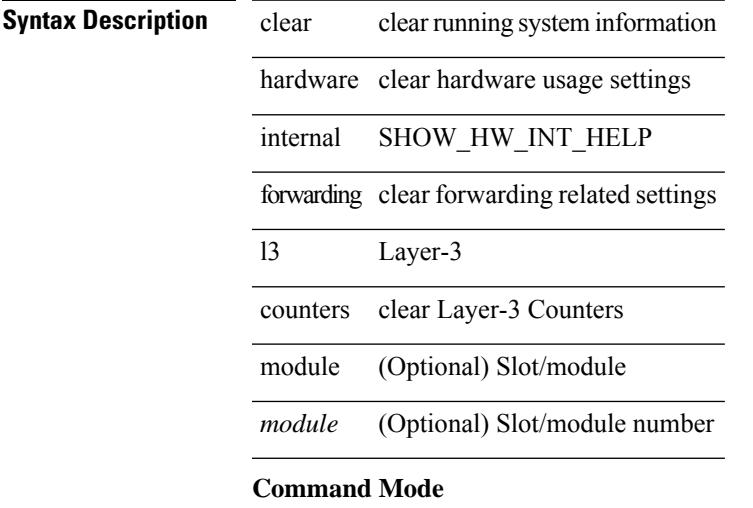

### **clear hardware internal interface-all asic counters**

clear hardware internal interface-all asic counters [ module <module>]

#### **Syntax Description**

### **Syntax Description** clear Reset functions

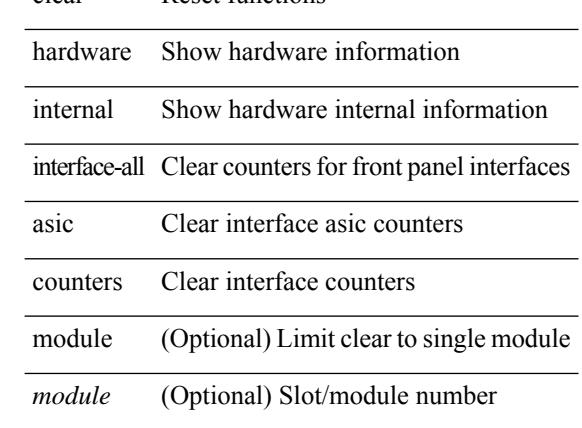

#### **Command Mode**

### **clear hardware internal ns interrupts**

clear hardware internal ns interrupts

#### **Syntax Description**

### **Syntax Description** clear Reset functions

hardware Clear hardware information

internal Clear hardware internal information

ns Northstar

interrupts Interrupts

#### **Command Mode**

# **clear hardware ip verify**

clear hardware [ forwarding ] ip verify { all | address { source { broadcast | multicast } | class-e | destination { zero } | identical | reserved } | checksum | protocol | fragment | length { minimum | consistent | maximum { max-frag | udp | max-tcp } } | tcp { tiny-frag } | version } [ module <module> ]

### **Syntax Description**

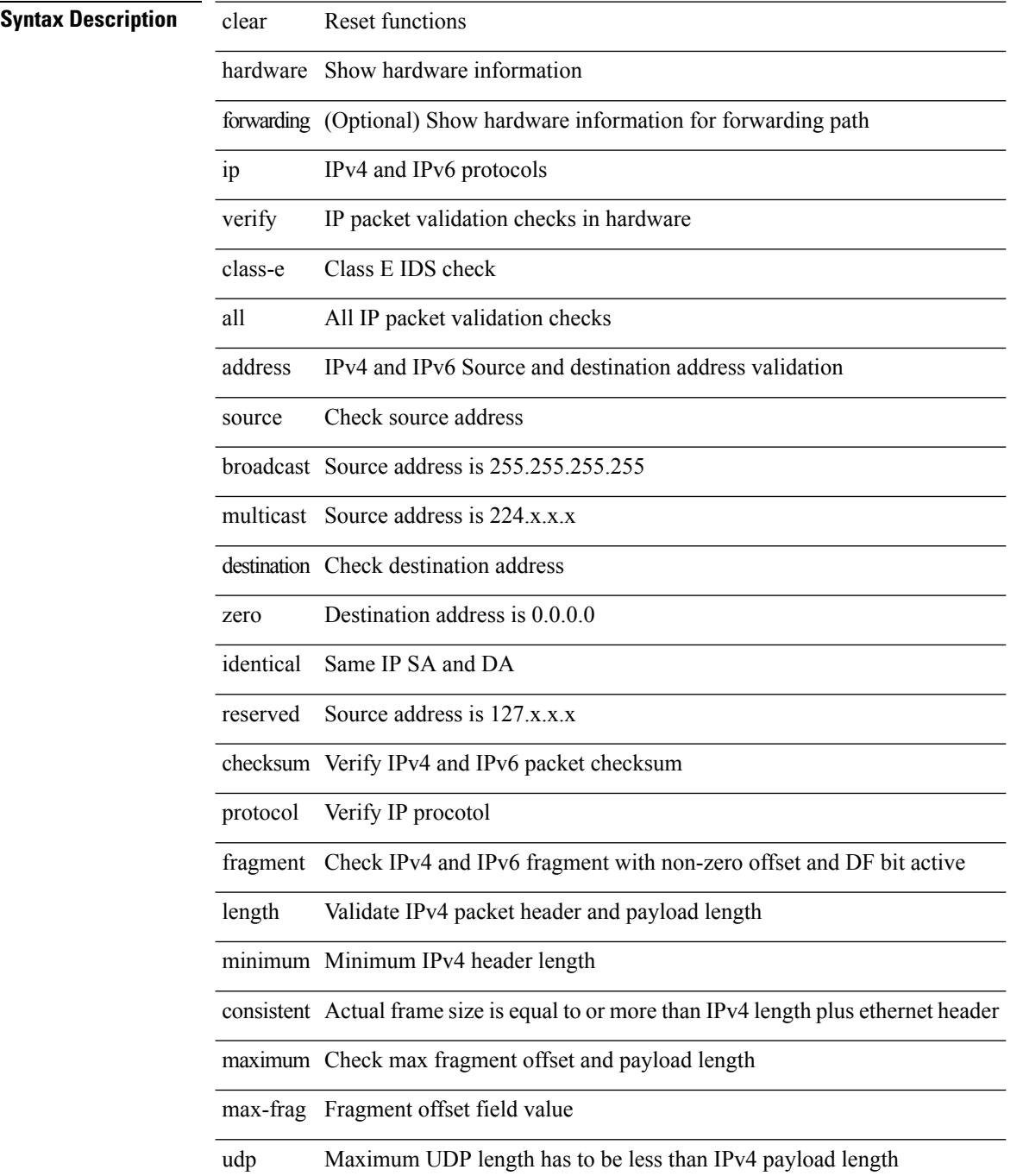

 $\mathbf{l}$ 

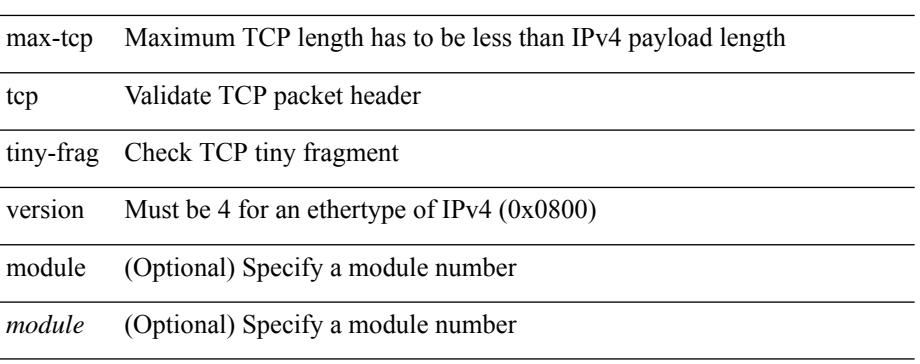

### **Command Mode**

### **clear hardware rate-limiter**

clear hardware rate-limiter { all | layer-3 { <l3-opts> | multicast <mcast-opts> } | layer-2 <l2-opts> | <opts> | f1 <f1-opts> | span-egress } [ module <module>]

### **Syntax Description**

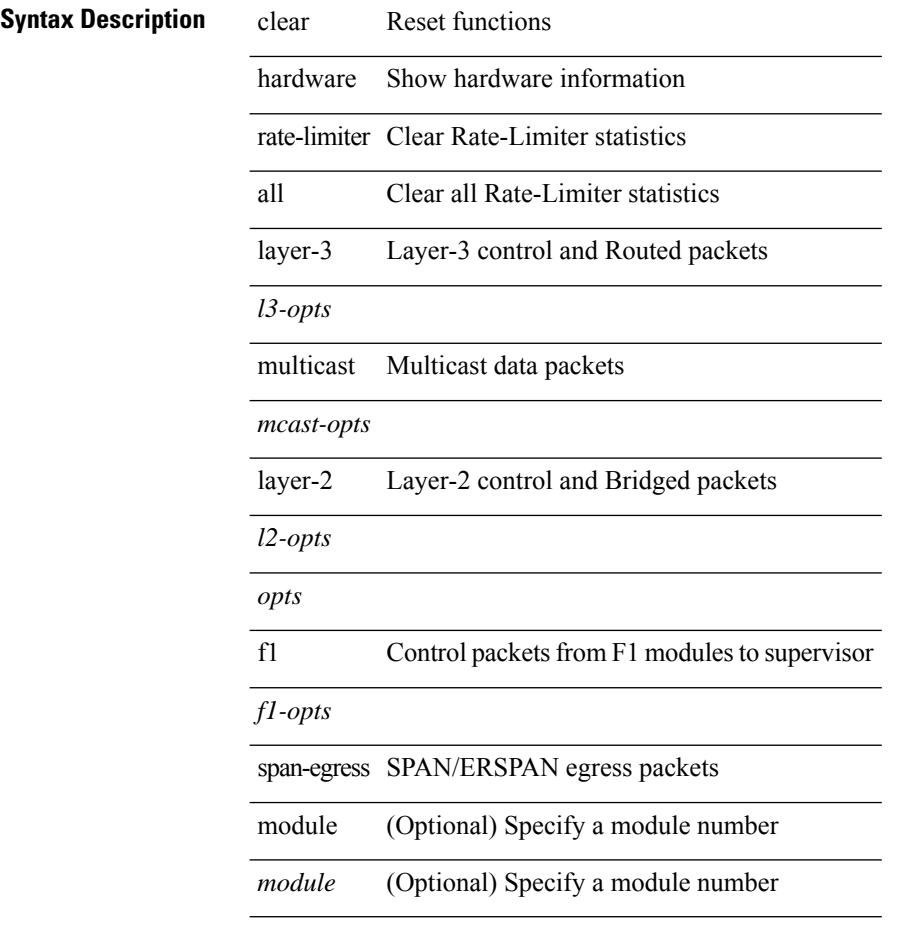

#### **Command Mode**
### **clear hsrp counters clear hsrp state-history**

clear hsrp counters [ <value> ] | clear hsrp state-history [ interface <interface-id> ] [ group <group-id> ]

#### **Syntax Description**

#### **Syntax Description** clear Reset functions

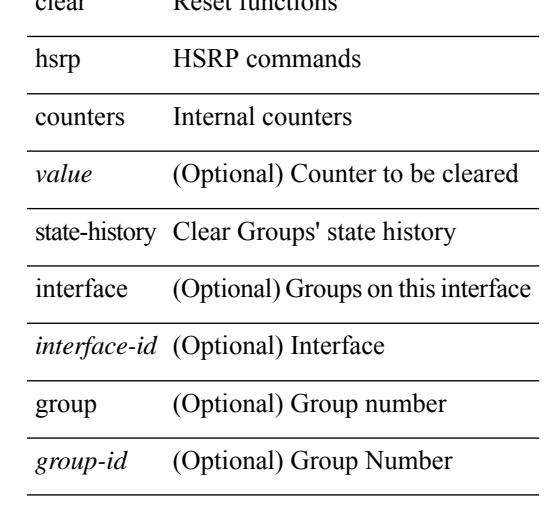

#### **Command Mode**

### **clear icmpv6 cache**

clear icmpv6 cache { { interface [  $\langle$  \timessample } } }

#### **Syntax Description**

**Syntax Description** clear Reset functions

icmpv6 ICMPv6 Commands

cache Clear icmpv6 cache

interface Clear icmpv6 interface information

*intf* (Optional) Interface name to clear

#### **Command Mode**

## **clear install all failed-standby**

clear install all failed-standby

#### **Syntax Description**

#### **Syntax Description** clear Reset functions

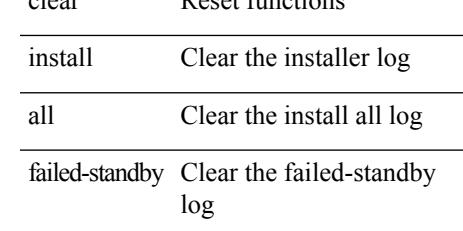

#### **Command Mode**

### **clear install failure-reason**

clear install failure-reason

#### **Syntax Description**

**Syntax Description** clear Reset functions

install Clear the installer log

failure-reason Clear the install failure-reason log

#### **Command Mode**

### **clear install log-history all**

clear install log-history { all | oldest <i0> }

#### **Syntax Description**

### **Syntax Descriptions**

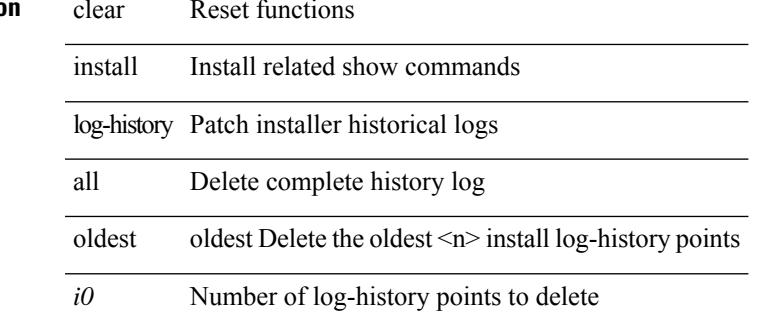

#### **Command Mode**

### **clear install status**

clear install status

#### **Syntax Description**

**Syntax Description** clear Reset functions

install Clear the installer log

status Clear the installer status log

#### **Command Mode**

### **clear ip adjacency cache**

clear ip adjacency cache { { interface [  $\langle$  intf> ] } }

#### **Syntax Description**

### **Syntax Description**

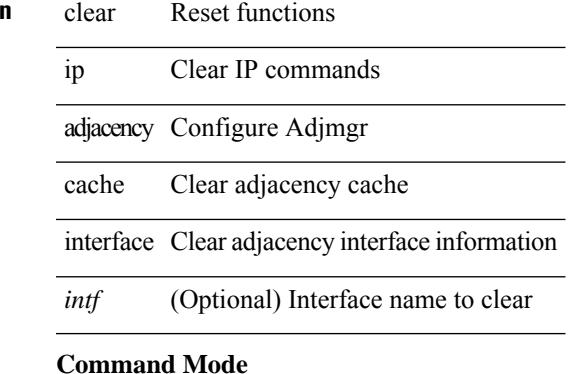

• /exec

**Cisco Nexus 9000 Series NX-OS Command Reference (Configuration Commands), Release 7.0(3)I6(1)**

### **clear ip adjacency no-ufdm**

clear ip adjacency [ vrf  $\{ \langle v \rangle \}$  -vrf-hame>  $| \langle v \rangle \$  -vrf-known-name>  $\}$  ]  $\{ \langle v \rangle \$  and  $\{ v \}$  and  $\{ v \}$ 

#### **Syntax Description**

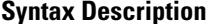

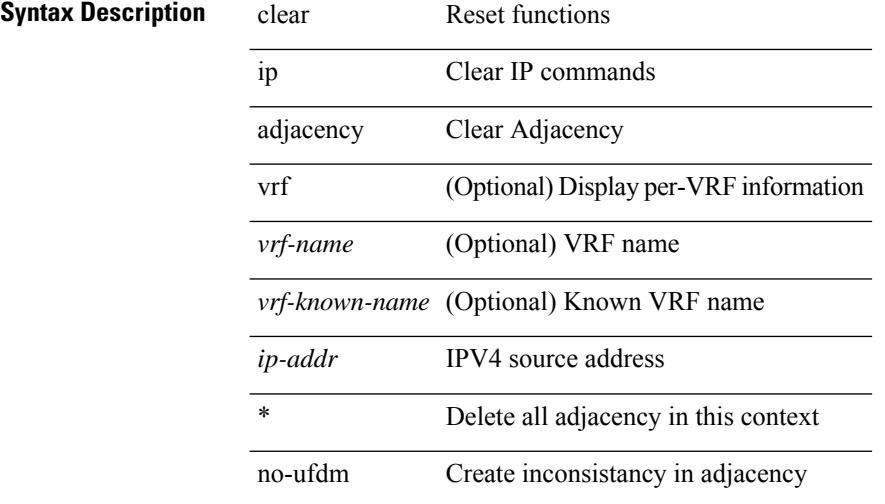

#### **Command Mode**

### **clear ip adjacency statistics**

clear ip adjacency statistics

#### **Syntax Description**

#### **Syntax Description** clear Reset functions

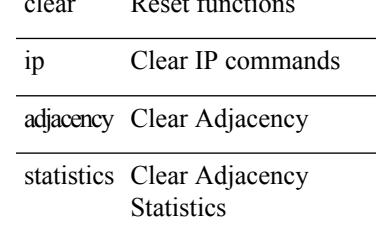

#### **Command Mode**

### **clear ip amt tunnel**

clear ip amt tunnel [ <address4> <port> ] [ vrf { <vrf-name> | <vrf-known-name> } ]

#### **Syntax Description**

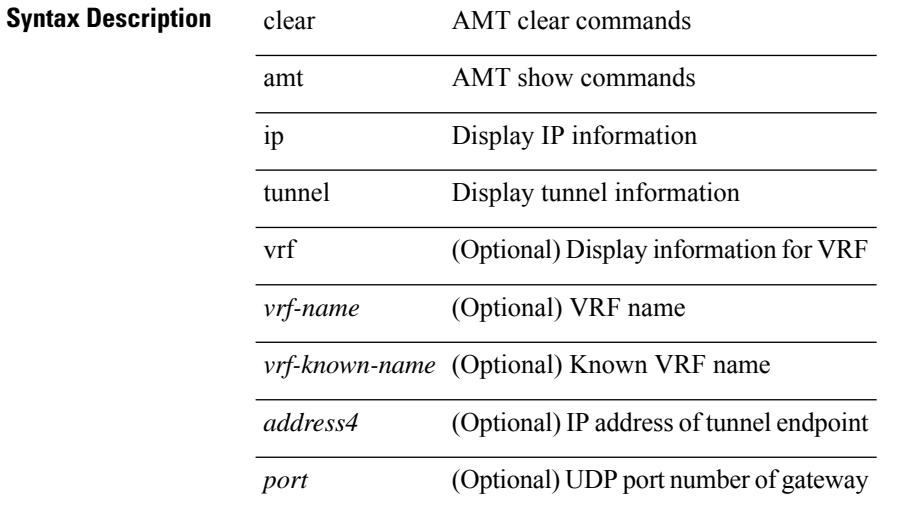

#### **Command Mode**

## **clear ip arp**

clear ip arp [ <interface> | <ip-address> ] [ vrf { <vrf-name> | <vrf-known-name> | all } ] [ force-delete ]

#### **Syntax Description**

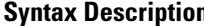

Ι

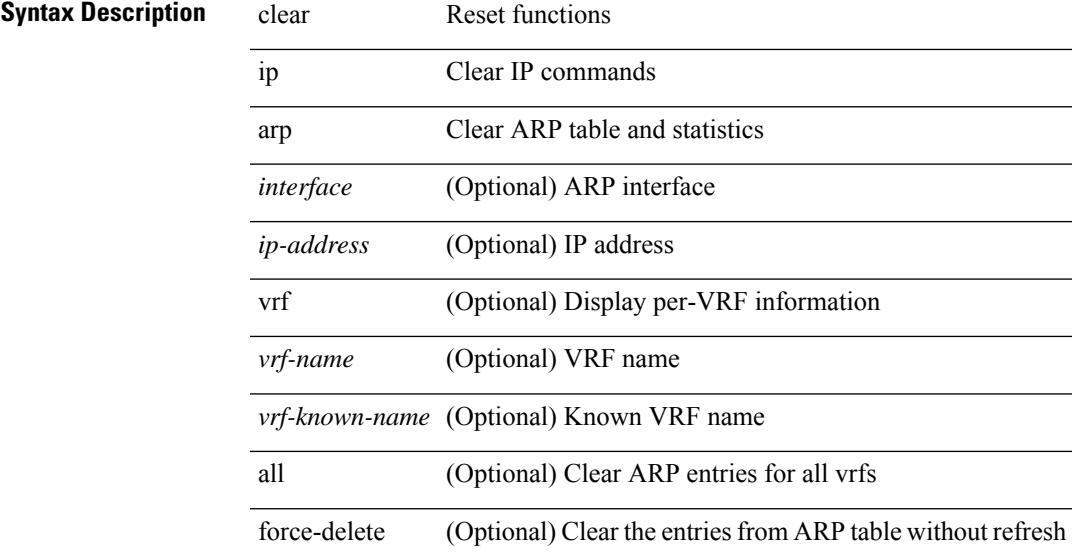

#### **Command Mode**

### **clear ip arp cache**

clear ip arp cache { { interface [  $\langle$  sintf> ] } }

#### **Syntax Description**

**Syntax Description** clear Reset functions

ip Clear IP commands

arp arp

cache Clear arp cache

interface Clear arp interface information

*intf* (Optional) Interface name to clear

#### **Command Mode**

### **clear ip arp controller-statistics**

clear ip arp controller-statistics

#### **Syntax Description**

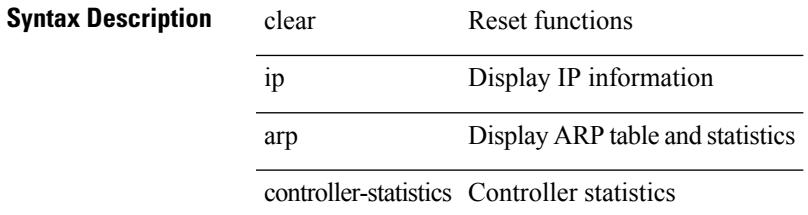

#### **Command Mode**

### **clear ip arp event-history**

clear ip arp event-history { packet | event | sync-event | ip-sync-event | control | ha | errors | lcache | lcache-errors | client-event | client-errors | snmp | cli | suppression-event | suppression-errors | controller-errors | dme-event | all } [ dump-to-file ]

#### **Syntax Description**

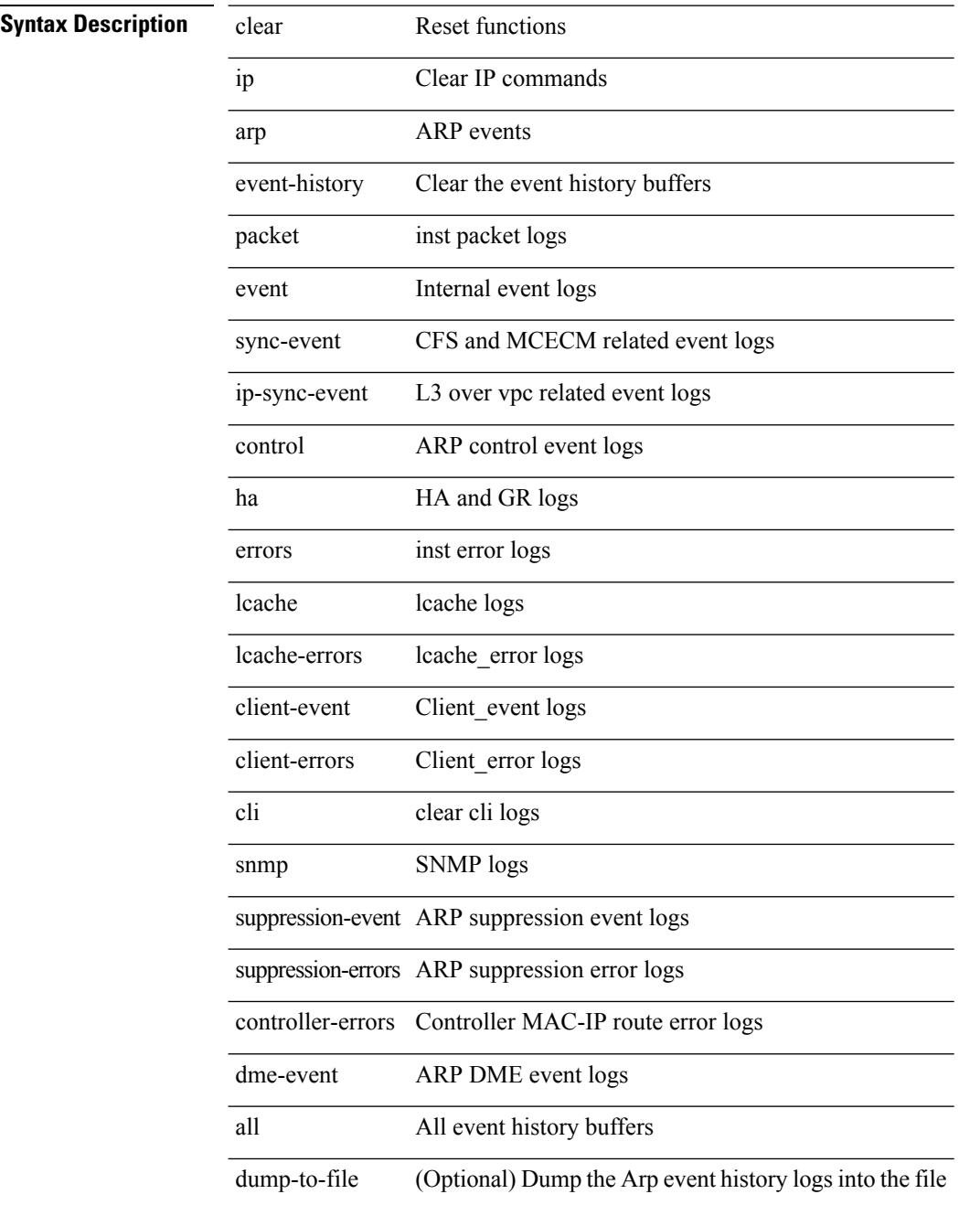

 $\mathbf{l}$ 

#### **Command Mode**

## **clear ip arp inspection log**

clear ip arp inspection log

#### **Syntax Description**

**Syntax Description** clear Reset functions

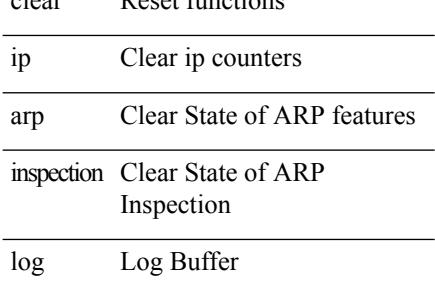

#### **Command Mode**

### **clear ip arp inspection statistics vlan**

clear ip arp inspection statistics vlan <vlan-id>

#### **Syntax Description**

#### **Syntax Description**

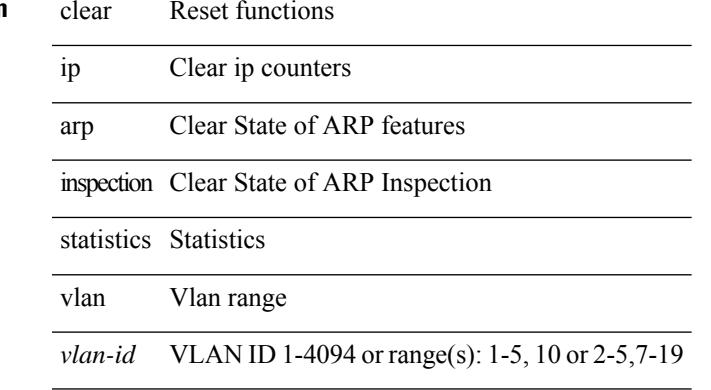

#### **Command Mode**

### **clear ip arp multihoming-statistics**

clear ip arp multihoming-statistics [ <interface> ] [ vrf { <vrf-name> | <vrf-known-name> | all } ]

#### **Syntax Description**

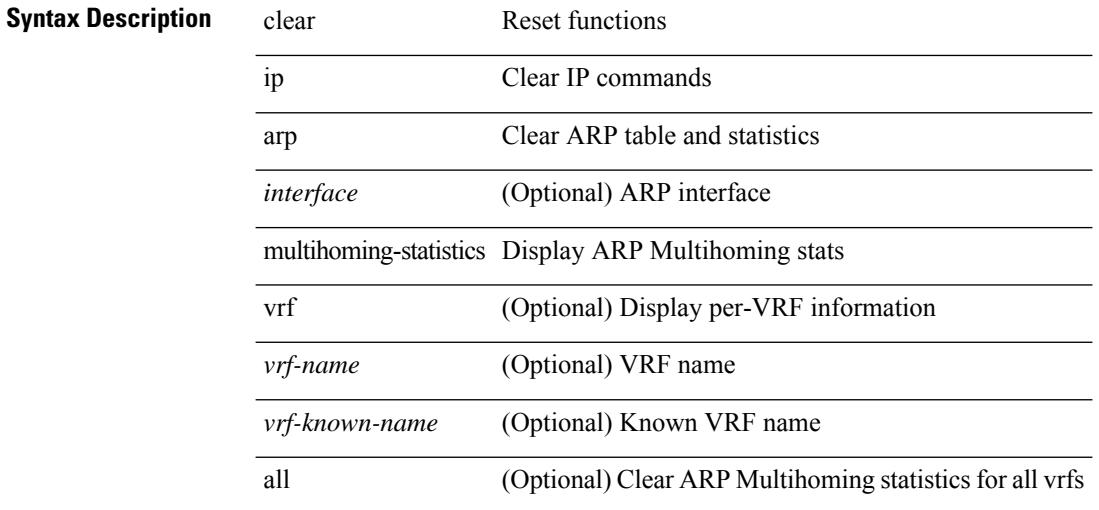

#### **Command Mode**

### **clear ip arp static-arps-outside-subnet-count**

clear ip arp static-arps-outside-subnet-count

#### **Syntax Description**

#### **Syntax Description**

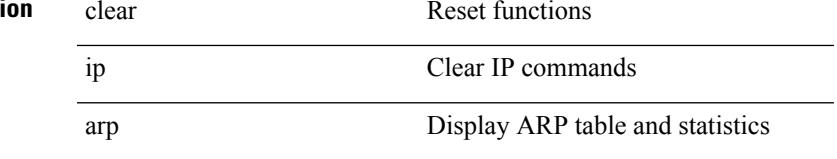

static-arps-outside-subnet-count Clearstatic ARPs outside subnet count

#### **Command Mode**

## **clear ip arp statistics**

clear ip arp statistics [ <interface> ] [ vrf { <vrf-name> | <vrf-known-name> | all } ]

#### **Syntax Description**

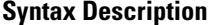

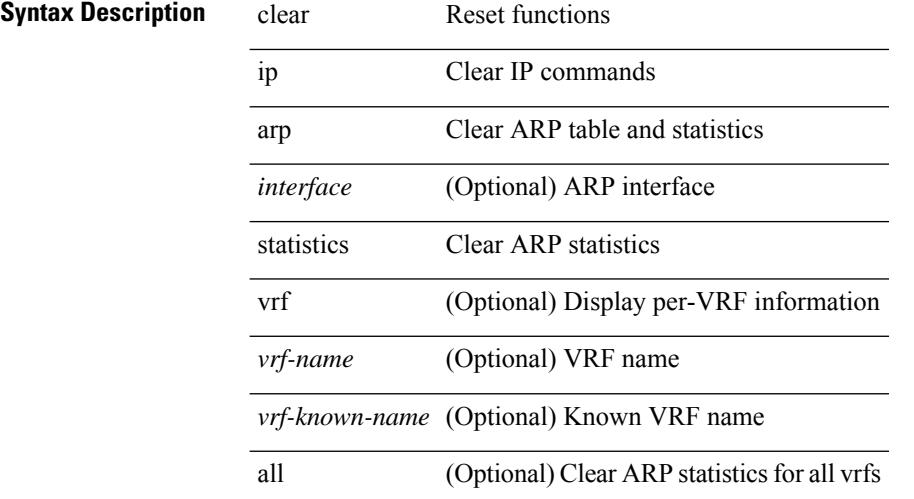

#### **Command Mode**

### **clear ip arp suppression-cache statistics**

clear ip arp suppression-cache statistics

#### **Syntax Description**

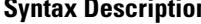

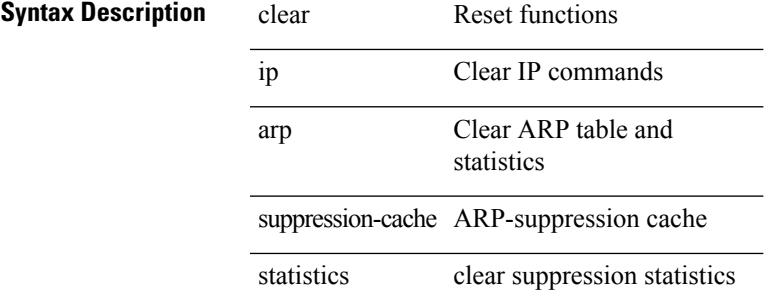

**Command Mode**

### **clear ip arp tunnel-statistics**

clear ip arp tunnel-statistics

#### **Syntax Description**

#### **Syntax Description**

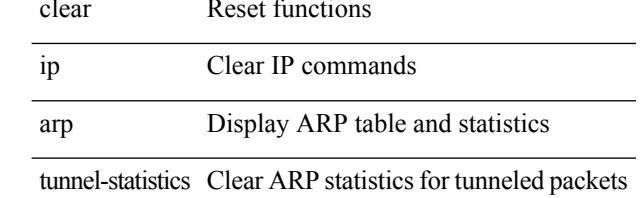

#### **Command Mode**

# **clear ip arp vpc-statistics**

clear ip arp vpc-statistics

#### **Syntax Description**

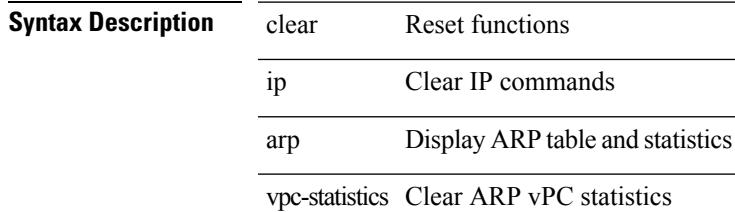

#### **Command Mode**

### **clear ip cache**

clear ip cache { { interface [  $\langle$  intf> ] } }

#### **Syntax Description**

**Syntax Description** clear Reset functions

ip Clear IP commands

cache Clear ip cache

interface Clear ip interface information

*intf* (Optional) Interface name to clear

#### **Command Mode**

### **clear ip dhcp global statistics**

clear ip dhcp global statistics

#### **Syntax Description**

#### **Syntax Description** clear Reset functions

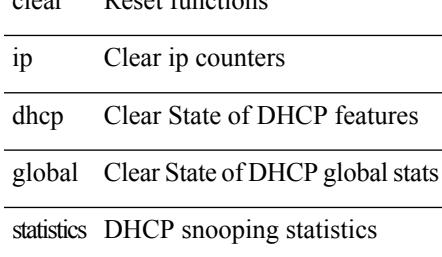

#### **Command Mode**

### **clear ip dhcp relay statistics**

clear ip dhcp relay statistics [interface <intf> | { interface <intf> serverip <ip-addr-val> [use-vrf <vrf-name> ] } ]

#### **Syntax Description**

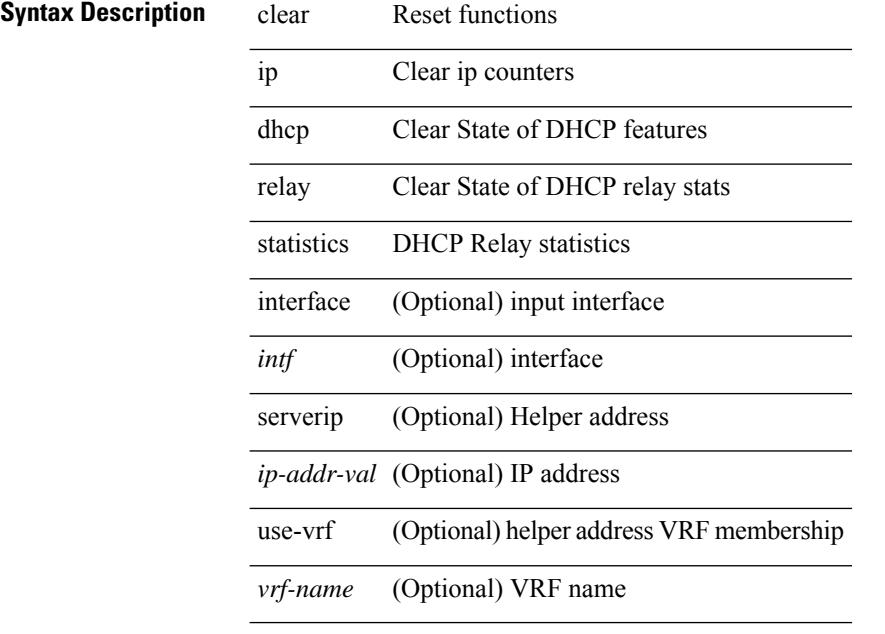

#### **Command Mode**

### **clear ip dhcp snooping binding**

clear ip dhcp snooping binding [ { vlan <vlan-id> mac <mac-addr> ip <ip-addr> interface <interface-id> } |

 $\overline{\phantom{0}}$ 

 $\overline{\phantom{0}}$ 

 $\overline{\phantom{0}}$ 

 $\overline{\phantom{0}}$ 

 $\overline{\phantom{0}}$ 

 $\overline{\phantom{0}}$ 

 $\sim$ 

#### **Syntax Description**

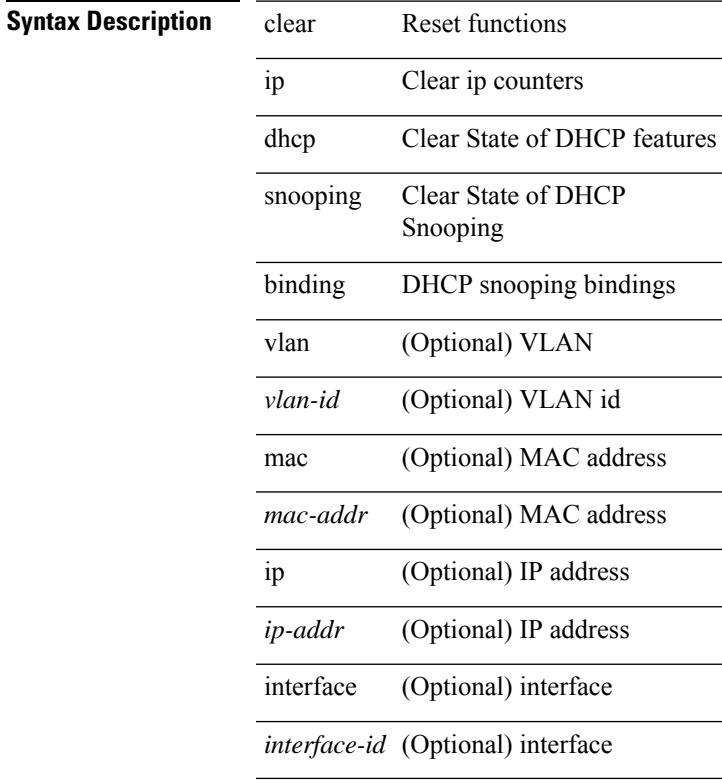

#### **Command Mode**

• /exec

### **clear ip dhcp snooping statistics**

clear ip dhcp snooping statistics [ { vlan <vlan-id> interface <intf> } |

#### **Syntax Description**

**Syntax Description** clear Reset functions

ip Clear ip counters

dhcp Clear State of DHCP features

snooping Clear State of DHCP snooping stats

statistics DHCP snooping statistics

vlan (Optional) VLAN

*vlan-id* (Optional) VLAN id

interface (Optional) input interface

*intf* (Optional) interface

#### **Command Mode**

# **clear ip dns all config**

clear ip dns all config

### **Syntax Description**

#### **Syntax Description**

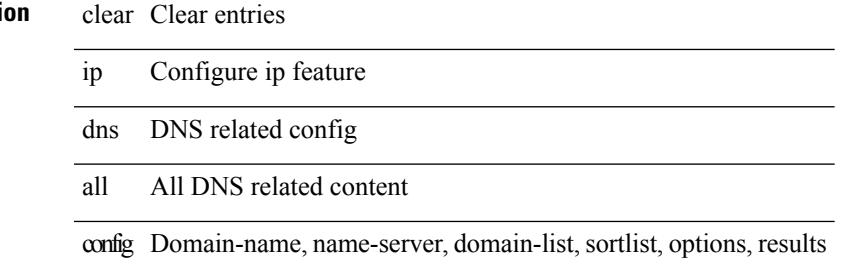

#### **Command Mode**

### **clear ip dns use-vrf config**

clear ip dns use-vrf config

#### **Syntax Description**

**Syntax Description** clear Clear entries

ip Configure ip feature

dns DNS related config

use-vrf Config with keyword use-vrf

config Domain-name, name-server, domain-list

#### **Command Mode**

### **clear ip eigrp accounting**

clear { ip | ipv6 } eigrp [ <eigrp-ptag> ] accounting [ vrf { <vrf-name> | <vrf-known-name> | all } ]

#### **Syntax Description**

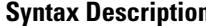

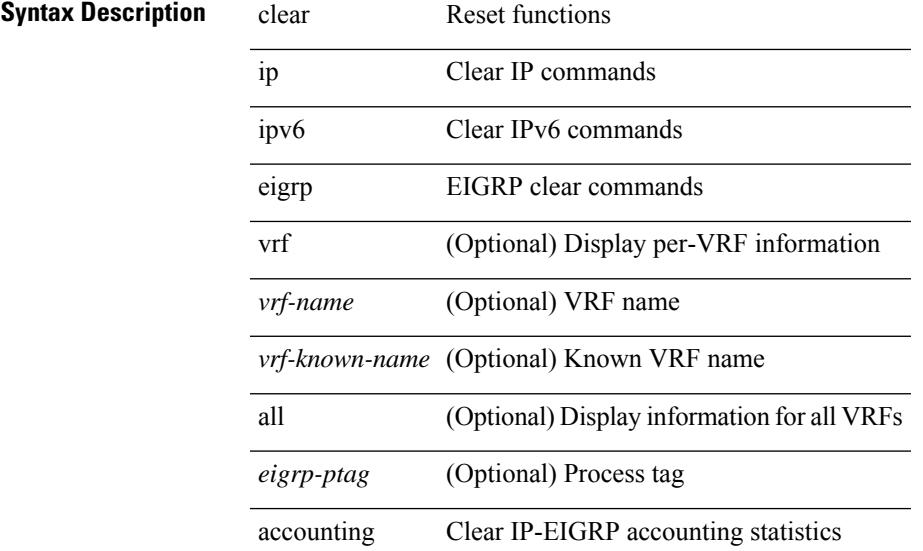

#### **Command Mode**

### **clear ip eigrp event-history**

clear { ip | ipv6 } eigrp [ <eigrp-ptag> ] event-history [ fsm | packet | rib | all ]

#### **Syntax Description**

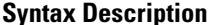

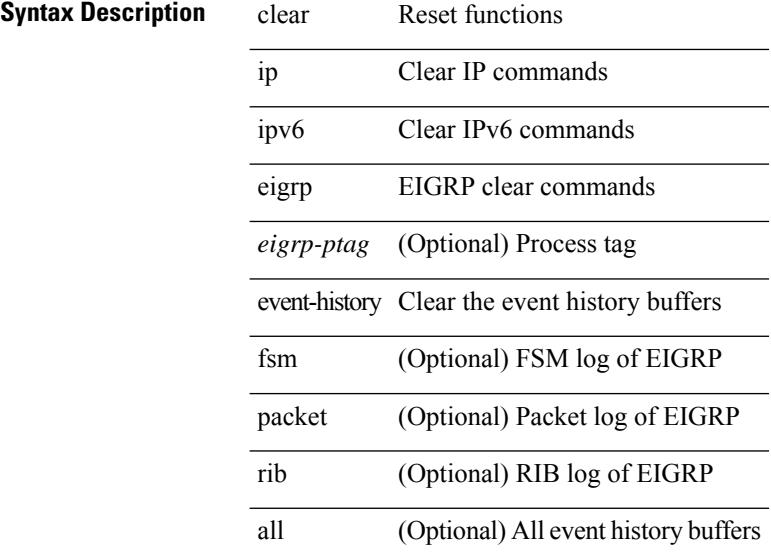

#### **Command Mode**

### **clear ip eigrp event-history bfd**

clear { ip | ipv6 } eigrp [ <eigrp-ptag> ] event-history bfd

#### **Syntax Description**

#### **Syntax Description** clear Reset functions

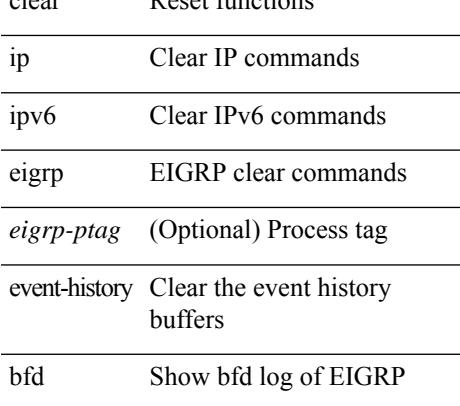

#### **Command Mode**

### **clear ip eigrp events**

clear { ip | ipv6 } eigrp [ <eigrp-ptag> ] events [ vrf { <vrf-name> | <vrf-known-name> | all } ]

#### **Syntax Description**

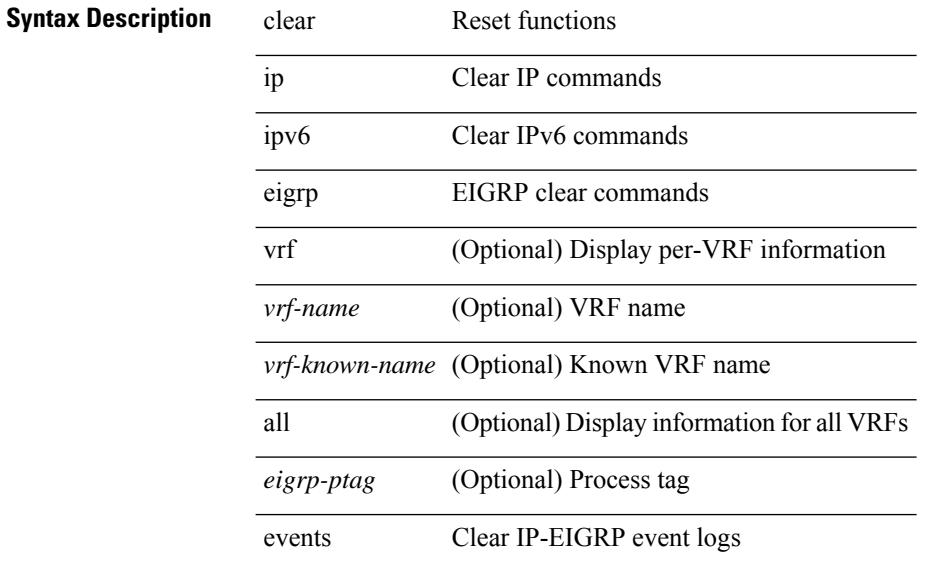

#### **Command Mode**

# **clear ip eigrp logging**

clear { ip | ipv6 } eigrp [ <eigrp-ptag> ] logging [ vrf { <vrf-name> | <vrf-known-name> | all } ]

#### **Syntax Description**

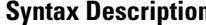

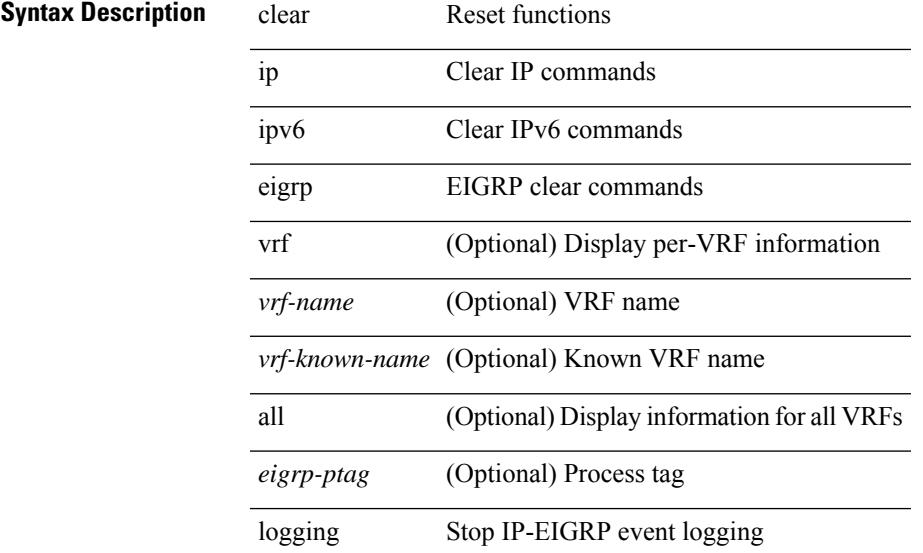

#### **Command Mode**

### **clear ip eigrp redistribution**

clear { ip | ipv6 } eigrp [ <eigrp-ptag> ] redistribution [ vrf { <vrf-name> | <vrf-known-name> | all } ]

#### **Syntax Description**

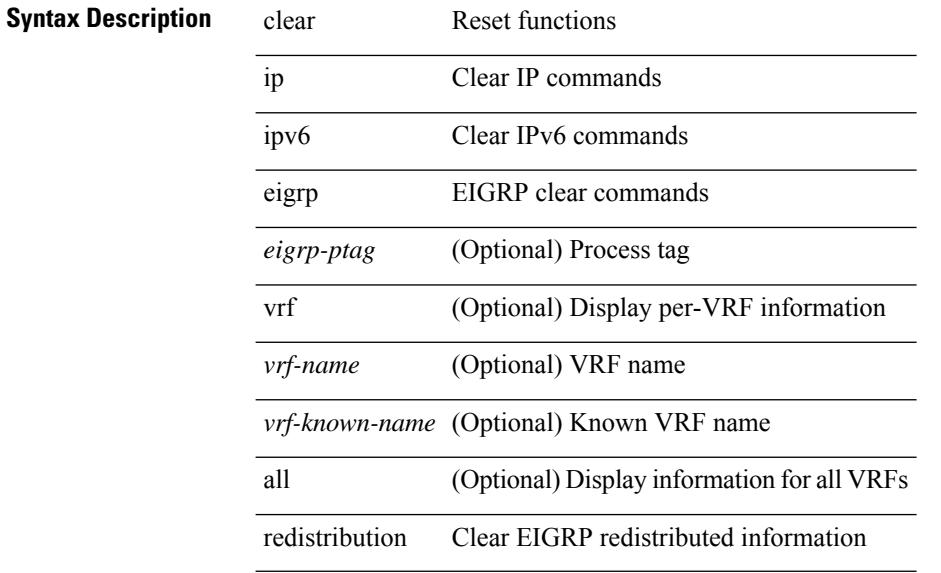

#### **Command Mode**
# **clear ip eigrp route-map statistics redistribute**

clear ip eigrp [  $\le$  eigrp-ptag> ] route-map statistics redistribute { bgp  $\le$  as> | { eigrp | isis | ospf | rip }  $\le$  tag> | static | direct | amt | lisp } [ vrf {  $\langle$  <vrf-name> |  $\langle$  <vrf-known-name> | all } ]

## **Syntax Description**

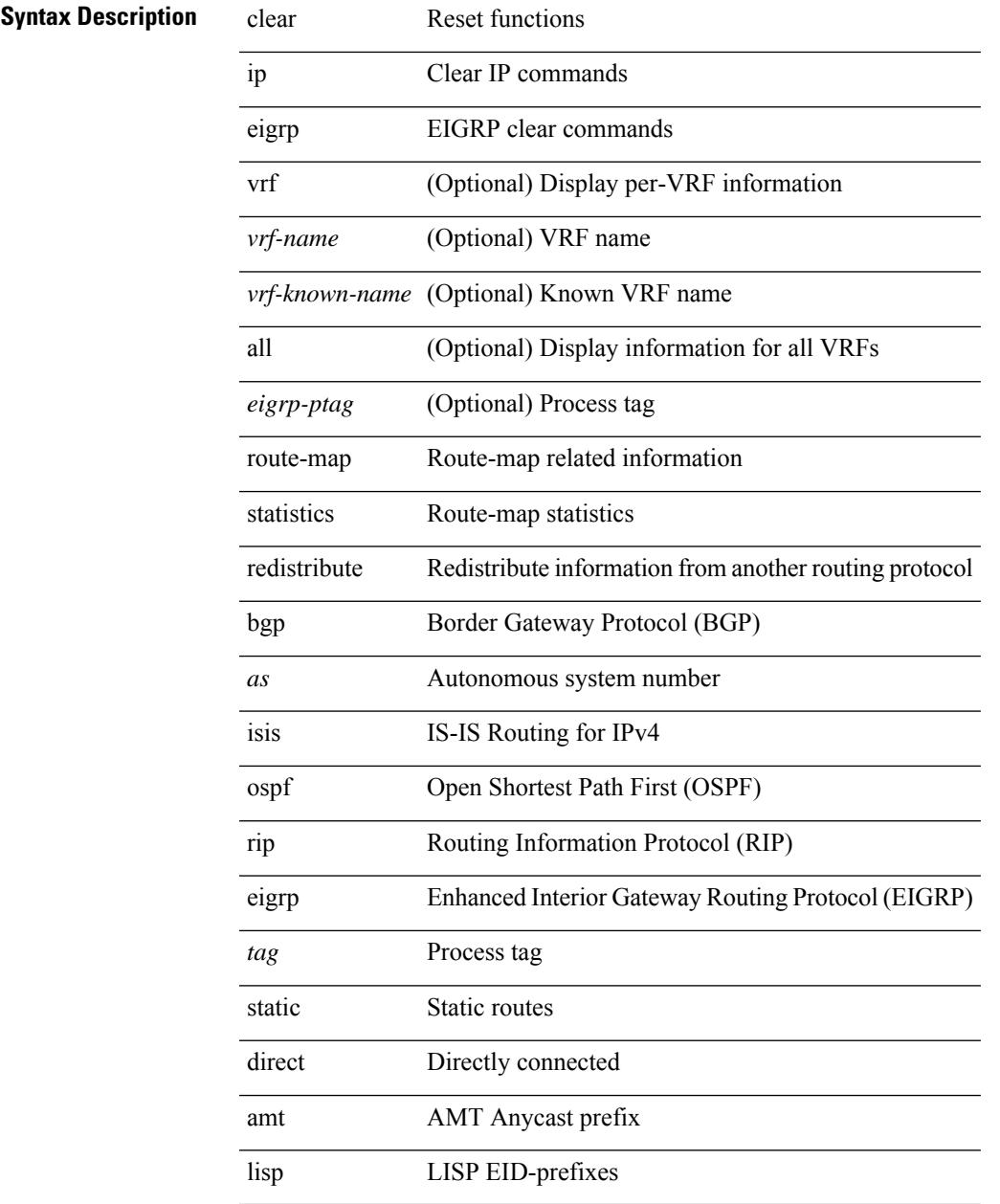

### **Command Mode**

# **clear ip eigrp traffic**

clear { ip | ipv6 } eigrp [ <eigrp-ptag> ] traffic [ vrf { <vrf-name> | <vrf-known-name> | all } ]

### **Syntax Description**

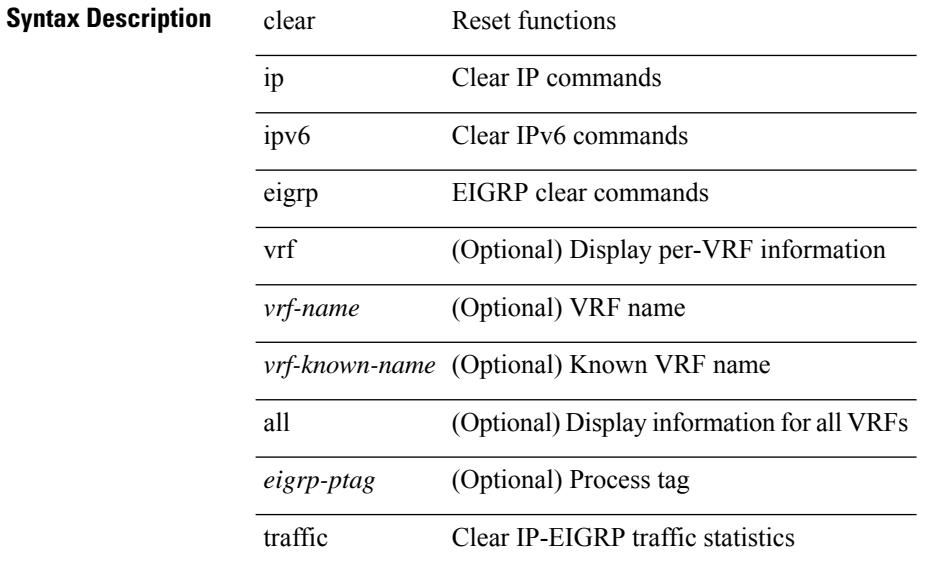

## **Command Mode**

I

# **clear ip ftm statistics**

clear ip ftm statistics

# **Syntax Description**

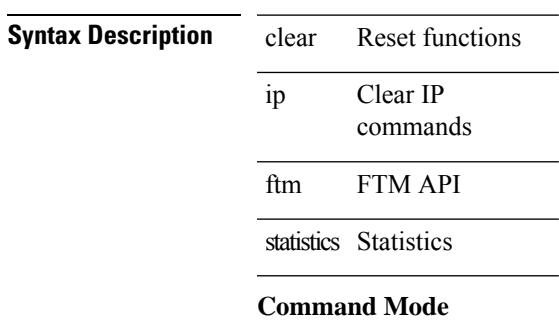

# **clear ip igmp event-history**

clear ip igmp event-history [ <igmp-event-hist-buf-name> ]

#### **Syntax Description**

**Syntax Description** 

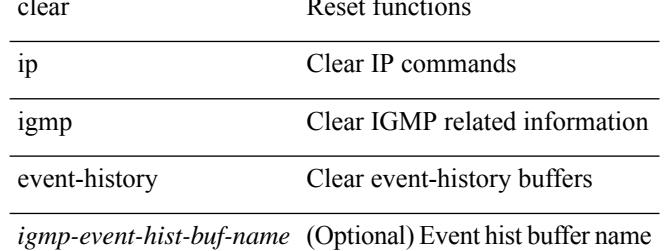

#### **Command Mode**

# **clear ip igmp groups**

clear ip igmp { groups | route } { <all> | <group-prefix> | <group> [ <source> ] } [ vrf { <vrf-name> | <vrf-known-name> | all } ]

# **Syntax Description**

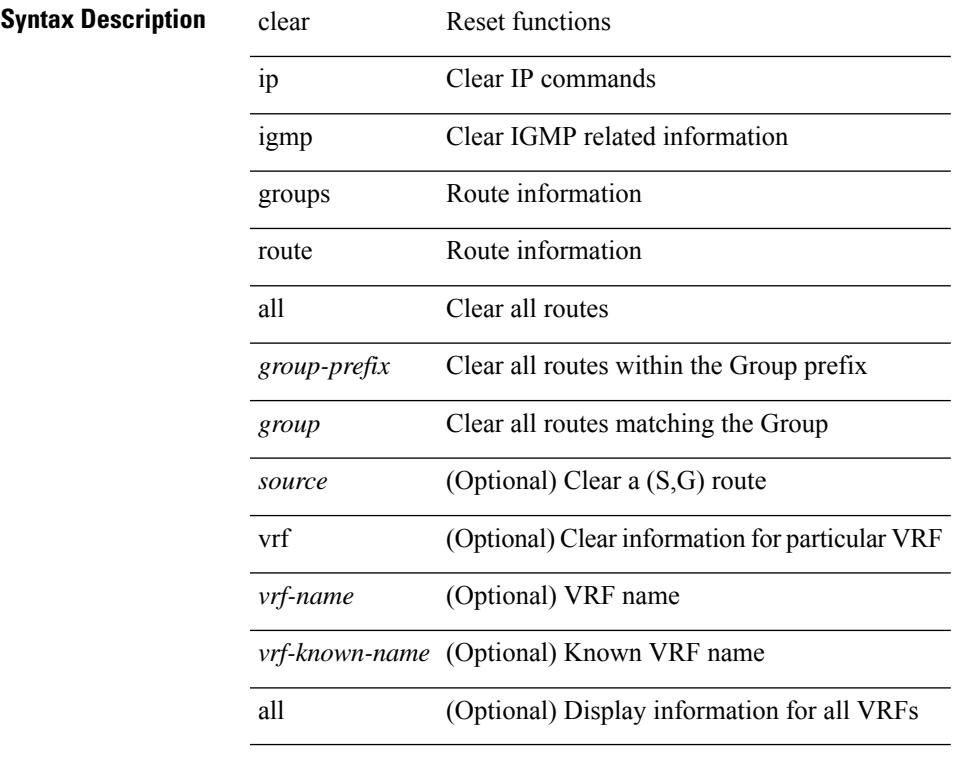

# **Command Mode**

• /exec

# **clear ip igmp interface statistics**

clear ip igmp interface statistics [ <interface> ]

### **Syntax Description**

**Syntax Description** clear Reset functions

ip Clear IP commands

igmp Clear IGMP statistics information

interface Interface related information

statistics Packet/internal counter statistics

*interface* (Optional) Specific interface only

#### **Command Mode**

# **clear ip igmp internal mrib-cache**

clear ip igmp internal mrib-cache [ vrf {  $\langle \text{vrf-name} \rangle$  |  $\langle \text{vrf-known-name} \rangle$  | all } ]

### **Syntax Description**

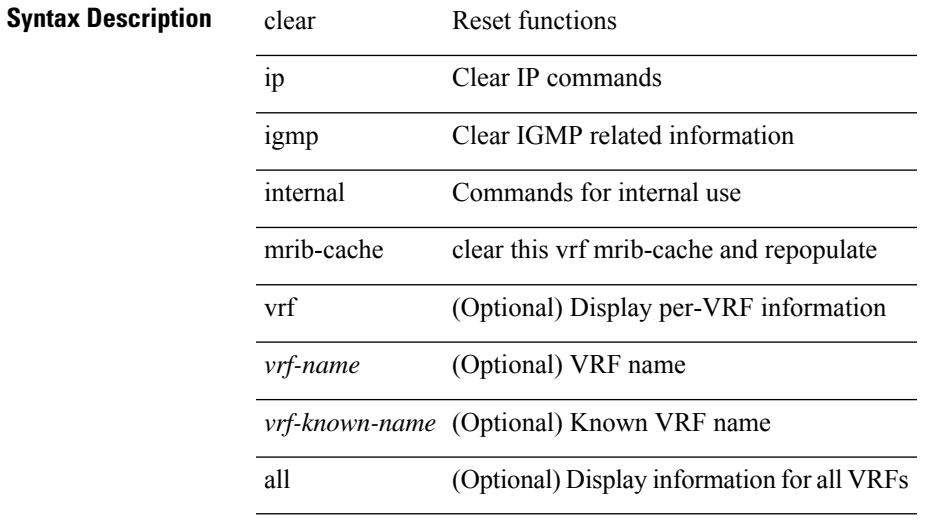

**Command Mode**

# **clear ip igmp snooping event-history**

clear ip igmp snooping event-history [ <igmp-snoop-event-hist-buf-name> ]

#### **Syntax Description**

## **Syntax Description**

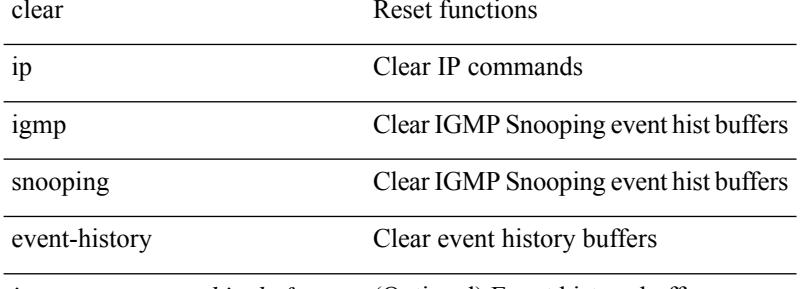

*igmp-snoop-event-hist-buf-name* (Optional) Event history buffer name

#### **Command Mode**

# **clear ip igmp snooping explicit-tracking**

clear ip igmp snooping explicit-tracking { vlan {  $\langle$  vlan > | all } | bridge-domain {  $\langle$  bdid > | all } }

#### **Syntax Description**

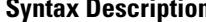

 $\overline{\phantom{a}}$ 

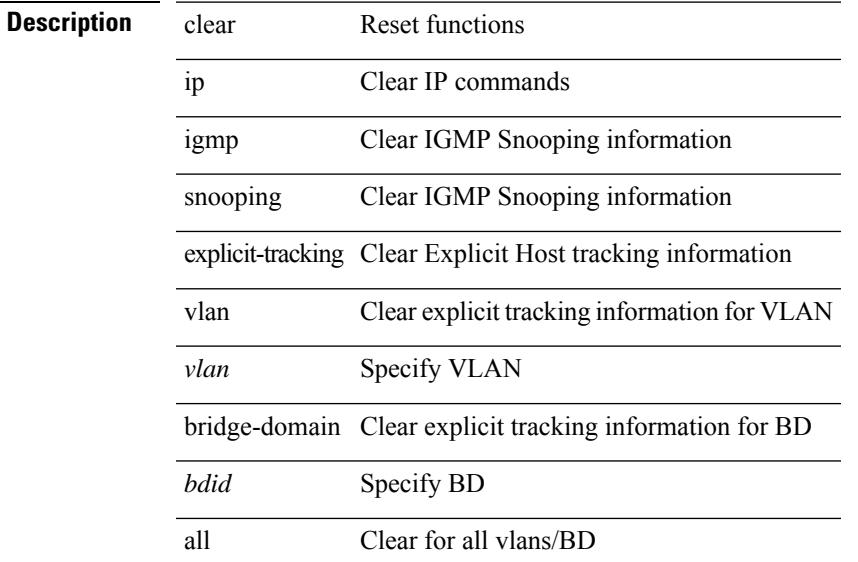

## **Command Mode**

# **clear ip igmp snooping groups**

clear ip igmp snooping groups {  $\langle \text{all} \rangle$  |  $\langle \text{group-prefix} \rangle$  |  $\langle \text{group} \rangle$  } [  $\langle \text{source} \rangle$  ] } [ interface  $\langle \text{if-name} \rangle$  ] { $vlan { \langle \nabla u \rangle | all } }$ }

### **Syntax Description**

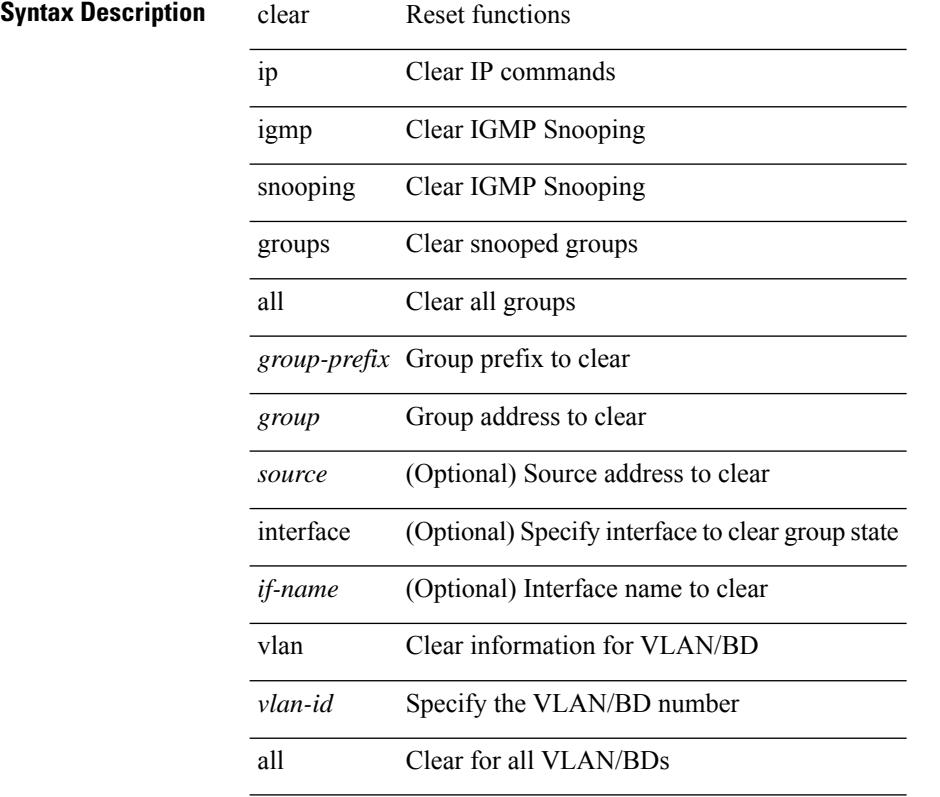

### **Command Mode**

 $\bullet$  /exec

# **clear ip igmp snooping proxy querier ports vlan**

clear ip igmp snooping proxy querier ports { vlan <vlan> | bridge-domain <br/> <br/> <br/> <br/> </a> <id->f-name> [ purge ]

### **Syntax Description**

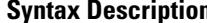

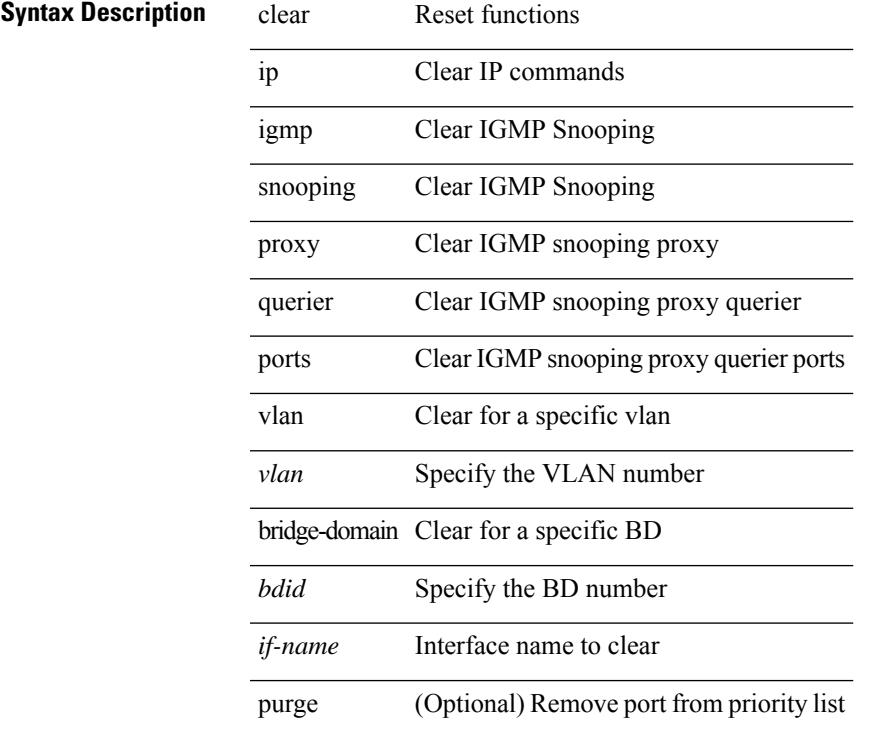

# **Command Mode**

# **clear ip igmp snooping report statistics**

clear ip igmp snooping { report-policy | access-group } statistics [ vlan <vlan> ]

### **Syntax Description**

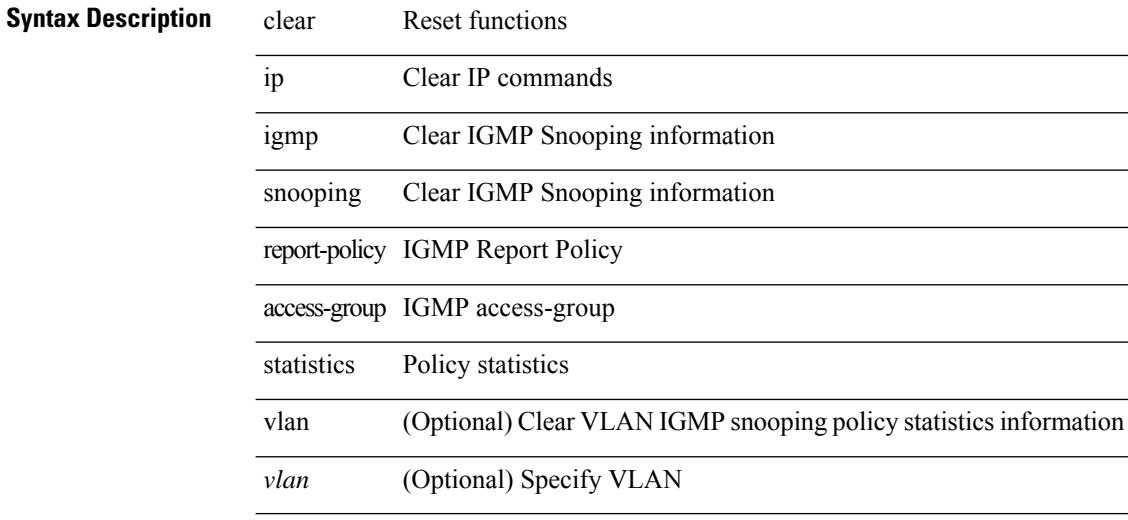

#### **Command Mode**

# **clear ip igmp snooping statistics**

clear ip igmp snooping statistics { vlan <vlan> | bridge-domain <br/> <br/> <br/> <br/> <br/> <br/> <br/> <br/> <br/> </a> <br/> bridge-domain <br/><br/> <br/> <br/> <br/> <br/><br/> $\leq$  <br/> $\leq$  <br/> $\leq$ 

### **Syntax Description**

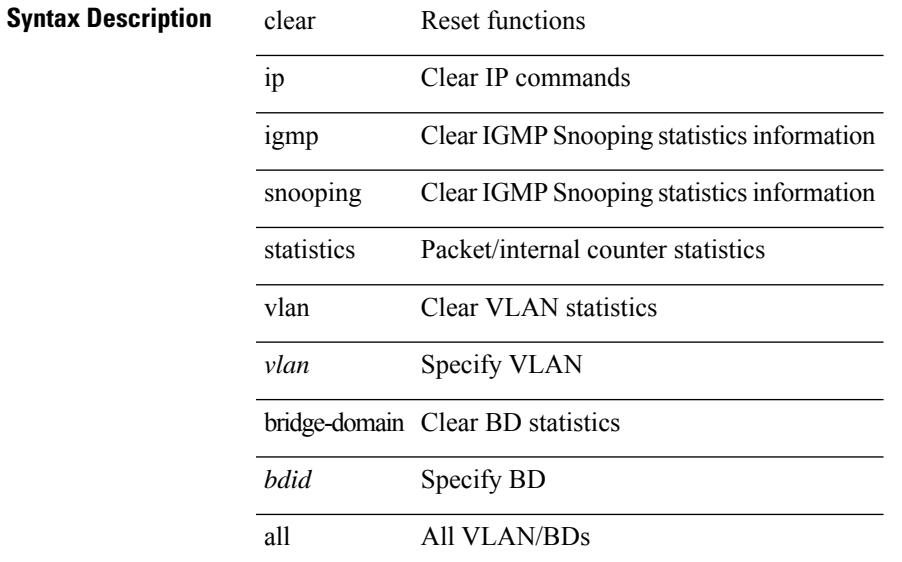

### **Command Mode**

# **clear ip igmp snooping vpc peer-link-exclude vlan**

clear ip igmp snooping vpc peer-link-exclude vlan {  $\{\text{vlan-id} > | \text{all } \}$  [ group  $\{\text{group-addr} > | \}$ 

# **Syntax Description**

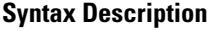

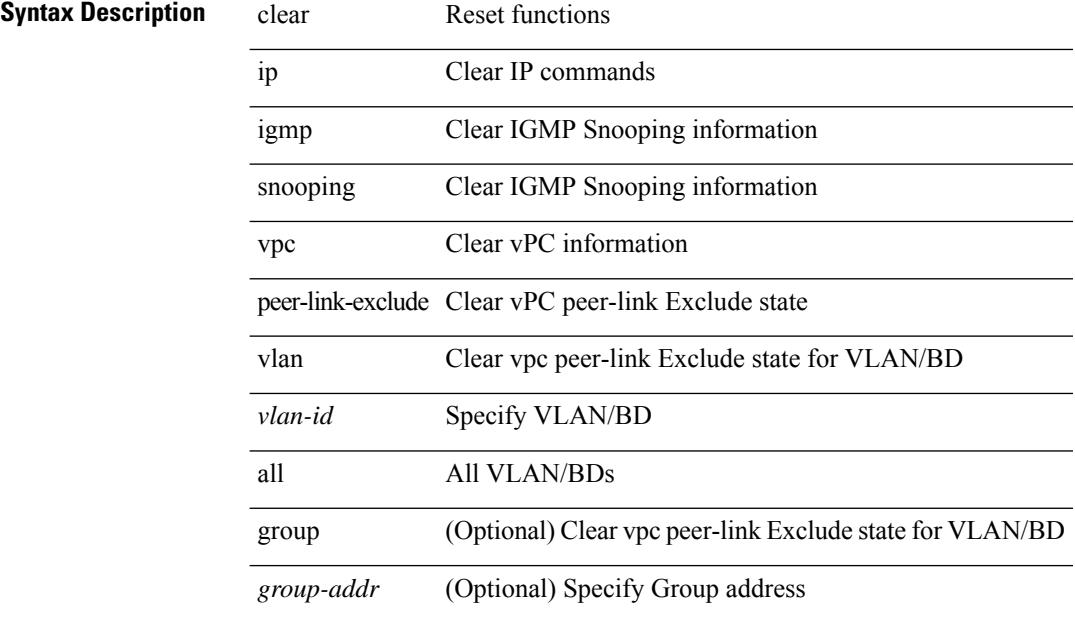

### **Command Mode**

# **clear ip interface statistics**

clear ip interface statistics [ <interface> ]

# **Syntax Description**

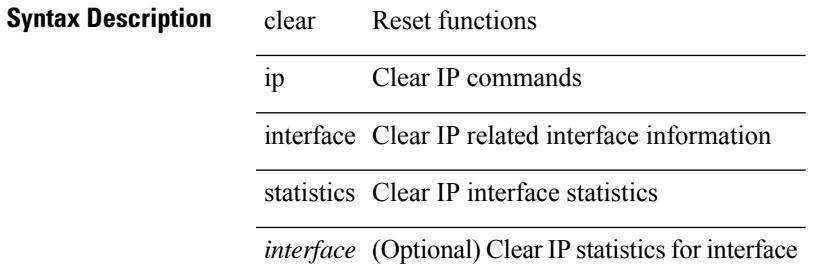

#### **Command Mode**

I

# **clear ip internal event-history**

clear ip internal event-history { errors | log | ipc | snmp | ha | ppf | cli | vrf-errors | arp-miss | static-rt | pkt-buffer | all } [ dump-to-file ]

### **Syntax Description**

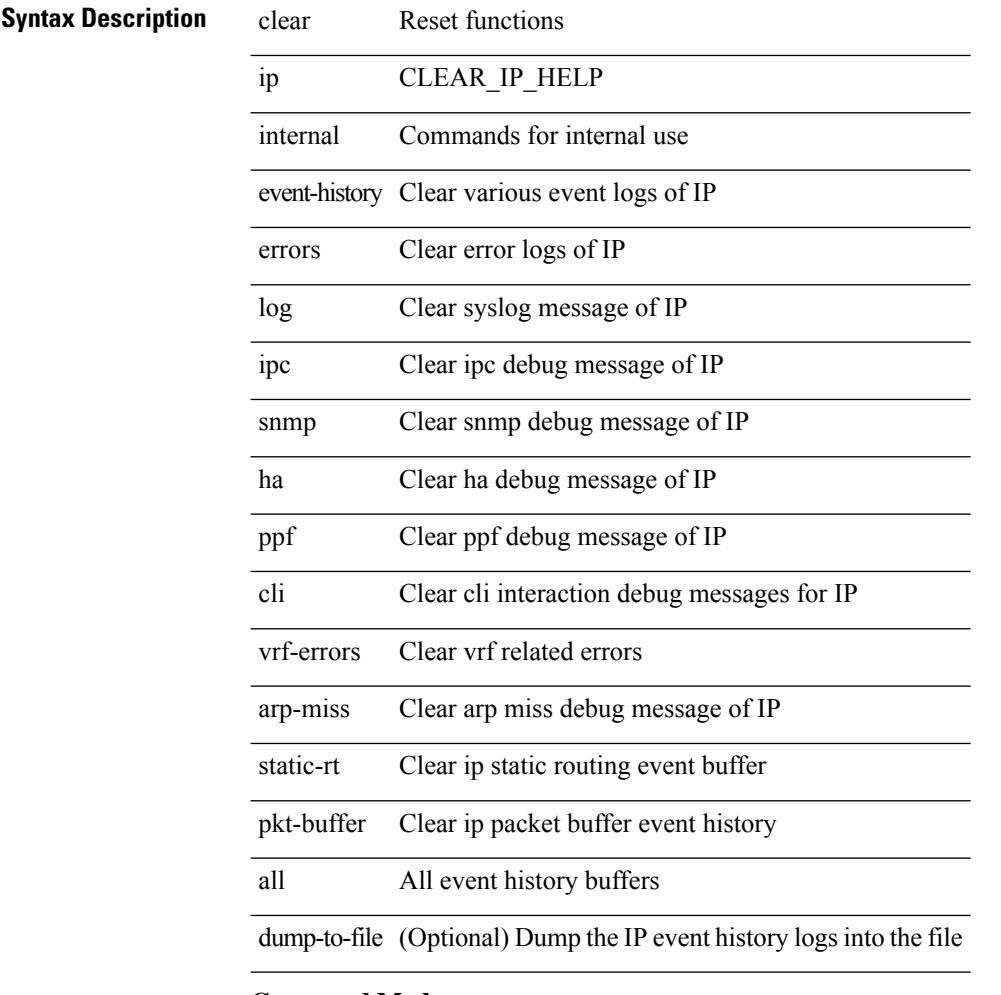

### **Command Mode**

# **clear ip lisp data-cache**

clear ip lisp data-cache [ <eid> ] [ vrf { <vrf-name> | <vrf-known-name> } ]

# **Syntax Description**

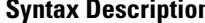

 $\overline{\phantom{a}}$ 

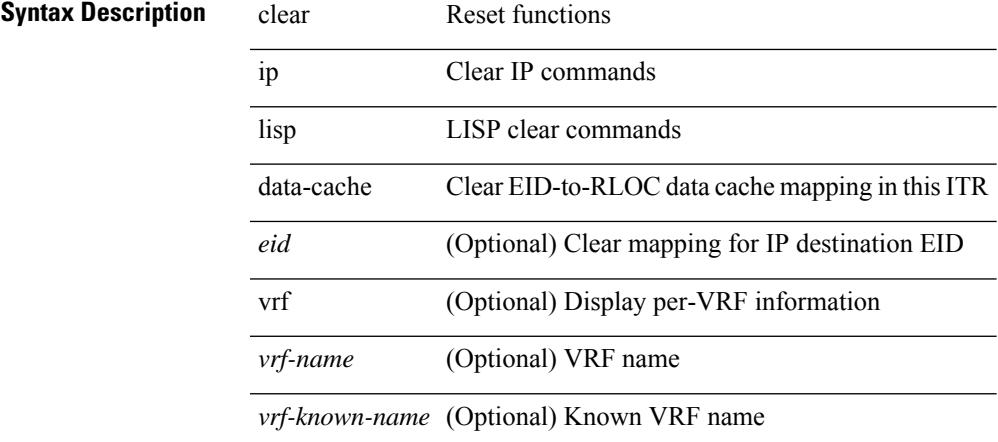

### **Command Mode**

# **clear ip lisp map-cache**

{ { clear ip lisp map-cache [ <eid-prefix> ] [ vrf { <vrf-name> | <vrf-known-name> } ] } | { clear ipv6 lisp map-cache [ <eid-prefix6> ] [ vrf { <vrf-name> | <vrf-known-name> } ] } }

### **Syntax Description**

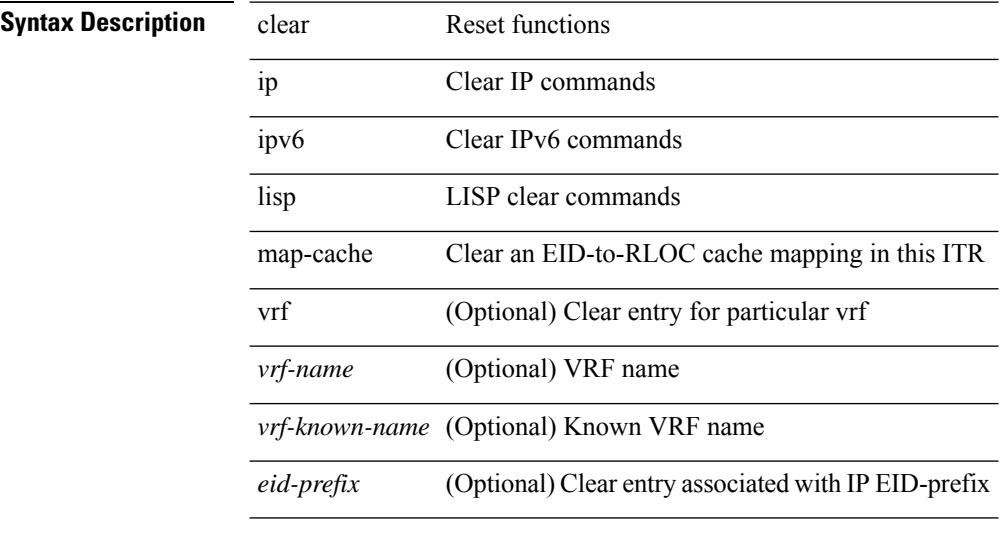

#### **Command Mode**

# **clear ip lisp statistics**

clear ip lisp statistics [ vrf { <vrf-name> | <vrf-known-name> } ]

### **Syntax Description**

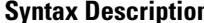

Ι

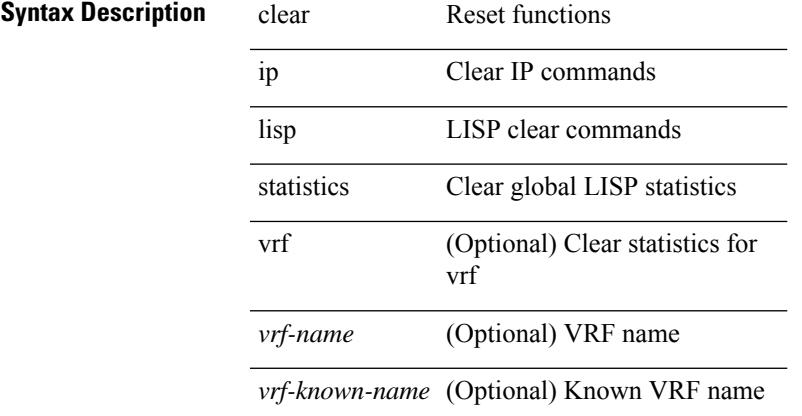

# **Command Mode**

 $\bullet$  /exec

# **clear ip mbgp dampening**

 $\{\}$  (clear ip mbgp  $\lceil$  vrf  $\{\leq v$ rf-name $>$   $\vert$   $\leq v$ rf-known-name $>$   $\vert$  ALL\_VRFS\_012345678901234  $\}$  ] dampening [ <ip-prefix> | <ip-addr> [ <ip-mask> ] ] } | { clear ip bgp [ vrf { <vrf-name> | <vrf-known-name> | ALL\_VRFS\_012345678901234 } ] dampening [ <ip-prefix> | <ip-addr> [ <ip-mask> ] ] } | { clear ip bgp [ vrf { <vrf-name> | <vrf-known-name> | ALL\_VRFS\_012345678901234 } ] ipv4 { unicast | multicast } dampening  $\lceil$  <ip-prefix>  $\rceil$  <ip-addr> $\lceil$  <ip-mask>  $\rceil$   $\rceil$   $\rceil$   $\lceil$   $\rceil$  clear ip bgp  $\lceil$  vrf  $\rceil$  <vrf-name> $\rceil$  <vrf-known-name> | ALL\_VRFS\_012345678901234 } ] all dampening } | { clear bgp [ vrf { <vrf-name> | <vrf-known-name> | ALL\_VRFS\_012345678901234 } ] { ipv4 { unicast | multicast } | vpnv4 unicast } dampening [ <ip-prefix> | <ip-addr> [ <ip-mask> ] ] } | { clear bgp [ vrf { <vrf-name> | <vrf-known-name> | ALL\_VRFS\_012345678901234 } ] { ipv6 { unicast | multicast } | vpnv6 unicast } dampening [ <ipv6-prefix> ] } | { clear bgp [ vrf { <vrf-name> | <vrf-known-name> | ALL\_VRFS\_012345678901234 } ] all dampening } } [ vrf { <vrf-name> | <vrf-known-name> | ALL\_VRFS\_012345678901234 } ]

### **Syntax Description**

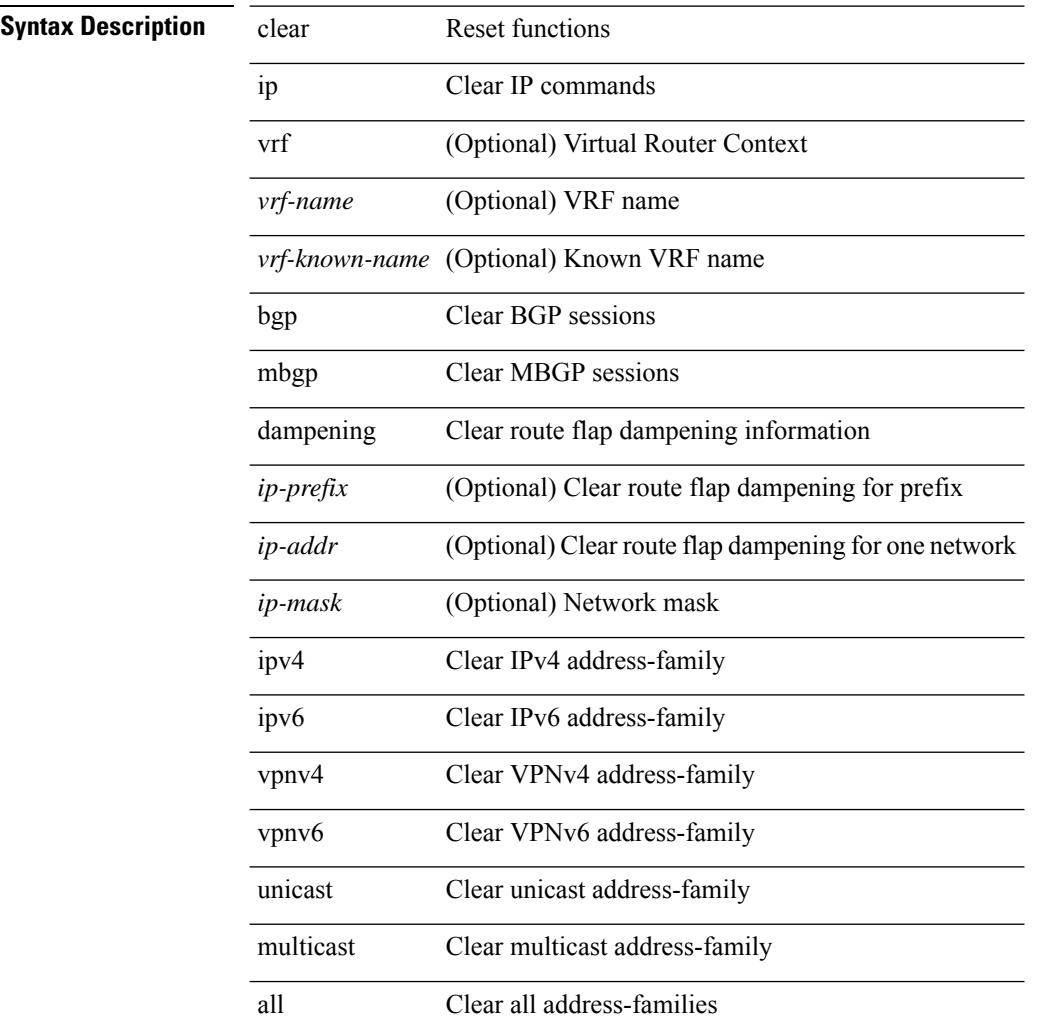

**Command Mode**

 $\mathbf{l}$ 

# **clear ip mbgp flap-statistics**

 $\{\{\text{clear ip mbgp } [\text{vrf } \leq \text{vrf-name}\}\$   $|\text{curr-mame}\rangle$  | ALL\_VRFS\_012345678901234  $\}$  | flap-statistics [ <ip-prefix> | <ip-addr> [ <ip-mask> ] ] } | { clear ip bgp [ vrf { <vrf-name> | <vrf-known-name> | ALL\_VRFS\_012345678901234 } ] flap-statistics  $\vert \langle \text{ip-prefix} \rangle \vert \langle \text{ip-addr} \rangle$   $\vert \langle \text{ip-mask} \rangle \vert$   $\vert \rangle$   $\vert \langle \text{clear ip bgp} \rangle$ [ vrf { <vrf-name> | <vrf-known-name> | ALL\_VRFS\_012345678901234 } ] ipv4 { unicast | multicast } flap-statistics  $\lceil$  <ip-prefix>  $\rceil$  <ip-addr>  $\lceil$  <ip-mask>  $\rceil$   $\rceil$   $\rceil$   $\rceil$   $\lceil$   $\langle$  clear ip bgp  $\lceil$  vrf  $\rceil$  <vrf-name>  $\rceil$  <vrf-known-name> | ALL\_VRFS\_012345678901234 } ] all flap-statistics } | { clear bgp [ vrf { <vrf-name> | <vrf-known-name> | ALL\_VRFS\_012345678901234 } ] { ipv4 { unicast | multicast } | vpnv4 unicast } flap-statistics[ <ip-prefix> | <ip-addr> [ <ip-mask> ] | regexp <regexp-str> ] } | { clear bgp [ vrf { <vrf-name> | <vrf-known-name> | ALL\_VRFS\_012345678901234 } ] { ipv6 { unicast | multicast } | vpnv6 unicast } flap-statistics[ <ipv6-prefix> | regexp <regexp-str>  $\}$  | { clear bgp [ vrf { <vrf-name> | <vrf-known-name> | ALL\_VRFS\_012345678901234 } ] all flap-statistics } } [ vrf { <vrf-name> | <vrf-known-name> | ALL\_VRFS\_012345678901234 } ]

### **Syntax Description**

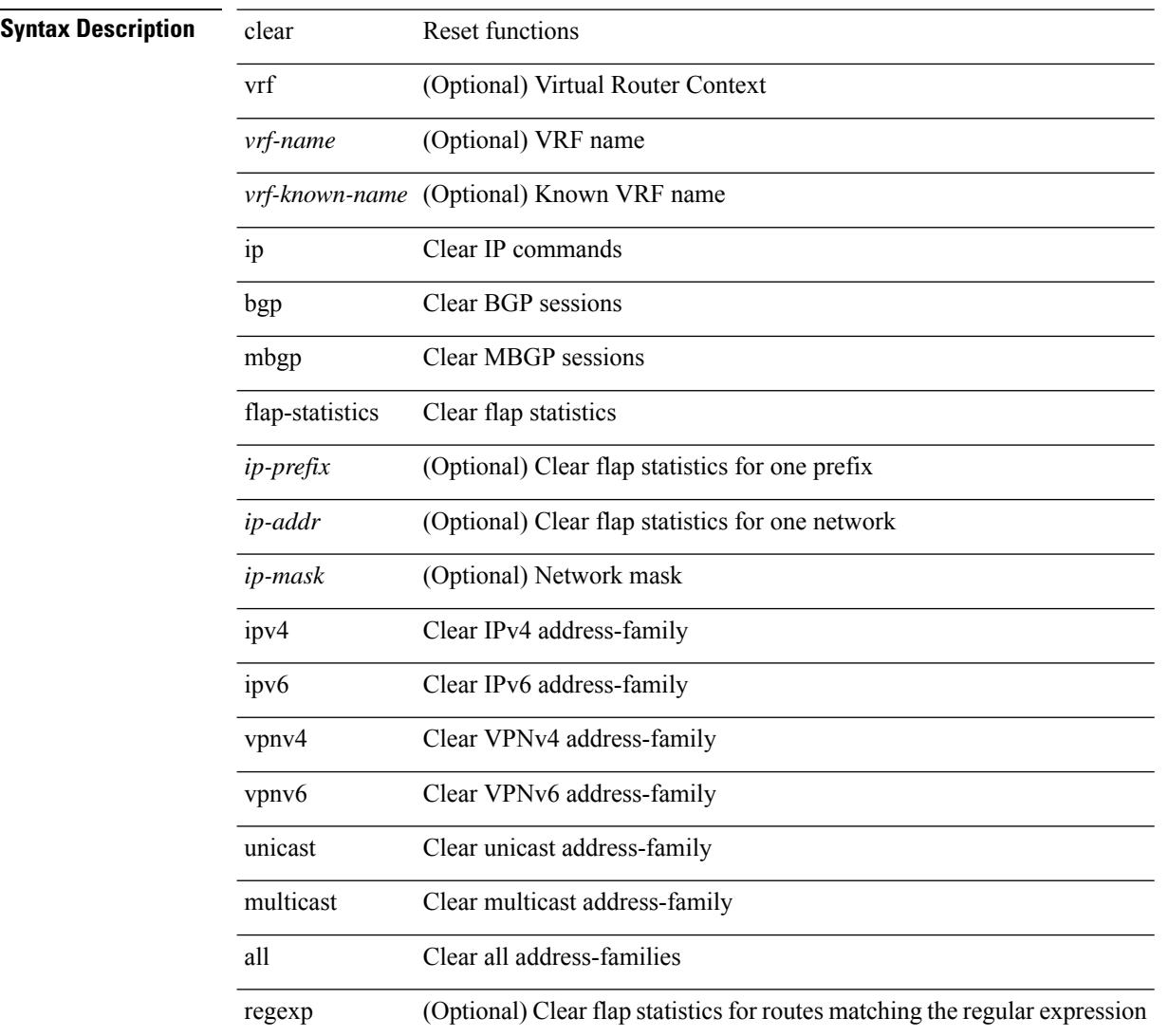

I

*regexp-str* (Optional) Regular expression to match the AS paths

### **Command Mode**

# **clear ip mbgp peer-template**

 $\{ \}$  clear ip mbgp  $\lceil \text{vrf} \rceil$  <vrf-name>  $| \text{curl} \rangle$  <vrf-known-name>  $\lceil \text{ALL VRFS} \rceil$  012345678901234  $\rceil$   $\}$  < neighbor-id> | \*  $|\times|$  <asn> | <prefix-id> peer-template <peer-template-name> } [soft [ in | out ] | dampened-paths | flap-statistics | no-notify ] } | { clear ip bgp [ vrf { <vrf-name> | <vrf-known-name> | ALL\_VRFS\_012345678901234 } ]  $\{\langle \text{height} \rangle | * | \langle \text{as} \rangle | \langle \text{prefix-id} \rangle | \text{ peer-template} \langle \text{peer-template-name} \rangle \}$  [soft [in | out ] | dampened-paths | flap-statistics | no-notify | { ipv4 { unicast | multicast } | { vpnv4 | vpnv6 } unicast | all } { soft  $\lceil \ln | \text{out} | \rceil$  dampened-paths  $\lceil \text{fap-statistics} \rceil$  no-notify  $\rceil \rceil$   $\lceil \frac{1}{2} \rceil$  { clear bgp  $\lceil \text{vrf} \rceil$  { <vrf-name>  $\lceil \frac{1}{2} \rceil$ <vrf-known-name> | ALL\_VRFS\_012345678901234 } ] { ipv4 { unicast | multicast | mvpn | labeled-unicast } | ipv6 { unicast | multicast | mvpn | labeled-unicast } | { vpnv4 | vpnv6 } unicast | l2vpn evpn | l2vpn vpls | all } { <neighbor-id> | <ipv6-neighbor-id> | \* | <asn> | peer-template <peer-template-name> | <prefix-id> |  $\langle$ ipv6-prefix-id>  $\rangle$  [ soft [ in | out ] | dampened-paths | flap-statistics | no-notify ]  $\rangle$  [ vrf  $\langle$  <vrf-name> | <vrf-known-name> | ALL\_VRFS\_012345678901234 } ]

#### **Syntax Description**

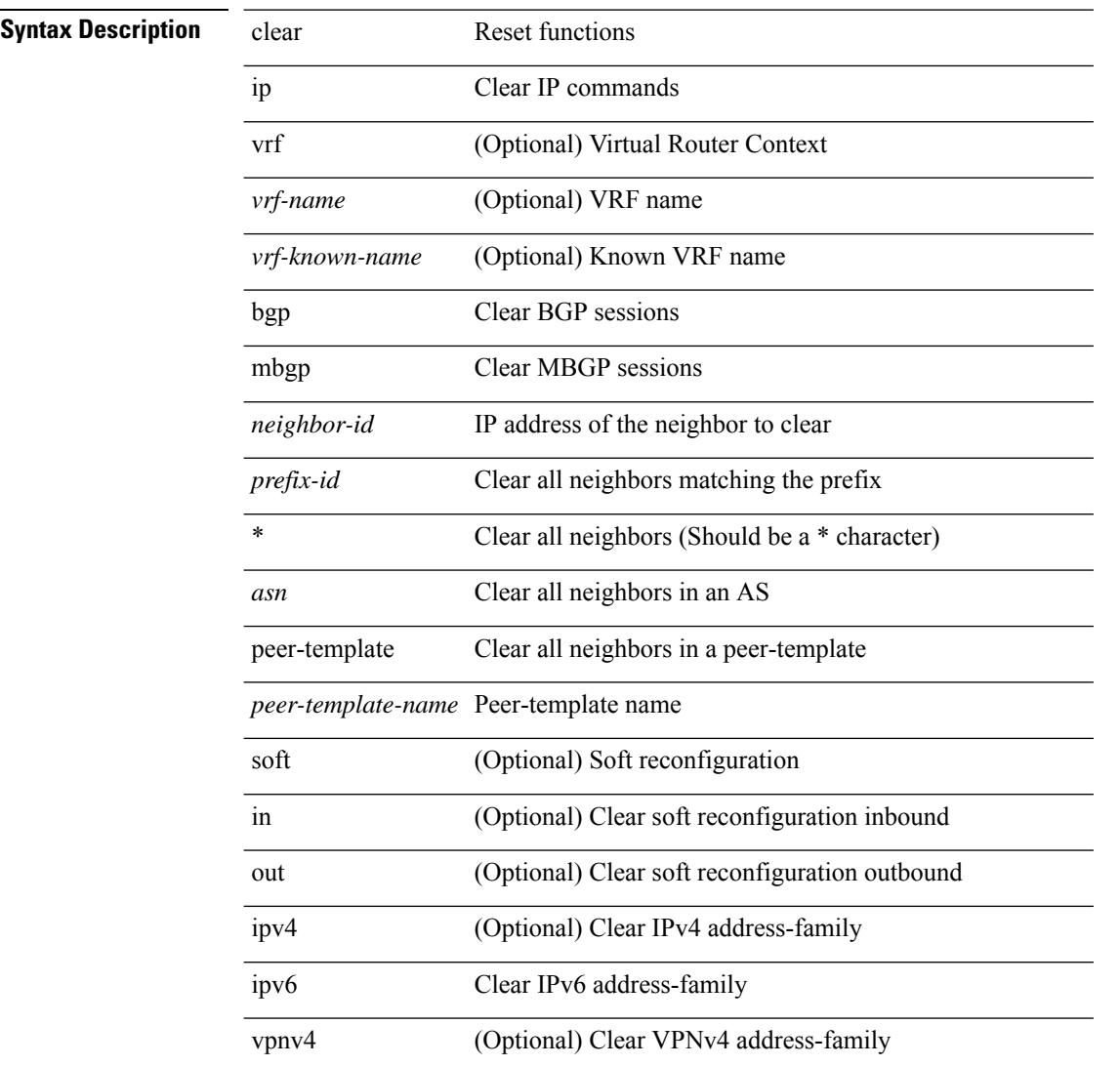

 $\mathbf{l}$ 

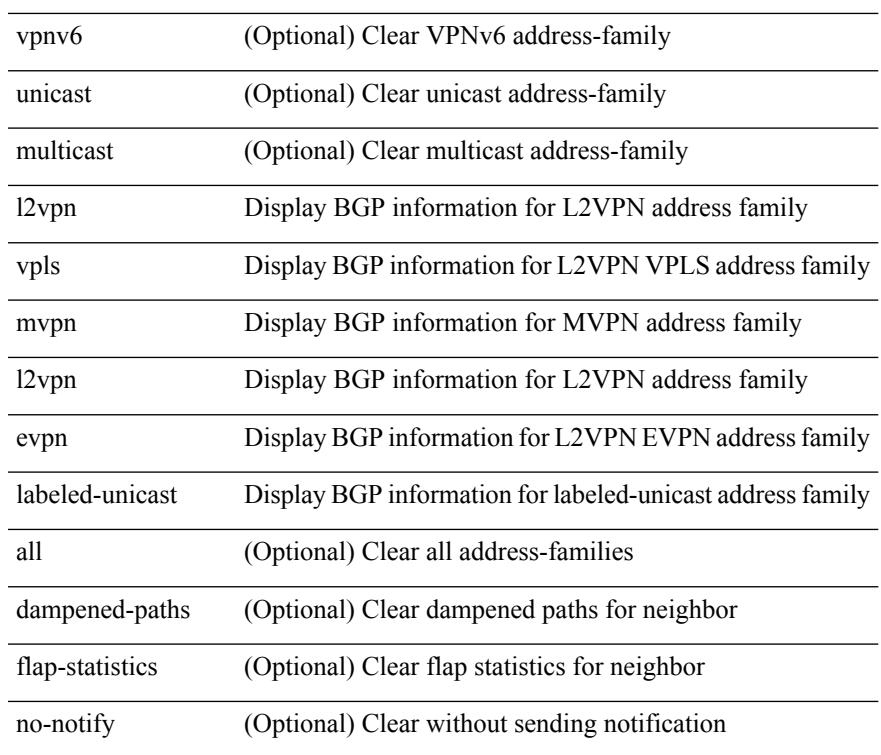

### **Command Mode**

# **clear ip msdp event-history**

clear ip msdp event-history [ <msdp-event-hist-buf-name> ]

#### **Syntax Description**

# **Syntax Description**

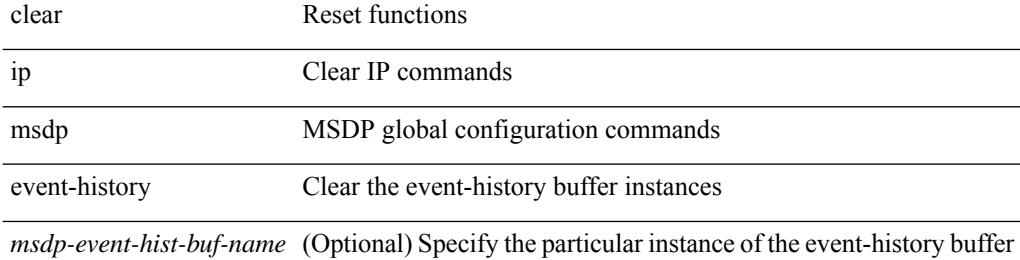

#### **Command Mode**

# **clear ip msdp peer**

clear ip msdp peer <peer-address> [ vrf { <vrf-name> | <vrf-known-name> } ]

### **Syntax Description**

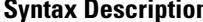

 $\overline{\phantom{a}}$ 

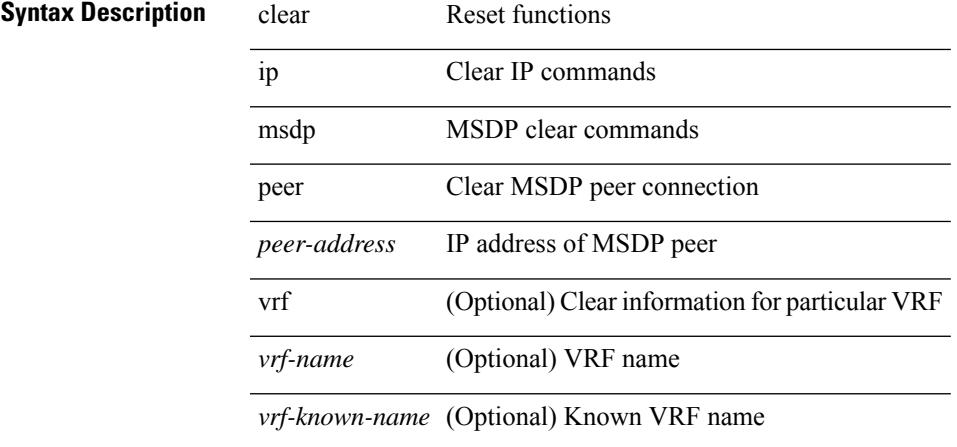

### **Command Mode**

# **clear ip msdp policy statistics sa-policy in**

clear ip msdp policy statistics sa-policy <peer-address> { in | out } [ vrf { <vrf-name> | <vrf-known-name> } ]

### **Syntax Description**

# **Syntax Description** clear Reset functions

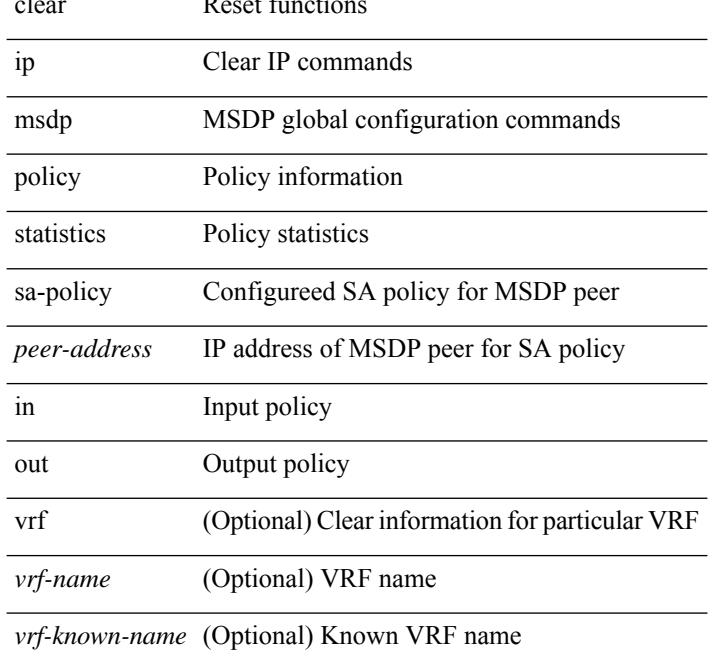

### **Command Mode**

# **clear ip msdp sa**

clear ip msdp { sa-cache | route } { <all> | <group-prefix> | <group> [ <source> ] } [ vrf { <vrf-name> | <vrf-known-name> | all } ]

# **Syntax Description**

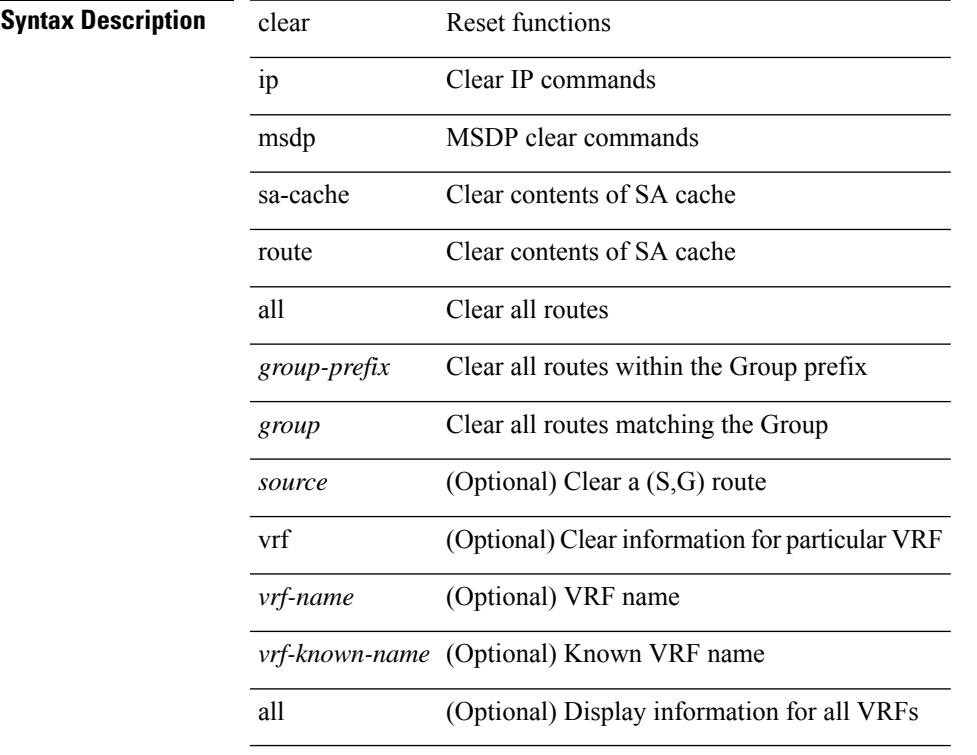

# **Command Mode**

• /exec

# **clear ip msdp statistics**

clear ip msdp statistics [ <peer-address> ] [ vrf { <vrf-name> | <vrf-known-name> } ]

 $\overline{\phantom{a}}$ 

### **Syntax Description**

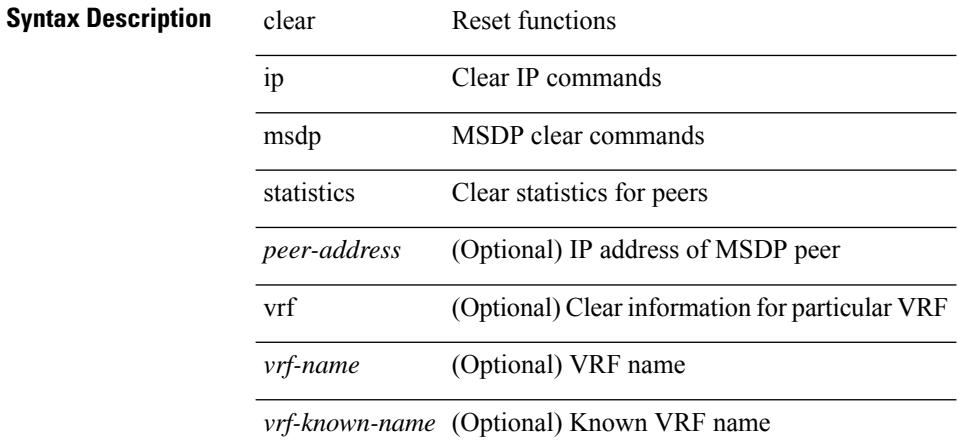

#### **Command Mode**

# **clear ip nat translation**

clear ip nat translation { all | inside <insideGlobalIP> <insideLocalIP> [ outside <outsideLocalIP> <br/>
<br/>outsideGlobalIP> ] | outside <<br/>outsideLocalIP> <<br/>outsideGlobalIP> }

### **Syntax Description**

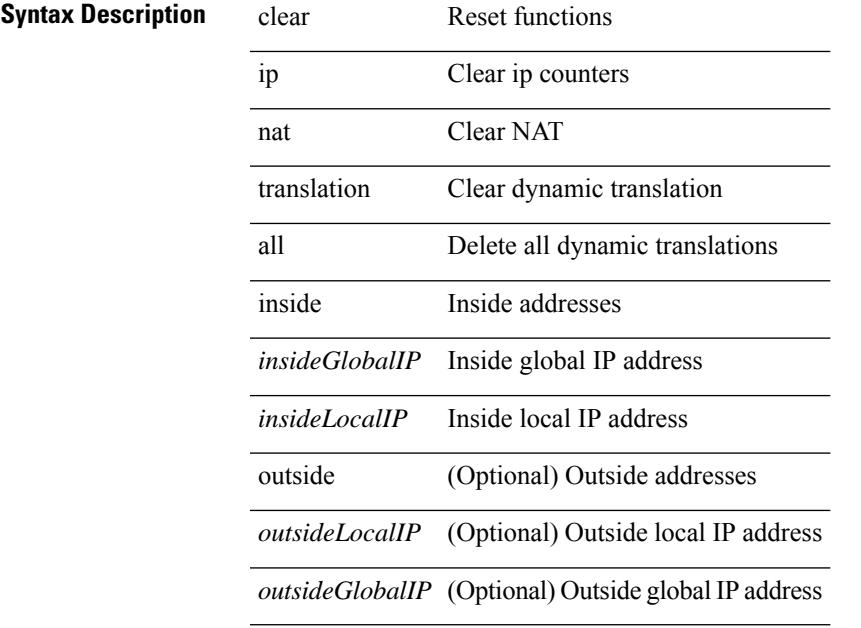

**Command Mode**

# **clear ip ospf database**

clear ip ospf [ <tag> ] database

### **Syntax Description**

**Syntax Description** clear Reset functions

ip Clear IP commands

ospf Clear OSPF tables

*tag* (Optional) Process tag

database Clear the LSDB and all neighbors

#### **Command Mode**

# **clear ip ospf event-history**

clear ip ospf [ <tag> ] event-history [ adjacency | event | ha | flooding | lsa | spf | redistribution | cli | ldp | te | rib | hello | spf-trigger | objstore | all ]

# **Syntax Description**

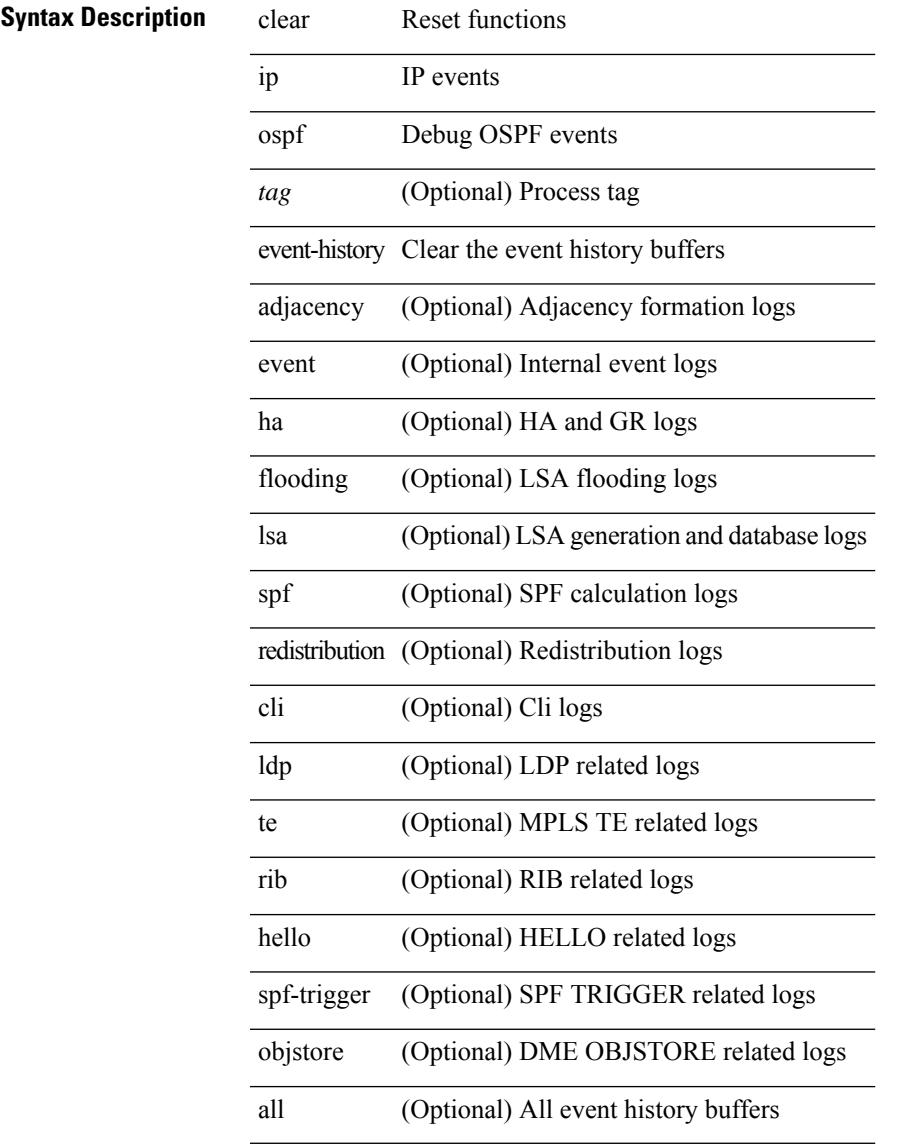

# **Command Mode**

• /exec

# **clear ip ospf event-history detail**

clear ip ospf [ <tag> ] event-history detail

# **Syntax Description**

# **Syntax Description** clear Reset functions

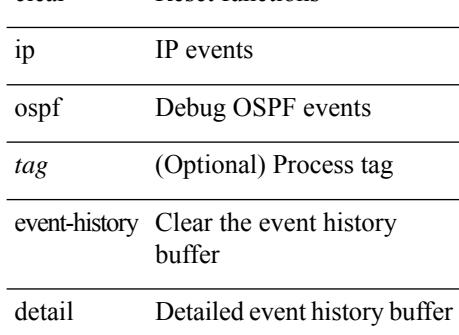

#### **Command Mode**

# **clear ip ospf interface**

clear ip ospf [ <tag> ] interface { \* | <interface> }

### **Syntax Description**

# **Syntax Description** clear Reset functions

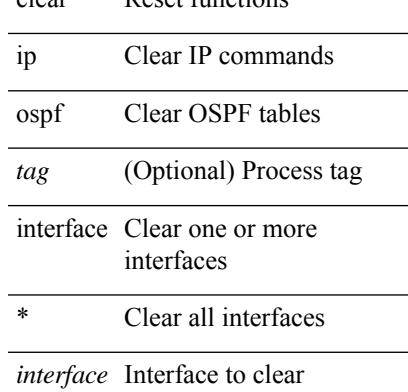

### **Command Mode**

 $\bullet$  /exec

# **clear ip ospf internal interface-cache**

clear ip ospf [ <tag> ] internal interface-cache [ <interface> ] [ vrf { <vrf-name> | <vrf-known-name> | all } ]

### **Syntax Description**

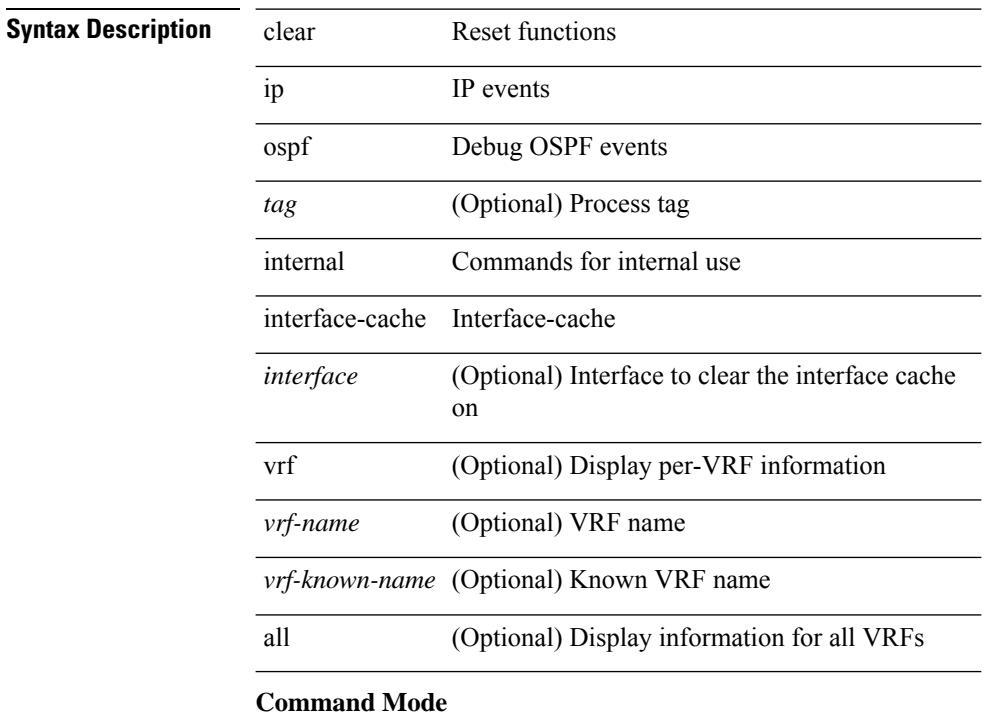
# **clear ip ospf neighbor**

clear ip ospf [ <tag> ] neighbor { { { \* | <neighborid> } [ vrf { <vrf-name> | <vrf-known-name> | all } ] } | { <interface> } }

### **Syntax Description**

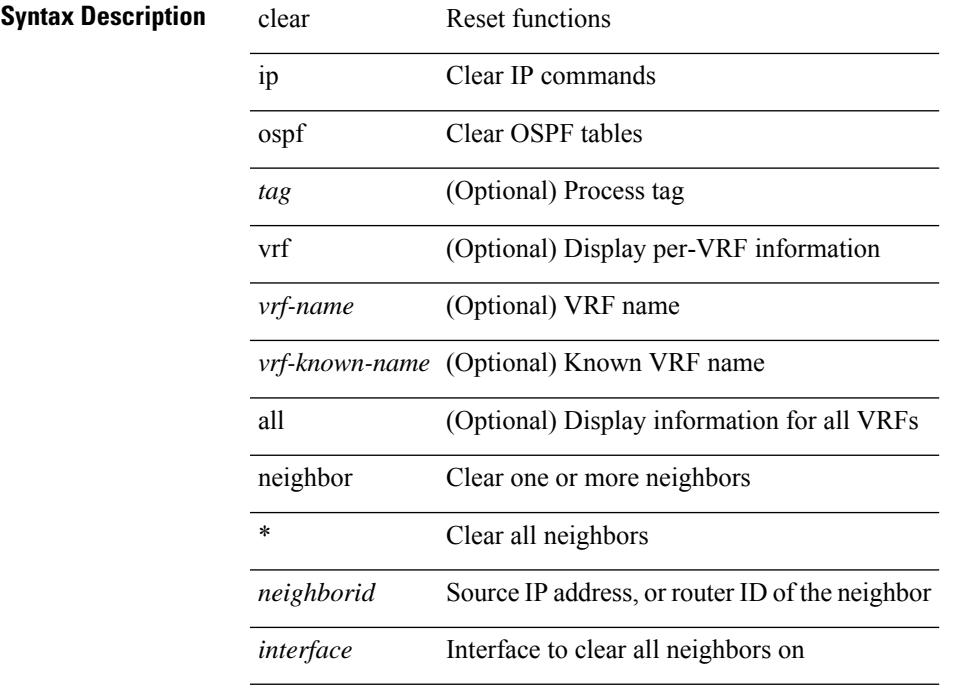

### **Command Mode**

# **clear ip ospf policy statistics**

clear ip ospf [ <tag> ] policy statistics { { redistribute { bgp <as> | { eigrp | isis | ospf | rip } <tag> | static | direct | amt | lisp } } | { area <area-id-ip> filter-list { in | out } } } [ vrf { <vrf-name> | <vrf-known-name> | all  $\}$ ]

### **Syntax Description**

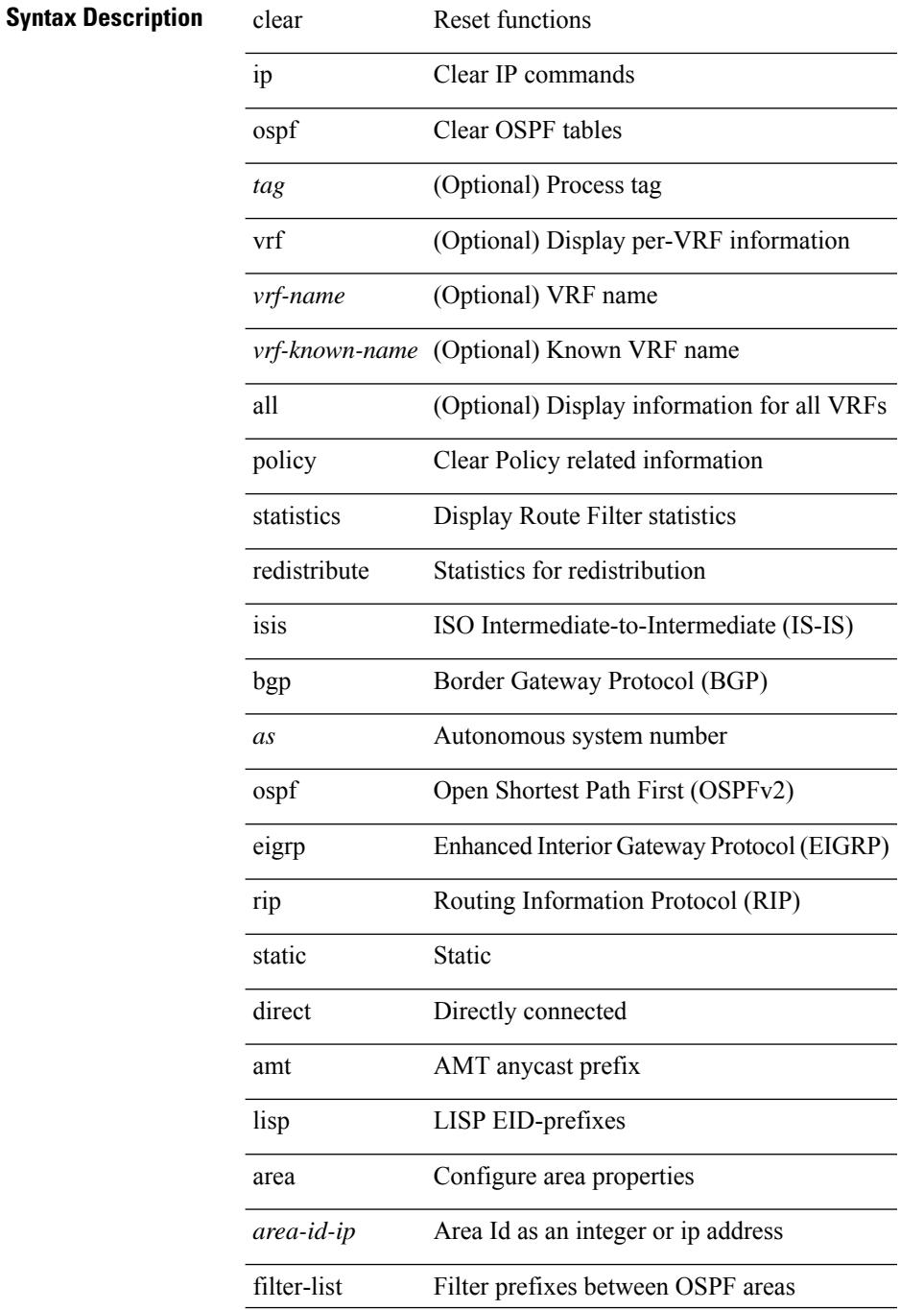

 $\mathbf I$ 

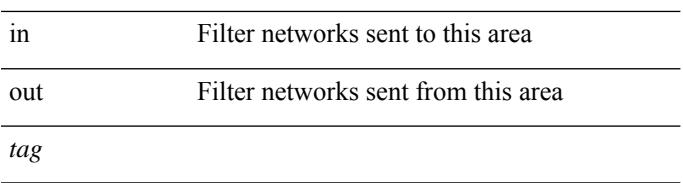

### **Command Mode**

# **clear ip ospf redistribution**

clear ip ospf [ <tag> ] redistribution [ vrf { <vrf-name> | <vrf-known-name> | all } ]

### **Syntax Description**

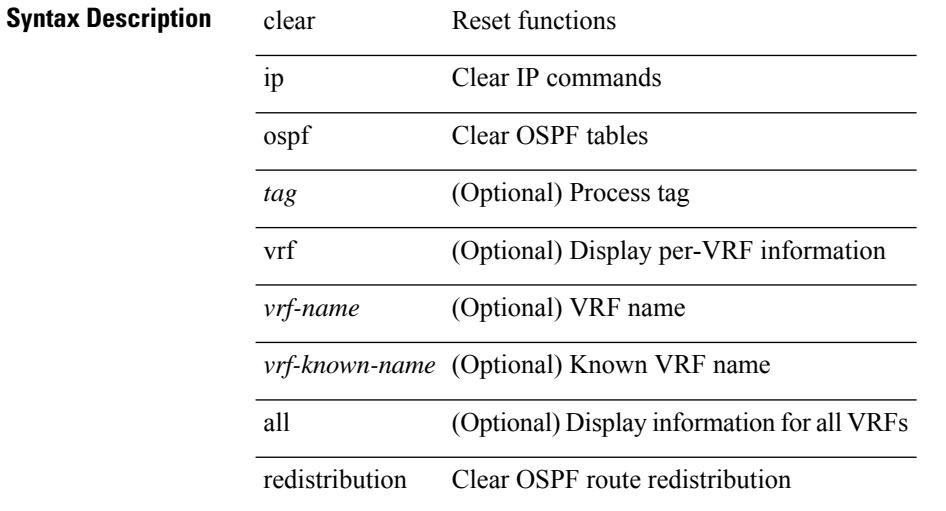

### **Command Mode**

# **clear ip ospf statistics**

clear ip ospf [ <tag> ] statistics [ vrf { <vrf-name> | <vrf-known-name> | all } ]

### **Syntax Description**

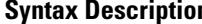

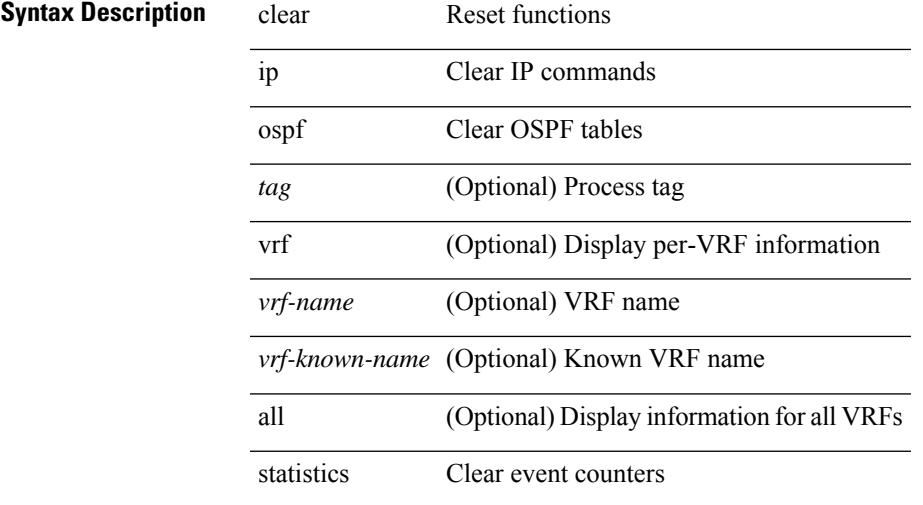

### **Command Mode**

# **clear ip ospf traffic**

clear ip ospf [ <tag> ] traffic [ <interface> ] [ vrf { <vrf-name> | <vrf-known-name> | all } ]

### **Syntax Description**

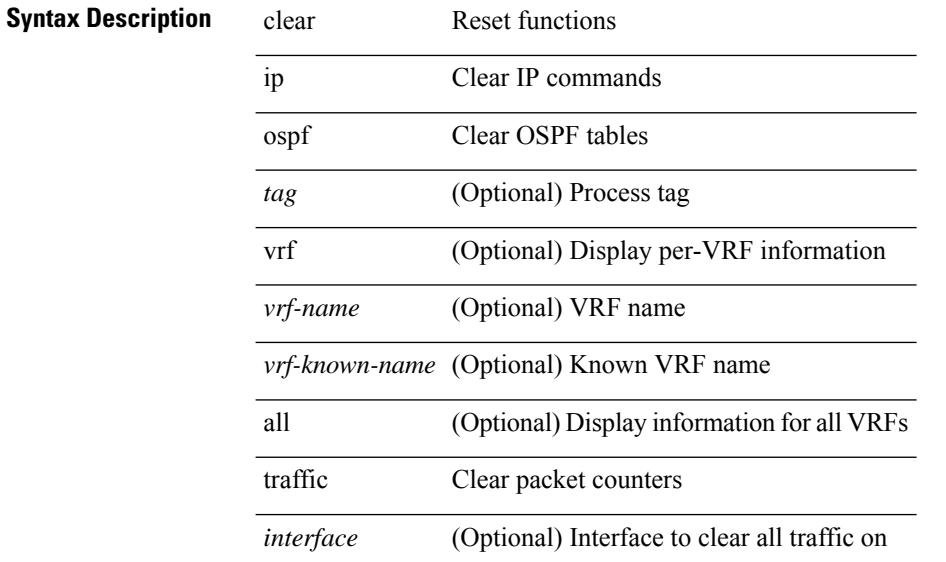

### **Command Mode**

# **clear ip pim event-history**

clear ip pim event-history [ <pim-event-hist-buf-name> ]

### **Syntax Description**

### **Syntax Description**

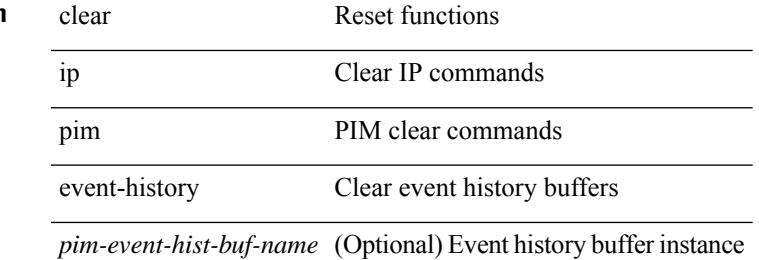

### **Command Mode**

# **clear ip pim interface statistics**

clear ip pim interface statistics [ <interface> | vrf { <vrf-name> | <vrf-known-name> | all } ]

### **Syntax Description**

### **Syntax Description** clear Reset functions

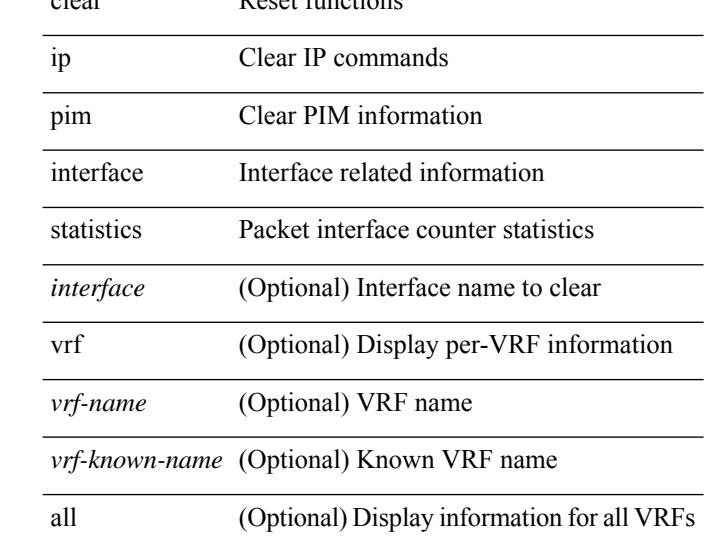

### **Command Mode**

# **clear ip pim policy statistics**

clear ip pim policy statistics { register-policy | bsr { bsr-policy | rp-candidate-policy } | auto-rp { rp-candidate-policy | mapping-agent-policy } } [ vrf { <vrf-name> | <vrf-known-name> | all } ]

### **Syntax Description**

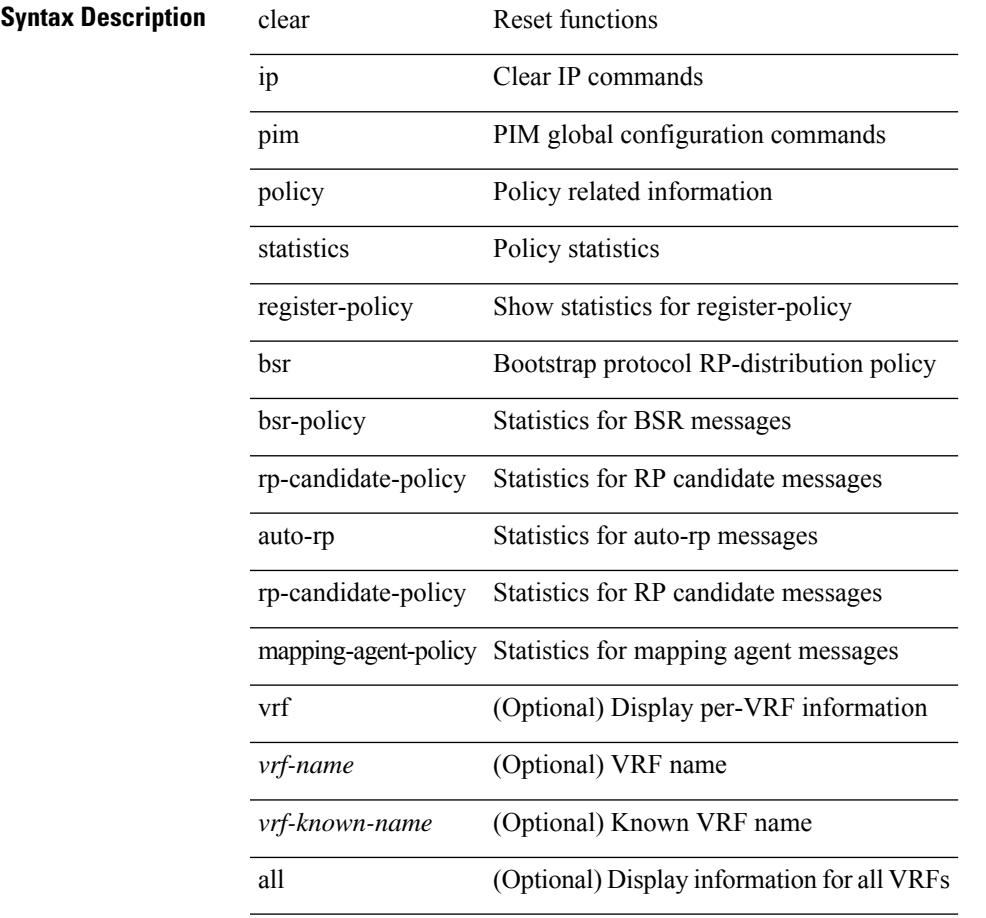

### **Command Mode**

• /exec

# **clear ip pim policy statistics jp**

clear ip pim policy statistics { jp-policy | neighbor-policy } <interface>

### **Syntax Description**

### **Syntax Description** clear Reset functions

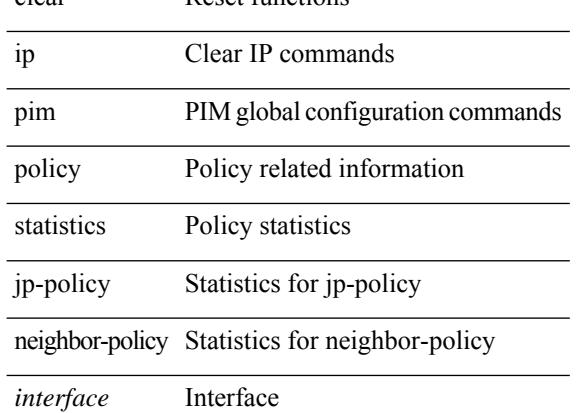

### **Command Mode**

# **clear ip pim route**

clear ip pim route { <all> | <group-prefix> | <group> [ <source> ] } [ vrf { <vrf-name> | <vrf-known-name> | all } ]

### **Syntax Description**

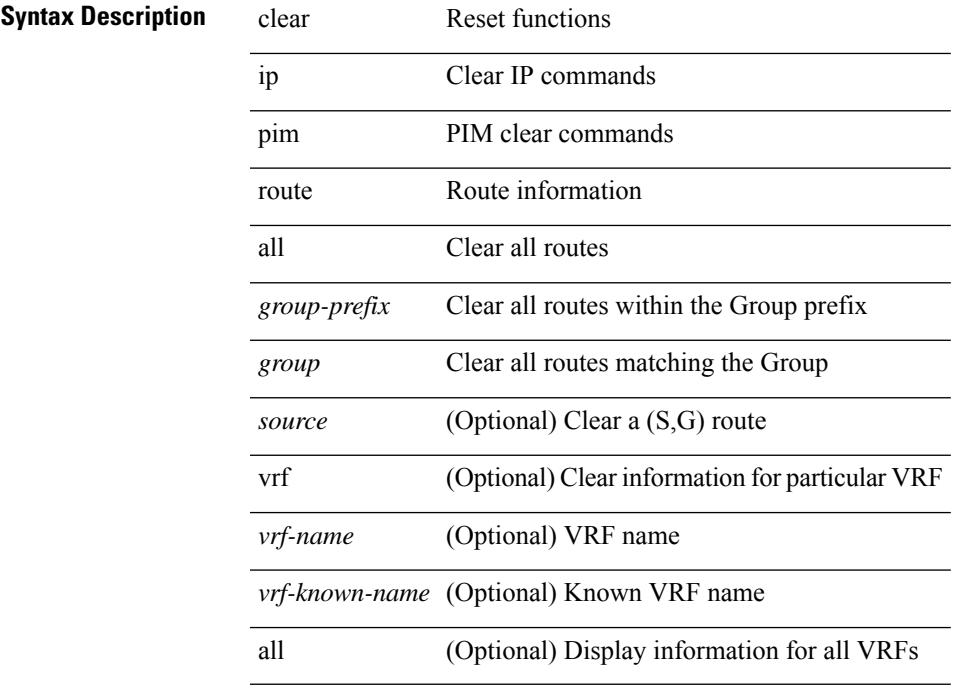

### **Command Mode**

# **clear ip pim statistics**

clear ip pim statistics [ vrf { <vrf-name> | <vrf-known-name> | all } ]

### **Syntax Description**

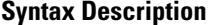

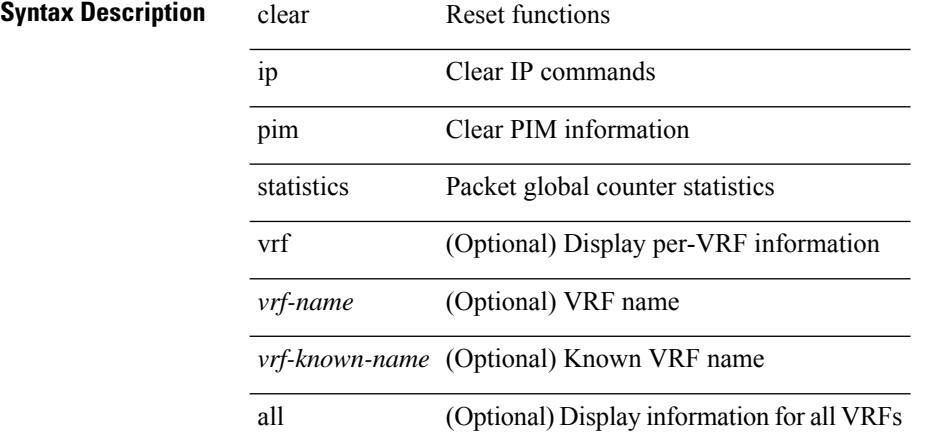

### **Command Mode**

## **clear ip rip policy statistics redistribute bgp**

 $\{\}$  clear ip rip policy statistics redistribute bgp  $\langle$ as> $\rangle$  |  $\{$  clear ip rip policy statistics redistribute eigrp  $\langle$ tag> } | { clear ip rip policy statistics redistribute isis <tag> } | { clear ip rip policy statistics redistribute rip <tag> } | { clear ip rip policy statistics redistribute ospf <tag> } | { clear ip rip policy statistics redistribute direct } | { clear ip rip policy statistics redistribute static } } [ vrf { <vrf-name> | <vrf-known-name> | all } ]

### **Syntax Description**

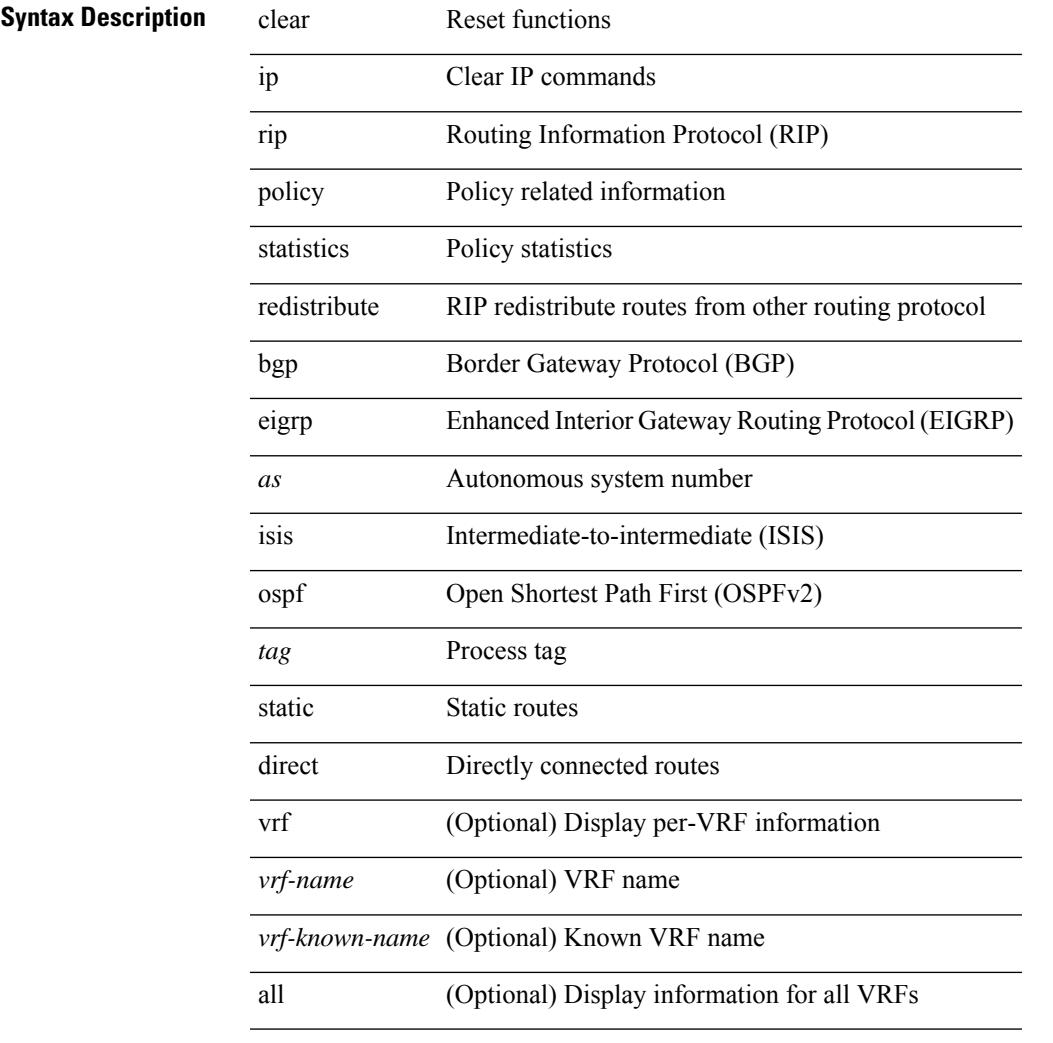

### **Command Mode**

I

# **clear ip rip statistics**

clear { ipv6 | ip } rip statistics [ \* | <interface> ] [ vrf { <vrf-name> | <vrf-known-name> | all } ]

### **Syntax Description**

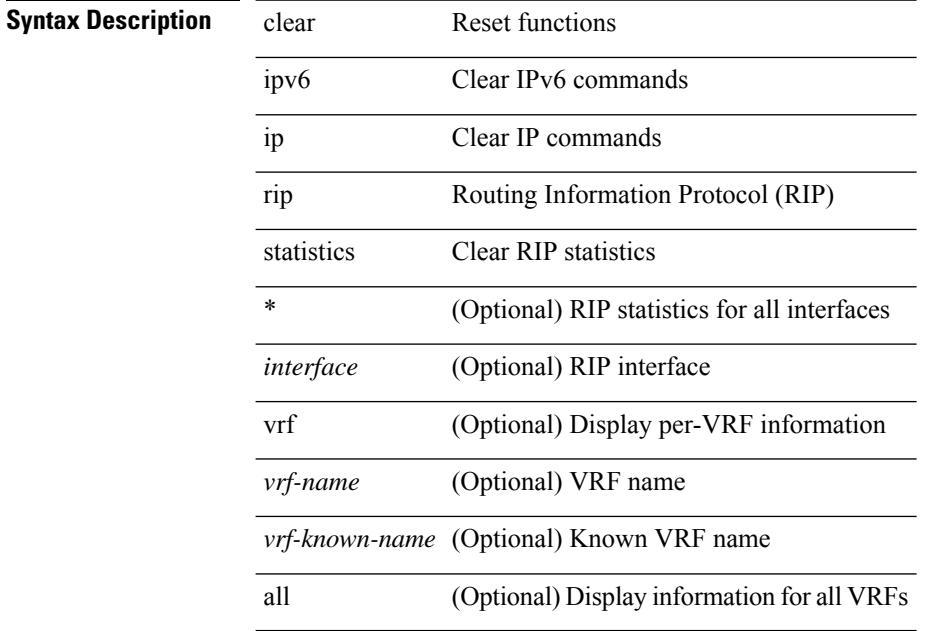

**Command Mode**

# **clear ip rsvp authentication**

clear ip rsvp authentication [ <nbr-addr> ]

### **Syntax Description**

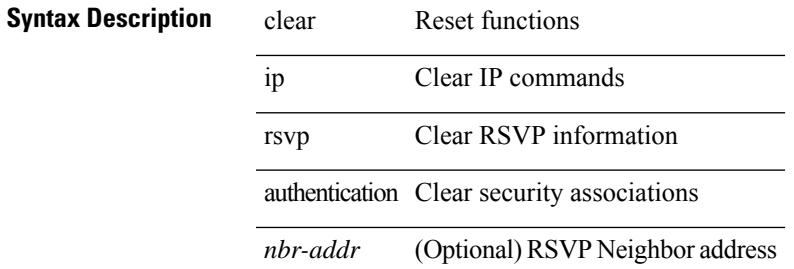

### **Command Mode**

# **clear ip rsvp counters**

clear ip rsvp counters [ teardown | authentication | all ]

### **Syntax Description**

### **Syntax Descriptions**

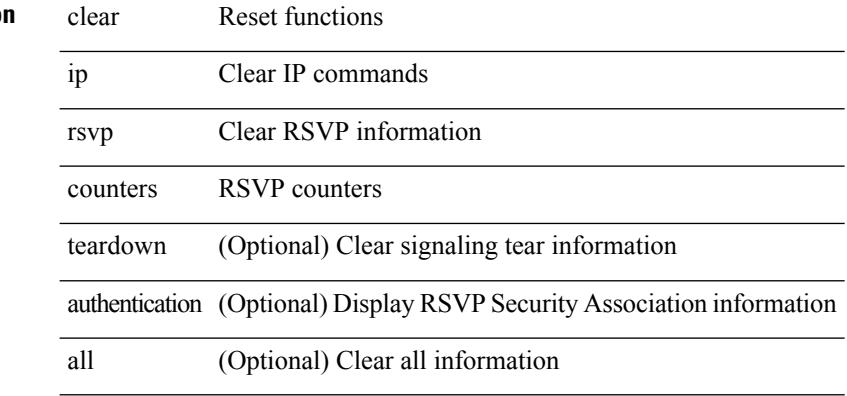

### **Command Mode**

# **clear ip rsvp hello instance counters**

clear ip rsvp hello instance counters

### **Syntax Description**

### **Syntax Description**

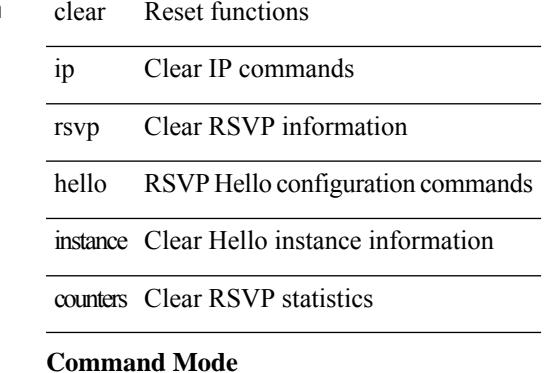

# **clear ip rsvp internal counters**

clear ip rsvp internal counters [ error | client | mts | pss | refresh | reliable | batch-history ]

### **Syntax Description**

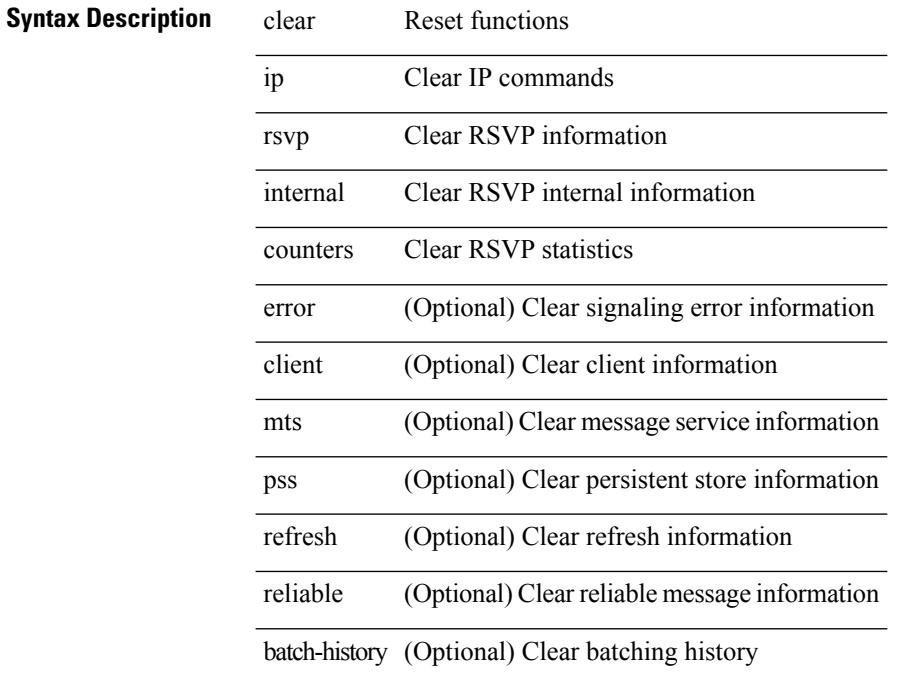

### **Command Mode**

# **clear ip rsvp reservation**

clear ip rsvp reservation { [ destination <dest> ] [ source <src> ] [ ip-protocol <proto> ] [ dst-port <dport> ] [ src-port <sport> ] | <all> }

### **Syntax Description**

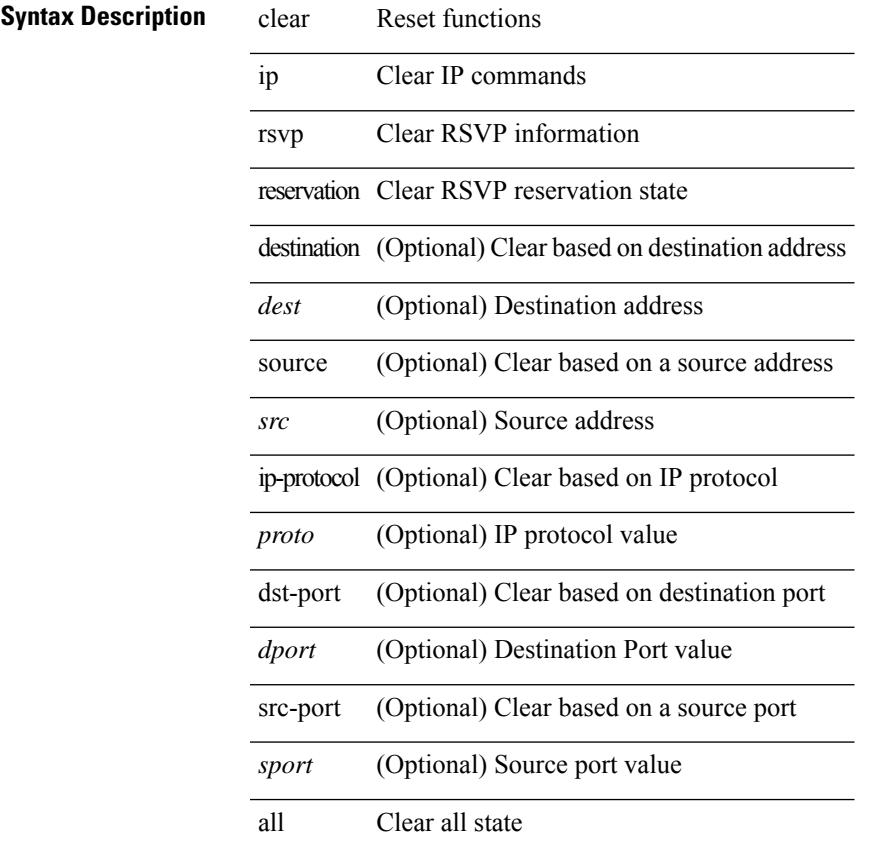

### **Command Mode**

• /exec

# **clear ip rsvp sender**

clear ip rsvp sender { [ destination <dest> ] [ source <src> ] [ ip-protocol <proto> ] [ dst-port <dport> ] [ src-port <sport>  $] |$  <all>  $\rbrace$ 

### **Syntax Description**

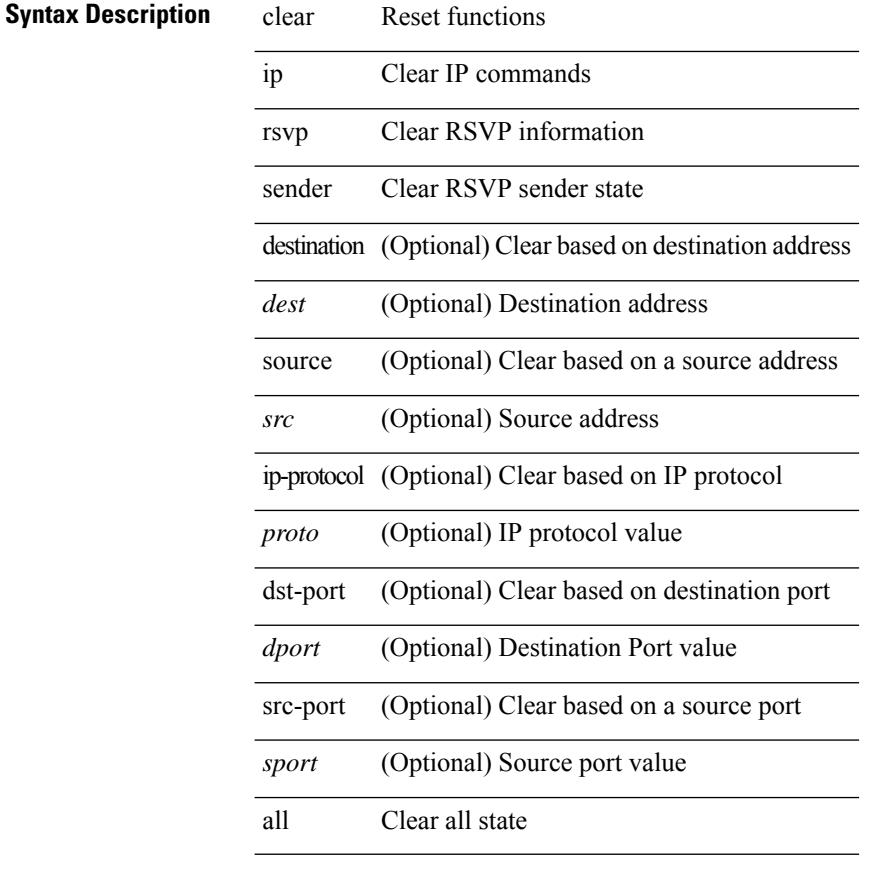

### **Command Mode**

# **clear ip rsvp signalling**

clear ip rsvp signalling [ rate-limit | refresh-reduction ]

### **Syntax Description**

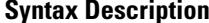

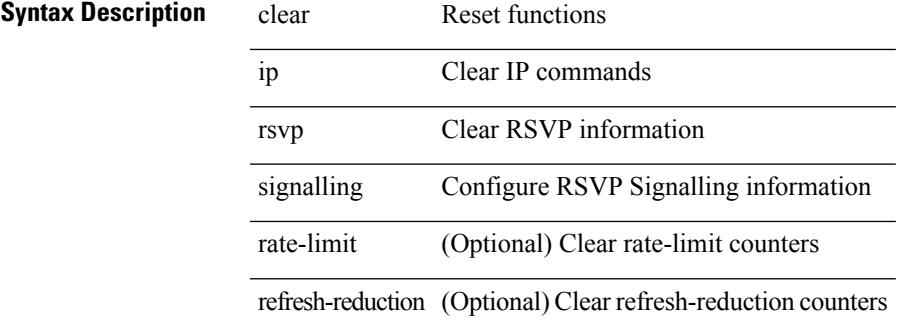

**Command Mode**

# **clear ip stats**

clear ip stats

**Syntax Description**

**Syntax Description** clear Reset functions

ip Clear IP commands

stats Clear IP internal stats

### **Command Mode**

# **clear ip traffic**

clear ip traffic [ vrf { <vrf-name> | <vrf-known-name> } ]

### **Syntax Description**

### **Syntax Description**

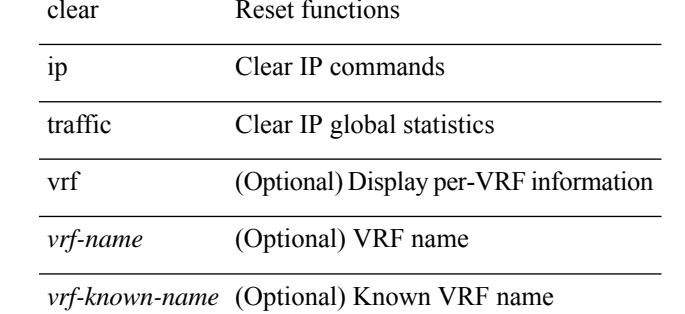

### **Command Mode**

# **clear ip vip**

clear ip vip { uuid <uuid>  $|\langle vip\text{-}addr\rangle\text{-}vrf$  {  $\langle vrf\text{-}name\rangle\text{-}vrf\text{-}known\text{-}name\rangle}$  }

### **Syntax Description**

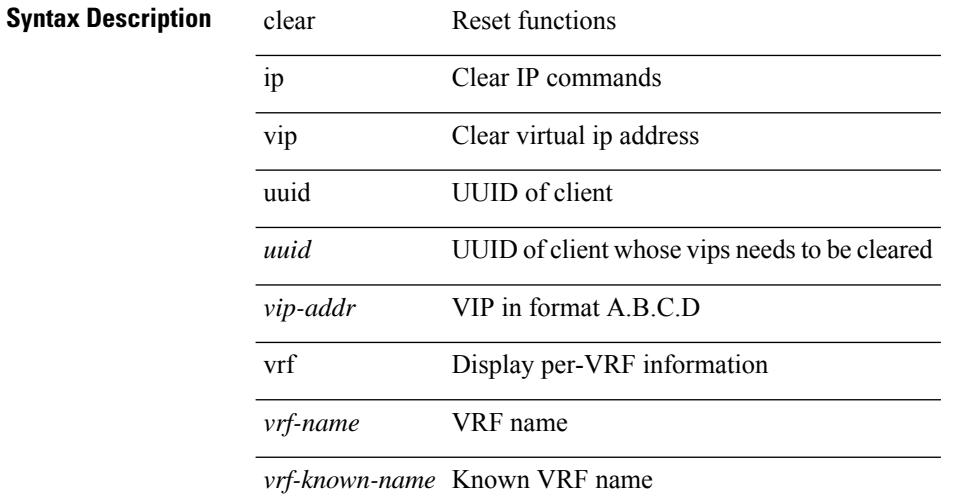

### **Command Mode**

# **clear ipv6 adjacency no-ufdm**

clear ipv6 adjacency [ vrf { <vrf-name> | <vrf-known-name> } ] { <ipv6-addr> | \* } no-ufdm

### **Syntax Description**

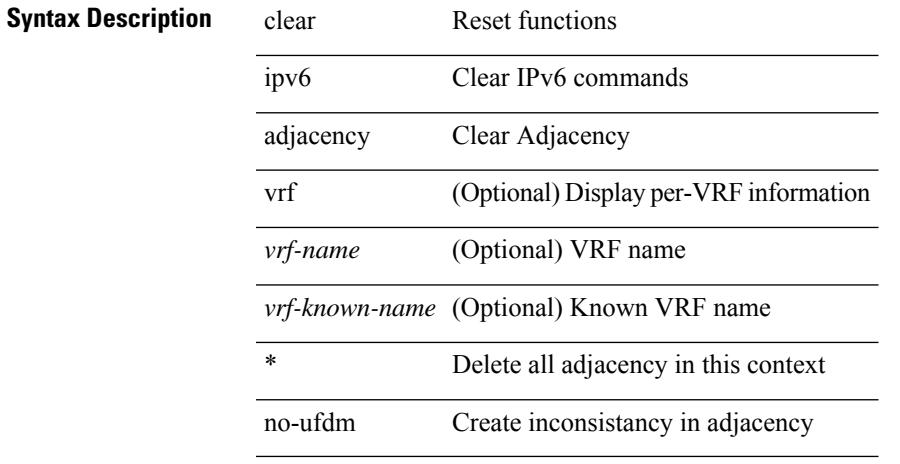

### **Command Mode**

## **clear ipv6 adjacency statistics**

clear ipv6 adjacency statistics

### **Syntax Description**

**Syntax Description** clear Reset functions

ipv6 Clear IPv6 commands

adjacency Clear Adjacency

statistics Clear Adjacency **Statistics** 

### **Command Mode**

# **clear ipv6 amt tunnel**

clear ipv6 amt tunnel [ <address6> <port> ] [ vrf { <vrf-name> | <vrf-known-name> } ]

### **Syntax Description**

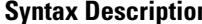

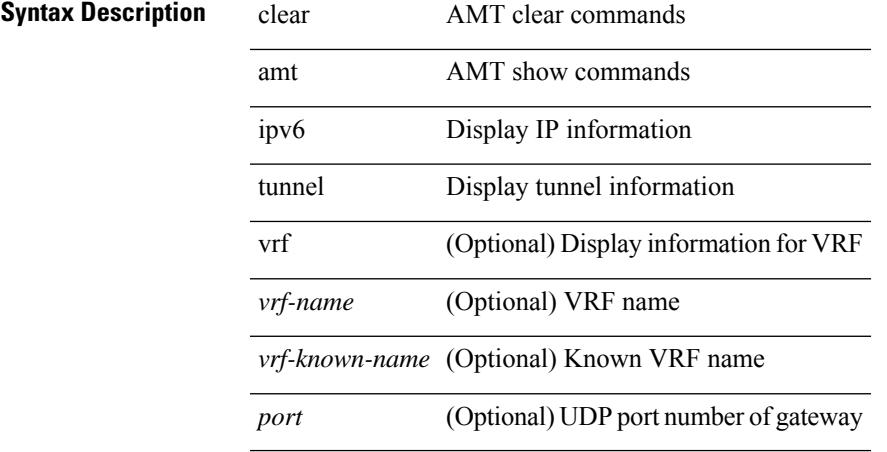

### **Command Mode**

## **clear ipv6 cache**

clear ipv6 cache { { interface [  $\langle$  sintf> ] } }

### **Syntax Description**

**Syntax Description** clear Reset functions

ipv6 Clear IPv6 commands

cache Clear ipv6 cache

interface Clear ipv6 interface information

*intf* (Optional) Interface name to clear

### **Command Mode**

## **clear ipv6 dhcp relay statistics**

clear ipv6 dhcp relay statistics [interface <intf> [[server-ip <ip-addr-val> [use-vrf <vrf-name> ] [interface <dest-interface> ] ] | [ server-ip <ip-addr-val> [ interface <dest-interface> ] [ use-vrf <vrf-name> ] ] ] ]

### **Syntax Description**

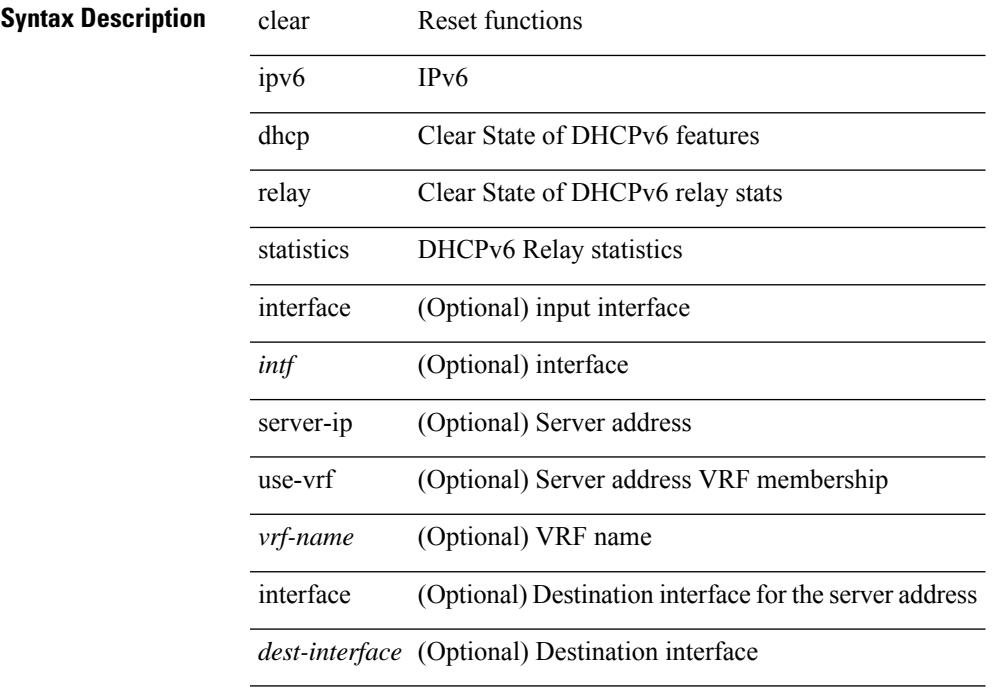

### **Command Mode**

## **clear ipv6 eigrp route-map statistics redistribute**

clear ipv6 eigrp [  $\le$  eigrp-ptag> ] route-map statistics redistribute { bgp  $\le$  as> | { eigrp | isis | ospfv3 | rip } <tag> | static | direct | amt | lisp } [ vrf { <vrf-name> | <vrf-known-name> | all } ]

### **Syntax Description**

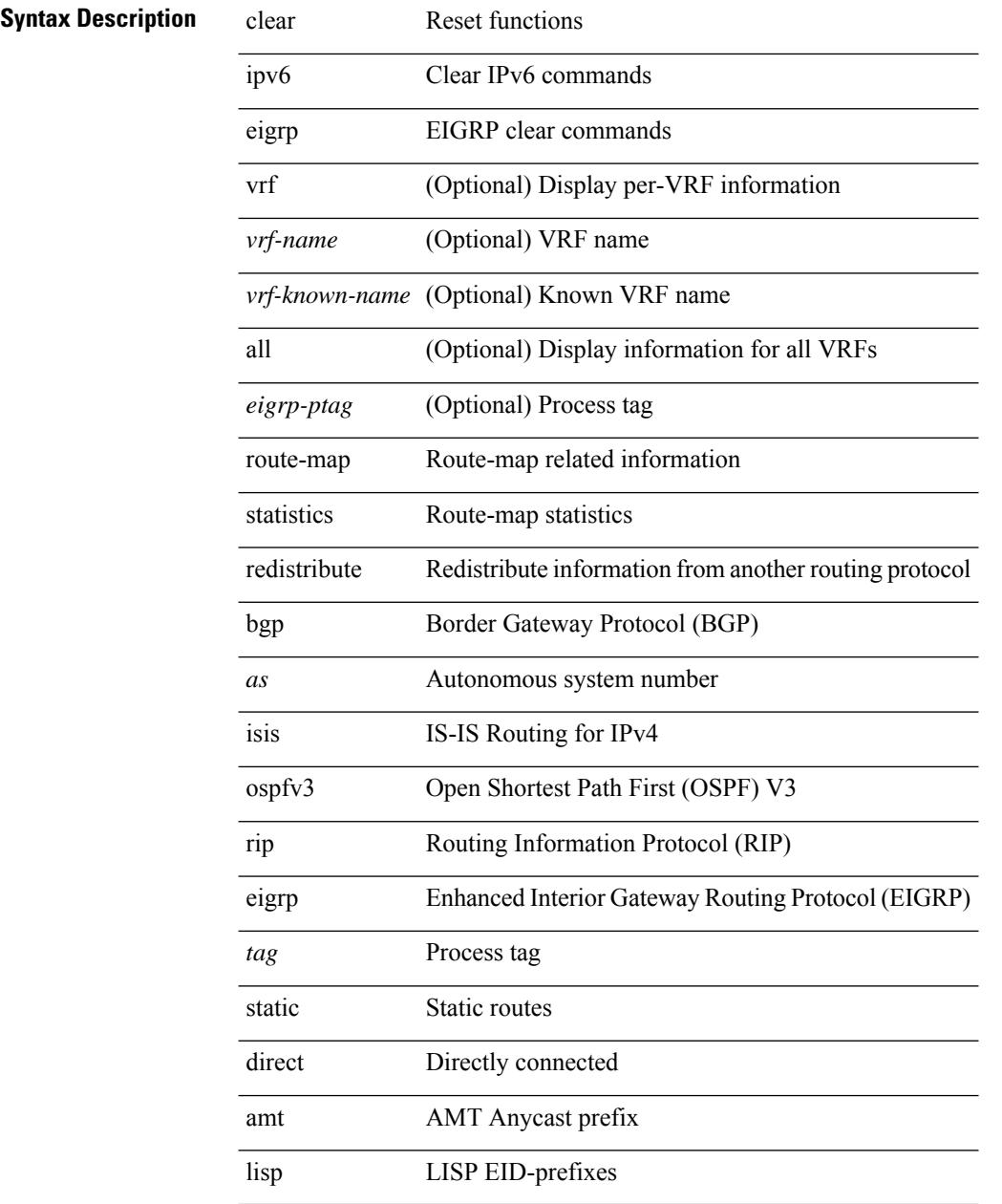

### **Command Mode**

# **clear ipv6 icmp**

clear ipv6 { icmp | nd } { interface statistics [ <interface> ] | global statistics }

### **Syntax Description**

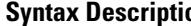

 $\overline{\phantom{a}}$ 

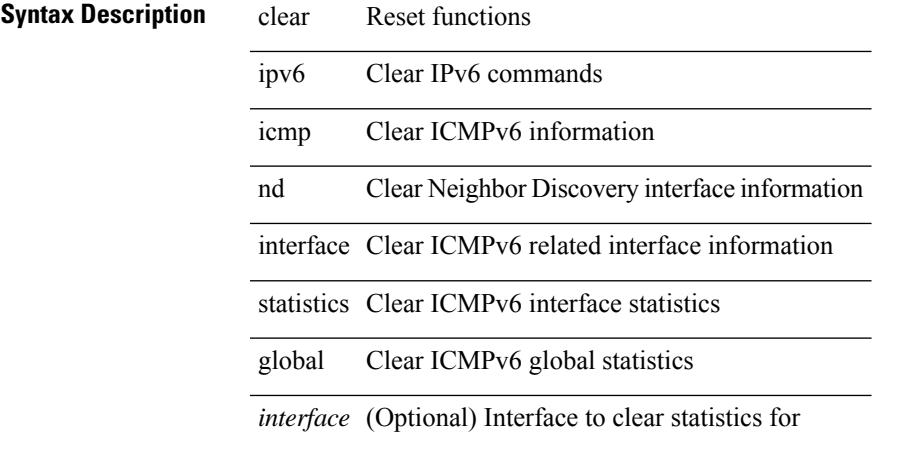

**Command Mode**

# **clear ipv6 icmp internal event-history**

clear ipv6 icmp internal event-history { errors | icmpv6-internal | nd | mld { debugs | events } | ha | sync-event | ipv6-sync-event | vrf | cli | all } [ dump-to-file ]

### **Syntax Description**

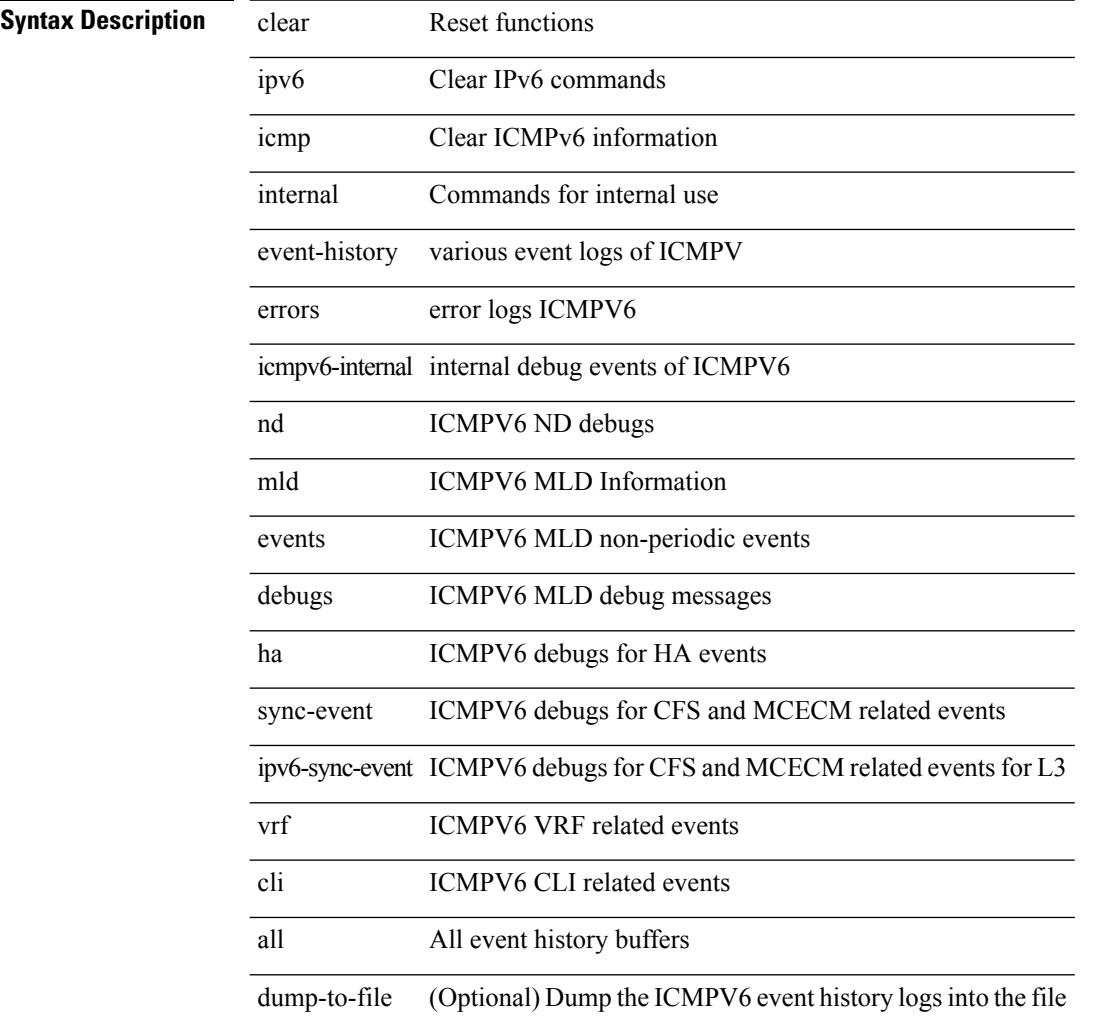

### **Command Mode**

# **clear ipv6 icmp vpc-statistics**

clear ipv6 icmp vpc-statistics

### **Syntax Description**

### **Syntax Description** clear Reset functions

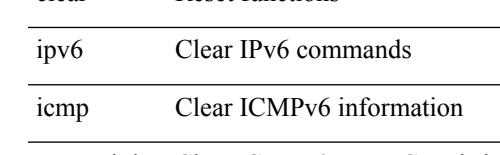

vpc-statistics Clear ICMPv6 ND vPC statistics

### **Command Mode**

# **clear ipv6 interface statistics**

clear ipv6 interface statistics [ <interface> ]

### **Syntax Description**

### **Syntax Descriptions**

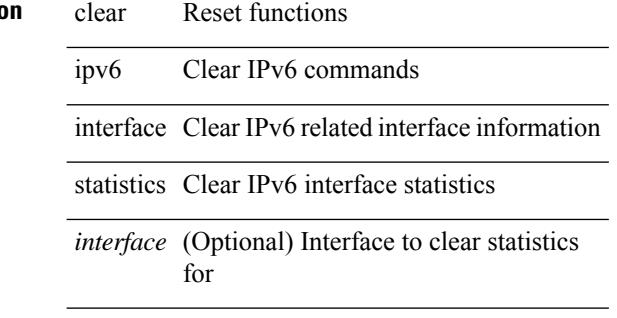

### **Command Mode**

# **clear ipv6 internal event-history**

clear ipv6 internal event-history { errors | log | ipc | snmp | ha | sdb | bfd | all } [ dump-to-file ]

### **Syntax Description**

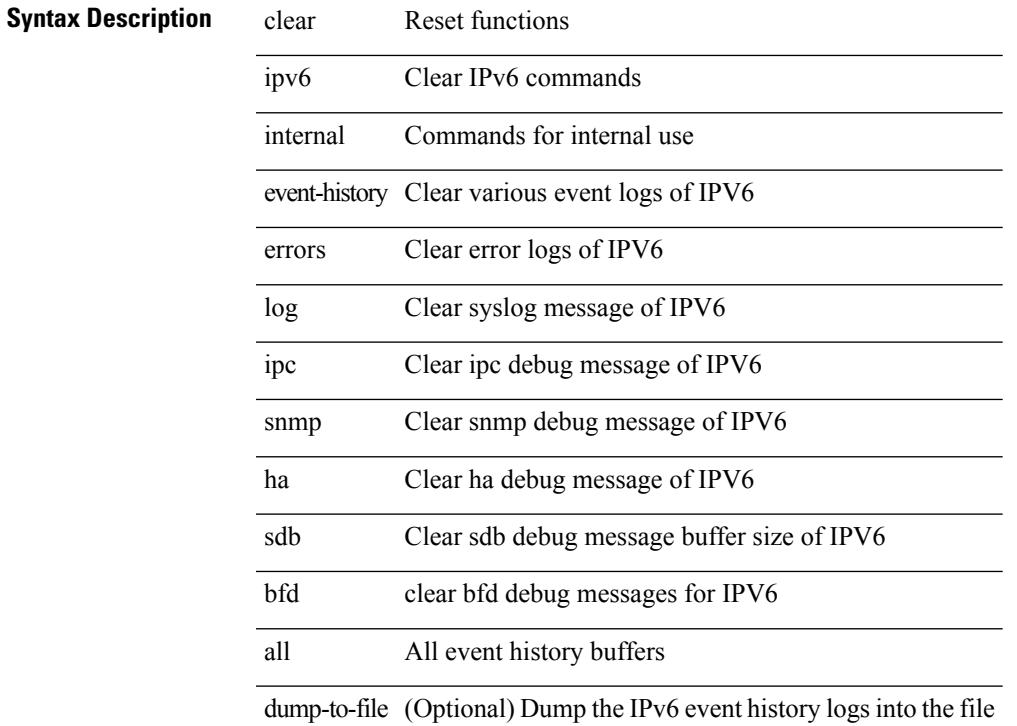

### **Command Mode**

# **clear ipv6 lisp data-cache**

clear ipv6 lisp data-cache [ <eid6> ] [ vrf { <vrf-name> | <vrf-known-name> } ]

### **Syntax Description**

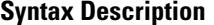

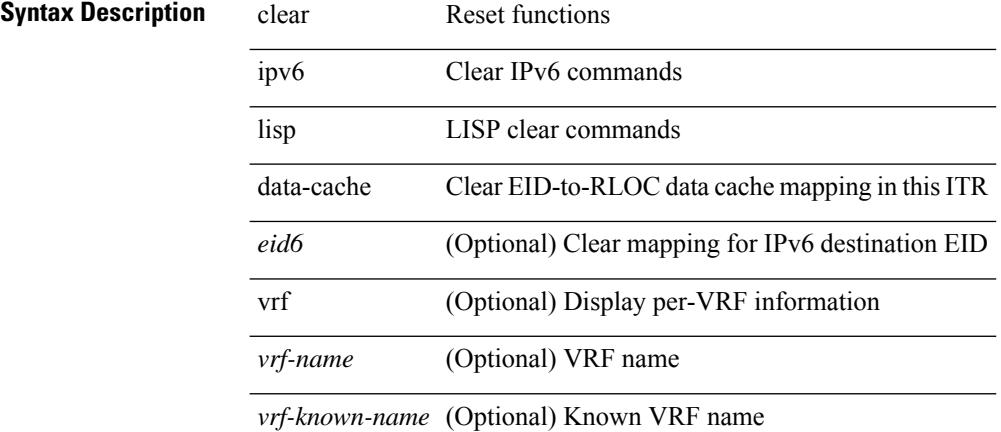

### **Command Mode**
# **clear ipv6 lisp statistics**

clear ipv6 lisp statistics [ vrf { <vrf-name> | <vrf-known-name> } ]

### **Syntax Description**

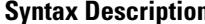

 $\overline{\phantom{a}}$ 

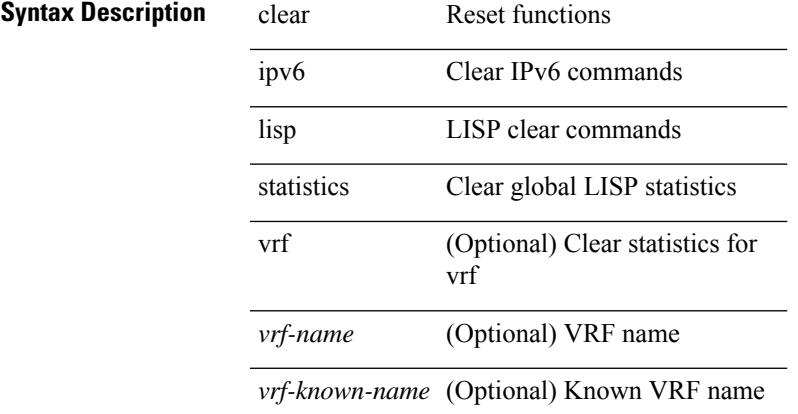

### **Command Mode**

 $\bullet$  /exec

# **clear ipv6 mld groups**

clear ipv6 [ icmp ] mld { groups | route } { <all> | <group-prefix> | <group> [ <source> ] } [ vrf { <vrf-name> | <vrf-known-name> | all } ]

# **Syntax Description**

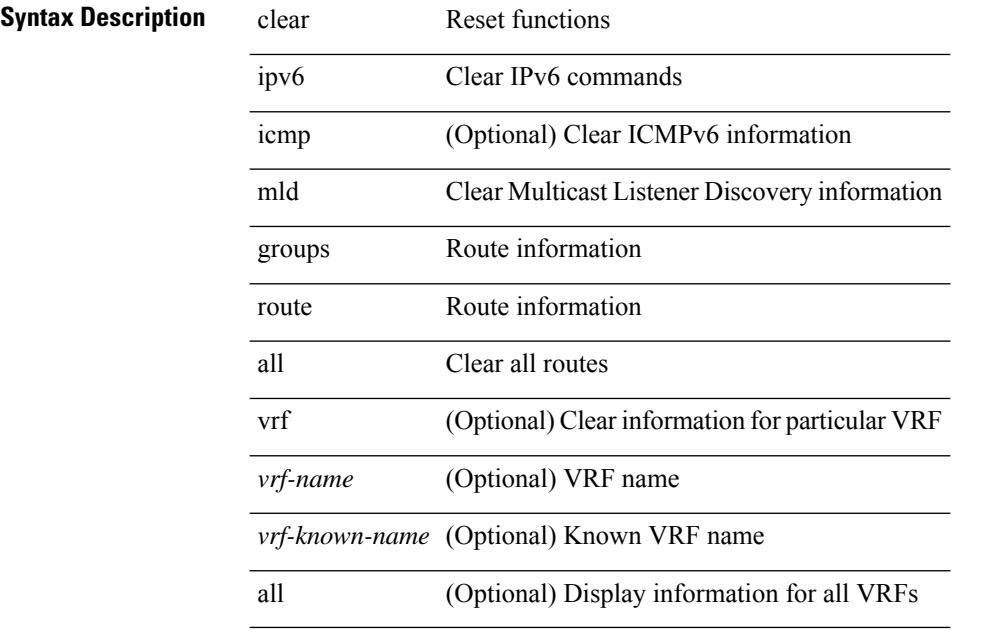

### **Command Mode**

# **clear ipv6 mtu**

clear ipv6 mtu [ <ipv6-addr> ] [ vrf { <vrf-name> | <vrf-known-name> } ]

### **Syntax Description**

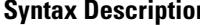

Ι

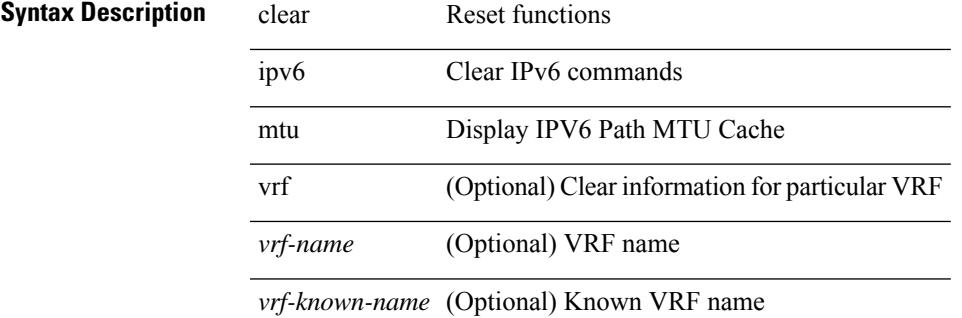

#### **Command Mode**

# **clear ipv6 neighbor**

clear ipv6 neighbor [ [ <nbr-addr> [ <intf> ] ] [ vrf { <vrf-name> | <vrf-known-name> | all } ] | vrf { <vrf-name> | <vrf-known-name> | all } | <interface> ] [ force-delete ]

# **Syntax Description**

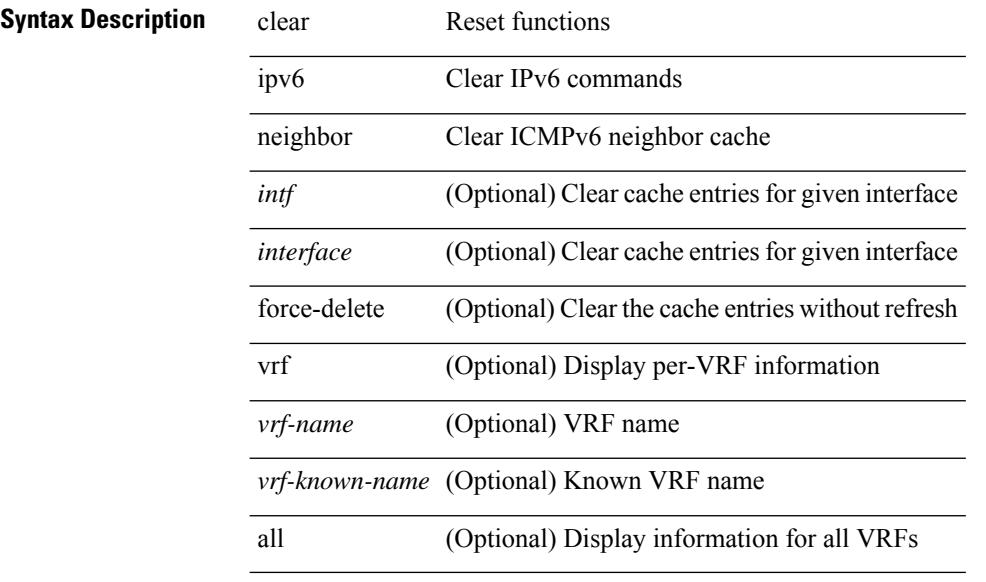

### **Command Mode**

# **clear ipv6 netstack mroute**

clear ipv6 netstack mroute {  $\langle$  <all>  $|$   $\langle$   $|$   $\langle$   $|$   $\rangle$   $|$   $\langle$   $|$   $\rangle$   $\langle$   $|$   $\rangle$   $\langle$   $|$   $\rangle$   $\langle$   $|$   $\rangle$   $\langle$   $|$   $\rangle$   $\langle$   $|$   $\rangle$   $\langle$   $|$   $\rangle$   $\langle$   $|$   $\rangle$   $\langle$   $|$   $\rangle$   $\langle$   $|$   $|$   $\rangle$   $\langle$   $|$ <vrf-known-name> | all } ]

# **Syntax Description**

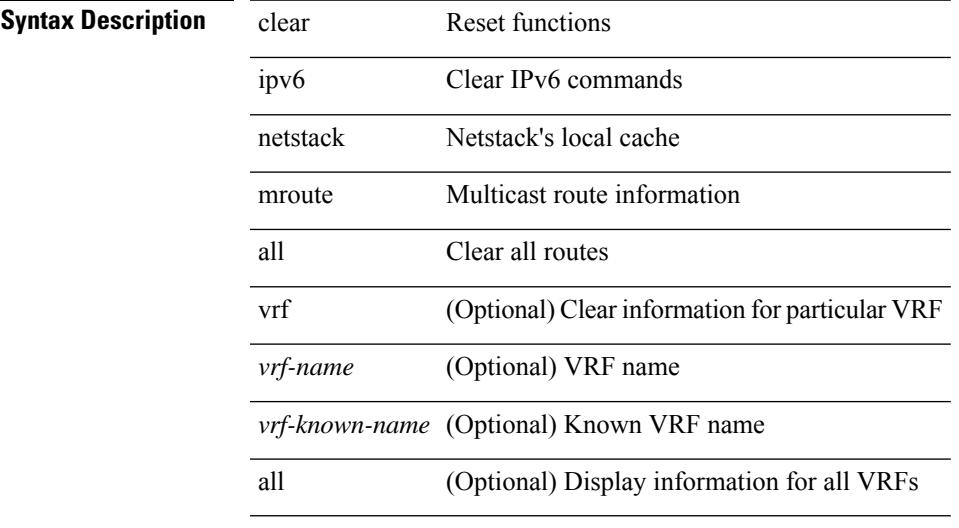

### **Command Mode**

# **clear ipv6 pim event-history**

clear ipv6 pim event-history [ <pim6-event-hist-buf-name> ]

### **Syntax Description**

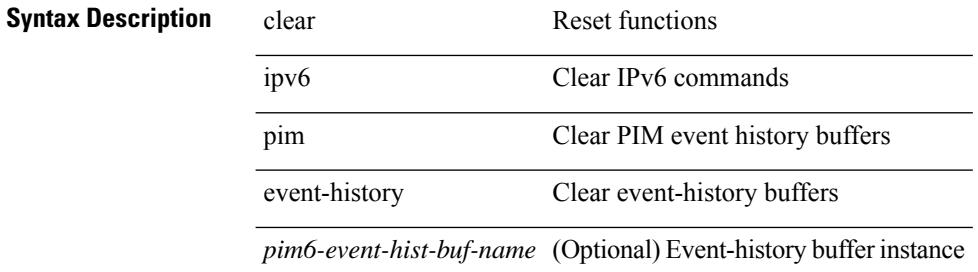

#### **Command Mode**

# **clear ipv6 pim interface statistics**

clear ipv6 pim interface statistics [ <interface> ]

### **Syntax Description**

# **Syntax Description** clear Reset functions

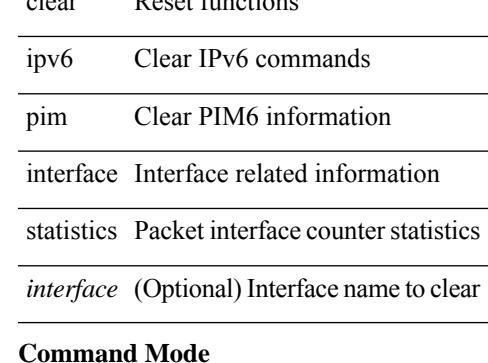

# **clear ipv6 pim policy statistics jp**

clear ipv6 pim policy statistics { jp-policy | neighbor-policy } <interface>

### **Syntax Description**

### **Syntax Description** clear Reset functions

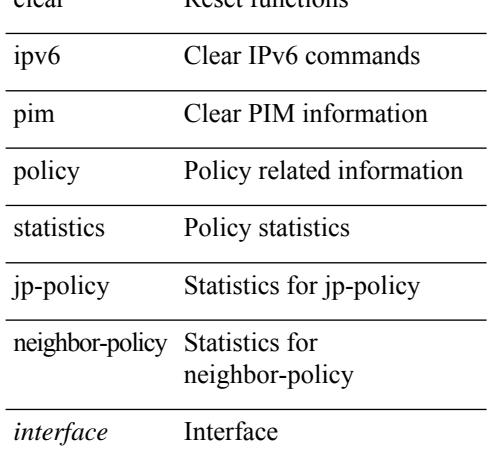

#### **Command Mode**

# **clear ipv6 pim route**

clear ipv6 pim route { <all> | <group-prefix> | <group> [ <source> ] } [ vrf { <vrf-name> | <vrf-known-name> | all } ]

# **Syntax Description**

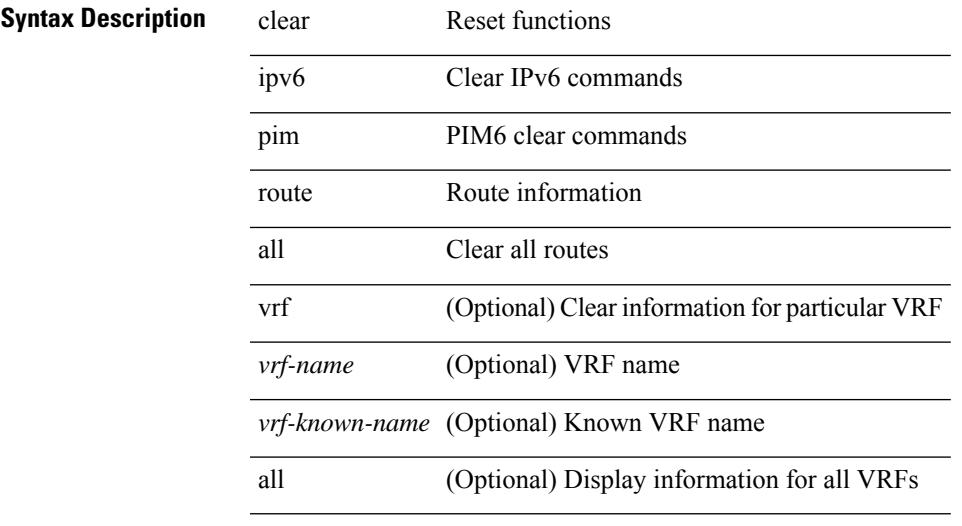

# **Command Mode**

# **clear ipv6 pim statistics**

clear ipv6 pim statistics [ vrf { <vrf-name> | <vrf-known-name> | all } ]

#### **Syntax Description**

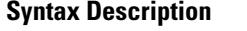

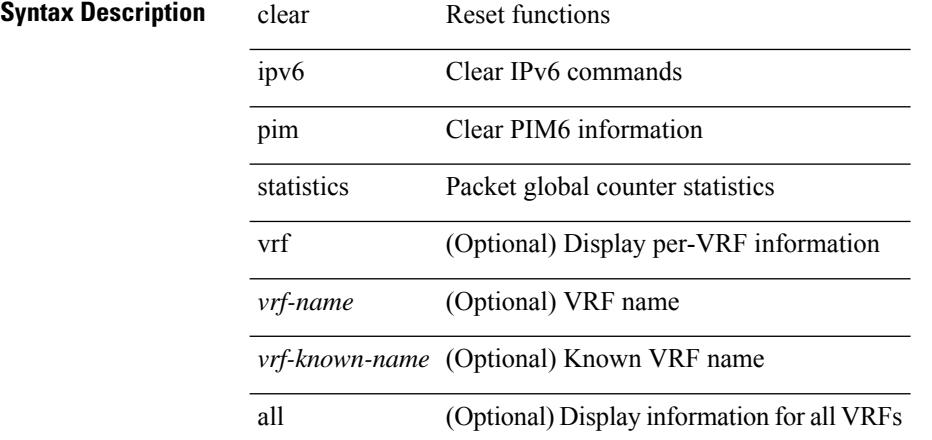

#### **Command Mode**

# **clear ipv6 raguard statistics**

clear ipv6 raguard statistics

### **Syntax Description**

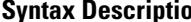

**Sum** clear Reset functions

ipv6 IPv6

raguard IPV6 raguard

statistics RA packet drop count

#### **Command Mode**

# **clear ipv6 rip policy statistics redistribute bgp**

{ { clear ipv6 rip policy statistics redistribute bgp <as> } | { clear ipv6 rip policy statistics redistribute eigrp  $\langle \text{tag}> \rangle$  | { clear ipv6 rip policy statistics redistribute isis  $\langle \text{tag}> \rangle$  | { clear ipv6 rip policy statistics redistribute rip <tag> } | { clear ipv6 rip policy statistics redistribute ospfv3 <tag> } | { clear ipv6 rip policy statistics redistribute direct } | { clear ipv6 rip policy statistics redistribute static } } [ vrf { <vrf-name> | <vrf-known-name> | all } ]

#### **Syntax Description**

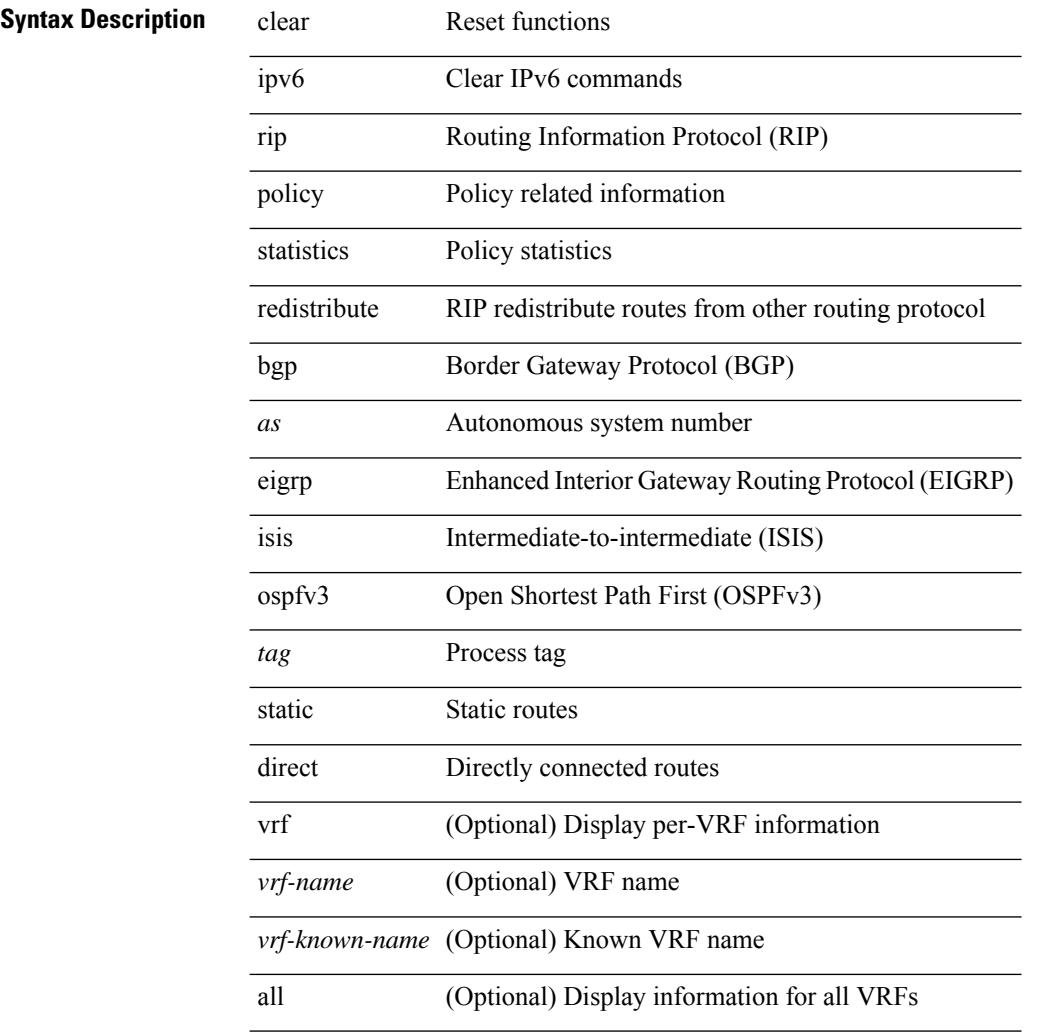

#### **Command Mode**

# **clear ipv6 statistics**

clear ipv6 statistics

**Syntax Description**

**Syntax Description** clear Reset functions

ipv6 Clear IPv6 commands

statistics Clear IPv6 global statistics

#### **Command Mode**

# **clear ipv6 traffic**

clear ipv6 traffic [ vrf { <vrf-name> | <vrf-known-name> } ]

### **Syntax Description**

# **Syntax Description**

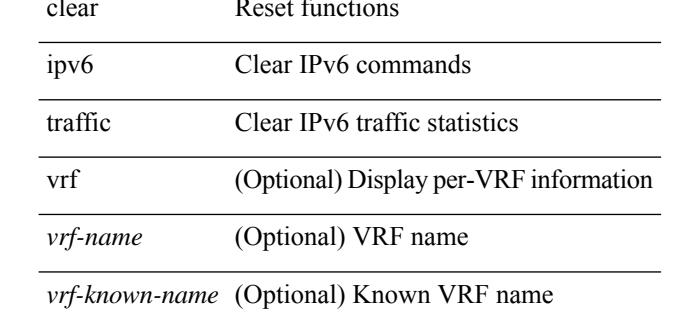

#### **Command Mode**

# **clear isis adjacency**

clear isis [<isis-tag> ] [ vrf { <vrf-name> | <vrf-known-name> | all } ] adjacency { \* | { <interface> | system-id  $\langle \text{sid} \rangle$  + } [ vrf  $\langle \text{vrf-name} \rangle$  |  $\langle \text{vrf-known-name} \rangle$  | all } ]

### **Syntax Description**

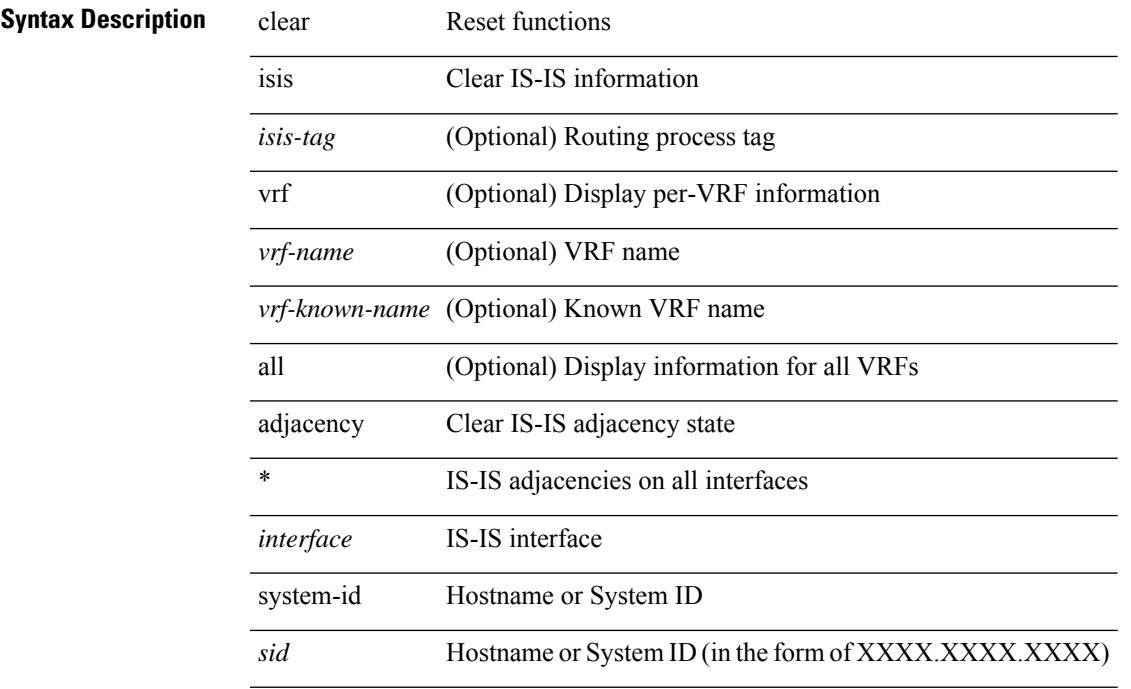

# **Command Mode**

I

# **clear isis dpi**

clear isis [ <isis-tag> ] [ vrf { <vrf-name> | <vrf-known-name> | all } ] dpi [ vrf { <vrf-name> | <vrf-known-name> | all } ]

# **Syntax Description**

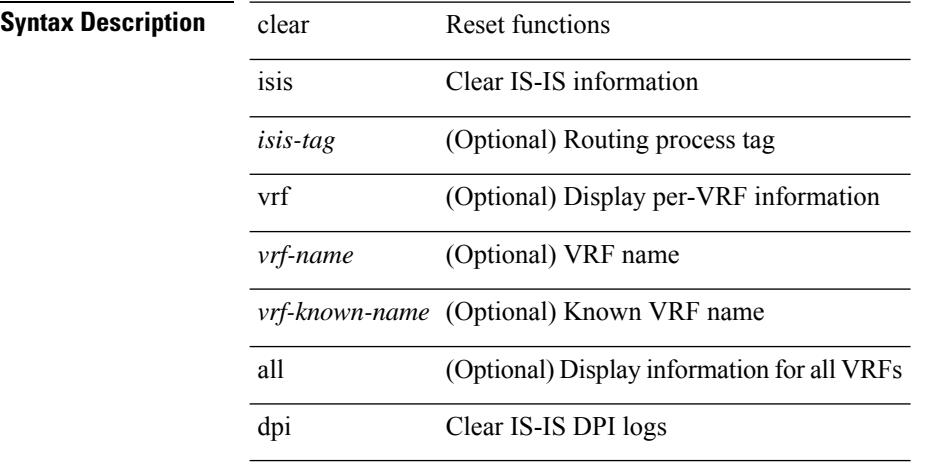

#### **Command Mode**

# **clear isis event-history**

clear isis [ <isis-tag> ] event-history [ <isis-event-hist-buf-name> ]

### **Syntax Description**

**Syntax Description** clear Reset functions

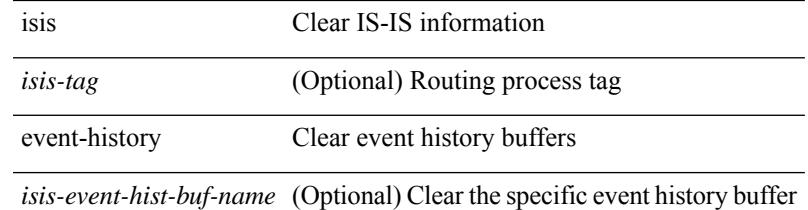

#### **Command Mode**

# **clear isis internal packet queue counters**

clear isis [ <isis-tag> ] internal packet queue counters

### **Syntax Description**

**Syntax Description** clear Reset functions

isis Clear IS-IS information

*isis-tag* (Optional) Routing process tag

internal Commands for internal use

packet Packet counters

queue Packet queue counters

counters Clear packet queue max counters

#### **Command Mode**

# **clear isis ipv6 route-map statistics**

clear isis [ <isis-tag> ] [ vrf { <vrf-name> | <vrf-known-name> | all } ] ipv6 route-map statistics { { redistribute { bgp <as> | { <src-isis> | eigrp | ospfv3 | rip } <tag> } } | { redistribute { static | direct | amt } } | { distribute <src-level> into <dst-level> } } [ vrf { <vrf-name> | <vrf-known-name> | all } ]

#### **Syntax Description**

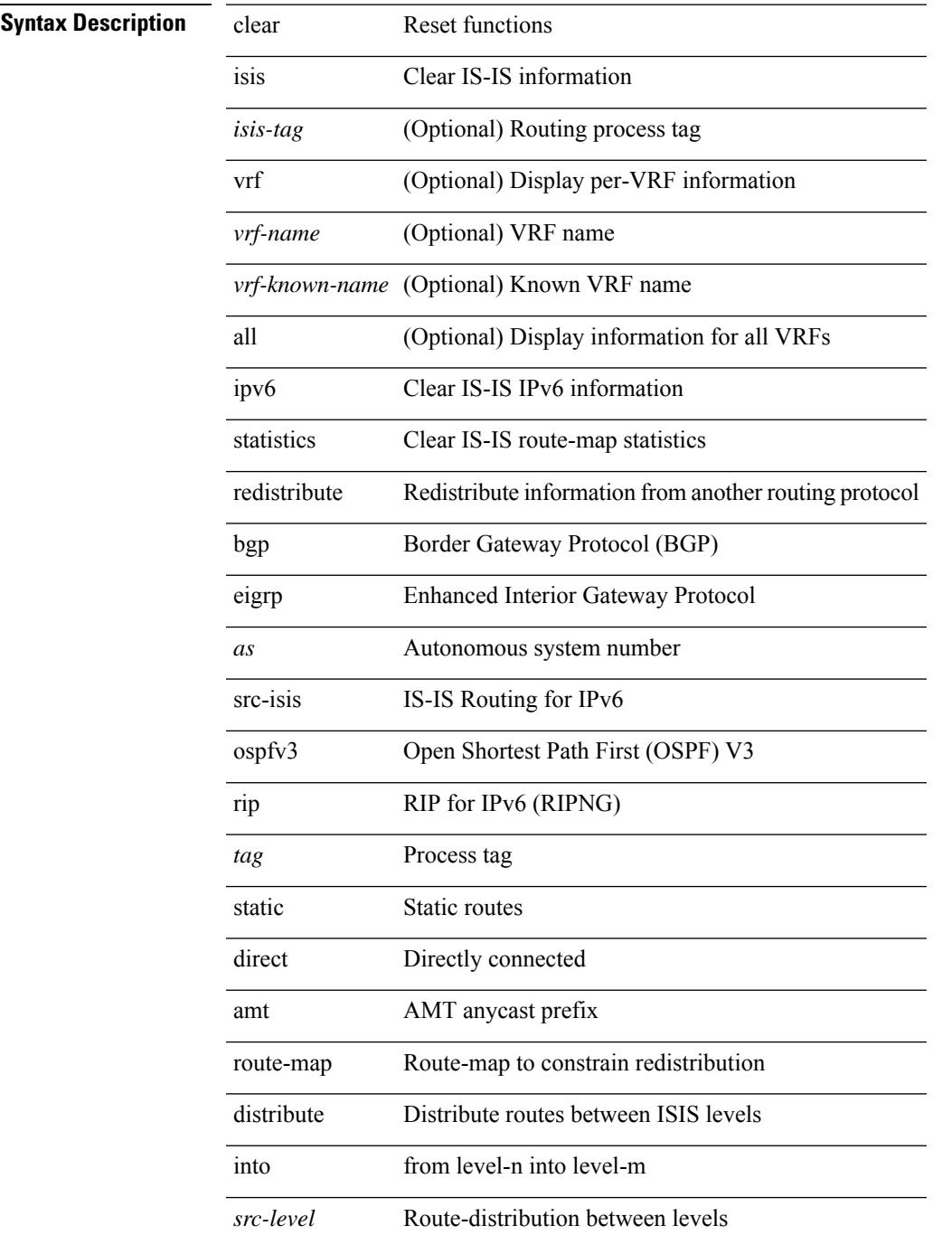

I

*dst-level* Route-distribution between levels

#### **Command Mode**

 $\bullet$  /exec

# **clear isis redistribution**

clear isis [ <isis-tag> ] redistribution [ vrf { <vrf-name> | <vrf-known-name> | all } ]

### **Syntax Description**

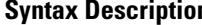

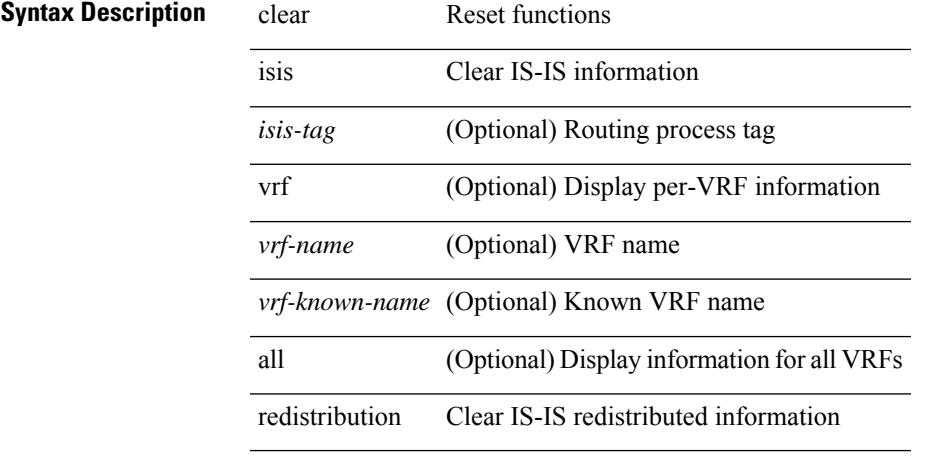

### **Command Mode**

# **clear isis route-map statistics**

clear isis [ <isis-tag> ] [ vrf { <vrf-name> | <vrf-known-name> | all } ] [ ip ] route-map statistics { { redistribute { bgp <as> | { <src-isis> | eigrp | ospf | rip } <tag> } } | { redistribute { static | direct | amt } } | { distribute <src-level> into <dst-level> } } [ vrf { <vrf-name> | <vrf-known-name> | all } ]

#### **Syntax Description**

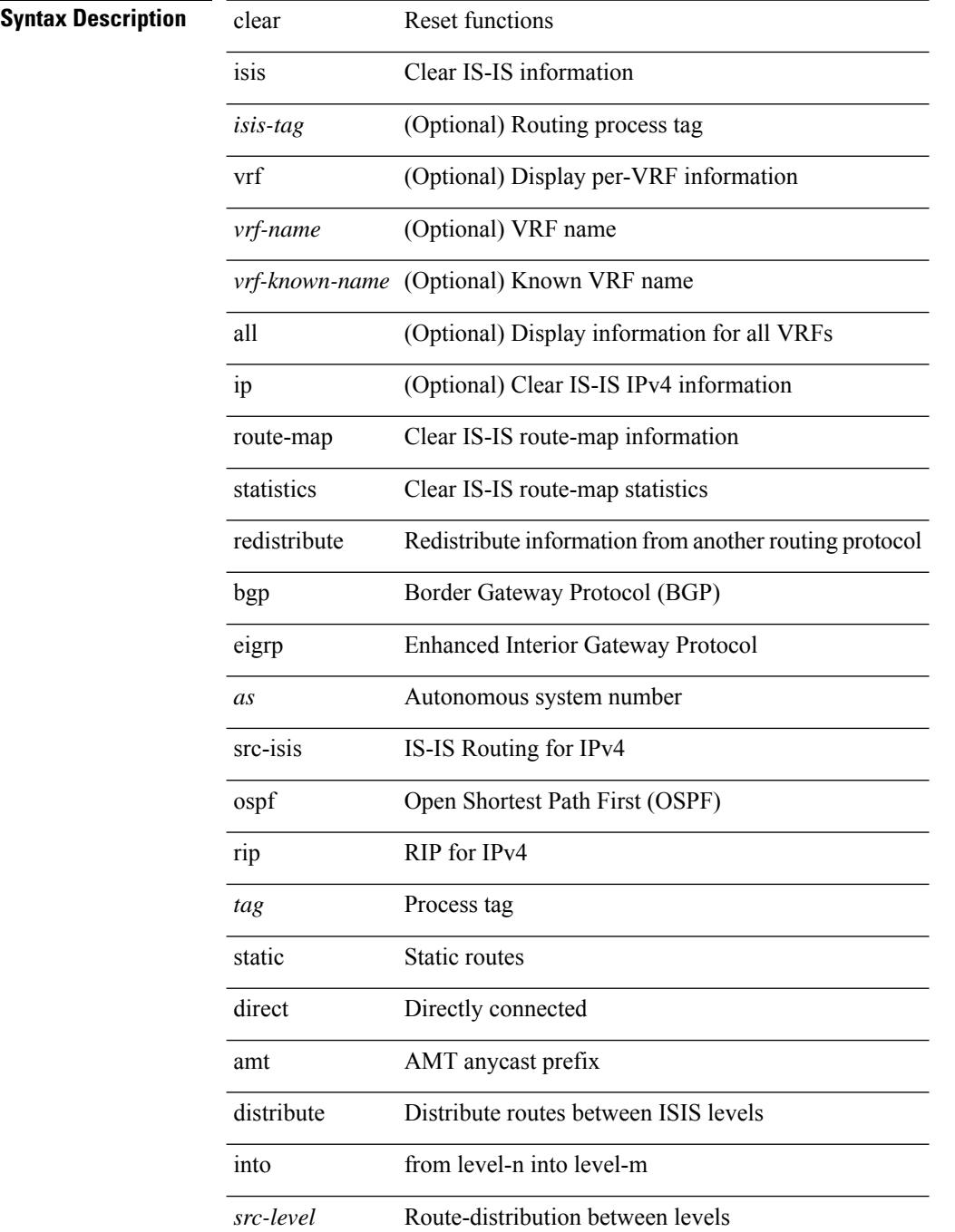

 $\mathbf{l}$ 

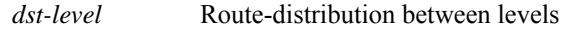

#### **Command Mode**

I

# **clear isis spf-log**

clear isis [ <isis-tag> ] [ vrf { <vrf-name> | <vrf-known-name> | all } ] spf-log [ vrf { <vrf-name> | <vrf-known-name> | all } ]

# **Syntax Description**

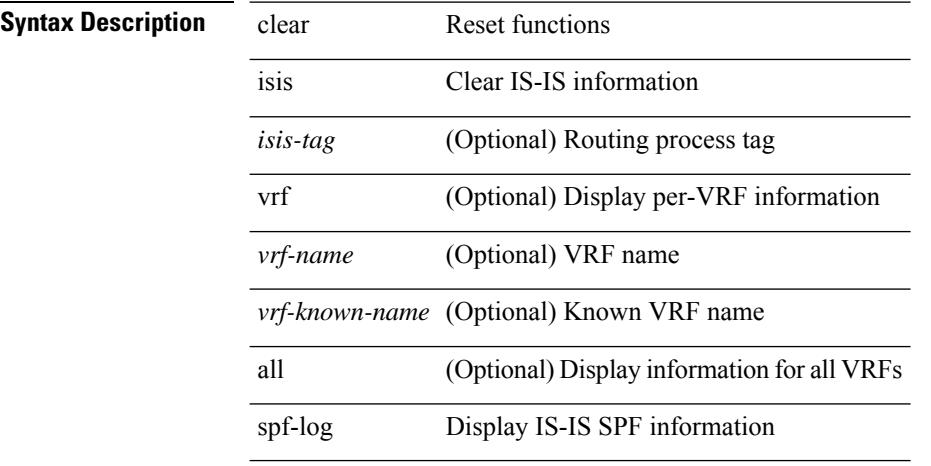

#### **Command Mode**

# **clear isis statistics**

clear isis [ <isis-tag> ] [ vrf { <vrf-name> | <vrf-known-name> | all } ] statistics { \* | <interface> } [ vrf { <vrf-name> | <vrf-known-name> | all } ]

# **Syntax Description**

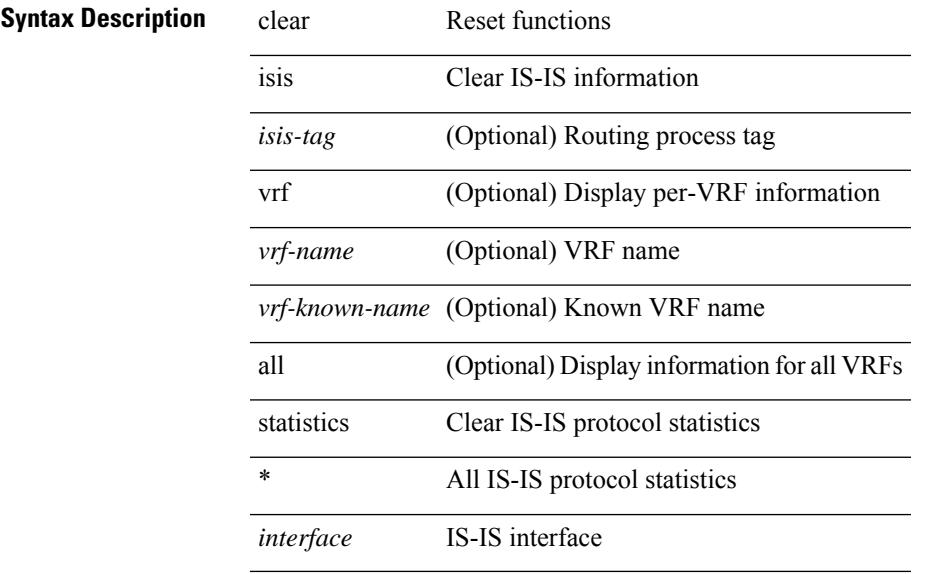

### **Command Mode**

I

# **clear isis traffic**

clear isis [ <isis-tag> ] [ vrf { <vrf-name> | <vrf-known-name> | all } ] traffic { \* | <interface> } [ vrf { <vrf-name> | <vrf-known-name> | all } ]

# **Syntax Description**

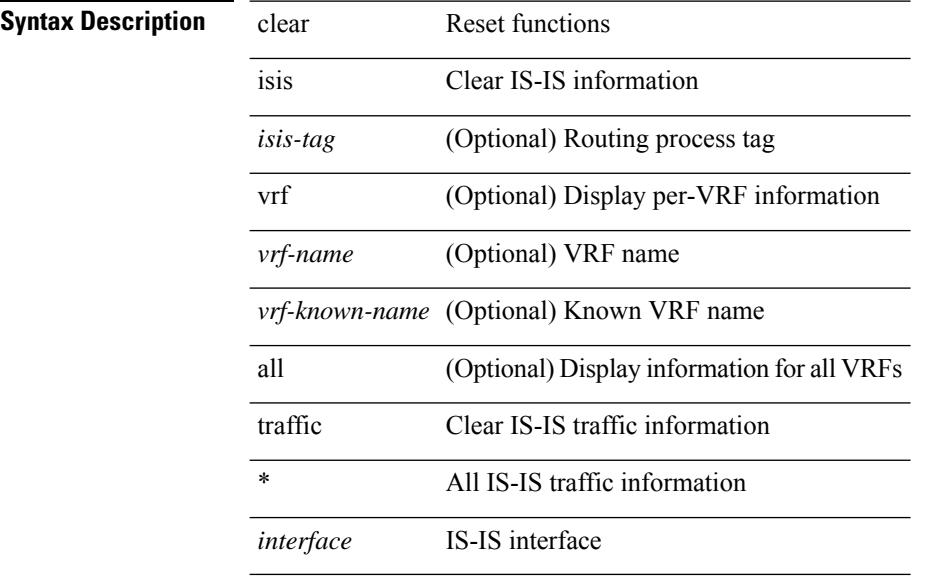

#### **Command Mode**

# **clear itd statistics**

clear itd statistics <service-name>

### **Syntax Description**

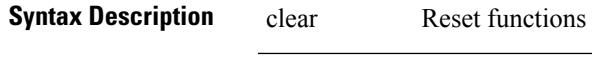

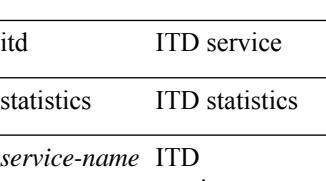

service-name

### **Command Mode**

# **clear itd statistics**

clear itd statistics <service-name>

#### **Syntax Description**

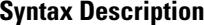

**System Reset functions** itd ITD service

statistics ITD statistics

ITD *service-name*

service-name

### **Command Mode**

# **clear keystore**

clear { keystore | sksd } [  $\langle$  index >  $|$   $\langle$  name > ]

# **Syntax Description**

# **Syntax Description** clear Reset functions

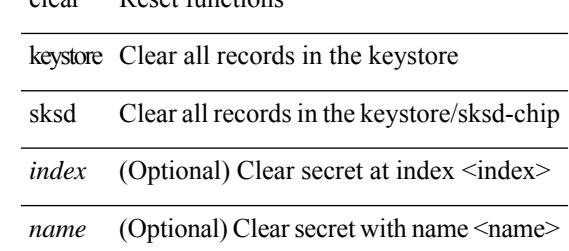

#### **Command Mode**

# **clear l2fwder statistics**

clear l2fwder statistics

### **Syntax Description**

**Syntax Description** clear Reset functions

l2fwder Clear L2FWDER related information

statistics Clear the L2FWDER packet counters

### **Command Mode**

# **clear l3vm event-history**

clear l3vm event-history { pss | errors | mts | reinit | cli | vrf | topology | all }

### **Syntax Description**

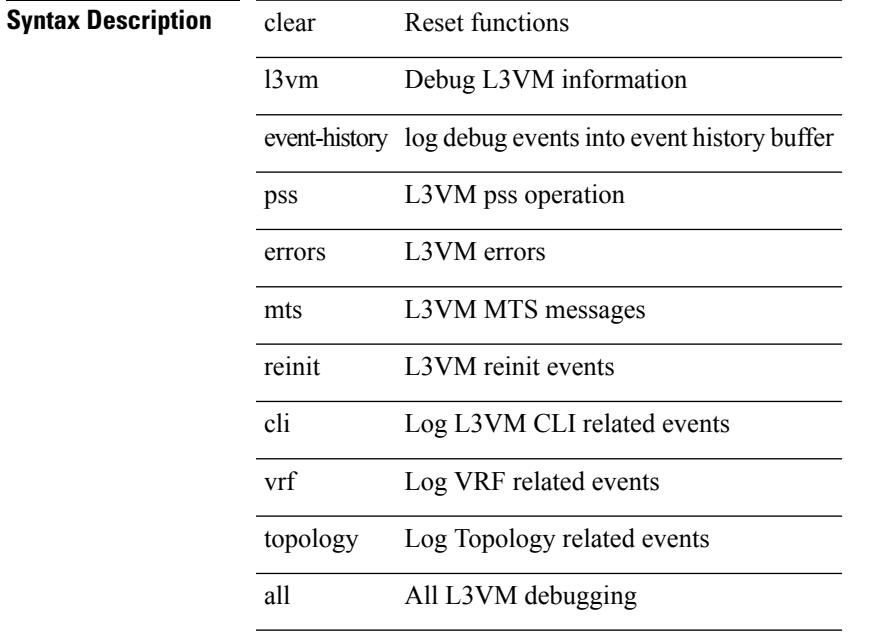

# **Command Mode**

# **clear lacp counters**

clear lacp counters [ interface <if0>]

#### **Syntax Description**

**Syntax Description** clear Reset functions

lacp LACP protocol

counters LACP counters

interface (Optional) Specify a port-channel

*if0* (Optional)

#### **Command Mode**

# **clear ldap-server statistics**

clear ldap-server statistics <host0> [ \_\_readonly \_\_{ <server state> [ <clock\_time> { monitoring\_statistics <time\_in\_pstate> <ndead> <tt\_in\_dstate> } ] } { { auth\_statistics <auth\_failed\_transactions> <auth\_succ\_transactions> <auth\_req\_sent> <auth\_req\_timedout> <auth\_resp\_no\_match> <auth\_resp\_not\_processed> <auth\_resp\_error> } { acct\_statistics <acct\_failed\_transactions> <acct\_succ\_transactions> <acct\_req\_sent> <acct\_req\_timedout> <acct\_resp\_no\_match>  $\le$  acct resp\_not\_processed  $\ge$   $\le$  acct resp\_error  $>$  } } ]

#### **Syntax Description**

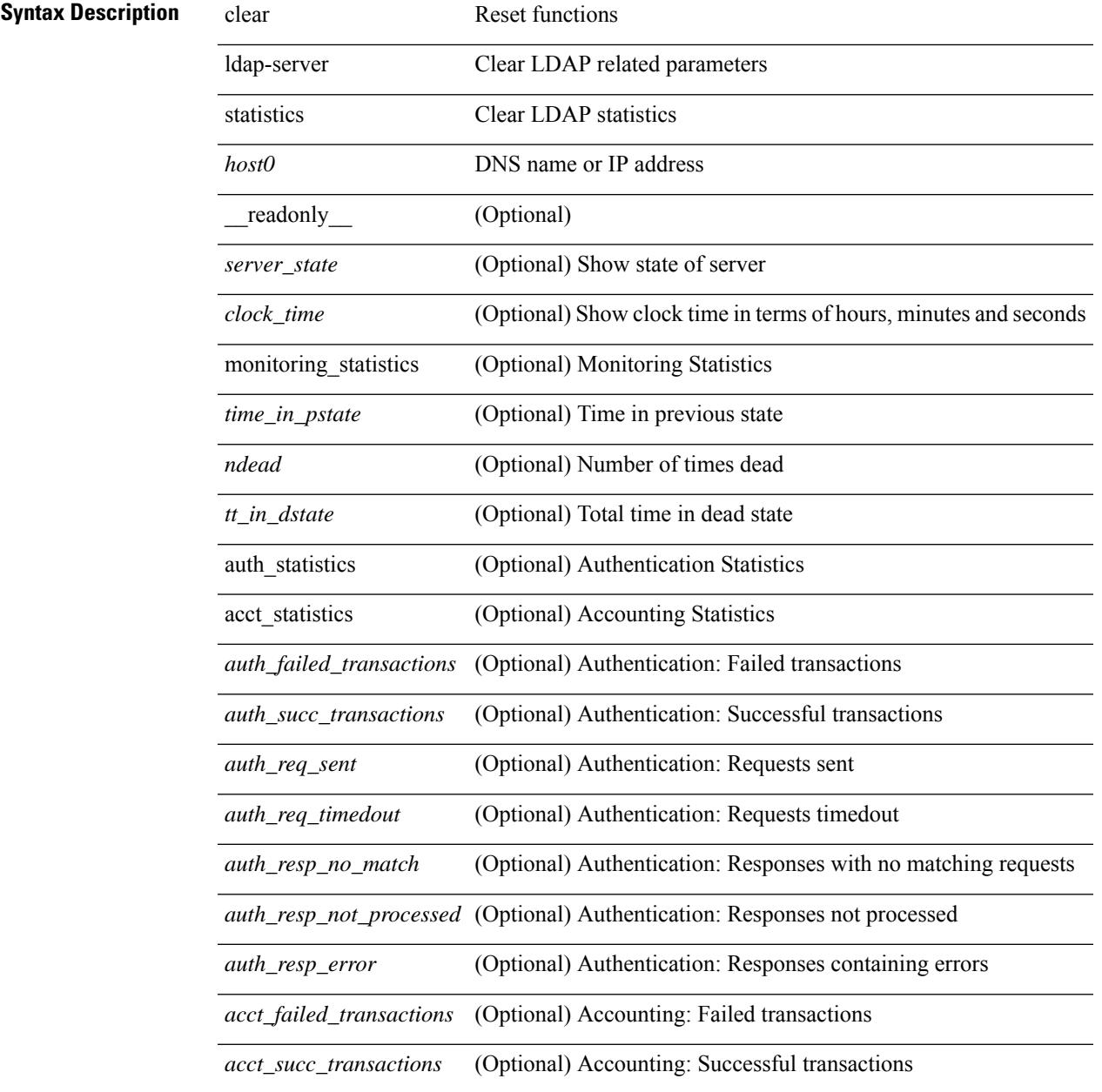

 $\mathbf I$ 

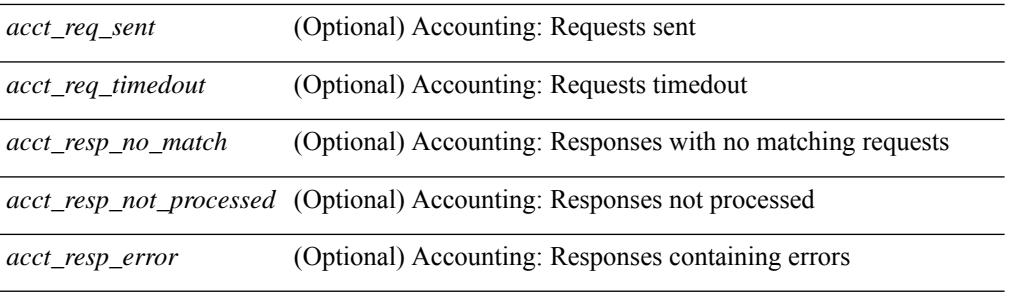

### **Command Mode**

# **clear license**

clear license { <license-file> [ force ] | sprom | <s0> }

### **Syntax Description**

# **Syntax Descriptio**

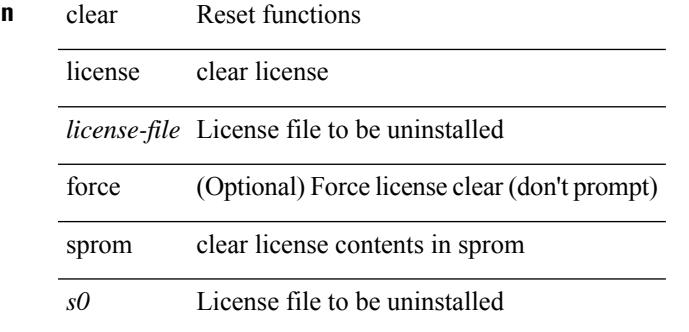

**Command Mode**

# **clear lim counters**

clear lim counters [ timeline ]

### **Syntax Description**

**Syntax Description** clear Clear lim counters

lim clear lim counters

counters clear lim counters

timeline (Optional) Clear all lim counters

### **Command Mode**
### **clear line**

clear line <s0>

**Syntax Description**

**Syntax Description** clear Reset functions

line Kill a session on particular vty

*s0* Enter the vty name

### **Command Mode**

# **clear lisp ddt referral-cache**

clear lisp ddt referral-cache [ instance-id <iid> ] [ <eid-prefix> | <eid-prefix6> ] [ vrf { <vrf-name> | <vrf-known-name> } ]

### **Syntax Description**

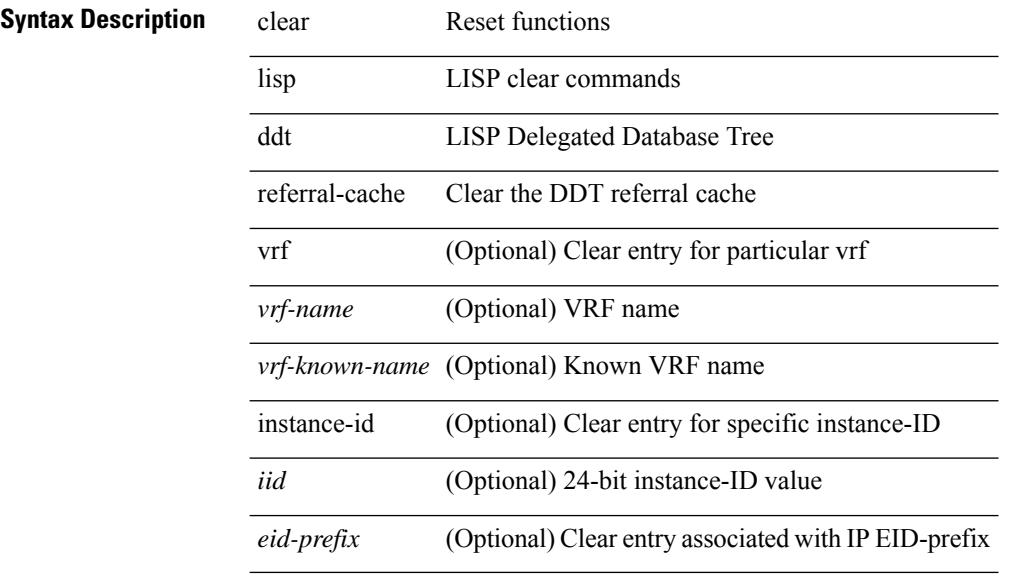

#### **Command Mode**

# **clear lisp dynamic-eid**

clear lisp dynamic-eid { <dyn-eid-name> | <dyn-eid> } [ vrf { <vrf-name> | <vrf-known-name> } ]

#### **Syntax Description**

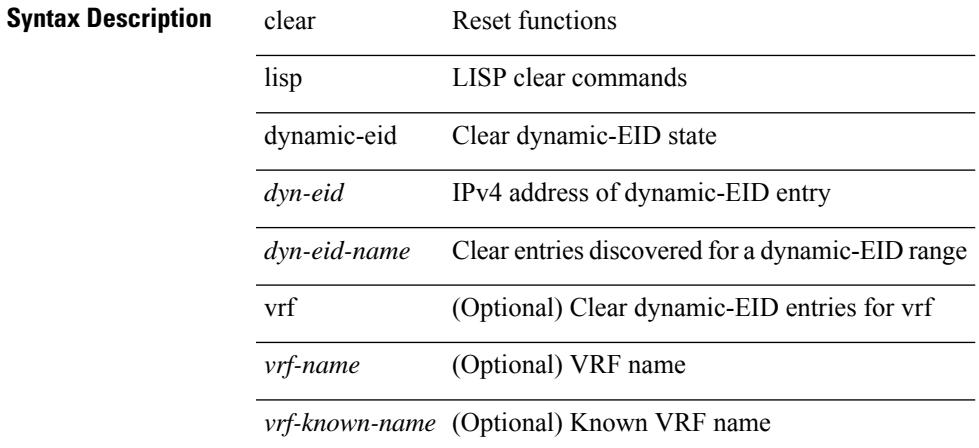

### **Command Mode**

# **clear lisp internal event-history**

clear lisp internal event-history <lisp-event-hist>

### **Syntax Description**

### **Syntax Description** clear Reset functions

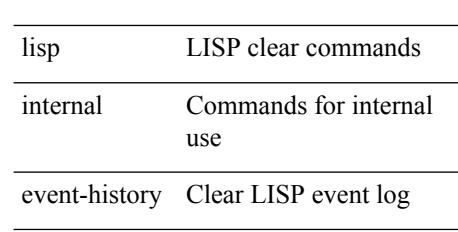

*lisp-event-hist* Clear LISP event log

### **Command Mode**

# **clear lisp proxy-itr**

clear lisp proxy-itr [ <addr> | <addr6> ] [ vrf { <vrf-name> | <vrf-known-name> } ]

### **Syntax Description**

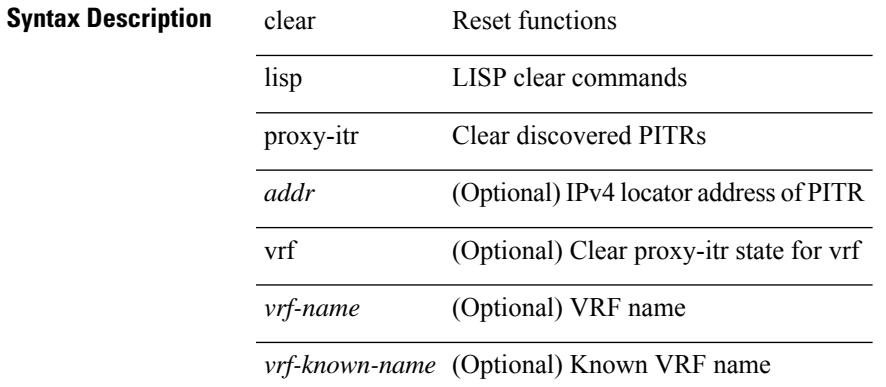

#### **Command Mode**

 $\bullet$  /exec

# **clear lisp site**

clear lisp site <site-name> [ instance-id <iid> ] [ vrf { <vrf-name> | <vrf-known-name> } ]

### **Syntax Description**

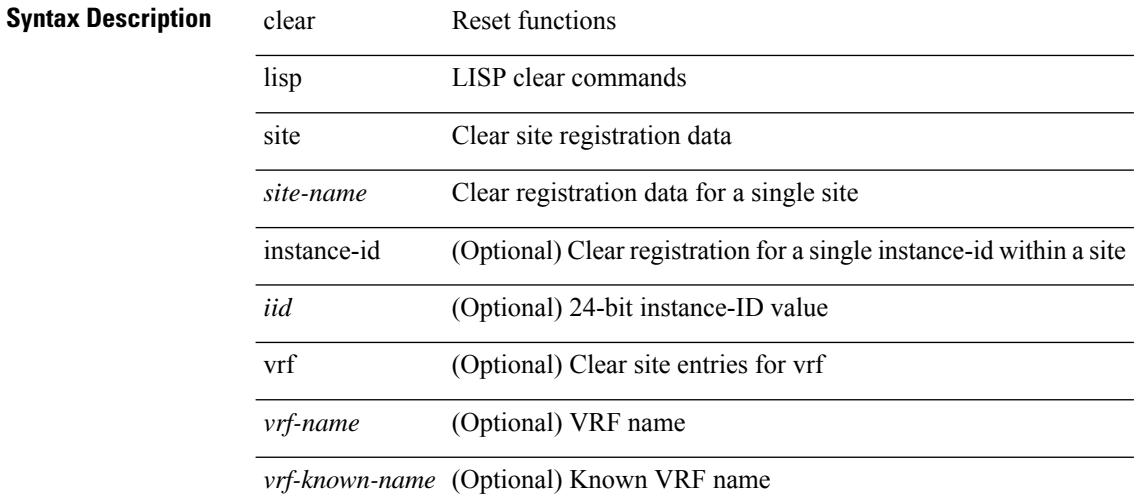

#### **Command Mode**

# **clear lldp counters**

clear lldp counters

### **Syntax Description**

**Syntax Description** clear Reset functions

lldp Reset the lldp counters

counters Reset the lldp traffic counters to zero

### **Command Mode**

# **clear lldp counters interface**

clear lldp counters interface <if0>

#### **Syntax Description**

**Syntax Description** clear Reset functions

lldp Reset the lldp counters

counters Reset the lldp traffic counters to zero

interface Clear lldp traffic counters per interface

*if0* Enter interface

#### **Command Mode**

# **clear logging logfile**

clear logging logfile

**Syntax Description**

**Syntax Description** clear Reset functions

Clear logging logging information

logfile Clear logfile messages

#### **Command Mode**

# **clear logging nvram**

clear logging nvram

### **Syntax Description**

**Syntax Description** clear Reset functions

Clear logging logging information

nvram Clear nvram logs

#### **Command Mode**

# **clear logging onboard**

clear logging onboard [ { counter-stats | epld-log | internal { <dc3\_options> } | module <module> [ { counter-stats | internal { <dc3\_options> } } ] } ]

### **Syntax Description**

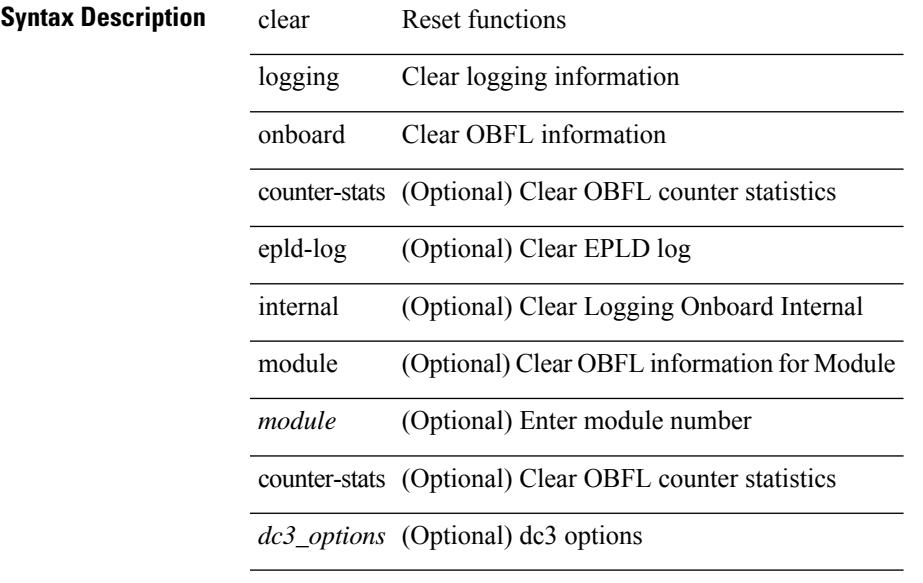

### **Command Mode**

### **clear logging onboard**

clear logging onboard [ { card-boot-history | card-first-power-on | environmental-history | error-stats | exception-log | interrupt-stats | module <module> [ { environmental-history | error-stats | exception-log | interrupt-stats | obfl-logs | stack-trace | card-boot-history | card-first-power-on } ] | obfl-logs | stack-trace } ]

#### **Syntax Description**

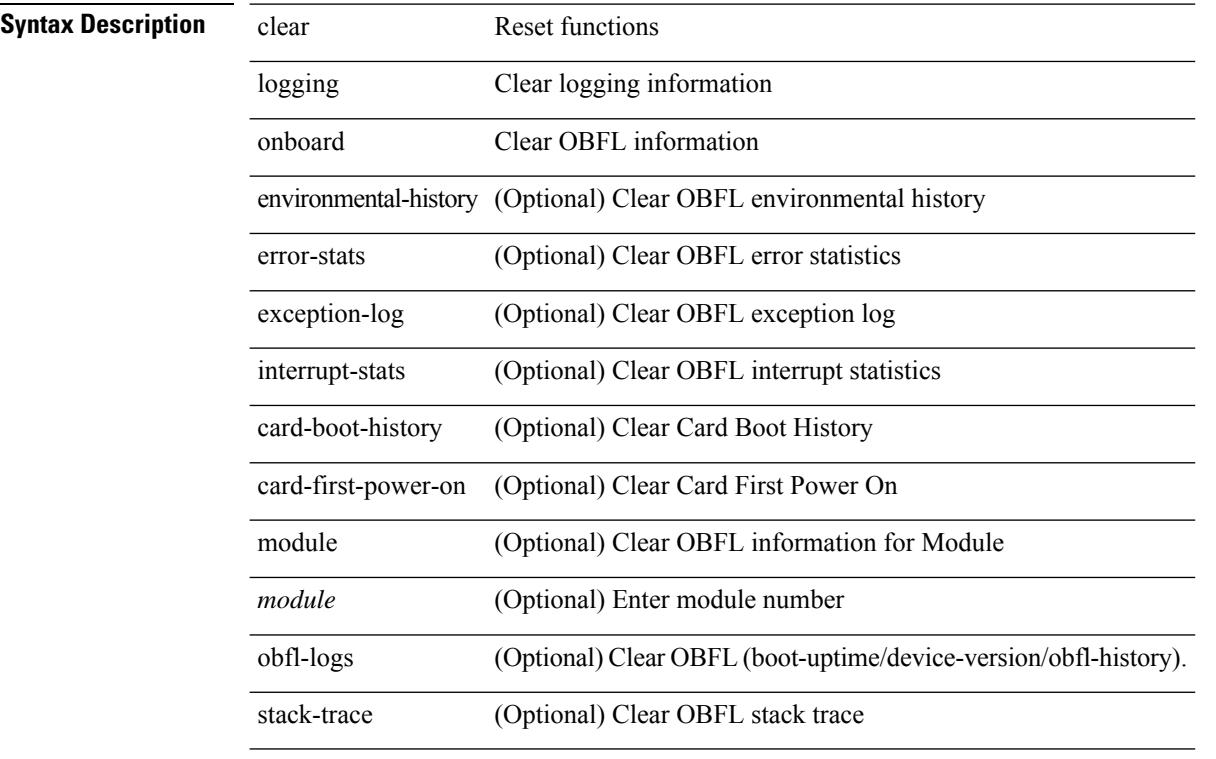

### **Command Mode**

# **clear logging session**

clear logging session

**Syntax Description**

**Syntax Description** clear Reset functions

Clear logging logging information

session Clear logging session

#### **Command Mode**

# **clear mac address-table datapath**

clear mac address-table datapath { dynamic [ vlan <id> ] | static [ vlan <id> ] | { statistics [ interface ] } | isis\_intf\_stats }

### **Syntax Description**

### **Syntax Description**

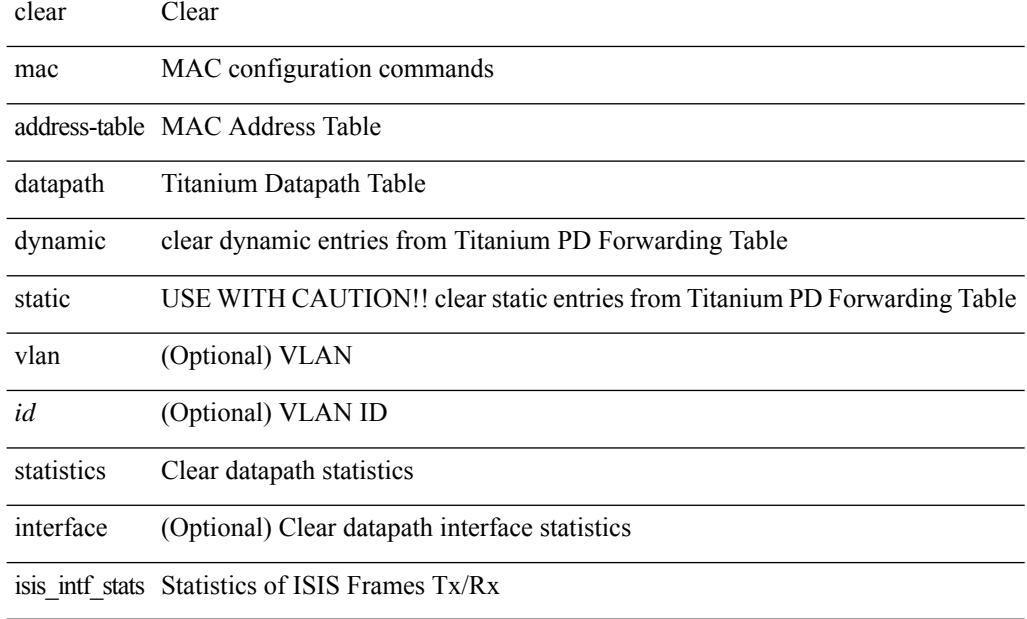

### **Command Mode**

### **clear macsec mka statistics**

clear macsec mka statistics [interface <ifname>]

#### **Syntax Description**

### **Syntax Description** clear Reset functions

macsec Clear MACsec parameters

mka Clear MKA parameters

statistics Clear MKA statistics

(Optional) Specify interface interface

*ifname* (Optional) Interface list

#### **Command Mode**

### **clear mmode database**

clear mmode database

#### **Syntax Description**

**Syntax Description** clear Reset functions

mmode Clear mmode

Clear mmode database database

#### **Command Mode**

# **clear mpls forwarding statistics**

clear mpls forwarding statistics [ interface  $\{\n\prec$  interface>  $\{\n\alpha\}$  ]

### **Syntax Description**

### **Syntax Descriptions**

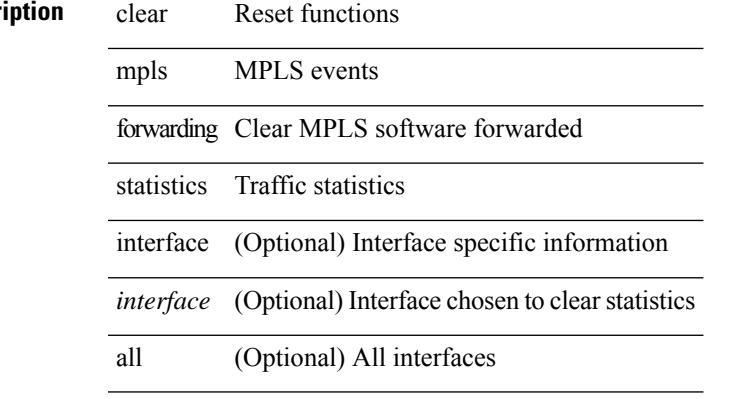

#### **Command Mode**

# **clear mpls ldp internal counters**

clear mpls ldp internal counters { all | system | forwarding }

### **Syntax Description**

### **Syntax Description** clear Reset functions

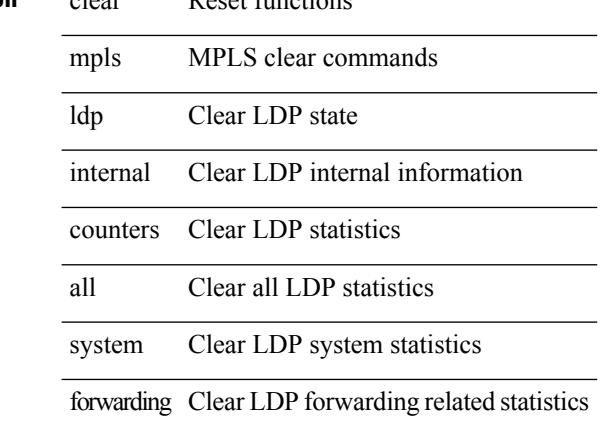

#### **Command Mode**

# **clear mpls ldp neighbor**

clear mpls ldp neighbor [ vrf { <vrf-name> | <vrf-known-name> } ] { <address> | \* }

#### **Syntax Description**

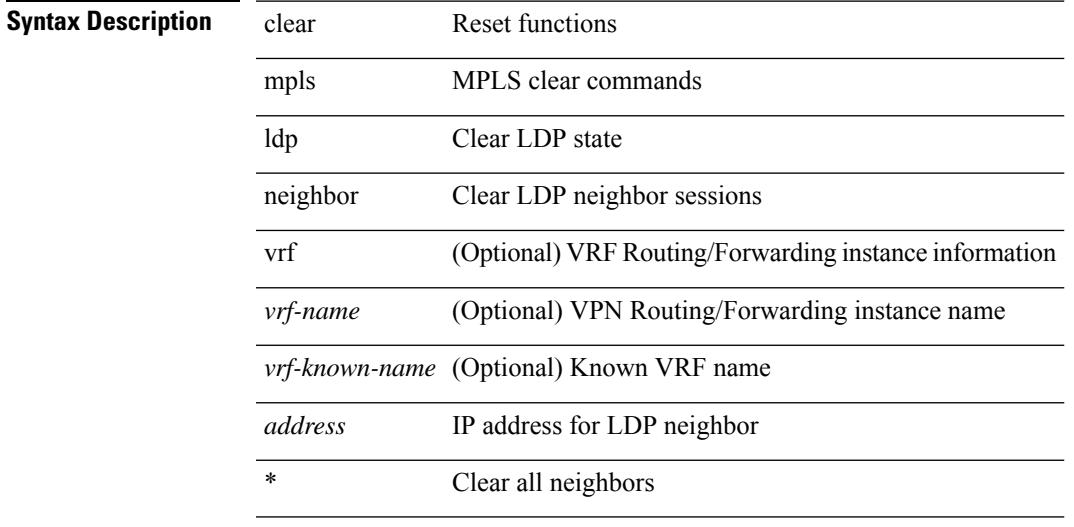

### **Command Mode**

### **clear mpls static trace**

clear mpls static trace { error | warning | event }

### **Syntax Description**

**Syntax Description** clear Clear MPLS static trace buffer

mpls MPLS configuration commands

static MPLS static

trace MPLS static trace

error MPLS static error trace

warning MPLS static warning trace

event MPLS static event trace

#### **Command Mode**

I

# **clear mpls strip labels**

clear mpls strip labels { static | dynamic | all }

### **Syntax Description**

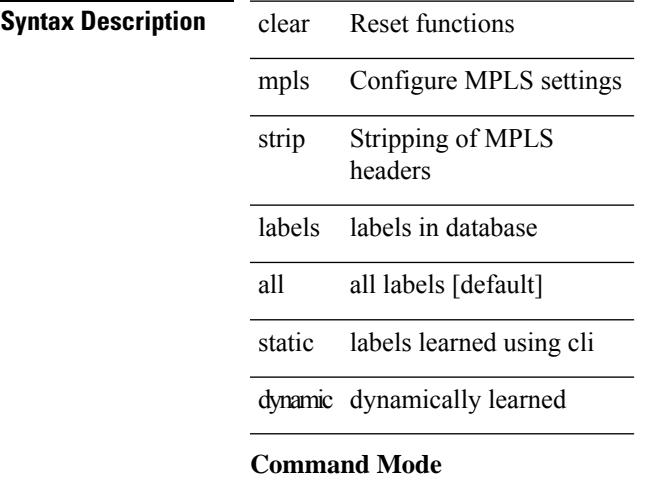

# **clear mpls switching label statistics**

clear mpls switching label statistics { all | <label-value> }

### **Syntax Description**

### **Syntax Description**

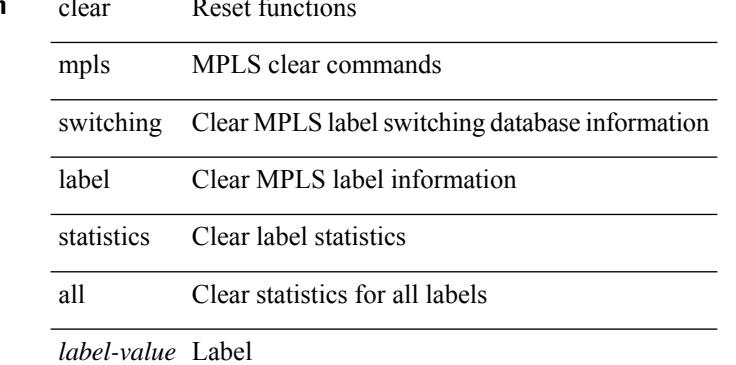

#### **Command Mode**

# **clear mpls traffic-eng auto-bw timers**

clear mpls traffic-eng auto-bw timers

#### **Syntax Description**

### **Syntax Descriptio**

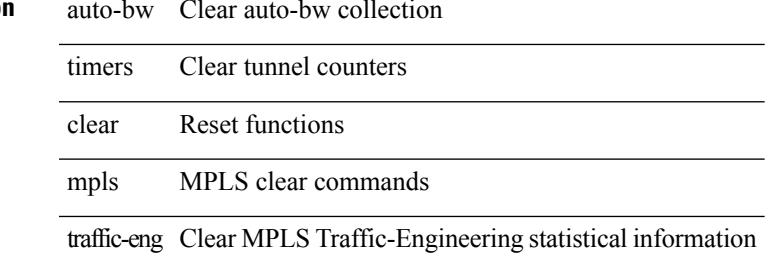

#### **Command Mode**

# **clear mpls traffic-eng internal counters**

clear mpls traffic-eng internal counters { forwarding | mts | rsvp-client | threads }

### **Syntax Description**

**Syntax Description** 

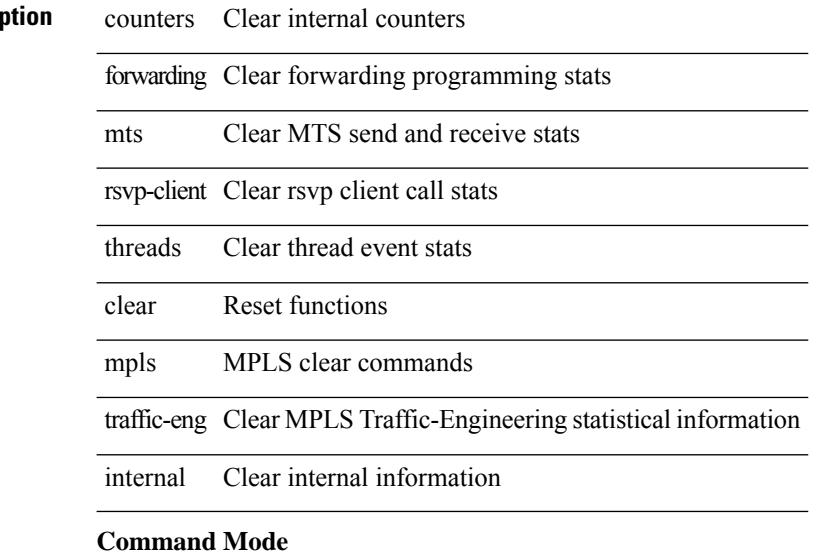

# **clear mpls traffic-eng link-management counters**

clear mpls traffic-eng link-management counters

#### **Syntax Description**

**Syntax Description** 

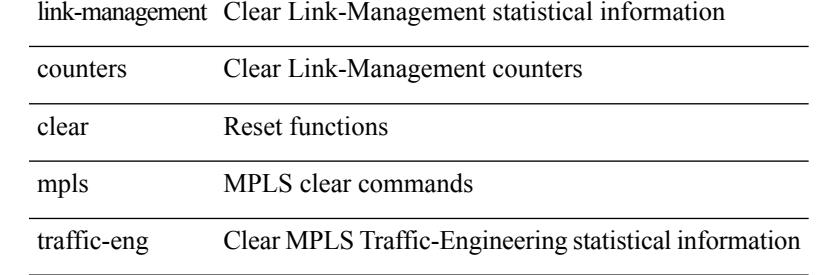

#### **Command Mode**

# **clear mpls traffic-eng tunnel counters**

clear mpls traffic-eng tunnel counters

### **Syntax Description**

### **Syntax Descript**

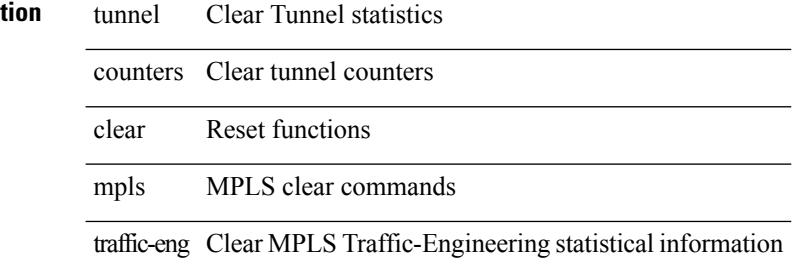

#### **Command Mode**

# **clear nbm flow statistics**

clear nbm flow statistics

### **Syntax Description**

**Syntax Description** clear Clear

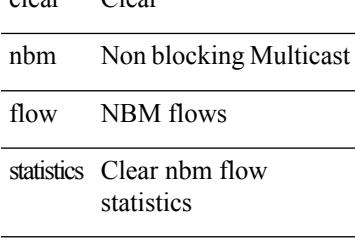

### **Command Mode**

### **clear ngoam**

clear ngoam { loopback { { session { <ses-hdl> | all } } | { statistics { summary | { session { <ses-hdl> | all  $\}$ } }  $\}$  | database [ session <ses-hdl> ] } [ force ] }

### **Syntax Description**

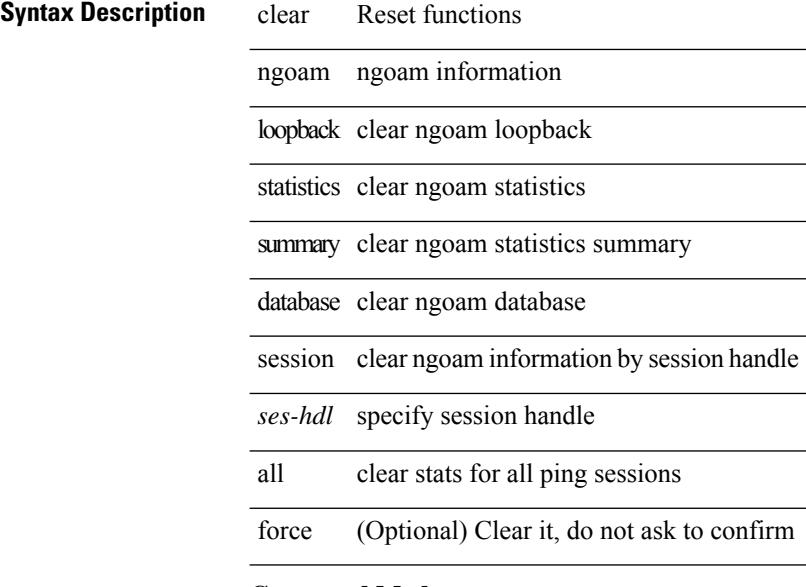

### **Command Mode**

# **clear ngoam**

clear ngoam { traceroute { { session { <handle> | all } } | { statistics { summary | { session { <handle> | all } } } } } [ force ] }

### **Syntax Description**

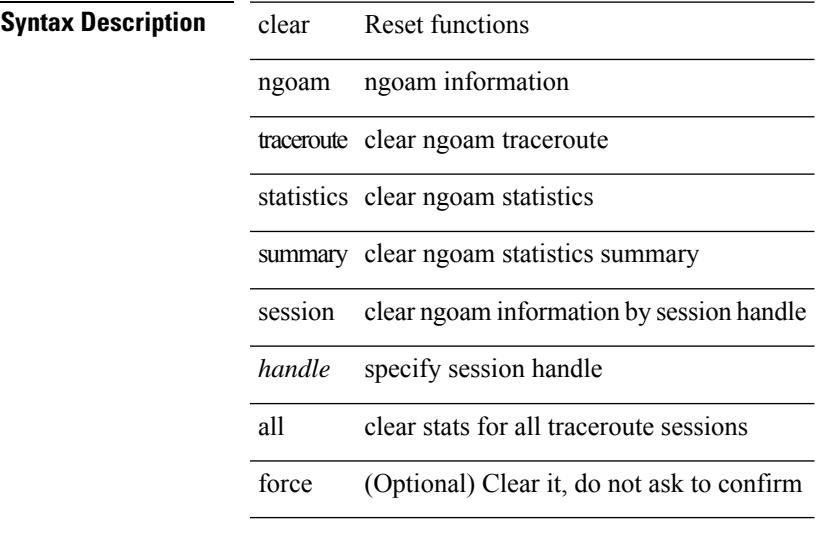

**Command Mode**

### **clear ngoam**

clear ngoam { probe { statistics { summary | { session {  $\langle$  \andle \all } } } } }

### **Syntax Description**

**Syntax Description** 

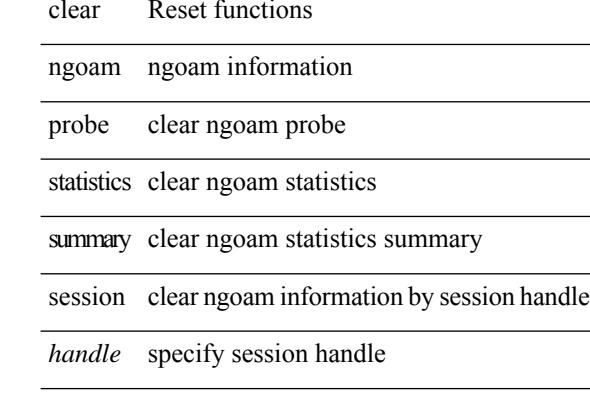

all clear stats for all probe sessions

### **Command Mode**

# **clear ngoam**

clear ngoam { { interface statistics } }

### **Syntax Description**

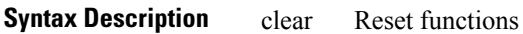

ngoam ngoam information

interface probe packet interface

statistics clear ngoam statistics

#### **Command Mode**

### **clear ngoam pathtrace**

clear ngoam pathtrace { { statistics { summary | { session { <handle> | all } } } } | { database { session {  $\{$  \thandle  $>$  | all  $\}$  }  $\}$   $\{$  [ force ]

### **Syntax Description**

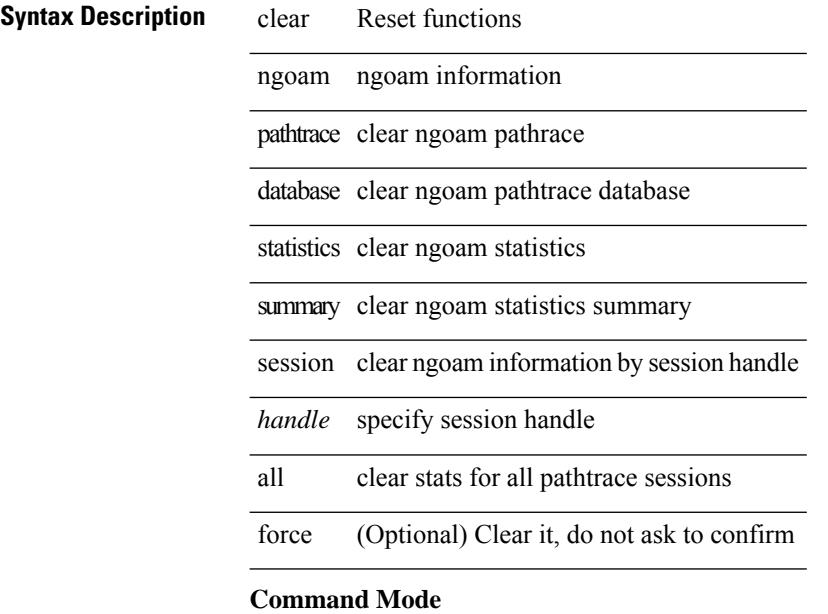

# **clear ntp session**

clear ntp session

### **Syntax Description**

**Syntax Description** clear Reset functions

ntp Network Time Protocol

session Clear the ntp configuration session

### **Command Mode**

# **clear ntp statistics**

clear ntp statistics { all-peers | io | local | memory }

### **Syntax Description**

**Syntax Description** 

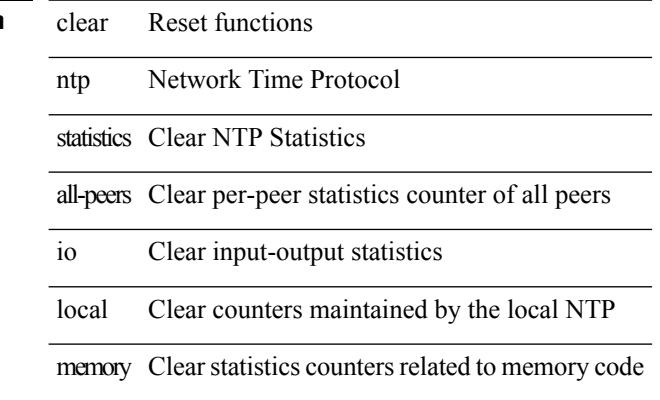

#### **Command Mode**

# **clear nve peers history-log**

clear nve peers history-log

### **Syntax Description**

**Syntax Description** clear Reset functions

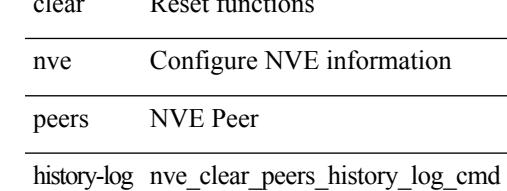

### **Command Mode**

# **clear nve peers interface counters**

clear nve peers <addr> interface <nve-if>counters

#### **Syntax Description**

**Syntax Description** clear Reset functions

Configure NVE information nve

peers NVE Peer

*addr* Remote Peer IP Address

interface Interface

### **Command Mode**
# **clear nve peers vni interface counters**

clear nve peers {  $\leq$  addr> | all } vni {  $\leq$  vni-id> | all } interface  $\leq$  nve-if>counters

#### **Syntax Description**

### **Syntax Description** clear Reset functions

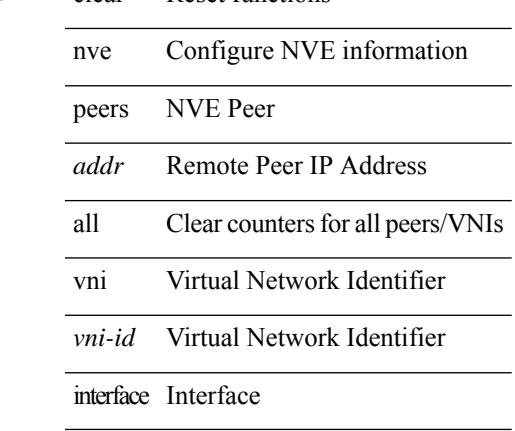

**Command Mode**

I

# **clear nve vni counters**

clear nve vni { <vni-id> | all } counters

### **Syntax Description**

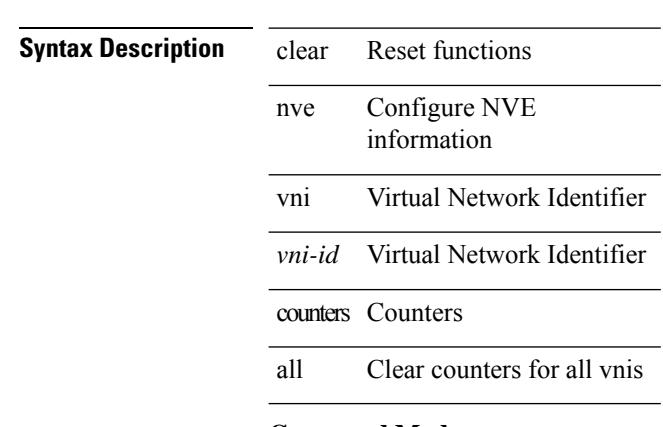

# **Command Mode**

# **clear nvram**

clear nvram

### **Syntax Description**

**Syntax Description** 

functions clear Reset

nvam purge NVRAM

### **Command Mode**

# **clear nxapi-server logs**

clear nxapi-server logs

### **Syntax Description**

**Syntax Description** clear Reset functions

nxapi-server Clear NX-API Server

Clear NX-API Server logs logs

#### **Command Mode**

# **clear onep error**

clear onep error

### **Syntax Description**

**Syntax Description** clear Reset functions

onep One Platform

ence Clear the ONE-P error buffer

#### **Command Mode**

# **clear onep history**

clear onep history  $\{ \{ \text{archived } \} | \{ \text{all } \} |$  { session  $\{ \text{all } | \{ \text{onep-session-id>} \} \}$ }

### **Syntax Description**

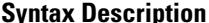

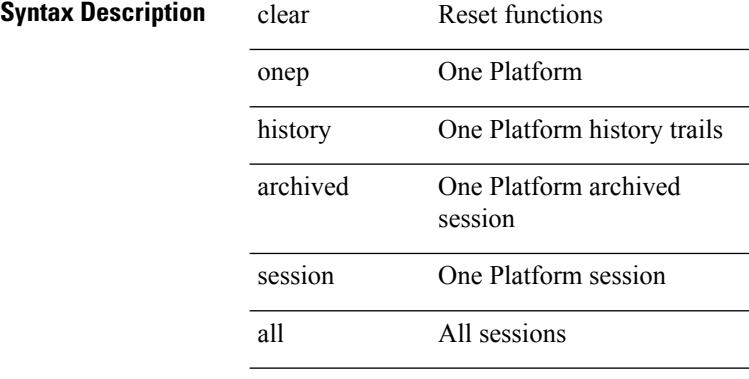

*onep-session-id* Specific session name

#### **Command Mode**

# **clear onep internal api statistics**

clear onep internal api statistics { session { all | <onep-session-id> } }

#### **Syntax Description**

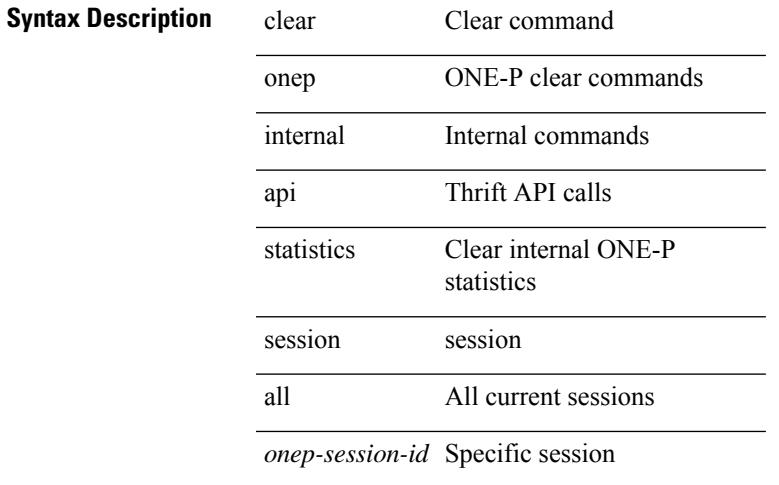

#### **Command Mode**

# **clear onep session rate-limit**

clear onep session rate-limit

#### **Syntax Description**

**Syntax Description** clear Reset functions

onep One Platform

session One Platform session

rate-limit rate limiting feature info

#### **Command Mode**

# **clear onep statistics**

clear onep statistics [ session { all | < onep-session-id > } ]

### **Syntax Description**

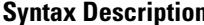

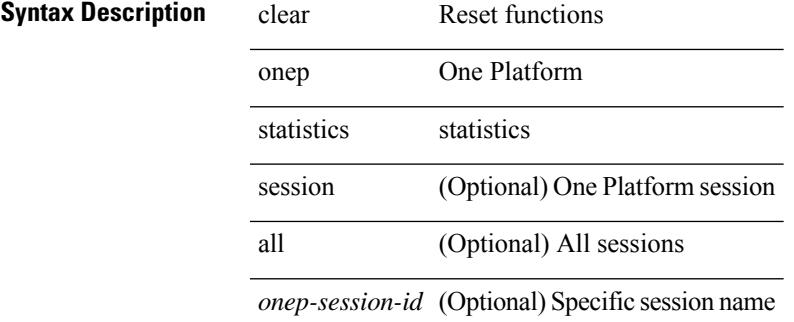

#### **Command Mode**

# **clear onep trace**

clear onep trace

**Syntax Description**

**Syntax Description** clear Reset functions

onep One Platform

trace Clear the ONE-P trace buffer

#### **Command Mode**

# **clear openflow internal counters**

clear openflow internal counters { mts | plifnxos | arp [ interface <ifname> ] }

#### **Syntax Description**

# **Syntax Description**

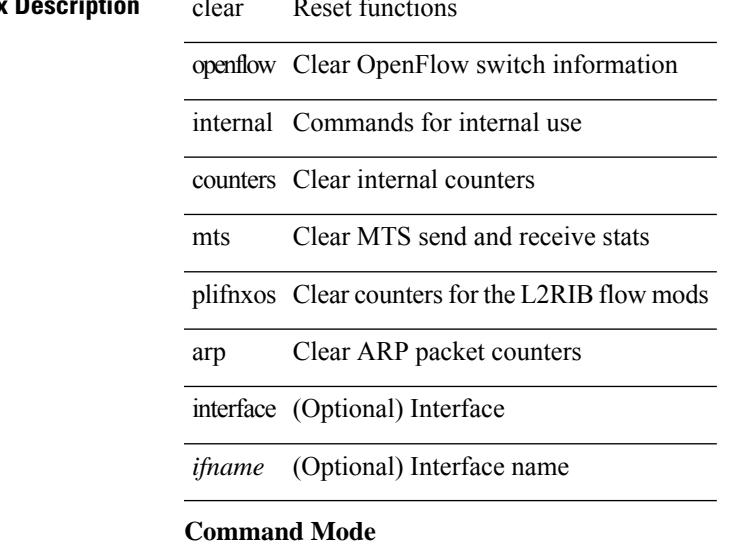

# **clear openflow internal pktflowdb**

clear openflow internal pktflowdb

#### **Syntax Description**

# **Syntax Description** clear Reset functions

openflow Clear OpenFlow switch information

internal Commands for internal use

pktflowdb Clear internal pktflowdb

#### **Command Mode**

# **clear openflow internal switch flows stats table-id**

clear openflow internal switch <switch-id> flows stats table-id <table-id> [ interface <ifname> ]

#### **Syntax Description**

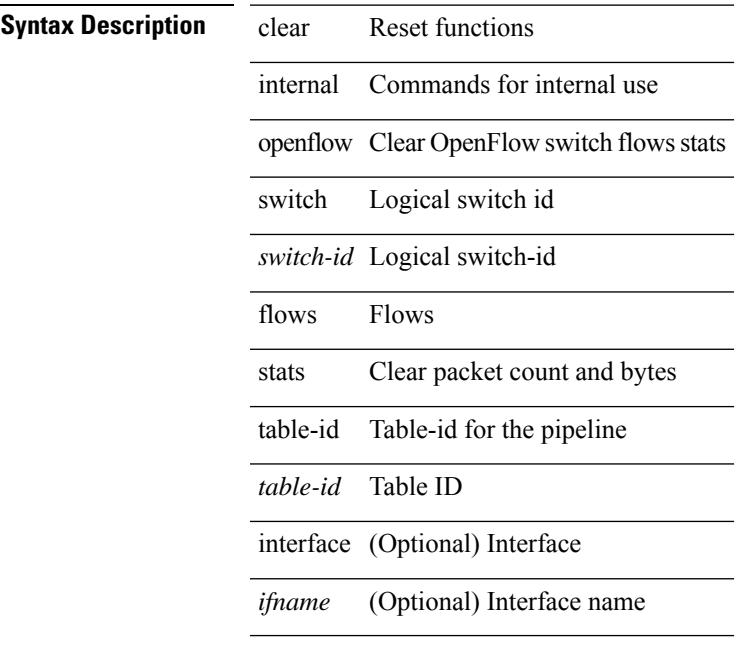

### **Command Mode**

# **clear openflow switch controller all**

clear openflow switch <switch-id> controller all

#### **Syntax Description**

# **Syntax Description** clear Reset functions

openflow Clear OpenFlow switch information

switch Logical switch id

*switch-id* Logical switch-id

controller Controller

all All

#### **Command Mode**

# **clear ospfv3 database**

clear ospfv3 [ <tag> ] [ vrf { <vrf-name> | <vrf-known-name> | all } ] database [ vrf { <vrf-name> | <vrf-known-name> | all } ]

# **Syntax Description**

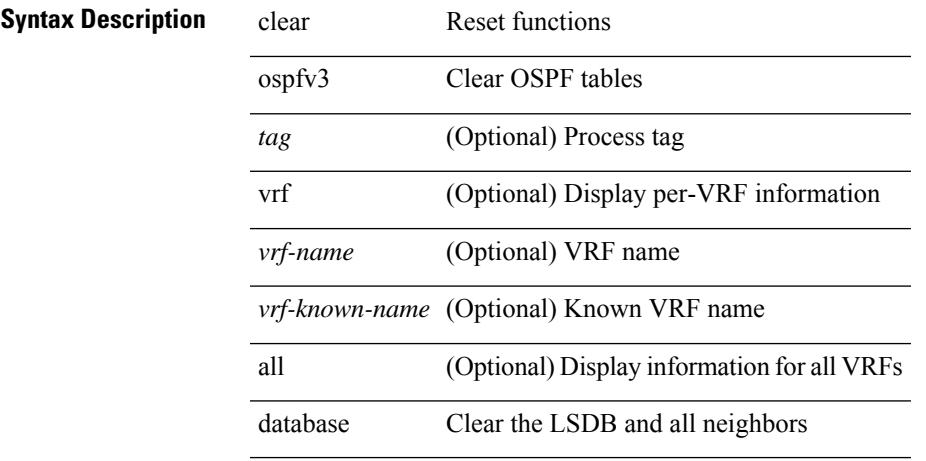

#### **Command Mode**

# **clear ospfv3 event-history**

clear ospfv3 [ <tag> ] event-history [ adjacency | event | ha | flooding | lsa | spf | redistribution | cli | hello | spf-trigger | all ]

# **Syntax Description**

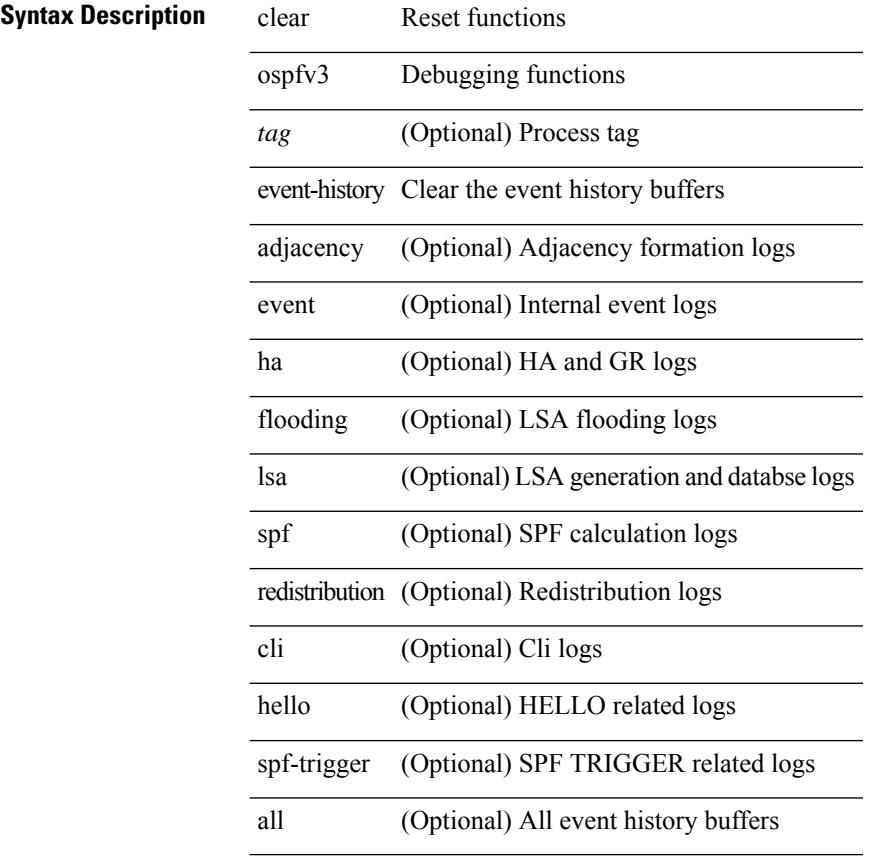

### **Command Mode**

 $\bullet$  /exec

# **clear ospfv3 event-history detail**

clear ospfv3 [ <tag> ] event-history detail

### **Syntax Description**

### **Syntax Description** clear Reset functions

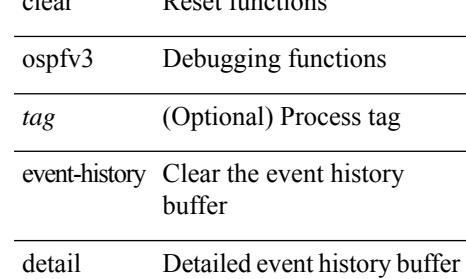

#### **Command Mode**

# **clear ospfv3 interface**

clear ospfv3 [ <tag> ] [ vrf { <vrf-name> | <vrf-known-name> | all } ] interface { \* | <interface> } [ vrf { <vrf-name> | <vrf-known-name> | all } ]

# **Syntax Description**

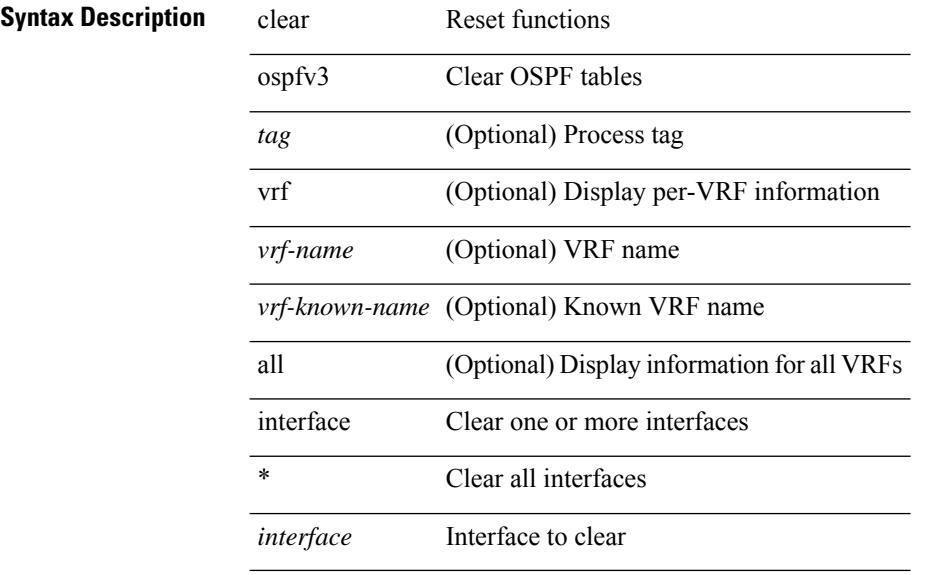

#### **Command Mode**

# **clear ospfv3 internal interface-cache**

clear ospfv3 [ <tag> ] [ vrf { <vrf-name> | <vrf-known-name> | all } ] internal interface-cache [ <interface> ] [ vrf { <vrf-name> | <vrf-known-name> | all } ]

### **Syntax Description**

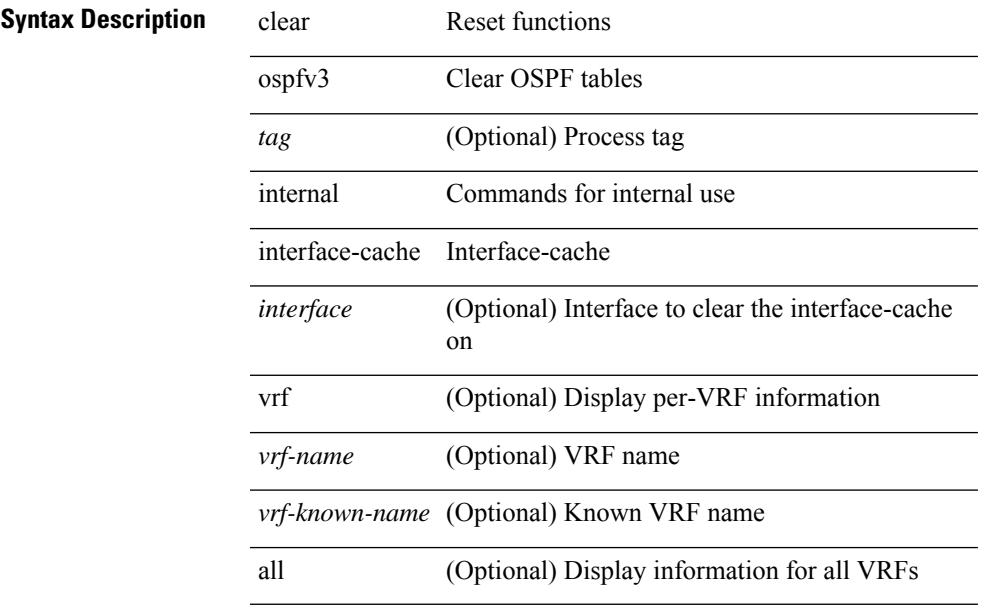

### **Command Mode**

# **clear ospfv3 neighbor**

clear ospfv3 [ <tag> ] [ vrf { <vrf-name> | <vrf-known-name> | all } ] neighbor { \* | <neighborid> | <interface> } [ vrf { <vrf-name> | <vrf-known-name> | all } ]

### **Syntax Description**

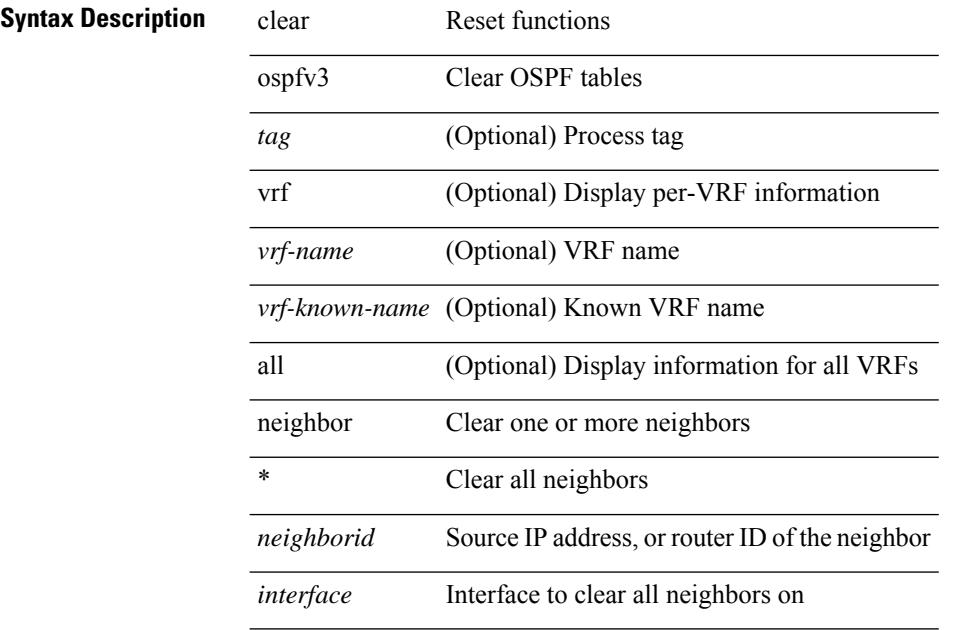

#### **Command Mode**

# **clear ospfv3 policy statistics**

clear ospfv3 [ <tag> ] [ vrf { <vrf-name> | <vrf-known-name> | all } ] policy statistics { { redistribute { bgp  $\langle \text{as} \rangle$  | { eigrp | isis | rip }  $\langle \text{tag} \rangle$  | static | direct | amt | lisp } } | { area  $\langle \text{area}-\text{id}-\text{ip}\rangle$  filter-list { in | out } } } [ vrf {  $\langle \text{vrf-name} \rangle$  |  $\langle \text{vrf-known-name} \rangle$  | all } ]

#### **Syntax Description**

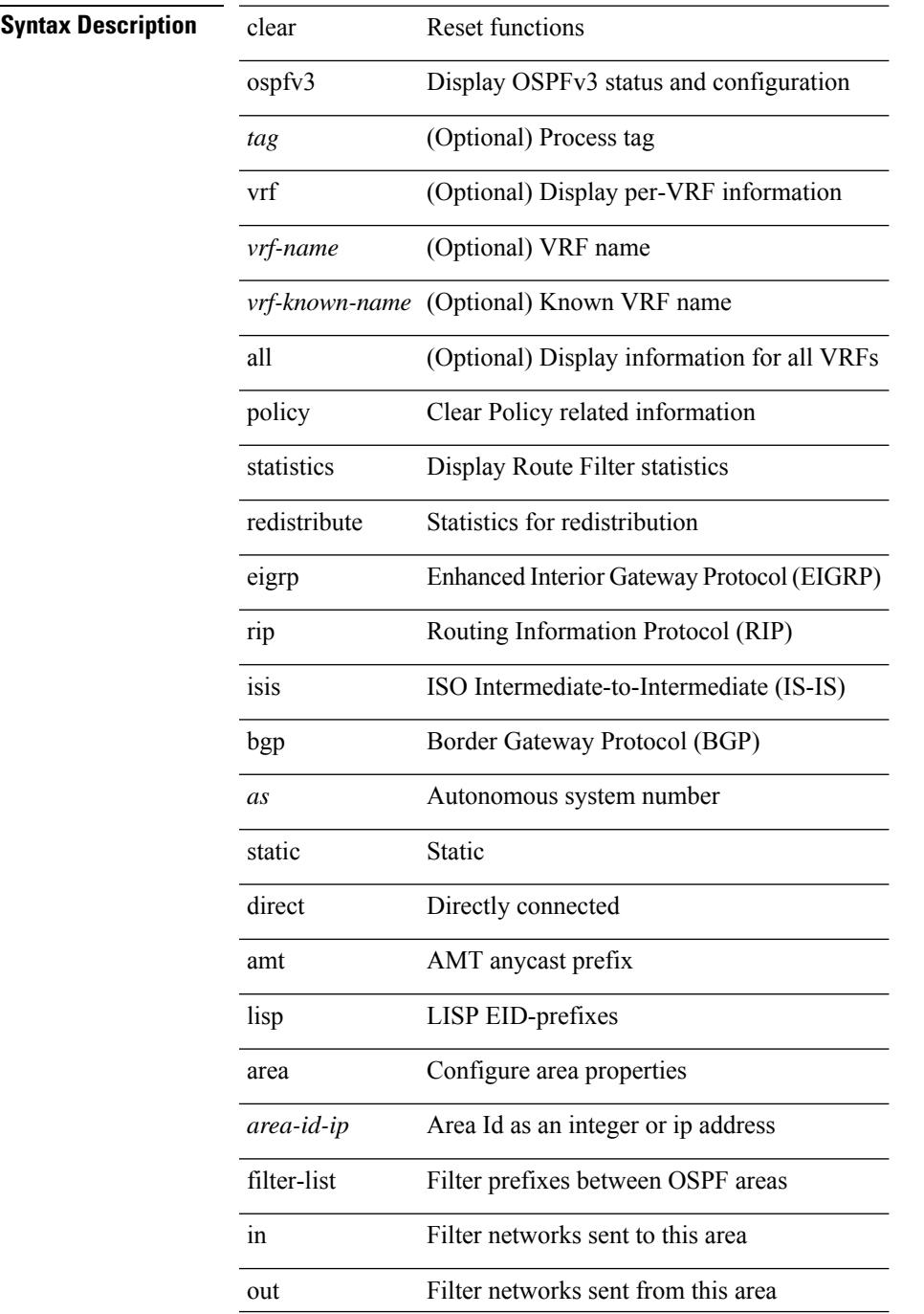

I

*tag*

#### **Command Mode**

# **clear ospfv3 redistribution**

clear ospfv3 [ <tag> ] redistribution [ vrf { <vrf-name> | <vrf-known-name> | all } ]

#### **Syntax Description**

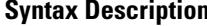

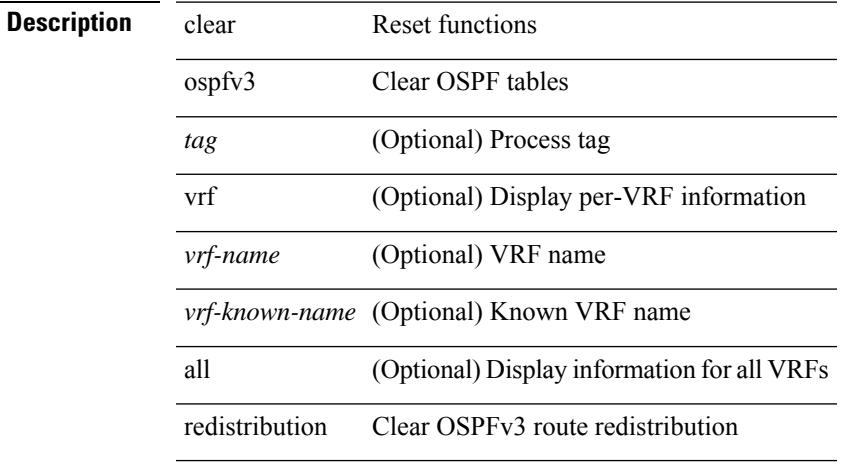

### **Command Mode**

# **clear ospfv3 statistics**

clear ospfv3 [ <tag> ] [ vrf { <vrf-name> | <vrf-known-name> | all } ] statistics [ vrf { <vrf-name> | <vrf-known-name> | all } ]

# **Syntax Description**

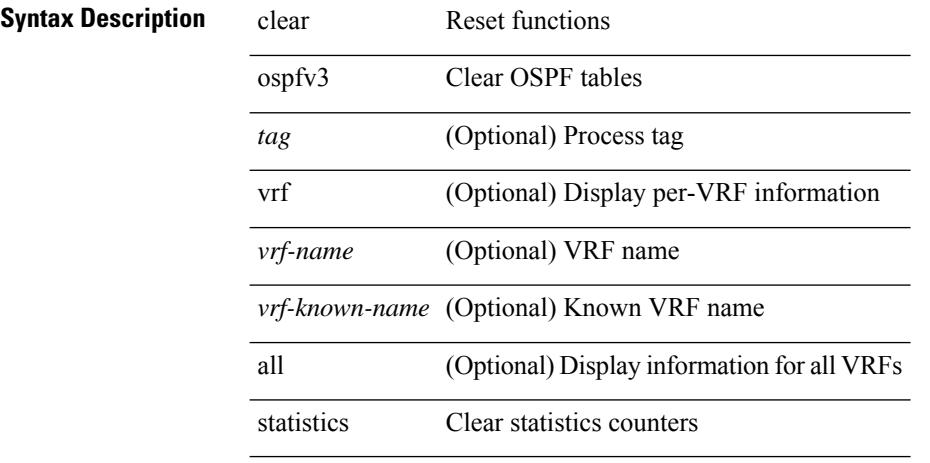

#### **Command Mode**

# **clear ospfv3 traffic**

clear ospfv3 [ <tag> ] [ vrf { <vrf-name> | <vrf-known-name> | all } ] traffic [ <interface> ] [ vrf { <vrf-name> | <vrf-known-name> | all } ]

# **Syntax Description**

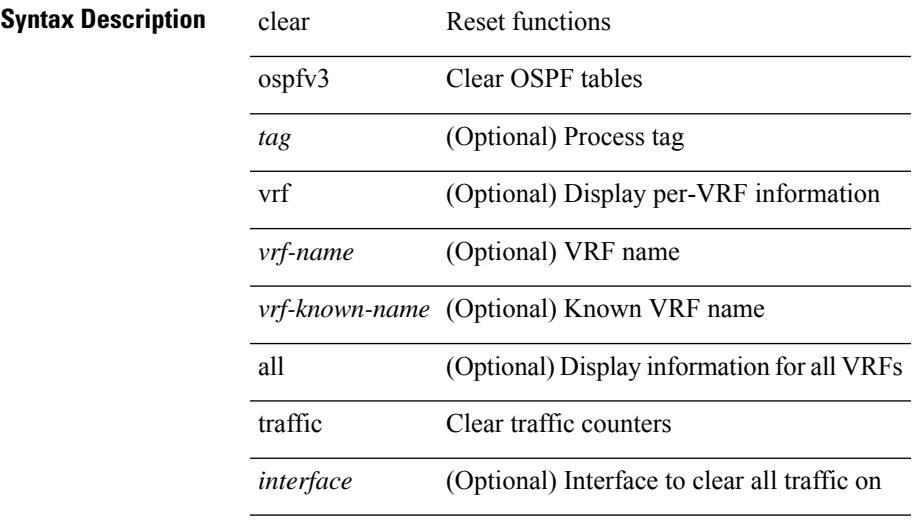

#### **Command Mode**

# **clear otv arp-nd**

clear otv arp-nd [ <l3\_addr> ]

### **Syntax Description**

**Syntax Description** clear Reset functions

otv OTV events

Log ARP/ND caching arp-nd clear

*l3\_addr* (Optional) L3 IP address

#### **Command Mode**

# **clear otv internal event-history**

clear otv internal event-history { event | learn | debug | arp-nd | packet | cli | delivery | fc | stp | all }

#### **Syntax Description**

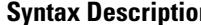

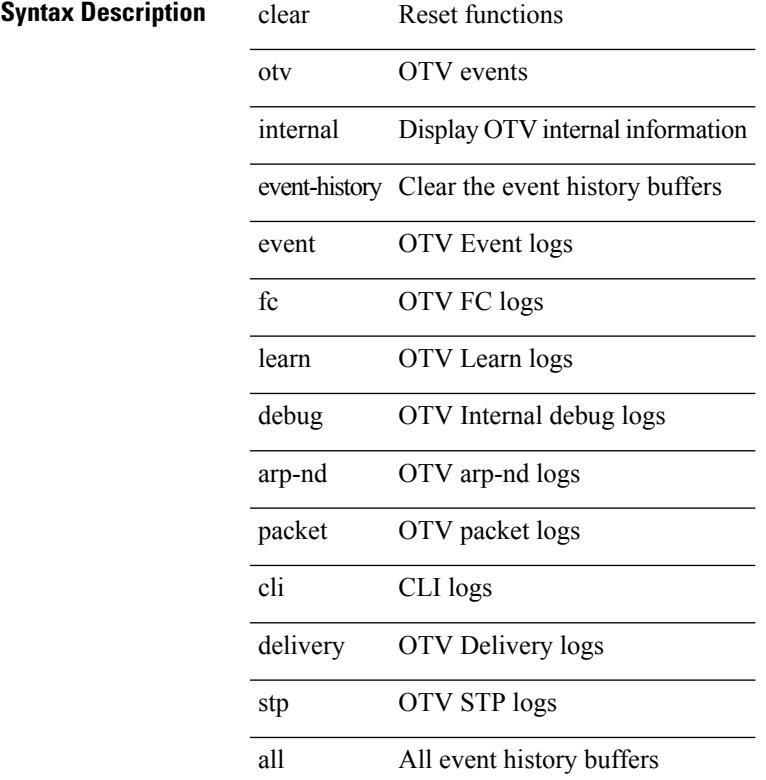

#### **Command Mode**

# **clear otv isis adjacency**

clear otv isis [ <otv-isis-tag> ] adjacency { \* | { <interface> | system-id <sid> } } [ vpn { <vrf-name> | all } ]

### **Syntax Description**

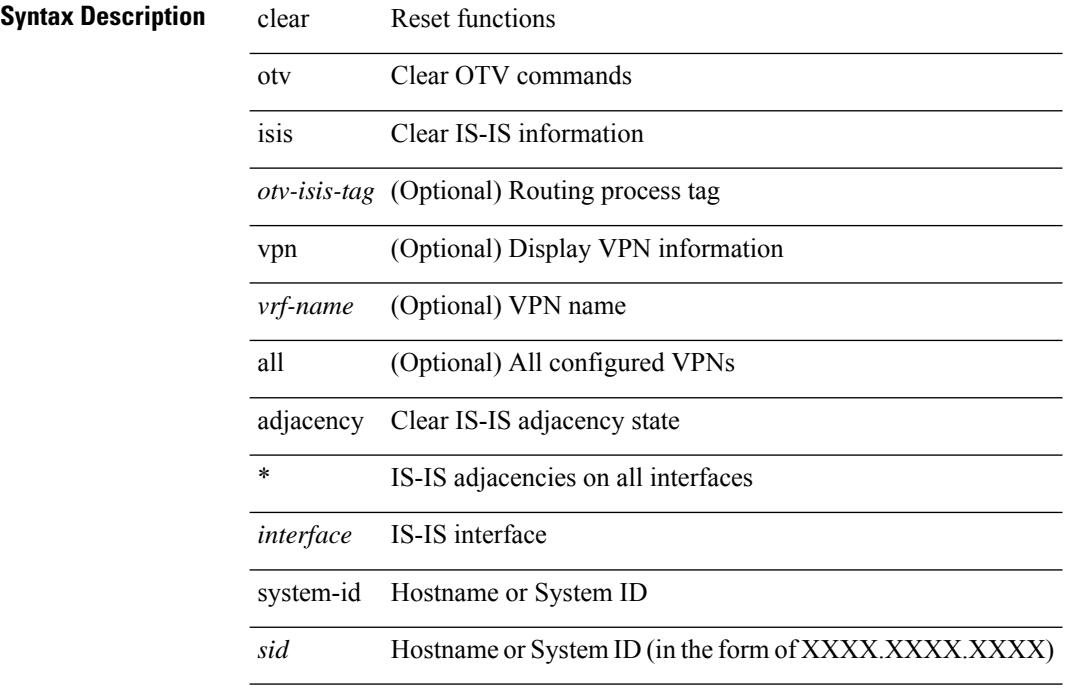

# **Command Mode**

# **clear otv isis event-history**

clear otv isis [ <isis-tag> ] event-history [ <isis-event-hist-buf-name> ]

### **Syntax Description**

# **Syntax Description**

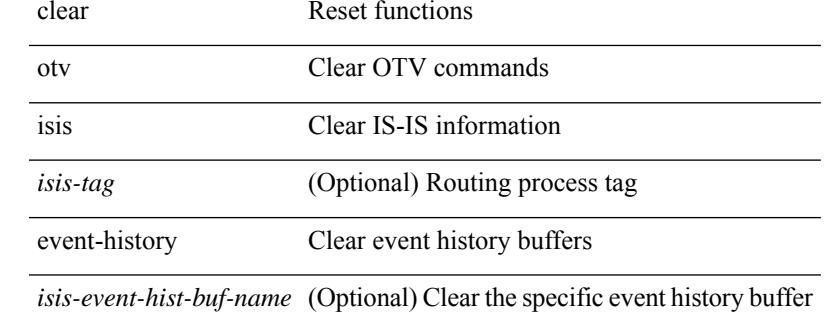

**Command Mode**

# **clear otv isis internal packet queue counters**

clear otv isis [ < otv-isis-tag> ] internal packet queue counters

### **Syntax Description**

### **Syntax Description** clear Reset functions

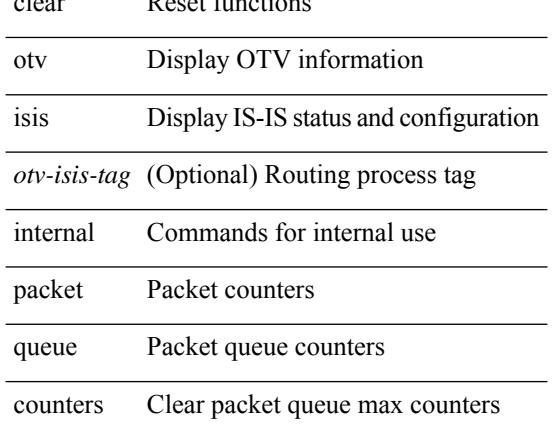

#### **Command Mode**

# **clear otv isis internal perf timer**

clear otv isis [ < otv-isis-tag> ] internal perf timer

### **Syntax Description**

### **Syntax Description** clear Reset functions

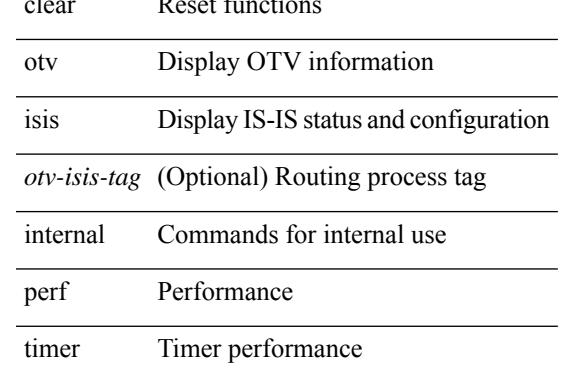

#### **Command Mode**

# **clear otv isis route-map statistics**

clear otv isis [ <otv-isis-tag> ] [ ip ] route-map statistics [ vpn { <vrf-name> | all } ]

### **Syntax Description**

### **Syntax Description** clear Reset functions

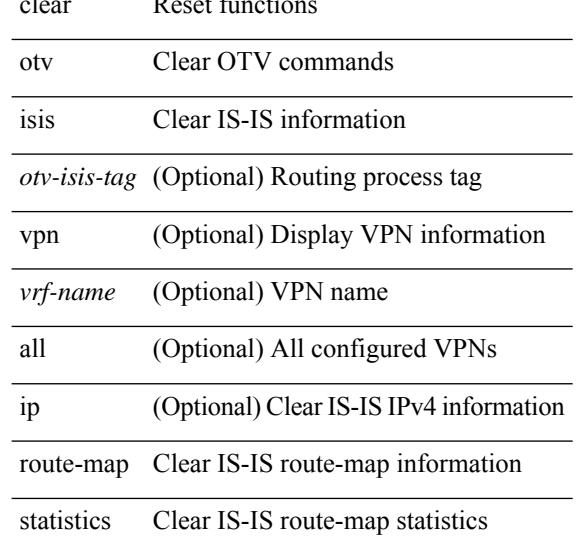

#### **Command Mode**

# **clear otv isis statistics**

clear otv isis [ <otv-isis-tag> ] statistics { \* | <interface> } [ vpn { <vrf-name> | all } ]

### **Syntax Description**

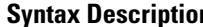

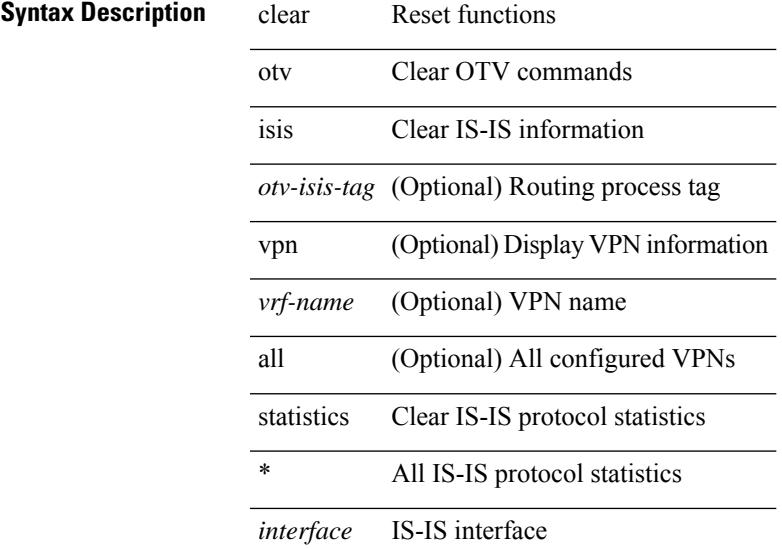

### **Command Mode**

# **clear otv isis traffic**

clear otv isis [ <otv-isis-tag> ] traffic { \* | <interface> } [ vpn { <vrf-name> | all } ]

# **Syntax Description**

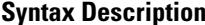

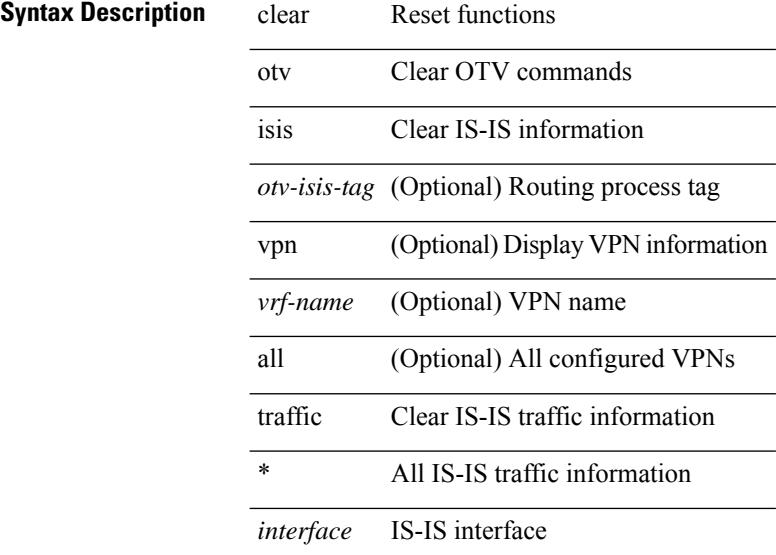

#### **Command Mode**

# **clear pktmgr cache interface**

clear pktmgr cache { { interface [ <intf> ] } | { vlan [ <vl> ] } }

### **Syntax Description**

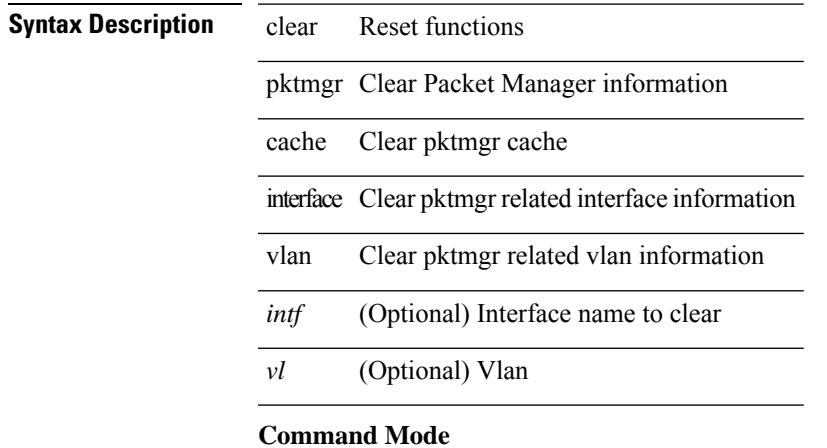

# **clear pktmgr client**

clear pktmgr client [ <uuid> ]

### **Syntax Description**

**Syntax Description** 

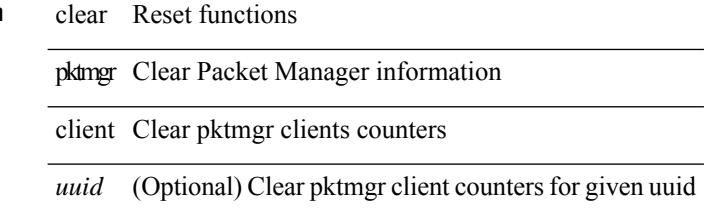

**Command Mode**
# **clear pktmgr interface**

clear pktmgr interface [ <interface> ]

### **Syntax Description**

### **Syntax Description** clear Reset functions

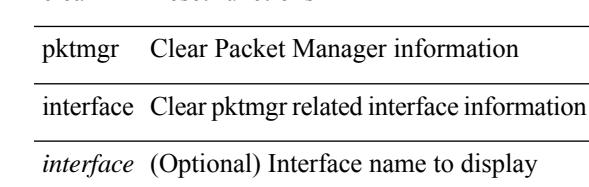

**Command Mode**

# **clear plb statistics**

clear plb statistics <service-name>

#### **Syntax Description**

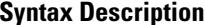

**Synta Reset functions** plb PLB service

statistics PLB statistics

service-name PLB

service-name

### **Command Mode**

# **clear port-profile command-cache**

clear port-profile command-cache [ interface <intfname> ]

#### **Syntax Description**

### **Syntax Description** clear Reset functions

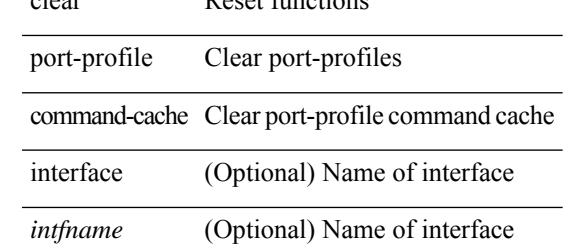

**Command Mode**

# **clear port-profile database**

clear port-profile database

### **Syntax Description**

**Syntax Description** clear Reset functions

port-profile Clear port-profiles

Clear port-profile database database

#### **Command Mode**

# **clear port-security dynamic address vlan**

clear port-security dynamic address <mac-address> vlan <vlanid>

#### **Syntax Description**

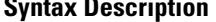

 $\overline{\phantom{a}}$ 

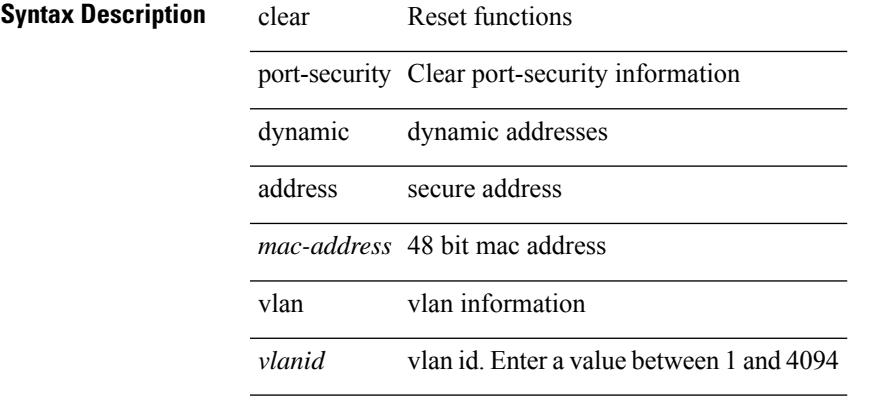

#### **Command Mode**

# **clear port-security dynamic interface**

clear port-security dynamic interface <if\_index> [ vlan <vlanid> ]

#### **Syntax Description**

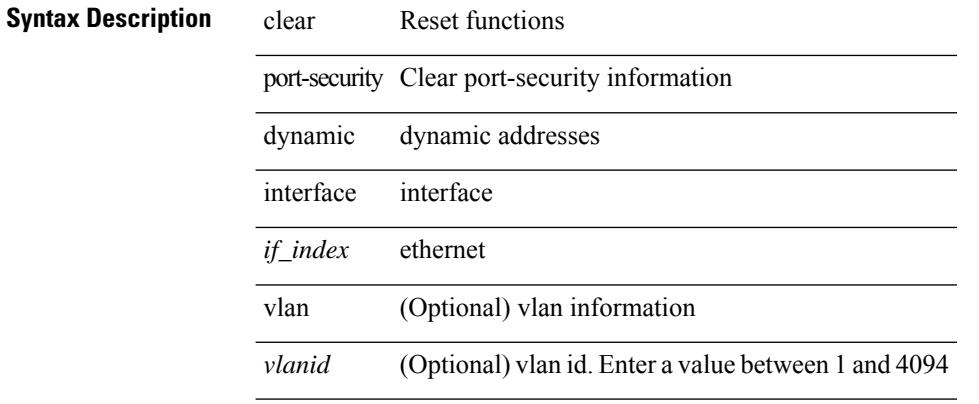

#### **Command Mode**

# **clear port-security nvram**

 $\overline{a}$ 

clear port-security nvram

### **Syntax Description**

**Syntax Description** 

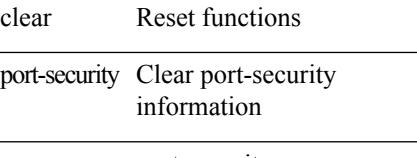

nvram port-security nvram

#### **Command Mode**

# **clear processes log all**

clear processes log all

### **Syntax Description**

**Syntax Description** clear Reset functions

processes process-related clear commands

log Delete log files

all Delete all the log files

#### **Command Mode**

# **clear processes log all vdc-all**

clear processes log all vdc-all

### **Syntax Description**

### **Syntax Description** clear Reset function

 $\overline{\phantom{a}}$ 

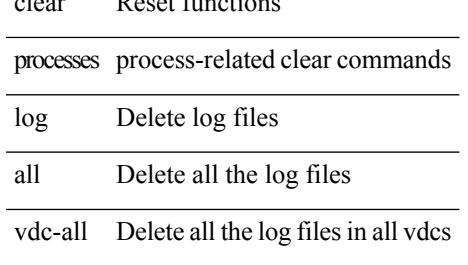

#### **Command Mode**

# **clear processes log archive**

clear processes log archive [ file <s0>]

### **Syntax Description**

### **Syntax Description** clear Reset functions

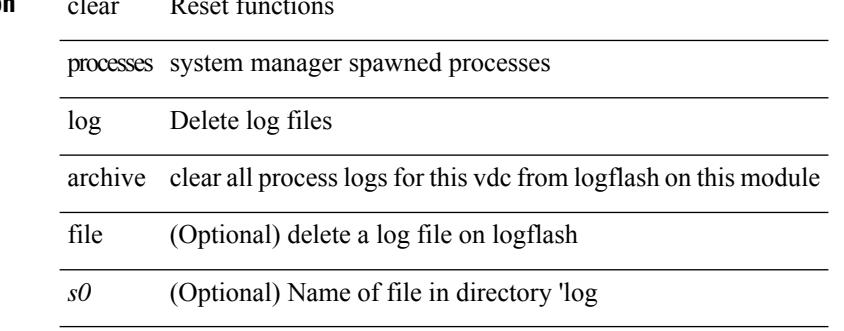

#### **Command Mode**

# **clear processes log pid**

clear processes log pid <i0>

### **Syntax Description**

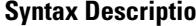

 $\overline{\phantom{a}}$ 

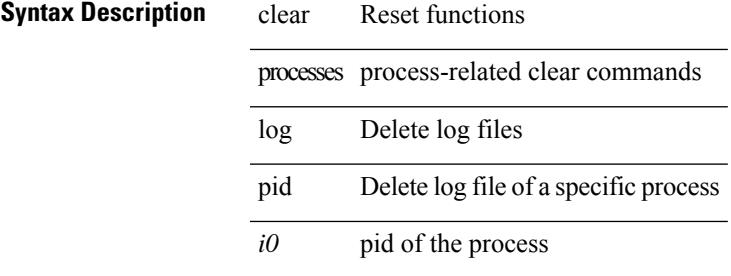

#### **Command Mode**

# **clear processes vdc log all**

clear processes vdc <e-vdc2> log all

### **Syntax Description**

### **Syntax Description** clear Reset functions

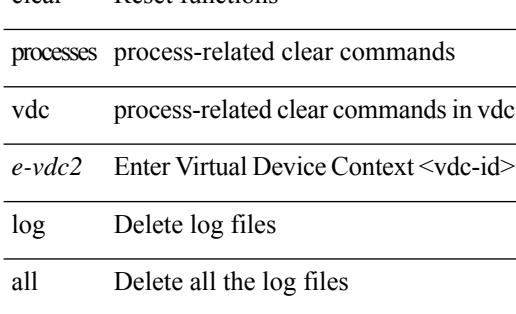

#### **Command Mode**

# **clear processes vdc log pid**

clear processes vdc <e-vdc2> log pid <i1>

### **Syntax Description**

### **Syntax Description** clear Reset functions

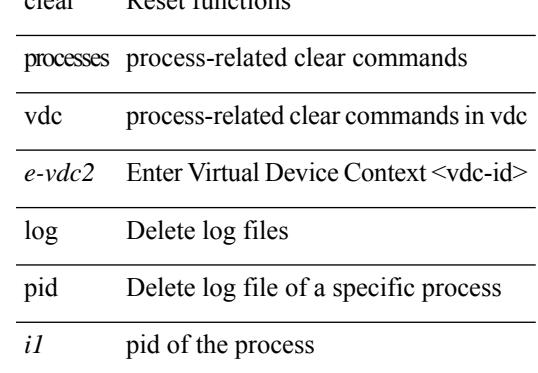

#### **Command Mode**

# **clear ptp counters interface**

clear ptp counters { interface  $\langle$  if 0> | all }

#### **Syntax Description**

### **Syntax**

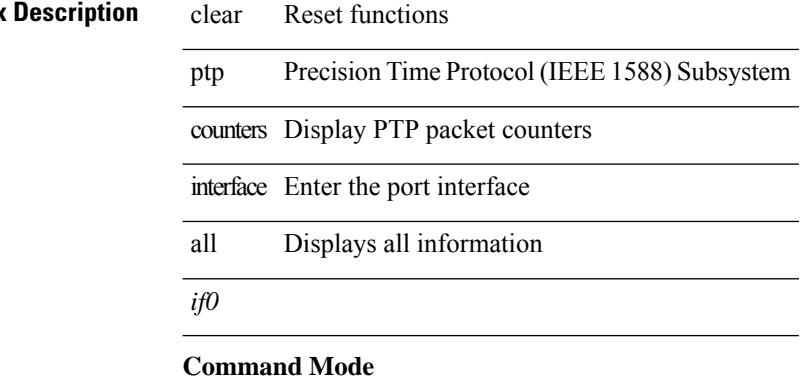

# **clear qos mpls-snmp**

clear qos mpls-snmp

### **Syntax Description**

**Syntax Description** clear Reset functions mpls-snmp MPLS default table-map and snmp indices in pss **Command Mode**

# **clear qos policies**

clear qos policies

### **Syntax Description**

**Syntax Description** clear Reset functions

Clear default policies policies

#### **Command Mode**

# **clear qos policies force**

clear qos policies force

### **Syntax Description**

**Syntax Description** clear Reset functions

Clear default policies policies

force Clear forcefully

#### **Command Mode**

### **clear qos statistics**

clear qos statistics [ { interface [ <iface-list> ] | vlan [ <vlan-list> ] } [ input | output ] [ type <qos-or-q> ] ]

### **Syntax Description**

**Syntax Description** clear Reset functions

statistics Clear statistics

interface (Optional) Clear statistics on a interface

*iface-list* (Optional) List of Interfaces

vlan (Optional) 802.1Q vlan

*vlan-list* (Optional) List of vlan ids

input (Optional) Input Service policy

output (Optional) Output Service policy

type (Optional) Policy type

*qos-or-q* (Optional)

#### **Command Mode**

# **clear queuing burst-detect**

clear queuing burst-detect [ interface <if\_name> [ queue <queue\_num> ] ] [ module <module> ]

#### **Syntax Description**

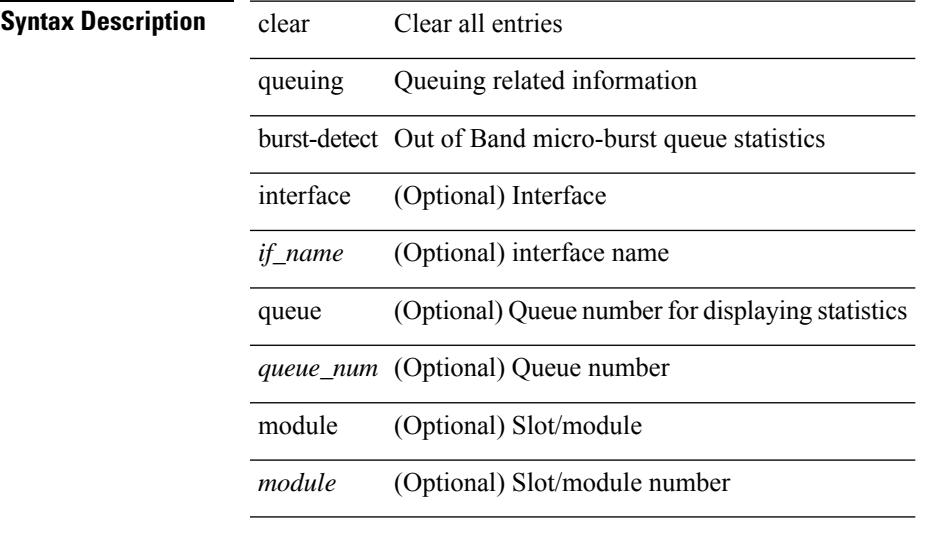

**Command Mode**

# **clear queuing pfc-queue**

clear queuing pfc-queue [ interface <if\_list> ]

#### **Syntax Description**

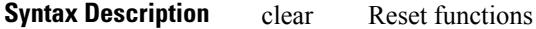

queuing clear queuing related counters

pfc-queue clear watchdog timers

interface (Optional) Interface

*if\_list* (Optional) List of interfaces

### **Command Mode**

# **clear queuing pfc-queue interface**

clear queuing pfc-queue interface <if\_list>

### **Syntax Description**

### **Syntax Description** clear Reset functions

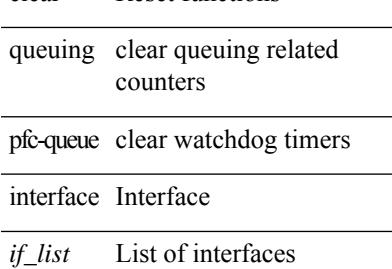

#### **Command Mode**

# **clear queuing tah-pfc-queue**

clear queuing tah-pfc-queue [ interface <if\_list> ] [ module <module> ]

#### **Syntax Description**

### **Syntax Description** clear Cle

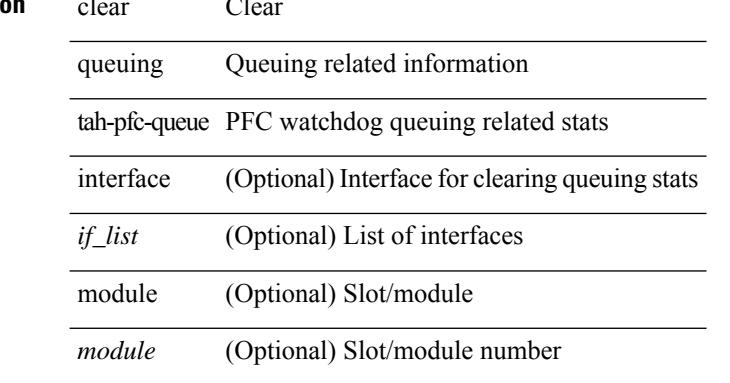

#### **Command Mode**

# **clear radius-server statistics**

clear radius-server statistics <host0> [ \_\_readonly \_\_{ <server state>  $\vert$  <clock\_time> { monitoring\_statistics <time\_in\_pstate> <ndead> <tt\_in\_dstate> } ] } { { auth\_statistics <auth\_failed\_transactions> <auth\_succ\_transactions> <auth\_req\_sent> <auth\_req\_timedout> <auth\_resp\_no\_match> <auth\_resp\_not\_processed> <auth\_resp\_error> } { acct\_statistics <acct\_failed\_transactions> <acct\_succ\_transactions> <acct\_req\_sent> <acct\_req\_timedout> <acct\_resp\_no\_match>  $\le$  acct resp\_not\_processed  $\ge$   $\le$  acct resp\_error  $>$  } } ]

#### **Syntax Description**

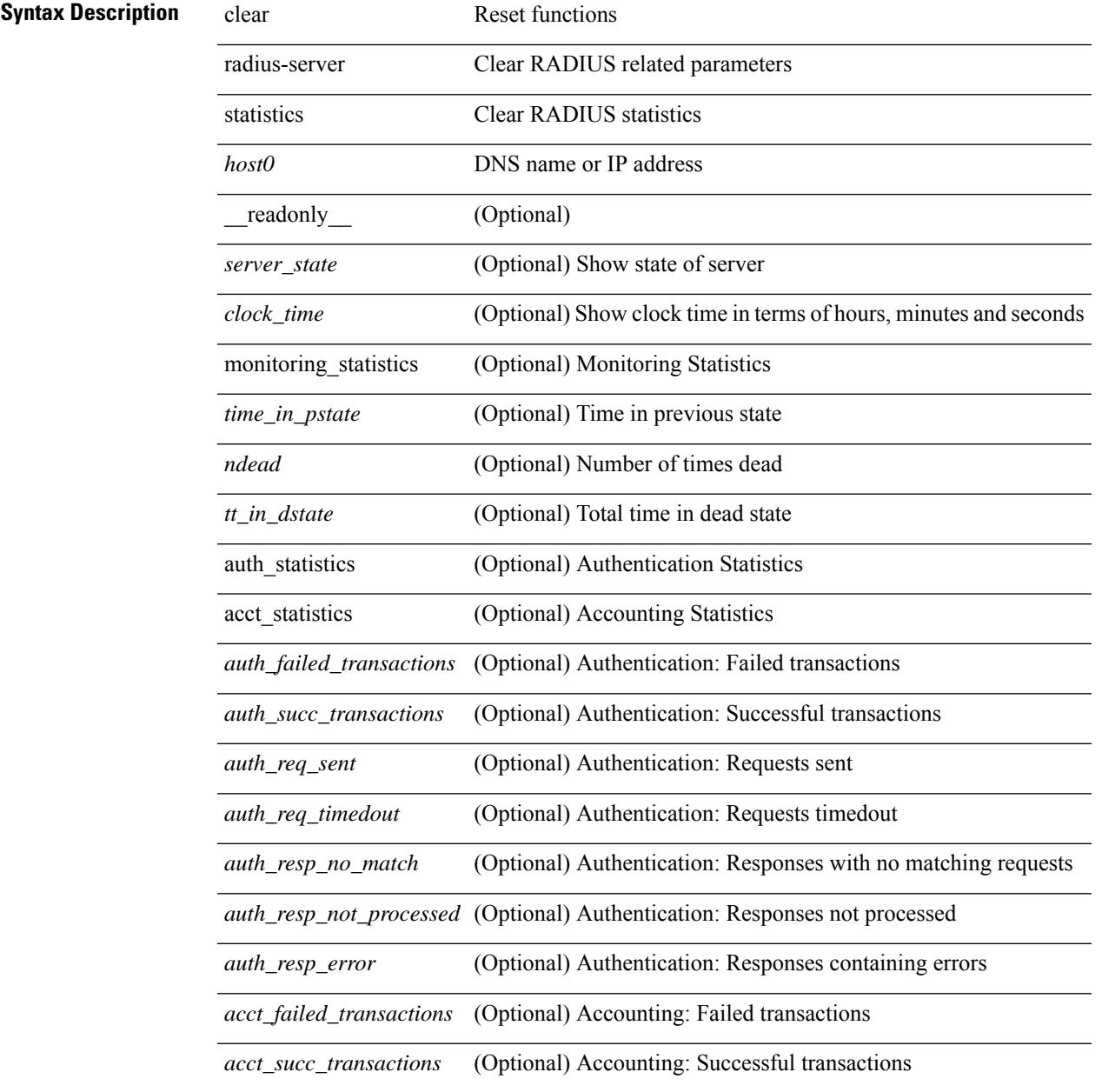

 $\mathbf I$ 

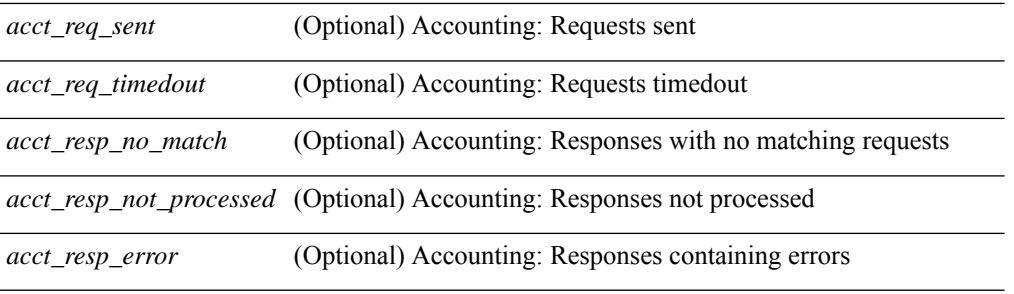

### **Command Mode**

I

# **clear radius session**

clear radius session

### **Syntax Description**

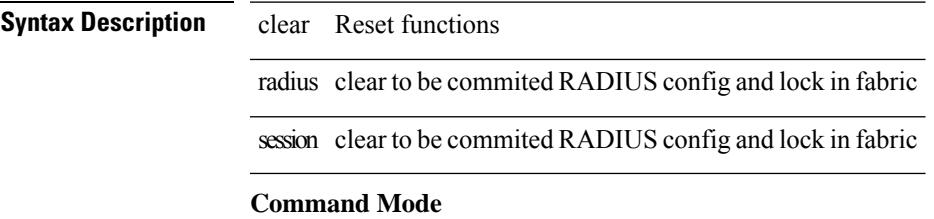

### **clear rmon**

clear rmon { alarms | events | logs | hcalarms | all-alarms }

#### **Syntax Description**

### **Syntax Description** clear Reset functions

rmon Clear RMON tables

alarms Clear all 32 bit alarms

events Clear rmon log this also clears rmon event table

logs Clear rmon log

hcalarms Clear all 64 bit rmon alarms

all-alarms Clear all 32 bit and 64 bit rmon alarms

#### **Command Mode**

# **clear route-map pbr-statistics**

clear route-map { < route-map-name > | < route-map-cfg-name > } pbr-statistics

#### **Syntax Description**

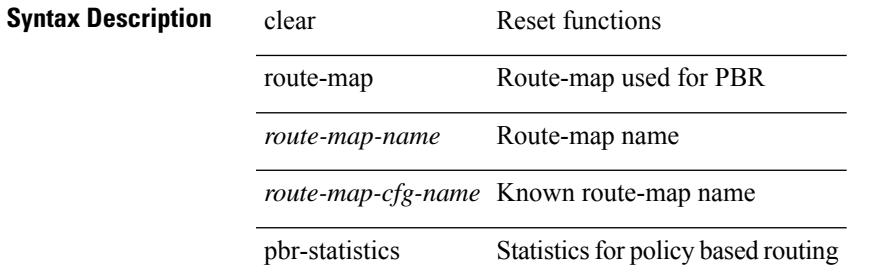

#### **Command Mode**

# **clear routing event-history**

clear routing [ ip | ipv4 ] [ unicast ] event-history { add-route | cli | delete-route | detail | errors | general | ha | loop-detection | modify-route | notifications | recursive-next-hop | summary | ufdm | ufdm-detail | ufdm-summary }

### **Syntax Description**

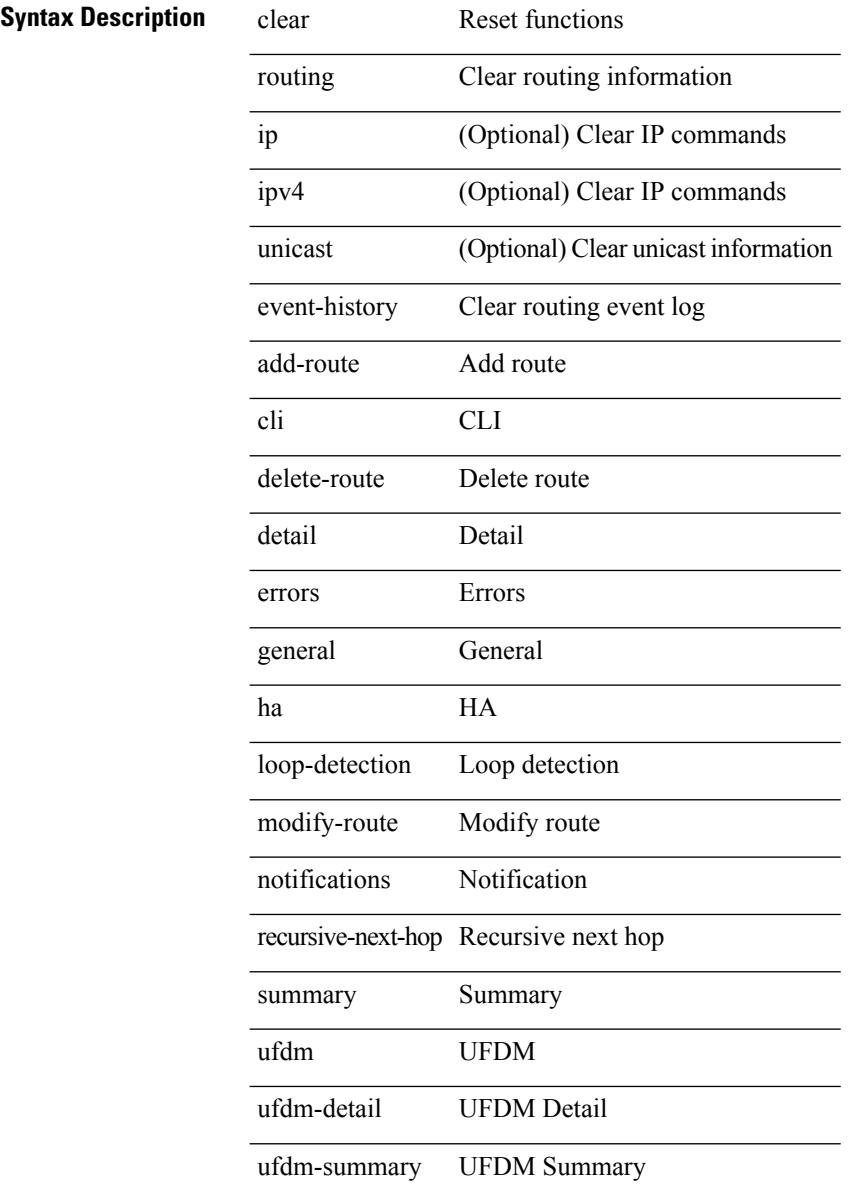

#### **Command Mode**

# **clear routing ipv6 event-history**

clear routing ipv6 [ unicast ] event-history { am | cli | detail | errors | general | ha | lfe | recursive-next-hop | summary | ufdm | ufdm-detail | ufdm-summary }

### **Syntax Description**

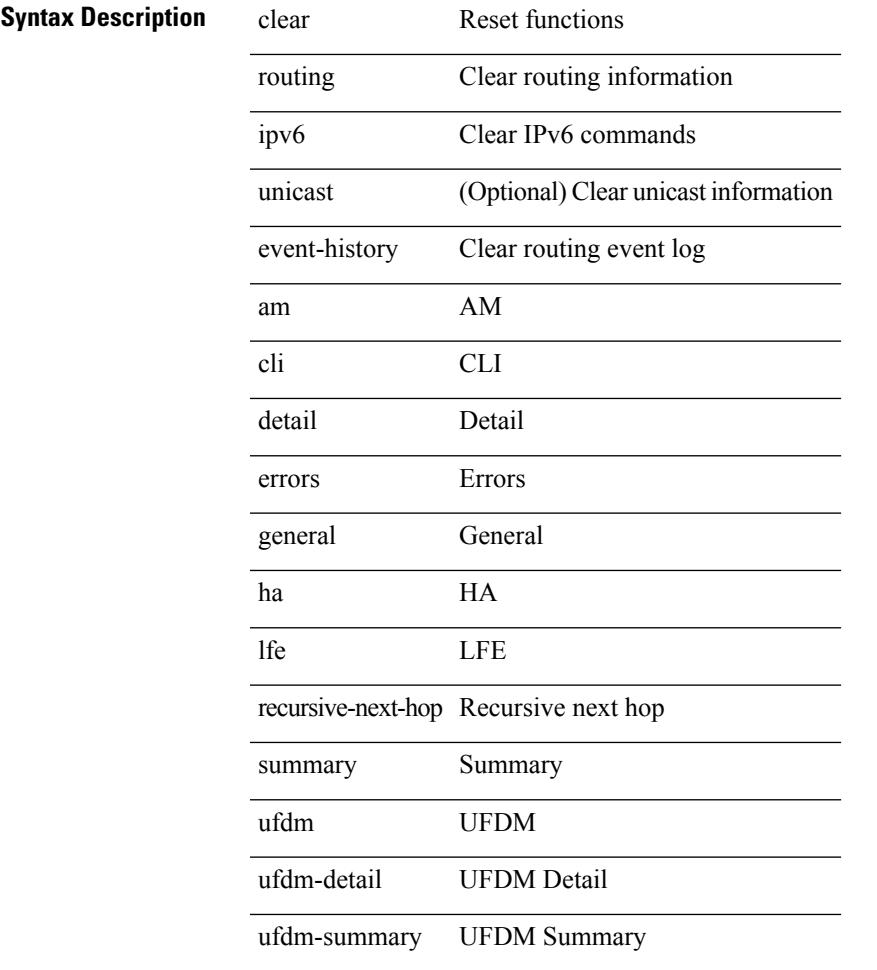

#### **Command Mode**

# **clear routing memstats**

clear routing [ ip | ipv4 ] [ unicast ] memstats

#### **Syntax Description**

**Syntax Description** clear Reset functions

routing Clear routing information

ip (Optional) Clear IP commands

ipv4 (Optional) Clear IP commands

unicast (Optional) Display unicast information

memstats Clear urib memory statistics

#### **Command Mode**

# **clear rpm pss**

clear rpm pss { running | startup | all }

### **Syntax Description**

### **Syntax Descript**

 $\overline{\phantom{a}}$ 

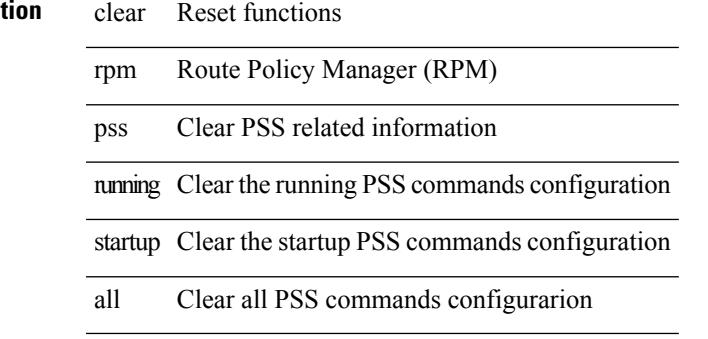

**Command Mode**

# **clear scheduler logfile**

clear scheduler logfile

### **Syntax Description**

**Syntax Description** clear Reset functions

Scheduler clear scheduler commands

logfile Clear scheduler log file

#### **Command Mode**

### **clear screen**

clear screen

**Syntax Description**

**Syntax Description** functions clear Reset screen Clear screen

**Command Mode**

# **clear session state name**

clear session state name <s4>

#### **Syntax Description**

### **Syntax Description** clear Reset functions

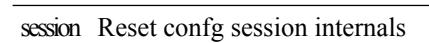

state Reset confg session internal state

name Reset confg session internal state for a given name

*s4* Enter the name of the session

#### **Command Mode**

# **clear sflow statistics**

clear sflow statistics

**Syntax Description**

**Syntax Description** clear Reset functions

sFlow global configuration sflow

statistics Clear sFlow statistics

#### **Command Mode**

# **clear snmp counters**

clear snmp counters

### **Syntax Description**

**Syntax Description** clear Reset functions

snmp Clear SNMP Tables

counters Clear SNMP counters

#### **Command Mode**
# **clear snmp hostconfig**

clear snmp hostconfig

### **Syntax Description**

**Syntax Description** clear Reset functions

snmp Clear SNMP Tables

Clear SNMP Host hostconfig List

#### **Command Mode**

# **clear sockets internal event-history**

clear sockets internal event-history { errors | setup | ha | event | proto | log | all } [ dump-to-file ]

### **Syntax Description**

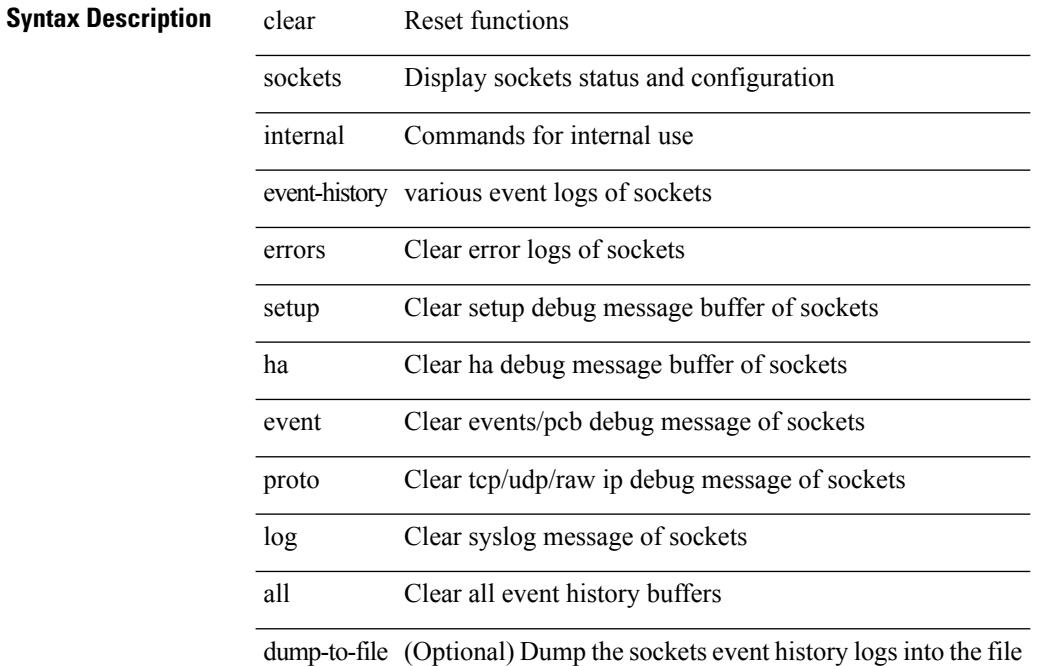

#### **Command Mode**

# **clear sockets statistics**

clear sockets statistics { all | tcp | tcp6 | udp | udp6 | raw | raw6 }

### **Syntax Description**

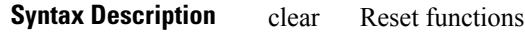

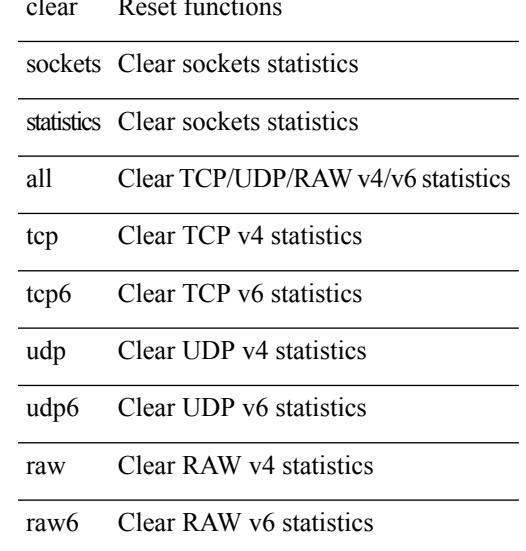

### **Command Mode**

# **clear spanning-tree counters**

clear spanning-tree counters [ interface <interface-id> | vlan <vlan-id> | bridge-domain <bd-id> ]

### **Syntax Description**

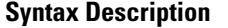

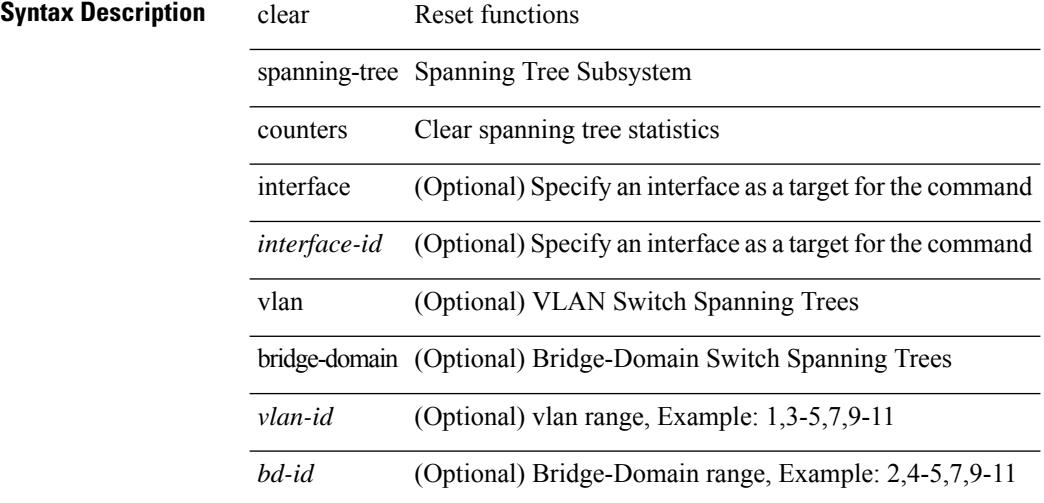

**Command Mode**

# **clear spanning-tree detected-protocols**

clear spanning-tree detected-protocols [ interface <interface-id> ]

### **Syntax Description**

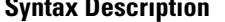

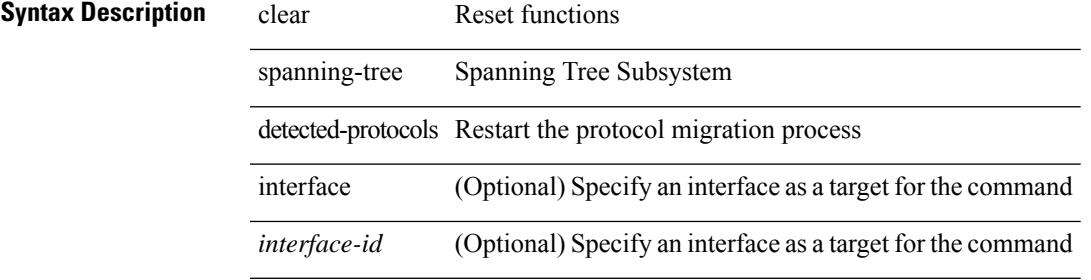

**Command Mode**

# **clear spanning-tree sps-hist**

clear spanning-tree sps-hist

#### **Syntax Description**

**Syntax Description** clear Reset functions spanning-tree Spanning Tree Subsystem

sps-hist Set port state stats

#### **Command Mode**

## **clear ssh hosts**

clear ssh hosts

### **Syntax Description**

**Syntax Description** clear Reset functions

ssh Clear ssh values

hosts Clear the list of trusted ssh hosts

#### **Command Mode**

# **clear system internal adjmgr event-history**

clear system internal adjmgr event-history { control | errors | ipc | stats | ha | cli | sdb | snmp | ksink | nb | dme-event | event | all } [ dump-to-file ]

### **Syntax Description**

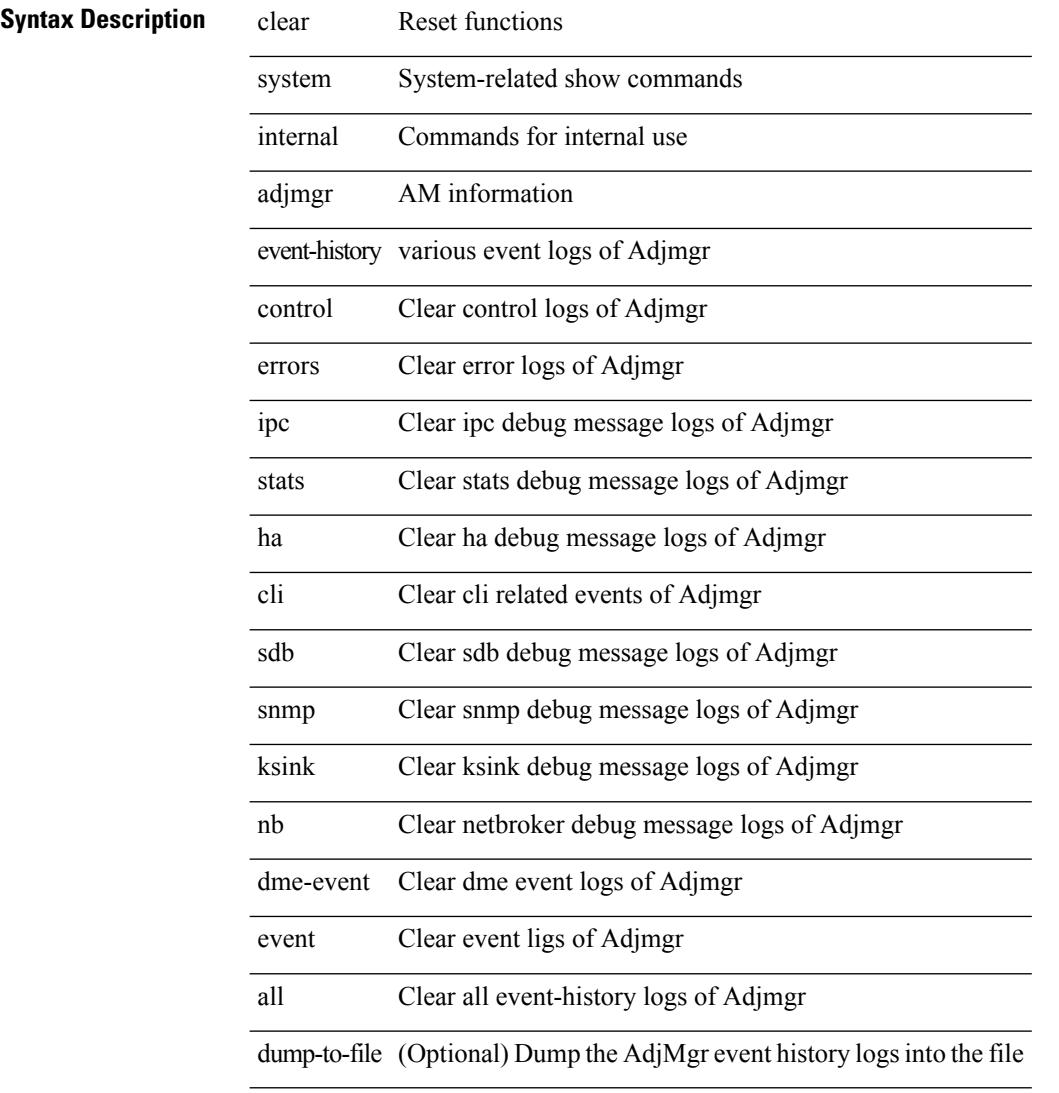

### **Command Mode**

# **clear system internal forwarding pd-history**

clear system internal forwarding pd-history

### **Syntax Description**

### **Syntax Description** clear Clear bintrace entries

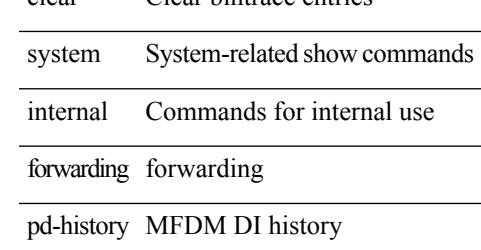

#### **Command Mode**

## **clear system internal forwarding pd-history bitmask**

clear system internal forwarding pd-history bitmask

#### **Syntax Description**

**Syntax Description** clear Clear bintrace entries

system System-related show commands

internal Commands for internal use

forwarding forwarding

pd-history MFDM DI history

bitmask Bitmask

#### **Command Mode**

# **clear system internal forwarding unicast counters**

clear system internal forwarding unicast counters

#### **Syntax Description**

### **Syntax Description** clear Show running system information

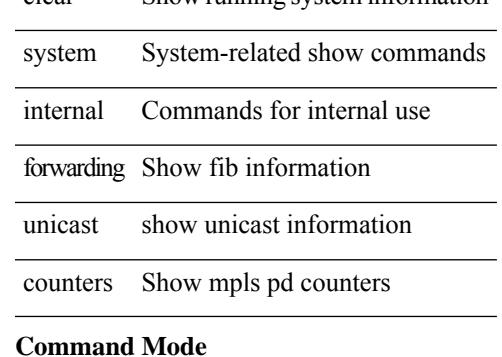

# **clear system internal nbm counters**

clear system internal nbm counters

### **Syntax Description**

**Syntax Description** clear Reset functions

system System-related show commands

internal Commands for internal use

nbm Non Blocking Multicast

counters Counters

#### **Command Mode**

# **clear system internal nbm receiver-bt-history**

clear system internal nbm receiver-bt-history

#### **Syntax Description**

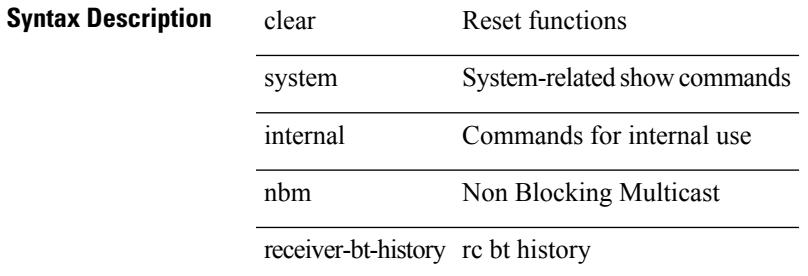

#### **Command Mode**

# **clear system internal nbm receiver-list**

clear system internal nbm receiver-list {  $<$  grp>  $<$  src>  $<$  rep>  $<$  oif-name>  $\mid$  all }

#### **Syntax Description**

### **Syntax Description** clear Reset functions

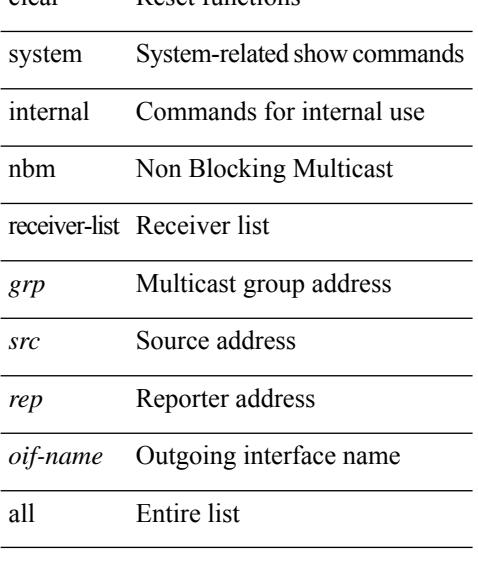

### **Command Mode**

# **clear system internal nbm sender-bt-history**

clear system internal nbm sender-bt-history

#### **Syntax Description**

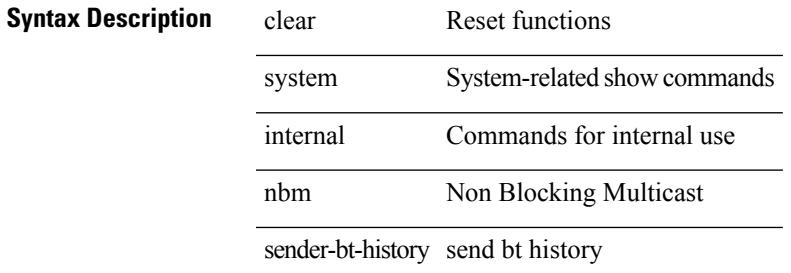

#### **Command Mode**

# **clear system internal nbm sender-list**

clear system internal nbm sender-list {  $\langle$  src>  $|$  all }

### **Syntax Description**

### **Syntax Description** clear Reset functions

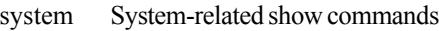

internal Commands for internal use

nbm Non Blocking Multicast

sender-list Sender list

*grp* Multicast group address

*src* Source address

all Entire list

#### **Command Mode**

## **clear system internal nbm shm table**

clear system internal nbm shm table  $[$  <i0> $]$ 

#### **Syntax Description**

### **Syntax Description** clear Reset functions

system System-related show commands

internal Commands for internal use

nbm Non Blocking Multicast

shm Shared Memory related commands

table SHM table

*i0* (Optional) If Index

#### **Command Mode**

# **clear system internal npacl event-history**

clear system internal npacl event-history { acl | ppf | cli | internal | all } [ dump-to-file ]

### **Syntax Description**

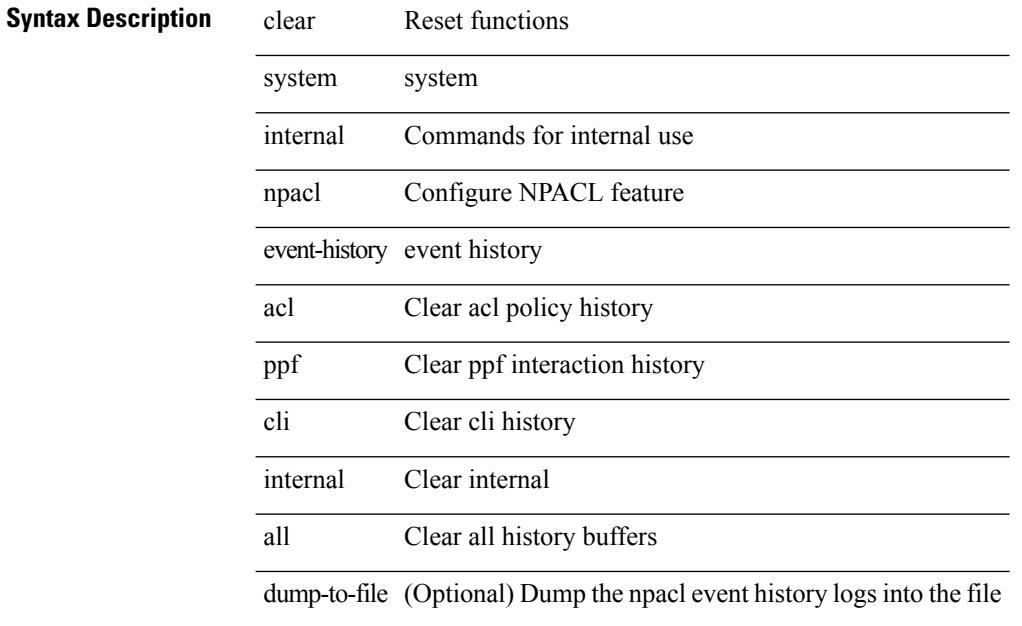

#### **Command Mode**

# **clear system internal orib event-history**

clear system internal orib event-history [ <orib-event-hist-buf-name> ] [ verbose ]

#### **Syntax Description**

### **Syntax Description**

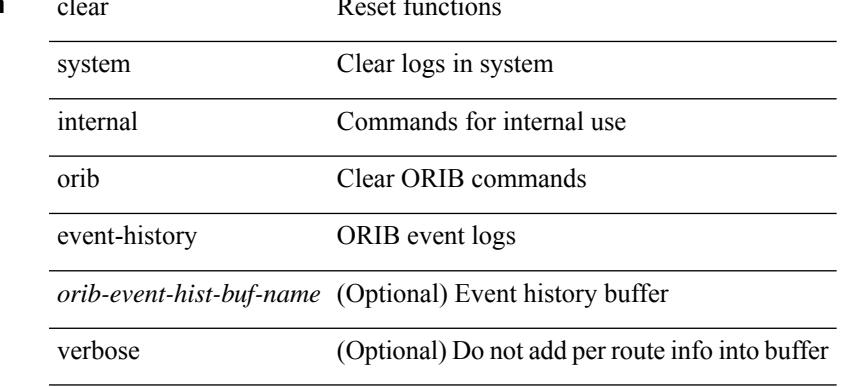

#### **Command Mode**

# **clear system internal pktmgr internal event-history**

clear system internal pktmgr internal event-history { errors | control | log | ha | pkt-errors | pkt-buffer | all } [ dump-to-file ]

### **Syntax Description**

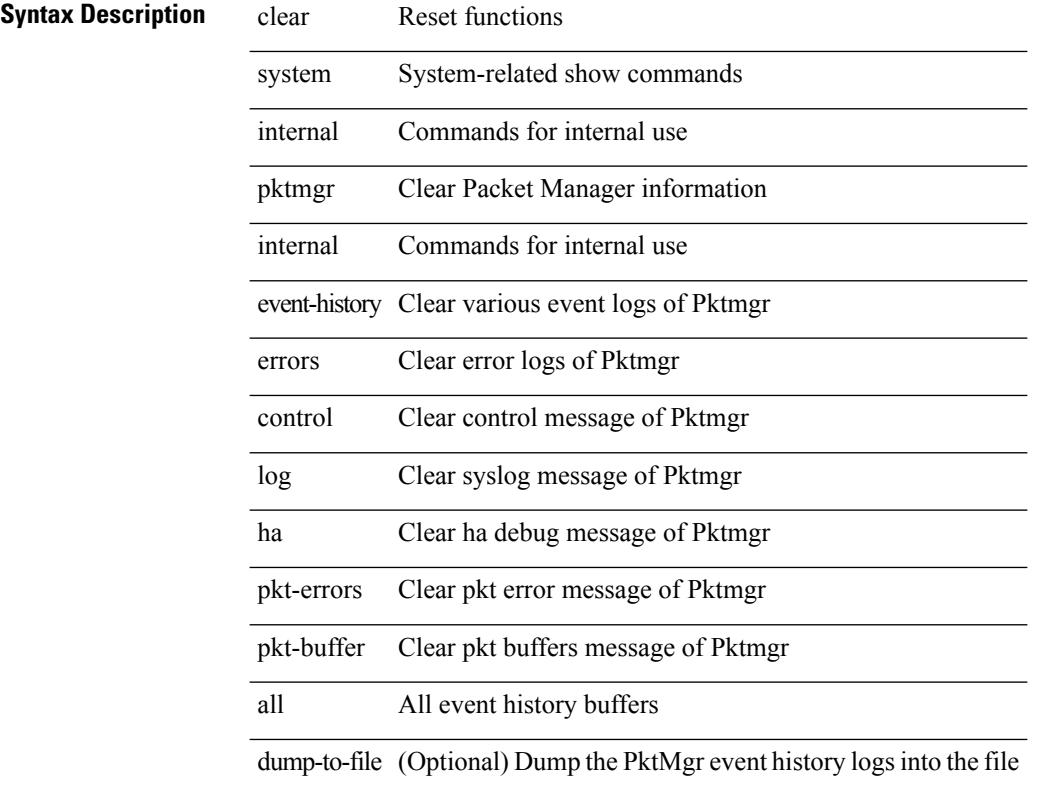

#### **Command Mode**

# **clear system internal plbm packet-stats service all**

clear system internal plbm packet-stats service { all | name <service-name> }

#### **Syntax Description**

### **Syntax Description** clear Reset functions

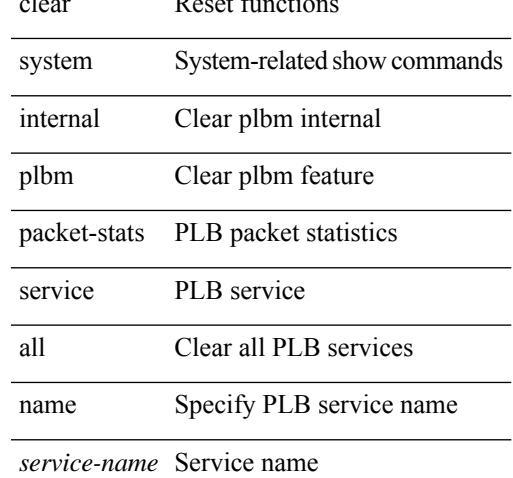

#### **Command Mode**

# **clear system internal virtual-service utilization statistics CPU**

clear system internal virtual-service utilization statistics CPU

#### **Syntax Description**

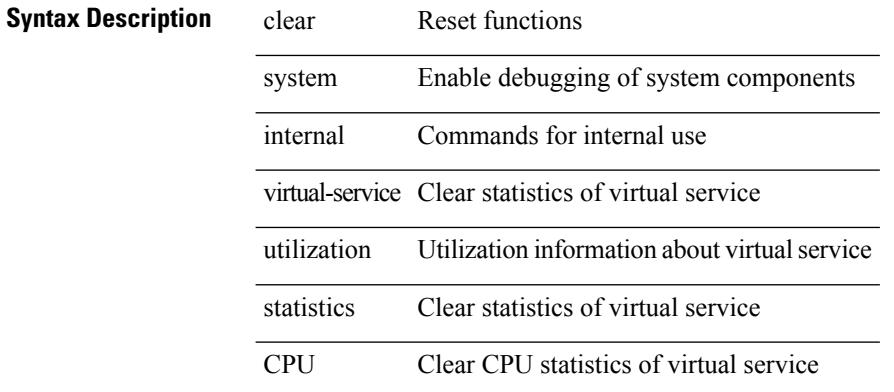

#### **Command Mode**

# **clear system login failures**

clear system login failures

### **Syntax Description**

### **Syntax Description** clear Reset functions

system System management commands

login Secure Login

failures Clear login failures in the current watch period

**Command Mode**

## **clear system reset-reason**

clear system reset-reason

#### **Syntax Description**

**Syntax Description** clear Reset functions

system Clear logs in system

reset-reason Clear reset-reason logs in the system

### **Command Mode**

# **clear system reset-reason history**

clear system reset-reason history

#### **Syntax Description**

### **Syntax Description**

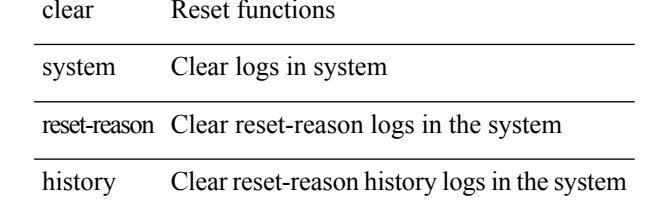

**Command Mode**

### **clear tacacs-server statistics**

clear tacacs-server statistics <host0> [ \_\_readonly \_\_{ <server\_state> [ <clock\_time> { monitoring\_statistics <time\_in\_pstate> <ndead> <tt\_in\_dstate> } ] } { auth\_statistics <auth\_failed\_transactions> <auth\_succ\_transactions> <auth\_req\_sent> <auth\_req\_timedout> <auth\_resp\_no\_match> <auth\_resp\_not\_processed> <auth\_resp\_error> } { autho\_statistics <autho\_failed\_transactions> <autho\_succ\_transactions> <autho\_req\_sent> <autho\_req\_timedout> <autho\_resp\_no\_match>  $\leq$ autho\_resp\_not\_processed>  $\leq$ autho\_resp\_error $\geq$  { acct\_statistics  $\leq$ act\_failed\_transactions> <acct\_succ\_transactions> <acct\_req\_sent> <acct\_req\_timedout> <acct\_resp\_no\_match> <acct\_resp\_not\_processed> <acct\_resp\_error> } ]

#### **Syntax Description**

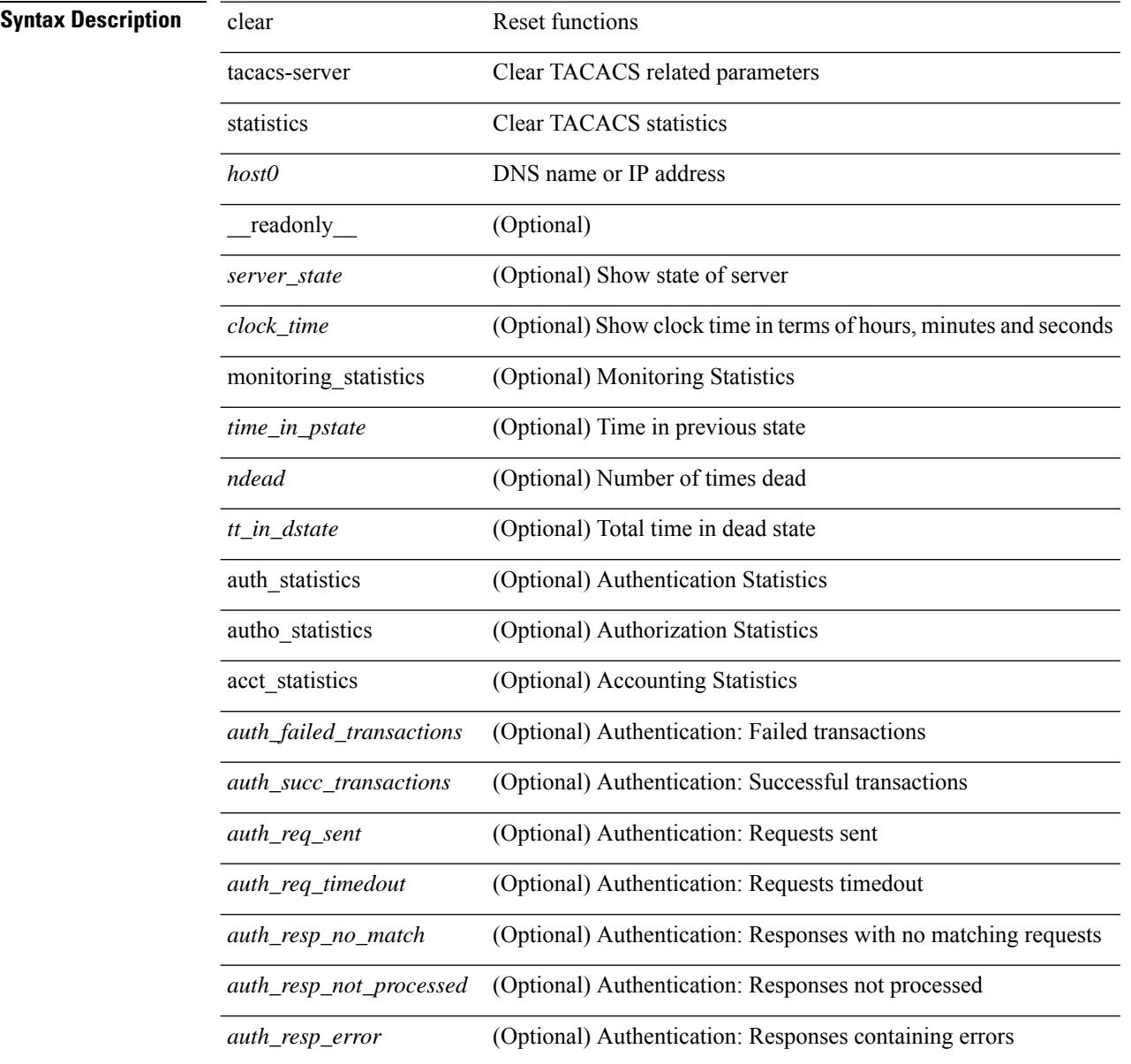

 $\mathbf{l}$ 

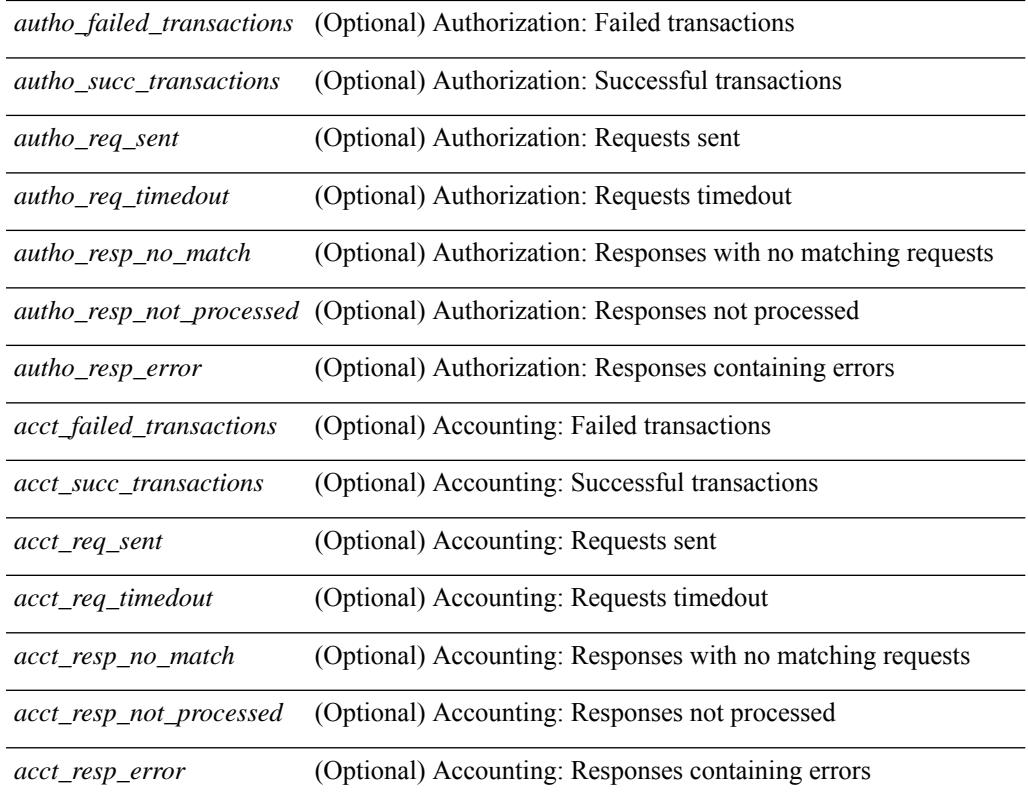

### **Command Mode**

# **clear tech-support lock**

clear tech-support lock

### **Syntax Description**

### **Syntax Description** clear Reset functions

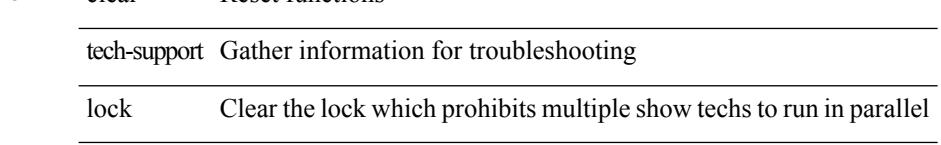

#### **Command Mode**

 $\overline{\phantom{a}}$ 

# **clear tech-support lock**

clear tech-support lock

### **Syntax Description**

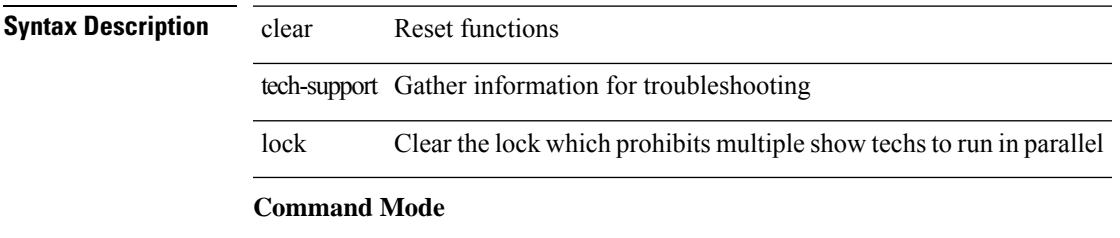

## **clear track internal info counters**

clear track internal info counters

### **Syntax Description**

**Syntax Description** clear Reset functions

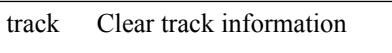

internal Clear internal track information

info Clear internal data structure information

counters Clear track counters information

#### **Command Mode**

### **clear user**

clear user <s0>

**Syntax Description**

**Syntax Description** clear Reset functions

Logout a particular user user

*s0* Enter the username

#### **Command Mode**

## **clear veobc counters**

clear veobc counters

### **Syntax Description**

**Syntax Description** clear Reset function

veobc Reset the veobc counters

counters Reset the veobc statistic counters to zero

#### **Command Mode**

# **clear vlan access-list counters**

clear vlan access-list counters [ <name> ]

#### **Syntax Description**

### **Syntax Descriptio**

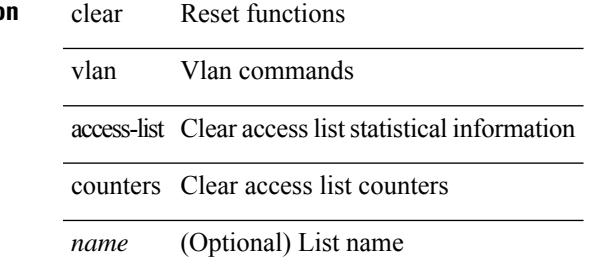

#### **Command Mode**

### **clear vlan counters**

clear vlan [ id <vlan-id> ] counters

#### **Syntax Description**

**Syntax Description** clear Reset functions

vlan Vlan commands

id (Optional) clear VLAN counters by VLAN id

*vlan-id* (Optional) VLAN ID 1-4094 or range(s): 1-5, 10 or 2-5,7-19

counters display counters

#### **Command Mode**

# **clear vmtracker counters**

clear vmtracker counters

### **Syntax Description**

**Syntax Description** clear Clear

vmtracker Clear vmtracker info

counters Clear vmtracker counter info

#### **Command Mode**

# **clear vpc statistics all**

clear vpc statistics all

**Syntax Description**

**Syntax Description** clear Reset functions

vpc Virtual Port Channel configuration

statistics Statistics

all All vPC statistics

#### **Command Mode**
# **clear vpc statistics peer-keepalive**

clear vpc statistics peer-keepalive

### **Syntax Description**

### **Syntax Description**

 $\overline{\phantom{a}}$ 

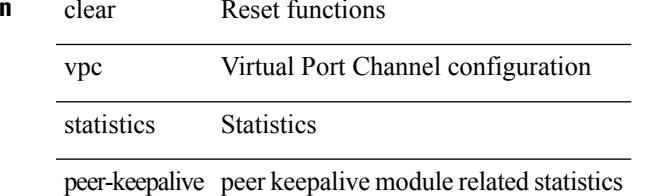

### **Command Mode**

# **clear vpc statistics vpc**

clear vpc statistics { vpc <vpc\_num> | peer-link }

### **Syntax Description**

**Syntax Description** clear Reset functions

vpc Statistics for a specific vPC

statistics Statistics

Virtual Port Channel *vpc\_num* number

peer-link stats for peer-link

### **Command Mode**

# **clear vpc transport statistics**

clear vpc transport statistics [ \_\_readonly \_\_ <last-clear-time> ]

### **Syntax Description**

### **Syntax Description**

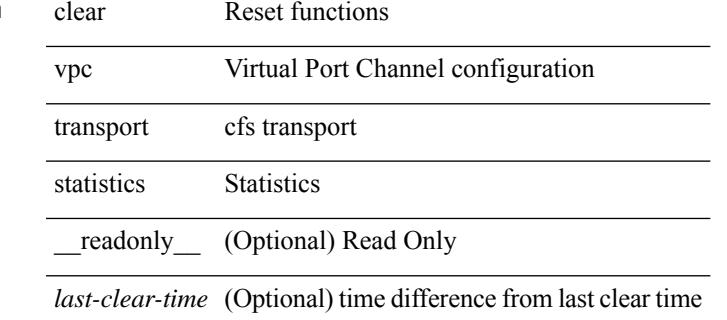

### **Command Mode**

# **clear vrrp statistics**

clear vrrp statistics [ interface <intf\_num> ] [ vr <vr\_id> ]

### **Syntax Description**

### **Syntax Descripti**

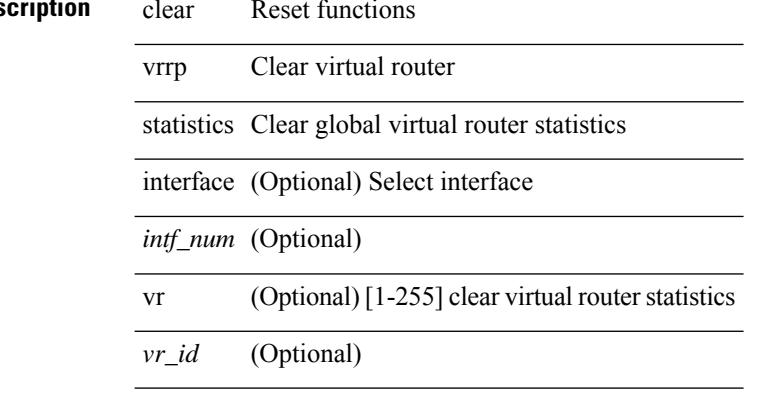

### **Command Mode**

# **clear vrrpv3 event-history**

clear vrrpv3 event-history { debugs | errors | msgs | all }

### **Syntax Description**

### **Syntax Description** clear Reset functions

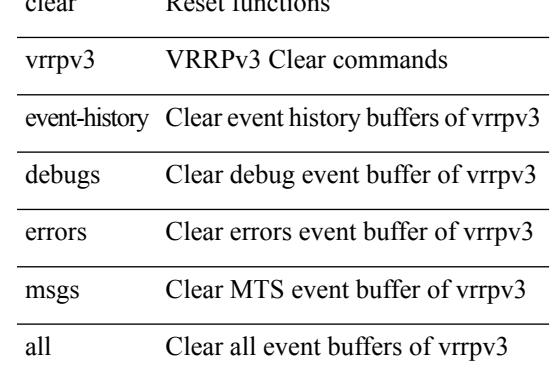

### **Command Mode**

# **clear vrrpv3 statistics**

clear vrrpv3 statistics [ <interface\_num> [ <group\_num> ] ] [ <opt\_v4\_or\_v6> ]

### **Syntax Description**

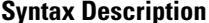

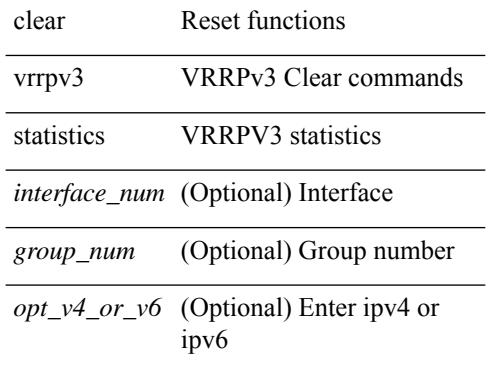

### **Command Mode**

# **clear xl**

clear xl

**Syntax Description**

**Syntax Description** 

I

functions dear Reset

xl

**Command Mode**

# **cli alias name**

{ cli alias name  $\leq$ s0> $\leq$ line> | no cli alias name  $\leq$ s0> [ $\leq$ line> ] }

### **Syntax Description**

**Syntax Description** no Negate a command or set its defaults

- cli Configure CLI commands
- alias Define an alias
- mme Specify the alias
- *s0* Alias command

*line* Alias definition

### **Command Mode**

# **cli reload parsetree**

cli reload parsetree

**Syntax Description**

**Syntax Description** cli

reload

parsetree

**Command Mode**

# **cli show running-config local**

cli show running-config local

### **Syntax Description**

**Syntax Description** cli

show

running-config

local

### **Command Mode**

{ cli var name  $\leq$ s0> $\leq$ line> | no cli var name  $\leq$ s0> [ $\leq$ line> ] }

### **Syntax Description**

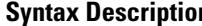

- **n b** no **Negate a command or set its defaults** 
	- cli Configure CLI commands
	- var Define a variable
	- name Specify a variable name
	- *s0* Variable name
	- *line* Variable value

### **Command Mode**

cli no var name <s0>

### **Syntax Description**

**Syntax Description** cli CLI commands

- no Negate a command orset its defaults
- var Unset a variable

name Specify a variable name

*s0* Variable name

### **Command Mode**

[no] cli var name <s0>

### **Syntax Description**

**Syntax Description** no Negate a command or set its defaults

cli CLI commands

var Unset a variable

name Specify a variable name

*s0* Variable name

### **Command Mode**

cli var name <s0> <line>

### **Syntax Description**

**Syntax Description** cli CLI commands

- 
- var Define a variable
- mame Specify a variable name
- *s0* Variable name
- *line* Variable value

### **Command Mode**

# **cli verifynrun**

[no] cli verifynrun

**Syntax Description**

**Syntax Description** no (Optional) Negate a command or set its defaults cli CLI commands

verifynrun Verify and run

### **Command Mode**

# **client-to-client reflection**

[no] client-to-client reflection

### **Syntax Description**

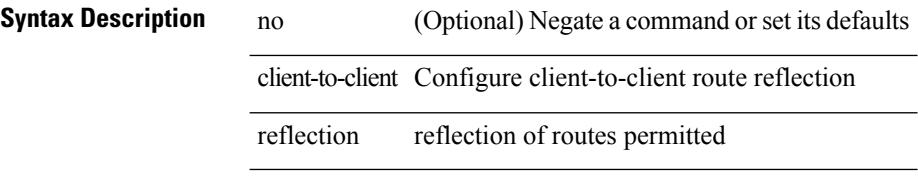

### **Command Mode**

• /exec/configure/router-bgp/router-bgp-af

# **clis all**

clis { no debug | undebug } all

### **Syntax Description**

### **Syntax Description** clis dcos cli command

I

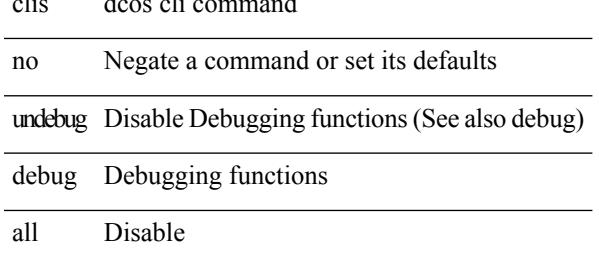

**Command Mode**

# **clock-tolerance ntp oneway absolute**

{ { no | default } clock-tolerance | clock-tolerance ntp oneway { absolute <abs-value> | percent <percentage> } }

**Syntax Description**

**Syntax Description** no

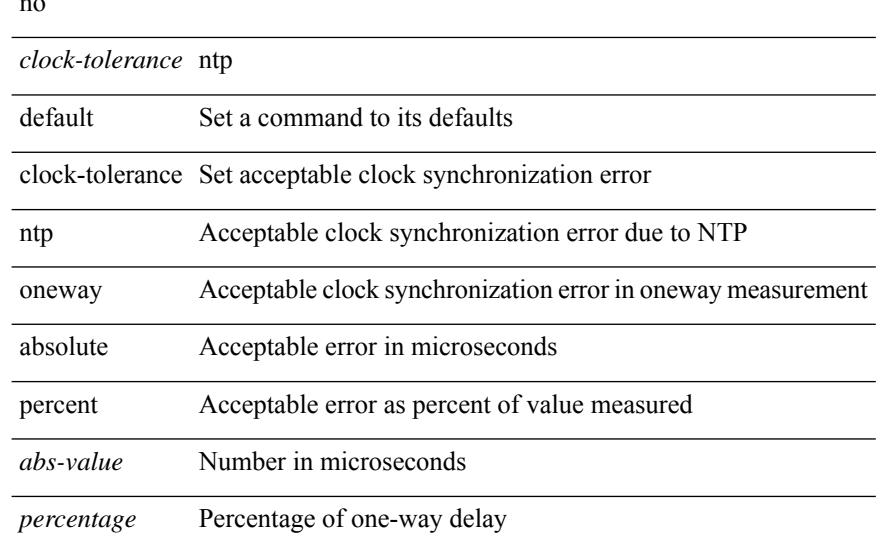

### **Command Mode**

• /exec/configure/ip-sla/jitter

# **clock format 12**

[no] clock format { 12-hours | 24-hours }

### **Syntax Description**

**Syntax Description** no (Optional) Negate a command or set its defaults clock Clock format Display format of clock 12-hours 12 hours display

24-hours 24 hours display

### **Command Mode**

# **clock format show-timezone debug**

[no] clock format show-timezone debug

### **Syntax Description**

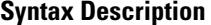

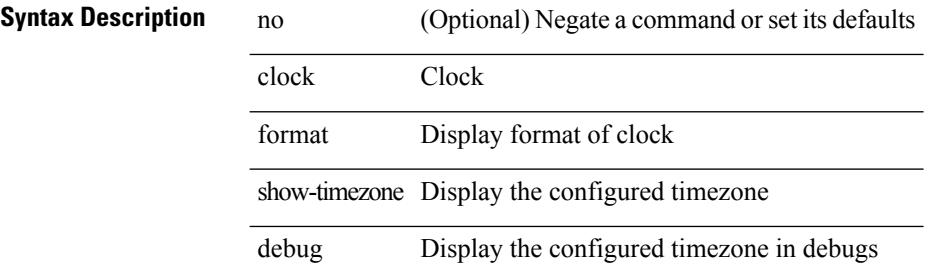

### **Command Mode**

# **clock format show-timezone syslog**

[no] clock format show-timezone syslog

### **Syntax Description**

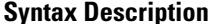

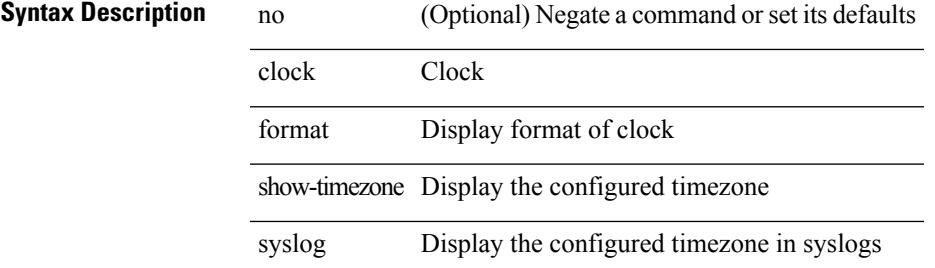

### **Command Mode**

# **clock protocol**

[no] clock protocol { ntp | ptp | none } vdc <vdc-id>

### **Syntax Description**

**Syntax Description** 

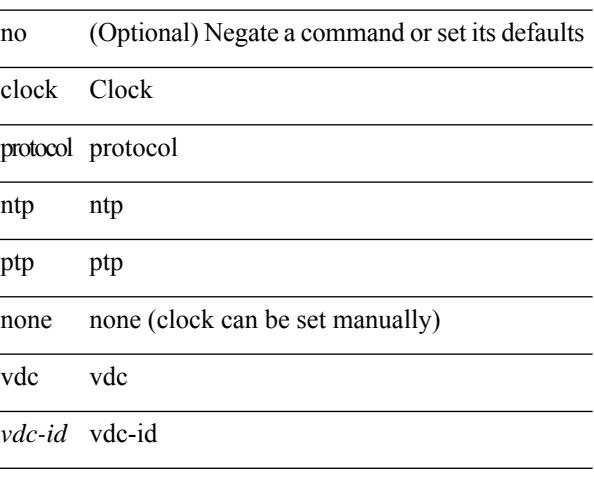

### **Command Mode**

# **clock set**

I

clock set <s0> <i0> { April <i1> | August <i2> | December <i3> | February <i4> | January <i5> | July <i6> | June <i7> | March <i8> | May <i9> | November <i10> | October <i11> | September <i12> }

### **Syntax Description**

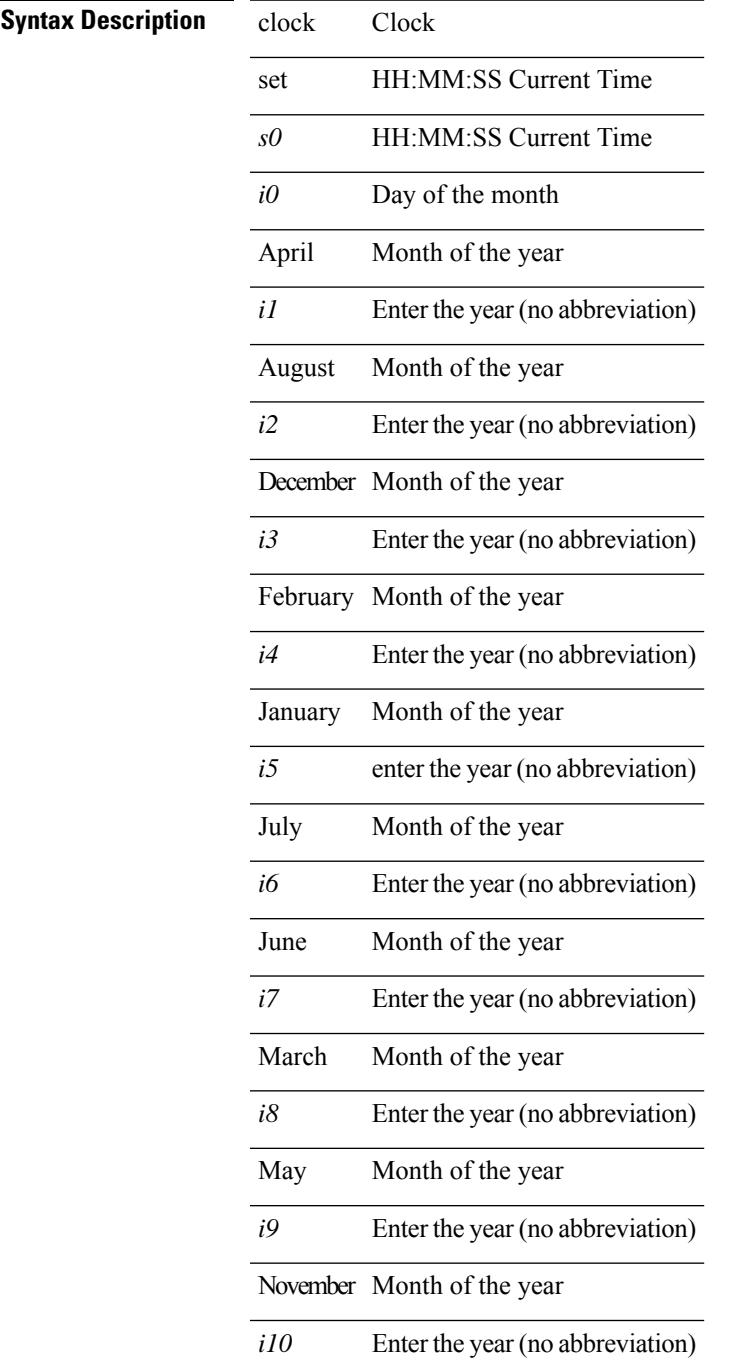

 $\mathbf I$ 

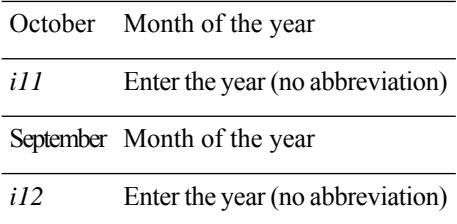

### **Command Mode**

# **clock summer**

{  $clock$  { summer-time <s0>  $[$  <i0> <s1> <s1> <s2> <s3> <i1> <s4> <s5> <s6>  $[$  <i2> ] ] | timezone <s7> <i3>  $\langle i4 \rangle$  } | no clock { summer-time [ $\langle s0 \rangle \langle i0 \rangle \langle s1 \rangle \langle s2 \rangle \langle s3 \rangle \langle i1 \rangle \langle s4 \rangle \langle s5 \rangle \langle s6 \rangle \langle i2 \rangle$  ] | timezone [ $\langle s7 \rangle$  $\langle i3 \rangle \langle i4 \rangle$  } }

### **Syntax Description**

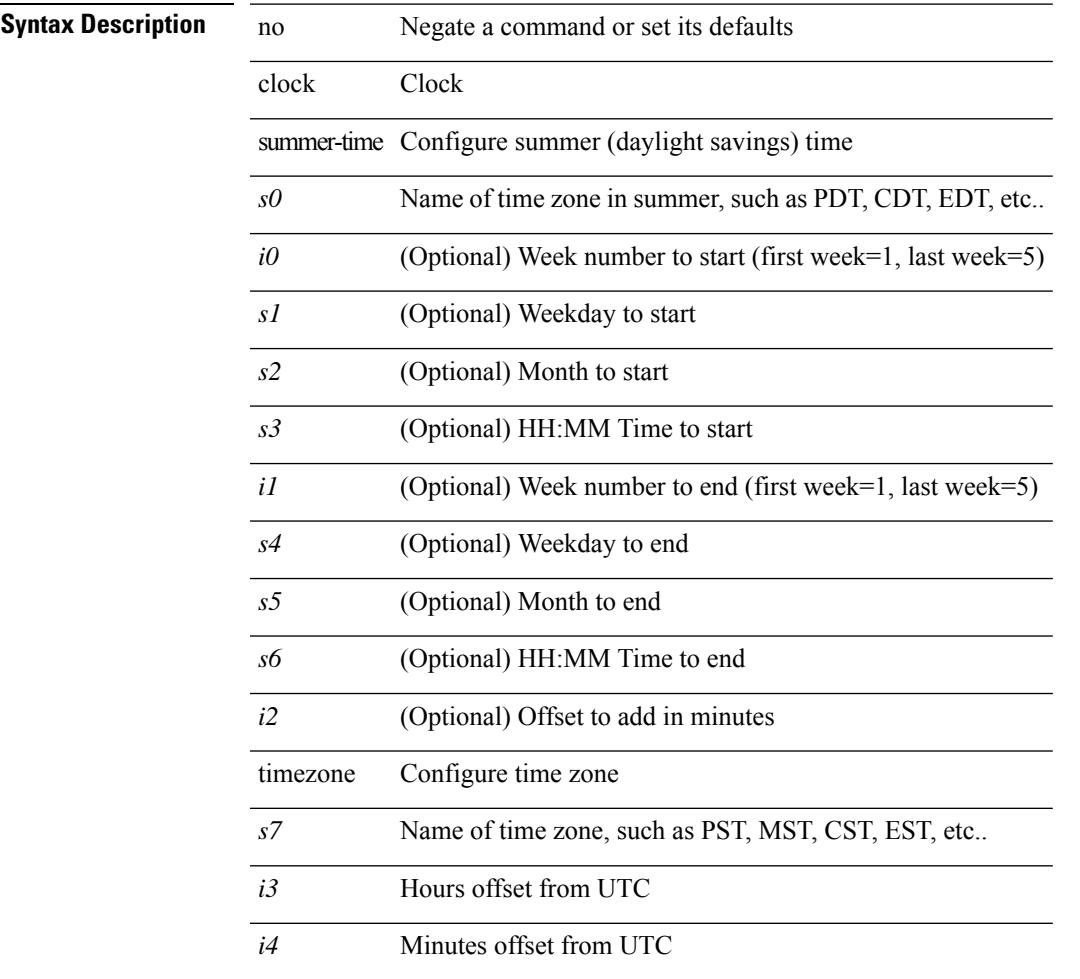

### **Command Mode**

I

# **clock sync-interval**

[no] clock sync-interval <intv>

### **Syntax Description**

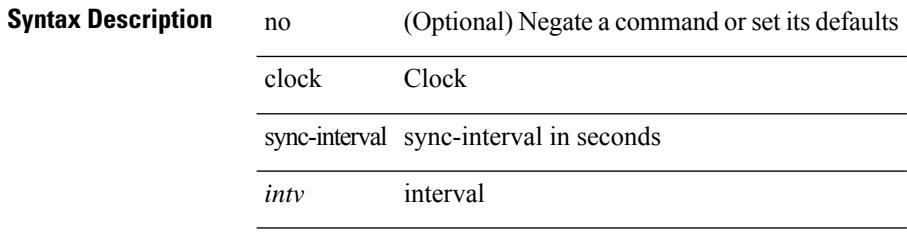

 $\mathcal{L}_{\mathcal{A}}$ 

### **Command Mode**

## **cluster-id**

[no] cluster-id { <ip-cluster-id> | <int-cluster-id> }

### **Syntax Description**

**Syntax Description** no (Optional) Negate a command or set its defaults cluster-id Configure Route Reflector Cluster-ID *ip-cluster-id* Cluster-id as an IP address *int-cluster-id* Cluster-id as a 32 bit quantity

### **Command Mode**

• /exec/configure/router-bgp/vrf-cmds

# **collect counter bytes**

[no] collect counter { bytes | packets } [ long ]

### **Syntax Description**

**Syntax Description** collect Specify a non-key field

counter Counters to collect

bytes Total number of bytes

packets Total number of packets

long (Optional) Long counter (64 bits)

### **Command Mode**

# **collect flow sampler id**

[no] collect flow sampler id

### **Syntax Description**

**Syntax Description** 

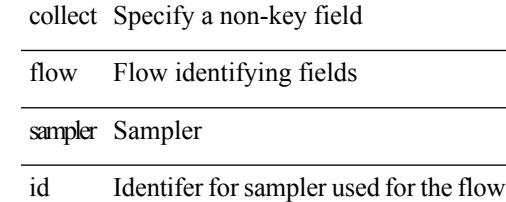

### **Command Mode**

# **collect ip version**

[no] collect ip version

### **Syntax Description**

**Syntax Description** collect Specify a non-key field

ip IP attributes

version IPv4 or IPv6

### **Command Mode**

# **collect routing destination as**

[no] collect routing destination as [ peer ]

### **Syntax Description**

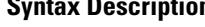

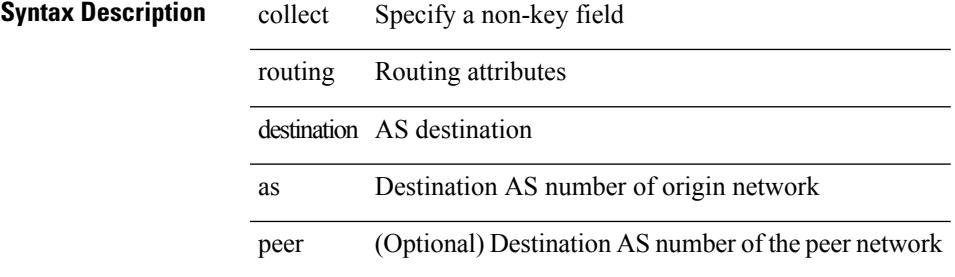

### **Command Mode**

I

# **collect routing forwarding-status**

[no] collect routing forwarding-status

### **Syntax Description**

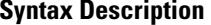

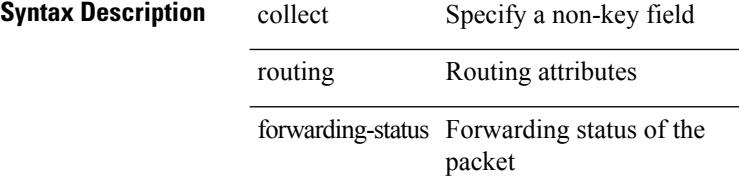

### **Command Mode**

# **collect routing next-hop address ipv4**

[no] collect routing next-hop address ipv4 [ bgp ]

### **Syntax Description**

### **Syntax Description** collect Specify a non-key field

routing Routing attributes next-hop Next hop address address Address ipv4 IPv4 next hop address bgp (Optional) BGP next hop IPv4 address

### **Command Mode**

# **collect routing next-hop address ipv6**

[no] collect routing next-hop address ipv6 [ bgp ]

### **Syntax Description**

### **Syntax Description** collect Specify a non-key field

routing Routing attributes

next-hop Next hop address

address Address

ipv6 IPv6 next hop address

bgp (Optional) BGP next hop IPv6 address

### **Command Mode**

# **collect routing source as**

[no] collect routing source as [ peer ]

### **Syntax Description**

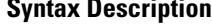

routing Routing attributes

collect Specify a non-key field

source AS source

as AS source

peer (Optional) Source AS number of the peer network

### **Command Mode**

# **collect timestamp sys-uptime first**

[no] collect timestamp sys-uptime { first | last }

### **Syntax Description**

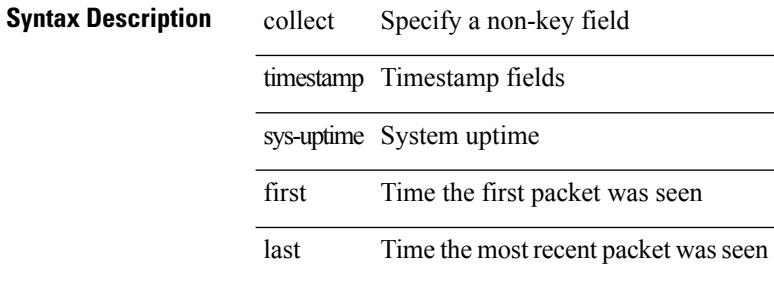

### **Command Mode**
# **collect transport tcp flags**

[no] collect transport tcp flags

### **Syntax Description**

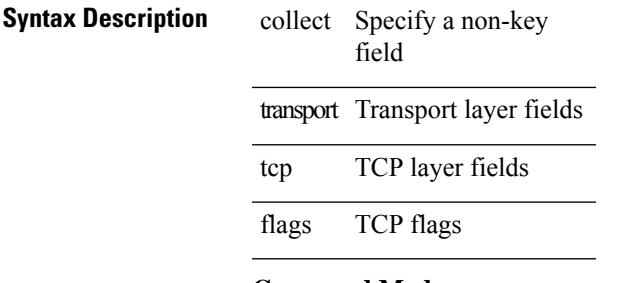

### **Command Mode**

• /exec/configure/nfm-record

# **commit**

commit

**Syntax Description**

**Syntax Description** commit commit itd

session

**Command Mode**

• /exec/configure/itd-session-device-group

### **commit**

 $\overline{\phantom{a}}$ 

commit

**Syntax Description**

**Syntax Description** commit Commit the current configuration session

### **Command Mode**

# **commit**

commit

**Syntax Description**

**Syntax Description** commit commit plb

session

**Command Mode**

• /exec/configure/plb-session-device-group

# **commit verbose**

commit verbose

**Syntax Description**

**Syntax Description** commit Commit the current configuration session verbose Commit the current configuration session with more details **Command Mode**

# **compress-bitfields ipv6 multicast**

[no] compress-bitfields ipv6 multicast

### **Syntax Description**

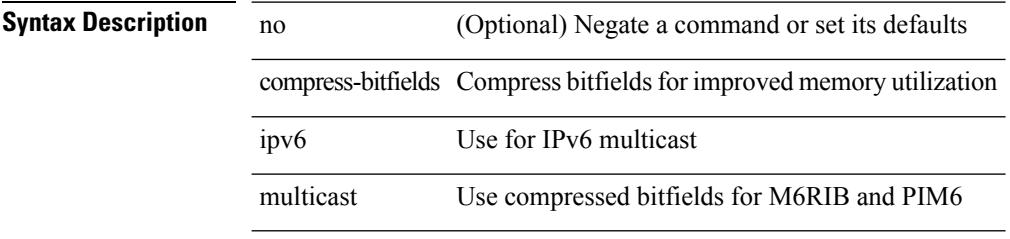

### **Command Mode**

# **conf-offset**

[no] conf-offset <offset>

### **Syntax Description**

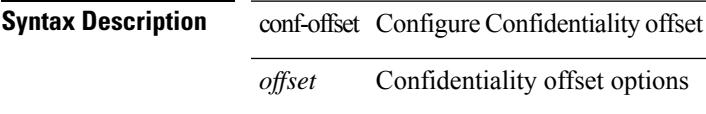

### **Command Mode**

• /exec/configure/macsec-policy

# **confederation identifier**

[no] confederation identifier <confed-id>

### **Syntax Description**

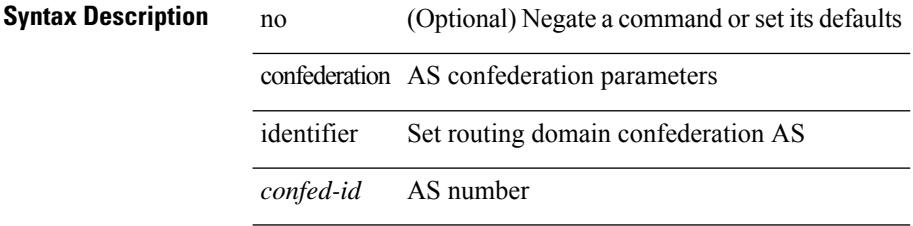

#### **Command Mode**

• /exec/configure/router-bgp/vrf-cmds

# **confederation peers**

[no] confederation peers <confed-id>

### **Syntax Description**

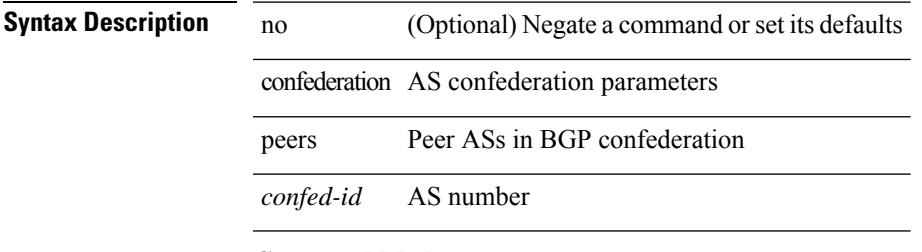

### **Command Mode**

• /exec/configure/router-bgp/vrf-cmds

# **config-source controller**

[no] config-source controller

### **Syntax Description**

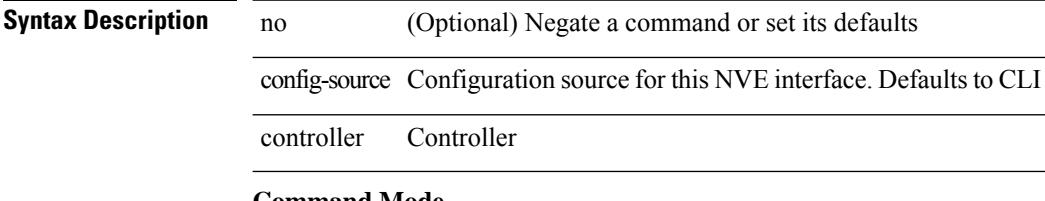

### **Command Mode**

• /exec/configure/if-nve

# **configure**

configure [ terminal ]

### **Syntax Description**

**Syntax Description** configure Enter configuration mode terminal (Optional) Configure the system from terminal input **Command Mode**

# **configure maintenance profile normal**

[no] configure maintenance profile { normal-mode | maintenance-mode }

#### **Syntax Description**

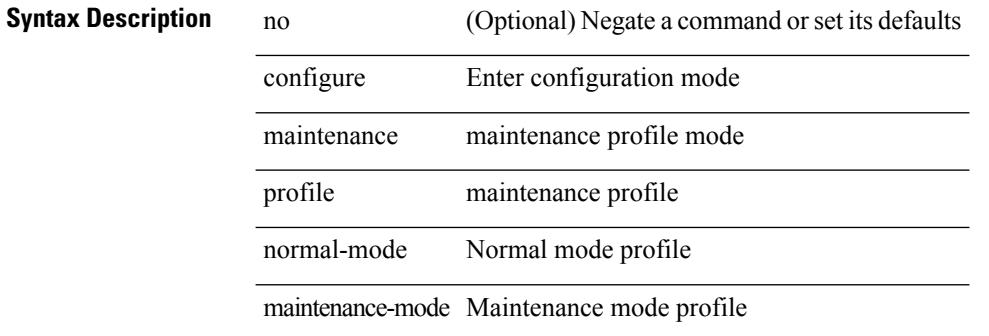

#### **Command Mode**

 $\mathbf I$ 

# **configure private**

configure private [ sandbox ]

### **Syntax Description**

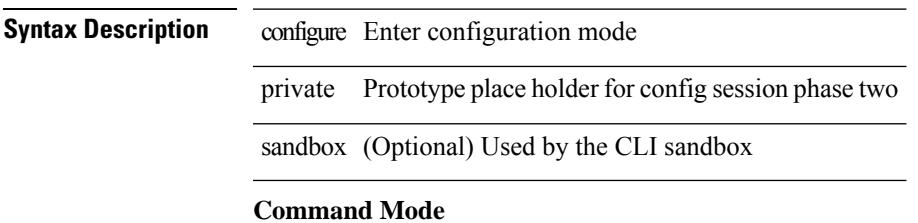

# **configure profile**

[no] configure profile <all\_conf\_profile\_name> [ type admin ]

### **Syntax Description**

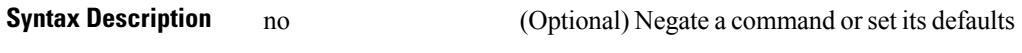

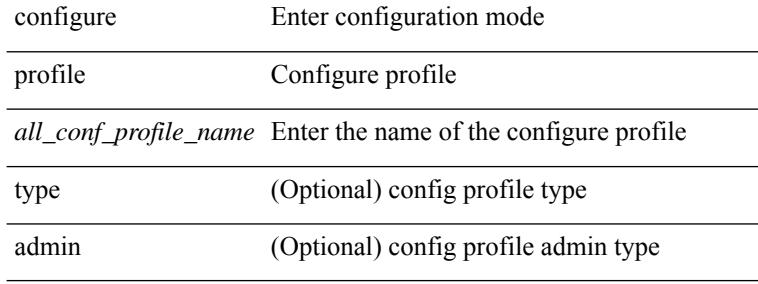

#### **Command Mode**

# **configure replace**

configure replace { <uri\_local> | <uri\_remote> [ source-interface <intf> | vrf <vrf-known-name> ] } [ verbose ] [ show-patch ] [ debug ]

### **Syntax Description**

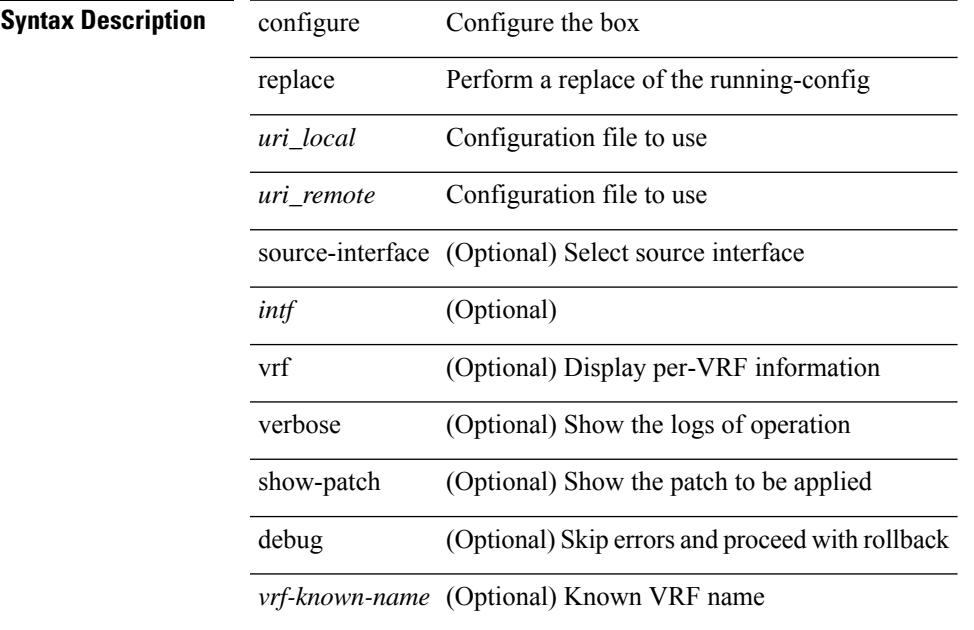

#### **Command Mode**

# **configure session**

configure session <s0>

### **Syntax Description**

**Syntax Description** configure Enter configuration mode session Configure the system in a session

*s0* Enter the name of the session

#### **Command Mode**

# **configure sync**

configure sync

**Syntax Description**

**Syntax Description** configure Enter configuration mode sync Configure the system in config-sync mode **Command Mode**

# **congestion-control ecn**

[no] congestion-control ecn

#### **Syntax Description**

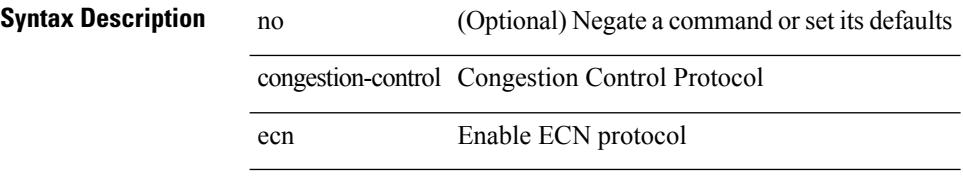

### **Command Mode**

• /exec/configure/policy-map/type/uf/class

# **congestion-control random-detect**

[no] congestion-control random-detect { [ threshold { burst-optimized | mesh-optimized } ] | { minimum-threshold <min-thresh> [ packets | bytes | kbytes | mbytes ] maximum-threshold <max-thresh> [ packets1 | bytes1 | kbytes1 | mbytes1 ] drop-probability <drop-prob> } } { [ ecn ] }

#### **Syntax Description**

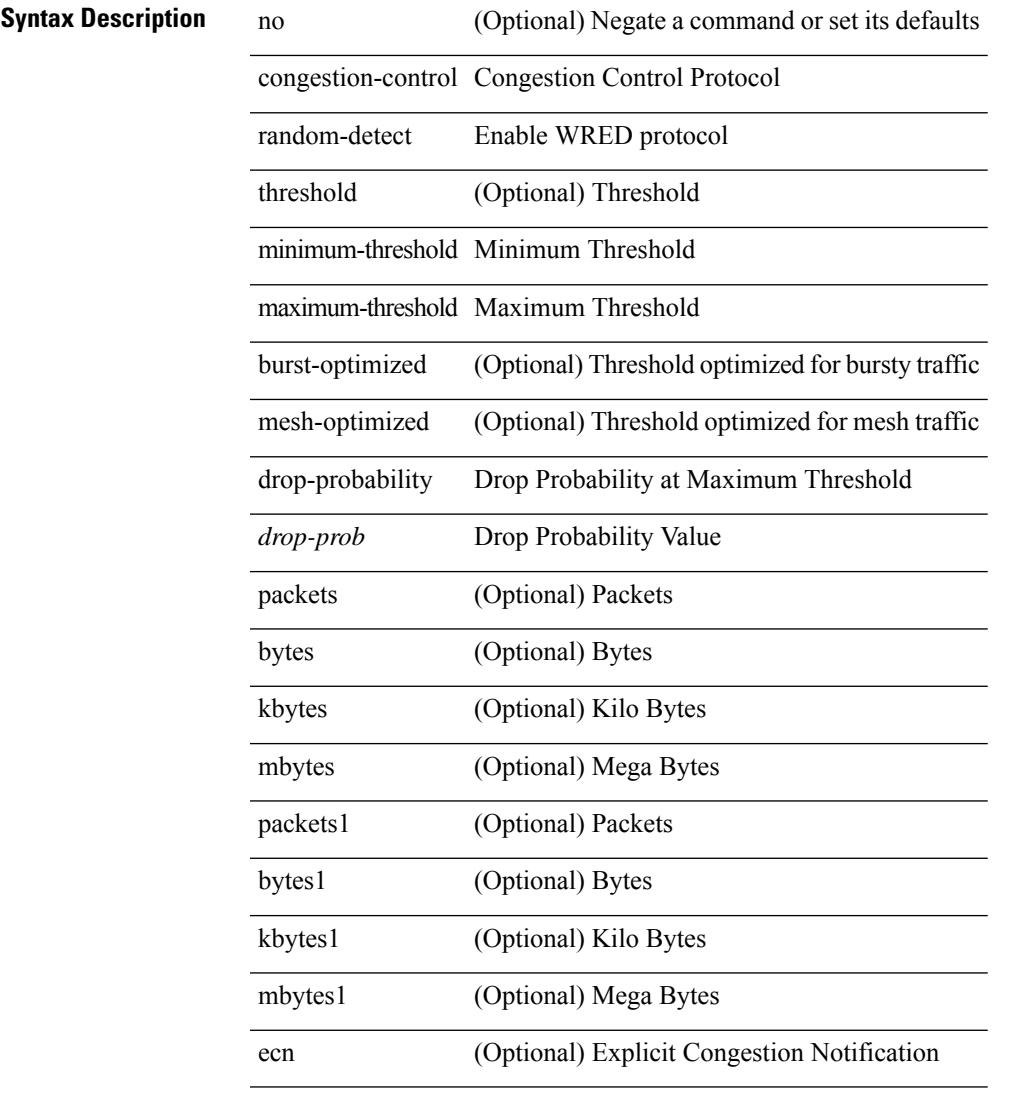

#### **Command Mode**

• /exec/configure/policy-map/type/uf/class

# **congestion-control random-detect forward-nonecn**

[no] congestion-control random-detect forward-nonecn

#### **Syntax Description**

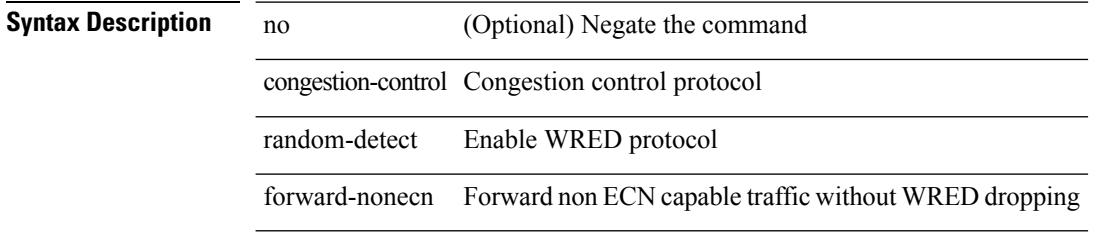

### **Command Mode**

# **congestion-control random-detect global-buffer minimum-threshold maximum-threshold**

[no] congestion-control random-detect global-buffer minimum-threshold { <min-thresh> [ packets | bytes | kbytes | mbytes ] } maximum-threshold { <max-thresh> [ packets1 | bytes1 | kbytes1 | mbytes1 ] }

#### **Syntax Description**

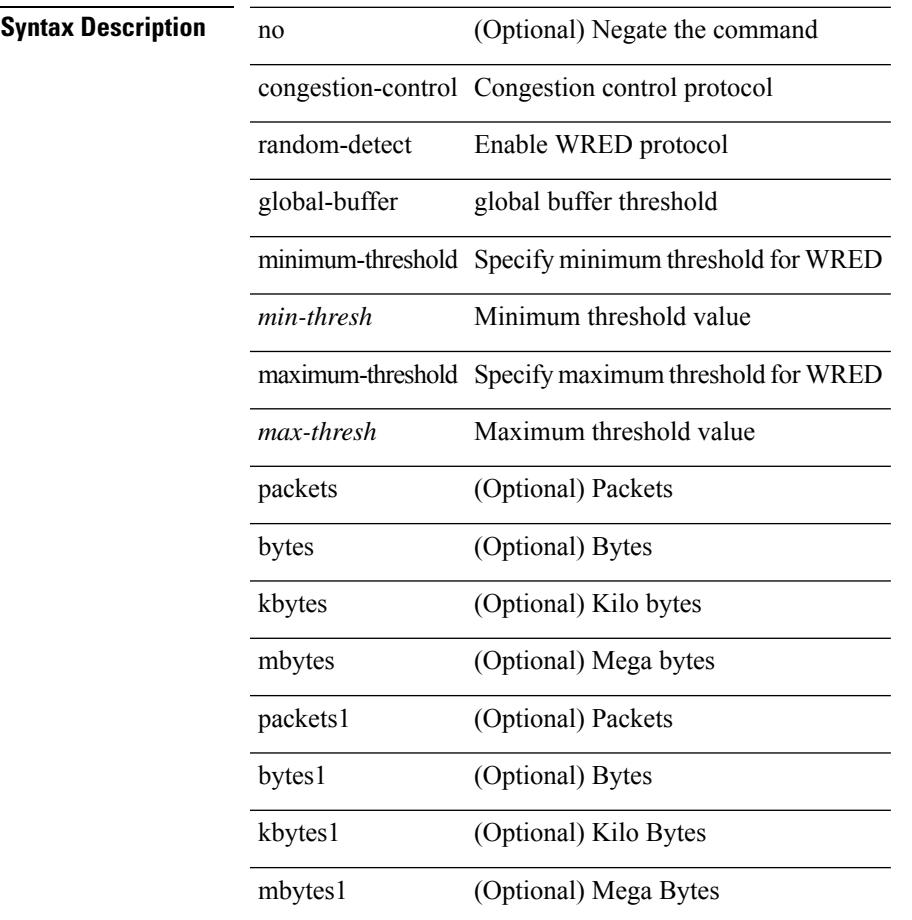

#### **Command Mode**

# **congestion-control tail-drop**

[no] congestion-control tail-drop [ threshold { burst-optimized | mesh-optimized } ]

#### **Syntax Description**

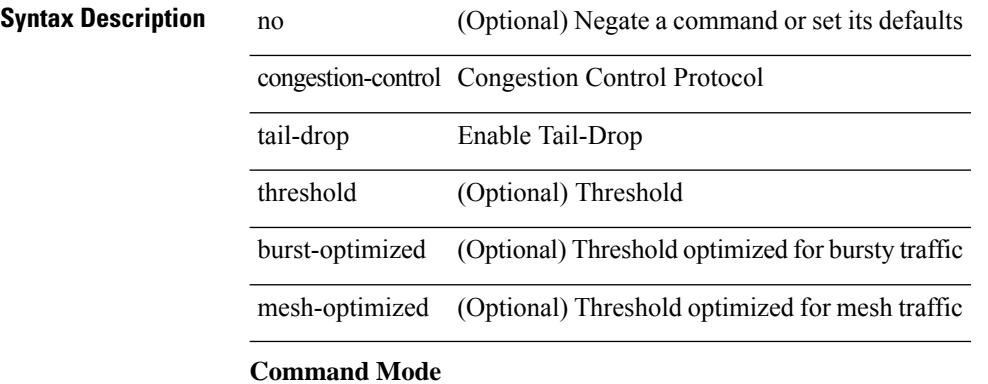

• /exec/configure/policy-map/type/uf/class

### **connect**

 $\mathbf{l}$ 

[no] connect

**Syntax Description**

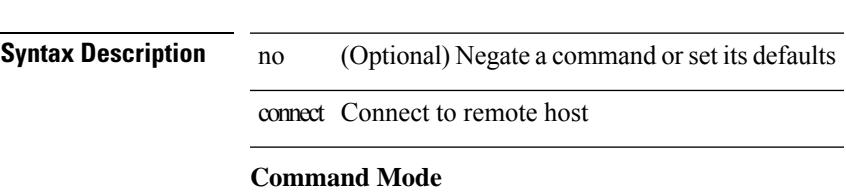

• /exec/configure/vmt-conn

# **continue**

{ continue <value> } | { no continue [ <value> ] }

### **Syntax Description**

### **Syntax Description** no Negate a command or set its defaults

continue Continue on a different entry within the route-map

*value* Route-map entry sequence number

### **Command Mode**

• /exec/configure/route-map

# **contract-id**

{ contract-id <s0> | no contract-id }

### **Syntax Description**

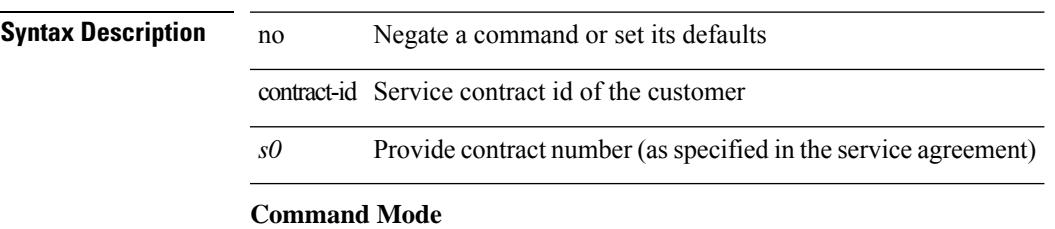

• /exec/configure/callhome

# **control-plane**

control-plane

**Syntax Description**

**Syntax Description** control-plane Enter to control-plane sub-mode

#### **Command Mode**

# **control vlan**

[no] control vlan <vlan-id>

### **Syntax Description**

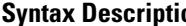

**on** no (Optional) Negate a command or set its defaults control ITD control vlan vlan control vlan *vlan-id* Control vlan id

#### **Command Mode**

• /exec/configure/itd-inout

# **control vlan**

[no] control vlan <vlan-id>

### **Syntax Description**

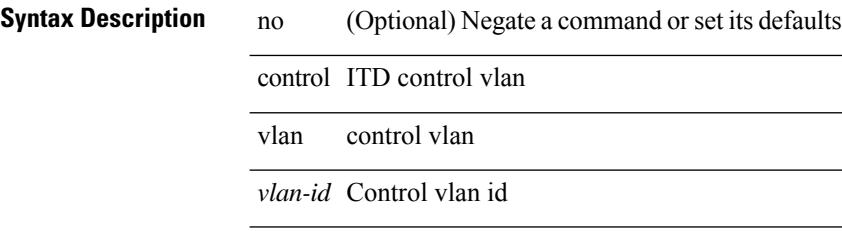

#### **Command Mode**

• /exec/configure/itd-inout

# **control vlan**

[no] control vlan <vlan-id>

### **Syntax Description**

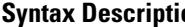

**on** no (Optional) Negate a command or set its defaults control PLB control vlan vlan control vlan *vlan-id* Control vlan id

#### **Command Mode**

• /exec/configure/plb-inout

# **controller-credentials username password 0**

[no] controller-credentials username <user> password { 0 <clear> | 7 <encrypted> }

#### **Syntax Description**

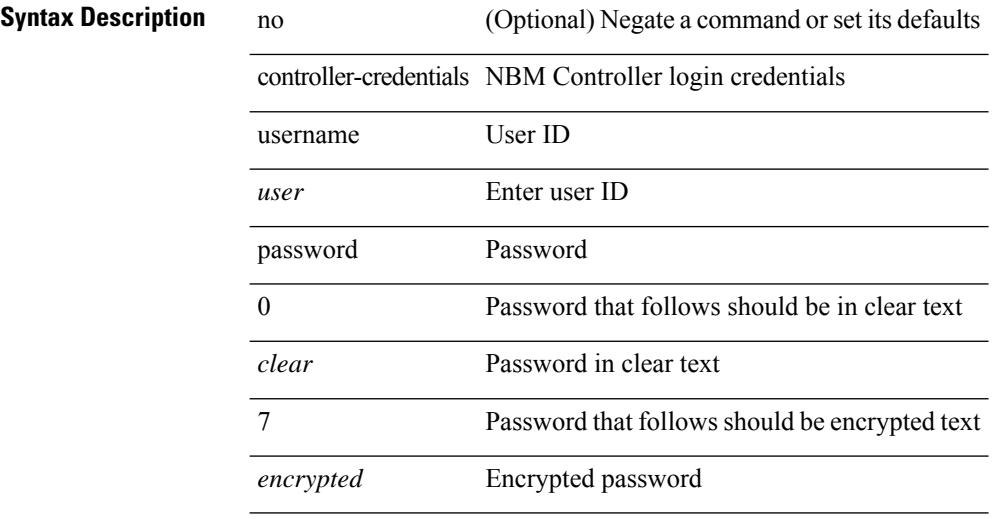

#### **Command Mode**

• /exec/configure/nbm-controller

# **controller ip vrf**

[no] controller ip <cntlr-ip> vrf { <vrf-name> | <vrf-known-name> }

### **Syntax Description**

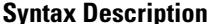

**Iption** no (Optional) Negate a command or set its defaults

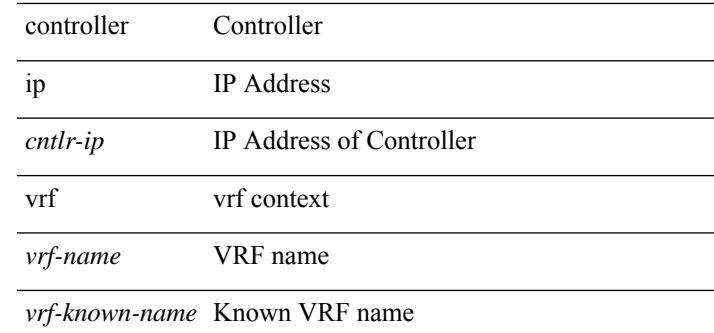

#### **Command Mode**

• /exec/configure/nbm-controller

# **controller ipv4**

[no] controller ipv4 <ipv4> [ port <tcpport> ] [ vrf { <vrf-name> | <vrf-known-name> } ] [ security { none | tls } ]

### **Syntax Description**

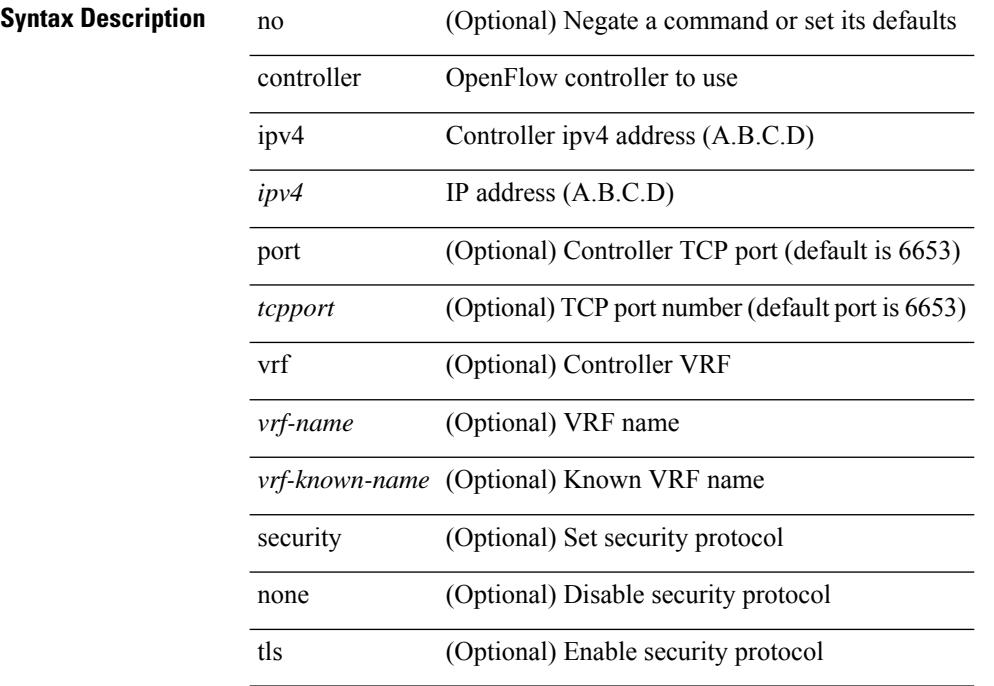

### **Command Mode**

• /exec/configure/openflow/switch

# **controller ipv4**

[no] controller ipv4 <ipv4> [ port <tcpport> ] [ vrf { <vrf-name> | <vrf-known-name> } ] [ security { none | tls } ]

### **Syntax Description**

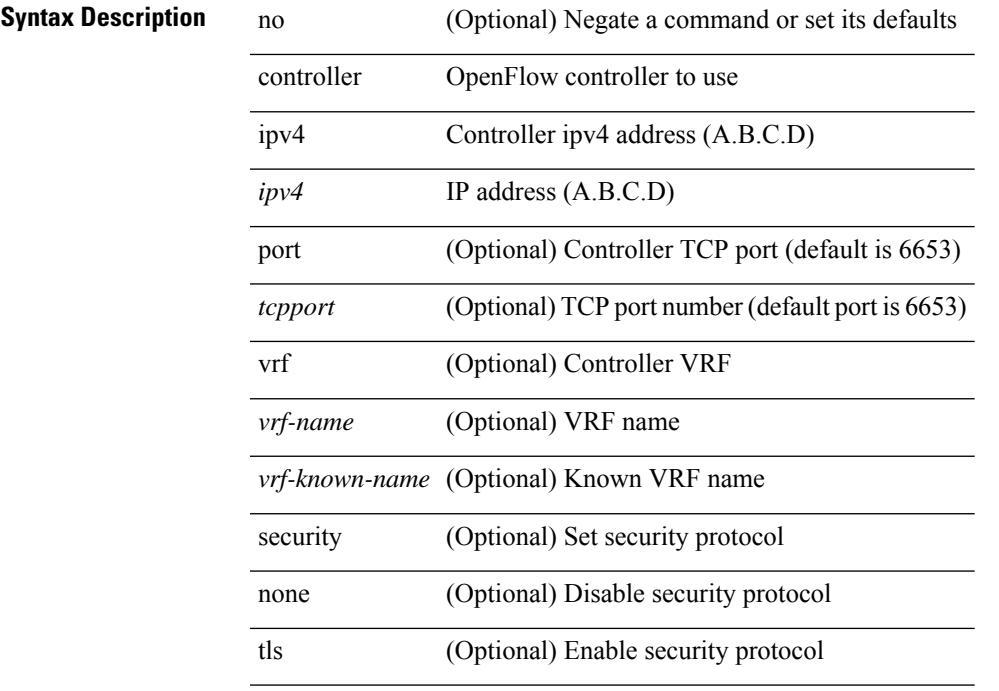

### **Command Mode**

• /exec/configure/openflow/switch/sub-switch

# **controller type l2 identifier**

[no] controller type { l2-vxlan | vxlan } identifier <controller-id>

#### **Syntax Description**

### **Syntax Description** no

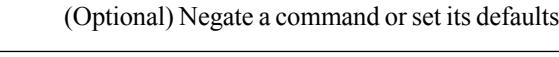

type Controller type l2-vxlan l2-vxlan vxlan vxlan identifier Controller identifier

*controller-id* Controller id value

controller Controller command

#### **Command Mode**

# **copp clear policy pps**

copp clear policy pps

### **Syntax Description**

**Syntax Description** copp copp clear clear

policy policy

pps pps

### **Command Mode**

# **copp copy profile prefix**

copp copy profile <profile\_type> { prefix | suffix } <user\_string>

### **Syntax Description**

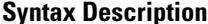

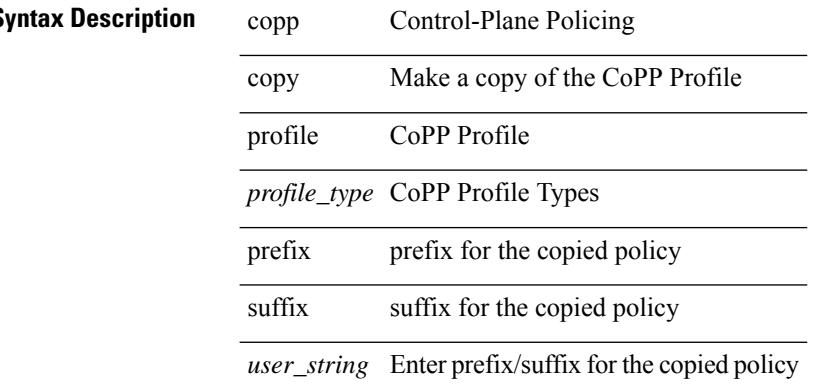

#### **Command Mode**
### **copp distributed-policing enable**

[no] copp distributed-policing enable

#### **Syntax Description**

 $\overline{\phantom{a}}$ 

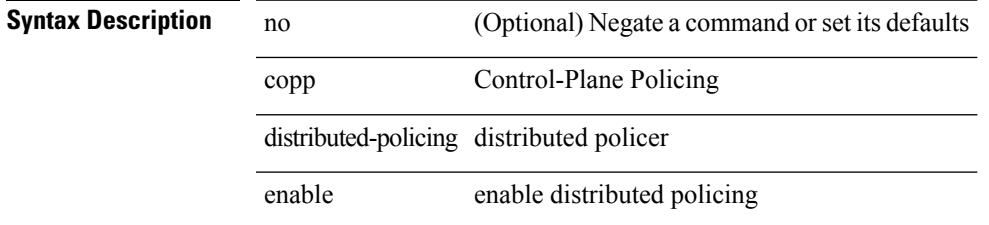

#### **Command Mode**

# **copp profile**

[no] copp profile [ <profile\_type> ]

### **Syntax Description**

#### **Syntax Description** no Negate a command or set its defaults

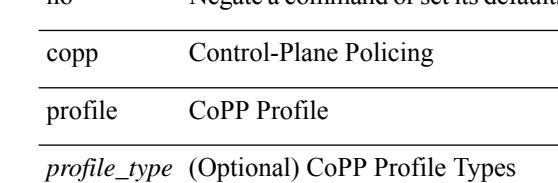

#### **Command Mode**

 $\mathbf I$ 

# **copp profile**

copp profile <profile\_type>

### **Syntax Description**

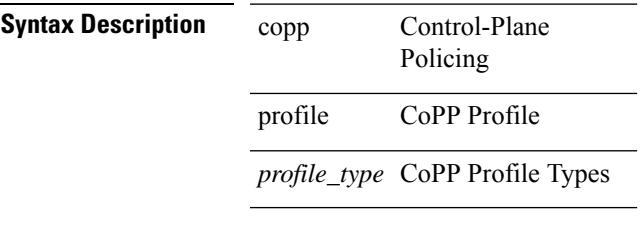

### **Command Mode**

### **copp rate-limit disable**

[no] copp rate-limit disable

#### **Syntax Description**

**Syntax Description** no (Optional) Negate a command or set its defaults copp copp rate-limit rate-limit

disable Disable rate-limit on CoPP queues

#### **Command Mode**

copy {  $\{ \text{~} \leq$  src\_local> {  $\leq$  dest\_remote> [source-interface  $\leq$  intf> | vrf  $\leq$  vrf-known-name> ] } } |  $\{ \leq$  src\_remote> { <dest\_local> [ compact ] | running-config [ echo-commands ] [ stop-at-first-failure ] | startup-config } } [ source-interface <intf> | vrf <vrf-known-name> ] | { <src\_core> { <dest\_remote> [ source-interface <intf> | vrf <vrf-known-name> ] } } | { running-config-src { <dest\_remote> [ source-interface <intf> | vrf <vrf-known-name> ] } } | { startup-config-src { <dest\_remote> [ source-interface <intf> | vrf <vrf-known-name> ] } } }

#### **Syntax Description**

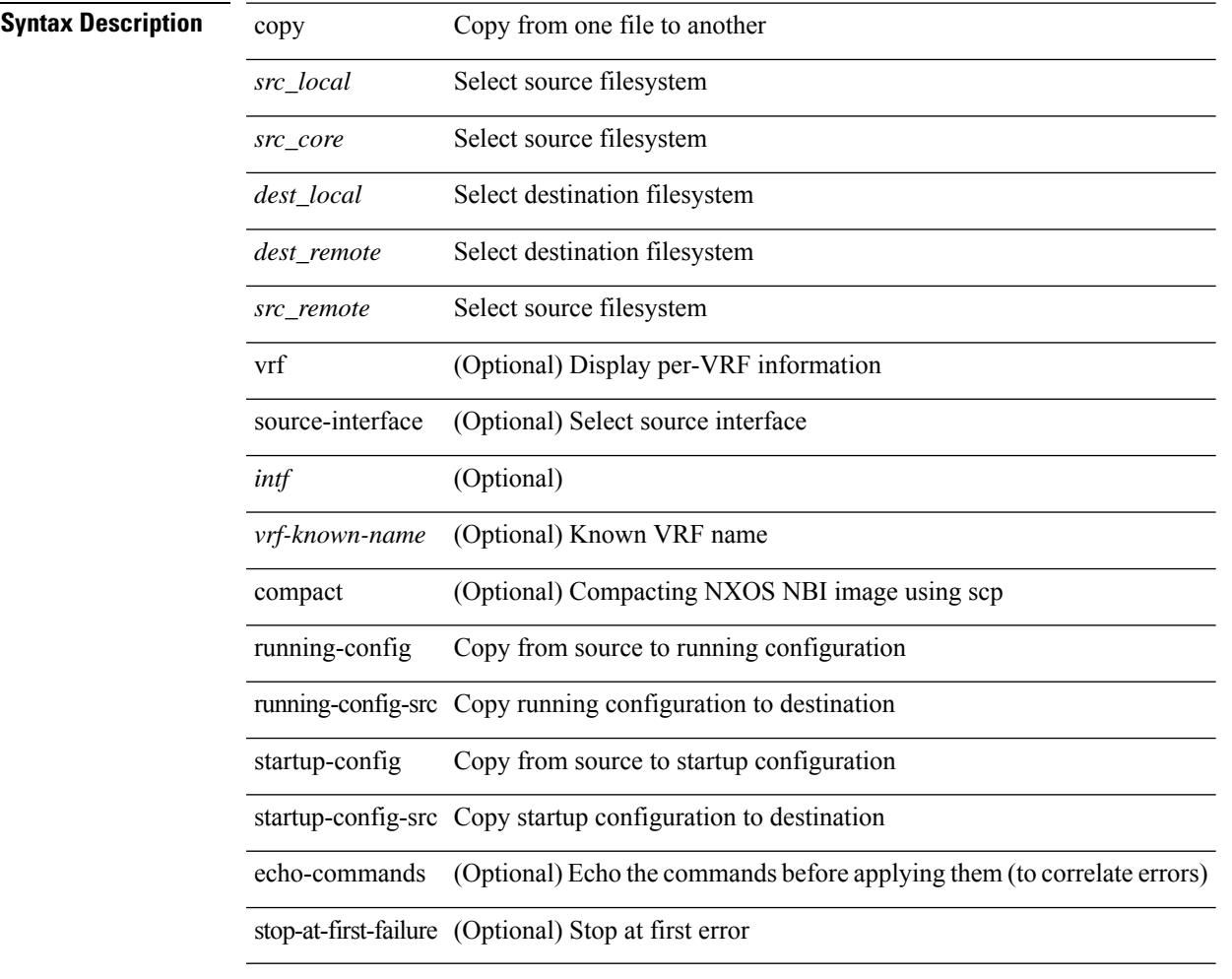

#### **Command Mode**

• /exec

**Usage Guidelines**

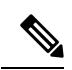

copy { { <src\_local> { <dest\_local> | running-config [ echo-commands] [stop-at-first-failure ] |startup-config | scheduled-config } } | { <src\_core> <dest\_local\_core> } | { running-config-src { startup-config [ fabric ] | <dest\_local\_config> } } | { startup-config-src { running-config [ echo-commands ] [ stop-at-first-failure ] | <dest\_local\_config> } } | { switch-profile-cfg <dest\_local\_config> } }

#### **Syntax Description**

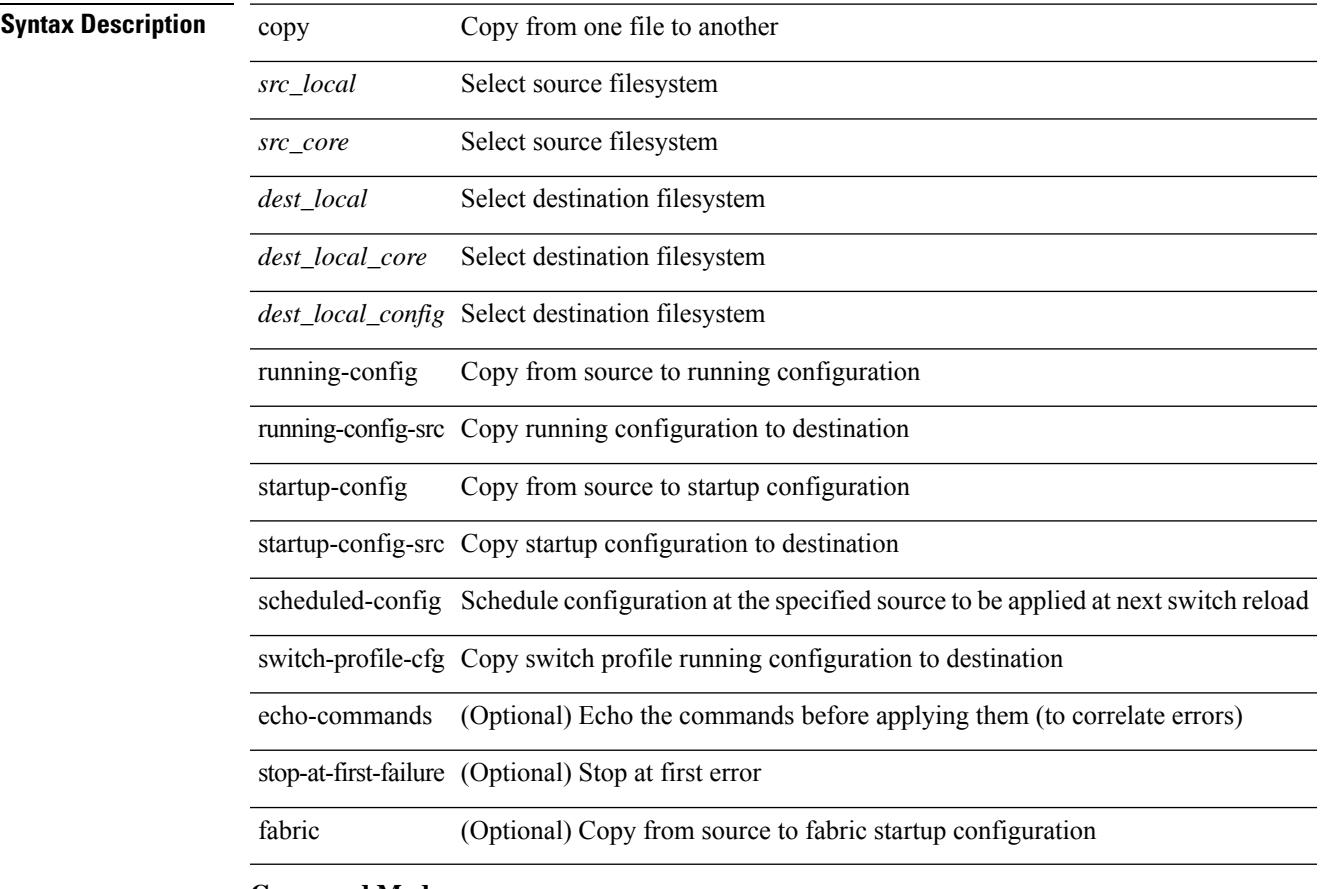

#### **Command Mode**

• /exec

**Usage Guidelines**

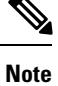

## **copy licenses**

copy licenses <uri0>

**Syntax Description**

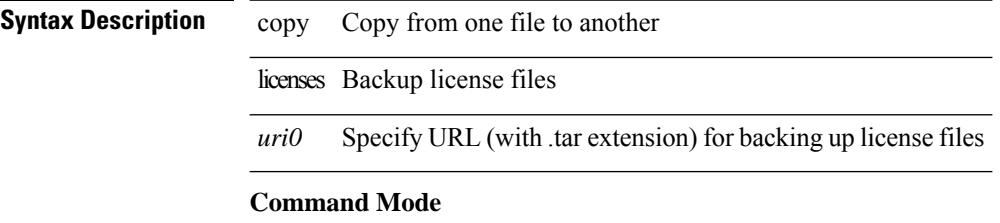

• /exec

## **copy recursive**

copy <source> <destination> recursive [ vrf <vrf-known-name> ]

#### **Syntax Description**

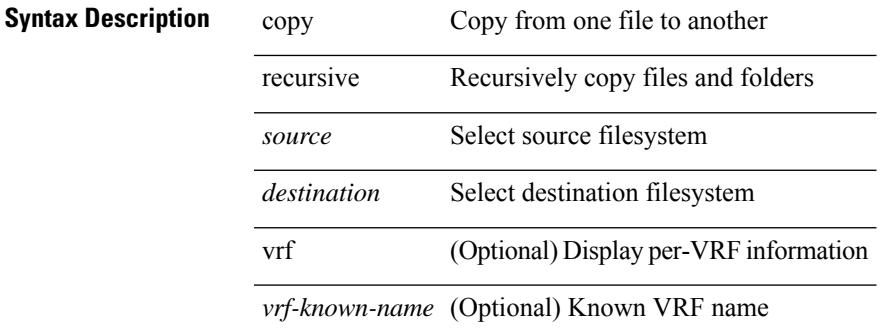

**Command Mode**

• /exec

**Usage Guidelines**

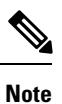

### **copy running vdc-all**

copy { running-config-src { <dest remote> [ source-interface <intf> | vrf <vrf-known-name> ] } | startup-config-src { <dest\_remote> [ source-interface <intf> | vrf <vrf-known-name> ] } } vdc-all

#### **Syntax Description**

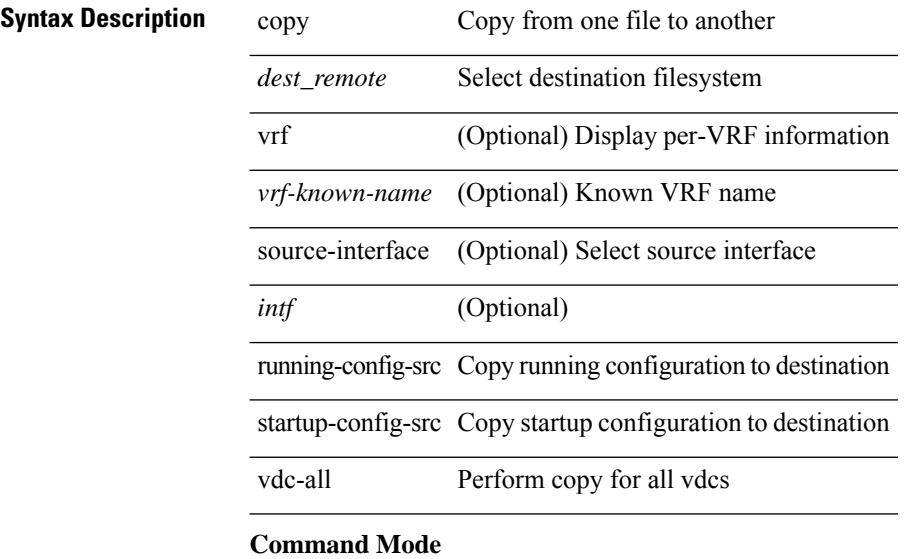

• /exec

**Usage Guidelines**

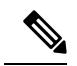

**Note**

### **copy vdc-all**

copy { running-config-src { startup-config  $|$  <dest local config> } | startup-config-src { running-config | <dest\_local\_config> } } vdc-all

#### **Syntax Description**

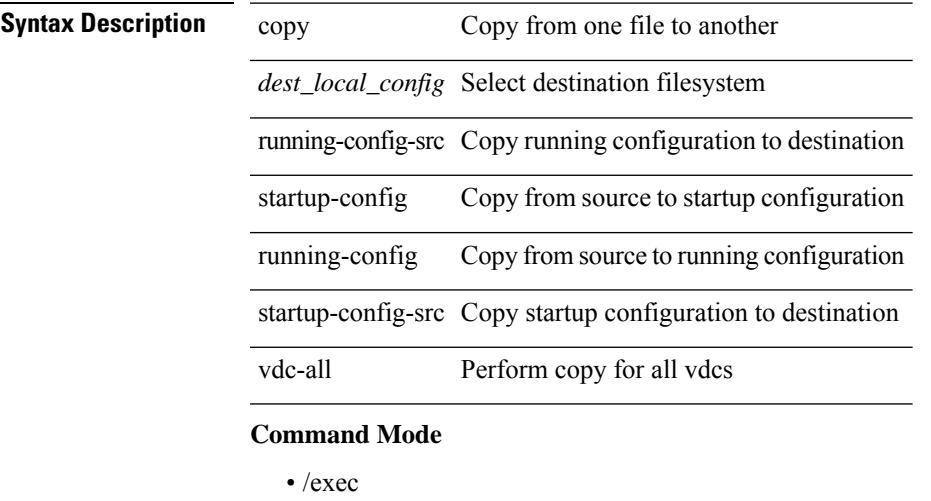

**Usage Guidelines**

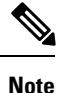

### **core-on-no-memory**

[no] core-on-no-memory

#### **Syntax Description**

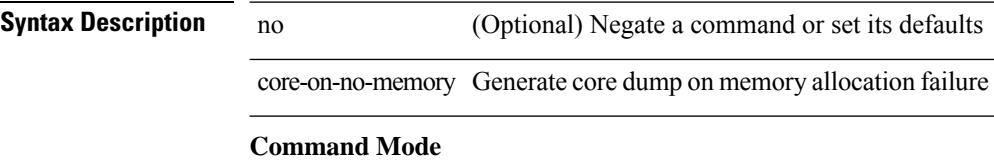

• /exec/configure/router-ospf

 $\overline{\phantom{a}}$ 

### **core-on-no-memory**

[no] core-on-no-memory

#### **Syntax Description**

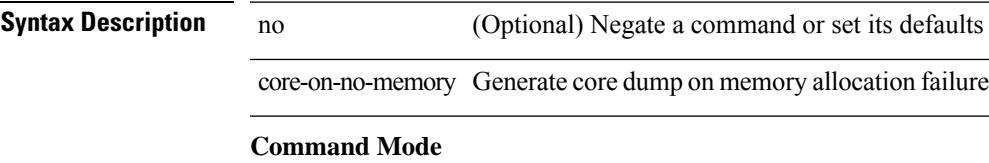

• /exec/configure/router-ospf3 /exec/configure/router-ospf3/vrf

### **cost**

{ cost <cost> } | { no cost [ <cost> ] }

#### **Syntax Description**

**Syntax Description** no Negate a command or set its defaults

cost Cost associated with interface

*cost* Cost value

#### **Command Mode**

• /exec/configure/router-ospf/vrf/router-ospf-slink

### **count**

| count

|

**Syntax Description**

I

**Syntax Description** | Pipe command output to filter

count Count number of lines

**Command Mode**

• /output

### **counter name value op**

counter name <counter-name> value <counter-value> op <op-val>

#### **Syntax Description**

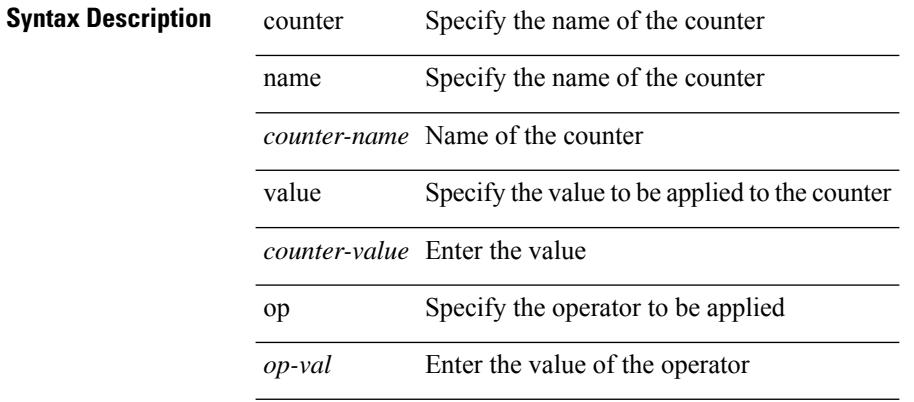

#### **Command Mode**

• /exec

### **cpu threshold**

[no] cpu threshold [ rising <risingth> falling <fallingth> interval <seconds>]

#### **Syntax Description**

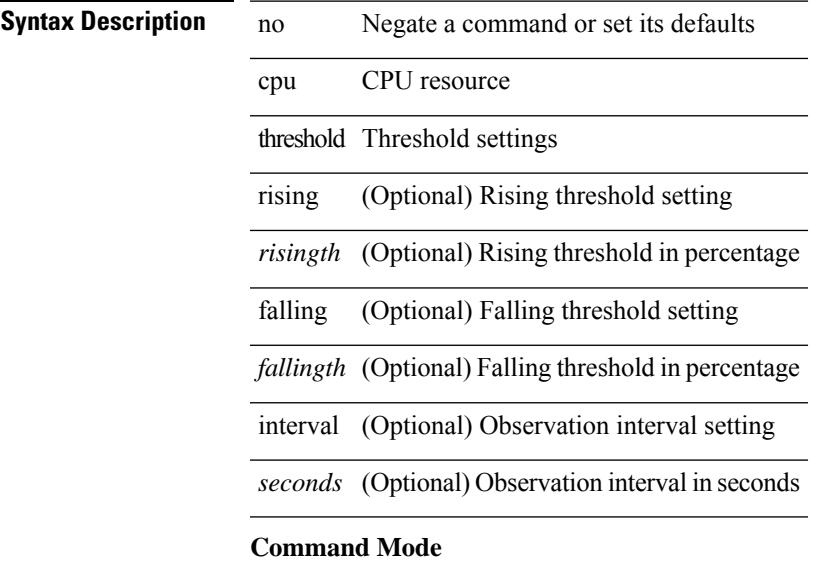

• /exec/configure/onep

### **cpu threshold rising falling interval**

cpu threshold rising <risingth> falling <fallingth> interval <seconds>

#### **Syntax Description**

**Syntax Description** cpu CPU resource

threshold Threshold settings

rising Rising threshold setting

*risingth* Rising threshold in percentage

falling Falling threshold setting

*fallingth* Falling threshold in percentage

interval Observation interval setting

*seconds* Observation interval in seconds

#### **Command Mode**

• /exec/configure/onep

 $\overline{\phantom{a}}$ 

## **crypto ca authenticate**

[no] crypto ca authenticate <s0> [ accept ]

#### **Syntax Description**

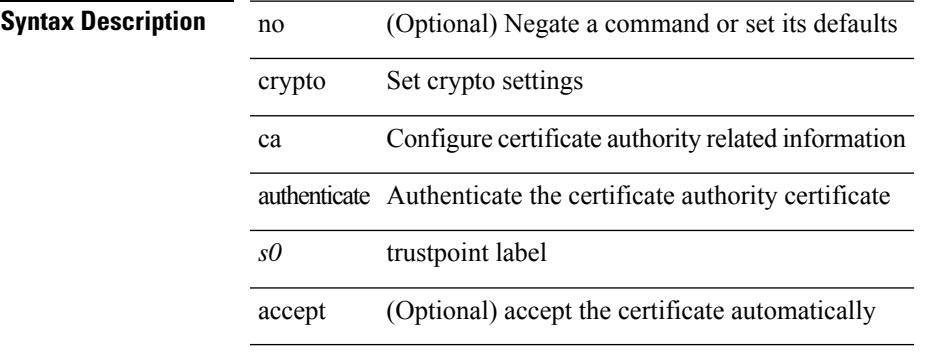

#### **Command Mode**

### **crypto ca crl request**

[no] crypto ca crl request <s0> <uri0>

#### **Syntax Description**

**Syntax Descr** 

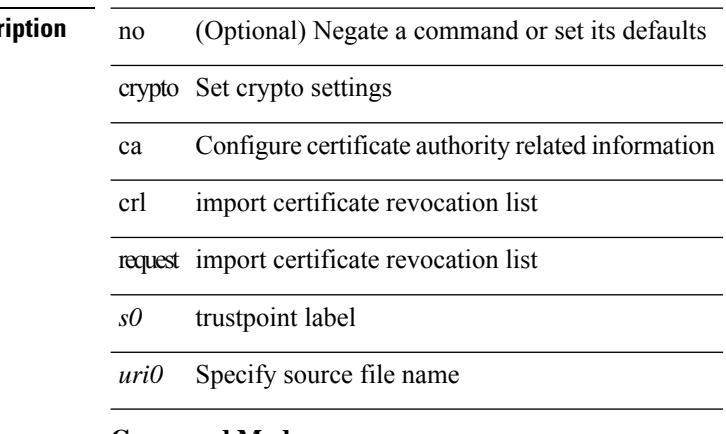

#### **Command Mode**

 $\mathbf I$ 

# **crypto ca enroll**

[no] crypto ca enroll <s0>

### **Syntax Description**

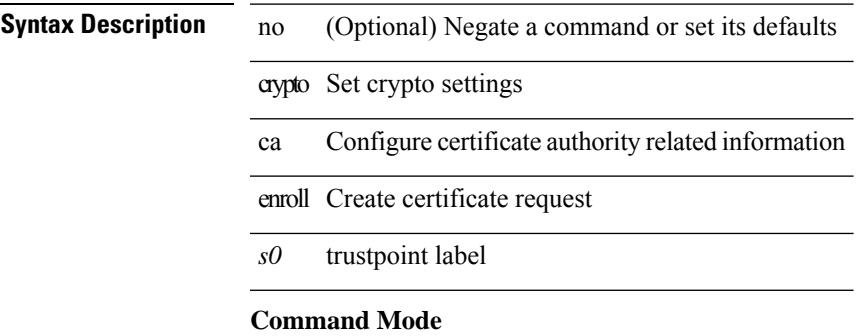

### **crypto ca export pkcs12**

[no] crypto ca export <s0> pkcs12 <uri0> <s1>

#### **Syntax Description**

**Syntax Description** no (Optional) Negate a command or set its defaults

crypto Set crypto settings

ca Configure certificate authority related information

export export rsa private key and certificates in pkcs#12

*s0* trustpoint label

pkcs12 destination file url

*uri0* Specify destination file name

*s1* passphrase to encrypt the private key

#### **Command Mode**

## **crypto ca import certificate**

[no] crypto ca import <s0> certificate

#### **Syntax Description**

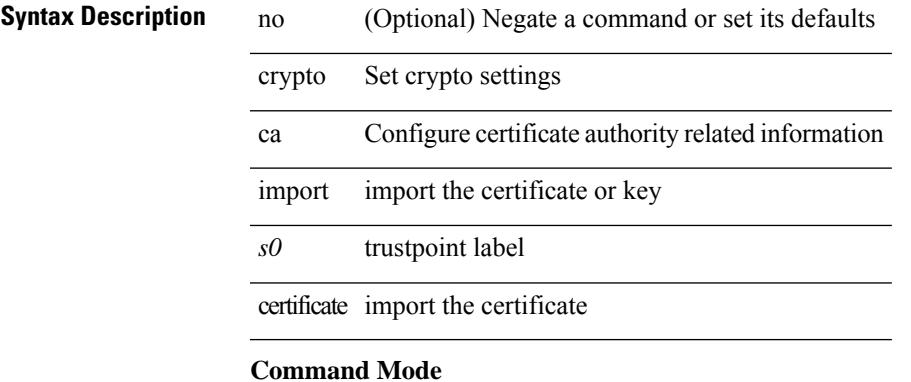

### **crypto ca import pkcs12**

crypto ca import <s0> pkcs12 <uri0> <s1>

#### **Syntax Description**

#### **Syntax Descrip**

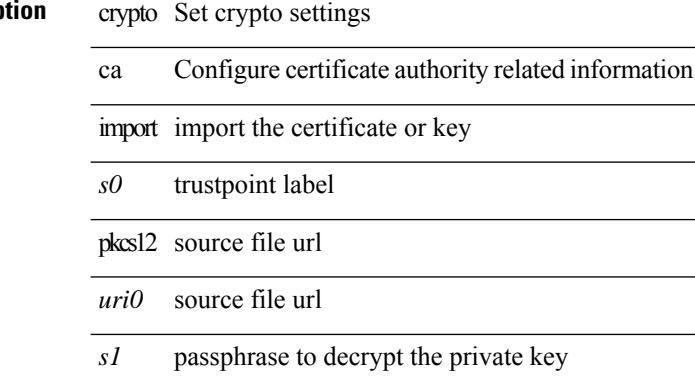

#### **Command Mode**

### **crypto ca lookup**

[no] crypto ca lookup { remote | local | both }

#### **Syntax Description**

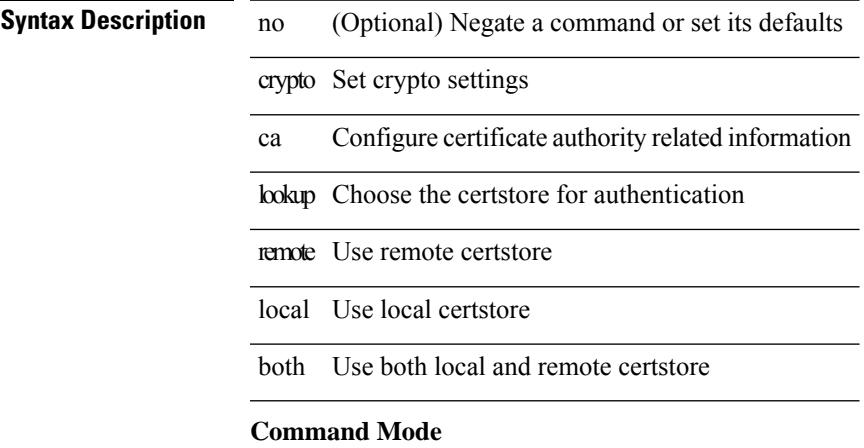

# **crypto ca remote ldap**

[no] crypto ca remote ldap { server-group <s0> | [ crl-refresh-time <i0> ] }

#### **Syntax Description**

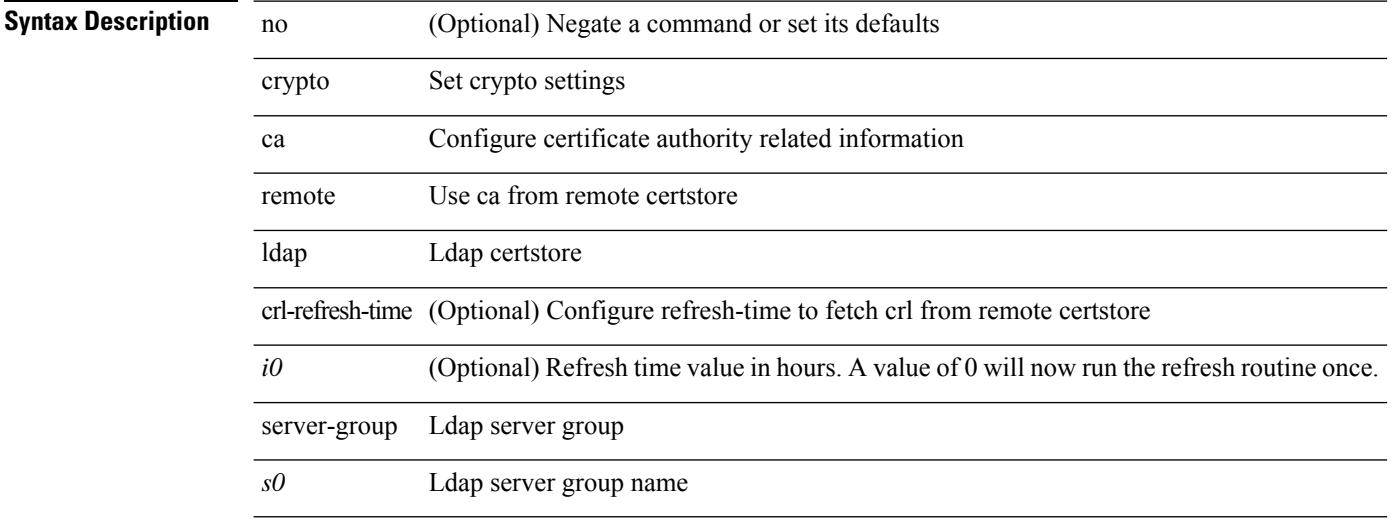

#### **Command Mode**

### **crypto ca test verify**

[no] crypto ca test verify <uri0>

#### **Syntax Description**

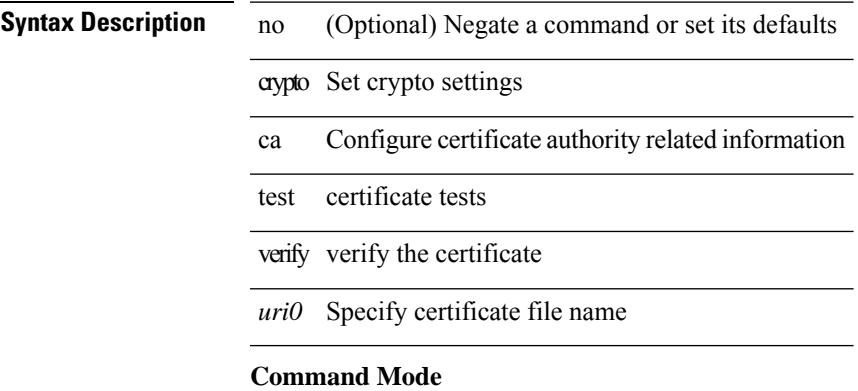

### **crypto ca trustpoint**

[no] crypto ca trustpoint <s0>

#### **Syntax Description**

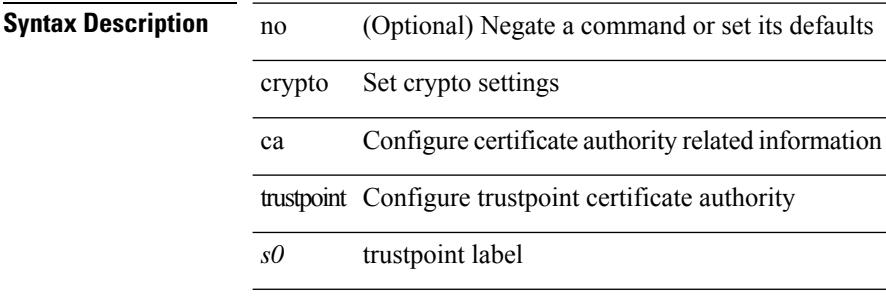

#### **Command Mode**

### **crypto cert ssh-authorize**

[no] crypto cert ssh-authorize [ <s0> map <s1> [ <s2> ] | default map <s3> ]

#### **Syntax Description**

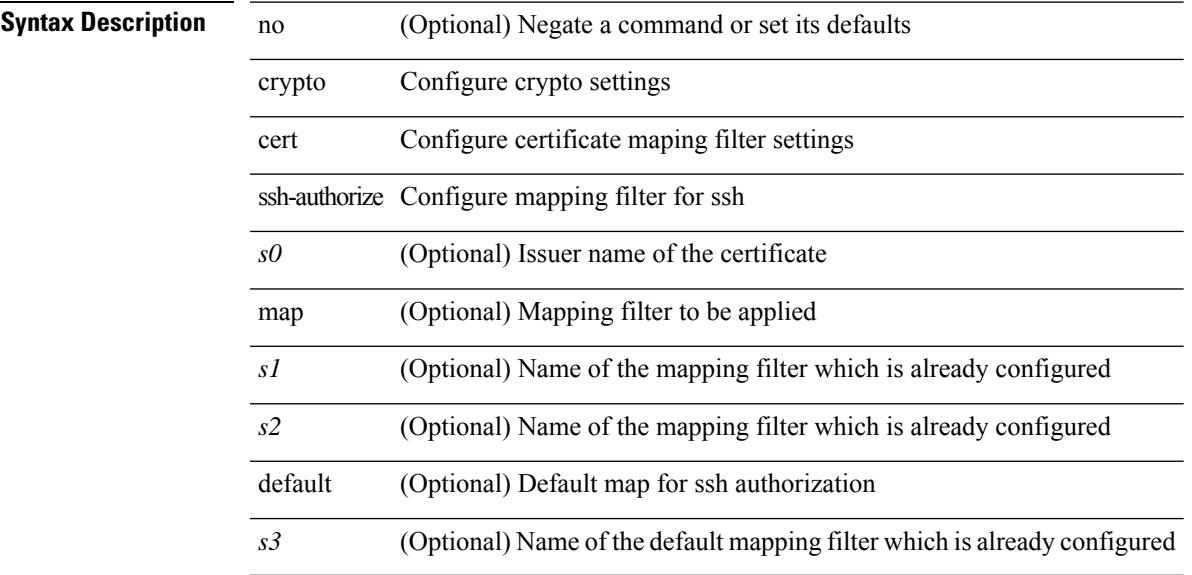

#### **Command Mode**

## **crypto certificatemap mapname**

[no] crypto certificatemap mapname <s0>

#### **Syntax Description**

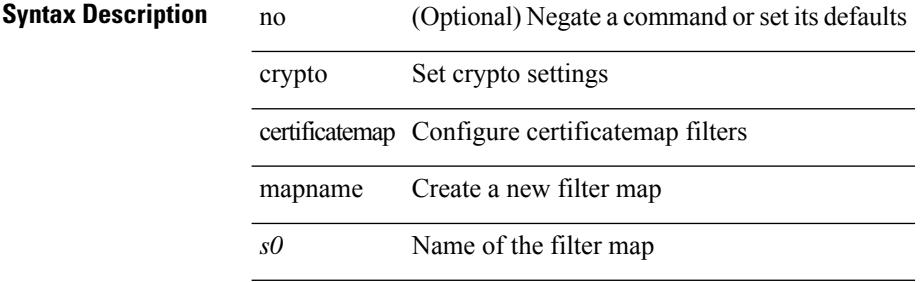

#### **Command Mode**

### **crypto key generate rsa**

[no] crypto key generate rsa [ { [ exportable ] [ modulus <i0> ] | [ label <s0> ] [ [ exportable ] [ modulus1  $\langle i1>$ ] ] | modulus2  $\langle i2>$  } ]

#### **Syntax Description**

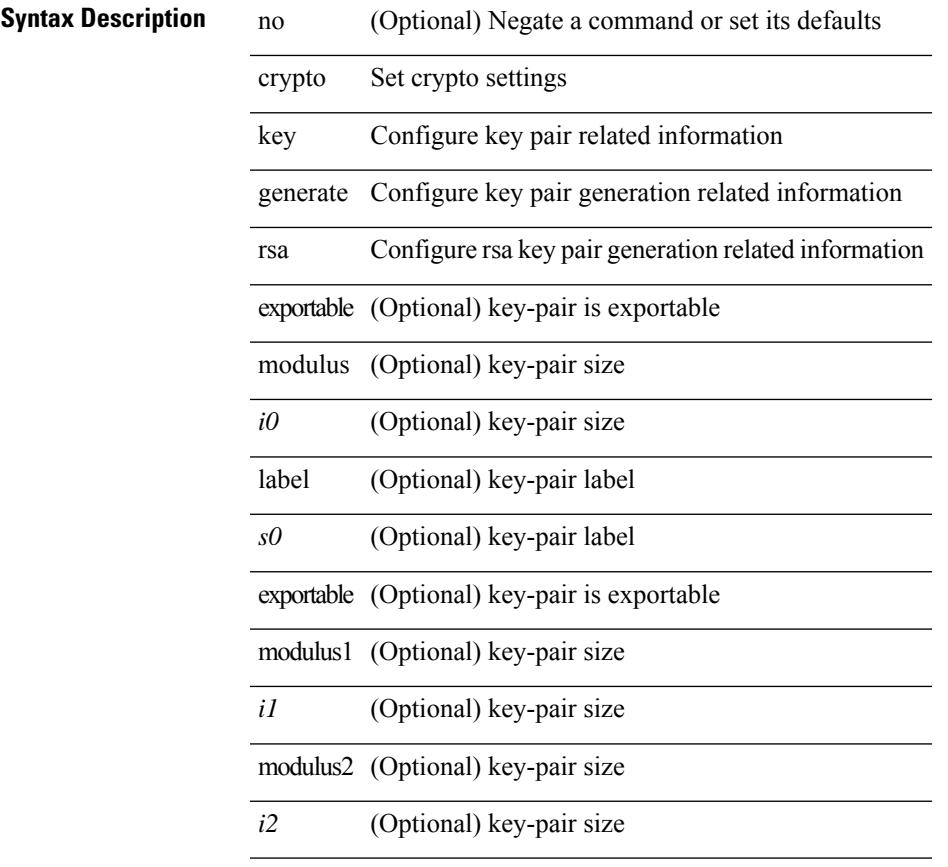

#### **Command Mode**

### **crypto key param rsa label modulus**

[no] crypto key param rsa label <s0> modulus <i0> [ exportable ]

#### **Syntax Description**

#### **Syntax Description** no (Optional) Negate a command or set its defaults

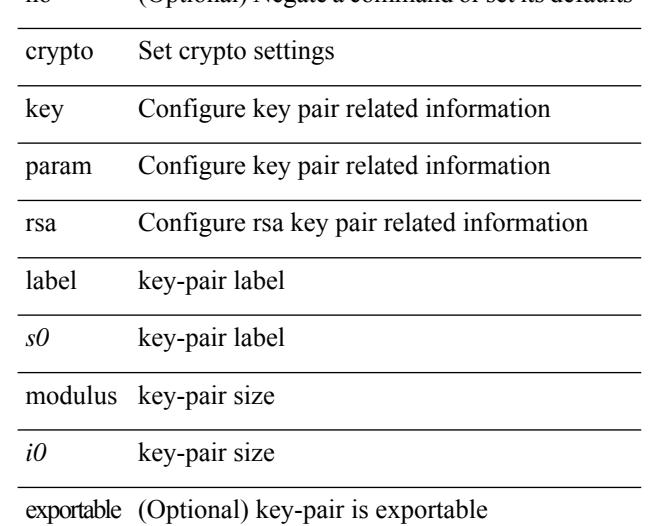

#### **Command Mode**

# **crypto key zeroize rsa**

[no] crypto key zeroize rsa <s0>

#### **Syntax Description**

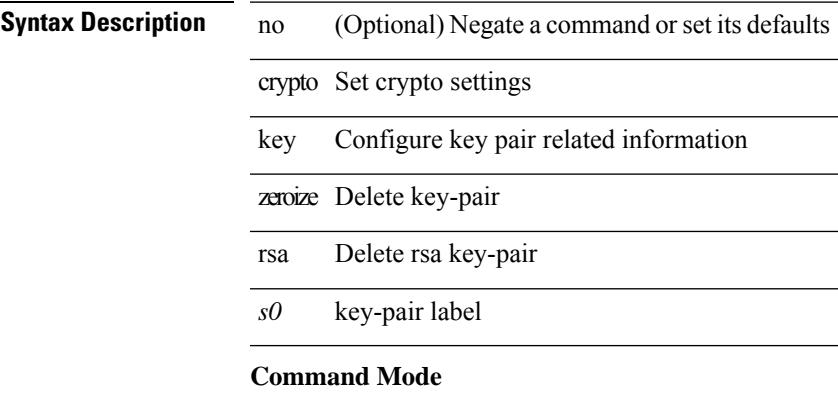

# **cryptographic-algorithm**

[no] cryptographic-algorithm <algo>

#### **Syntax Description**

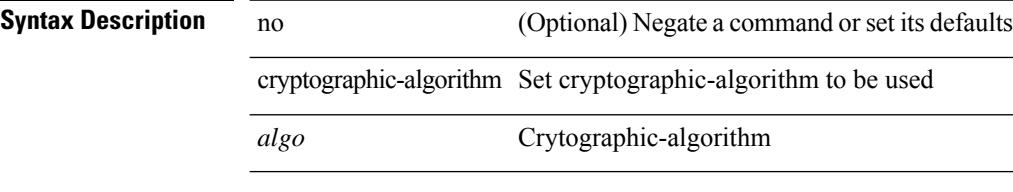

#### **Command Mode**

• /exec/configure/keychain-key

### **customer-id**

{ customer-id <s0> | no customer-id }

#### **Syntax Description**

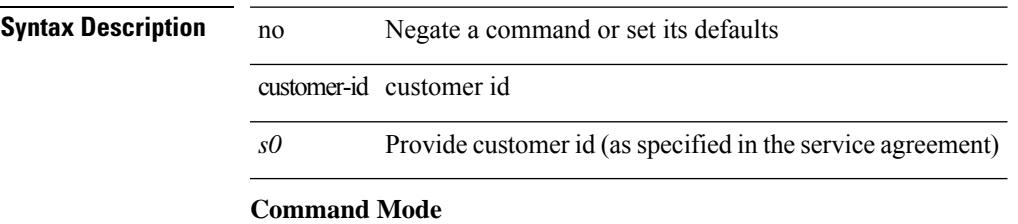

• /exec/configure/callhome

### **cut**

 $|\ cut\ \{-b\ <\!b \ {\rm stes}\!>|\ -c\ <\!chars\!>|\ -f\ <\!fields\!>|\ -d\ <\!d \ {\rm elim}\!>|\ -s\ |\ -help\ |\ +$ 

#### **Syntax Description**

**Syntax Description** | Pipe command output to filter

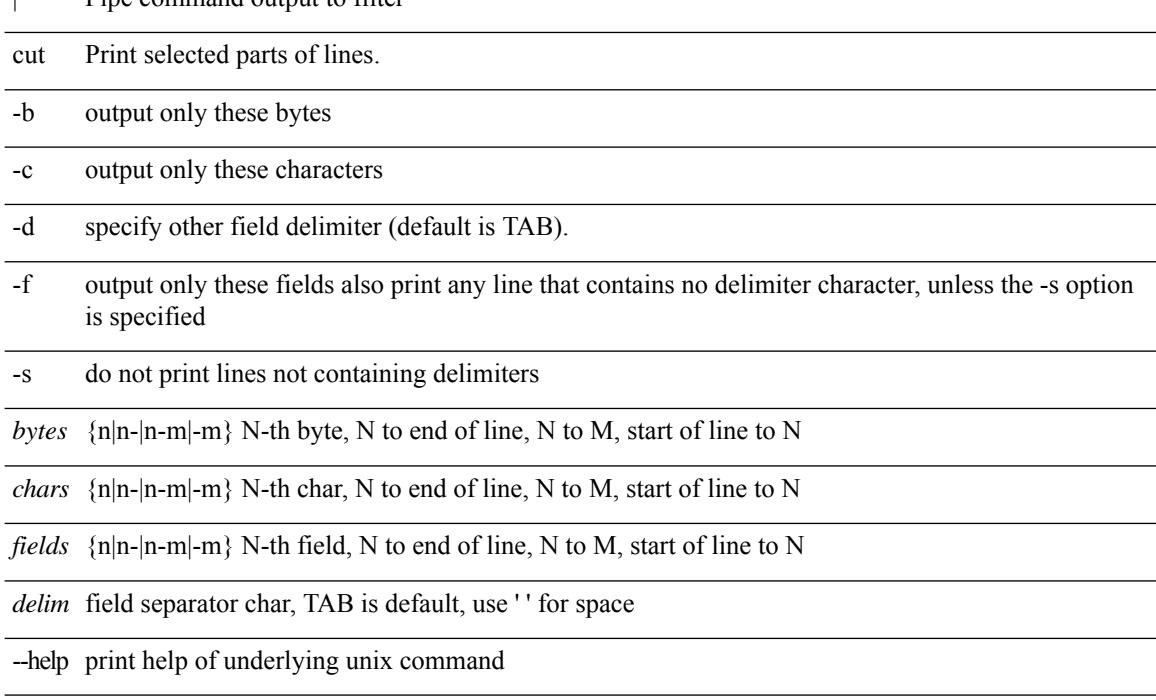

#### **Command Mode**

• /output
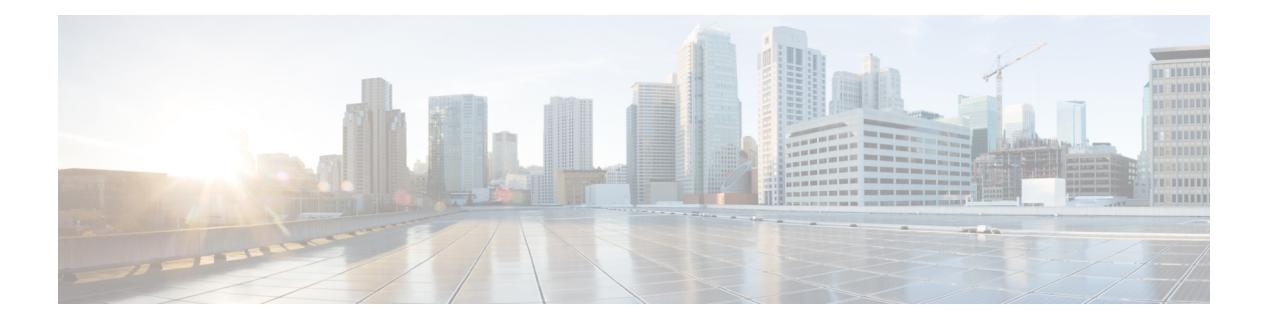

# **D Commands**

- [dampen-igp-metric,](#page-1049-0) on page 918
- [dampening,](#page-1050-0) on page 919
- [dampening,](#page-1051-0) on page 920
- [data-pattern,](#page-1052-0) on page 921
- [data-source,](#page-1053-0) on page 922
- [database-mapping,](#page-1054-0) on page 923
- [databits,](#page-1055-0) on page 924
- [databits,](#page-1056-0) on page 925
- [datapath-id,](#page-1057-0) on page 926
- [datapath-id,](#page-1058-0) on page 927
- datapath [transport](#page-1059-0) mts, on page 928
- [db-jid,](#page-1060-0) on page 929
- [db-security](#page-1061-0) user password, on page 930
- [db-table,](#page-1062-0) on page 931
- [dead-interval,](#page-1063-0) on page 932
- [dead-interval,](#page-1064-0) on page 933
- [dead-interval,](#page-1065-0) on page 934
- [deadtime,](#page-1066-0) on page 935
- [deadtime,](#page-1067-0) on page 936
- [deadtime,](#page-1068-0) on page 937
- dec, on [page](#page-1069-0) 938
- [default-information](#page-1070-0) originate, on page 939
- [default-information](#page-1071-0) originate, on page 940
- [default-information](#page-1072-0) originate, on page 941
- [default-information](#page-1073-0) originate, on page 942
- [default-information](#page-1074-0) originate, on page 943
- [default-information](#page-1075-0) originate, on page 944
- [default-information](#page-1076-0) originate always rd route-target, on page 945
- [default-metric,](#page-1077-0) on page 946
- [default-metric,](#page-1078-0) on page 947
- [default-metric,](#page-1079-0) on page 948
- [default-metric,](#page-1080-0) on page 949
- [default-metric,](#page-1081-0) on page 950
- [default-miss,](#page-1082-0) on page 951
- [default-originate,](#page-1083-0) on page 952
- default echo [revision,](#page-1084-0) on page 953
- [define,](#page-1085-0) on page 954
- [delay,](#page-1086-0) on page 955
- [delay,](#page-1087-0) on page 956
- [delay,](#page-1088-0) on page 957
- delay [peer-link,](#page-1089-0) on page 958
- delay [restore,](#page-1090-0) on page 959
- delay restore [interface-vlan,](#page-1091-0) on page 960
- delay restore [orphan-port,](#page-1092-0) on page 961
- [delay](#page-1093-0) up, on page 962
- [delete,](#page-1094-0) on page 963
- delete [ca-certificate,](#page-1095-0) on page 964
- delete [certificate,](#page-1096-0) on page 965
- [delete](#page-1097-0) crl, on page 966
- [demand-circuit,](#page-1098-0) on page 967
- [description,](#page-1099-0) on page 968
- [description,](#page-1100-0) on page 969
- [description,](#page-1101-0) on page 970
- [description,](#page-1102-0) on page 971
- [description,](#page-1103-0) on page 972
- [description,](#page-1104-0) on page 973
- [description,](#page-1105-0) on page 974
- [description,](#page-1106-0) on page 975
- [description,](#page-1107-0) on page 976
- [description,](#page-1108-0) on page 977
- [description,](#page-1109-0) on page 978
- [description,](#page-1110-0) on page 979
- [description,](#page-1111-0) on page 980
- [description,](#page-1112-0) on page 981
- [description,](#page-1113-0) on page 982
- [description,](#page-1114-0) on page 983
- [description,](#page-1115-0) on page 984
- [description,](#page-1116-0) on page 985
- [description,](#page-1117-0) on page 986
- [description,](#page-1118-0) on page 987
- [description,](#page-1119-0) on page 988
- [description,](#page-1120-0) on page 989
- [description,](#page-1121-0) on page 990
- [description,](#page-1122-0) on page 991
- [description,](#page-1123-0) on page 992
- [description,](#page-1124-0) on page 993
- [description,](#page-1125-0) on page 994
- [description,](#page-1126-0) on page 995
- [description,](#page-1127-0) on page 996
- [description,](#page-1128-0) on page 997
- description [description,](#page-1129-0) on page 998
- [dest-ipaddr,](#page-1130-0) on page 999
- [dest-port,](#page-1131-0) on page 1000
- [destination-group,](#page-1132-0) on page 1001
- [destination-profile,](#page-1133-0) on page 1002
- [destination-profile](#page-1134-0) CiscoTAC-1 alert-group, on page 1003
- [destination-profile](#page-1135-0) CiscoTAC-1 email-addr, on page 1004
- [destination-profile](#page-1136-0) CiscoTAC-1 http, on page 1005
- [destination-profile](#page-1137-0) CiscoTAC-1 message-level, on page 1006
- [destination-profile](#page-1138-0) CiscoTAC-1 message-size, on page 1007
- [destination-profile](#page-1139-0) CiscoTAC-1 transport-method email, on page 1008
- [destination-profile](#page-1140-0) CiscoTAC-1 transport-method http, on page 1009
- [destination-profile](#page-1141-0) alert-group, on page 1010
- [destination-profile](#page-1142-0) email-addr, on page 1011
- [destination-profile](#page-1143-0) format, on page 1012
- destination-profile [full-txt-destination](#page-1144-0) alert-group, on page 1013
- destination-profile [full-txt-destination](#page-1145-0) email-addr, on page 1014
- destination-profile [full-txt-destination](#page-1146-0) http, on page 1015
- destination-profile [full-txt-destination](#page-1147-0) message-level, on page 1016
- destination-profile [full-txt-destination](#page-1148-0) message-size, on page 1017
- destination-profile [full-txt-destination](#page-1149-0) transport-method email, on page 1018
- destination-profile [full-txt-destination](#page-1150-0) transport-method http, on page 1019
- [destination-profile](#page-1151-0) http, on page 1020
- [destination-profile](#page-1152-0) message-level, on page 1021
- [destination-profile](#page-1153-0) message-size, on page 1022
- destination-profile [short-txt-destination](#page-1154-0) alert-group, on page 1023
- destination-profile [short-txt-destination](#page-1155-0) email-addr, on page 1024
- destination-profile [short-txt-destination](#page-1156-0) http, on page 1025
- destination-profile [short-txt-destination](#page-1157-0) message-level, on page 1026
- destination-profile [short-txt-destination](#page-1158-0) message-size, on page 1027
- destination-profile [short-txt-destination](#page-1159-0) transport-method email, on page 1028
- destination-profile [short-txt-destination](#page-1160-0) transport-method http, on page 1029
- [destination-profile](#page-1161-0) transport-method email, on page 1030
- [destination-profile](#page-1162-0) transport-method http, on page 1031
- [destination,](#page-1163-0) on page 1032
- [destination,](#page-1164-0) on page 1033
- [destination](#page-1165-0) filter ip, on page 1034
- [destination](#page-1166-0) filter ip any any, on page 1035
- [device-group,](#page-1167-0) on page 1036
- [device-group,](#page-1168-0) on page 1037
- [devtest](#page-1169-0) sap, on page 1038
- [diagnostic](#page-1170-0) bootup level, on page 1039
- [diagnostic](#page-1171-0) bootup level bypass, on page 1040
- diagnostic clear result module all [diagnostic](#page-1172-0) clear result module test, on page 1041
- diagnostic eem action [aggressive,](#page-1173-0) on page 1042
- [diagnostic](#page-1174-0) monitor interval module test all hour min second, on page 1043
- [diagnostic](#page-1175-0) monitor module all, on page 1044
- [diagnostic](#page-1176-0) monitor module test all, on page 1045
- diagnostic ondemand action-on-failure continue failure-count diagnostic ondemand [action-on-failure](#page-1177-0) stop, on page [1046](#page-1177-0)
- diagnostic [ondemand](#page-1178-0) iteration, on page 1047
- diagnostic ondemand [test-parameter](#page-1179-0) module test port\_lb packet-length, on page 1048
- [diagnostic](#page-1180-0) pss shrink, on page 1049
- [diagnostic](#page-1181-0) start module test, on page 1050
- [diagnostic](#page-1182-0) stop module test all, on page 1051
- diagnostic test simulation module test diagnostic test [simulation](#page-1183-0) module test clear, on page 1052
- [diff-clean,](#page-1184-0) on page 1053
- [diff-clean](#page-1185-0) all-users, on page 1054
- diff, on page [1055](#page-1186-0)
- dir, on page [1056](#page-1187-0)
- [disable-connected-check,](#page-1188-0) on page 1057
- [disable-memory-alert-check,](#page-1189-0) on page 1058
- [disable-peer-as-check,](#page-1190-0) on page 1059
- [disable-policy-batching,](#page-1191-0) on page 1060
- [disable,](#page-1192-0) on page 1061
- [discard-route](#page-1193-0) external, on page 1062
- [discard-route](#page-1194-0) external, on page 1063
- [discovery,](#page-1195-0) on page 1064
- [distance,](#page-1196-0) on page 1065
- [distance,](#page-1197-0) on page 1066
- [distance,](#page-1198-0) on page 1067
- [distance,](#page-1199-0) on page 1068
- [distance,](#page-1200-0) on page 1069
- [distance,](#page-1201-0) on page 1070
- [distribute-list](#page-1202-0) route in, on page 1071
- distribute into [route-map](#page-1203-0) all, on page 1072
- dns, on page [1073](#page-1204-0)
- [domain-id,](#page-1205-0) on page 1074
- domain-id [secondary,](#page-1206-0) on page 1075
- [domain-tag,](#page-1207-0) on page 1076
- [dont-capability-negotiate,](#page-1208-0) on page 1077
- [dos2nxos,](#page-1209-0) on page 1078
- [dot1q,](#page-1210-0) on page 1079
- [dot1q,](#page-1211-0) on page 1080
- dot1q default [dynamic,](#page-1212-0) on page 1081
- dot1x [default,](#page-1213-0) on page 1082
- dot1x [default,](#page-1214-0) on page 1083
- dot1x [host-mode,](#page-1215-0) on page 1084
- dot1x [mac-auth-bypass,](#page-1216-0) on page 1085
- dot1x [max-reauth-req,](#page-1217-0) on page 1086
- dot1x [max-req,](#page-1218-0) on page 1087
- dot1x [max-req,](#page-1219-0) on page 1088
- [dot1x](#page-1220-0) pae, on page 1089
- dot1x [port-control,](#page-1221-0) on page 1090
- dot1x [radius-accounting,](#page-1222-0) on page 1091
- dot1x [re-authenticate,](#page-1223-0) on page 1092
- dot1x [re-authentication,](#page-1224-0) on page 1093
- dot1x [re-authentication,](#page-1225-0) on page 1094
- dot1x show [credential,](#page-1226-0) on page 1095
- dot1x start [supplicant](#page-1227-0) interface, on page 1096
- dot1x stop [supplicant](#page-1228-0) interface, on page 1097
- dot1x supplicant [credential,](#page-1229-0) on page 1098
- dot1x supplicant [credential,](#page-1230-0) on page 1099
- dot1x [supplicant](#page-1231-0) default, on page 1100
- dot1x [supplicant](#page-1232-0) max-start, on page 1101
- dot1x [supplicant](#page-1233-0) max-start, on page 1102
- dot1x supplicant timeout [auth-period,](#page-1234-0) on page 1103
- dot1x supplicant timeout [auth-period,](#page-1235-0) on page 1104
- dot1x supplicant timeout [held-period,](#page-1236-0) on page 1105
- dot1x supplicant timeout [held-period,](#page-1237-0) on page 1106
- dot1x supplicant timeout [start-period,](#page-1238-0) on page 1107
- dot1x supplicant timeout [start-period,](#page-1239-0) on page 1108
- dot1x [system-auth-control,](#page-1240-0) on page 1109
- dot1x timeout [quiet-period,](#page-1241-0) on page 1110
- dot1x timeout [quiet-period,](#page-1242-0) on page 1111
- dot1x timeout [ratelimit-period,](#page-1243-0) on page 1112
- dot1x timeout [re-authperiod,](#page-1244-0) on page 1113
- dot1x timeout [re-authperiod,](#page-1245-0) on page 1114
- dot1x timeout [server-timeout,](#page-1246-0) on page 1115
- dot1x timeout [supp-timeout,](#page-1247-0) on page 1116
- dot1x timeout [tx-period,](#page-1248-0) on page 1117
- dot1x timeout [tx-period,](#page-1249-0) on page 1118
- [down-bit-ignore,](#page-1250-0) on page 1119
- [downlink](#page-1251-0) delay, on page 1120
- dpp [set-qos-group,](#page-1252-0) on page 1121
- [dscp,](#page-1253-0) on page 1122
- [dst-grp,](#page-1254-0) on page 1123
- dual-active exclude [interface-vlan,](#page-1255-0) on page 1124
- [dual-stage](#page-1256-0) translate xml, on page 1125
- [duplex,](#page-1257-0) on page 1126
- [duplex,](#page-1258-0) on page 1127
- [duplicate-message](#page-1259-0) throttle, on page 1128
- [dynamic-capability,](#page-1260-0) on page 1129
- [dynamic-med-interval,](#page-1261-0) on page 1130

# <span id="page-1049-0"></span>**dampen-igp-metric**

dampen-igp-metric <sec> | no dampen-igp-metric

### **Syntax Description**

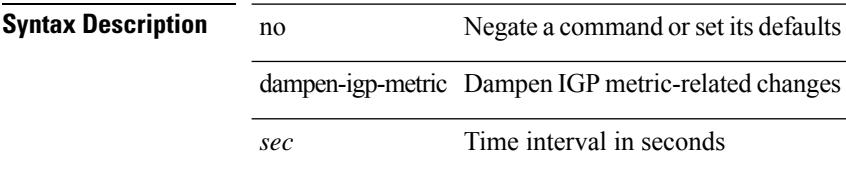

### **Command Mode**

• /exec/configure/router-bgp/router-bgp-af

# <span id="page-1050-0"></span>**dampening**

[no] dampening [  $\{\&\text{half-life}\&\text{se-limit}\&\text{suppress-limit}\&\text{max-suppress-lime}\&\}\$  |  $\{\text{route-map}\}\$ <rmap-name> } ]

### **Syntax Description**

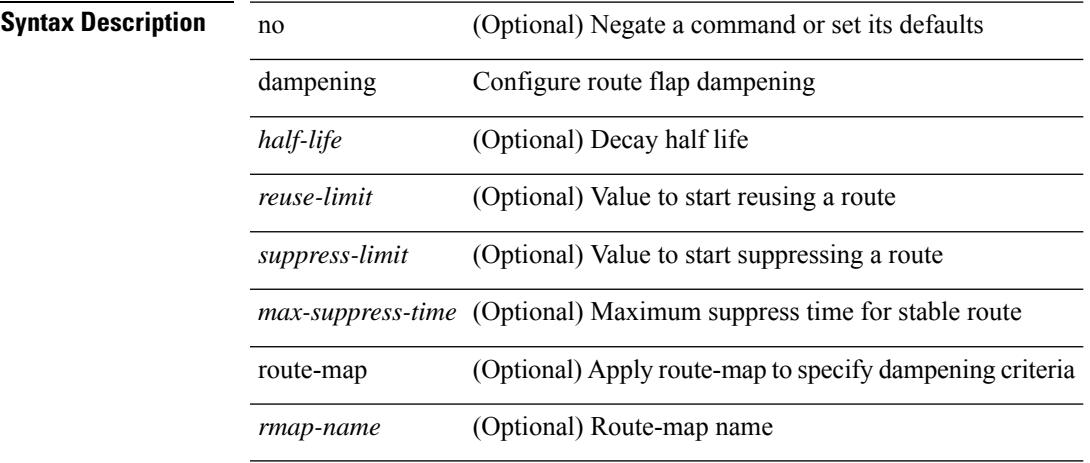

### **Command Mode**

• /exec/configure/router-bgp/router-bgp-af /exec/configure/router-bgp/router-bgp-af-vpnv4 /exec/configure/router-bgp/router-bgp-af-vpnv6 /exec/configure/router-bgp/router-bgp-af-link-state /exec/configure/router-bgp/router-bgp-af-l2vpn-evpn

# <span id="page-1051-0"></span>**dampening**

[no] dampening [  $\{\text{} \text{<} \text{reuse-limit}> \text{<} \text{simit}> \text{<} \}$  | { route-map <rmap-name> } ]

# **Syntax Description**

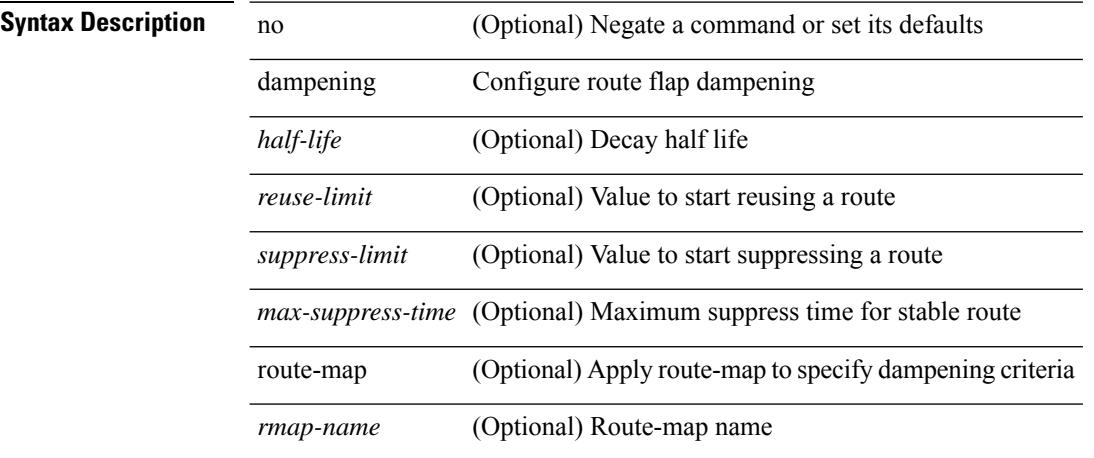

### **Command Mode**

• /exec/configure/router-bgp/router-bgp-af-ipv4-mdt /exec/configure/router-bgp/router-bgp-af-l2vpn-vpls

# <span id="page-1052-0"></span>**data-pattern**

{ { no | default } data-pattern | data-pattern <hex-pattern> }

**Syntax Description**

**Syntax Description** no

Set a command to its defaults default

data-pattern Data Pattern

*hex-pattern* Data Pattern in Hex

### **Command Mode**

• /exec/configure/ip-sla/udp

# <span id="page-1053-0"></span>**data-source**

{ data-source <type> } | { no data-source [ <type> ] }

### **Syntax Description**

**Syntax Description** no Negate a command or set its defaults data-source Specify the data source

*type*

### **Command Mode**

• /exec/configure/telemetry/sensor-group

# <span id="page-1054-0"></span>**database-mapping**

{ [ no ] database-mapping { <eid-prefix> | <eid-prefix6> } { redistribute | { { <locator> | <locator6> } priority <priority> weight <weight> } } }

# **Syntax Description**

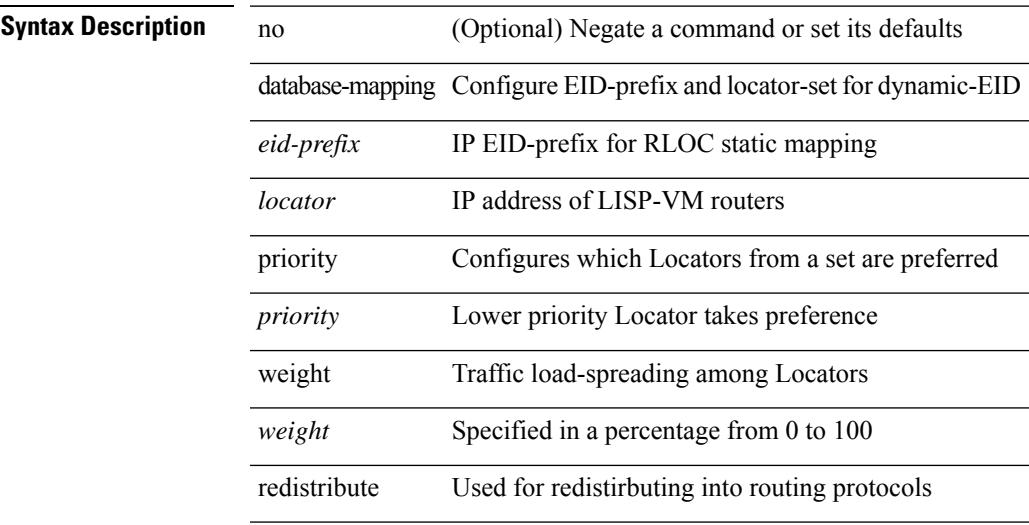

### **Command Mode**

• /exec/configure/lisp-dynamic-eid /exec/configure/vrf/lisp-dynamic-eid

# <span id="page-1055-0"></span>**databits**

[no] databits  $\leq i$ 0>

# **Syntax Description**

**Syntax Description** no (Optional) Negate a command or set its defaults databits Set number of databits per character *i0* Number of data bits

### **Command Mode**

• /exec/configure/com1

# <span id="page-1056-0"></span>**databits**

 $\mathbf{l}$ 

[no] databits  $\leq i$ 0>

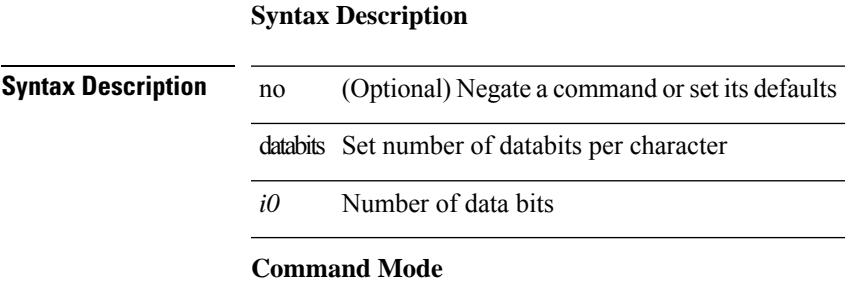

• /exec/configure/console

# <span id="page-1057-0"></span>**datapath-id**

datapath-id <datapathid-val> | no datapath-id

# **Syntax Description**

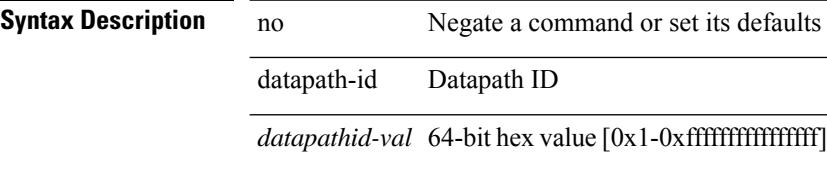

### **Command Mode**

• /exec/configure/openflow/switch

# <span id="page-1058-0"></span>**datapath-id**

datapath-id <datapathid-val> | no datapath-id

# **Syntax Description**

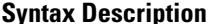

**Iption** no **Description Description** no **Negate a command or set its defaults** datapath-id Datapath ID

*datapathid-val* 64-bit hex value [0x1-0xffffffffffffffff]

### **Command Mode**

• /exec/configure/openflow/switch/sub-switch

I

# <span id="page-1059-0"></span>**datapath transport mts**

[no] datapath transport mts

# **Syntax Description**

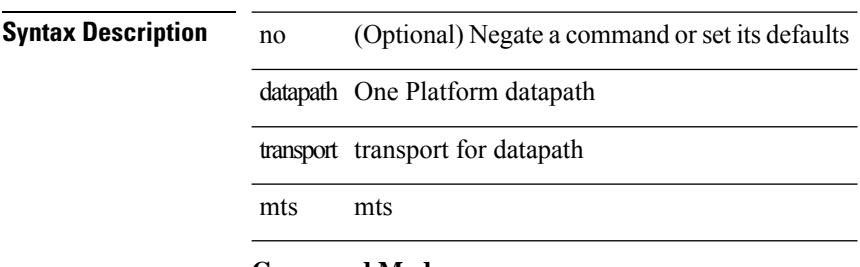

### **Command Mode**

• /exec/configure/onep

# <span id="page-1060-0"></span>**db-jid**

[no] db-jid <jid> [ key-type <key-type> ]

# **Syntax Description**

# **Syntax Description**

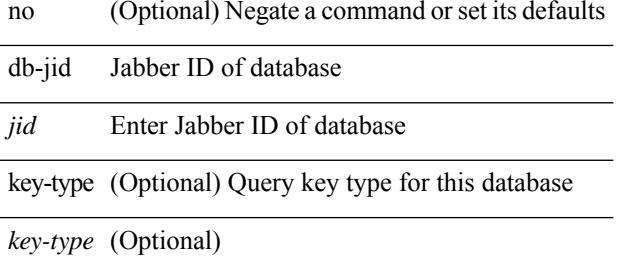

### **Command Mode**

• /exec/configure/fabric-db/server-xmpp

# <span id="page-1061-0"></span>**db-security user password**

[no] db-security user <user> password {  $0$  <clear> | 7 <encrypted> | <password> } [shared-secret {  $10$  <clear> | 7 <encrypted> | <secret> } ]

# **Syntax Description**

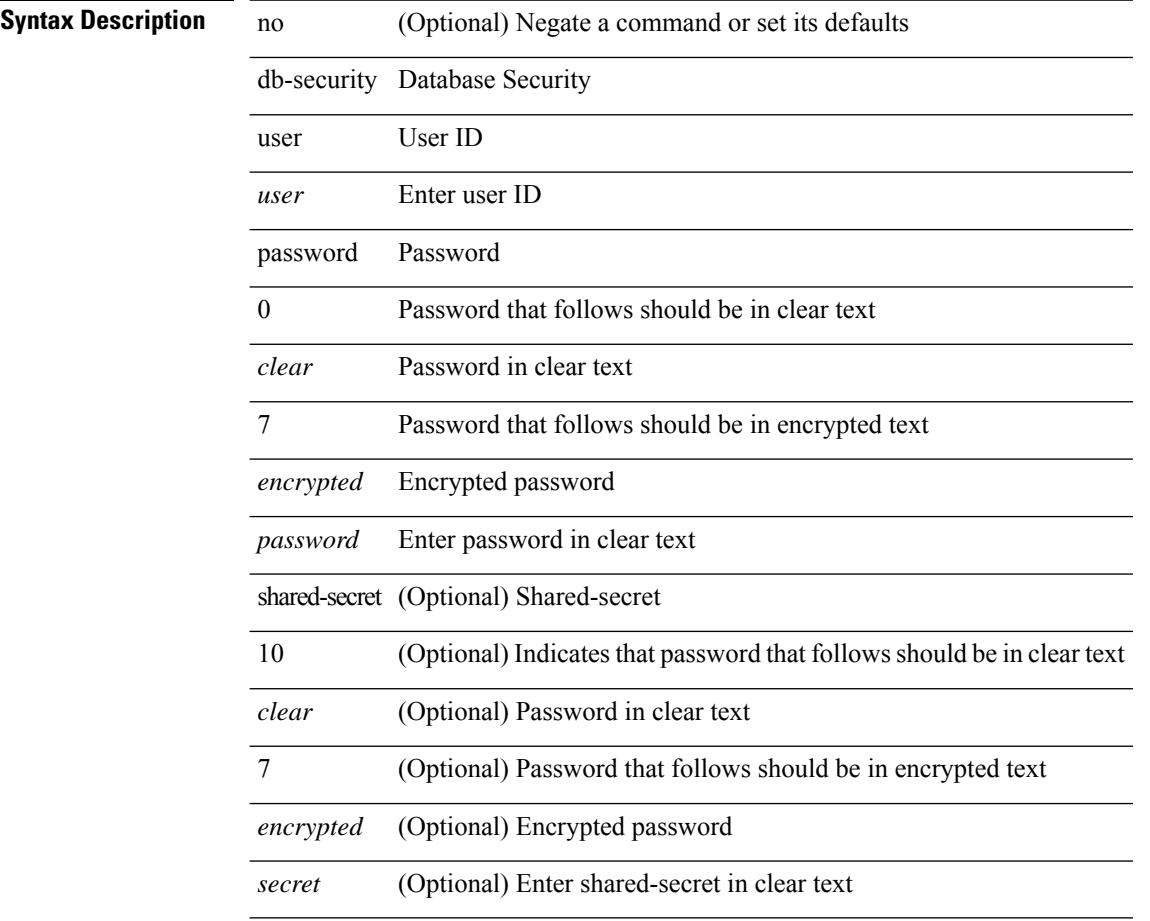

#### **Command Mode**

• /exec/configure/fabric-db/server-ldap

# <span id="page-1062-0"></span>**db-table**

[no] db-table <tablename> [ key-type <key-type> ]

# **Syntax Description**

**Syntax Description** no (Optional) Negate a command or set its defaults db-table Table name to search *tablename* Enter table name to search key-type (Optional) Query key type for this table *key-type* (Optional)

#### **Command Mode**

• /exec/configure/fabric-db/server-ldap

# <span id="page-1063-0"></span>**dead-interval**

 $\{ \{ dead\text{-interval} \leq interval \} \}$  {  $\{ no\ dead\text{-interval} \leq interval \}$  } }

### **Syntax Description**

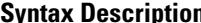

**Iption** no Negate a command or set its defaults

dead-interval Dead interval

*interval* (seconds)

### **Command Mode**

• /exec/configure/router-ospf/router-ospf-vlink /exec/configure/router-ospf/vrf/router-ospf-vlink

# <span id="page-1064-0"></span>**dead-interval**

{ { dead-interval <interval> } | { no dead-interval [  $\le$  interval> ] } }

### **Syntax Description**

**Syntax Description** no Negate a command or set its defaults

*interval* (seconds)

dead-interval Dead interval

# **Command Mode**

• /exec/configure/router-ospf/vrf/router-ospf-slink

# <span id="page-1065-0"></span>**dead-interval**

 $\{ \{ dead\text{-interval} \leq interval \} \}$  {  $\{ no\ dead\text{-interval} \leq interval \}$  } }

### **Syntax Description**

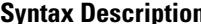

**Iption** no Negate a command or set its defaults

dead-interval Dead interval

*interval* (seconds)

### **Command Mode**

• /exec/configure/router-ospf3/router-ospf3-vlink /exec/configure/router-ospf3/vrf/router-ospf3-vlink

# <span id="page-1066-0"></span>**deadtime**

 $\mathbf{l}$ 

[no] deadtime <i0>

# **Syntax Description**

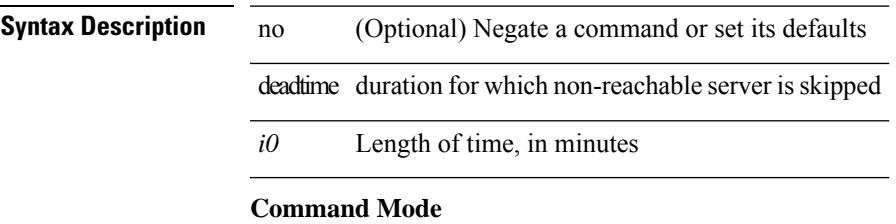

• /exec/configure/tacacs+

I

# <span id="page-1067-0"></span>**deadtime**

[no] deadtime  $\leq i$ 0>

# **Syntax Description**

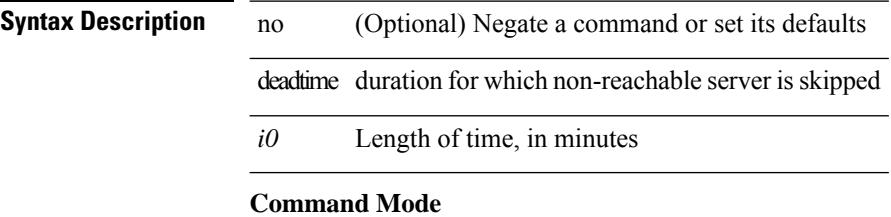

• /exec/configure/ldap

# <span id="page-1068-0"></span>**deadtime**

 $\mathbf{l}$ 

[no] deadtime <i0>

# **Syntax Description**

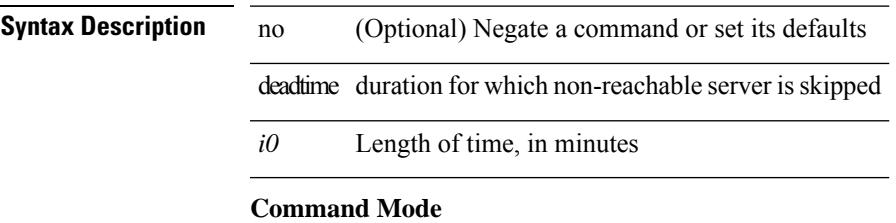

• /exec/configure/radius

# <span id="page-1069-0"></span>**dec**

dec <expr>

**Syntax Description Syntax Description** dec calculator with results in decimal format *expr* the expression to compute (integer arithmetics) **Command Mode**

• /exec

# <span id="page-1070-0"></span>**default-information originate**

[no] default-information originate [ always ] [ route-map <map-name> ]

#### **Syntax Description**

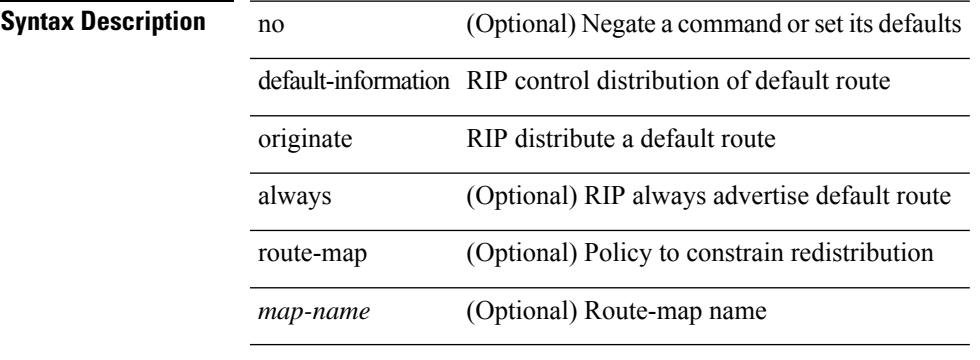

#### **Command Mode**

• /exec/configure/router-rip/router-rip-af-common /exec/configure/router-rip/router-rip-vrf-af-common

# <span id="page-1071-0"></span>**default-information originate**

[no] default-information originate

### **Syntax Description**

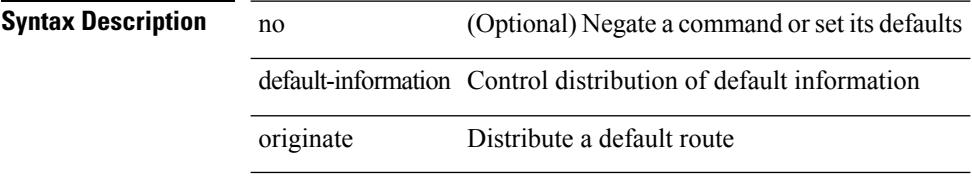

### **Command Mode**

• /exec/configure/router-bgp/router-bgp-af /exec/configure/router-bgp/router-bgp-af-ipv6-label /exec/configure/router-bgp/router-bgp-af-ipv4-label

# <span id="page-1072-0"></span>**default-information originate**

[no] default-information originate [ always ] [ route-map <policy-name> ]

### **Syntax Description**

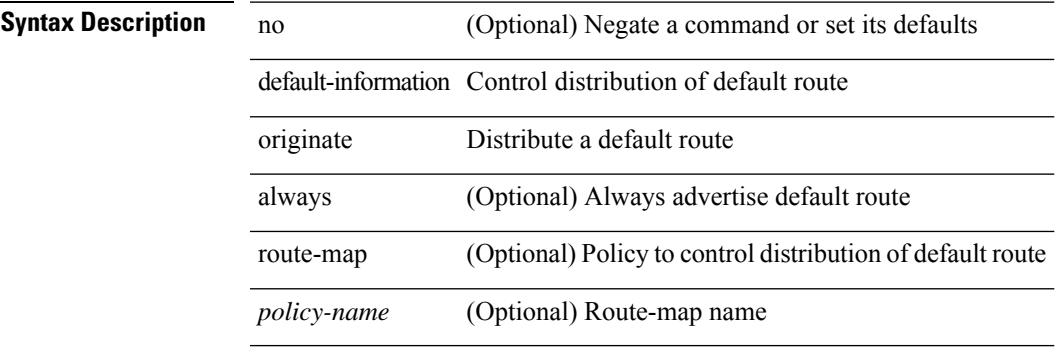

#### **Command Mode**

• /exec/configure/router-ospf /exec/configure/router-ospf/vrf

# <span id="page-1073-0"></span>**default-information originate**

[no] default-information originate [ always ] [ route-map <map-name> ]

### **Syntax Description**

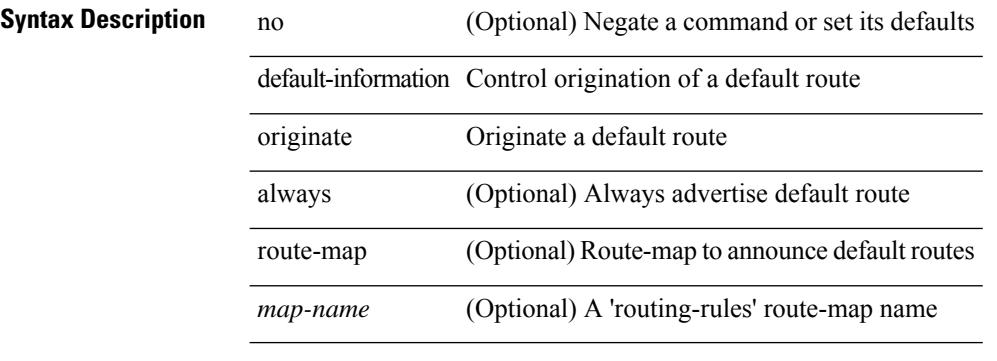

#### **Command Mode**

• /exec/configure/router-isis/router-isis-vrf-common /exec/configure/router-isis/router-isis-af-common

# <span id="page-1074-0"></span>**default-information originate**

[no] default-information originate [ always ] [ route-map <policy-name> ]

#### **Syntax Description**

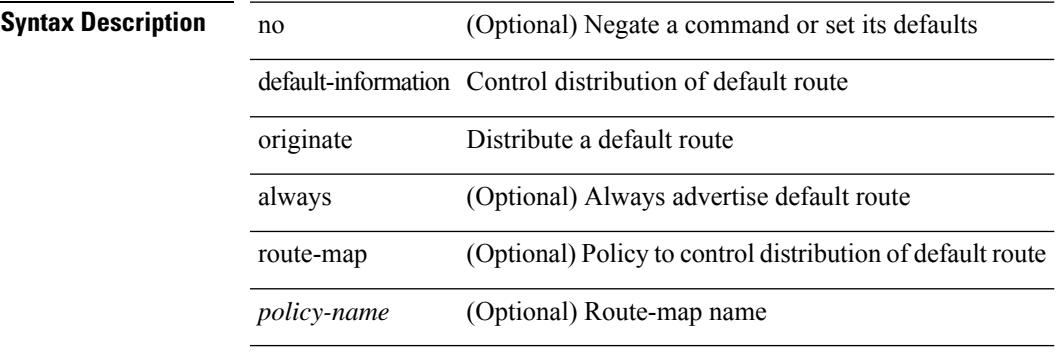

#### **Command Mode**

• /exec/configure/router-ospf3/router-ospf3-af-ipv6 /exec/configure/router-ospf3/vrf/router-ospf3-af-ipv6

# <span id="page-1075-0"></span>**default-information originate**

[no] default-information originate [ always ] [ route-map <map> ]

### **Syntax Description**

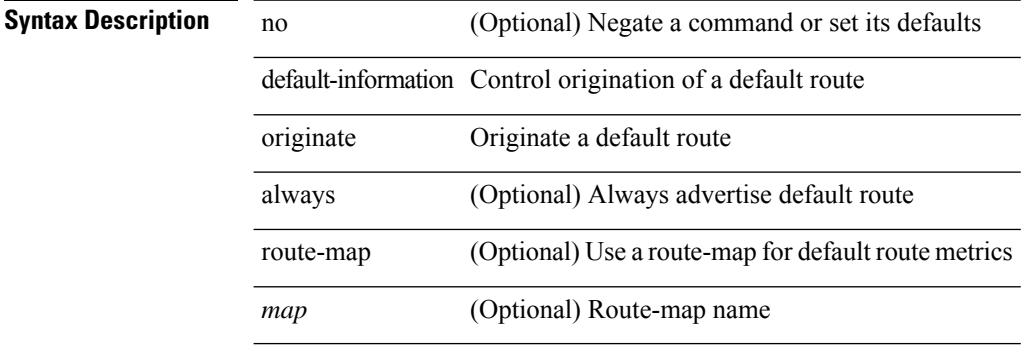

### **Command Mode**

• /exec/configure/router-eigrp/router-eigrp-vrf-common /exec/configure/router-eigrp/router-eigrp-af-common

# <span id="page-1076-0"></span>**default-information originate always rd route-target**

{ default-information originate always rd { <ext-comm-rd-aa2nn4> | <ext-comm-rd-aa4nn2> } route-target { <ext-comm-rt-aa2nn4> | <ext-comm-rt-aa4nn2> } } | { no default-information originate always }

### **Syntax Description**

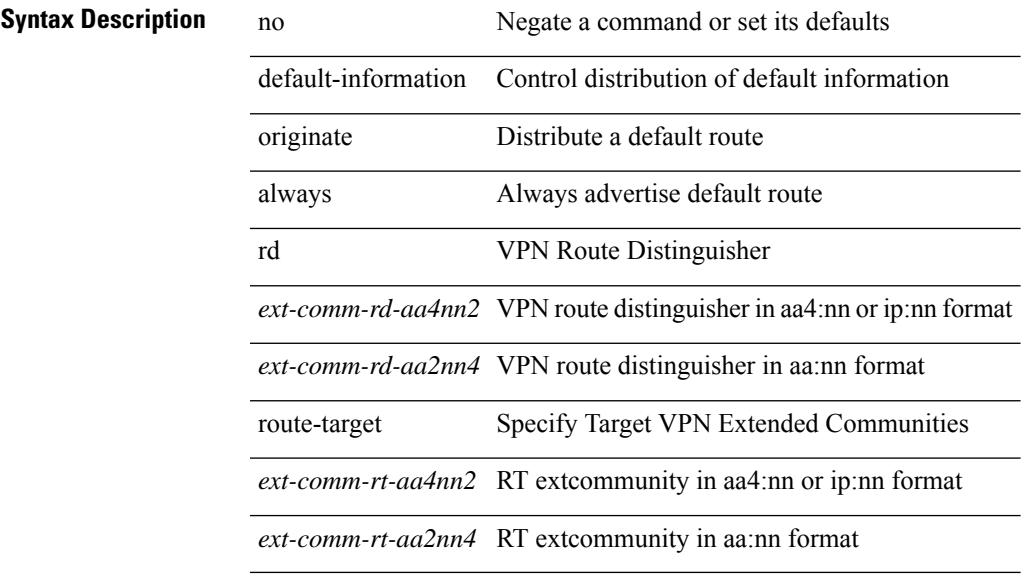

#### **Command Mode**

• /exec/configure/router-bgp/router-bgp-af-vpnv4 /exec/configure/router-bgp/router-bgp-af-vpnv6

# <span id="page-1077-0"></span>**default-metric**

default-metric <metric> | no default-metric [ <metric> ]

### **Syntax Description**

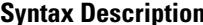

**System Desimi**ne **Desimination Desimination Desimines in Negate a command or set its defaults** default-metric RIP default metric *metric* RIP metric value

#### **Command Mode**

• /exec/configure/router-rip/router-rip-af-common /exec/configure/router-rip/router-rip-vrf-af-common

Ι

# <span id="page-1078-0"></span>**default-metric**

[no] default-metric <metric>

# **Syntax Description**

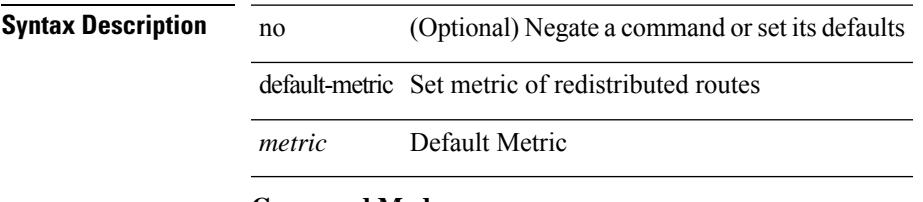

### **Command Mode**

• /exec/configure/router-bgp/router-bgp-af

# <span id="page-1079-0"></span>**default-metric**

{ default-metric <cost> } | { no default-metric [ <cost> ] }

### **Syntax Description**

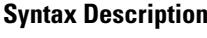

no **Synta Description** Negate a command or set its defaults default-metric Specify default metric for redistributed routes

*cost* Metric value

### **Command Mode**

• /exec/configure/router-ospf /exec/configure/router-ospf/vrf
### **default-metric**

{ default-metric <cost> } | { no default-metric [ <cost> ] }

### **Syntax Description**

 $\overline{a}$ 

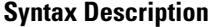

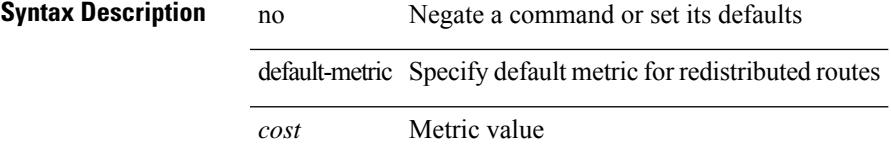

### **Command Mode**

• /exec/configure/router-ospf3/router-ospf3-af-ipv6 /exec/configure/router-ospf3/vrf/router-ospf3-af-ipv6

## **default-metric**

{ { default-metric <bw> <delay> <rel> <load> <mtu> } | { no default-metric [ <bw> <delay> <rel> <load>  $\text{~}(n+1)$ } }

### **Syntax Description**

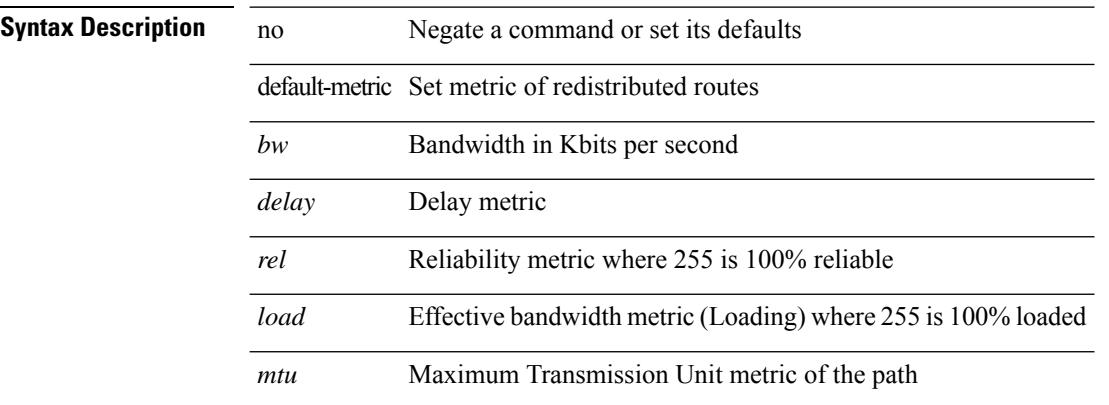

#### **Command Mode**

• /exec/configure/router-eigrp/router-eigrp-vrf-common /exec/configure/router-eigrp/router-eigrp-af-common

### **default-miss**

default-miss { continue-drop | continue-normal | continue-controller | drop | normal | controller } | no default-miss

### **Syntax Description**

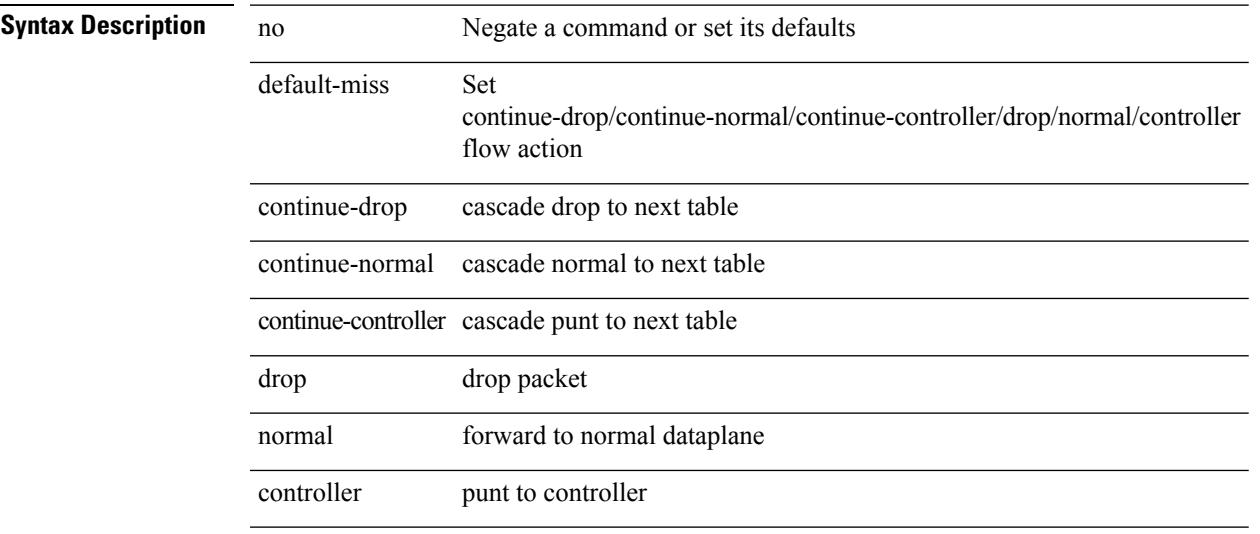

#### **Command Mode**

• /exec/configure/openflow/switch

## **default-originate**

[ no | default ] default-originate [ route-map <rmap-name> ]

### **Syntax Description**

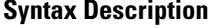

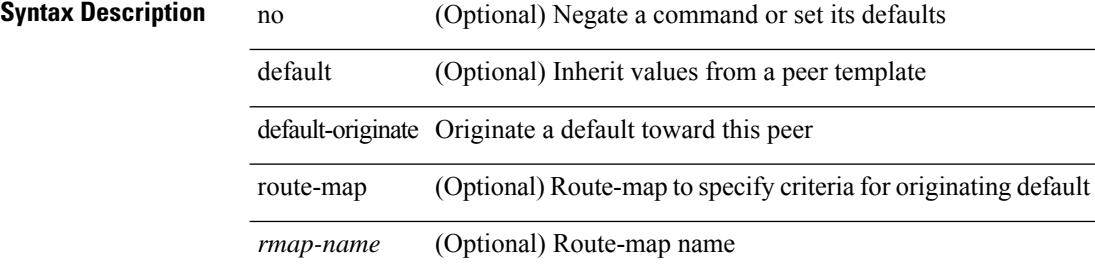

#### **Command Mode**

• /exec/configure/router-bgp/router-bgp-neighbor/router-bgp-neighbor-af

## **default echo revision**

default echo { revision | vendor-extension }

#### **Syntax Description**

### **Syntax Description**

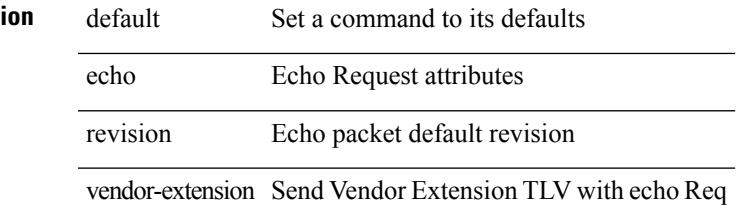

#### **Command Mode**

• /exec/configure/mpls-oam

## **define**

[no] define <paramname> [ <paramtype> ] [ <paramdesc> ]

### **Syntax Description**

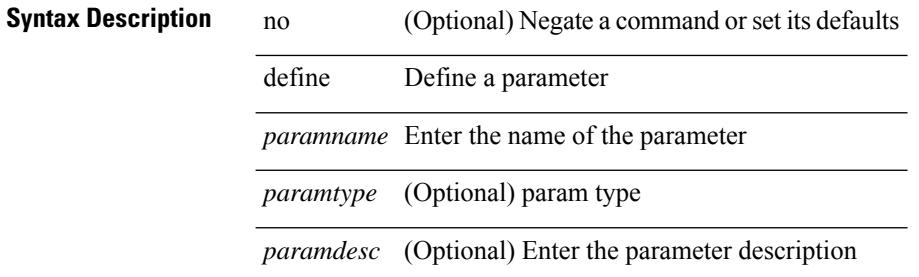

#### **Command Mode**

• /exec/configure/param-list

### **delay**

delay <delay\_val> | no delay [ <delay\_val> ]

### **Syntax Description**

### **Syntax Description** no Negate a command or set its defaults

delay Specify interface throughput delay

*delay\_val* Throughput delay (tens of microseconds)

### **Command Mode**

• /exec/configure/if-ether-sub /exec/configure/if-ether-sub-p2p /exec/configure/if-port-channel-sub

### **delay**

delay <delay\_val> | no delay [ <delay\_val> ]

### **Syntax Description**

### **Syntax Description** no Negate a command or set its defaults

delay Specify interface throughput delay *delay\_val* Throughput delay (tens of microseconds)

#### **Command Mode**

• /exec/configure/if-ethernet-all /exec/configure/if-eth-non-member /exec/configure/if-port-channel /exec/configure/if-ethernet-all /exec/configure/if-ethernet-p2p /exec/configure/if-remote-ethernet-sub /exec/configure/if-port-channel-range

### **delay**

delay <microseconds> | no delay

### **Syntax Description**

**Syntax Description** no Negate a command or set its defaults delay Specify interface throughput delay *microseconds* Throughput delay (tens of microseconds)

### **Command Mode**

• /exec/configure/if-vlan-common

# **delay peer-link**

delay peer-link <time> | no delay peer-link

#### **Syntax Description**

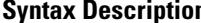

**n** no Negate a command or set its defaults delay Peer-link bringup delay peer-link Delay peer-link bringup *time* Delay in bringing up the peer-link (in seconds)

#### **Command Mode**

### **delay restore**

delay restore <time-out> | no delay restore

### **Syntax Description**

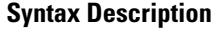

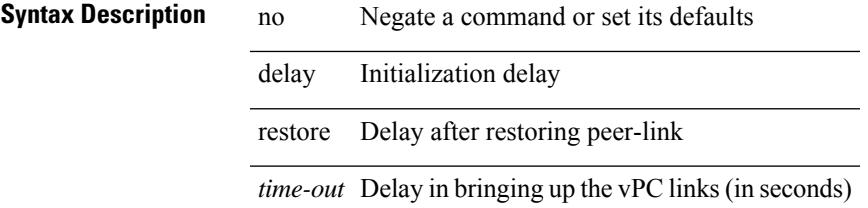

### **Command Mode**

## **delay restore interface-vlan**

delay restore interface-vlan <time-out> | no delay restore interface-vlan

#### **Syntax Description**

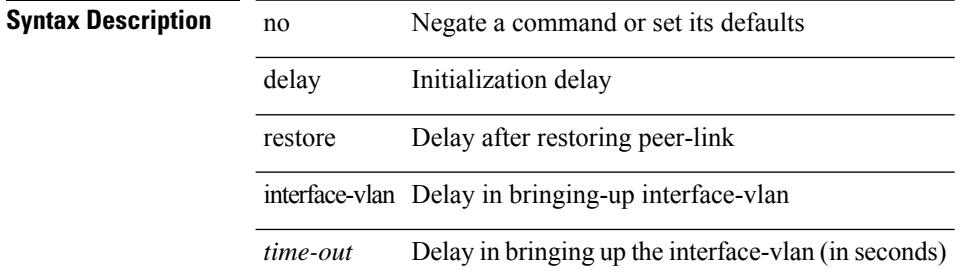

#### **Command Mode**

### **delay restore orphan-port**

delay restore orphan-port <delay\_time> | no delay restore orphan-port

#### **Syntax Description**

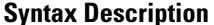

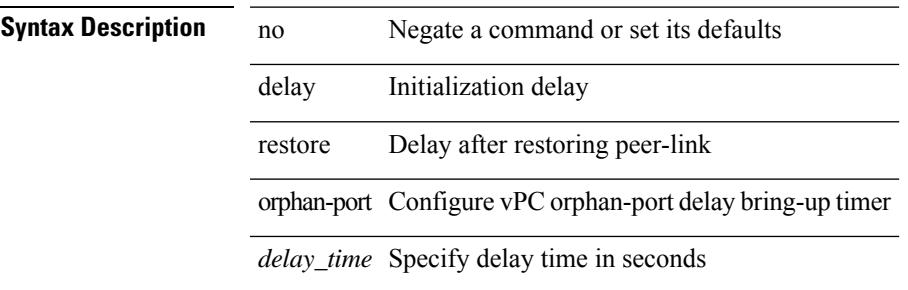

#### **Command Mode**

### **delay up**

delay { { up <up\_delay> [ down <down\_delay> ] } | { down <down\_delay> [ up <up\_delay> ] } } | no delay **Syntax Description**

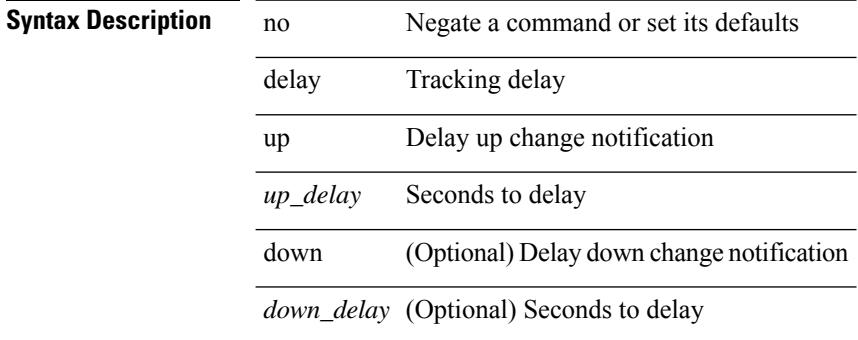

#### **Command Mode**

• /exec/configure/track /exec/configure/tr-list-bool /exec/configure/tr-list-thrp /exec/configure/tr-list-thrw

### **delete**

delete { <uri0> | <uri1> | <uri2> } [ no-prompt ]

### **Syntax Description**

### **Syntax Description**

Ι

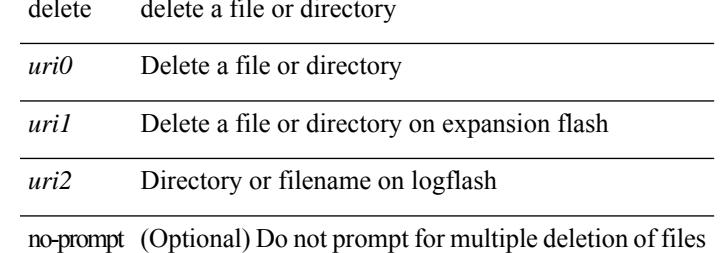

### **Command Mode**

• /exec

### **delete ca-certificate**

delete ca-certificate

**Syntax Description**

**Syntax Description** delete Delete the certificates Delete the ca ca-certificate certificates

#### **Command Mode**

• /exec/configure/trustpoint

## **delete certificate**

delete certificate [ force ]

### **Syntax Description**

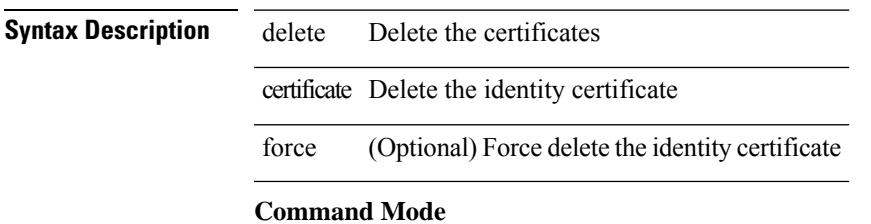

• /exec/configure/trustpoint

### **delete crl**

delete crl

**Syntax Description**

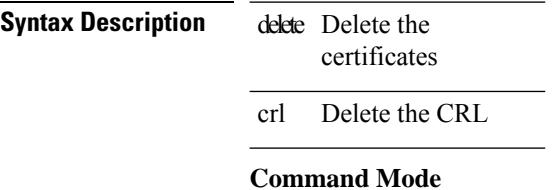

• /exec/configure/trustpoint

## **demand-circuit**

[no] demand-circuit

**Syntax Description**

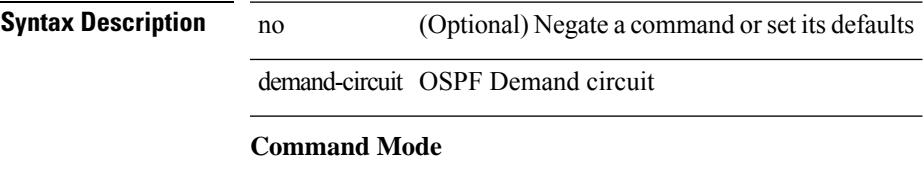

• /exec/configure/router-ospf/vrf/router-ospf-slink

# **description**

description <describe> | no description

### **Syntax Description**

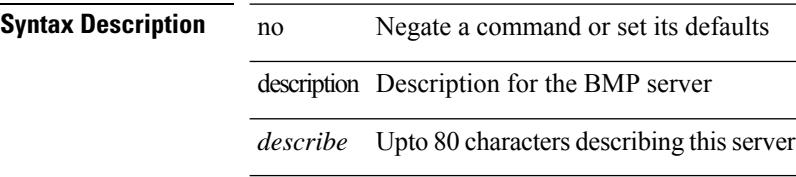

### **Command Mode**

• /exec/configure/router-bgp/router-bgp-bmp-server

description <describe> | { no | default } description [ <describe> ]

### **Syntax Description**

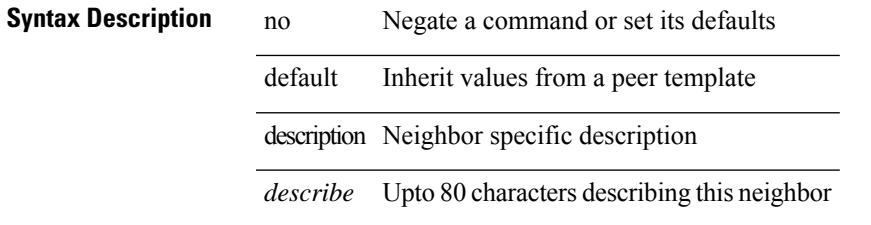

#### **Command Mode**

• /exec/configure/router-bgp/router-bgp-neighbor-sess

{ description <descr> } | { no description }

### **Syntax Description**

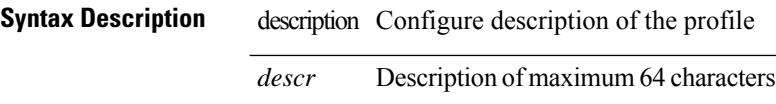

### **Command Mode**

• /exec/configure/configngoamprofile

# **description**

description <line> | no description

### **Syntax Description**

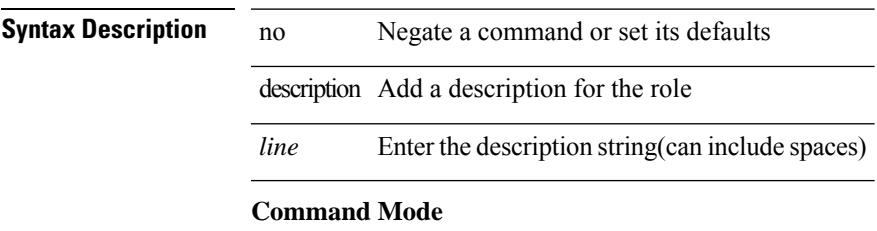

• /exec/configure/role

# **description**

{ description <line> | no description }

### **Syntax Description**

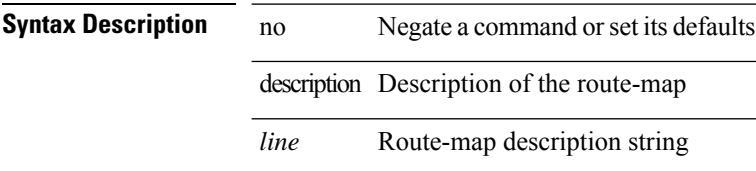

### **Command Mode**

• /exec/configure/route-map

description  $\leq$  desc\_line $>$  | no description  $\leq$  desc\_line $>$  ]

#### **Syntax Description**

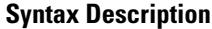

no **Synta Description** Negate a command or set its defaults description Enter description of maximum 254 characters *desc\_line* Description of maximum 254 characters

#### **Command Mode**

• /exec/configure/if-eth-base /exec/configure/if-port-channel /exec/configure/if-eth-port-channel /exec/configure/if-ether-sub /exec/configure/if-ether-sub-p2p /exec/configure/if-port-channel-sub /exec/configure/if-loopback /exec/configure/if-ethernet-all /exec/configure/if-ethernet-p2p /exec/configure/if-remote-ethernet-sub /exec/configure/if-port-channel-range

description <desc\_line> | no description [ <desc\_line> ]

#### **Syntax Description**

### **Syntax Description** no Negate a command or set its defaults

description Enter description of maximum 254 characters

*desc\_line* Description of maximum 254 characters

### **Command Mode**

• /exec/configure/if-mgmt-ether

description <desc\_line> | no description [ <desc\_line> ]

### **Syntax Description**

### **Syntax Description** no Negate a command or set its defaults

description Enter description of maximum 254 characters *desc\_line* Description of maximum 254 characters

### **Command Mode**

• /exec/configure/if-nve

description <desc\_line> | no description [ <desc\_line> ]

#### **Syntax Description**

### **Syntax Description** no Negate a command or set its defaults

description Enter description of maximum 80 characters

*desc\_line* Description of maximum 80 characters

### **Command Mode**

• /exec/configure/if-overlay /exec/configure/if-te /exec/configure/if-nve

description <desc\_line> | no description [ <desc\_line> ]

### **Syntax Description**

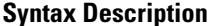

no **Synta Description** Negate a command or set its defaults description Enter description of maximum 254 characters *desc\_line* Description of maximum 254 characters

### **Command Mode**

• /exec/configure/if-any-tunnel

# **description**

[no] description <description>

### **Syntax Description**

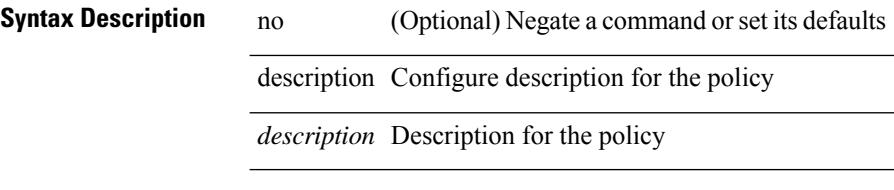

### **Command Mode**

• /exec/configure/event-manager-applet

# **description**

[no] description

### **Syntax Description**

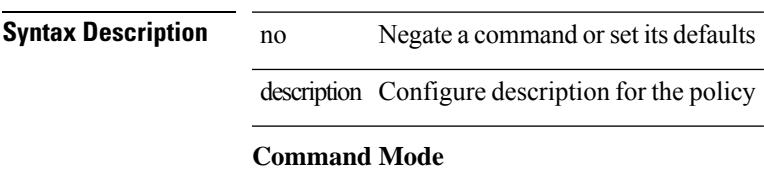

• /exec/configure/event-manager-applet

{ description <desc-str> | no description [ <desc-str> ] }

#### **Syntax Description**

### **Syntax Description** no Negate a command or set its defaults

description Class-Map description

*desc-str* Description of this class-map (up to 200 characters)

### **Command Mode**

• /exec/configure/class-map

# **description**

[no] description <desc-str>

### **Syntax Description**

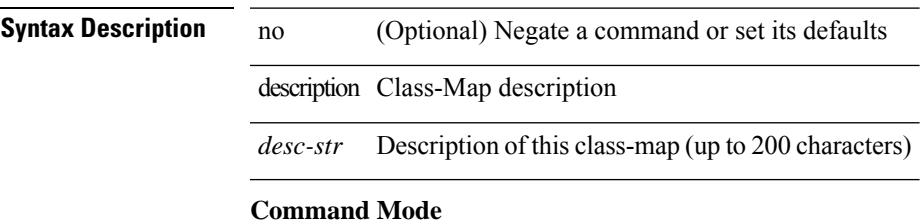

• /exec/configure/class-map/type/queuing

{ description <desc-str> | no description [ <desc-str> ] }

#### **Syntax Description**

**Syntax Description** no Negate a command or set its defaults description Table-Map description

*desc-str* Description of thistable-map (up to 200 characters)

### **Command Mode**

• /exec/configure/table-map

# **description**

{ description <desc-str> | no description [ <desc-str> ] }

### **Syntax Description**

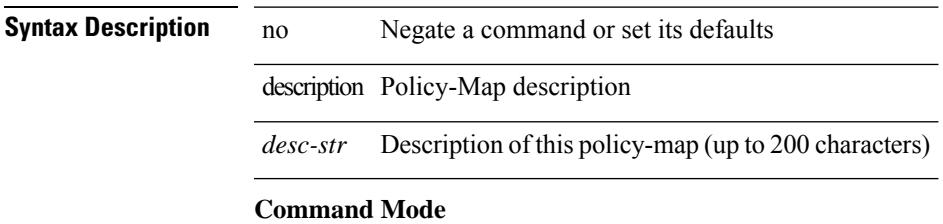

• /exec/configure/policy-map

{ description <desc-str> | no description [ <desc-str> ] }

#### **Syntax Description**

### **Syntax Description** no Negate a command or set its defaults

description Policy-Map description

*desc-str* Description of this policy-map (up to 200 characters)

### **Command Mode**

• /exec/configure/policy-map/type/queuing
$\overline{\phantom{a}}$ 

### **description**

[no] description [ <desc> ] | description <desc>

#### **Syntax Description**

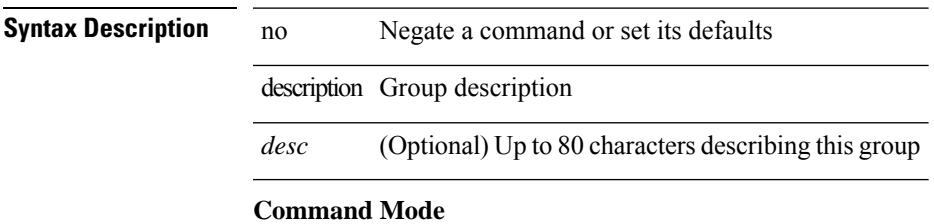

• /exec/configure/if-eth-any/vrrpv3

### **description**

{ [ no ] description <line> | no description }

#### **Syntax Description**

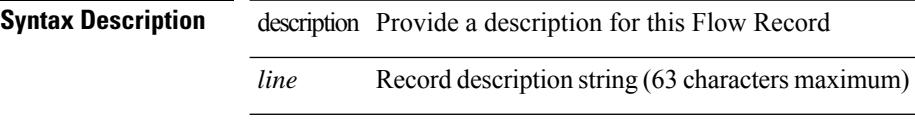

#### **Command Mode**

• /exec/configure/nfm-record

### **description**

{ [ no ] description <line> | no description }

#### **Syntax Description**

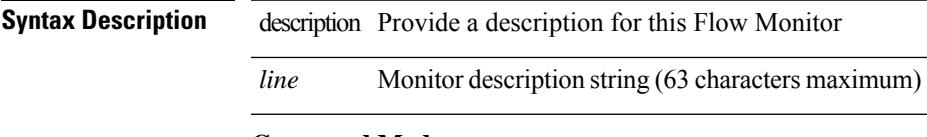

### **Command Mode**

• /exec/configure/nfm-monitor

### **description**

{ [ no ] description <line> | no description }

#### **Syntax Description**

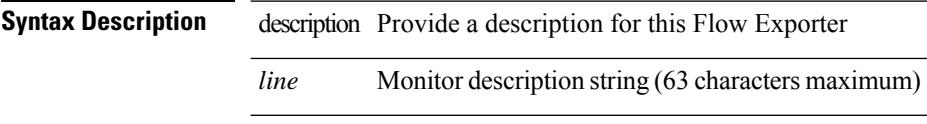

#### **Command Mode**

• /exec/configure/nfm-exporter

### **description**

{ [ no ] description <line> | no description }

#### **Syntax Description**

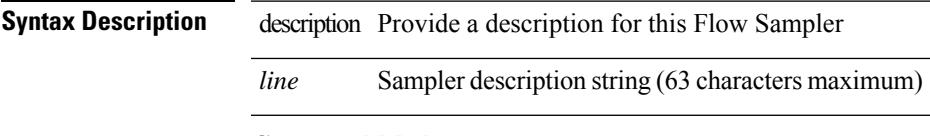

#### **Command Mode**

• /exec/configure/nfm-sampler

### **description**

description [ port-profile ] <desc\_line> | no description [ port-profile ] [ <desc\_line> ]

#### **Syntax Description**

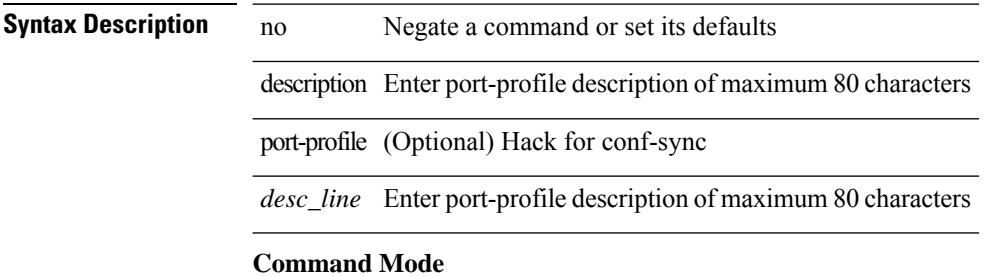

• /exec/configure/port-profile

Ι

### **description**

{ description <desc-str> | no description [ <desc-str> ] }

 $\overline{\phantom{a}}$ 

#### **Syntax Description**

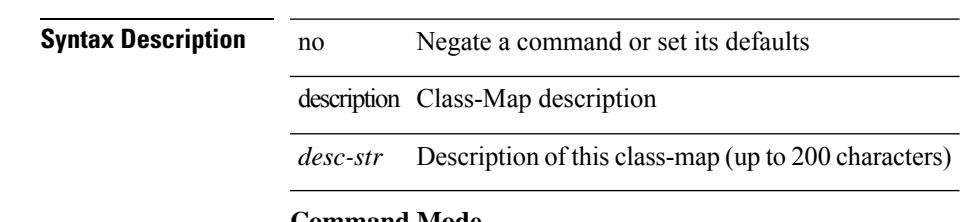

#### **Command Mode**

• /exec/configure/class-map/type/uf

### **description**

{ description <desc-str> | no description [ <desc-str> ] }

#### **Syntax Description**

### **Syntax Description** no Negate a command or set its defaults

description Policy-Map description

*desc-str* Description of this policy-map (up to 200 characters)

#### **Command Mode**

• /exec/configure/policy-map/type/uf

### **description**

{ description <description\_text> | no description [ <description\_text> ] }

#### **Syntax Description**

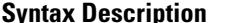

**System Desimi**ne **Desimination Desimination Desimines in Negate a command or set its defaults** description Virtual service description

*description\_text* Description of this virtual service

#### **Command Mode**

• /exec/configure/virt-serv

## **description**

{ [ no ] description <text> }

#### **Syntax Description**

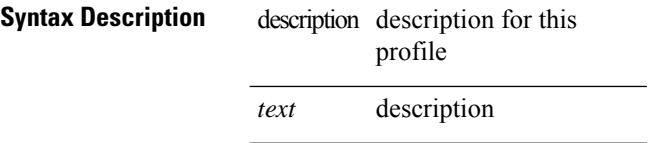

#### **Command Mode**

• /exec/configure/dot1x-cred

### **description**

{ description <line> } | { no description }

#### **Syntax Description**

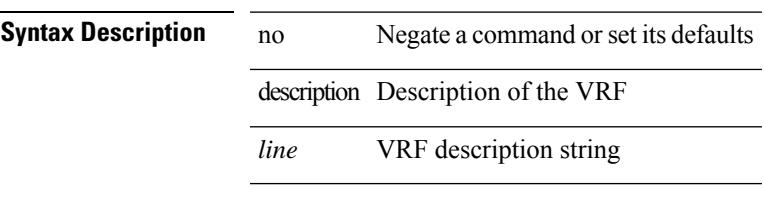

#### **Command Mode**

• /exec/configure/vrf

### **description**

description <desc\_line> | no description

#### **Syntax Description**

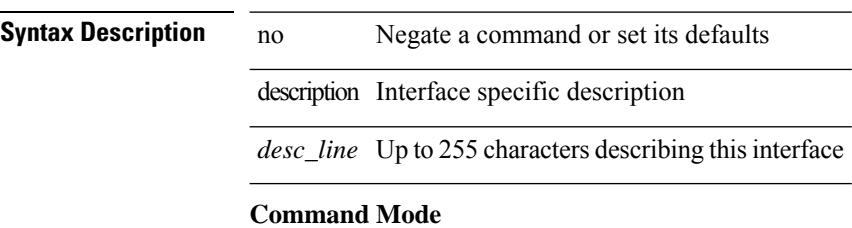

• /exec/configure/if-vlan-common

### **description**

{ [ no ] description <descrip-string> }

#### **Syntax Description**

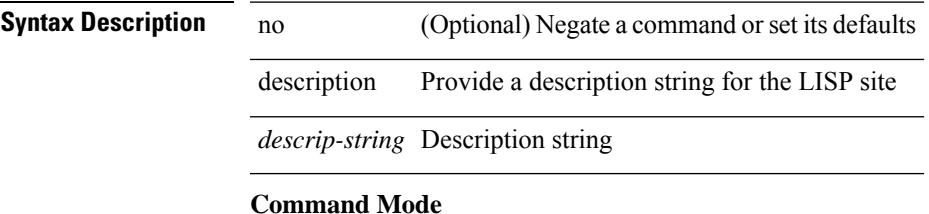

• /exec/configure/lisp-site /exec/configure/vrf/lisp-site

## **description description**

[no] description | description <desc>

#### **Syntax Description**

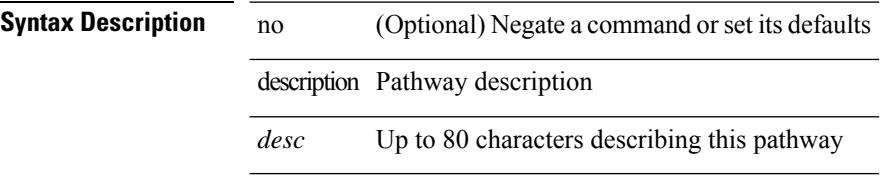

#### **Command Mode**

• /exec/configure/if-eth-any/vrrs

### **dest-ipaddr**

{ { no | default } dest-ipaddr | dest-ipaddr { <ip-address> | <hostname> } }

#### **Syntax Description**

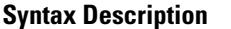

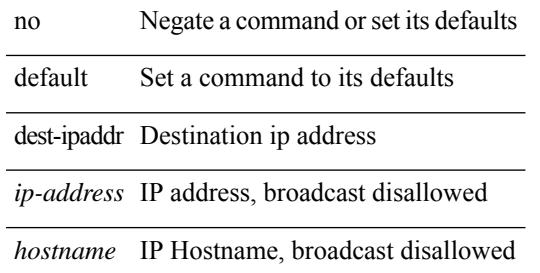

#### **Command Mode**

• /exec/configure/ip-sla/udp /exec/configure/ip-sla/jitter /exec/configure/ip-sla/tcp

### **dest-port**

 $\{ \{ \text{no} \mid \text{default} \} \text{ dest-port} \mid \text{dest-port} \leq \text{port} \}$ 

#### **Syntax Description**

**Syntax Description** no

default Set a command to its defaults

dest-port Destination port

*port* udp port number

#### **Command Mode**

• /exec/configure/ip-sla/udp /exec/configure/ip-sla/jitter /exec/configure/ip-sla/tcp

 $\overline{\phantom{a}}$ 

## **destination-group**

[no] destination-group <dgrp-id>

#### **Syntax Description**

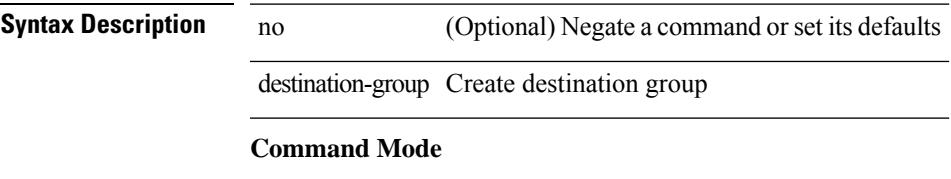

• /exec/configure/telemetry

## **destination-profile**

[no] destination-profile <s0>

#### **Syntax Description**

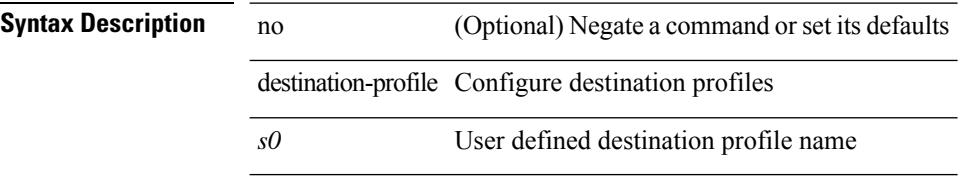

#### **Command Mode**

### **destination-profile CiscoTAC-1 alert-group**

[no] destination-profile CiscoTAC-1 alert-group { All | Configuration | Diagnostic | EEM | Cisco-TAC | Environmental | Inventory | License | Linecard-Hardware |Supervisor-Hardware |Syslog-group-port |System | Test }

#### **Syntax Description**

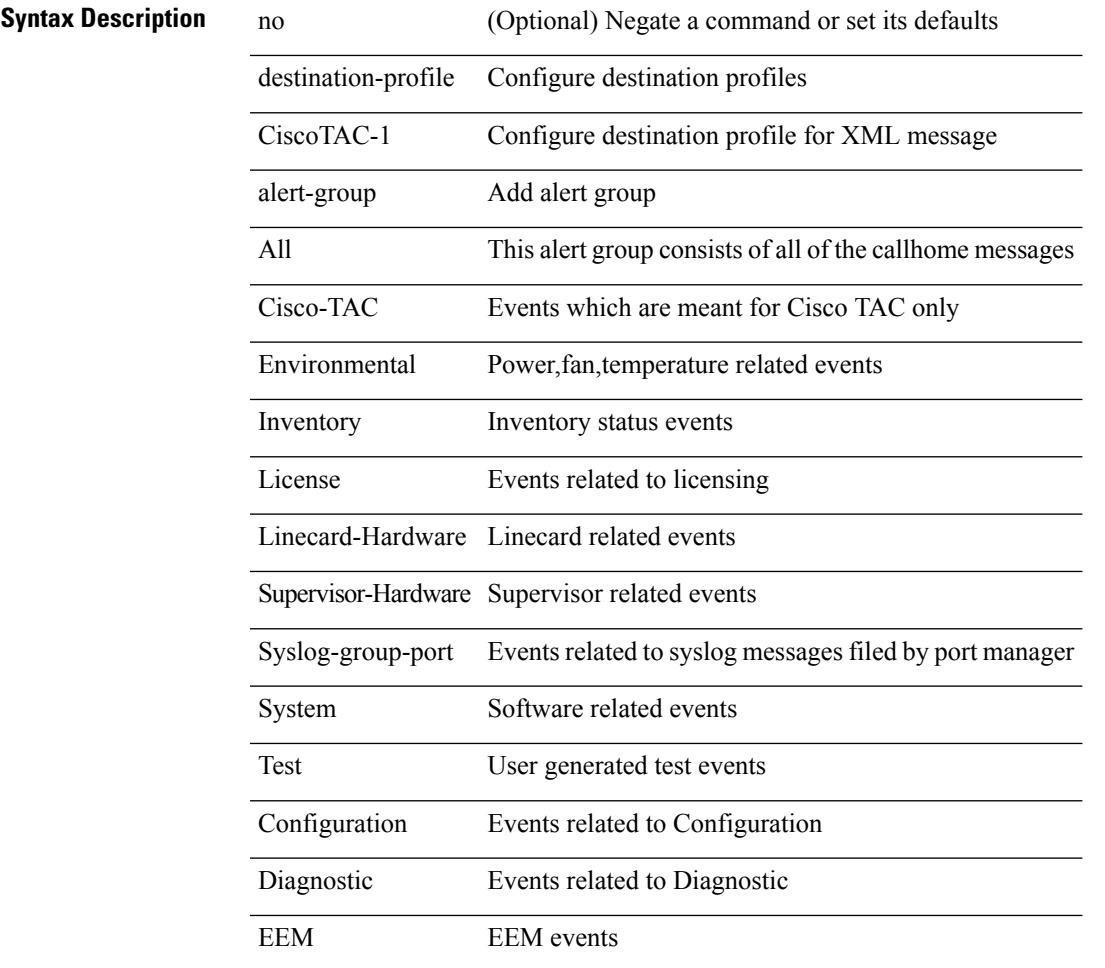

#### **Command Mode**

### **destination-profile CiscoTAC-1 email-addr**

[no] destination-profile CiscoTAC-1 email-addr <s0>

#### **Syntax Description**

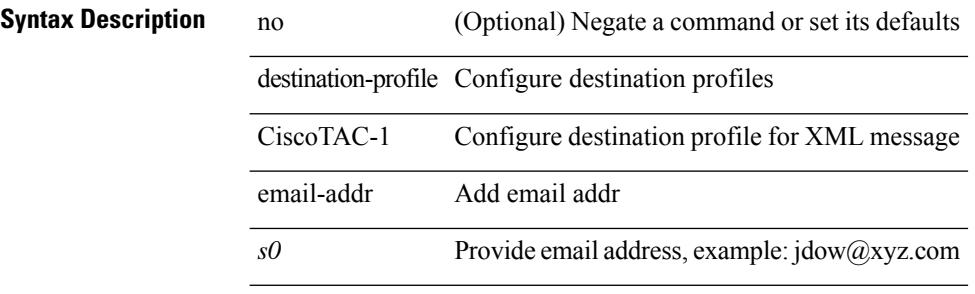

#### **Command Mode**

### **destination-profile CiscoTAC-1 http**

[no] destination-profile CiscoTAC-1 http <s0>

#### **Syntax Description**

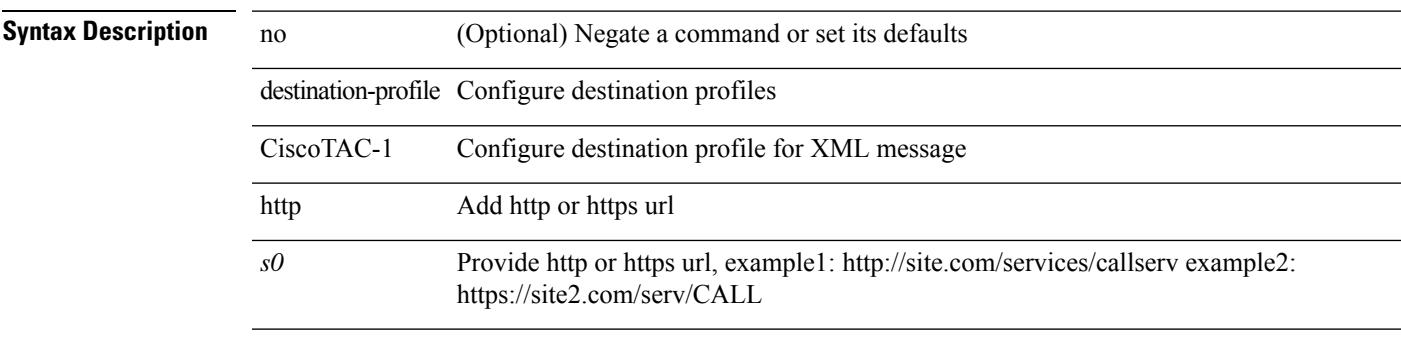

#### **Command Mode**

### **destination-profile CiscoTAC-1 message-level**

destination-profile CiscoTAC-1 message-level <i0>

#### **Syntax Description**

**Syntax Description** destination-profile Configure destination profiles CiscoTAC-1 Configure destination profile for XML message message-level Callhome message level(0-lowest urgency, 9-highest urgency) *i0*

#### **Command Mode**

### **destination-profile CiscoTAC-1 message-size**

destination-profile CiscoTAC-1 message-size <i0>

#### **Syntax Description**

#### **Syntax Description**

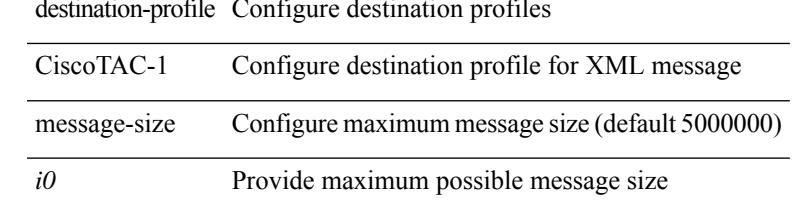

#### **Command Mode**

### **destination-profile CiscoTAC-1 transport-method email**

[no] destination-profile CiscoTAC-1 transport-method email

#### **Syntax Description**

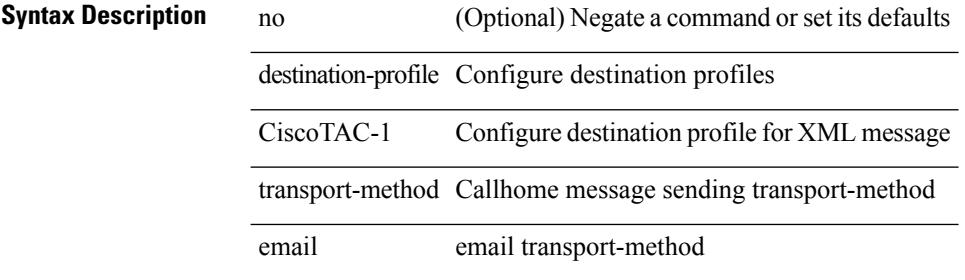

#### **Command Mode**

### **destination-profile CiscoTAC-1 transport-method http**

[no] destination-profile CiscoTAC-1 transport-method http

#### **Syntax Description**

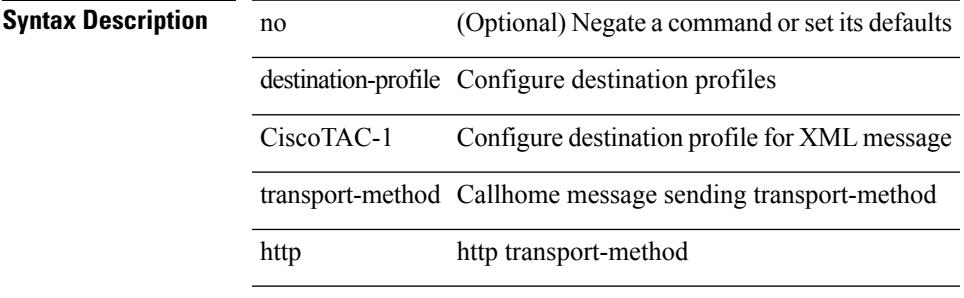

#### **Command Mode**

# **destination-profile alert-group**

[no] destination-profile <s0> alert-group { All | Configuration | Diagnostic | EEM | Cisco-TAC | Environmental | Inventory | License | Linecard-Hardware | Supervisor-Hardware | Syslog-group-port | System | Test }

#### **Syntax Description**

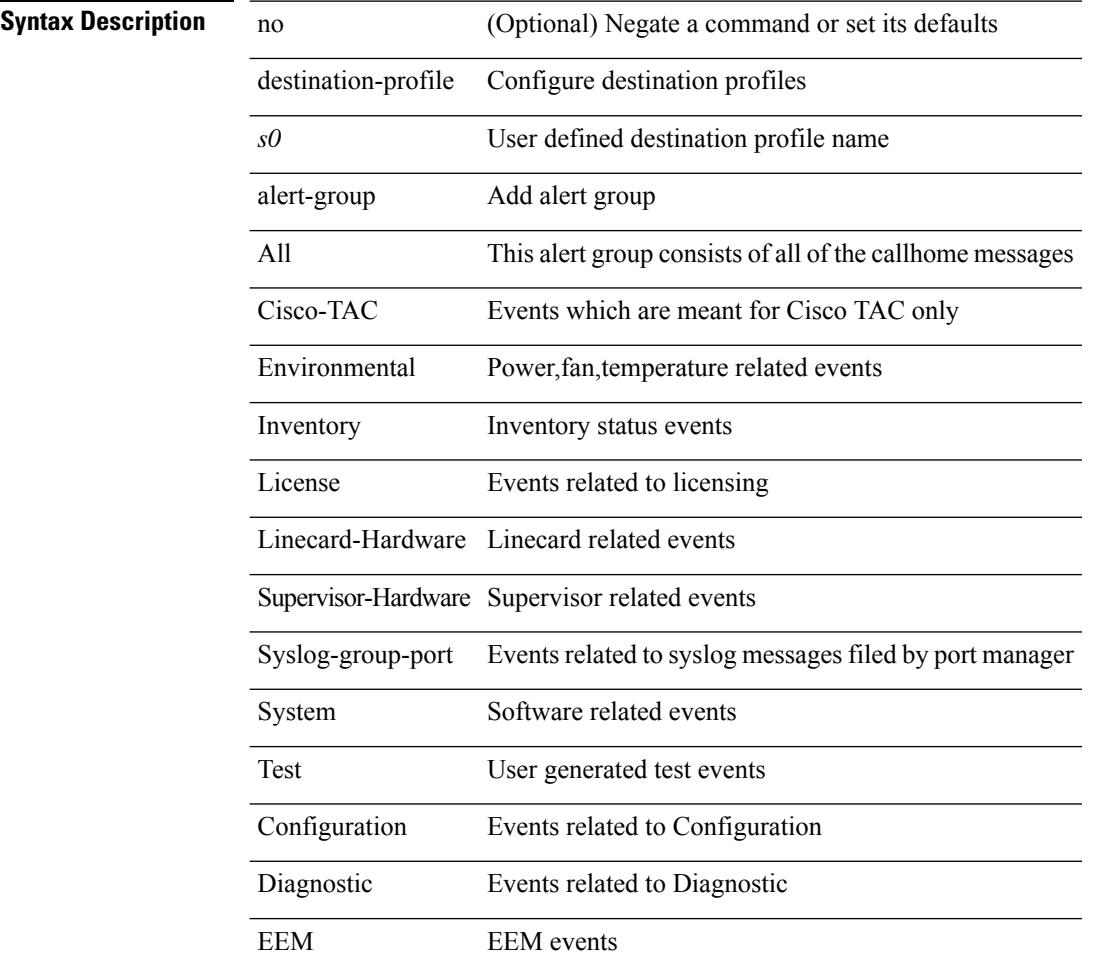

#### **Command Mode**

### **destination-profile email-addr**

[no] destination-profile <s0> email-addr <s1>

#### **Syntax Description**

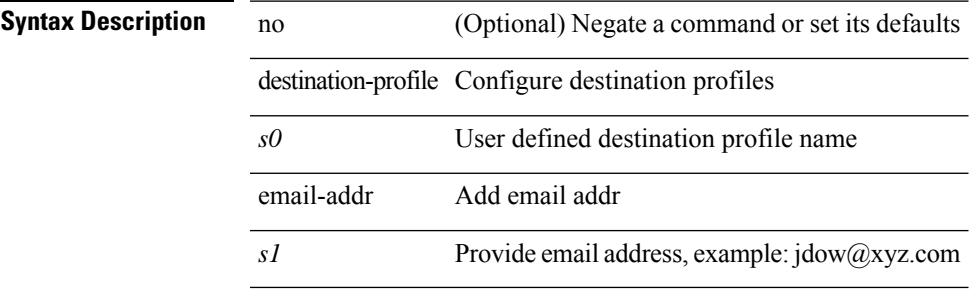

#### **Command Mode**

### **destination-profile format**

destination-profile <s0> format { full-txt | short-txt | XML }

#### **Syntax Description**

**Syntax Description** 

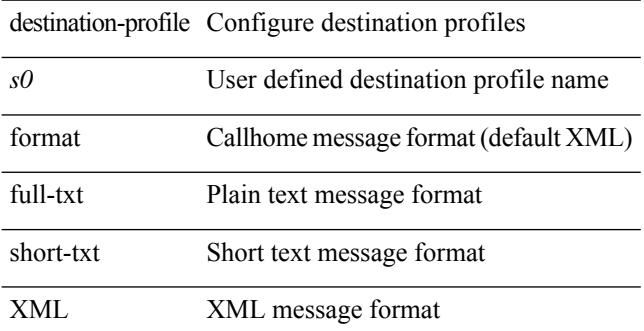

#### **Command Mode**

### **destination-profile full-txt-destination alert-group**

[no] destination-profile full-txt-destination alert-group { All | Configuration | Diagnostic | EEM | Cisco-TAC | Environmental | Inventory | License | Linecard-Hardware |Supervisor-Hardware |Syslog-group-port |System | Test }

#### **Syntax Description**

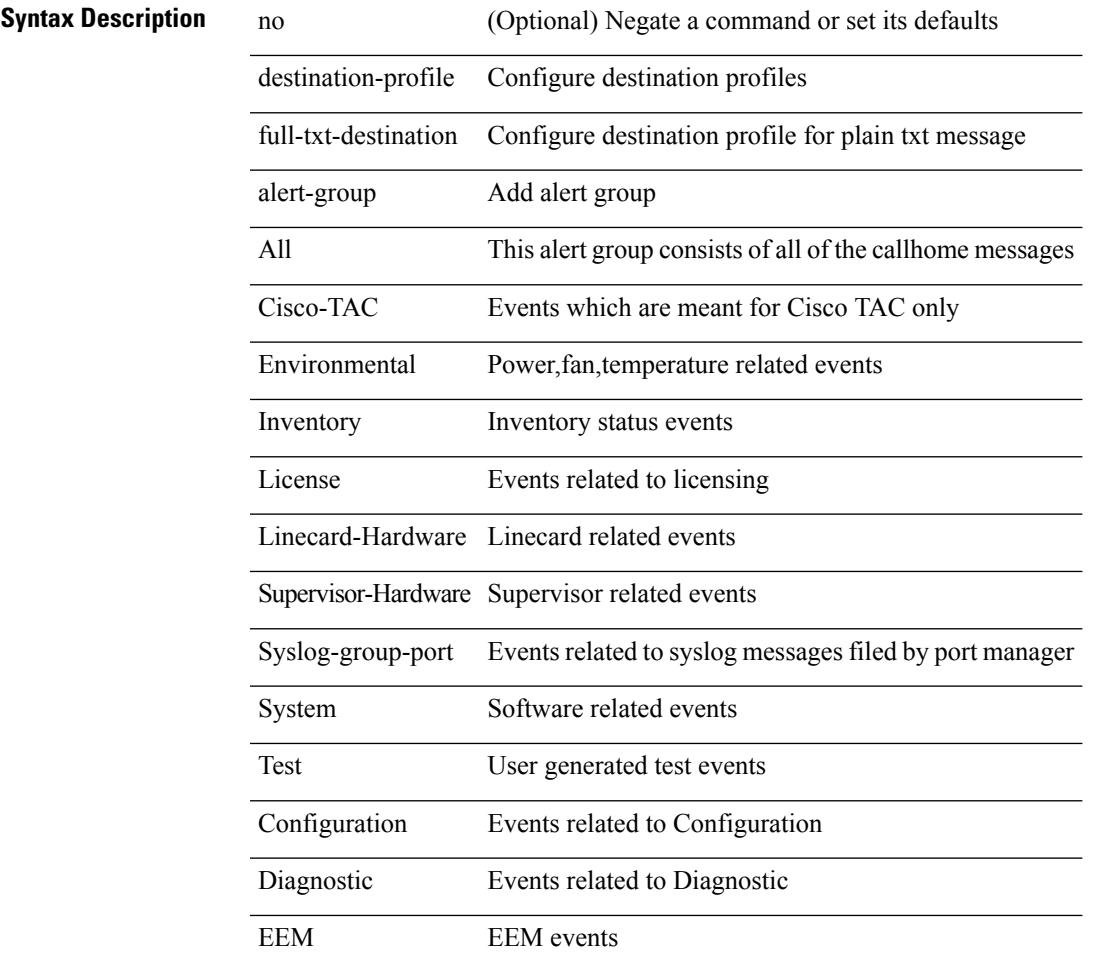

#### **Command Mode**

### **destination-profile full-txt-destination email-addr**

[no] destination-profile full-txt-destination email-addr <s0>

#### **Syntax Description**

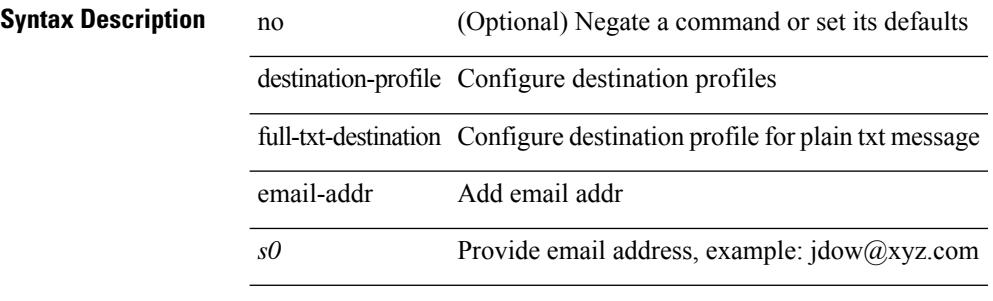

#### **Command Mode**

### **destination-profile full-txt-destination http**

[no] destination-profile full-txt-destination http <s0>

#### **Syntax Description**

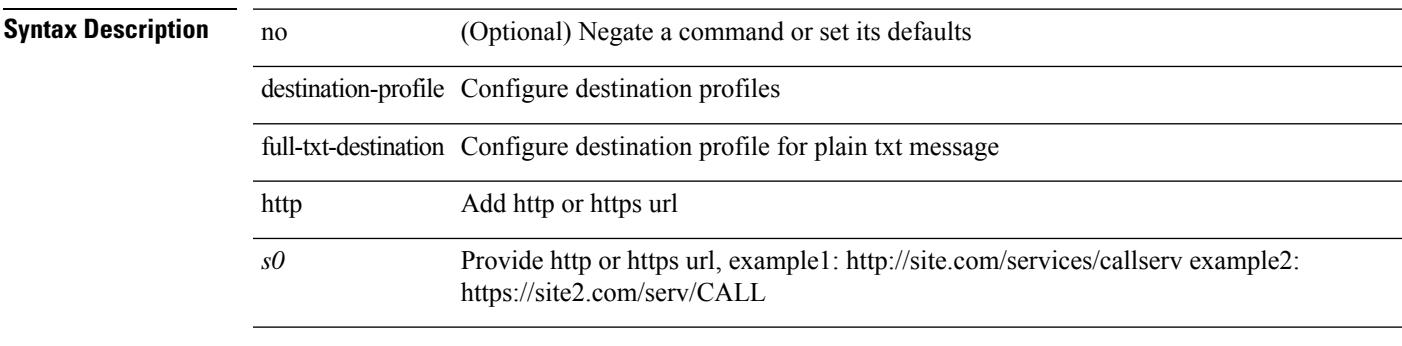

#### **Command Mode**

### **destination-profile full-txt-destination message-level**

destination-profile full-txt-destination message-level <i0>

#### **Syntax Description**

**Syntax Description** destination-profile Configure destination profiles full-txt-destination Configure destination profile for plain txt message message-level Callhome message level(0-lowest urgency, 9-highest urgency)

*i0*

#### **Command Mode**

### **destination-profile full-txt-destination message-size**

destination-profile full-txt-destination message-size <i0>

#### **Syntax Description**

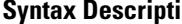

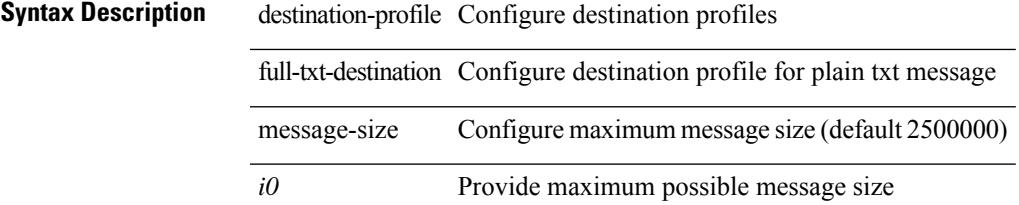

#### **Command Mode**

### **destination-profile full-txt-destination transport-method email**

[no] destination-profile full-txt-destination transport-method email

#### **Syntax Description**

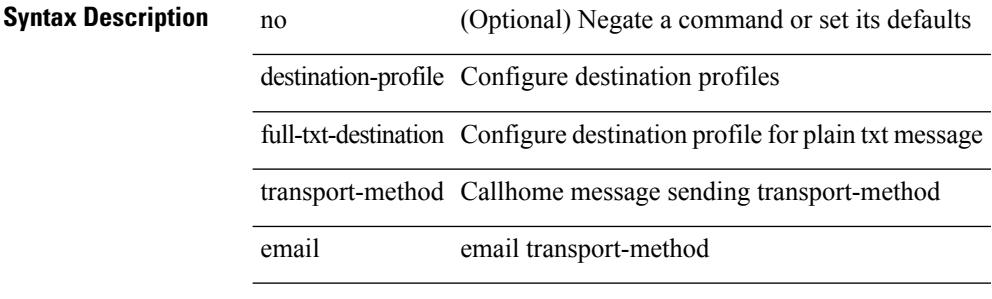

#### **Command Mode**

### **destination-profile full-txt-destination transport-method http**

[no] destination-profile full-txt-destination transport-method http

#### **Syntax Description**

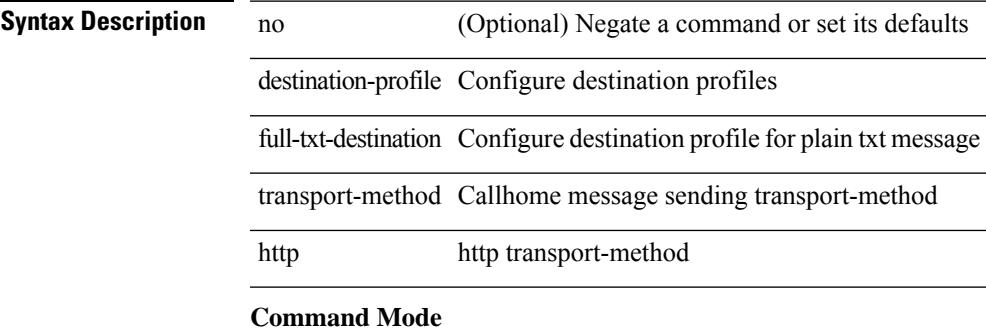

### **destination-profile http**

[no] destination-profile <s4> { http <s2> }

#### **Syntax Description**

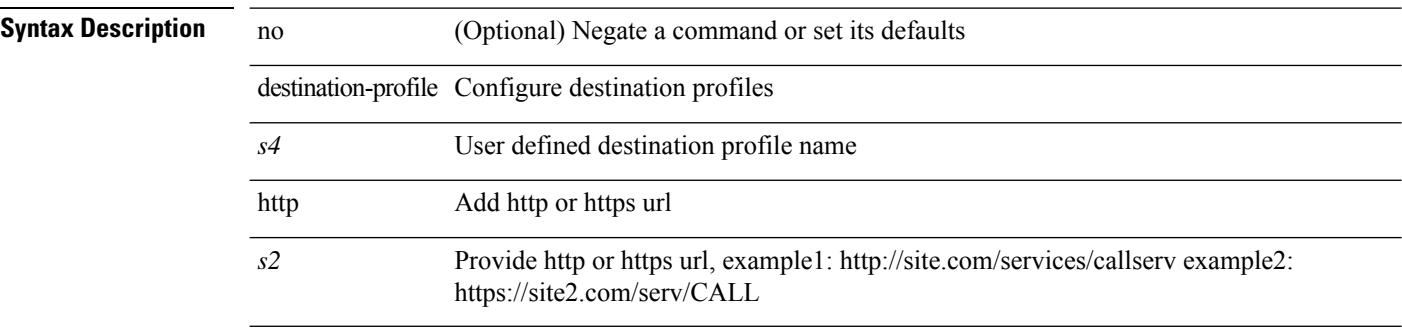

#### **Command Mode**
# **destination-profile message-level**

destination-profile <s0> message-level <i0>

### **Syntax Description**

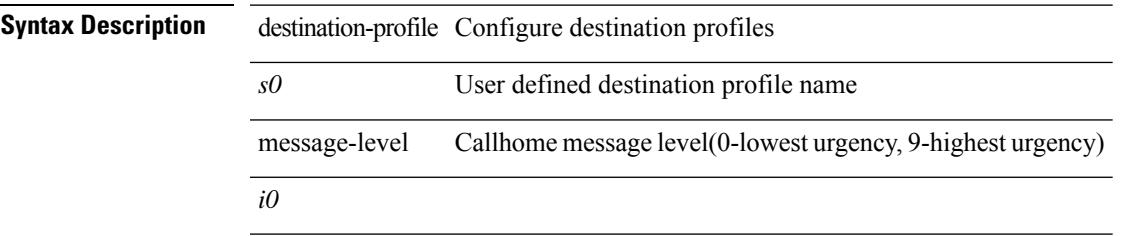

### **Command Mode**

# **destination-profile message-size**

destination-profile <s0> message-size <i0>

#### **Syntax Description**

**Syntax Description** 

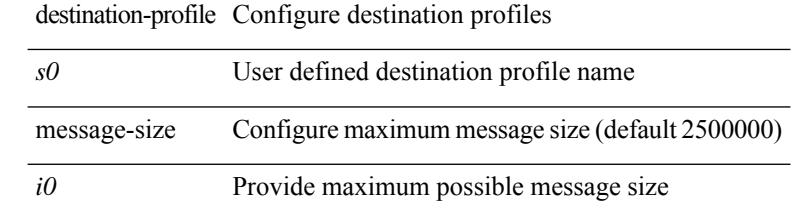

### **Command Mode**

# **destination-profile short-txt-destination alert-group**

[no] destination-profile short-txt-destination alert-group { All | Configuration | Diagnostic | EEM | Cisco-TAC | Environmental | Inventory | License | Linecard-Hardware |Supervisor-Hardware |Syslog-group-port |System | Test }

### **Syntax Description**

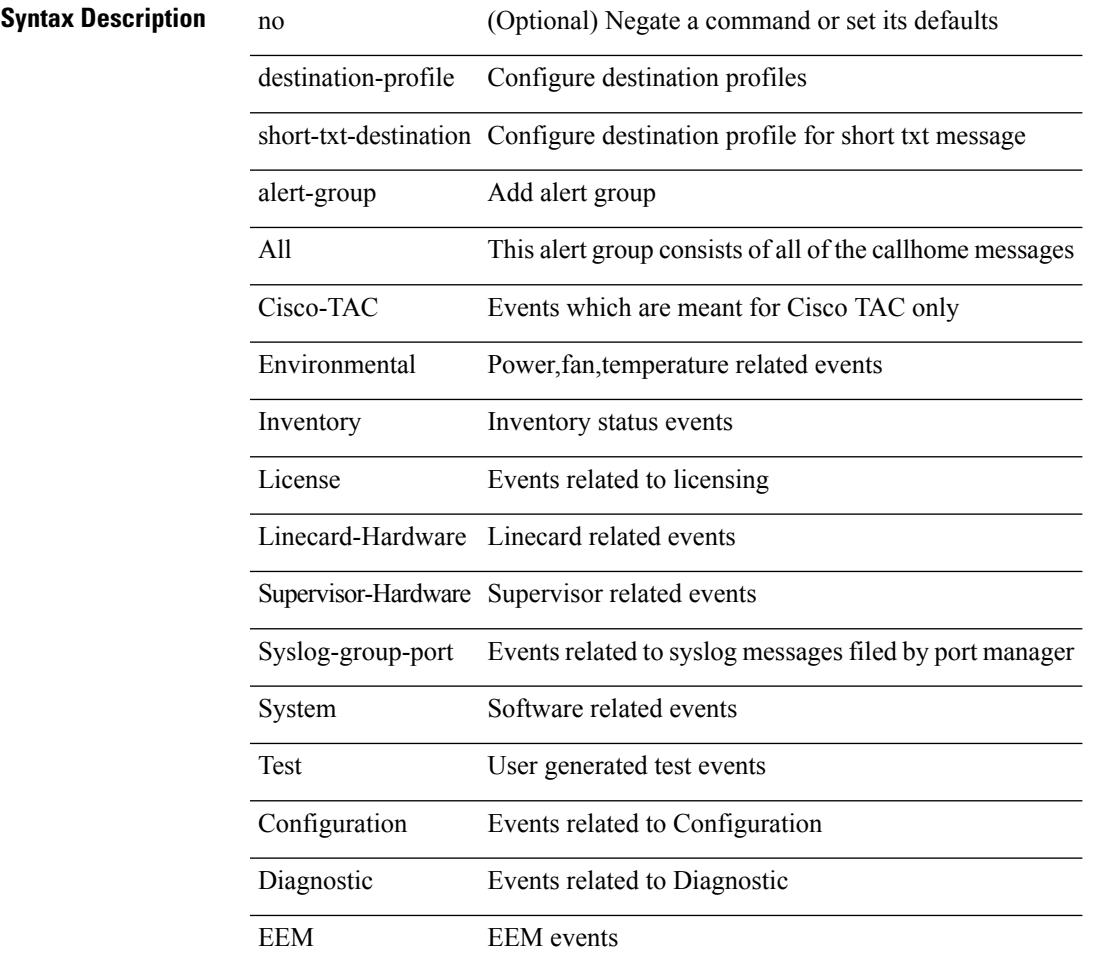

### **Command Mode**

I

# **destination-profile short-txt-destination email-addr**

[no] destination-profile short-txt-destination email-addr <s0>

### **Syntax Description**

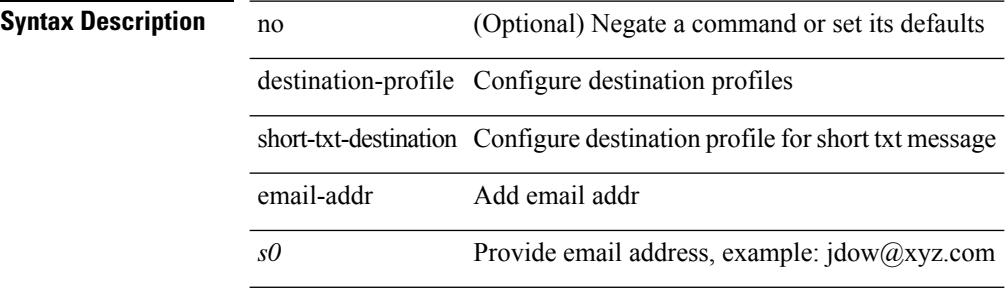

### **Command Mode**

# **destination-profile short-txt-destination http**

[no] destination-profile short-txt-destination http <s0>

#### **Syntax Description**

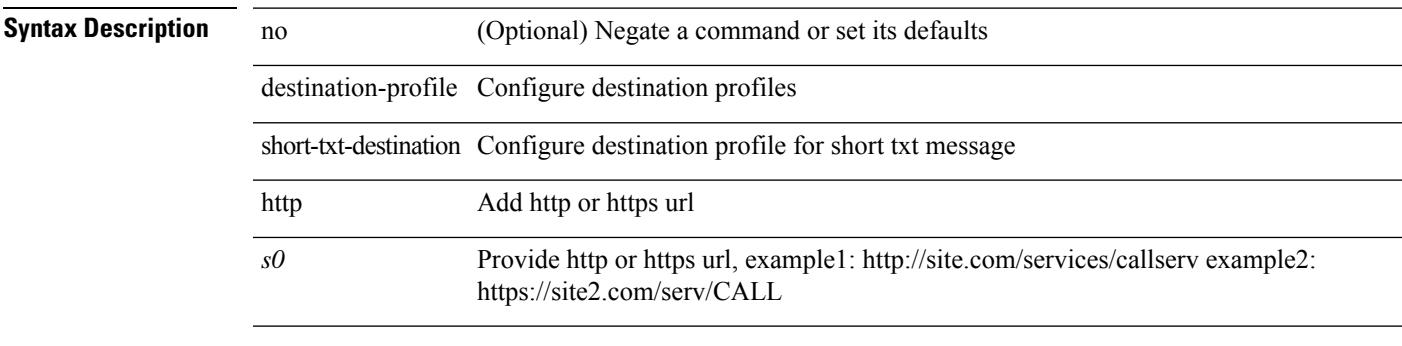

### **Command Mode**

# **destination-profile short-txt-destination message-level**

destination-profile short-txt-destination message-level <i0>

#### **Syntax Description**

**Syntax Description** destination-profile Configure destination profiles short-txt-destination Configure destination profile for short txt message message-level Callhome message level(0-lowest urgency, 9-highest urgency)

*i0*

#### **Command Mode**

# **destination-profile short-txt-destination message-size**

destination-profile short-txt-destination message-size <i0>

#### **Syntax Description**

### **Syntax Description**

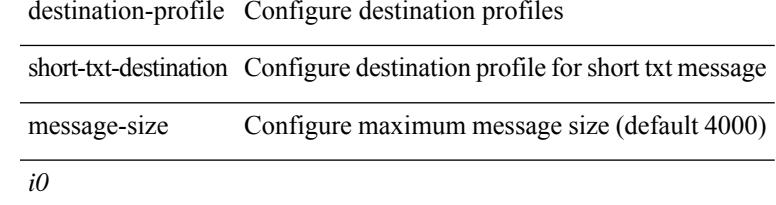

#### **Command Mode**

# **destination-profileshort-txt-destinationtransport-methodemail**

[no] destination-profile short-txt-destination transport-method email

### **Syntax Description**

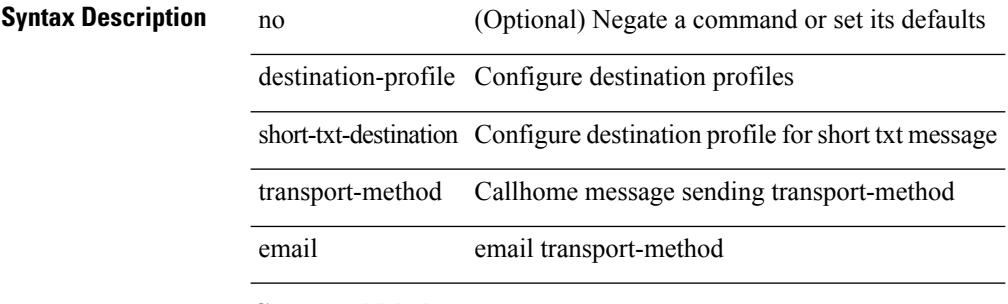

#### **Command Mode**

# **destination-profile short-txt-destination transport-method http**

[no] destination-profile short-txt-destination transport-method http

#### **Syntax Description**

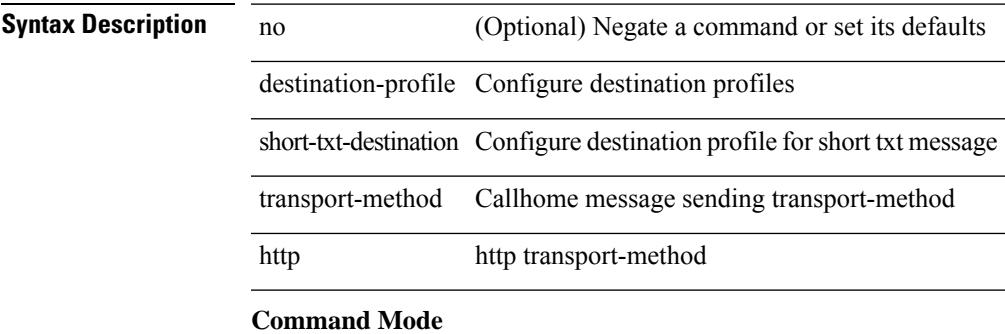

# **destination-profile transport-method email**

[no] destination-profile <s5> transport-method email

### **Syntax Description**

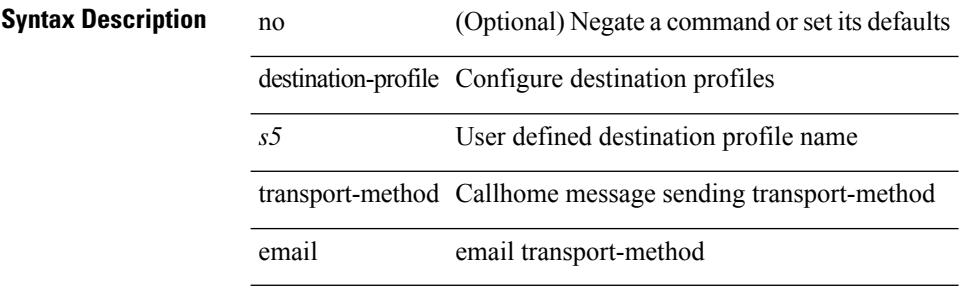

#### **Command Mode**

# **destination-profile transport-method http**

[no] destination-profile <s6> transport-method http

### **Syntax Description**

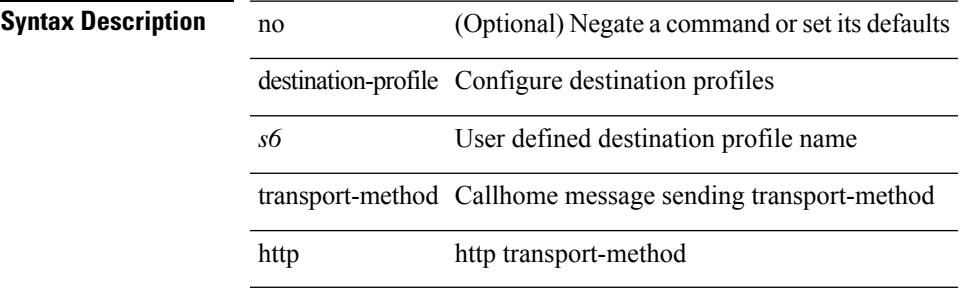

#### **Command Mode**

# **destination**

{ [ no ] destination { <ipaddr> | <ipv6addr> } [ use-vrf { <vrf\_name> | <vrf-known-name> } ] | no destination }

### **Syntax Description**

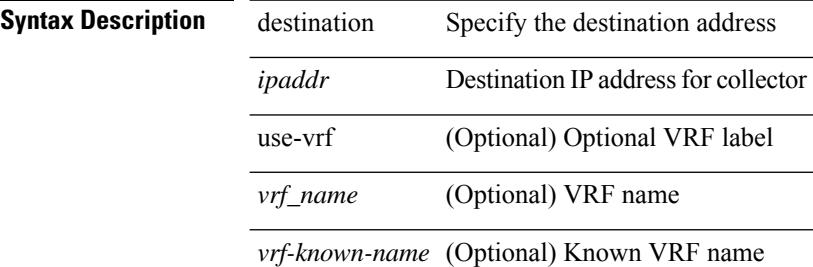

### **Command Mode**

• /exec/configure/nfm-exporter

I

# **destination**

[no] destination | destination <ipaddr>

### **Syntax Description**

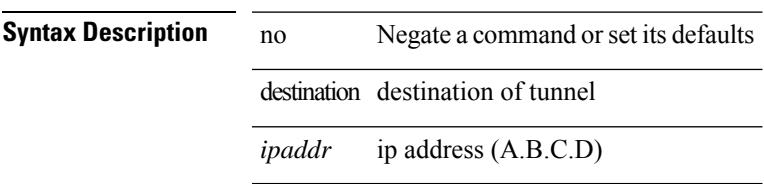

### **Command Mode**

• /exec/configure/if-te

# **destination filter ip**

[no] destination filter ip  $\{\langle\text{ip-}addr\rangle\langle\text{ip-mask}\rangle\}$  [ip  $\{\{\text{adp}|\text{top}\}\{\langle\text{port\_num}\rangle|\text{any}\}\}\$ ] [ $\{\text{arp}|\$ advertise } { enable | disable } ]

### **Syntax Description**

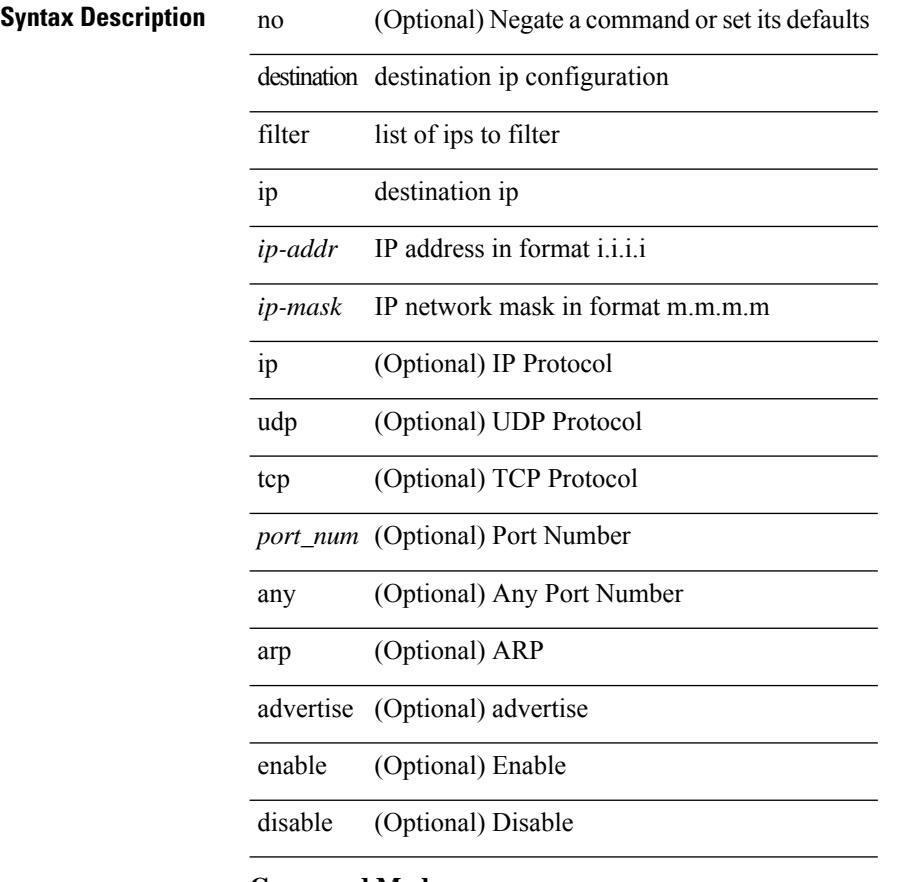

### **Command Mode**

• /exec/configure/smartc

 $\overline{\phantom{a}}$ 

# **destination filter ip any any**

[no] destination filter ip any any

### **Syntax Description**

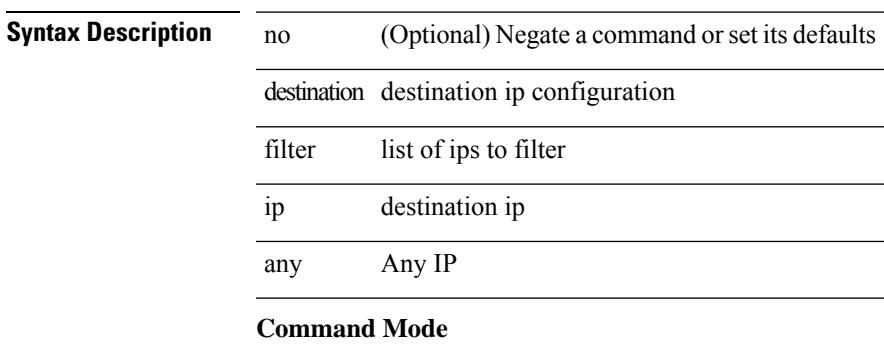

• /exec/configure/smartc

# **device-group**

{ device-group <name> } | { no device-group <name> }

### **Syntax Description**

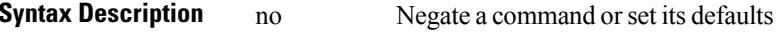

device-group ITD device group

*name* ITD device group name

### **Command Mode**

• /exec/configure/itd

 $\overline{\phantom{a}}$ 

# **device-group**

{ device-group <name> } | { no device-group <name> }

### **Syntax Description**

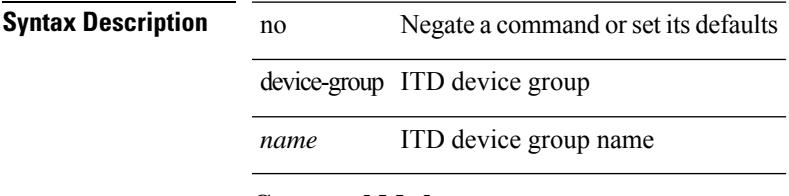

## **Command Mode**

• /exec/configure/itd

# **devtest sap**

devtest sap <sap> [ exec <func> ]

### **Syntax Description**

## **Syntax Description** devtest Remote API invocation (helps testing and debugging)

sap Specify the SAP address of the destination queue

*sap* SAP address of the destination queue ( $0 =$  Registry)

exec (Optional) Specify the API name to be invoked on the remote feature

*func* (Optional) Examples:

#### **Command Mode**

 $\overline{\phantom{a}}$ 

# **diagnostic bootup level**

[no] diagnostic bootup level

### **Syntax Description**

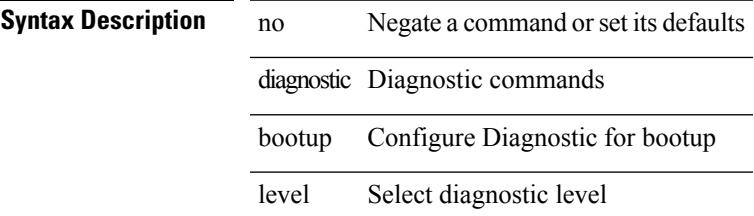

### **Command Mode**

# **diagnostic bootup level bypass**

diagnostic bootup level { bypass | complete }

### **Syntax Description**

### **Syntax Description** diagnostic Diagnostic commands

bootup Configure Diagnostic for bootup

level Select diagnostic level

bypass Skip all bootup test

complete Complete level

#### **Command Mode**

# **diagnostic clear result module all diagnostic clear result module test**

diagnostic clear result module all | diagnostic clear result module <module> test { <test-id> | all }

#### **Syntax Description**

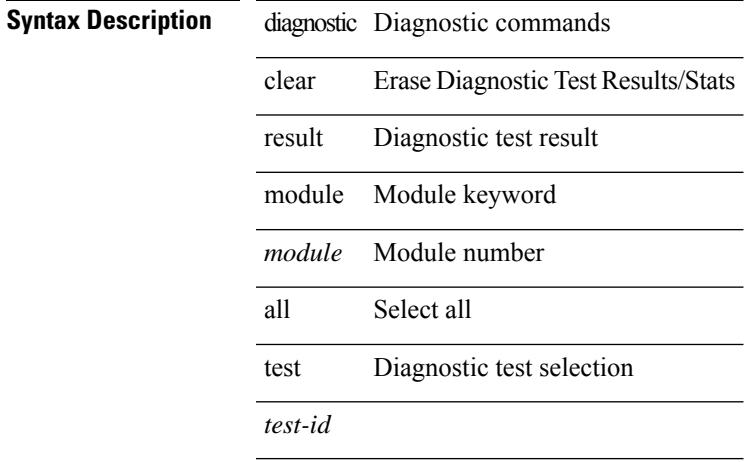

### **Command Mode**

# **diagnostic eem action aggressive**

[no] diagnostic eem action aggressive

#### **Syntax Description**

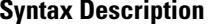

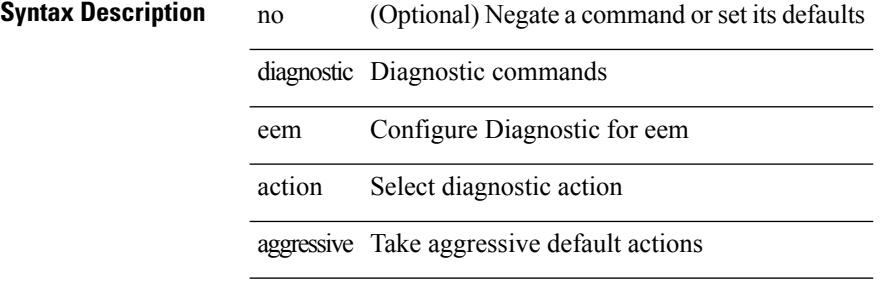

#### **Command Mode**

# **diagnostic monitor interval module test all hour min second**

diagnostic monitor interval module <module> test { all | <name> | <test-id> } hour <hour-cntr> min <min-cntr> second <sec-cntr> | no diagnostic monitor interval module <module> test { all | <name> | <test-id> }

### **Syntax Description**

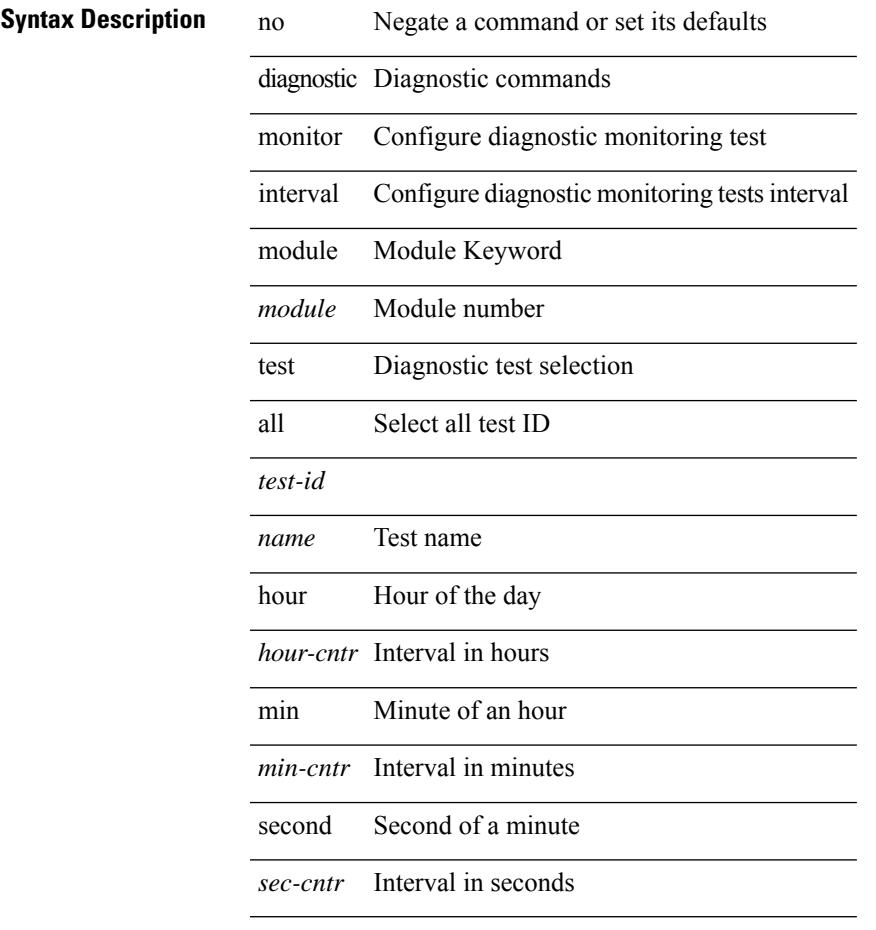

### **Command Mode**

# **diagnostic monitor module all**

[no] diagnostic monitor module all [ test <name> ]

#### **Syntax Description**

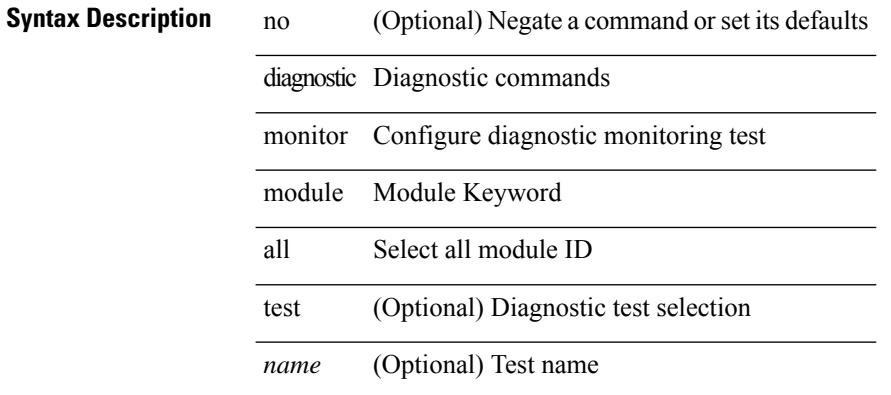

#### **Command Mode**

# **diagnostic monitor module test all**

diagnostic monitor module <module> test { all | <name> | <test-id> } | no diagnostic monitor module <module> test { all | <name> | <test-id> }

### **Syntax Description**

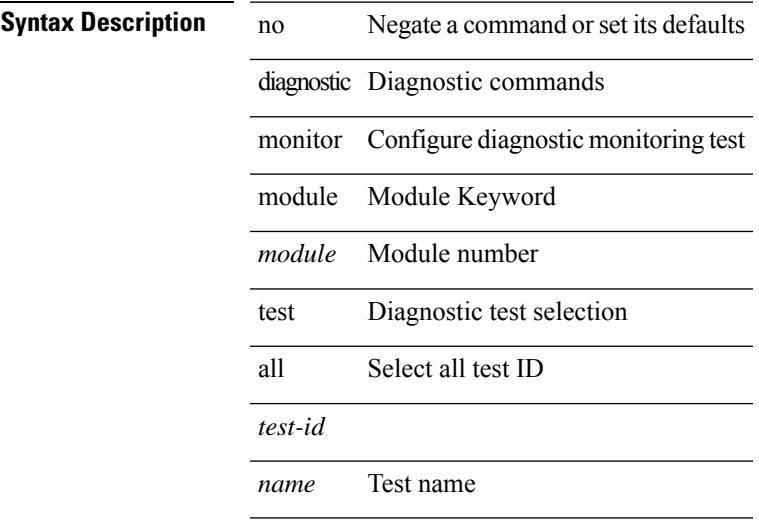

#### **Command Mode**

# **diagnostic ondemand action-on-failure continue failure-count diagnostic ondemand action-on-failure stop**

diagnostic ondemand action-on-failure continue failure-count <failure-cnt> | diagnostic ondemand action-on-failure stop

#### **Syntax Description**

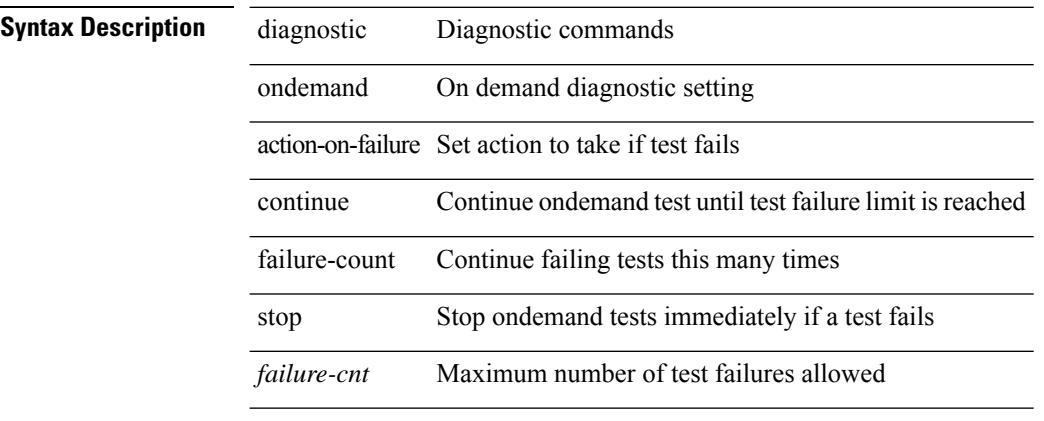

**Command Mode**

# **diagnostic ondemand iteration**

diagnostic ondemand iteration <iteration-count>

#### **Syntax Description**

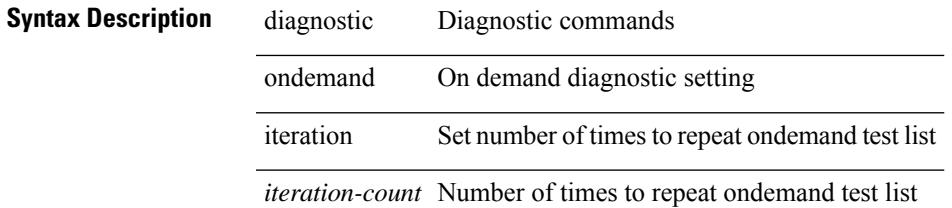

#### **Command Mode**

# **diagnostic ondemand test-parameter module test port\_lb packet-length**

diagnostic ondemand test-parameter module <module> test port\_lb packet-length <size>

#### **Syntax Description**

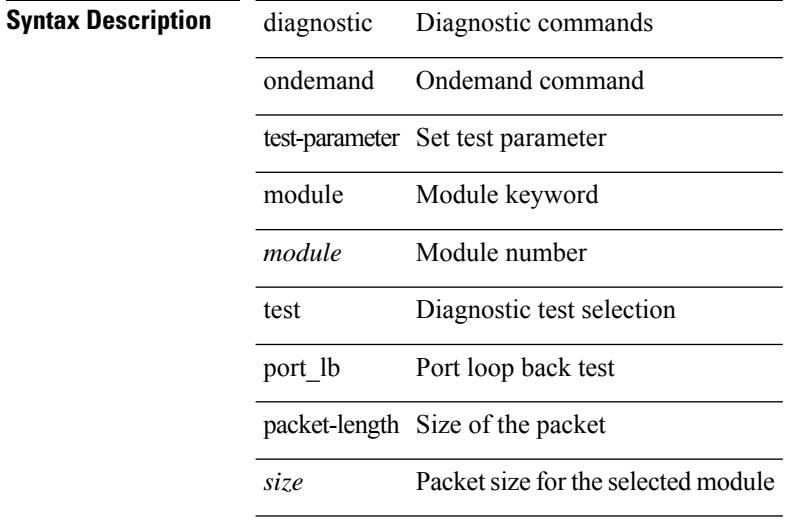

### **Command Mode**

# **diagnostic pss shrink**

diagnostic pss shrink

**Syntax Description**

**Syntax Description** diagnostic Diagnostic commands pss PSS command

compact the diag\_port\_lb PSS shrink

#### **Command Mode**

# **diagnostic start module test**

diagnostic start module <module> test { all | <name> | <test-id> | non-disruptive | per-port } [ port { iall |  $\left\{$  >  $\right\}$   $\left\{$   $\right\}$   $\left\{$   $\right\}$   $\left\{$   $\right\}$ 

### **Syntax Description**

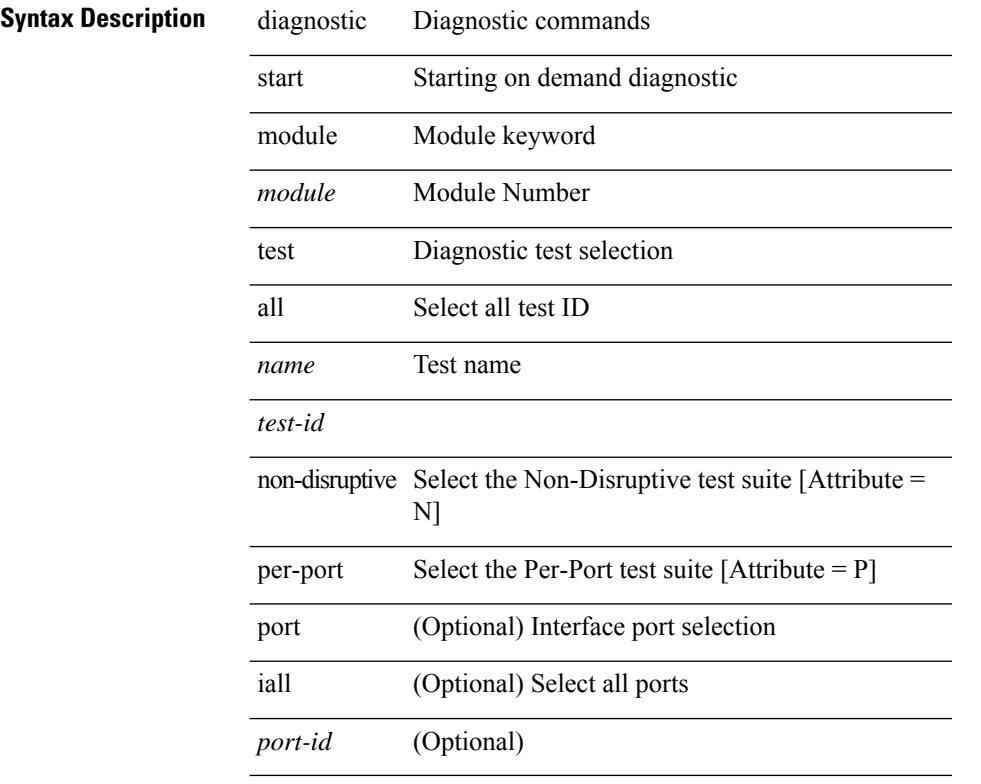

#### **Command Mode**

# **diagnostic stop module test all**

diagnostic stop module <module> test { all | <name> | <test-id> }

 $\overline{\phantom{a}}$ 

#### **Syntax Description**

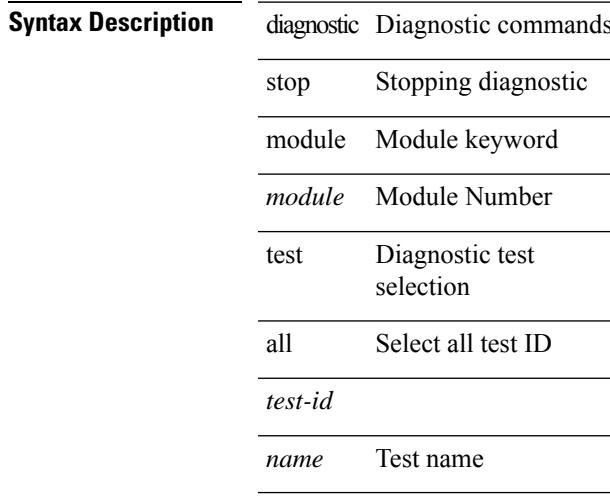

#### **Command Mode**

• /exec

**Cisco Nexus 9000 Series NX-OS Command Reference (Configuration Commands), Release 7.0(3)I6(1)**

# **diagnostictestsimulationmoduletestdiagnostictestsimulation module test clear**

diagnostic test simulation module <module> test <test-id> [ port { <port-id> | all } ] { success | fail | random-fail } | diagnostic test simulation module <module> test <test-id> clear

#### **Syntax Description**

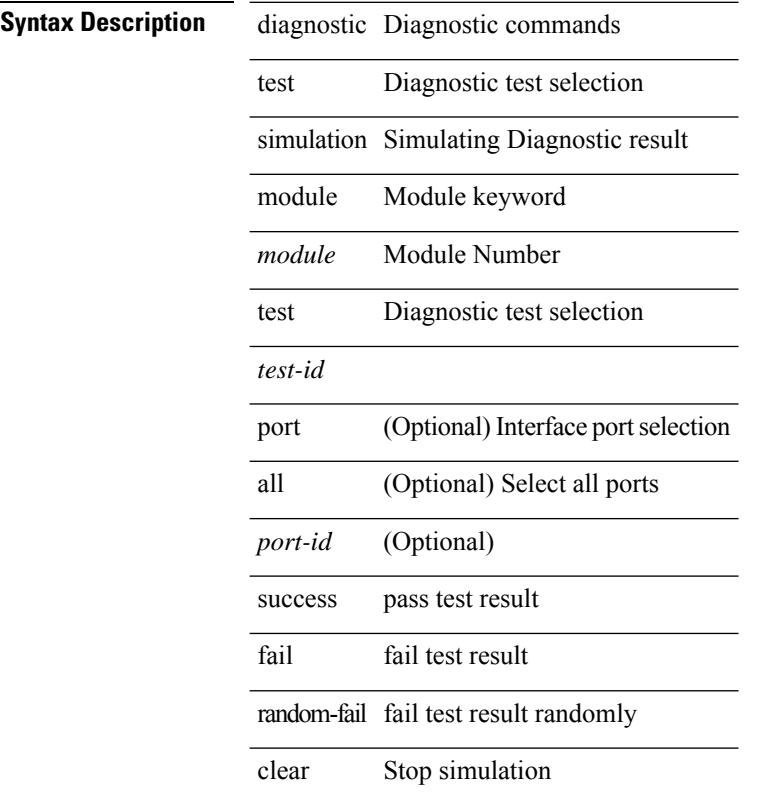

#### **Command Mode**

# **diff-clean**

 $\mathbf{l}$ 

diff-clean [ all-sessions ]

### **Syntax Description**

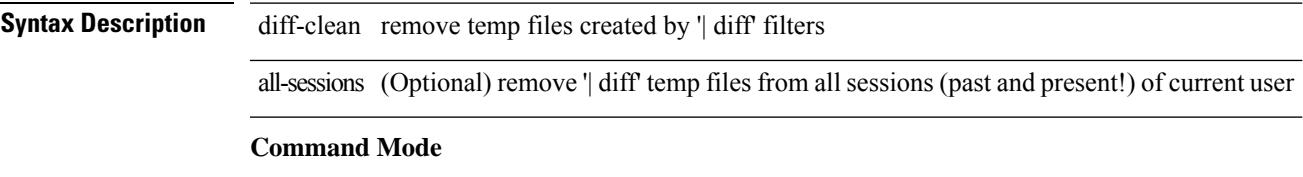

# **diff-clean all-users**

diff-clean all-users

### **Syntax Description**

**Syntax Description** diff-clean remove temp files created by '| diff' filters all-users remove '| diff' temp files from all sessions (past and present!) of all users **Command Mode**

# **diff**

Ι

| diff [ again | echo | -c [ <lines> ] | -b | -B | -i | -I <regexp> | -y | --left-column | -W <columns> | -q | -s ] +

**Syntax Description**

 $\overline{a}$ 

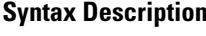

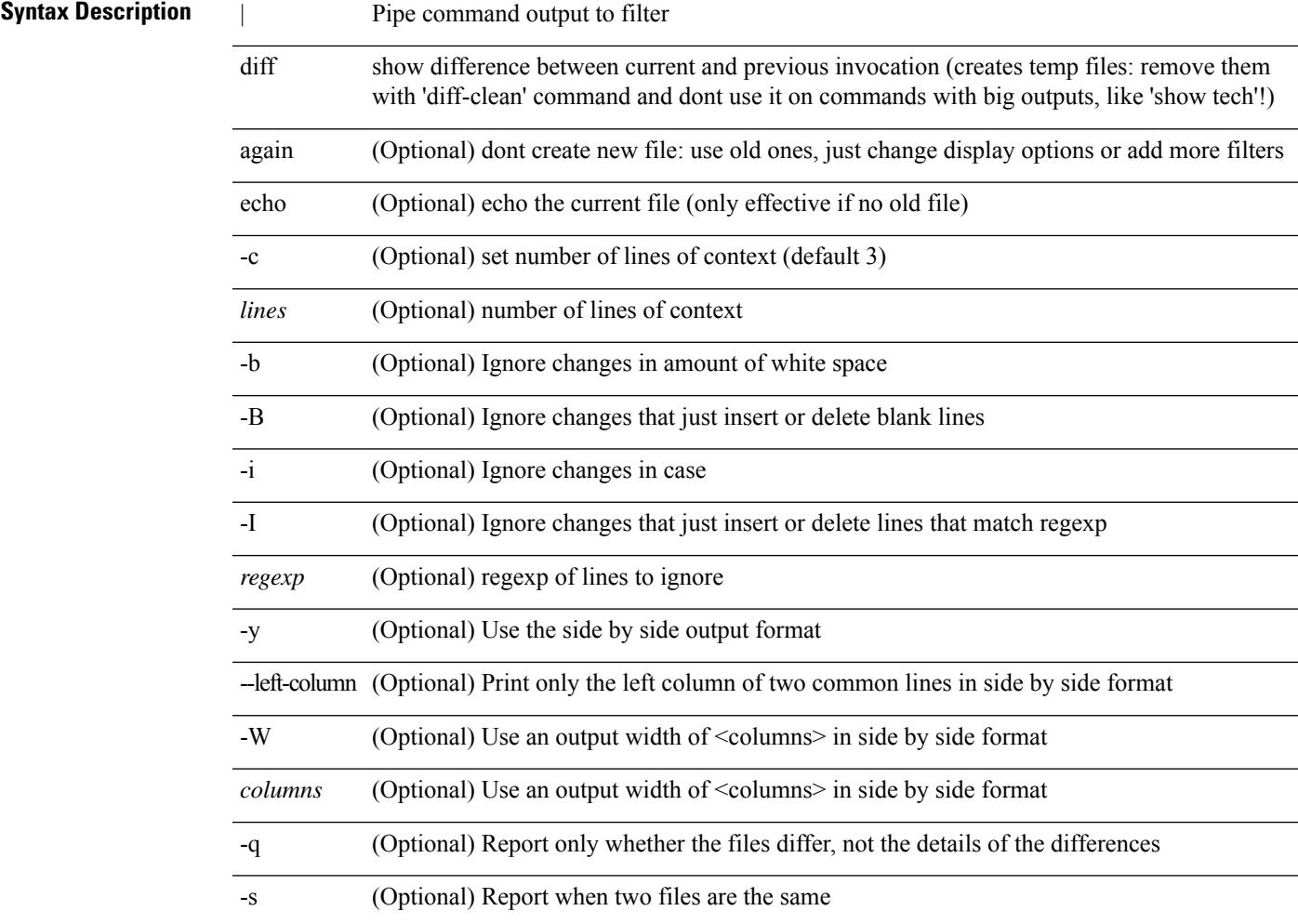

### **Command Mode**

• /output

I

# **dir**

**dir**

dir [ <uri0> | <uri1> | <uri2> ] [ \_readonly\_ { TABLE\_dir <fsize> <timestring> <fname> } { <usage> <bytesused> <bytesfree> <bytestotal> } ]

### **Syntax Description**

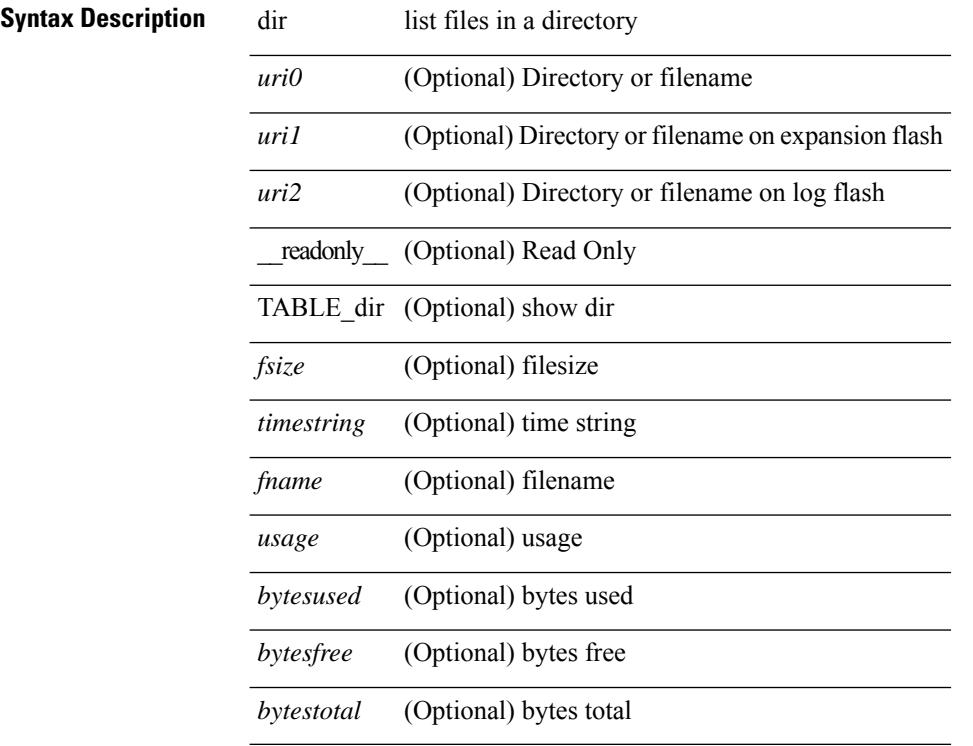

#### **Command Mode**
# **disable-connected-check**

[ no | default ] disable-connected-check

### **Syntax Description**

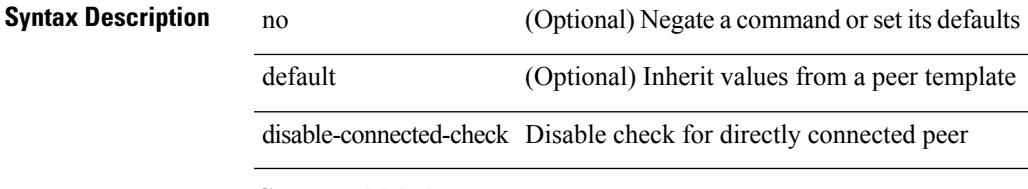

### **Command Mode**

• /exec/configure/router-bgp/router-bgp-neighbor-sess

I

# **disable-memory-alert-check**

[no] disable-memory-alert-check

### **Syntax Description**

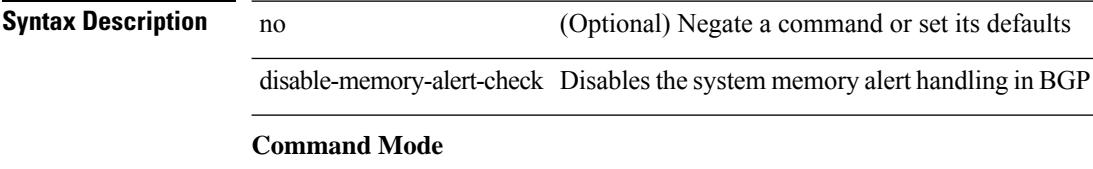

• /exec/configure/router-bgp

### **disable-peer-as-check**

[no | default ] disable-peer-as-check

#### **Syntax Description**

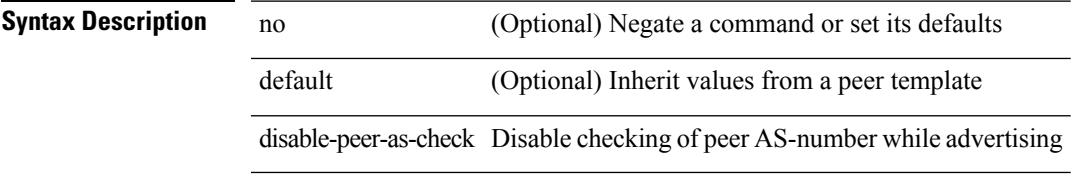

### **Command Mode**

• /exec/configure/router-bgp/router-bgp-vrf-neighbor/router-bgp-vrf-neighbor-af-ipv4 /exec/configure/router-bgp/router-bgp-vrf-neighbor/router-bgp-vrf-neighbor-af-ipv6 /exec/configure/router-bgp/router-bgp-neighbor/router-bgp-neighbor-af /exec/configure/router-bgp/router-bgp-neighbor/router-bgp-neighbor-af-l2vpn-evpn /exec/configure/router-bgp/router-bgp-neighbor/router-bgp-neighbor-af-ipv4-label /exec/configure/router-bgp/router-bgp-neighbor/router-bgp-neighbor-af-ipv6-label

I

# **disable-policy-batching**

[no] disable-policy-batching [ nexthop  $\vert$  { { ipv4 | ipv6 } prefix-list <prfxlist-name> } ]

### **Syntax Description**

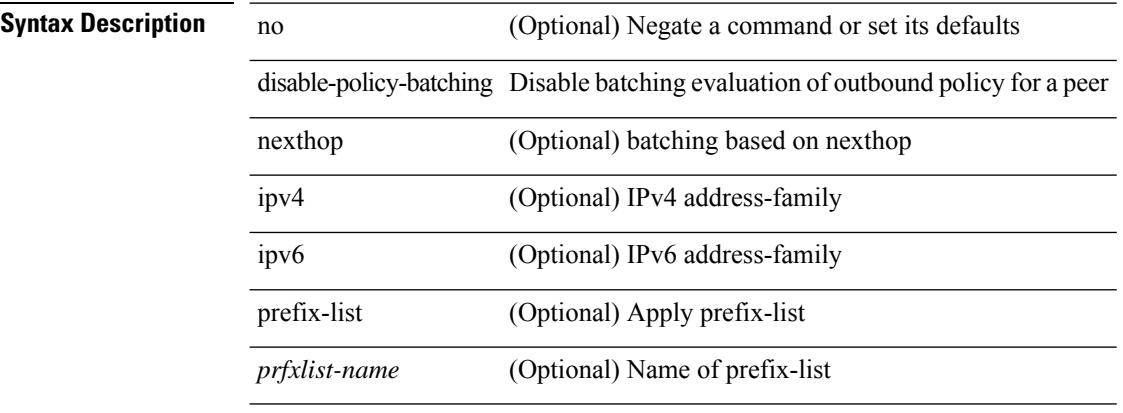

### **Command Mode**

• /exec/configure/router-bgp

# **disable**

disable

**Syntax Description**

**Syntax Description** 

I

callhome disable disable

**Command Mode**

• /exec/configure/callhome

# **discard-route external**

 $\overline{\phantom{0}}$ 

 $\overline{\phantom{a}}$ 

 $\overline{\phantom{0}}$ 

 $\overline{\phantom{0}}$ 

[no] discard-route { external | internal }

### **Syntax Description**

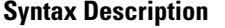

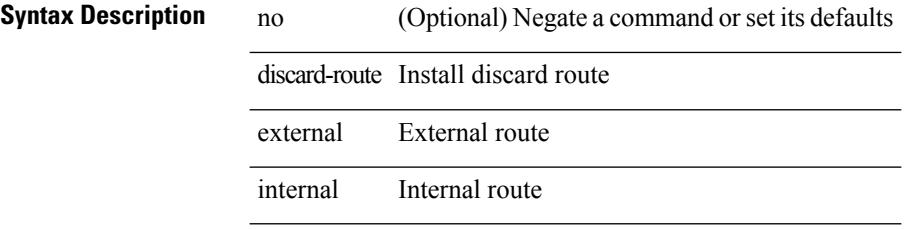

### **Command Mode**

• /exec/configure/router-ospf /exec/configure/router-ospf/vrf

 $\overline{\phantom{a}}$ 

# **discard-route external**

[no] discard-route { external | internal }

### **Syntax Description**

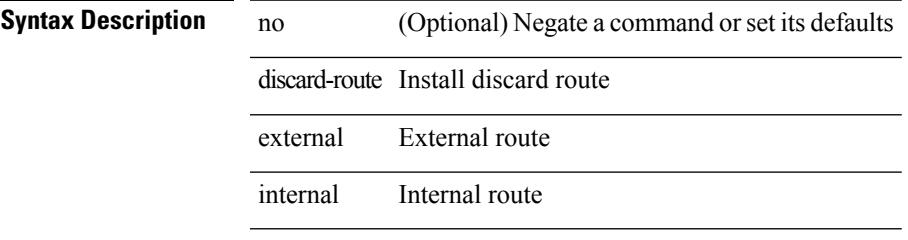

### **Command Mode**

• /exec/configure/router-ospf3 /exec/configure/router-ospf3/vrf

# **discovery**

discovery { quick-start | hello { holdtime <link-hello-holdtime> | interval <link-hello-intvl> } | targeted-hello { accept [ from <pfx-list> ] | tgt-holdtime <tgt-hello-holdtime> | tgt-interval <tgt-hello-intvl> } | ignore-transport-address | omit-transport-address | spoofing } | no discovery { quick-start | hello { holdtime | interval } | targeted-hello { accept | tgt-holdtime | tgt-interval } | ignore-transport-address| omit-transport-address | spoofing }

#### **Syntax Description**

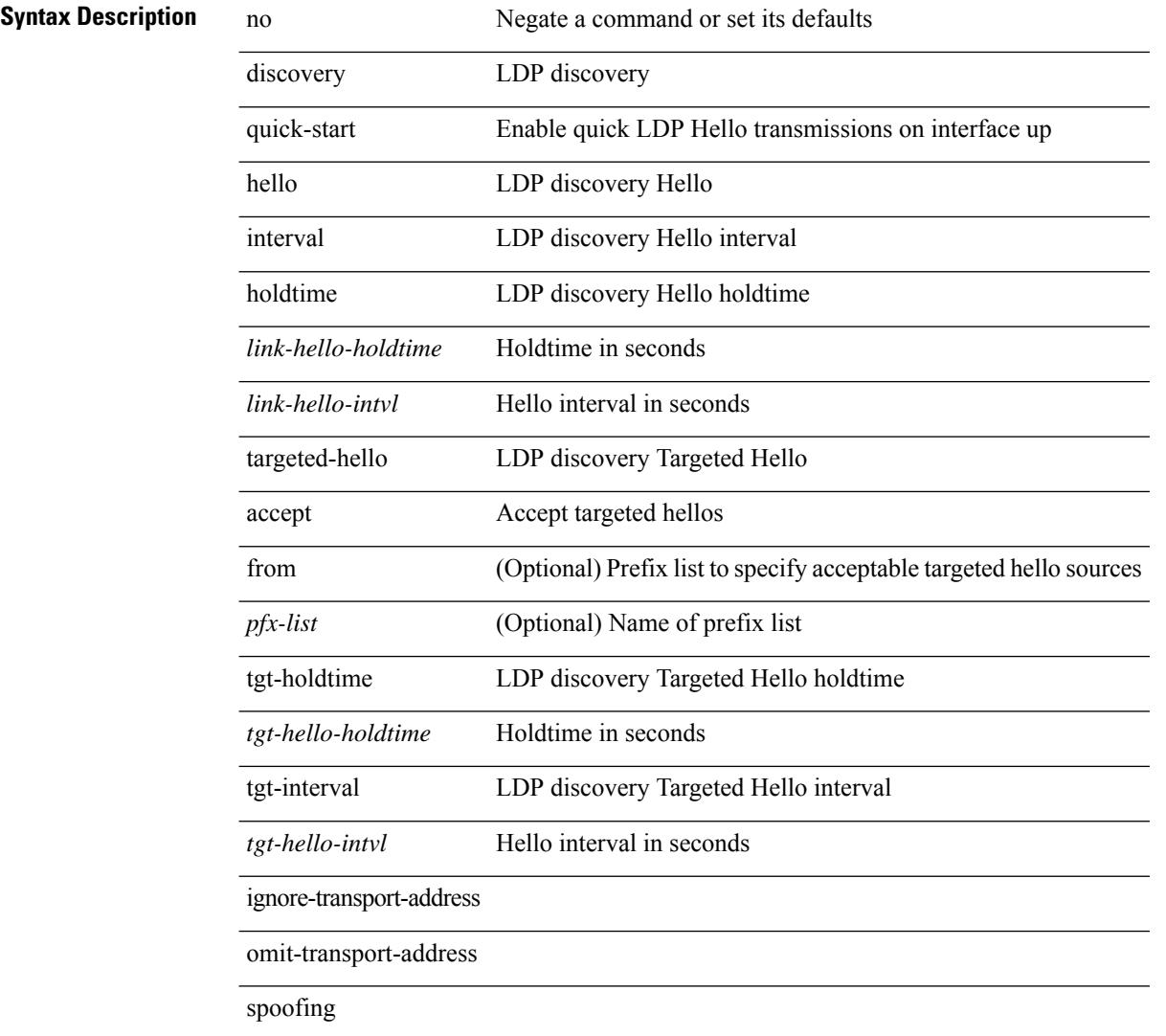

### **Command Mode**

• /exec/configure/ldp

distance <distance> | no distance [ <distance> ]

### **Syntax Description**

### **Syntax Description** no Negate a command or set its defaults

distance RIP administrative distance

*distance* RIP administrative distance

### **Command Mode**

• /exec/configure/router-rip/router-rip-af-common /exec/configure/router-rip/router-rip-vrf-af-common

distance <ebgp-dist> <ibgp-dist> <local-dist> | no distance [ <ebgp-dist> <ibgp-dist> <local-dist>]

### **Syntax Description**

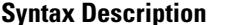

no **Synta Negate a command or set its defaults** distance Configure administrative distance

*ebgp-dist* Distance for EBGP routes

*ibgp-dist* Distance for IBGP routes

*local-dist* Distance for local routes

#### **Command Mode**

• /exec/configure/router-bgp/router-bgp-af

distance <admin-dist> | no distance [ <admin-dist> ]

### **Syntax Description**

### **Syntax Description** no Negate a command or set its defaults

distance OSPF administrative distance

*admin-dist* adminitrative distance value

### **Command Mode**

• /exec/configure/router-ospf /exec/configure/router-ospf/vrf

distance <admin-dist> | no distance [ <admin-dist> ]

### **Syntax Description**

**Syntax Description** no Negate a command or set its defaults distance Administrative distance

*admin-dist* Distance value

### **Command Mode**

• /exec/configure/router-isis/router-isis-vrf-common /exec/configure/router-isis/router-isis-af-ipv6

distance <admin-dist> | no distance [ <admin-dist> ]

### **Syntax Description**

### **Syntax Description** no Negate a command or set its defaults

distance OSPFv3 administrative distance *admin-dist* adminitrative distance value

### **Command Mode**

• /exec/configure/router-ospf3/router-ospf3-af-ipv6 /exec/configure/router-ospf3/vrf/router-ospf3-af-ipv6

{ { distance <int-distance > <ext-distance > } | { no distance [ <int-distance > <ext-distance > ] } }

### **Syntax Description**

### **Syntax Description** no Negate a command or set its defaults

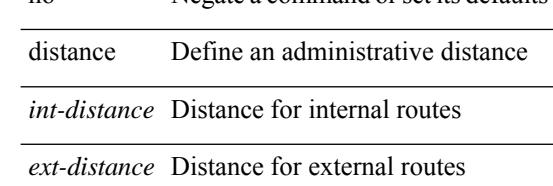

#### **Command Mode**

• /exec/configure/router-eigrp/router-eigrp-vrf-common /exec/configure/router-eigrp/router-eigrp-af-common

 $\overline{\phantom{a}}$ 

# **distribute-list route in**

[no] distribute-list { { route-map <map> } | { prefix-list <list> } } { in | out } <interface>

### **Syntax Description**

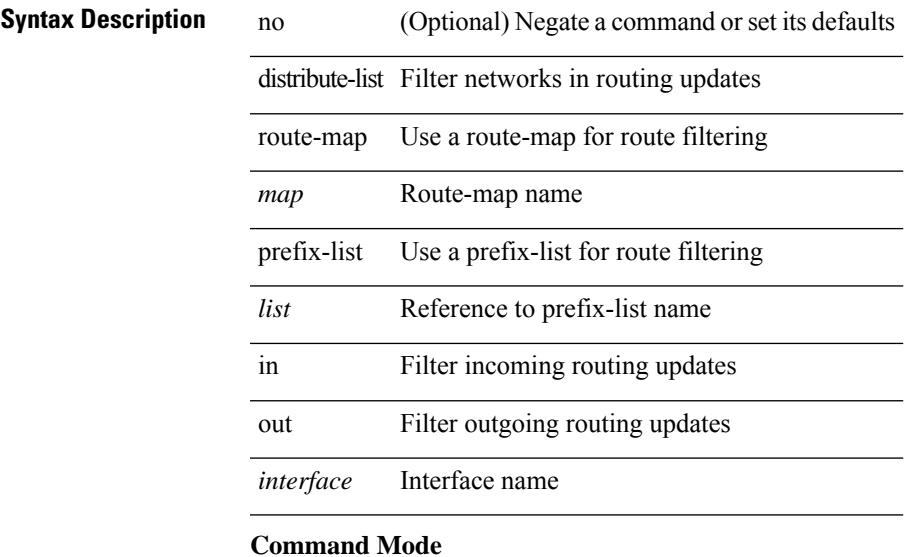

• /exec/configure/router-eigrp/router-eigrp-vrf-common /exec/configure/router-eigrp/router-eigrp-af-common

# **distribute into route-map all**

 $\{$  { distribute <src-level> into <dst-level>  $\{$  { route-map  $\{$  <map-name>  $|$  <rtr\_pol\_name>  $\}$  }  $\{$  all  $\}$  }  $\{$  no distribute <src-level> into <dst-level> [ { route-map { <map-name> | <rtr\_pol\_name> } } | all ] } }

### **Syntax Description**

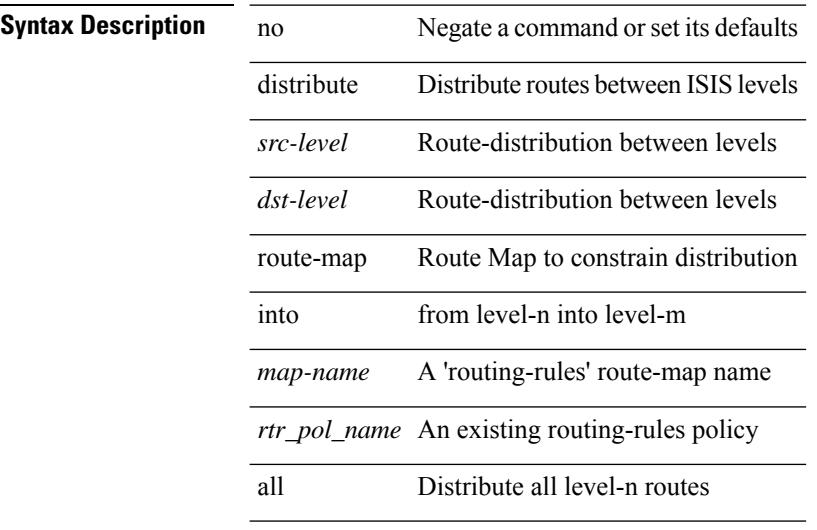

#### **Command Mode**

• /exec/configure/router-isis/router-isis-vrf-common /exec/configure/router-isis/router-isis-af-common

# **dns**

I

[no] dns { <WORD> } { name-server { <hostname> | <ip-address> } } { [ source-ip { <source-ip-hostname> | <source-ip-address> } ] | [ source-port <src-port> ] } +

### **Syntax Description**

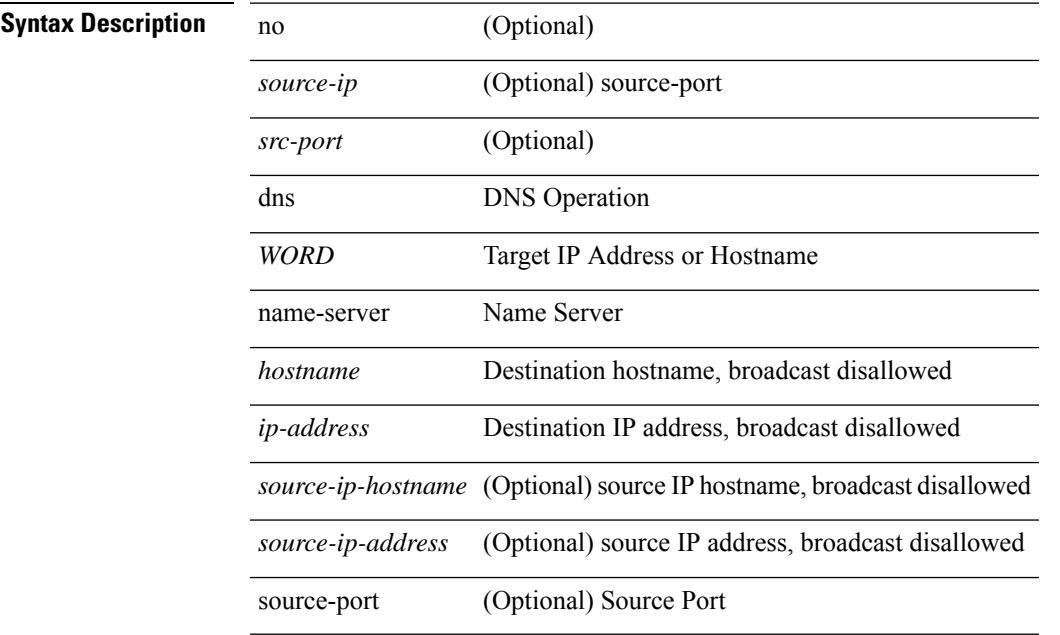

### **Command Mode**

• /exec/configure/ip-sla

I

# **domain-id**

domain-id { <id> | { type <dtype> value <dvalue> } | Null } | no domain-id [ <id> | { type <dtype> value <dvalue> } | Null ]

### **Syntax Description**

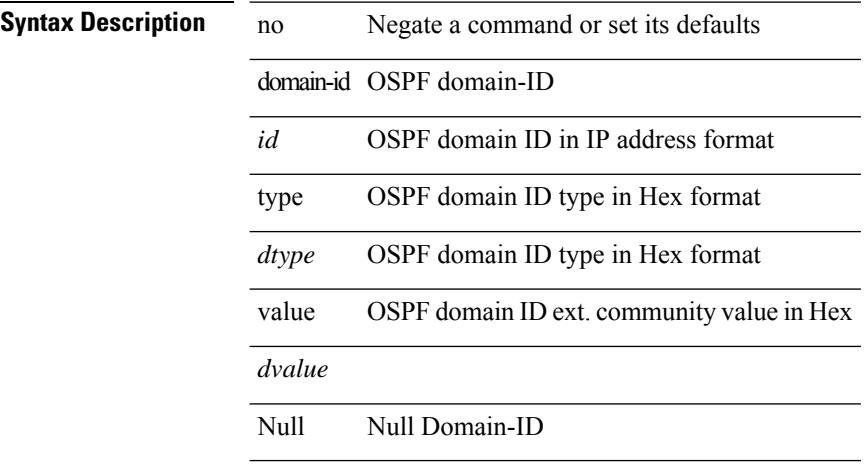

### **Command Mode**

• /exec/configure/router-ospf/vrf

**Cisco Nexus 9000 Series NX-OS Command Reference (Configuration Commands), Release 7.0(3)I6(1)**

 $\overline{\phantom{a}}$ 

# **domain-id secondary**

domain-id {  $\langle$ id> | { type  $\langle$ dtype> value  $\langle$ dvalue> } | Null } secondary | no domain-id [  $\langle$ id> | { type  $\langle$ dtype> value <dvalue> } | Null ] secondary

### **Syntax Description**

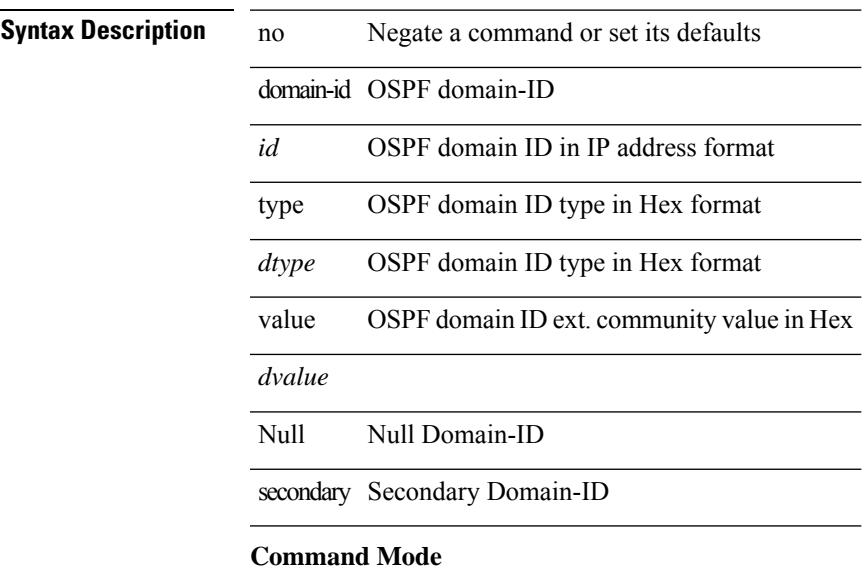

• /exec/configure/router-ospf/vrf

I

# **domain-tag**

[no] domain-tag <as-number>

### **Syntax Description**

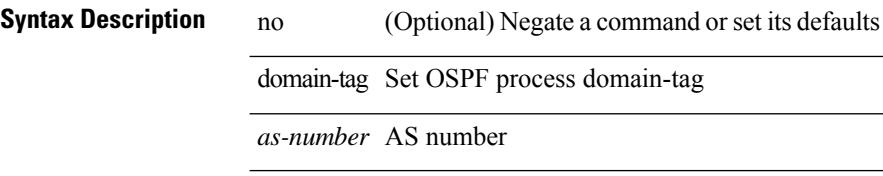

### **Command Mode**

• /exec/configure/router-ospf/vrf

# **dont-capability-negotiate**

[ no | default ] dont-capability-negotiate

### **Syntax Description**

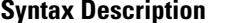

no **Syntappie 10** (Optional) Negate a command or set its defaults default (Optional) Inherit values from a peer template dont-capability-negotiate Don't negotiate capability with this neighbor

### **Command Mode**

• /exec/configure/router-bgp/router-bgp-neighbor-sess

# **dos2nxos**

dos2nxos <uri0>

**Syntax Description**

**Syntax Description** dos2nxos DOS to NXOS text file format converter *uri0* Filename to be displayed

### **Command Mode**

• /exec

# **dot1q**

 $\{ dot1q < dot1q - id > \int \int f \cdot d \cdot d \cdot$  | { no dot1q }

### **Syntax Description**

### **Syntax Description**

I

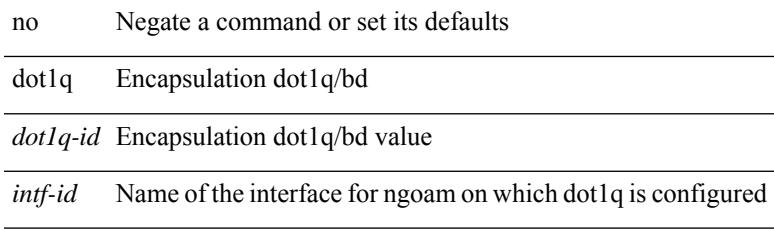

### **Command Mode**

• /exec/configure/configngoamprofile

I

# **dot1q**

{ dot1q <vlan-id> [ cos <cos-val> ] } | { no dot1q }

### **Syntax Description**

### **Syntax Description**

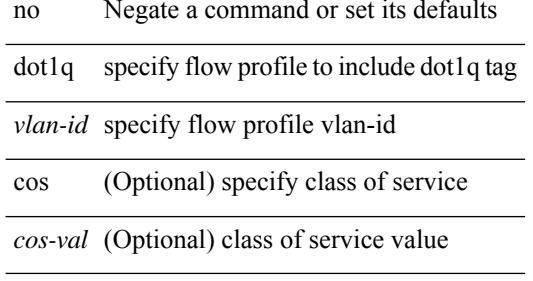

### **Command Mode**

• /exec/configure/configngoamprofileflow

 $\overline{\phantom{a}}$ 

# **dot1q default dynamic**

{ dot1q default dynamic } | { no dot1q default }

### **Syntax Description**

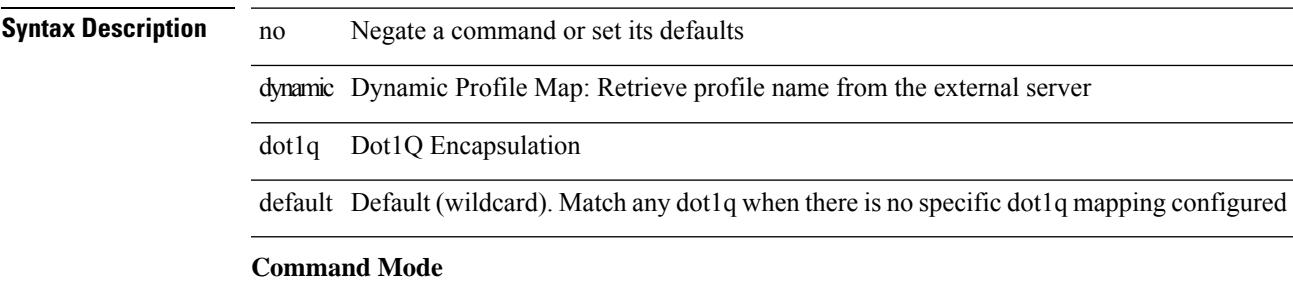

• /exec/configure/profile-map /exec/configure/profile-map-global

I

# **dot1x default**

dot1x default

**Syntax Description**

**Syntax Description** dotlx dot1x configuration commands

### **Command Mode**

• /exec/configure

# **dot1x default**

dot1x default

**Syntax Description Syntax Description** dotlx dot1x configuration commands

### **Command Mode**

# **dot1x host-mode**

dot1x host-mode <host\_mode> | no dot1x host-mode

### **Syntax Description**

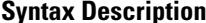

**iption** dot1x dot1x configuration commands

host-mode role of 802.1x authenticating entity

*host\_mode* Host Mode

### **Command Mode**

# **dot1x mac-auth-bypass**

dot1x mac-auth-bypass [ eap ] | no dot1x mac-auth-bypass

### **Syntax Description**

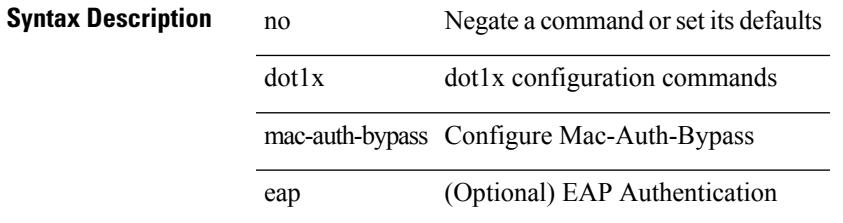

### **Command Mode**

# **dot1x max-reauth-req**

dot1x max-reauth-req <count> | no dot1x max-reauth-req

### **Syntax Description**

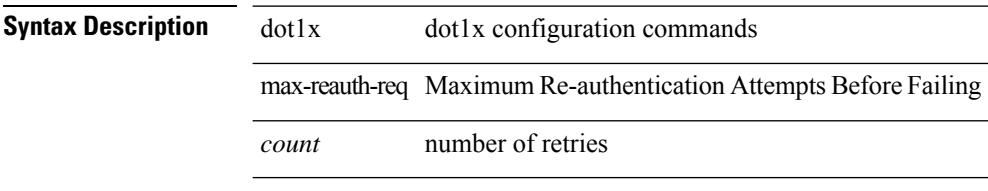

### **Command Mode**

 $\overline{\phantom{a}}$ 

# **dot1x max-req**

dot1x max-req <count> | no dot1x max-req

### **Syntax Description**

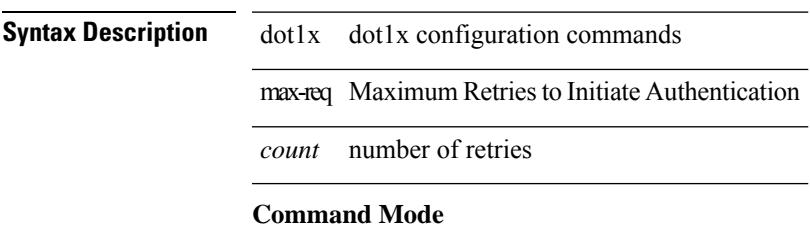

• /exec/configure

# **dot1x max-req**

dot1x max-req <count> | no dot1x max-req

### **Syntax Description**

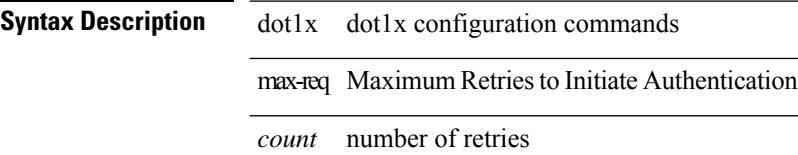

### **Command Mode**

# **dot1x pae**

[no] dot1x pae <pae-value>

### **Syntax Description**

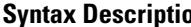

 $\overline{\phantom{a}}$ 

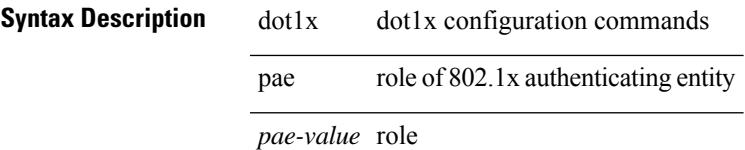

### **Command Mode**

# **dot1x port-control**

[no] dot1x port-control <port-control-value>

### **Syntax Description**

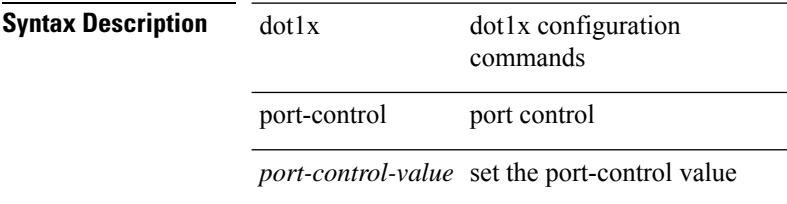

### **Command Mode**

I

# **dot1x radius-accounting**

[no] dot1x radius-accounting

### **Syntax Description**

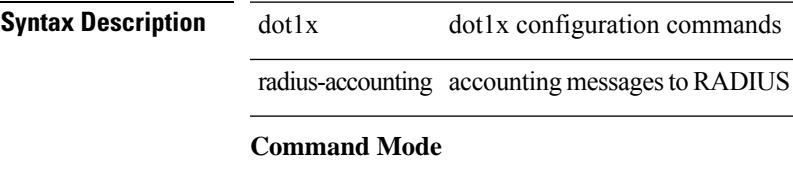

• /exec/configure

# **dot1x re-authenticate**

{ dot1x re-authenticate } | { dot1x re-authenticate interface  $\langle i \rangle$  }

 $\overline{\phantom{a}}$ 

### **Syntax Description**

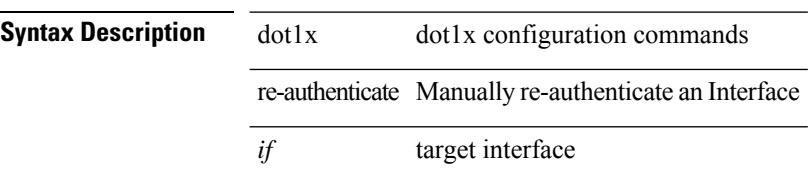

### **Command Mode**

• /exec
Ι

# **dot1x re-authentication**

[no] dot1x re-authentication

### **Syntax Description**

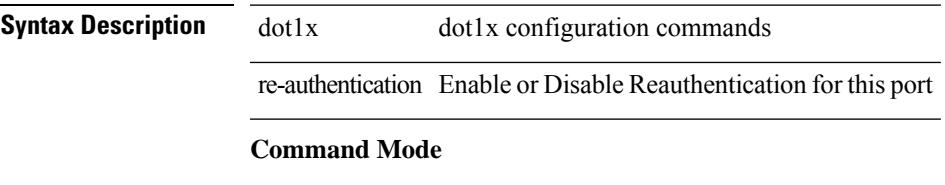

I

## **dot1x re-authentication**

[no] dot1x re-authentication

### **Syntax Description**

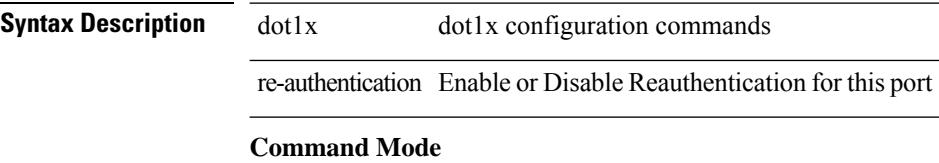

Ι

## **dot1x show credential**

dot1x show credential <name>

### **Syntax Description**

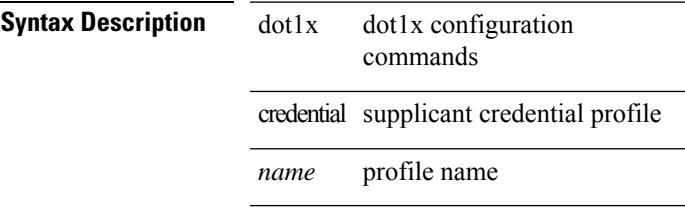

### **Command Mode**

• /exec/configure/dot1x-cred

## **dot1x start supplicant interface**

{ dot1x start supplicant interface <if> } | { dot1x start supplicant interface <if> credential <name> }

#### **Syntax Description**

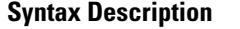

dot1x configuration commands dot1x

start start 802.1x client

supplicant 802.1x supplicant

*if* target interface

credential credential profile name

*name* name

#### **Command Mode**

• /exec

# **dot1x stop supplicant interface**

dot1x stop supplicant interface <if>

### **Syntax Description**

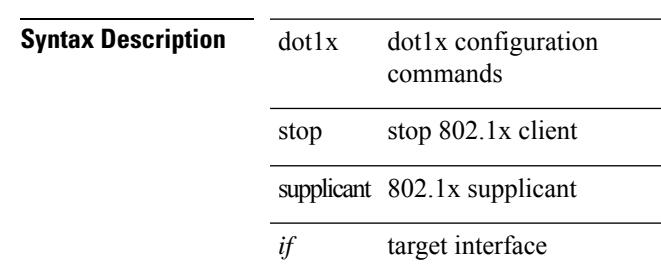

### **Command Mode**

• /exec

I

# **dot1x supplicant credential**

[no] dot1x supplicant credential <name>

### **Syntax Description**

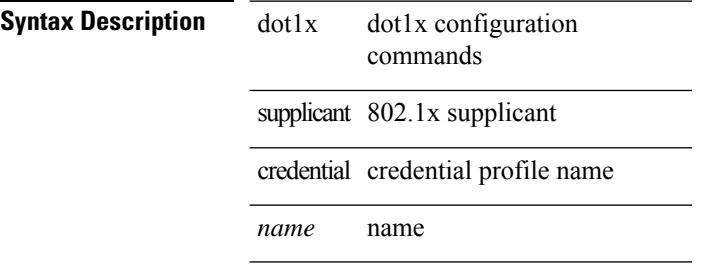

### **Command Mode**

# **dot1x supplicant credential**

[no] dot1x supplicant credential <name>

### **Syntax Description**

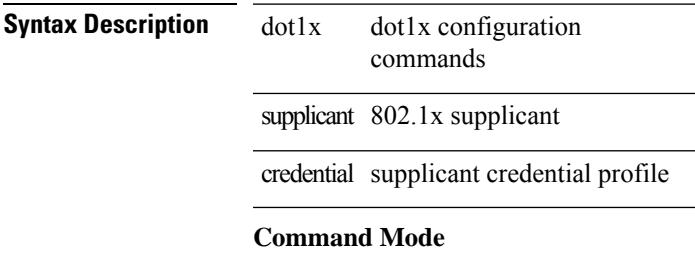

# **dot1x supplicant default**

dot1x supplicant default

### **Syntax Description**

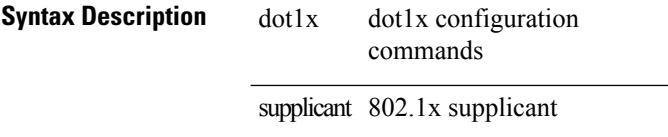

#### **Command Mode**

Ι

# **dot1x supplicant max-start**

[no] dot1x supplicant max-start <count>

### **Syntax Description**

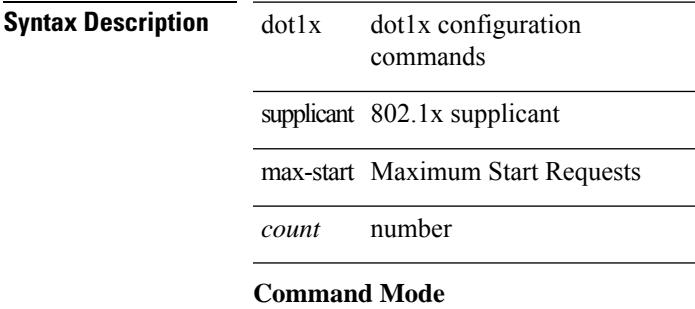

I

# **dot1x supplicant max-start**

[no] dot1x supplicant max-start <count>

### **Syntax Description**

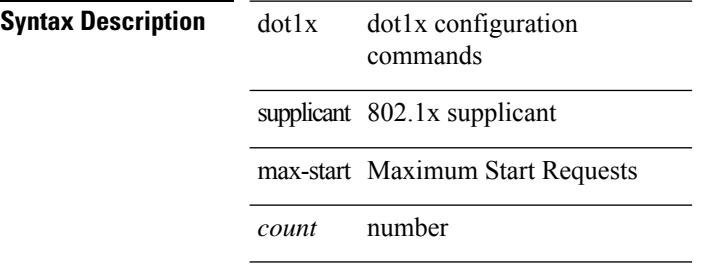

### **Command Mode**

# **dot1x supplicant timeout auth-period**

[no] dot1x supplicant timeout auth-period <value>

### **Syntax Description**

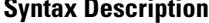

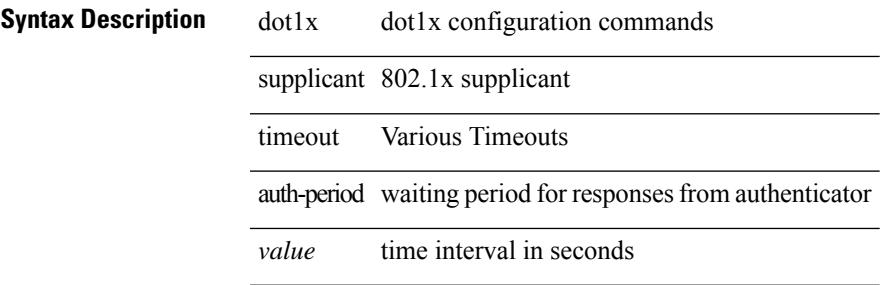

#### **Command Mode**

# **dot1x supplicant timeout auth-period**

[no] dot1x supplicant timeout auth-period <value>

### **Syntax Description**

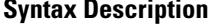

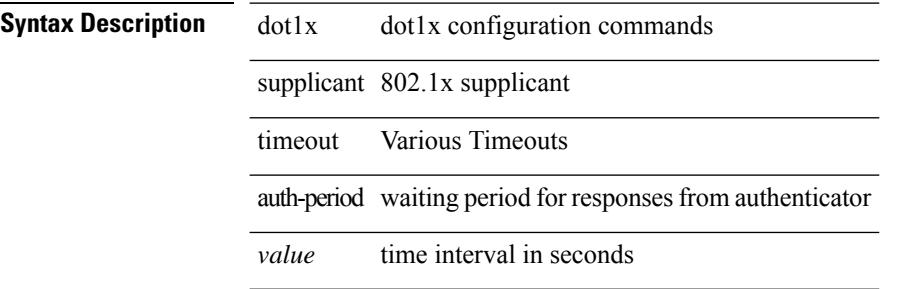

#### **Command Mode**

# **dot1x supplicant timeout held-period**

[no] dot1x supplicant timeout held-period <value>

### **Syntax Description**

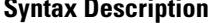

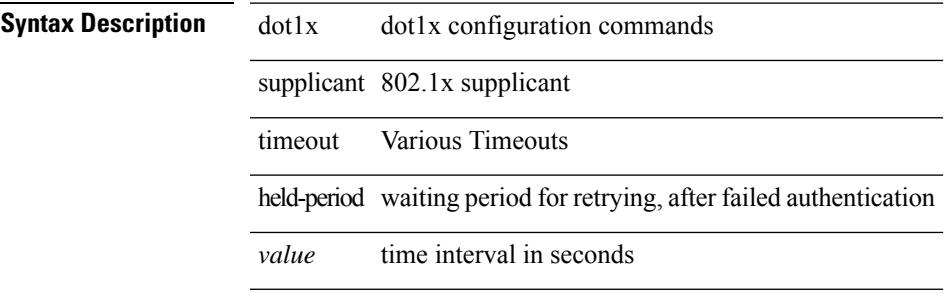

#### **Command Mode**

# **dot1x supplicant timeout held-period**

[no] dot1x supplicant timeout held-period <value>

### **Syntax Description**

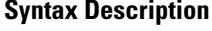

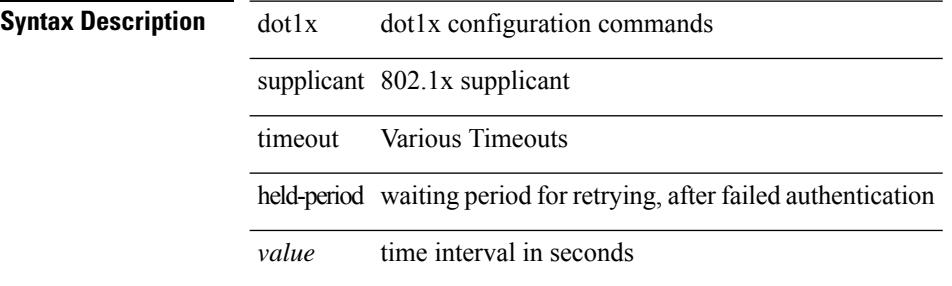

#### **Command Mode**

# **dot1x supplicant timeout start-period**

[no] dot1x supplicant timeout start-period <value>

#### **Syntax Description**

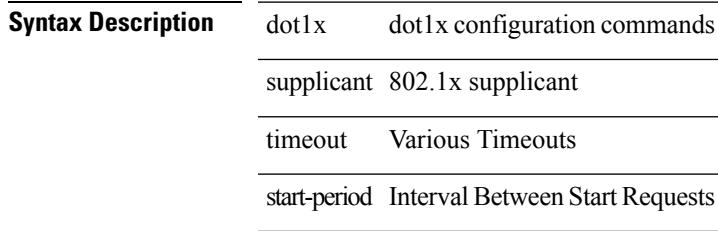

*value* time interval in seconds

#### **Command Mode**

# **dot1x supplicant timeout start-period**

[no] dot1x supplicant timeout start-period <value>

#### **Syntax Description**

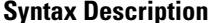

dot1x dot1x configuration commands

supplicant 802.1x supplicant

timeout Various Timeouts

start-period Interval Between Start Requests

*value* time interval in seconds

#### **Command Mode**

# **dot1x system-auth-control**

[no] dot1x system-auth-control

### **Syntax Description**

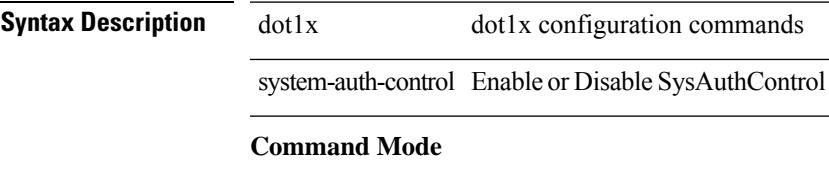

# **dot1x timeout quiet-period**

dot1x timeout quiet-period <value> | no dot1x timeout quiet-period

#### **Syntax Description**

**Syntax Description** dot1x dot1x configuration commands

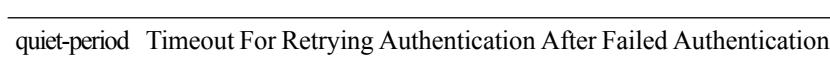

*value* time interval in seconds

timeout Various Timeouts

### **Command Mode**

# **dot1x timeout quiet-period**

dot1x timeout quiet-period <value> | no dot1x timeout quiet-period

#### **Syntax Description**

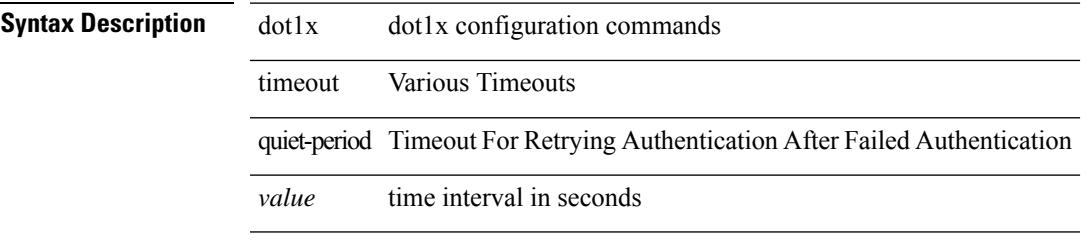

#### **Command Mode**

# **dot1x timeout ratelimit-period**

dot1x timeout ratelimit-period <value> | no dot1x timeout ratelimit-period

#### **Syntax Description**

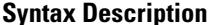

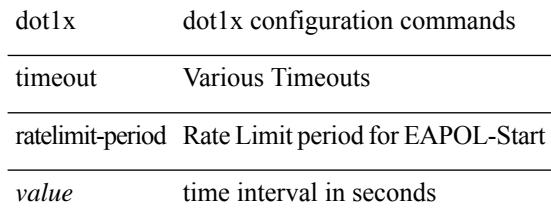

#### **Command Mode**

# **dot1x timeout re-authperiod**

dot1x timeout re-authperiod <value> | no dot1x timeout re-authperiod

#### **Syntax Description**

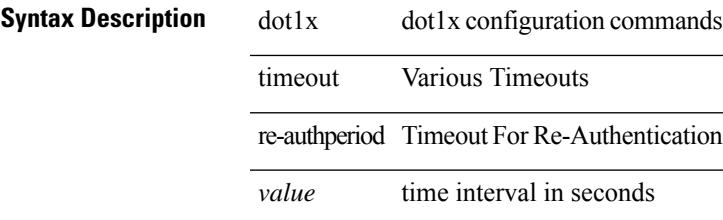

#### **Command Mode**

# **dot1x timeout re-authperiod**

dot1x timeout re-authperiod <value> | no dot1x timeout re-authperiod

#### **Syntax Description**

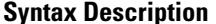

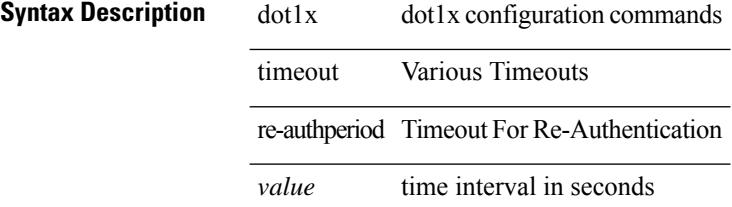

#### **Command Mode**

### **dot1x timeout server-timeout**

dot1x timeout server-timeout <value> | no dot1x timeout server-timeout

#### **Syntax Description**

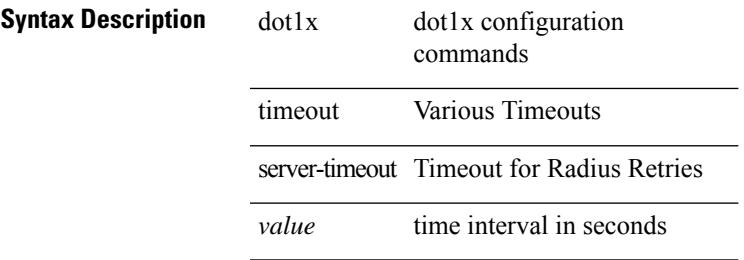

### **Command Mode**

# **dot1x timeout supp-timeout**

dot1x timeout supp-timeout <value> | no dot1x timeout supp-timeout

#### **Syntax Description**

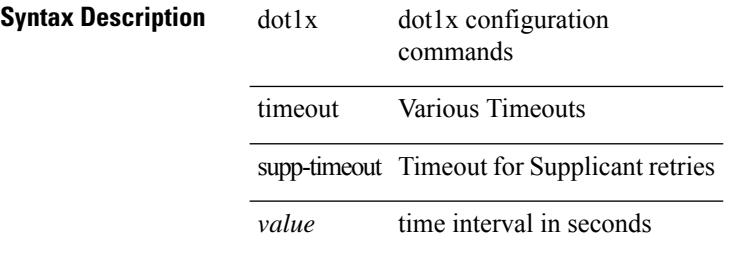

#### **Command Mode**

## **dot1x timeout tx-period**

dot1x timeout tx-period <value> | no dot1x timeout tx-period

#### **Syntax Description**

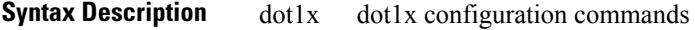

timeout Various Timeouts

tx-period Timeout For Resending Requests To Supplicant

*value* time interval in seconds

### **Command Mode**

## **dot1x timeout tx-period**

dot1x timeout tx-period <value> | no dot1x timeout tx-period

#### **Syntax Description**

**Syntax Description** dot1x dot1x configuration commands timeout Various Timeouts

tx-period Timeout For Resending Requests To Supplicant

*value* time interval in seconds

#### **Command Mode**

# **down-bit-ignore**

{ down-bit-ignore } | { no down-bit-ignore }

### **Syntax Description**

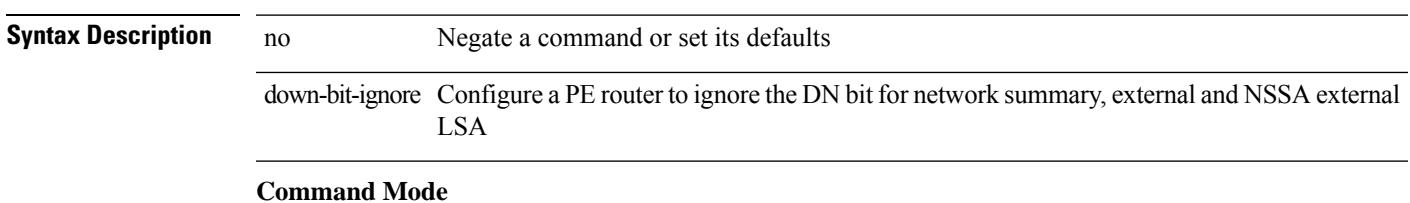

• /exec/configure/router-ospf/vrf

I

# **downlink delay**

downlink delay <ena-dis-flg> [ timeout <time-out> ] | no downlink delay

### **Syntax Description**

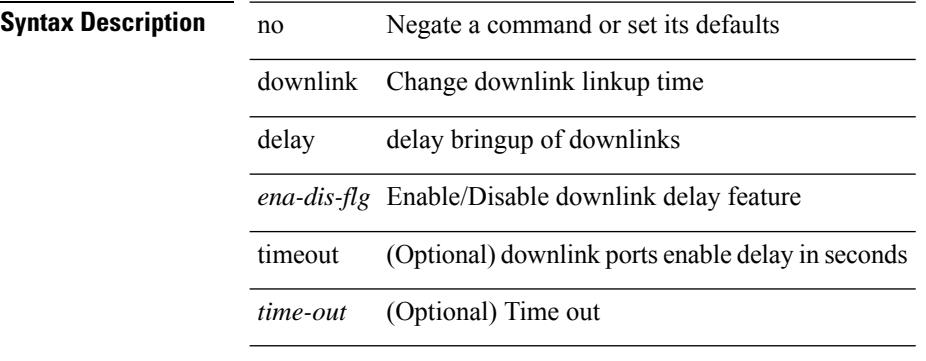

#### **Command Mode**

# **dpp set-qos-group**

[no] dpp set-qos-group <qos-group>

### **Syntax Description**

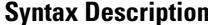

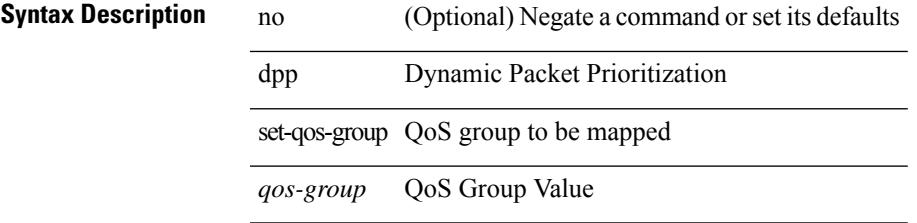

#### **Command Mode**

• /exec/configure/policy-map/type/uf/class

# **dscp**

{ [ no ] dscp <dscp> | no dscp }

### **Syntax Description**

**Syntax Description** dscp Optional DSCP

*dscp* Differentiated services codepoint value

### **Command Mode**

• /exec/configure/nfm-exporter

# **dst-grp**

 $\mathbf l$ 

[no] dst-grp <d-grp-id>

**Syntax Description**

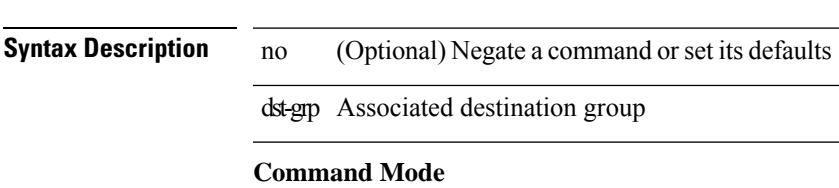

• /exec/configure/telemetry/subscription

# **dual-active exclude interface-vlan**

dual-active exclude interface-vlan <allow-vlans> | no dual-active exclude interface-vlan

### **Syntax Description**

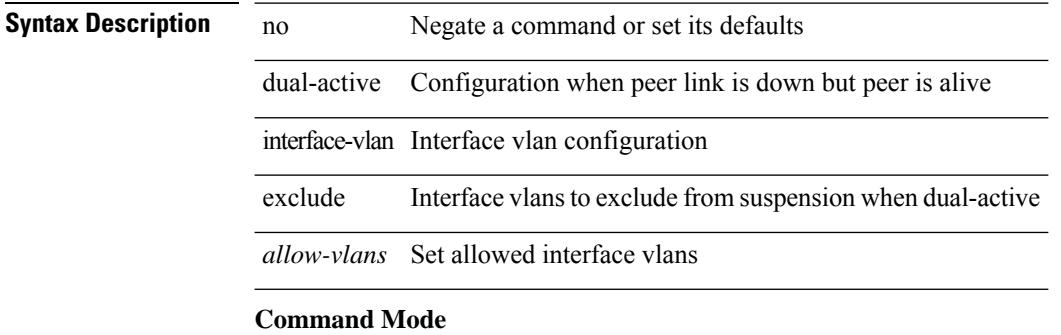

• /exec/configure/vpc-domain

## **dual-stage translate xml**

dual-stage translate <dn> { xml | json } <in\_file> <out\_file> [ exec-python ] [ delete-files ]

#### **Syntax Description**

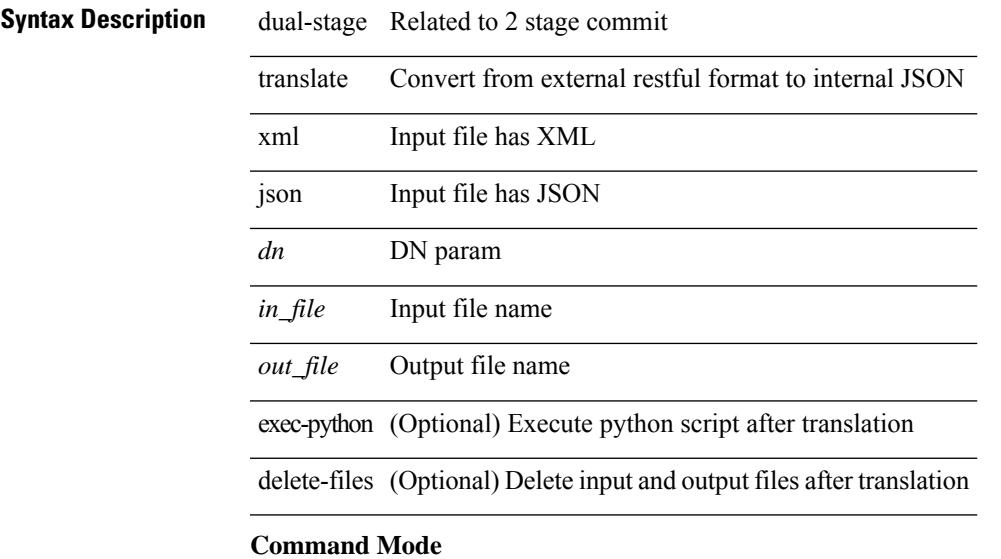

 $\bullet$  /exec

# **duplex**

duplex <duplex\_mode> | no duplex [ <duplex\_mode> ]

### **Syntax Description**

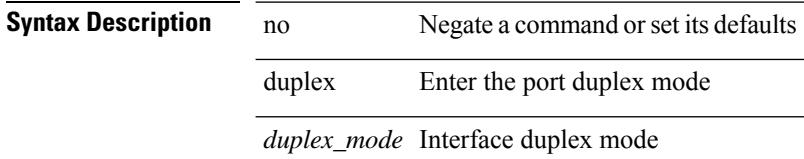

### **Command Mode**

• /exec/configure/if-ethernet-all /exec/configure/if-eth-non-member /exec/configure/if-port-channel

# **duplex**

duplex <duplex\_mode> | no duplex [ <duplex\_mode> ]

### **Syntax Description**

**Syntax Description** no Negate a command or set its defaults duplex Enter the port duplex mode *duplex\_mode* Interface duplex mode

### **Command Mode**

• /exec/configure/if-mgmt-ether

I

# **duplicate-message throttle**

[no] duplicate-message throttle

### **Syntax Description**

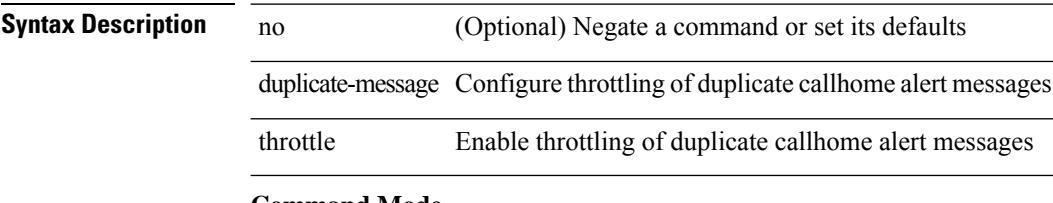

#### **Command Mode**

• /exec/configure/callhome
### **dynamic-capability**

[ no | default ] dynamic-capability

#### **Syntax Description**

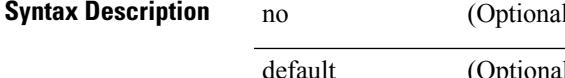

**Definition** Desparate a command or set its defaults (Optional) Inherit values from a peer template dynamic-capability Dynamic capability

#### **Command Mode**

• /exec/configure/router-bgp/router-bgp-neighbor-sess

I

## **dynamic-med-interval**

[no] dynamic-med-interval <sec>

#### **Syntax Description**

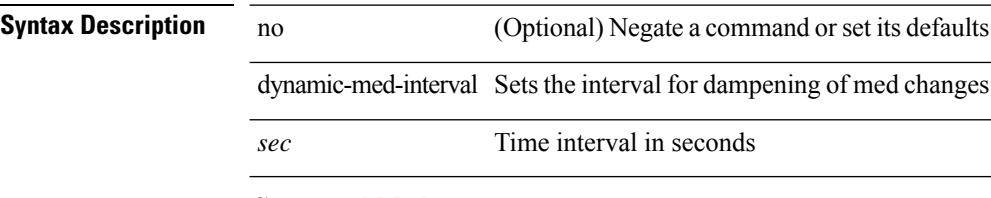

#### **Command Mode**

• /exec/configure/router-bgp

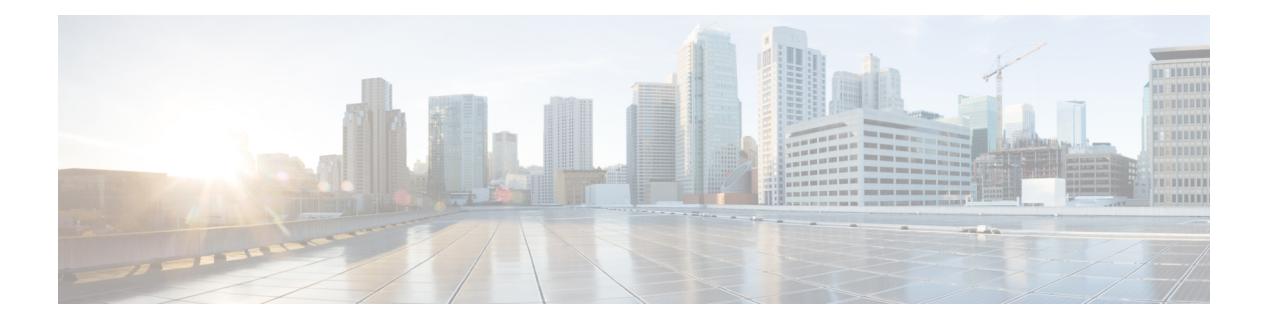

### **E Commands**

- [ebgp-multihop,](#page-1268-0) on page 1137
- [echo,](#page-1269-0) on page 1138
- [echo,](#page-1270-0) on page 1139
- ecp [max-retries,](#page-1271-0) on page 1140
- ecp [mode](#page-1272-0) lan, on page 1141
- ecp [retransmission-timer-exponent,](#page-1273-0) on page 1142
- eem test, on page [1143](#page-1274-0)
- eemtest [policy-add,](#page-1275-0) on page 1144
- eemtest [policy-remove,](#page-1276-0) on page 1145
- [egress-engineering,](#page-1277-0) on page 1146
- eid-notify [authentication-key,](#page-1278-0) on page 1147
- [eid-notify](#page-1279-0) key, on page 1148
- [eid-prefix,](#page-1280-0) on page 1149
- eigrp [event-history](#page-1281-0) cli size, on page 1150
- eigrp [file-debug,](#page-1282-0) on page 1151
- eltm [distribute,](#page-1283-0) on page 1152
- [email-addr,](#page-1284-0) on page 1153
- [email-contact,](#page-1285-0) on page 1154
- [email,](#page-1286-0) on page 1155
- [email,](#page-1287-0) on page 1156
- [enable,](#page-1288-0) on page 1157
- [enable,](#page-1289-0) on page 1158
- [enable](#page-1290-0) Cert, on page 1159
- [enable](#page-1291-0) secret 0 5, on page 1160
- [encapsulation](#page-1292-0) dot1Q, on page 1161
- [encapsulation](#page-1293-0) dot1Q, on page 1162
- [encapsulation](#page-1294-0) mpls, on page 1163
- encrypt [pause-frame,](#page-1295-0) on page 1164
- [encryption](#page-1296-0) decrypt type6, on page 1165
- [encryption](#page-1297-0) delete type6, on page 1166
- encryption re-encrypt [obfuscated,](#page-1298-0) on page 1167
- [end-job,](#page-1299-0) on page 1168
- end, on page [1169](#page-1300-0)
- [enforce-first-as,](#page-1301-0) on page 1170
- [enrollment](#page-1302-0) terminal, on page 1171
- [errdisable,](#page-1303-0) on page 1172
- errdisable detect cause [acl-exception,](#page-1304-0) on page 1173
- errdisable port detect cause [acl-exception,](#page-1305-0) on page 1174
- [errdisable](#page-1306-0) recovery interval, on page 1175
- eth-port-manager [internal-errdisable,](#page-1307-0) on page 1176
- [ethanalyzer](#page-1308-0) local, on page 1177
- [ethernet-segment,](#page-1309-0) on page 1178
- [ethernet-segment](#page-1310-0) delay-restore time, on page 1179
- ethernet-tag [encapsulation](#page-1311-0) dot1q default static, on page 1180
- ethernet-tag [encapsulation](#page-1312-0) dot1q static, on page 1181
- ethernet-tag [encapsulation](#page-1313-0) vni default static, on page 1182
- ethernet-tag [encapsulation](#page-1314-0) vni static, on page 1183
- evb [batch-response](#page-1315-0) disable, on page 1184
- evb mac, on page [1185](#page-1316-0)
- evb [reinit-keep-alive,](#page-1317-0) on page 1186
- evb [resource-wait-delay,](#page-1318-0) on page 1187
- [event-history,](#page-1319-0) on page 1188
- [event-history](#page-1320-0) adbm category all, on page 1189
- [event-history](#page-1321-0) adbm category all, on page 1190
- [event-history](#page-1322-0) adbm category fc2, on page 1191
- [event-history](#page-1323-0) adbm category fc2, on page 1192
- [event-history](#page-1324-0) adbm category mts, on page 1193
- [event-history](#page-1325-0) adbm category mts, on page 1194
- [event-history](#page-1326-0) callhome, on page 1195
- [event-history](#page-1327-0) capability, on page 1196
- [event-history](#page-1328-0) cli, on page 1197
- [event-history](#page-1329-0) copp category all, on page 1198
- [event-history](#page-1330-0) copp category all, on page 1199
- [event-history](#page-1331-0) copp category fc2, on page 1200
- [event-history](#page-1332-0) copp category fc2, on page 1201
- [event-history](#page-1333-0) copp category mts, on page 1202
- [event-history](#page-1334-0) copp category mts, on page 1203
- [event-history](#page-1335-0) dot1x, on page 1204
- [event-history](#page-1336-0) eltm category all, on page 1205
- [event-history](#page-1337-0) eltm category all, on page 1206
- [event-history](#page-1338-0) eltm category fc2, on page 1207
- [event-history](#page-1339-0) eltm category fc2, on page 1208
- [event-history](#page-1340-0) eltm category mts, on page 1209
- [event-history](#page-1341-0) eltm category mts, on page 1210
- [event-history](#page-1342-0) errors, on page 1211
- [event-history](#page-1343-0) ethpm, on page 1212
- [event-history](#page-1344-0) events, on page 1213
- event-history [exceptionlog,](#page-1345-0) on page 1214
- [event-history](#page-1346-0) im category mts, on page 1215
- [event-history](#page-1347-0) imp category all, on page 1216
- [event-history](#page-1348-0) imp category all, on page 1217
- [event-history](#page-1349-0) imp category fc2, on page 1218
- [event-history](#page-1350-0) imp category fc2, on page 1219
- [event-history](#page-1351-0) imp category mts, on page 1220
- [event-history](#page-1352-0) imp category mts, on page 1221
- [event-history](#page-1353-0) interface vlan category all, on page 1222
- [event-history](#page-1354-0) interface vlan category mts, on page 1223
- [event-history](#page-1355-0) interface vlan category mts, on page 1224
- [event-history](#page-1356-0) keystore, on page 1225
- [event-history](#page-1357-0) lacp category all, on page 1226
- [event-history](#page-1358-0) lacp category all, on page 1227
- [event-history](#page-1359-0) lacp category fc2, on page 1228
- [event-history](#page-1360-0) lacp category fc2, on page 1229
- [event-history](#page-1361-0) lacp category mts, on page 1230
- [event-history](#page-1362-0) lacp category mts, on page 1231
- [event-history](#page-1363-0) license, on page 1232
- [event-history](#page-1364-0) lldp category all, on page 1233
- [event-history](#page-1365-0) lldp category all, on page 1234
- [event-history](#page-1366-0) lldp category fc2, on page 1235
- [event-history](#page-1367-0) lldp category fc2, on page 1236
- [event-history](#page-1368-0) lldp category mts, on page 1237
- [event-history](#page-1369-0) lldp category mts, on page 1238
- [event-history](#page-1370-0) mmode category all, on page 1239
- [event-history](#page-1371-0) module, on page 1240
- [event-history](#page-1372-0) pfstat category all, on page 1241
- [event-history](#page-1373-0) pfstat category all, on page 1242
- [event-history](#page-1374-0) pfstat category fc2, on page 1243
- [event-history](#page-1375-0) pfstat category fc2, on page 1244
- [event-history](#page-1376-0) pfstat category mts, on page 1245
- [event-history](#page-1377-0) pfstat category mts, on page 1246
- [event-history](#page-1378-0) platform buffer-size, on page 1247
- [event-history](#page-1379-0) platform category all, on page 1248
- [event-history](#page-1380-0) platform category all, on page 1249
- [event-history](#page-1381-0) pltfm\_config category all, on page 1250
- [event-history](#page-1382-0) pltfm\_config category all, on page 1251
- [event-history](#page-1383-0) pltfm\_config category fc2, on page 1252
- [event-history](#page-1384-0) pltfm\_config category fc2, on page 1253
- [event-history](#page-1385-0) pltfm\_config category mts, on page 1254
- [event-history](#page-1386-0) pltfm\_config category mts, on page 1255
- [event-history](#page-1387-0) plugin, on page 1256
- [event-history](#page-1388-0) poap category all, on page 1257
- [event-history](#page-1389-0) poap category all, on page 1258
- [event-history](#page-1390-0) poap category fc2, on page 1259
- [event-history](#page-1391-0) poap category fc2, on page 1260
- [event-history](#page-1392-0) poap category mts, on page 1261

• [event-history](#page-1393-0) poap category mts, on page 1262 • [event-history](#page-1394-0) port-profile category all, on page 1263 • [event-history](#page-1395-0) port-profile category mts, on page 1264 • [event-history](#page-1396-0) port-security category all, on page 1265 • [event-history](#page-1397-0) port-security category all, on page 1266 • [event-history](#page-1398-0) port-security category fc2, on page 1267 • [event-history](#page-1399-0) port-security category fc2, on page 1268 • [event-history](#page-1400-0) port-security category mts, on page 1269 • [event-history](#page-1401-0) port-security category mts, on page 1270 • [event-history](#page-1402-0) port\_client category all, on page 1271 • [event-history](#page-1403-0) port\_client category all, on page 1272 • [event-history](#page-1404-0) port client category fc2, on page 1273 • [event-history](#page-1405-0) port\_client category fc2, on page 1274 • [event-history](#page-1406-0) port client category mts, on page 1275 • [event-history](#page-1407-0) port client category mts, on page 1276 • [event-history](#page-1408-0) private-vlan category all, on page 1277 • [event-history](#page-1409-0) private-vlan category mts, on page 1278 • [event-history](#page-1410-0) private-vlan category mts, on page 1279 • [event-history](#page-1411-0) sensor, on page 1280 • [event-history](#page-1412-0) session-mgr category all, on page 1281 • [event-history](#page-1413-0) session-mgr category all, on page 1282 • [event-history](#page-1414-0) session-mgr category mts, on page 1283 • [event-history](#page-1415-0) session-mgr category mts, on page 1284 • [event-history](#page-1416-0) sflow, on page 1285 • [event-history](#page-1417-0) snmp, on page 1286 • event-history [spanning-tree](#page-1418-0) category all, on page 1287 • [event-history](#page-1419-0) stripcl category all, on page 1288 • [event-history](#page-1420-0) stripcl category all, on page 1289 • [event-history](#page-1421-0) stripcl category mts, on page 1290 • [event-history](#page-1422-0) tamnw category all, on page 1291 • [event-history](#page-1423-0) tamnw category all, on page 1292 • [event-history](#page-1424-0) tamnw category fc2, on page 1293 • [event-history](#page-1425-0) tamnw category fc2, on page 1294 • [event-history](#page-1426-0) tamnw category mts, on page 1295 • [event-history](#page-1427-0) tamnw category mts, on page 1296 • [event-history](#page-1428-0) udld category all, on page 1297 • [event-history](#page-1429-0) vdc category all, on page 1298 • [event-history](#page-1430-0) vdc category all, on page 1299 • [event-history](#page-1431-0) vdc category mts, on page 1300 • [event-history](#page-1432-0) xbar category all, on page 1301 • [event-history](#page-1433-0) xbar category all, on page 1302 • [event-history](#page-1434-0) xbar category debug, on page 1303

- [event-history](#page-1435-0) xbar category debug, on page 1304
- [event-history](#page-1436-0) xbar category mts, on page 1305
- [event-history](#page-1437-0) xbar category mts, on page 1306
- [event-log-size,](#page-1438-0) on page 1307
- [event-logging,](#page-1439-0) on page 1308
- [event,](#page-1440-0) on page 1309
- event application [sub-system](#page-1441-0) type, on page 1310
- event cli [match,](#page-1442-0) on page 1311
- event counter name entry-val [entry-op,](#page-1443-0) on page 1312
- event [fanabsent](#page-1444-0) time, on page 1313
- event [fanbad](#page-1445-0) time, on page 1314
- event gold module test testing-type scheduled [consecutive-failure,](#page-1446-0) on page 1315
- event interface name parameter entry-val entry-op entry-type [poll-interval,](#page-1447-0) on page 1316
- event [internal-link-flap](#page-1449-0) count, on page 1318
- event [manager](#page-1450-0) applet, on page 1319
- event [manager](#page-1451-0) clear counter, on page 1320
- event [manager](#page-1452-0) clear history events, on page 1321
- event manager command [maximum-timeout,](#page-1453-0) on page 1322
- event manager [environment,](#page-1454-0) on page 1323
- event [manager](#page-1455-0) policy, on page 1324
- event [manager](#page-1456-0) run, on page 1325
- event [manager](#page-1457-0) script, on page 1326
- event [memory,](#page-1458-0) on page 1327
- event [module-failure](#page-1459-0) type module count, on page 1328
- event module status [module1,](#page-1460-0) on page 1329
- event [neighbor-discovery,](#page-1461-0) on page 1330
- event [none,](#page-1462-0) on page 1331
- [event](#page-1463-0) oir fan, on page 1332
- event oir [module,](#page-1464-0) on page 1333
- event oir [powersupply,](#page-1465-0) on page 1334
- event [policy-default](#page-1466-0) count, on page 1335
- event [poweroverbudget,](#page-1467-0) on page 1336
- event snmp oid get-type exact entry-op entry-val [poll-interval,](#page-1468-0) on page 1337
- event [storm-control,](#page-1470-0) on page 1339
- event syslog [pattern,](#page-1471-0) on page 1340
- event sysmgr [memory](#page-1472-0) major minor clear, on page 1341
- event sysmgr [switchover](#page-1473-0) count time, on page 1342
- event [temperature](#page-1474-0) threshold, on page 1343
- event test [match,](#page-1475-0) on page 1344
- event [timer,](#page-1476-0) on page 1345
- [event](#page-1477-0) track state, on page 1346
- [evpn,](#page-1478-0) on page 1347
- evpn esi [multihoming,](#page-1479-0) on page 1348
- evpn multihoming [core-tracking,](#page-1480-0) on page 1349
- [exceptionlog](#page-1481-0) module syserr devid errtype errcode phylayer ports harderror, on page 1350
- exclude [access-list,](#page-1482-0) on page 1351
- exclude [access-list,](#page-1483-0) on page 1352
- exclude [access-list,](#page-1484-0) on page 1353
- [exec-timeout,](#page-1485-0) on page 1354
- [exec-timeout,](#page-1486-0) on page 1355
- exit, on page [1356](#page-1487-0)
- exit, on page [1357](#page-1488-0)
- exp, on page [1358](#page-1489-0)
- [explicit-null,](#page-1490-0) on page 1359
- [explicit-path](#page-1491-0) identifier, on page 1360
- [export](#page-1492-0) map, on page 1361
- export vrf [default](#page-1493-0) map, on page 1362
- [exporter,](#page-1494-0) on page 1363

### <span id="page-1268-0"></span>**ebgp-multihop**

ebgp-multihop <ebgp-ttl> | { no | default } ebgp-multihop [ <ebgp-ttl> ]

#### **Syntax Description**

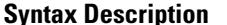

 $\overline{\phantom{a}}$ 

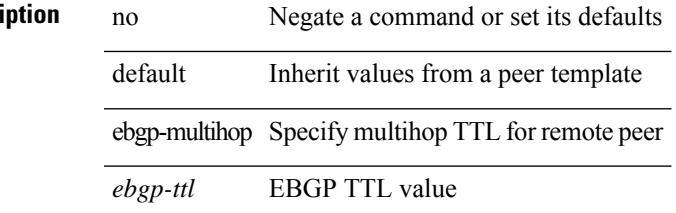

#### **Command Mode**

• /exec/configure/router-bgp/router-bgp-neighbor-sess

I

### <span id="page-1269-0"></span>**echo**

echo { { revision { 3 | 4 } } | { vendor-extension } } | no echo { { revision } | { vendor-extension } }

### **Syntax Description**

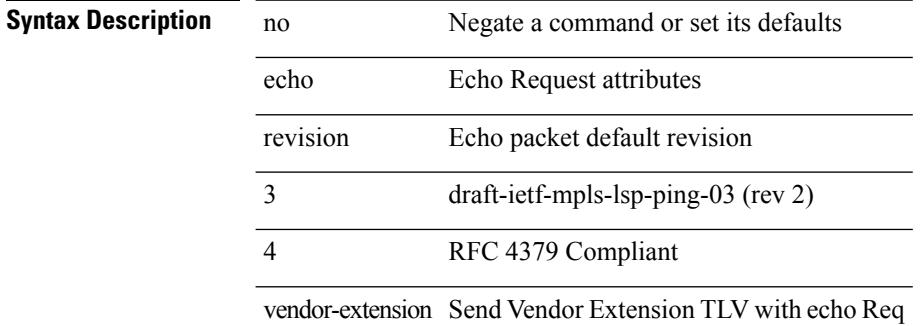

#### **Command Mode**

• /exec/configure/mpls-oam

### <span id="page-1270-0"></span>**echo**

 $\blacksquare$ 

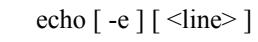

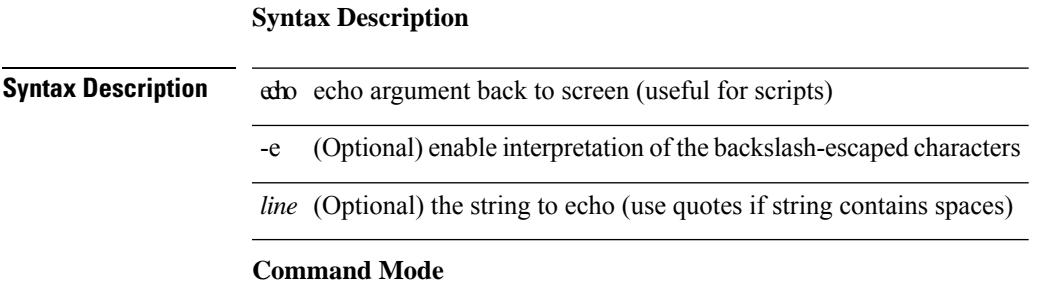

### <span id="page-1271-0"></span>**ecp max-retries**

ecp max-retries <cnt> | no ecp max-retries [ <cnt> ]

#### **Syntax Description**

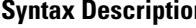

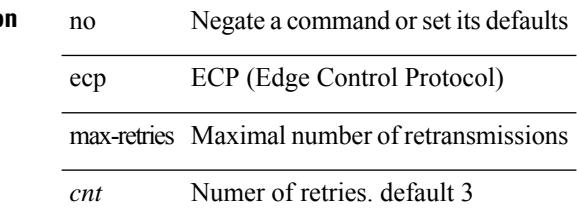

#### **Command Mode**

 $\mathbf I$ 

# <span id="page-1272-0"></span>**ecp mode lan**

[no] ecp mode lan

**Syntax Description**

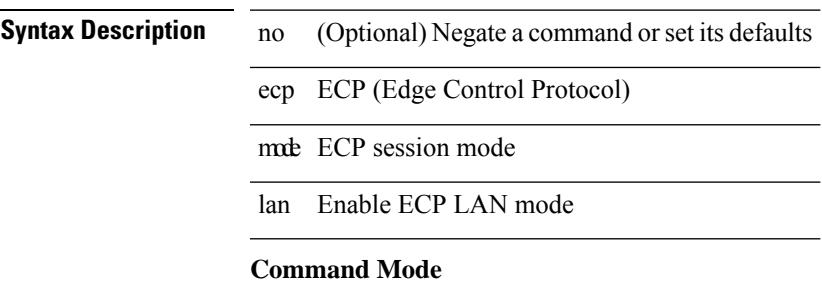

### <span id="page-1273-0"></span>**ecp retransmission-timer-exponent**

ecp retransmission-timer-exponent <exp> | no ecp retransmission-timer-exponent [ <exp> ]

#### **Syntax Description**

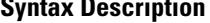

**System** in the Syntaxian or Separate a command or set its defaults ecp ECP (Edge Control Protocol)

retransmission-timer-exponent Retransmission timer exponent *exp* Timer exponent. default:  $14$  (ex.  $10 \text{ exp} \sim 10 \text{ ms}$ )

#### **Command Mode**

### <span id="page-1274-0"></span>**eem test**

eem test <param>

### **Syntax Description**

**Syntax Description** eem Event Manager command

test Do test action

*param* Test action parameter (dummy value)

#### **Command Mode**

# <span id="page-1275-0"></span>**eemtest policy-add**

eemtest policy-add <name> [ override <override-name> ]

#### **Syntax Description**

#### **Syntax Description**

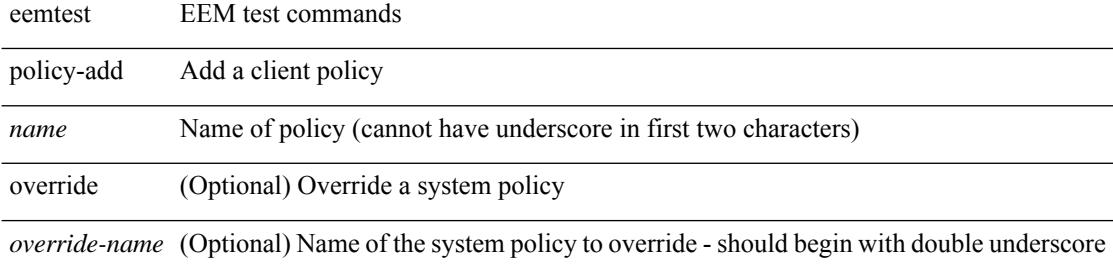

#### **Command Mode**

 $\overline{\phantom{a}}$ 

## <span id="page-1276-0"></span>**eemtest policy-remove**

eemtest policy-remove <name> [ override <override-name> ]

#### **Syntax Description**

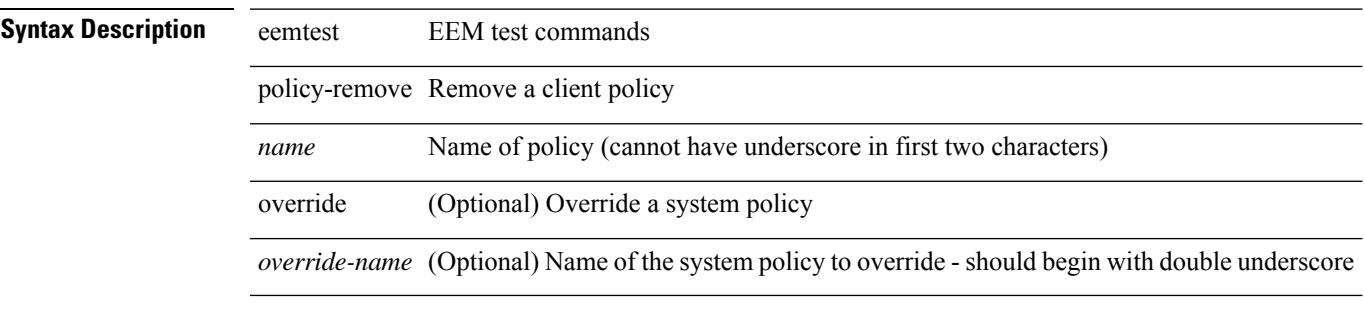

#### **Command Mode**

### <span id="page-1277-0"></span>**egress-engineering**

[ no | default ] egress-engineering [ peer-set <peer-set-name> ]

#### **Syntax Description**

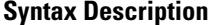

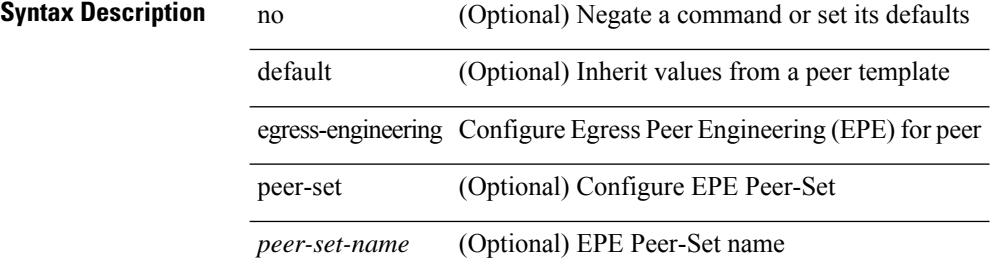

#### **Command Mode**

• /exec/configure/router-bgp/router-bgp-template-neighbor /exec/configure/router-bgp/router-bgp-neighbor-stmp /exec/configure/router-bgp/router-bgp-neighbor /exec/configure/router-bgp/router-bgp-prefixneighbor

 $\overline{\phantom{a}}$ 

### <span id="page-1278-0"></span>**eid-notify authentication-key**

[no] eid-notify authentication-key <key>

#### **Syntax Description**

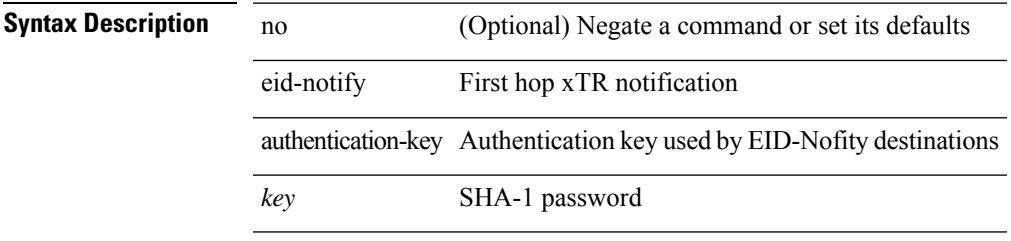

#### **Command Mode**

• /exec/configure/lisp-dynamic-eid /exec/configure/vrf/lisp-dynamic-eid

I

## <span id="page-1279-0"></span>**eid-notify key**

[no] eid-notify <addr> key <auth-key>

#### **Syntax Description**

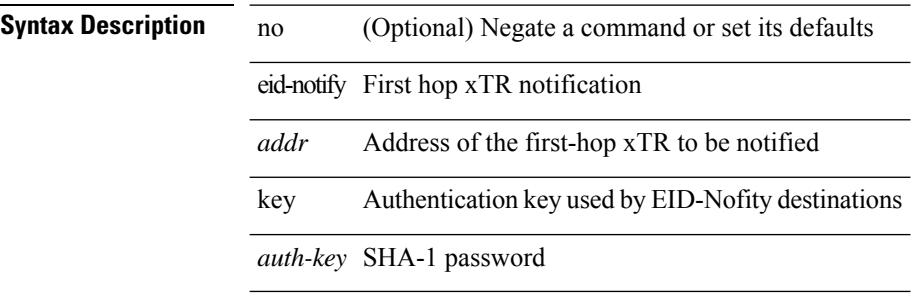

#### **Command Mode**

• /exec/configure/lisp-dynamic-eid /exec/configure/vrf/lisp-dynamic-eid

### <span id="page-1280-0"></span>**eid-prefix**

 $\overline{\phantom{a}}$ 

{ [ no ] eid-prefix { <eid-prefix> | <eid-prefix6> } [ instance-id <iid> ] [ route-tag <tag> ] [ accept-more-specifics ] }

#### **Syntax Description**

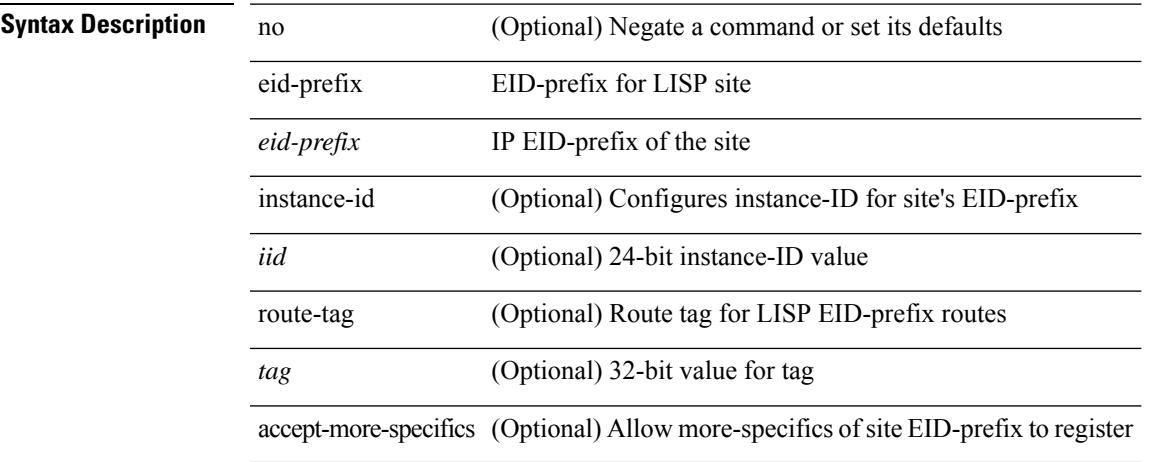

#### **Command Mode**

• /exec/configure/lisp-site /exec/configure/vrf/lisp-site

### <span id="page-1281-0"></span>**eigrp event-history cli size**

[no] eigrp [ <eigrp-ptag> ] event-history { cli } size { <size\_in\_text> | <size\_in\_Kbytes> }

#### **Syntax Description**

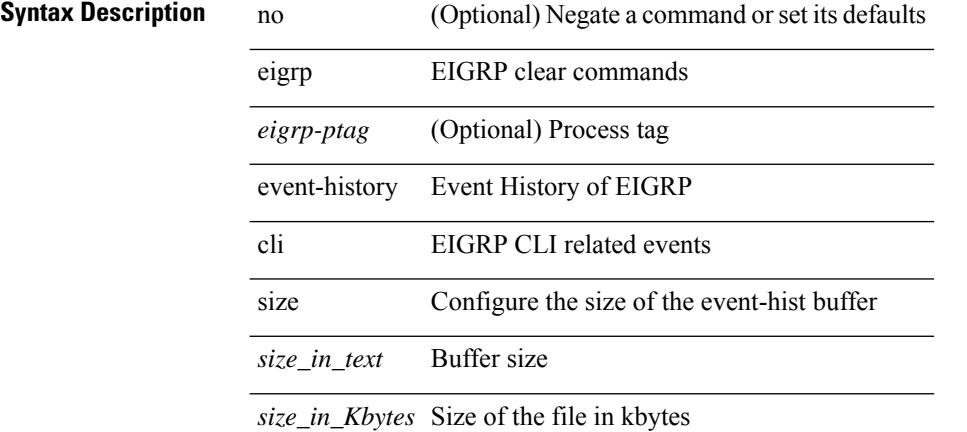

#### **Command Mode**

### <span id="page-1282-0"></span>**eigrp file-debug**

[no] eigrp file-debug

**Syntax Description**

**Syntax Description** no (Optional) Negate a command or set its defaults eigrp EIGRP

file-debug Collect all debugs to a file

#### **Command Mode**

### <span id="page-1283-0"></span>**eltm distribute**

[no] eltm distribute

**Syntax Description**

**Syntax Description** no (Optional)

eltm ELTM Configuration

distribute Distribute ELTM Info to clients

#### **Command Mode**

 $\mathbf I$ 

### <span id="page-1284-0"></span>**email-addr**

[no] email-addr <s0>

#### **Syntax Description**

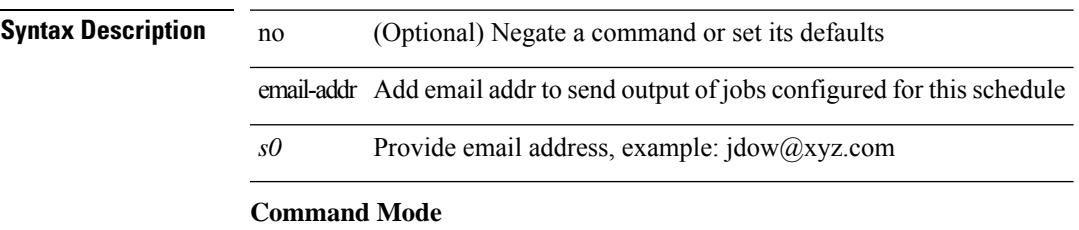

• /exec/configure/schedule

I

### <span id="page-1285-0"></span>**email-contact**

{ email-contact <s0> | no email-contact }

#### **Syntax Description**

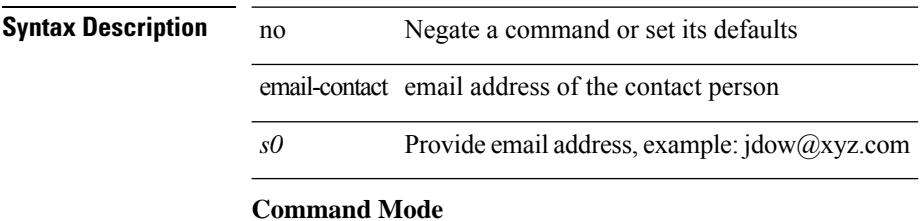

• /exec/configure/callhome

### <span id="page-1286-0"></span>**email**

 $\blacksquare$ 

[no] email

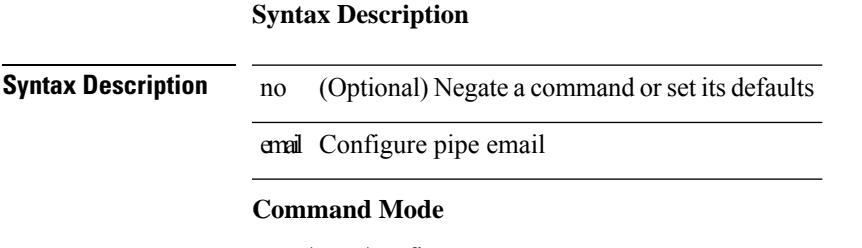

I

### <span id="page-1287-0"></span>**email**

| email [ -f <fromemail> | -r <replytoemail> | -S <smtphost> | -P <smtpport> | -s <subject> | -c <vrf-known-name> ] + <toemail>

#### **Syntax Description**

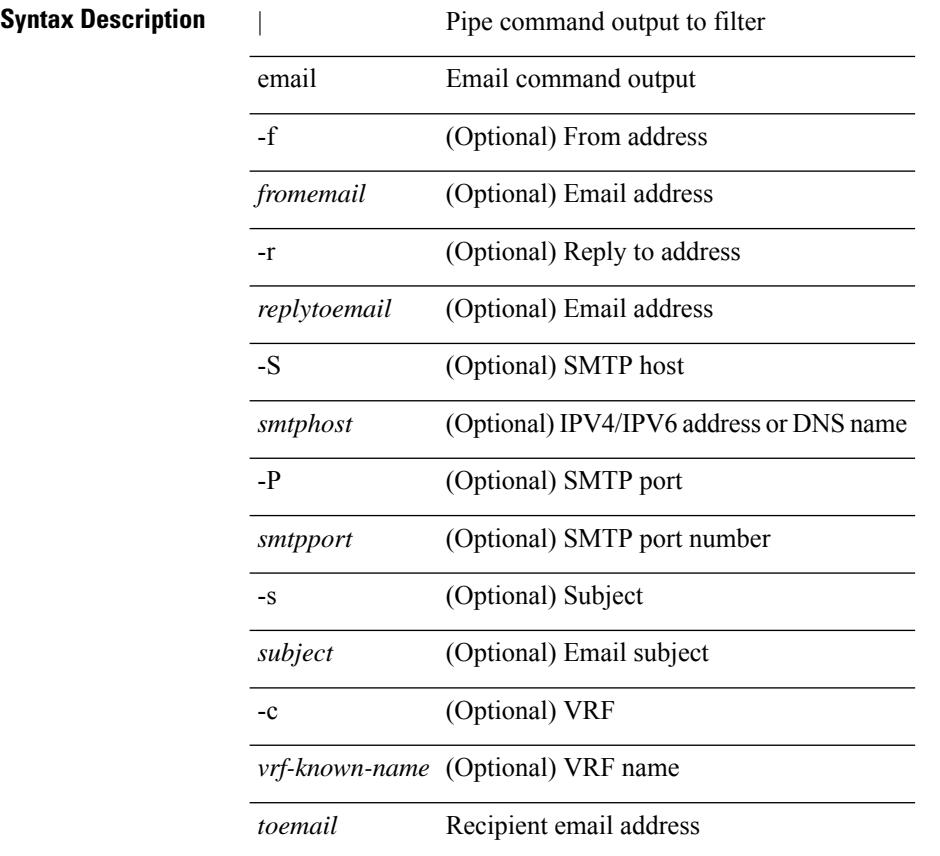

#### **Command Mode**

• /output

### <span id="page-1288-0"></span>**enable**

 $\overline{\phantom{a}}$ 

enable [ <enable-level> ]

### **Syntax Description Syntax Description** enable Turn on privileged commands enable *enable-level* (Optional) Enable Level

**Command Mode**

I

### <span id="page-1289-0"></span>**enable**

[no] enable

**Syntax Description**

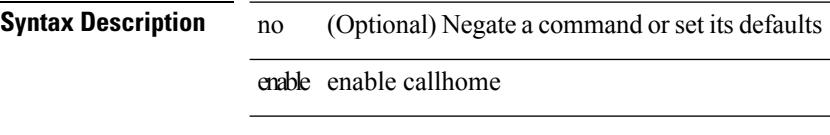

**Command Mode**

• /exec/configure/callhome

### <span id="page-1290-0"></span>**enable Cert**

[no] enable { Cert-DN-match | user-server-group }

#### **Syntax Description**

**Syntax Description** no (Optional) Negate a command or set its defaults enable Enable user-server-group Enable/Disable group validation

Cert-DN-match Enable/Disable Cert-DN matching

#### **Command Mode**

• /exec/configure/ldap

### <span id="page-1291-0"></span>**enable secret 0 5**

 ${\rm [test]}$  enable secret  ${0 \leq keyl > |5 \leq key2 > | \leq key3 > }$   ${\rm [}$  { priv-lvl  $\leq n$  all  ${\rm ]}$  }  ${\rm ]}$  { no enable secret  ${\rm [}$  { 0  $\langle key1 \rangle | 5 \langle key2 \rangle | \langle key3 \rangle \} ] [ \{ priv-lv1 \langle n \rangle | all \} ]$ 

#### **Syntax Description**

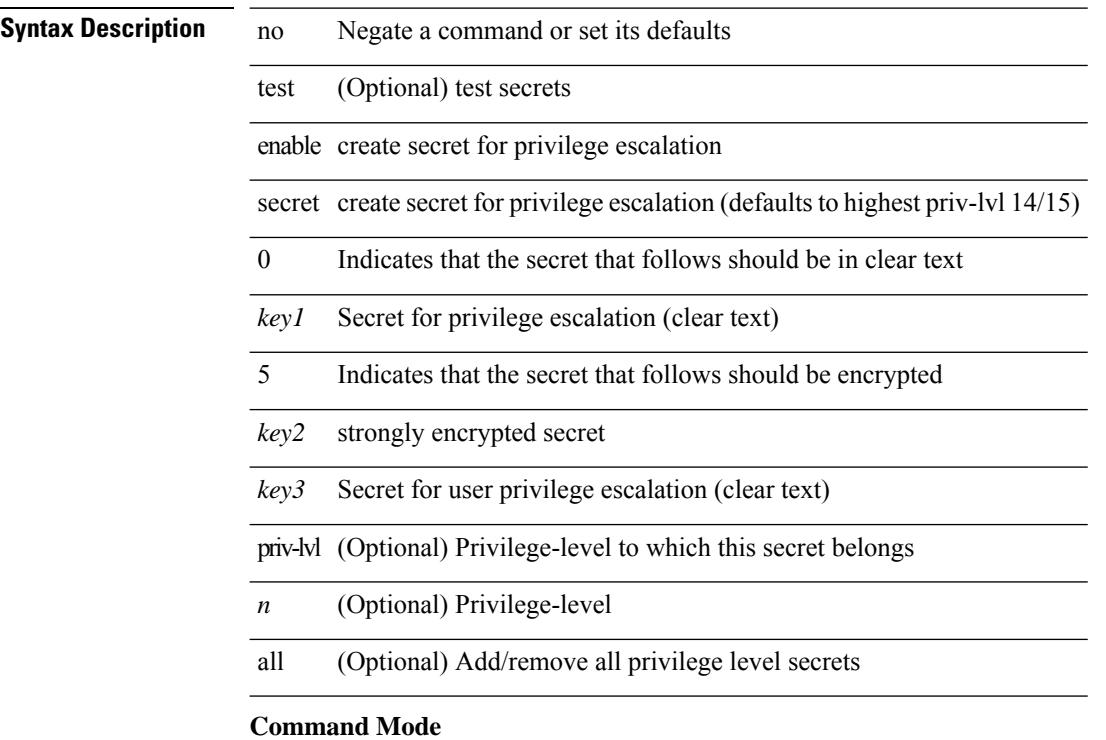

 $\overline{\phantom{a}}$ 

### <span id="page-1292-0"></span>**encapsulation dot1Q**

encapsulation dot1Q <vlan\_id> | no encapsulation dot1Q [ <vlan\_id> ]

#### **Syntax Description**

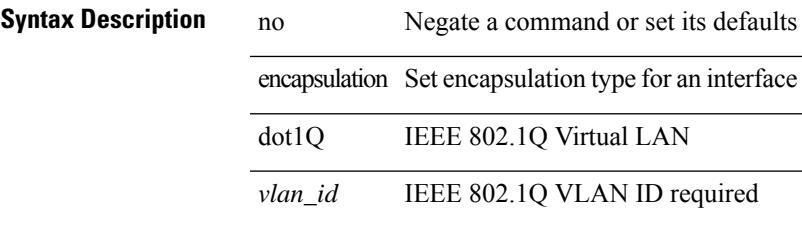

#### **Command Mode**

• /exec/configure/if-ether-sub /exec/configure/if-port-channel-sub /exec/configure/if-ether-sub-p2p

### <span id="page-1293-0"></span>**encapsulation dot1Q**

encapsulation dot1Q <vlan\_id> | no encapsulation dot1Q [ <vlan\_id> ]

#### **Syntax Description**

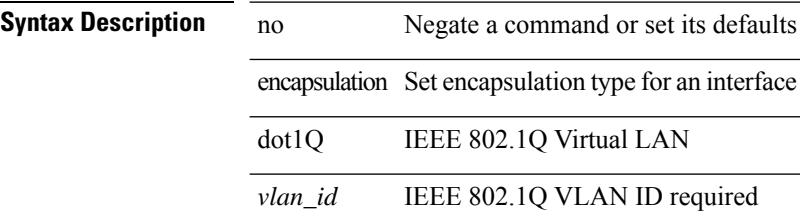

#### **Command Mode**

• /exec/configure/if-gig-ether-sub /exec/configure/if-remote-ethernet-sub

 $\overline{\phantom{a}}$ 

# <span id="page-1294-0"></span>**encapsulation mpls**

[ no | default ] encapsulation mpls

#### **Syntax Description**

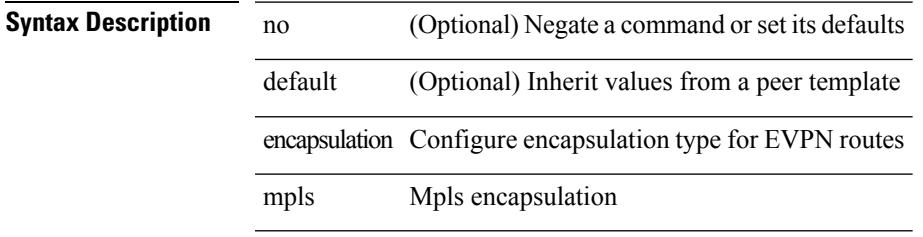

#### **Command Mode**

• /exec/configure/router-bgp/router-bgp-neighbor/router-bgp-neighbor-af-l2vpn-evpn

# <span id="page-1295-0"></span>**encrypt pause-frame**

[no] encrypt pause-frame

**Syntax Description**

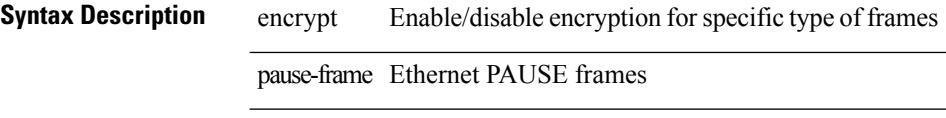

#### **Command Mode**

• /exec/configure/cts-dot1x /exec/configure/cts-manual
I

# **encryption decrypt type6**

encryption decrypt type6

#### **Syntax Description**

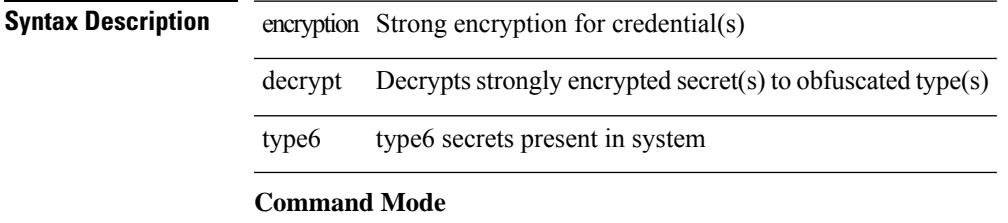

# **encryption delete type6**

encryption delete type6 [ <uuid> | <name> ]

#### **Syntax Description**

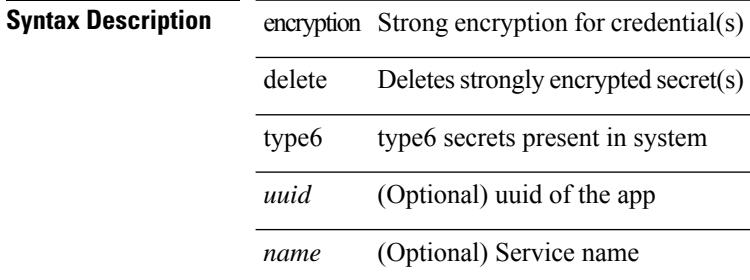

#### **Command Mode**

 $\overline{\phantom{a}}$ 

# **encryption re-encrypt obfuscated**

encryption re-encrypt obfuscated

#### **Syntax Description**

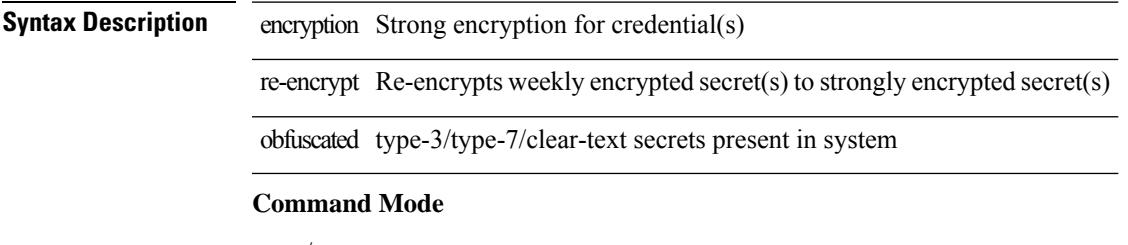

I

# **end-job**

end-job

**Syntax Description**

**Syntax Description** end-job End scheduler job

**Command Mode**

### **end**

 $\mathbf l$ 

end

**Syntax Description**

**Syntax Description** 

mode and Go to exec

**Command Mode**

• /global

I

### **enforce-first-as**

[no] enforce-first-as

**Syntax Description**

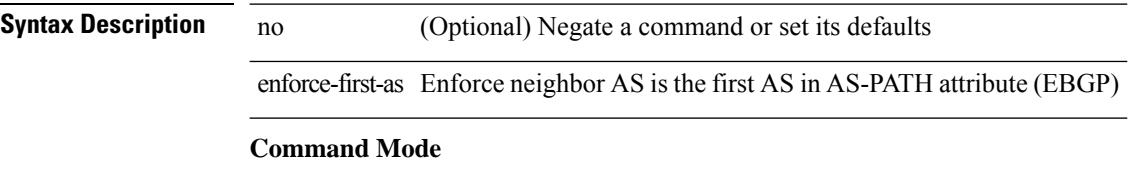

• /exec/configure/router-bgp

I

### **enrollment terminal**

[no] enrollment terminal

### **Syntax Description**

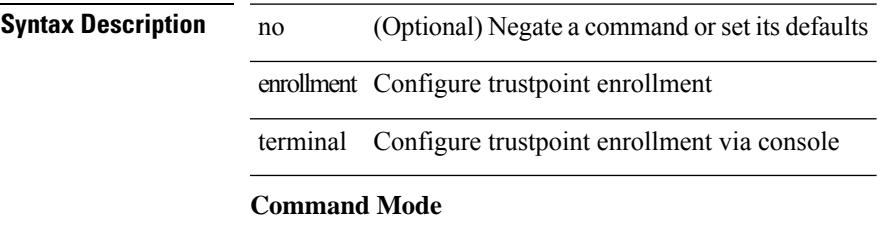

• /exec/configure/trustpoint

### **errdisable**

errdisable { detect cause detect { all cause | link-flap cause | loopback cause } | recovery { cause recovery { all\_recovery | udld | loopback\_recovery | bpduguard |security-violation | psecure-violation | link-flap-recovery | storm-control | dcbx-no-ack | vpc-peerlink | failed-port-state } } | no errdisable { detect cause\_detect { all\_cause | link-flap\_cause | loopback\_cause } | recovery { cause\_recovery { all\_recovery | udld | loopback\_recovery | bpduguard | security-violation | psecure-violation | link-flap-recovery | storm-control | dcbx-no-ack | vpc-peerlink | failed-port-state } } }

#### **Syntax Description**

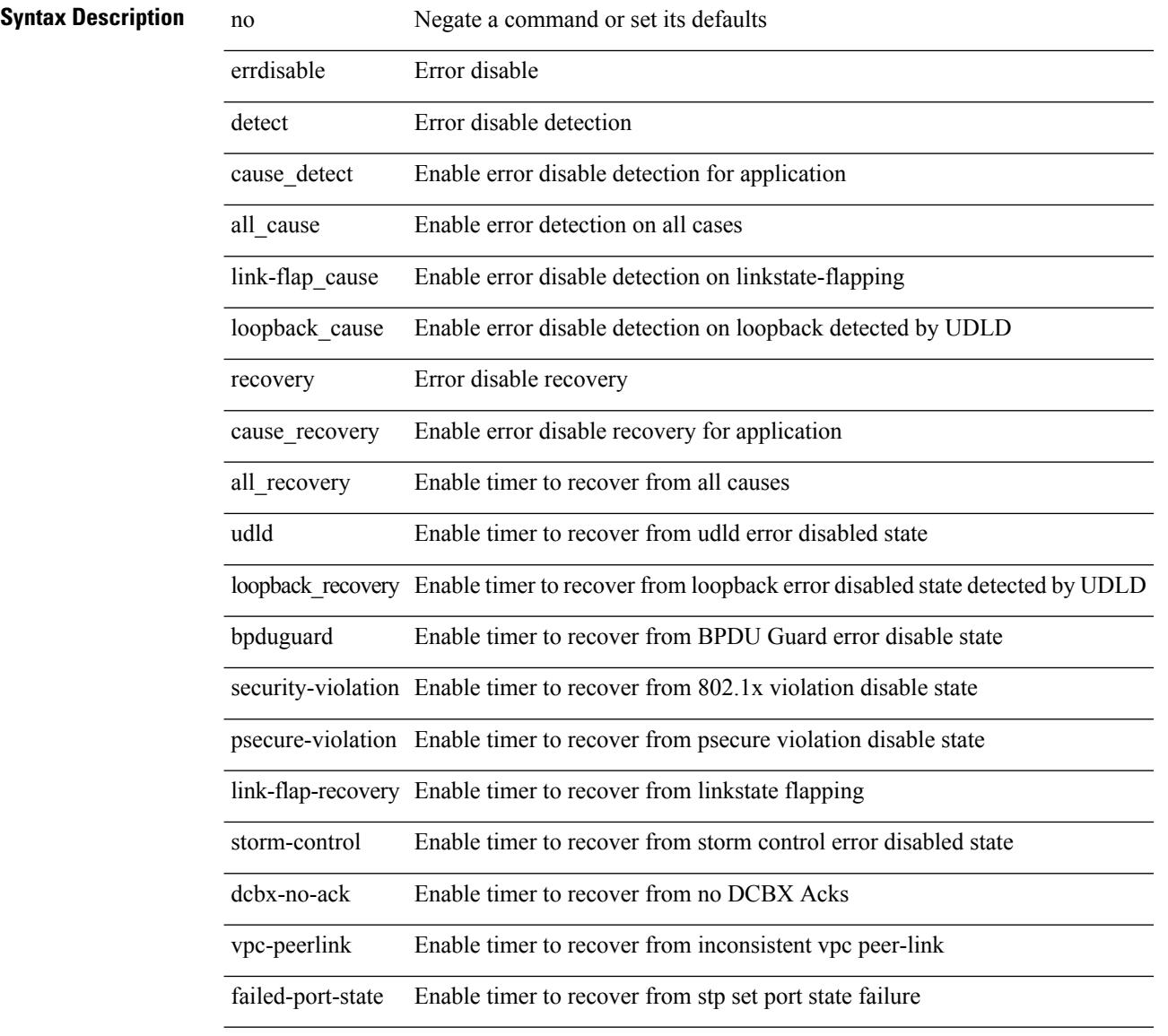

#### **Command Mode**

### **errdisable detect cause acl-exception**

[no] errdisable detect cause acl-exception

#### **Syntax Description**

**Syntax Description a** (Optional) Negate a command or set its defaults

### **Command Mode**

# **errdisable port detect cause acl-exception**

[no] errdisable port detect cause acl-exception

#### **Syntax Description**

**Syntax Description a** (Optional) Negate a command or set its defaults

#### **Command Mode**

• /exec/configure/if-ethernet /exec/configure/if-ethernet-switch

# **errdisable recovery interval**

errdisable recovery interval <val> | no errdisable recovery interval [ <val> ]

#### **Syntax Description**

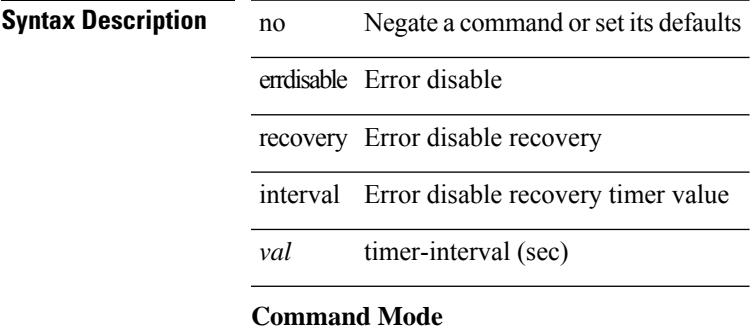

# **eth-port-manager internal-errdisable**

{ eth-port-manager internal-errdisable <ifindex> { udld | bpduguard | loopback | security-violation | psecure-violation | link-flap | dhcp-rate-limit | arp-inspection | storm-control | ip-addr-conflict | ipQos-Dcbxp-compat-fail | port-error <enum-port-err> } }

#### **Syntax Description**

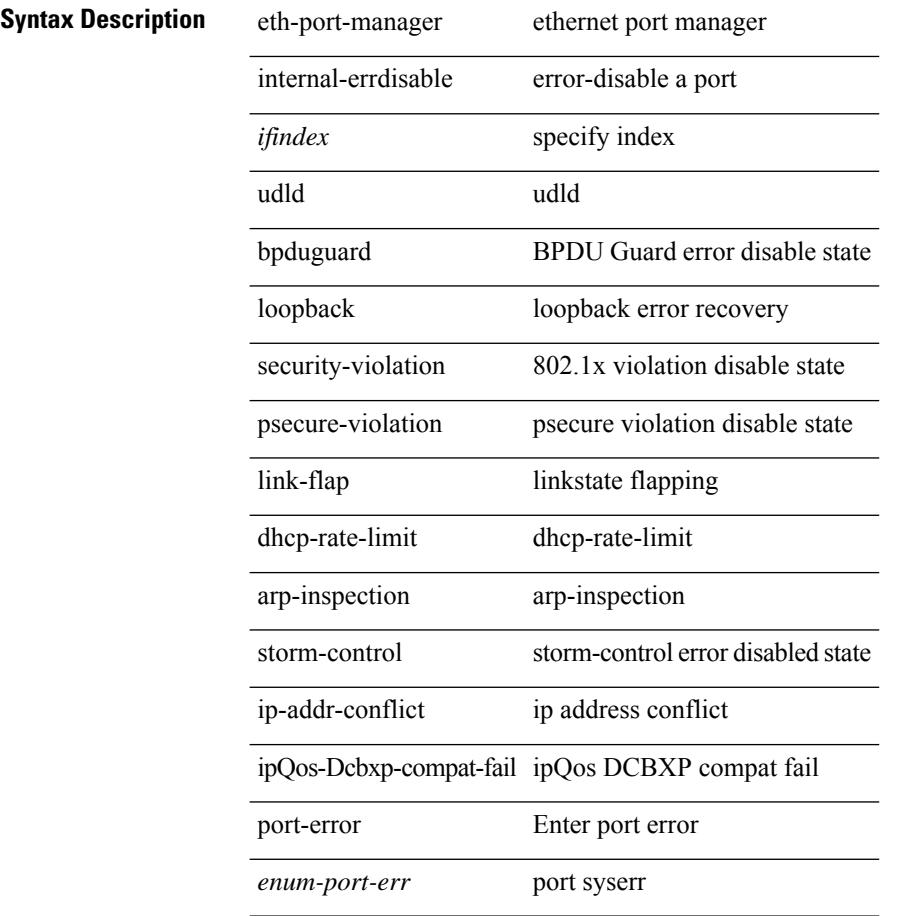

#### **Command Mode**

# **ethanalyzer local**

[no] ethanalyzer local [  $\{$  { {

### **Syntax Description**

 $\overline{\phantom{a}}$ 

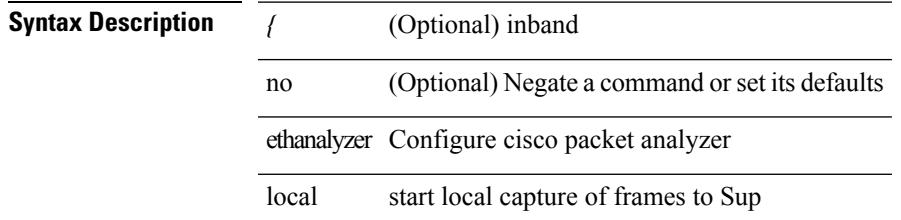

#### **Command Mode**

I

# **ethernet-segment**

[no] ethernet-segment <es-num>

#### **Syntax Description**

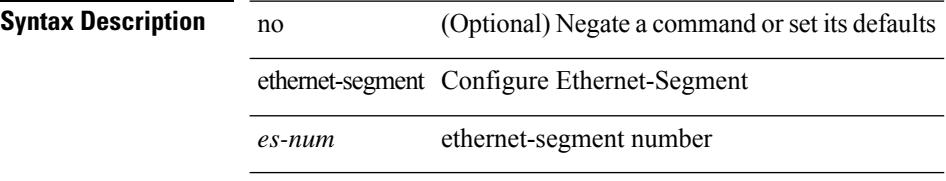

#### **Command Mode**

• /exec/configure/if-eth-port-channel-switch

### **ethernet-segment delay-restore time**

[no] ethernet-segment delay-restore time <sec>

#### **Syntax Description**

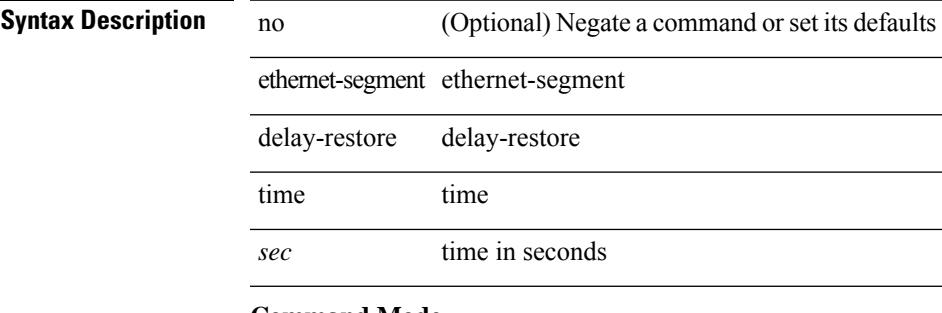

#### **Command Mode**

• /exec/configure/evpn-esi-mh

# **ethernet-tag encapsulation dot1q default static**

{ ethernet-tag encapsulation dot1q default { static <profile-name> | dynamic } } | { no ethernet-tag encapsulation dot1q default }

#### **Syntax Description**

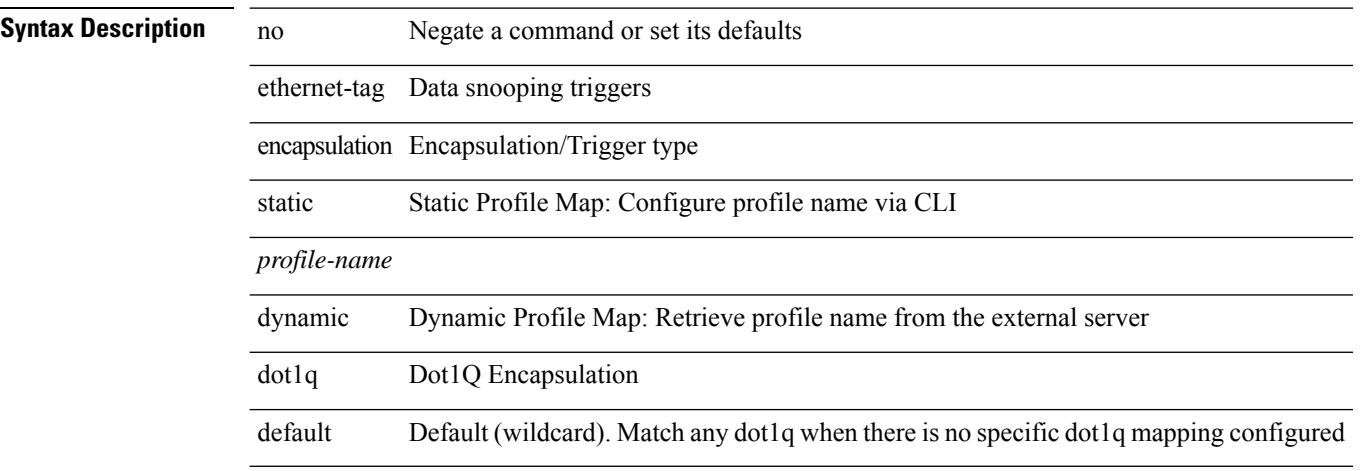

#### **Command Mode**

### **ethernet-tag encapsulation dot1q static**

{ ethernet-tag encapsulation dot1q <vlan-id> { static <profile-name> | dynamic } } | { no ethernet-tag encapsulation dot1q <vlan-id> }

#### **Syntax Description**

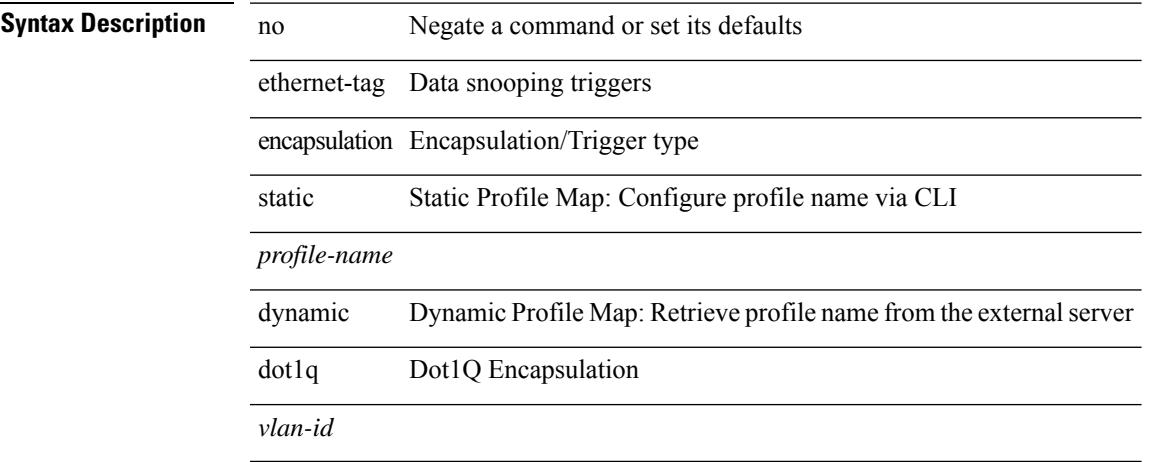

#### **Command Mode**

### **ethernet-tag encapsulation vni default static**

{ ethernet-tag encapsulation vni default { static <profile-name> | dynamic } } | { no ethernet-tag encapsulation vni default }

#### **Syntax Description**

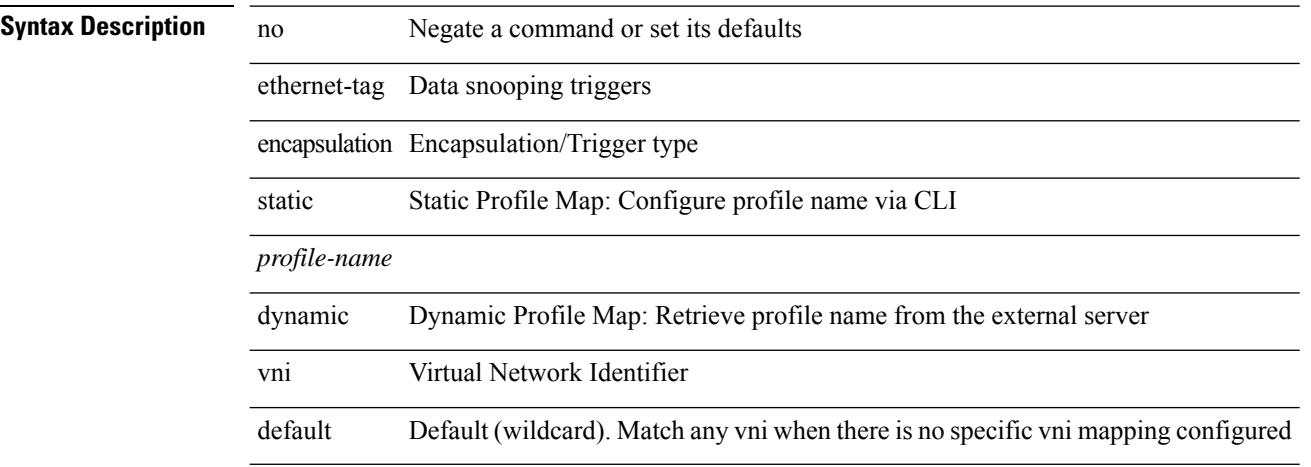

#### **Command Mode**

# **ethernet-tag encapsulation vni static**

{ ethernet-tag encapsulation vni <vni-id> { static <profile-name> | dynamic } } | { no ethernet-tag encapsulation vni <vni-id> }

#### **Syntax Description**

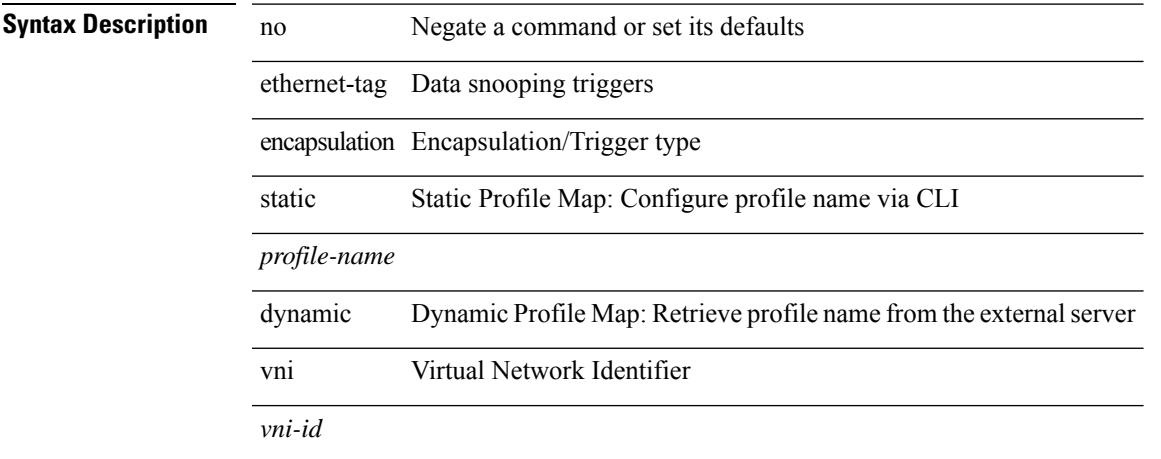

#### **Command Mode**

I

# **evb batch-response disable**

{ [ no ] evb batch-response disable }

#### **Syntax Description**

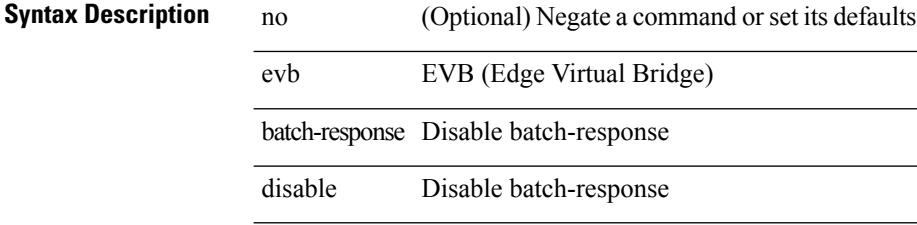

#### **Command Mode**

### **evb mac**

{ evb mac <mac-addr> } | { no evb mac [ <mac-addr> ] }

#### **Syntax Description**

 $\overline{\phantom{a}}$ 

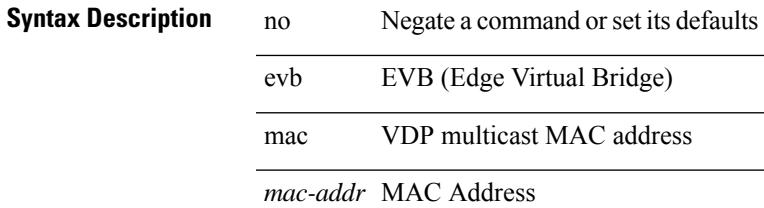

#### **Command Mode**

# **evb reinit-keep-alive**

{ evb reinit-keep-alive <exp> } | { no evb reinit-keep-alive [ <exp> ] }

#### **Syntax Description**

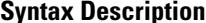

no **Synta Description** Negate a command or set its defaults evb EVB (Edge Virtual Bridge) reinit-keep-alive Keepalive *exp* Timer exponent. (Min 22  $\exp \sim 40$  seconds)

#### **Command Mode**

# **evb resource-wait-delay**

{ evb resource-wait-delay <exp> } | { no evb resource-wait-delay [ <exp> ] }

#### **Syntax Description**

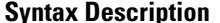

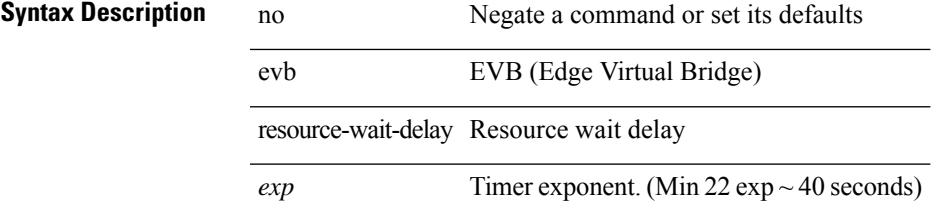

#### **Command Mode**

# **event-history**

[no] event-history { detail | periodic | objstore } [ size {  $\langle$ size\_in\_text> |  $\langle$ bytes> } ]

#### **Syntax Description**

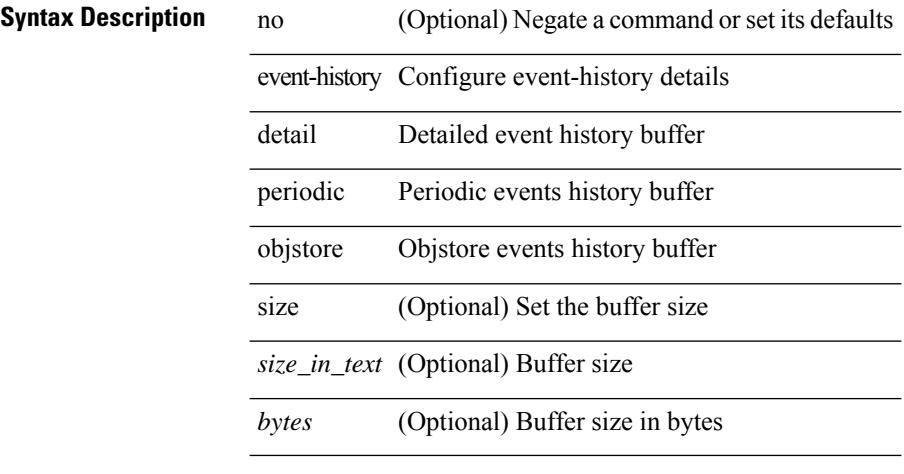

#### **Command Mode**

• /exec/configure/router-bgp

# **event-history adbm category all**

event-history adbm category all

#### **Syntax Description**

### **Syntax Description**

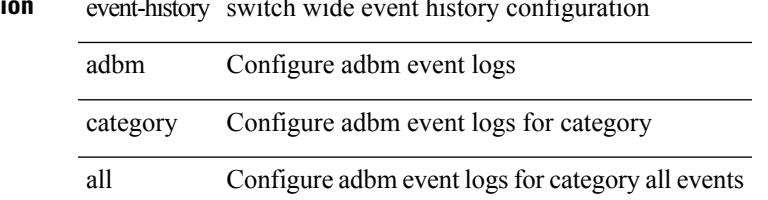

#### **Command Mode**

# **event-history adbm category all**

event-history adbm no category all

#### **Syntax Description**

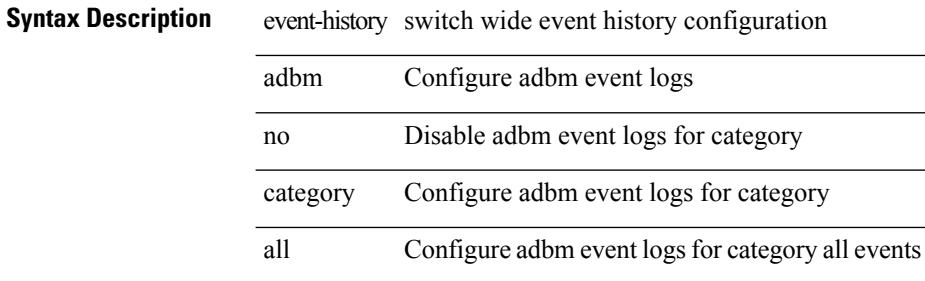

#### **Command Mode**

# **event-history adbm category fc2**

event-history adbm category fc2 [ { rx [ { brief | detail } ] | tx [ { brief1 | detail1 } ] } ]

#### **Syntax Description**

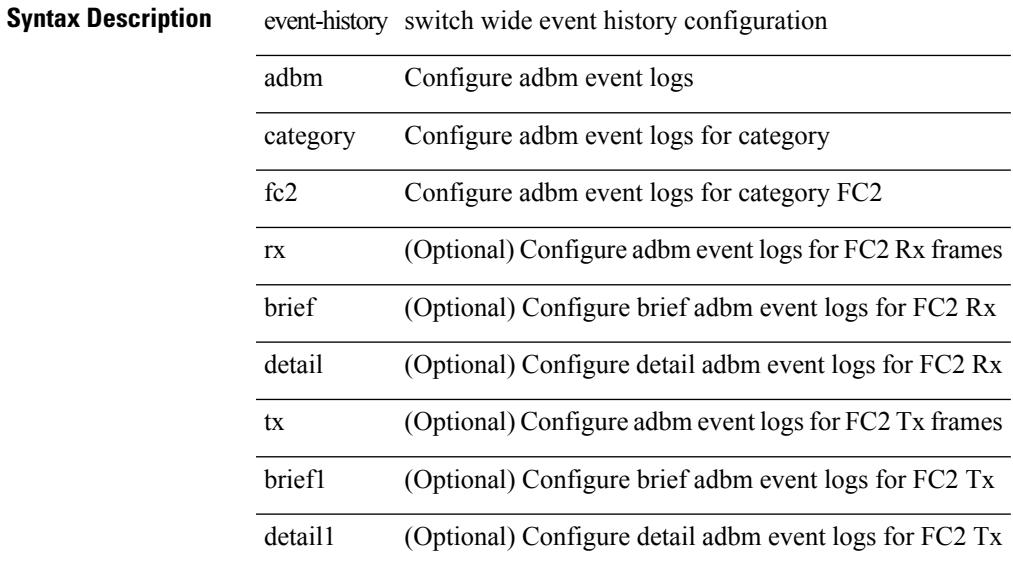

#### **Command Mode**

# **event-history adbm category fc2**

event-history adbm no category fc2 [ {  $rx$  [ { brief | detail } ] |  $tx$  [ { brief1 | detail1 } ] } ]

#### **Syntax Description**

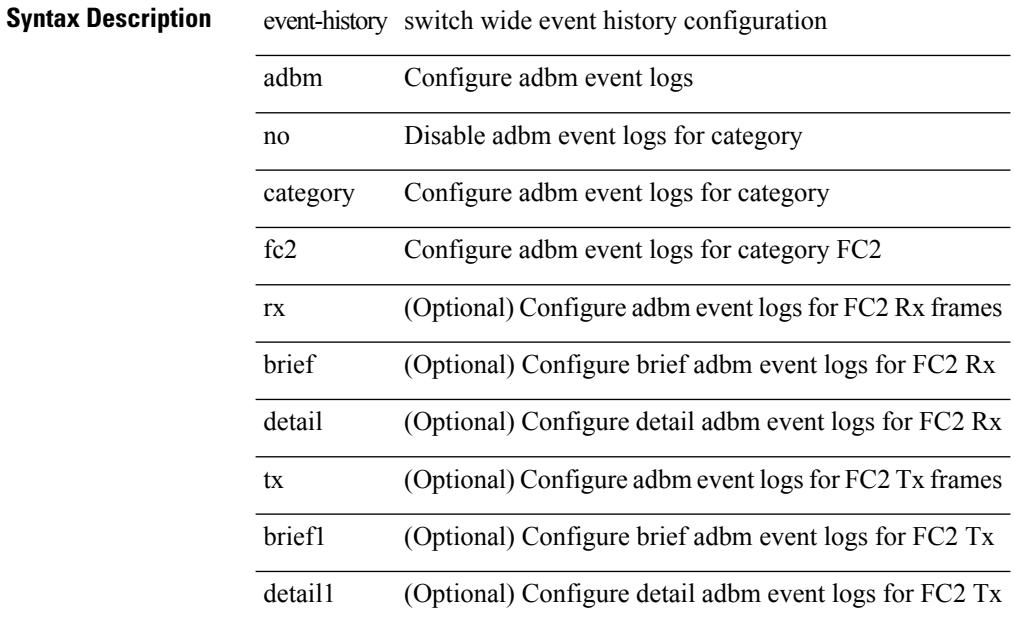

#### **Command Mode**

# **event-history adbm category mts**

event-history adbm category mts [  $\{ rx [$  { brief | detail } ] | tx [  $\{ briefl | detail1$  } ] } ]

#### **Syntax Description**

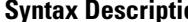

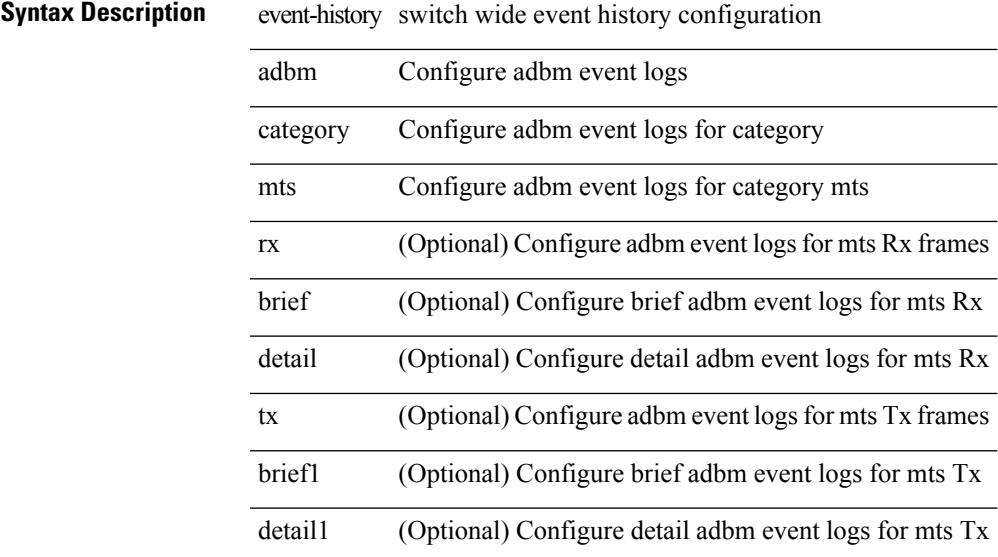

#### **Command Mode**

# **event-history adbm category mts**

event-history adbm no category mts [  $\{ rx [ \{ brief | detail \} ] | tx [ \{ brief | detail1 \} ] \} ]$ 

#### **Syntax Description**

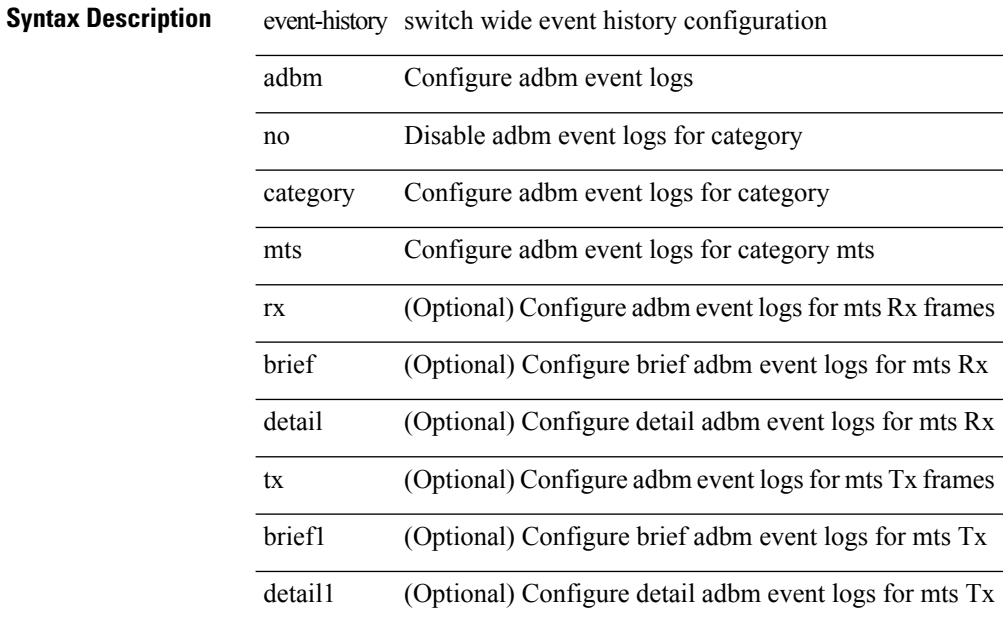

#### **Command Mode**

# **event-history callhome**

event-history callhome { mts [ { rx [ { brief | detail } ] | tx [ { brief1 | detail1 } ] } ] | no mts [ { rx [ { brief1 | detail1 } ] | tx [ { brief2 | detail2 } ] } ] }

#### **Syntax Description**

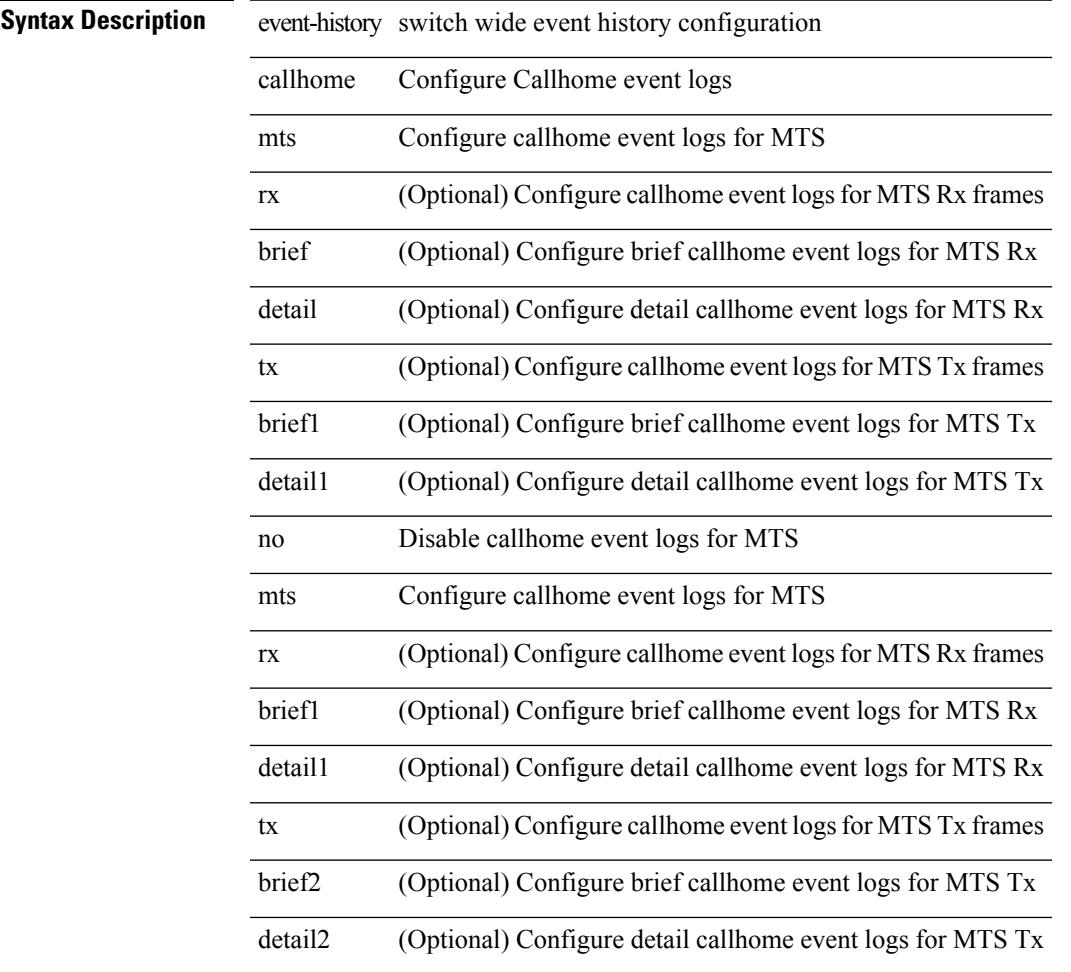

#### **Command Mode**

• /exec

# **event-history capability**

event-history capability { category { all | mts [ {  $rx$  [ { brief | detail } ] | tx [ { brief1 | detail1 } ] } ] } | no category { all | mts [ { rx [ { brief1 | detail1 } ] | tx [ { brief2 | detail2 } ] } ] } }

#### **Syntax Description**

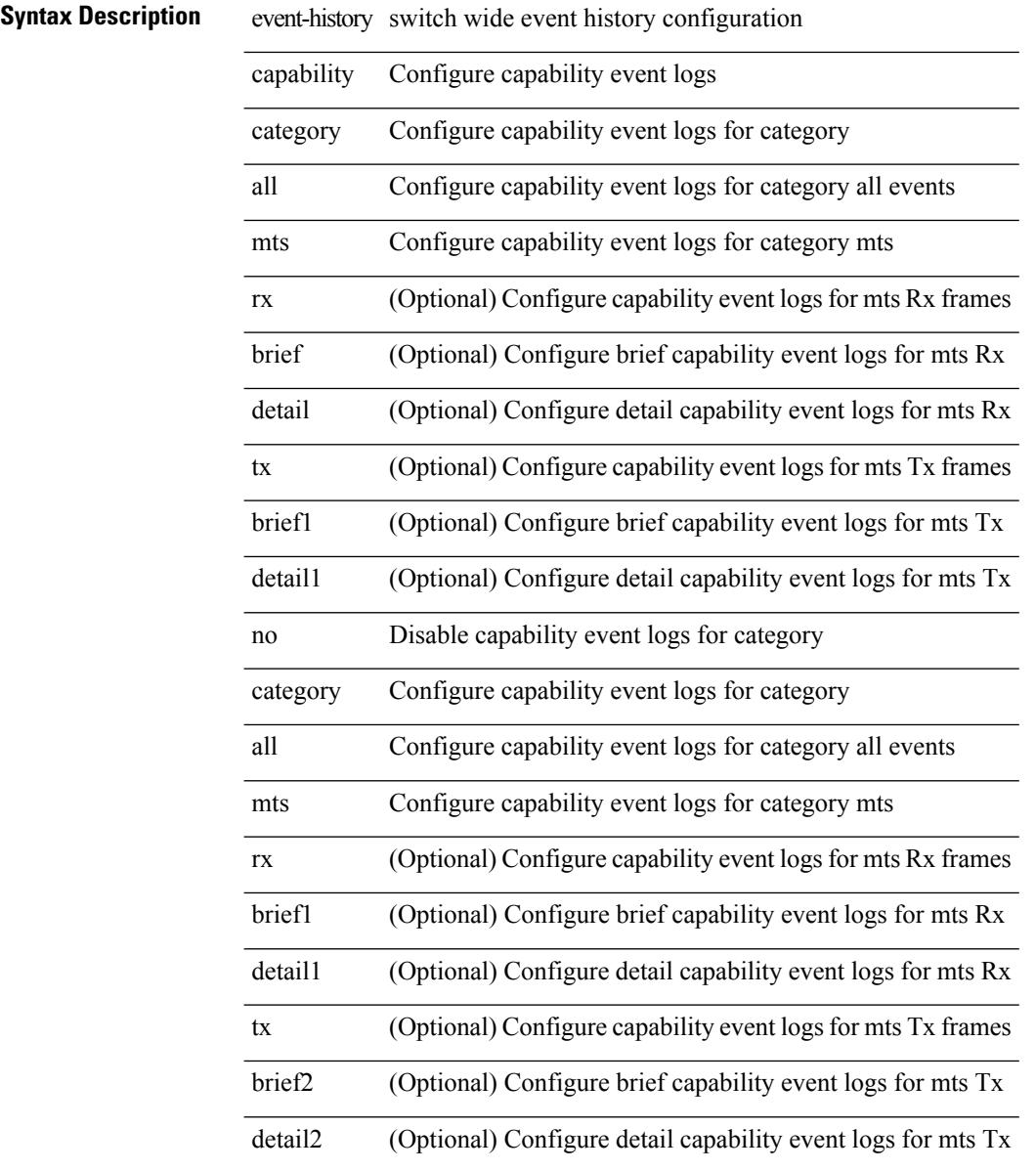

#### **Command Mode**

I

# **event-history cli**

[no] event-history cli [ size  $\{$  <size\_in\_text>  $|$  <br/>bytes>  $\}$  ]

#### **Syntax Description**

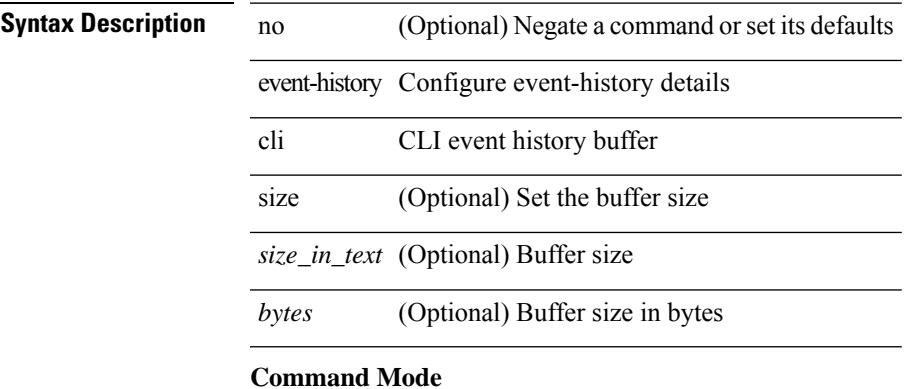

• /exec/configure/router-bgp

### **event-history copp category all**

event-history copp category all

#### **Syntax Description**

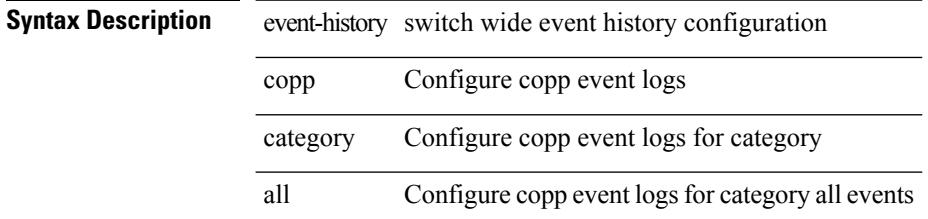

#### **Command Mode**

# **event-history copp category all**

event-history copp no category all

#### **Syntax Description**

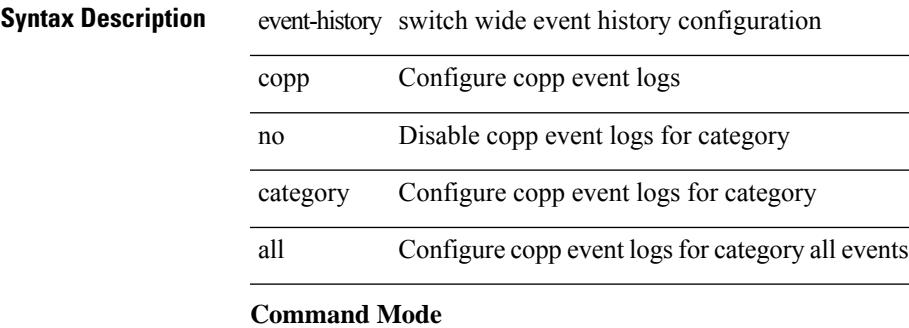

### **event-history copp category fc2**

event-history copp category fc2 [ {  $rx$  [ { brief | detail } ] |  $tx$  [ { brief1 | detail1 } ] } ]

#### **Syntax Description**

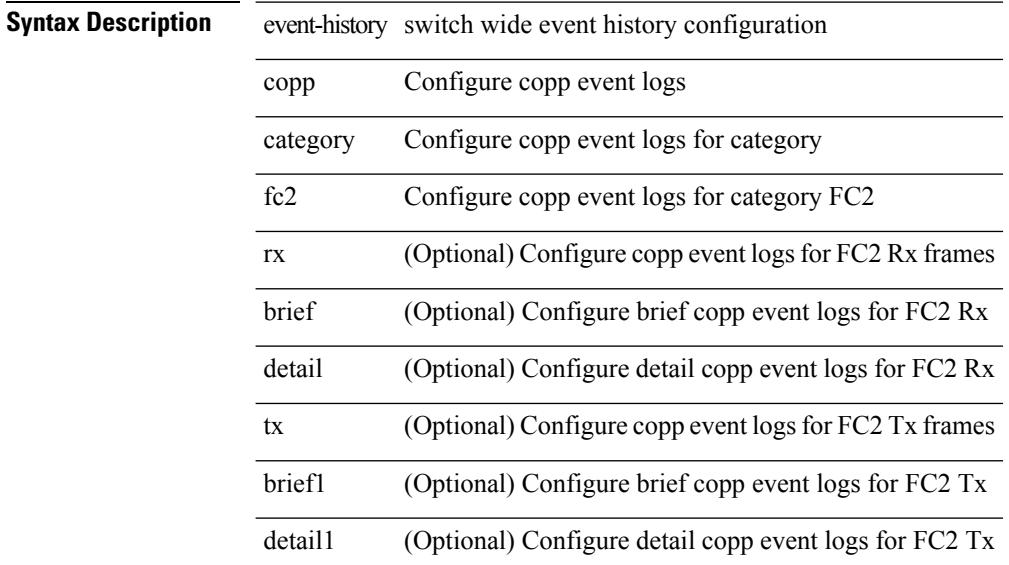

#### **Command Mode**
# **event-history copp category fc2**

event-history copp no category fc2 [ {  $rx$  [ { brief | detail } ] |  $tx$  [ { brief1 | detail1 } ] } ]

## **Syntax Description**

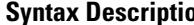

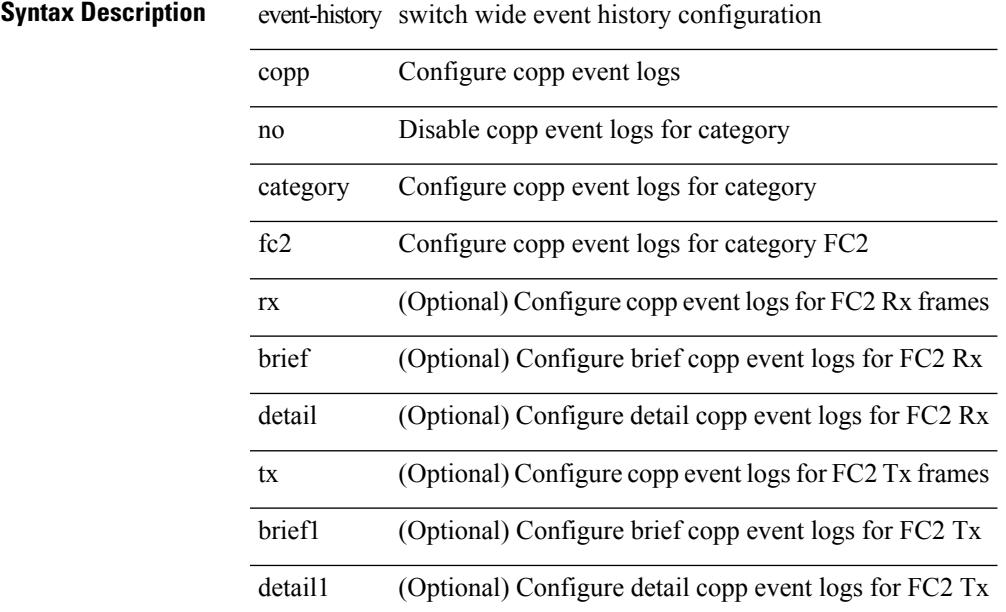

### **Command Mode**

# **event-history copp category mts**

event-history copp category mts [  $\{ rx [$   $\{ brief | detail \} ] | tx [$   $\{ brief | detail 1 \} ]$  ] ]

### **Syntax Description**

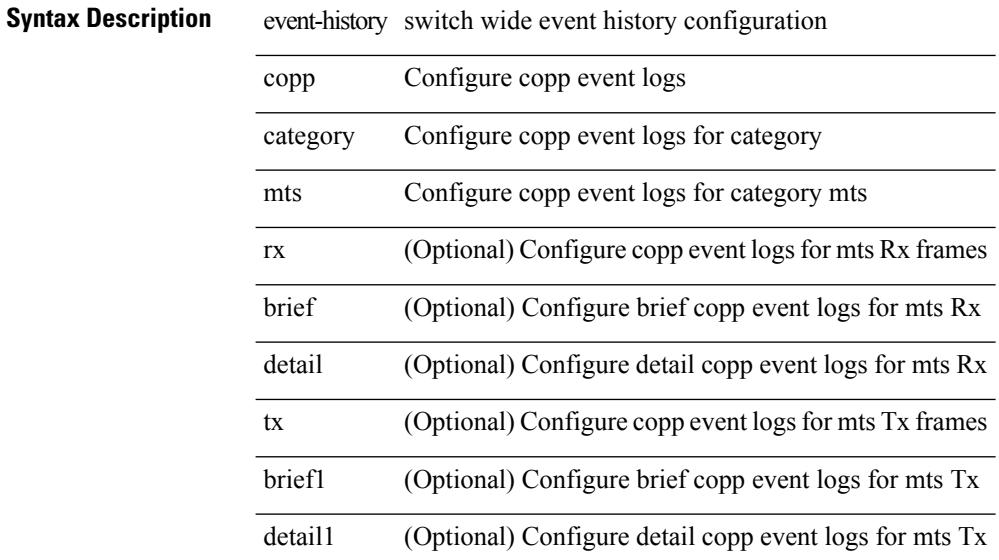

#### **Command Mode**

# **event-history copp category mts**

event-history copp no category mts [  $\{ rx [$   $\{ brief | detail \} ] | tx [$   $\{ brief | detail 1 \} ]$  ]  $]$ 

### **Syntax Description**

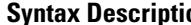

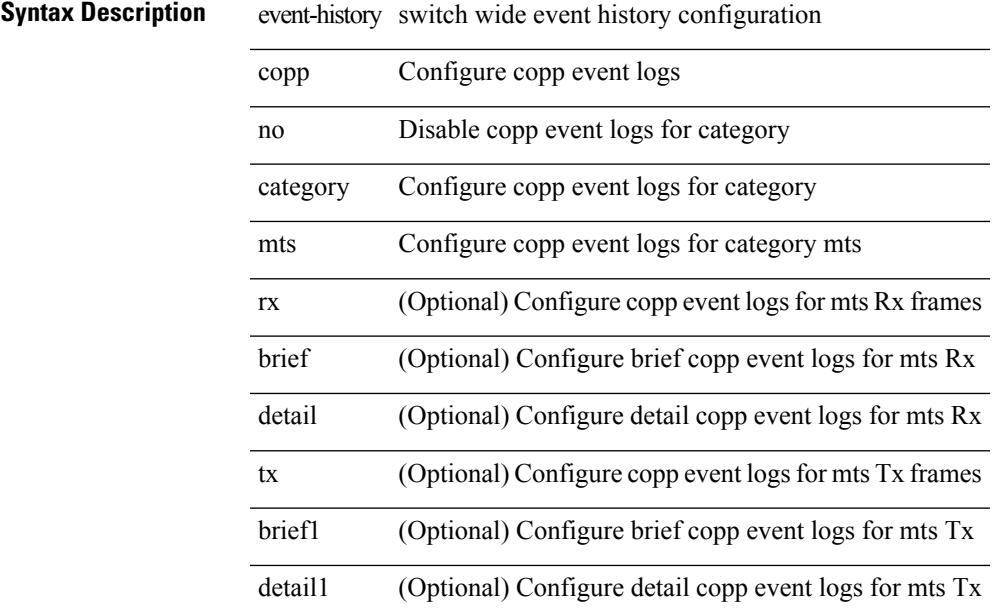

### **Command Mode**

# **event-history dot1x**

event-history dot1x { category { all | mts [ {  $rx$  [ { brief | detail } ] |  $tx$  [ { brief1 | detail1 } ] } ] } | no category { all | mts [ { rx [ { brief1 | detail1 } ] | tx [ { brief2 | detail2 } ] } ] } }

### **Syntax Description**

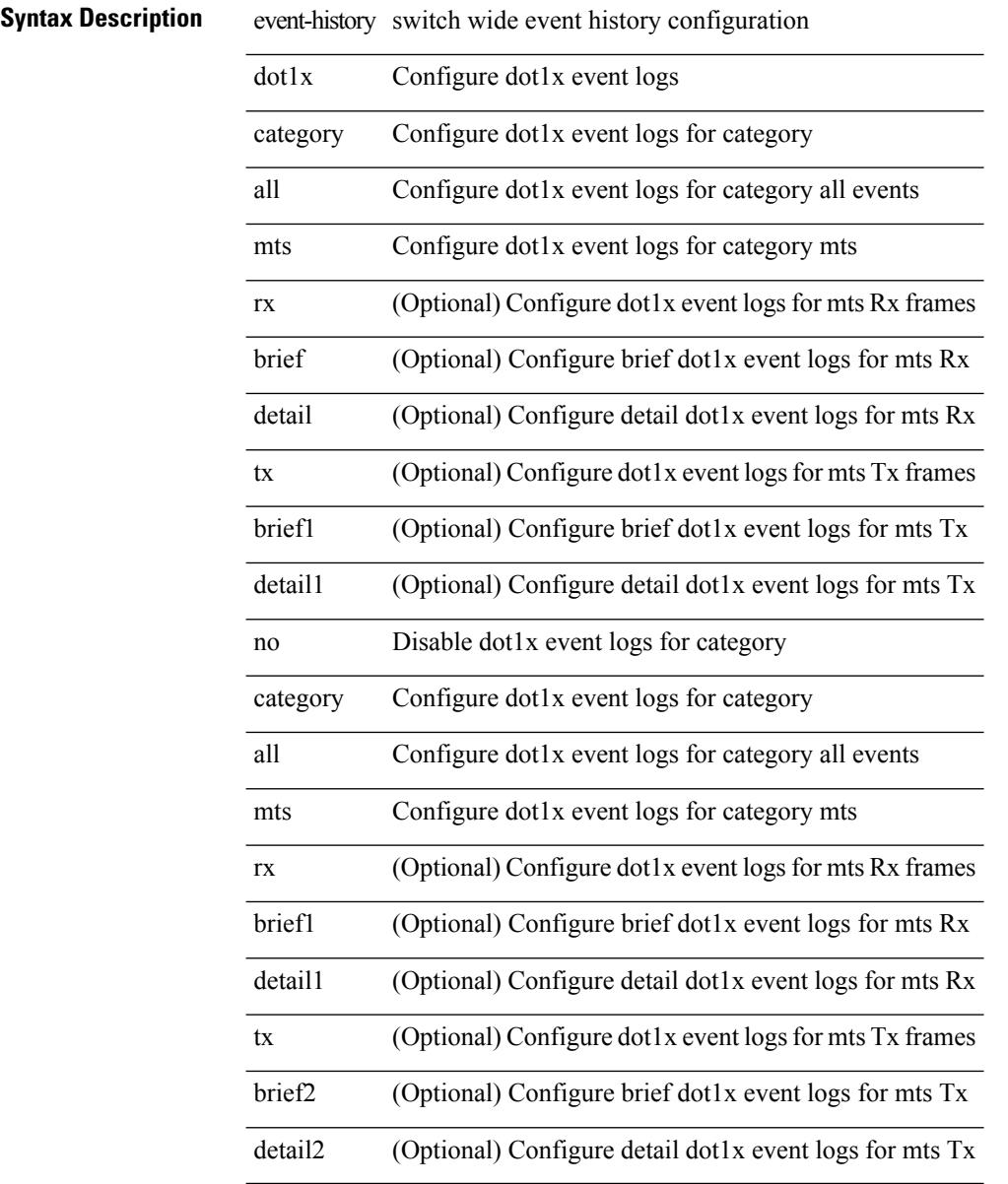

#### **Command Mode**

# **event-history eltm category all**

event-history eltm category all

#### **Syntax Description**

# **Syntax Description**

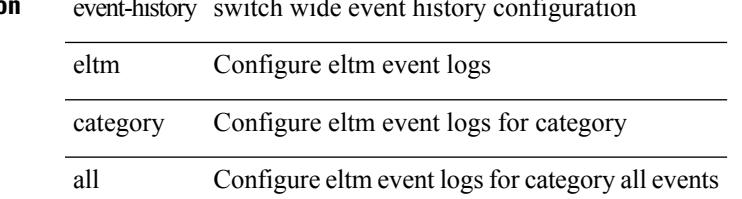

#### **Command Mode**

# **event-history eltm category all**

event-history eltm no category all

### **Syntax Description**

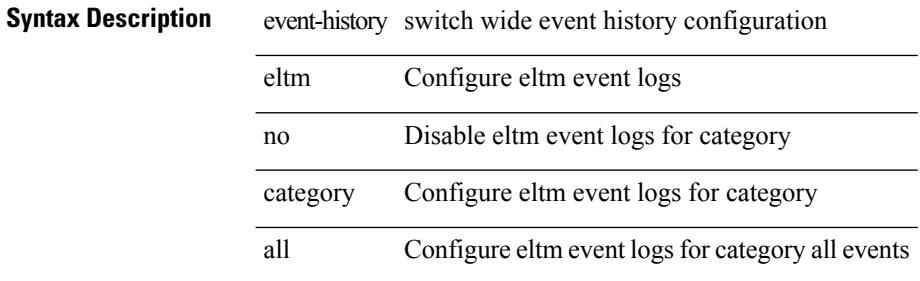

#### **Command Mode**

# **event-history eltm category fc2**

event-history eltm category fc2 [ {  $rx$  [ { brief | detail } ] |  $tx$  [ { brief | detail } ] } ]

## **Syntax Description**

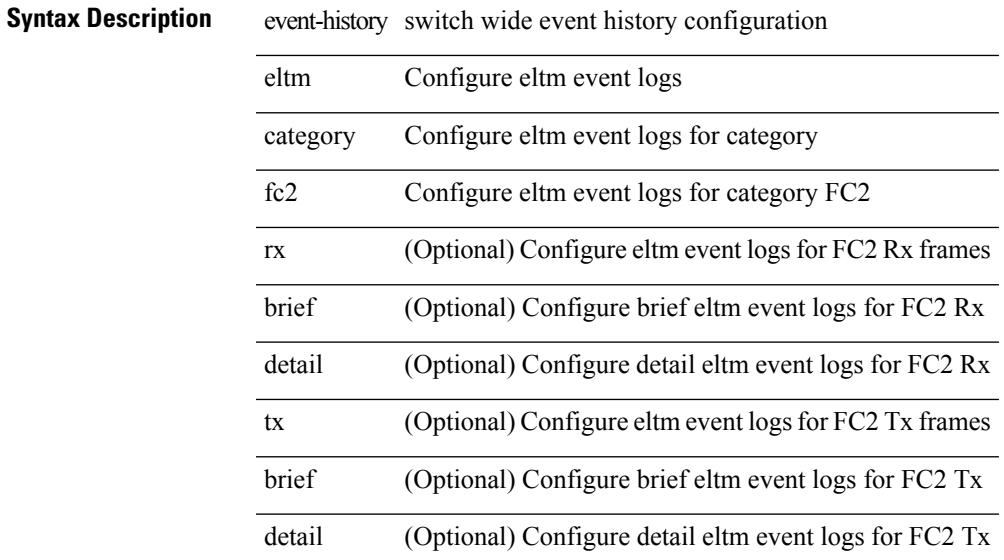

#### **Command Mode**

# **event-history eltm category fc2**

event-history eltm no category fc2 [  $\{ rx$  [  $\{ brief | detail$   $\}$  ]  $\}$  ]  $\{ trif | detail$   $\}$  ]  $\}$  ]

### **Syntax Description**

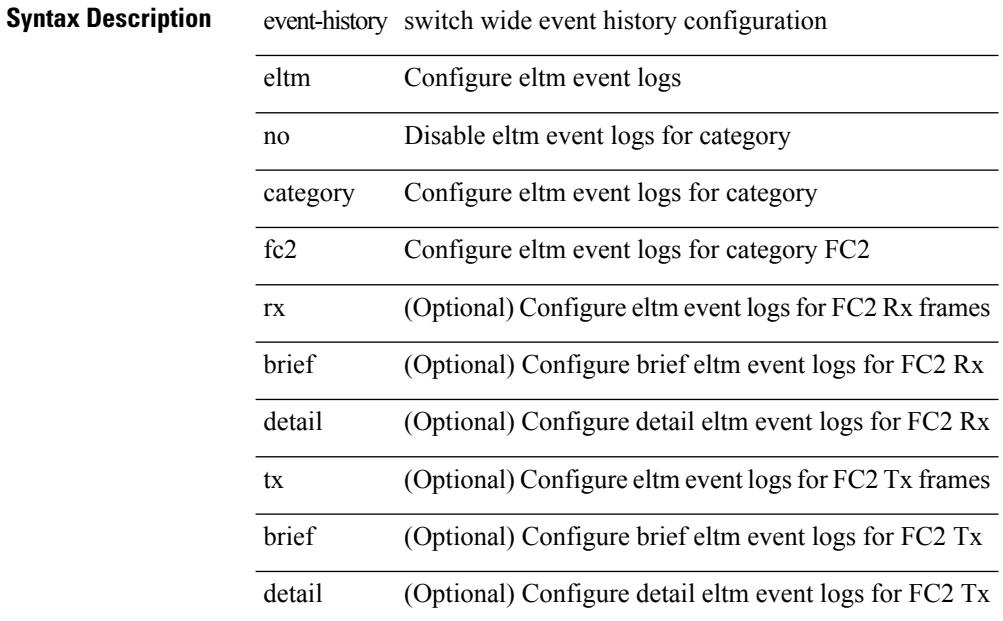

#### **Command Mode**

# **event-history eltm category mts**

event-history eltm category mts [  $\{ rx [$  { brief | detail  $\}$  ] | tx [  $\{ brief |$  detail  $\}$  ]  $\}$  ]

#### **Syntax Description**

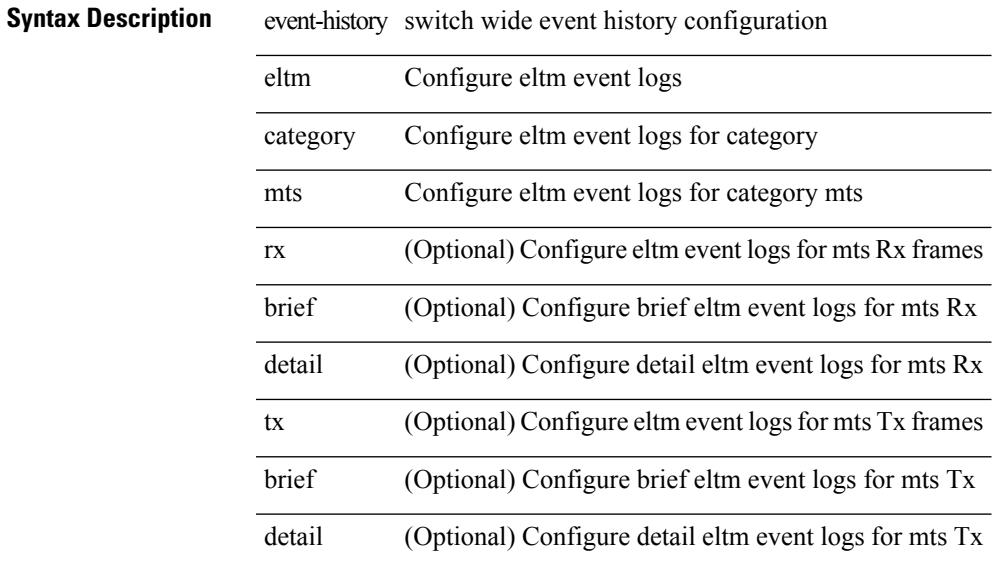

#### **Command Mode**

# **event-history eltm category mts**

event-history eltm no category mts [ {  $rx$  [ { brief | detail } ] |  $tx$  [ { brief | detail } ] } ]

### **Syntax Description**

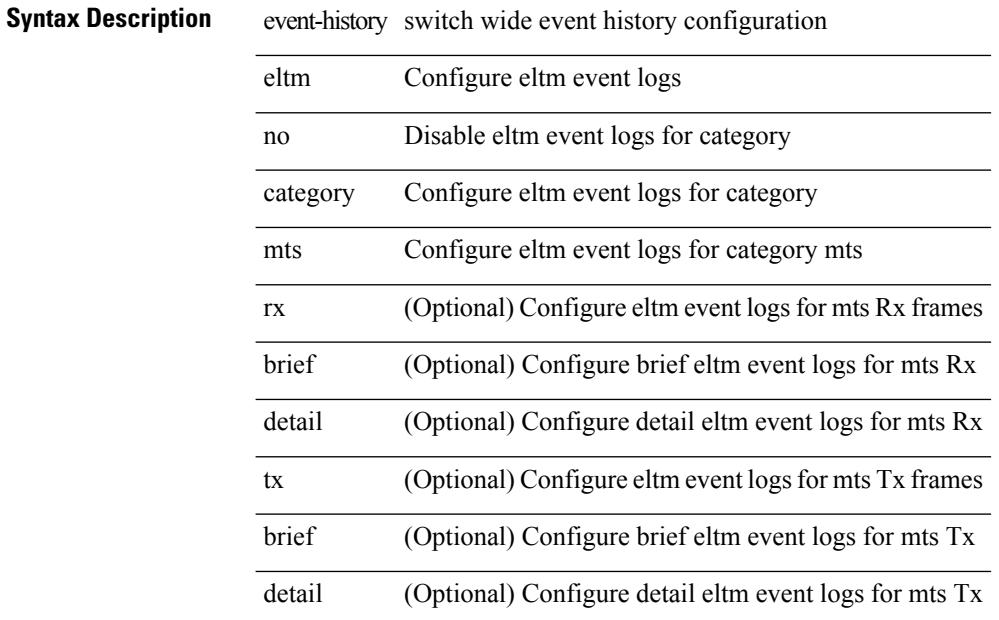

#### **Command Mode**

# **event-history errors**

[no] event-history errors [ size  $\{\leq s$ ize\_in\_text>  $|\leq s$ ytes>  $\}$  ]

#### **Syntax Description**

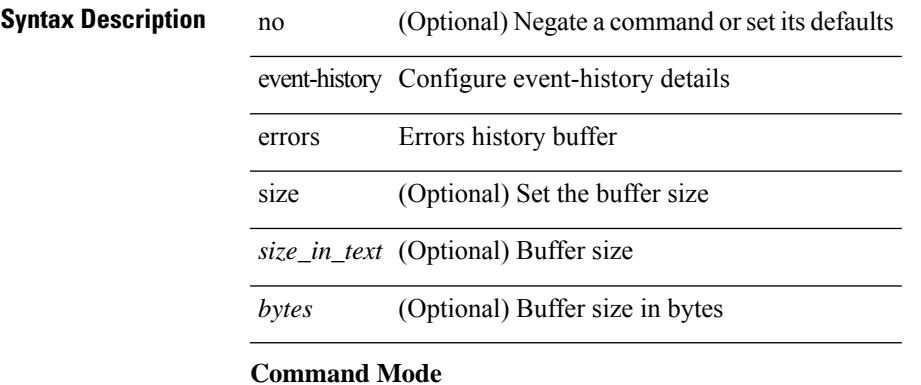

• /exec/configure/router-bgp

# **event-history ethpm**

event-history ethpm { category { all | mts [ {  $rx$  [ { brief | detail } ] |  $tx$  [ { brief1 | detail1 } ] } ] } | no category { all | mts [ { rx [ { brief1 | detail1 } ] | tx [ { brief2 | detail2 } ] } ] } }

### **Syntax Description**

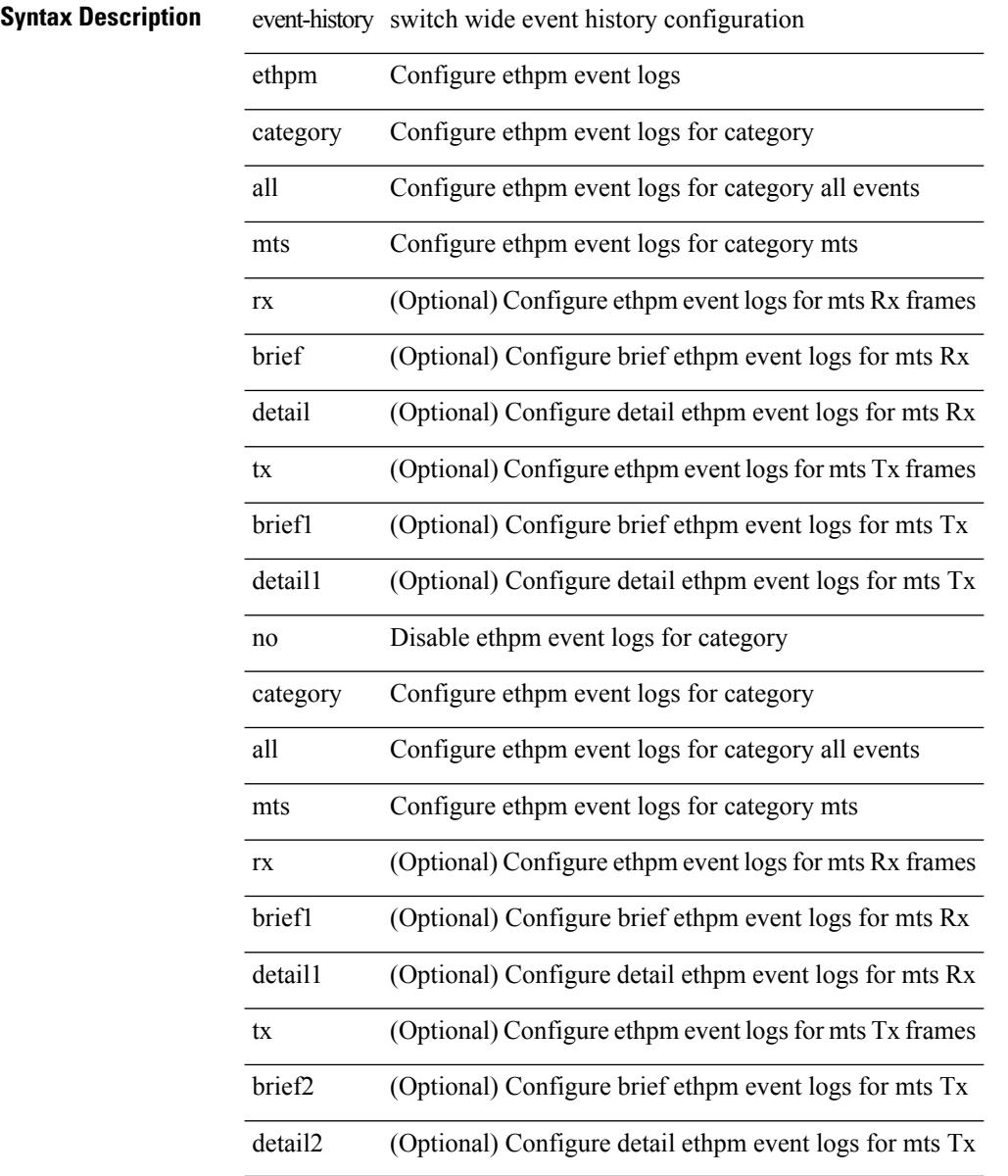

#### **Command Mode**

# **event-history events**

[no] event-history events [ size  $\{$  <size\_in\_text>  $|$  <br/> <br/>bytes>  $\}$  ]

#### **Syntax Description**

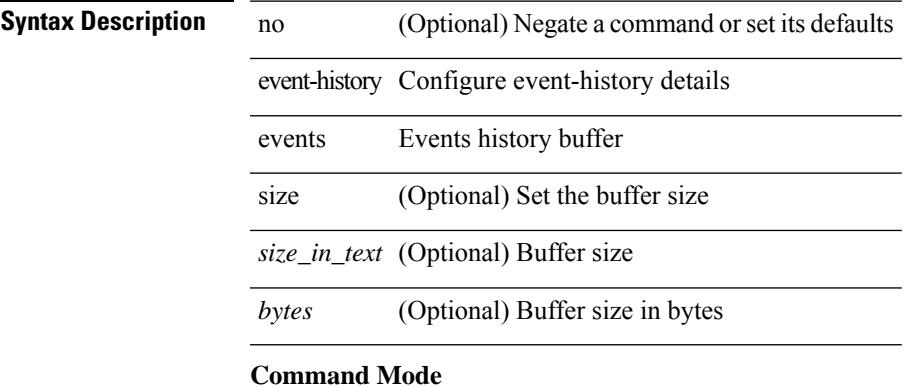

• /exec/configure/router-bgp

# **event-history exceptionlog**

event-history exceptionlog { category { all | mts [ {  $rx$  [ { brief | detail } ] |  $tx$  [ { brief1 | detail1 } ] } ] } | no category { all | mts [ { rx [ { brief1 | detail1 } ] | tx [ { brief2 | detail2 } ] } ] } }

### **Syntax Description**

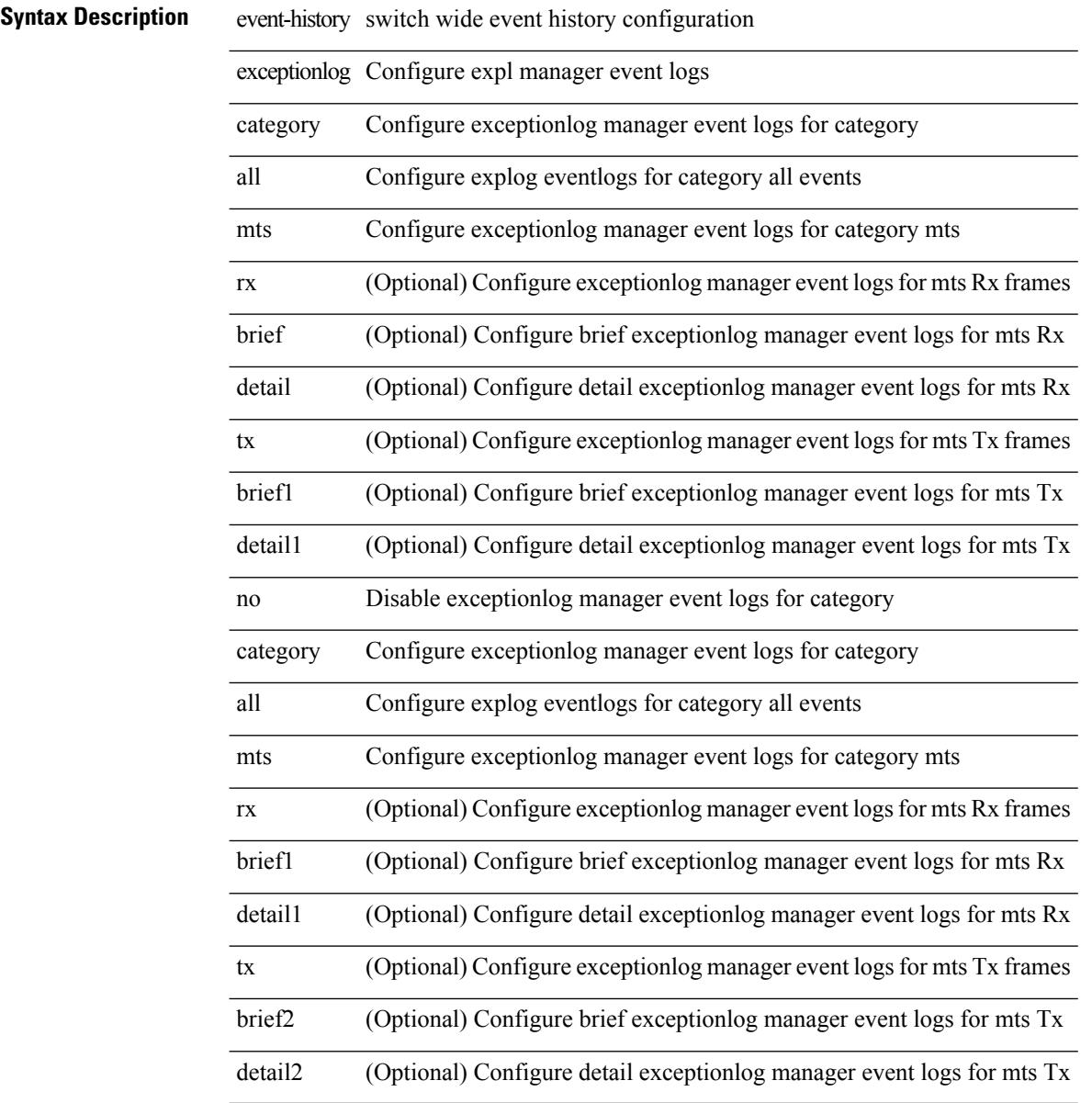

#### **Command Mode**

# **event-history im category mts**

event-history im no category mts [  $\{ rx [$   $\{ brief | detail \} ] | tx [$   $\{ brief | detail 1 \} ]$  ]  $\}$ 

# **Syntax Description**

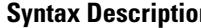

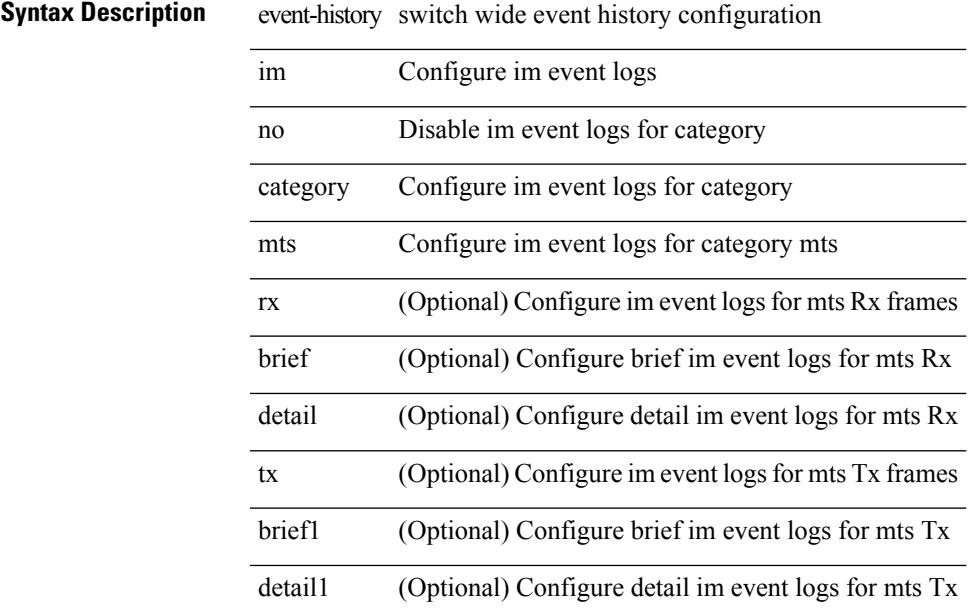

### **Command Mode**

# **event-history imp category all**

event-history imp category all

### **Syntax Description**

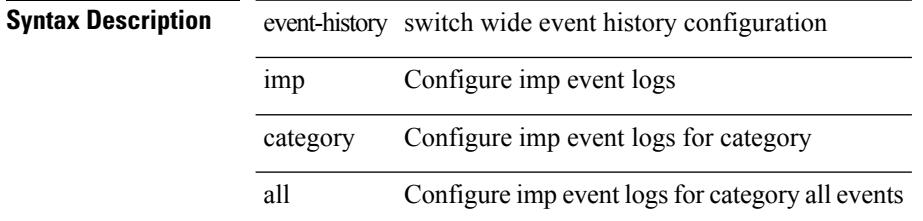

**Command Mode**

# **event-history imp category all**

event-history imp no category all

### **Syntax Description**

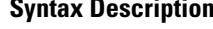

Ι

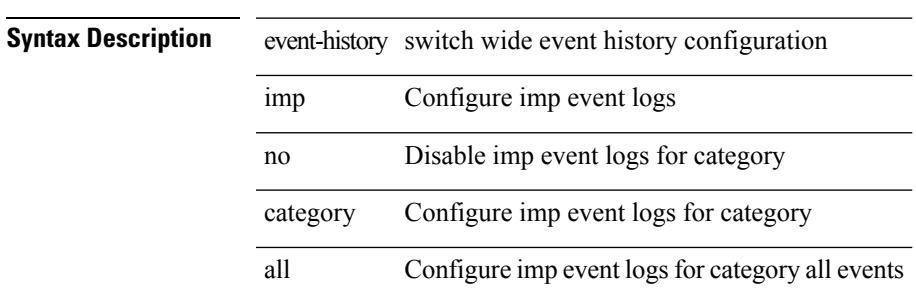

#### **Command Mode**

# **event-history imp category fc2**

event-history imp category fc2 [ {  $rx$  [ { brief | detail } ] |  $tx$  [ { brief1 | detail1 } ] } ]

### **Syntax Description**

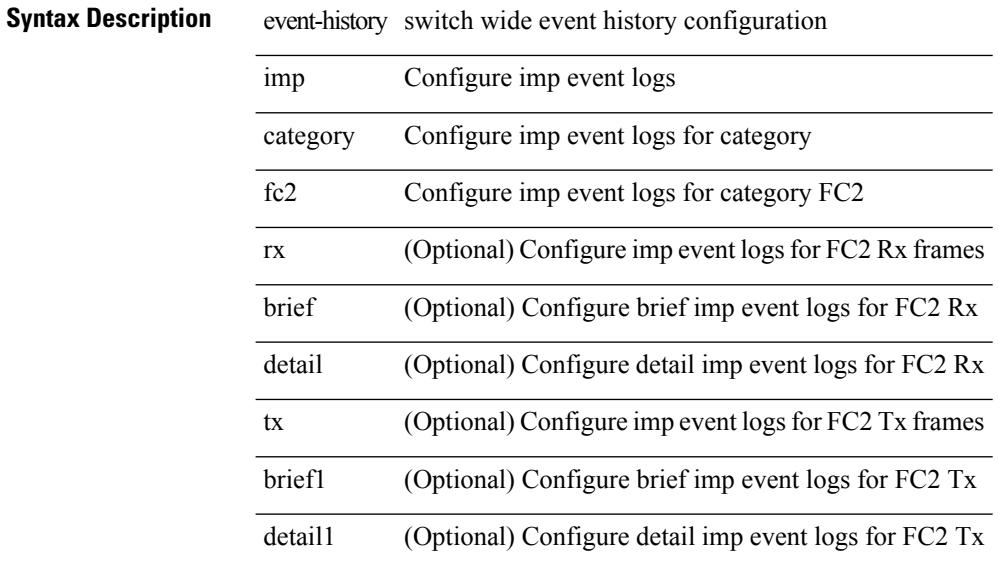

#### **Command Mode**

# **event-history imp category fc2**

event-history imp no category fc2 [  $\{ rx [$  { brief | detail } ] | tx [  $\{ brier1 | detail1 }$  ] } ]

### **Syntax Description**

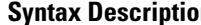

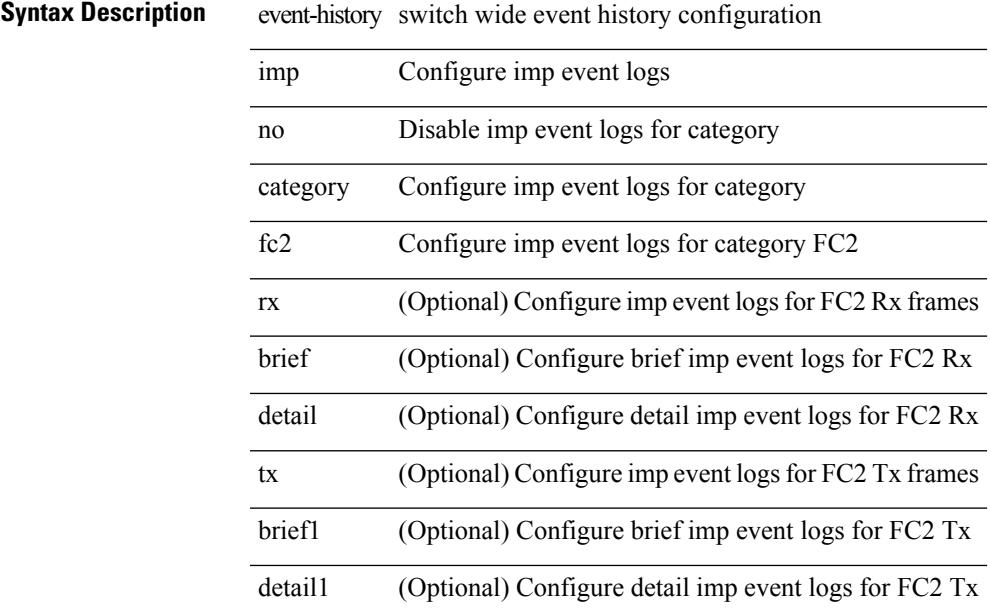

### **Command Mode**

# **event-history imp category mts**

event-history imp category mts [  $\{ rx [ \{ brief | detail \} ] | tx [ \{ brief | detail1 \} ] ] \}$ 

### **Syntax Description**

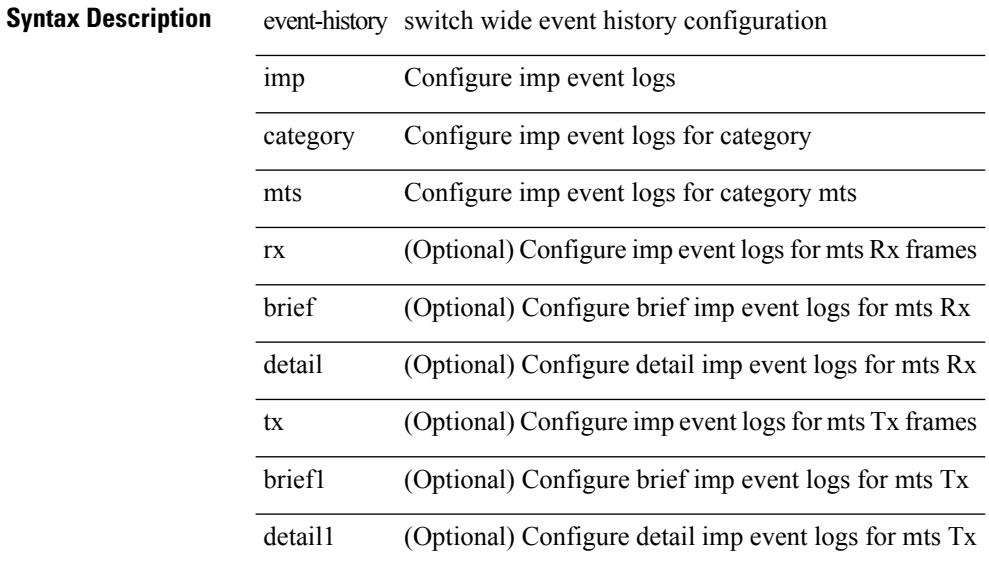

#### **Command Mode**

# **event-history imp category mts**

event-history imp no category mts [  $\{ rx [$  { brief | detail  $\}$  ] | tx [  $\{ b$ rief1 | detail1  $\}$  ]  $\}$  ]

and a

### **Syntax Description**

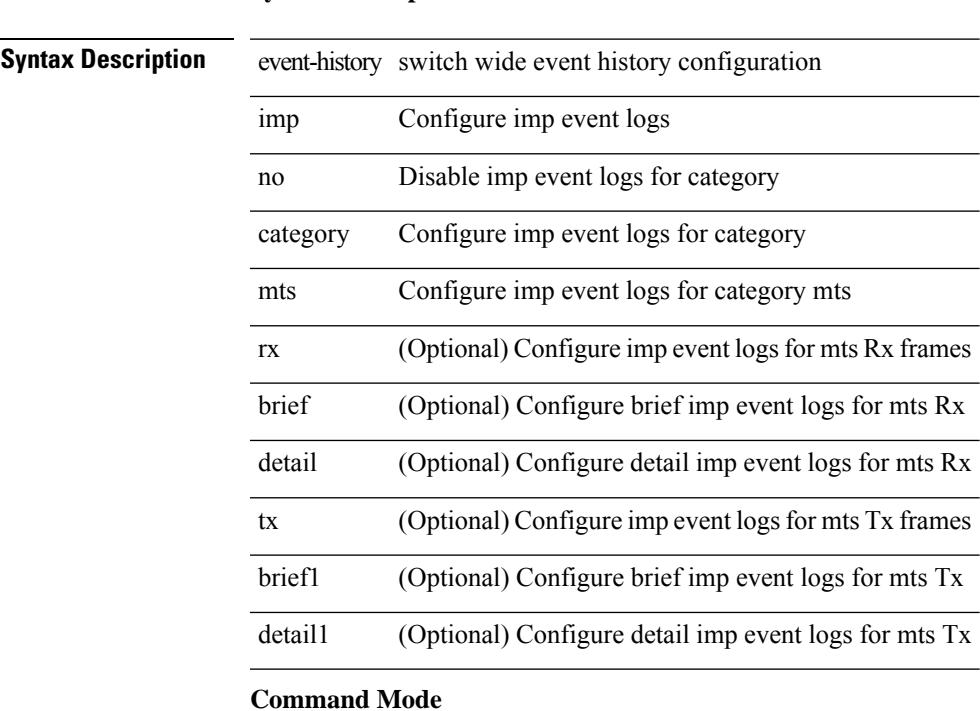

# **event-history interface vlan category all**

event-history interface vlan [ no ] category all

#### **Syntax Description**

**Syntax Description** 

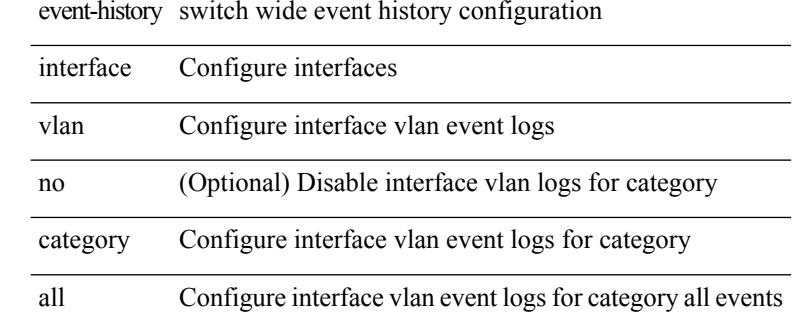

#### **Command Mode**

# **event-history interface vlan category mts**

event-history interface vlan [ no ] category mts [ rx [ { brief | detail } ] ]

#### **Syntax Description**

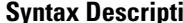

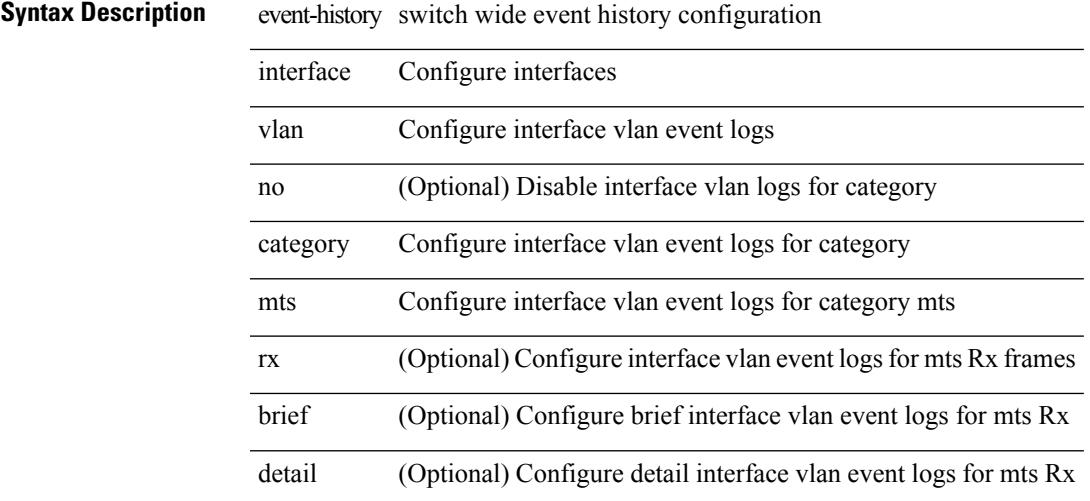

**Command Mode**

# **event-history interface vlan category mts**

event-history interface vlan [ no ] category mts [ tx [ { brief | detail } ] ]

### **Syntax Description**

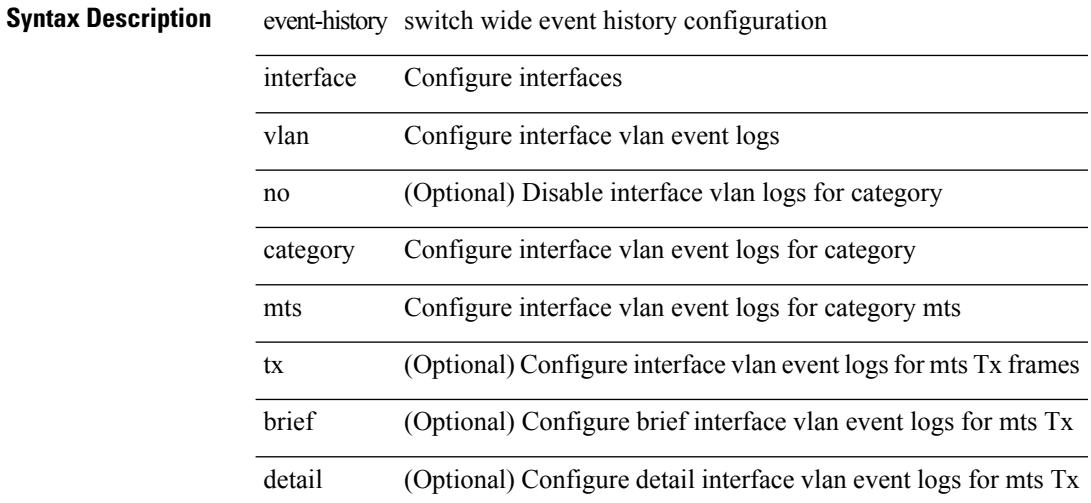

**Command Mode**

# **event-history keystore**

event-history { keystore | sksd } { category { all | mts [ { rx [ { brief | detail } ] | tx [ { brief1 | detail1 } ] } ] } | no category { all | mts [ { rx [ { brief1 | detail1 } ] | tx [ { brief2 | detail2 } ] } ] } }

### **Syntax Description**

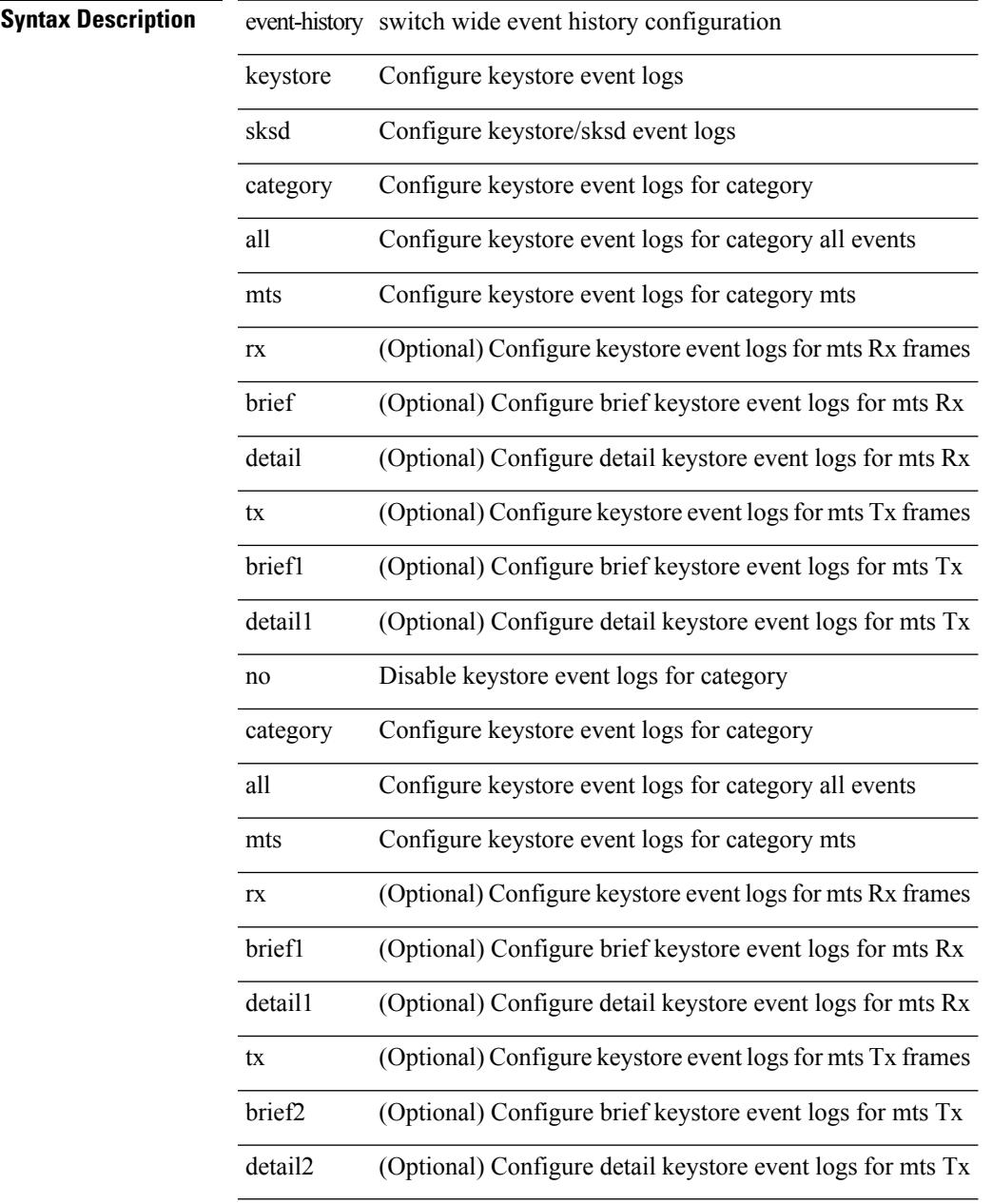

#### **Command Mode**

• /exec

# **event-history lacp category all**

event-history lacp category all

### **Syntax Description**

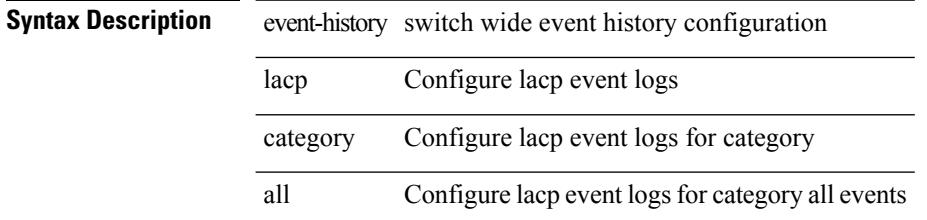

**Command Mode**

# **event-history lacp category all**

event-history lacp no category all

### **Syntax Description**

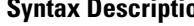

Ι

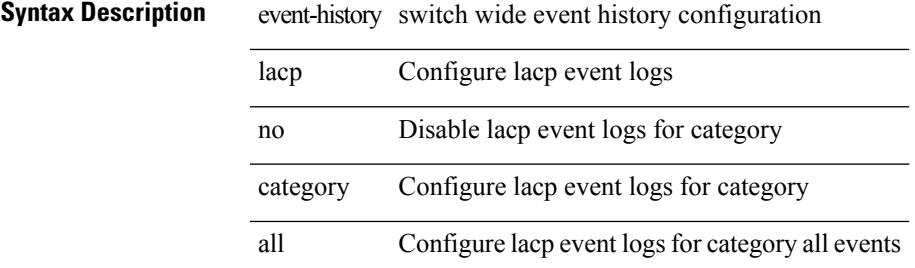

#### **Command Mode**

# **event-history lacp category fc2**

event-history lacp category fc2 [ {  $rx$  [ { brief | detail } ] |  $tx$  [ { brief1 | detail1 } ] } ]

# **Syntax Description**

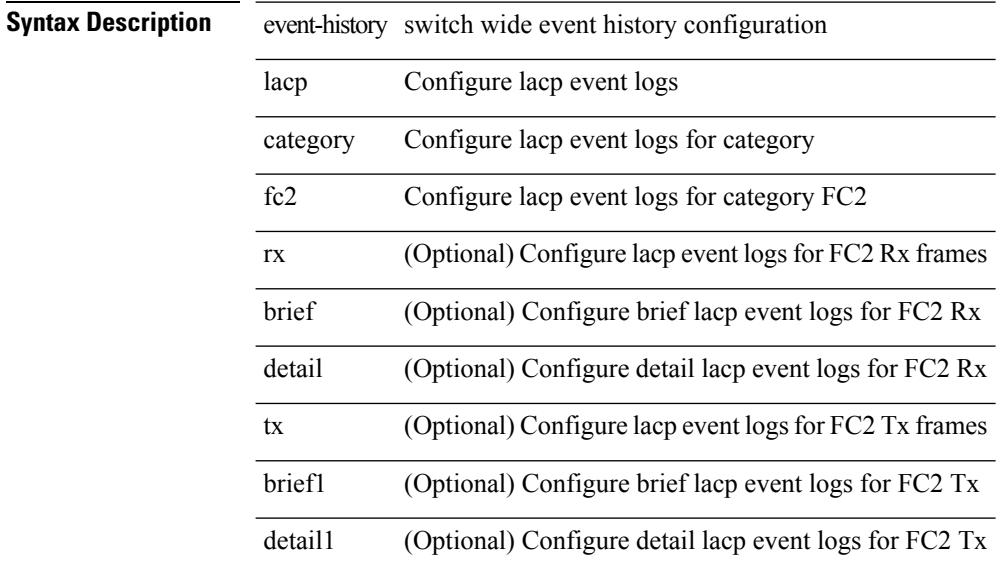

#### **Command Mode**

# **event-history lacp category fc2**

event-history lacp no category fc2 [ {  $rx$  [ { brief | detail } ] |  $tx$  [ { brief1 | detail1 } ] } ]

### **Syntax Description**

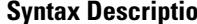

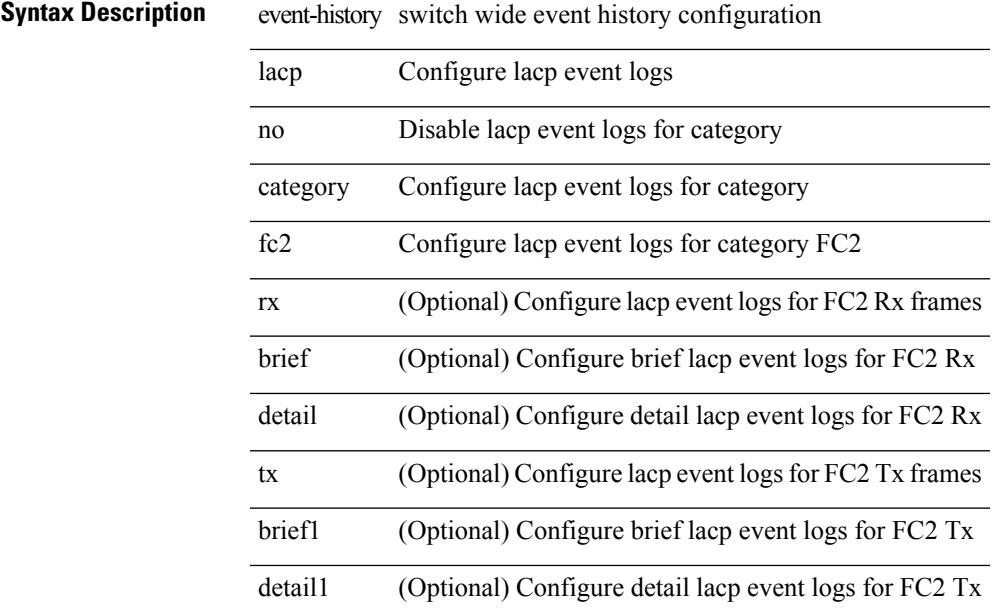

### **Command Mode**

# **event-history lacp category mts**

event-history lacp category mts [ {  $rx$  [ { brief | detail } ] |  $tx$  [ { brief1 | detail1 } ] } ]

### **Syntax Description**

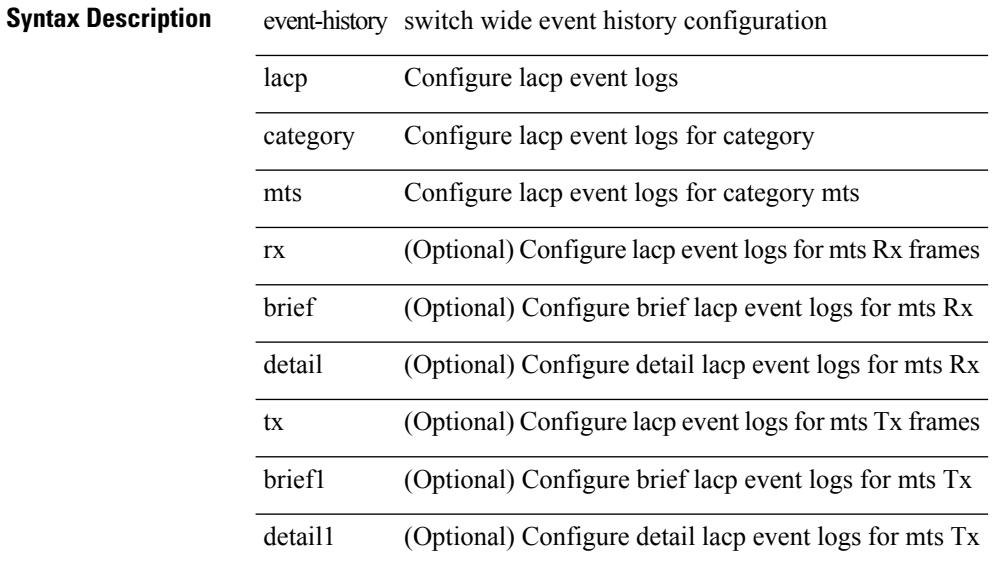

#### **Command Mode**

# **event-history lacp category mts**

event-history lacp no category mts [  $\{ rx [$  { brief | detail  $\}$  ] | tx [  $\{ bright |$  | detail1  $\}$  ]  $\}$  ]

#### **Syntax Description**

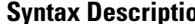

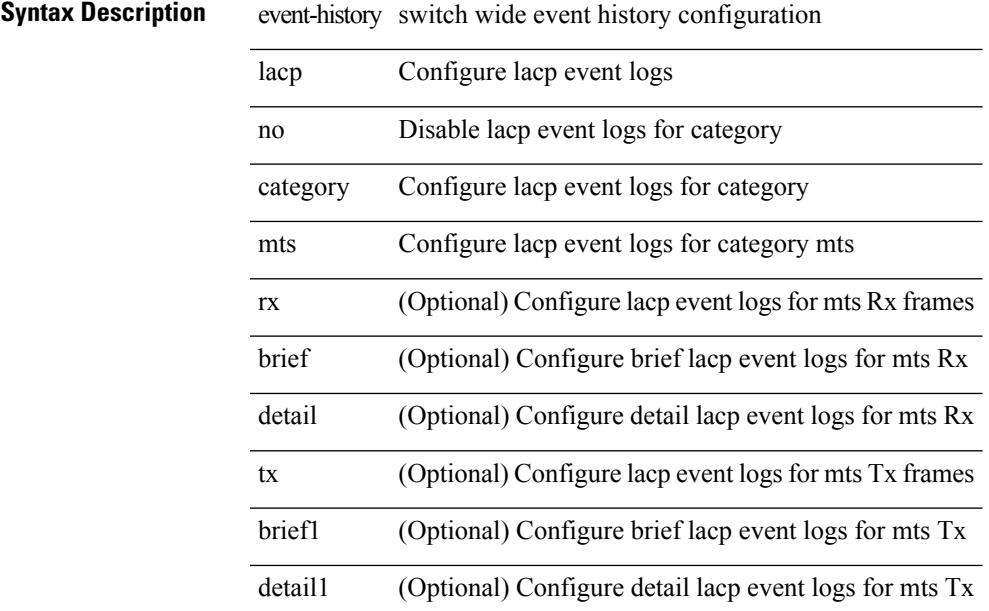

#### **Command Mode**

# **event-history license**

event-history license { category { all | mts [ {  $rx$  [ { brief | detail } ] | tx [ { brief1 | detail1 } ] } ] } | no category { all | mts [ { rx [ { brief1 | detail1 } ] | tx [ { brief2 | detail2 } ] } ] } }

### **Syntax Description**

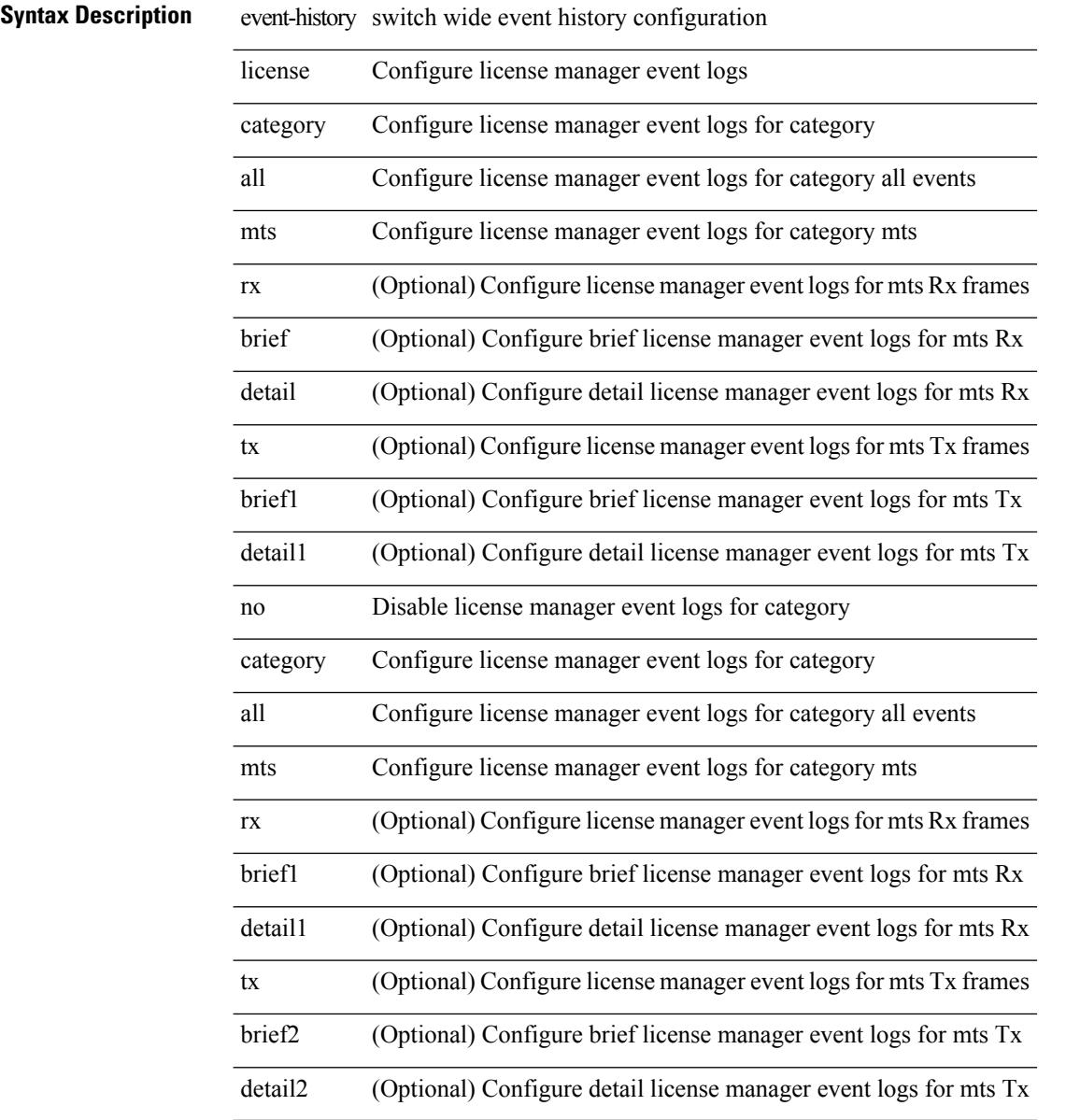

#### **Command Mode**

# **event-history lldp category all**

event-history lldp category all

### **Syntax Description**

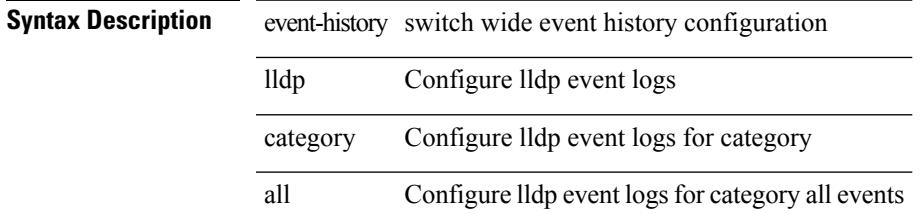

#### **Command Mode**

# **event-history lldp category all**

event-history lldp no category all

### **Syntax Description**

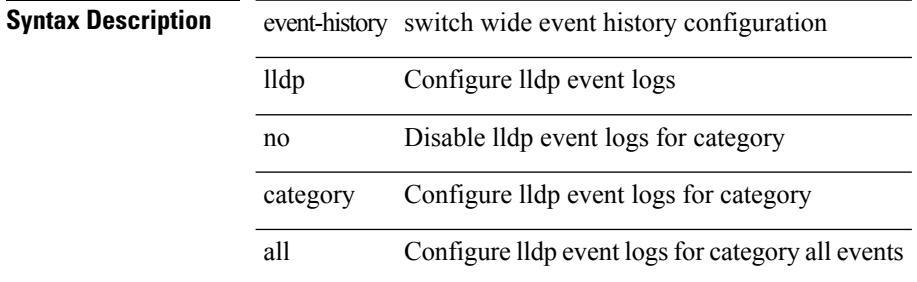

#### **Command Mode**

# **event-history lldp category fc2**

event-history lldp category fc2 [ {  $rx$  [ { brief | detail } ] |  $tx$  [ { brief1 | detail1 } ] } ]

## **Syntax Description**

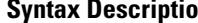

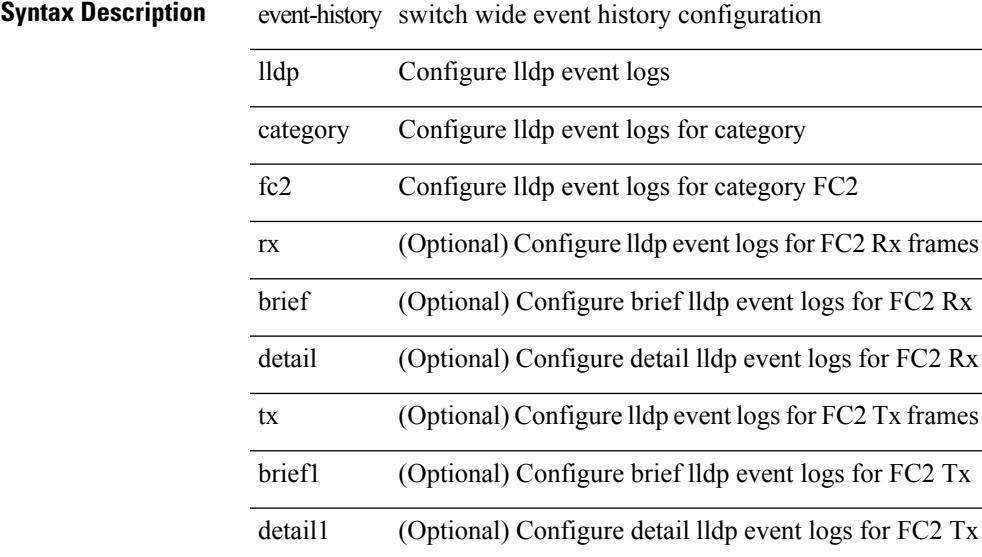

#### **Command Mode**

# **event-history lldp category fc2**

event-history lldp no category fc2 [ {  $rx$  [ { brief | detail } ] |  $tx$  [ { brief1 | detail1 } ] } ]

### **Syntax Description**

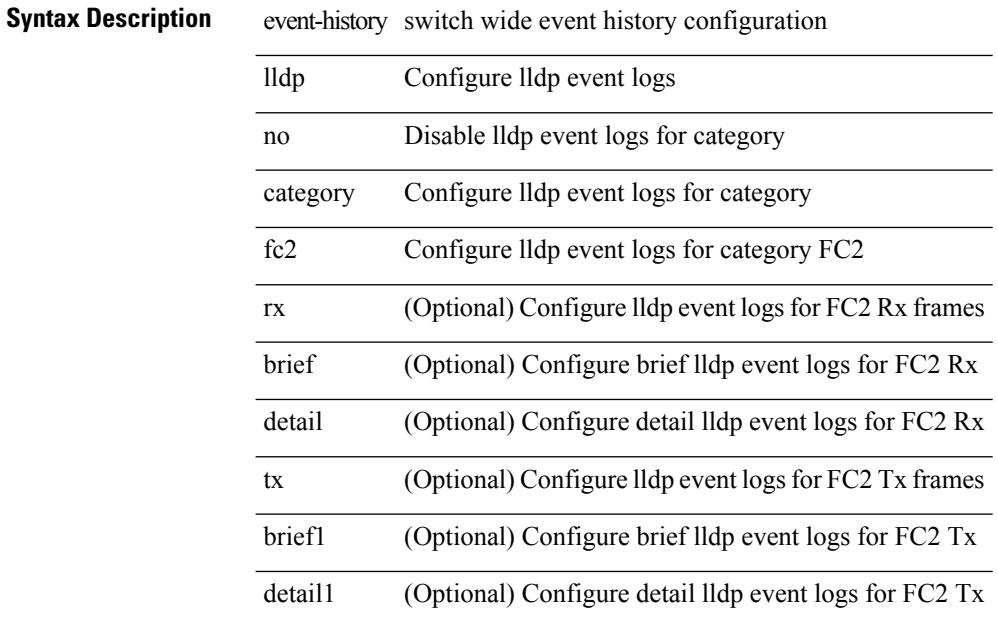

#### **Command Mode**
### **event-history lldp category mts**

event-history lldp category mts [  $\{ rx [$  { brief | detail } ] | tx [  $\{ briefi |$  detail1  $\}$  ]  $\}$  ]

### **Syntax Description**

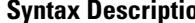

 $\overline{\phantom{a}}$ 

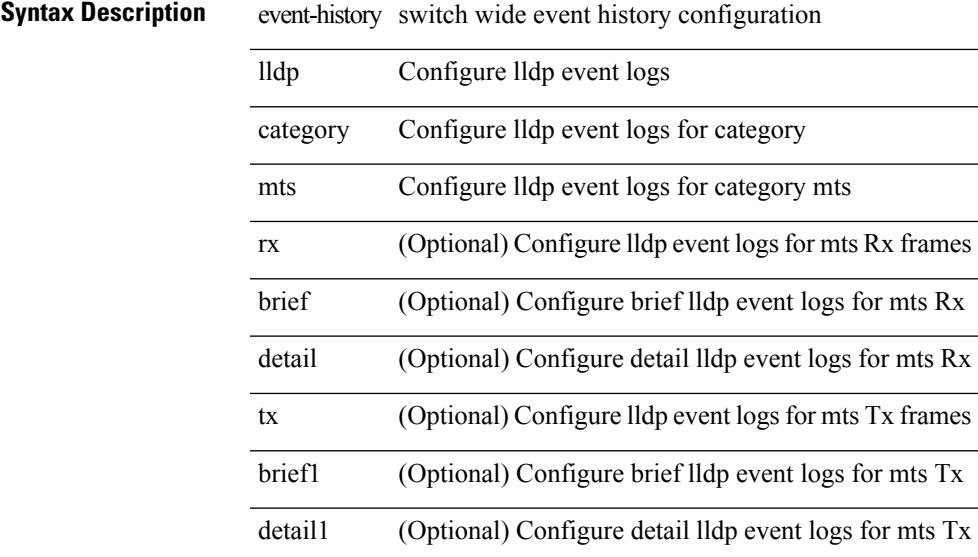

#### **Command Mode**

### **event-history lldp category mts**

event-history lldp no category mts [ {  $rx$  [ { brief | detail } ] |  $tx$  [ { brief1 | detail1 } ] } ]

### **Syntax Description**

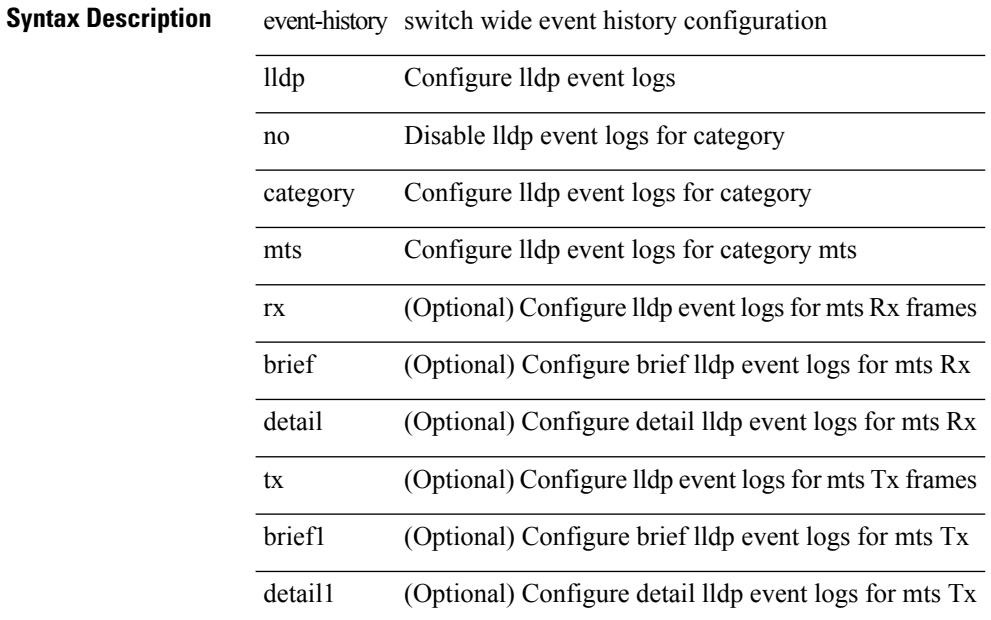

### **Command Mode**

 $\overline{\phantom{a}}$ 

### **event-history mmode category all**

event-history mmode [ no ] category { all | mts [ {  $rx$  [ { brief | detail } ] |  $tx$  [ { brief1 | detail1 } ] } ] } **Syntax Description**

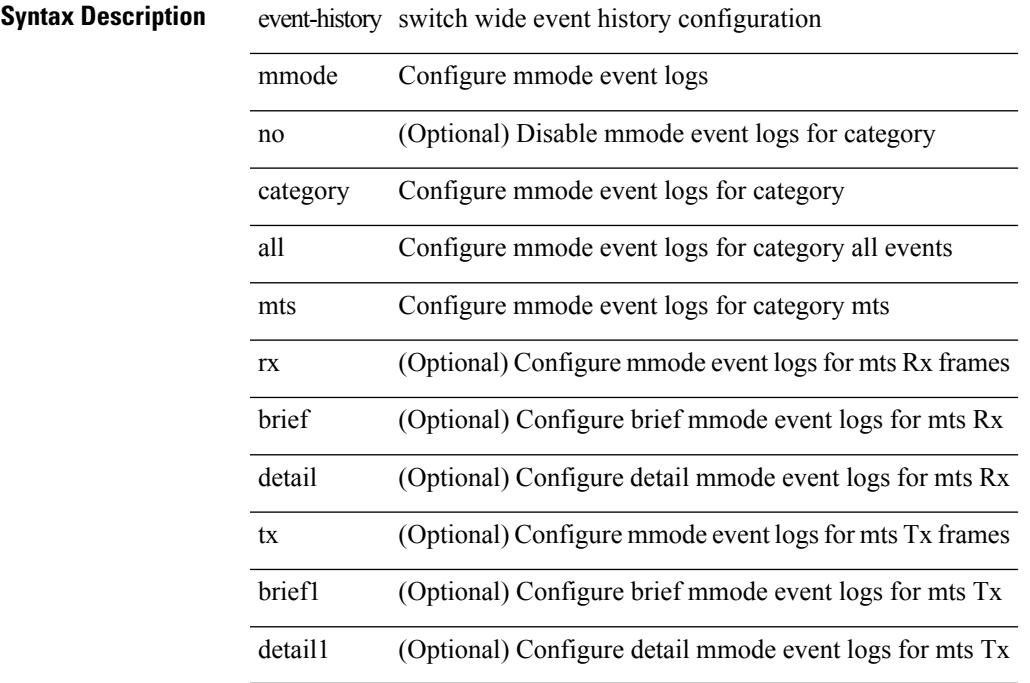

### **Command Mode**

### **event-history module**

event-history module { category { all | mts [ {  $rx$  [ { brief | detail } ] | tx [ { brief1 | detail1 } ] } ] } | no category { all | mts [ { rx [ { brief1 | detail1 } ] | tx [ { brief2 | detail2 } ] } ] } }

### **Syntax Description**

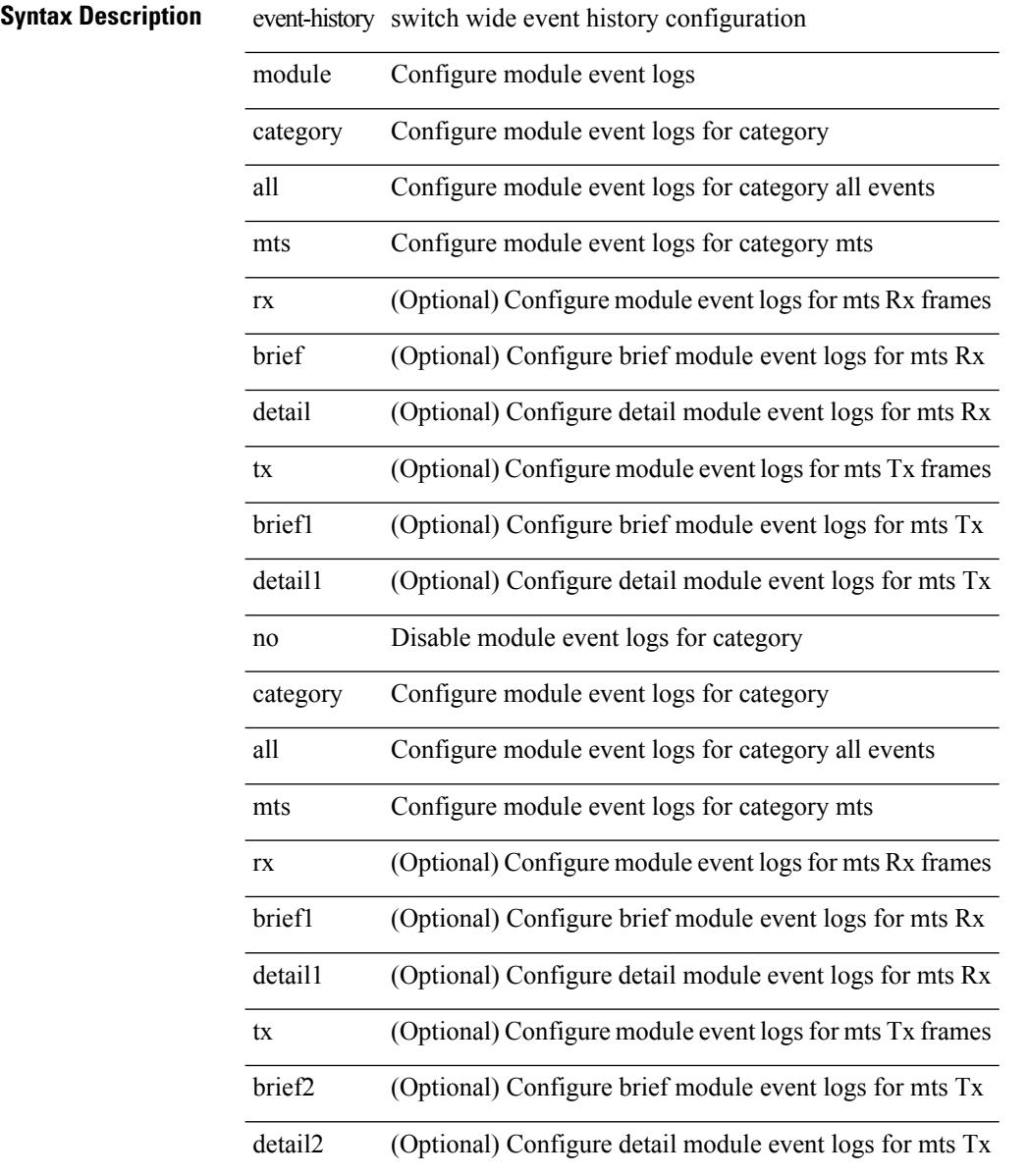

#### **Command Mode**

# **event-history pfstat category all**

event-history pfstat category all

### **Syntax Description**

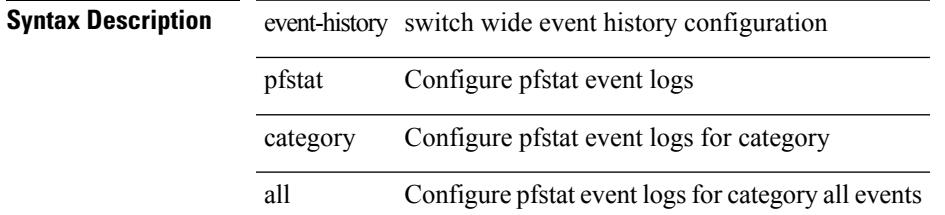

#### **Command Mode**

# **event-history pfstat category all**

event-history pfstat no category all

### **Syntax Description**

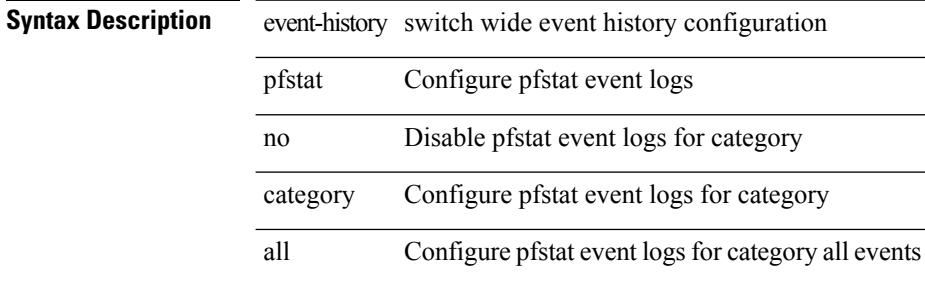

#### **Command Mode**

### **event-history pfstat category fc2**

event-history pfstat category fc2 [ { rx [ { brief | detail } ] | tx [ { brief | detail } ] } ]

### **Syntax Description**

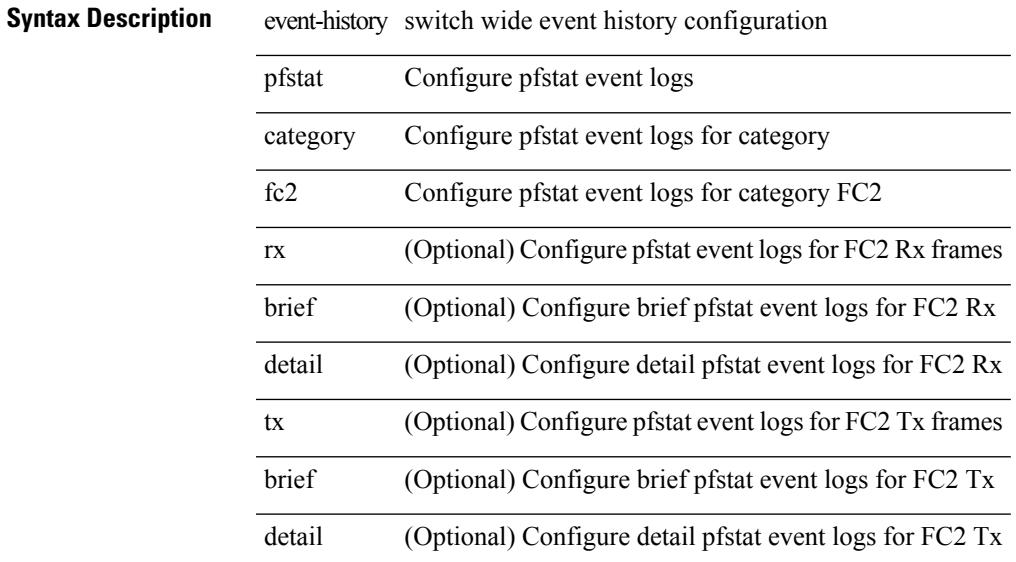

### **Command Mode**

### **event-history pfstat category fc2**

event-history pfstat no category fc2 [ {  $rx$  [ { brief | detail } ] |  $tx$  [ { brief | detail } ] } ]

### **Syntax Description**

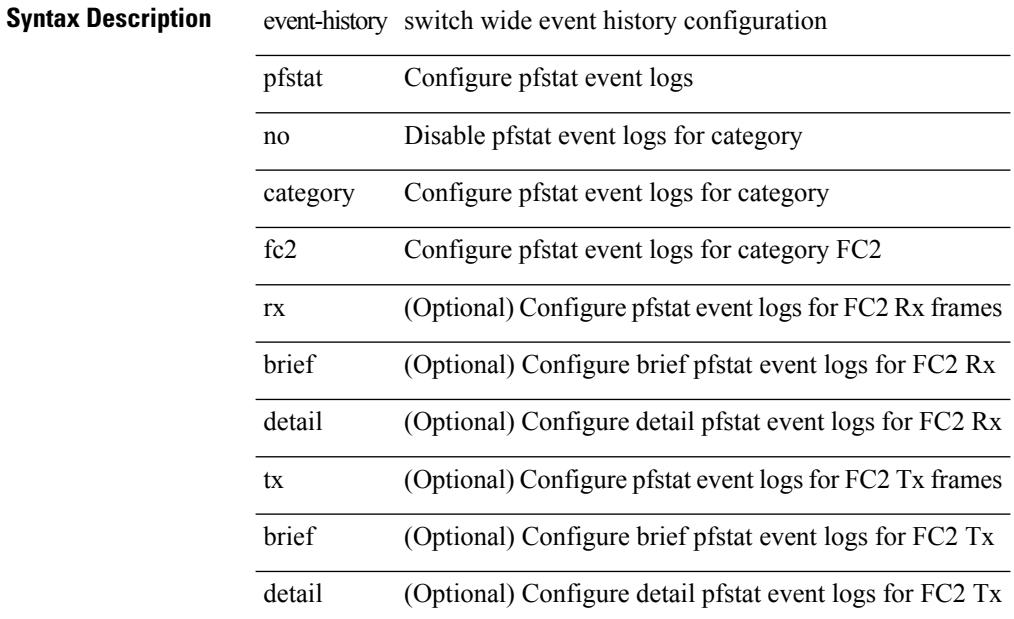

#### **Command Mode**

### **event-history pfstat category mts**

event-history pfstat category mts [  $\{ rx [$   $\{ brief | detail \} ] | tx [$   $\{ brief | detail \} ] \} ]$ 

### **Syntax Description**

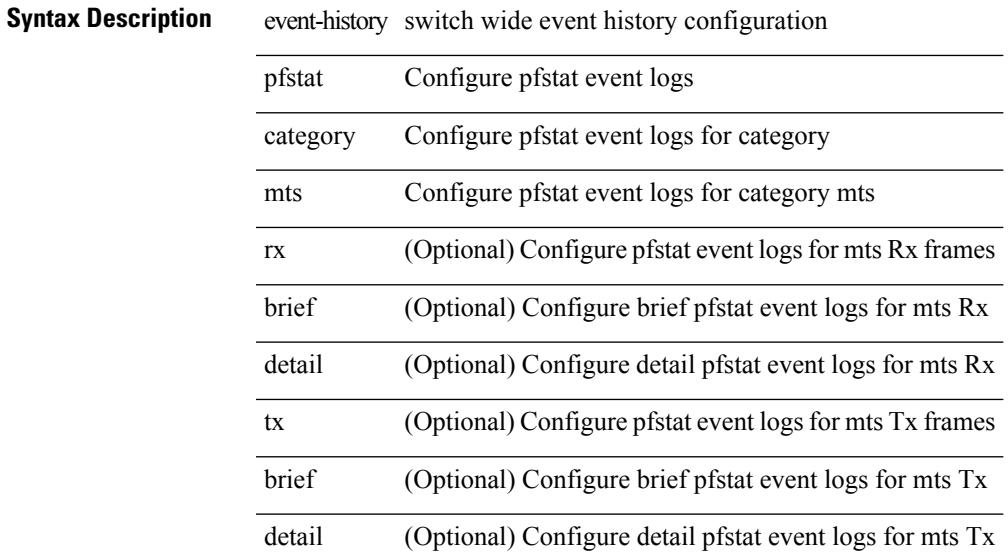

### **Command Mode**

### **event-history pfstat category mts**

event-history pfstat no category mts [  $\{ rx [ \{ brief | detail \} ] | tx [ \{ brief | detail \} ] \} ]$ 

### **Syntax Description**

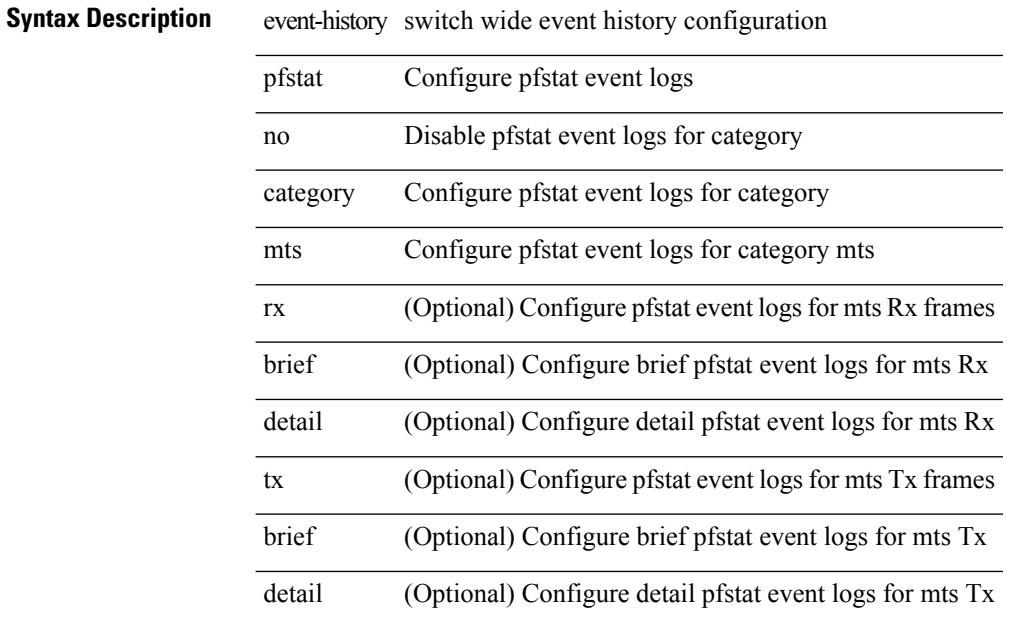

**Command Mode**

## **event-history platform buffer-size**

event-history platform buffer-size <i0>

### **Syntax Description**

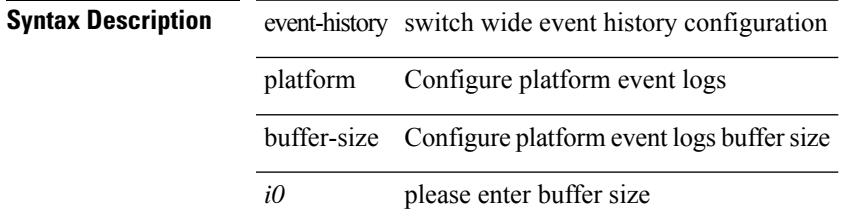

#### **Command Mode**

### **event-history platform category all**

event-history platform category { all | mts [ {  $rx$  [ { brief | detail } ] |  $tx$  [ { brief1 | detail1 } ] } ] }

### **Syntax Description**

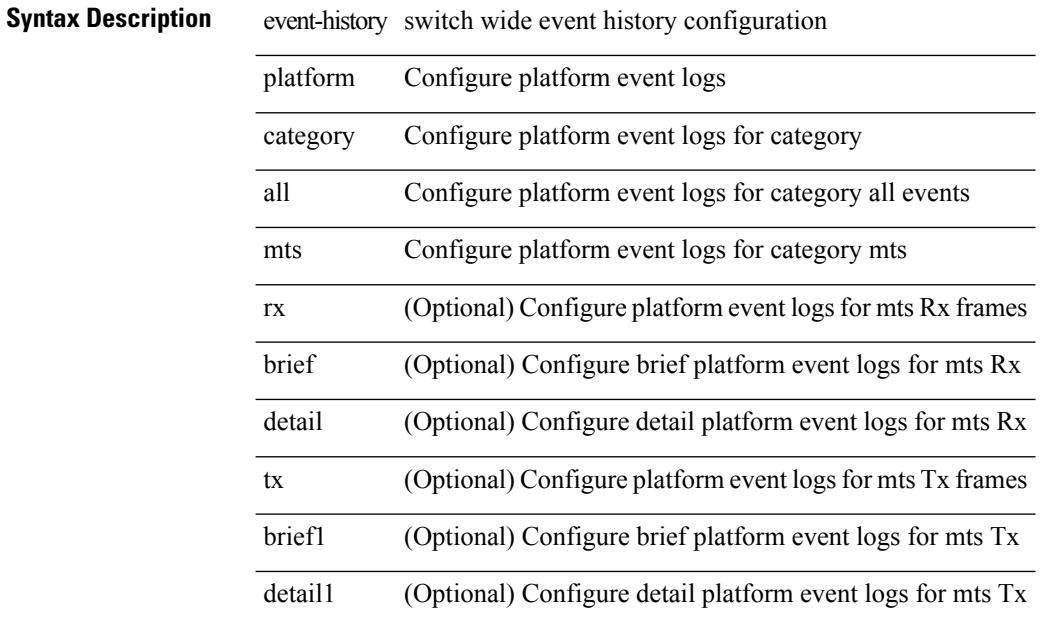

### **Command Mode**

### **event-history platform category all**

event-history platform no category { all | mts [ {  $rx$  [ { brief | detail } ] |  $tx$  [ { brief1 | detail1 } ] } ] }

### **Syntax Description**

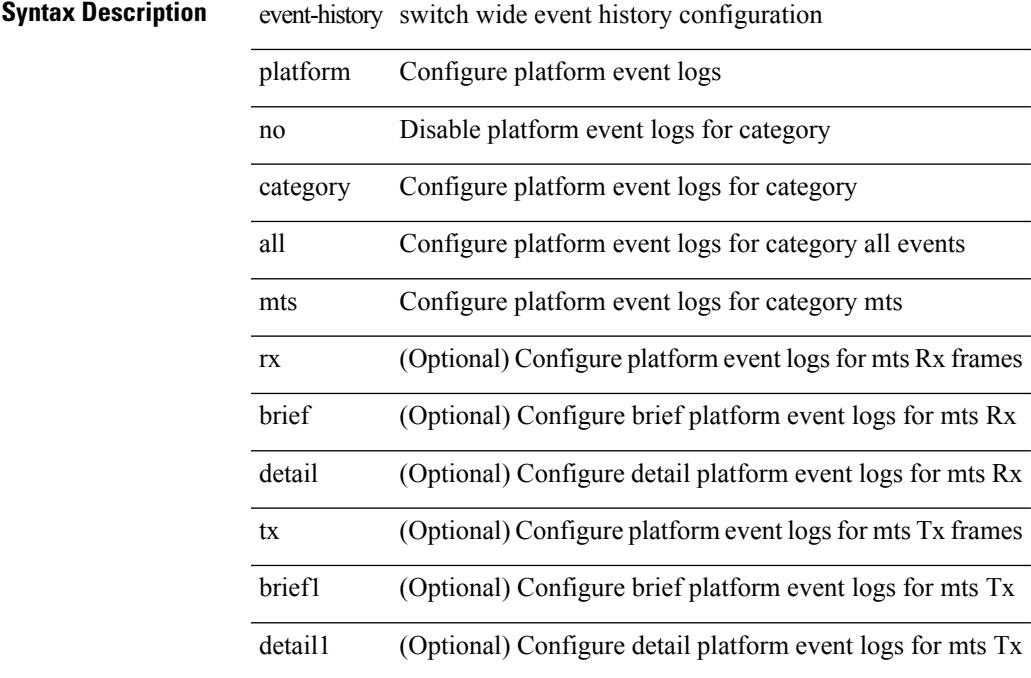

### **Command Mode**

### **event-history pltfm\_config category all**

event-history pltfm\_config category all

### **Syntax Description**

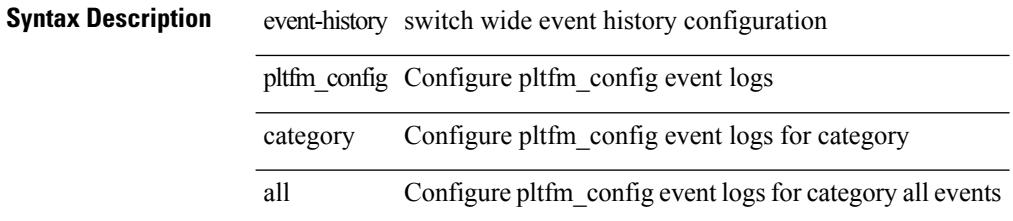

**Command Mode**

# **event-history pltfm\_config category all**

event-history pltfm\_config no category all

### **Syntax Description**

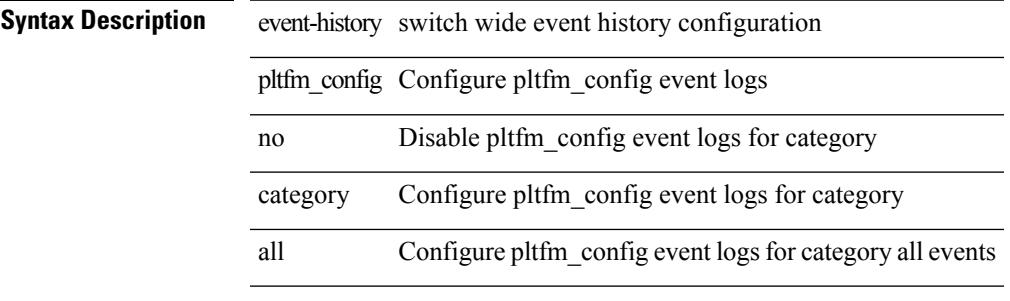

#### **Command Mode**

### **event-history pltfm\_config category fc2**

event-history pltfm\_config category fc2 [ {  $rx$  [ { brief | detail } ] |  $tx$  [ { brief1 | detail1 } ] } ]

### **Syntax Description**

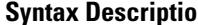

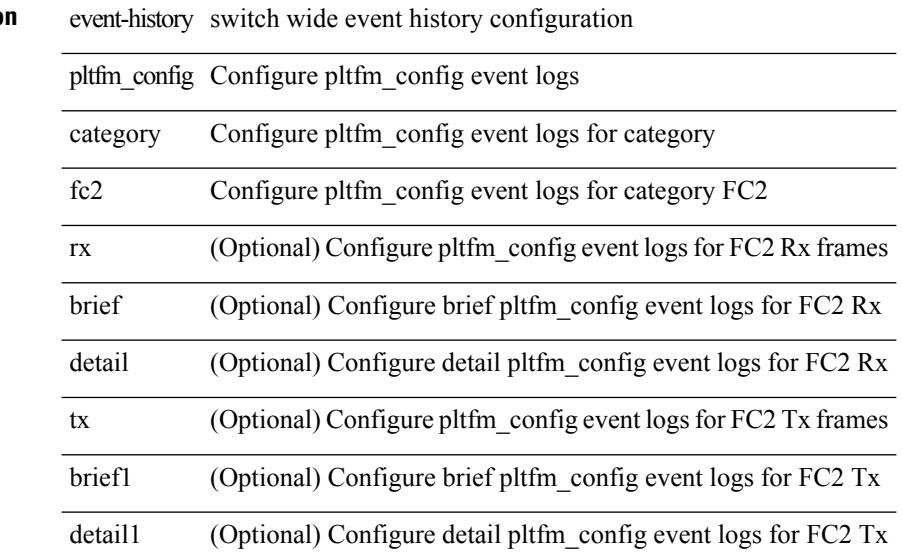

### **Command Mode**

### **event-history pltfm\_config category fc2**

event-history pltfm\_config no category fc2 [ {  $rx$  [ { brief | detail } ] |  $tx$  [ { brief1 | detail1 } ] } ]

### **Syntax Description**

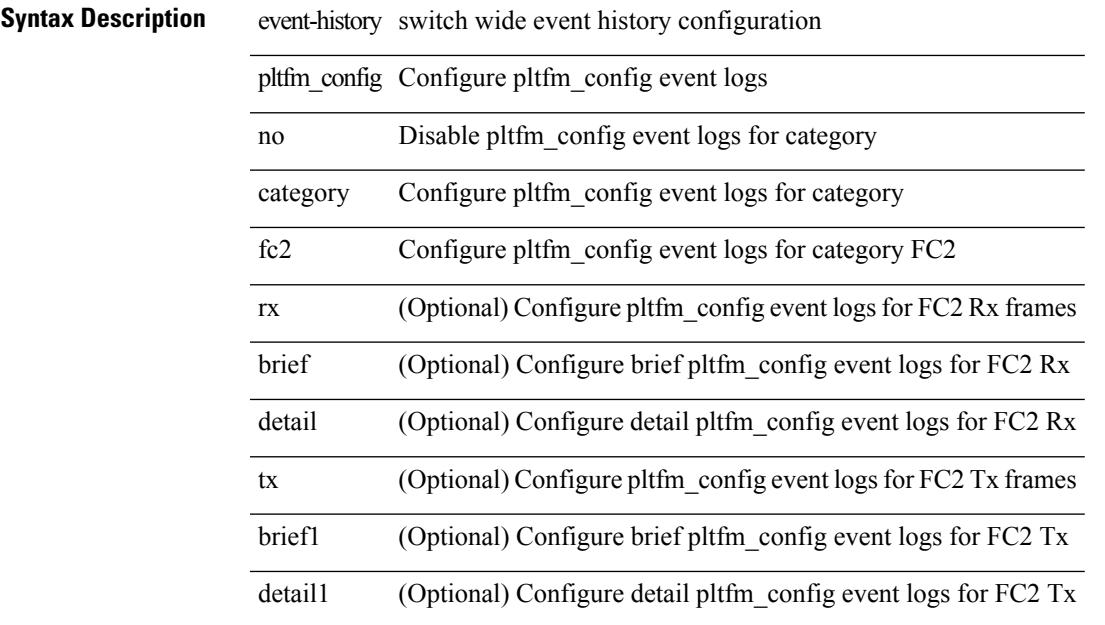

### **Command Mode**

### **event-history pltfm\_config category mts**

event-history pltfm\_config category mts [ {  $rx$  [ { brief | detail } ] |  $tx$  [ { brief1 | detail1 } ] } ]

### **Syntax Description**

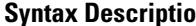

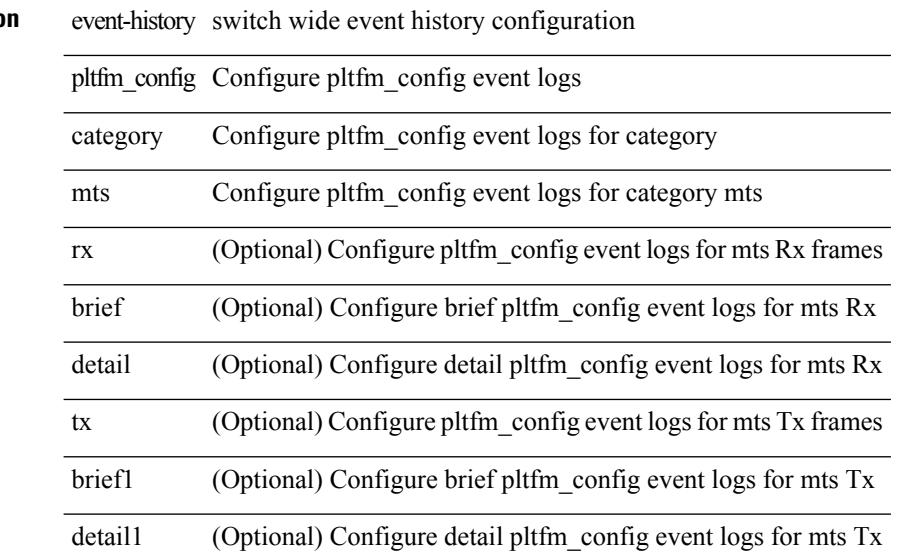

### **Command Mode**

### **event-history pltfm\_config category mts**

event-history pltfm\_config no category mts [ {  $rx$  [ { brief | detail } ] |  $tx$  [ { brief1 | detail1 } ] } ] **Syntax Description**

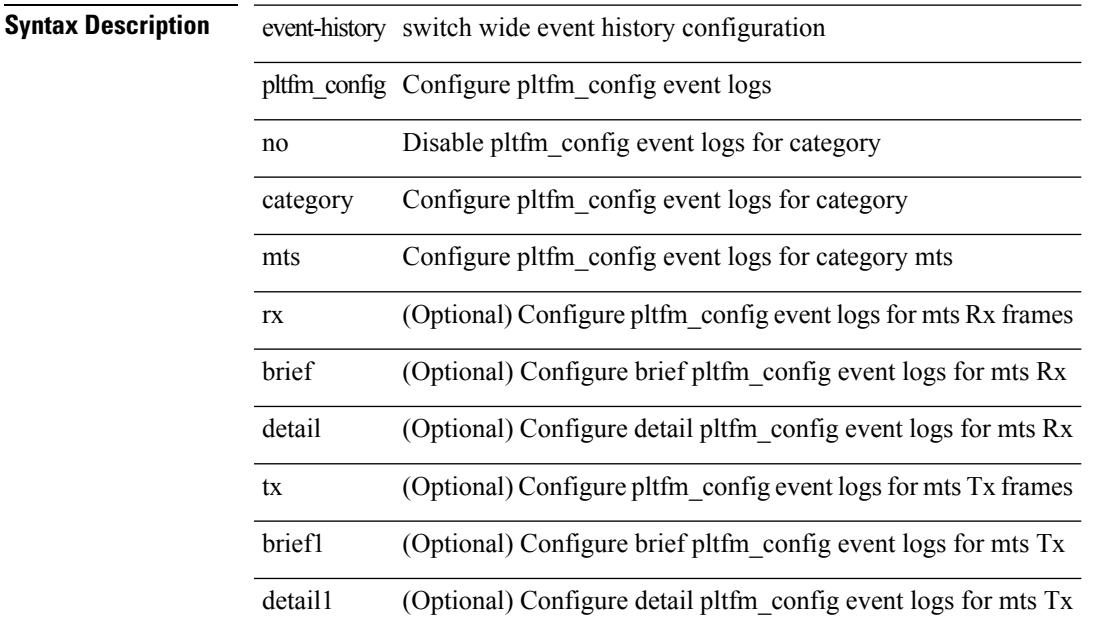

### **Command Mode**

### **event-history plugin**

event-history plugin { category { all | mts [ {  $rx$  [ { brief | detail } ] | tx [ { brief | detail } ] } ] } | no category { all | mts  $[ \{ rx [\{ brief | detail \} ] | tx [\{ brief | detail \} ] \} ]$  }

### **Syntax Description**

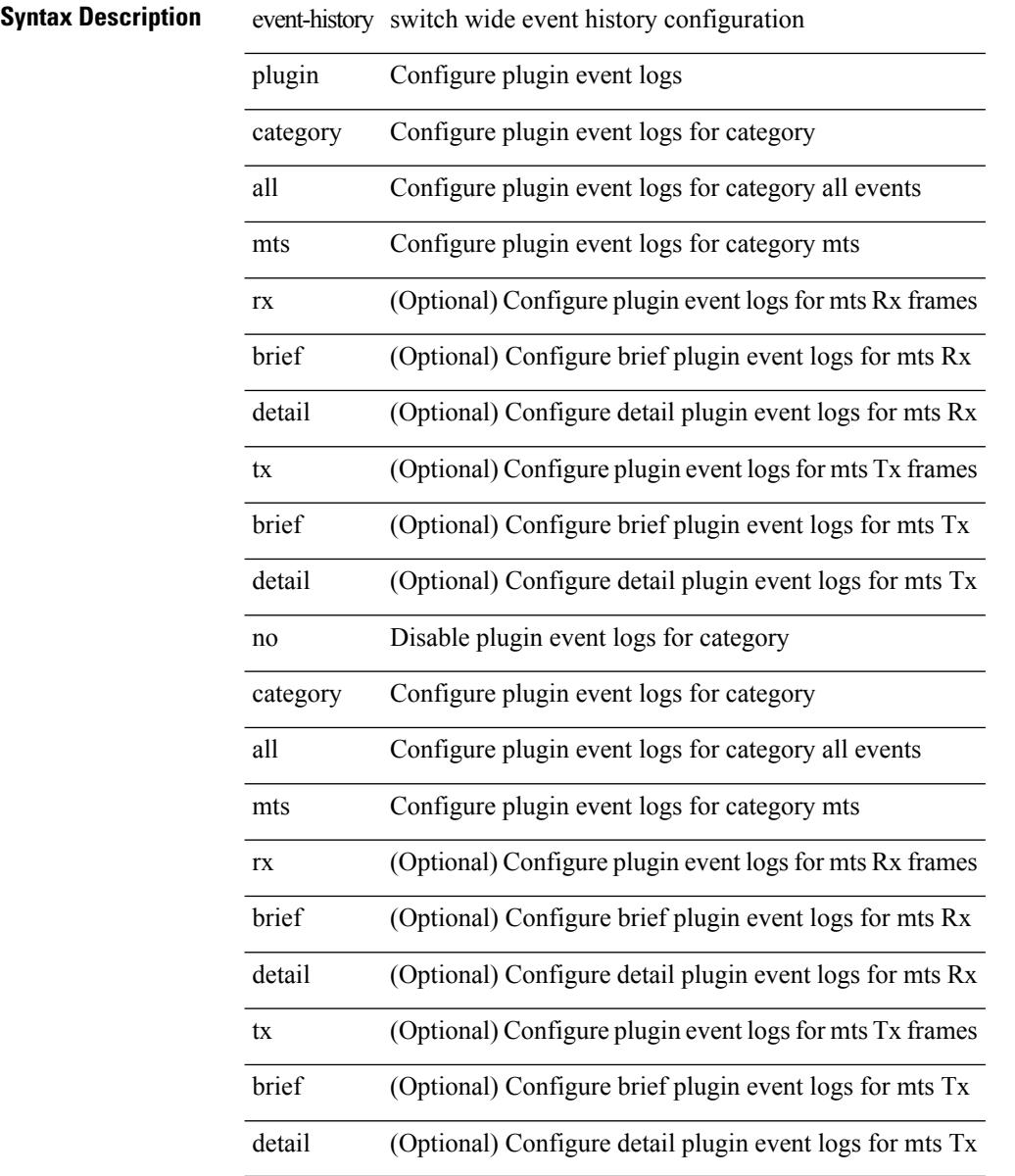

### **Command Mode**

## **event-history poap category all**

event-history poap category all

#### **Syntax Description**

### **Syntax Description**

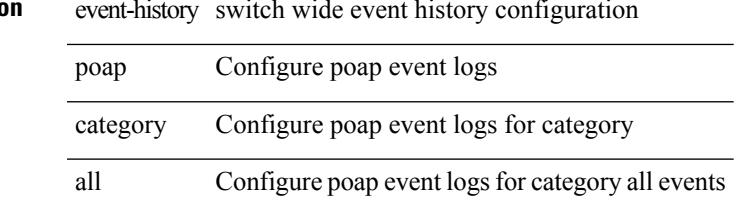

#### **Command Mode**

# **event-history poap category all**

event-history poap no category all

### **Syntax Description**

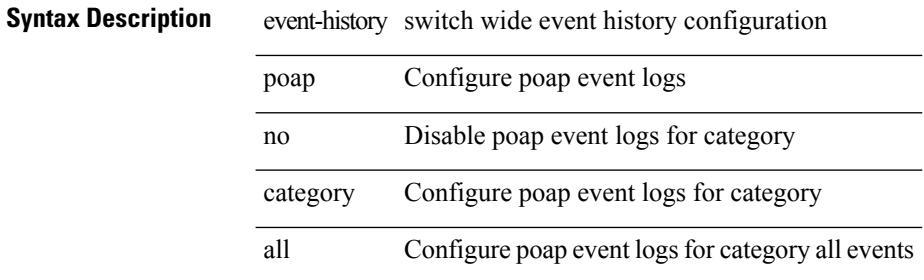

#### **Command Mode**

### **event-history poap category fc2**

event-history poap category fc2 [ {  $rx$  [ { brief | detail } ] |  $tx$  [ { brief1 | detail1 } ] } ]

### **Syntax Description**

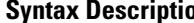

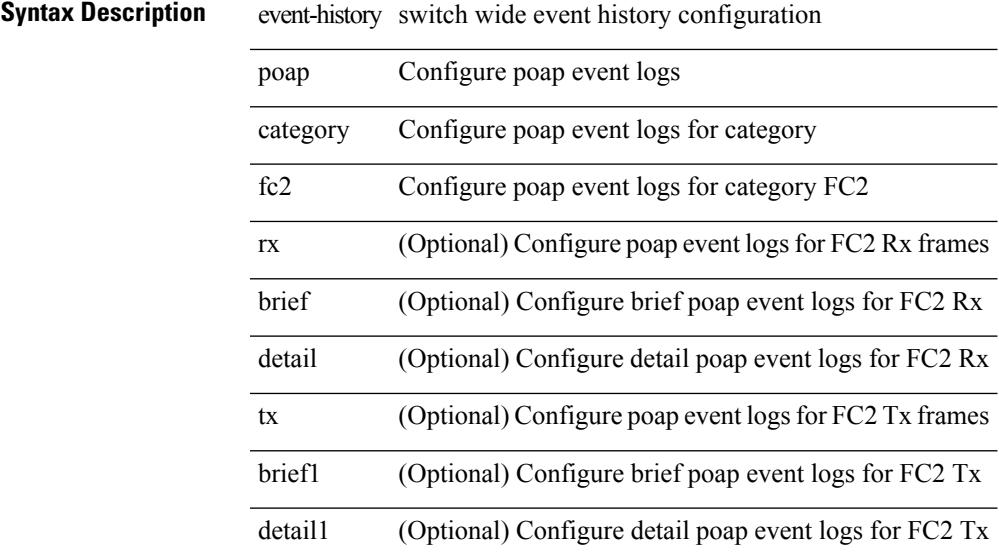

### **Command Mode**

### **event-history poap category fc2**

event-history poap no category fc2 [  $\{$  rx [  $\{$  brief  $|$  detail  $\}$  ]  $|$   $|$   $|$   $\{$  brief1  $|$  detail1  $\}$  ]  $\}$  ]

### **Syntax Description**

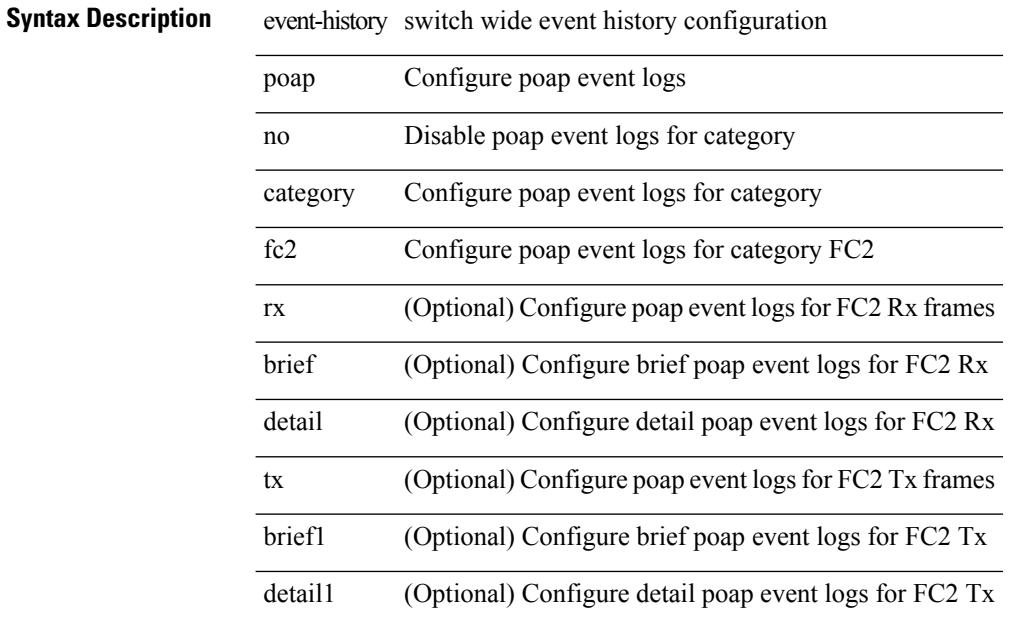

### **Command Mode**

### **event-history poap category mts**

event-history poap category mts [  $\{ rx [$  { brief | detail  $\}$  ] | tx [  $\{ b$ rief1 | detail1  $\}$  ]  $\}$  ]

### **Syntax Description**

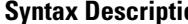

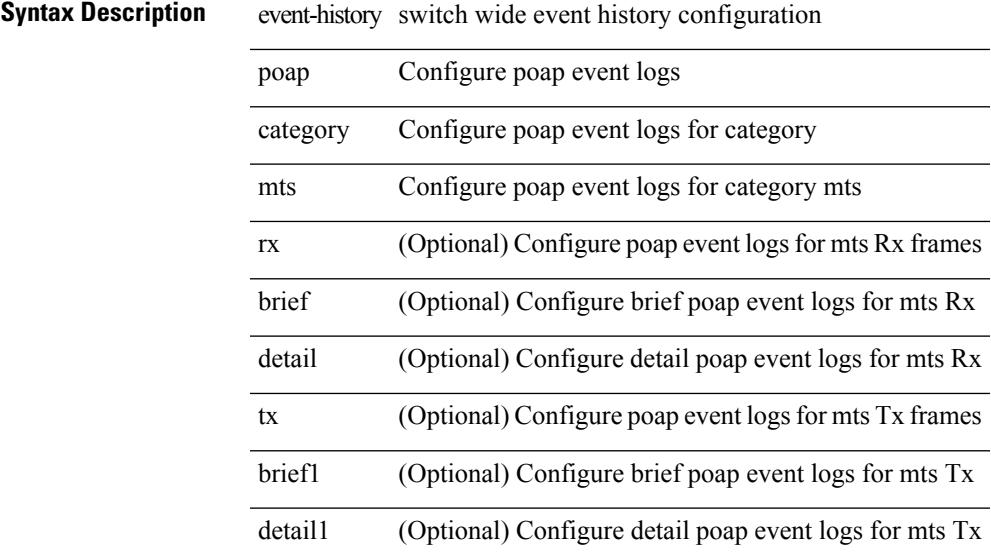

### **Command Mode**

### **event-history poap category mts**

event-history poap no category mts [  $\{ rx [$   $\{ brief | detail \} ] | tx [$   $\{ brief | detail 1 \} ]$  ] ]

### **Syntax Description**

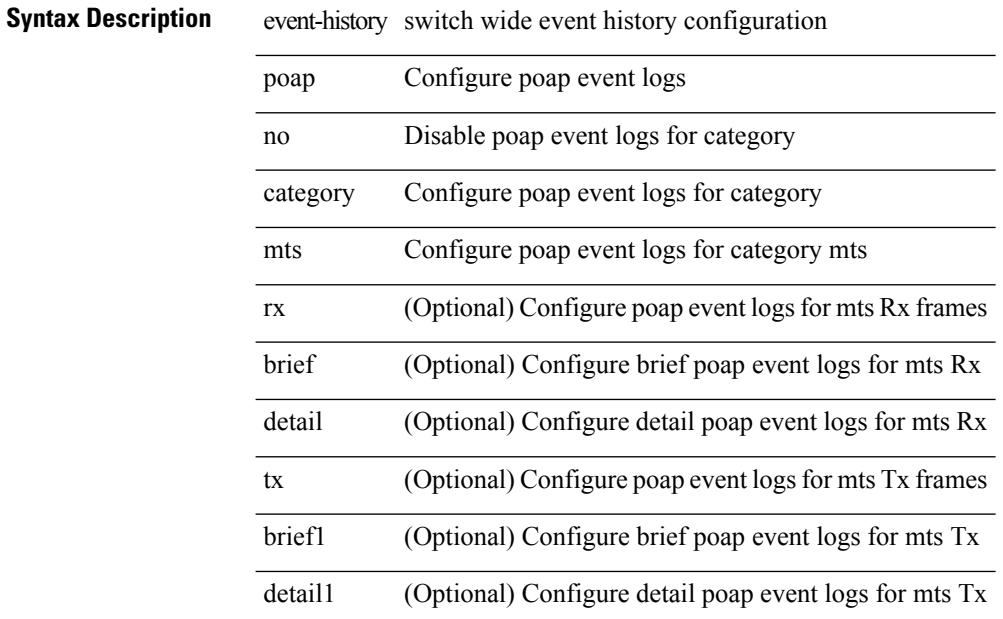

#### **Command Mode**

## **event-history port-profile category all**

event-history port-profile [ no ] category all

### **Syntax Description**

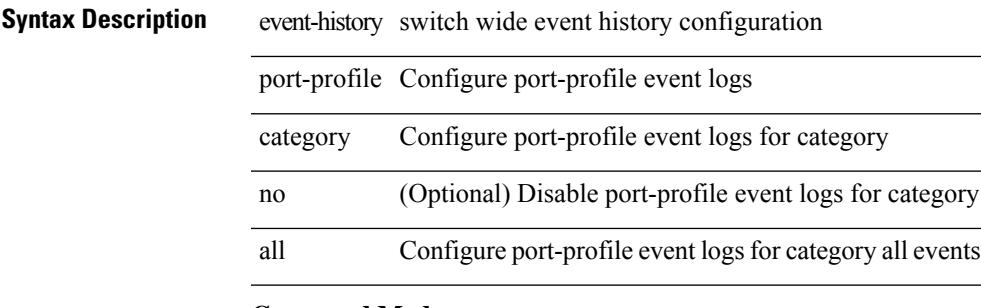

#### **Command Mode**

### **event-history port-profile category mts**

event-history port-profile [ no ] category mts [  $\{rx [$   $\{brief \}$  detail  $\}] | tx [$   $\{ brief \}$  detail1  $\}]$  ]  $]$ 

### **Syntax Description**

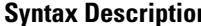

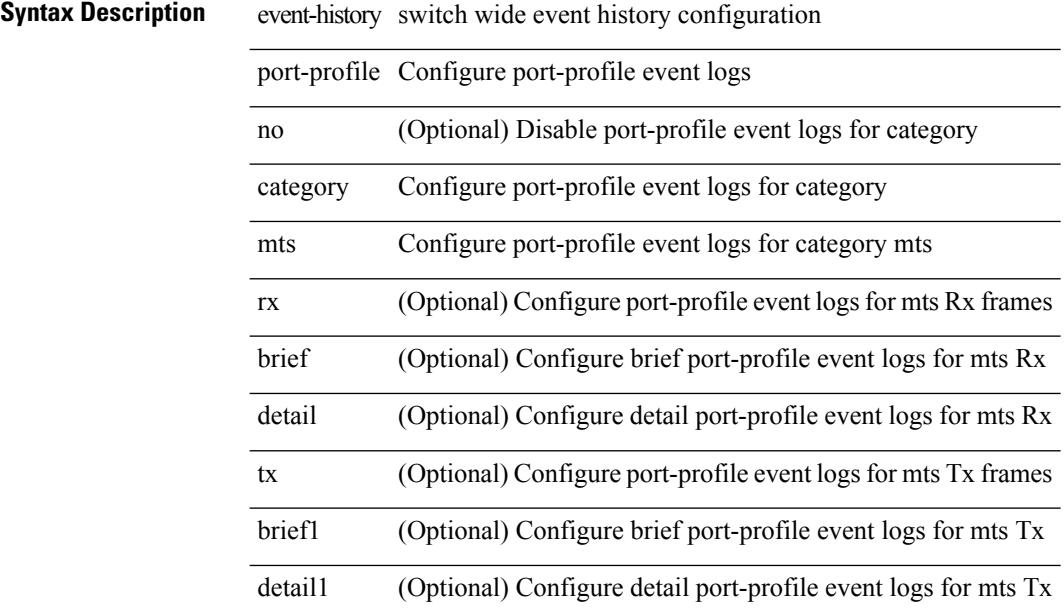

### **Command Mode**

### **event-history port-security category all**

event-history port-security category all

### **Syntax Description**

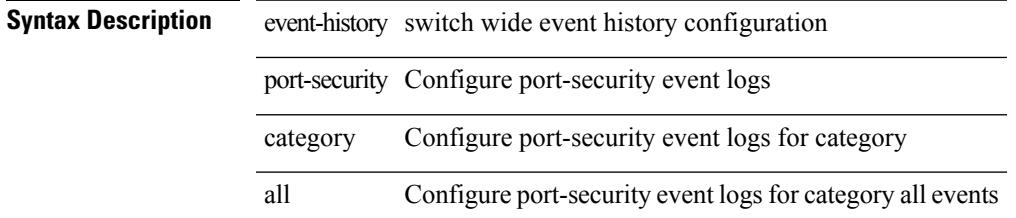

#### **Command Mode**

## **event-history port-security category all**

event-history port-security no category all

#### **Syntax Description**

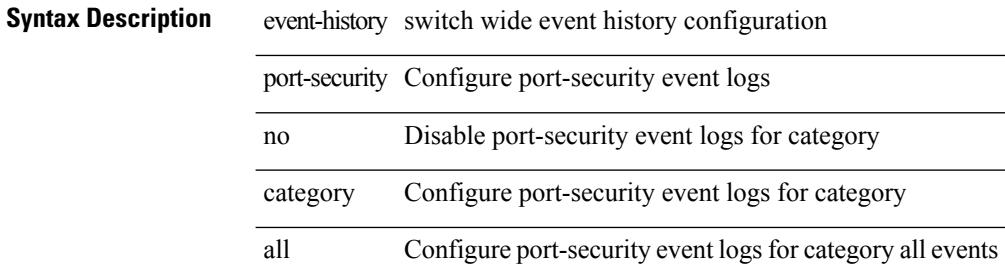

#### **Command Mode**

### **event-history port-security category fc2**

event-history port-security category fc2 [ { rx [ { brief | detail } ] | tx [ { brief1 | detail1 } ] } ]

### **Syntax Description**

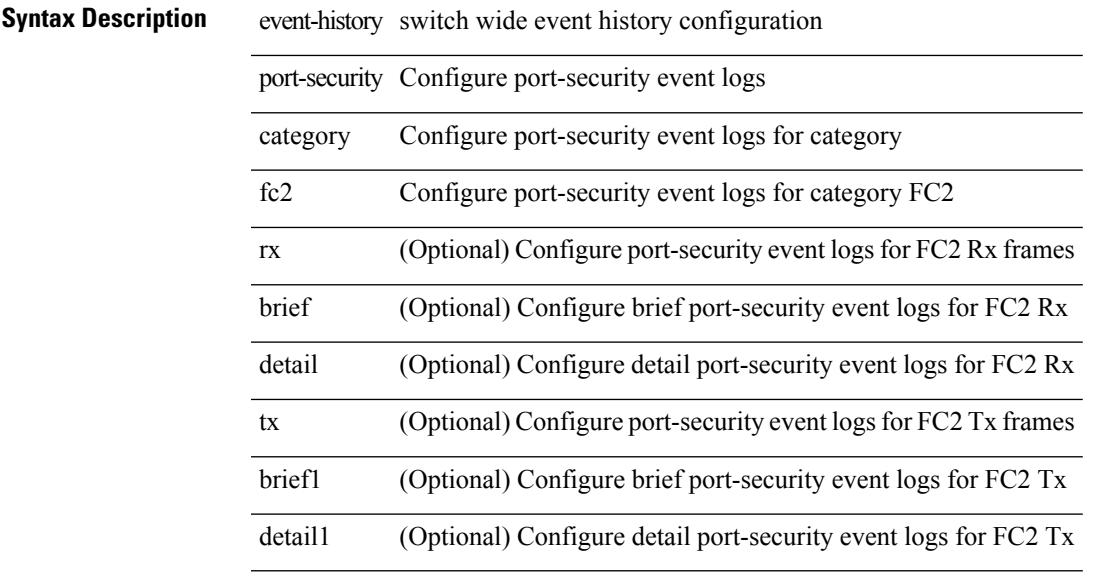

### **Command Mode**

### **event-history port-security category fc2**

event-history port-security no category fc2 [ { rx [ { brief | detail } ] | tx [ { brief1 | detail1 } ] } ]

### **Syntax Description**

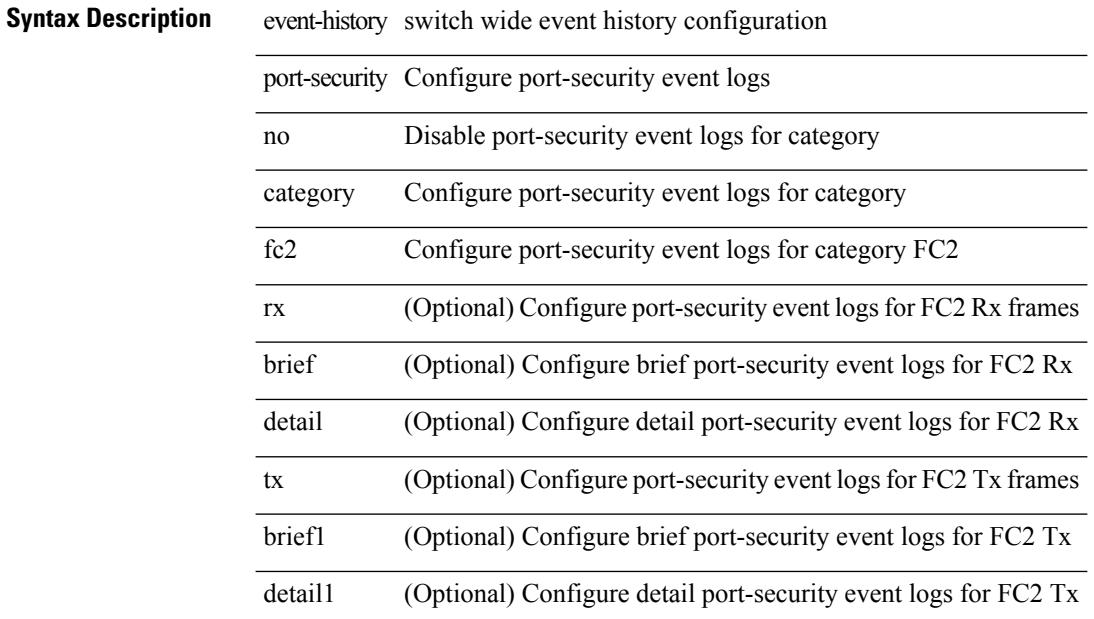

### **Command Mode**

### **event-history port-security category mts**

event-history port-security category mts [ {  $rx$  [ { brief | detail } ] |  $tx$  [ { brief1 | detail1 } ] } ]

### **Syntax Description**

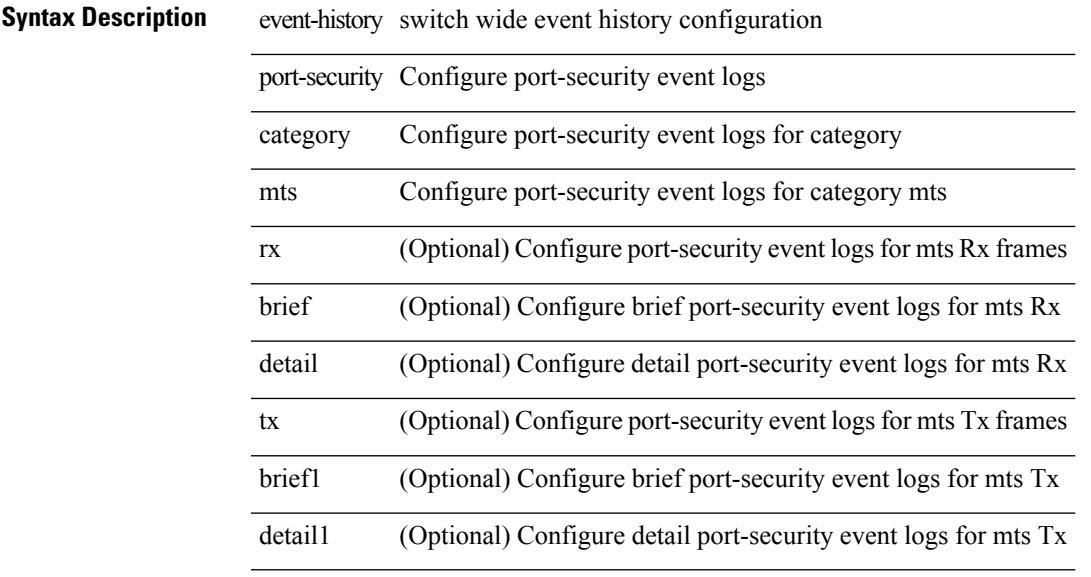

### **Command Mode**

### **event-history port-security category mts**

event-history port-security no category mts [  $\{ rx [$  { brief | detail  $\}$  ] | tx [  $\{ brief1 | detail1 \}$  ]  $\}$  ]

### **Syntax Description**

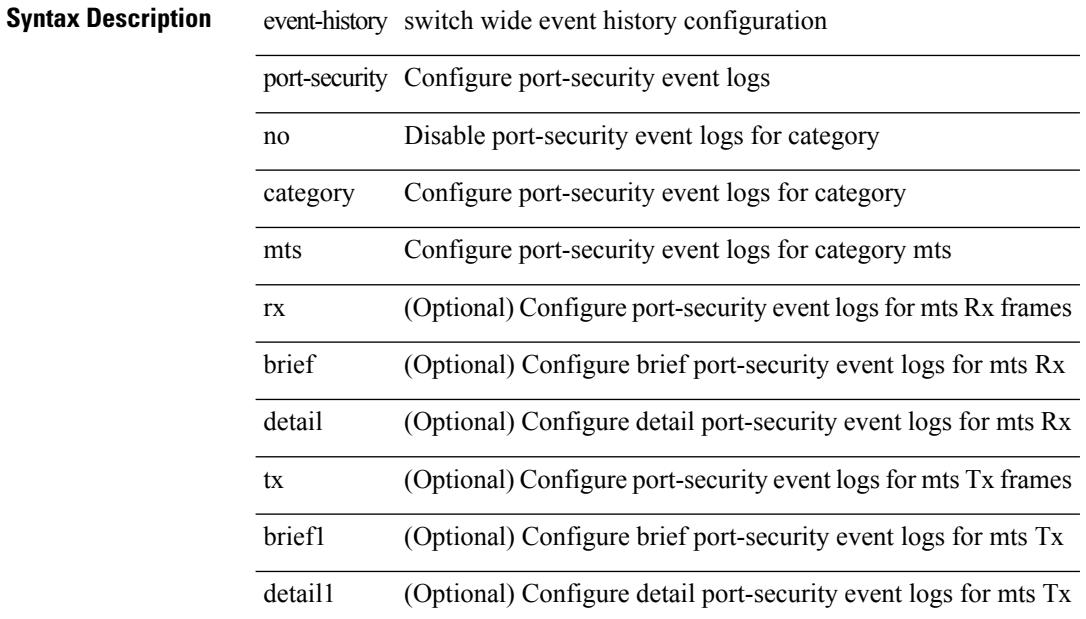

#### **Command Mode**

## **event-history port\_client category all**

event-history port\_client category all

### **Syntax Description**

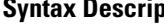

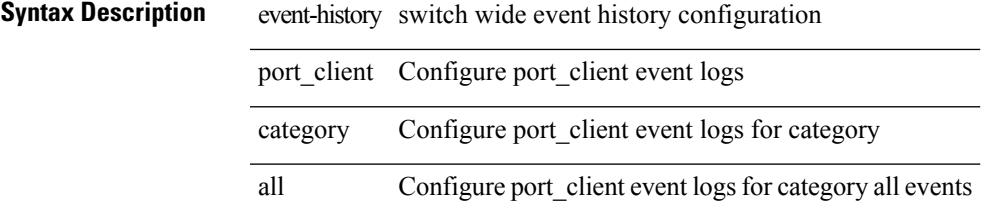

**Command Mode**

# **event-history port\_client category all**

event-history port\_client no category all

### **Syntax Description**

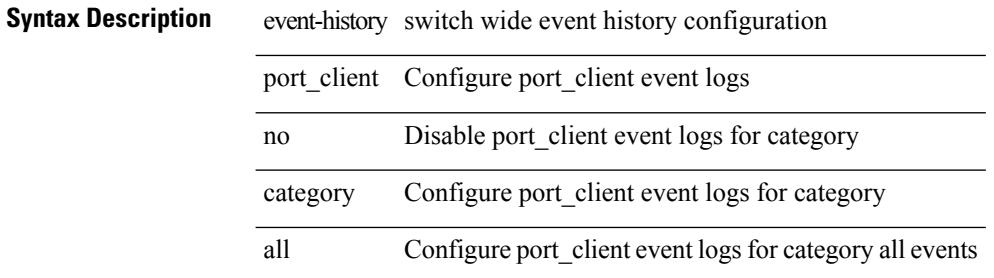

#### **Command Mode**
## **event-history port\_client category fc2**

event-history port\_client category fc2 [ {  $rx$  [ { brief | detail } ] |  $tx$  [ { brief | detail } ] } ]

### **Syntax Description**

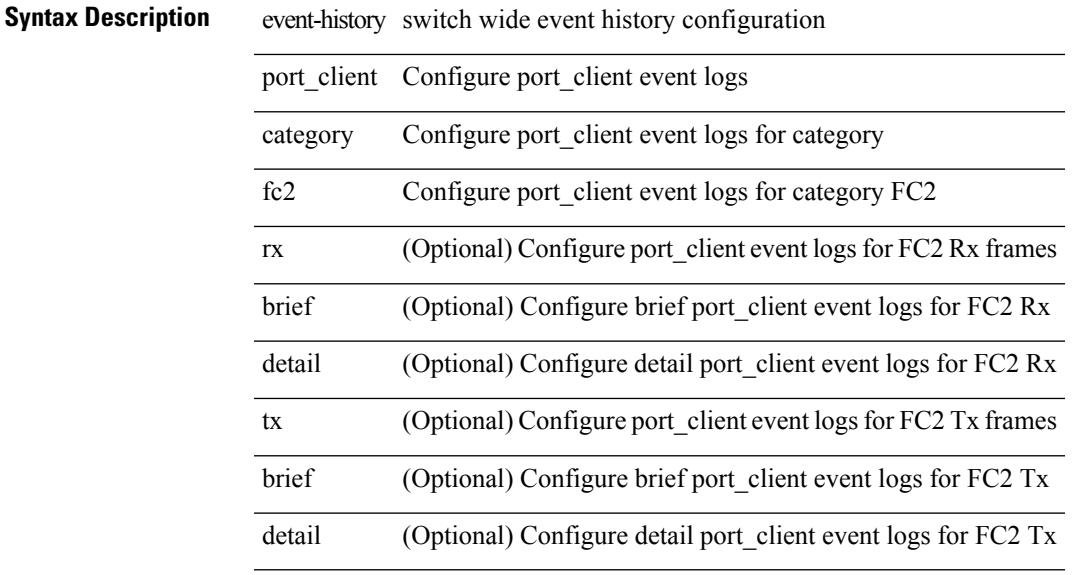

### **Command Mode**

# **event-history port\_client category fc2**

event-history port\_client no category fc2 [ {  $rx$  [ { brief | detail } ] |  $tx$  [ { brief | detail } ] } ]

### **Syntax Description**

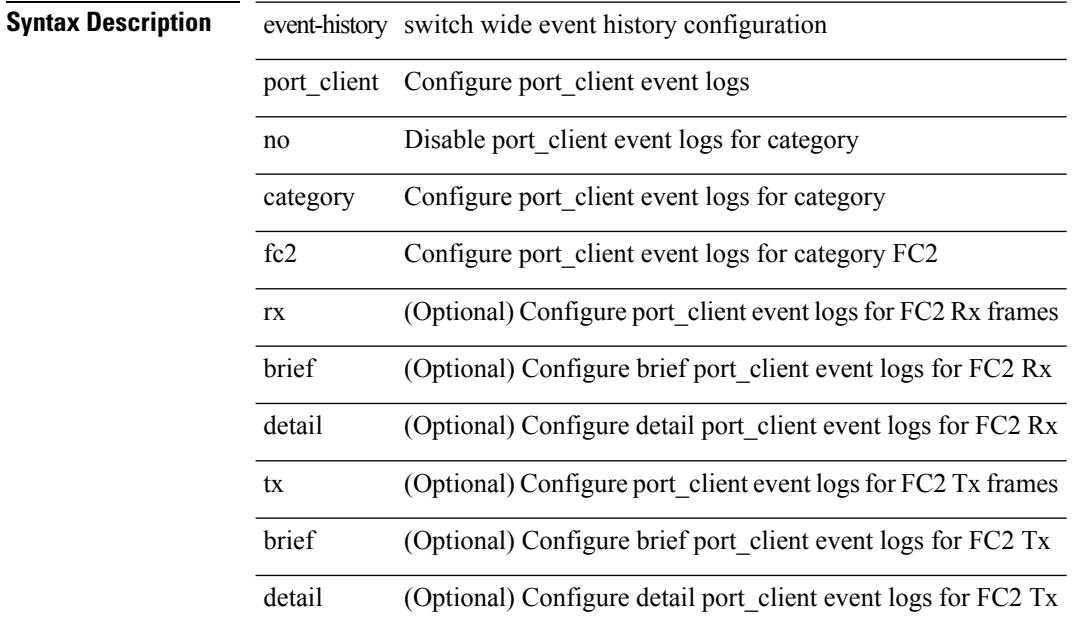

### **Command Mode**

## **event-history port\_client category mts**

event-history port\_client category mts [ {  $rx$  [ { brief | detail } ] |  $tx$  [ { brief | detail } ] } ]

### **Syntax Description**

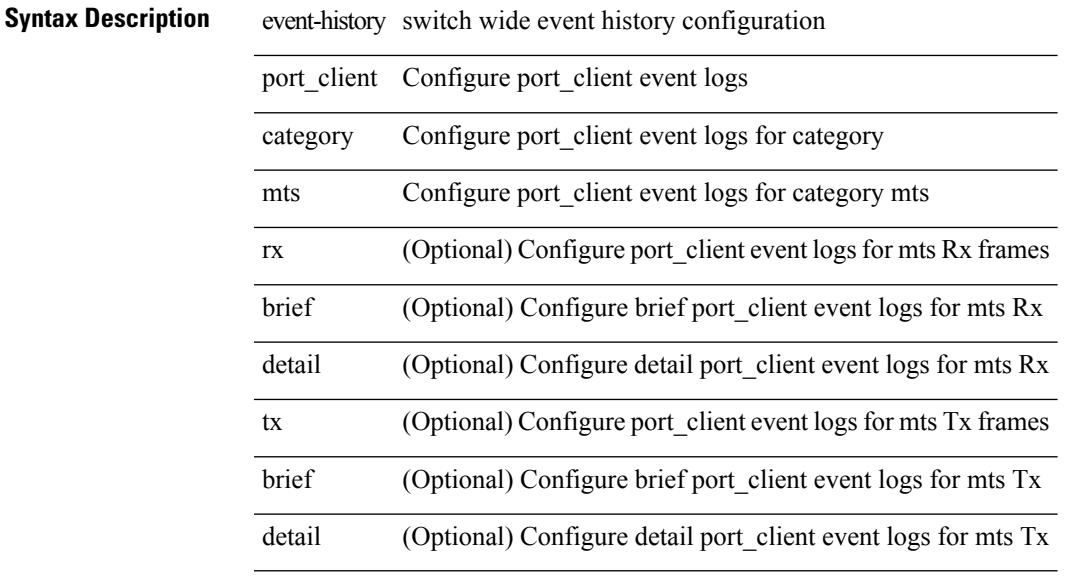

### **Command Mode**

# **event-history port\_client category mts**

event-history port\_client no category mts [ {  $rx$  [ { brief | detail } ] |  $tx$  [ { brief | detail } ] } ]

### **Syntax Description**

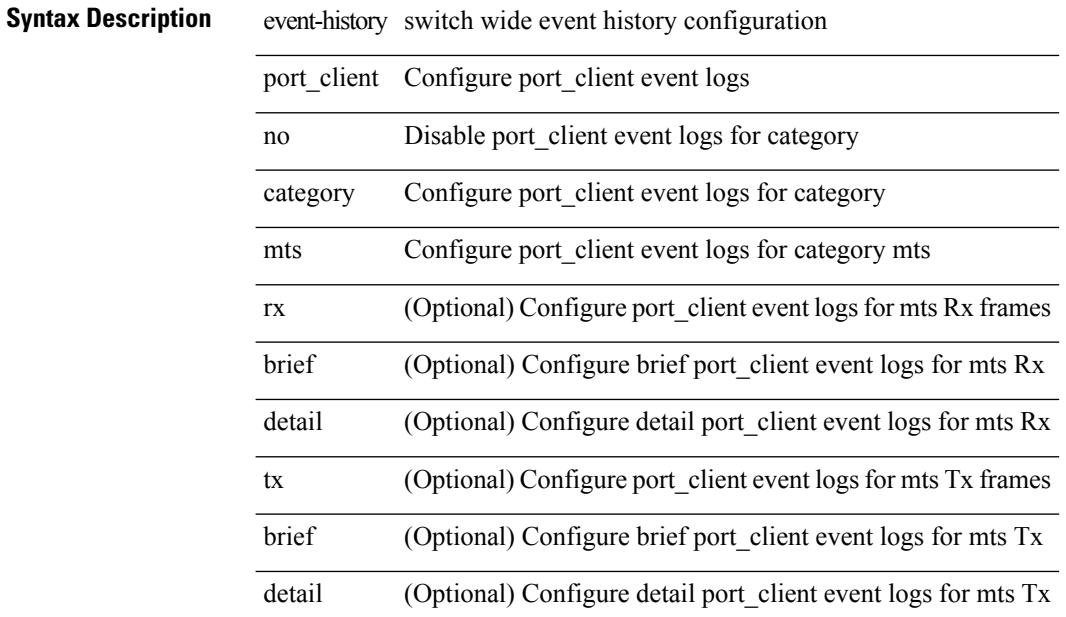

### **Command Mode**

 $\overline{\phantom{a}}$ 

# **event-history private-vlan category all**

event-history private-vlan [ no ] category all

### **Syntax Description**

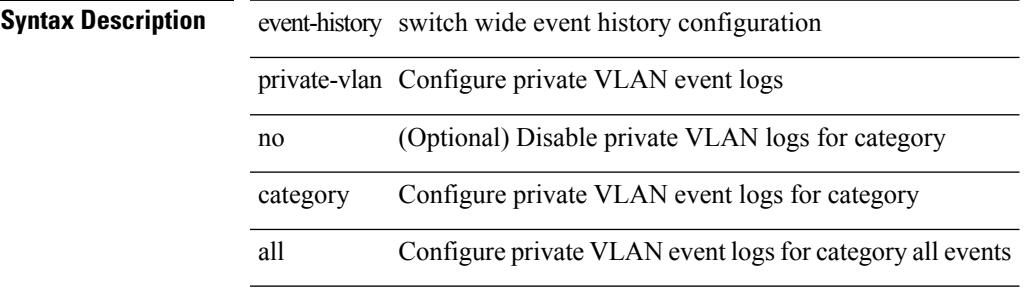

#### **Command Mode**

## **event-history private-vlan category mts**

event-history private-vlan [ no ] category mts [ rx [ { brief | detail } ] ]

### **Syntax Description**

**Syntax Description** event-history switch wide event history configuration

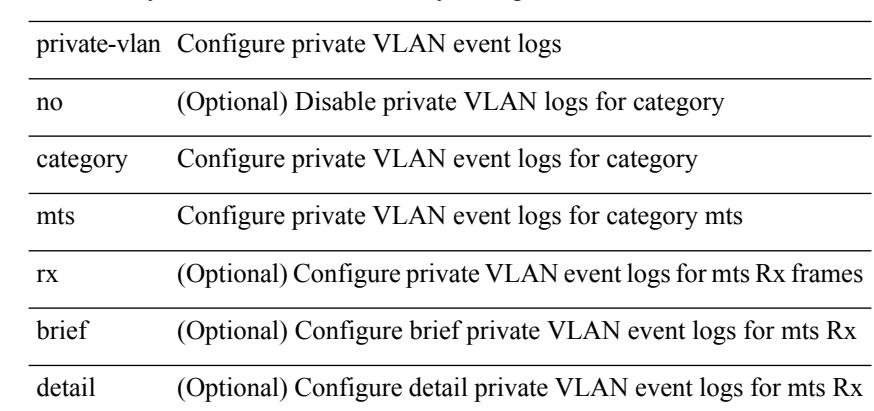

### **Command Mode**

# **event-history private-vlan category mts**

event-history private-vlan [ no ] category mts [ tx [ { brief | detail } ] ]

### **Syntax Description**

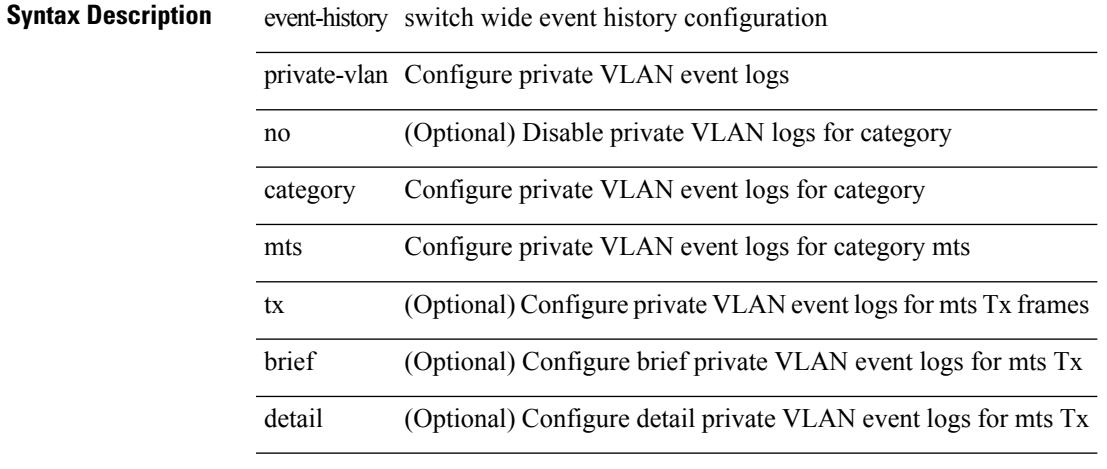

**Command Mode**

## **event-history sensor**

event-history sensor { category { all | mts [ {  $rx$  [ { brief | detail } ] | tx [ { brief | detail } ] } ] } | no category { all | mts  $[ \{ rx [\{ brief | detail \} ] | tx [\{ brief | detail \} ] \} ]$  }

### **Syntax Description**

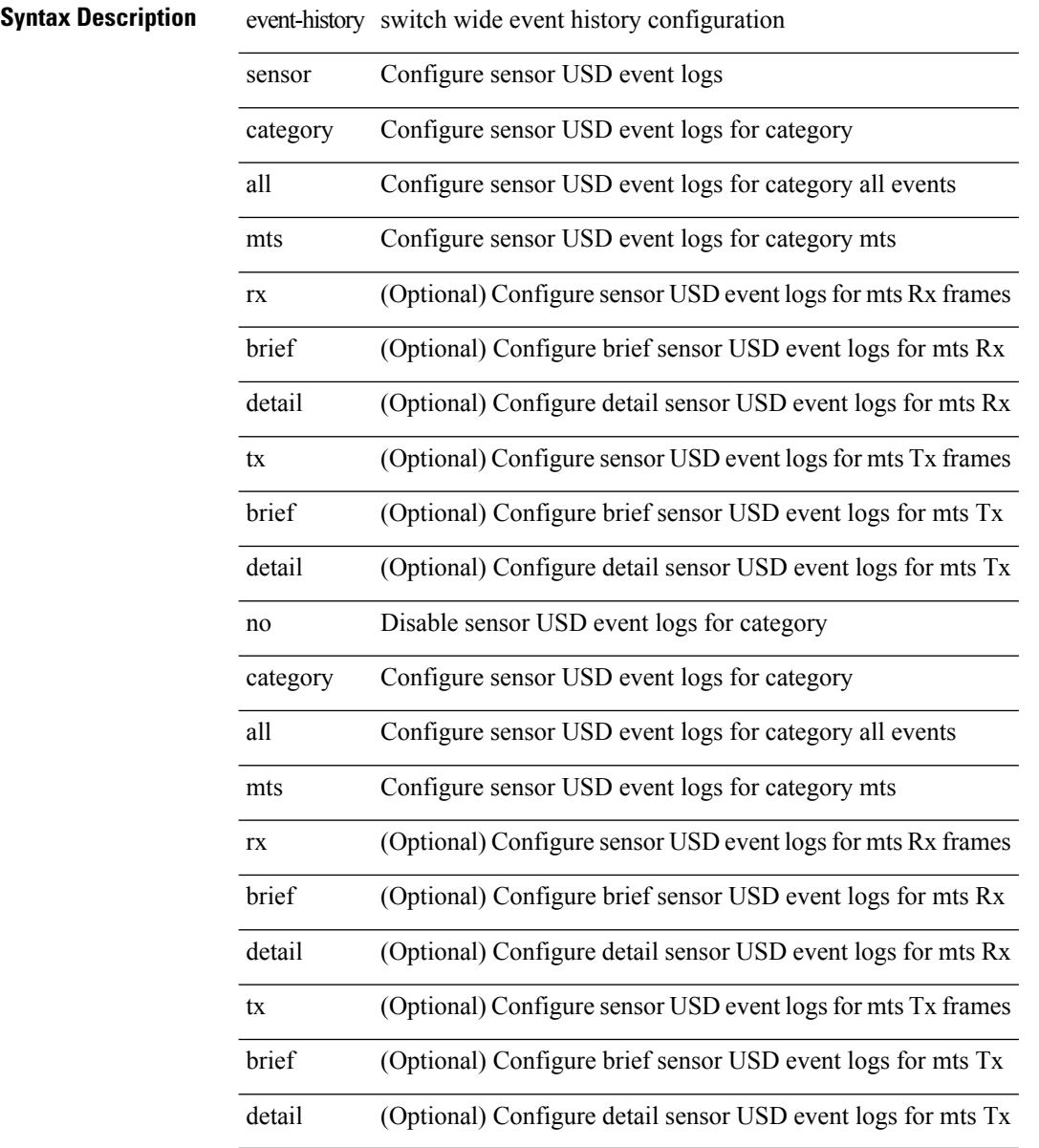

### **Command Mode**

# **event-history session-mgr category all**

event-history session-mgr category all

### **Syntax Description**

 $\overline{\phantom{a}}$ 

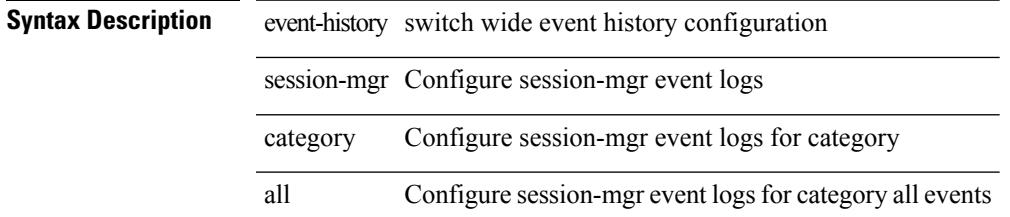

### **Command Mode**

# **event-history session-mgr category all**

event-history session-mgr no category all

### **Syntax Description**

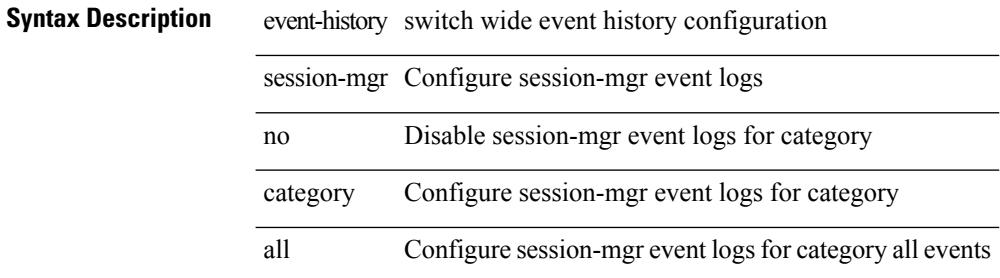

#### **Command Mode**

## **event-history session-mgr category mts**

event-history session-mgr category mts [  $\{ rx [$  { brief | detail  $\}$  ] | tx [  $\{ briefi |$  detail1  $\}$  ]  $\}$  ]

### **Syntax Description**

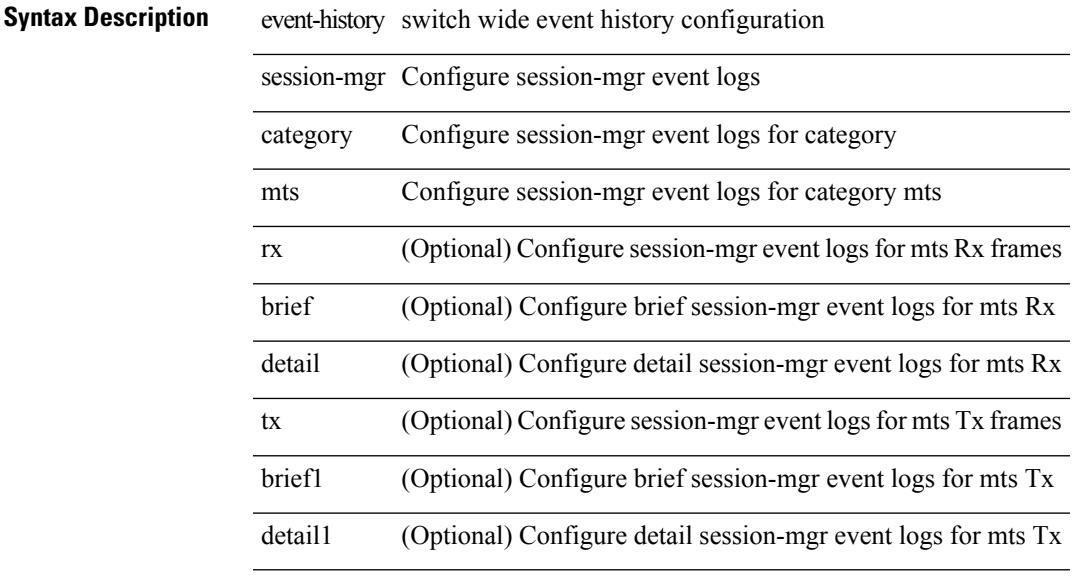

### **Command Mode**

# **event-history session-mgr category mts**

event-history session-mgr no category mts [  $\{ rx [$   $\{ brief | detail \} ] | tx [$   $\{ brief | detail1 \} ] ]$ 

### **Syntax Description**

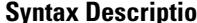

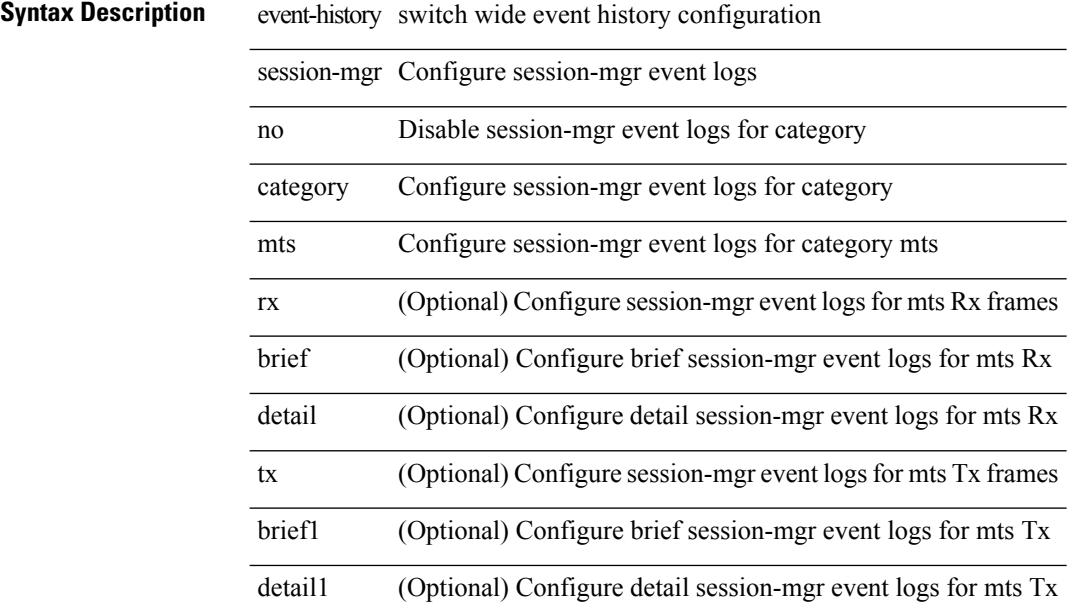

### **Command Mode**

# **event-history sflow**

event-history sflow { category { all | mts [ {  $rx$  [ { brief | detail } ] |  $tx$  [ { brief1 | detail1 } ] } ] } | no category { all | mts [ { rx [ { brief1 | detail1 } ] | tx [ { brief2 | detail2 } ] } ] } }

### **Syntax Description**

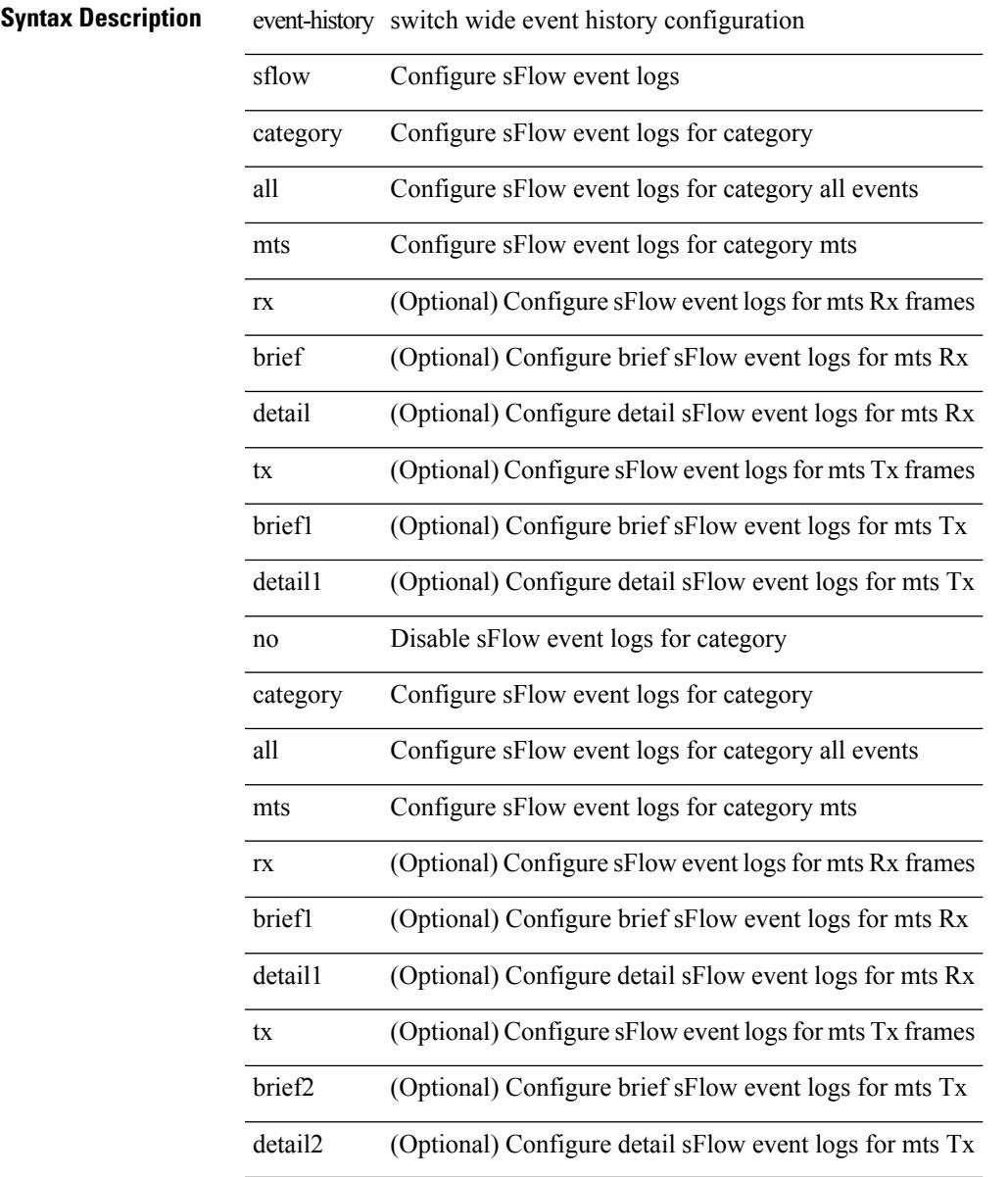

### **Command Mode**

• /exec

 $\overline{\phantom{a}}$ 

## **event-history snmp**

event-history snmp { category { all | mts [ {  $rx$  [ { brief | detail } ] |  $tx$  [ { brief1 | detail1 } ] } ] } | no category { all | mts [ { rx [ { brief1 | detail1 } ] | tx [ { brief2 | detail2 } ] } ] } }

### **Syntax Description**

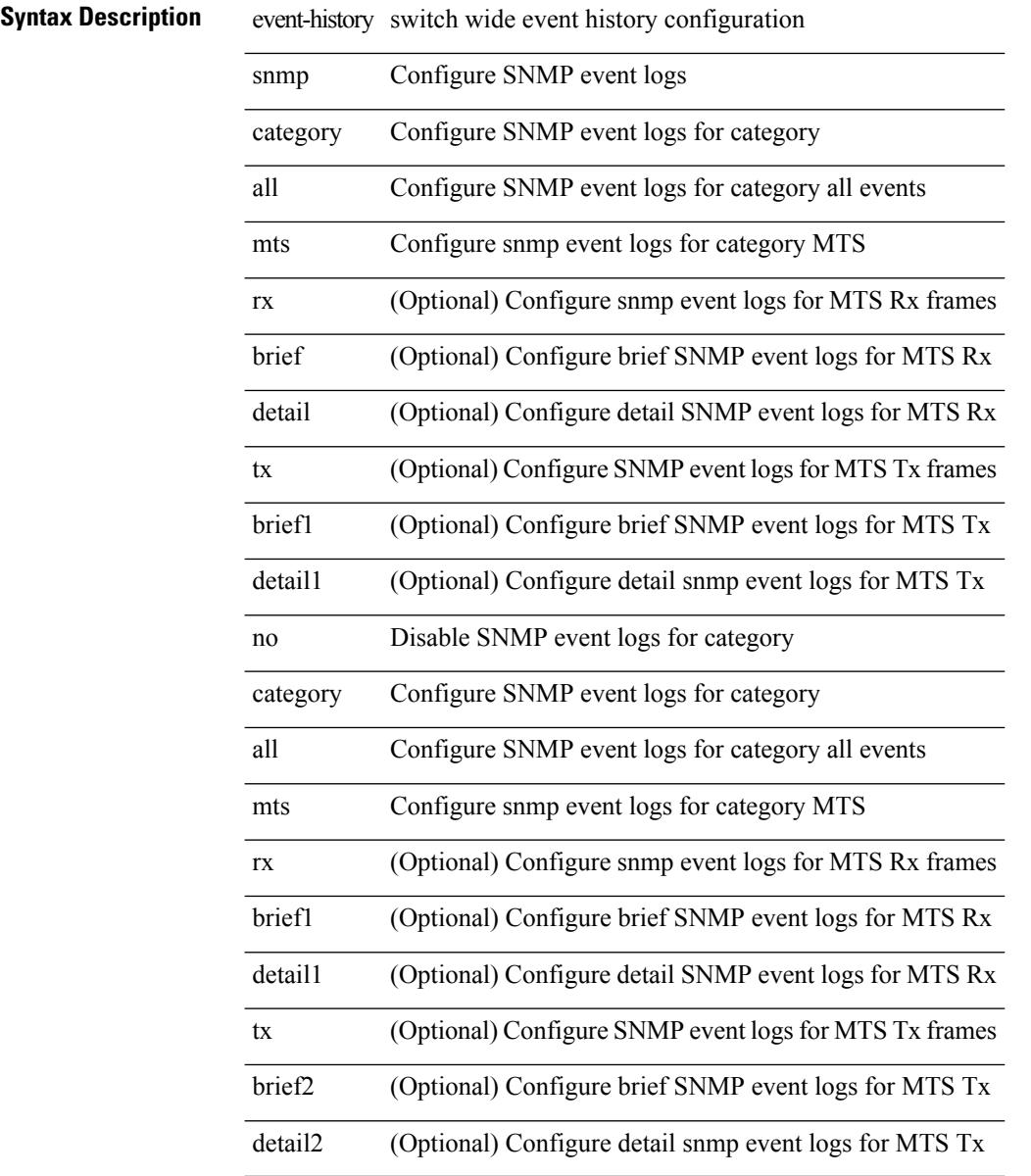

### **Command Mode**

# **event-history spanning-tree category all**

event-history spanning-tree category all

### **Syntax Description**

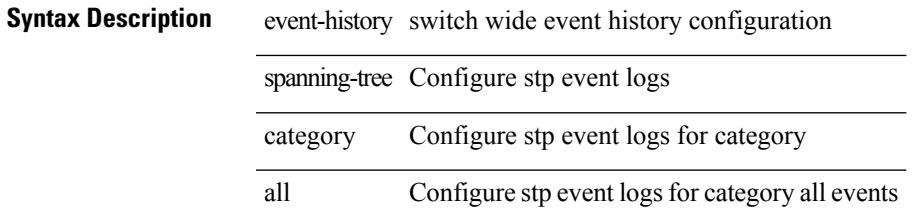

**Command Mode**

I

## **event-history stripcl category all**

event-history stripcl category all

### **Syntax Description**

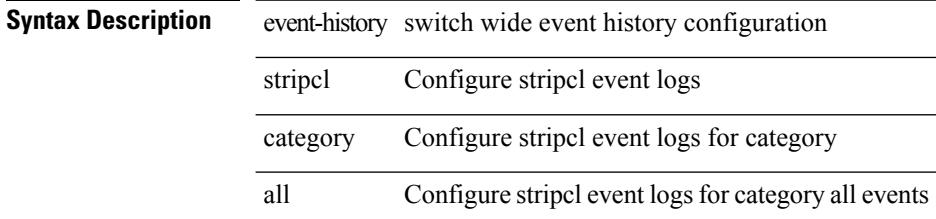

### **Command Mode**

 $\overline{\phantom{a}}$ 

Ι

# **event-history stripcl category all**

event-history stripcl no category all

### **Syntax Description**

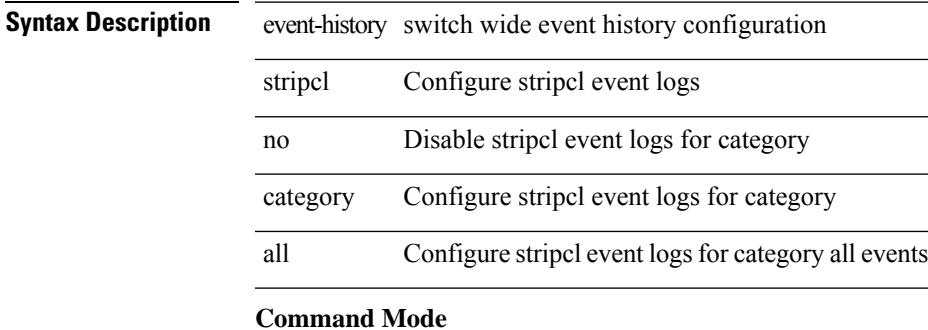

# **event-history stripcl category mts**

event-history stripcl category mts [  $\{ rx [$  { brief | detail  $\}$  ] | tx [  $\{$  brief | detail  $\}$  ]  $\}$  ]

### **Syntax Description**

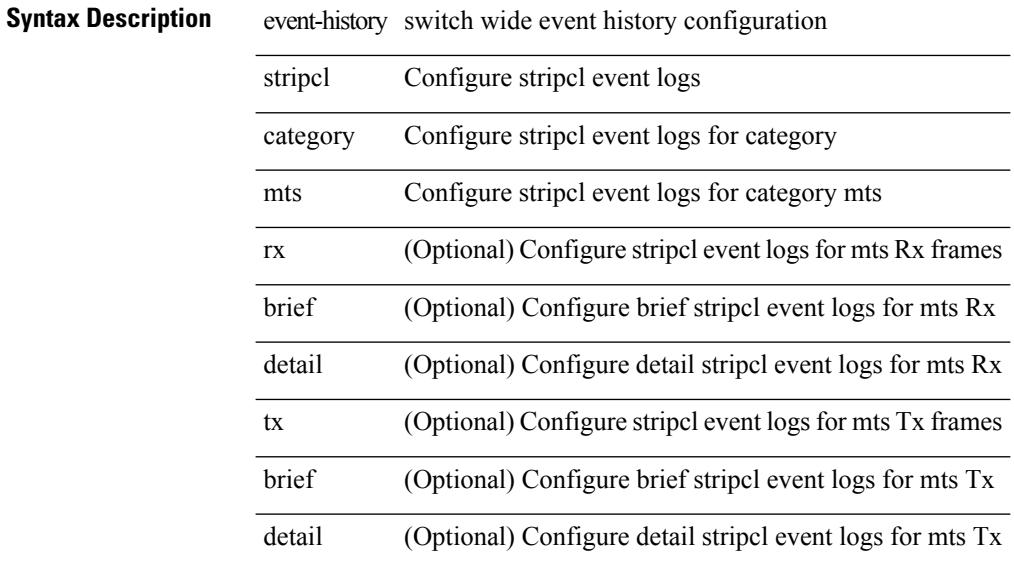

### **Command Mode**

## **event-history tamnw category all**

event-history tamnw category all

#### **Syntax Description**

### **Syntax Description**

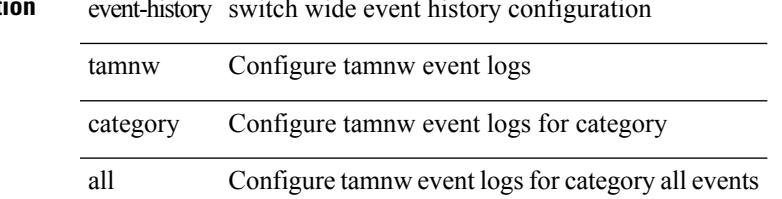

### **Command Mode**

## **event-history tamnw category all**

event-history tamnw no category all

### **Syntax Description**

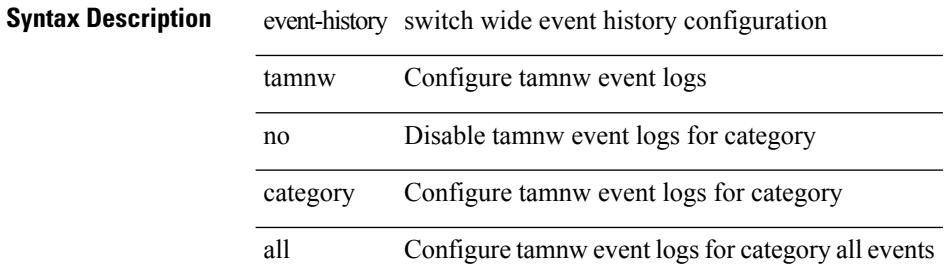

#### **Command Mode**

## **event-history tamnw category fc2**

event-history tamnw category fc2 [ {  $rx$  [ { brief | detail } ] |  $tx$  [ { brief | detail } ] } ]

### **Syntax Description**

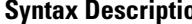

 $\overline{\phantom{a}}$ 

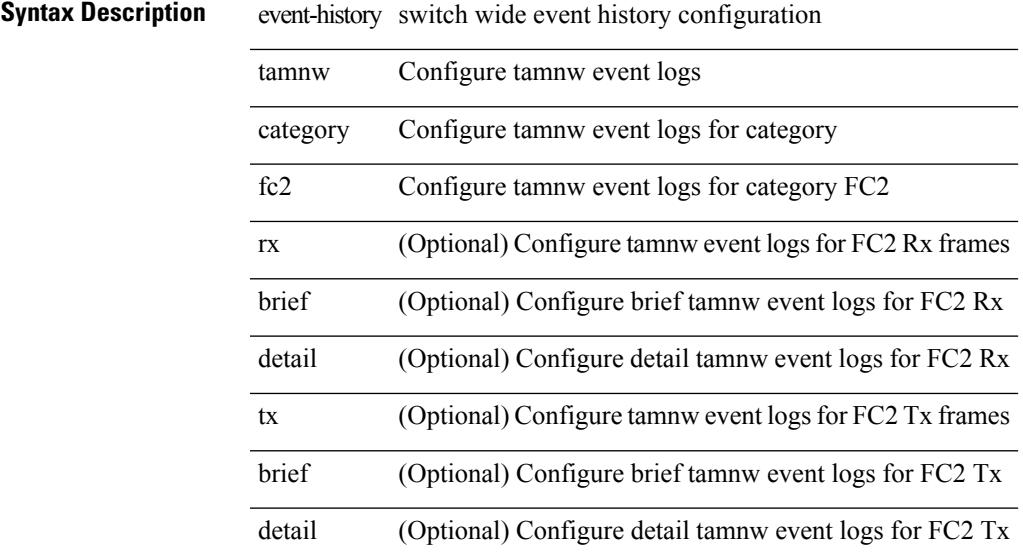

### **Command Mode**

# **event-history tamnw category fc2**

event-history tamnw no category fc2 [ {  $rx$  [ { brief | detail } ] |  $tx$  [ { brief | detail } ] } ]

### **Syntax Description**

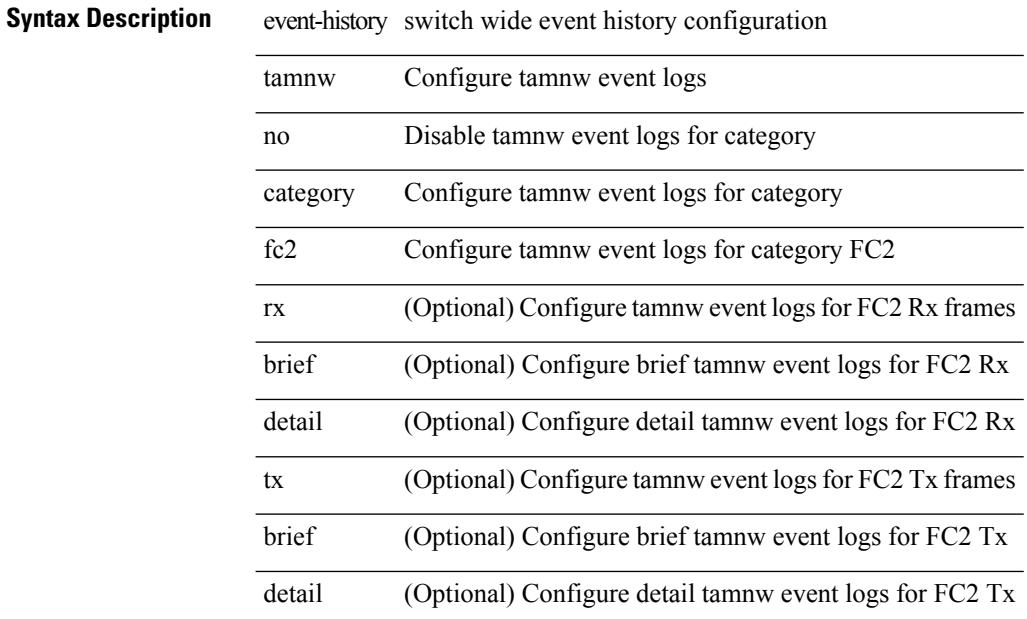

### **Command Mode**

## **event-history tamnw category mts**

event-history tamnw category mts [  $\{ rx [$  { brief | detail  $\}$  ] | tx [  $\{$  brief | detail  $\}$  ]  $\}$  ]

### **Syntax Description**

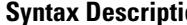

 $\overline{\phantom{a}}$ 

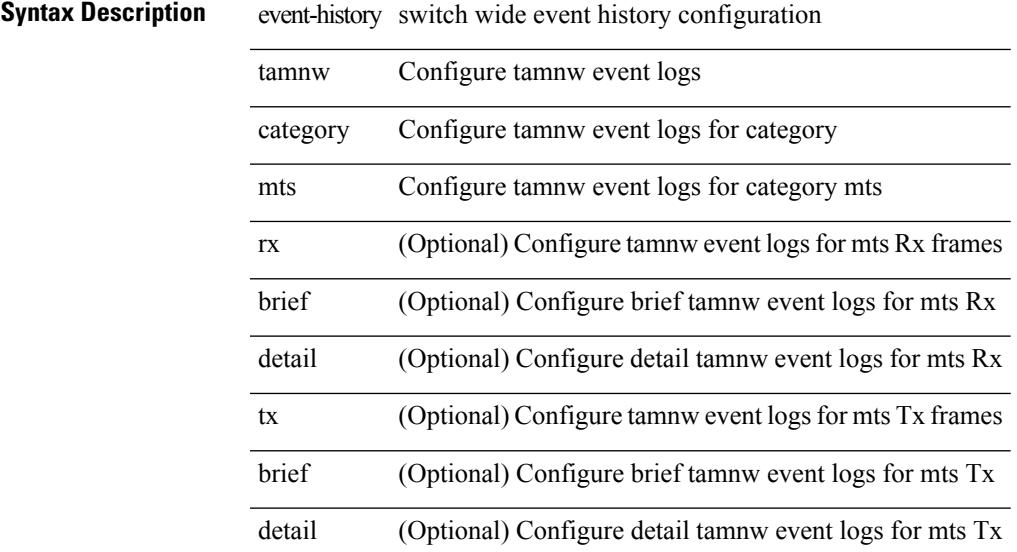

### **Command Mode**

# **event-history tamnw category mts**

event-history tamnw no category mts [ {  $rx$  [ { brief | detail } ] |  $tx$  [ { brief | detail } ] } ]

### **Syntax Description**

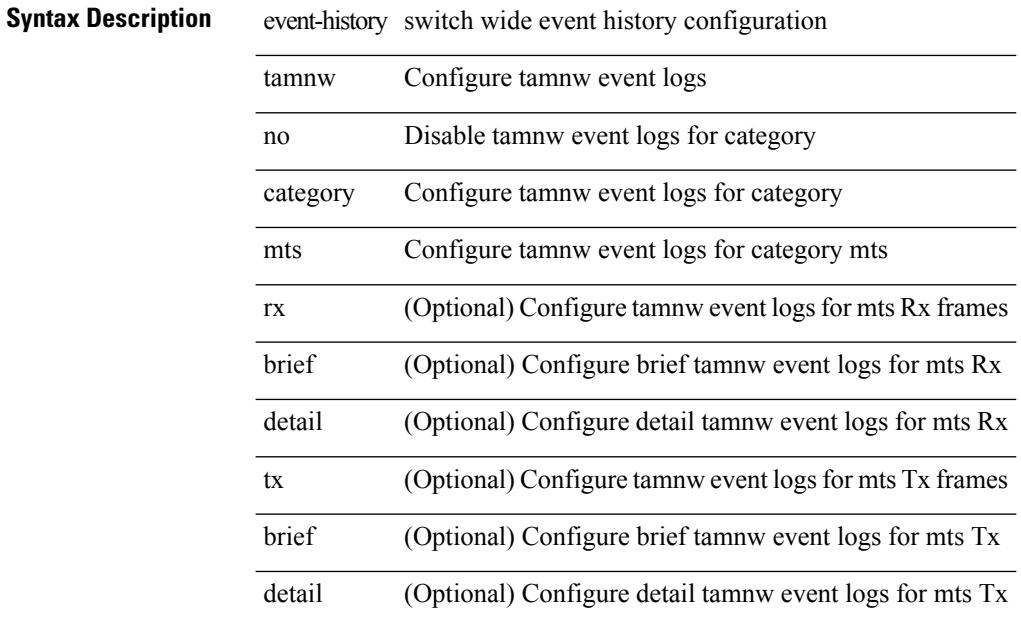

### **Command Mode**

# **event-history udld category all**

event-history udld category all

### **Syntax Description**

### **Syntax Description**

 $\overline{\phantom{a}}$ 

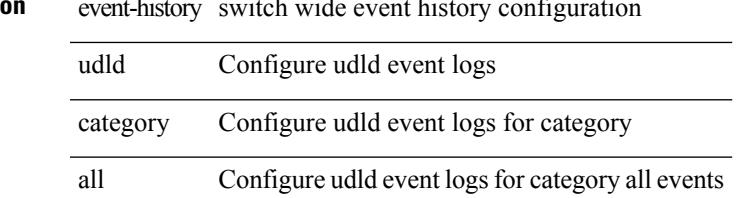

### **Command Mode**

# **event-history vdc category all**

event-history vdc category all

### **Syntax Description**

**Syntax Description** 

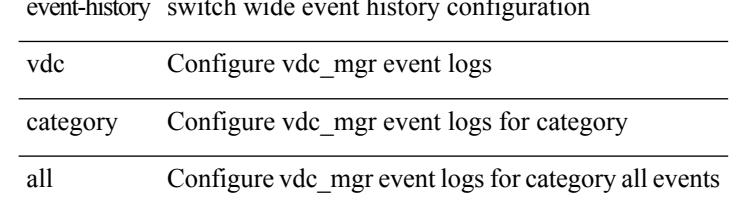

### **Command Mode**

 $\overline{\phantom{a}}$ 

# **event-history vdc category all**

event-history vdc no category all

### **Syntax Description**

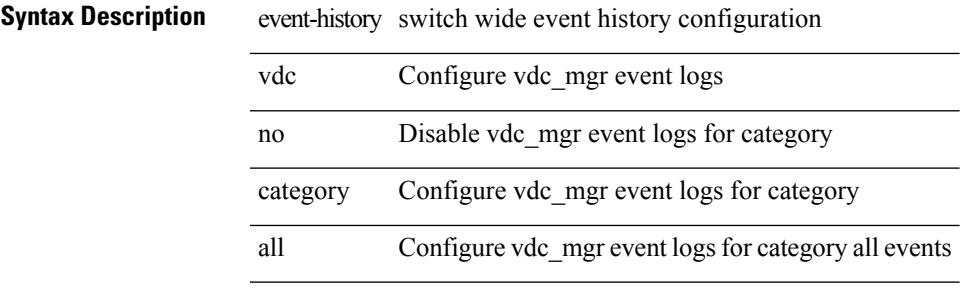

#### **Command Mode**

## **event-history vdc category mts**

event-history vdc no category mts [  $\{ rx [$  { brief | detail } ] | tx [  $\{ brier1 | detail1 }$  ] } ]

### **Syntax Description**

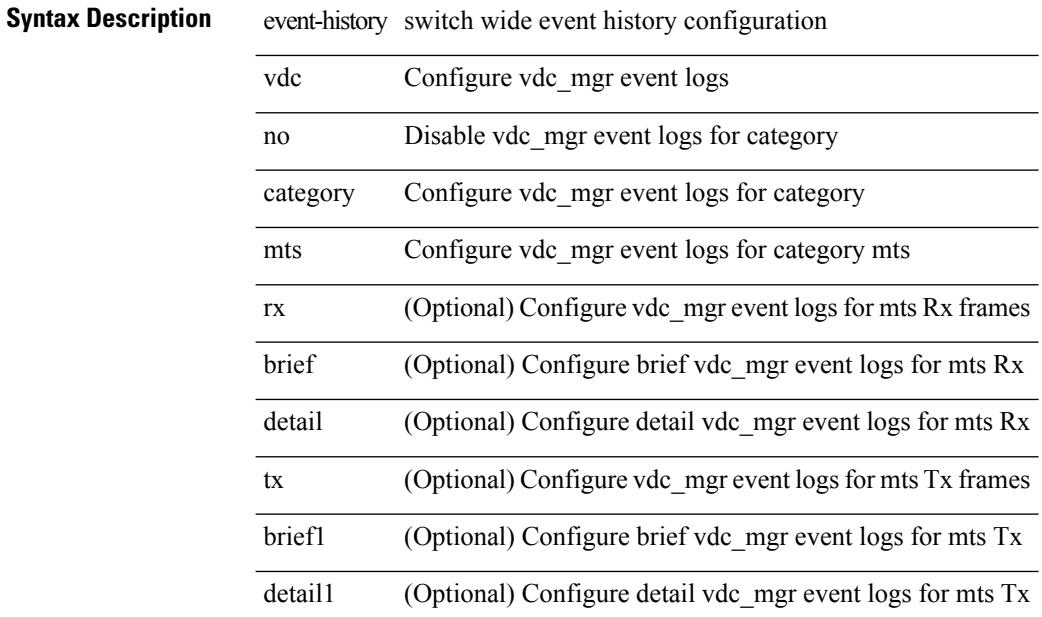

### **Command Mode**

# **event-history xbar category all**

event-history xbar category all

### **Syntax Description**

### **Syntax Descriptio**

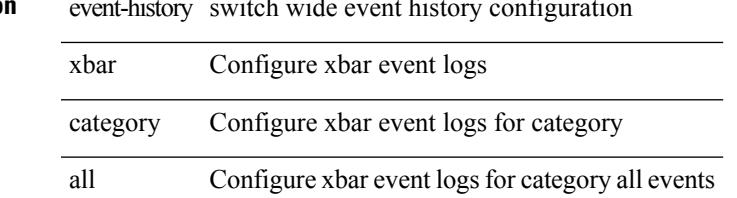

### **Command Mode**

# **event-history xbar category all**

event-history xbar no category all

### **Syntax Description**

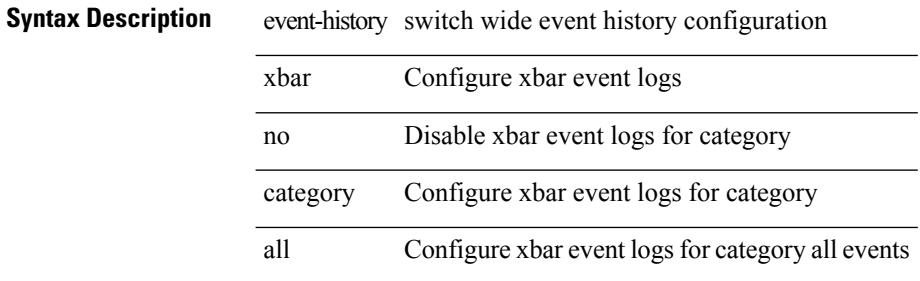

#### **Command Mode**

# **event-history xbar category debug**

event-history xbar category debug { demux | deque | flow | ha | init }

### **Syntax Description**

### **Syntax Description** event-history switch wide event history configuration

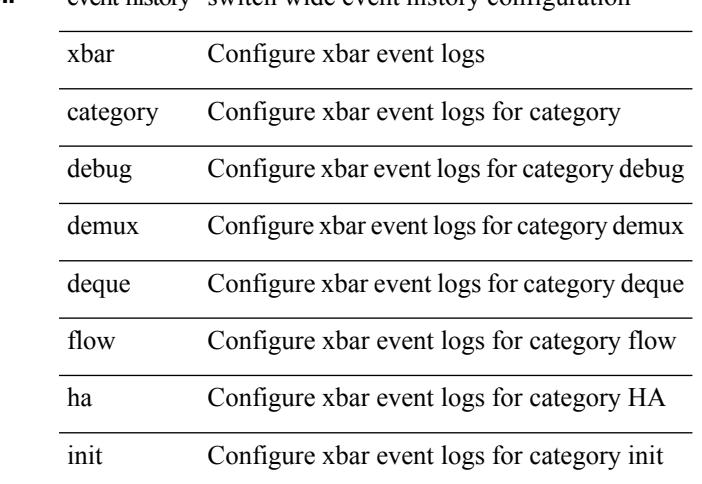

**Command Mode**

## **event-history xbar category debug**

event-history xbar no category debug { demux | deque | flow | ha | init }

### **Syntax Description**

**Syntax Description** event-history switch wide event history configuration

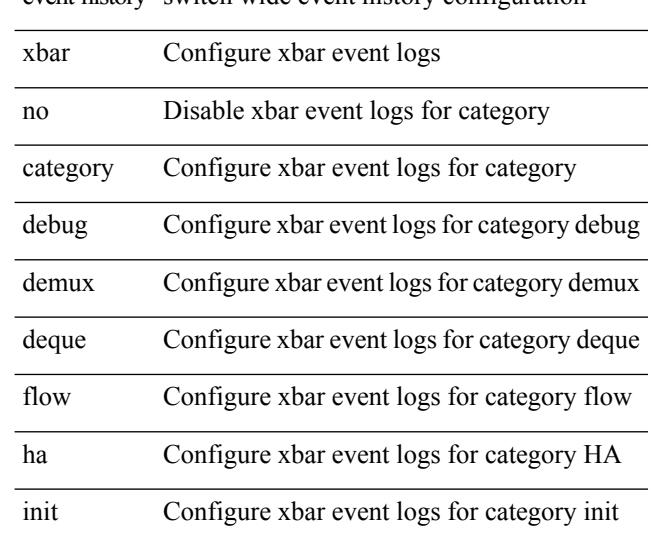

### **Command Mode**

# **event-history xbar category mts**

event-history xbar category mts [ {  $rx$  [ { brief | detail } ] |  $tx$  [ { brief1 | detail1 } ] } ]

### **Syntax Description**

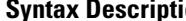

 $\overline{\phantom{a}}$ 

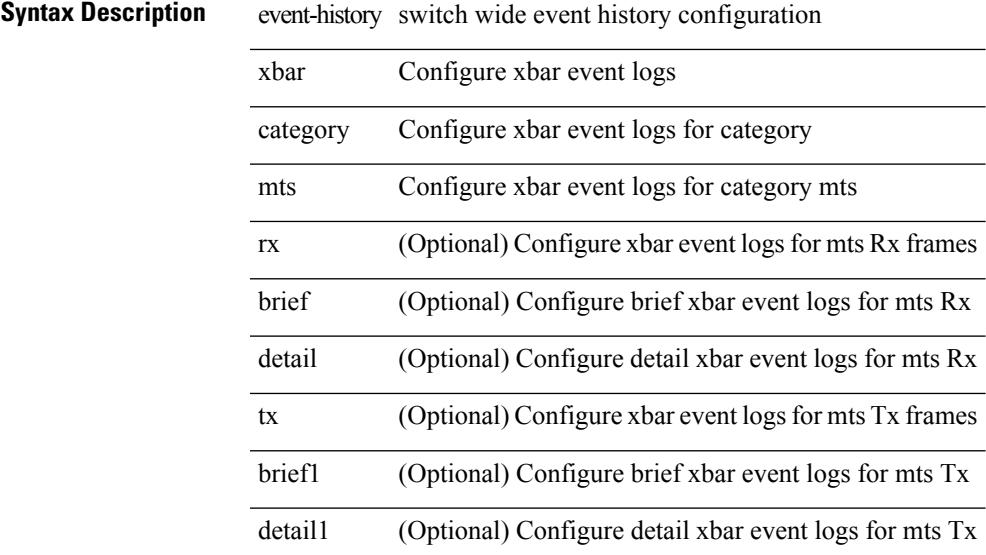

### **Command Mode**

# **event-history xbar category mts**

event-history xbar no category mts [  $\{ rx [$  { brief | detail } ] | tx [  $\{ b$ rief1 | detail1  $\}$  ]  $\}$  ]

### **Syntax Description**

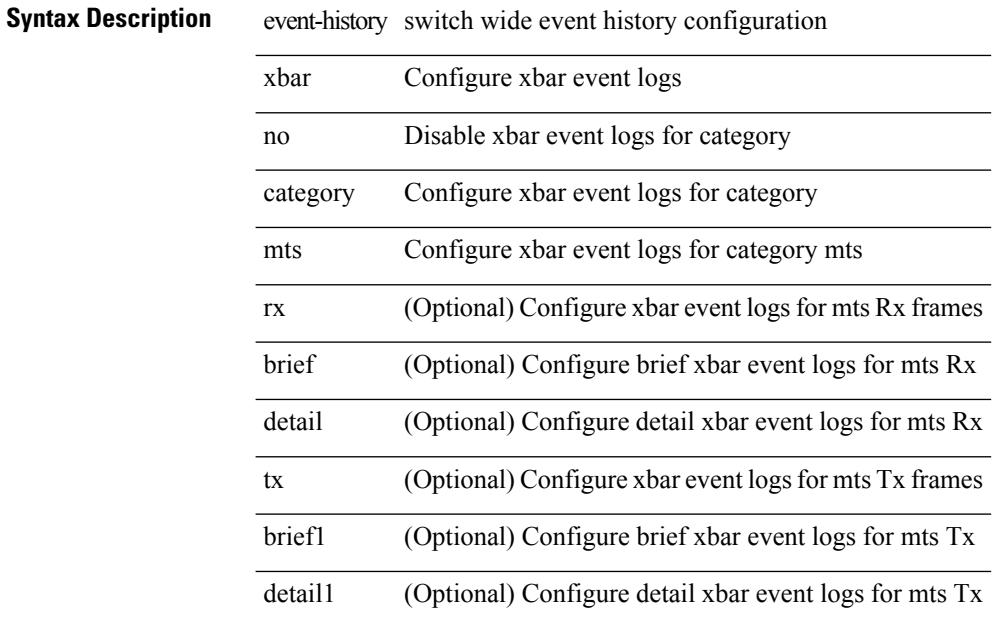

### **Command Mode**

 $\overline{\phantom{a}}$ 

## **event-log-size**

{ { [ eigrp ] event-log-size <size> } | { no [ eigrp ] event-log-size [ <size> ] } }

### **Syntax Description**

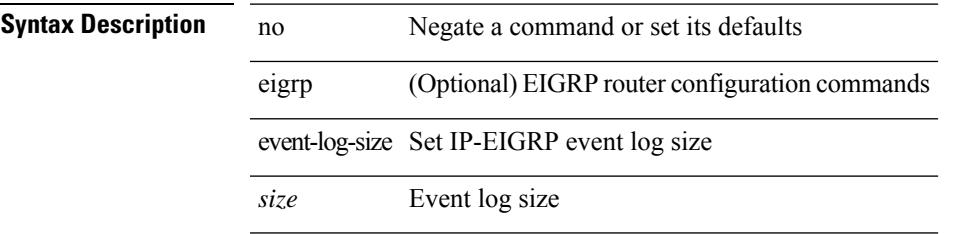

### **Command Mode**

• /exec/configure/router-eigrp/router-eigrp-vrf-common /exec/configure/router-eigrp/router-eigrp-af-common

## **event-logging**

[no] [ eigrp ] event-logging

### **Syntax Description**

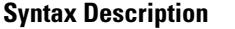

no **Synta** (Optional) Negate a command or set its defaults eigrp (Optional) EIGRP router configuration commands event-logging Log IP-EIGRP routing events

### **Command Mode**

• /exec/configure/router-eigrp/router-eigrp-vrf-common /exec/configure/router-eigrp/router-eigrp-af-common
### **event**

 $\mathbf{l}$ 

[no] event

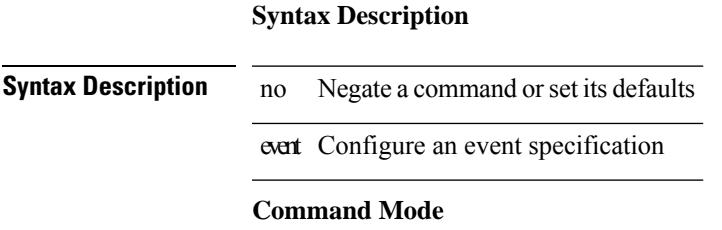

### **event application sub-system type**

[no] event application [ tag <tag\_id> ] sub-system <sub-system-id> type <event-type>

### **Syntax Description**

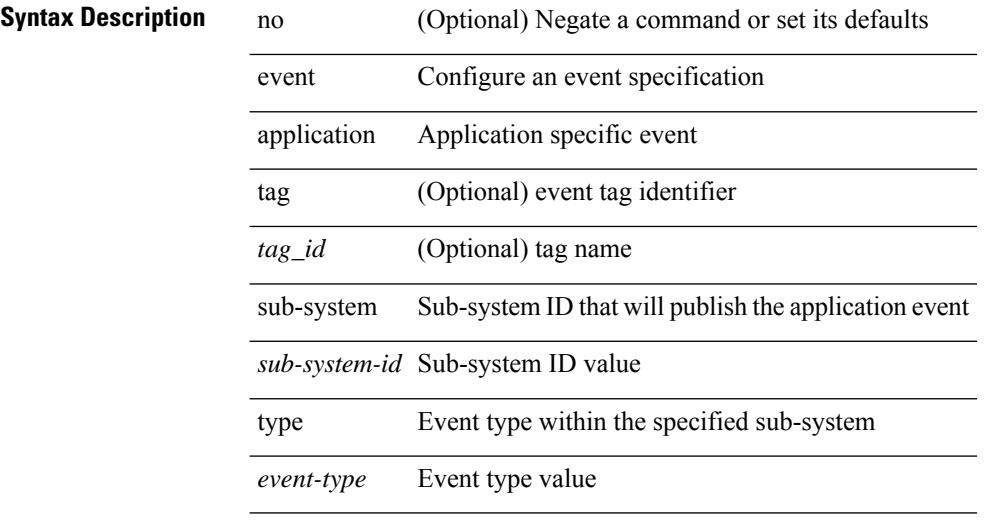

### **Command Mode**

Ι

### **event cli match**

[no] event cli [ tag <tag\_id> ] match <regex> [ count <countnum> [ time <interval> ] ]

### **Syntax Description**

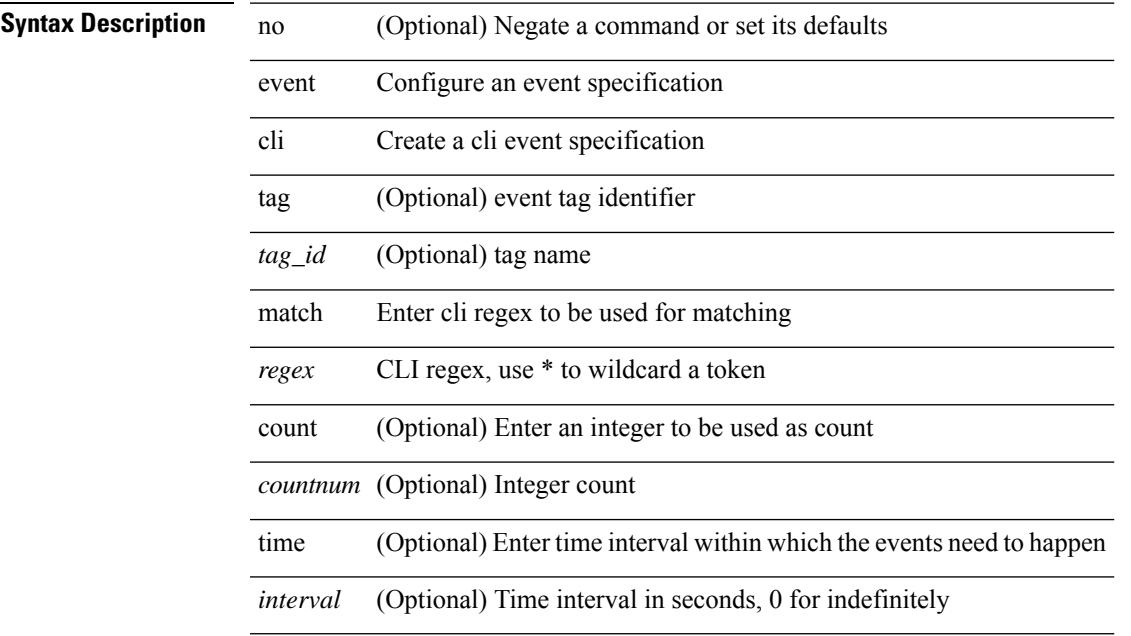

### **Command Mode**

# **event counter name entry-val entry-op**

[no] event counter [ tag <tag\_id> ] name <counter-name> entry-val <entry-val> entry-op <entry-op> [ exit-val <exit-val> exit-op <exit-op> ]

### **Syntax Description**

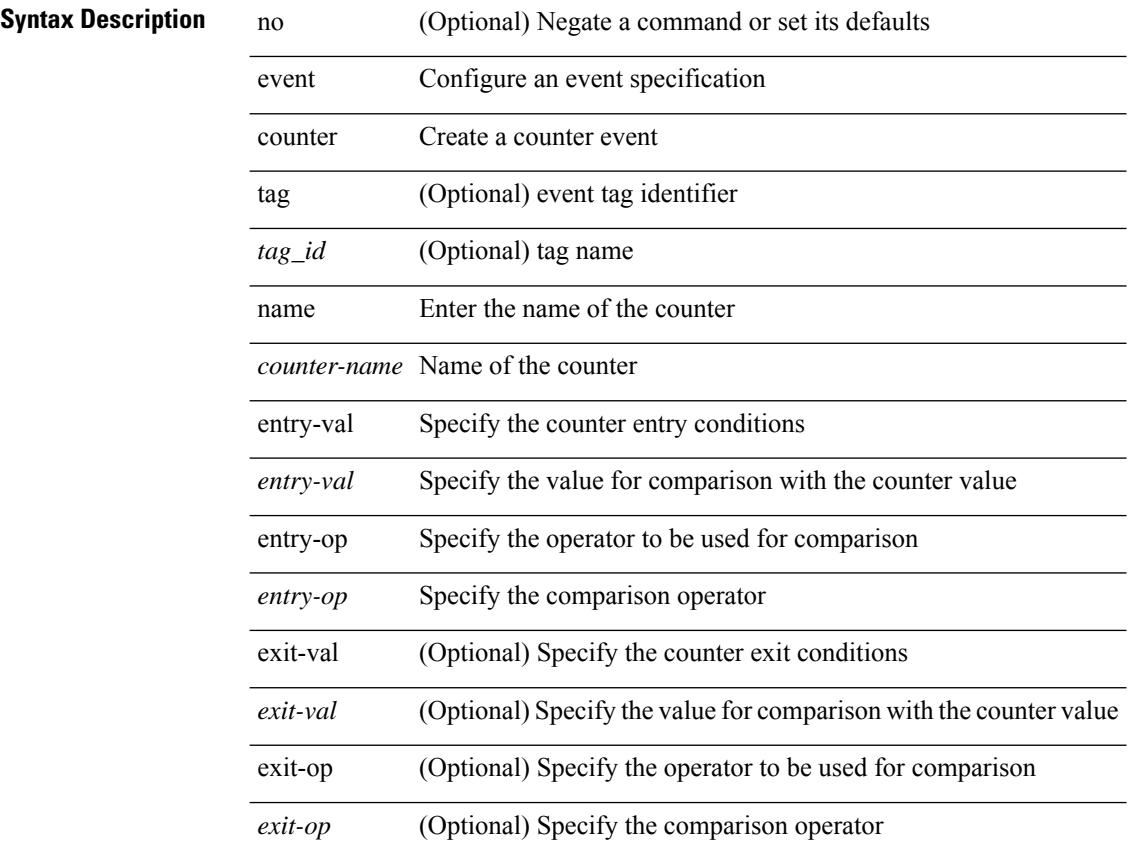

### **Command Mode**

### **event fanabsent time**

[no] event fanabsent [ fan <fan-number> ] time <time-interval>

### **Syntax Description**

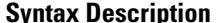

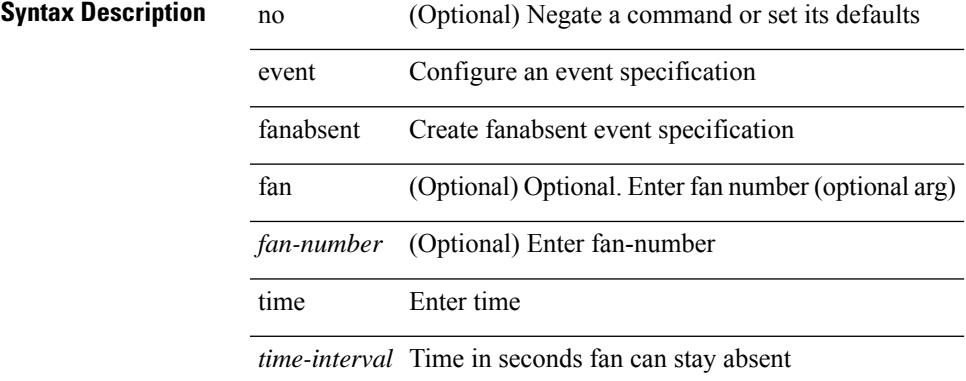

#### **Command Mode**

### **event fanbad time**

[no] event fanbad [ fan <fan-number> ] time <time-interval>

### **Syntax Description**

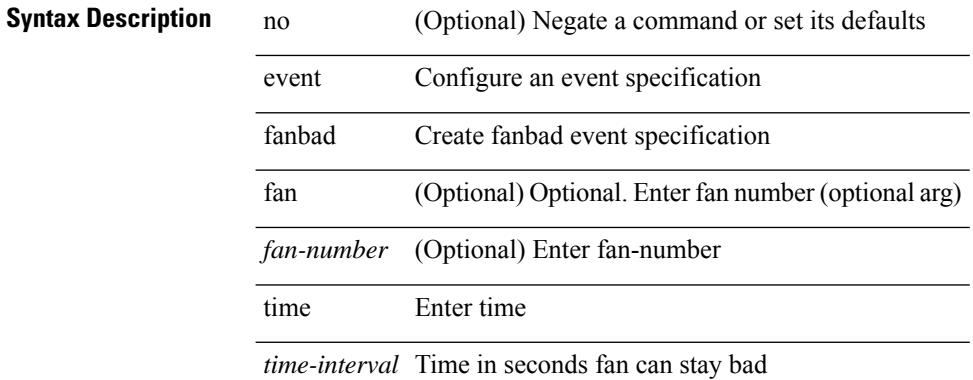

### **Command Mode**

# **event gold module test testing-type scheduled consecutive-failure**

event gold module  $\{\langle \text{module}\rangle | \text{ all } \}$  test  $\{\langle \text{name}\rangle\}$  [ severity  $\{\text{minor} \mid \text{moderate} | \text{ major } \}$  ] testing-type  $\{\langle \text{model}\rangle | \text{ all } \}$ scheduled | monitoring } consecutive-failure  $\langle$ cnt $\rangle$  | no event gold module  $\langle$   $\langle$ module $\rangle$  | all } test  $\langle$   $\langle$ name $\rangle$ }

### **Syntax Description**

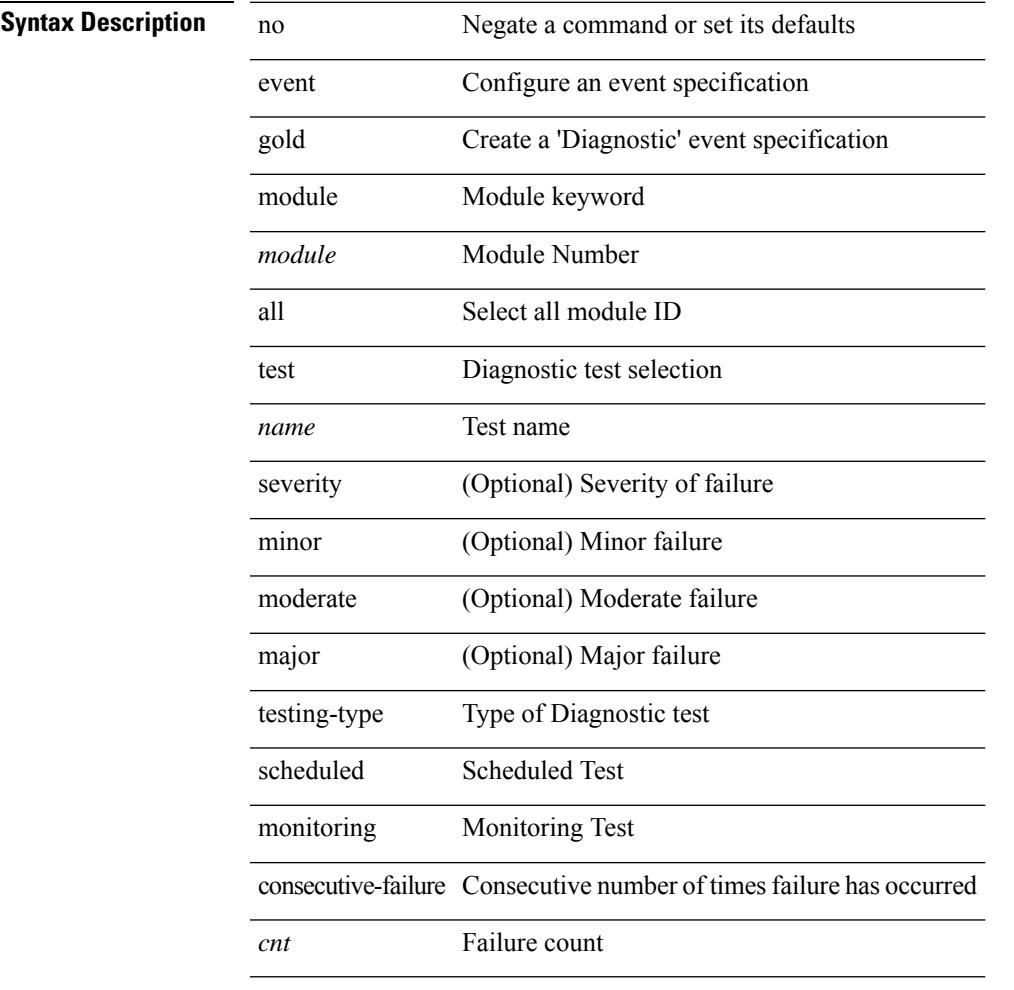

### **Command Mode**

# **event interface name parameter entry-val entry-op entry-type poll-interval**

[no] event interface [tag <tag\_id>] name <interface-name> parameter <counter-name> entry-val <entry-val> entry-op { en gt | en ge | en eq | en ne | en lt | en le } entry-type { en value | en increment | en rate } poll-interval  $\leq$  poll-int-val>  $[$  exit-comb  $\$  or  $|$  and  $\}$   $[$   $|$  exit-val  $\leq$ exit-val> exit-op  $\$  ex $\$ gt  $|$  ex $\]$  ex $\]$  ex $\]$ ex\_ne | ex\_lt | ex le } exit-type { ex\_value | ex\_increment | ex\_rate } ] [ exit-time <exit-time-val> ] [ exit-event { false | true } ] [ average-factor <avg-factor-val> ]

### **Syntax Description**

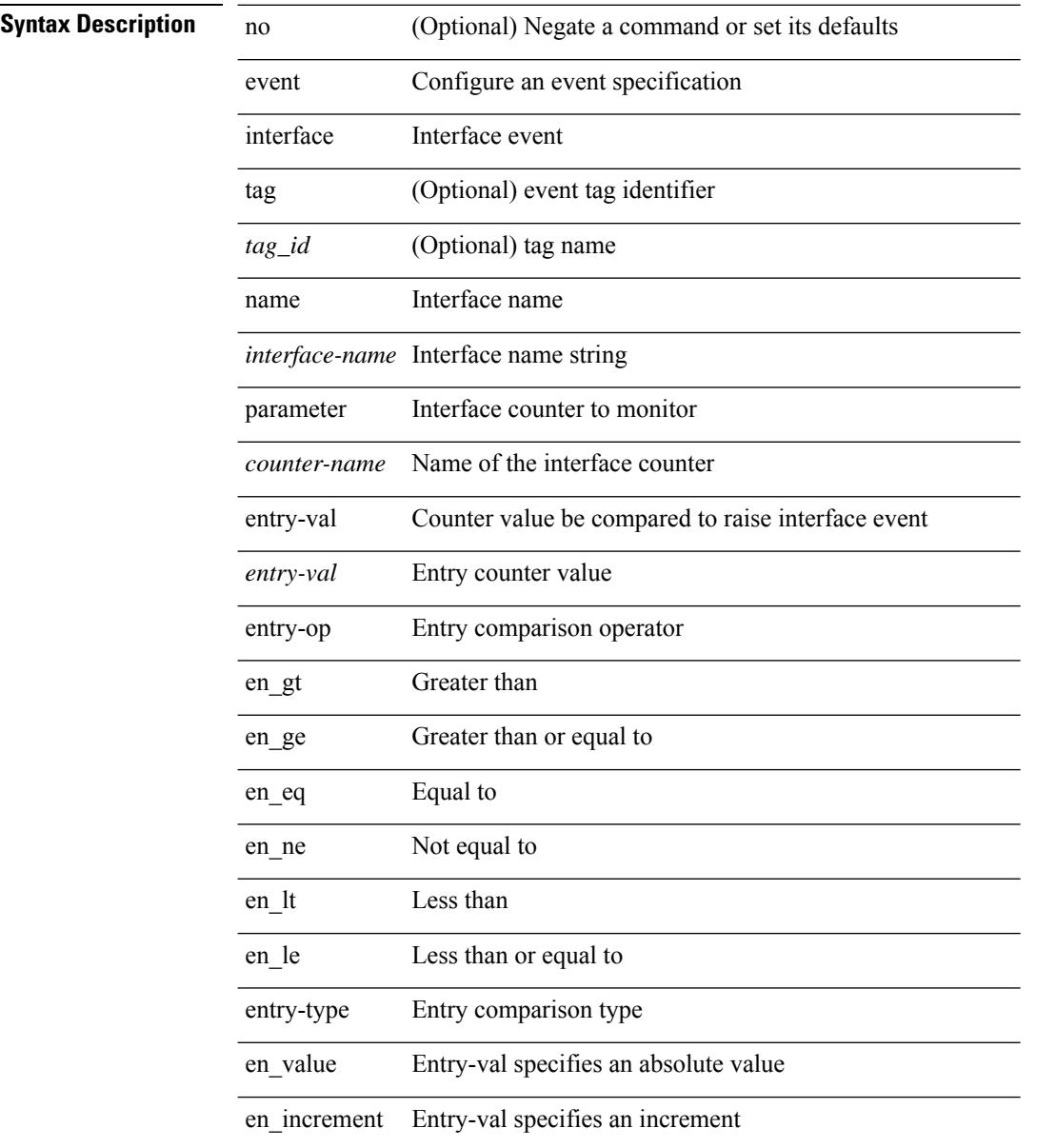

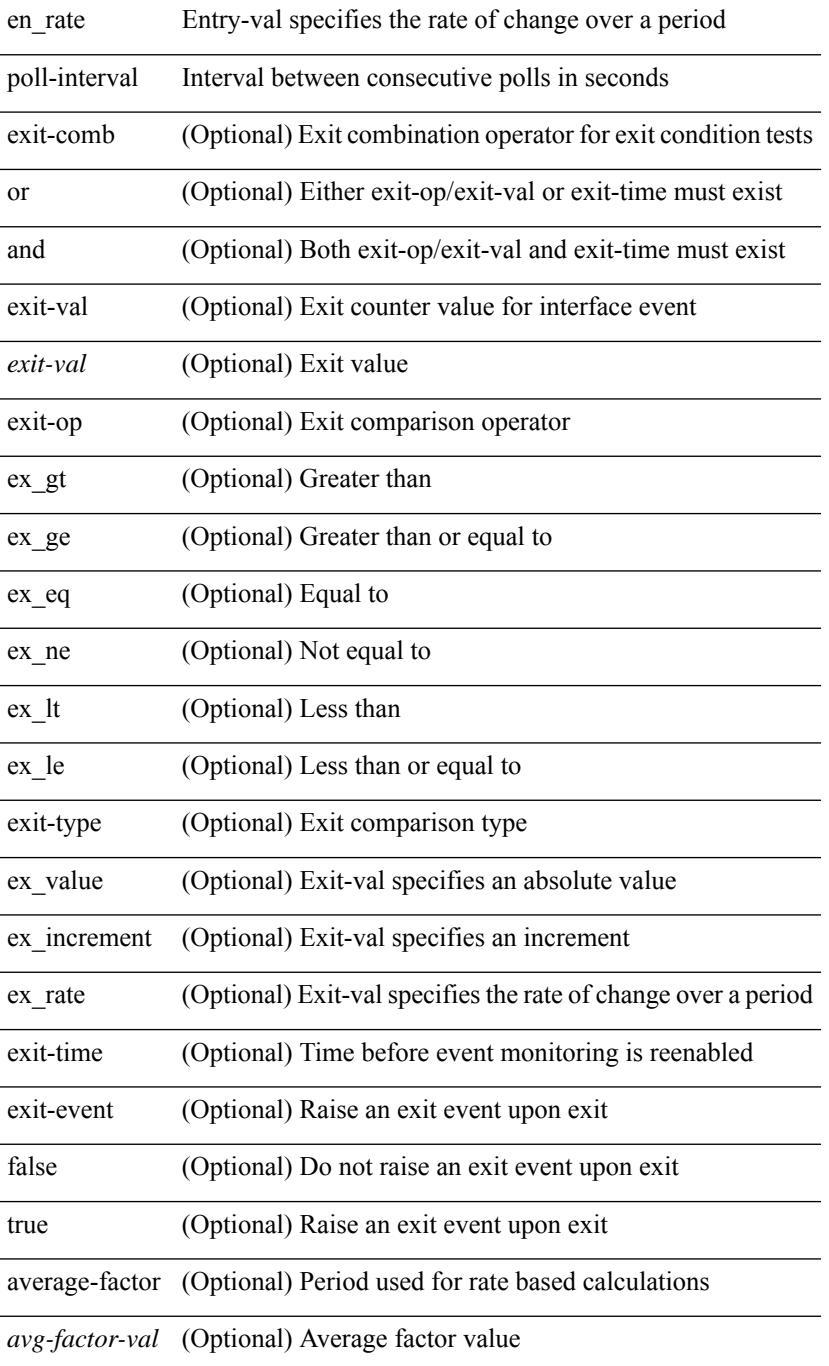

### **Command Mode**

I

# **event internal-link-flap count**

[no] event internal-link-flap count <countnum> [time <interval>]

### **Syntax Description**

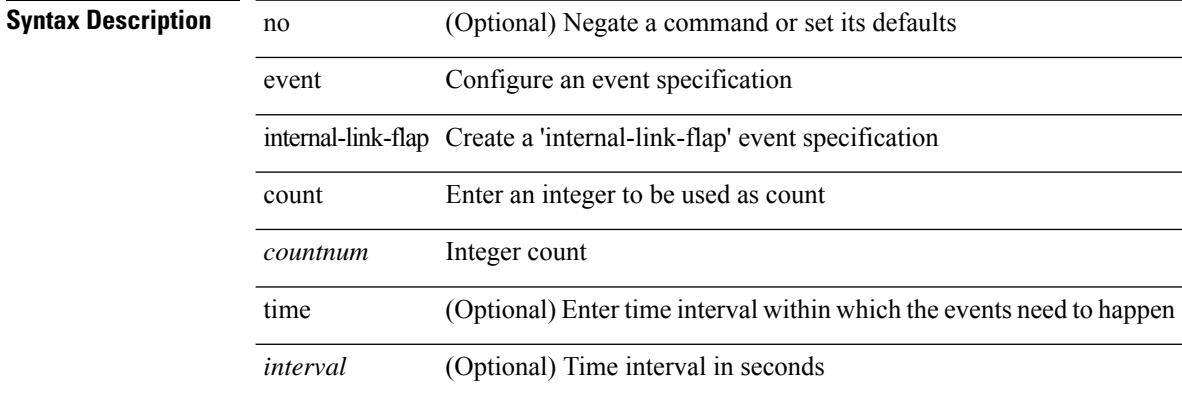

#### **Command Mode**

# **event manager applet**

[no] event manager applet <name> [ module <module-id> ] [ override <override-name> ]

#### **Syntax Description**

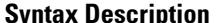

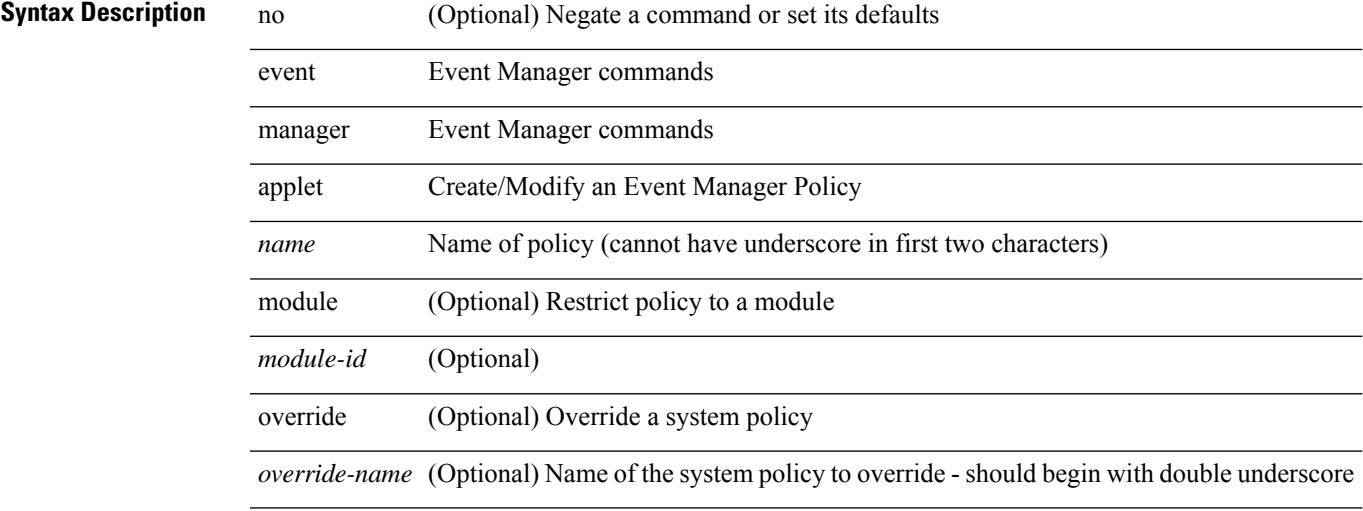

### **Command Mode**

• /exec/configure

# **event manager clear counter**

event manager clear counter <counter-name>

### **Syntax Description**

### **Syntax Description** event Event Manager commands

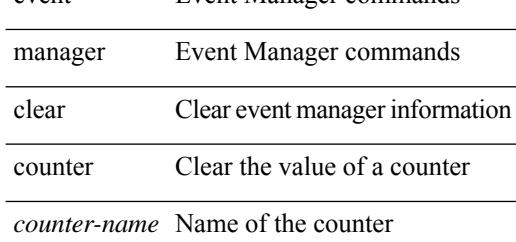

#### **Command Mode**

• /exec

# **event manager clear history events**

event manager clear history events

#### **Syntax Description**

### **Syntax Description**

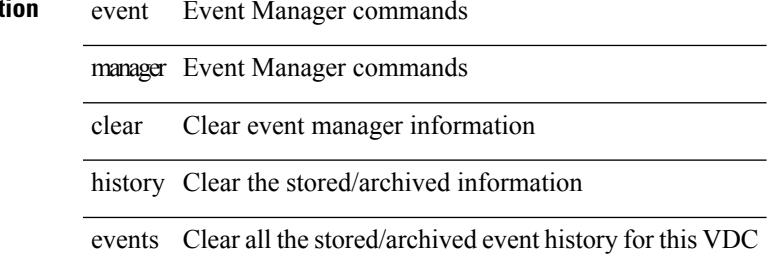

#### **Command Mode**

• /exec

# **event manager command maximum-timeout**

event manager command maximum-timeout

### **Syntax Description**

### **Syntax Descriptio**

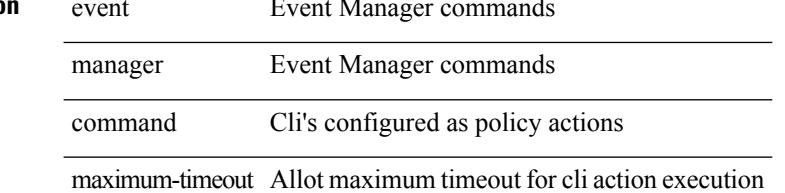

### **Command Mode**

• /exec

# **event manager environment**

event manager environment <varname> <varvalue> | no event manager environment <varname>

#### **Syntax Description**

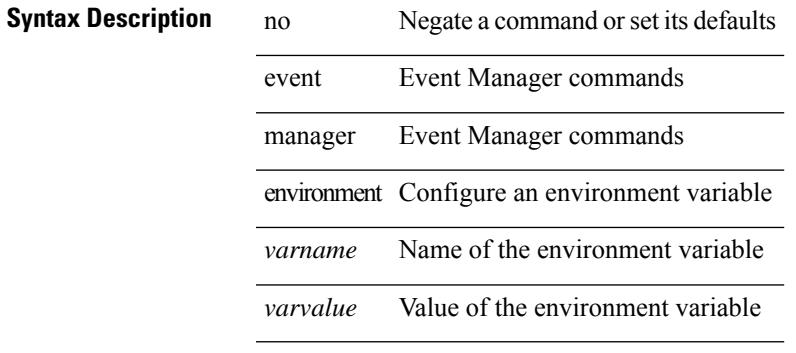

#### **Command Mode**

• /exec/configure

### **event manager policy**

event manager policy <name>

### **Syntax Description**

**Syntax Description** event Event Manager commands manager Event Manager commands policy Register a script policy and activate it

*name* Name of the script policy file

### **Command Mode**

• /exec/configure

### **event manager run**

event manager run <policy-name> [ <arg1> [ <arg2> [ <arg3> [ <arg4> [ <arg5> [ <arg6> [ <arg7> [ <arg8>  $[ \langle arg9 \rangle [ \langle arg10 \rangle ] ] ] ] ] ] ] ] ] ]$ 

### **Syntax Description**

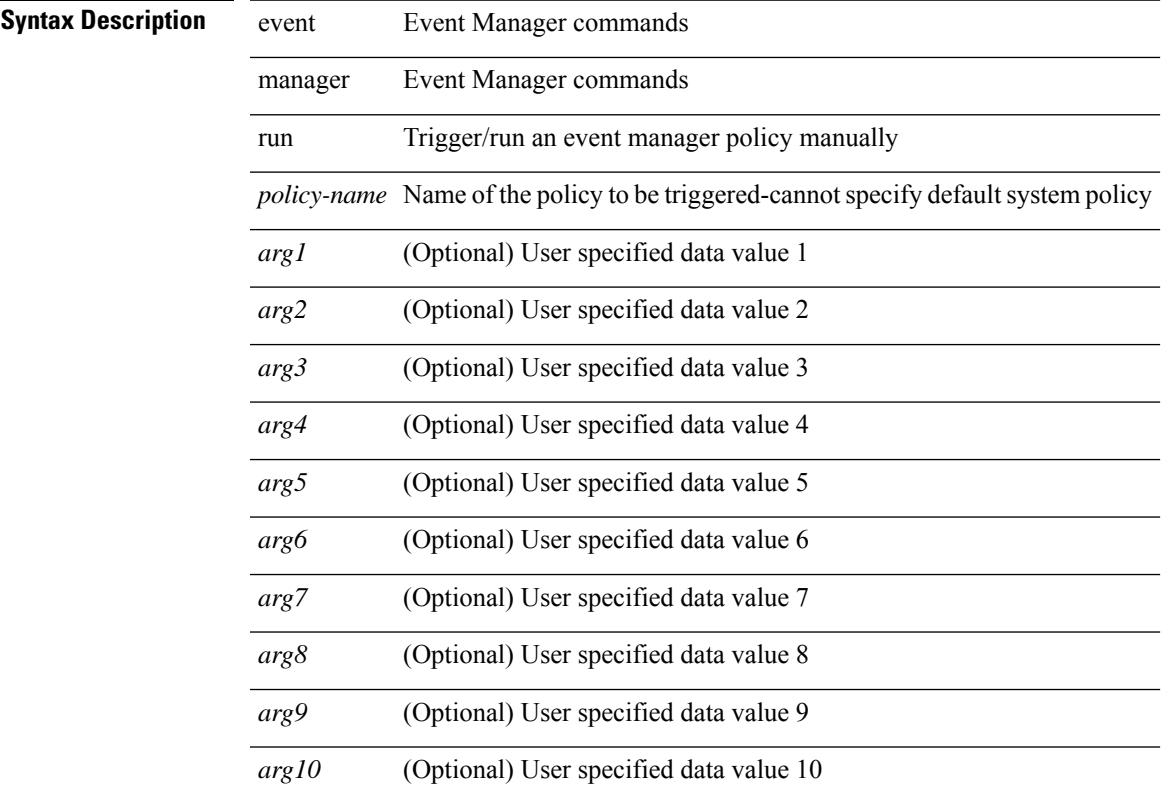

### **Command Mode**

• /exec

# **event manager script**

[no] event manager script <name> [ override <override-name> ]

### **Syntax Description**

### **Syntax Description**

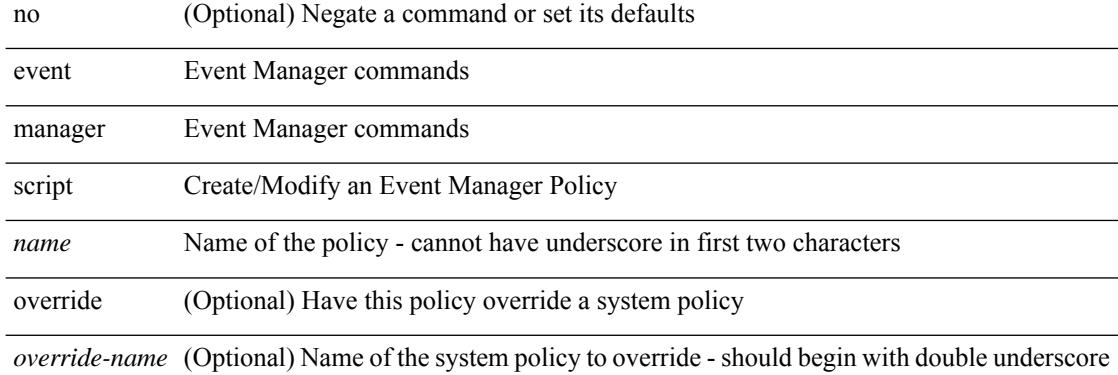

#### **Command Mode**

• /exec/configure

### **event memory**

[no] event memory { minor | severe | critical }

### **Syntax Description**

### **Syntax Description** no (Optional) Negate a command or set its defaults

event Configure an event specification memory Create memory thresholds event specification

minor Minor alert

severe Severe alert

critical Critical alert

#### **Command Mode**

# **event module-failure type module count**

[no] event module-failure [ tag <tag\_id> ] type <err-name> module { all | <module> } count <countnum> [ time <interval>]

### **Syntax Description**

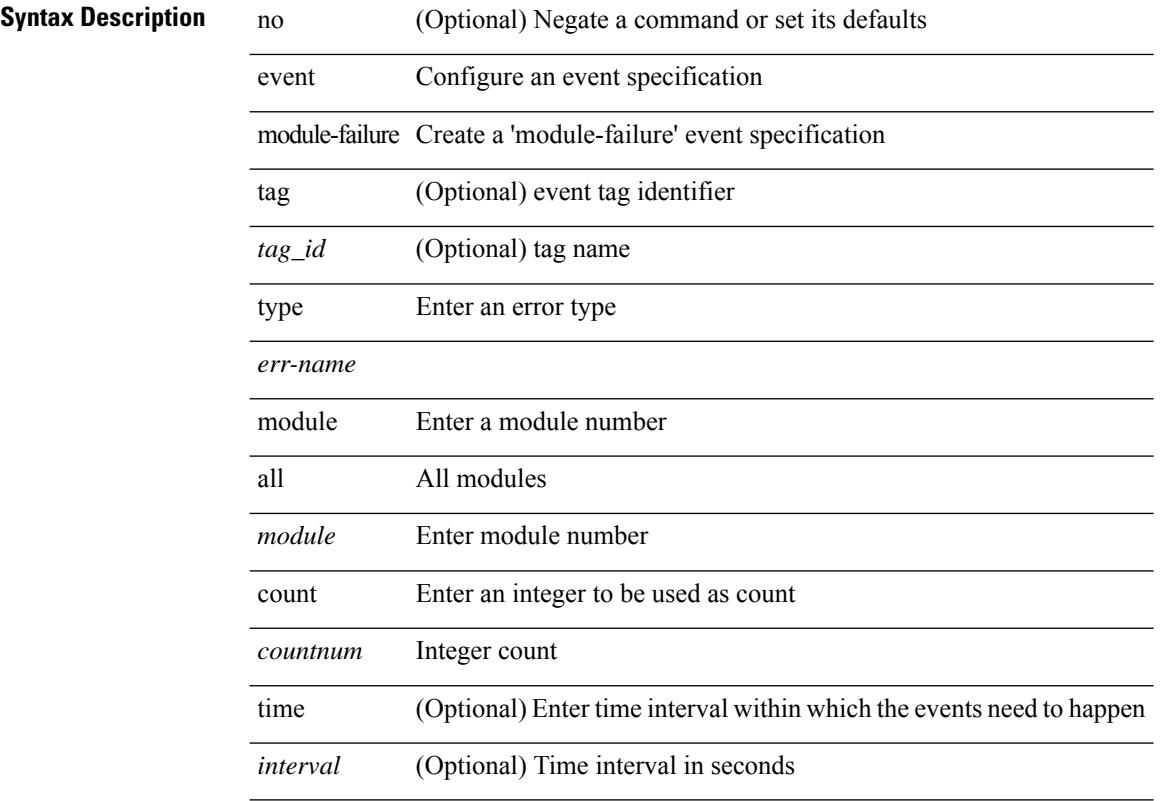

### **Command Mode**

### **event module status module1**

[no] event module [ tag <tag\_id> ] status { online | offline | any } module1 { all | <module> } **Syntax Description**

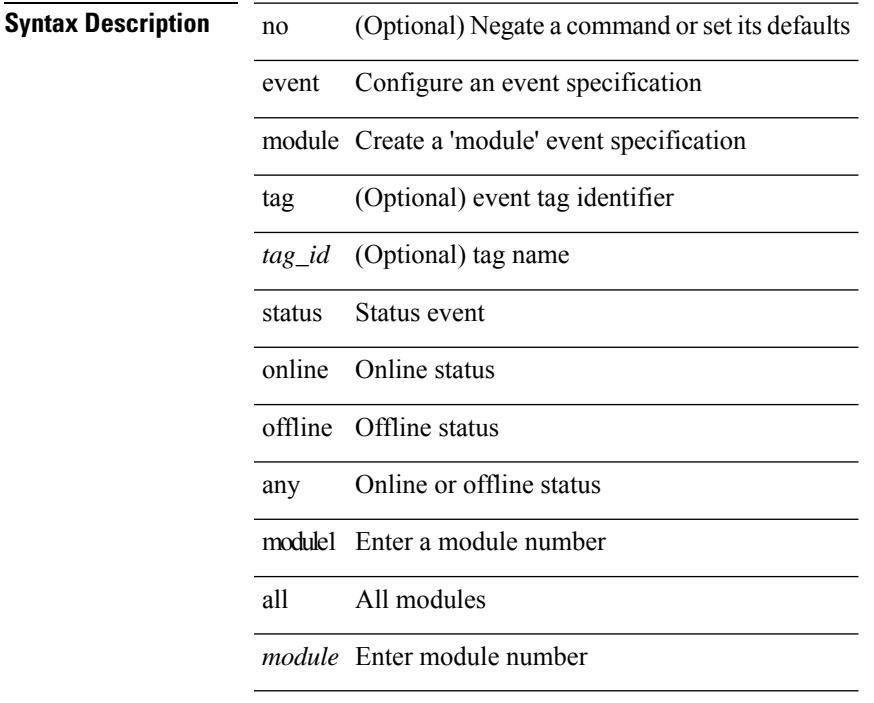

### **Command Mode**

# **event neighbor-discovery**

[no] event [ tag <tag\_id> ] neighbor-discovery

#### **Syntax Description**

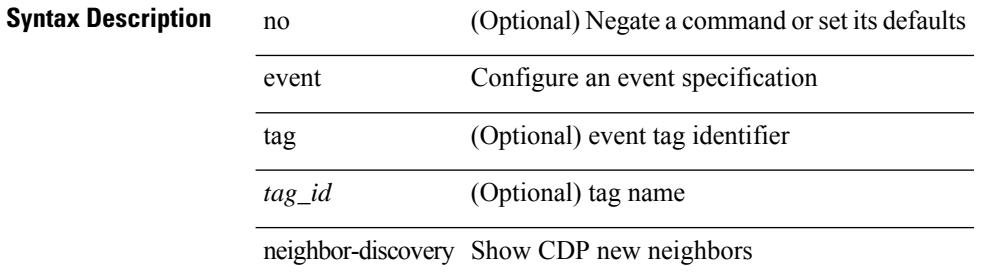

#### **Command Mode**

### **event none**

[no] event none [ tag <tag\_id> ]

### **Syntax Description**

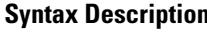

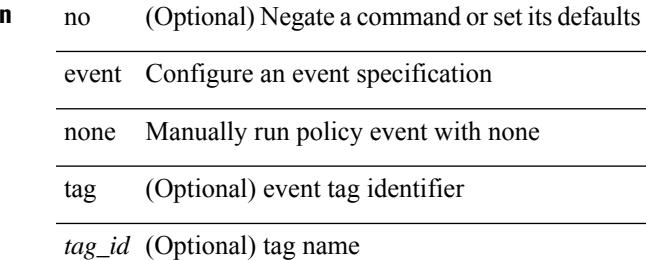

#### **Command Mode**

### **event oir fan**

[no] event oir [ tag <tag\_id> ] fan { insert | remove | anyoir } [ <fannum> ]

### **Syntax Description**

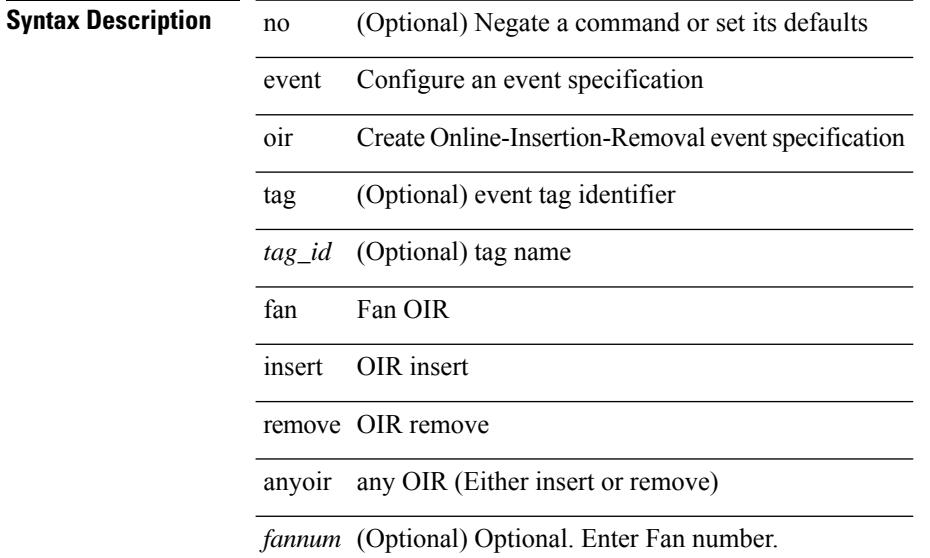

### **Command Mode**

 $\overline{\phantom{a}}$ 

# **event oir module**

[no] event oir [ tag <tag\_id> ] module { insert | remove | anyoir } [ <module> ]

### **Syntax Description**

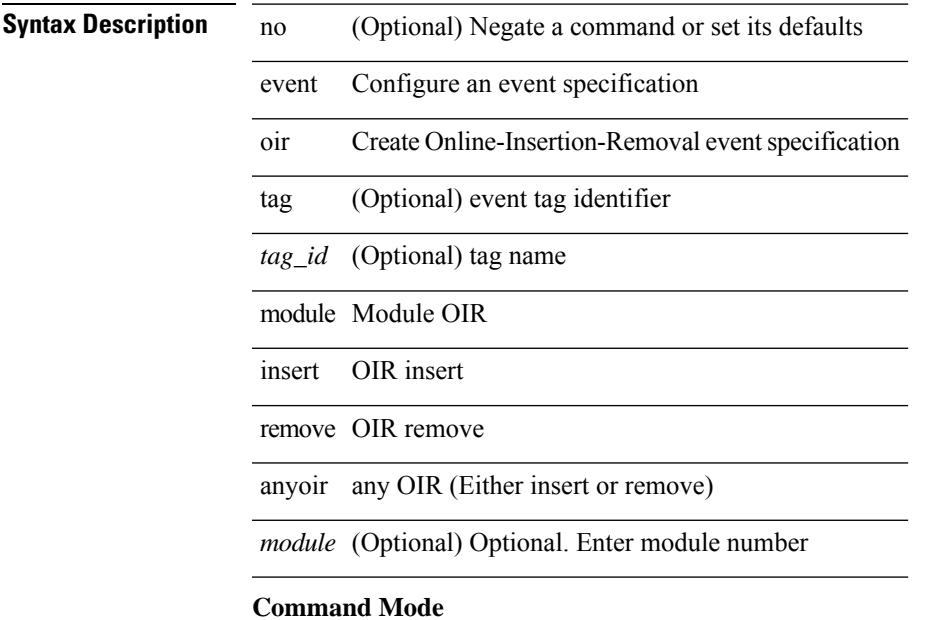

### **event oir powersupply**

[no] event oir [ tag <tag\_id> ] powersupply { insert | remove | anyoir } [ <powersupnum> ]

### **Syntax Description**

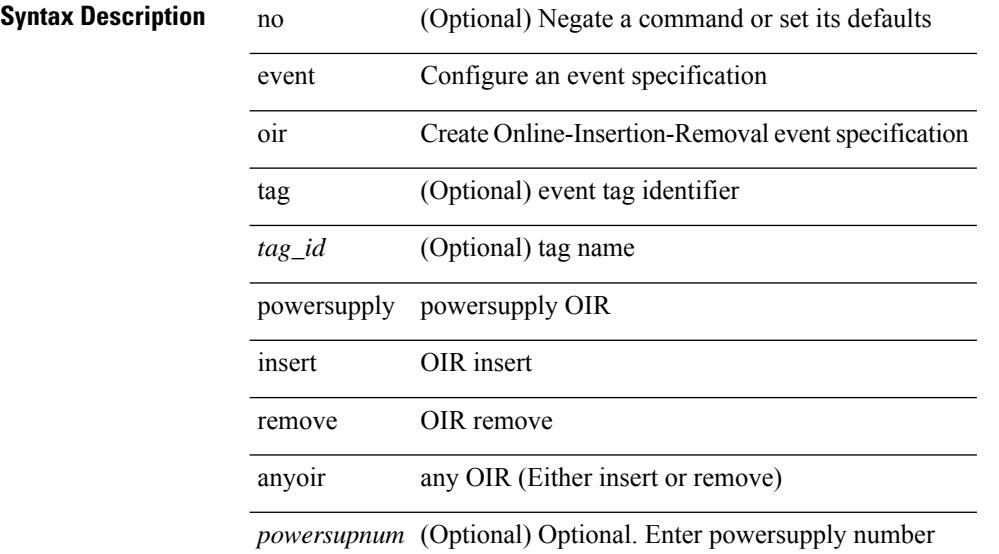

### **Command Mode**

# **event policy-default count**

[no] event policy-default count <countnum> [time <interval>]

#### **Syntax Description**

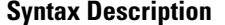

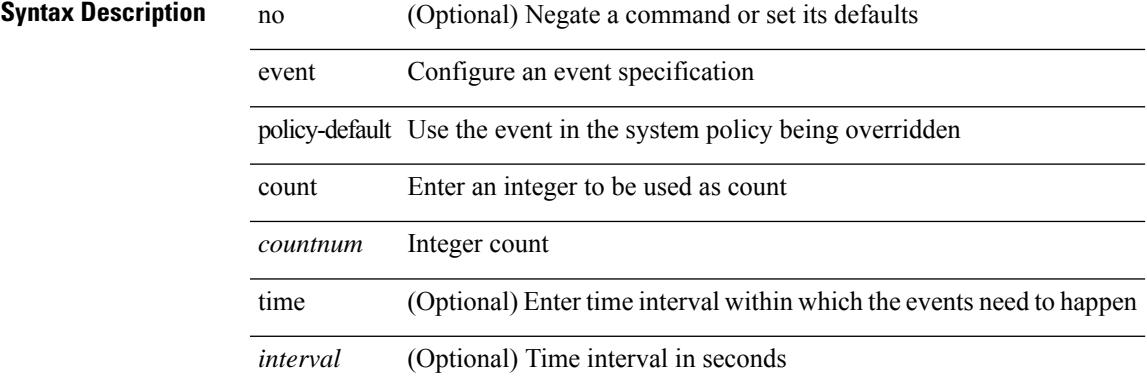

#### **Command Mode**

### **event poweroverbudget**

[no] event poweroverbudget

### **Syntax Description**

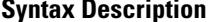

no **Collectional** (Optional) Negate a command or set its defaults event Configure an event specification

poweroverbudget Create poweroverbudget event specification

### **Command Mode**

### **event snmp oid get-type exact entry-op entry-val poll-interval**

[no] event snmp [ tag  $\langle \text{tag } i \rangle$  ] oid  $\langle \text{odd-val} \rangle$  get-type  $\{ \text{exact} \mid \text{next} \}$  entry-op  $\{ \text{ent\_gt} \mid \text{ent\_ge} \mid \text{ent\_eq} \}$ ent\_ne | ent\_lt | ent\_le } entry-val <entry-val> [ { exit-comb { or | and } exit-op { ex\_gt | ex\_ge | ex\_eq | ex\_ne | ex\_lt | ex\_le } exit-val <exit-val> exit-time <exit-time-val> } | { exit-op1 { ex\_gt1 | ex\_ge1 | ex\_eq1 | ex\_ne1 | ex\_lt1 | ex\_le1 } exit-val1 <exit-val1> } ] poll-interval <poll-int-val>

### **Syntax Description**

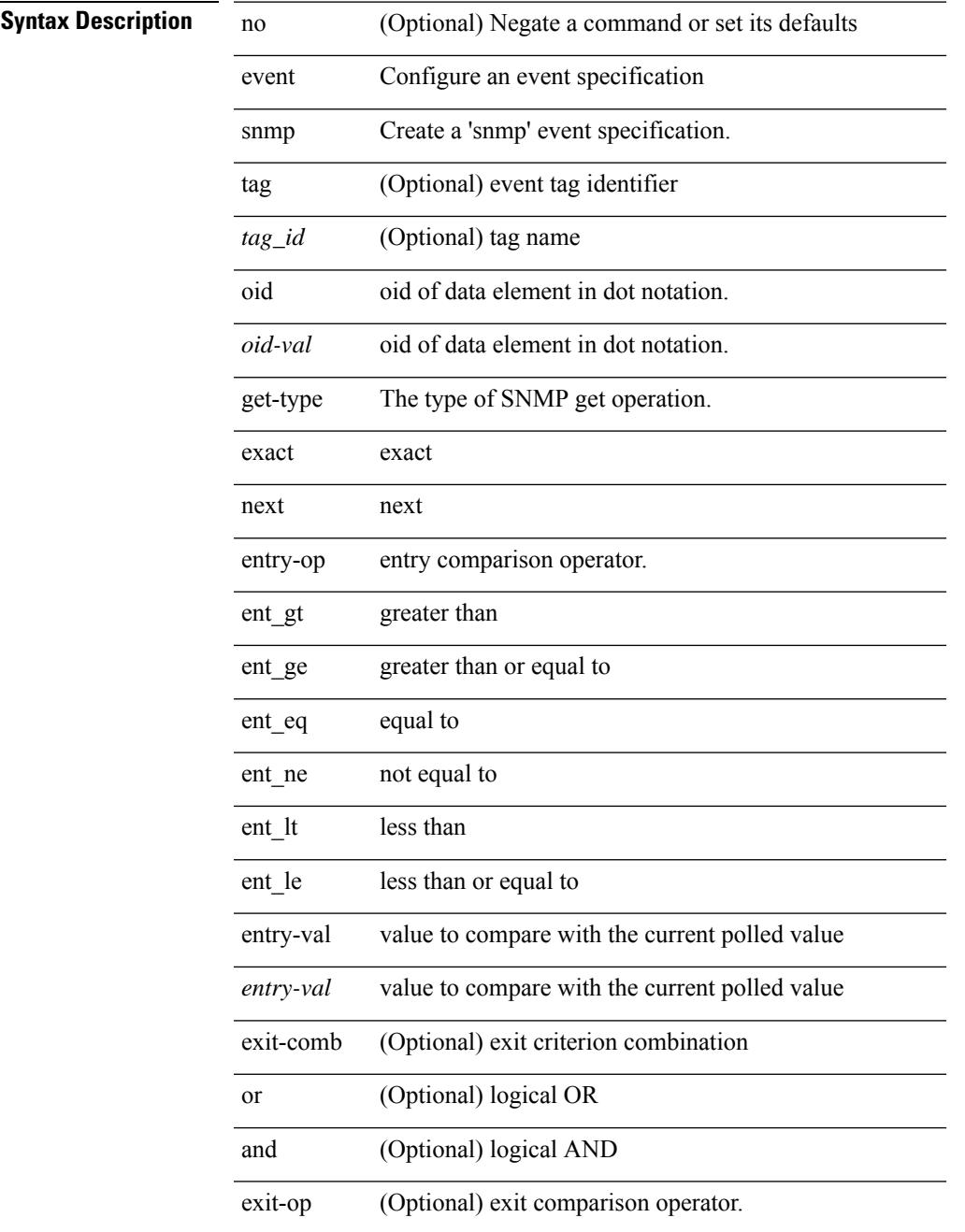

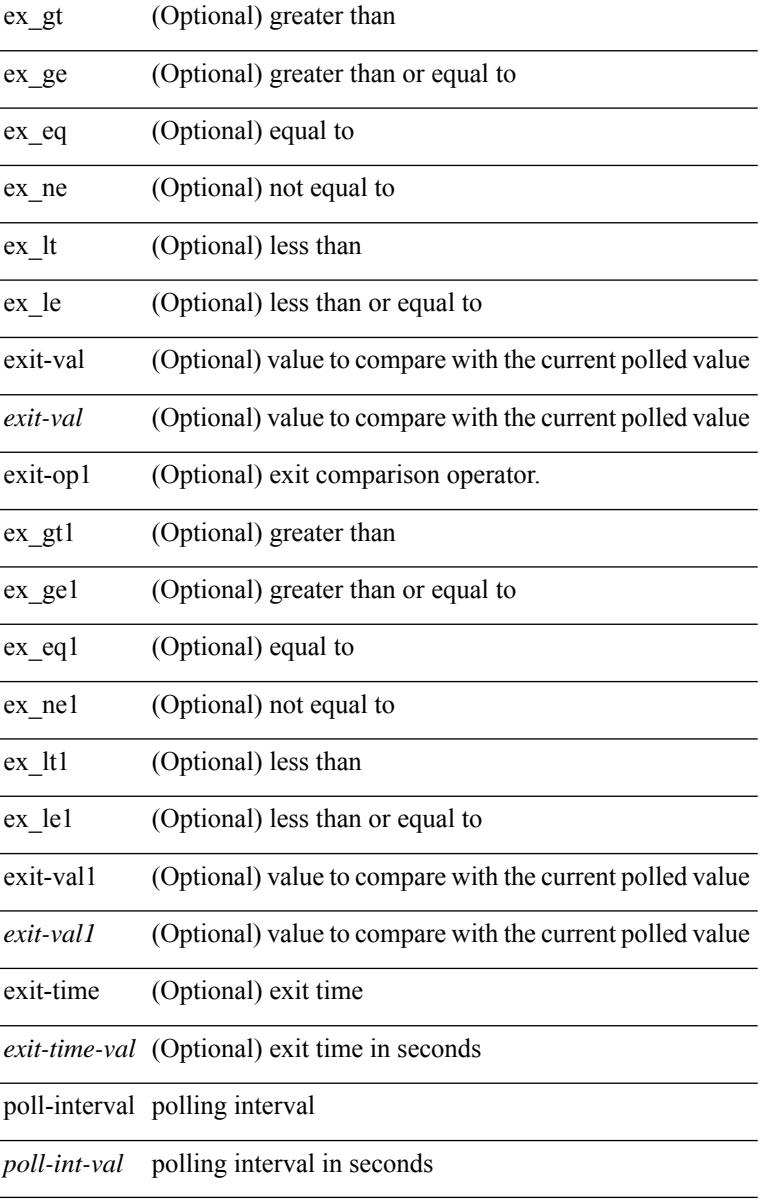

### **Command Mode**

### **event storm-control**

[no] event storm-control

### **Syntax Description**

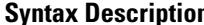

**n** no (Optional) Negate a command or set its defaults event Configure an event specification

storm-control Create a storm control event specification

### **Command Mode**

### **event syslog pattern**

[no] event syslog [ tag <tag\_id> ] [ occurs <num-occurences> ] [ period <period-value> ] [ priority [ <i0> | alerts | critical | debugging | emergencies | errors | informational | notifications | warnings ] ] pattern <regex>

### **Syntax Description**

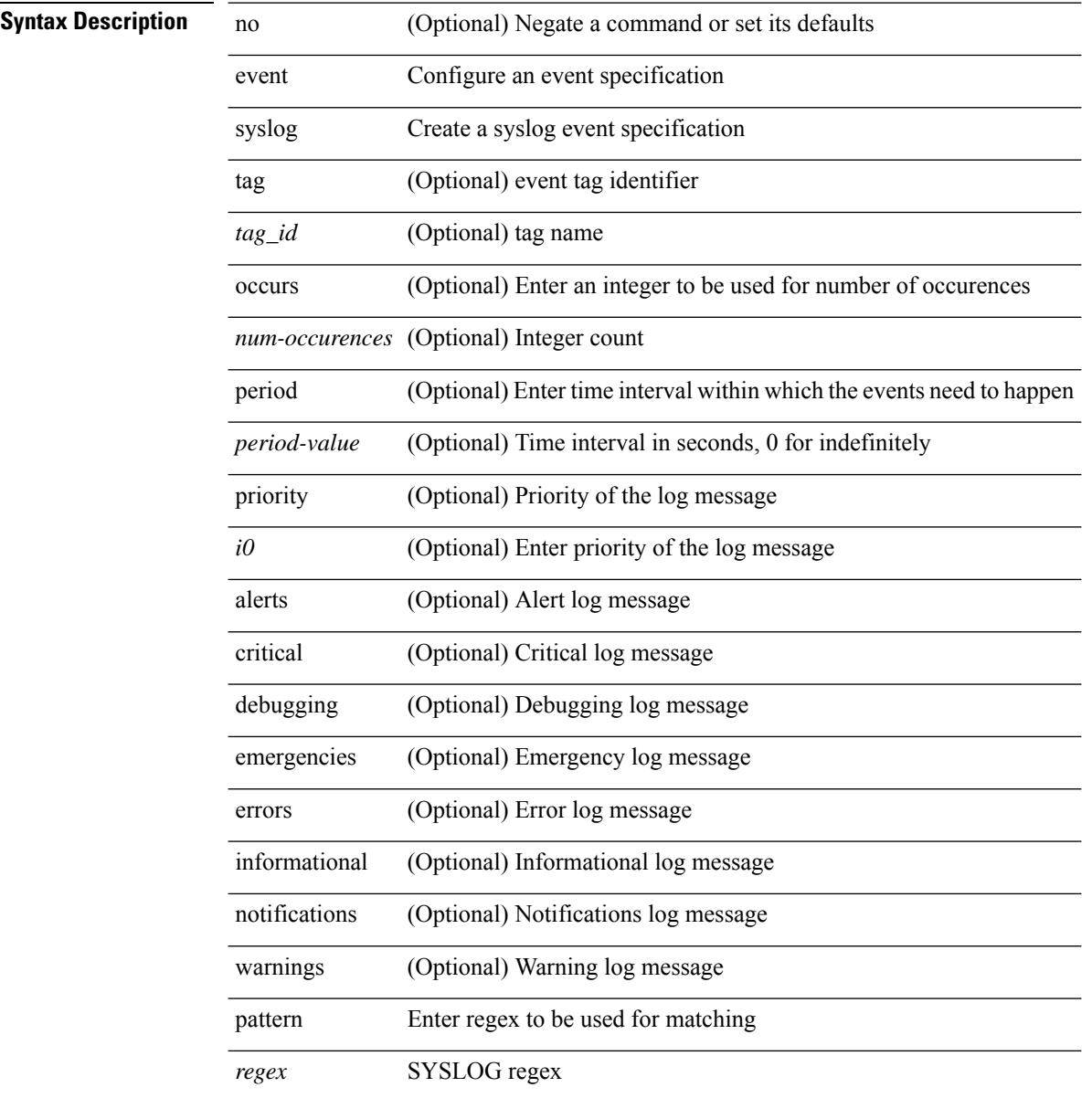

#### **Command Mode**

### **event sysmgr memory major minor clear**

[no] event sysmgr memory [ module <module> ] major <i0> minor <i1> clear <i2>

### **Syntax Description**

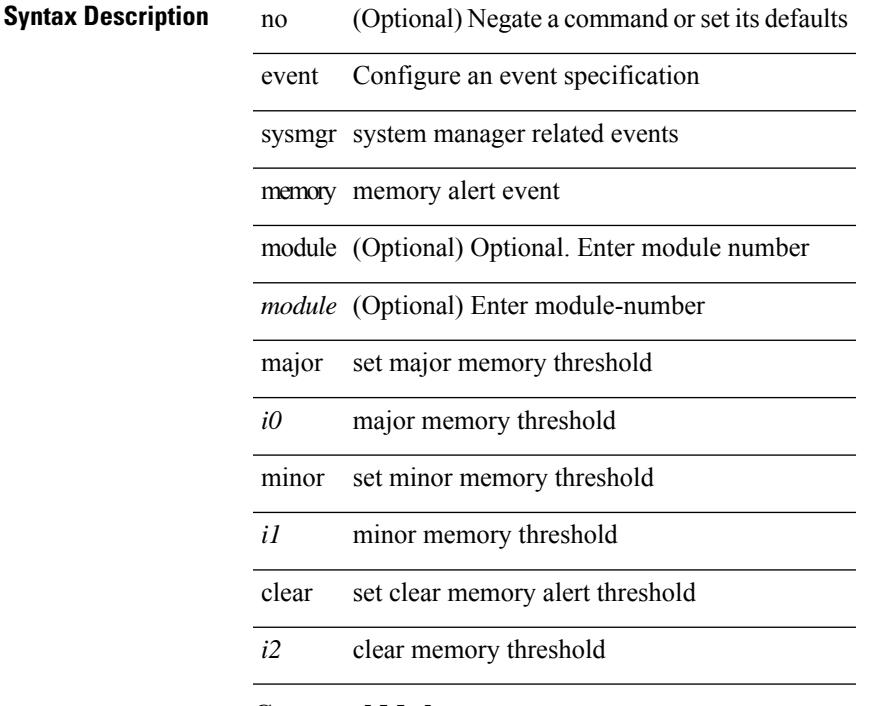

### **Command Mode**

# **event sysmgr switchover count time**

[no] event sysmgr switchover count <countnum> time <interval>

### **Syntax Description**

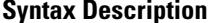

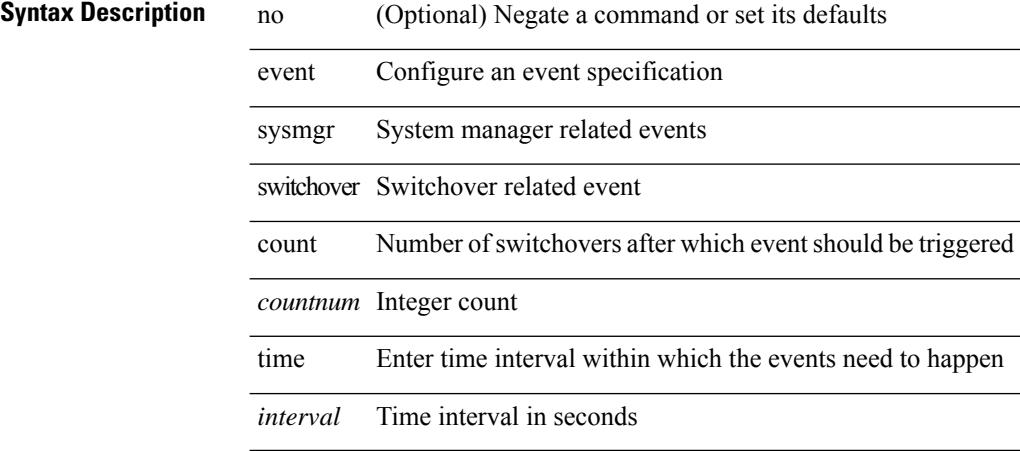

### **Command Mode**

### **event temperature threshold**

[no] event temperature [ module <module> ] [ sensor <sensornum> ] threshold { major | minor | any }

### **Syntax Description**

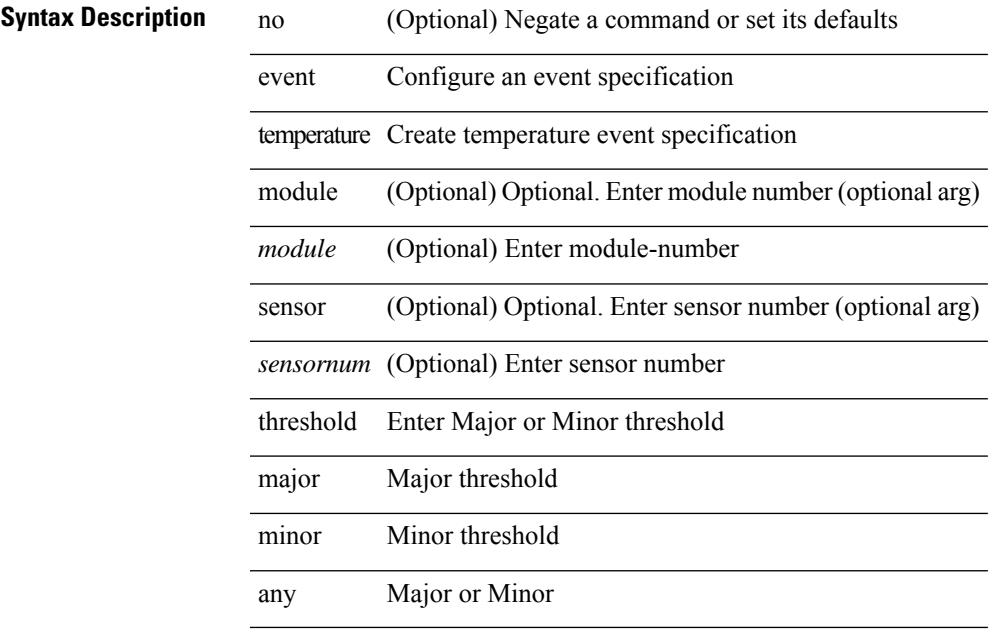

### **Command Mode**

### **event test match**

[no] event test [ tag <tag\_id> ] match <num> [ count <countnum> ] [ time <interval> ]

### **Syntax Description**

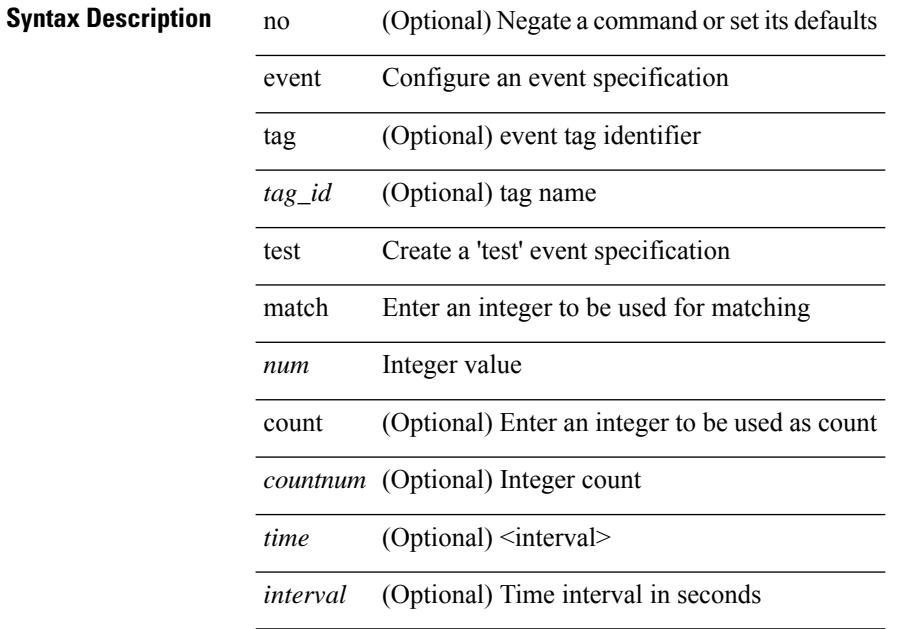

### **Command Mode**
### **event timer**

[no] event timer [ tag <tag\_id> ] { watchdog wtime <watchdog-time> | absolute atime <absolute-time> | countdown ctime <countdown-time> | cron cron-entry <cron-time> } [ name <timer\_name> ]

### **Syntax Description**

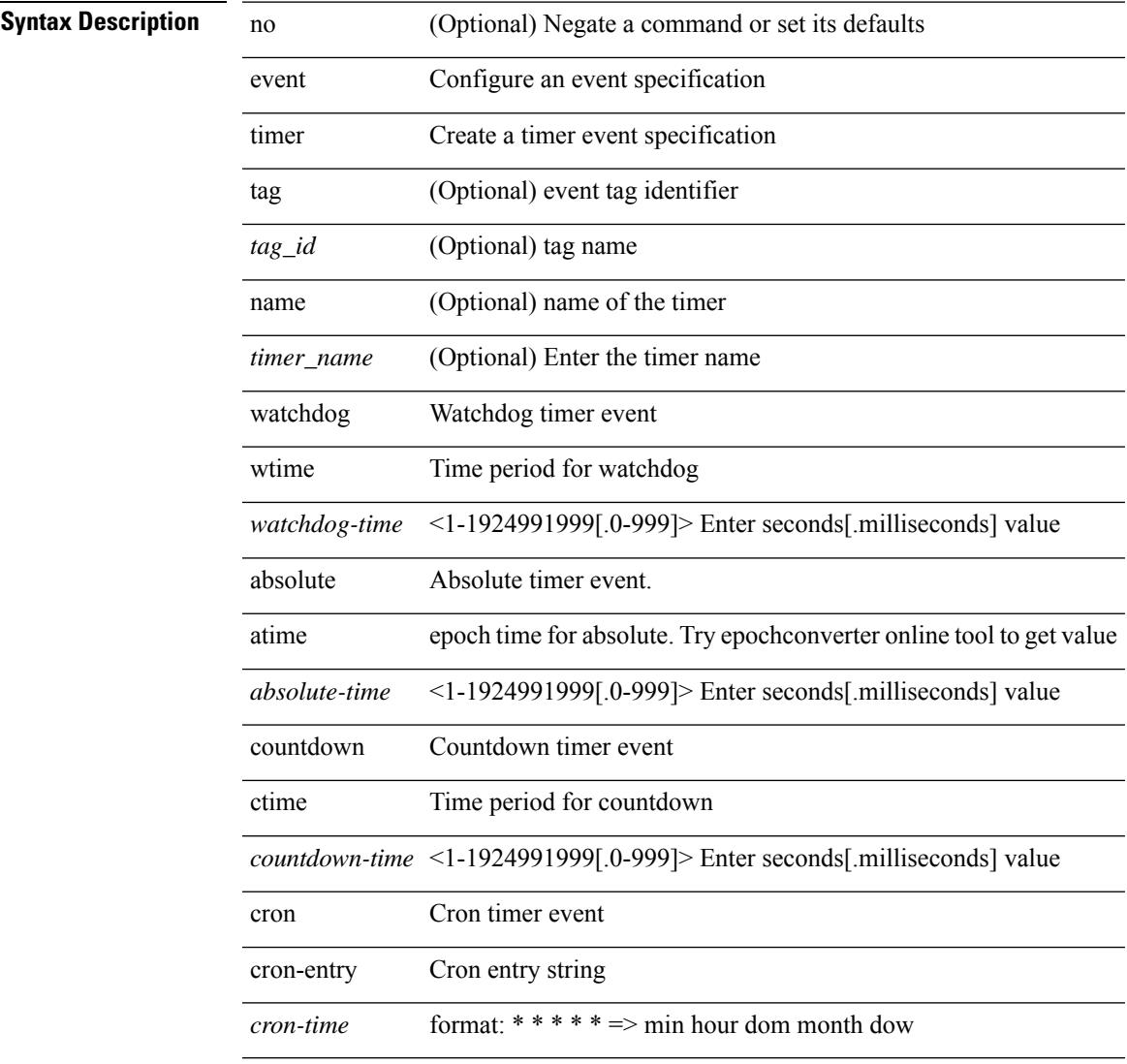

### **Command Mode**

 $\overline{\phantom{a}}$ 

• /exec/configure/event-manager-applet

# **event track state**

event track [ tag <tag\_id> ] <object-id> state { any | up | down } | no event track [ tag <tag\_id> ] <object-id>

### **Syntax Description**

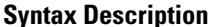

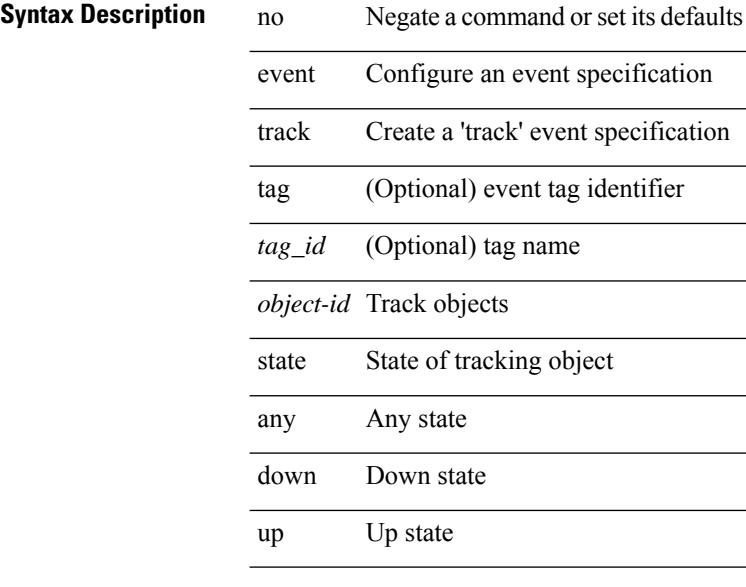

### **Command Mode**

• /exec/configure/event-manager-applet

# **evpn**

 $\blacksquare$ 

[no] evpn

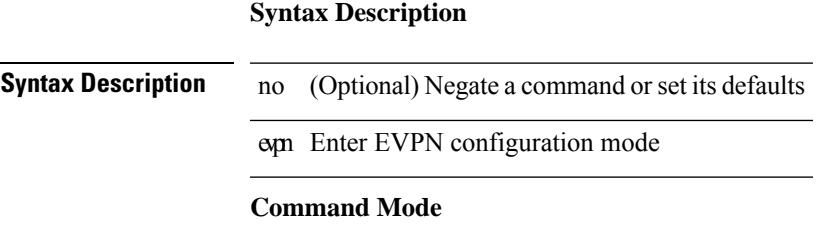

# **evpn esi multihoming**

[no] evpn esi multihoming

### **Syntax Description**

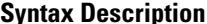

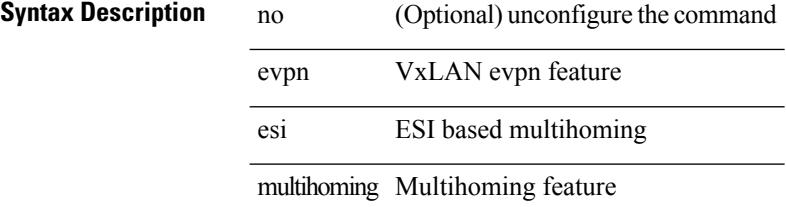

#### **Command Mode**

• /exec/configure/evpn-esi-multihoming

# **evpn multihoming core-tracking**

[no] evpn multihoming core-tracking

#### **Syntax Description**

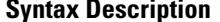

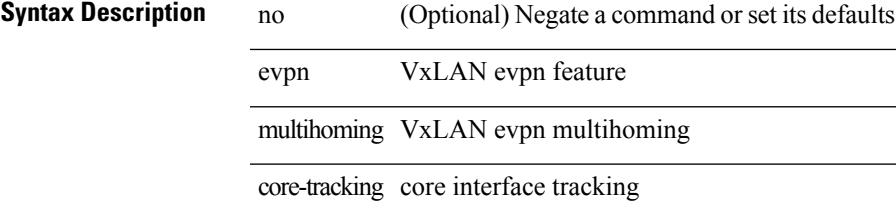

#### **Command Mode**

• /exec/configure/if-port-channel /exec/configure/if-routing /exec/configure/if-vlan

#### **E Commands**

# **exceptionlog module syserr devid errtype errcode phylayer ports harderror**

exceptionlog module <module> syserr <syserr> devid <id> errtype <type> errcode <code> phylayer <phy> ports  $\langle$  list harderror  $\langle$  hard $\rangle$  [  $\{$  desc  $\langle$  str  $\rangle$  ]  $[$   $\{$  inband  $\langle$  intinband  $\rangle$   $\}$  ]

#### **Syntax Description**

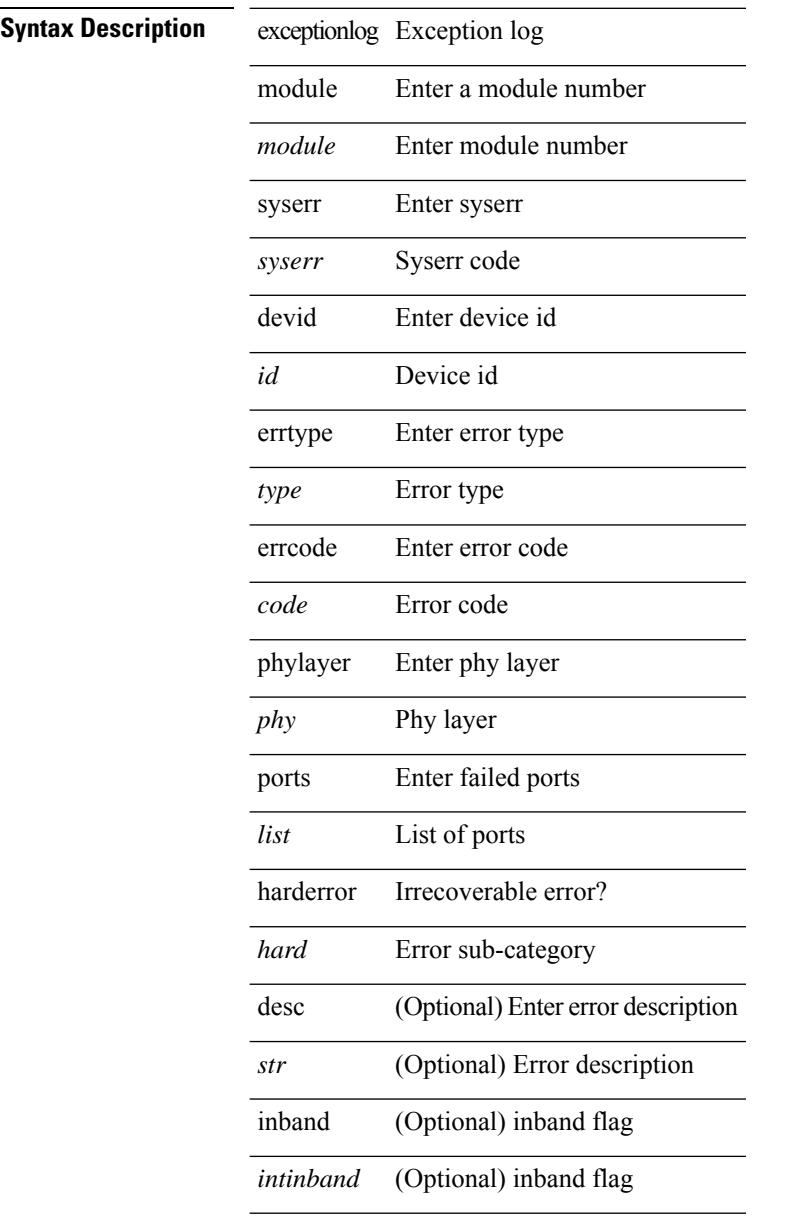

### **Command Mode**

• /exec

# **exclude access-list**

[no] exclude access-list <acl-name>

### **Syntax Description**

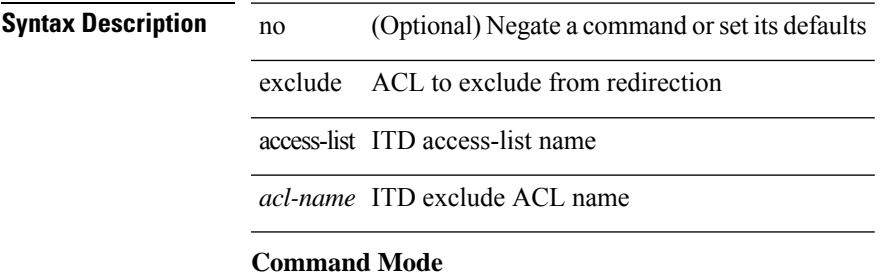

• /exec/configure/itd

# **exclude access-list**

[no] exclude access-list <acl-name>

### **Syntax Description**

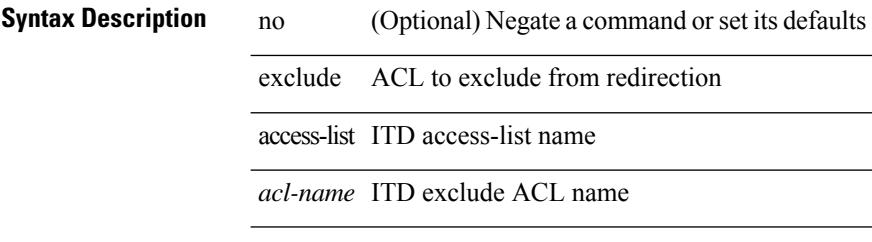

### **Command Mode**

• /exec/configure/itd

# **exclude access-list**

[no] exclude access-list <acl-name>

### **Syntax Description**

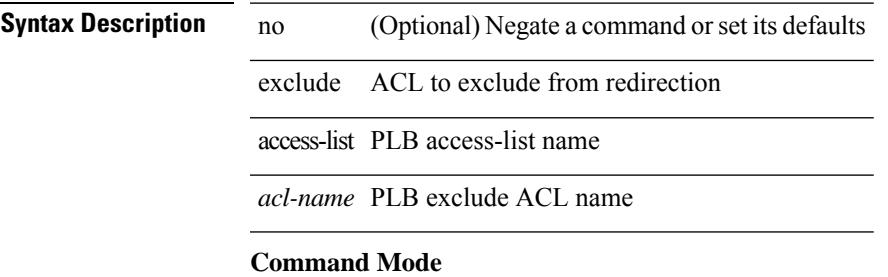

• /exec/configure/plb

# **exec-timeout**

 $\{$  exec-timeout  $\leq i0$  | no exec-timeout  $\{ \leq i0$  |  $\}$ 

### **Syntax Description**

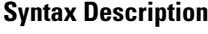

no **Synta Description** Negate a command or set its defaults exec-timeout Configure exec timeout *i0* Enter timeout in minutes, 0 to disable

### **Command Mode**

• /exec/configure/console

### **exec-timeout**

 $\{$  exec-timeout  $\langle i0 \rangle$  | no exec-timeout  $[\langle i0 \rangle]$ }

### **Syntax Description**

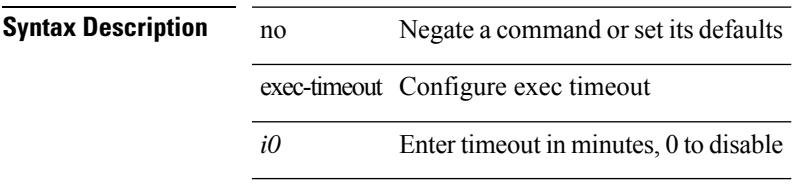

### **Command Mode**

• /exec/configure/line

# **exit**

exit

**Syntax Description**

**Syntax Description** ext Exit from command interpreter

**Command Mode**

• /global

### **exit**

 $\overline{\phantom{a}}$ 

exit **Syntax Description Syntax Description** ext Exit from command interpreter **Command Mode** • /exec/configure/ip-sla/udp /exec/configure/ip-sla/jitter /exec/configure/ip-sla/tcp /exec/configure/ip-sla/icmpEcho /exec/configure/ip-sla/dns /exec/configure/ip-sla/fabricPathEcho

/exec/configure/ip-sla/http

### **exp**

[no] exp { default  $|\langle val \rangle$  [  $\langle val \rangle$  [  $\langle val \rangle$  [  $\langle val \rangle$  [  $\langle val \rangle$  [  $\langle val \rangle$  [  $\langle val \rangle$  [  $\langle val \rangle$  ] ]]]]]][ default ] }

### **Syntax Description**

**Syntax Description** no (Optional) Negate a command or set its defaults

exp Set the experimental values allowed for this interface

default Default all unconfigured exp to this interface

*val* Enter up to 8 experimental values separated by white-spaces

#### **Command Mode**

• /exec/configure/tunnel-te/cbts-member

# **explicit-null**

explicit-null [ for <pfx-list> ] [ to <peer-pfx-list> ] | no explicit-null

### **Syntax Description**

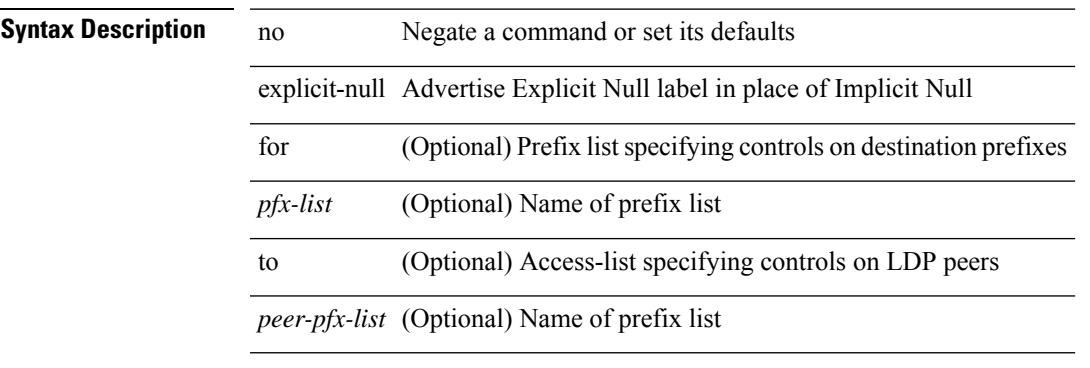

### **Command Mode**

• /exec/configure/ldp

# **explicit-path identifier**

[no] explicit-path { identifier <id> | name <string> }

### **Syntax Description**

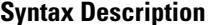

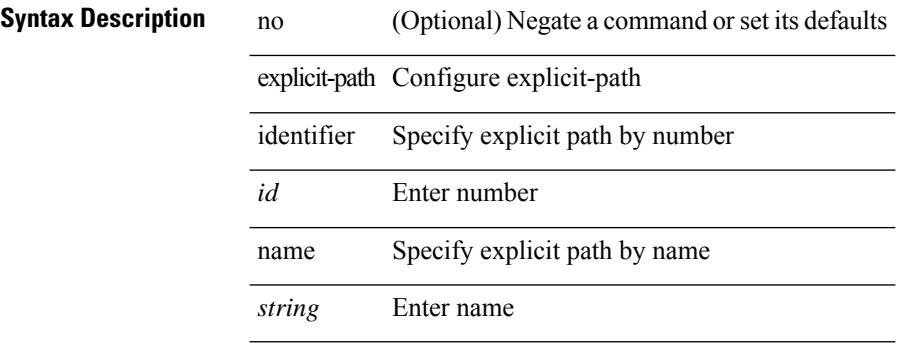

#### **Command Mode**

# **export map**

[no] export map <rmap-name>

### **Syntax Description**

### **Syntax Description**

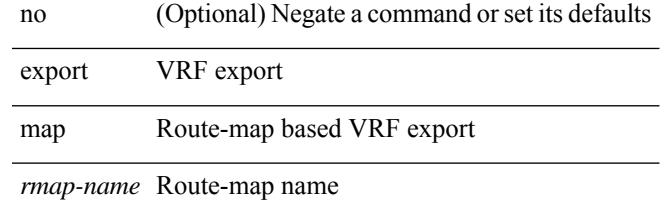

### **Command Mode**

• /exec/configure/vrf-af-ipv4 /exec/configure/vrf-af-ipv6

# **export vrf default map**

 $\overline{a}$ 

 $\overline{a}$ 

 $\overline{a}$ 

 $\lceil$  no] export vrf default  $\lceil$   $<$  prefix-limit  $>$  ] map  $<$  map-name  $>$ 

#### **Syntax Description**

**Syntax Description** no

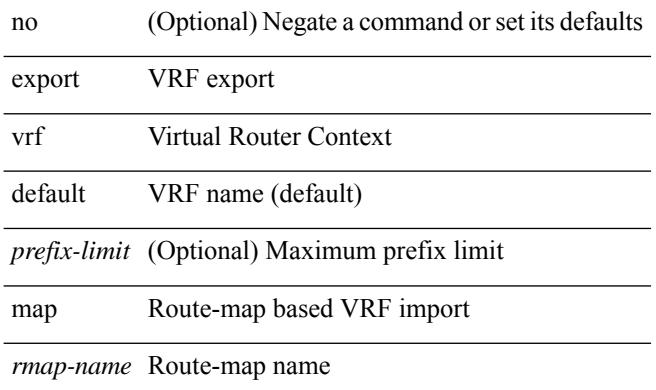

#### **Command Mode**

• /exec/configure/vrf-af-ipv4 /exec/configure/vrf-af-ipv6

# **exporter**

[no] exporter <exportername>

### **Syntax Description Syntax Description** exporter Add an Exporter to use to export records *exportername* Name of exporter **Command Mode**

• /exec/configure/nfm-monitor

**exporter**

 $\mathbf l$ 

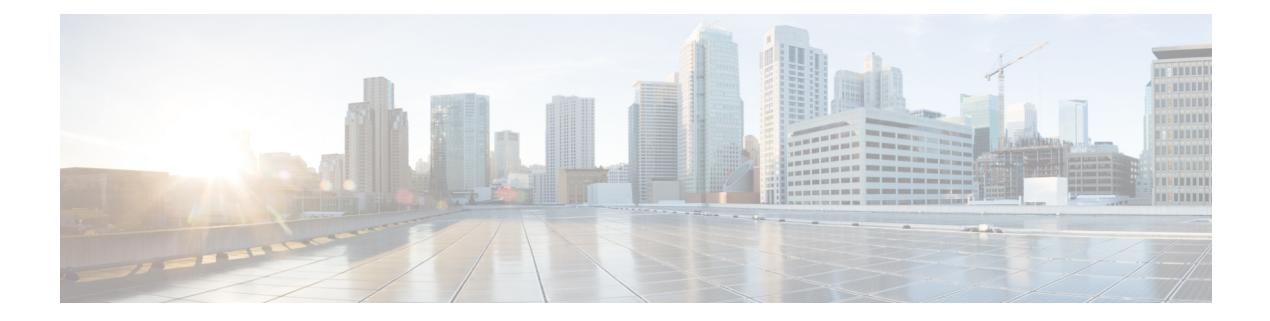

# **F Commands**

- [fabric-soo,](#page-1499-0) on page 1368
- fabric database [auto-pull](#page-1500-0) dci vrf node-id, on page 1369
- fabric database auto-pull vni [interface,](#page-1501-0) on page 1370
- fabric database [inherit-profile-map,](#page-1502-0) on page 1371
- fabric database [mobility-domain,](#page-1503-0) on page 1372
- fabric database [override-profile,](#page-1504-0) on page 1373
- fabric database [override-vrf-profile,](#page-1505-0) on page 1374
- fabric database [profile-map,](#page-1506-0) on page 1375
- fabric database [profile-map](#page-1507-0) global, on page 1376
- fabric [database](#page-1508-0) refresh dot1q, on page 1377
- fabric [database](#page-1509-0) refresh vni, on page 1378
- fabric [database](#page-1510-0) timer, on page 1379
- fabric [database](#page-1511-0) type bl-dci, on page 1380
- fabric [database](#page-1512-0) type cabling, on page 1381
- fabric database type [network,](#page-1513-0) on page 1382
- fabric database type [partition,](#page-1514-0) on page 1383
- fabric [database](#page-1515-0) type profile, on page 1384
- fabric forwarding [anycast-gateway-mac,](#page-1516-0) on page 1385
- fabric forwarding [dup-host-ip-addr-detection,](#page-1517-0) on page 1386
- fabric forwarding [dup-host-recovery-timer](#page-1518-0) recover-count, on page 1387
- fabric forwarding [limit-vlan-mac,](#page-1519-0) on page 1388
- fabric forwarding mode [anycast-gateway,](#page-1520-0) on page 1389
- fabric forwarding [selective-host-probe,](#page-1521-0) on page 1390
- [failaction,](#page-1522-0) on page 1391
- [failaction,](#page-1523-0) on page 1392
- [failaction,](#page-1524-0) on page 1393
- [fast-external-fallover,](#page-1525-0) on page 1394
- [fast-flood](#page-1526-0) enable, on page 1395
- [fast-flood](#page-1527-0) enable, on page 1396
- [fast-flood](#page-1528-0) interval, on page 1397
- [fast-flood](#page-1529-0) interval, on page 1398
- [fast-reload,](#page-1530-0) on page 1399
- [fast-reroute,](#page-1531-0) on page 1400
- fast-reroute [backup-prot-preempt](#page-1532-0) optimize-bw, on page 1401
- [feature-set,](#page-1533-0) on page 1402
- [feature-set,](#page-1534-0) on page 1403
- [feature,](#page-1535-0) on page 1404
- feature [bash-shell,](#page-1536-0) on page 1405
- [feature](#page-1537-0) bfd, on page 1406
- [feature](#page-1538-0) bgp, on page 1407
- feature [container-tracker,](#page-1539-0) on page 1408
- [feature](#page-1540-0) eigrp, on page 1409
- [feature](#page-1541-0) evb, on page 1410
- feature [evmed,](#page-1542-0) on page 1411
- feature fabric [forwarding,](#page-1543-0) on page 1412
- feature [interface-vlan,](#page-1544-0) on page 1413
- [feature](#page-1545-0) isis, on page 1414
- [feature](#page-1546-0) lacp, on page 1415
- [feature](#page-1547-0) Idap, on page 1416
- [feature](#page-1548-0) lldp, on page 1417
- [feature](#page-1549-0) msdp, on page 1418
- [feature](#page-1550-0) nat, on page 1419
- [feature](#page-1551-0) ntp, on page 1420
- [feature](#page-1552-0) nxapi, on page 1421
- [feature](#page-1553-0) nxdb, on page 1422
- [feature](#page-1554-0) nxsdk, on page 1423
- [feature](#page-1555-0) ospf, on page 1424
- feature [ospfv3,](#page-1556-0) on page 1425
- feature password [encryption](#page-1557-0) aes, on page 1426
- [feature](#page-1558-0) pbr, on page 1427
- [feature](#page-1559-0) pim, on page 1428
- [feature](#page-1560-0) pim6, on page 1429
- [feature](#page-1561-0) poap, on page 1430
- feature [privilege,](#page-1562-0) on page 1431
- [feature](#page-1563-0) rip, on page 1432
- [feature](#page-1564-0) rise, on page 1433
- feature [scheduler,](#page-1565-0) on page 1434
- feature [scp-server,](#page-1566-0) on page 1435
- feature [sftp-server,](#page-1567-0) on page 1436
- [feature](#page-1568-0) ssh, on page 1437
- [feature](#page-1569-0) tacacs, on page 1438
- feature [telemetry,](#page-1570-0) on page 1439
- [feature](#page-1571-0) telnet, on page 1440
- [feature](#page-1572-0) vtp, on page 1441
- fec, on page [1442](#page-1573-0)
- fhrp delay [minimum,](#page-1574-0) on page 1443
- fhrp delay [reload,](#page-1575-0) on page 1444
- filesys [delete,](#page-1576-0) on page 1445
- [filter,](#page-1577-0) on page 1446

Ш

- filter out, on page [1447](#page-1578-0)
- find, on page [1448](#page-1579-0)
- fips debug errors [debug,](#page-1580-0) on page 1449
- fips mode [enable,](#page-1581-0) on page 1450
- flow [exporter,](#page-1582-0) on page 1451
- flow [forward,](#page-1583-0) on page 1452
- flow [monitor,](#page-1584-0) on page 1453
- flow [record,](#page-1585-0) on page 1454
- flow [timeout,](#page-1586-0) on page 1455
- flow [timeout](#page-1587-0) active, on page 1456
- flow timeout [aggressive](#page-1588-0) threshold, on page 1457
- flow timeout fast [threshold,](#page-1589-0) on page 1458
- flow timeout [inactive,](#page-1590-0) on page 1459
- flow timeout [session,](#page-1591-0) on page 1460
- [flowcontrol](#page-1592-0) hardware, on page 1461
- [flowcontrol](#page-1593-0) receive, on page 1462
- [flush-routes,](#page-1594-0) on page 1463
- [flush-routes,](#page-1595-0) on page 1464
- [flush-routes,](#page-1596-0) on page 1465
- [flush-routes,](#page-1597-0) on page 1466
- [flush-routes,](#page-1598-0) on page 1467
- [flush-routes,](#page-1599-0) on page 1468
- [follow,](#page-1600-0) on page 1469
- forceshut [reset-reason,](#page-1601-0) on page 1470
- format [bootflash,](#page-1602-0) on page 1471
- format bootflash [check-filesystem,](#page-1603-0) on page 1472
- [format](#page-1604-0) usb1, on page 1473
- [format](#page-1605-0) usb2, on page 1474
- [forward,](#page-1606-0) on page 1475
- [forwarder](#page-1607-0) preempt, on page 1476
- [forwarding-adjacency,](#page-1608-0) on page 1477
- [fragments,](#page-1609-0) on page 1478
- [frequency,](#page-1610-0) on page 1479
- from to, on page [1480](#page-1611-0)
- from to, on page [1481](#page-1612-0)

# <span id="page-1499-0"></span>**fabric-soo**

[no] fabric-soo { <ext-comm-soo-aa2nn4> | <ext-comm-soo-aa4nn2> }

#### **Syntax Description**

**Syntax Description** no (Optional) Negate a command or set its defaults fabric-soo Fabric Site of Origin *ext-comm-soo-aa4nn2* VPN extcommunity in aa4:fabric\_id format

*ext-comm-soo-aa2nn4* VPN extcommunity in aa:fabric\_id format

#### **Command Mode**

• /exec/configure/router-bgp

# <span id="page-1500-0"></span>**fabric database auto-pull dci vrf node-id**

fabric database auto-pull dci vrf <vrf-name> node-id <mgmt-ip-address> [ peer-id <peer-ip-address> ]

#### **Syntax Description**

### **Syntax Description** fab

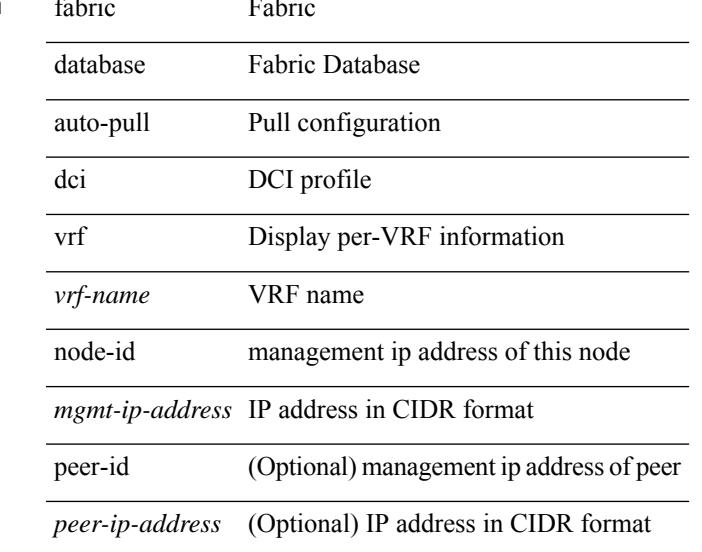

### **Command Mode**

• /exec

# <span id="page-1501-0"></span>**fabric database auto-pull vni interface**

fabric database auto-pull { vni <vni-id> | dot1q <vlan-id> } interface <interface-id> [ { overwrite-vlan | overwrite-bd } < ow-vlan-id > ]

### **Syntax Description**

### **Syntax Description** fabric Fabric

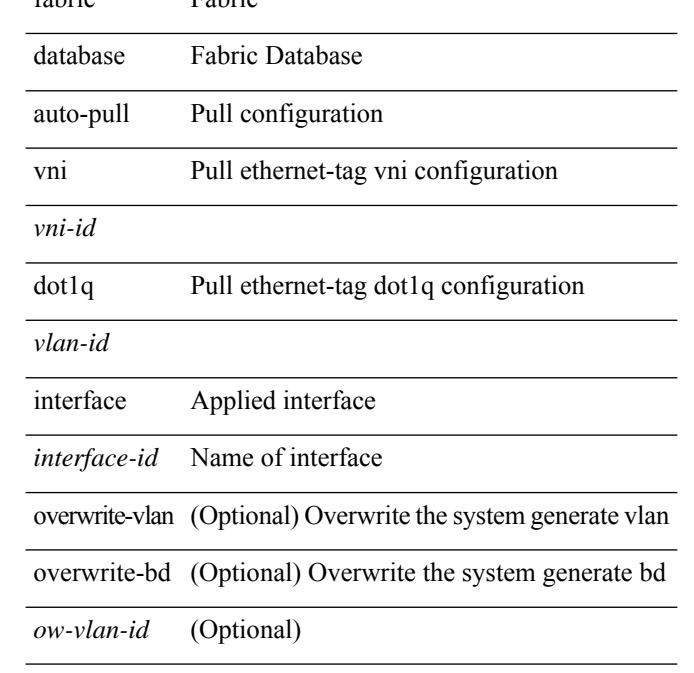

#### **Command Mode**

• /exec

# <span id="page-1502-0"></span>**fabric database inherit-profile-map**

{ fabric database inherit-profile-map <id> } | { no fabric database inherit-profile-map }

#### **Syntax Description**

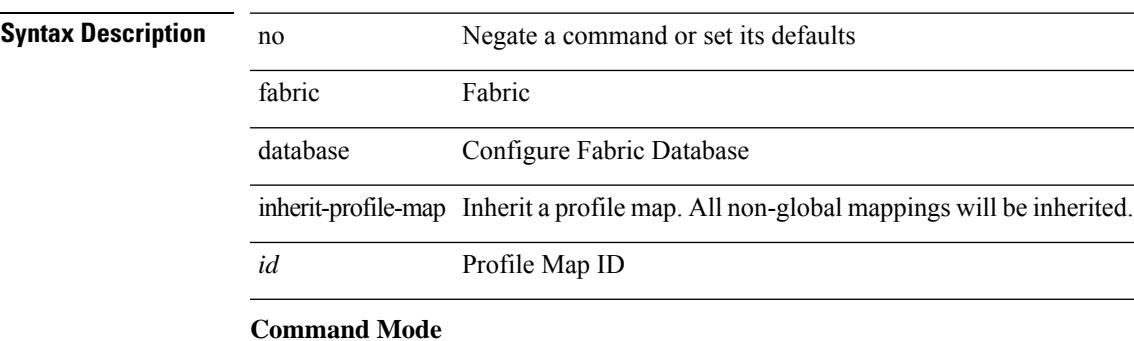

• /exec/configure/if-eth-any /exec/configure/if-port-channel

# <span id="page-1503-0"></span>**fabric database mobility-domain**

[no] fabric database mobility-domain <name>

#### **Syntax Description**

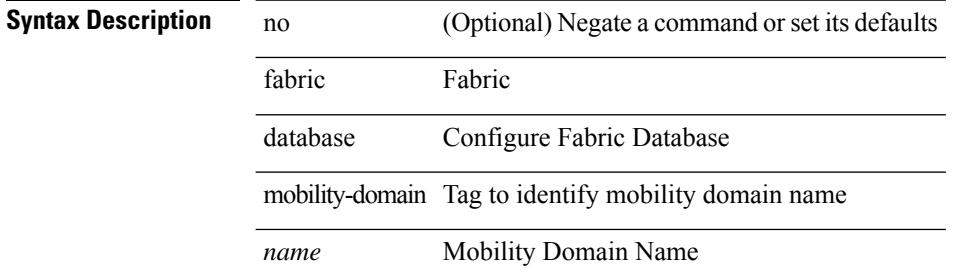

#### **Command Mode**

# <span id="page-1504-0"></span>**fabric database override-profile**

[no] fabric database override-profile <profilename>

#### **Syntax Description**

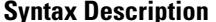

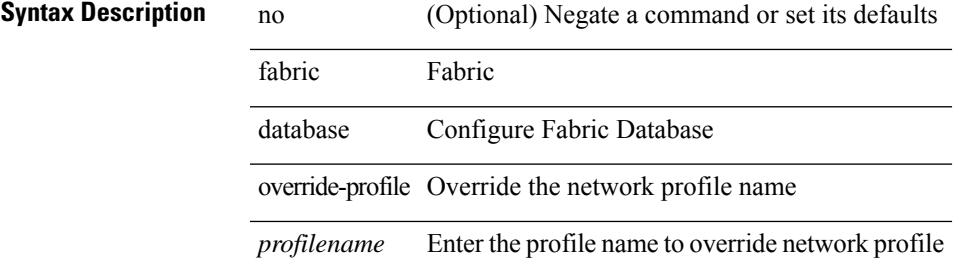

#### **Command Mode**

# <span id="page-1505-0"></span>**fabric database override-vrf-profile**

[no] fabric database override-vrf-profile <profilename>

#### **Syntax Description**

### **Syntax Descriptio**

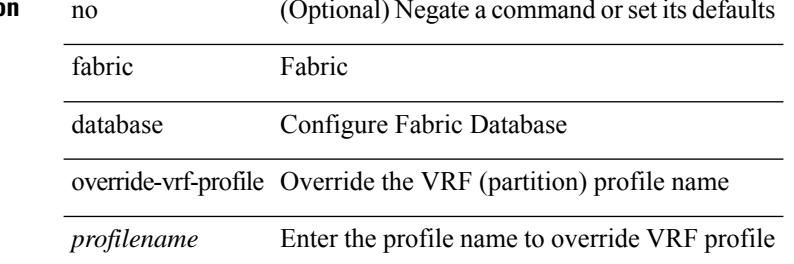

#### **Command Mode**

# <span id="page-1506-0"></span>**fabric database profile-map**

[no] fabric database profile-map <id>

#### **Syntax Description**

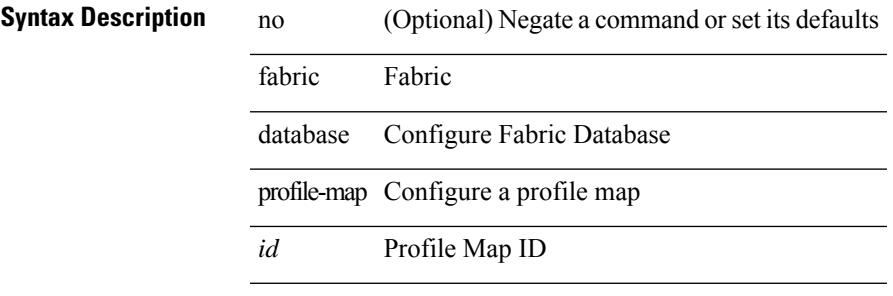

#### **Command Mode**

# <span id="page-1507-0"></span>**fabric database profile-map global**

[no] fabric database profile-map global

#### **Syntax Description**

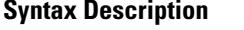

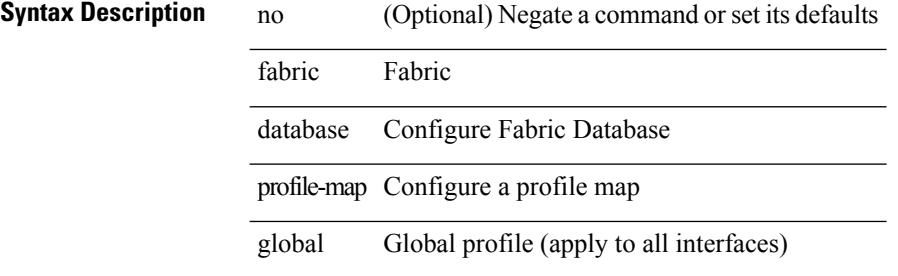

#### **Command Mode**

# <span id="page-1508-0"></span>**fabric database refresh dot1q**

fabric database refresh dot1q <vlan-id> [ { mobility-domain <name> | interface <interface-id> } ]

#### **Syntax Description**

### **Syntax Descrip**

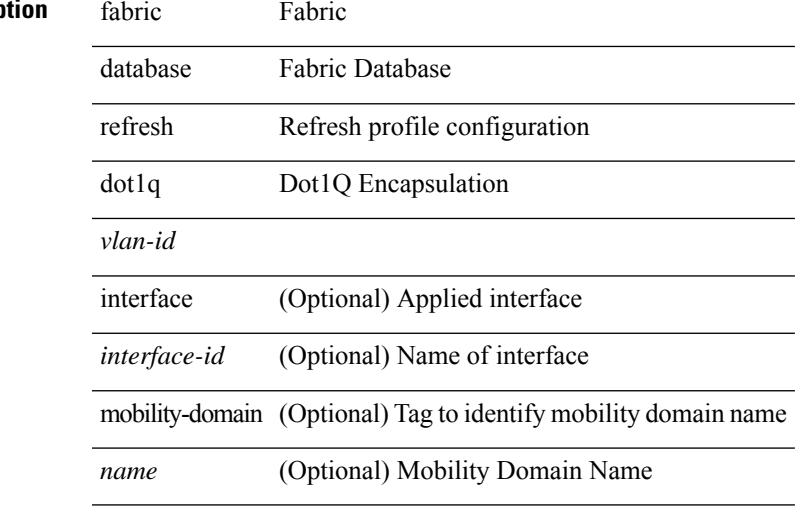

**Command Mode**

• /exec

# <span id="page-1509-0"></span>**fabric database refresh vni**

fabric database refresh { vni <vni-id> | include-vrf { <vrf-name> } }

#### **Syntax Description**

**Syntax Description** fabric Fabric

database Fabric Database

Refresh profile refresh

configuration

vni Virtual Network Identifier

*vni-id*

include-vrf Include VRF name

*vrf-name* VRF name

#### **Command Mode**

• /exec

# <span id="page-1510-0"></span>**fabric database timer**

[no] fabric database timer { cleanup | recovery | vdp | re-add } <timeout>

#### **Syntax Description**

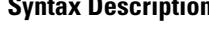

**Description** no (Optional) Negate a command or set its defaults

fabric database

timer HMM timers

cleanup Delay in minutes before profile is deleted

recovery Delay in minutes before recovered profile is deleted

vdp Delay in minutes before new VDP requests (after un-apply) are accepted

re-add Delay in minutes before new client requests(after un-apply) are accepted

*timeout* Set timeout in minutes

#### **Command Mode**

# <span id="page-1511-0"></span>**fabric database type bl-dci**

[no] fabric database type bl-dci

### **Syntax Description**

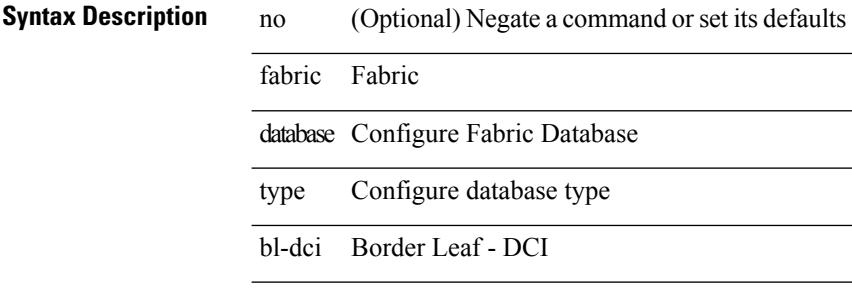

L

#### **Command Mode**
$\overline{\phantom{a}}$ 

# **fabric database type cabling**

[no] fabric database type cabling

#### **Syntax Description**

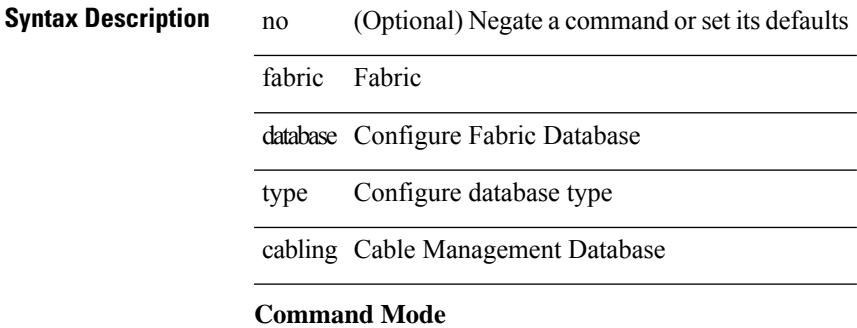

# **fabric database type network**

[no] fabric database type network

#### **Syntax Description**

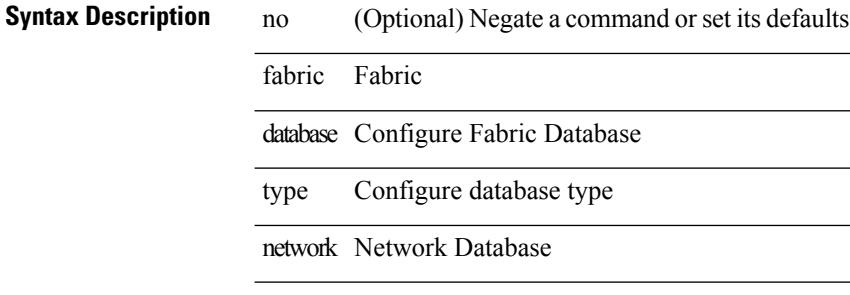

#### **Command Mode**

 $\overline{\phantom{a}}$ 

# **fabric database type partition**

[no] fabric database type partition

#### **Syntax Description**

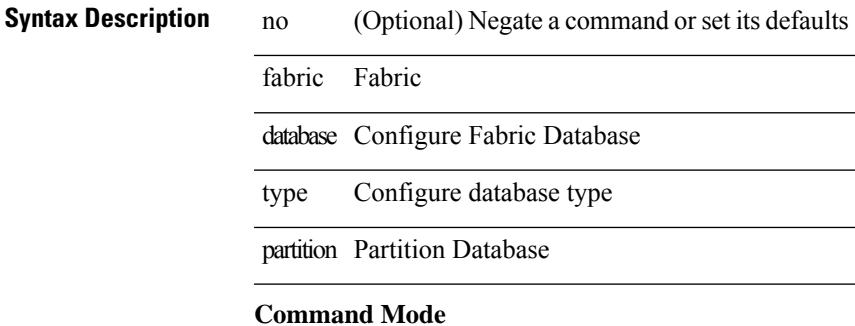

# **fabric database type profile**

[no] fabric database type profile

#### **Syntax Description**

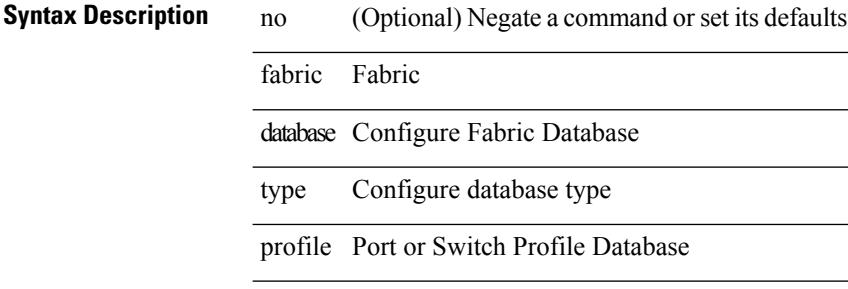

#### **Command Mode**

# **fabric forwarding anycast-gateway-mac**

{ fabric forwarding anycast-gateway-mac <mac-addr> } | { no fabric forwarding anycast-gateway-mac }

#### **Syntax Description**

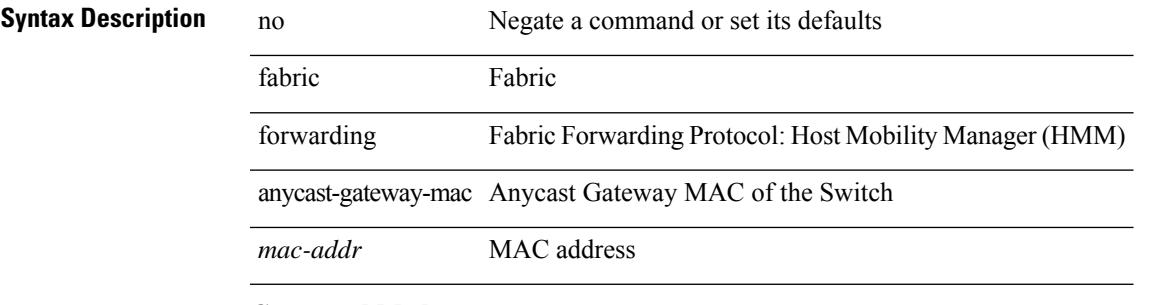

#### **Command Mode**

### **fabric forwarding dup-host-ip-addr-detection**

{ fabric forwarding dup-host-ip-addr-detection <mmoves> <nsecs> | no fabric forwarding dup-host-ip-addr-detection }

#### **Syntax Description**

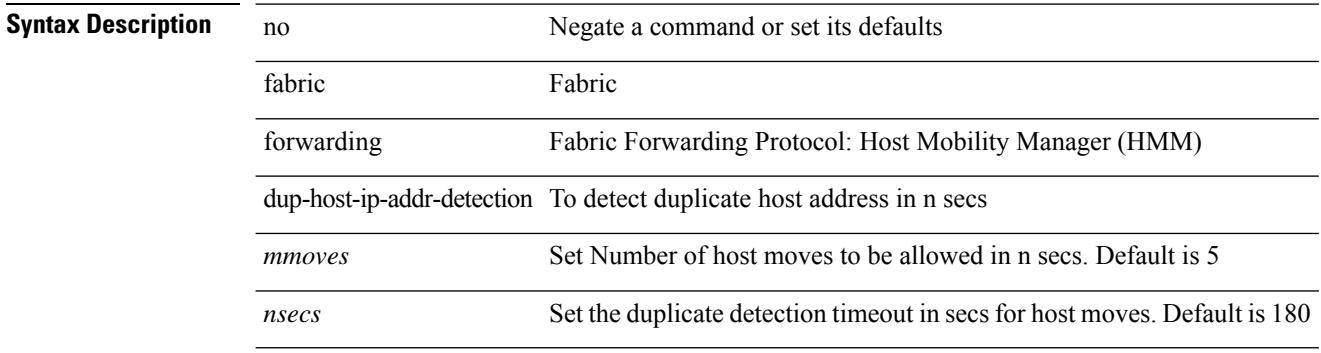

#### **Command Mode**

### **fabric forwarding dup-host-recovery-timer recover-count**

{ fabric forwarding dup-host-recovery-timer <timeout> recover-count <count> | no fabric forwarding dup-host-recovery-timer }

#### **Syntax Description**

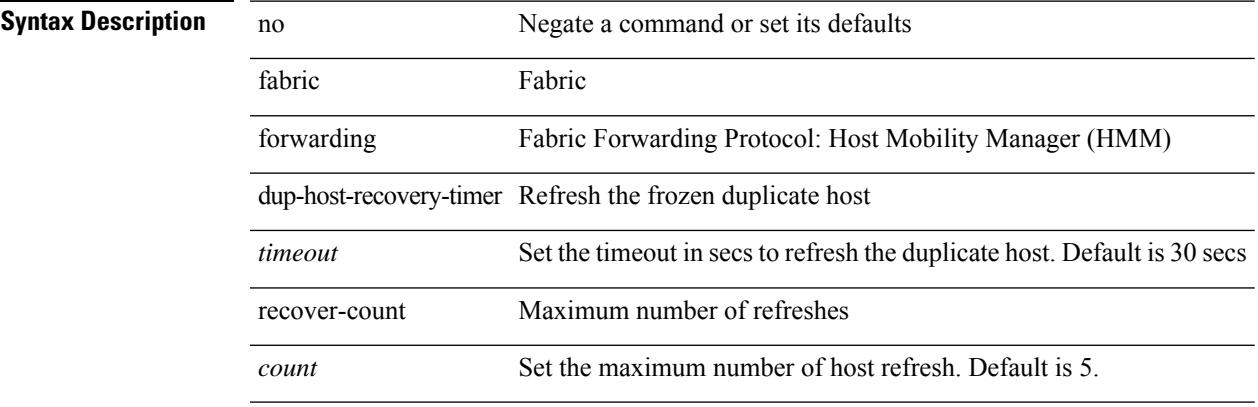

#### **Command Mode**

## **fabric forwarding limit-vlan-mac**

[no] fabric forwarding limit-vlan-mac <max-limit>

#### **Syntax Description**

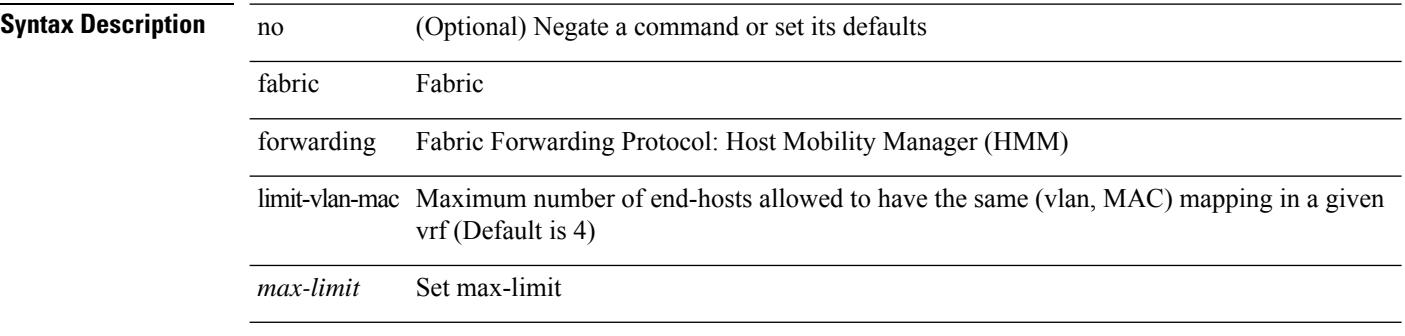

#### **Command Mode**

### **fabric forwarding mode anycast-gateway**

{ fabric forwarding mode anycast-gateway } | { no fabric forwarding mode }

#### **Syntax Description**

#### **Syntax Description**

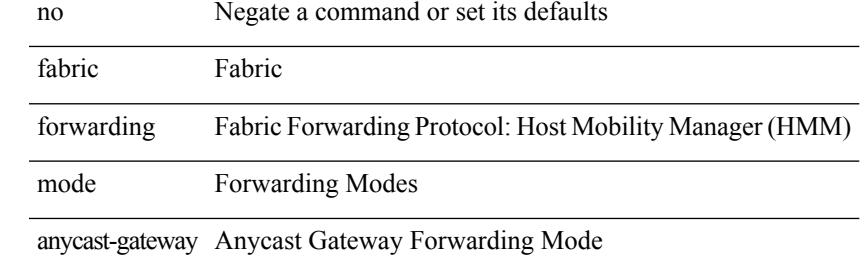

#### **Command Mode**

• /exec/configure/if-vlan /exec/configure/if-vlan-range

## **fabric forwarding selective-host-probe**

[no] fabric forwarding selective-host-probe

#### **Syntax Description**

**Syntax Description** 

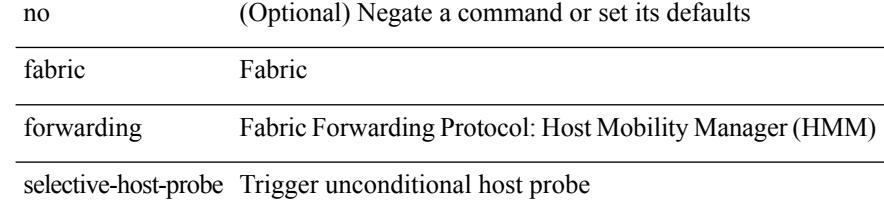

#### **Command Mode**

### **failaction**

 $\mathbf l$ 

[no] failaction { [ node { reassign | drop | least-bucket } ] | [ bucket { distribute } ] | [ cluster drop ] } **Syntax Description**

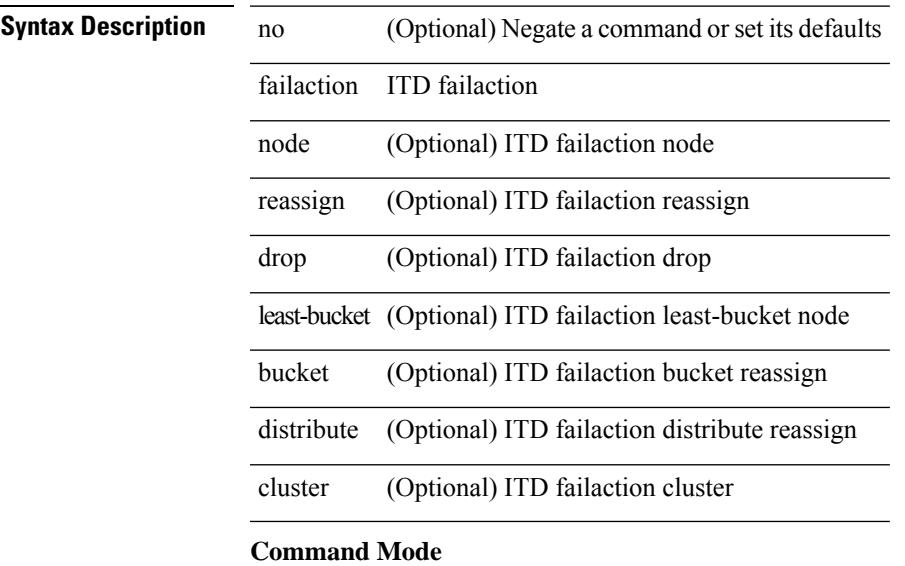

• /exec/configure/itd

# **failaction**

[no] failaction  $\{$  [ node  $\{$  reassign  $|$  drop  $\}$  ]  $|$  [ cluster drop ]  $\}$  +

#### **Syntax Description**

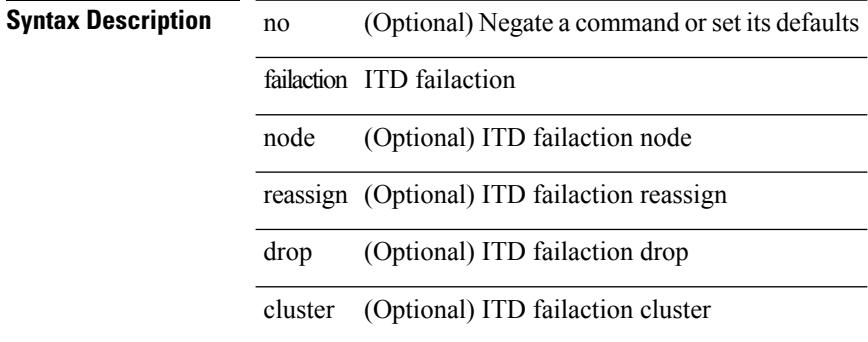

#### **Command Mode**

• /exec/configure/itd

### **failaction**

I

[no] failaction  $\{$  [ node  $\{$  reassign  $|$  drop  $\}$  ]  $|$  [ cluster drop ]  $\}$  +

#### **Syntax Description**

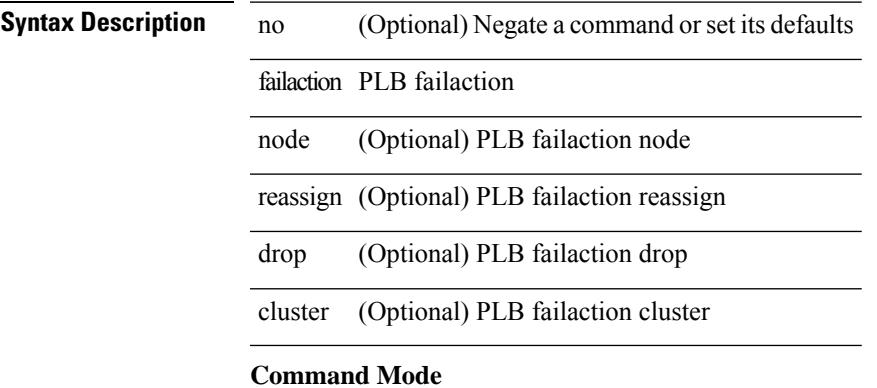

• /exec/configure/plb

### **fast-external-fallover**

[no] fast-external-fallover

#### **Syntax Description**

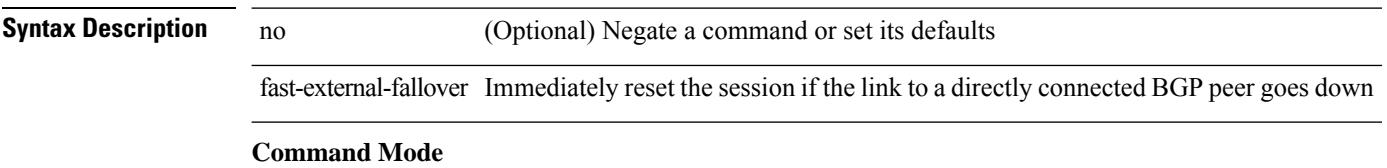

• /exec/configure/router-bgp

Ι

# **fast-flood enable**

[no] fast-flood enable

**Syntax Description**

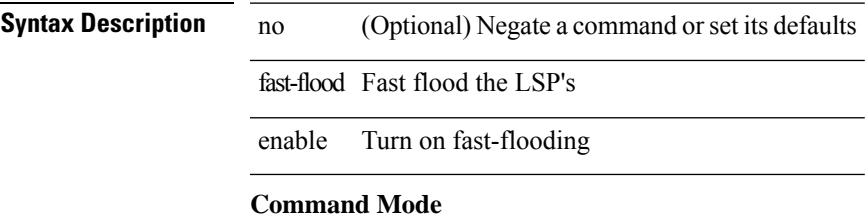

• /exec/configure/otv-isis/otv-isis-vrf-common

### **fast-flood enable**

[no] fast-flood enable

**Syntax Description**

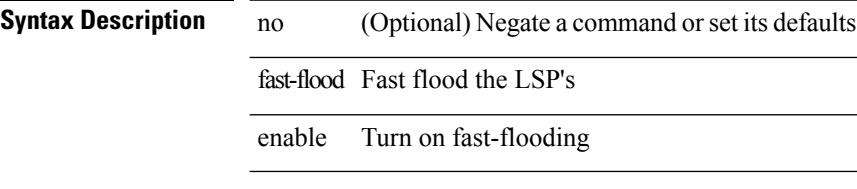

#### **Command Mode**

• /exec/configure/router-isis/router-isis-vrf-common

 $\overline{\phantom{a}}$ 

## **fast-flood interval**

[no] fast-flood interval <interval>

#### **Syntax Description**

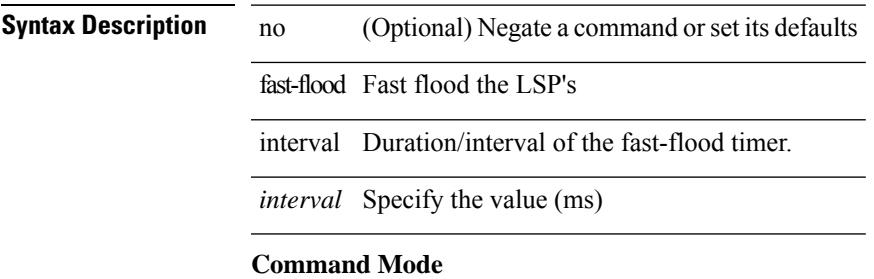

• /exec/configure/otv-isis/otv-isis-vrf-common

### **fast-flood interval**

[no] fast-flood interval <interval>

#### **Syntax Description**

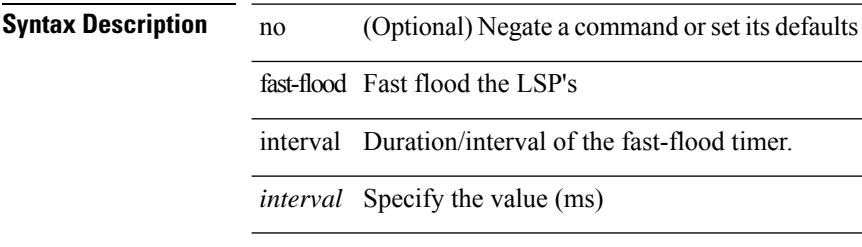

#### **Command Mode**

• /exec/configure/router-isis/router-isis-vrf-common

 $\overline{\phantom{a}}$ 

### **fast-reload**

fast-reload { [ nxos <uri> | trigger-gr | save-config | [ non-interruptive | nosrg ] ] + | force-all [ nxos <uri> ] + } [ override ]

#### **Syntax Description**

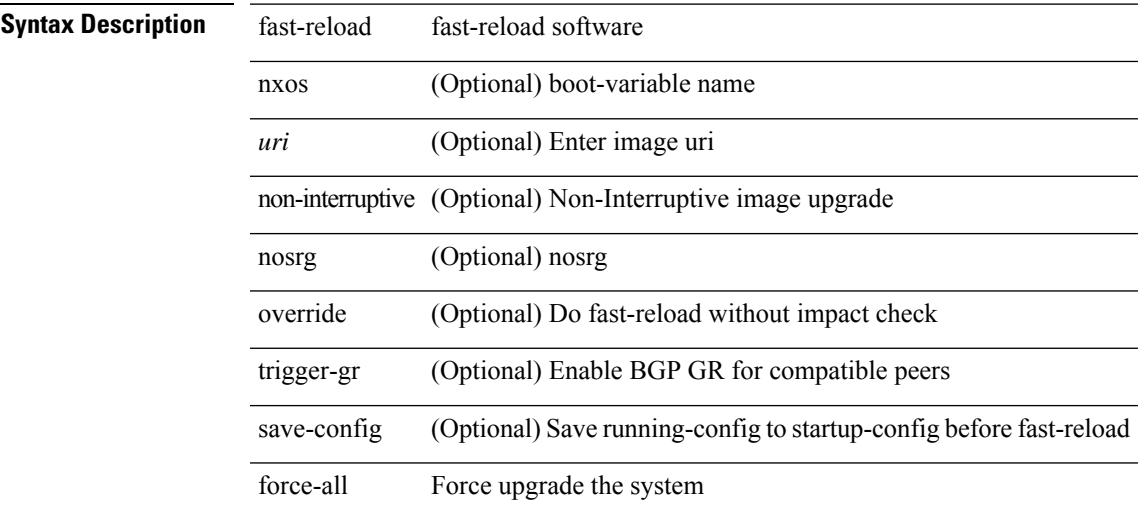

#### **Command Mode**

• /exec

### **fast-reroute**

[no] fast-reroute | fast-reroute [ node-protect | bw-protect ] +

#### **Syntax Description**

#### **Syntax Description** no Negate a command or set its defaults

fast-reroute Specify mpls tunnel can be fast-rerouted node-protect (Optional) node protection desired

bw-protect (Optional) bandwidth protection desired

#### **Command Mode**

• /exec/configure/if-te /exec/configure/tunnel-te/cbts-member

### **fast-reroute backup-prot-preempt optimize-bw**

[no] fast-reroute backup-prot-preempt optimize-bw | no fast-reroute timers promotion | fast-reroute timers promotion <seconds>

#### **Syntax Description**

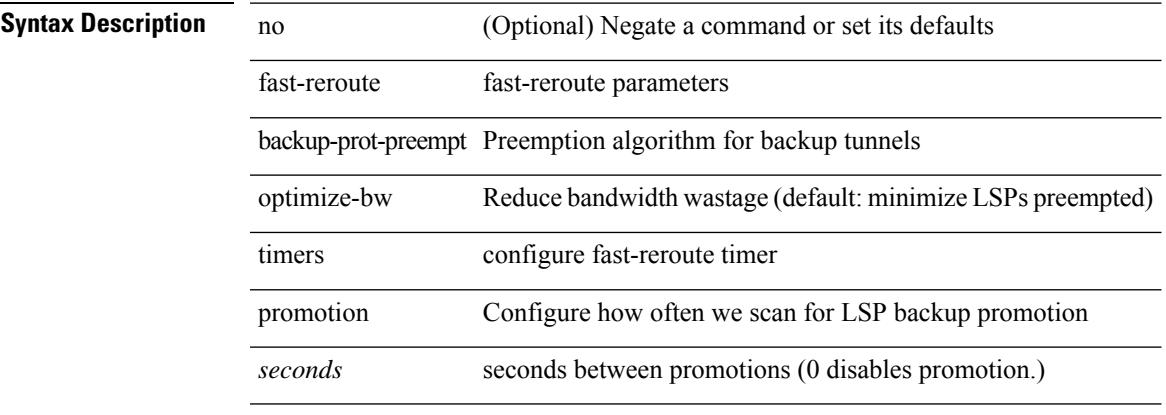

#### **Command Mode**

• /exec/configure/te

**Cisco Nexus 9000 Series NX-OS Command Reference (Configuration Commands), Release 7.0(3)I6(1)**

### **feature-set**

[no] feature-set <fs>

**Syntax Description**

**Syntax Description** no Negate a command or set its defaults feature-set Enable feature-set

*fs* allow feature-set

#### **Command Mode**

### **feature-set**

feature-set <fs>

#### **Syntax Description**

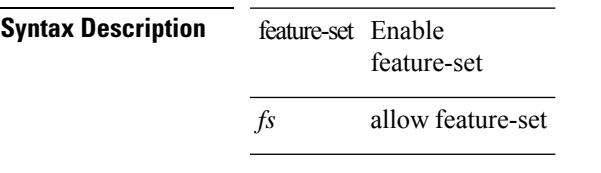

#### **Command Mode**

### **feature**

[no] feature <arg1>

**Syntax Description**

**Syntax Description** no (Optional) Negate a command or set its defaults feature Feature name

*arg1* Enter feature name

#### **Command Mode**

• /exec/configure/rolefeaturegrp

### **feature bash-shell**

[no] feature bash-shell

#### **Syntax Description**

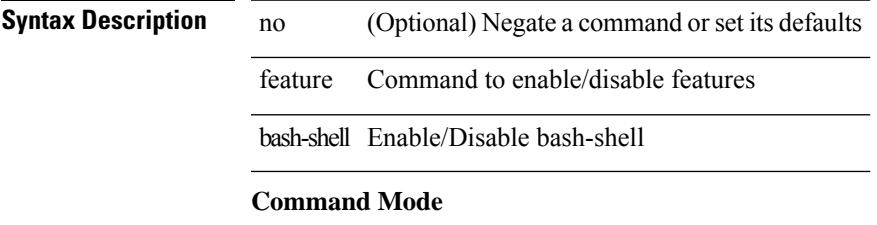

### **feature bfd**

[no] feature bfd

**Syntax Description**

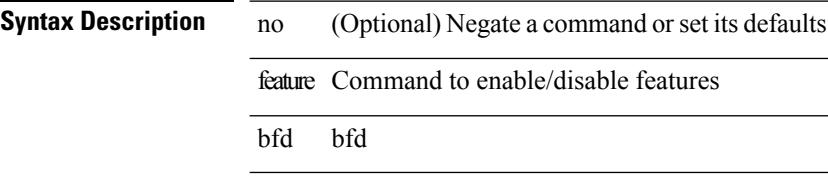

**Command Mode**

 $\mathbf{l}$ 

# **feature bgp**

[no] feature bgp

**Syntax Description**

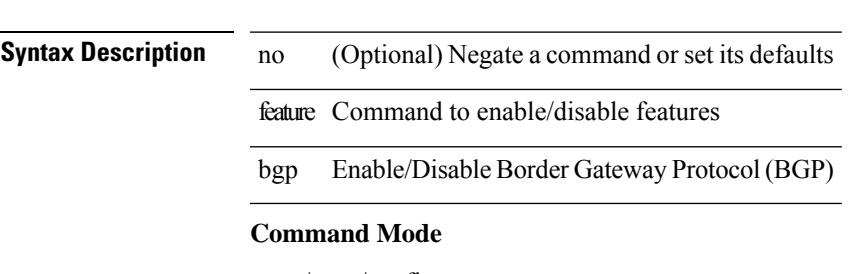

### **feature container-tracker**

[no] feature container-tracker

#### **Syntax Description**

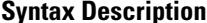

**Iption** no (Optional) Negate a command or set its defaults feature Command to enable/disable features

container-tracker Enable/Disable NXOS Container Tracker

#### **Command Mode**

# **feature eigrp**

[no] feature eigrp **Syntax Description**

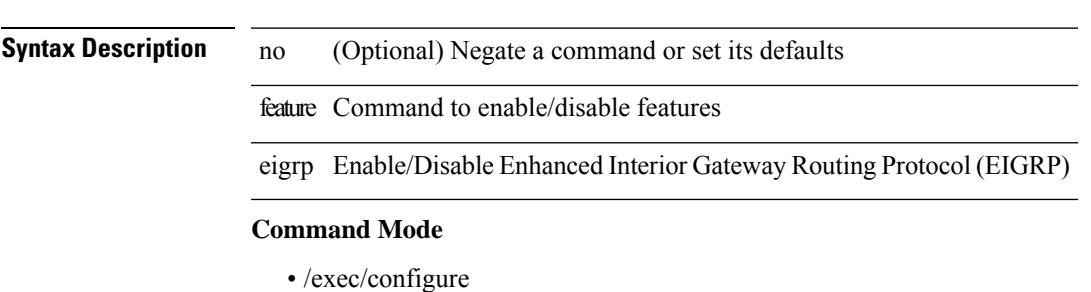

**Cisco Nexus 9000 Series NX-OS Command Reference (Configuration Commands), Release 7.0(3)I6(1)**

### **feature evb**

[no] feature evb

**Syntax Description**

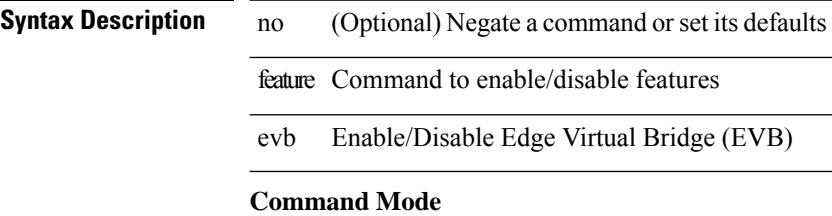

 $\mathbf{l}$ 

### **feature evmed**

[no] feature evmed

#### **Syntax Description**

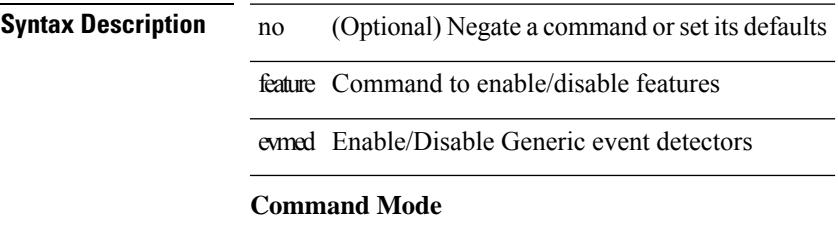

# **feature fabric forwarding**

[no] feature fabric forwarding

#### **Syntax Description**

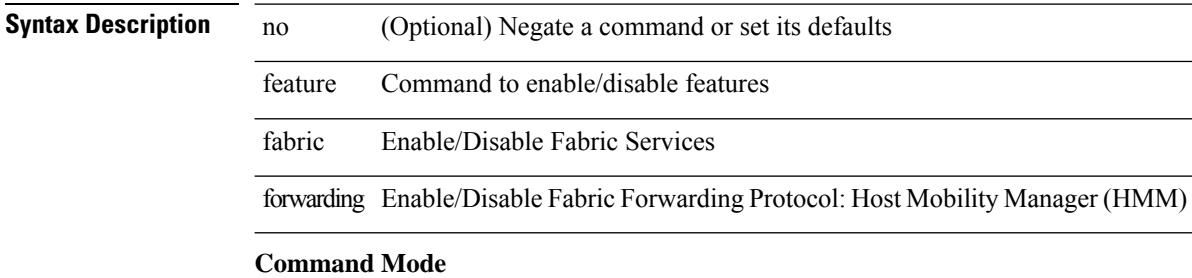

 $\overline{\phantom{a}}$ 

### **feature interface-vlan**

[no] feature interface-vlan

#### **Syntax Description**

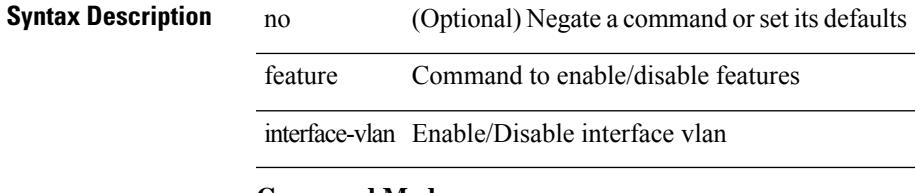

#### **Command Mode**

• /exec/configure

 $\overline{\phantom{a}}$ 

 $\mathbf I$ 

### **feature isis**

[no] feature isis

**Syntax Description**

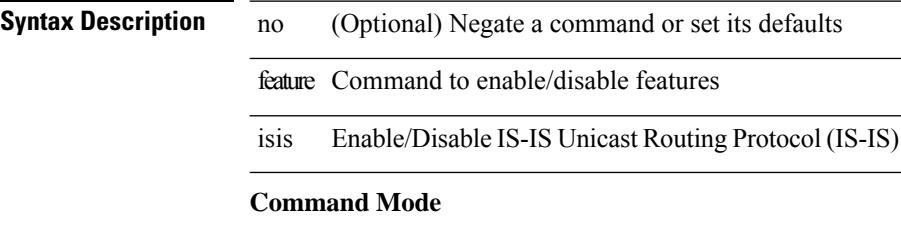

# **feature lacp**

[no] feature lacp

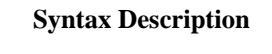

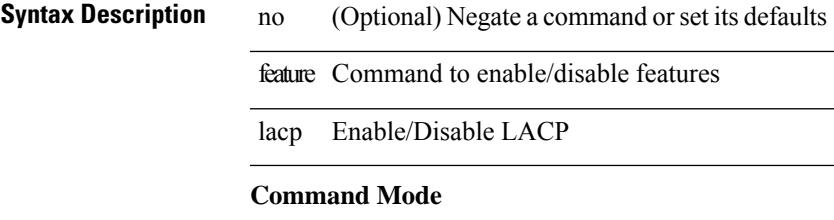

## **feature ldap**

[no] feature ldap

**Syntax Description**

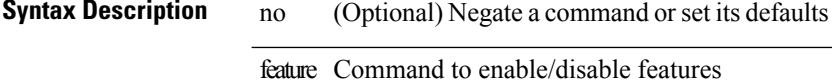

ldap Enable/Disable ldap

#### **Command Mode**
$\mathbf l$ 

# **feature lldp**

[no] feature lldp

**Syntax Description**

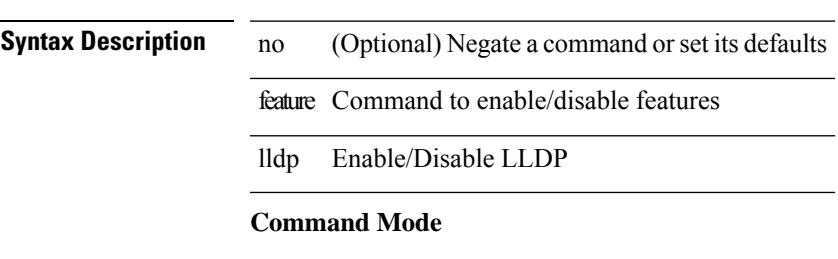

# **feature msdp**

[no] feature msdp

### **Syntax Description**

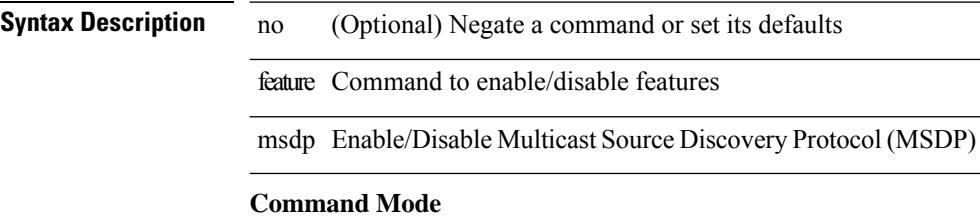

 $\mathbf{l}$ 

### **feature nat**

[no] feature nat

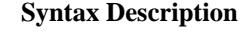

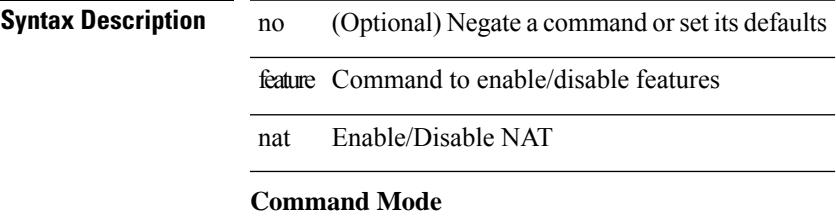

# **feature ntp**

[no] feature ntp

**Syntax Description**

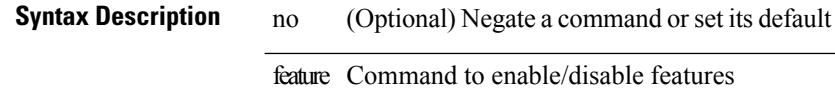

ntp Enable/Disable NTP

features

### **Command Mode**

# **feature nxapi**

[no] feature nxapi

### **Syntax Description**

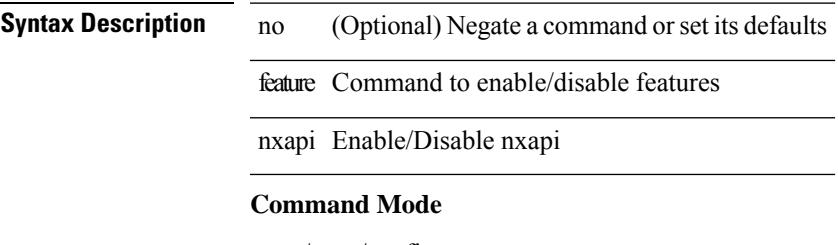

### **feature nxdb**

[no] feature nxdb

### **Syntax Description**

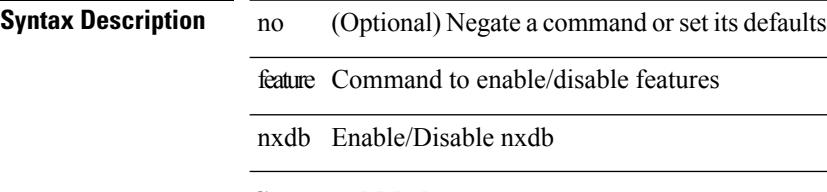

### **Command Mode**

 $\mathbf{l}$ 

## **feature nxsdk**

[no] feature nxsdk

### **Syntax Description**

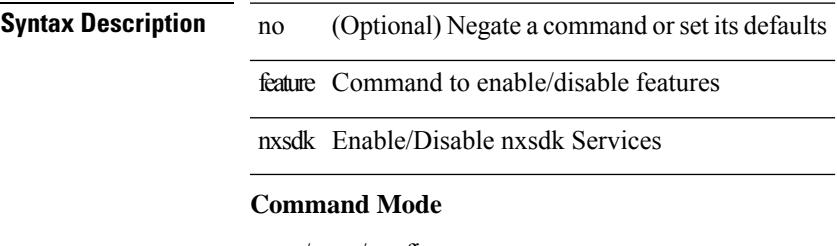

# **feature ospf**

[no] feature ospf

### **Syntax Description**

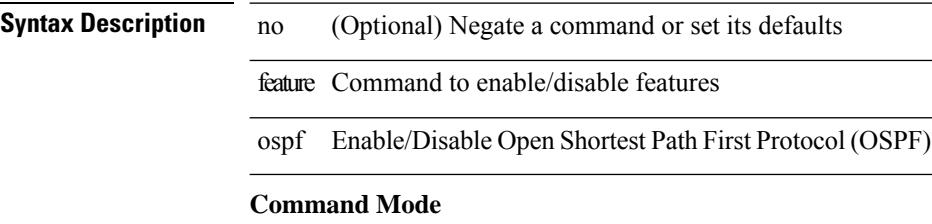

# **feature ospfv3**

[no] feature ospfv3

### **Syntax Description**

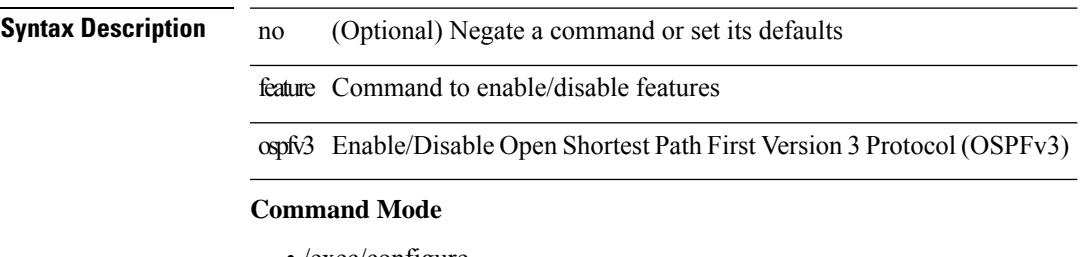

# **feature password encryption aes**

[no] feature password encryption aes

### **Syntax Description**

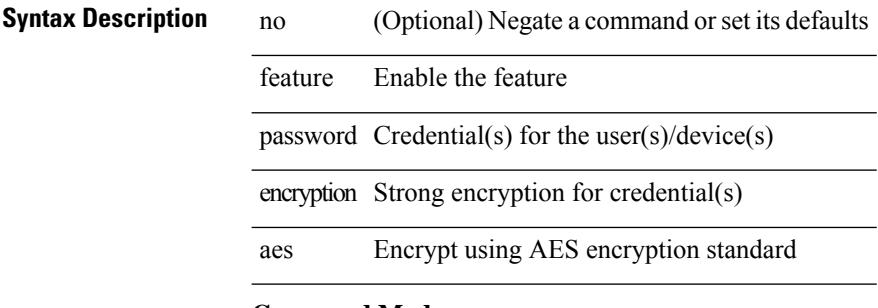

#### **Command Mode**

 $\mathbf{l}$ 

# **feature pbr**

[no] feature pbr

**Syntax Description**

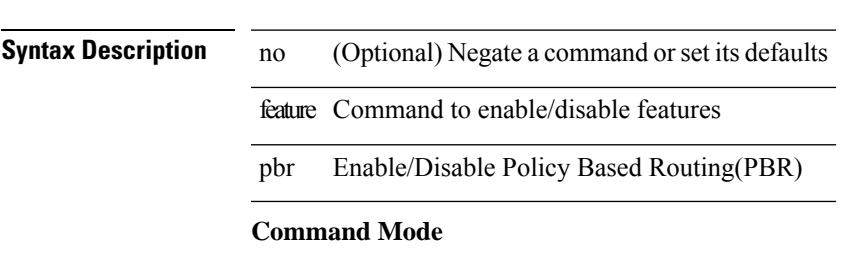

 $\mathbf I$ 

# **feature pim**

[no] feature pim

### **Syntax Description**

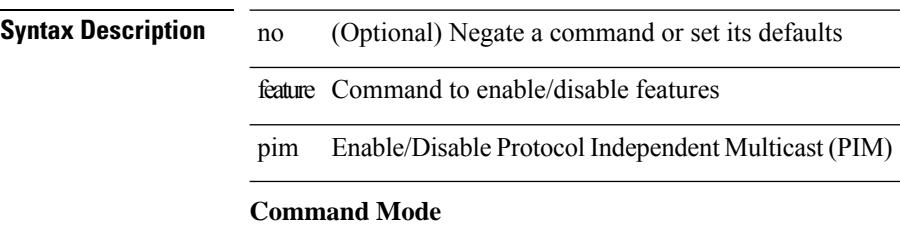

 $\mathbf l$ 

# **feature pim6**

[no] feature pim6 **Syntax Description**

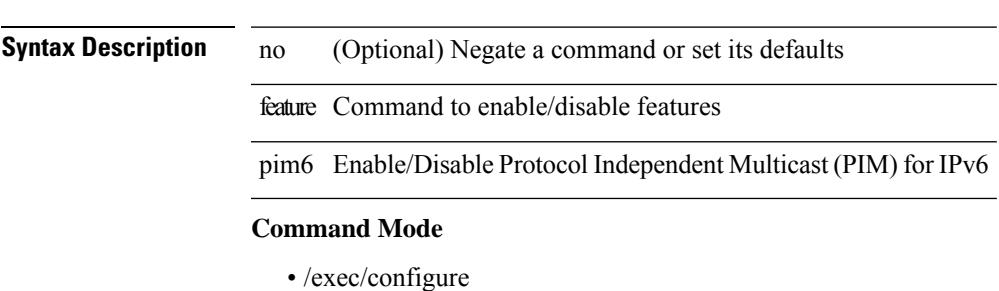

**Cisco Nexus 9000 Series NX-OS Command Reference (Configuration Commands), Release 7.0(3)I6(1)**

# **feature poap**

[no] feature poap

### **Syntax Description**

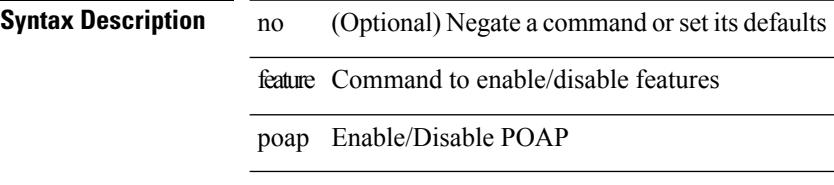

### **Command Mode**

# **feature privilege**

[no] feature privilege

### **Syntax Description**

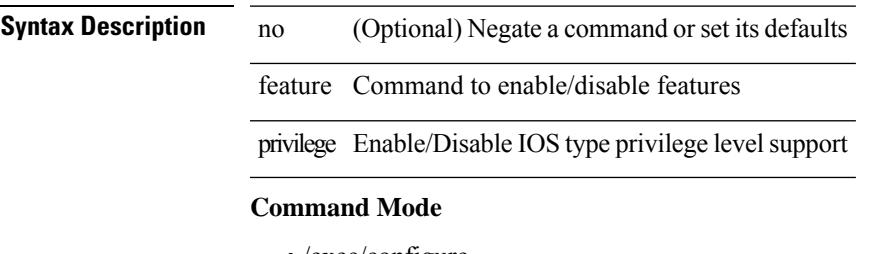

# **feature rip**

[no] feature rip

### **Syntax Description**

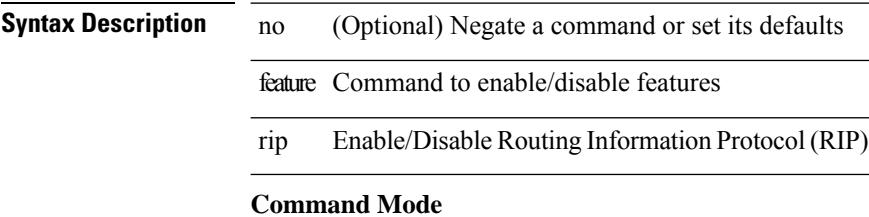

 $\mathbf{l}$ 

# **feature rise**

[no] feature rise

### **Syntax Description**

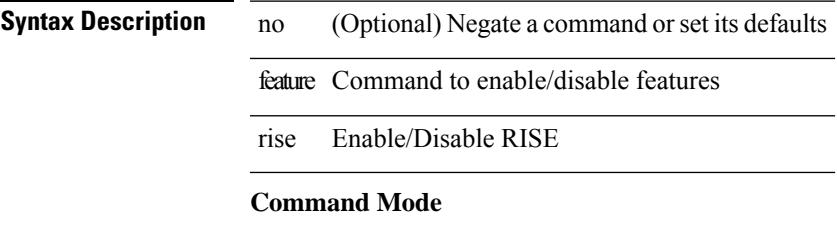

# **feature scheduler**

[no] feature scheduler

**Syntax Description**

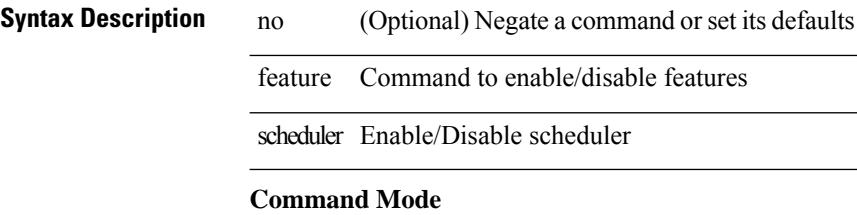

 $\overline{\phantom{a}}$ 

# **feature scp-server**

[no] feature scp-server

### **Syntax Description**

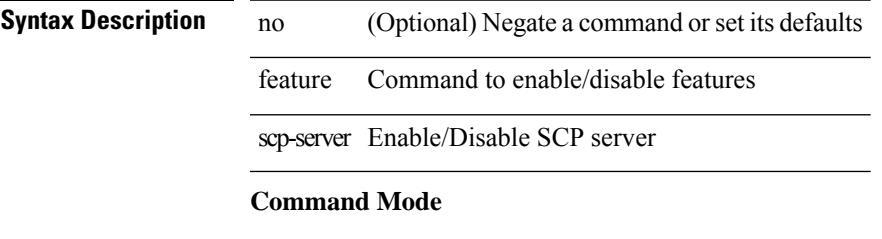

# **feature sftp-server**

[no] feature sftp-server

### **Syntax Description**

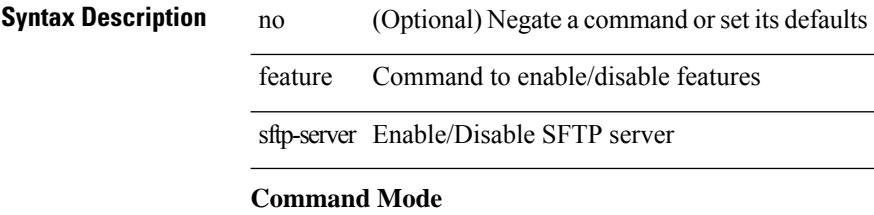

 $\mathbf{l}$ 

### **feature ssh**

[no] feature ssh

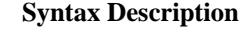

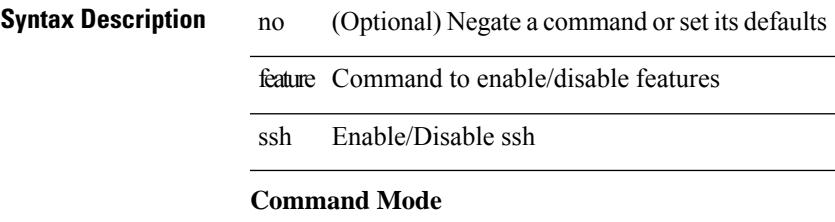

### **feature tacacs**

[no] feature tacacs +

**Syntax Description**

**Syntax Description** no (Optional) Negate a command or set its defaults feature Command to enable/disable features **Command Mode**

# **feature telemetry**

[no] feature telemetry

**Syntax Description**

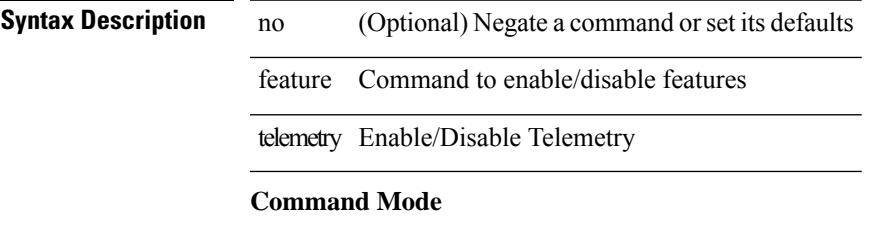

### **feature telnet**

[no] feature telnet

**Syntax Description**

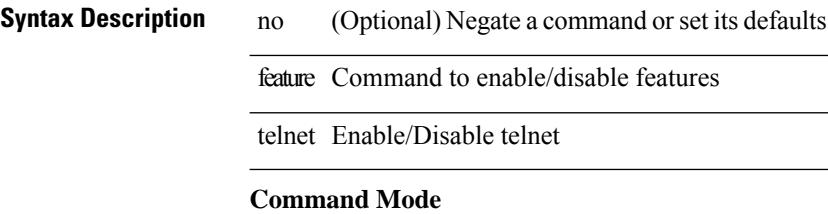

 $\mathbf l$ 

# **feature vtp**

[no] feature vtp

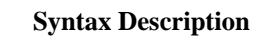

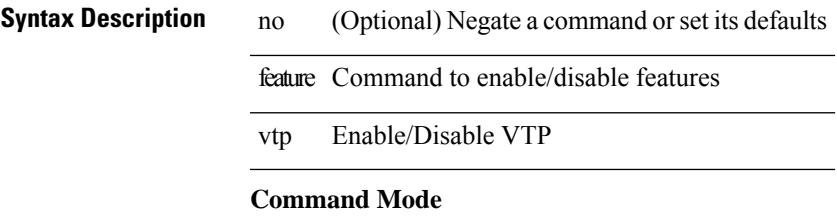

### **fec**

fec <fec\_val> | no fec [ <fec\_val> ]

### **Syntax Description**

**Syntax Description** no Negate a command or set its defaults

fec Forwarding error correction

*fec\_val* Interface FEC options

### **Command Mode**

• /exec/configure/if-ethernet-all /exec/configure/if-eth-base

 $\overline{\phantom{a}}$ 

# **fhrp delay minimum**

[no] fhrp delay minimum | fhrp delay minimum <delay>

### **Syntax Description**

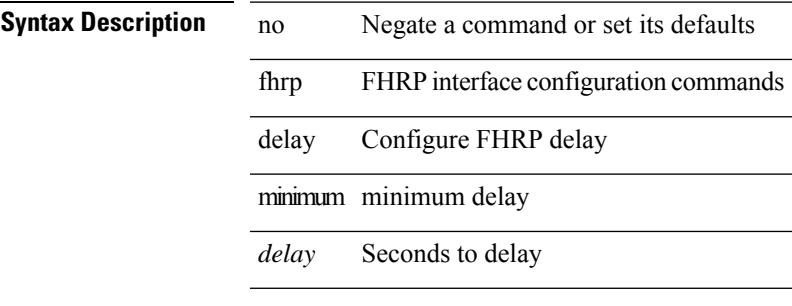

#### **Command Mode**

• /exec/configure/if-eth-any /exec/configure/if-vlan

# **fhrp delay reload**

[no] fhrp delay reload | fhrp delay reload <delay>

### **Syntax Description**

**Syntax Description** no Negate a command or set its defaults

fhrp FHRP interface configuration commands

delay Configure FHRP delay

reload reload delay

*delay* Seconds to delay

#### **Command Mode**

• /exec/configure/if-eth-any /exec/configure/if-vlan

# **filesys delete**

filesys delete <s0>

### **Syntax Description**

**Syntax Description** filesys file system command delete a file on file delete system *s0* file name

### **Command Mode**

• /exec

## **filter**

[no] filter [ subject-name <s0> | altname-email <s1> | altname-upn <s2> ]

### **Syntax Description**

### **Syntax Description**

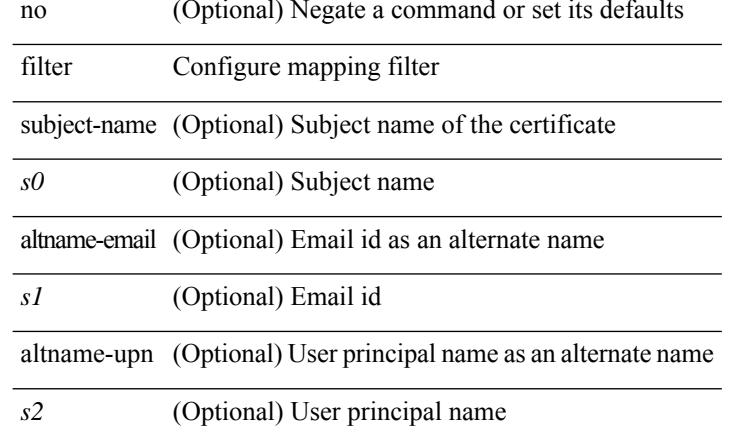

### **Command Mode**

• /exec/configure/certmap-filter

Ш

### **filter out**

[ no | default ] { filter-list <fltrlist-name> } { out | in }

#### **Syntax Description**

### **Syntax Description**

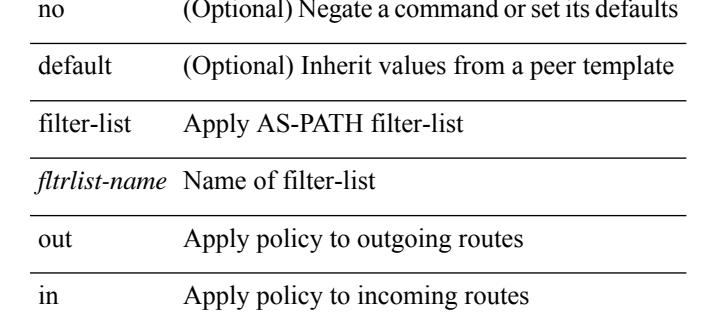

#### **Command Mode**

• /exec/configure/router-bgp/router-bgp-neighbor/router-bgp-neighbor-af /exec/configure/router-bgp/router-bgp-neighbor/router-bgp-neighbor-af-vpnv4 /exec/configure/router-bgp/router-bgp-neighbor/router-bgp-neighbor-af-ipv4-mdt /exec/configure/router-bgp/router-bgp-neighbor/router-bgp-neighbor-af-vpnv6 /exec/configure/router-bgp/router-bgp-neighbor/router-bgp-neighbor-af-link-state /exec/configure/router-bgp/router-bgp-neighbor/router-bgp-neighbor-af-l2vpn-vpls /exec/configure/router-bgp/router-bgp-neighbor/router-bgp-neighbor-af-ipv4-mvpn /exec/configure/router-bgp/router-bgp-neighbor/router-bgp-neighbor-af-ipv6-mvpn /exec/configure/router-bgp/router-bgp-neighbor/router-bgp-neighbor-af-l2vpn-evpn /exec/configure/router-bgp/router-bgp-neighbor/router-bgp-neighbor-af-ipv4-label /exec/configure/router-bgp/router-bgp-neighbor/router-bgp-neighbor-af-ipv6-label

 $\mathbf I$ 

# **find**

find  $\leq s0$ 

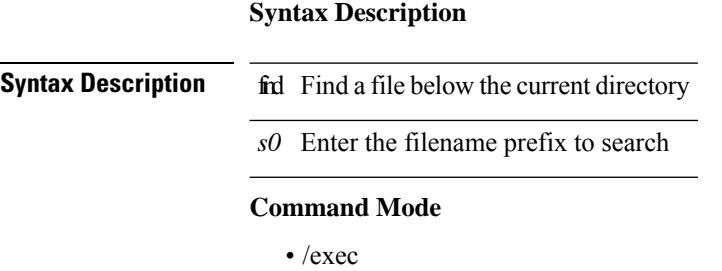

## **fips debug errors debug**

[no] fips debug errors { debug-lc-post-on-maint | reset-debug-lc-post-on-maint }

### **Syntax Description**

 $\overline{\phantom{a}}$ 

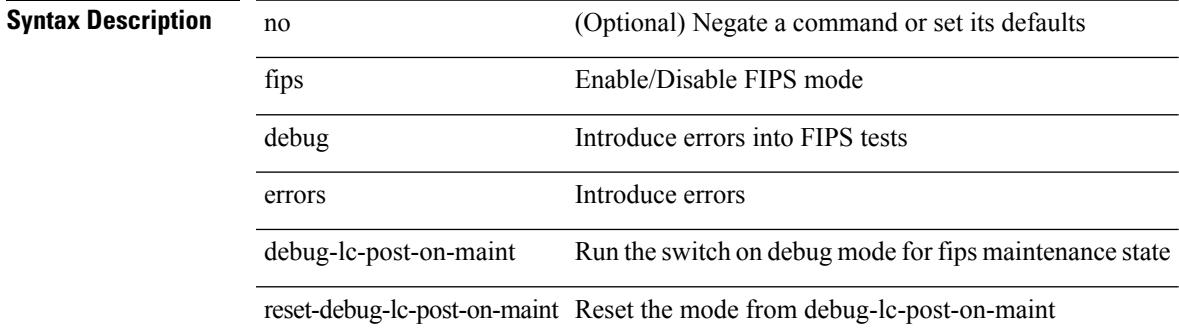

**Command Mode**

• /exec/

# **fips mode enable**

[no] fips mode enable

**Syntax Description**

**Syntax Description** no (Optional) Negate a command or set its defaults fips Enable/Disable FIPS mode mode FIPS mode

enable Enable/Disable FIPS mode

#### **Command Mode**

# **flow exporter**

[no] flow exporter <exportername>

### **Syntax Description**

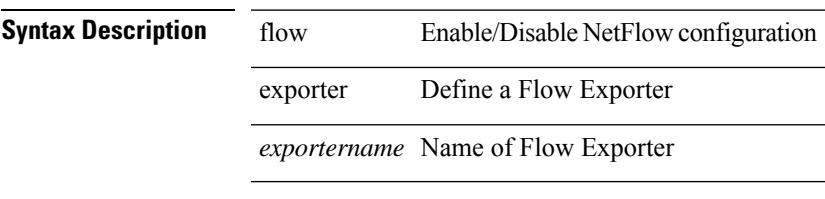

### **Command Mode**

### **flow forward**

[no] flow { forward | reverse }

### **Syntax Description**

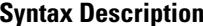

no (Optional) Negate a command or set its defaults flow Configure ngoam flow forward Ngoam forward flow reverse Ngoam reverse flow

#### **Command Mode**

• /exec/configure/configngoamprofile
# **flow monitor**

[no] flow monitor <monitorname>

### **Syntax Description**

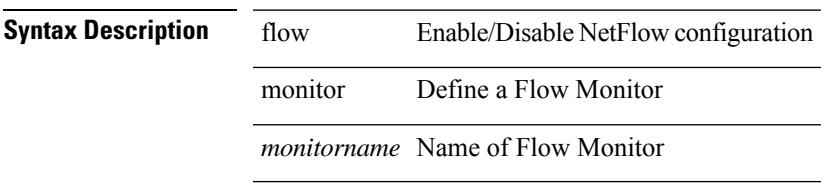

### **Command Mode**

### **flow record**

[no] flow record <recordname>

### **Syntax Description**

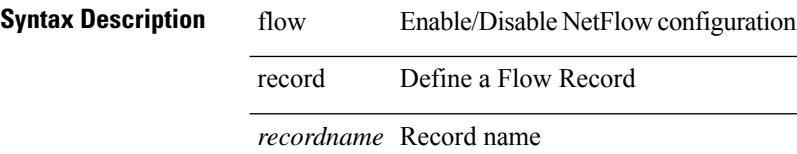

### **Command Mode**

 $\mathbf l$ 

# **flow timeout**

{ [ no ] flow timeout <time> | no flow timeout }

### **Syntax Description**

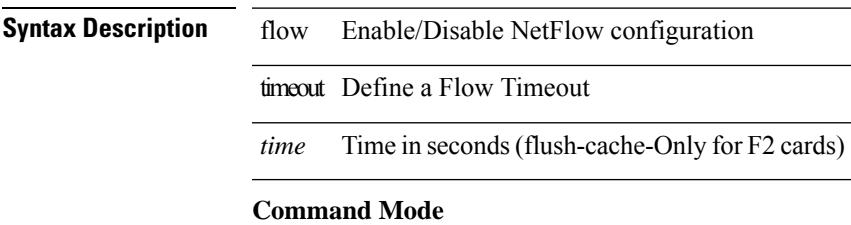

### **flow timeout active**

{ [ no ] flow timeout active <time> | no flow timeout active }

#### **Syntax Description**

**Syntax Description** flow Enable/Disable NetFlow configuration

timeout Define a Flow Timeout

active Active or long timeout

*time* Time in seconds

### **Command Mode**

# **flow timeout aggressive threshold**

{ [ no ] flow timeout aggressive threshold <percentage> | no flow timeout aggressive }

#### **Syntax Description**

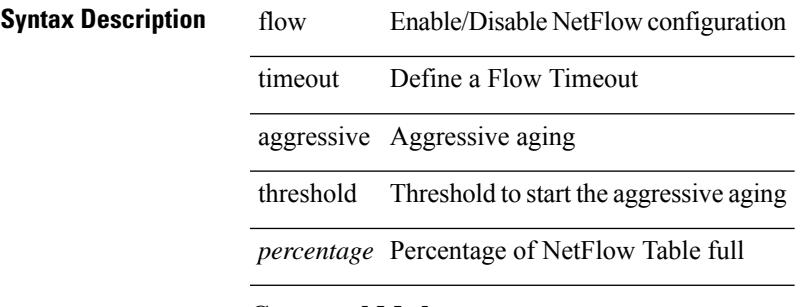

### **Command Mode**

### **flow timeout fast threshold**

 $\{$  [ no ] flow timeout fast  $\mbox{\sf \char'4}$  time> threshold  $\mbox{\sf \char'4}$  ackets<br>>  $|$  no flow timeout fast  $\}$ 

#### **Syntax Description**

**Syntax Description** flow Enable/Disable NetFlow configuration

fast Fast aging timeout

timeout Define a Flow Timeout

*time* Time in seconds

threshold Threshold to start fast aging

*packets* Number of packets in flow before timeout for the flow to not expire

#### **Command Mode**

Ι

# **flow timeout inactive**

{ [ no ] flow timeout inactive <time> | no flow timeout inactive }

### **Syntax Description**

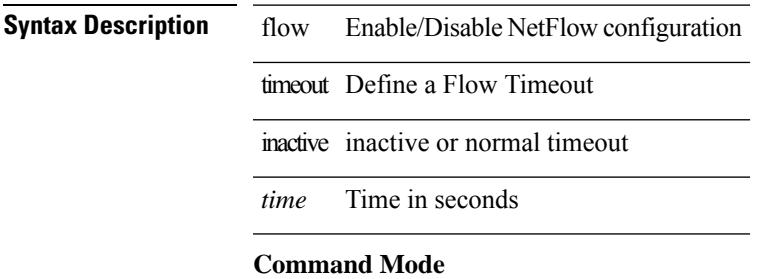

# **flow timeout session**

[no] flow timeout session

### **Syntax Description**

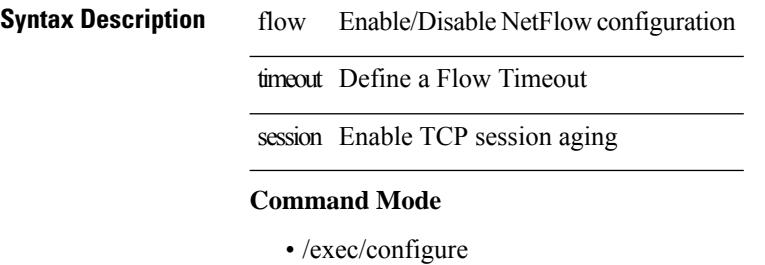

# **flowcontrol hardware**

[no] flowcontrol hardware

### **Syntax Description**

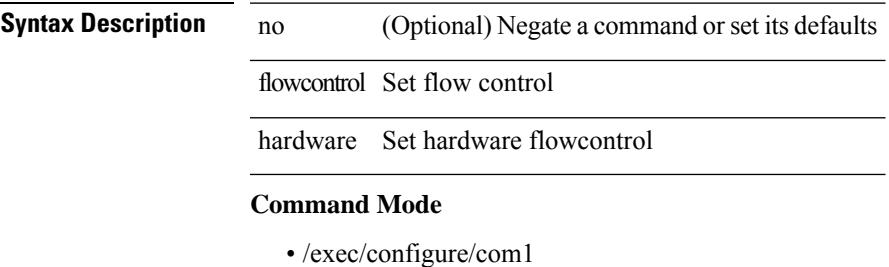

**Cisco Nexus 9000 Series NX-OS Command Reference (Configuration Commands), Release 7.0(3)I6(1)**

# **flowcontrol receive**

flowcontrol { receive { <rx\_flowctrl> } | send { <tx\_flowctrl> } } | no flowcontrol { receive [ { <rx\_flowctrl> } ] | send [ { <tx\_flowctrl> } ] }

### **Syntax Description**

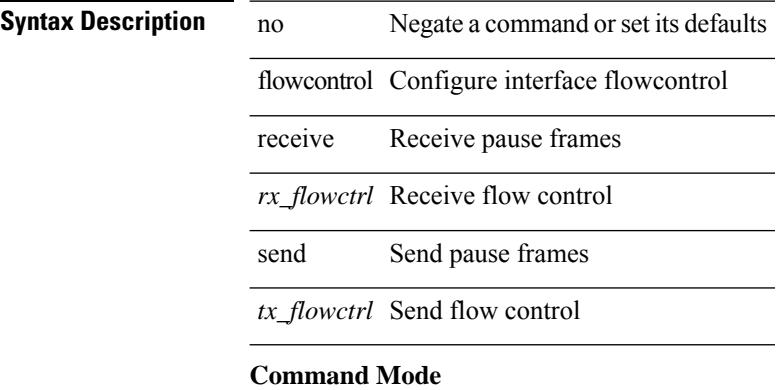

• /exec/configure/if-ethernet-all /exec/configure/if-eth-non-member /exec/configure/if-port-channel

 $\mathbf l$ 

# **flush-routes**

[no] flush-routes

**Syntax Description**

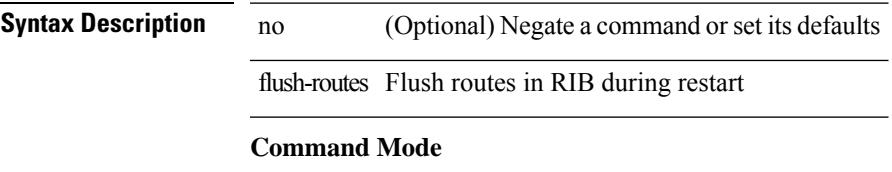

• /exec/configure/router-rip

# **flush-routes**

[no] flush-routes

**Syntax Description**

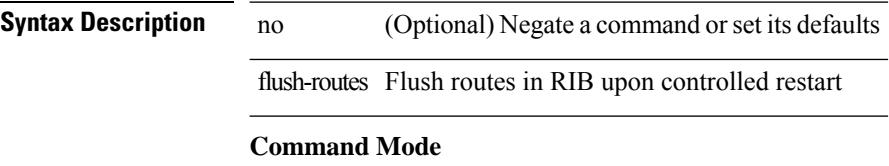

• /exec/configure/router-bgp

 $\mathbf l$ 

# **flush-routes**

[no] flush-routes

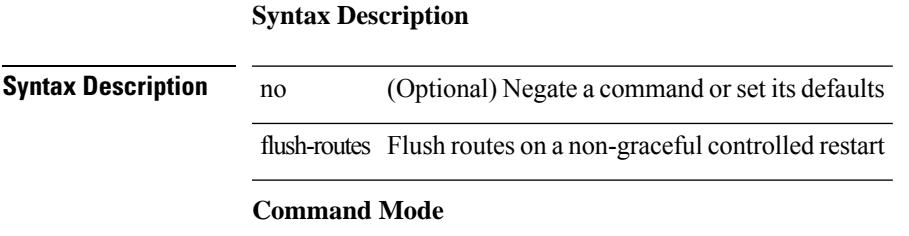

• /exec/configure/router-ospf

# **flush-routes**

[no] flush-routes

**Syntax Description**

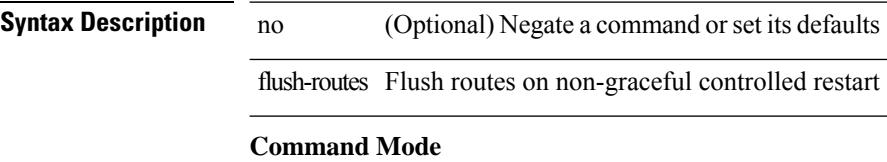

• /exec/configure/router-isis

 $\mathbf l$ 

# **flush-routes**

[no] flush-routes

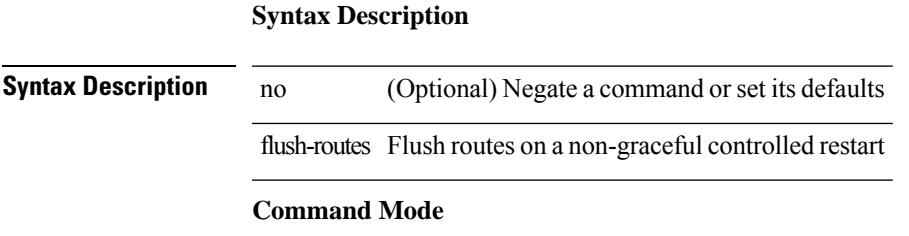

• /exec/configure/router-ospf3

# **flush-routes**

[no] flush-routes

**Syntax Description**

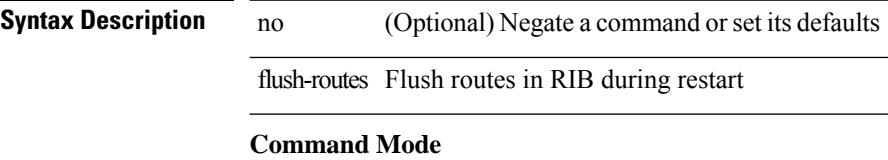

• /exec/configure/router-eigrp

# **follow**

I

follow <name> | no follow

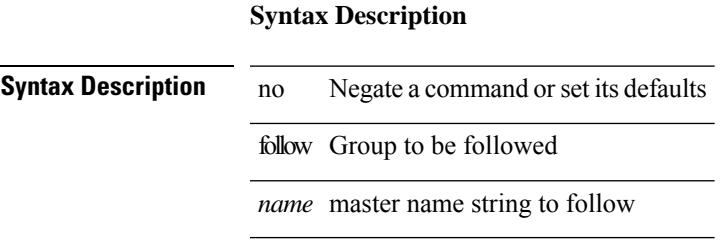

### **Command Mode**

• /exec/configure/if-eth-any/hsrp\_ipv4 /exec/configure/if-eth-any/hsrp\_ipv6

## **forceshut reset-reason**

forceshut [ { module <module> | <s0> <santa-cruz-range> | zone <zonenum> <subzone> } ] reset-reason <reset\_reason\_string>

### **Syntax Description**

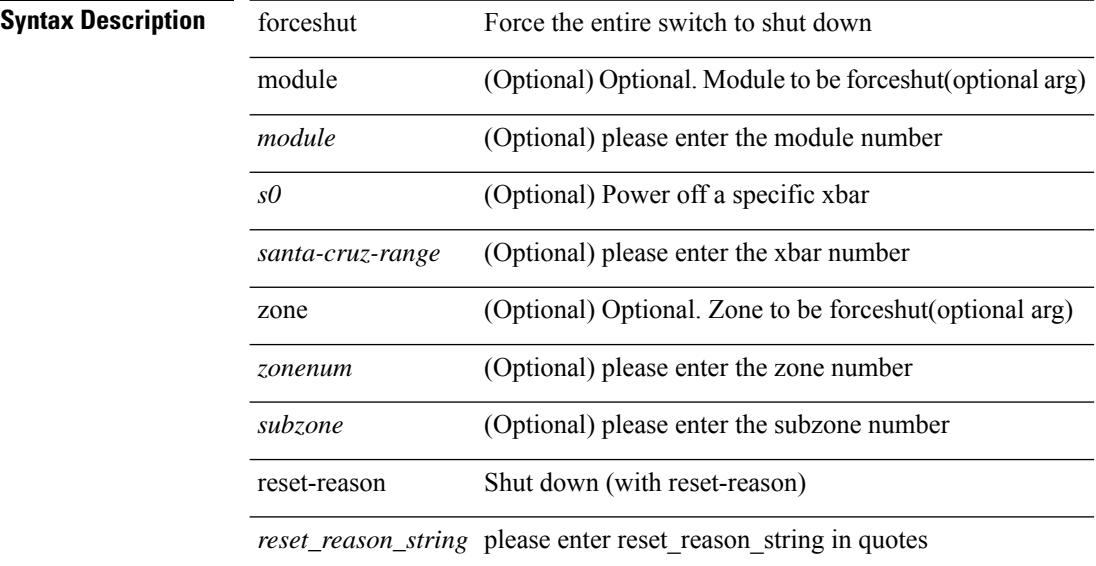

#### **Command Mode**

# **format bootflash**

format bootflash:

**Syntax Description**

**Syntax Description** format Format disks

Format bootflash: bootflash:

**Command Mode**

# **format bootflash check-filesystem**

format bootflash: check-filesystem

#### **Syntax Description**

**Syntax Description** format Format disks bootflash: Format bootflash: check-filesystem Format bootflash: and fix any errors in file system

#### **Command Mode**

 $\mathbf{l}$ 

### **format usb1**

format usb1:

### **Syntax Description**

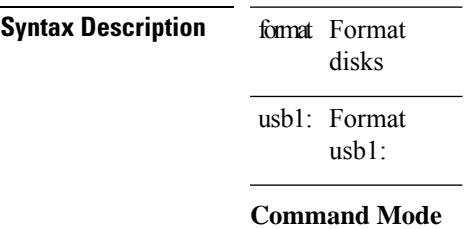

# **format usb2**

format usb2:

### **Syntax Description**

**Syntax Description** disks format Format usb2: Format usb2:

### **Command Mode**

## **forward**

I

[no] forward

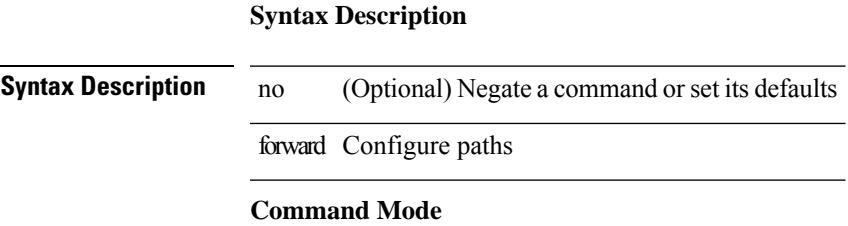

• /exec/configure/mpls\_static/ipv4/lsp/inlabel

# **forwarder preempt**

 $\overline{a}$ 

 $\overline{a}$ 

[no] forwarder preempt [ delay minimum <min-delay> ]

#### **Syntax Description**

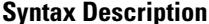

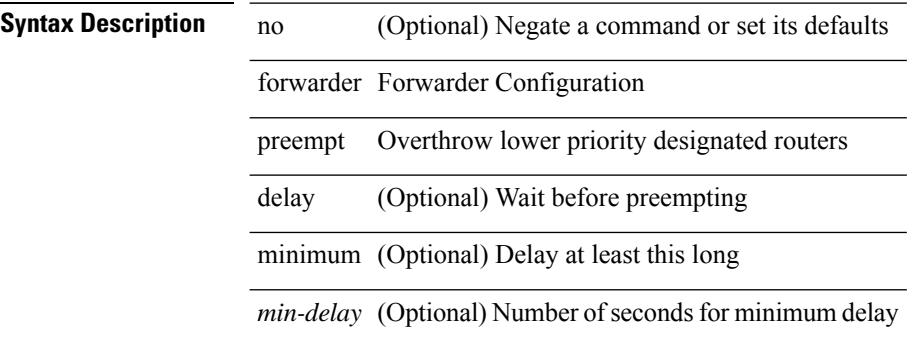

#### **Command Mode**

• /exec/configure/if-eth-any/glbp

# **forwarding-adjacency**

[no] forwarding-adjacency | forwarding-adjacency [ holdtime <msec> ]

### **Syntax Description**

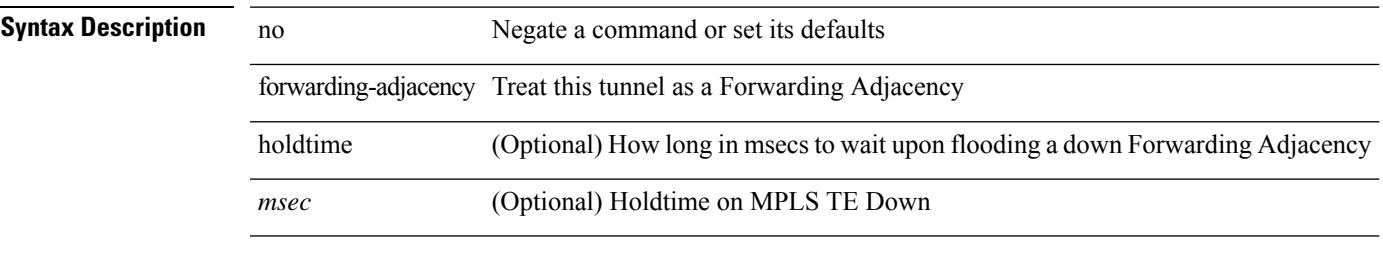

### **Command Mode**

• /exec/configure/if-te

# **fragments**

[no] fragments <opt\_type>

**Syntax Description**

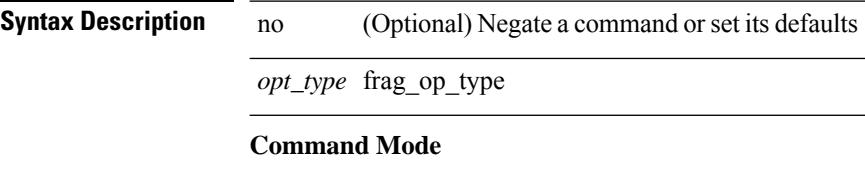

• /exec/configure/ipacl /exec/configure/ipv6acl

# **frequency**

{ { no | default } frequency | frequency <seconds> }

### **Syntax Description**

**Syntax Description** no

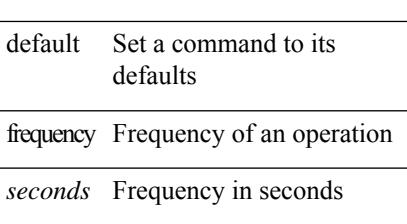

### **Command Mode**

• /exec/configure/ip-sla/udp /exec/configure/ip-sla/jitter /exec/configure/ip-sla/tcp /exec/configure/ip-sla/icmpEcho /exec/configure/ip-sla/dns /exec/configure/ip-sla/fabricPathEcho /exec/configure/ip-sla/http

# **from to**

[no] { { from <frm-list> to <to-val> } | { default { <value> | copy | ignore } } }

### **Syntax Description**

**Syntax Description** no (Optional) Negate a command or set its defaults from Map values from this

*frm-list* Original list of values which are to be mapped

to Map values to this

*to-val* New mapped value

default map default values

*value* default value to be set

copy Do a default copy

ignore Ignore any unspecified values

### **Command Mode**

• /exec/configure/table-map

### **from to**

I

{ [ no ] { { from <frm-list> to <to-val> } | { default <value> } } } | default copy

### **Syntax Description**

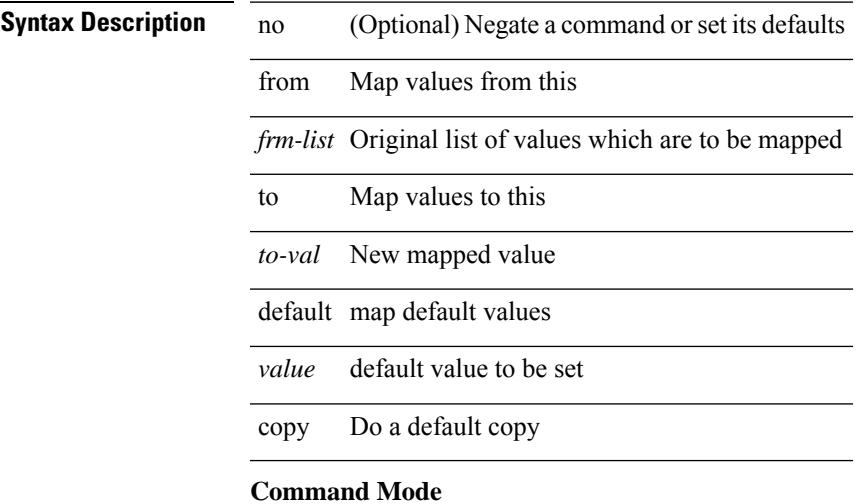

• /exec/configure/def-tmap

**from to**

 $\mathbf I$ 

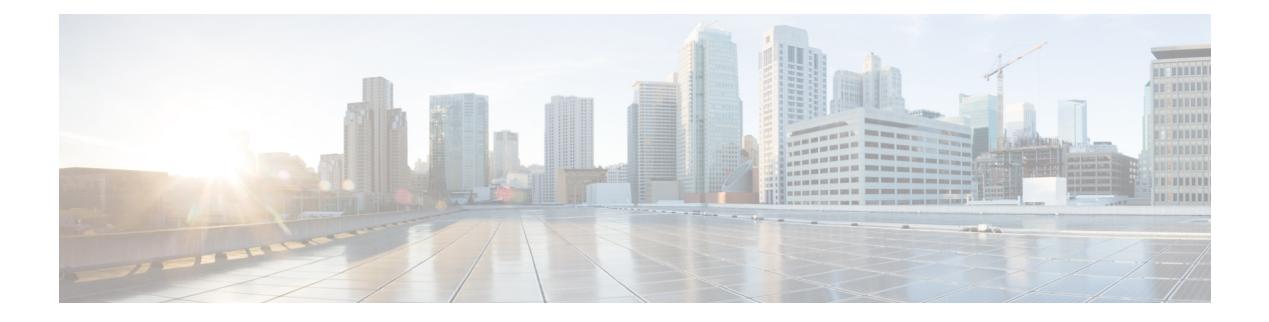

# **G Commands**

- generate [type7\\_encrypted\\_secret,](#page-1615-0) on page 1484
- [getnext,](#page-1616-0) on page 1485
- [global-block,](#page-1617-0) on page 1486
- [graceful-restart-helper,](#page-1618-0) on page 1487
- [graceful-restart,](#page-1619-0) on page 1488
- [graceful-restart,](#page-1620-0) on page 1489
- [graceful-restart,](#page-1621-0) on page 1490
- [graceful-restart,](#page-1622-0) on page 1491
- [graceful-restart,](#page-1623-0) on page 1492
- [graceful-restart,](#page-1624-0) on page 1493
- [graceful-restart,](#page-1625-0) on page 1494
- [graceful-restart](#page-1626-0) grace-period, on page 1495
- [graceful-restart](#page-1627-0) grace-period, on page 1496
- [graceful-restart](#page-1628-0) helper-disable, on page 1497
- [graceful-restart](#page-1629-0) helper-disable, on page 1498
- [graceful-restart](#page-1630-0) restart-time, on page 1499
- [graceful-restart](#page-1631-0) stalepath-time, on page 1500
- [graceful-restart](#page-1632-0) t3 manual, on page 1501
- [graceful-restart](#page-1633-0) t3 manual, on page 1502
- graceful [consistency-check,](#page-1634-0) on page 1503
- [grep,](#page-1635-0) on page 1504
- [grep,](#page-1636-0) on page 1505
- [grep,](#page-1637-0) on page 1506
- [guestshell,](#page-1638-0) on page 1507
- [gunzip,](#page-1639-0) on page 1508
- gzip, on page [1509](#page-1640-0)

# <span id="page-1615-0"></span>**generate type7\_encrypted\_secret**

generate type7\_encrypted\_secret

### **Syntax Description**

**Syntax Description** generate generate type 7\_encrypted\_secret Type 7 Encrypted Secret

**Command Mode**

### <span id="page-1616-0"></span>**getnext**

### | getnext

**Syntax Description Syntax Description** | Pipe command output to filter getnext return next instance instead of specified one, or first instance if none specified (if supported by feature) **Command Mode** • /output

# <span id="page-1617-0"></span>**global-block**

[no] global-block <min-srgb-label> <max-srgb-label>

### **Syntax Description**

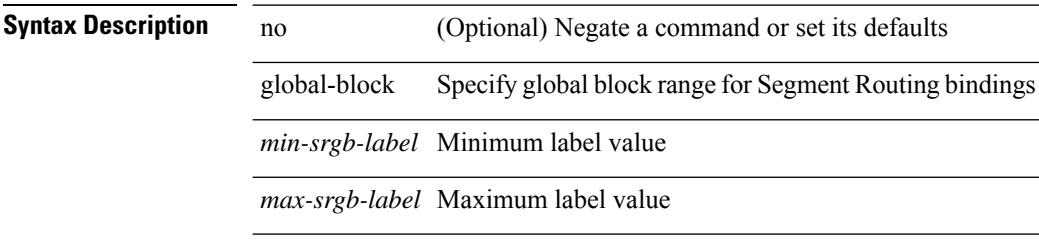

### **Command Mode**

• /exec/configure/ulib

# <span id="page-1618-0"></span>**graceful-restart-helper**

[no] graceful-restart-helper

### **Syntax Description**

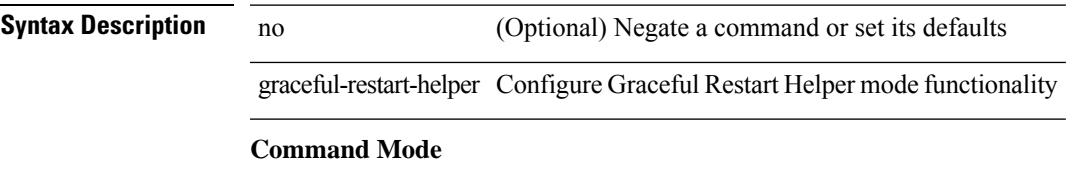

• /exec/configure/router-bgp/vrf-cmds

# <span id="page-1619-0"></span>**graceful-restart**

[no] graceful-restart

**Syntax Description**

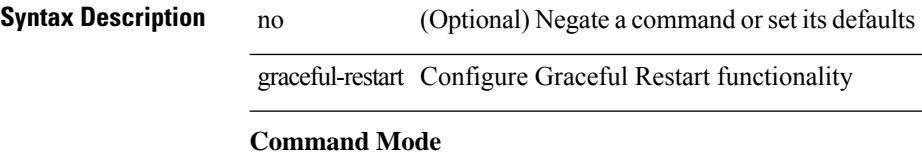

• /exec/configure/router-bgp/vrf-cmds
I

## **graceful-restart**

[no] graceful-restart

**Syntax Description**

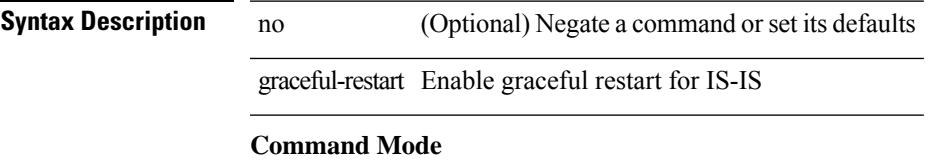

• /exec/configure/otv-isis/otv-isis-vrf-common

I

## **graceful-restart**

[no] graceful-restart [ planned-only ]

### **Syntax Description**

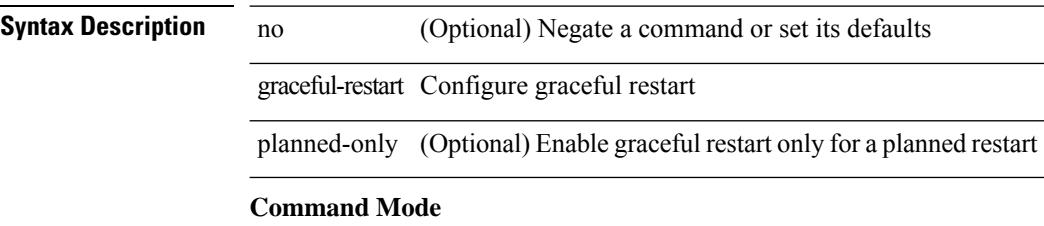

• /exec/configure/router-ospf /exec/configure/router-ospf/vrf

### **graceful-restart**

graceful-restart [ timers { forwarding-holding <fwdg-holdtime> | max-recovery <recovery-time> | neighbor-liveness <peer-liveness-time> } ] | no graceful-restart [ timers { forwarding-holding | max-recovery | neighbor-liveness } ]

#### **Syntax Description**

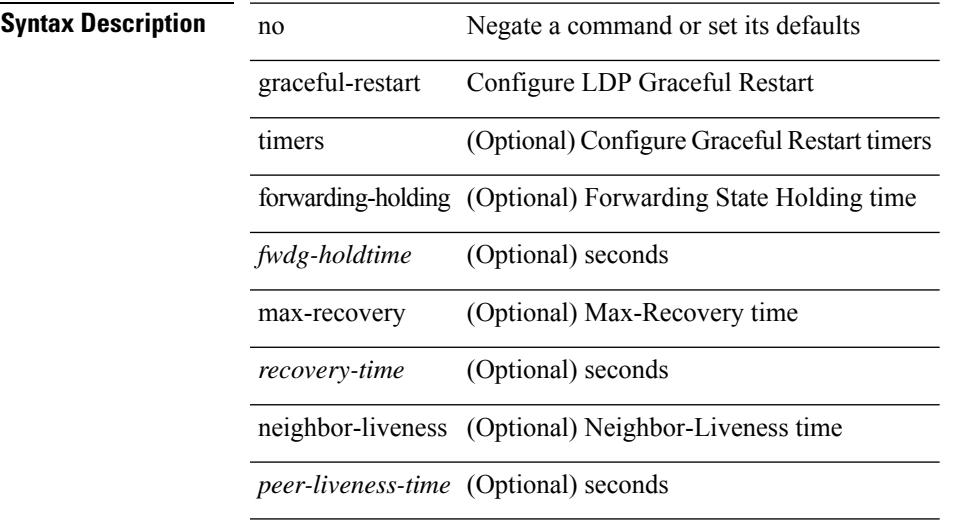

#### **Command Mode**

• /exec/configure/ldp

# **graceful-restart**

[no] graceful-restart

**Syntax Description**

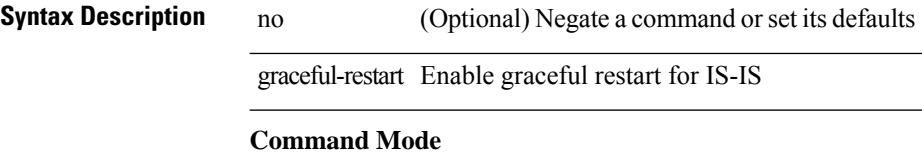

• /exec/configure/router-isis/router-isis-vrf-common

 $\overline{\phantom{a}}$ 

## **graceful-restart**

[no] graceful-restart [ planned-only ]

### **Syntax Description**

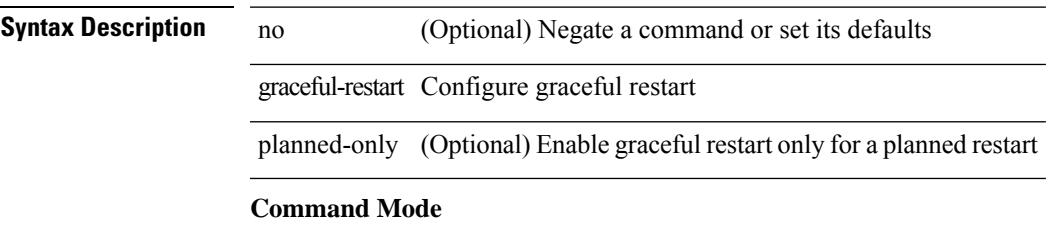

• /exec/configure/router-ospf3 /exec/configure/router-ospf3/vrf

### **graceful-restart**

{ { [ no ] [ eigrp ] graceful-restart } | { [ no ] nsf } }

#### **Syntax Description**

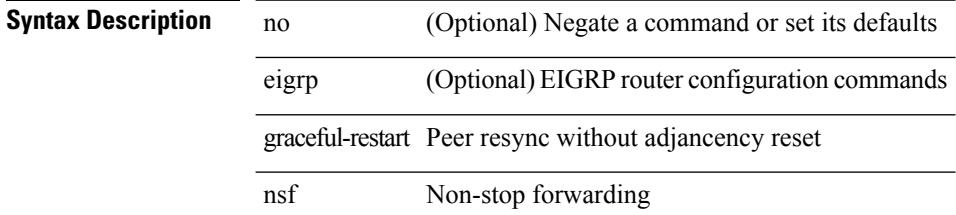

#### **Command Mode**

• /exec/configure/router-eigrp/router-eigrp-vrf-common /exec/configure/router-eigrp/router-eigrp-af-common

### **graceful-restart grace-period**

[no] graceful-restart grace-period <grace-period>

#### **Syntax Description**

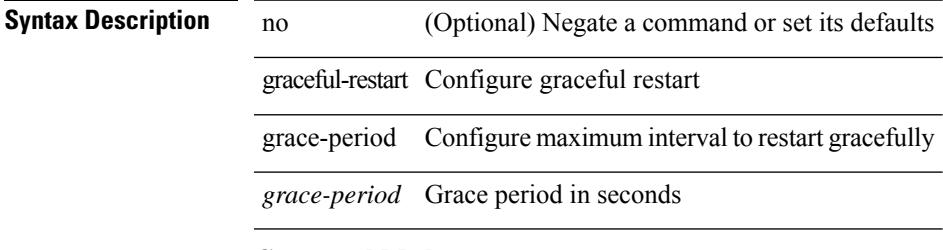

#### **Command Mode**

• /exec/configure/router-ospf /exec/configure/router-ospf/vrf

### **graceful-restart grace-period**

[no] graceful-restart grace-period <grace-period>

#### **Syntax Description**

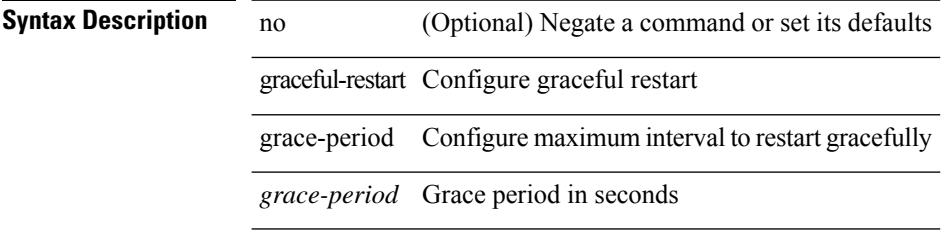

#### **Command Mode**

• /exec/configure/router-ospf3 /exec/configure/router-ospf3/vrf

# **graceful-restart helper-disable**

[no] graceful-restart helper-disable

#### **Syntax Description**

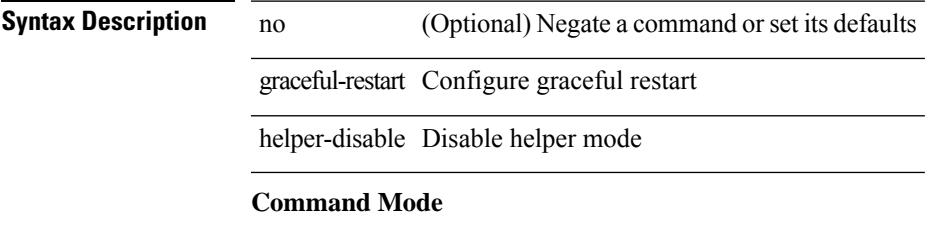

• /exec/configure/router-ospf /exec/configure/router-ospf/vrf

## **graceful-restart helper-disable**

[no] graceful-restart helper-disable

#### **Syntax Description**

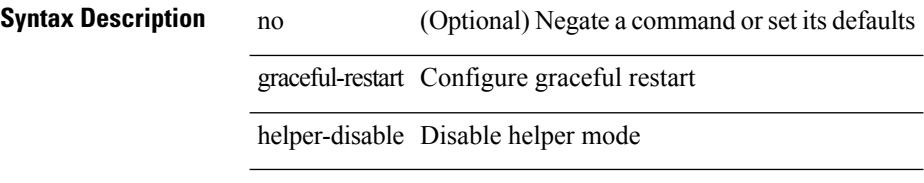

#### **Command Mode**

• /exec/configure/router-ospf3 /exec/configure/router-ospf3/vrf

### **graceful-restart restart-time**

graceful-restart restart-time <restart-time> | no graceful-restart restart-time [ <restart-time> ]

#### **Syntax Description**

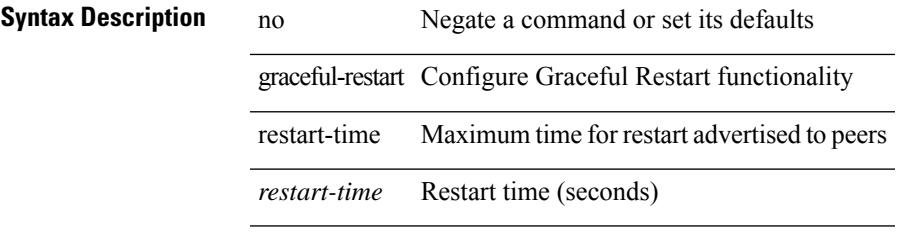

#### **Command Mode**

• /exec/configure/router-bgp/vrf-cmds

### **graceful-restart stalepath-time**

graceful-restart stalepath-time <stalepath-time> | no graceful-restart stalepath-time [ <stalepath-time> ]

#### **Syntax Description**

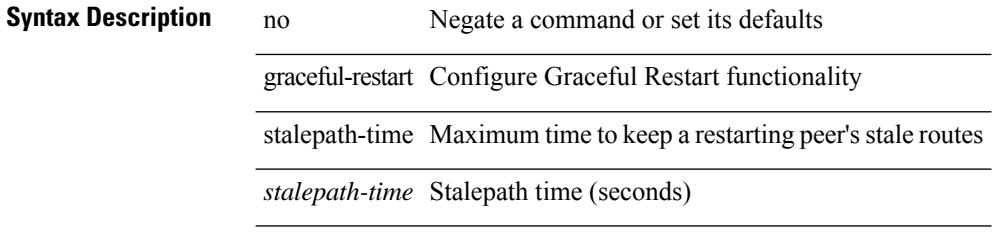

#### **Command Mode**

• /exec/configure/router-bgp/vrf-cmds

### **graceful-restart t3 manual**

graceful-restart t3 manual <sec> | no graceful-restart t3 manual [ <sec> ]

#### **Syntax Description**

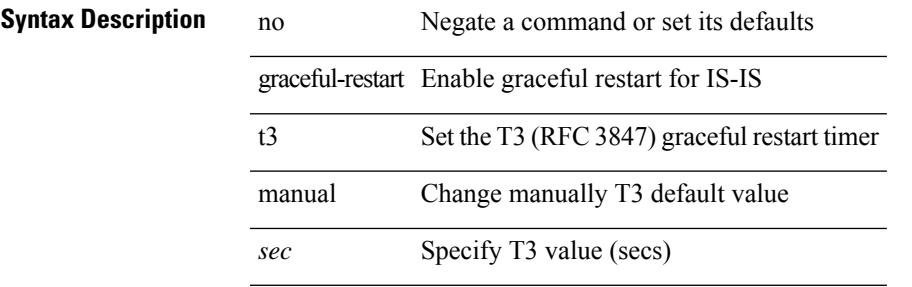

#### **Command Mode**

• /exec/configure/otv-isis/otv-isis-vrf-common

### **graceful-restart t3 manual**

graceful-restart t3 manual <sec> | no graceful-restart t3 manual [ <sec> ]

#### **Syntax Description**

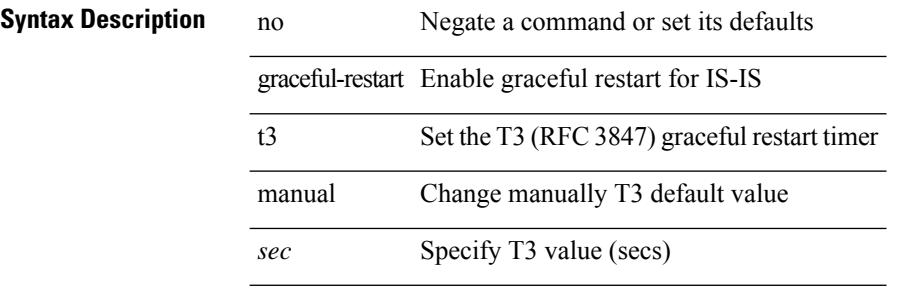

#### **Command Mode**

• /exec/configure/router-isis/router-isis-vrf-common

### **graceful consistency-check**

[no] graceful consistency-check

#### **Syntax Description**

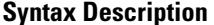

no **Coptional**) Negate a command or set its defaults graceful Enable graceful features consistency-check Enable graceful type-1 consistency check

#### **Command Mode**

• /exec/configure/vpc-domain

I

### **grep**

| { grep | egrep } [ count | ignore-case | line-number | invert-match | word-exp | line-exp | <ctx> | next <num>  $|$  prev  $\le$ num $>$ ] +  $\le$ expr $>$ 

### **Syntax Description**

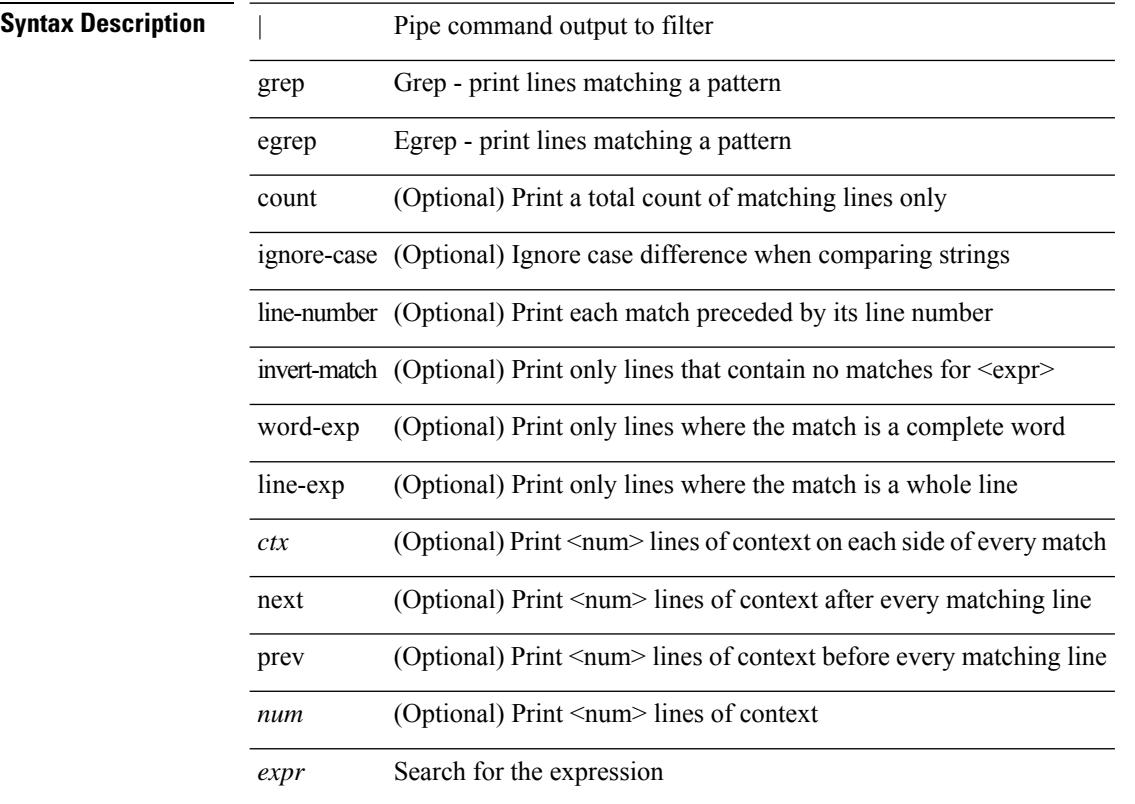

#### **Command Mode**

• /output

### **grep**

I

| { grep | egrep } [ -c | -i | -n | -v | -w | -x | <ctx> | -A <num> | -B <num> ] + <expr>

### **Syntax Description**

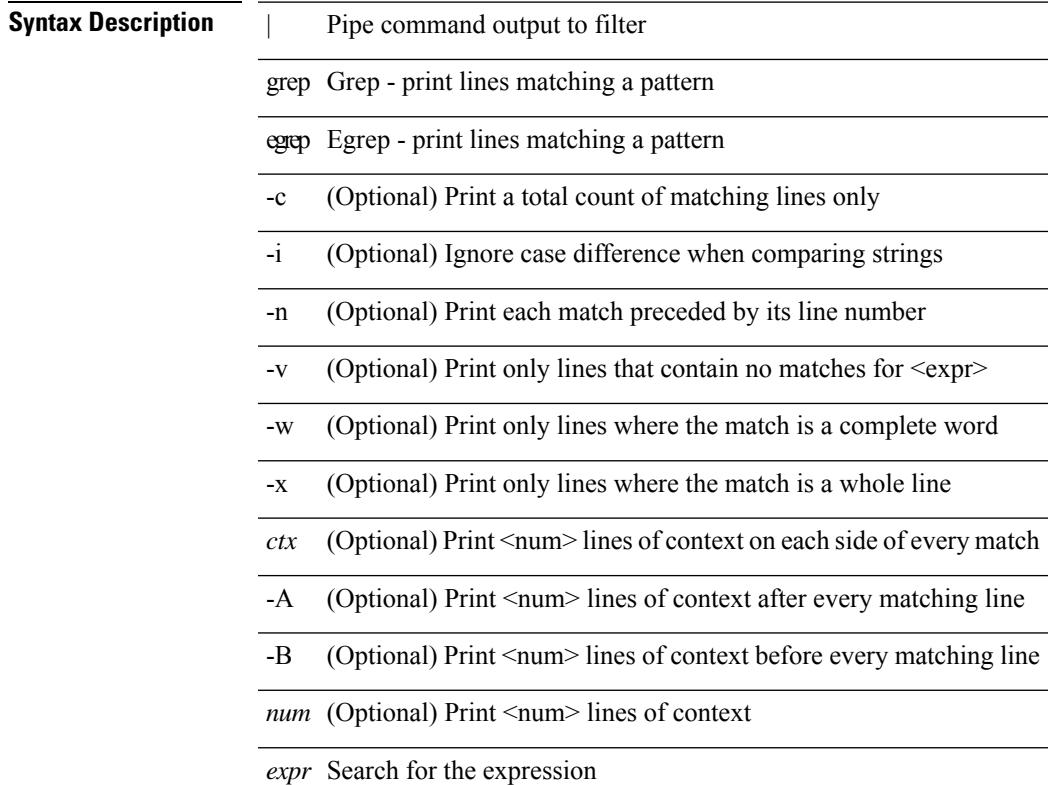

#### **Command Mode**

• /output

I

### **grep**

| { grep | egrep } [ -c | -i | -n | -v | -w | -x | <ctx> | -A <num> | -B <num> ] + [ -- ] <expr>

#### **Syntax Description**

**Syntax Description** 

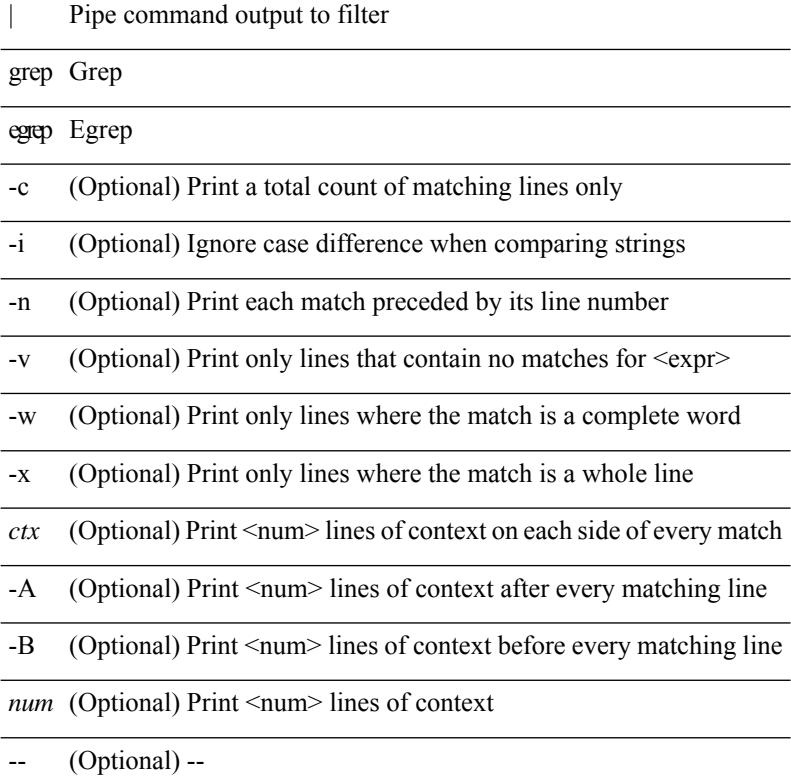

*expr* Search for the expression

#### **Command Mode**

• /output

# **guestshell**

guestshell [ { enable [ { package <enable\_uri> } ] } | { upgrade [ { package <upgrade\_uri> } ] } | { disable } | { destroy } | { reboot } | <sync\_cmd\_name> | { resize { rootfs <gsh\_rootfs> | cpu <gsh\_cpu> | memory  $\{ \gamma \$   $\} \$   $\{ \gamma \$   $\$   $\{ \gamma \$ 

#### **Syntax Description**

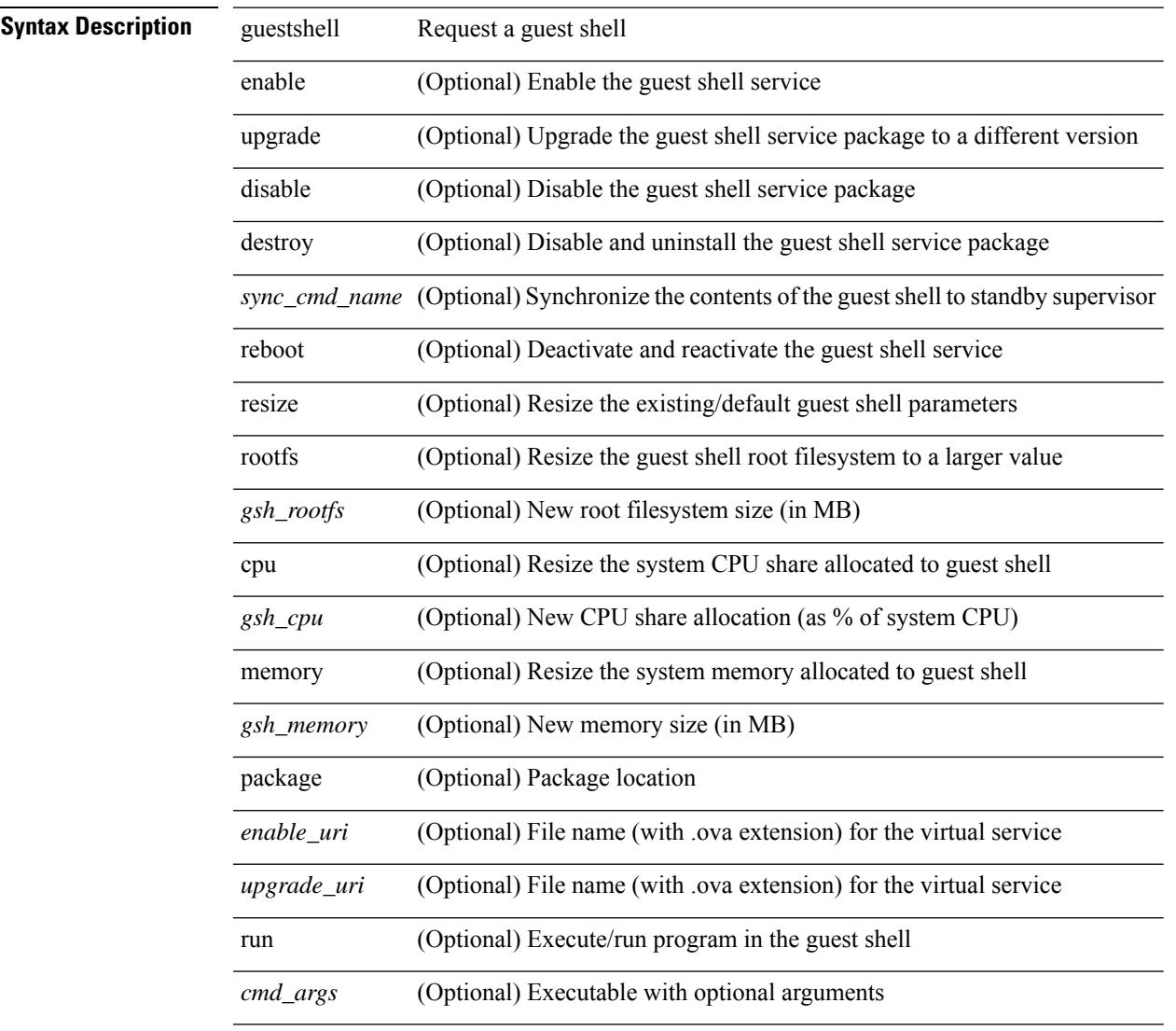

#### **Command Mode**

• /exec

# **gunzip**

gunzip <uri0>

**Syntax Description**

**Syntax Description** gunzip Uncompresses LZ77 coded files

*uri0* Enter filename (filename must have .gz extension)

### **Command Mode**

• /exec

## **gzip**

gzip <uri0>

**Syntax Description**

**Syntax Description** gzip Compresses file using LZ77 coding

*uri0* Enter filename

**Command Mode**

 $\bullet$  /exec

 $\mathbf I$ 

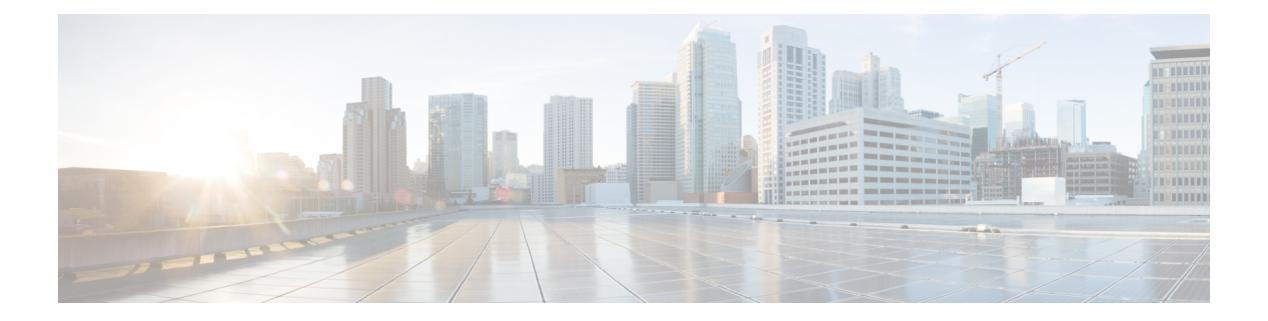

### **H Commands**

- [ha-policy](#page-1645-0) single, on page 1514
- [ha-stateful,](#page-1646-0) on page 1515
- hardware [access-list](#page-1647-0) lou resource threshold, on page 1516
- hardware access-list match [inner-header,](#page-1648-0) on page 1517
- hardware [access-list](#page-1649-0) module, on page 1518
- hardware [access-list](#page-1650-0) tcam region, on page 1519
- hardware access-list tcam region [double-wide,](#page-1651-0) on page 1520
- hardware access-list tcam region [double-wide,](#page-1652-0) on page 1521
- hardware [access-list](#page-1653-0) tcam region qualify udf, on page 1522
- hardware ecmp [hash-offset,](#page-1654-0) on page 1523
- hardware ecmp [hash-polynomial,](#page-1655-0) on page 1524
- [hardware](#page-1656-0) ejector enable, on page 1525
- hardware fan-zone [raise-speed,](#page-1657-0) on page 1526
- hardware [forwarding](#page-1658-0) funcstats clear, on page 1527
- hardware [forwarding](#page-1659-0) funcstats disable, on page 1528
- hardware [forwarding](#page-1660-0) funcstats enable, on page 1529
- hardware forwarding l3 resource route [non-deterministic,](#page-1661-0) on page 1530
- hardware [forwarding](#page-1662-0) unicast trace, on page 1531
- [hardware](#page-1663-0) ip glean throttle, on page 1532
- hardware ip glean throttle [maximum,](#page-1664-0) on page 1533
- [hardware](#page-1665-0) ip glean throttle syslog, on page 1534
- [hardware](#page-1666-0) ip glean throttle timeout, on page 1535
- [hardware](#page-1667-0) ipv6 glean throttle, on page 1536
- hardware ipv6 glean throttle [maximum,](#page-1668-0) on page 1537
- [hardware](#page-1669-0) ipv6 glean throttle syslog, on page 1538
- [hardware](#page-1670-0) ipv6 glean throttle timeout, on page 1539
- hardware module [boot-order](#page-1671-0) reverse, on page 1540
- hardware profile buffer info [poll-interval](#page-1672-0) timer, on page 1541
- hardware profile buffer info [port-threshold](#page-1673-0) threshold, on page 1542
- hardware profile ecmp [auto-recovery](#page-1674-0) threshold, on page 1543
- [hardware](#page-1675-0) profile ecmp resilient, on page 1544
- hardware profile front [portmode,](#page-1676-0) on page 1545
- hardware profile ipv6 alpm [carve-value,](#page-1677-0) on page 1546
- hardware profile ipv6 [lpm-entries](#page-1678-0) maximum, on page 1547
- hardware profile multicast [max-limit,](#page-1679-0) on page 1548
- hardware profile multicast max-limit [lpm-entries,](#page-1680-0) on page 1549
- hardware profile multicast [prefer-source-tree,](#page-1681-0) on page 1550
- hardware profile multicast [syslog-threshold,](#page-1682-0) on page 1551
- hardware profile [openflow,](#page-1683-0) on page 1552
- hardware profile pfc mmu [buffer-reservation,](#page-1684-0) on page 1553
- hardware profile [portmode,](#page-1685-0) on page 1554
- hardware profile tcam [ipv6-sup-tcam](#page-1686-0) match-inner, on page 1555
- [hardware](#page-1687-0) profile tcam region, on page 1556
- [hardware](#page-1688-0) profile tcam region span qualify udf, on page 1557
- hardware profile tcam region spany 6-12 qualify udf, on page 1558
- [hardware](#page-1690-0) profile tcam region spanv6 qualify udf, on page 1559
- hardware profile tcam resource [service-template,](#page-1691-0) on page 1560
- [hardware](#page-1692-0) profile tcam resource template, on page 1561
- hardware profile ucast6 [lpm-65-to-127-max-limit,](#page-1693-0) on page 1562
- hardware profile ucast6 [max-limit,](#page-1694-0) on page 1563
- hardware profile unicast [enable-host-ecmp,](#page-1695-0) on page 1564
- hardware profile unicast [syslog-threshold,](#page-1696-0) on page 1565
- hardware sample-redirect module [redirect-interface,](#page-1697-0) on page 1566
- [head,](#page-1698-0) on page 1567
- [hello-interval,](#page-1699-0) on page 1568
- [hello-interval,](#page-1700-0) on page 1569
- [hello-interval,](#page-1701-0) on page 1570
- hex, on page [1571](#page-1702-0)
- [history,](#page-1703-0) on page 1572
- [history,](#page-1704-0) on page 1573
- [history,](#page-1705-0) on page 1574
- [history,](#page-1706-0) on page 1575
- [history,](#page-1707-0) on page 1576
- [history,](#page-1708-0) on page 1577
- [history](#page-1709-0) buffer, on page 1578
- history [syslog,](#page-1710-0) on page 1579
- hold [adjacency,](#page-1711-0) on page 1580
- hold ip [route,](#page-1712-0) on page 1581
- hold ipv6 [route,](#page-1713-0) on page 1582
- hold [timeout,](#page-1714-0) on page 1583
- [holdtime,](#page-1715-0) on page 1584
- hop, on page [1585](#page-1716-0)
- [host-reachability](#page-1717-0) protocol, on page 1586
- [host-reachability](#page-1718-0) protocol controller, on page 1587
- [hostname,](#page-1719-0) on page 1588
- [hostname](#page-1720-0) dynamic, on page 1589
- [hostname](#page-1721-0) dynamic, on page 1590
- hsrp, on page [1591](#page-1722-0)
- hsrp [anycast,](#page-1723-0) on page 1592
- hsrp bfd, on page [1593](#page-1724-0)
- hsrp bfd [all-interfaces,](#page-1725-0) on page 1594
- hsrp delay [minimum,](#page-1726-0) on page 1595
- hsrp [force](#page-1727-0) state vlan, on page 1596
- hsrp [internal,](#page-1728-0) on page 1597
- hsrp [internal,](#page-1729-0) on page 1598
- hsrp [ipv6,](#page-1730-0) on page 1599
- hsrp [mac-refresh,](#page-1731-0) on page 1600
- hsrp timers [extended-hold,](#page-1732-0) on page 1601
- hsrp [use-bia,](#page-1733-0) on page 1602
- hsrp [version](#page-1734-0) 1, on page 1603
- http get, on page [1604](#page-1735-0)
- [human,](#page-1736-0) on page 1605
- [human,](#page-1737-0) on page 1606
- [hw-module](#page-1738-0) logging onboard, on page 1607
- [hw-module](#page-1739-0) logging onboard, on page 1608

# <span id="page-1645-0"></span>**ha-policy single**

ha-policy { single-sup <hap-change> | dual-sup <sw-change> } +

#### **Syntax Description**

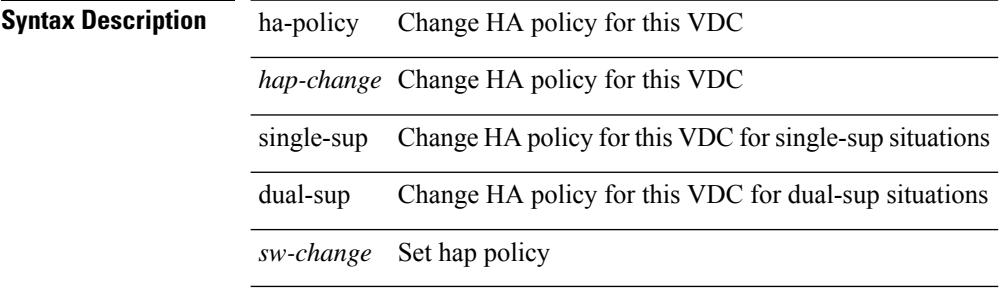

#### **Command Mode**

• /exec/configure/vdc

 $\mathbf l$ 

### <span id="page-1646-0"></span>**ha-stateful**

[no] ha-stateful

**Syntax Description**

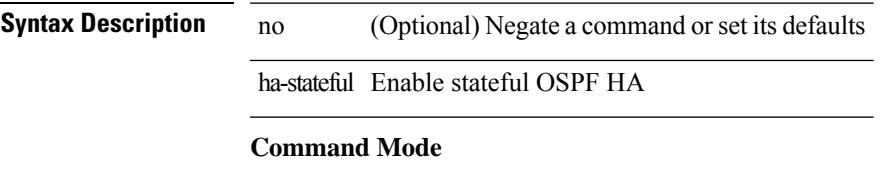

• /exec/configure/router-ospf

### <span id="page-1647-0"></span>**hardware access-list lou resource threshold**

[no] hardware access-list lou resource threshold <threshold>

#### **Syntax Description**

**Syntax Description** no (Optional) Negate a command or set its defaults

hardware Hardware Internal Information

access-list Access Control List

lou LOU

resource hardware resource

threshold port expansion threshold

*threshold* value of threshold

#### **Command Mode**

### <span id="page-1648-0"></span>**hardware access-list match inner-header**

[no] hardware access-list match inner-header

#### **Syntax Description**

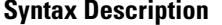

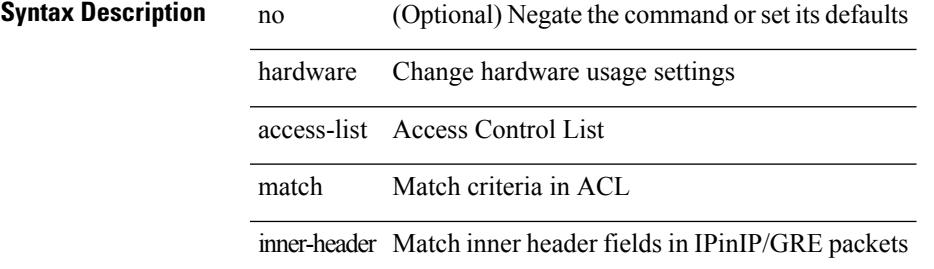

#### **Command Mode**

### <span id="page-1649-0"></span>**hardware access-list module**

[no] hardware access-list { resource-pooling | resource pooling } module <module-number>

#### **Syntax Description**

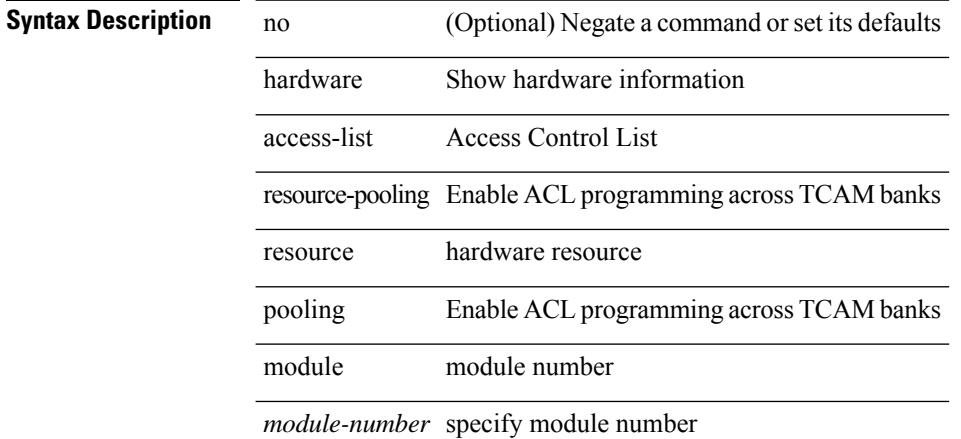

#### **Command Mode**

## <span id="page-1650-0"></span>**hardware access-list tcam region**

[no] hardware access-list tcam region <type> <tcam\_size>

#### **Syntax Description**

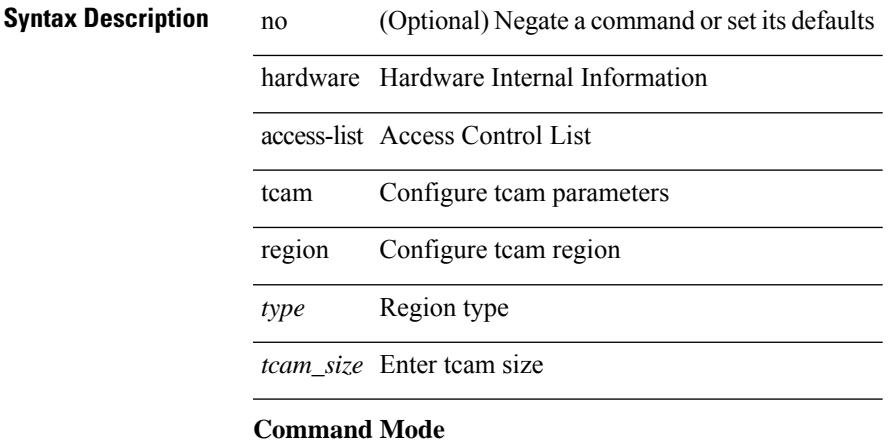

# <span id="page-1651-0"></span>**hardware access-list tcam region double-wide**

[no] hardware access-list tcam region <double-wide-region> <tcam\_size> double-wide

#### **Syntax Description**

#### **Syntax Description** no (Optional) Negate a command or set its defaults

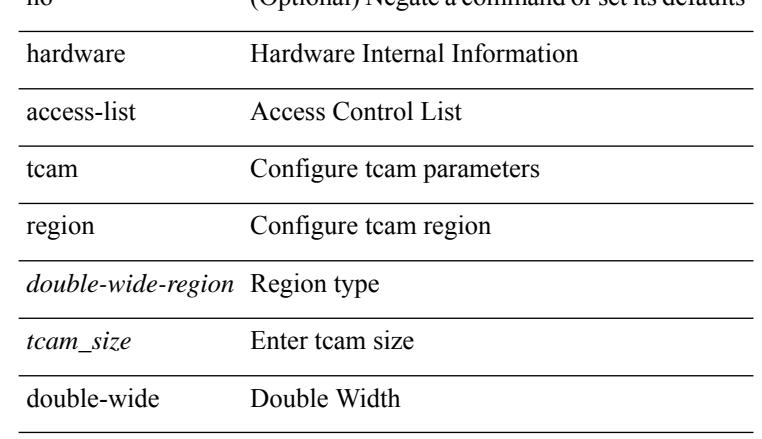

#### **Command Mode**

# <span id="page-1652-0"></span>**hardware access-list tcam region double-wide**

[no] hardware access-list tcam region <arp-ether> <arpether\_tcam\_size> double-wide

#### **Syntax Description**

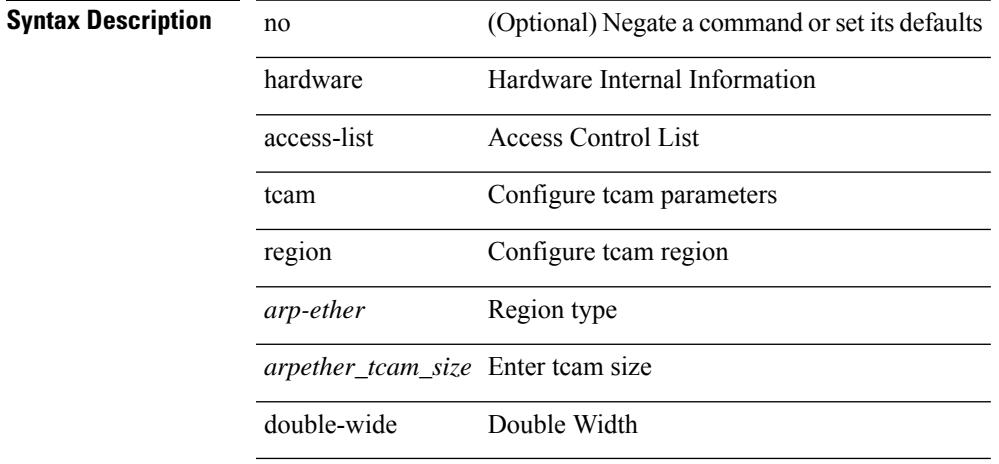

#### **Command Mode**

## <span id="page-1653-0"></span>**hardware access-list tcam region qualify udf**

[no] hardware access-list tcam region  $\langle \text{udf\_tcam\_type}\rangle$  qualify { udf | v6udf } {  $\langle \text{udf\_name}\rangle$  } +

#### **Syntax Description**

#### **Syntax Description** no (Optional) Negate the command

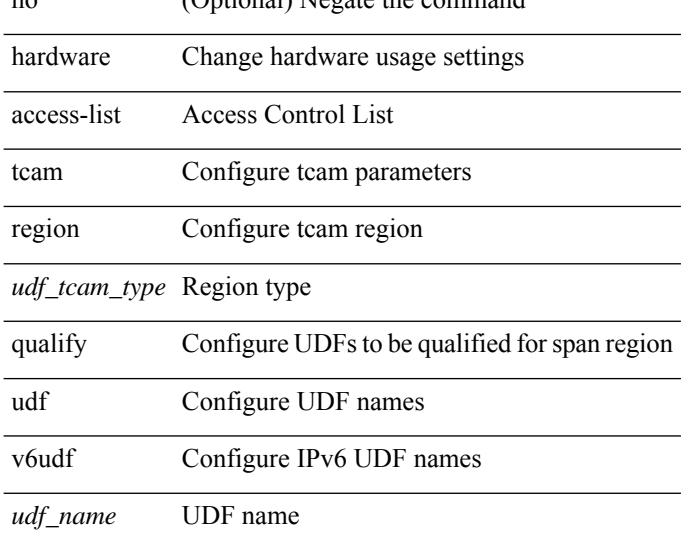

#### **Command Mode**

## <span id="page-1654-0"></span>**hardware ecmp hash-offset**

[no] hardware ecmp hash-offset <value> [ concatenation ]

#### **Syntax Description**

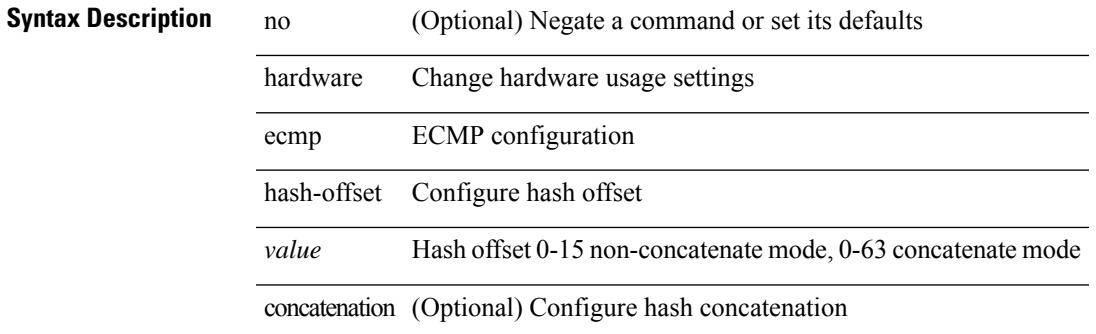

#### **Command Mode**

## <span id="page-1655-0"></span>**hardware ecmp hash-polynomial**

hardware ecmp hash-polynomial <poly-type> | no hardware ecmp hash-polynomial

#### **Syntax Description**

### **Syntax Description** no Negate a command or set its defaults

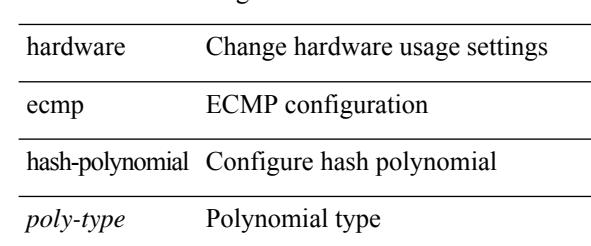

#### **Command Mode**
$\overline{\phantom{a}}$ 

# **hardware ejector enable**

[no] hardware ejector enable

### **Syntax Description**

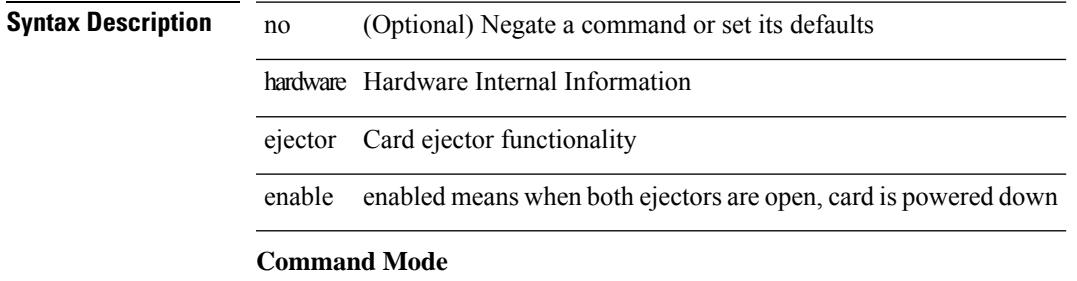

# **hardware fan-zone raise-speed**

[no] hardware fan-zone <fan\_zone\_id> raise-speed <speed-to-raise>

### **Syntax Description**

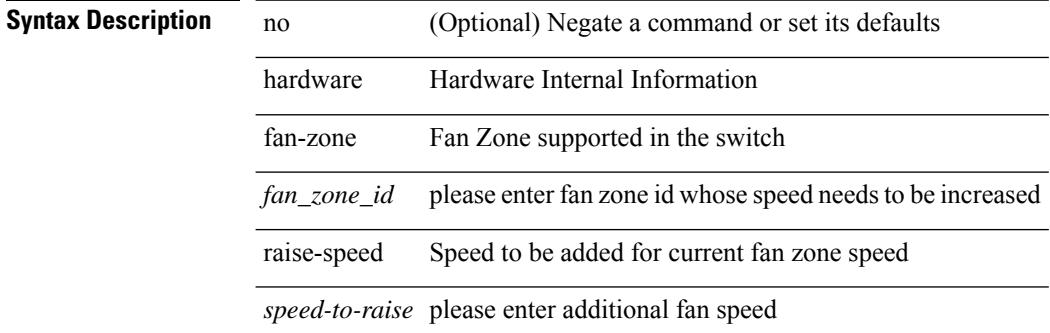

#### **Command Mode**

# **hardware forwarding funcstats clear**

hardware forwarding funcstats clear

### **Syntax Description**

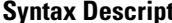

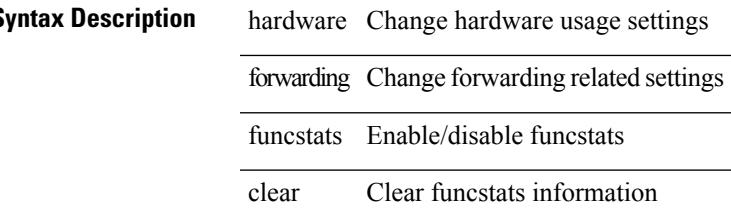

**Command Mode**

• /exec

## **hardware forwarding funcstats disable**

hardware forwarding funcstats disable

### **Syntax Description**

**Syntax Description** hardware Change hardware usage settings

forwarding Change forwarding related settings

funcstats Enable/disable funcstats

disable Disable funcstats recording and output

**Command Mode**

• /exec

# **hardware forwarding funcstats enable**

hardware forwarding funcstats enable

### **Syntax Description**

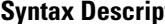

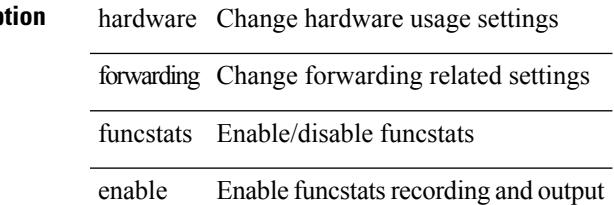

**Command Mode**

• /exec

# **hardware forwarding l3 resource route non-deterministic**

[no] hardware forwarding l3 resource route non-deterministic

#### **Syntax Description**

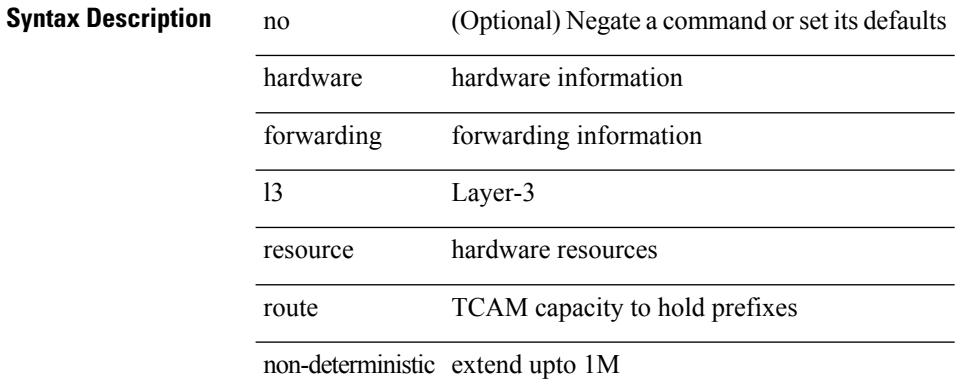

#### **Command Mode**

 $\overline{\phantom{a}}$ 

# **hardware forwarding unicast trace**

[no] hardware forwarding unicast trace

### **Syntax Description**

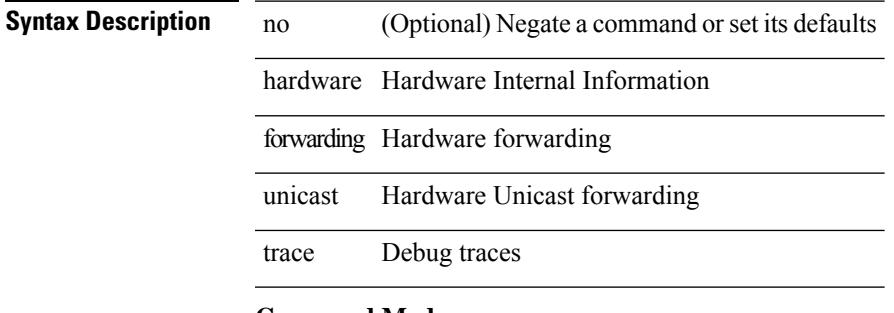

### **Command Mode**

# **hardware ip glean throttle**

[no] hardware ip glean throttle

### **Syntax Description**

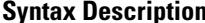

**n h** no **(Optional)** Negate a command or set its defaults hardware Hardware information ip IP glean Glean throttle Throttle

#### **Command Mode**

### **hardware ip glean throttle maximum**

{ hardware ip glean throttle maximum <count> } | { no hardware ip glean throttle maximum }

#### **Syntax Description**

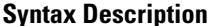

no **Synta Negate a command or set its defaults** hardware Hardware information ip IP glean Glean throttle Throttle maximum Maximum number of entries *count* Count

### **Command Mode**

# **hardware ip glean throttle syslog**

{ hardware ip glean throttle syslog <pkt-count> } | { no hardware ip glean throttle syslog }

### **Syntax Description**

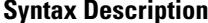

no **Synta Negate a command or set its defaults** 

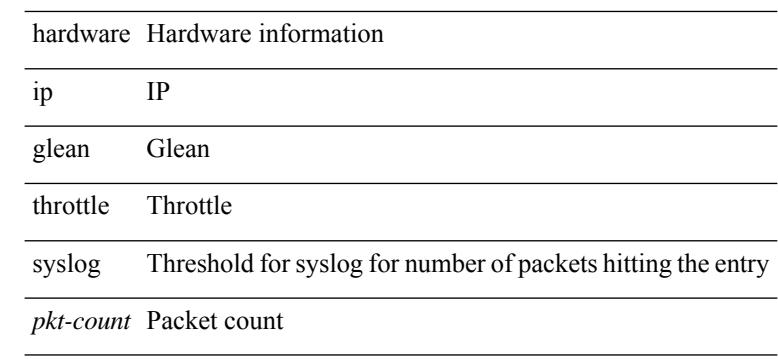

#### **Command Mode**

# **hardware ip glean throttle timeout**

{ hardware ip glean throttle timeout <timeout-in-sec> } | { no hardware ip glean throttle timeout }

#### **Syntax Description**

### **Syntax Description**

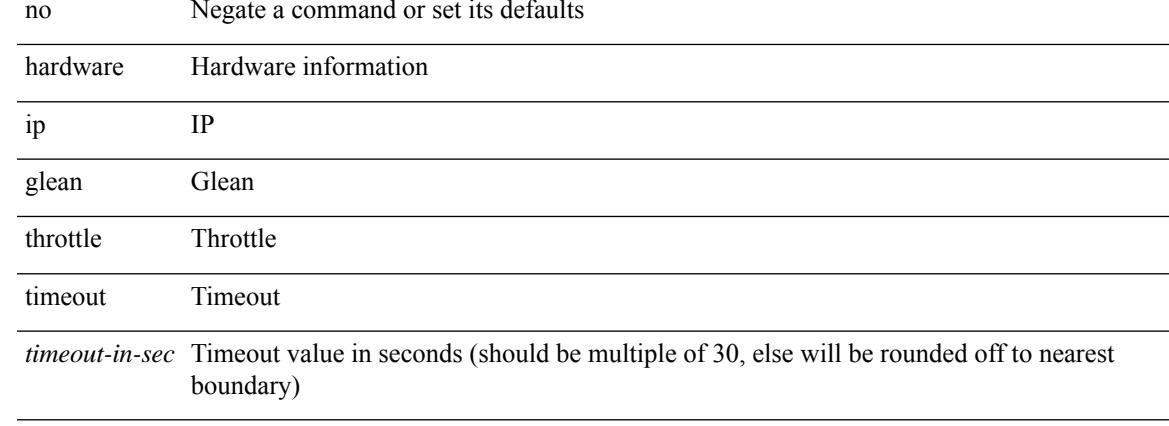

#### **Command Mode**

I

# **hardware ipv6 glean throttle**

[no] hardware ipv6 glean throttle

### **Syntax Description**

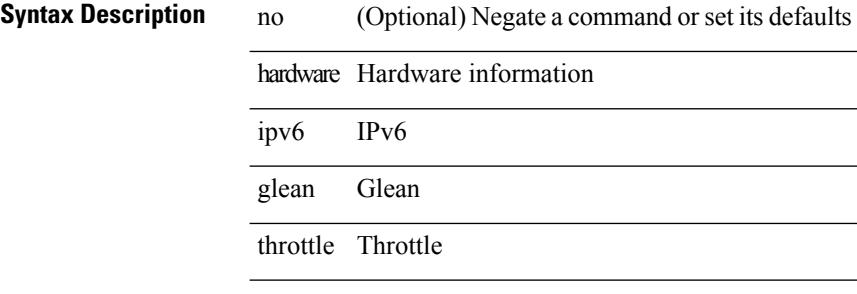

#### **Command Mode**

## **hardware ipv6 glean throttle maximum**

{ hardware ipv6 glean throttle maximum <count> } | { no hardware ipv6 glean throttle maximum }

#### **Syntax Description**

**Syntax Description** no Negate a command or set its defaults hardware Hardware information ipv6 IPv6 glean Glean throttle Throttle maximum Maximum number of entries *count* Count

#### **Command Mode**

# **hardware ipv6 glean throttle syslog**

{ hardware ipv6 glean throttle syslog <pkt-count> } | { no hardware ipv6 glean throttle syslog }

#### **Syntax Description**

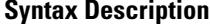

no **Synta Negate a command or set its defaults** 

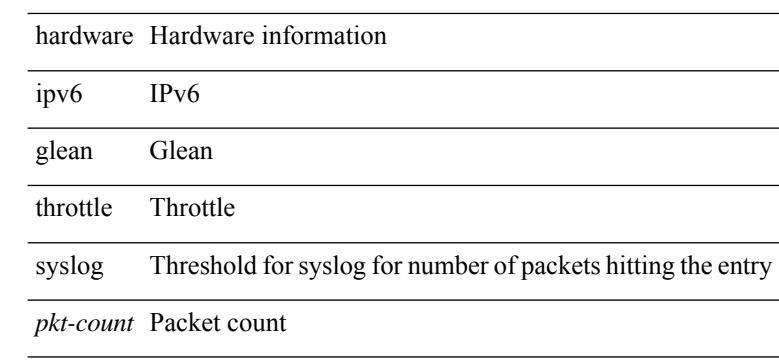

#### **Command Mode**

## **hardware ipv6 glean throttle timeout**

{ hardware ipv6 glean throttle timeout <timeout-in-sec> } | { no hardware ipv6 glean throttle timeout }

#### **Syntax Description**

### **Syntax Description**

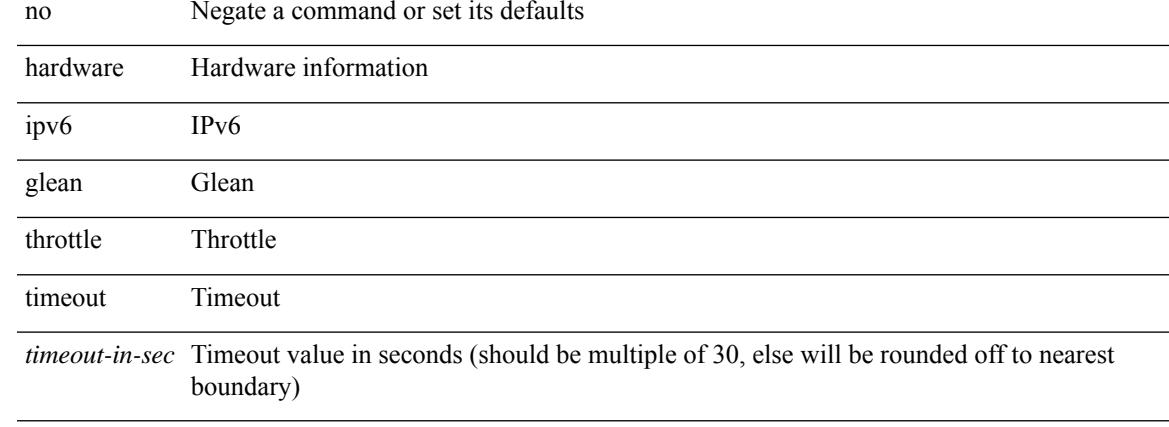

#### **Command Mode**

# **hardware module boot-order reverse**

[no] hardware module boot-order reverse

### **Syntax Description**

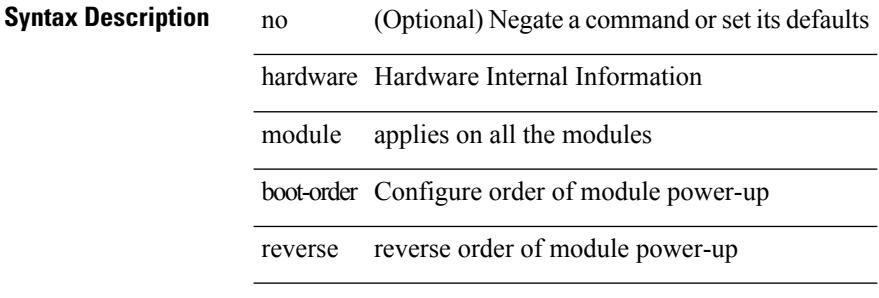

#### **Command Mode**

# **hardware profile buffer info poll-interval timer**

[no] hardware profile buffer info poll-interval [ module <module>] timer <msec>

#### **Syntax Description**

### **Syntax Description** no (Optional) Negate a command or set its defaults

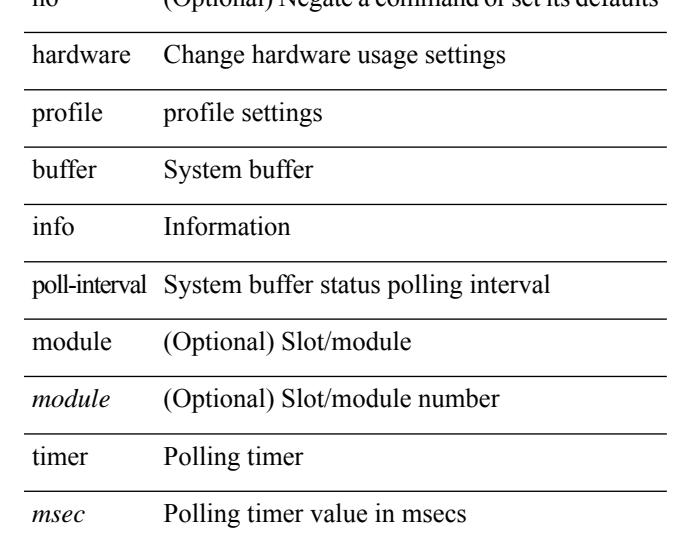

#### **Command Mode**

## **hardware profile buffer info port-threshold threshold**

[no] hardware profile buffer info port-threshold [ module <module> ] threshold <value>

### **Syntax Description**

### **Syntax Description** no (Optional) Negate a command or set its defaults

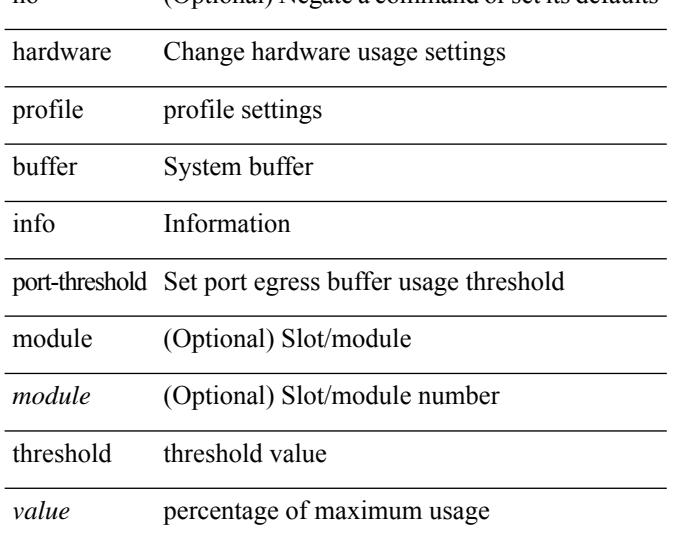

#### **Command Mode**

## **hardware profile ecmp auto-recovery threshold**

hardware profile ecmp auto-recovery threshold <percentage> | no hardware profile ecmp auto-recovery threshold

### **Syntax Description**

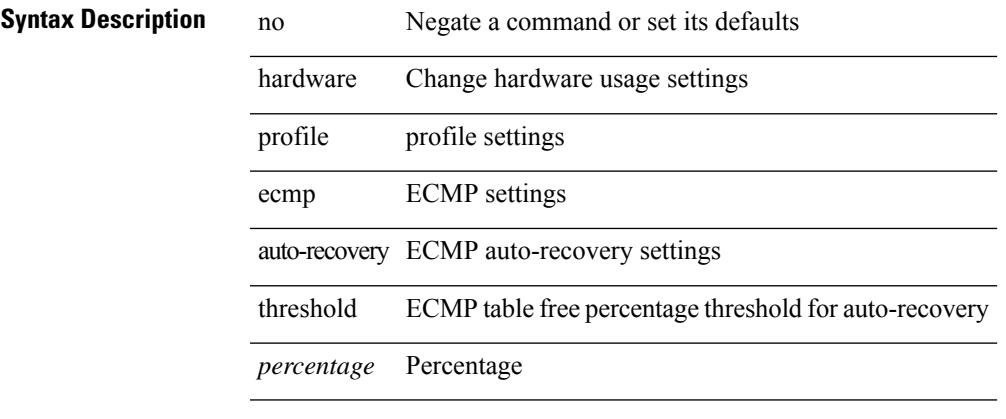

### **Command Mode**

# **hardware profile ecmp resilient**

[no] hardware profile ecmp resilient

### **Syntax Description**

**Syntax Description** no (Optional) Negate a command or set its defaults hardware Change hardware usage settings profile profile settings ecmp ECMP settings resilient Configure ECMP resilient mode

#### **Command Mode**

# **hardware profile front portmode**

hardware profile front portmode <port-mode> | no hardware profile front portmode

#### **Syntax Description**

### **Syntax Description** no Negate a command or set its defaults

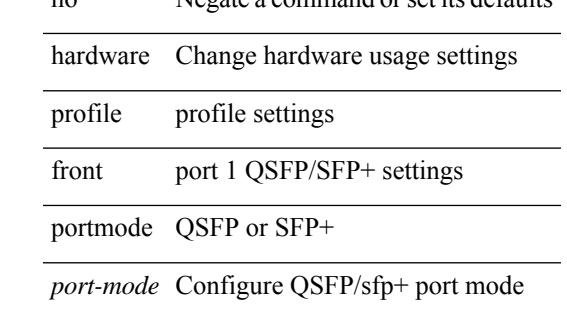

#### **Command Mode**

# **hardware profile ipv6 alpm carve-value**

[no] hardware profile ipv6 alpm carve-value <ipv6\_alpm\_carve\_value>

#### **Syntax Description**

### **Syntax Description** no (Optional) Negate the command

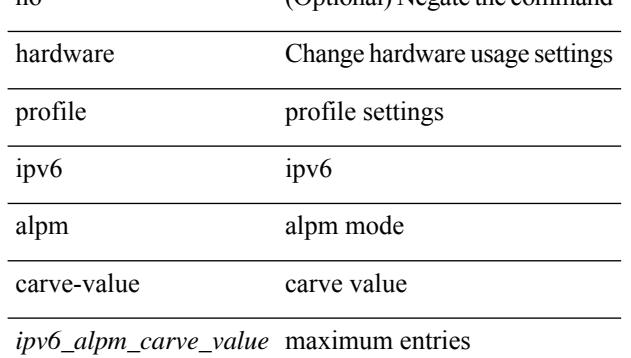

#### **Command Mode**

# **hardware profile ipv6 lpm-entries maximum**

[no] hardware profile ipv6 lpm-entries maximum <ipv6\_lpm\_max\_entry>

#### **Syntax Description**

### **Syntax Description** no (Optional) Negate the command

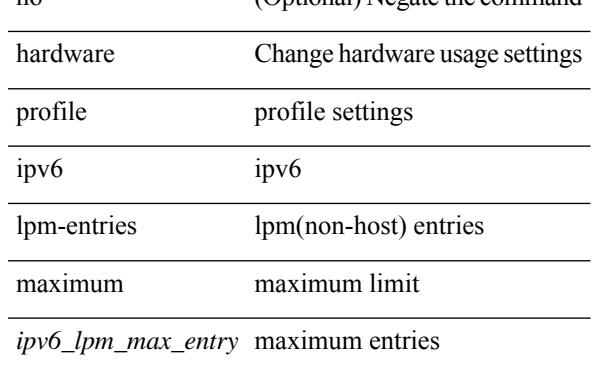

#### **Command Mode**

### **hardware profile multicast max-limit**

{ hardware profile multicast max-limit <mcast-ent> } | { no hardware profile multicast max-limit }

#### **Syntax Description**

**Syntax Description** no Negate the command

hardware Change hardware usage settings

profile profile settings

multicast Multicast settings

max-limit maximum limit for multicast entries

*mcast-ent* Mcast Table Entries

#### **Command Mode**

# **hardware profile multicast max-limit lpm-entries**

[no] hardware profile multicast max-limit lpm-entries <ipv4\_mcast\_lpm\_max\_entry>

#### **Syntax Description**

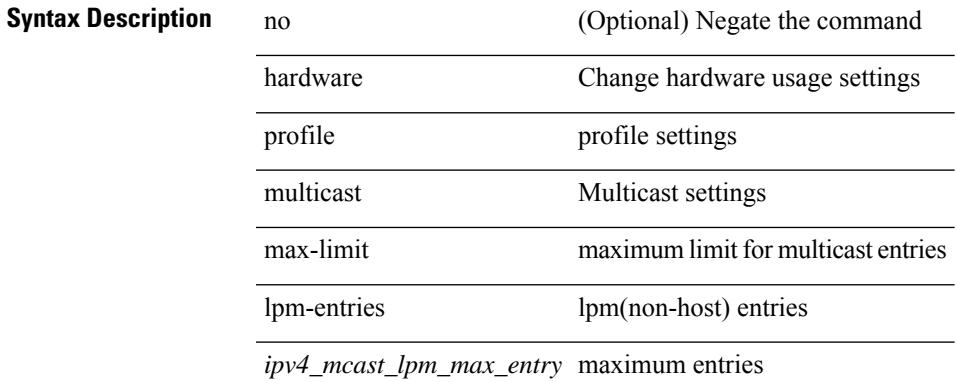

#### **Command Mode**

## **hardware profile multicast prefer-source-tree**

[no] hardware profile multicast prefer-source-tree [ eternity [ limit <max-limit> ] ]

#### **Syntax Description**

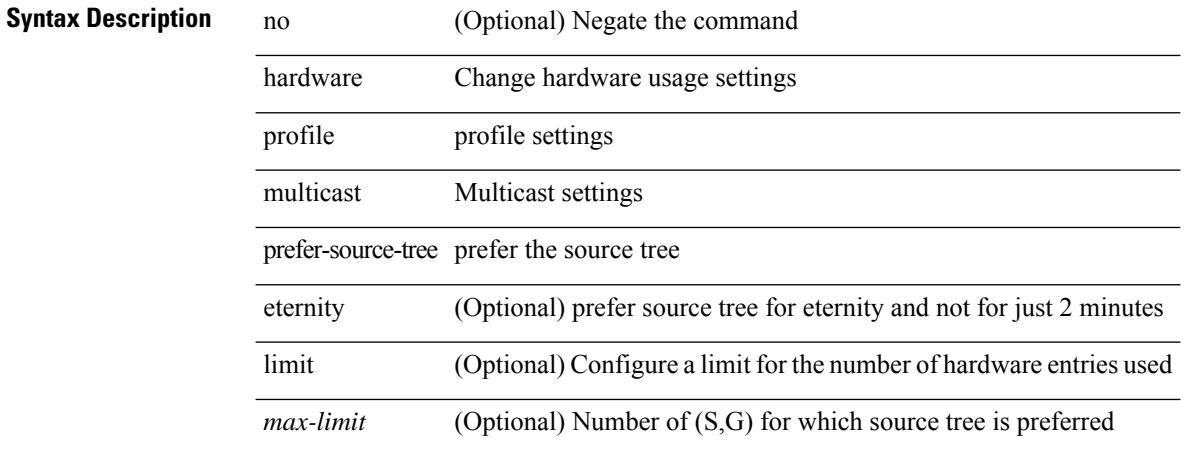

### **Command Mode**

# **hardware profile multicast syslog-threshold**

[no] hardware profile multicast syslog-threshold <percentage>

#### **Syntax Description**

### **Syntax Description** no (Optional) Negate the command

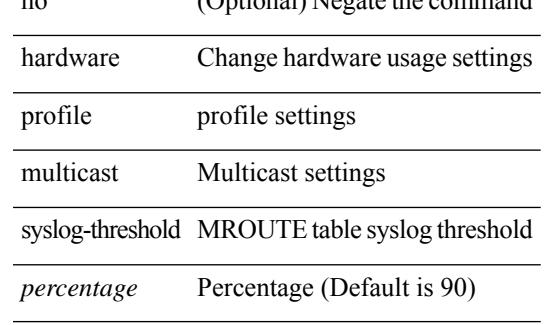

#### **Command Mode**

# **hardware profile openflow**

[no] hardware profile { openflow [ agent default { drop | normal } ] | { tap-aggregation [ l2drop ] } }

### **Syntax Description**

### **Syntax Description**

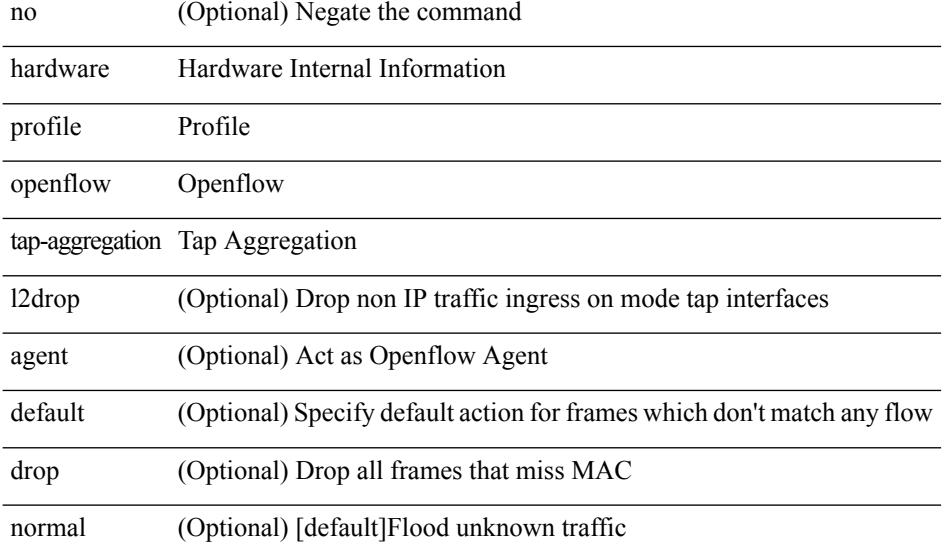

### **Command Mode**

# **hardware profile pfc mmu buffer-reservation**

[no] hardware profile pfc mmu buffer-reservation <percentage>

#### **Syntax Description**

### **Syntax Description**

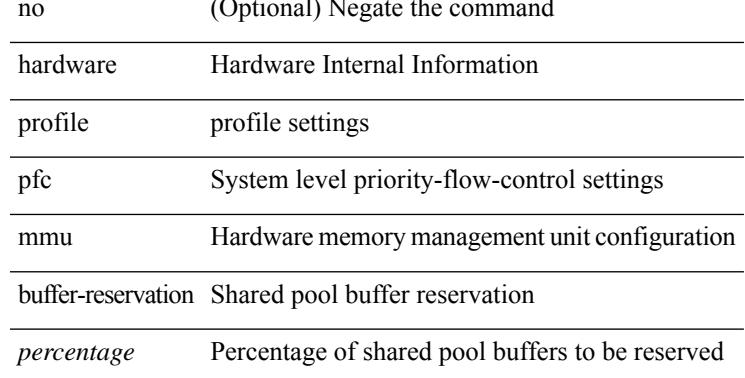

#### **Command Mode**

### **hardware profile portmode**

{ hardware profile portmode <port-mode> [ 2-tuple ] } | no hardware profile portmode

#### **Syntax Description**

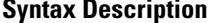

no **Synta Description** Negate a command or set its defaults

profile profile settings

portmode QSFP port mode setting

hardware Change hardware usage settings

*port-mode* Configure QSFP port mode

2-tuple (Optional) Display QSFP portnames in 2-tuple mode even in 10G mode

#### **Command Mode**

# **hardware profile tcam ipv6-sup-tcam match-inner**

{ hardware profile tcam ipv6-sup-tcam match-inner } | { no hardware profile tcam ipv6-sup-tcam match-inner

### **Syntax Description**

}

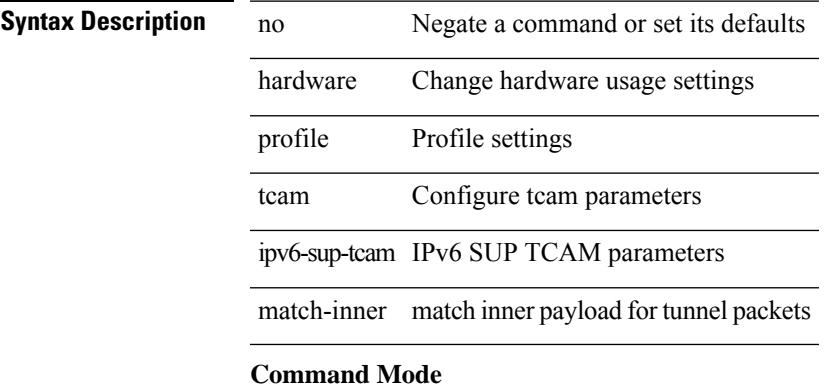

# **hardware profile tcam region**

[no] hardware profile tcam region { <tcam\_compat\_type> <tcam\_compat\_size> | ifacl <tcam\_compat\_size> [ double-wide ] }

### **Syntax Description**

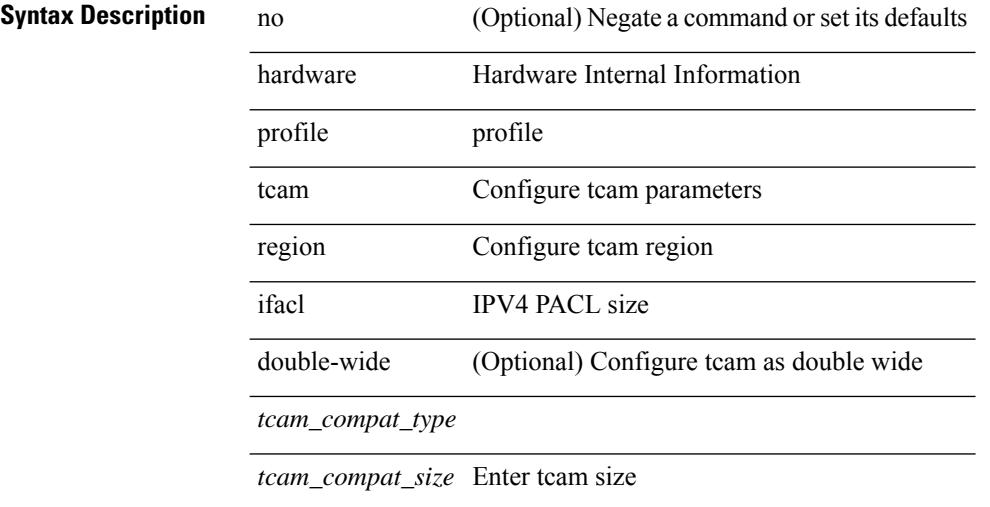

#### **Command Mode**

# **hardware profile tcam region span qualify udf**

[no] hardware profile tcam region span qualify udf  $\{\leq \text{udf\_name}\geq \}$  +

#### **Syntax Description**

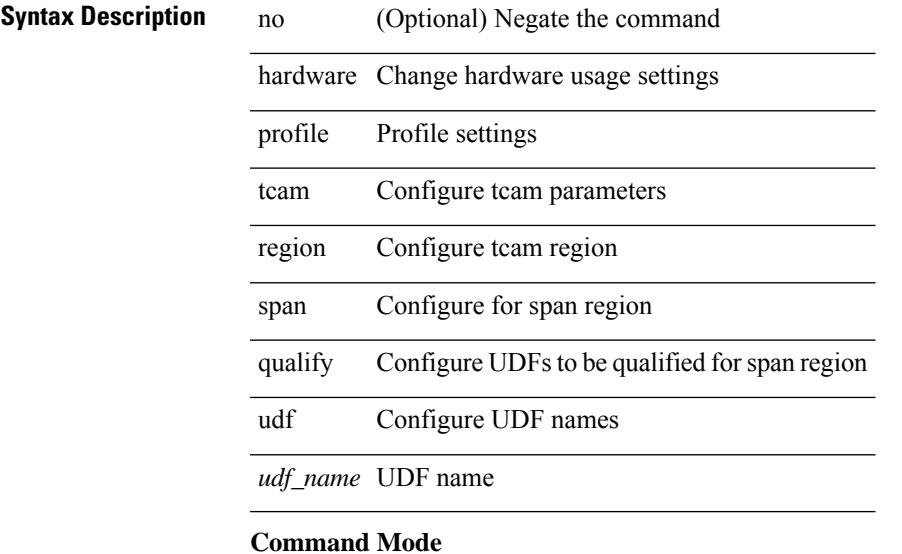

• /exec/configure

**Cisco Nexus 9000 Series NX-OS Command Reference (Configuration Commands), Release 7.0(3)I6(1)**

# **hardware profile tcam region spanv6-l2 qualify udf**

[no] hardware profile tcam region spanv6-l2 qualify udf  $\{$  <udf\_name> $\}$  +

### **Syntax Description**

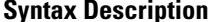

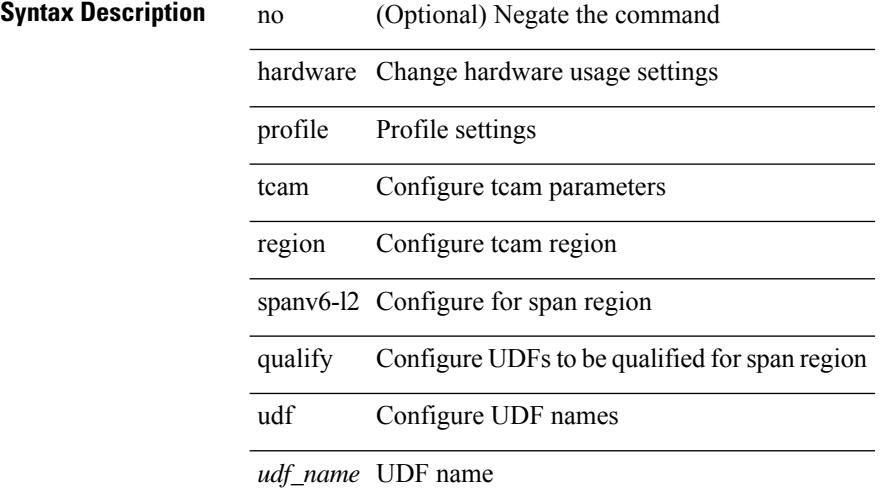

#### **Command Mode**

# **hardware profile tcam region spanv6 qualify udf**

[no] hardware profile tcam region spanv6 qualify udf  $\{$  <udf\_name> $\}$  +

#### **Syntax Description**

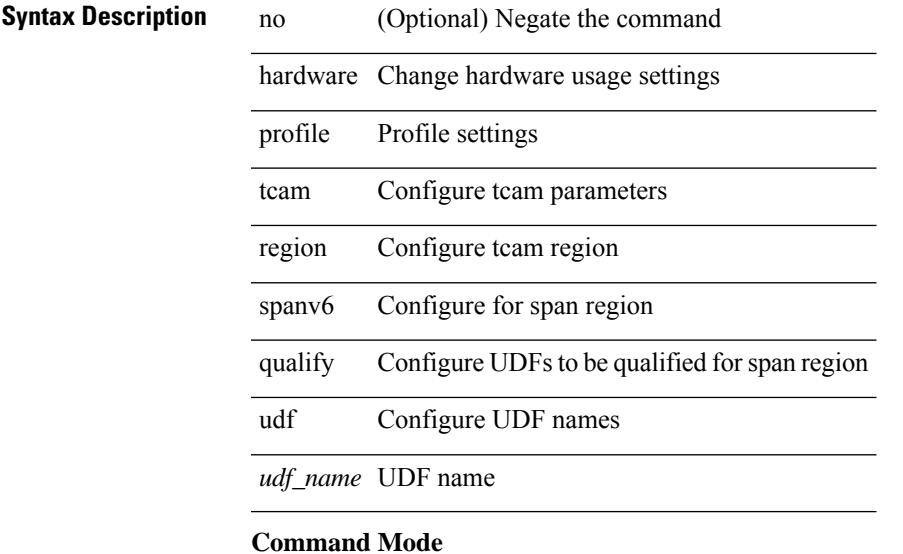

# **hardware profile tcam resource service-template**

[no] hardware profile tcam resource service-template {  $\langle$  -name> } [ module {  $\langle$  -lc>  $|$  -fm> } ]

#### **Syntax Description**

### **Syntax Description** no (Optional) Negate a command or set its defaults

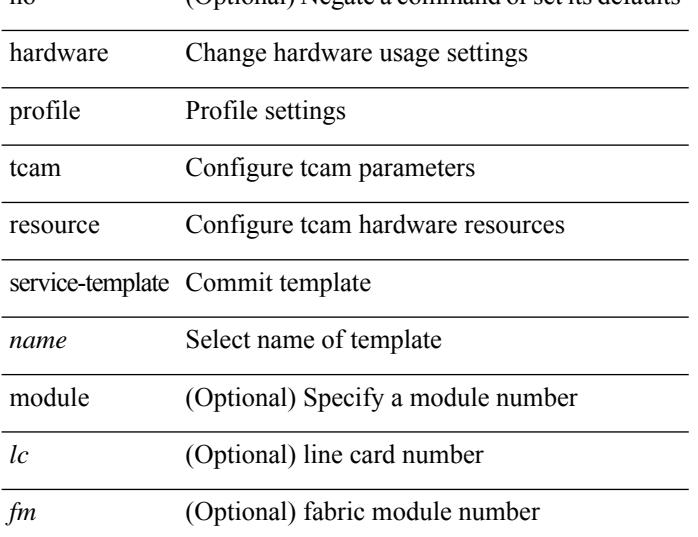

#### **Command Mode**

• /exec/configure handle auto 424
# **hardware profile tcam resource template**

[no] hardware profile tcam resource template { <name> { ref-template <temp-nontahoe> | ref-template-tahoe <temp-tahoe> } }

### **Syntax Description**

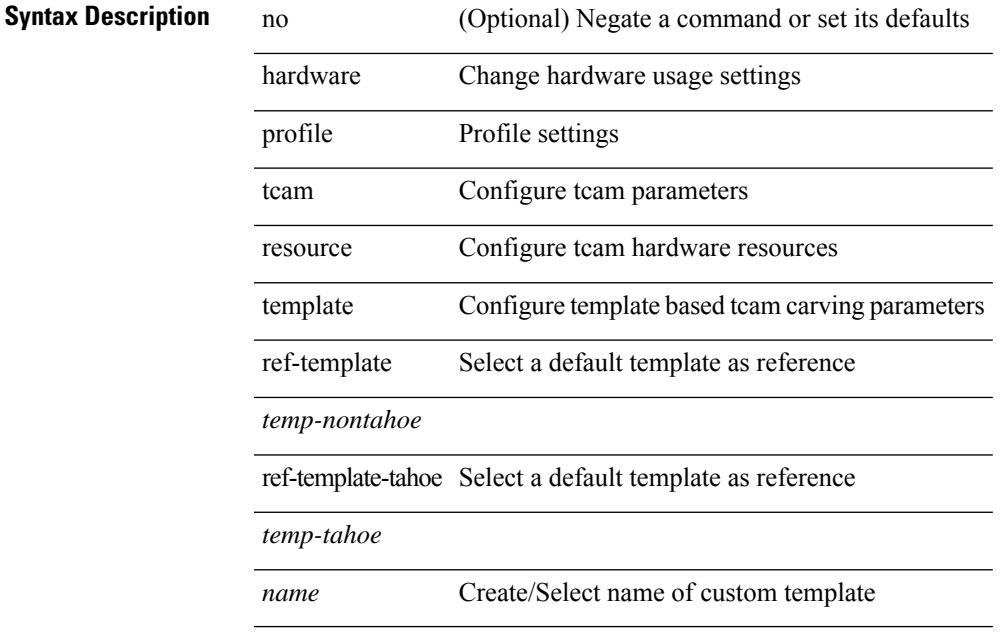

#### **Command Mode**

# **hardware profile ucast6 lpm-65-to-127-max-limit**

{ hardware profile ucast6 lpm-65-to-127-max-limit <unicast-ent> } | { no hardware profile ucast6 lpm-65-to-127-max-limit }

### **Syntax Description**

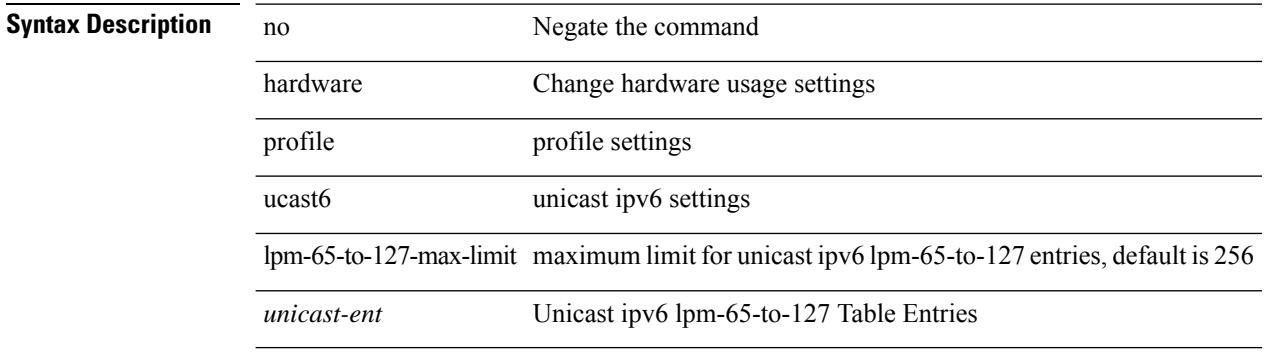

### **Command Mode**

# **hardware profile ucast6 max-limit**

{ hardware profile ucast6 max-limit <unicast-ent> } | { no hardware profile ucast6 max-limit }

#### **Syntax Description**

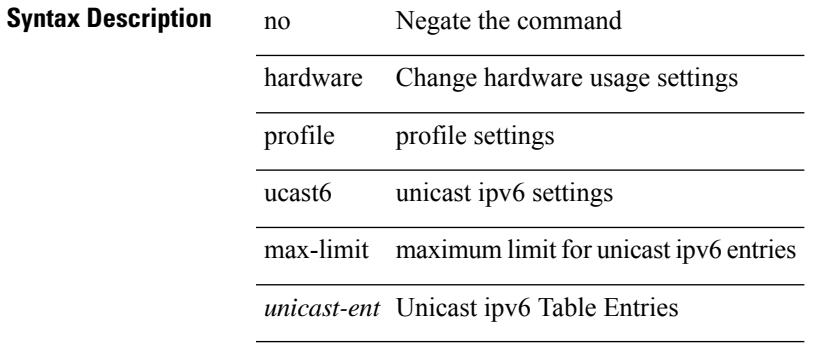

#### **Command Mode**

# **hardware profile unicast enable-host-ecmp**

[no] hardware profile unicast enable-host-ecmp [ arp-nd  $|$  [ ipv4 [ arp ] ]  $|$  [ ipv6 [ nd ] ] ]

### **Syntax Description**

### **Syntax Description**

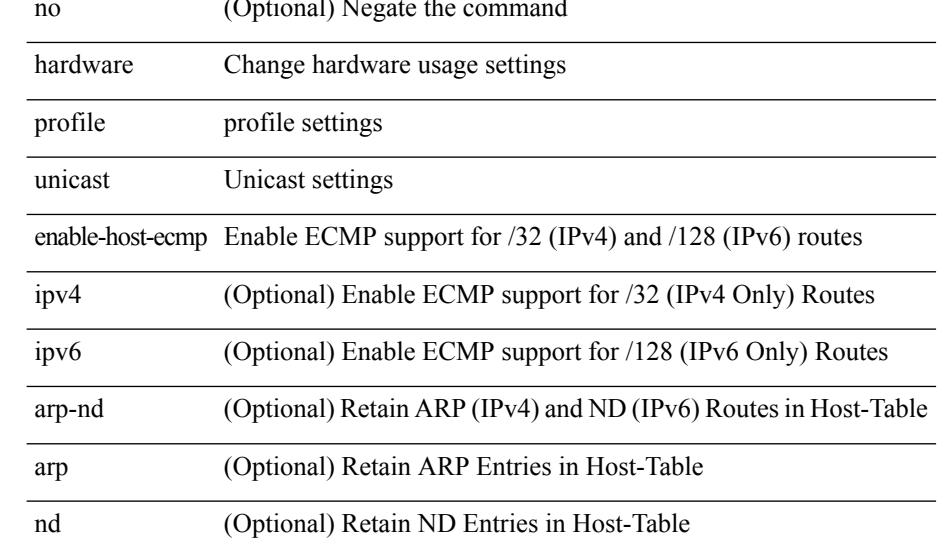

#### **Command Mode**

# **hardware profile unicast syslog-threshold**

{ hardware profile unicast syslog-threshold <percentage> } | { no hardware profile unicast syslog-threshold

### **Syntax Description**

}

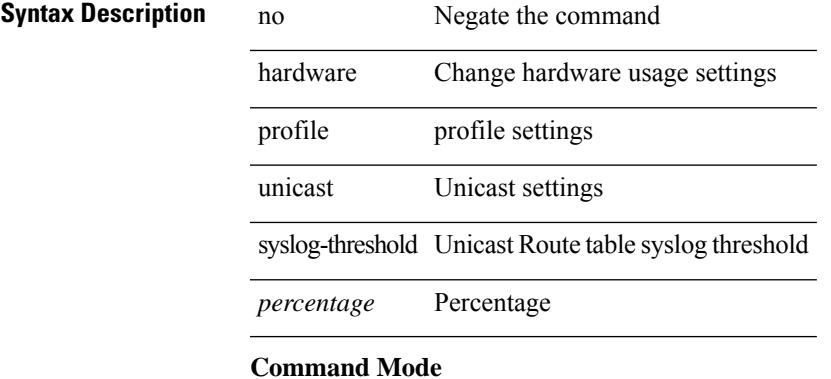

# **hardware sample-redirect module redirect-interface**

hardware sample-redirect module <num> redirect-interface <interface>

### **Syntax Description**

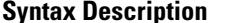

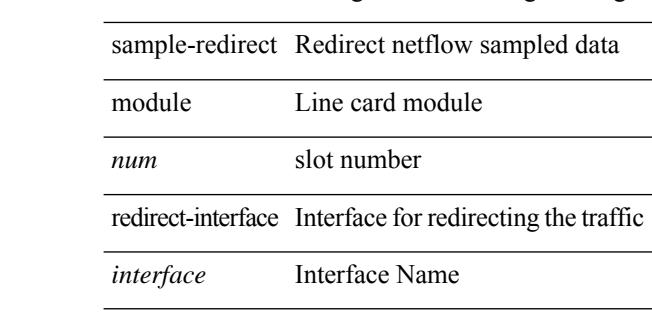

hardware **Change hardware usage settings** 

#### **Command Mode**

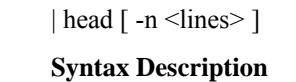

## **Syntax Description** | Pipe command output to filter head Display first lines -n (Optional) modify number of lines(default 10) *lines* (Optional) number of lines to print **Command Mode**

• /output

### **hello-interval**

 $\{ \{ \text{hello-interval} \leq \text{interval} \} \}$  {  $\{ \text{no hello-interval} \leq \text{interval} \}$  }

### **Syntax Description**

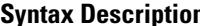

**Syntax Description** no **Negate a command or set its defaults** 

hello-interval Hello interval

*interval* (seconds)

### **Command Mode**

• /exec/configure/router-ospf/router-ospf-vlink /exec/configure/router-ospf/vrf/router-ospf-vlink

### **hello-interval**

 $\{ \{ \text{hello-interval} \leq \text{interval} > \} | \{ \text{no hello-interval} \leq \text{interval} > \} \}$ 

**Syntax Description**

**Syntax Description** no Negate a command or set its defaults hello-interval Hello interval

*interval* (seconds)

### **Command Mode**

• /exec/configure/router-ospf/vrf/router-ospf-slink

### **hello-interval**

 $\{ \{ \text{hello-interval} \leq \text{interval} \} \}$  {  $\{ \text{no hello-interval} \leq \text{interval} \}$  }

### **Syntax Description**

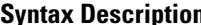

**Syntax Description** no **Negate a command or set its defaults** 

hello-interval Hello interval

*interval* (seconds)

### **Command Mode**

• /exec/configure/router-ospf3/router-ospf3-vlink /exec/configure/router-ospf3/vrf/router-ospf3-vlink

 $\mathbf{l}$ 

hex <expr>

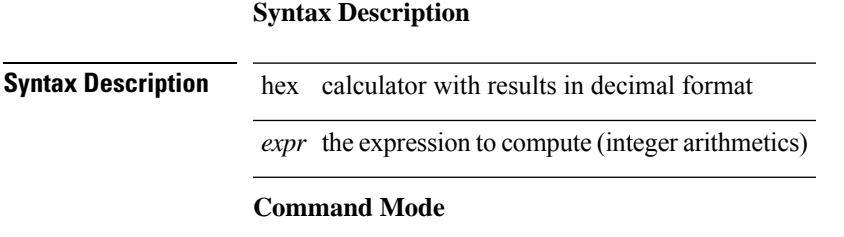

{ no | default } history { { buckets-kept } | { distributions-of-statistics-kept } | { enhanced [ interval [ <interval-seconds> [ buckets [ <num-buckets> ] ] ] ] } | { filter } | { hours-of-statistics-kept } | { lives-kept } | { statistics-distribution-interval } }

**Syntax Description**

### **Syntax Description**

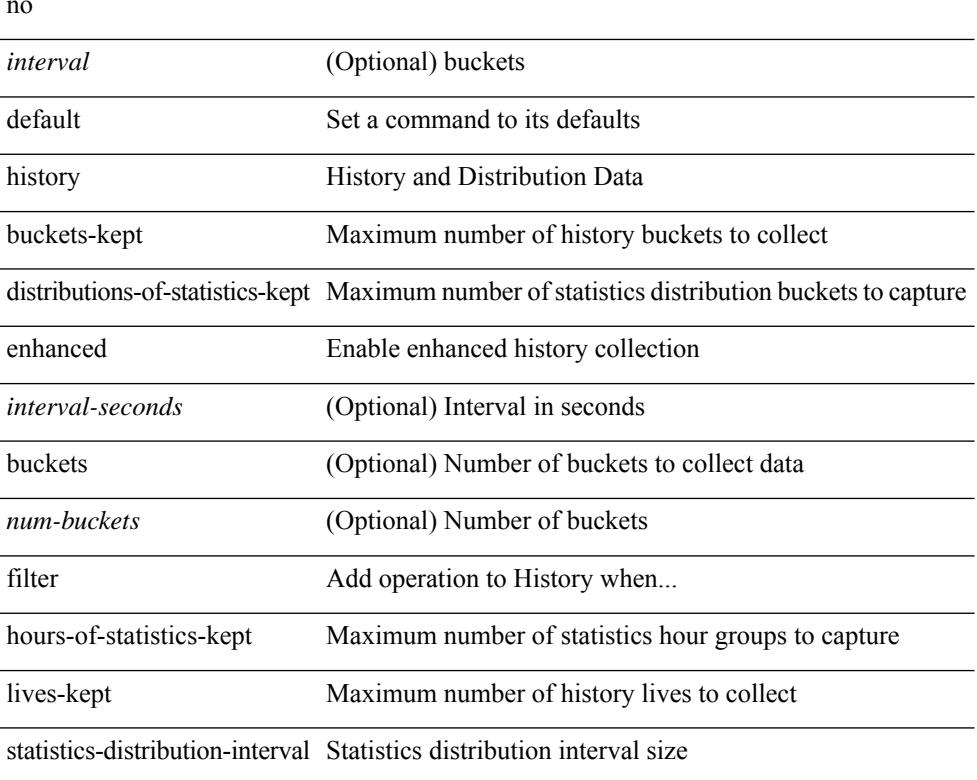

### **Command Mode**

• /exec/configure/ip-sla/udp /exec/configure/ip-sla/tcp /exec/configure/ip-sla/icmpEcho

history { { buckets-kept <num-buckets-kept> } | { distributions-of-statistics-kept <num-dist-stats> } | { enhanced [interval [<interval-seconds> [buckets [<num-buckets> ] ] ] } | { filter { all | failures | none | overThreshold } } | { hours-of-statistics-kept <num-hours-of-stats> } | { lives-kept <life-size-value> } | { statistics-distribution-interval <dist-interval>  $}$ 

**Syntax Description**

| <b>Syntax Description</b> | interval                 | (Optional) buckets                                                                            |
|---------------------------|--------------------------|-----------------------------------------------------------------------------------------------|
|                           | interval-seconds         | (Optional) <num-buckets></num-buckets>                                                        |
|                           | life-size-value          | <dist-interval></dist-interval>                                                               |
|                           | history                  | History and Distribution Data                                                                 |
|                           | buckets-kept             | Maximum number of history buckets to collect                                                  |
|                           | num-buckets-kept         | Bucket size value (default 15)                                                                |
|                           |                          | distributions-of-statistics-kept Maximum number of statistics distribution buckets to capture |
|                           | num-dist-stats           | Distribution bucket size value (default 1)                                                    |
|                           | enhanced                 | Enable enhanced history collection                                                            |
|                           | buckets                  | (Optional) Number of buckets to collect data                                                  |
|                           | num-buckets              | (Optional) Number of buckets                                                                  |
|                           | filter                   | Add operation to History when                                                                 |
|                           | all                      | Collect every operation in History                                                            |
|                           | failures                 | Collect operations that fail in History                                                       |
|                           | none                     | Shutoff History collection                                                                    |
|                           | overThreshold            | Collect operations that are over threshold in History                                         |
|                           | hours-of-statistics-kept | Maximum number of statistics hour groups to capture                                           |
|                           | num-hours-of-stats       | Hour groups size value (default 2)                                                            |
|                           | lives-kept               | Maximum number of history lives to collect                                                    |
|                           |                          | statistics-distribution-interval Statistics distribution interval size                        |
|                           | dist-interval            | Distribution interval value in msec (default 20)                                              |

### **Command Mode**

• /exec/configure/ip-sla/udp /exec/configure/ip-sla/tcp /exec/configure/ip-sla/icmpEcho

{ no | default } history { { buckets-kept } | { distributions-of-statistics-kept } | { filter } | { hours-of-statistics-kept } | { lives-kept } | { statistics-distribution-interval } }

### **Syntax Description**

### **Syntax Description** no

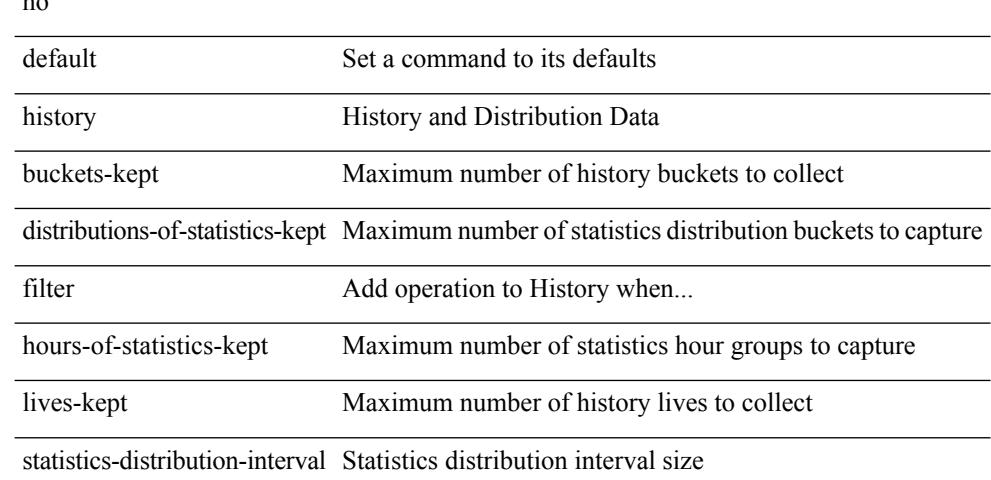

### **Command Mode**

• /exec/configure/ip-sla/dns /exec/configure/ip-sla/fabricPathEcho /exec/configure/ip-sla/http

history { { buckets-kept <num-buckets-kept> } | { distributions-of-statistics-kept <num-dist-stats> } | { filter { all | failures | none | overThreshold } } | { hours-of-statistics-kept <num-hours-of-stats> } | { lives-kept <life-size-value> } | { statistics-distribution-interval <dist-interval> } }

**Syntax Description**

| <b>Syntax Description</b> | dist-interval                                             | <num-buckets-kept></num-buckets-kept>                 |  |
|---------------------------|-----------------------------------------------------------|-------------------------------------------------------|--|
|                           | num-hours-of-stats                                        | <life-size-value></life-size-value>                   |  |
|                           | distributions-of-statistics-kept hours-of-statistics-kept |                                                       |  |
|                           | statistics-distribution-interval                          |                                                       |  |
|                           | history                                                   | History and Distribution Data                         |  |
|                           | buckets-kept                                              | Maximum number of history buckets to collect          |  |
|                           | num-buckets-kept                                          | Bucket size value (default 15)                        |  |
|                           | num-dist-stats                                            | Distribution bucket size value (default 1)            |  |
|                           | filter                                                    | Add operation to History when                         |  |
|                           | all                                                       | Collect every operation in History                    |  |
|                           | failures                                                  | Collect operations that fail in History               |  |
|                           | none                                                      | Shutoff History collection                            |  |
|                           | overThreshold                                             | Collect operations that are over threshold in History |  |
|                           | hours-of-statistics-kept                                  | Maximum number of statistics hour groups to capture   |  |
|                           | lives-kept                                                | Maximum number of history lives to collect            |  |
|                           | life-size-value                                           | Life size value (default 0)                           |  |
|                           |                                                           |                                                       |  |

### **Command Mode**

• /exec/configure/ip-sla/dns /exec/configure/ip-sla/fabricPathEcho /exec/configure/ip-sla/http

{ no | default } history { { distributions-of-statistics-kept } | { enhanced [ interval [ <interval-seconds> [ buckets [ <num-buckets> ] ] ] ] } | { hours-of-statistics-kept } | { statistics-distribution-interval } }

### **Syntax Description**

### **Syntax Description**

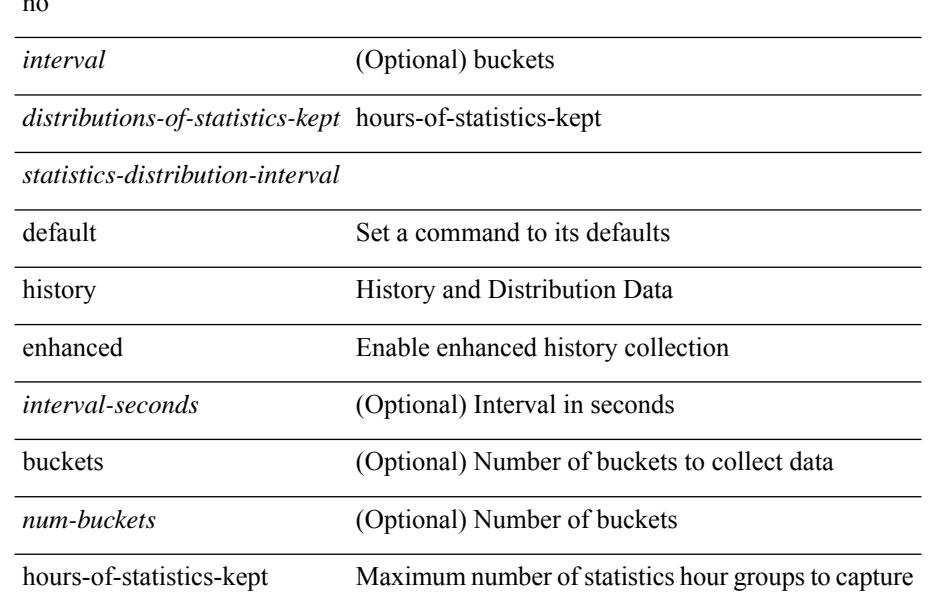

#### **Command Mode**

• /exec/configure/ip-sla/jitter

history { { distributions-of-statistics-kept <num-dist-stats> } | { enhanced [ interval [ <interval-seconds> [ buckets  $[$  <num-buckets>  $]$ ] ]  $]$   $]$  { hours-of-statistics-kept <num-hours-of-stats>  $]$  { statistics-distribution-interval <dist-interval>  $}$ 

**Syntax Description**

| <b>Syntax Description</b> | interval                 | (Optional) buckets                                                                            |
|---------------------------|--------------------------|-----------------------------------------------------------------------------------------------|
|                           | num-buckets              | (Optional) $\leq$ num-hours-of-stats $\geq$                                                   |
|                           | enhanced                 | hours-of-statistics-kept                                                                      |
|                           | history                  | <b>History and Distribution Data</b>                                                          |
|                           |                          | distributions-of-statistics-kept Maximum number of statistics distribution buckets to capture |
|                           | num-dist-stats           | Distribution bucket size value (default 1)                                                    |
|                           | <i>interval-seconds</i>  | (Optional) Interval in seconds                                                                |
|                           | buckets                  | (Optional) Number of buckets to collect data                                                  |
|                           | hours-of-statistics-kept | Maximum number of statistics hour groups to capture                                           |
|                           | num-hours-of-stats       | Hour groups size value (default 2)                                                            |
|                           |                          | statistics-distribution-interval Statistics distribution interval size                        |
|                           | dist-interval            | Distribution interval value in msec (default 20)                                              |

### **Command Mode**

• /exec/configure/ip-sla/jitter

I

# **history buffer**

[no] history buffer [ { size [ <onep-historysize> [ purge <historypurge> ] ] } | { purge <historypurge> [ size <onep-historysize> ] } | { session [ <appname-str> ] } ]

### **Syntax Description**

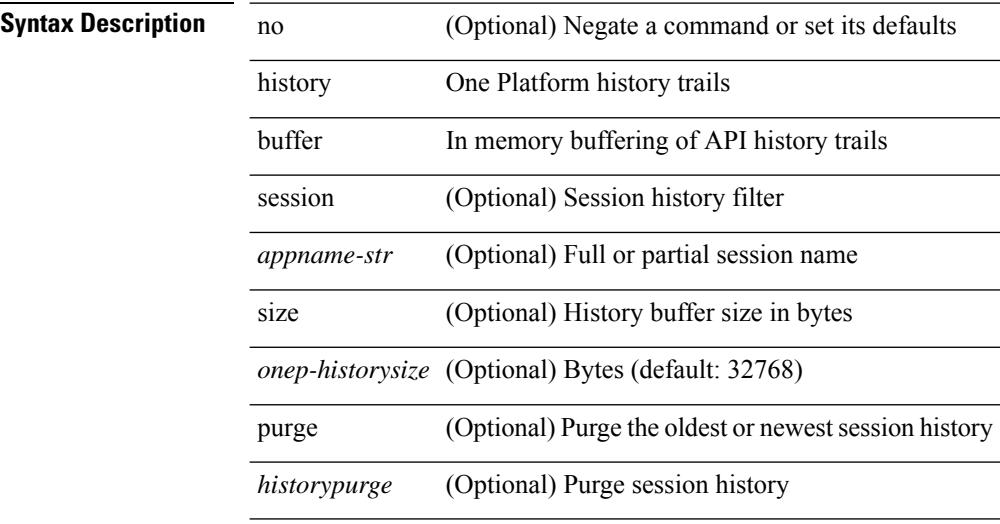

### **Command Mode**

• /exec/configure/onep

I

# **history syslog**

[no] history syslog

**Syntax Description**

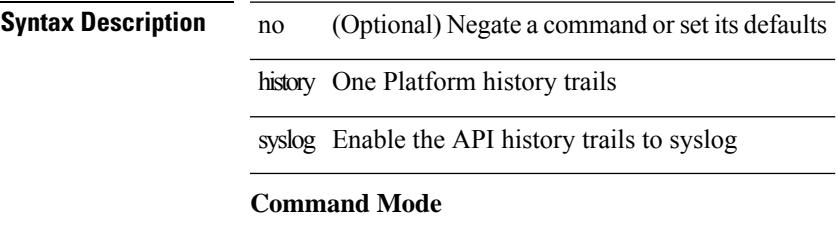

• /exec/configure/onep

# **hold adjacency**

hold adjacency <all>

### **Syntax Description**

**Syntax Description** hold Hold adjacency Display adjacency table

all Hold all adjcencies

#### **Command Mode**

# **hold ip route**

hold ip { route  $|\text{rnh }$  } [ vrf { <vrf-name>  $|\text{~}$  <vrf-known-name>  $|\text{~}$  <vrf-all> } ] <all>

### **Syntax Description**

**Syntax Description** 

 $\overline{\phantom{a}}$ 

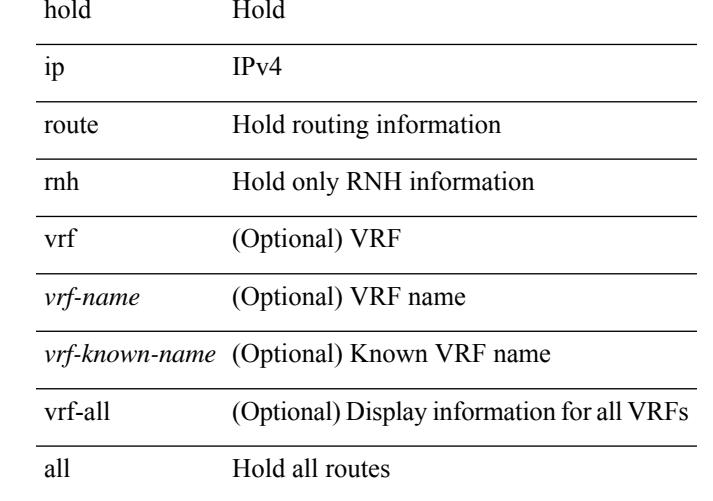

### **Command Mode**

# **hold ipv6 route**

hold ipv6 route [ vrf { <vrf-name> | <vrf-known-name> | <vrf-all> } ] <all>

### **Syntax Description**

**Syntax Description** 

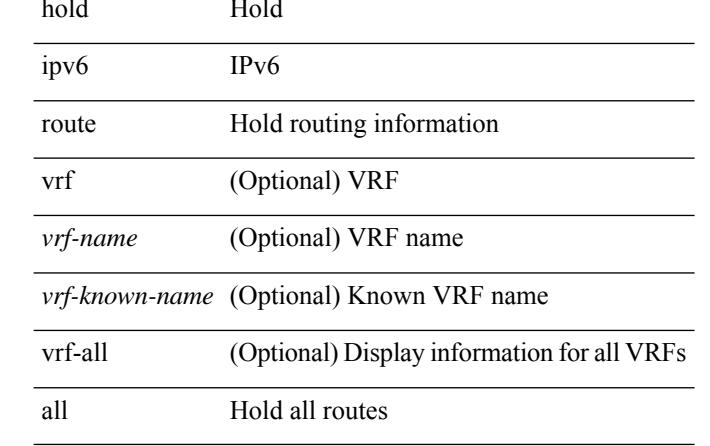

### **Command Mode**

### **hold timeout**

hold timeout <timeout\_val>

### **Syntax Description**

**Syntax Description** hold Hold timer

timeout timer timeout

timeout duration in *timeout\_val* seconds

### **Command Mode**

• /exec/configure/vpc-domain

# **holdtime**

holdtime { infinite  $|\langle$ secs> } | no holdtime

### **Syntax Description**

### **Syntax Description** no Negate a command or set its defaults

holdtime LDP session holdtime infinite Ignore LDP session holdtime

*secs* Holdtime in seconds

### **Command Mode**

• /exec/configure/ldp

### **hop**

{ hop <val> } | { no hop }

### **Syntax Description Syntax Description** no Negate a command or set its defaults hp Configure ngoam hop count *val* Configure ngoam service hop count value **Command Mode**

• /exec/configure/configngoamprofile

# **host-reachability protocol**

[no] host-reachability protocol [ bgp | openflow | openflow-ir ]

### **Syntax Description**

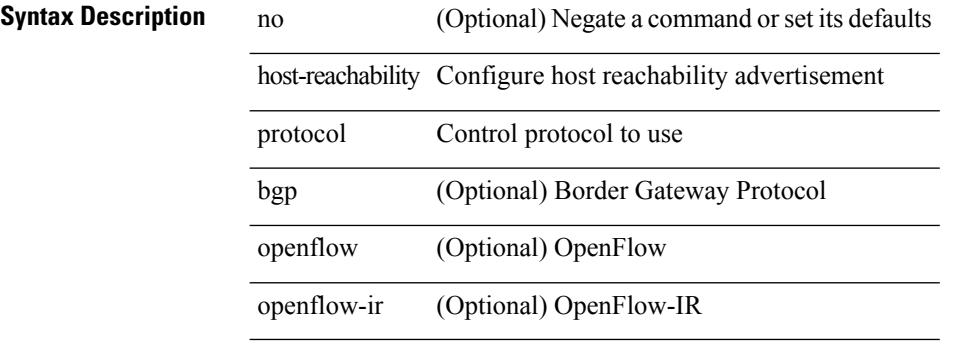

#### **Command Mode**

• /exec/configure/if-nve

# **host-reachability protocol controller**

[no] host-reachability protocol controller <controller-id>

### **Syntax Description**

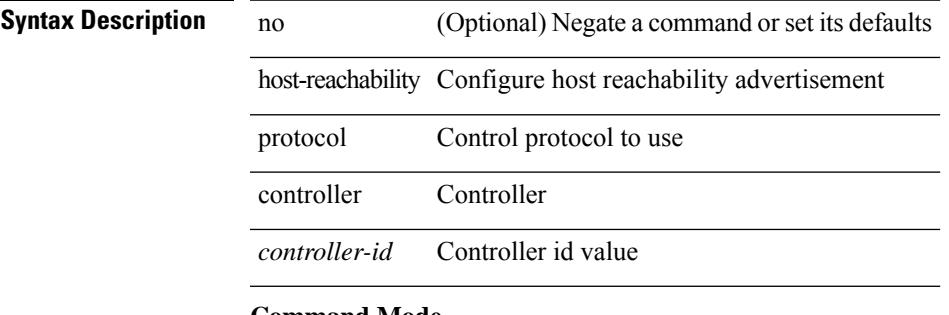

### **Command Mode**

• /exec/configure/if-nve

### **hostname**

{ hostname | switchname } <name> | no { hostname | switchname }

### **Syntax Description**

### **Syntax Description** no Negate a command or set its defaults

hostname Configure system's host name switchname Configure system's host name *name* Enter switchname

### **Command Mode**

 $\overline{\phantom{a}}$ 

# **hostname dynamic**

[no] hostname dynamic

### **Syntax Description**

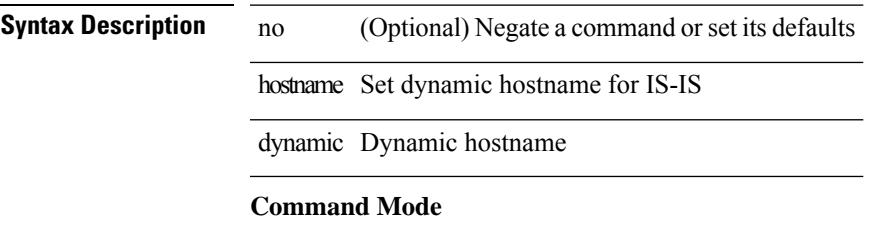

• /exec/configure/otv-isis/otv-isis-vrf-common

I

# **hostname dynamic**

[no] hostname dynamic

### **Syntax Description**

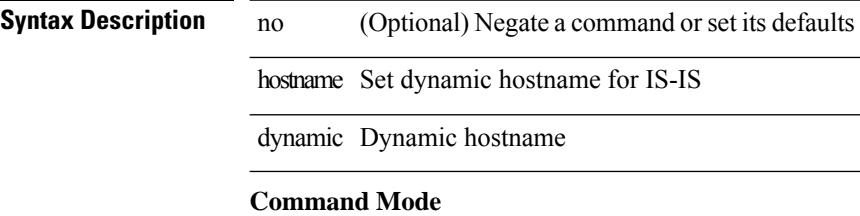

• /exec/configure/router-isis/router-isis-vrf-common

# **hsrp**

[no] hsrp <group-id> [ ipv4 ]

### **Syntax Description**

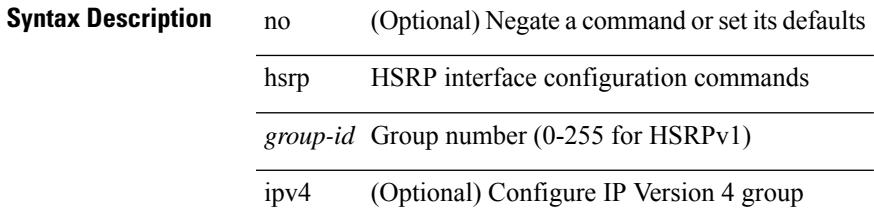

### **Command Mode**

• /exec/configure/if-eth-any /exec/configure/if-vlan-common /exec/configure/if-port-channel /exec/configure/if-sub /exec/configure/if-ethernet-all

# **hsrp anycast**

[no] hsrp anycast  $\leq id$  > { ipv4 | ipv6 | both }

### **Syntax Description**

### **Syntax Description**

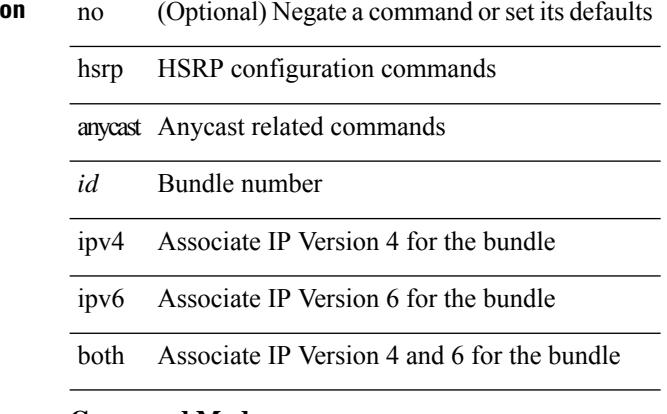

### **Command Mode**

# **hsrp bfd**

[no] hsrp bfd **Syntax Description**

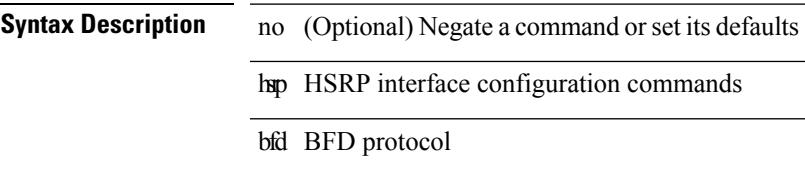

### **Command Mode**

• /exec/configure/if-eth-any /exec/configure/if-vlan-common /exec/configure/if-port-channel /exec/configure/if-sub /exec/configure/if-ethernet-all

# **hsrp bfd all-interfaces**

 $\overline{a}$ 

[no] hsrp bfd all-interfaces

### **Syntax Description**

**Syntax Description** no

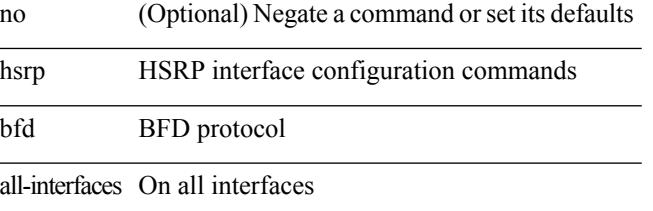

### **Command Mode**

# **hsrp delay minimum**

hsrp delay { minimum <min-delay> | reload <reload-delay> } + | no hsrp delay [ minimum | reload ]

### **Syntax Description**

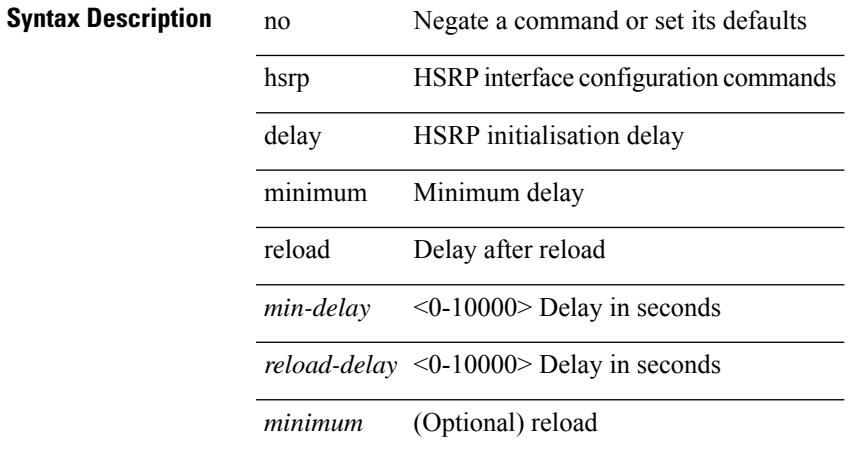

### **Command Mode**

• /exec/configure/if-eth-any /exec/configure/if-vlan-common /exec/configure/if-port-channel /exec/configure/if-sub /exec/configure/if-ethernet-all

I

# **hsrp force state vlan**

hsrp force state vlan {  $\langle \text{vlans} \rangle$  | all }

### **Syntax Description**

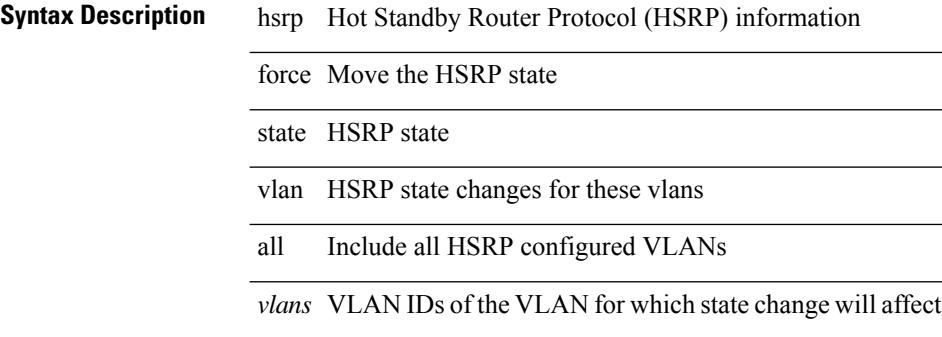

#### **Command Mode**
I

# **hsrp internal**

[no] hsrp internal [ debug-level <level> ]

### **Syntax Description**

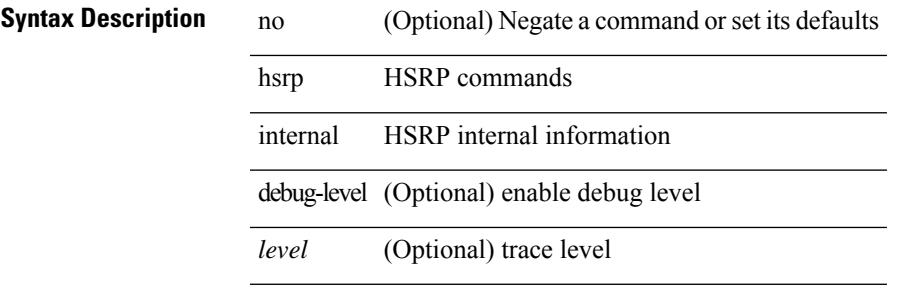

### **Command Mode**

• /exec

### **hsrp internal**

[no] hsrp internal [ sequence-number ] [ [ command <id> ] ] [ <data1> ] [ <data2> ] [ <data3> ]

### **Syntax Description**

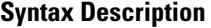

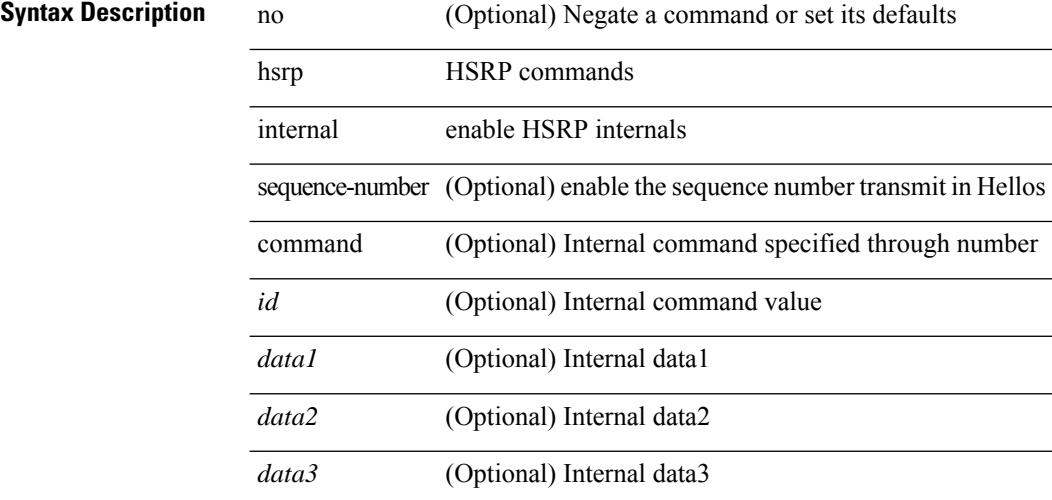

#### **Command Mode**

• /exec

# **hsrp ipv6**

[no] hsrp <group-id> ipv6

### **Syntax Description**

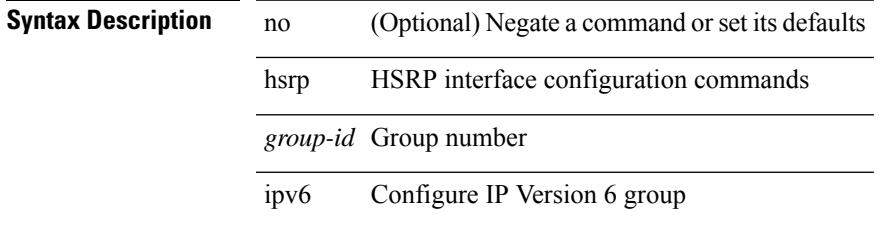

### **Command Mode**

• /exec/configure/if-eth-any /exec/configure/if-vlan-common /exec/configure/if-port-channel /exec/configure/if-sub /exec/configure/if-ethernet-all

### **hsrp mac-refresh**

hsrp mac-refresh [ <time> ] | no hsrp mac-refresh

### **Syntax Description**

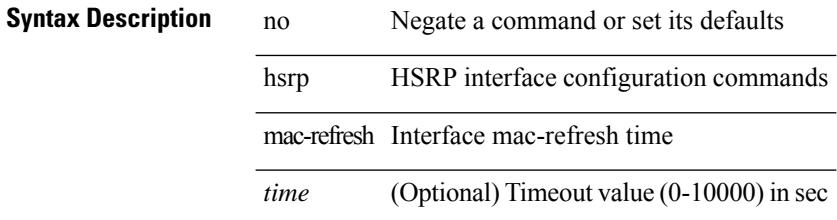

#### **Command Mode**

• /exec/configure/if-eth-any /exec/configure/if-vlan-common /exec/configure/if-port-channel /exec/configure/if-sub /exec/configure/if-ethernet-all

# **hsrp timers extended-hold**

 $\lceil$  no] hsrp timers extended-hold  $\lceil$   $\lceil$   $\!\leq$  extended-hold  $\!\!>$   $\rceil$ 

#### **Syntax Description**

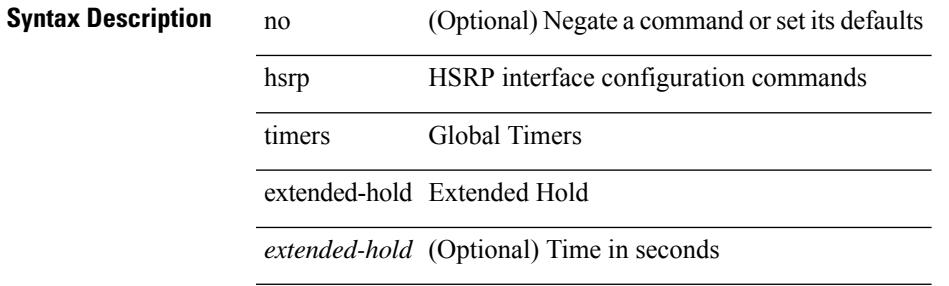

#### **Command Mode**

# **hsrp use-bia**

[no] hsrp use-bia [ scope interface ]

#### **Syntax Description**

### **Syntax Description**

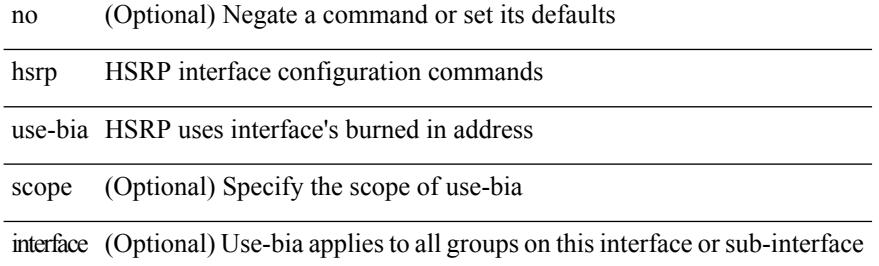

#### **Command Mode**

• /exec/configure/if-eth-any /exec/configure/if-vlan-common /exec/configure/if-port-channel /exec/configure/if-sub /exec/configure/if-ethernet-all

# **hsrp version 1**

hsrp version  $\{ 1 | 2 \}$  | no hsrp version

### **Syntax Description**

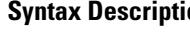

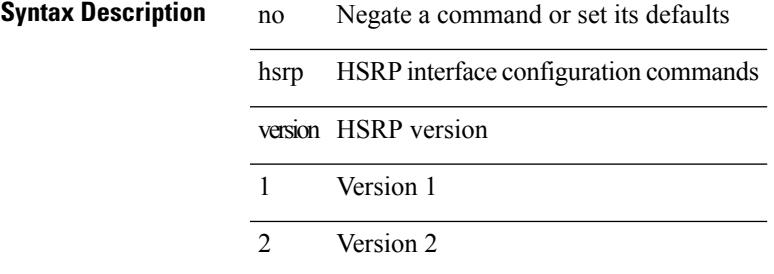

#### **Command Mode**

• /exec/configure/if-eth-any /exec/configure/if-vlan-common /exec/configure/if-port-channel /exec/configure/if-sub /exec/configure/if-ethernet-all

### **http get**

[no] http { get } <WORD> { [ cache { disable | enable } ] [ proxy <proxy-info> ] [ source-ip { <source-ip-hostname> | <source-ip-address> } ] [ source-port <src-port> ] [ version <http-version> ] } +

### **Syntax Description**

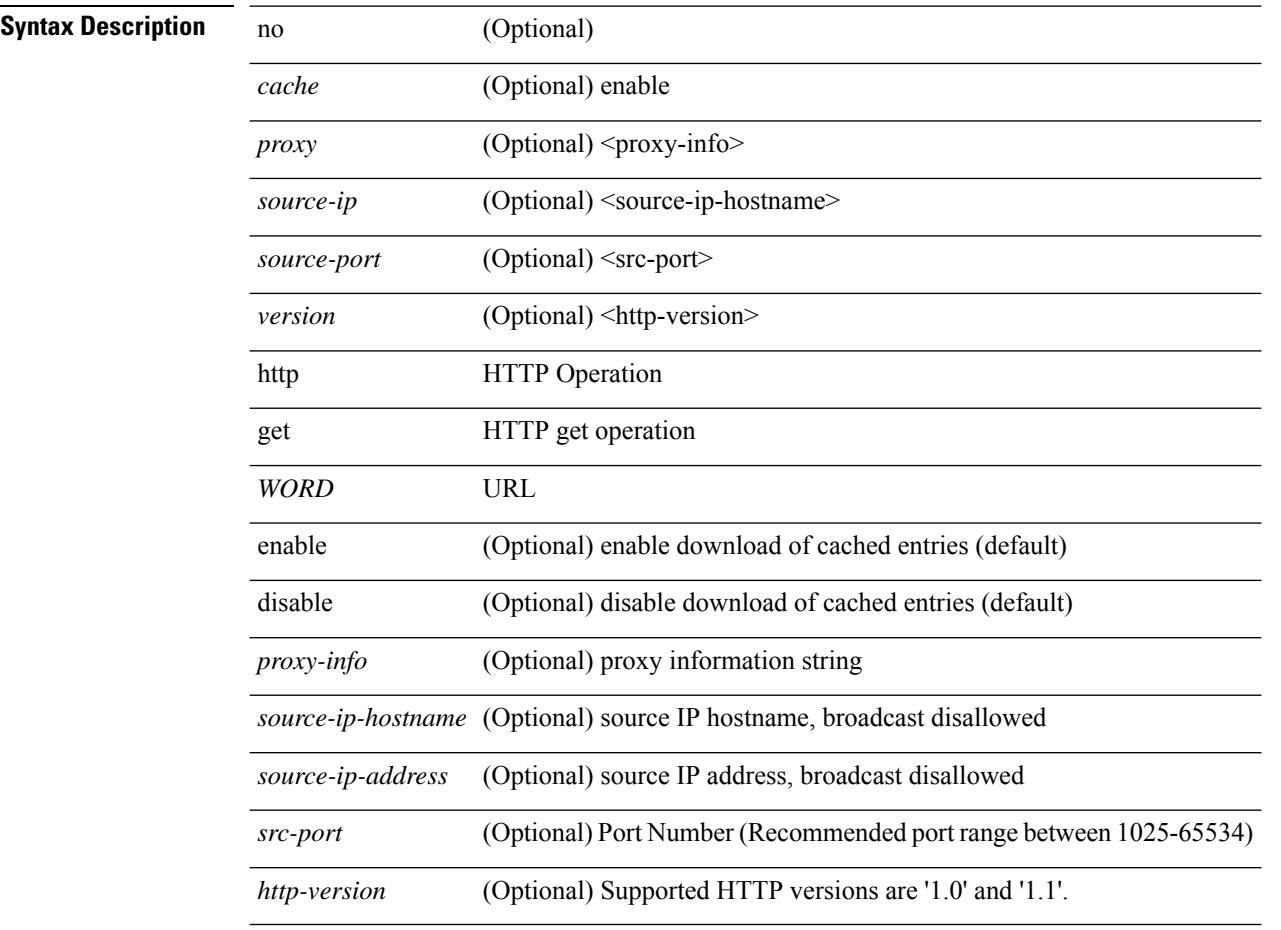

### **Command Mode**

• /exec/configure/ip-sla

### **human**

| human

|

**Syntax Description**

I

**Syntax Description** | Pipe command output to filter

human output in human format

**Command Mode**

• /output

I

### **human**

| human

|

**Syntax Description**

**Syntax Description** | Pipe command output to filter

human output in human format

#### **Command Mode**

• /output

# **hw-module logging onboard**

[no] hw-module logging onboard [ { counter-stats | module <module> [ { counter-stats } ] } ]

#### **Syntax Description**

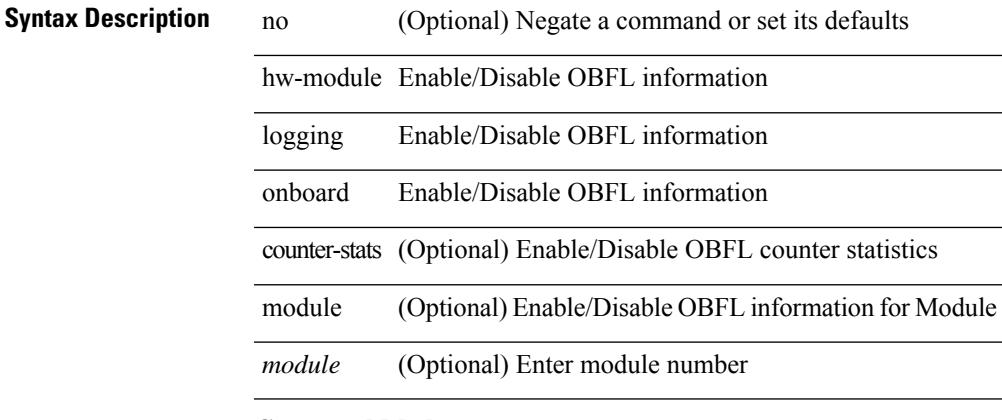

#### **Command Mode**

# **hw-module logging onboard**

[no] hw-module logging onboard [ { environmental-history | error-stats | interrupt-stats | module <module> [ { environmental-history | error-stats | interrupt-stats | obfl-logs | cpuhog } ] | obfl-logs | cpuhog } ]

### **Syntax Description**

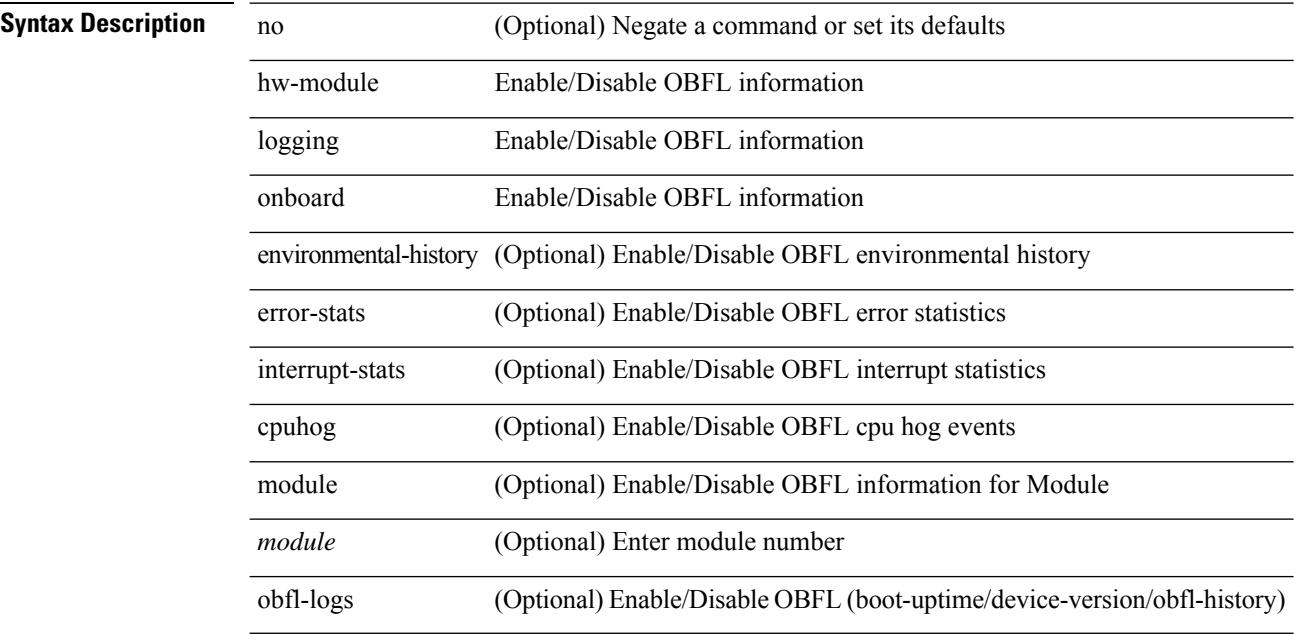

#### **Command Mode**

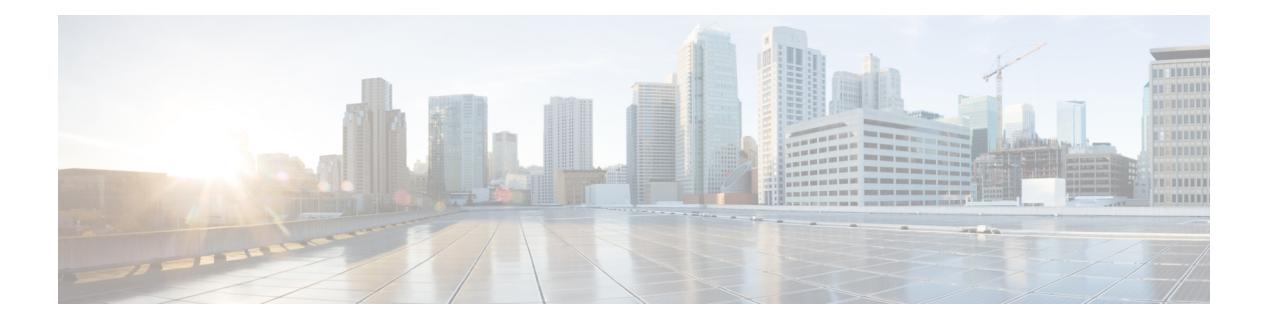

# **I Commands**

- [icmp-echo,](#page-1756-0) on page 1625
- icmpv6 cache [disable,](#page-1757-0) on page 1626
- icmpv6 [cfs-queue,](#page-1758-0) on page 1627
- icmpv6 library [mts-queue,](#page-1759-0) on page 1628
- icmpv6 [mts-queue,](#page-1760-0) on page 1629
- [import,](#page-1761-0) on page 1630
- import [interface,](#page-1762-0) on page 1631
- [import](#page-1763-0) map, on page 1632
- import [running-config,](#page-1764-0) on page 1633
- import vrf [default](#page-1765-0) map, on page 1634
- in-label [allocate,](#page-1766-0) on page 1635
- [in-order-guarantee,](#page-1767-0) on page 1636
- [include](#page-1768-0) profile, on page 1637
- [include](#page-1769-0) profile any, on page 1638
- [index](#page-1770-0) next, on page 1639
- [ingress-replication,](#page-1771-0) on page 1640
- [ingress-replication](#page-1772-0) protocol bgp, on page 1641
- [ingress-replication](#page-1773-0) protocol static, on page 1642
- [ingress,](#page-1774-0) on page 1643
- ingress [interface,](#page-1775-0) on page 1644
- ingress [interface,](#page-1776-0) on page 1645
- ingress [interface,](#page-1777-0) on page 1646
- inherit [peer-policy,](#page-1778-0) on page 1647
- inherit [peer-policy,](#page-1779-0) on page 1648
- inherit [peer-session,](#page-1780-0) on page 1649
- [inherit](#page-1781-0) peer, on page 1650
- inherit [port-profile,](#page-1782-0) on page 1651
- [initial-delay,](#page-1783-0) on page 1652
- [initial-refresh](#page-1784-0) skip, on page 1653
- [inject-map](#page-1785-0) exist-map, on page 1654
- install [activate,](#page-1786-0) on page 1655
- [install](#page-1787-0) add, on page 1656
- [install](#page-1788-0) all, on page 1657
- install [commit,](#page-1789-0) on page 1658
- install [deactivate,](#page-1790-0) on page 1659
- [install](#page-1791-0) epld, on page 1660
- [install](#page-1792-0) epld, on page 1661
- [install](#page-1793-0) epld, on page 1662
- [install](#page-1794-0) epld, on page 1663
- [install](#page-1795-0) epld psu, on page 1664
- install [feature-set](#page-1796-0) fcoe-npv, on page 1665
- install [feature-set](#page-1797-0) fex, on page 1666
- install [feature-set](#page-1798-0) mpls, on page 1667
- install [license,](#page-1799-0) on page 1668
- install [module,](#page-1800-0) on page 1669
- install [remove,](#page-1801-0) on page 1670
- [install](#page-1802-0) reset, on page 1671
- [instance-id,](#page-1803-0) on page 1672
- [instance,](#page-1804-0) on page 1673
- [instance,](#page-1805-0) on page 1674
- [instance](#page-1806-0) vlan, on page 1675
- [interface-vlan](#page-1807-0) reset credits, on page 1676
- [interface-vlan](#page-1808-0) reset fsm, on page 1677
- [interface,](#page-1809-0) on page 1678
- [interface,](#page-1810-0) on page 1679
- [interface,](#page-1811-0) on page 1680
- [interface,](#page-1812-0) on page 1681
- [interface,](#page-1813-0) on page 1682
- [interface,](#page-1814-0) on page 1683
- [interface,](#page-1815-0) on page 1684
- [interface,](#page-1816-0) on page 1685
- [interface,](#page-1817-0) on page 1686
- [interface,](#page-1818-0) on page 1687
- [interface,](#page-1819-0) on page 1688
- [interface,](#page-1820-0) on page 1689
- [interface,](#page-1821-0) on page 1690
- [interface,](#page-1822-0) on page 1691
- interface [breakout](#page-1823-0) module, on page 1692
- interface [breakout](#page-1824-0) module, on page 1693
- interface [breakout](#page-1825-0) module port map, on page 1694
- interface [breakout](#page-1826-0) module port map, on page 1695
- [interface](#page-1827-0) down delay, on page 1696
- [interop-enable,](#page-1828-0) on page 1697
- ip, on page [1698](#page-1829-0)
- ip, on page [1699](#page-1830-0)
- ip, on page [1700](#page-1831-0)
- ip, on page [1701](#page-1832-0)
- ip, on page [1702](#page-1833-0)
- ip [access-class,](#page-1834-0) on page 1703
- ip [access-group,](#page-1835-0) on page 1704
- ip [access-list,](#page-1836-0) on page 1705
- ip access-list [match-local-traffic,](#page-1837-0) on page 1706
- ip [address,](#page-1838-0) on page 1707
- ip [address](#page-1839-0) dhcp, on page 1708
- ip address [secondary,](#page-1840-0) on page 1709
- ip [adjacency](#page-1841-0) cache disable, on page 1710
- ip adjacency [forcedownload,](#page-1842-0) on page 1711
- ip [adjacency](#page-1843-0) l2fm-reg, on page 1712
- ip [adjacency](#page-1844-0) notify interval, on page 1713
- ip adjacency [peer-gmac,](#page-1845-0) on page 1714
- ip adjacency [remote-adj,](#page-1846-0) on page 1715
- ip [adjacency](#page-1847-0) route distance, on page 1716
- ip [adjacency](#page-1848-0) statistics collect, on page 1717
- ip [adjacency](#page-1849-0) statistics interval, on page 1718
- ip adjmgr internal [event-history](#page-1850-0) size, on page 1719
- ip adjmgr internal [event-history](#page-1851-0) size, on page 1720
- ip allow [address-overlap,](#page-1852-0) on page 1721
- ip [allow](#page-1853-0) port, on page 1722
- ip amt [anycast-gateway-address,](#page-1854-0) on page 1723
- ip amt [anycast-relay-prefix,](#page-1855-0) on page 1724
- ip amt [gateway,](#page-1856-0) on page 1725
- ip amt gateway [send-discovery,](#page-1857-0) on page 1726
- ip amt [join-policy,](#page-1858-0) on page 1727
- ip amt qqic, on page [1728](#page-1859-0)
- ip amt [relay-advertisement-address,](#page-1860-0) on page 1729
- ip amt [relay,](#page-1861-0) on page 1730
- ip amt [state-limit,](#page-1862-0) on page 1731
- ip amt [tunnel-limit,](#page-1863-0) on page 1732
- ip arp, on page [1733](#page-1864-0)
- ip arp, on page [1734](#page-1865-0)
- ip arp [allow-static-arp-outside-subnet,](#page-1866-0) on page 1735
- ip arp broadcast [mac-mismatch,](#page-1867-0) on page 1736
- ip arp cache [disable,](#page-1868-0) on page 1737
- ip arp [cache](#page-1869-0) limit, on page 1738
- ip arp [cfs-queue,](#page-1870-0) on page 1739
- ip arp cos, on page [1740](#page-1871-0)
- ip arp [delete-adj-on-mac-delete,](#page-1872-0) on page 1741
- ip arp [event-history](#page-1873-0) size, on page 1742
- ip arp [event-history](#page-1875-0) size, on page 1744
- ip arp [garp-storm,](#page-1876-0) on page 1745
- ip arp [garp-storm](#page-1877-0) timer count, on page 1746
- ip arp [gratuitous](#page-1878-0) hsrp duplicate, on page 1747
- ip arp [gratuitous](#page-1879-0) request, on page 1748
- ip arp [gratuitous](#page-1880-0) update, on page 1749
- ip arp [inspection](#page-1881-0) filter vlan, on page 1750
- ip arp [inspection](#page-1882-0) log-buffer entries, on page 1751
- ip arp [inspection](#page-1883-0) trust, on page 1752
- ip arp [inspection](#page-1884-0) validate, on page 1753
- ip arp [inspection](#page-1885-0) vlan, on page 1754
- ip arp [mts-queue,](#page-1886-0) on page 1755
- ip arp off-list [timeout,](#page-1887-0) on page 1756
- ip arp rarp [fabric-forwarding,](#page-1888-0) on page 1757
- ip arp rarp [fabric-forwarding](#page-1889-0) rate-limit, on page 1758
- ip arp [request,](#page-1890-0) on page 1759
- ip arp [suppression-cache,](#page-1891-0) on page 1760
- ip arp [suppression](#page-1892-0) testnum, on page 1761
- ip arp [suppression](#page-1893-0) timeout, on page 1762
- ip arp [synchronize,](#page-1894-0) on page 1763
- ip arp [synchronize](#page-1895-0) pull, on page 1764
- ip arp [synchronize](#page-1896-0) push, on page 1765
- ip arp test, on page [1766](#page-1897-0)
- ip arp [timeout,](#page-1898-0) on page 1767
- ip arp [timeout,](#page-1899-0) on page 1768
- ip as-path [access-list](#page-1900-0) deny, on page 1769
- ip as-path [access-list](#page-1901-0) deny, on page 1770
- ip as-path [access-list](#page-1902-0) seq deny, on page 1771
- ip [authentication,](#page-1903-0) on page 1772
- ip [auto-discard,](#page-1904-0) on page 1773
- ip [bandwidth-percent](#page-1905-0) eigrp, on page 1774
- ip [bandwidth](#page-1906-0) eigrp, on page 1775
- ip cache [disable,](#page-1907-0) on page 1776
- ip [community-list](#page-1908-0) expanded deny, on page 1777
- ip [community-list](#page-1909-0) expanded deny, on page 1778
- ip [community-list](#page-1910-0) expanded seq deny, on page 1779
- ip [community-list](#page-1911-0) standard permit internet local-AS, on page 1780
- ip [community-list](#page-1912-0) standard permit internet local-AS, on page 1781
- ip [community-list](#page-1913-0) standard seq permit internet local-AS, on page 1782
- ip [default-gateway,](#page-1914-0) on page 1783
- ip delay [eigrp,](#page-1915-0) on page 1784
- ip [destination,](#page-1916-0) on page 1785
- ip dhcp packet [strict-validation,](#page-1917-0) on page 1786
- ip dhcp [relay,](#page-1918-0) on page 1787
- ip dhcp relay [address,](#page-1919-0) on page 1788
- ip dhcp relay [information](#page-1920-0) option, on page 1789
- ip dhcp relay [information](#page-1921-0) option trust, on page 1790
- ip dhep relay [information](#page-1922-0) option vpn, on page 1791
- ip dhcp relay [information](#page-1923-0) trust-all, on page 1792
- ip dhep relay [information](#page-1924-0) trusted, on page 1793
- ip dhcp relay [source-interface,](#page-1925-0) on page 1794
- ip dhcp relay [source-interface,](#page-1926-0) on page 1795
- ip dhcp relay sub-option circuit-id [customized,](#page-1927-0) on page 1796
- ip dhcp relay sub-option circuit-id [format-type](#page-1928-0) string, on page 1797
- ip dhcp relay [sub-option](#page-1929-0) type cisco, on page 1798
- ip dhcp relay [subnet-broadcast,](#page-1930-0) on page 1799
- ip dhcp [smart-relay,](#page-1931-0) on page 1800
- ip dhcp [smart-relay](#page-1932-0) global, on page 1801
- ip dhep [snooping,](#page-1933-0) on page 1802
- ip dhep snooping [information](#page-1934-0) option, on page 1803
- ip dhcp snooping [ipsg-excluded](#page-1935-0) vlan, on page 1804
- ip dhcp [snooping](#page-1936-0) trust, on page 1805
- ip dhcp snooping verify [mac-address,](#page-1937-0) on page 1806
- ip dhcp [snooping](#page-1938-0) vlan, on page 1807
- ip [directed-broadcast,](#page-1939-0) on page 1808
- ip [distribute-list](#page-1940-0) eigrp, on page 1809
- ip dns [source-interface,](#page-1941-0) on page 1810
- ip [domain-list,](#page-1942-0) on page 1811
- ip [domain-lookup,](#page-1943-0) on page 1812
- ip [domain-name,](#page-1944-0) on page 1813
- ip [drop-glean,](#page-1945-0) on page 1814
- ip [dscp-lop,](#page-1946-0) on page 1815
- ip [eigrp](#page-1947-0) bfd, on page 1816
- ip eigrp [event-history](#page-1948-0) bfd size, on page 1817
- ip eigrp [event-history](#page-1949-0) errors, on page 1818
- ip eigrp [event-history](#page-1950-0) size, on page 1819
- ip eigrp internal syslog [rate-limit,](#page-1951-0) on page 1820
- ip eigrp [shutdown,](#page-1952-0) on page 1821
- ip [extcommunity-list](#page-1953-0) expanded deny, on page 1822
- ip [extcommunity-list](#page-1954-0) standard permit, on page 1823
- ip flow [monitor](#page-1955-0) input, on page 1824
- ip flow [monitor](#page-1956-0) input, on page 1825
- ip flow [monitor](#page-1957-0) input, on page 1826
- ip flow [monitor](#page-1958-0) input, on page 1827
- ip flow [monitor](#page-1959-0) output, on page 1828
- ip flow [monitor](#page-1960-0) output, on page 1829
- ip [forward,](#page-1961-0) on page 1830
- ip ftp [source-interface,](#page-1962-0) on page 1831
- ip [hello-interval](#page-1963-0) eigrp, on page 1832
- ip [hold-time](#page-1964-0) eigrp, on page 1833
- ip host, on page [1834](#page-1965-0)
- ip http [source-interface,](#page-1966-0) on page 1835
- ip icmp-errors [source-interface,](#page-1967-0) on page 1836
- ip igmp [allow-v3-asm,](#page-1968-0) on page 1837
- ip igmp [any-query-destination,](#page-1969-0) on page 1838
- ip igmp [bootup-delay,](#page-1970-0) on page 1839
- ip igmp [enforce-router-alert,](#page-1971-0) on page 1840
- ip igmp [event-history](#page-1972-0) cli, on page 1841
- ip igmp [event-history](#page-1973-0) ha, on page 1842
- ip igmp event-history [igmp-internal,](#page-1974-0) on page 1843
- ip igmp [event-history](#page-1975-0) interface, on page 1844
- ip igmp [event-history](#page-1976-0) interface, on page 1845
- ip igmp [event-history](#page-1977-0) mtrace, on page 1846
- ip igmp [event-history](#page-1978-0) policy, on page 1847
- ip igmp [event-history](#page-1979-0) vrf, on page 1848
- ip igmp [file-debug,](#page-1980-0) on page 1849
- ip igmp [flush-routes,](#page-1981-0) on page 1850
- ip igmp [group-specific-strict,](#page-1982-0) on page 1851
- ip igmp [group-timeout,](#page-1983-0) on page 1852
- ip igmp [ha-stateful,](#page-1984-0) on page 1853
- ip igmp [immediate-leave,](#page-1985-0) on page 1854
- ip igmp [join-group,](#page-1986-0) on page 1855
- ip igmp [last-member-query-count,](#page-1987-0) on page 1856
- ip igmp [last-member-query-response-time,](#page-1988-0) on page 1857
- ip igmp [querier,](#page-1989-0) on page 1858
- ip igmp [query-interval,](#page-1990-0) on page 1859
- ip igmp [query-max-response-time,](#page-1991-0) on page 1860
- ip igmp [report-link-local-groups,](#page-1992-0) on page 1861
- ip igmp report [prefix-list,](#page-1993-0) on page 1862
- ip igmp [robustness-variable,](#page-1994-0) on page 1863
- ip igmp [snooping,](#page-1995-0) on page 1864
- ip igmp [snooping,](#page-1996-0) on page 1865
- ip igmp [snooping,](#page-1997-0) on page 1866
- ip igmp [snooping,](#page-1998-0) on page 1867
- ip igmp snooping [disable-nve-static-router-port,](#page-1999-0) on page 1868
- ip igmp snooping event-history [igmp-snoop-internal,](#page-2000-0) on page 1869
- ip igmp snooping [event-history](#page-2001-0) mfdm-sum, on page 1870
- ip igmp snooping [event-history](#page-2002-0) mfdm, on page 1871
- ip igmp snooping [event-history](#page-2003-0) rib, on page 1872
- ip igmp snooping [event-history](#page-2004-0) vlan-events, on page 1873
- ip igmp snooping [event-history](#page-2005-0) vlan, on page 1874
- ip igmp snooping [event-history](#page-2006-0) vpc, on page 1875
- ip igmp snooping [explicit-tracking,](#page-2007-0) on page 1876
- ip igmp snooping [explicit-tracking,](#page-2008-0) on page 1877
- ip igmp snooping [fast-leave,](#page-2009-0) on page 1878
- ip igmp snooping [fast-leave,](#page-2010-0) on page 1879
- ip igmp snooping [group-timeout,](#page-2011-0) on page 1880
- ip igmp snooping [group-timeout,](#page-2012-0) on page 1881
- ip igmp snooping [last-member-query-count,](#page-2013-0) on page 1882
- ip igmp snooping [last-member-query-count,](#page-2014-0) on page 1883
- ip igmp snooping [last-member-query-interval,](#page-2015-0) on page 1884
- ip igmp snooping [last-member-query-interval,](#page-2016-0) on page 1885
- ip igmp snooping [link-local-groups-suppression,](#page-2017-0) on page 1886
- ip igmp snooping [link-local-groups-suppression,](#page-2018-0) on page 1887
- ip igmp snooping [link-local-groups-suppression,](#page-2019-0) on page 1888
- ip igmp snooping [max-gq-miss,](#page-2020-0) on page 1889
- ip igmp snooping mrouter [interface,](#page-2021-0) on page 1890
- ip igmp snooping mrouter [interface,](#page-2022-0) on page 1891
- ip igmp snooping mrouter [vpc-peer-link,](#page-2023-0) on page 1892
- ip igmp snooping [optimised-multicast-flood,](#page-2024-0) on page 1893
- ip igmp snooping proxy-leave [use-group-address,](#page-2025-0) on page 1894
- ip igmp snooping proxy [general-queries,](#page-2026-0) on page 1895
- ip igmp snooping proxy [general-queries,](#page-2027-0) on page 1896
- ip igmp snooping [querier-timeout,](#page-2028-0) on page 1897
- ip igmp snooping [querier-timeout,](#page-2029-0) on page 1898
- ip igmp [snooping](#page-2030-0) querier, on page 1899
- ip igmp [snooping](#page-2031-0) querier, on page 1900
- ip igmp snooping [query-interval,](#page-2032-0) on page 1901
- ip igmp snooping [query-interval,](#page-2033-0) on page 1902
- ip igmp snooping [query-max-response-time,](#page-2034-0) on page 1903
- ip igmp snooping [query-max-response-time,](#page-2035-0) on page 1904
- ip igmp snooping [report-flood](#page-2036-0) all, on page 1905
- ip igmp snooping [report-suppression,](#page-2037-0) on page 1906
- ip igmp snooping [report-suppression,](#page-2038-0) on page 1907
- ip igmp snooping [report-suppression,](#page-2039-0) on page 1908
- ip igmp snooping report prefix [interface,](#page-2040-0) on page 1909
- ip igmp snooping [robustness-variable,](#page-2041-0) on page 1910
- ip igmp snooping [robustness-variable,](#page-2042-0) on page 1911
- ip igmp snooping [self-mac-check,](#page-2043-0) on page 1912
- ip igmp snooping [startup-query-count,](#page-2044-0) on page 1913
- ip igmp snooping [startup-query-count,](#page-2045-0) on page 1914
- ip igmp snooping [startup-query-interval,](#page-2046-0) on page 1915
- ip igmp snooping [startup-query-interval,](#page-2047-0) on page 1916
- ip igmp snooping [static-group](#page-2048-0) interface, on page 1917
- ip igmp snooping [static-group](#page-2049-0) interface, on page 1918
- ip igmp snooping [syslog-threshold,](#page-2050-0) on page 1919
- ip igmp snooping [v3-report-suppression,](#page-2051-0) on page 1920
- ip igmp snooping [v3-report-suppression,](#page-2052-0) on page 1921
- ip igmp snooping [v3-report-suppression,](#page-2053-0) on page 1922
- ip igmp [snooping](#page-2054-0) version, on page 1923
- ip igmp [snooping](#page-2055-0) version, on page 1924
- ip igmp [snooping](#page-2056-0) vpc, on page 1925
- ip igmp [snooping](#page-2057-0) vpc, on page 1926
- ip igmp snooping vpc [peer-link-exclude,](#page-2058-0) on page 1927
- ip igmp snooping vpc [peer-routes-download,](#page-2059-0) on page 1928
- ip igmp snooping [vxlan-umc](#page-2060-0) drop, on page 1929
- ip igmp [snooping](#page-2061-0) vxlan, on page 1930
- ip igmp [spoof-check,](#page-2062-0) on page 1931
- ip igmp [ssm-translate,](#page-2063-0) on page 1932
- ip igmp [startup-query-count,](#page-2064-0) on page 1933
- ip igmp [startup-query-interval,](#page-2065-0) on page 1934
- ip igmp [state-limit,](#page-2066-0) on page 1935
- ip igmp [static-oif,](#page-2067-0) on page 1936
- ip igmp [suppress](#page-2068-0) v3-gsq, on page 1937
- ip igmp [syslog-threshold,](#page-2069-0) on page 1938
- ip igmp [version,](#page-2070-0) on page 1939
- ip [load-sharing](#page-2071-0) address, on page 1940
- ip [load-sharing](#page-2072-0) per-packet, on page 1941
- ip [local-proxy-arp,](#page-2073-0) on page 1942
- ip local policy [route-map,](#page-2074-0) on page 1943
- ip [mroute,](#page-2075-0) on page 1944
- ip msdp [description,](#page-2076-0) on page 1945
- ip msdp [event-history](#page-2077-0) cli, on page 1946
- ip msdp [event-history](#page-2078-0) events, on page 1947
- ip msdp event-history [msdp-internal,](#page-2079-0) on page 1948
- ip msdp [event-history](#page-2080-0) routes, on page 1949
- ip msdp [event-history](#page-2081-0) tcp, on page 1950
- ip msdp [flush-routes,](#page-2082-0) on page 1951
- ip msdp [group-limit](#page-2083-0) source, on page 1952
- ip msdp [keepalive,](#page-2084-0) on page 1953
- ip msdp [mesh-group,](#page-2085-0) on page 1954
- ip msdp [no-sa-data,](#page-2086-0) on page 1955
- ip msdp [originator-id,](#page-2087-0) on page 1956
- ip msdp [password,](#page-2088-0) on page 1957
- ip msdp peer [connect-source,](#page-2089-0) on page 1958
- ip msdp [reconnect-interval,](#page-2090-0) on page 1959
- ip msdp [redistribute,](#page-2091-0) on page 1960
- ip msdp [sa-interval,](#page-2092-0) on page 1961
- ip msdp [sa-limit,](#page-2093-0) on page 1962
- ip msdp [sa-policy](#page-2094-0) in, on page 1963
- ip msdp [sa-policy](#page-2095-0) out, on page 1964
- ip msdp [shutdown,](#page-2096-0) on page 1965
- ip mtu [eigrp,](#page-2097-0) on page 1966
- ip [name-server,](#page-2098-0) on page 1967
- ip nat [inside,](#page-2100-0) on page 1969
- ip nat inside [source,](#page-2101-0) on page 1970
- ip nat [outside](#page-2103-0) source, on page 1972
- ip nat pool [netmask,](#page-2105-0) on page 1974
- ip nat pool [netmask,](#page-2106-0) on page 1975
- ip nat [translation,](#page-2107-0) on page 1976
- ip nat translation [max-entries,](#page-2108-0) on page 1977
- ip nat translation [sampling-timeout,](#page-2109-0) on page 1978
- ip [next-hop-self](#page-2110-0) eigrp, on page 1979
- ip [offset-list](#page-2111-0) eigrp, on page 1980
- ip ospf [advertise-subnet,](#page-2112-0) on page 1981
- ip ospf [authentication-key,](#page-2113-0) on page 1982
- ip ospf [authentication,](#page-2114-0) on page 1983
- ip ospf [authentication](#page-2115-0) key-chain, on page 1984
- ip ospf bfd, on page [1985](#page-2116-0)
- ip ospf cost, on page [1986](#page-2117-0)
- ip ospf [dead-interval,](#page-2118-0) on page 1987
- ip ospf [flood-bw-percentage,](#page-2119-0) on page 1988
- ip ospf [hello-interval,](#page-2120-0) on page 1989
- ip ospf [message-digest-key](#page-2121-0) md5, on page 1990
- ip ospf [mtu-ignore,](#page-2122-0) on page 1991
- ip ospf network [broadcast,](#page-2123-0) on page 1992
- ip ospf network [point-to-point,](#page-2124-0) on page 1993
- ip ospf [passive-interface,](#page-2125-0) on page 1994
- ip ospf [priority,](#page-2126-0) on page 1995
- ip ospf [retransmit-interval,](#page-2127-0) on page 1996
- ip ospf [shutdown,](#page-2128-0) on page 1997
- ip ospf [transmit-delay,](#page-2129-0) on page 1998
- ip [passive-interface](#page-2130-0) eigrp, on page 1999
- ip pim [anycast-rp,](#page-2131-0) on page 2000
- ip pim [assert-rate-limit,](#page-2132-0) on page 2001
- ip pim [auto-enable,](#page-2133-0) on page 2002
- ip pim [auto-rp](#page-2134-0) listen, on page 2003
- ip pim auto-rp [mapping-agent-policy,](#page-2135-0) on page 2004
- ip pim auto-rp mapping-agent [send-rp-discovery,](#page-2136-0) on page 2005
- ip pim auto-rp [rp-candidate-policy,](#page-2137-0) on page 2006
- ip pim auto-rp rp-candidate [send-rp-announce](#page-2138-0) group-list route-map prefix-list, on page 2007
- ip pim [bfd-instance,](#page-2139-0) on page 2008
- ip pim bfd, on page [2009](#page-2140-0)
- ip pim [bidir-rp-limit,](#page-2141-0) on page 2010
- ip pim [border,](#page-2142-0) on page 2011
- ip pim [bsr-candidate,](#page-2143-0) on page 2012
- ip pim bsr [bsr-policy,](#page-2144-0) on page 2013
- ip pim bsr [listen,](#page-2145-0) on page 2014
- ip pim bsr [rp-candidate-policy,](#page-2146-0) on page 2015
- ip pim [cpu-punt](#page-2147-0) dr-only, on page 2016
- ip pim [df-offer-burst-interval,](#page-2148-0) on page 2017
- ip pim [dr-delay,](#page-2149-0) on page 2018
- ip pim [dr-priority,](#page-2150-0) on page 2019
- ip pim event-history [assert-receive,](#page-2151-0) on page 2020
- ip pim [event-history](#page-2152-0) bidir, on page 2021
- ip pim [event-history](#page-2153-0) cli, on page 2022
- ip pim [event-history](#page-2154-0) hello, on page 2023
- ip pim event-history [join-prune-summary,](#page-2155-0) on page 2024
- ip pim [event-history](#page-2156-0) join-prune, on page 2025
- ip pim [event-history](#page-2157-0) mypn, on page 2026
- ip pim [event-history](#page-2158-0) null-register, on page 2027
- ip pim [event-history](#page-2159-0) packet, on page 2028
- ip pim [event-history](#page-2160-0) pim-internal, on page 2029
- ip pim [event-history](#page-2161-0) rp, on page 2030
- ip pim [event-history](#page-2162-0) vpc, on page 2031
- ip pim [event-history](#page-2163-0) vrf, on page 2032
- ip pim [file-debug,](#page-2164-0) on page 2033
- ip pim [flush-routes,](#page-2165-0) on page 2034
- ip pim [group-list,](#page-2166-0) on page 2035
- ip pim [hello-authentication](#page-2167-0) ah-md5, on page 2036
- ip pim [hello-interval,](#page-2168-0) on page 2037
- ip pim [isolate,](#page-2169-0) on page 2038
- ip pim [jp-delay,](#page-2170-0) on page 2039
- ip pim [jp-interval,](#page-2171-0) on page 2040
- ip pim [jp-policy,](#page-2172-0) on page 2041
- ip pim [log-neighbor-changes,](#page-2173-0) on page 2042
- ip pim mtu, on page [2043](#page-2174-0)
- ip pim mtu, on page [2044](#page-2175-0)
- ip pim [neighbor-policy](#page-2176-0) prefix-list, on page 2045
- ip pim [non-dr](#page-2177-0) flood, on page 2046
- ip pim [null-reg-delay,](#page-2178-0) on page 2047
- ip pim [null-reg-routes,](#page-2179-0) on page 2048
- ip pim [passive,](#page-2180-0) on page 2049
- ip pim [pre-build-spt,](#page-2181-0) on page 2050
- ip pim [register-policy,](#page-2182-0) on page 2051
- ip pim [register-rate-limit,](#page-2183-0) on page 2052
- ip pim [register-replicate,](#page-2184-0) on page 2053
- ip pim [register-source,](#page-2185-0) on page 2054
- ip pim [register-until-stop,](#page-2186-0) on page 2055
- ip pim [rp-address,](#page-2187-0) on page 2056
- ip pim [rp-candidate](#page-2188-0) group-list route-map prefix-list, on page 2057
- ip pim [sg-expiry-timer](#page-2189-0) infinity, on page 2058
- ip pim [sparse-mode,](#page-2190-0) on page 2059
- ip pim ssm, on page [2060](#page-2191-0)
- ip pim [state-limit,](#page-2192-0) on page 2061
- ip ping [source-interface,](#page-2193-0) on page 2062
- ip policy match [router-address,](#page-2194-0) on page 2063
- ip policy [route-map,](#page-2195-0) on page 2064
- ip [port-unreachable,](#page-2196-0) on page 2065
- ip port [access-group,](#page-2197-0) on page 2066
- ip prefix-list [description,](#page-2198-0) on page 2067
- ip [prefix-list](#page-2199-0) permit, on page 2068
- ip [prefix-list](#page-2200-0) seq permit, on page 2069
- ip [proxy-arp,](#page-2201-0) on page 2070
- ip radius [source-interface,](#page-2202-0) on page 2071
- ip [redirects,](#page-2203-0) on page 2072
- ip [repopulate](#page-2204-0) internal context array, on page 2073
- ip rip [authentication](#page-2205-0) key-chain, on page 2074
- ip rip [authentication](#page-2206-0) mode text, on page 2075
- ip rip [metric,](#page-2207-0) on page 2076
- ip rip [passive-interface,](#page-2208-0) on page 2077
- ip rip [poison-reverse,](#page-2209-0) on page 2078
- ip rip [route-filter](#page-2210-0) route in, on page 2079
- ip rip [summary-address,](#page-2211-0) on page 2080
- ip [route,](#page-2212-0) on page 2081
- ip route [static](#page-2213-0) bfd, on page 2082
- ip [router](#page-2214-0) eigrp, on page 2083
- ip [router](#page-2215-0) isis, on page 2084
- ip [router](#page-2216-0) ospf area, on page 2085
- ip router ospf [multi-area,](#page-2217-0) on page 2086
- ip [router](#page-2218-0) rip, on page 2087
- ip routing [download-on-convergence,](#page-2219-0) on page 2088
- ip routing [event-history,](#page-2220-0) on page 2089
- ip rsvp signalling hello reroute [state-timeout](#page-2221-0) refresh interval, on page 2090
- ip [secondary,](#page-2222-0) on page 2091
- ip sla, on page [2092](#page-2223-0)
- ip sla group [schedule,](#page-2224-0) on page 2093
- ip sla [logging](#page-2226-0) traps, on page 2095
- ip sla [reaction-configuration](#page-2227-0) react, on page 2096
- ip sla [reaction-trigger,](#page-2228-0) on page 2097
- ip sla [reset,](#page-2229-0) on page 2098
- ip sla [responder,](#page-2230-0) on page 2099
- ip sla [restart,](#page-2231-0) on page 2100
- ip sla [schedule,](#page-2232-0) on page 2101
- ip [source-route,](#page-2234-0) on page 2103
- ip source binding vlan [interface,](#page-2235-0) on page 2104
- ip source [icmp-errors,](#page-2236-0) on page 2105
- ip [split-horizon](#page-2237-0) eigrp, on page 2106
- ip ssh [source-interface,](#page-2238-0) on page 2107
- ip [sticky-arp,](#page-2239-0) on page 2108
- ip [summary-address](#page-2240-0) eigrp ipv6 summary-address eigrp, on page 2109
- ip tacacs [source-interface,](#page-2241-0) on page 2110
- ip tcp [path-mtu-discovery,](#page-2242-0) on page 2111
- ip tcp [synwait-time,](#page-2243-0) on page 2112
- ip telnet [source-interface,](#page-2244-0) on page 2113
- ip tftp [source-interface,](#page-2245-0) on page 2114
- ip traceroute [source-interface,](#page-2246-0) on page 2115
- ip [unnumbered,](#page-2247-0) on page 2116
- ip [unreachables,](#page-2248-0) on page 2117
- ip verify source [dhcp-snooping-vlan,](#page-2249-0) on page 2118
- ip verify unicast source [reachable-via](#page-2250-0) rx, on page 2119
- [ipv6,](#page-2251-0) on page 2120
- ipv6 [access-class,](#page-2253-0) on page 2122
- ipv6 [access-list,](#page-2254-0) on page 2123
- ipv6 access-list [match-local-traffic,](#page-2255-0) on page 2124
- ipv6 [address,](#page-2256-0) on page 2125
- ipv6 [address](#page-2257-0) dhcp, on page 2126
- ipv6 address [secondary,](#page-2258-0) on page 2127
- ipv6 address [use-link-local-only,](#page-2259-0) on page 2128
- ipv6 [adjacency-stale-timer,](#page-2260-0) on page 2129
- ipv6 adjacency [forcedownload,](#page-2261-0) on page 2130
- ipv6 [adjacency](#page-2262-0) l2fm-reg, on page 2131
- ipv6 adjacency [peer-gmac,](#page-2263-0) on page 2132
- ipv6 adjacency [remote-adj,](#page-2264-0) on page 2133
- ipv6 [adjacency](#page-2265-0) route distance, on page 2134
- ipv6 amt [gateway,](#page-2266-0) on page 2135
- ipv6 amt gateway [send-discovery,](#page-2267-0) on page 2136
- ipv6 amt [relay,](#page-2268-0) on page 2137
- ipv6 cache [disable,](#page-2269-0) on page 2138
- ipv6 dad, on page [2139](#page-2270-0)
- ipv6 [destination,](#page-2271-0) on page 2140
- ipv6 dhcp [relay,](#page-2272-0) on page 2141
- ipv6 dhcp relay [address,](#page-2273-0) on page 2142
- ipv6 dhcp relay address ipv6 dhcp relay [address,](#page-2274-0) on page 2143
- ipv6 dhcp relay [option](#page-2275-0) type cisco, on page 2144
- ipv6 dhcp relay [option](#page-2276-0) vpn, on page 2145
- ipv6 dhcp relay [source-interface,](#page-2277-0) on page 2146
- ipv6 dhcp relay [source-interface,](#page-2278-0) on page 2147
- ipv6 flood [unknown](#page-2279-0) ucast, on page 2148
- ipv6 flow [monitor](#page-2280-0) input, on page 2149
- ipv6 flow [monitor](#page-2281-0) input, on page 2150
- ipv6 flow [monitor](#page-2282-0) input, on page 2151
- ipv6 flow [monitor](#page-2283-0) input, on page 2152
- ipv6 flow [monitor](#page-2284-0) output, on page 2153
- ipv6 flow [monitor](#page-2285-0) output, on page 2154
- ipv6 [forward,](#page-2286-0) on page 2155
- ipv6 host, on page [2156](#page-2287-0)
- ipv6 icmp internal [event-history](#page-2288-0) size, on page 2157
- ipv6 icmp test [rfc-4884,](#page-2289-0) on page 2158
- ipv6 icmp vip vmac [protocol](#page-2290-0) group, on page 2159
- ipv6 internal [event-history](#page-2291-0) size, on page 2160
- ipv6 [link-local,](#page-2292-0) on page 2161
- ipv6 local policy [route-map,](#page-2293-0) on page 2162
- ipv6 mld [allow-v2-asm,](#page-2294-0) on page 2163
- ipv6 mld [group-timeout,](#page-2295-0) on page 2164
- ipv6 mld [immediate-leave,](#page-2296-0) on page 2165
- ipv6 mld [join-group,](#page-2297-0) on page 2166
- ipv6 mld [last-member-query-count,](#page-2298-0) on page 2167
- ipv6 mld [last-member-query-response-time,](#page-2299-0) on page 2168
- ipv6 mld [querier,](#page-2300-0) on page 2169
- ipv6 mld [query-interval,](#page-2301-0) on page 2170
- ipv6 mld [query-max-response-time,](#page-2302-0) on page 2171
- ipv6 mld [report-link-local-groups,](#page-2303-0) on page 2172
- ipv6 mld [report,](#page-2304-0) on page 2173
- ipv6 mld [robustness-variable,](#page-2305-0) on page 2174
- ipv6 mld [ssm-translate,](#page-2306-0) on page 2175
- ipv6 mld [startup-query-count,](#page-2307-0) on page 2176
- ipv6 mld [startup-query-interval,](#page-2308-0) on page 2177
- ipv6 mld [state-limit,](#page-2309-0) on page 2178
- ipv6 mld [static,](#page-2310-0) on page 2179
- ipv6 mld [version,](#page-2311-0) on page 2180
- ipv6 [mroute,](#page-2312-0) on page 2181
- ipv6 nd [cache](#page-2313-0) limit, on page 2182
- ipv6 nd dad [attempts,](#page-2314-0) on page 2183
- ipv6 nd [dadns-discover,](#page-2315-0) on page 2184
- ipv6 nd [hop-limit,](#page-2316-0) on page 2185
- ipv6 nd [limit-incomplete-adjacency,](#page-2317-0) on page 2186
- ipv6 nd [limit\\_threshold\\_am\\_queue,](#page-2318-0) on page 2187
- ipv6 nd [mac-extract,](#page-2319-0) on page 2188
- ipv6 nd [managed-config-flag,](#page-2320-0) on page 2189
- ipv6 nd mtu, on page [2190](#page-2321-0)
- ipv6 nd [ns-interval,](#page-2322-0) on page 2191
- ipv6 nd off-list [timeout,](#page-2323-0) on page 2192
- ipv6 nd [other-config-flag,](#page-2324-0) on page 2193
- ipv6 nd [prefix,](#page-2325-0) on page 2194
- ipv6 nd prefix [default,](#page-2326-0) on page 2195
- ipv6 nd process [adjacency](#page-2327-0) statistics, on page 2196
- ipv6 nd [ra-interval,](#page-2328-0) on page 2197
- ipv6 nd [ra-lifetime,](#page-2329-0) on page 2198
- ipv6 nd ra dns [search-list](#page-2330-0) sequence, on page 2199
- ipv6 nd ra dns [search-list](#page-2331-0) suppress, on page 2200
- ipv6 nd ra dns server [sequence,](#page-2332-0) on page 2201
- ipv6 nd ra dns server [suppress,](#page-2333-0) on page 2202
- ipv6 nd ra route [suppress,](#page-2334-0) on page 2203
- ipv6 nd [raguard,](#page-2335-0) on page 2204
- ipv6 nd [reachable-time,](#page-2336-0) on page 2205
- ipv6 nd [retrans-timer,](#page-2337-0) on page 2206
- ipv6 nd route [route-preference](#page-2338-0) High Low Medium infinite, on page 2207
- ipv6 nd [router-preference](#page-2339-0) High Low Medium, on page 2208
- ipv6 nd [solicit-na](#page-2340-0) accept, on page 2209
- ipv6 nd [suppress-ra,](#page-2341-0) on page 2210
- ipv6 nd [synchronize,](#page-2342-0) on page 2211
- ipv6 nd [synchronize,](#page-2343-0) on page 2212
- ipv6 [neighbor,](#page-2344-0) on page 2213
- ipv6 neighbor [allow-static-neighbor-outside-subnet,](#page-2345-0) on page 2214
- ipv6 pim [anycast-rp,](#page-2346-0) on page 2215
- ipv6 pim [auto-rp](#page-2347-0) listen, on page 2216
- ipv6 pim auto-rp [mapping-agent-policy,](#page-2348-0) on page 2217
- ipv6 pim auto-rp mapping-agent [send-rp-discovery,](#page-2349-0) on page 2218
- ipv6 pim auto-rp [rp-candidate-policy,](#page-2350-0) on page 2219
- ipv6 pim auto-rp rp-candidate [send-rp-announce](#page-2351-0) group, on page 2220
- ipv6 pim [bidir-rp-limit,](#page-2352-0) on page 2221
- ipv6 pim [border,](#page-2353-0) on page 2222
- ipv6 pim [bsr-candidate,](#page-2354-0) on page 2223
- ipv6 pim bsr [bsr-policy,](#page-2355-0) on page 2224
- ipv6 pim bsr [listen,](#page-2356-0) on page 2225
- ipv6 pim bsr [rp-candidate-policy,](#page-2357-0) on page 2226
- ipv6 pim [dr-priority,](#page-2358-0) on page 2227
- ipv6 pim event-history [assert-receive,](#page-2359-0) on page 2228
- ipv6 pim [event-history](#page-2360-0) bidir, on page 2229
- ipv6 pim [event-history](#page-2361-0) hello, on page 2230
- ipv6 pim event-history [join-prune-summary,](#page-2362-0) on page 2231
- ipv6 pim [event-history](#page-2363-0) join-prune, on page 2232
- ipv6 pim [event-history](#page-2364-0) null-register, on page 2233
- ipv6 pim [event-history](#page-2365-0) packet, on page 2234
- ipv6 pim event-history [pim6-internal,](#page-2366-0) on page 2235
- ipv6 pim [event-history](#page-2367-0) rp, on page 2236
- ipv6 pim [event-history](#page-2368-0) vrf, on page 2237
- ipv6 pim [flush-routes,](#page-2369-0) on page 2238
- ipv6 pim [hello-authentication](#page-2370-0) ah-md5, on page 2239
- ipv6 pim [hello-interval,](#page-2371-0) on page 2240
- ipv6 pim [isolate,](#page-2372-0) on page 2241
- ipv6 pim [jp-delay,](#page-2373-0) on page 2242
- ipv6 pim [jp-policy,](#page-2374-0) on page 2243
- ipv6 pim [log-neighbor-changes,](#page-2375-0) on page 2244
- ipv6 pim [neighbor-policy,](#page-2376-0) on page 2245
- ipv6 pim [passive,](#page-2377-0) on page 2246
- ipv6 pim [register-policy,](#page-2378-0) on page 2247
- ipv6 pim [register-rate-limit,](#page-2379-0) on page 2248
- ipv6 pim [rp-address,](#page-2380-0) on page 2249
- ipv6 pim [rp-candidate](#page-2381-0) group, on page 2250
- ipv6 pim [sparse-mode,](#page-2382-0) on page 2251
- ipv6 pim ssm, on page [2252](#page-2383-0)
- ipv6 pim [state-limit,](#page-2384-0) on page 2253
- ipv6 pim [use-shared-tree-only](#page-2385-0) spt-threshold infinity group-list, on page 2254
- ipv6 policy [route-map,](#page-2386-0) on page 2255
- ipv6 port [traffic-filter,](#page-2387-0) on page 2256
- ipv6 prefix-list [description,](#page-2388-0) on page 2257
- ipv6 [prefix-list](#page-2389-0) permit, on page 2258
- ipv6 [prefix-list](#page-2390-0) seq permit, on page 2259
- ipv6 [queue-packets-limit,](#page-2391-0) on page 2260
- ipv6 [queue-packets,](#page-2392-0) on page 2261
- ipv6 [redirects,](#page-2393-0) on page 2262

Ш

- ipv6 [repopulate](#page-2394-0) internal context array, on page 2263
- ipv6 [route,](#page-2395-0) on page 2264
- ipv6 route [static](#page-2396-0) bfd, on page 2265
- ipv6 [router](#page-2397-0) isis, on page 2266
- ipv6 router [ospfv3](#page-2398-0) area, on page 2267
- ipv6 router ospfv3 [multi-area,](#page-2399-0) on page 2268
- ipv6 routing [event-history](#page-2400-0) size, on page 2269
- ipv6 routing multicast [software-replication,](#page-2401-0) on page 2270
- ipv6 [source-route,](#page-2402-0) on page 2271
- ipv6 [switch-packets,](#page-2403-0) on page 2272
- ipv6 [traffic-filter,](#page-2404-0) on page 2273
- ipv6 [unreachables,](#page-2405-0) on page 2274
- ipv6 verify unicast source [reachable-via](#page-2406-0) rx, on page 2275
- ipv6 vip, on page [2276](#page-2407-0)
- [is-type,](#page-2408-0) on page 2277
- ishow cli find [nodes,](#page-2409-0) on page 2278
- ishow cli [modes,](#page-2410-0) on page 2279
- ishow cli [nodes,](#page-2411-0) on page 2280
- [ishow](#page-2412-0) cli paths, on page 2281
- [ishow](#page-2413-0) cli tags, on page 2282
- ishow core [backtrace,](#page-2414-0) on page 2283
- isis [authentication-check,](#page-2415-0) on page 2284
- isis [authentication-check](#page-2416-0) level-1, on page 2285
- isis [authentication-check](#page-2417-0) level-2, on page 2286
- isis [authentication-type](#page-2418-0) cleartext, on page 2287
- isis [authentication-type](#page-2419-0) cleartext, on page 2288
- isis [authentication](#page-2420-0) key-chain, on page 2289
- isis [authentication](#page-2421-0) key-chain, on page 2290
- isis bfd, on page [2291](#page-2422-0)
- isis [circuit-type,](#page-2423-0) on page 2292
- isis [csnp-interval](#page-2424-0) level, on page 2293
- isis [event-history](#page-2425-0) adjacency, on page 2294
- isis [event-history](#page-2426-0) cli, on page 2295
- isis [event-history](#page-2427-0) csnp, on page 2296
- isis [event-history](#page-2428-0) dis, on page 2297
- isis [event-history](#page-2429-0) events, on page 2298
- isis [event-history](#page-2430-0) graceful, on page 2299
- isis [event-history](#page-2431-0) ha, on page 2300
- isis [event-history](#page-2432-0) iih, on page 2301
- isis [event-history](#page-2433-0) lsp-flood, on page 2302
- isis [event-history](#page-2434-0) lsp-gen, on page 2303
- isis [event-history](#page-2435-0) mtr, on page 2304
- isis [event-history](#page-2436-0) psnp, on page 2305
- isis [event-history](#page-2437-0) redist, on page 2306
- isis [event-history](#page-2438-0) spf-leaf, on page 2307
- isis [event-history](#page-2439-0) spf-tree, on page 2308
- isis [event-history](#page-2440-0) tlv, on page 2309
- isis [event-history](#page-2441-0) urib, on page 2310
- isis [hello-interval,](#page-2442-0) on page 2311
- isis [hello-interval](#page-2443-0) level, on page 2312
- isis [hello-multiplier,](#page-2444-0) on page 2313
- isis [hello-multiplier](#page-2445-0) level, on page 2314
- isis [hello-padding,](#page-2446-0) on page 2315
- isis [hello-padding](#page-2447-0) always, on page 2316
- isis ipv6 bfd, on page [2317](#page-2448-0)
- isis ipv6 [metric,](#page-2449-0) on page 2318
- isis [lsp-interval,](#page-2450-0) on page 2319
- isis [mesh-group,](#page-2451-0) on page 2320
- isis [metric,](#page-2452-0) on page 2321
- isis [mtu-check,](#page-2453-0) on page 2322
- isis [mtu-check](#page-2454-0) level, on page 2323
- isis network [point-to-point,](#page-2455-0) on page 2324
- isis [passive-interface,](#page-2456-0) on page 2325
- isis [priority](#page-2457-0) level, on page 2326
- isis [retransmit-interval,](#page-2458-0) on page 2327
- isis [retransmit-throttle-interval,](#page-2459-0) on page 2328
- isis [shutdown,](#page-2460-0) on page 2329
- [isolate,](#page-2461-0) on page 2330
- [isolate,](#page-2462-0) on page 2331
- [isolate,](#page-2463-0) on page 2332
- [isolate,](#page-2464-0) on page 2333
- [isolate,](#page-2465-0) on page 2334
- [isolate,](#page-2466-0) on page 2335
- itd, on page [2336](#page-2467-0)
- itd, on page [2337](#page-2468-0)
- itd [device-group,](#page-2469-0) on page 2338
- itd [device-group,](#page-2470-0) on page 2339
- itd session [access-list](#page-2471-0) refresh, on page 2340
- itd session [device-group,](#page-2472-0) on page 2341
- itd [statistics,](#page-2473-0) on page 2342
- itd [statistics,](#page-2474-0) on page 2343

# <span id="page-1756-0"></span>**icmp-echo**

[no] icmp-echo { <hostname> | <ip-address> | <ipv6-address> } { [ source-ip { <source-ip-hostname> | <source-ip-address> | <source-ipv6-address> } ] | [ source-interface <if\_index> ] }

### **Syntax Description**

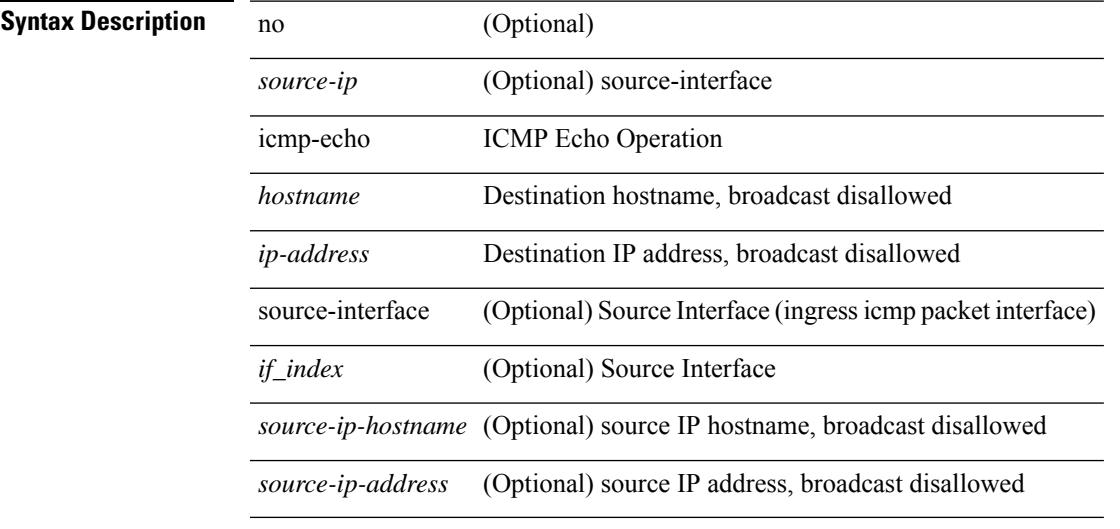

### **Command Mode**

• /exec/configure/ip-sla

I

# <span id="page-1757-0"></span>**icmpv6 cache disable**

[no] icmpv6 cache disable

### **Syntax Description**

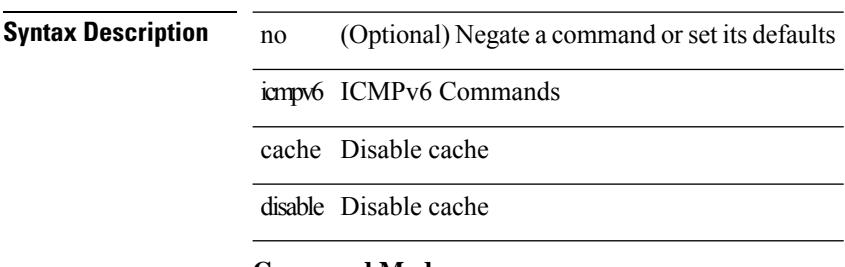

### **Command Mode**

# <span id="page-1758-0"></span>**icmpv6 cfs-queue**

{ icmpv6 cfs-queue <size> } | { no icmpv6 cfs-queue }

#### **Syntax Description**

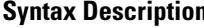

**n** no Negate a command or set its defaults icmpv6 ICMPv6 Commands cfs-queue cfs-queue

*size* Size for adjacenciesto be sent in CFSoE payload

### **Command Mode**

### <span id="page-1759-0"></span>**icmpv6 library mts-queue**

{ icmpv6 library mts-queue <size> } | { no icmpv6 library mts-queue }

#### **Syntax Description**

**Syntax Description** no Negate a command or set its defaults

icmpv6 ICMPv6 Commands

library library data queue

mts-queue mts-queue

*size* Size for icmpv6 data sap qlimit

#### **Command Mode**

### <span id="page-1760-0"></span>**icmpv6 mts-queue**

{ icmpv6 mts-queue <size> } | { no icmpv6 mts-queue }

#### **Syntax Description**

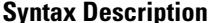

**Iption** no Negate a command or set its defaults icmpv6 ICMPv6 Commands mts-queue mts-queue

*size* Size for icmpv6 data sap qlimit

### **Command Mode**

I

# <span id="page-1761-0"></span>**import**

import

**Syntax Description**

**Syntax Description** import import

**Command Mode**

# <span id="page-1762-0"></span>**import interface**

import interface <if0>

### **Syntax Description**

### **Syntax Description** import import

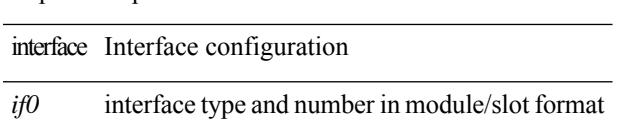

### **Command Mode**

# <span id="page-1763-0"></span>**import map**

[no] import map <rmap-name>

### **Syntax Description**

### **Syntax Description** no

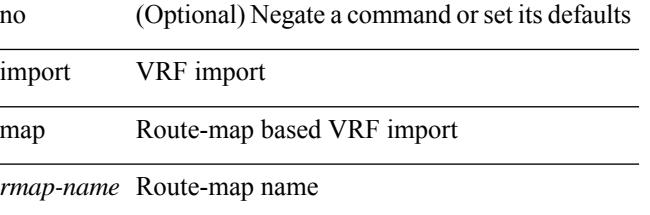

#### **Command Mode**

 $\overline{a}$ 

• /exec/configure/vrf-af-ipv4 /exec/configure/vrf-af-ipv6
## **import running-config**

import running-config [ exclude interface ethernet ]

### **Syntax Description**

**Syntax Description** 

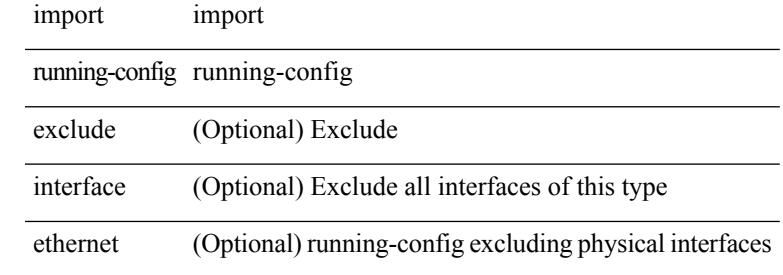

#### **Command Mode**

## **import vrf default map**

import vrf default [ <prefix-limit> ] map <rmap-name> | no import vrf default [ <prefix-limit> ] map <rmap-name>

### **Syntax Description**

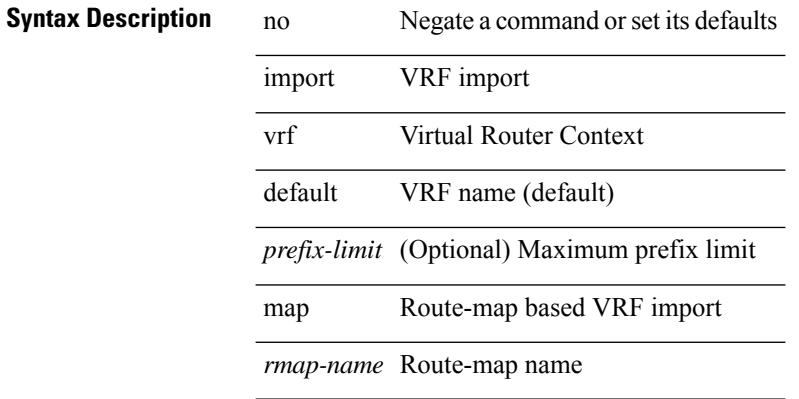

### **Command Mode**

• /exec/configure/vrf-af-ipv4 /exec/configure/vrf-af-ipv6

 $\overline{\phantom{a}}$ 

### **in-label allocate**

[no] in-label <static-inlabel> allocate [ policy { <prefix> <mask> | <prefix-mask> } ]

### **Syntax Description**

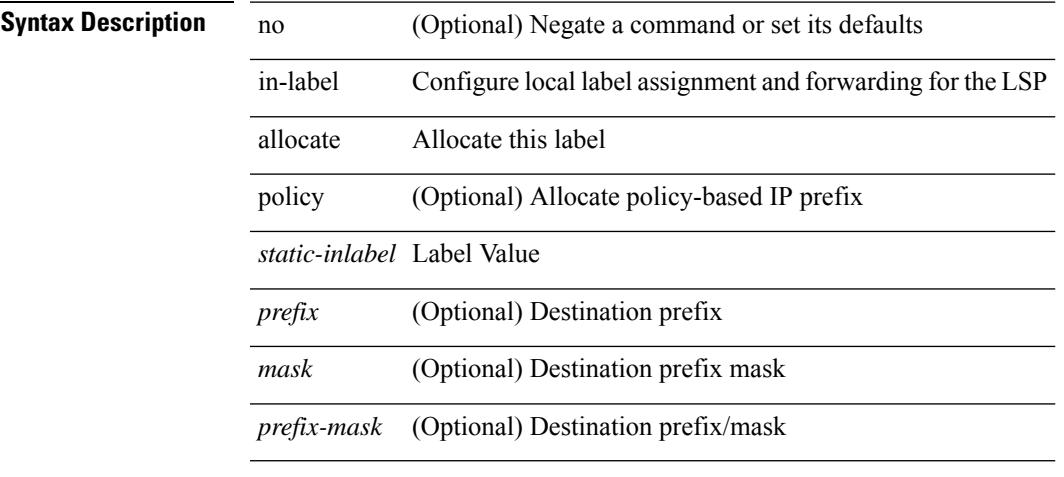

### **Command Mode**

• /exec/configure/mpls\_static/ipv4/lsp

I

## **in-order-guarantee**

[no] in-order-guarantee

**Syntax Description**

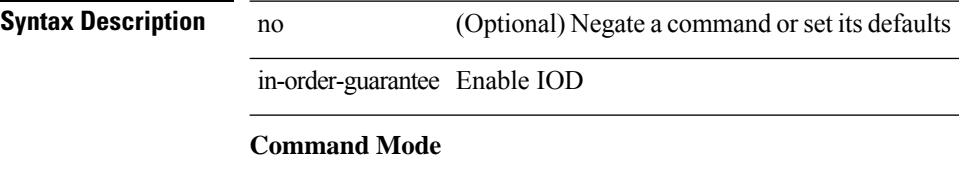

• /exec/configure/policy-map/type/uf/class

### **include profile**

[no] include profile { <all\_conf\_profile\_name> }

### **Syntax Description**

**Syntax Description** no **1988** (Optional) Negate a command or set its defaults

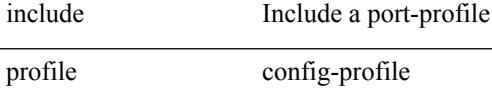

*all\_conf\_profile\_name* Enter the name of the profile

### **Command Mode**

I

# **include profile any**

[no] include profile any

**Syntax Description**

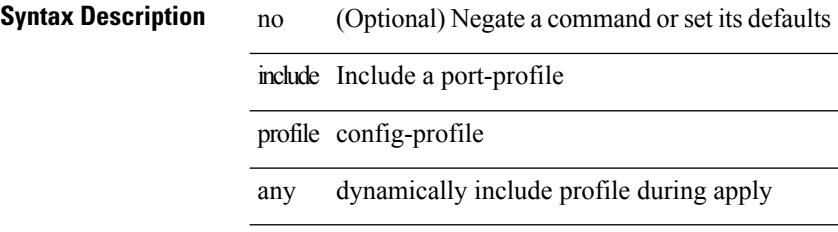

### **Command Mode**

### **index next**

 $\overline{\phantom{a}}$ 

{ { index <index> { next-address [ loose | strict ] <ipaddr> | exclude-address <ipaddr> } } | { no index <index> } }

### **Syntax Description**

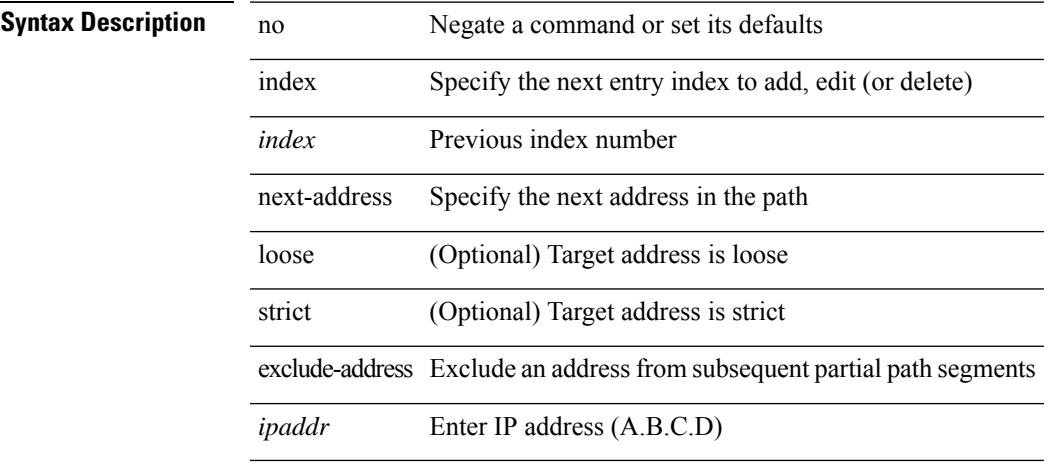

### **Command Mode**

• /exec/configure/te/expl-path

# **ingress-replication**

ingress-replication <addr>

### **Syntax Description**

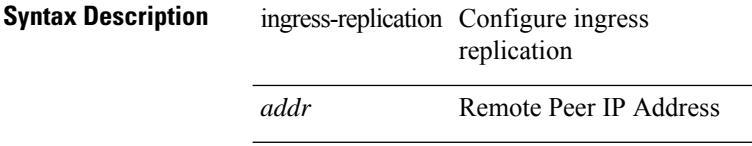

#### **Command Mode**

• /exec/configure/if-nve/vni

## **ingress-replication protocol bgp**

[no] ingress-replication protocol bgp

### **Syntax Description**

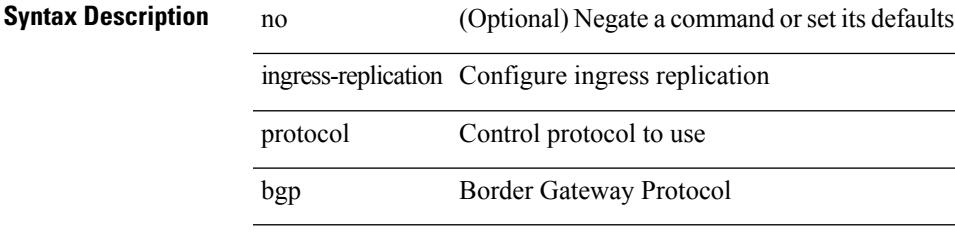

### **Command Mode**

• /exec/configure/if-nve/vni

## **ingress-replication protocol static**

[no] ingress-replication protocol static

### **Syntax Description**

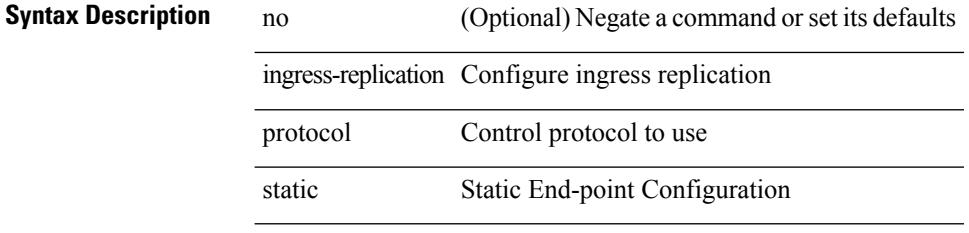

### **Command Mode**

• /exec/configure/if-nve/vni

## **ingress**

 $\mathbf l$ 

{ ingress <ifh> | no ingress }

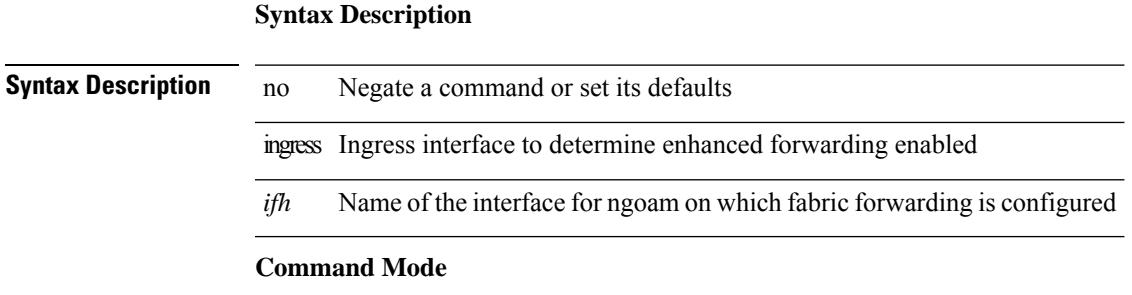

• /exec/configure/configngoamprofile

## **ingress interface**

[no] ingress interface <interface-ref>

interface ITD ingress interface

### **Syntax Description**

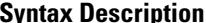

**Iption** no (Optional) Negate a command or set its defaults ingress ITD ingress interface

*interface-ref*

#### **Command Mode**

• /exec/configure/itd /exec/configure/itd-inout

## **ingress interface**

[no] ingress interface <interface-ref> [ next-hop <ip-addr> ]

### **Syntax Description**

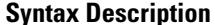

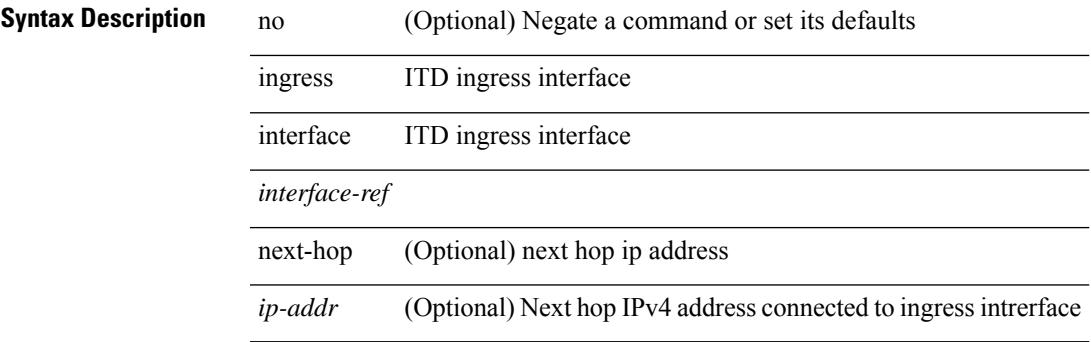

### **Command Mode**

• /exec/configure/itd /exec/configure/itd-inout

## **ingress interface**

[no] ingress interface <interface-ref> [ next-hop <ip-addr> ]

### **Syntax Description**

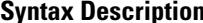

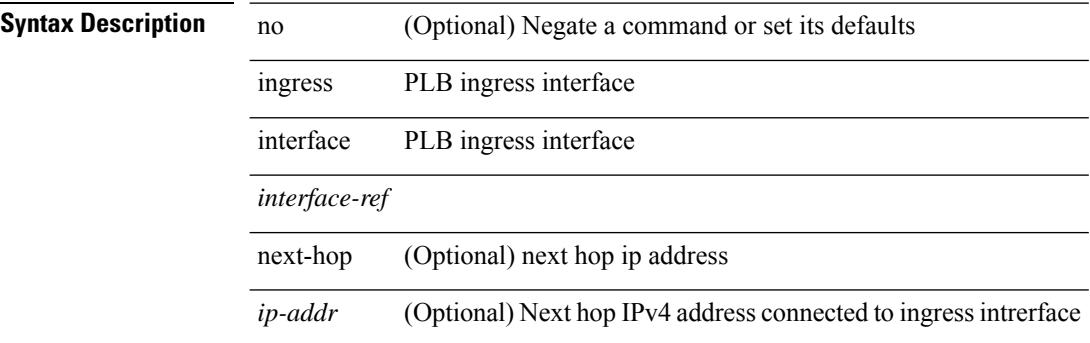

#### **Command Mode**

• /exec/configure/plb /exec/configure/plb-inout

### **inherit peer-policy**

[no] inherit peer-policy <peer-policy-template-name> <policy-preference>

#### **Syntax Description**

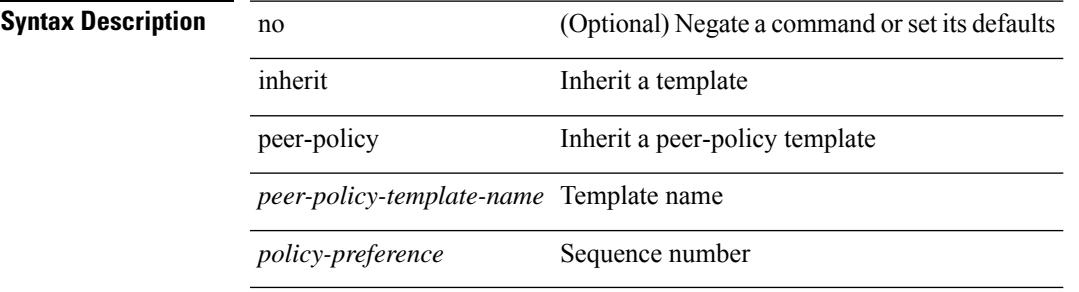

#### **Command Mode**

• /exec/configure/router-bgp/router-bgp-neighbor/router-bgp-neighbor-af /exec/configure/router-bgp/router-bgp-neighbor/router-bgp-neighbor-af-l2vpn-evpn /exec/configure/router-bgp/router-bgp-neighbor/router-bgp-neighbor-af-vpnv4 /exec/configure/router-bgp/router-bgp-neighbor/router-bgp-neighbor-af-vpnv6 /exec/configure/router-bgp/router-bgp-neighbor/router-bgp-neighbor-af-ipv4-mvpn /exec/configure/router-bgp/router-bgp-neighbor/router-bgp-neighbor-af-ipv6-mvpn /exec/configure/router-bgp/router-bgp-neighbor/router-bgp-neighbor-af-link-state /exec/configure/router-bgp/router-bgp-neighbor/router-bgp-neighbor-af-ipv4-label /exec/configure/router-bgp/router-bgp-neighbor/router-bgp-neighbor-af-ipv6-label

## **inherit peer-policy**

[no] inherit peer-policy <peer-policy-template-name> <policy-preference>

### **Syntax Description**

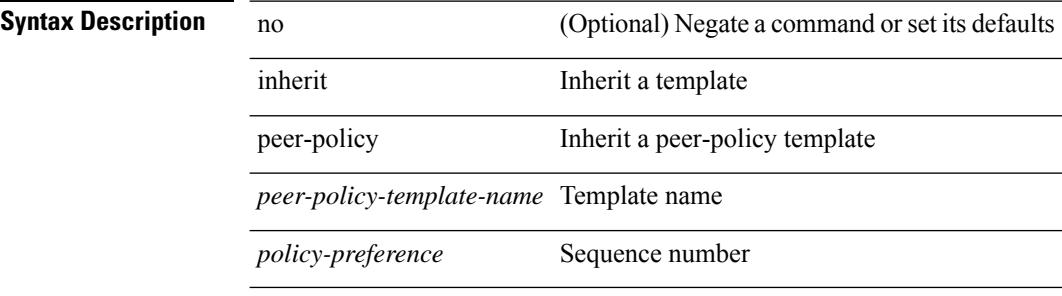

### **Command Mode**

• /exec/configure/router-bgp/router-bgp-neighbor/router-bgp-neighbor-af-ipv4-mdt /exec/configure/router-bgp/router-bgp-neighbor/router-bgp-neighbor-af-l2vpn-vpls

## **inherit peer-session**

[no] inherit peer-session <peer-session-template-name>

### **Syntax Description**

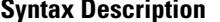

no **Synta** (Optional) Negate a command or set its defaults

inherit Inherit a template

peer-session Inherit a peer-session template

*peer-session-template-name* Template name

#### **Command Mode**

• /exec/configure/router-bgp/router-bgp-neighbor-sess

## **inherit peer**

[no] inherit peer <peer-template-name>

#### **Syntax Description**

### **Syntax Description** no

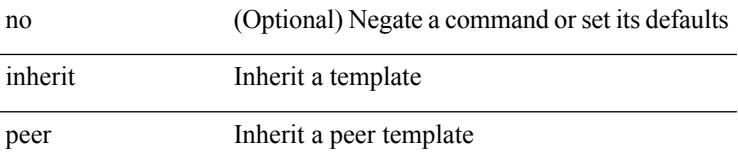

*peer-template-name* Peer template name

#### **Command Mode**

• /exec/configure/router-bgp/router-bgp-neighbor /exec/configure/router-bgp/router-bgp-vrf-neighbor /exec/configure/router-bgp/router-bgp-prefixneighbor /exec/configure/router-bgp/router-bgp-vrf-prefixneighbor

### **inherit port-profile**

[no] inherit port-profile  $\{ \le s0 > | \le s1 \ge \}$ 

### **Syntax Description**

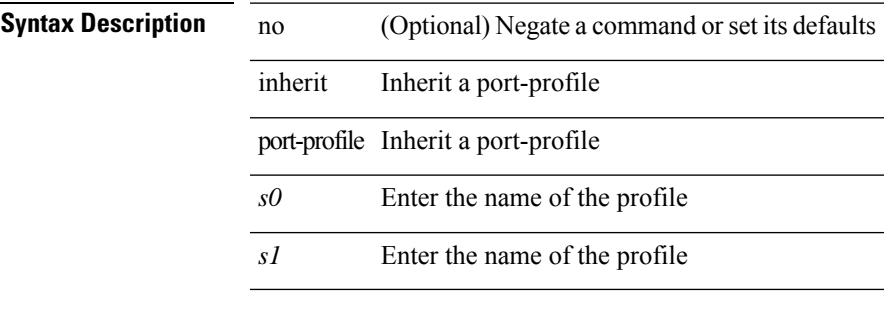

### **Command Mode**

• /exec/configure/if-any /exec/configure/if-port-channel exec/configure/if-port-channel-range /exec/configure/if-ethernet-m /exec/configure/if-ethernet-switch-m /exec/configure/if-te /exec/configure/if-pseudowire

I

## **initial-delay**

[no] initial-delay <time-in-sec>

### **Syntax Description**

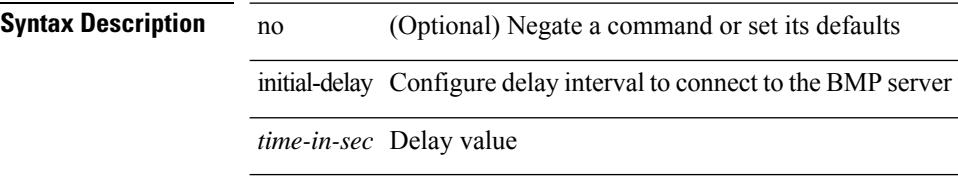

### **Command Mode**

• /exec/configure/router-bgp/router-bgp-bmp-server

## **initial-refresh skip**

[no] initial-refresh { skip | delay <time-in-sec> }

### **Syntax Description**

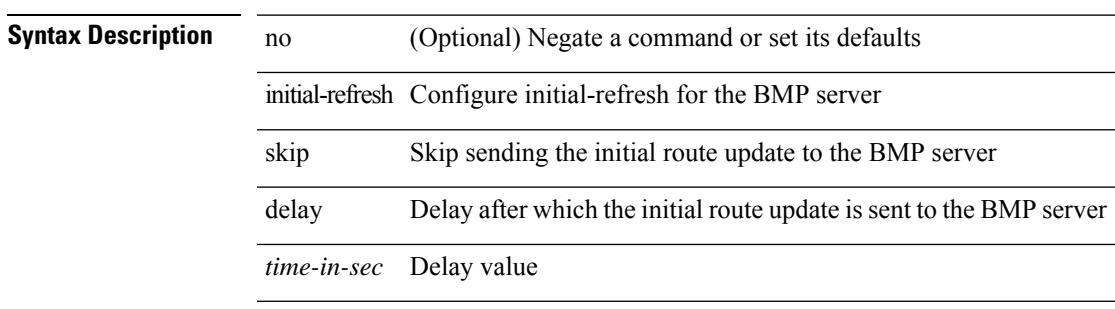

#### **Command Mode**

• /exec/configure/router-bgp/router-bgp-bmp-server

## **inject-map exist-map**

[no] inject-map <inject-map-name> exist-map <exist-map-name> [ copy-attributes ]

### **Syntax Description**

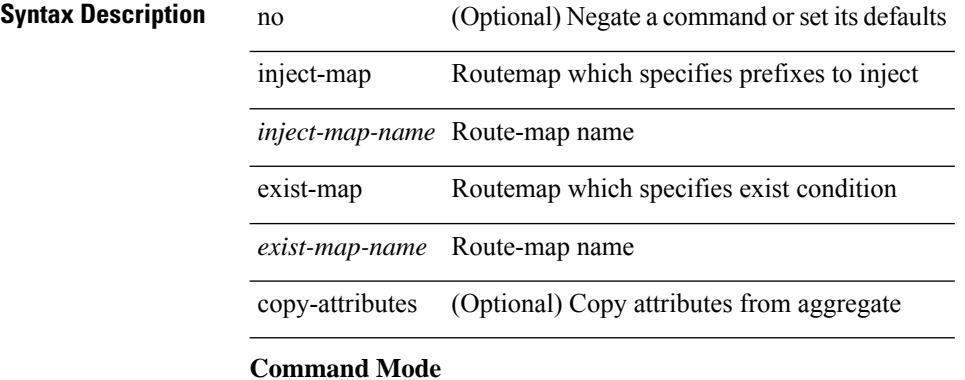

• /exec/configure/router-bgp/router-bgp-af

### **install activate**

install activate <patch> + [ forced ]

### **Syntax Description**

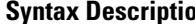

**Sum** install Install package

activate Activate package

*patch* Package Name

(Optional) forced non-interactive

### **Command Mode**

### **install add**

install add { <package-name>  $|\langle \text{uril}\rangle \rangle$  [ vrf <vrf-known-name> ] [ [ activate [ upgrade | downgrade ] ] [ forced ] ]

### **Syntax Description**

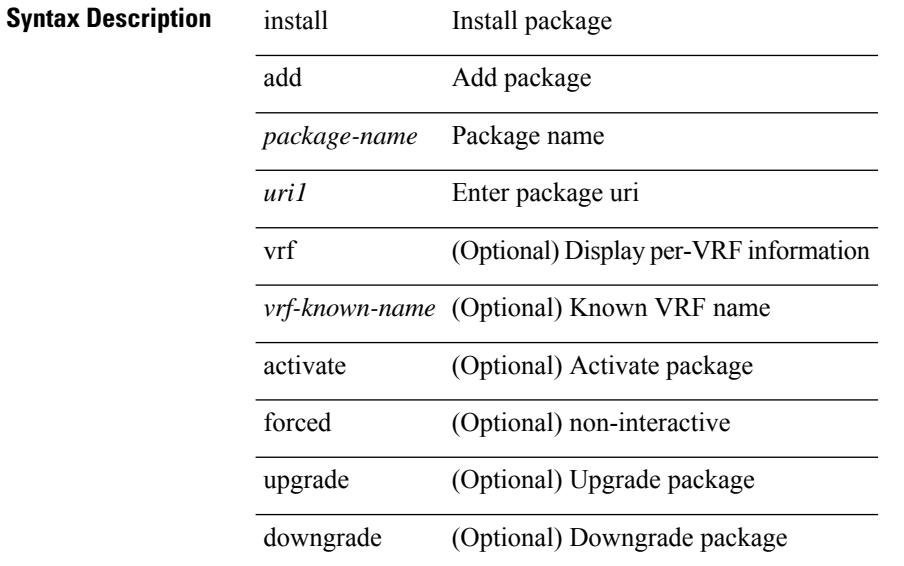

### **Command Mode**

### **install all**

install { all [ nxos <uri> | kickstart <uri1> | system <uri3> | serial ] + [ force ] [ non-disruptive | no-reload | noswitchover ] [ bios | no-save ] [ bios-force ] [ non-interruptive ] [ compact ] | force-all [ nxos <uri> | serial  $] + [$  non-disruptive  $]$  [ force ]  $\}$ 

### **Syntax Description**

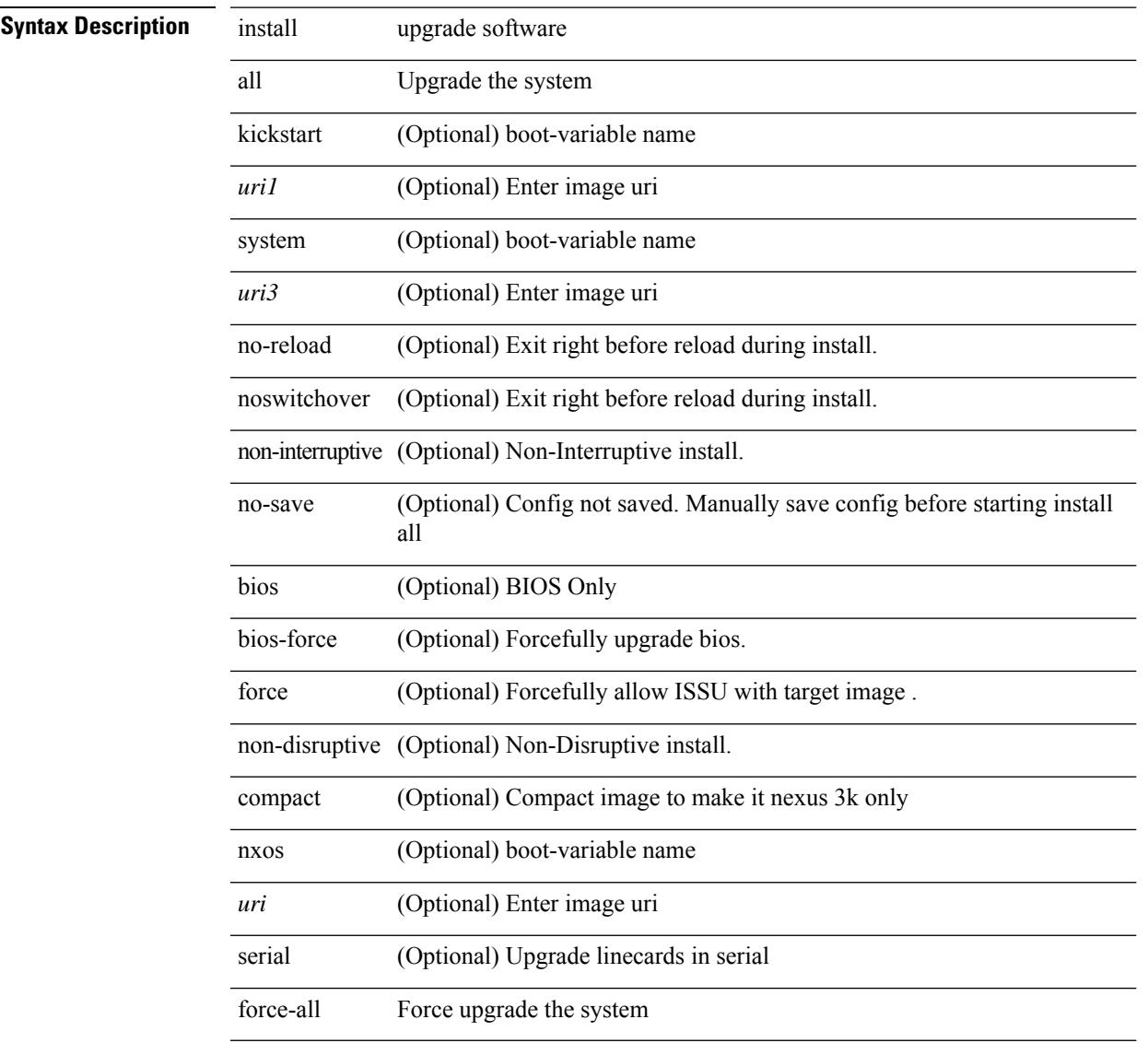

### **Command Mode**

• /exec

 $\overline{\phantom{a}}$ 

### **install commit**

install commit [ <patch> ]

### **Syntax Description**

**Syntax Description** install Install package

commit Commit software patch

(Optional) Package *patch* Name

### **Command Mode**

### **install deactivate**

install deactivate <patch> + [ forced ]

### **Syntax Description**

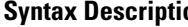

I

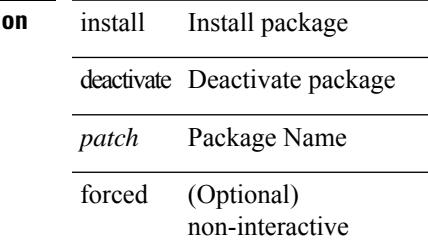

### **Command Mode**

### **install epld**

install epld  $\langle \text{uril}\rangle$  { { module  $\langle \langle \text{modul} \rangle$ } [ force ] } }

### **Syntax Description**

### **Syntax Description** install upgrade software

epld Install EPLD from EPLD image *uri1* Local URI containing EPLD Image

module Upgrade the modules

*module* Enter the module number to be upgraded

force (Optional) Force Install EPLD from EPLD image

#### **Command Mode**

### **install epld**

install epld  $\langle \text{uril}\rangle$  { { module { all } [ force ] } }

### **Syntax Description**

### **Syntax Description** install upgrade software

epld Install EPLD from EPLD image

*uri1* Local URI containing EPLD Image

module Upgrade the modules

all Install all the modules

force (Optional) Force Install EPLD from EPLD image

#### **Command Mode**

### **install epld**

install epld  $\langle \text{uril}\rangle$  { { module  $\langle \text{~module}\rangle$  } { primary | golden } [ force ] } }

### **Syntax Description**

### **Syntax Description** install upgrade software

epld Install EPLD from EPLD image

*uri1* Local URI containing EPLD Image

module Upgrade the modules

*module* Enter the module number to be upgraded

primary Upgrade primary fpga image

golden Upgrade golden fpga image

force (Optional) Force Install EPLD from EPLD image

### **Command Mode**

I

## **install epld**

install epld  $\langle \text{uril}\rangle$  { { module { all } { primary | golden } [ force ] } }

### **Syntax Description**

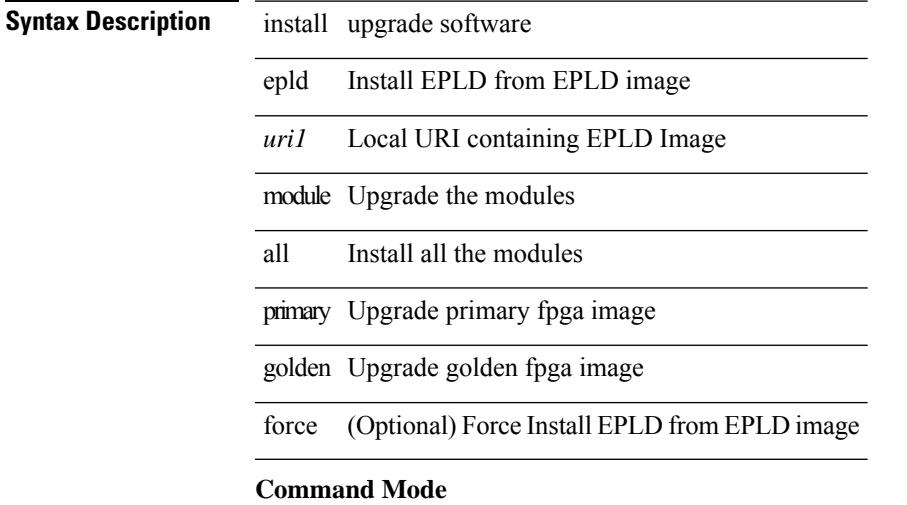

### **install epld psu**

install epld <uri1> psu

**Syntax Description**

**Syntax Description** install upgrade software

epld Install EPLD from EPLD image

*uri1* Local URI containing EPLD Image

psu Upgrade PSU firmware

**Command Mode**

### **install feature-set fcoe-npv**

[no] install feature-set fcoe-npv

### **Syntax Description**

**Syntax Description** no (Optional) Negate a command or set its defaults

install install a feature-set

feature-set install feature-set

fcoe-npv FCOE-NPV

#### **Command Mode**

## **install feature-set fex**

[no] install feature-set fex

### **Syntax Description**

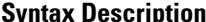

**Syntax Description** no (Optional) Negate a command or set its defaults install install a feature-set feature-set install feature-set fex FEX

### **Command Mode**

### **install feature-set mpls**

[no] install feature-set mpls

### **Syntax Description**

**Syntax Description** no (Optional) Negate a command or set its defaults install install a feature-set feature-set install feature-set mpls MPLS

### **Command Mode**

### **install license**

install license <uri0> [ <s0> ]

### **Syntax Description**

**Syntax Description** install upgrade software

license install license

*uri0* Specify URL for license file

*s0* (Optional) Specify a target name for the license file

### **Command Mode**
## **install module**

install module <module> { bios [ [ system <uri0> ] [ forced ] ] | bios [ primary | golden ] [ forced ] | image [ { forced1 | system1 <uri1> } ] }

### **Syntax Description**

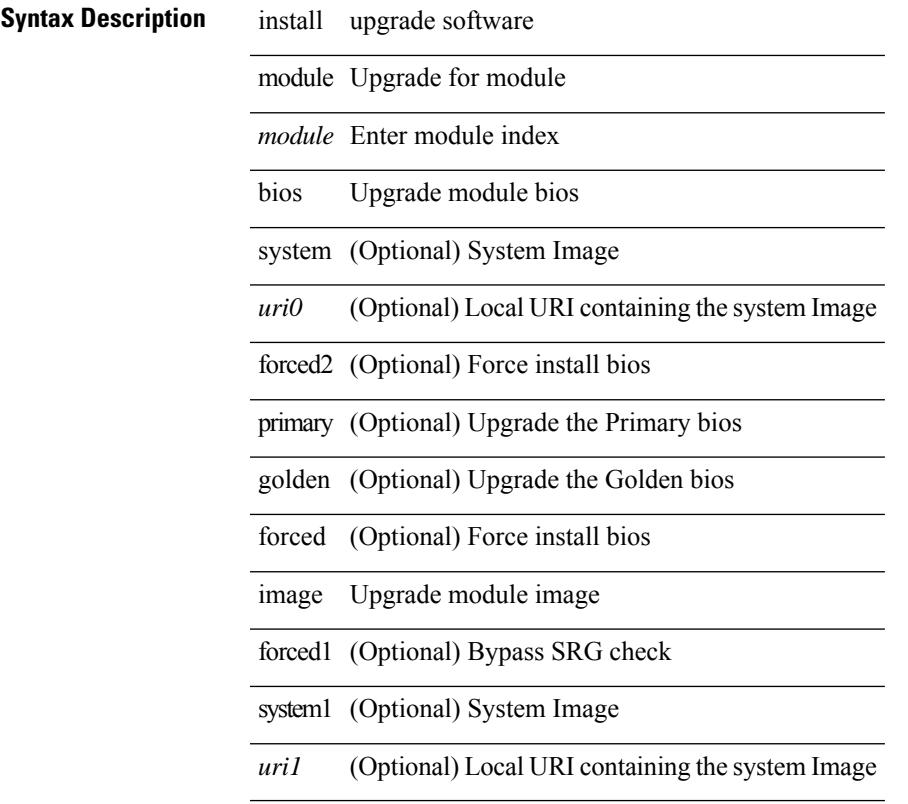

### **Command Mode**

• /exec

 $\overline{\phantom{a}}$ 

## **install remove**

install remove { <patch> | inactive } [ forced ]

### **Syntax Description**

## **Syntax Description** install Install package

remove Remove package

*patch* Package Name

inactive All inactive except non-committed packages

forced (Optional) Remove package

### **Command Mode**

• /exec

## **install reset**

install reset

### **Syntax Description**

## **Syntax Description** install Install package

reset Reset software patches and packages to base version

### **Command Mode**

• /exec

### **Usage Guidelines**

Use this command to remove all application persistency files such as patch rpms, third party rpms, and application configuration in the /etc directory other than configuration.

## **instance-id**

[no] instance-id <iid>

## **Syntax Description**

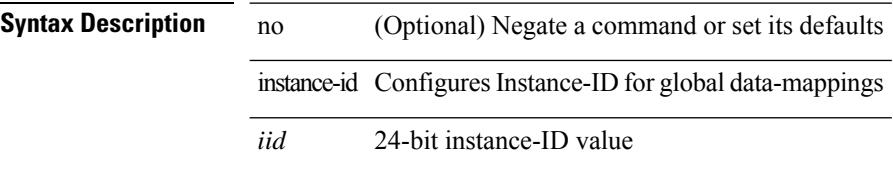

### **Command Mode**

• /exec/configure/lisp-dynamic-eid /exec/configure/vrf/lisp-dynamic-eid

## **instance**

[no] instance <plistinst> [ cross-check ] | instance <plistinst>

### **Syntax Description**

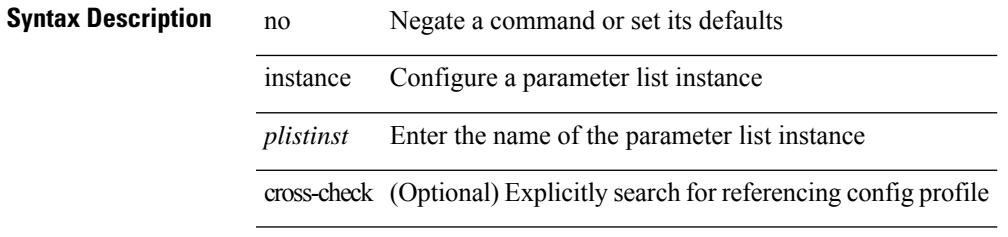

### **Command Mode**

• /exec/configure/param-list

## **instance**

[no] instance <instance-id> [ vlan <vlan-list> ]

### **Syntax Description**

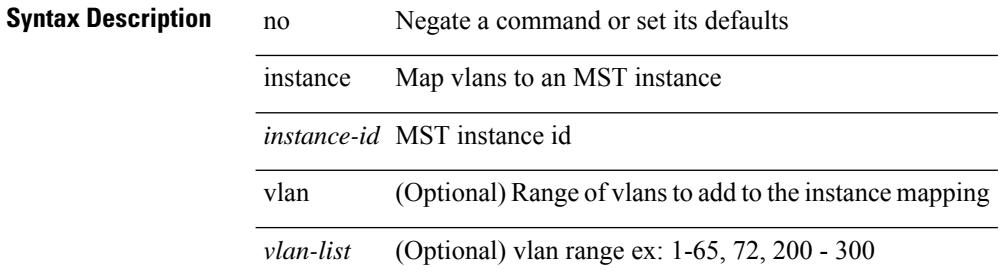

### **Command Mode**

• /exec/configure/spanning-tree/mst/configuration

Ι

## **instance vlan**

instance <instance-id> vlan <vlan-list>

### **Syntax Description**

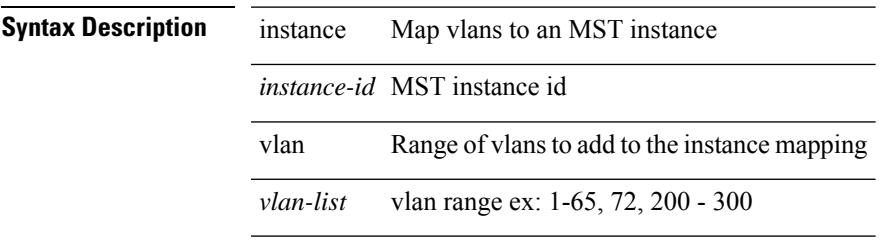

### **Command Mode**

• /exec/configure/spanning-tree/mst/configuration

## **interface-vlan reset credits**

interface-vlan reset credits [ <count> ]

### **Syntax Description**

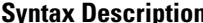

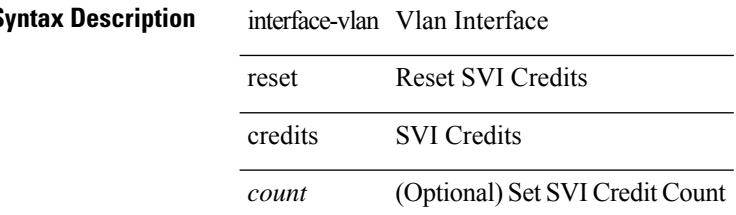

### **Command Mode**

## **interface-vlan reset fsm**

interface-vlan <vlan-id> reset fsm

### **Syntax Description**

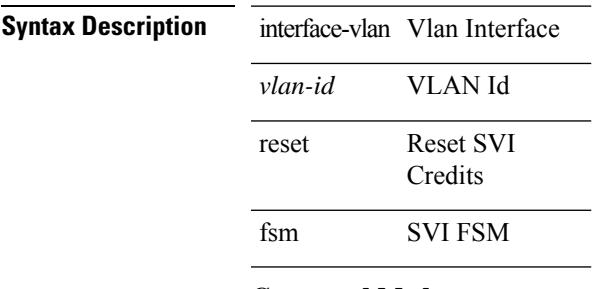

### **Command Mode**

{ interface <interface-range> } | { no interface }

### **Syntax Description**

**Syntax Description** no Negate a command or set its defaults interface Configure ngoam egress interface *interface-range* Configure ngoam egress interface

### **Command Mode**

• /exec/configure/configngoamprofile

[no] interface <interface-ref>

interface egress interface

### **Syntax Description**

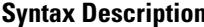

**n h no** (Optional) Negate a command or set its defaults

*interface-ref*

### **Command Mode**

• /exec/configure/itd-port-grp

I

# **interface**

[no] interface <interface>

## **Syntax Description**

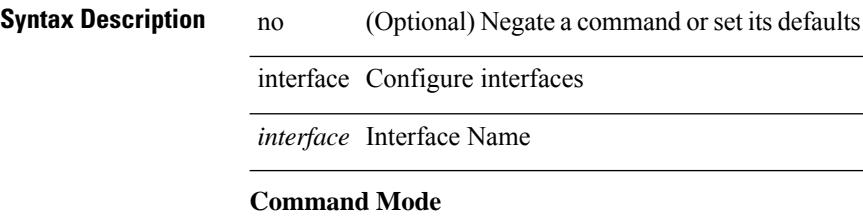

[no] interface <interface>

## **Syntax Description**

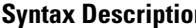

**n h no** (Optional) Negate a command or set its defaults interface Configure interfaces

*interface* Interface Name

### **Command Mode**

I

# **interface**

[no] interface <interface>

## **Syntax Description**

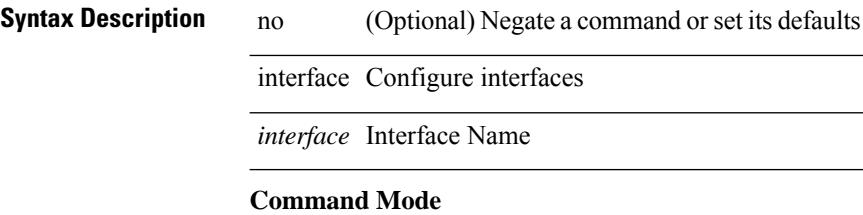

[no] interface <interface>

## **Syntax Description**

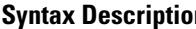

**n h no** (Optional) Negate a command or set its defaults interface Configure interfaces

*interface* Interface Name

### **Command Mode**

I

# **interface**

[no] interface <interface>

## **Syntax Description**

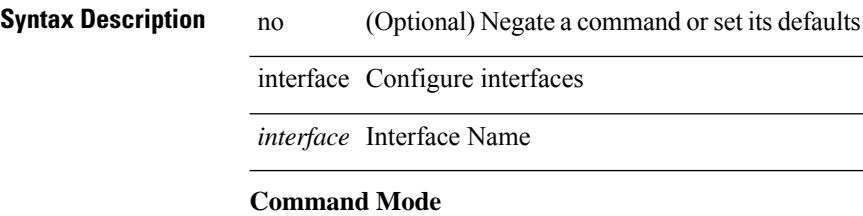

[no] interface <interface>

## **Syntax Description**

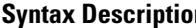

**n h no** (Optional) Negate a command or set its defaults interface Configure interfaces

*interface* Interface Name

### **Command Mode**

I

# **interface**

[no] interface <interface>

## **Syntax Description**

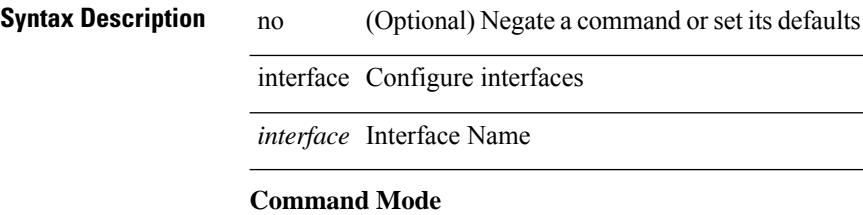

[no] interface <interface>

## **Syntax Description**

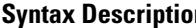

**n h no** (Optional) Negate a command or set its defaults interface Configure interfaces

*interface* Interface Name

### **Command Mode**

interface <interface>

## **Syntax Description Syntax Description** interface Configure interfaces *interface* Interface Name **Command Mode**

[no] interface <interface>

## **Syntax Description**

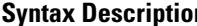

**n b** no **Description** no **Negate a command or set its defaults** interface Configure interfaces

*interface* Interface Name

### **Command Mode**

I

# **interface**

[no] interface <interface>

## **Syntax Description**

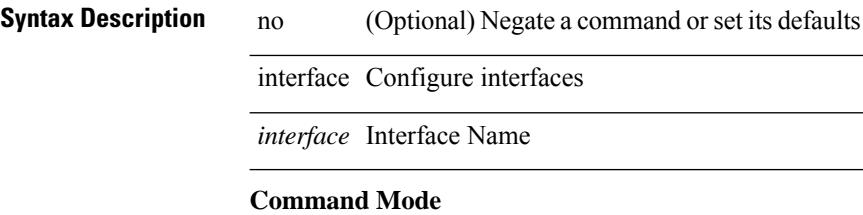

[no] interface <interface-ref>

interface egress interface

### **Syntax Description**

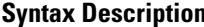

**n h no** (Optional) Negate a command or set its defaults

*interface-ref*

### **Command Mode**

• /exec/configure/itd-port-grp

## **interface breakout module**

interface breakout module <module>

### **Syntax Description**

## **Syntax Description** interface Configure interfaces

breakout Configuring the breakout for a module

module High Bandwidth Module

*module* High Bandwidth Module number

### **Command Mode**

Ι

# **interface breakout module**

[no] interface breakout module <module>

### **Syntax Description**

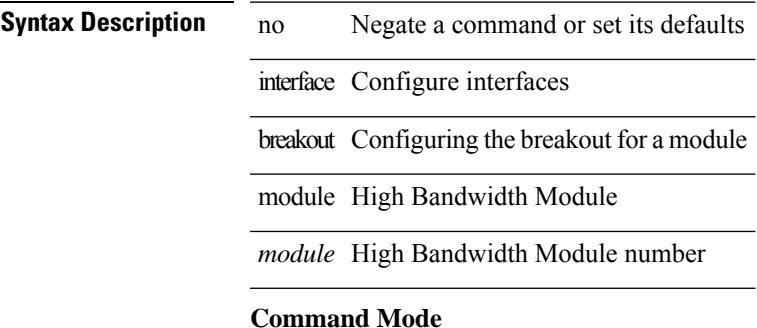

## **interface breakout module port map**

interface breakout module <module> port <port\_num> map <br/> <br/>breakout\_map>

### **Syntax Description**

## **Syntax Description** interface Configure interfaces

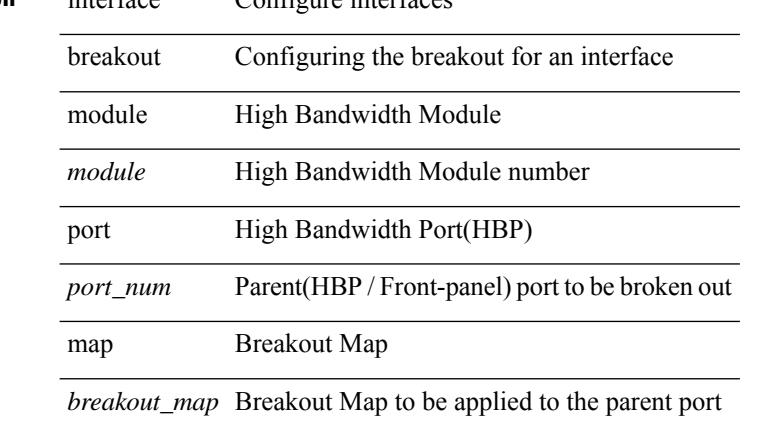

### **Command Mode**

# **interface breakout module port map**

[no] interface breakout module <module> port <port\_num> map <br/> <br/>breakout\_map>

### **Syntax Description**

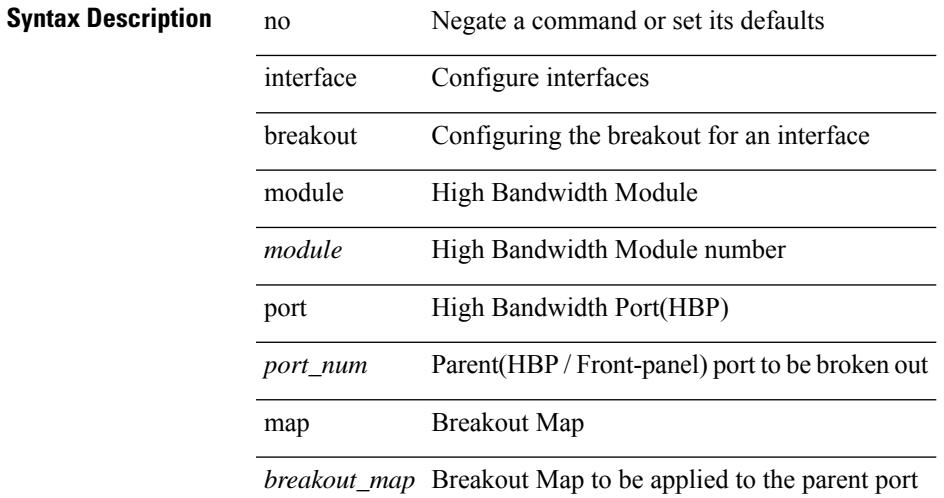

### **Command Mode**

# **interface down delay**

[no] interface down delay |

### **Syntax Description**

**Syntax Description** 

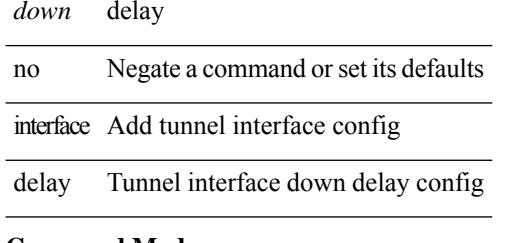

### **Command Mode**

• /exec/configure/if-te

I

# **interop-enable**

[no] interop-enable

**Syntax Description**

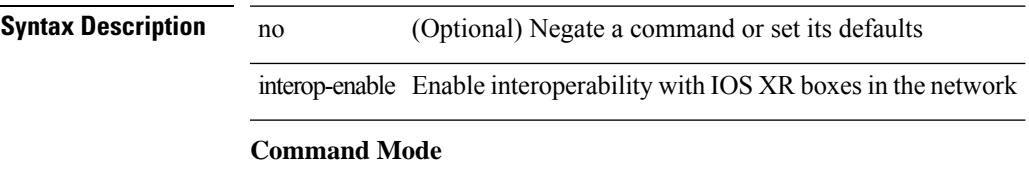

• /exec/configure/otv-isis

I

# **ip**

**ip**

[no] ip { { group <gaddr> } | { group-range <gaddr\_start> to <gaddr\_end> } }

### **Syntax Description**

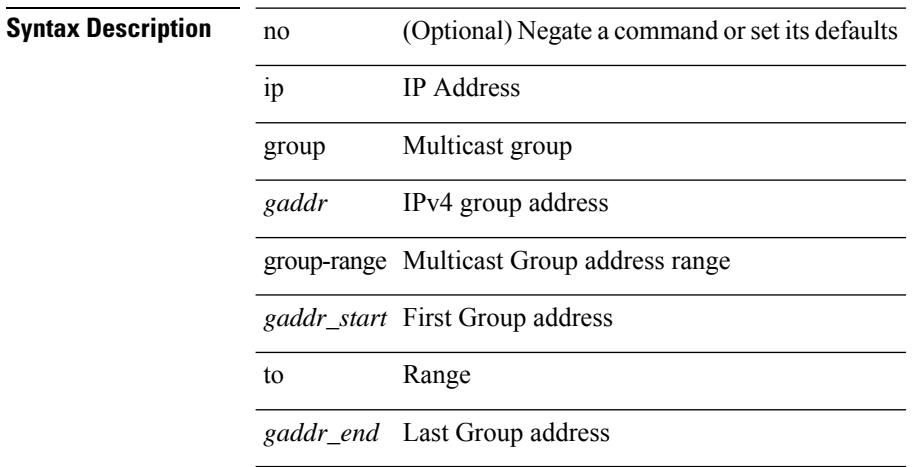

### **Command Mode**

• /exec/configure/nbm-flow/policy

ip [ <ipaddress> | <ipprefix> ] | no ip [ <ipaddress> | <ipprefix> ]

### **Syntax Description**

## **Syntax Description** no Negate a command or set its defaults

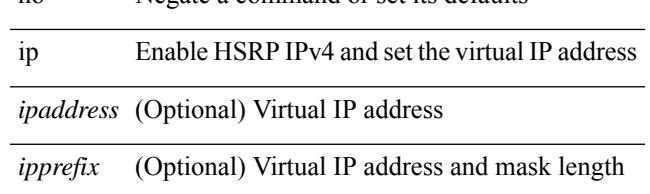

### **Command Mode**

• /exec/configure/if-eth-any/hsrp\_ipv4

**ip**

ip { <ipv6address> | autoconfig } | no ip [ { <ipv6address> | autoconfig } ]

### **Syntax Description**

**Syntax Description** no Negate a command or set its defaults

ip Enable HSRP IPv6 and set the virtual IP address

autoconfig Obtain address using autoconfiguration

### **Command Mode**

• /exec/configure/if-eth-any/hsrp\_ipv6

 $\mathbf{l}$ 

[no] ip <ipaddr>

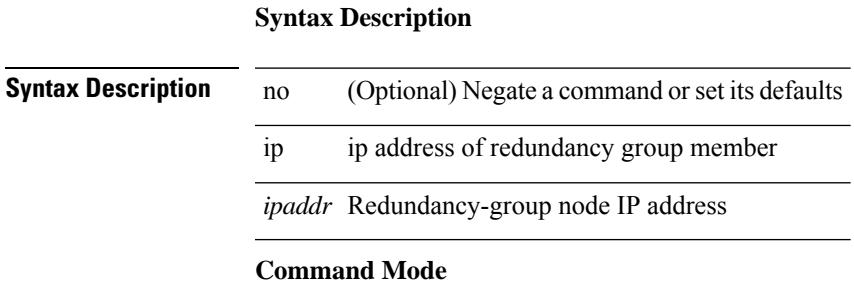

• /exec/configure/if-nve/rgrp

**ip**

[no] ip [ <ipaddress> [ secondary ] ]

### **Syntax Description**

**Syntax Description** no (Optional) Negate a command or set its defaults ip Set Virtual IP address *ipaddress* (Optional) Virtual IP address secondary (Optional) Make this a secondary IP address

### **Command Mode**

• /exec/configure/if-eth-any/glbp

 $\overline{\phantom{a}}$ 

# **ip access-class**

[no] ip access-class <name> <inout>

### **Syntax Description**

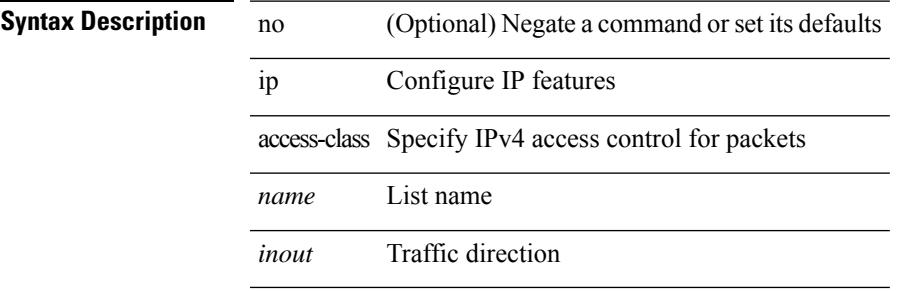

### **Command Mode**

• /exec/configure/line

## **ip access-group**

 $\overline{\phantom{a}}$ 

 $\overline{\phantom{a}}$ 

[no] ip access-group <name> <inout>

### **Syntax Description**

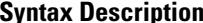

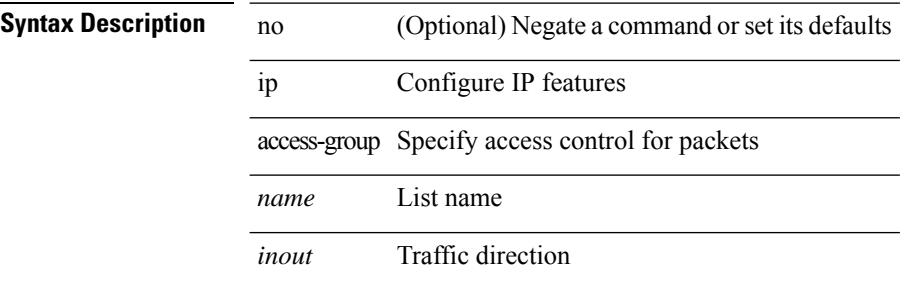

### **Command Mode**

• /exec/configure/if-set-acl-l3
# **ip access-list**

[no] ip access-list <name> [ client <clienttype> <clientID>]

### **Syntax Description**

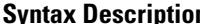

**Iption** no (Optional) Negate a command or set its defaults ip Configure IP features

access-list Configure access list

*name* List name

client (Optional) set client type

*clienttype* (Optional) CLI/ONEP

*clientID* (Optional) client appID

#### **Command Mode**

# **ip access-list match-local-traffic**

[no] ip access-list match-local-traffic | ip access-list match-local-traffic

#### **Syntax Description**

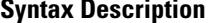

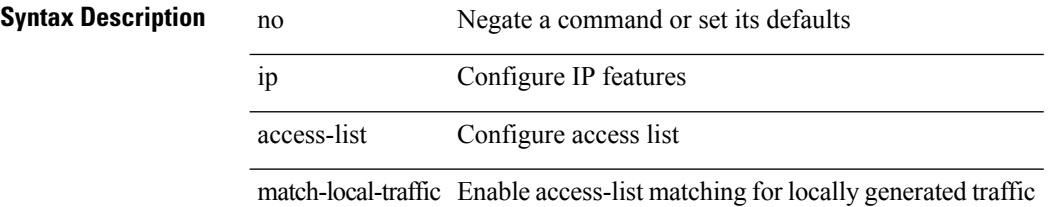

#### **Command Mode**

# **ip address**

[no] ip address [  $\{\langle ip\text{-}addr\rangle \langle ip\text{-}mask\rangle | \langle ip\text{-}prefix\rangle \}$  [ route-preference  $\langle pref\rangle$  ] [ tag  $\langle tag\rangle$  ] ] | ip address { <ip-addr> <ip-mask> | <ip-prefix> } [ route-preference <pref> ] [ tag <tag> ]

### **Syntax Description**

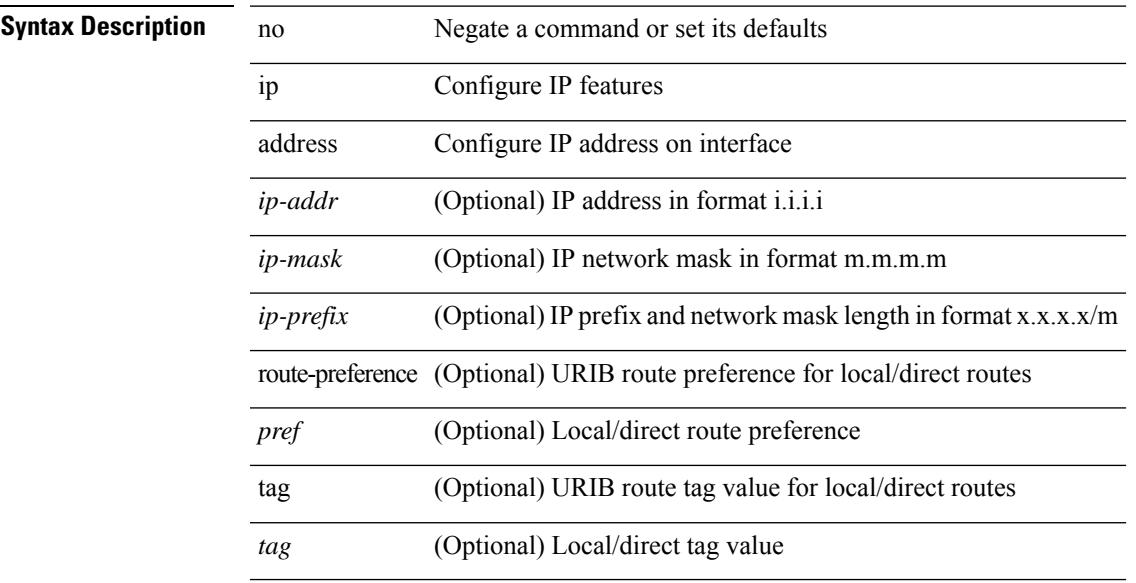

### **Command Mode**

• /exec/configure/if-igp /exec/configure/if-mgmt-config /exec/configure/if-mpls-tunnel /exec/configure/if-gre-tunnel /exec/configure/if-vsan /exec/configure/if-cpp

# **ip address dhcp**

[no] ip address dhcp

**Syntax Description**

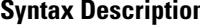

**n** no (Optional) Negate a command or set its defaults ip Configure IP features

address Configure IP address on interface

dhcp Configure IP address from a dhcp server

### **Command Mode**

• /exec/configure/if-vlan /exec/configure/if-ethernet /exec/configure/if-mgmt-config /exec/configure/if-ethernet-all /exec/configure/if-sub

# **ip address secondary**

[no] ip address { <ip-addr> <ip-mask> | <ip-prefix> } secondary [ route-preference <pref> ] [ tag <tag> ] | ip address { <ip-addr> <ip-mask> | <ip-prefix> } secondary [ route-preference <pref> ] [ tag <tag> ]

### **Syntax Description**

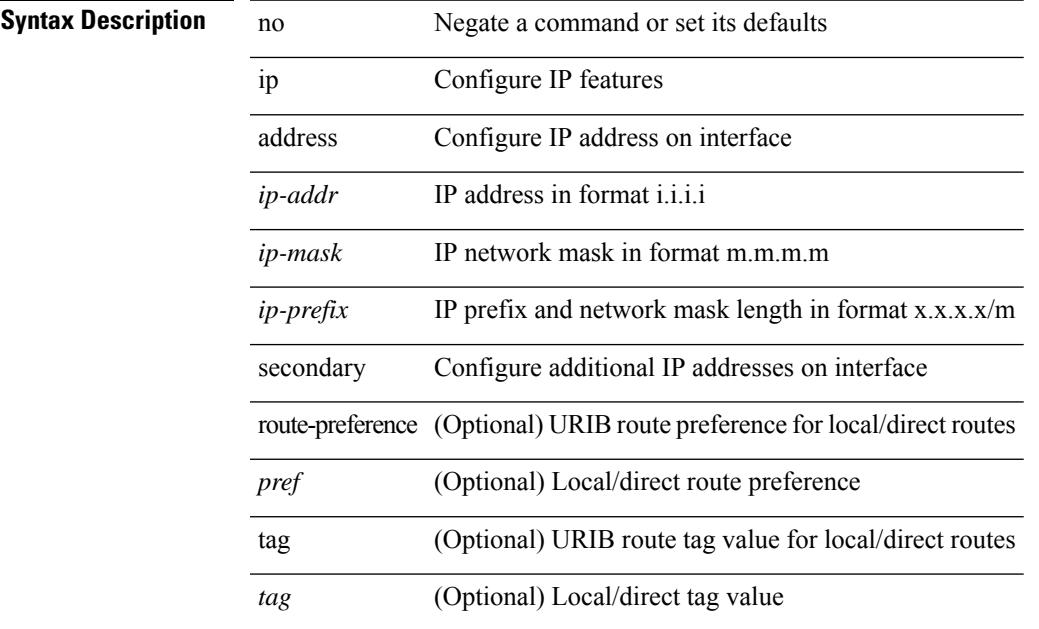

### **Command Mode**

- /exec/configure/if-igp /exec/configure/if-mpls-tunnel /exec/configure/if-mgmt-config
- /exec/configure/if-gre-tunnel /exec/configure/if-6to4-tunnel /exec/configure/if-vsan /exec/configure/if-cpp

# **ip adjacency cache disable**

[no] ip adjacency cache disable

### **Syntax Description**

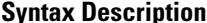

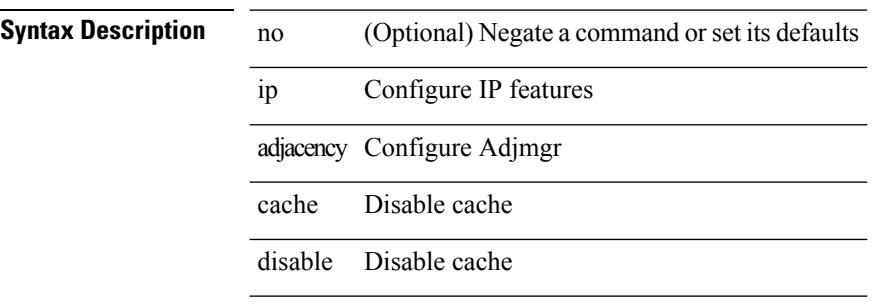

#### **Command Mode**

# **ip adjacency forcedownload**

ip adjacency [ vrf { <vrf-name> | <vrf-known-name> } ] { <interface> { \* | <ip-addr> } | \* } forcedownload **Syntax Description**

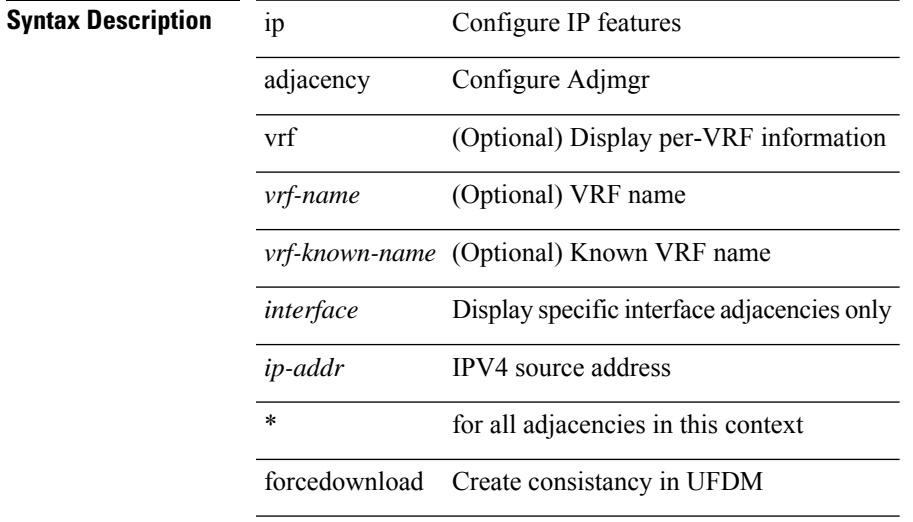

#### **Command Mode**

# **ip adjacency l2fm-reg**

[no] ip adjacency l2fm-reg { [ vrf <vrf-known-name> ] | <interface> }

### **Syntax Description**

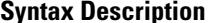

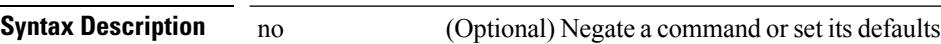

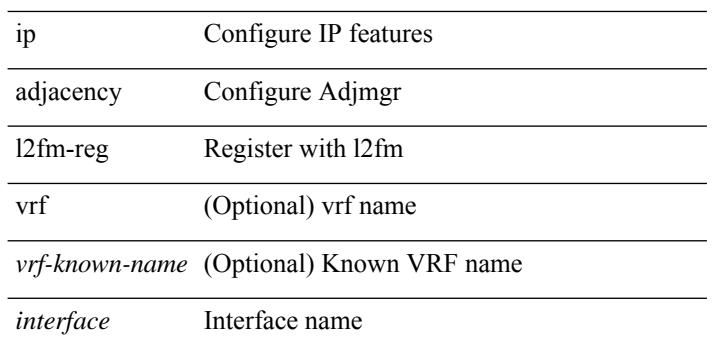

#### **Command Mode**

# **ip adjacency notify interval**

{ ip adjacency notify interval <time> } | { no ip adjacency notify interval }

#### **Syntax Description**

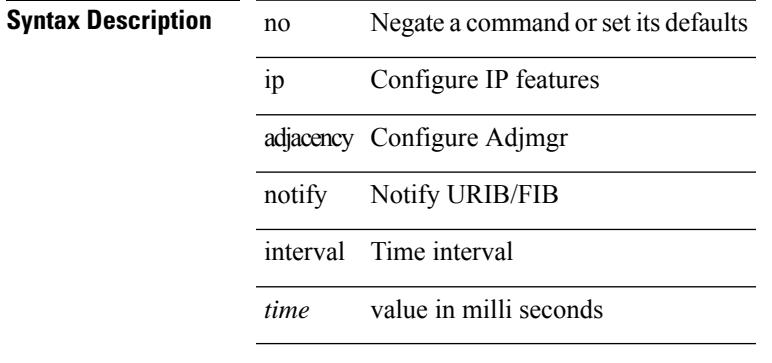

#### **Command Mode**

# **ip adjacency peer-gmac**

[no] ip adjacency [ vrf { <vrf-name> | <vrf-known-name> } ] { <interface> { \* | <ip-addr> } | \* } peer-gmac

#### **Syntax Description**

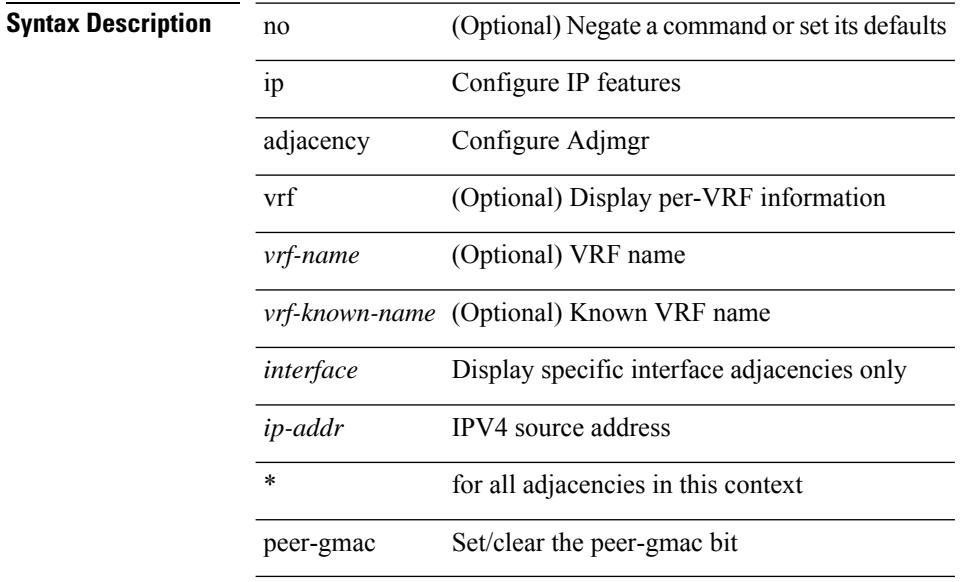

### **Command Mode**

# **ip adjacency remote-adj**

[no] ip adjacency [ vrf { <vrf-name> | <vrf-known-name> } ] { <interface> { \* | <ip-addr> } | \* } remote-adj **Syntax Description**

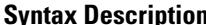

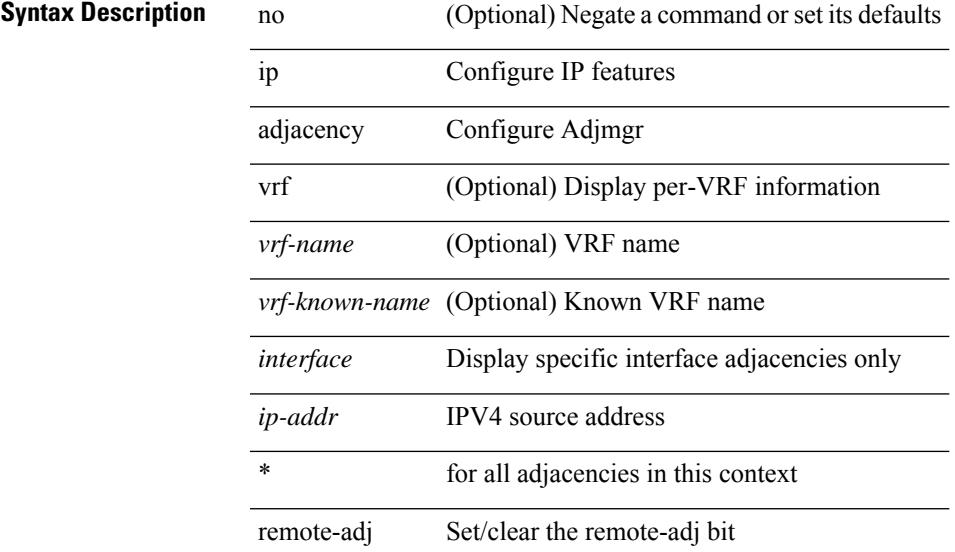

### **Command Mode**

# **ip adjacency route distance**

{ ip adjacency route distance <pref> } | { no ip adjacency route distance }

### **Syntax Description**

**Syntax Description** no Negate a command or set its defaults

ip Configure IP features

adjacency Configure Adjmgr

route route

distance admin-distance

*pref* preference

#### **Command Mode**

# **ip adjacency statistics collect**

{ ip adjacency statistics collect } | { no ip adjacency statistics collect }

#### **Syntax Description**

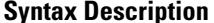

no **Negate a command or set its defaults** ip Configure IP features

adjacency Configure Adjmgr

statistics Statistics

collect Collection

#### **Command Mode**

# **ip adjacency statistics interval**

{ ip adjacency statistics interval <time> } | { no ip adjacency statistics interval }

### **Syntax Description**

**Syntax Description** no Negate a command or set its defaults

ip Configure IP features

adjacency Configure Adjmgr

statistics Statistics

interval Interval

*time* Timer timeout value

#### **Command Mode**

# **ip adjmgr internal event-history size**

[no] ip adjmgr internal event-history { control | errors | ipc | stats | ha | cli | sdb | snmp | nb | dme-event | event } size { <size\_in\_text> }

### **Syntax Description**

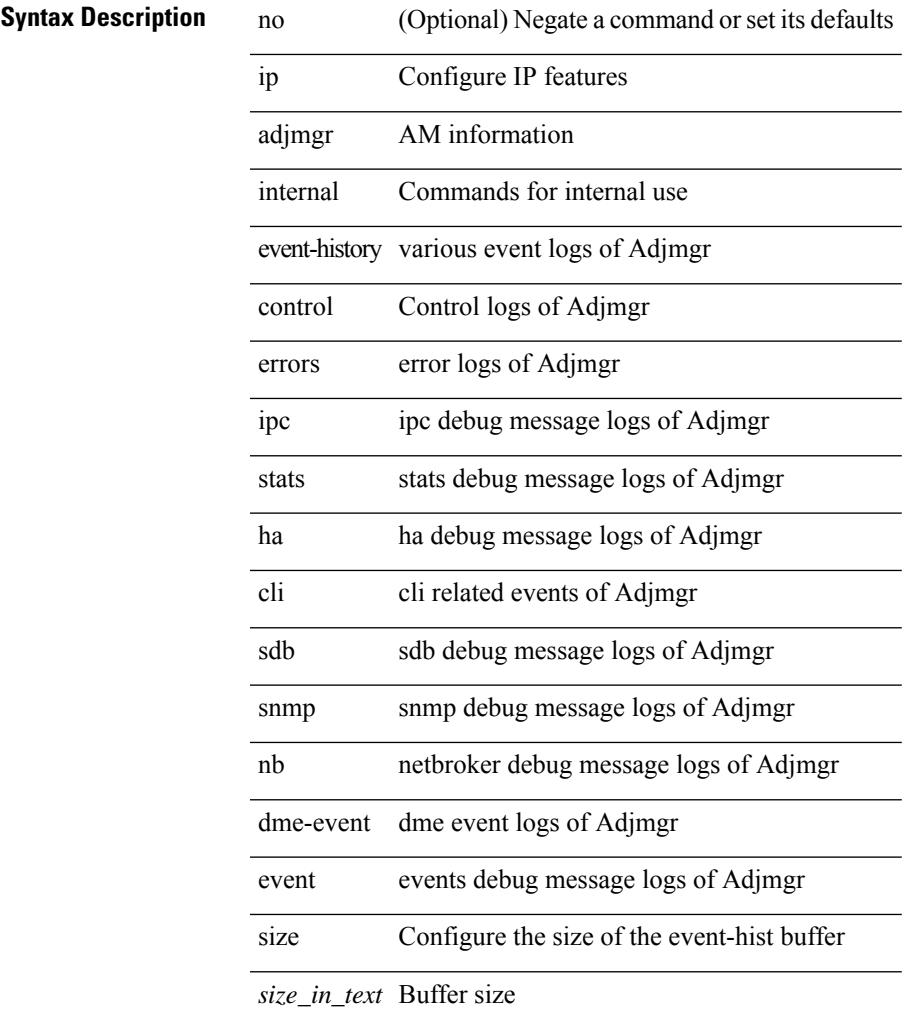

#### **Command Mode**

# **ip adjmgr internal event-history size**

[no] ip adjmgr internal event-history { control | errors | ipc | stats | ha | cli | sdb | snmp | nb | dme-event | event } size { <size\_in\_Kbytes> }

### **Syntax Description**

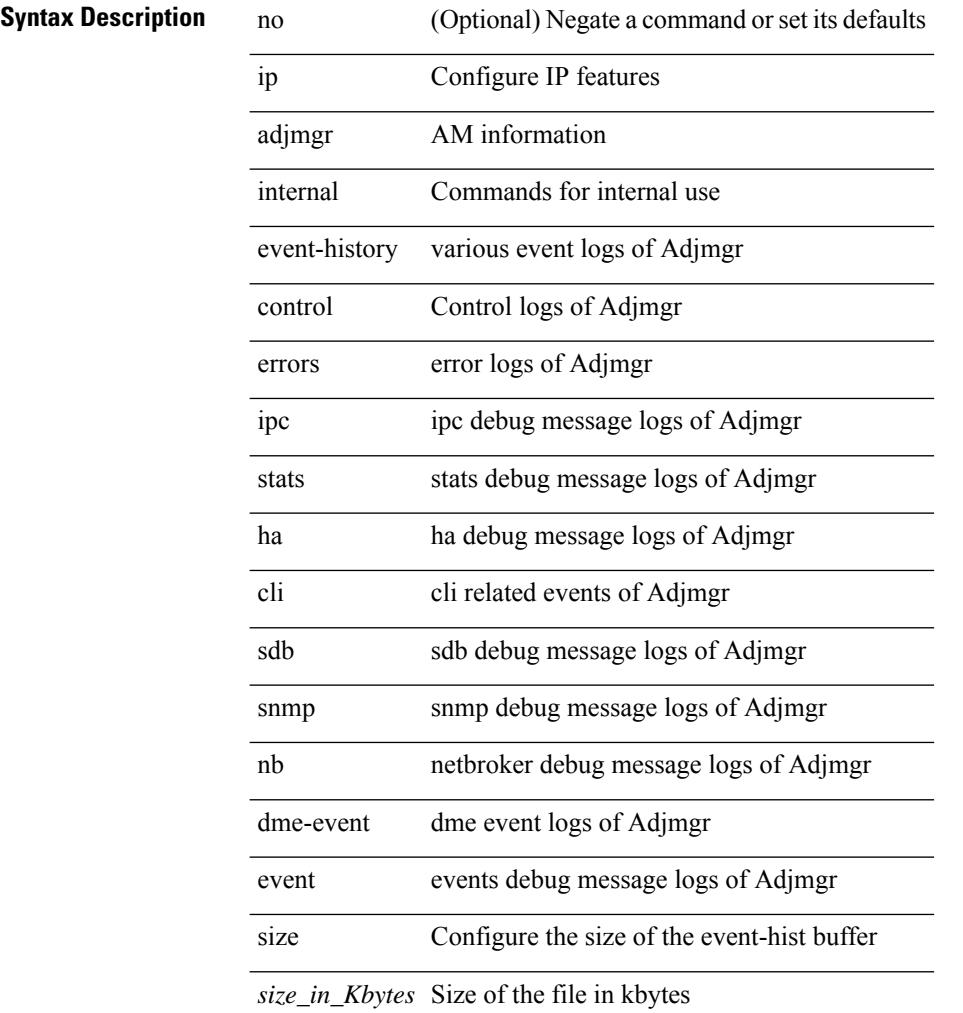

#### **Command Mode**

# **ip allow address-overlap**

[no] ip allow address-overlap

### **Syntax Description**

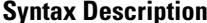

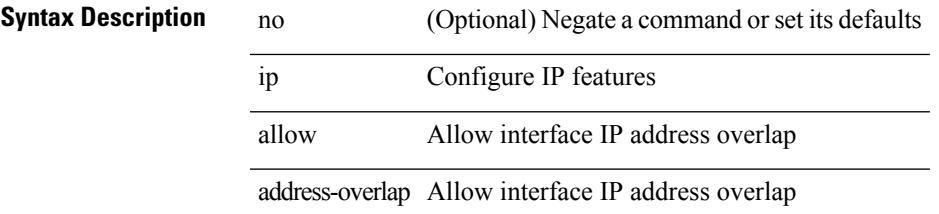

### **Command Mode**

# **ip allow port**

{ ip allow port { <allow\_ports> | none } | no ip allow port [ <allow\_ports> | none ] }

### **Syntax Description**

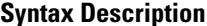

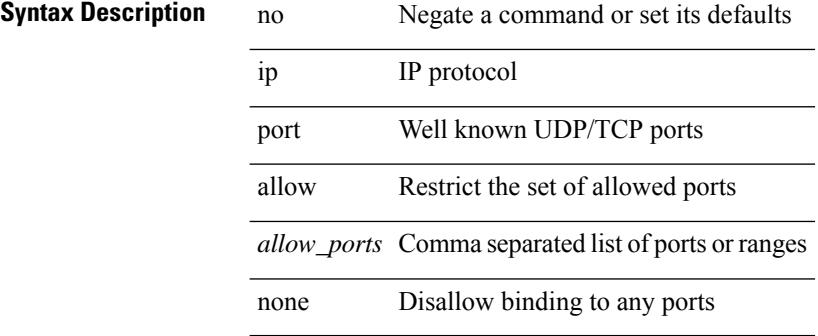

#### **Command Mode**

• /exec/configure/virt-serv

# **ip amt anycast-gateway-address**

{ { ip amt anycast-gateway-address <address> } | { no ip amt anycast-gateway-address [ <address> ] } | { ipv6 amt anycast-gateway-address <address6> } | { no ipv6 amt anycast-gateway-address [ <address6> ] } }

### **Syntax Description**

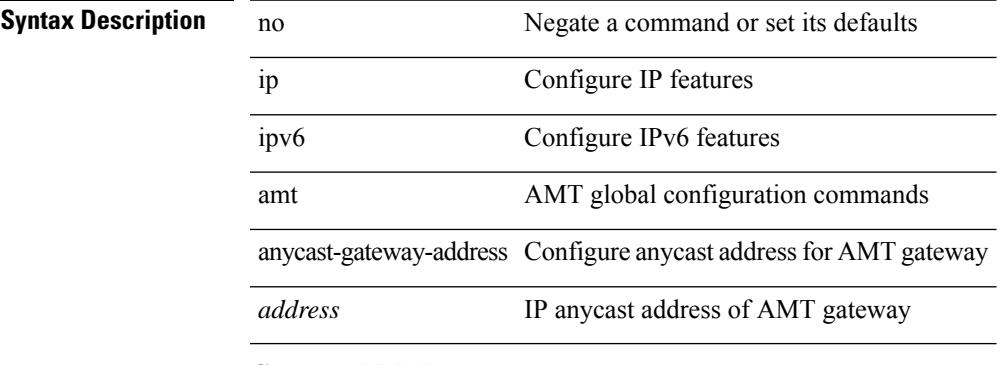

## **Command Mode**

# **ip amt anycast-relay-prefix**

 $\{ \{ \text{ip amt anycast-relay-perfix } \text{prefix} \} | \{ \text{no ip amt anycast-relay-perfix} \} | \{ \text{ipot amt anycast-relay-perfix} \}$ anycast-relay-prefix  $\langle\text{prefix}(5) |$  { no ipv6 amt anycast-relay-prefix [ $\langle\text{prefix}(5) |$  } }

### **Syntax Description**

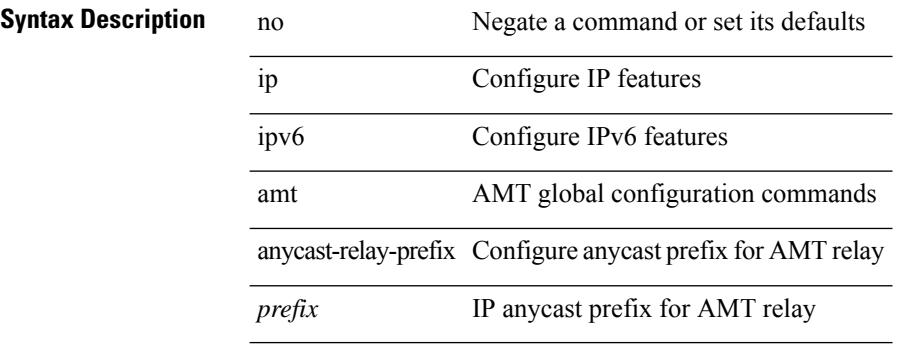

### **Command Mode**

I

# **ip amt gateway**

[no] ip amt gateway

**Syntax Description**

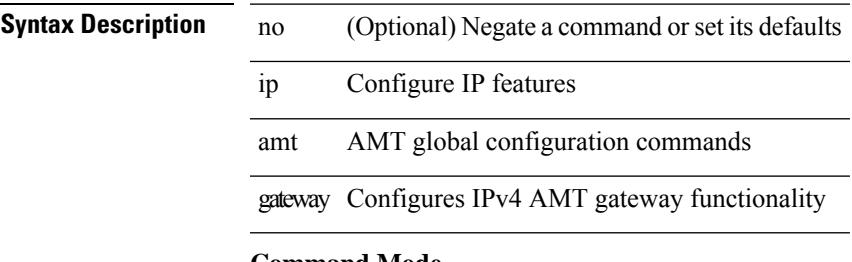

## **Command Mode**

# **ip amt gateway send-discovery**

[no] ip amt gateway send-discovery

#### **Syntax Description**

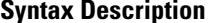

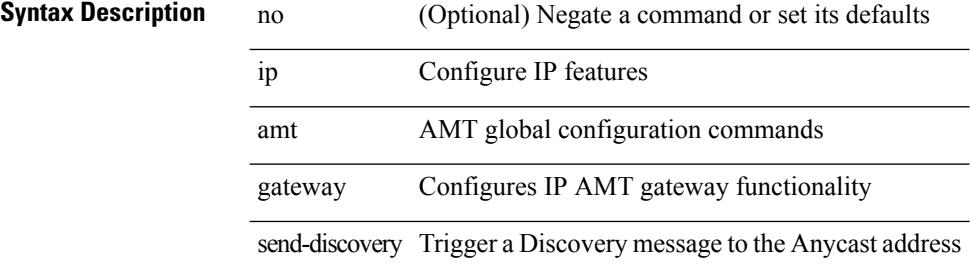

#### **Command Mode**

# **ip amt join-policy**

{ [ no ] { ip | ipv6 } amt join-policy <jroute-map> [ gateway <groute-map> ] }

### **Syntax Description**

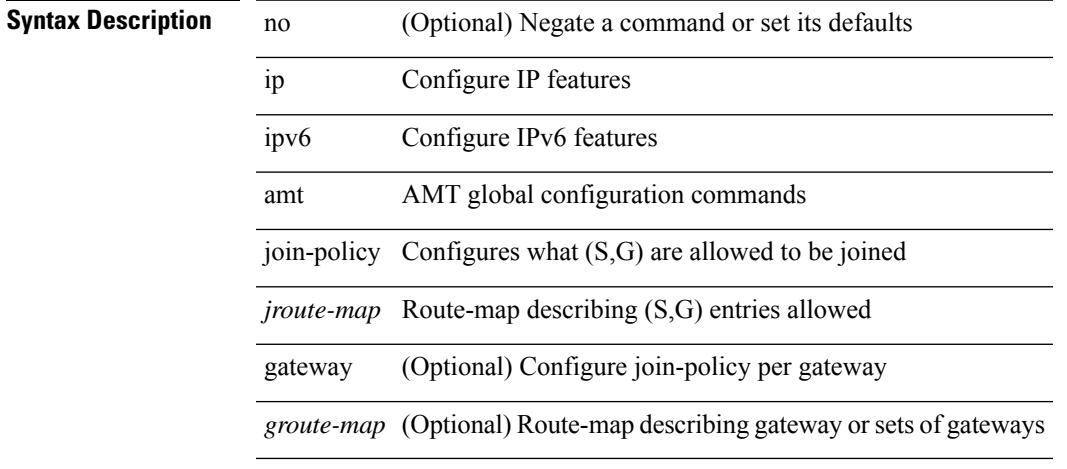

### **Command Mode**

# **ip amt qqic**

[no]  $\{$  ip  $|$  ipv6  $\}$  amt qqic <qqic-value>

### **Syntax Description**

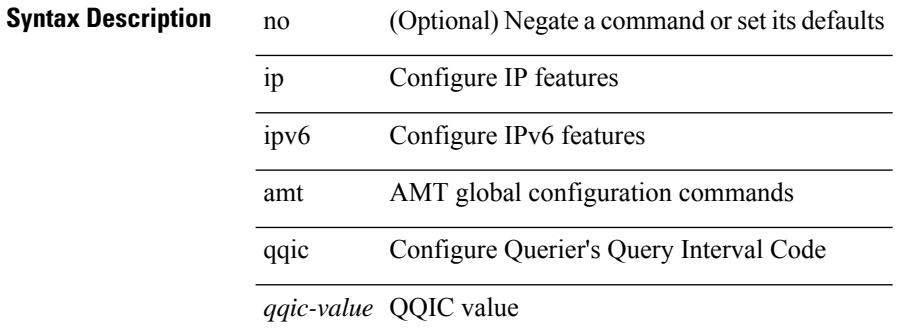

#### **Command Mode**

# **ip amt relay-advertisement-address**

{ { ip amt relay-advertisement-address <address> } | { no ip amt relay-advertisement-address [ <address> ] } | { ipv6 amt relay-advertisement-address <address6> } | { no ipv6 amt relay-advertisement-address [  $\leq$ address6>] } }

### **Syntax Description**

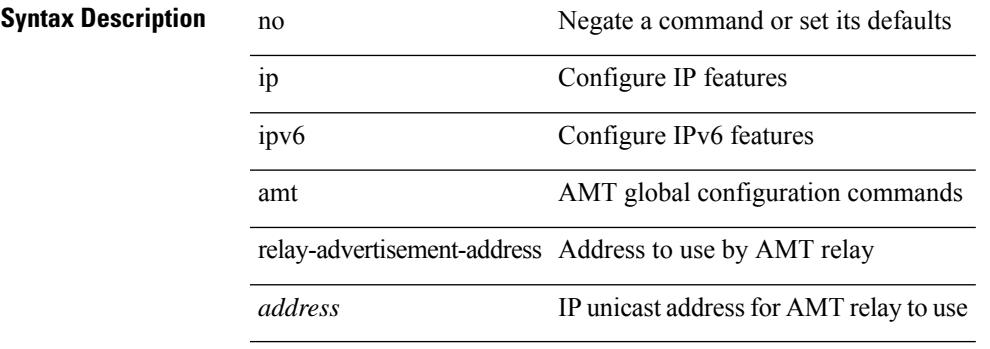

### **Command Mode**

# **ip amt relay**

[no] ip amt relay

### **Syntax Description**

**Syntax Description** no (Optional) Negate a command or set its defaults ip Configure IP features amt AMT global configuration commands relay Configures IPv4 AMT relay functionality

#### **Command Mode**

# **ip amt state-limit**

{ [ no ] { ip | ipv6 } amt state-limit <limit> [ gateway <route-map> ] }

### **Syntax Description**

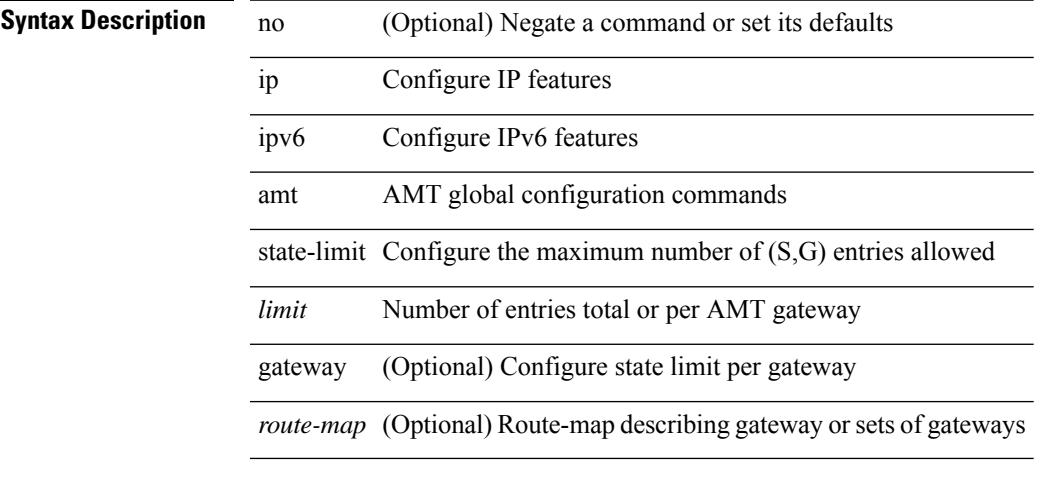

### **Command Mode**

# **ip amt tunnel-limit**

 $\{ \{ \{ip \mid ipv6 \} \}$  amt tunnel-limit  $\langle$ limit $\rangle \}$  |  $\{ no \{ ip \mid ipv6 \}$  amt tunnel-limit  $[ \langle$ limit $\rangle \}$  }

### **Syntax Description**

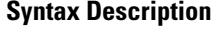

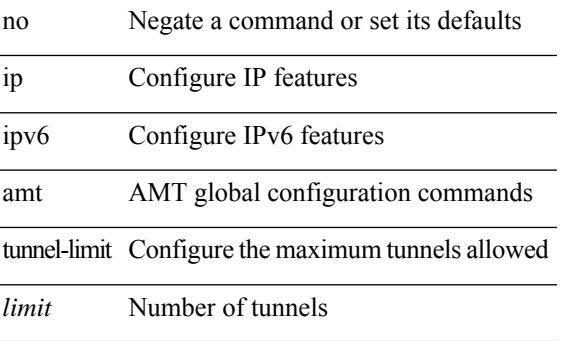

#### **Command Mode**

# **ip arp**

{ ip arp { [ am mts-batch <batch-timer> ] | [ lookup\_timeout <l2rib-timer> ] } }

## **Syntax Description**

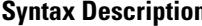

 $\mathbf l$ 

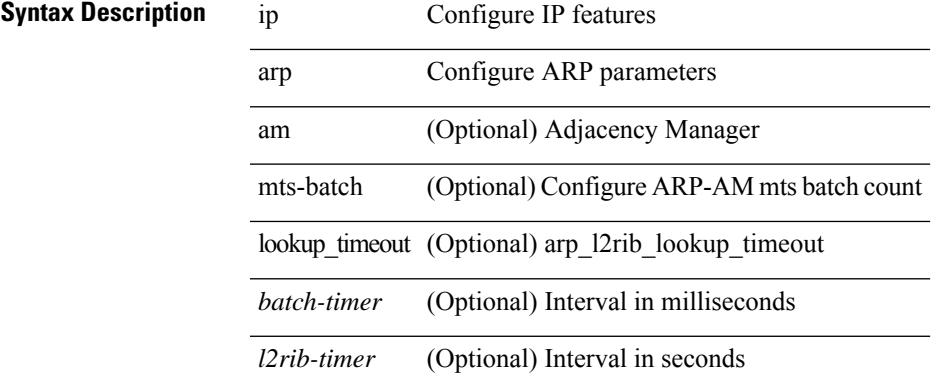

### **Command Mode**

# **ip arp**

{ ip arp <ip-address> <mac-address> | no ip arp <ip-address> [ <mac-address> ] }

### **Syntax Description**

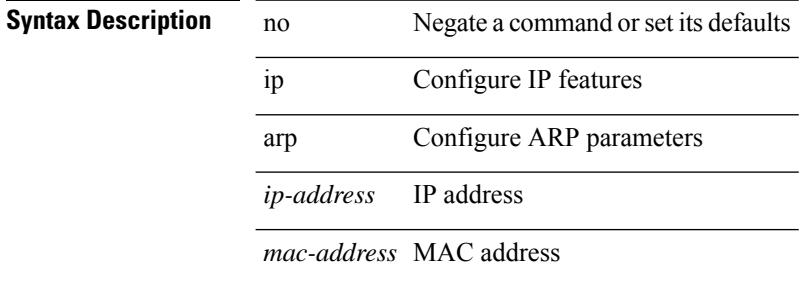

#### **Command Mode**

• /exec/configure/if-igp /exec/configure/if-mgmt-config /exec/configure/if-vlan-common

# **ip arp allow-static-arp-outside-subnet**

[no] ip arp allow-static-arp-outside-subnet

### **Syntax Description**

**Syntax Description** 

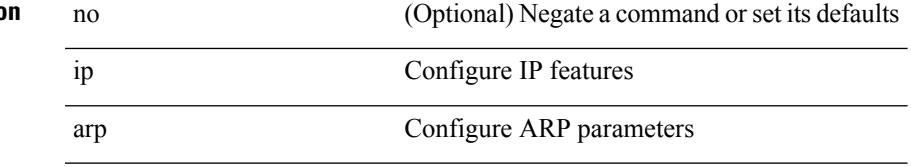

allow-static-arp-outside-subnet Allow static ARP outside interface subnet

### **Command Mode**

# **ip arp broadcast mac-mismatch**

{ ip arp broadcast mac-mismatch } | { no ip arp broadcast mac-mismatch }

### **Syntax Description**

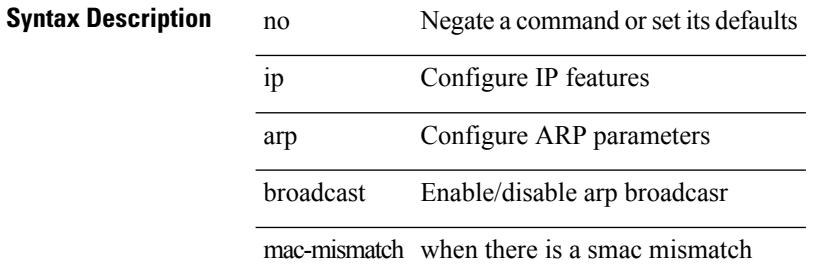

#### **Command Mode**

I

# **ip arp cache disable**

[no] ip arp cache disable

## **Syntax Description**

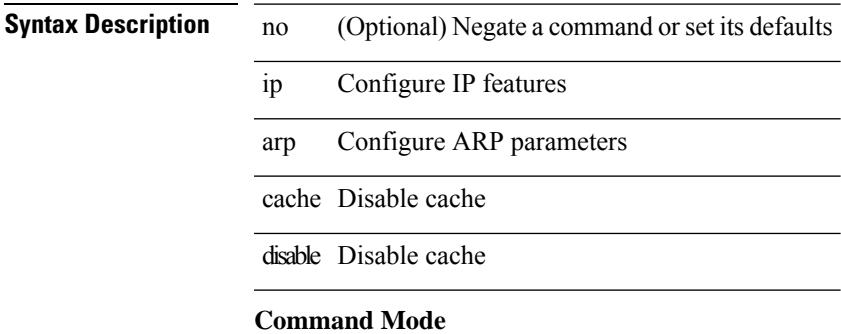

# **ip arp cache limit**

{ { ip arp cache limit <max> } | { no ip arp cache limit } } [ syslog <rate> ]

### **Syntax Description**

- **Syntax Description** no Negate a command or set its defaults
	- ip Configure IP features
	- arp Configure ARP parameters

cache ARP cache parameters

limit Limit size of ARP adjacencies cache

*max* Maximum number of ARP entries

syslog (Optional) Syslog messages

*rate* (Optional) Syslogs per second

### **Command Mode**

# **ip arp cfs-queue**

{ ip arp cfs-queue <size> } | { no ip arp cfs-queue }

### **Syntax Description**

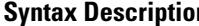

Ι

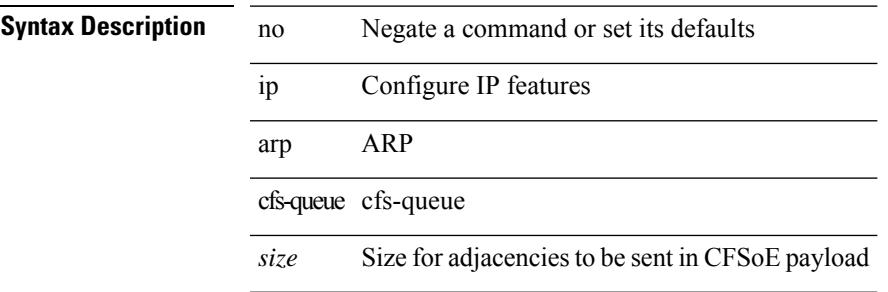

## **Command Mode**

# **ip arp cos**

{ ip arp cos <cosval> } | { no ip arp cos }

### **Syntax Description**

**Syntax Description** no Negate a command or set its defaults ip Configure IP features

arp Configure ARP parameters

cos COS for ARP packet

*cosval* COS value

#### **Command Mode**
# **ip arp delete-adj-on-mac-delete**

[no] ip arp delete-adj-on-mac-delete

#### **Syntax Description**

#### **Syntax Description**

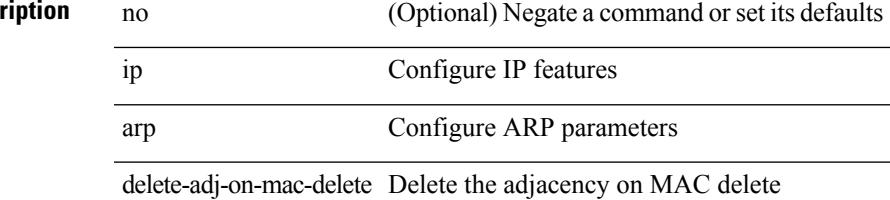

### **Command Mode**

• /exec/configure/if-vlan-common

# **ip arp event-history size**

[no] ip arp event-history { packet | event | sync-event | ip-sync-event | control | ha | errors | lcache | lcache-errors | client-event | client-errors | snmp | cli | suppression-event | suppression-errors | controller-errors | dme-event } size { <size\_in\_text> }

#### **Syntax Description**

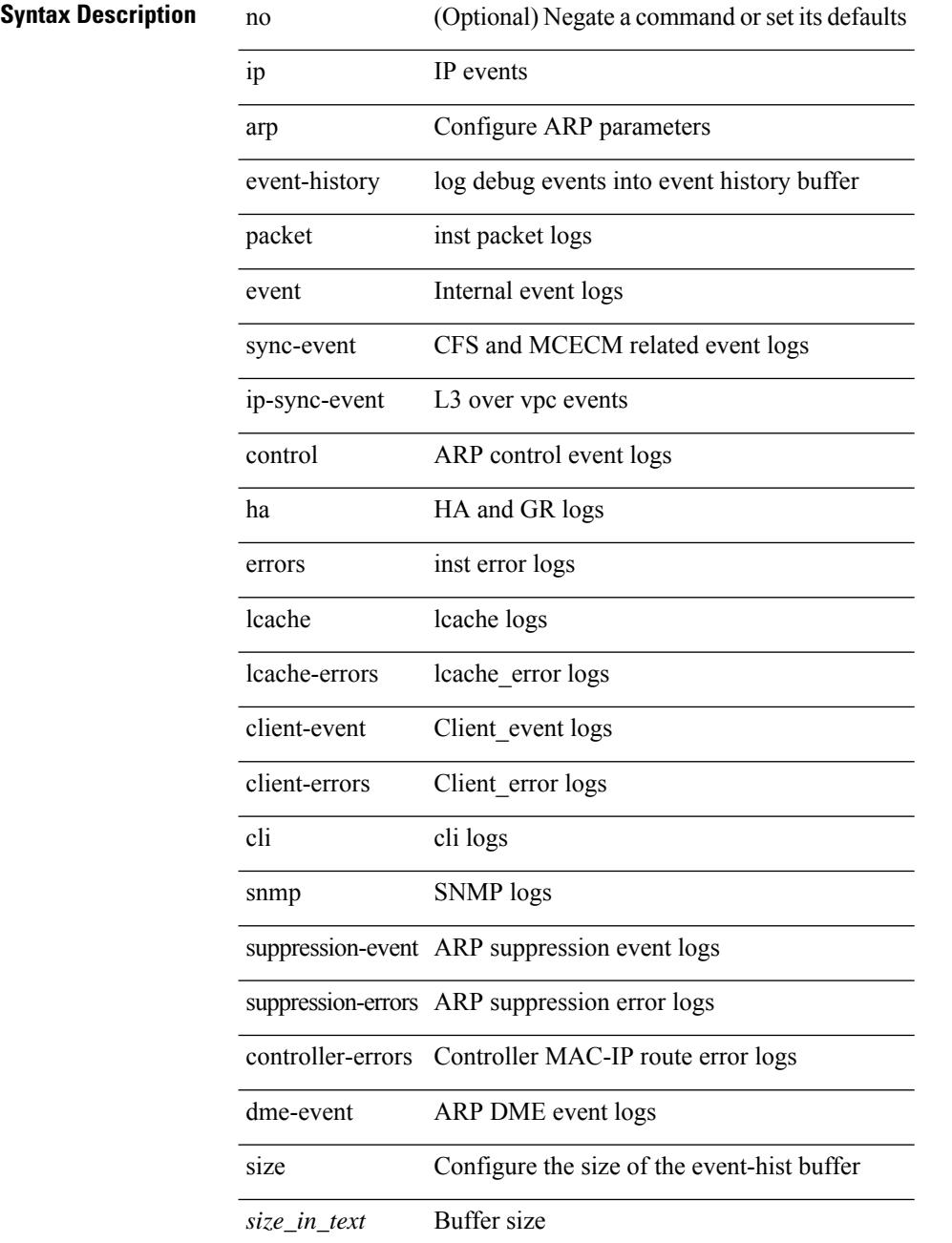

 $\mathbf{l}$ 

#### **Command Mode**

# **ip arp event-history size**

[no] ip arp event-history { packet | event | sync-event | ip-sync-event | control | ha | errors | lcache | lcache-errors | client-event | client-errors | snmp | cli | suppression-event | suppression-errors | dme-event } size { <size\_in\_Kbytes> }

#### **Syntax Description**

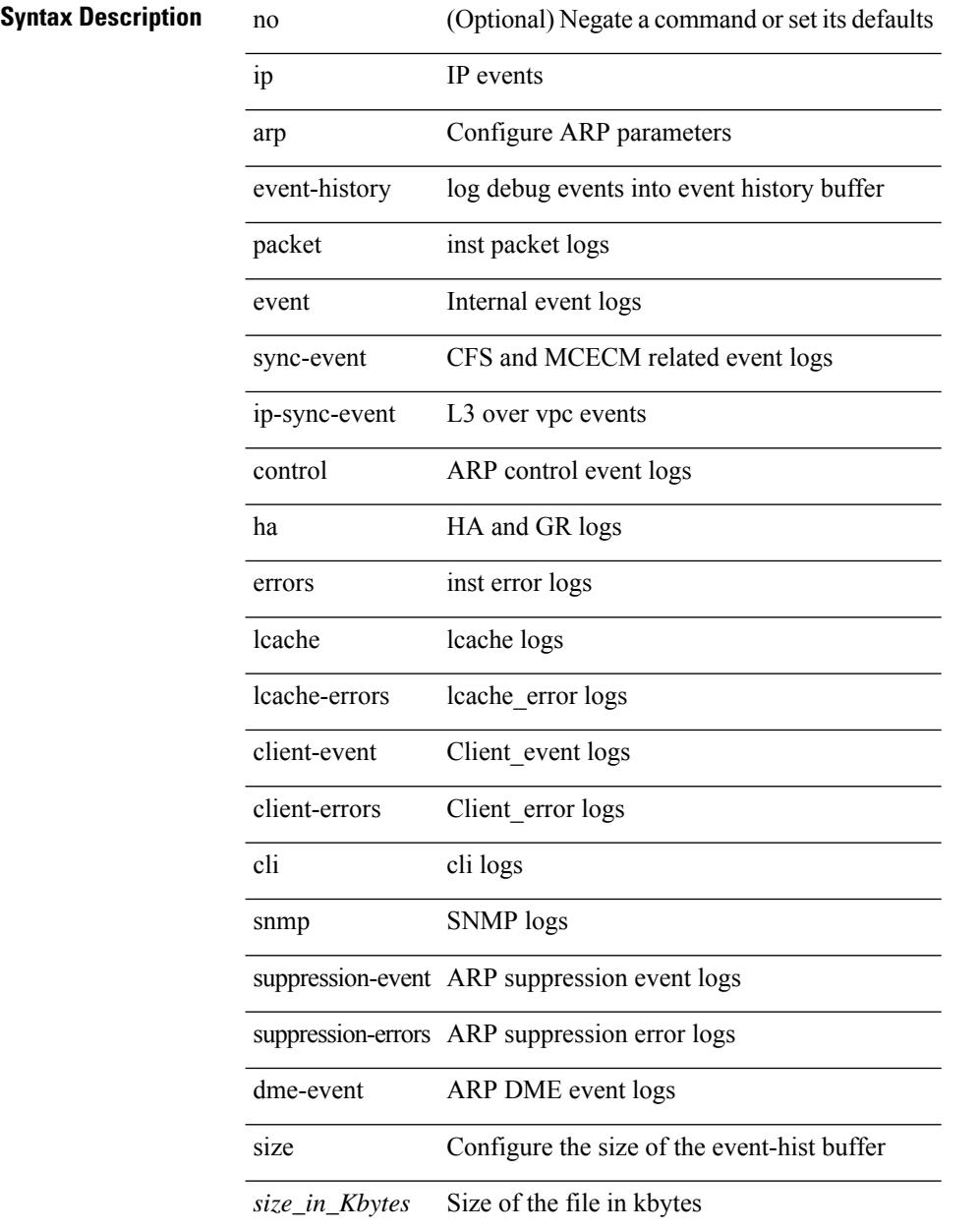

#### **Command Mode**

I

# **ip arp garp-storm**

{ ip arp garp-storm } | { no ip arp garp-storm }

#### **Syntax Description**

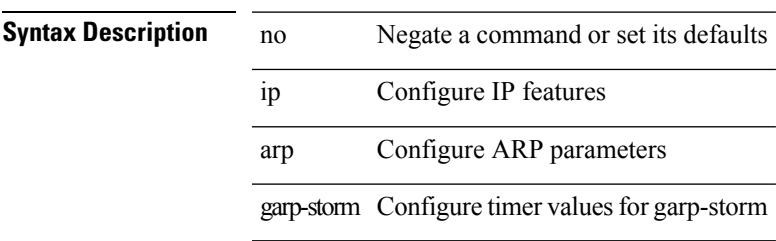

#### **Command Mode**

# **ip arp garp-storm timer count**

{ ip arp garp-storm timer <garp-timer> count <garp-count> } | { no ip arp garp-storm timer <garp-timer> count <garp-count> }

#### **Syntax Description**

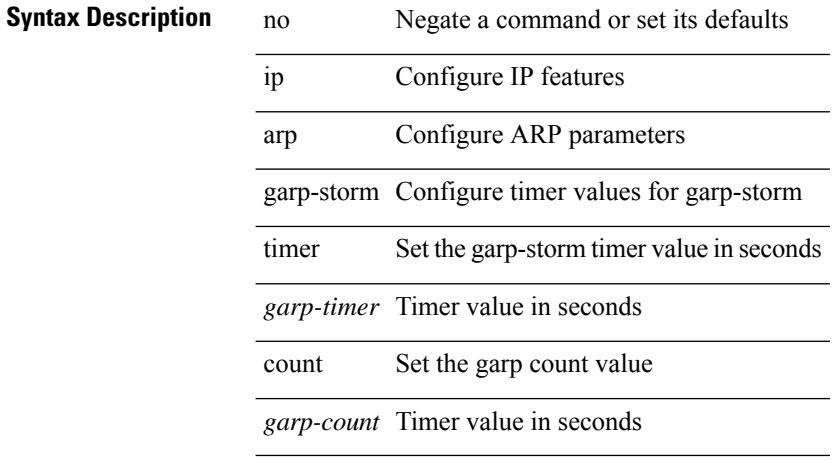

#### **Command Mode**

# **ip arp gratuitous hsrp duplicate**

{ ip arp gratuitous hsrp duplicate | no ip arp gratuitous hsrp duplicate }

#### **Syntax Description**

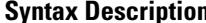

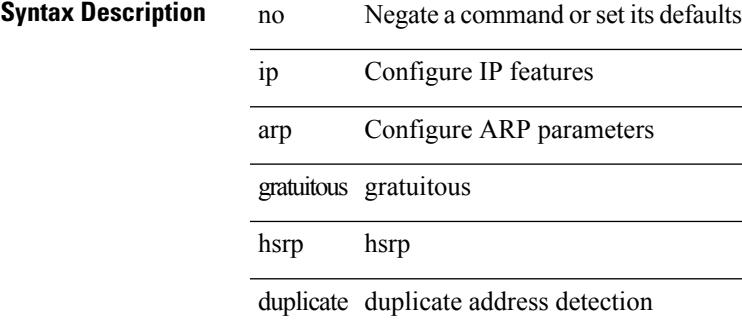

#### **Command Mode**

• /exec/configure/if-igp /exec/configure/if-mgmt-config /exec/configure/if-vlan-common

# **ip arp gratuitous request**

{ ip arp gratuitous request | no ip arp gratuitous request }

#### **Syntax Description**

**Syntax Description** 

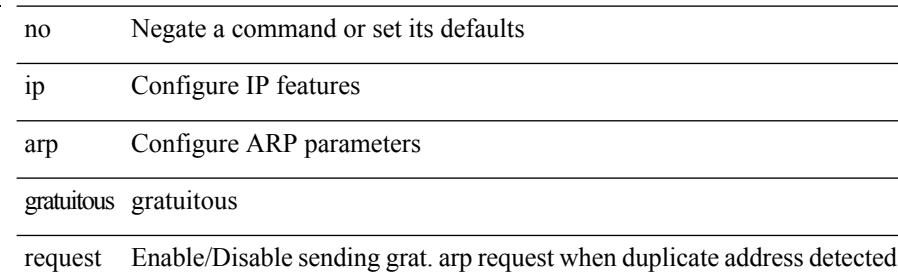

#### **Command Mode**

• /exec/configure/if-igp /exec/configure/if-mgmt-config /exec/configure/if-vlan

# **ip arp gratuitous update**

{ ip arp gratuitous update | no ip arp gratuitous update }

#### **Syntax Description**

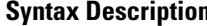

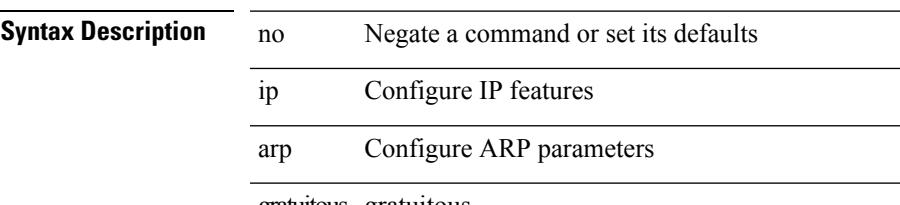

gratuitous gratuitous

update Enable/Disable arp cache updates for gratuitous arp

#### **Command Mode**

• /exec/configure/if-igp /exec/configure/if-mgmt-config /exec/configure/if-vlan-common

# **ip arp inspection filter vlan**

 $\overline{a}$ 

 $\overline{a}$ 

[no] ip arp inspection filter <arp-acl-name> vlan <vlan-range>

#### **Syntax Description**

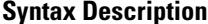

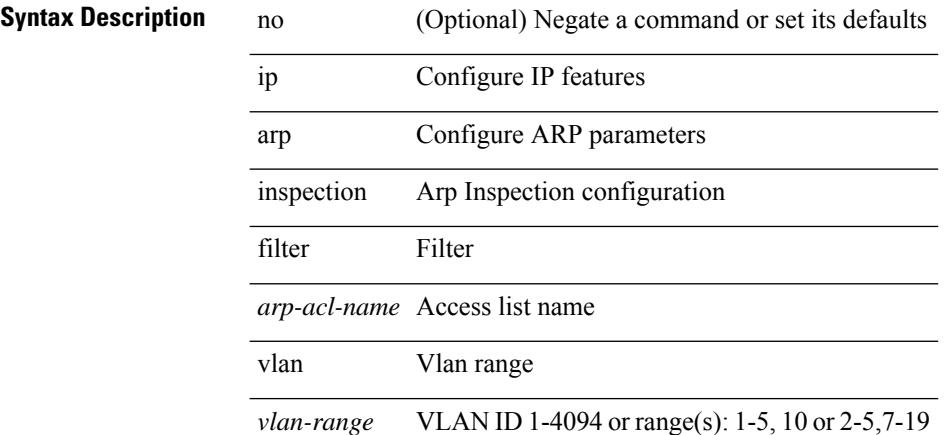

#### **Command Mode**

# **ip arp inspection log-buffer entries**

[no] ip arp inspection log-buffer { entries <number1> }

#### **Syntax Description**

#### **Syntax Description**

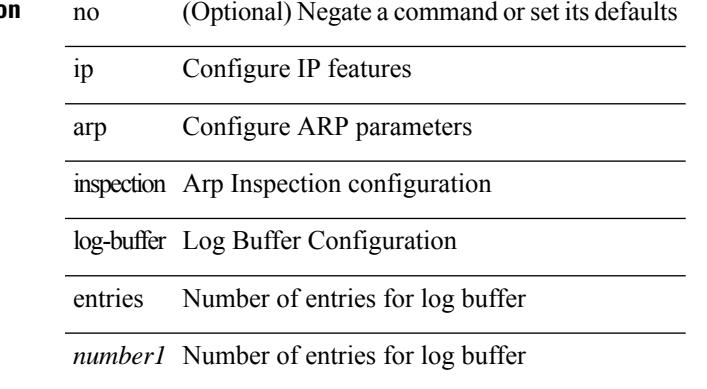

#### **Command Mode**

I

# **ip arp inspection trust**

 $\overline{a}$ 

[no] ip arp inspection trust

#### **Syntax Description**

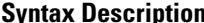

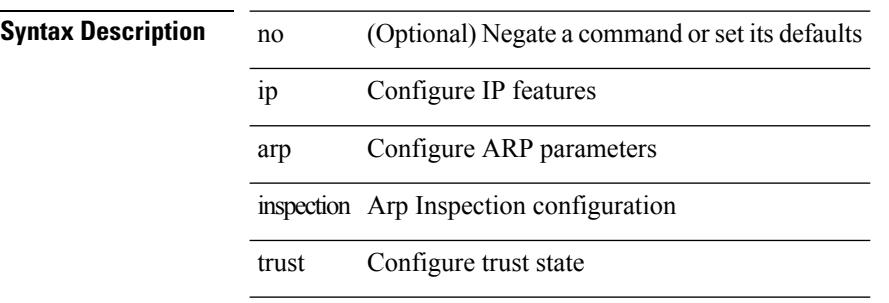

#### **Command Mode**

• /exec/configure/if-switching

# **ip arp inspection validate**

[no] ip arp inspection validate { src-mac | dst-mac | ip1 } +

#### **Syntax Description**

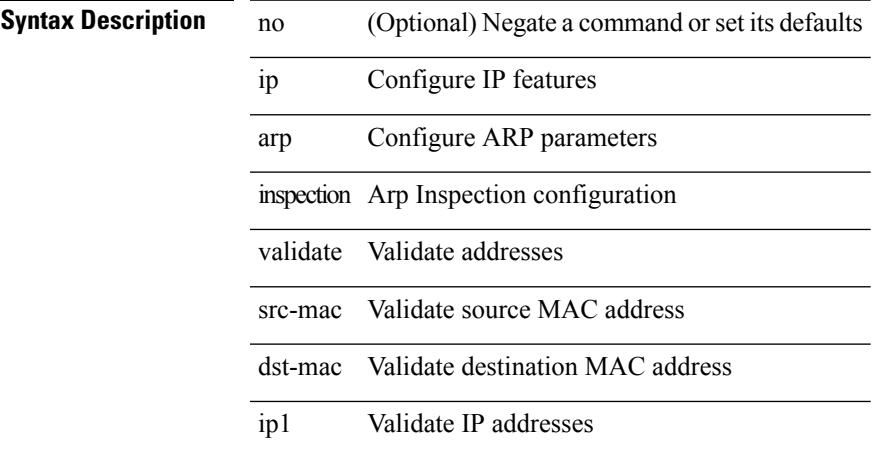

#### **Command Mode**

# **ip arp inspection vlan**

[no] ip arp inspection vlan <vlan-id> [ logging { dhcp-bindings { permit | all | inone } } ]

#### **Syntax Description**

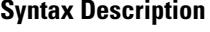

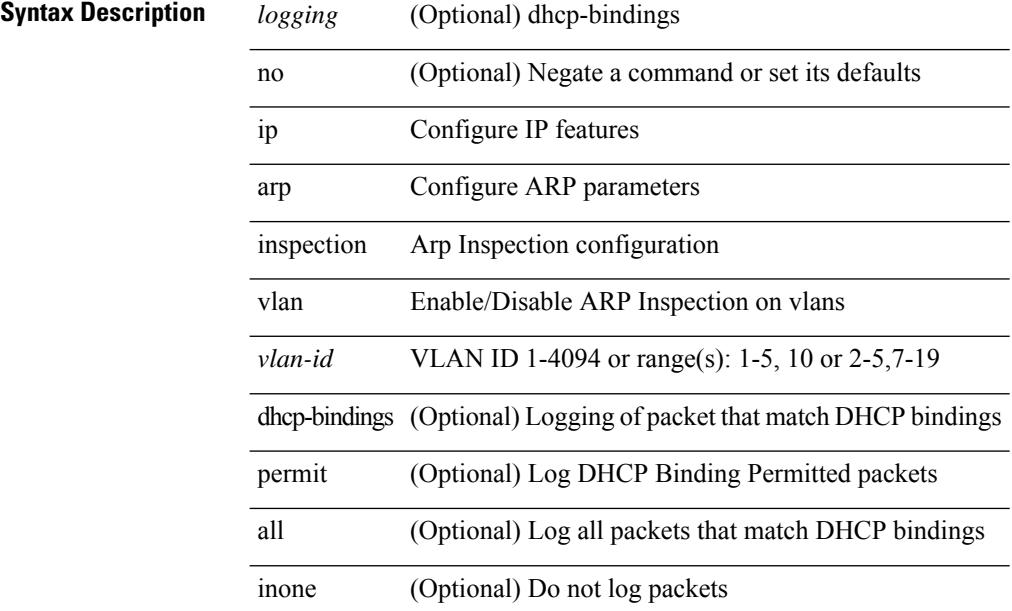

#### **Command Mode**

# **ip arp mts-queue**

{ ip arp mts-queue <size> } | { no ip arp mts-queue }

#### **Syntax Description**

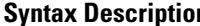

Ι

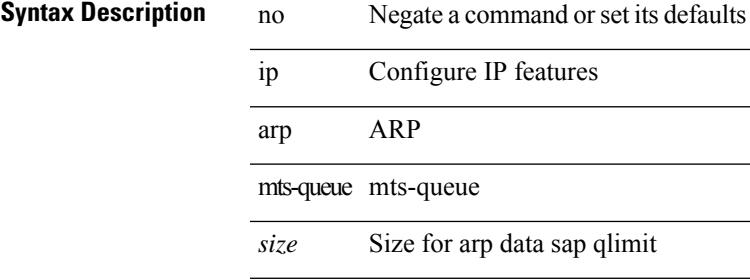

#### **Command Mode**

# **ip arp off-list timeout**

{ ip arp off-list timeout <time> } | { no ip arp off-list timeout }

#### **Syntax Description**

**Syntax Description** no Negate a command or set its defaults

ip Configure IP features

arp Configure ARP parameters

off-list off-list

timeout Expire time

*time* Expire time value in seconds

#### **Command Mode**

# **ip arp rarp fabric-forwarding**

[no] ip arp rarp fabric-forwarding

#### **Syntax Description**

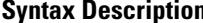

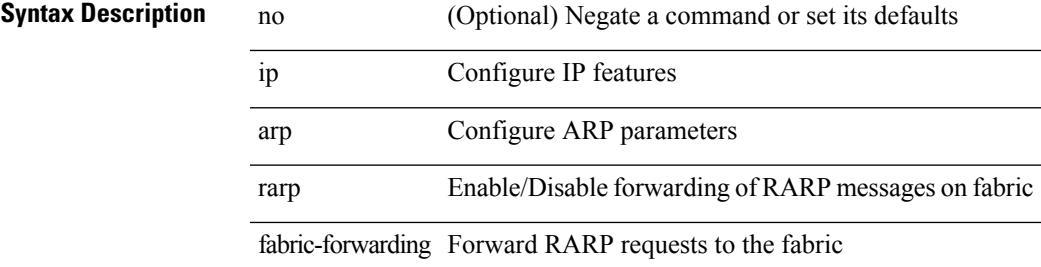

#### **Command Mode**

# **ip arp rarp fabric-forwarding rate-limit**

[no] ip arp rarp fabric-forwarding rate-limit <rate>

#### **Syntax Description**

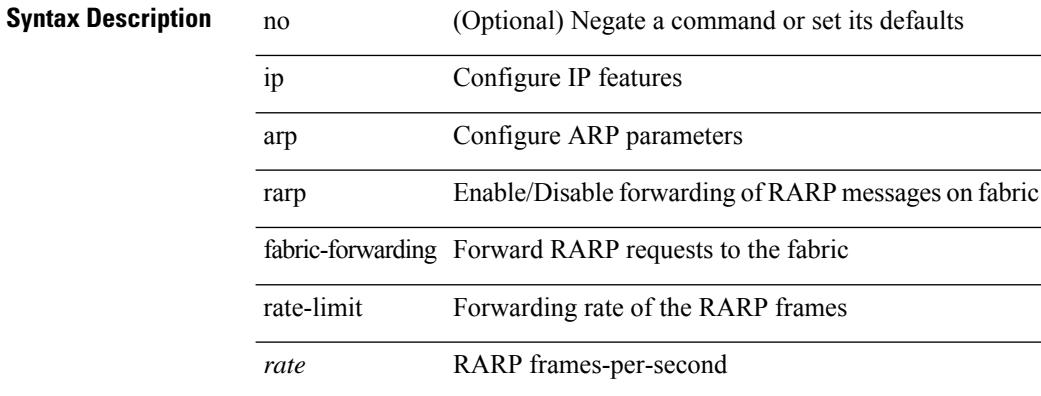

#### **Command Mode**

I

# **ip arp request**

ip arp request <ip-address>

#### **Syntax Description**

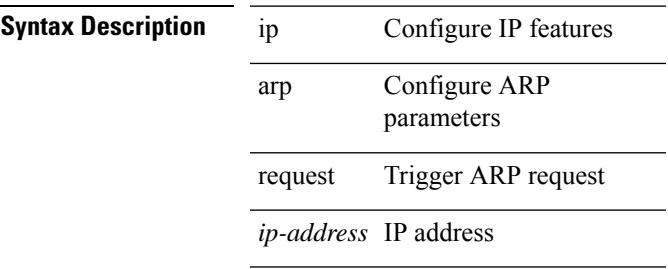

#### **Command Mode**

• /exec/configure/if-igp

# **ip arp suppression-cache**

ip arp suppression-cache { [ clear { local | remote } vlan <vlan-id> [ <ip-address> ] ] | [ download remote vlan <vlan-id> [ <ip-address> ] ] }

### **Syntax Description**

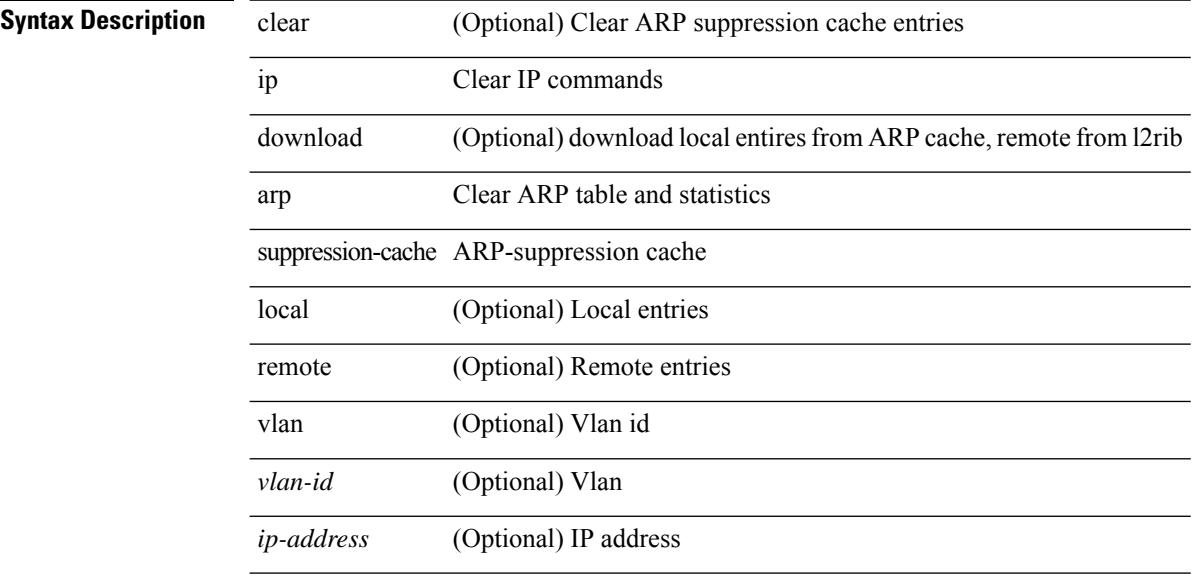

#### **Command Mode**

• /exec

# **ip arp suppression testnum**

ip arp suppression testnum <testnum> [{ <ip-address> <mac-address> <vlan\_id> <interface> <phy-interface>  $\}$  <count>]

### **Syntax Description**

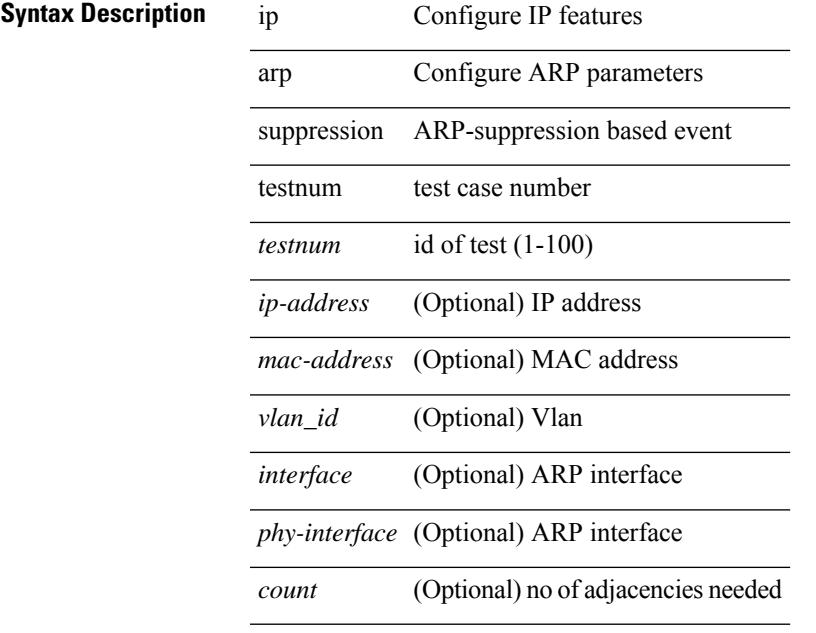

#### **Command Mode**

# **ip arp suppression timeout**

{ ip arp suppression timeout <time-out> } | { no ip arp suppression timeout }

#### **Syntax Description**

**Syntax Description** no

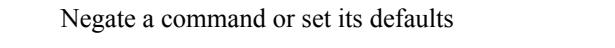

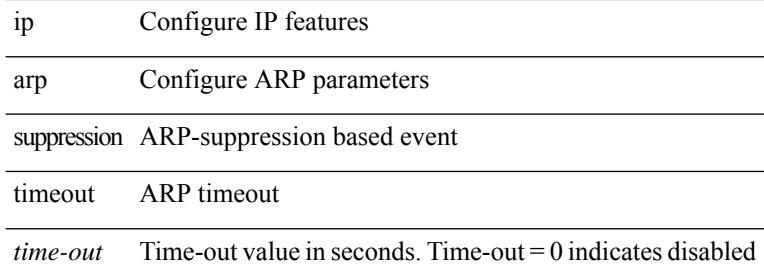

#### **Command Mode**

# **ip arp synchronize**

 $\overline{\phantom{a}}$ 

 $\overline{\phantom{0}}$ 

 $\overline{\phantom{a}}$ 

[no] ip arp synchronize

**Syntax Description**

**Syntax Description** no

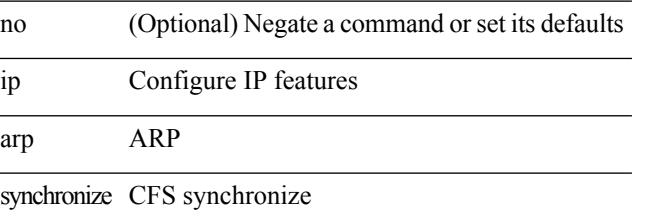

#### **Command Mode**

• /exec/configure/vpc-domain

I

# **ip arp synchronize pull**

ip arp synchronize pull

#### **Syntax Description**

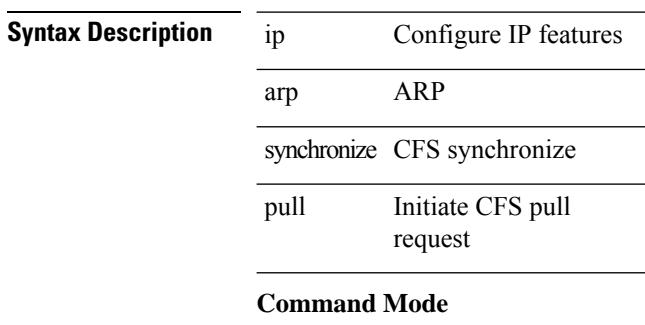

• /exec

# **ip arp synchronize push**

 $\overline{a}$ 

 $\overline{a}$ 

ip arp synchronize push

### **Syntax Description**

**Syntax Description** 

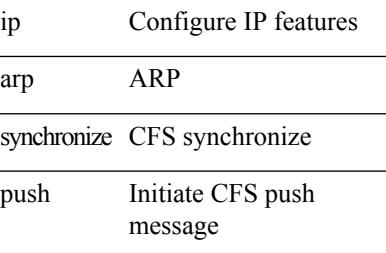

#### **Command Mode**

• /exec

# **ip arp test**

{ ip arp test <ip-address> <mac-address> <mode> | no ip arp test <ip-address> [ <mac-address> ] <mode> }

#### **Syntax Description**

### **Syntax Description**

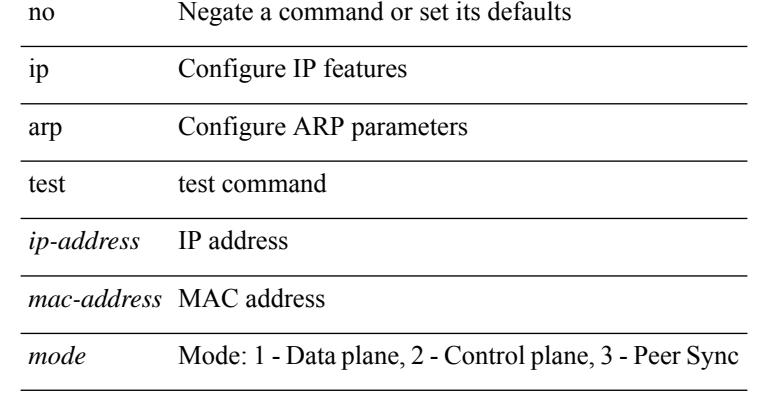

#### **Command Mode**

• /exec/configure/if-vlan-common

# **ip arp timeout**

{ ip arp timeout <time-out> } | { no ip arp timeout }

#### **Syntax Description**

 $\overline{\phantom{a}}$ 

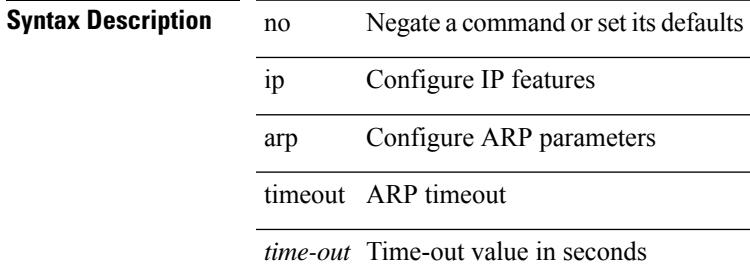

#### **Command Mode**

# **ip arp timeout**

{ ip arp timeout <time-out> } | { no ip arp timeout }

#### **Syntax Description**

**Syntax Description** no Negate a command or set its defaults

ip Configure IP features

arp Configure ARP parameters

timeout ARP timeout

*time-out* Time-out value in seconds

#### **Command Mode**

• /exec/configure/config-mgmt /exec/configure/if-igp

# **ip as-path access-list deny**

{ ip as-path access-list <aspl-name> [ timeout <sec> ] { { deny | permit } <line> } } | { no ip as-path access-list <aspl-name> [ timeout <sec> ] [ { deny | permit } <line> ] }

#### **Syntax Description**

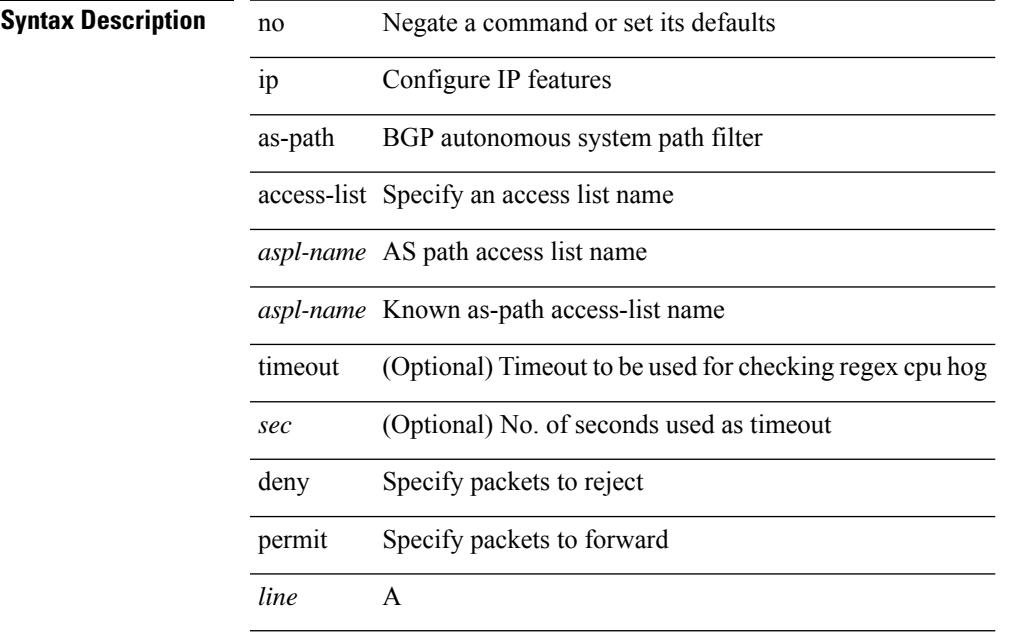

#### **Command Mode**

# **ip as-path access-list deny**

{ ip as-path access-list <aspl-name> [ timeout <sec> ] { { deny | permit } <line> } } | { no ip as-path access-list <aspl-name> [ timeout <sec> ] [ { deny | permit } <line> ] }

#### **Syntax Description**

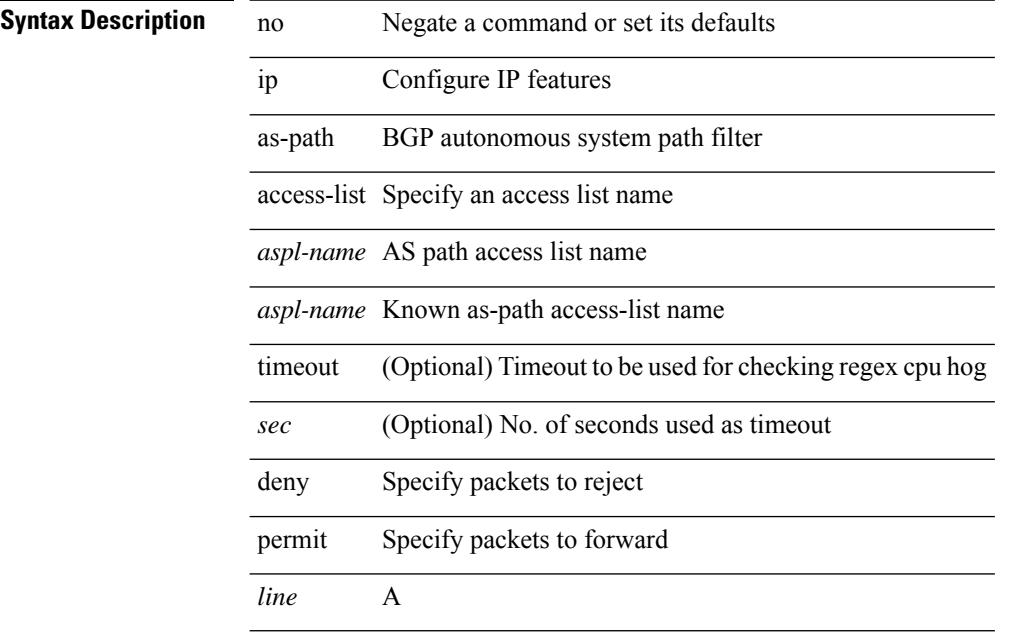

#### **Command Mode**

# **ip as-path access-list seq deny**

{ ip as-path access-list <aspl-name> seq <seq> [ timeout <sec> ] { { deny | permit } <line> } } | { no ip as-path access-list <aspl-name> seq <seq> [ timeout <sec> ] [  $\{$  deny | permit  $\}$  <line> ]  $\}$ 

#### **Syntax Description**

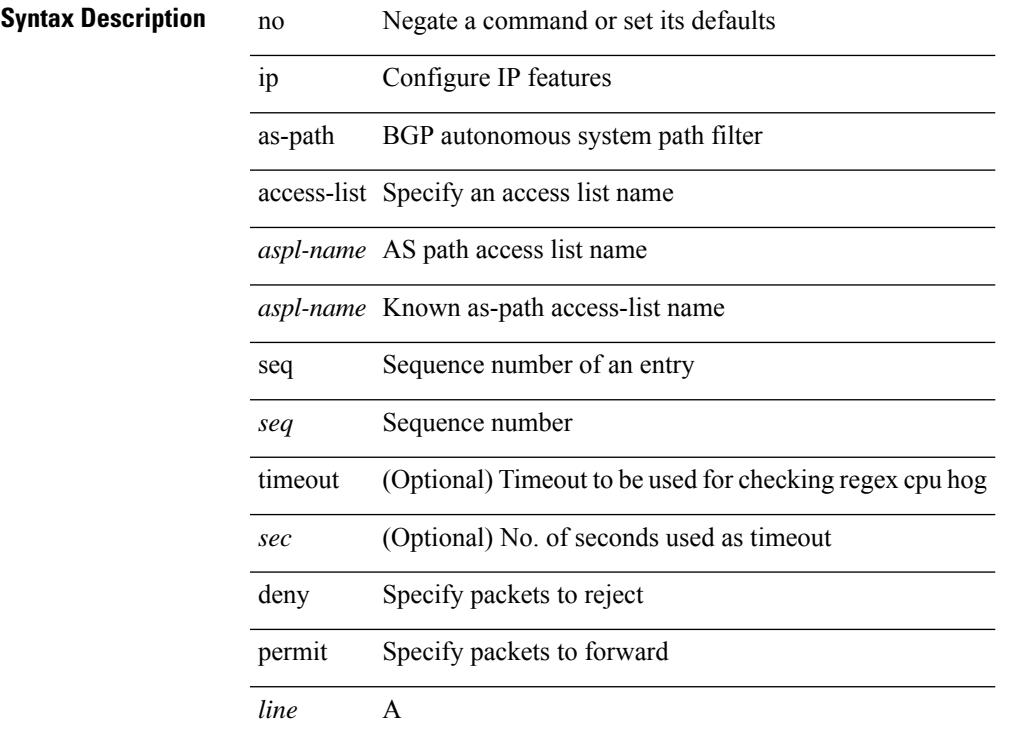

#### **Command Mode**

# **ip authentication**

[no] { ip | ipv6 } authentication { { key-chain eigrp <eigrp-ptag> <chain> } | { mode eigrp <eigrp-ptag> md5 } }

### **Syntax Description**

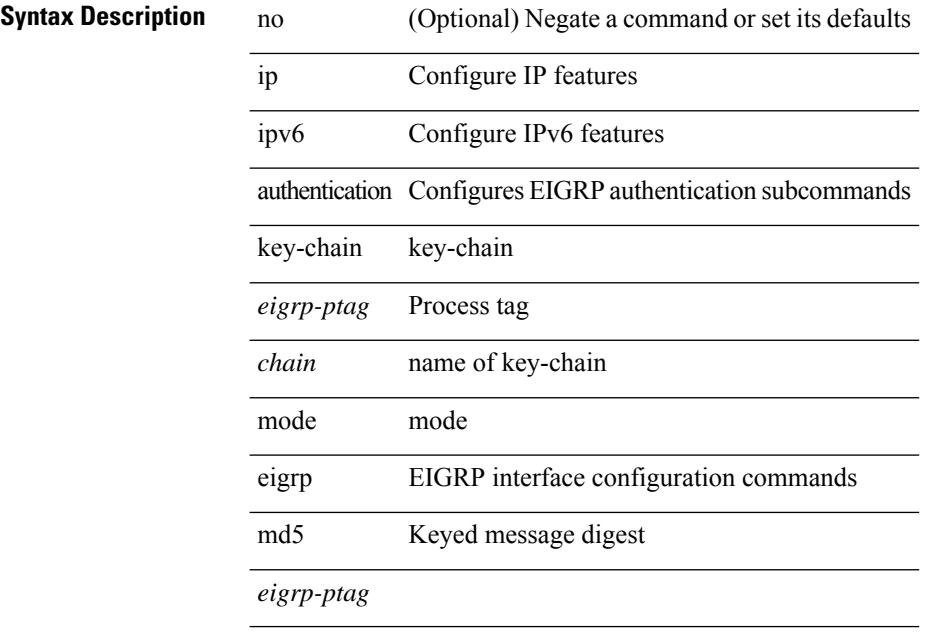

#### **Command Mode**

• /exec/configure/if-igp

I

# **ip auto-discard**

[no] ip auto-discard

**Syntax Description**

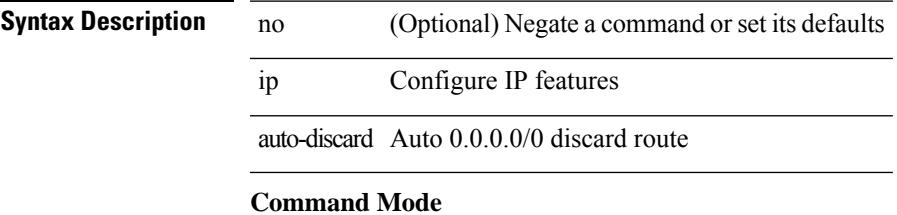

• /exec/configure /exec/configure/vrf

# **ip bandwidth-percent eigrp**

{ { { ip | ipv6 } bandwidth-percent eigrp <eigrp-ptag> <percent> } | { no { ip | ipv6 } bandwidth-percent eigrp <eigrp-ptag> [ <percent> ] } }

#### **Syntax Description**

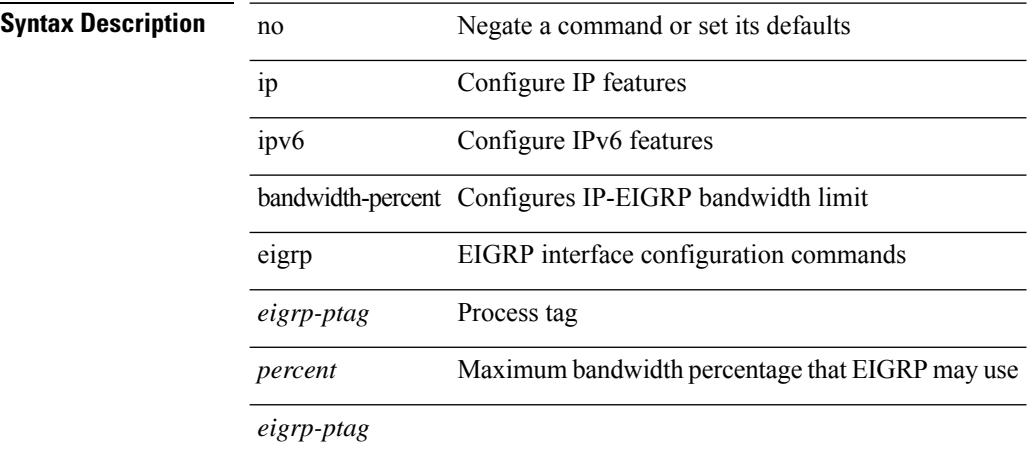

#### **Command Mode**

• /exec/configure/if-igp

 $\overline{\phantom{a}}$ 

# **ip bandwidth eigrp**

 $\{ \{ \{ip \mid ipv6 \} \}$  bandwidth eigrp <eigrp-ptag> <br/> <br/>  $\{ | no \{ ip \mid ipv6 \} \}$  bandwidth eigrp <eigrp-ptag> [  $$   ${\}$ }

### **Syntax Description**

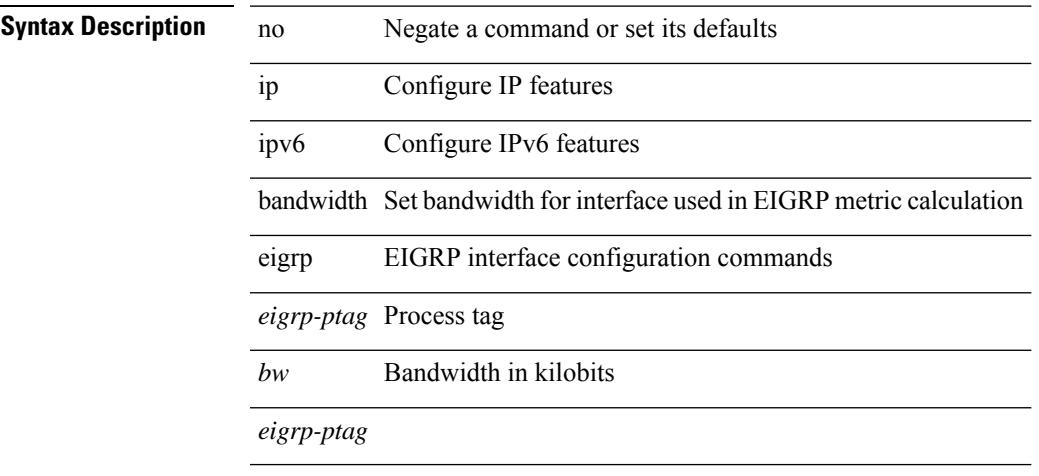

### **Command Mode**

• /exec/configure/if-igp

# **ip cache disable**

[no] ip cache disable

**Syntax Description**

**Syntax Description** no (Optional) Negate a command or set its defaults ip Configure IP features cache Disable cache

disable Disable cache

#### **Command Mode**
# **ip community-list expanded deny**

{ ip community-list expanded <name> [ timeout <sec> ] { deny | permit } <line> } | { no ip community-list expanded <name> [ timeout <sec> ] [ { deny | permit } <line> ] }

## **Syntax Description**

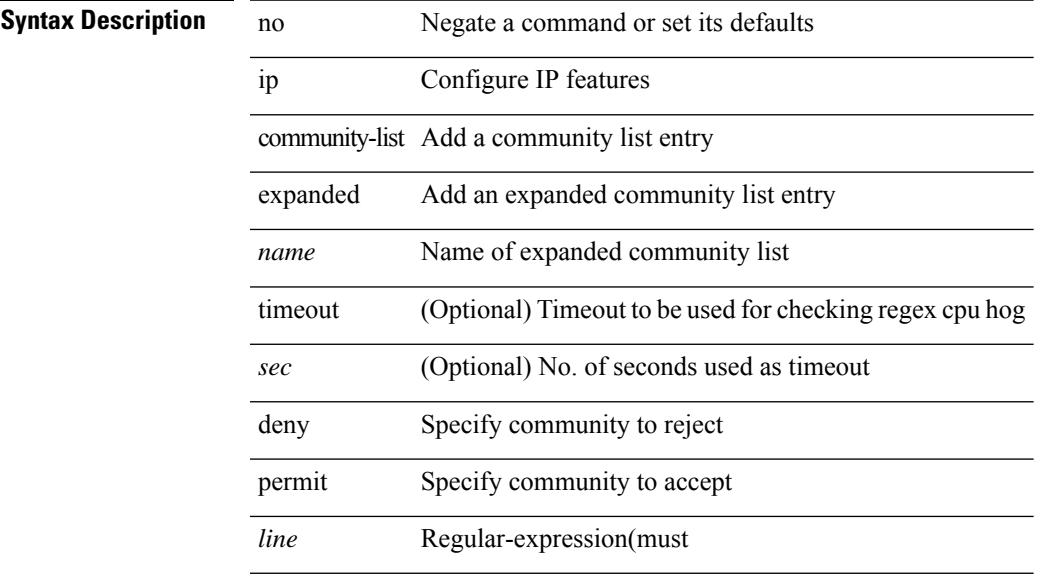

### **Command Mode**

# **ip community-list expanded deny**

{ ip community-list expanded <name> [ timeout <sec> ] { deny | permit } <line> } | { no ip community-list expanded <name> [ timeout <sec> ] [ { deny | permit } <line> ] }

## **Syntax Description**

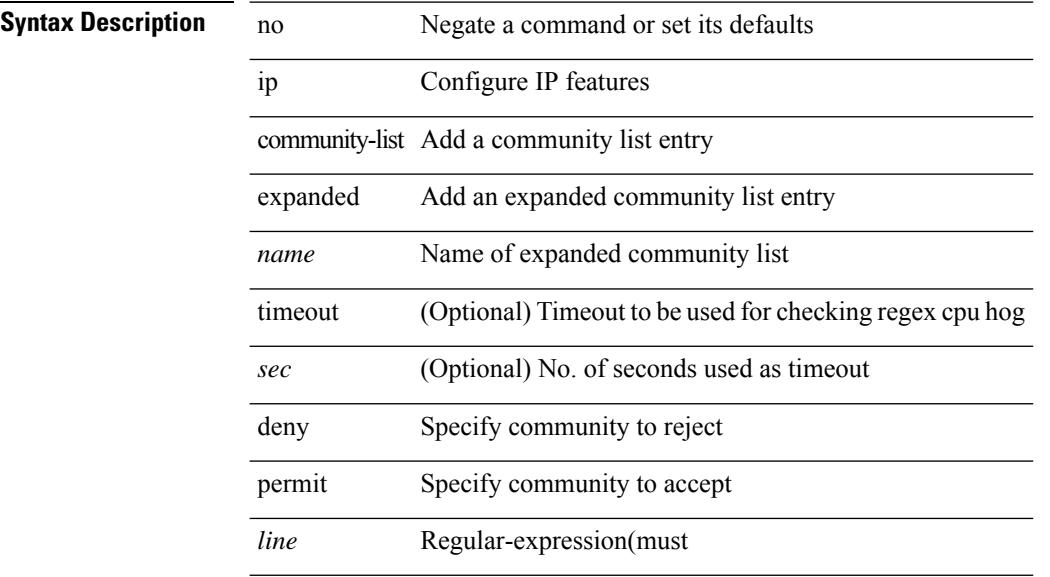

#### **Command Mode**

# **ip community-list expanded seq deny**

{ ip community-list expanded <name> seq <seq> [ timeout <sec> ] { deny | permit } <line> } | { no ip community-list expanded <name> seq <seq> [ timeout <sec> ] [ { deny | permit } <line>] }

## **Syntax Description**

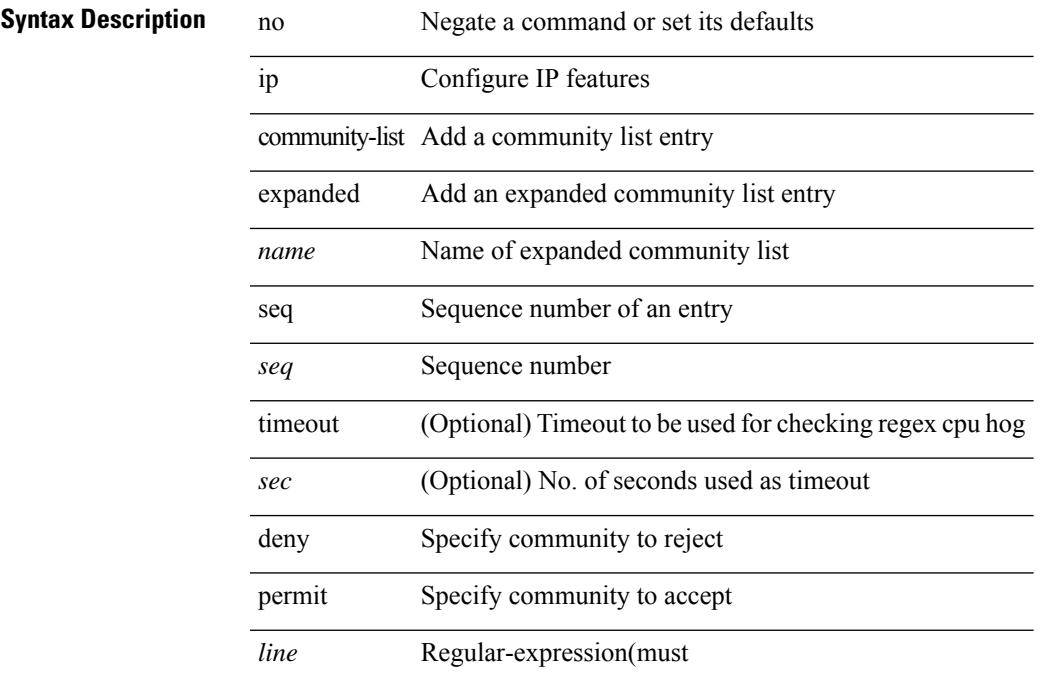

### **Command Mode**

# **ip community-list standard permit internet local-AS**

 $\{$  ip community-list standard  $\langle$  name $\rangle$   $\{$  permit  $\langle$  deny  $\rangle$   $\{$  internet  $\langle$  local-AS  $\rangle$  no-advertise  $\langle$  no-export  $\langle$   $\rangle$   $\langle$  aann $\rangle$ | <number> | <hex\_num> } + } | { no ip community-list standard <name> [ permit | deny ] [ { internet | local-AS  $|no-advertise | no-export | <$ aann> $|$ <number> $|$ <hex\_num> $\}$ + $]$ 

#### **Syntax Description**

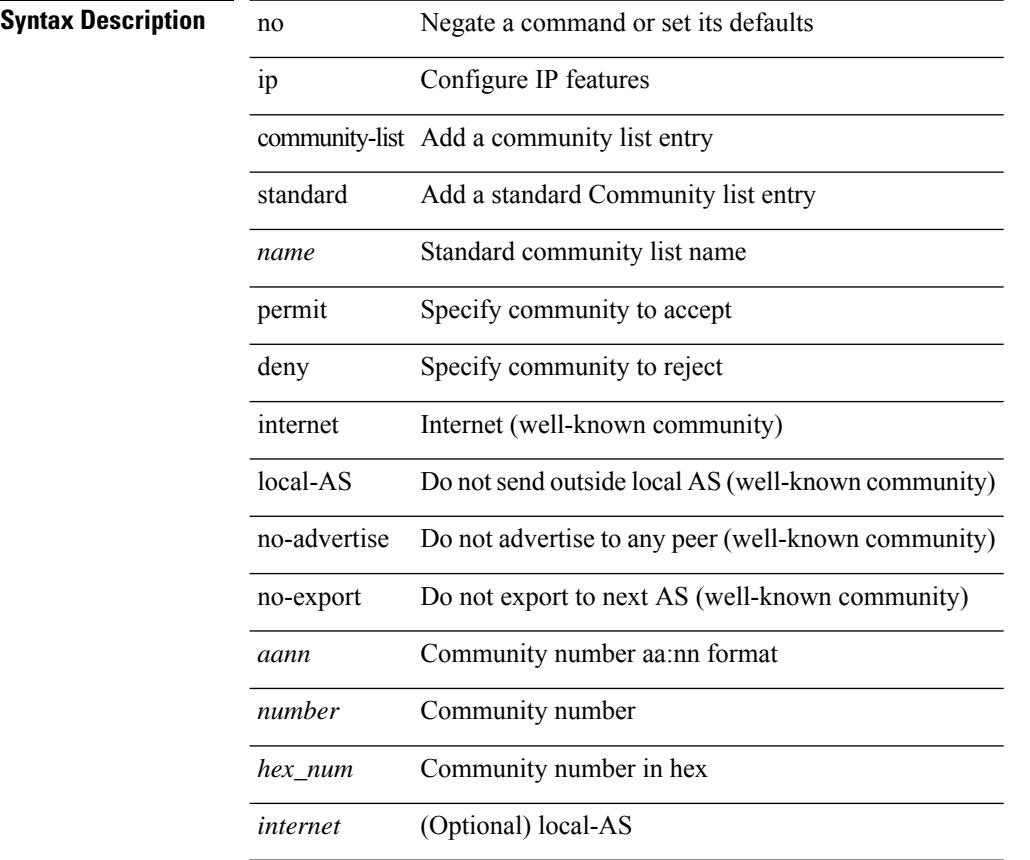

### **Command Mode**

# **ip community-list standard permit internet local-AS**

 $\{$  ip community-list standard  $\langle$  name $\rangle$   $\{$  permit  $\langle$  deny  $\rangle$   $\{$  internet  $\langle$  local-AS  $\rangle$  no-advertise  $\langle$  no-export  $\langle$   $\rangle$   $\langle$  aann $\rangle$ | <number> | <hex\_num> } + } | { no ip community-list standard <name> [ permit | deny ] [ { internet | local-AS  $|no-advertise | no-export | anno| **number**| **kex_name**| + ]$ 

### **Syntax Description**

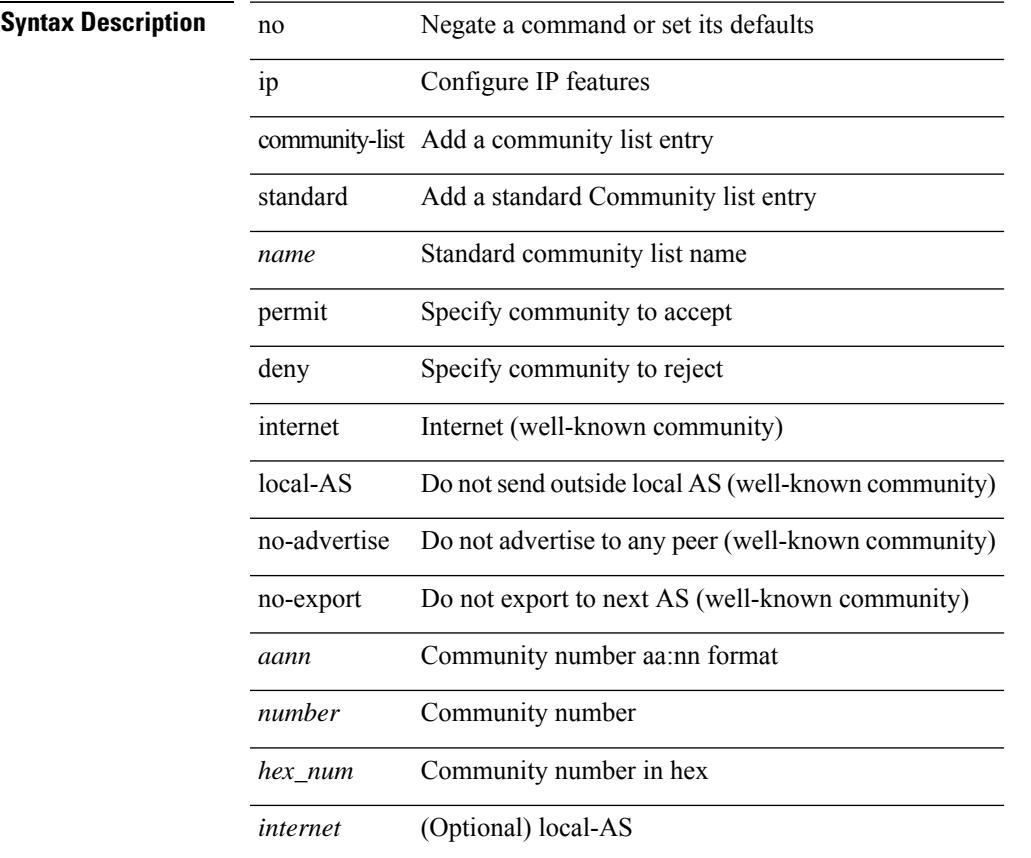

### **Command Mode**

# **ip community-list standard seq permit internet local-AS**

{ ip community-liststandard <name> seq <seq> { permit | deny } { internet | local-AS| no-advertise | no-export | <aann> | <number> | <hex\_num> } + } | { no ip community-list standard <name> seq <seq> [ permit | deny ] [  $\{$  internet  $|\text{local-AS}|$  no-advertise  $|\text{no-export}| \leq \text{aann} > |\leq \text{number} > | \leq \text{hex\_num} > | + |$ 

### **Syntax Description**

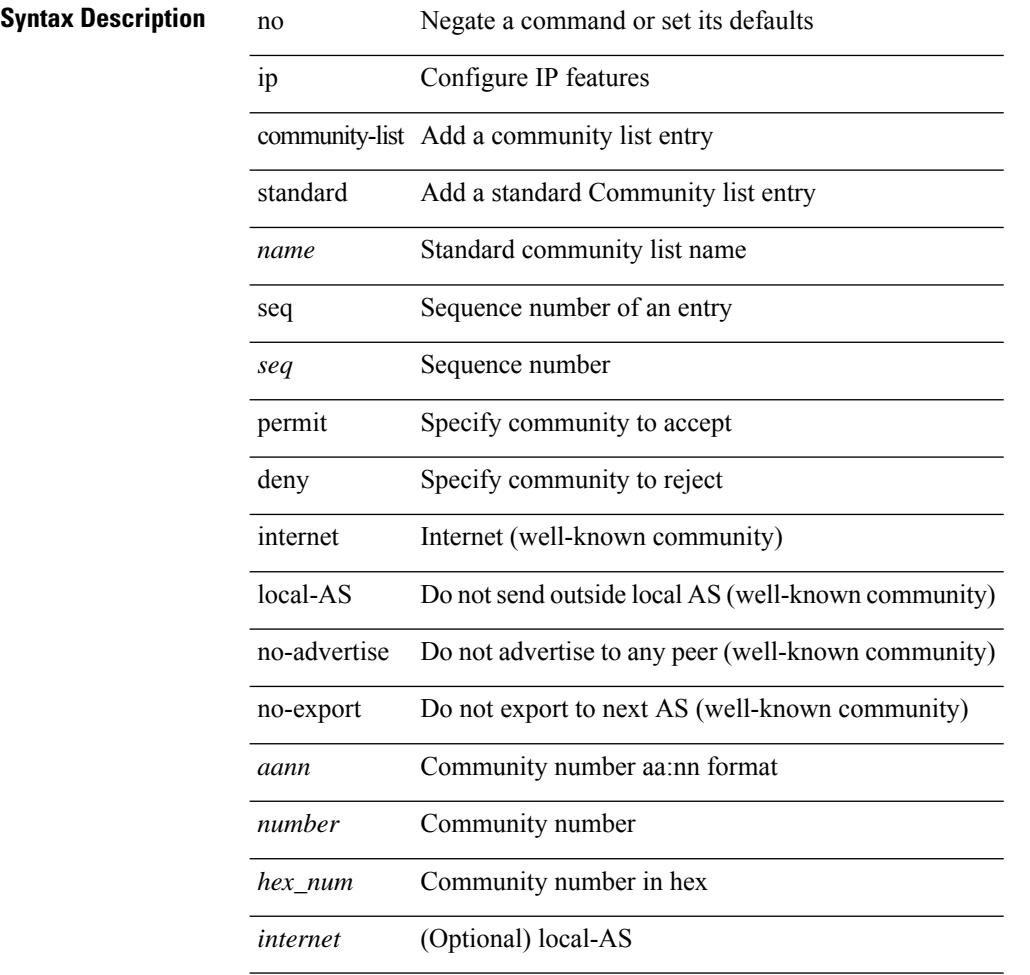

#### **Command Mode**

# **ip default-gateway**

[no] ip default-gateway <ip-addr> [ vrf { <vrf-name> | <vrf-known-name> } ]

### **Syntax Description**

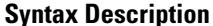

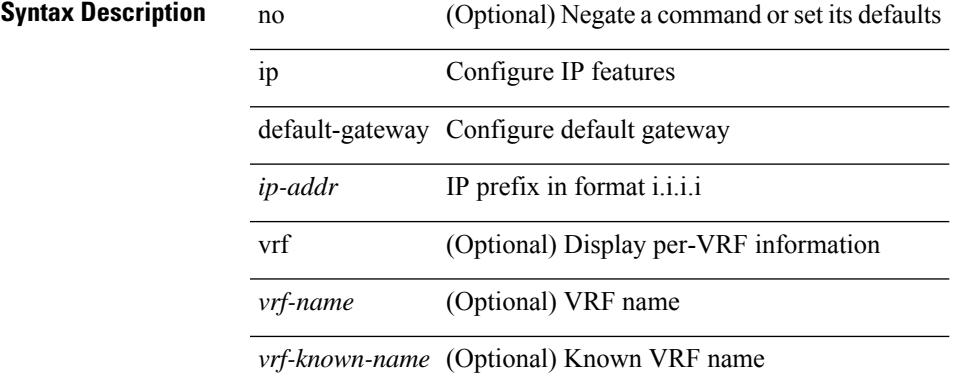

### **Command Mode**

• /exec/configure /exec/configure/config-mgmt /exec/configure/vrf /exec/configure/if-gre-tunnel

I

# **ip delay eigrp**

{ { { ip | ipv6 } delay eigrp <eigrp-ptag> <delay> [ picoseconds ] } | { no { ip | ipv6 } delay eigrp <eigrp-ptag> [ <delay> ] [ picoseconds ] } }

# **Syntax Description**

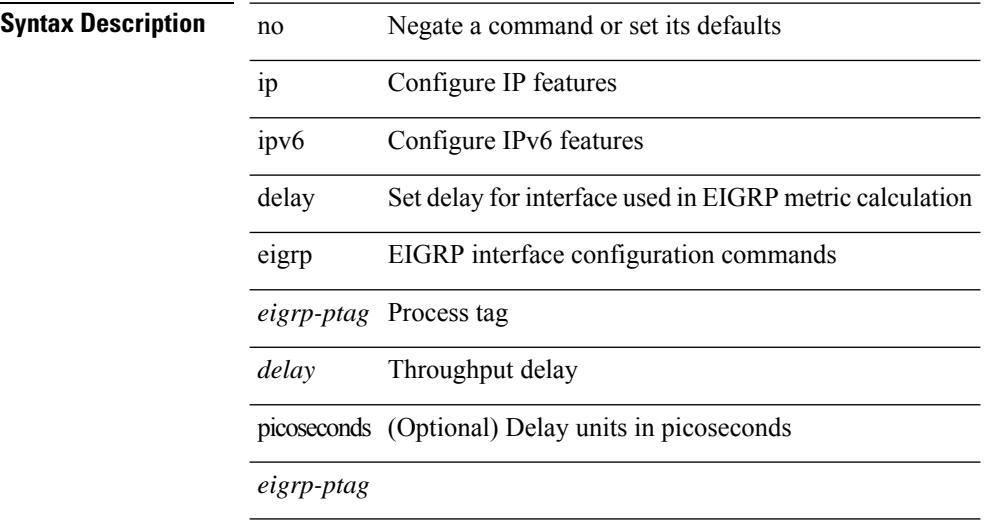

# **Command Mode**

• /exec/configure/if-igp

 $\overline{\phantom{a}}$ 

# **ip destination**

{ ip { destination | source } <addr> } | { no ip { destination | source } }

# **Syntax Description**

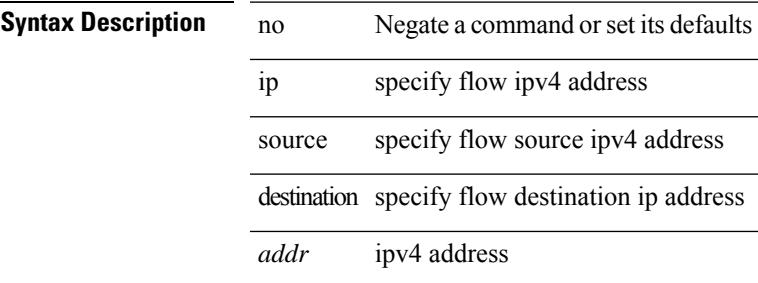

#### **Command Mode**

• /exec/configure/configngoamprofileflow

# **ip dhcp packet strict-validation**

[no] ip dhcp packet strict-validation

## **Syntax Description**

# **Syntax Description**

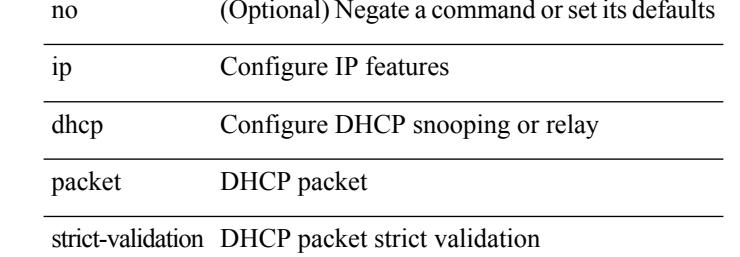

#### **Command Mode**

 $\mathbf{l}$ 

# **ip dhcp relay**

[no] ip dhcp relay

**Syntax Description**

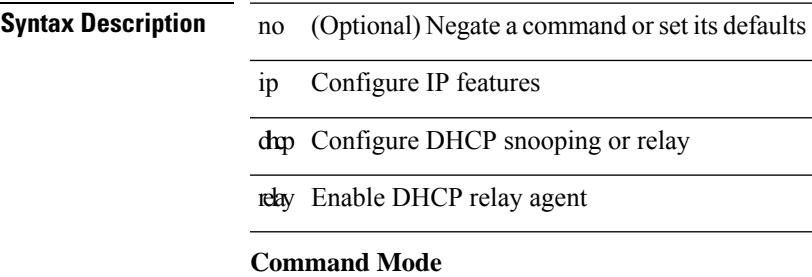

# **ip dhcp relay address**

[no] ip dhcp relay address [ <ip-addr-val> [ use-vrf <vrf-name> ] ]

### **Syntax Description**

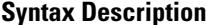

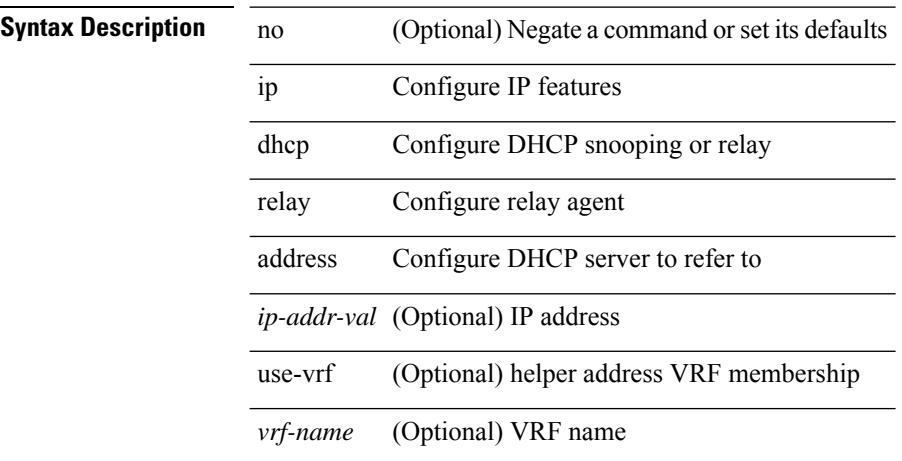

### **Command Mode**

• /exec/configure/if-igp /exec/configure/ppm-ethernet-switch /exec/configure/ppm-port-channel-switch

# **ip dhcp relay information option**

[no] ip dhcp relay information option

## **Syntax Description**

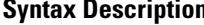

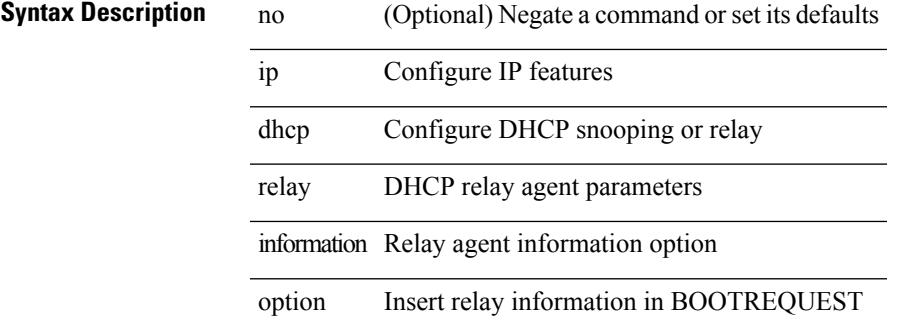

#### **Command Mode**

I

# **ip dhcp relay information option trust**

[no] ip dhcp relay information option trust

### **Syntax Description**

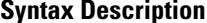

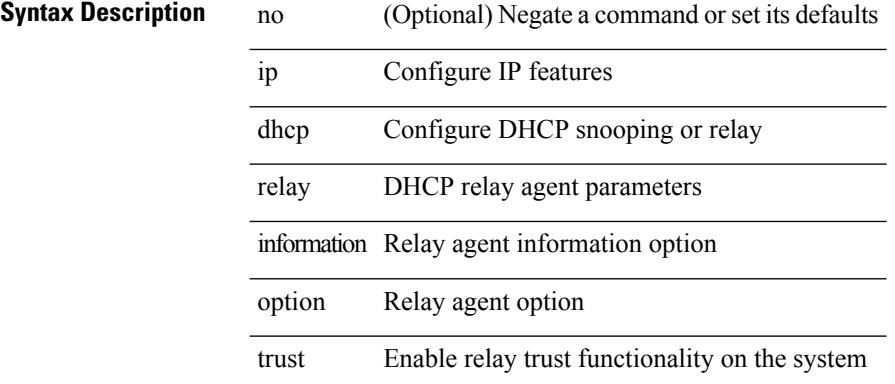

#### **Command Mode**

# **ip dhcp relay information option vpn**

[no] ip dhcp relay information option vpn

## **Syntax Description**

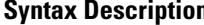

 $\overline{\phantom{a}}$ 

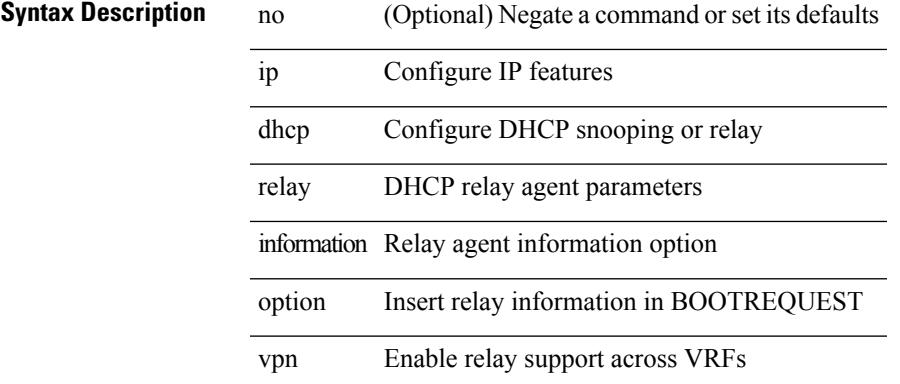

#### **Command Mode**

I

# **ip dhcp relay information trust-all**

[no] ip dhcp relay information trust-all

### **Syntax Description**

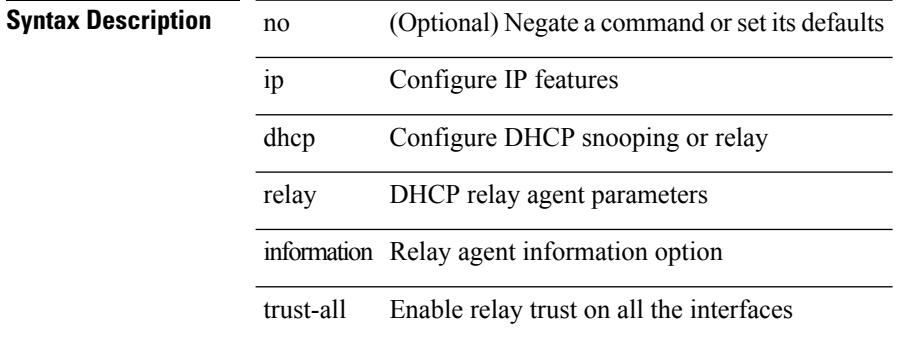

#### **Command Mode**

# **ip dhcp relay information trusted**

[no] ip dhcp relay information trusted

### **Syntax Description**

# **Syntax Descriptio**

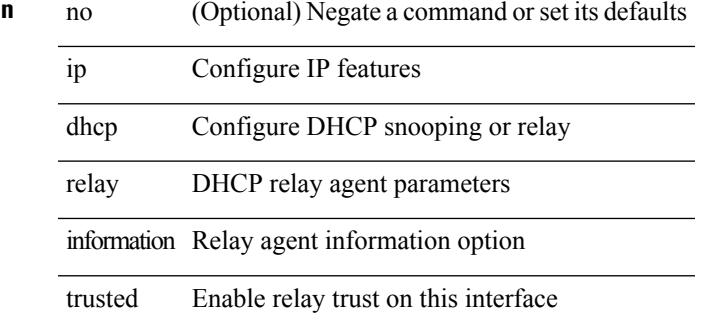

#### **Command Mode**

• /exec/configure/if-igp

# **ip dhcp relay source-interface**

ip dhcp relay source-interface <interface-name>

### **Syntax Description**

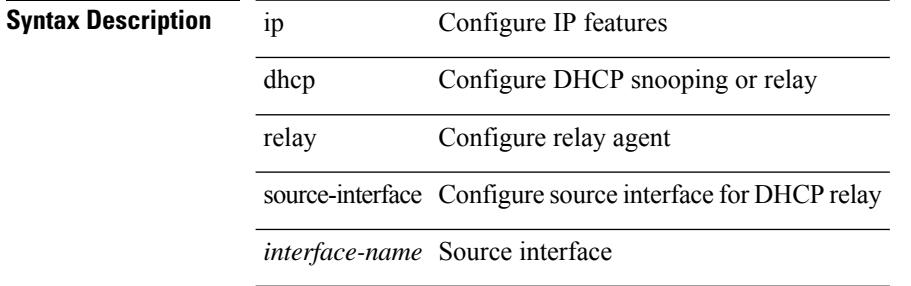

#### **Command Mode**

• /exec/configure /exec/configure/if-igp

# **ip dhcp relay source-interface**

[no] ip dhcp relay source-interface

### **Syntax Description**

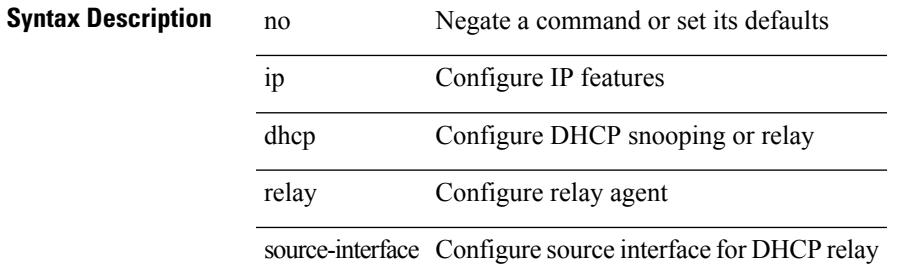

#### **Command Mode**

• /exec/configure /exec/configure/if-igp

# **ip dhcp relay sub-option circuit-id customized**

[no] ip dhcp relay sub-option circuit-id customized

### **Syntax Description**

## **Syntax Description**

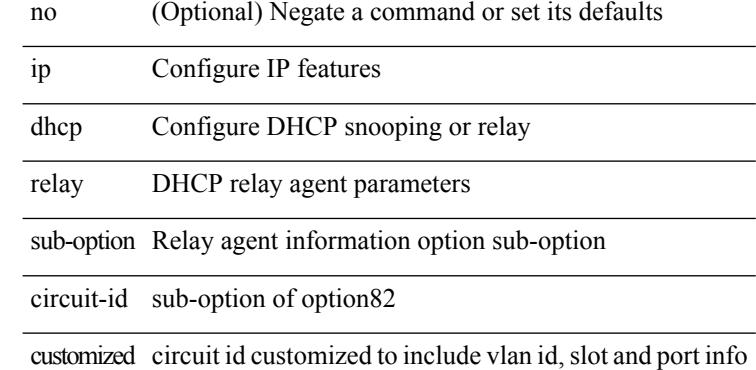

#### **Command Mode**

# **ip dhcp relay sub-option circuit-id format-type string**

[no] ip dhep relay sub-option circuit-id format-type string [format <format-string>]

### **Syntax Description**

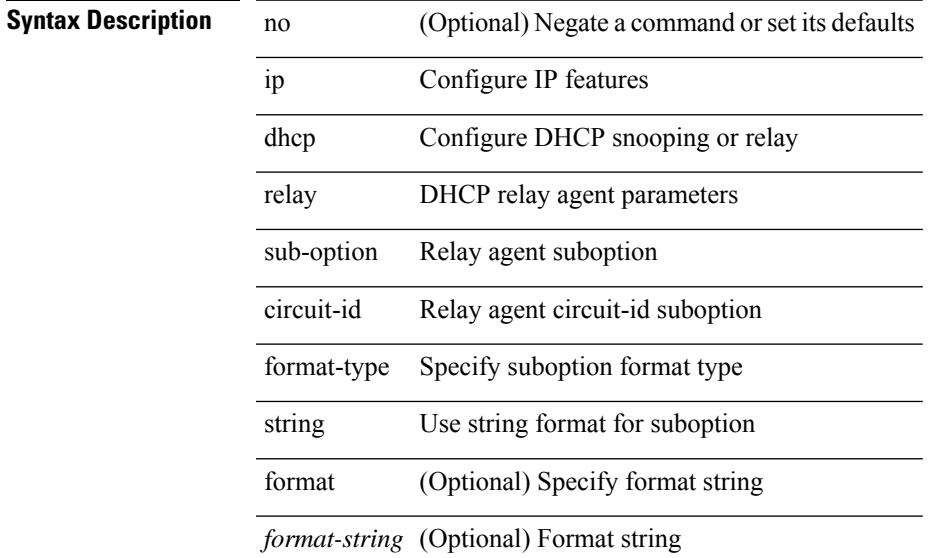

### **Command Mode**

# **ip dhcp relay sub-option type cisco**

[no] ip dhcp relay sub-option type cisco

## **Syntax Description**

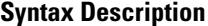

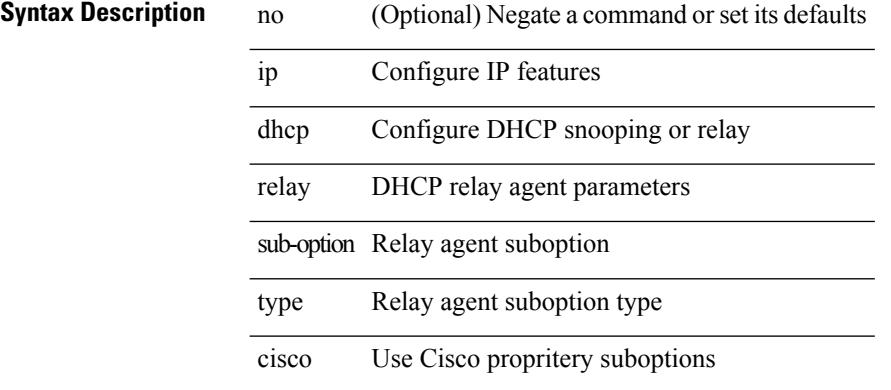

#### **Command Mode**

# **ip dhcp relay subnet-broadcast**

[no] ip dhcp relay subnet-broadcast

### **Syntax Description**

# **Syntax Description**

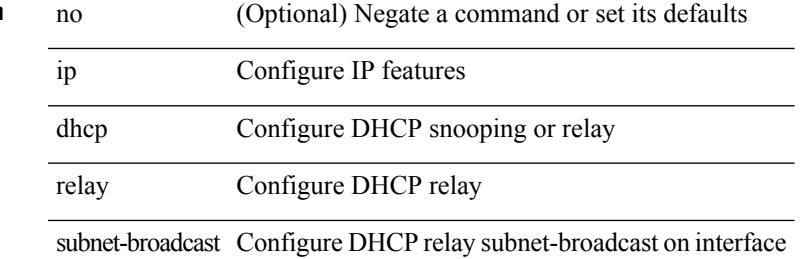

#### **Command Mode**

• /exec/configure/if-igp

# **ip dhcp smart-relay**

 $\overline{\phantom{a}}$ 

L.

[no] ip dhcp smart-relay

## **Syntax Description**

**Syntax Description** n

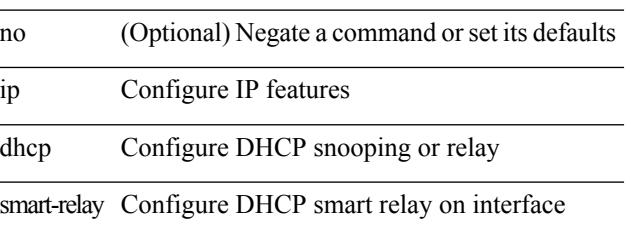

### **Command Mode**

• /exec/configure/if-igp

# **ip dhcp smart-relay global**

[no] ip dhcp smart-relay global

## **Syntax Description**

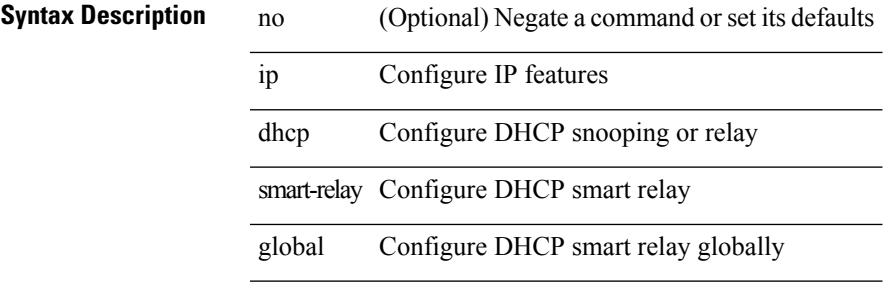

### **Command Mode**

# **ip dhcp snooping**

[no] ip dhcp snooping

**Syntax Description**

**Syntax Description** no (Optional) Negate a command or set its defaults ip Configure IP features dhcp Configure DHCP snooping or relay

snooping DHCP Snooping

### **Command Mode**

# **ip dhcp snooping information option**

[no] ip dhcp snooping information option

## **Syntax Description**

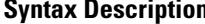

 $\overline{\phantom{a}}$ 

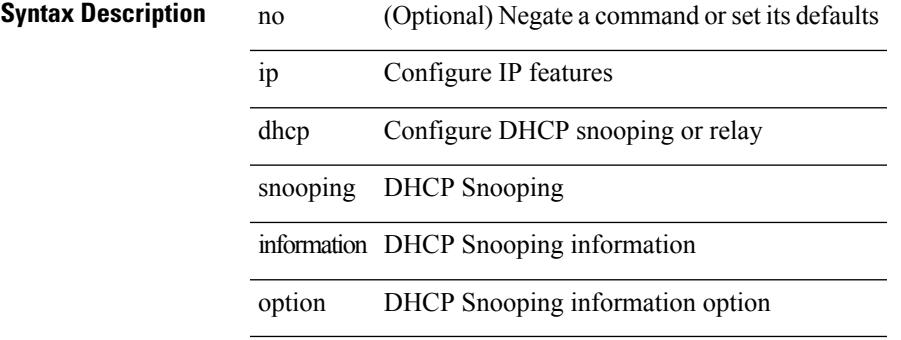

#### **Command Mode**

# **ip dhcp snooping ipsg-excluded vlan**

[no] ip dhcp snooping ipsg-excluded vlan <vlan-id10>

## **Syntax Description**

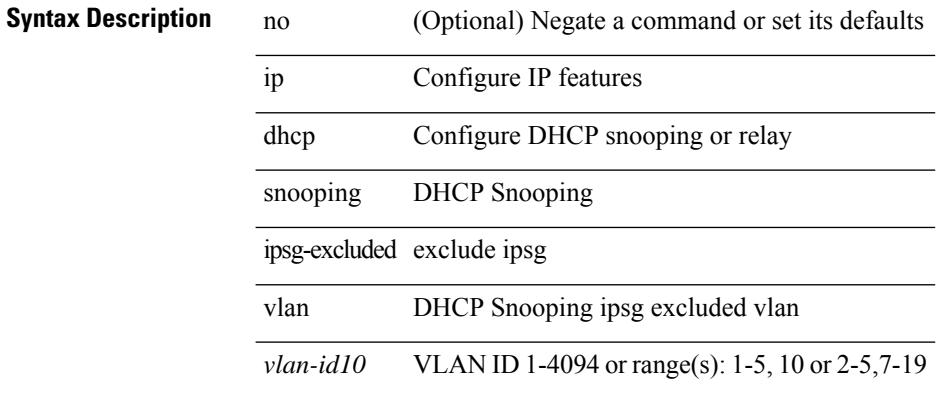

#### **Command Mode**

 $\overline{\phantom{a}}$ 

# **ip dhcp snooping trust**

[no] ip dhcp snooping trust

# **Syntax Description**

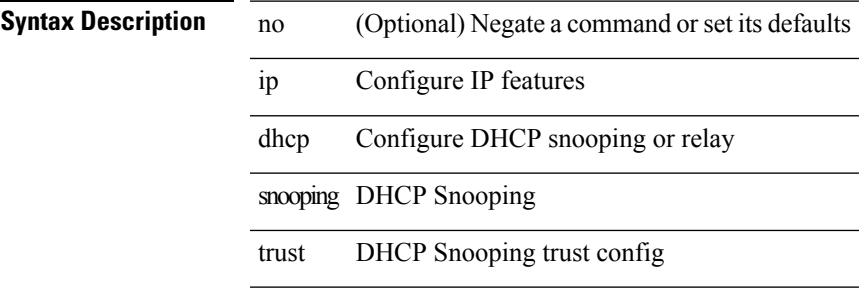

### **Command Mode**

• /exec/configure/if-switching

# **ip dhcp snooping verify mac-address**

[no] ip dhcp snooping verify mac-address

### **Syntax Description**

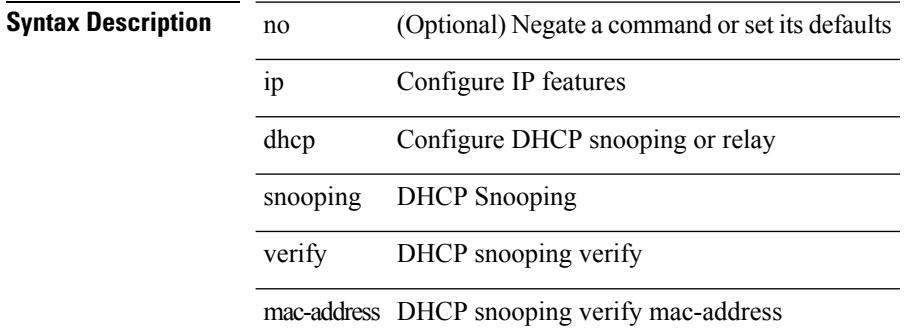

#### **Command Mode**

# **ip dhcp snooping vlan**

j.

 $\overline{a}$ 

[no] ip dhcp snooping vlan <vlan-id10>

### **Syntax Description**

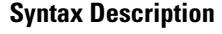

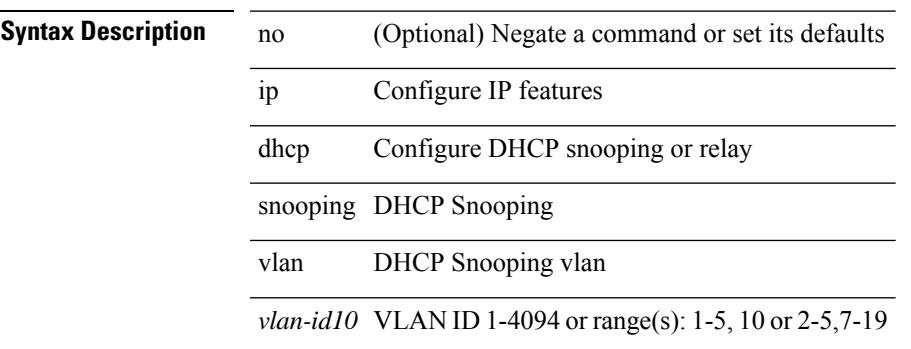

### **Command Mode**

# **ip directed-broadcast**

[no] ip directed-broadcast [ <acl-name> ]

# **Syntax Description**

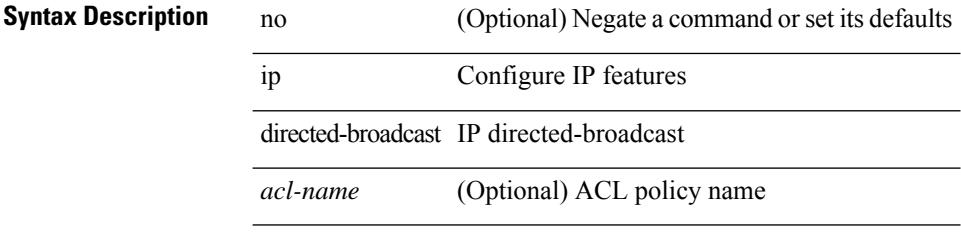

### **Command Mode**

• /exec/configure/if-igp /exec/configure/if-mgmt-config

# **ip distribute-list eigrp**

}

[no] { ip | ipv6 } distribute-list eigrp <eigrp-ptag> { { route-map <map> } | { prefix-list <list> } } { in | out

# **Syntax Description**

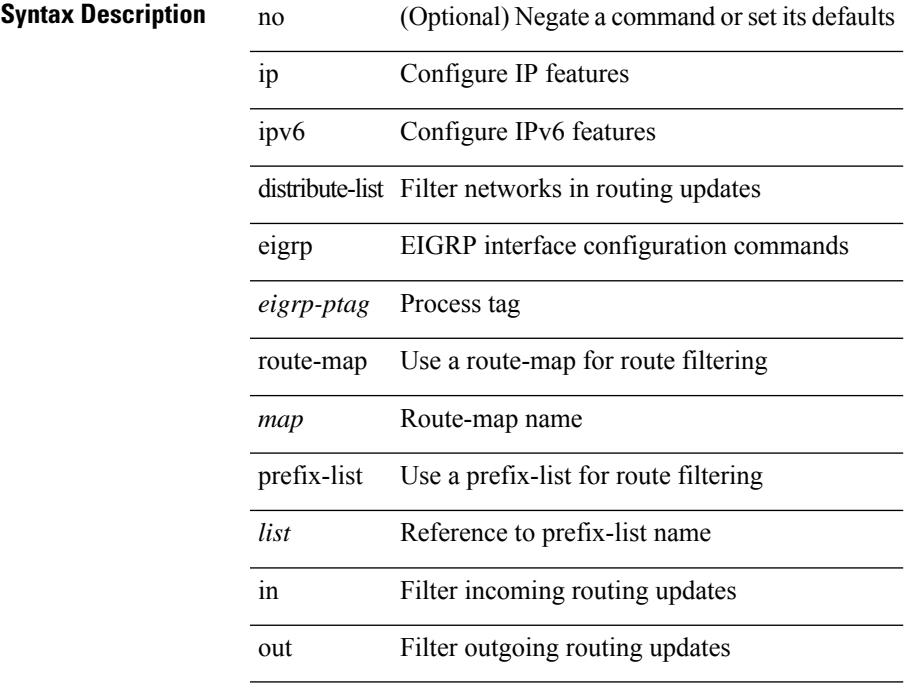

### **Command Mode**

• /exec/configure/if-igp

# **ip dns source-interface**

[no] ip dns source-interface <ifnum> [ vrf { <vrf-name> | <vrf-known-name> } ]

### **Syntax Description**

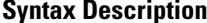

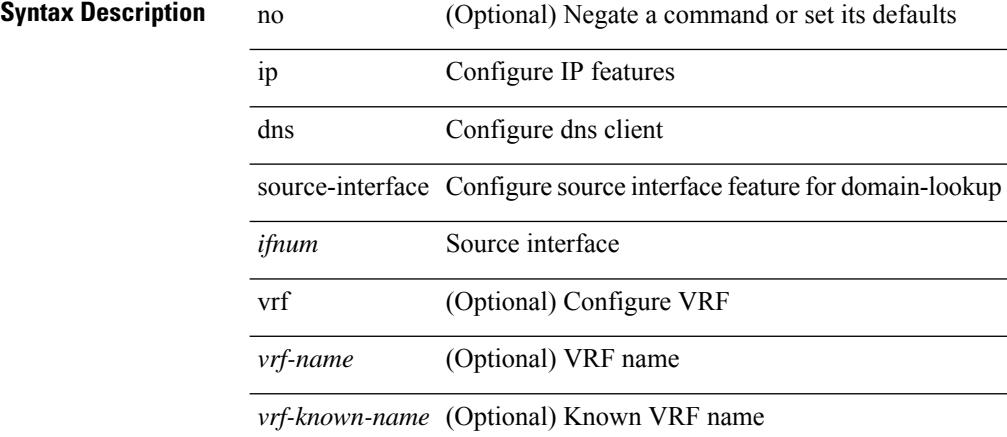

### **Command Mode**

# **ip domain-list**

[no] ip domain-list { <s0> | <s1> [ use-vrf { <vrf-name> | <vrf-known-name> } ] }

# **Syntax Description**

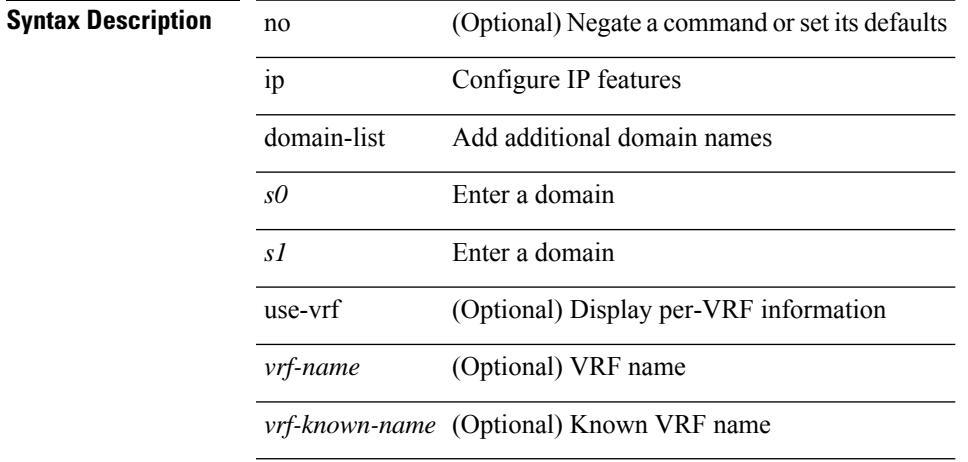

### **Command Mode**

• /exec/configure /exec/configure/vrf

I

# **ip domain-lookup**

[no] ip domain-lookup

**Syntax Description**

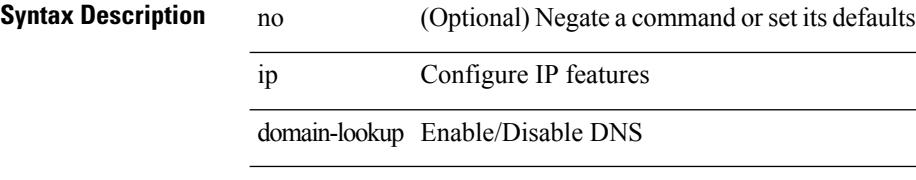

### **Command Mode**
# **ip domain-name**

[no] ip domain-name  $\{ \textless 1 > \}$  [ use-vrf  $\{ \textless 1 > \}$  [  $\{ \textless 1 > \}$ ] }

### **Syntax Description**

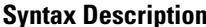

 $\overline{\phantom{a}}$ 

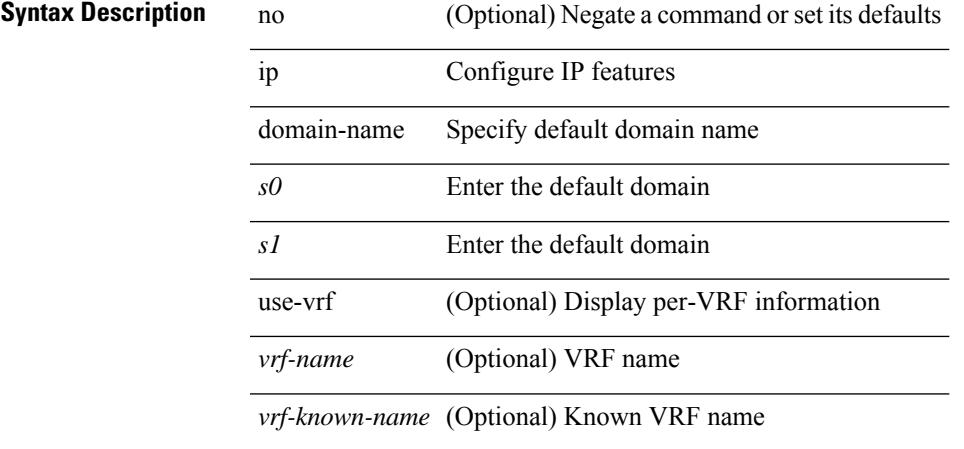

### **Command Mode**

• /exec/configure /exec/configure/vrf

I

# **ip drop-glean**

[no] ip drop-glean

**Syntax Description**

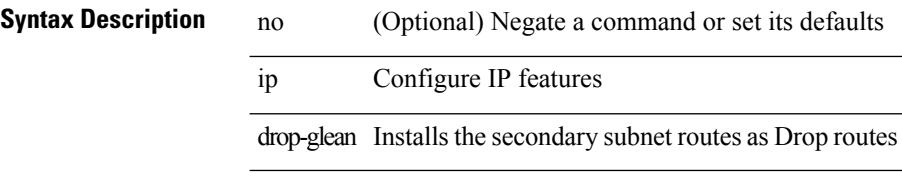

### **Command Mode**

• /exec/configure/if-vlan-common

# **ip dscp-lop**

[no] ip dscp-lop | ip dscp-lop { <dscp-val> | <dscp-enum> }

### **Syntax Description**

### **Syntax Description**

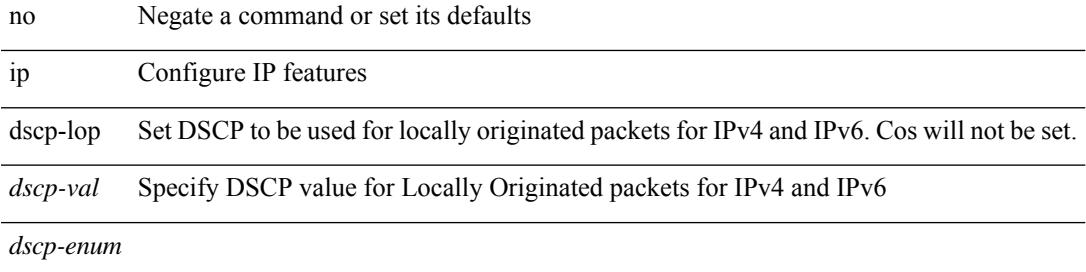

### **Command Mode**

I

# **ip eigrp bfd**

[no] ip eigrp <eigrp-tag> bfd [ disable ]

### **Syntax Description**

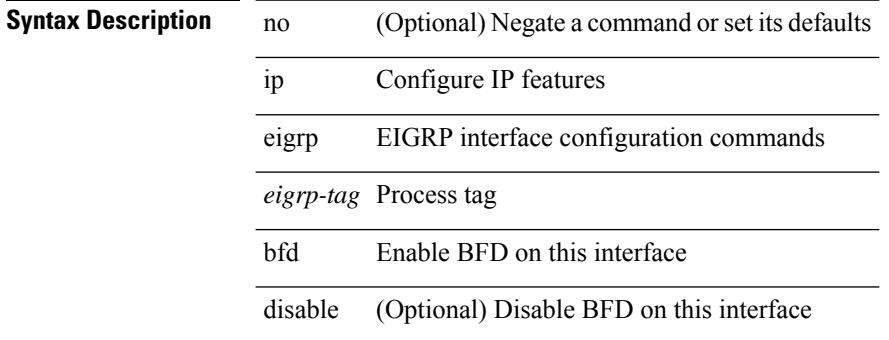

#### **Command Mode**

• /exec/configure/if-igp

# **ip eigrp event-history bfd size**

[no] { ip | ipv6 } eigrp [ <eigrp-ptag> ] event-history bfd size { <size\_in\_text> | <size\_in\_Kbytes> } **Syntax Description**

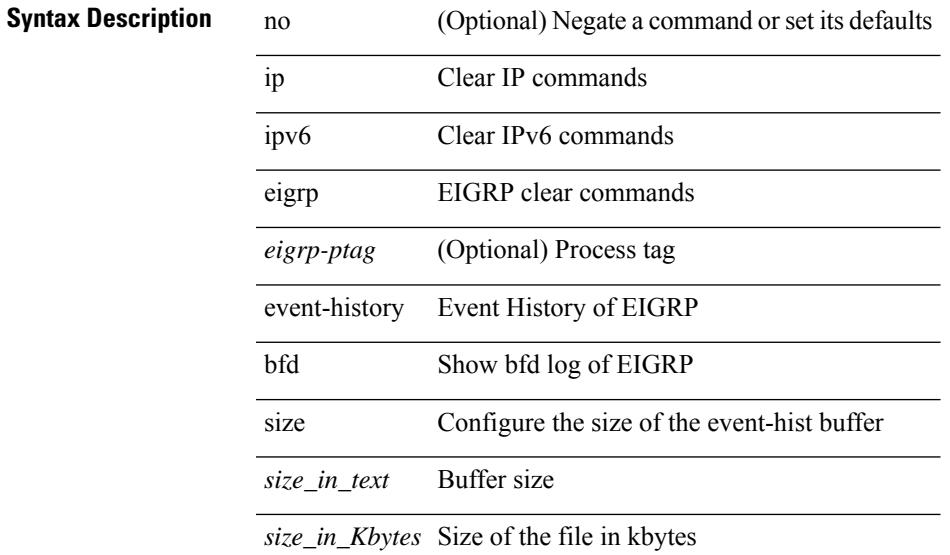

### **Command Mode**

# **ip eigrp event-history errors**

[no] { ip | ipv6 } eigrp [ <eigrp-ptag> ] event-history { errors | msgs }

### **Syntax Description**

### **Syntax Description** no (Optional) Negate a command or set its defaults

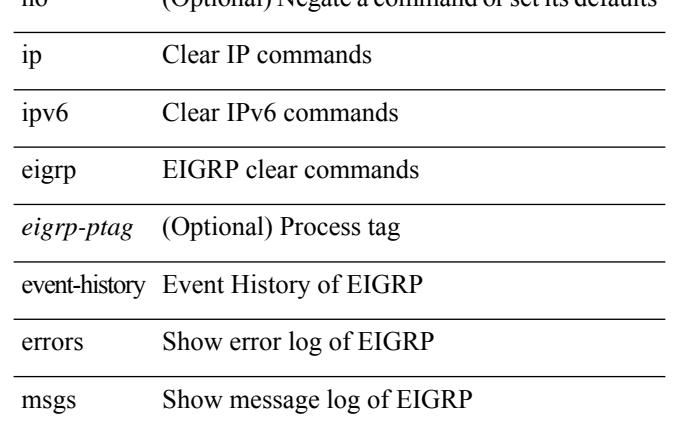

#### **Command Mode**

# **ip eigrp event-history size**

[no] { ip | ipv6 } eigrp [ <eigrp-ptag> ] event-history { fsm | packet | rib } size { <size\_in\_text> | <size\_in\_Kbytes> }

### **Syntax Description**

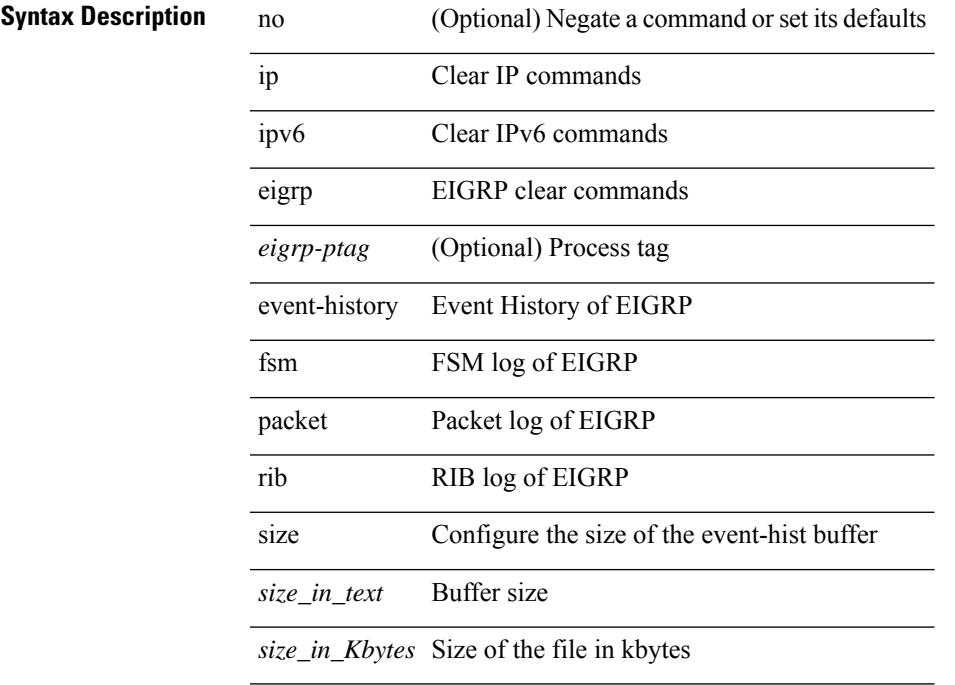

### **Command Mode**

# **ip eigrp internal syslog rate-limit**

[no] { ip | ipv6 } eigrp [ <eigrp-ptag> ] internal syslog rate-limit

### **Syntax Description**

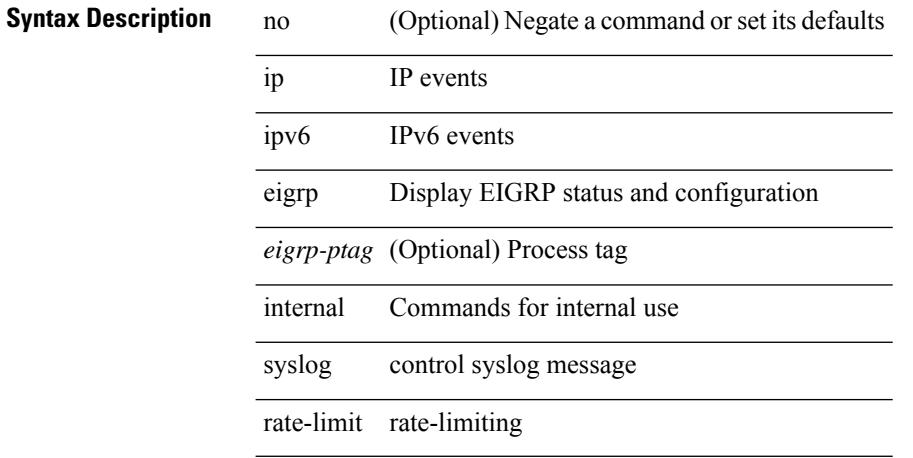

### **Command Mode**

• /exec

# **ip eigrp shutdown**

[no] { ip | ipv6 } eigrp <eigrp-ptag> shutdown

### **Syntax Description**

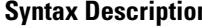

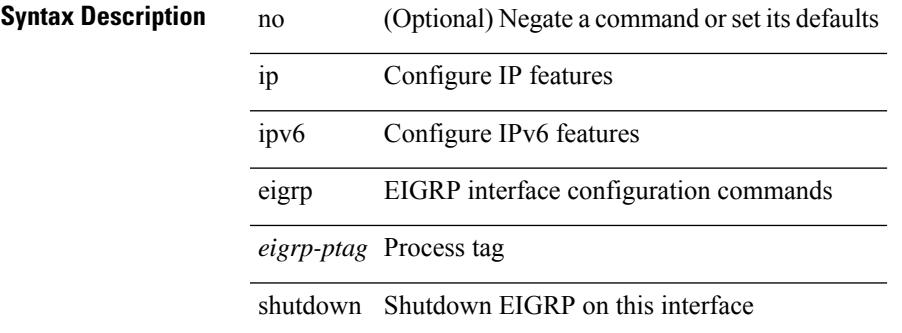

#### **Command Mode**

• /exec/configure/if-igp

# **ip extcommunity-list expanded deny**

{ ip extcommunity-list expanded <name> { deny | permit } <line> } | { no ip extcommunity-list expanded <name> [ { deny | permit } <line> ] }

### **Syntax Description**

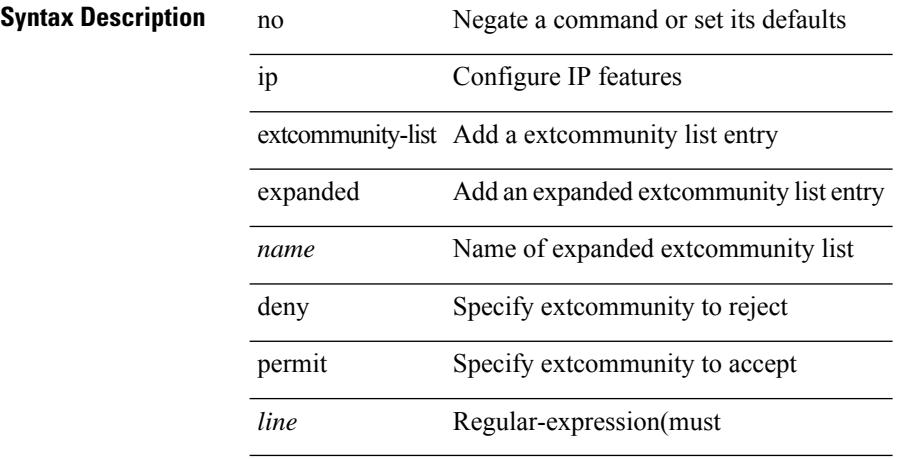

#### **Command Mode**

### **ip extcommunity-list standard permit**

{ ip extcommunity-list standard <name> { permit | deny } { { 4byteas-generic { transitive <ext-comm-gen-trans> | non-transitive <ext-comm-gen-nontrans> } } | { rt { <ext-comm-rt-aa2nn4> |  $\text{~&~}$   $\text{~&~}$   $\text{~}$   $\text{~}$  extcommunity-list standard <name> [ permit | deny ] [  $\{$  4byteas-generic  $\{$  transitive <ext-comm-gen-trans> | non-transitive <ext-comm-gen-nontrans>  $\}$  } | { rt { <ext-comm-rt-aa2nn4> | <ext-comm-rt-aa4nn2> } } | { $\text{soo} \ \{\text{~textscat-comm-} \ \text{soo-aa2nn4>} \ |\text{~textscat-comm-} \ \text{soo-aa4nn2>} \ |\ |\ |\}$ }

#### **Syntax Description**

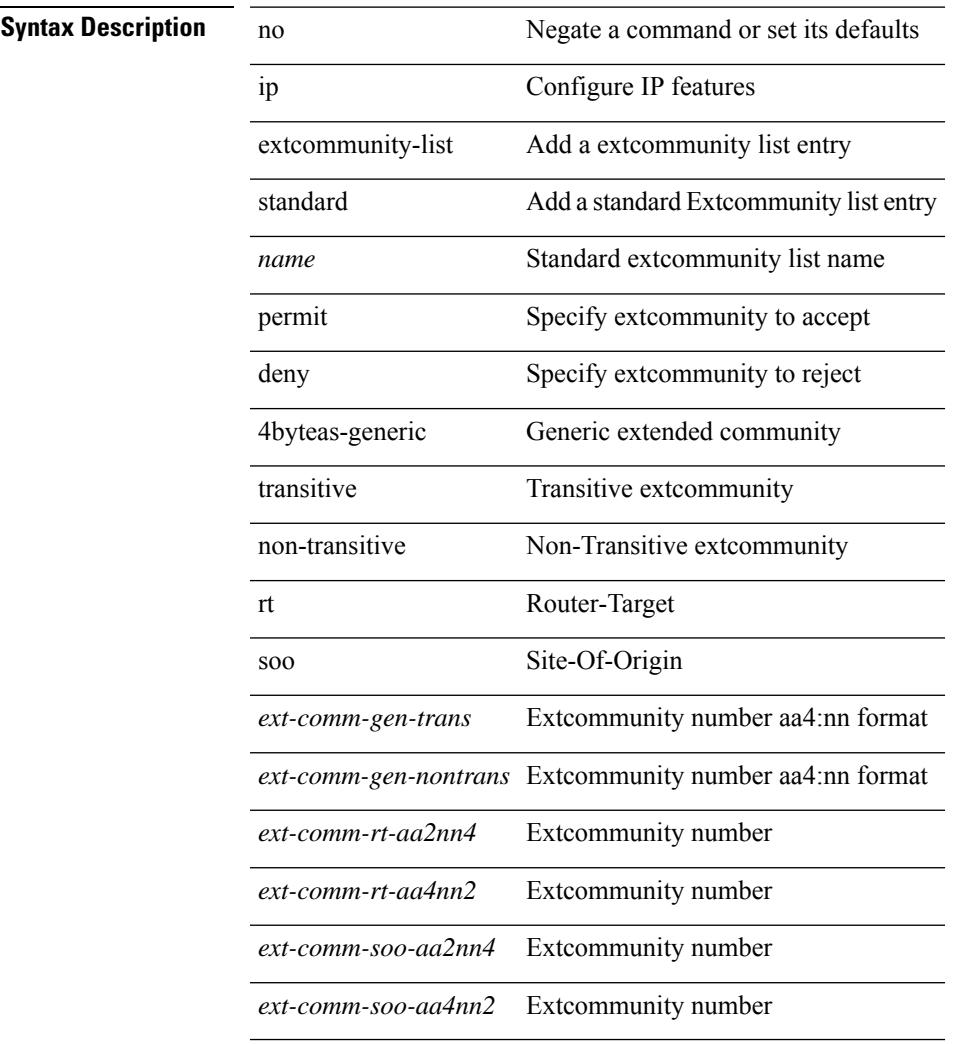

#### **Command Mode**

[no] ip flow monitor <monitorname> { input | output } [ sampler <samplername> ]

#### **Syntax Description**

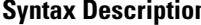

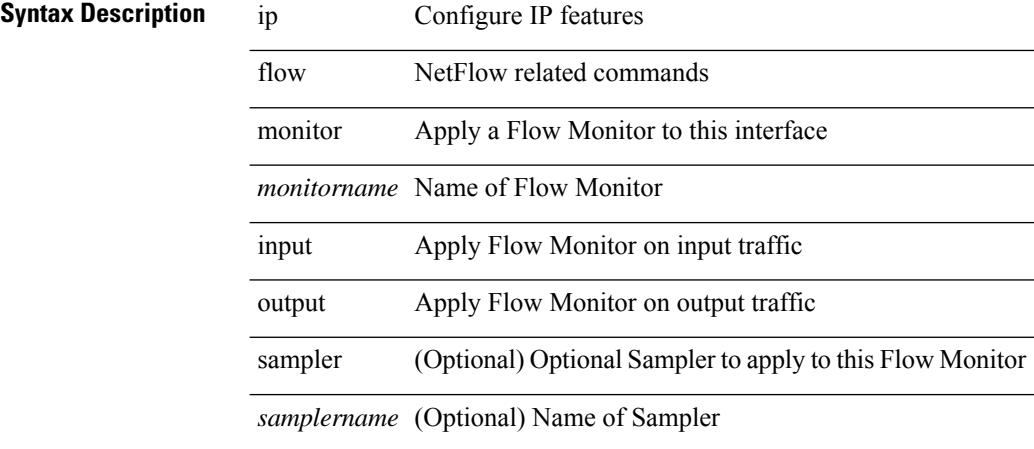

### **Command Mode**

• /exec/configure/if-routing /exec/configure/if-mgmt-ether /exec/configure/if-any-tunnel /exec/configure/if-eth-port-channel /exec/configure/if-eth-port-channel-p2p

[no] ip flow monitor <monitorname> { input | output } [ sampler <samplername> ]

#### **Syntax Description**

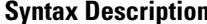

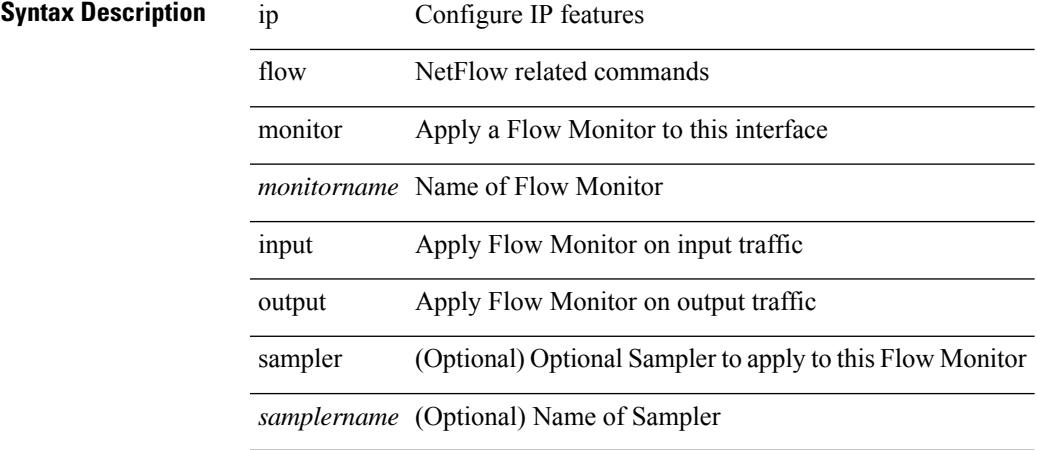

### **Command Mode**

• /exec/configure/vlan

[no] ip flow monitor <monitorname> input [ sampler <samplername> ]

#### **Syntax Description**

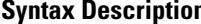

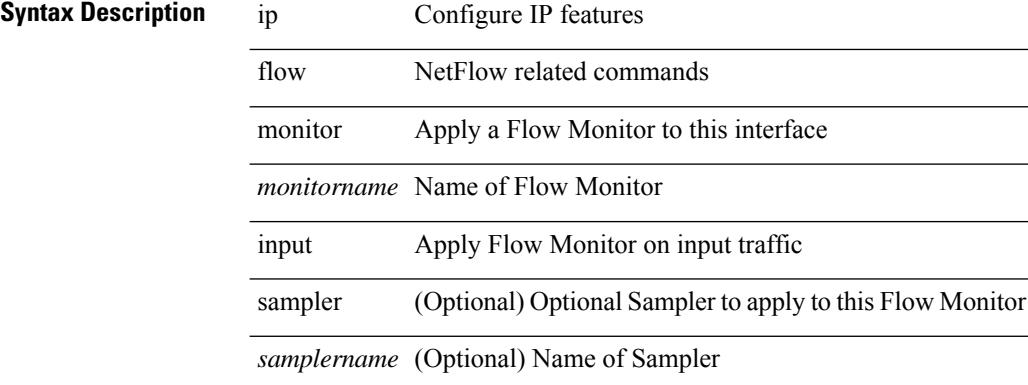

### **Command Mode**

• /exec/configure/vlan-config

[no] ip flow monitor <monitorname> { input | output } [ sampler <samplername> ]

#### **Syntax Description**

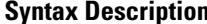

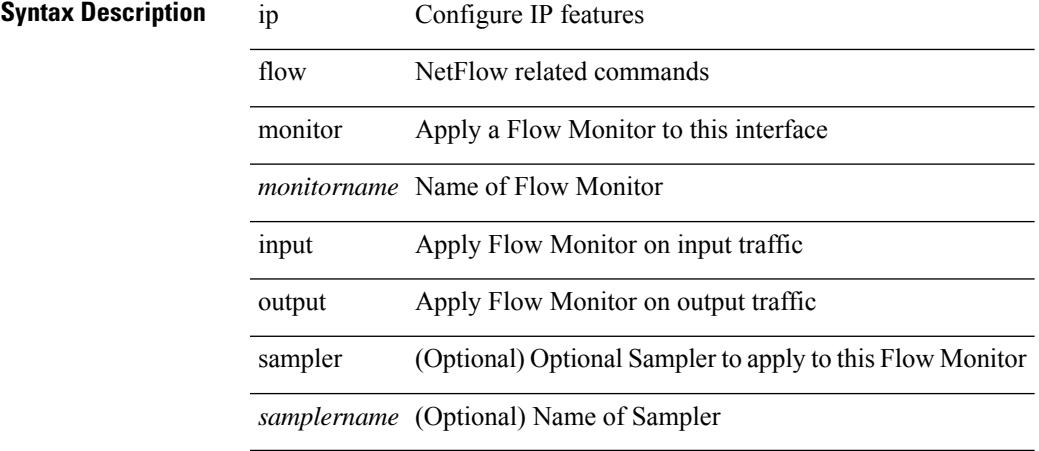

### **Command Mode**

• /exec/configure/if-vlan-common

# **ip flow monitor output**

ip flow monitor <monitorname> output [ sampler <samplername> ]

#### **Syntax Description**

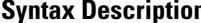

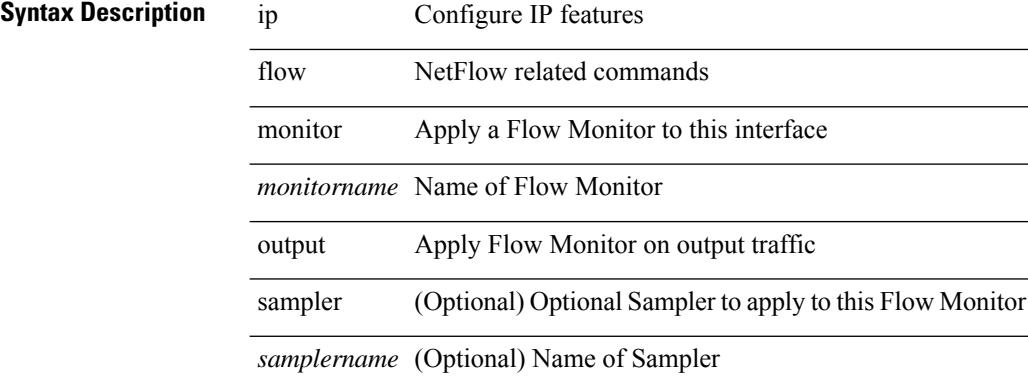

### **Command Mode**

• /exec/configure/vlan-config

# **ip flow monitor output**

[no] ip flow monitor <monitorname> output [ sampler <samplername> ]

#### **Syntax Description**

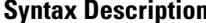

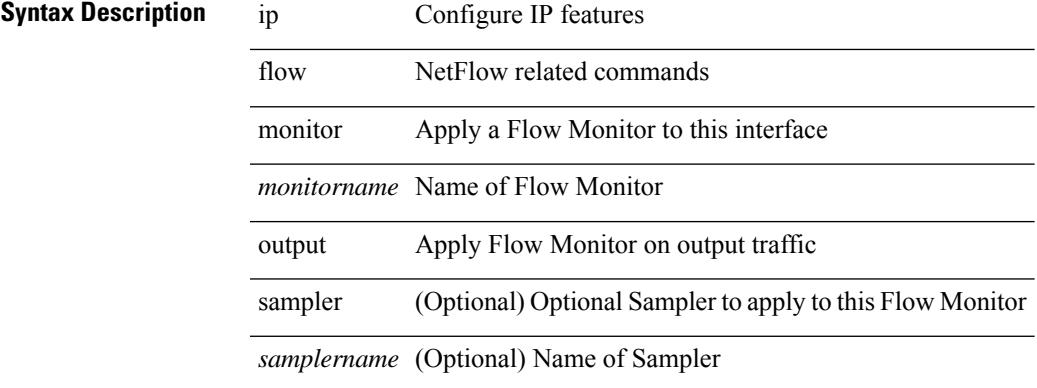

#### **Command Mode**

• /exec/configure/vlan-config

### **ip forward**

ip forward | no ip forward

### **Syntax Description**

**Syntax Description** no Negate a command or set its defaults

ip Configure IP features

forward Enable ip forwarding on interface

### **Command Mode**

• /exec/configure/if-vlan /exec/configure/if-vlan-range /exec/configure/if-igp

# **ip ftp source-interface**

[no] ip ftp source-interface <ifnum> [ vrf { <vrf-name> | <vrf-known-name> } ]

#### **Syntax Description**

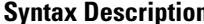

 $\overline{\phantom{a}}$ 

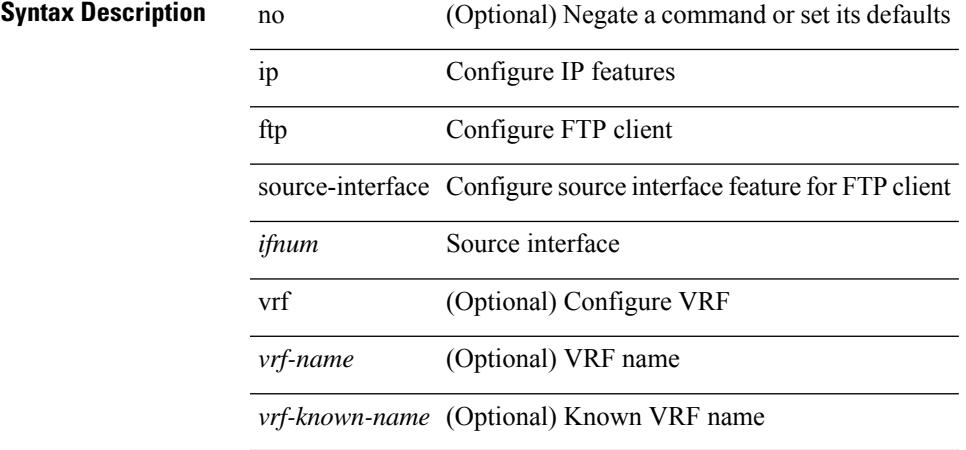

### **Command Mode**

I

# **ip hello-interval eigrp**

 $\{ \{ \{ip \mid ipv6 \} \}$  hello-interval eigrp <eigrp-ptag> <hello-interval>  $\}$  |  $\{ no \{ ip \mid ipv6 \}$  hello-interval eigrp <eigrp-ptag> [ <hello-interval> ] } }

### **Syntax Description**

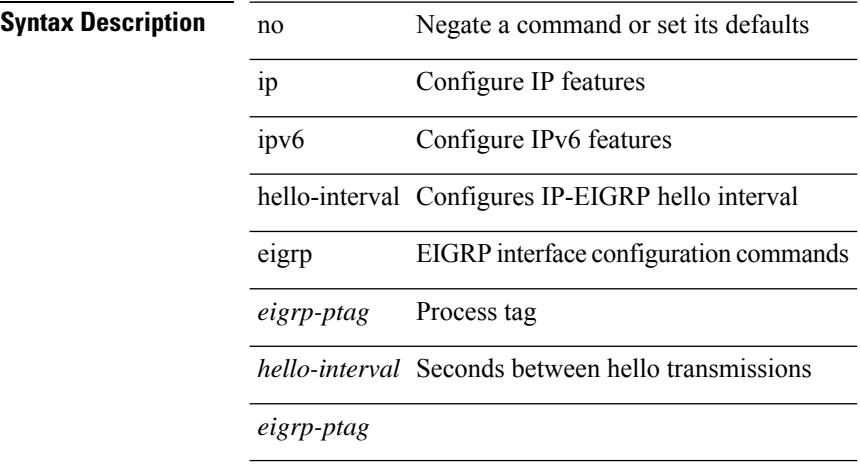

#### **Command Mode**

• /exec/configure/if-igp

 $\overline{\phantom{a}}$ 

# **ip hold-time eigrp**

{ { { ip | ipv6 } hold-time eigrp <eigrp-ptag> <holdtime> } | { no { ip | ipv6 } hold-time eigrp <eigrp-ptag> [ <holdtime> ] } }

### **Syntax Description**

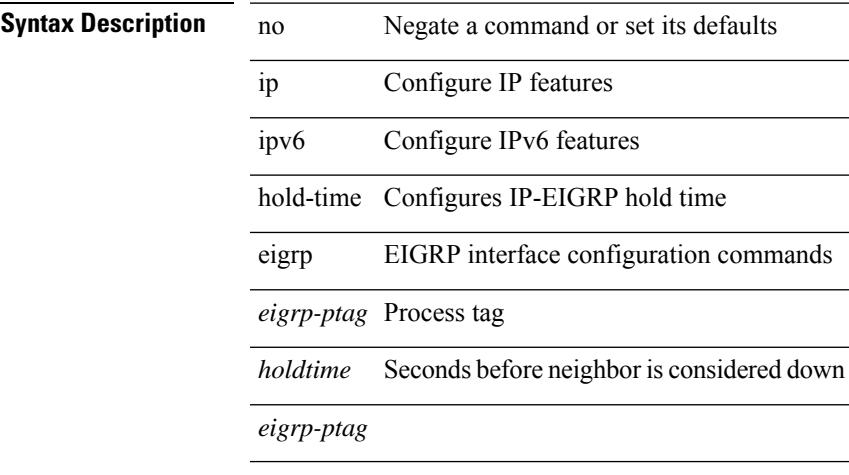

### **Command Mode**

• /exec/configure/if-igp

# **ip host**

[no] ip host  $\leq s0$  >  $\leq$ ipv4\_0>

### **Syntax Description**

**Syntax Description** 

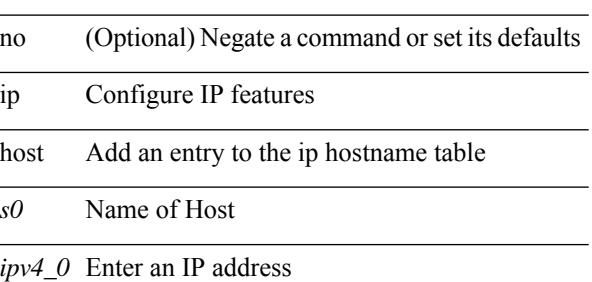

#### **Command Mode**

# **ip http source-interface**

[no] ip http source-interface <ifnum> [ vrf { <vrf-name> | <vrf-known-name> } ]

#### **Syntax Description**

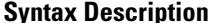

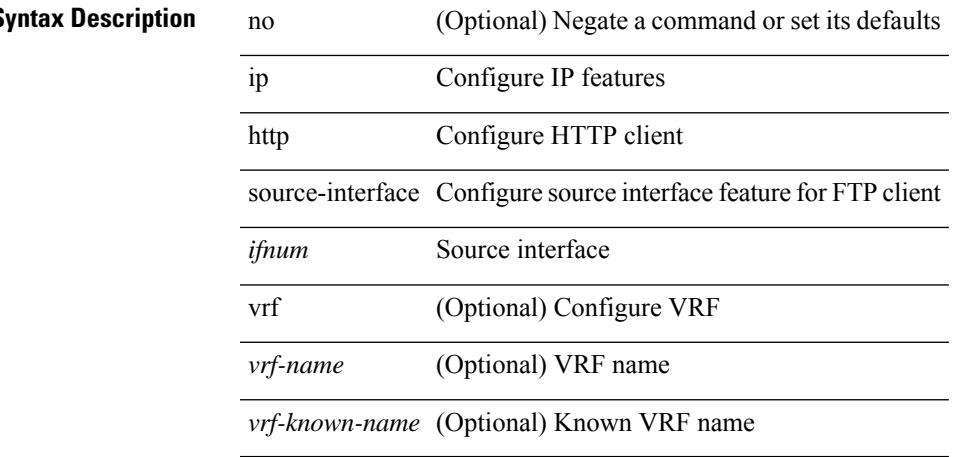

#### **Command Mode**

# **ip icmp-errors source-interface**

ip icmp-errors source-interface <interface> [ <icmp\_type> ] | no ip icmp-errors source-interface [ <interface> <icmp\_type> ]

### **Syntax Description**

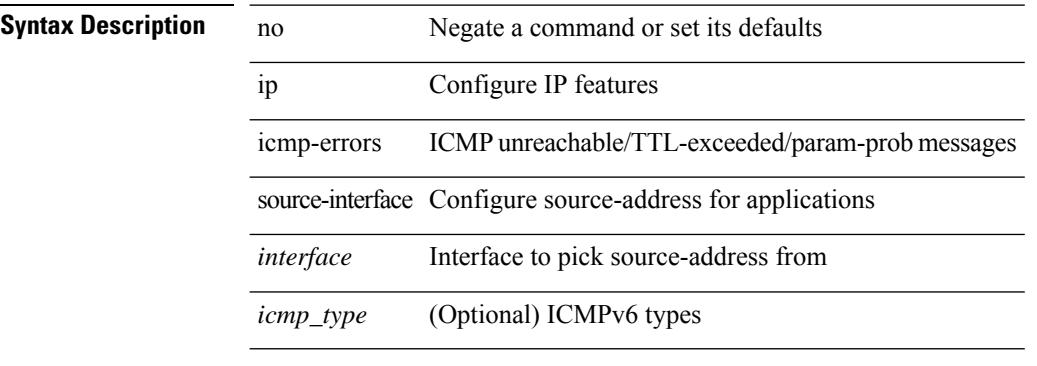

### **Command Mode**

• /exec/configure /exec/configure/vrf

# **ip igmp allow-v3-asm**

[no] ip igmp allow-v3-asm

### **Syntax Description**

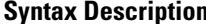

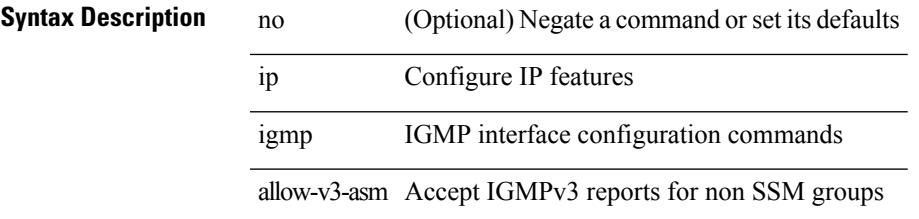

### **Command Mode**

• /exec/configure/if-igp

# **ip igmp any-query-destination**

[no] ip igmp any-query-destination

### **Syntax Description**

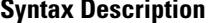

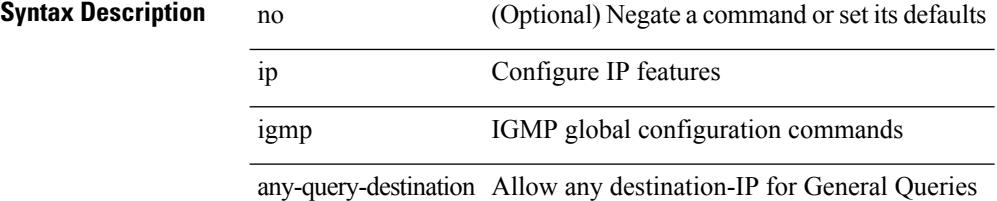

#### **Command Mode**

# **ip igmp bootup-delay**

{ { no ip igmp bootup-delay [ <delay> ] } | { ip igmp bootup-delay <delay> } }

### **Syntax Description**

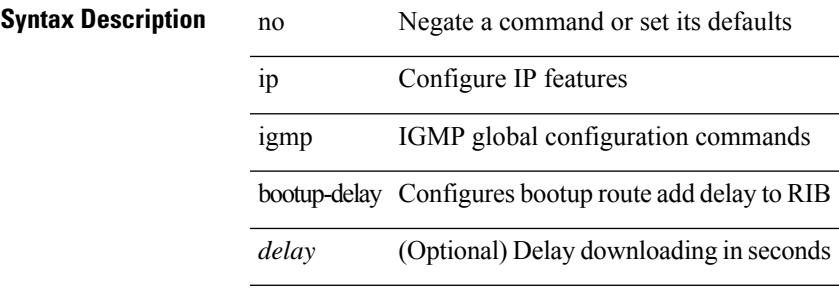

### **Command Mode**

# **ip igmp enforce-router-alert**

[no] ip igmp enforce-router-alert

#### **Syntax Description**

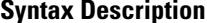

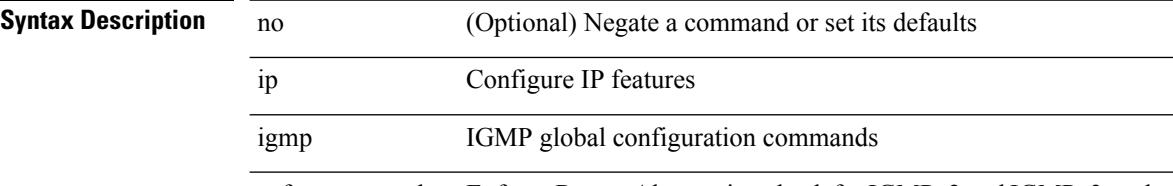

enforce-router-alert Enforce Router Alert option check for IGMPv2 and IGMPv3 packets

### **Command Mode**

# **ip igmp event-history cli**

[no] ip igmp event-history cli { size {  $\langle$  <size\_in\_text>  $|$   $\langle$  size\_in\_kbytes> } }

#### **Syntax Description**

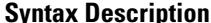

Ι

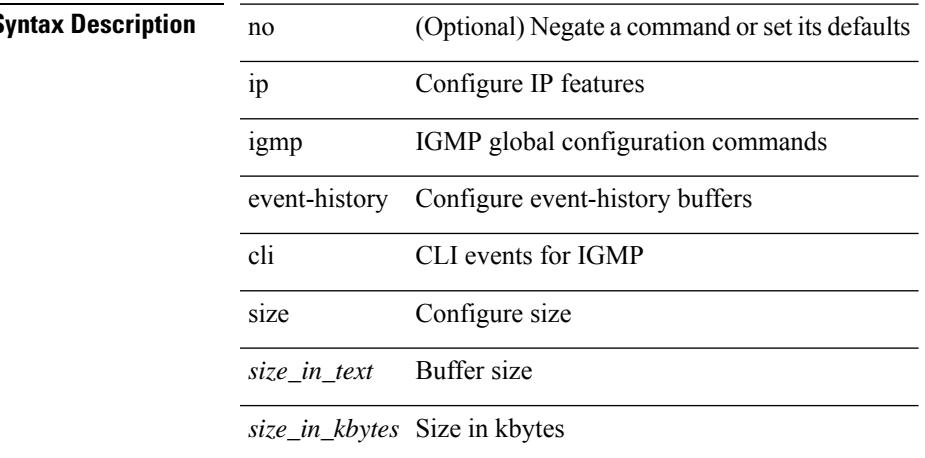

#### **Command Mode**

# **ip igmp event-history ha**

[no] ip igmp event-history ha { size { <size\_in\_text> | <size\_in\_kbytes> } }

### **Syntax Description**

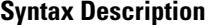

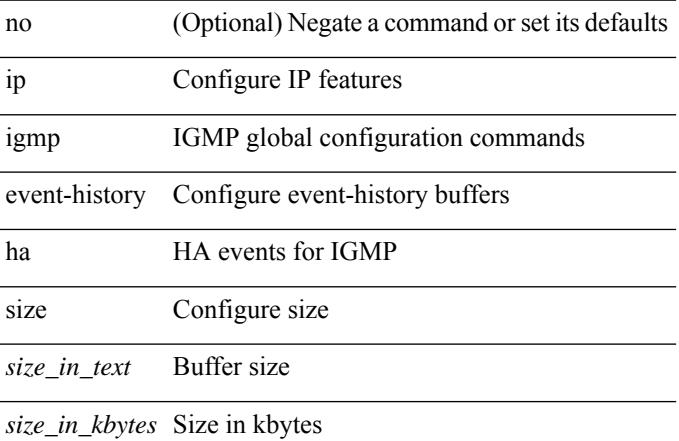

#### **Command Mode**

# **ip igmp event-history igmp-internal**

[no] ip igmp event-history igmp-internal { size {  $\langle$  <size\_in\_text>  $|$   $\langle$  size\_in\_kbytes> } }

#### **Syntax Description**

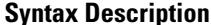

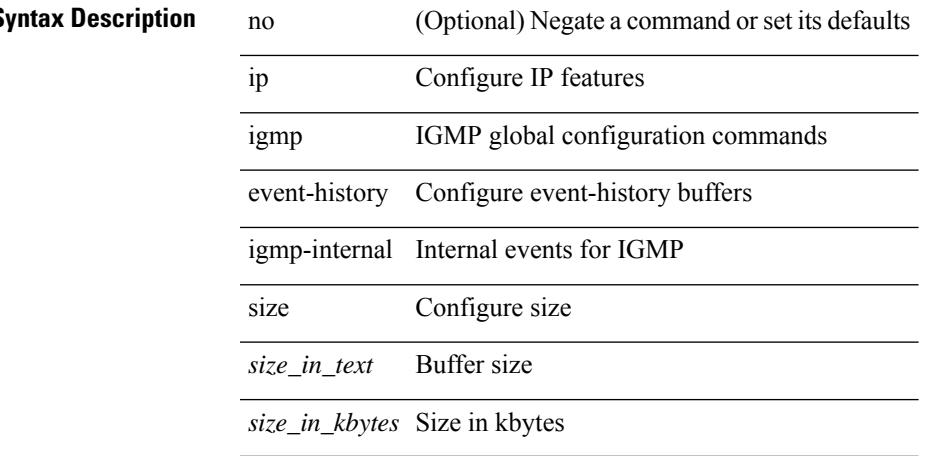

### **Command Mode**

# **ip igmp event-history interface**

[no] ip igmp event-history { interface-events | group-events } { size {  $\langle$  <size\_in\_text> |  $\langle$  size\_in\_kbytes> } }

### **Syntax Description**

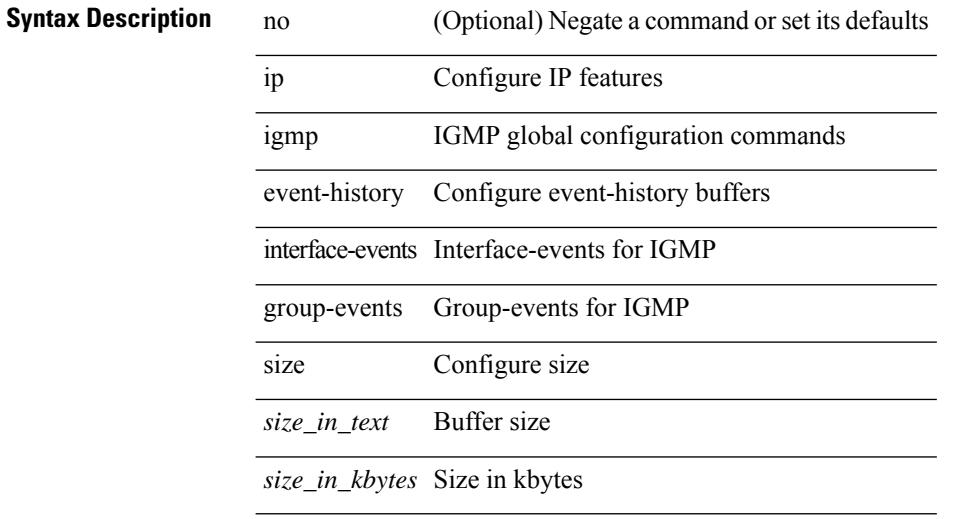

#### **Command Mode**

# **ip igmp event-history interface**

}

[no] ip igmp event-history { interface-debugs | group-debugs } { size {  $\text{size}_i$  in\_text> |  $\text{size}_i$  in\_kbytes> }

### **Syntax Description**

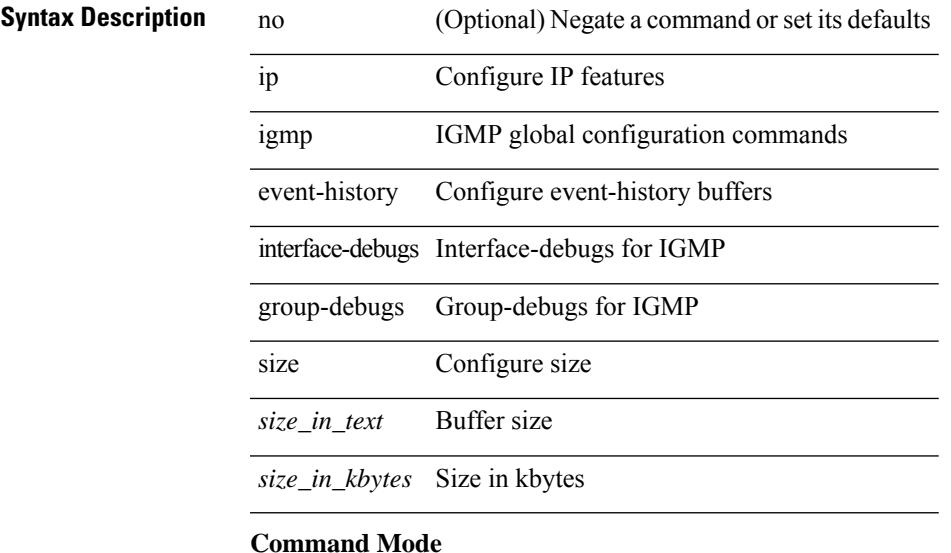

# **ip igmp event-history mtrace**

[no] ip igmp event-history mtrace { size {  $\langle$  size\_in\_text>  $|$   $\langle$  size\_in\_kbytes> } }

### **Syntax Description**

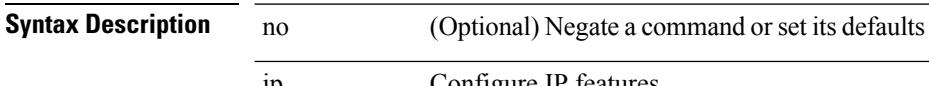

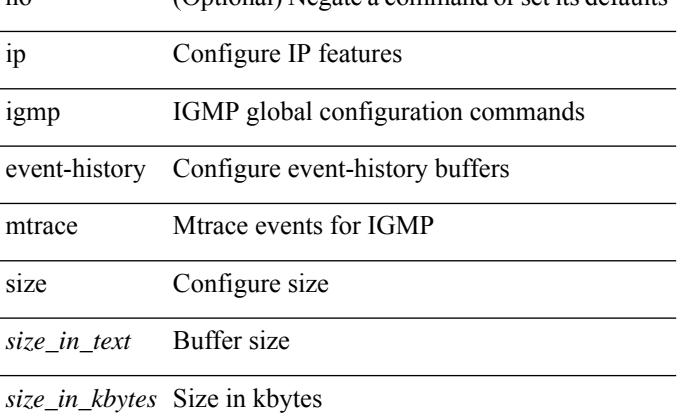

#### **Command Mode**

# **ip igmp event-history policy**

[no] ip igmp event-history policy { size {  $\langle$  <size\_in\_text>  $|$   $\langle$  size\_in\_kbytes> } }

#### **Syntax Description**

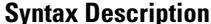

Ι

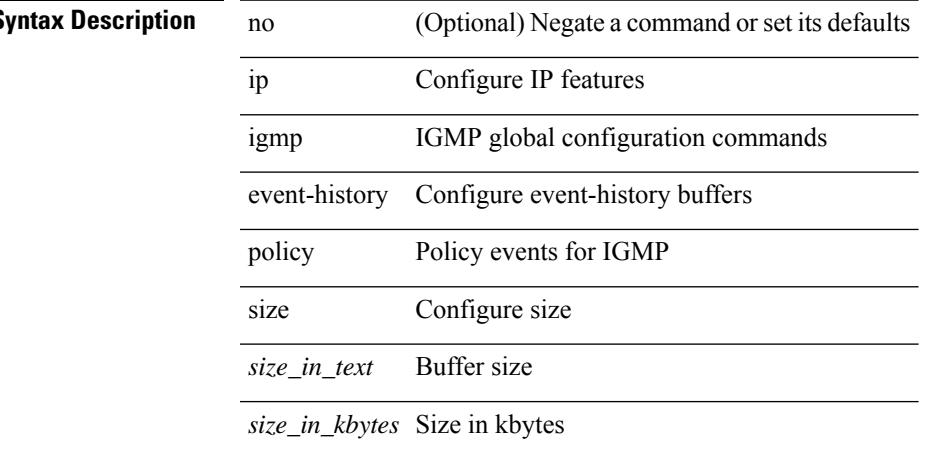

### **Command Mode**

# **ip igmp event-history vrf**

[no] ip igmp event-history vrf { size {  $\langle$  <size\_in\_text>  $|$   $\langle$  size\_in\_kbytes> } }

### **Syntax Description**

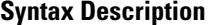

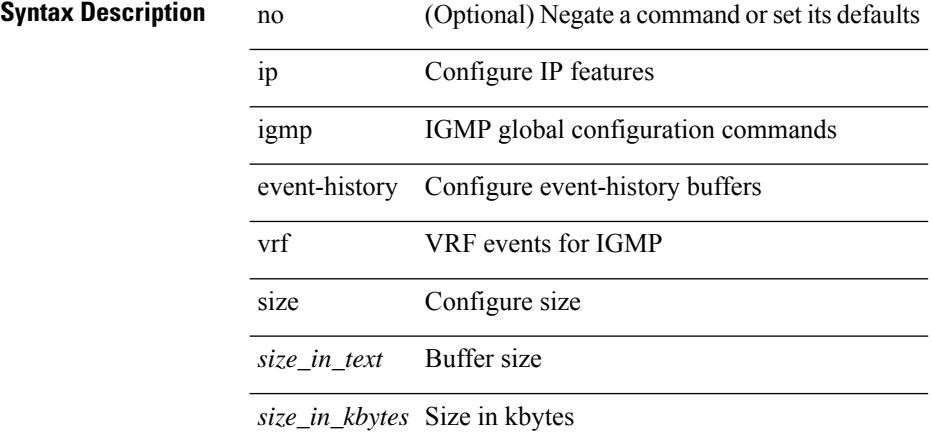

#### **Command Mode**
I

# **ip igmp file-debug**

[no] ip igmp file-debug

### **Syntax Description**

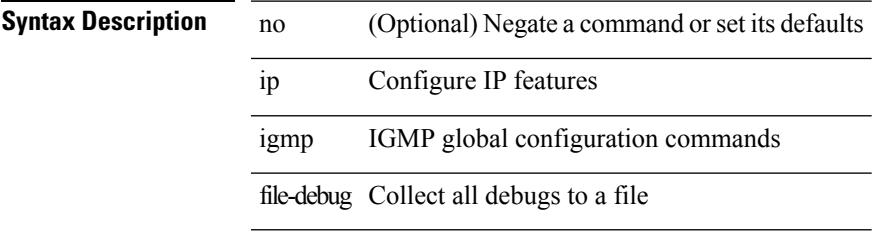

#### **Command Mode**

## **ip igmp flush-routes**

[no] ip igmp flush-routes

#### **Syntax Description**

**Syntax Description** no (Optional) Negate a command or set its defaults ip Configure IP features igmp IGMP global configuration commands flush-routes Remove routes when restarting IGMP

#### **Command Mode**

# **ip igmp group-specific-strict**

[no] ip igmp group-specific-strict

#### **Syntax Description**

### **Syntax Description**

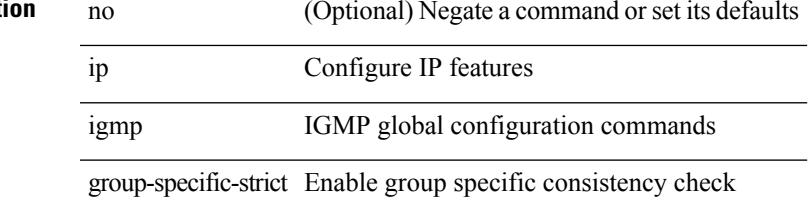

#### **Command Mode**

## **ip igmp group-timeout**

{ { no ip igmp group-timeout [ <time> ] } | { ip igmp group-timeout <time> } }

#### **Syntax Description**

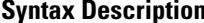

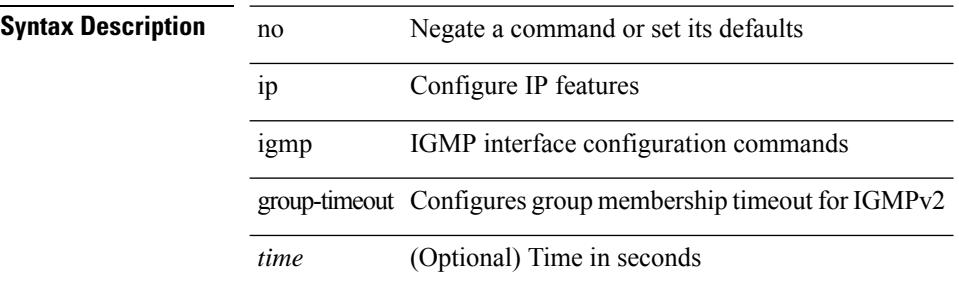

#### **Command Mode**

## **ip igmp ha-stateful**

[no] ip igmp ha-stateful

**Syntax Description**

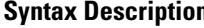

I

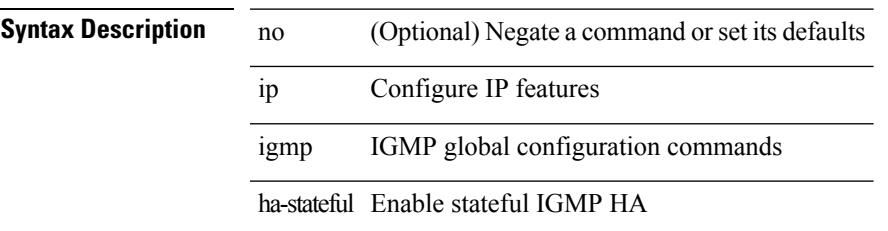

#### **Command Mode**

I

# **ip igmp immediate-leave**

 $\overline{\phantom{0}}$ 

 $\overline{\phantom{0}}$ 

 $\overline{\phantom{0}}$ 

[no] ip igmp immediate-leave

### **Syntax Description**

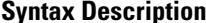

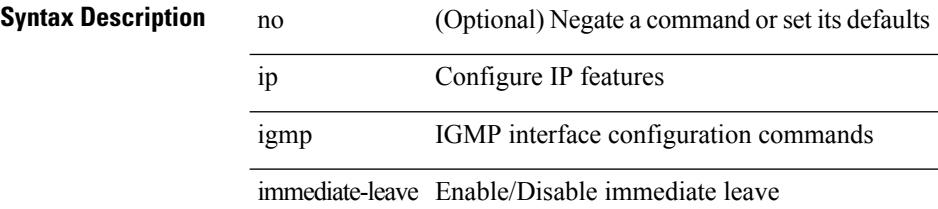

#### **Command Mode**

# **ip igmp join-group**

[no] ip igmp join-group {  $\{ \langle \text{group} \rangle \}$  [ source  $\langle \text{source} \rangle$  ]  $\}$  |  $\{ \text{route-map} \langle \text{value-map} \rangle \}$  } **Syntax Description**

**Syntax Description** 

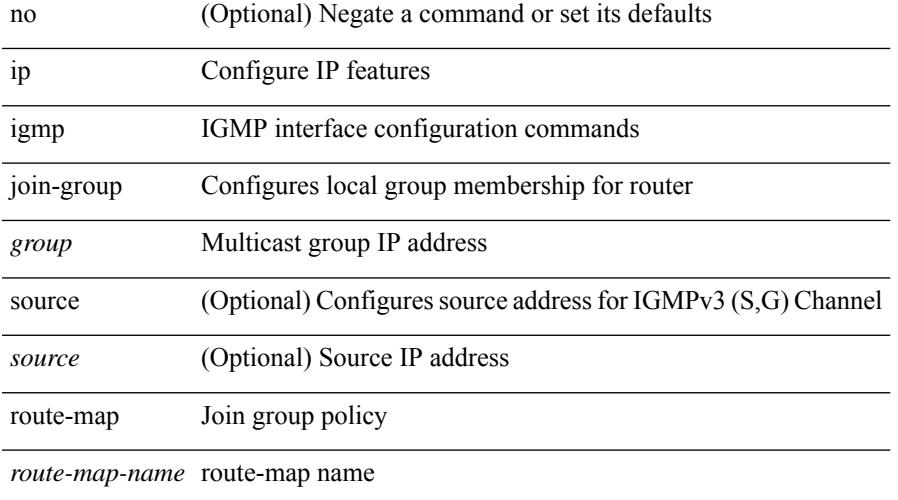

#### **Command Mode**

### **ip igmp last-member-query-count**

{ { no ip igmp last-member-query-count [ <count> ] } | { ip igmp last-member-query-count <count> } }

#### **Syntax Description**

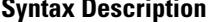

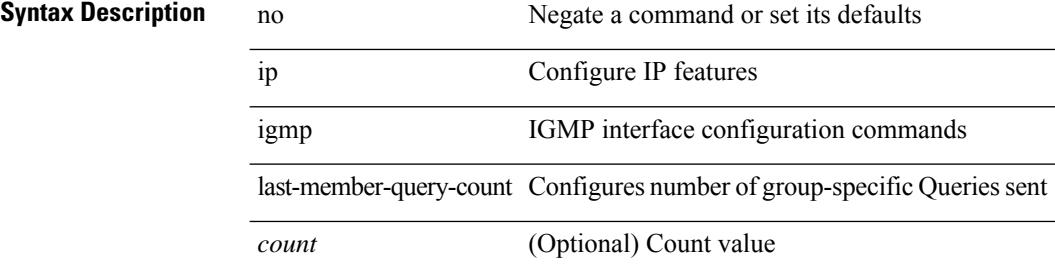

#### **Command Mode**

## **ip igmp last-member-query-response-time**

{ { no ip igmp last-member-query-response-time [ <interval> ] } | { ip igmp last-member-query-response-time  $\langle$ interval $>\}$ }

#### **Syntax Description**

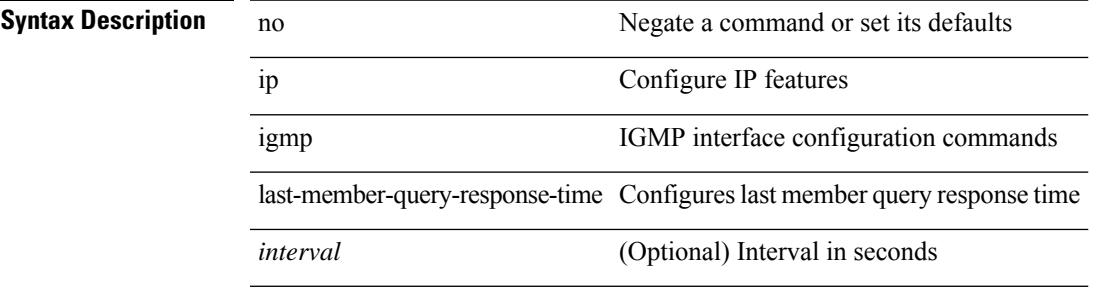

#### **Command Mode**

I

# **ip igmp querier**

{ { no ip igmp { querier-timeout | query-timeout } [ <time> ] } | { ip igmp { querier-timeout | query-timeout  $\{ \text{time} > \}$ 

### **Syntax Description**

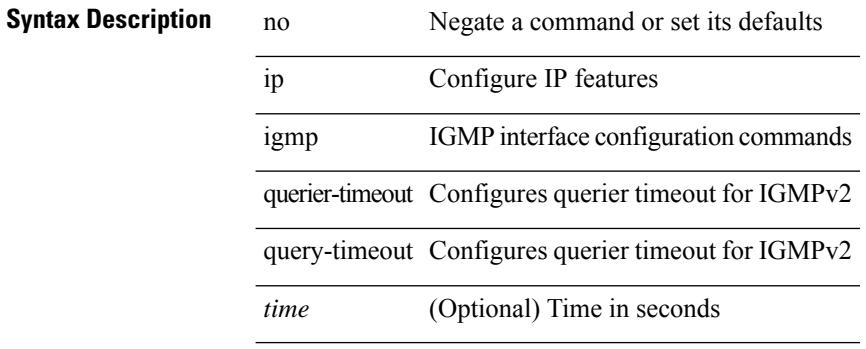

#### **Command Mode**

# **ip igmp query-interval**

{ { no ip igmp query-interval [ <interval> ] } | { ip igmp query-interval <interval> } }

#### **Syntax Description**

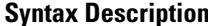

 $\overline{\phantom{a}}$ 

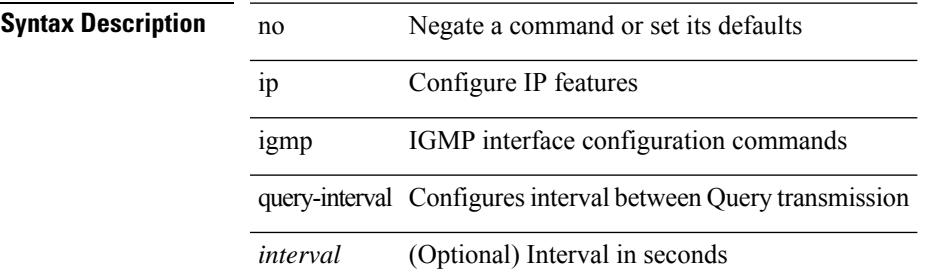

#### **Command Mode**

### **ip igmp query-max-response-time**

{ { no ip igmp query-max-response-time [ <time> ] } | { ip igmp query-max-response-time <time> } }

#### **Syntax Description**

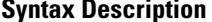

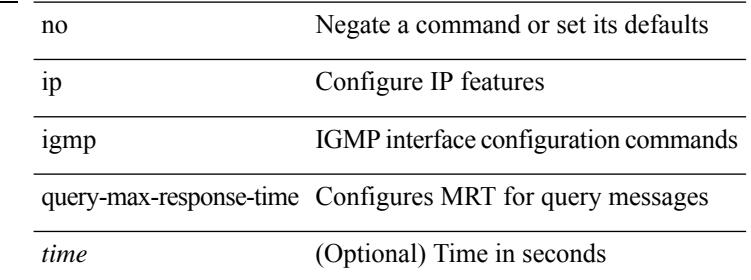

#### **Command Mode**

## **ip igmp report-link-local-groups**

[no] ip igmp report-link-local-groups

#### **Syntax Description**

### **Syntax Description**

 $\overline{\phantom{a}}$ 

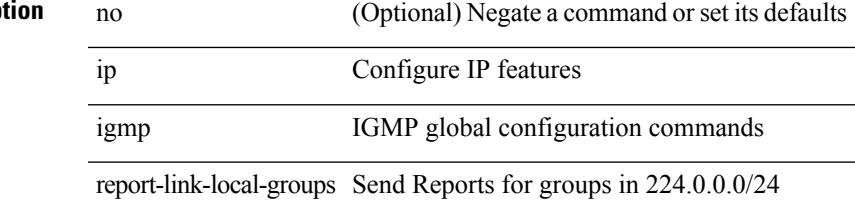

#### **Command Mode**

## **ip igmp report prefix-list**

{ { ip igmp { report-policy | access-group } { <route-map-name> | prefix-list <prefix-list-name> } } | { no ip igmp { report-policy | access-group } [ < route-map-name > | prefix-list < prefix-list-name > ] } }

#### **Syntax Description**

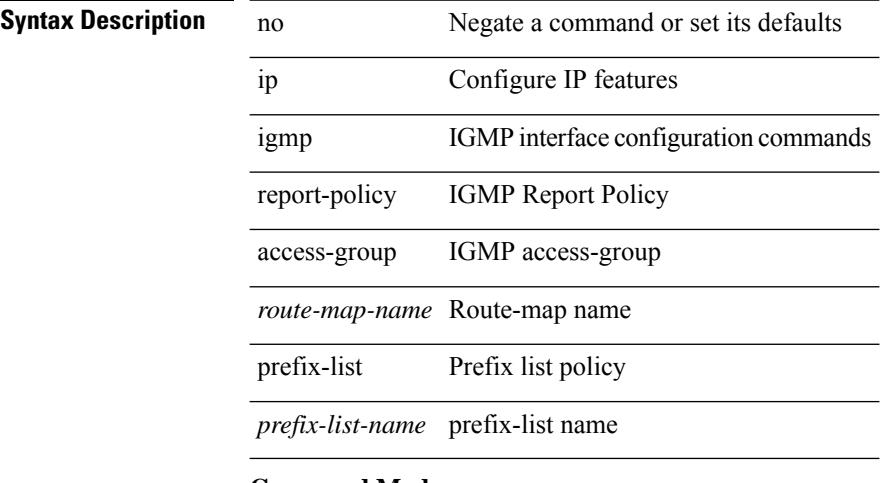

#### **Command Mode**

## **ip igmp robustness-variable**

{ { no ip igmp robustness-variable [ <value> ] } | { ip igmp robustness-variable <value> } }

#### **Syntax Description**

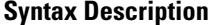

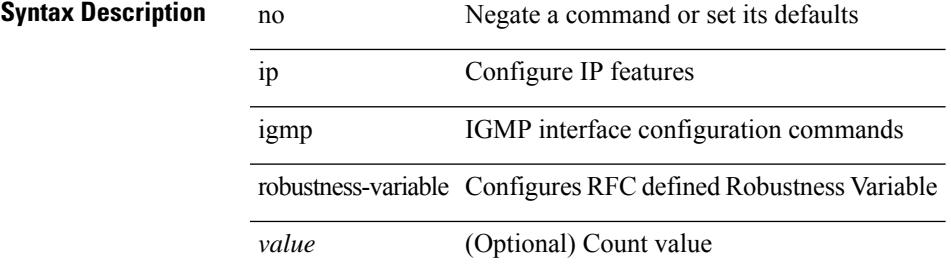

#### **Command Mode**

### **ip igmp snooping**

 $\{ \{ \text{no ip igmp snooping } \} | \{ \text{ip igmp snooping } \}$ 

#### **Syntax Description**

**Syntax Description** no Negate a command or set its defaults

ip Configure IP features

igmp IGMP configuration commands

snooping Configures IGMP Snooping

#### **Command Mode**

• /exec/configure/vlan-config /exec/configure/bdomain

 $\overline{\phantom{a}}$ 

# **ip igmp snooping**

 $\{ \{ \text{no ip igmp smoothing } \} | \{ \text{ip igmp smoothing } \} \}$ 

### **Syntax Description**

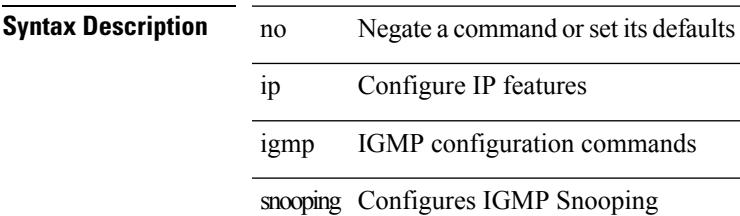

#### **Command Mode**

• /exec/configure/vlan

### **ip igmp snooping**

 $\{ \{ \text{no ip igmp snooping } \} | \{ \text{ip igmp snooping } \}$ 

#### **Syntax Description**

**Syntax Description** no Negate a command or set its defaults

ip Configure IP features

igmp IGMP global configuration commands

snooping Configures IGMP Snooping

#### **Command Mode**

## **ip igmp snooping**

[no] ip igmp snooping { ha-stateful | cc-mode | m2rib-max-omfs <omf-count> | m2rib-max-omf-routes <omf-route-count> | m2rib-max-routes <route-count> | m2rib-max-buffers <br/> <br/> <br/> <br/> <br/> <br/> </a></>

#### **Syntax Description**

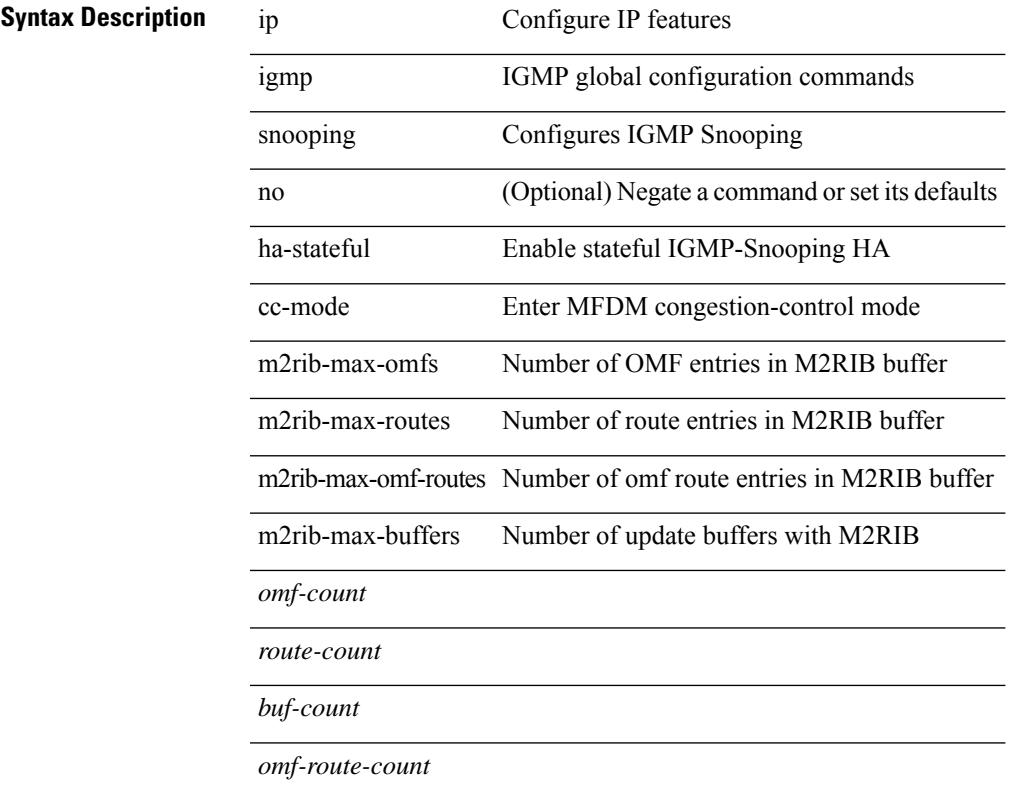

### **Command Mode**

## **ip igmp snooping disable-nve-static-router-port**

[no] ip igmp snooping disable-nve-static-router-port

#### **Syntax Description**

#### **Syntax Description**

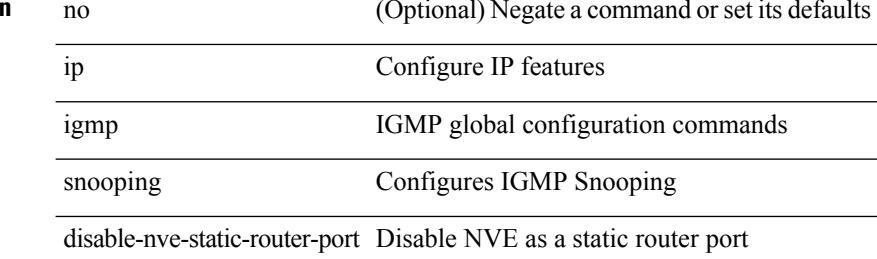

#### **Command Mode**

## **ip igmp snooping event-history igmp-snoop-internal**

[no] ip igmp snooping event-history igmp-snoop-internal { size {  $\langle$  <size\_in\_text>  $|$  <size\_in\_kbytes> } }

#### **Syntax Description**

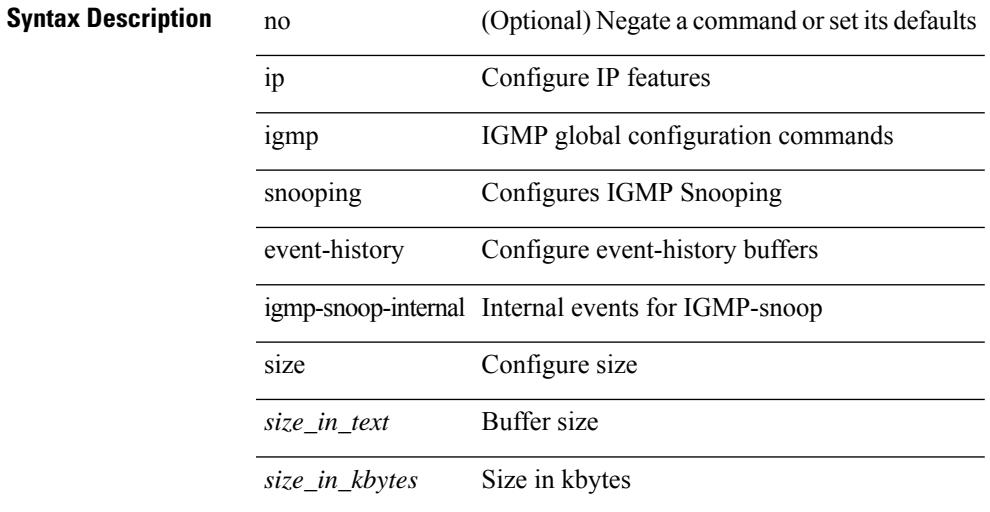

#### **Command Mode**

## **ip igmp snooping event-history mfdm-sum**

[no] ip igmp snooping event-history mfdm-sum { size {  $\langle$  <size\_in\_text>  $|$   $\langle$  size\_in\_kbytes> } }

#### **Syntax Description**

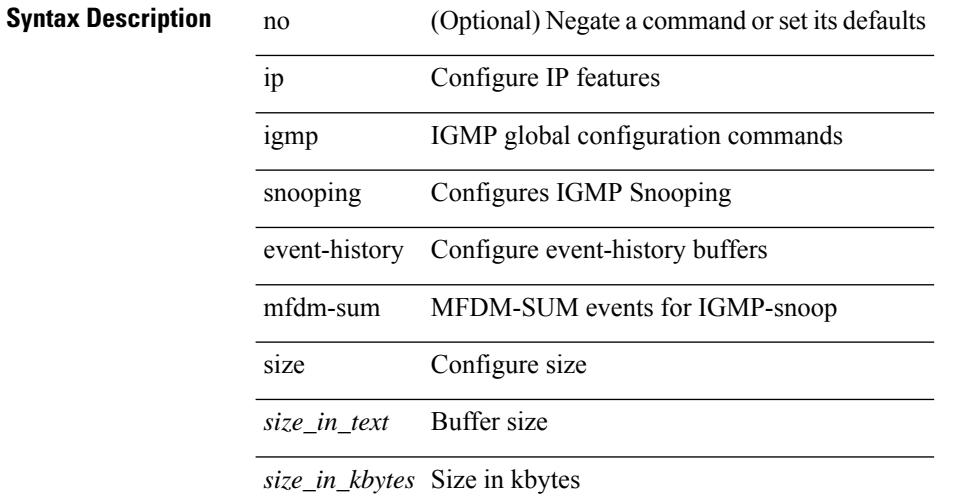

#### **Command Mode**

## **ip igmp snooping event-history mfdm**

[no] ip igmp snooping event-history mfdm { size {  $\langle$  <size\_in\_text>  $|$   $\langle$  size\_in\_kbytes> } }

#### **Syntax Description**

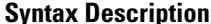

 $\overline{\phantom{a}}$ 

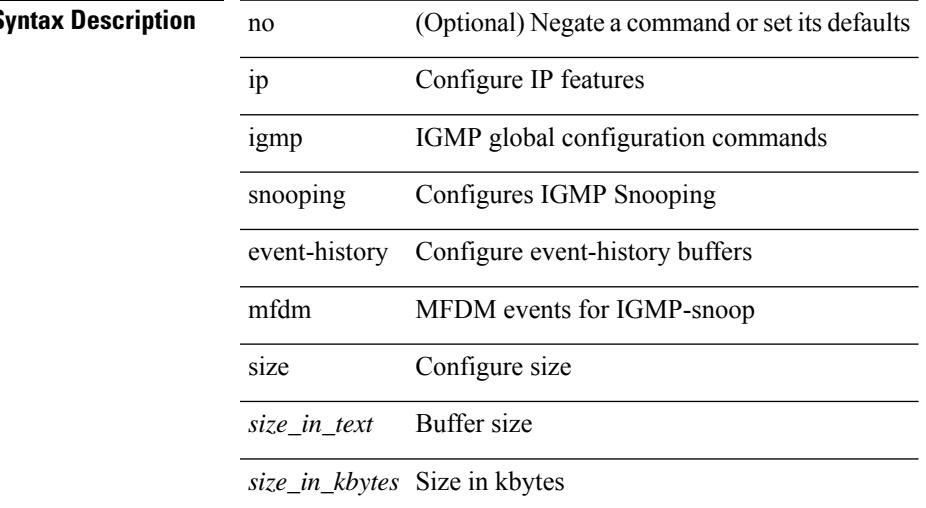

#### **Command Mode**

## **ip igmp snooping event-history rib**

[no] ip igmp snooping event-history rib { size {  $\langle$  <size\_in\_text>  $|$   $\langle$  size\_in\_kbytes> } }

#### **Syntax Description**

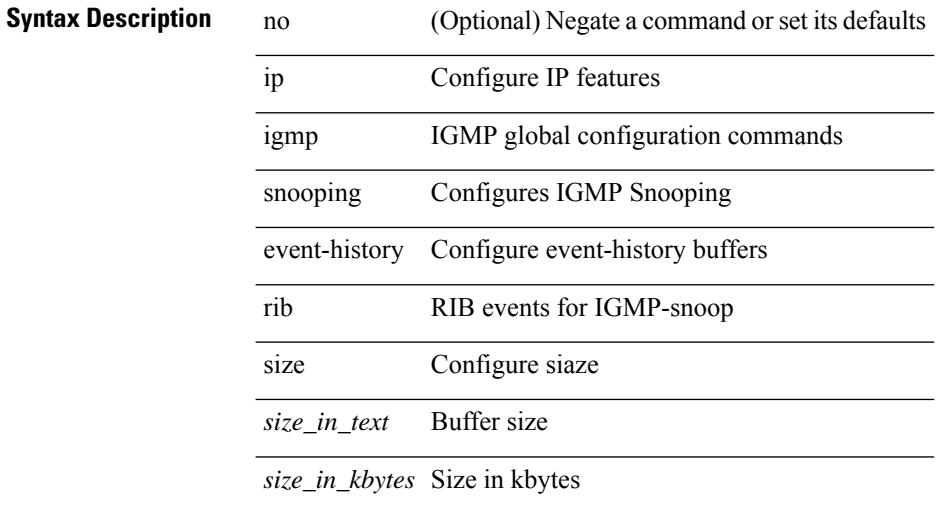

#### **Command Mode**

## **ip igmp snooping event-history vlan-events**

[no] ip igmp snooping event-history vlan-events { size {  $\langle$  <size\_in\_text>  $|$   $\langle$  size\_in\_kbytes> } }

#### **Syntax Description**

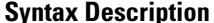

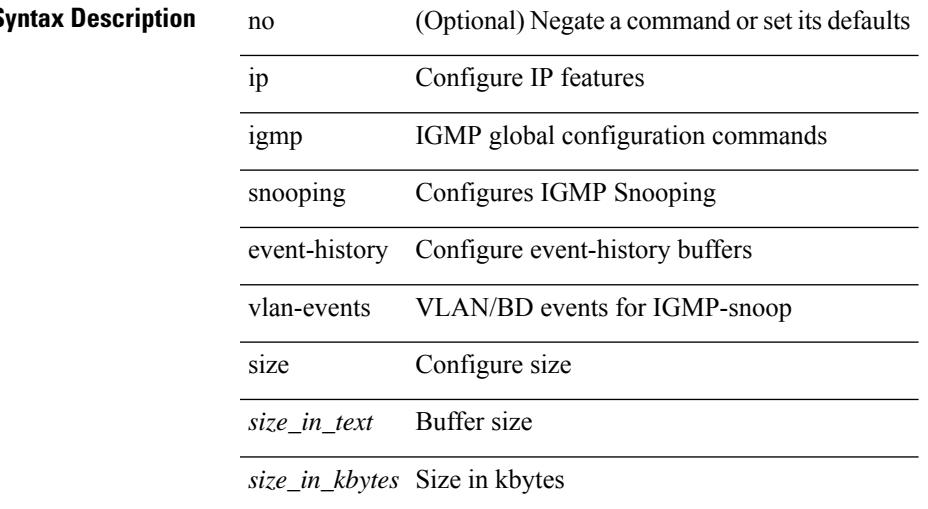

#### **Command Mode**

## **ip igmp snooping event-history vlan**

[no] ip igmp snooping event-history vlan { size {  $\langle$  <size\_in\_text>  $|$   $\langle$  size\_in\_kbytes> } }

#### **Syntax Description**

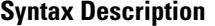

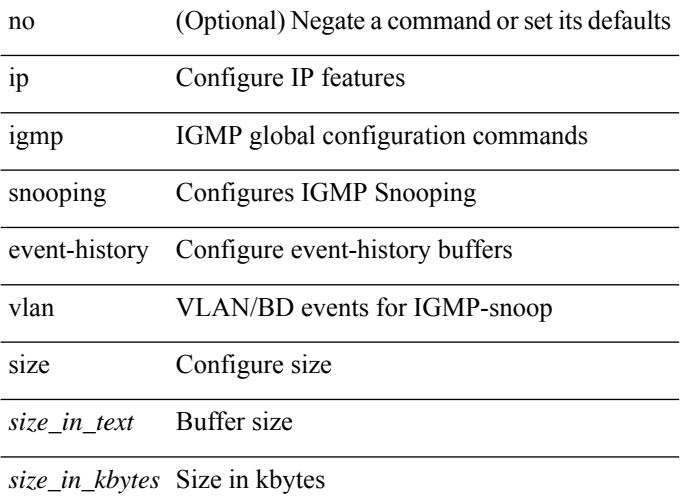

#### **Command Mode**

## **ip igmp snooping event-history vpc**

[no] ip igmp snooping event-history vpc { size {  $\langle$  <size\_in\_text>  $|$   $\langle$  size\_in\_kbytes> } }

#### **Syntax Description**

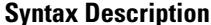

 $\overline{\phantom{a}}$ 

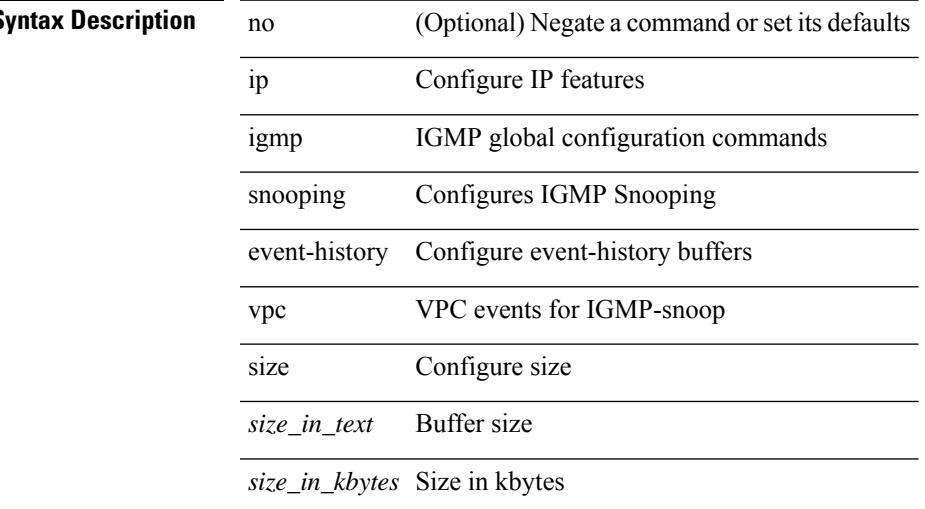

#### **Command Mode**

## **ip igmp snooping explicit-tracking**

{ { no ip igmp snooping explicit-tracking } | { ip igmp snooping explicit-tracking } }

#### **Syntax Description**

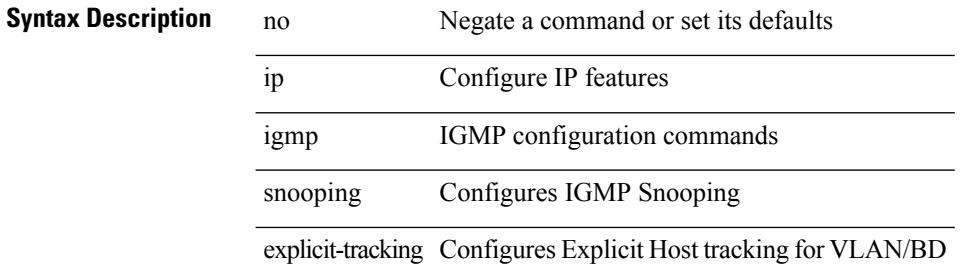

#### **Command Mode**

• /exec/configure/vlan-config /exec/configure/bdomain

## **ip igmp snooping explicit-tracking**

{ { no ip igmp snooping explicit-tracking } | { ip igmp snooping explicit-tracking } }

#### **Syntax Description**

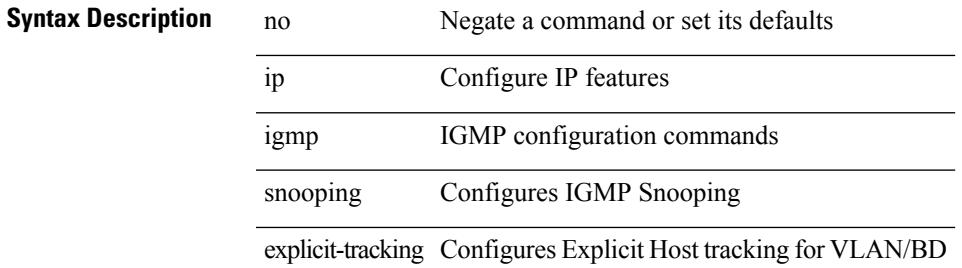

#### **Command Mode**

• /exec/configure/vlan

### **ip igmp snooping fast-leave**

{ { no ip igmp snooping fast-leave } | { ip igmp snooping fast-leave } }

#### **Syntax Description**

**Syntax Description** no Negate a command or set its defaults

ip Configure IP features

igmp IGMP configuration commands

snooping Configures IGMP Snooping

fast-leave Configures Fast leave for the VLAN/BD

#### **Command Mode**

• /exec/configure/vlan-config /exec/configure/bdomain

## **ip igmp snooping fast-leave**

{ { no ip igmp snooping fast-leave } | { ip igmp snooping fast-leave } }

#### **Syntax Description**

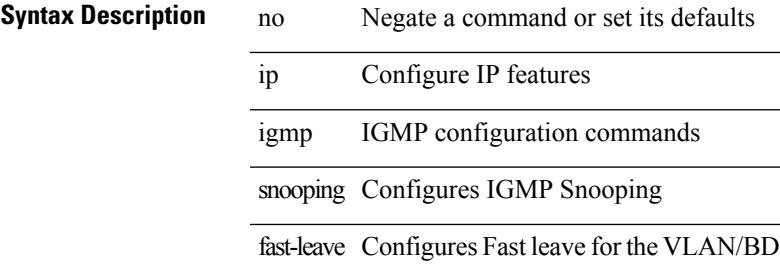

#### **Command Mode**

• /exec/configure/vlan

## **ip igmp snooping group-timeout**

[no] ip igmp snooping group-timeout {  $\langle$  <timeout> | never }

#### **Syntax Description**

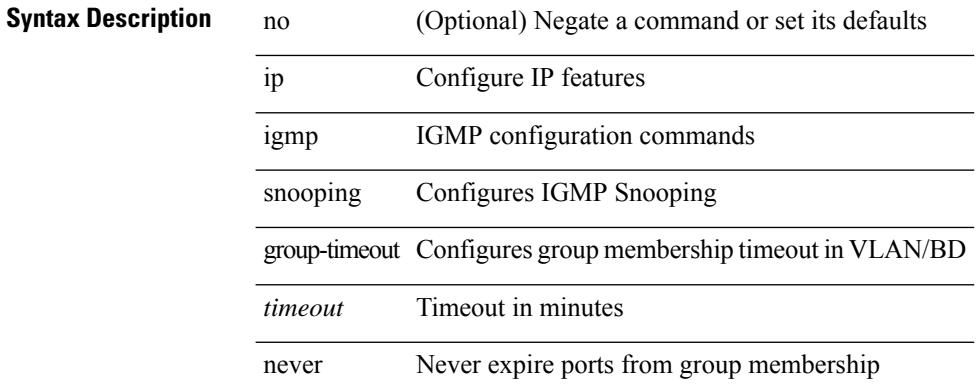

#### **Command Mode**

• /exec/configure/vlan-config /exec/configure/bdomain

## **ip igmp snooping group-timeout**

[no] ip igmp snooping group-timeout {  $\langle$  <timeout> | never }

#### **Syntax Description**

 $\overline{\phantom{a}}$ 

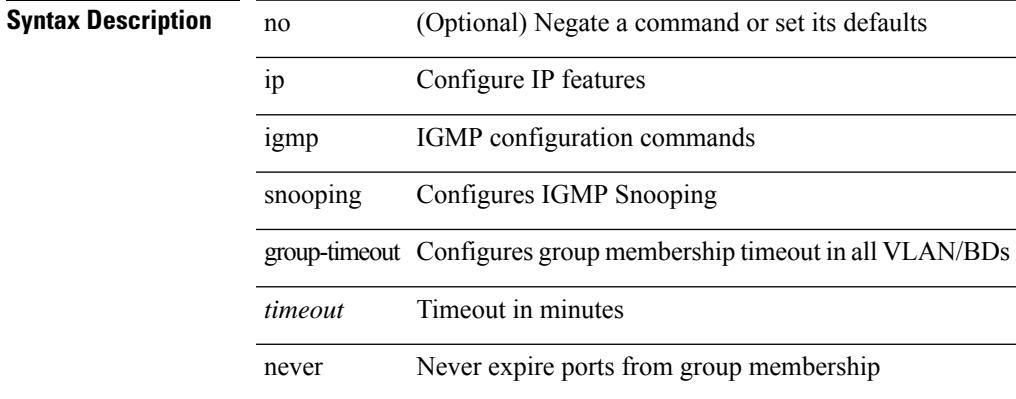

#### **Command Mode**

### **ip igmp snooping last-member-query-count**

{ { no ip igmp snooping last-member-query-count [ <count> ] } | { ip igmp snooping last-member-query-count  $\{\text{count}\}$ }

#### **Syntax Description**

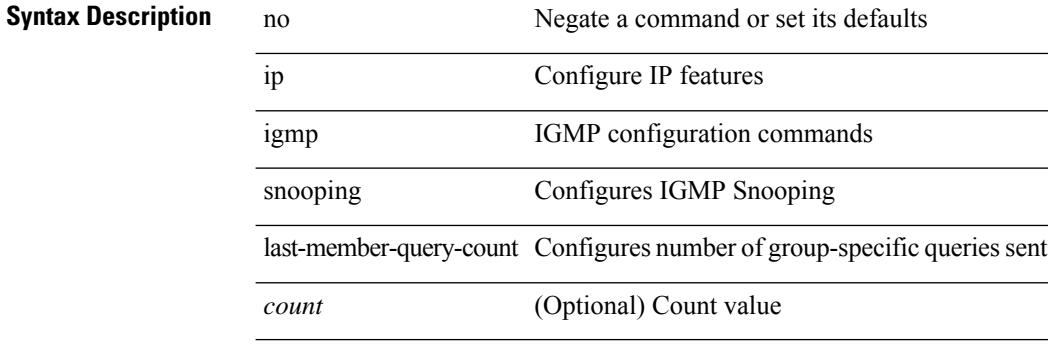

#### **Command Mode**

• /exec/configure/vlan-config /exec/configure/bdomain

# **ip igmp snooping last-member-query-count**

{ { no ip igmp snooping last-member-query-count [ <count> ] } | { ip igmp snooping last-member-query-count  $\{\text{count}\}$ }

#### **Syntax Description**

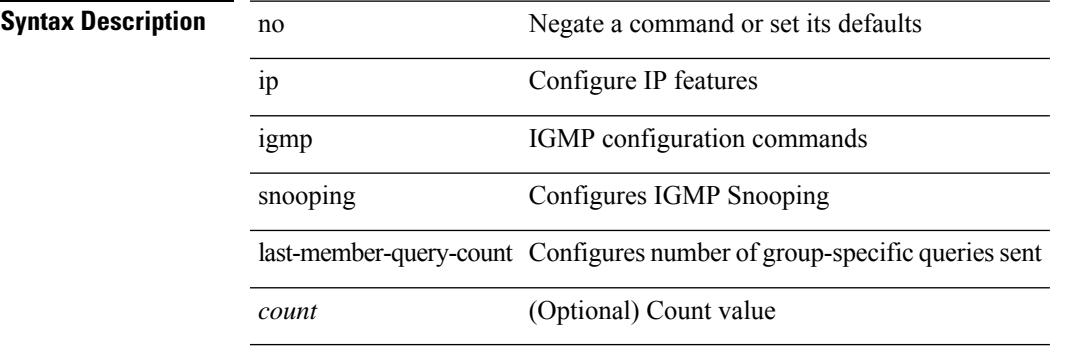

#### **Command Mode**

• /exec/configure/vlan

### **ip igmp snooping last-member-query-interval**

{ { no ip igmp snooping last-member-query-interval [ <interval> ] } | { ip igmp snooping last-member-query-interval <interval>  $}$ 

#### **Syntax Description**

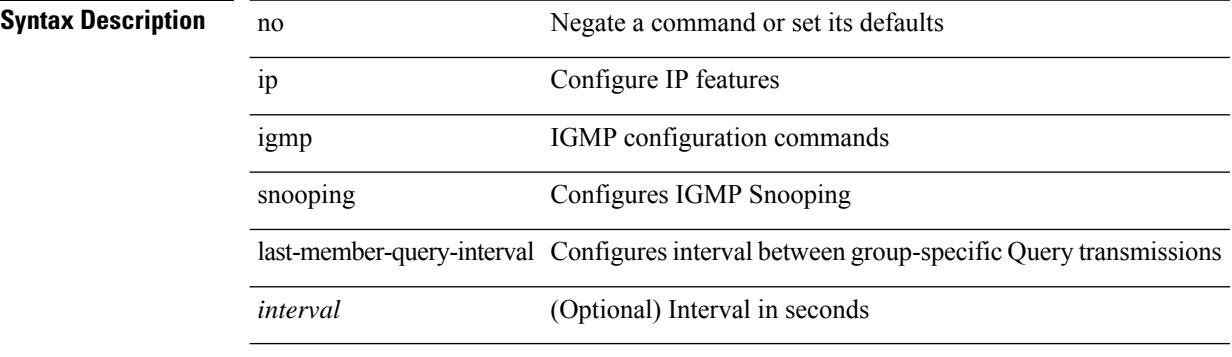

#### **Command Mode**

• /exec/configure/vlan-config /exec/configure/bdomain
# **ip igmp snooping last-member-query-interval**

{ { no ip igmp snooping last-member-query-interval [ <interval> ] } | { ip igmp snooping last-member-query-interval <interval>  $}$ 

### **Syntax Description**

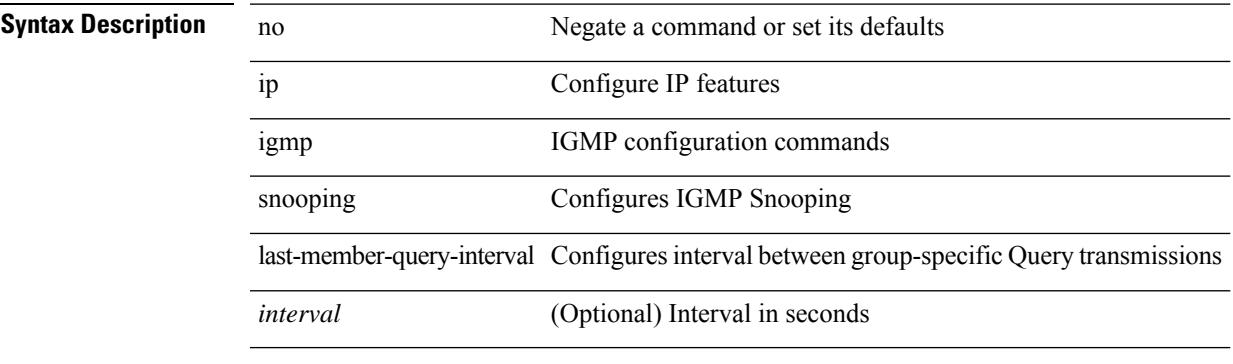

### **Command Mode**

# **ip igmp snooping link-local-groups-suppression**

[no] ip igmp snooping link-local-groups-suppression

#### **Syntax Description**

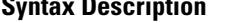

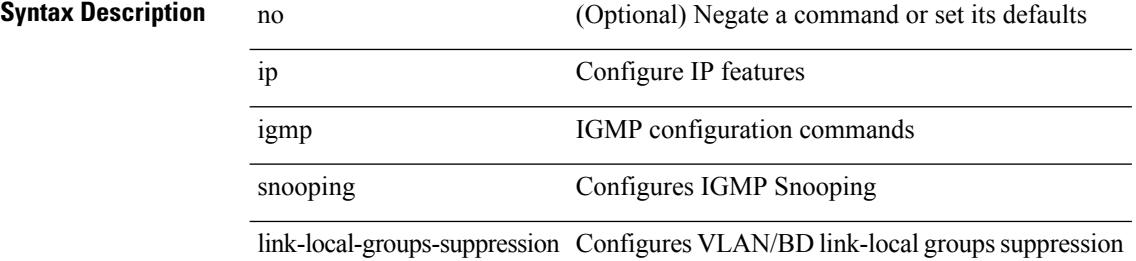

#### **Command Mode**

# **ip igmp snooping link-local-groups-suppression**

[no] ip igmp snooping link-local-groups-suppression

#### **Syntax Description**

### **Syntax Description**

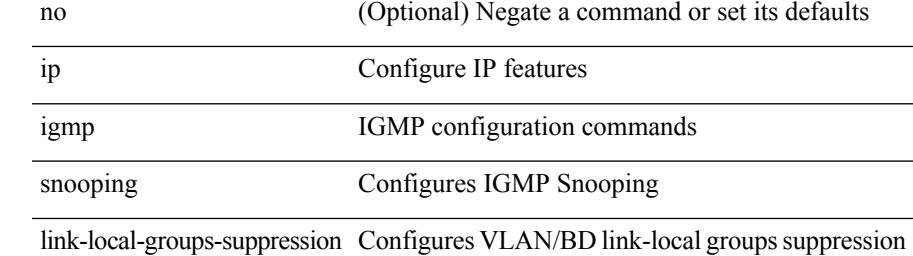

#### **Command Mode**

# **ip igmp snooping link-local-groups-suppression**

[no] ip igmp snooping link-local-groups-suppression

#### **Syntax Description**

### **Syntax Descriptio**

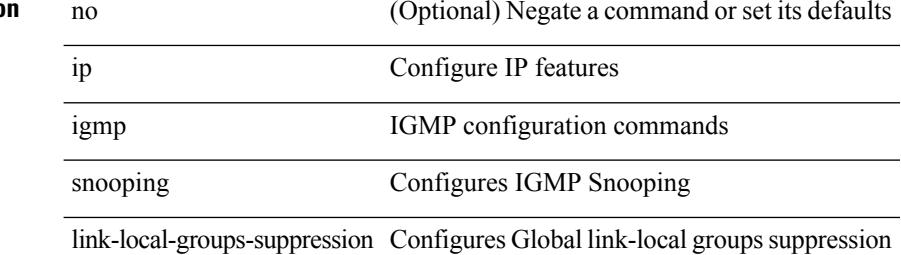

#### **Command Mode**

• /exec/configure

# **ip igmp snooping max-gq-miss**

{ { no ip igmp snooping max-gq-miss } | { ip igmp snooping max-gq-miss <count> } }

### **Syntax Description**

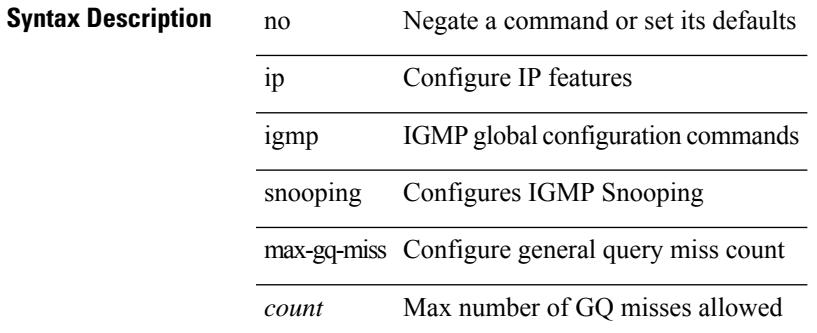

#### **Command Mode**

• /exec/configure

### **ip igmp snooping mrouter interface**

{ { no ip igmp snooping mrouter interface <interface> } | { ip igmp snooping mrouter interface <interface> } }

### **Syntax Description**

**Syntax Description** no Negate a command or set its defaults ip Configure IP features igmp IGMP configuration commands snooping Configures IGMP Snooping mrouter Configures static multicast router interface interface Specify interface for static-mrouter *interface* Interface name

#### **Command Mode**

# **ip igmp snooping mrouter interface**

 $\{ \}$  no ip igmp snooping mrouter interface  $\leq$  interface  $>$   $\}$  |  $\{$  ip igmp snooping mrouter interface  $\leq$  interface  $>$ } }

### **Syntax Description**

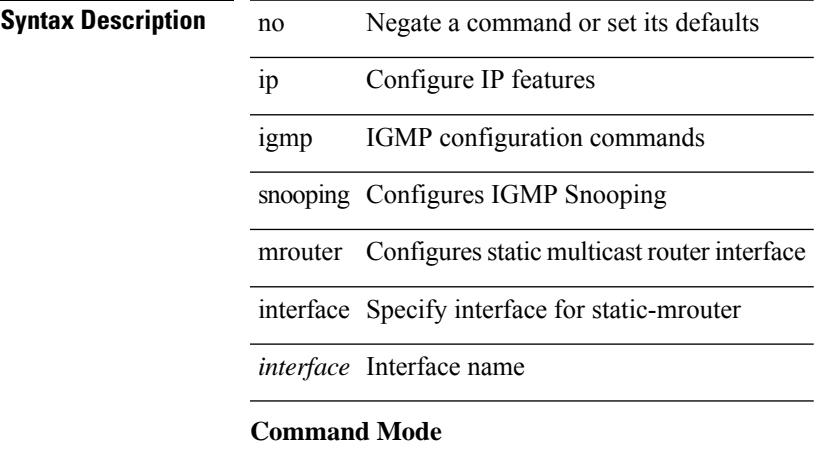

# **ip igmp snooping mrouter vpc-peer-link**

[no] ip igmp snooping mrouter vpc-peer-link

#### **Syntax Description**

### **Syntax Description**

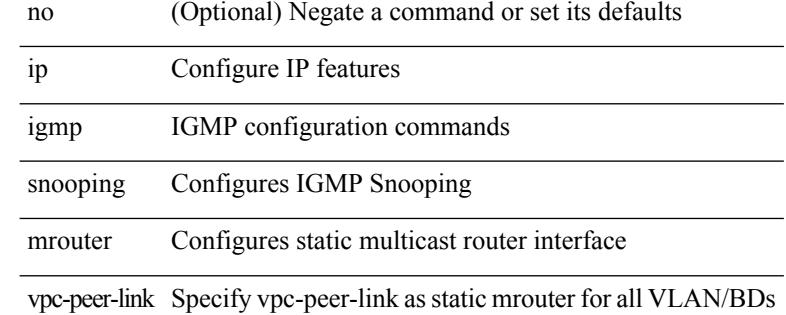

#### **Command Mode**

• /exec/configure

# **ip igmp snooping optimised-multicast-flood**

[no] ip igmp snooping optimised-multicast-flood

#### **Syntax Description**

### **Syntax Description**

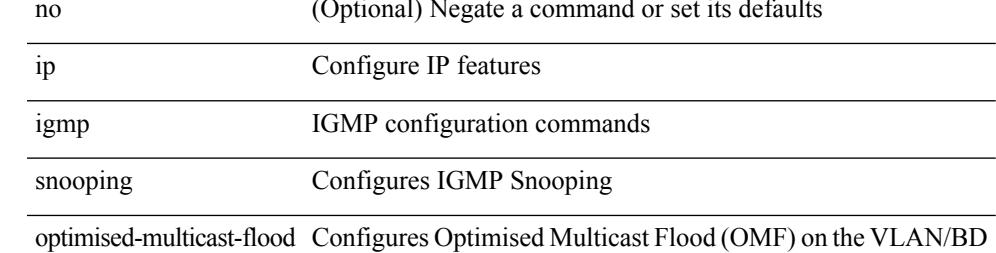

#### **Command Mode**

## **ip igmp snooping proxy-leave use-group-address**

{ { ip igmp snooping proxy-leave use-group-address } | { no ip igmp snooping proxy-leave use-group-address } }

### **Syntax Description**

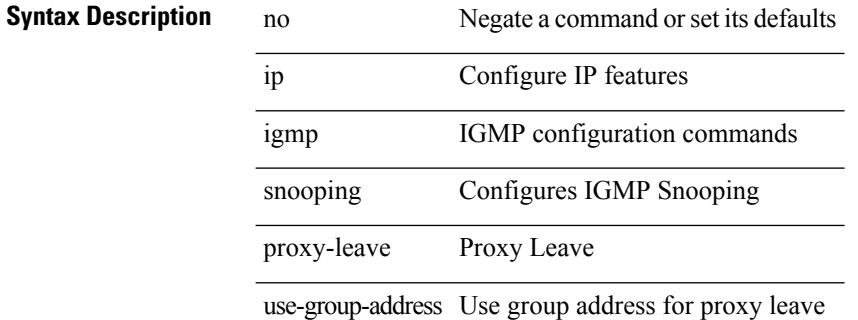

#### **Command Mode**

# **ip igmp snooping proxy general-queries**

[no] ip igmp snooping proxy general-queries [ mrt <mrt>]

#### **Syntax Description**

### **Syntax Description**

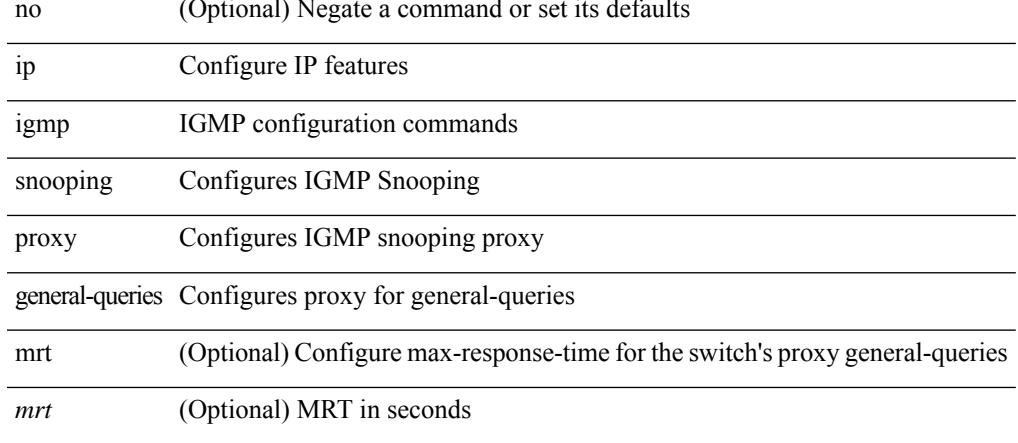

#### **Command Mode**

# **ip igmp snooping proxy general-queries**

[no] ip igmp snooping proxy general-queries [ mrt <mrt> ]

#### **Syntax Description**

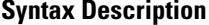

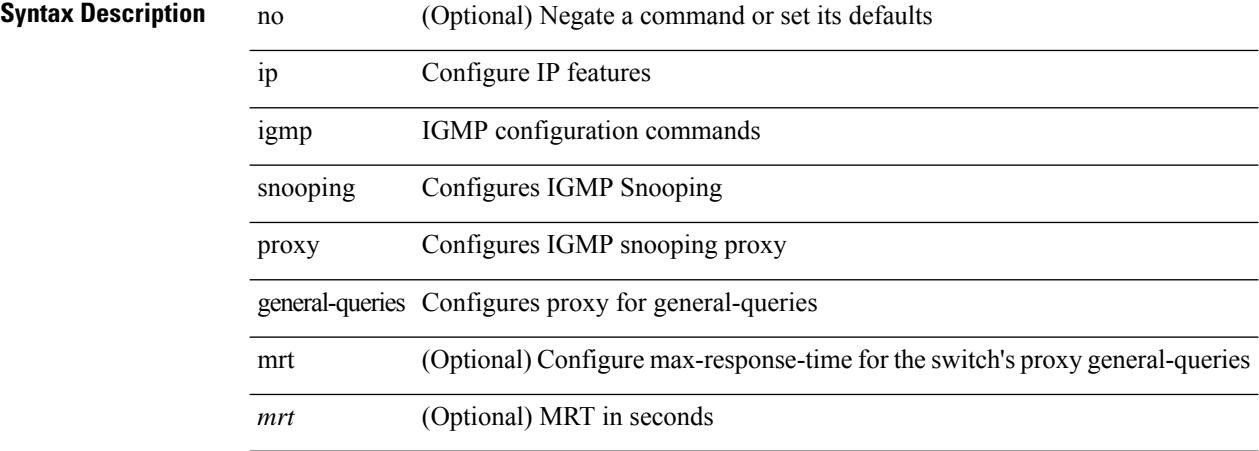

#### **Command Mode**

• /exec/configure

# **ip igmp snooping querier-timeout**

{ { no ip igmp snooping querier-timeout [ <time> ] } | { ip igmp snooping querier-timeout <time> } }

#### **Syntax Description**

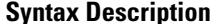

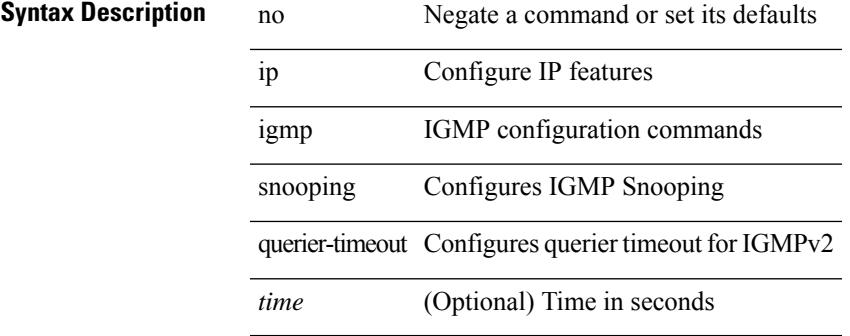

#### **Command Mode**

# **ip igmp snooping querier-timeout**

{ { no ip igmp snooping querier-timeout [ <time> ] } | { ip igmp snooping querier-timeout <time> } }

#### **Syntax Description**

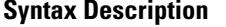

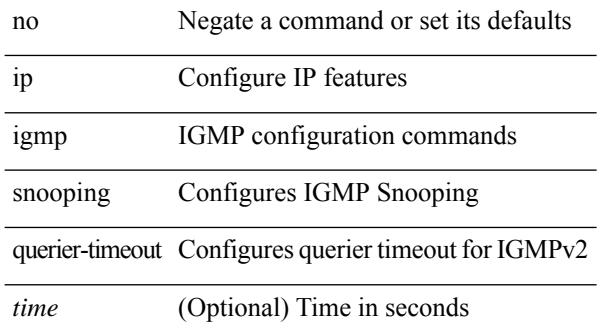

#### **Command Mode**

 $\overline{\phantom{a}}$ 

# **ip igmp snooping querier**

{ { no ip igmp snooping querier [ <querier> ] } | { ip igmp snooping querier <querier> } }

### **Syntax Description**

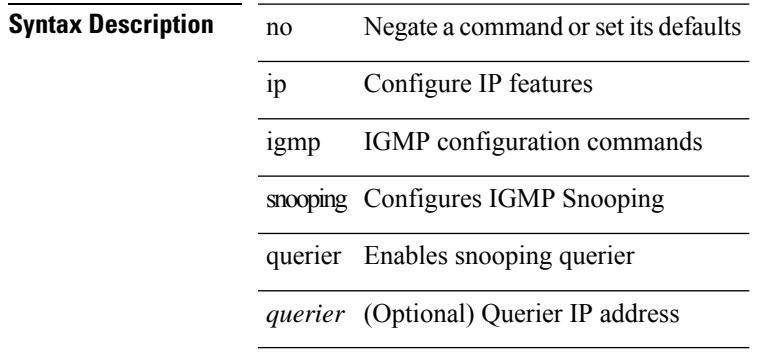

#### **Command Mode**

## **ip igmp snooping querier**

{ { no ip igmp snooping querier [ <querier> ] } | { ip igmp snooping querier <querier> } }

#### **Syntax Description**

**Syntax Description** no Negate a command or set its defaults ip Configure IP features

igmp IGMP configuration commands

snooping Configures IGMP Snooping

querier Enables snooping querier

*querier* (Optional) Querier IP address

#### **Command Mode**

# **ip igmp snooping query-interval**

{ { no ip igmp snooping query-interval [ <interval> ] } | { ip igmp snooping query-interval <interval> } }

#### **Syntax Description**

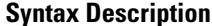

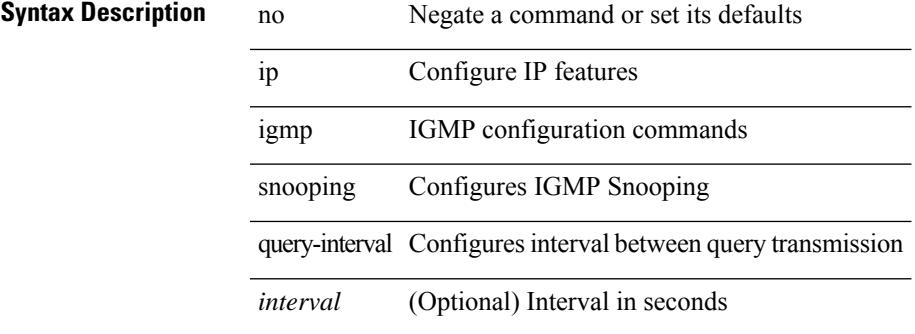

#### **Command Mode**

# **ip igmp snooping query-interval**

{ { no ip igmp snooping query-interval [ <interval> ] } | { ip igmp snooping query-interval <interval> } }

#### **Syntax Description**

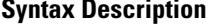

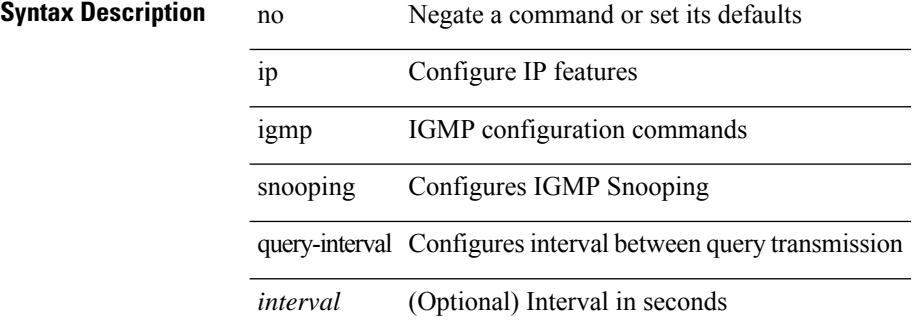

#### **Command Mode**

# **ip igmp snooping query-max-response-time**

{ { no ip igmp snooping query-max-response-time [ <time> ] } | { ip igmp snooping query-max-response-time  $\langle time \rangle \}$ 

### **Syntax Description**

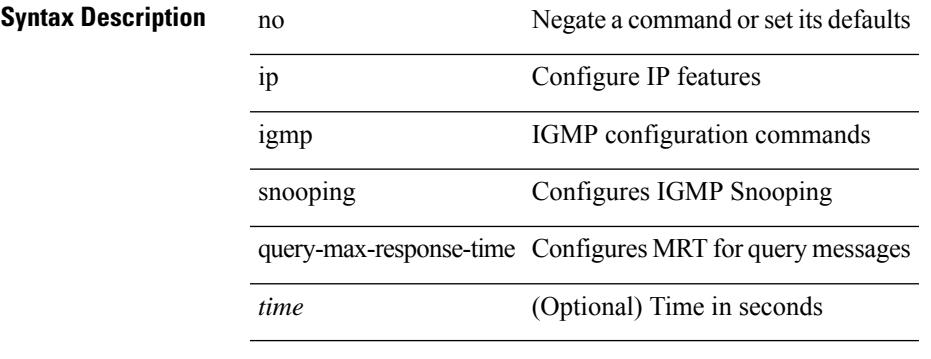

### **Command Mode**

# **ip igmp snooping query-max-response-time**

{ { no ip igmp snooping query-max-response-time [ <time> ] } | { ip igmp snooping query-max-response-time  $\langle time \rangle \}$ 

### **Syntax Description**

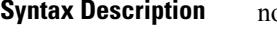

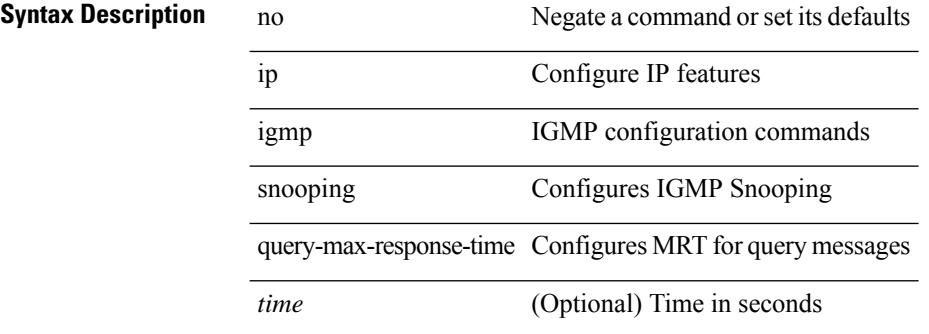

#### **Command Mode**

# **ip igmp snooping report-flood all**

{ { ip igmp snooping report-flood { all | interface <interface> } } | { no ip igmp snooping report-flood { all | interface <interface>  $\} \}$ 

### **Syntax Description**

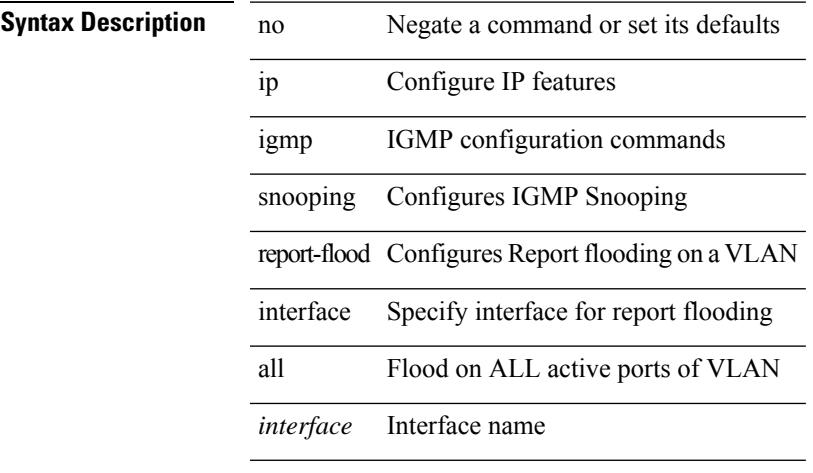

#### **Command Mode**

# **ip igmp snooping report-suppression**

{ { no ip igmp snooping report-suppression } | { ip igmp snooping report-suppression } }

#### **Syntax Description**

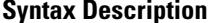

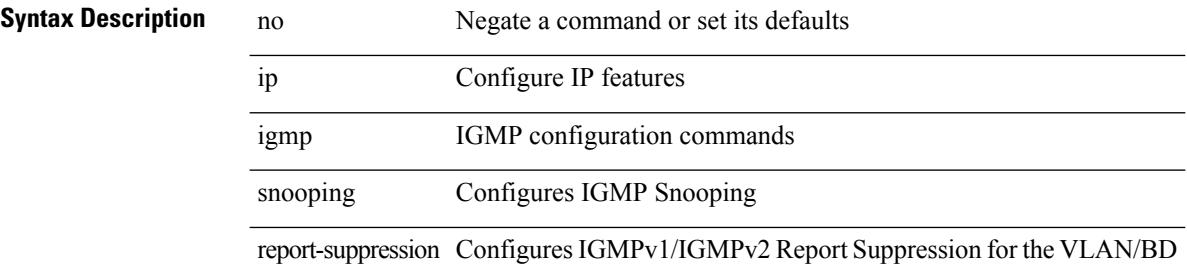

#### **Command Mode**

# **ip igmp snooping report-suppression**

{ { no ip igmp snooping report-suppression } | { ip igmp snooping report-suppression } }

#### **Syntax Description**

### **Syntax Description**

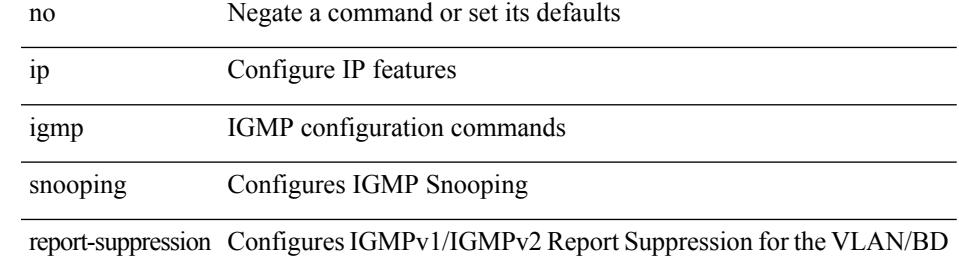

#### **Command Mode**

# **ip igmp snooping report-suppression**

{ { no ip igmp snooping report-suppression } | { ip igmp snooping report-suppression } }

### **Syntax Description**

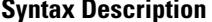

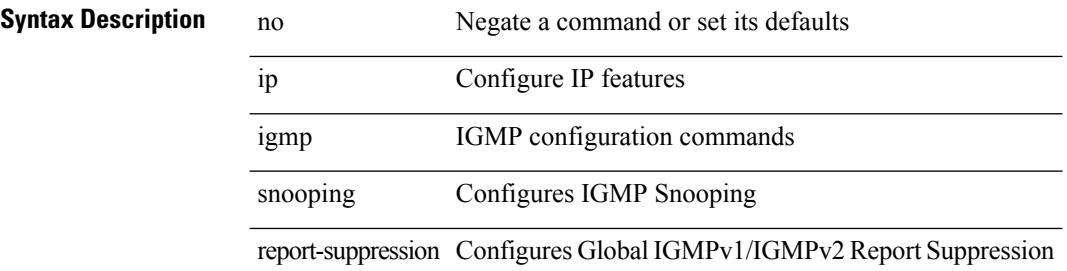

#### **Command Mode**

• /exec/configure

# **ip igmp snooping report prefix interface**

{ [ no ] ip igmp snooping { report-policy | access-group } { prefix-list | route-map } <pname> interface <interface> }

### **Syntax Description**

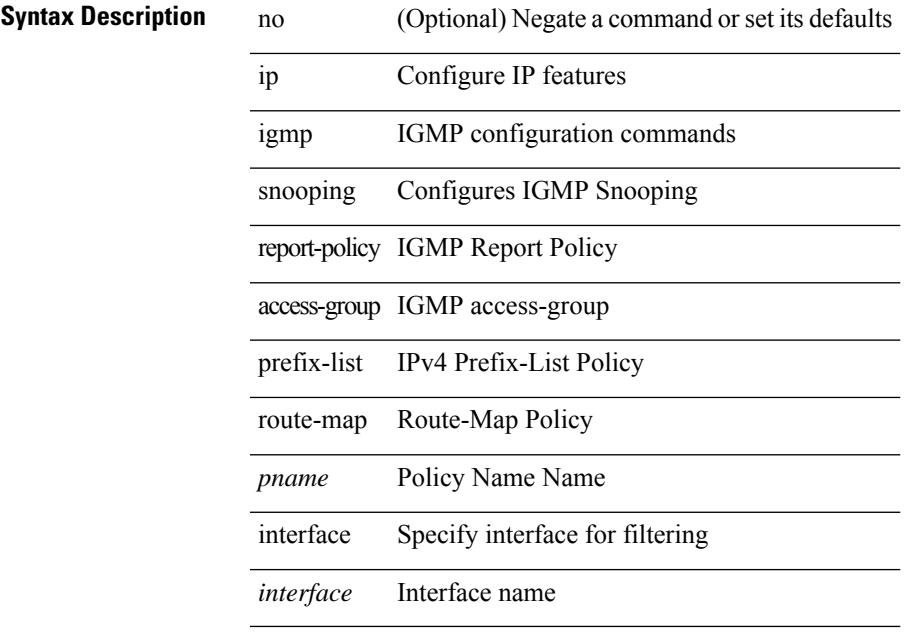

### **Command Mode**

# **ip igmp snooping robustness-variable**

{ { no ip igmp snooping robustness-variable [ <value> ] } | { ip igmp snooping robustness-variable <value> } }

### **Syntax Description**

### **Syntax Description**

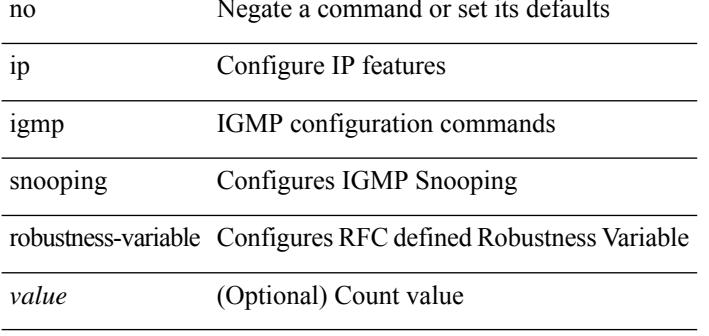

### **Command Mode**

# **ip igmp snooping robustness-variable**

{ { no ip igmp snooping robustness-variable [ <value> ] } | { ip igmp snooping robustness-variable <value> } }

### **Syntax Description**

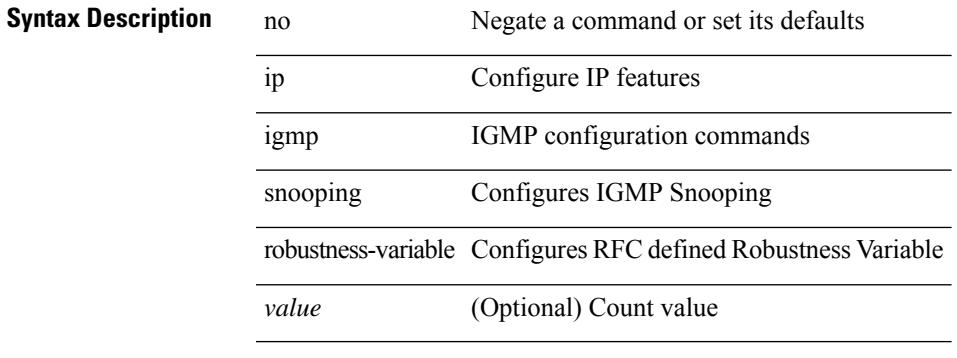

### **Command Mode**

# **ip igmp snooping self-mac-check**

[no] ip igmp snooping self-mac-check

#### **Syntax Description**

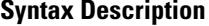

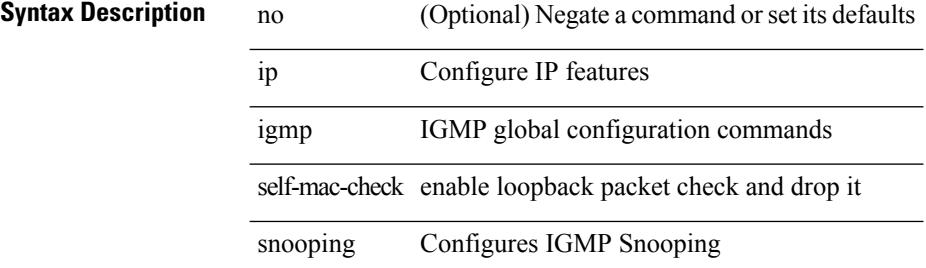

#### **Command Mode**

• /exec/configure

# **ip igmp snooping startup-query-count**

{ { no ip igmp snooping startup-query-count [ <count> ] } | { ip igmp snooping startup-query-count <count> } }

### **Syntax Description**

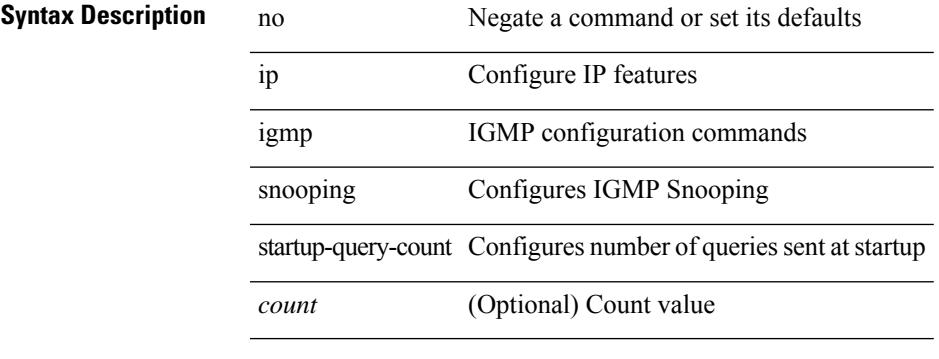

### **Command Mode**

# **ip igmp snooping startup-query-count**

{ { no ip igmp snooping startup-query-count [ <count> ] } | { ip igmp snooping startup-query-count <count> } }

### **Syntax Description**

### **Syntax Description**

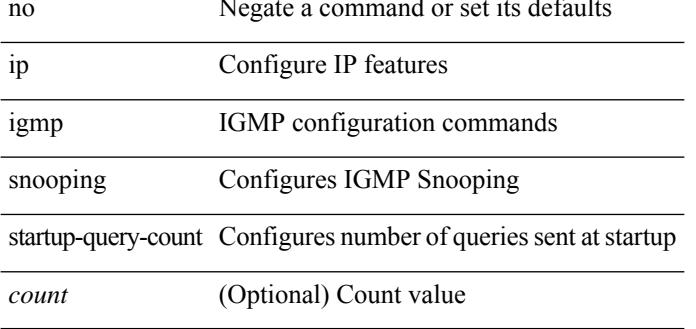

#### **Command Mode**

## **ip igmp snooping startup-query-interval**

{ { no ip igmp snooping startup-query-interval [ <interval> ] } | { ip igmp snooping startup-query-interval  $\langle$ interval $>\}$ }

### **Syntax Description**

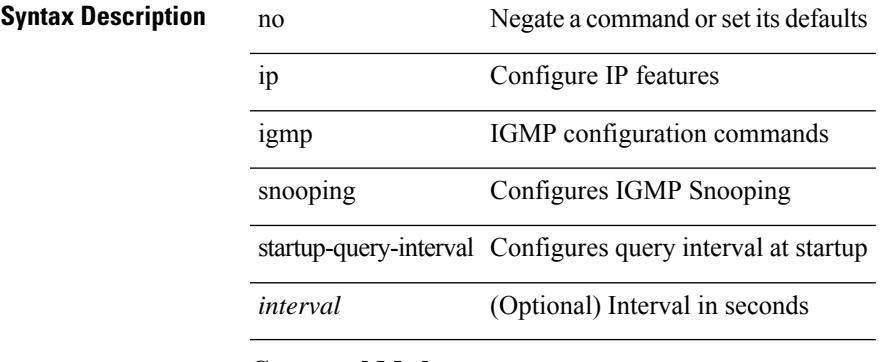

### **Command Mode**

# **ip igmp snooping startup-query-interval**

{ { no ip igmp snooping startup-query-interval [ <interval> ] } | { ip igmp snooping startup-query-interval  $\langle$ interval $>$ } }

### **Syntax Description**

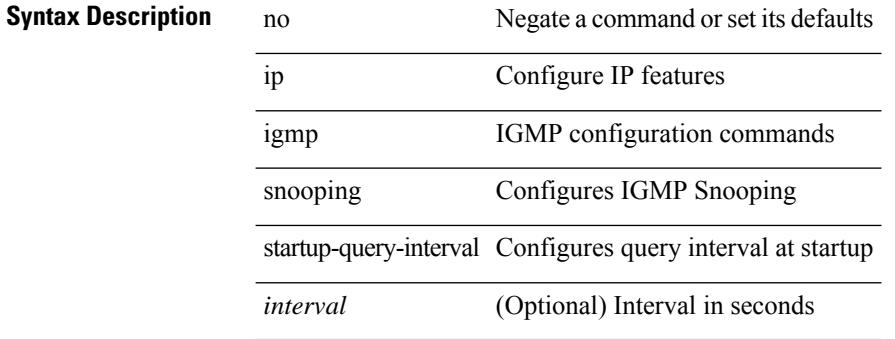

#### **Command Mode**

# **ip igmp snooping static-group interface**

{ { no ip igmp snooping static-group <group> [ source <source> ] interface <interface> } | { ip igmp snooping static-group <group> [ source <source> ] interface <interface> } }

### **Syntax Description**

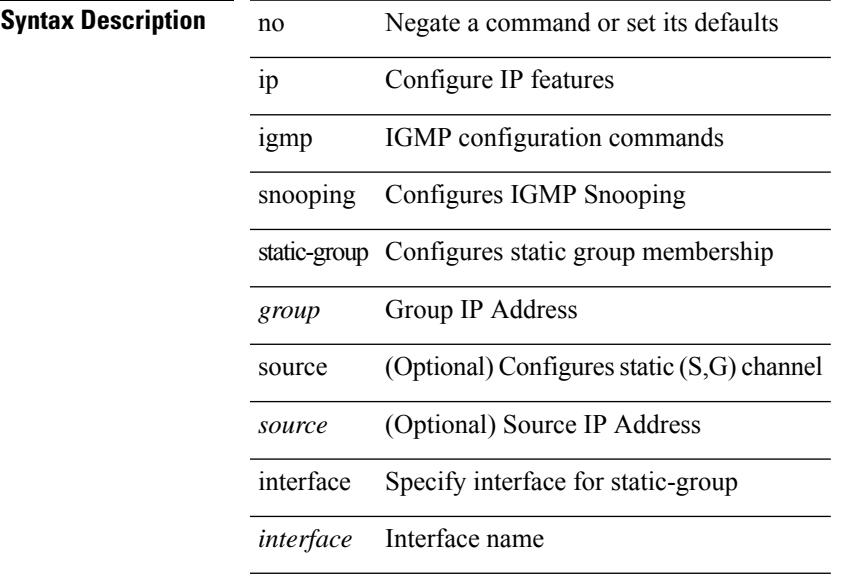

### **Command Mode**

# **ip igmp snooping static-group interface**

{ { no ip igmp snooping static-group <group> [ source <source> ] interface <interface> } | { ip igmp snooping static-group <group> [ source <source> ] interface <interface> } }

### **Syntax Description**

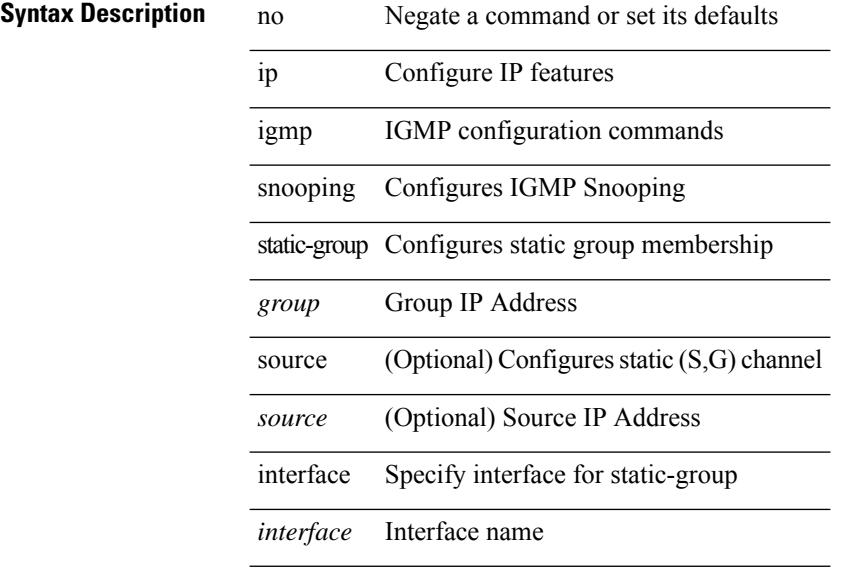

#### **Command Mode**

# **ip igmp snooping syslog-threshold**

{ ip igmp snooping syslog-threshold <percentage> } | { no ip igmp snooping syslog-threshold }

#### **Syntax Description**

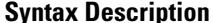

 $\overline{\phantom{a}}$ 

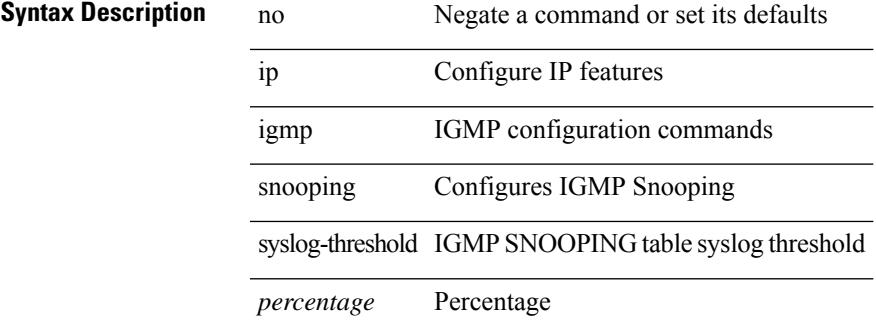

#### **Command Mode**

• /exec/configure

# **ip igmp snooping v3-report-suppression**

{ { no ip igmp snooping v3-report-suppression } | { ip igmp snooping v3-report-suppression } }

#### **Syntax Description**

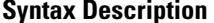

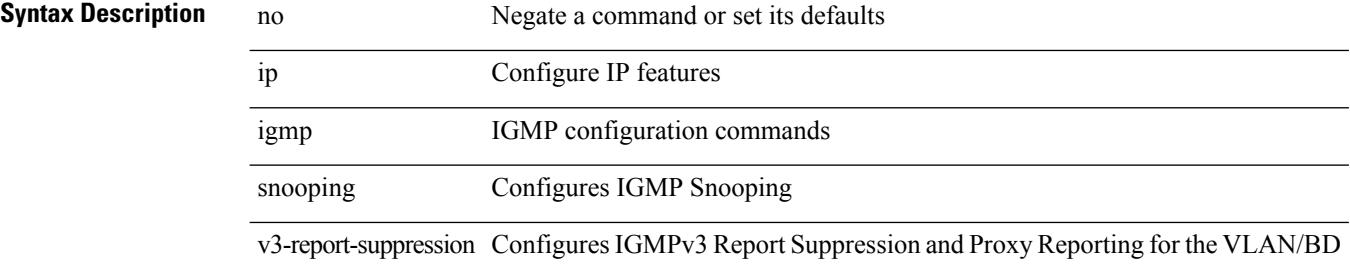

#### **Command Mode**
# **ip igmp snooping v3-report-suppression**

{ { no ip igmp snooping v3-report-suppression } | { ip igmp snooping v3-report-suppression } }

### **Syntax Description**

## **Syntax Description**

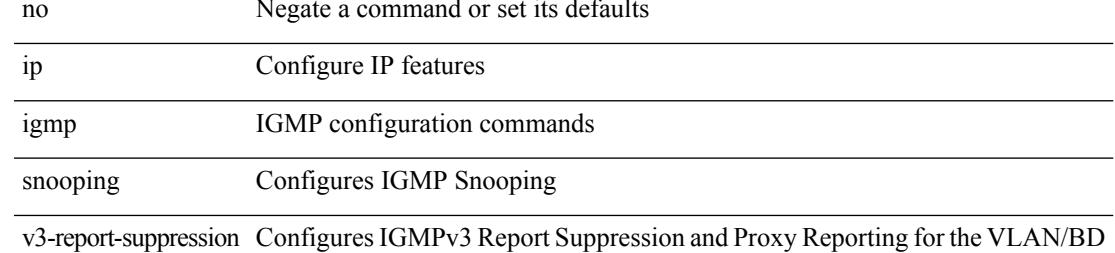

#### **Command Mode**

• /exec/configure/vlan

# **ip igmp snooping v3-report-suppression**

{ { no ip igmp snooping v3-report-suppression } | { ip igmp snooping v3-report-suppression } }

### **Syntax Description**

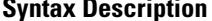

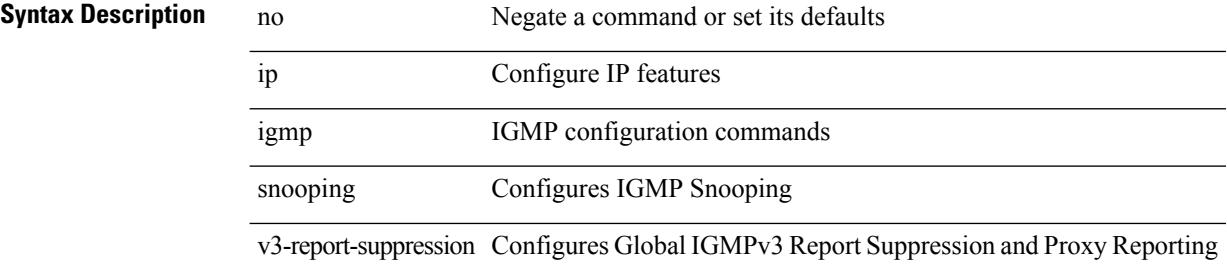

#### **Command Mode**

 $\overline{\phantom{a}}$ 

# **ip igmp snooping version**

{ { no ip igmp snooping version [ <version> ] } | { ip igmp snooping version <version> } }

### **Syntax Description**

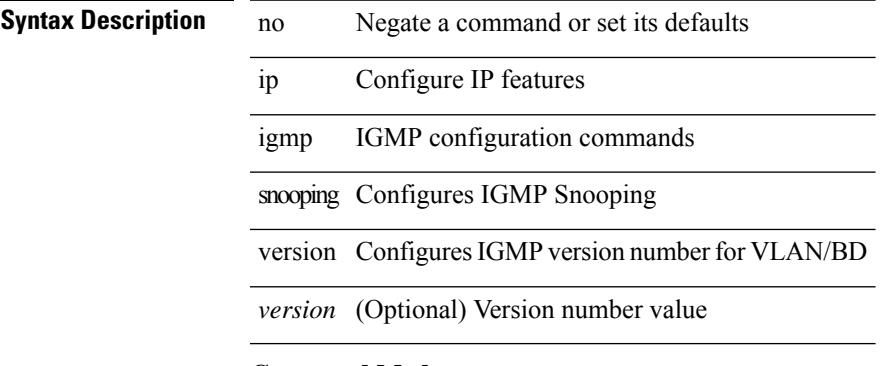

### **Command Mode**

• /exec/configure/vlan-config /exec/configure/bdomain

## **ip igmp snooping version**

{ { no ip igmp snooping version [ <version> ] } | { ip igmp snooping version <version> } }

### **Syntax Description**

**Syntax Description** no Negate a command or set its defaults ip Configure IP features

igmp IGMP configuration commands

snooping Configures IGMP Snooping

version Configures IGMP version number for VLAN/BD

*version* (Optional) Version number value

### **Command Mode**

• /exec/configure/vlan

# **ip igmp snooping vpc**

ip igmp snooping vpc { clear-cfs-flag | clear-pending-flag | clear-native-flag }

## **Syntax Description**

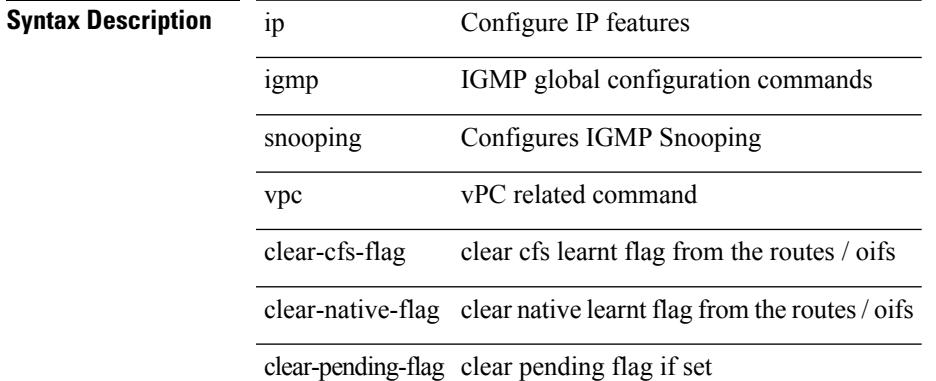

### **Command Mode**

• /exec

# **ip igmp snooping vpc**

ip igmp snooping vpc [ vpc-incremental | vpc-sync-only ]

## **Syntax Description**

## **Syntax Description**

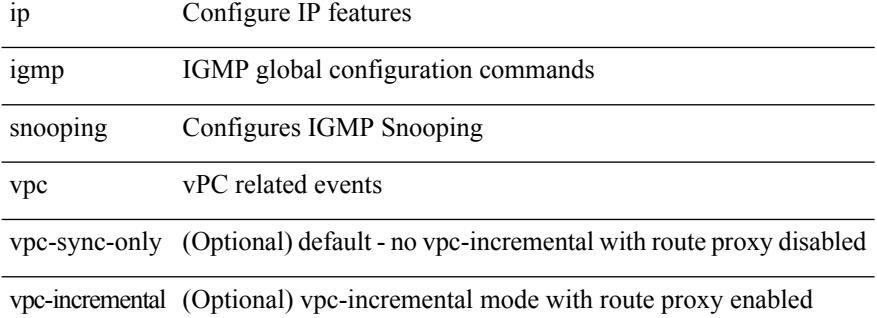

#### **Command Mode**

# **ip igmp snooping vpc peer-link-exclude**

[no] ip igmp snooping vpc peer-link-exclude

### **Syntax Description**

## **Syntax Description**

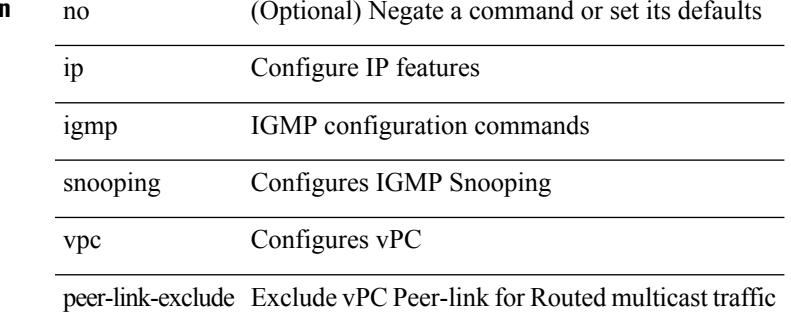

#### **Command Mode**

# **ip igmp snooping vpc peer-routes-download**

ip igmp snooping vpc peer-routes-download [ stale ]

## **Syntax Description**

## **Syntax Description**

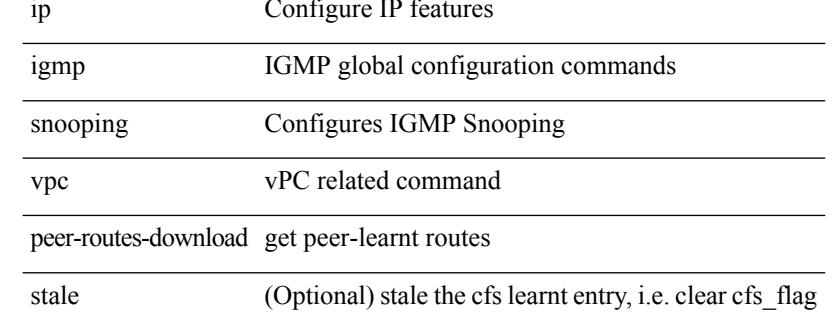

#### **Command Mode**

• /exec

# **ip igmp snooping vxlan-umc drop**

[no] ip igmp snooping vxlan-umc drop [ vlan <vlans-range> ]

### **Syntax Description**

## **Syntax Description**

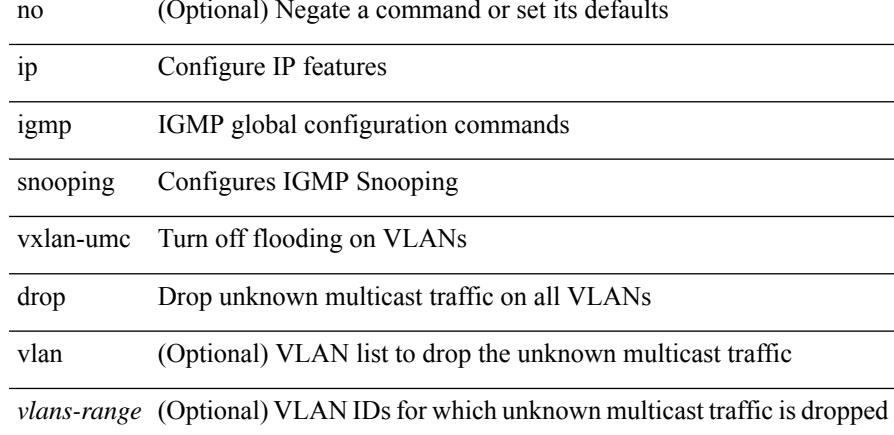

### **Command Mode**

# **ip igmp snooping vxlan**

 $\{ \{ \text{no ip igmp snooping vxlan } \} | \{ \text{ip igmp snooping vxlan } \} \}$ 

### **Syntax Description**

**Syntax Description** no Negate a command or set its defaults

ip Configure IP features

igmp IGMP global configuration commands

snooping Configures IGMP Snooping

vxlan Configures Snooping for vxlan vlans

#### **Command Mode**

# **ip igmp spoof-check**

 $\overline{a}$ 

[no] ip igmp spoof-check

## **Syntax Description**

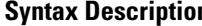

Ι

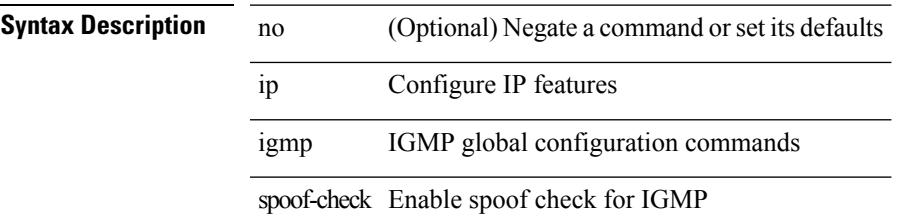

## **Command Mode**

# **ip igmp ssm-translate**

[no] ip igmp ssm-translate <group> <source>

## **Syntax Description**

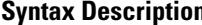

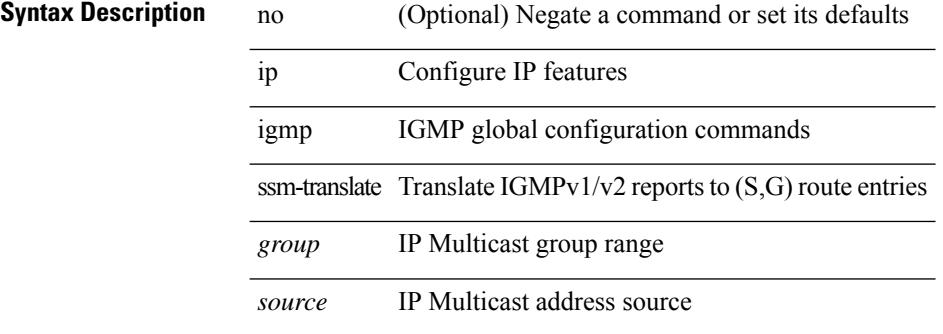

### **Command Mode**

## **ip igmp startup-query-count**

{ { no ip igmp startup-query-count [ <count> ] } | { ip igmp startup-query-count <count> } }

### **Syntax Description**

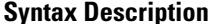

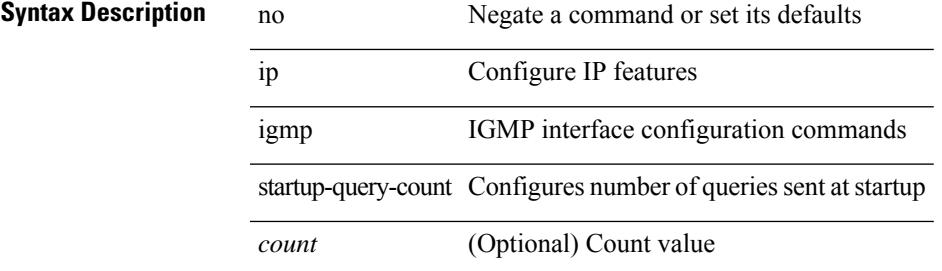

#### **Command Mode**

# **ip igmp startup-query-interval**

{ { no ip igmp startup-query-interval [ <interval> ] } | { ip igmp startup-query-interval <interval> } }

## **Syntax Description**

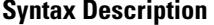

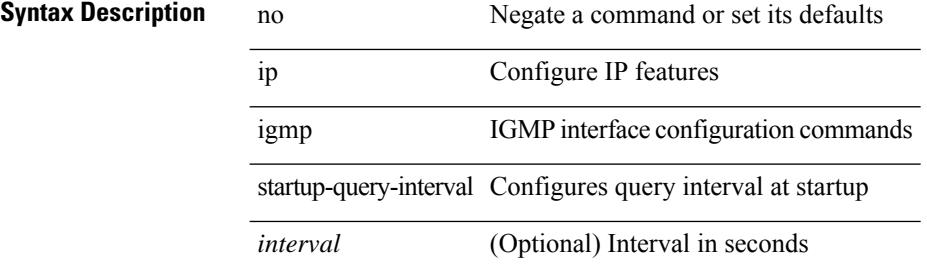

#### **Command Mode**

 $\overline{\phantom{a}}$ 

# **ip igmp state-limit**

{ { ip igmp state-limit <max-states> [ reserved <route-map-name> <max-reserved> ] } | { no ip igmp state-limit [  $\{$  <max-states> [ reserved < route-map-name> <max-reserved> ] ] } }

## **Syntax Description**

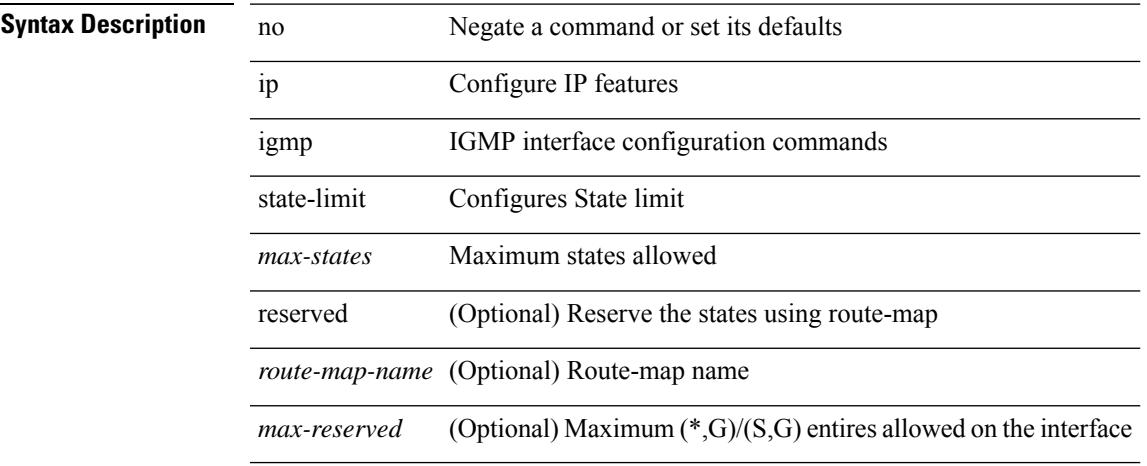

### **Command Mode**

# **ip igmp static-oif**

[no] ip igmp static-oif {  $\{ \text{``group~} [\text{source~} \text{``source~} ] \} | \{ \text{route-map~} \text{``route-map~} \text{''} \} \}$ 

## **Syntax Description**

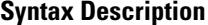

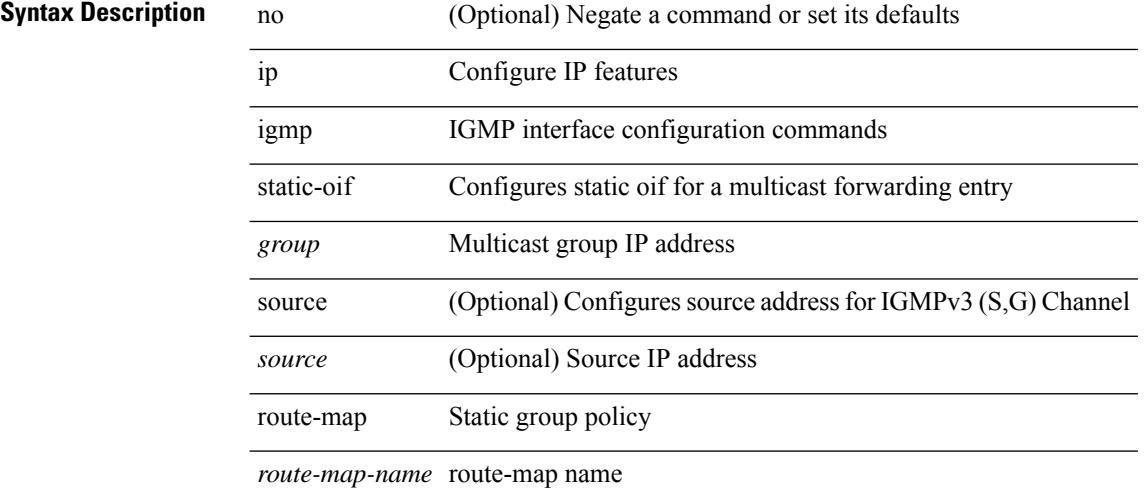

### **Command Mode**

I

# **ip igmp suppress v3-gsq**

[no] ip igmp suppress v3-gsq

## **Syntax Description**

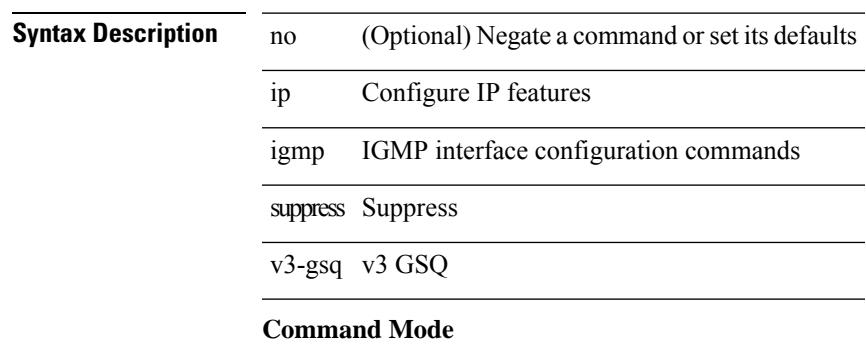

# **ip igmp syslog-threshold**

{ ip igmp syslog-threshold <percentage> } | { no ip igmp syslog-threshold }

## **Syntax Description**

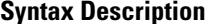

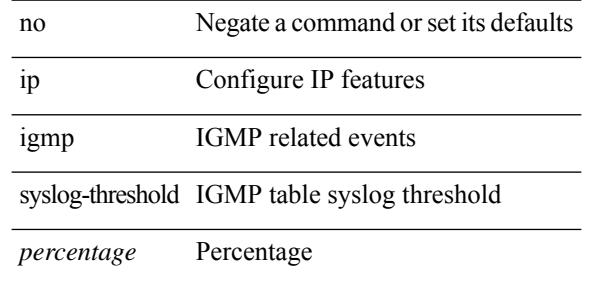

#### **Command Mode**

I

# **ip igmp version**

{ { no ip igmp version [  $\leq$  version > ] } | { ip igmp version  $\leq$  version  $>$  } }

## **Syntax Description**

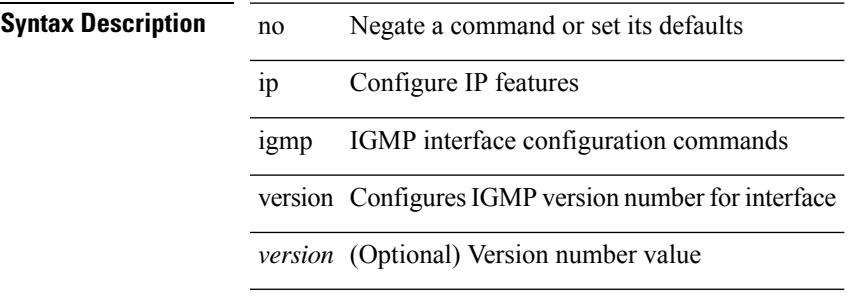

## **Command Mode**

# **ip load-sharing address**

[no] ip load-sharing address { source-destination [ port source-destination2 | gre | gre-outer ] | destination port2 destination2 | source } { [ rotate < rotate > ] | [ concatenation ] } + [ universal-id < random-seed > ] | no ip load-sharing address

### **Syntax Description**

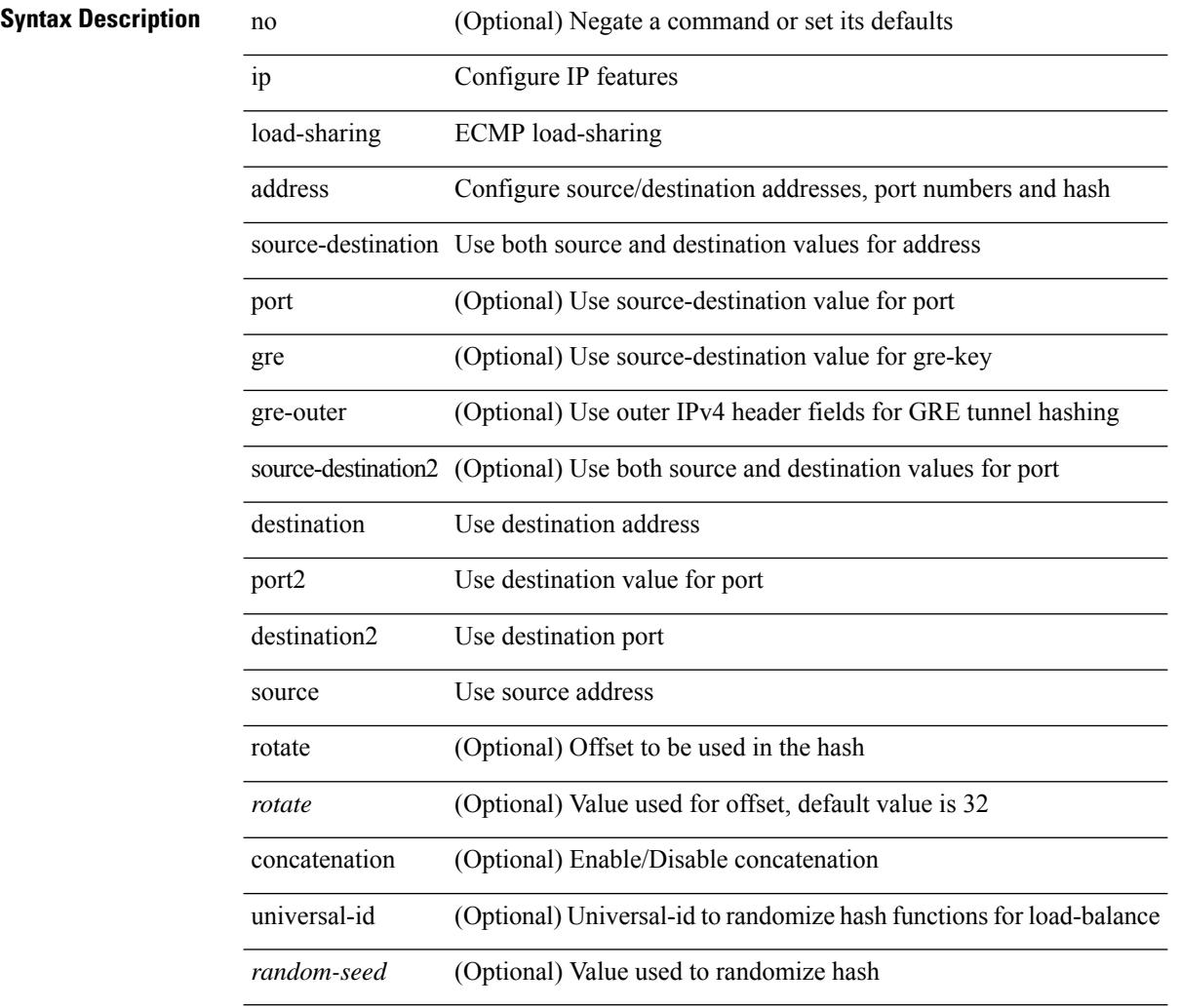

### **Command Mode**

# **ip load-sharing per-packet**

ip load-sharing per-packet | no ip load-sharing [ per-packet ]

### **Syntax Description**

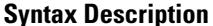

 $\overline{\phantom{a}}$ 

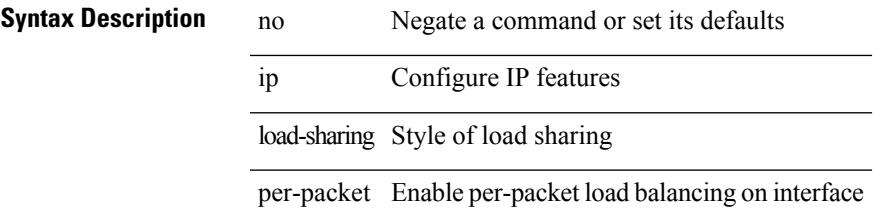

### **Command Mode**

# **ip local-proxy-arp**

{ ip local-proxy-arp | no ip local-proxy-arp }

### **Syntax Description**

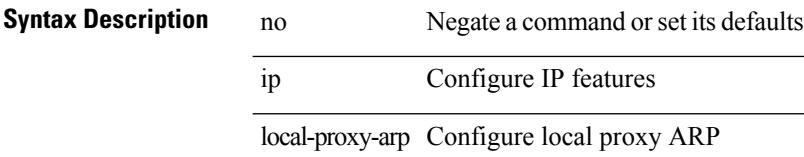

## **Command Mode**

• /exec/configure/if-igp /exec/configure/if-vlan-common

# **ip local policy route-map**

ip local policy route-map <route-map-name> | no ip local policy route-map [ <route-map-name> | <route-map-name>]

## **Syntax Description**

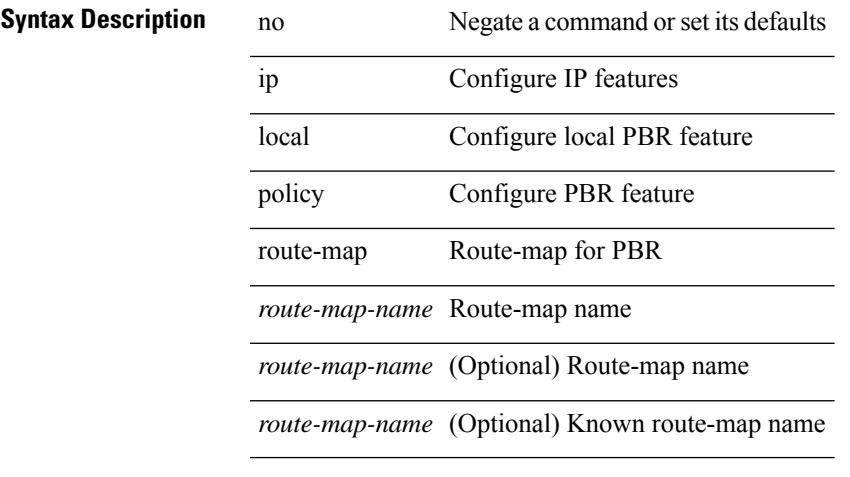

### **Command Mode**

# **ip mroute**

[no] ip mroute { <ip-addr> <ip-mask> | <ip-prefix> } { { <next-hop> | <nh-prefix> } | <interface> } [ <pref> ] [ vrf { <vrf-name> | <vrf-known-name> } ]

## **Syntax Description**

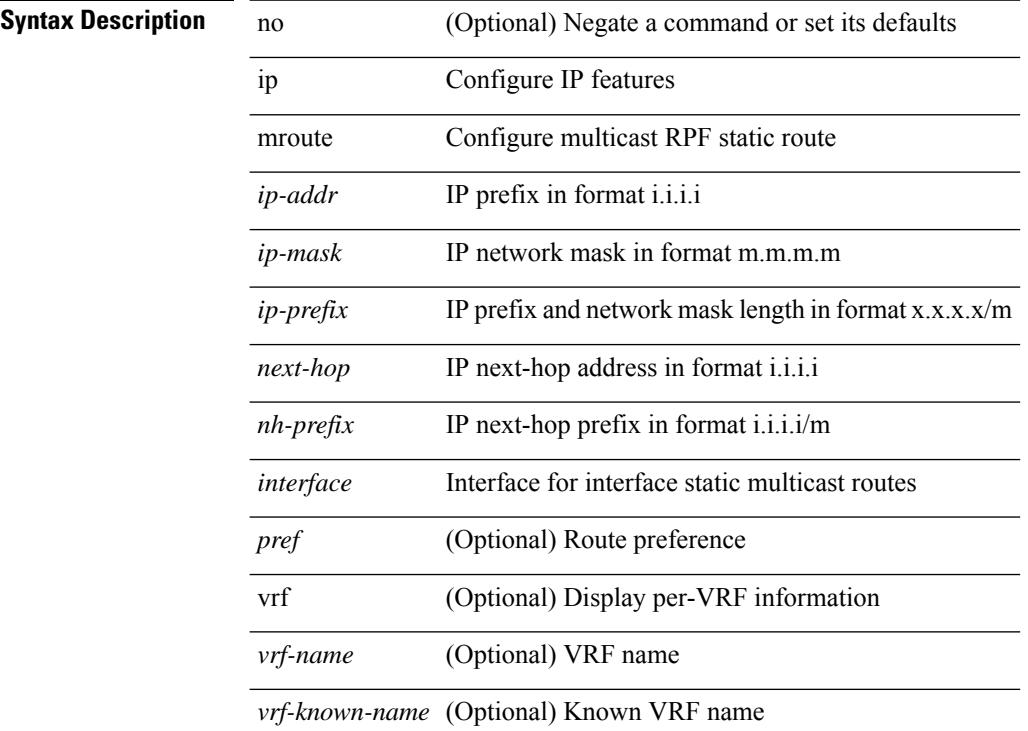

### **Command Mode**

# **ip msdp description**

ip msdp description <peer-address> <text> | no ip msdp description <peer-address> [ <text> ]

### **Syntax Description**

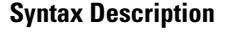

 $\overline{\phantom{a}}$ 

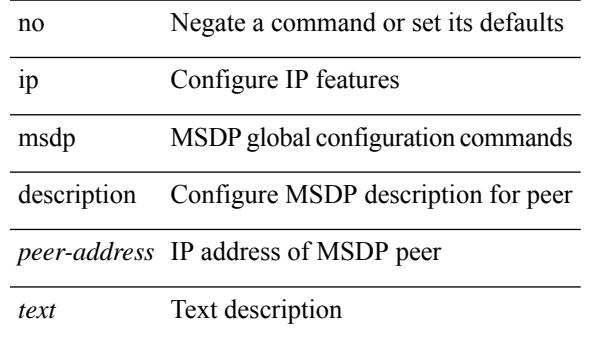

#### **Command Mode**

# **ip msdp event-history cli**

[no] ip msdp event-history cli { size {  $\langle$  <size\_in\_text>  $|$   $\langle$  size\_in\_kbytes> } }

### **Syntax Description**

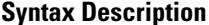

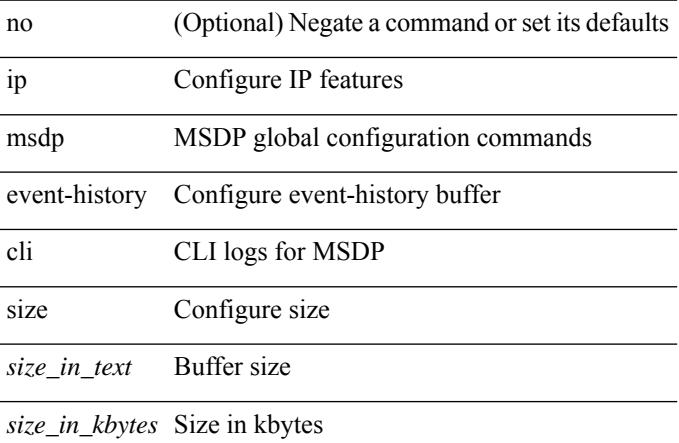

### **Command Mode**

## **ip msdp event-history events**

[no] ip msdp event-history events { size {  $\langle$  <size\_in\_text>  $|$   $\langle$  size\_in\_kbytes> } }

### **Syntax Description**

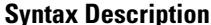

 $\overline{\phantom{a}}$ 

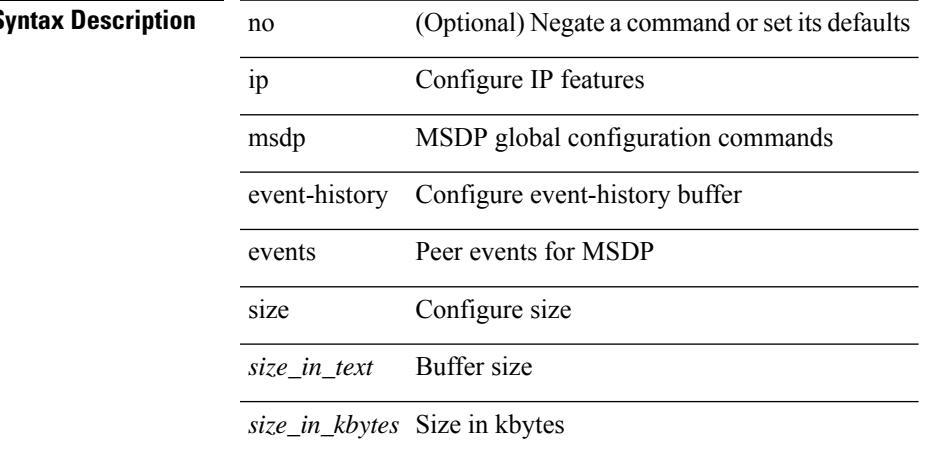

### **Command Mode**

# **ip msdp event-history msdp-internal**

[no] ip msdp event-history msdp-internal { size {  $\langle$  <size\_in\_text>  $|$   $\langle$  size\_in\_kbytes> } }

### **Syntax Description**

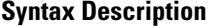

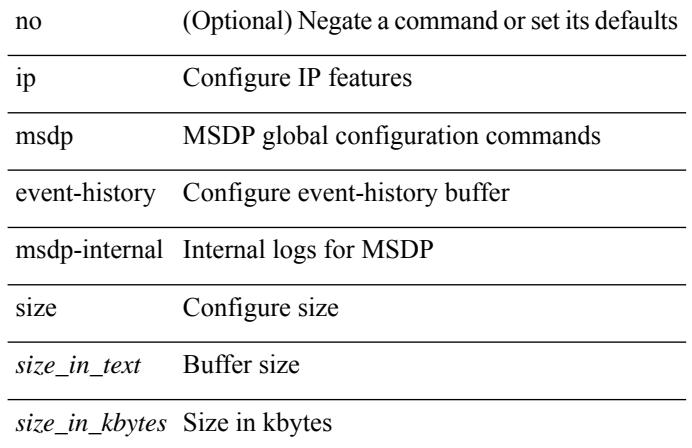

### **Command Mode**

# **ip msdp event-history routes**

[no] ip msdp event-history routes { size {  $\langle$  <size\_in\_text>  $|$   $\langle$  size\_in\_kbytes> } }

### **Syntax Description**

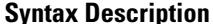

 $\overline{\phantom{a}}$ 

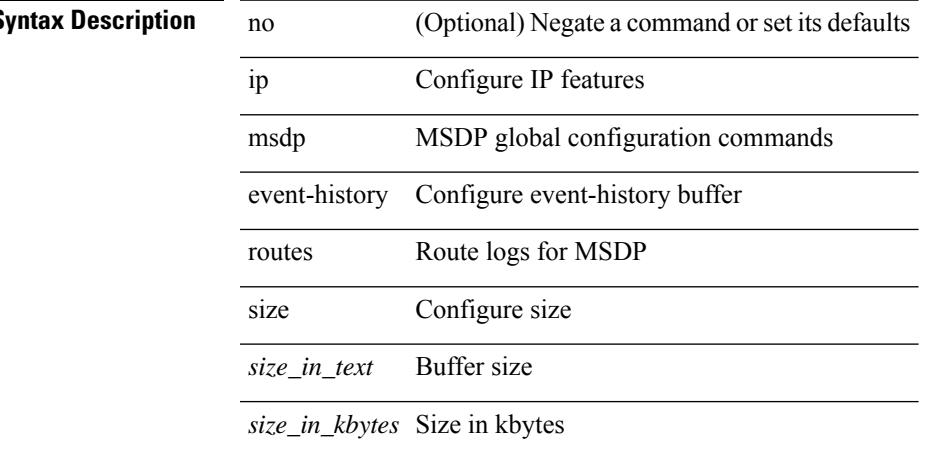

### **Command Mode**

# **ip msdp event-history tcp**

[no] ip msdp event-history tcp { size {  $\langle$  <size\_in\_text>  $|$   $\langle$  size\_in\_kbytes> } }

### **Syntax Description**

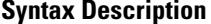

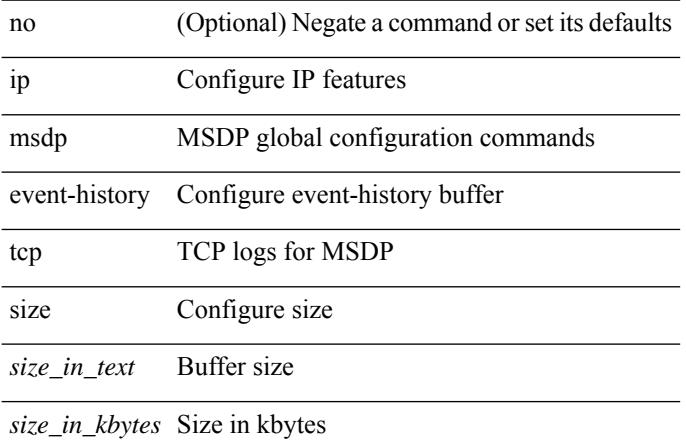

### **Command Mode**

 $\overline{\phantom{a}}$ 

# **ip msdp flush-routes**

[no] ip msdp flush-routes

## **Syntax Description**

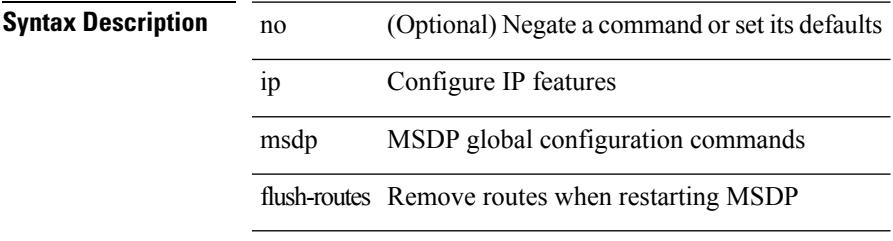

## **Command Mode**

# **ip msdp group-limit source**

[no] ip msdp group-limit <limit> source <sprefix>

### **Syntax Description**

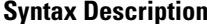

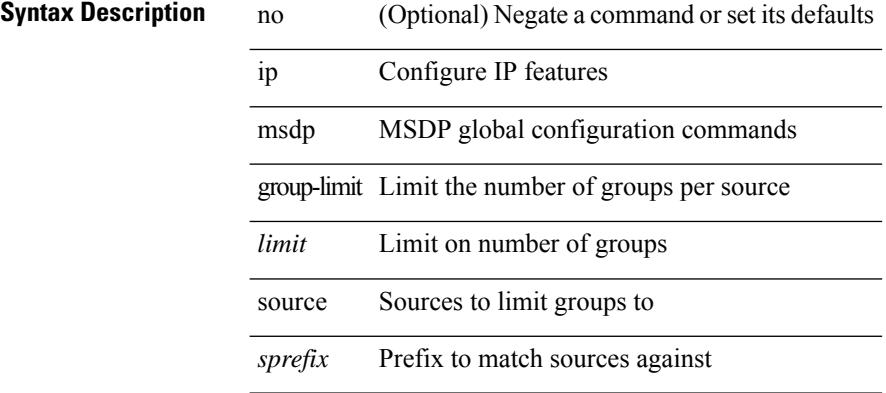

### **Command Mode**

# **ip msdp keepalive**

ip msdp keepalive <peer-address> <interval> <timeout> | no ip msdp keepalive <peer-address> [ <interval> <timeout> ]

## **Syntax Description**

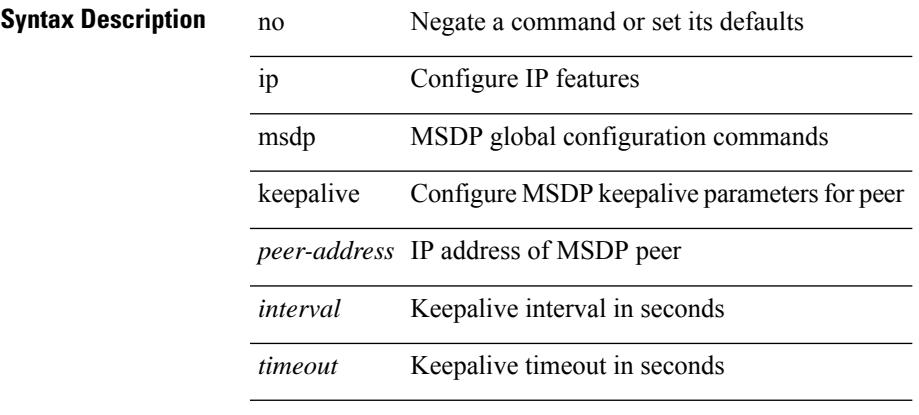

## **Command Mode**

# **ip msdp mesh-group**

ip msdp mesh-group <peer-address> <name> | no ip msdp mesh-group <peer-address> [ <name> ]

### **Syntax Description**

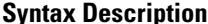

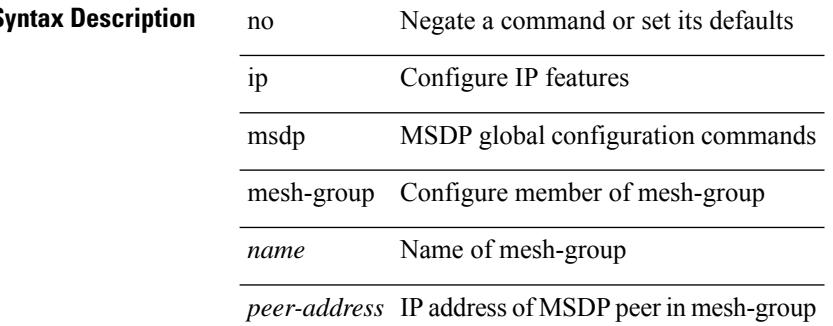

#### **Command Mode**

# **ip msdp no-sa-data**

[no] ip msdp no-sa-data

## **Syntax Description**

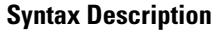

 $\overline{\phantom{a}}$ 

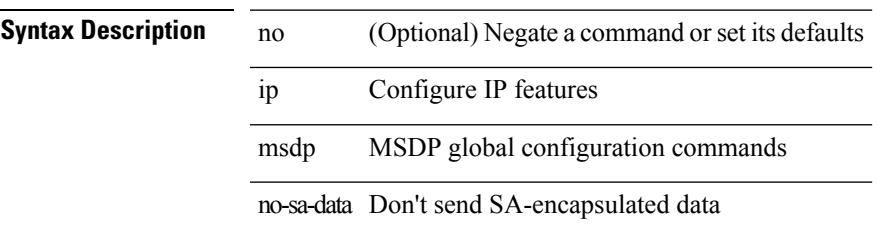

## **Command Mode**

# **ip msdp originator-id**

ip msdp originator-id <interface> | no ip msdp originator-id [ <interface> ]

### **Syntax Description**

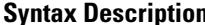

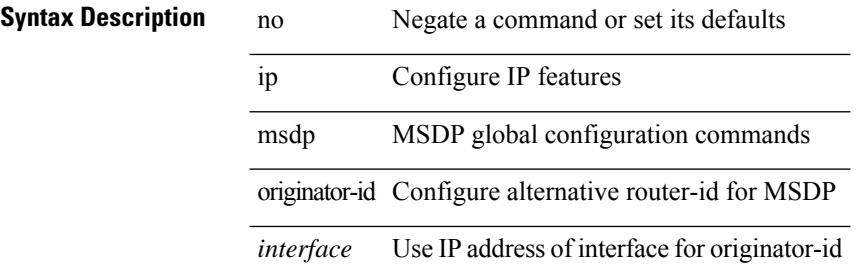

#### **Command Mode**
# **ip msdp password**

ip msdp password <peer-address> <password> | no ip msdp password <peer-address> [ <password> ]

### **Syntax Description**

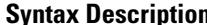

 $\overline{\phantom{a}}$ 

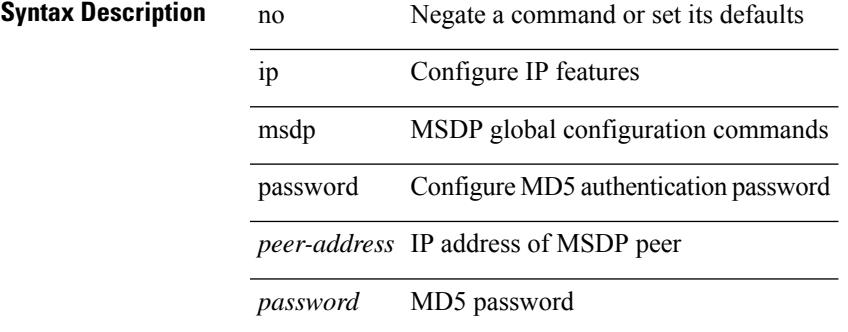

#### **Command Mode**

## **ip msdp peer connect-source**

{ { ip msdp peer <peer-address> connect-source <interface> [ remote-as <asn> ] } | { no ip msdp peer <peer-address> [ connect-source <interface> ] [ remote-as <asn> ] } }

### **Syntax Description**

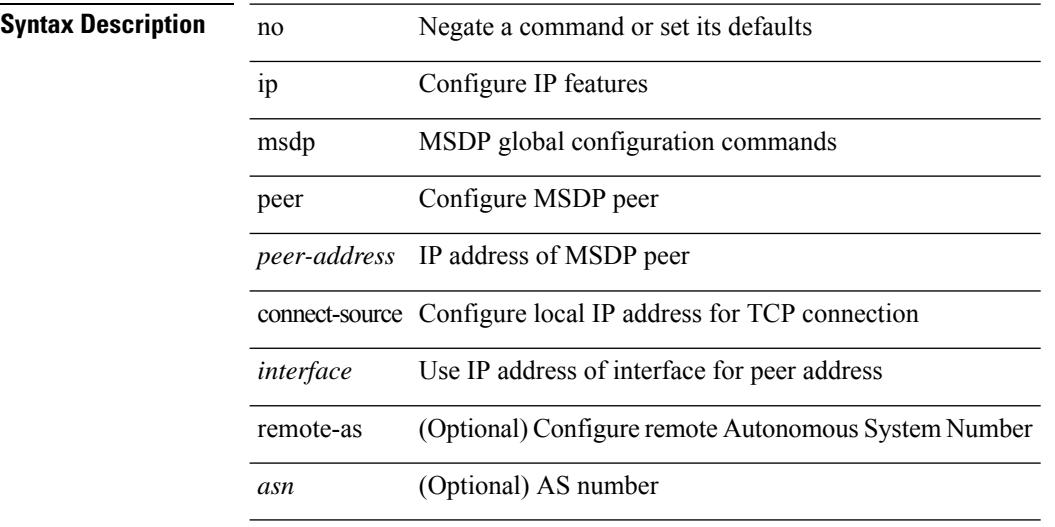

#### **Command Mode**

# **ip msdp reconnect-interval**

ip msdp reconnect-interval <interval> | no ip msdp reconnect-interval [ <interval> ]

### **Syntax Description**

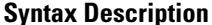

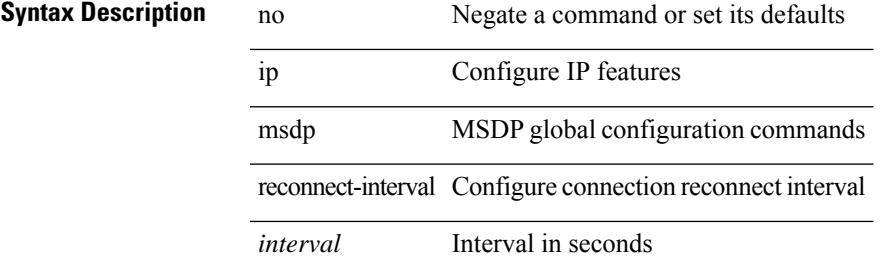

#### **Command Mode**

# **ip msdp redistribute**

[no] ip msdp redistribute [ route-map <route-map-name> | prefix-list <prefix-list-name> ]

### **Syntax Description**

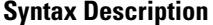

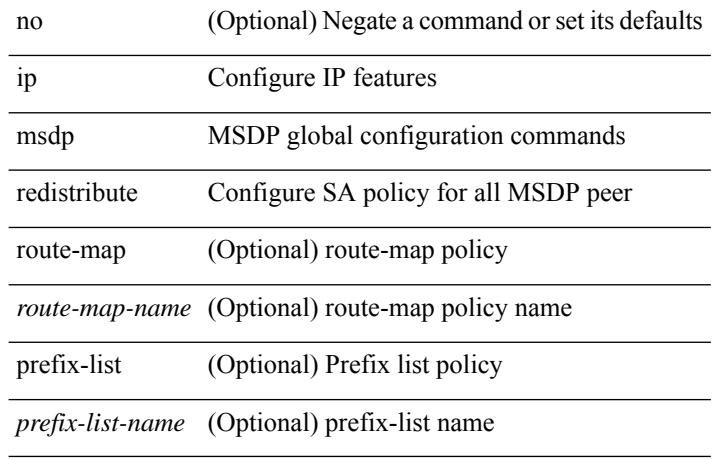

### **Command Mode**

# **ip msdp sa-interval**

ip msdp sa-interval <interval> | no ip msdp sa-interval [ <interval> ]

### **Syntax Description**

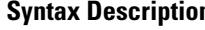

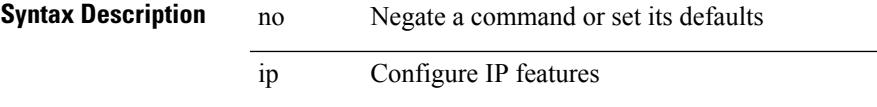

msdp MSDP global configuration commands

sa-interval Configure Source-Active message transmission interval

*interval* Interval in seconds

#### **Command Mode**

# **ip msdp sa-limit**

ip msdp sa-limit <peer-address> <limit> | no ip msdp sa-limit <peer-address> [<limit> ]

### **Syntax Description**

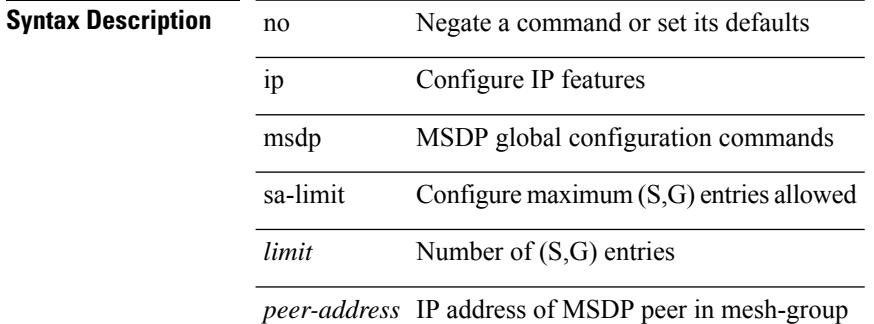

#### **Command Mode**

# **ip msdp sa-policy in**

[no] ip msdp sa-policy <peer-address> { <route-map-name> | prefix-list <prefix-list-name> | <rtr\_pol\_name> } in

### **Syntax Description**

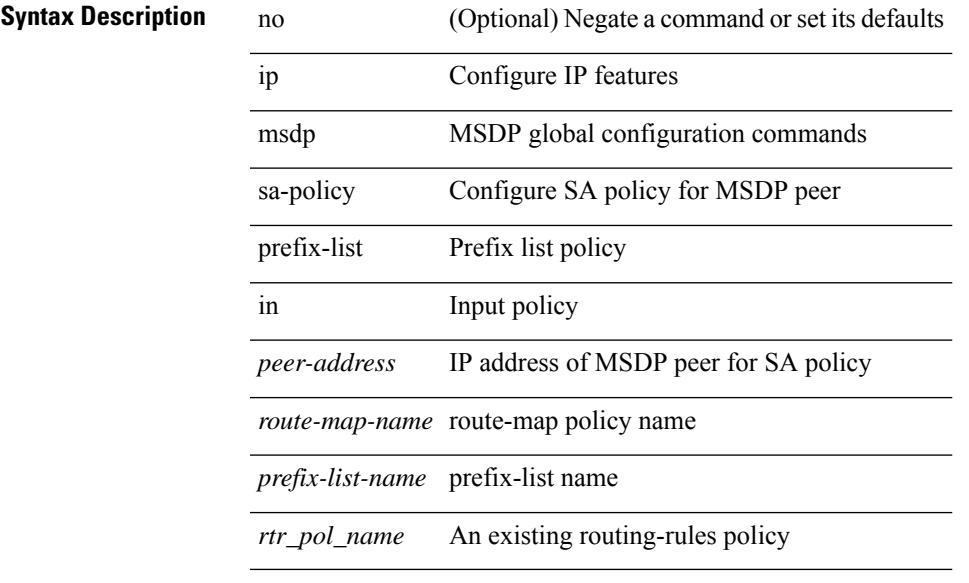

### **Command Mode**

# **ip msdp sa-policy out**

[no] ip msdp sa-policy <peer-address> { <route-map-name> | prefix-list <prefix-list-name> | <rtr\_pol\_name> } out

### **Syntax Description**

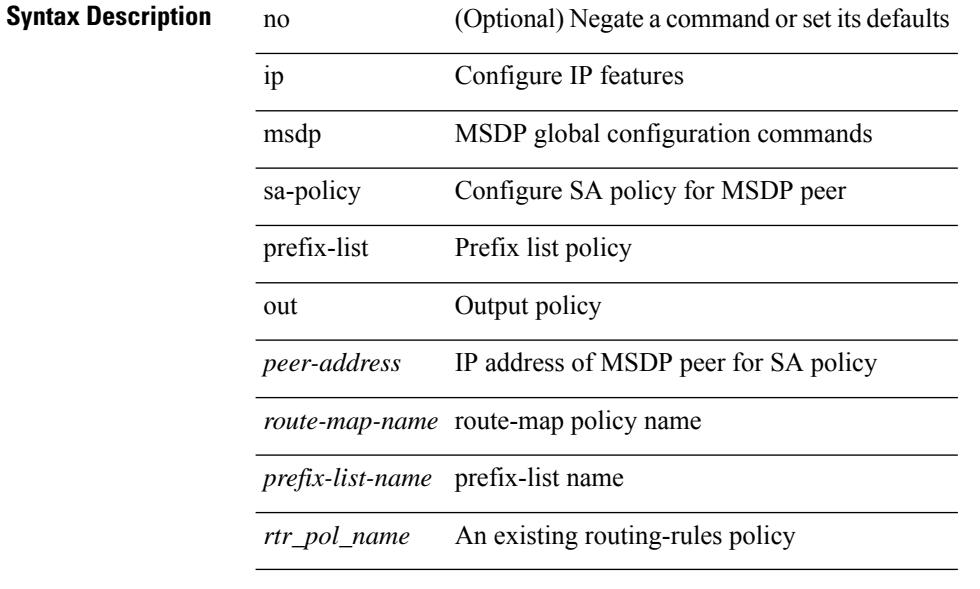

### **Command Mode**

# **ip msdp shutdown**

ip msdp shutdown <peer-address> | no ip msdp shutdown <peer-address>

### **Syntax Description**

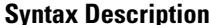

 $\overline{\phantom{a}}$ 

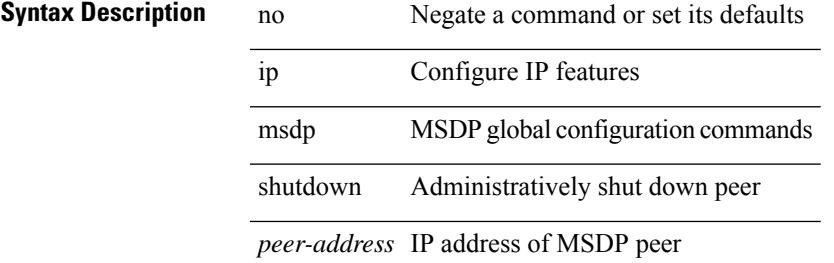

#### **Command Mode**

# **ip mtu eigrp**

{  $\{ \{ \{ip \mid ipv6 \} \text{ mtu} = 0 \}$  \end{brac{brac{c}}{c}} \text{ h} \text{ ip \| ipv6 } mtu eigrp <eigrp-ptag> [ <mtu> ] } }

### **Syntax Description**

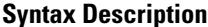

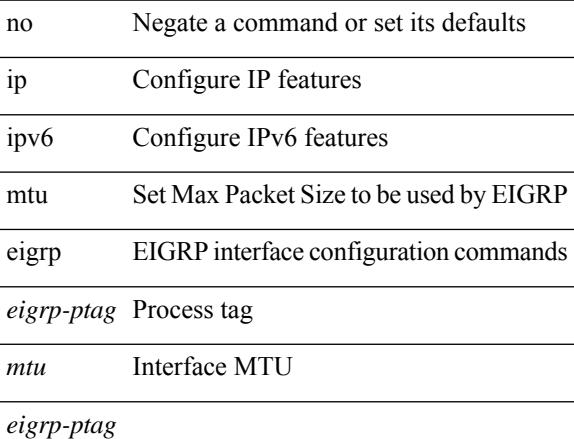

### **Command Mode**

• /exec/configure/if-igp

### **ip name-server**

[no] ip name-server  $\{ \{ \text{[]{i}py4_0\} \} \}$  [ $\{ \text{[]{i}py6_1\} \}$ ] [  $\{ \text{[]{i}py4_2\} \}$ ]  $\{ \text{[]{i}py4_4\} \}$  [ $\{ \text{[]{i}py6_5\}$ ] [ <ipv4\_6> | <ipv6\_7> } [ { <ipv4\_8> | <ipv6\_9> } [ { <ipv4\_10> | <ipv6\_11> } ] ] ] ] ] | { <ipv4\_12> | <ipv6\_13> } [ use-vrf { <vrf-name> | <vrf-known-name> } ] | { <ipv4\_14> | <ipv6\_15> } [ { <ipv4\_16> | <ipv6\_17> } [ use-vrf { <vrf-name> | <vrf-known-name> } ] ] | { <ipv4\_18> | <ipv6\_19> } [ { <ipv4\_20> |  $\langle$ ipv6\_21> } [  $\langle$  <ipv4\_22>  $|$  <ipv6\_23> } [ use-vrf  $\langle$  <vrf-name>  $|$  <vrf-known-name> } ] ]  $|$   $\langle$  <ipv4\_24>  $|\langle \text{pvo } 25 \rangle|$  {  $\langle \text{pvo } 26 \rangle$  |  $\langle \text{pvo } 27 \rangle$  } [  $\langle \text{pvo } 29 \rangle$  |  $\langle \text{pvo } 30 \rangle$  |  $\langle \text{pvo } 31 \rangle$  } [ use-vrf { <vrf-name> | <vrf-known-name> } ] ] ] ] | { <ipv4\_32> | <ipv6\_33> } [ { <ipv4\_34> | <ipv6\_35>  $\{\{\text{kipd4 36>} \mid \{\text{kipd4 36>} \mid \text{kipd6 37>} \}\}\$   $\{\{\text{kipd4 38>} \mid \text{kipd6 39>} \}\$   $\{\{\text{kipd4 40>} \mid \text{kipd6 41>} \}\$  [use-vrf  $\{\text{surf-name}}\$ | <vrf-known-name> } ] ] ] ] ] | { <ipv4\_42> | <ipv6\_43> } [ { <ipv4\_44> | <ipv6\_45> } [ { <ipv4\_46> | <ipv6\_47> } [ { <ipv4\_48> | <ipv6\_49> } [ { <ipv4\_50> | <ipv6\_51> } [ { <ipv4\_52> | <ipv6\_53> } [ use-vrf  $\{ \langle \text{vrf-name} \rangle | \langle \text{vrf-known-name} \rangle | ] ] ] ]$ 

#### **Syntax Description**

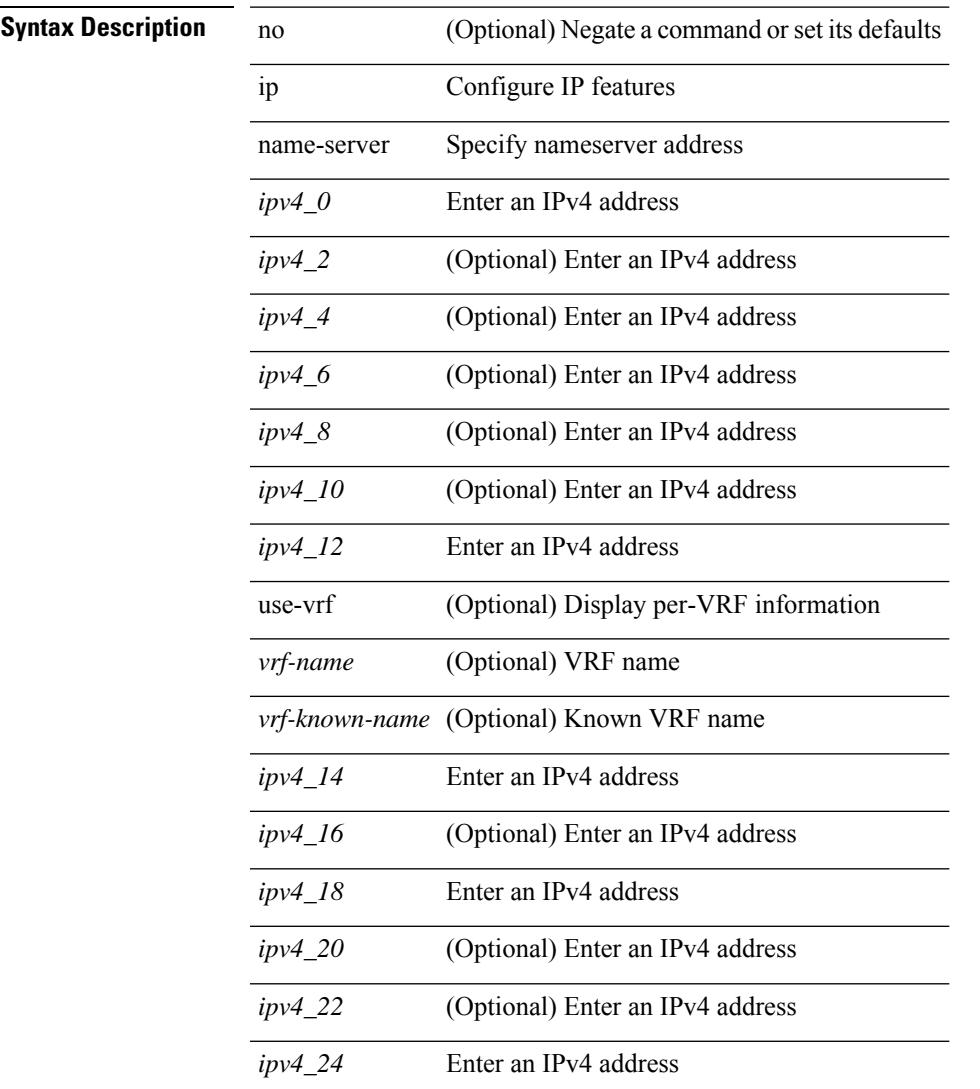

J,

 $\mathbf I$ 

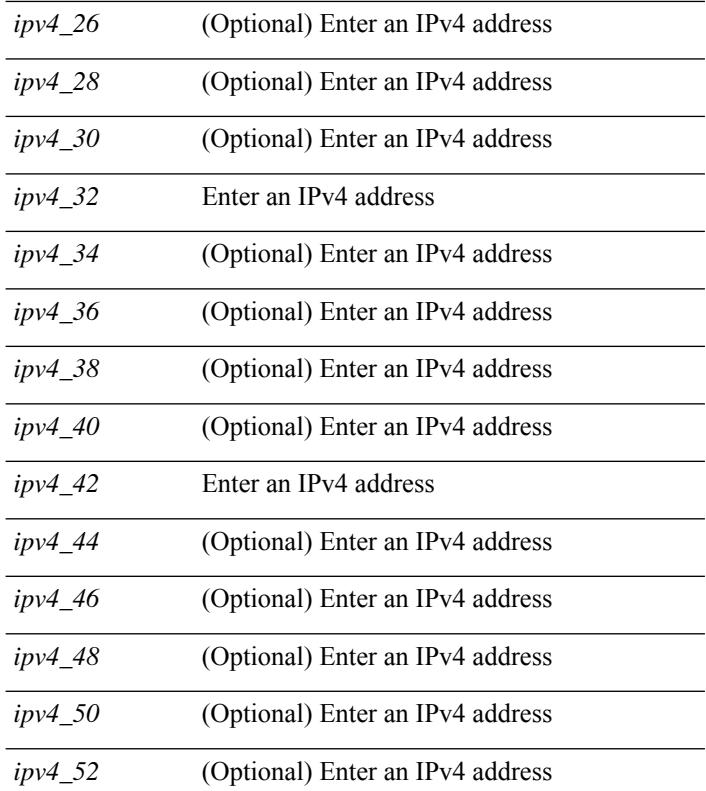

### **Command Mode**

 $\overline{\phantom{a}}$ 

# **ip nat inside**

[no] ip nat { inside | outside }

### **Syntax Description**

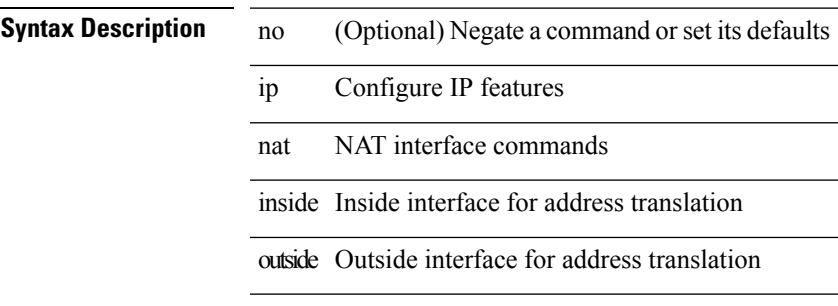

### **Command Mode**

• /exec/configure/if-port-channel /exec/configure/if-vlan /exec/configure/if-remote-ethernet /exec/configure/if-igp /exec/configure/if-routing

### **ip nat inside source**

[no] ip nat inside source { { static <insideLocalIP> <insideGlobalIP> [ vrf <vrf-name> [ match-in-vrf ] ] [ group <group-id> [ dynamic ] ] [ add-route ] } | { static { tcp | udp } <insideLocalIP> <insideLocalPort>  $\leq$ insideGlobalIP>  $\leq$ insideGlobalPort> [ vrf  $\leq$ vrf-name> [ match-in-vrf ] ] [ group  $\leq$ group-id> [ dynamic ] ] [ add-route ] } | { list <acl-name> } { pool <pool-name> [ vrf <vrf-name> [ match-in-vrf ] ] [ overload ] | interface <globalAddrInterface> [ vrf <vrf-name> [ match-in-vrf ] ] overload } [ group <group-id> dynamic ] [ add-route ] }

#### **Syntax Description**

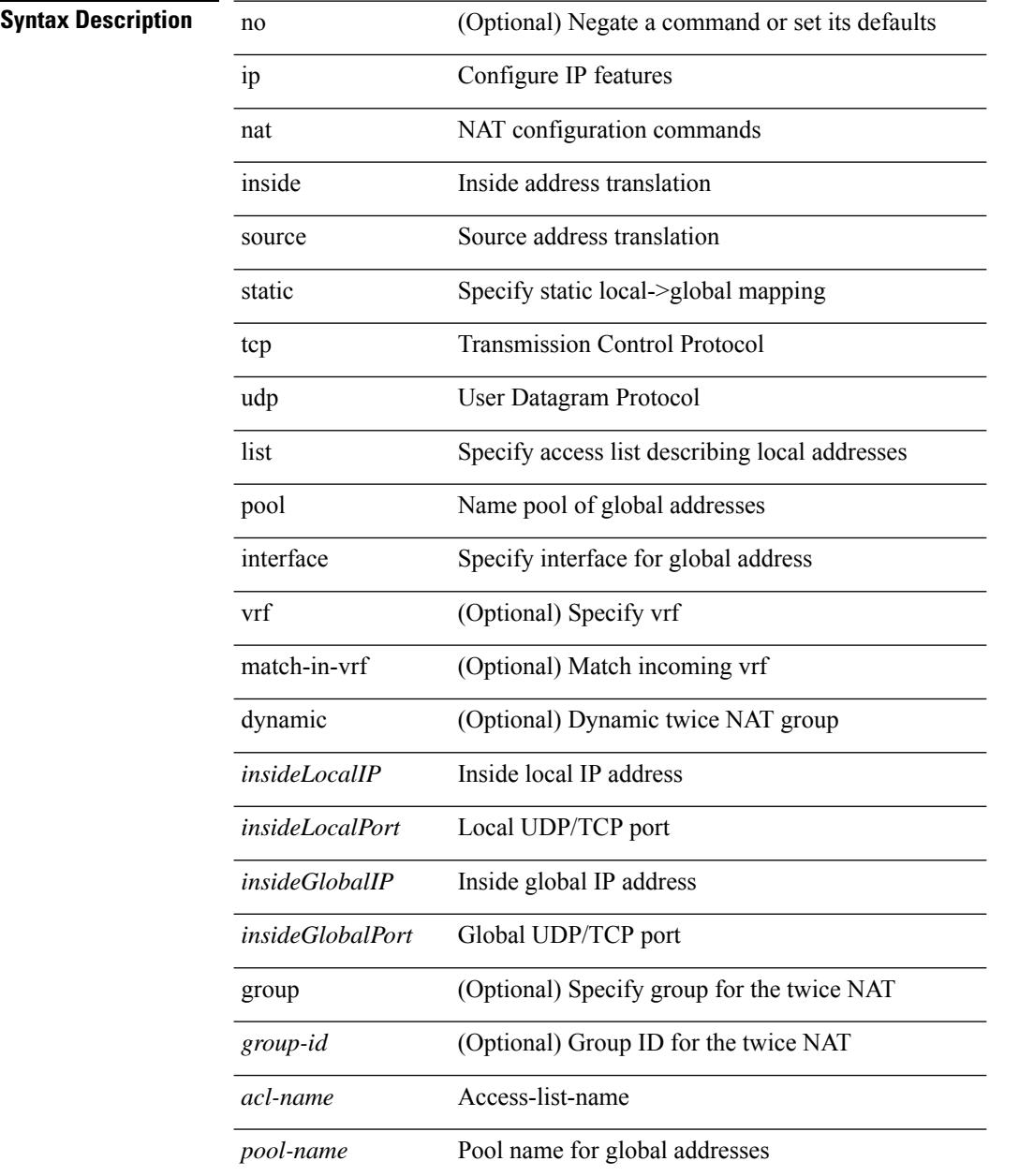

 $\mathbf{l}$ 

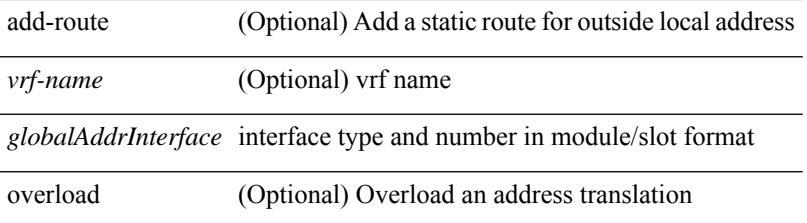

### **Command Mode**

### **ip nat outside source**

[no] ip nat outside source { static <outsideGlobalIP> <outsideLocalIP> [ vrf <vrf-name> [ match-in-vrf ] ] [ group <group-id> [ dynamic ] ] [ add-route ] | static { tcp | udp } <outsideGlobalIP> <outsideGlobalPort> <outsideLocalIP> <outsideLocalPort> [ vrf <vrf-name> [ match-in-vrf ] ] [ group <group-id> [ dynamic ] ] [add-route] | list <acl-name> pool <pool-name> [ vrf <vrf-name> [ match-in-vrf ] ] [ group <group-id> dynamic ] } [ add-route ]

#### **Syntax Description**

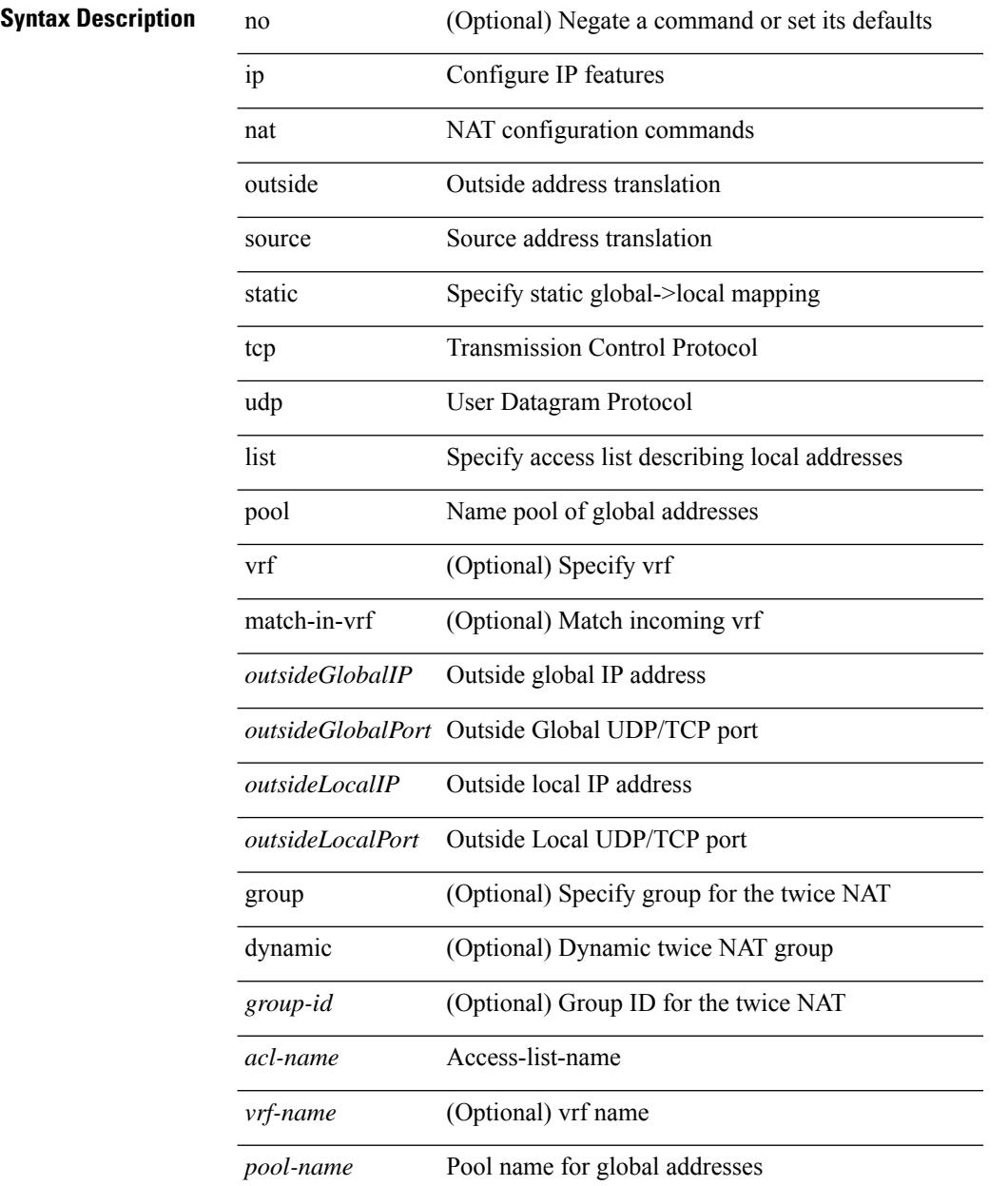

I

add-route (Optional) Add a static route for outside local address

### **Command Mode**

# **ip nat pool netmask**

ip nat pool <pool-name> { netmask <netmask> | prefix-length <prefix-length> } [ no-alias ]

### **Syntax Description**

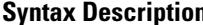

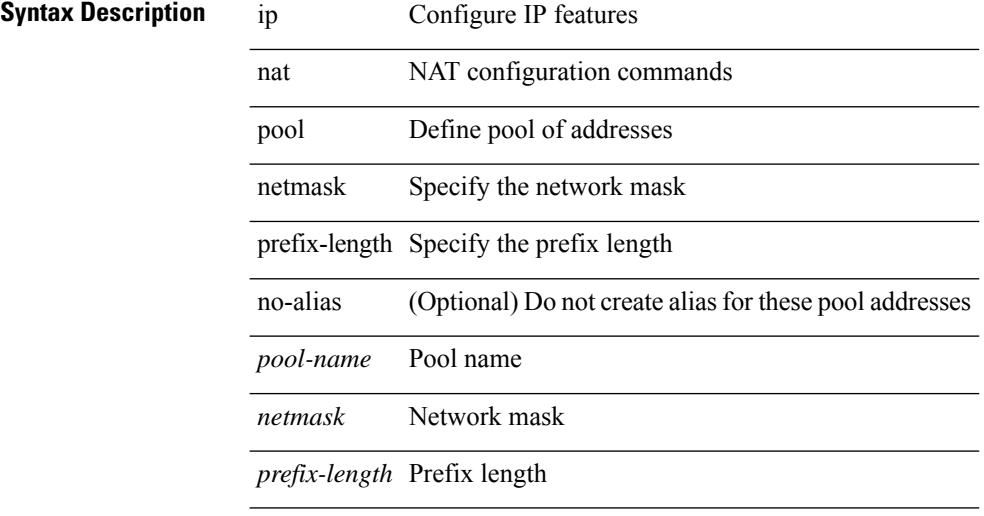

### **Command Mode**

 $\overline{\phantom{a}}$ 

## **ip nat pool netmask**

ip nat pool <pool-name> <start-ip> <end-ip> { netmask <netmask> | prefix-length <prefix-length> } [ no-alias ] | no ip nat pool <pool-name>

### **Syntax Description**

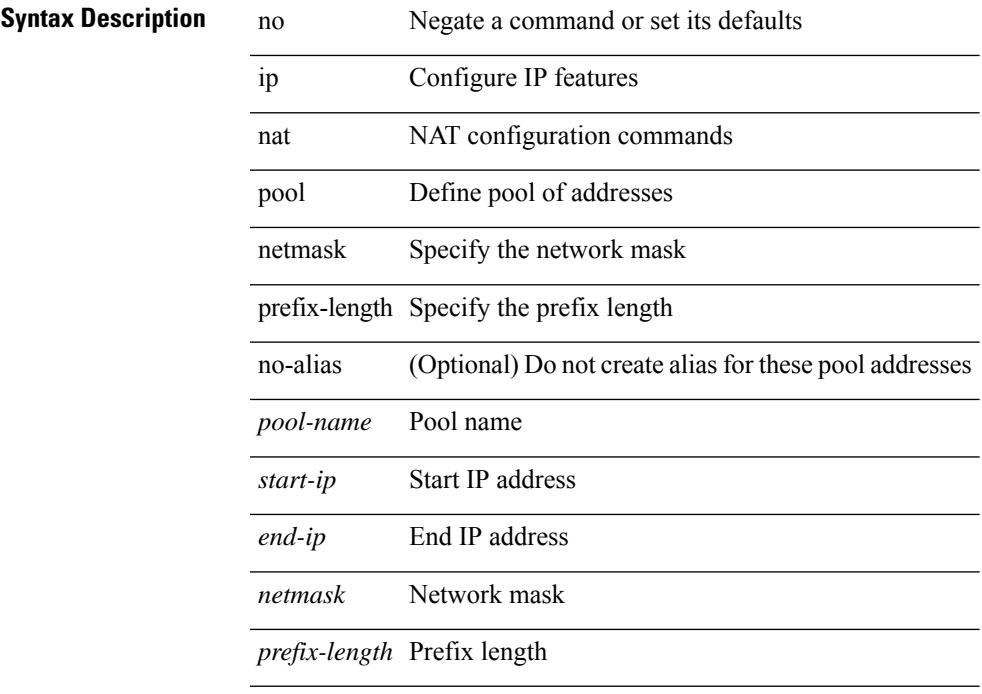

### **Command Mode**

I

# **ip nat translation**

[no] ip nat translation { tcp-timeout | udp-timeout | timeout } <timeout>

### **Syntax Description**

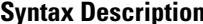

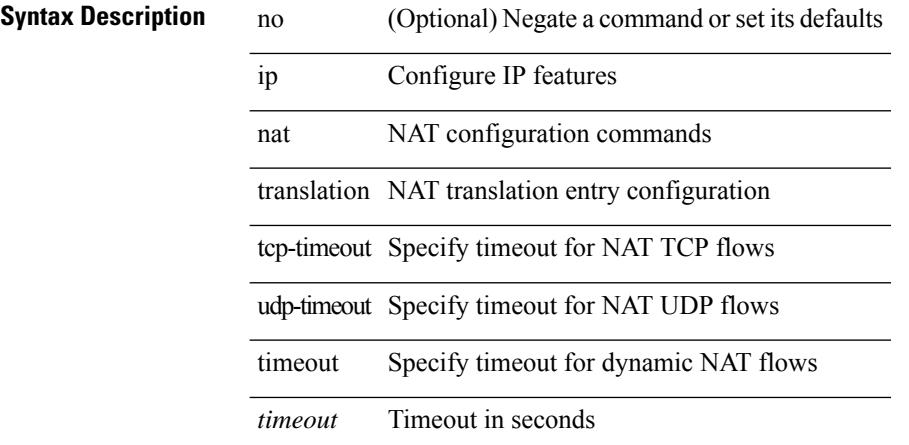

#### **Command Mode**

# **ip nat translation max-entries**

ip nat translation max-entries [ all-host ] <max> | no ip nat translation max-entries [ all-host ]

### **Syntax Description**

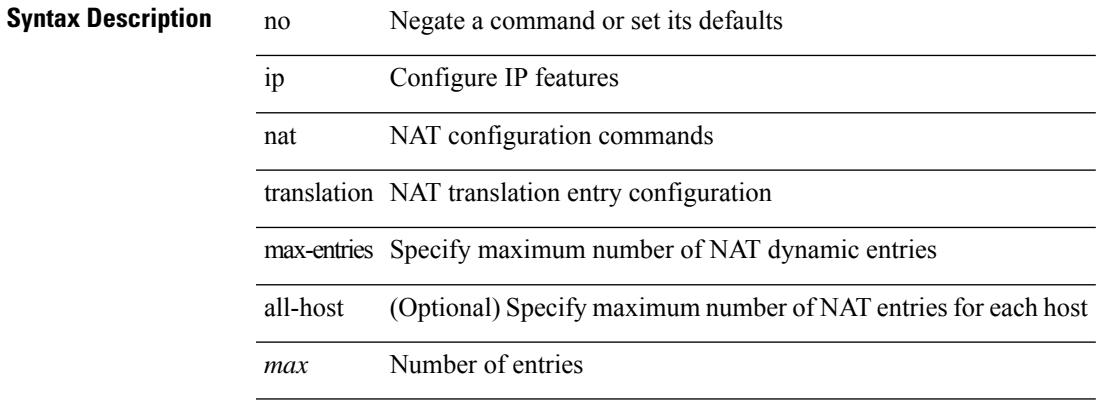

### **Command Mode**

# **ip nat translation sampling-timeout**

[no] ip nat translation sampling-timeout <timeout>

### **Syntax Description**

### **Syntax Description**

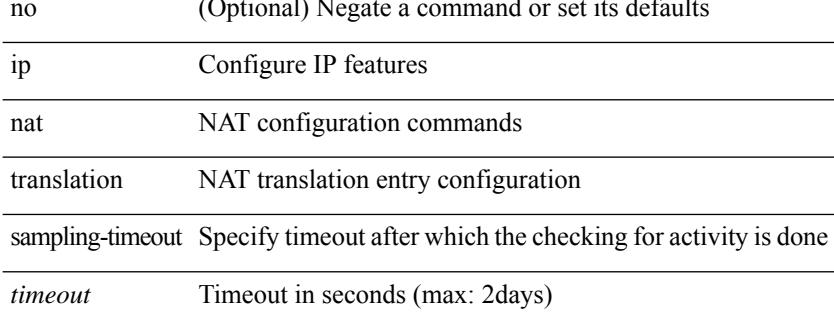

#### **Command Mode**

# **ip next-hop-self eigrp**

[no]  $\{ ip \mid ipv6 \}$  next-hop-self eigrp <eigrp-ptag>

### **Syntax Description**

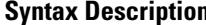

 $\overline{\phantom{a}}$ 

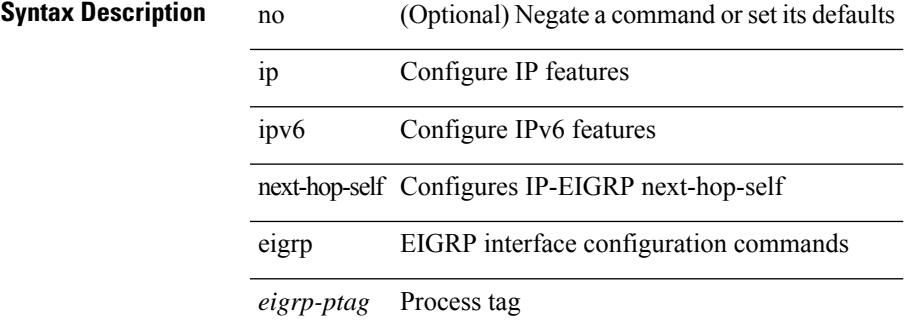

### **Command Mode**

• /exec/configure/if-igp

# **ip offset-list eigrp**

[no]  $\{ip \mid ipv6 \}$  offset-list eigrp <eigrp-ptag>  $\{ \{ route-map \le map \} \}$   $\{ prefix-list \le list> \}$   $\{ in \mid out \}$ <offset>

### **Syntax Description**

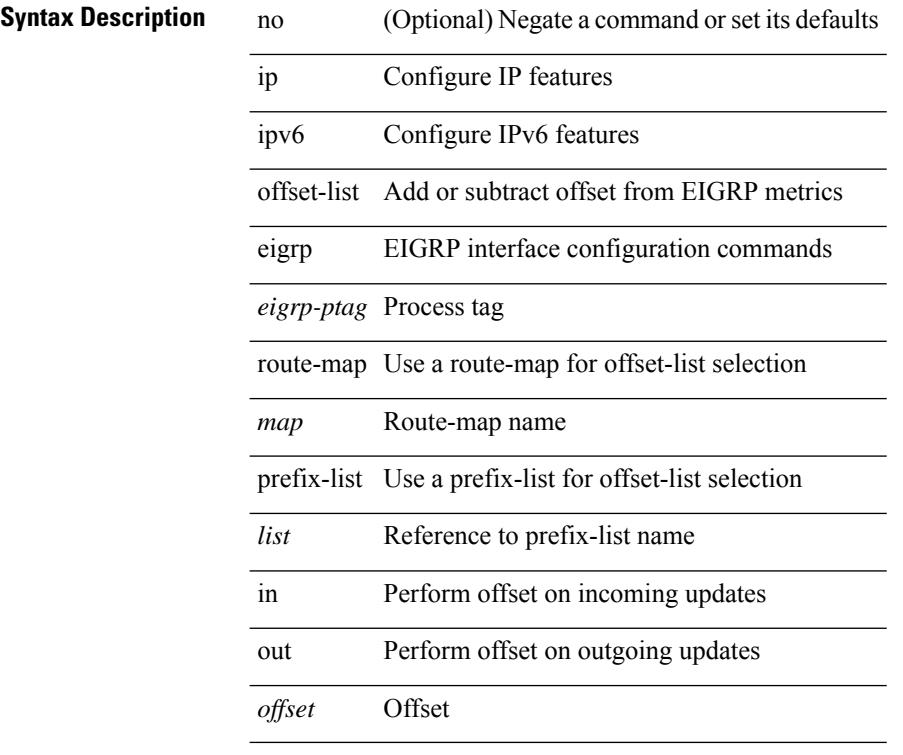

### **Command Mode**

• /exec/configure/if-igp

# **ip ospf advertise-subnet**

[no] ip ospf advertise-subnet

### **Syntax Description**

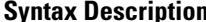

 $\overline{\phantom{a}}$ 

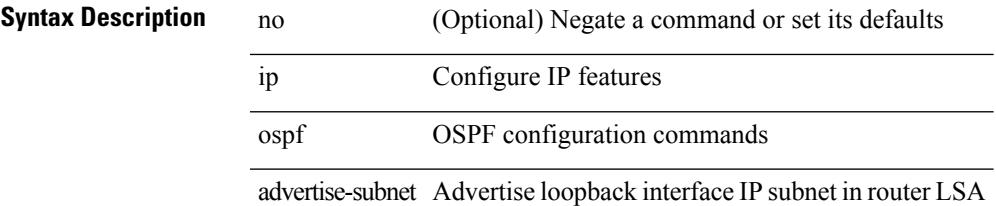

### **Command Mode**

• /exec/configure/if-loopback

# **ip ospf authentication-key**

{ { ip ospf authentication-key <key> } | { no ip ospf authentication-key [ <key> ] } }

#### **Syntax Description**

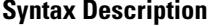

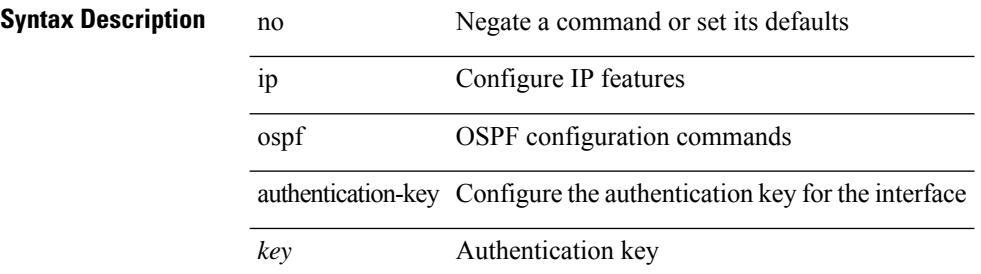

#### **Command Mode**

# **ip ospf authentication**

[no] ip ospf authentication [ message-digest | null ]

#### **Syntax Description**

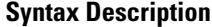

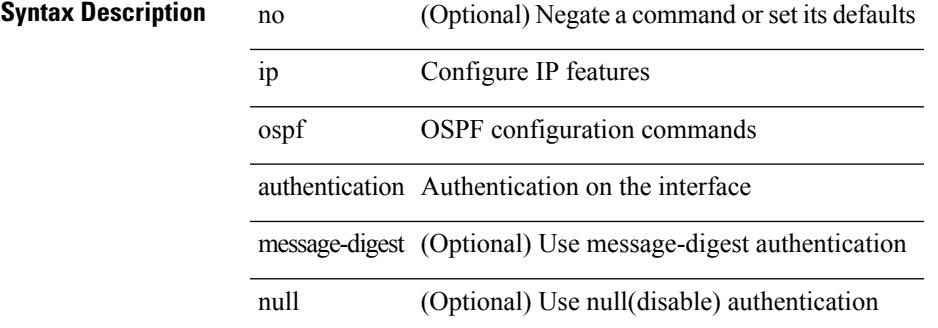

#### **Command Mode**

## **ip ospf authentication key-chain**

{ ip ospf authentication key-chain <keychain> } | { no ip ospf authentication key-chain [ <keychain> ] }

### **Syntax Description**

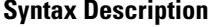

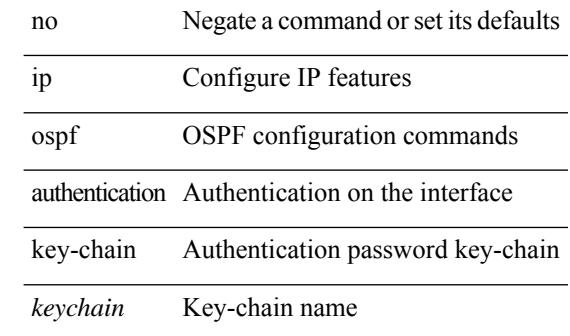

#### **Command Mode**

# **ip ospf bfd**

I

[no] ip ospf bfd [ disable ]

### **Syntax Description**

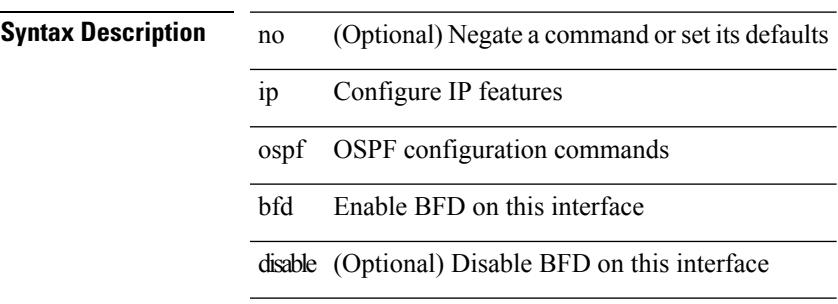

### **Command Mode**

• /exec/configure/if-igp /exec/configure/if-gre-tunnel /exec/configure/if-mgmt-config

## **ip ospf cost**

{ ip ospf cost <cost> } | { no ip ospf cost [ <cost> ] }

### **Syntax Description**

**Syntax Description** no Negate a command or set its defaults

ip Configure IP features

ospf OSPF configuration commands

cost Cost associated with interface

*cost* Cost value

#### **Command Mode**

# **ip ospf dead-interval**

{ ip ospf dead-interval <interval> } | { no ip ospf dead-interval [ <interval> ] }

### **Syntax Description**

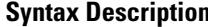

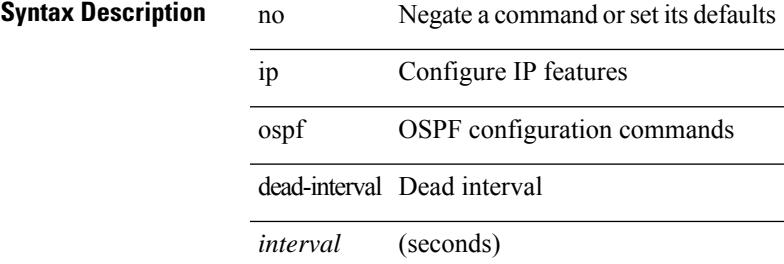

#### **Command Mode**

# **ip ospf flood-bw-percentage**

[no] ip ospf flood-bw-percentage <percentage>

#### **Syntax Description**

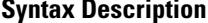

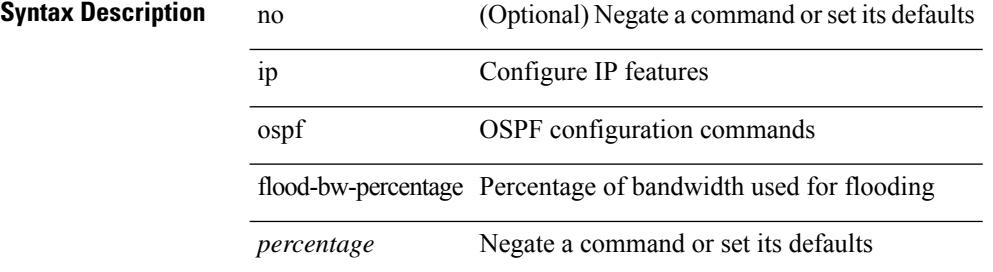

#### **Command Mode**

# **ip ospf hello-interval**

{ ip ospf hello-interval <interval> } | { no ip ospf hello-interval [ <interval> ] }

### **Syntax Description**

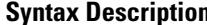

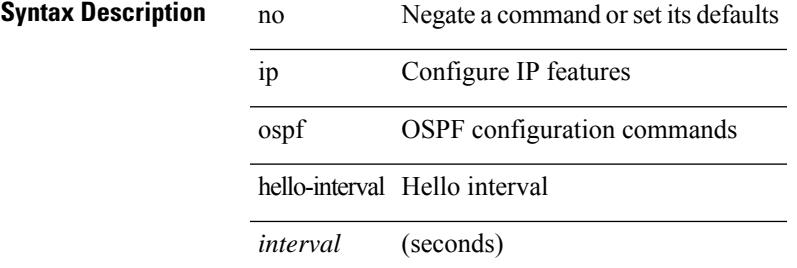

#### **Command Mode**

# **ip ospf message-digest-key md5**

{ { ip ospf message-digest-key <keyid> md5 <key> } | { no ip ospf message-digest-key <keyid> [ md5 <key> ] } }

### **Syntax Description**

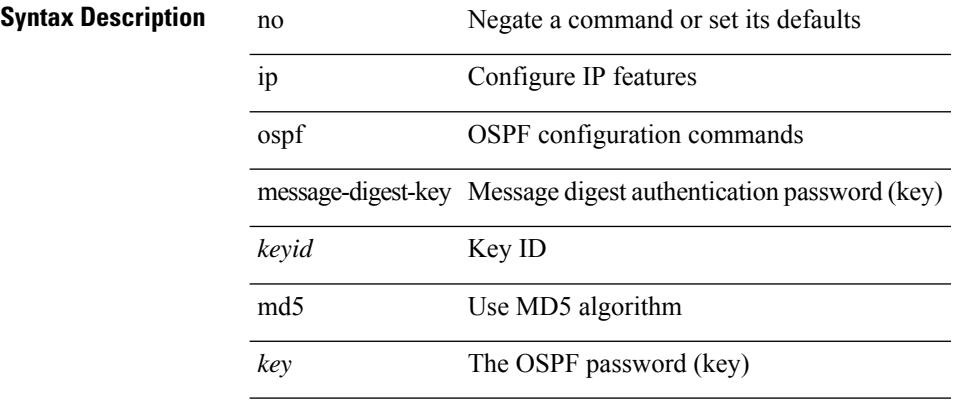

### **Command Mode**

 $\overline{\phantom{a}}$ 

# **ip ospf mtu-ignore**

[no] ip ospf mtu-ignore

### **Syntax Description**

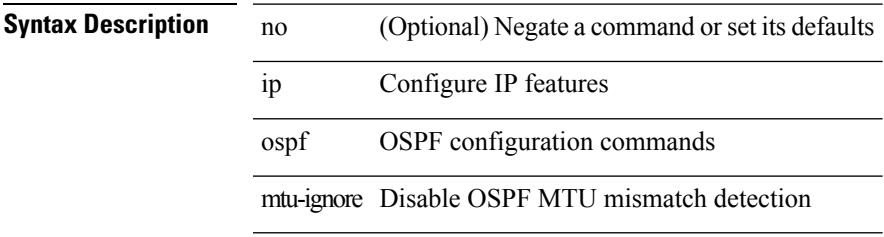

### **Command Mode**

# **ip ospf network broadcast**

{ ip ospf network { broadcast | point-to-point } } | { no ip ospf network [ { broadcast | point-to-point } ] }

#### **Syntax Description**

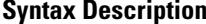

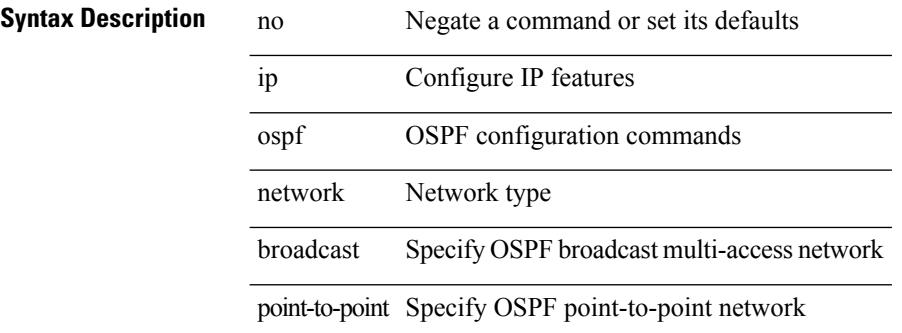

#### **Command Mode**

• /exec/configure/if-broadcast /exec/configure/if-p2p /exec/configure/if-mgmt-config
## **ip ospf network point-to-point**

{ ip ospf network point-to-point } | { no ip ospf network [ point-to-point ] }

### **Syntax Description**

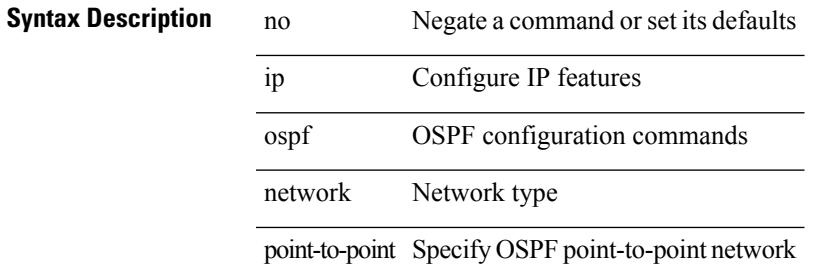

#### **Command Mode**

• /exec/configure/if-loopback

## **ip ospf passive-interface**

[ default | no ] ip ospf passive-interface

#### **Syntax Description**

### **Syntax Description**

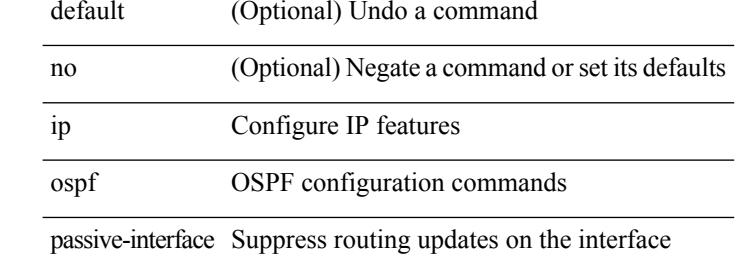

#### **Command Mode**

• /exec/configure/if-broadcast /exec/configure/if-p2p /exec/configure/if-mgmt-config

### **ip ospf priority**

 $\{$  ip ospf priority  $\langle \text{prio} \rangle \}$  |  $\{$  no ip ospf priority [ $\langle \text{prio} \rangle$ ]  $\}$ 

### **Syntax Description**

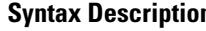

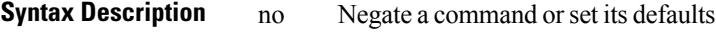

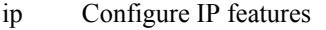

ospf OSPF configuration commands

priority Router priority

*prio* Router priority

### **Command Mode**

• /exec/configure/if-igp /exec/configure/if-gre-tunnel /exec/configure/if-mpls-tunnel /exec/configure/if-mgmt-config

# **ip ospf retransmit-interval**

{ ip ospf retransmit-interval <interval> } | { no ip ospf retransmit-interval [ <interval> ] }

### **Syntax Description**

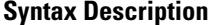

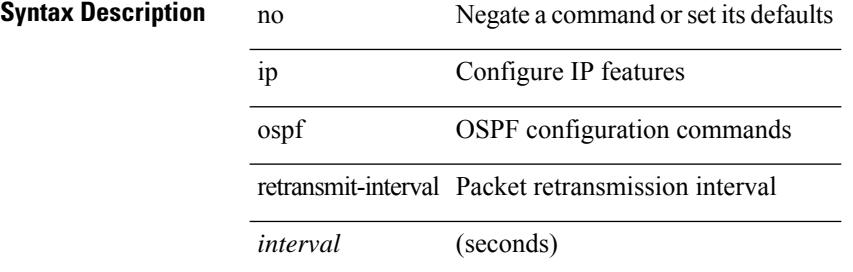

#### **Command Mode**

• /exec/configure/if-igp /exec/configure/if-gre-tunnel /exec/configure/if-mpls-tunnel /exec/configure/if-mgmt-config

## **ip ospf shutdown**

[no] ip ospf shutdown

### **Syntax Description**

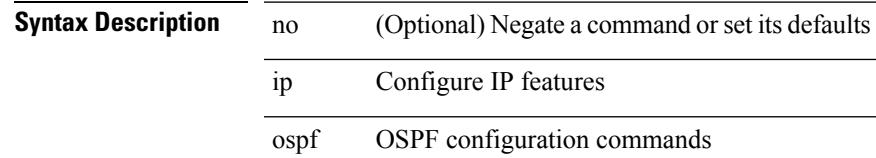

shutdown shutdown ospf on this interface

### **Command Mode**

• /exec/configure/if-igp /exec/configure/if-gre-tunnel /exec/configure/if-mgmt-config

## **ip ospf transmit-delay**

{ ip ospf transmit-delay <delay> } | { no ip ospf transmit-delay [ <delay> ] }

### **Syntax Description**

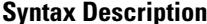

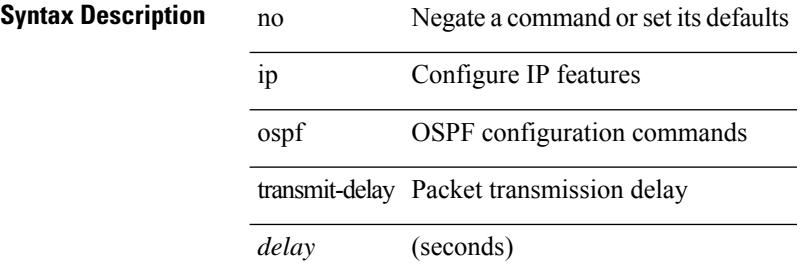

#### **Command Mode**

• /exec/configure/if-igp /exec/configure/if-gre-tunnel /exec/configure/if-mpls-tunnel /exec/configure/if-mgmt-config

# **ip passive-interface eigrp**

[default | no ] { ip | ipv6 } passive-interface eigrp <eigrp-ptag>

### **Syntax Description**

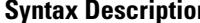

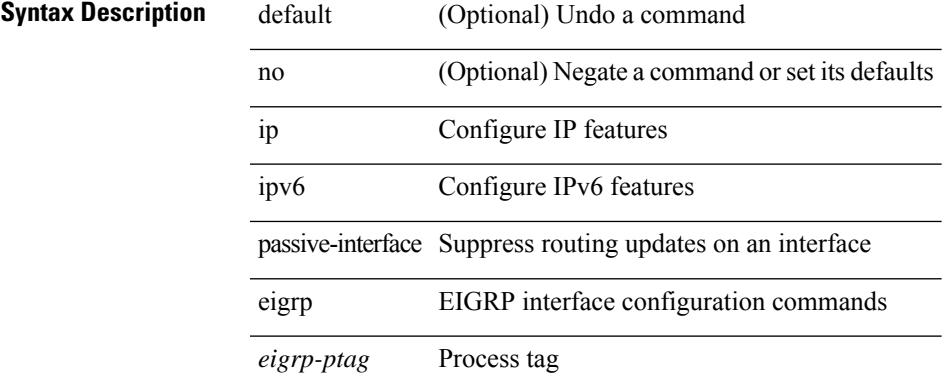

#### **Command Mode**

• /exec/configure/if-igp

# **ip pim anycast-rp**

[no] ip pim anycast-rp <anycast-rp> <rp-addr>

### **Syntax Description**

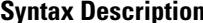

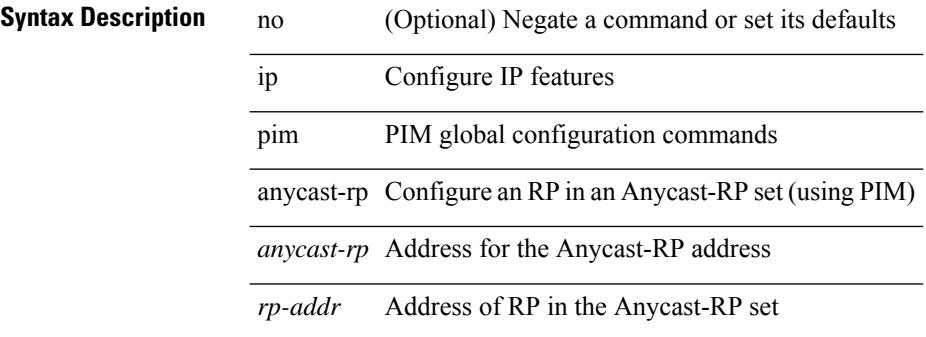

#### **Command Mode**

## **ip pim assert-rate-limit**

{ { ip pim assert-rate-limit <rate> } | { no ip pim assert-rate-limit [ <rate> ] } }

### **Syntax Description**

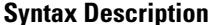

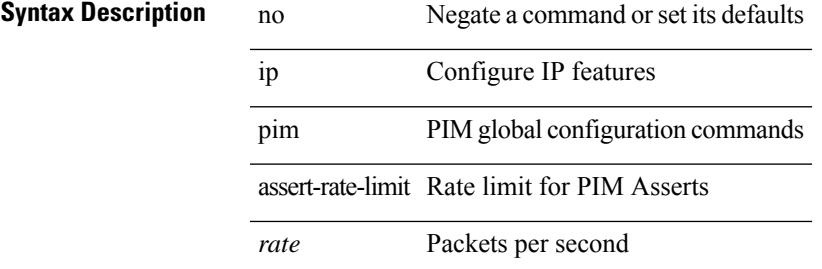

#### **Command Mode**

## **ip pim auto-enable**

{ { no ip pim auto-enable } | { ip pim auto-enable } }

### **Syntax Description**

### **Syntax Description**

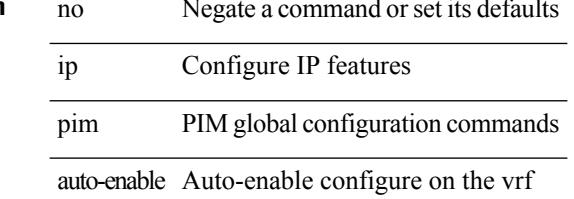

#### **Command Mode**

Ι

## **ip pim auto-rp listen**

{ ip pim auto-rp { listen | forward } + } | { no ip pim auto-rp [ { listen | forward } + ] }

### **Syntax Description**

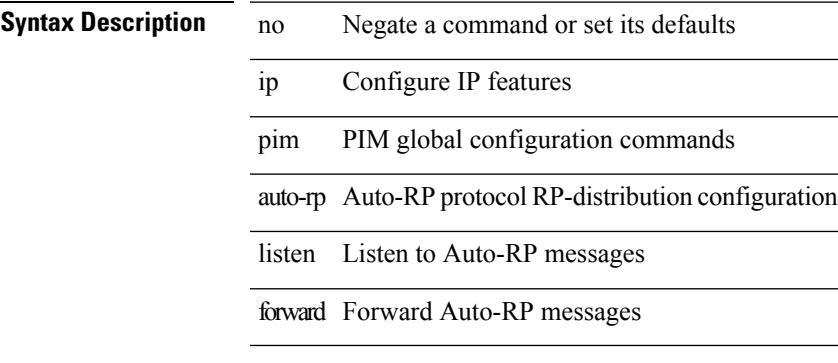

### **Command Mode**

## **ip pim auto-rp mapping-agent-policy**

{ ip pim auto-rp mapping-agent-policy { <route-map-name> | <rtr\_pol\_name> } | no ip pim auto-rp mapping-agent-policy [ <route-map-name>  $|\langle \text{tr\_pol\_name>} |$  }

### **Syntax Description**

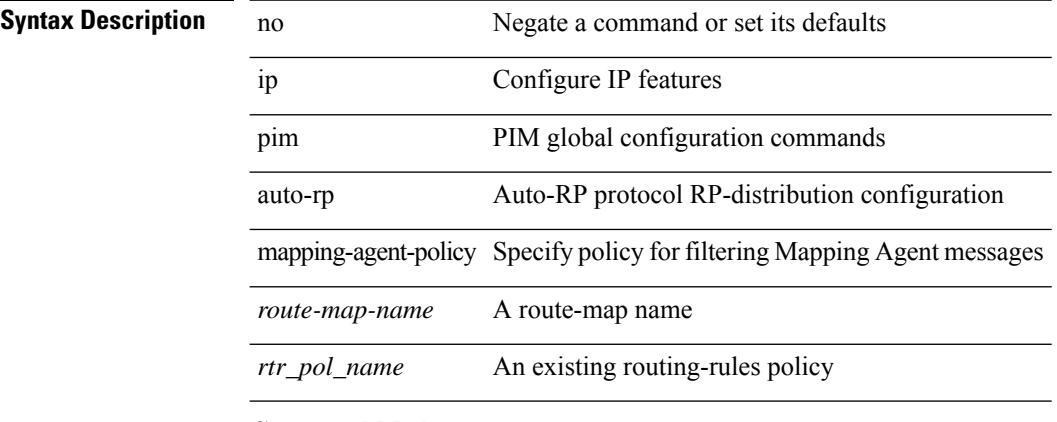

### **Command Mode**

## **ip pim auto-rp mapping-agent send-rp-discovery**

 $\{$  { ip pim  $\{$  { auto-rp mapping-agent } | send-rp-discovery } <interface> [ scope <ttl> ] } | { no ip pim  $\{$  { auto-rp mapping-agent } | send-rp-discovery } [  $\langle$  interface> ] [ scope  $\langle$ ttl> ] } }

### **Syntax Description**

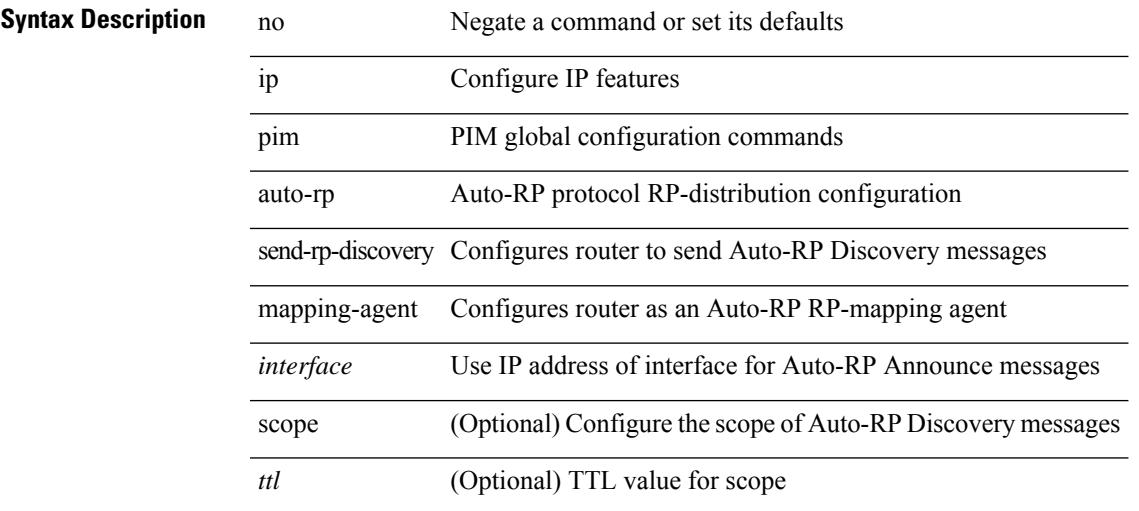

### **Command Mode**

## **ip pim auto-rp rp-candidate-policy**

{ ip pim auto-rp rp-candidate-policy { <route-map-name> | <rtr\_pol\_name> } | no ip pim auto-rp rp-candidate-policy [ <route-map-name>  $|\langle$  <rtr\_pol\_name>  $]\}$ 

### **Syntax Description**

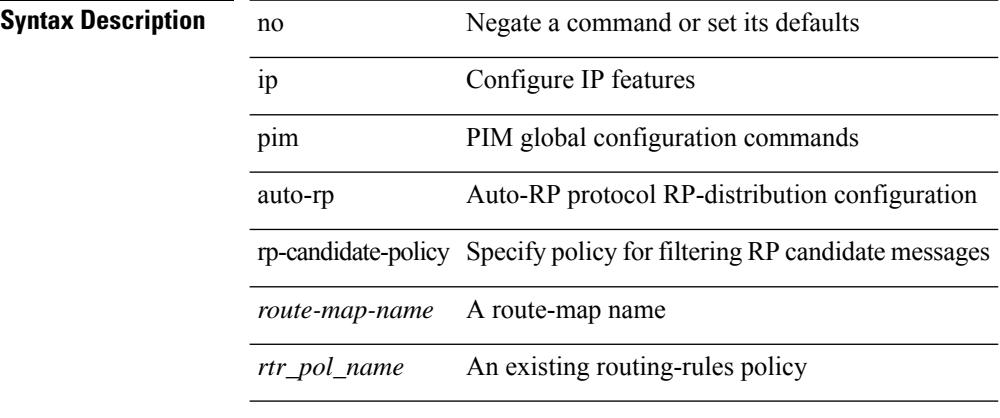

### **Command Mode**

## **ip pim auto-rp rp-candidate send-rp-announce group-list route-map prefix-list**

{ { ip pim { auto-rp rp-candidate | send-rp-announce } { <interface> | <ipaddr> } { group-list <prefix> | route-map <true-map-name> | prefix-list <prefix-list-name>  $\{ \}$  {  $\{ \text{scope} \leq t \leq 1 \}$  |  $\{ \text{interval} \leq \text{interval} \leq 1 \}$ bidir  $\} + \}$  { no ip pim { { auto-rp rp-candidate } | send-rp-announce } [  $\le$  interface>  $\le$  |  $\le$  ipaddr>  $\ge$  |  $\le$  group-list  $\langle$ prefix> | route-map  $\langle$ route-map-name> | prefix-list  $\langle$ prefix-list-name> | {  $\langle$  scope  $\langle$ ttl> | |  $\langle$  interval  $\langle$  interval>  $] | [ bidir] \} \}$ 

### **Syntax Description**

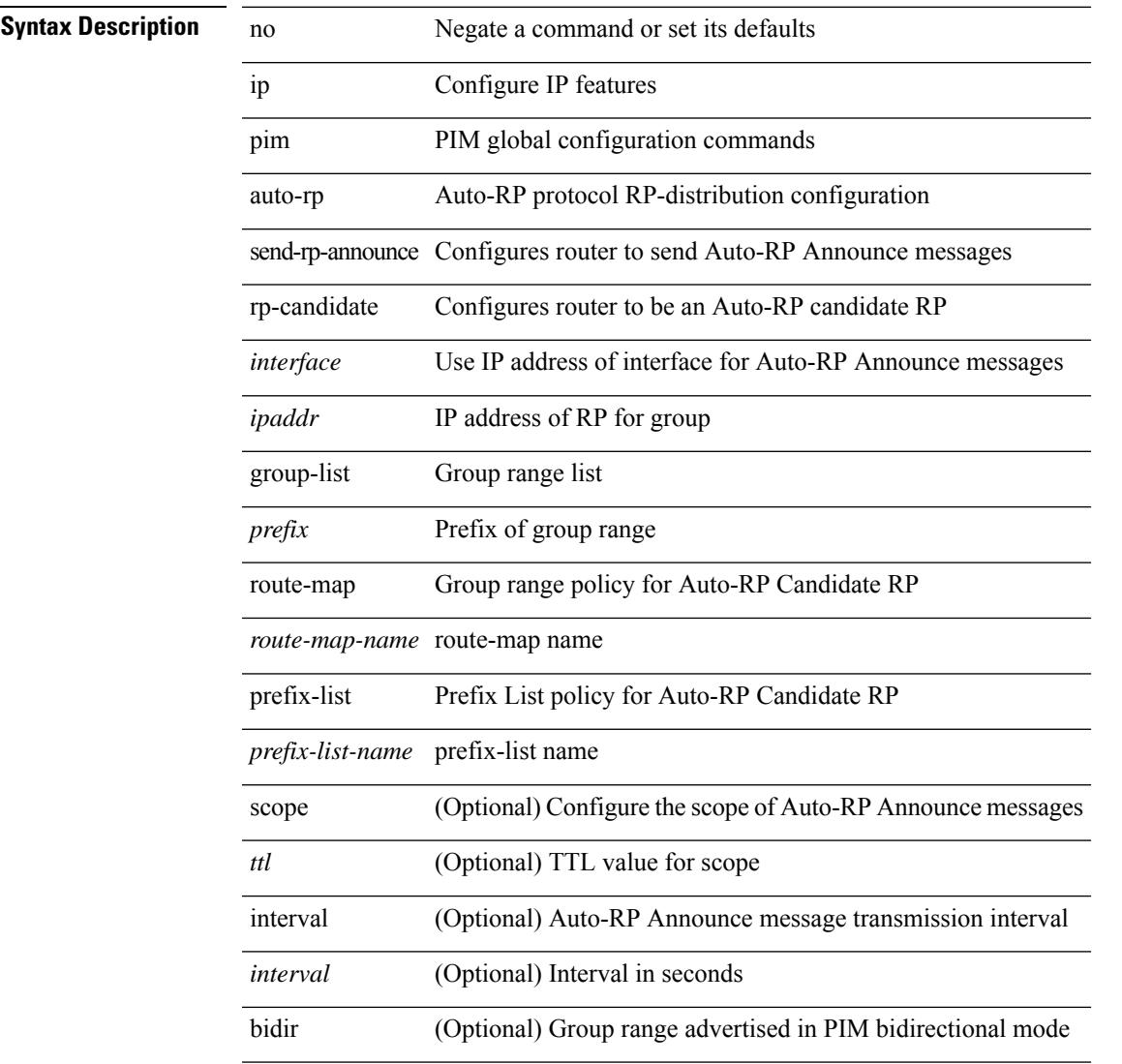

#### **Command Mode**

I

# **ip pim bfd-instance**

[no] ip pim bfd-instance [ disable ]

### **Syntax Description**

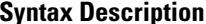

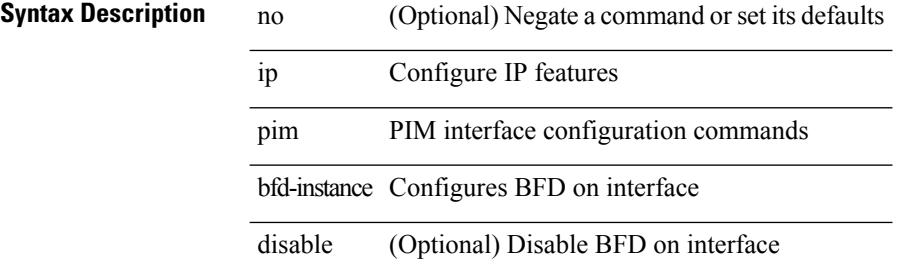

#### **Command Mode**

• /exec/configure/if-igp

# **ip pim bfd**

 $\mathbf{l}$ 

[no] ip pim bfd

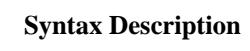

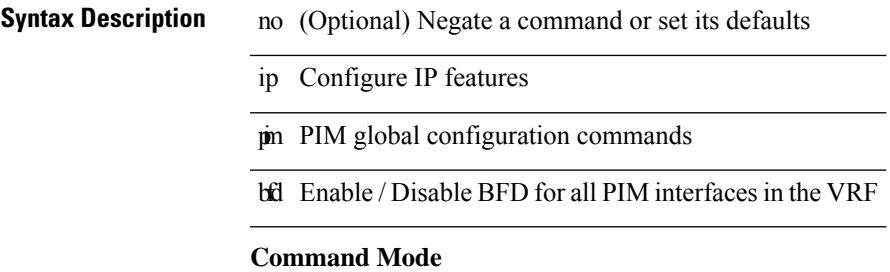

# **ip pim bidir-rp-limit**

[no] ip pim bidir-rp-limit <limit>

### **Syntax Description**

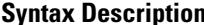

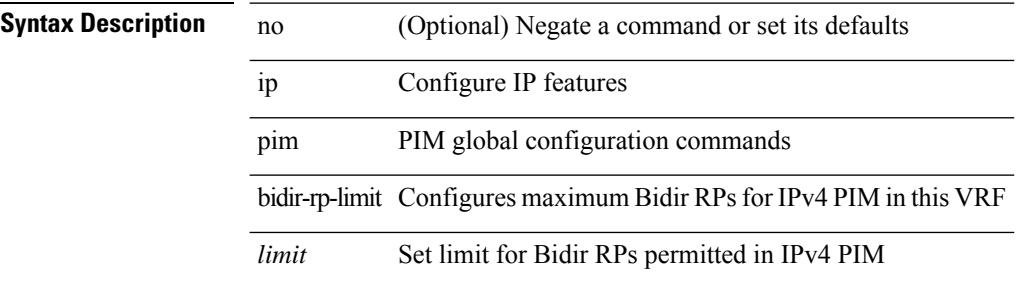

#### **Command Mode**

 $\mathbf I$ 

# **ip pim border**

[no] ip pim border

### **Syntax Description**

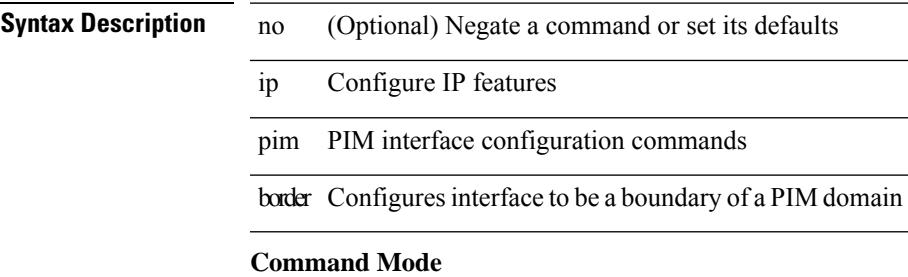

• /exec/configure/if-igp

### **ip pim bsr-candidate**

{ { ip pim [ bsr ] bsr-candidate <interface> [ hash-len <hash-len> ] [ priority <priority> ] [ interval <interval> ] } | { no ip pim [ bsr ] bsr-candidate [ <interface> ] [ hash-len <hash-len> ] [ priority <priority> ] [ interval  $\langle$ interval $>$ ] } }

### **Syntax Description**

### **Syntax Description**

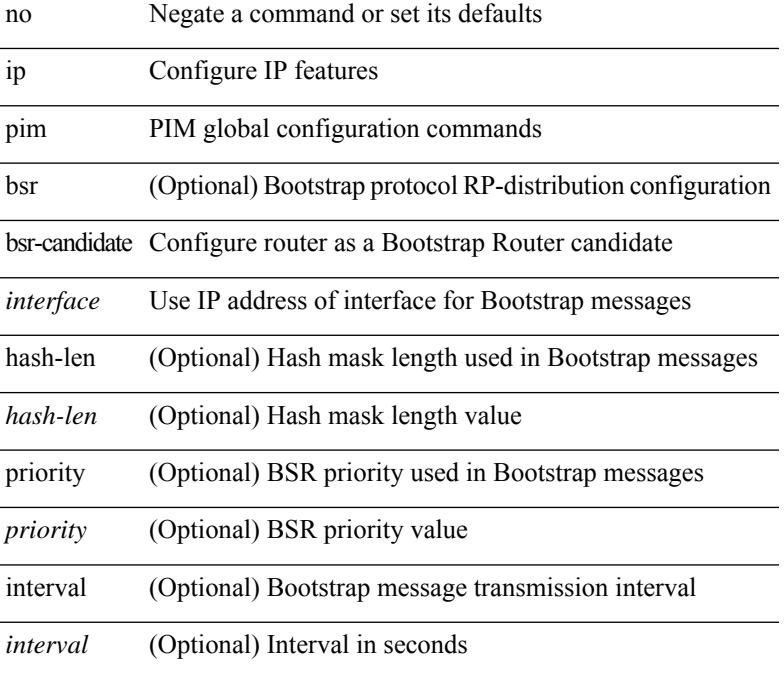

#### **Command Mode**

## **ip pim bsr bsr-policy**

{ ip pim bsr bsr-policy { <route-map-name> | <rtr\_pol\_name> } | no ip pim bsr bsr-policy [ <route-map-name> | <rtr\_pol\_name> ] }

### **Syntax Description**

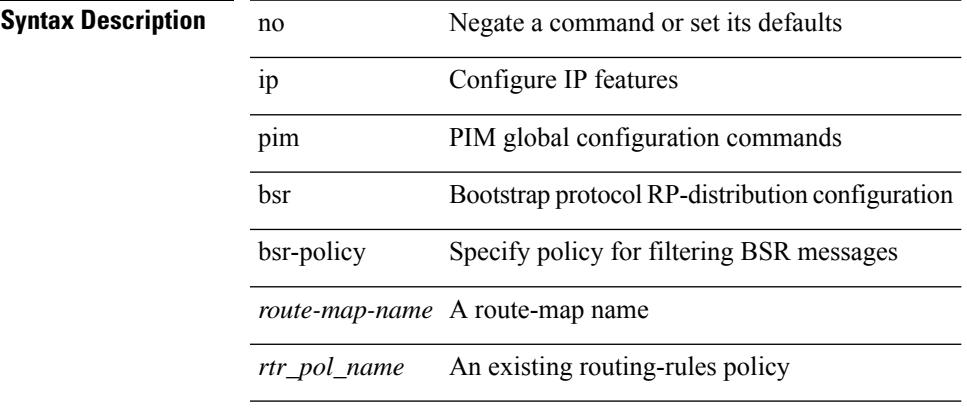

### **Command Mode**

## **ip pim bsr listen**

{ ip pim bsr { listen | forward } + } | { no ip pim bsr [ { listen | forward } + ] }

### **Syntax Description**

**Syntax Description** 

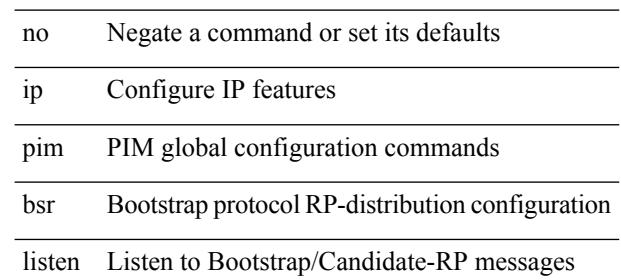

forward Forward Bootstrap/Candidate-RP messages

#### **Command Mode**

## **ip pim bsr rp-candidate-policy**

{ ip pim bsr rp-candidate-policy { <route-map-name> | <rtr\_pol\_name> } | no ip pim bsr rp-candidate-policy [ < route-map-name > | < r tr\_pol\_name > ] }

### **Syntax Description**

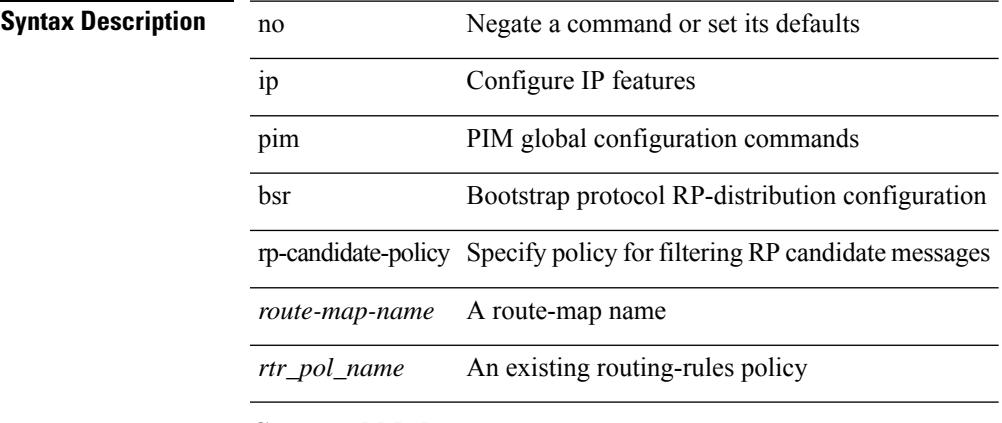

### **Command Mode**

### **ip pim cpu-punt dr-only**

 $\{ \{ \text{no ip pim cpu-punt dr-only } \} | \{ \text{ip pim cpu-punt dr-only } \} \}$ 

### **Syntax Description**

**Syntax Description** no Negate a command or set its defaults ip Configure IP features

cpu-punt Disable PIM NON-DR copy-to-cpu on RPF check failure

dr-only Disable PIM NON-DR copy-to-cpu on RPF check failure

#### **Command Mode**

• /exec/configure /exec/configure/vrf

pim PIM global configuration commands

# **ip pim df-offer-burst-interval**

[no] ip pim df-offer-burst-interval <burst-interval>

#### **Syntax Description**

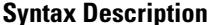

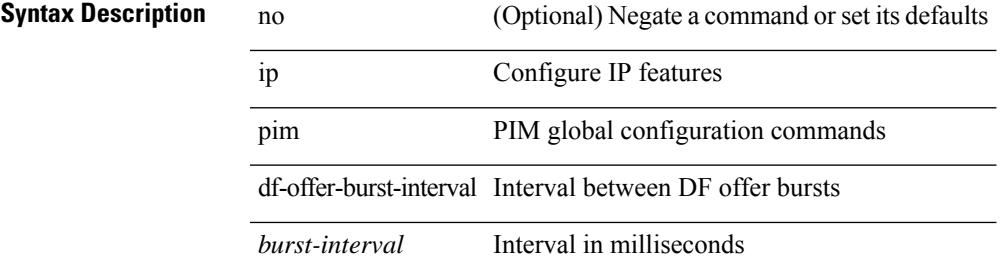

#### **Command Mode**

### **ip pim dr-delay**

{ { ip pim dr-delay <delay> } | { no ip pim dr-delay [ <delay> ] } }

### **Syntax Description**

**Syntax Description** no Negate a command or set its defaults

ip Configure IP features

pim PIM interface configuration commands

dr-delay Configures delay forPIM DR election on interface

*delay* Delay value

#### **Command Mode**

• /exec/configure/if-igp

I

# **ip pim dr-priority**

 $\{ \{ \text{ ip pim dr-priority} \leq \text{priority} \} \}$  { no ip pim dr-priority [  $\leq$  priority  $\}$  } }

### **Syntax Description**

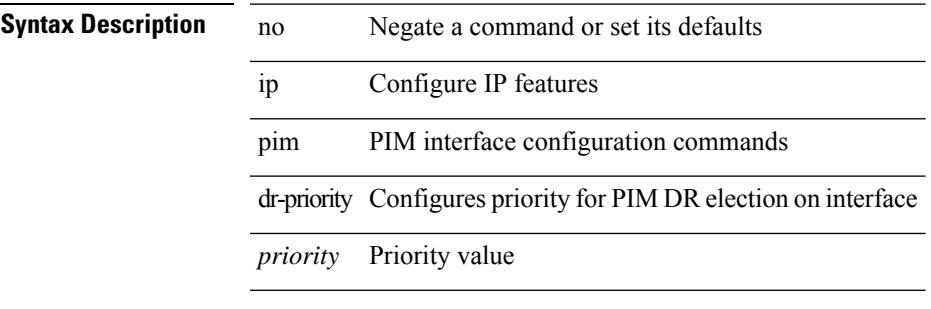

### **Command Mode**

• /exec/configure/if-igp

## **ip pim event-history assert-receive**

[no] ip pim event-history assert-receive { size { <size\_in\_text> | <size\_in\_kbytes> } }

### **Syntax Description**

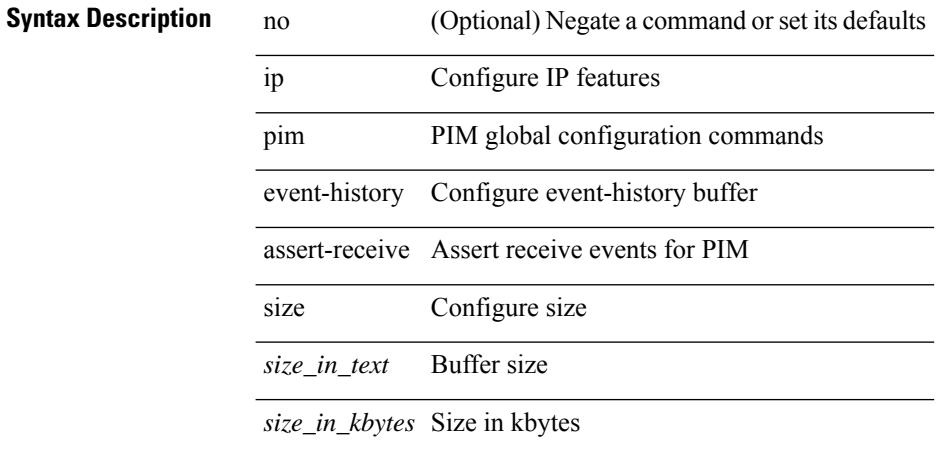

#### **Command Mode**

## **ip pim event-history bidir**

[no] ip pim event-history bidir { size {  $\langle$  <size\_in\_text>  $|$   $\langle$  size\_in\_kbytes> } }

#### **Syntax Description**

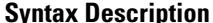

 $\overline{\phantom{a}}$ 

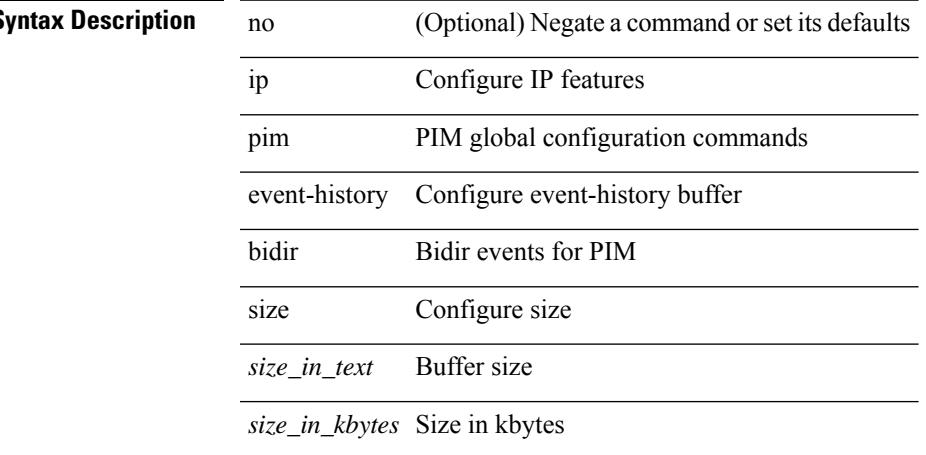

### **Command Mode**

## **ip pim event-history cli**

[no] ip pim event-history cli { size {  $\langle$  <size\_in\_text>  $|$   $\langle$  size\_in\_kbytes> } }

### **Syntax Description**

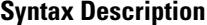

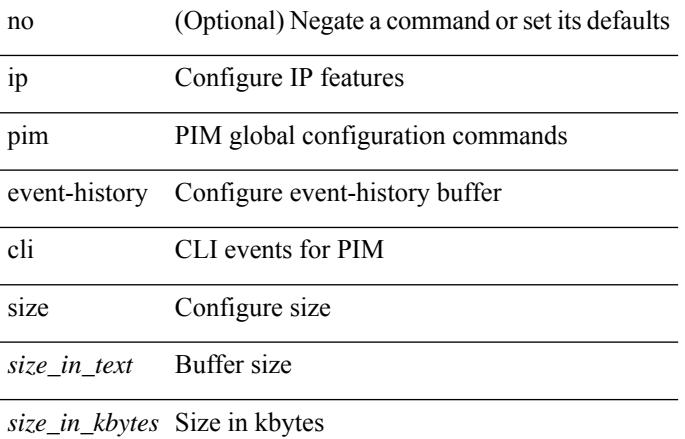

#### **Command Mode**

## **ip pim event-history hello**

[no] ip pim event-history hello { size {  $\langle$  <size\_in\_text>  $|$   $\langle$  size\_in\_kbytes> } }

#### **Syntax Description**

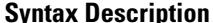

 $\overline{\phantom{a}}$ 

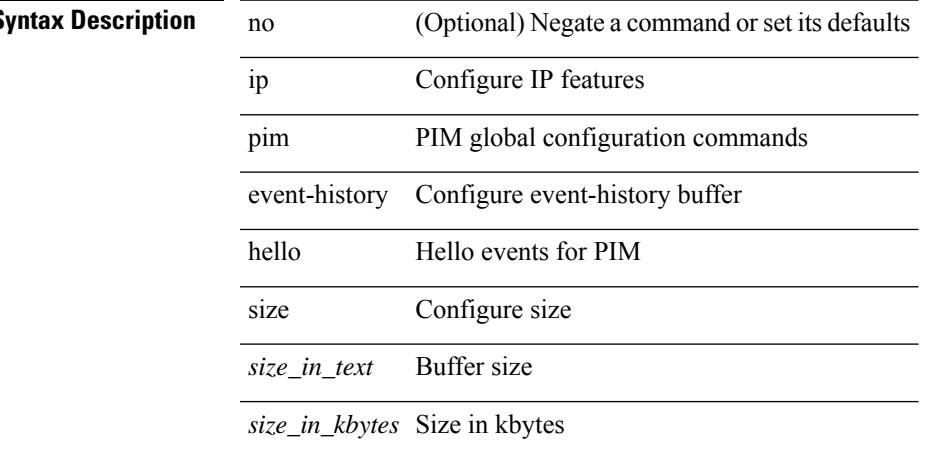

### **Command Mode**

## **ip pim event-history join-prune-summary**

[no] ip pim event-history join-prune-summary { size {  $\langle$  <size\_in\_text>  $|$   $\langle$  size\_in\_kbytes> } }

#### **Syntax Description**

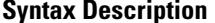

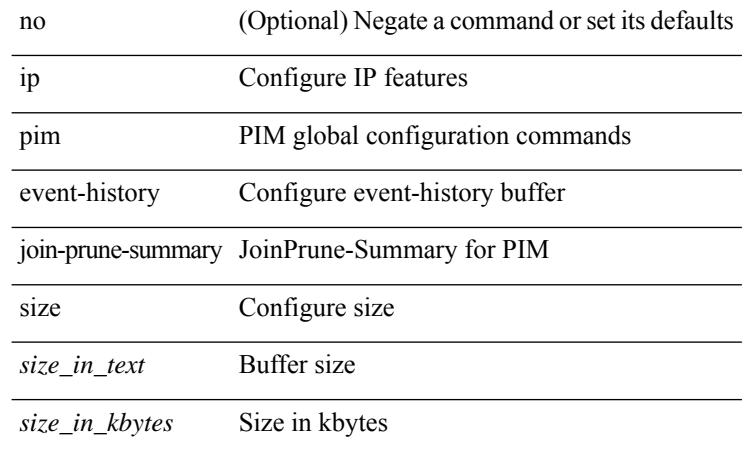

#### **Command Mode**

## **ip pim event-history join-prune**

[no] ip pim event-history join-prune { size {  $\langle$  <size\_in\_text>  $|$  <size\_in\_kbytes> } }

### **Syntax Description**

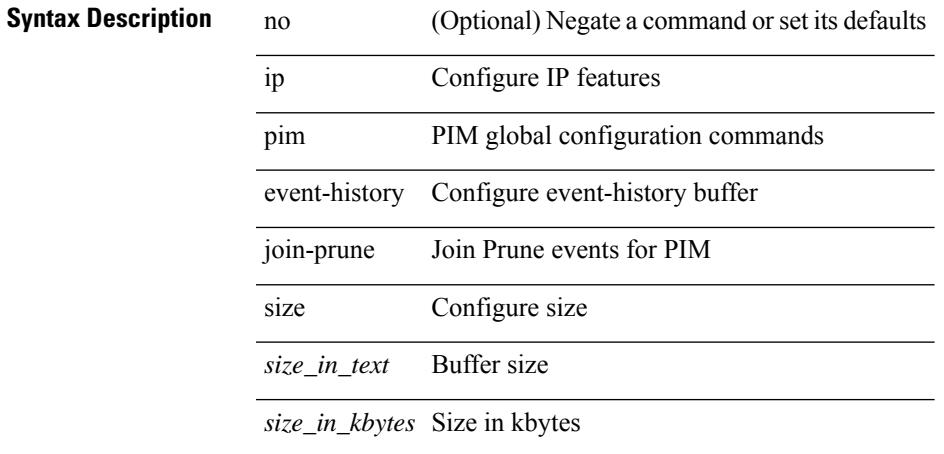

### **Command Mode**

## **ip pim event-history mvpn**

[no] ip pim event-history mvpn { size {  $\langle$  size\_in\_text> |  $\langle$  size\_in\_kbytes> } }

### **Syntax Description**

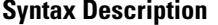

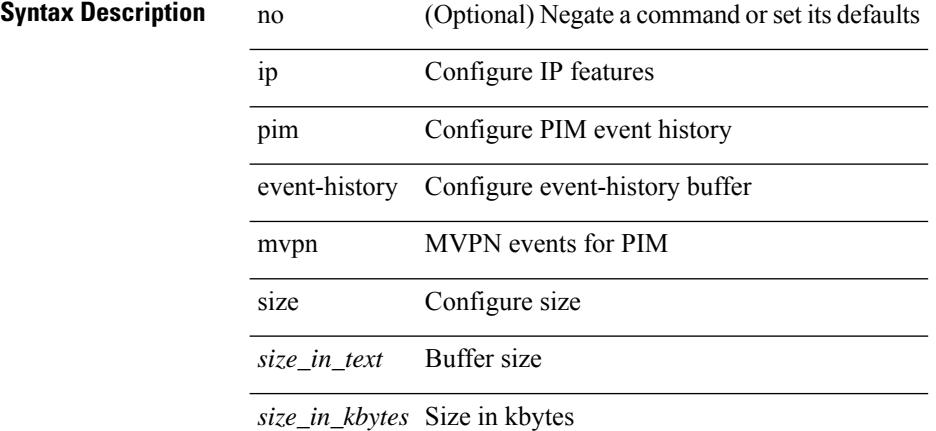

#### **Command Mode**

## **ip pim event-history null-register**

[no] ip pim event-history null-register { size {  $\langle$  <size\_in\_text>  $|$   $\langle$  size\_in\_kbytes> } }

#### **Syntax Description**

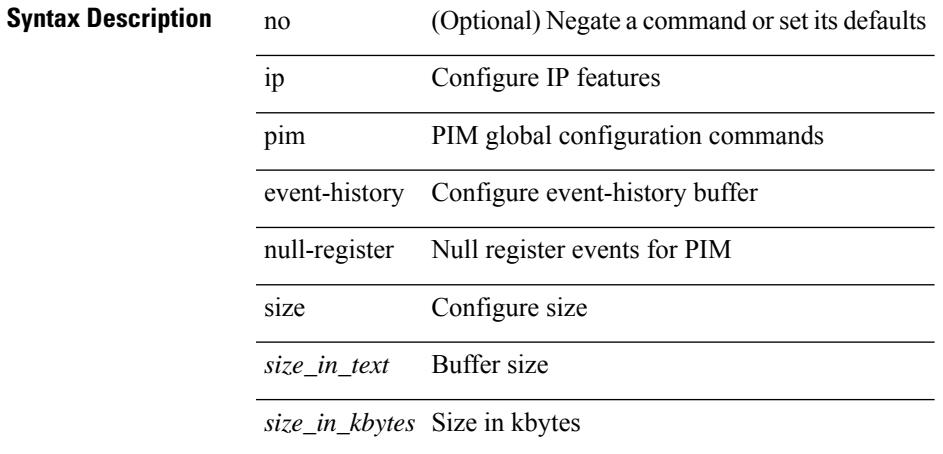

### **Command Mode**

## **ip pim event-history packet**

[no] ip pim event-history packet { size { <size\_in\_text> | <size\_in\_kbytes> } }

### **Syntax Description**

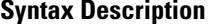

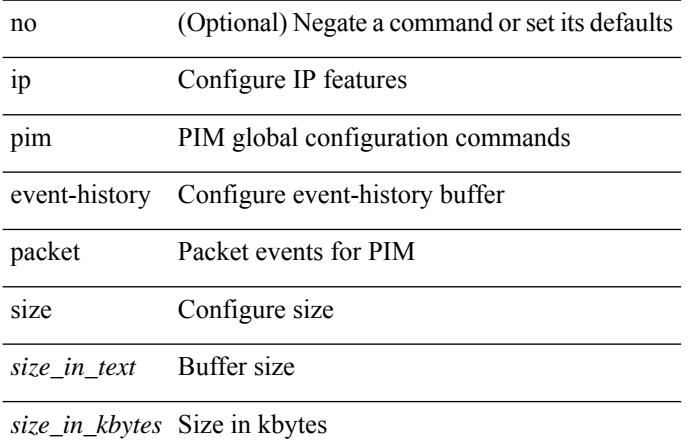

#### **Command Mode**
# **ip pim event-history pim-internal**

[no] ip pim event-history pim-internal { size {  $\langle$  <size\_in\_text>  $|$   $\langle$  size\_in\_kbytes> } }

#### **Syntax Description**

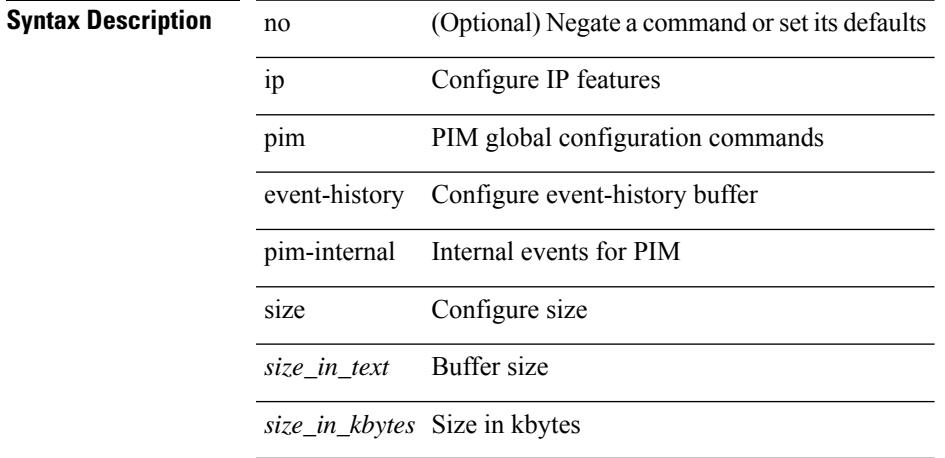

#### **Command Mode**

# **ip pim event-history rp**

[no] ip pim event-history rp { size {  $\langle$  size\_in\_text> |  $\langle$  size\_in\_kbytes> } }

### **Syntax Description**

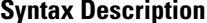

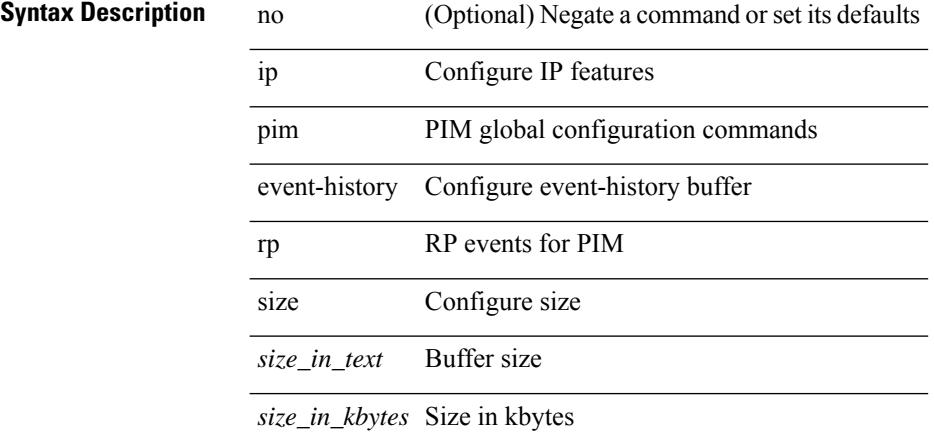

#### **Command Mode**

# **ip pim event-history vpc**

[no] ip pim event-history vpc { size {  $\langle$  <size\_in\_text>  $|$   $\langle$  size\_in\_kbytes> } }

#### **Syntax Description**

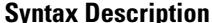

Ι

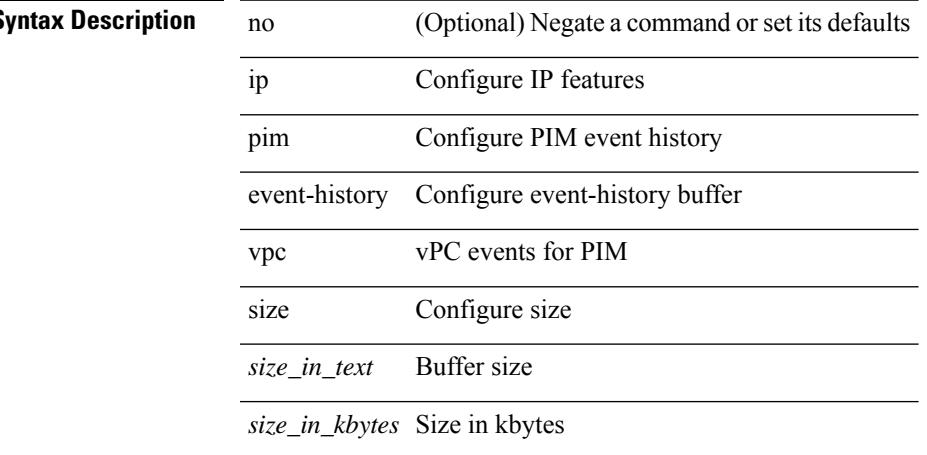

### **Command Mode**

# **ip pim event-history vrf**

[no] ip pim event-history vrf { size {  $\langle$  <size\_in\_text>  $|$   $\langle$  size\_in\_kbytes> } }

### **Syntax Description**

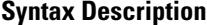

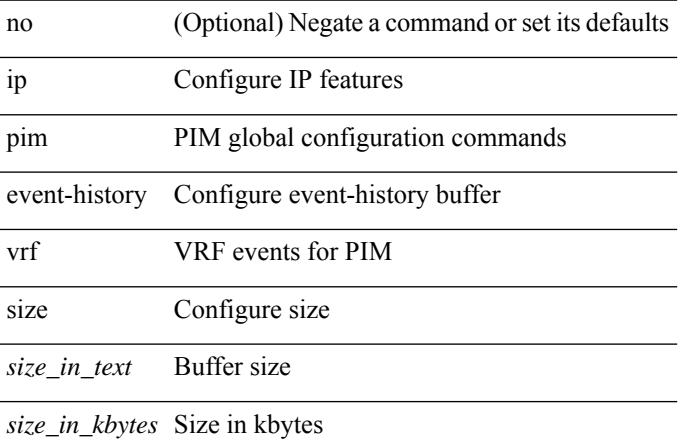

#### **Command Mode**

# **ip pim file-debug**

[no] ip pim file-debug

**Syntax Description**

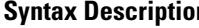

I

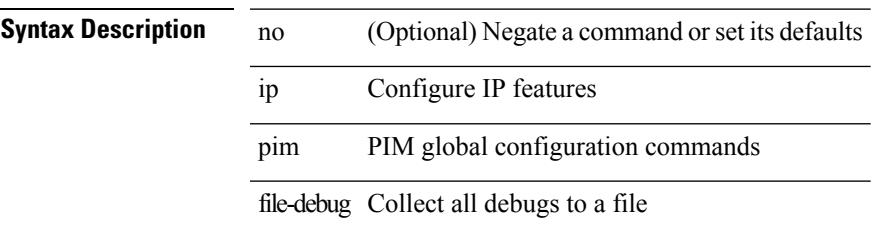

### **Command Mode**

I

# **ip pim flush-routes**

 $\overline{\phantom{0}}$ 

 $\overline{\phantom{0}}$ 

[no] ip pim flush-routes

### **Syntax Description**

**Syntax Description** no

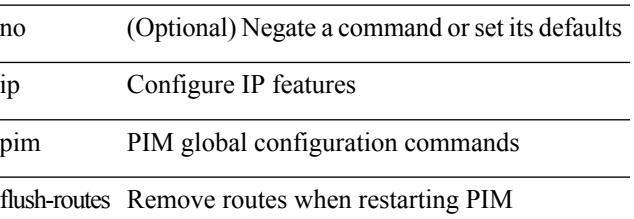

#### **Command Mode**

# **ip pim group-list**

[no] ip pim { use-shared-tree-only | spt-threshold infinity } group-list {  $\langle$  <route-map-name> | prefix-list <prefix-list-name> }

### **Syntax Description**

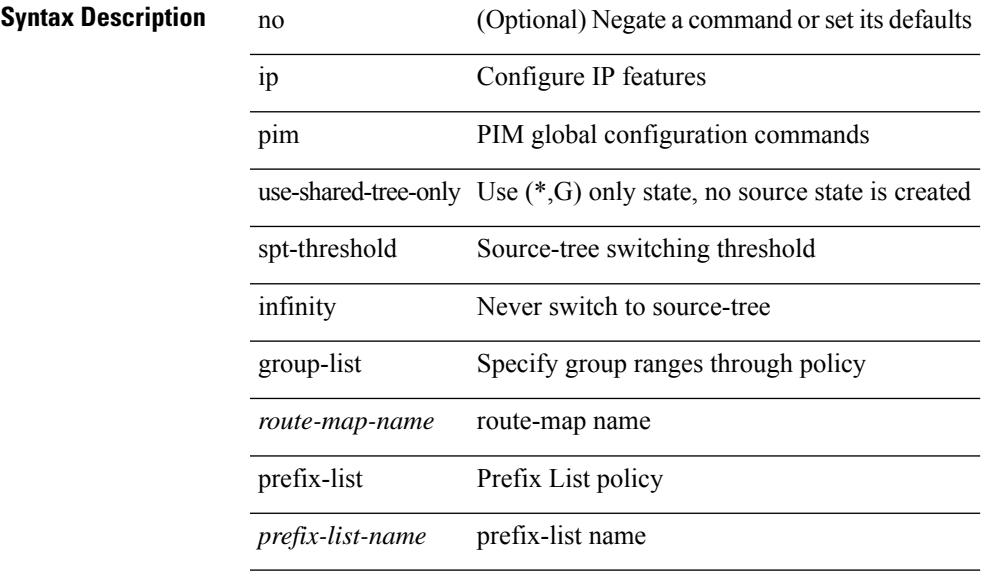

#### **Command Mode**

# **ip pim hello-authentication ah-md5**

{ ip pim hello-authentication ah-md5 <auth-key> | no ip pim hello-authentication ah-md5 [ <auth-key> ] }

#### **Syntax Description**

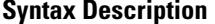

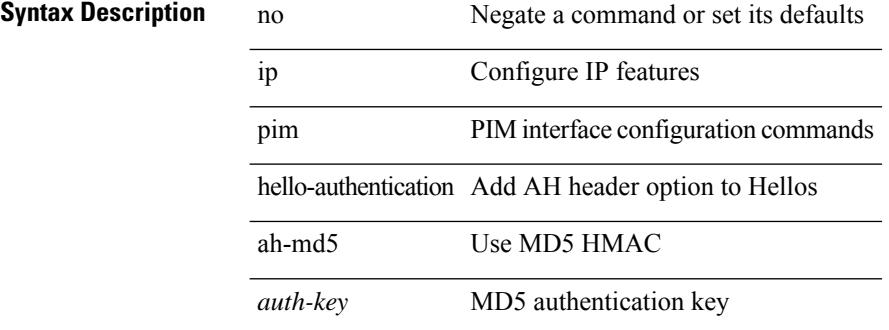

#### **Command Mode**

# **ip pim hello-interval**

 $\{ \{ \text{ip pim hello-interval} \leq \text{interval} \} \}$  { no ip pim hello-interval [  $\{ \text{interval} \geq \}$  } }

#### **Syntax Description**

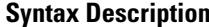

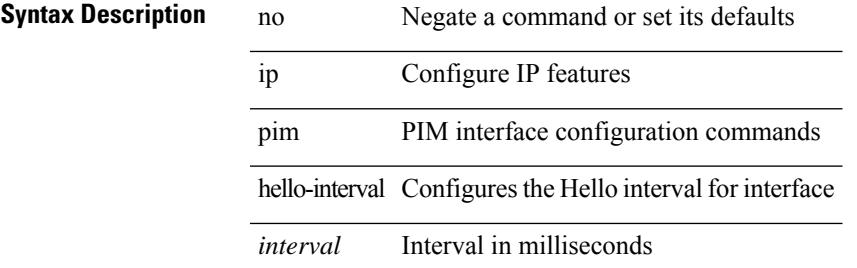

#### **Command Mode**

# **ip pim isolate**

[no] ip pim isolate

### **Syntax Description**

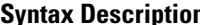

**Iption** no (Optional) Negate a command or set its defaults ip Configure IP features pim PIM global configuration commands isolate Isolate this router from PIM perspective

### **Command Mode**

# **ip pim jp-delay**

 $\{ \{ \text{ip pim ip-delay} \leq \text{delay} \} \} \$ 

### **Syntax Description**

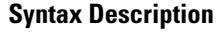

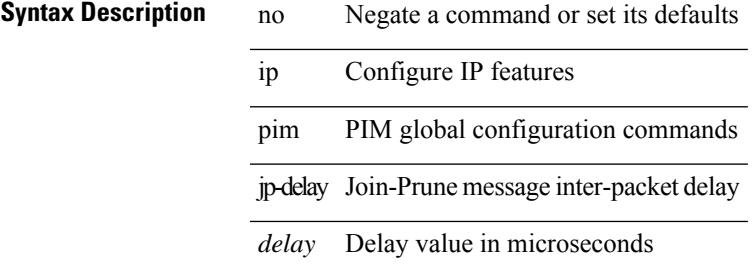

#### **Command Mode**

I

# **ip pim jp-interval**

l,

l,

[no] ip pim jp-interval <interval>

### **Syntax Description**

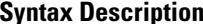

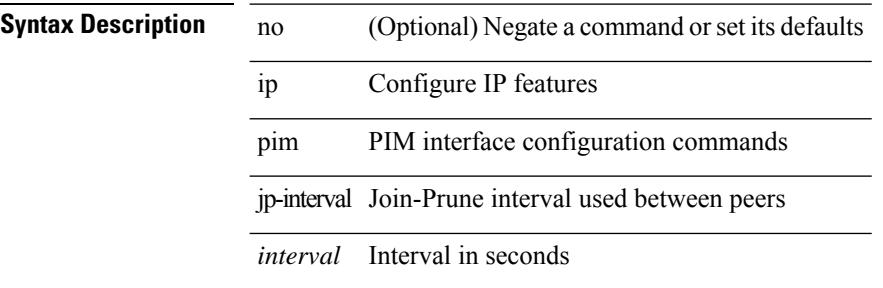

#### **Command Mode**

# **ip pim jp-policy**

{ ip pim jp-policy { <route-map-name> | prefix-list <prefix-list-name> } [ in | out ] | no ip pim jp-policy { <route-map-name> | prefix-list <prefix-list-name> } [ in | out ] }

### **Syntax Description**

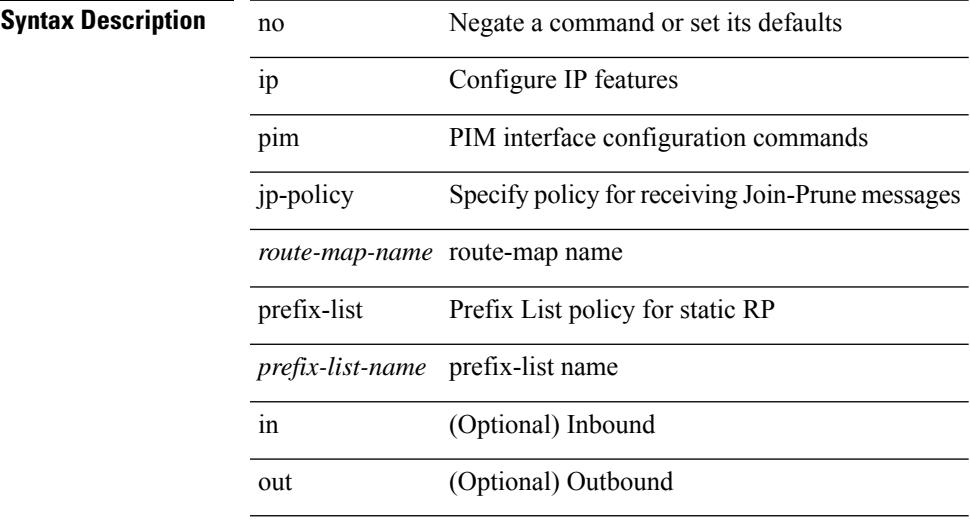

### **Command Mode**

# **ip pim log-neighbor-changes**

[no] ip pim log-neighbor-changes

#### **Syntax Description**

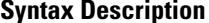

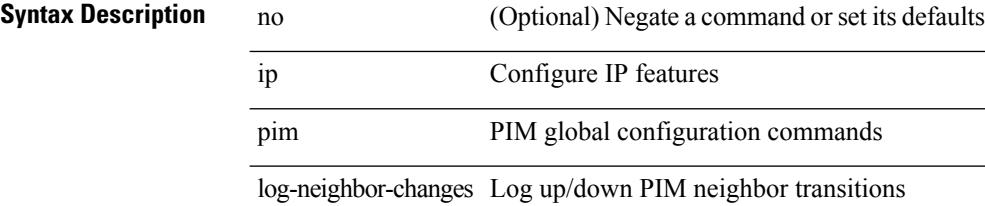

#### **Command Mode**

# **ip pim mtu**

 $\mathbf{l}$ 

[no] ip pim mtu <size>

### **Syntax Description**

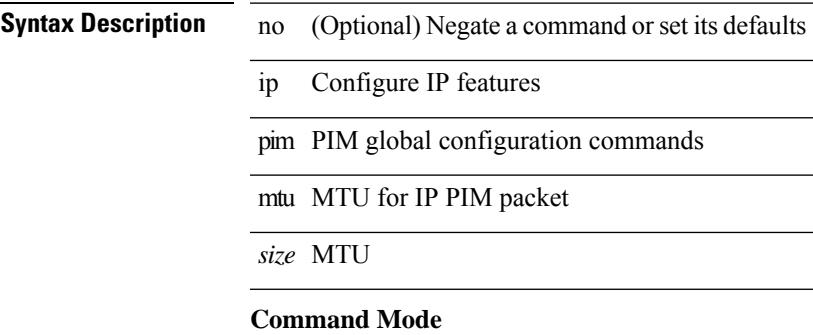

### **ip pim mtu**

[no] ip pim mtu <size>

### **Syntax Description**

**Syntax Description** no (Optional) Negate a command or set its defaults ip Configure IP features pim PIM global configuration commands

mtu MTU for IP PIM packet

*size* MTU

#### **Command Mode**

# **ip pim neighbor-policy prefix-list**

{ { ip pim neighbor-policy { <route-map-name> | prefix-list <prefix-list-name> } } | { no ip pim neighbor-policy [ < route-map-name > | prefix-list < prefix-list-name > ] } }

### **Syntax Description**

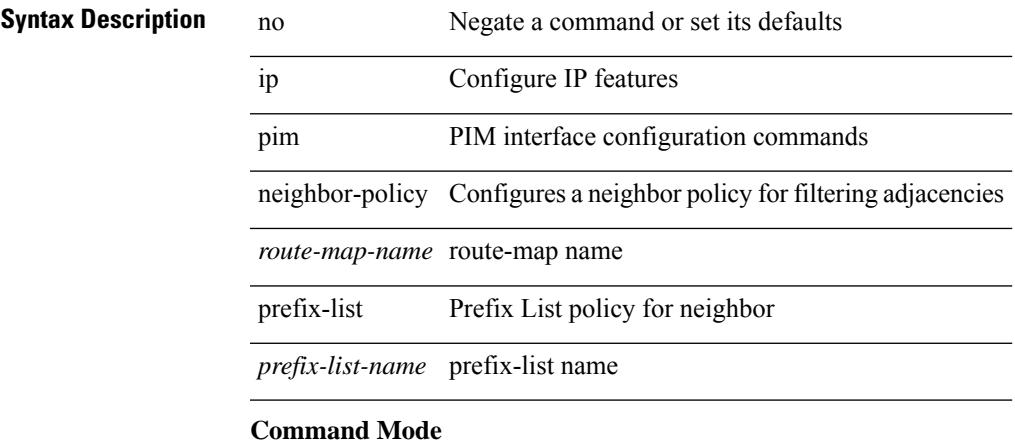

# **ip pim non-dr flood**

{ { no ip pim non-dr flood } | { ip pim non-dr flood } }

### **Syntax Description**

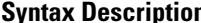

**n** no Negate a command or set its defaults

ip Configure IP features

pim PIM global configuration commands

non-dr Enable PIM NON-DR flood on vlan

flood Enable PIM NON-DR flood on vlan

#### **Command Mode**

# **ip pim null-reg-delay**

{ { ip pim null-reg-delay <delay> } | { no ip pim null-reg-delay [ <delay> ] } }

### **Syntax Description**

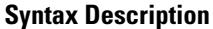

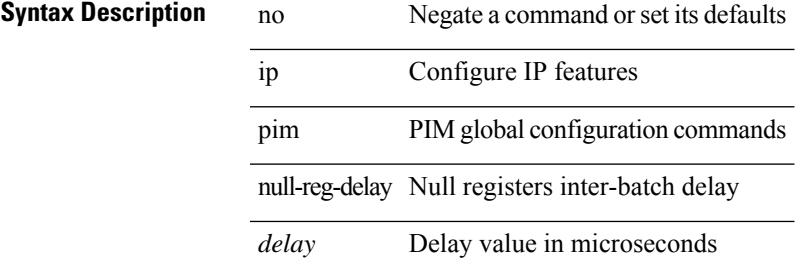

#### **Command Mode**

# **ip pim null-reg-routes**

 $\{ \{ \text{ip pim null-reg-routes} \leq \text{num} \} | \{ \text{no ip pim null-reg-routes } [ \leq \text{num} \geq ] \} \}$ 

### **Syntax Description**

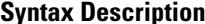

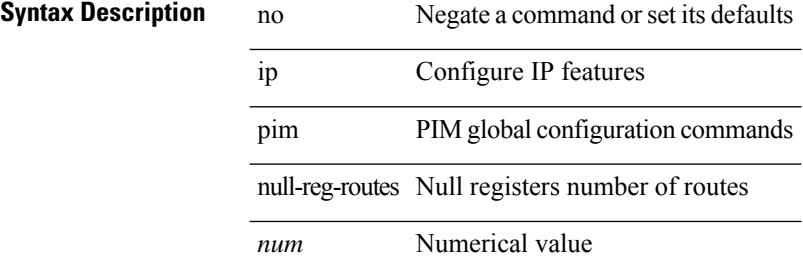

#### **Command Mode**

I

# **ip pim passive**

{ ip pim passive | no ip pim passive }

### **Syntax Description**

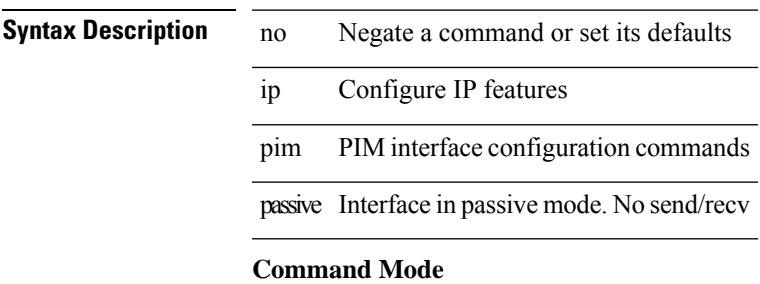

# **ip pim pre-build-spt**

 $\{ \{ \text{ip pim pre-build-spt } [ \text{ force } ] \} | \{ \text{no ip pim pre-build-spt } \} \}$ 

### **Syntax Description**

### **Syntax Description**

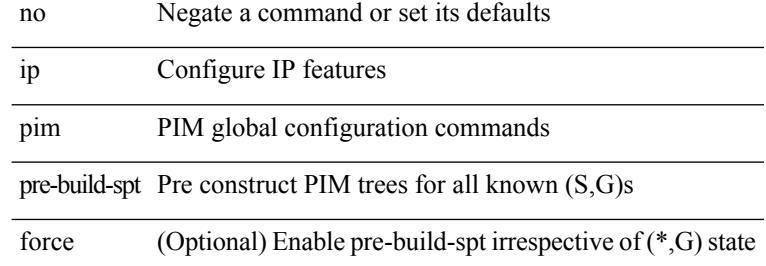

#### **Command Mode**

# **ip pim register-policy**

{ ip pim register-policy { <route-map-name> | prefix-list <prefix-list-name> } | no ip pim register-policy [ <route-map-name> | prefix-list <prefix-list-name> ] }

### **Syntax Description**

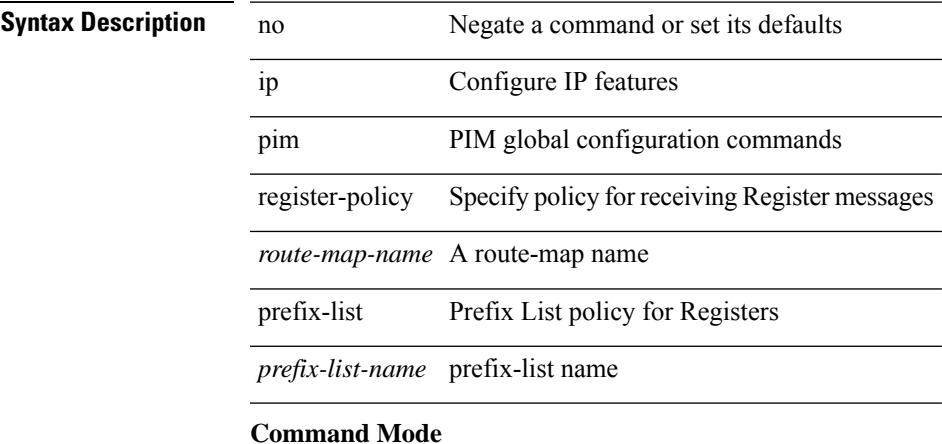

# **ip pim register-rate-limit**

{ { ip pim register-rate-limit <rate> } | { no ip pim register-rate-limit [ <rate> ] } }

### **Syntax Description**

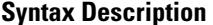

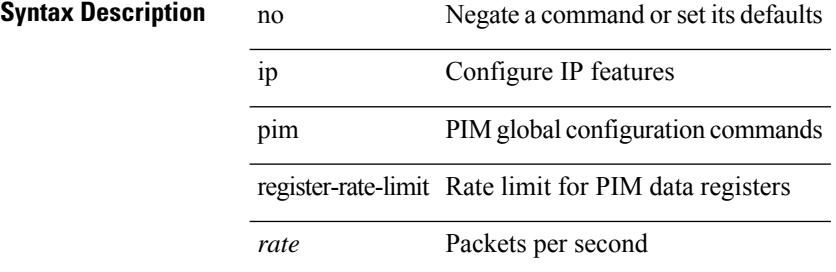

#### **Command Mode**

# **ip pim register-replicate**

[no] ip pim register-replicate

### **Syntax Description**

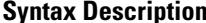

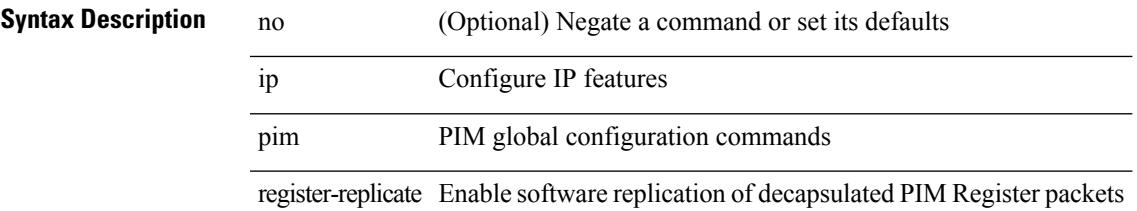

### **Command Mode**

# **ip pim register-source**

{ { ip pim register-source { <src-interface> } } | { no ip pim register-source [ <src-interface> ] } }

#### **Syntax Description**

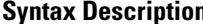

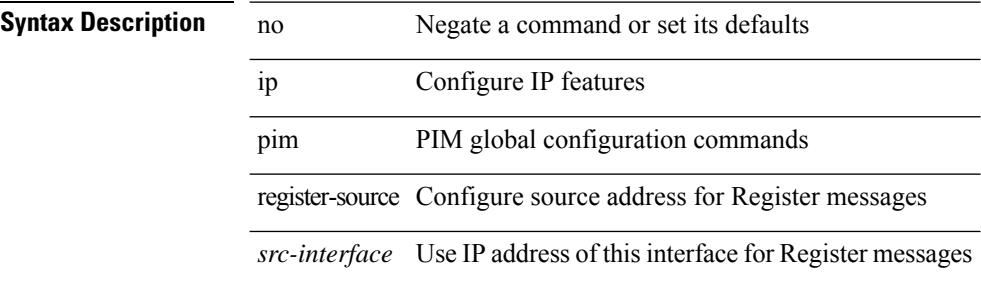

#### **Command Mode**

# **ip pim register-until-stop**

[no] ip pim register-until-stop

### **Syntax Description**

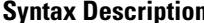

 $\overline{\phantom{a}}$ 

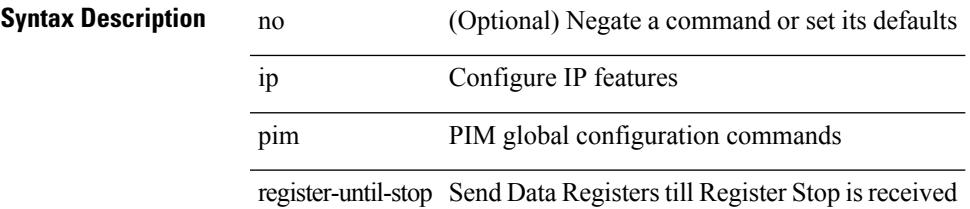

### **Command Mode**

# **ip pim rp-address**

{ { ip pim rp-address <rp-address> [ group-list <prefix> | route-map <route-map-name> | prefix-list <prefix-list-name> ] [ bidir ] [ override ] } | { no ip pim rp-address <rp-address> [ group-list <prefix> | route-map < route-map-name > | prefix-list < prefix-list-name > ] [ bidir ] [ override ] } }

#### **Syntax Description**

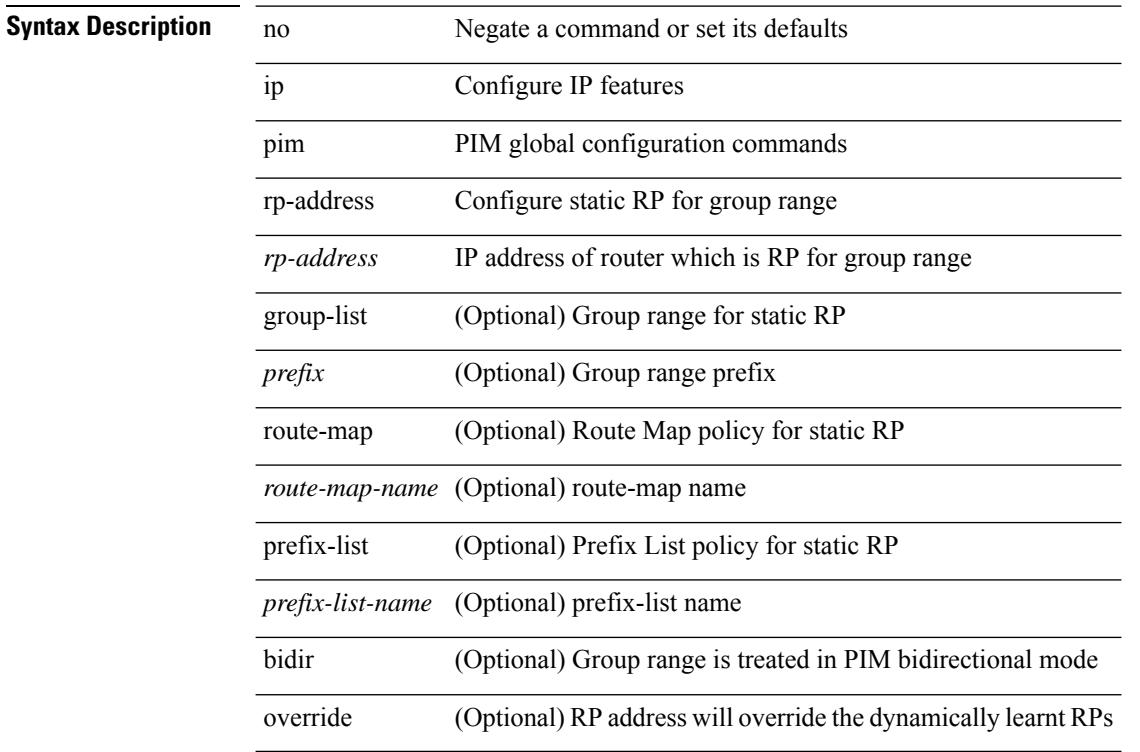

### **Command Mode**

### **ip pim rp-candidate group-list route-map prefix-list**

{ { ip pim [ bsr ] rp-candidate <interface> { group-list <prefix> | route-map <route-map-name> | prefix-list <prefix-list-name>  $\}$  [ priority <priority> ] [ interval <interval> ] [ bidir ] } | { no ip pim [ bsr ] rp-candidate [<interface> ] [ group-list <prefix> ] [ route-map < route-map-name> ] [ prefix-list <prefix-list-name> ] [ priority <priority > ] [ interval <interval > ] [ bidir ] } }

**Syntax Description**

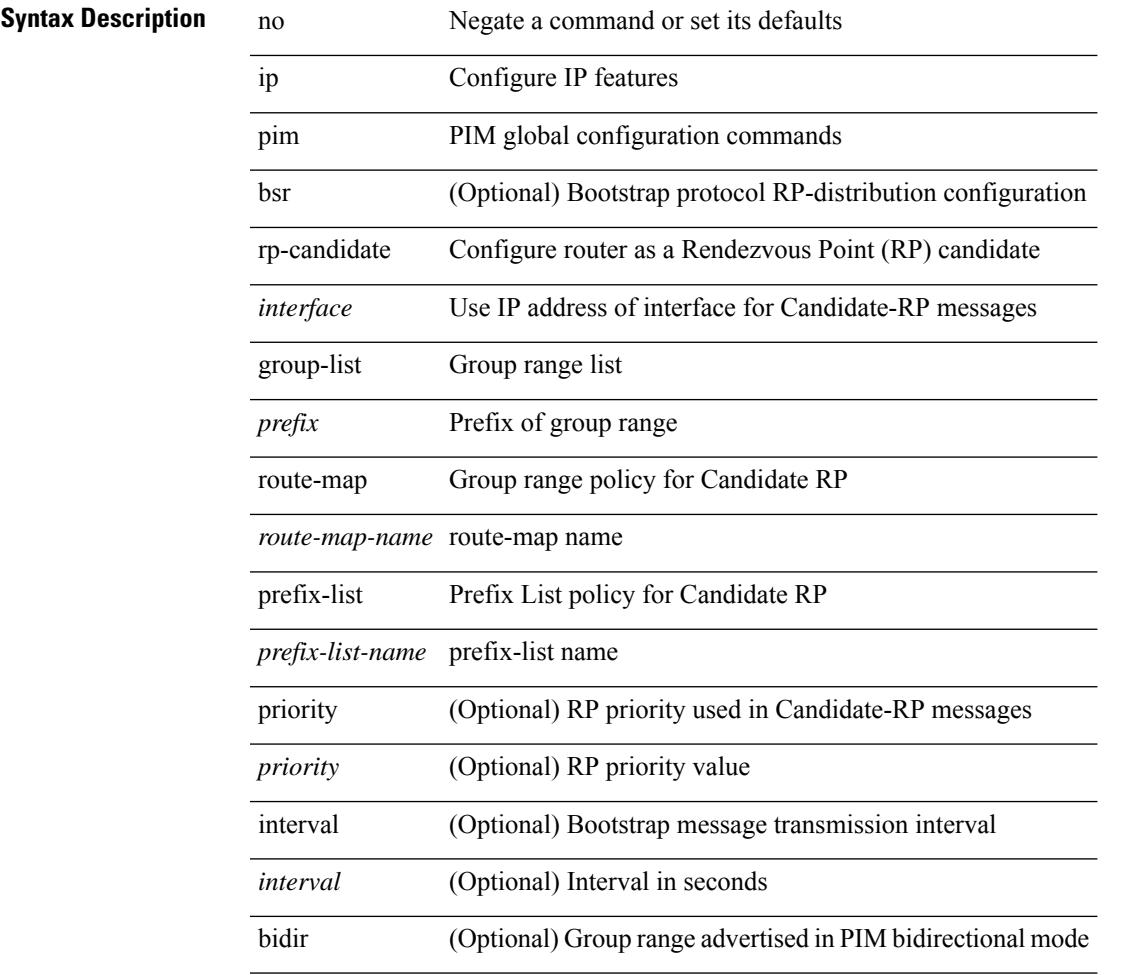

### **Command Mode**

# **ip pim sg-expiry-timer infinity**

{ { ip pim [ sparse ] sg-expiry-timer { <expiry-time> | infinity } [ sg-list <route-map-name> | prefix-list <prefix-list-name> ] } | { no ip pim [ sparse ] sg-expiry-timer { <expiry-time> | infinity } [ sg-list <route-map-name> | prefix-list <prefix-list-name> ] } }

#### **Syntax Description**

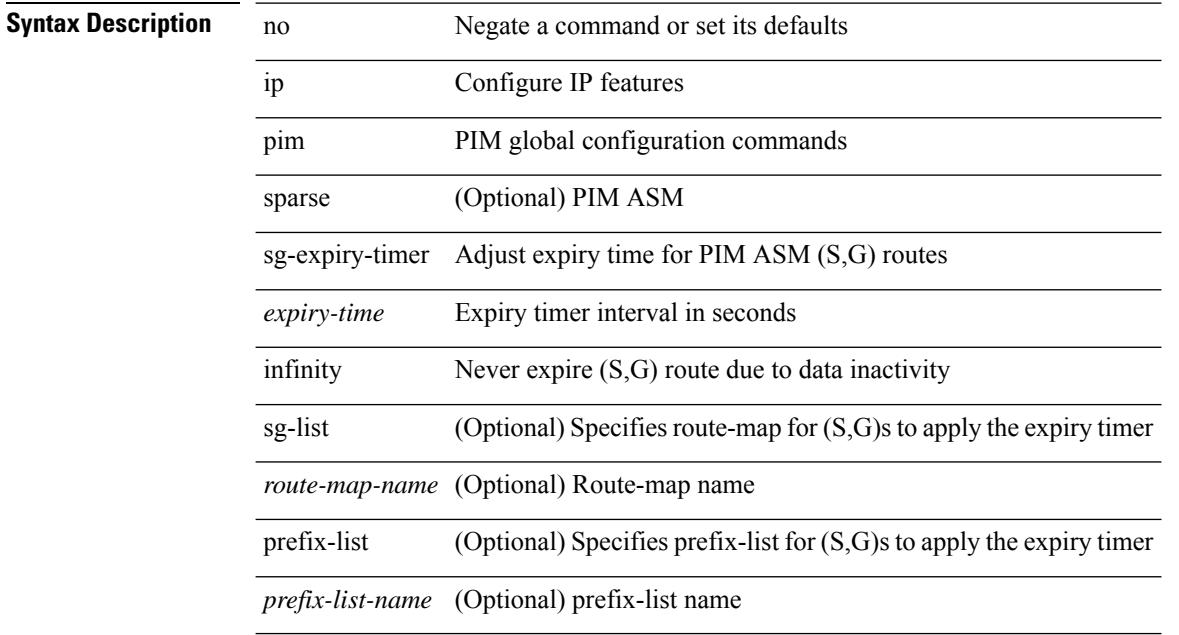

#### **Command Mode**

# **ip pim sparse-mode**

ip pim sparse-mode | no ip pim [ sparse-mode ]

### **Syntax Description**

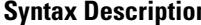

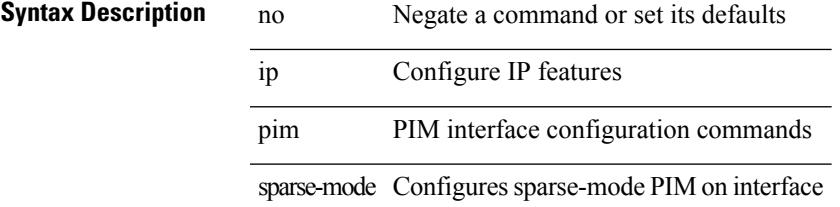

### **Command Mode**

# **ip pim ssm**

 $\{$  ip pim ssm  $\{$  { range  $\{$  <group> +  $|$  none  $\}$  }  $|$  { route-map < route-map-name>  $\}$  | { prefix-list <prefix-list-name> } } | no ip pim ssm { { range { <group> + | none } } | { route-map <route-map-name> } | { prefix-list <prefix-list-name> } } }

### **Syntax Description**

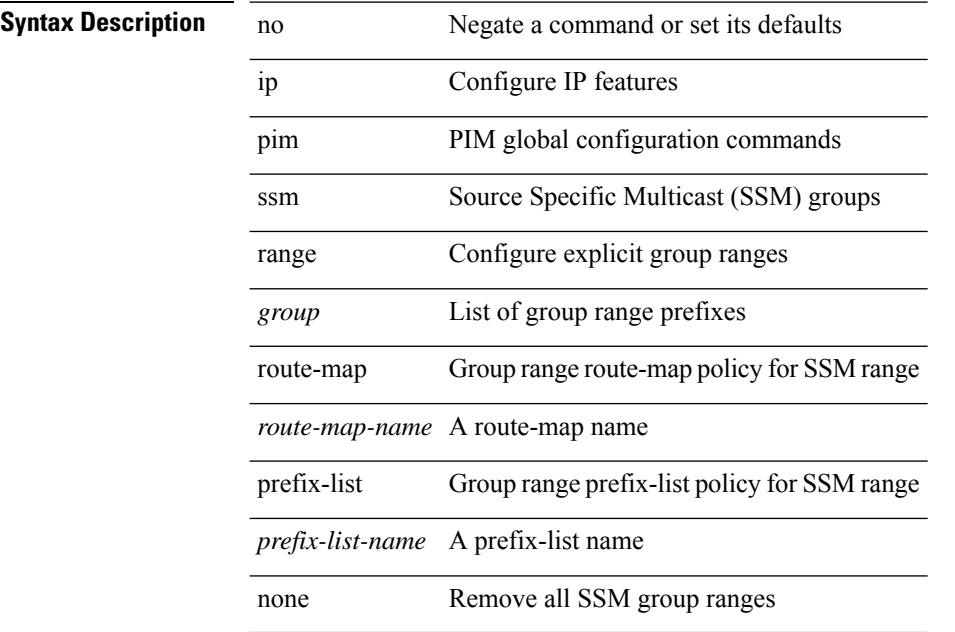

#### **Command Mode**

# **ip pim state-limit**

{ { ip pim state-limit <max-states> [ reserved <route-map-name> <max-reserved> ] } | { no ip pim state-limit [  $\{$   $\langle$  max-states  $\rangle$  [ reserved  $\langle$  route-map-name  $\rangle$   $\langle$  max-reserved  $\rangle$  ] ]  $\rangle$  }

### **Syntax Description**

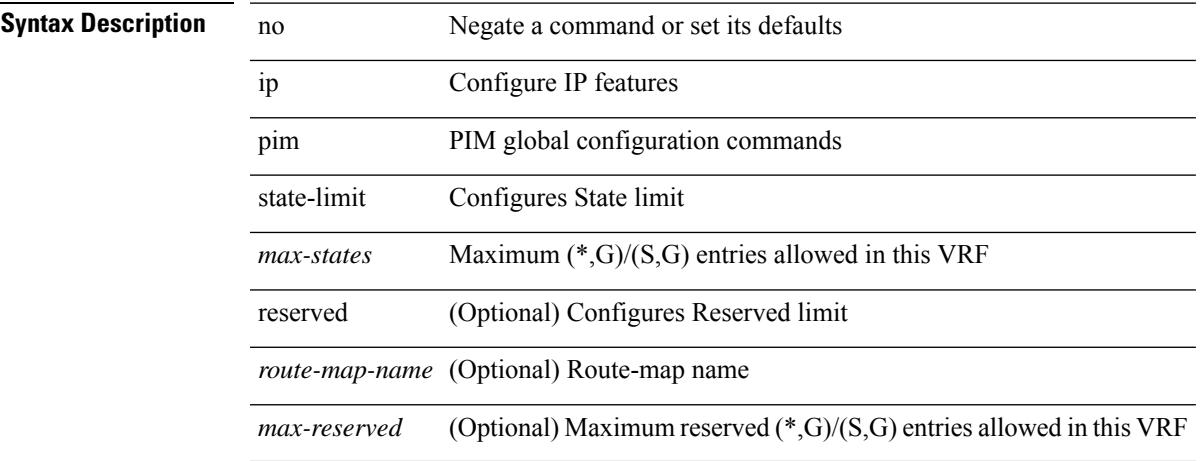

### **Command Mode**

• /exec/configure /exec/configure/vrf

**Cisco Nexus 9000 Series NX-OS Command Reference (Configuration Commands), Release 7.0(3)I6(1)**

# **ip ping source-interface**

[no] ip ping source-interface <ifnum> [ vrf { <vrf-name> | <vrf-known-name> } ]

### **Syntax Description**

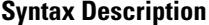

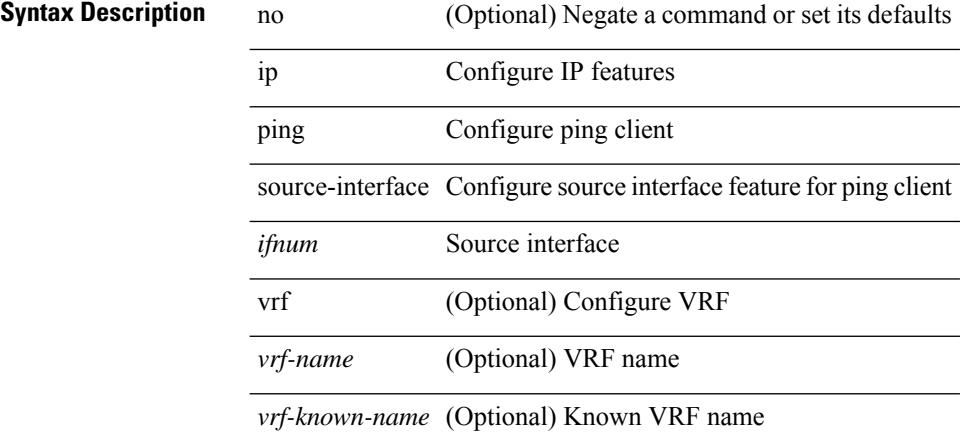

#### **Command Mode**

# **ip policy match router-address**

[no] ip policy match router-address

### **Syntax Description**

### **Syntax Description**

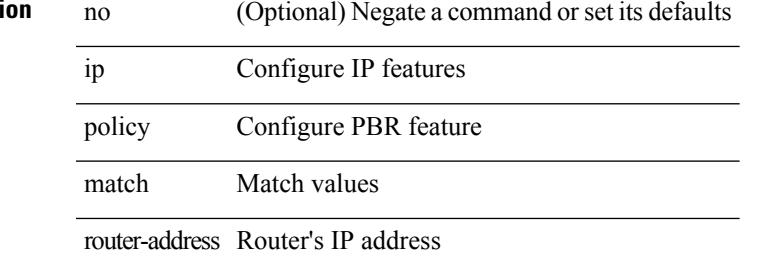

#### **Command Mode**

### **ip policy route-map**

ip policy route-map <route-map-name> | no ip policy route-map [ < route-map-name> | < route-map-name> ]

#### **Syntax Description**

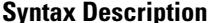

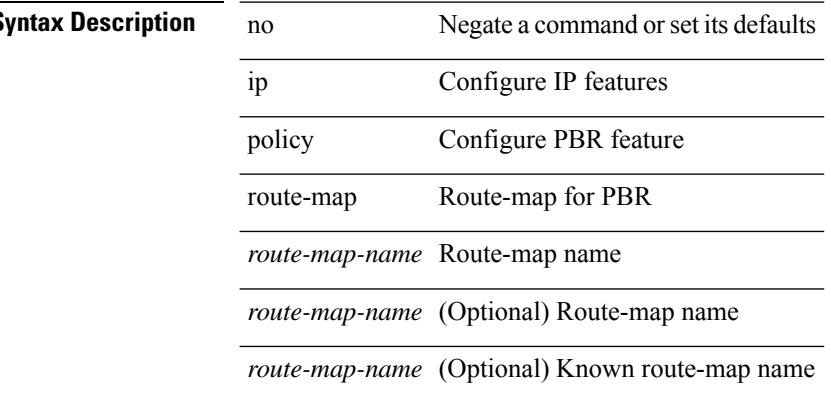

#### **Command Mode**
# **ip port-unreachable**

[no] ip port-unreachable

#### **Syntax Description**

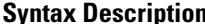

**Iption** no (Optional) Negate a command or set its defaults ip Configure IP features port-unreachable Enable sending ICMP port-unreachable

#### **Command Mode**

• /exec/configure/if-igp /exec/configure/if-mgmt-config

## **ip port access-group**

[no] ip port access-group <name> <inout>

#### **Syntax Description**

**Syntax Description** 

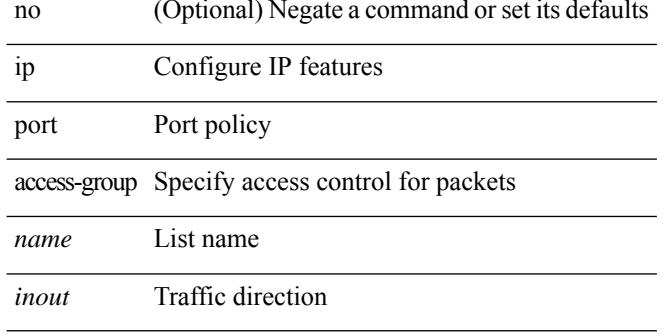

#### **Command Mode**

• /exec/configure/if-set-acl-l2

## **ip prefix-list description**

{ ip prefix-list <ipv4-pfl-name> description <line> } | { no ip prefix-list <ipv4-pfl-name> description }

#### **Syntax Description**

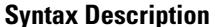

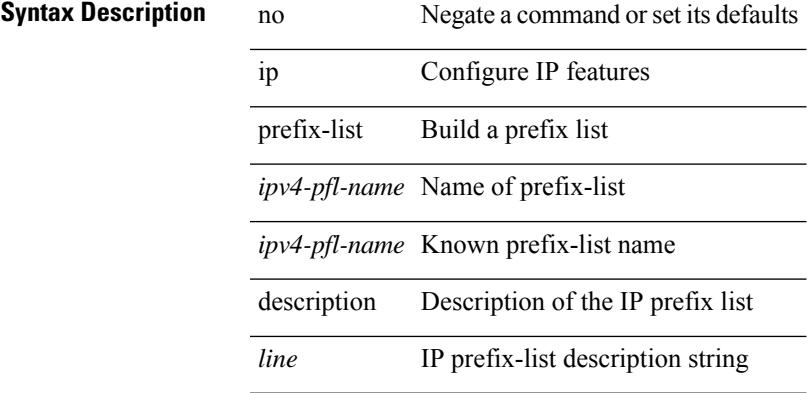

#### **Command Mode**

# **ip prefix-list permit**

 $\{$  ip prefix-list <ipv4-pfl-name>  $\{$  permit  $\langle$  deny  $\rangle$  <prefix>  $\{$  [ eq <equal>  $\|$  | [ ge <greater>  $\|$  [ le <lesser>  $\}$  $\{ \text{mask} < \text{mask} \geq \}$  | { no ip prefix-list { <ipv4-pfl-name> | <ipv4-pfl-name> } [ { permit | deny } <prefix> { [ eq <equal> ] | [ ge <greater> ] [ le <lesser> ] } [ mask <mask> ] ] }

#### **Syntax Description**

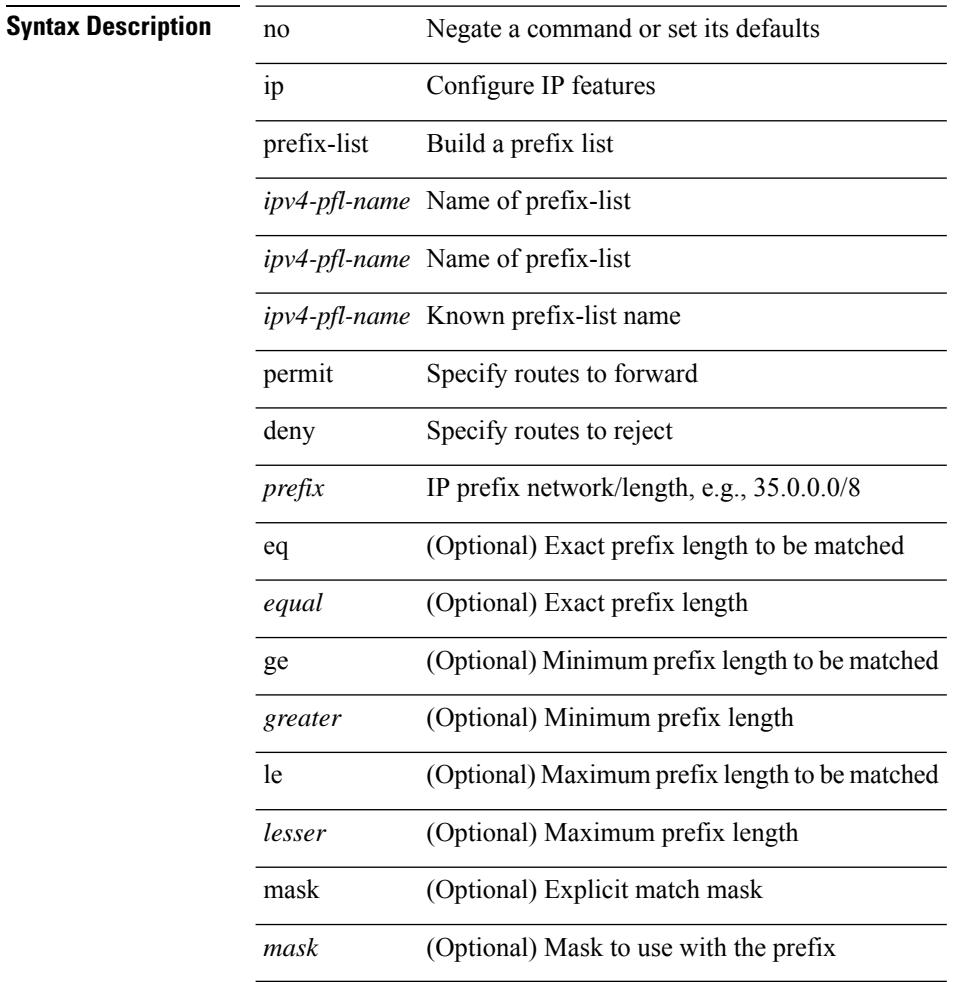

#### **Command Mode**

## **ip prefix-list seq permit**

{ ip prefix-list <ipv4-pfl-name> seq <seq> { permit | deny } <prefix> { [ eq <equal> ] | [ ge <greater> ] [ le <lesser> ] } [ mask <mask> ] } | { no ip prefix-list { <ipv4-pfl-name> | <ipv4-pfl-name> } seq <seq> [ { permit | deny } <prefix> { [ eq <equal> ] | [ ge <greater> ] [ le <lesser> ] } [ mask <mask> ] ] }

#### **Syntax Description**

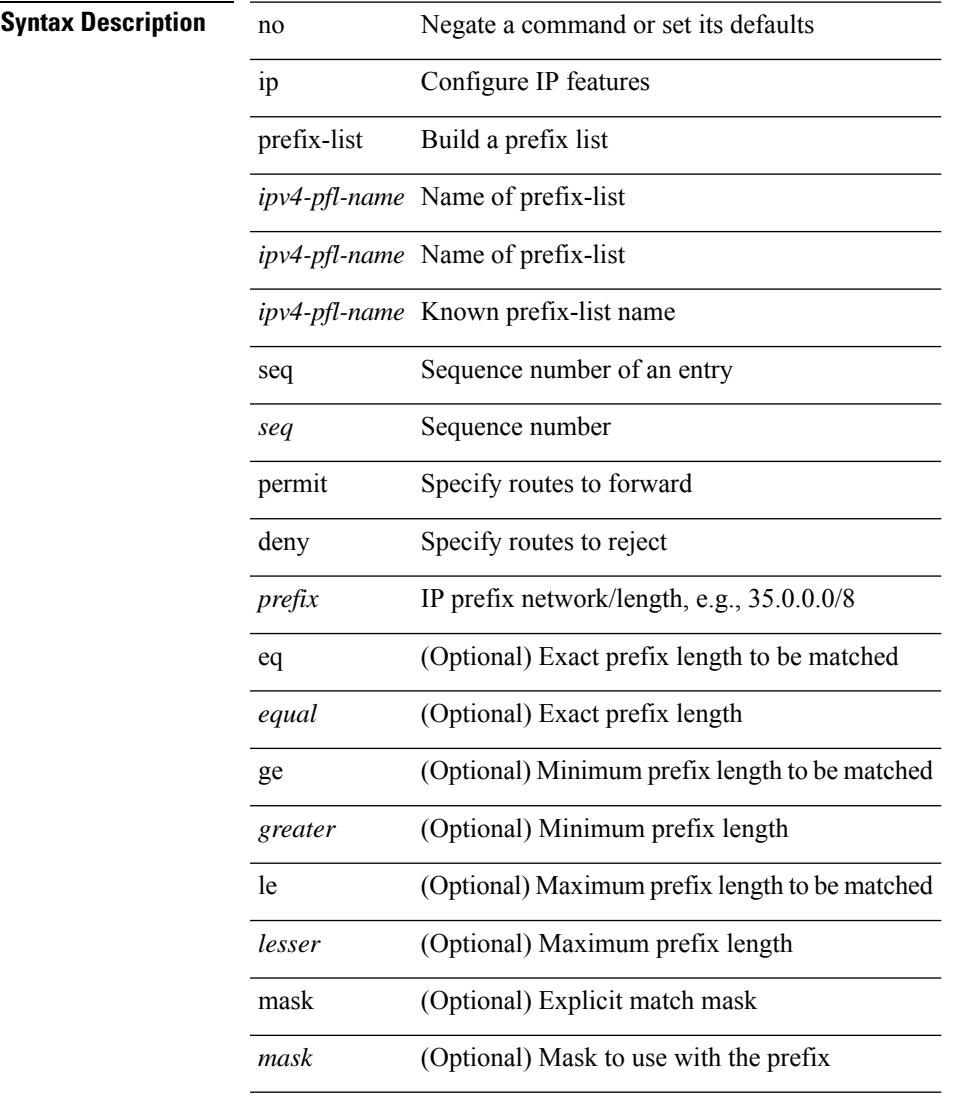

#### **Command Mode**

### **ip proxy-arp**

{ ip proxy-arp | no ip proxy-arp }

#### **Syntax Description**

**Syntax Description** no Negate a command or set its defaults

ip Configure IP features

proxy-arp Configure proxy ARP

#### **Command Mode**

• /exec/configure/if-igp /exec/configure/if-vlan-common

# **ip radius source-interface**

[no] ip radius source-interface | ip radius source-interface <interface>

#### **Syntax Description**

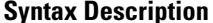

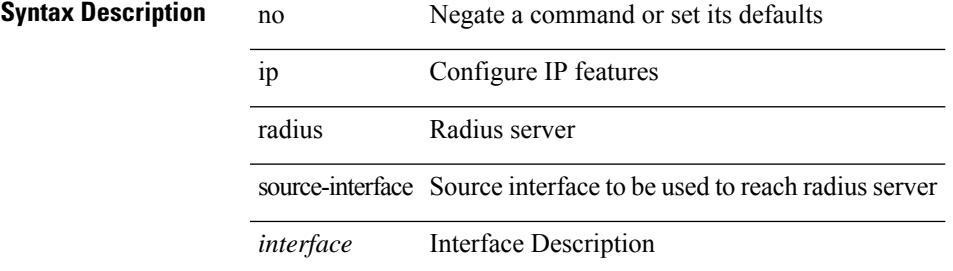

#### **Command Mode**

## **ip redirects**

ip redirects | no ip redirects

#### **Syntax Description**

**Syntax Description** no Negate a command or set its defaults

ip Configure IP features

redirects Send ICMP Redirect messages

#### **Command Mode**

• /exec/configure/if-igp /exec/configure/if-mgmt-config

## **ip repopulate internal context array**

ip repopulate internal context array

#### **Syntax Description**

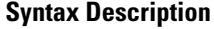

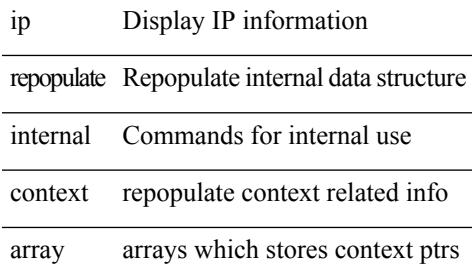

#### **Command Mode**

• /exec

## **ip rip authentication key-chain**

{ ip rip authentication key-chain <keychain> | no ip rip authentication key-chain [ <keychain> ] }

#### **Syntax Description**

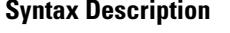

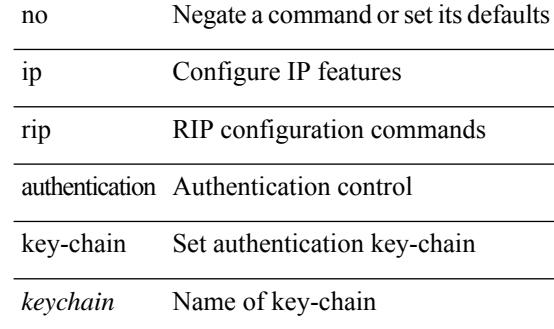

#### **Command Mode**

## **ip rip authentication mode text**

{ ip rip authentication mode { text | md5 } | no ip rip authentication mode [ { text | md5 } ] }

#### **Syntax Description**

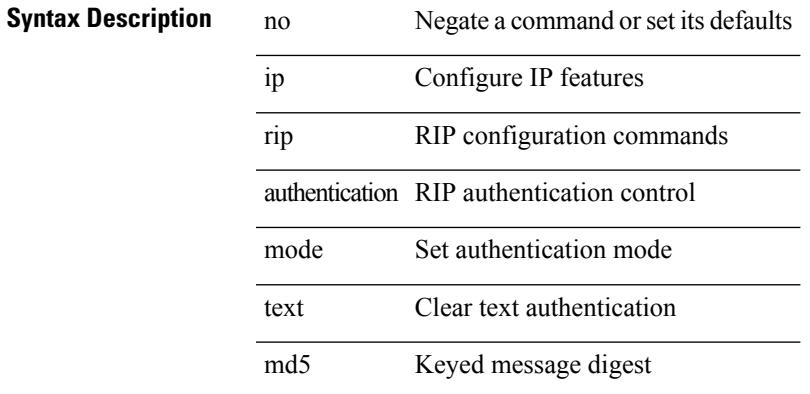

#### **Command Mode**

I

## **ip rip metric**

 $\{ \text{ipvo} \mid \text{ip} \}$  rip  $\{ \text{metric-offset} \mid \text{offset-list} \}$  <metric>  $\mid$  no  $\{ \text{ipvo} \mid \text{ip} \}$  rip  $\{ \text{metric-offset} \mid \text{offset-list} \}$ <metric> ]

### **Syntax Description**

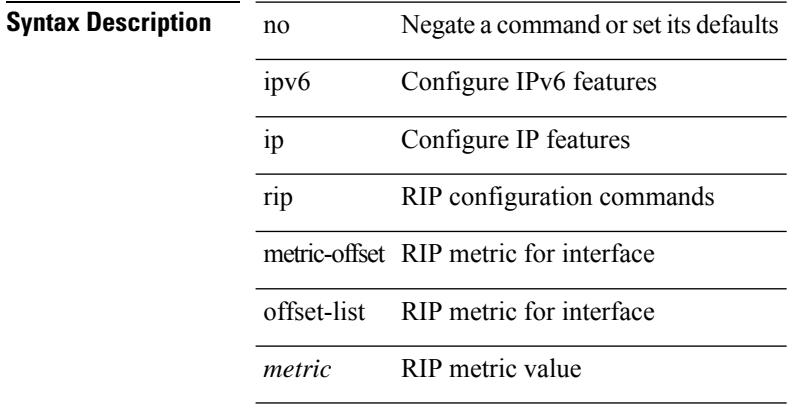

#### **Command Mode**

# **ip rip passive-interface**

[no] { ipv6 | ip } rip passive-interface

#### **Syntax Description**

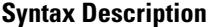

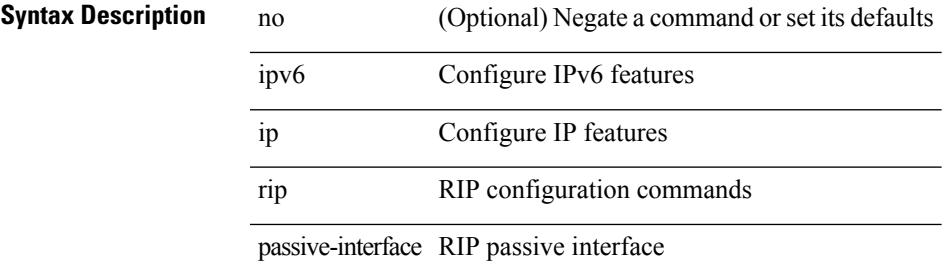

#### **Command Mode**

# **ip rip poison-reverse**

[no] { ipv6 | ip } rip poison-reverse

#### **Syntax Description**

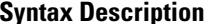

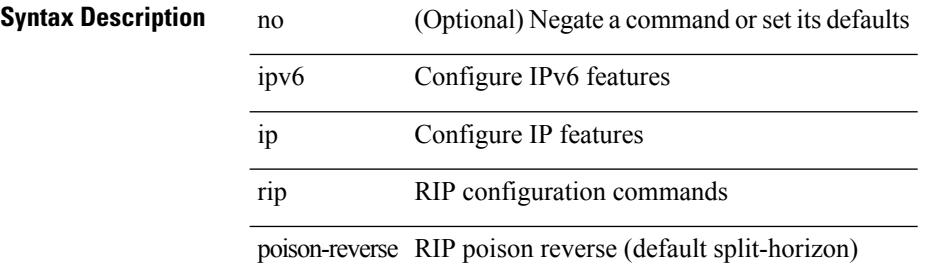

#### **Command Mode**

## **ip rip route-filter route in**

[no] { ipv6 | ip } rip route-filter { route-map <map> | prefix-list <list> } { in | out }

#### **Syntax Description**

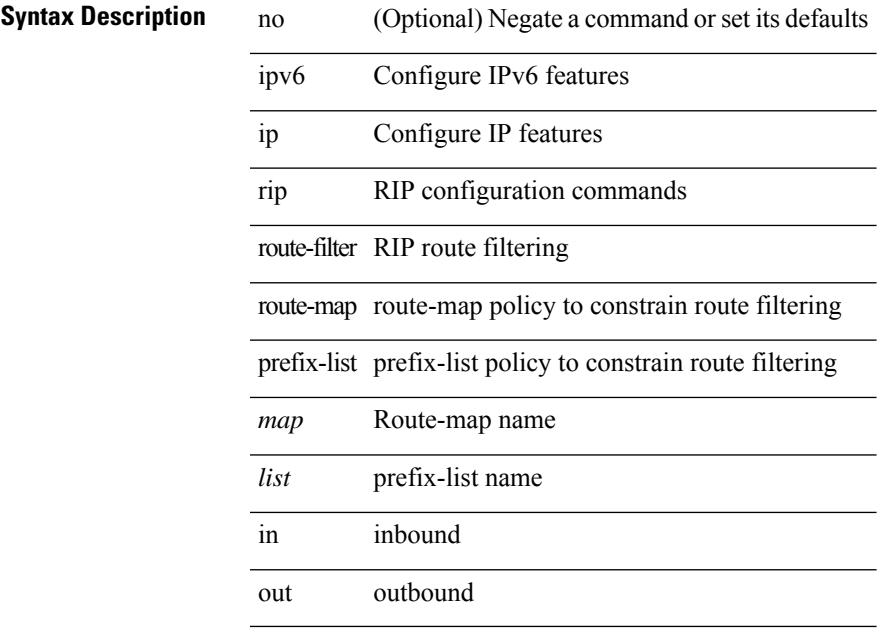

### **Command Mode**

## **ip rip summary-address**

[no] ip rip summary-address <ip-prefix> | no ipv6 rip summary-address <ipv6-prefix> | ipv6 rip summary-address <ipv6-prefix>

### **Syntax Description**

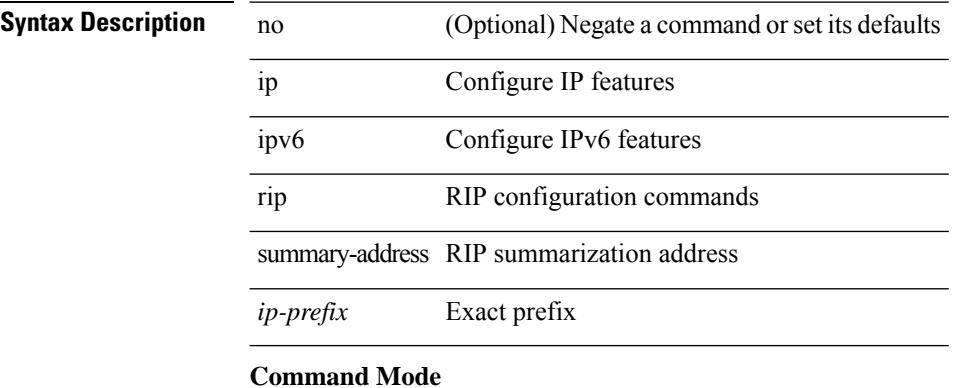

### **ip route**

[no] ip route { <ip-addr> <ip-mask> | <ip-prefix> } { <interface> | { { <pin-interface> <next-hop> } | { <next-hop> | <nh-prefix> } | { <vlan-interface> } } [ vrf { <vrf-name> | <vrf-known-name> } ] } [ track <object-num> ] [ name <rt-name> ] [ tag <tag-value> | <pref> ] +

#### **Syntax Description**

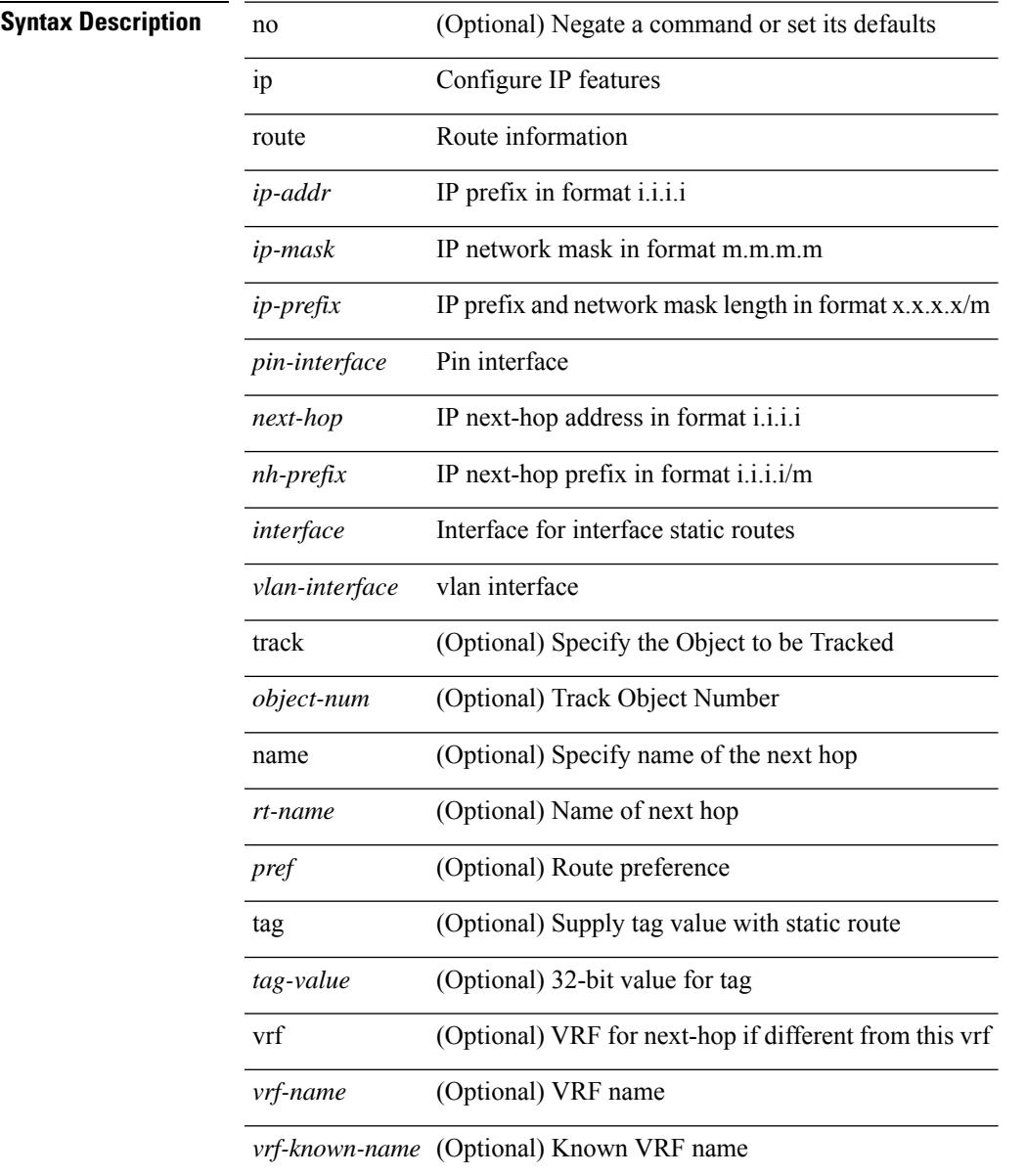

### **Command Mode**

• /exec/configure /exec/configure/config-mgmt /exec/configure/vrf

## **ip route static bfd**

[no] ip route static bfd <pin-interface> <next-hop>

#### **Syntax Description**

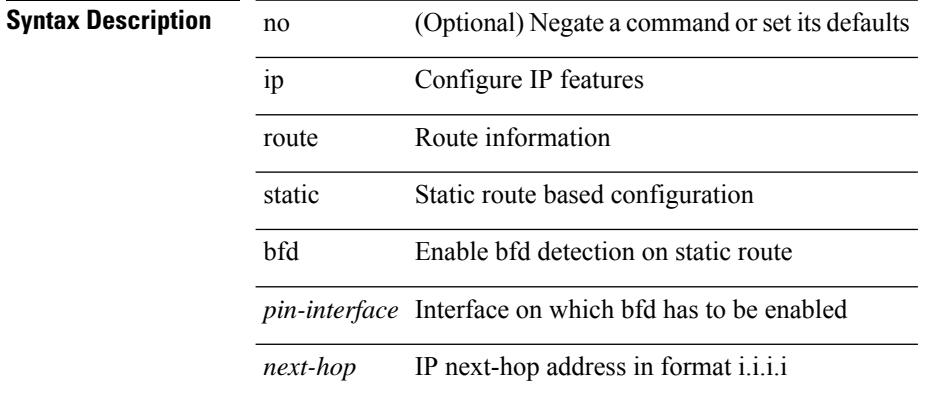

#### **Command Mode**

• /exec/configure /exec/configure/config-mgmt /exec/configure/vrf

# **ip router eigrp**

[no] { ip | ipv6 } router eigrp <eigrp-ptag>

#### **Syntax Description**

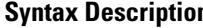

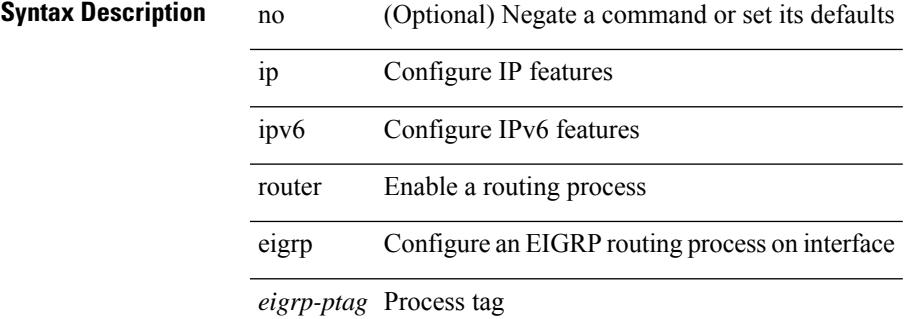

#### **Command Mode**

### **ip router isis**

[no] ip router isis <tag>

#### **Syntax Description**

**Syntax Description** no (Optional) Negate a command or set its defaults

ip Configure IP features

router Enable a routing process

isis Intermediate System to Intermediate System (IS-IS)

*tag* Process tag

#### **Command Mode**

## **ip router ospf area**

[no] ip router ospf <tag> area { <area-id-ip> | <area-id-int> } [ secondaries none ]

#### **Syntax Description**

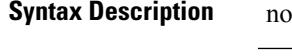

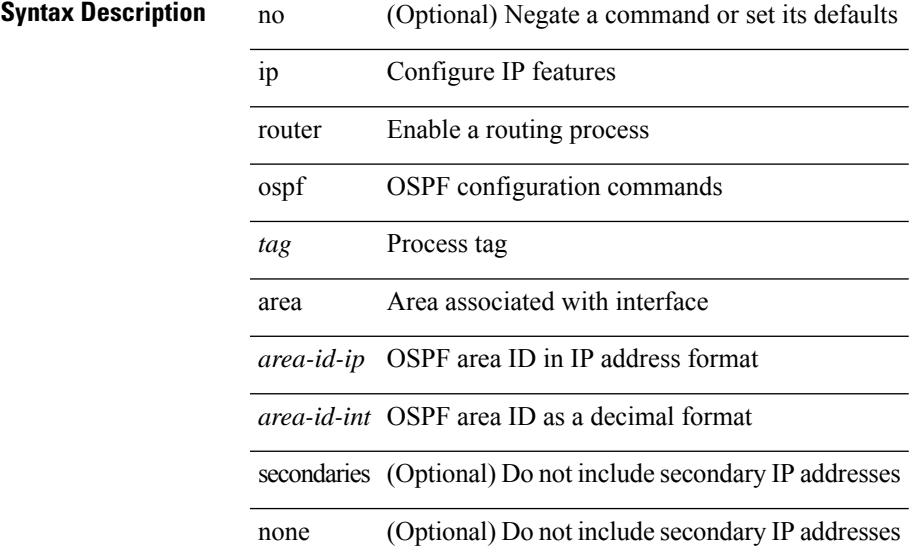

#### **Command Mode**

• /exec/configure/if-igp /exec/configure/if-gre-tunnel /exec/configure/if-mpls-tunnel /exec/configure/if-mgmt-config

## **ip router ospf multi-area**

[no] ip router ospf [ <tag> ] multi-area <area-id-ip>

#### **Syntax Description**

**Syntax Description** 

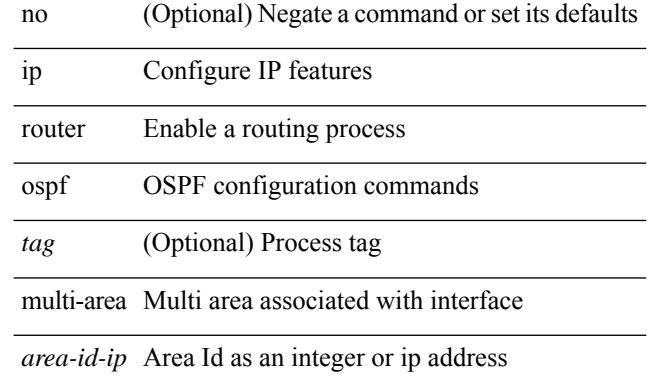

#### **Command Mode**

• /exec/configure/if-igp /exec/configure/if-gre-tunnel /exec/configure/if-mpls-tunnel /exec/configure/if-mgmt-config

### **ip router rip**

[no] { ipv6 | ip } router rip <tag>

#### **Syntax Description**

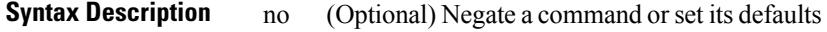

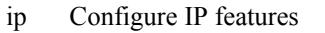

ipv6 Configure IPv6 features

router Enable a routing process

rip Routing Information Protocol (RIP)

*tag* Process tag

#### **Command Mode**

## **ip routing download-on-convergence**

[no] ip routing download-on-convergence

#### **Syntax Description**

**Syntax Description** no

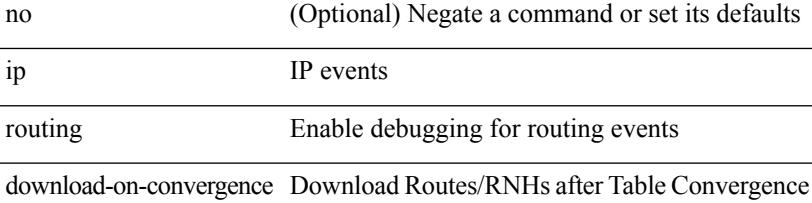

#### **Command Mode**

### **ip routing event-history**

[no] ip routing event-history { add-route | cli | delete-route | detail | errors | general | ha | loop-detection | modify-route | notifications | recursive-next-hop | summary | ufdm | ufdm-detail | ufdm-summary } size { <size\_in\_text> | <size\_in\_bytes> }

#### **Syntax Description**

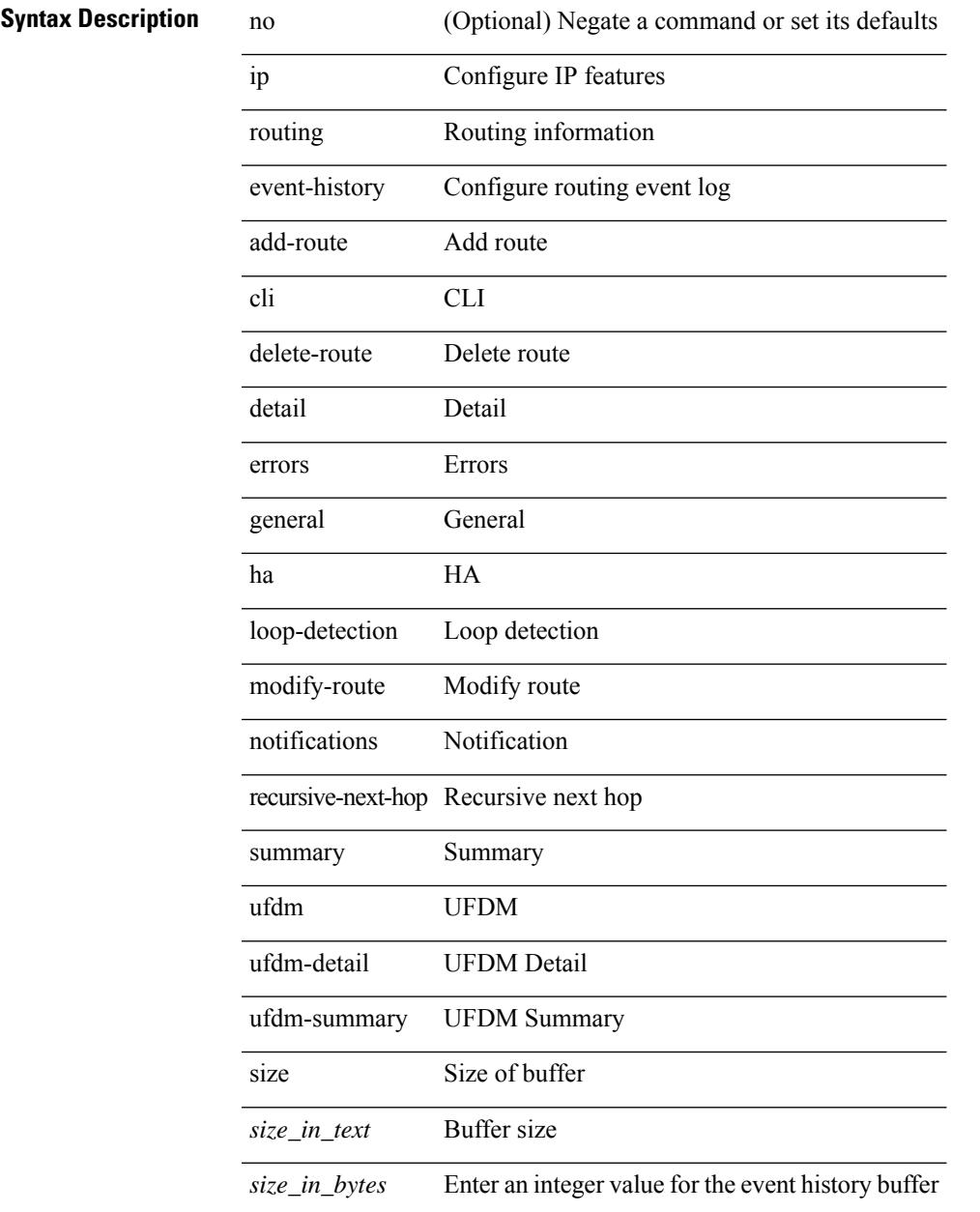

#### **Command Mode**

# **ip rsvp signalling hello reroute state-timeout refresh interval**

[no] ip rsvp signalling hello reroute state-timeout refresh interval <value>

#### **Syntax Description**

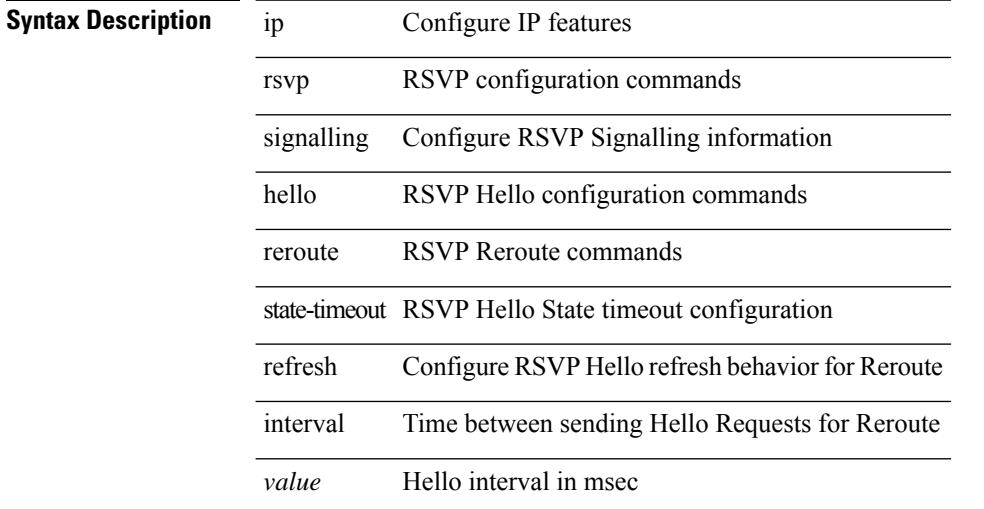

#### **Command Mode**

 $\overline{\phantom{a}}$ 

## **ip secondary**

ip { <ipaddress> | <ipprefix> } secondary | no ip { <ipaddress> | <ipprefix> } secondary

### **Syntax Description**

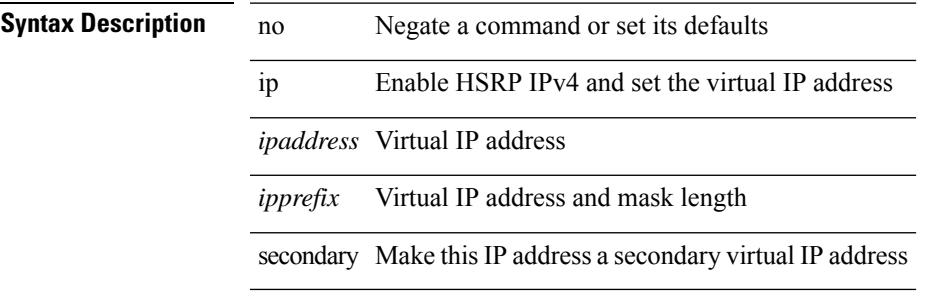

#### **Command Mode**

• /exec/configure/if-eth-any/hsrp\_ipv4

# **ip sla**

[no] ip sla <index>

**Syntax Description**

**Syntax Description** no (Optional)

ip

sla Service Level Agreement(SLA)

*index* Entry Number

#### **Command Mode**

### **ip sla group schedule**

{ no ip sla group schedule  $\leq$ group-id $>$  | ip sla group schedule  $\leq$ group-id $>$  { { add  $\leq$  operation-ids $>$  | delete <operation-ids> } | { <operation-ids> schedule-period <schedule-period-seconds> { [ ageout <ageout-seconds> ] [ frequency { <frequency-seconds> | range <random-frequency-range> } ] [ life { forever | <life-seconds> } ] [ start-time { <hhmm> [ { January | February | March | April | May | June | July | August | September | October | November | December } <day> | <day> [ January | February | March | April | May | June | July | August | September | October | November | December ] ] | pending | now | after <hhmm> } ] } + } | reschedule } }

#### **Syntax Description**

#### **Syntax Description** no

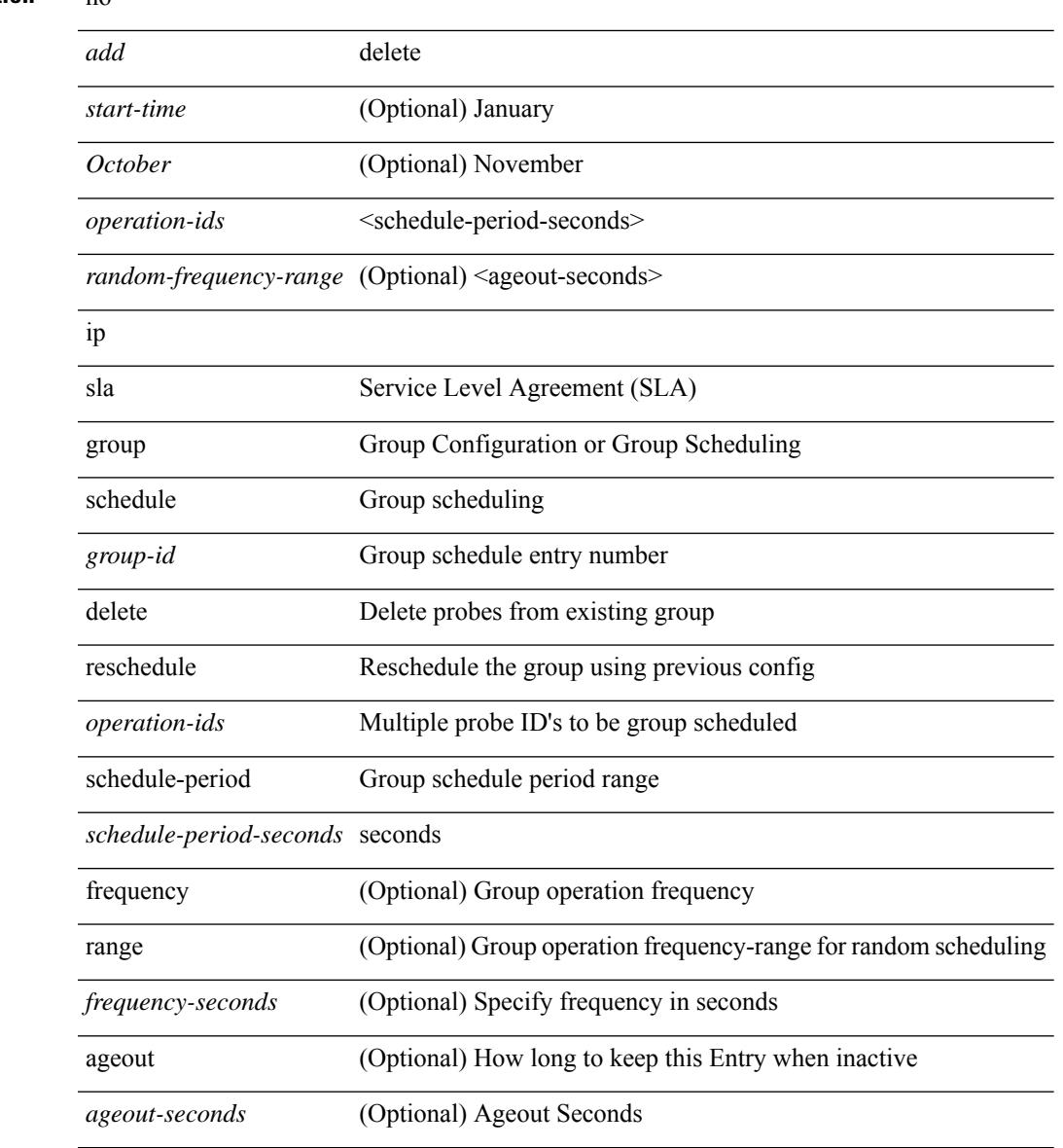

 $\mathbf l$ 

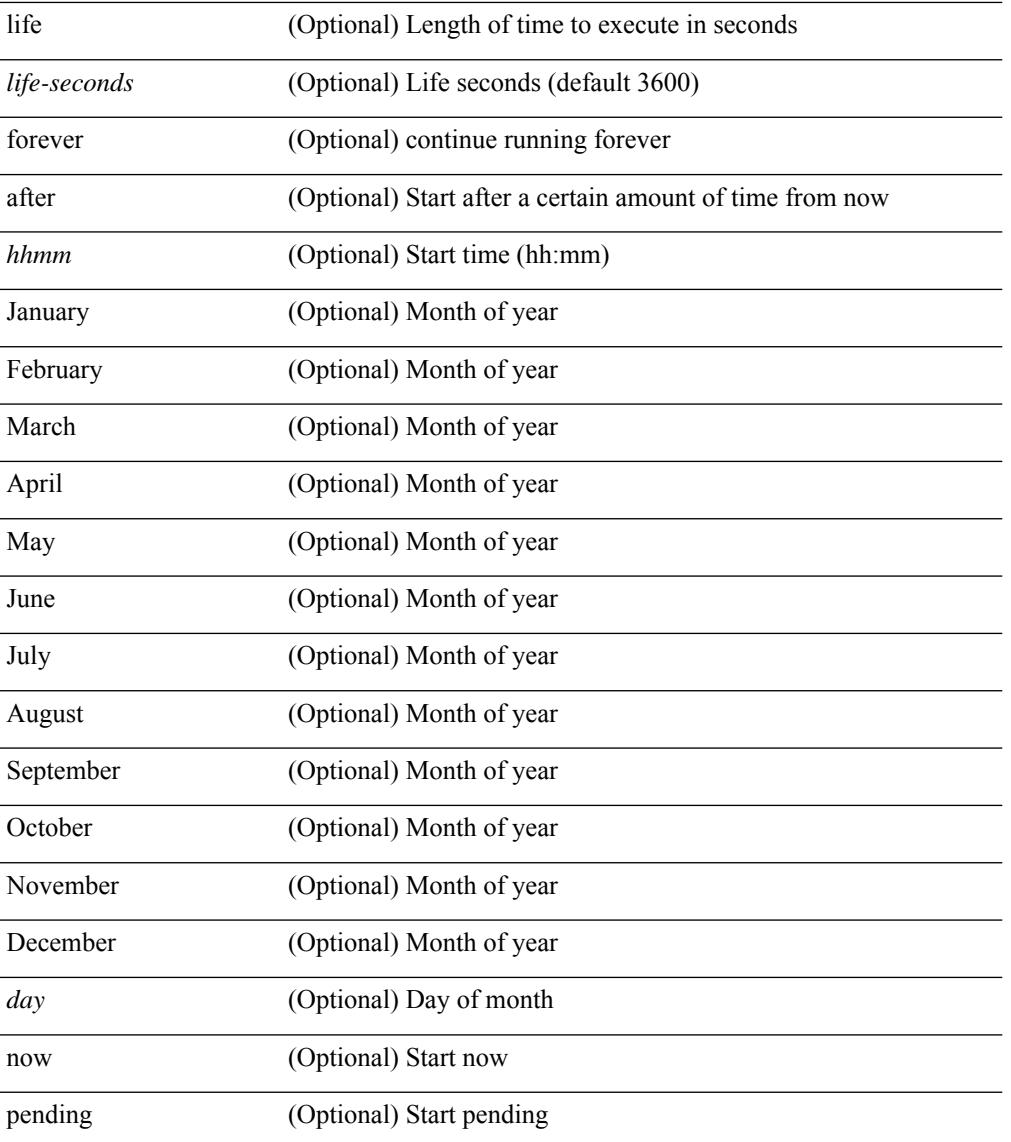

#### **Command Mode**

## **ip sla logging traps**

[no] ip sla logging traps

#### **Syntax Description**

**Syntax Description** no (Optional)

ip

sla Service Level Agreement(SLA)

logging Enable Syslog

traps Enable syslog traps

#### **Command Mode**

## **ip sla reaction-configuration react**

[no] ip sla reaction-configuration <react-cfg-entry-num> react <monitored-element> | ip sla reaction-configuration <react-cfg-entry-num> react <monitored-element> { [ action-type <action> ] [ threshold-value <rising-value> <falling-value> ] [ threshold-type { <neverImmed> | <consecutive> [ <consecutive-occurances> ] | <xOfy> [ <x-value> <y-value> ] | <average> [ <n-attempts> ] } ] } +

#### **Syntax Description**

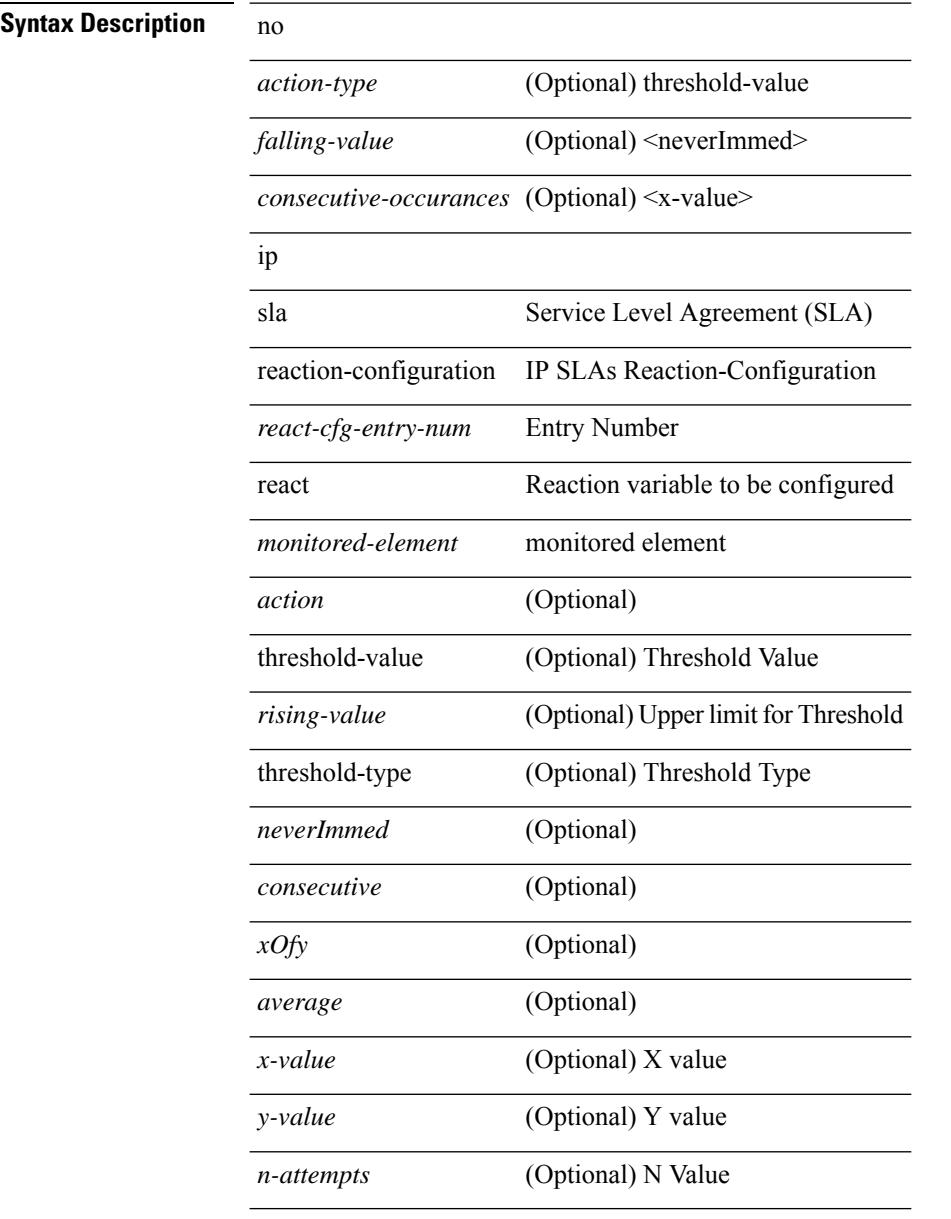

#### **Command Mode**

## **ip sla reaction-trigger**

[no] ip sla reaction-trigger <entry-num> <target-entry>

#### **Syntax Description**

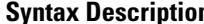

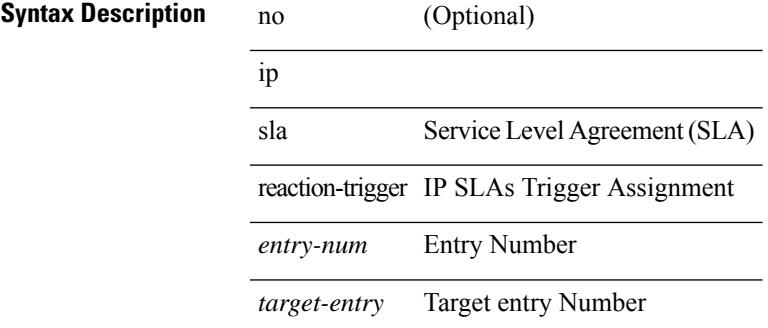

#### **Command Mode**

## **ip sla reset**

ip sla reset

**Syntax Description**

**Syntax Description** ip

sla Service Level Agreement(SLA)

reset IP SLAs Reset

#### **Command Mode**

# **ip sla responder**

[no] ip sla responder [ { tcp-connect [ ipaddress<tcp-ip> ] port <tcp-port> } | { udp-echo [ ipaddress <udp-ip> ] port <udp-port> } ]

### **Syntax Description**

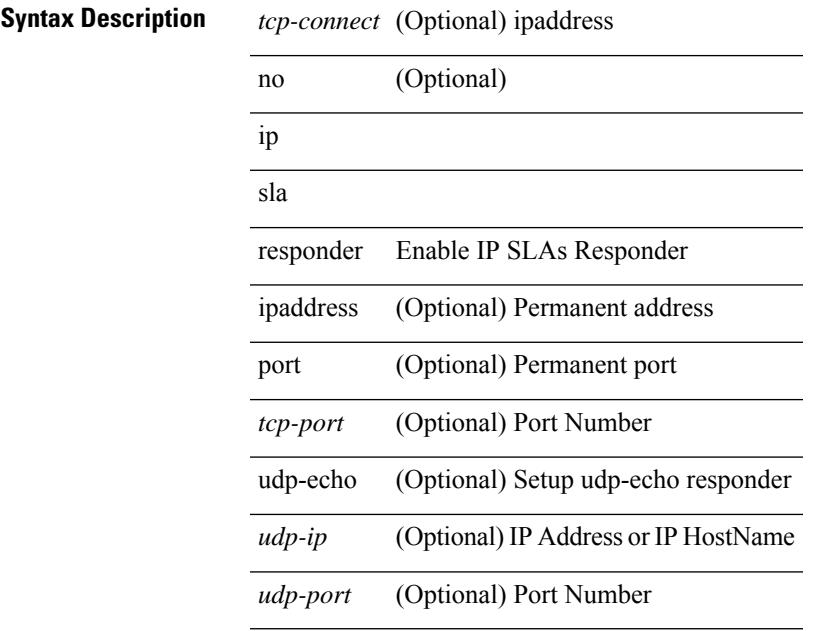

#### **Command Mode**

# **ip sla restart**

ip sla restart <index>

**Syntax Description**

**Syntax Description** ip

sla Service Level Agreement(SLA)

restart Restart An Active Entry

*index* Entry Number

#### **Command Mode**
## **ip sla schedule**

{ no ip sla schedule <index> | ip sla schedule <index> { [ life { <life-seconds> | forever } ] [ start-time { <hhmm> [ { January | February | March | April | May | June | July | August | September | October | November | December } <day> | <day> [ January | February | March | April | May | June | July | August | September | October | November | December ] ] | pending | now | { after <hhmm> } } ] [ ageout <ageout-seconds> ] [ recurring  $]\} + \}$ 

**Syntax Description**

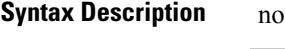

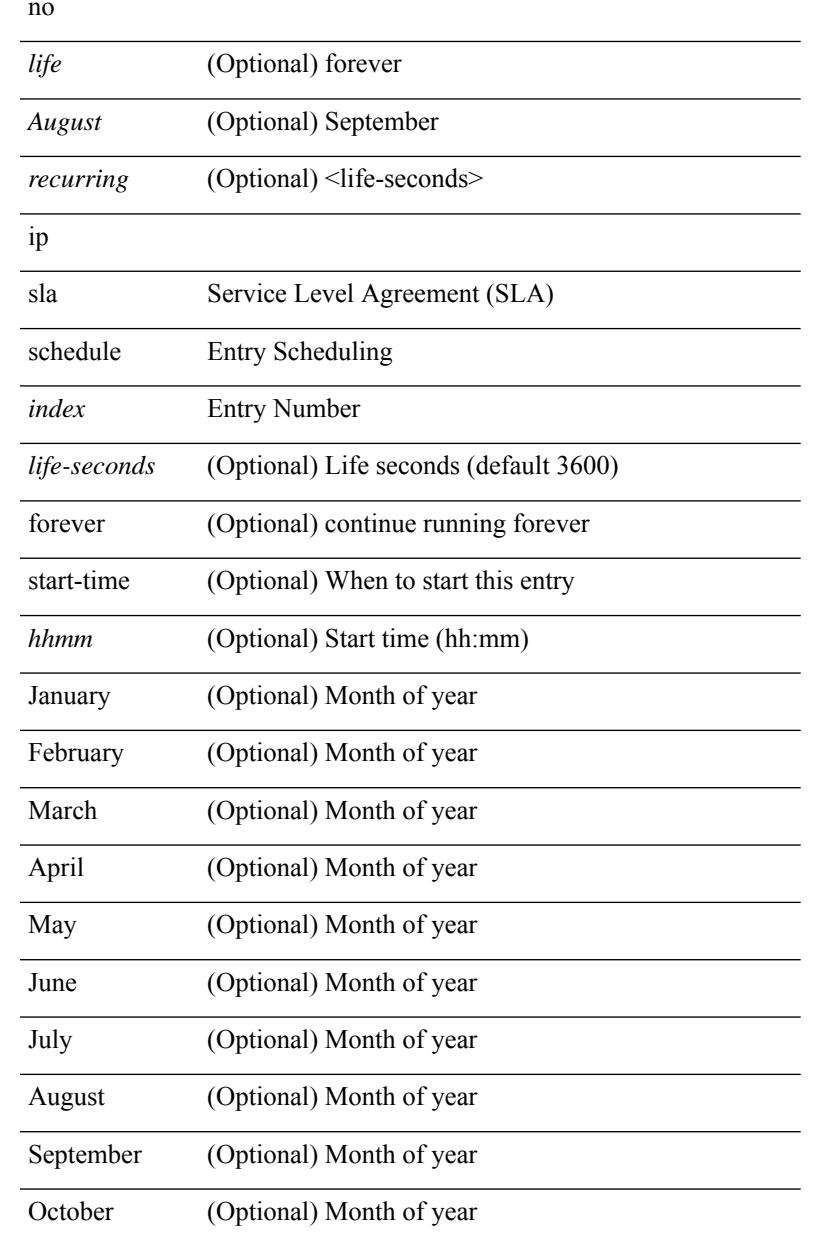

 $\mathbf l$ 

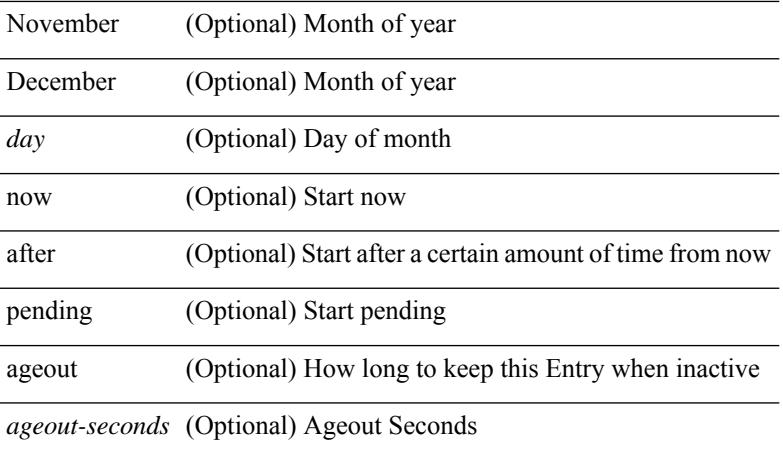

### **Command Mode**

Ι

# **ip source-route**

[no] ip source-route

**Syntax Description**

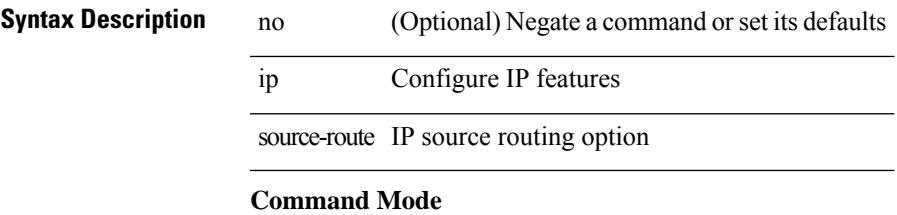

# **ip source binding vlan interface**

[no] ip source binding <ipaddr1> <macaddr> vlan <vlanid> interface <interface1>

### **Syntax Description**

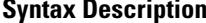

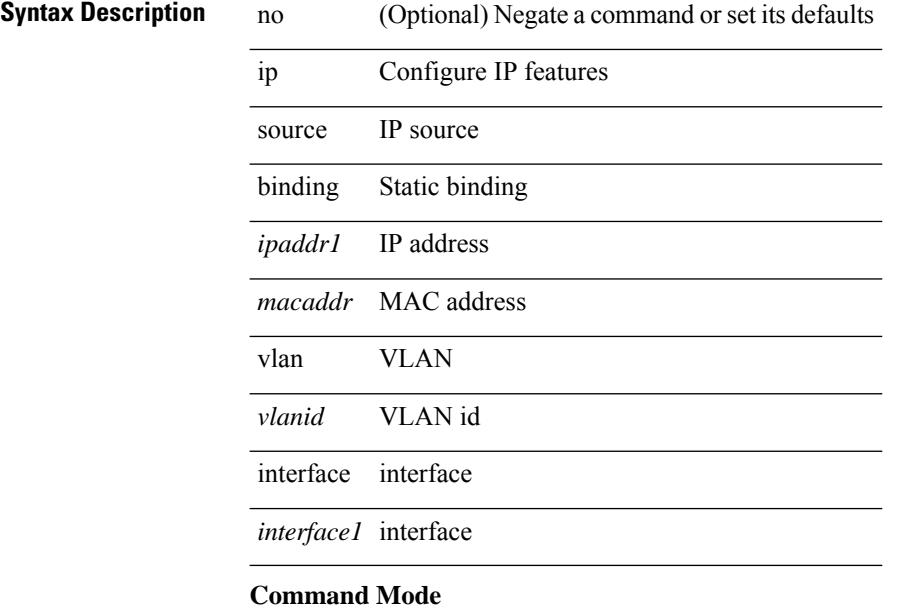

# **ip source icmp-errors**

[no] ip source <interface> icmp-errors

### **Syntax Description**

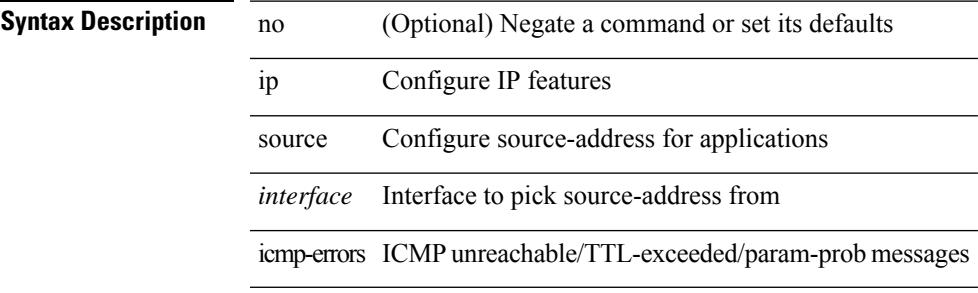

#### **Command Mode**

• /exec/configure /exec/configure/vrf

# **ip split-horizon eigrp**

[no] { ip | ipv6 } split-horizon eigrp <eigrp-ptag>

### **Syntax Description**

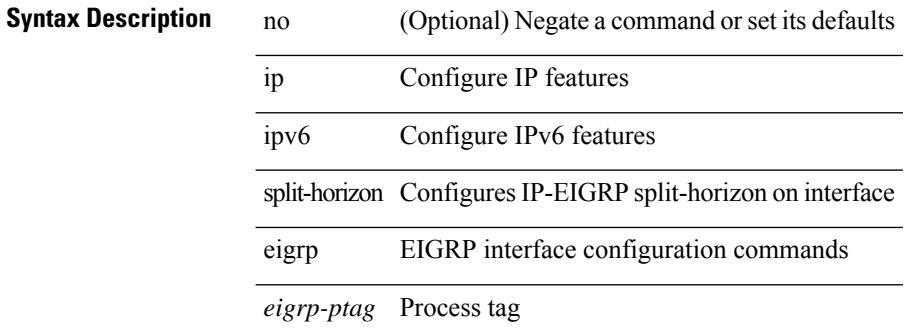

#### **Command Mode**

• /exec/configure/if-igp

# **ip ssh source-interface**

[no] ip ssh source-interface <ifnum> [ vrf { <vrf-name> | <vrf-known-name> } ]

#### **Syntax Description**

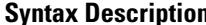

 $\overline{\phantom{a}}$ 

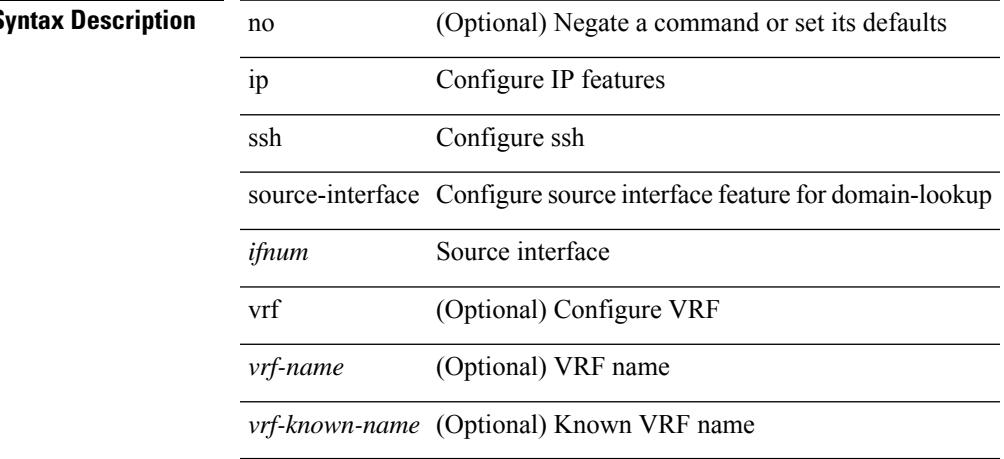

### **Command Mode**

# **ip sticky-arp**

{ ip sticky-arp [ ignore ] | no ip sticky-arp ignore }

### **Syntax Description**

### **Syntax Description**

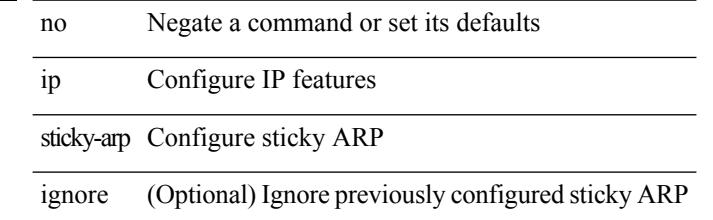

### **Command Mode**

• /exec/configure/if-igp /exec/configure/if-vlan-common

# **ip summary-address eigrp ipv6 summary-address eigrp**

 ${\{ \text{ [ no } \} \text{ in summary-address } \}$  {  $\{ \text{ \{ } \{ \text{ } \{ \text{ } \} \} \}$  {  $\{ \text{ } \{ \text{ } \{ \text{ } \{ \} \} \}$  {  $\{ \text{ } \{ \text{ } \{ \} \}$  {  $\{ \text{ } \{ \text{ } \{ \} \}$  {  $\{ \text{ } \{ \} \}$  {  $\{ \text{ } \{ \} \}$  {  $\{ \text{ } \{ \} \}$  }  $\}$  {  $\{ \text{ } \{ \} \}$  { leak-map <leak-map> ] | [ no ] ipv6 summary-address eigrp <eigrp-ptag> <ipv6-prefix> [ <distance> ] [ leak-map <leak-map>  $\}$ 

#### **Syntax Description**

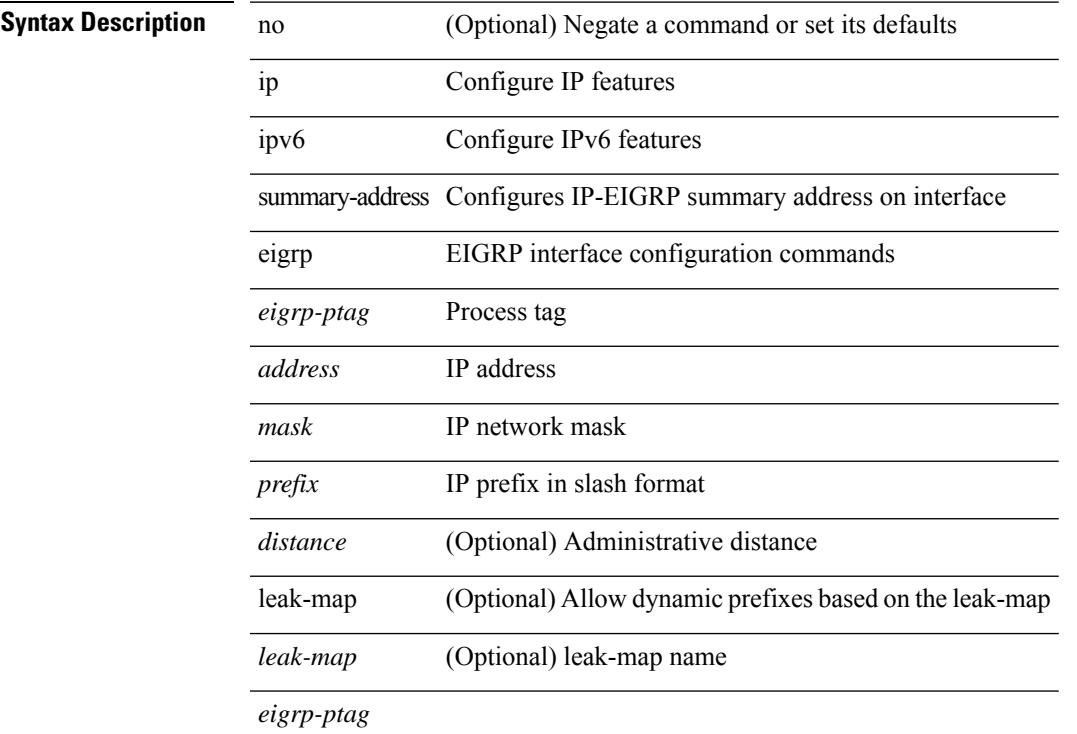

### **Command Mode**

• /exec/configure/if-igp

# **ip tacacs source-interface**

[no] ip tacacs source-interface | ip tacacs source-interface <interface>

### **Syntax Description**

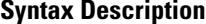

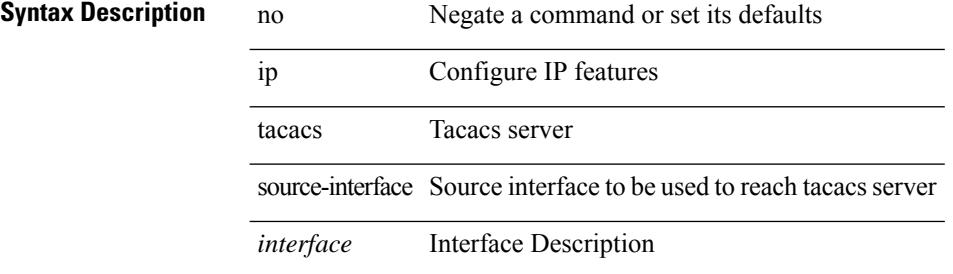

#### **Command Mode**

# **ip tcp path-mtu-discovery**

{ { ip tcp path-mtu-discovery } | { no ip tcp path-mtu-discovery } }

### **Syntax Description**

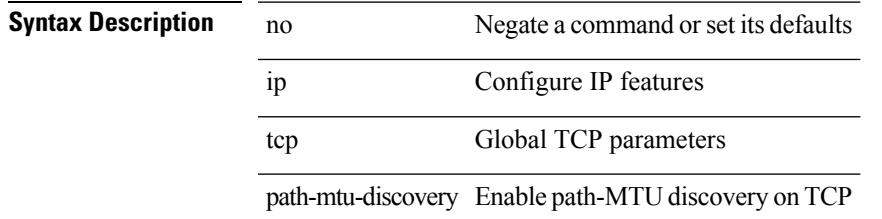

### **Command Mode**

• /exec/configure /exec/configure/config-mgmt

# **ip tcp synwait-time**

{ { no ip tcp synwait-time } | { ip tcp synwait-time <time> } }

### **Syntax Description**

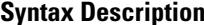

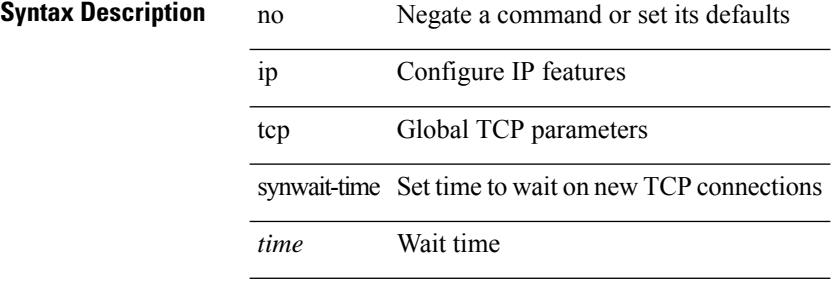

#### **Command Mode**

• /exec/configure /exec/configure/config-mgmt

# **ip telnet source-interface**

[no] ip telnet source-interface <ifnum> [ vrf { <vrf-name> | <vrf-known-name> } ]

#### **Syntax Description**

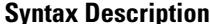

 $\overline{\phantom{a}}$ 

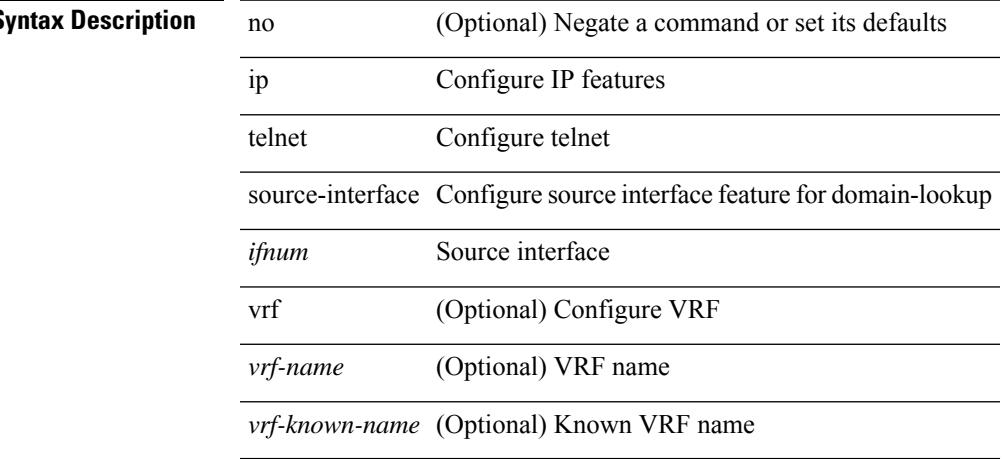

### **Command Mode**

# **ip tftp source-interface**

[no] ip tftp source-interface <ifnum> [ vrf { <vrf-name> | <vrf-known-name> } ]

### **Syntax Description**

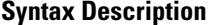

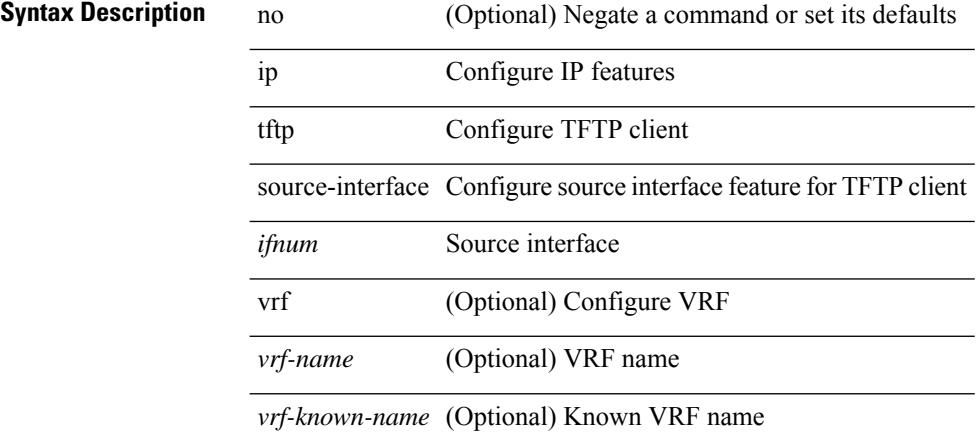

#### **Command Mode**

# **ip traceroute source-interface**

[no] ip traceroute source-interface <ifnum> [ vrf { <vrf-name> | <vrf-known-name> } ]

#### **Syntax Description**

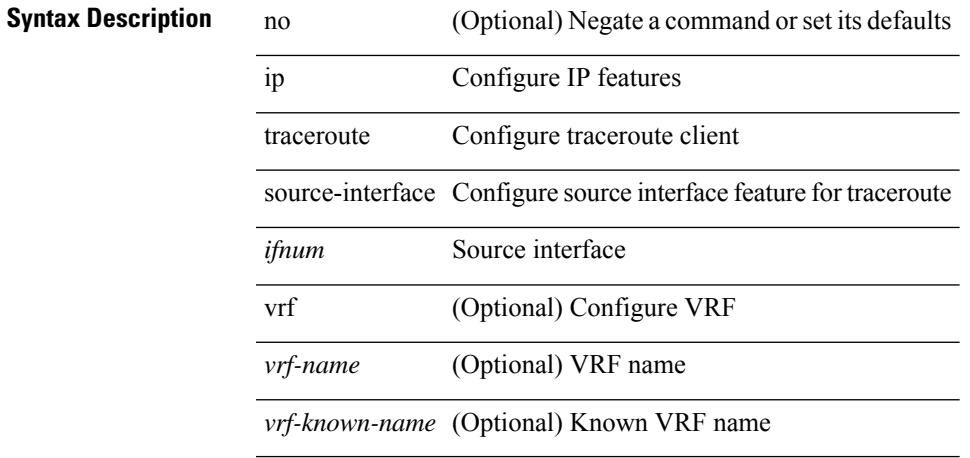

### **Command Mode**

## **ip unnumbered**

ip unnumbered <interface> | no ip unnumbered [ <interface> ]

### **Syntax Description**

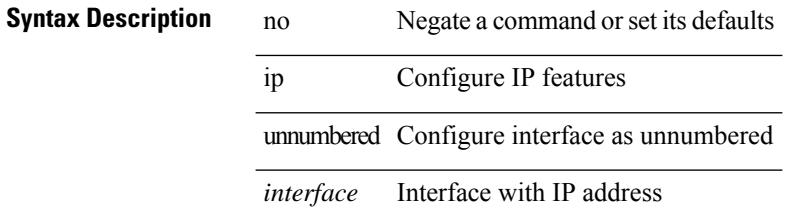

#### **Command Mode**

• /exec/configure/ppm-ethernet-switch /exec/configure/if-p2p /exec/configure/if-gre-tunnel /exec/configure/if-any-tunnel /exec/configure/if-port-channel-sub

I

# **ip unreachables**

[no] ip unreachables

**Syntax Description**

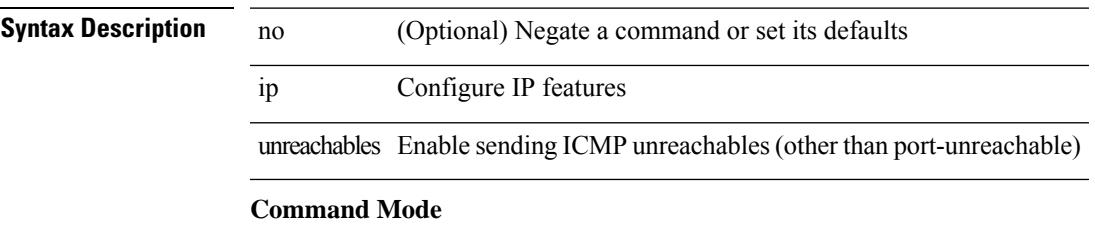

• /exec/configure/if-igp /exec/configure/if-mgmt-config

# **ip verify source dhcp-snooping-vlan**

[no] ip verify source dhcp-snooping-vlan

### **Syntax Description**

### **Syntax Description**

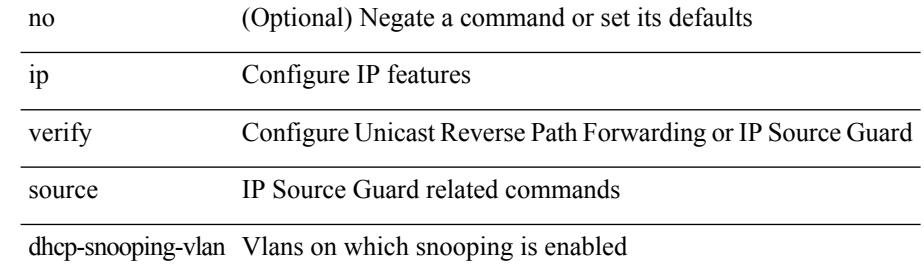

#### **Command Mode**

• /exec/configure/if-switching

# **ip verify unicast source reachable-via rx**

[no] ip verify unicast source reachable-via  $\{rx \mid any \in allow-default\}$  [ policy  $\{$  <policy-name> | <acl\_pol\_name> } ]

### **Syntax Description**

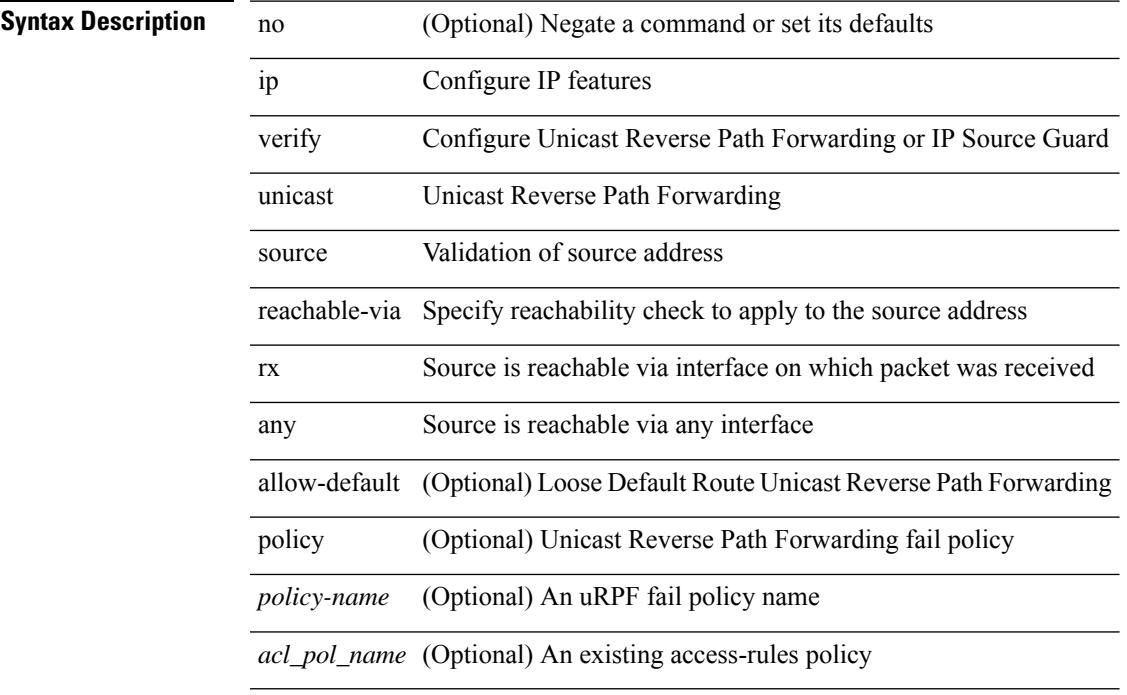

#### **Command Mode**

• /exec/configure/if-igp

## **ipv6**

 ${\rm |S}$  {  $\leq$  {  $\leq$  {  $\leq$  }  $\leq$  {  $\leq$  }  $\leq$  { $\leq$  }  $\leq$  { $\leq$  }  $\leq$   $\leq$   $\leq$   $\leq$   $\leq$   $\leq$   $\leq$   $\leq$   $\leq$   $\leq$   $\leq$   $\leq$   $\leq$   $\leq$   $\leq$   $\leq$   $\leq$   $\leq$   $\leq$   $\leq$   $\leq$   $\leq$   $\leq$   $\le$ <src\_wild> } | <src\_prefix> | { src\_key\_host <src\_host> } | { src\_key\_addrgrp <src\_addrgrp\_name> } } { <dst\_any> | { <dst\_addr> <dst\_wild> } | <dst\_prefix> | { dst\_key\_host <dst\_host> } | { dst\_key\_addrgrp <dst\_addrgrp\_name> } } { [ { dscp { <dscp\_num> | <dscp\_str> } } ] [ { flow-label <flow\_num> } ] [ fragments ] [ log ] [ time-range <time\_range\_name> ] [ packet-length { <plen\_op> <plen0> | <plen\_range> <plen1>  $\{\text{blue2}\}$  | [ { udf {  $\{\text{red}$  name>  $\{\text{red}$  val>  $\{\text{red}$  mask> } + } ] } + [ vlan  $\{\text{blue}$  | ingress  $\{\text{red}$  {  $\{\text{red}$ } | <intfname> } | vlan\_priority <vlanpriorityid> ] + [ capture session <session-id> ] { [ <actionv6> <actionidv6> ] }

### **Syntax Description**

### **Syntax Description**

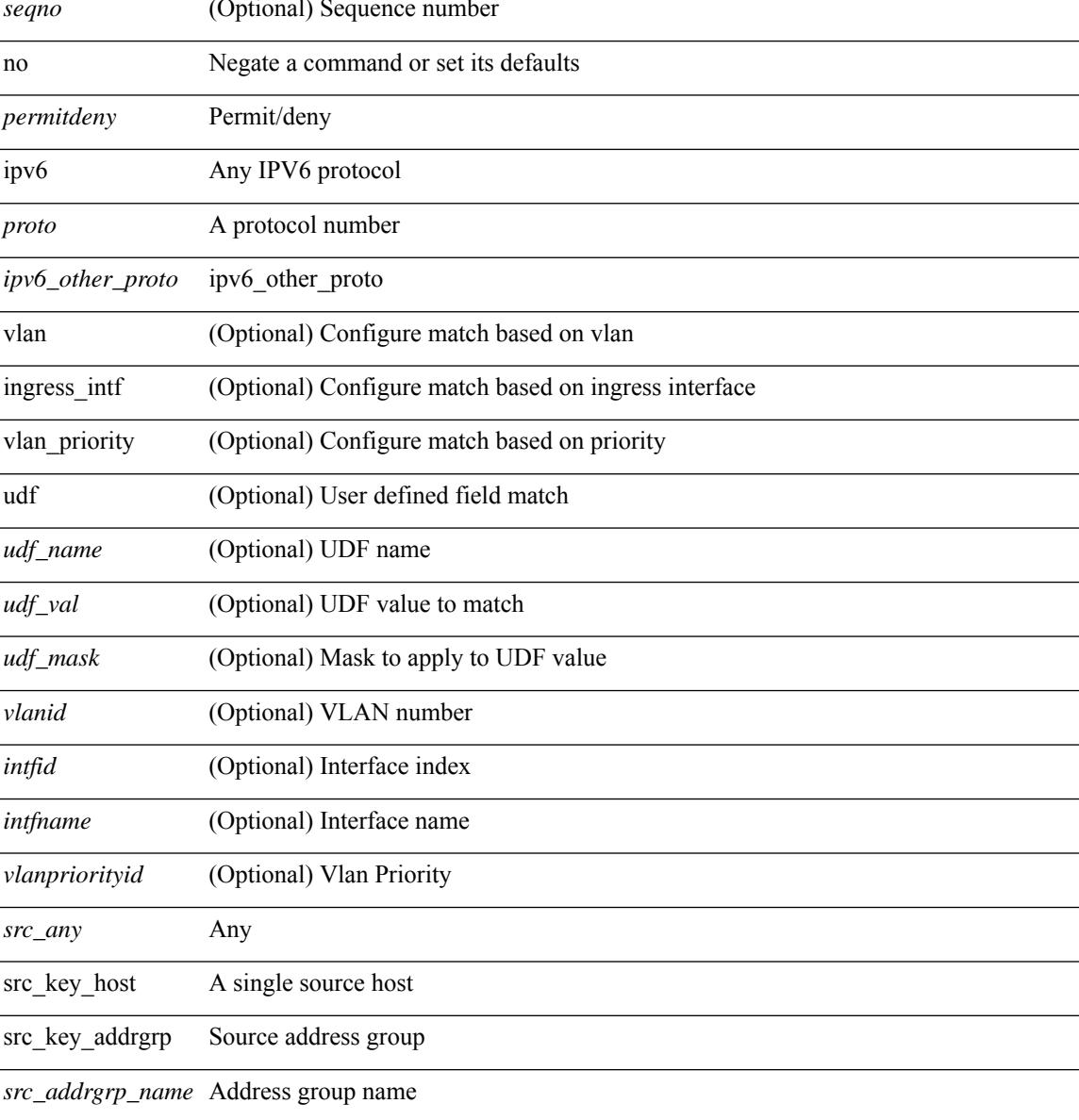

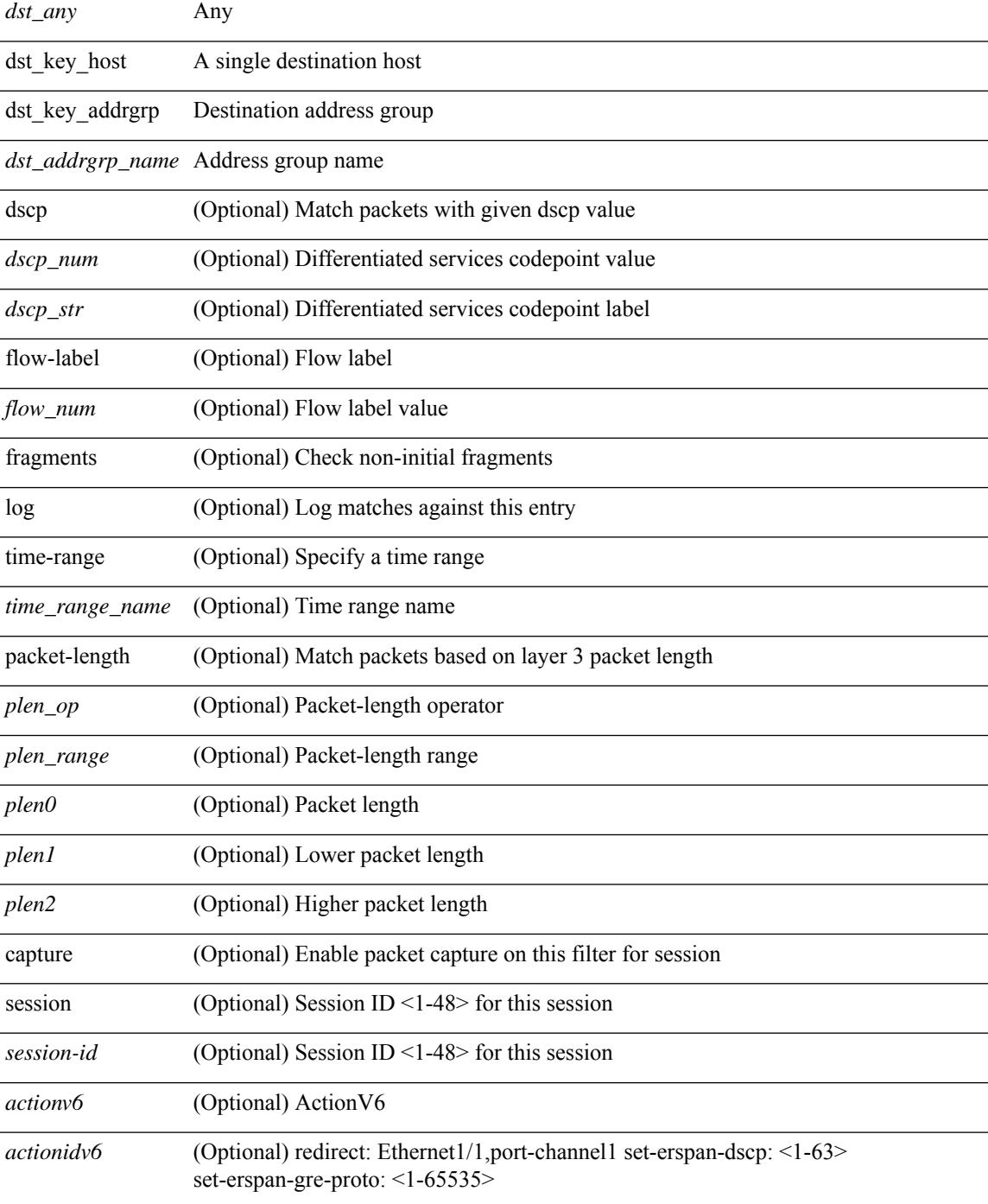

### **Command Mode**

I

• /exec/configure/ipv6acl

# **ipv6 access-class**

 $\overline{\phantom{a}}$ 

 $\overline{\phantom{a}}$ 

[no] ipv6 access-class <name> <inout>

### **Syntax Description**

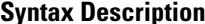

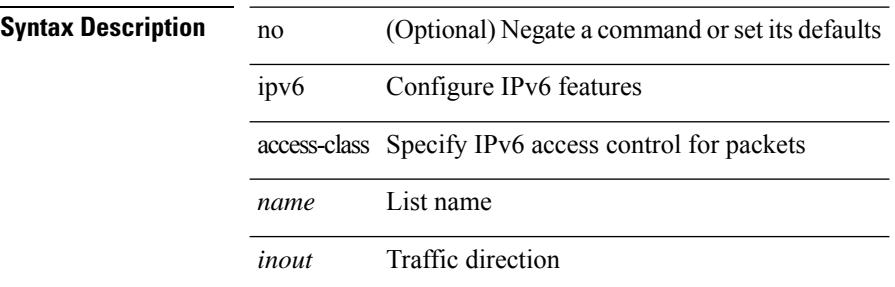

#### **Command Mode**

• /exec/configure/line

## **ipv6 access-list**

[no] ipv6 access-list <name> [ client <clienttype> <clientID>]

### **Syntax Description**

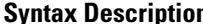

**n h no** (Optional) Negate a command or set its defaults ipv6 Configure IPv6 features

access-list Configure access list

*name* List name

client (Optional) set client type

*clienttype* (Optional) CLI/ONEP

*clientID* (Optional) client appID

#### **Command Mode**

# **ipv6 access-list match-local-traffic**

[no] ipv6 access-list match-local-traffic | ipv6 access-list match-local-traffic

### **Syntax Description**

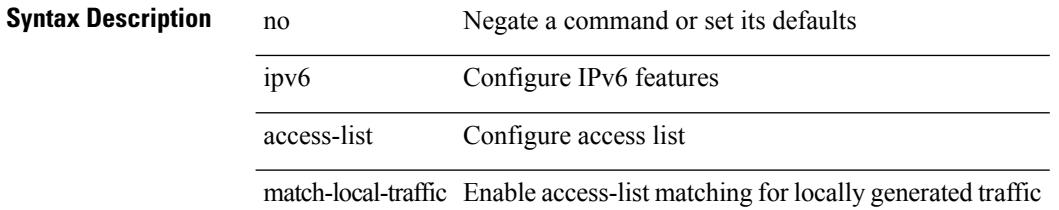

#### **Command Mode**

# **ipv6 address**

[no] ipv6 address [ { autoconfig [ default ]  $|$  [ <ipv6-prefix> [ eui64 ] [ route-preference <pref> ] [ tag <tag> ] [ anycast ] ] } ] | ipv6 address { autoconfig [ default ] | [ <ipv6-prefix> [ eui64 ] [ route-preference <pref> ] [ tag <tag> ] [ anycast ] ] }

### **Syntax Description**

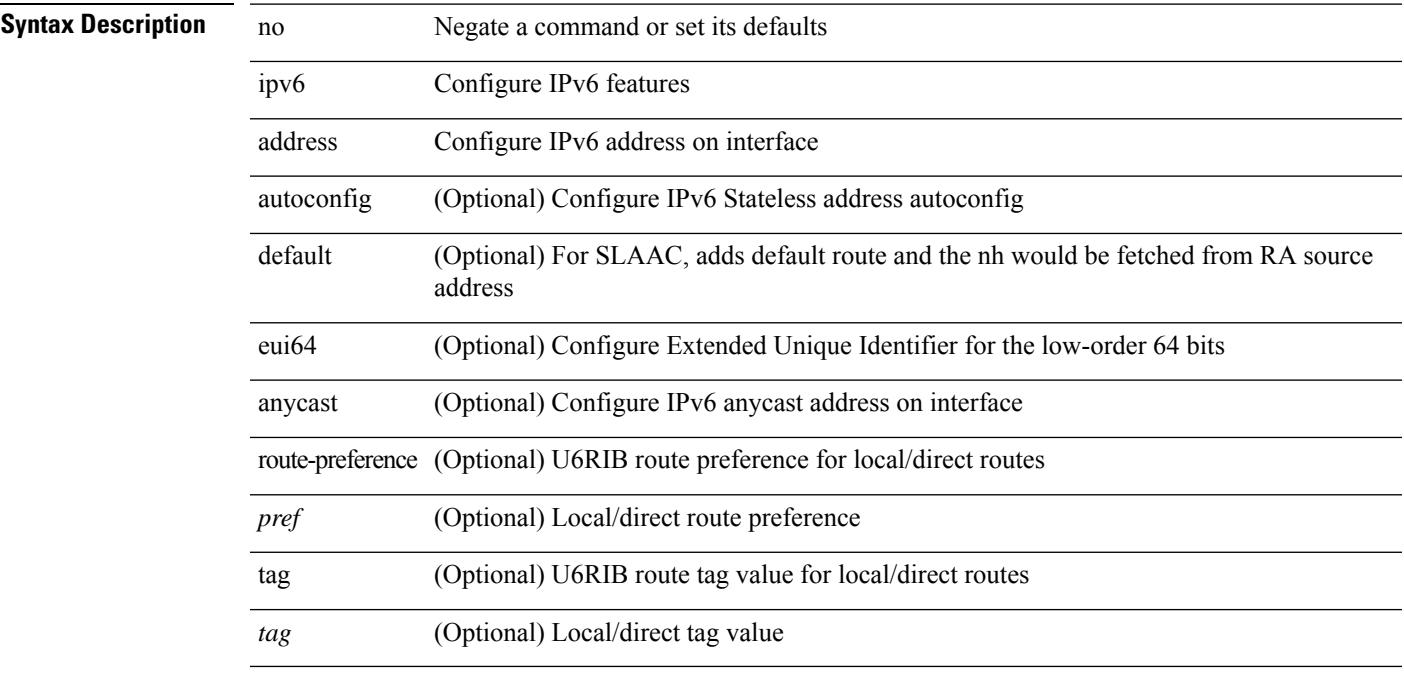

### **Command Mode**

• /exec/configure/if-igp /exec/configure/if-any-tunnel /exec/configure/if-vsan /exec/configure/if-mgmt-config

# **ipv6 address dhcp**

[no] ipv6 address dhcp

### **Syntax Description**

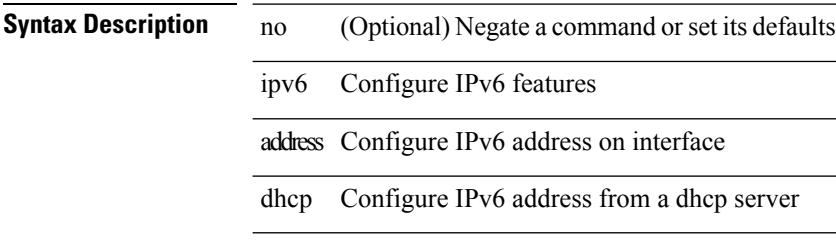

### **Command Mode**

• /exec/configure/if-vlan /exec/configure/if-ethernet /exec/configure/if-mgmt-config /exec/configure/if-ethernet-all /exec/configure/if-sub

# **ipv6 address secondary**

ipv6 address <ipv6-prefix> [ eui64 ] secondary

### **Syntax Description**

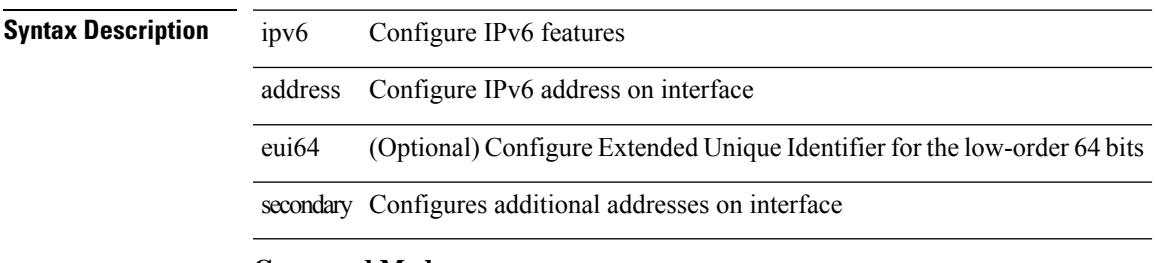

### **Command Mode**

• /exec/configure/if-igp /exec/configure/if-mgmt-config /exec/configure/if-gre-tunnel /exec/configure/if-6to4-tunnel /exec/configure/if-vsan

# **ipv6 address use-link-local-only**

[no] ipv6 address use-link-local-only | ipv6 address use-link-local-only

### **Syntax Description**

### **Syntax Description**

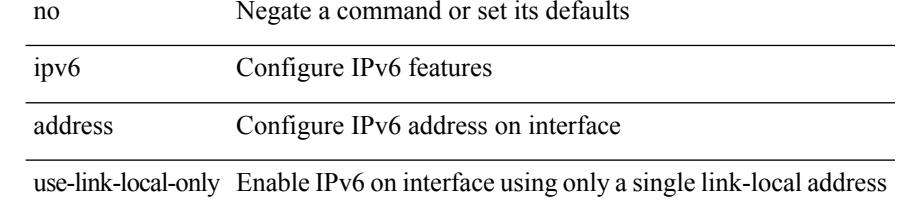

#### **Command Mode**

• /exec/configure/if-igp /exec/configure/if-mgmt-config /exec/configure/if-gre-tunnel /exec/configure/if-6to4-tunnel /exec/configure/if-vsan

# **ipv6 adjacency-stale-timer**

{ { ipv6 [ icmp ] adjacency-stale-timer <stale-time> } | { no ipv6 [ icmp ] adjacency-stale-timer [ <stale-time> ] } }

### **Syntax Description**

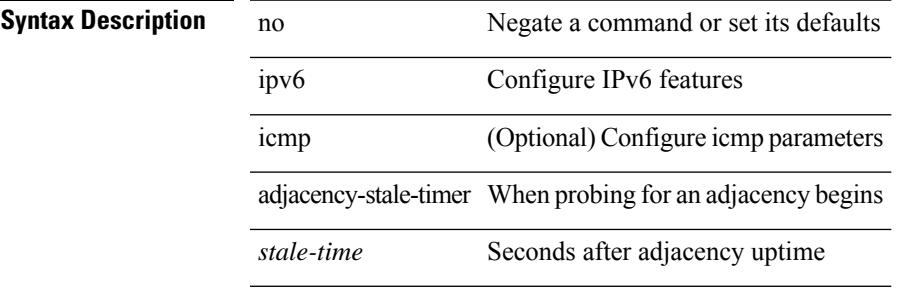

### **Command Mode**

# **ipv6 adjacency forcedownload**

ipv6 adjacency [ vrf { <vrf-name> | <vrf-known-name> } ] { <interface> { \* | <ipv6-addr> } | \* } forcedownload

### **Syntax Description**

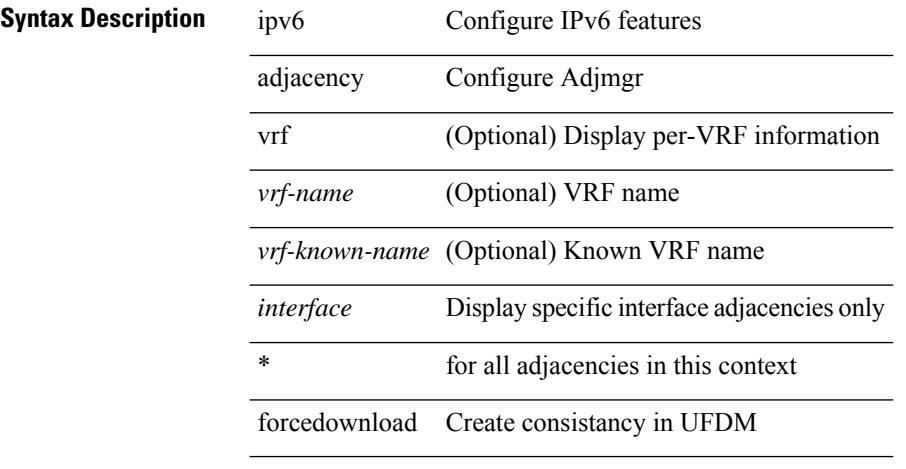

### **Command Mode**

# **ipv6 adjacency l2fm-reg**

[no] ipv6 adjacency l2fm-reg { [ vrf <vrf-known-name> ] | <interface> }

### **Syntax Description**

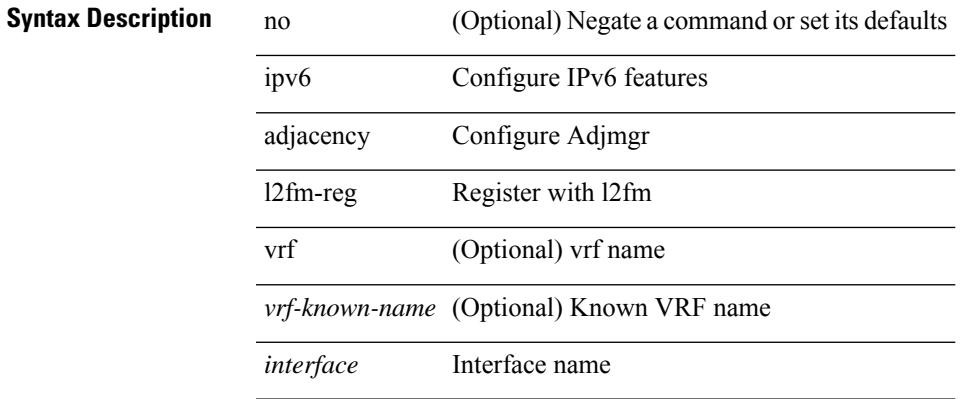

#### **Command Mode**

# **ipv6 adjacency peer-gmac**

[no] ipv6 adjacency [ vrf { <vrf-name> | <vrf-known-name> } ] { <interface> { \* | <ipv6-addr> } | \* } peer-gmac

### **Syntax Description**

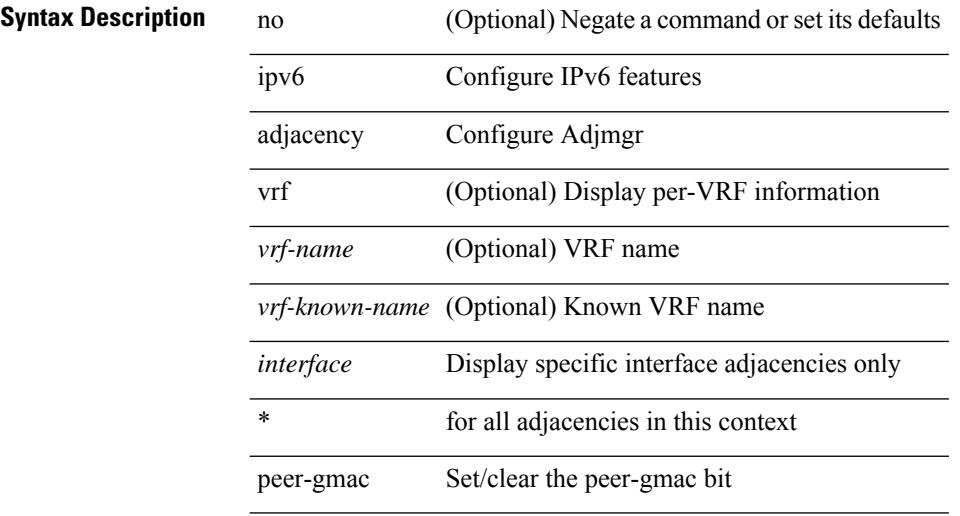

### **Command Mode**

# **ipv6 adjacency remote-adj**

[no] ipv6 adjacency [ vrf { <vrf-name> | <vrf-known-name> } ] { <interface> { \* | <ipv6-addr> } | \* } remote-adj

### **Syntax Description**

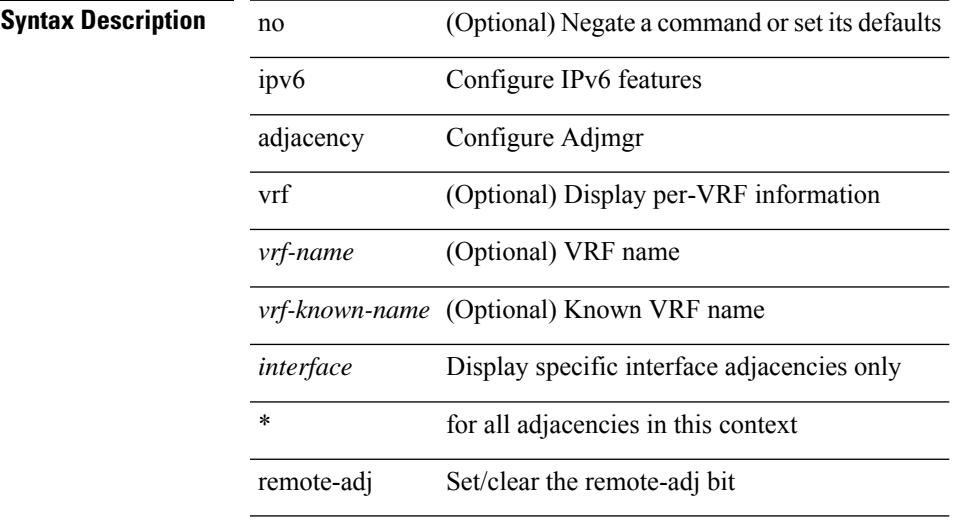

### **Command Mode**

# **ipv6 adjacency route distance**

{ ipv6 adjacency route distance <pref> } | { no ipv6 adjacency route distance }

### **Syntax Description**

**Syntax Description** no Negate a command or set its defaults

ipv6 Configure IPv6 features

adjacency Configure Adjmgr

route route

distance admin-distance

*pref* preference

#### **Command Mode**

I

# **ipv6 amt gateway**

[no] ipv6 amt gateway

### **Syntax Description**

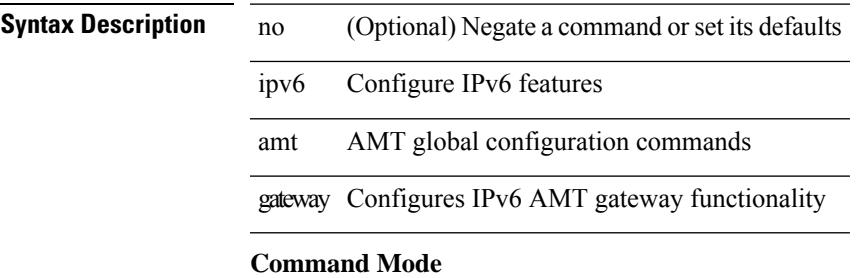

• /exec/configure /exec/configure/vrf

# **ipv6 amt gateway send-discovery**

[no] ipv6 amt gateway send-discovery

#### **Syntax Description**

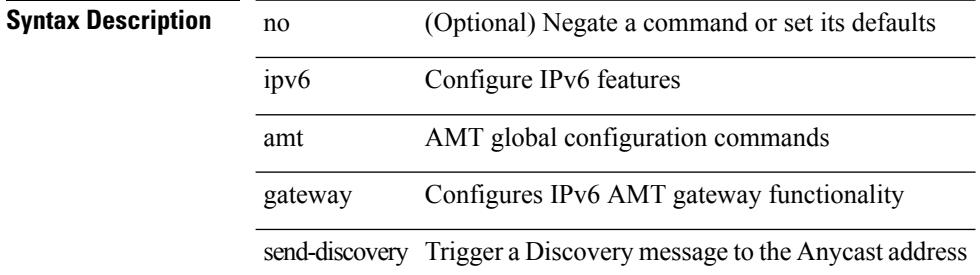

#### **Command Mode**

• /exec/configure /exec/configure/vrf
I

# **ipv6 amt relay**

[no] ipv6 amt relay

# **Syntax Description**

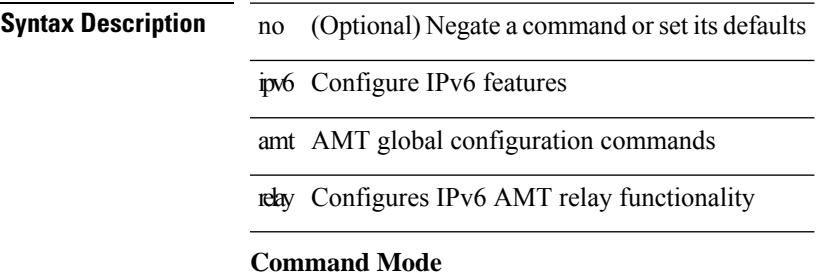

• /exec/configure /exec/configure/vrf

# **ipv6 cache disable**

[no] ipv6 cache disable

**Syntax Description**

**Syntax Description** no (Optional) Negate a command or set its defaults ipv6 Configure IPv6 features cache Disable cache

disable Disable cache

### **Command Mode**

# **ipv6 dad**

ipv6 dad { skip-results | force-dad | address <ipv6-prefix> } | no ipv6 dad skip-results

# **Syntax Description**

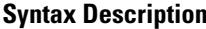

I

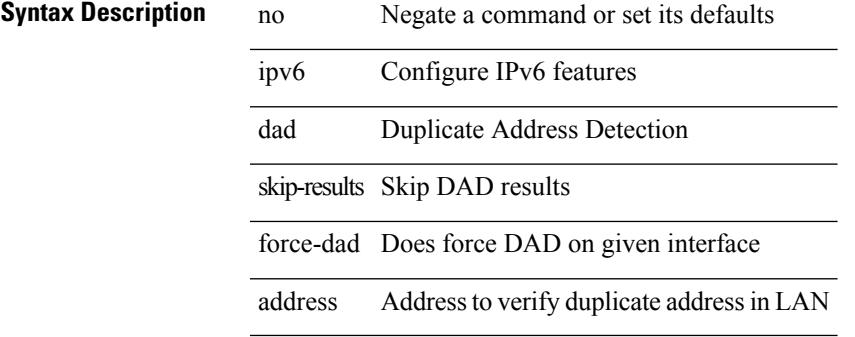

### **Command Mode**

# **ipv6 destination**

 $\{ \text{ ipv6 } \{ \text{ destination } | \text{ source } \} \leq \text{addr} > \} | \{ \text{ no ipv6 } \{ \text{ destination } | \text{ source } \} \}$ 

### **Syntax Description**

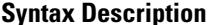

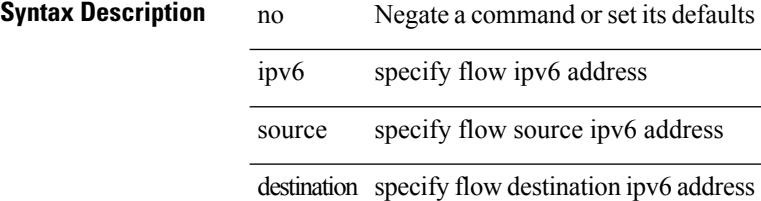

### **Command Mode**

• /exec/configure/configngoamprofileflow

 $\mathbf{l}$ 

# **ipv6 dhcp relay**

[no] ipv6 dhcp relay

**Syntax Description**

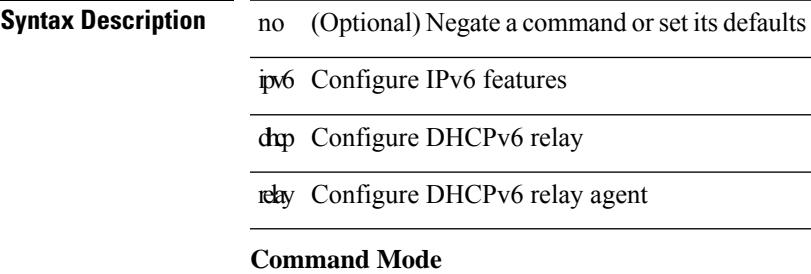

# **ipv6 dhcp relay address**

[no] ipv6 dhcp relay address [ <ip-addr-val> [ use-vrf <vrf-name> ] [ interface <interface-name> ] ] | no ipv6 dhcp relay address [ <ip-addr-val> [ interface <interface-name> ] [ use-vrf <vrf-name> ] ]

## **Syntax Description**

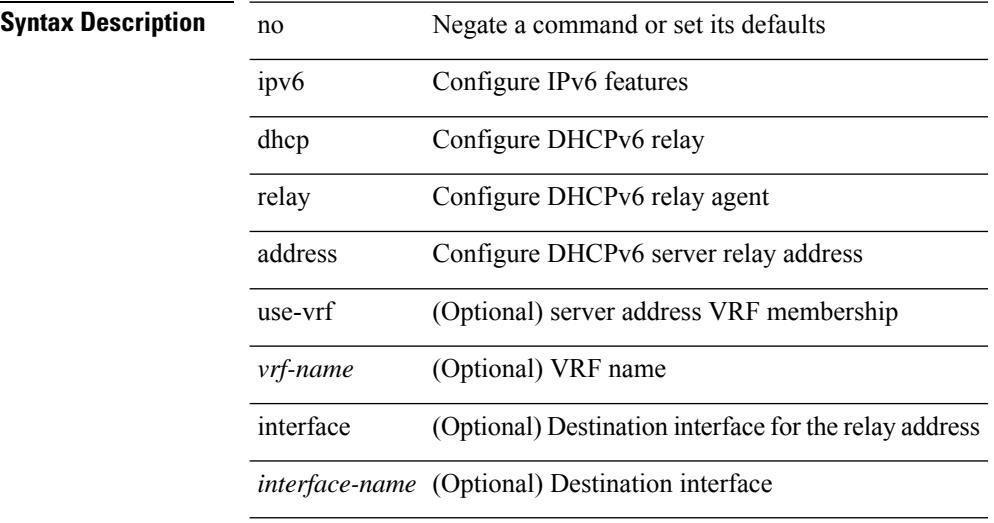

#### **Command Mode**

# **ipv6 dhcp relay address ipv6 dhcp relay address**

ipv6 dhcp relay address <ip-addr-val> [ use-vrf <vrf-name> ] [ interface <interface-name> ] | ipv6 dhcp relay address <ip-addr-val> [ interface <interface-name> ] [ use-vrf <vrf-name> ]

### **Syntax Description**

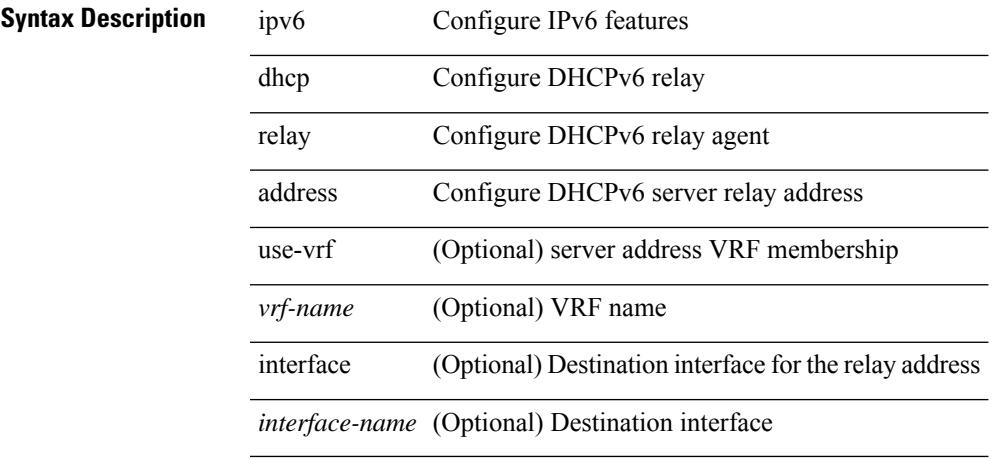

### **Command Mode**

• /exec/configure/if-igp /exec/configure/ppm-ethernet-switch /exec/configure/ppm-port-channel-switch

# **ipv6 dhcp relay option type cisco**

[no] ipv6 dhcp relay option type cisco

### **Syntax Description**

**Syntax Description** no (Optional) Negate a command or set its defaults

ipv6 Configure IPv6 features

dhcp Configure DHCPv6 relay

relay DHCPv6 relay agent parameters

option Relay agent option

type Relay agent option type

cisco Use Cisco propritery options

#### **Command Mode**

# **ipv6 dhcp relay option vpn**

[no] ipv6 dhcp relay option vpn

## **Syntax Description**

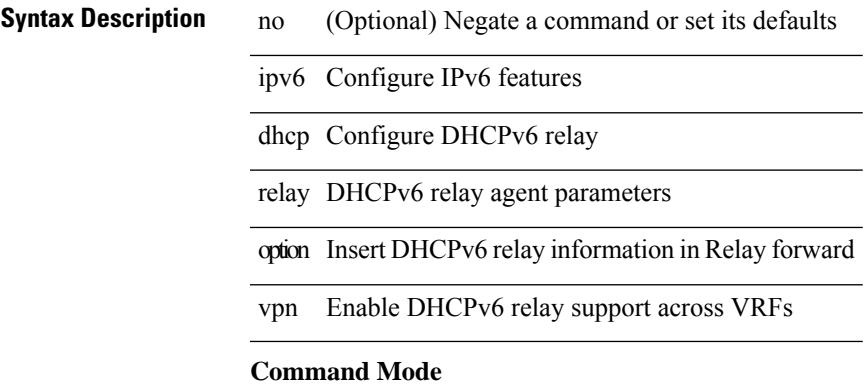

# **ipv6 dhcp relay source-interface**

ipv6 dhcp relay source-interface <interface-name>

### **Syntax Description**

# **Syntax Description**

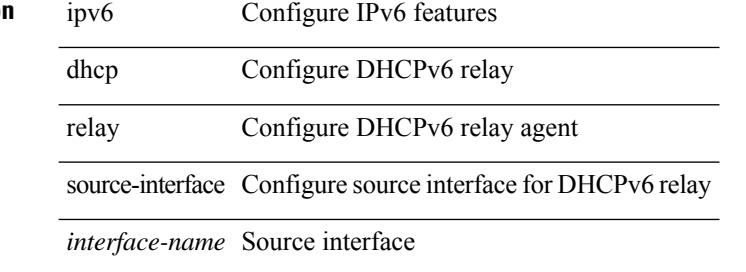

#### **Command Mode**

• /exec/configure /exec/configure/if-igp

# **ipv6 dhcp relay source-interface**

[no] ipv6 dhcp relay source-interface

### **Syntax Description**

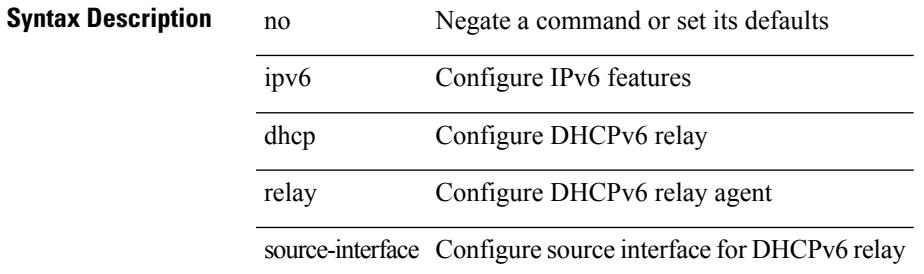

#### **Command Mode**

• /exec/configure /exec/configure/if-igp

I

# **ipv6 flood unknown ucast**

[no] ipv6 flood unknown ucast

## **Syntax Description**

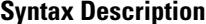

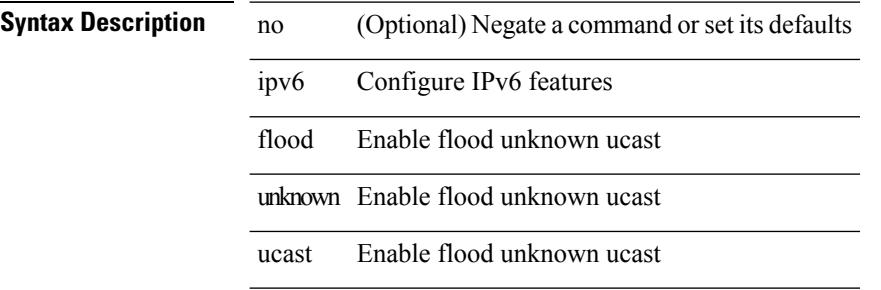

#### **Command Mode**

# **ipv6 flow monitor input**

[no] ipv6 flow monitor <monitorname> { input | output } [ sampler <samplername> ]

#### **Syntax Description**

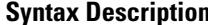

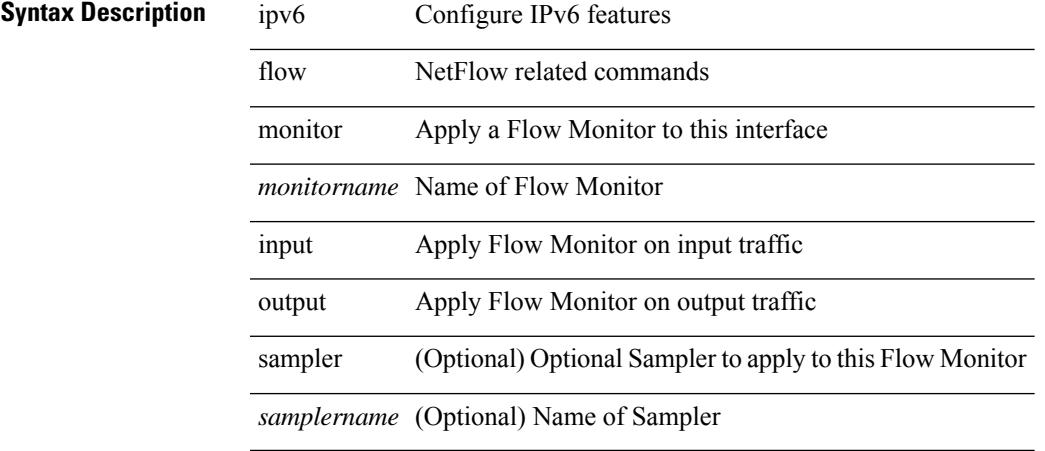

### **Command Mode**

• /exec/configure/if-routing /exec/configure/if-mgmt-ether /exec/configure/if-any-tunnel /exec/configure/if-eth-port-channel /exec/configure/if-eth-port-channel-p2p

I

# **ipv6 flow monitor input**

[no] ipv6 flow monitor <monitorname> { input | output } [ sampler <samplername> ]

### **Syntax Description**

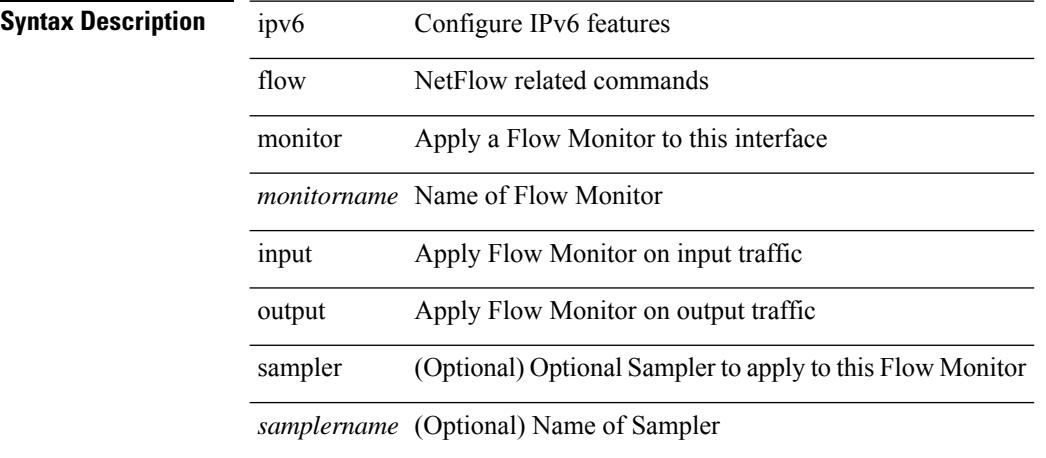

### **Command Mode**

• /exec/configure/vlan

# **ipv6 flow monitor input**

[no] ipv6 flow monitor <monitorname> input [ sampler <samplername> ]

#### **Syntax Description**

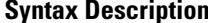

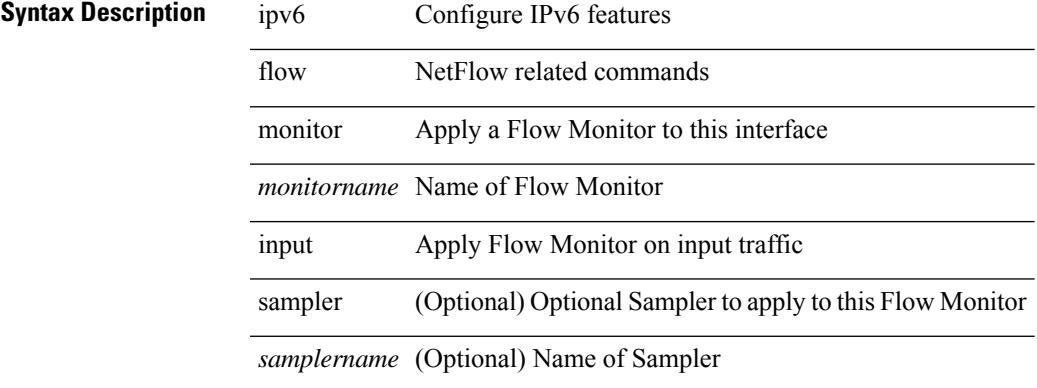

#### **Command Mode**

• /exec/configure/vlan-config

I

# **ipv6 flow monitor input**

[no] ipv6 flow monitor <monitorname> { input | output } [ sampler <samplername> ]

### **Syntax Description**

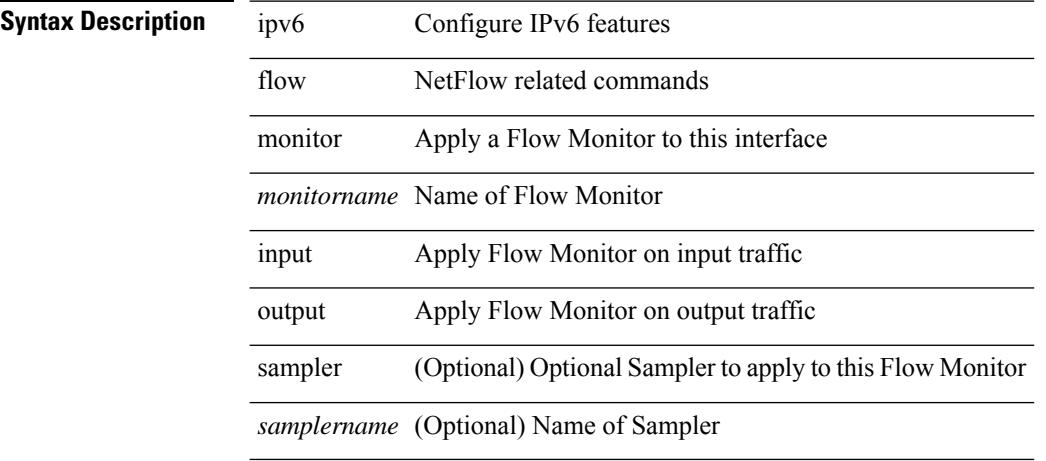

### **Command Mode**

• /exec/configure/if-vlan-common

# **ipv6 flow monitor output**

ipv6 flow monitor <monitorname> output [ sampler <samplername> ]

#### **Syntax Description**

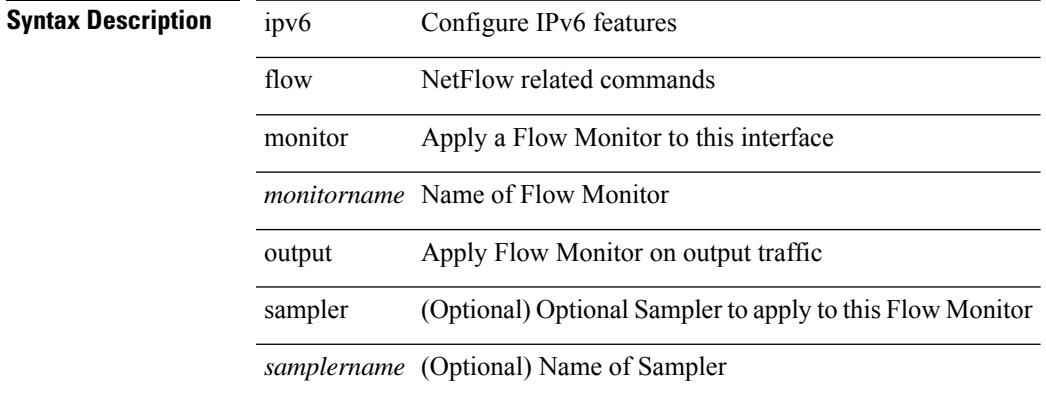

#### **Command Mode**

• /exec/configure/vlan-config

I

# **ipv6 flow monitor output**

[no] ipv6 flow monitor <monitorname> output [ sampler <samplername> ]

### **Syntax Description**

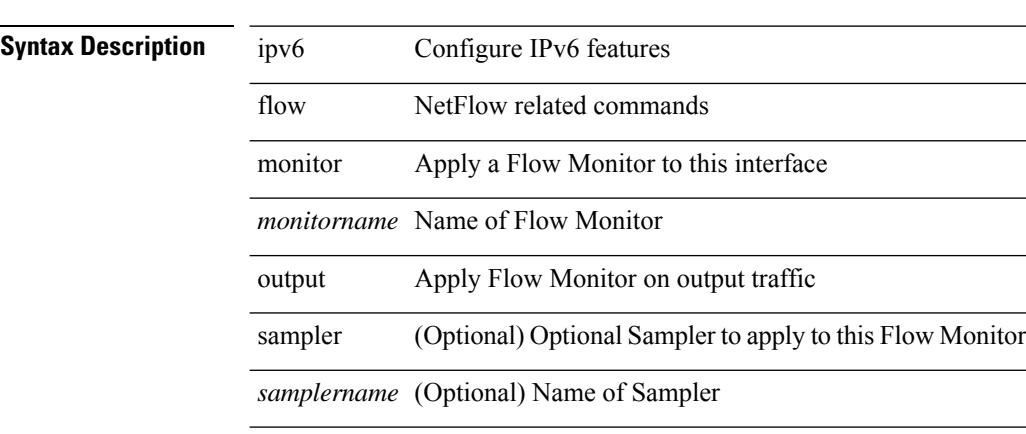

### **Command Mode**

• /exec/configure/vlan-config

 $\overline{\phantom{a}}$ 

# **ipv6 forward**

ipv6 forward | no ipv6 forward

# **Syntax Description**

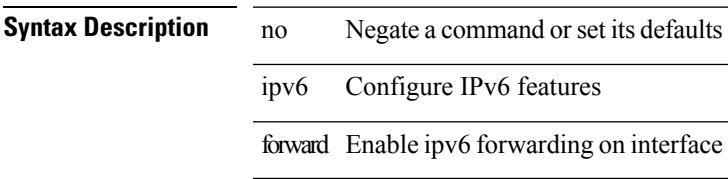

### **Command Mode**

• /exec/configure/if-vlan /exec/configure/if-vlan-range

# **ipv6 host**

[no] ipv6 host <s0> <ipv6\_0>

# **Syntax Description**

**Syntax Description** no (Optional) Negate a command or set its defaults ipv6 Configure IPv6 features host Add an entry to the ip hostname table

*s0* Name of Host

### **Command Mode**

# **ipv6 icmp internal event-history size**

[no] ipv6 icmp internal event-history { errors | icmpv6-internal | nd | mld { debugs | events } | ha | sync-event | ipv6-sync-event | vrf | cli } size {  $\langle$  size\_in\_text> |  $\langle$  size\_in\_Kbytes> }

## **Syntax Description**

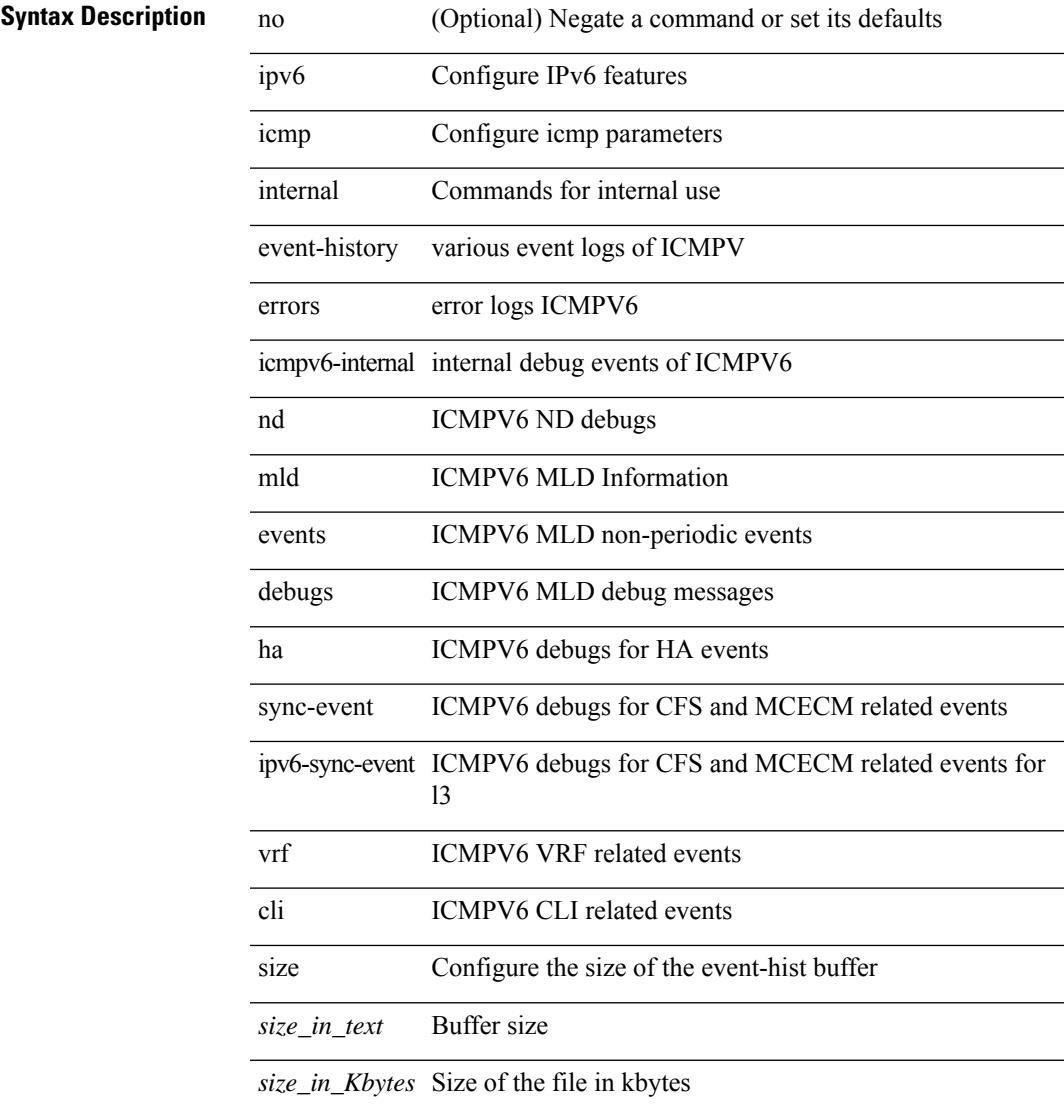

#### **Command Mode**

# **ipv6 icmp test rfc-4884**

ipv6 icmp test rfc-4884 <pkt\_size>

### **Syntax Description**

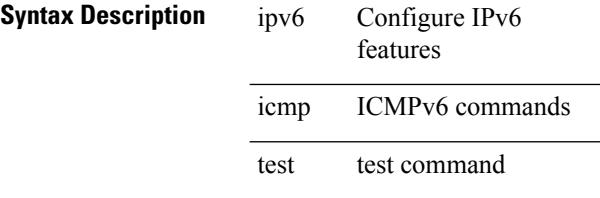

rfc-4884 RFC

*pkt\_size* ipv6 pkt size

### **Command Mode**

# **ipv6 icmp vip vmac protocol group**

[no] ipv6 icmp vip <ipv6-addr> vmac <mac-addr> protocol <prot> group <id>

### **Syntax Description**

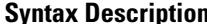

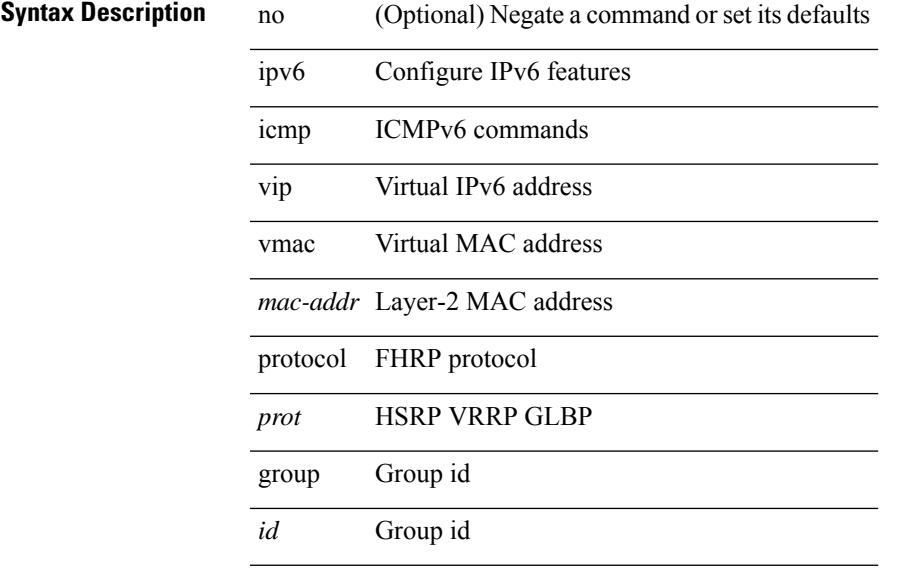

## **Command Mode**

# **ipv6 internal event-history size**

[no] ipv6 internal event-history { errors | bfd | log | ipc | snmp | ha | sdb } size { <size\_in\_text> | <size\_in\_Kbytes> }

### **Syntax Description**

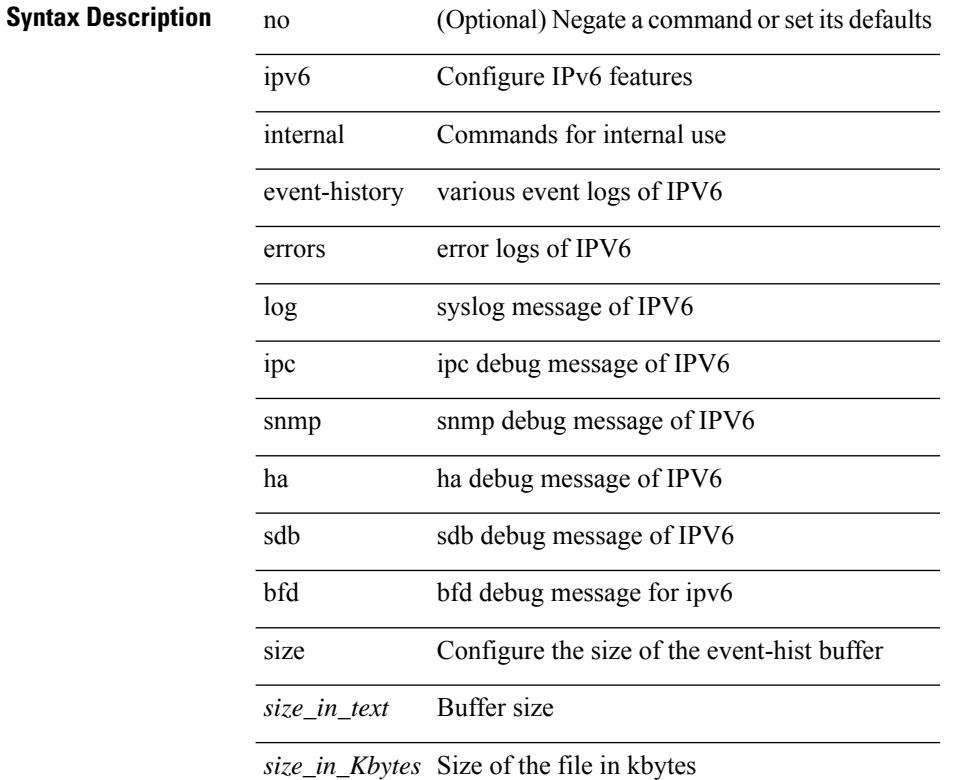

### **Command Mode**

# **ipv6 link-local**

[no] ipv6 link-local [ <ipv6-addr> ] | ipv6 link-local <ipv6-addr>

### **Syntax Description**

# **Syntax Description** no Negate a command or set its defaults

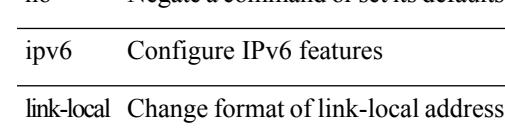

### **Command Mode**

• /exec/configure/if-vlan /exec/configure/if-mgmt-config /exec/configure/if-gre-tunnel /exec/configure/if-6to4-tunnel /exec/configure/if-igp /exec/configure/if-vsan

# **ipv6 local policy route-map**

ipv6 local policy route-map <route-map-name> | no ipv6 local policy route-map [ <route-map-name> | <route-map-name>]

# **Syntax Description**

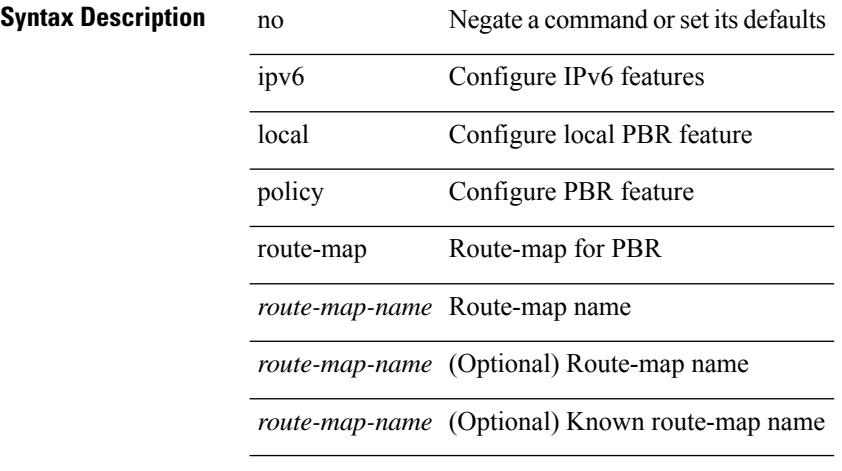

### **Command Mode**

• /exec/configure /exec/configure/vrf

# **ipv6 mld allow-v2-asm**

[no] ipv6 [ icmp ] mld allow-v2-asm

## **Syntax Description**

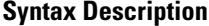

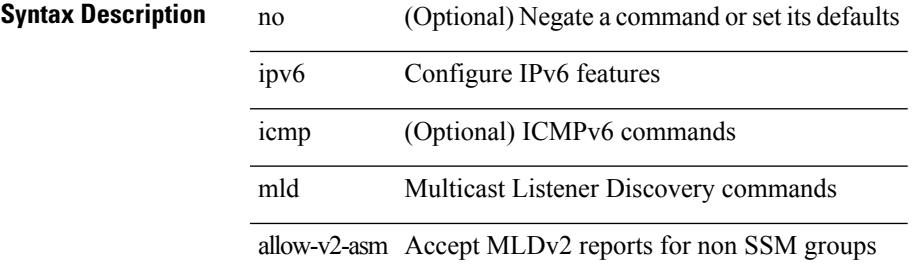

#### **Command Mode**

I

# **ipv6 mld group-timeout**

 $\{ \{ no \text{ ipv6 } [ \text{ icmp } ] \text{ mld group-timeout } [ \text{ *time* > } ] \} | \{ \text{ ipv6 } [ \text{ icmp } ] \text{ mld group-timeout } \text{ *time* > } \} \}$ 

### **Syntax Description**

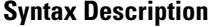

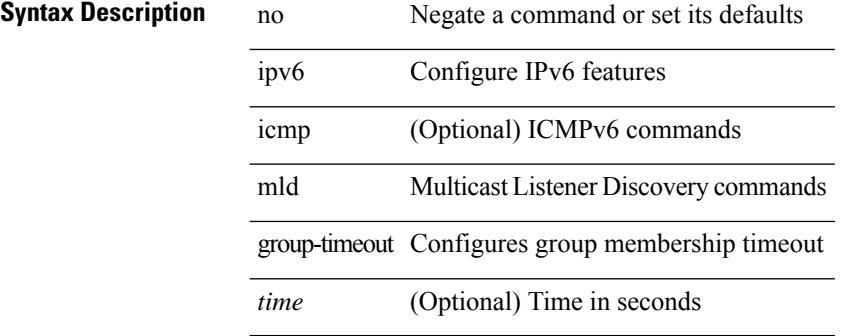

#### **Command Mode**

# **ipv6 mld immediate-leave**

[no] ipv6 [ icmp ] mld immediate-leave

### **Syntax Description**

# **Syntax Description**

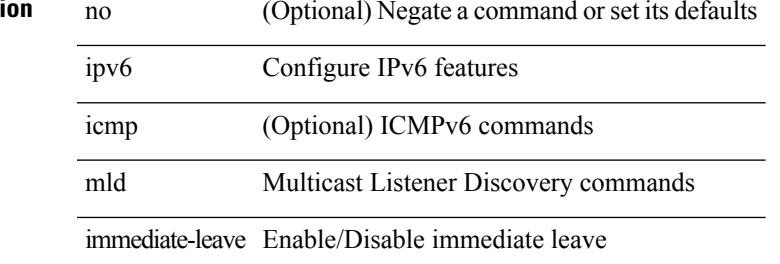

#### **Command Mode**

# **ipv6 mld join-group**

[no] ipv6 [icmp ] mld join-group {  $\{ \langle \text{group} \rangle \}$  [ source  $\langle \text{source} \rangle$  ]  $\}$  |  $\{ \text{route-map} \langle \text{group} \rangle \}$ 

## **Syntax Description**

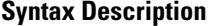

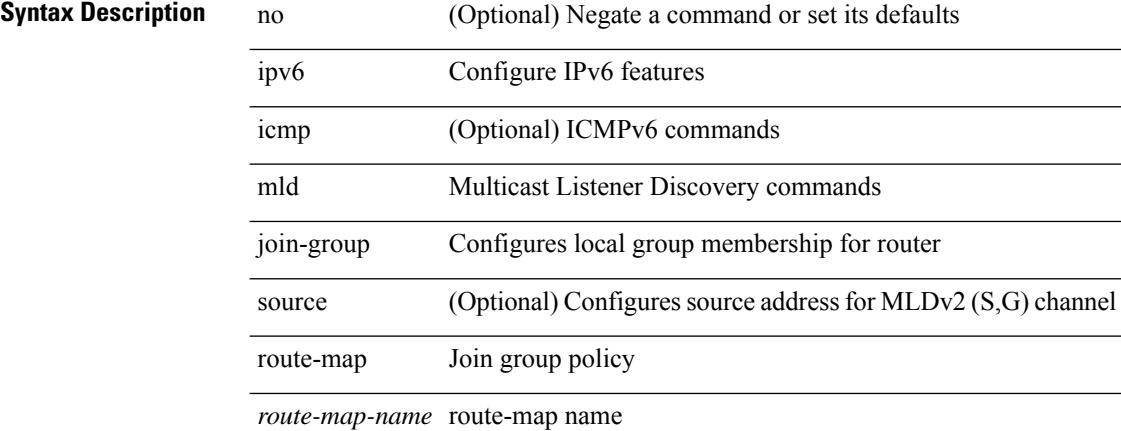

### **Command Mode**

# **ipv6 mld last-member-query-count**

{ { no ipv6 [ icmp ] mld last-member-query-count [ <count> ] } | { ipv6 [ icmp ] mld last-member-query-count  $\{\text{count}\}$ }

# **Syntax Description**

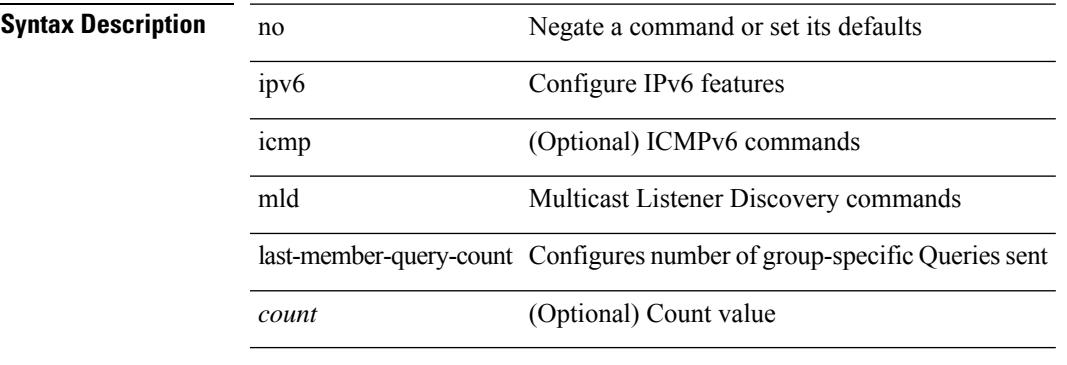

# **Command Mode**

# **ipv6 mld last-member-query-response-time**

{ { no ipv6 [ icmp ] mld last-member-query-response-time [ <interval> ] } | { ipv6 [ icmp ] mld last-member-query-response-time <interval>  $\}$ 

### **Syntax Description**

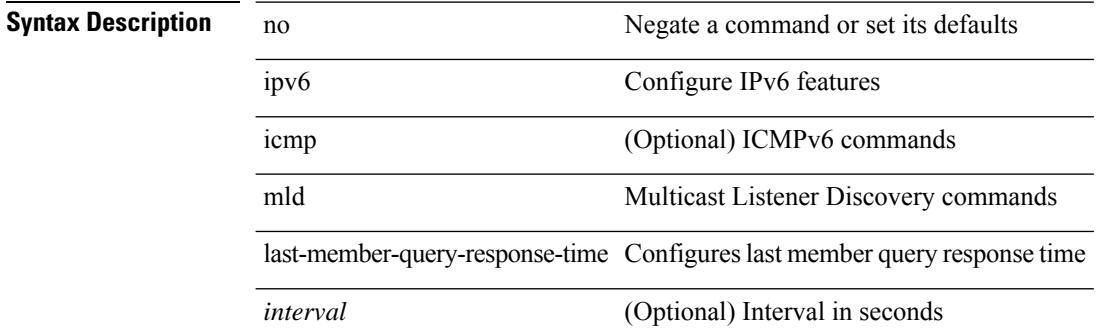

#### **Command Mode**

 $\overline{\phantom{a}}$ 

# **ipv6 mld querier**

 $\{ \text{ (i) node } \} \subset \{ \text{ in } p \}$  and  $\{ \text{ queries-time} \}$  and  $\{ \text{ is true} \}$  [  $\{ \text{ time} \}$  ]  $\}$  |  $\{ \text{ input } \{ \text{ queries-time} \}$  {  $\{ \text{ time} \}$  } | query-timeout } <time> } }

# **Syntax Description**

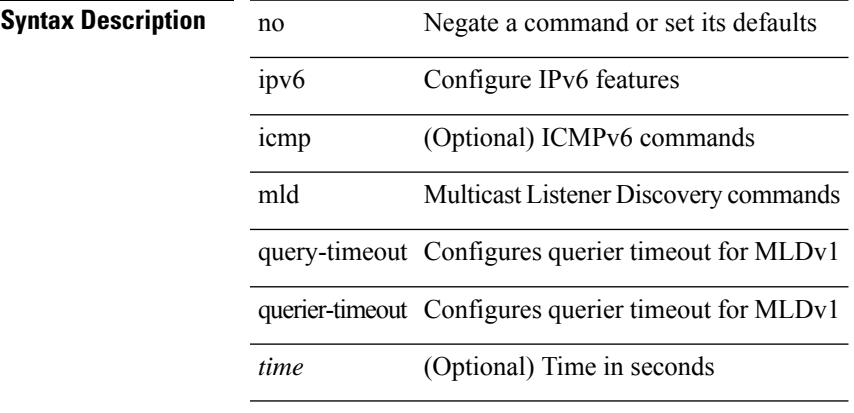

### **Command Mode**

# **ipv6 mld query-interval**

{ { no ipv6 [ icmp ] mld query-interval [ <interval> ] } | { ipv6 [ icmp ] mld query-interval <interval> } }

### **Syntax Description**

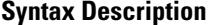

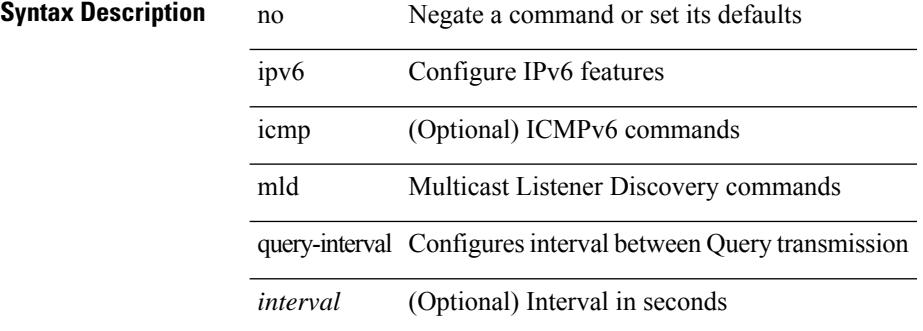

#### **Command Mode**

# **ipv6 mld query-max-response-time**

{ { no ipv6 [ icmp ] mld query-max-response-time [ <time> ] } | { ipv6 [ icmp ] mld query-max-response-time  $\langle time \rangle \}$ 

### **Syntax Description**

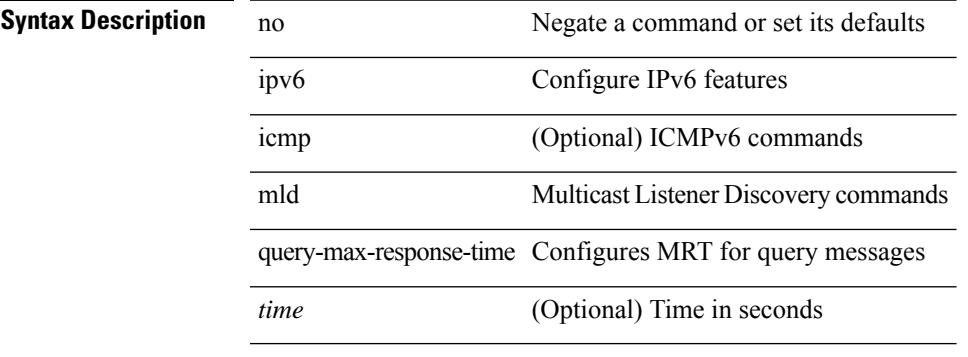

### **Command Mode**

# **ipv6 mld report-link-local-groups**

[no] ipv6 [ icmp ] mld report-link-local-groups

### **Syntax Description**

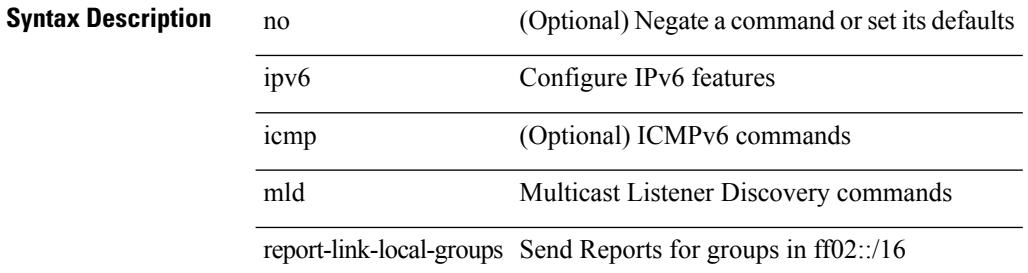

#### **Command Mode**
# **ipv6 mld report**

{ { ipv6 [ icmp ] mld { report-policy | access-group } <route-map-name> } | { no ipv6 [ icmp ] mld { report-policy | access-group } [  $\langle$  -route-map-name > ] } }

## **Syntax Description**

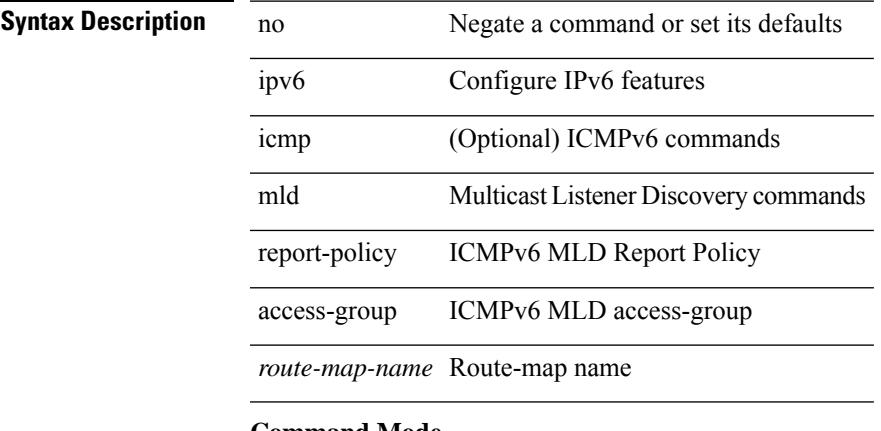

#### **Command Mode**

# **ipv6 mld robustness-variable**

{ { no ipv6 [ icmp ] mld robustness-variable [ <value> ] } | { ipv6 [ icmp ] mld robustness-variable <value> } }

### **Syntax Description**

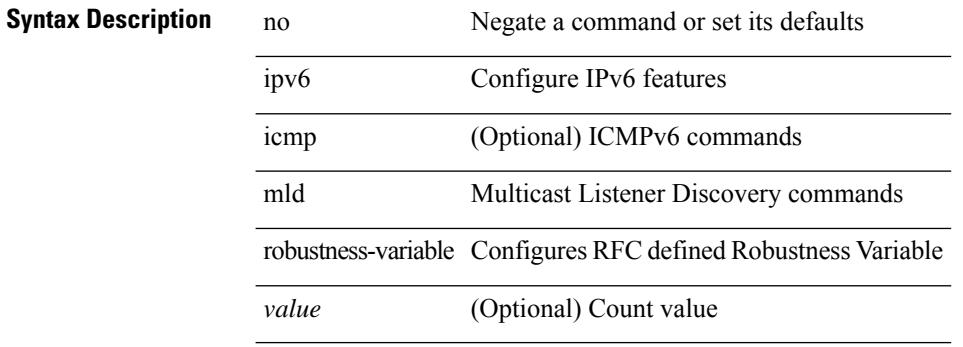

### **Command Mode**

# **ipv6 mld ssm-translate**

[no] ipv6 [ icmp ] mld ssm-translate <group> <source>

#### **Syntax Description**

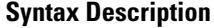

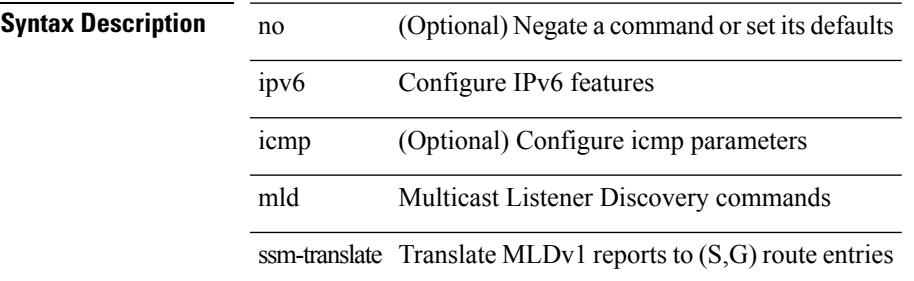

#### **Command Mode**

• /exec/configure /exec/configure/vrf

# **ipv6 mld startup-query-count**

{ { no ipv6 [ icmp ] mld startup-query-count [ <count> ] } | { ipv6 [ icmp ] mld startup-query-count <count> } }

### **Syntax Description**

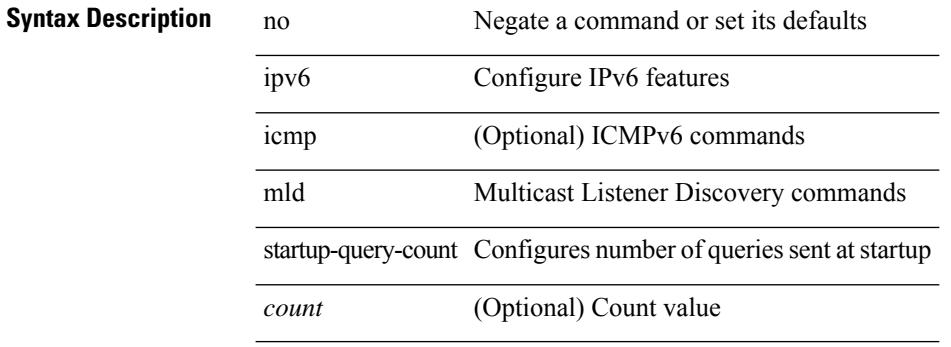

### **Command Mode**

# **ipv6 mld startup-query-interval**

{ { no ipv6 [ icmp ] mld startup-query-interval [ <interval> ] } | { ipv6 [ icmp ] mld startup-query-interval  $\langle$ interval $>\}$ }

### **Syntax Description**

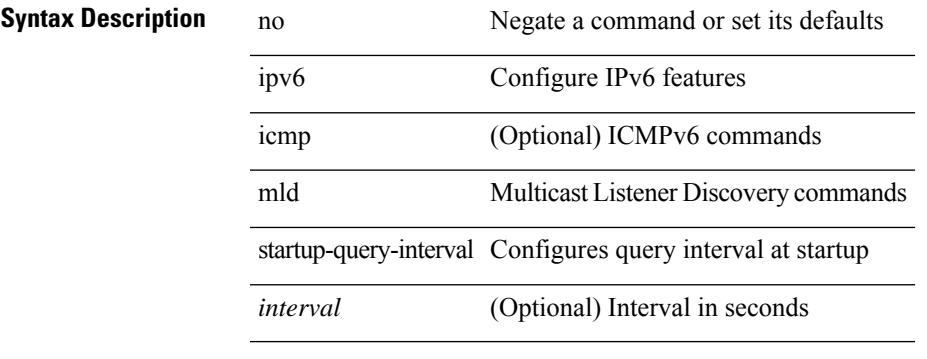

### **Command Mode**

# **ipv6 mld state-limit**

{ { ipv6 [ icmp ] mld state-limit <max-states> [ reserved <route-map-name> <max-reserved> ] } | { no ipv6 [ icmp ] mld state-limit [  $\langle \text{max-states} \rangle$  [ reserved  $\langle \text{route-map-name} \rangle$   $\langle \text{max-reserved} \rangle$  ] ] } }

### **Syntax Description**

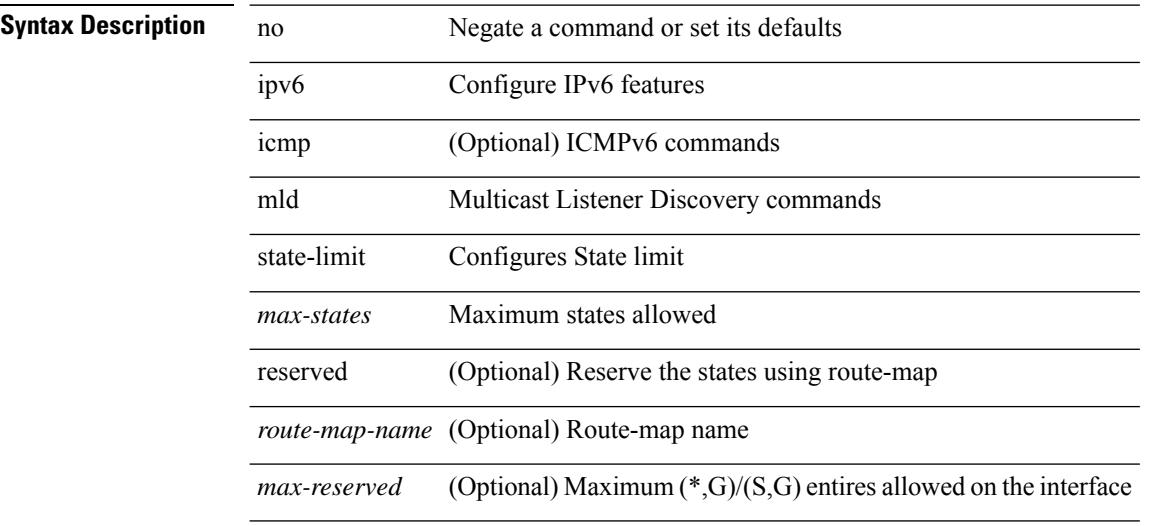

#### **Command Mode**

# **ipv6 mld static**

[no] ipv6 [ icmp ] mld { static-group | static-oif } { { <group> [ source <source > ] } | { route-map <route-map-name> } }

## **Syntax Description**

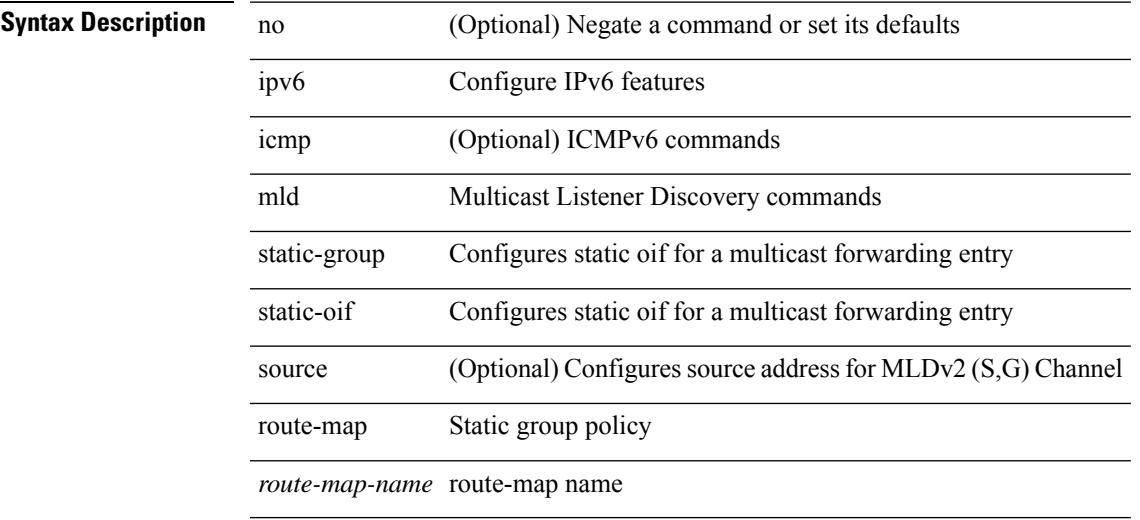

#### **Command Mode**

# **ipv6 mld version**

 $\{ \{ \text{no ipv6 mld version} \} \} | \{ \text{ipv6 mld version} \leq \text{version} \} \}$ 

### **Syntax Description**

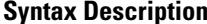

no **Negate a command or set its defaults** 

ipv6 Configure IPv6 features

mld Multicast Listener Discovery commands

version Configures MLD version number for interface

*version* (Optional) Version number value

#### **Command Mode**

# **ipv6 mroute**

[no] ipv6 mroute <ipv6-prefix> { { <next-hop> | <nh-prefix> } | <interface> } [ <pref> ] [ vrf { <vrf-name> | <vrf-known-name> } ]

## **Syntax Description**

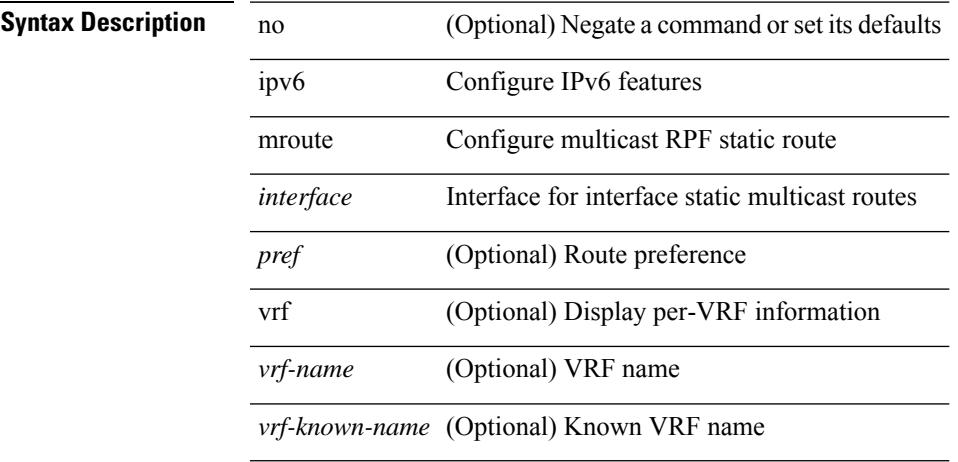

#### **Command Mode**

• /exec/configure /exec/configure/vrf

# **ipv6 nd cache limit**

{ { ipv6 nd cache limit <max> } | { no ipv6 nd cache limit } } [ syslog <rate> ]

## **Syntax Description**

- **Syntax Description** no Negate a command or set its defaults
	- ipv6 Configure IPv6 features
	- nd ICMPv6 Neighbor Discovery commands
	- cache ND cache parameters
	- limit Limit size of ND adjacencies cache
	- *max* Max no of ND adjacencies configured
	- syslog (Optional) Syslog messages
	- *rate* (Optional) Syslogs per second

#### **Command Mode**

• /exec/configure

# **ipv6 nd dad attempts**

ipv6 nd dad attempts <attempt> | no ipv6 nd dad attempts

### **Syntax Description**

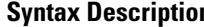

 $\overline{\phantom{a}}$ 

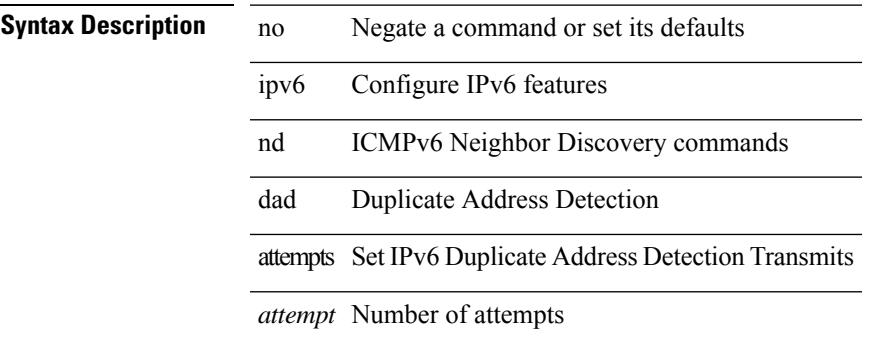

#### **Command Mode**

# **ipv6 nd dadns-discover**

{ ipv6 nd dadns-discover <dadns\_interval> } | { no ipv6 nd dadns-discover }

### **Syntax Description**

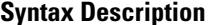

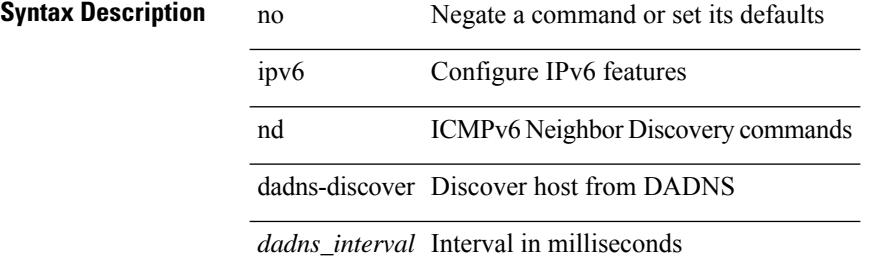

#### **Command Mode**

# **ipv6 nd hop-limit**

 $\{ \{ \text{ipv6 nd hop-limit} \leq \text{hop-limit} \} \} \$ 

### **Syntax Description**

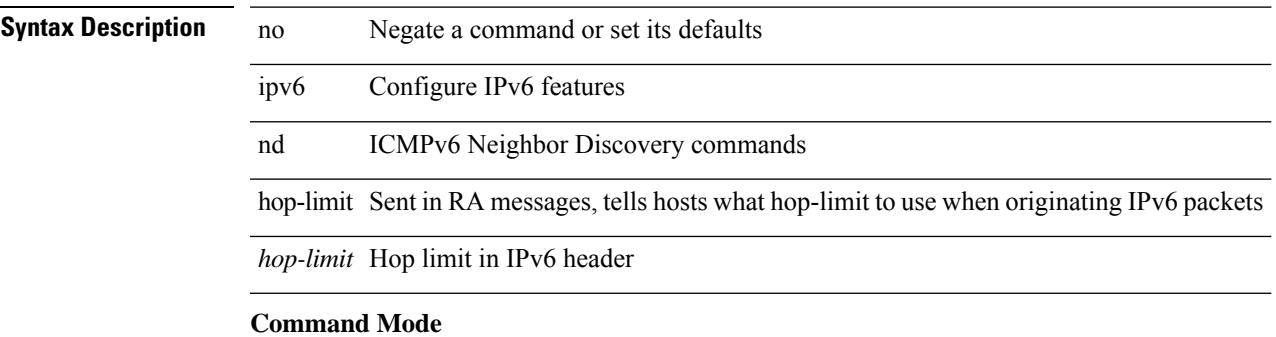

# **ipv6 nd limit-incomplete-adjacency**

{ { ipv6 nd limit-incomplete-adjacency <count> } | { no ipv6 nd limit-incomplete-adjacency [ <count> ] } }

#### **Syntax Description**

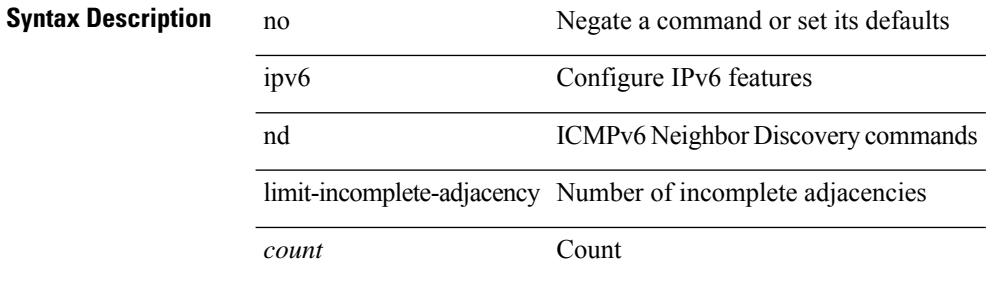

#### **Command Mode**

• /exec/configure

# **ipv6 nd limit\_threshold\_am\_queue**

{ { ipv6 nd limit\_threshold\_am\_queue <count> } | { no ipv6 nd limit\_threshold\_am\_queue [ <count> ] } }

#### **Syntax Description**

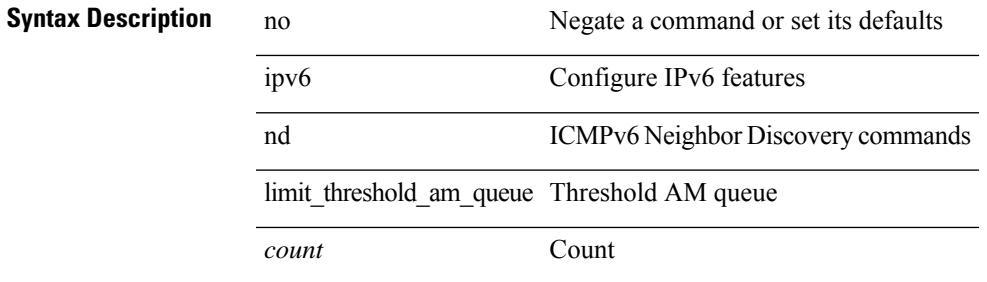

#### **Command Mode**

• /exec/configure

# **ipv6 nd mac-extract**

[no] ipv6 nd mac-extract [ exclude nud-phase ]

### **Syntax Description**

**Syntax Description** 

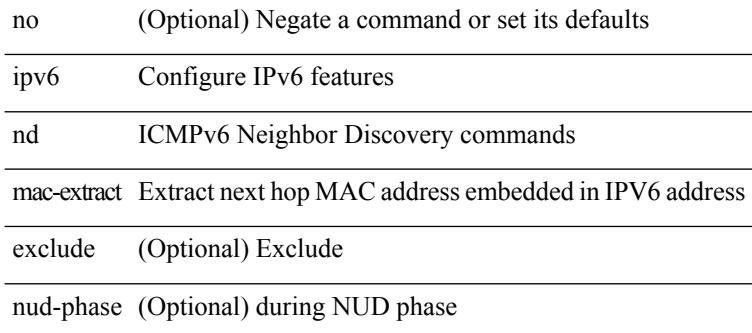

#### **Command Mode**

# **ipv6 nd managed-config-flag**

[no] ipv6 nd managed-config-flag

### **Syntax Description**

## **Syntax Description**

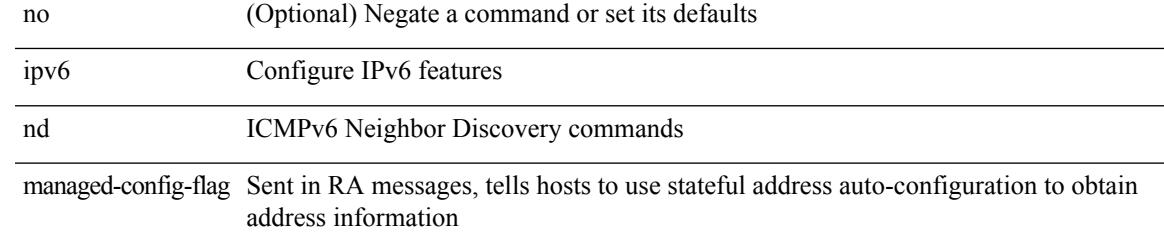

### **Command Mode**

# **ipv6 nd mtu**

{ { ipv6 nd mtu <mtu> } | { no ipv6 nd mtu [ <mtu> ] } }

### **Syntax Description**

## **Syntax Description** no Negate a command or set its defaults

ipv6 Configure IPv6 features

nd ICMPv6 Neighbor Discovery commands

mtu Sent in RA messages, tells hosts what MTU to use on this link

*mtu* MTU in bytes

#### **Command Mode**

# **ipv6 nd ns-interval**

 $\{$  { ipv6 nd ns-interval <interval> [ <retry-count> ] }  $|$  { no ipv6 nd ns-interval [ <interval> ] } }

### **Syntax Description**

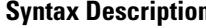

 $\overline{\phantom{a}}$ 

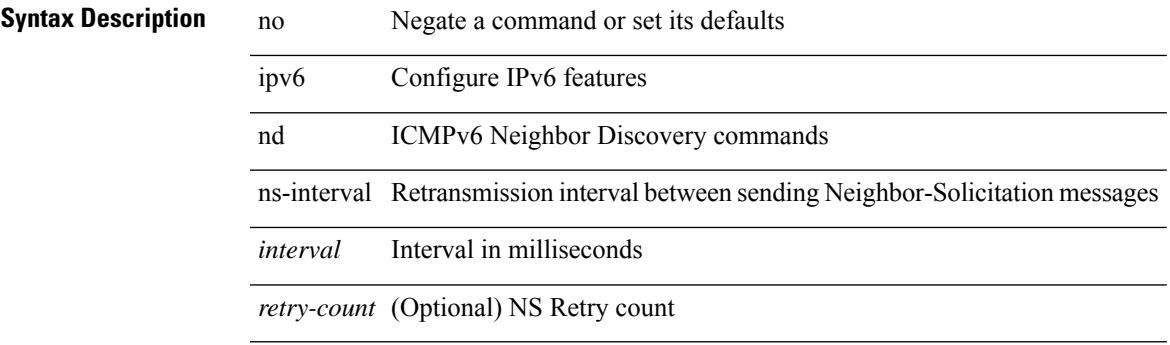

### **Command Mode**

# **ipv6 nd off-list timeout**

{ ipv6 nd off-list timeout <time> } | { no ipv6 nd off-list timeout }

### **Syntax Description**

**Syntax Description** no Negate a command or set its defaults

nd Display Neighbor Discovery interface information

off-list off-list

timeout Expire time

*time* Expire time value in seconds

ipv6 Configure IPv6 features

#### **Command Mode**

• /exec/configure

# **ipv6 nd other-config-flag**

[no] ipv6 nd other-config-flag

### **Syntax Description**

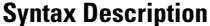

 $\overline{\phantom{a}}$ 

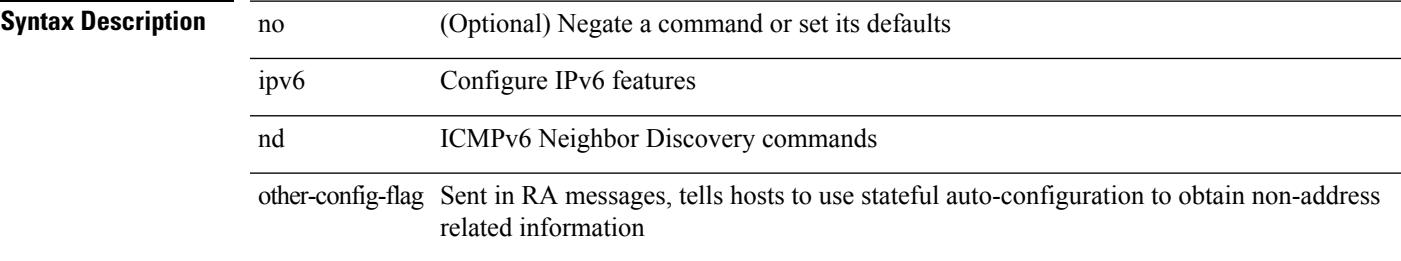

## **Command Mode**

# **ipv6 nd prefix**

 $\{$  { ipv6 nd prefix <prefix> [  $\{$  <val-life> | infinite }  $\{$  <perf-life> | infinite } [ [ no-autoconfig ] [ no-onlink ] [no-rtr-address ] [ off-link ] ] | no-advertise ] } | { no ipv6 nd prefix  $\leq$  prefix  $\geq$  } }

## **Syntax Description**

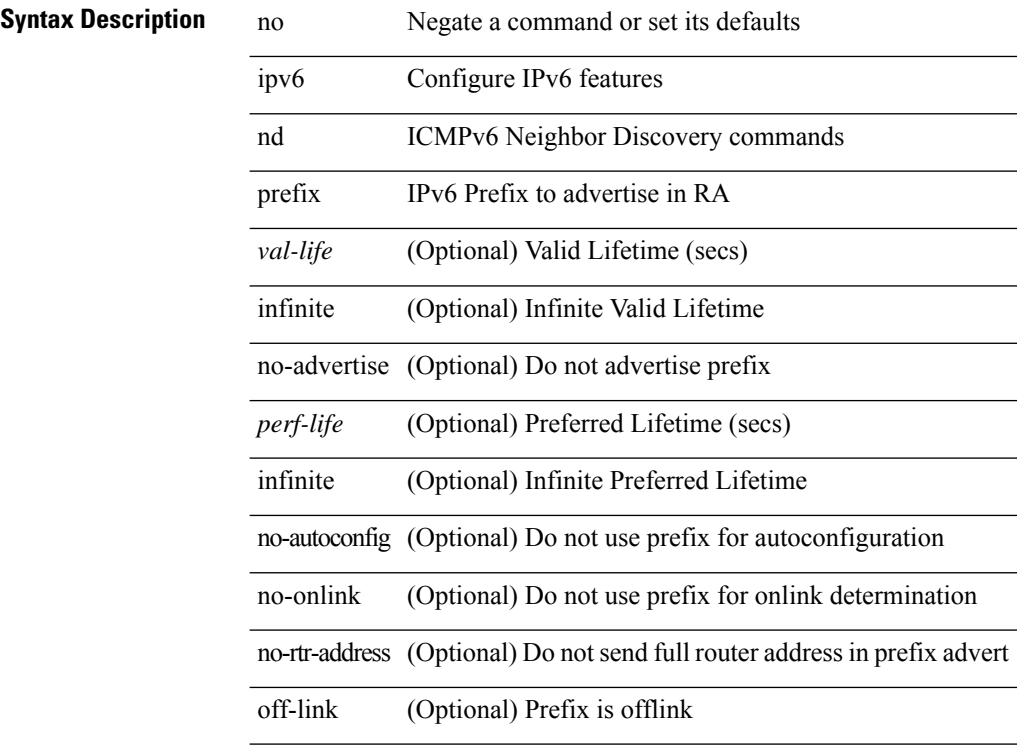

### **Command Mode**

# **ipv6 nd prefix default**

 $\{$  { ipv6 nd prefix default  $[$  {  $\le$ val-life>  $|$  infinite  $\}$  {  $\le$  perf-life>  $|$  infinite  $\}$  [  $[$  no-autoconfig  $]$   $[$  no-onlink  $]$  [ no-rtr-address ] [ off-link ] ] | no-advertise ] } | { no ipv6 nd prefix default } }

### **Syntax Description**

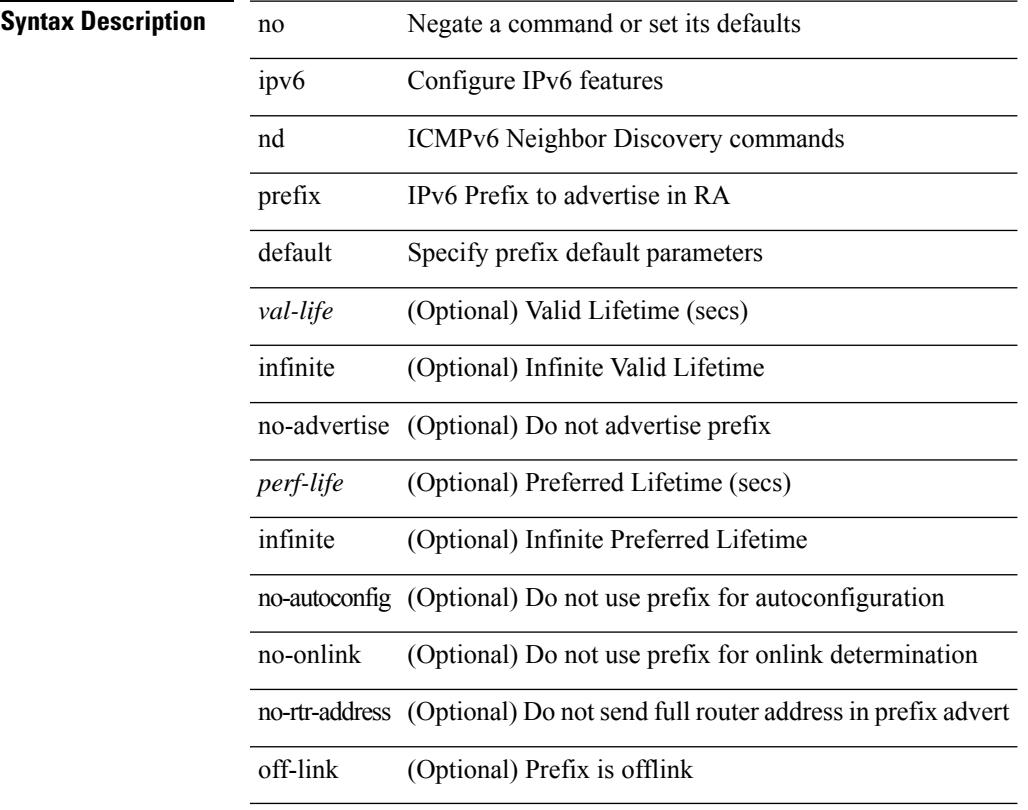

## **Command Mode**

# **ipv6 nd process adjacency statistics**

[no] ipv6 nd process adjacency statistics

#### **Syntax Description**

**Syntax Description** 

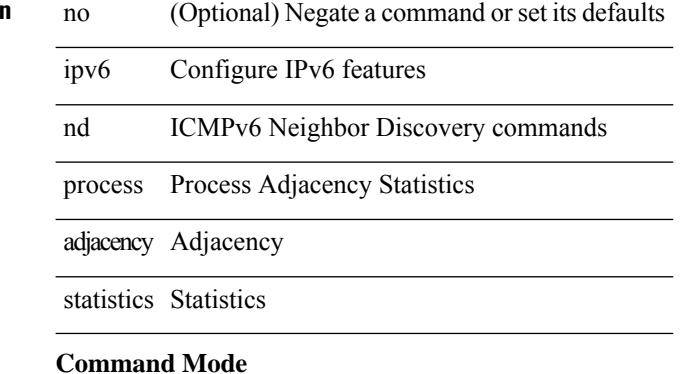

• /exec/configure

# **ipv6 nd ra-interval**

ipv6 nd ra-interval <interval> [ min <min-interval> ] | no ipv6 nd ra-interval [ <interval> ] [ min <min-interval> ]

## **Syntax Description**

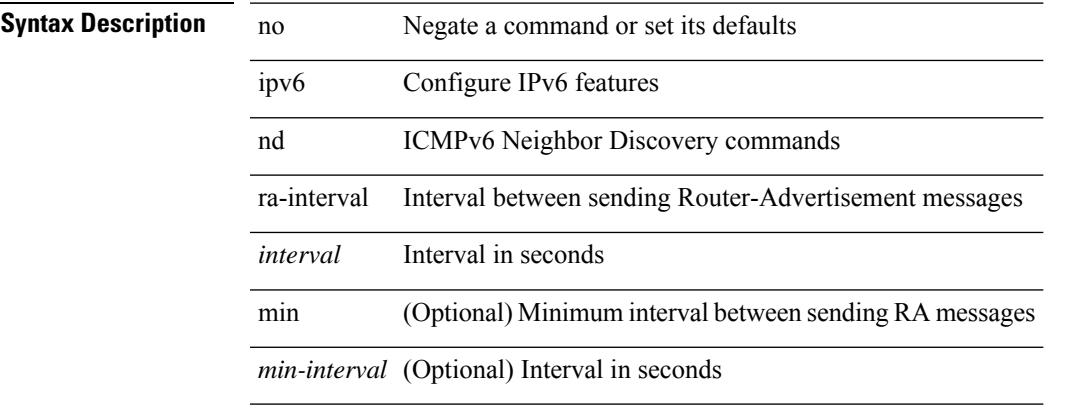

### **Command Mode**

# **ipv6 nd ra-lifetime**

{ { ipv6 nd ra-lifetime <lifetime> } | { no ipv6 nd ra-lifetime [ <lifetime> ] } }

### **Syntax Description**

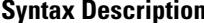

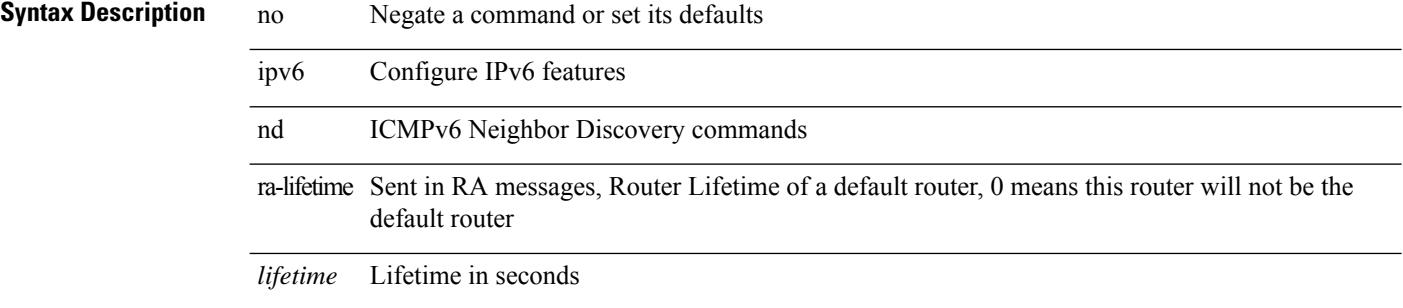

### **Command Mode**

# **ipv6 nd ra dns search-list sequence**

[no] ipv6 nd ra dns search-list <dnssl> [ { <dnssl\_life> | infinite } ] sequence <seqno>

### **Syntax Description**

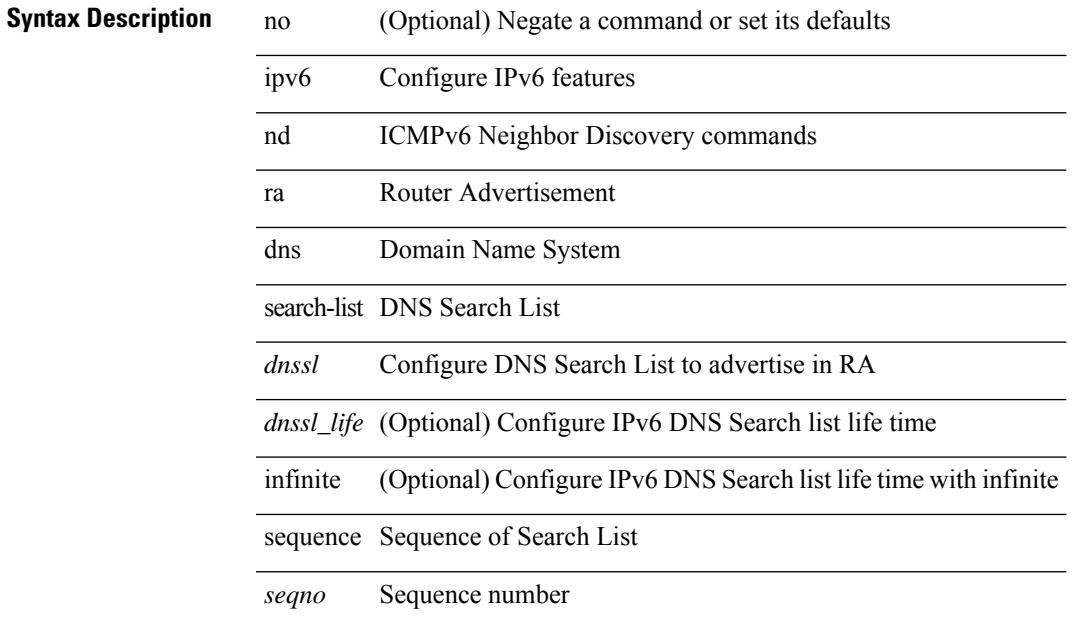

### **Command Mode**

# **ipv6 nd ra dns search-list suppress**

[no] ipv6 nd ra dns search-list suppress

#### **Syntax Description**

### **Syntax Description**

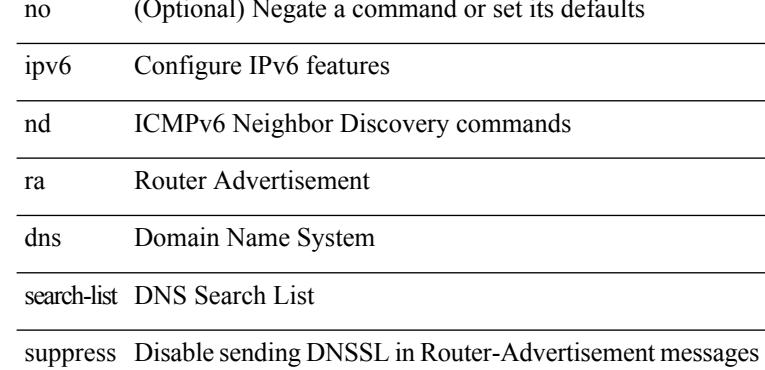

#### **Command Mode**

# **ipv6 nd ra dns server sequence**

[no] ipv6 nd ra dns server <ipv6\_addr> [ { <rdnss\_life> | infinite } ] sequence <seqno>

#### **Syntax Description**

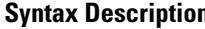

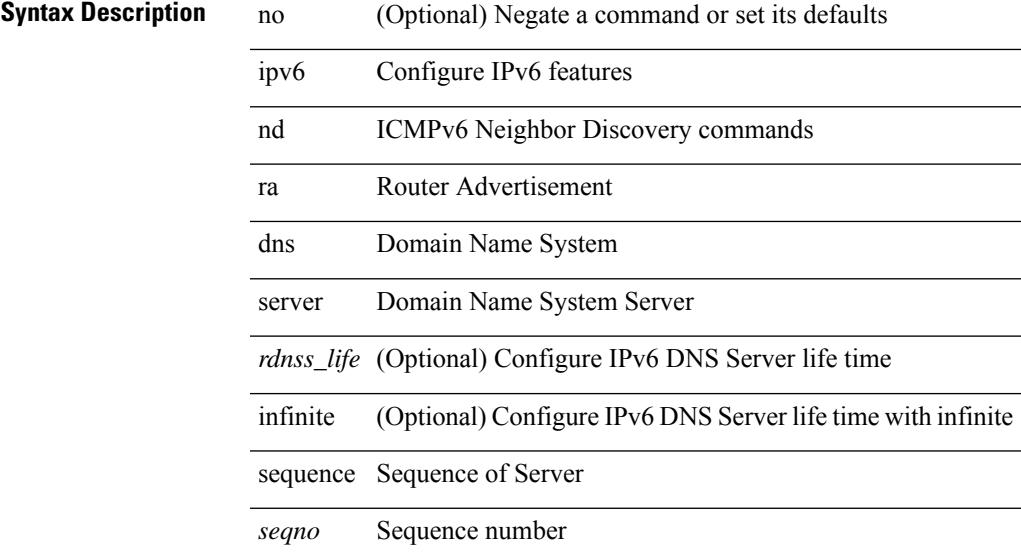

### **Command Mode**

# **ipv6 nd ra dns server suppress**

[no] ipv6 nd ra dns server suppress

### **Syntax Description**

## **Syntax Description**

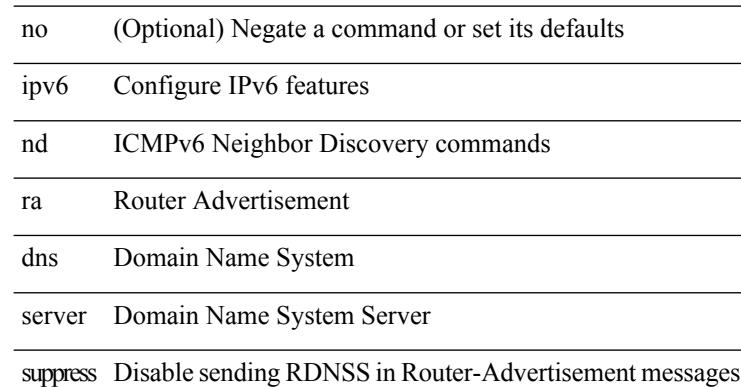

#### **Command Mode**

 $\overline{\phantom{a}}$ 

# **ipv6 nd ra route suppress**

[no] ipv6 nd ra route suppress

### **Syntax Description**

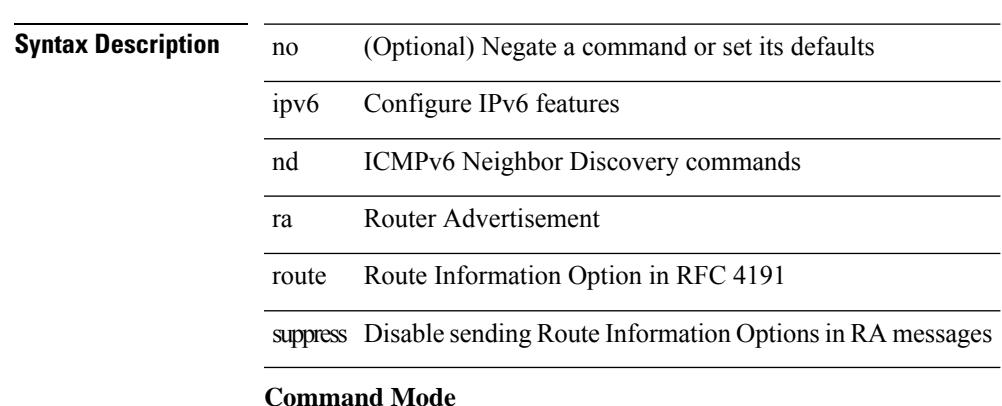

# **ipv6 nd raguard**

[no] ipv6 nd raguard

**Syntax Description**

**Syntax Description** no (Optional) Negate a command or set its defaults ipv6 Configure IPv6 features nd Configure IPv6 ND raguard Configure RA guard

#### **Command Mode**

• /exec/configure/if-switching

# **ipv6 nd reachable-time**

{ { ipv6 nd reachable-time <time> } | { no ipv6 nd reachable-time [ <time> ] } }

#### **Syntax Description**

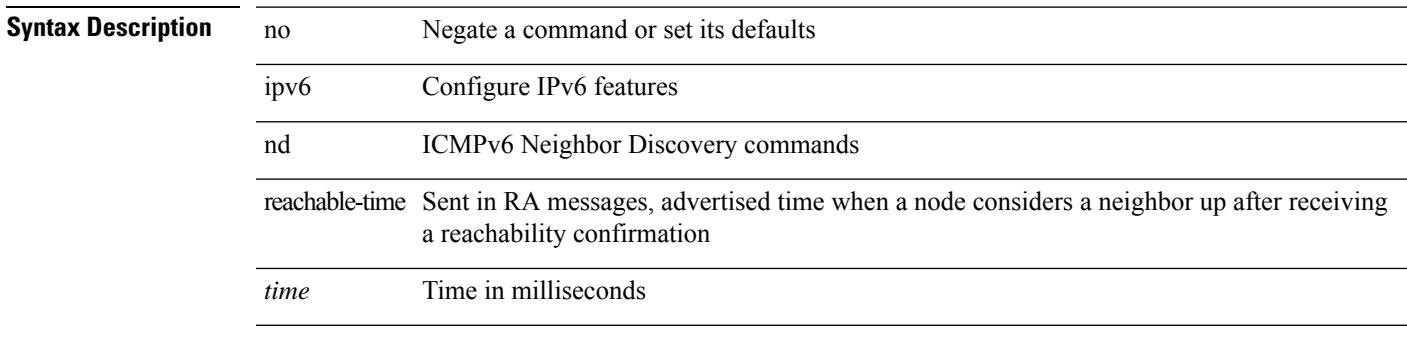

### **Command Mode**

# **ipv6 nd retrans-timer**

{ { ipv6 nd retrans-timer <time> } | { no ipv6 nd retrans-timer [ <time> ] } }

### **Syntax Description**

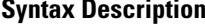

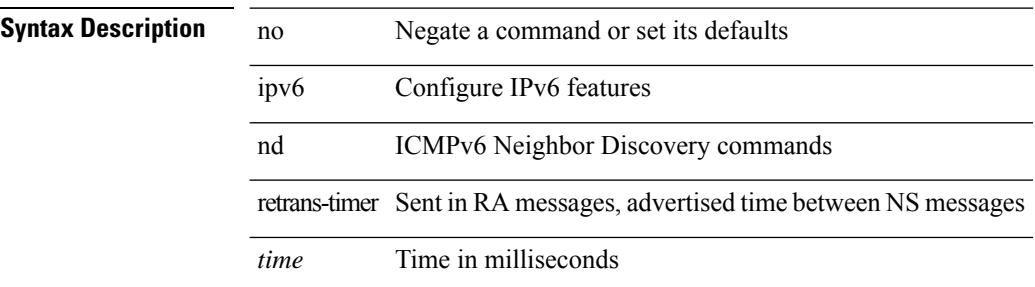

#### **Command Mode**

# **ipv6 nd route route-preference High Low Medium infinite**

{ { ipv6 nd route <prefix> route-preference { High | Low | Medium } { <lifetime> | infinite } [ { verify-reachability  $\}$  ]  $\}$  | { no ipv6 nd route { <prefix> | all } route-preference } }

### **Syntax Description**

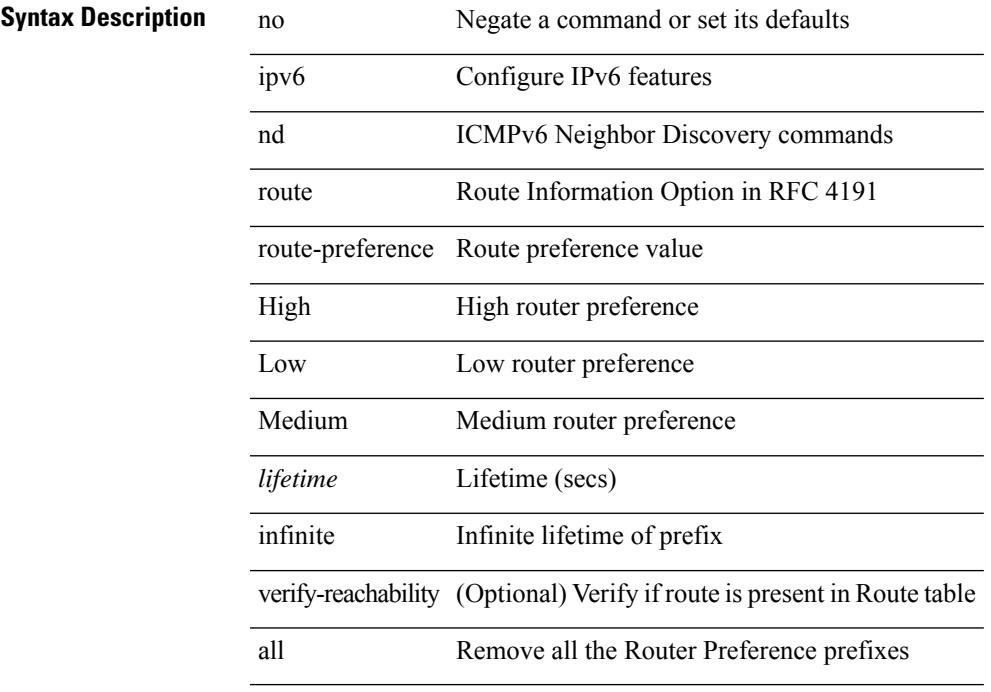

### **Command Mode**

# **ipv6 nd router-preference High Low Medium**

{ { ipv6 nd router-preference { High | Low | Medium } } | { no ipv6 nd router-preference } }

### **Syntax Description**

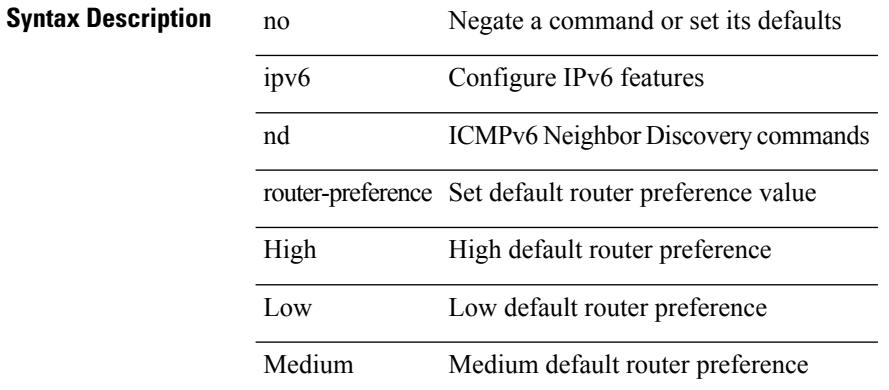

#### **Command Mode**
### **ipv6 nd solicit-na accept**

{ ipv6 nd solicit-na { { accept [ no-probe | <interval> ] | [ no-accept ] } | { accept1 [ no-probe1 | <interval1> ] | [ no-accept1 ] } } } | { no ipv6 nd solicit-na }

### **Syntax Description**

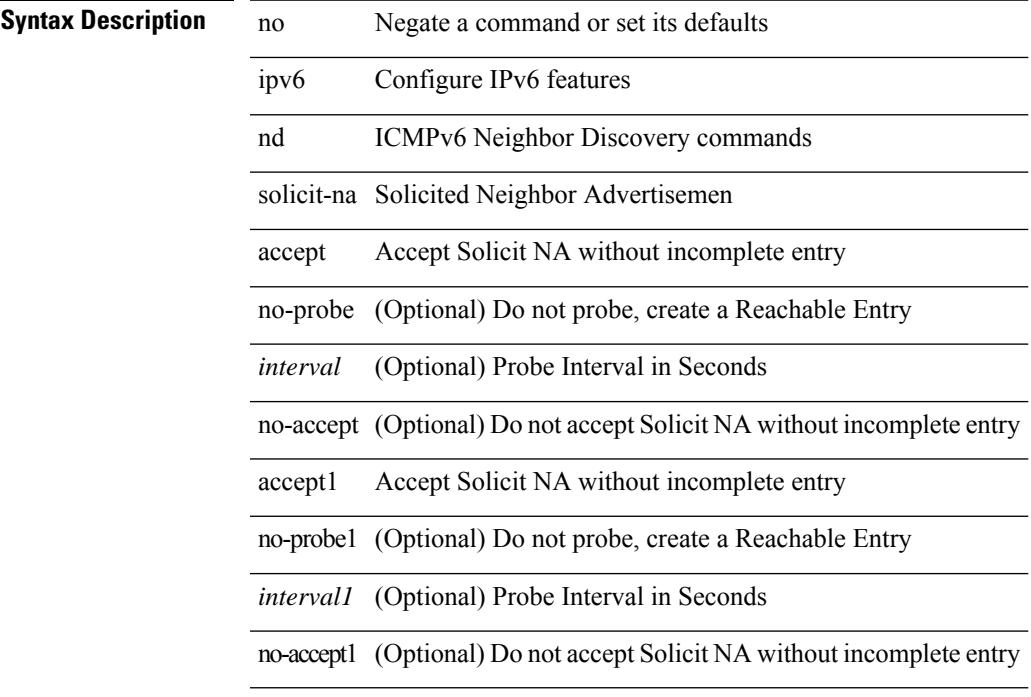

#### **Command Mode**

# **ipv6 nd suppress-ra**

[no] ipv6 nd suppress-ra [ mtu ]

#### **Syntax Description**

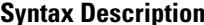

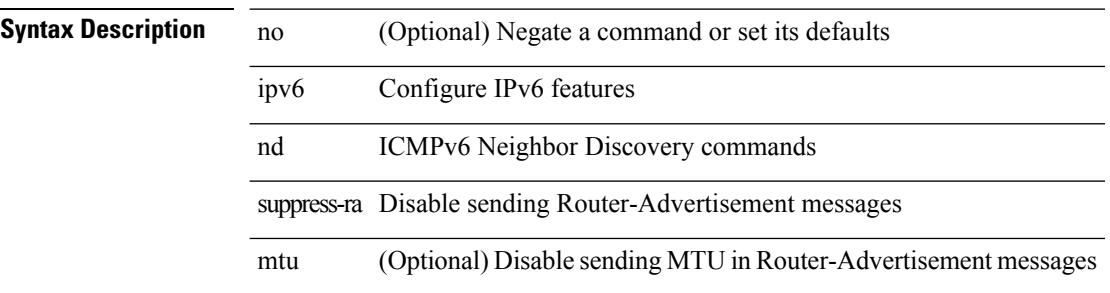

#### **Command Mode**

• /exec/configure/if-igp

 $\overline{\phantom{a}}$ 

# **ipv6 nd synchronize**

ipv6 nd synchronize [ pull | push ]

### **Syntax Description**

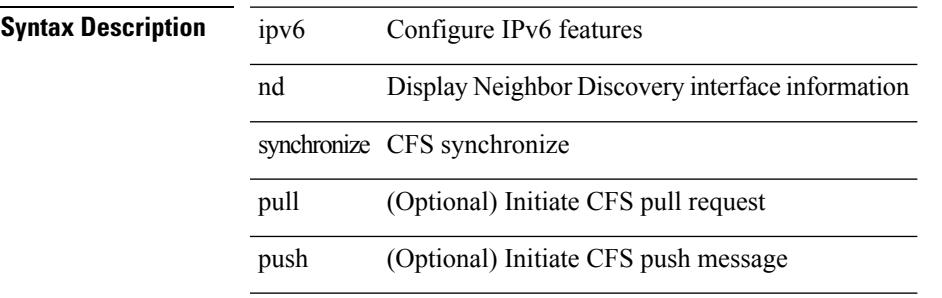

#### **Command Mode**

• /exec

I

# **ipv6 nd synchronize**

[no] ipv6 nd synchronize

#### **Syntax Description**

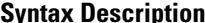

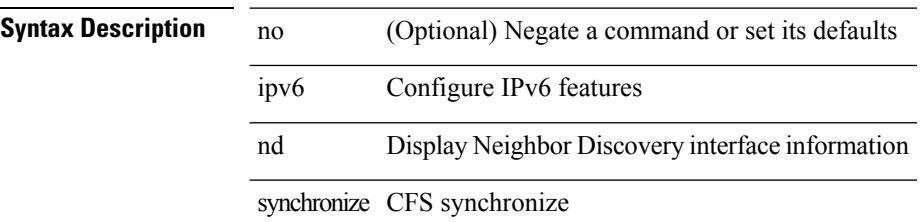

#### **Command Mode**

• /exec/configure/vpc-domain

### **ipv6 neighbor**

[no] ipv6 neighbor <ipv6-addr> [ <mac-addr> ] | ipv6 neighbor <ipv6-addr> <mac-addr>

### **Syntax Description**

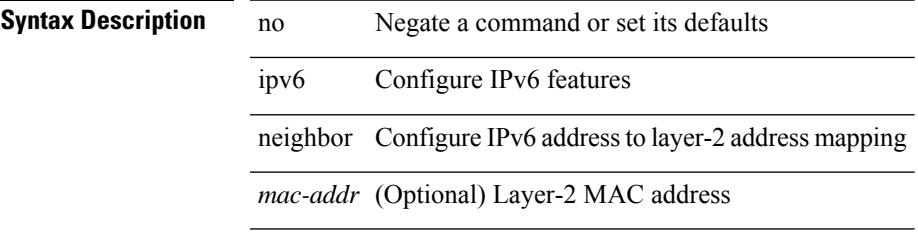

#### **Command Mode**

• /exec/configure/if-igp /exec/configure/if-mgmt-config /exec/configure/if-vlan-common

### **ipv6 neighbor allow-static-neighbor-outside-subnet**

[no] ipv6 neighbor allow-static-neighbor-outside-subnet

#### **Syntax Description**

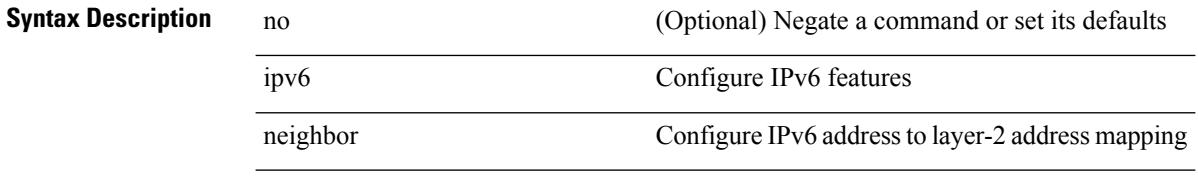

allow-static-neighbor-outside-subnet Allow static neighbor outside interface subnet

#### **Command Mode**

# **ipv6 pim anycast-rp**

[no] ipv6 pim anycast-rp <anycast-rp> <rp-addr>

#### **Syntax Description**

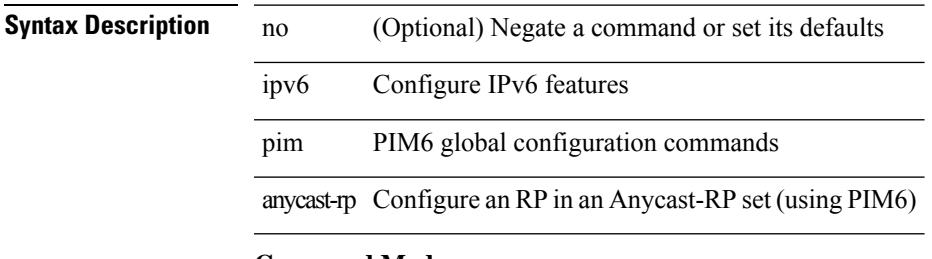

#### **Command Mode**

### **ipv6 pim auto-rp listen**

 $\{$  ipv6 pim auto-rp  $\{$  listen  $|$  forward  $\} + \} |$   $\{$  no ipv6 pim auto-rp  $[$   $\{$  listen  $|$  forward  $\} + ]$   $\}$ 

#### **Syntax Description**

**Syntax Description** no Negate a command or set its defaults ipv6 Configure IPv6 features pim PIM6 global configuration commands auto-rp Enable listening or forwarding of Auto-RP messages

listen Listen to Auto-RP messages

forward Forward Auto-RP messages

#### **Command Mode**

### **ipv6 pim auto-rp mapping-agent-policy**

{ ipv6 pim auto-rp mapping-agent-policy { <route-map-name> | <rtr\_pol\_name> } | no ipv6 pim auto-rp mapping-agent-policy [ <route-map-name>  $|\langle$  <rtr\_pol\_name>  $]\}$ 

#### **Syntax Description**

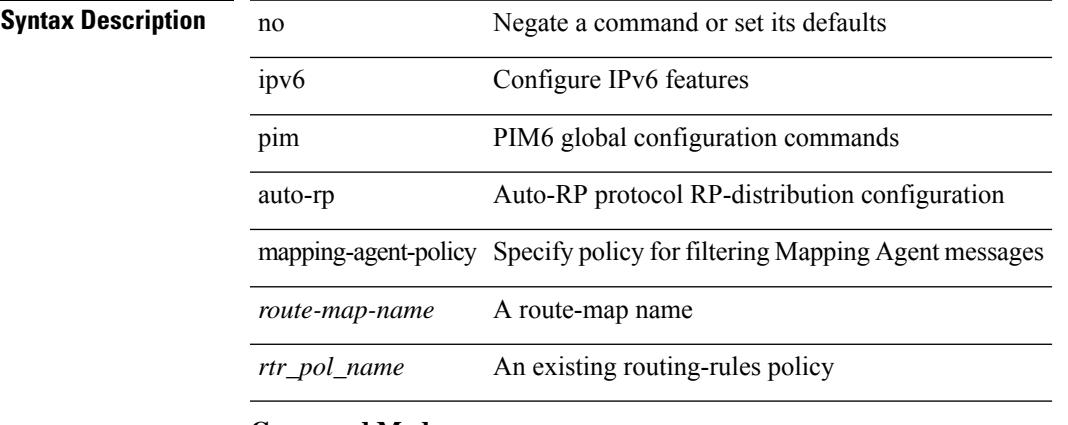

#### **Command Mode**

### **ipv6 pim auto-rp mapping-agent send-rp-discovery**

{ { ipv6 pim { { auto-rp mapping-agent } | send-rp-discovery } <interface> [ scope <ttl> ] } | { no ipv6 pim { { auto-rp mapping-agent } | send-rp-discovery } [ <interface> ] [ scope <ttl> ] } }

#### **Syntax Description**

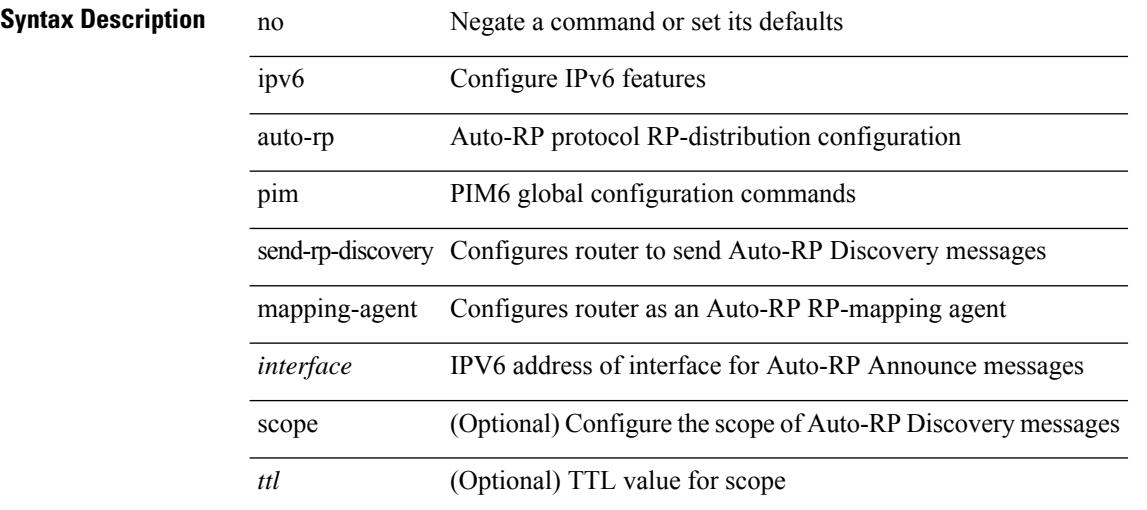

#### **Command Mode**

### **ipv6 pim auto-rp rp-candidate-policy**

{ ipv6 pim auto-rp rp-candidate-policy { <route-map-name> | <rtr\_pol\_name> } | no ipv6 pim auto-rp rp-candidate-policy [ <route-map-name>  $|\langle$  <rtr\_pol\_name> ] }

#### **Syntax Description**

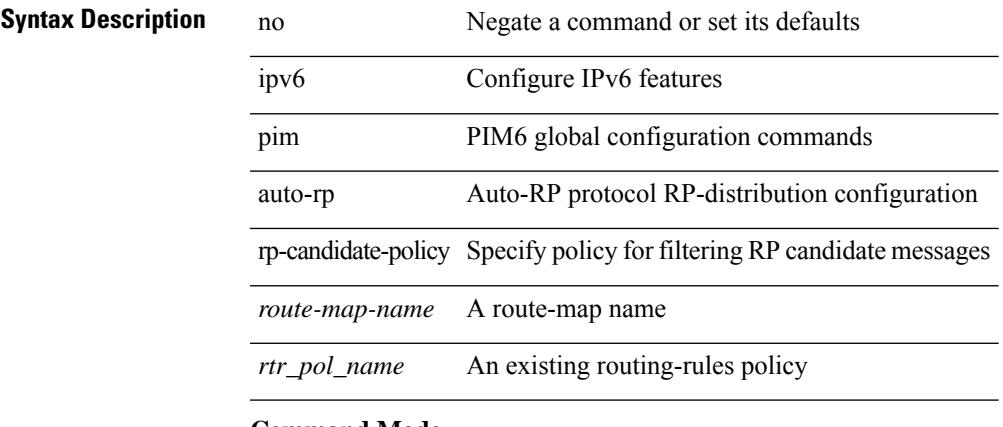

#### **Command Mode**

# **ipv6 pim auto-rp rp-candidate send-rp-announce group**

{ { ipv6 pim { { auto-rp rp-candidate } | send-rp-announce } <interface> { group-list <prefix> | route-map  $\{\text{source-map-name}\}$  {  $\{\text{scope}\leq\text{tt}\geq\}$  | [ interval  $\{\text{interval}=1 | \{\text{bidir } \} + \}$  | { no ipv6 pim { { auto-rp rp-candidate } | send-rp-announce } [ <interface> ] [ group-list <prefix> ] [ route-map <wrefused name> ]  $\{ [\text{scope < tt]} > ] | [\text{interval < interval} > ] | [\text{bidir}] \} \}$ 

#### **Syntax Description**

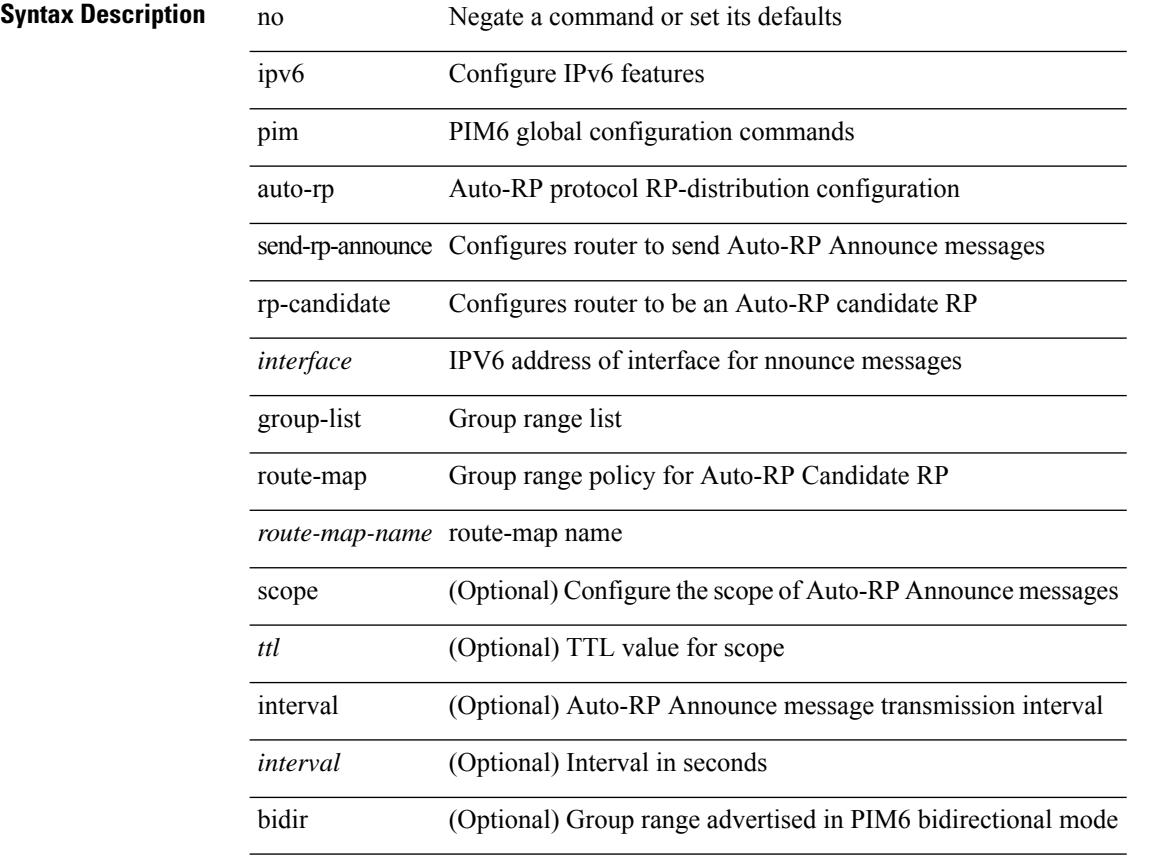

#### **Command Mode**

### **ipv6 pim bidir-rp-limit**

[no] ipv6 pim bidir-rp-limit <limit>

#### **Syntax Description**

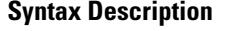

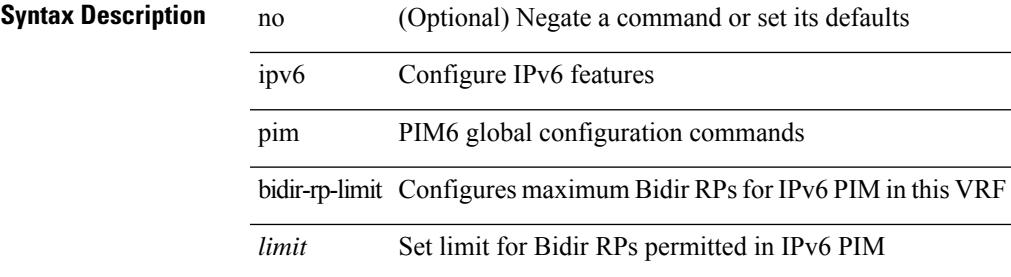

#### **Command Mode**

### **ipv6 pim border**

[no] ipv6 pim border

**Syntax Description**

**Syntax Description** no (Optional) Negate a command or set its defaults

ipv6 Configure IPv6 features

pim PIM6 interface configuration commands

border Configures interface to be a boundary of a PIM6 domain

#### **Command Mode**

• /exec/configure/if-igp

### **ipv6 pim bsr-candidate**

{ { ipv6 pim [ bsr ] bsr-candidate <interface> [ hash-len <hash-len> ] [ priority <priority> ] } | { no ipv6 pim [bsr ] bsr-candidate [ <interface> ] [ hash-len <hash-len> ] [ priority <priority> ] } }

#### **Syntax Description**

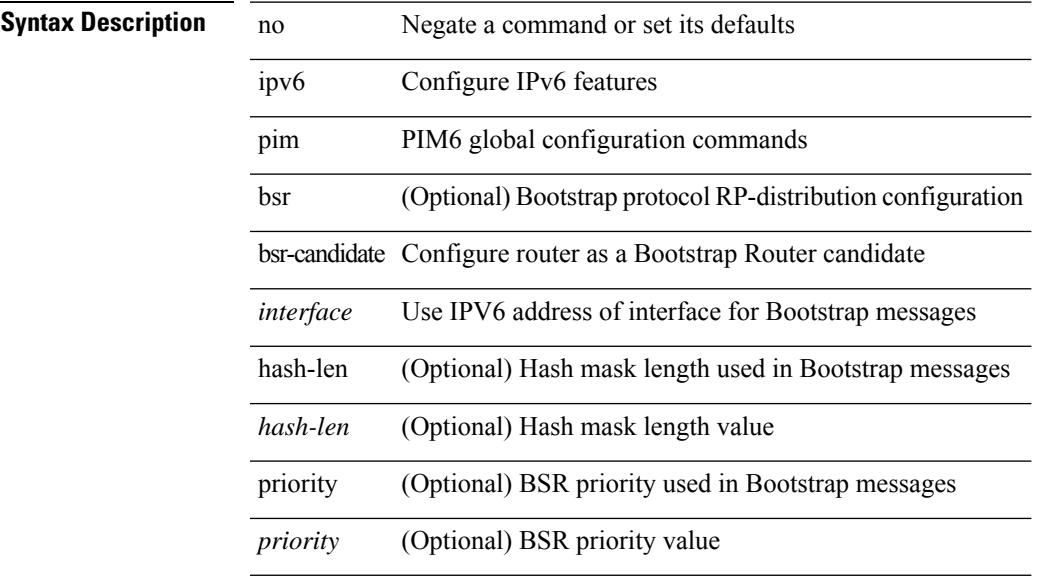

#### **Command Mode**

### **ipv6 pim bsr bsr-policy**

{ ipv6 pim bsr bsr-policy { <route-map-name> | <rtr\_pol\_name> } | no ipv6 pim bsr bsr-policy [ <route-map-name>  $|\langle$  -rtr\_pol\_name>  $]\}$ 

#### **Syntax Description**

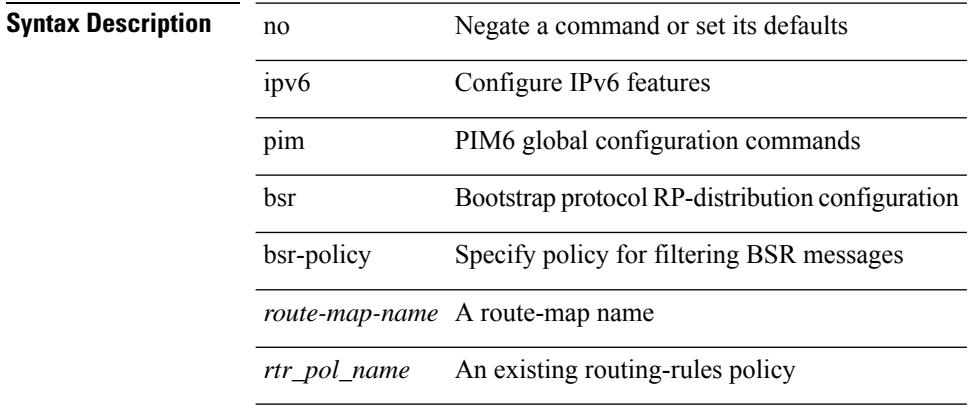

#### **Command Mode**

 $\overline{\phantom{a}}$ 

### **ipv6 pim bsr listen**

{ ipv6 pim bsr { listen | forward } + } | { no ipv6 pim bsr [ { listen | forward } + ] }

#### **Syntax Description**

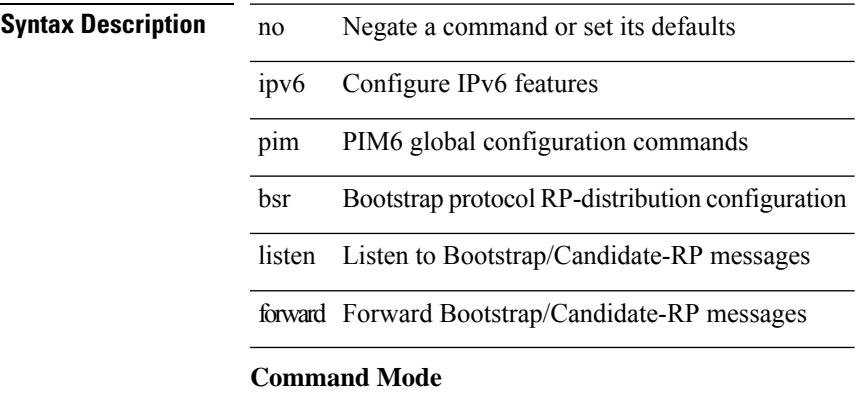

### **ipv6 pim bsr rp-candidate-policy**

{ ipv6 pim bsr rp-candidate-policy { <route-map-name> | <rtr\_pol\_name> } | no ipv6 pim bsr rp-candidate-policy [ <route-map-name>  $|\langle$  <rtr\_pol\_name>  $]\}$ 

#### **Syntax Description**

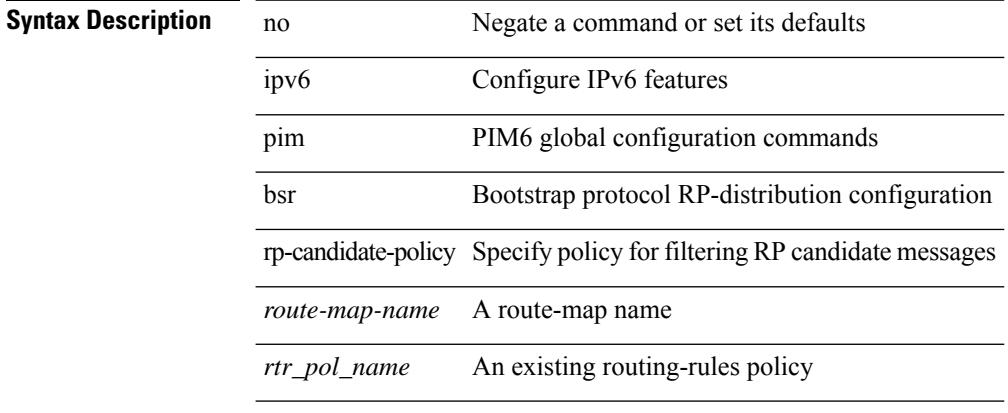

#### **Command Mode**

 $\overline{\phantom{a}}$ 

# **ipv6 pim dr-priority**

 $\{$  { ipv6 pim dr-priority <priority>  $\}$  | { no ipv6 pim dr-priority [ <priority> ] } }

#### **Syntax Description**

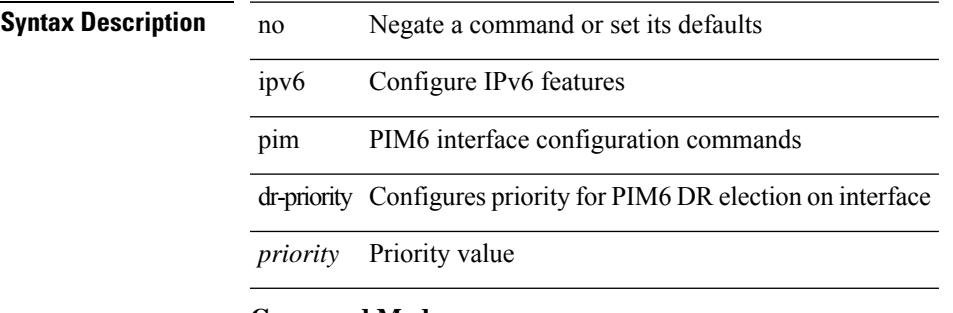

### **Command Mode**

• /exec/configure/if-igp

### **ipv6 pim event-history assert-receive**

[no] ipv6 pim event-history assert-receive { size {  $\langle$  <size\_in\_text>  $|$   $\langle$  size\_in\_kbytes> } }

#### **Syntax Description**

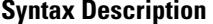

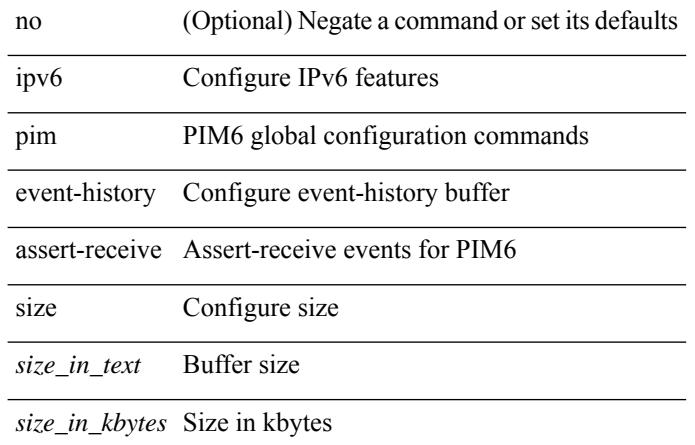

#### **Command Mode**

### **ipv6 pim event-history bidir**

[no] ipv6 pim event-history bidir { size { <size\_in\_text> | <size\_in\_kbytes> } }

#### **Syntax Description**

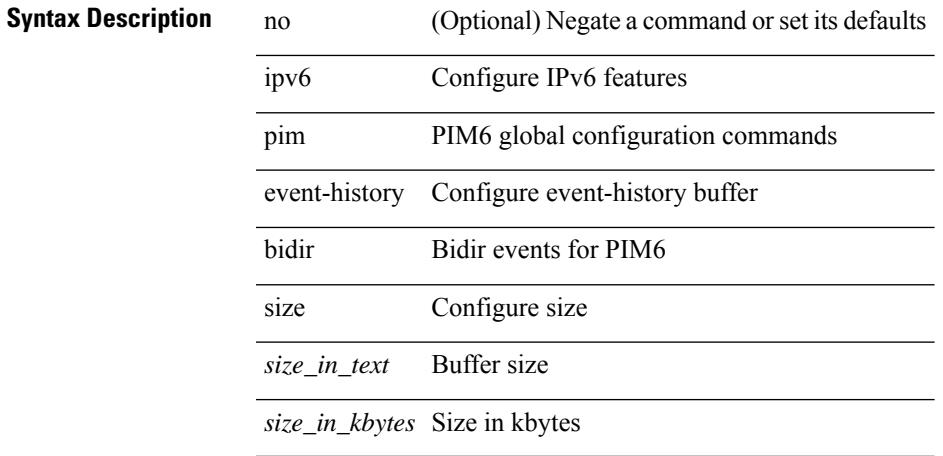

#### **Command Mode**

### **ipv6 pim event-history hello**

[no] ipv6 pim event-history hello { size {  $\langle$  <size\_in\_text>  $|$   $\langle$  size\_in\_kbytes> } }

#### **Syntax Description**

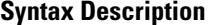

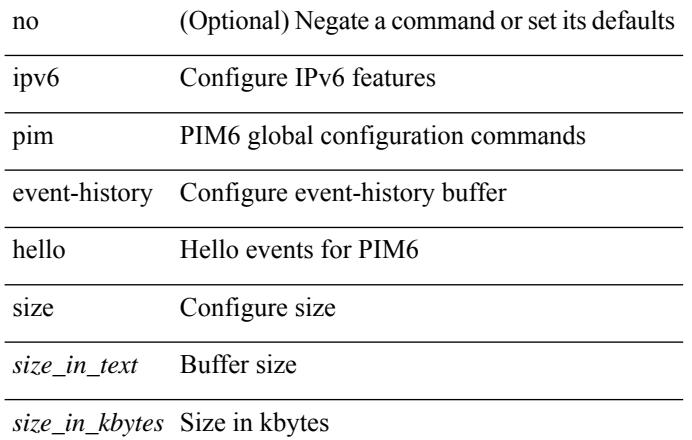

#### **Command Mode**

### **ipv6 pim event-history join-prune-summary**

[no] ipv6 pim event-history join-prune-summary { size {  $\langle$  <size\_in\_text>  $|$   $\langle$  size\_in\_kbytes> } }

#### **Syntax Description**

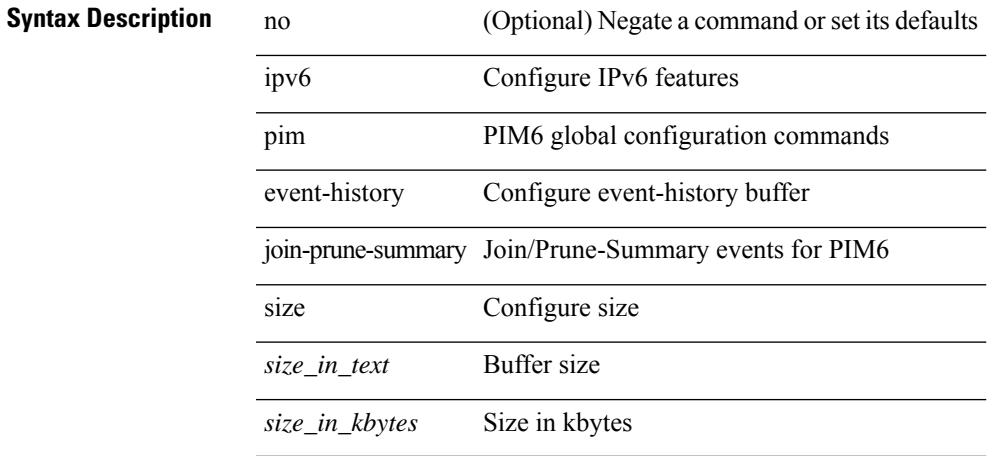

#### **Command Mode**

### **ipv6 pim event-history join-prune**

[no] ipv6 pim event-history join-prune { size {  $\langle$  <size\_in\_text>  $|$   $\langle$  size\_in\_kbytes> } }

#### **Syntax Description**

### **Syntax Description** no (Optional) Negate a command or set its defaults

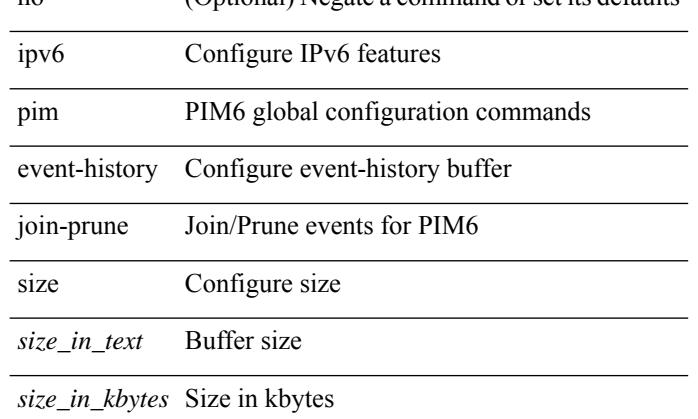

#### **Command Mode**

### **ipv6 pim event-history null-register**

[no] ipv6 pim event-history null-register { size {  $\langle$  <size\_in\_text>  $|$   $\langle$  size\_in\_kbytes> } }

#### **Syntax Description**

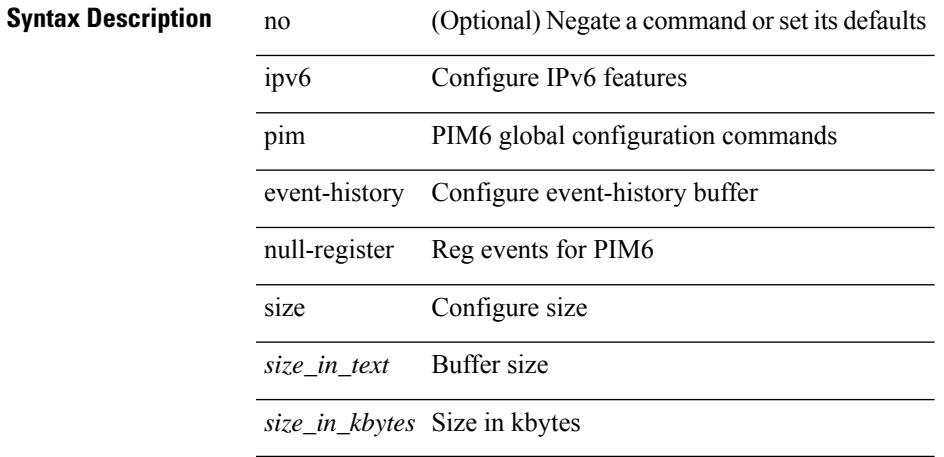

#### **Command Mode**

### **ipv6 pim event-history packet**

[no] ipv6 pim event-history packet { size {  $\langle$  size\_in\_text> |  $\langle$  size\_in\_kbytes> } }

#### **Syntax Description**

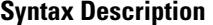

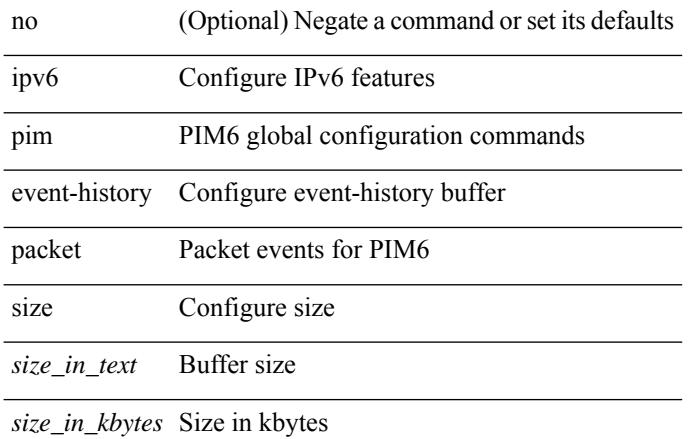

#### **Command Mode**

### **ipv6 pim event-history pim6-internal**

[no] ipv6 pim event-history pim6-internal { size {  $\langle$  <size\_in\_text>  $|$  <size\_in\_kbytes> } }

#### **Syntax Description**

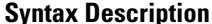

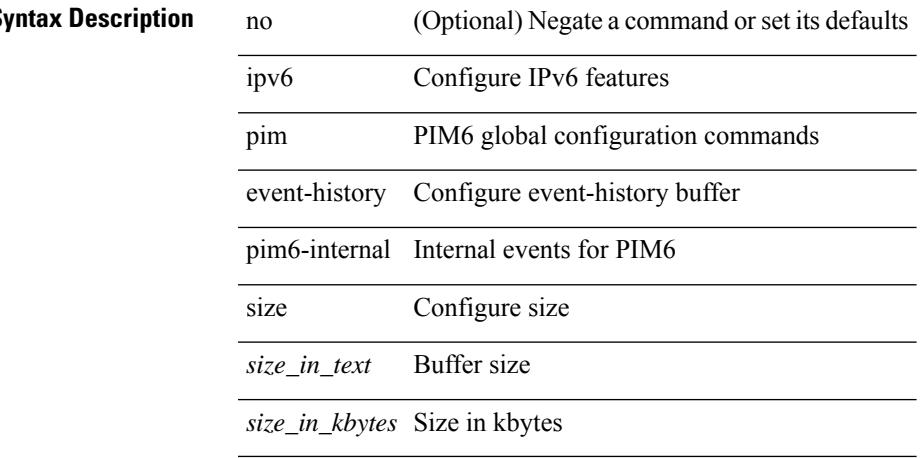

#### **Command Mode**

### **ipv6 pim event-history rp**

[no] ipv6 pim event-history rp { size {  $\langle$  <size\_in\_text>  $|$   $\langle$  size\_in\_kbytes> } }

#### **Syntax Description**

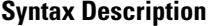

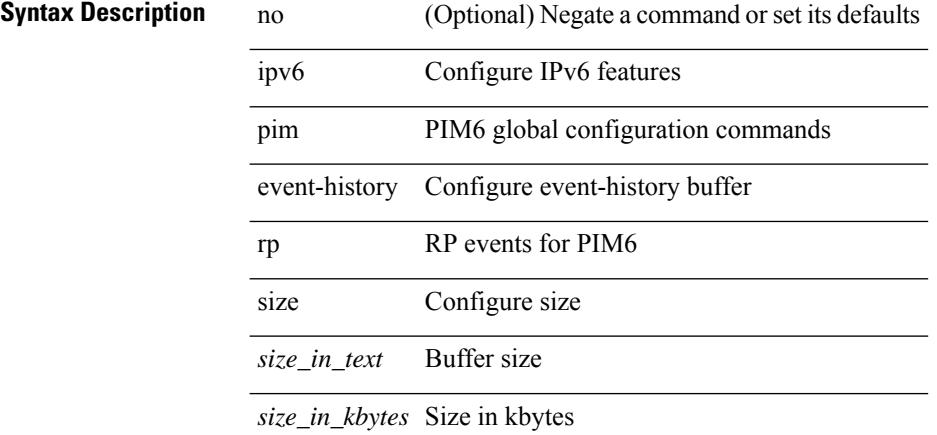

#### **Command Mode**

### **ipv6 pim event-history vrf**

[no] ipv6 pim event-history vrf { size { <size\_in\_text> | <size\_in\_kbytes> } }

#### **Syntax Description**

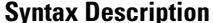

 $\overline{\phantom{a}}$ 

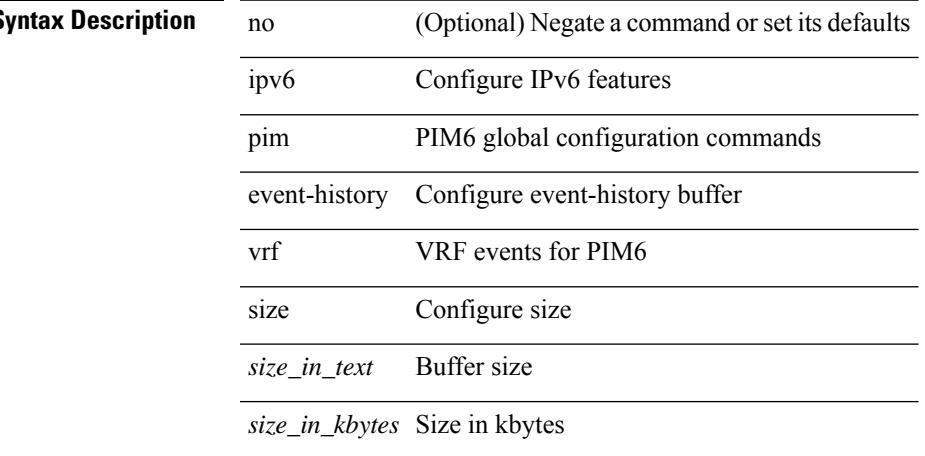

#### **Command Mode**

# **ipv6 pim flush-routes**

 $\overline{\phantom{a}}$ 

 $\overline{a}$ 

 $\overline{a}$ 

[no] ipv6 pim flush-routes

### **Syntax Description**

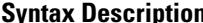

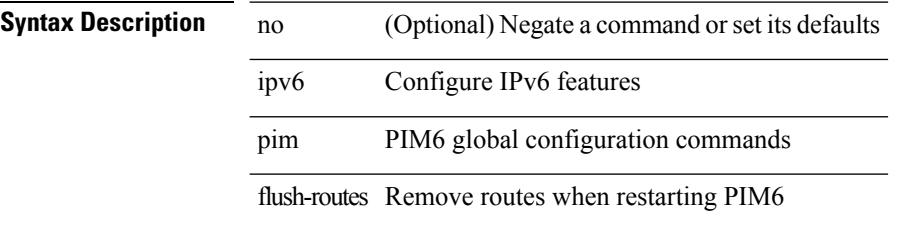

#### **Command Mode**

### **ipv6 pim hello-authentication ah-md5**

 $\{$ ipv6 pim hello-authentication ah-md5 <auth-key>  $|$ no ipv6 pim hello-authentication ah-md5 [ <auth-key> ] }

#### **Syntax Description**

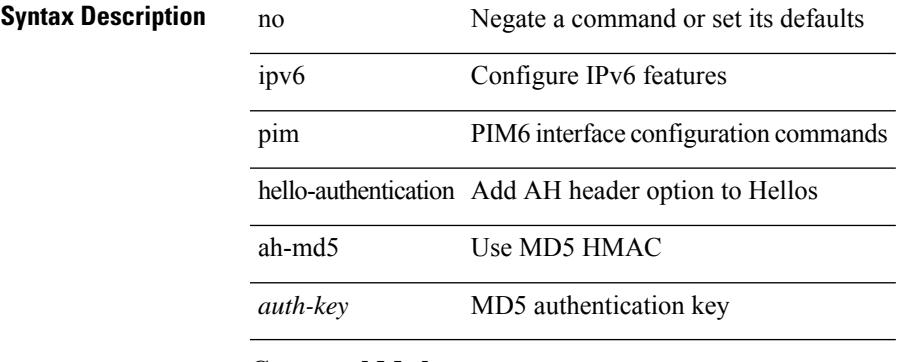

### **Command Mode**

• /exec/configure/if-igp

### **ipv6 pim hello-interval**

 $\{$  { ipv6 pim hello-interval  $\{$  <interval-min> $|$  <interval-max>  $\}$  }  $|$  { no ipv6 pim hello-interval [ <interval-min>  $|\langle$ interval-max> $]\}$ }

#### **Syntax Description**

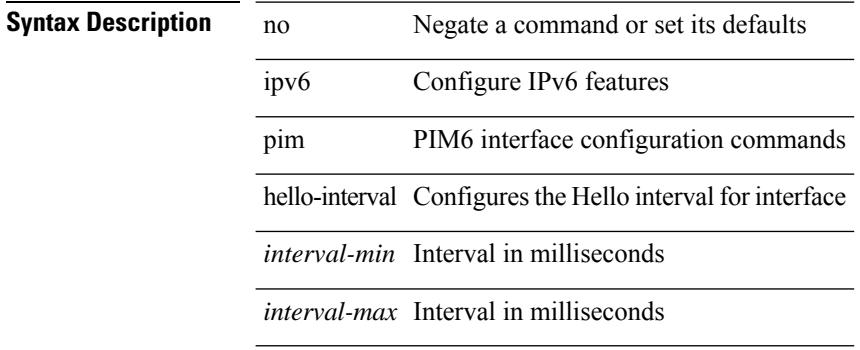

#### **Command Mode**

• /exec/configure/if-igp

I

# **ipv6 pim isolate**

[no] ipv6 pim isolate

**Syntax Description**

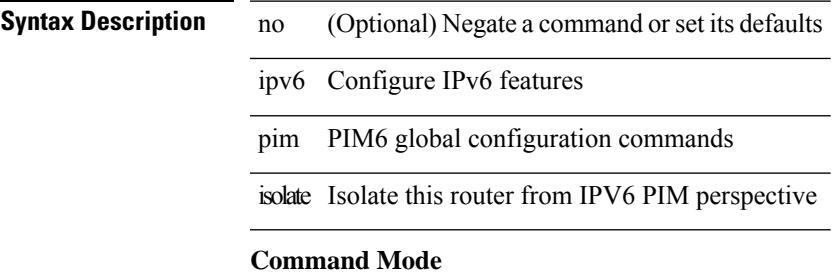

### **ipv6 pim jp-delay**

{ { ipv6 pim jp-delay <delay> } | { no ipv6 pim jp-delay [ <delay> ] } }

#### **Syntax Description**

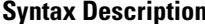

no Negate a command or set its defaults

ipv6 Configure IPv6 features

pim PIM6 global configuration commands

jp-delay Join-Prune message inter-packet delay

*delay* Delay value in microseconds

#### **Command Mode**

# **ipv6 pim jp-policy**

{ ipv6 pim jp-policy { <route-map-name> | <rtr\_pol\_name> } [ in | out ] | no ipv6 pim jp-policy [  $\text{~c}$  <  $\text{~c}$  =  $\text{~c}$  =

### **Syntax Description**

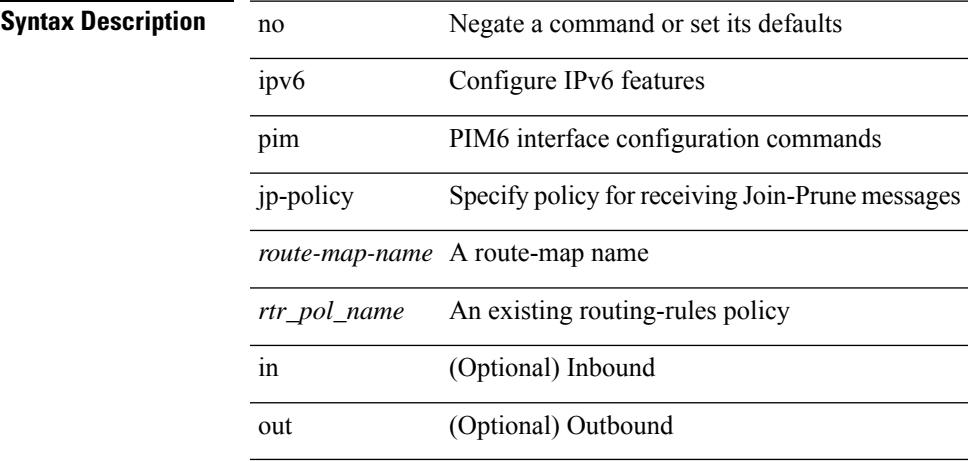

#### **Command Mode**

• /exec/configure/if-igp

### **ipv6 pim log-neighbor-changes**

[no] ipv6 pim log-neighbor-changes

#### **Syntax Description**

### **Syntax Descripti**

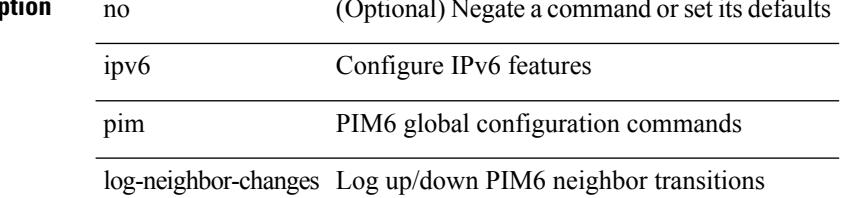

#### **Command Mode**
# **ipv6 pim neighbor-policy**

{ ipv6 pim neighbor-policy <route-map-name> | no ipv6 pim neighbor-policy [ <route-map-name> ] }

### **Syntax Description**

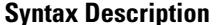

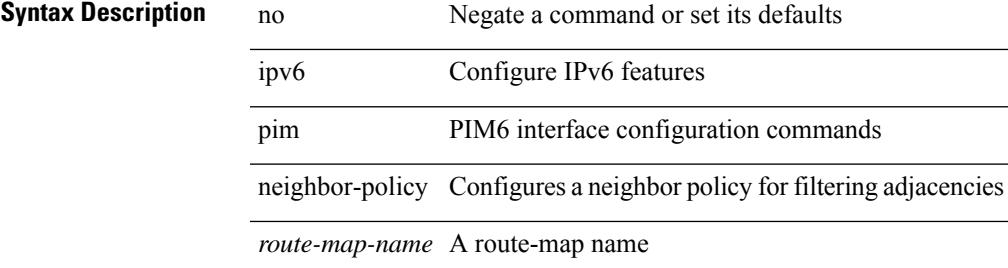

#### **Command Mode**

I

# **ipv6 pim passive**

[no] ipv6 pim passive

**Syntax Description**

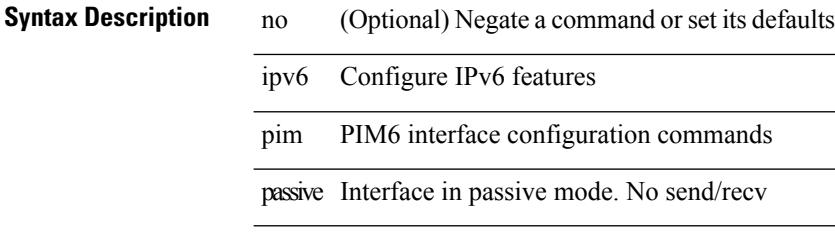

### **Command Mode**

# **ipv6 pim register-policy**

{ ipv6 pim register-policy { <route-map-name> | <rtr\_pol\_name> } | no ipv6 pim register-policy [ <route-map-name> | <rtr\_pol\_name> ] }

# **Syntax Description**

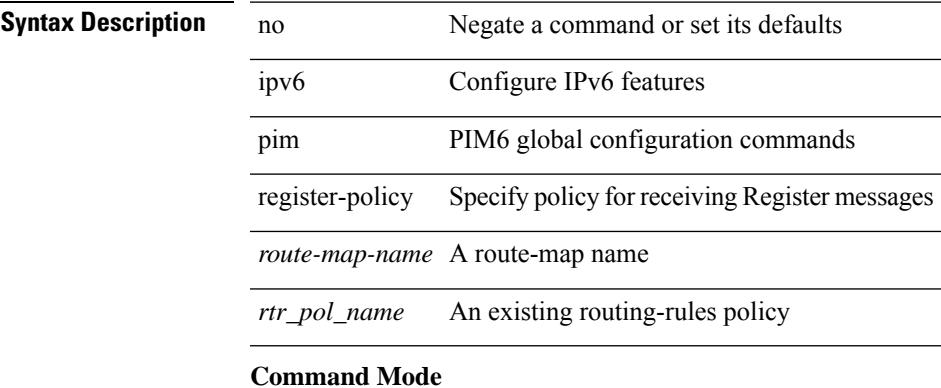

# **ipv6 pim register-rate-limit**

{ { ipv6 pim register-rate-limit <rate> } | { no ipv6 pim register-rate-limit [ <rate> ] } }

### **Syntax Description**

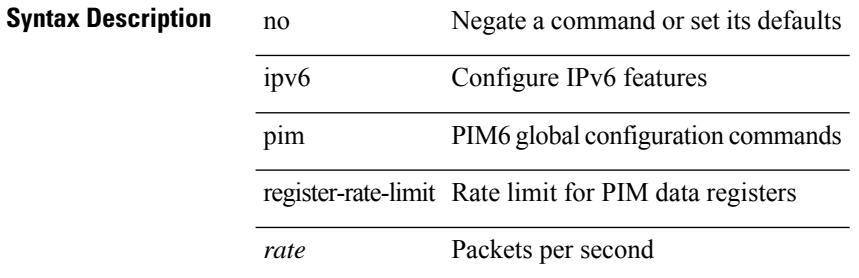

#### **Command Mode**

# **ipv6 pim rp-address**

{ { ipv6 pim rp-address <rp-address> [ group-list <prefix> | route-map <route-map-name> | prefix-list <prefix-list-name> ] [ bidir ] [ override ] } | { no ipv6 pim rp-address <rp-address> [ group-list <prefix> | route-map < route-map-name > | prefix-list < prefix-list-name > ] [ bidir ] [ override ] } }

### **Syntax Description**

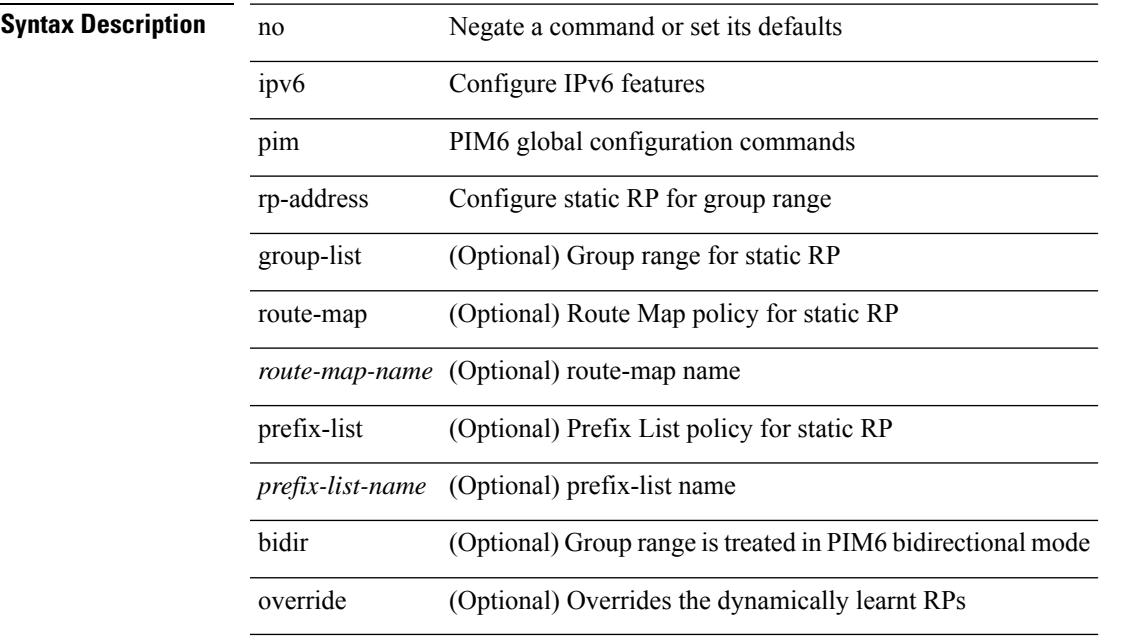

#### **Command Mode**

# **ipv6 pim rp-candidate group**

{ { ipv6 pim [ bsr ] rp-candidate <interface> { group-list <prefix> | route-map <route-map-name> } [ priority <priority> ] [ interval <interval> ] [ bidir ] } | { no ipv6 pim [ bsr ] rp-candidate [ <interface> ] [ group-list <prefix> ] [ route-map <route-map-name> ] [ priority <priority> ] [ interval <interval> ] [ bidir ] } }

### **Syntax Description**

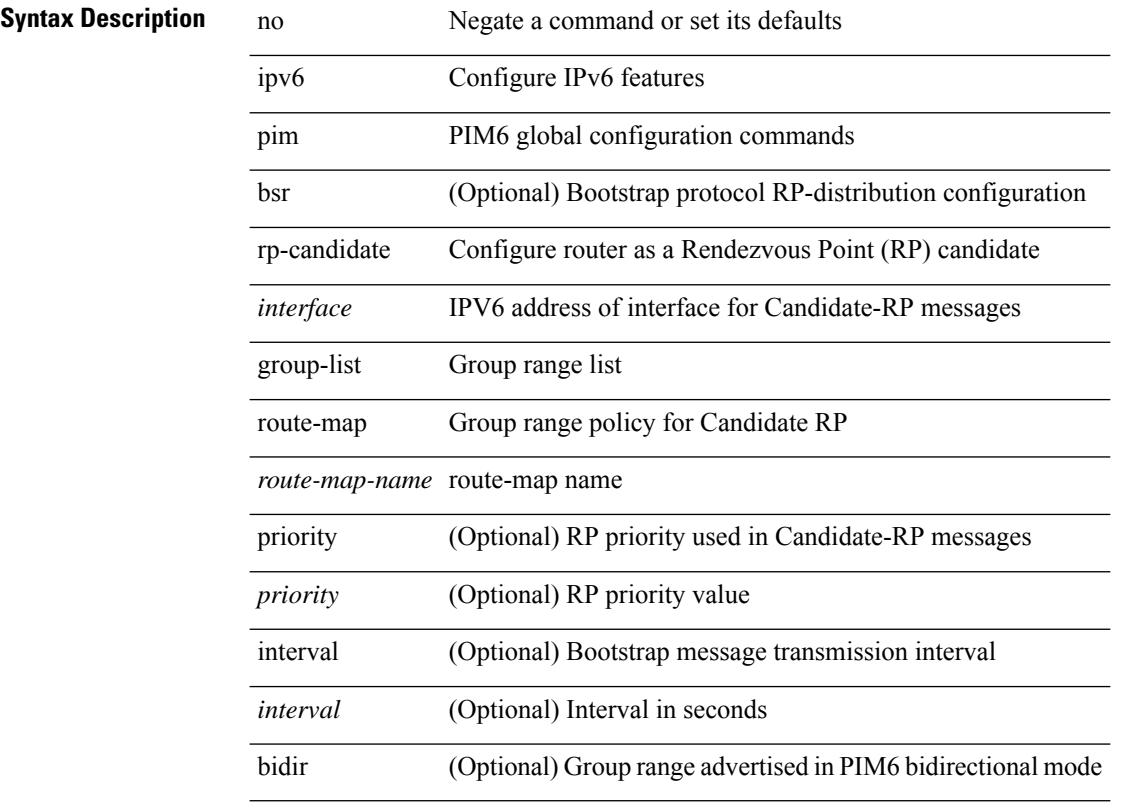

### **Command Mode**

# **ipv6 pim sparse-mode**

ipv6 pim sparse-mode | no ipv6 pim [ sparse-mode ]

# **Syntax Description**

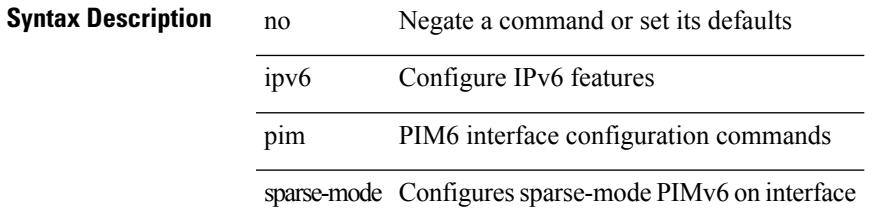

### **Command Mode**

# **ipv6 pim ssm**

 $\{ \text{ipvo pim ssm } \{ \text{range } \leq \text{group} > + \mid \text{none } \} \} | \{ \text{route-map} \leq \text{name} > \} \} | \text{no ipvo pim ssm } \{ \{ \text{range } \leq \text{group} > + \mid \text{none } \} \} | \{ \text{route-map} \leq \text{map} \leq \text{map} \} \}$ range {  $\langle$  sproup> + | none } } | { route-map  $\langle$  route-map-name> } } }

# **Syntax Description**

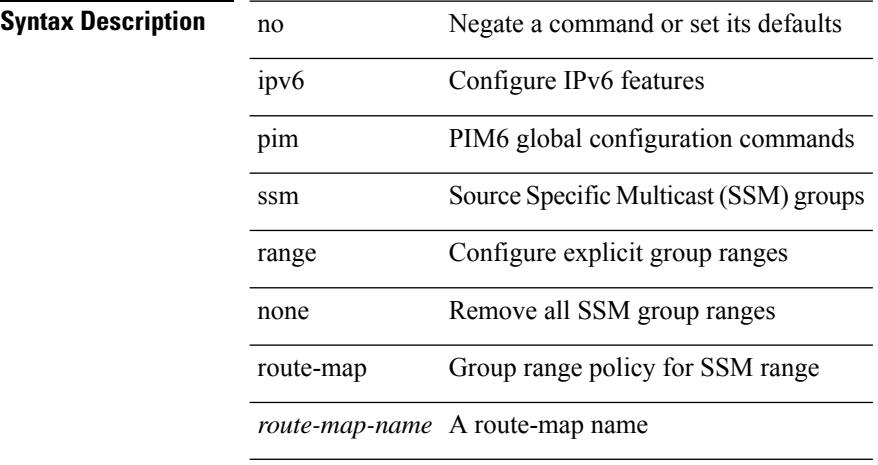

### **Command Mode**

# **ipv6 pim state-limit**

{ { ipv6 pim state-limit <max-states> [ reserved <route-map-name> <max-reserved> ] } | { no ipv6 pim state-limit [ <max-states> [ reserved <route-map-name> <max-reserved> ] ] } }

# **Syntax Description**

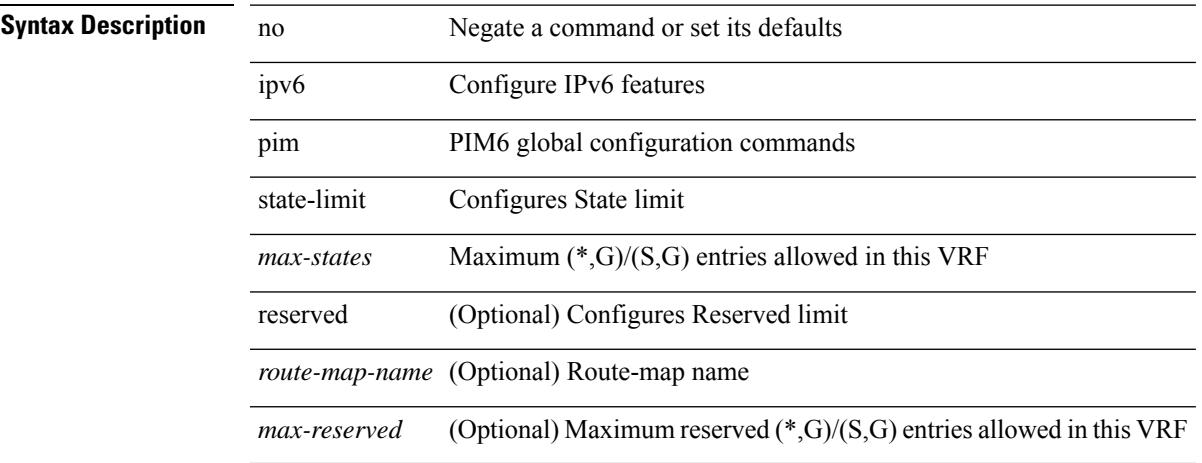

### **Command Mode**

# **ipv6 pim use-shared-tree-only spt-threshold infinity group-list**

{ ipv6 pim { use-shared-tree-only | spt-threshold infinity } group-list <route-map-name> } | { no ipv6 pim { use-shared-tree-only | spt-threshold infinity } [ group-list <route-map-name> ] }

## **Syntax Description**

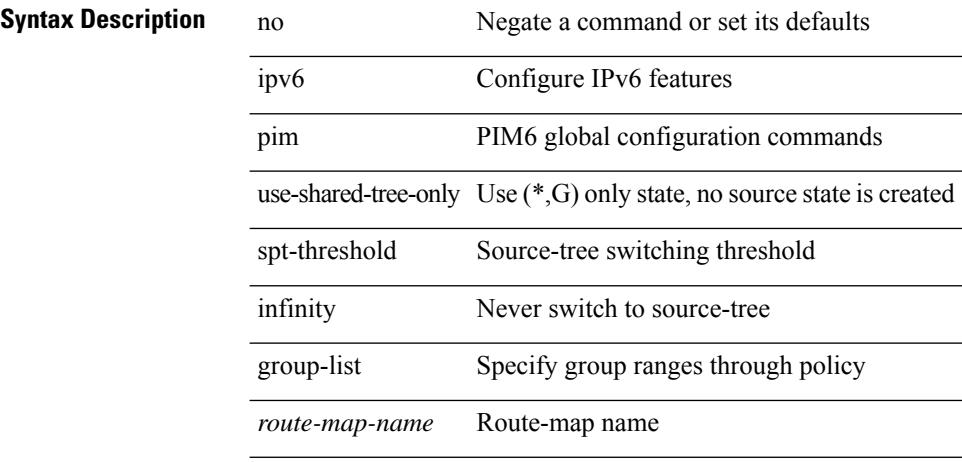

### **Command Mode**

• /exec/configure /exec/configure/vrf

**Cisco Nexus 9000 Series NX-OS Command Reference (Configuration Commands), Release 7.0(3)I6(1)**

# **ipv6 policy route-map**

]

ipv6 policy route-map <route-map-name> | no ipv6 policy route-map [ <route-map-name> | <route-map-name>

# **Syntax Description**

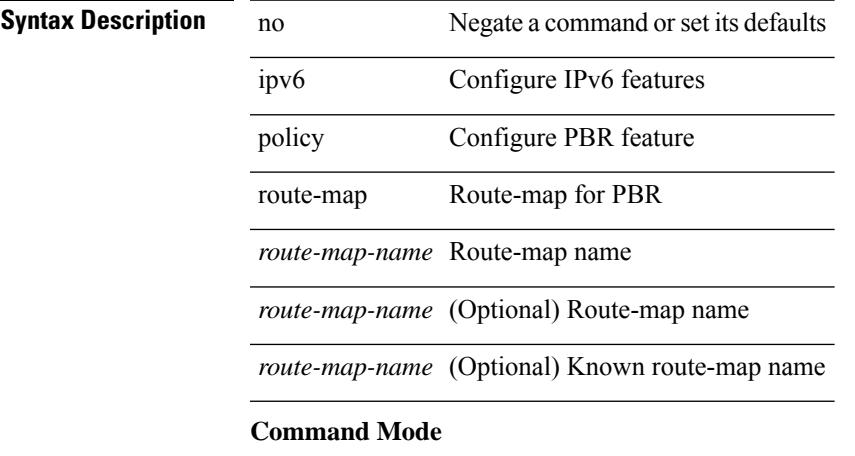

# **ipv6 port traffic-filter**

[no] ipv6 port traffic-filter <name> <inout>

## **Syntax Description**

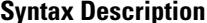

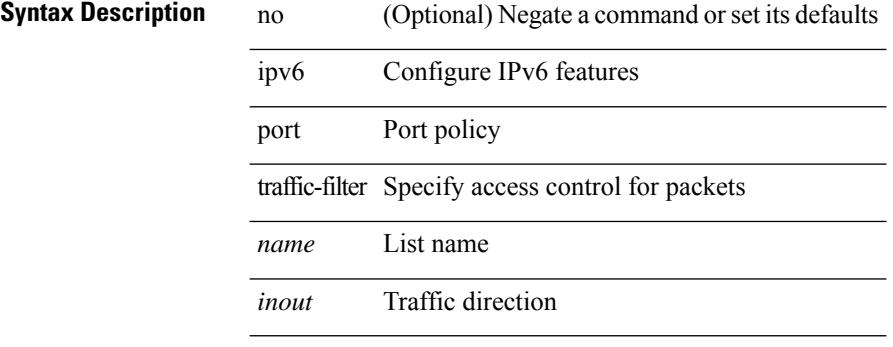

### **Command Mode**

• /exec/configure/if-set-acl-l2

# **ipv6 prefix-list description**

{ ipv6 prefix-list <ipv6-pfl-name> description <line> } | { no ipv6 prefix-list <ipv6-pfl-name> description }

### **Syntax Description**

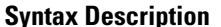

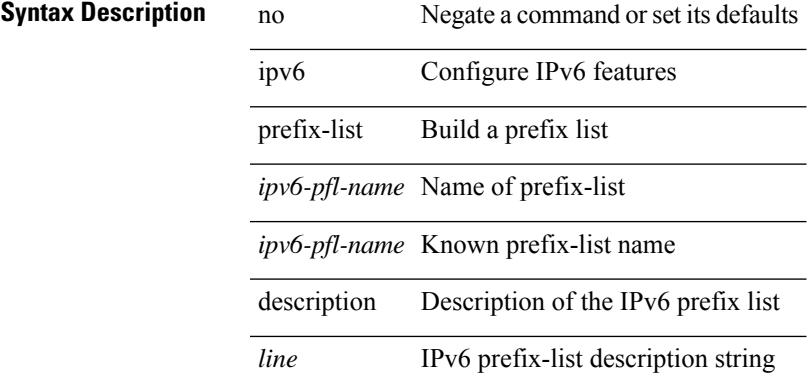

### **Command Mode**

# **ipv6 prefix-list permit**

{ ipv6 prefix-list <ipv6-pfl-name> { permit | deny } <prefix> { [ eq <equal> ] | [ ge <greater> ] [ le <lesser> ] } } | { no ipv6 prefix-list { <ipv6-pfl-name> | <ipv6-pfl-name> } [ { permit | deny } <prefix> { [ eq <equal> ] | [ ge <greater> ] [ le <lesser> ] } ] }

### **Syntax Description**

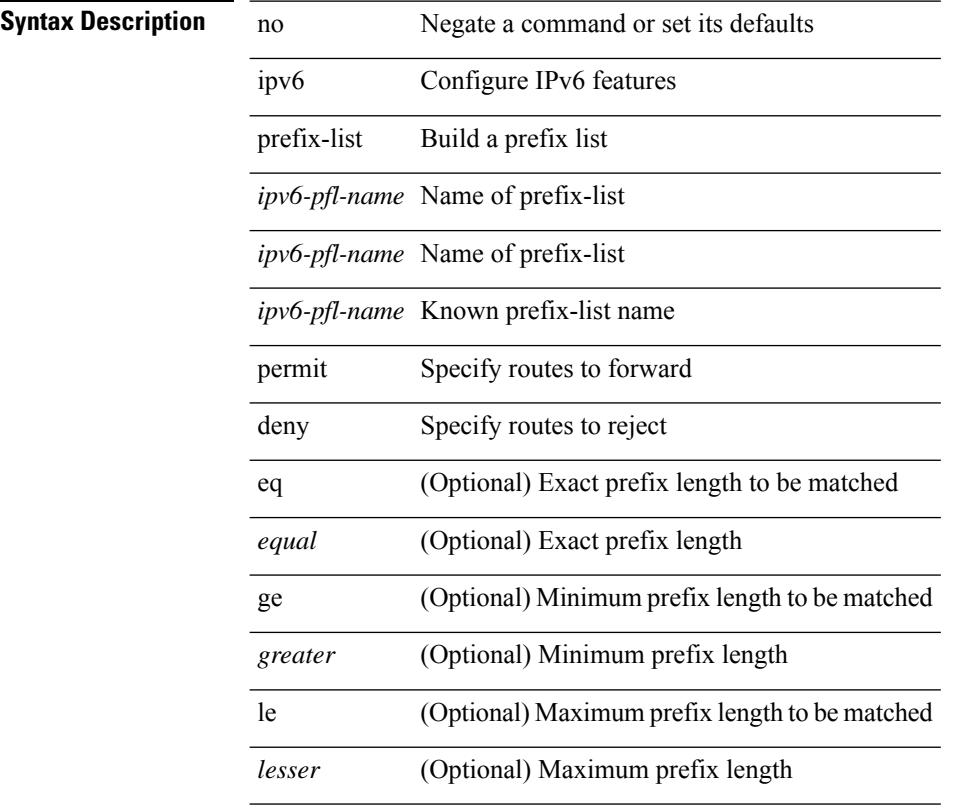

### **Command Mode**

# **ipv6 prefix-list seq permit**

{ ipv6 prefix-list <ipv6-pfl-name> seq <seq> { permit | deny } <prefix> { [ eq <equal> ] | [ ge <greater> ] [ le <lesser> ] } } | { no ipv6 prefix-list { <ipv6-pfl-name> | <ipv6-pfl-name> } seq <seq> [ { permit | deny }  $\langle \text{prefix} \rangle$  { [ eq  $\langle \text{equal} \rangle$  ] | [ ge  $\langle \text{greater} \rangle$  ] [ le  $\langle \text{ lesser} \rangle$  ] } ] }

### **Syntax Description**

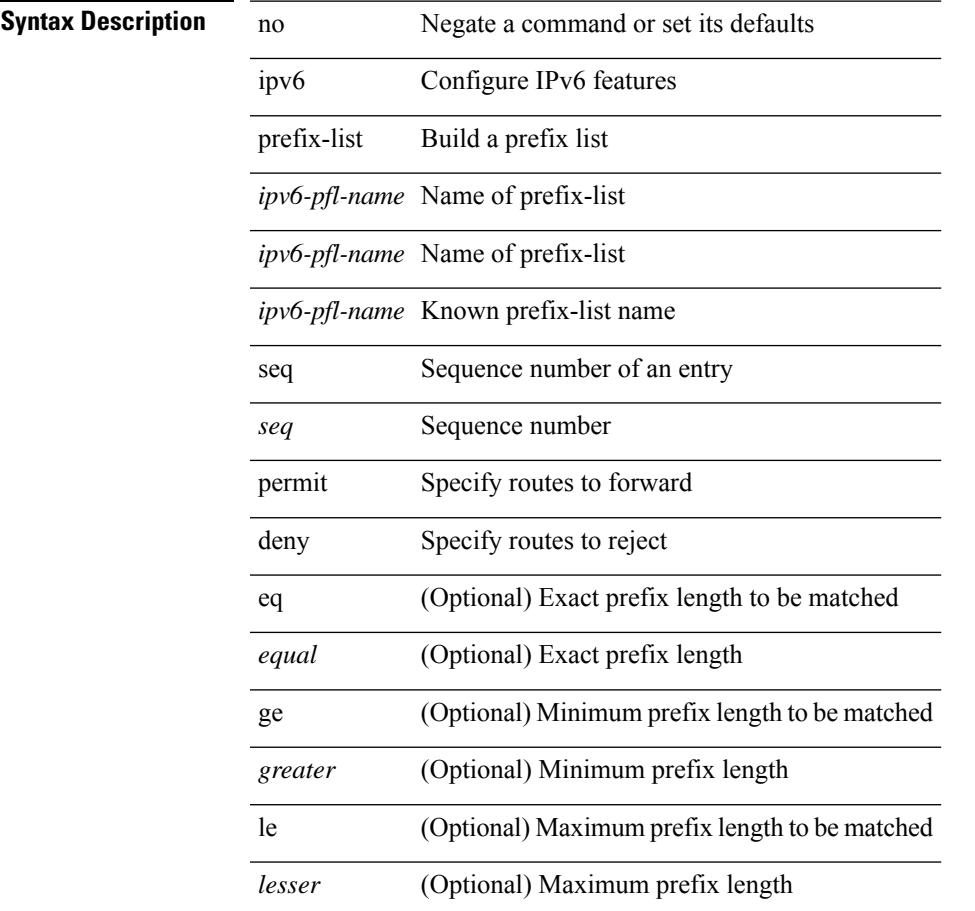

### **Command Mode**

I

# **ipv6 queue-packets-limit**

[no] ipv6 queue-packets-limit [ <limit> ]

# **Syntax Description**

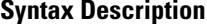

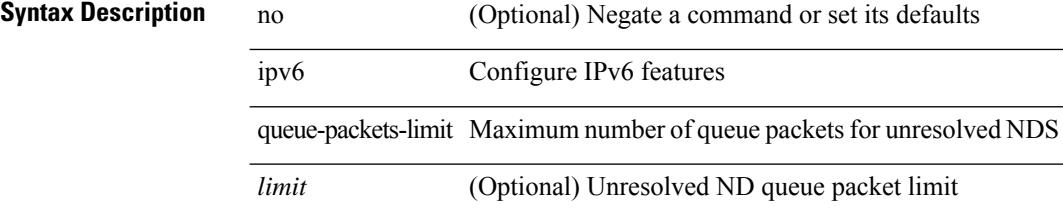

### **Command Mode**

 $\overline{\phantom{a}}$ 

# **ipv6 queue-packets**

[no] ipv6 queue-packets

# **Syntax Description**

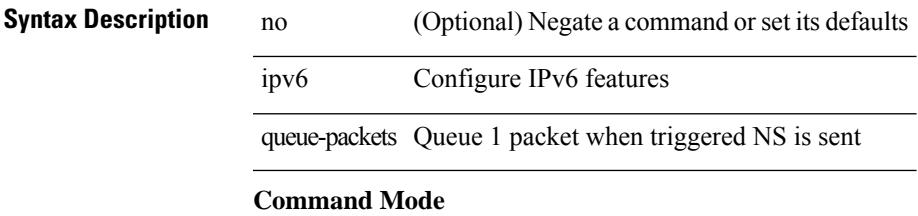

# **ipv6 redirects**

ipv6 [ nd ] redirects | no ipv6 [ nd ] redirects

### **Syntax Description**

# **Syntax Description** no Negate a command or set its defaults

ipv6 Configure IPv6 features nd (Optional) ICMPv6 Neighbor Discovery commands

redirects Enable sending ICMPv6 Redirect messages

### **Command Mode**

• /exec/configure/if-igp /exec/configure/if-mgmt-config

# **ipv6 repopulate internal context array**

ipv6 repopulate internal context array

### **Syntax Description**

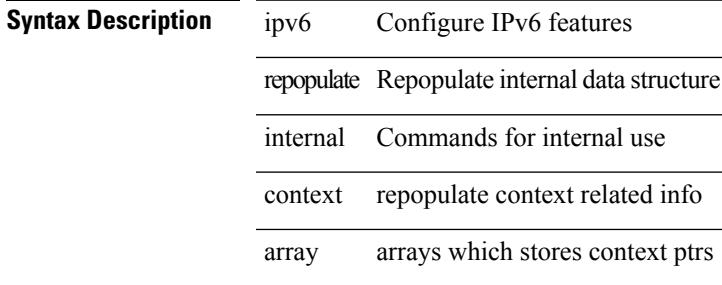

#### **Command Mode**

# **ipv6 route**

[no] ipv6 route <ipv6-prefix> { <interface> | { { <link-local> <interface-link-local> } | { <pin-interface> <next-hop> }  $| {\n~~next-hop>}\n~~ }$  { <next-hop>  $| {\n~~short-prof~~}}$  { <vlan-interface> } } [ vrf  ${ \n~~over-name>}\n~~ }$  <vrf-known-name> } ] } [ track <object-num> ] [ name <rt-name> ] [ <pref> | tag <tag-value> ] +

### **Syntax Description**

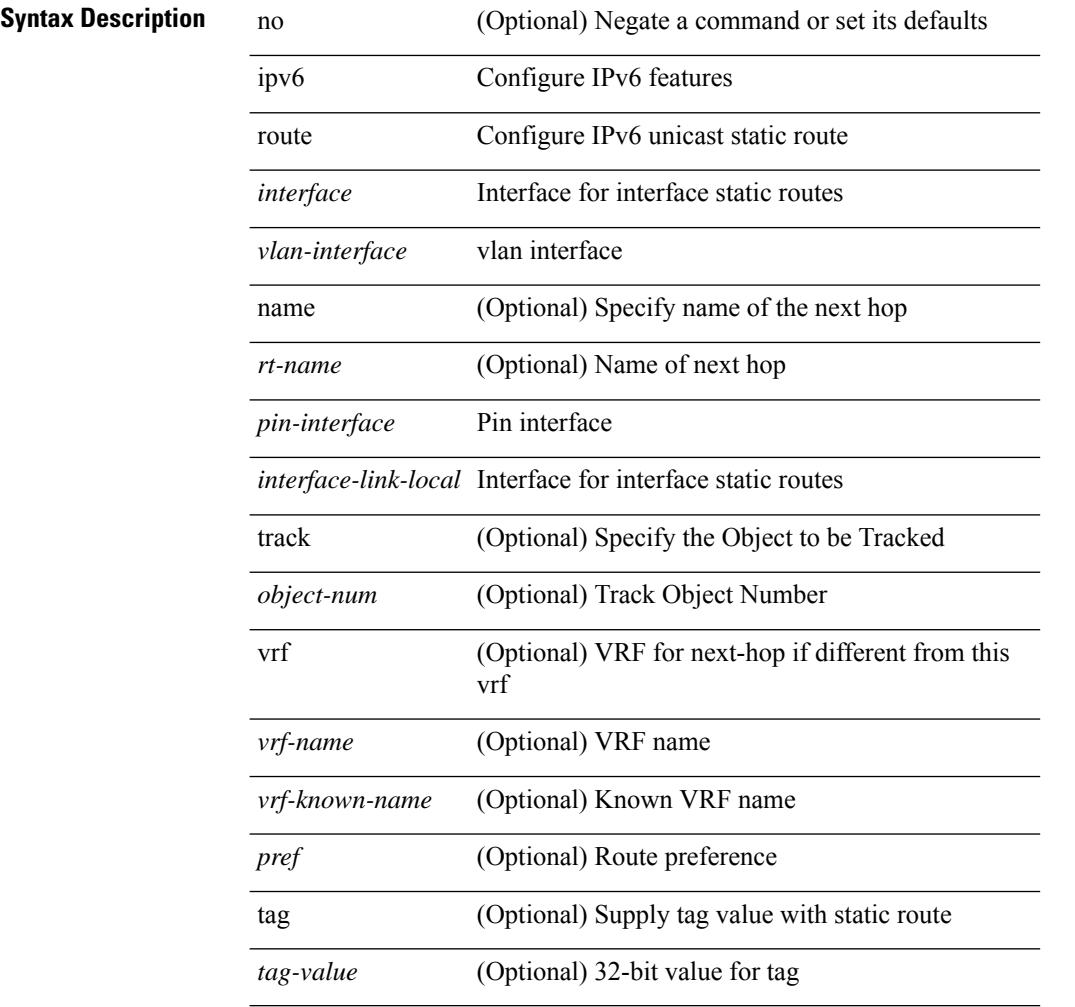

### **Command Mode**

# **ipv6 route static bfd**

[no] ipv6 route static bfd <pin-interface> <next-hop>

# **Syntax Description**

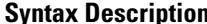

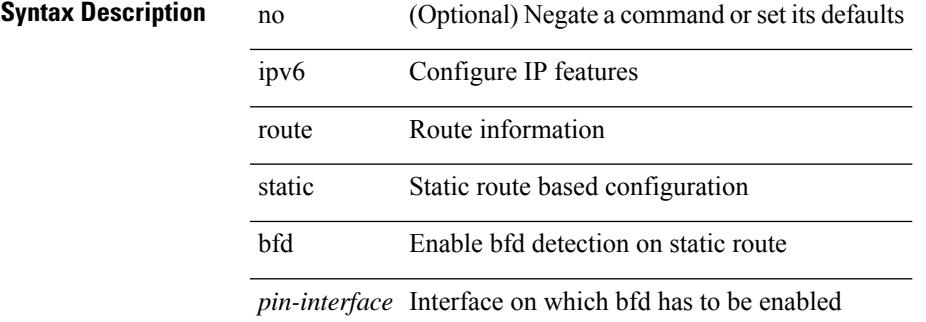

#### **Command Mode**

• /exec/configure /exec/configure/config-mgmt /exec/configure/vrf

# **ipv6 router isis**

[no] ipv6 router isis <tag>

### **Syntax Description**

**Syntax Description** no (Optional) Negate a command or set its defaults

ipv6 Configure IPv6 features

router Enable a routing process

isis Intermediate System to Intermediate System (IS-IS)

*tag* Process tag

#### **Command Mode**

# **ipv6 router ospfv3 area**

[no] ipv6 router ospfv3 <tag> area { <area-id-ip> | <area-id-int> } [ secondaries none ]

### **Syntax Description**

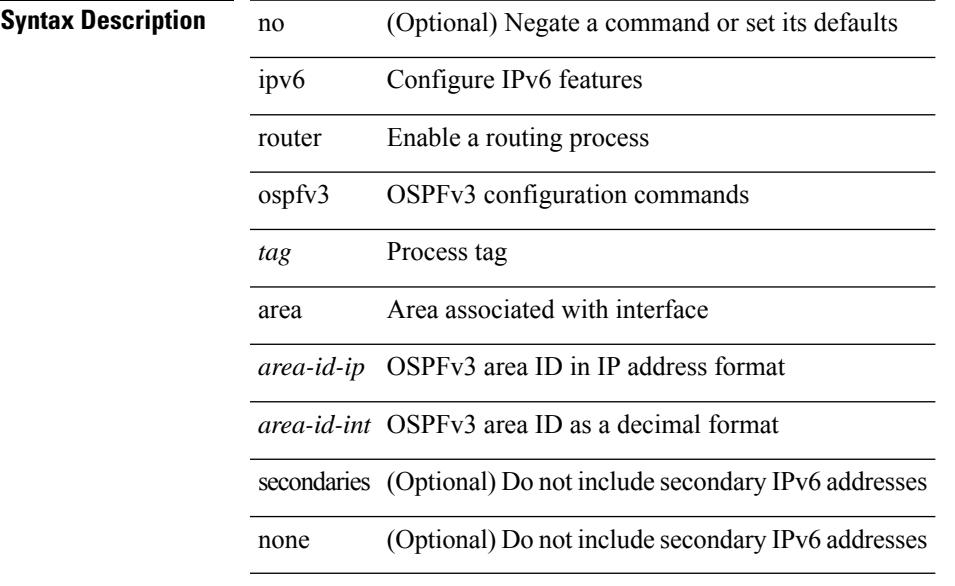

# **Command Mode**

• /exec/configure/if-igp /exec/configure/if-gre-tunnel /exec/configure/if-mpls-tunnel /exec/configure/if-mgmt-config

# **ipv6 router ospfv3 multi-area**

[no] ipv6 router ospfv3 [ <tag> ] multi-area <area-id-ip>

### **Syntax Description**

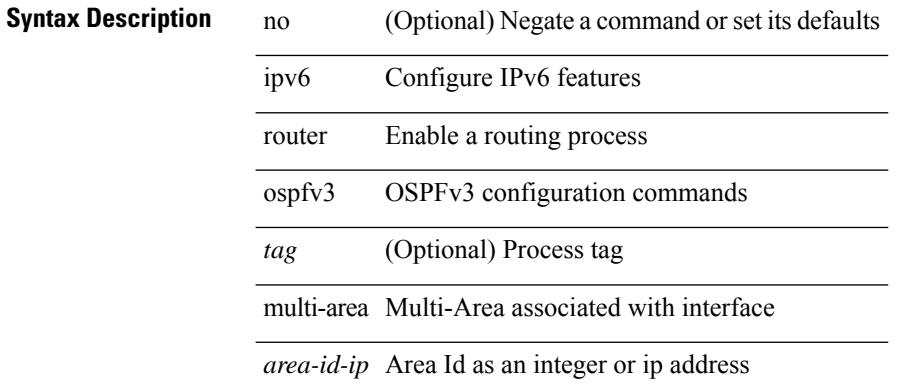

#### **Command Mode**

• /exec/configure/if-igp /exec/configure/if-gre-tunnel /exec/configure/if-mpls-tunnel /exec/configure/if-mgmt-config

# **ipv6 routing event-history size**

[no] ipv6 routing event-history { am | cli | detail | errors | general | ha | lfe | recursive-next-hop | summary | ufdm | ufdm-detail | ufdm-summary } size {  $\langle$ size\_in\_text> |  $\langle$ size\_in\_bytes> }

# **Syntax Description**

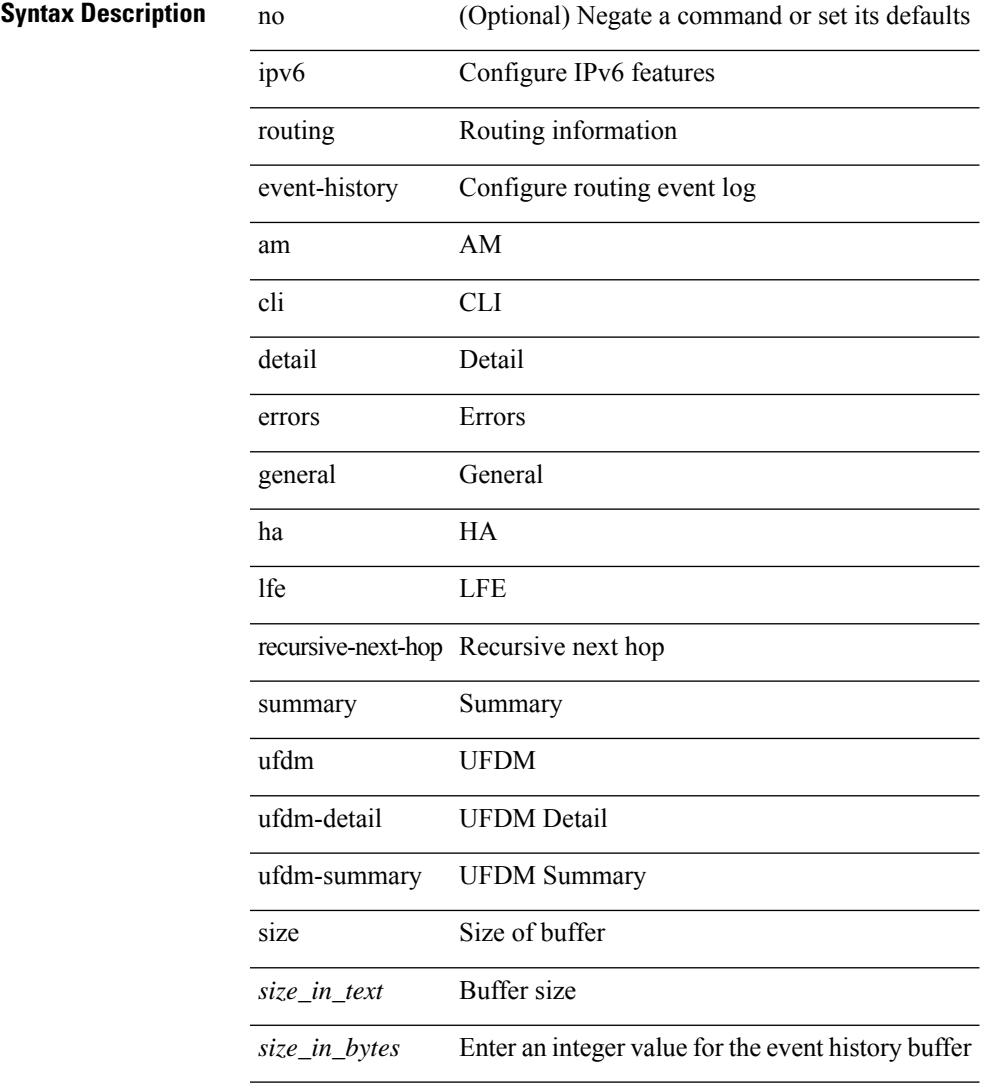

### **Command Mode**

# **ipv6 routing multicast software-replication**

[no] ipv6 routing multicast software-replication

### **Syntax Description**

# **Syntax Description**

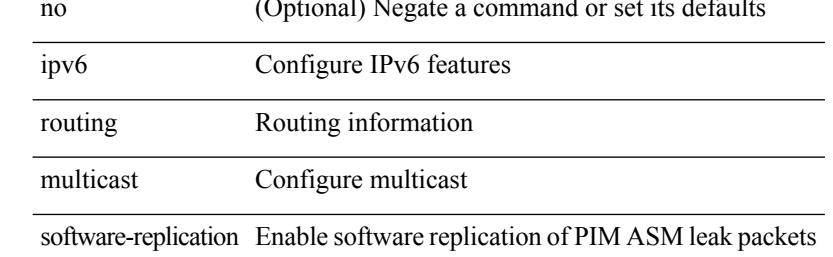

#### **Command Mode**

# **ipv6 source-route**

[no] ipv6 source-route [ rh0 ]

# **Syntax Description**

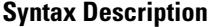

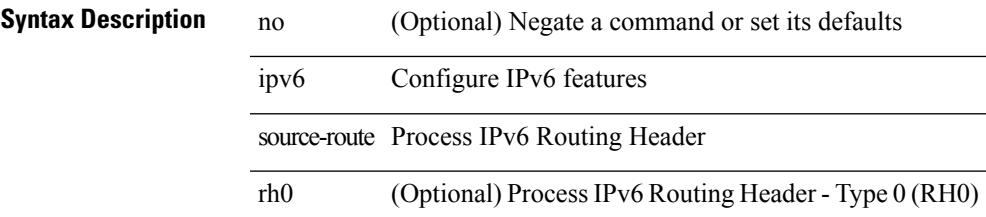

### **Command Mode**

I

# **ipv6 switch-packets**

[no] ipv6 switch-packets [ lla ]

# **Syntax Description**

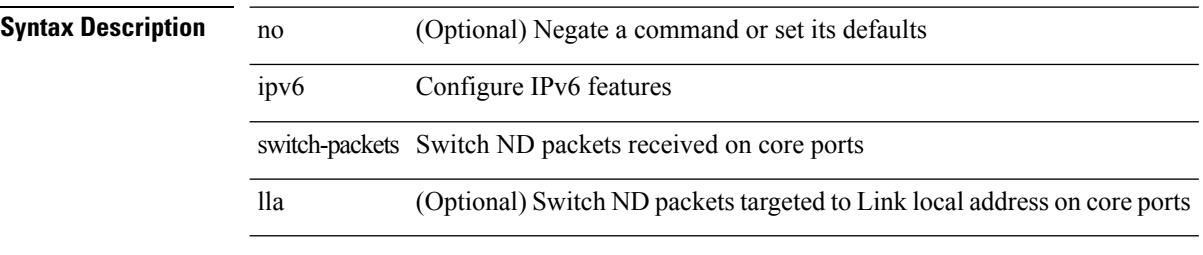

# **Command Mode**

 $\overline{\phantom{a}}$ 

# **ipv6 traffic-filter**

[no] ipv6 traffic-filter <name> <inout>

# **Syntax Description**

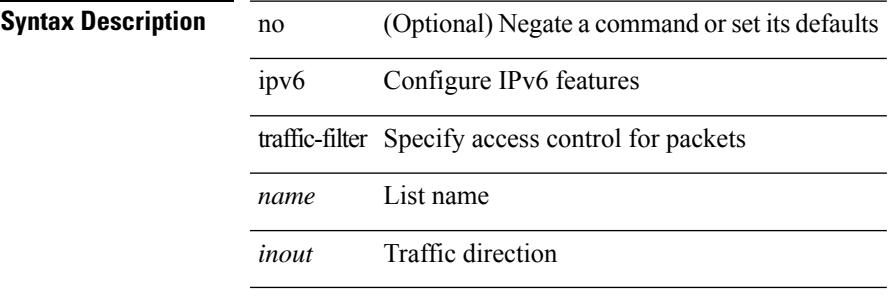

### **Command Mode**

• /exec/configure/if-set-acl-l3

I

# **ipv6 unreachables**

[no] ipv6 [ icmp ] unreachables

# **Syntax Description**

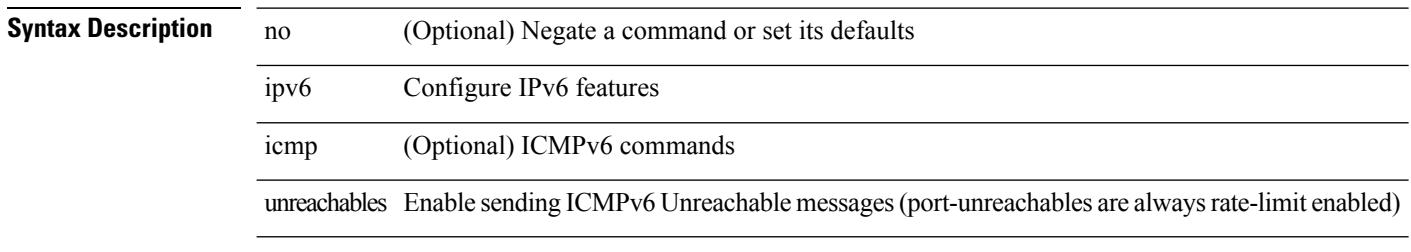

### **Command Mode**

# **ipv6 verify unicast source reachable-via rx**

[no] ipv6 verify unicast source reachable-via {  $rx$  | any [ allow-default ] }

### **Syntax Description**

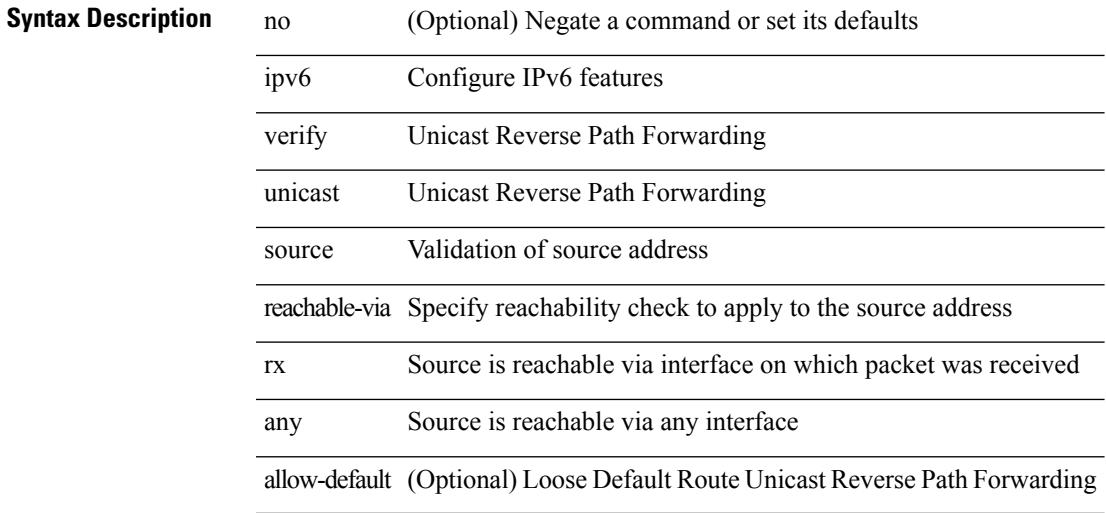

#### **Command Mode**

# **ipv6 vip**

[no] ipv6 vip <ipv6-addr>

# **Syntax Description**

**Syntax Description** no (Optional) Negate a command or set its defaults ipv6 Configure IPv6 features

vip Virtual IPv6 address

### **Command Mode**

# **is-type**

is-type <is-type> | no is-type [ <is-type> ]

# **Syntax Description**

**Syntax Description** no Negate a command or set its defaults is-type IS type for this IS-IS process

*is-type* IS-IS IS type

### **Command Mode**

• /exec/configure/router-isis/router-isis-vrf-common

# **ishow cli find nodes**

ishow cli find nodes [ <component> ] [ recurse ]

### **Syntax Description**

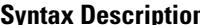

**Syntax Description** ishow Show internal information ishow cli Show CLI information

find

nodes display

*component* (Optional) display

recurse (Optional) go

### **Command Mode**

# **ishow cli modes**

ishow cli modes

**Syntax Description**

**Syntax Description** ishow Show internal information cli Show CLI information modes show

### **Command Mode**

# **ishow cli nodes**

ishow cli nodes [ <mode> ]

# **Syntax Description**

**Syntax Description** ishow Show internal information cli Show CLI information nodes show

*mode* (Optional) mode

### **Command Mode**
I

# **ishow cli paths**

ishow cli paths <component> [ <type> ]

### **Syntax Description**

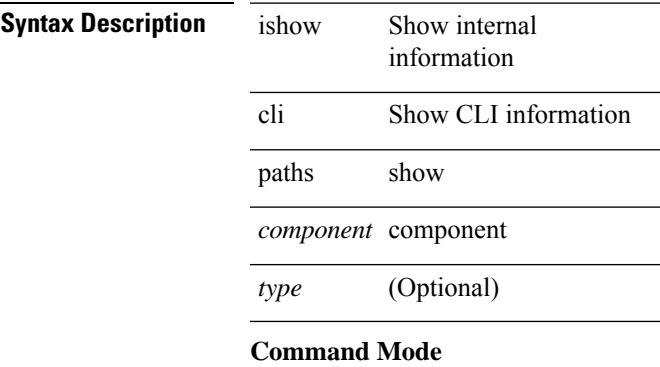

• /exec

# **ishow cli tags**

ishow cli tags

**Syntax Description**

**Syntax Description** is is Show internal information cli Show CLI information

tags

#### **Command Mode**

• /exec

I

 $\overline{\phantom{a}}$ 

 $\overline{\phantom{0}}$ 

# **ishow core backtrace**

ishow core <pid> backtrace

### **Syntax Description**

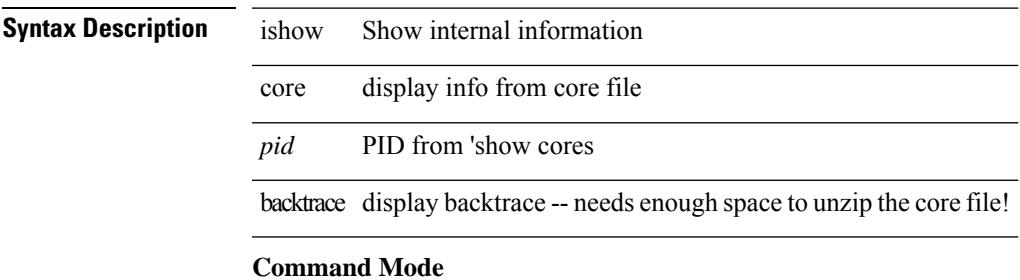

• /exec

# **isis authentication-check**

[no] isis authentication-check

### **Syntax Description**

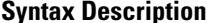

**System** no **System** (Optional) Negate a command or set its defaults isis IS-IS configuration commands

authentication-check Check authentication on received hellos

#### **Command Mode**

# **isis authentication-check level-1**

[no] isis authentication-check level-1

### **Syntax Description**

### **Syntax Description**

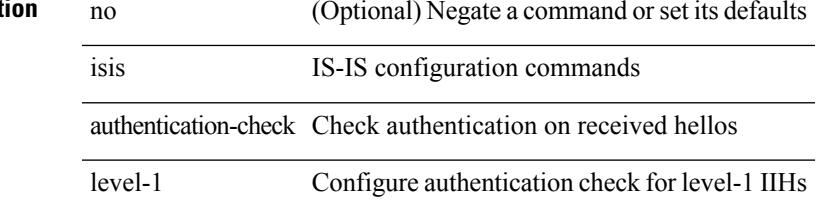

### **Command Mode**

• /exec/configure/if-ma

# **isis authentication-check level-2**

[no] isis authentication-check level-2

### **Syntax Description**

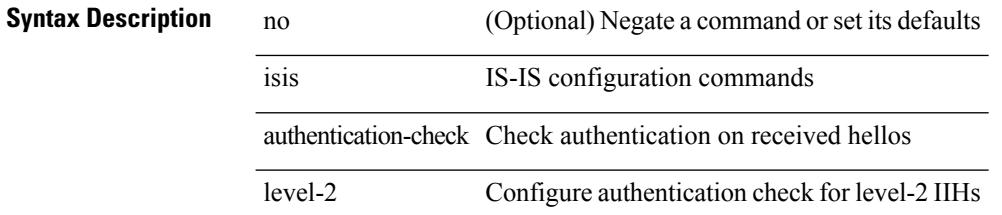

### **Command Mode**

• /exec/configure/if-ma

# **isis authentication-type cleartext**

{ isis authentication-type { cleartext | md5 } | no isis authentication-type [ { cleartext | md5 } ] }

#### **Syntax Description**

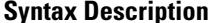

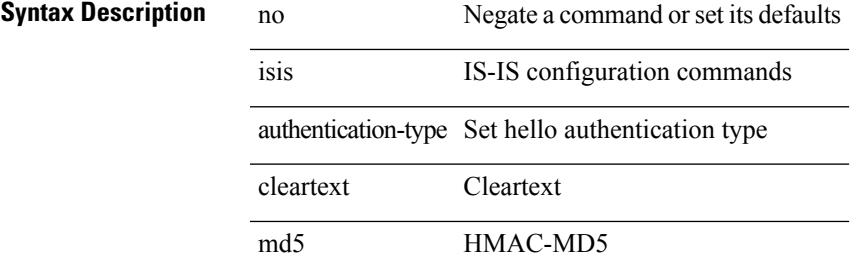

#### **Command Mode**

# **isis authentication-type cleartext**

{ isis authentication-type { cleartext | md5 } < level> | no isis authentication-type [  $\{$  cleartext | md5  $\}$  ] < level> }

### **Syntax Description**

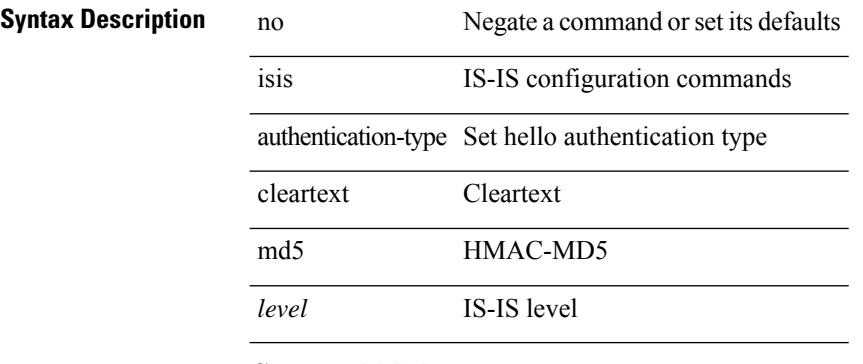

### **Command Mode**

• /exec/configure/if-ma

# **isis authentication key-chain**

{ isis authentication key-chain <auth-keychain> | no isis authentication key-chain [ <auth-keychain> ] }

### **Syntax Description**

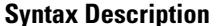

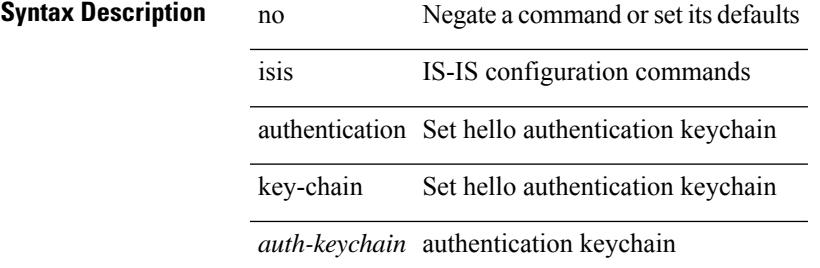

#### **Command Mode**

# **isis authentication key-chain**

{ isis authentication key-chain <auth-keychain> <level> | no isis authentication key-chain [ <auth-keychain> ] <level> }

### **Syntax Description**

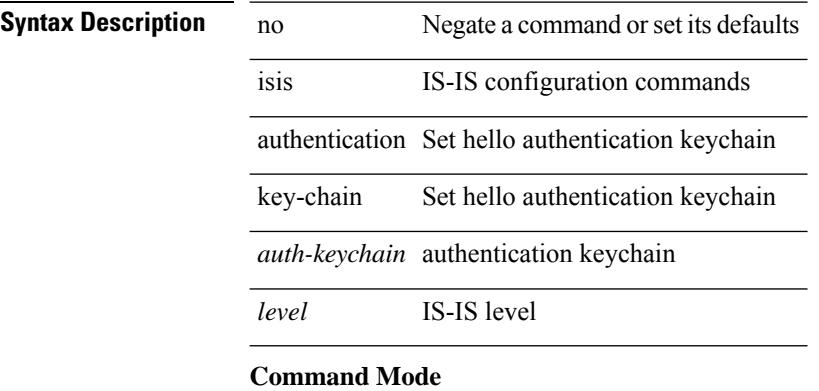

• /exec/configure/if-ma

# **isis bfd**

 $\mathbf{l}$ 

[no] isis bfd [ disable ]

## **Syntax Description**

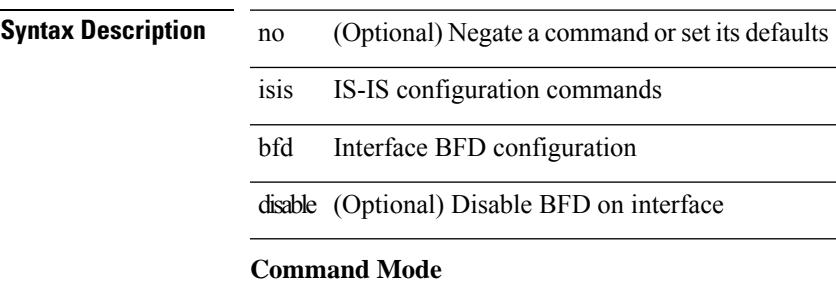

# **isis circuit-type**

isis circuit-type <circuit-type> | no isis circuit-type [ <circuit-type> ]

### **Syntax Description**

**Syntax Description** no Negate a command or set its defaults isis IS-IS configuration commands circuit-type Configure circuit type for interface

*circuit-type* IS-IS circuit type

### **Command Mode**

# **isis csnp-interval level**

[no] isis csnp-interval <sec> { level-1 | level-2 }

### **Syntax Description**

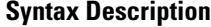

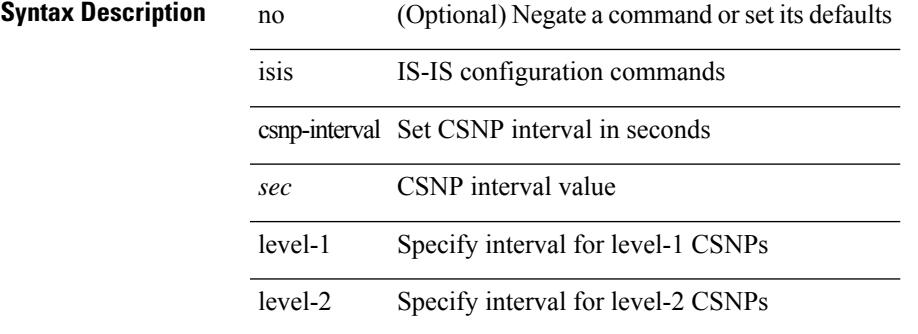

#### **Command Mode**

# **isis event-history adjacency**

[no] isis event-history adjacency { size {  $\langle$  <size\_in\_text>  $|$   $\langle$  \size\_in\_kbytes > } }

### **Syntax Description**

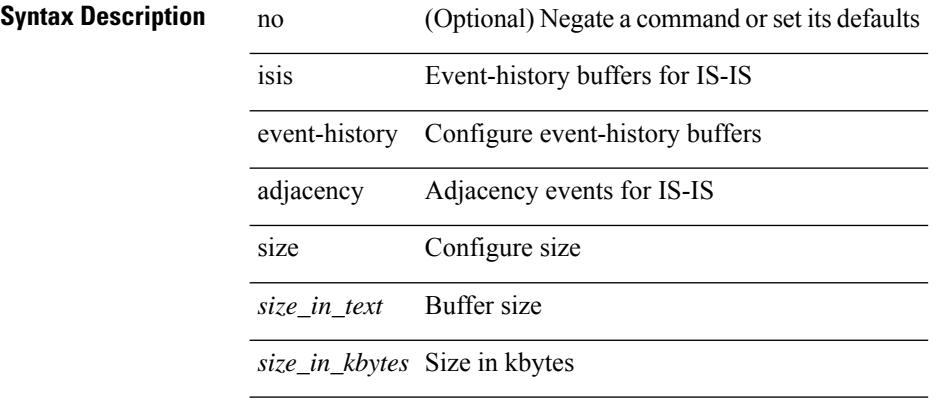

### **Command Mode**

# **isis event-history cli**

[no] isis event-history cli { size { <size\_in\_text> | <size\_in\_kbytes> } }

#### **Syntax Description**

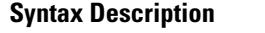

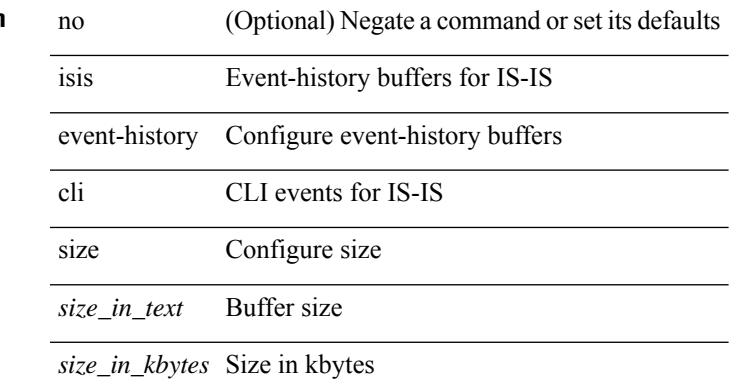

#### **Command Mode**

# **isis event-history csnp**

 $\overline{a}$ 

[no] isis event-history csnp { size {  $\langle$  <size\_in\_text>  $|$   $\langle$  size\_in\_kbytes> } }

### **Syntax Description**

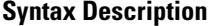

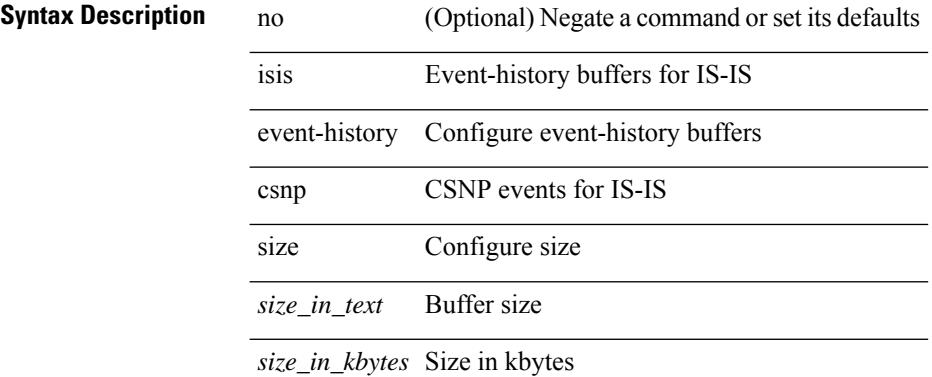

### **Command Mode**

# **isis event-history dis**

[no] isis event-history dis { size {  $\langle$  <size\_in\_text>  $|$   $\langle$  size\_in\_kbytes> } }

#### **Syntax Description**

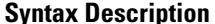

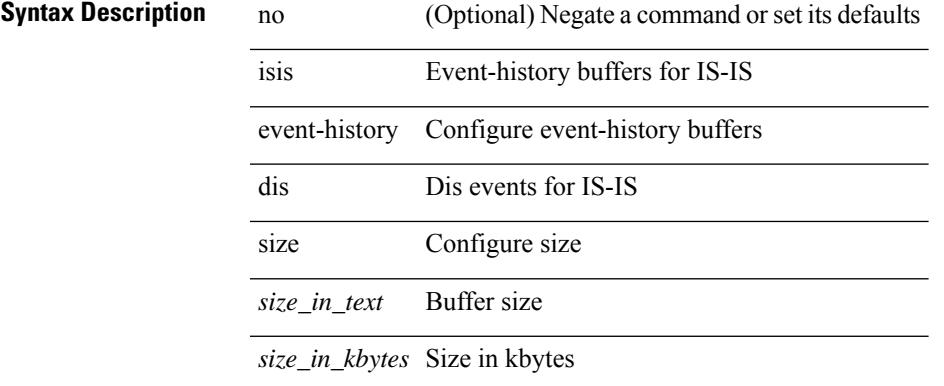

#### **Command Mode**

I

# **isis event-history events**

[no] isis event-history events { size {  $\langle$  <size\_in\_text>  $|$   $\langle$  size\_in\_kbytes> } }

### **Syntax Description**

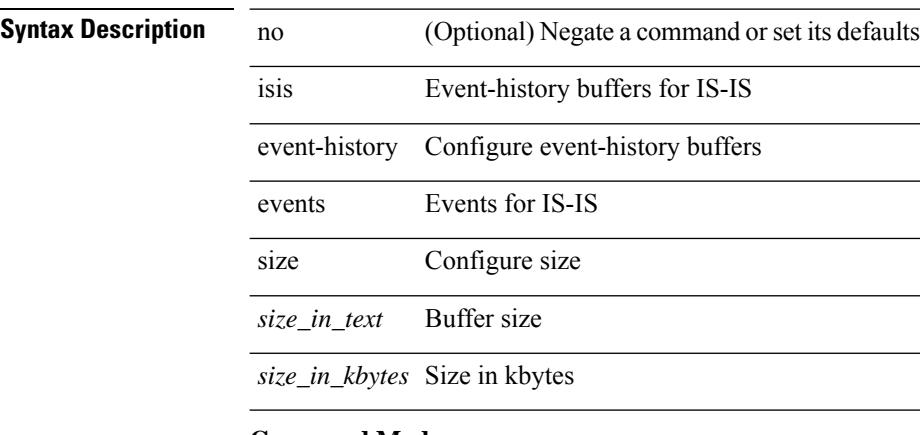

### **Command Mode**

# **isis event-history graceful**

[no] isis event-history graceful { size { <size\_in\_text> | <size\_in\_kbytes> } }

#### **Syntax Description**

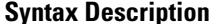

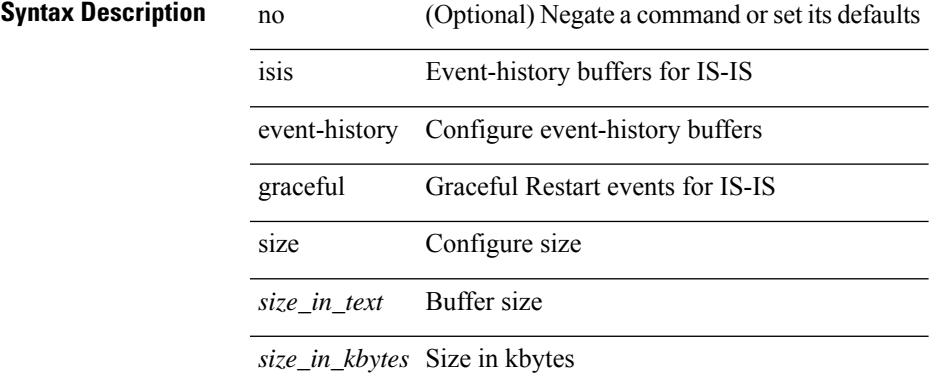

#### **Command Mode**

# **isis event-history ha**

[no] isis event-history ha { size { <size\_in\_text> | <size\_in\_kbytes> } }

### **Syntax Description**

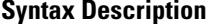

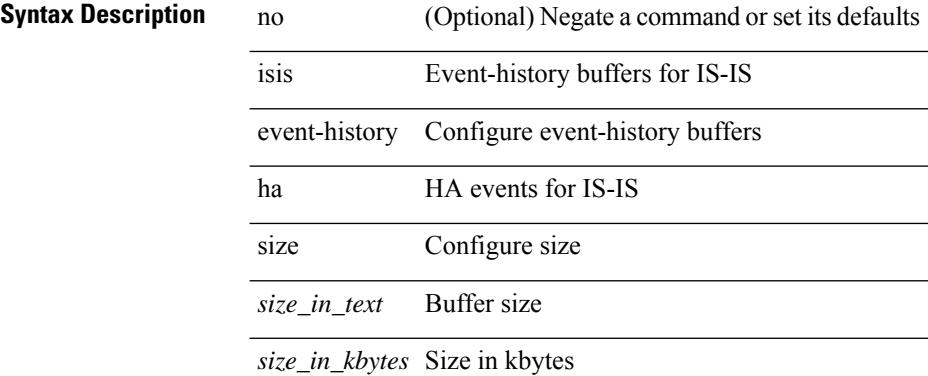

#### **Command Mode**

# **isis event-history iih**

[no] isis event-history iih { size {  $\langle$  <size\_in\_text>  $|$   $\langle$  size\_in\_kbytes> } }

#### **Syntax Description**

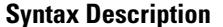

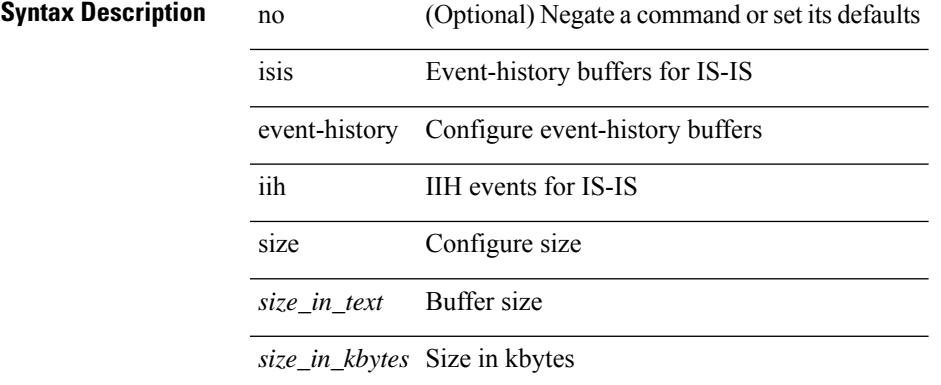

#### **Command Mode**

# **isis event-history lsp-flood**

[no] isis event-history lsp-flood { size {  $\langle$  <size\_in\_text>  $|$   $\langle$  size\_in\_kbytes> } }

### **Syntax Description**

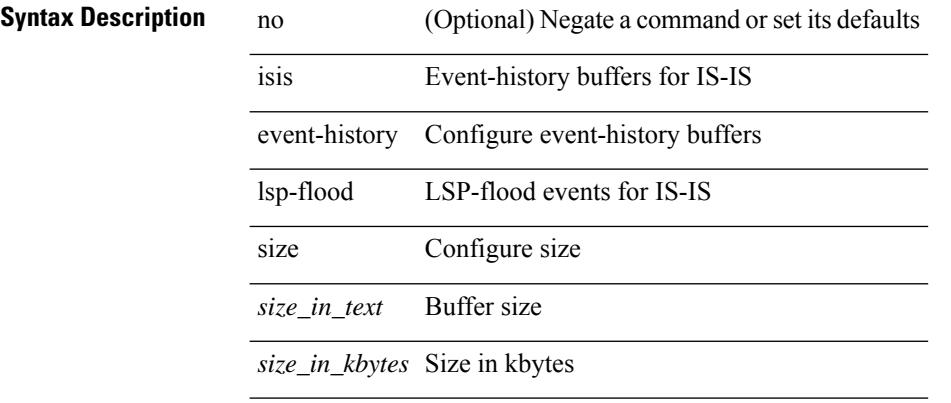

### **Command Mode**

# **isis event-history lsp-gen**

[no] isis event-history lsp-gen { size { <size\_in\_text> | <size\_in\_kbytes> } }

#### **Syntax Description**

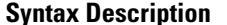

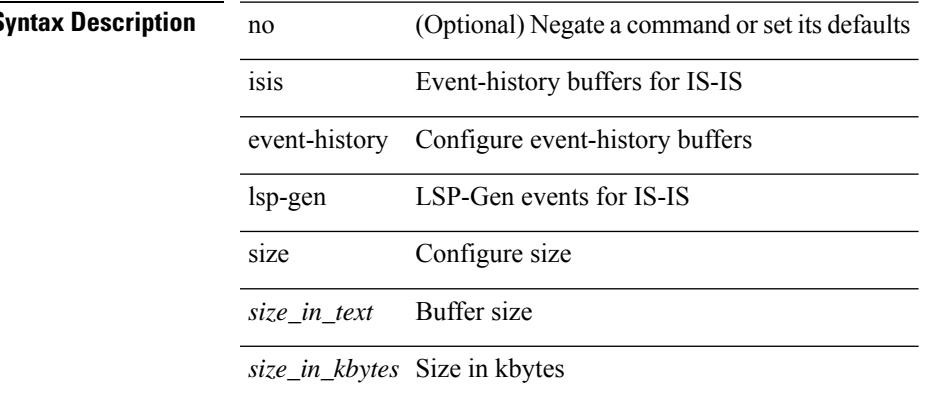

#### **Command Mode**

# **isis event-history mtr**

 $\overline{a}$ 

 $\overline{a}$ 

[no] isis event-history mtr { size {  $\langle$  <size\_in\_text>  $|$   $\langle$  size\_in\_kbytes> } }

### **Syntax Description**

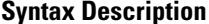

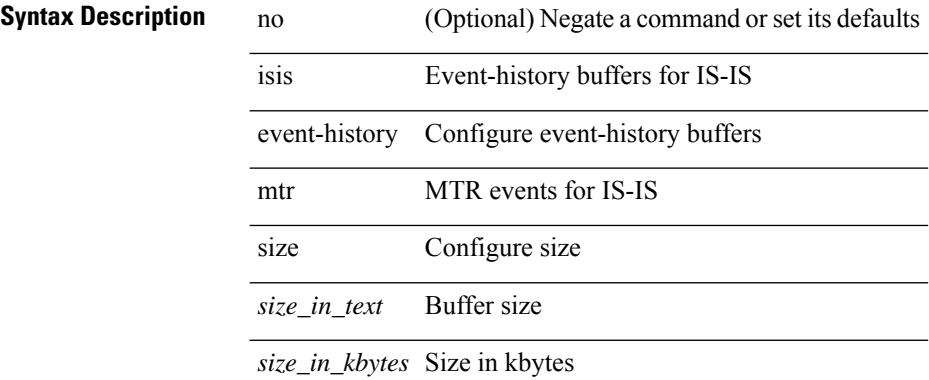

#### **Command Mode**

# **isis event-history psnp**

[no] isis event-history psnp { size {  $\langle$  <size\_in\_text>  $|$   $\langle$  size\_in\_kbytes> } }

#### **Syntax Description**

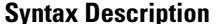

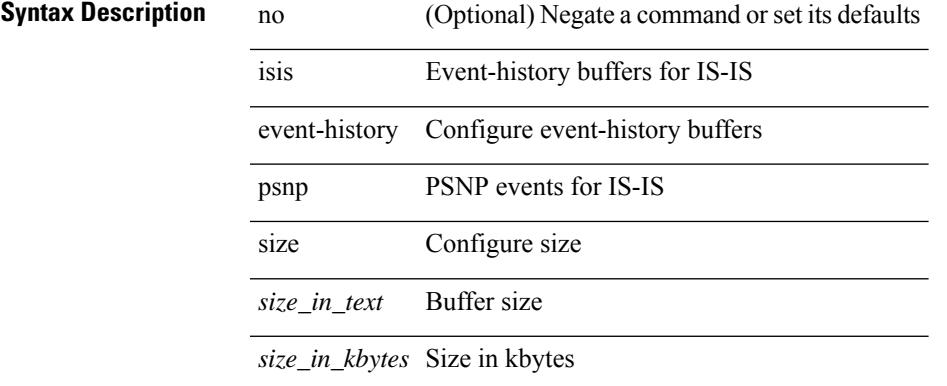

#### **Command Mode**

# **isis event-history redist**

[no] isis event-history redist { size { <size\_in\_text> | <size\_in\_kbytes> } }

 $\overline{\phantom{0}}$ 

### **Syntax Description**

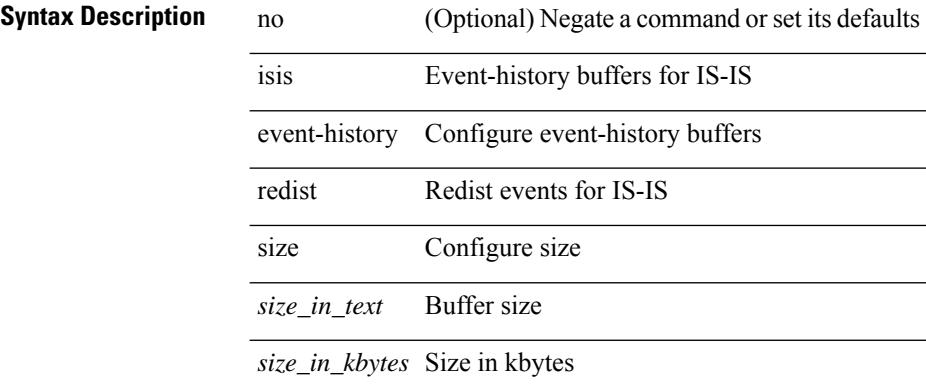

#### **Command Mode**

# **isis event-history spf-leaf**

[no] isis event-history spf-leaf { size {  $\langle$  <size\_in\_text>  $|$   $\langle$  size\_in\_kbytes> } }

#### **Syntax Description**

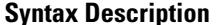

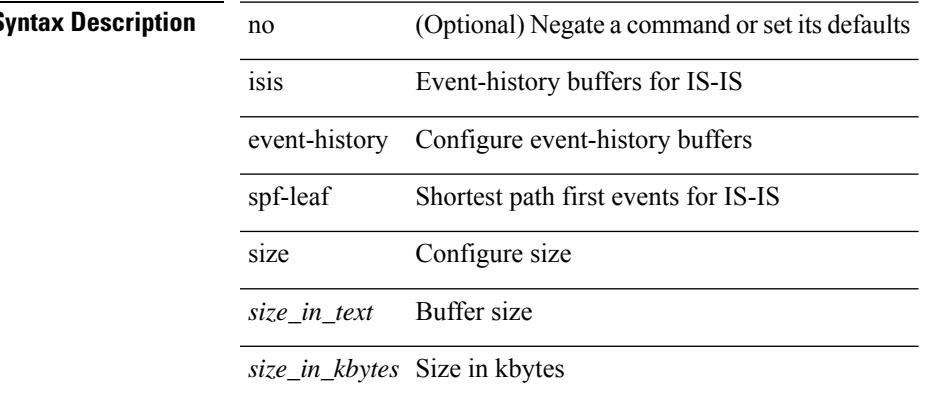

#### **Command Mode**

# **isis event-history spf-tree**

[no] isis event-history spf-tree { size {  $\langle$  <size\_in\_text>  $|$   $\langle$  size\_in\_kbytes> } }

### **Syntax Description**

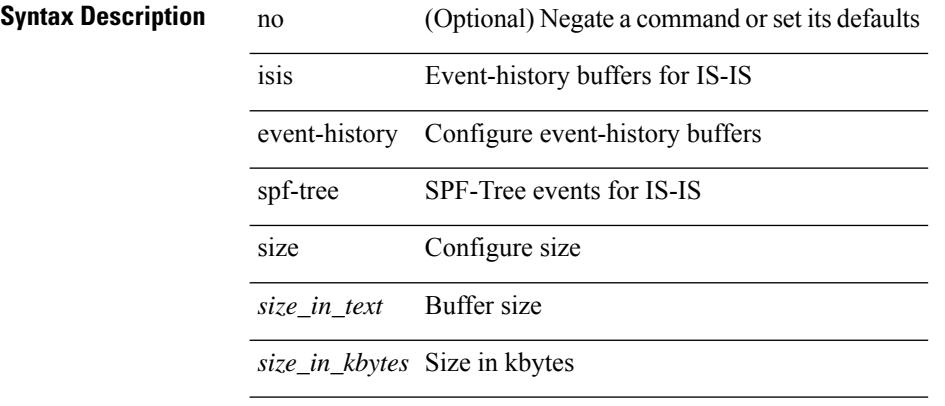

### **Command Mode**

# **isis event-history tlv**

[no] isis event-history tlv { size {  $\langle$  <size\_in\_text>  $|$   $\langle$  size\_in\_kbytes> } }

### **Syntax Description**

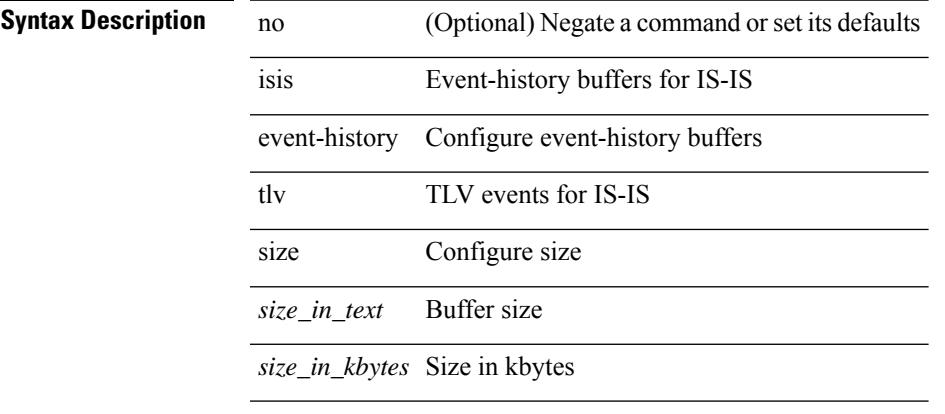

### **Command Mode**

# **isis event-history urib**

[no] isis event-history urib { size {  $\langle$  <size\_in\_text>  $|$   $\langle$  size\_in\_kbytes> } }

### **Syntax Description**

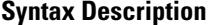

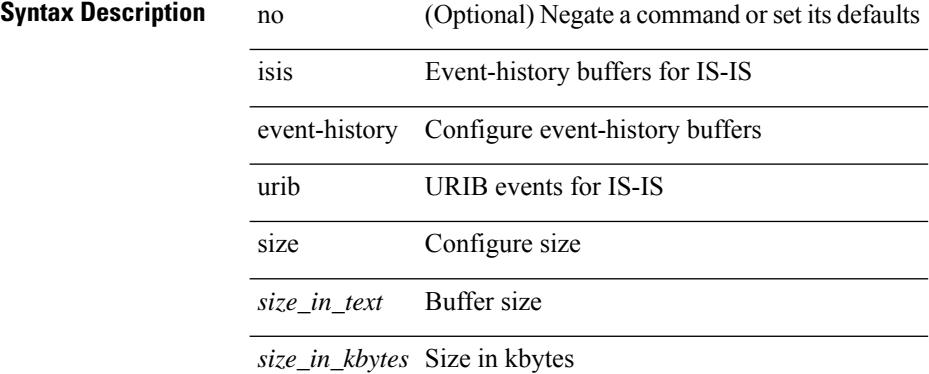

#### **Command Mode**

# **isis hello-interval**

[no] isis hello-interval <sec>

### **Syntax Description**

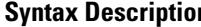

 $\overline{\phantom{a}}$ 

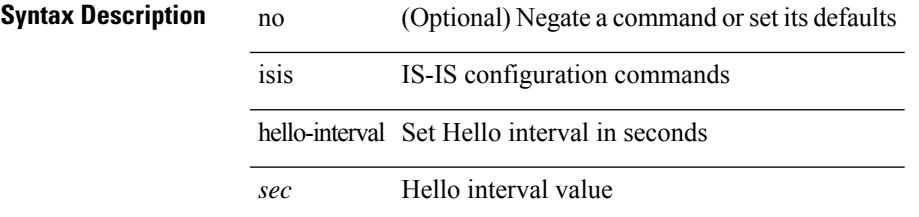

### **Command Mode**

# **isis hello-interval level**

[no] isis hello-interval <sec> { level-1 | level-2 }

### **Syntax Description**

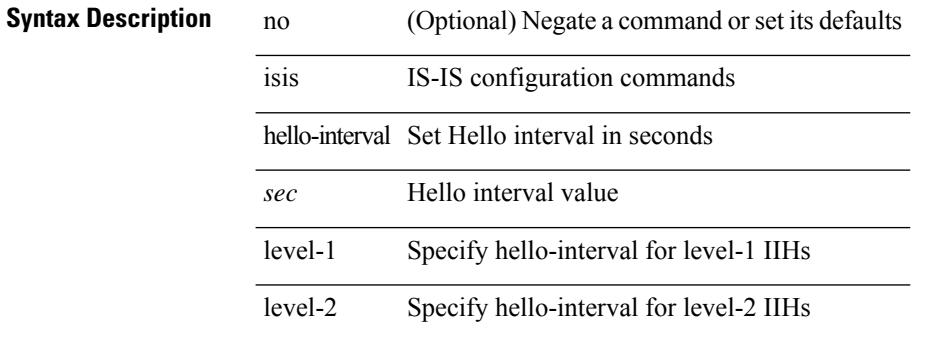

#### **Command Mode**

• /exec/configure/if-ma

# **isis hello-multiplier**

[no] isis hello-multiplier <multi>

### **Syntax Description**

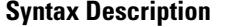

 $\overline{\phantom{a}}$ 

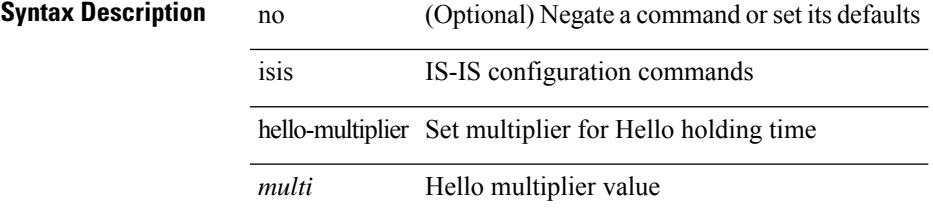

### **Command Mode**

# **isis hello-multiplier level**

[no] isis hello-multiplier <multi> { level-1 | level-2 }

### **Syntax Description**

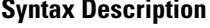

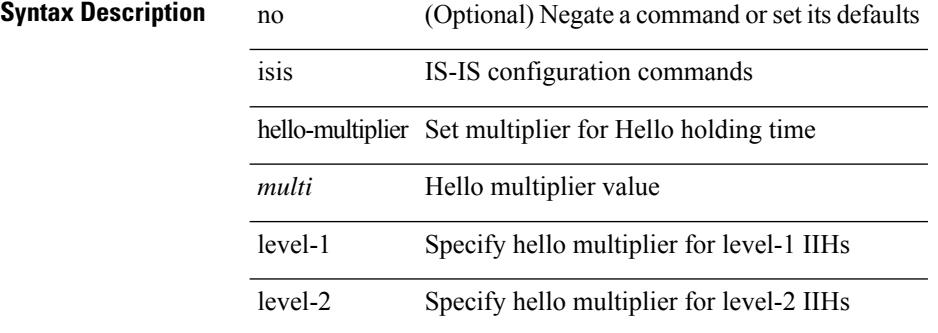

#### **Command Mode**

• /exec/configure/if-ma

# **isis hello-padding**

{ isis hello-padding | no isis hello-padding [ always ] }

### **Syntax Description**

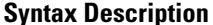

 $\overline{\phantom{a}}$ 

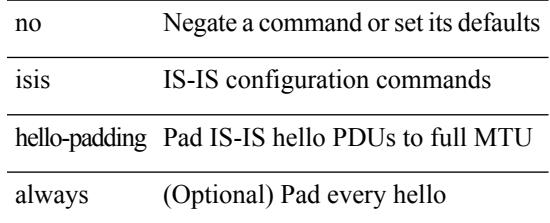

### **Command Mode**

# **isis hello-padding always**

isis hello-padding always

### **Syntax Description**

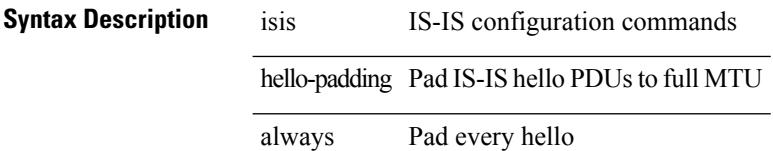

### **Command Mode**
I

# **isis ipv6 bfd**

[no] isis ipv6 bfd [ disable ]

### **Syntax Description**

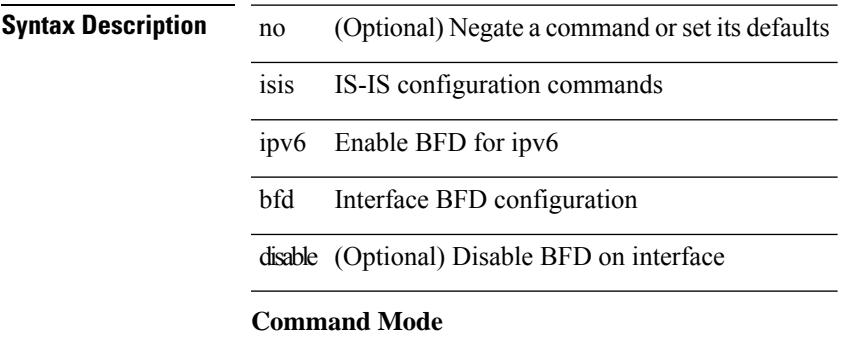

• /exec/configure/if-igp

# **isis ipv6 metric**

[no] isis ipv6 metric <metric> <level>

#### **Syntax Description**

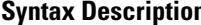

**n** no (Optional) Negate a command or set its defaults

isis IS-IS configuration commands

metric Configure metric for IPV6 topology

ipv6 Configure metric for IPV6 topology

*metric* Default metric

*level* IS-IS level

#### **Command Mode**

• /exec/configure/if-igp /exec/configure/router-isis/router-isis-af-ipv6

I

# **isis lsp-interval**

[no] isis lsp-interval <msec>

#### **Syntax Description**

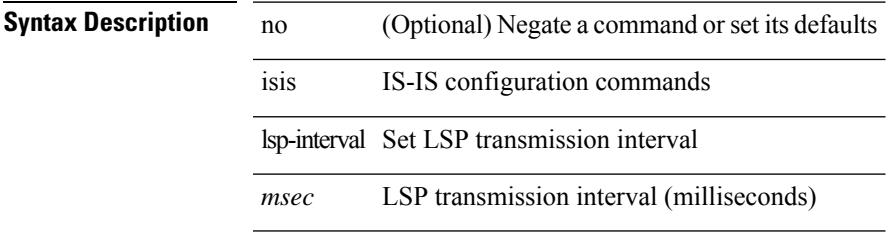

#### **Command Mode**

• /exec/configure/if-igp

## **isis mesh-group**

{ isis mesh-group { blocked | <mesh-id> } | no isis mesh-group [ { blocked | <mesh-id> } ] }

#### **Syntax Description**

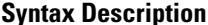

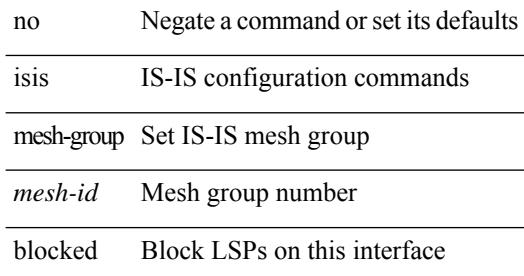

#### **Command Mode**

• /exec/configure/if-igp

### **isis metric**

[no] isis metric <metric> <level>

### **Syntax Description**

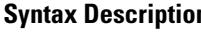

 $\overline{\phantom{a}}$ 

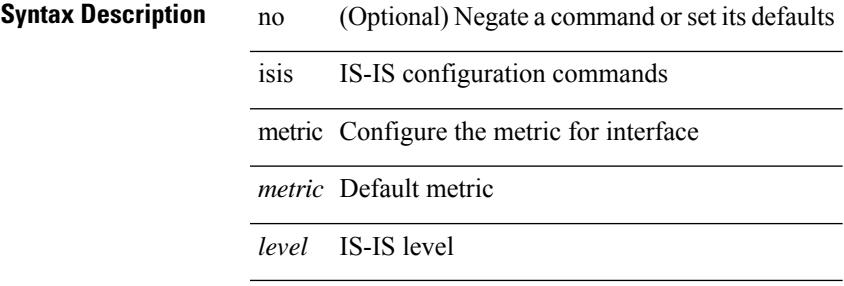

#### **Command Mode**

• /exec/configure/if-igp /exec/configure/if-mpls-tunnel

I

# **isis mtu-check**

[no] isis mtu-check

**Syntax Description**

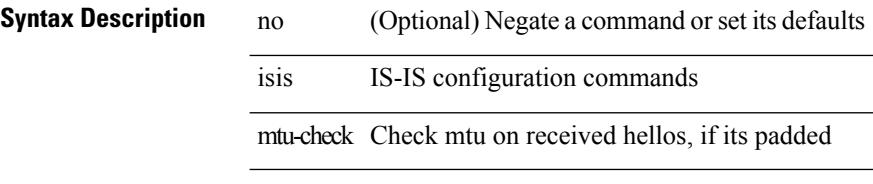

#### **Command Mode**

• /exec/configure/if-p2p

 $\overline{\phantom{a}}$ 

# **isis mtu-check level**

[no] isis mtu-check { level-1 | level-2 }

#### **Syntax Description**

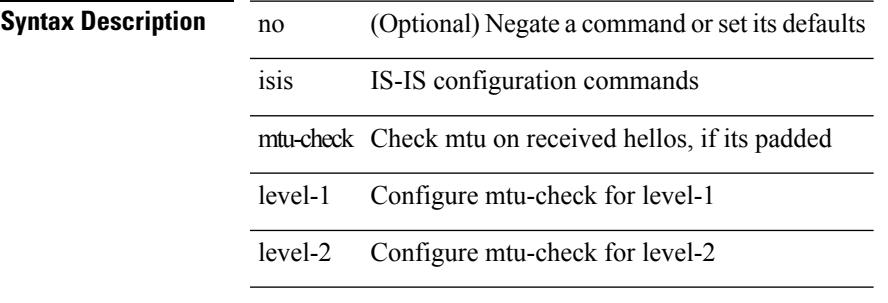

#### **Command Mode**

• /exec/configure/if-ma

# **isis network point-to-point**

[no] isis network point-to-point

#### **Syntax Description**

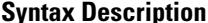

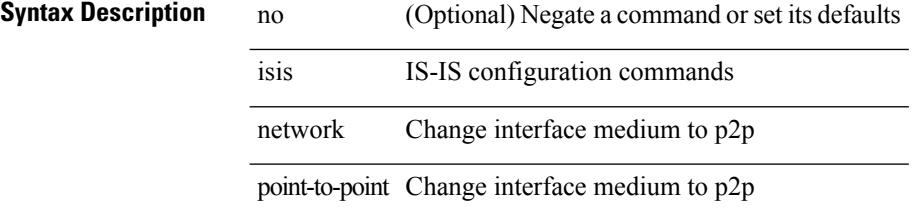

#### **Command Mode**

• /exec/configure/if-igp /exec/configure/if-mpls-tunnel

## **isis passive-interface**

]

isis passive-interface <level> | no isis passive-interface <level> | default isis passive-interface [ <level\_obsolete>

### **Syntax Description**

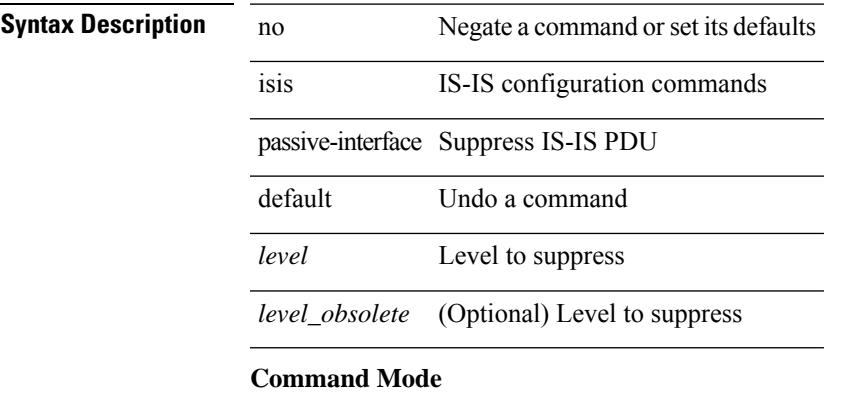

• /exec/configure/if-igp

# **isis priority level**

[no] isis priority <priority> { level-1 | level-2 }

#### **Syntax Description**

**Syntax Description** no (Optional) Negate a command or set its defaults isis IS-IS configuration commands priority Set priority for DIS election

*priority* Priority value

level-1 Specify priority for level-1 routing

level-2 Specify priority for level-2 routing

#### **Command Mode**

• /exec/configure/if-ma

# **isis retransmit-interval**

[no] isis retransmit-interval <sec>

#### **Syntax Description**

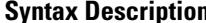

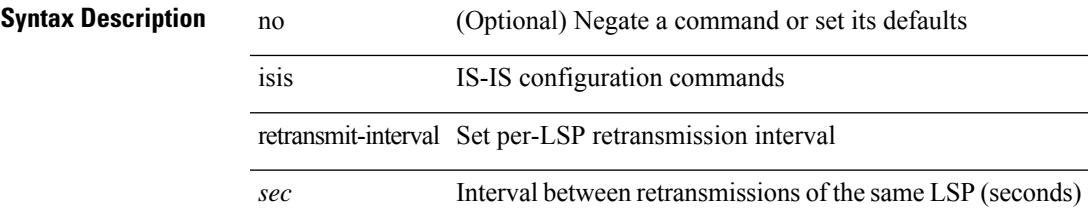

#### **Command Mode**

• /exec/configure/if-p2p

### **isis retransmit-throttle-interval**

[no] isis retransmit-throttle-interval <msec>

#### **Syntax Description**

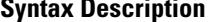

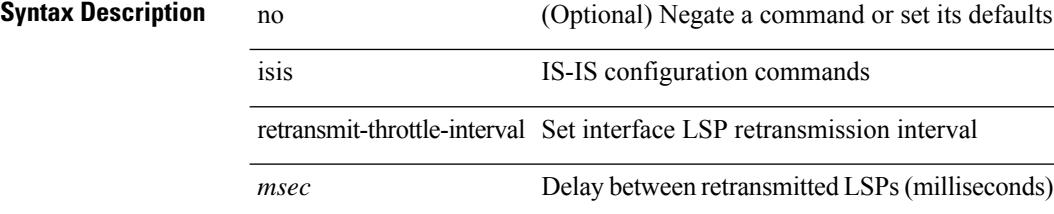

#### **Command Mode**

• /exec/configure/if-p2p

 $\mathbf{l}$ 

### **isis shutdown**

[no] isis shutdown

#### **Syntax Description**

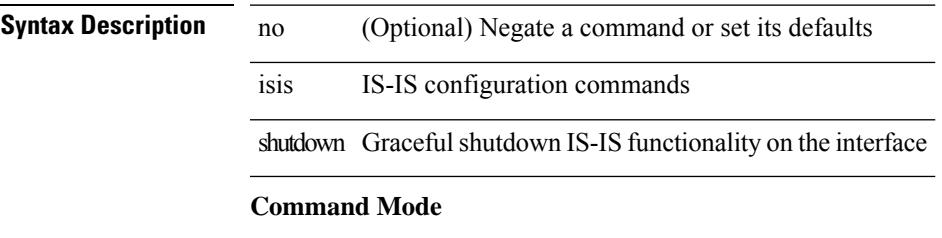

• /exec/configure/if-igp

I

## **isolate**

[no] isolate

**Syntax Description**

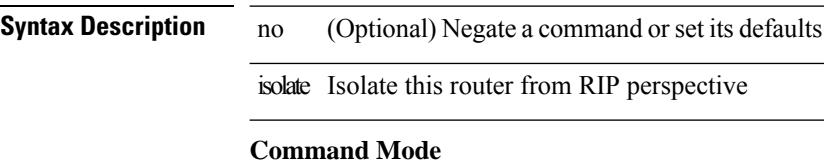

• /exec/configure/router-rip

## **isolate**

 $\mathbf{l}$ 

[no] isolate

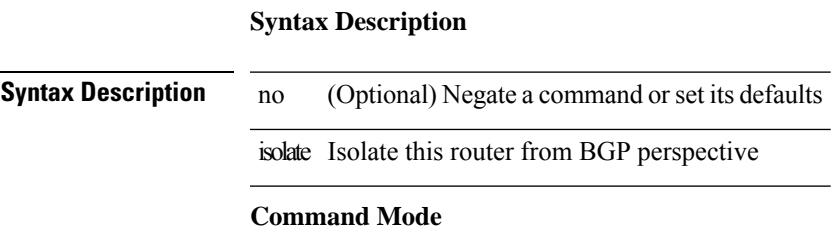

• /exec/configure/router-bgp

I

## **isolate**

[no] isolate

**Syntax Description**

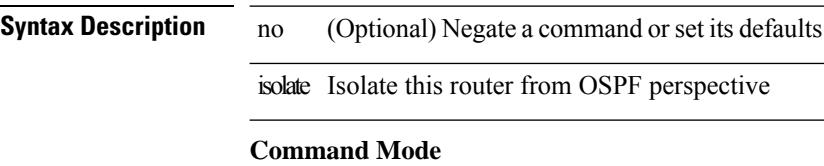

• /exec/configure/router-ospf

## **isolate**

 $\mathbf{l}$ 

[no] isolate

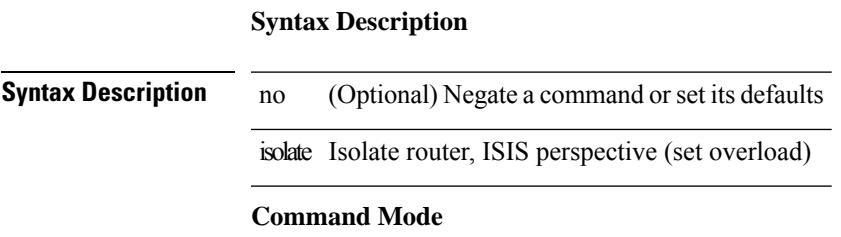

• /exec/configure/router-isis

I

## **isolate**

[no] isolate

**Syntax Description**

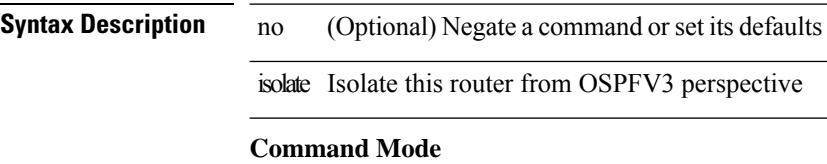

• /exec/configure/router-ospf3

## **isolate**

 $\mathbf{l}$ 

[no] isolate

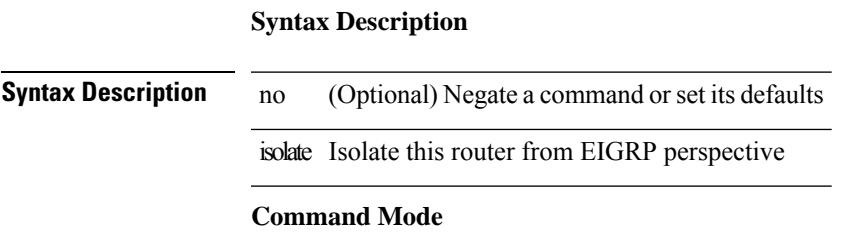

• /exec/configure/router-eigrp

### **itd**

**itd**

{ itd <service-name> } | { no itd <service-name> }

#### **Syntax Description**

**Syntax Description** no Negate a command or set its defaults itd ITD service

*service-name* ITD service-name

#### **Command Mode**

### **itd**

 $\overline{\phantom{a}}$ 

{ itd <service-name> } | { no itd <service-name> }

#### **Syntax Description**

**Syntax Description** no Negate a command or set its defaults itd ITD service

*service-name* ITD service-name

#### **Command Mode**

## **itd device-group**

{ itd device-group <svc-name> } | { no itd device-group <svc-name> }

#### **Syntax Description**

**Syntax Description** no Negate a command or set its defaults

itd ITD service

device-group ITD device group

*svc-name* service-name

#### **Command Mode**

 $\overline{\phantom{a}}$ 

# **itd device-group**

{ itd device-group <svc-name> } | { no itd device-group <svc-name> }

#### **Syntax Description**

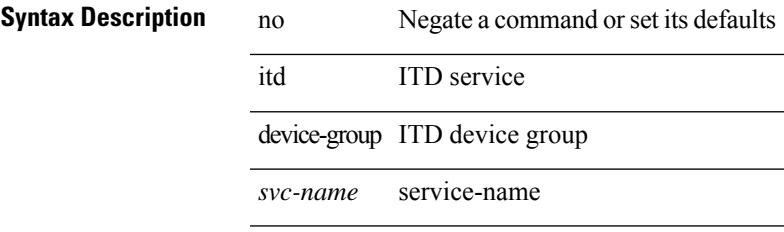

#### **Command Mode**

### **itd session access-list refresh**

itd session access-list <acl-name> refresh

#### **Syntax Description**

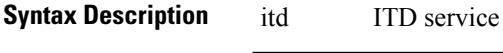

session ITD session

access-list ITD access-list

*acl-name* acl-name

refresh refresh

#### **Command Mode**

## **itd session device-group**

{ itd session device-group <svc-name> } | { no itd session device-group <svc-name> }

#### **Syntax Description**

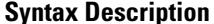

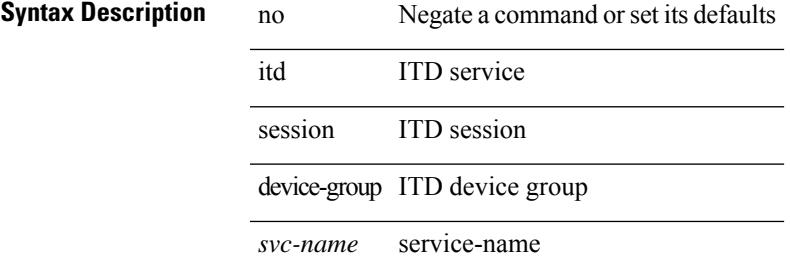

#### **Command Mode**

### **itd statistics**

{ itd statistics <service-name> } | { no itd statistics <service-name> }

#### **Syntax Description**

**Syntax Description** no Negate a command or set its defaults itd ITD service statistics ITD statistics

*service-name* ITD service-name

#### **Command Mode**

### **itd statistics**

{ itd statistics <service-name> } | { no itd statistics <service-name> }

#### **Syntax Description**

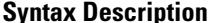

**System Desimi**ne **Desimination Desimines A** Negate a command or set its defaults itd ITD service statistics ITD statistics *service-name* ITD service-name

#### **Command Mode**

 $\mathbf I$ 

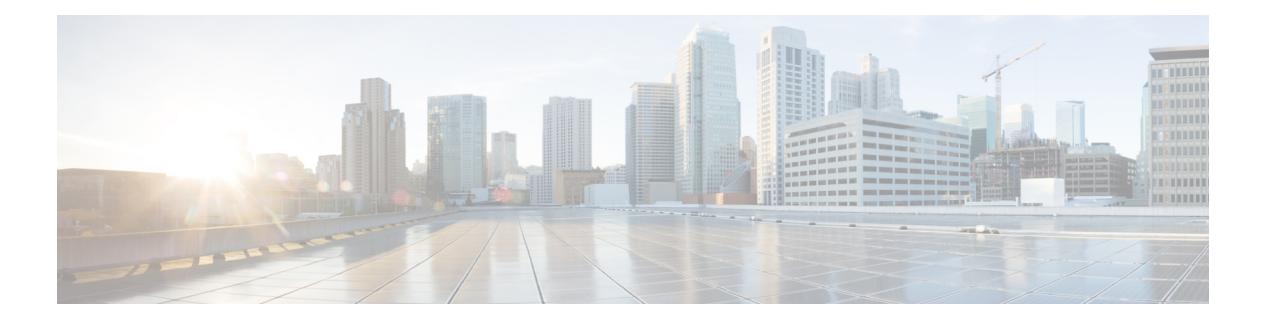

# **J Commands**

- job [name,](#page-2477-0) on page 2346
- [json-pretty,](#page-2478-0) on page 2347
- json, on page [2348](#page-2479-0)
- json, on page [2349](#page-2480-0)

### <span id="page-2477-0"></span>**job name**

[no] job name <s0>

### **Syntax Description**

**Syntax Description** no (Optional) Negate a command or set its defaults job Assign a job to the schedule name Assign a job to the schedule

*s0* Specify the job name

#### **Command Mode**

• /exec/configure/schedule

# <span id="page-2478-0"></span>**json-pretty**

| json-pretty

**Syntax Description**

 $\overline{\phantom{a}}$ 

**Syntax Description** | Pipe command output to filter

json-pretty output in json pretty print format

#### **Command Mode**

• /output

I

## <span id="page-2479-0"></span>**json**

| json

**Syntax Description**

**Syntax Description** | Pipe command output to filter | jan output in json format

#### **Command Mode**

• /output

## <span id="page-2480-0"></span>**json**

I

| json

|

**Syntax Description**

**Syntax Description** | Pipe command output to filter

jan output in json format

**Command Mode**

• /output

**json**

٠

 $\mathbf I$ 

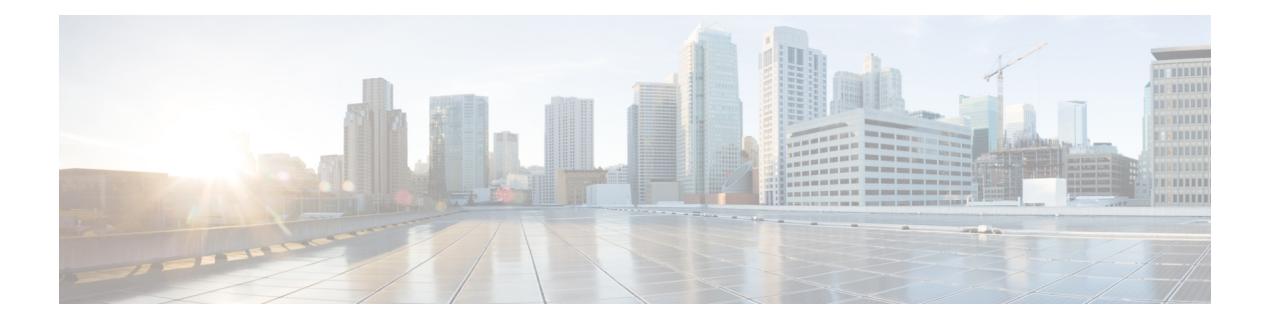

# **K Commands**

- key-chain [macsec-psk](#page-2483-0) no-show, on page 2352
- key-octet-string 7 [cryptographic-algorithm](#page-2484-0) AES\_128\_CMAC, on page 2353
- key-octet-string 7 [cryptographic-algorithm](#page-2485-0) AES\_256\_CMAC, on page 2354
- key-octet-string [cryptographic-algorithm](#page-2486-0) AES\_128\_CMAC, on page 2355
- key-octet-string [cryptographic-algorithm](#page-2487-0) AES\_256\_CMAC, on page 2356
- [key-server-priority,](#page-2488-0) on page 2357
- [key-string,](#page-2489-0) on page 2358
- [key-string](#page-2490-0) 7, on page 2359
- key, on page [2360](#page-2491-0)
- key, on page [2361](#page-2492-0)
- key [chain,](#page-2493-0) on page 2362
- key chain [macsec,](#page-2494-0) on page 2363
- key [config-key](#page-2495-0) hex, on page 2364
- [kill-everyone,](#page-2496-0) on page 2365
- kill [background,](#page-2497-0) on page 2366
- [kubernetes](#page-2498-0) server ip-address port, on page 2367

# <span id="page-2483-0"></span>**key-chain macsec-psk no-show**

[no] key-chain macsec-psk no-show

#### **Syntax Description**

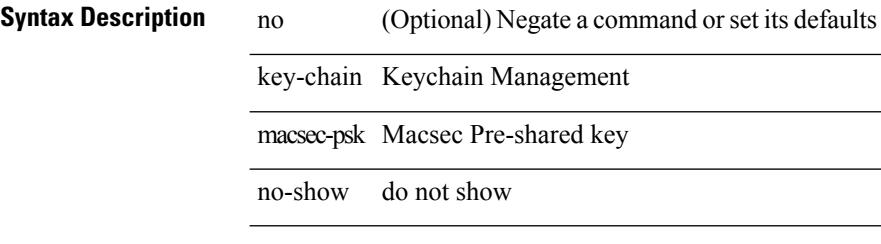

#### **Command Mode**
# **key-octet-string 7 cryptographic-algorithm AES\_128\_CMAC**

{ key-octet-string 7 <keystring> cryptographic-algorithm AES\_128\_CMAC }

#### **Syntax Description**

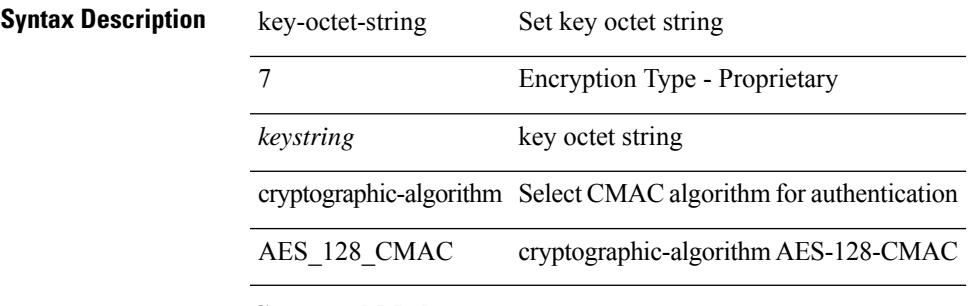

#### **Command Mode**

# **key-octet-string 7 cryptographic-algorithm AES\_256\_CMAC**

{ key-octet-string 7 <keystring> cryptographic-algorithm AES\_256\_CMAC }

#### **Syntax Description**

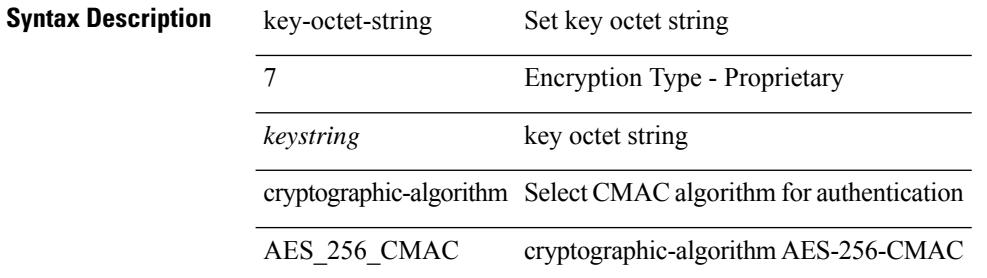

#### **Command Mode**

# **key-octet-string cryptographic-algorithm AES\_128\_CMAC**

{ key-octet-string [ 0 ] <keystring> cryptographic-algorithm AES\_128\_CMAC | no key-octet-string [ 0 ] <keystring> cryptographic-algorithm AES\_128\_CMAC }

### **Syntax Description**

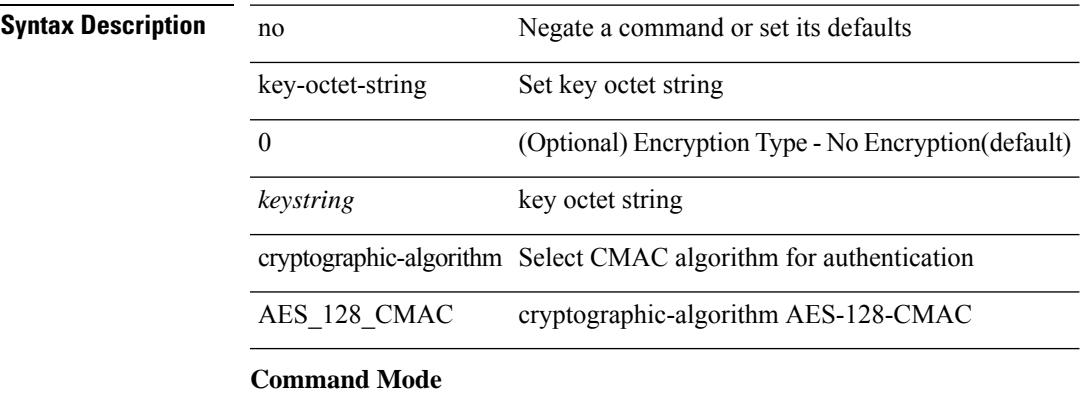

# **key-octet-string cryptographic-algorithm AES\_256\_CMAC**

{ key-octet-string [ 0 ] <keystring> cryptographic-algorithm AES\_256\_CMAC | no key-octet-string [ 0 ] <keystring> cryptographic-algorithm AES\_256\_CMAC }

### **Syntax Description**

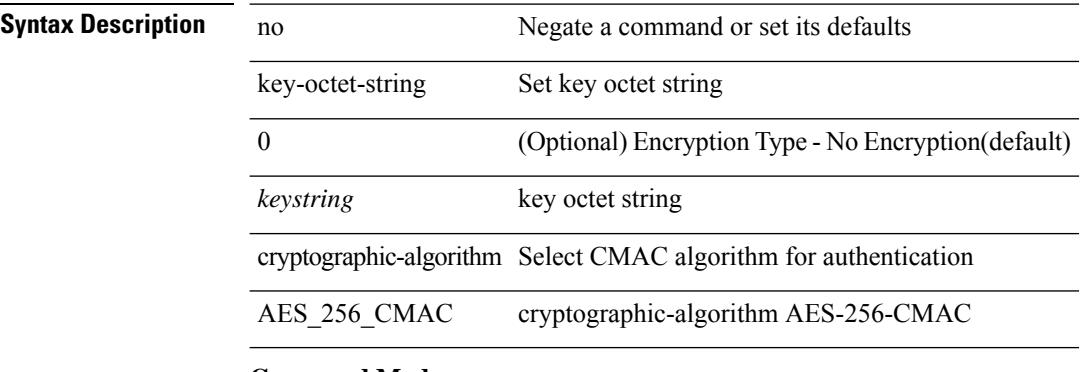

#### **Command Mode**

# **key-server-priority**

[no] key-server-priority <pri>

## **Syntax Description**

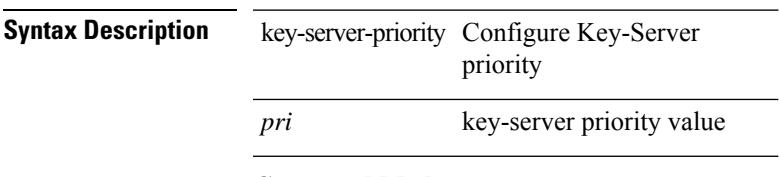

## **Command Mode**

• /exec/configure/macsec-policy

# **key-string**

{ key-string [ 0 ] <keystring> | no key-string }

### **Syntax Description**

**Syntax Description** no Negate a command or set its defaults key-string Set key string 0 (Optional) Encryption Type - No Encryption(default)

*keystring* key string

### **Command Mode**

# **key-string 7**

{ key-string 7 <keystring> }

**Syntax Description Syntax Description** key-string Set key string Encryption Type - Proprietary 7 *keystring* key string

## **Command Mode**

# **key**

[no] key <keyid>

**Syntax Description**

**Syntax Description** no (Optional) Negate a command or set its defaults key Configure a key

*keyid* Key identifier

### **Command Mode**

• /exec/configure/keychain

# **key**

[no] key <macsec\_keyid>

# **Syntax Description**

**Syntax Description** no (Optional) Negate a command or set its defaults key Configure a macsec key macsec\_keyid MACsec Key identifier ranging from 1 octet to 32

### **Command Mode**

# **key chain**

[no] key chain <keychain>

# **Syntax Description**

# **Syntax Description** n

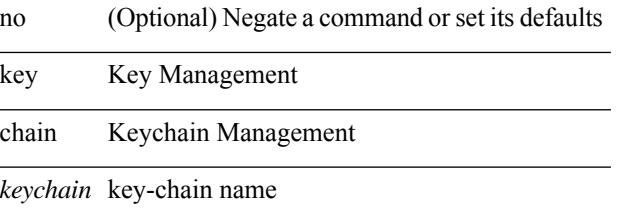

### **Command Mode**

 $\overline{a}$ 

 $\overline{\phantom{0}}$ 

 $\overline{\phantom{a}}$ 

# **key chain macsec**

[no] key chain <keychain> macsec

### **Syntax Description**

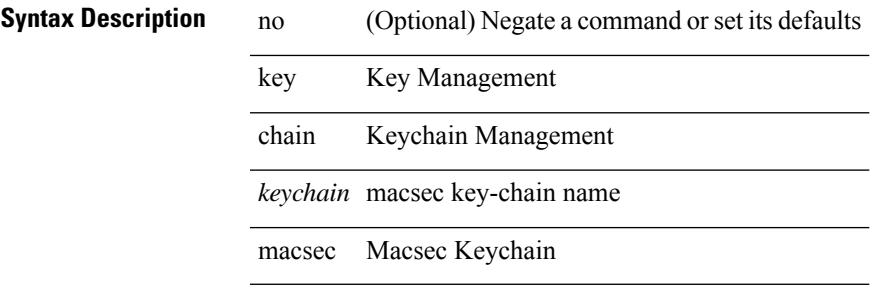

### **Command Mode**

I

# **key config-key hex**

[no] key config-key { hex | ascii } [ <master-key> ]

### **Syntax Description**

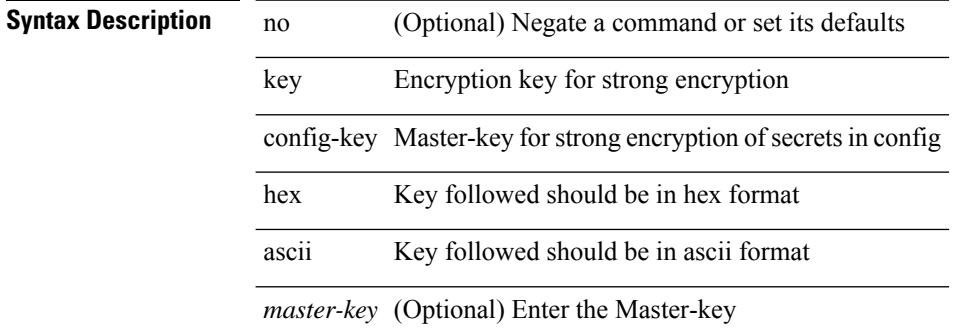

#### **Command Mode**

• /exec

# **kill-everyone**

[no] [ eigrp ] kill-everyone

# **Syntax Description**

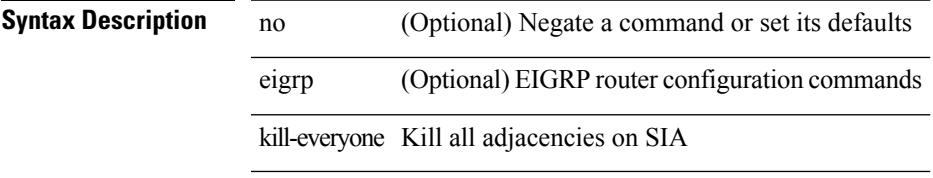

### **Command Mode**

• /exec/configure/router-eigrp/router-eigrp-vrf-common /exec/configure/router-eigrp/router-eigrp-af-common

I

# **kill background**

kill background <pid>

# **Syntax Description**

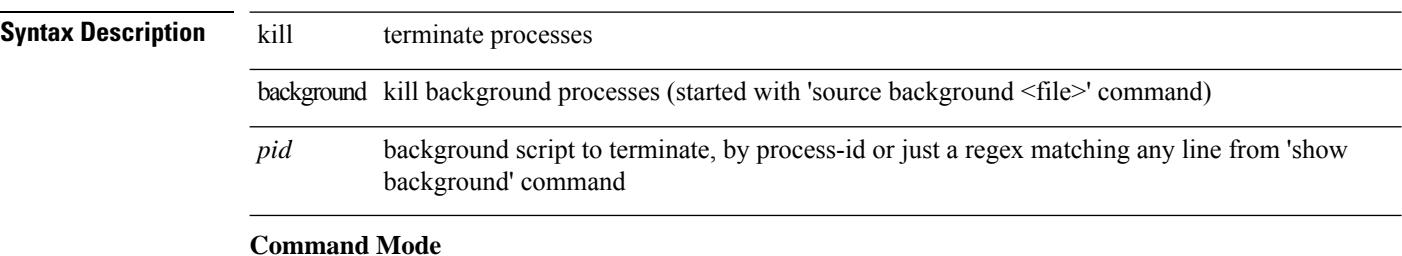

• /exec

# **kubernetes server ip-address port**

[no] kubernetes server ip-address <ip-addr> port <s0> [ vrf <vrf-name> ] | no kubernetes server

#### **Syntax Description**

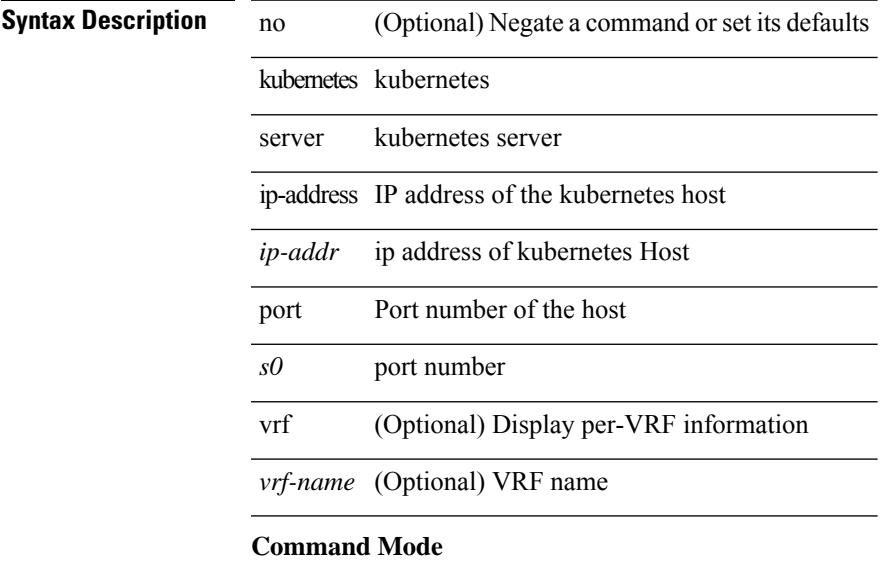

 $\mathbf I$ 

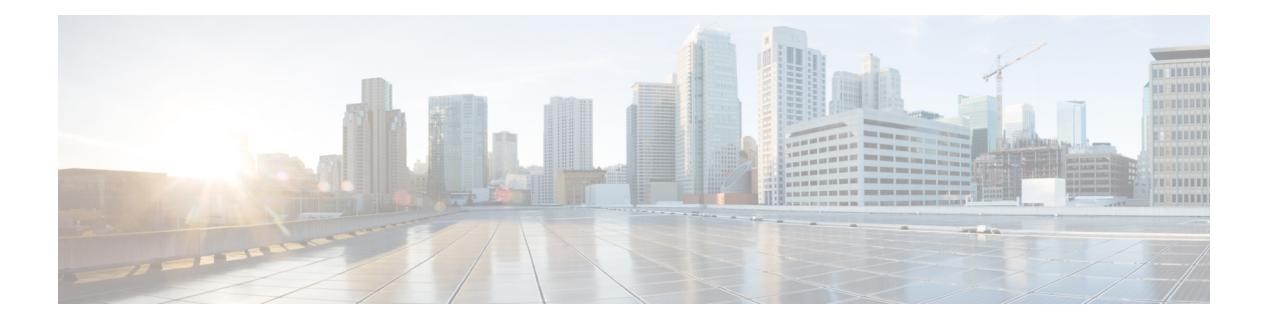

# **L Commands**

- l2rib [dup-host-mac-detection,](#page-2508-0) on page 2377
- l2rib [dup-host-mac-recovery,](#page-2509-0) on page 2378
- l2rib [event-history](#page-2510-0) size, on page 2379
- [l3-device-group,](#page-2511-0) on page 2380
- l3vm [event-history,](#page-2512-0) on page 2381
- [label-allocation-mode](#page-2513-0) per-vrf, on page 2382
- label [allocate](#page-2514-0) global, on page 2383
- lacp [fast-select-hot-standby,](#page-2515-0) on page 2384
- lacp mode [delay,](#page-2516-0) on page 2385
- lacp [port-priority,](#page-2517-0) on page 2386
- lacp [rapid-transition,](#page-2518-0) on page 2387
- lacp rate, on page [2388](#page-2519-0)
- lacp rate, on page [2389](#page-2520-0)
- lacp [system-priority,](#page-2521-0) on page 2390
- last, on page [2391](#page-2522-0)
- [layer2-switched](#page-2523-0) flow monitor input, on page 2392
- layer3 [peer-router,](#page-2524-0) on page 2393
- layer3 [peer-router](#page-2525-0) syslog, on page 2394
- [ldap-search-map,](#page-2526-0) on page 2395
- Idap-search-map, on page 2396
- [ldap-server](#page-2528-0) deadtime, on page 2397
- Idap-server host, on page 2398
- [ldap-server](#page-2531-0) host test rootDN, on page 2400
- [ldap-server](#page-2532-0) port, on page 2401
- [ldap-server](#page-2533-0) timeout, on page 2402
- ldap [search-map,](#page-2534-0) on page 2403
- less, on page [2404](#page-2535-0)
- license expiry [check\\_interval,](#page-2536-0) on page 2405
- license [grace-period,](#page-2537-0) on page 2406
- license [grace-period](#page-2538-0) days, on page 2407
- license [grace-period](#page-2539-0) seconds, on page 2408
- license grace [period,](#page-2540-0) on page 2409
- license reserve count [package](#page-2541-0) module, on page 2410
- limit-resource [m4route-mem](#page-2542-0) maximum equal-to-min, on page 2411
- limit-resource [m6route-mem](#page-2543-0) maximum, on page 2412
- [limit-resource](#page-2544-0) module-type, on page 2413
- limit-resource [monitor-session-erspan-dst](#page-2545-0) minimum maximum equal-to-min, on page 2414
- limit-resource [monitor-session-inband-src](#page-2546-0) minimum maximum equal-to-min, on page 2415
- limit-resource [monitor-session](#page-2547-0) minimum maximum equal-to-min, on page 2416
- [limit-resource](#page-2548-0) port-channel minimum maximum, on page 2417
- [limit-resource](#page-2549-0) u4route-mem maximum equal-to-min, on page 2418
- [limit-resource](#page-2550-0) u6route-mem maximum equal-to-min, on page 2419
- [limit-resource](#page-2551-0) vlan minimum maximum equal-to-min, on page 2420
- [limit-resource](#page-2552-0) vrf minimum maximum equal-to-min, on page 2421
- line [console,](#page-2553-0) on page 2422
- line [console,](#page-2554-0) on page 2423
- line vty, on page [2424](#page-2555-0)
- line vty, on page [2425](#page-2556-0)
- [link-management](#page-2557-0) timers bandwidth, on page 2426
- link [debounce,](#page-2558-0) on page 2427
- lisp, on page [2428](#page-2559-0)
- lisp ddt, on page [2429](#page-2560-0)
- lisp ddt [authoritative-prefix](#page-2561-0) eid-prefix, on page 2430
- lisp ddt delegate [eid-prefix,](#page-2562-0) on page 2431
- lisp ddt [inherit-referrals,](#page-2563-0) on page 2432
- lisp ddt [map-server-peer](#page-2564-0) eid-prefix, on page 2433
- lisp ddt [private-key,](#page-2565-0) on page 2434
- lisp ddt root, on page [2435](#page-2566-0)
- lisp [dont-prime-map-cache,](#page-2567-0) on page 2436
- lisp [dynamic-eid,](#page-2568-0) on page 2437
- lisp [dynamic-eid,](#page-2569-0) on page 2438
- lisp [explicit-locator-path,](#page-2570-0) on page 2439
- lisp [explicit-locator-path,](#page-2571-0) on page 2440
- lisp [extended-subnet-mode,](#page-2572-0) on page 2441
- lisp [geo-coordinates,](#page-2573-0) on page 2442
- lisp [ignore-smr,](#page-2574-0) on page 2443
- lisp [instance-id,](#page-2575-0) on page 2444
- lisp internal [event-history](#page-2576-0) size, on page 2445
- lisp [loc-reach-algorithm,](#page-2577-0) on page 2446
- lisp [merge-registrations](#page-2578-0) site-id, on page 2447
- lisp [mobility,](#page-2579-0) on page 2448
- lisp mobility [test-liveness,](#page-2580-0) on page 2449
- lisp mtu, on page [2450](#page-2581-0)
- lisp [security,](#page-2582-0) on page 2451
- lisp site, on page [2452](#page-2583-0)
- lisp site, on page [2453](#page-2584-0)
- lisp [smr-local-locators,](#page-2585-0) on page 2454
- lisp [smr-locators,](#page-2586-0) on page 2455
- lisp to, on page [2456](#page-2587-0)

Ш

- list, on page [2457](#page-2588-0)
- list, on page [2458](#page-2589-0)
- [listobject-boolean](#page-2590-0) not, on page 2459
- listobject-weight weight [threshold-weight,](#page-2591-0) on page 2460
- [listobject,](#page-2592-0) on page 2461
- Ildp, on page [2462](#page-2593-0)
- Ildp eee rx wake time, on page 2463
- Ildp [receive,](#page-2595-0) on page 2464
- Ildp [tlv-select](#page-2596-0) eee, on page 2465
- lldp tlv-select [management-address](#page-2597-0) v4, on page 2466
- lldp tlv-set [management-address,](#page-2598-0) on page 2467
- lldp tlv-set [management-address](#page-2599-0) ipv6, on page 2468
- Ildp [tlv-set](#page-2600-0) vlan, on page 2469
- Ildp [transmit,](#page-2601-0) on page 2470
- [load-balance,](#page-2602-0) on page 2471
- [load-balance,](#page-2603-0) on page 2472
- [load-balance,](#page-2604-0) on page 2473
- [load-balance,](#page-2605-0) on page 2474
- [load-balancing,](#page-2606-0) on page 2475
- [load-interval,](#page-2607-0) on page 2476
- [load-interval,](#page-2608-0) on page 2477
- [load-interval](#page-2609-0) counter, on page 2478
- [load-interval](#page-2610-0) counter, on page 2479
- load, on page [2480](#page-2611-0)
- load, on page [2481](#page-2612-0)
- load, on page [2482](#page-2613-0)
- [local-as,](#page-2614-0) on page 2483
- [local-as,](#page-2615-0) on page 2484
- [local-label](#page-2616-0) prefix, on page 2485
- [local-label](#page-2617-0) prefix, on page 2486
- [locator-led,](#page-2618-0) on page 2487
- [lockdown,](#page-2619-0) on page 2488
- [log-adjacency-changes,](#page-2620-0) on page 2489
- [log-adjacency-changes,](#page-2621-0) on page 2490
- [log-adjacency-changes,](#page-2622-0) on page 2491
- [log-adjacency-changes,](#page-2623-0) on page 2492
- [log-adjacency-changes,](#page-2624-0) on page 2493
- [log-event-type,](#page-2625-0) on page 2494
- [log-neighbor-changes,](#page-2626-0) on page 2495
- [log-neighbor-changes,](#page-2627-0) on page 2496
- [log-neighbor-warnings,](#page-2628-0) on page 2497
- [logging,](#page-2629-0) on page 2498
- [logging,](#page-2630-0) on page 2499
- [logging](#page-2631-0) abort, on page 2500
- logging [clear\\_console,](#page-2632-0) on page 2501
- logging [commit,](#page-2633-0) on page 2502
- logging [console,](#page-2634-0) on page 2503
- [logging](#page-2635-0) debug, on page 2504
- logging [distribute,](#page-2636-0) on page 2505
- logging drop [threshold,](#page-2637-0) on page 2506
- logging drop [threshold,](#page-2638-0) on page 2507
- [logging](#page-2639-0) event link enable, on page 2508
- logging event port [link-status,](#page-2640-0) on page 2509
- logging event port [link-status,](#page-2641-0) on page 2510
- logging event port [link-status,](#page-2642-0) on page 2511
- logging event port [link-status](#page-2643-0) default, on page 2512
- logging event port [trunk-status,](#page-2644-0) on page 2513
- logging event port [trunk-status,](#page-2645-0) on page 2514
- logging event port [trunk-status](#page-2646-0) default, on page 2515
- logging [flow-mod,](#page-2647-0) on page 2516
- logging [flow-mod,](#page-2648-0) on page 2517
- [logging](#page-2649-0) flush, on page 2518
- logging [invalid-username,](#page-2650-0) on page 2519
- [logging](#page-2651-0) level, on page 2520
- [logging](#page-2652-0) level, on page 2521
- [logging](#page-2654-0) level, on page 2523
- [logging](#page-2655-0) level, on page 2524
- [logging](#page-2656-0) level aaa, on page 2525
- [logging](#page-2657-0) level aclmgr, on page 2526
- [logging](#page-2658-0) level adbm, on page 2527
- logging level [adjmgr,](#page-2659-0) on page 2528
- [logging](#page-2660-0) level all, on page 2529
- [logging](#page-2661-0) level amt, on page 2530
- [logging](#page-2662-0) level arp, on page 2531
- logging level [ascii-cfg,](#page-2663-0) on page 2532
- [logging](#page-2664-0) level bfd, on page 2533
- [logging](#page-2665-0) level bgp, on page 2534
- logging level [bloggerd,](#page-2666-0) on page 2535
- logging level [bootvar,](#page-2667-0) on page 2536
- logging level [callhome,](#page-2668-0) on page 2537
- logging level [capability,](#page-2669-0) on page 2538
- [logging](#page-2670-0) level catena, on page 2539
- [logging](#page-2671-0) level cdp, on page 2540
- [logging](#page-2672-0) level cert, on page 2541
- [logging](#page-2673-0) level cfs, on page 2542
- [logging](#page-2674-0) level clis, on page 2543
- logging level clk mgr, on page 2544
- logging level [confcheck,](#page-2676-0) on page 2545
- [logging](#page-2677-0) level copp, on page 2546
- [logging](#page-2678-0) level core, on page 2547
- [logging](#page-2679-0) level cts, on page 2548
- logging level [device\\_test,](#page-2680-0) on page 2549

Ш

- logging level [dhclient,](#page-2681-0) on page 2550
- logging level [dhcp\\_snoop,](#page-2682-0) on page 2551
- logging level [diagclient,](#page-2683-0) on page 2552
- logging level [diagmgr,](#page-2684-0) on page 2553
- [logging](#page-2685-0) level dot1x, on page 2554
- [logging](#page-2686-0) level ecp, on page 2555
- [logging](#page-2687-0) level eigrp, on page 2556
- [logging](#page-2688-0) level eltm, on page 2557
- logging level [ethdstats,](#page-2689-0) on page 2558
- [logging](#page-2690-0) level ethpm, on page 2559
- [logging](#page-2691-0) level ethpm link, on page 2560
- [logging](#page-2692-0) level evb, on page 2561
- [logging](#page-2693-0) level evmc, on page 2562
- [logging](#page-2694-0) level evmed, on page 2563
- [logging](#page-2695-0) level evms, on page 2564
- logging level fabric [forwarding,](#page-2696-0) on page 2565
- logging level [feature-mgr,](#page-2697-0) on page 2566
- logging level [fs-daemon,](#page-2698-0) on page 2567
- [logging](#page-2699-0) level glbp, on page 2568
- [logging](#page-2700-0) level gpixm, on page 2569
- [logging](#page-2701-0) level hsrp, on page 2570
- [logging](#page-2702-0) level icam, on page 2571
- [logging](#page-2703-0) level igmp, on page 2572
- [logging](#page-2704-0) level im, on page 2573
- [logging](#page-2705-0) level imp, on page 2574
- logging level [interface-vlan,](#page-2706-0) on page 2575
- [logging](#page-2707-0) level ip msdp, on page 2576
- [logging](#page-2708-0) level ip pim, on page 2577
- logging level ip sla [responder,](#page-2709-0) on page 2578
- [logging](#page-2710-0) level ip sla sender, on page 2579
- [logging](#page-2711-0) level ipconf, on page 2580
- [logging](#page-2712-0) level ipfib, on page 2581
- [logging](#page-2713-0) level ipqos, on page 2582
- [logging](#page-2714-0) level ipv6 pim, on page 2583
- [logging](#page-2715-0) level iscm, on page 2584
- [logging](#page-2716-0) level iscm, on page 2585
- [logging](#page-2717-0) level isis, on page 2586
- logging level [keystore,](#page-2718-0) on page 2587
- [logging](#page-2719-0) level l3vm, on page 2588
- [logging](#page-2720-0) level lacp, on page 2589
- [logging](#page-2721-0) level ldap, on page 2590
- [logging](#page-2722-0) level license, on page 2591
- [logging](#page-2723-0) level lim, on page 2592
- [logging](#page-2724-0) level lisp, on page 2593
- [logging](#page-2725-0) level lldp, on page 2594
- logging level [mmode,](#page-2726-0) on page 2595
- logging level [module,](#page-2727-0) on page 2596
- logging level [monitor,](#page-2728-0) on page 2597
- [logging](#page-2729-0) level mpls ldp, on page 2598
- logging level mpls [manager,](#page-2730-0) on page 2599
- [logging](#page-2731-0) level mpls static, on page 2600
- logging level mpls [switching,](#page-2732-0) on page 2601
- logging level mpls [traffic-eng,](#page-2733-0) on page 2602
- [logging](#page-2734-0) level mvsh, on page 2603
- [logging](#page-2735-0) level nat, on page 2604
- [logging](#page-2736-0) level nbm, on page 2605
- logging level [netstack,](#page-2737-0) on page 2606
- [logging](#page-2738-0) level nfm, on page 2607
- [logging](#page-2739-0) level ngoam, on page 2608
- [logging](#page-2740-0) level ntp, on page 2609
- [logging](#page-2741-0) level nve, on page 2610
- [logging](#page-2742-0) level nxsdk, on page 2611
- [logging](#page-2743-0) level onep, on page 2612
- logging level [openflow,](#page-2744-0) on page 2613
- [logging](#page-2745-0) level orib, on page 2614
- [logging](#page-2746-0) level ospf, on page 2615
- [logging](#page-2747-0) level ospfv3, on page 2616
- [logging](#page-2748-0) level otm, on page 2617
- [logging](#page-2749-0) level oty, on page 2618
- [logging](#page-2750-0) level pfstat, on page 2619
- [logging](#page-2751-0) level pim6, on page 2620
- [logging](#page-2752-0) level pixm, on page 2621
- logging level [pktmgr,](#page-2753-0) on page 2622
- logging level [platform,](#page-2754-0) on page 2623
- [logging](#page-2755-0) level plbm, on page 2624
- logging level [plcmgr,](#page-2756-0) on page 2625
- logging level [pltfm\\_config,](#page-2757-0) on page 2626
- [logging](#page-2758-0) level plugin, on page 2627
- [logging](#page-2759-0) level poap, on page 2628
- logging level [port-profile,](#page-2760-0) on page 2629
- logging level [port-security,](#page-2761-0) on page 2630
- logging level [port\\_client,](#page-2762-0) on page 2631
- logging level [port\\_lb,](#page-2763-0) on page 2632
- logging level [private-vlan,](#page-2764-0) on page 2633
- [logging](#page-2765-0) level ptp, on page 2634
- [logging](#page-2766-0) level radius, on page 2635
- logging level [res\\_mgr,](#page-2767-0) on page 2636
- [logging](#page-2768-0) level rip, on page 2637
- [logging](#page-2769-0) level rpm, on page 2638
- [logging](#page-2770-0) level rsvp, on page 2639
- logging level [scheduler,](#page-2771-0) on page 2640
- logging level [security,](#page-2772-0) on page 2641

Ш

- logging level [session-mgr,](#page-2773-0) on page 2642
- [logging](#page-2774-0) level sflow, on page 2643
- [logging](#page-2775-0) level smartc, on page 2644
- [logging](#page-2776-0) level smm, on page 2645
- [logging](#page-2777-0) level snmpd, on page 2646
- logging level [snmpmib\\_proc,](#page-2778-0) on page 2647
- logging level [spanning,](#page-2779-0) on page 2648
- [logging](#page-2780-0) level stripcl, on page 2649
- logging level [sysmgr,](#page-2781-0) on page 2650
- [logging](#page-2782-0) level tacacs, on page 2651
- [logging](#page-2783-0) level tamnw, on page 2652
- logging level [telemetry,](#page-2784-0) on page 2653
- [logging](#page-2785-0) level track, on page 2654
- [logging](#page-2786-0) level tunnel, on page 2655
- [logging](#page-2787-0) level u6rib, on page 2656
- [logging](#page-2788-0) level udld, on page 2657
- [logging](#page-2789-0) level urib, on page 2658
- logging level [vdc\\_mgr,](#page-2790-0) on page 2659
- logging level [virtual-service,](#page-2791-0) on page 2660
- [logging](#page-2792-0) level vmm, on page 2661
- logging level [vmtracker,](#page-2793-0) on page 2662
- [logging](#page-2794-0) level vpc, on page 2663
- [logging](#page-2795-0) level vrrp, on page 2664
- [logging](#page-2796-0) level vrrpv3, on page 2665
- [logging](#page-2797-0) level vshd, on page 2666
- [logging](#page-2798-0) level xbar, on page 2667
- [logging](#page-2799-0) logfile, on page 2668
- logging [max\\_filesize,](#page-2800-0) on page 2669
- logging [max\\_messages,](#page-2801-0) on page 2670
- logging message [interface](#page-2802-0) type ethernet, on page 2671
- logging [module,](#page-2803-0) on page 2672
- logging [monitor,](#page-2804-0) on page 2673
- logging [origin-id,](#page-2805-0) on page 2674
- logging [reconcile,](#page-2806-0) on page 2675
- [logging](#page-2807-0) server, on page 2676
- logging [source-interface,](#page-2809-0) on page 2678
- logging [timestamp,](#page-2810-0) on page 2679
- login [on-failure](#page-2811-0) log, on page 2680
- login [on-success](#page-2812-0) log, on page 2681
- [logit,](#page-2813-0) on page 2682
- [logout-warning,](#page-2814-0) on page 2683
- [low-memory](#page-2815-0) exempt, on page 2684
- [lshow,](#page-2816-0) on page 2685
- [lshow,](#page-2817-0) on page 2686
- [lsp-gen-interval,](#page-2818-0) on page 2687
- [lsp-gen-interval,](#page-2819-0) on page 2688

I

- [lsp-mtu,](#page-2820-0) on page 2689
- [lsp-mtu,](#page-2821-0) on page 2690
- lsp, on page [2691](#page-2822-0)
- lsp, on page [2692](#page-2823-0)
- Isp [attributes,](#page-2824-0) on page 2693

# <span id="page-2508-0"></span>**l2rib dup-host-mac-detection**

{ no l2rib dup-host-mac-detection } | { l2rib dup-host-mac-detection <num-of-moves> <duration> }

#### **Syntax Description**

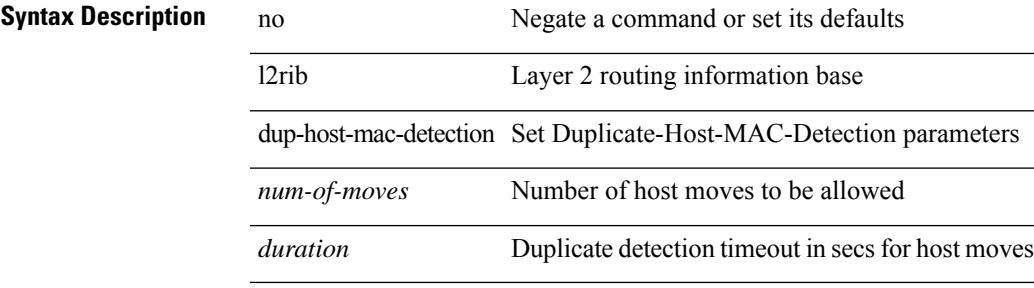

#### **Command Mode**

# <span id="page-2509-0"></span>**l2rib dup-host-mac-recovery**

{ no l2rib dup-host-mac-recovery } | { l2rib dup-host-mac-recovery <timeout> <retry-count> }

#### **Syntax Description**

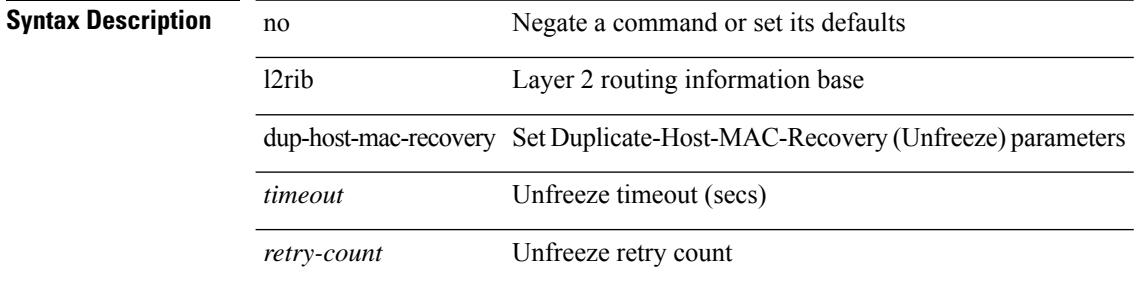

#### **Command Mode**

# <span id="page-2510-0"></span>**l2rib event-history size**

l2rib event-history { client-tbl | ead-pl | errors | mac | mac-ip | misc-obj | rmac | topology | tx-infra | server } size { default | medium | high | very-high }

## **Syntax Description**

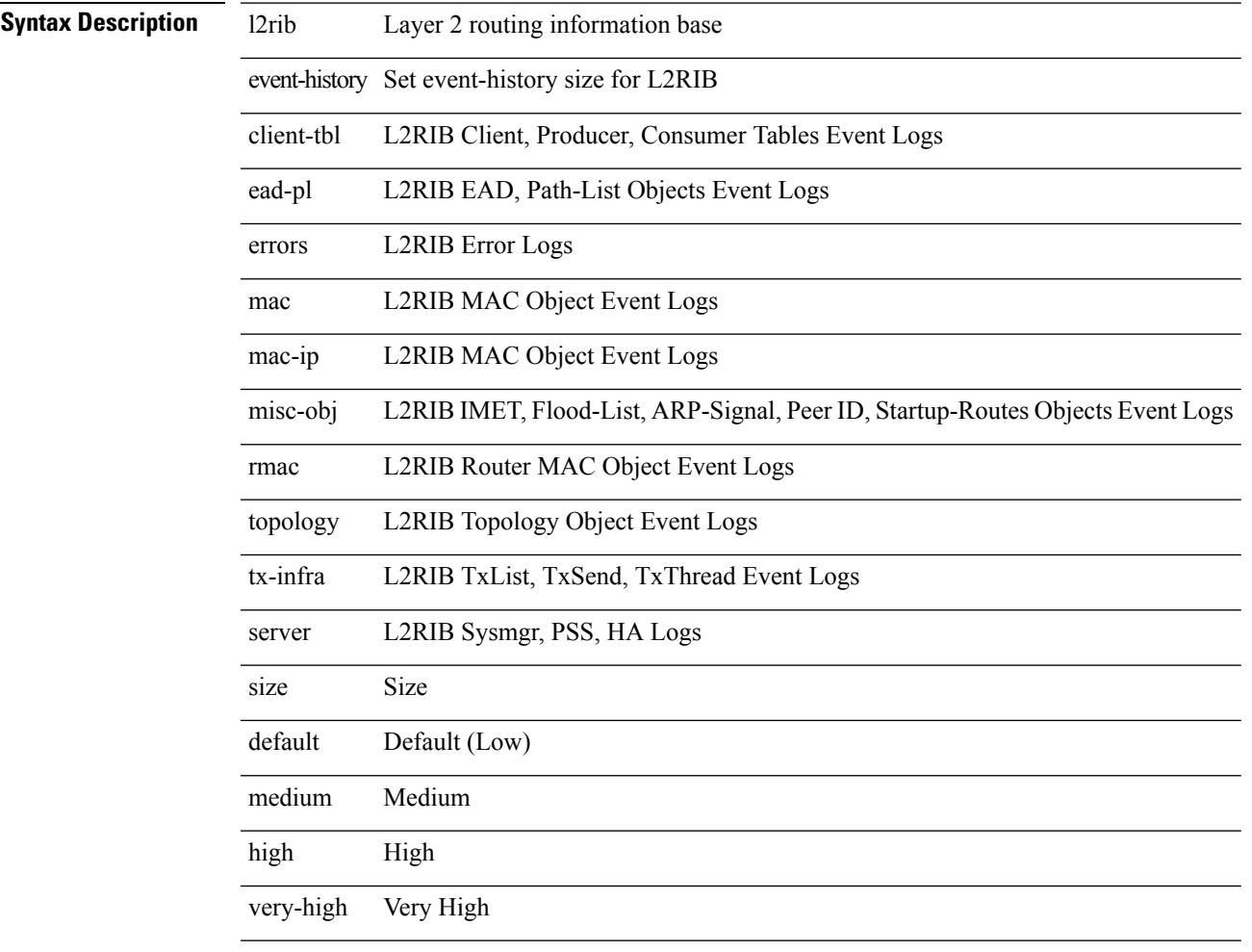

## **Command Mode**

# <span id="page-2511-0"></span>**l3-device-group**

{ l3-device-group <name> } | { no l3-device-group <name> }

## **Syntax Description**

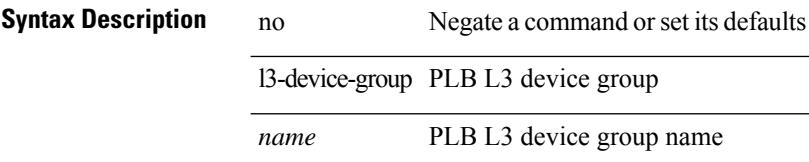

### **Command Mode**

• /exec/configure/plb

# <span id="page-2512-0"></span>**l3vm event-history**

[no] l3vm event-history { pss | errors | mts | reinit | cli | vrf | topology } { size { <size\_in\_text> | <size\_in\_Kbytes> } }

## **Syntax Description**

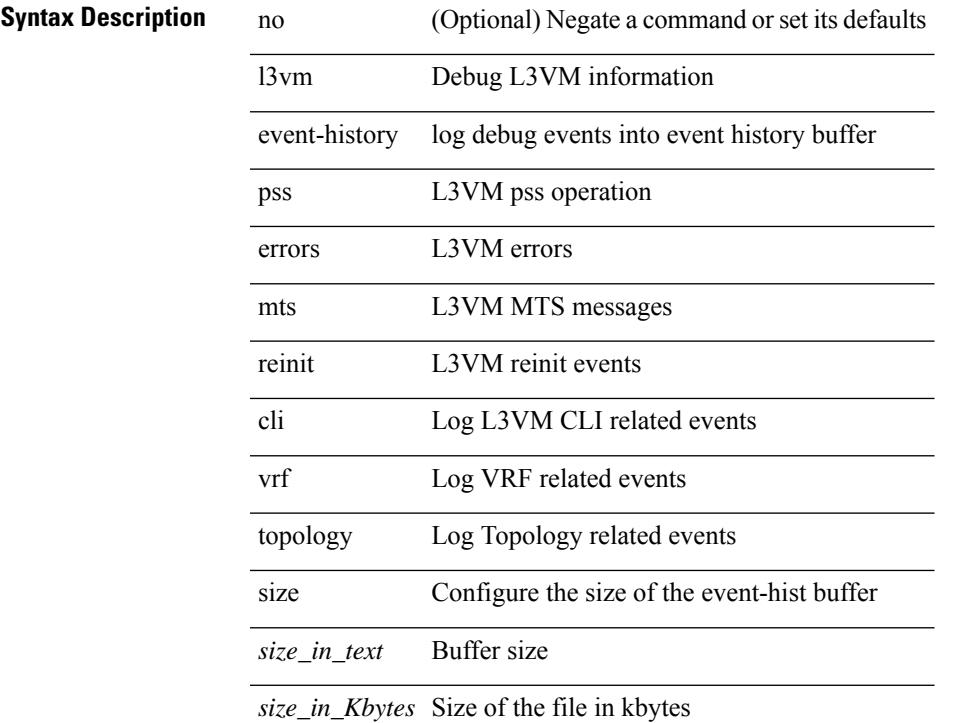

### **Command Mode**

• /exec

# <span id="page-2513-0"></span>**label-allocation-mode per-vrf**

[no] label-allocation-mode per-vrf

#### **Syntax Description**

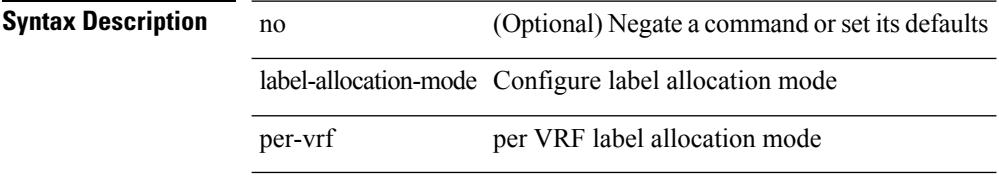

#### **Command Mode**

• /exec/configure/router-bgp/router-bgp-vrf-af-ipv4 /exec/configure/router-bgp/router-bgp-vrf-af-ipv6 /exec/configure/router-bgp/router-bgp-af-ipv6 /exec/configure/router-bgp/router-bgp-af-ipv4

# <span id="page-2514-0"></span>**label allocate global**

[no] label allocate global { all-routes | host-routes | prefix-list <pfx-list> }

### **Syntax Description**

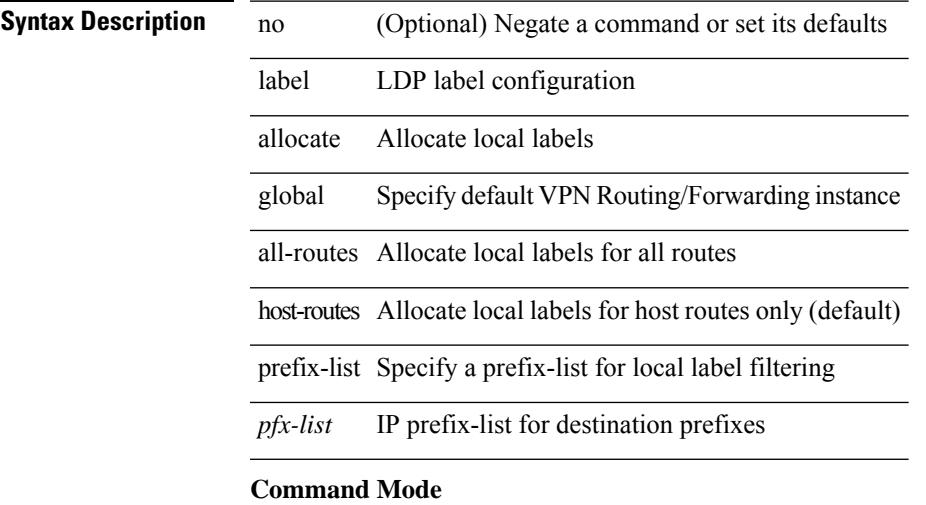

• /exec/configure/ldp

# <span id="page-2515-0"></span>**lacp fast-select-hot-standby**

lacp fast-select-hot-standby | no lacp fast-select-hot-standby

#### **Syntax Description**

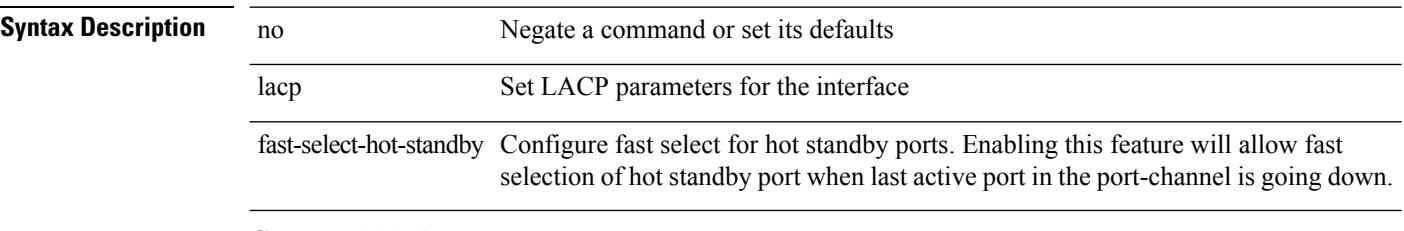

### **Command Mode**

• /exec/configure/if-eth-port-channel-switch /exec/configure/if-eth-port-channel /exec/configure/if-eth-port-channel-p2p

# <span id="page-2516-0"></span>**lacp mode delay**

[no] lacp mode delay

# **Syntax Description**

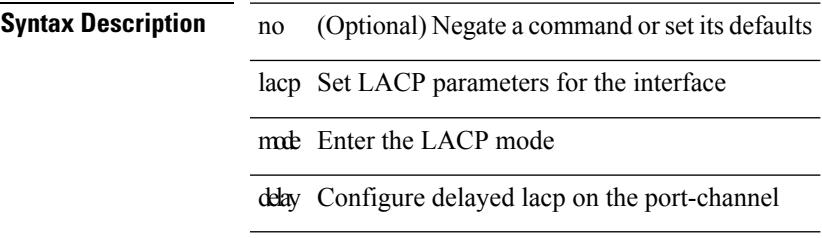

### **Command Mode**

• /exec/configure/if-eth-port-channel-switch /exec/configure/if-eth-port-channel /exec/configure/if-eth-port-channel-p2p

# <span id="page-2517-0"></span>**lacp port-priority**

lacp port-priority <port-pri> | no lacp port-priority

## **Syntax Description**

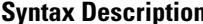

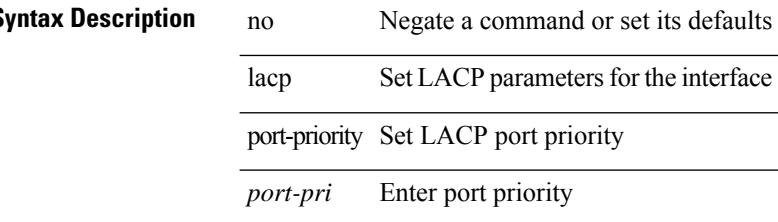

#### **Command Mode**

• /exec/configure/if-eth-base /exec/configure/if-ethernet-all

# <span id="page-2518-0"></span>**lacp rapid-transition**

lacp rapid-transition | no lacp rapid-transition

#### **Syntax Description**

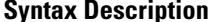

**Iption** no **Description Description Description Description Description Description Description Description** lacp Set LACP parameters for the interface rapid-transition Optimizes LACP timers for rapid transition from P->I, I->P state

### **Command Mode**

# <span id="page-2519-0"></span>**lacp rate**

lacp rate <rate\_type>

### **Syntax Description**

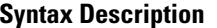

lacp Set LACP parameters for the interface rate Configure rate at which PDUs are sent by LACP

*rate\_type* Rate type

### **Command Mode**

• /exec/configure/if-ethernet /exec/configure/if-ethernet-switch /exec/configure/if-ethernet-all /exec/configure/if-ethernet-m /exec/configure/if-ethernet-switch-m /exec/configure/if-remote-ethernet /exec/configure/if-remote-ethernet-switch
## **lacp rate**

[no] lacp rate

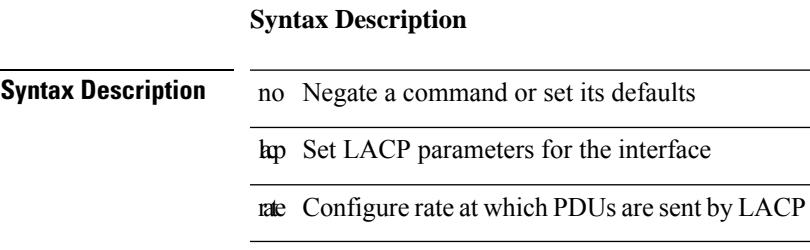

#### **Command Mode**

• /exec/configure/if-ethernet /exec/configure/if-ethernet-switch /exec/configure/if-ethernet-all /exec/configure/if-ethernet-m /exec/configure/if-ethernet-switch-m /exec/configure/if-remote-ethernet /exec/configure/if-remote-ethernet-switch

I

# **lacp system-priority**

lacp system-priority <sys-pri> | no lacp system-priority

### **Syntax Description**

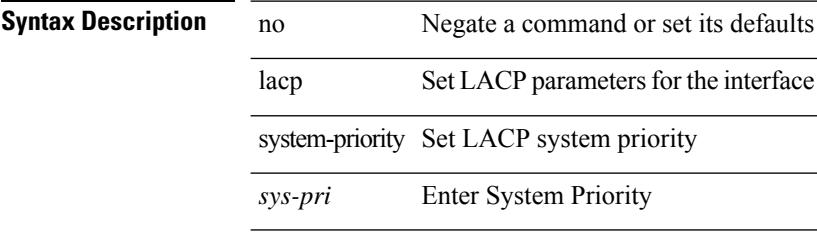

### **Command Mode**

| last [ <lines> ]

### **Syntax Description**

**Syntax Description** | Pipe command output to filter

last Display last lines

*lines* (Optional) number of lines to print

#### **Command Mode**

• /output

## **layer2-switched flow monitor input**

[no] layer2-switched flow monitor <monitorname> input [ sampler <samplername>]

#### **Syntax Description**

**Syntax Descriptio** 

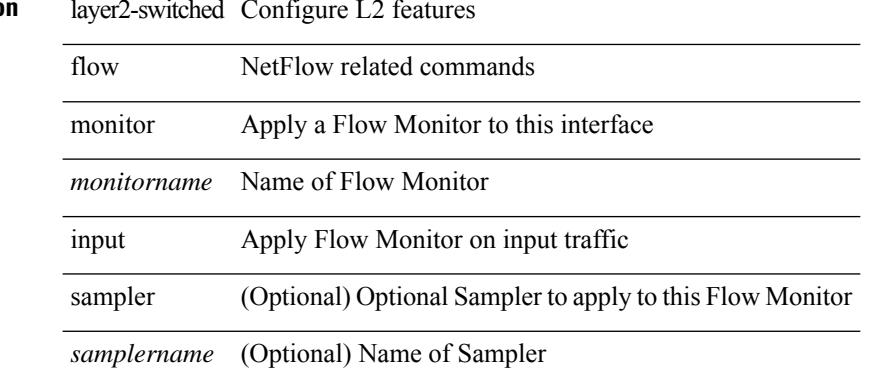

#### **Command Mode**

• /exec/configure/if-switching

## **layer3 peer-router**

layer3 peer-router | no layer3 peer-router

### **Syntax Description**

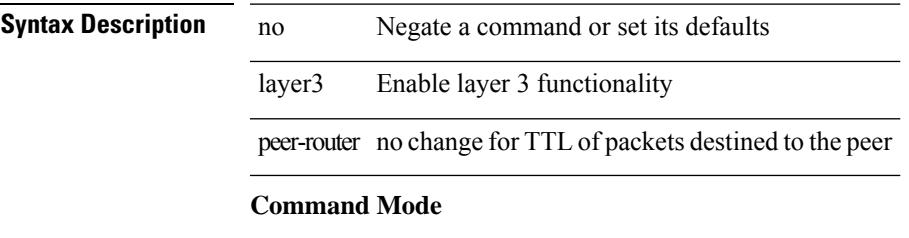

• /exec/configure/vpc-domain

## **layer3 peer-router syslog**

layer3 peer-router syslog [ interval <syslog-interval> ] | no layer3 peer-router syslog

#### **Syntax Description**

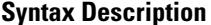

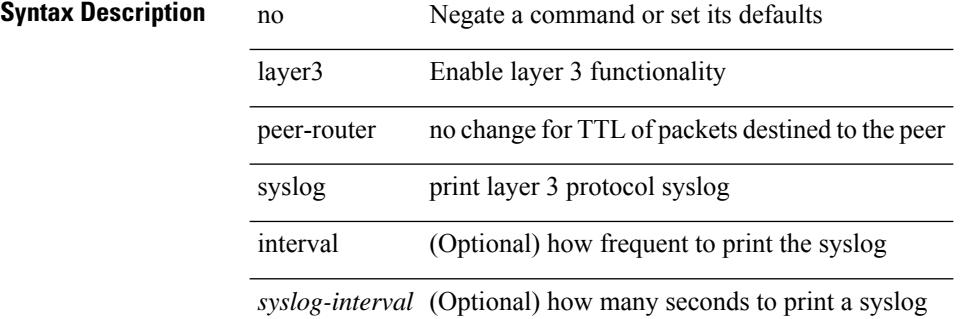

#### **Command Mode**

• /exec/configure/vpc-domain

## **ldap-search-map**

[no] ldap-search-map

**Syntax Description**

**Syntax Description** no Negate a command or set its defaults

ldap-search-map Set one of the configured search-map as active

### **Command Mode**

• /exec/configure/ldap

I

# **ldap-search-map**

ldap-search-map <s0>

**Syntax Description**

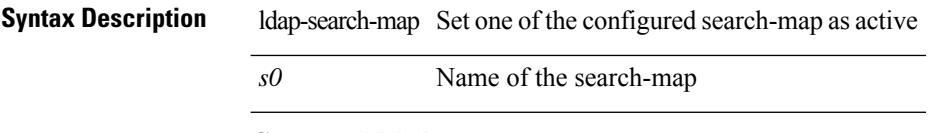

## **Command Mode**

• /exec/configure/ldap

# **ldap-server deadtime**

[no] ldap-server deadtime <i0>

### **Syntax Description**

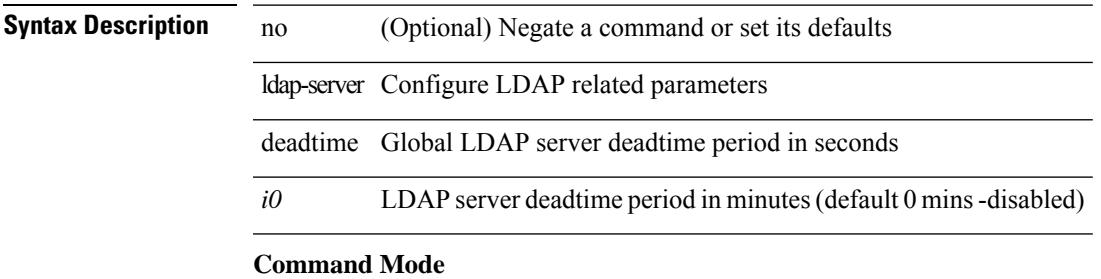

## **ldap-server host**

[no] ldap-server host { <hostipname> } [ { enable-ssl | port <i1> [ timeout <i2> ] | rootDN <s0> [ password { $7 < s$ 1> { { [ port1 <i3> [ timeout1 <i4> ] ] } | { [ timeout5 <i9> ] } } | <s2> { { [ port2 <i5> [ timeout2 <i6> ] ] } | { [ timeout4 <i8> ] } } } ] | timeout3 <i7> } ]

#### **Syntax Description**

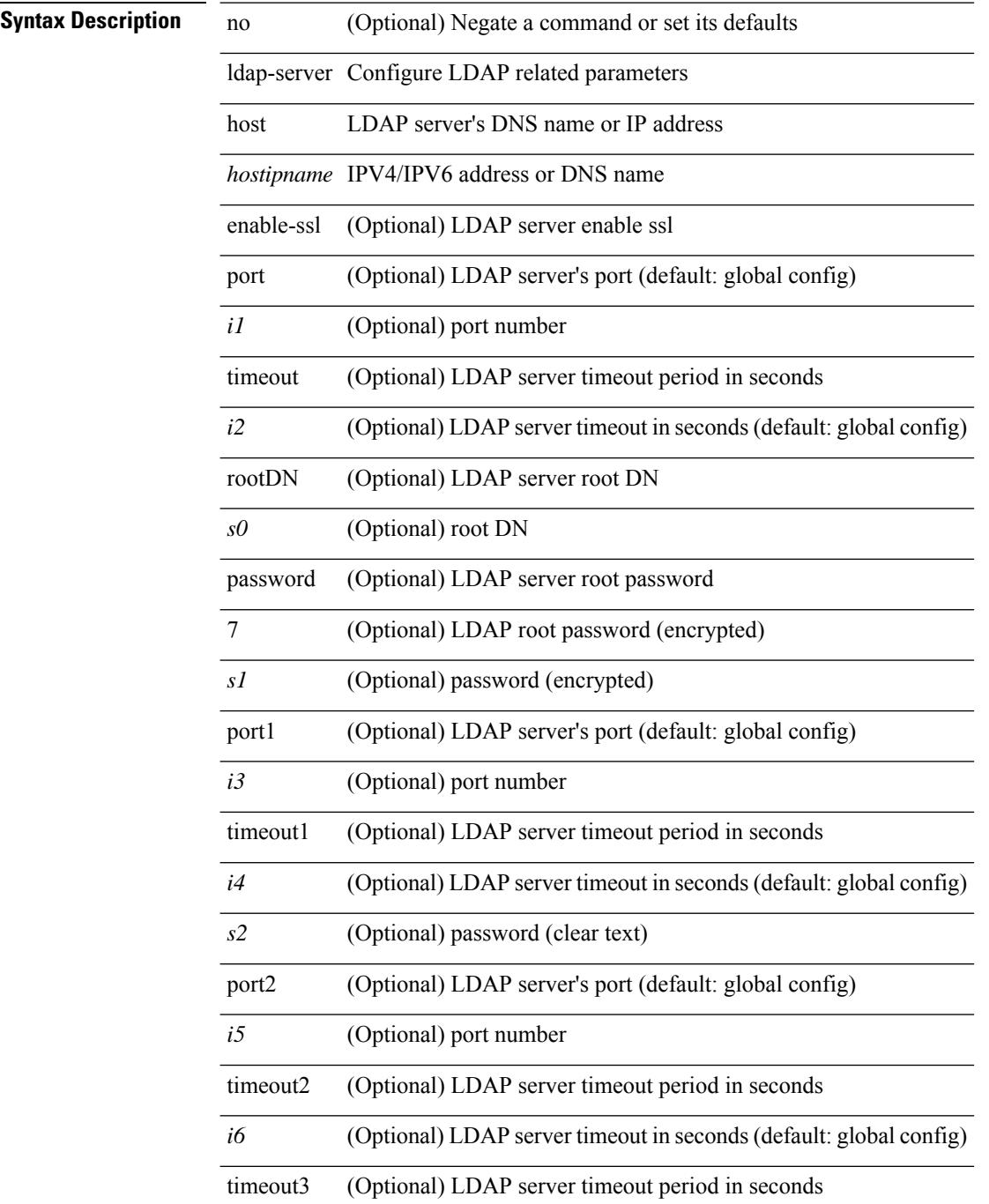

 $\mathbf{l}$ 

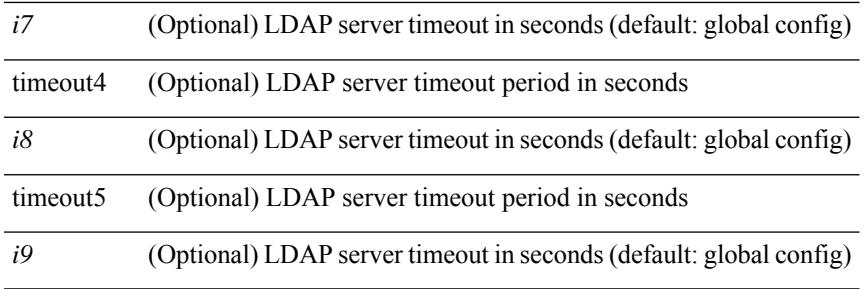

### **Command Mode**

## **ldap-server host test rootDN**

[no] ldap-server host { <hostipname> } test rootDN <rl> <rl> { { [ username <s0> { [ password { [ 7 <s2> | <s1> ] } [ idle-time <i1> ] ] | [ idle-time <i1> ] } ] } | { [ password { [ 7 <s2> | <s1> ] } [ idle-time <i1> ] ] } | { [ idle-time  $\langle i1 \rangle$  } }

#### **Syntax Description**

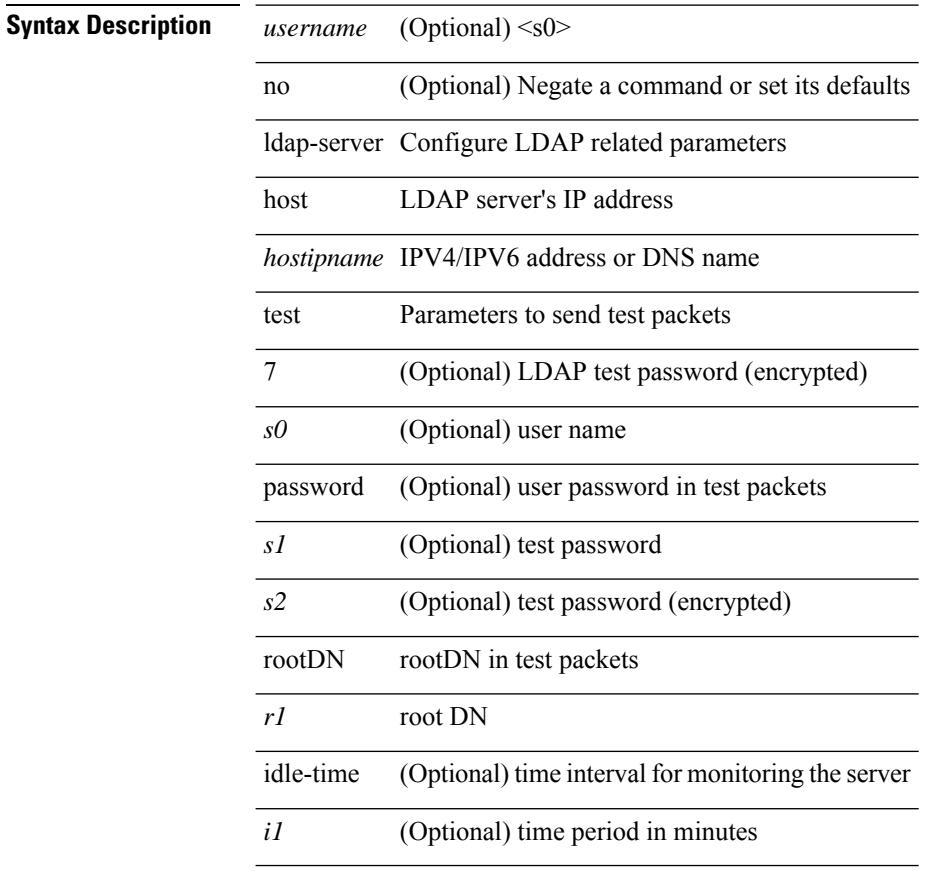

#### **Command Mode**

I

# **ldap-server port**

[no] ldap-server port <i0>

### **Syntax Description**

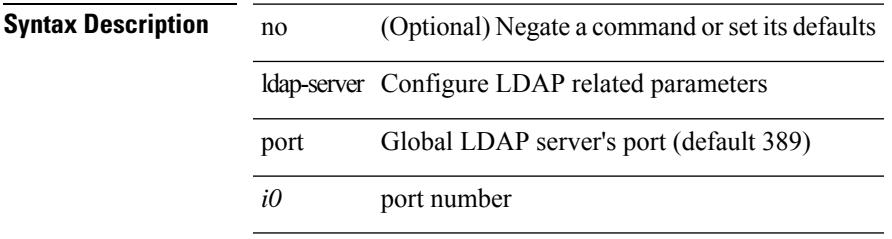

### **Command Mode**

I

# **ldap-server timeout**

[no] ldap-server timeout <i0>

### **Syntax Description**

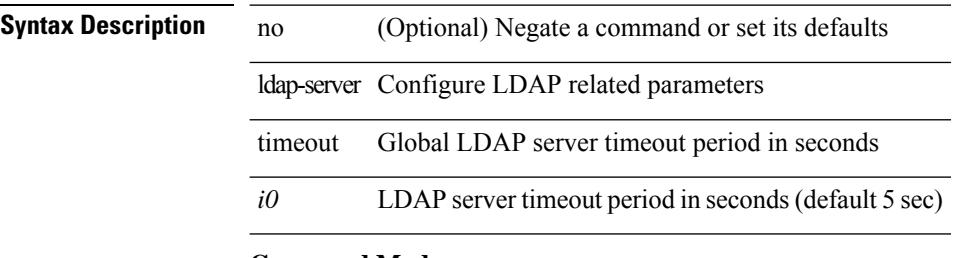

#### **Command Mode**

# **ldap search-map**

[no] ldap search-map <s0>

### **Syntax Description**

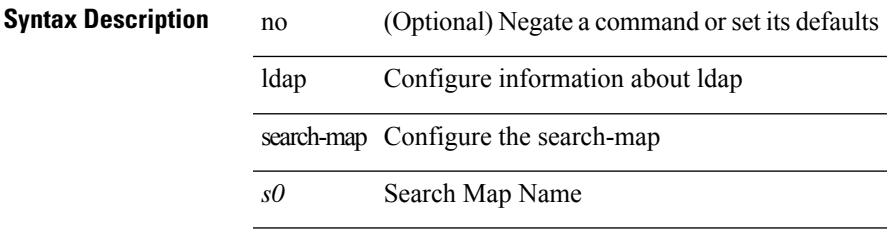

### **Command Mode**

## **less**

| less [ -d | -E ] +

|

### **Syntax Description**

## **Syntax Description** | Pipe command output to

filter

less Filter for paging

-d (Optional) dumb terminal

-E (Optional) quit at end of file

### **Command Mode**

• /output

# **license expiry check\_interval**

license expiry check\_interval <i0>

### **Syntax Description**

## **Syntax Description**

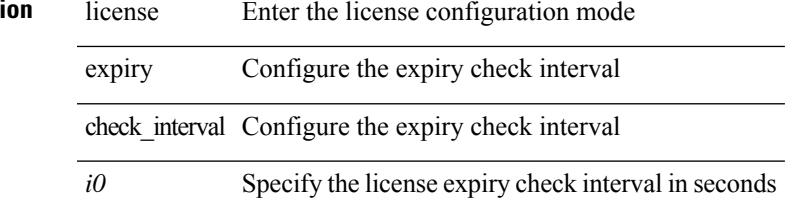

#### **Command Mode**

# **license grace-period**

[no] license grace-period

### **Syntax Description**

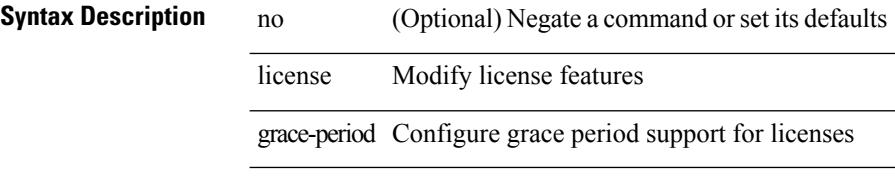

### **Command Mode**

# **license grace-period days**

license grace-period days <i0>

### **Syntax Description**

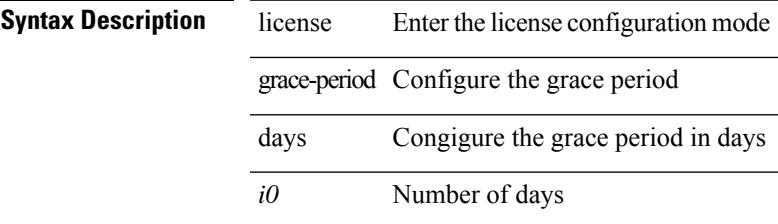

#### **Command Mode**

# **license grace-period seconds**

license grace-period seconds <i0>

### **Syntax Description**

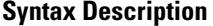

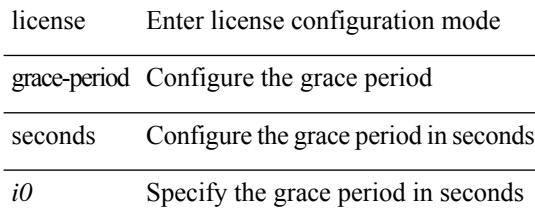

**Command Mode**

# **license grace period**

license grace period <i0>

### **Syntax Description**

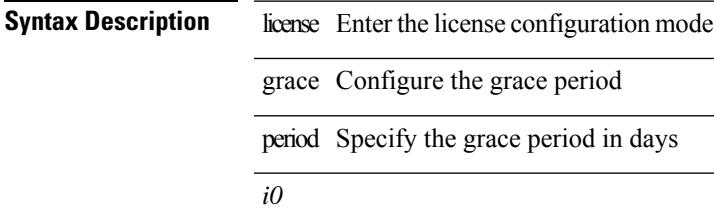

**Command Mode**

## **license reserve count package module**

[no] license reserve count <i0> package <license-feature> module <i1>

#### **Syntax Description**

### **Syntax Description** no (Optional) Negate a command or set its defaults

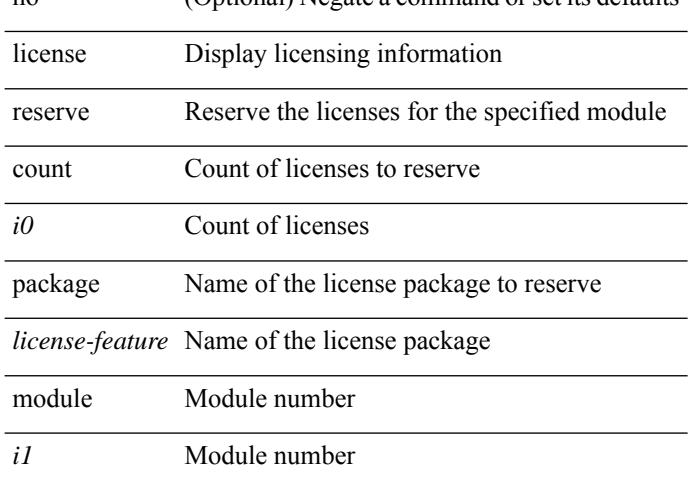

#### **Command Mode**

## **limit-resource m4route-mem maximum equal-to-min**

 $\{$  limit-resource m4route-mem  $\{$  minimum  $\{$  <min>  $|$  <min-hi> $\}$   $\}$  maximum  $\{$  <max-lo>  $|$  <max-lo>  $|$  <max-hi> | equal-to-min } } | { no limit-resource m4route-mem [ [ minimum {  $\langle$  min> |  $\langle$  min-hi> } ] maximum {  $\langle \text{max-lo>} | \langle \text{max-} | \text{max-hi>} | \text{equal-to-min } \} ]$ 

#### **Syntax Description**

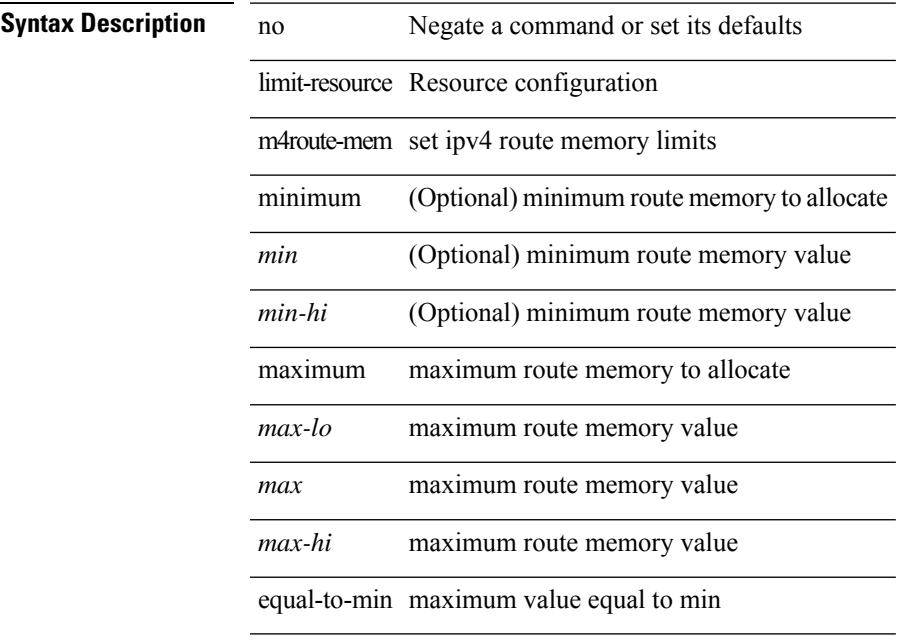

#### **Command Mode**

## **limit-resource m6route-mem maximum**

 $\{$  limit-resource m6route-mem  $\{$  minimum  $\{$  <min>  $|$  <min-hi> $\}$   $\}$  maximum  $\{$  <max-lo>  $|$  <max-hi> } } | { no limit-resource m6route-mem [ [ minimum { <min> | <min-hi> } ] maximum { <max-lo> | <max>  $|\langle \text{max-hi}\rangle \}$ ] }

#### **Syntax Description**

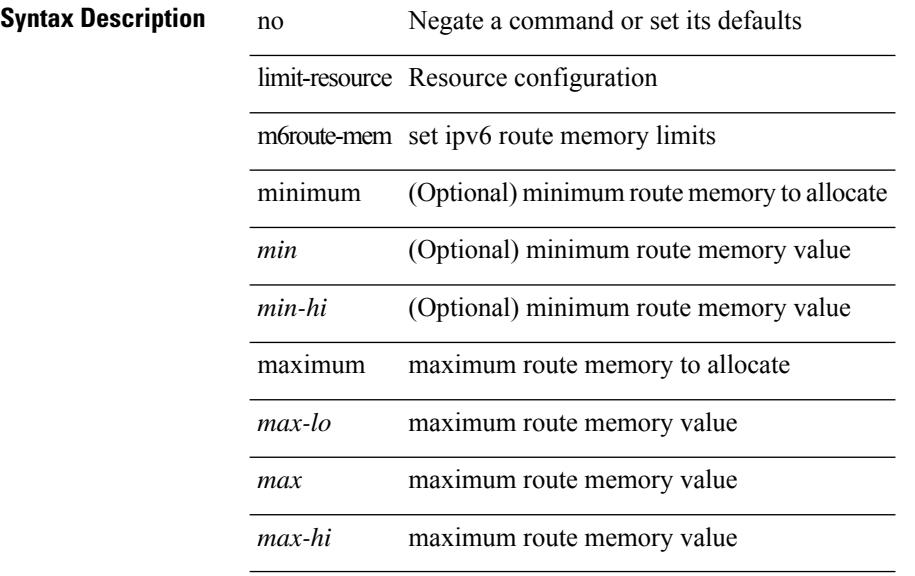

#### **Command Mode**

## **limit-resource module-type**

{ limit-resource module-type <card-type> + } | { no limit-resource module-type }

#### **Syntax Description**

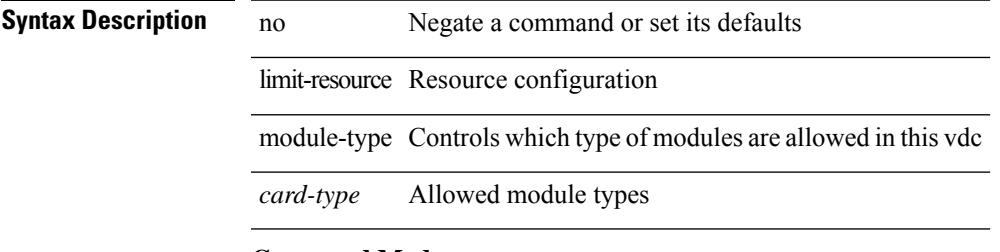

#### **Command Mode**

• /exec/configure/vdc

#### **L Commands**

## **limit-resourcemonitor-session-erspan-dstminimummaximum equal-to-min**

{ limit-resource monitor-session-erspan-dst minimum <min-val> maximum { <max-val> | equal-to-min } }  $\frac{1}{2}$  { no limit-resource monitor-session-erspan-dst [ minimum  $\text{min-val}$  maximum  $\frac{1}{2}$  <max-val >  $\text{equal-to-min}$ } ] }

#### **Syntax Description**

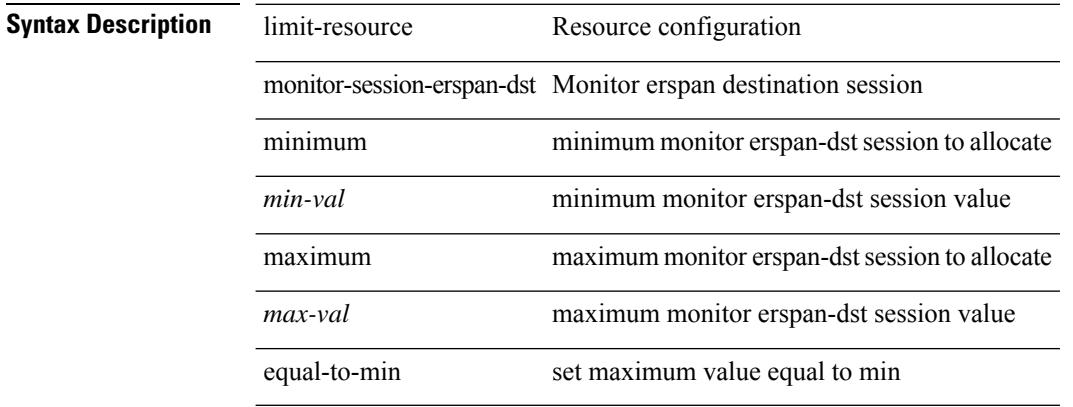

#### **Command Mode**

# **limit-resourcemonitor-session-inband-srcminimummaximum equal-to-min**

{ limit-resource monitor-session-inband-src minimum <min-val> maximum { <max-val> | equal-to-min } }  $\frac{1}{2}$  { no limit-resource monitor-session-inband-src [ minimum  $\text{~min-val}>$  maximum  $\frac{1}{2}$  <max-val>  $\text{~| equal-to-min}$ } ] }

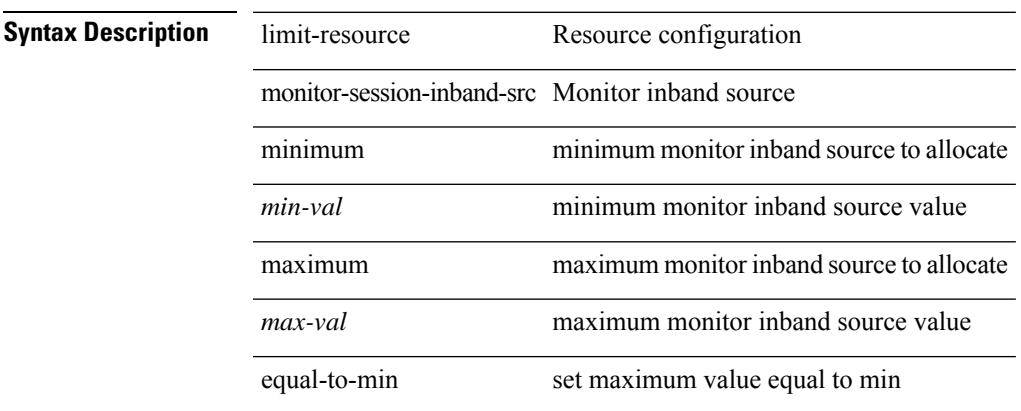

#### **Syntax Description**

#### **Command Mode**

## **limit-resourcemonitor-sessionminimummaximumequal-to-min**

 $\{$  limit-resource monitor-session minimum  $\{$ min-val> maximum  $\{$   $\{$ max-val>  $|$  equal-to-min  $\}$   $\}$   $\{$  no limit-resource monitor-session [ minimum <min-val> maximum { <max-val> | equal-to-min } ] }

#### **Syntax Description**

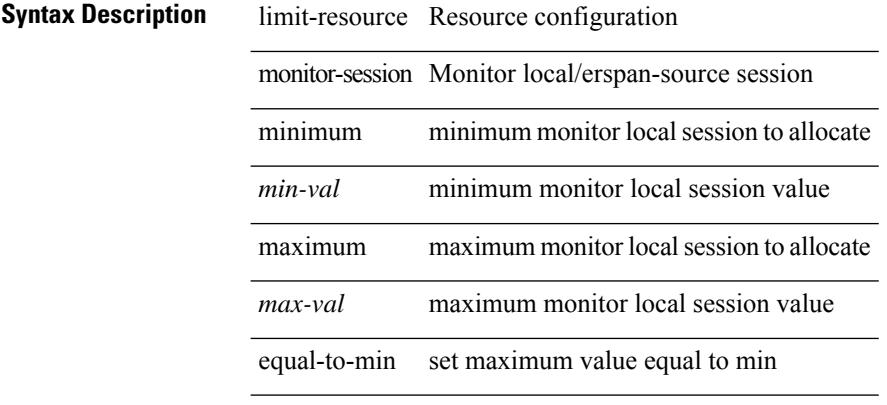

#### **Command Mode**

## **limit-resource port-channel minimum maximum**

limit-resource port-channel minimum <min-val> maximum { <max-val> | equal-to-min } | no limit-resource port-channel [ minimum <min-val> maximum { <max-val> | equal-to-min } ]

#### **Syntax Description**

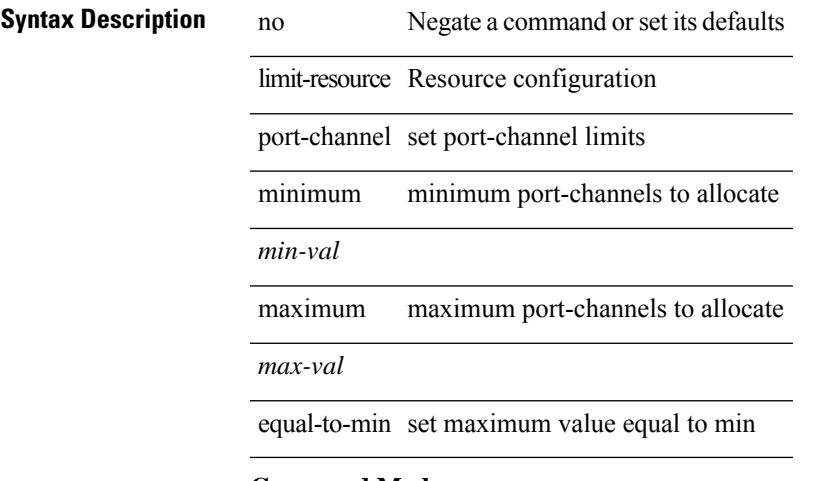

#### **Command Mode**

## **limit-resource u4route-mem maximum equal-to-min**

 $\{$  limit-resource u4route-mem  $\{$  minimum  $\{$  <min-lo>  $|$  <min-hi>  $\}$   $\}$  maximum  $\{$  <max-lo>  $|$  <max> | <max-hi> | equal-to-min } } | { no limit-resource u4route-mem [ [ minimum { <min-lo> | <min> | <min-hi> } ] maximum  $\{ \langle \text{max-lo>} | \langle \text{max=h>} | \langle \text{max-h}> | \text{ equal-to-min } \rangle \} \}$ 

#### **Syntax Description**

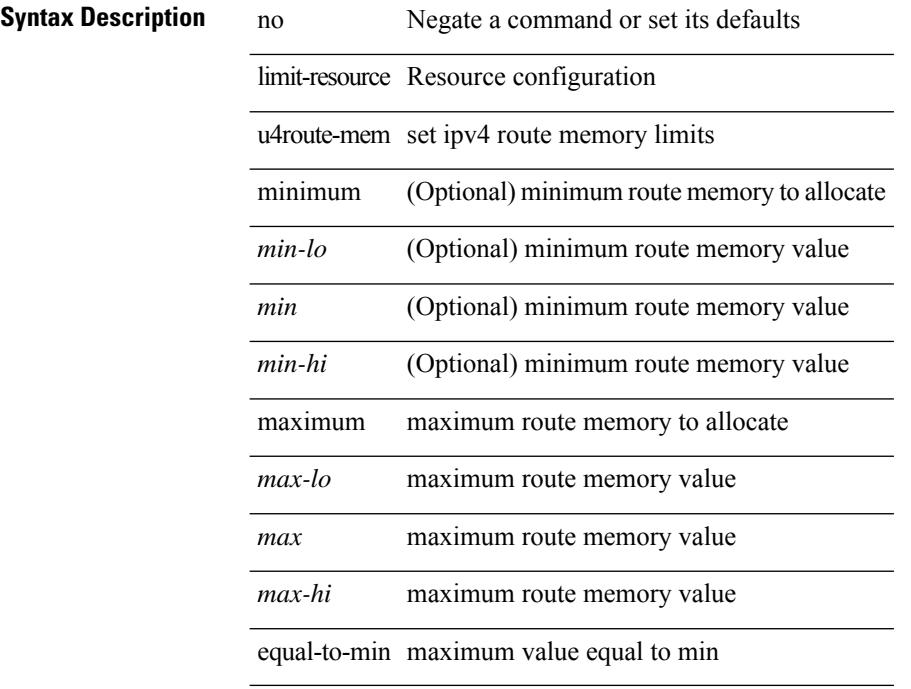

#### **Command Mode**

## **limit-resource u6route-mem maximum equal-to-min**

 $\{$  limit-resource u6route-mem  $\{$  minimum  $\{$  <min-lo>  $|$  <min-hi>  $\}$   $\}$  maximum  $\{$  <max-lo>  $|$  <max> | <max-hi> | equal-to-min } } | { no limit-resource u6route-mem [ [ minimum { <min-lo> | <min> | <min-hi> } ] maximum  $\{ \langle \text{max-lo>} | \langle \text{max-hi>} | \text{equal-to-min } \rangle \}$ 

#### **Syntax Description**

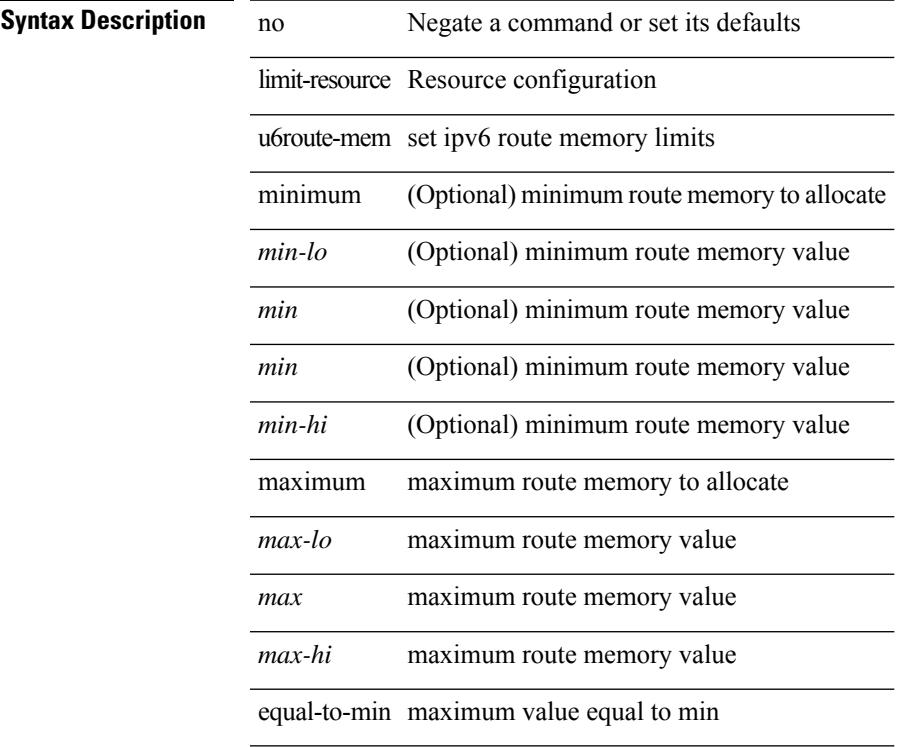

#### **Command Mode**

# **limit-resource vlan minimum maximum equal-to-min**

 $\{$  limit-resource vlan minimum  $\langle$ min-val> maximum  $\langle$   $\langle$ max-val>  $|$  equal-to-min  $\rangle\}$  |  $\{$  no limit-resource vlan [ minimum <min-val> maximum { <max-val> | equal-to-min } ] }

#### **Syntax Description**

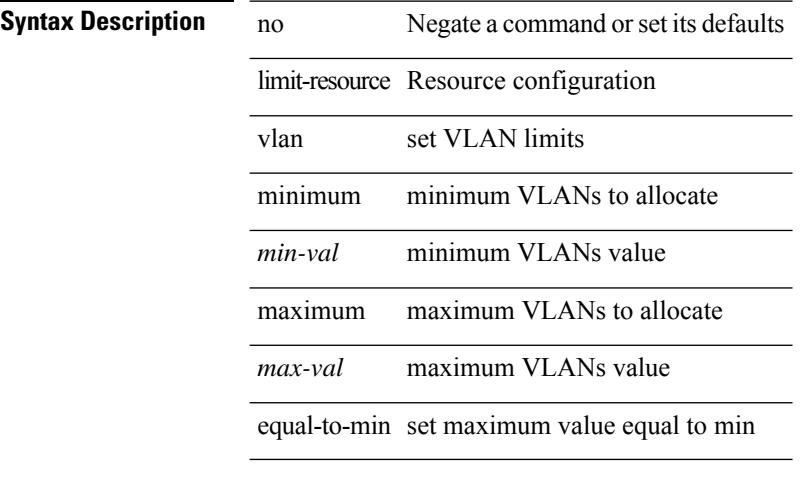

#### **Command Mode**

# **limit-resource vrf minimum maximum equal-to-min**

 $\{$  limit-resource vrf minimum  $\{$ number1 $\}$ maximum  $\{$   $\{$  mumber2 $\ge$   $\}$  equal-to-min  $\}$   $\}$   $\{$  no limit-resource vrf [ minimum <number1> maximum { <number2> | equal-to-min } ] }

#### **Syntax Description**

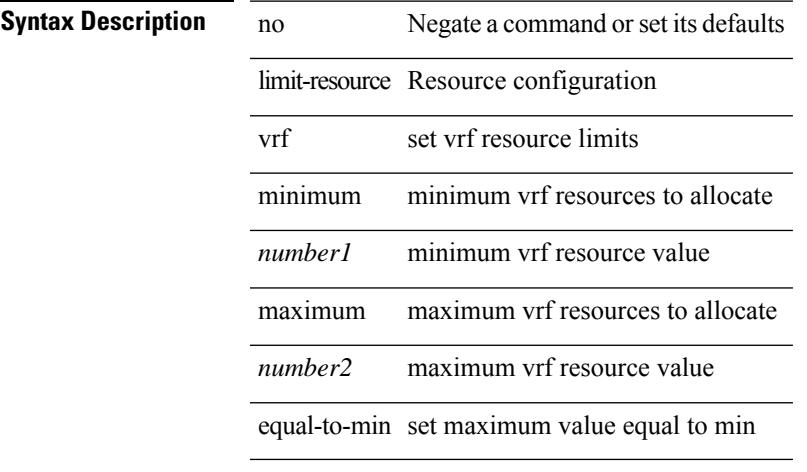

#### **Command Mode**

I

## **line console**

[no] line console

**Syntax Description**

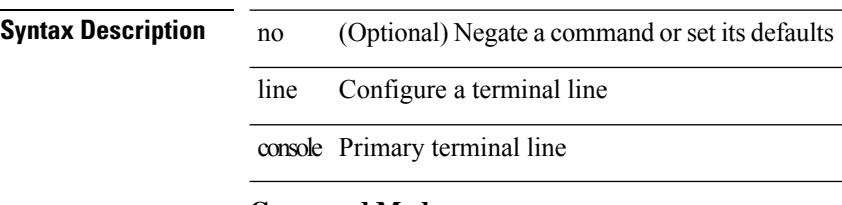

## **Command Mode**

 $\mathbf{l}$ 

## **line console**

[no] line console

## **Syntax Description**

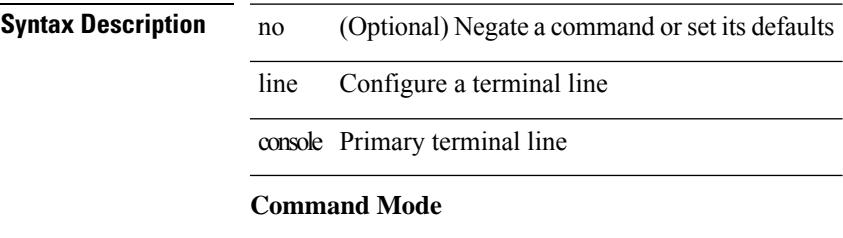

## **line vty**

line vty

**Syntax Description**

**Syntax Description** line Configure a terminal line vty Virtual terminal line

### **Command Mode**
# **line vty**

[no] line vty

### **Syntax Description Syntax Description** no Negate a command or set its defaults

 $\overline{\phantom{a}}$ 

line Configure a terminal line

vty Virtual terminal line

### **Command Mode**

# **link-management timers bandwidth**

[no] link-management timers { bandwidth-hold | periodic-flooding } | link-management timers { bandwidth-hold <bw\_seconds> | periodic-flooding <flood\_seconds> }

### **Syntax Description**

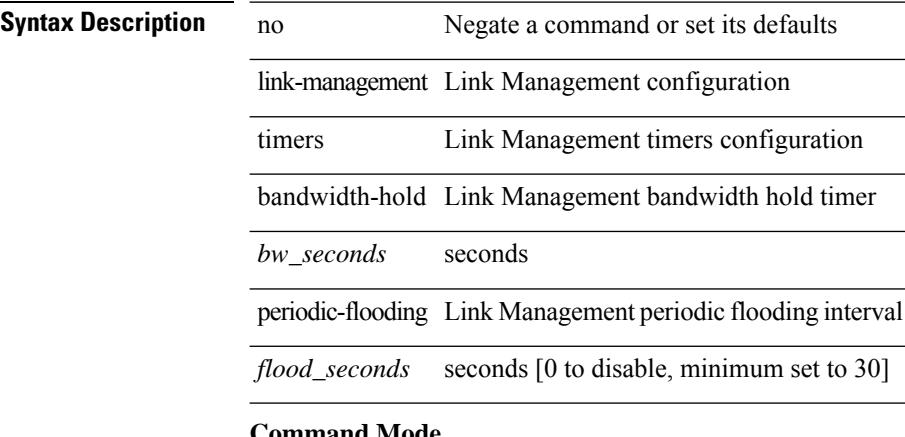

#### **Command Mode**

### **link debounce**

link debounce [ time <time\_val> ] | no link debounce [ time <time\_val> ]

#### **Syntax Description**

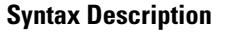

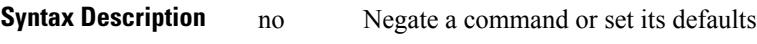

link Configure link

debounce Configure link debounce timer time (Optional) Link debounce time

*time\_val* (Optional) Timer value (in milliseconds)

#### **Command Mode**

• /exec/configure/if-ethernet-all /exec/configure/if-eth-base

# **lisp**

{ lisp-lig | lig } { version | self | self6 | <hostname> | { <eid> | <eid6> } } [ source { <seid> | <seid6> } ] [ to  $\{\langle m\text{-}hostname\rangle | \{\langle mr\rangle | \} \} ]$  [ count  $\langle \text{count} |$  [ probe ] [ vrf  $\{\langle \text{virt-name}\rangle | \{\langle \text{virt-known-name}\rangle | \} \}$ } ]

### **Syntax Description**

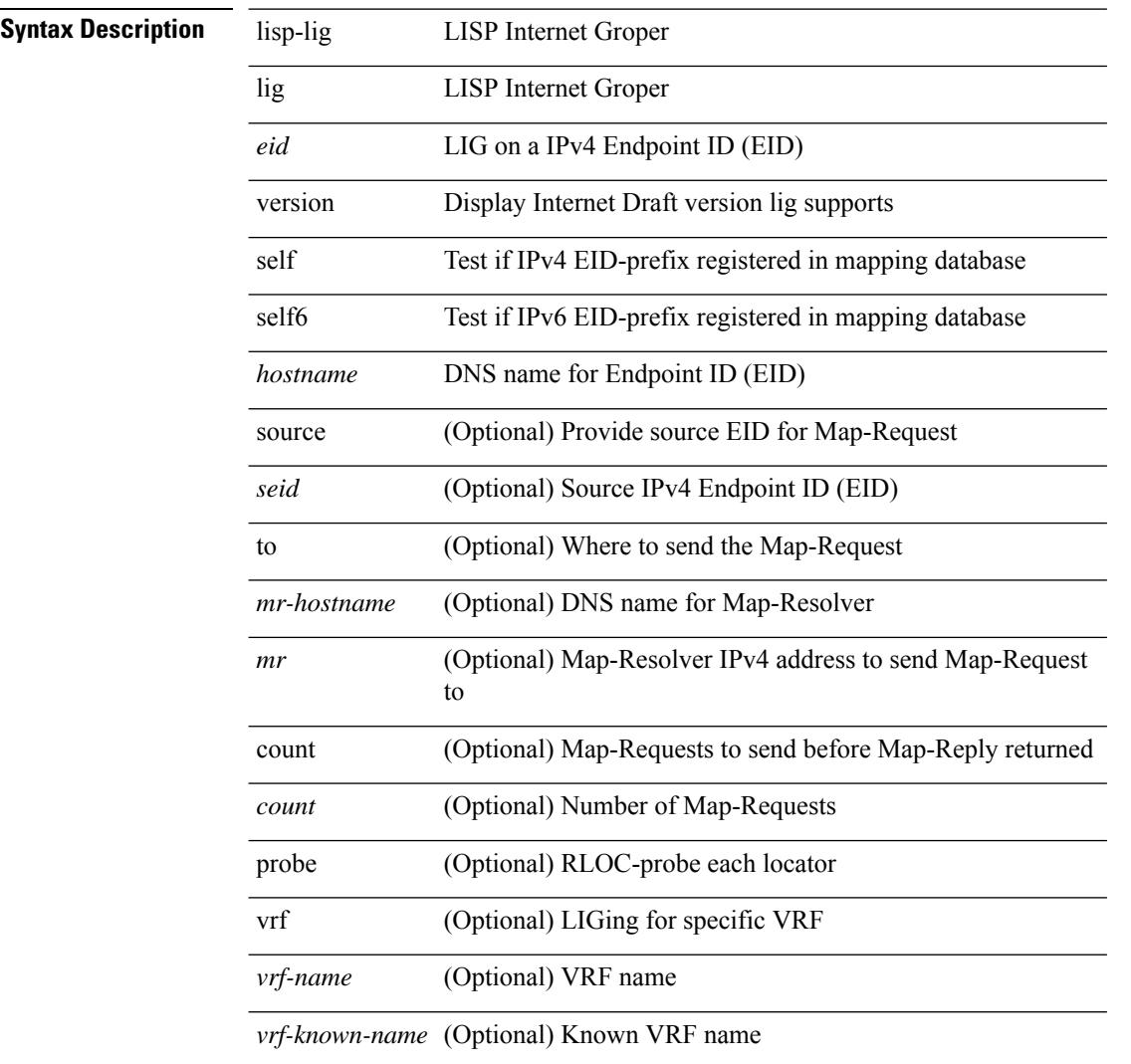

#### **Command Mode**

• /exec

# **lisp ddt**

 $\mathbf{l}$ 

{ [ no ] lisp ddt }

**Syntax Description**

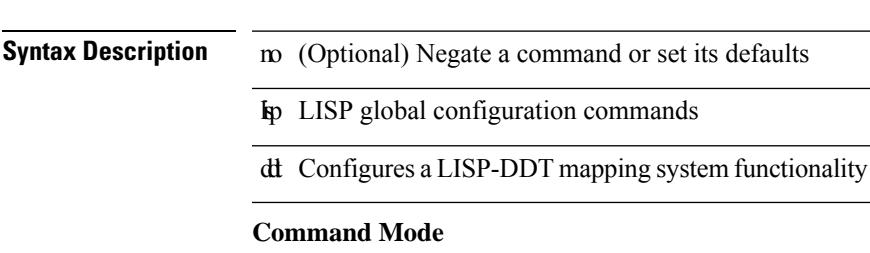

### **lisp ddt authoritative-prefix eid-prefix**

{ [ no ] lisp ddt authoritative-prefix eid-prefix { <eid-prefix> | <eid-prefix6> } } | { [ no ] lisp ddt authoritative-prefix instance-id <iid> [ eid-prefix { <eid-prefix> | <eid-prefix6> } ] } | { [ no ] lisp ddt authoritative-prefix  $\langle$ star $\rangle$   $|$  { [ no ] lisp ddt authoritative-prefix instance-id  $\langle$   $\langle$ iidp $\rangle$   $|$   $\langle$ range $\rangle$  }

#### **Syntax Description**

### **Syntax Description**

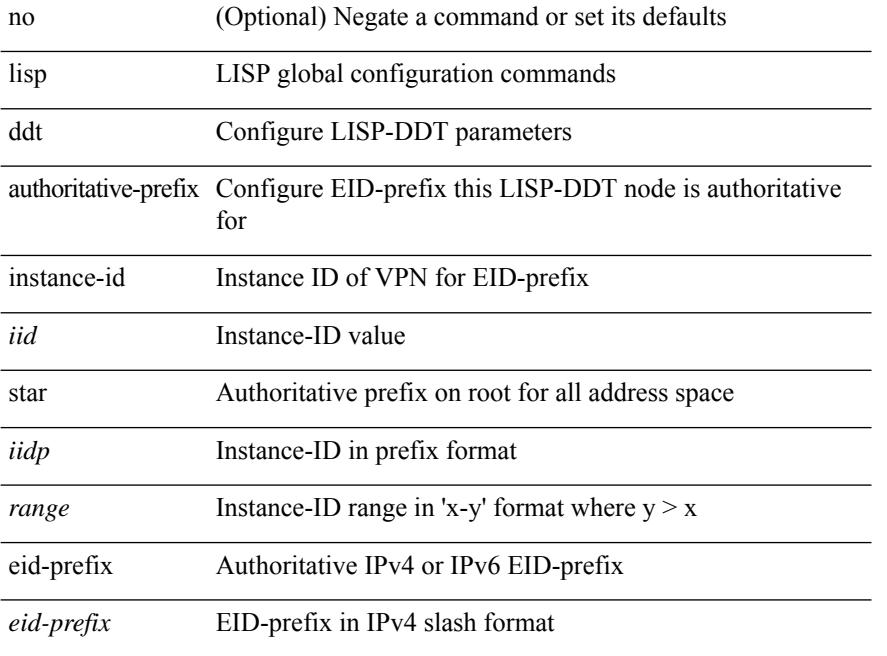

#### **Command Mode**

### **lisp ddt delegate eid-prefix**

{ [ no ] lisp ddt delegate { <node> | <node6> } { eid-prefix { <eid-prefix> | <eid-prefix6> } } [ priority <priority> weight <weight> ] [ public-key <key> ] [ map-server ] } | { [ no ] lisp ddt delegate { <node> | <node6> } instance-id <iid> [ eid-prefix { <eid-prefix > | <eid-prefix6> } ] [ priority <priority> weight <weight> ] [ public-key <key> ] [ map-server ] } | { [ no ] lisp ddt delegate { <node> | <node6> } instance-id { <iidp> |  $\langle \text{range} \rangle$  | priority  $\langle \text{priority} \rangle$  weight  $\langle \text{weight} \rangle$  | public-key  $\langle \text{key} \rangle$  | map-server | }

#### **Syntax Description**

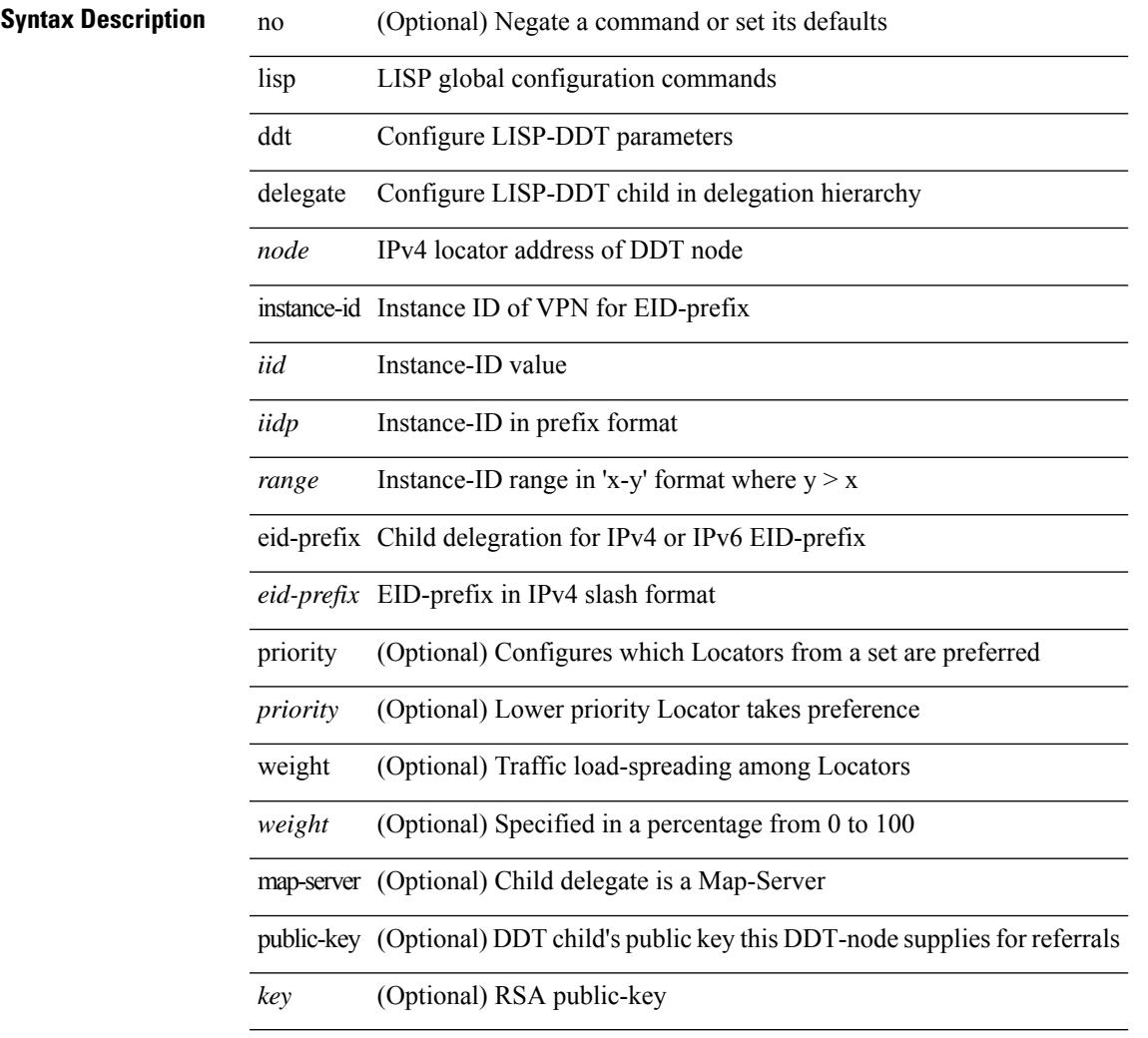

#### **Command Mode**

# **lisp ddt inherit-referrals**

{ [ no ] lisp ddt inherit-referrals }

#### **Syntax Description**

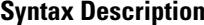

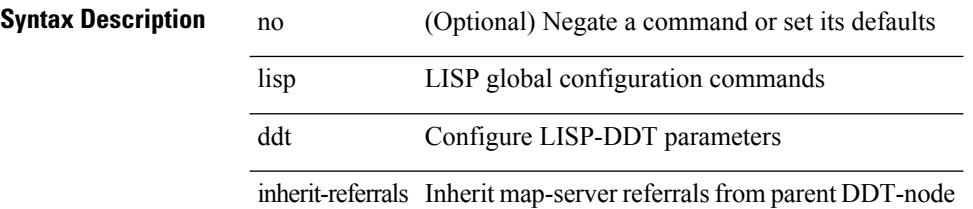

### **Command Mode**

### **lisp ddt map-server-peer eid-prefix**

{ [ no ] lisp ddt map-server-peer { <node> | <node6> } { eid-prefix { <eid-prefix> | <eid-prefix6> } } [ priority <priority> weight <weight> ] [ public-key <key> ] } | { [ no ] lisp ddt map-server-peer { <node> | <node6> } instance-id <iid> [ eid-prefix { <eid-prefix> | <eid-prefix6> } ] [ priority <priority> weight <weight> ] [ public-key <key> ] } | { [ no ] lisp ddt map-server-peer { <node> | <node6> } instance-id { <iidp> | <range> } [ priority <priority> weight <weight> ] [ public-key <key> ] }

#### **Syntax Description**

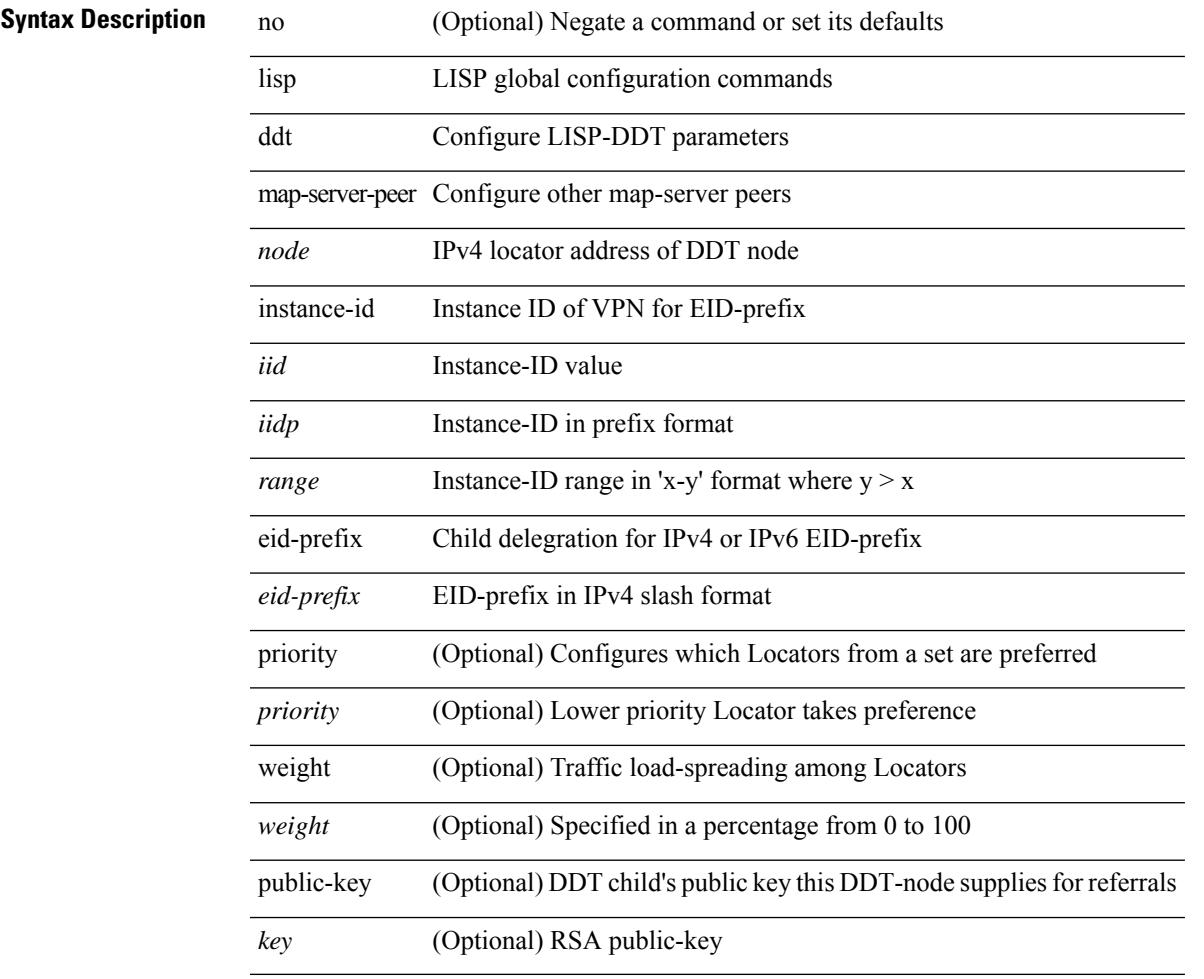

#### **Command Mode**

# **lisp ddt private-key**

[no] lisp ddt private-key <key>

### **Syntax Description**

### **Syntax Description**

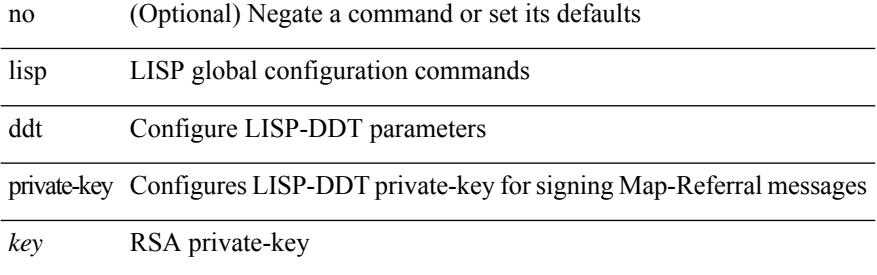

#### **Command Mode**

# **lisp ddt root**

[no] lisp ddt root { <root> | <root6> } [ public-key <key> ]

### **Syntax Description**

### **Syntax Description**

 $\overline{\phantom{a}}$ 

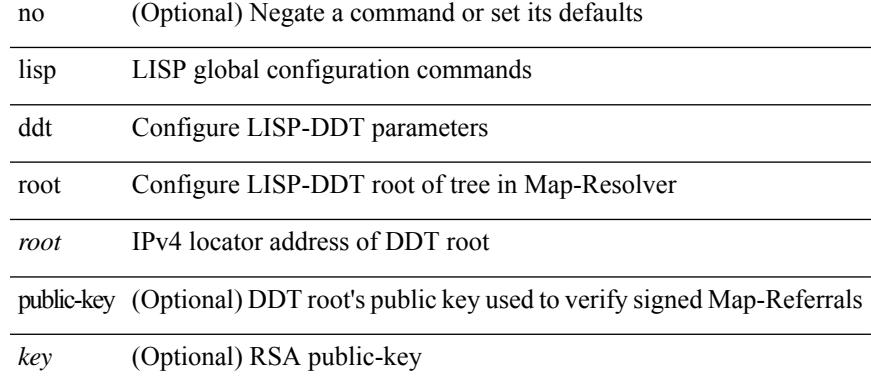

#### **Command Mode**

### **lisp dont-prime-map-cache**

{ [ no ] lisp dont-prime-map-cache }

#### **Syntax Description**

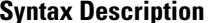

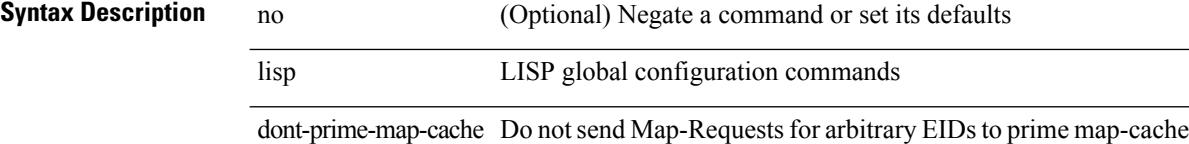

### **Command Mode**

Ι

# **lisp dynamic-eid**

{ [ no ] lisp dynamic-eid <dyn-eid-name> }

### **Syntax Description**

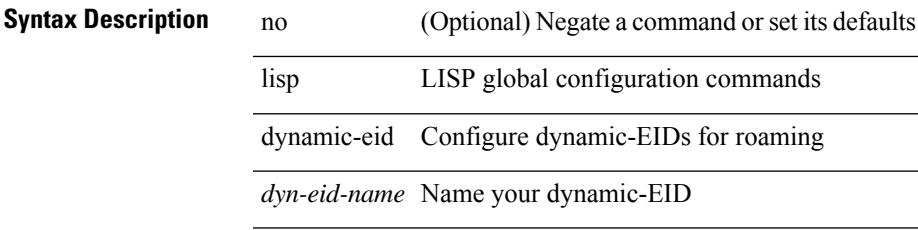

### **Command Mode**

# **lisp dynamic-eid**

{ [ no ] lisp dynamic-eid <dyn-eid-name> }

### **Syntax Description**

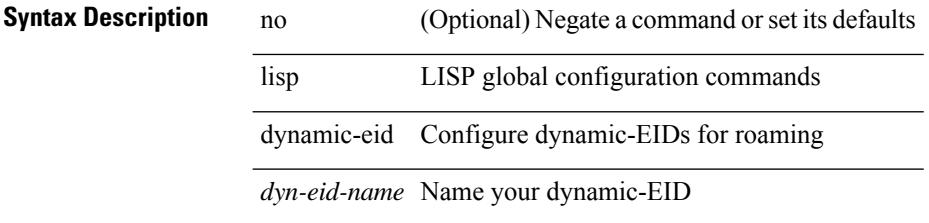

### **Command Mode**

• /exec/configure/vrf

# **lisp explicit-locator-path**

{ [ no ] lisp explicit-locator-path <elp-name> }

### **Syntax Description**

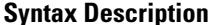

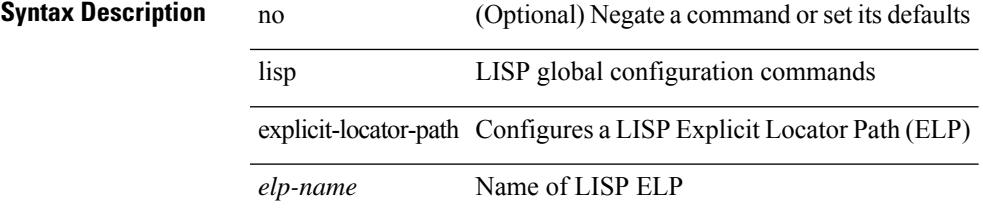

### **Command Mode**

# **lisp explicit-locator-path**

[no] lisp explicit-locator-path <elp-name>

### **Syntax Description**

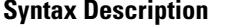

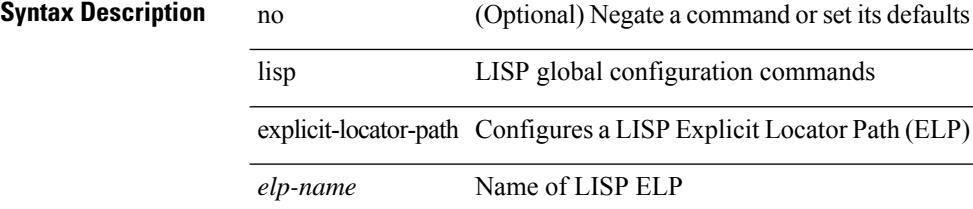

#### **Command Mode**

• /exec/configure/vrf

### **lisp extended-subnet-mode**

{ [ no ] lisp extended-subnet-mode }

#### **Syntax Description**

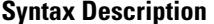

no **Synta** (Optional) Negate a command or set its defaults lisp LISP interface configuration commands

extended-subnet-mode Create dynamic-EID state when EIDsreside on their home subnet

### **Command Mode**

• /exec/configure/if-igp

# **lisp geo-coordinates**

[no] lisp geo-coordinates <latitude> <longitude> [ <altitude> ]

#### **Syntax Description**

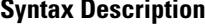

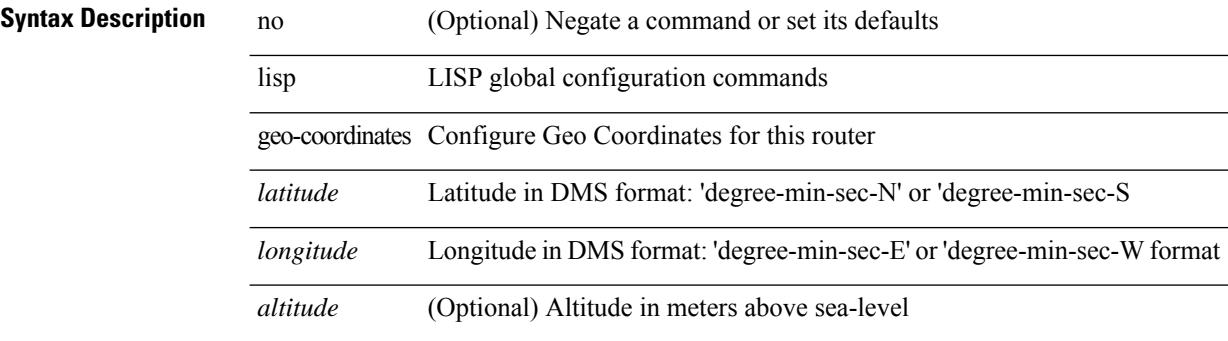

#### **Command Mode**

 $\mathbf{l}$ 

# **lisp ignore-smr**

[no] lisp ignore-smr

### **Syntax Description**

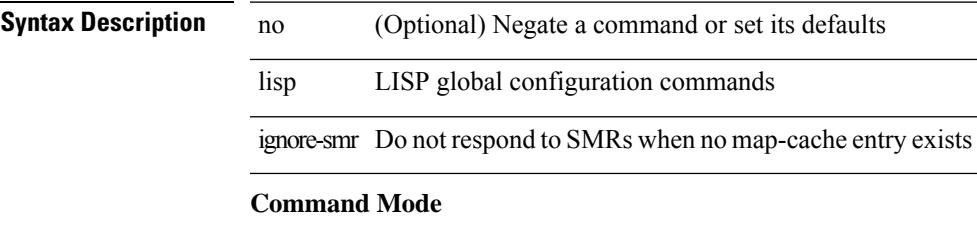

# **lisp instance-id**

[no] lisp instance-id <iid>

### **Syntax Description**

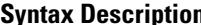

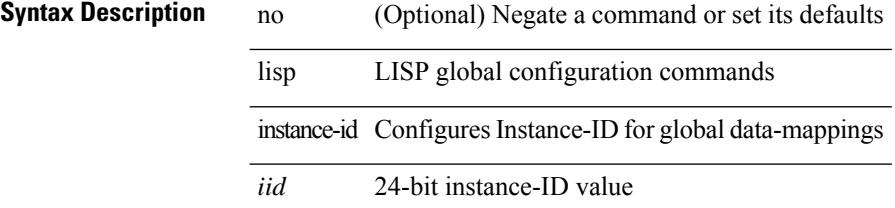

### **Command Mode**

# **lisp internal event-history size**

[no] lisp internal event-history <lisp-event-hist> size <size\_in\_text>

### **Syntax Description**

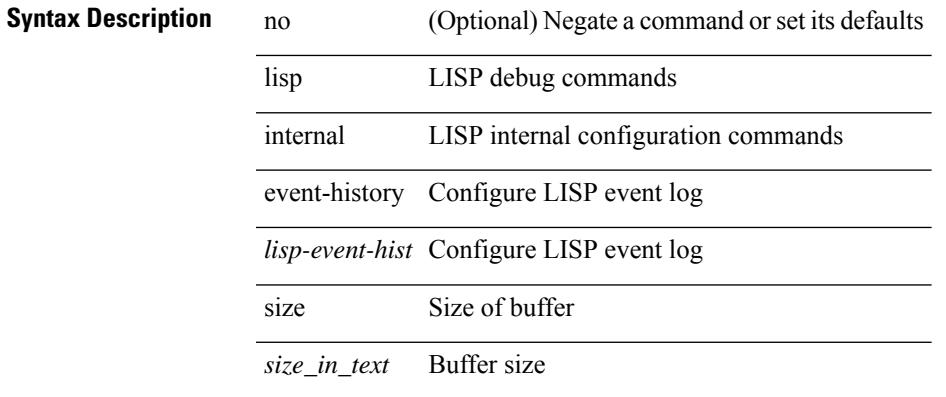

#### **Command Mode**

# **lisp loc-reach-algorithm**

[no] lisp loc-reach-algorithm { count-tcp | echo-nonce | { rloc-probing [ map-request-on-failure ] } }

#### **Syntax Description**

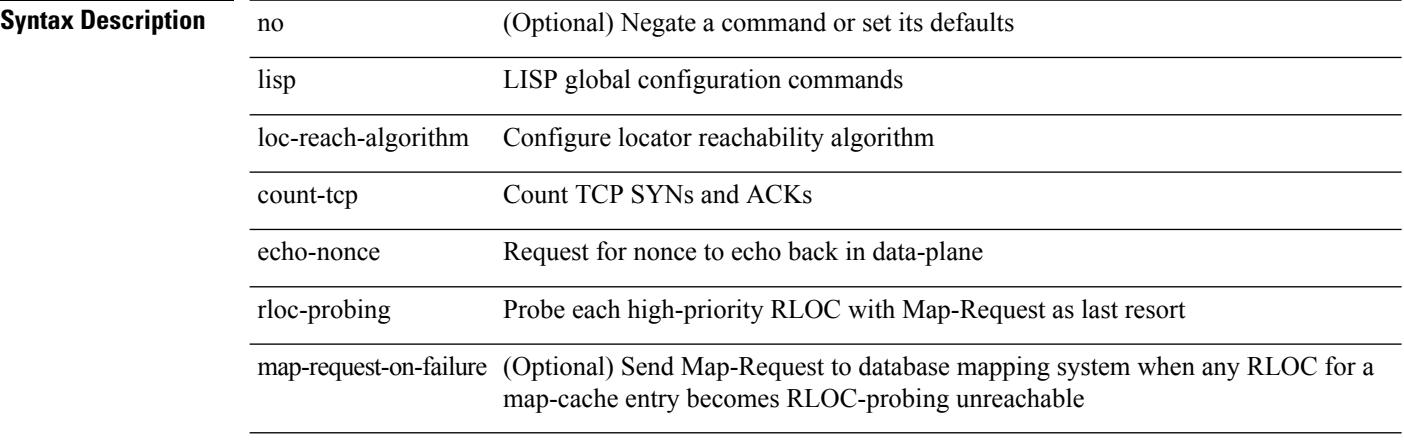

### **Command Mode**

# **lisp merge-registrations site-id**

[no] lisp merge-registrations site-id <site-id>

#### **Syntax Description**

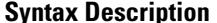

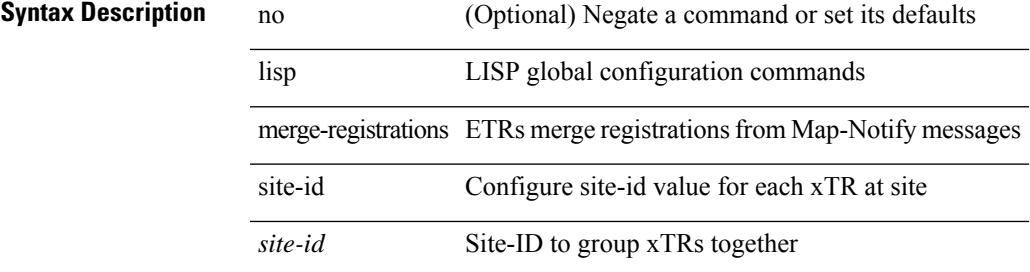

#### **Command Mode**

# **lisp mobility**

[no] lisp mobility <dyn-eid-name>

### **Syntax Description**

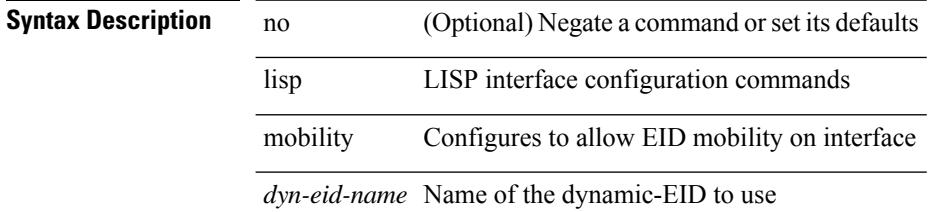

### **Command Mode**

• /exec/configure/if-igp

# **lisp mobility test-liveness**

[no] lisp mobility test-liveness

### **Syntax Description**

### **Syntax Description**

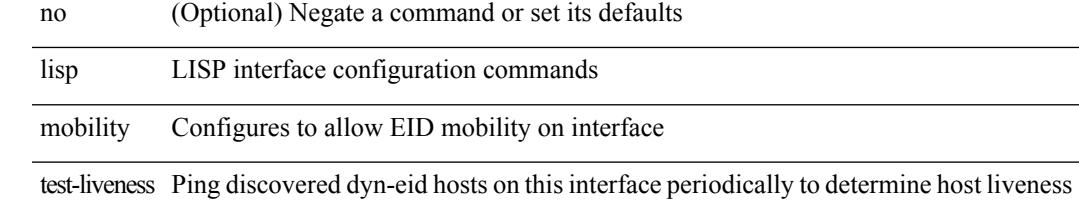

#### **Command Mode**

• /exec/configure/if-igp

### **lisp mtu**

[no] lisp mtu <mtu>

### **Syntax Description**

**Syntax Description** no (Optional) Negate a command or set its defaults lisp LISP global configuration commands

mtu Configure the Max MTU value that LISP path will support

*mtu* mtu

### **Command Mode**

# **lisp security**

[no] lisp security [ strong ]

### **Syntax Description**

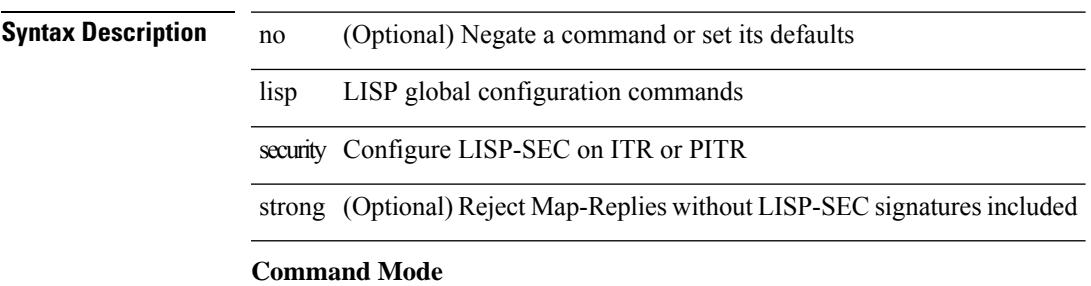

# **lisp site**

{ [ no ] lisp site <site-name> }

### **Syntax Description**

### **Syntax Description**

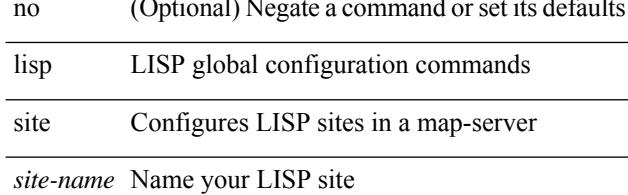

### **Command Mode**

# **lisp site**

{ [ no ] lisp site <site-name> }

### **Syntax Description**

### **Syntax Description**

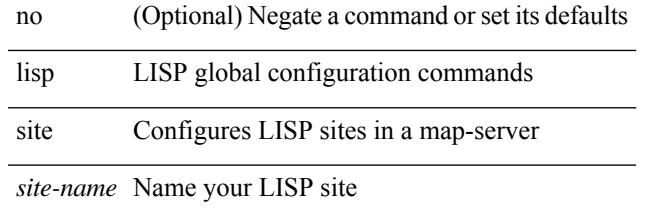

### **Command Mode**

• /exec/configure/vrf

# **lisp smr-local-locators**

[no] lisp smr-local-locators

### **Syntax Description**

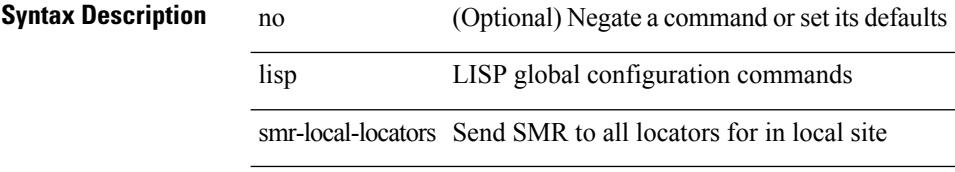

### **Command Mode**

# **lisp smr-locators**

[no] lisp smr-locators

### **Syntax Description**

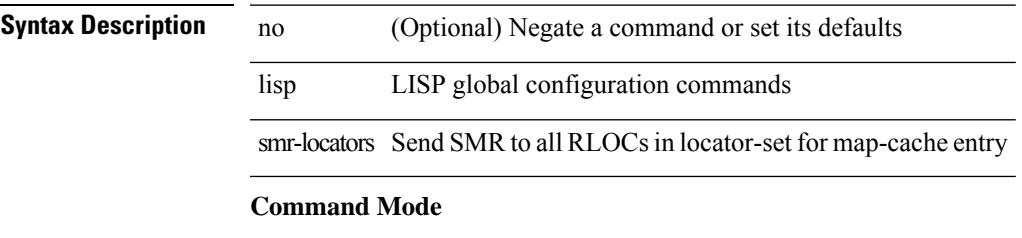

# **lisp to**

 ${\{ \text{lisp-rig} \mid \text{rig} \} }$  [instance-id <iid>] ${\{ \text{&\text{dobs}} \mid \{ \text{&\text{cids}} \} \}$  to  ${\{ \text{&\text{ddt-hostname}} \}$  { $\{ \text{&\text{ddt}} \}$  $\langle \text{ddt6} \rangle$  } }

### **Syntax Description**

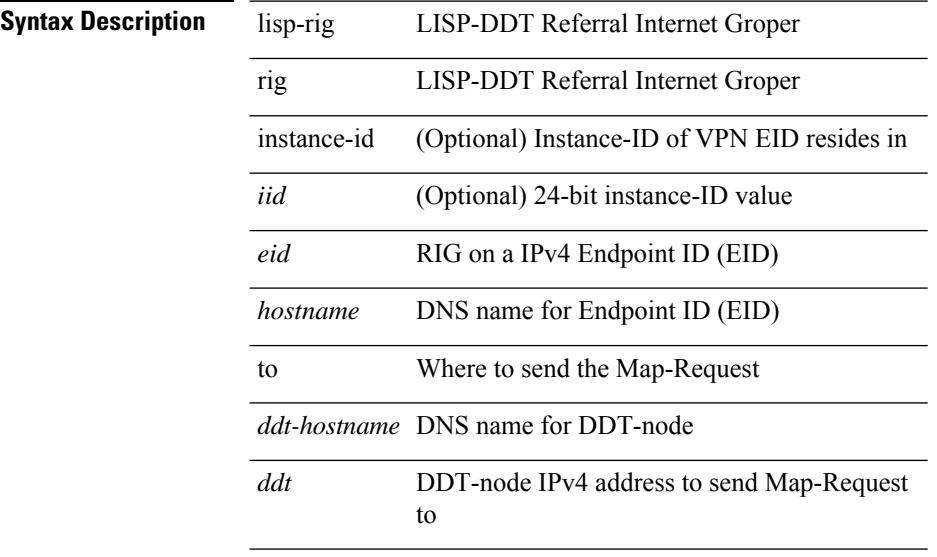

### **Command Mode**

• /exec

# **list**

 $\mathbf{l}$ 

list [ <index> ]

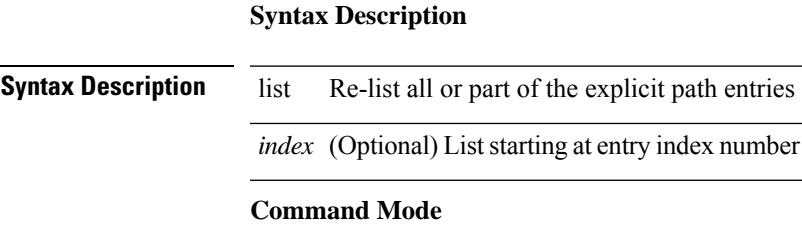

• /exec/configure/te/expl-path

# **list**

### list

**Syntax Description**

**Syntax Description** list Re-list all of the attribute list entries

### **Command Mode**

• /exec/configure/te/lsp-attr

# **listobject-boolean not**

listobject-boolean <object-id> not

#### **Syntax Description**

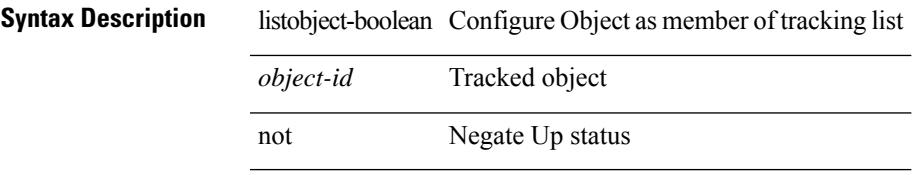

#### **Command Mode**

• /exec/configure/tr-list-bool

### **listobject-weight weight threshold-weight**

listobject-weight { <object-id> weight <weight-val> } | threshold-weight { weight-thresh { weightup <up-weight> [ weightdown <down-weight> ] | weightdown <down-weight> [ weightup <up-weight> ] } } | no threshold-weight weight-thresh

#### **Syntax Description**

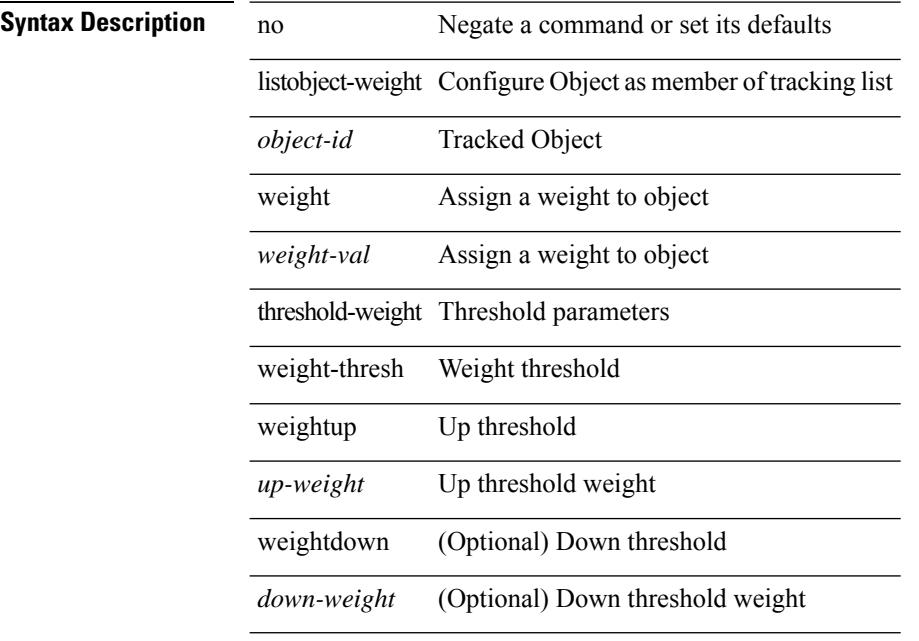

#### **Command Mode**

• /exec/configure/tr-list-thrw
# **listobject**

[no] listobject <object-id>

### **Syntax Description**

### **Syntax Description** no (Optional) Negate a command or set its defaults

listobject Configure Object as member of tracking list

*object-id* Tracked Object

#### **Command Mode**

• /exec/configure/tr-list-thrw /exec/configure/tr-list-thrp /exec/configure/tr-list-bool

### **lldp**

[no] lldp { holdtime <i0> | reinit <i1> | timer <i2> | portid-subtype <i3> | tlv-select { management-address | port-description | port-vlan | system-capabilities | system-description | system-name | dcbxp } }

### **Syntax Description Syntax Description** no **no** (Optional) Negate a command or set its defaults lldp Configure global LLDP parameters holdtime Specify the holdtime (in sec) to be sent in packets *i0* holdtime in sec reinit Delay (in sec) for LLDP initialisation on any interface *i1* reinit in sec timer Specify the rate at which LLDP packets are sent (in sec) *i2* rate of packets in sec portid-subtype config portid subtype for LLDP TLV and SNMP MIBs *i3* 0: long interface name (default), 1: short interface name tlv-select Selection of LLDP to send management-address Management Address TLV port-description Port Description TLV port-vlan Port Vlan ID TLV system-capabilities System Capabilities TLV system-description System Description TLV system-name System Name TLV dcbxp DCBXP TLVs

#### **Command Mode**

• /exec/configure

### **lldp eee rx\_wake\_time**

[no] lldp eee { rx\_wake\_time <i0> | tx\_wake\_time <i1> }

#### **Syntax Description**

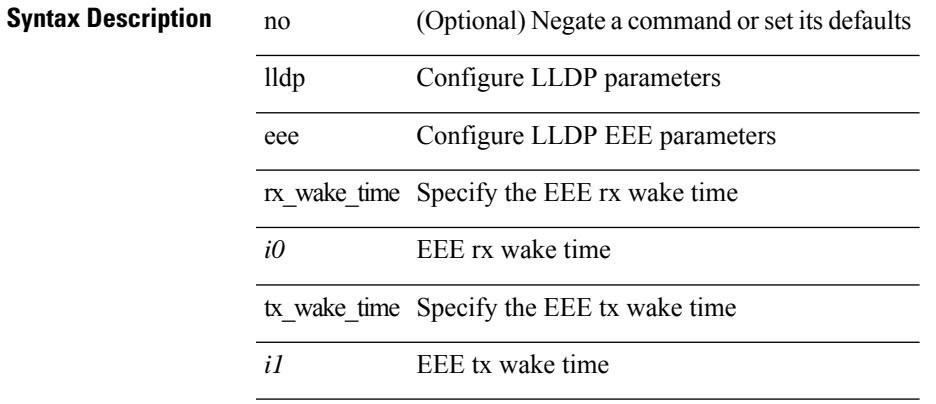

#### **Command Mode**

## **lldp receive**

[no] lldp receive

**Syntax Description**

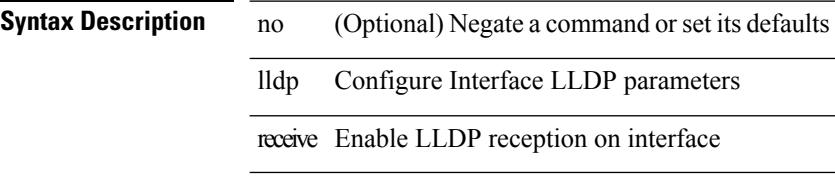

#### **Command Mode**

## **lldp tlv-select eee**

[no] lldp tlv-select eee

#### **Syntax Description**

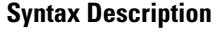

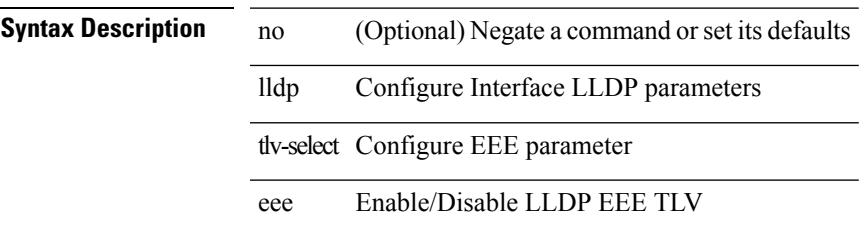

#### **Command Mode**

# **lldp tlv-select management-address v4**

[no] lldp tlv-select management-address { v4 | v6 }

#### **Syntax Description**

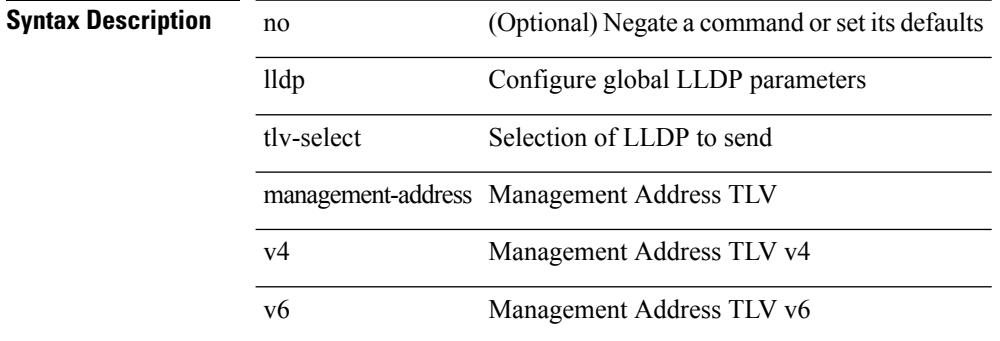

#### **Command Mode**

• /exec/configure

### **lldp tlv-set management-address**

[no] lldp tlv-set management-address <ip-addr>

#### **Syntax Description**

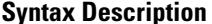

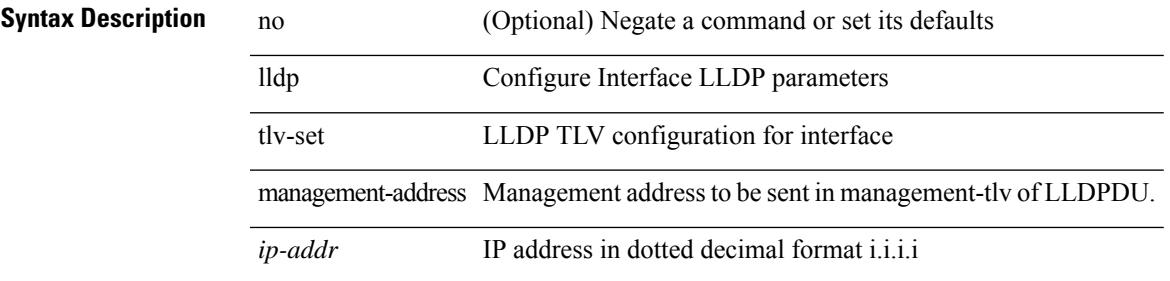

#### **Command Mode**

### **lldp tlv-set management-address ipv6**

[no] lldp tlv-set management-address <ipv6-addr> ipv6

#### **Syntax Description**

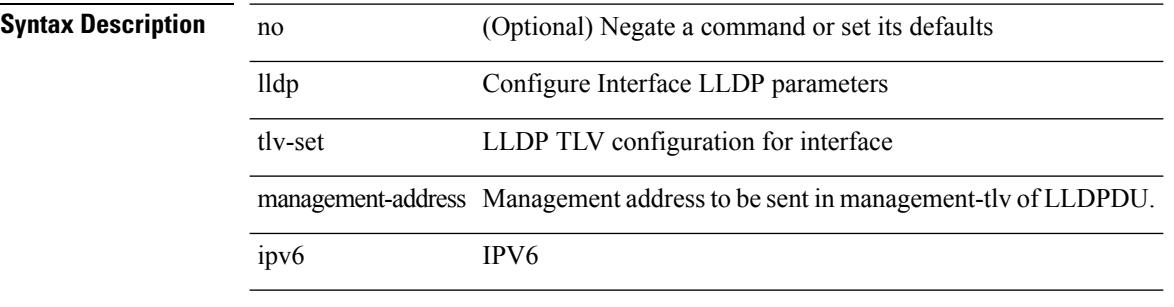

#### **Command Mode**

## **lldp tlv-set vlan**

[no] lldp tlv-set vlan [ <vlan-id> ]

#### **Syntax Description**

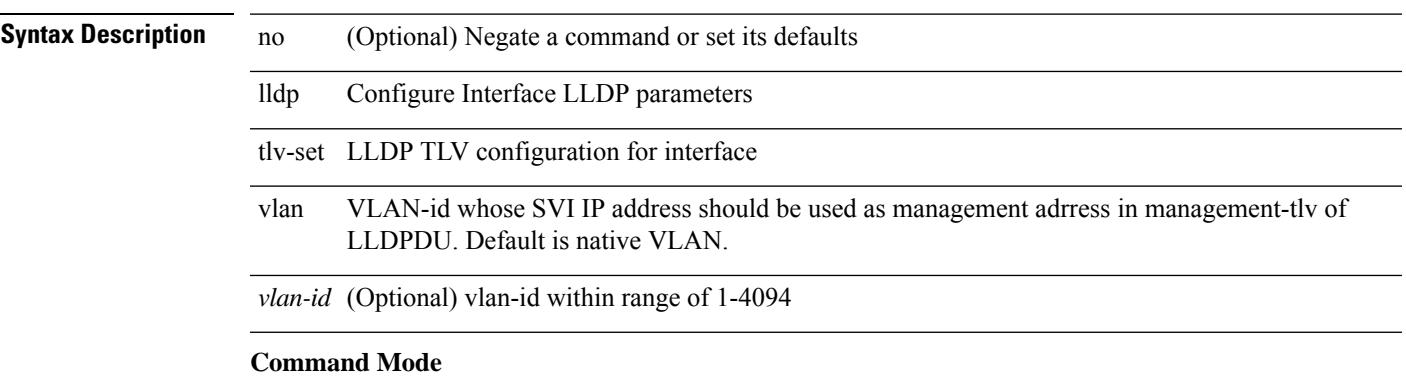

### **lldp transmit**

[no] lldp transmit

#### **Syntax Description**

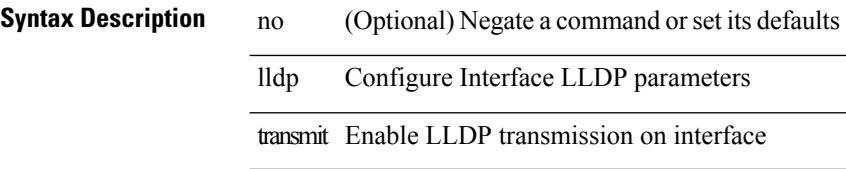

#### **Command Mode**

[no] load-balance { [ method { src { ip | ip-l4port <src-protocol> range <src-x> <src-y> } | dst { ip-dst | ip-l4port <dst-protocol> range <dst-x> <dst-y> } } | buckets <num> | mask-position <mask> ] + }

#### **Syntax Description**

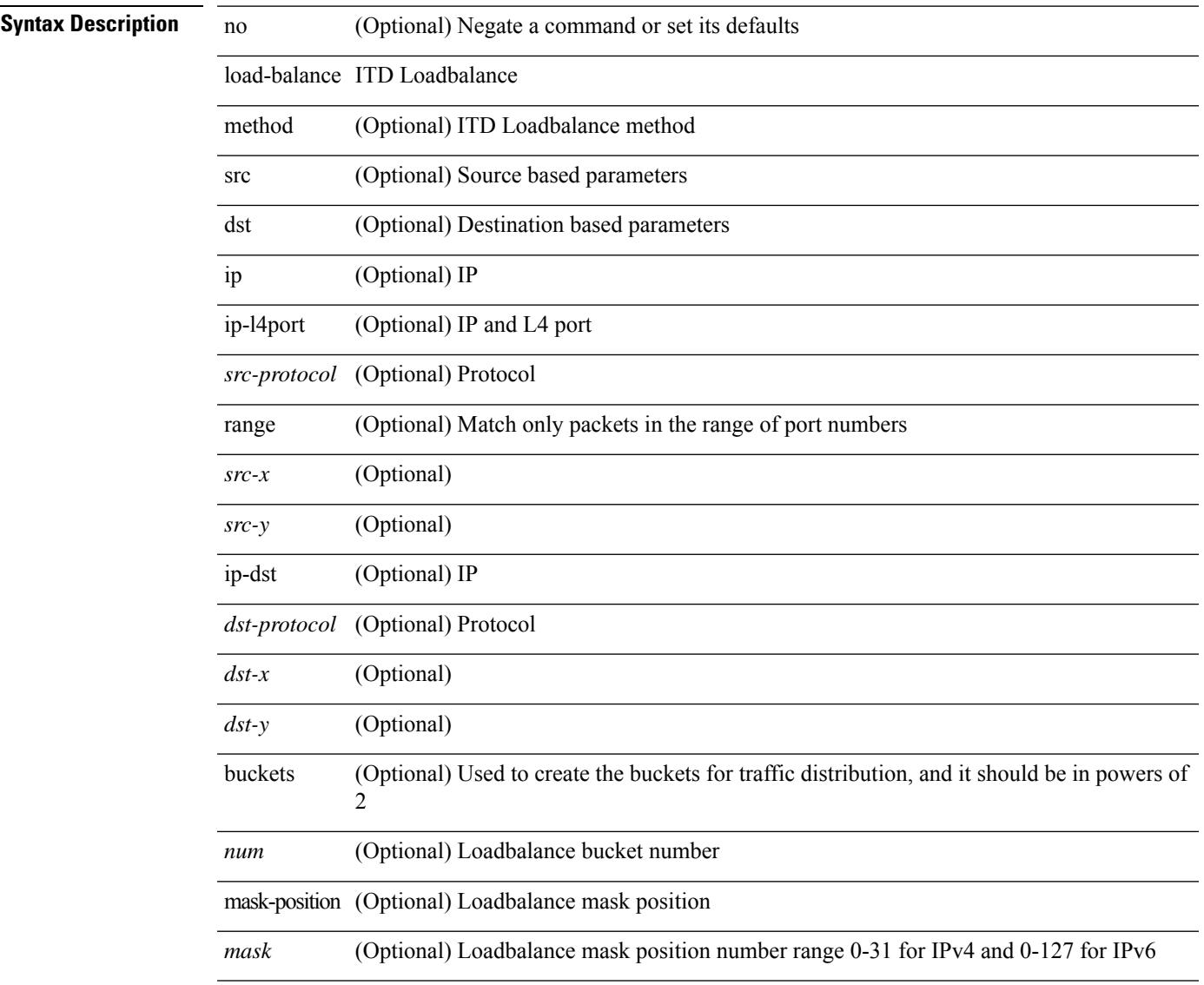

#### **Command Mode**

• /exec/configure/itd

[no] load-balance { [ method { src { ip | ip-l4port <src-protocol> range <src-x> <src-y> } | dst { ip-dst | ip-l4port <dst-protocol> range <dst-x> <dst-y> } } | buckets <num> | mask-position <mask> ] + }

#### **Syntax Description**

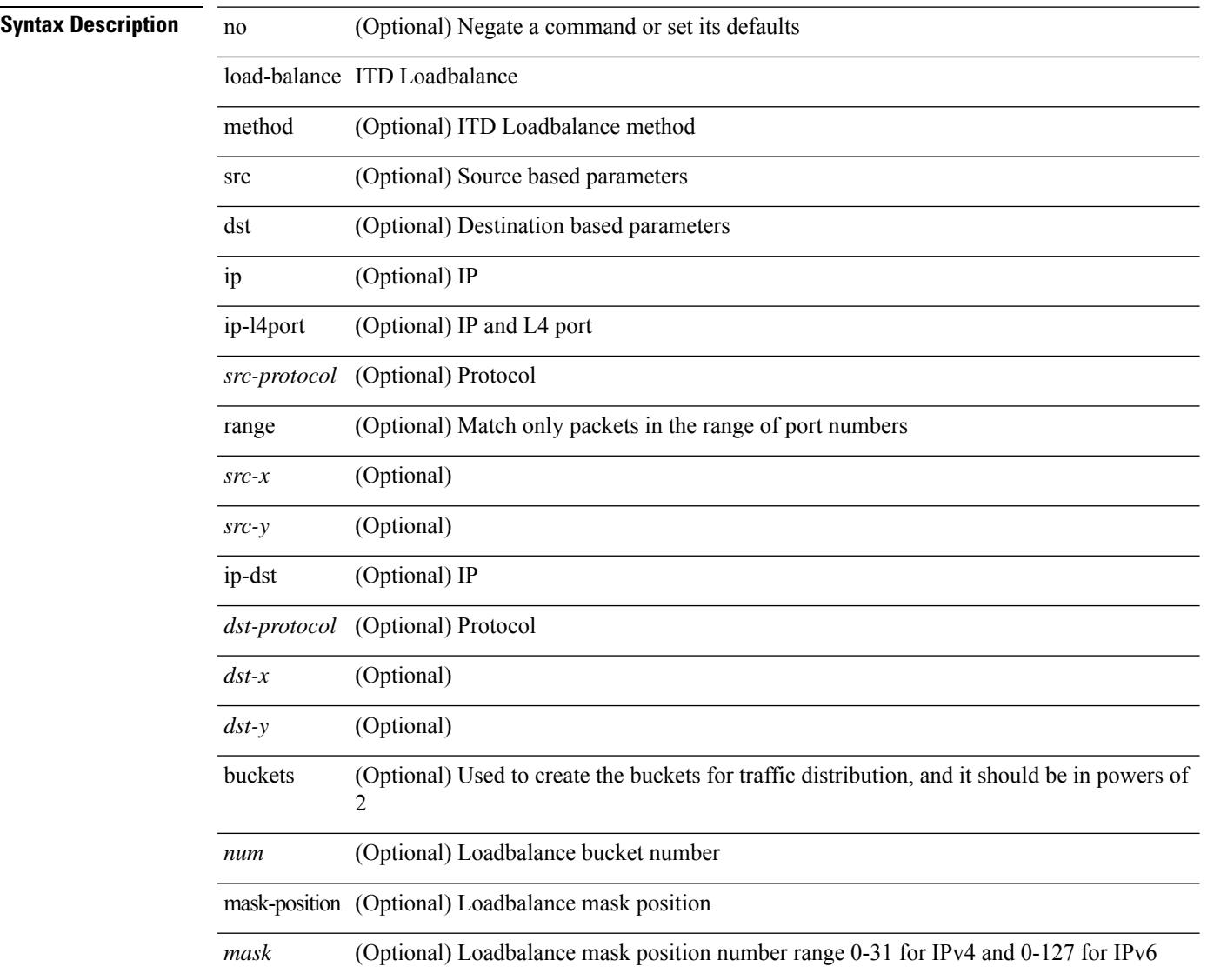

#### **Command Mode**

• /exec/configure/itd

[no] load-balance { [ method { src { ip | ip-l4port <src-protocol> range <src-x> <src-y> } | dst { ip-dst | ip-l4port <dst-protocol> range <dst-x> <dst-y> } } | buckets <num> | mask-position <mask> ] + }

#### **Syntax Description**

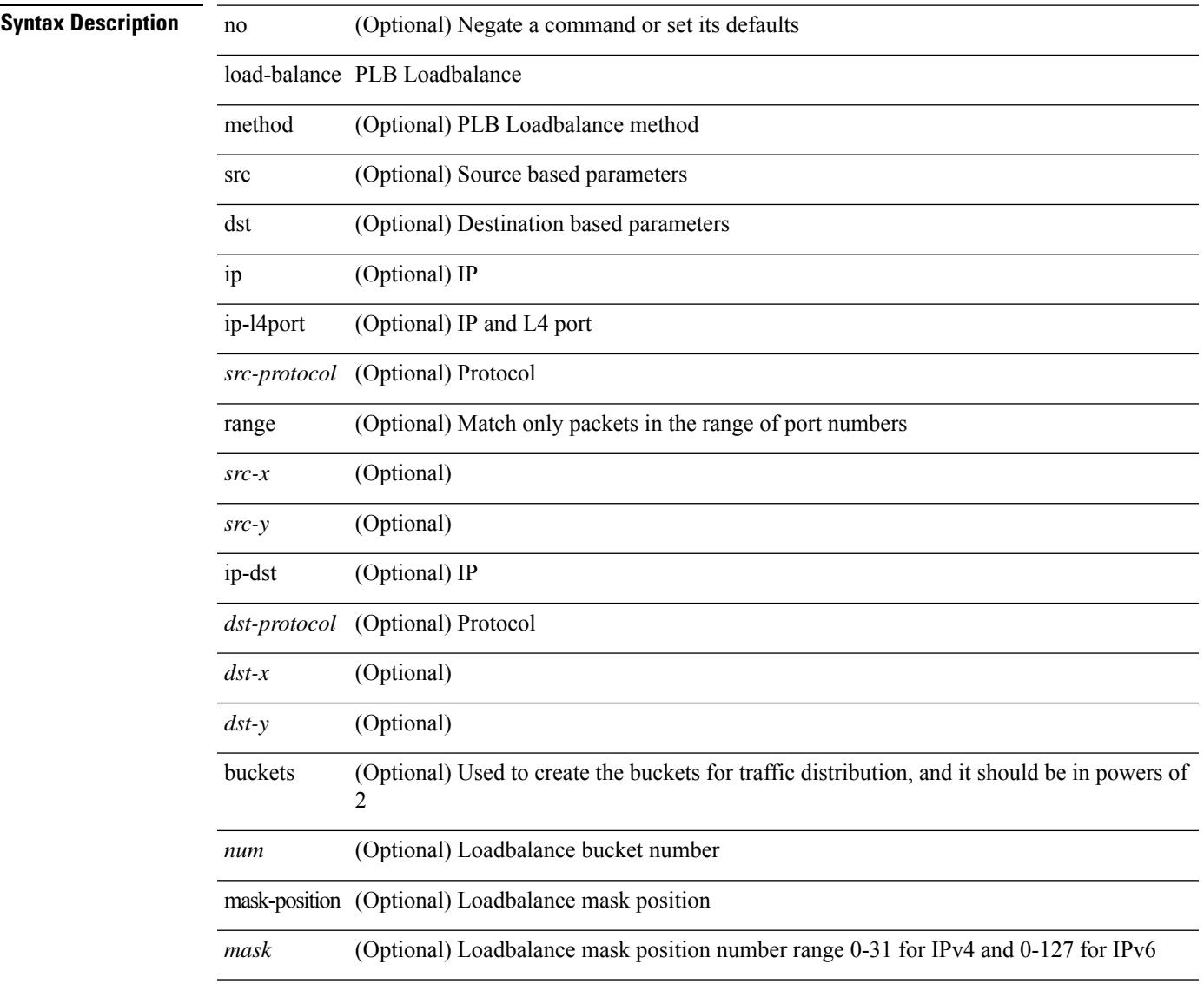

#### **Command Mode**

• /exec/configure/plb

[no] load-balance { [ method { src { ip | ip-l4port <src-protocol> range <src-x> <src-y> } | dst { ip-dst | ip-l4port <dst-protocol> range <dst-x> <dst-y> } } | buckets <num> | mask-position <mask> ] + }

#### **Syntax Description**

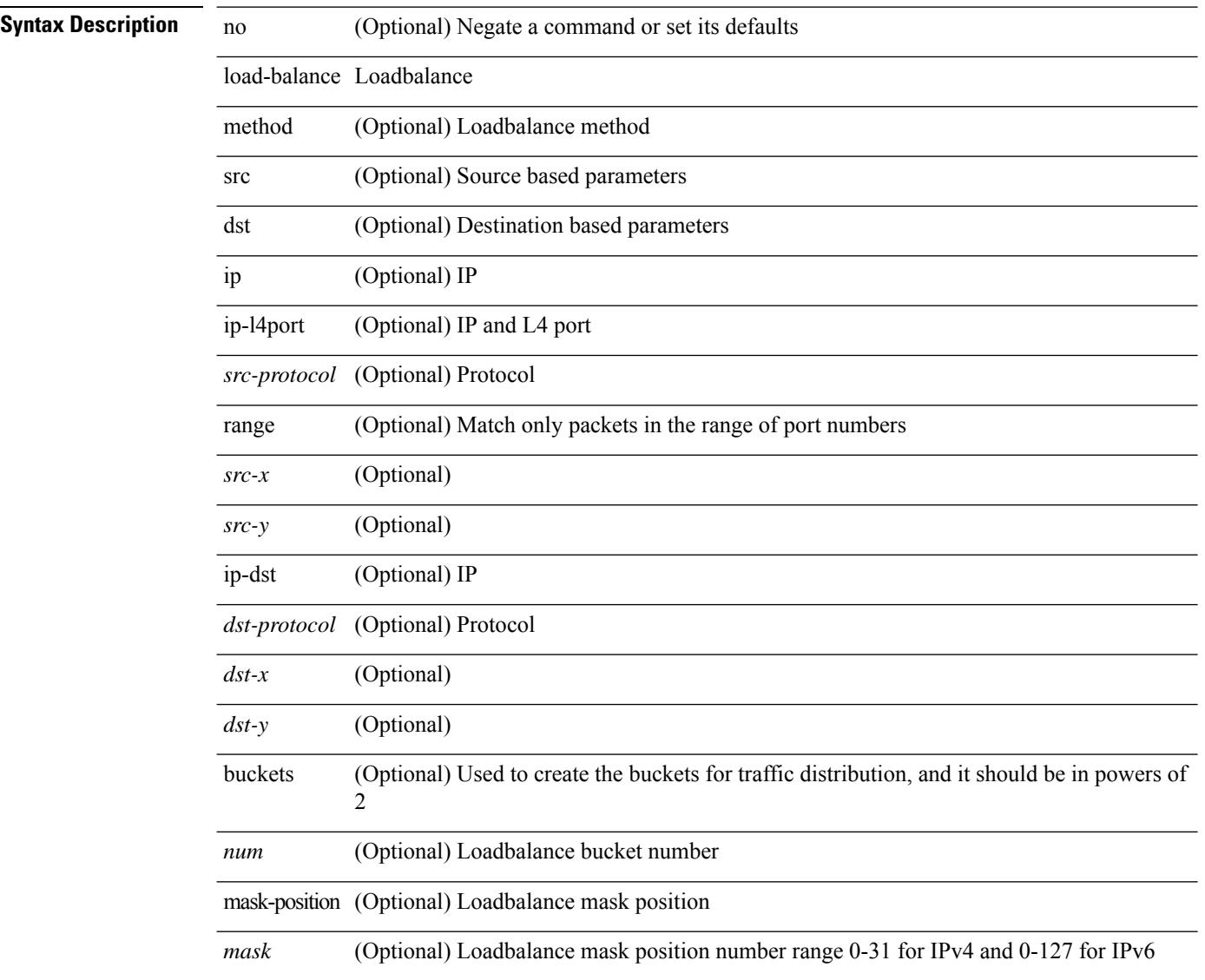

#### **Command Mode**

• /exec/configure/smartc

# **load-balancing**

load-balancing <load-bal> | no load-balancing [ <load-bal> ]

#### **Syntax Description**

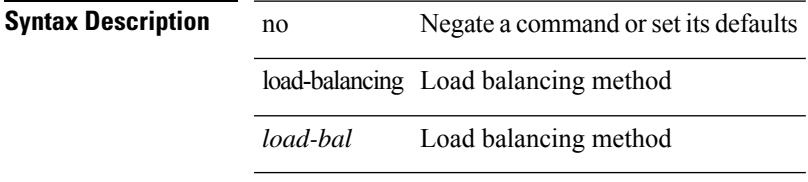

#### **Command Mode**

• /exec/configure/if-eth-any/glbp

### **load-interval**

load-interval <interval> | no load-interval [ <interval1> ]

#### **Syntax Description**

### **Syntax Description** no Negate a command or set its defaults

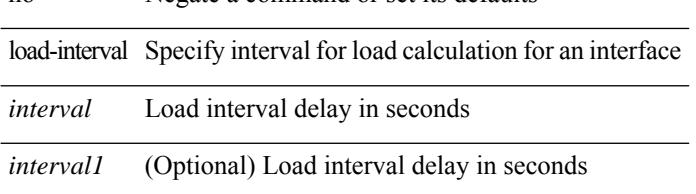

#### **Command Mode**

• /exec/configure/if-ethernet-all /exec/configure/if-eth-non-member /exec/configure/if-port-channel

### **load-interval**

load-interval <interval> | no load-interval [ <interval1> ]

#### **Syntax Description**

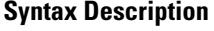

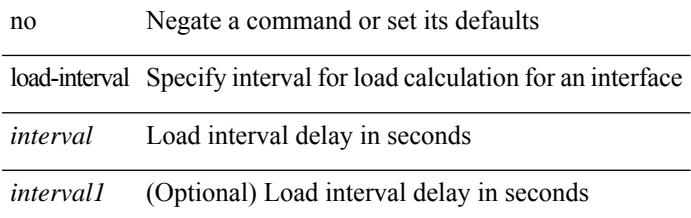

#### **Command Mode**

• /exec/configure/if-vlan-common

I

### **load-interval counter**

load-interval counter <counter\_val> <interval> | no load-interval counter <counter\_val> [ <interval1> ]

#### **Syntax Description**

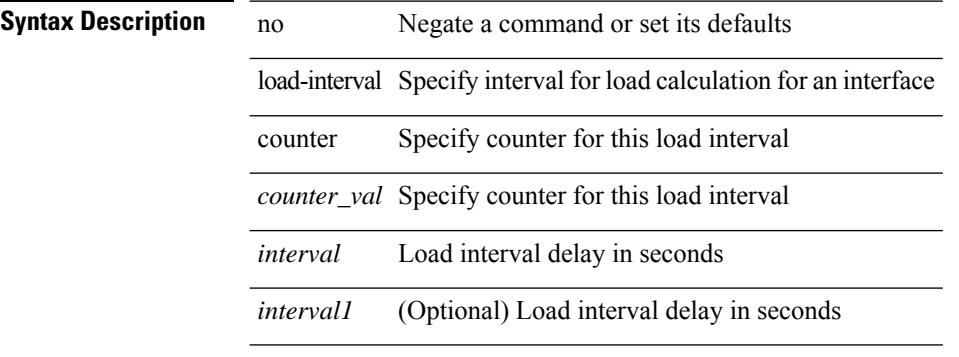

#### **Command Mode**

• /exec/configure/if-ethernet-all /exec/configure/if-eth-non-member /exec/configure/if-port-channel

### **load-interval counter**

load-interval counter <counter\_val> <interval> | no load-interval counter <counter\_val> [ <interval1> ]

#### **Syntax Description**

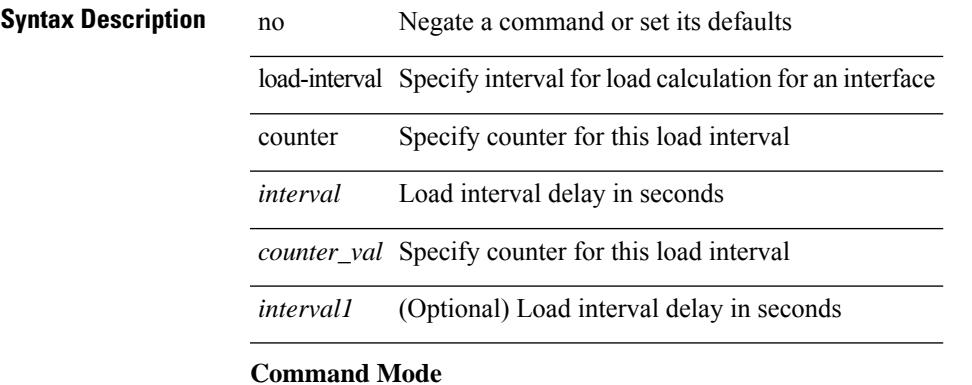

• /exec/configure/if-vlan-common

## **load**

load <uri0> [ <s0> ]

### **Syntax Description**

**Syntax Description** load Load system

image

*uri0* Enter image URI

(Optional) Options *s0*

#### **Command Mode**

### **load**

I

load <uri0>

**Syntax Description**

**Syntax Description** load Load system image *uri0* Enter image URI

**Command Mode**

### **load**

load <uri0> [ <s0> ]

### **Syntax Description**

**Syntax Description** load Load system

image

*uri0* Enter image URI

(Optional) Options *s0*

#### **Command Mode**

### **local-as**

local-as <asn> | no local-as [ <asn> ]

#### **Syntax Description**

**Syntax Description** no Negate a command or set its defaults local-as Specify the local-as for this vrf *asn* AS number

#### **Command Mode**

• /exec/configure/router-bgp/router-bgp-vrf

I

### **local-as**

{ local-as <asn> [ no-prepend [ replace-as [ dual-as ] ] ] } | { { no | default } local-as [ <asn> ] } **Syntax Description**

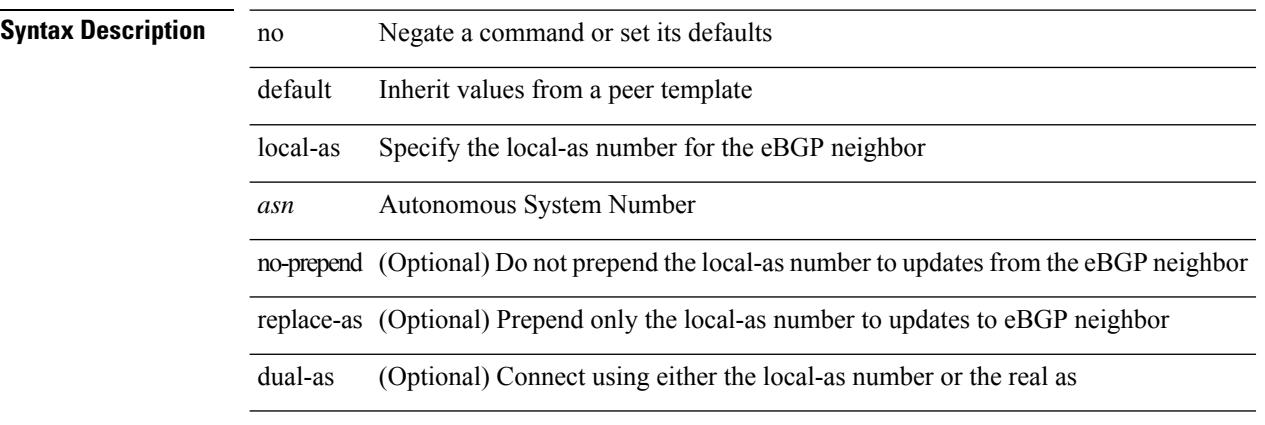

#### **Command Mode**

• /exec/configure/router-bgp/router-bgp-neighbor-sess

## **local-label prefix**

[no] { [ vrf { <vrf-name> | <vrf-known-name> } ] local-label <static-inlabel> prefix { <prefix> <mask> |  $\{$  =  $\{$   $\}$   $\}$   $\}$   $\}$ 

#### **Syntax Description**

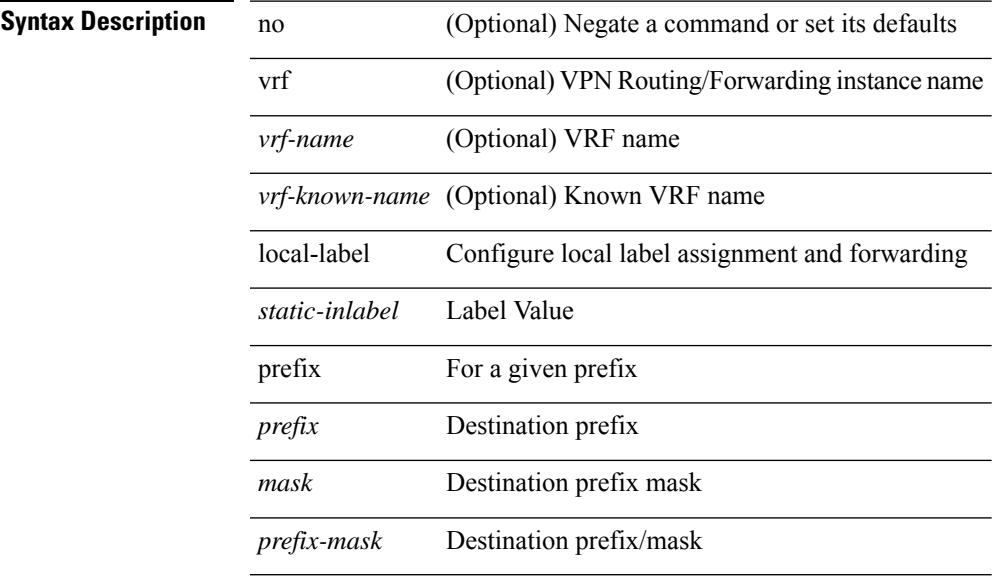

#### **Command Mode**

• /exec/configure/mpls\_static/ipv4

## **local-label prefix**

}

[no] { [ vrf { <vrf-name> | <vrf-known-name> } ] local-label <static-inlabel> prefix { <ipv6-prefix-mask> }

#### **Syntax Description**

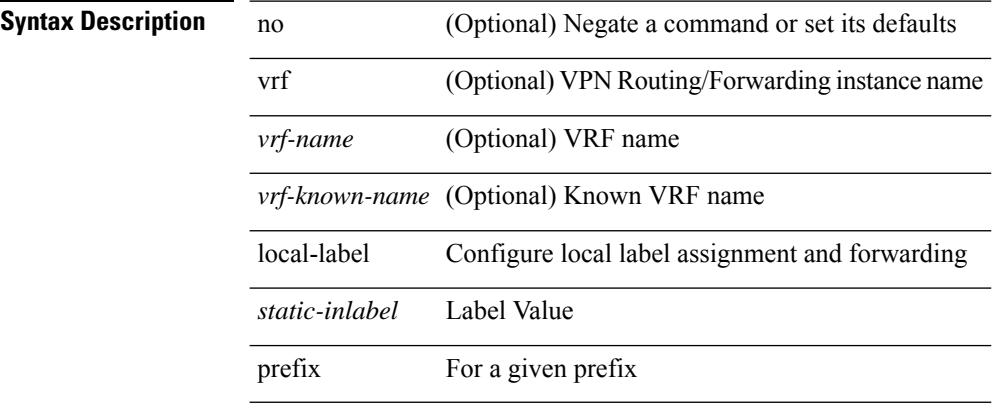

#### **Command Mode**

• /exec/configure/mpls\_static/ipv6

I

### **locator-led**

[no] locator-led { chassis | module <module> | fan <fan\_num> }

#### **Syntax Description**

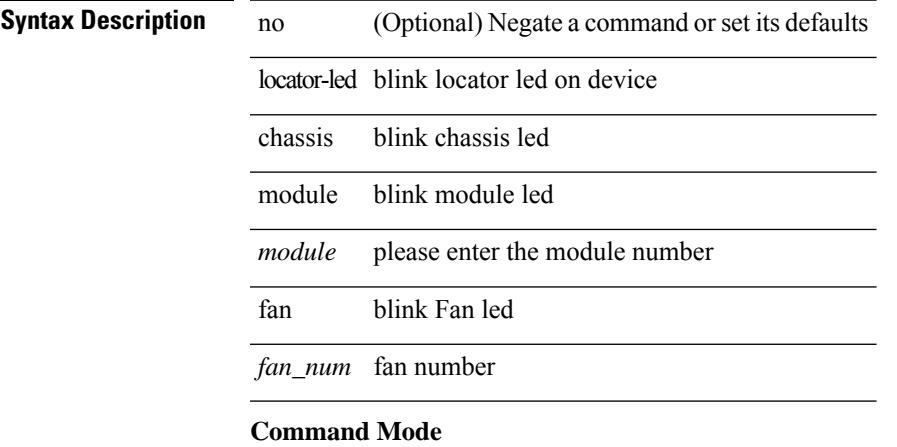

 $\mathbf I$ 

## **lockdown**

[no] lockdown

**Syntax Description**

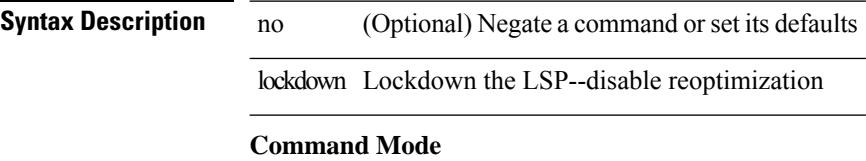

• /exec/configure/te/lsp-attr

# **log-adjacency-changes**

[no] log-adjacency-changes

#### **Syntax Description**

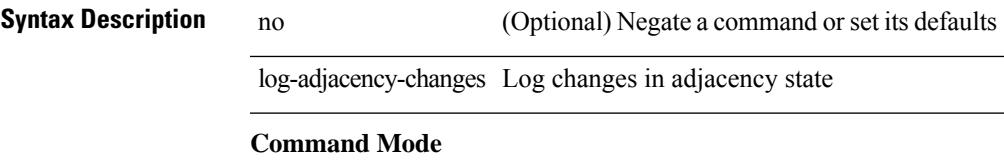

• /exec/configure/otv-isis/otv-isis-vrf-common

## **log-adjacency-changes**

[no] log-adjacency-changes [ detail ]

#### **Syntax Description**

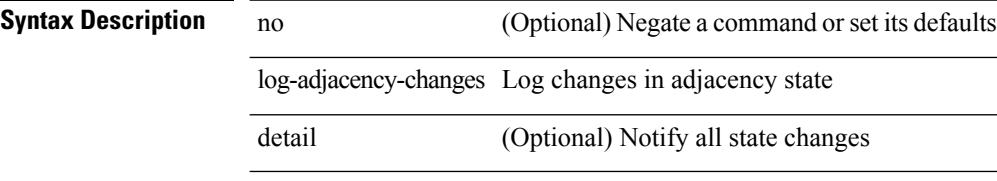

#### **Command Mode**

• /exec/configure/router-ospf /exec/configure/router-ospf/vrf

## **log-adjacency-changes**

[no] log-adjacency-changes

#### **Syntax Description**

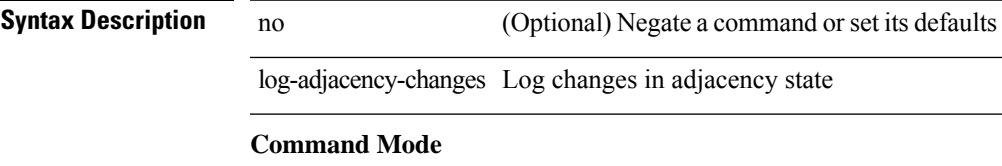

• /exec/configure/router-isis/router-isis-vrf-common

## **log-adjacency-changes**

[no] log-adjacency-changes [ detail ]

#### **Syntax Description**

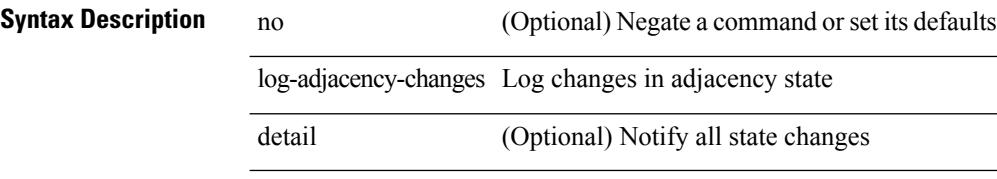

#### **Command Mode**

• /exec/configure/router-ospf3 /exec/configure/router-ospf3/vrf

# **log-adjacency-changes**

{ [ no ] log-adjacency-changes } | { [ no ] [ eigrp ] log-neighbor-changes }

#### **Syntax Description**

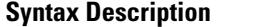

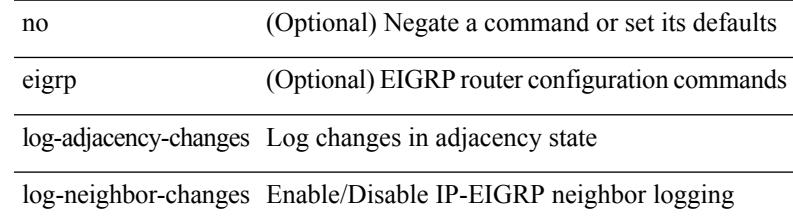

#### **Command Mode**

• /exec/configure/router-eigrp/router-eigrp-vrf-common /exec/configure/router-eigrp/router-eigrp-af-common

### **log-event-type**

[no] [ eigrp ] log-event-type [ dual ] [ xmit ] [ transport ]

#### **Syntax Description**

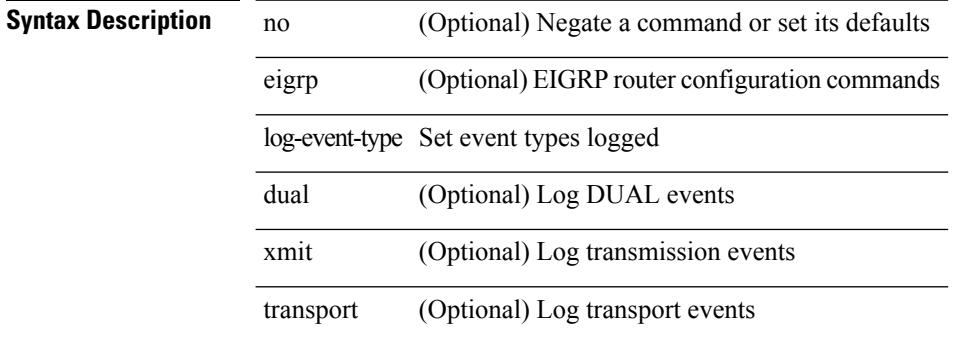

#### **Command Mode**

• /exec/configure/router-eigrp/router-eigrp-vrf-common /exec/configure/router-eigrp/router-eigrp-af-common

 $\overline{\phantom{a}}$ 

# **log-neighbor-changes**

[no] log-neighbor-changes

#### **Syntax Description**

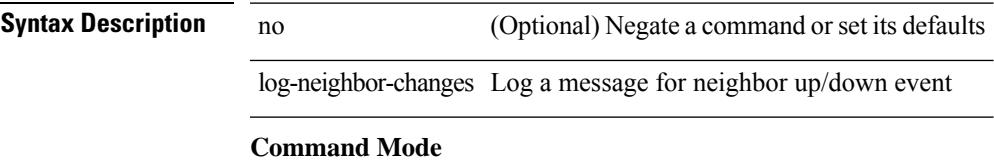

• /exec/configure/router-bgp/vrf-cmds

# **log-neighbor-changes**

[ no | default ] log-neighbor-changes [ disable ]

#### **Syntax Description**

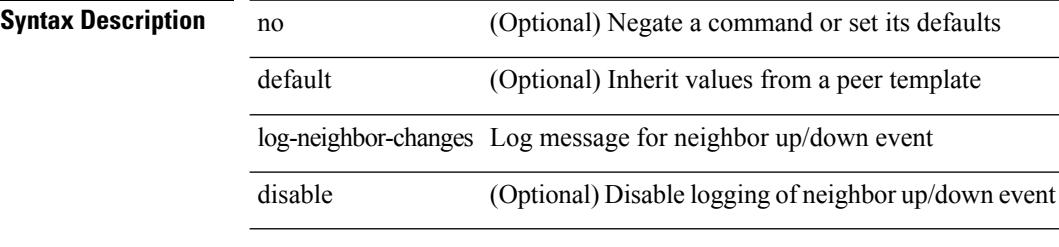

#### **Command Mode**

• /exec/configure/router-bgp/router-bgp-neighbor-sess
# **log-neighbor-warnings**

{ { [ eigrp ] log-neighbor-warnings [ <interval> ] } | { no [ eigrp ] log-neighbor-warnings [ <interval> ] } }

### **Syntax Description**

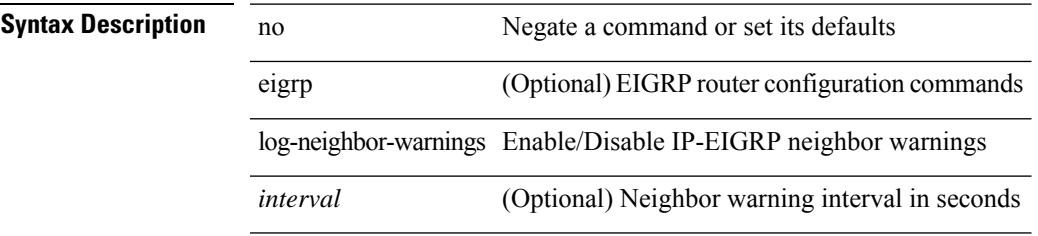

### **Command Mode**

• /exec/configure/router-eigrp/router-eigrp-vrf-common /exec/configure/router-eigrp/router-eigrp-af-common

# **logging**

[no] logging { neighbor-changes |

### **Syntax Description**

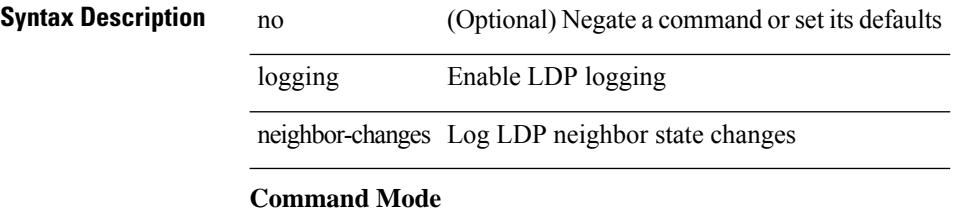

• /exec/configure/ldp

# **logging**

 $\overline{\phantom{a}}$ 

[no] logging { lsp { path-errors | preemption | reservation-errors | setups | teardowns } | tunnel { lsp-selection | path change } } | logging { lsp { path-errors | preemption | reservation-errors | setups | teardowns } | tunnel { lsp-selection | path change } }

### **Syntax Description**

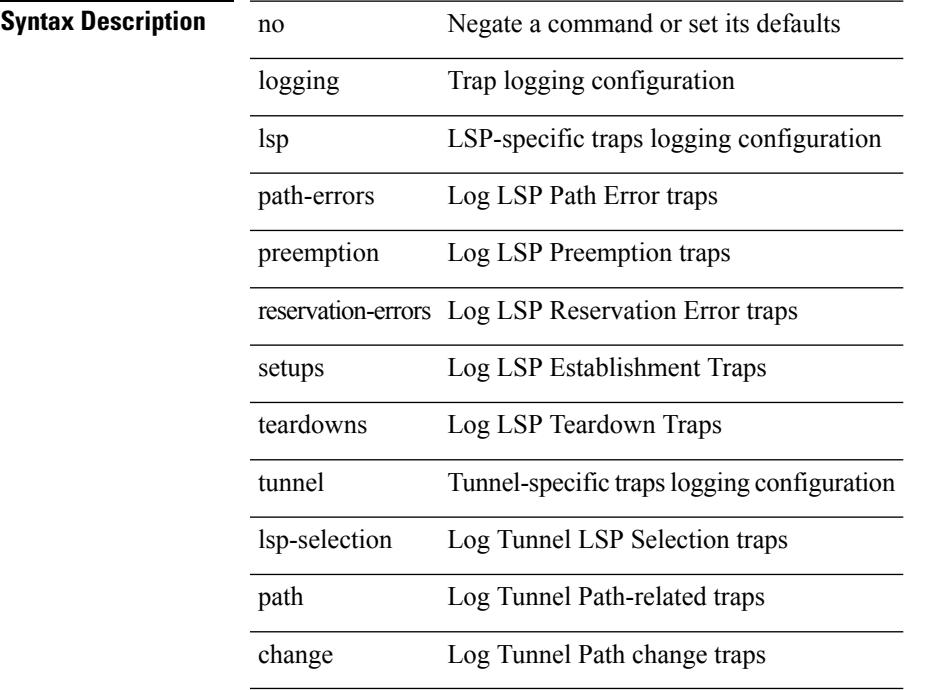

### **Command Mode**

# **logging abort**

logging abort

**Syntax Description**

**Syntax Description** logging Modify message logging facilities abort Flushes cached data without committing and releases the lock **Command Mode**

# **logging clear\_console**

logging clear\_console

## **Syntax Description**

**Syntax Description** logging Exec logging commands logging clear\_console Clear Console **Command Mode**

• /exec

# **logging commit**

logging commit

**Syntax Description**

**Syntax Description** logging Modify message logging facilities commit Commits cached data (of all msg types) and releases the lock **Command Mode**

# **logging console**

[no] logging console [  $\leq i0$  ]

# **Syntax Description**

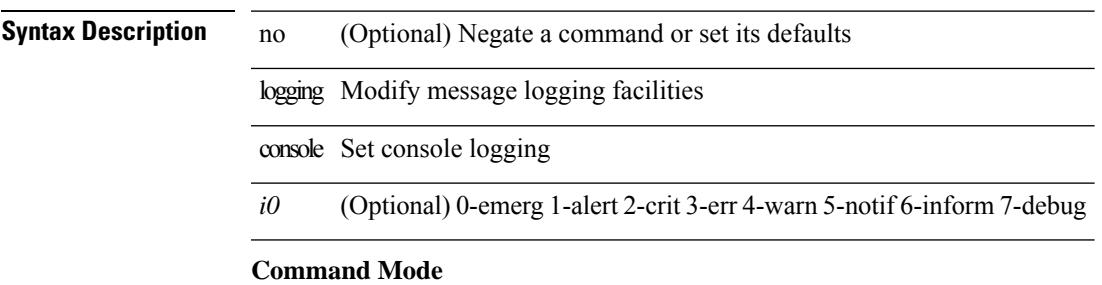

# **logging debug**

logging debug

**Syntax Description**

**Syntax Description** logging Exec logging commands debug Debug logging **Command Mode**

• /exec

# **logging distribute**

[no] logging distribute

# **Syntax Description**

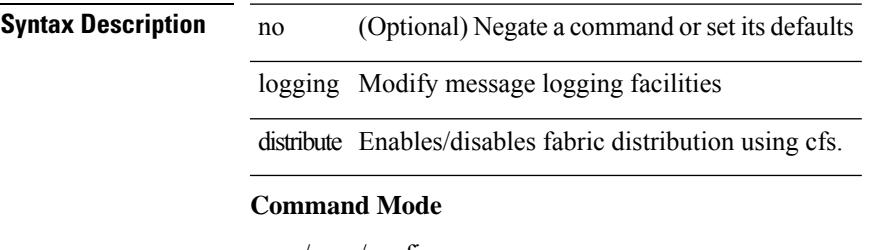

# **logging drop threshold**

logging drop { threshold-packets <threshold-in-packets> | threshold-bytes <threshold-in-bytes> } [ level <level-value> ]

### **Syntax Description**

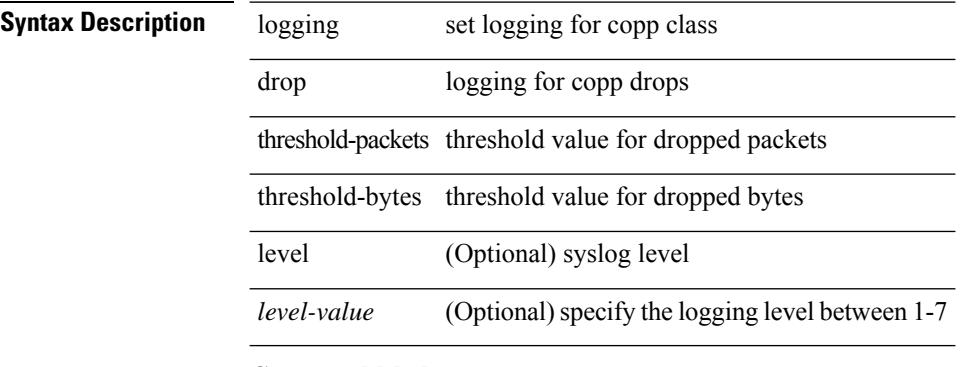

### **Command Mode**

• /exec/configure/pmap/class

# **logging drop threshold**

[no] logging drop { threshold-packets <threshold-in-packets> | threshold-bytes <threshold-in-bytes> } [ level <level-value> ]

### **Syntax Description**

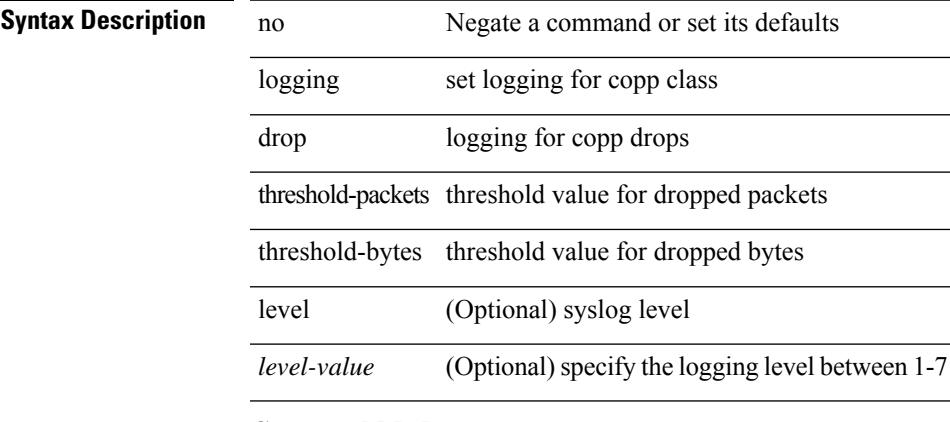

### **Command Mode**

• /exec/configure/pmap/class

# **logging event link enable**

[no] logging event { link-status | trunk-status } { enable | default }

### **Syntax Description**

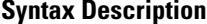

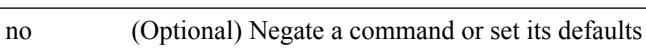

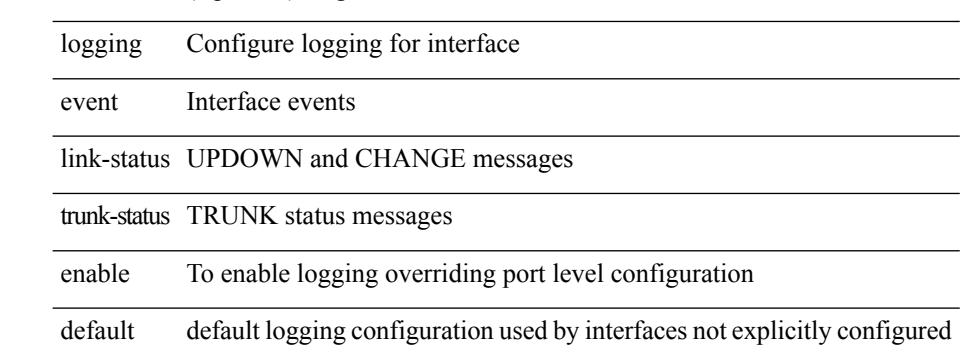

### **Command Mode**

# **logging event port link-status**

logging event port link-status

### **Syntax Description**

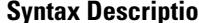

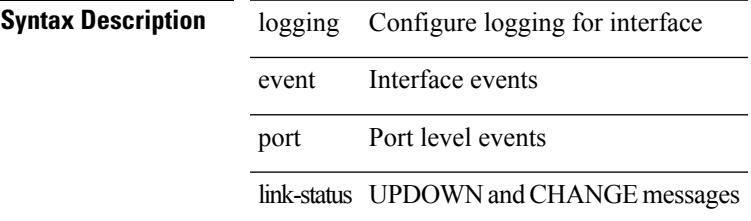

### **Command Mode**

# **logging event port link-status**

[no] logging event port link-status

### **Syntax Description**

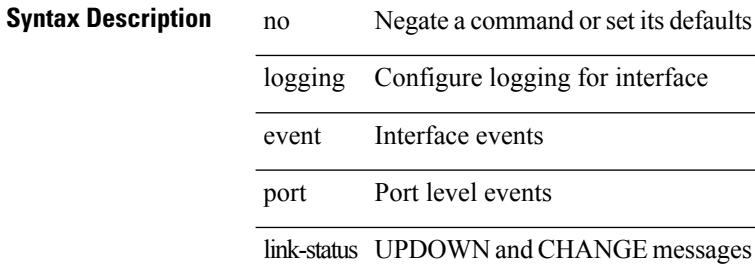

#### **Command Mode**

# **logging event port link-status**

logging event port link-status [ default ] | no logging event port link-status

#### **Syntax Description**

### **Syntax Description** no Negate a command or set its defaults

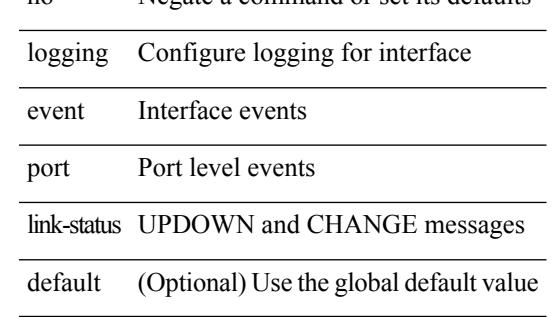

#### **Command Mode**

• /exec/configure/if-ether-sub /exec/configure/if-port-channel-sub /exec/configure/if-gig-ether-sub /exec/configure/if-loopback /exec/configure/if-remote-ethernet-sub /exec/configure/if-ether-sub-p2p

# **logging event port link-status default**

logging event port link-status default

### **Syntax Description**

**Syntax Description** logging Configure logging for interface

event Interface events port Port level events

link-status UPDOWN and CHANGE messages

default Use the global default value

#### **Command Mode**

# **logging event port trunk-status**

logging event port trunk-status

### **Syntax Description**

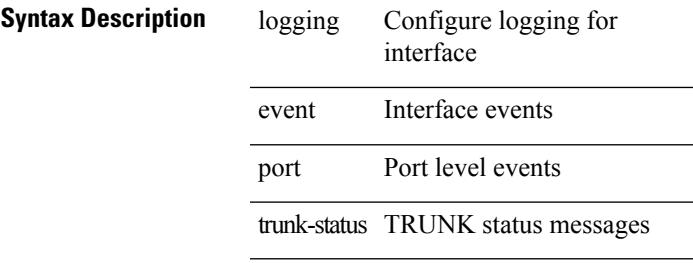

### **Command Mode**

# **logging event port trunk-status**

[no] logging event port trunk-status

### **Syntax Description**

### **Syntax Description** no Negate a command or set its defaults

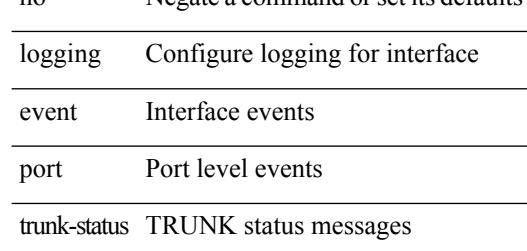

#### **Command Mode**

# **logging event port trunk-status default**

logging event port trunk-status default

### **Syntax Description**

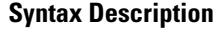

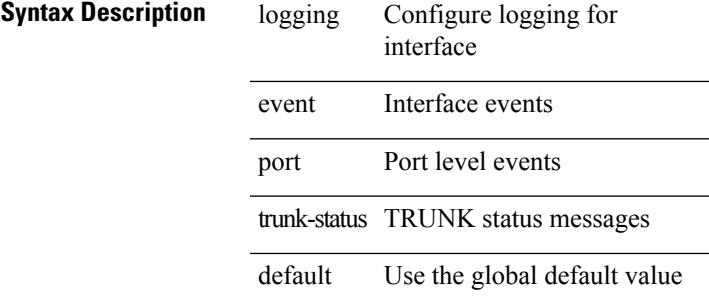

### **Command Mode**

# **logging flow-mod**

[no] logging flow-mod

**Syntax Description**

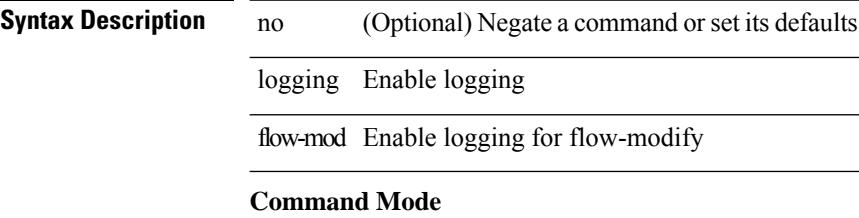

• /exec/configure/openflow/switch

# **logging flow-mod**

[no] logging flow-mod

# **Syntax Description**

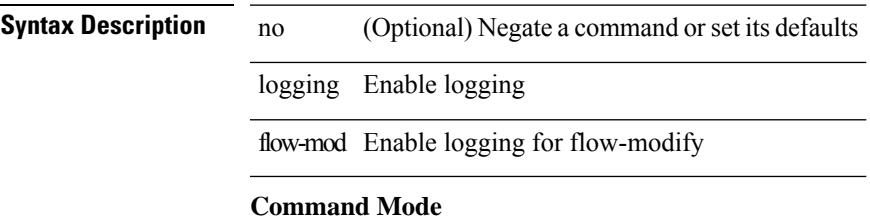

• /exec/configure/openflow/switch/sub-switch

# **logging flush**

logging flush

**Syntax Description**

**Syntax Description** logging Exec logging commands flush Flushing logging

**Command Mode**

• /exec

# **logging invalid-username**

[no] logging invalid-username

### **Syntax Description**

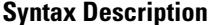

no **Coptional**) Negate a command or set its defaults logging One Platform logging invalid-username Display invalid usernames in ONE-P log messages

### **Command Mode**

• /exec/configure/onep

# **logging level**

[no] logging level { { ipv6 icmp } | icmpv6 } <level>

### **Syntax Description**

**Syntax Description** no (Optional) Negate a command or set its defaults

logging Modify message logging facilities

level Facility parameter for syslog messages

ipv6 Configure IPv6 features

icmp ICMPv6 Commands

icmpv6 ICMPv6 Commands

*level* 0-emerg 1-alert 2-crit 3-err 4-warn 5-notif 6-inform 7-debug

#### **Command Mode**

# **logging level**

 $\{\text{logging level } \{\text{auth} < i\} \}$  authpriv  $\langle i2 \rangle \text{ [cm} < i3 \rangle \text{]}$  daemon  $\langle i4 \rangle \text{ [ftp} < i5 \rangle \text{]}$  kernel  $\langle i6 \rangle \text{] local} \langle i7 \rangle \text{]}$ local1 <i8> | local2 <i9> | local3 <i10> | local4 <i11> | local5 <i12> | local6 <i13> | local7 <i14> | lpr <i15> | mail <i16> | news <i17> | syslog <i18> | user <i19> | uucp <i20> } | no logging level { auth [ <i1> ] | authpriv [ <i2> ] | cron [ <i3> ] | daemon [ <i4> ] | ftp [ <i5> ] | kernel [ <i6> ] | local0 [ <i7> ] | local1 [ <i8> ] | local2 [ <i9> ] | local3 [ <i10> ] | local4 [ <i11> ] | local5 [ <i12> ] | local6 [ <i13> ] | local7 [ <i14> ] | lpr [ <i15> ] | mail [ <i16> ] | news [ <i17> ] | syslog [ <i18> ] | user [ <i19> ] | uucp [ <i20> ] } }

### **Syntax Description**

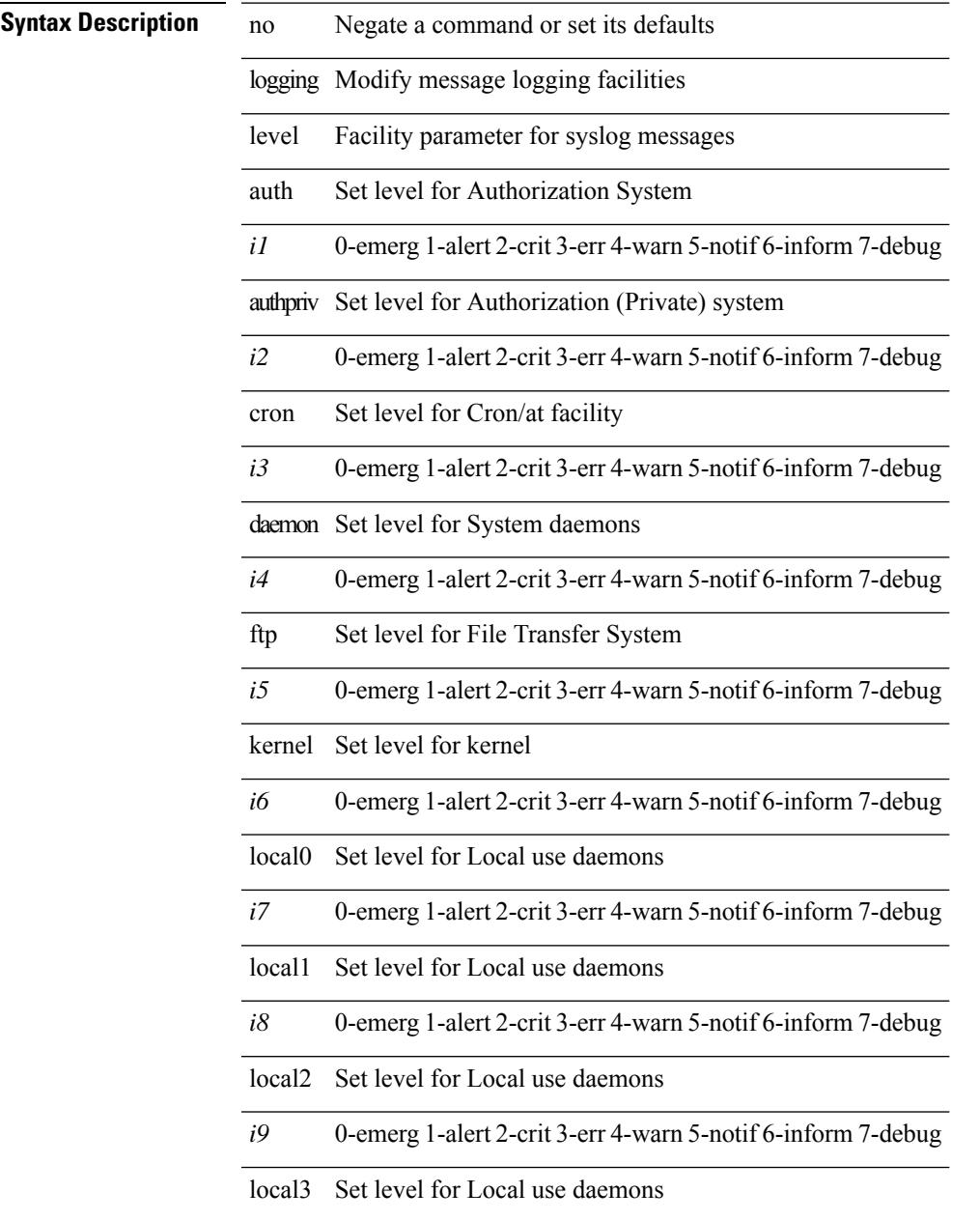

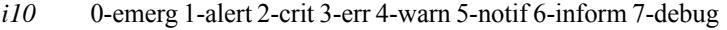

local4 Set level for Local use daemons

*i11* 0-emerg 1-alert 2-crit 3-err 4-warn 5-notif 6-inform 7-debug

local5 Set level for Local use daemons

- *i12* 0-emerg 1-alert 2-crit 3-err 4-warn 5-notif 6-inform 7-debug
- local6 Set level for Local use daemons
- *i13* 0-emerg 1-alert 2-crit 3-err 4-warn 5-notif 6-inform 7-debug
- local7 Set level for Local use daemons
- *i14* 0-emerg 1-alert 2-crit 3-err 4-warn 5-notif 6-inform 7-debug
- lpr Set level for Line Printer System
- *i15* 0-emerg 1-alert 2-crit 3-err 4-warn 5-notif 6-inform 7-debug
- mail Set level for Mail system
- *i16* 0-emerg 1-alert 2-crit 3-err 4-warn 5-notif 6-inform 7-debug
- news Set level for USENET news
- *i17* 0-emerg 1-alert 2-crit 3-err 4-warn 5-notif 6-inform 7-debug
- syslog Set level for Internal Syslog Messages
- *i18* 0-emerg 1-alert 2-crit 3-err 4-warn 5-notif 6-inform 7-debug
- user Set level for User Process
- *i19* 0-emerg 1-alert 2-crit 3-err 4-warn 5-notif 6-inform 7-debug
- uucp Set level for Unix-to-Unix copy system
- *i20* 0-emerg 1-alert 2-crit 3-err 4-warn 5-notif 6-inform 7-debug

#### **Command Mode**

# **logging level**

[no] logging level { { otv isis } | isis\_otv } <level>

### **Syntax Description**

# **Syntax Description** no (Optional) Negate a command or set its defaults

logging Modify message logging facilities level Facility parameter for syslog messages

otv Set syslog filter level for OTV

isis Set syslog filter level for IS-IS

isis\_otv Show OTV ISIS logging configuration

*level* 0-emerg 1-alert 2-crit 3-err 4-warn 5-notif 6-inform 7-debug

### **Command Mode**

# **logging level**

[no] logging level { xml server | xmlma } <i0>

### **Syntax Description**

# **Syntax Description** no (Optional) Negate a command or set its defaults

logging Modify message logging facilities

level Facility parameter for syslog messages

xml xml agent

server xml agent server

xmlma xml master agent.Same as combination of keywords xmlserver

*i0* 0-emerg 1-alert 2-crit 3-err 4-warn 5-notif 6-inform 7-debug

#### **Command Mode**

# **logging level aaa**

logging level aaa <i0> | no logging level aaa [ <i0> ]

## **Syntax Description**

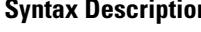

 $\overline{\phantom{a}}$ 

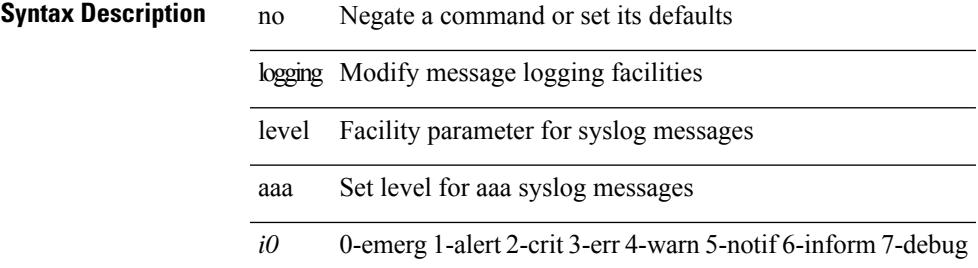

#### **Command Mode**

# **logging level aclmgr**

[no] logging level aclmgr <i0>

### **Syntax Description**

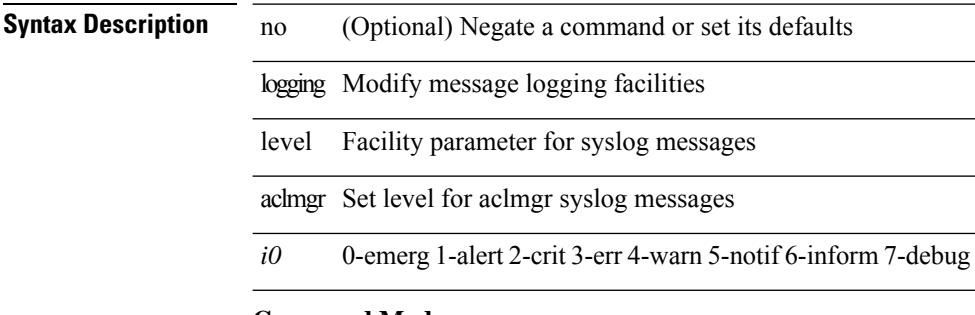

# **Command Mode**

# **logging level adbm**

[no] logging level adbm <i0>

## **Syntax Description**

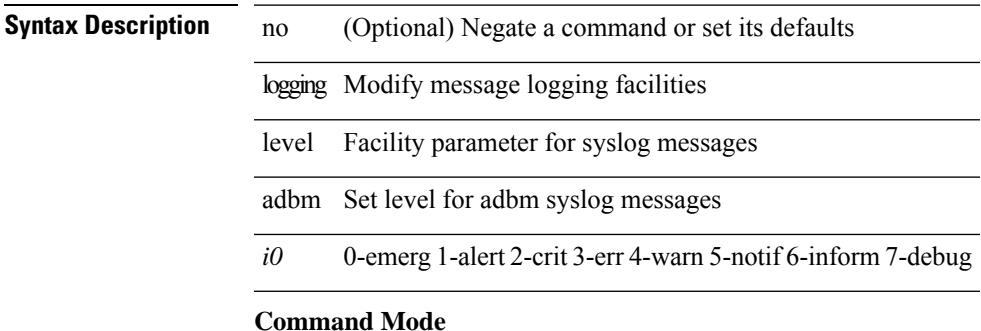

# **logging level adjmgr**

[no] logging level adjmgr <level>

### **Syntax Description**

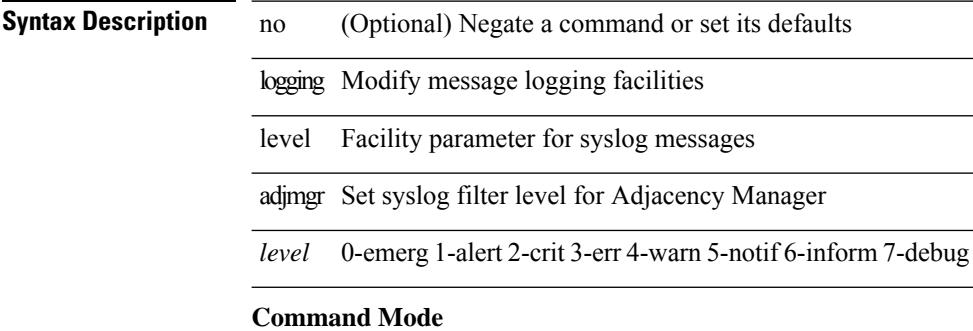

# **logging level all**

{ logging level { all  $\langle i0 \rangle$  } | no logging level { all  $[\langle i0 \rangle]$  } }

## **Syntax Description**

# **Syntax Description**

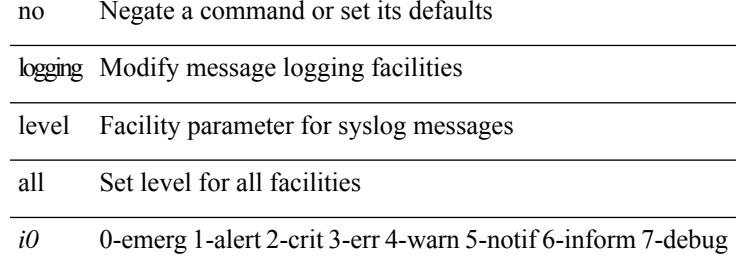

#### **Command Mode**

# **logging level amt**

[no] logging level amt <level>

### **Syntax Description**

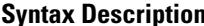

**n h** no (Optional) Negate a command or set its defaults

logging Modify message logging facilities

level Facility parameter for syslog messages amt Set syslog filter level for AMT

*level* 0-emerg 1-alert 2-crit 3-err 4-warn 5-notif 6-inform 7-debug

#### **Command Mode**

# **logging level arp**

{ logging level arp <level> } | { no logging level arp [ <level> ] }

### **Syntax Description**

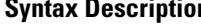

**n b** no **Negate a command or set its defaults** logging Modify message logging facilities level Facility parameter for syslog messages

arp Set syslog filter level for ARP

*level* 0-emerg 1-alert 2-crit 3-err 4-warn 5-notif 6-inform 7-debug

#### **Command Mode**

# **logging level ascii-cfg**

[no] logging level ascii-cfg <i0>

### **Syntax Description**

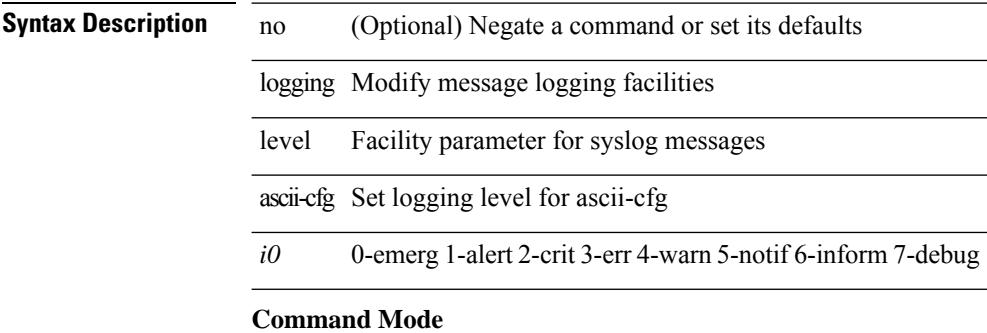
# **logging level bfd**

[no] logging level bfd <i0>

### **Syntax Description**

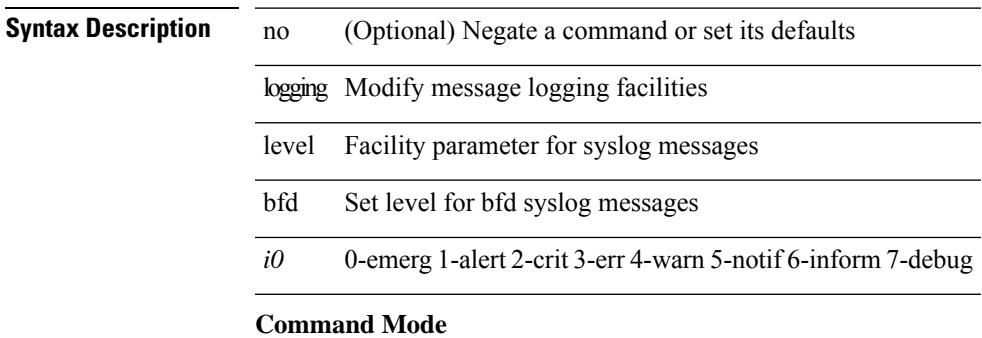

# **logging level bgp**

[no] logging level bgp <level>

#### **Syntax Description**

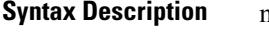

**Symbol (Optional) Negate a command or set its defaults** 

logging Modify message logging facilities

level Facility parameter for syslog messages bgp Set syslog filter level for BGP

*level* 0-emerg 1-alert 2-crit 3-err 4-warn 5-notif 6-inform 7-debug

#### **Command Mode**

# **logging level bloggerd**

[no] logging level bloggerd <i0>

### **Syntax Description**

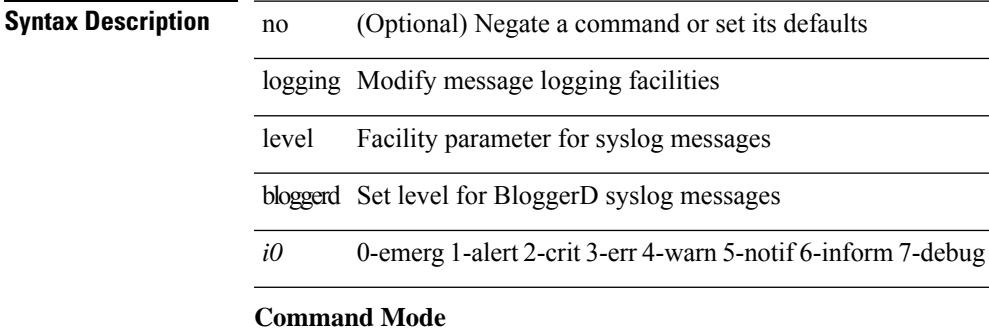

# **logging level bootvar**

[no] logging level bootvar <i0>

### **Syntax Description**

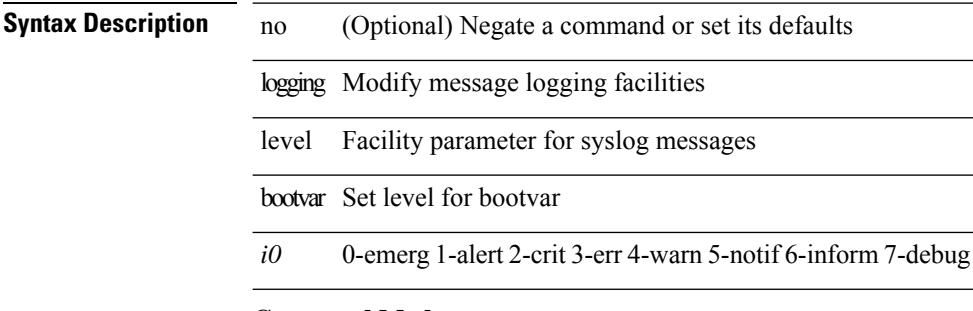

#### **Command Mode**

# **logging level callhome**

logging level callhome  $\leq i0$  | no logging level callhome [ $\leq i0$ ) ]

#### **Syntax Description**

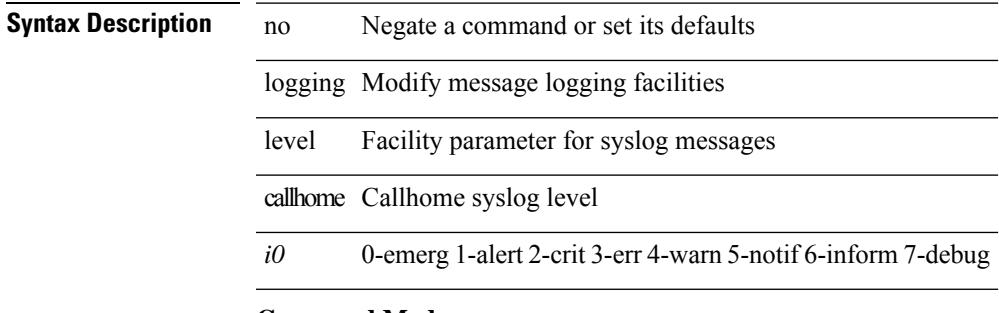

#### **Command Mode**

# **logging level capability**

[no] logging level capability <i0>

### **Syntax Description**

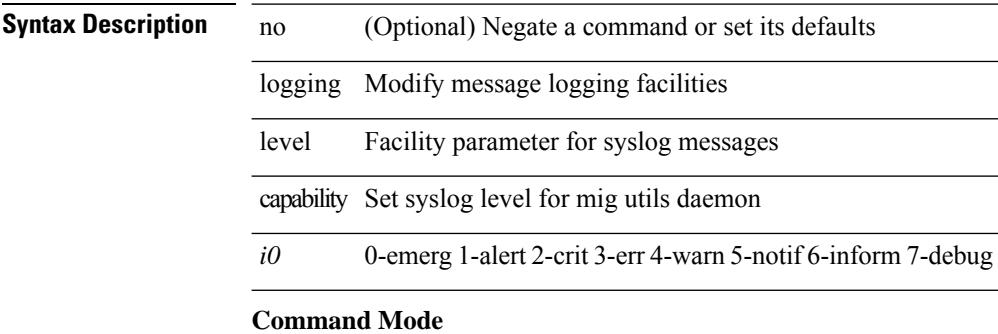

# **logging level catena**

[no] logging level catena <i0>

### **Syntax Description**

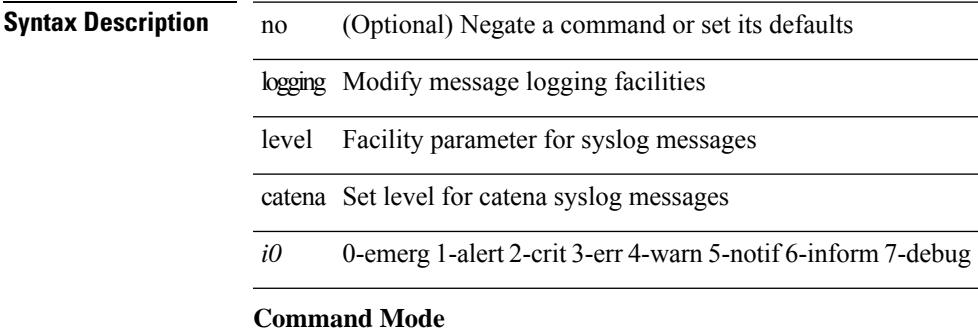

# **logging level cdp**

logging level cdp  $\langle i0 \rangle$  | no logging level cdp [ $\langle i0 \rangle$ ]

### **Syntax Description**

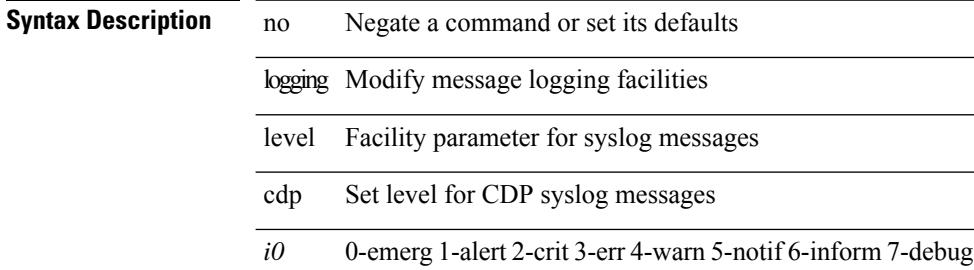

#### **Command Mode**

# **logging level cert**

[no] logging level { cert-enroll <i0> | cert\_enroll <i1> }

### **Syntax Description**

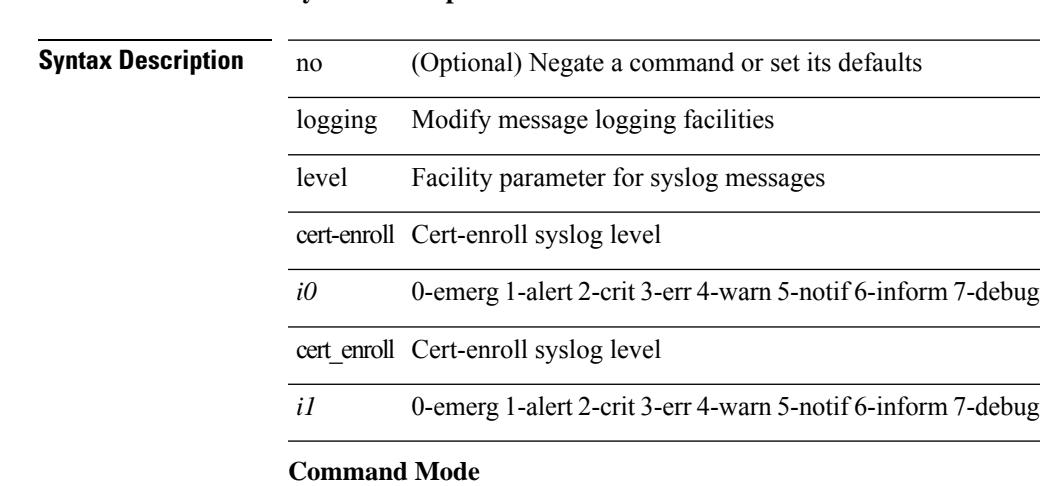

# **logging level cfs**

[no] logging level cfs <i0>

#### **Syntax Description**

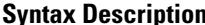

**n h** no (Optional) Negate a command or set its defaults

logging Modify message logging facilities

level Facility parameter for syslog messages

*i0* 0-emerg 1-alert 2-crit 3-err 4-warn 5-notif 6-inform 7-debug

#### **Command Mode**

# **logging level clis**

[no] logging level clis <level>

### **Syntax Description**

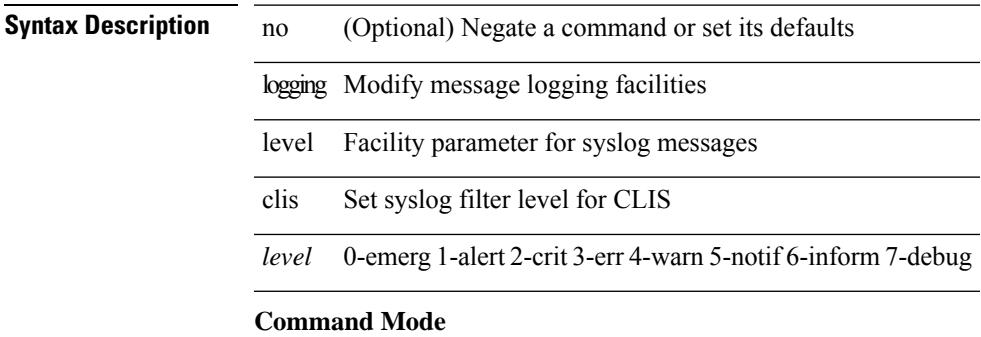

# **logging level clk\_mgr**

[no] logging level clk\_mgr <i0>

### **Syntax Description**

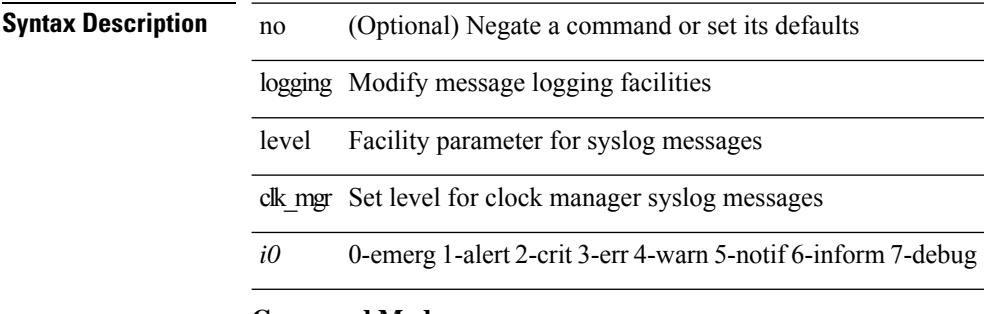

### **Command Mode**

# **logging level confcheck**

{ logging level confcheck <i0> | no logging level confcheck [ <i0> ] }

### **Syntax Description**

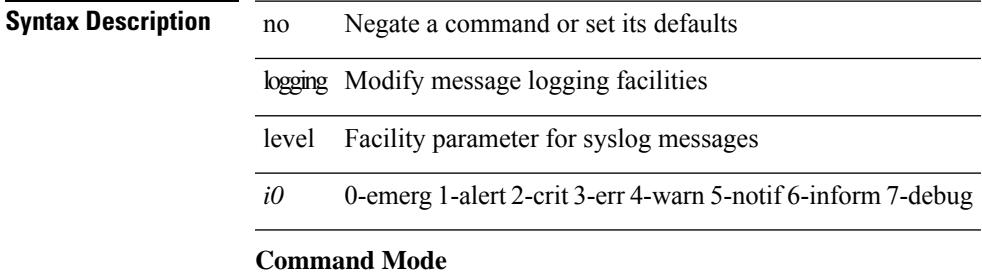

### **logging level copp**

logging level copp <i0> | no logging level copp [ <i0> ]

#### **Syntax Description**

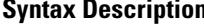

logging Modify message logging facilities

no Negate a command or set its defaults

level Facility parameter for syslog messages copp Set level for copp syslog messages

*i0* 0-emerg 1-alert 2-crit 3-err 4-warn 5-notif 6-inform 7-debug

#### **Command Mode**

# **logging level core**

{ logging level core <i0> | no logging level core [ <i0> ] }

### **Syntax Description**

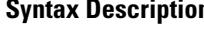

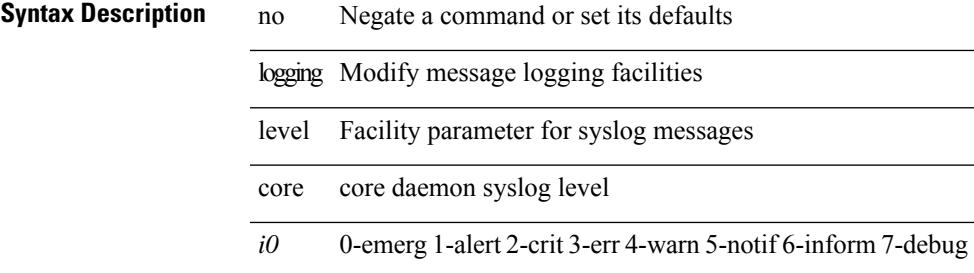

#### **Command Mode**

# **logging level cts**

[no] logging level cts  $\langle i0 \rangle$ 

#### **Syntax Description**

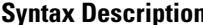

no (Optional) Negate a command or set its defaults

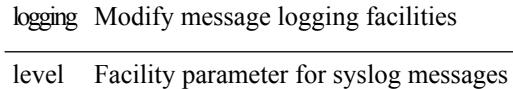

cts Set level for cts syslog messages

*i0* 0-emerg 1-alert 2-crit 3-err 4-warn 5-notif 6-inform 7-debug

#### **Command Mode**

# **logging level device\_test**

[no] logging level device\_test <i0>

#### **Syntax Description**

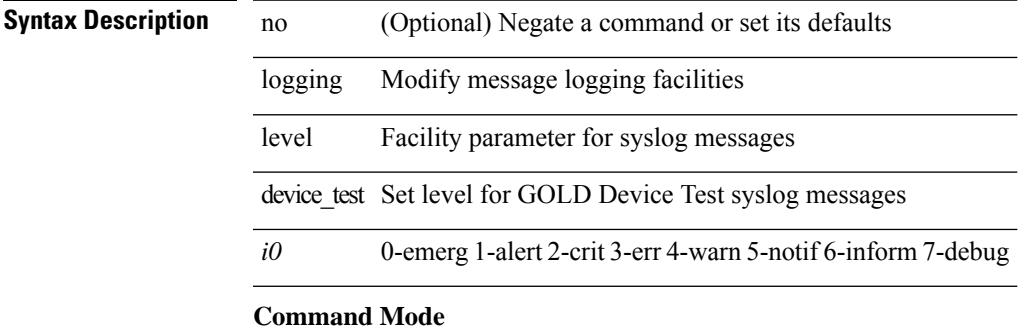

# **logging level dhclient**

[no] logging level dhclient <i0>

### **Syntax Description**

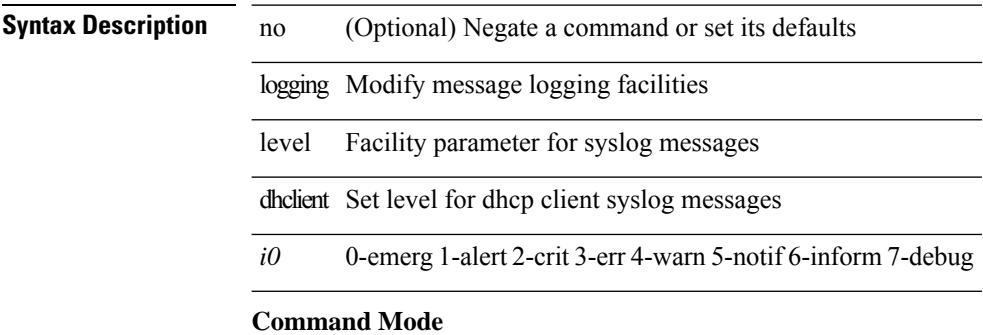

# **logging level dhcp\_snoop**

logging level dhcp\_snoop <level> | no logging level dhcp\_snoop [ <level> ]

#### **Syntax Description**

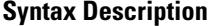

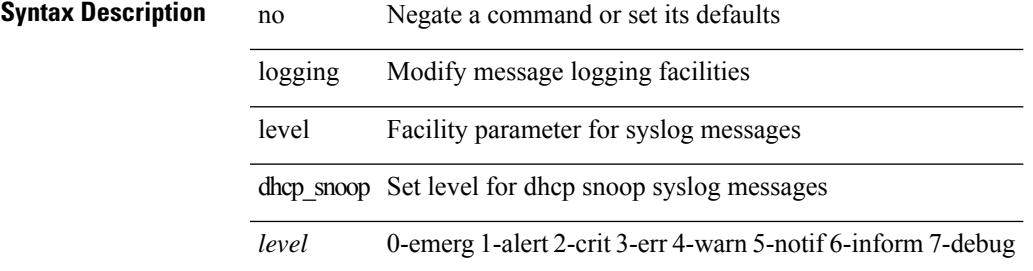

#### **Command Mode**

# **logging level diagclient**

[no] logging level diagclient <i0>

### **Syntax Description**

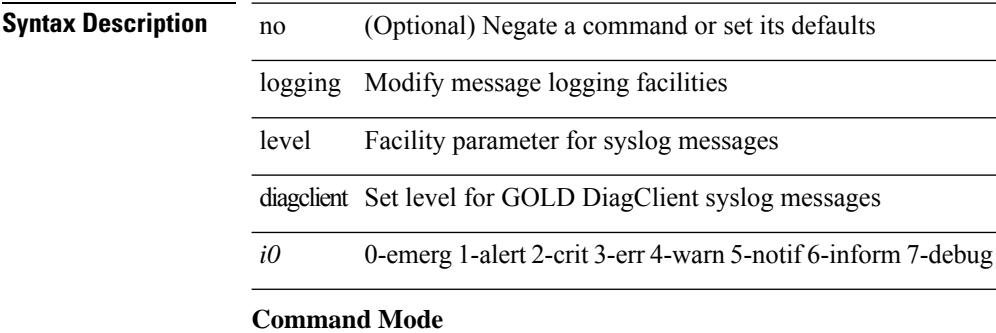

# **logging level diagmgr**

[no] logging level diagmgr <i0>

#### **Syntax Description**

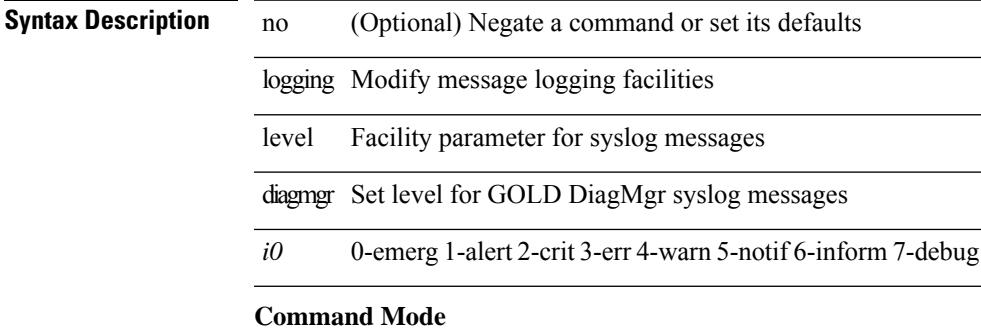

# **logging level dot1x**

logging level dot1x  $\langle i0 \rangle$  | no logging level dot1x [ $\langle i0 \rangle$ ]

#### **Syntax Description**

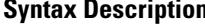

logging Modify message logging facilities

no Negate a command or set its defaults

level Facility parameter for syslog messages dot1x Set level for dot1x syslog messages

*i0* 0-emerg 1-alert 2-crit 3-err 4-warn 5-notif 6-inform 7-debug

#### **Command Mode**

# **logging level ecp**

[no] logging level ecp <level>

### **Syntax Description**

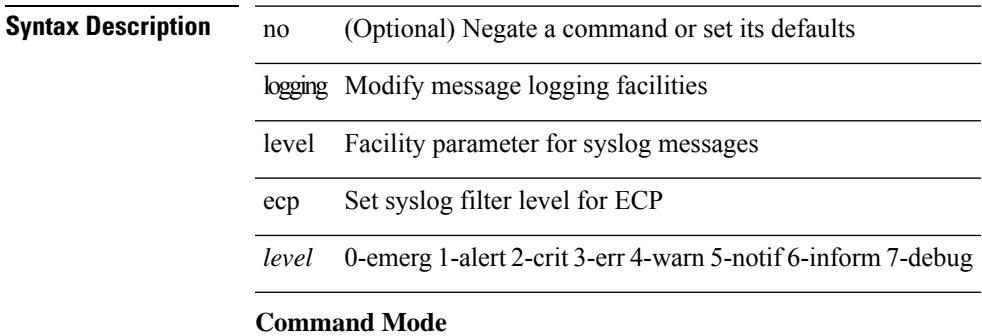

# **logging level eigrp**

[no] logging level eigrp [ <eigrp-ptag> ] <level>

### **Syntax Description**

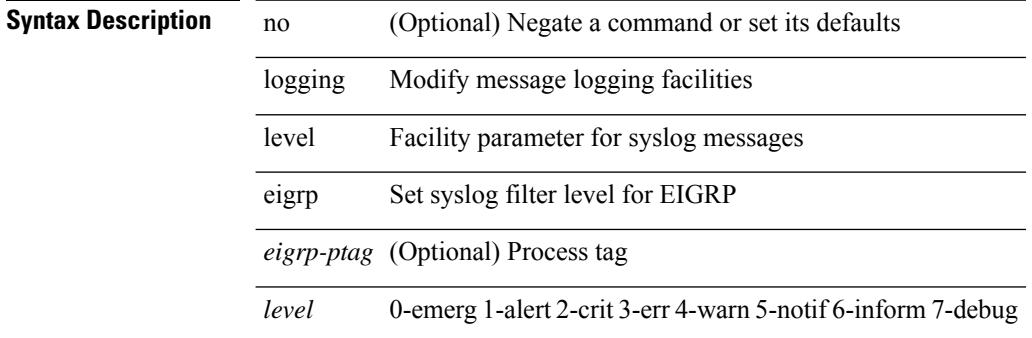

#### **Command Mode**

 $\sim$  10  $\mu$ 

 $\overline{\phantom{0}}$ 

# **logging level eltm**

logging level eltm <i0> | no logging level eltm

### **Syntax Description**

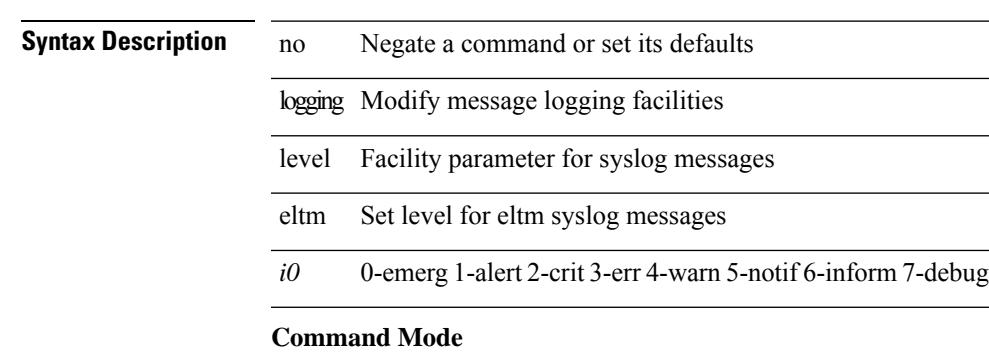

 $\overline{\phantom{0}}$ 

# **logging level ethdstats**

[no] logging level { ethdstats <i0> | eth\_dstats <i0> }

### **Syntax Description**

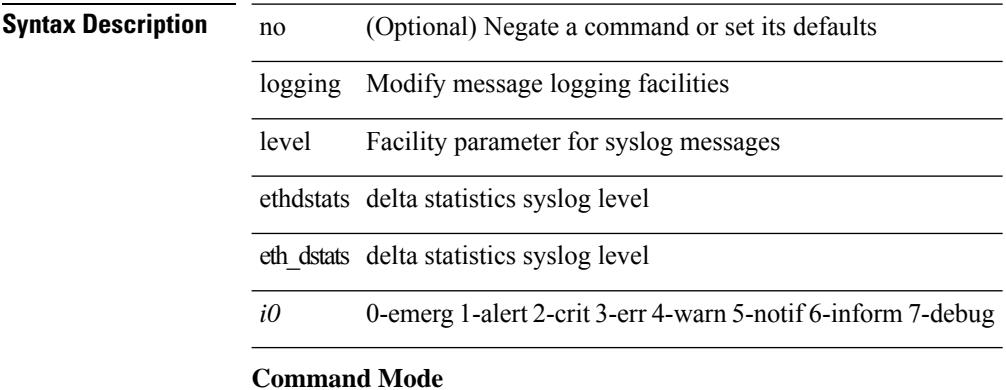

# **logging level ethpm**

[no] logging level ethpm <i0>

### **Syntax Description**

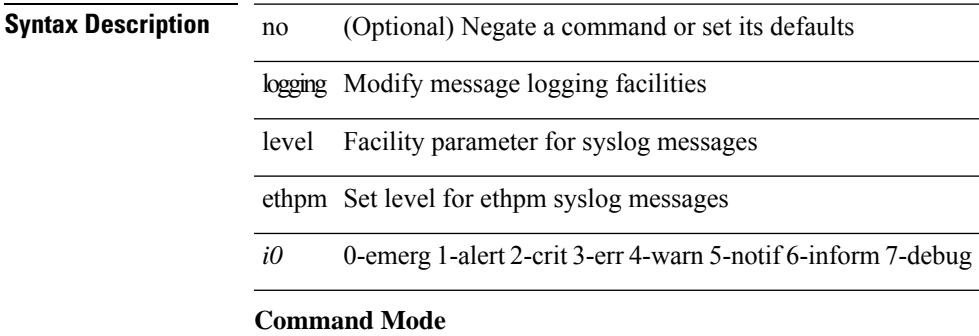

# **logging level ethpm link**

[no] logging level ethpm { link-up | link-down } <level>

#### **Syntax Description**

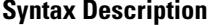

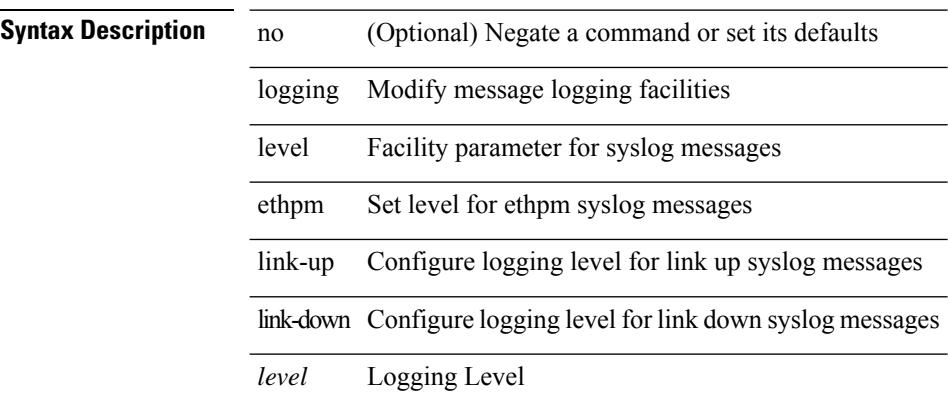

**Command Mode**

# **logging level evb**

[no] logging level evb <level>

### **Syntax Description**

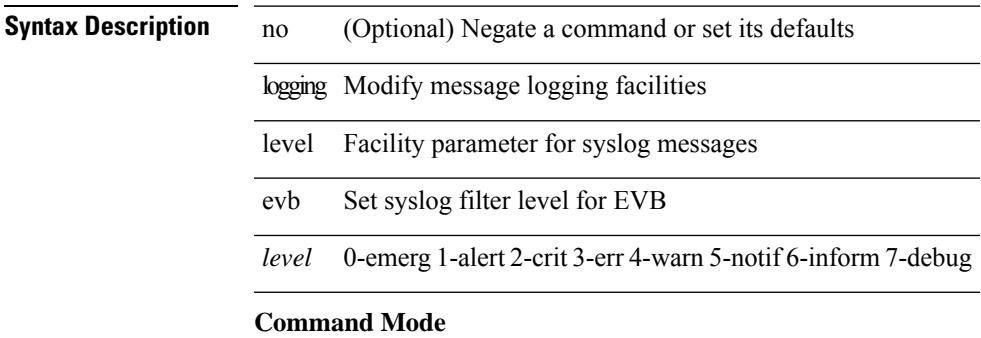

# **logging level evmc**

[no] logging level evmc <i0>

### **Syntax Description**

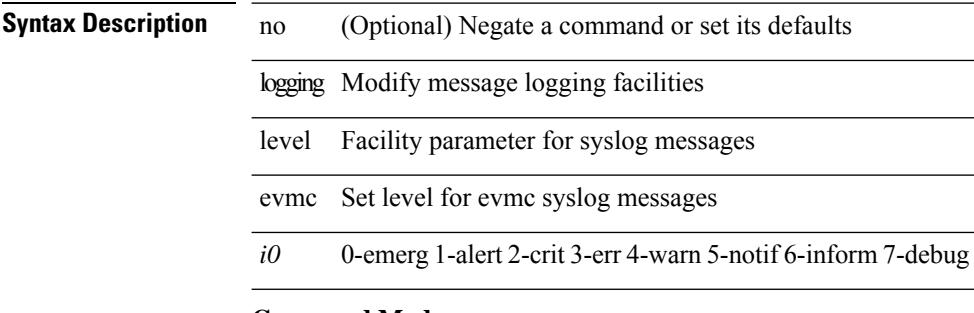

### **Command Mode**

# **logging level evmed**

[no] logging level evmed <i0>

### **Syntax Description**

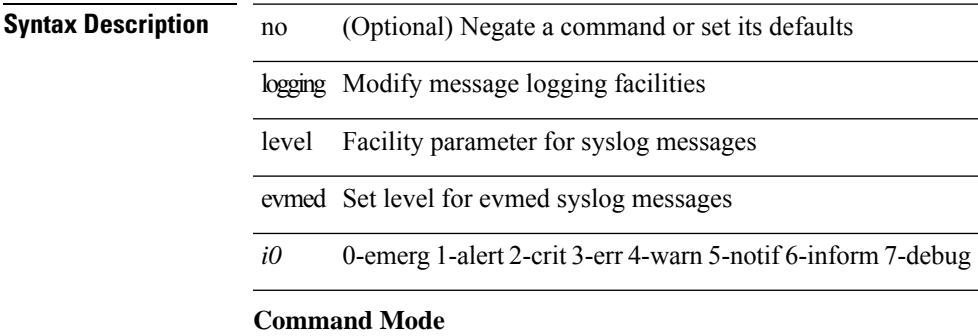

# **logging level evms**

[no] logging level evms <i0>

### **Syntax Description**

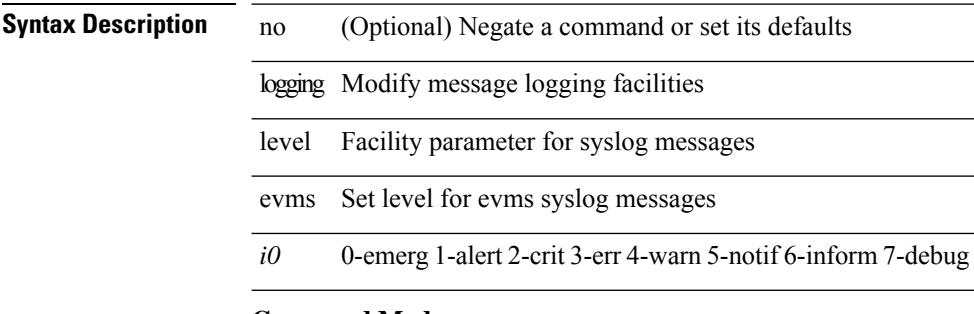

### **Command Mode**

and a

 $\overline{\phantom{0}}$ 

 $\overline{\phantom{0}}$ 

 $\overline{\phantom{a}}$ 

# **logging level fabric forwarding**

[no] logging level fabric forwarding <level>

#### **Syntax Description**

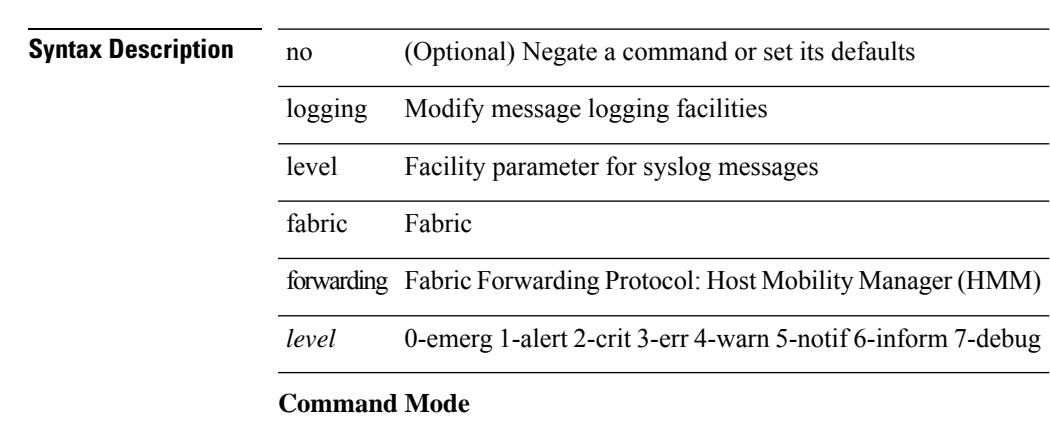

# **logging level feature-mgr**

 $\overline{a}$ 

 $\overline{\phantom{0}}$ 

{ logging level feature-mgr <i0> | no logging level feature-mgr [ <i0> ] }

#### **Syntax Description**

### **Syntax Description** n

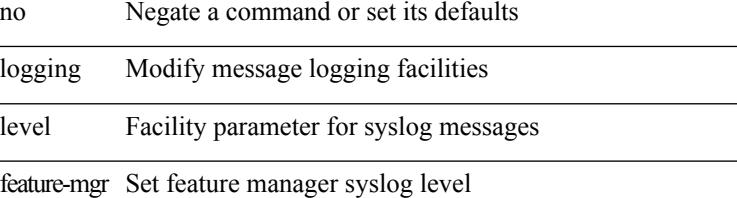

*i0* 0-emerg 1-alert 2-crit 3-err 4-warn 5-notif 6-inform 7-debug

#### **Command Mode**

# **logging level fs-daemon**

{ logging level fs-daemon <i0> | no logging level fs-daemon [ <i0> ] }

#### **Syntax Description**

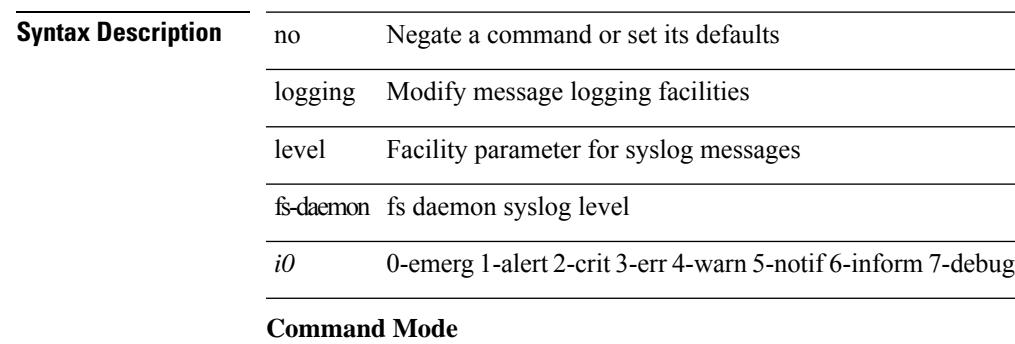

# **logging level glbp**

[no] logging level glbp <i0>

### **Syntax Description**

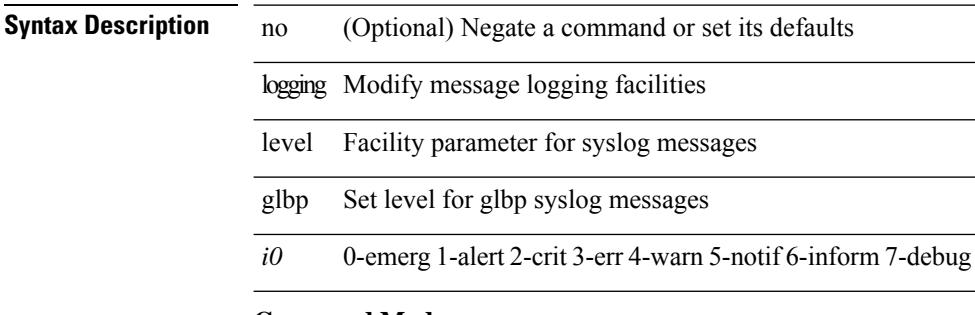

### **Command Mode**
## **logging level gpixm**

[no] logging level gpixm <i0>

### **Syntax Description**

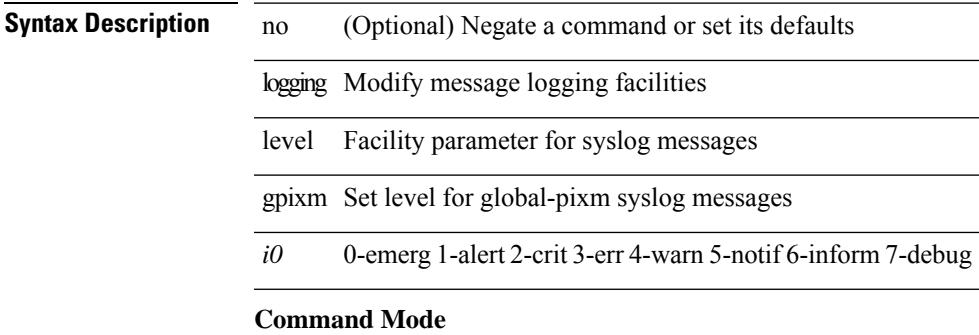

## **logging level hsrp**

[no] logging level hsrp <i0>

### **Syntax Description**

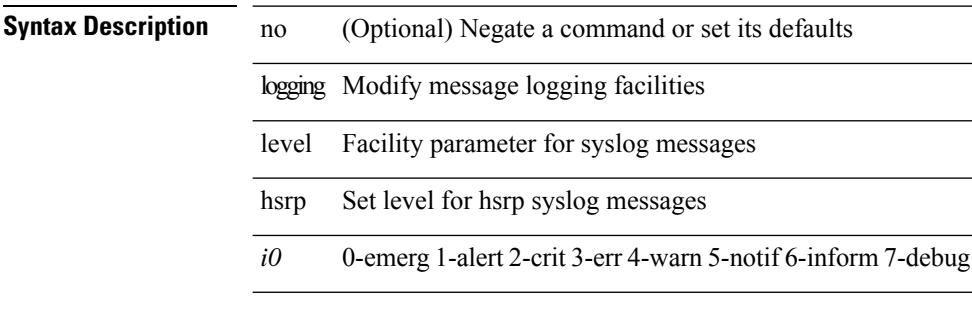

### **Command Mode**

## **logging level icam**

[no] logging level icam <i0>

### **Syntax Description**

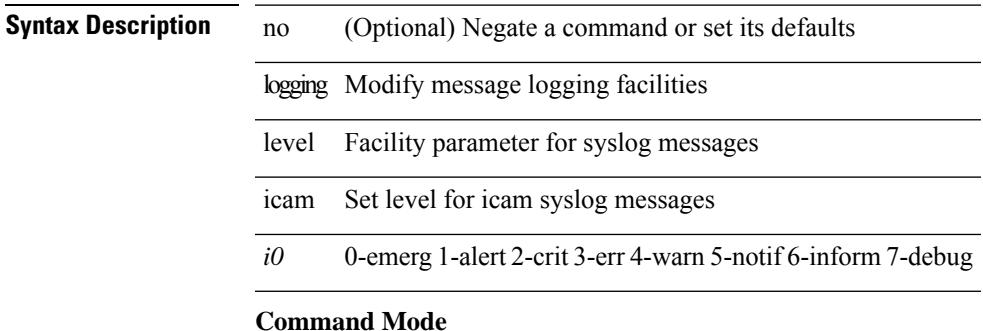

## **logging level igmp**

[no] logging level [ ip ] igmp <level>

### **Syntax Description**

**Syntax Description** no (Optional) Negate a command or set its defaults

logging Modify message logging facilities

level Facility parameter for syslog messages

ip (Optional) Configure IP features

igmp IGMP global configuration commands

*level* 0-emerg 1-alert 2-crit 3-err 4-warn 5-notif 6-inform 7-debug

### **Command Mode**

 $\overline{\phantom{a}}$ 

 $\overline{\phantom{0}}$ 

 $\overline{\phantom{a}}$ 

## **logging level im**

[no] logging level  $\{im *i*0>$  | ifmgr  $\langle i0 \rangle$  }

### **Syntax Description**

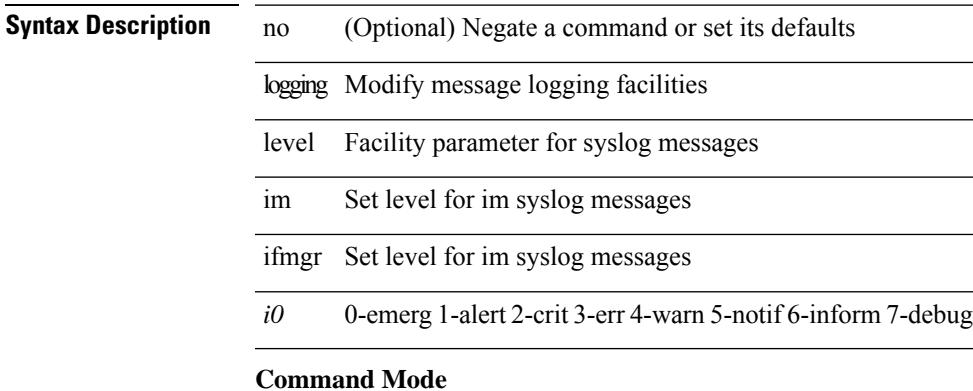

 $\overline{\phantom{a}}$ 

## **logging level imp**

[no] logging level imp <i0>

### **Syntax Description**

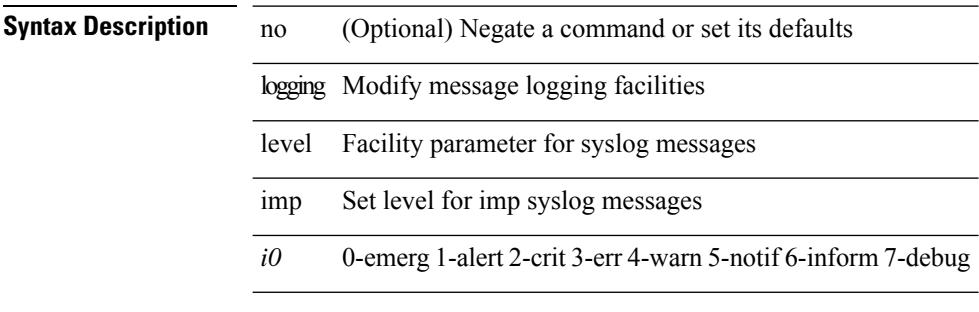

### **Command Mode**

## **logging level interface-vlan**

[no] logging level interface-vlan <i0>

### **Syntax Description**

### **Syntax Description**

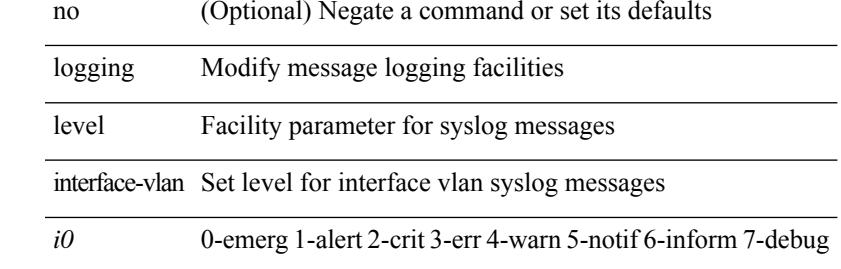

### **Command Mode**

## **logging level ip msdp**

[no] logging level ip msdp <level>

### **Syntax Description**

**Syntax Description** no (Optional) Negate a command or set its defaults

logging Modify message logging facilities

level Facility parameter for syslog messages

ip Configure IP features

msdp Set syslog filter level for MSDP

*level* 0-emerg 1-alert 2-crit 3-err 4-warn 5-notif 6-inform 7-debug

### **Command Mode**

## **logging level ip pim**

[no] logging level ip pim <level>

### **Syntax Description**

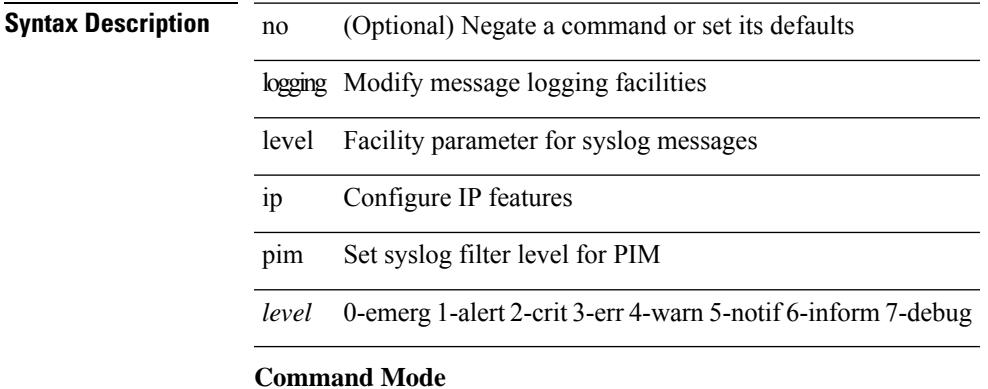

## **logging level ip sla responder**

[no] logging level ip sla responder <i0>

### **Syntax Description**

### **Syntax Description**

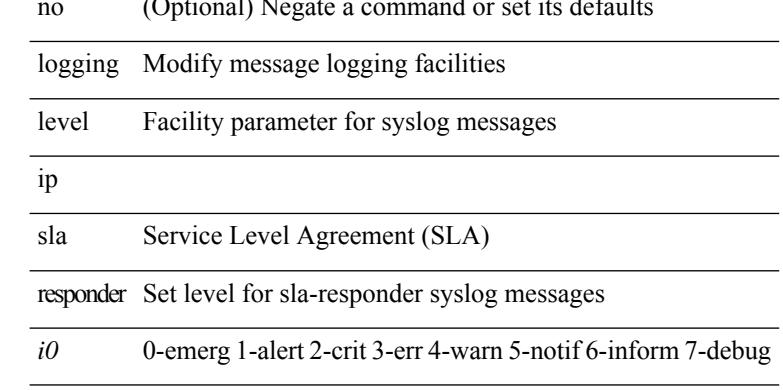

### **Command Mode**

## **logging level ip sla sender**

[no] logging level ip sla sender <i0>

### **Syntax Description**

### **Syntax Descripti**

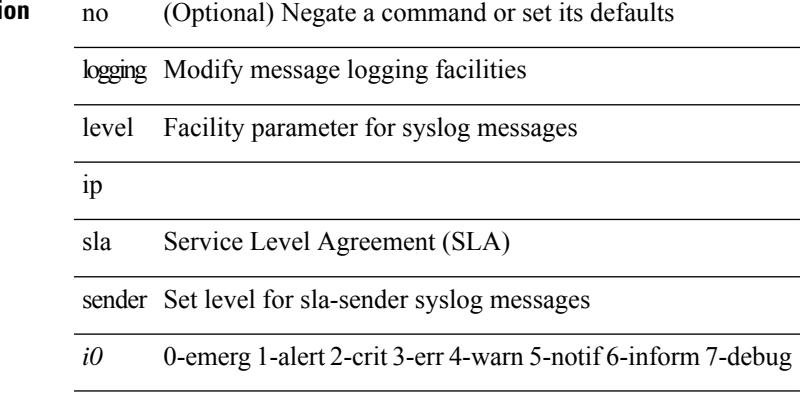

### **Command Mode**

## **logging level ipconf**

[no] logging level ipconf { ipv6  $\langle i0 \rangle$  |  $\langle i1 \rangle$  }

### **Syntax Description**

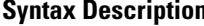

logging Modify message logging facilities

level Facility parameter for syslog messages

no (Optional) Negate a command or set its defaults

ipconf Set level for ipconf syslog messages

ipv6 Set level for ipconf syslog messages

*i0* 0-emerg 1-alert 2-crit 3-err 4-warn 5-notif 6-inform 7-debug

*i1* 0-emerg 1-alert 2-crit 3-err 4-warn 5-notif 6-inform 7-debug

### **Command Mode**

 $\overline{\phantom{a}}$ 

## **logging level ipfib**

logging level ipfib <i0> | no logging level ipfib

### **Syntax Description**

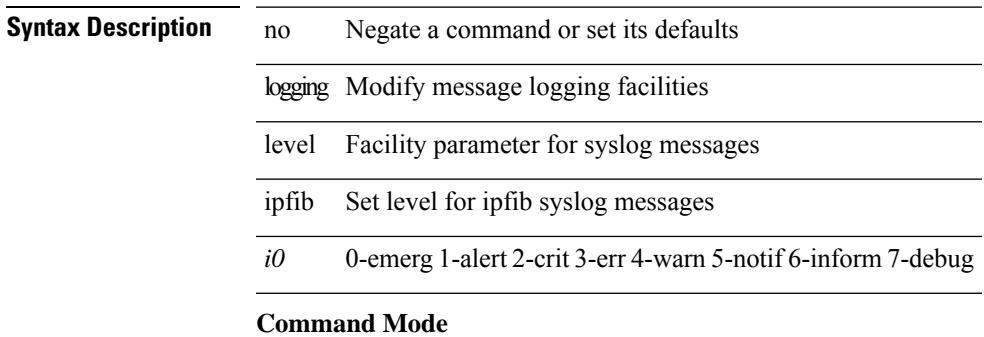

## **logging level ipqos**

[no] logging level { ipqos | IPQOSMGR } <i0>

### **Syntax Description**

### **Syntax Description** no (Optional) Negate a command or set its defaults

logging Modify message logging facilities

level Facility parameter for syslog messages

*i0* 0-emerg 1-alert 2-crit 3-err 4-warn 5-notif 6-inform 7-debug

### **Command Mode**

## **logging level ipv6 pim**

[no] logging level ipv6 pim <level>

### **Syntax Description**

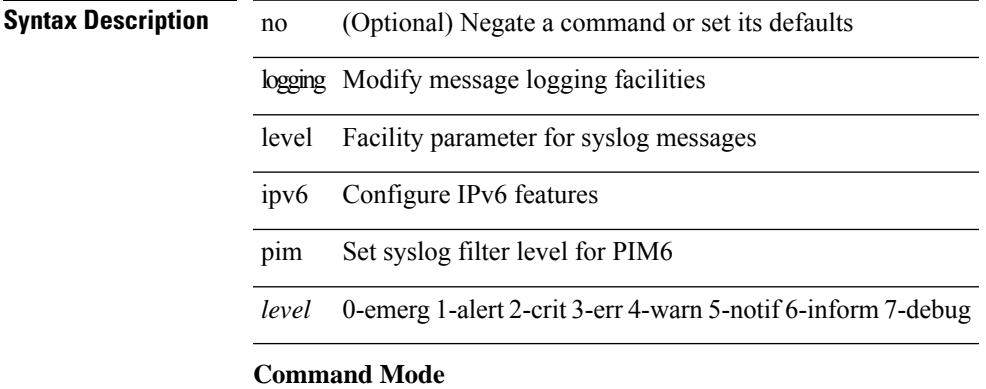

## **logging level iscm**

[no] logging level iscm <i0>

### **Syntax Description**

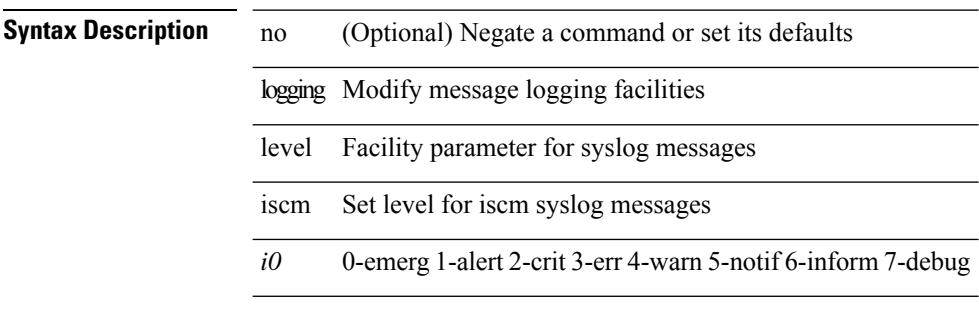

### **Command Mode**

## **logging level iscm**

[no] logging level iscm <i0>

### **Syntax Description**

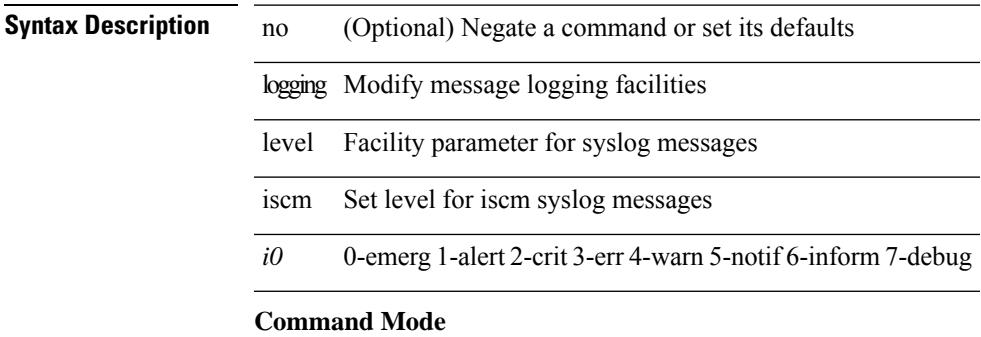

## **logging level isis**

[no] logging level isis <level>

### **Syntax Description**

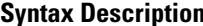

no (Optional) Negate a command or set its defaults

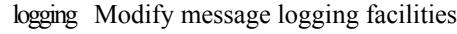

level Facility parameter for syslog messages

isis Set syslog filter level for IS-IS

*level* 0-emerg 1-alert 2-crit 3-err 4-warn 5-notif 6-inform 7-debug

### **Command Mode**

 $\overline{\phantom{a}}$ 

## **logging level keystore**

logging level { keystore | sksd } <i0> | no logging level { keystore | sksd } [ <i0> ]

### **Syntax Description**

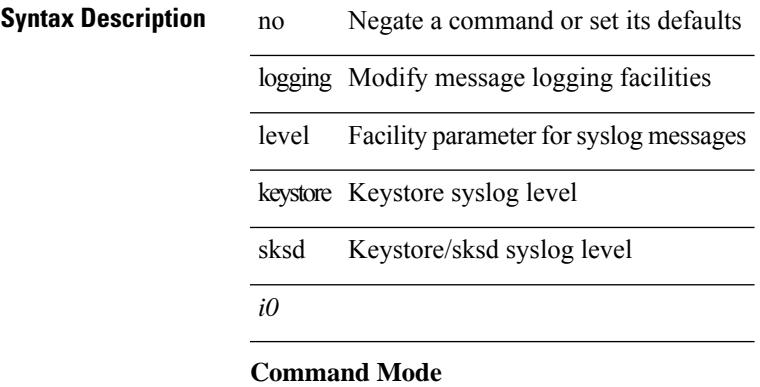

# **logging level l3vm**

[no] logging level l3vm <level>

### **Syntax Description**

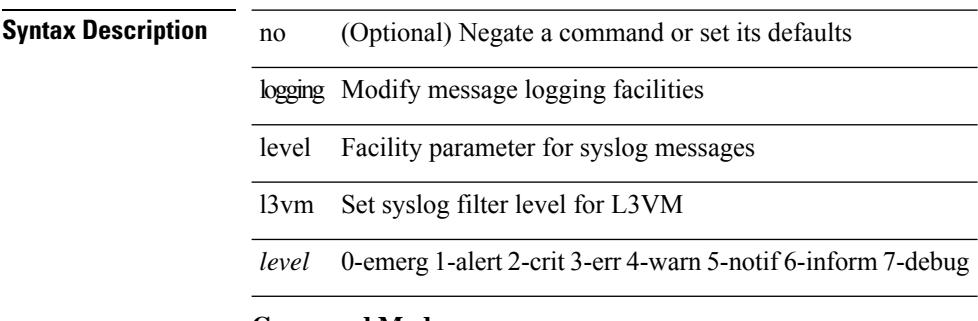

### **Command Mode**

## **logging level lacp**

[no] logging level lacp <i0>

### **Syntax Description**

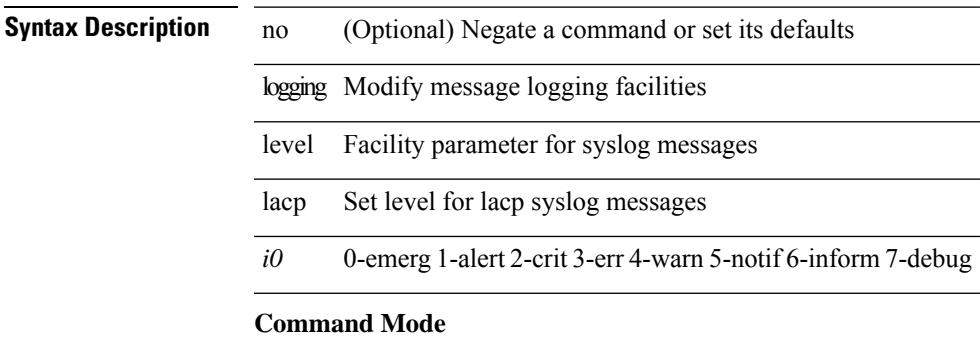

## **logging level ldap**

logging level ldap <i0> | no logging level ldap [ <i0> ]

### **Syntax Description**

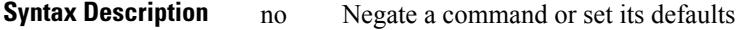

logging Modify message logging facilities

level Facility parameter for syslog messages ldap Set level for ldap syslog messages

*i0* 0-emerg 1-alert 2-crit 3-err 4-warn 5-notif 6-inform 7-debug

### **Command Mode**

 $\overline{\phantom{a}}$ 

## **logging level license**

logging level { license | licmgr } <i0> | no logging level { license | licmgr } [ <i0> ]

### **Syntax Description**

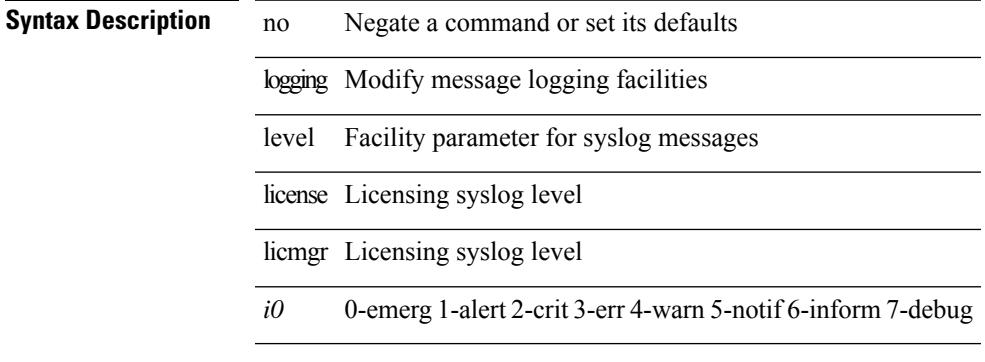

### **Command Mode**

## **logging level lim**

[no] logging level lim <i0>

### **Syntax Description**

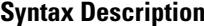

no (Optional) Negate a command or set its defaults

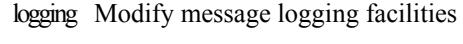

level Facility parameter for syslog messages lim Set level for lim syslog messages

*i0* 0-emerg 1-alert 2-crit 3-err 4-warn 5-notif 6-inform 7-debug

### **Command Mode**

## **logging level lisp**

[no] logging level lisp <level>

### **Syntax Description**

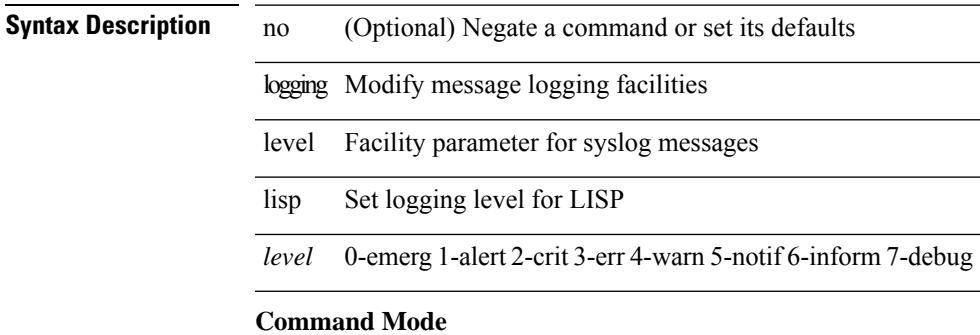

## **logging level lldp**

[no] logging level lldp <i0>

### **Syntax Description**

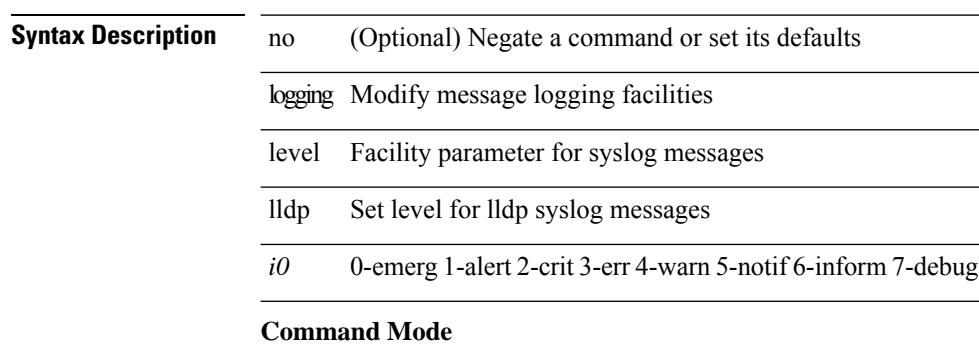

## **logging level mmode**

[no] logging level mmode <i0>

### **Syntax Description**

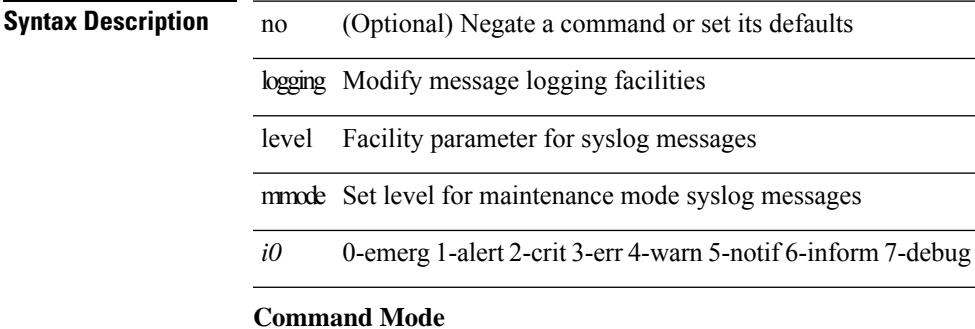

## **logging level module**

[no] logging level module <i0>

### **Syntax Description**

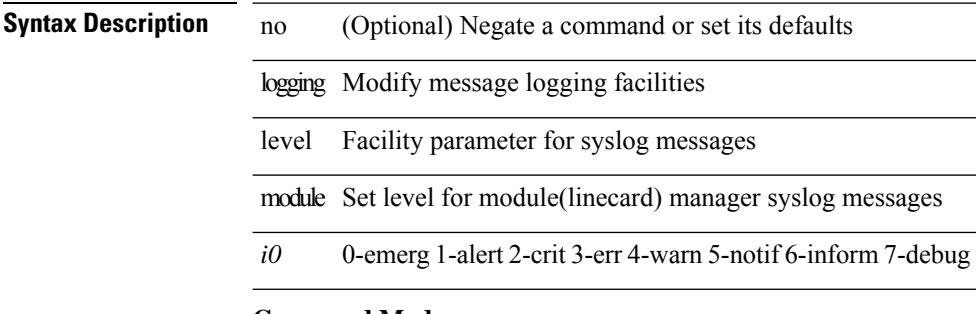

### **Command Mode**

## **logging level monitor**

[no] logging level monitor <i0>

### **Syntax Description**

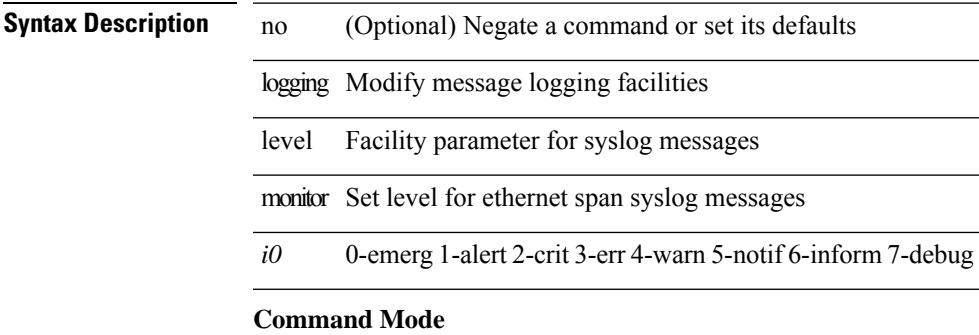

## **logging level mpls ldp**

[no] logging level mpls ldp <level>

### **Syntax Description**

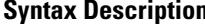

no (Optional) Negate a command or set its defaults

logging Modify message logging facilities

level Facility parameter for syslog messages

mpls Set level for MPLS syslog messages

ldp Set level for LDP syslog messages

*level* 0-emerg 1-alert 2-crit 3-err 4-warn 5-notif 6-inform 7-debug

### **Command Mode**

## **logging level mpls manager**

[no] logging level mpls manager <level>

### **Syntax Description**

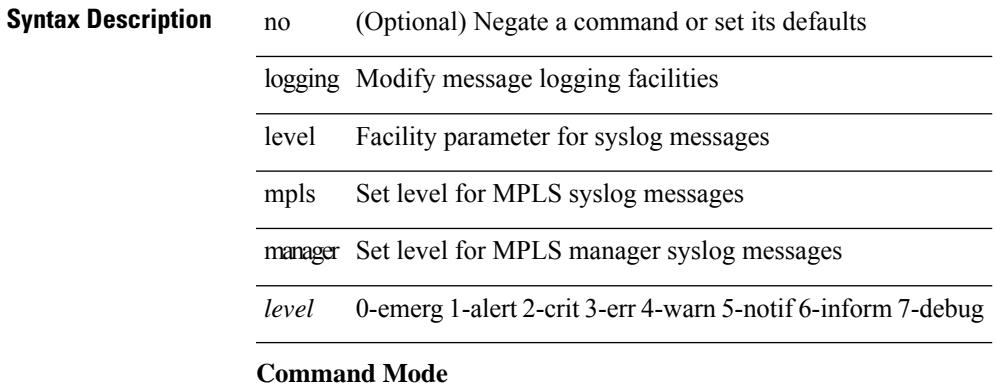

## **logging level mpls static**

[no] logging level mpls static <level>

### **Syntax Description**

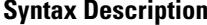

no (Optional) Negate a command or set its defaults

logging Modify message logging facilities

level Facility parameter for syslog messages

mpls Set level for MPLS syslog messages

static Set level for MPLS Static syslog messages

*level* 0-emerg 1-alert 2-crit 3-err 4-warn 5-notif 6-inform 7-debug

### **Command Mode**

## **logging level mpls switching**

[no] logging level mpls switching <level>

### **Syntax Description**

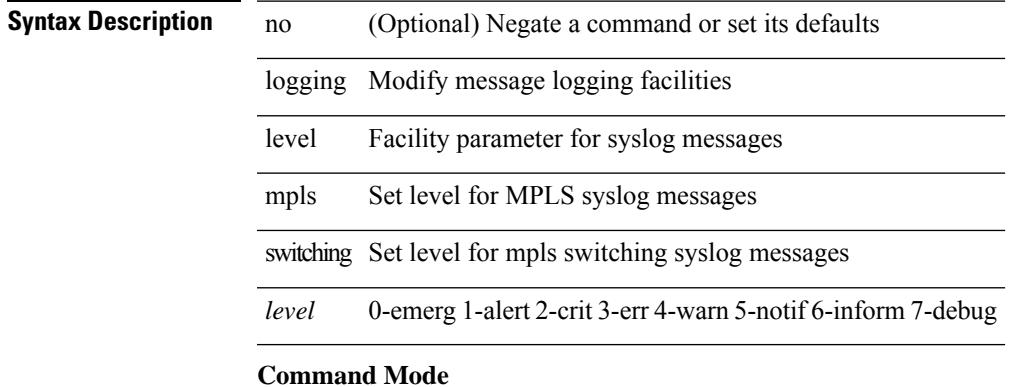

## **logging level mpls traffic-eng**

[no] logging level mpls traffic-eng <i0>

### **Syntax Description**

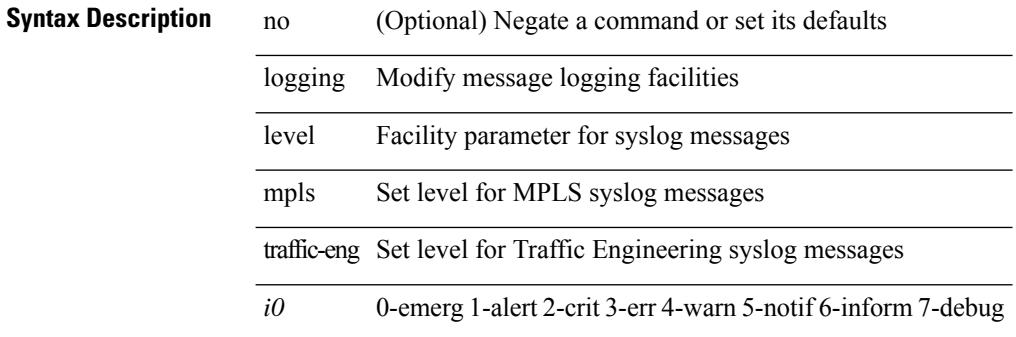

#### **Command Mode**

## **logging level mvsh**

[no] logging level mvsh <i0>

### **Syntax Description**

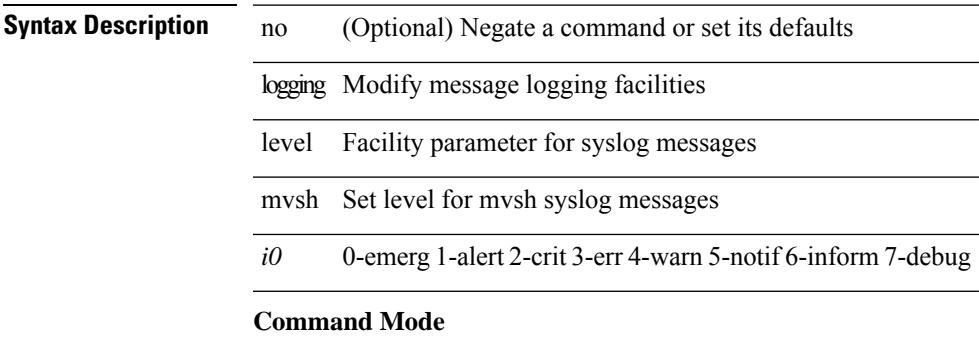

# **logging level nat**

logging level nat <i0> | no logging level nat [ <i0> ]

### **Syntax Description**

### **Syntax Description**

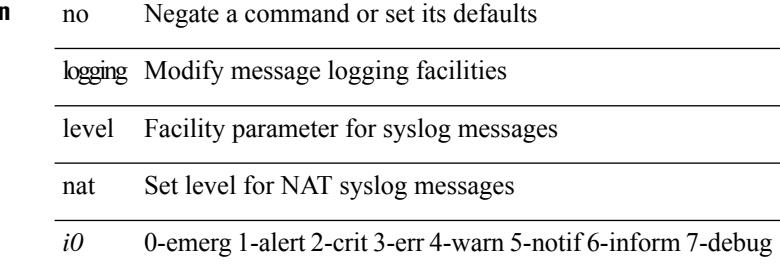

### **Command Mode**
and a

 $\overline{\phantom{a}}$ 

 $\overline{\phantom{0}}$ 

# **logging level nbm**

logging level nbm  $\leq i$ 0> | no logging level nbm

#### **Syntax Description**

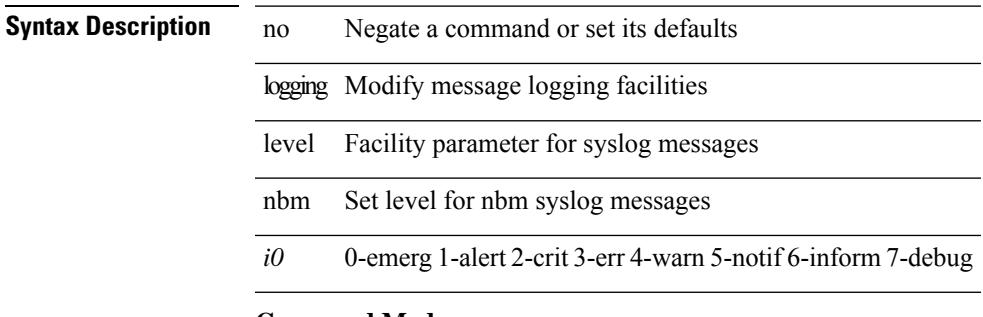

### **Command Mode**

# **logging level netstack**

{ logging level netstack <level> } | { no logging level netstack [ <level> ] }

#### **Syntax Description**

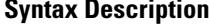

no Negate a command or set its defaults logging Modify message logging facilities

level Facility parameter for syslog messages

netstack Set syslog filter level for Netstack

*level* 0-emerg 1-alert 2-crit 3-err 4-warn 5-notif 6-inform 7-debug

#### **Command Mode**

# **logging level nfm**

[no] logging level nfm <level>

# **Syntax Description**

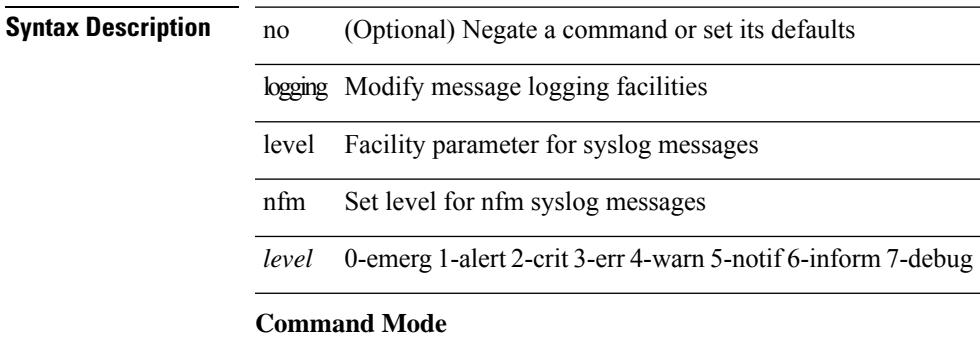

# **logging level ngoam**

[no] logging level ngoam <i0>

### **Syntax Description**

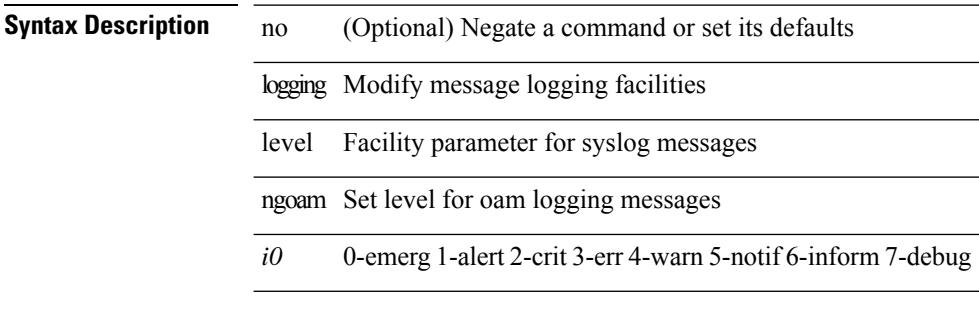

#### **Command Mode**

• /exec/configure handle function sdstub\_syslog sdwrap args-legacy

# **logging level ntp**

[no] logging level ntp <i0>

# **Syntax Description**

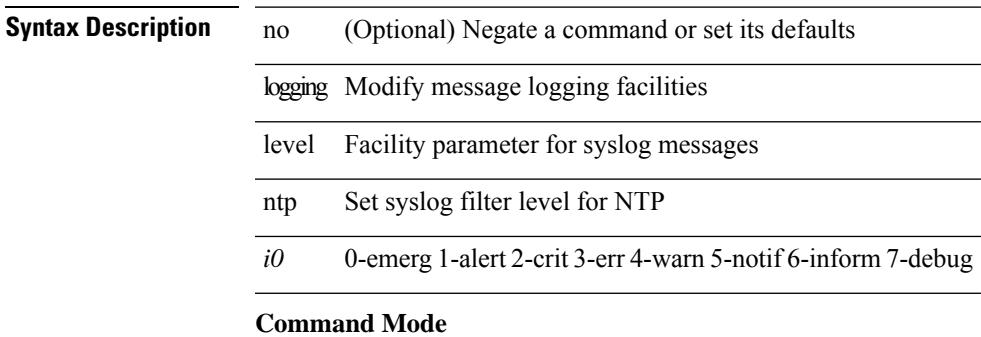

# **logging level nve**

[no] logging level nve <inp>

#### **Syntax Description**

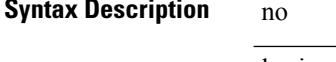

(Optional) Negate a command or set its defaults logging Modify message logging facilities level Facility parameter for syslog messages nve Display NVE information *inp* 0-emerg 1-alert 2-crit 3-err 4-warn 5-notif 6-inform 7-debug

#### **Command Mode**

# **logging level nxsdk**

[no] logging level nxsdk <level>

### **Syntax Description**

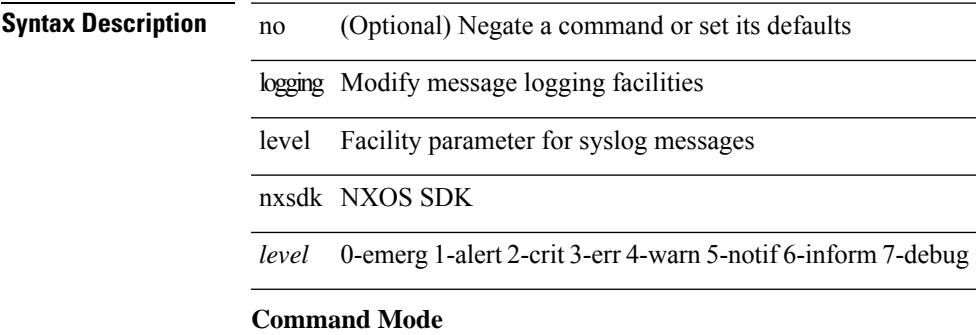

# **logging level onep**

[no] logging level onep <0-7>

#### **Syntax Description**

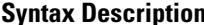

no (Optional) Negate a command or set its defaults

logging Modify message logging facilities

level Facility parameter for syslog messages onep One Platform

*0-7* 0-emerg 1-alert 2-crit 3-err 4-warn 5-notif 6-inform 7-debug

#### **Command Mode**

# **logging level openflow**

[no] logging level openflow <i0>

### **Syntax Description**

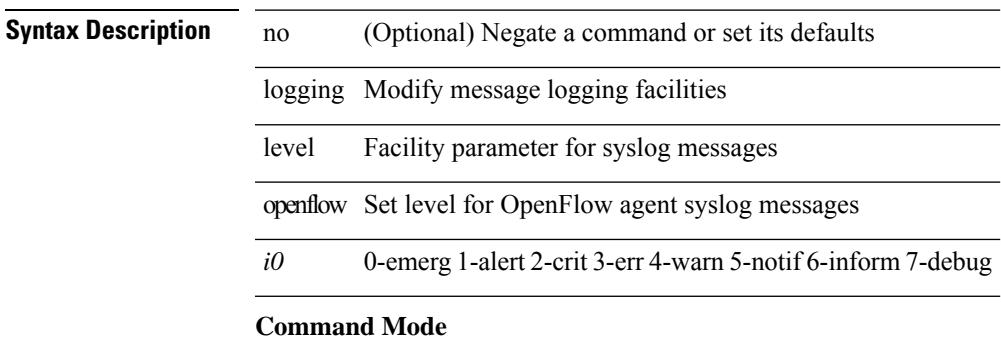

# **logging level orib**

[no] logging level orib <level>

#### **Syntax Description**

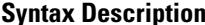

no (Optional) Negate a command or set its defaults

logging Modify message logging facilities

level Facility parameter for syslog messages orib Set syslog filter level for ORIB

*level* 0-emerg 1-alert 2-crit 3-err 4-warn 5-notif 6-inform 7-debug

#### **Command Mode**

# **logging level ospf**

[no] logging level ospf <level>

### **Syntax Description**

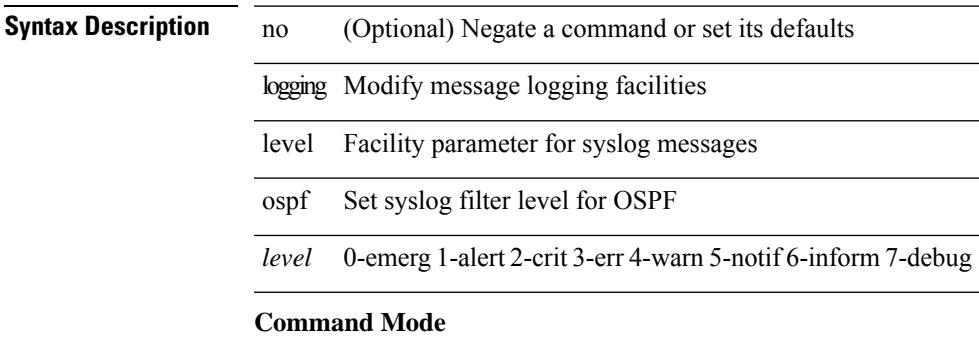

# **logging level ospfv3**

[no] logging level ospfv3 <level>

### **Syntax Description**

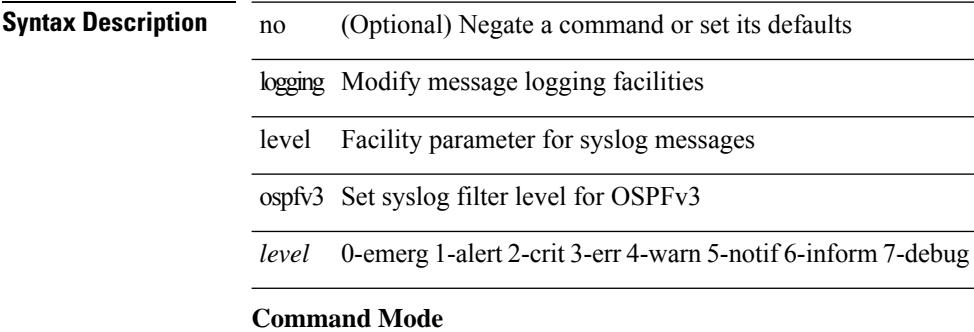

# **logging level otm**

[no] logging level otm <i0>

# **Syntax Description**

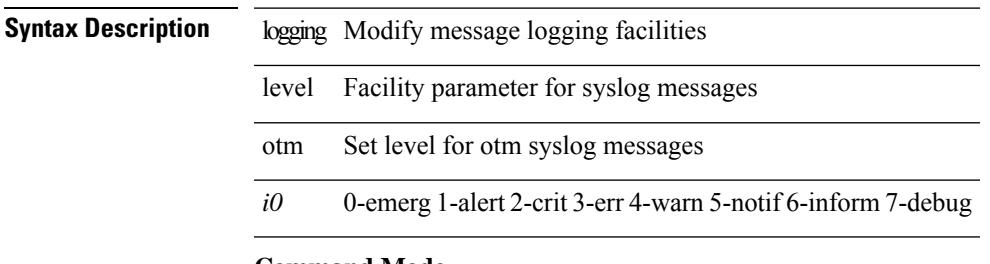

# **Command Mode**

# **logging level otv**

[no] logging level otv <level>

#### **Syntax Description**

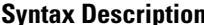

**n h** no (Optional) Negate a command or set its defaults

logging Modify message logging facilities

level Facility parameter for syslog messages

otv Set syslog filter level for OTV

*level* 0-emerg 1-alert 2-crit 3-err 4-warn 5-notif 6-inform 7-debug

#### **Command Mode**

 $\overline{\phantom{a}}$ 

# **logging level pfstat**

logging level pfstat <i0> | no logging level pfstat

#### **Syntax Description**

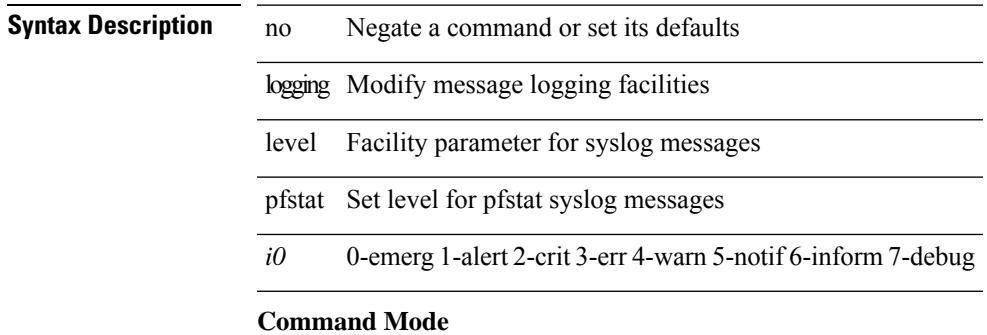

# **logging level pim6**

[no] logging level pim6 <level>

### **Syntax Description**

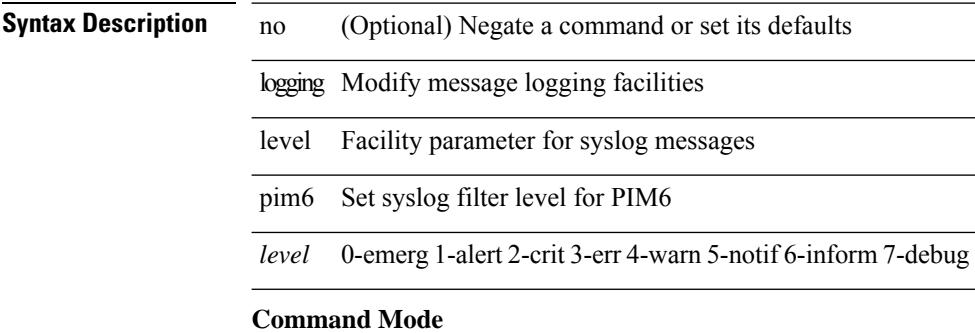

# **logging level pixm**

[no] logging level pixm <i0>

## **Syntax Description**

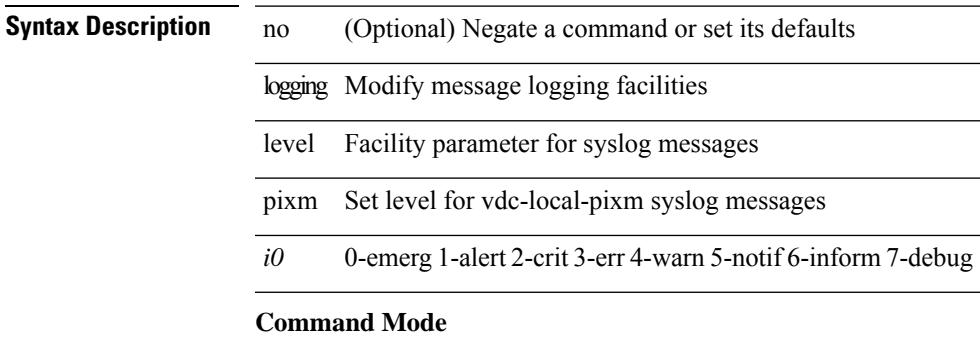

# **logging level pktmgr**

[no] logging level pktmgr <level>

### **Syntax Description**

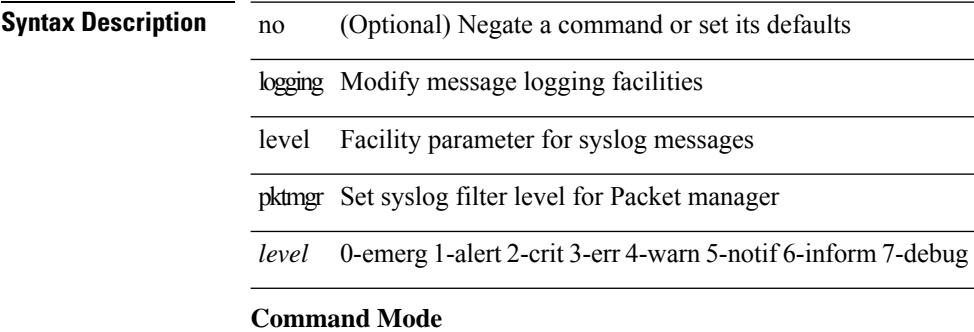

# **logging level platform**

[no] logging level platform <i0>

### **Syntax Description**

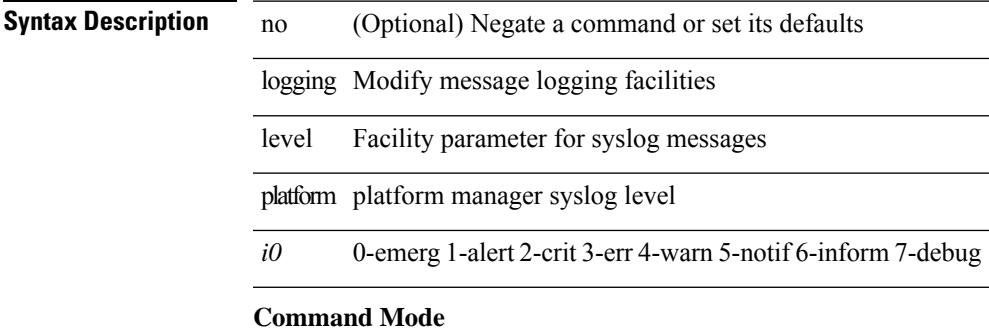

# **logging level plbm**

[no] logging level plbm <i0>

### **Syntax Description**

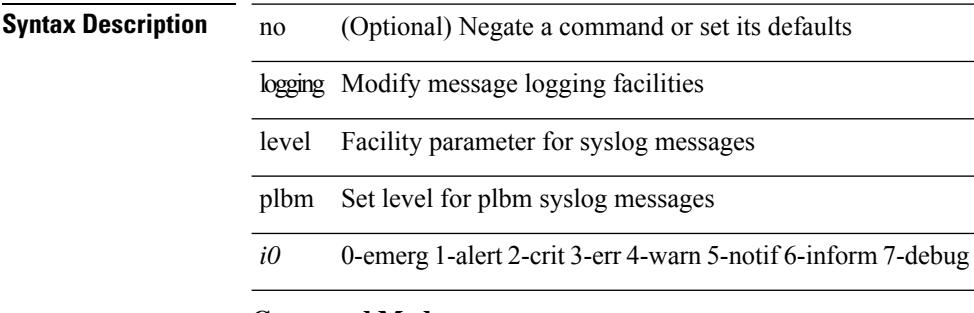

### **Command Mode**

# **logging level plcmgr**

[no] logging level { plcmgr | ipplc } <i0>

### **Syntax Description**

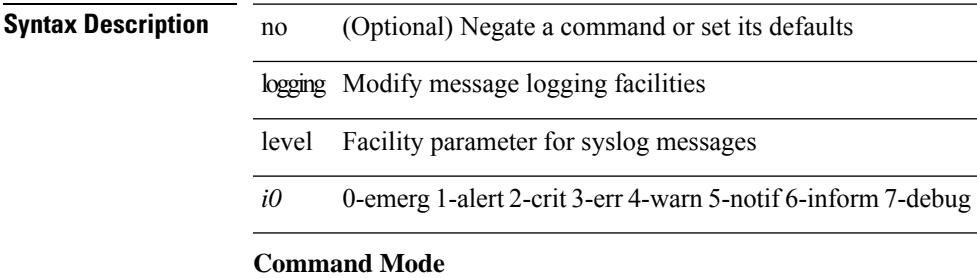

# **logging level pltfm\_config**

[no] logging level pltfm\_config <i0>

#### **Syntax Description**

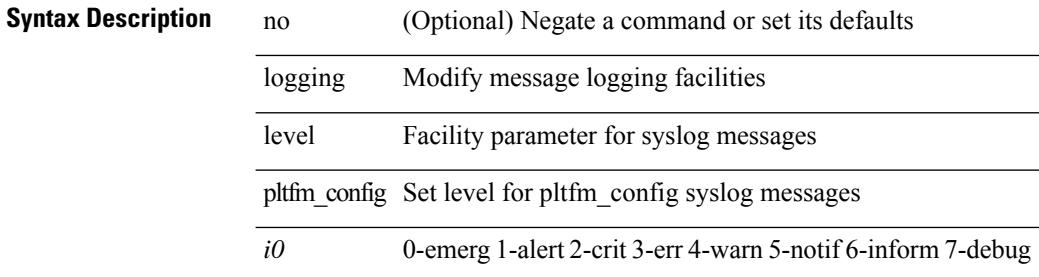

#### **Command Mode**

 $\overline{\phantom{a}}$ 

# **logging level plugin**

{ logging level plugin <i0> | no logging level plugin [ <i0> ] }

### **Syntax Description**

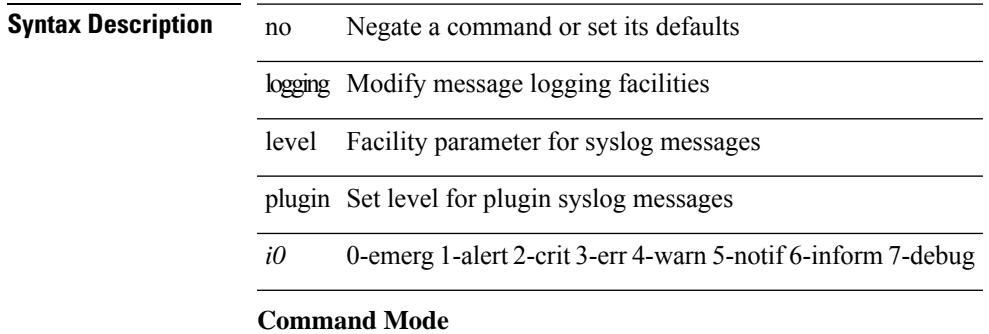

# **logging level poap**

[no] logging level poap <i0>

### **Syntax Description**

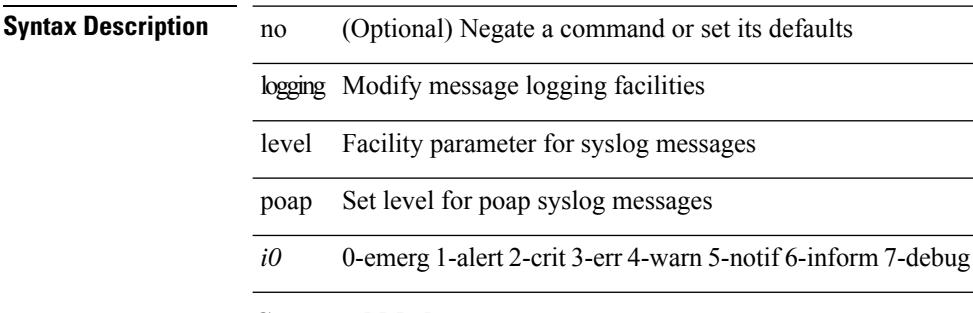

#### **Command Mode**

 $\overline{\phantom{a}}$ 

# **logging level port-profile**

logging level port-profile <i0> | no logging level port-profile [ <i0> ]

#### **Syntax Description**

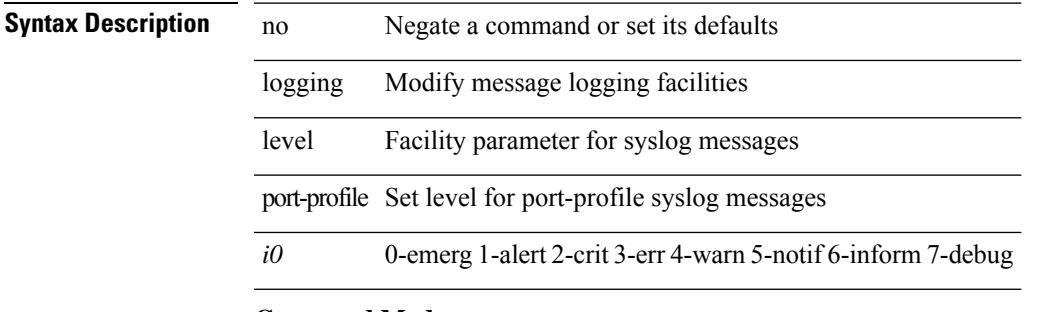

#### **Command Mode**

# **logging level port-security**

logging level port-security  $\langle i0 \rangle$  | no logging level port-security [ $\langle i0 \rangle$ ]

#### **Syntax Description**

# **Syntax Description**

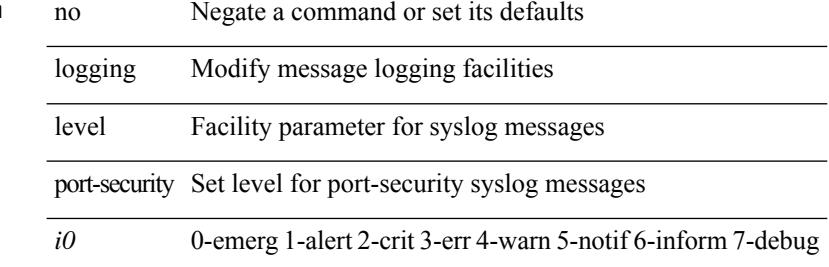

#### **Command Mode**

 $\overline{\phantom{a}}$ 

# **logging level port\_client**

[no] logging level port\_client <i0>

#### **Syntax Description**

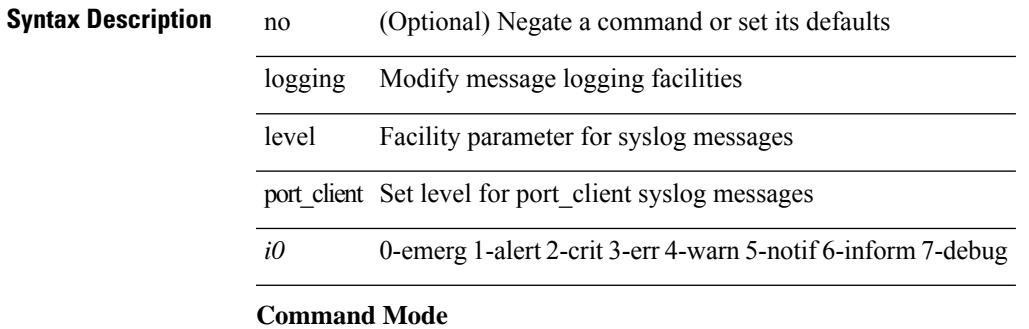

# **logging level port\_lb**

[no] logging level { port\_lb <i0> | diag\_port\_lb <i0> }

### **Syntax Description**

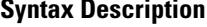

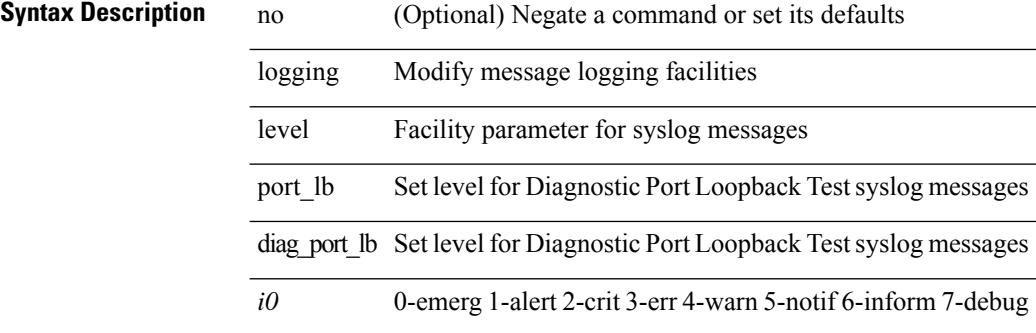

#### **Command Mode**

 $\overline{\phantom{a}}$ 

# **logging level private-vlan**

[no] logging level private-vlan <i0>

#### **Syntax Description**

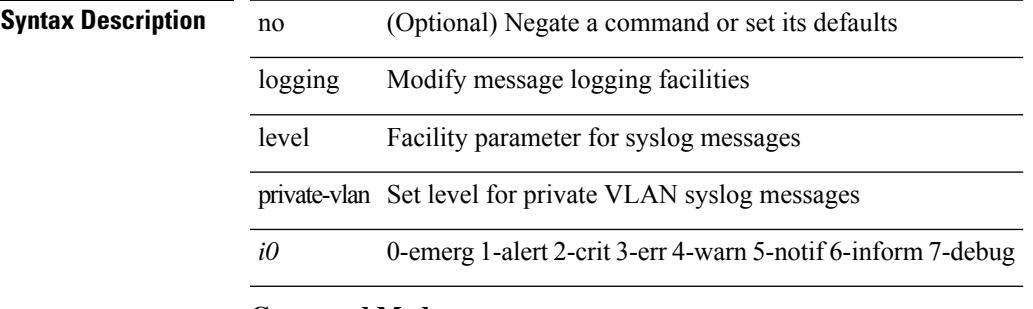

### **Command Mode**

# **logging level ptp**

[no] logging level ptp <i0>

#### **Syntax Description**

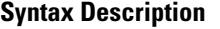

no (Optional) Negate a command or set its defaults

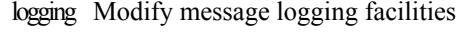

level Facility parameter for syslog messages ptp Set level for ptp syslog messages

*i0* 0-emerg 1-alert 2-crit 3-err 4-warn 5-notif 6-inform 7-debug

#### **Command Mode**

# **logging level radius**

logging level radius  $\textless{} i0\textgreater{} |\text{no logging level radius}$  [  $\textless{} i0\textgreater{}]$ 

### **Syntax Description**

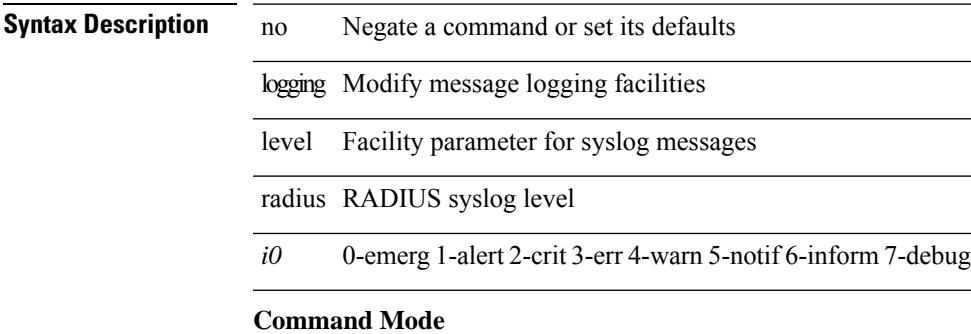

# **logging level res\_mgr**

[no] logging level res\_mgr <i0>

### **Syntax Description**

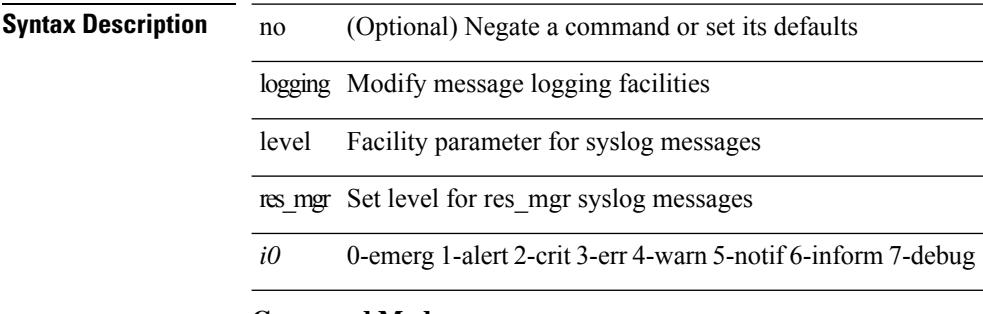

# **Command Mode**

# **logging level rip**

[no] logging level rip <level>

## **Syntax Description**

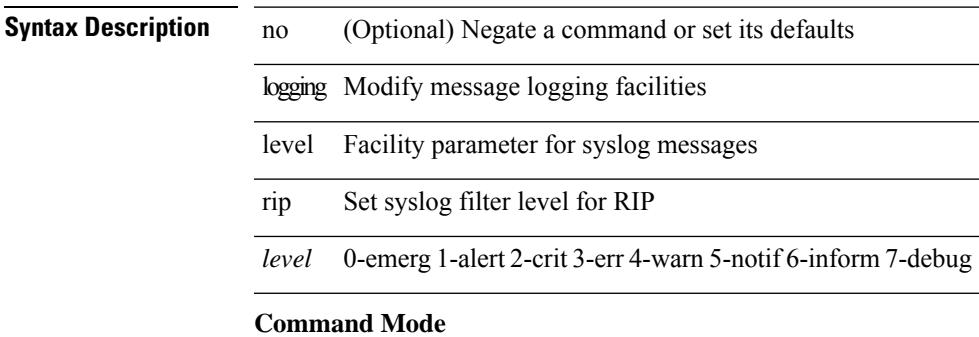

# **logging level rpm**

[no] logging level rpm <level>

#### **Syntax Description**

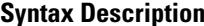

no (Optional) Negate a command or set its defaults

logging Modify message logging facilities

level Facility parameter for syslog messages rpm Set syslog filter level for RPM

*level* 0-emerg 1-alert 2-crit 3-err 4-warn 5-notif 6-inform 7-debug

#### **Command Mode**

# **logging level rsvp**

[no] logging level rsvp <i0>

# **Syntax Description**

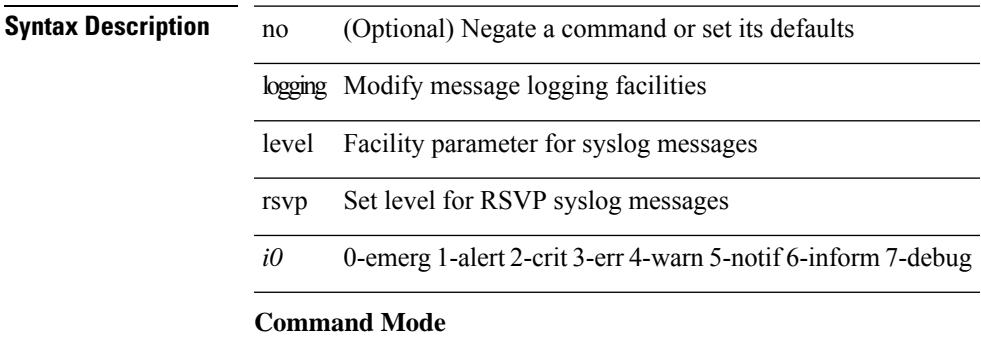

# **logging level scheduler**

[no] logging level scheduler <i0>

### **Syntax Description**

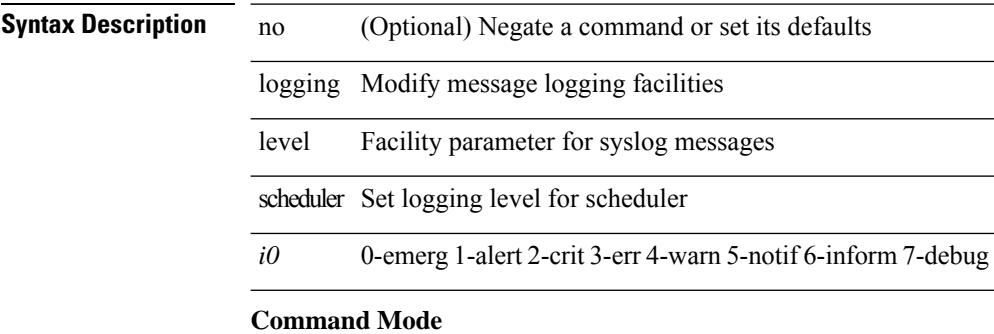
# **logging level security**

logging level { security | security | security | security | security | security |  $\{ \text{security} \mid \text{security} \}$  |  $\{ \text{si } 0 \geq 1$ 

#### **Syntax Description**

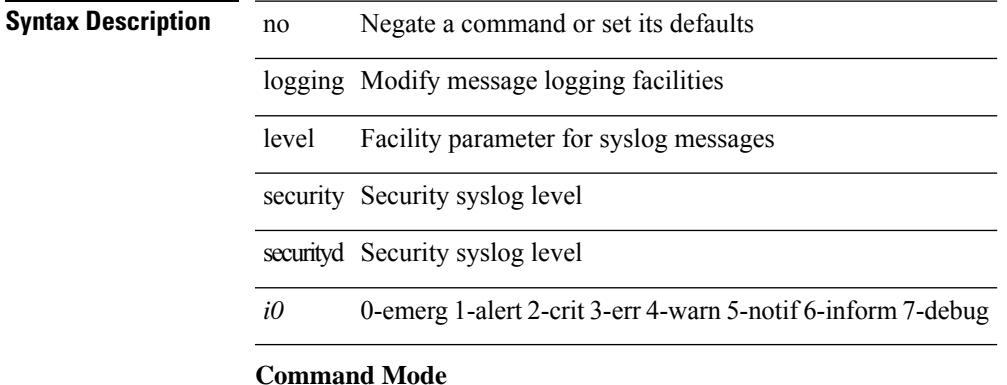

# **logging level session-mgr**

logging level session-mgr  $\langle i0 \rangle$  | no logging level session-mgr [ $\langle i0 \rangle$ ]

#### **Syntax Description**

### **Syntax Description**

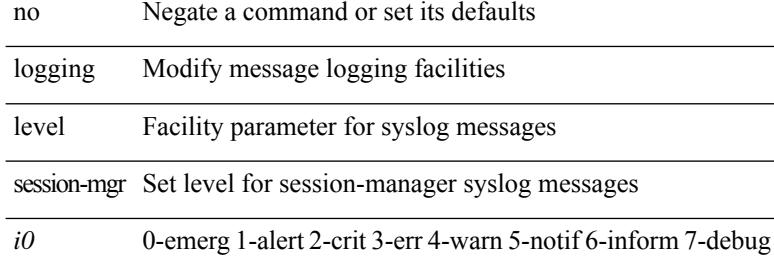

#### **Command Mode**

# **logging level sflow**

[no] logging level sflow <i0>

### **Syntax Description**

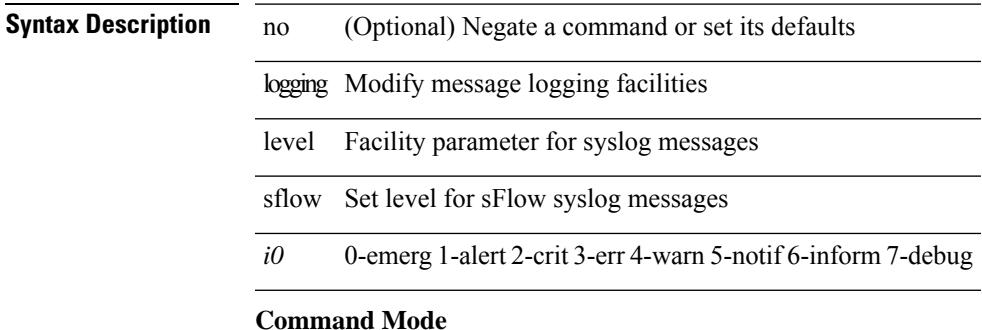

# **logging level smartc**

[no] logging level smartc <i0>

### **Syntax Description**

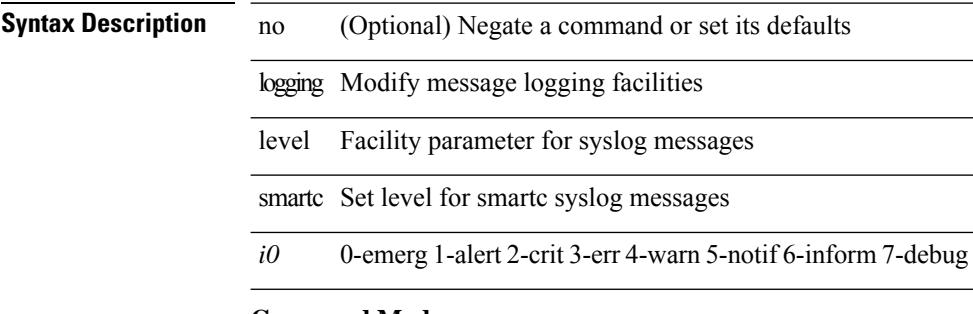

### **Command Mode**

 $\mathbf I$ 

# **logging level smm**

[no] logging level smm <level>

### **Syntax Description**

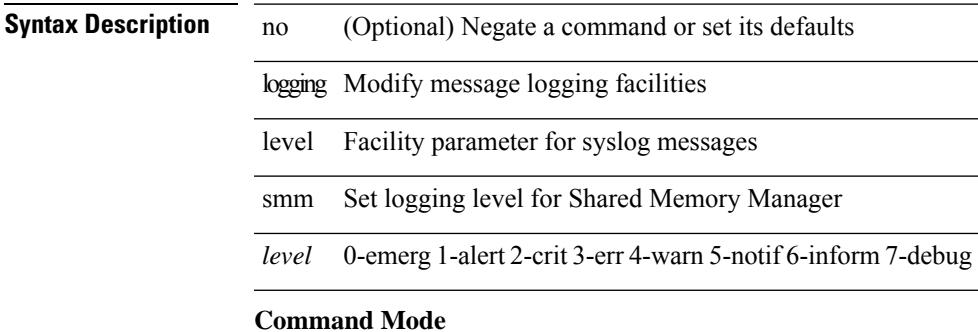

# **logging level snmpd**

[no] logging level snmpd <i0>

### **Syntax Description**

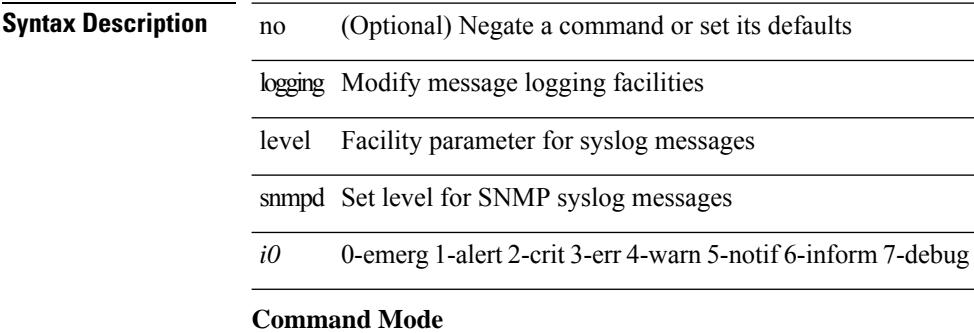

### • /exec/configure

**Cisco Nexus 9000 Series NX-OS Command Reference (Configuration Commands), Release 7.0(3)I6(1)**

# **logging level snmpmib\_proc**

[no] logging level snmpmib\_proc <i0>

#### **Syntax Description**

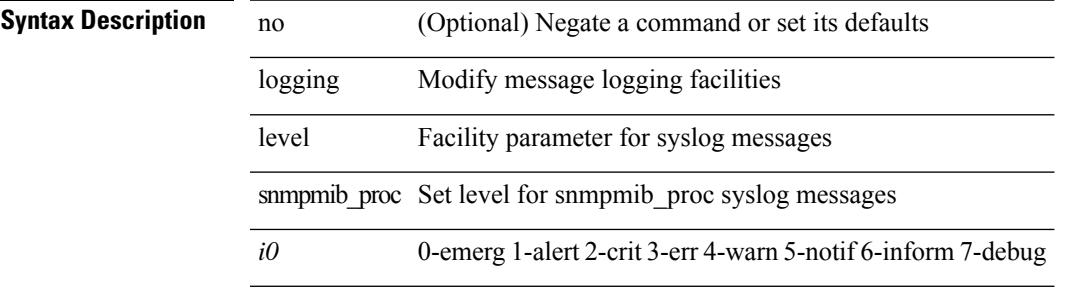

#### **Command Mode**

# **logging level spanning**

[no] logging level { spanning-tree } <i0>

#### **Syntax Description**

### **Syntax Description**

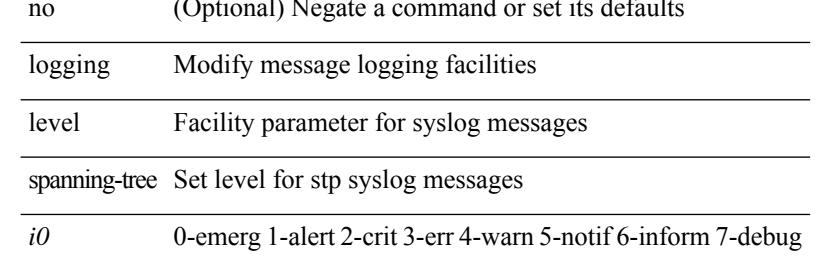

#### **Command Mode**

# **logging level stripcl**

[no] logging level stripcl <log-level>

### **Syntax Description**

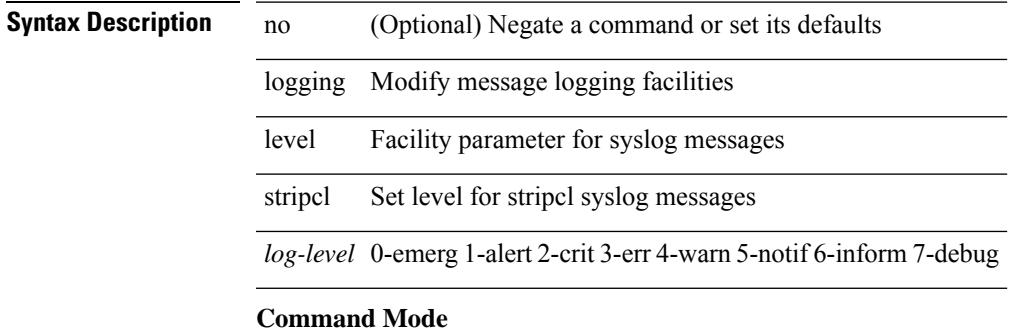

# **logging level sysmgr**

{ logging level sysmgr <i0> | no logging level sysmgr [ <i0> ] }

#### **Syntax Description**

**Syntax Description** no Negate a command or set its defaults logging Modify message logging facilities level Facility parameter for syslog messages

*i0* 0-emerg 1-alert 2-crit 3-err 4-warn 5-notif 6-inform 7-debug

#### **Command Mode**

# **logging level tacacs**

logging level tacacs  $\langle i0 \rangle$  | no logging level tacacs [ $\langle i0 \rangle$ ]

#### **Syntax Description**

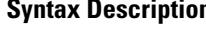

**n** no Negate a command or set its defaults logging Modify message logging facilities level Facility parameter for syslog messages tacacs TACACS+ syslog level

*i0* 0-emerg 1-alert 2-crit 3-err 4-warn 5-notif 6-inform 7-debug

#### **Command Mode**

# **logging level tamnw**

[no] logging level tamnw <i0>

#### **Syntax Description**

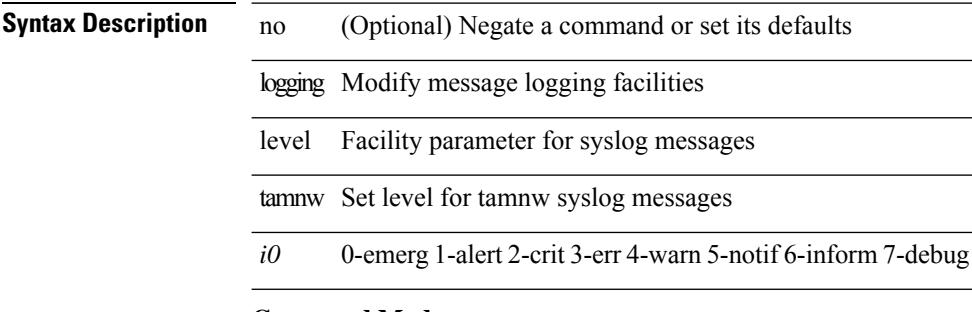

### **Command Mode**

# **logging level telemetry**

[no] logging level telemetry <level>

#### **Syntax Description**

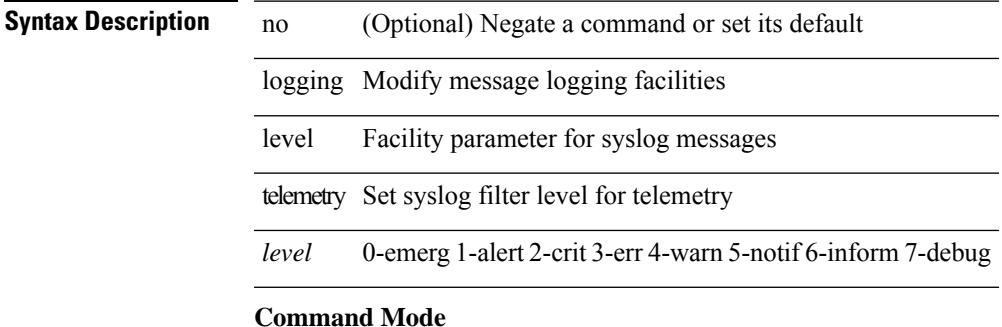

# **logging level track**

[no] logging level track <i0>

#### **Syntax Description**

**Syntax Description** logging Modify message logging facilities level Facility parameter for syslog messages track Set level for track syslog messages *i0* 0-emerg 1-alert 2-crit 3-err 4-warn 5-notif 6-inform 7-debug

#### **Command Mode**

# **logging level tunnel**

logging level tunnel  $\langle i0 \rangle$  | no logging level tunnel [ $\langle i0 \rangle$ ]

### **Syntax Description**

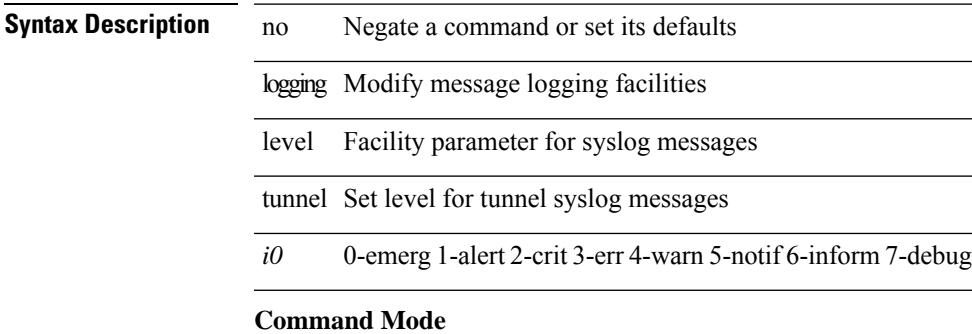

# **logging level u6rib**

[no] logging level u6rib <level>

### **Syntax Description**

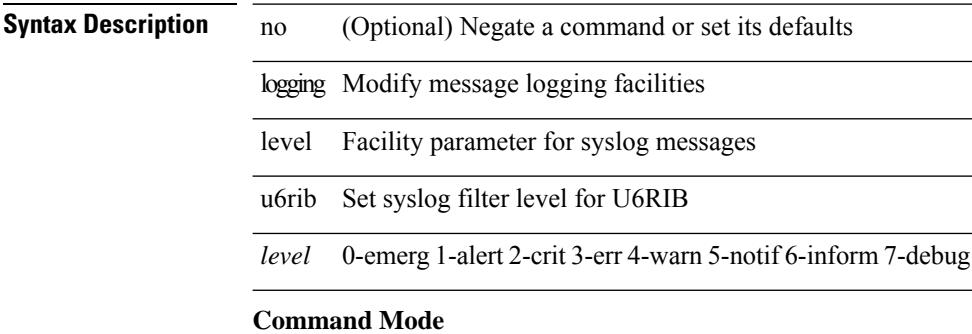

# **logging level udld**

[no] logging level udld <i0>

### **Syntax Description**

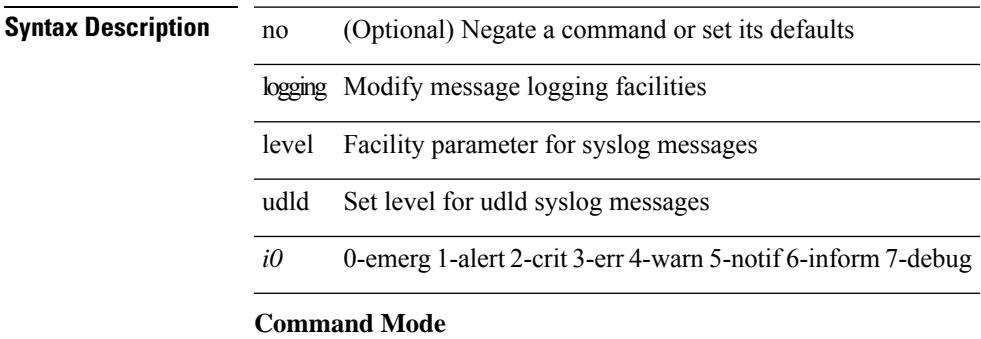

# **logging level urib**

[no] logging level urib <level>

#### **Syntax Description**

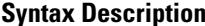

no (Optional) Negate a command or set its defaults

logging Modify message logging facilities

level Facility parameter for syslog messages urib Set syslog filter level for URIB

*level* 0-emerg 1-alert 2-crit 3-err 4-warn 5-notif 6-inform 7-debug

#### **Command Mode**

# **logging level vdc\_mgr**

[no] logging level vdc\_mgr <i0>

### **Syntax Description**

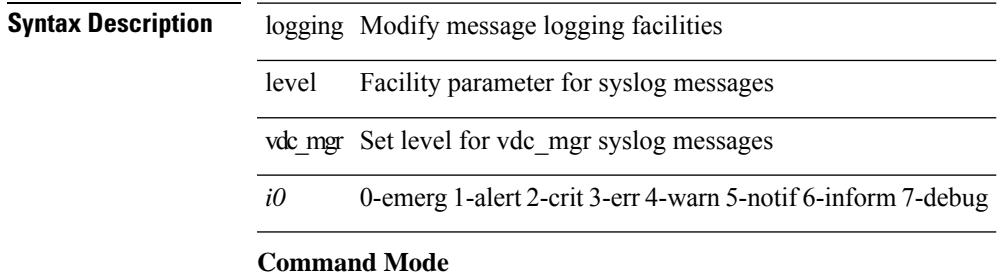

# **logging level virtual-service**

[no] logging level virtual-service <i0>

#### **Syntax Description**

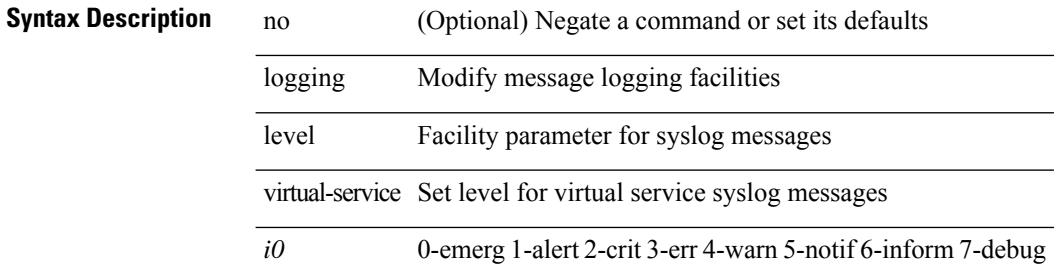

#### **Command Mode**

# **logging level vmm**

[no] logging level vmm <i0>

### **Syntax Description**

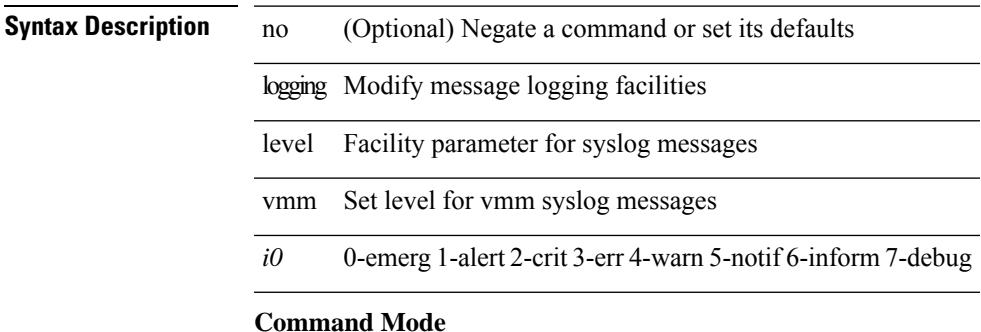

# **logging level vmtracker**

[no] logging level vmtracker <i0>

### **Syntax Description**

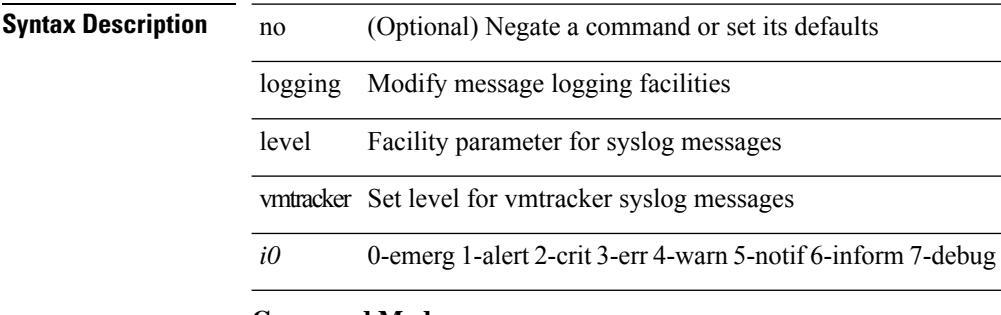

#### **Command Mode**

# **logging level vpc**

[no] logging level vpc <i0>

### **Syntax Description**

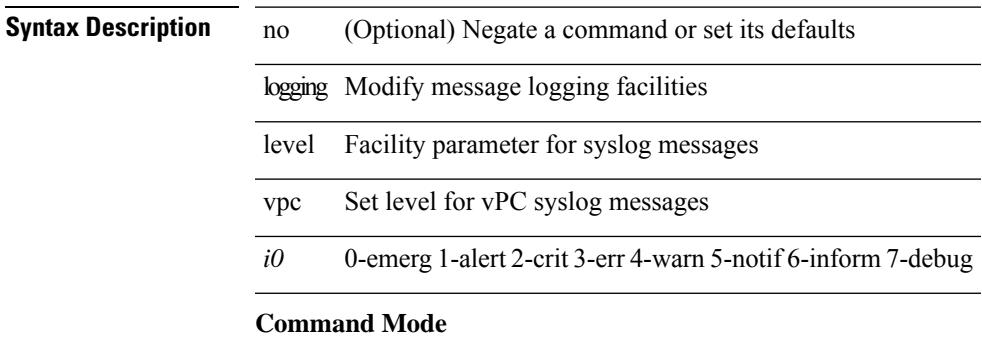

# **logging level vrrp**

[no] logging level { vrrp-cfg <cfg\_level\_num> | vrrp-eng <eng\_level\_num> }

### **Syntax Description**

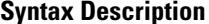

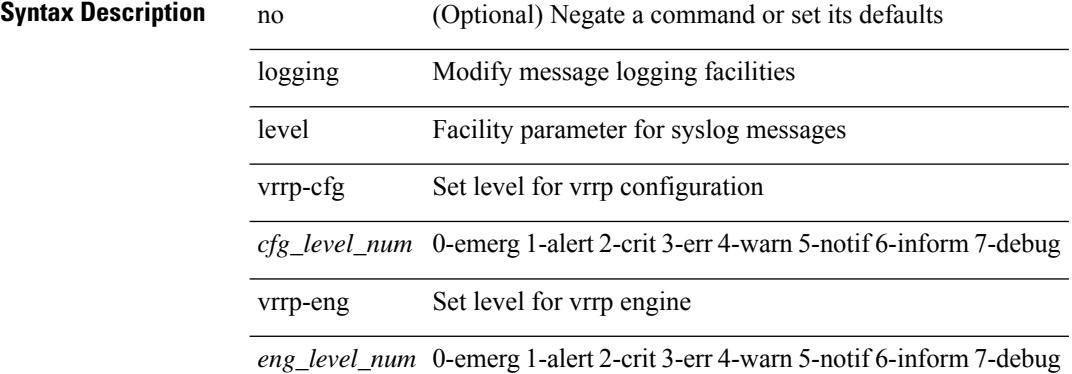

#### **Command Mode**

# **logging level vrrpv3**

[no] logging level { vrrpv3 <level> }

### **Syntax Description**

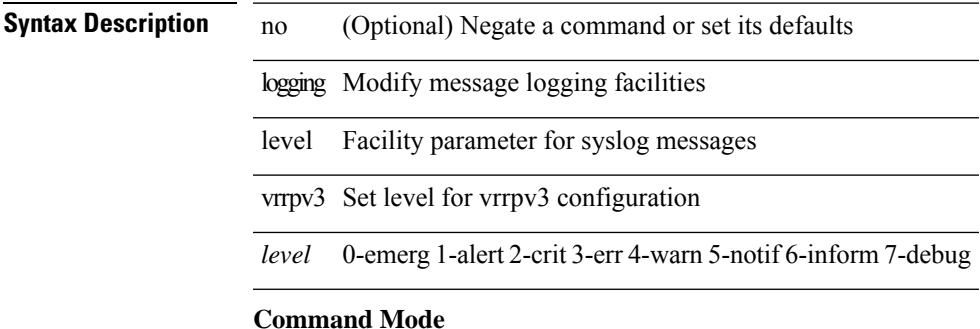

# **logging level vshd**

[no] logging level vshd <i0>

#### **Syntax Description**

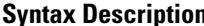

**n h** no (Optional) Negate a command or set its defaults logging Modify message logging facilities

level Facility parameter for syslog messages

*i0* 0-emerg 1-alert 2-crit 3-err 4-warn 5-notif 6-inform 7-debug

#### **Command Mode**

# **logging level xbar**

[no] logging level xbar <i0>

### **Syntax Description**

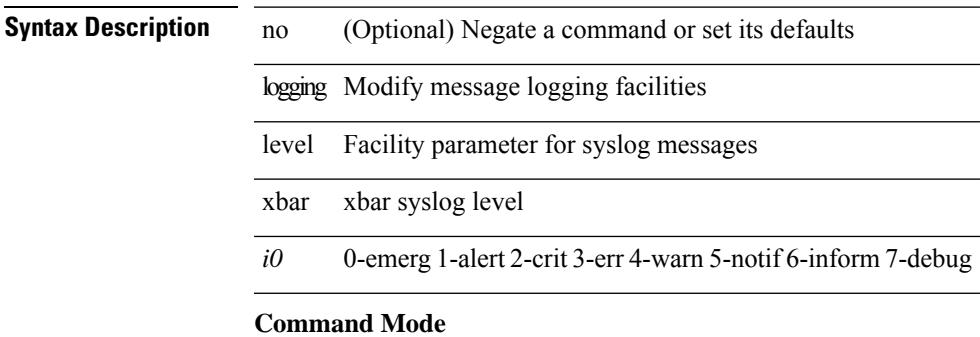

### **logging logfile**

{ logging logfile  $\langle s0 \rangle \langle i0 \rangle$  [ size  $\langle i1 \rangle$  ] | no logging logfile [ $\langle s0 \rangle \langle i0 \rangle$  [ size  $\langle i1 \rangle$  ] }

#### **Syntax Description**

**Syntax Description** no Negate a command or set its defaults logging Modify message logging facilities

logfile Set File logging

*s0* Enter the logfile name

*i0* 0-emerg 1-alert 2-crit 3-err 4-warn 5-notif 6-inform 7-debug

size (Optional) Set logfile size

*i1* (Optional) Enter the logfile size in bytes

#### **Command Mode**

# **logging max\_filesize**

logging max\_filesize <i0>

#### **Syntax Description**

**Syntax Description** logging Exec logging commands max\_filesize Increase default debug logfile size

*i0*

#### **Command Mode**

• /exec

### **logging max\_messages**

logging max\_messages <i0>

#### **Syntax Description**

**Syntax Description** logging Exec logging commands

max\_messages Increase maximum syslogd message buffer size

*i0*

#### **Command Mode**

• /exec

### **logging message interface type ethernet**

logging message interface type ethernet <info> | no logging message interface type ethernet <info>

### **Syntax Description**

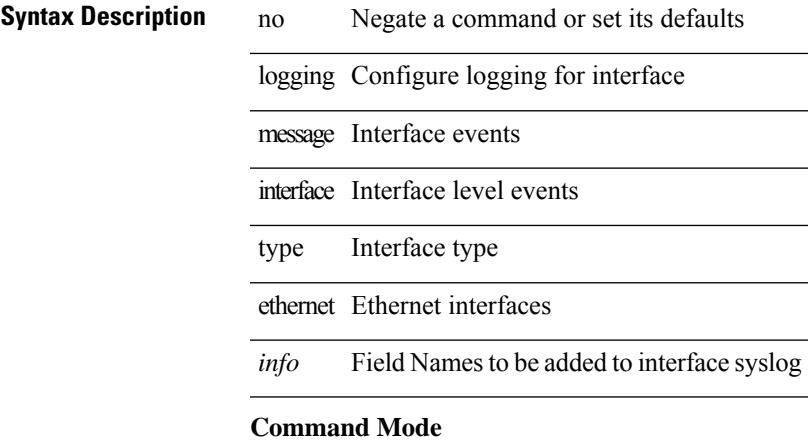

# **logging module**

[no] logging module [  $\leq i0$  ]

### **Syntax Description**

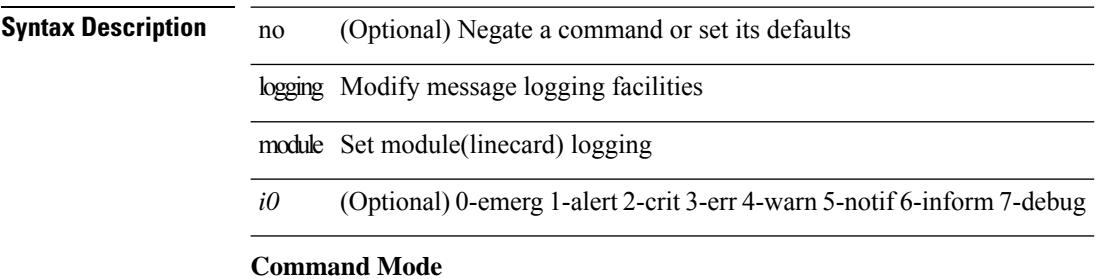

# **logging monitor**

[no] logging monitor [ <i0>]

### **Syntax Description**

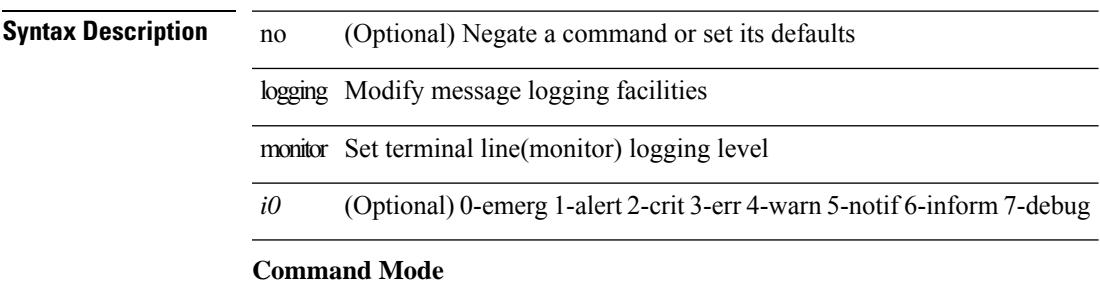

# **logging origin-id**

[no] logging origin-id { hostname  $|$  ip  $\langle$ ip0> $|$  string  $\langle$ s0> $\rangle$ }

### **Syntax Description**

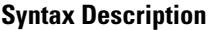

no (Optional) Negate a command or set its defaults

logging Modify message logging facilities

origin-id Enable origin information for Remote Syslog Server

hostname Use hostname as origin-id of logging messages

ip Use ip address as origin-id of logging messages

*ip0* Hostname/IPv4/IPv6 address

string Use text string as origin-id of logging messages

*s0* Enter string to append to the front of syslog msgs

#### **Command Mode**

# **logging reconcile**

logging reconcile { all [ force ] | files <i0> | vtys <i1> | dev <s0> }

### **Syntax Description**

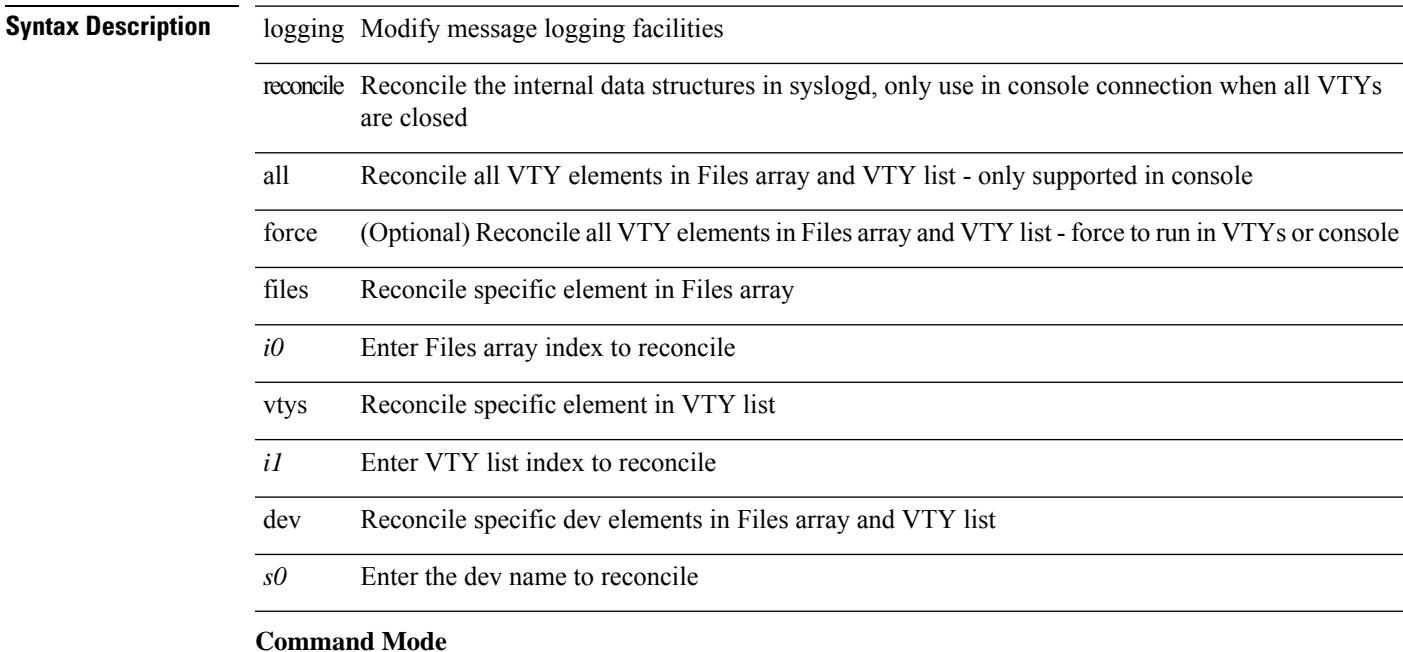

### **logging server**

[no] logging server <host0> [[ <i1> ] [ port <port> ] [ use-vrf { <vrf-name> | <vrf-known-name> } | facility { auth | authpriv | cron | daemon | ftp | kernel | local0 | local1 | local2 | local3 | local4 | local5 | local6 | local7 | lpr | mail | news | syslog | user | uucp } ] + ]

#### **Syntax Description**

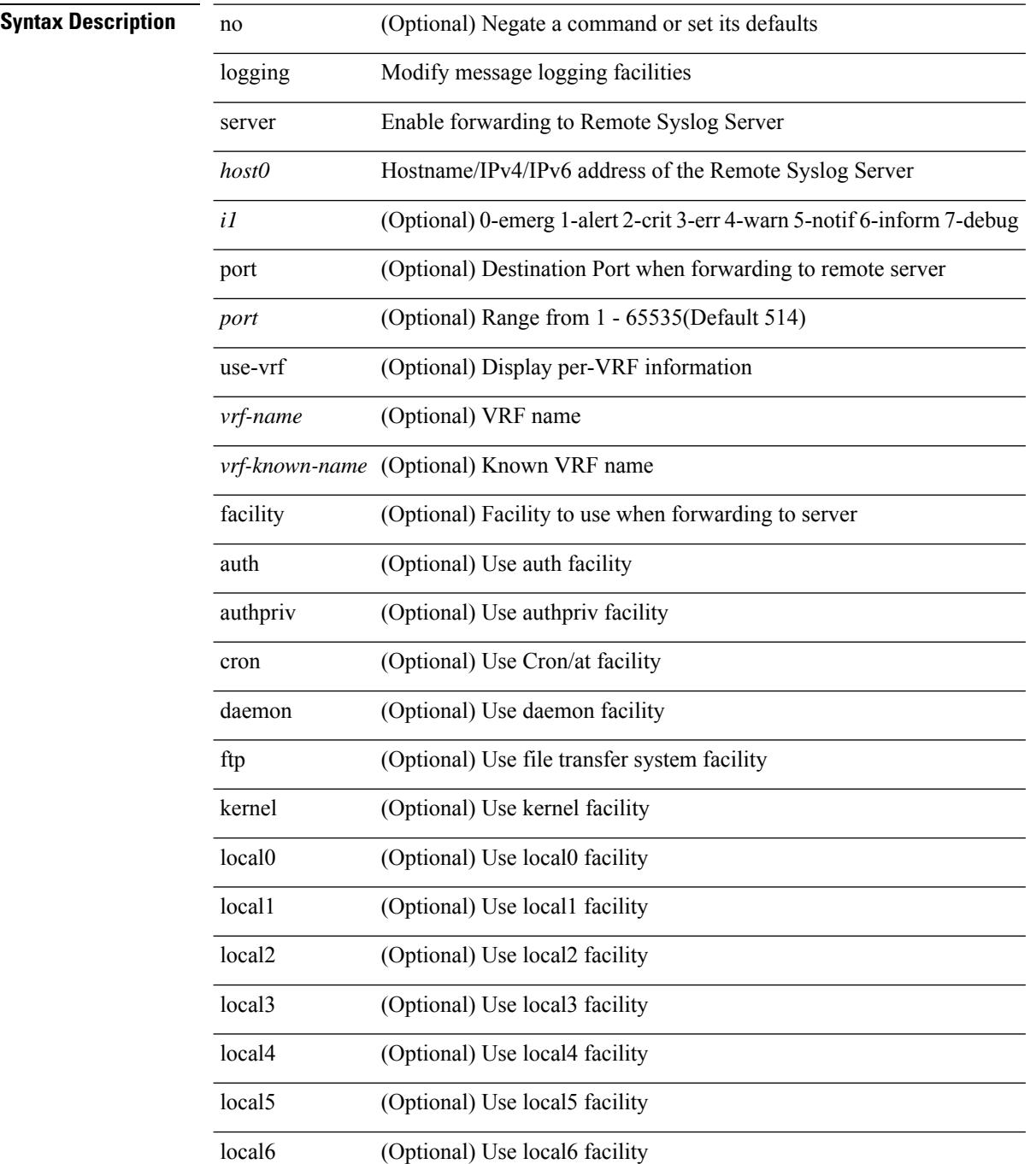
$\mathbf{l}$ 

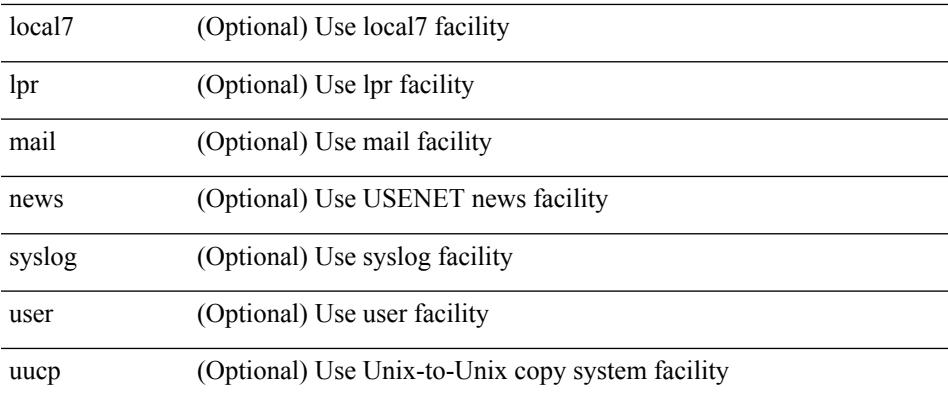

### **Command Mode**

# **logging source-interface**

{ logging source-interface <interface> | no logging source-interface }

#### **Syntax Description**

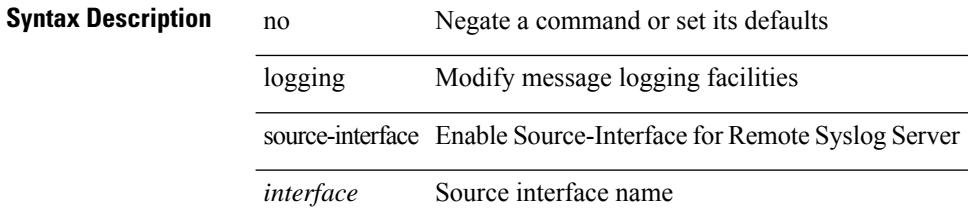

#### **Command Mode**

# **logging timestamp**

[no] logging timestamp { microseconds | milliseconds | seconds }

### **Syntax Description**

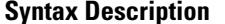

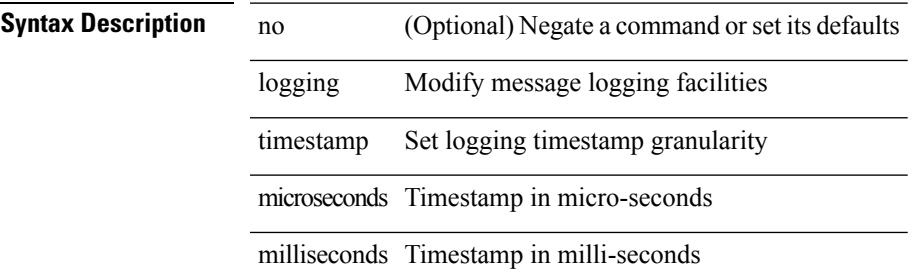

seconds Timestamp in seconds (Default)

#### **Command Mode**

I

# **login on-failure log**

[no] login on-failure log

**Syntax Description**

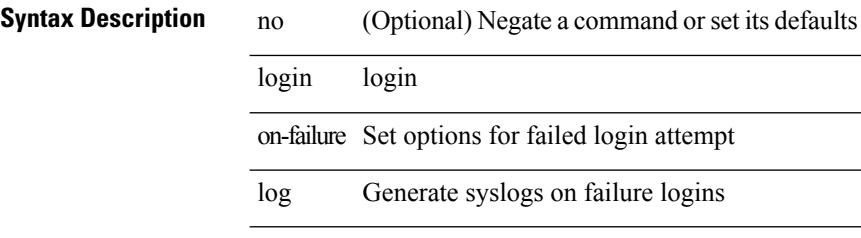

### **Command Mode**

# **login on-success log**

[no] login on-success log

### **Syntax Description**

**Syntax Description** 

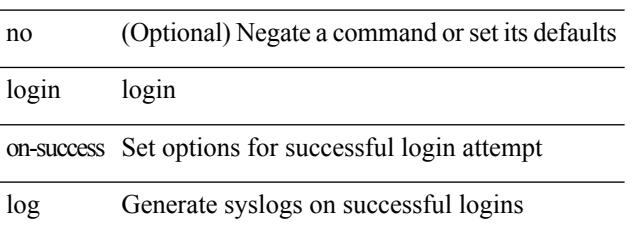

### **Command Mode**

I

# **logit**

logit <log>

**Syntax Description**

**Syntax Description** logit Add

*log* Specify

**Command Mode**

• /exec

# **logout-warning**

{  $logout-warning *i*0> | no logout-warning [ *i*0> ]$  }

### **Syntax Description**

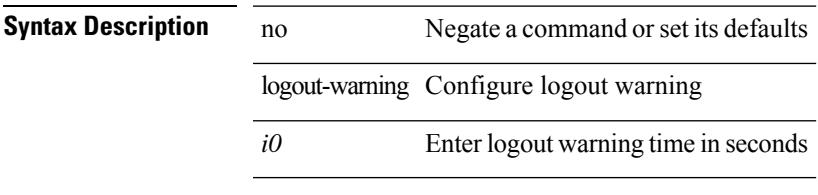

### **Command Mode**

• /exec/configure/line

# **low-memory exempt**

 $\frac{1}{2}$ 

 $\overline{a}$ 

 $\overline{\phantom{a}}$ 

 $\overline{a}$ 

[ no | default ] low-memory exempt

#### **Syntax Description**

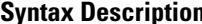

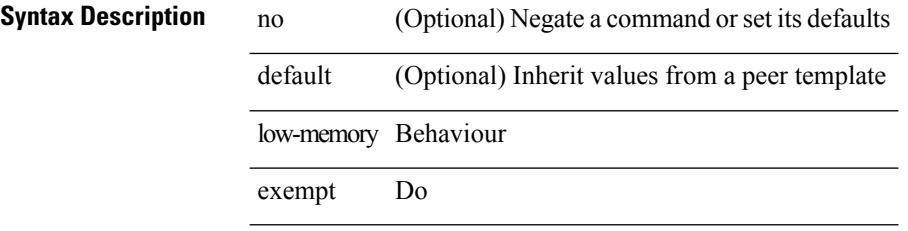

#### **Command Mode**

• /exec/configure/router-bgp/router-bgp-neighbor-sess

### **lshow**

lshow

**Syntax Description Syntax Description** lshow display this instance of credential **Command Mode** • /exec/configure/dot1x-cred

**Cisco Nexus 9000 Series NX-OS Command Reference (Configuration Commands), Release 7.0(3)I6(1)**

### **lshow**

lshow

**Syntax Description**

**Syntax Description** lshow local show: displays config of current interface

### **Command Mode**

• /exec/configure/if-igp

# **lsp-gen-interval**

lsp-gen-interval <max-wait> [ <initial-wait> <second-wait> ] | no lsp-gen-interval <max-wait> [ <initial-wait> <second-wait> ]

### **Syntax Description**

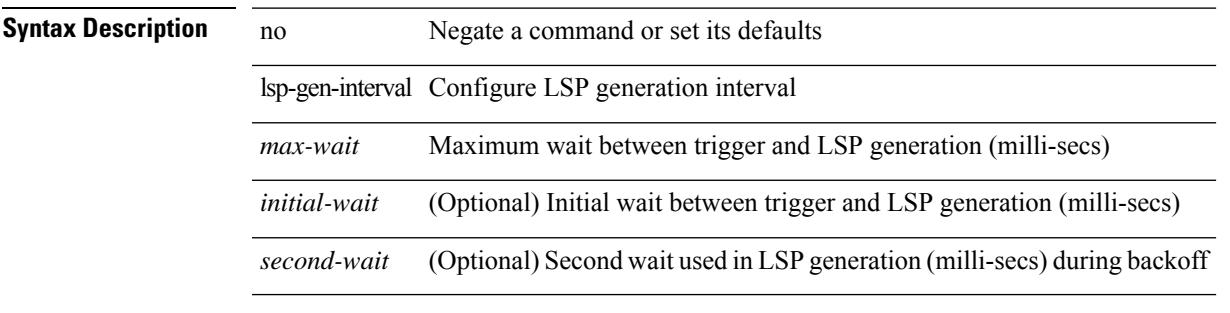

### **Command Mode**

• /exec/configure/otv-isis/otv-isis-vrf-common

# **lsp-gen-interval**

lsp-gen-interval <level> <max-wait> [ <initial-wait> <second-wait> ] | no lsp-gen-interval <level> <max-wait> [ <initial-wait> <second-wait>]

### **Syntax Description**

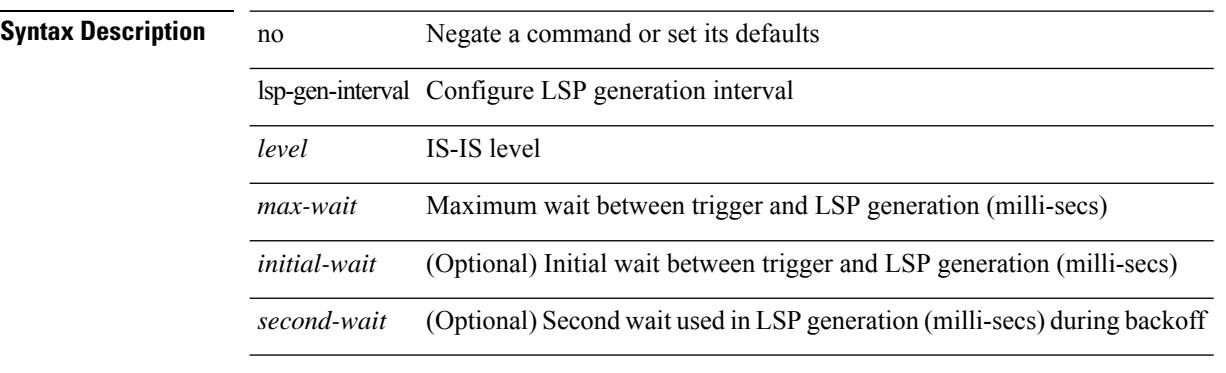

#### **Command Mode**

• /exec/configure/router-isis/router-isis-vrf-common

# **lsp-mtu**

I

lsp-mtu <mtu> | no lsp-mtu [ <mtu> ]

### **Syntax Description**

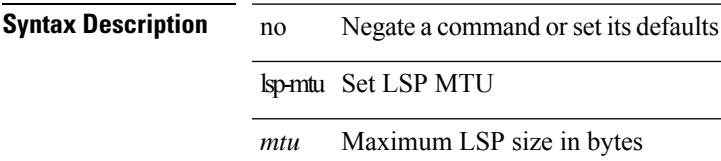

#### **Command Mode**

• /exec/configure/otv-isis/otv-isis-vrf-common

# **lsp-mtu**

lsp-mtu <mtu> | no lsp-mtu [ <mtu> ]

### **Syntax Description**

**Syntax Description** no Negate a command or set its defaults

lsp-mtu Set LSP MTU

*mtu* Maximum LSP size in bytes

#### **Command Mode**

• /exec/configure/router-isis/router-isis-vrf-common

# **lsp**

I

[no] lsp <lsp-name>

### **Syntax Description**

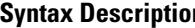

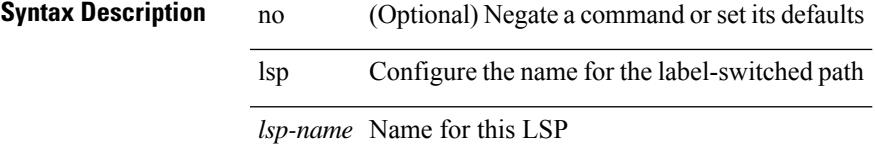

#### **Command Mode**

 $\overline{\phantom{0}}$ 

• /exec/configure/mpls\_static/ipv4

I

# **lsp**

### [no] lsp <lsp-name>

### **Syntax Description**

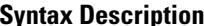

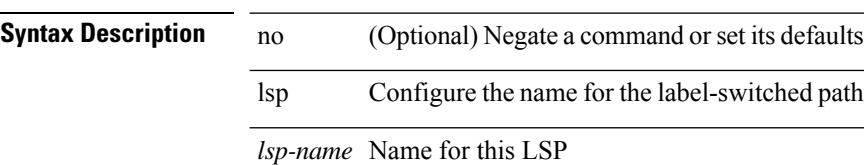

#### **Command Mode**

• /exec/configure/mpls\_static/ipv6

I

# **lsp attributes**

[no] lsp attributes <name>

### **Syntax Description**

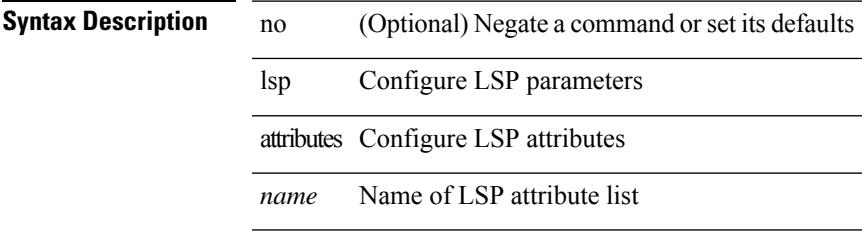

### **Command Mode**

 $\mathbf l$ 

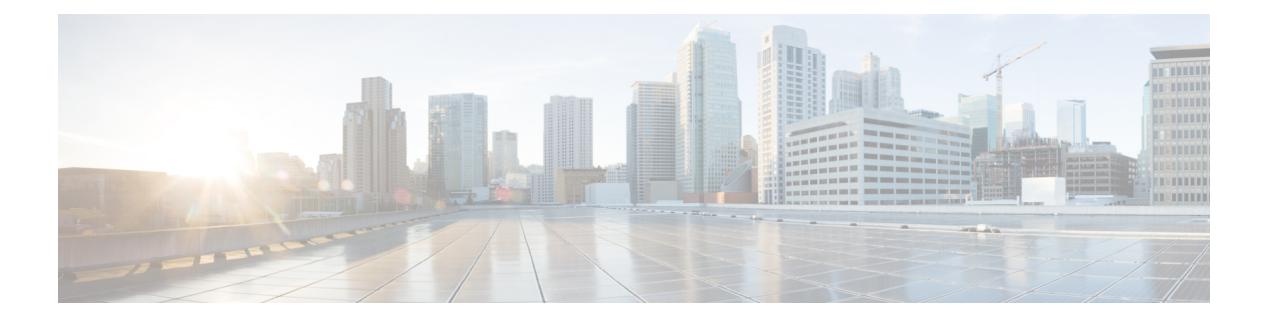

# **M Commands**

- [mac-address,](#page-2831-0) on page 2700
- [mac-address,](#page-2832-0) on page 2701
- [mac-address,](#page-2833-0) on page 2702
- [mac-address](#page-2834-0) destination, on page 2703
- mac-address [ipv6-extract,](#page-2835-0) on page 2704
- [mac-list](#page-2836-0) permit, on page 2705
- mac [access-list,](#page-2837-0) on page 2706
- mac [address,](#page-2838-0) on page 2707
- mac [address](#page-2839-0) inherit, on page 2708
- mac advert [interval,](#page-2840-0) on page 2709
- mac [packet-classify,](#page-2841-0) on page 2710
- mac port [access-group,](#page-2842-0) on page 2711
- macsec [keychain,](#page-2843-0) on page 2712
- [macsec](#page-2844-0) policy, on page 2713
- [management,](#page-2845-0) on page 2714
- [map-notify-group,](#page-2846-0) on page 2715
- [map-server](#page-2847-0) key, on page 2716
- [master](#page-2848-0) ipv4, on page 2717
- [match-address,](#page-2849-0) on page 2718
- [match,](#page-2850-0) on page 2719
- [match,](#page-2854-0) on page 2723
- [match,](#page-2856-0) on page 2725
- match [access-group](#page-2857-0) name, on page 2726
- match [address,](#page-2858-0) on page 2727
- match [as-number,](#page-2859-0) on page 2728
- match as-number [as-path-list,](#page-2860-0) on page 2729
- match [as-path,](#page-2861-0) on page 2730
- match [class-map,](#page-2862-0) on page 2731
- match [community,](#page-2863-0) on page 2732
- [match](#page-2864-0) cos, on page 2733
- [match](#page-2865-0) cos, on page 2734
- match [datalink,](#page-2866-0) on page 2735
- [match](#page-2867-0) dscp, on page 2736
- [match](#page-2868-0) dscp, on page 2737
- match [exception,](#page-2869-0) on page 2738
- match [extcommunity,](#page-2870-0) on page 2739
- match [interface,](#page-2871-0) on page 2740
- match ip [address,](#page-2872-0) on page 2741
- match ip address [prefix-list,](#page-2873-0) on page 2742
- match ip [multicast](#page-2874-0) rp, on page 2743
- match ip next-hop [prefix-list,](#page-2875-0) on page 2744
- match ip [protocol,](#page-2876-0) on page 2745
- match ip [route-source](#page-2877-0) prefix-list, on page 2746
- match ipv4 source [address,](#page-2878-0) on page 2747
- [match](#page-2879-0) ipv6, on page 2748
- match ipv6 [address,](#page-2880-0) on page 2749
- match ipv6 address [prefix-list,](#page-2881-0) on page 2750
- match ipv6 [multicast](#page-2882-0) rp, on page 2751
- match ipv6 next-hop [prefix-list,](#page-2883-0) on page 2752
- match ipv6 [route-source](#page-2884-0) prefix-list, on page 2753
- match [metric,](#page-2885-0) on page 2754
- match [ospf-area,](#page-2886-0) on page 2755
- match [protocol,](#page-2887-0) on page 2756
- match [protocol](#page-2888-0) arp, on page 2757
- match [qos-group,](#page-2889-0) on page 2758
- match [qos-group2,](#page-2890-0) on page 2759
- match [qos-group2,](#page-2891-0) on page 2760
- match [qos-group,](#page-2892-0) on page 2761
- match [redirect,](#page-2893-0) on page 2762
- match [route-type,](#page-2894-0) on page 2763
- match [source-protocol,](#page-2895-0) on page 2764
- [match](#page-2896-0) tag, on page 2765
- match transport [destination,](#page-2897-0) on page 2766
- [max-backoff,](#page-2898-0) on page 2767
- [max-backoff,](#page-2899-0) on page 2768
- [max-lsa,](#page-2900-0) on page 2769
- [max-lsa,](#page-2901-0) on page 2770
- [max-lsp-lifetime,](#page-2902-0) on page 2771
- [max-lsp-lifetime,](#page-2903-0) on page 2772
- [max-metric](#page-2904-0) router-lsa, on page 2773
- [max-metric](#page-2905-0) router-lsa, on page 2774
- [max-ports,](#page-2906-0) on page 2775
- [max-ports,](#page-2907-0) on page 2776
- [maxas-limit,](#page-2908-0) on page 2777
- [maximum-paths,](#page-2909-0) on page 2778
- [maximum-paths,](#page-2910-0) on page 2779
- [maximum-paths,](#page-2911-0) on page 2780
- [maximum-paths,](#page-2912-0) on page 2781
- [maximum-paths,](#page-2913-0) on page 2782
- [maximum-paths,](#page-2914-0) on page 2783
- [maximum-paths](#page-2915-0) eibgp, on page 2784
- [maximum-peers,](#page-2916-0) on page 2785
- [maximum-prefix,](#page-2917-0) on page 2786
- [maximum-prefix,](#page-2918-0) on page 2787
- [maximum-prefix,](#page-2919-0) on page 2788
- [maximum](#page-2920-0) routes, on page 2789
- [mcast-group,](#page-2921-0) on page 2790
- [mdix](#page-2922-0) auto, on page 2791
- mdt [asm-use-shared-tree,](#page-2923-0) on page 2792
- mdt data, on page [2793](#page-2924-0)
- mdt data [bidir-enable,](#page-2925-0) on page 2794
- mdt data [inhibit-reuse,](#page-2926-0) on page 2795
- mdt [default,](#page-2927-0) on page 2796
- mdt [enforce-bgp-mdt-safi,](#page-2928-0) on page 2797
- mdt mtu, on page [2798](#page-2929-0)
- mdt pim [hello-interval,](#page-2930-0) on page 2799
- mdt pim [jp-interval,](#page-2931-0) on page 2800
- mdt [source,](#page-2932-0) on page 2801
- [media-type](#page-2933-0) auto, on page 2802
- [media-type](#page-2934-0) rj45, on page 2803
- [media-type](#page-2935-0) sfp, on page 2804
- [medium,](#page-2936-0) on page 2805
- medium [broadcast,](#page-2937-0) on page 2806
- medium [broadcast,](#page-2938-0) on page 2807
- [medium](#page-2939-0) p2p, on page 2808
- [medium](#page-2940-0) p2p, on page 2809
- [member](#page-2941-0) vni, on page 2810
- member vni [associate-vrf,](#page-2942-0) on page 2811
- member vni [mcast-group,](#page-2943-0) on page 2812
- merge [config,](#page-2944-0) on page 2813
- [message-digest-key](#page-2945-0) md5, on page 2814
- [message-digest-key](#page-2946-0) md5, on page 2815
- [metric-style](#page-2947-0) transition, on page 2816
- [metric](#page-2948-0) direct 0, on page 2817
- metric [maximum-hops,](#page-2949-0) on page 2818
- metric [rib-scale,](#page-2950-0) on page 2819
- metric [version](#page-2951-0) 64bit, on page 2820
- metric [weights,](#page-2952-0) on page 2821
- [mgmt-policy,](#page-2953-0) on page 2822
- [mkdir,](#page-2954-0) on page 2823
- [mode,](#page-2955-0) on page 2824
- [mode,](#page-2956-0) on page 2825
- [mode,](#page-2957-0) on page 2826
- mode [every,](#page-2958-0) on page 2827
- mode [openflow,](#page-2959-0) on page 2828
- mode [out-of,](#page-2960-0) on page 2829
- mode [tap-aggregation,](#page-2961-0) on page 2830
- monitor erspan [granularity,](#page-2962-0) on page 2831
- monitor erspan origin [ip-address,](#page-2963-0) on page 2832
- monitor erspan [switch-id,](#page-2964-0) on page 2833
- [mount](#page-2965-0) slot0, on page 2834
- [move,](#page-2966-0) on page 2835
- [mping,](#page-2967-0) on page 2836
- mpls ip, on page [2837](#page-2968-0)
- mpls ip [default-route,](#page-2969-0) on page 2838
- mpls ip [forwarding,](#page-2970-0) on page 2839
- mpls ip [forwarding,](#page-2971-0) on page 2840
- mpls ip [propagate-ttl,](#page-2972-0) on page 2841
- mpls ip [static,](#page-2973-0) on page 2842
- mpls ip [static,](#page-2974-0) on page 2843
- mpls ip [ttl-expiration](#page-2975-0) pop, on page 2844
- mpls [label-space,](#page-2976-0) on page 2845
- mpls label [range,](#page-2977-0) on page 2846
- mpls [oam,](#page-2978-0) on page 2847
- mpls static [binding](#page-2979-0) ipv4, on page 2848
- mpls static binding ipv4 vrf per-vrf input output [pop-and-lookup,](#page-2980-0) on page 2849
- mpls static [configuration,](#page-2981-0) on page 2850
- mpls [strip,](#page-2982-0) on page 2851
- mpls [strip,](#page-2983-0) on page 2852
- mpls strip [label,](#page-2984-0) on page 2853
- mpls [traffic-eng,](#page-2985-0) on page 2854
- mpls traffic-eng [administrative-weight,](#page-2986-0) on page 2855
- mpls [traffic-eng](#page-2987-0) area, on page 2856
- mpls traffic-eng [attribute-flags,](#page-2988-0) on page 2857
- mpls traffic-eng [backup-path,](#page-2989-0) on page 2858
- mpls traffic-eng [bandwidth,](#page-2990-0) on page 2859
- mpls traffic-eng [configuration,](#page-2991-0) on page 2860
- mpls traffic-eng [fast-reroute](#page-2992-0) promote, on page 2861
- mpls [traffic-eng](#page-2993-0) flooding thresholds up, on page 2862
- mpls traffic-eng [multicast-intact,](#page-2994-0) on page 2863
- mpls traffic-eng [multicast-intact,](#page-2995-0) on page 2864
- mpls traffic-eng [reoptimize,](#page-2996-0) on page 2865
- mpls [traffic-eng](#page-2997-0) router-id, on page 2866
- mpls [traffic-eng](#page-2998-0) router-id, on page 2867
- mpls [traffic-eng](#page-2999-0) tunnels, on page 2868
- mst [designated](#page-3000-0) priority, on page 2869
- mst root [priority,](#page-3001-0) on page 2870
- mtu, on page [2871](#page-3002-0)
- [mtu1,](#page-3003-0) on page 2872
- mtu, on page [2873](#page-3004-0)
- mtu, on page [2874](#page-3005-0)

 $\mathbf{l}$ 

- mtu, on page [2875](#page-3006-0)
- [multi-topology,](#page-3007-0) on page 2876

### <span id="page-2831-0"></span>**mac-address**

mac-address <macaddress> | no mac-address [ <macaddress> ]

#### **Syntax Description**

**Syntax Description** no Negate a command or set its defaults

mac-address Virtual MAC address

*macaddress* MACaddress(FORMAT:xxxx.xxxx.xxxx)

### **Command Mode**

• /exec/configure/if-eth-any/hsrp\_ipv4 /exec/configure/if-eth-any/hsrp\_ipv6

### <span id="page-2832-0"></span>**mac-address**

mac-address <mac\_address\_val> | no mac-address [ <mac\_address\_val> ]

#### **Syntax Description**

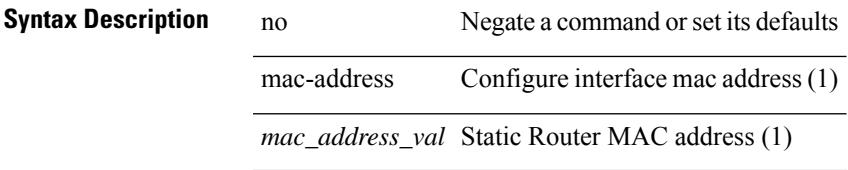

#### **Command Mode**

• /exec/configure/if-ethernet-all /exec/configure/if-ether-sub /exec/configure/if-eth-non-member /exec/configure/if-remote-ethernet-sub /exec/configure/if-port-channel /exec/configure/if-port-channel-sub /exec/configure/if-ether-sub-p2p /exec/configure/if-ethernet-p2p

I

# <span id="page-2833-0"></span>**mac-address**

mac-address  $<$ mac-addr $>$   $\mid$  no mac-address

### **Syntax Description**

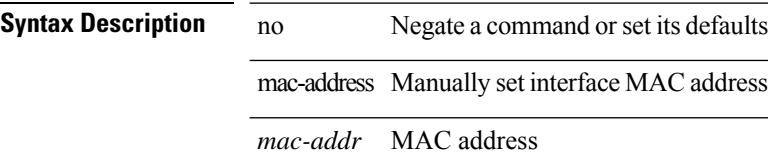

#### **Command Mode**

• /exec/configure/if-vlan-common

# <span id="page-2834-0"></span>**mac-address destination**

 $\{$  mac-address  $\{$  destination  $|$  source  $\}$  <addr> $\}$   $|$  { no mac-address  $\{$  destination  $|$  source  $\}$   $\}$ 

#### **Syntax Description**

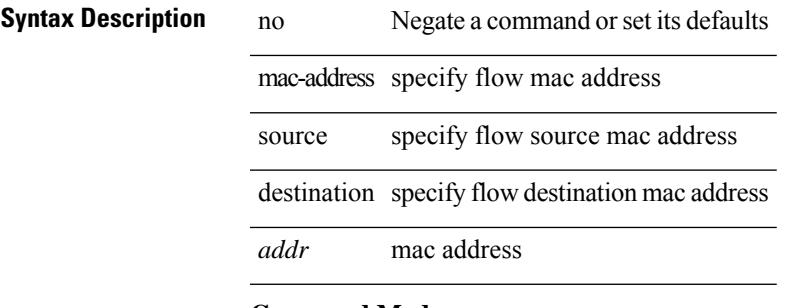

#### **Command Mode**

• /exec/configure/configngoamprofileflow

# <span id="page-2835-0"></span>**mac-address ipv6-extract**

mac-address ipv6-extract | no mac-address ipv6-extract

#### **Syntax Description**

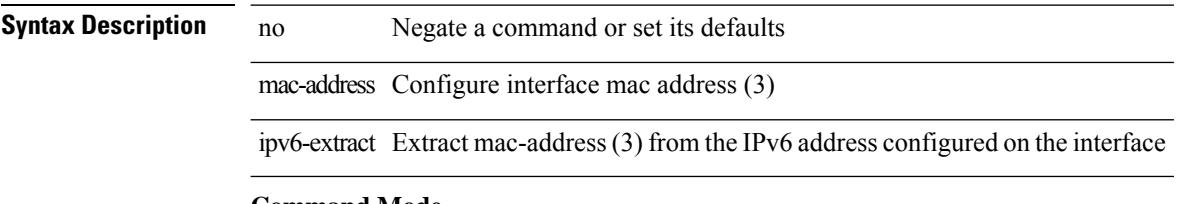

#### **Command Mode**

• /exec/configure/if-ethernet-all /exec/configure/if-ether-sub /exec/configure/if-eth-non-member /exec/configure/if-remote-ethernet-sub /exec/configure/if-port-channel-sub /exec/configure/if-port-channel

# <span id="page-2836-0"></span>**mac-list permit**

{ mac-list <name> [ seq <seq> ] { permit | deny } <mac-addr> [ <mac-mask> ] } | { no mac-list <name> [ seq <seq> ] [ { permit | deny } <mac-addr> [ <mac-mask> ] ] }

### **Syntax Description**

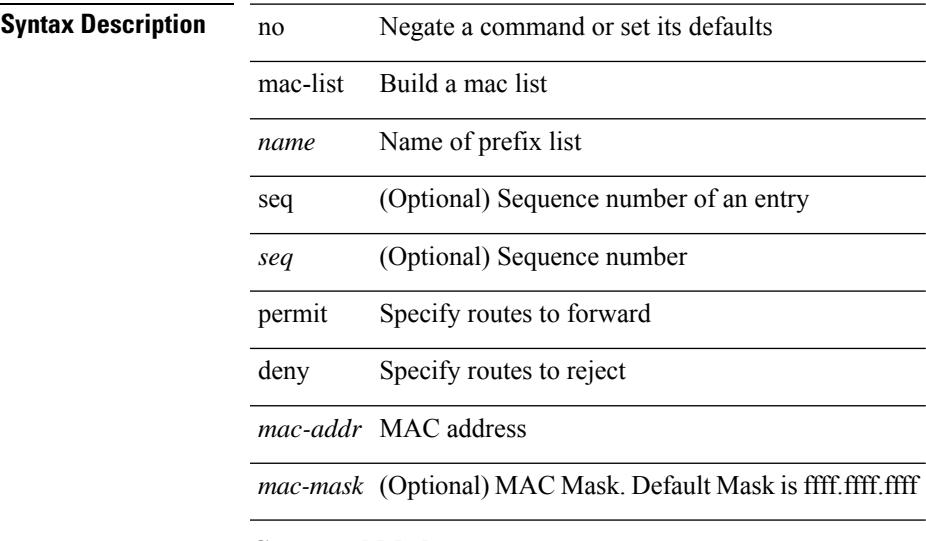

#### **Command Mode**

### <span id="page-2837-0"></span>**mac access-list**

[no] mac access-list <name> [ client <clienttype> <clientID>]

#### **Syntax Description**

**Syntax Description** no (Optional) Negate a command or set its defaults

access-list Configure access list

mac MAC configuration commands

*name* List name

client (Optional) set client type

*clienttype* (Optional) CLI/ONEP

*clientID* (Optional) client appID

#### **Command Mode**

### <span id="page-2838-0"></span>**mac address**

[no] mac address  $\{$  <macaddr>  $\}$ 

### **Syntax Description**

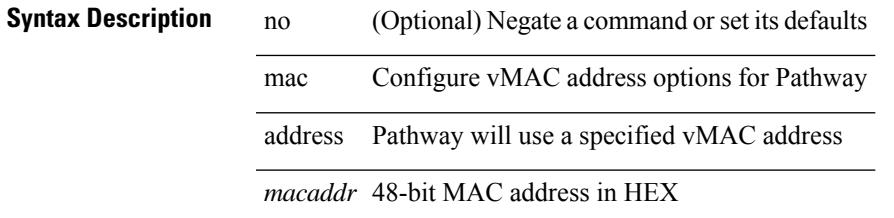

#### **Command Mode**

• /exec/configure/if-eth-any/vrrs

# <span id="page-2839-0"></span>**mac address inherit**

mac address inherit

### **Syntax Description**

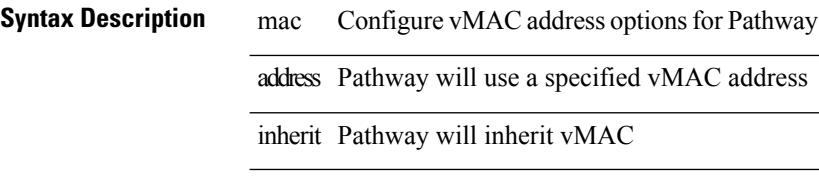

### **Command Mode**

• /exec/configure/if-eth-any/vrrs

Ι

### <span id="page-2840-0"></span>**mac advert interval**

[no] mac advert interval | mac advert interval <macint>

### **Syntax Description**

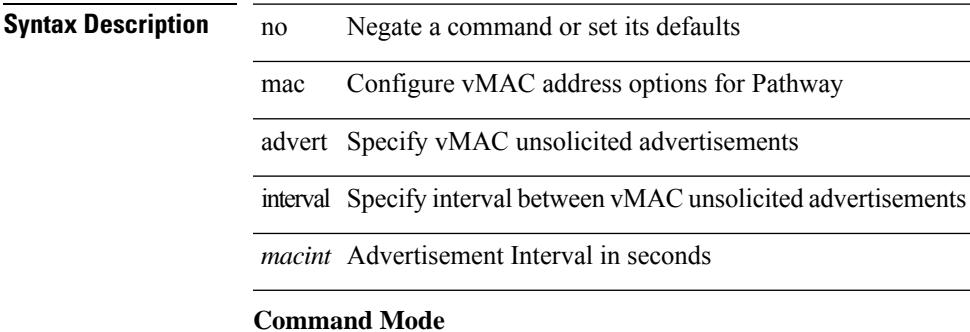

• /exec/configure/if-eth-any/vrrs

# <span id="page-2841-0"></span>**mac packet-classify**

[no] mac packet-classify

#### **Syntax Description**

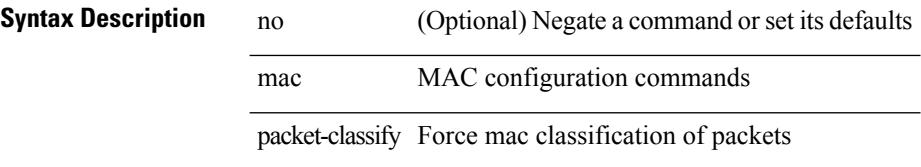

#### **Command Mode**

• /exec/configure/if-ethernet-switch /exec/configure/if-remote-ethernet-switch /exec/configure/if-eth-port-channel-switch /exec/configure/if-ethernet-all

### <span id="page-2842-0"></span>**mac port access-group**

[no] mac port access-group <name>

#### **Syntax Description**

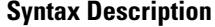

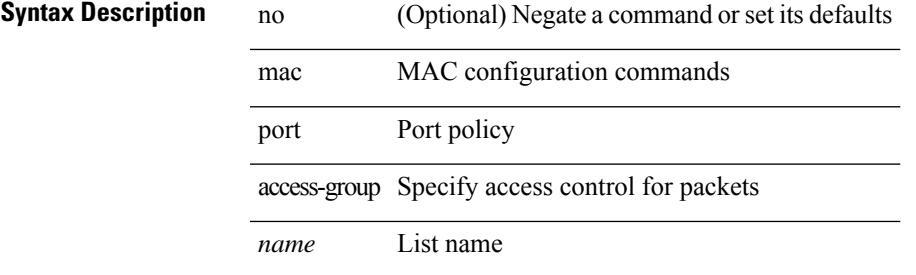

#### **Command Mode**

• /exec/configure/if-set-acl-l2

# <span id="page-2843-0"></span>**macsec keychain**

[no] macsec keychain <keychain\_name> [ policy <policy\_name> ]

### **Syntax Description**

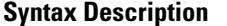

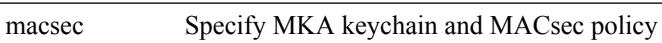

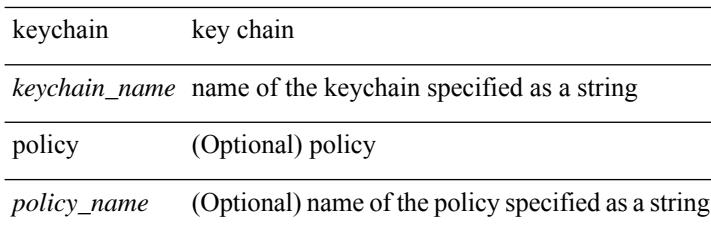

#### **Command Mode**

• /exec/configure/if-ethernet-all /exec/configure/if-eth-non-member /exec/configure/if-port-channel
Ι

# **macsec policy**

[no] macsec policy <policy\_name>

### **Syntax Description**

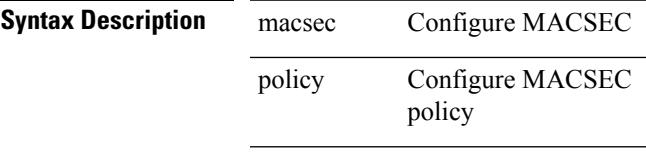

*policy\_name* Name of Policy

#### **Command Mode**

• /exec/configure

### **management**

[no] management

**Syntax Description**

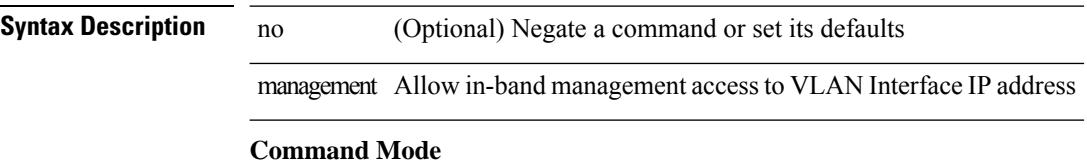

• /exec/configure/if-vlan-common

 $\overline{\phantom{a}}$ 

# **map-notify-group**

 $\{$  [ no ] map-notify-group  $\{$  <addr>  $|$  <addr6>  $\}$   $\}$ 

### **Syntax Description**

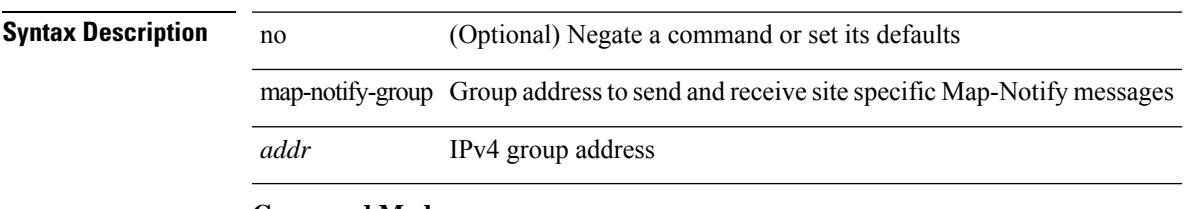

### **Command Mode**

• /exec/configure/lisp-dynamic-eid /exec/configure/vrf/lisp-dynamic-eid

### **map-server key**

 $\{ \{ [no] map-server \} \leq m s > |$  <ms  $\}$  [key-type  $\{ shal | sha2 \}$ ] key <key >  $\}$  |  $\{ [no] map-server \}$  <ms > | <ms6> } proxy-reply } }

### **Syntax Description**

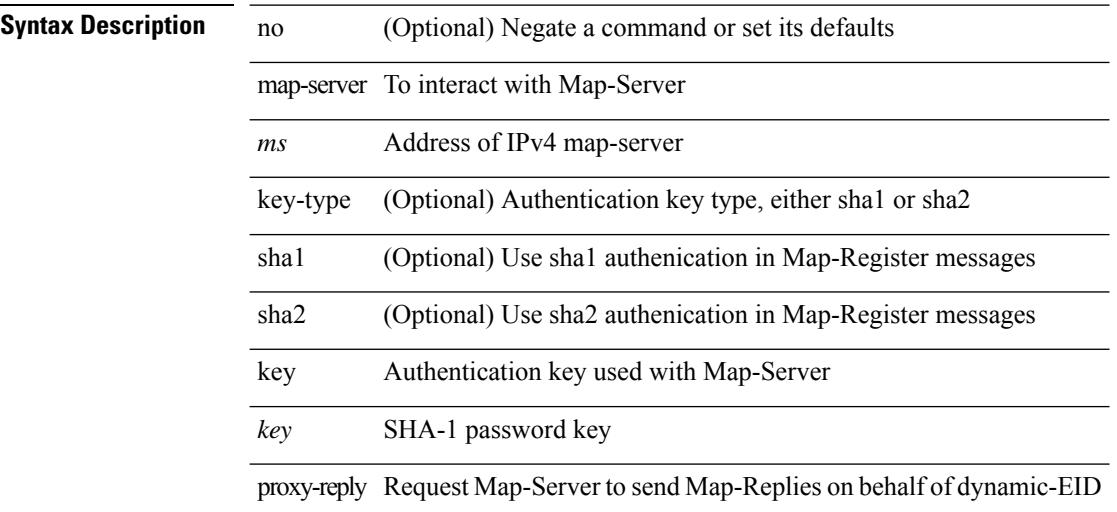

#### **Command Mode**

• /exec/configure/lisp-dynamic-eid /exec/configure/vrf/lisp-dynamic-eid

# **master ipv4**

[no] master ipv4 <ip>

**Syntax Description**

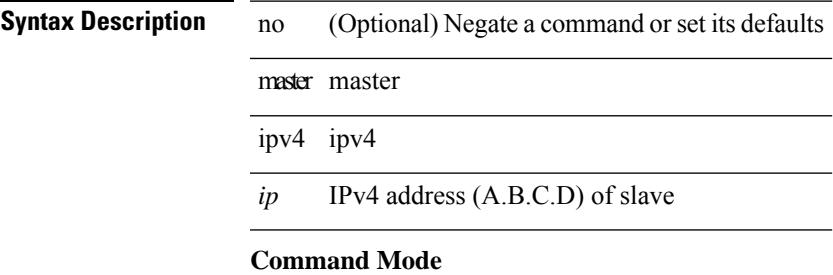

• /exec/configure/ptp-ucast-slave

### **match-address**

[no] match-address

**Syntax Description**

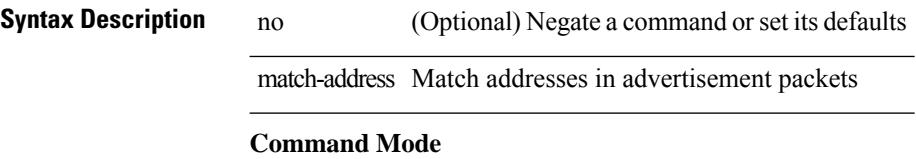

• /exec/configure/if-eth-any/vrrpv3

П

### **match**

[no] match  $\{$  { access-group name <acl-name>  $\}$  | [ not ]  $\{$  { cos <cos-value>  $\}$  | any | { eth-src <mac\_src> <mac\_src\_wild> } | { eth-dest <mac\_dest> <mac\_dest\_wild> } | { eth-type <eth-value> } | { vlan <vlan-number> } | { ip-tos <tos-value> <tos-mask> } | { ip-protocol <ip-protocol-value> } | { ip-src-addr  $\langle$ ip-s-addr> $\langle$ ip-s-mask> } | { ip-dst-addr  $\langle$ ip-d-addr> $\langle$ ip-d-mask> } | { tcp-src-port  $\langle$ tcp-src-port-addr> } | { tcp-dst-port <tcp-dest-port-addr> } | { udp-src-port <udp-src-port-addr> } | { udp-dst-port  $\langle \text{udp-dest-port-addr} \rangle$  | { input-interface  $\langle \text{ifnum} \rangle$  | { ipv6-src-addr  $\langle \text{ipv6-s-addr} \rangle$  = \end{math} \end{math} ipv6-dst-addr <ipv6-d-addr> <ipv6-d-mask> } | { ipv6-protocol <ipv6-protocol-value> } | { ipv6-flowlabel  $\langle \text{ipv6-flowlabel-value>} \rangle$  | { icmpv6-type  $\langle \text{impv6-type-value} \rangle$  | { icmpv6-code  $\langle \text{impv6-code-value} \rangle$  } |  $\{ \text{ipv4-dsep} \setminus \{ \text{iby4-dsep-list} \} \}$   $\{ \text{ipv6-dsep} \setminus \{ \text{bsp-first} \} \}$   $\{ \text{dsep-first} \setminus \{ \text{dsep-first} \}$  ${\rm precedence} {\rm size} \rightarrow {\rm precedence} - {\rm list} > {\rm precedence} - {\rm enum} > + {\rm } \} \mid {\rm discard-class < 1$.}$ <qos-group-list> } | { class-map <cmap-name-plc> } | { protocol <protocol-enum> } | { packet length <len-list>  $\{\$ ip rtp <port-list>  $\}$  | { mpls experimental topmost <exp-list>  $\}$  }

#### **Syntax Description**

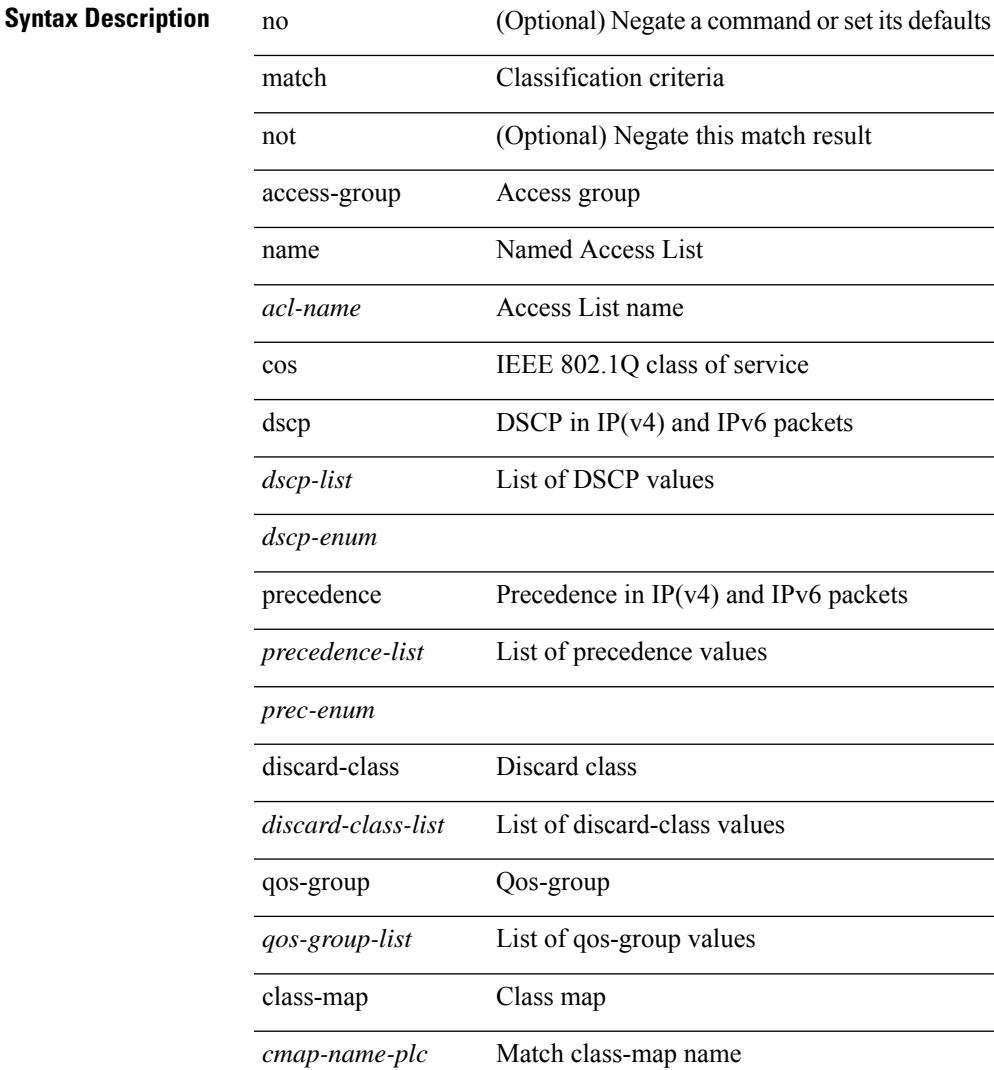

 $\mathbf I$ 

ŀ,

l,

l,

 $\overline{a}$ 

J.

.

l,

 $\overline{a}$ 

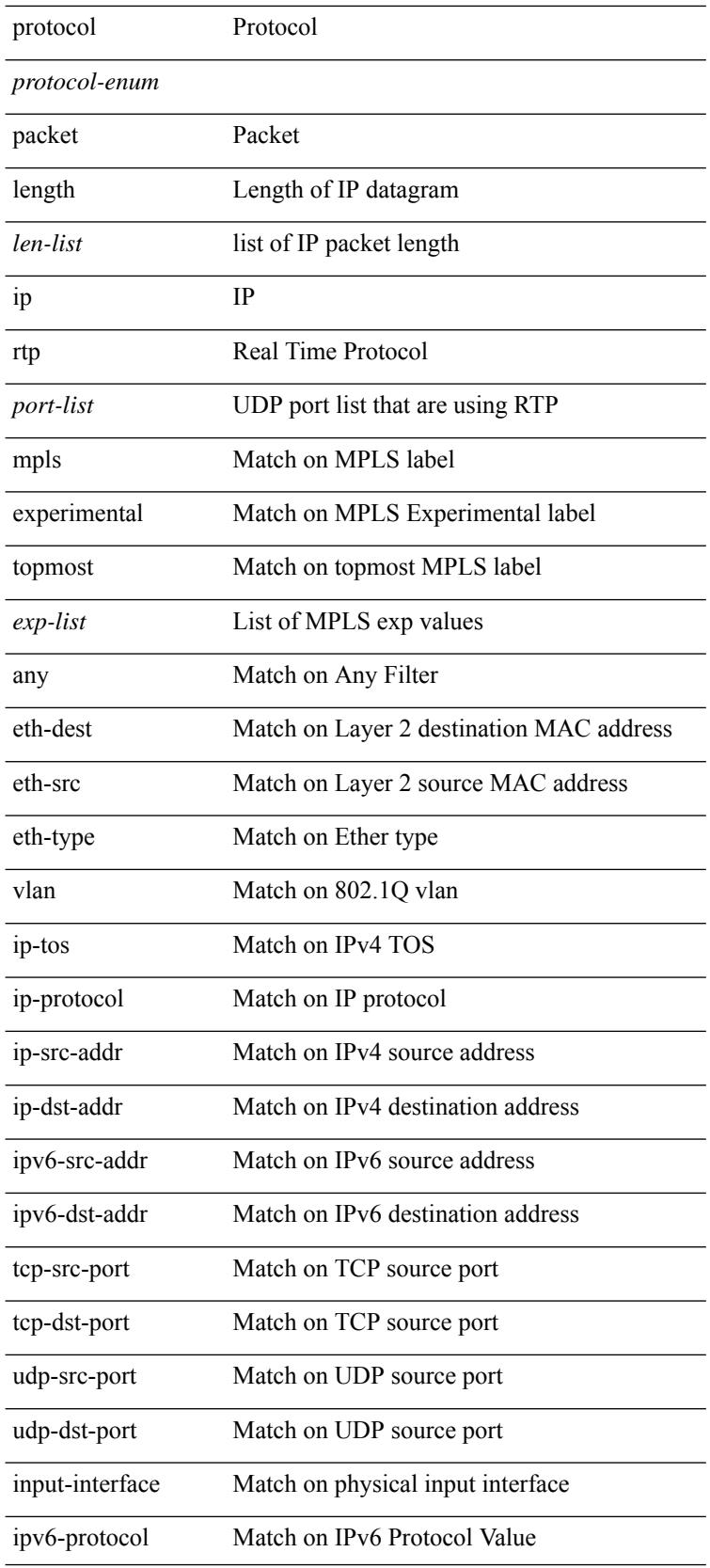

 $\mathbf{l}$ 

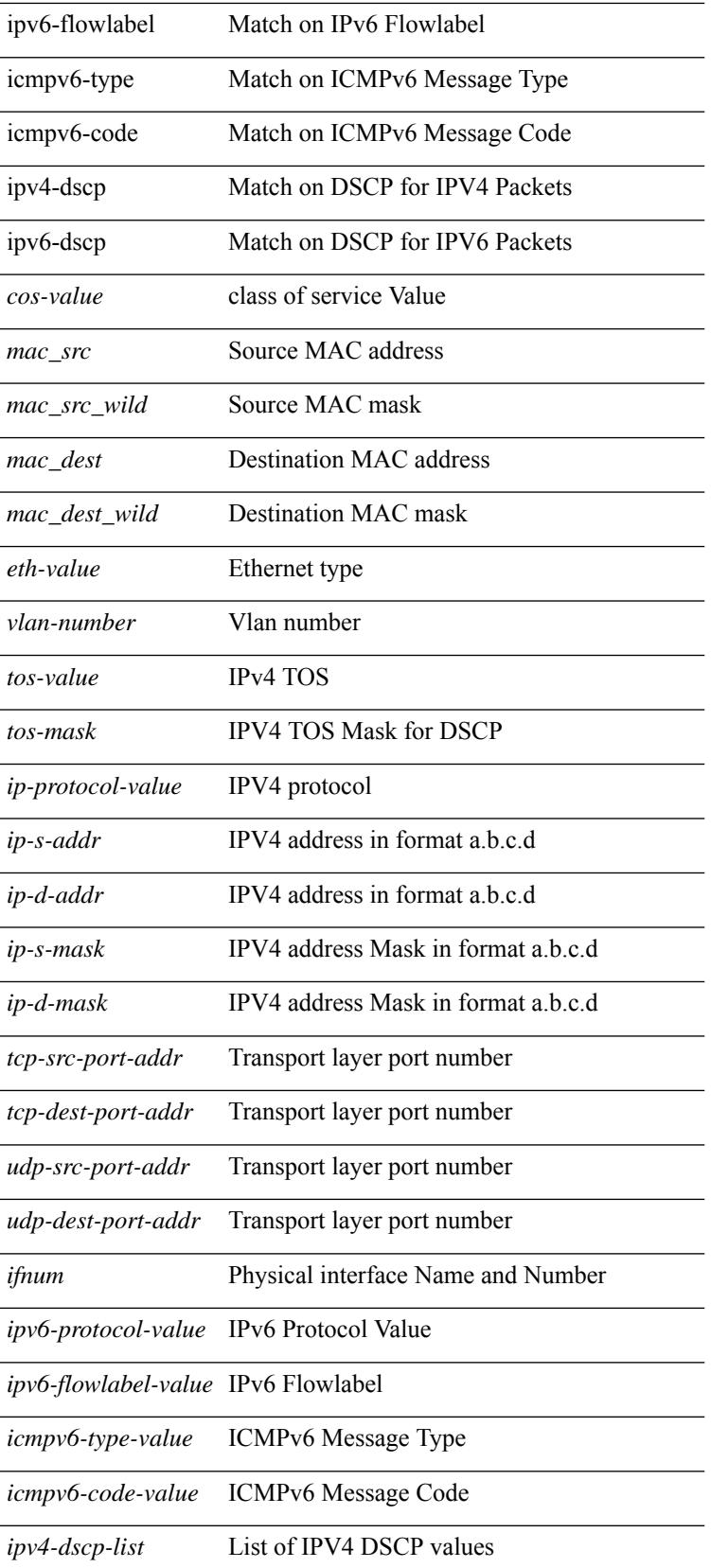

*ipv6-dscp-list* List of IPV6 DSCP values

### **Command Mode**

• /exec/configure/class-map/type/plc

### **match**

 $\overline{\phantom{a}}$ 

[no] match { { access-group name <acl-name> } | [ not ] { dscp { <dscp-list> | { <dscp-enum> } + } | { { packet length <len-list> | ip rtp <port-list> } [ replace ] } | { cos <cos-list> } | { qos-group <qos-group-list>  $\}$  | { precedence { <precedence-list> | { <prec-enum> } + } } | { protocol <protocol-enum> } | { mpls experimental topmost <exp-list>  $\} \}$ 

### **Syntax Description**

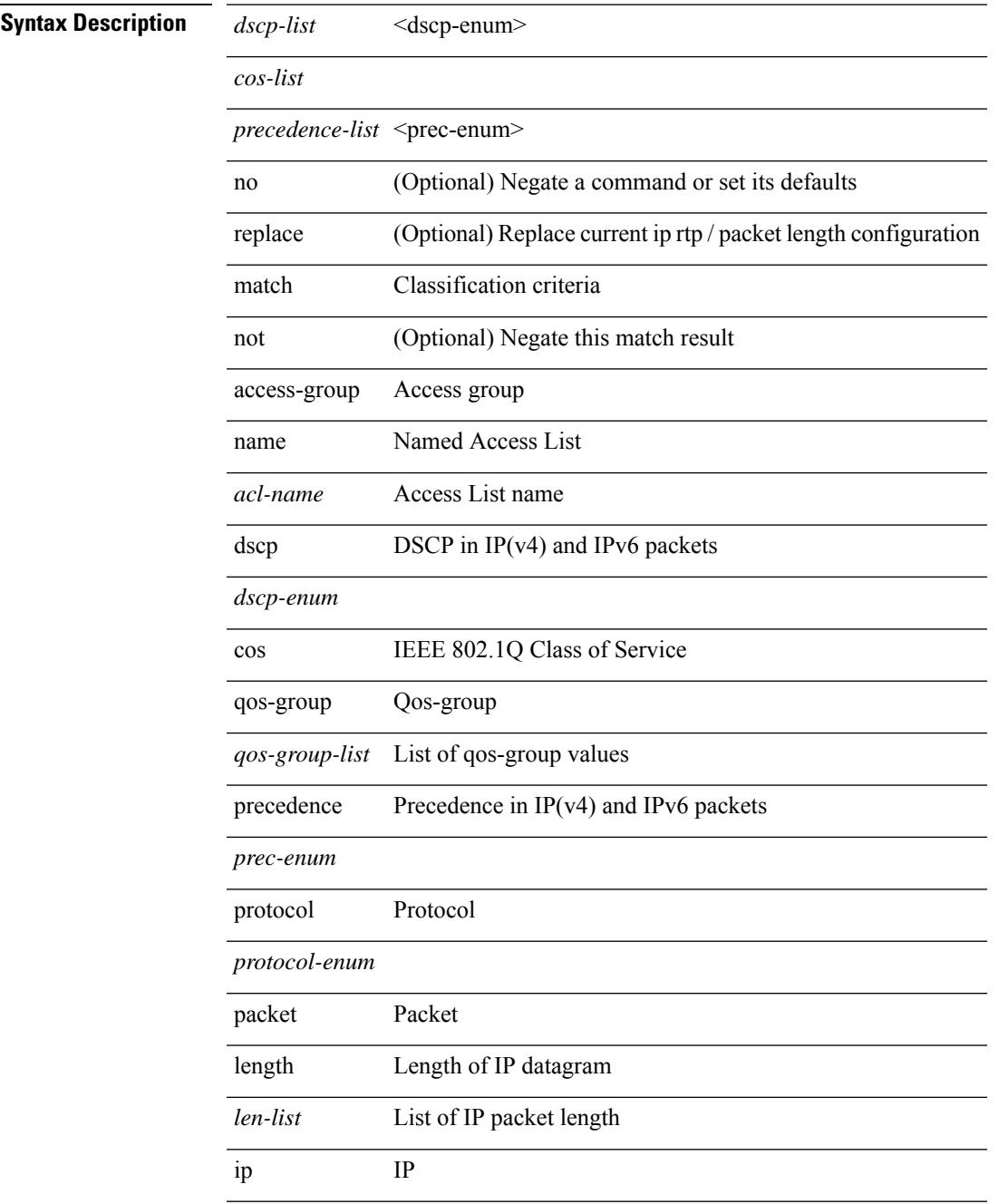

 $\mathbf I$ 

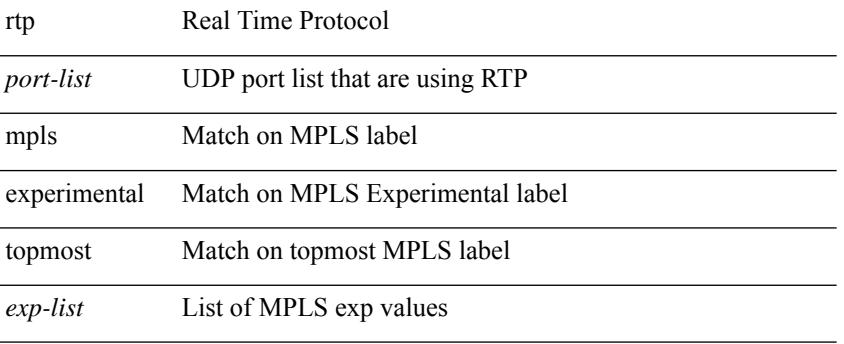

### **Command Mode**

• /exec/configure/class-map

### **match**

[no] match { [ not ] { { discard-class <discard-class-list> } | { class-map <cmap-name> } } } **Syntax Description**

I

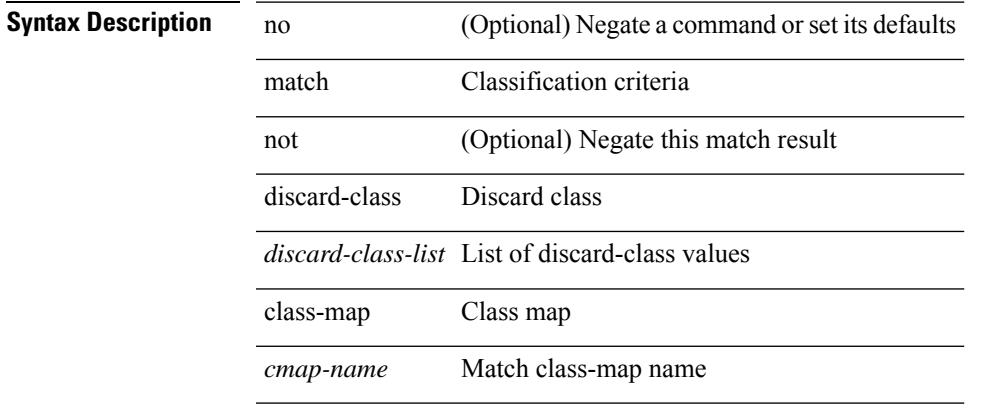

### **Command Mode**

• /exec/configure/class-map

# **match access-group name**

[no] match access-group name <acs-grp-name>

#### **Syntax Description**

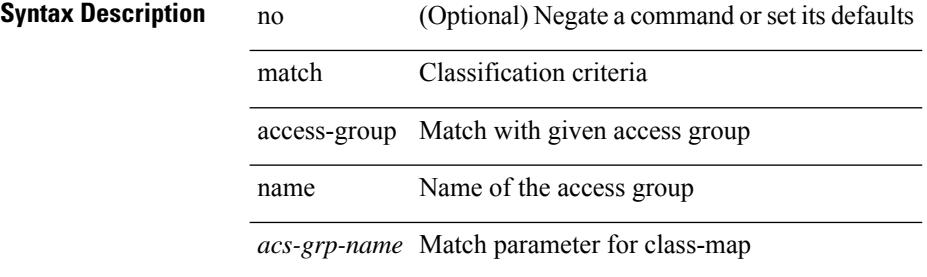

#### **Command Mode**

• /exec/configure/cmap

 $\overline{\phantom{a}}$ 

### **match address**

[no] match <ip\_ipv6\_mac> address <name>

### **Syntax Description**

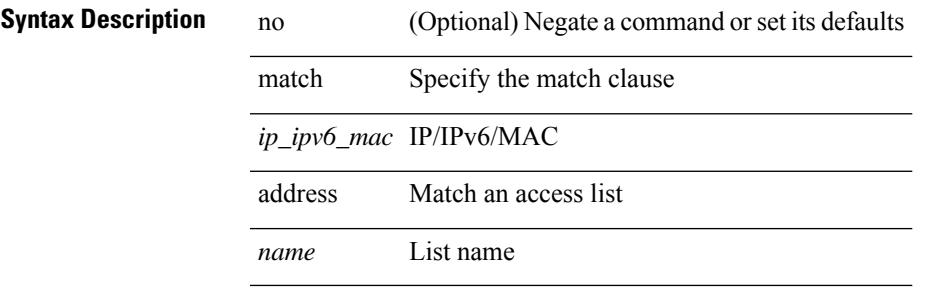

#### **Command Mode**

• /exec/configure/vacl

### **match as-number**

[no] match as-number  $[$  {  $\langle$   $\langle$  <asnum $\rangle$   $|$   $\langle$  <asnum\_range>  $\rangle$  +  $]$   $\langle$   $\langle$   $\rangle$   $\langle$   $\rangle$   $\langle$   $\rangle$   $\langle$   $\rangle$   $\langle$   $\rangle$   $\langle$   $\rangle$   $\langle$   $\rangle$   $\langle$   $\rangle$   $\langle$   $\rangle$   $\langle$   $\rangle$   $\langle$   $\rangle$   $\langle$   $\rangle$   $\langle$   $\rangle$   $\langle$ 

#### **Syntax Description**

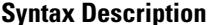

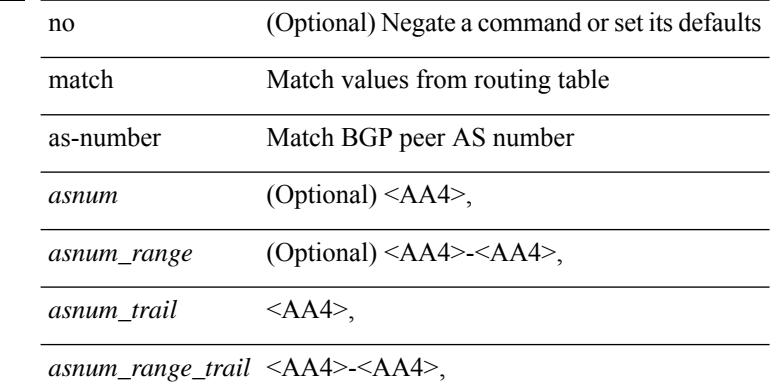

#### **Command Mode**

# **match as-number as-path-list**

match as-number as-path-list <aspl-name> + | no match as-number as-path-list { <aspl-name> | <aspl-name>  $\} +$ 

### **Syntax Description**

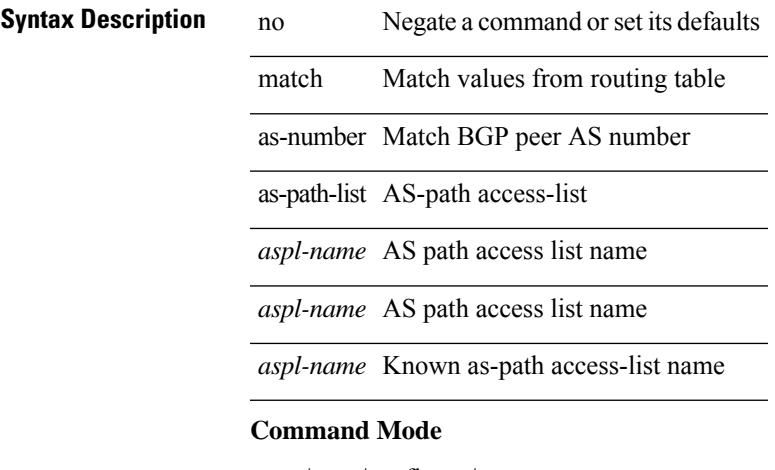

## **match as-path**

match as-path  $\langle$  aspl-name> + | no match as-path  $\langle$   $\langle$  aspl-name> |  $\langle$  aspl-name> } +

### **Syntax Description**

### **Syntax Description** no Negate a command or set its defaults

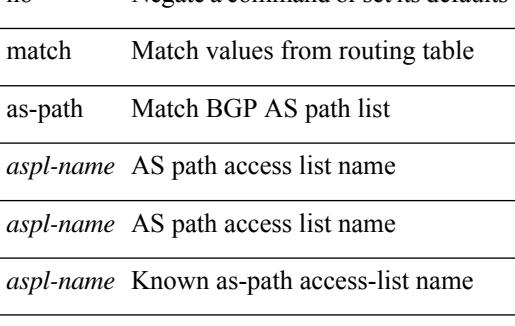

#### **Command Mode**

## **match class-map**

[no] match class-map <cmap-name>

#### **Syntax Description**

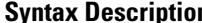

**n** no (Optional) Negate a command or set its defaults match Classification criteria class-map Class map *cmap-name* class map name

#### **Command Mode**

• /exec/configure/class-map/type/queuing

## **match community**

[no] match community <name> + [ exact-match ]

#### **Syntax Description**

### **Syntax Description**

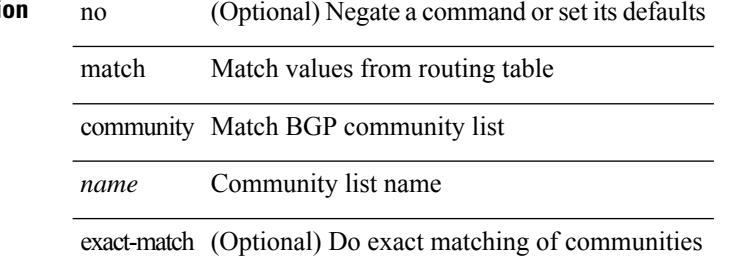

#### **Command Mode**

### **match cos**

[no] match cos <cos-list>

### **Syntax Description**

### **Syntax Description** *cos-list*

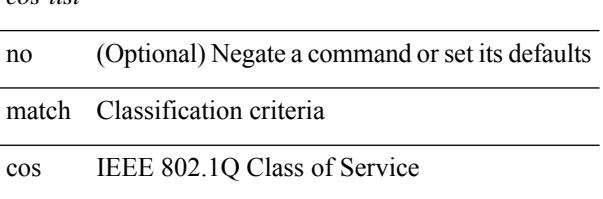

### **Command Mode**

• /exec/configure/class-map/type/queuing

### **match cos**

[no] match cos <cos-list>

### **Syntax Description**

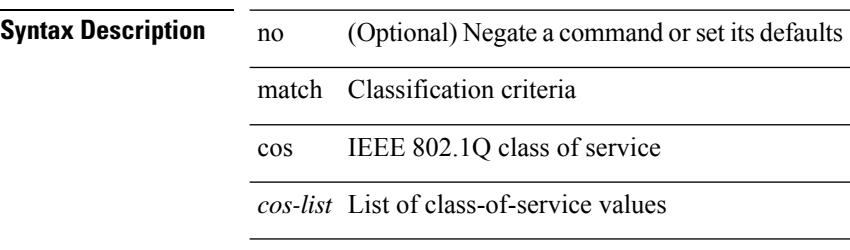

#### **Command Mode**

• /exec/configure/class-map/type/uf

 $\overline{\phantom{a}}$ 

### **match datalink**

[no] match datalink { mac source-address | mac destination-address | ethertype | vlan }

### **Syntax Description**

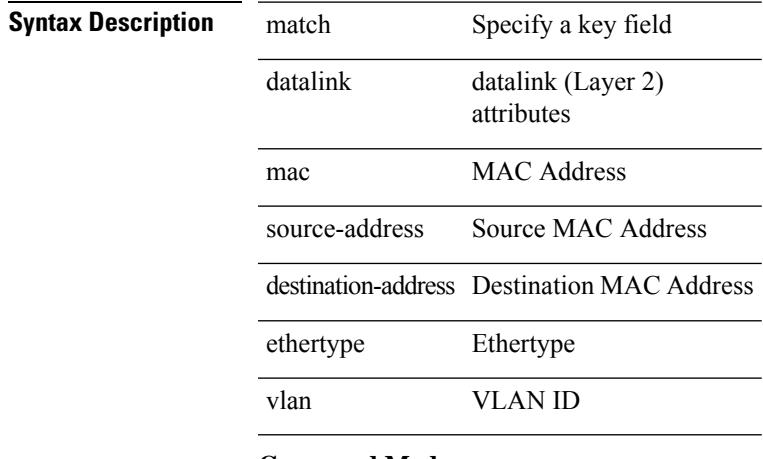

### **Command Mode**

• /exec/configure/nfm-record

## **match dscp**

[no] match dscp { <dscp-list> | <dscp-enum> } +

### **Syntax Description**

### **Syntax Description** *dscp-list* <ds

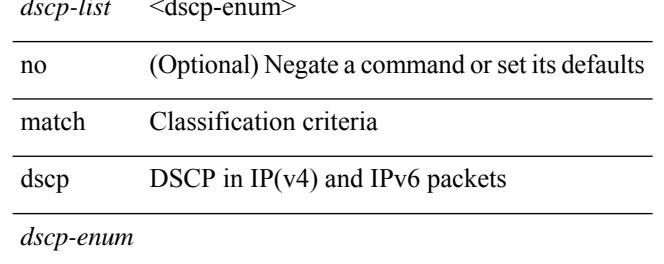

#### **Command Mode**

• /exec/configure/color-cmap

## **match dscp**

[no] match dscp  $\{$  <dscp-list>  $\}$  +

### **Syntax Description**

Ι

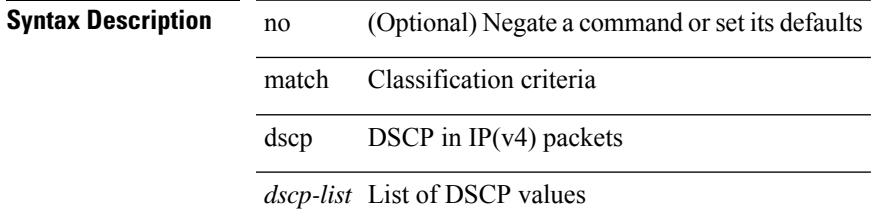

### **Command Mode**

• /exec/configure/class-map/type/queuing

## **match exception**

[no] match exception {  $\{ \{ip \mid ipv6 \} \{ option | \{ temp \} \}$  | unreachable } } | municast } } | ttl-failure | glean | mtu-failure | nat-flow | { multicast { rpf-failure | sg-rpf-failure | dest-miss | ipv6-rpf-failure | ipv6-sg-rpf-failure | ipv6-dest-miss } } }

### **Syntax Description**

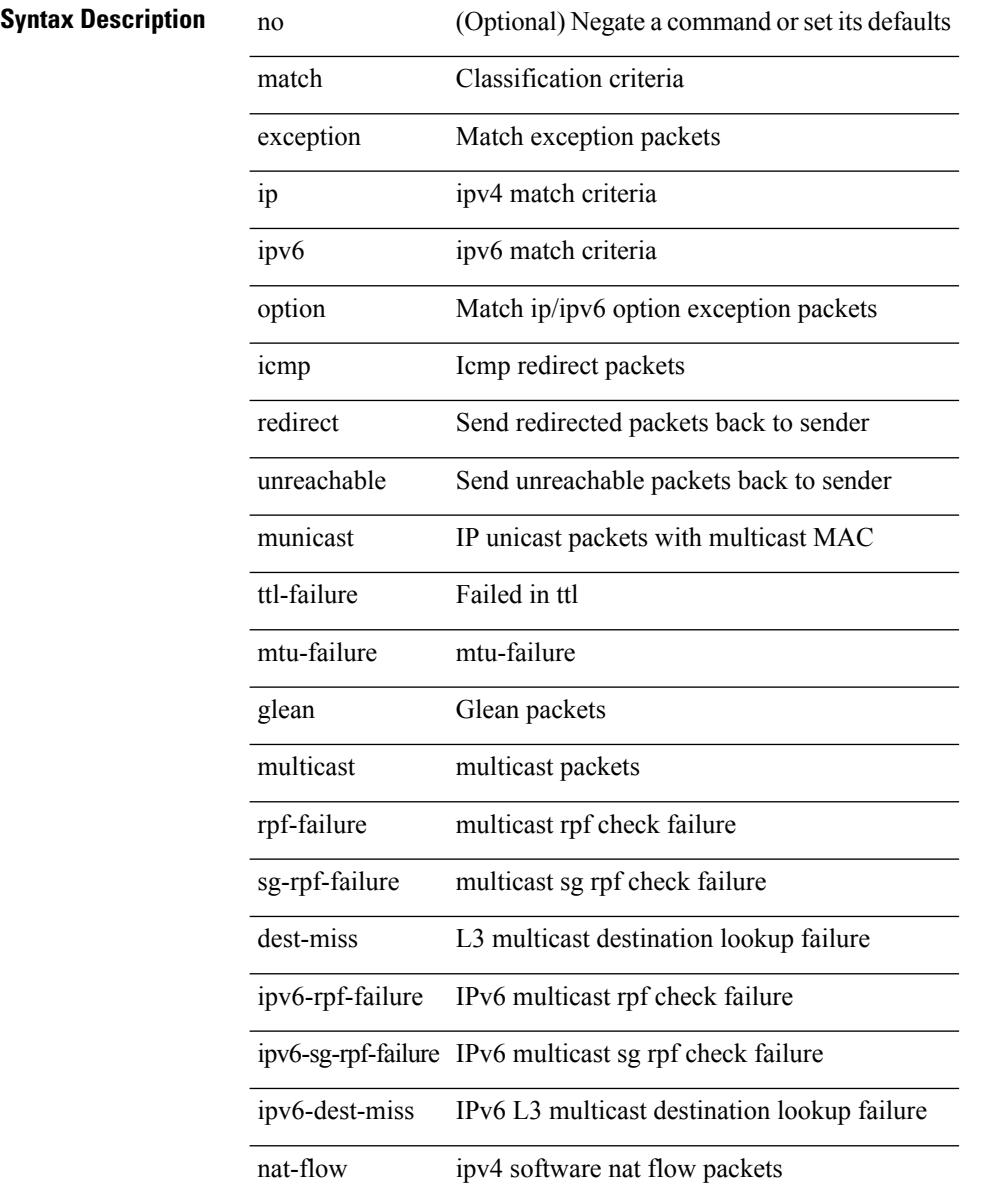

#### **Command Mode**

• /exec/configure/cmap

### **match extcommunity**

[no] match extcommunity <name> + [ exact-match ]

#### **Syntax Description**

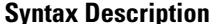

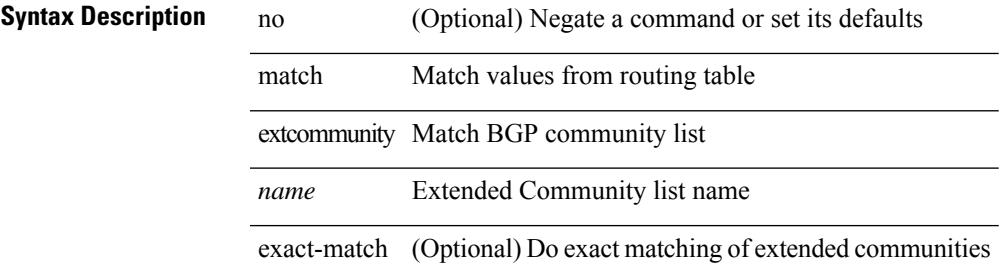

#### **Command Mode**

### **match interface**

[no] match interface <name> +

### **Syntax Description**

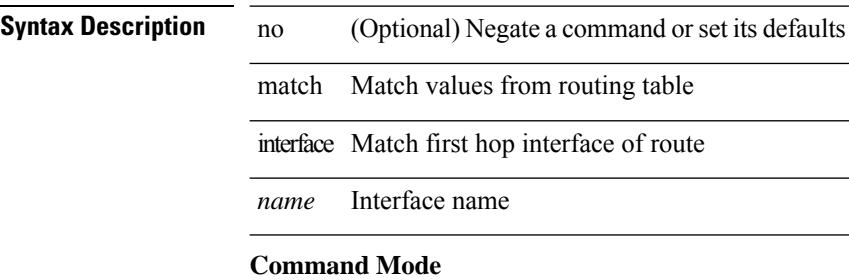

# **match ip address**

[no] match ip address <name> +

### **Syntax Description**

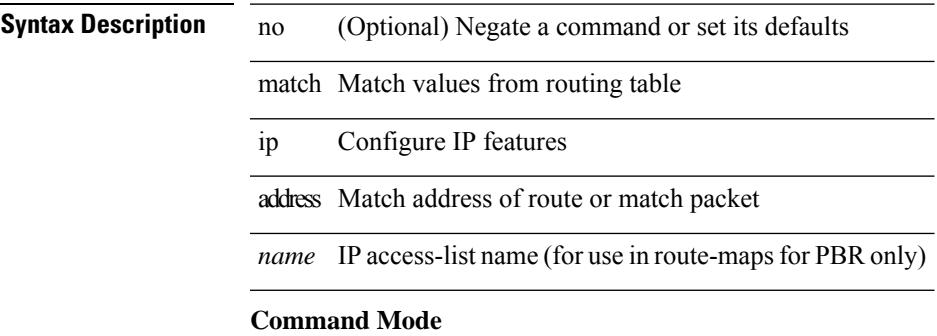

# **match ip address prefix-list**

match ip address prefix-list  $\langle$ ipv4-pfl-name> + | no match ip address prefix-list  $\langle$   $\langle$ ipv4-pfl-name> |  $\langle$ ipv4-pfl-name $>\}$  +

### **Syntax Description**

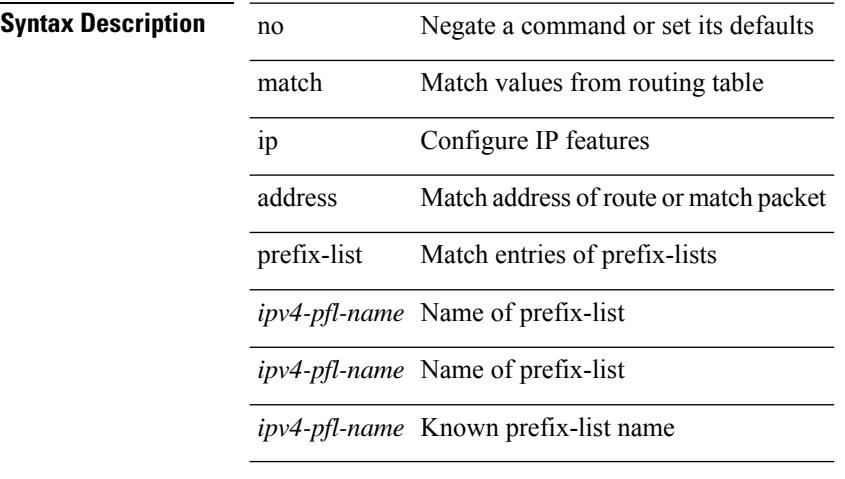

#### **Command Mode**

## **match ip multicast rp**

{ match ip multicast { { rp <iprp> [ rp-type <iprptype> ] } | { group <gprefix> } | { source <ipsrc> } } + } | { match ip multicast { { rp <iprp> [ rp-type <iprptype> ] } | { group-range <gaddr\_start> to <gaddr\_end> }  $\{\$  source  $\langle$ ipsrc $\rangle$ } + }  $\{\}$  no match ip multicast }

### **Syntax Description**

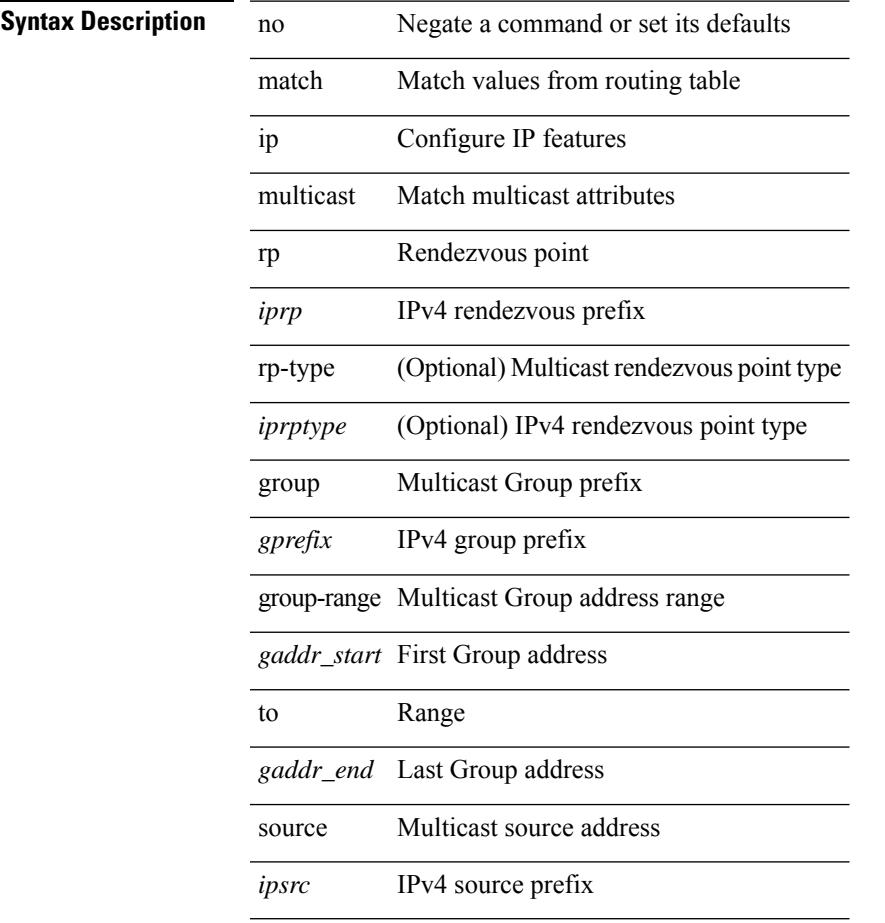

### **Command Mode**

## **match ip next-hop prefix-list**

match ip next-hop prefix-list  $\langle$ ipv4-pfl-name $\rangle$  + | no match ip next-hop prefix-list  $\langle$   $\langle$ ipv4-pfl-name $\rangle$  |  $\langle$ ipv4-pfl-name $>\}$  +

### **Syntax Description**

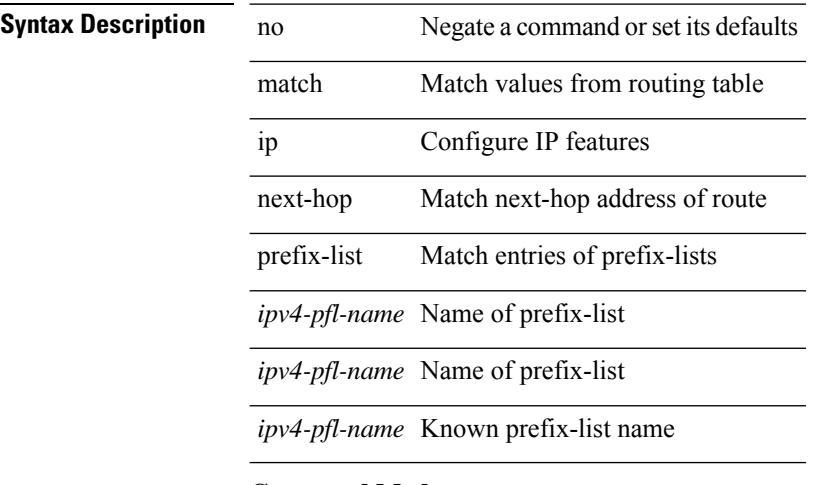

#### **Command Mode**

 $\overline{\phantom{a}}$ 

## **match ip protocol**

[no] match ip { protocol | tos }

### **Syntax Description**

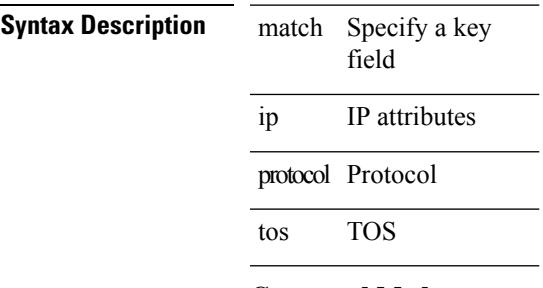

### **Command Mode**

• /exec/configure/nfm-record

### **match ip route-source prefix-list**

match ip route-source prefix-list <ipv4-pfl-name> + | no match ip route-source prefix-list {  $\langle$ ipv4-pfl-name>  $|\langle$ ipv4-pfl-name> } +

### **Syntax Description**

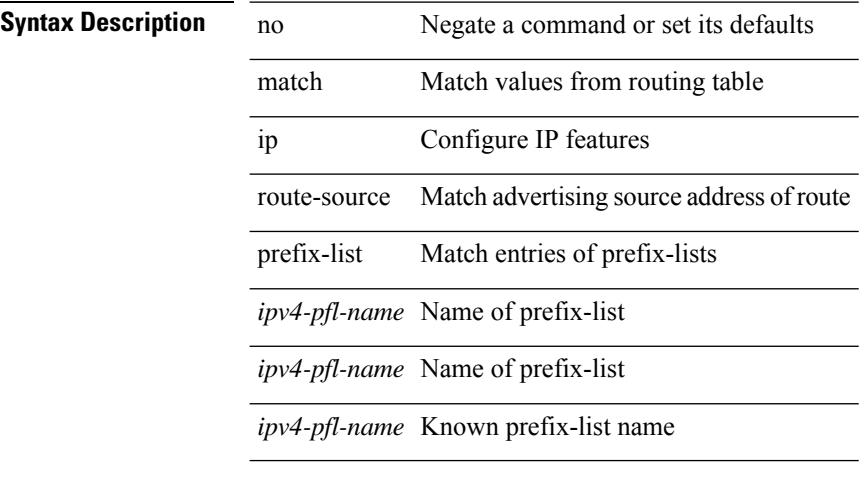

#### **Command Mode**

 $\overline{\phantom{a}}$ 

## **match ipv4 source address**

[no] match ipv4 { source | destination } address

### **Syntax Description**

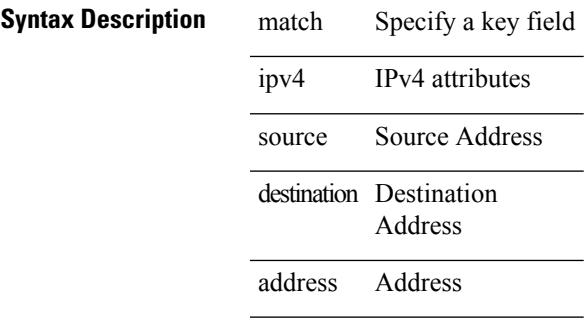

### **Command Mode**

• /exec/configure/nfm-record

## **match ipv6**

[no] match ipv6 { { { source | destination } address } | { flow-label | options } }

### **Syntax Description**

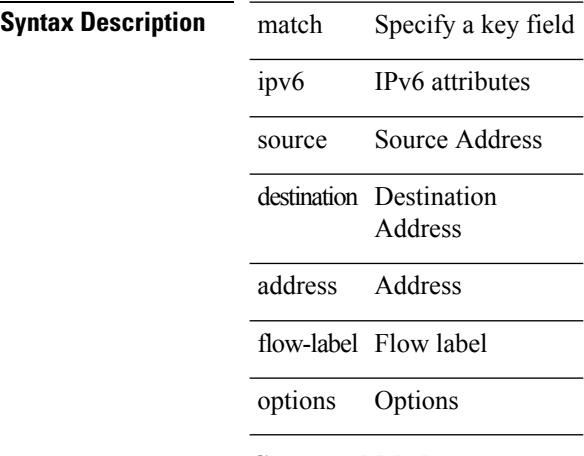

### **Command Mode**

• /exec/configure/nfm-record
I

# **match ipv6 address**

[no] match ipv6 address <name>

### **Syntax Description**

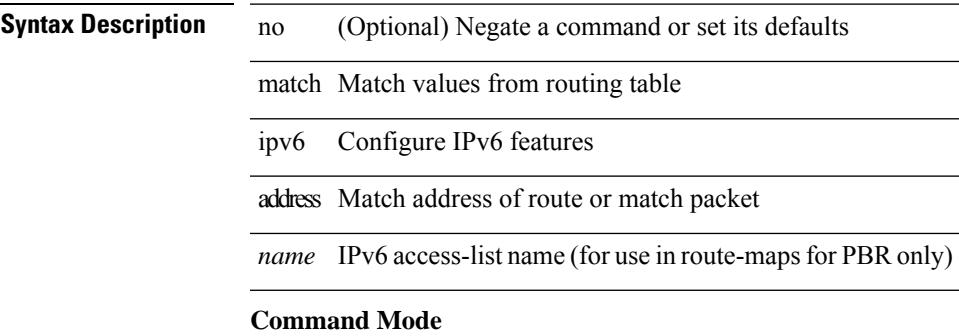

# **match ipv6 address prefix-list**

match ipv6 address prefix-list <ipv6-pfl-name> + | no match ipv6 address prefix-list { <ipv6-pfl-name> |  $<$ ipv6-pfl-name $>$ } +

### **Syntax Description**

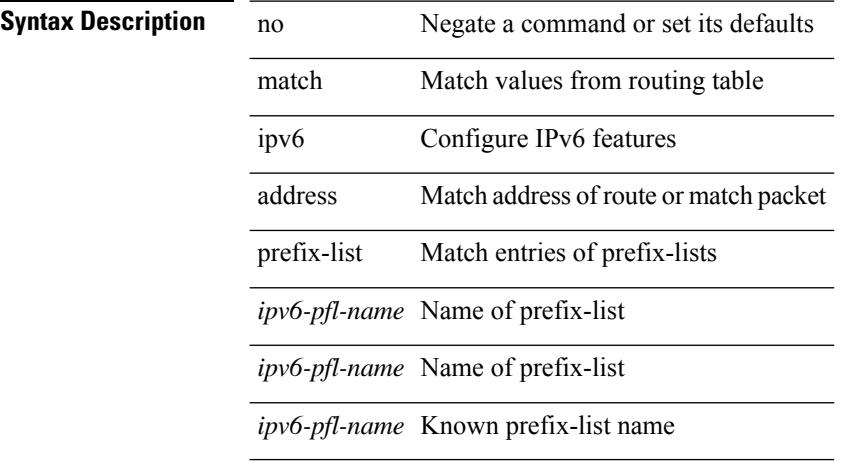

#### **Command Mode**

# **match ipv6 multicast rp**

{ match ipv6 multicast { { rp <ipv6rp> [ rp-type <ipv6rptype> ] } | { group <gprefix> } | { source <ipv6src> } } + } | { match ipv6 multicast { { rp <ipv6rp> [ rp-type <ipv6rptype> ] } | { group-range <gaddr\_start> to <gaddr\_end> } | { source <ipv6src> } } + } | { no match ipv6 multicast }

### **Syntax Description**

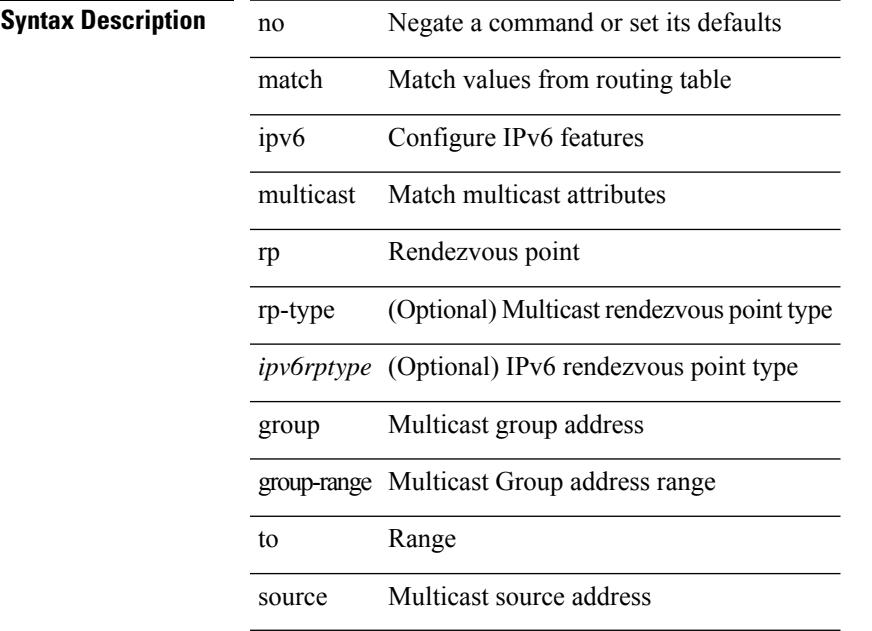

#### **Command Mode**

# **match ipv6 next-hop prefix-list**

match ipv6 next-hop prefix-list  $\langle$ ipv6-pfl-name> + | no match ipv6 next-hop prefix-list  $\langle$   $\langle$ ipv6-pfl-name> |  $<$ ipv6-pfl-name $>$ } +

### **Syntax Description**

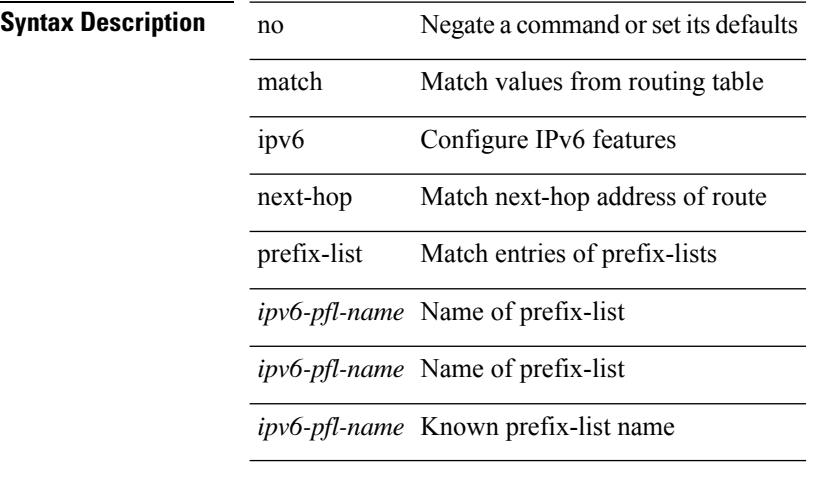

#### **Command Mode**

# **match ipv6 route-source prefix-list**

match ipv6 route-source prefix-list <ipv6-pfl-name> + | no match ipv6 route-source prefix-list {  $\langle$ ipv6-pfl-name>  $|$  $\langle$ ipv6-pfl-name>  $\rangle$  +

### **Syntax Description**

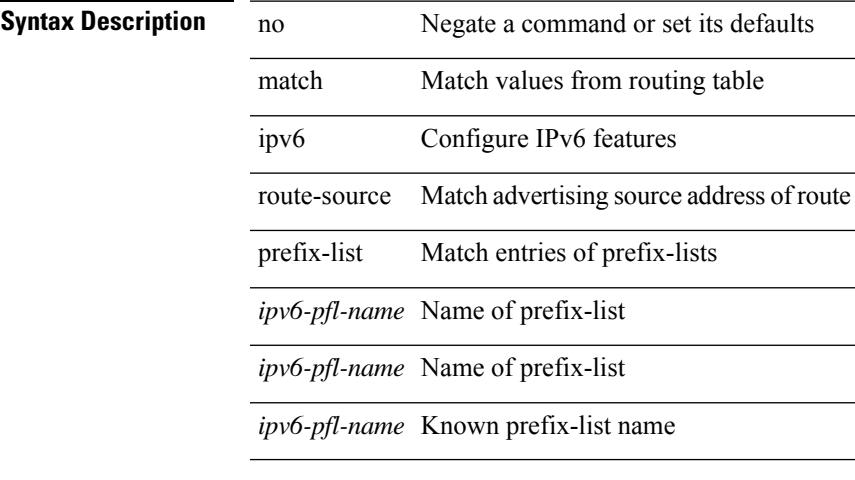

#### **Command Mode**

# **match metric**

[no] match metric  $\{\langle \text{measure}\rangle | \langle \text{plus-minus}\rangle \langle \text{deviation}\rangle | \} +$ 

### **Syntax Description**

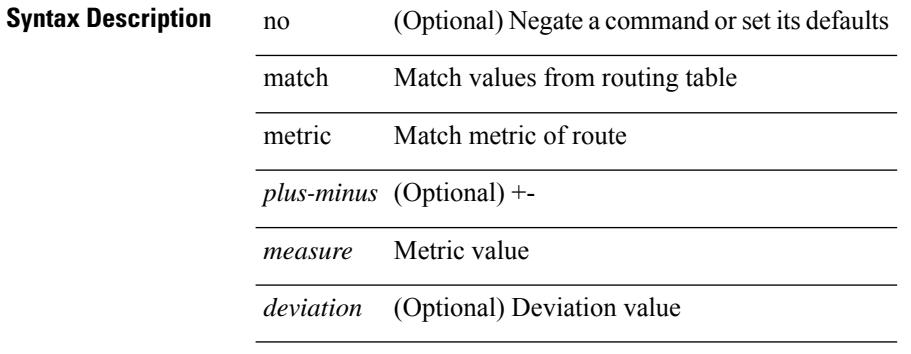

### **Command Mode**

# **match ospf-area**

 $\overline{a}$ 

[no] match ospf-area <area> +

### **Syntax Description**

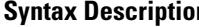

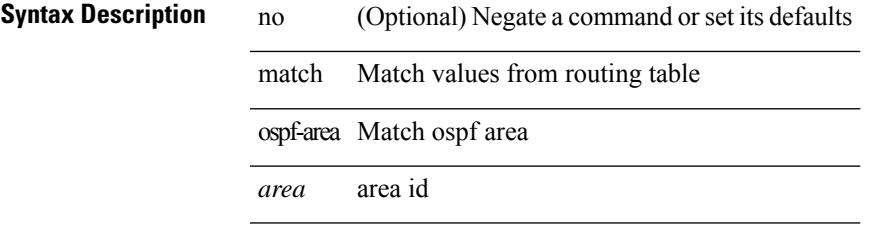

### **Command Mode**

I

# **match protocol**

[no] match protocol { fcoe | iscsi | tcp }

# **Syntax Description**

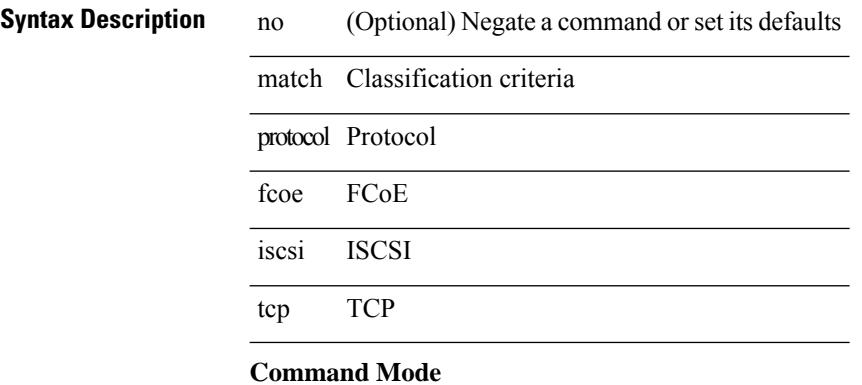

• /exec/configure/class-map/type/uf

 $\overline{\phantom{a}}$ 

# **match protocol arp**

[no] match protocol { arp | mpls [ router-alert | exp <exp\_value> ] }

### **Syntax Description**

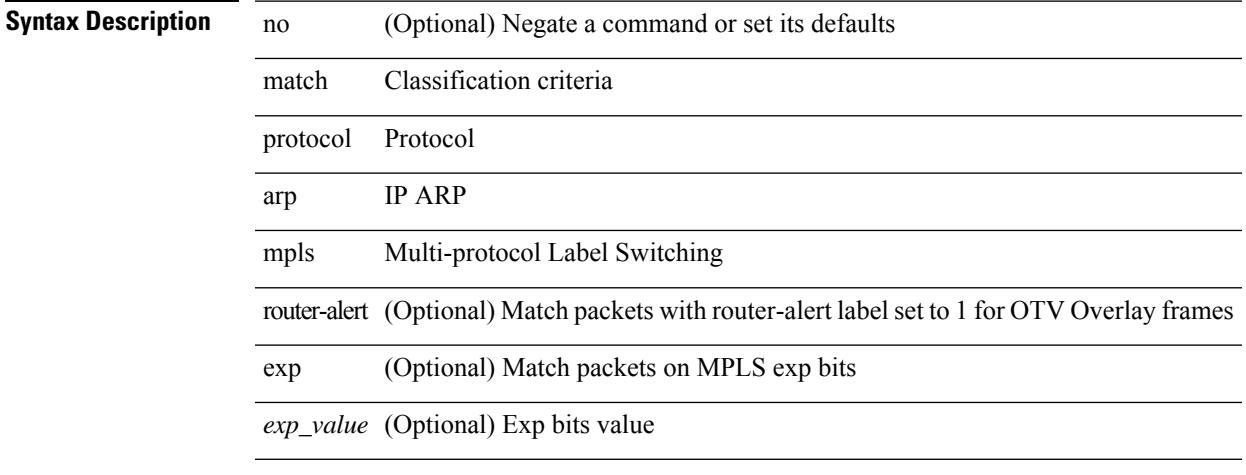

### **Command Mode**

• /exec/configure/cmap

[no] match qos-group { <qos-group-list> } +

### **Syntax Description**

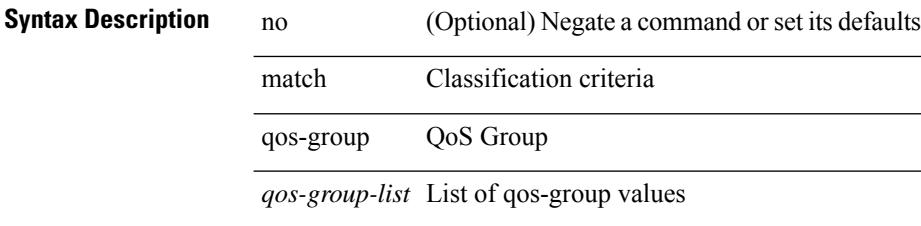

### **Command Mode**

• /exec/configure/class-map/type/queuing

[no] match qos-group2 { <qos-group-list> }

# **Syntax Description**

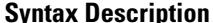

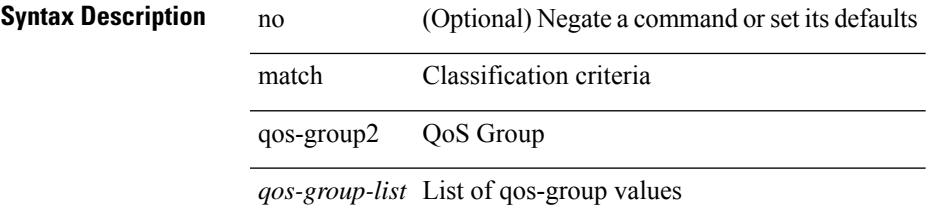

### **Command Mode**

• /exec/configure/class-map/type/queuing

[no] match qos-group2 <qos-group-list>

### **Syntax Description**

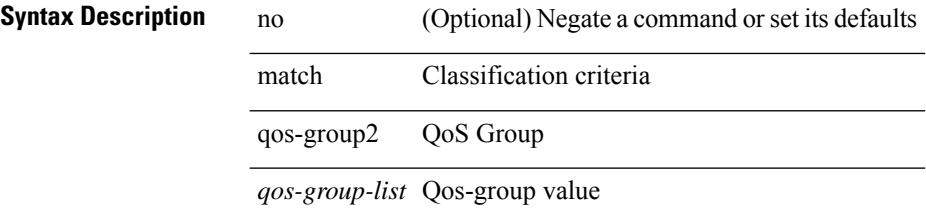

### **Command Mode**

• /exec/configure/class-map/type/uf

[no] match qos-group <qos-group-list>

### **Syntax Description**

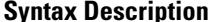

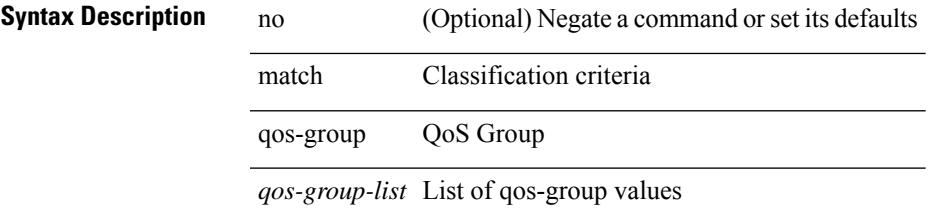

### **Command Mode**

• /exec/configure/class-map/type/uf

# **match redirect**

[no] match redirect <opt\_match\_redirect>

### **Syntax Description**

# **Syntax Description**

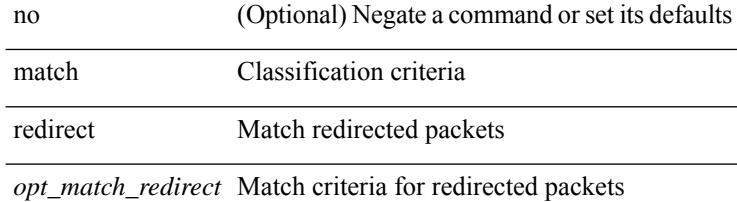

### **Command Mode**

• /exec/configure/cmap

# **match route-type**

[no] match route-type { external | internal | level-1 | level-2 | local | nssa-external | type-1 | type-2 | inter-area | intra-area } +

# **Syntax Description**

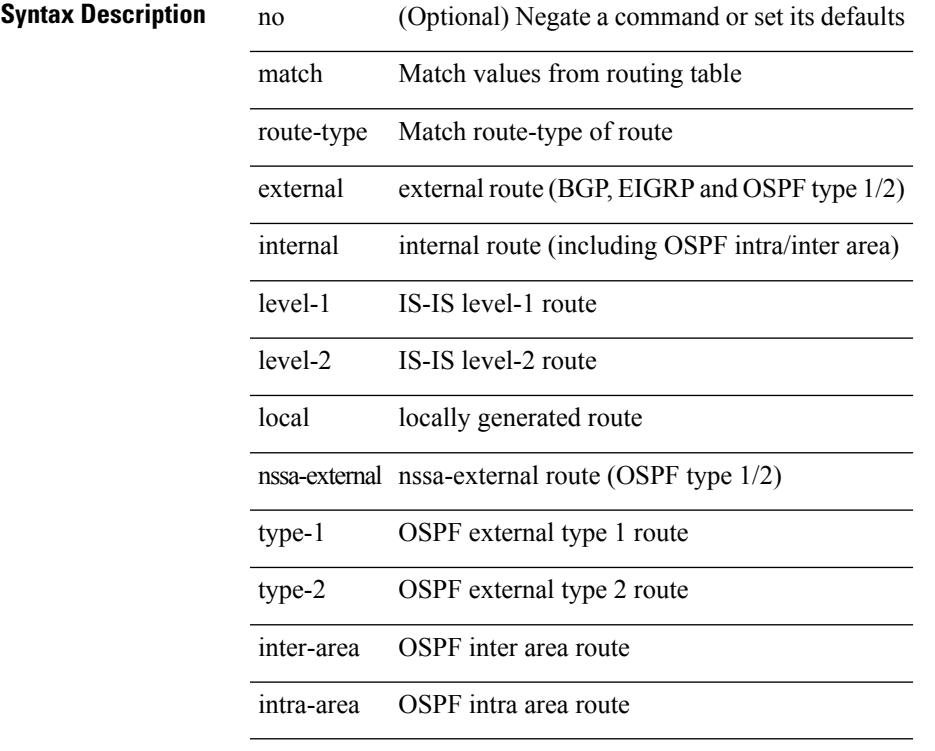

# **Command Mode**

# **match source-protocol**

[no] match source-protocol <src\_prot> +

#### **Syntax Description**

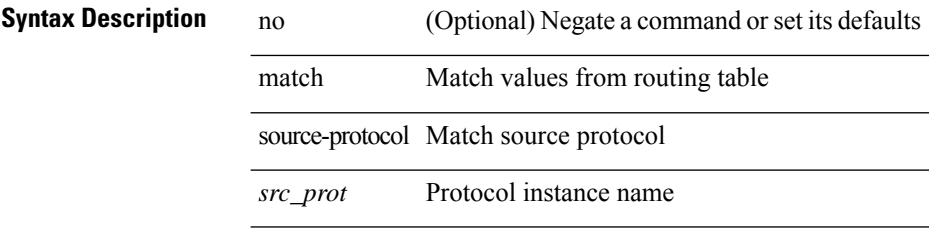

### **Command Mode**

# **match tag**

[no] match tag <tagid> +

# **Syntax Description Syntax Description** no (Optional) Negate a command or set its defaults match Match values from routing table tag Match tag of route *tagid* Tag value **Command Mode**

# **match transport destination**

[no] match transport { destination-port | source-port }

### **Syntax Description**

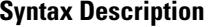

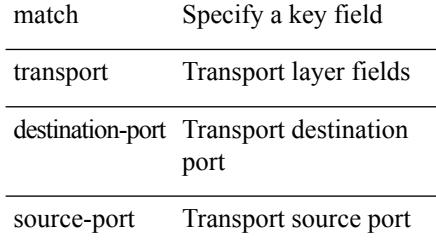

#### **Command Mode**

• /exec/configure/nfm-record

I

# **max-backoff**

max-backoff <maxbackoff-val> | no max-backoff

# **Syntax Description**

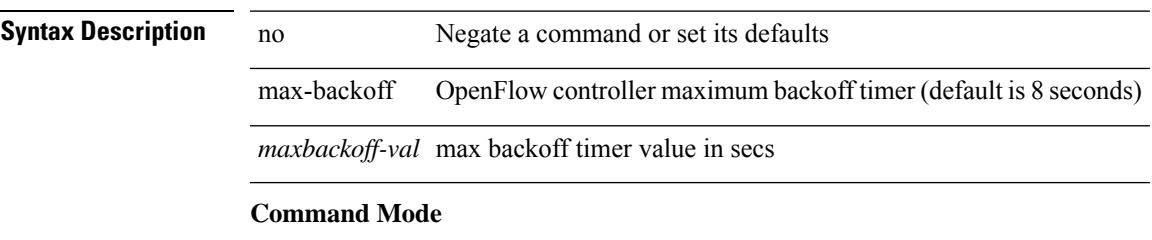

• /exec/configure/openflow/switch

I

# **max-backoff**

max-backoff $<$ maxbackoff-val $>$   $\mid$  no max-backoff

# **Syntax Description**

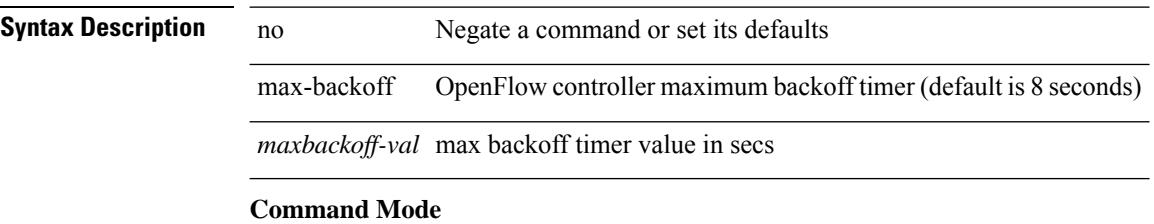

• /exec/configure/openflow/switch/sub-switch

# **max-lsa**

[no] max-lsa <maximum-number> [ <threshold> ] [ warning-only | [ ignore-time <ignore-time-minutes> ] [ ignore-count <ignore-count-number>] [ reset-time <reset-time-minutes>] ]

# **Syntax Description**

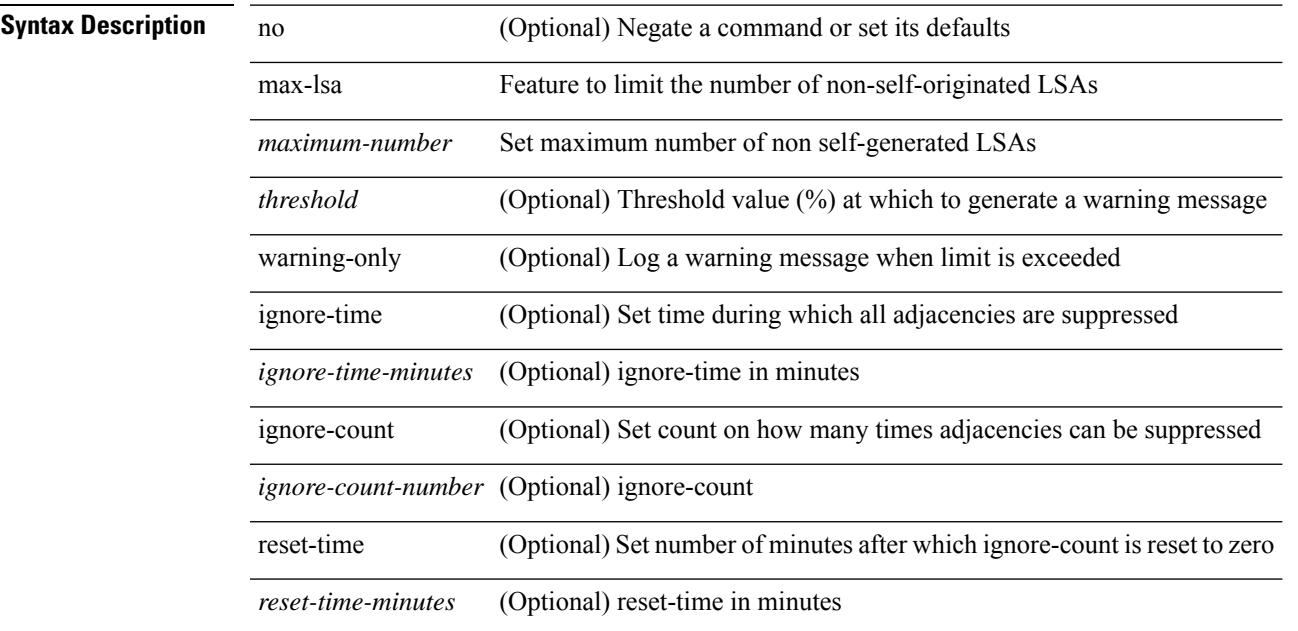

#### **Command Mode**

• /exec/configure/router-ospf /exec/configure/router-ospf/vrf

# **max-lsa**

[no] max-lsa <maximum-number> [ <threshold> ] [ warning-only | [ ignore-time <ignore-time-minutes> ] [ ignore-count <ignore-count-number> ] [ reset-time <reset-time-minutes> ] ]

# **Syntax Description**

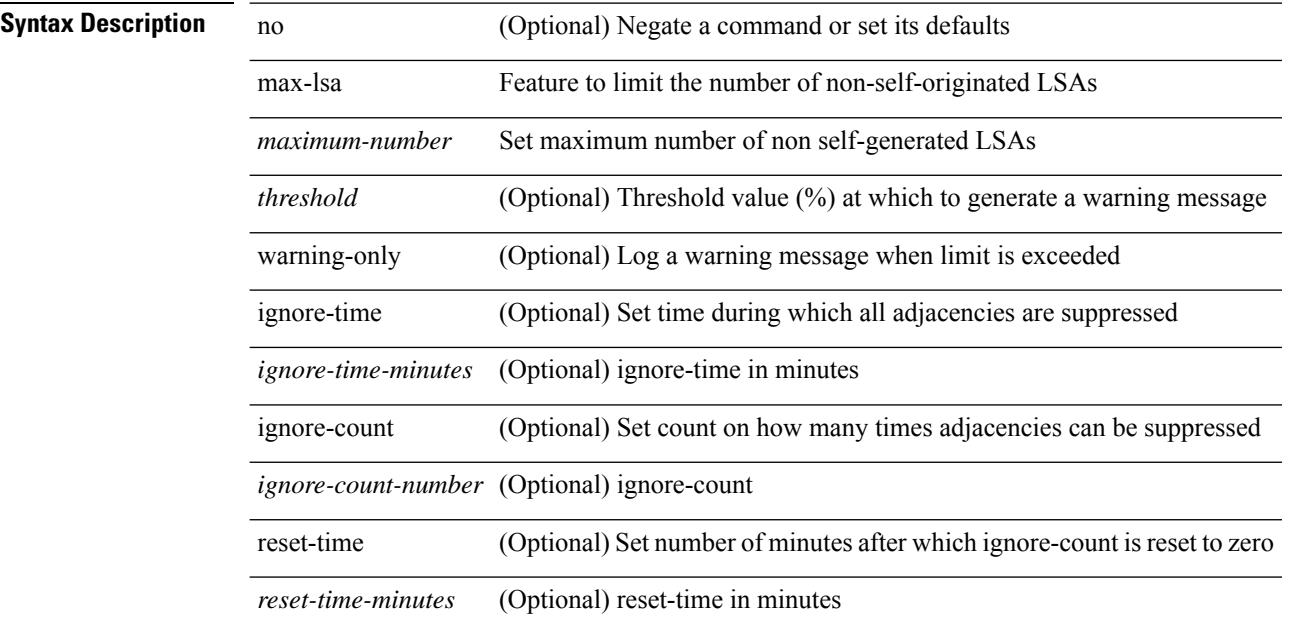

#### **Command Mode**

• /exec/configure/router-ospf3 /exec/configure/router-ospf3/vrf

# **max-lsp-lifetime**

max-lsp-lifetime <lifetime> | no max-lsp-lifetime [ <lifetime> ]

### **Syntax Description**

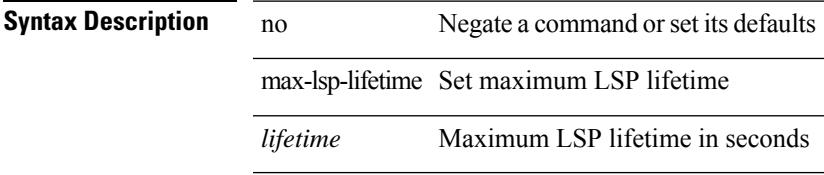

### **Command Mode**

• /exec/configure/otv-isis/otv-isis-vrf-common

# **max-lsp-lifetime**

max-lsp-lifetime <lifetime> | no max-lsp-lifetime [ <lifetime> ]

### **Syntax Description**

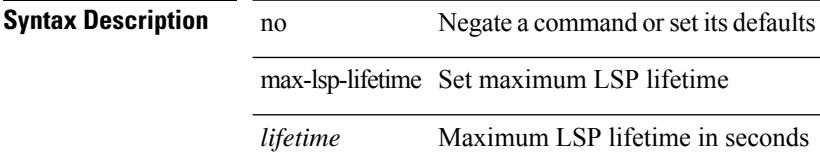

### **Command Mode**

• /exec/configure/router-isis/router-isis-vrf-common

# **max-metric router-lsa**

[no] max-metric router-lsa [ external-lsa [ <max-metric-extlsa> ] ] [ include-stub ] [ on-startup [ <timeout> ] [ wait-for bgp <as> ] ] [ summary-lsa [ <max-metric-sumlsa> ] ]

### **Syntax Description**

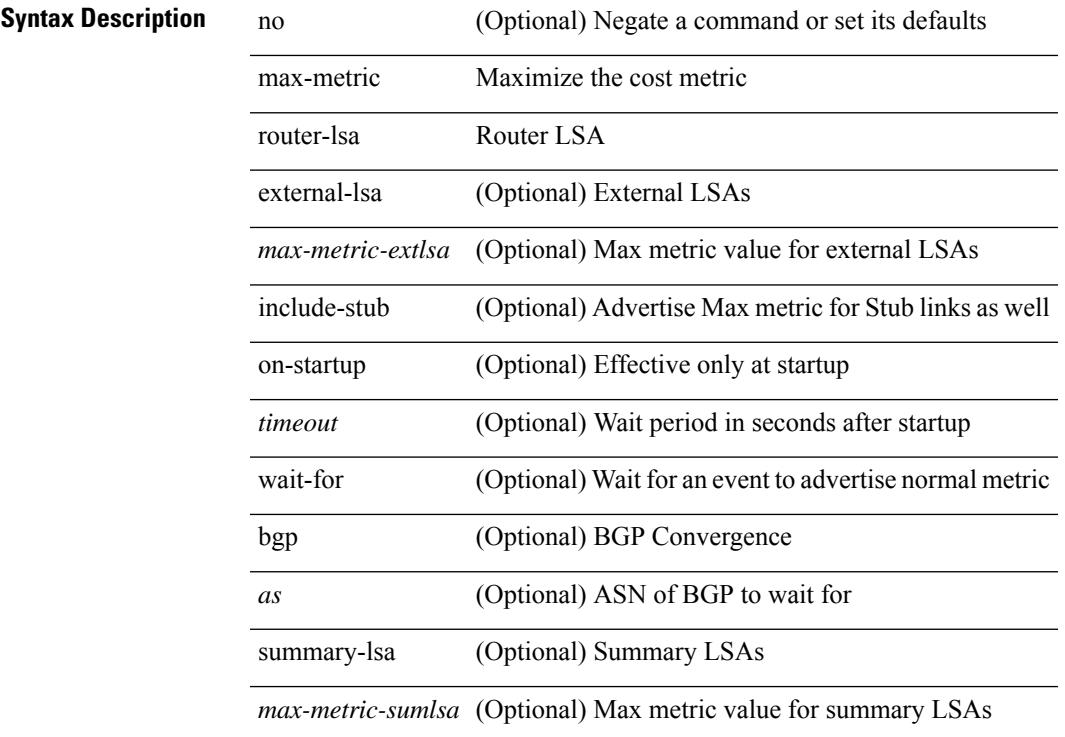

### **Command Mode**

• /exec/configure/router-ospf /exec/configure/router-ospf/vrf

# **max-metric router-lsa**

[no] max-metric router-lsa [ external-lsa [  $\leq$  max-metric-extlsa> ] ] [ stub-prefix-lsa ] [ on-startup [ $\leq$  timeout> ] [ wait-for bgp <as> ] ] [ inter-area-prefix-lsa [ <max-metric-sumlsa> ] ]

### **Syntax Description**

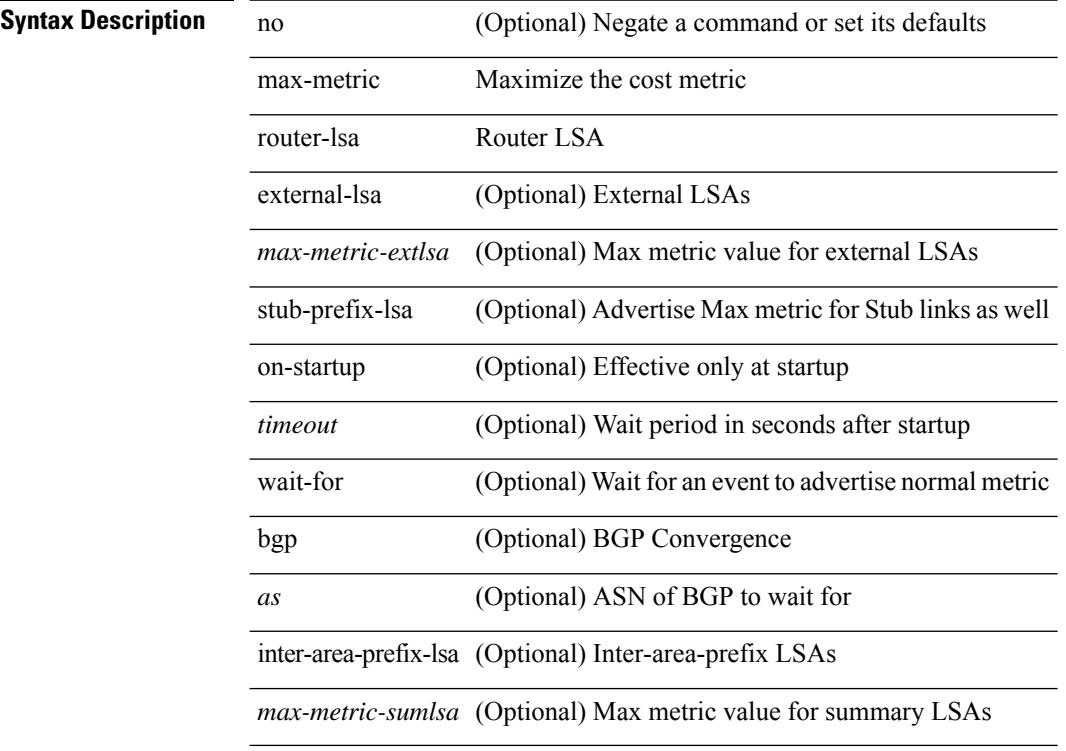

### **Command Mode**

• /exec/configure/router-ospf3 /exec/configure/router-ospf3/vrf

# **max-ports**

I

[ vmware ] max-ports <i0>

# **Syntax Description**

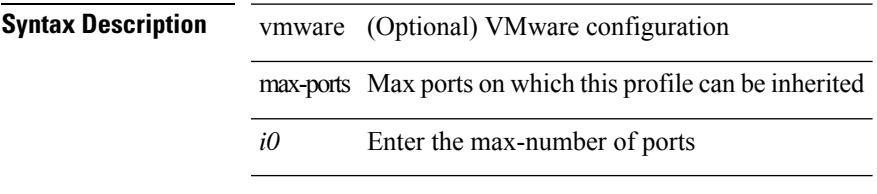

### **Command Mode**

• /exec/configure/port-profile

I

# **max-ports**

[no] [ vmware ] max-ports

# **Syntax Description**

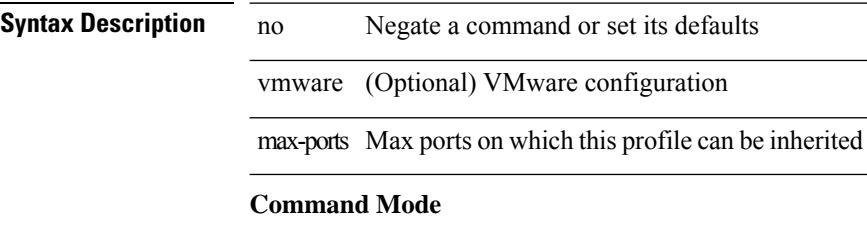

• /exec/configure/port-profile

I

# **maxas-limit**

maxas-limit <as-limit> | no maxas-limit [ <as-limit> ]

# **Syntax Description**

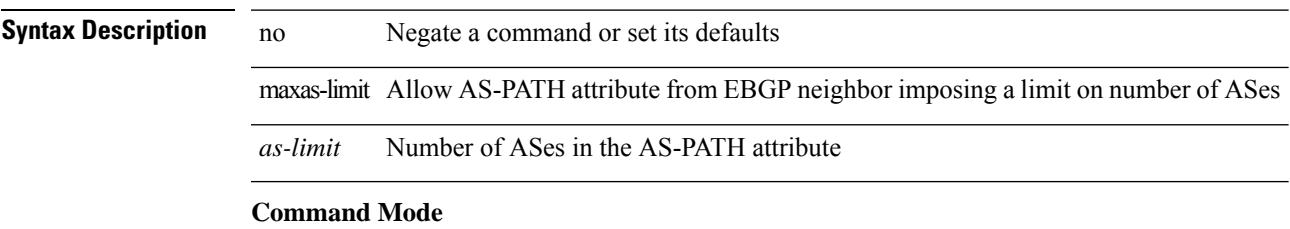

• /exec/configure/router-bgp/vrf-cmds

# **maximum-paths**

maximum-paths <max-paths> | no maximum-paths [ <max-paths> ]

#### **Syntax Description**

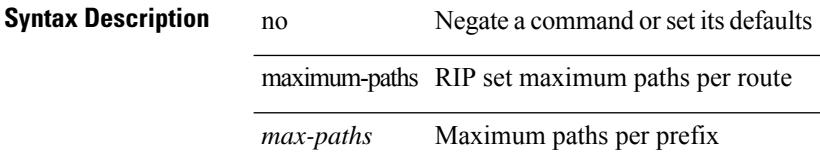

### **Command Mode**

• /exec/configure/router-rip/router-rip-af-common /exec/configure/router-rip/router-rip-vrf-af-common

# **maximum-paths**

maximum-paths [ ibgp ] <mpath-count> | no maximum-paths [ ibgp ] [ <mpath-count> ]

#### **Syntax Description**

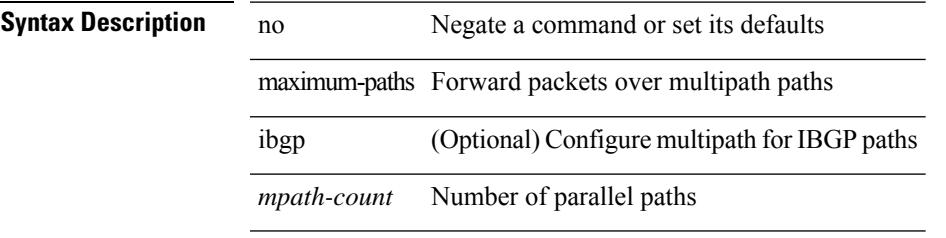

### **Command Mode**

• /exec/configure/router-bgp/router-bgp-af /exec/configure/router-bgp/router-bgp-af-l2vpn-evpn

# **maximum-paths**

maximum-paths <max-paths> | no maximum-paths [ <max-paths> ]

#### **Syntax Description**

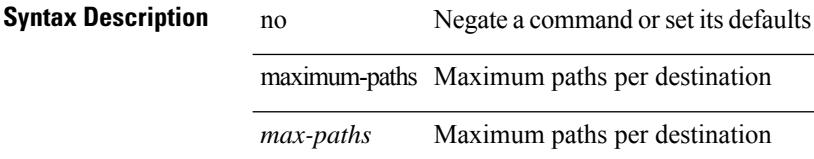

### **Command Mode**

• /exec/configure/router-ospf

# **maximum-paths**

maximum-paths <max-paths> | no maximum-paths [ <max-paths> ]

### **Syntax Description**

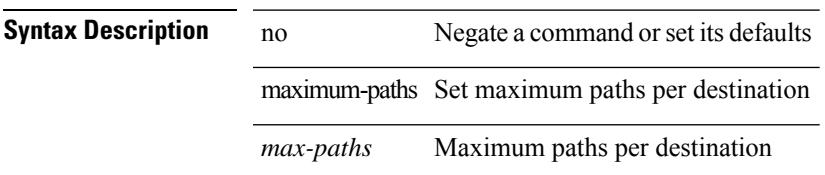

### **Command Mode**

• /exec/configure/router-isis/router-isis-vrf-common /exec/configure/router-isis/router-isis-af-ipv6

# **maximum-paths**

maximum-paths <max-paths> | no maximum-paths [ <max-paths> ]

### **Syntax Description**

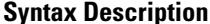

maximum-paths Maximum paths per destination *max-paths* Maximum paths per destination

no **Synta Description** Negate a command or set its defaults

### **Command Mode**

• /exec/configure/router-ospf3/router-ospf3-af-ipv6 /exec/configure/router-ospf3/vrf/router-ospf3-af-ipv6

# **maximum-paths**

 $\{$  { maximum-paths  $\langle$  num-paths  $\rangle$  } { no maximum-paths  $[$   $\langle$  num-paths  $\rangle$  }  $\rangle$  }

#### **Syntax Description**

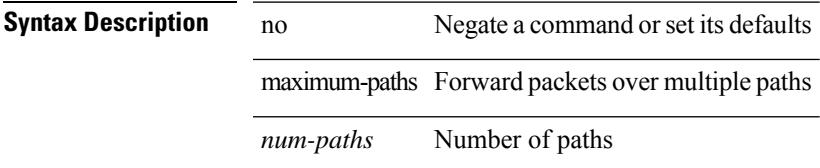

### **Command Mode**

• /exec/configure/router-eigrp/router-eigrp-vrf-common /exec/configure/router-eigrp/router-eigrp-af-common

# **maximum-paths eibgp**

maximum-paths eibgp <mpath-count> | no maximum-paths eibgp [ <mpath-count> ]

#### **Syntax Description**

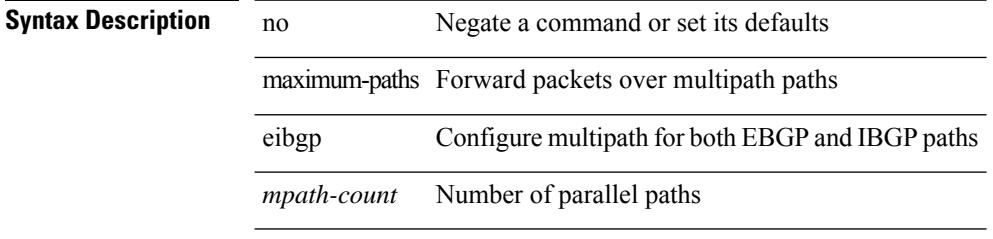

### **Command Mode**

• /exec/configure/router-bgp/router-bgp-vrf-af-ipv4 /exec/configure/router-bgp/router-bgp-vrf-af-ipv6
$\overline{\phantom{a}}$ 

# **maximum-peers**

{ maximum-peers <limit> | no maximum-peers [ <limit> ] }

### **Syntax Description**

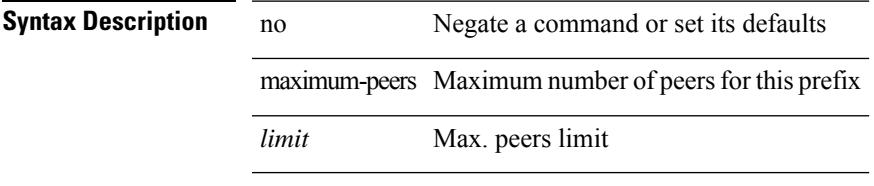

### **Command Mode**

• /exec/configure/router-bgp/router-bgp-neighbor-prefix

### **maximum-prefix**

maximum-prefix  $\langle$ limit $\rangle$  [  $\langle$  percent $\rangle$  ] [ restart  $\langle$  restart-time $\rangle$  | warning-only ]  $|$  { no | default } maximum-prefix [ <limit> [ <percent> ] [ restart <restart-time> | warning-only ] ]

### **Syntax Description**

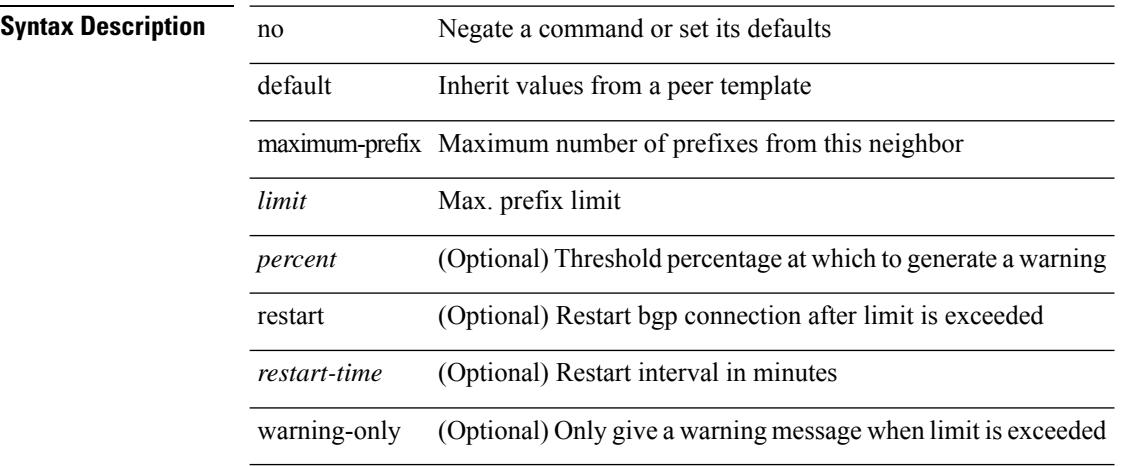

### **Command Mode**

• /exec/configure/router-bgp/router-bgp-neighbor/router-bgp-neighbor-af /exec/configure/router-bgp/router-bgp-neighbor/router-bgp-neighbor-af-l2vpn-evpn /exec/configure/router-bgp/router-bgp-neighbor/router-bgp-neighbor-af-vpnv4 /exec/configure/router-bgp/router-bgp-neighbor/router-bgp-neighbor-af-vpnv6 /exec/configure/router-bgp/router-bgp-neighbor/router-bgp-neighbor-af-ipv4-mvpn /exec/configure/router-bgp/router-bgp-neighbor/router-bgp-neighbor-af-ipv6-mvpn /exec/configure/router-bgp/router-bgp-neighbor/router-bgp-neighbor-af-link-state /exec/configure/router-bgp/router-bgp-neighbor/router-bgp-neighbor-af-ipv4-label /exec/configure/router-bgp/router-bgp-neighbor/router-bgp-neighbor-af-ipv6-label

# **maximum-prefix**

maximum-prefix <limit> [ <percent> ] [ restart <restart-time> | warning-only ] | { no | default } maximum-prefix [ <limit> [ <percent> ] [ restart <restart-time> | warning-only ] ]

### **Syntax Description**

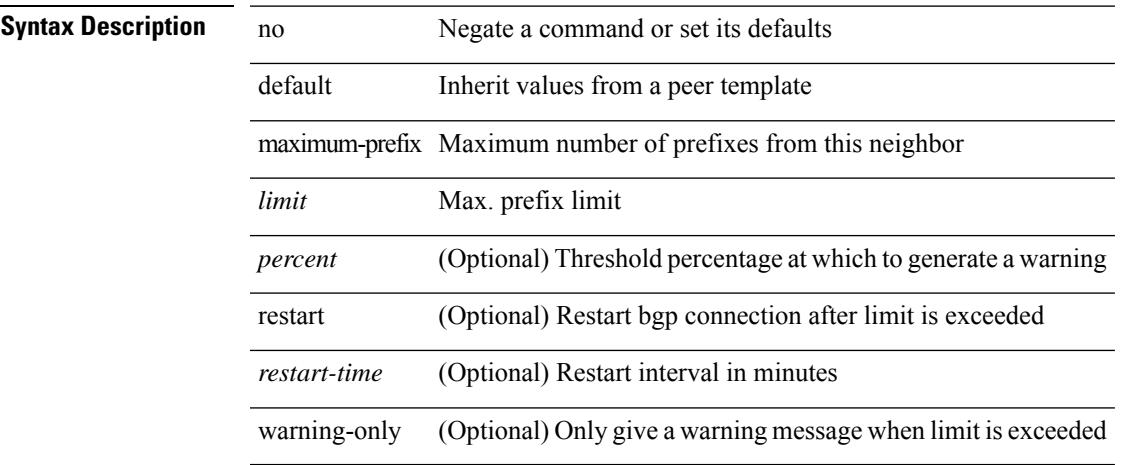

### **Command Mode**

• /exec/configure/router-bgp/router-bgp-neighbor/router-bgp-neighbor-af-ipv4-mdt /exec/configure/router-bgp/router-bgp-neighbor/router-bgp-neighbor-af-l2vpn-vpls

# **maximum-prefix**

{ { maximum-prefix <value> [ <threshold> ] [ warning-only ] [ restart <time1> ] [ restart-count <count> ] [ reset-time <time2> ] [ dampened ] } | { no maximum-prefix [ <value> [ <threshold> ] [ warning-only ] [ restart <time1> ] [ restart-count <count> ] [ reset-time <time2> ] [ dampened ] ] } }

### **Syntax Description**

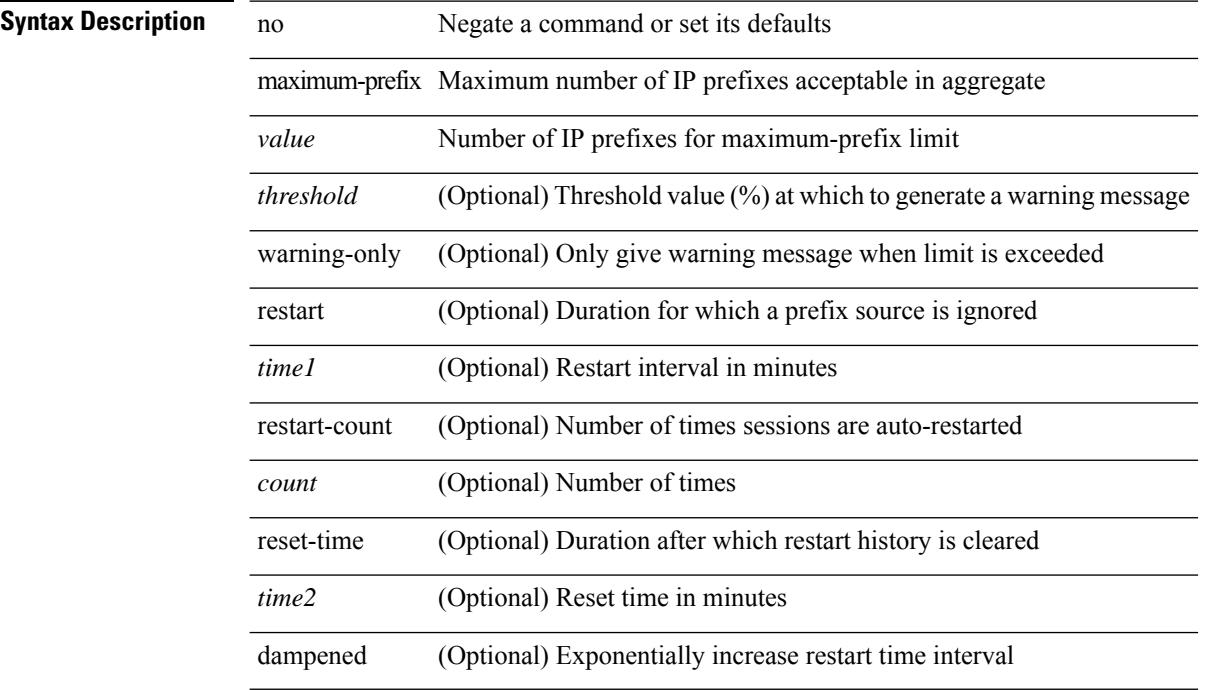

### **Command Mode**

 $\overline{\phantom{a}}$ 

# **maximum routes**

[no] maximum routes <limit> [ { <warnlevel> [ reinstall <threshold> ] } | warning-only ]

### **Syntax Description**

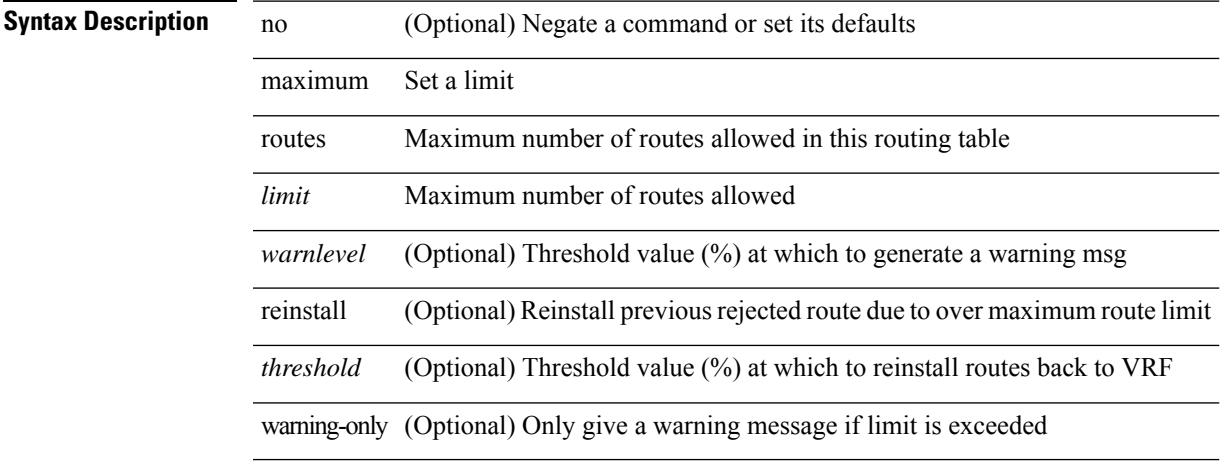

### **Command Mode**

• /exec/configure/vrf-af-ipv4 /exec/configure/vrf-af-ipv6

### **mcast-group**

mcast-group <maddr1> [ <maddr2> ] | no mcast-group

### **Syntax Description**

### **Syntax Description** no Negate a command or set its defaults

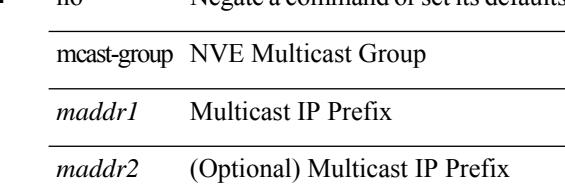

### **Command Mode**

• /exec/configure/if-nve/vni

## **mdix auto**

{ mdix auto | no mdix [ auto ] }

### **Syntax Description**

**Syntax Description** no Negate a command or set its defaults

mdx Enable auto mdix mode

auto Enable auto mdix mode

### **Command Mode**

• /exec/configure/if-ethernet-all /exec/configure/if-eth-base

### **mdt asm-use-shared-tree**

[no] mdt asm-use-shared-tree

### **Syntax Description**

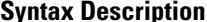

**Iption** no (Optional) Negate a command or set its defaults mdt Backbone Multicast Distribution Tree

asm-use-shared-tree Use (\*,G) only state, no remote source state is created

### **Command Mode**

# **mdt data**

[no] mdt data <prefix> [ threshold <value> ] [ route-map <policy-name> ]

### **Syntax Description**

Ι

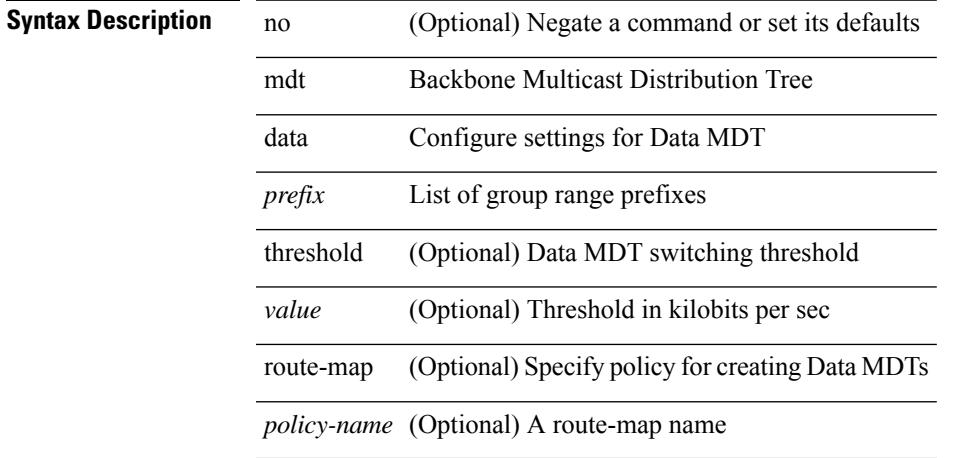

### **Command Mode**

# **mdt data bidir-enable**

 $\overline{a}$ 

[no] mdt data bidir-enable

### **Syntax Description**

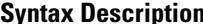

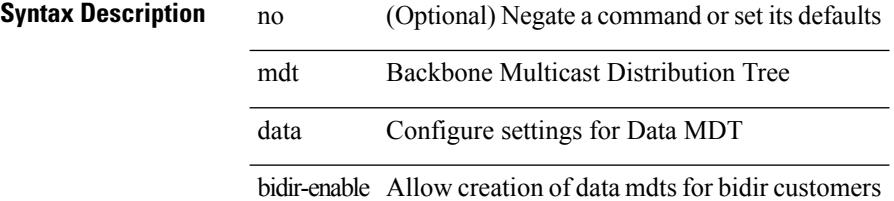

### **Command Mode**

# **mdt data inhibit-reuse**

[no] mdt data inhibit-reuse

### **Syntax Description**

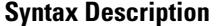

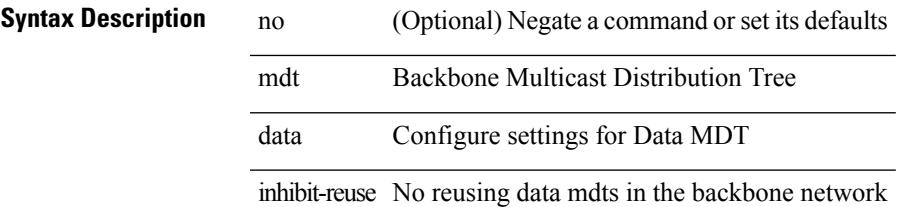

### **Command Mode**

# **mdt default**

mdt default  $<$ mdt-default $>$   $\mid$ no mdt default  $\mid$   $<$ mdt-default $>$   $\mid$ 

### **Syntax Description**

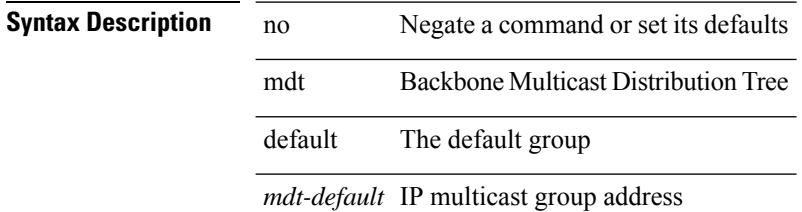

### **Command Mode**

# **mdt enforce-bgp-mdt-safi**

[no] mdt enforce-bgp-mdt-safi

### **Syntax Description**

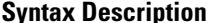

**System** no *C* (Optional) Negate a command or set its defaults mdt Backbone Multicast Distribution Tree

enforce-bgp-mdt-safi Depend on BGP MDT SAFI for auto-discovery

### **Command Mode**

# **mdt mtu**

[no] mdt mtu <mtu-value>

### **Syntax Description**

**Syntax Description** no

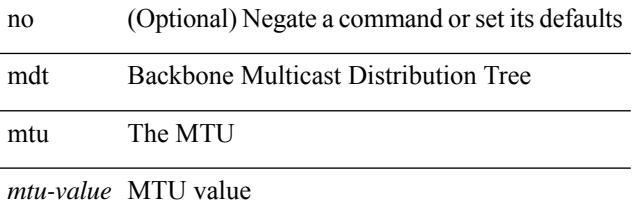

### **Command Mode**

# **mdt pim hello-interval**

[no] mdt pim hello-interval <interval>

### **Syntax Description**

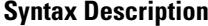

 $\overline{\phantom{a}}$ 

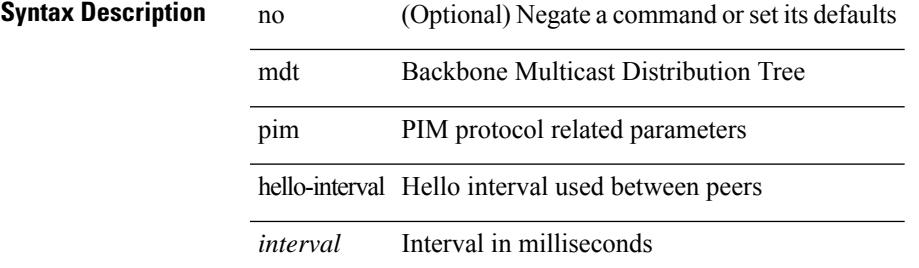

#### **Command Mode**

# **mdt pim jp-interval**

[no] mdt pim jp-interval <interval>

### **Syntax Description**

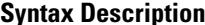

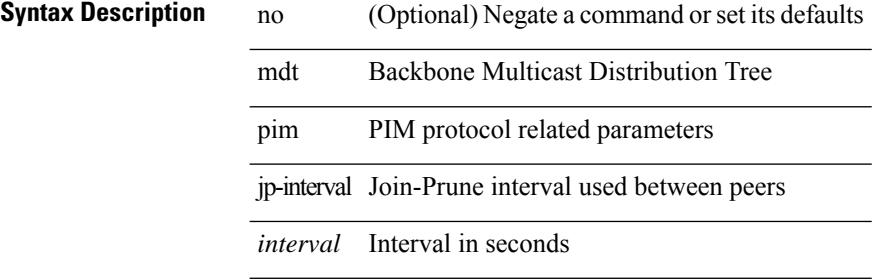

#### **Command Mode**

### **mdt source**

[no] mdt source <interface>

### **Syntax Description**

Ι

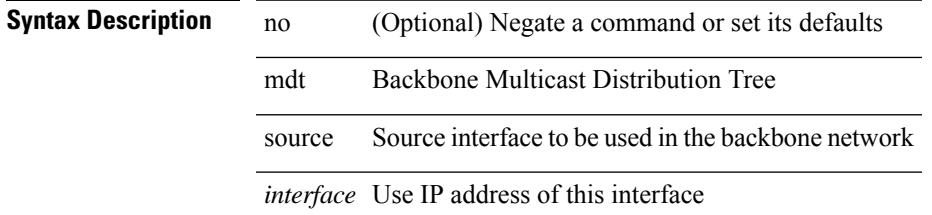

### **Command Mode**

# **media-type auto**

media-type auto

### **Syntax Description**

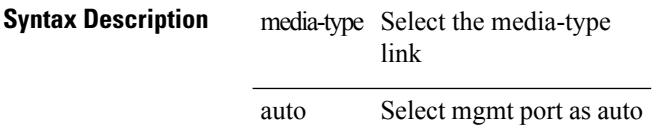

### **Command Mode**

• /exec/configure/if-mgmt-ether

# **media-type rj45**

media-type rj45

### **Syntax Description**

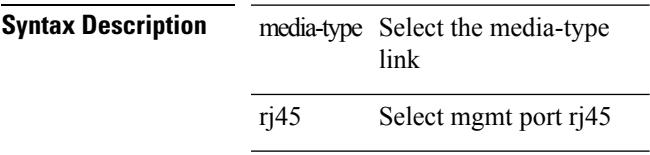

### **Command Mode**

• /exec/configure/if-mgmt-ether

# **media-type sfp**

media-type sfp

**Syntax Description**

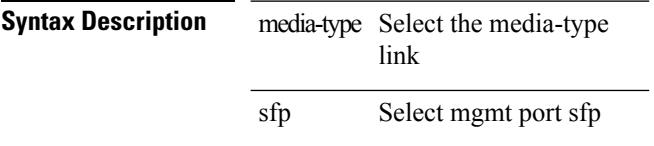

### **Command Mode**

• /exec/configure/if-mgmt-ether

### **medium**

medium <medium-type> | no medium <medium-type>

### **Syntax Description**

**Syntax Description** no Negate a command or set its defaults medium Configure Interface medium mode *medium-type*

**Command Mode**

• /exec/configure/if-vlan-common

# **medium broadcast**

{ medium broadcast | no medium broadcast }

### **Syntax Description**

### **Syntax Description** no Negate a command or set its defaults

medium Configure Interface medium mode

broadcast Broadcast medium

### **Command Mode**

• /exec/configure/ppm-ethernet-switch /exec/configure/if-ether-sub /exec/configure/if-ether-sub-p2p

# **medium broadcast**

{ medium broadcast | no medium broadcast }

### **Syntax Description**

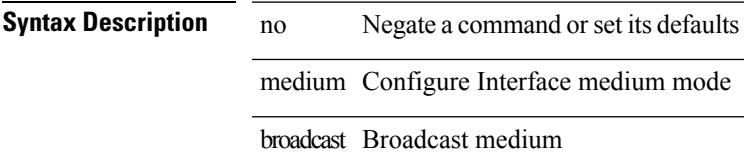

### **Command Mode**

• /exec/configure/if-ethernet-p2p-switch /exec/configure/if-ethernet-p2p /exec/configure/if-ethernet-all /exec/configure/if-eth-l3-non-member /exec/configure/if-port-channel /exec/configure/if-remote-ethernet-sub /exec/configure/if-eth-port-channel-p2p /exec/configure/if-ethernet-p2p-m

# **medium p2p**

{ medium p2p | no medium p2p }

### **Syntax Description**

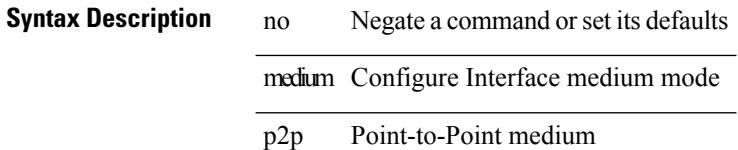

### **Command Mode**

• /exec/configure/ppm-ethernet-switch /exec/configure/if-ether-sub /exec/configure/if-ether-sub-p2p /exec/configure/if-port-channel-sub

# **medium p2p**

{ medium p2p | no medium p2p }

### **Syntax Description**

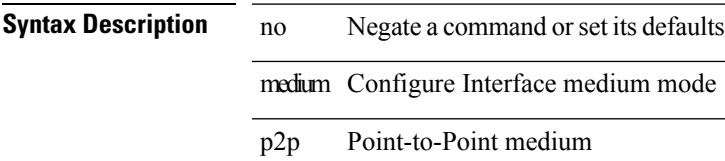

### **Command Mode**

• /exec/configure/if-ethernet-p2p-switch /exec/configure/if-ethernet-p2p /exec/configure/if-ethernet-all /exec/configure/if-eth-l3-non-member /exec/configure/if-port-channel /exec/configure/if-remote-ethernet-sub /exec/configure/if-eth-port-channel-p2p /exec/configure/if-ethernet-p2p-m

### **member vni**

[no] member vni <vni-range>

### **Syntax Description**

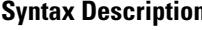

**n h** no (Optional) Negate a command or set its defaults member NVE VN-Segment Membership vni Virtual Network Identifier *vni-range* vni range, Example: 5000 or 5001-5008

### **Command Mode**

• /exec/configure/if-nve

 $\overline{\phantom{a}}$ 

# **member vni associate-vrf**

[no] member vni <vni-range> associate-vrf

### **Syntax Description**

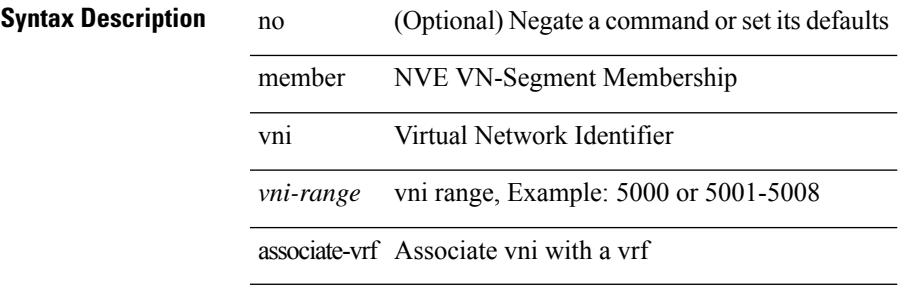

### **Command Mode**

• /exec/configure/if-nve

# **member vni mcast-group**

[no] member vni <vni-range> mcast-group <maddr1> [ <maddr2> ]

### **Syntax Description**

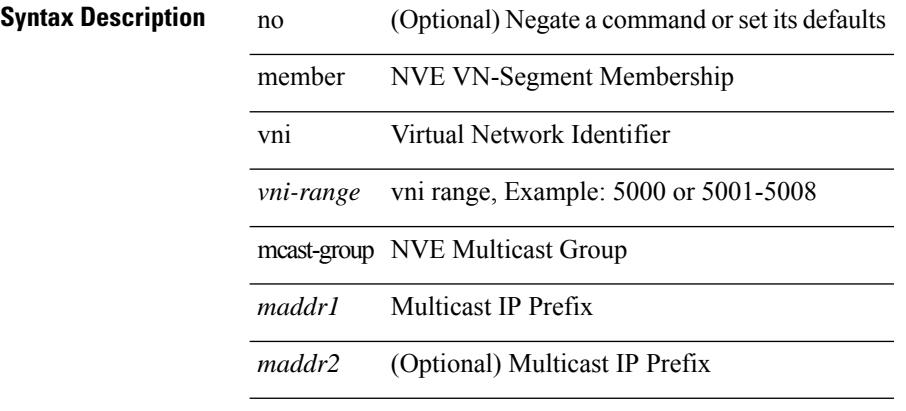

### **Command Mode**

• /exec/configure/if-nve

# **merge config**

merge config <from-file> [ show-only ]

### **Syntax Description**

### **Syntax Description**

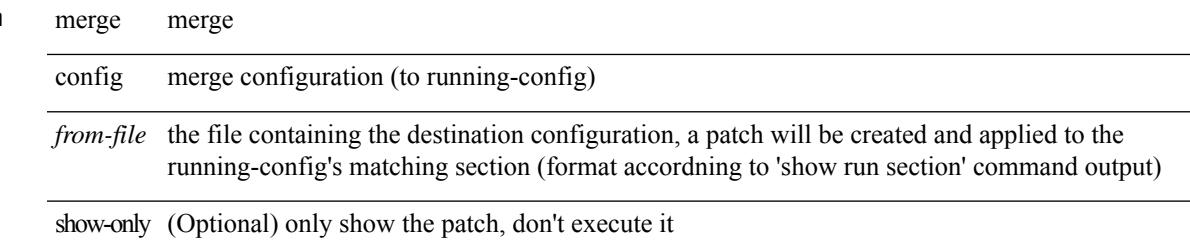

### **Command Mode**

• /exec

# **message-digest-key md5**

{ { message-digest-key <keyid> md5 <key> } | { no message-digest-key [ <keyid> md5 <key> ] } }

### **Syntax Description**

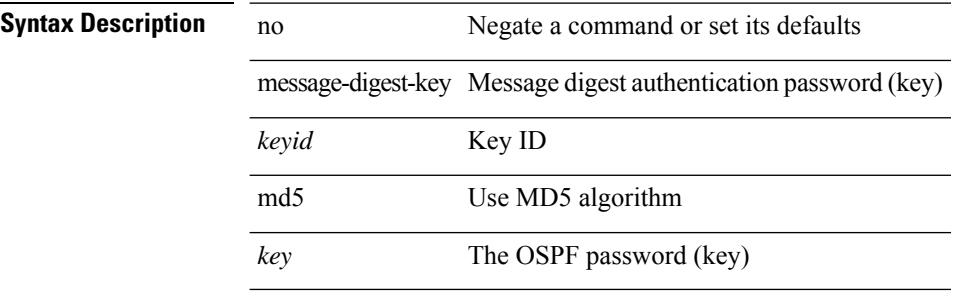

#### **Command Mode**

• /exec/configure/router-ospf/router-ospf-vlink /exec/configure/router-ospf/vrf/router-ospf-vlink

# **message-digest-key md5**

{ { message-digest-key <keyid> md5 <key> } | { no message-digest-key [ <keyid> md5 <key> ] } }

### **Syntax Description**

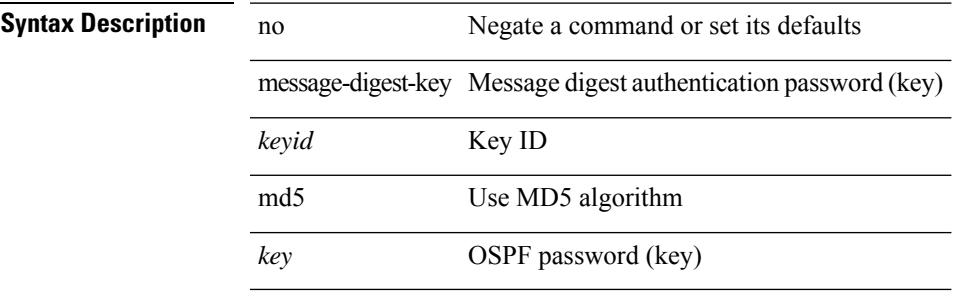

### **Command Mode**

• /exec/configure/router-ospf/vrf/router-ospf-slink

# **metric-style transition**

[no] metric-style { transition }

### **Syntax Description**

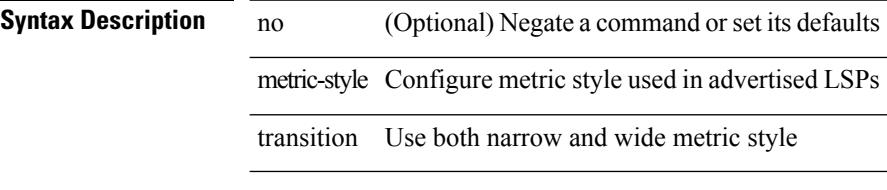

### **Command Mode**

• /exec/configure/router-isis/router-isis-vrf-common

# **metric direct 0**

[no] metric direct 0

**Syntax Description**

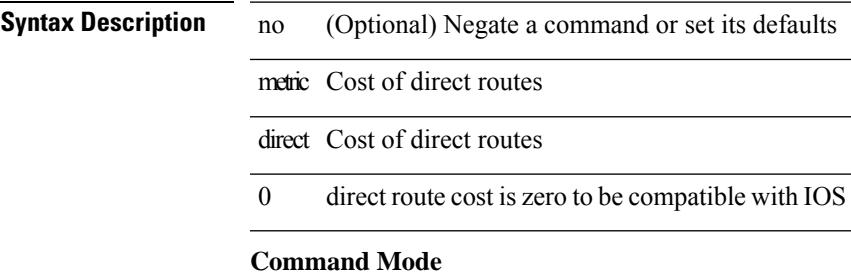

• /exec/configure/router-rip

# **metric maximum-hops**

{ { metric maximum-hops <hops> } | { no metric maximum-hops [ <hops> ] } }

### **Syntax Description**

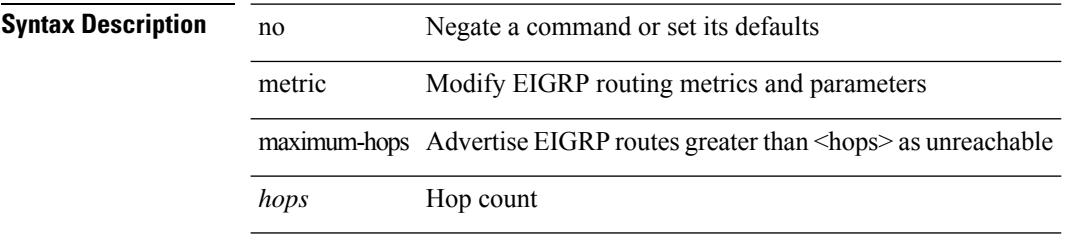

### **Command Mode**

### **metric rib-scale**

{ { metric rib-scale <ribscale> } | { no metric rib-scale [ <ribscale> ] } }

### **Syntax Description**

### **Syntax Description** no Negate a command or set its defaults

metric Modify EIGRP routing metrics and parameters

rib-scale Defines RIB scaling value

*ribscale* Rib scale

### **Command Mode**

# **metric version 64bit**

 $\{$  { metric version 64bit } | { no metric version [ 64bit ] } }

### **Syntax Description**

**Syntax Description** no Negate a command or set its defaults

metric Modify EIGRP routing metrics and parameters

version Modify EIGRP metric version

64bit 64 bit metric version

### **Command Mode**
### **metric weights**

{ { metric weights <tos> <k1> <k2> <k3> <k4> <k5> [ <k6> ] } | { no metric weights [ <tos> <k1> <k2>  $\langle k3 \rangle \langle k4 \rangle \langle k5 \rangle$  [  $\langle k6 \rangle$  ] ] } }

### **Syntax Description**

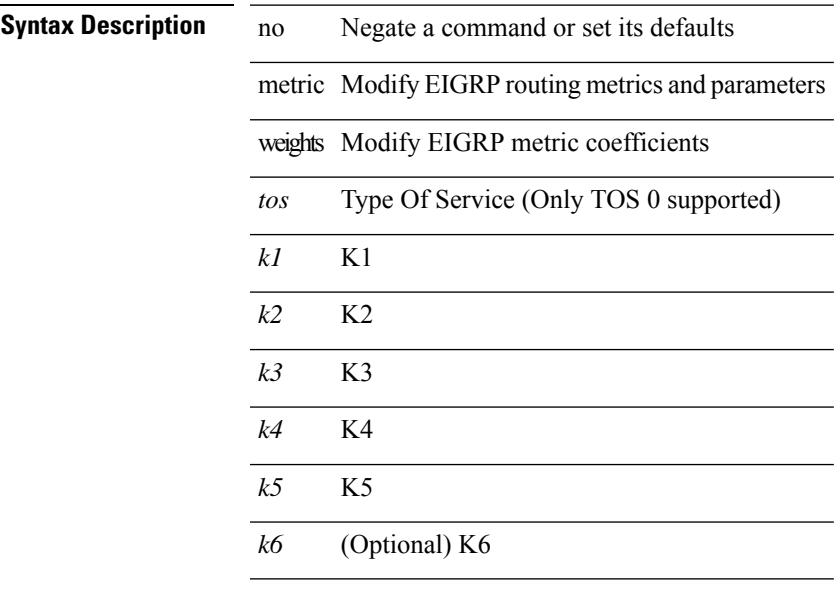

#### **Command Mode**

• /exec/configure/router-eigrp/router-eigrp-vrf-common /exec/configure/router-eigrp/router-eigrp-af-common

# **mgmt-policy**

{ no mgmt-policy <policy-name> } | { mgmt-policy <policy-name> { permit | deny } [ [ ip { <ip-addr> [ <ip-mask> ] } ] | [ ip6 <ipv6-prefix> ] ] [ protocol { tcp | udp | icmp } ] [ src-port <srcport> [ <srcport-end> ] ] [ dest-port <dstport> [ <dstport-end> ] ] }

### **Syntax Description**

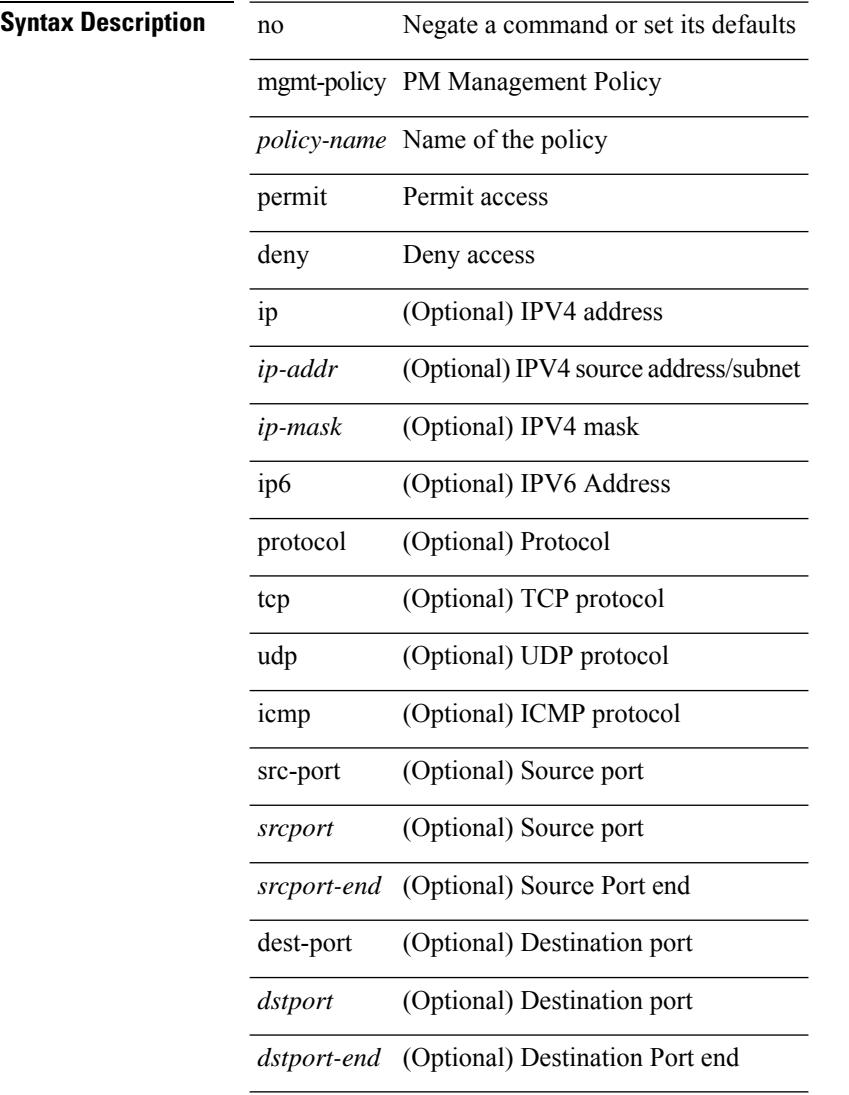

#### **Command Mode**

### **mkdir**

 $\overline{\phantom{a}}$ 

mkdir <uri0>

**Syntax Description**

**Syntax Description** mkdir Create new directory *uri0* Directory name

**Command Mode**

### **mode**

[no] mode <mode-id>

### **Syntax Description**

**Syntax Description** no (Optional) Negate a command or set its defaults mode Hot-standby mode *mode-id* Node Mode

### **Command Mode**

• /exec/configure/itd-dg-node

### **mode**

[no] mode <mode-id>

### **Syntax Description**

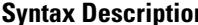

**n** no (Optional) Negate a command or set its defaults mode Hot-standby mode

*mode-id* Node Mode

### **Command Mode**

• /exec/configure/itd-dg-node

### **mode**

[no] mode <mode-id>

### **Syntax Description**

**Syntax Description** no (Optional) Negate a command or set its defaults mode Hot-standby mode *mode-id* Node Mode

**Command Mode**

• /exec/configure/plb-dg-node

### **mode every**

[no] mode <numsample> every <period>

### **Syntax Description**

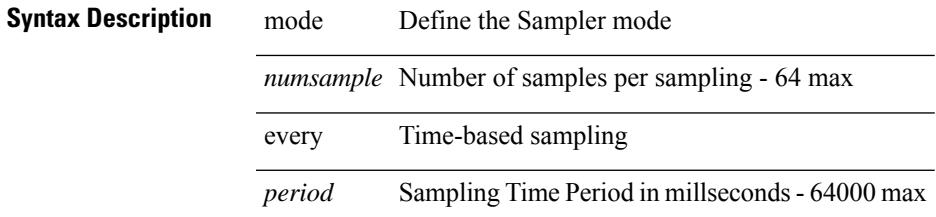

### **Command Mode**

• /exec/configure/nfm-sampler

# **mode openflow**

[no] mode openflow

**Syntax Description**

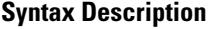

mode Configure the interface operational mode

no **Coptional**) Negate a command or set its defaults

openflow Disable/Enable openflow on the interface

### **Command Mode**

• /exec/configure/if-port-channel /exec/configure/if-ethernet-all /exec/configure/if-eth-base /exec/configure/if-ethernet-switch

### **mode out-of**

[no] mode <numsample> out-of <samples> | no mode

### **Syntax Description**

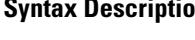

 $\overline{\phantom{a}}$ 

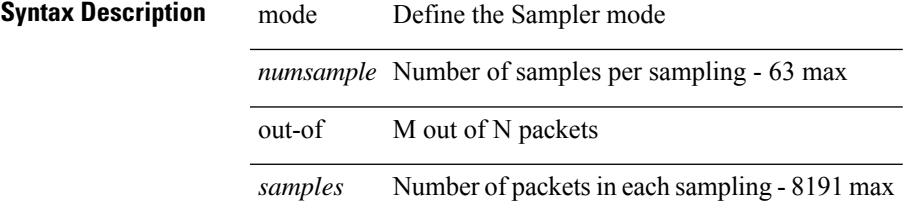

### **Command Mode**

• /exec/configure/nfm-sampler

### **mode tap-aggregation**

[no] mode tap-aggregation

### **Syntax Description**

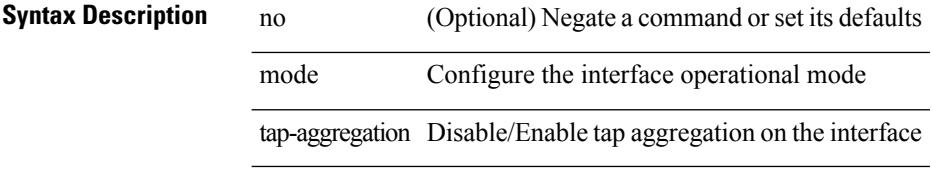

#### **Command Mode**

• /exec/configure/if-switching

# **monitor erspan granularity**

[no] monitor erspan granularity { 100\_ms | 100\_ns | 1588 | ns }

### **Syntax Description**

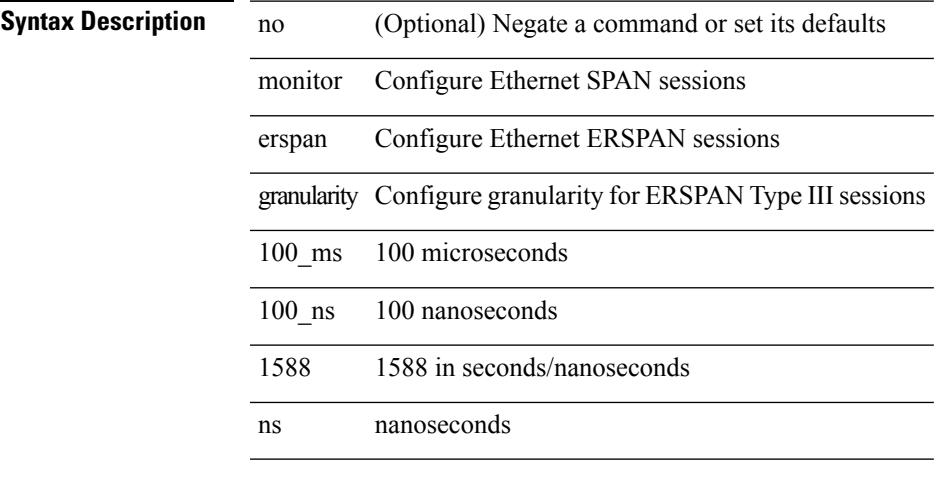

### **Command Mode**

### **monitor erspan origin ip-address**

[no] monitor erspan origin ip-address <ip> [global]

### **Syntax Description**

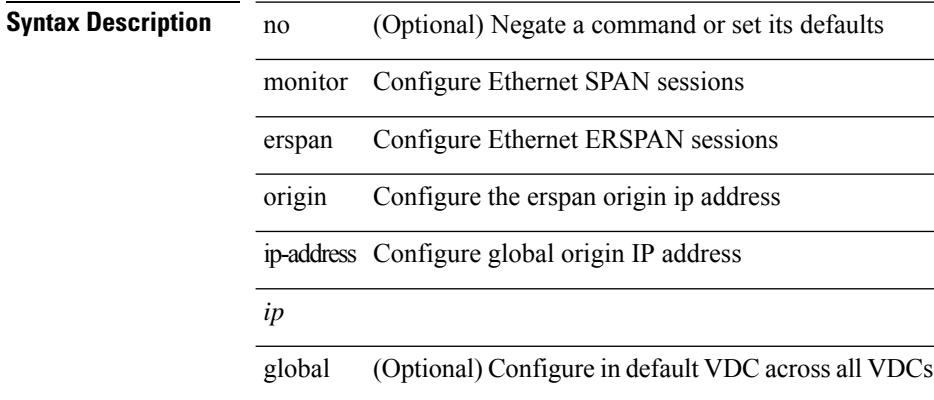

#### **Command Mode**

# **monitor erspan switch-id**

[no] monitor erspan switch-id <switch\_id>

#### **Syntax Description**

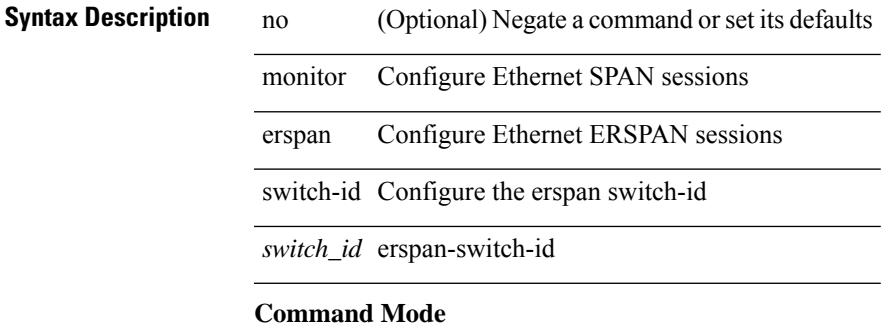

### **mount slot0**

mount slot0:

**Syntax Description**

**Syntax Description** munt mount expansion flash or USB storage

slot0: mount expansion flash

### **Command Mode**

### **move**

move <uri0> <uri1>

### **Syntax Description**

**Syntax Description** move Move files

### *uri0* Source file path

Destination file *uri1* path

### **Command Mode**

# **mping**

mping [ { broadcast | lc module <i0> | sup module <i1> } ]

### **Syntax Description**

### **Syntax Description** mping run mping

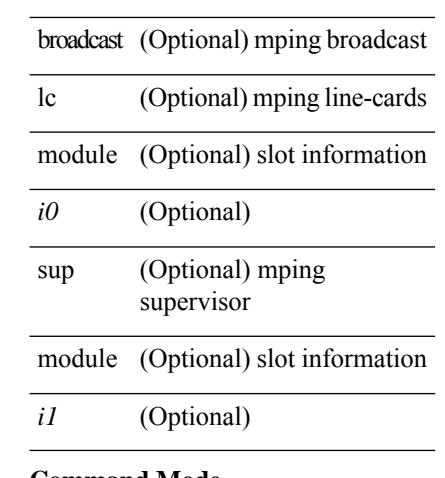

#### **Command Mode**

# **mpls ip**

 $\mathbf l$ 

[no] mpls ip

**Syntax Description**

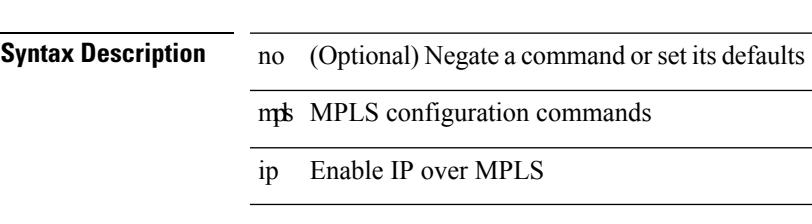

### **Command Mode**

• /exec/configure/if-igp /exec/configure/if-mpls-tunnel

# **mpls ip default-route**

[no] mpls ip default-route

### **Syntax Description**

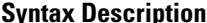

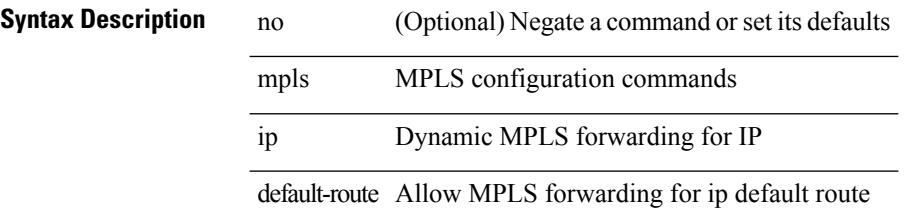

### **Command Mode**

• /exec/configure/ldp

### **mpls ip forwarding**

[no] mpls ip forwarding

### **Syntax Description**

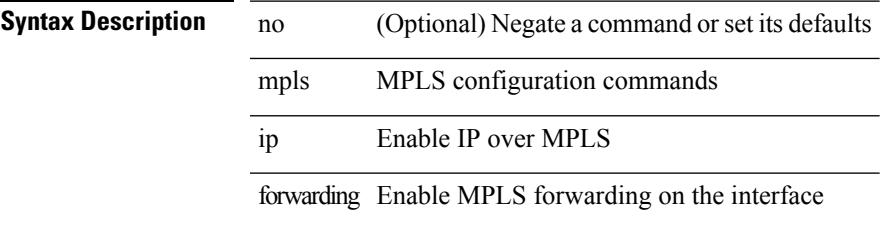

#### **Command Mode**

• /exec/configure/if-ethernet /exec/configure/if-ethernet-all /exec/configure/if-ether-sub /exec/configure/if-eth-port-channel /exec/configure/if-port-channel-sub /exec/configure/if-port-channel-range /exec/configure/if-vlan-common /exec/configure/if-mvpn /exec/configure/if-p2p exec/configure/ppm-ethernet-switch

# **mpls ip forwarding**

 $\overline{a}$ 

 $\overline{\phantom{0}}$ 

[no] mpls ip forwarding

### **Syntax Description**

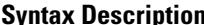

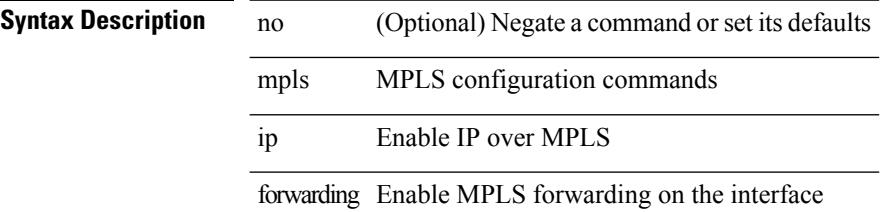

### **Command Mode**

• /exec/configure/if-gre-tunnel

 $\overline{\phantom{a}}$ 

### **mpls ip propagate-ttl**

mpls ip propagate-ttl | no mpls ip propagate-ttl [ forwarded | local ]

### **Syntax Description**

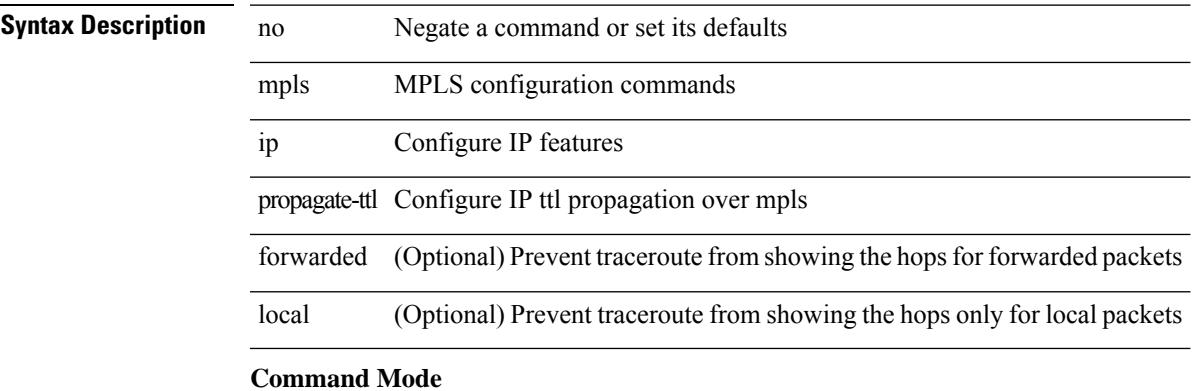

### **mpls ip static**

[no] mpls ip static

**Syntax Description**

**Syntax Description** no (Optional) Negate a command or set its defaults mpls MPLS configuration commands ip Enable IP over MPLS static Enable IP over MPLS statically

#### **Command Mode**

• /exec/configure/if-igp /exec/configure/if-gre-tunnel

# **mpls ip static**

[no] mpls ip static

### **Syntax Description**

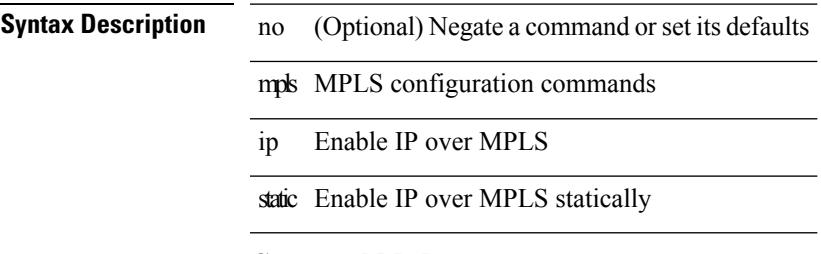

### **Command Mode**

• /exec/configure/if-gre-tunnel

### **mpls ip ttl-expiration pop**

[no] mpls ip ttl-expiration pop [ <labels>]

### **Syntax Description**

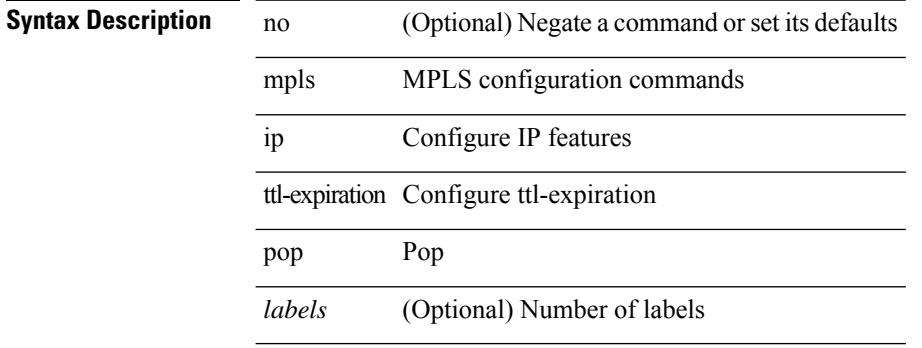

#### **Command Mode**

# **mpls label-space**

[no] mpls label-space

**Syntax Description**

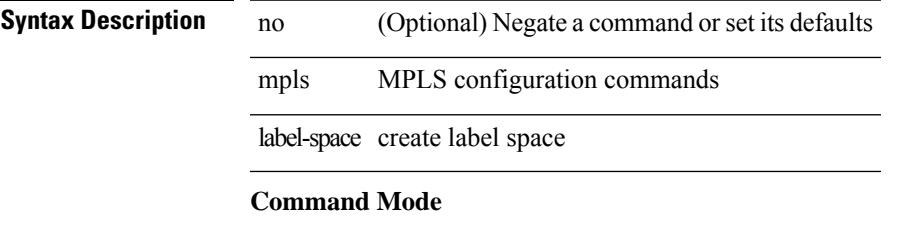

### **mpls label range**

[no] mpls label range <min-label> <max-label> [ static <min-static-label> <max-static-label> ]

#### **Syntax Description**

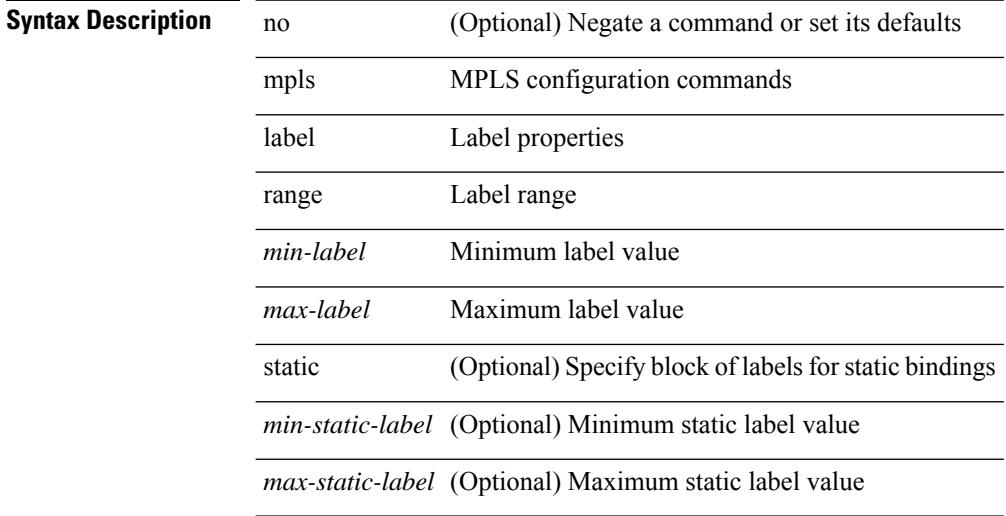

#### **Command Mode**

• /exec/configure

**Cisco Nexus 9000 Series NX-OS Command Reference (Configuration Commands), Release 7.0(3)I6(1)**

# **mpls oam**

 $\mathbf{l}$ 

[no] mpls oam

**Syntax Description**

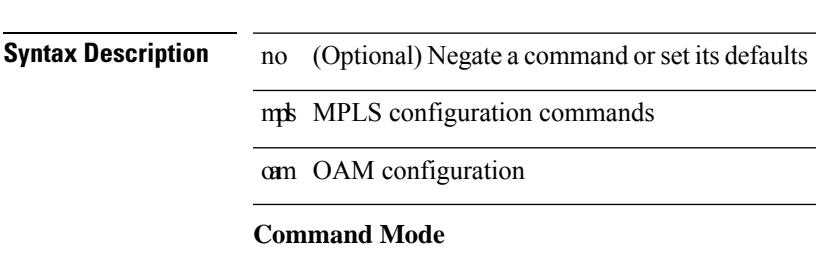

### **mpls static binding ipv4**

mpls static binding ipv4  $\{$  [ vrf  $\{$  <vrf-name>  $|$  <vrf-known-name>  $\}$   $\{$  <prefix>  $\{$  <mask>  $|$  <prefix-mask>  $\}$ [input ] <static-inlabel> | { <prefix> <mask> | <prefix-mask> } output <next-hop> { <static-outlabel> | explicit-null | implicit-null } } | no mpls static binding ipv4 { [ [ vrf { <vrf-name> | <vrf-known-name> } ] [  ${\rm \{<}prefix><}$   $\rm{mask>}$  |  $\rm{<}prefix<}$   $\rm{mask>}$   ${\rm \{ [ input [ <}static\text{-}inlabel> ] \} ]$  |  ${\rm \{ \{ <}prefix><}$  $\{\text{mask} > | \text{prefix} + \text{mask} > | \}$  [ output  $\{\text{ }}$  <next-hop $> | \{ \text{ } \text{static}-\text{outlabel} > | \text{ explicit-null} | \}$  implicit-null  $\}$  ] ] ] }

#### **Syntax Description**

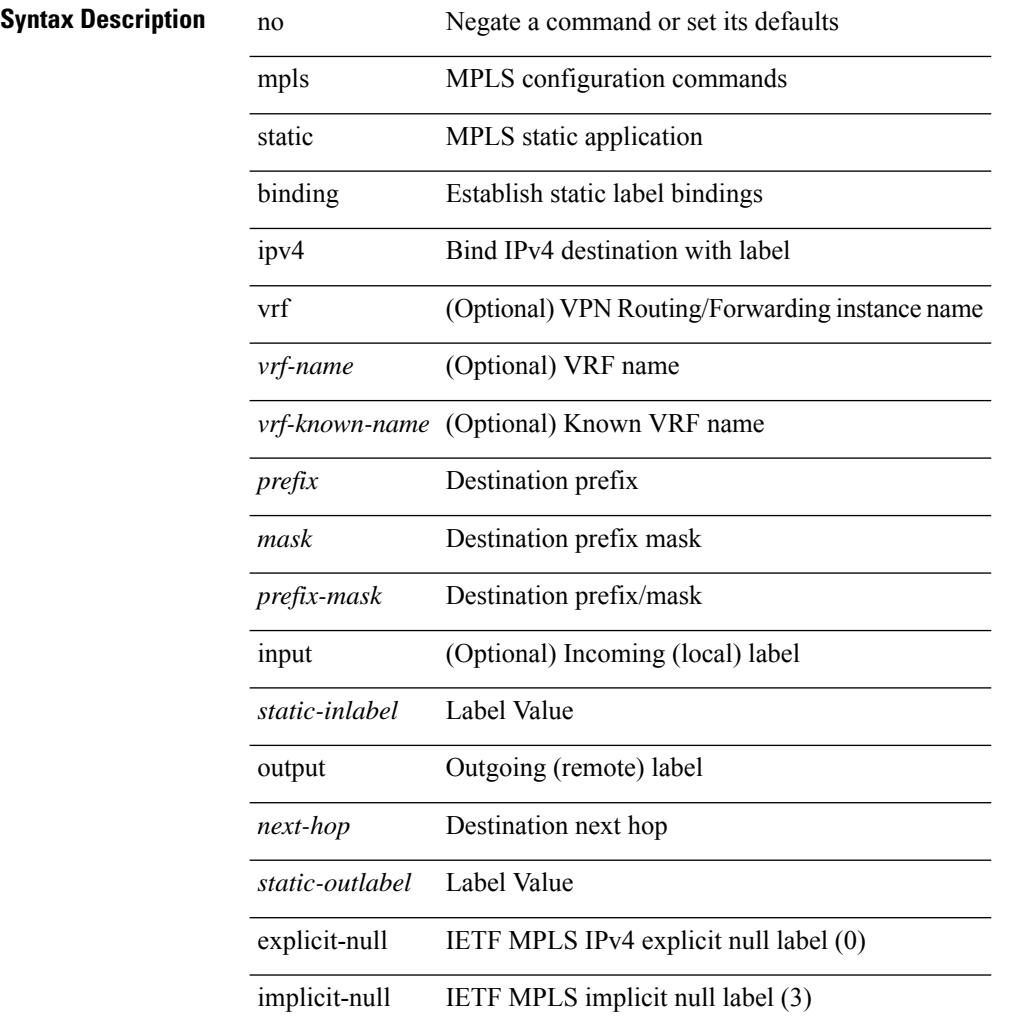

#### **Command Mode**

• /exec/configure/ldp

### **mpls static binding ipv4 vrf per-vrf input output pop-and-lookup**

mpls static binding ipv4 vrf { <vrf-name> | <vrf-known-name> } per-vrf input <static-inlabel> output pop-and-lookup | no mpls static binding ipv4 vrf { <vrf-name> | <vrf-known-name> } per-vrf input <static-inlabel> output pop-and-lookup

#### **Syntax Description**

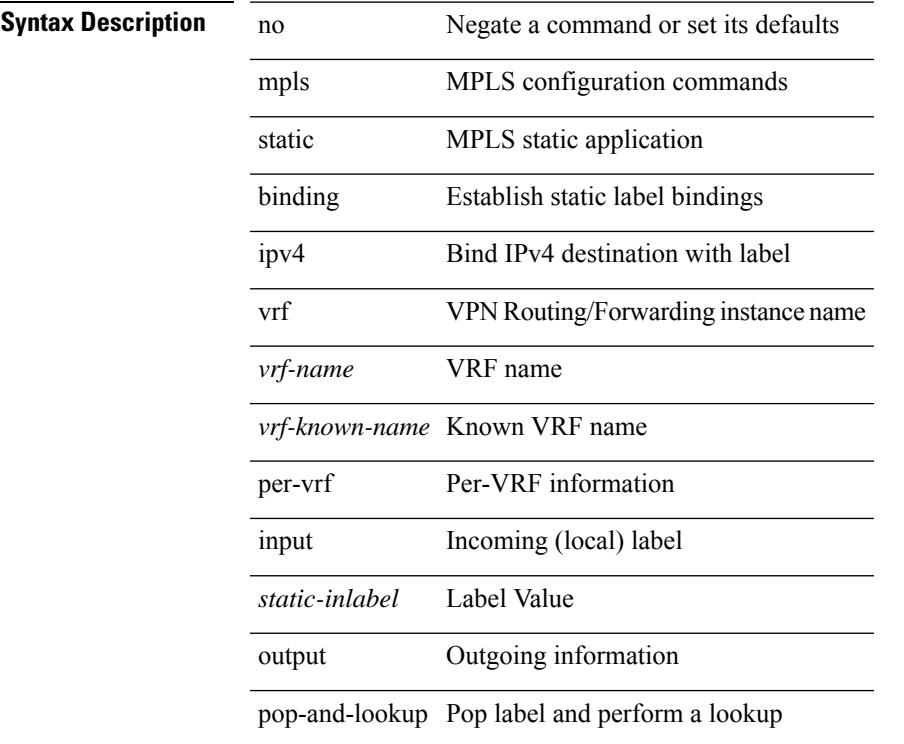

#### **Command Mode**

• /exec/configure/ldp

# **mpls static configuration**

[no] mpls static configuration

### **Syntax Description**

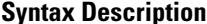

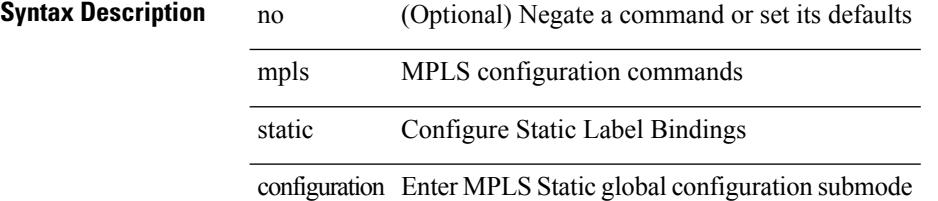

### **Command Mode**

### **mpls strip**

 $\overline{\phantom{a}}$ 

mpls strip { { poll-timer <timeout> } | { dest-mac <mac-addr> } | { threshold <low> <high> } | { label-age <age> [ sec | min | hrs | days ] } } | no mpls strip { poll-timer | dest-mac | threshold | label-age }

### **Syntax Description**

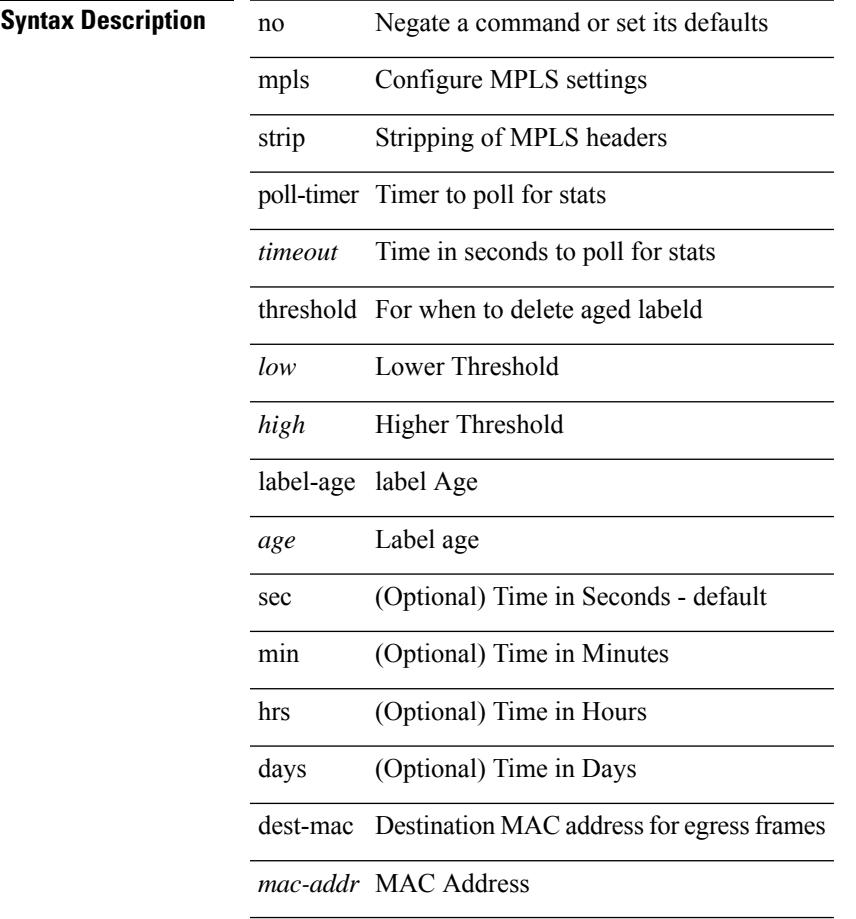

### **Command Mode**

# **mpls strip**

[no] mpls strip

**Syntax Description**

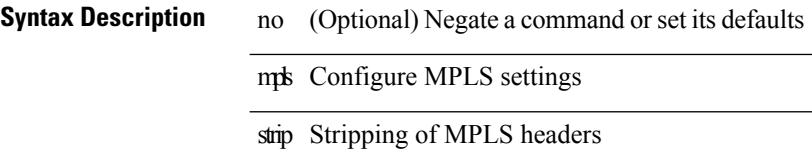

### **Command Mode**

### **mpls strip label**

[no] mpls strip label { <value> } [ interface <interface-name> ] | no mpls strip label all

### **Syntax Description**

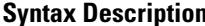

 $\overline{\phantom{a}}$ 

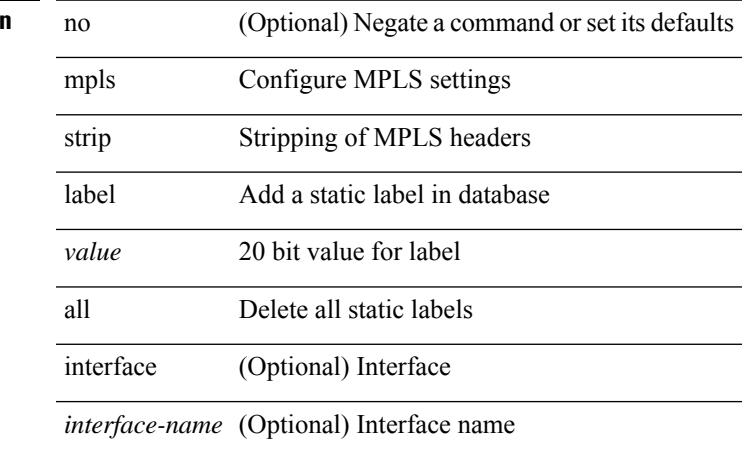

### **Command Mode**

# **mpls traffic-eng**

[no] mpls traffic-eng <level>

### **Syntax Description**

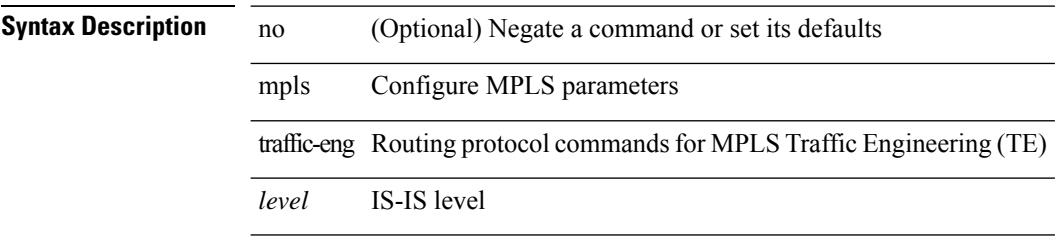

### **Command Mode**

• /exec/configure/router-isis

### **mpls traffic-eng administrative-weight**

mpls traffic-eng administrative-weight <num> | no mpls traffic-eng administrative-weight

#### **Syntax Description**

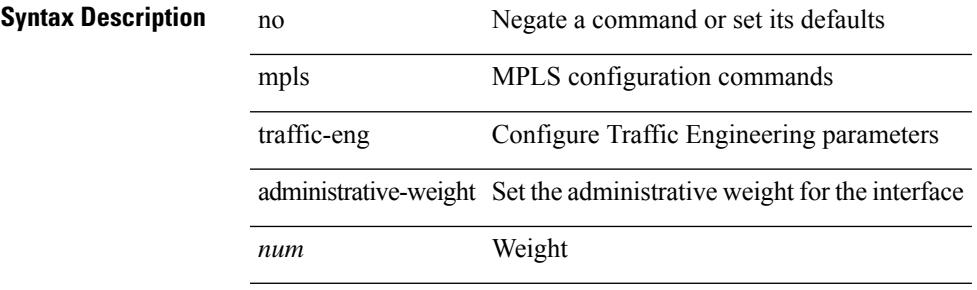

#### **Command Mode**

• /exec/configure/if-igp /exec/configure/if-eth-port-channel /exec/configure/if-eth-port-channel-p2p

### **mpls traffic-eng area**

[no] mpls traffic-eng area <area-id-ip>

#### **Syntax Description**

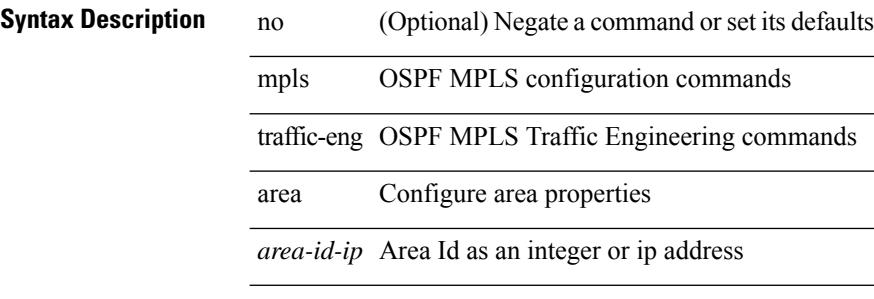

#### **Command Mode**

• /exec/configure/router-ospf
# **mpls traffic-eng attribute-flags**

mpls traffic-eng attribute-flags <value> | no mpls traffic-eng attribute-flags

### **Syntax Description**

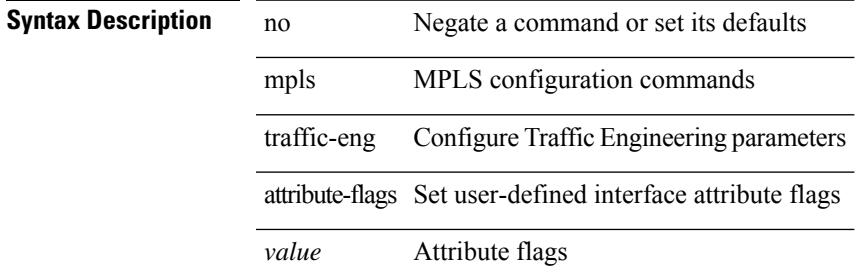

### **Command Mode**

# **mpls traffic-eng backup-path**

[no] mpls traffic-eng backup-path [ <tunnel-num> ] | mpls traffic-eng backup-path <tunnel-num>

### **Syntax Description**

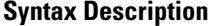

mpls MPLS configuration commands

no **Synta Description** Negate a command or set its defaults

backup-path Configure an MPLS TE backup for this interface

traffic-eng Configure Traffic Engineering parameters

*tunnel-num* (Optional)

### **Command Mode**

# **mpls traffic-eng bandwidth**

[no] mpls traffic-eng bandwidth | mpls traffic-eng bandwidth [ percent <percentage> | <bw-kbps> ]

### **Syntax Description**

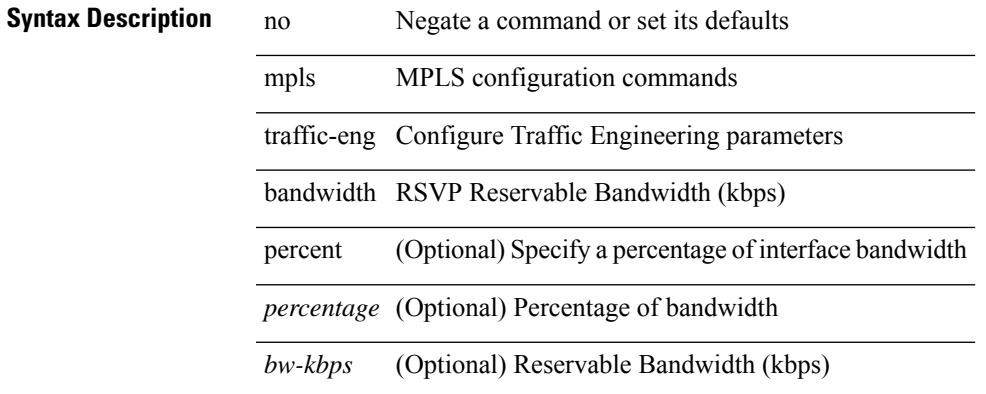

### **Command Mode**

# **mpls traffic-eng configuration**

mpls traffic-eng configuration

### **Syntax Description**

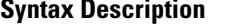

mpls MPLS configuration commands traffic-eng Traffic engineering commands configuration Enter Traffic Engineering global configuration submode

### **Command Mode**

# **mpls traffic-eng fast-reroute promote**

[no] mpls traffic-eng fast-reroute promote

### **Syntax Description**

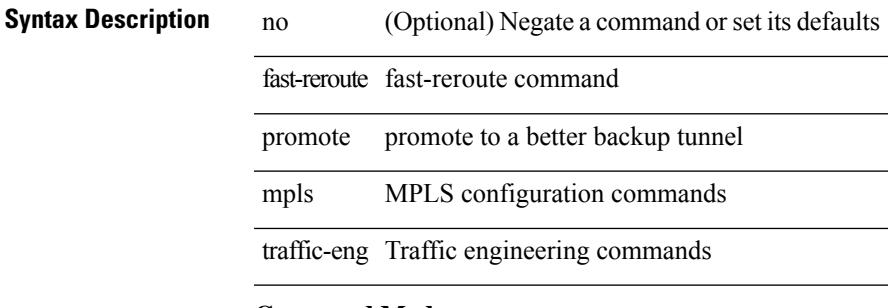

## **Command Mode**

• /exec

# **mpls traffic-eng flooding thresholds up**

mpls traffic-eng flooding thresholds { up  $\langle \text{up } p \rangle$  [  $\langle \text{up } p \rangle$  [  $\langle \text{up } p \rangle$  [  $\langle \text{up } p \rangle$  [  $\langle \text{up } p \rangle$  [  $\langle \text{up } p \rangle$  [  $\langle \text{up } p \rangle$  [  $\langle \text{up } p \rangle$  ]  $[\langle up_p \rangle \{ \langle up_p \rangle \} \{ \langle up_p \rangle \} \{ \langle up_p \rangle \} \{ \langle up_p \rangle \} \{ \langle up_p \rangle \{ \langle up_p \rangle \} \{ \langle up_p \rangle \} \{ \langle up_p \rangle \} \{ \langle up_p \rangle \} ] ] ] ] ] ] ] ] ] ] ] ] ] ] ] ] ] ] ] ] ] ]$ ] ] | down <dn\_p> [ <dn\_p> [ <dn\_p> [ <dn\_p> [ <dn\_p> [ <dn\_p> [ <dn\_p> [ <dn\_p> [ <dn\_p> [ <dn\_p>  $[\langle \text{dn}_p \rangle \{ \langle \text{dn}_p \rangle \} \langle \text{dn}_p \rangle \{ \langle \text{dn}_p \rangle \} \langle \text{dn}_p \rangle \{ \langle \text{dn}_p \rangle \} \langle \text{dn}_p \rangle ] ] ] ] ] ] ] ] ] ] ] ] ] ] ] ] ] ] ] ] ] ] ] ] ] ] ] ]$ flooding thresholds  $\{ up \mid down \}$ 

### **Syntax Description**

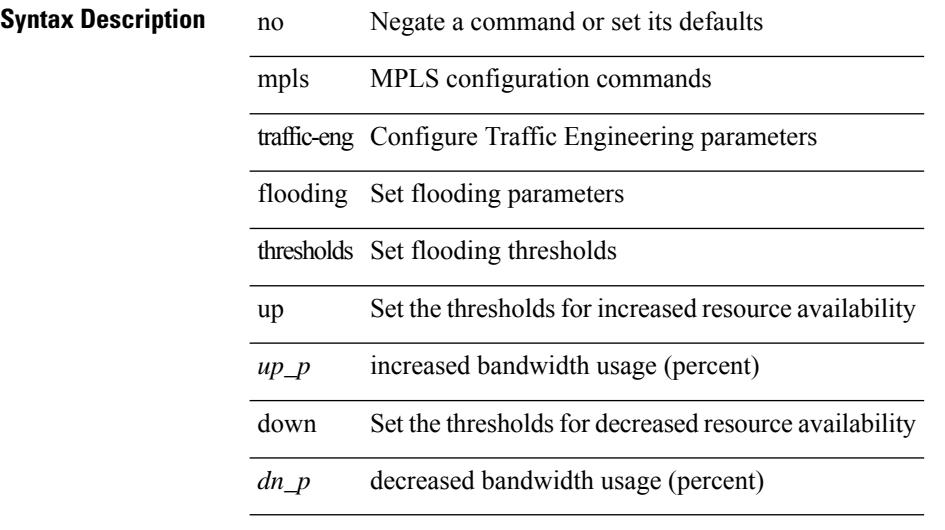

### **Command Mode**

# **mpls traffic-eng multicast-intact**

[no] mpls traffic-eng multicast-intact

### **Syntax Description**

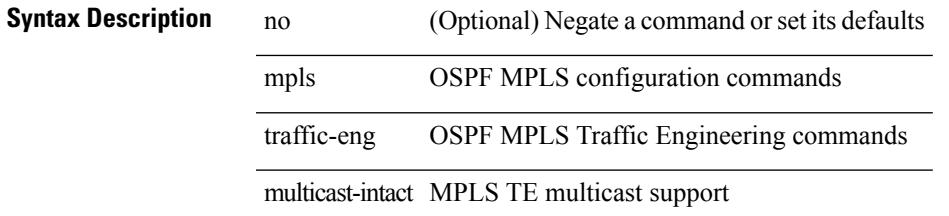

### **Command Mode**

• /exec/configure/router-ospf

# **mpls traffic-eng multicast-intact**

[no] mpls traffic-eng multicast-intact

### **Syntax Description**

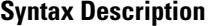

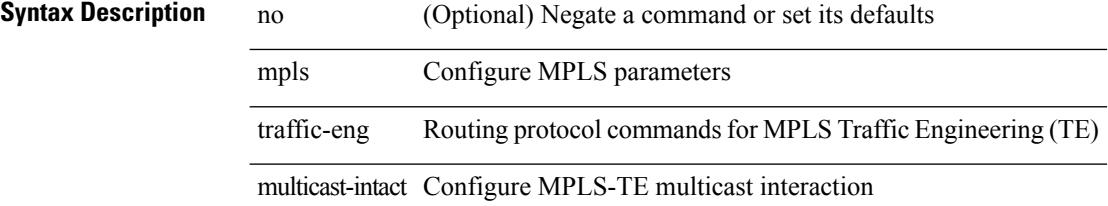

### **Command Mode**

• /exec/configure/router-isis

# **mpls traffic-eng reoptimize**

[no] mpls traffic-eng reoptimize [ <tunnel-num> ]

### **Syntax Description**

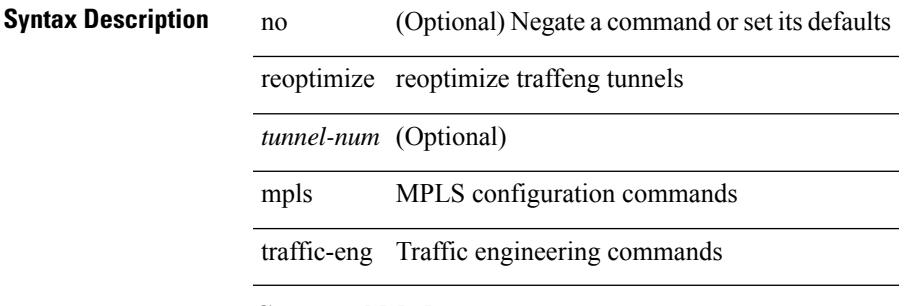

### **Command Mode**

• /exec

# **mpls traffic-eng router-id**

[no] mpls traffic-eng router-id <interface>

### **Syntax Description**

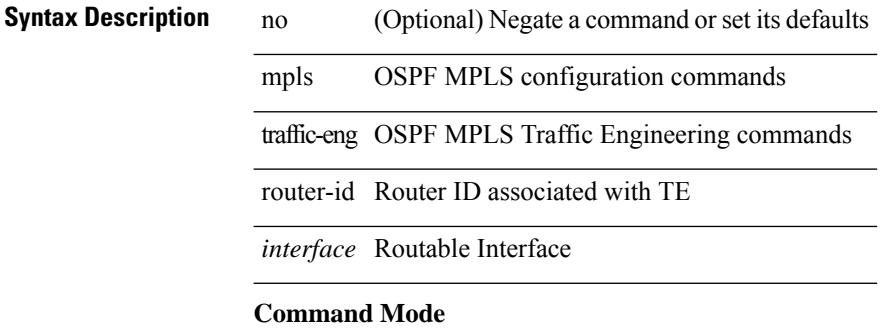

• /exec/configure/router-ospf

# **mpls traffic-eng router-id**

[no] mpls traffic-eng router-id <interface>

### **Syntax Description**

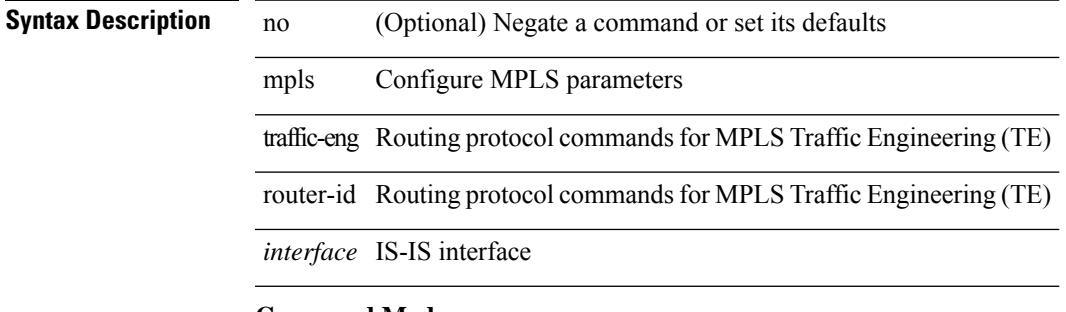

### **Command Mode**

• /exec/configure/router-isis

# **mpls traffic-eng tunnels**

[no] mpls traffic-eng tunnels

### **Syntax Description**

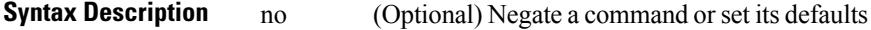

mpls MPLS configuration commands

traffic-eng Configure Traffic Engineering parameters

tunnels enable MPLS Traffic Engineering tunnels

### **Command Mode**

# **mst designated priority**

mst <mst-id> designated priority <prio> | no mst <mst-id> designated priority [ <prio> ]

### **Syntax Description**

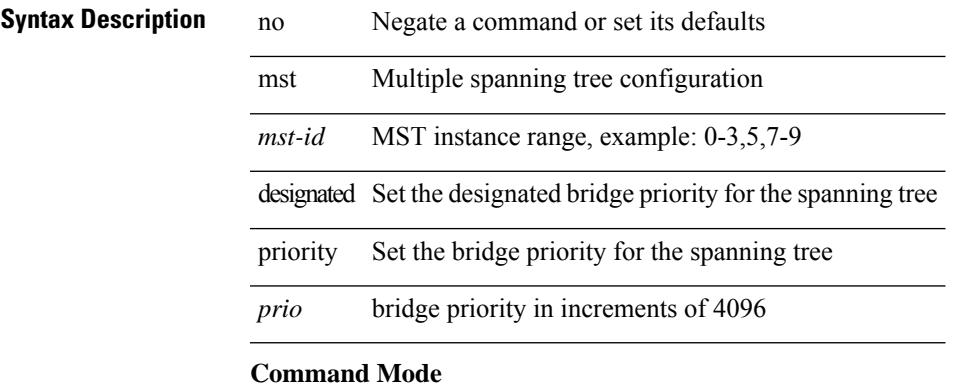

• /exec/configure/spanning-tree/pseudo

I

# **mst root priority**

mst <mst-id> root priority <prio> | no mst <mst-id> root priority [ <prio> ]

### **Syntax Description**

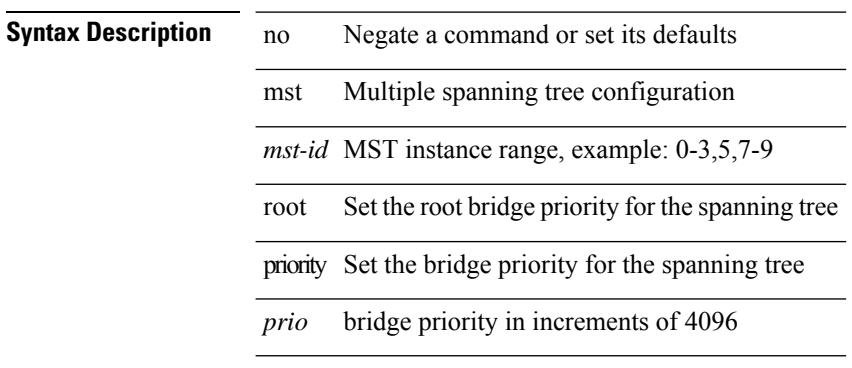

### **Command Mode**

• /exec/configure/spanning-tree/pseudo

mtu <mtu\_val> | no mtu [ <mtu\_val> ]

### **Syntax Description**

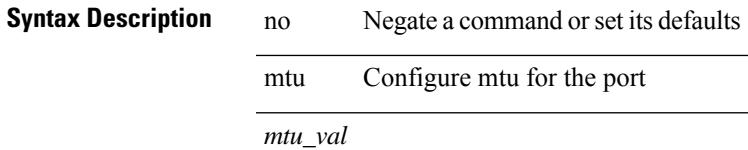

### **Command Mode**

• /exec/configure/if-ether-sub /exec/configure/if-ether-sub-p2p /exec/configure/if-port-channel-sub /exec/configure/if-sub /exec/configure/if-ethernet-all /exec/configure/if-eth-non-member /exec/configure/if-port-channel

[no] mtu1 <value>

### **Syntax Description**

**Syntax Description** no (Optional) Negate a command or set its defaults mtu1 MTU for the CoS *value* MTU value

### **Command Mode**

• /exec/configure/policy-map/type/uf/class

mtu <mtu-val> | no mtu [ <mtu-val> ]

### **Syntax Description**

**Syntax Description** no Negate a command or set its defaults mtu Configure MTU *mtu-val* Bytes

### **Command Mode**

• /exec/configure/if-any-tunnel

[no] mtu <value>

**Syntax Description**

**Syntax Description** no (Optional) Negate a command or set its defaults mtu MTU for the CoS *value* MTU value

### **Command Mode**

• /exec/configure/policy-map/type/uf/class

mtu <mtu\_val> | no mtu

## **Syntax Description**

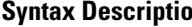

**n b** no **Description** Negate a command or set its defaults mtu Set the interface Maximum Transmission Unit (MTU) *mtu\_val* MTU size in bytes

### **Command Mode**

• /exec/configure/if-vlan-common

I

# **multi-topology**

[no] multi-topology [ transition ]

### **Syntax Description**

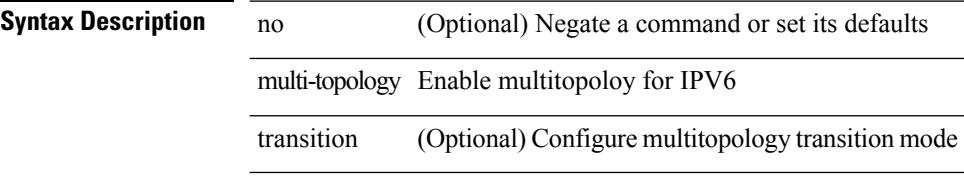

### **Command Mode**

• /exec/configure/router-isis/router-isis-af-ipv6

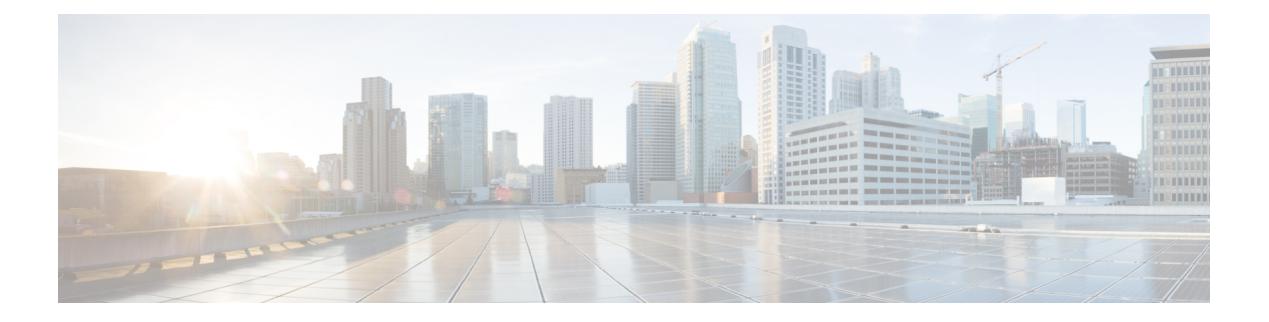

# **N Commands**

- [name-lookup,](#page-3011-0) on page 2880
- [name-lookup,](#page-3012-0) on page 2881
- [name,](#page-3013-0) on page 2882
- [name,](#page-3014-0) on page 2883
- [name,](#page-3015-0) on page 2884
- nat [destination,](#page-3016-0) on page 2885
- nat [destination,](#page-3017-0) on page 2886
- nat [destination,](#page-3018-0) on page 2887
- nbm flow acceptance-mode guaranteed nbm flow [acceptance-mode,](#page-3019-0) on page 2888
- nbm flow bandwidth nbm flow [bandwidth,](#page-3020-0) on page 2889
- nbm mode [controller,](#page-3021-0) on page 2890
- nbm [mode](#page-3022-0) flow, on page 2891
- nbm [multicast](#page-3023-0) route add, on page 2892
- nbm [multicast](#page-3024-0) route delete, on page 2893
- nbm test-rest-api secure [request-type,](#page-3025-0) on page 2894
- nbm [unit-test](#page-3026-0) all, on page 2895
- [negotiate](#page-3027-0) auto, on page 2896
- [neighbor-down](#page-3028-0) fib-accelerate, on page 2897
- [neighbor,](#page-3029-0) on page 2898
- [neighbor,](#page-3030-0) on page 2899
- [neighbor,](#page-3031-0) on page 2900
- [neighbor,](#page-3032-0) on page 2901
- [neighbor,](#page-3033-0) on page 2902
- neighbor [maximum-prefix,](#page-3034-0) on page 2903
- net, on page [2904](#page-3035-0)
- net, on page [2905](#page-3036-0)
- [network,](#page-3037-0) on page 2906
- [network,](#page-3038-0) on page 2907
- [network,](#page-3039-0) on page 2908
- [network,](#page-3040-0) on page 2909
- [network](#page-3041-0) area, on page 2910
- next-address [exclude-address,](#page-3042-0) on page 2911
- [next-hop-self,](#page-3043-0) on page 2912
- [next-hop-self,](#page-3044-0) on page 2913
- [next-hop-third-party,](#page-3045-0) on page 2914
- [next-hop-third-party,](#page-3046-0) on page 2915
- next-hop out-label explicit-null implicit-null next-hop auto-resolve out-label explicit-null [implicit-null,](#page-3047-0) on page [2916](#page-3047-0)
- next-hop out-label explicit-null implicit-null next-hop auto-resolve out-label explicit-null [implicit-null,](#page-3048-0) on page [2917](#page-3048-0)
- nexthop [route-map,](#page-3049-0) on page 2918
- nexthop [route-map,](#page-3050-0) on page 2919
- nexthop [trigger-delay](#page-3051-0) critical non-critical, on page 2920
- ngoam [authentication-key,](#page-3052-0) on page 2921
- [ngoam](#page-3053-0) install acl, on page 2922
- ngoam install acl [draft-pang](#page-3054-0) action fwd, on page 2923
- [ngoam](#page-3055-0) probe start, on page 2924
- ngoam [profile,](#page-3056-0) on page 2925
- [no-more,](#page-3057-0) on page 2926
- no, on page [2927](#page-3058-0)
- no, on page [2928](#page-3059-0)
- no, on page [2929](#page-3060-0)
- no, on page [2930](#page-3061-0)
- no, on page [2933](#page-3064-0)
- no, on page [2938](#page-3069-0)
- no, on page [2942](#page-3073-0)
- no, on page [2945](#page-3076-0)
- no, on page [2948](#page-3079-0)
- no, on page [2952](#page-3083-0)
- no, on page [2955](#page-3086-0)
- no, on page [2958](#page-3089-0)
- no, on page [2961](#page-3092-0)
- no, on page [2963](#page-3094-0)
- no, on page [2964](#page-3095-0)
- no, on page [2965](#page-3096-0)
- no, on page [2966](#page-3097-0)
- 
- no, on page [2967](#page-3098-0)
- [node,](#page-3099-0) on page 2968
- [node,](#page-3100-0) on page 2969
- [node,](#page-3101-0) on page 2970
- [node,](#page-3102-0) on page 2971
- [node,](#page-3103-0) on page 2972
- [node,](#page-3104-0) on page 2973
- nsf [await-redist-proto-convergence,](#page-3105-0) on page 2974
- ntp [access-group,](#page-3106-0) on page 2975
- ntp [access-group](#page-3107-0) match-all, on page 2976
- ntp allow [private,](#page-3108-0) on page 2977
- ntp [authenticate,](#page-3109-0) on page 2978
- ntp [authentication-key](#page-3110-0) md5, on page 2979

П

- ntp clear [internal](#page-3111-0) buffer, on page 2980
- ntp [drop-aged-packet,](#page-3112-0) on page 2981
- ntp enable ntpd-logfile [debug-level,](#page-3113-0) on page 2982
- ntp [logging,](#page-3114-0) on page 2983
- ntp [master,](#page-3115-0) on page 2984
- ntp [passive,](#page-3116-0) on page 2985
- ntp peer, on page [2986](#page-3117-0)
- ntp [rts-update,](#page-3118-0) on page 2987
- ntp [server,](#page-3119-0) on page 2988
- ntp [source-interface,](#page-3120-0) on page 2989
- ntp [source,](#page-3121-0) on page 2990
- ntp [sync-retry,](#page-3122-0) on page 2991
- ntp [trusted-key,](#page-3123-0) on page 2992
- nv [overlay](#page-3124-0) evpn, on page 2993
- nve interface [remap-replication-servers,](#page-3125-0) on page 2994
- nve interface [replication-server](#page-3126-0) up, on page 2995
- nve oam mode [draft-pang,](#page-3127-0) on page 2996
- nxapi [certificate,](#page-3128-0) on page 2997
- [nxapi](#page-3129-0) flow, on page 2998
- [nxapi](#page-3130-0) http port, on page 2999
- nxapi use-vrf [management](#page-3131-0) default, on page 3000
- nxsdk [enable](#page-3132-0) app, on page 3001
- nxsdk [service-name,](#page-3133-0) on page 3002

I

# <span id="page-3011-0"></span>**name-lookup**

[no] name-lookup

**Syntax Description**

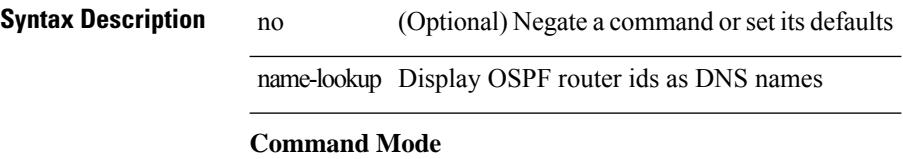

• /exec/configure/router-ospf /exec/configure/router-ospf/vrf

I

# <span id="page-3012-0"></span>**name-lookup**

[no] name-lookup

**Syntax Description**

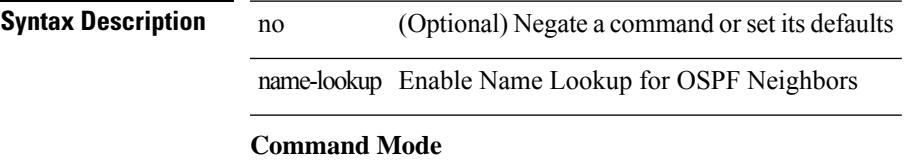

• /exec/configure/router-ospf3 /exec/configure/router-ospf3/vrf

## <span id="page-3013-0"></span>**name**

name [  $\le$ name > ] | no name

## **Syntax Description**

**Syntax Description** no Negate a command or set its defaults

name Redundancy name string

*name* (Optional) name string

### **Command Mode**

• /exec/configure/if-eth-any/hsrp\_ipv4 /exec/configure/if-eth-any/hsrp\_ipv6

## <span id="page-3014-0"></span>**name**

name <name-val> | no name [ <name-val> ]

### **Syntax Description**

**Syntax Description** no Negate a command or set its defaults name Set configuration name *name-val* Configuration name

### **Command Mode**

• /exec/configure/spanning-tree/mst/configuration

## <span id="page-3015-0"></span>**name**

name <redundancy-name> | no name [ <redundancy-name> ]

### **Syntax Description**

**Syntax Description** no Negate a command or set its defaults name Redundancy name

*redundancy-name* Name String

### **Command Mode**

• /exec/configure/if-eth-any/glbp

 $\overline{\phantom{a}}$ 

# <span id="page-3016-0"></span>**nat destination**

{ nat destination } | { no nat destination }

### **Syntax Description**

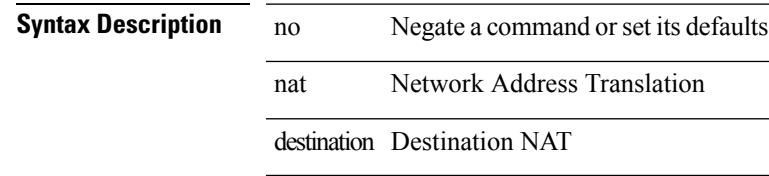

### **Command Mode**

• /exec/configure/itd

# <span id="page-3017-0"></span>**nat destination**

{ nat destination } | { no nat destination }

### **Syntax Description**

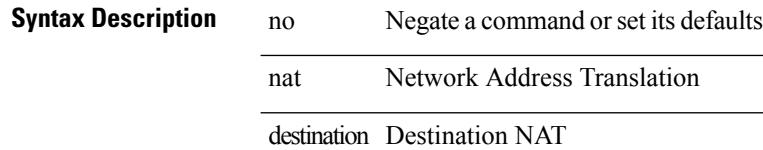

### **Command Mode**

• /exec/configure/itd

 $\overline{\phantom{a}}$ 

# <span id="page-3018-0"></span>**nat destination**

{ nat destination } | { no nat destination }

### **Syntax Description**

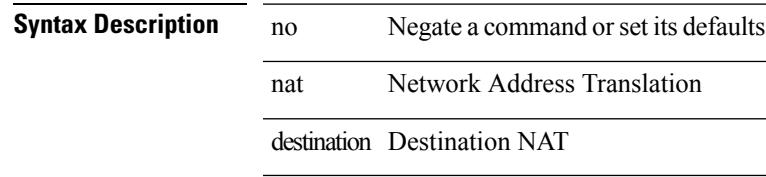

### **Command Mode**

• /exec/configure/plb

# <span id="page-3019-0"></span>**nbm flow acceptance-mode guaranteed nbm flow acceptance-mode**

{ nbm flow acceptance-mode { guaranteed | best-fit } } | [ no ] nbm flow acceptance-mode

### **Syntax Description**

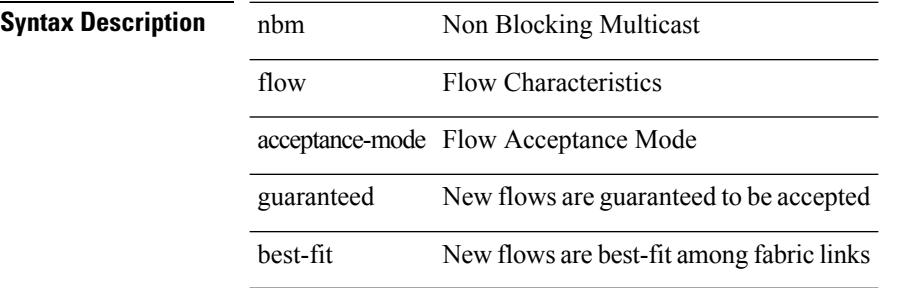

### **Command Mode**

## <span id="page-3020-0"></span>**nbm flow bandwidth nbm flow bandwidth**

 $\{$  nbm flow bandwidth  $\langle i0 \rangle$   $\}$   $|$  [ no ] nbm flow bandwidth

### **Syntax Description**

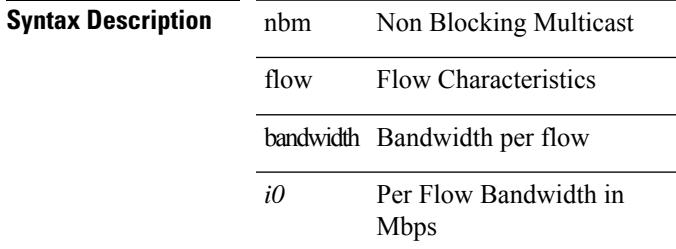

### **Command Mode**

# <span id="page-3021-0"></span>**nbm mode controller**

[no] nbm mode controller [ \_readonly \_<br/> <output> ]

### **Syntax Description**

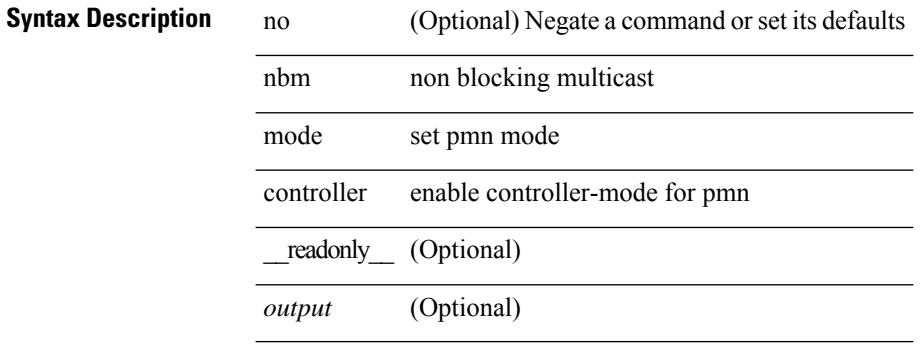

### **Command Mode**

 $\mathbf{l}$ 

# <span id="page-3022-0"></span>**nbm mode flow**

[no] nbm mode flow

**Syntax Description**

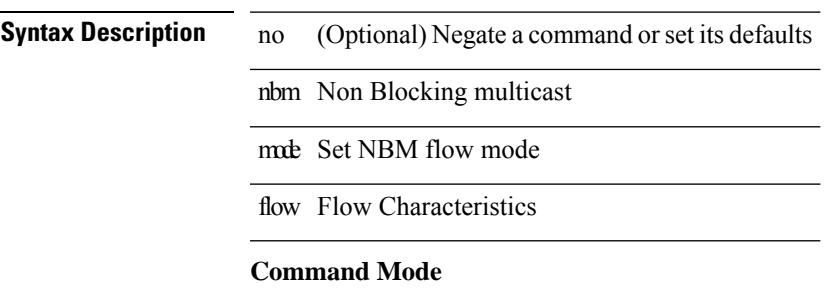

I

# <span id="page-3023-0"></span>**nbm multicast route add**

[no] nbm multicast route add

### **Syntax Description**

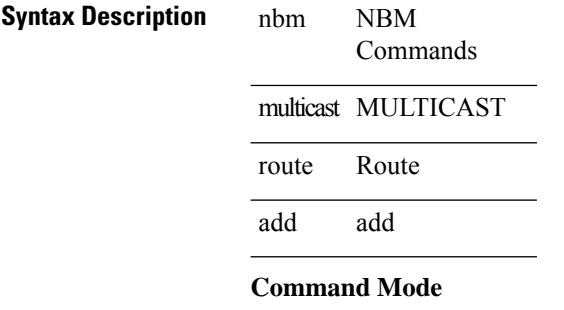
I

# **nbm multicast route delete**

[no] nbm multicast route delete

### **Syntax Description**

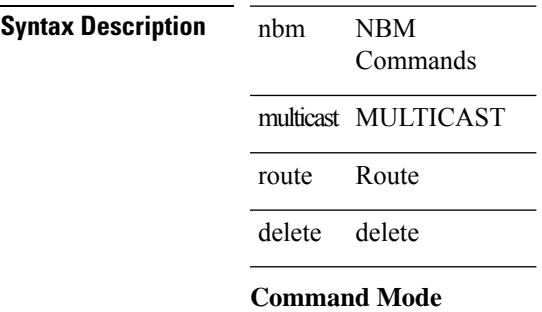

# **nbm test-rest-api secure request-type**

nbm test-rest-api { secure | plain } request-type { POST | GET | PUT | DELETE }

### **Syntax Description**

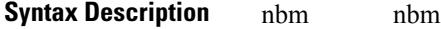

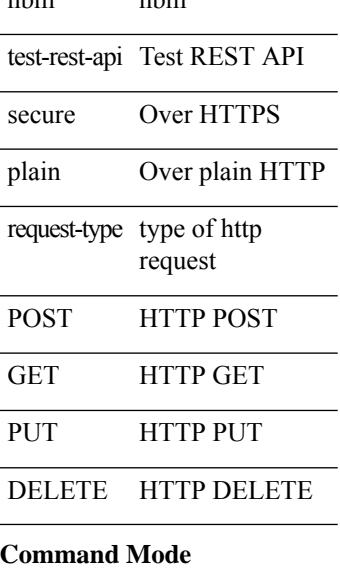

• /exec

# **nbm unit-test all**

nbm unit-test all

### **Syntax Description**

**Syntax Description** nbm nbm

unit-test unit test

perform all unit tests all

### **Command Mode**

# **negotiate auto**

negotiate auto | no negotiate auto

#### **Syntax Description**

**Syntax Description** no Negate a command or set its defaults negotiate Configure link negotiation parameters

auto Configure auto-negotiation

### **Command Mode**

• /exec/configure/if-ethernet-all /exec/configure/if-eth-non-member /exec/configure/if-port-channel

 $\overline{\phantom{a}}$ 

# **neighbor-down fib-accelerate**

[no] neighbor-down fib-accelerate

### **Syntax Description**

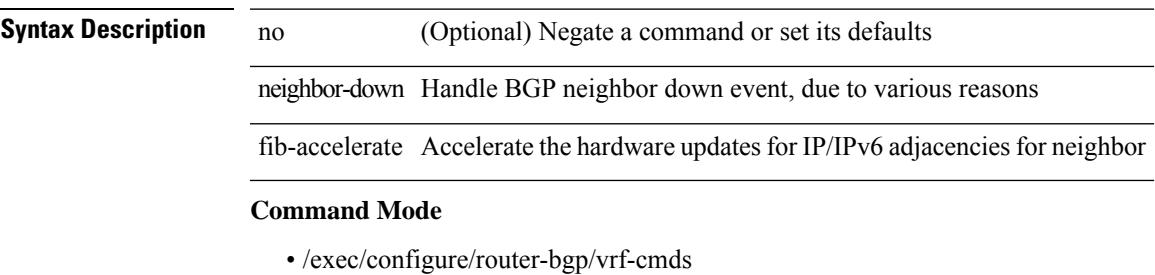

# **neighbor**

[no] neighbor { <neighbor-id> | <ipv6-neighbor-id> } [ remote-as <asn>]

### **Syntax Description**

**Syntax Description** no (Optional) Negate a command or set its defaults

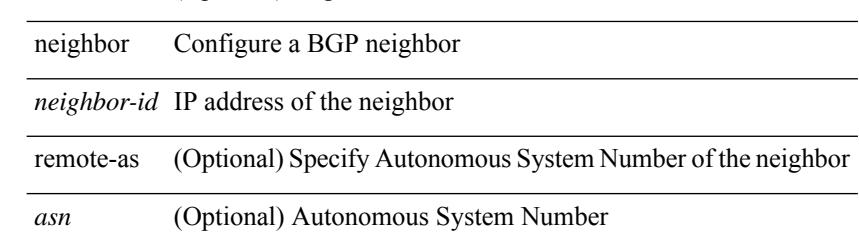

#### **Command Mode**

• /exec/configure/router-bgp

# **neighbor**

I

[no] neighbor { <neighbor-id> | <ipv6-neighbor-id> } [ remote-as <asn>]

### **Syntax Description**

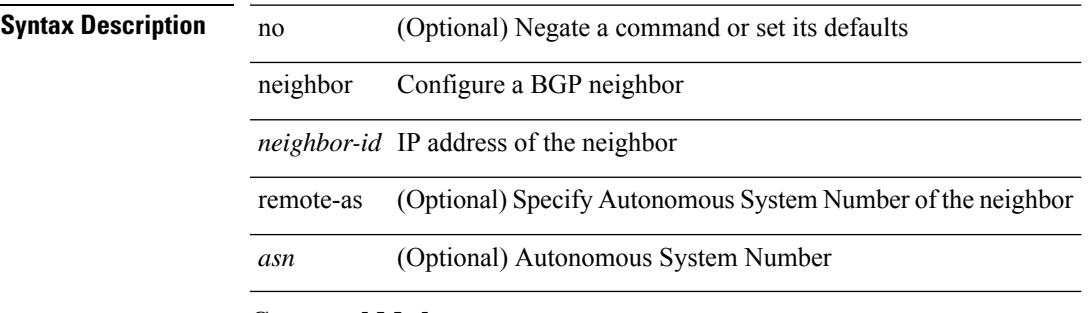

#### **Command Mode**

• /exec/configure/router-bgp/router-bgp-vrf

I

# **neighbor**

[no] neighbor { <neighbor-prefix> | <ipv6-neighbor-prefix> } [ remote-as [ <asn> | route-map <rmap-name> ] ]

### **Syntax Description**

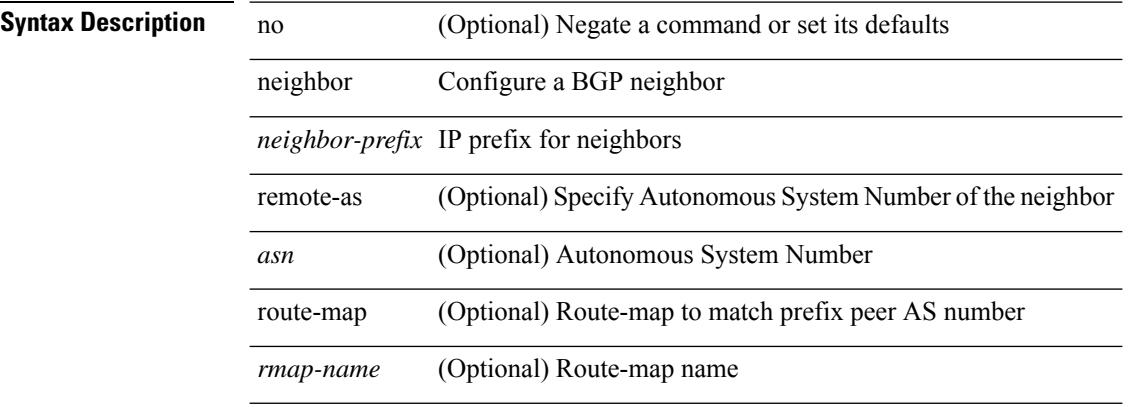

### **Command Mode**

• /exec/configure/router-bgp

# **neighbor**

 $\overline{\phantom{a}}$ 

[no] neighbor { <neighbor-prefix> | <ipv6-neighbor-prefix> } [ remote-as [ <asn> | route-map <rmap-name> ] ]

### **Syntax Description**

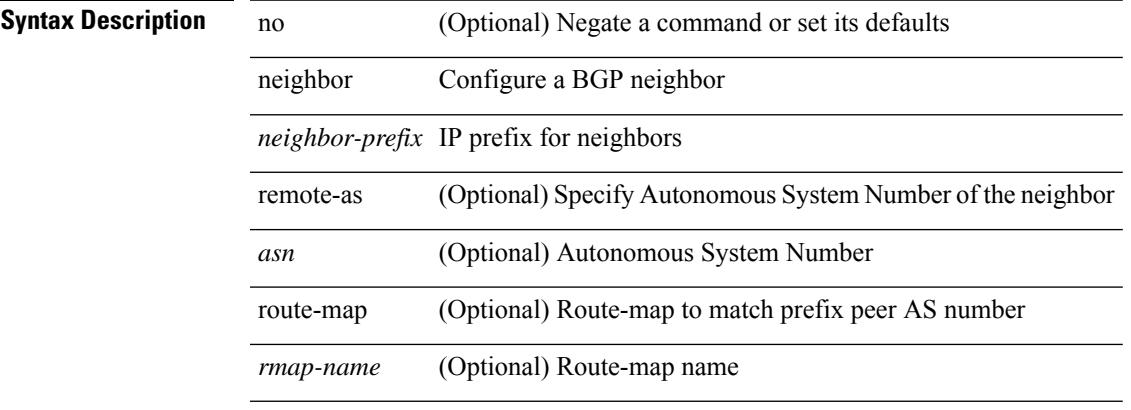

### **Command Mode**

• /exec/configure/router-bgp/router-bgp-vrf

I

# **neighbor**

neighbor [ vrf {  $\langle$  <vrf-name>  $|$   $\langle$  \vrf-known-name> } ]  $\langle$  \ipaddr> { implicit-withdraw | labels accept  $\langle$  pfx-list> | targeted } | no neighbor [ vrf { <vrf-name> | <vrf-known-name> } ] <ipaddr> [ implicit-withdraw | labels accept | targeted ]

### **Syntax Description**

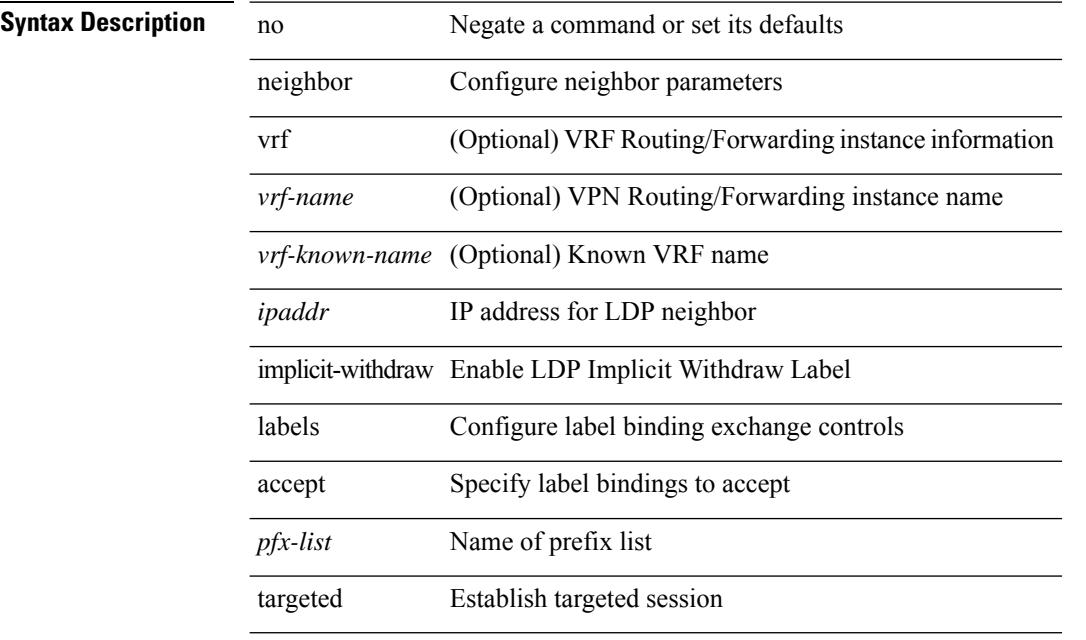

#### **Command Mode**

• /exec/configure/ldp

# **neighbor maximum-prefix**

 $\{ \{ \text{neighbor } \leq \text{address} \}$   $\{ \text{~interface} \}$  maximum-prefix  $\{ \text{value} \}$  [ warning-only ]  $\}$  |  $\{ \text{ no neighbor } \leq \text{address} \}$ [ <interface> | maximum-prefix <value> [ warning-only ] ] } } | { { neighbor maximum-prefix <value> [ <threshold> ] [ warning-only ] [ restart <time1> ] [ restart-count <count> ] [ reset-time <time2> ] [ dampened ] } | { no neighbor maximum-prefix [ <value> [ <threshold> ] [ warning-only ] [ restart <time1> ] [ restart-count  $\{count > \}$ } } }

#### **Syntax Description**

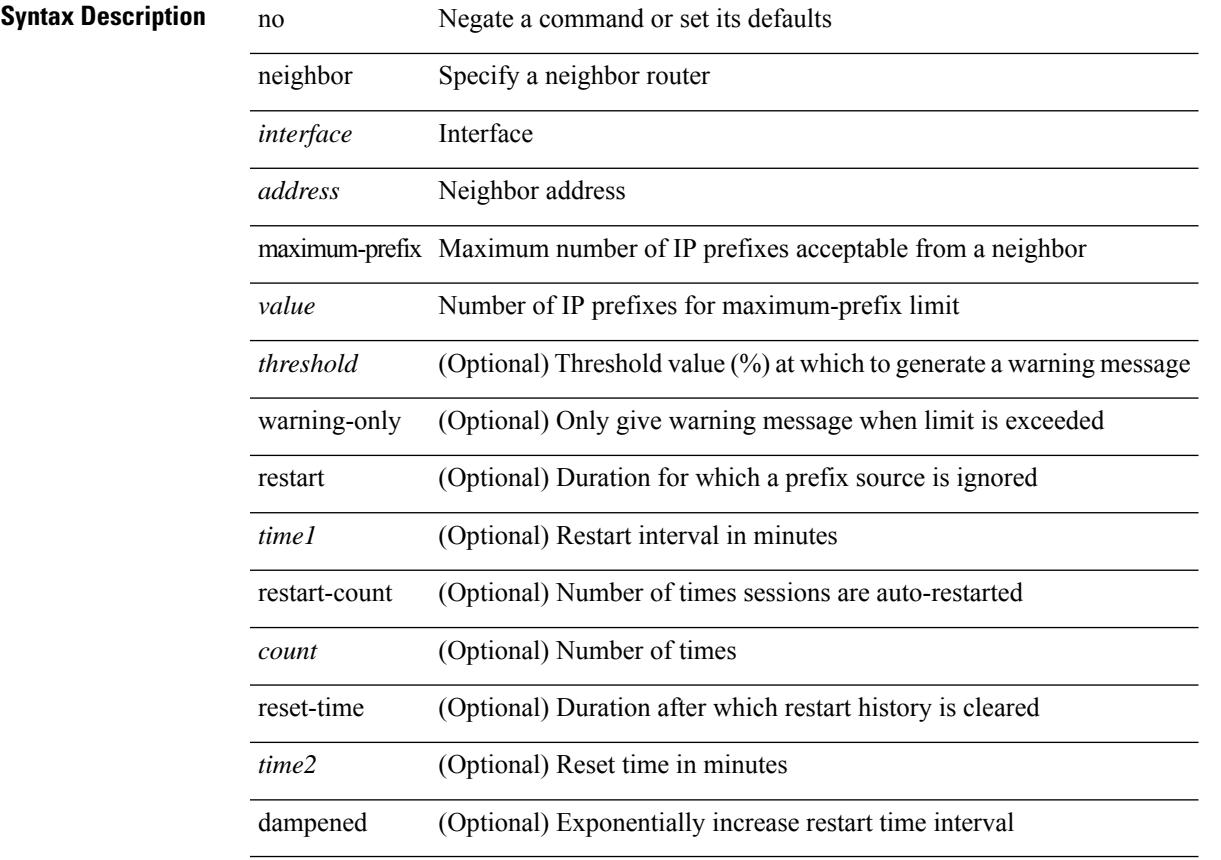

### **Command Mode**

• /exec/configure/router-eigrp/router-eigrp-vrf-common /exec/configure/router-eigrp/router-eigrp-af-common

### **net**

[no] net <net>

**Syntax Description**

**Syntax Description** no (Optional) Negate a command or set its defaults net Configure Network Entity Title for IS-IS net NET in form of XX.XXXX. ... .XXXX[.00]

### **Command Mode**

• /exec/configure/otv-isis

### **net**

 $\mathbf{l}$ 

[no] net <net>

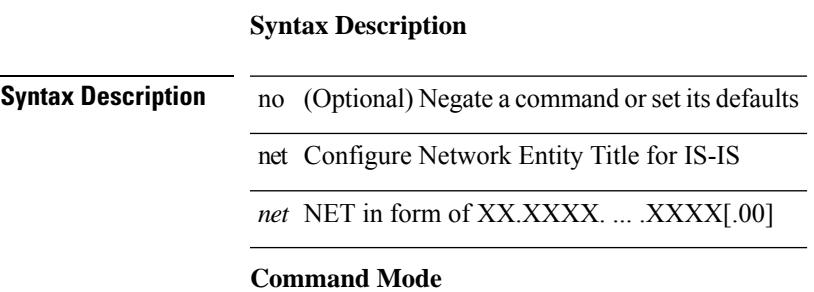

• /exec/configure/router-isis/router-isis-vrf-common

[no] network { <ip-dest> <ip-mask> | <ip-prefix> }

#### **Syntax Description**

**Syntax Description** no (Optional) Negate a command or set its defaults network RIP IP network *ip-dest* IP addr format *ip-mask* IP network mask format *ip-prefix* Exact prefix

#### **Command Mode**

• /exec/configure/router-rip/router-rip-af-ipv4 /exec/configure/router-rip/router-rip-vrf-af-ipv4

[no] network  $\{\leq p\text{-}nddr>\text{mask}\leq p\text{-}mask\}$  |  $\leq p\text{-}prefix>\}$  [ route-map  $\leq rmap\text{-}name>\}$  summarize ] + **Syntax Description**

### **Syntax Description** no (Optional) Negate a command or set its defaults network Configure an IP prefix to advertise *ip-addr* IP network to advertise mask Configure the mask of the IP prefix to advertise *ip-mask* Dotted 4-octet mask *ip-prefix* IP prefix in CIDR format route-map (Optional) Apply route-map to modify attributes *rmap-name* (Optional) Route-map name summarize (Optional) Summarize more specific prefixes from routing table

#### **Command Mode**

• /exec/configure/router-bgp/router-bgp-af-ipv4 /exec/configure/router-bgp/router-bgp-vrf-af-ipv4

[no] network <ipv6-prefix> [ route-map <rmap-name> | summarize ] +

### **Syntax Description**

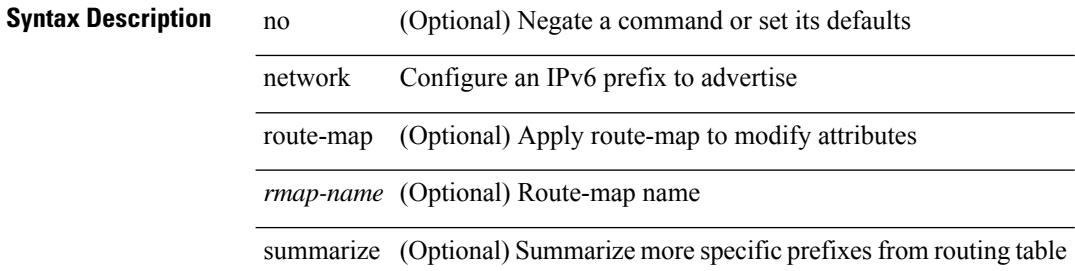

#### **Command Mode**

• /exec/configure/router-bgp/router-bgp-af-ipv6 /exec/configure/router-bgp/router-bgp-vrf-af-ipv6

[no] network { { <address> <mask> } | <prefix> }

### **Syntax Description**

 $\overline{\phantom{a}}$ 

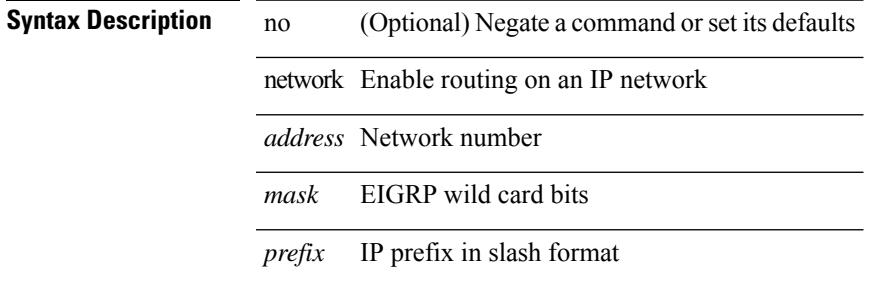

#### **Command Mode**

• /exec/configure/router-eigrp/router-eigrp-vrf-common /exec/configure/router-eigrp/router-eigrp-af-ipv4

### **network area**

[no] network { <ip-dest> <ip-mask> | <ip-prefix> } area { <area-id-ip> | <area-id-int> }

### **Syntax Description**

### **Syntax Description** no (Optional) Negate a command or set its defaults

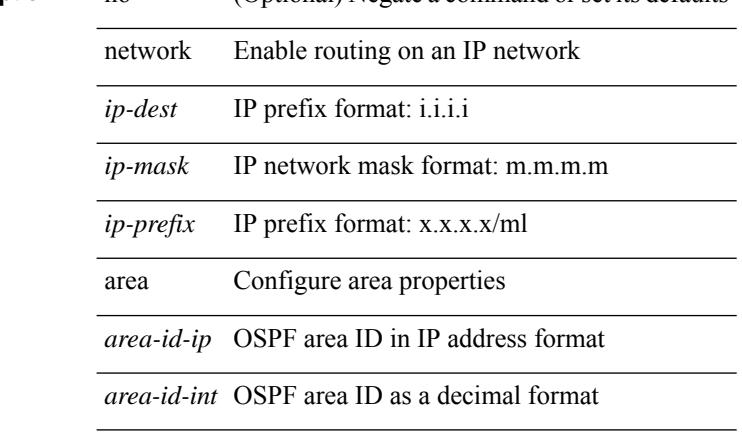

### **Command Mode**

• /exec/configure/router-ospf /exec/configure/router-ospf/vrf

### **next-address exclude-address**

{ next-address [ loose | strict ] <ipaddr> | exclude-address <ipaddr> }

### **Syntax Description**

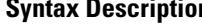

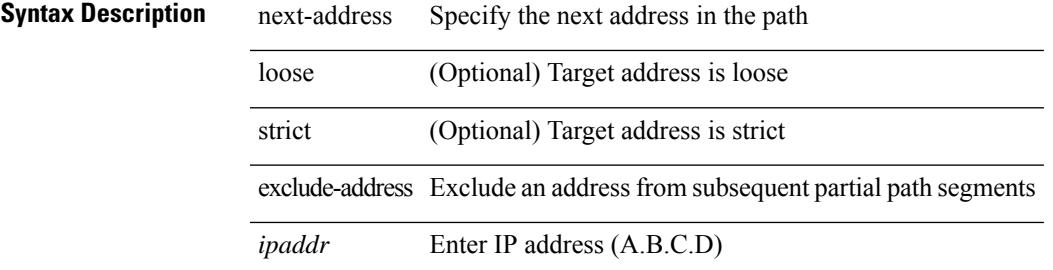

#### **Command Mode**

• /exec/configure/te/expl-path

# **next-hop-self**

[ no | default ] next-hop-self

### **Syntax Description**

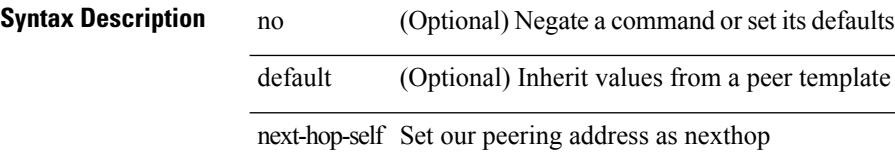

#### **Command Mode**

• /exec/configure/router-bgp/router-bgp-neighbor/router-bgp-neighbor-af /exec/configure/router-bgp/router-bgp-neighbor/router-bgp-neighbor-af-ipv4-label /exec/configure/router-bgp/router-bgp-neighbor/router-bgp-neighbor-af-ipv6-label

# **next-hop-self**

[ no | default ] next-hop-self

### **Syntax Description**

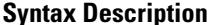

no **Synta** (Optional) Negate a command or set its defaults default (Optional) Inherit values from a peer template next-hop-self Set our peering address as nexthop

### **Command Mode**

• /exec/configure/router-bgp/router-bgp-neighbor/router-bgp-neighbor-af-ipv4-mdt

# **next-hop-third-party**

[ no | default ] next-hop-third-party

#### **Syntax Description**

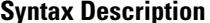

**System** no *Systemage Coptional)* Negate a command or set its defaults default (Optional) Inherit values from a peer template next-hop-third-party Compute a third-party nexthop if possible

### **Command Mode**

• /exec/configure/router-bgp/router-bgp-neighbor/router-bgp-neighbor-af

# **next-hop-third-party**

[ no | default ] next-hop-third-party

#### **Syntax Description**

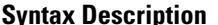

**System** no **Example 10** (Optional) Negate a command or set its defaults default (Optional) Inherit values from a peer template next-hop-third-party Compute a third-party nexthop if possible

### **Command Mode**

• /exec/configure/router-bgp/router-bgp-neighbor/router-bgp-neighbor-af-ipv4-mdt

# **next-hop out-label explicit-null implicit-null next-hop auto-resolve out-label explicit-null implicit-null**

[no] { next-hop [ backup <interface> ] <next-hop> out-label { <static-outlabel> | explicit-null | implicit-null } | next-hop auto-resolve out-label { <static-outlabel> | explicit-null | implicit-null } }

#### **Syntax Description**

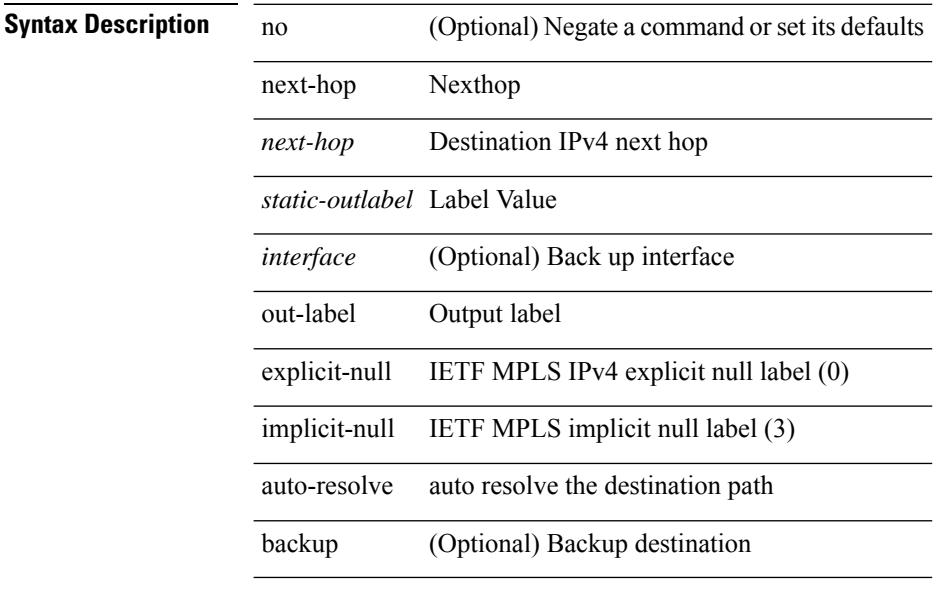

#### **Command Mode**

• /exec/configure/mpls\_static/ipv4/input

# **next-hop out-label explicit-null implicit-null next-hop auto-resolve out-label explicit-null implicit-null**

[no] { next-hop [ backup <interface> ] <ipv6-next-hop> out-label { <static-outlabel> | explicit-null | implicit-null } | next-hop auto-resolve out-label { <static-outlabel> | explicit-null | implicit-null } }

#### **Syntax Description**

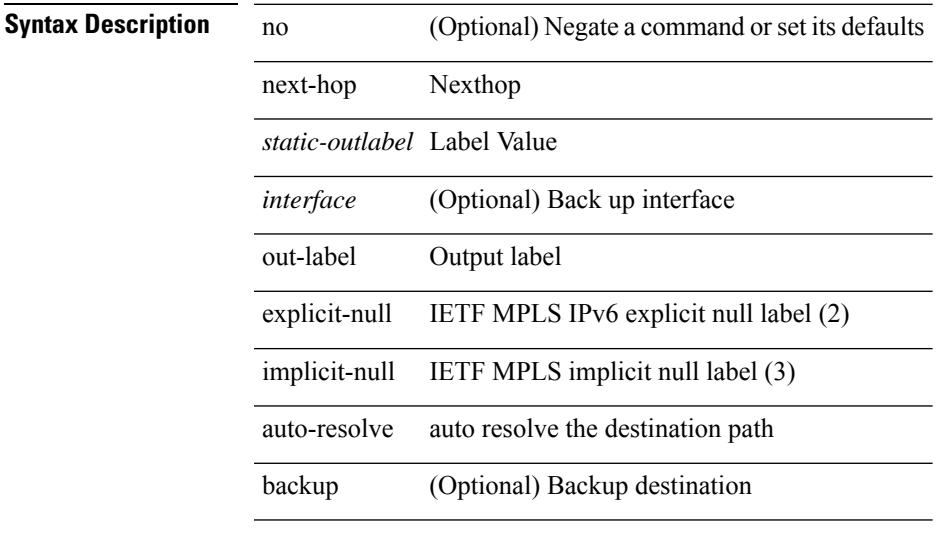

### **Command Mode**

• /exec/configure/mpls\_static/ipv6/input

### **nexthop route-map**

[no] nexthop route-map <rmap-name>

#### **Syntax Description**

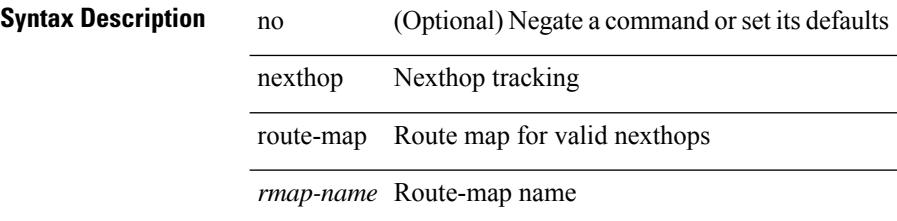

#### **Command Mode**

• /exec/configure/router-bgp/router-bgp-af /exec/configure/router-bgp/router-bgp-af-l2vpn-evpn /exec/configure/router-bgp/router-bgp-af-link-state /exec/configure/router-bgp/router-bgp-af-ipv4-mvpn /exec/configure/router-bgp/router-bgp-af-ipv6-mvpn

 $\overline{\phantom{a}}$ 

# **nexthop route-map**

[no] nexthop route-map <rmap-name>

### **Syntax Description**

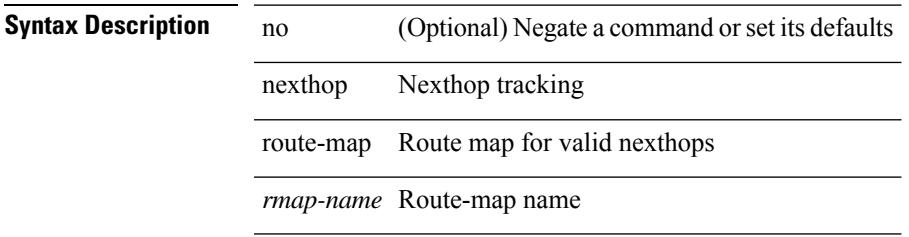

#### **Command Mode**

• /exec/configure/router-bgp/router-bgp-af-ipv4-mdt /exec/configure/router-bgp/router-bgp-af-l2vpn-vpls

}

### **nexthop trigger-delay critical non-critical**

{ nexthop trigger-delay critical <criticaldelay> non-critical <noncritical delay>  $\}$  | { no nexthop trigger-delay

### **Syntax Description**

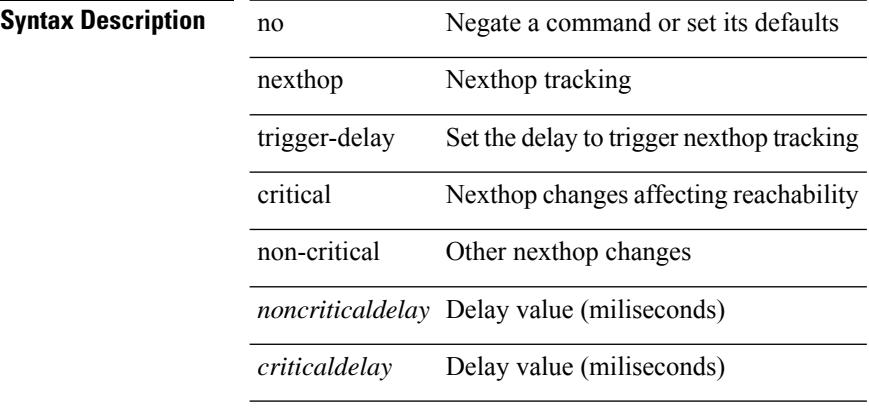

### **Command Mode**

• /exec/configure/router-bgp/router-bgp-af /exec/configure/router-bgp/router-bgp-af-ipv4-mdt /exec/configure/router-bgp/router-bgp-af-vpnv4 /exec/configure/router-bgp/router-bgp-af-vpnv6 /exec/configure/router-bgp/router-bgp-af-link-state /exec/configure/router-bgp/router-bgp-af-l2vpn-vpls /exec/configure/router-bgp/router-bgp-af-ipv4-mvpn /exec/configure/router-bgp/router-bgp-af-ipv6-mvpn /exec/configure/router-bgp/router-bgp-af-l2vpn-evpn

# **ngoam authentication-key**

{ ngoam authentication-key <value> } | { no ngoam authentication-key [ <value> ] }

#### **Syntax Description**

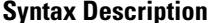

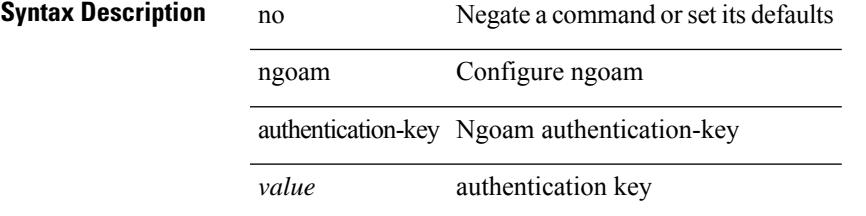

### **Command Mode**

# **ngoam install acl**

[no] ngoam install acl

**Syntax Description**

**Syntax Description** no (Optional) Negate a command or set its defaults ngoam Configure ngoam install Ngoam install acl Ngoam install acl

#### **Command Mode**

# **ngoam install acl draft-pang action fwd**

[no] ngoam install acl draft-pang action { fwd | drop }

### **Syntax Description**

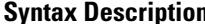

 $\overline{\phantom{a}}$ 

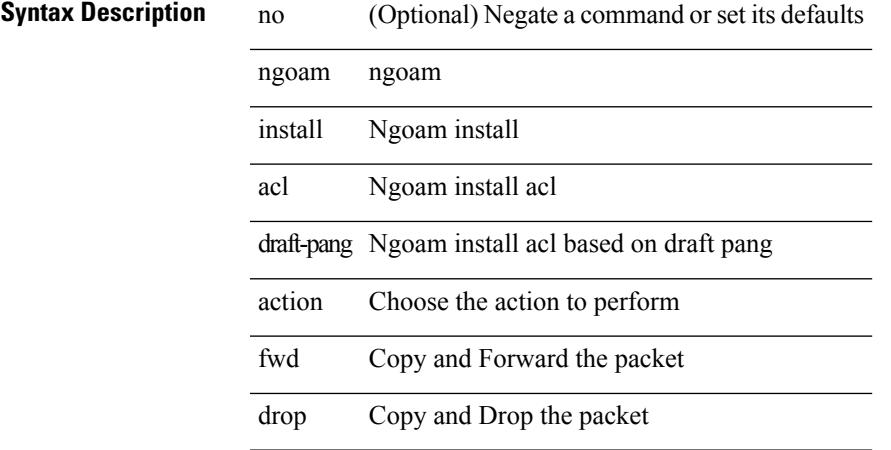

#### **Command Mode**

# **ngoam probe start**

ngoam probe start <hex-string>

#### **Syntax Description**

**Syntax Description** ngoam ngoam exec command probe ngoam probe

start start ngoam probe

hex-string Specify string in hex string format:  $0A1B$ ... starting with outer header of real draft pang probe packet

#### **Command Mode**

• /exec

 $\overline{\phantom{a}}$ 

# **ngoam profile**

[no] ngoam profile <profile-id>

### **Syntax Description**

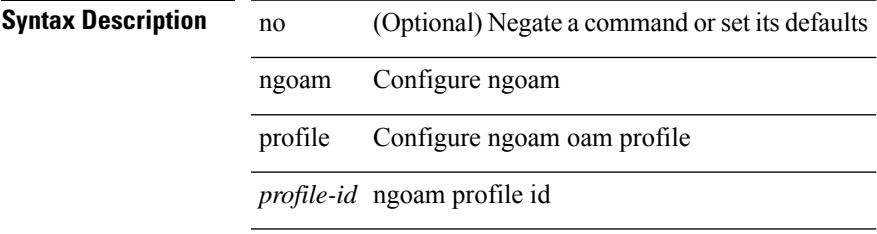

### **Command Mode**

### **no-more**

| no-more

**Syntax Description**

**Syntax Description** | Pipe command output to filter

no-more Turn-off pagination for command output

### **Command Mode**

• /output

### **no**

[no] <seqno>

### **Syntax Description**

**Syntax Description** no Negate a command or set its defaults

*seqno* Sequence number

### **Command Mode**

• /exec/configure/arpacl /exec/configure/ipgroup /exec/configure/ipv6group /exec/configure/portgroup /exec/configure/timerange

I

### **no**

[no] <seqno>

**Syntax Description**

**Syntax Description** no Negate a command or set its defaults

*seqno* Sequence number

### **Command Mode**

• /exec/configure/macacl
$\overline{\phantom{a}}$ 

[no] <seqno>

**Syntax Description**

**Syntax Description** no Negate a command or set its defaults

*seqno* Sequence number

### **Command Mode**

• /exec/configure/ipacl /exec/configure/ipv6acl

 ${\ {\s \} \ {\llbracket \ {\text{segmentdown} \} \ {\}} \ {\ {\{\ \} \ {\text{ethertype} \ {\text{centerup} } \ {\text{right}}} \ {\ {\!\}} \ {\ {\ {\{\ \} \ {\text{if} } \ |\ {\text{spot} \text{}} \ {\text{right}}} \ {\ {\text{right}}} } } }$ <src\_any> | { <src\_addr> <src\_wild> } | <src\_prefix> | { src\_key\_host <src\_host> } | { src\_key\_addrgrp <src\_addrgrp\_name> } } { <dst\_any> | { <dst\_addr> <dst\_wild> } | <dst\_prefix> | { dst\_key\_host <dst\_host> } | { dst\_key\_addrgrp <dst\_addrgrp\_name> } } { { [ [ fragments ] | [ log ] [ time-range <time\_range\_name> ] | packet-length { <plen\_op> <plen0> | <plen\_range> <plen1> <plen2> } | { dscp { <dscp\_num> | <dscp\_str>  $\{\tilde{t}\} \$   $\{\tilde{t}\}$  { ttl <ttl\_num>  $\{\tilde{t}\}$  { udf  $\{\tilde{t}\}$  anne> <udf\_val> <udf\_mask>  $\} + \{\} + \{\}$  [ [ fragments ]  $\|\log\|$  [ time-range <time\_range\_name> ] | packet-length { <plen\_op> <plen0> | <plen\_range> <plen1> <plen2> } | { tos { <tos\_num> | <tos\_str> } } | { precedence { <prec\_num> | <prec\_str> } } | { ttl <ttl\_num> } | { udf {  $\{\text{valf\_name} > \text{valf\_val} > \text{valf\_mask} > + \}$  } + } [ capture session <session-id> ] } } [ vlan <vlanid> ingress\_intf { <intfid> | <intfname> } | vlan\_priority <vlanpriorityid> ] + [ { udf { <udf\_name> <udf\_val>  $\{\text{udf mask}\} + \}$  | {  $\text{udf}$  {  $\{\text{udf name}\}$  <udf  $\text{val}\geq \text{udf mask}\geq \} + \}$  {  $\{\text{caction}\geq \text{cactionid}\geq \} + \{$ log ]

#### **Syntax Description**

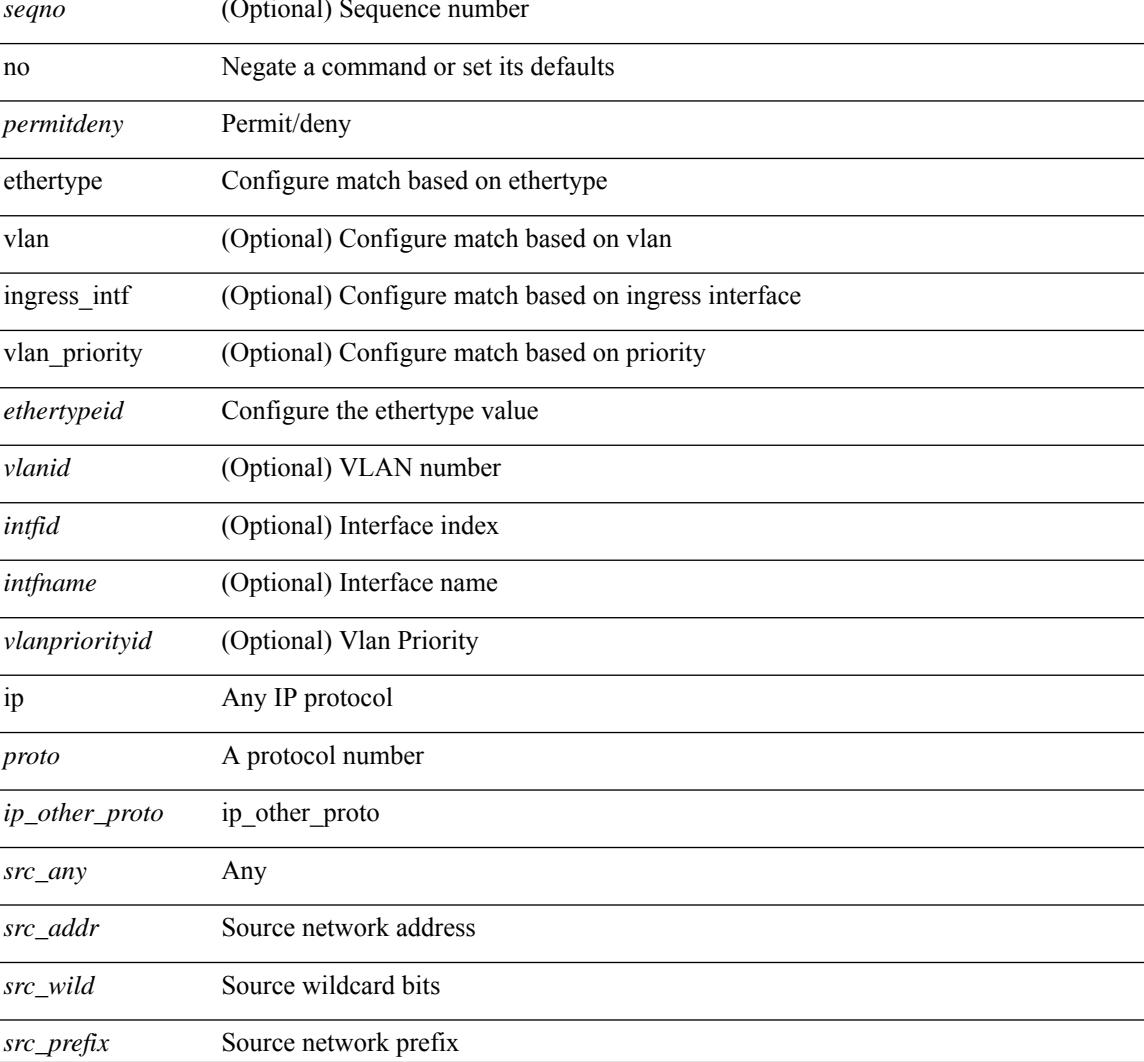

 $\overline{\phantom{a}}$ 

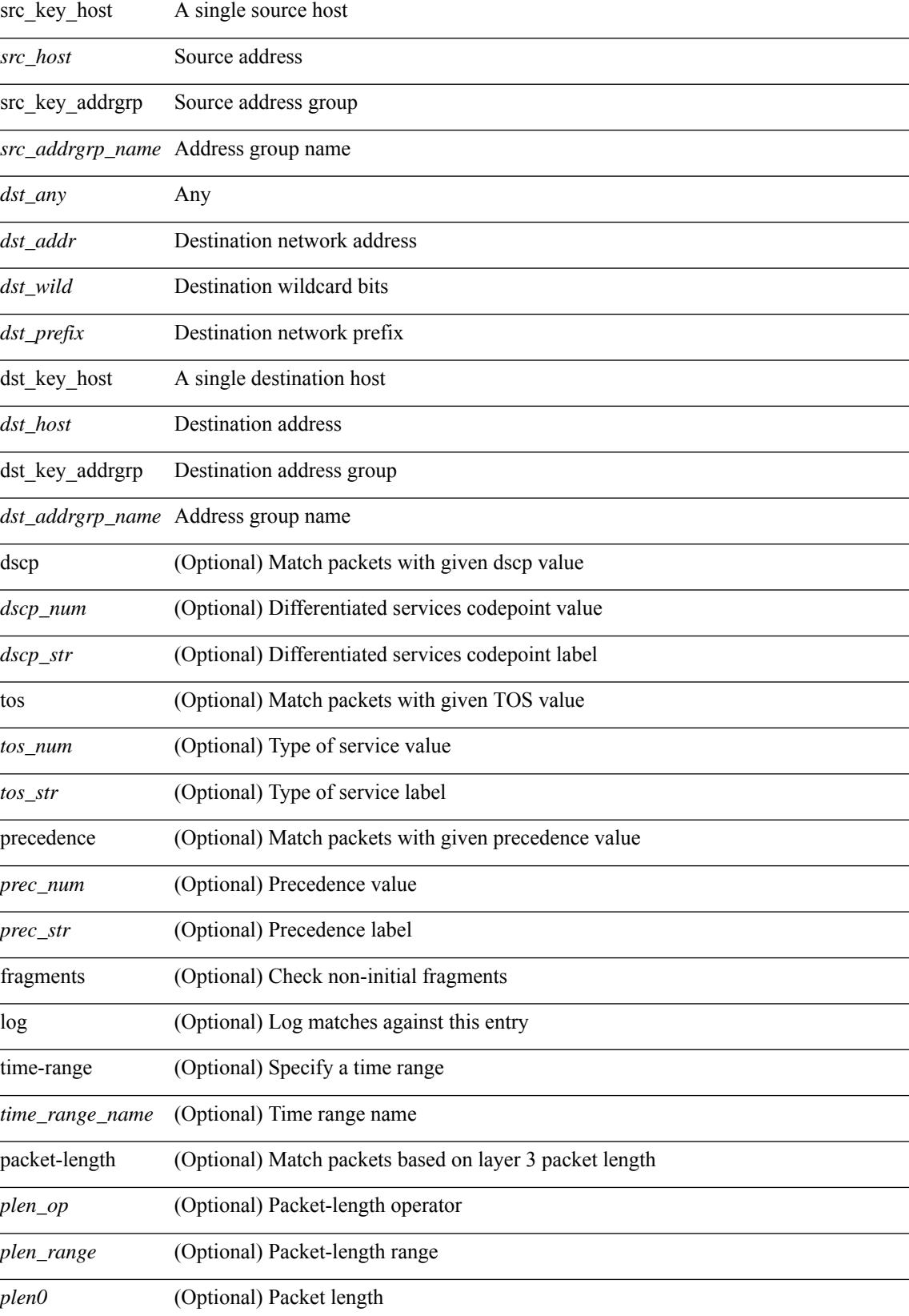

 $\mathbf l$ 

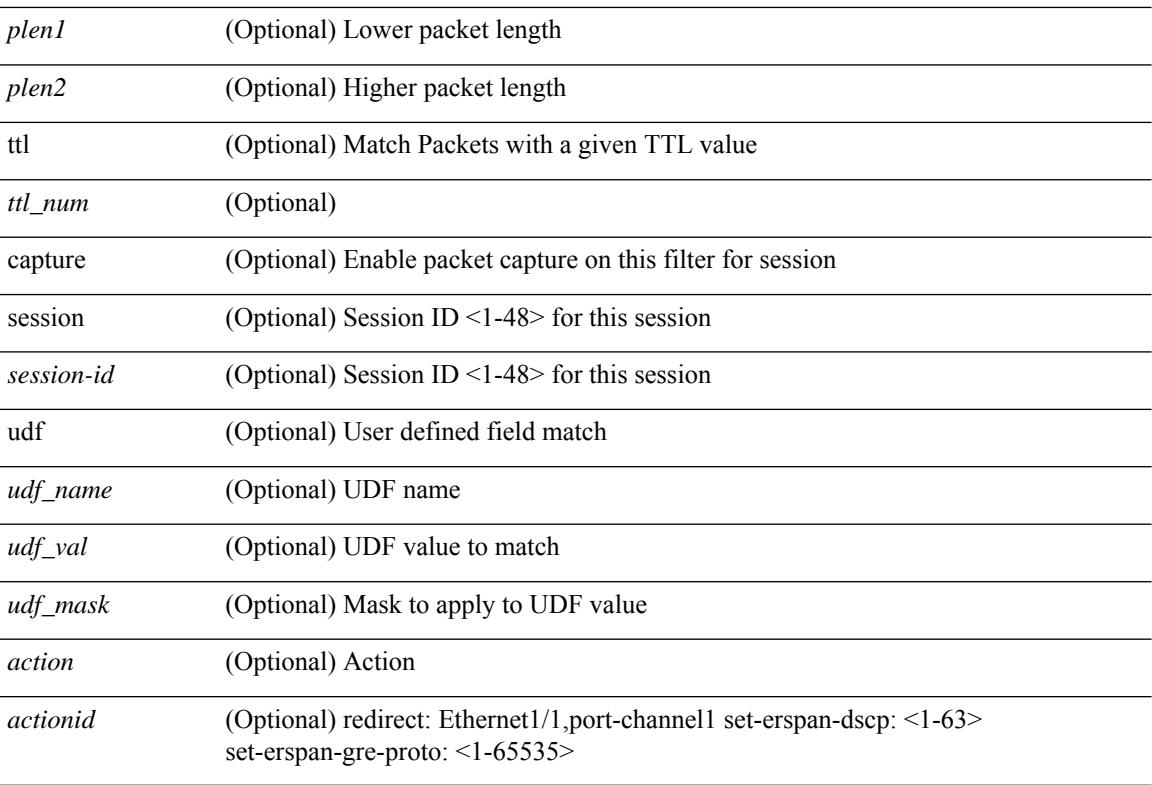

#### **Command Mode**

 $\bullet$ /exec/configure/ipacl

**no**

 $\{ \leq s \leq n \}$  | no  $\}$   $\leq p$  ermitdeny>  $\{ \{ \leq t \leq t \}$  ethertypeid>  $\}$  |  $\{ \leq p \leq t \}$   $\{ \leq t \}$   $\{ \leq s \leq s \}$ <src\_addr> <src\_wild> } | <src\_prefix> | { src\_key\_host <src\_host> } | { src\_key\_addrgrp <src\_addrgrp\_name> } } [ { { <src\_port\_op> { <src\_port0> | <src\_port0\_str> } } | { <src\_port\_range> { <src\_port1> | <src\_port1\_str> } { <src\_port2> | <src\_port2\_str> } } | src\_portgroup <src\_port\_group> } ] { <dst\_any> | { <dst\_addr> <dst\_wild> } | <dst\_prefix> | { dst\_key\_host <dst\_host> } | { dst\_key\_addrgrp <dst\_addrgrp\_name>  $\{\{\langle \det p \rangle | \ \} \}$  | {  $\{\langle \det p \rangle | \ \langle \det p \rangle | \ \langle \det p \rangle | \ \langle \det p \rangle | \ \langle \det p \rangle | \ \langle \det p \rangle | \ \langle \det p \rangle | \ \langle \det p \rangle | \ \langle \det p \rangle | \ \langle \det p \rangle | \ \langle \det p \rangle | \ \langle \det p \rangle | \ \langle \det p \rangle | \ \langle \det p \rangle | \ \langle \det p \rangle | \ \langle \det p \rangle | \ \langle \det p \rangle | \ \langle \det p \rangle | \ \langle \det p \rangle | \ \langle \det p \rangle | \ \langle \det p \rangle | \ \langle \det p \rangle |$ <dst\_port1\_str> } { <dst\_port2> | <dst\_port2\_str> } } | dst\_portgroup <dst\_port\_group> } ] { { [ urg | ack | psh | rst | syn | fin | established | [ log ] [ time-range  $\leq$ time range name> ] | packet-length {  $\leq$ plen op>  $\leq$ plen0> | <plen\_range> <plen1> <plen2> } | { dscp { <dscp\_num> | <dscp\_str> } } | { http-method { <opt\_num> | <opt\_str> } } | { tcp-option-length <tcp\_opt\_len> } | { tcp-flags-mask <tcp\_flags\_mask> } | { ttl <ttl\_num>  $| \} | + | \{ [ \arg | \text{ack} | \text{psh} | \text{rst} | \text{syn} | \text{fin} | \text{established} | [ \log ] [ \text{time-range-time range name} \text{name} ] ] \}$  | packet-length  $\{\text{open} \in \mathbb{R} \mid \text{open} \in \mathbb{R} \}$  |  $\{\text{open} \in \mathbb{R} \}$  | { tos {  $\{\text{top} \in \mathbb{R} \}$  | { precedence  $\{\langle prec\_num \rangle | \langle prec\_str \rangle \} | \{ \text{ttl} \langle \text{ttl\_num} \rangle \} | + \} [ \{ \text{udf} \{ \langle \text{udf\_name} \rangle \langle \text{val} \rangle \langle \text{val} \rangle \} + \}$ } ] } | { { <src\_any> | { <src\_addr> <src\_wild> } | <src\_prefix> | { src\_key\_host <src\_host> } | { src\_key\_addrgrp <src\_addrgrp\_name> } } { <dst\_any> | { <dst\_addr> <dst\_wild> } | <dst\_prefix> | { dst key\_host <dst\_host>  $\}$  | { dst\_key\_addrgrp <dst\_addrgrp\_name> } } { { [ [ fragments ] | [ log ] [ time-range  $\leq$ time\_range\_name> ] | packet-length {  $\leq$ plen\_op> $\leq$ plen0> |  $\leq$ plen range> $\leq$ plen1> $\leq$ plen2> } | { dscp {  $\langle \text{dsep\_num}\rangle$   $|\langle \text{dsep\_str}\rangle$  }  $|$  { ttl  $\langle \text{ttl\_num}\rangle$  }  $|$  { udf {  $\langle \text{udf\_name}\rangle$   $\langle \text{udf\_walk}\rangle$  } +  $|$  }  $|$  +  $|$  $\{\lceil \frac{\text{fragments}}{\text{ }}\rceil \text{ tag } \rceil \text{ time-range-}\}$  anne $\geq \lceil \frac{\text{base}}{\text{ }}\rceil$  | packet-length  $\{\text{open} o\} \leq \text{phen} \geq \lceil \frac{\text{open}}{\text{ }}\rceil \}$  $\{\text{open1} > \text{open2} > \}$  { tos {  $\{\text{top2} \times \text{box\_str} > \}$  } } { precedence {  $\{\text{prec2} \times \}$  } } { { ttl <ttl\_num> } | { udf { <udf\_name> <udf\_val> <udf\_mask> } + } ] } + } } } } } } [ vlan <vlanid> | ingress\_intf  $\{\langle \text{simfid}\rangle \mid \langle \text{simfname}\rangle\}$  | vlan\_priority  $\langle \text{vlanpriorityid}\rangle$  | + {  $\{\int \int \arg |\alpha k| \, \text{psh} \, |\, r\sin |\beta n| \}$  established | [  $\log$  ] [ time-range <time\_range\_name> ] | packet-length { <plen\_op> <plen0> | <plen\_range> <plen1>  $\{\text{dep} = \{\text{dscp } (1) \leq \text{dscp } (1) \leq \text{$ tcp-option-length <tcp\_opt\_len> } | { tcp-flags-mask <tcp\_flags\_mask> } | { ttl <ttl\_num> } ] } + | { [ urg | ack | psh | rst | syn | fin | established | [ log ] [ time-range  $\leq$  time\_range\_name> ] | packet-length {  $\leq$  plen\_op>  $\{\text{open0}>|\text{open\_range}\text{>}=|\text{open}>|\}$  | { tos {  $\{\text{top\_num}\text{>}|\text{<}|\text{times}\text{=}|$  } } | { precedence {  $\{\text{spec\_num}\text{>}\}$  $|\langle \text{prec str} \rangle \rangle |$  { ttl  $\langle \text{ttl num} \rangle \rangle |$  } + } [ { udf {  $\langle \text{udf name} \rangle \langle \text{udf walk} \rangle \langle \text{udf mask} \rangle |$  } + } ] [ capture session <session-id>  $] \{ [\triangleleft action > \triangleleft action] \} + [ \log ]$ 

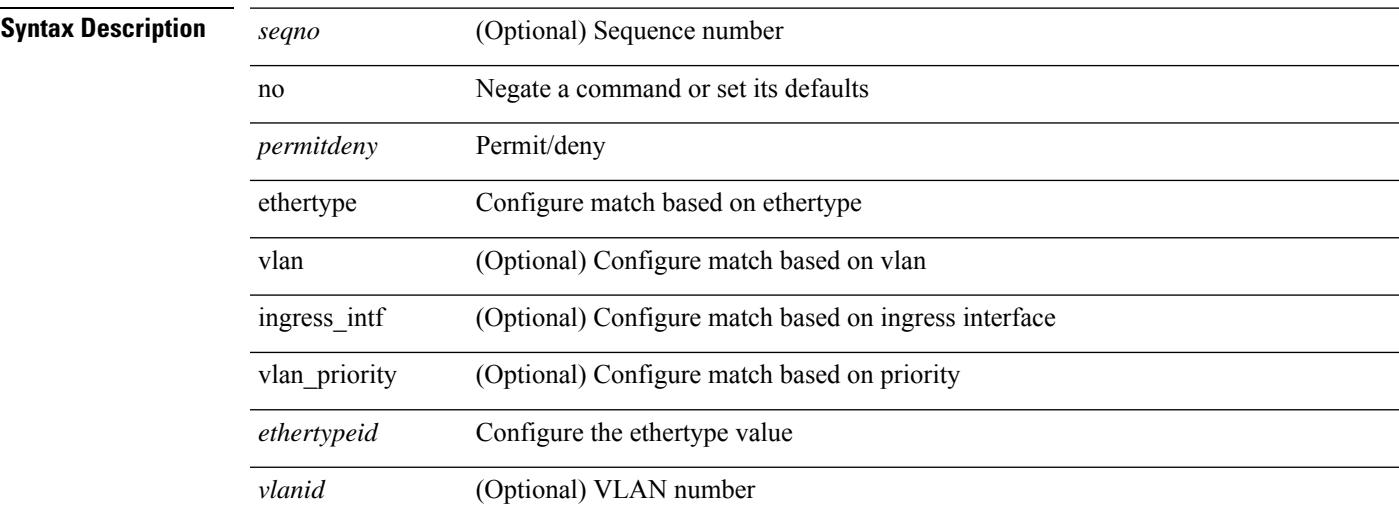

 $\mathbf I$ 

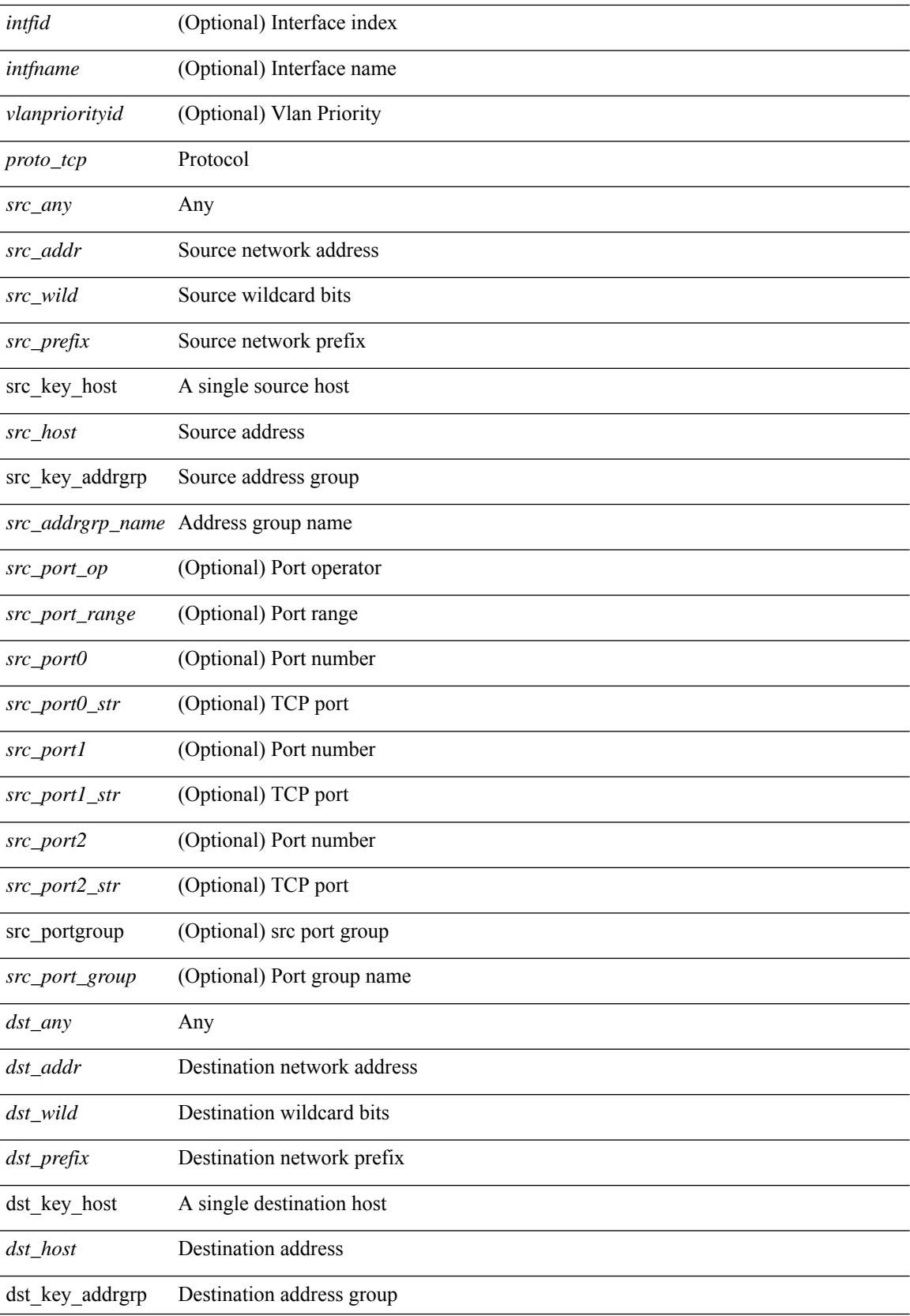

Ι

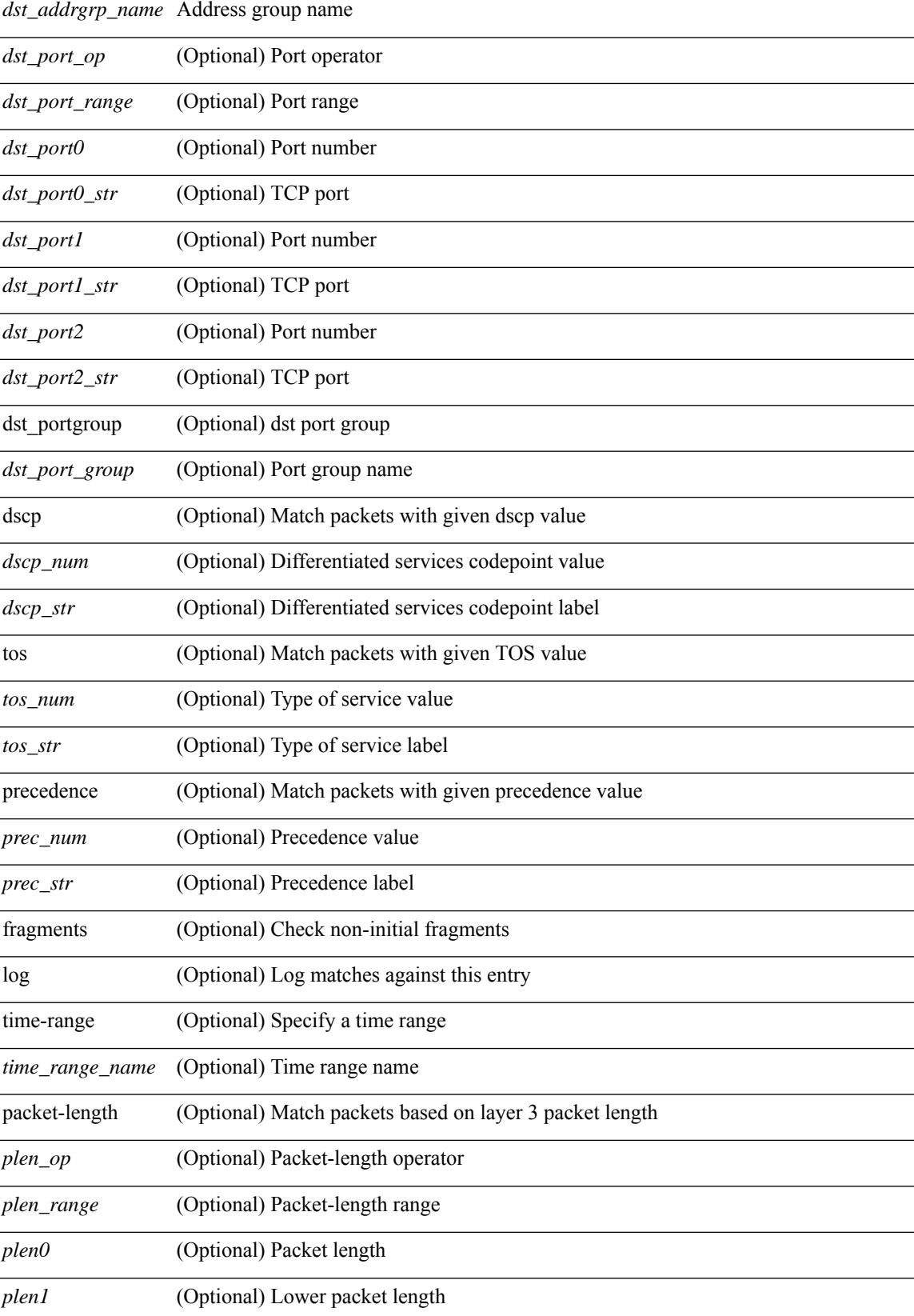

 $\mathbf I$ 

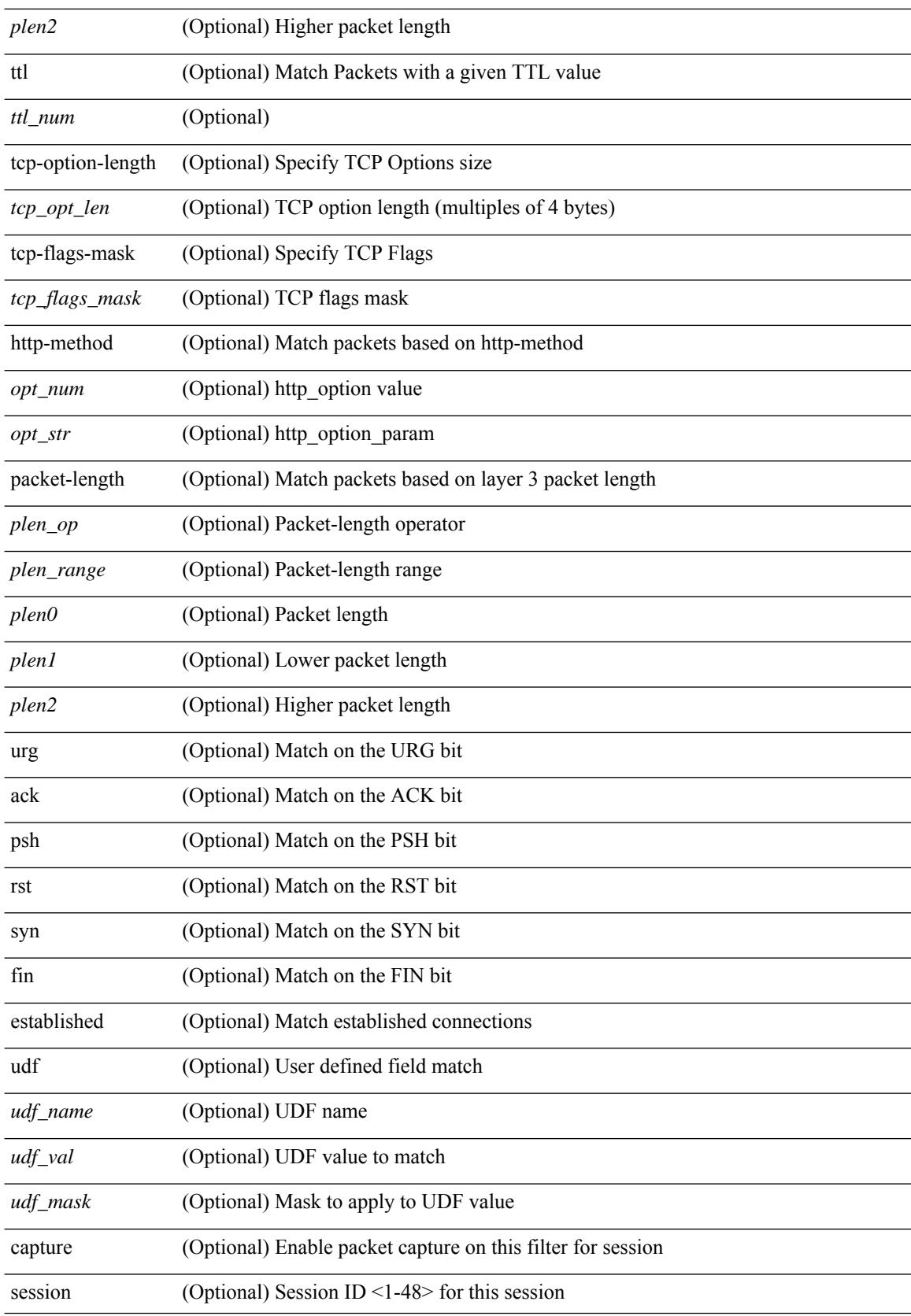

J.

l.

ŀ,

J.

J,

÷,

J.

 $\mathbf{l}$ 

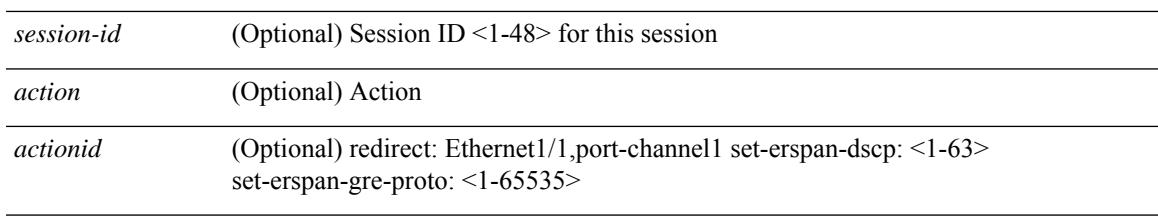

#### **Command Mode**

• /exec/configure/ipacl

 ${\rm |} {\rm |}$   $\leq$   $\leq$   $\geq$   $\leq$   $\leq$   $\leq$   $\leq$   $\leq$   $\leq$   $\leq$   $\leq$   $\leq$   $\leq$   $\leq$   $\leq$   $\leq$   $\leq$   $\leq$   $\leq$   $\leq$   $\leq$   $\leq$   $\leq$   $\leq$   $\leq$   $\leq$   $\leq$   $\leq$   $\leq$   $\leq$   $\leq$   $\leq$   $\leq$   $\leq$   $\leq$  <src\_addr> <src\_wild> } | <src\_prefix> | { src\_key\_host <src\_host> } | { src\_key\_addrgrp <src\_addrgrp\_name> } } [ { { <src\_port\_op> { <src\_port0> | <src\_port0\_str> } } | { <src\_port\_range> { <src\_port1> | <src\_port1\_str> } { <src\_port2> | <src\_port2\_str> } } | src\_portgroup <src\_port\_group> } ] { <dst\_any> | { <dst\_addr> <dst\_vild> } | <dst\_prefix> | { dst\_key\_host <dst\_host> } | { dst\_key\_addrgrp <dst\_addrgrp\_name>  $\{\ {\{\text{ }}\} \} \$  {  $\{\ {\text{ }}\$  {  $\{\text{ }}\$  {  $\{\text{ }}\$  ort op> {  $\ {\text{ }}\$   $\{\text{ }}\$   $\{\text{ }}\$   $\{\text{ }}\$   $\{\text{ }}\$   $\{\text{ }}\$   $\{\text{ }}\$   $\{\text{ }}\$   $\{\text{ }}\$   $\{\text{ }}\$   $\{\text{ }}\$   $\{\text{ }}\$   $\{\text{ }}\$ <dst\_port1\_str> } { <dst\_port2> | <dst\_port2\_str> } } | dst\_portgroup <dst\_port\_group> } ] { { [ [ log ] [ time-range <time\_range\_name> ] | packet-length { <plen\_op> <plen0> | <plen\_range> <plen1> <plen2> } |  $\{ \text{dscp } \{ \text{~clsep\_num> } \} \leq \{ \text{stcp\_str> } \} \} \{ \{ \text{ttl} \leq \text{ttl\_num> } \} \} + \{ \{ \text{~[log ] [ time-range\_name> name>} \} \}$ ] | packet-length  $\{\text{open} > \{\text{phen\_on} > \{\text{phen\_range} > \{\text{phen} > \}\}\}\$  { tos  $\{\text{times\_num} > \text{times\_str} > \}$  $\{\$  { precedence { <prec\_num>  $|$  <prec\_str>  $\}$  }  $\{$  ttl <ttl\_num>  $\}$  }  $\}$  +  $\{$  { udf { <udf\_name> <udf\_val>  $\{\langle \text{udf\_mask} \rangle \}$  +  $\}$  ] [ nve vni  $\langle \text{vni-id} \rangle$  ]  $\}$   $\{\langle \text{src\_any} \rangle \}$   $\{\langle \text{src\_addr} \rangle \langle \text{src\_wild} \rangle \}$   $\{\langle \text{src\_prefix} \rangle \}$ src\_key\_host <src\_host> } | { src\_key\_addrgrp <src\_addrgrp\_name> } } { <dst\_any> | { <dst\_addr> <dst\_wild> } | <dst\_prefix> | { dst\_key\_host <dst\_host> } | { dst\_key\_addrgrp <dst\_addrgrp\_name> } } { { [ [ fragments ] | [ log ] [ time-range <time\_range\_name> ] | packet-length { <plen\_op> <plen0> | <plen\_range> <plen1>  $\{\text{elem2}> \}$  | { dscp { <dscp\_num> | <dscp\_str> } } | { ttl <ttl\_num> } | { udf { <udf\_name> <udf\_val>  $\{\text{dist}\} + \} + \{\} | \$  | {  $\{\text{[ fragments]} \cup \text{log } \text{[time-range-} \text{range-} \text{name-} \text{]} \}$  | packet-length {  $\langle$ plen\_op>  $\langle$ plen0> |  $\langle$ plen\_range>  $\langle$ plen1>  $\rangle$ plen2> } | { tos {  $\langle$ tos\_num> |  $\langle$ tos\_str> } } | { precedence {  $\langle$  =  $prec$  num  $>$   $|$   $\langle$  prec\_str $>$   $\rangle$   $|$   $\rangle$  { ttl  $\langle$   $\langle$  tl  $\rangle$  num  $\rangle$   $|$   $\rangle$   $|$   $\langle$   $\langle$   $\rangle$   $\langle$   $\langle$   $\rangle$   $\langle$   $\rangle$   $\langle$   $\rangle$   $\langle$   $\rangle$   $\langle$   $\rangle$   $\langle$   $\rangle$   $\langle$   $\rangle$   $\langle$   $\rangle$   $\langle$   $\rangle$   $\langle$   $\rangle$  } } [ nve vni <vni-id> ] } } } [ vlan <vlanid> | ingress\_intf { <intfid> | <intfname> } | vlan\_priority  $\{\{\text{[log]}\}$  =  $\{\{\text{[log]}\}$  [ time-range  $\{\text{time\_range\_name>}\}$  | packet-length  $\{\text{open\_op>} \}$  =  $\{\text{open\_op}\}$  $\{\phi\}$  <plen range> <plen1> <plen2> }  $| \{ \text{dsep } f \leq \text{dsep num}\}$  <dscp str>  $\} | \{ \text{ttl } \leq \text{ttl num}\}$  +  $| \{ \text{t } \text{l } \geq \text{pt } \}$ ] [ time-range  $\langle$ time range name $\rangle$  ] | packet-length {  $\langle$  plen op $\rangle$   $\langle$  plen $0\rangle$  |  $\langle$  plen range $\rangle$   $\langle$  plen $1\rangle$   $\langle$  plen $2\rangle$  $\{\cos {\pi s} > \}\$  | { tos  $\{\cos {\pi m} > |\cos {\pi s} \rangle$  } | { precedence  $\{\text{spec\_num}> |\text{spec\_str}> \}$  | { ttl  $\{\text{ttl\_num>} \}$  }  $\}$  + } [ { udf { <udf\_name> <udf\_val> <udf\_mask> } + } ] # 2045 ../feature/acl\_mgr/cli/aclmgr.cmd [ capture session <session-id> ] { [ <action> <actionid> ] } + [ log ]

#### **Syntax Description**

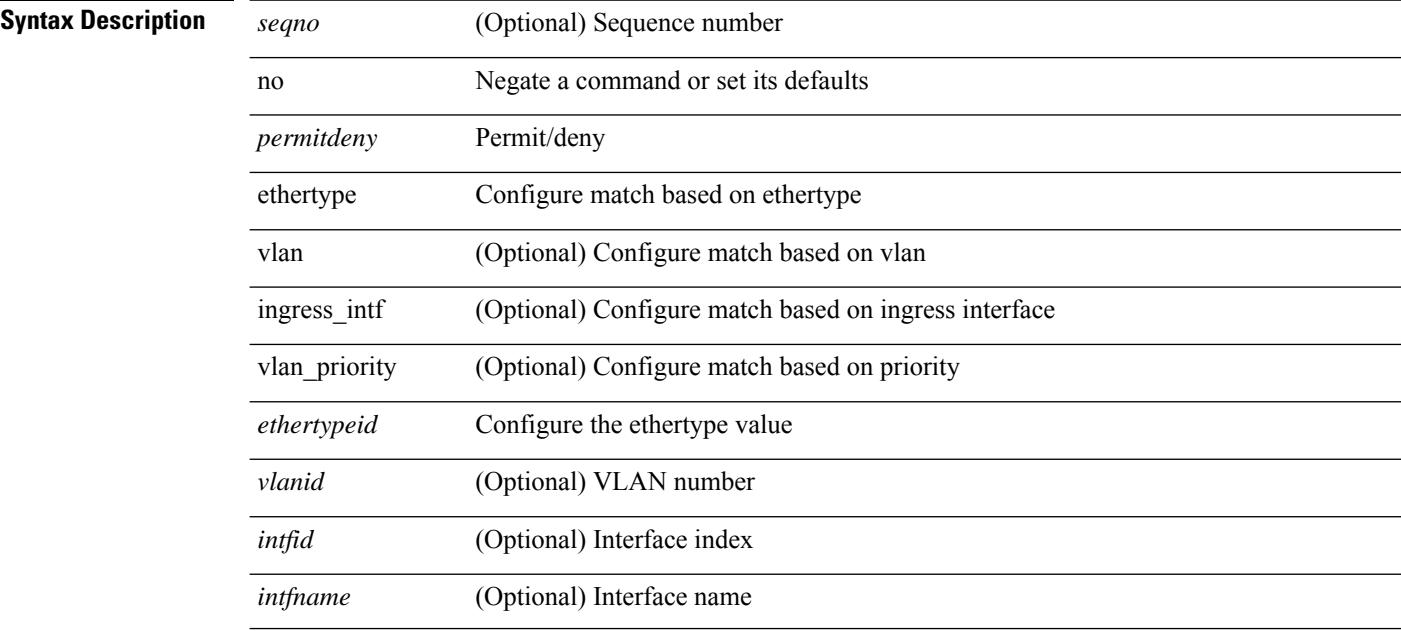

**no**

 $\overline{\phantom{a}}$ 

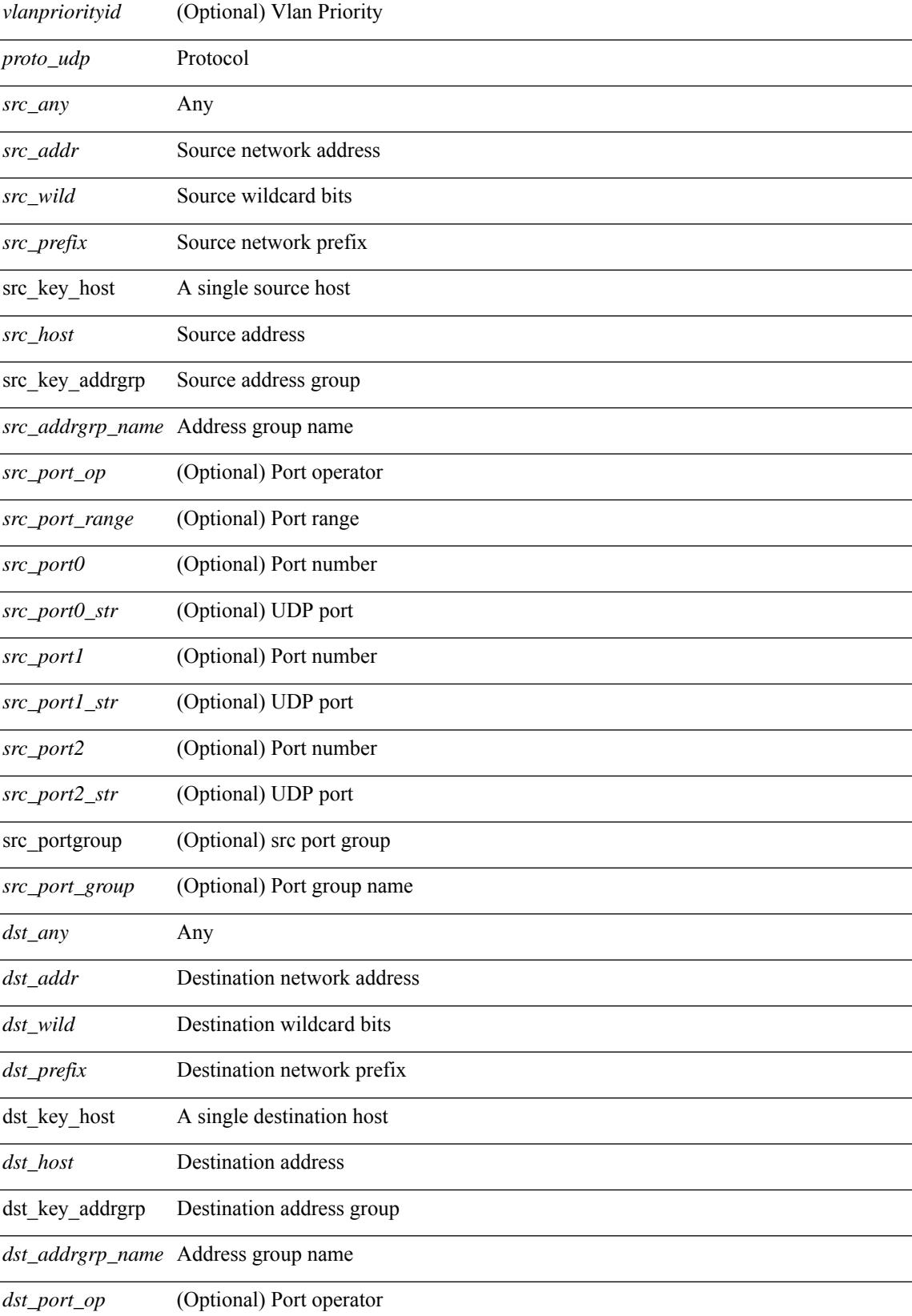

 $\mathbf I$ 

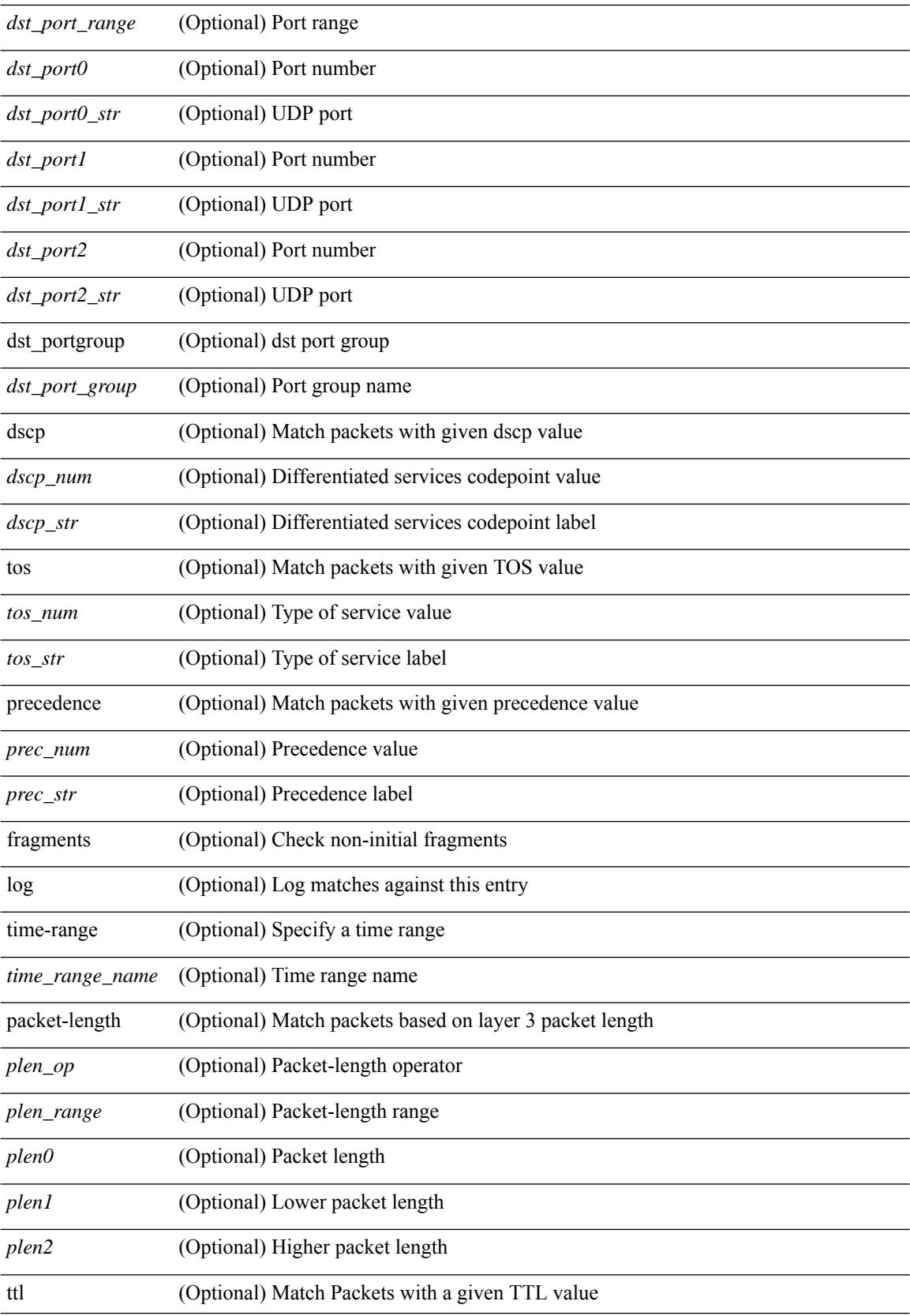

i.

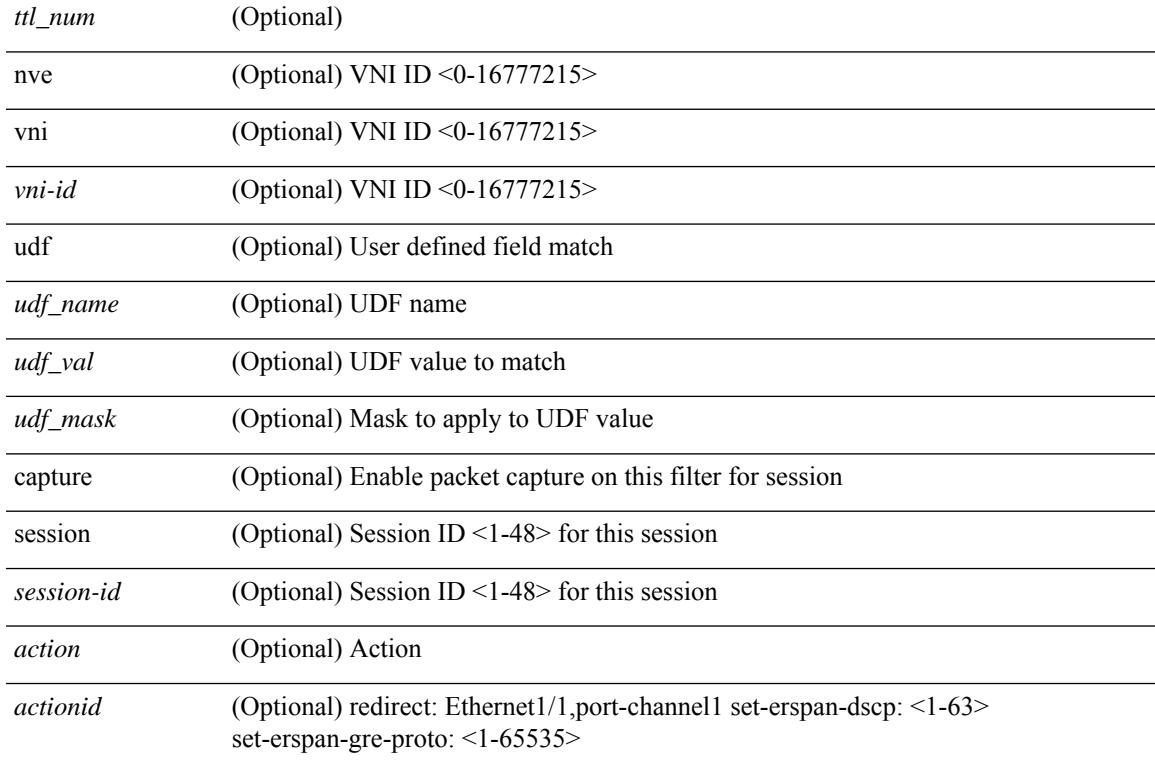

#### **Command Mode**

l,

I

 $\ddot{\phantom{a}}$ 

• /exec/configure/ipacl

 ${\rm |} {\rm |} \leq {\rm |} \leq {\rm |} \leq {\rm |} \leq {\rm |} \leq {\rm |} \leq {\rm |} \leq {\rm |} \leq {\rm |} \leq {\rm |} \leq {\rm |} \leq {\rm |} \leq {\rm |} \leq {\rm |} \leq {\rm |} \leq {\rm |} \leq {\rm |} \leq {\rm |} \leq {\rm |} \leq {\rm |} \leq {\rm |} \leq {\rm |} \leq {\rm |} \leq {\rm |} \leq {\rm |} \leq {\rm |} \leq {\rm |} \leq {\rm |} \leq {\rm |} \leq {\rm |} \leq {\rm |} \le$ | { src\_key\_host <src\_host> } | { src\_key\_addrgrp <src\_addrgrp\_name> } } { <dst\_any> | { <dst\_addr> <dst\_wild> } | <dst\_prefix> | { dst\_key\_host <dst\_host> } | { dst\_key\_addrgrp <dst\_addrgrp\_name> } } { [ [ $\log$ ] [time-range <time\_range\_name> ] | <igmp\_num> | packet-length { <plen\_op> <plen0> | <plen\_range>  $\{\text{when } l > \text{when } l > 1 \}$  { dscp { $\{\text{dscp\_num} > |\text{dscp\_str} > \}$  }  $] + | \lceil \lceil \log \rceil$  [time-range  $\{\text{time\_range\_num} > \rceil$ ]  $|\langle \text{sigma} \rangle|$  str> | packet-length {  $|\langle \text{sigma} \rangle|$  <plen0>  $|\langle \text{sigma} \rangle|$  { dscp {  $\langle \text{dscp} \rangle$  num> | <dscp\_str> } } ] + | [ [ log ] [ time-range <time\_range\_name> ] | <igmp\_num> | packet-length { <plen\_op>  $\{\text{open0}> \mid \text{open range}> \text{open1}> \text{open2}> \}$  | { tos  $\{\text{row}> \mid \text{close str}> \}$  } | { precedence {  $\{\text{spec num}> \mid \text{blue} \}$ | <prec\_str> } } ] + | [ [ log ] [ time-range <time\_range\_name> ] | <igmp\_str> | packet-length { <plen\_op>  $\{\text{open0}>|\text{open\_range}\text{>}=|\text{open2}>|\}$  | { tos {  $\{\text{top\_num}\text{>}|\text{<}|\text{times\_str}\}$  } | { precedence {  $\{\text{spec\_num}\text{>}\}$  $|\langle \text{prec str}\rangle \rangle$  }  $| + \rangle$  }  $| {\langle \langle \text{src any}\rangle | {\langle \text{src addr}\rangle \langle \text{src wild}\rangle \rangle} | \langle \text{src prefix}\rangle | {\langle \text{src key host} \langle \text{src host}\rangle \rangle}$  $\} | {\mathcal{S}}$  {src\_key\_addrgrp <src\_addrgrp\_name> } { <dst\_any> | { <dst\_addr> <dst\_wild> } | <dst\_prefix> | { dst\_key\_host <dst\_host> } | { dst\_key\_addrgrp <dst\_addrgrp\_name> } } { { [ [ fragments] | [ log ] [ time-range  $\langle$ time\_range\_name> ] | packet-length  $\langle$   $\langle$ plen\_op>  $\langle$ plen0> |  $\langle$ plen\_range>  $\langle$ plen1>  $\langle$ plen2> } |  $\langle$  dscp  $\langle$  $\langle \text{dscp\_num>} \vert \langle \text{dscp\_str>} \rbrace \rangle$  | { ttl  $\langle \text{ttl\_num>} \rbrace$  ] + | { [ [ fragments ] | [ log ] [ time-range  $\text{time\_range\_name>}$  ] | packet-length {  $\text{open\_op}>$   $\text{open0}>$   $|\text{open\_range}>$   $\text{open1}>$   $\text{open2}>$  } | { tos {  $\langle$   $\langle$  tos\_num $\rangle$   $\langle$   $\langle$  tos\_str $\rangle$  }  $\rangle$  { precedence {  $\langle$   $\rangle$   $\langle$  prec\_num $\rangle$   $\rangle$   $\langle$   $\rangle$   $\langle$   $\rangle$   $\langle$   $\langle$   $\rangle$   $\langle$   $\langle$   $\rangle$   $\rangle$   $\rangle$   $\rangle$   $\langle$   $\langle$   $\rangle$   $\rangle$   $\rangle$   $\langle$   $\langle$   $\rangle$   $\rangle$   $\rangle$   $\rangle$   $\r$ session <session-id>  $\{\{\text{}> \text{~action} \} + \lceil \log \rceil\}$ 

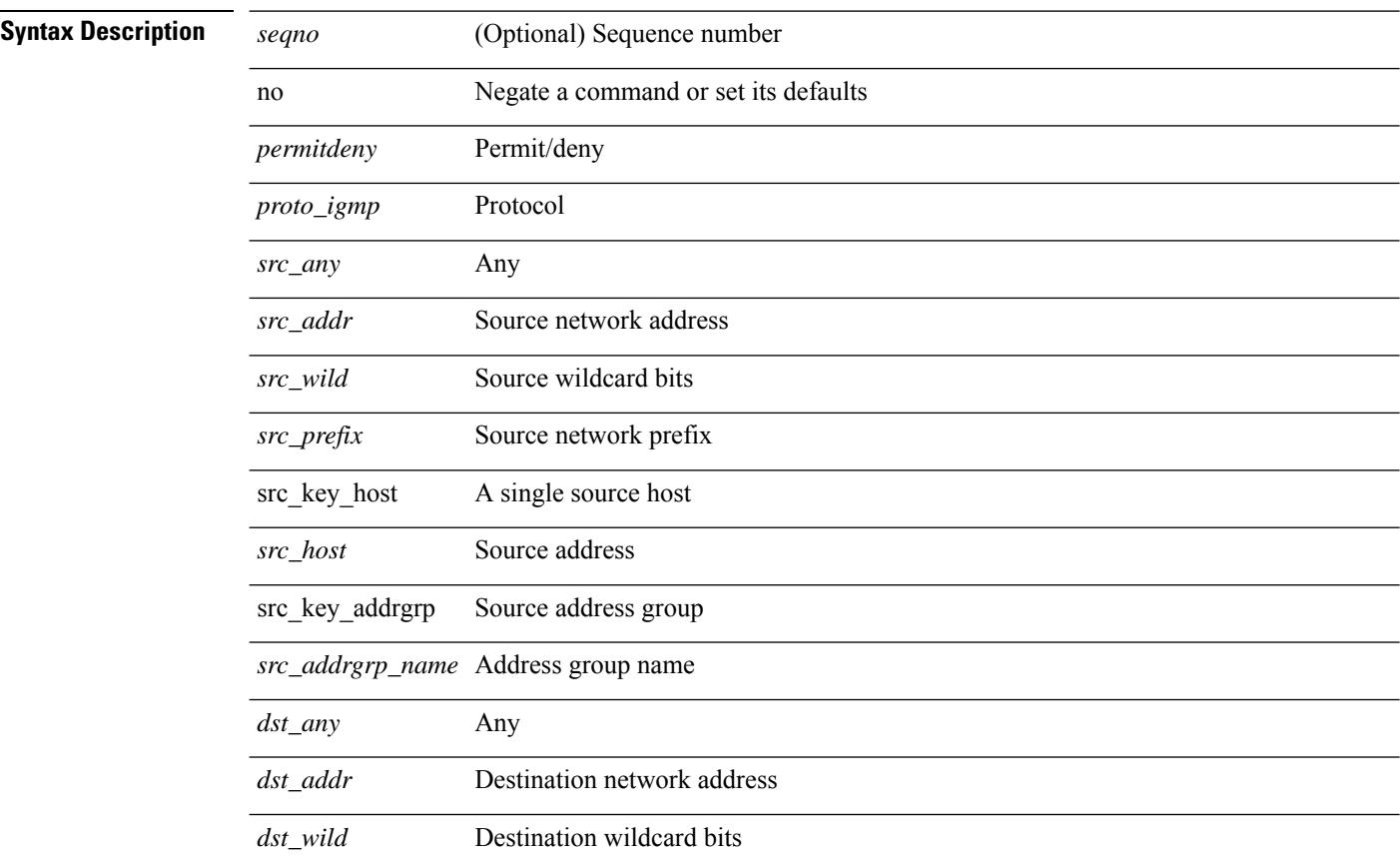

J.  $\overline{a}$ 

 $\overline{a}$ 

 $\overline{a}$ 

 $\overline{a}$ 

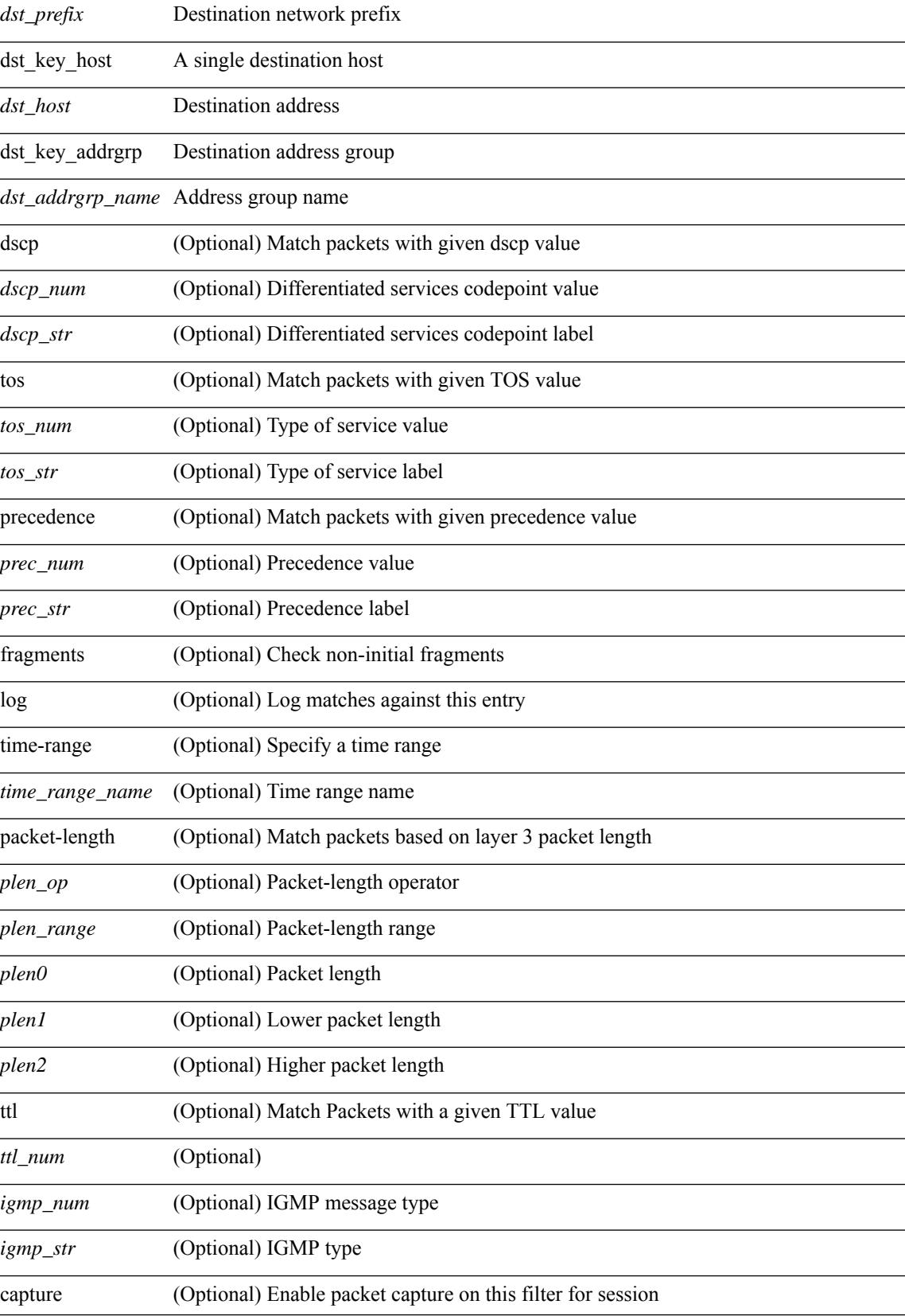

 $\mathbf l$ 

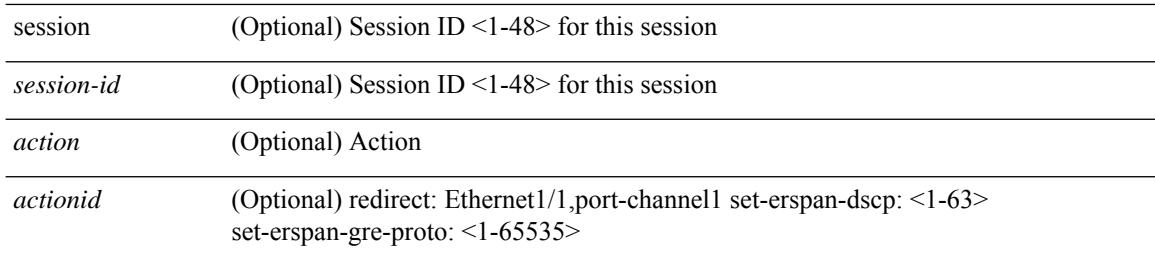

#### **Command Mode**

 $\bullet$ /exec/configure/ipacl

 $\{ {\text{'-sequence}} \} \}$  | no  $\}$  <permitdeny>  $\{ {\text{\'e} \}$  ethertype <ethertypeid>  $\}$  |  $\{ {\text{~-space}} \}$  |  $\{ {\text{~-space}} \}$ <src\_addr> <src\_wild> } | <src\_prefix> | { src\_key\_host <src\_host> } | { src\_key\_addrgrp <src\_addrgrp\_name> } } { <dst\_any> | { <dst\_addr> <dst\_wild> } | <dst\_prefix> | { dst\_key\_host <dst\_host> } | { dst\_key\_addrgrp  $\{\text{dist\_addrgrp\_name>} \} \$  {  $[$  [ log ]  $[$  time-range  $\text{time\_range\_name}> ]$  }  $[$   $\{\text{temp\_type>}$  [  $\text{temp\_code>}$  ]  $]$ packet-length { <plen\_op> <plen0> | <plen\_range> <plen1> <plen2> } | { dscp { <dscp\_num> | <dscp\_str> } } ] + | [ [ log ] [ time-range <time\_range\_name> ] | <icmp\_str> | packet-length { <plen\_op> <plen0> |  $\{\phi\}=p\$  =  $\{\phi\}=p\$  { dscp {  $\{\phi\}=p\$  |  $\{\phi\}=p\$   $\{\phi\}=p\$  | [  $[log]$  [ time-range <time\_range\_name> ] | { <icmp\_type> [ <icmp\_code> ] } | packet-length { <plen\_op> <plen0> | <plen\_range>  $\{\epsilon\}=1$  |  $\{\epsilon\$  |  $\{\cos\{\epsilon\}$  |  $\{\cos\theta\}$  |  $\{\epsilon\}$  |  $\{\epsilon\}$  |  $\{\epsilon\}$  |  $\{\epsilon\}$  |  $\{\epsilon\}$  |  $\{\epsilon\}$  |  $\{\epsilon\}$  |  $\{\epsilon\}$  |  $\{\epsilon\}$  |  $\{\epsilon\}$  |  $\{\epsilon\}$  |  $\{\epsilon\}$  |  $\{\epsilon\}$  |  $\{\epsilon\}$  |  $\{\epsilon\}$  |  $\{\epsilon\}$  |  $\{\epsilon\}$  |  $\{\epsilon\}$ log ] [ time-range <time\_range\_name> ] | <icmp\_str> | packet-length { <plen\_op> <plen0> | <plen\_range> <plen1> <plen2> } | { tos { <tos\_num> | <tos\_str> } } | { precedence { <prec\_num> | <prec\_str> } } ] + } } | { { <src\_any> | { <src\_addr> <src\_wild> } | <src\_prefix> | { src\_key\_host <src\_host> } | { src\_key\_addrgrp <src\_addrgrp\_name> } } { <dst\_any> | { <dst\_addr> <dst\_wild> } | <dst\_prefix> | { dst\_key\_host <dst\_host> } | { dst\_key\_addrgrp <dst\_addrgrp\_name> } } { { [ [ fragments ] | [ log ] [ time-range <time\_range\_name> ] | packet-length { <plen\_op> <plen0> | <plen\_range> <plen1> <plen2> } | { dscp { <dscp\_num> | <dscp\_str>  $\}$  }  $| {\{ tll \text{]} \leq tll \text{}} \}$  +  $| {\{ [ fragments ] | [ log ] [ time-range - time\_range\_name > ] } \}$  [acket-length {  $\langle$ plen\_op>  $\langle$ plen0> |  $\langle$ plen\_range>  $\langle$ plen1>  $\langle$ plen2> } | { tos  $\langle$  <tos\_num> |  $\langle$ tos\_str> } } | { precedence {  $\langle$ prec\_num> |  $\langle$ prec\_str> } } | { ttl  $\langle$ ttl\_num> } ] } + } } } [ vlan  $\langle$ vlanid> | ingress\_intf {  $\langle$  intfid> |  $\langle \text{inframe}\rangle$  | vlan\_priority  $\langle \text{vlanpriorityid}\rangle$  | + [ capture session  $\langle \text{session-id}\rangle$  ]  $\langle \text{f}\rangle$   $\langle \text{action}\rangle$   $\langle \text{actionid}\rangle$  ]  ${} + [log]$ 

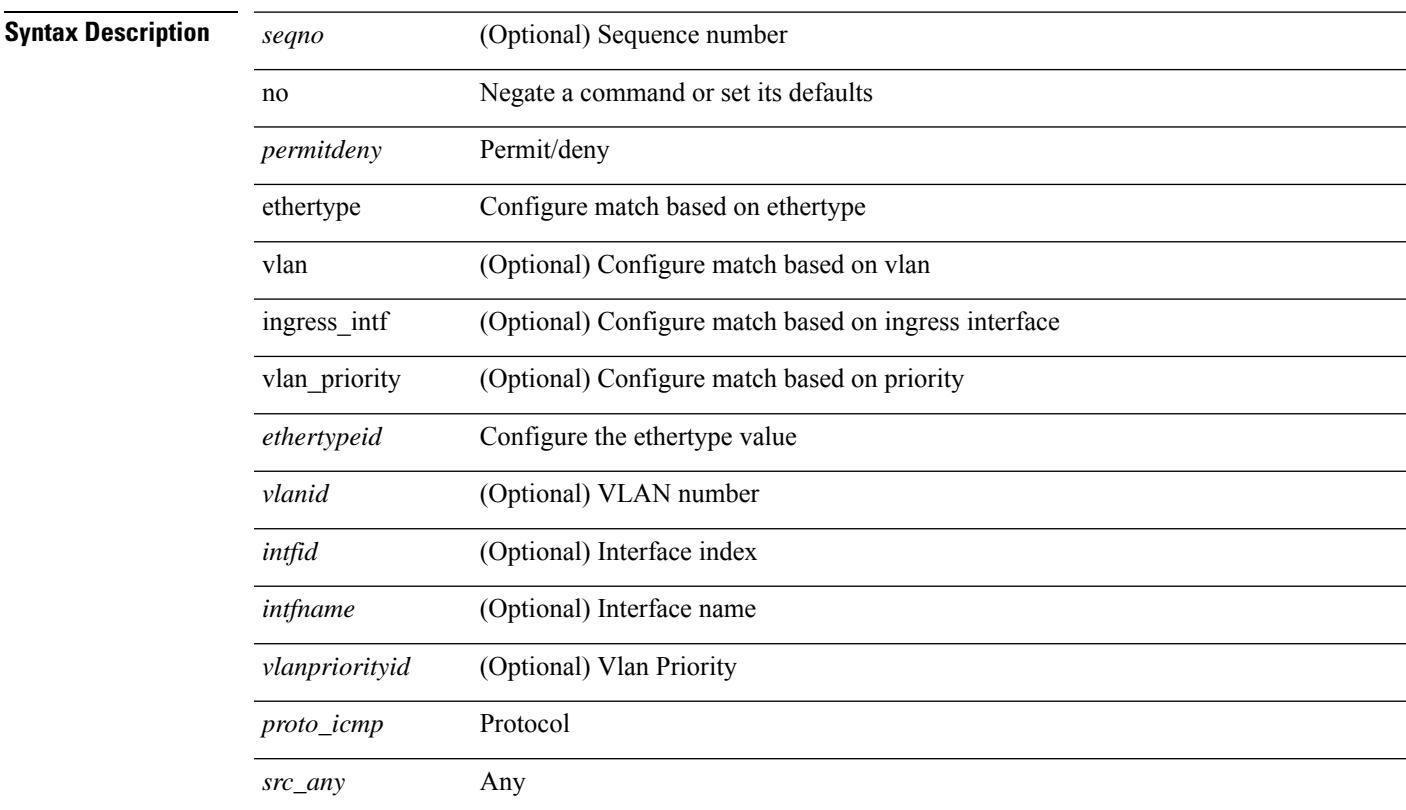

 $\mathbf I$ 

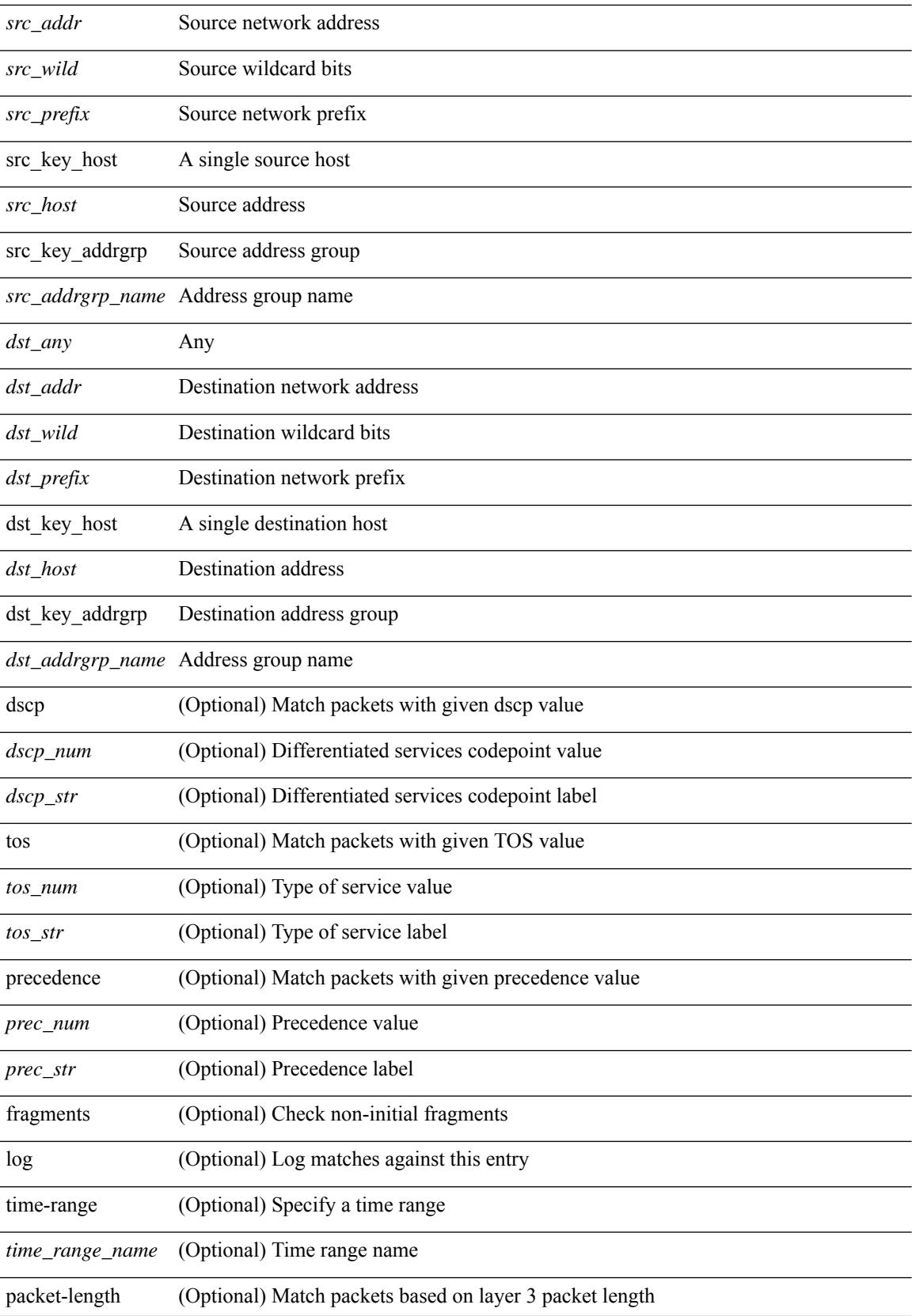

i.

I

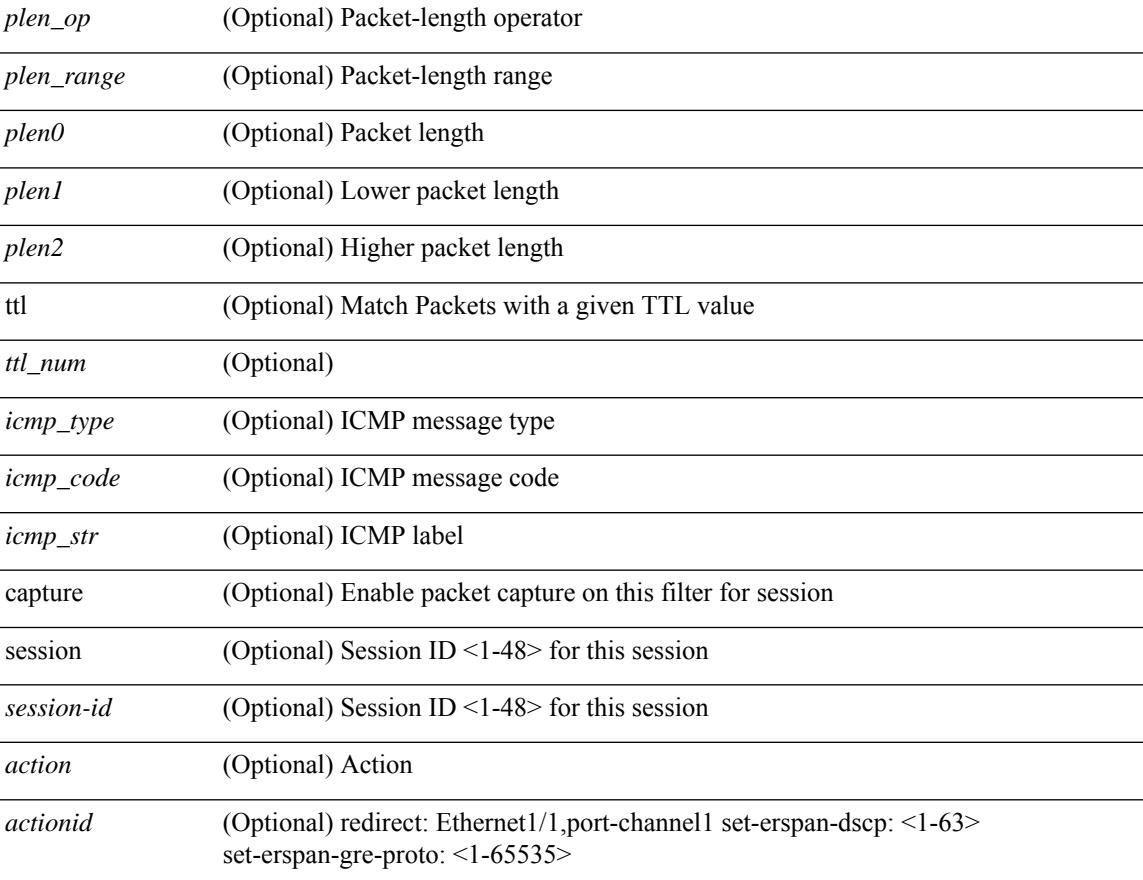

#### **Command Mode**

• /exec/configure/ipacl

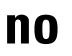

 ${\rm |} {\rm |}$   $\rm {|}$   $\rm {|}$   $\rm {|}$   $\rm {|}$   $\rm {|}$   $\rm {|}$   $\rm {|}$   $\rm {|}$   $\rm {|}$   $\rm {|}$   $\rm {|}$   $\rm {|}$   $\rm {|}$   $\rm {|}$   $\rm {|}$   $\rm {|}$   $\rm {|}$   $\rm {|}$   $\rm {|}$   $\rm {|}$   $\rm {|}$   $\rm {|}$   $\rm {|}$   $\rm {|}$   $\rm {|}$   $\rm {|}$   $\$ | { src\_key\_host <src\_host> } | { src\_key\_addrgrp <src\_addrgrp\_name> } } [ { { <src\_port\_op> { <src\_port0> | <src\_port0\_str> } } | { <src\_port\_range> { <src\_port1> | <src\_port1\_str> } { <src\_port2> | <src\_port2\_str> } } | src\_portgroup <src\_port\_group> } ] { <dst\_any> | { <dst\_addr> <dst\_wild> } | <dst\_prefix> | { dst key host <dst host>  $\} | {\{$  dst key addrgrp <dst addrgrp name>  $\}$   $\}$   $\{$   $\{$   $\{$  <dst port0>  $\{$  <dst port0> |  $\langle$ dst\_port0\_str> } } | {  $\langle$ dst\_port\_range> {  $\langle$ dst\_port1> |  $\langle$ dst\_port1\_str> } {  $\langle$ dst\_port2> |  $\langle$ dst\_port2\_str> } } | dst\_portgroup <dst\_port\_group> } ] { [ { dscp { <dscp\_num> | <dscp\_str> } } ] | [ { flow-label  $\{\text{flow\_num}\}\$  |  $\lceil \log \rceil$  time-range  $\{\text{time\_range\_name}\}$  |  $\lceil \arg \left( \frac{\log \lceil \log \rceil}{\sqrt{\log \lceil \log \rceil}} \right)$  | {  $\lceil \log \left( \frac{\log \lceil \log \rceil}{\sqrt{\log \lceil \log \rceil}} \right) \rceil$  { syn | fin | established ] | { tcp-flags-mask <tcp\_flags\_mask> } | [ packet-length { <plen\_op> <plen0> | <plen\_range> <plen1> <plen2> } ] } + } | { { <src\_any> | { <src\_addr> <src\_wild> } | <src\_prefix> | { src\_key\_host <src\_host> } | { src\_key\_addrgrp <src\_addrgrp\_name>  $}$  } { <dst\_any> | { <dst\_addr> <dst\_wild> } | <dst\_prefix> | { dst key host <dst host>  $\} | {\$  (dst key addrgrp <dst addrgrp name>  $\}$  }  $\{$   $\{$  (sep  $\{$  <dscp num>  $|$  <dscp str> } } ] [ { flow-label <flow\_num> } ] [ fragments ] [ log ] [ time-range <time\_range\_name> ] [ packet-length { <plen\_op> <plen0> | <plen\_range> <plen1> <plen2> } ] [ { udf { <udf\_name> <udf\_val> <udf\_mask> } + } ] } + } } [ vlan <vlanid> | ingress\_intf { <intfid> | <intfname> } | vlan\_priority <vlanpriorityid> ] + [ capture session  $\langle$ session-id $\rangle$   $\{$   $\langle$   $\rangle$   $\langle$   $\rangle$   $\langle$   $\rangle$   $\langle$   $\rangle$   $\langle$   $\rangle$   $\langle$   $\rangle$   $\rangle$   $\}$ 

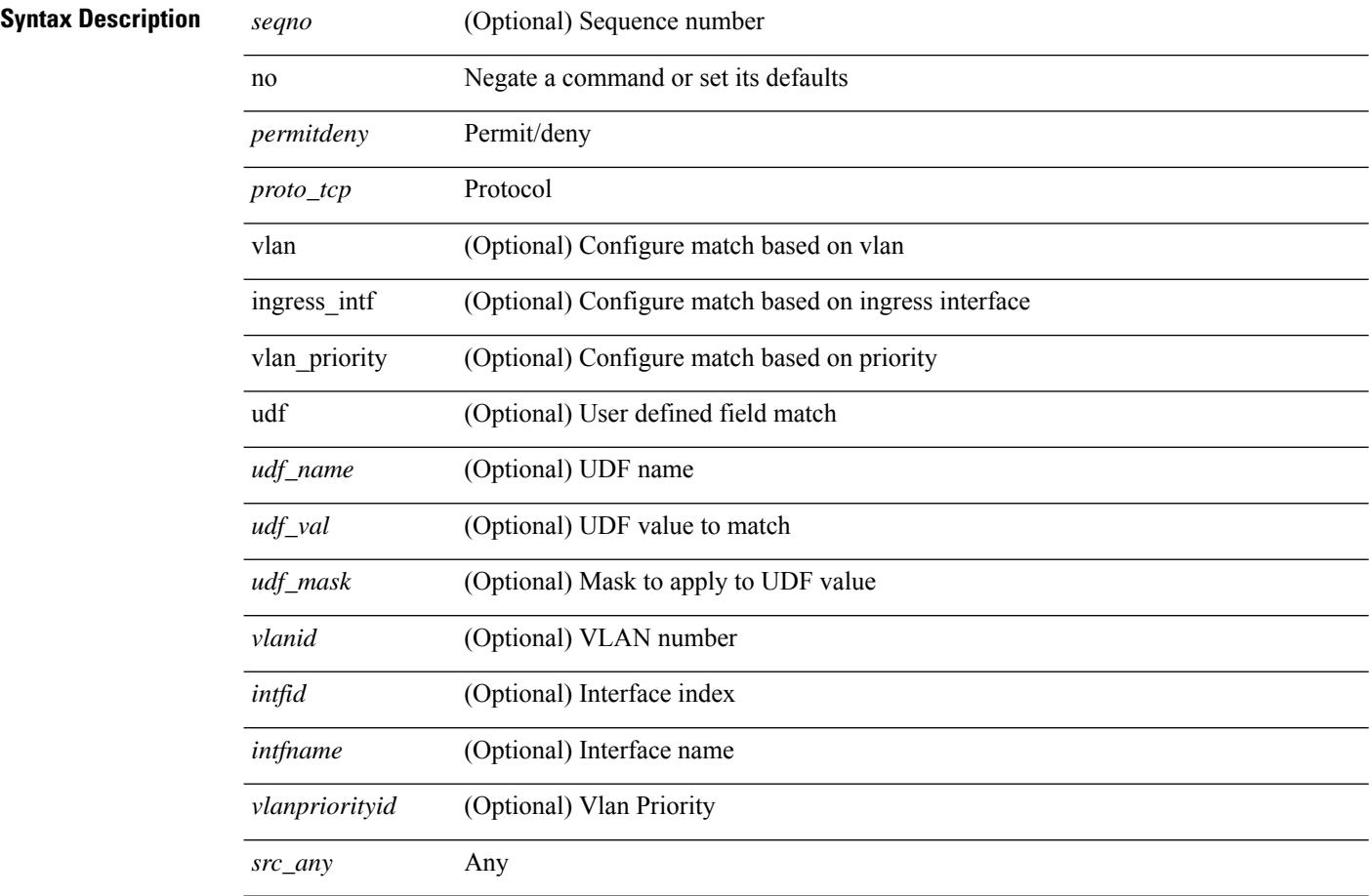

Ι

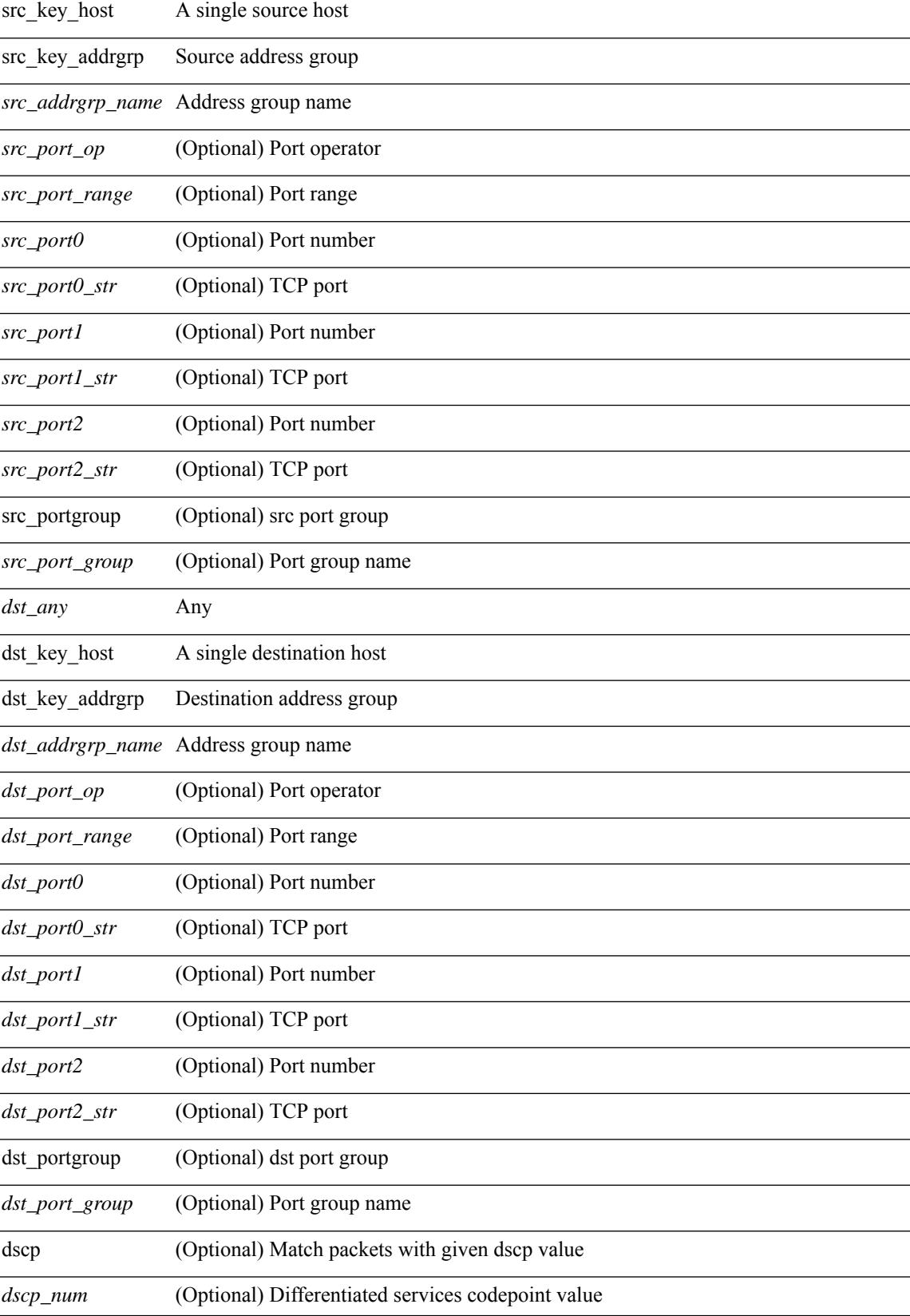

I

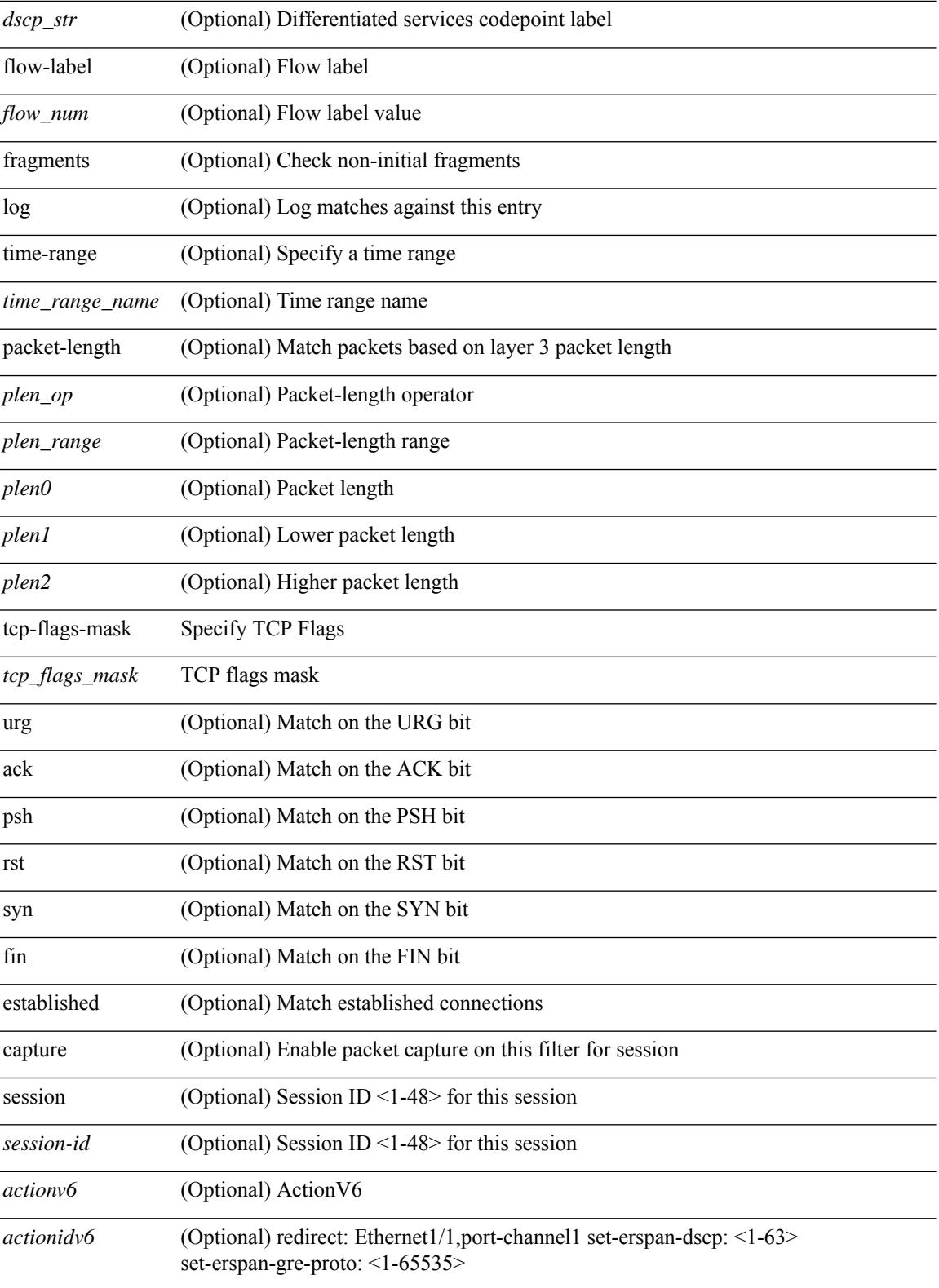

**Command Mode**

 $\mathbf{l}$ 

**no**

 ${\rm |S} \subset {\rm |S} \subset {\rm |S} \subset {\rm |S} \subset {\rm |S} \subset {\rm |S} \subset {\rm |S} \subset {\rm |S} \subset {\rm |S} \subset {\rm |S} \subset {\rm |S} \subset {\rm |S} \subset {\rm |S} \subset {\rm |S} \subset {\rm |S} \subset {\rm |S} \subset {\rm |S} \subset {\rm |S} \subset {\rm |S} \subset {\rm |S} \subset {\rm |S} \subset {\rm |S} \subset {\rm |S} \subset {\rm |S} \subset {\rm |S} \subset {\rm |S} \subset {\rm |S} \subset {\rm |S} \subset {\rm |S} \subset {\rm |S} \subset {\rm |S} \subset {\rm |$ | { src\_key\_host <src\_host> } | { src\_key\_addrgrp <src\_addrgrp\_name> } } [ { { <src\_port\_op> { <src\_port0> | <src\_port0\_str> } } | { <src\_port\_range> { <src\_port1> | <src\_port1\_str> } { <src\_port2> | <src\_port2\_str> } } | src\_portgroup <src\_port\_group> } ] { <dst\_any> | { <dst\_addr> <dst\_wild> } | <dst\_prefix> | { dst key host <dst host>  $\} | {\{$  dst key addrgrp <dst addrgrp name>  $\}$   $\}$   $\{$   $\{$   $\{$  <dst port0>  $\{$  <dst port0> |  $\langle$ dst\_port0\_str> } } | {  $\langle$ dst\_port\_range> {  $\langle$ dst\_port1> |  $\langle$ dst\_port1\_str> } {  $\langle$ dst\_port2> |  $\langle$ dst\_port2\_str> } } | dst\_portgroup <dst\_port\_group> } ] { [ { dscp { <dscp\_num> | <dscp\_str> } } ] [ { flow-label <flow\_num> } ] [ log ] [ time-range <time\_range\_name> ] [ packet-length { <plen\_op> <plen0> | <plen\_range> <plen1>  $\{\text{green} > \}$ }  $\} + \}$  [ nve vni <vni-id> ]  $\}$  {  $\{\text{src\_any}>$  |  $\{\text{src\_addr}>$   $\{\text{src\_wild}>$  |  $\{\text{src\_prefix}>$  | { src\_key\_host <src\_host> } | { src\_key\_addrgrp <src\_addrgrp\_name> } } { <dst\_any> | { <dst\_addr> <dst\_wild>  $\{\vert\}$  <dst\_prefix>  $\vert$  { dst\_key\_host <dst\_host>  $\}\$  { dst\_key\_addrgrp <dst\_addrgrp\_name> } } { [ { dscp {  $\langle \text{dsep num}\rangle$  |  $\langle \text{dsep str}\rangle$  } ] [ { flow-label  $\langle \text{flow num}\rangle$  } ] [ fragments ] [ log ] [ time-range  $\leq$ time\_range\_name> ] [ packet-length {  $\leq$ plen op>  $\leq$ plen0> |  $\leq$ plen range>  $\leq$ plen1>  $\leq$ plen2> } ] [ { udf {  $\{\text{valf\_name}\}$  <udf\_val>  $\{\text{valf\_mask}\}$  + } }  $\{\}$  + }  $\}$  [ nve vni <vni-id> ] [ vlan <vlanid> | ingress\_intf {  $\langle \text{initial}\rangle$  |  $\langle \text{intfname}\rangle$  | vlan\_priority  $\langle \text{vlanpriority} \rangle$  | + [ capture session  $\langle \text{session-id}\rangle$  ] { [  $\langle \text{actionvo}\rangle$  $\leq$ actionidv6>] }

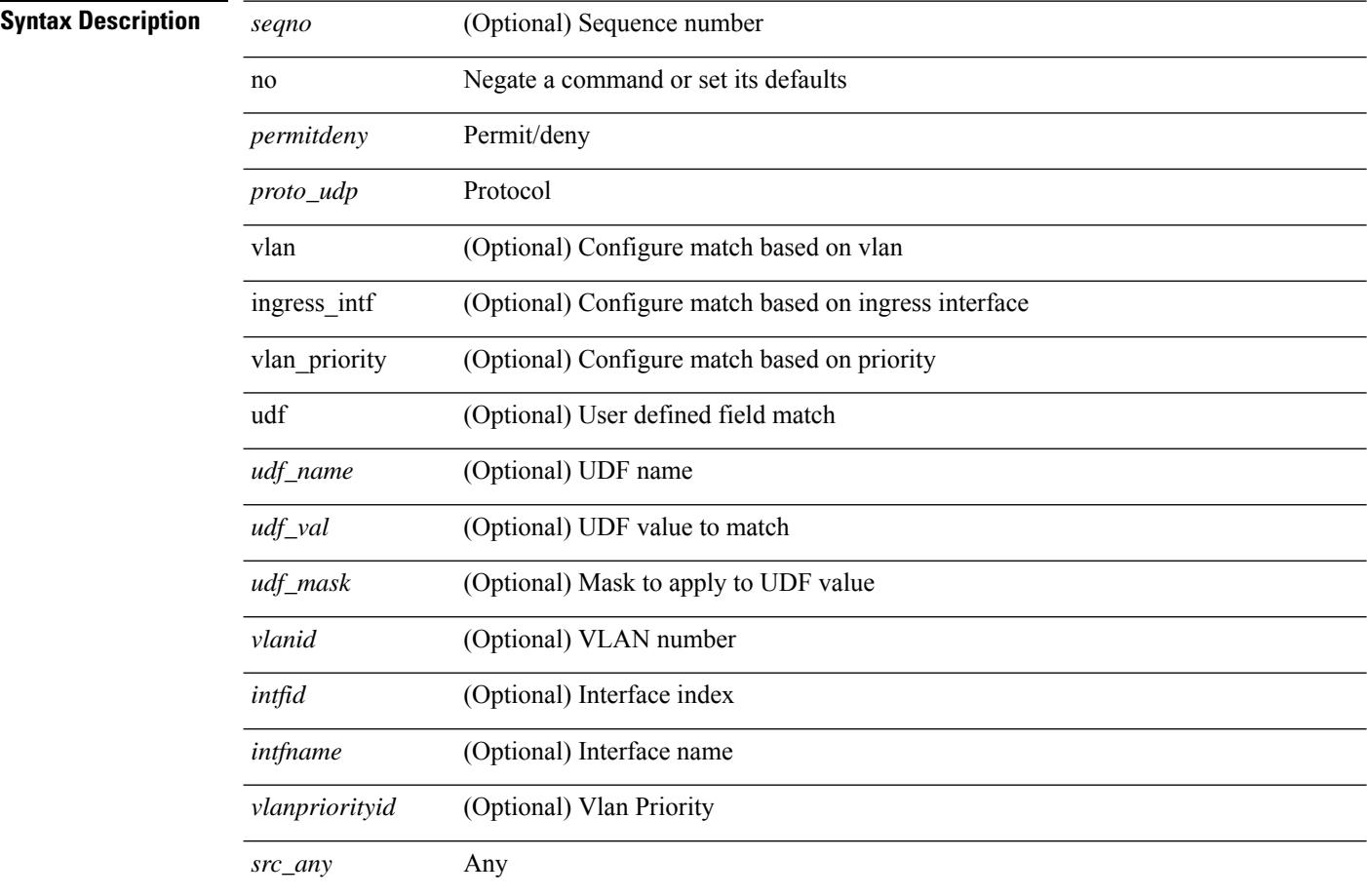

Ι

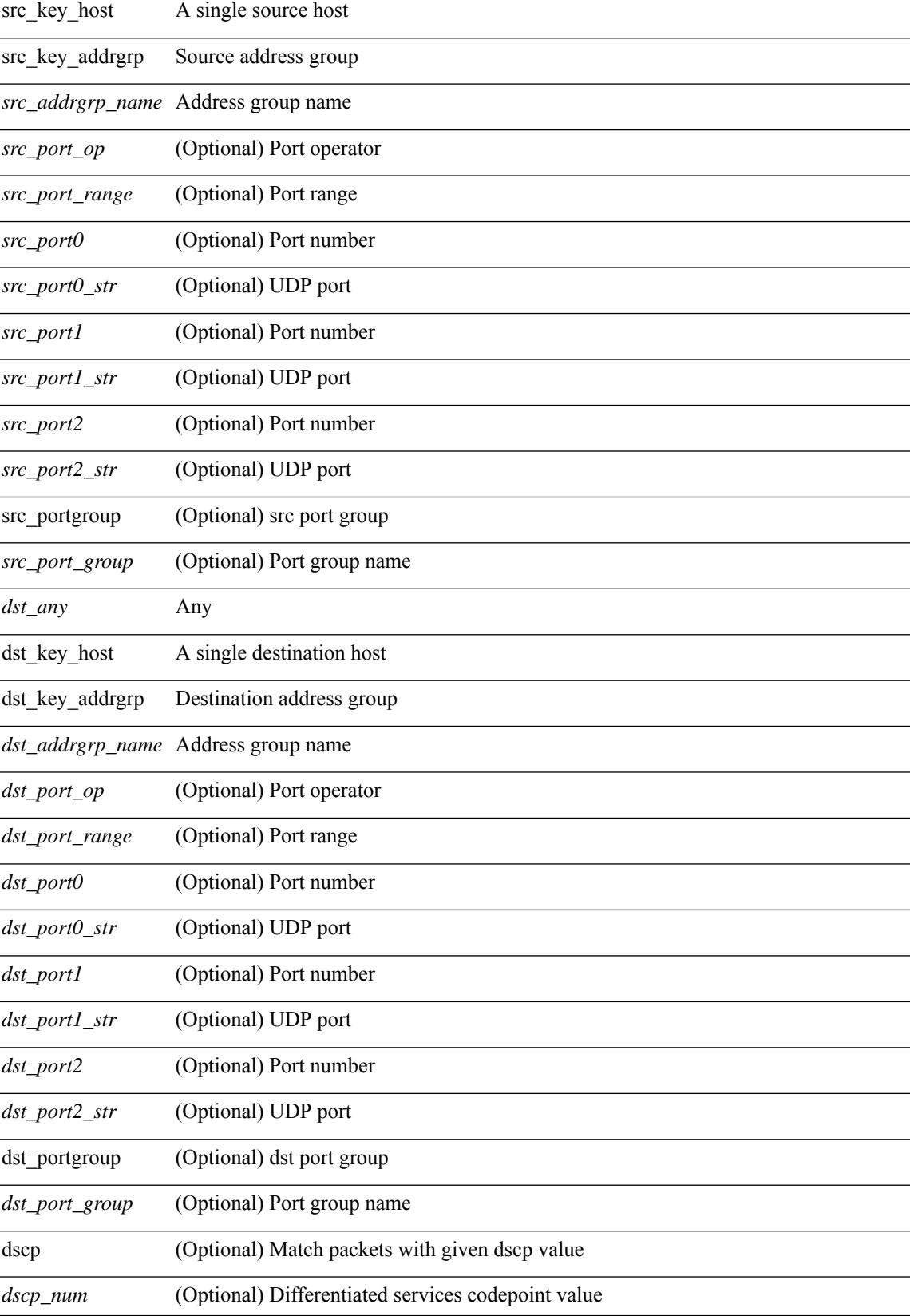

I

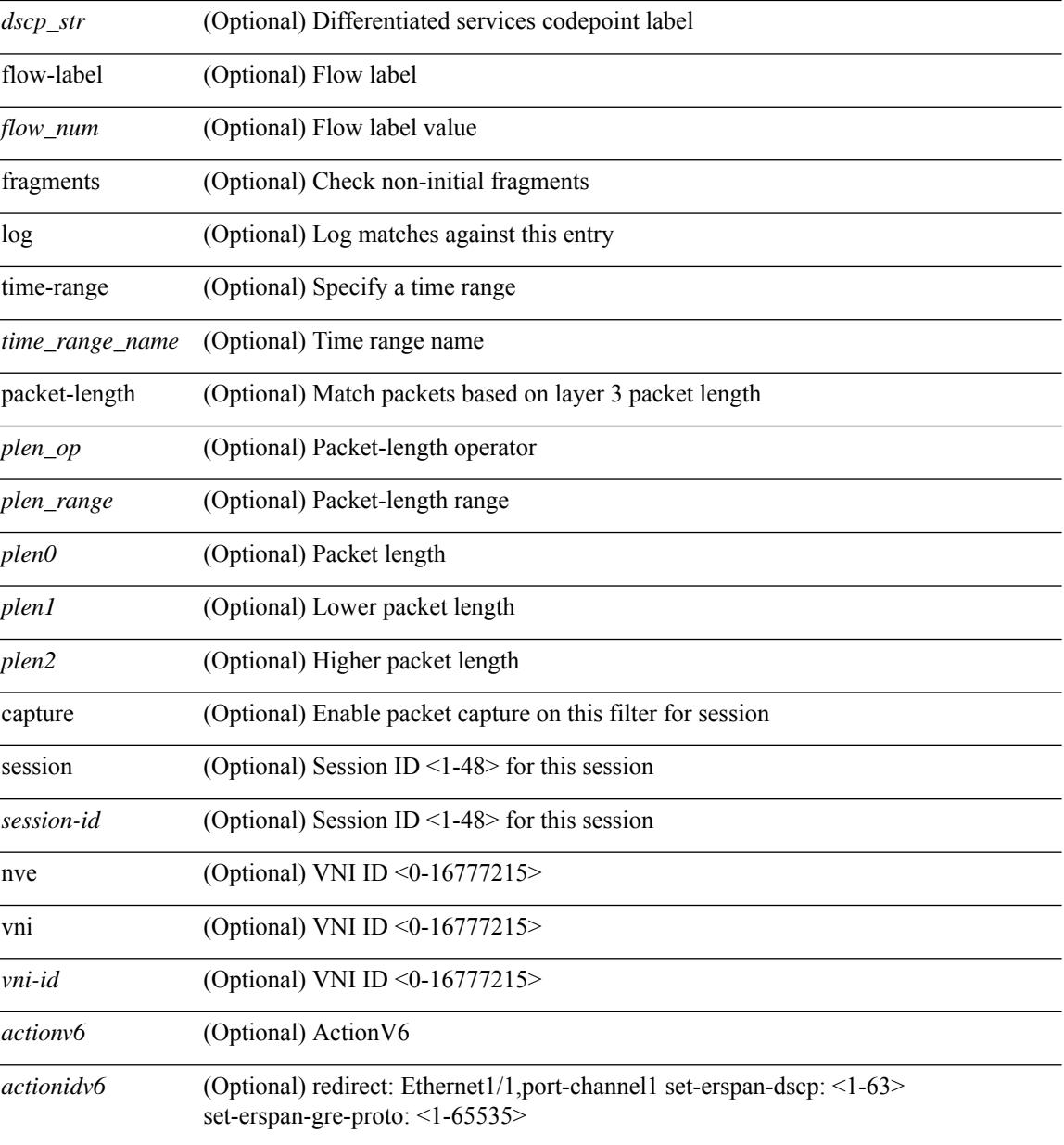

#### **Command Mode**

• /exec/configure/ipv6acl

Ш

 ${\rm |S}$  {  $\leq$  {  $\leq$  {  $\leq$  {  $\leq$  {  $\leq$  {  $\leq$  {  $\leq$  {  $\leq$  {  $\leq$  {  $\leq$  {  $\leq$  {  $\leq$  {  $\leq$  {  $\leq$  {  $\leq$  {  $\leq$  {  $\leq$  {  $\leq$  {  $\leq$  {  $\leq$  {  $\leq$  {  $\leq$  {  $\leq$  {  $\leq$  {  $\leq$  {  $\leq$  {  $\le$ | { src\_key\_host <src\_host> } | { src\_key\_addrgrp <src\_addrgrp\_name> } } [ { { <src\_port\_op> { <src\_port0> | <src\_port0\_str> } } | { <src\_port\_range> { <src\_port1> | <src\_port1\_str> } { <src\_port2> | <src\_port2\_str> } } | src\_portgroup <src\_port\_group> } ] { <dst\_any> | { <dst\_addr> <dst\_wild> } | <dst\_prefix> | { dst\_key\_host <dst\_host> } | { dst\_key\_addrgrp <dst\_addrgrp\_name> } } [ { { <dst\_port\_op> { <dst\_port0> |  $\langle$ dst\_port0\_str> } } | {  $\langle$ dst\_port\_range> {  $\langle$ dst\_port1> |  $\langle$ dst\_port1\_str> } {  $\langle$ dst\_port2> |  $\langle$ dst\_port2\_str> } } | dst\_portgroup <dst\_port\_group> } ] { [ { dscp { <dscp\_num> | <dscp\_str> } } ] [ { flow-label <flow\_num>  $\{\vert\}$  [ log ] [ time-range  $\langle\$  time range name> ] [ packet-length  $\langle\$   $\langle$  plen\_op>  $\langle\$  plen 0> |  $\langle\$  |  $\langle\$  plen\_range>  $\langle\$  plen1> <plen2> } ] } + } | { { <src\_any> | { <src\_addr> <src\_wild> } | <src\_prefix> | { src\_key\_host <src\_host> } | { src\_key\_addrgrp <src\_addrgrp\_name> } } { <dst\_any> | { <dst\_addr> <dst\_wild> } | <dst\_prefix> | { dst key host <dst host>  $\} | {\$  (dst key addrgrp <dst addrgrp name>  $\}$  }  $\{$  { (sep { <dscp num> | <dscp str> } } ] [ { flow-label <flow\_num> } ] [ fragments ] [ log ] [ time-range <time\_range\_name> ] [ packet-length

{ <plen\_op> <plen0> | <plen\_range> <plen1> <plen2> } ] [ { udf { <udf\_name> <udf\_val> <udf\_mask> } + } ] } + } [ vlan <vlanid> | ingress\_intf { <intfid>  $|$  <intfname> } | vlan\_priority <vlanpriorityid> ] + [ capture session <session-id> ] }

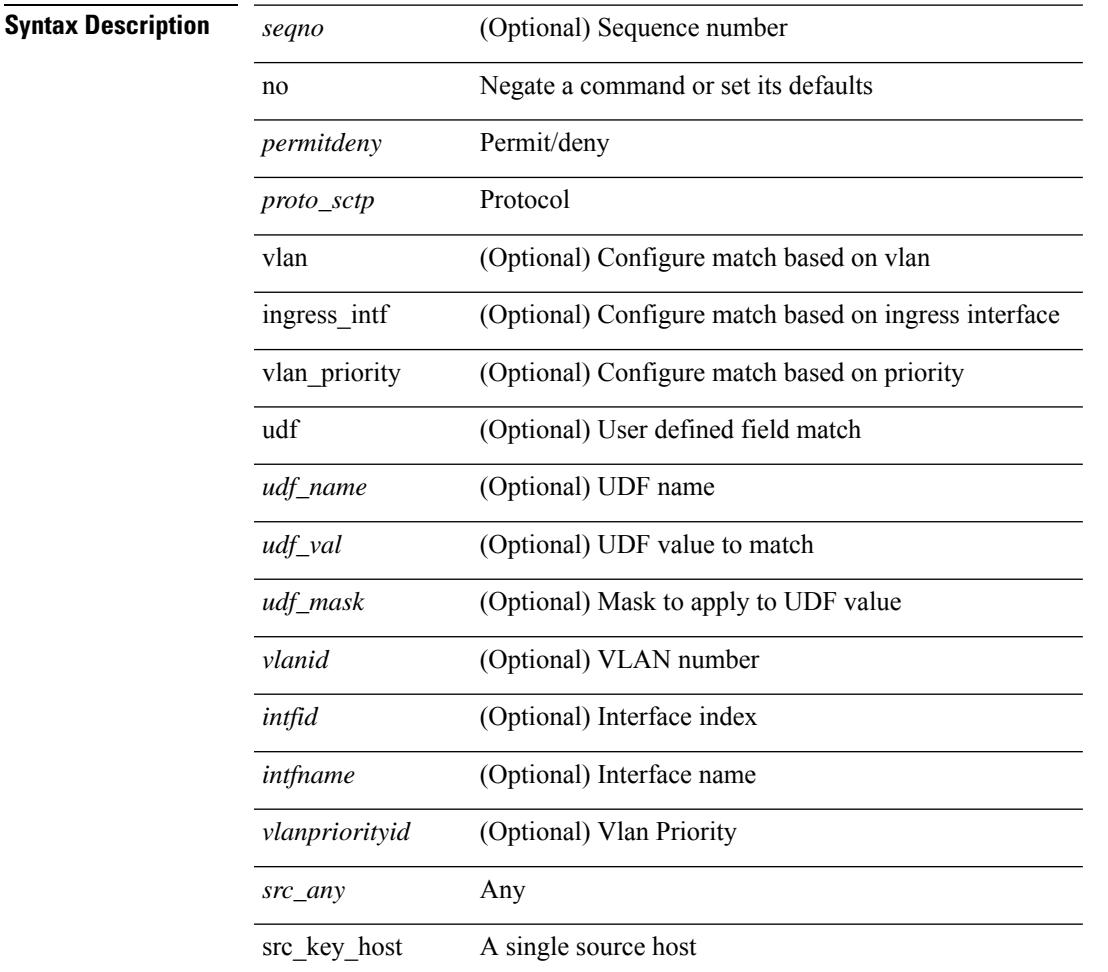

 $\mathbf l$ 

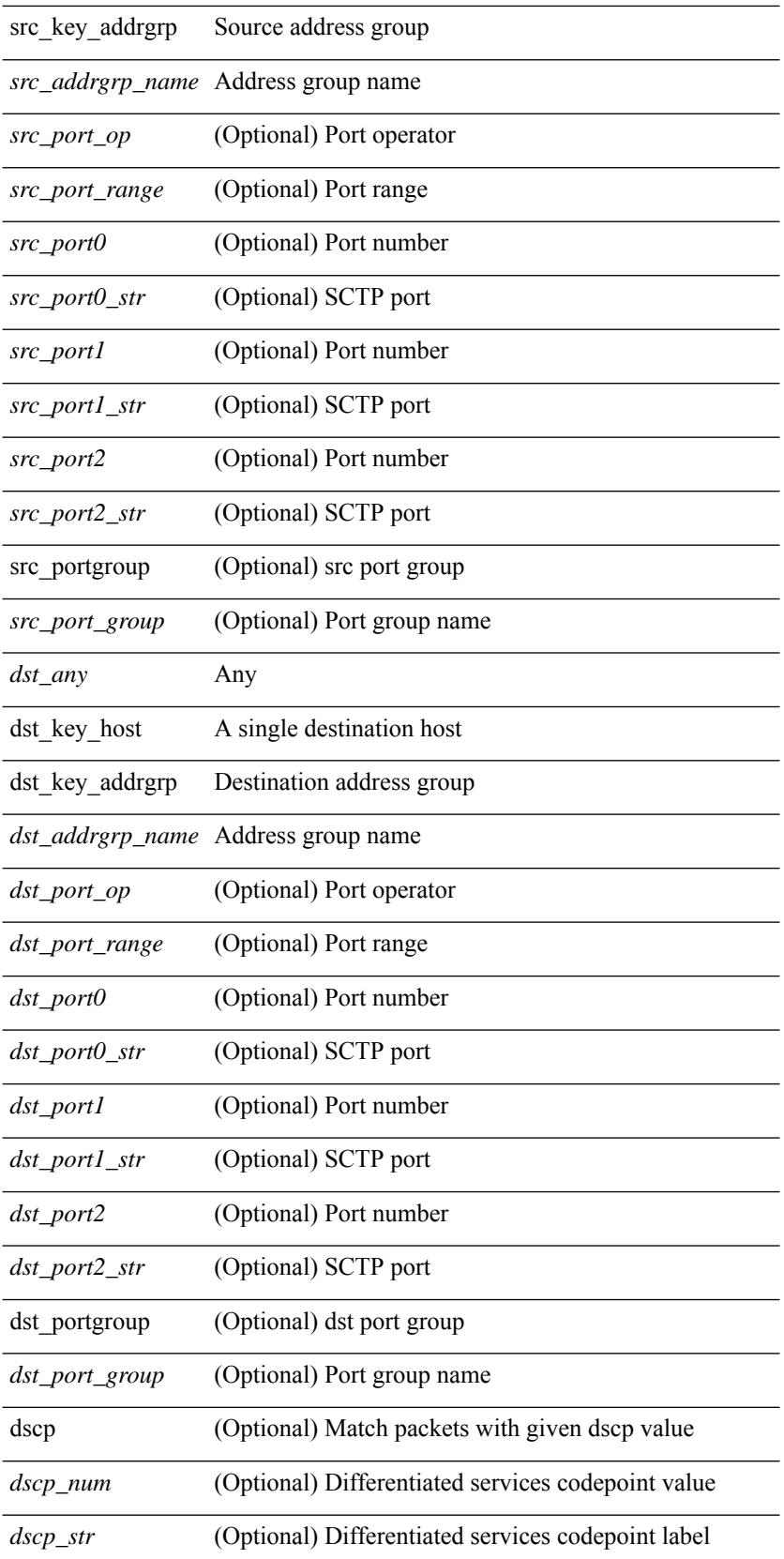

I

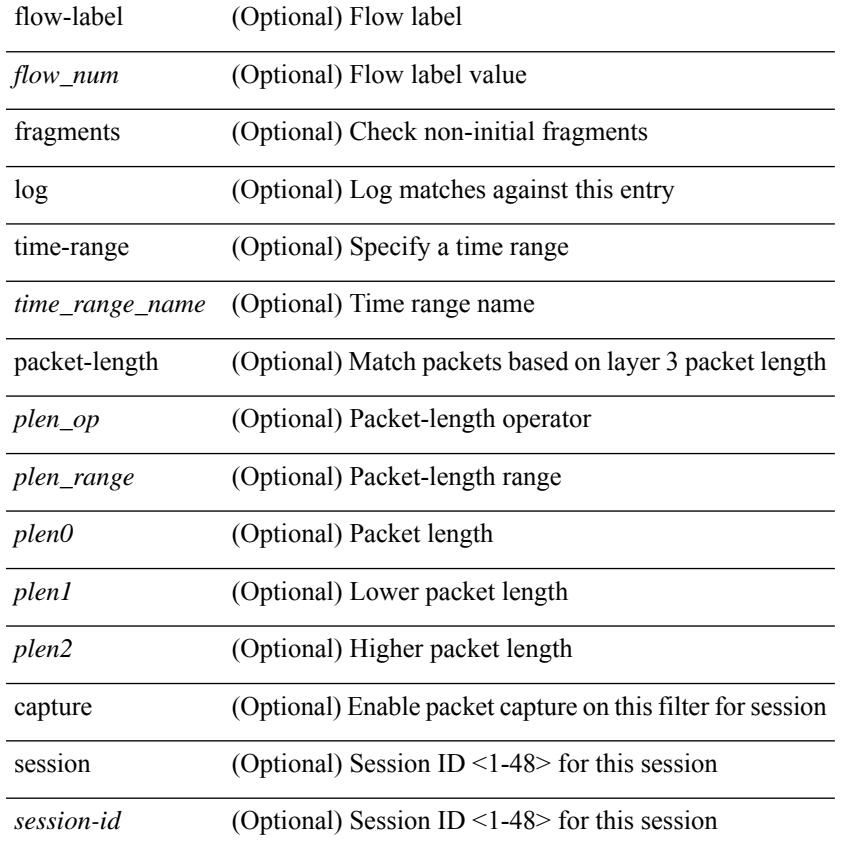

#### **Command Mode**

• /exec/configure/ipv6acl

**Syntax Description** 

 ${\rm |S}$  {  $\leq$  {  $\leq$  {  $\leq$  {  $\leq$  {  $\leq$  {  $\leq$  {  $\leq$  {  $\leq$  {  $\leq$  {  $\leq$  {  $\leq$  {  $\leq$  {  $\leq$  {  $\leq$  {  $\leq$  {  $\leq$  {  $\leq$  {  $\leq$  {  $\leq$  {  $\leq$  {  $\leq$  {  $\leq$  {  $\leq$  {  $\leq$  {  $\leq$  {  $\leq$  {  $\le$  $\langle$ src\_prefix> | { src\_key\_host  $\langle$ src\_host> } | { src\_key\_addrgrp  $\langle$ src\_addrgrp\_name> } } {  $\langle$ dst\_any> | { <dst\_addr> <dst\_wild> } | <dst\_prefix> | { dst\_key\_host <dst\_host> } | { dst\_key\_addrgrp <dst\_addrgrp\_name> } } { [ { <icmpv6\_type> [ <icmpv6\_code> ] } | { dscp { <dscp\_num> | <dscp\_str> } } | { flow-label  $\{\text{flow num}\}$  | [ log ] [ time-range  $\{\text{time range name}\}$  | packet-length  $\{\text{yellow op}\}$   $\{\text{yellow op}\}$  |  $\{\text{yellow range}\}$  $\{\text{chem1} > \text{chem2} \}$  | + |  $\{\text{Simpv6 str>}$  | { dscp {  $\{\text{dscp num>}$  |  $\{\text{dscp str>}$  } | { flow-label  $\{\text{flow num>}$ } | [ log ] [ time-range <time\_range\_name> ] | packet-length { <plen\_op> <plen0> | <plen\_range> <plen1>  $\{\text{sheal}\}$  |  $\{\}$  | {  $\{\text{~src~any}\}$  |  $\{\text{~ssrc~addr}\}$   $\{\text{~src~wild>}$  |  $\{\text{~src~prefix}\}$  | { src key host  $\text{~src~host}\}$  } | { src\_key\_addrgrp <src\_addrgrp\_name> } } { <dst\_any> | { <dst\_addr> <dst\_wild> } | <dst\_prefix> | { dst key host <dst host>  $\} | {\$  (dst key addrgrp <dst addrgrp name>  $\}$  }  $\{ {}$  { (dscp num> | <dscp str> } } ] [ { flow-label <flow\_num> } ] [ fragments ] [ log ] [ time-range <time\_range\_name> ] [ packet-length  $\{\text{}}\$  <plen op> <plen0> | <plen range> <plen1> <plen2>  $\}$  |  $\{ \text{udf } \$  <udf val> <udf mask>  $\}$ + } ] } + } [ vlan <vlanid> | ingress\_intf { <intfid> | <intfname> } | vlan\_priority <vlanpriorityid> ] + [ capture session <session-id>  $\{ \}$  {  $\{ \$  <actionv6> <actionidv6>  $\}$  }

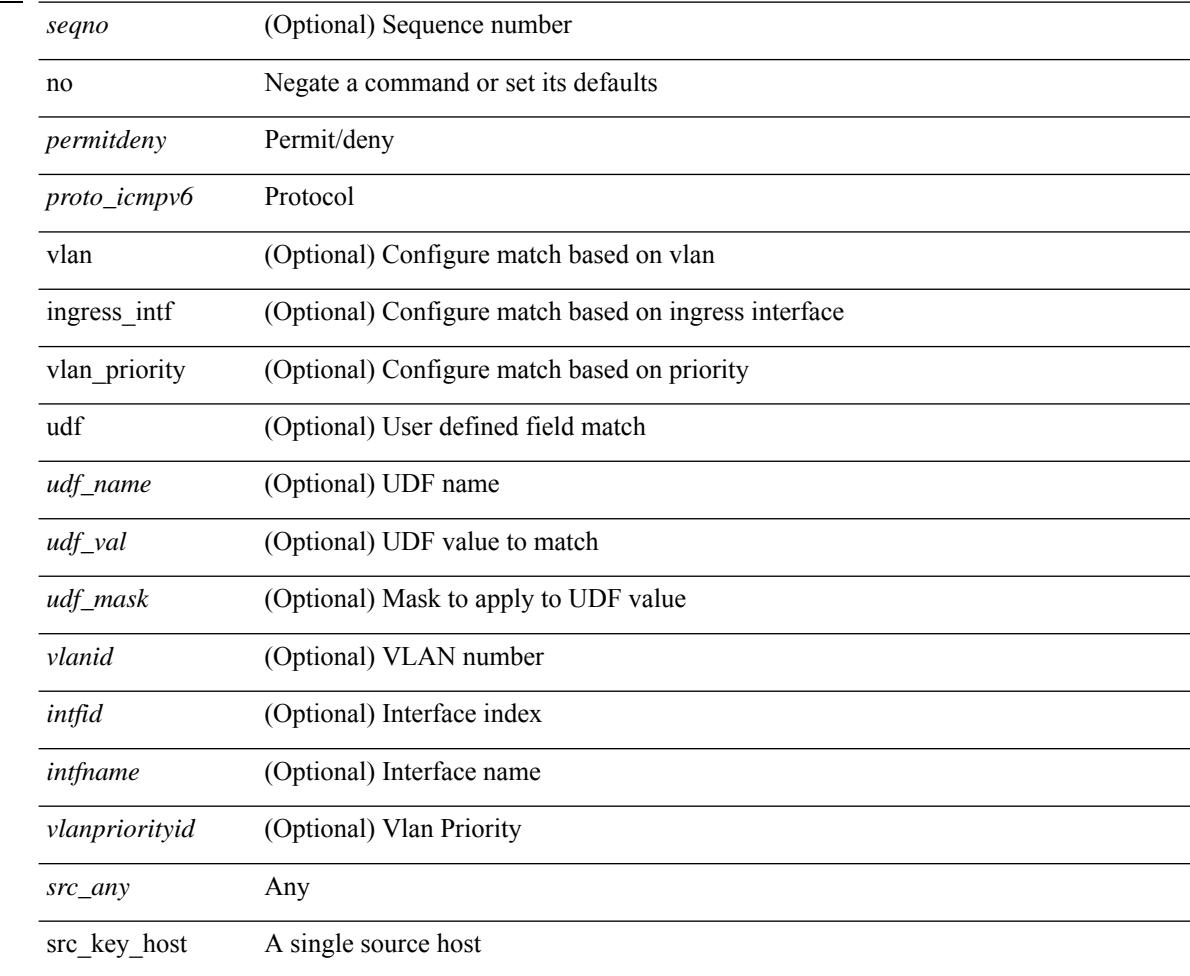

I

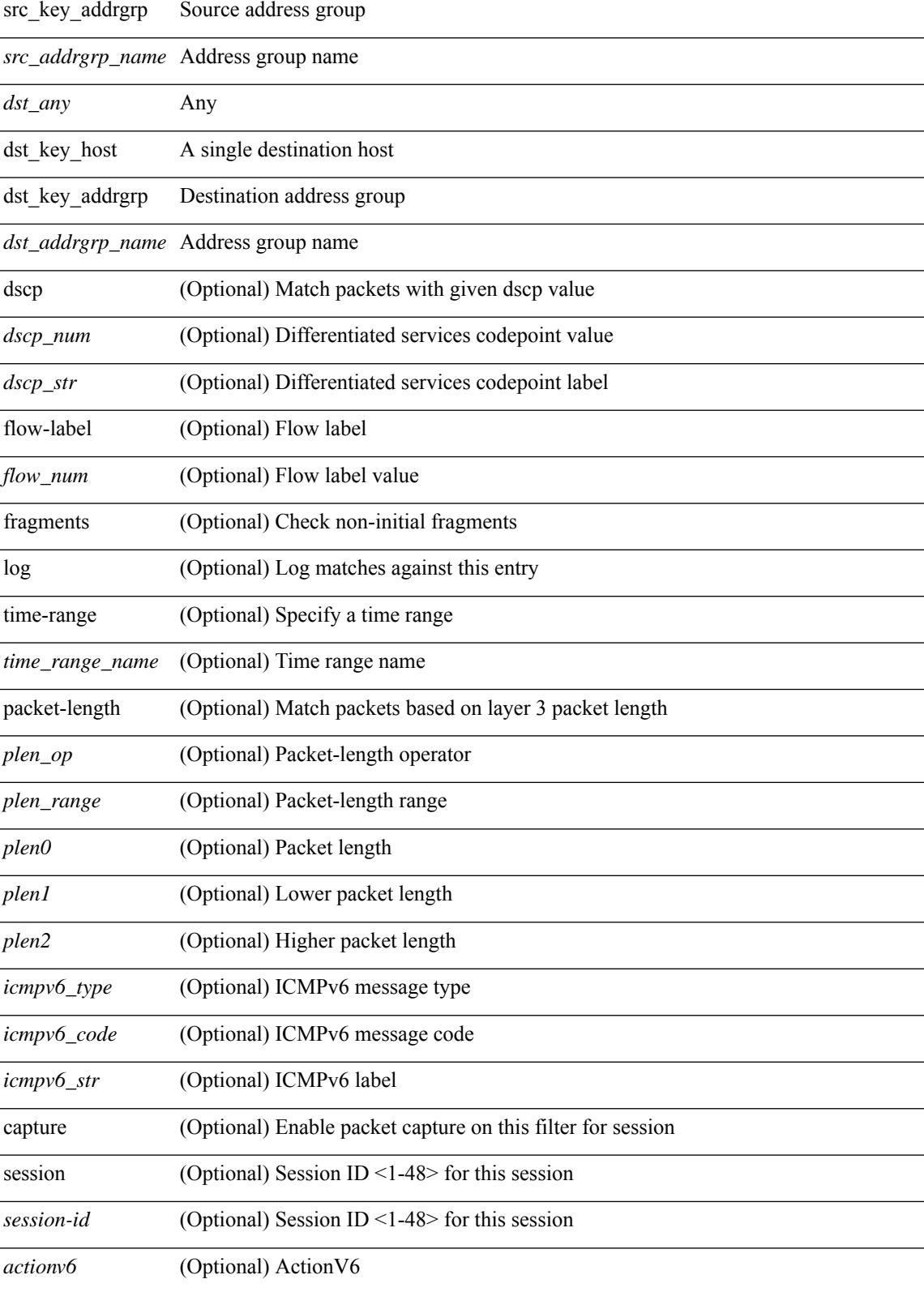

 $\mathbf I$ 

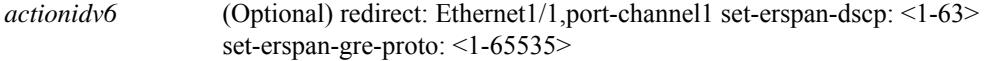

#### **Command Mode**

• /exec/configure/ipv6acl

 $\{ \{ \leq s \leq s \leq s \mid s \leq s \leq s \} \mid n \in \{ \leq s \leq s \} \}$  and  $\{ \leq s \leq s \leq s \}$  and  $\{ \leq s \leq s \leq s \}$ <sender1\_ip> | { <sender1\_net\_ip> <sender1\_ip\_mask> } } } } mac { <sender1\_mac\_any> | { { <sender1\_mac\_host> <sender1\_mac> | { <sender1\_net\_mac> <sender1\_mac\_mask> } } } } } | { <arp\_response> resp\_ip { <sender2\_ip\_any> | { <sender2\_host> <sender2\_ip> | { <sender2\_net\_ip> <sender2\_ip\_mask> } } } } { <target\_ip\_any> | { { <target\_host> <target\_ip> | { <target\_net\_ip>  $\langle$ target\_ip\_mask> } } } mac {  $\langle$ sender2\_mac\_any> | {  $\langle$   $\rangle$ sender2\_mac\_host>  $\langle$ sender2\_mac> | { <sender2\_net\_mac> <sender2\_mac\_mask> } } } } [ { <target\_mac\_any> | { { <target\_mac\_host> <target\_mac> | { <target\_net\_mac> <target\_mac\_mask> } } } } ] } } [ <arp\_log> ] [ capture session <session-id> ] }

#### **Syntax Description**

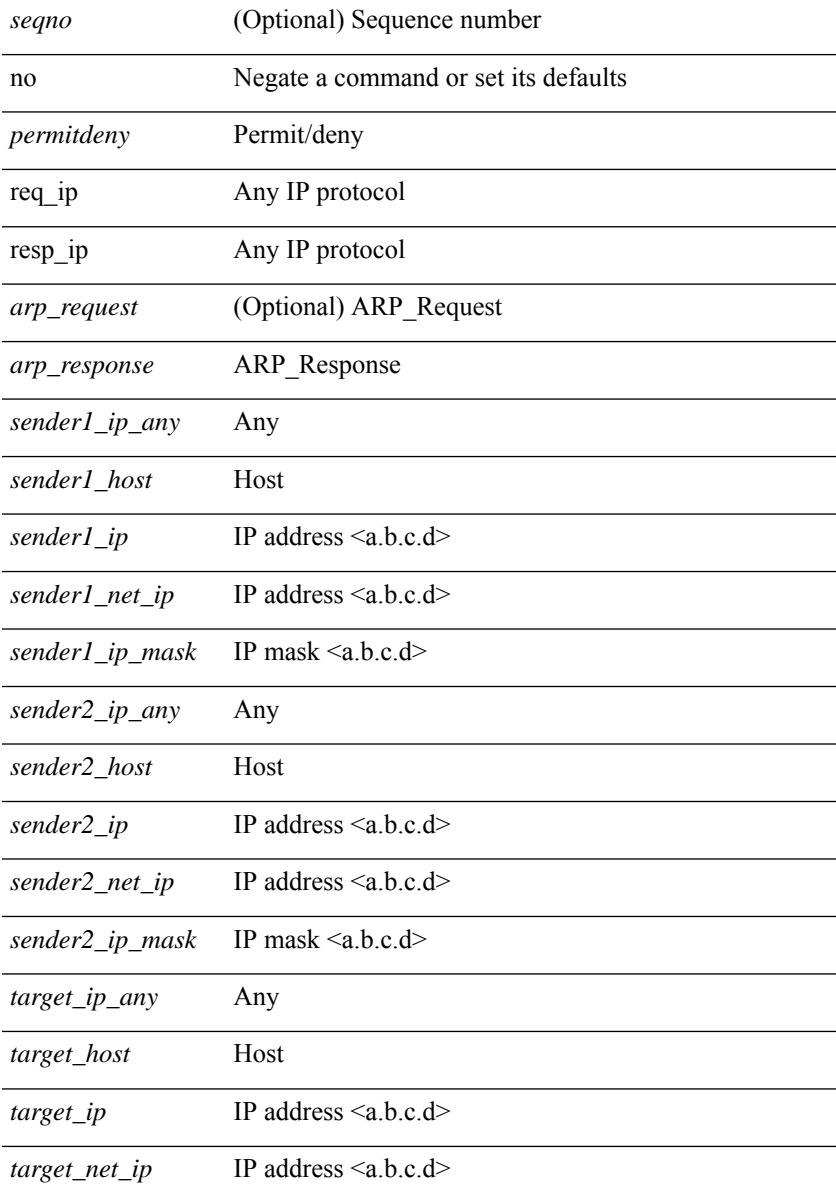

 $\mathbf I$ 

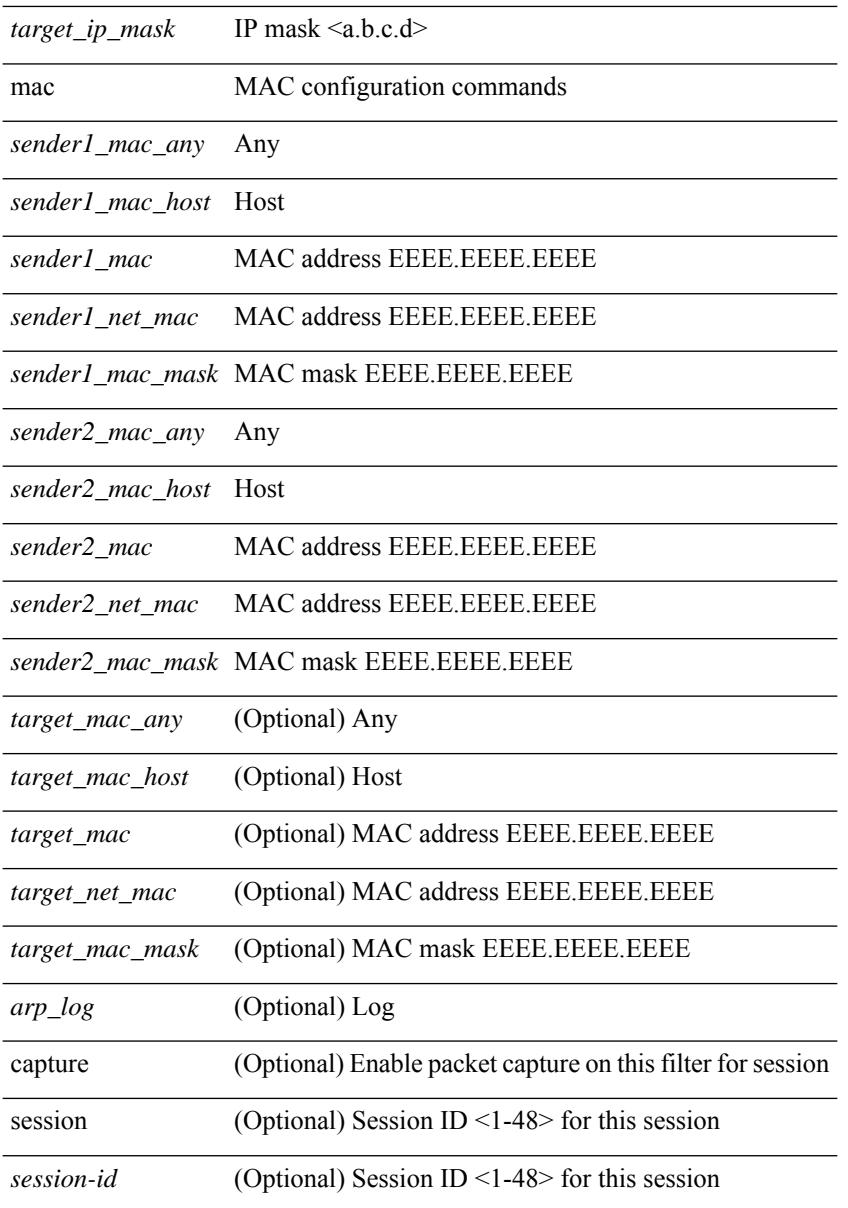

#### **Command Mode**

• /exec/configure/arpacl

I

 $\{ [\textless\$ 

#### **Syntax Description**

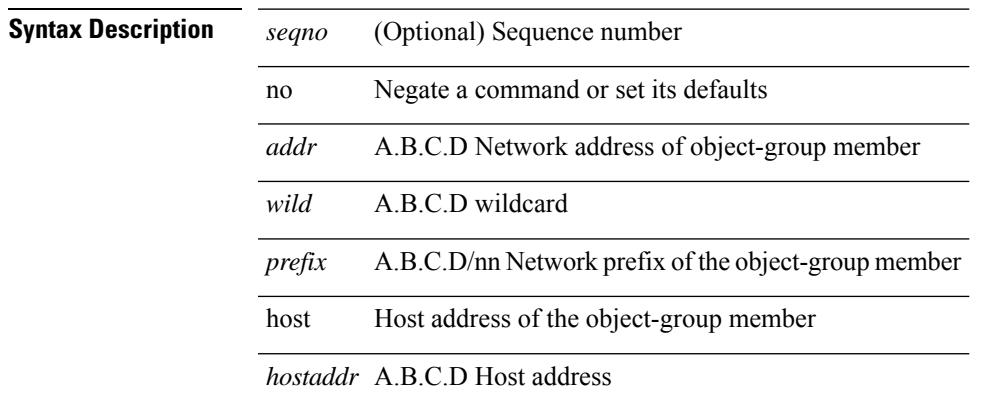

#### **Command Mode**

• /exec/configure/ipgroup

**no**

{ [ <seqno> ] | no } { <addr> <wild> | <prefix> | host <hostaddr> }

### **Syntax Description**

**Syntax Description** *seqno* (Optional) Sequence number

no Negate a command or set its defaults

host Host address of the object-group member

#### **Command Mode**

• /exec/configure/ipv6group
**Syntax Description** 

### **no**

I

 ${\rm |C\$ **Syntax Description**

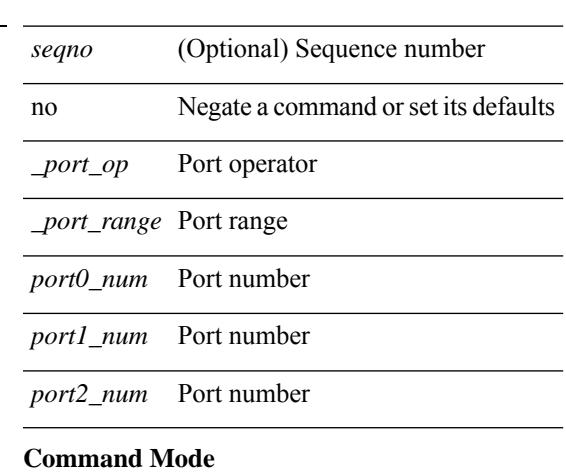

• /exec/configure/portgroup

### **no**

 ${\ {\ {\left\{ { \ {\text{seqno}} \ {\text{}} \right\}}} \ }$  | no }  $\ {\text{permitdeny}}$  {  $\ {\text{src\_any}}$  |  ${\ {\text{src\_addr}} \ {\text{src\_width}} \ }$  }  ${\ {\ {\text{stds\_any}} \ {\ {\text{}}\} \ }$ <dst\_wild> } } [ <mac\_proto> | <mac\_proto\_str> ] [ vlan <vlan> | cos <cos> ] + [ time-range <time\_range\_name> ] [ capture session <session-id> ] { [ <macaction> <macactionid> ] } +

### **Syntax Description**

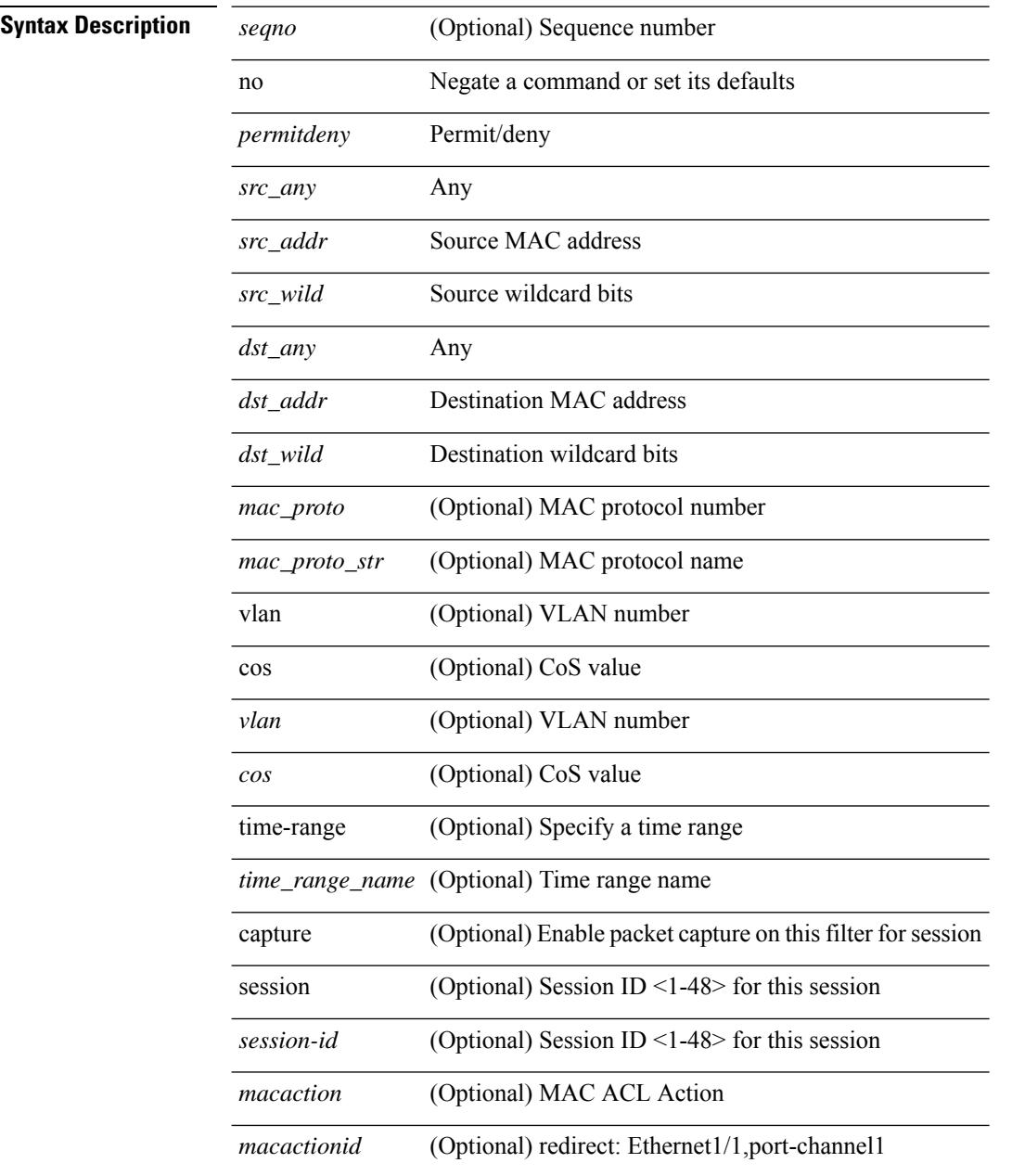

### **Command Mode**

• /exec/configure/macacl

### **no**

I

[no] { userprofile | trustedCert | CRLLookup | user-switch-bind | user-certdn-match | user-pubkey-match }

### **Syntax Description**

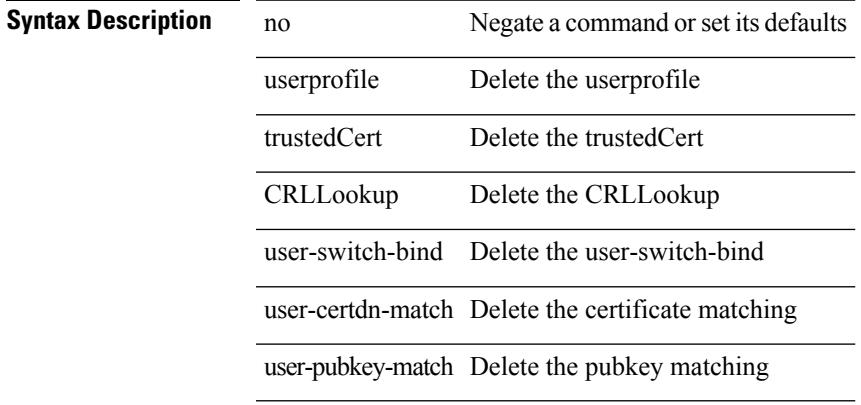

### **Command Mode**

• /exec/configure/ldap/search

# **node**

[no] node [ ip <ip-addr> | IPv6 <ip-addrv6> ]

### **Syntax Description**

### **Syntax Description**

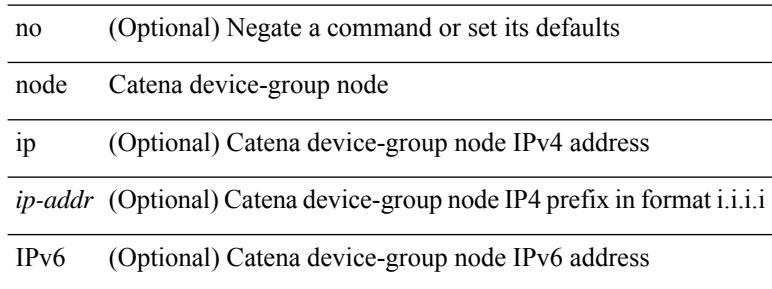

### **Command Mode**

• /exec/configure/catena-device-grp

 $\overline{\phantom{a}}$ 

[no] node [ ip <ip-addr> | IPv6 <ip-addrv6> ]

### **Syntax Description**

## **Syntax Description**

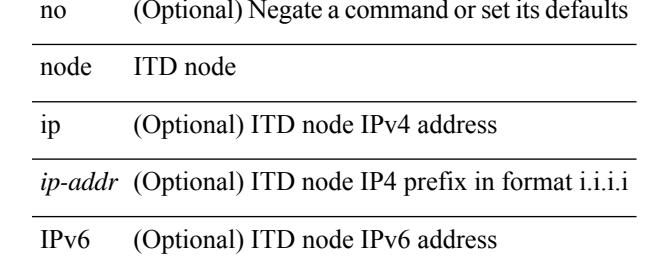

### **Command Mode**

• /exec/configure/itd-device-group

# **node**

[no] node [ ip <ip-addr> | IPv6 <ip-addrv6> ]

### **Syntax Description**

### **Syntax Description**

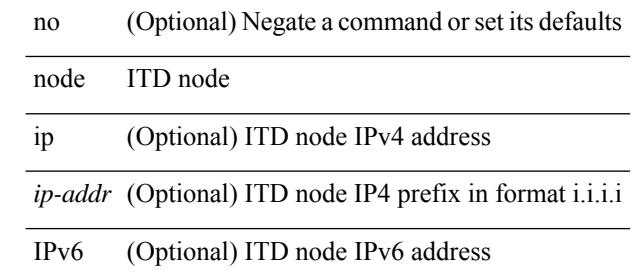

### **Command Mode**

• /exec/configure/itd-session-device-group

 $\overline{\phantom{a}}$ 

[no] node [ ip <ip-addr> | IPv6 <ip-addrv6> ]

### **Syntax Description**

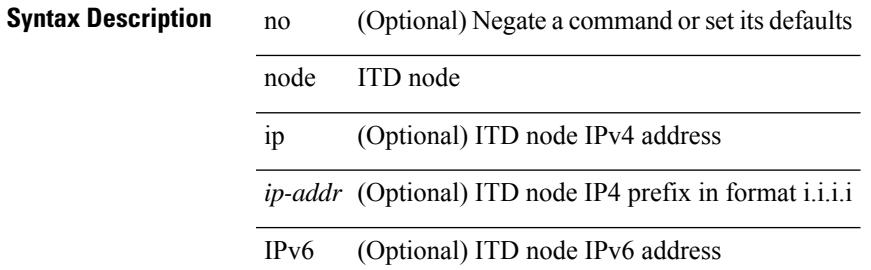

### **Command Mode**

• /exec/configure/itd-device-group

[no] node [ ip <ip-addr> | IPv6 <ip-addrv6> ]

### **Syntax Description**

### **Syntax Description**

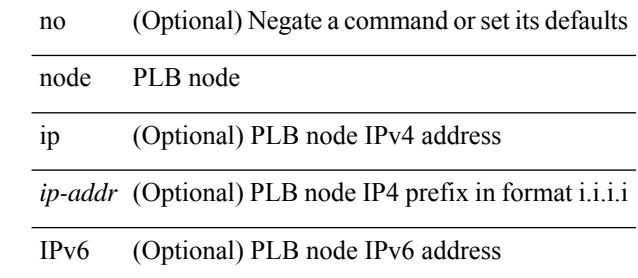

### **Command Mode**

• /exec/configure/plb-session-device-group

I

[no] node [ ip <ip-addr> | IPv6 <ip-addrv6> ]

### **Syntax Description**

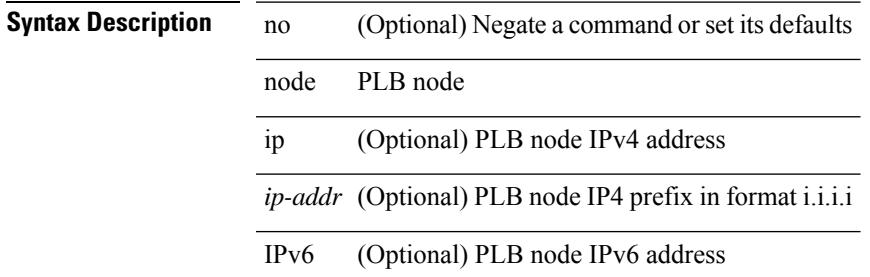

### **Command Mode**

• /exec/configure/plb-device-group

# **nsf await-redist-proto-convergence**

{ [ no ] nsf await-redist-proto-convergence }

### **Syntax Description**

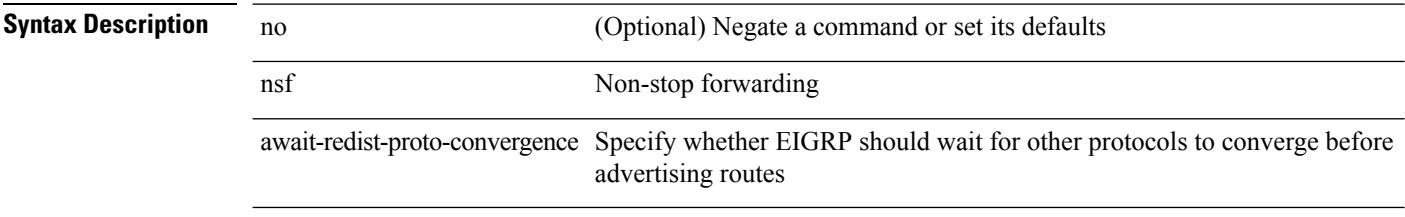

### **Command Mode**

• /exec/configure/router-eigrp/router-eigrp-vrf-common /exec/configure/router-eigrp/router-eigrp-af-common

## **ntp access-group**

 $\overline{a}$ 

 $\overline{a}$ 

[no] ntp access-group { peer | serve-only | serve | query-only } <acl-name>

### **Syntax Description**

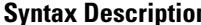

 $\overline{\phantom{a}}$ 

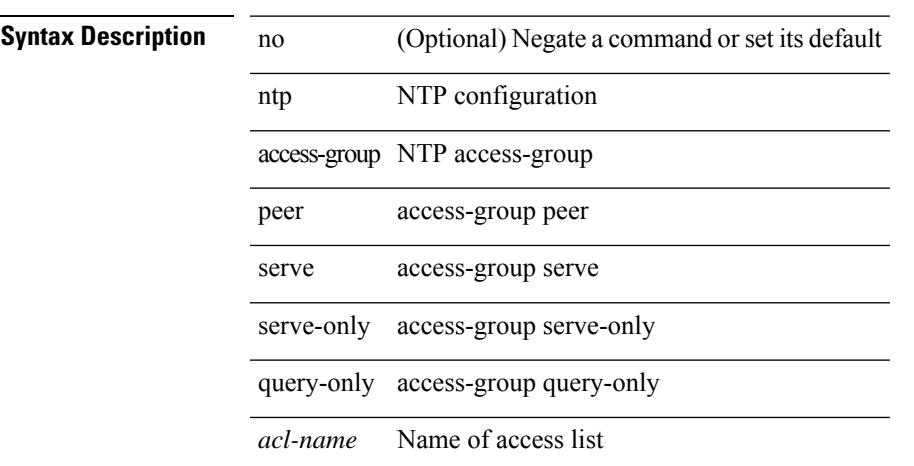

### **Command Mode**

# **ntp access-group match-all**

[no] ntp access-group match-all

### **Syntax Description**

**Syntax Description** no (Optional) Negate a command or set its default ntp NTP configuration access-group NTP access-group

match-all Scan ACLs present in all ntp access groups

### **Command Mode**

# **ntp allow private**

[no] ntp allow { private | control [ rate-limit <delay> ] }

### **Syntax Description**

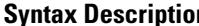

 $\overline{\phantom{a}}$ 

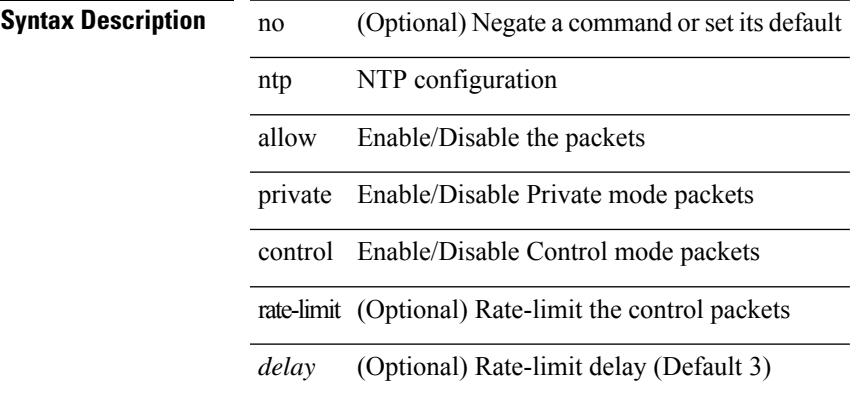

### **Command Mode**

# **ntp authenticate**

[no] ntp authenticate

**Syntax Description**

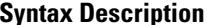

**Syntax Description** no (Optional) Negate a command or set its default ntp NTP configuration authenticate Enable/Disable authentication

### **Command Mode**

 $\overline{\phantom{a}}$ 

# **ntp authentication-key md5**

[no] ntp authentication-key <number> md5 <md5> [ 0 | 7 ]

### **Syntax Description**

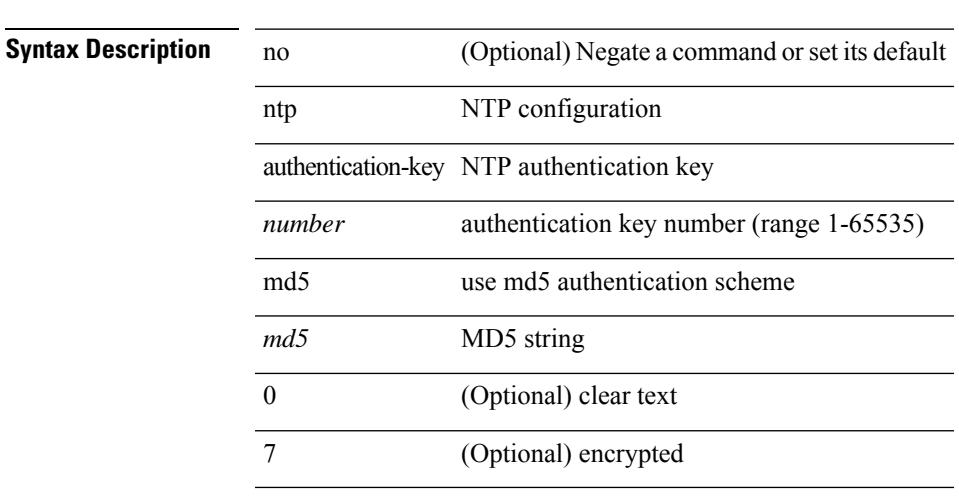

### **Command Mode**

# **ntp clear internal buffer**

ntp clear internal buffer

### **Syntax Description**

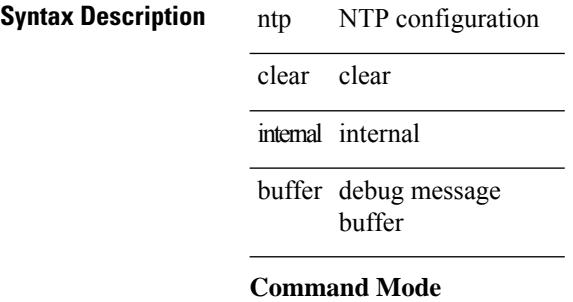

• /exec

 $\overline{\phantom{a}}$ 

# **ntp drop-aged-packet**

[no] ntp drop-aged-packet

### **Syntax Description**

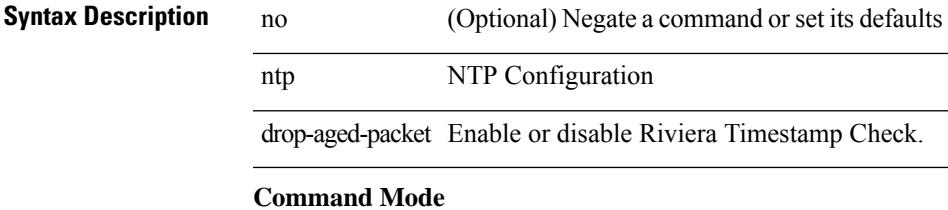

# **ntp enable ntpd-logfile debug-level**

[no] ntp enable ntpd-logfile debug-level <level>

### **Syntax Description**

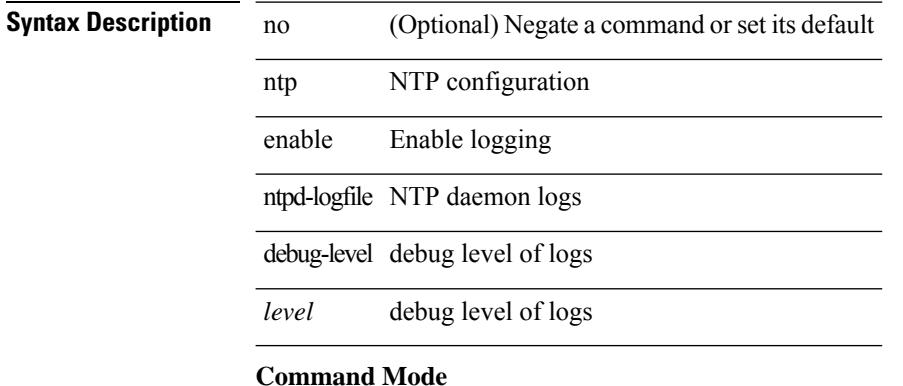

 $\mathbf{l}$ 

# **ntp logging**

[no] ntp logging

### **Syntax Description**

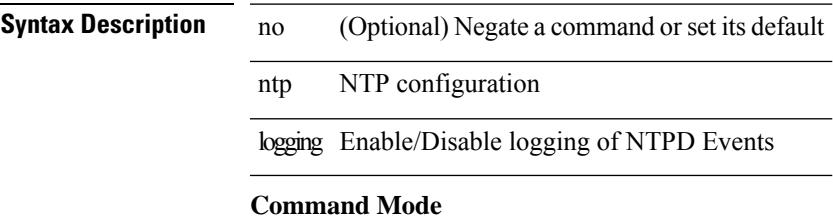

# **ntp master**

[no] ntp master [ <stratum-no>]

### **Syntax Description**

**Syntax Description** no (Optional) Negate a command or set its default ntp NTP configuration master Act as NTP master clock *stratum-no* (Optional) Stratum number

### **Command Mode**

 $\mathbf{l}$ 

# **ntp passive**

[no] ntp passive

**Syntax Description**

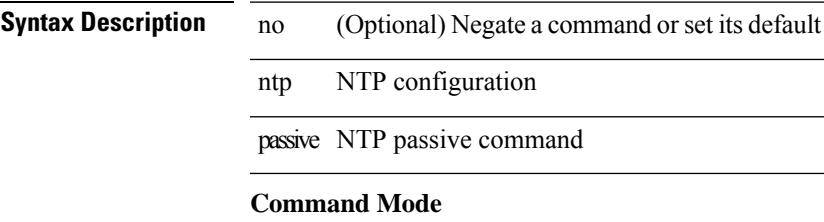

## **ntp peer**

[no] ntp peer <host0> [ prefer | key <keyid> | use-vrf { <vrf-name> | <vrf-known-name> } | minpoll <minpoll> | maxpoll <maxpoll>] +

### **Syntax Description**

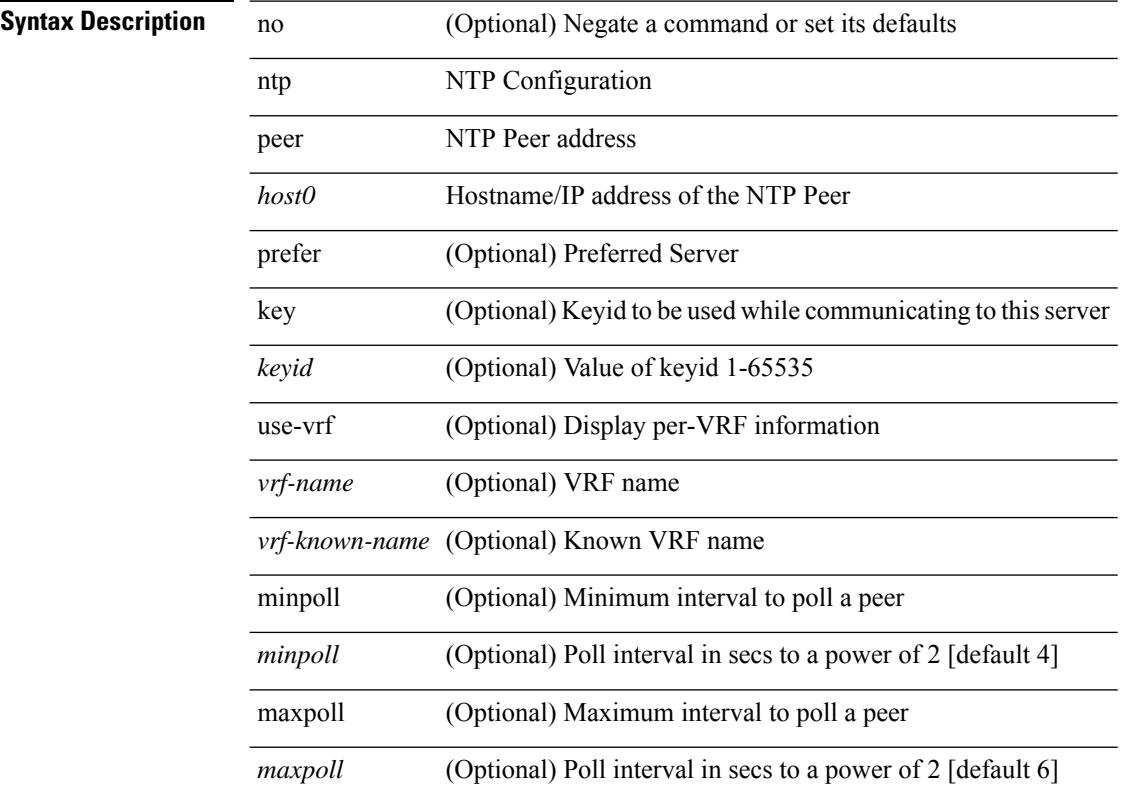

### **Command Mode**

# **ntp rts-update**

[no] ntp rts-update

**Syntax Description**

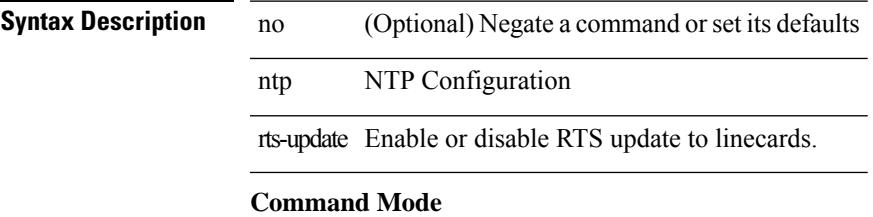

## **ntp server**

[no] ntp server <host0> [ prefer | key <keyid> | use-vrf { <vrf-name> | <vrf-known-name> } | minpoll <minpoll> | maxpoll <maxpoll>] +

### **Syntax Description**

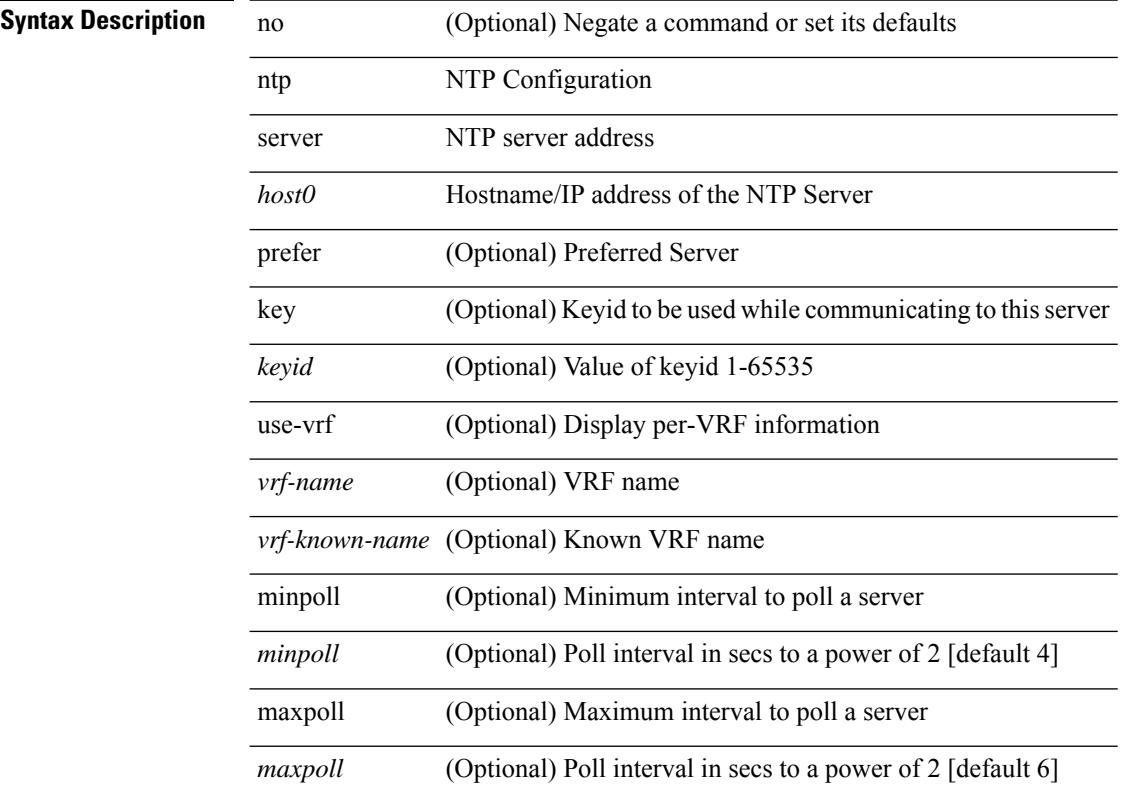

### **Command Mode**

# **ntp source-interface**

 $\overline{\phantom{a}}$ 

[no] ntp source-interface <interface>

### **Syntax Description**

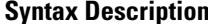

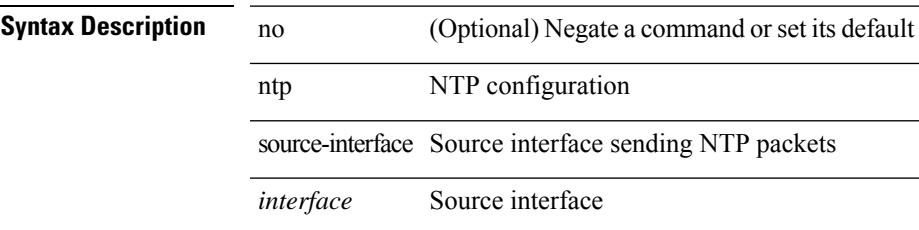

### **Command Mode**

## **ntp source**

[no] ntp source <ip-addr>

### **Syntax Description**

**Syntax Description** no (Optional) Negate a command or set its default ntp NTP Configuration source Source of NTP packets

*ip-addr* IPv4/IPv6 address

### **Command Mode**

# **ntp sync-retry**

ntp sync-retry

**Syntax Description**

**Syntax Description** ntp NTP configuration sync-retry Retry synchronization with configured servers **Command Mode**

• /exec

# **ntp trusted-key**

[no] ntp trusted-key <number>

### **Syntax Description**

**Syntax Description** no (Optional) Negate a command or set its default ntp NTP configuration trusted-key NTP trusted-key *number* trusted-key number

### **Command Mode**

# **nv overlay evpn**

[no] nv overlay evpn

### **Syntax Description**

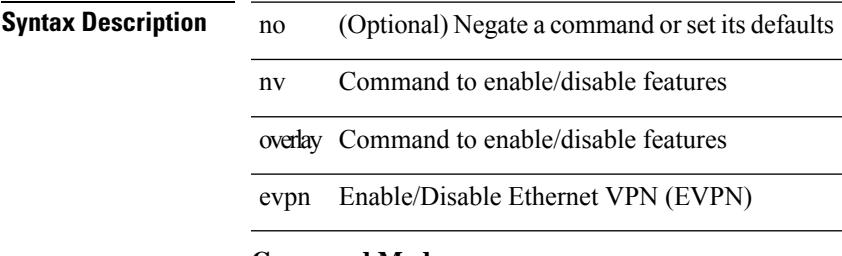

### **Command Mode**

# **nve interface remap-replication-servers**

nve interface <nve-if> remap-replication-servers

### **Syntax Description**

**Syntax Description** nve Configure NVE information

interface Interface

*nve-if* NVE interface

remap-replication-servers Remap Replication serversto VNIs

### **Command Mode**

• /exec

# **nve interface replication-server up**

nve interface <nve-if> replication-server <rep-addr> { up | down }

### **Syntax Description**

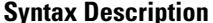

 $\overline{\phantom{a}}$ 

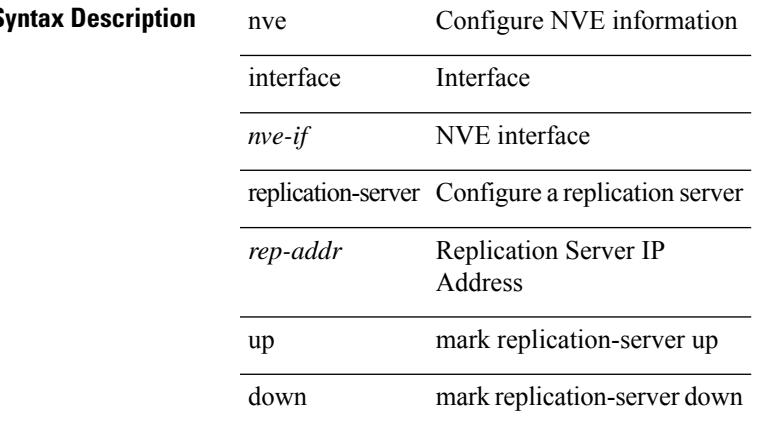

### **Command Mode**

• /exec

# **nve oam mode draft-pang**

[no] nve oam mode draft-pang

### **Syntax Description**

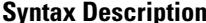

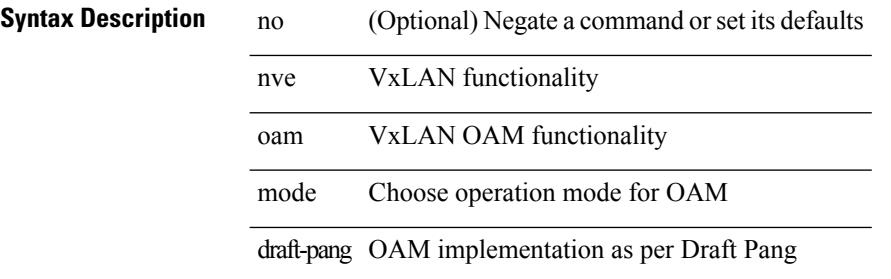

### **Command Mode**

 $\overline{\phantom{a}}$ 

# **nxapi certificate**

{ nxapi certificate { { httpskey { keyfile <uri0> | <line> } } | { httpscrt { certfile <uri1> | <line1> } } | { enable } } }

### **Syntax Description**

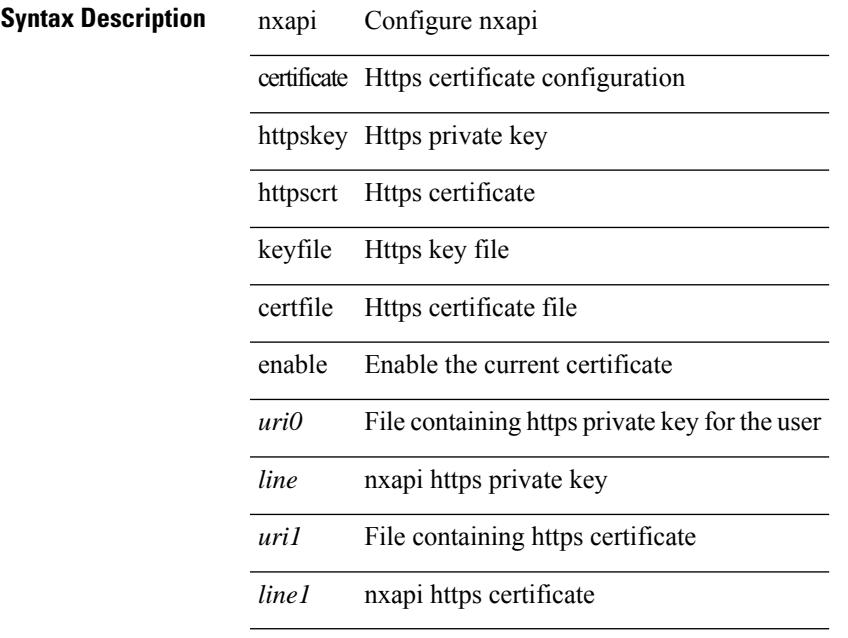

### **Command Mode**

# **nxapi flow**

{ [ no ] nxapi flow }

**Syntax Description**

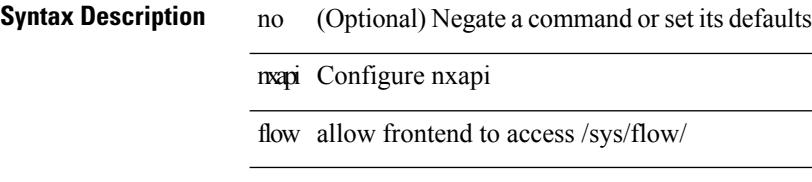

### **Command Mode**

# **nxapi http port**

{ nxapi { http | https } port <s0> } | { no nxapi { http | https } } | { no nxapi { http | https } port <s0> }

### **Syntax Description**

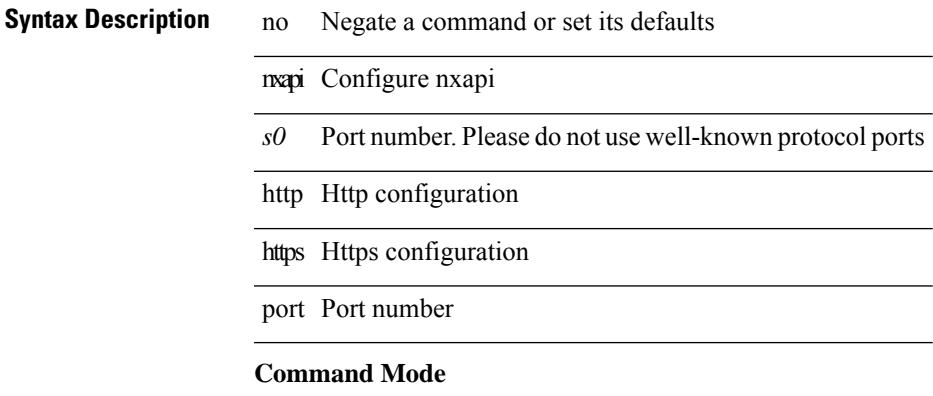

# **nxapi use-vrf management default**

{ nxapi use-vrf { management | default | <vrf\_name> } } | { no nxapi use-vrf { management | default | <vrf\_name> } }

### **Syntax Description**

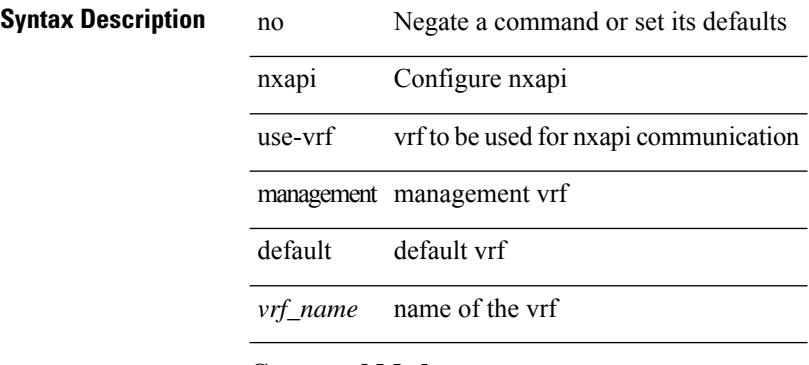

### **Command Mode**
I

# **nxsdk enable app**

[no] nxsdk enable app <app-index>

# **Syntax Description**

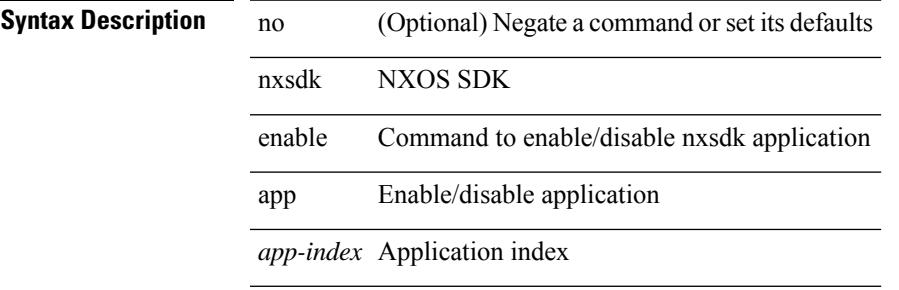

### **Command Mode**

I

# **nxsdk service-name**

{ [ no ] nxsdk service-name <service-name> }

### **Syntax Description**

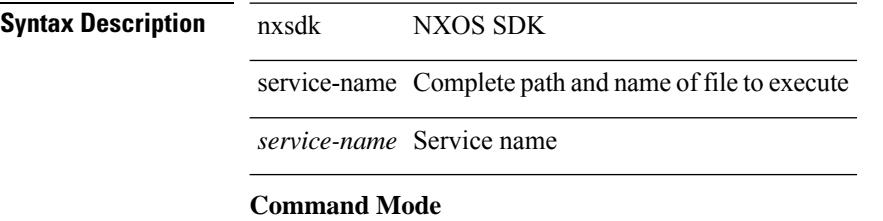

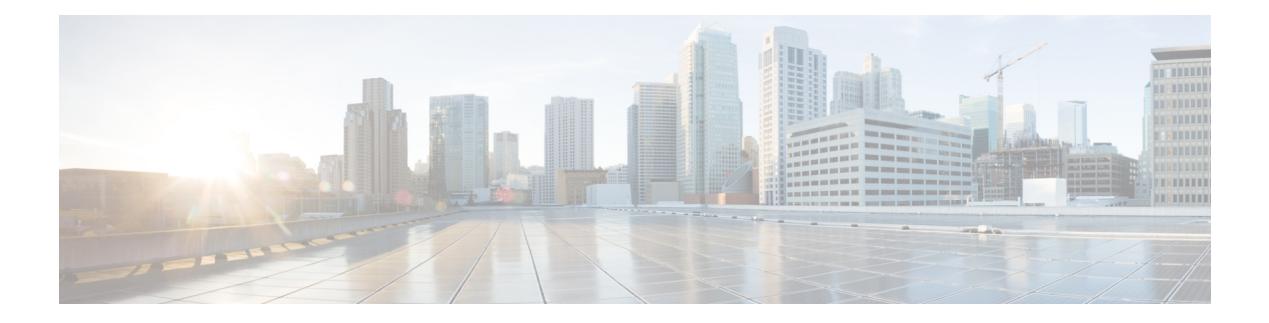

# **O Commands**

- [oam-channel,](#page-3136-0) on page 3005
- obfl [logging](#page-3137-0) uuid msg, on page 3006
- [object-group](#page-3138-0) ip address, on page 3007
- [object-group](#page-3139-0) ip port, on page 3008
- [object-group](#page-3140-0) ipv6 address, on page 3009
- of-port [interface,](#page-3141-0) on page 3010
- [offset-list](#page-3142-0) route in, on page 3011
- [onep,](#page-3143-0) on page 3012
- onep [applications,](#page-3144-0) on page 3013
- onep [install,](#page-3145-0) on page 3014
- onep stop, on page [3015](#page-3146-0)
- onep [uninstall,](#page-3147-0) on page 3016
- [open-fsm,](#page-3148-0) on page 3017
- [openflow,](#page-3149-0) on page 3018
- [operation-packet-priority](#page-3150-0) normal, on page 3019
- option [exporter-stats](#page-3151-0) timeout, on page 3020
- option [interface-table](#page-3152-0) timeout, on page 3021
- option [sampler-table](#page-3153-0) timeout, on page 3022
- orib [event-history,](#page-3154-0) on page 3023
- orib orib api init, on page 3024
- ospfv3 [authentication,](#page-3156-0) on page 3025
- [ospfv3](#page-3157-0) bfd, on page 3026
- [ospfv3](#page-3158-0) cost, on page 3027
- ospfv3 [dead-interval,](#page-3159-0) on page 3028
- ospfv3 [event-history](#page-3160-0) detail, on page 3029
- ospfv3 [flood-bw-percentage,](#page-3161-0) on page 3030
- ospfv3 [hello-interval,](#page-3162-0) on page 3031
- ospfv3 [instance,](#page-3163-0) on page 3032
- ospfv3 [mtu-ignore,](#page-3164-0) on page 3033
- ospfv3 network [broadcast,](#page-3165-0) on page 3034
- ospfv3 network [point-to-point,](#page-3166-0) on page 3035
- ospfv3 [passive-interface,](#page-3167-0) on page 3036
- ospfv3 [priority,](#page-3168-0) on page 3037
- ospfv3 [retransmit-interval,](#page-3169-0) on page 3038
- ospfv3 [shutdown,](#page-3170-0) on page 3039
- ospfv3 [transmit-delay,](#page-3171-0) on page 3040
- [overbudgetshut,](#page-3172-0) on page 3041
- [overbudgetsyslog,](#page-3173-0) on page 3042
- [overlay-encapsulation,](#page-3174-0) on page 3043
- [overlay-encapsulation,](#page-3175-0) on page 3044
- [overload](#page-3176-0) rip, on page 3045
- [owner,](#page-3177-0) on page 3046

I

# <span id="page-3136-0"></span>**oam-channel**

{ oam-channel <val> } | { no oam-channel }

# **Syntax Description**

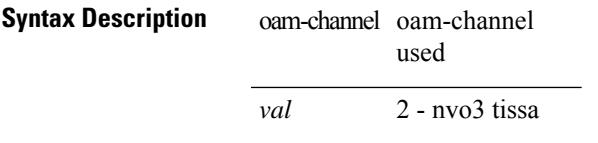

### **Command Mode**

• /exec/configure/configngoamprofile

# <span id="page-3137-0"></span>**obfl logging uuid msg**

obfl logging uuid <uuid> <log-file> msg <log\_str>

### **Syntax Description**

**Syntax Description** obfl Perform the OBFL operation

logging Perform the logging

uuid UUID of the process

*uuid* UUID of the process

*log-file* Log File of your process

msg Message to be Logged in the file

*log\_str* Type the message to be logged

#### **Command Mode**

 $\overline{\phantom{a}}$ 

# <span id="page-3138-0"></span>**object-group ip address**

[no] object-group ip address <name>

# **Syntax Description**

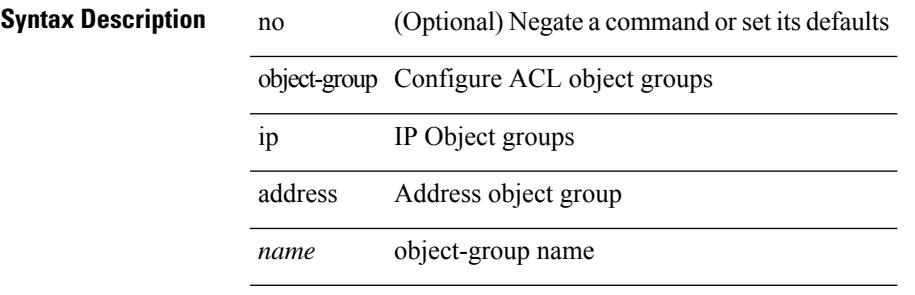

#### **Command Mode**

# <span id="page-3139-0"></span>**object-group ip port**

 $\overline{\phantom{0}}$ 

 $\overline{\phantom{0}}$ 

 $\overline{\phantom{0}}$ 

 $\overline{\phantom{0}}$ 

[no] object-group ip port <name>

# **Syntax Description**

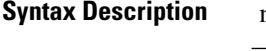

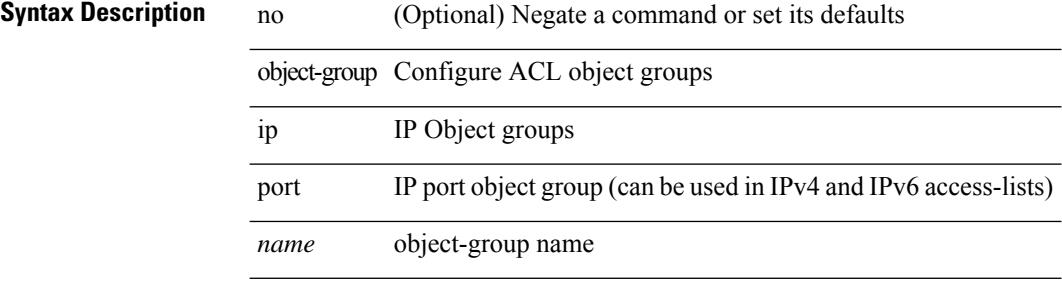

### **Command Mode**

 $\overline{\phantom{a}}$ 

# <span id="page-3140-0"></span>**object-group ipv6 address**

[no] object-group ipv6 address <name>

# **Syntax Description**

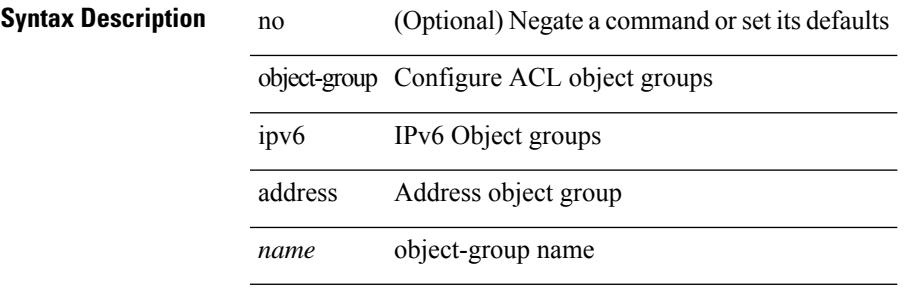

#### **Command Mode**

I

# <span id="page-3141-0"></span>**of-port interface**

[no] of-port interface <ifname>

# **Syntax Description**

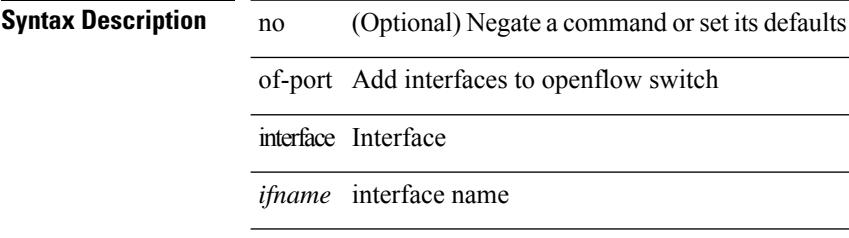

### **Command Mode**

• /exec/configure/openflow/switch

 $\overline{\phantom{a}}$ 

# <span id="page-3142-0"></span>**offset-list route in**

[no] offset-list { { route-map <map> } | { prefix-list <list> } } { in | out } <offset> <interface>

### **Syntax Description**

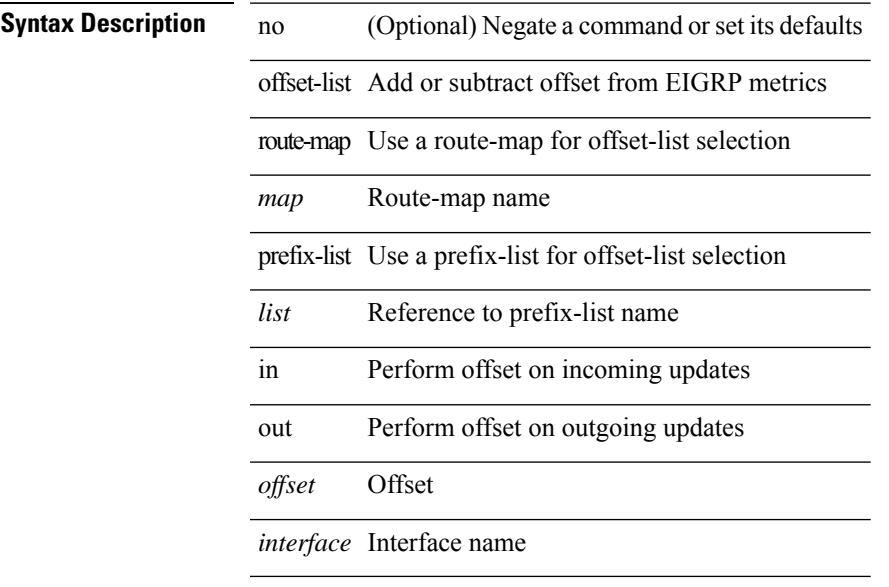

# **Command Mode**

• /exec/configure/router-eigrp/router-eigrp-vrf-common /exec/configure/router-eigrp/router-eigrp-af-common

 $\mathbf I$ 

# <span id="page-3143-0"></span>**onep**

[no] onep

**Syntax Description**

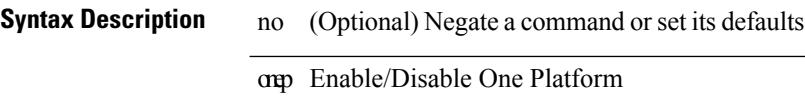

# **Command Mode**

Ι

# <span id="page-3144-0"></span>**onep applications**

[no] onep applications <config-domain>

# **Syntax Description**

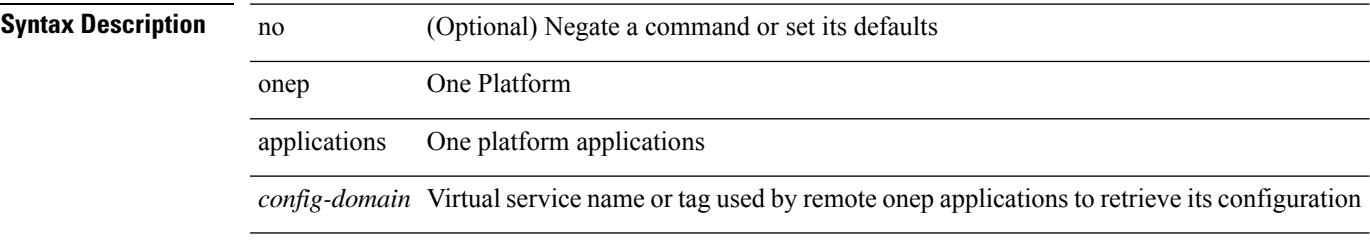

### **Command Mode**

# <span id="page-3145-0"></span>**onep install**

onep install <xsd-location> <config-domain>

# **Syntax Description**

# **Syntax Description**

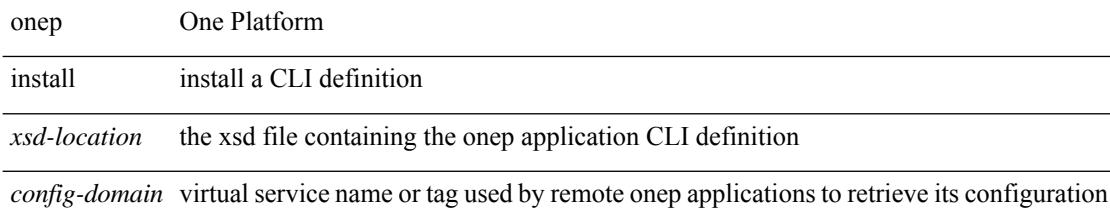

### **Command Mode**

# <span id="page-3146-0"></span>**onep stop**

onep stop { session { all | < onep-session-id > } }

# **Syntax Description**

# **Syntax Description** onep One Platform

 $\overline{\phantom{a}}$ 

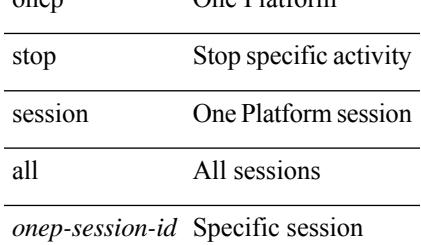

name

### **Command Mode**

# <span id="page-3147-0"></span>**onep uninstall**

onep uninstall <app-name> <app-version> <config-domain> [ force ]

# **Syntax Description**

# **Syntax Description**

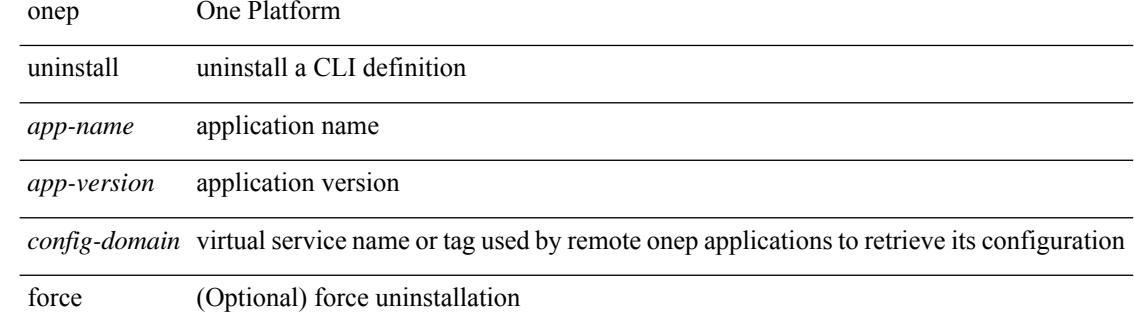

#### **Command Mode**

# <span id="page-3148-0"></span>**open-fsm**

 $\mathbf{l}$ 

[no] open-fsm

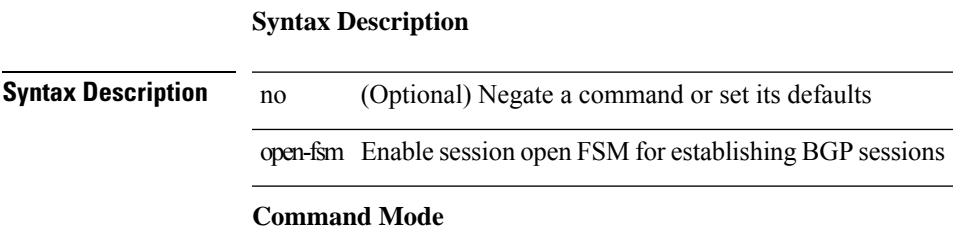

• /exec/configure/router-bgp

 $\mathbf I$ 

# <span id="page-3149-0"></span>**openflow**

[no] openflow

**Syntax Description**

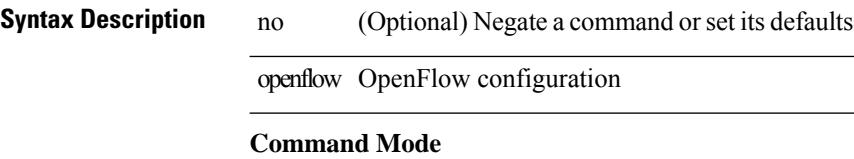

# <span id="page-3150-0"></span>**operation-packet-priority normal**

{ { no | default } operation-packet-priority | operation-packet-priority { normal | high } }

### **Syntax Description**

**Syntax Description** no

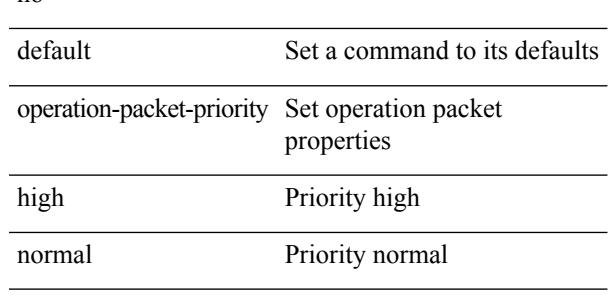

### **Command Mode**

• /exec/configure/ip-sla/jitter

# <span id="page-3151-0"></span>**option exporter-stats timeout**

{ [ no ] option exporter-stats timeout <time> | no option exporter-stats timeout }

### **Syntax Description**

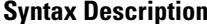

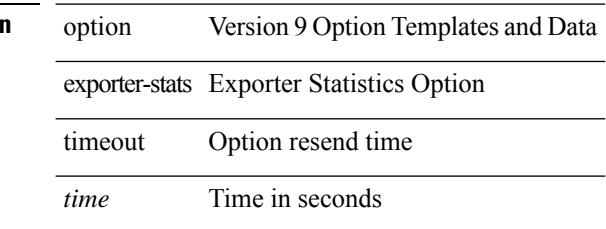

### **Command Mode**

• /exec/configure/nfm-exporter-v9

# <span id="page-3152-0"></span>**option interface-table timeout**

{ [ no ] option interface-table timeout <time> | no option interface-table timeout }

### **Syntax Description**

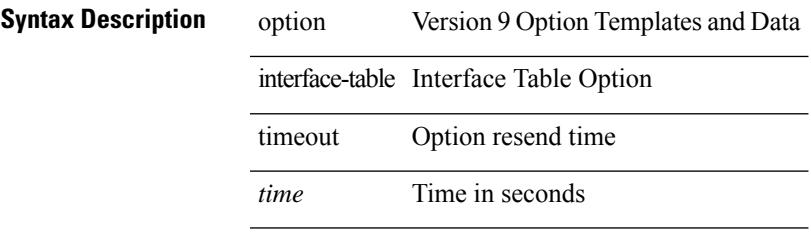

### **Command Mode**

• /exec/configure/nfm-exporter-v9

# <span id="page-3153-0"></span>**option sampler-table timeout**

{ [ no ] option sampler-table timeout <time> | no option sampler-table timeout }

### **Syntax Description**

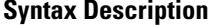

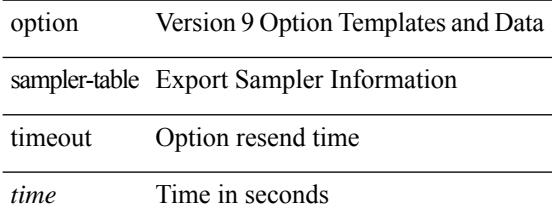

#### **Command Mode**

• /exec/configure/nfm-exporter-v9

 $\overline{\phantom{a}}$ 

# <span id="page-3154-0"></span>**orib event-history**

[no] orib event-history { cli | ipc | uroute | mroute | mroute\_only | uhw | mhw | ha | internal } { size { <size\_in\_text> | <size\_in\_kbytes> } }

# **Syntax Description**

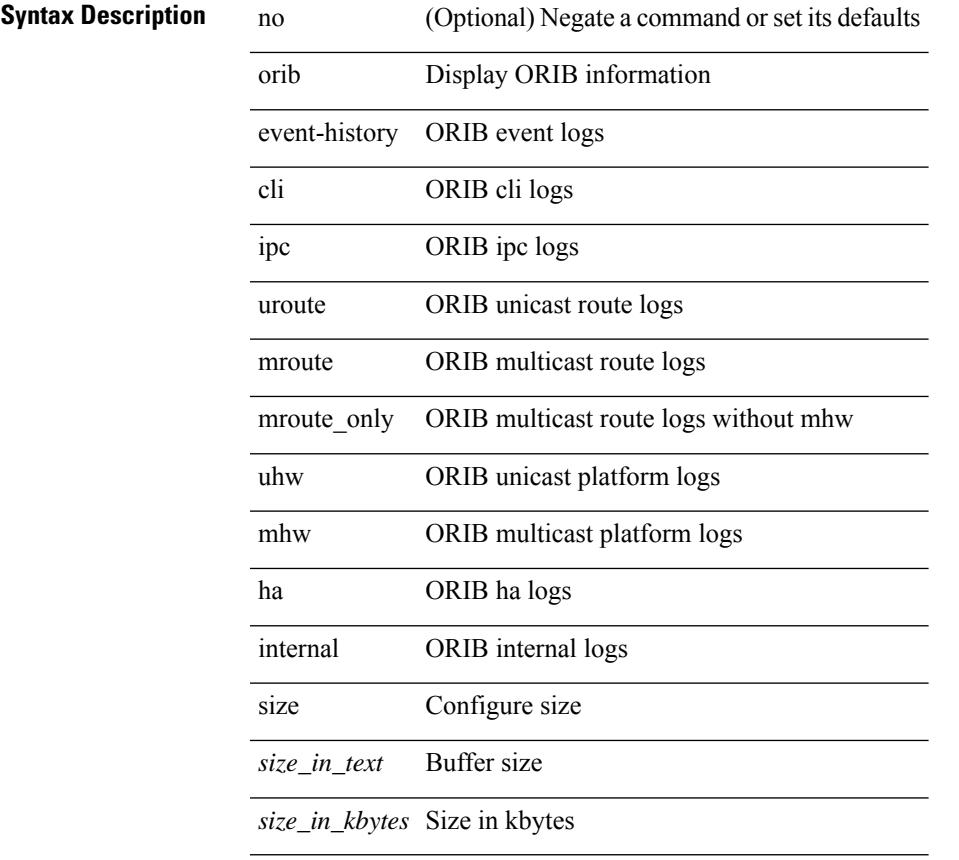

### **Command Mode**

# <span id="page-3155-0"></span>**orib orib\_api\_init**

{ orib orib\_api\_init <client-name> } | { orib orib\_api\_close } | { orib orib\_add\_route <client-name> <mac> [  $\mbox{<}$  hh<sup>></sup>  $|\mbox{<}$  hh<sup>6></sup> ]  $\mbox{<}$  if-name> } | { orib orib\_delete\_route  $\mbox{<}$  client-name>  $\mbox{<}$  mac> [  $\mbox{<}$  nh6> ]  $\mbox{<}$  if-name> }

## **Syntax Description**

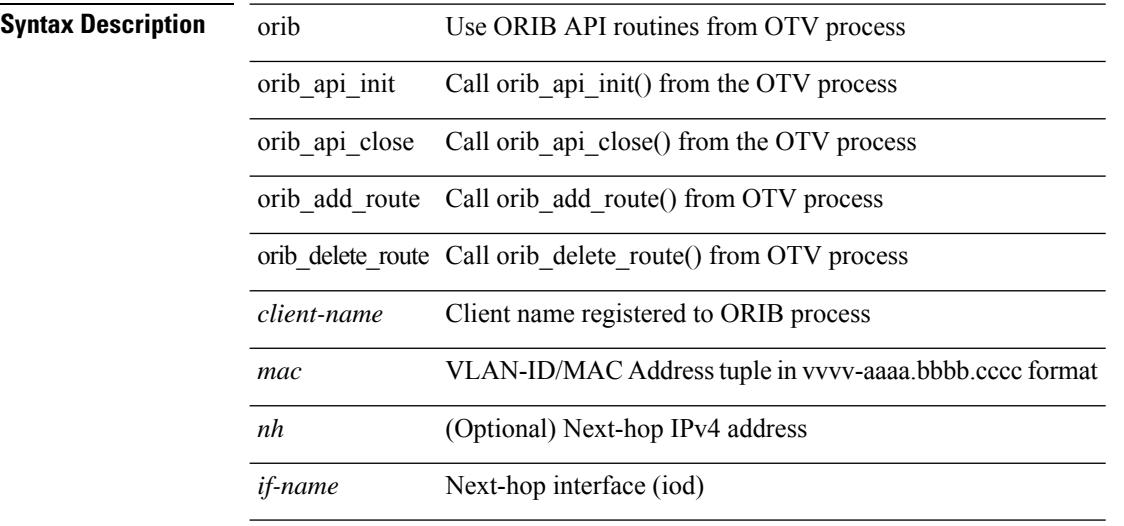

#### **Command Mode**

# <span id="page-3156-0"></span>**ospfv3 authentication**

ospfv3 authentication { disable | ipsec spi <spi\_id> { md5 <akey> |sha1 <akey> } } | no ospfv3 authentication { disable | ipsec spi <spi\_id> }

### **Syntax Description**

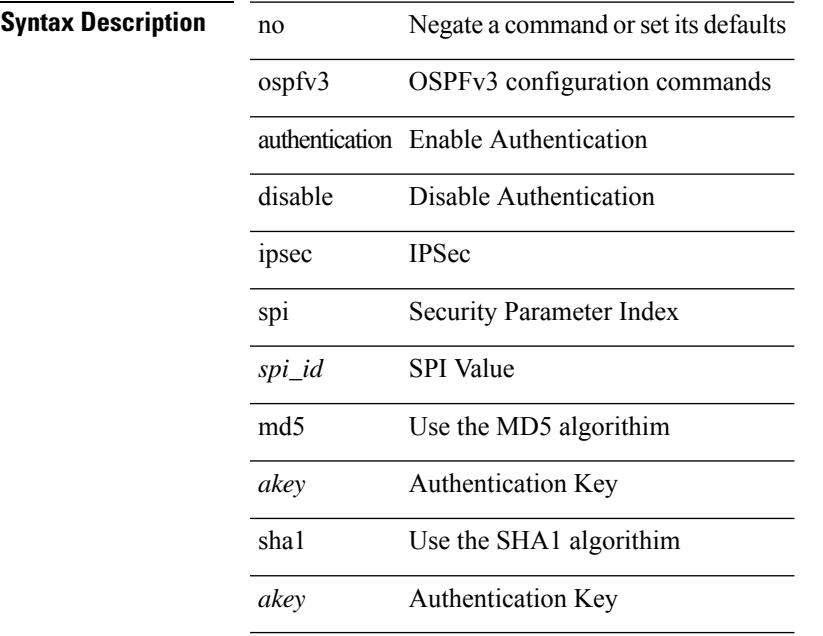

### **Command Mode**

# <span id="page-3157-0"></span>**ospfv3 bfd**

[no] ospfv3 bfd [ disable ]

# **Syntax Description**

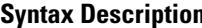

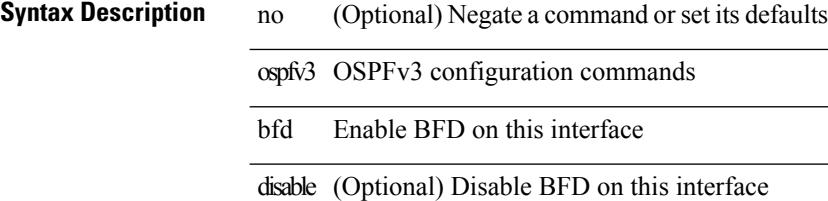

### **Command Mode**

• /exec/configure/if-igp /exec/configure/if-gre-tunnel /exec/configure/if-mgmt-config

# <span id="page-3158-0"></span>**ospfv3 cost**

{ ospfv3 cost <cost> } | { no ospfv3 cost [ <cost> ] }

### **Syntax Description**

**Syntax Description** no Negate a command or set its defaults ospfv3 OSPFv3 configuration commands

cost Cost associated with interface

*cost* Cost value

### **Command Mode**

# <span id="page-3159-0"></span>**ospfv3 dead-interval**

{ ospfv3 dead-interval <interval> } | { no ospfv3 dead-interval [ <interval> ] }

### **Syntax Description**

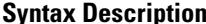

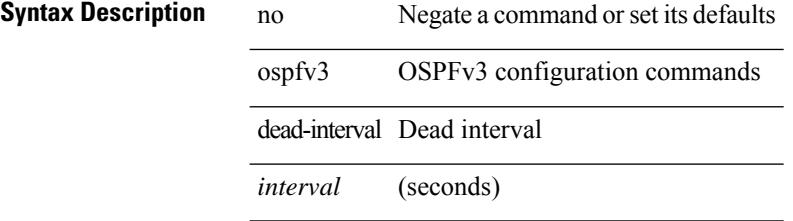

### **Command Mode**

# <span id="page-3160-0"></span>**ospfv3 event-history detail**

[no] ospfv3 event-history detail

# **Syntax Description**

 $\overline{\phantom{a}}$ 

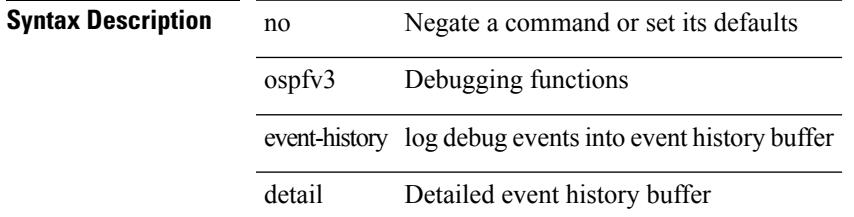

### **Command Mode**

• /exec/configure/router-ospf3

# <span id="page-3161-0"></span>**ospfv3 flood-bw-percentage**

[no] ospfv3 flood-bw-percentage <percentage>

### **Syntax Description**

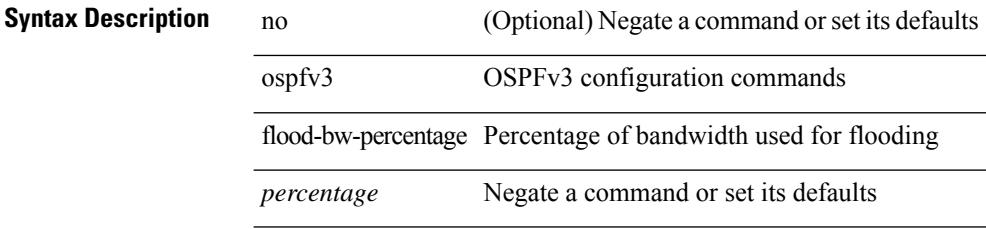

### **Command Mode**

# <span id="page-3162-0"></span>**ospfv3 hello-interval**

{ ospfv3 hello-interval <interval> } | { no ospfv3 hello-interval [ <interval> ] }

### **Syntax Description**

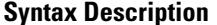

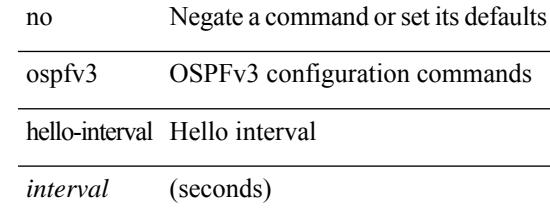

## **Command Mode**

# <span id="page-3163-0"></span>**ospfv3 instance**

 $\{$  ospfv3 instance <instance-id>  $\}$  |  $\{$  no ospfv3 instance [ <instance-id> ]  $\}$ 

### **Syntax Description**

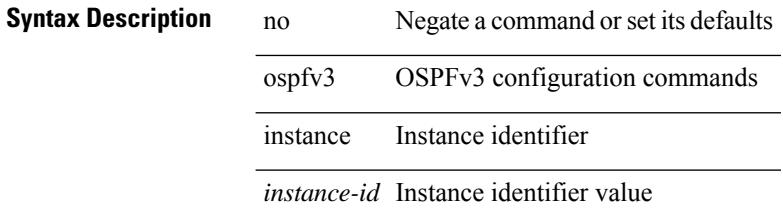

#### **Command Mode**

 $\overline{\phantom{a}}$ 

# <span id="page-3164-0"></span>**ospfv3 mtu-ignore**

[no] ospfv3 mtu-ignore

**Syntax Description**

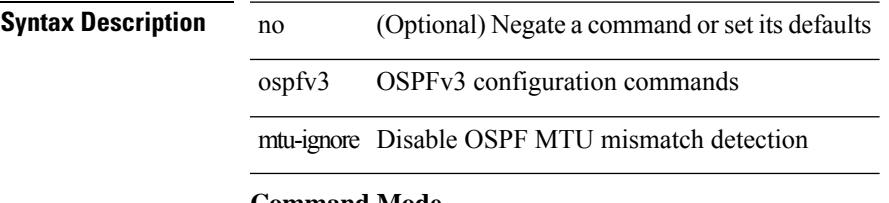

#### **Command Mode**

# <span id="page-3165-0"></span>**ospfv3 network broadcast**

{ ospfv3 network { broadcast | point-to-point } } | { no ospfv3 network [ { broadcast | point-to-point } ] }

### **Syntax Description**

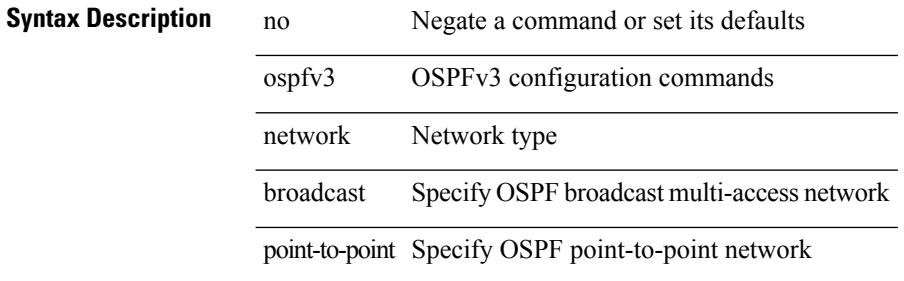

#### **Command Mode**

• /exec/configure/if-broadcast /exec/configure/if-p2p /exec/configure/if-mgmt-config

# <span id="page-3166-0"></span>**ospfv3 network point-to-point**

{ ospfv3 network point-to-point } | { no ospfv3 network [ point-to-point ] }

### **Syntax Description**

### **Syntax Description** no Negate a command or set its defaults

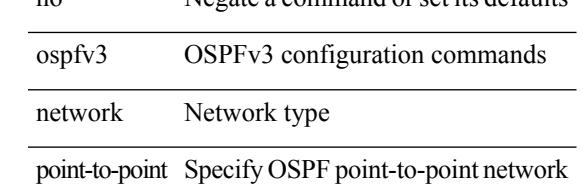

#### **Command Mode**

• /exec/configure/if-loopback

# <span id="page-3167-0"></span>**ospfv3 passive-interface**

[ default | no ] ospfv3 passive-interface

## **Syntax Description**

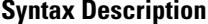

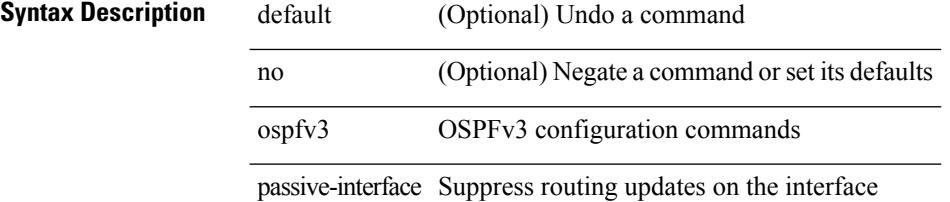

#### **Command Mode**

• /exec/configure/if-broadcast /exec/configure/if-p2p /exec/configure/if-mgmt-config
### **ospfv3 priority**

 $\{$  ospfv3 priority  $\langle$ prio $\rangle$   $\}$  |  $\{$  no ospfv3 priority [ $\langle$ prio $\rangle$ ]  $\}$ 

#### **Syntax Description**

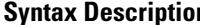

**n b** no **Negate a command or set its defaults** ospfv3 OSPFv3 configuration commands

priority Router priority

*prio* Router priority

#### **Command Mode**

• /exec/configure/if-igp /exec/configure/if-gre-tunnel /exec/configure/if-mpls-tunnel /exec/configure/if-mgmt-config

### **ospfv3 retransmit-interval**

 $\{$  ospfv3 retransmit-interval <interval>  $\}$  |  $\{$  no ospfv3 retransmit-interval [ <interval> ]  $\}$ 

#### **Syntax Description**

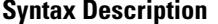

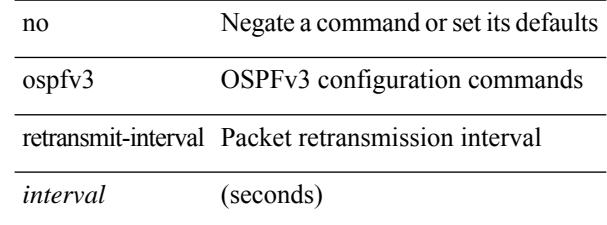

#### **Command Mode**

• /exec/configure/if-igp /exec/configure/if-gre-tunnel /exec/configure/if-mpls-tunnel /exec/configure/if-mgmt-config

 $\overline{\phantom{a}}$ 

### **ospfv3 shutdown**

[no] ospfv3 shutdown

### **Syntax Description**

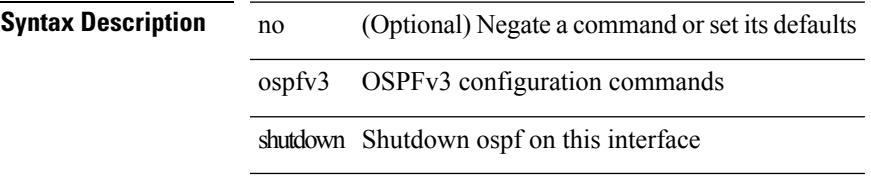

#### **Command Mode**

• /exec/configure/if-igp /exec/configure/if-gre-tunnel /exec/configure/if-mgmt-config

### **ospfv3 transmit-delay**

{ ospfv3 transmit-delay <delay> } | { no ospfv3 transmit-delay [ <delay> ] }

#### **Syntax Description**

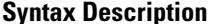

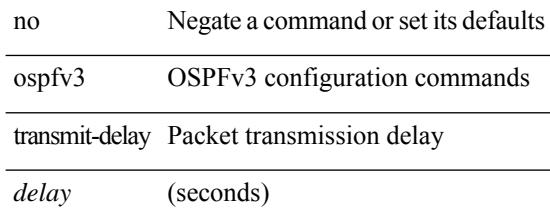

#### **Command Mode**

• /exec/configure/if-igp /exec/configure/if-gre-tunnel /exec/configure/if-mpls-tunnel /exec/configure/if-mgmt-config

I

## **overbudgetshut**

overbudgetshut [ module <module> ]

#### **Syntax Description**

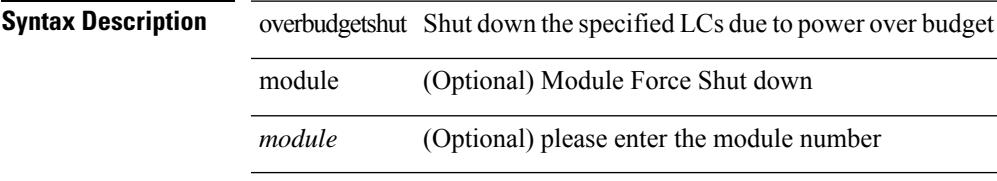

#### **Command Mode**

• /exec

### **overbudgetsyslog**

overbudgetsyslog

**Syntax Description**

**Syntax Description** overbudgetsyslog Print Syslog to indicate power over budget

**Command Mode**

• /exec

# **overlay-encapsulation**

[no] overlay-encapsulation <encap-type> [ tunnel-control-frames [ <layer2-prot> ] ]

#### **Syntax Description**

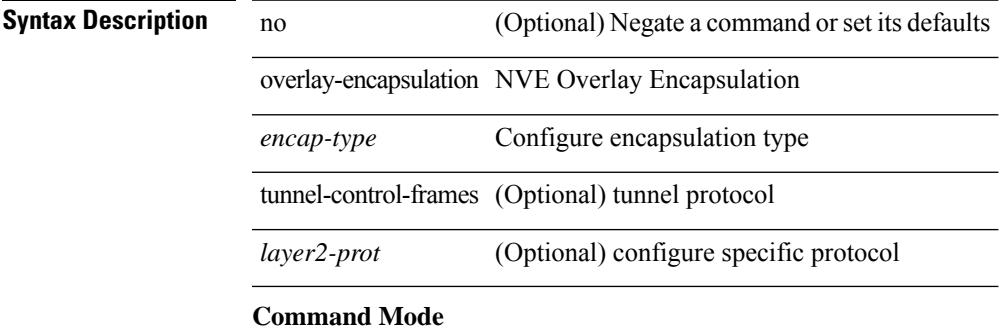

• /exec/configure/if-nve

I

### **overlay-encapsulation**

[no] overlay-encapsulation <encap-type> [ tunnel-control-frames ]

#### **Syntax Description**

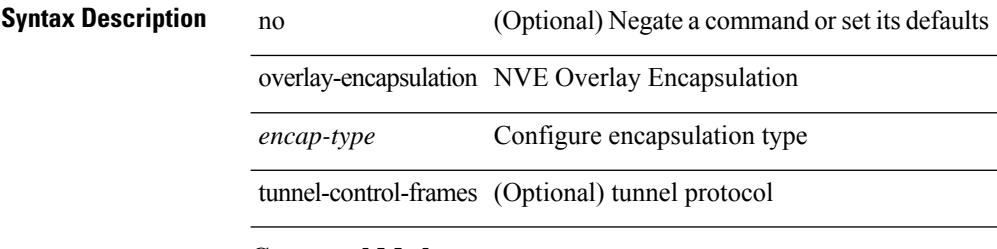

#### **Command Mode**

• /exec/configure/if-nve

### **overload rip**

overload rip

**Syntax Description**

**Syntax Description** overload

 $\overline{\phantom{a}}$ 

Forced RIP overload rip

**Command Mode**

• /exec

### **owner**

{ { no | default } owner | owner <text> }

#### **Syntax Description**

**Syntax Description** no

default Set a command to its defaults owner Owner of Entry

*text* Owner String

#### **Command Mode**

• /exec/configure/ip-sla/udp /exec/configure/ip-sla/jitter /exec/configure/ip-sla/tcp /exec/configure/ip-sla/icmpEcho /exec/configure/ip-sla/dns /exec/configure/ip-sla/fabricPathEcho /exec/configure/ip-sla/http

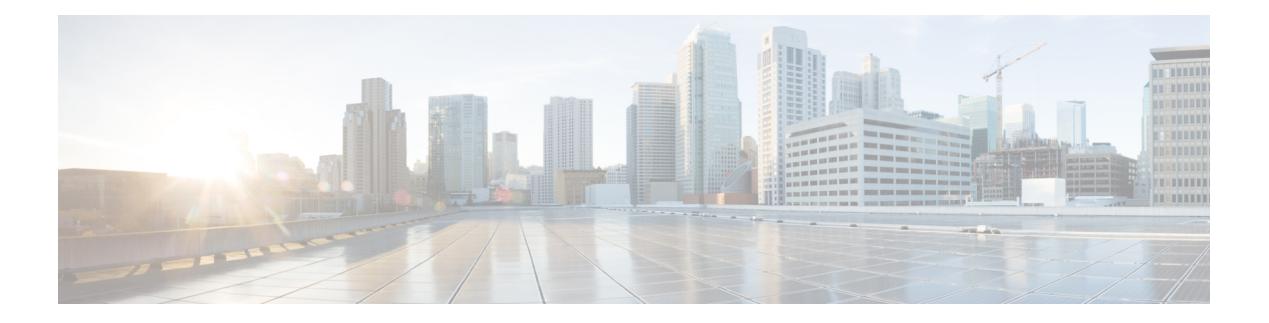

### **P Commands**

- [packet,](#page-3184-0) on page 3053
- param-list [param-list,](#page-3185-0) on page 3054
- [parity,](#page-3186-0) on page 3055
- [parity,](#page-3187-0) on page 3056
- [passive-interface](#page-3188-0) default, on page 3057
- [passive-interface](#page-3189-0) default, on page 3058
- [passive-interface](#page-3190-0) default, on page 3059
- [passive-interface](#page-3191-0) default, on page 3060
- [password,](#page-3192-0) on page 3061
- [password,](#page-3193-0) on page 3062
- [password,](#page-3194-0) on page 3063
- password prompt [username,](#page-3195-0) on page 3064
- password [secure-mode,](#page-3196-0) on page 3065
- password [strength-check,](#page-3197-0) on page 3066
- [path-option](#page-3198-0) dynamic explicit identifier, on page 3067
- [path-selection](#page-3199-0) metric igp, on page 3068
- [path-selection](#page-3200-0) metric igp, on page 3069
- [path-selection](#page-3201-0) overload allow, on page 3070
- path, on page [3071](#page-3202-0)
- path next-hop [out-label-stack,](#page-3203-0) on page 3072
- [pathtrace](#page-3204-0) nve, on page 3073
- [pause,](#page-3206-0) on page 3075
- [pause,](#page-3207-0) on page 3076
- pause buffer-size2 pause-threshold2 [resume-threshold2,](#page-3208-0) on page 3077
- pause [priority,](#page-3209-0) on page 3078
- payload test [pattern-type](#page-3210-0) pad, on page 3079
- [peer-gateway,](#page-3211-0) on page 3080
- [peer-ip,](#page-3212-0) on page 3081
- [peer-keepalive](#page-3213-0) destination, on page 3082
- [peer-switch,](#page-3215-0) on page 3084
- [peer-type](#page-3216-0) fabric, on page 3085
- [peer-vtep,](#page-3217-0) on page 3086
- peer ip, on page [3087](#page-3218-0)
- peer ip, on page [3088](#page-3219-0)
- peer ip, on page [3089](#page-3220-0)
- peer local [service,](#page-3221-0) on page 3090
- peer local [service,](#page-3222-0) on page 3091
- peer vdc [service,](#page-3223-0) on page 3092
- peer vdc [service,](#page-3224-0) on page 3093
- peer vpc, on page [3094](#page-3225-0)
- perf, on page [3095](#page-3226-0)
- [periodic-inventory](#page-3227-0) notification, on page 3096
- [periodic-inventory](#page-3228-0) notification interval, on page 3097
- [periodic](#page-3229-0) to, on page 3098
- [periodic](#page-3230-0) to, on page 3099
- permit [interface,](#page-3231-0) on page 3100
- [permit](#page-3232-0) vlan, on page 3101
- [permit](#page-3233-0) vrf, on page 3102
- [permit](#page-3234-0) vsan, on page 3103
- [personality,](#page-3235-0) on page 3104
- [personality](#page-3236-0) backup, on page 3105
- [personality](#page-3237-0) restore, on page 3106
- [phone-contact,](#page-3238-0) on page 3107
- [ping,](#page-3239-0) on page 3108
- [ping6,](#page-3241-0) on page 3110
- ping [mpls,](#page-3242-0) on page 3111
- ping nve, on page [3114](#page-3245-0)
- pktmgr cache [disable,](#page-3247-0) on page 3116
- pktmgr [discard,](#page-3248-0) on page 3117
- pktmgr internal [event-history](#page-3249-0) size, on page 3118
- pktmgr internal [mts-queue,](#page-3250-0) on page 3119
- pktmgr internal [span-drop](#page-3251-0) enable, on page 3120
- pktmgr internal [span-drop](#page-3252-0) enable, on page 3121
- platform [access-list](#page-3253-0) capture, on page 3122
- platform [access-list](#page-3254-0) fp\_dnl, on page 3123
- platform [access-list](#page-3255-0) update, on page 3124
- platform fabricpath [mac-learning](#page-3256-0) module, on page 3125
- platform [forwarding](#page-3257-0) interface statistics mode mpls, on page 3126
- platform [forwarding](#page-3258-0) layer-2 f1 exclude supervisor, on page 3127
- [platform](#page-3259-0) ip verify, on page 3128
- [platform](#page-3261-0) ipv6 verify, on page 3130
- [platform](#page-3262-0) qos, on page 3131
- [platform](#page-3263-0) qos, on page 3132
- [platform](#page-3264-0) qos, on page 3133
- [platform](#page-3265-0) qos, on page 3134
- [platform](#page-3266-0) qos, on page 3135
- [platform](#page-3267-0) qos, on page 3136
- [platform](#page-3268-0) qos, on page 3137
- [platform](#page-3269-0) qos, on page 3138
- [platform](#page-3270-0) qos, on page 3139
- [platform](#page-3271-0) qos, on page 3140
- [platform](#page-3272-0) qos, on page 3141
- [platform](#page-3273-0) qos, on page 3142
- platform qos buffer peak monitor [counter0](#page-3274-0) class, on page 3143
- platform qos buffer peak monitor [counter1](#page-3275-0) class, on page 3144
- [platform](#page-3276-0) qos classify ns-only, on page 3145
- [platform](#page-3277-0) qos eoq, on page 3146
- [platform](#page-3278-0) qos include ipg, on page 3147
- [platform](#page-3279-0) qos ing, on page 3148
- [platform](#page-3280-0) qos ing, on page 3149
- [platform](#page-3281-0) qos mac ipg, on page 3150
- [platform](#page-3282-0) qos ns, on page 3151
- [platform](#page-3283-0) qos q-noise percent, on page 3152
- platform [rate-limiter,](#page-3284-0) on page 3153
- platform [rate-limiter,](#page-3286-0) on page 3155
- platform rate-limiter [access-list-log,](#page-3288-0) on page 3157
- platform rate-limiter [span-egress,](#page-3289-0) on page 3158
- plb, on page [3159](#page-3290-0)
- plb [l3-device-group,](#page-3291-0) on page 3160
- plb session [l3-device-group,](#page-3292-0) on page 3161
- plb [statistics,](#page-3293-0) on page 3162
- [plugin-test](#page-3294-0) load, on page 3163
- [plugin-test](#page-3295-0) unload, on page 3164
- [police,](#page-3296-0) on page 3165
- [police,](#page-3298-0) on page 3167
- [police,](#page-3300-0) on page 3169
- [police,](#page-3304-0) on page 3173
- police [police](#page-3308-0) pps, on page 3177
- [police](#page-3310-0) police pps, on page 3179
- [policy-map,](#page-3312-0) on page 3181
- policy-map type [control-plane,](#page-3313-0) on page 3182
- policy-map type [network-qos,](#page-3314-0) on page 3183
- [policy-map](#page-3315-0) type psp, on page 3184
- [policy-map](#page-3316-0) type queuing, on page 3185
- [policy,](#page-3317-0) on page 3186
- [policy,](#page-3318-0) on page 3187
- pop, on page [3188](#page-3319-0)
- [port-channel](#page-3320-0) limit, on page 3189
- port-channel [load-balance,](#page-3321-0) on page 3190
- port-channel [load-balance1](#page-3322-0) ethernet, on page 3191
- port-channel [load-balance2](#page-3323-0) resilient, on page 3192
- port-channel [load-balance](#page-3324-0) ethernet, on page 3193
- port-channel load-balance [hash-modulo-f2,](#page-3325-0) on page 3194
- port-channel [load-balance](#page-3326-0) hash enable, on page 3195
- port-channel [load-balance](#page-3327-0) internal, on page 3196
- port-channel load-balance internal [dynamic-pin,](#page-3328-0) on page 3197
- port-channel [load-balance](#page-3329-0) internal rtag7, on page 3198
- [port-group,](#page-3330-0) on page 3199
- [port-group,](#page-3331-0) on page 3200
- [port-profile,](#page-3332-0) on page 3201
- [port-profile](#page-3333-0) dump, on page 3202
- port-profile [no-redirection,](#page-3334-0) on page 3203
- port, on page [3204](#page-3335-0)
- port [control,](#page-3336-0) on page 3205
- port [control,](#page-3337-0) on page 3206
- port [control,](#page-3338-0) on page 3207
- port [destination,](#page-3339-0) on page 3208
- power [efficient-ethernet](#page-3340-0) auto, on page 3209
- power [efficient-ethernet](#page-3341-0) sleep threshold aggressive, on page 3210
- power [redundancy-mode](#page-3342-0) combined, on page 3211
- power [redundancy-mode](#page-3343-0) combined force, on page 3212
- power [redundancy-mode](#page-3344-0) insrc-redundant, on page 3213
- power [redundancy-mode](#page-3345-0) ps-redundant, on page 3214
- power [reserve,](#page-3346-0) on page 3215
- [poweroff,](#page-3347-0) on page 3216
- pps, on page [3217](#page-3348-0)
- pps, on page [3218](#page-3349-0)
- precision [milliseconds,](#page-3350-0) on page 3219
- [preempt,](#page-3351-0) on page 3220
- [preempt,](#page-3352-0) on page 3221
- [preempt,](#page-3353-0) on page 3222
- preempt delay [minimum,](#page-3354-0) on page 3223
- preempt delay minimum reload sync preempt delay reload minimum sync preempt delay sync [minimum](#page-3355-0) reload preempt delay reload sync [minimum](#page-3355-0) preempt delay sync reload minimum preempt delay minimum sync reload preempt delay reload sync preempt delay sync reload preempt delay [minimum](#page-3355-0) sync preempt delay sync [minimum](#page-3355-0) preempt delay minimum reload preempt delay reload minimum preempt delay [minimum](#page-3355-0) preempt delay reload preempt delay sync preempt, on page 3224
- [prefix](#page-3357-0) out, on page 3226
- [priority-flow-control](#page-3358-0) auto-restore multiplier, on page 3227
- [priority-flow-control](#page-3359-0) fixed-restore multiplier, on page 3228
- [priority-flow-control](#page-3360-0) mode, on page 3229
- [priority-flow-control](#page-3361-0) override-interface mode off, on page 3230
- [priority-flow-control](#page-3362-0) recover interface, on page 3231
- [priority-flow-control](#page-3363-0) tah-recover interface, on page 3232
- [priority-flow-control](#page-3364-0) watch-dog-interval on, on page 3233
- [priority-flow-control](#page-3365-0) watch-dog-interval on, on page 3234
- priority-flow-control watch-dog [internal-interface-multiplier,](#page-3366-0) on page 3235
- [priority-flow-control](#page-3367-0) watch-dog interval, on page 3236
- priority-flow-control watch-dog [shutdown-multiplier,](#page-3368-0) on page 3237
- [priority,](#page-3369-0) on page 3238
- [priority2,](#page-3370-0) on page 3239

Ш

- [priority,](#page-3371-0) on page 3240
- [priority,](#page-3372-0) on page 3241
- [priority,](#page-3373-0) on page 3242
- [priority,](#page-3374-0) on page 3243
- [priority,](#page-3375-0) on page 3244
- [priority,](#page-3376-0) on page 3245
- [priority,](#page-3377-0) on page 3246
- [private-vlan,](#page-3378-0) on page 3247
- [private-vlan](#page-3379-0) association, on page 3248
- [private-vlan](#page-3380-0) mapping, on page 3249
- [private-vlan](#page-3381-0) release resource, on page 3250
- private-vlan [synchronize,](#page-3382-0) on page 3251
- [probe-interval,](#page-3383-0) on page 3252
- [probe-interval,](#page-3384-0) on page 3253
- [probe,](#page-3385-0) on page 3254
- [probe,](#page-3386-0) on page 3255
- [probe,](#page-3387-0) on page 3256
- [probe,](#page-3388-0) on page 3257
- [probe,](#page-3389-0) on page 3258
- [probe,](#page-3390-0) on page 3259
- [probe,](#page-3391-0) on page 3260
- [probe,](#page-3392-0) on page 3261
- [probe,](#page-3393-0) on page 3262
- [probe,](#page-3394-0) on page 3263
- [probe](#page-3395-0) get, on page 3264
- [probe](#page-3396-0) get, on page 3265
- [probe](#page-3397-0) get, on page 3266
- [probe](#page-3398-0) get, on page 3267
- [probe](#page-3399-0) get, on page 3268
- [probe](#page-3400-0) get, on page 3269
- [probe](#page-3401-0) host, on page 3270
- [probe](#page-3402-0) host, on page 3271
- [probe](#page-3403-0) host, on page 3272
- [probe](#page-3404-0) host, on page 3273
- [probe](#page-3405-0) host, on page 3274
- [probe](#page-3406-0) host, on page 3275
- [probe](#page-3407-0) host, on page 3276
- [probe](#page-3408-0) host, on page 3277
- [probe](#page-3409-0) host, on page 3278
- [probe](#page-3410-0) port, on page 3279
- [probe](#page-3411-0) port, on page 3280
- [probe](#page-3412-0) port, on page 3281
- [probe](#page-3413-0) port, on page 3282
- [probe](#page-3414-0) port, on page 3283
- [probe](#page-3415-0) port, on page 3284
- [probe](#page-3416-0) port, on page 3285
- [probe](#page-3417-0) port, on page 3286
- [probe](#page-3418-0) port, on page 3287
- [promiscuous-mode](#page-3419-0) off, on page 3288
- [propagate-sgt,](#page-3420-0) on page 3289
- [protection,](#page-3421-0) on page 3290
- [protocol-version,](#page-3422-0) on page 3291
- [protocol-version,](#page-3423-0) on page 3292
- [protocol,](#page-3424-0) on page 3293
- protocol [shutdown,](#page-3425-0) on page 3294
- protocol [shutdown,](#page-3426-0) on page 3295
- ptp, on page [3296](#page-3427-0)
- ptp [announce](#page-3428-0) interval, on page 3297
- ptp [announce](#page-3429-0) timeout, on page 3298
- ptp [delay-request](#page-3430-0) minimum interval, on page 3299
- ptp [domain,](#page-3431-0) on page 3300
- ptp [offload,](#page-3432-0) on page 3301
- ptp [priority1,](#page-3433-0) on page 3302
- ptp [priority2,](#page-3434-0) on page 3303
- ptp [source,](#page-3435-0) on page 3304
- ptp sync [interval,](#page-3436-0) on page 3305
- ptp [time-sync,](#page-3437-0) on page 3306
- ptp [transport](#page-3438-0) ipv4 ucast master, on page 3307
- ptp [transport](#page-3439-0) ipv4 ucast slave, on page 3308
- ptp [ucast-source,](#page-3440-0) on page 3309
- ptp vlan, on page [3310](#page-3441-0)
- [publish-event](#page-3442-0) sub-system type, on page 3311
- purge ip [route,](#page-3443-0) on page 3312
- purge ipv6 [route,](#page-3444-0) on page 3313
- purge module [running-config,](#page-3445-0) on page 3314
- [push,](#page-3446-0) on page 3315
- pwd, on page [3316](#page-3447-0)
- [python,](#page-3448-0) on page 3317
- python execute [virtual-service](#page-3449-0) command, on page 3318
- python [instance,](#page-3450-0) on page 3319

### <span id="page-3184-0"></span>**packet**

{ packet <hex-string> } | { no packet }

#### **Syntax Description**

### **Syntax Description** no Negate a command or set its defaults Provide flow details starting with ethernet header in hex-string format: 0A1B .. packet *hex-string* Specify flow and payload in hex string format: 0A1B..

#### **Command Mode**

• /exec/configure/configngoamprofileflow

I

# <span id="page-3185-0"></span>**param-list param-list**

[no] param-list <plistname> [ cross-check ] | param-list <plistname>

 $\overline{\phantom{a}}$ 

#### **Syntax Description**

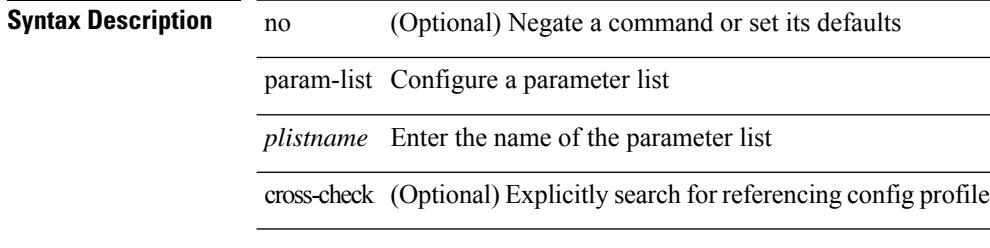

#### **Command Mode**

### <span id="page-3186-0"></span>**parity**

[no] parity { even | none | odd }

#### **Syntax Description**

**Syntax Description** no (Optional) Negate a command or set its defaults parity Set terminal parity even Even parity none No parity odd Odd parity

#### **Command Mode**

• /exec/configure/com1

### <span id="page-3187-0"></span>**parity**

[no] parity { even | none | odd }

### **Syntax Description**

**Syntax Description** no (Optional) Negate a command or set its defaults parity Set terminal parity even Even parity

none No parity

odd Odd parity

#### **Command Mode**

• /exec/configure/console

### <span id="page-3188-0"></span>**passive-interface default**

[no] passive-interface default

#### **Syntax Description**

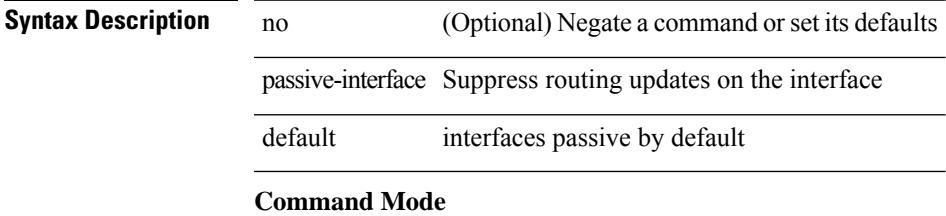

• /exec/configure/router-ospf /exec/configure/router-ospf/vrf

### <span id="page-3189-0"></span>**passive-interface default**

[no] passive-interface default <level>

#### **Syntax Description**

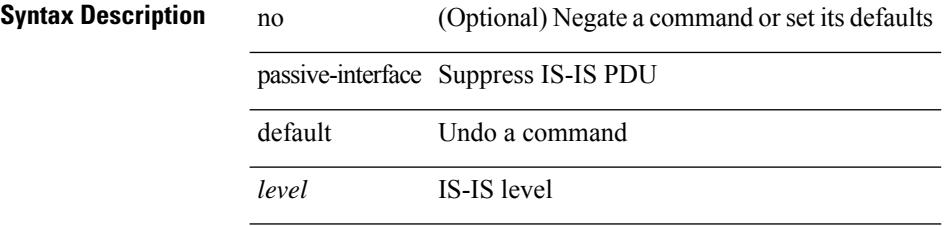

#### **Command Mode**

• /exec/configure/router-isis/router-isis-vrf-common

### <span id="page-3190-0"></span>**passive-interface default**

[no] passive-interface default

#### **Syntax Description**

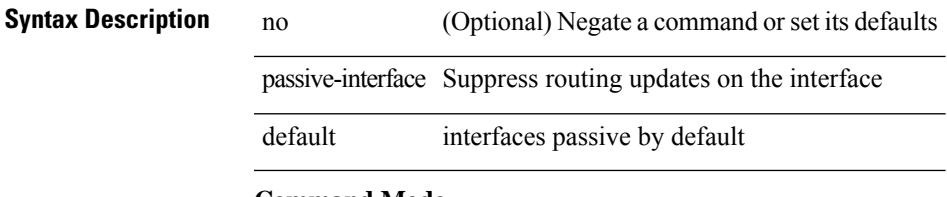

**Command Mode**

• /exec/configure/router-ospf3 /exec/configure/router-ospf3/vrf

### <span id="page-3191-0"></span>**passive-interface default**

[no] passive-interface default

#### **Syntax Description**

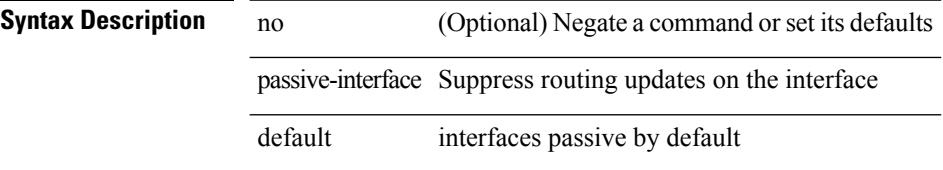

#### **Command Mode**

• /exec/configure/router-eigrp/router-eigrp-vrf-common /exec/configure/router-eigrp/router-eigrp-af-common

### <span id="page-3192-0"></span>**password**

password  $\langle$  password-string>  $|$  { no | default } password [ $\langle$  password-string> ]

#### **Syntax Description**

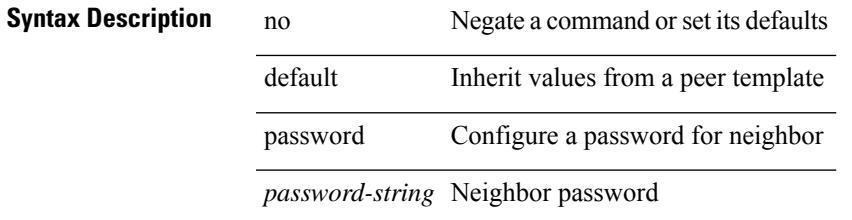

#### **Command Mode**

• /exec/configure/router-bgp/router-bgp-template-neighbor /exec/configure/router-bgp/router-bgp-neighbor-stmp /exec/configure/router-bgp/router-bgp-neighbor /exec/configure/router-bgp/router-bgp-vrf-neighbor /exec/configure/router-bgp/router-bgp-prefixneighbor /exec/configure/router-bgp/router-bgp-vrf-prefixneighbor

### <span id="page-3193-0"></span>**password**

password [ vrf { <vrf-name> | <vrf-known-name> } ] { required [ req-for <req-pfx-list> ] | { fallback | option <seq-num> opt-for <opt-pfx-list> } { key-chain <name> } } | no password [ vrf { <vrf-name> | <vrf-known-name> } ] { required | fallback | option <seq-num> }

#### **Syntax Description**

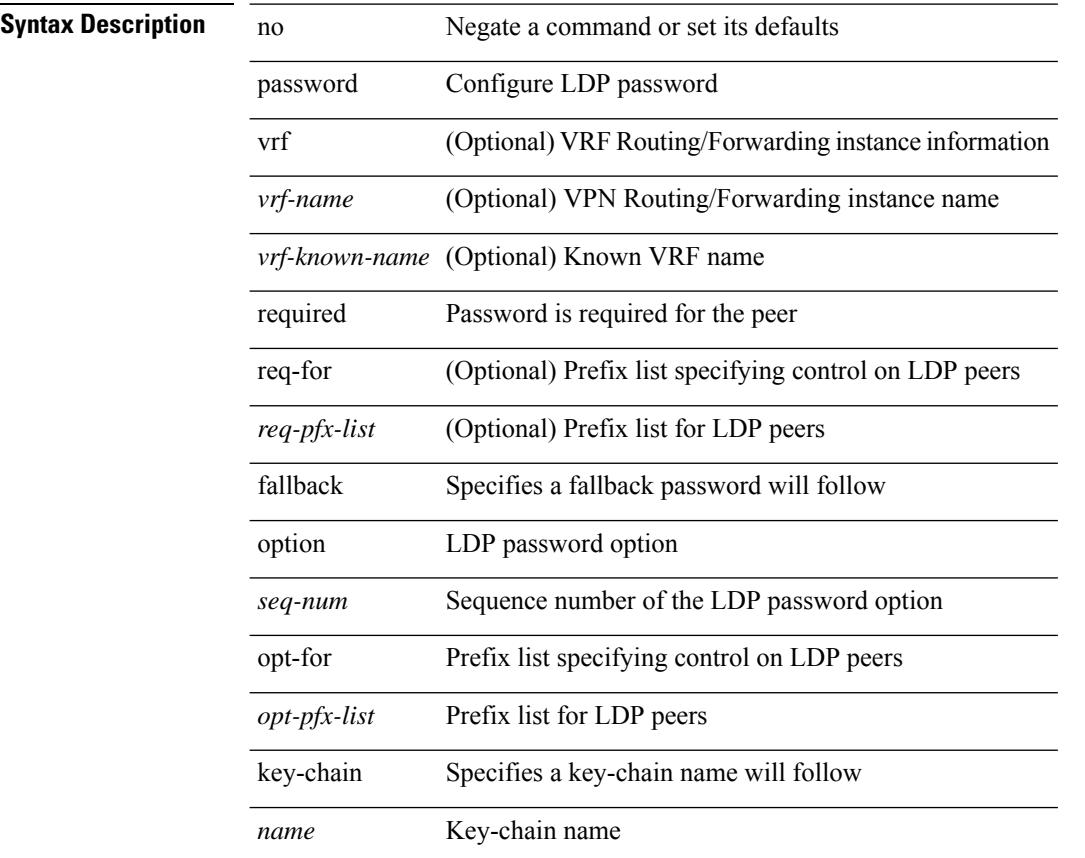

#### **Command Mode**

• /exec/configure/ldp

## <span id="page-3194-0"></span>**password**

 $\{$  [ no ] password <passwd>  $\}$ 

#### **Syntax Description**

**Syntax Description** password password

*passwd* password

#### **Command Mode**

• /exec/configure/dot1x-cred

### <span id="page-3195-0"></span>**password prompt username**

[no] password prompt username

#### **Syntax Description**

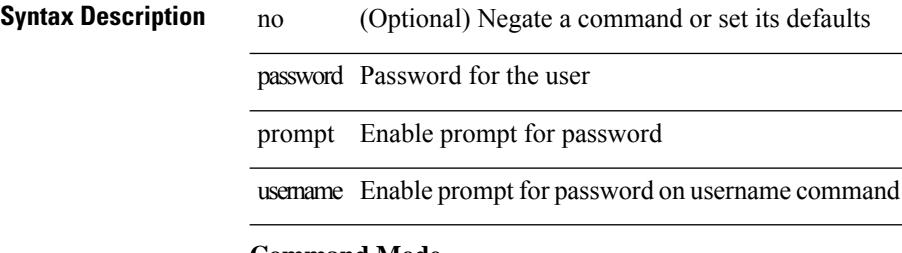

#### **Command Mode**

### <span id="page-3196-0"></span>**password secure-mode**

[no] password secure-mode

#### **Syntax Description**

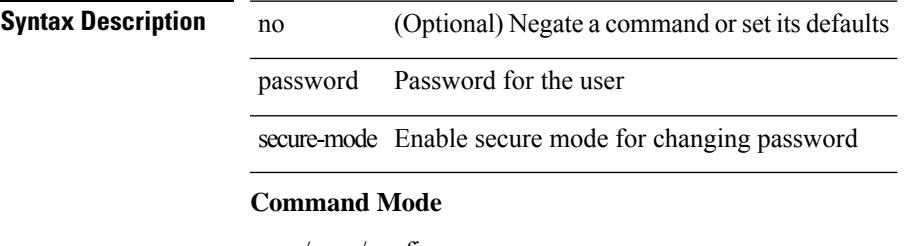

### <span id="page-3197-0"></span>**password strength-check**

[no] password strength-check

#### **Syntax Description**

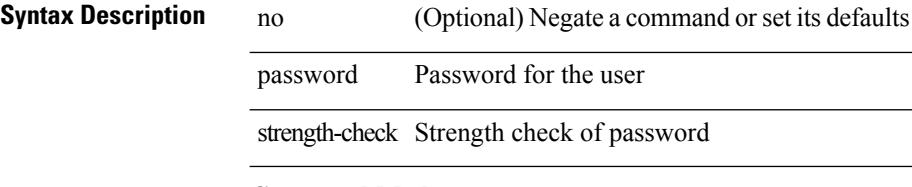

#### **Command Mode**

### <span id="page-3198-0"></span>**path-option dynamic explicit identifier**

[no] path-option [ protect ] <pref> | path-option <pref> dynamic [ attributes <attr-name> | { bandwidth <kbps> | lockdown } + ] | path-option [ protect ] <pref> explicit { identifier <id-num> | name <name> } [ { attributes <attr-name> [ verbatim ] | { bandwidth <kbps> | lockdown | verbatim } + } ]

#### **Syntax Description**

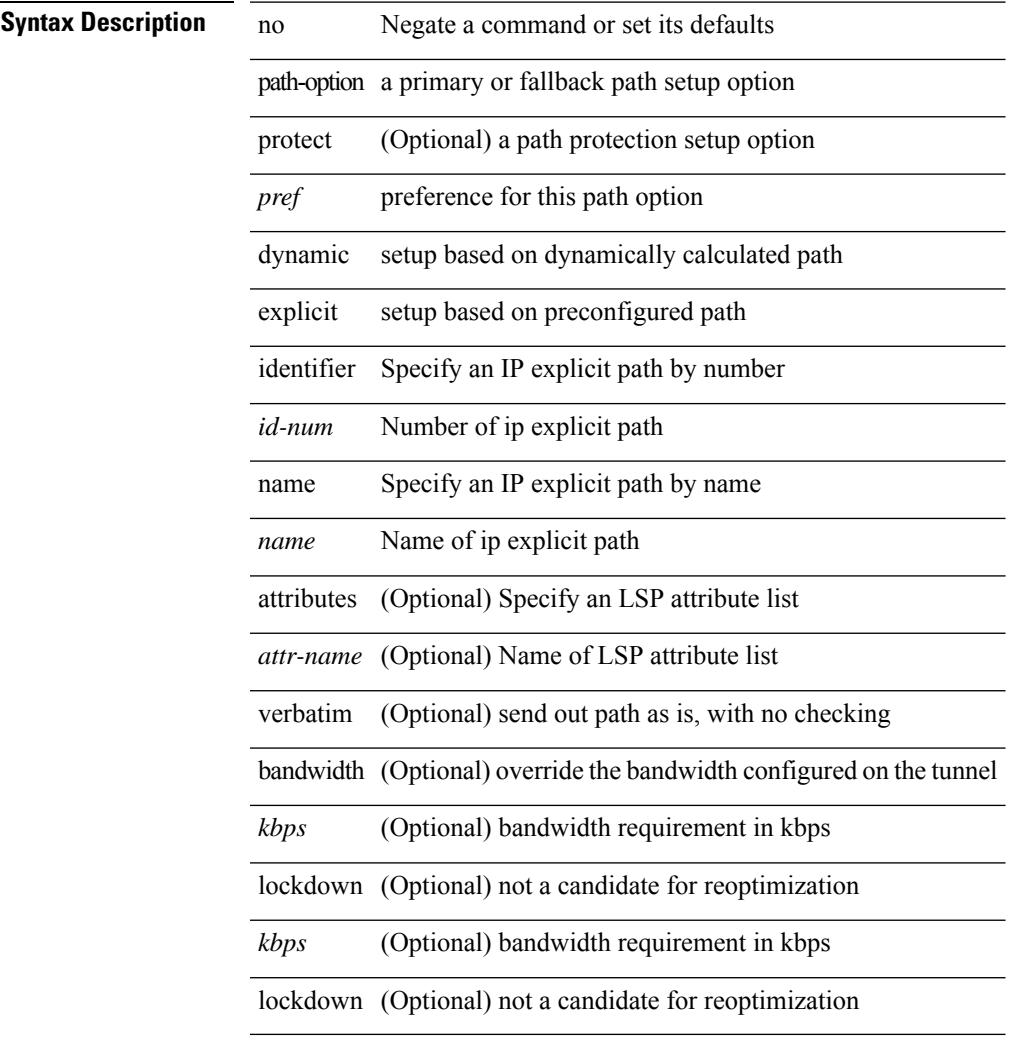

#### **Command Mode**

• /exec/configure/if-te /exec/configure/tunnel-te/cbts-member

### <span id="page-3199-0"></span>**path-selection metric igp**

path-selection metric { igp | te } | no path-selection metric

#### **Syntax Description**

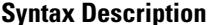

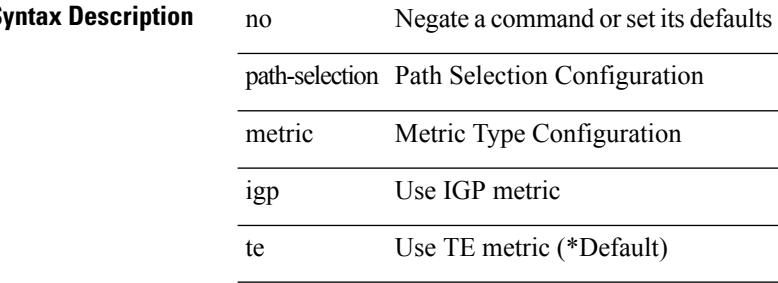

#### **Command Mode**

### <span id="page-3200-0"></span>**path-selection metric igp**

[no] path-selection metric | path-selection metric { igp | te }

#### **Syntax Description**

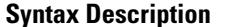

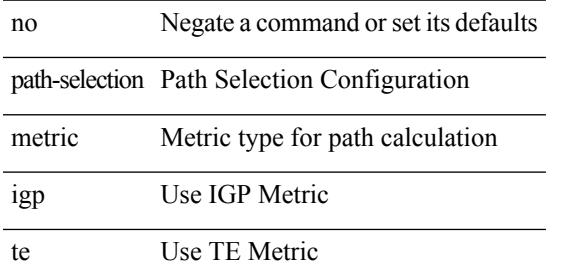

#### **Command Mode**

• /exec/configure/if-te /exec/configure/tunnel-te/cbts-member

I

### <span id="page-3201-0"></span>**path-selection overload allow**

[no] path-selection overload allow | path-selection overload allow { head [ middle ] [ tail ] | middle [ tail ] | tail }

#### **Syntax Description**

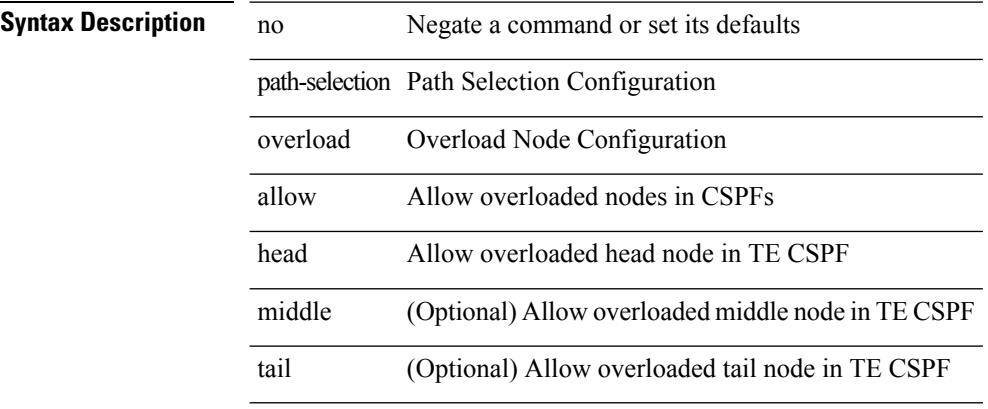

#### **Command Mode**

### <span id="page-3202-0"></span>**path**

path <dn> [ depth { 0 | 1 | unbounded } ] [ filter-condition <filter> ] | no path <dn>

#### **Syntax Description**

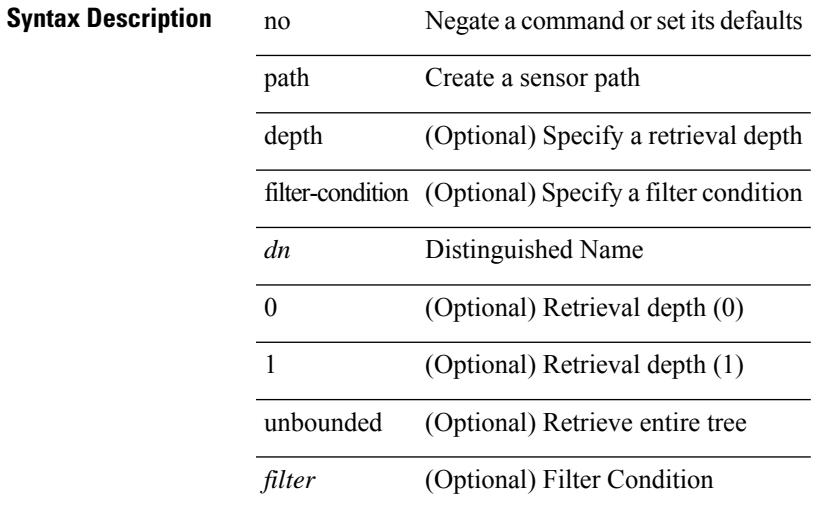

#### **Command Mode**

• /exec/configure/telemetry/sensor-group

### <span id="page-3203-0"></span>**path next-hop out-label-stack**

{ no path <path-num> | path <path-num> next-hop <next-hop> out-label-stack { <static-outlabel> + | implicit-null } }

#### **Syntax Description**

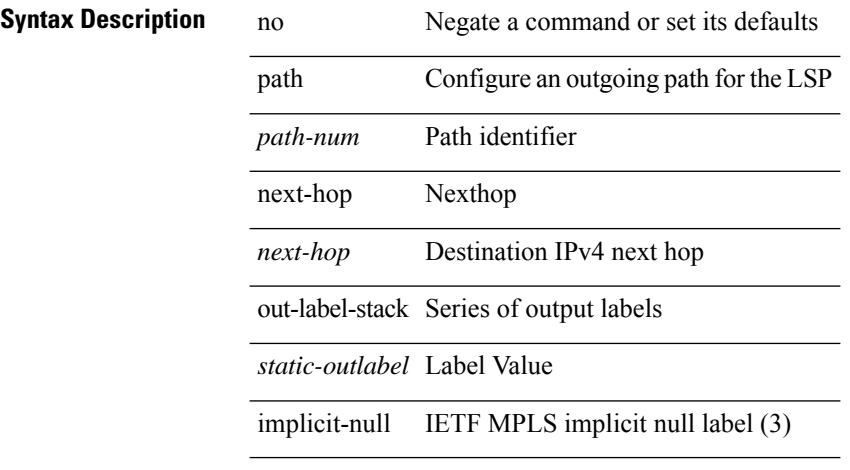

#### **Command Mode**

• /exec/configure/mpls\_static/ipv4/lsp/inlabel/forw
### **pathtrace nve**

pathtrace nve {  $\{ \{ \{ip \} \leq numberc10 \} \}$  | unknown } } [ vrf  $\{ \leq v \text{ if } n = 1 \}$  |  $\{ \leq v \text{ if } n \geq 1 \}$  |  $\{ \leq v \text{ if } n \geq 2 \}$ } ] } | mac <dmac> <dot1qid> <intfid> } [ profile <pid> ] [ payload { [ mac-addr <dstmac> <smac> ] [ dot1q <dot1q-id> ] [ ip <dstip> <srcip> | ipv6 <dstipv6> <srcipv6> ] [ port <sport> <dport> ] [ proto <proto-id> ] [ src-intf <src\_if> ] } payload-end ] [ copy-to <copy-to-ip> [ ext-id <ext\_id> ] ] [

**Syntax Description**

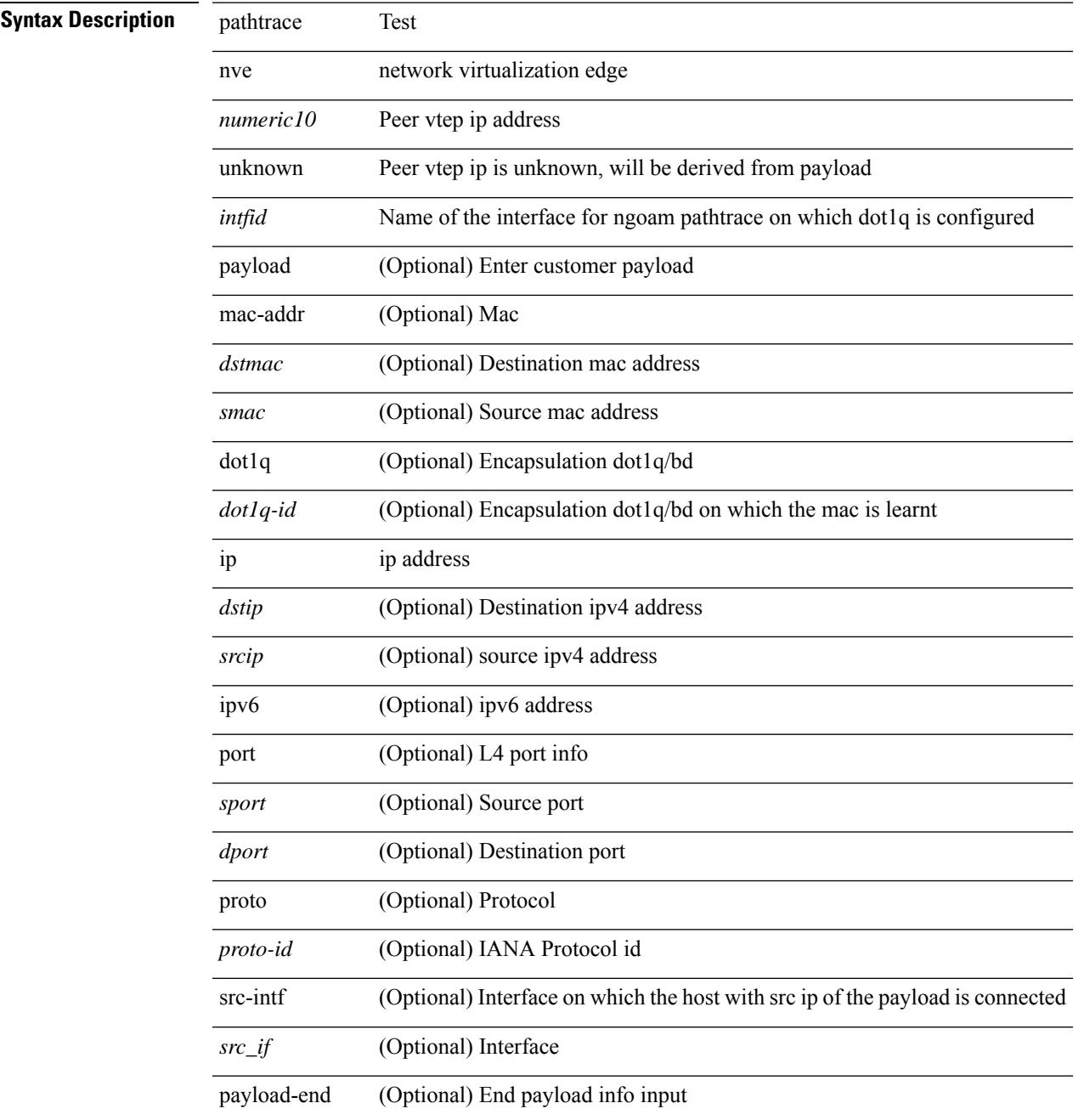

 $\mathbf l$ 

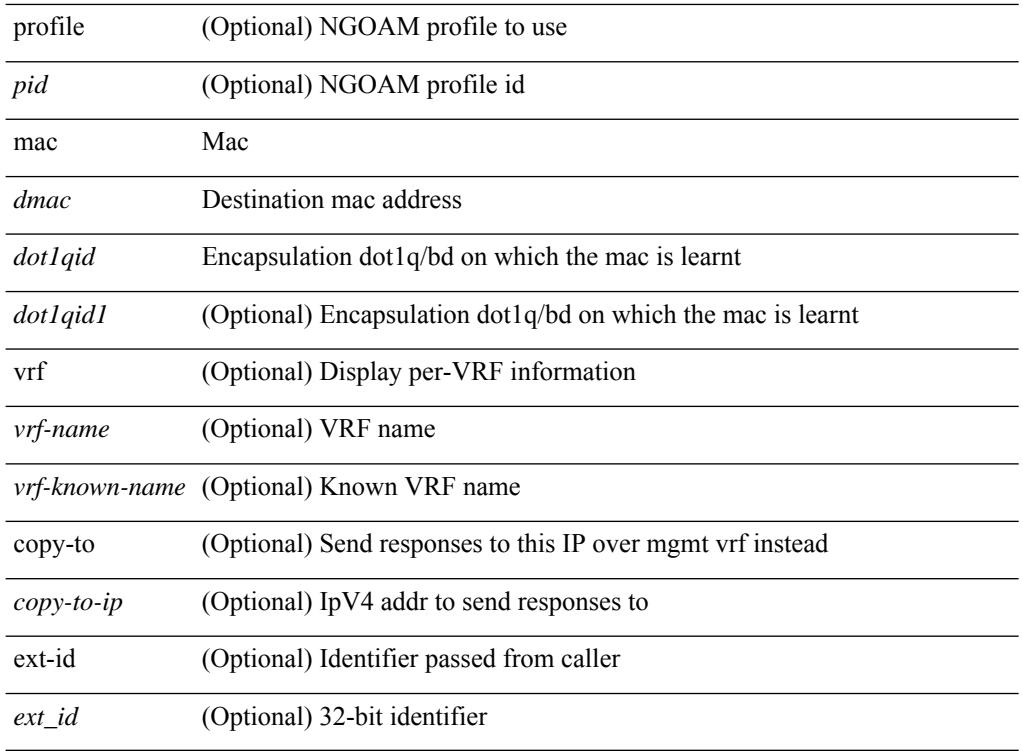

#### **Command Mode**

• /exec

J.

l.

### **pause**

 $\overline{\phantom{a}}$ 

[no] pause { buffer-size <size-in-bytes> pause-threshold <xoff-bytes> resume-threshold <xon-bytes> }

#### **Syntax Description**

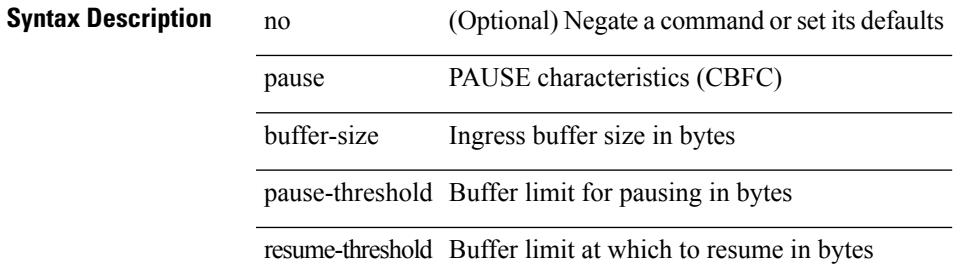

#### **Command Mode**

• /exec/configure/policy-map/type/queuing/class

### **pause**

[no] pause { no-drop | { delayed-drop <timeout> } | { [ buffer-size <size-in-bytes> pause-threshold <xoff-bytes> resume-threshold <xon-bytes> ] pfc-cos <pfc-cos-list> } }

#### **Syntax Description**

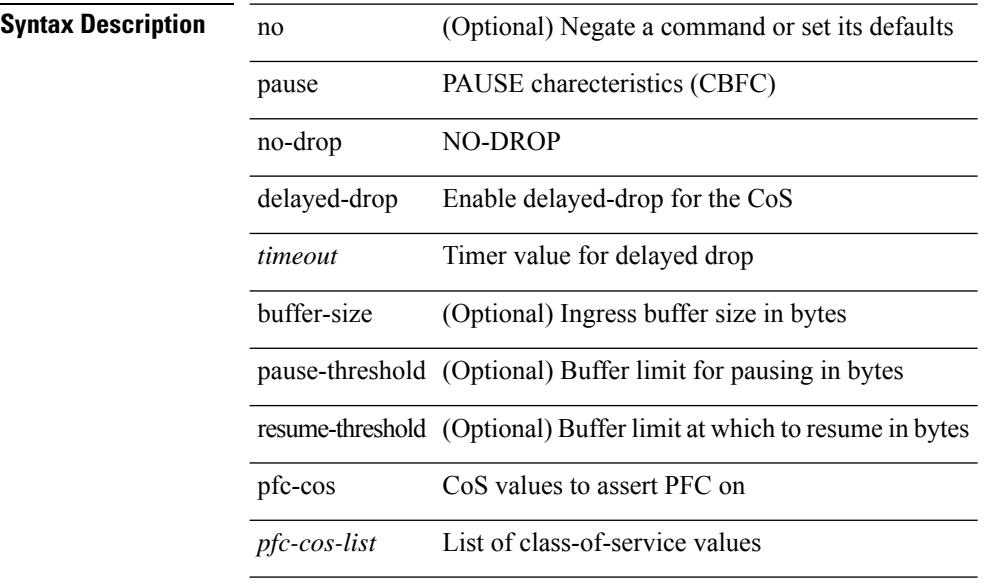

#### **Command Mode**

• /exec/configure/policy-map/type/uf/class

# **pause buffer-size2 pause-threshold2 resume-threshold2**

[no] pause buffer-size2 <size-in-bytes> pause-threshold2 <xoff-bytes> resume-threshold2 <xon-bytes>

#### **Syntax Description**

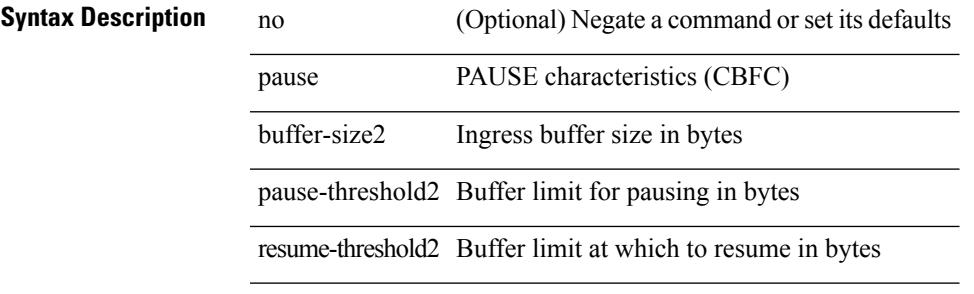

#### **Command Mode**

• /exec/configure/policy-map/type/queuing/class

# **pause priority**

[no] pause { priority-group <priority-group-number> }

#### **Syntax Description**

#### **Syntax Description**

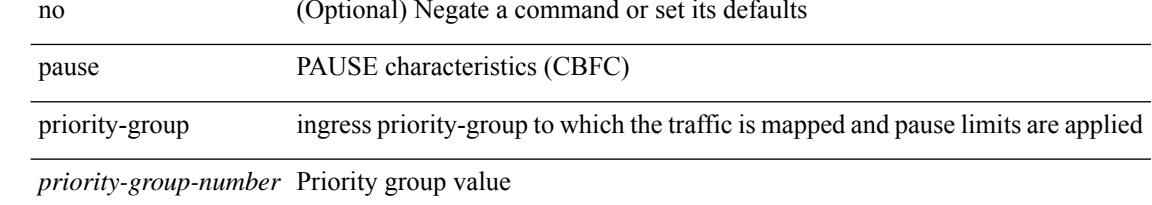

#### **Command Mode**

• /exec/configure/policy-map/type/queuing/class

### **payload test pattern-type pad**

{ payload { test pattern-type <test-id> | pad <pad-val> } } | { no payload { test pattern-type | pad } }

#### **Syntax Description**

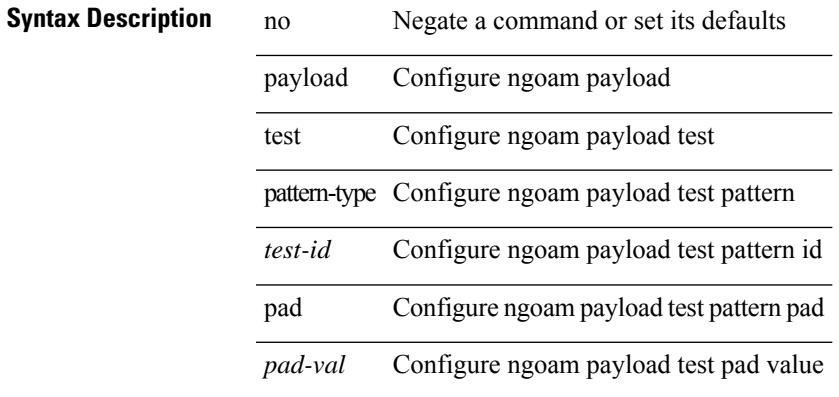

#### **Command Mode**

• /exec/configure/configngoamprofile

I

### **peer-gateway**

peer-gateway [ exclude-vlan <vlan-list> ] | no peer-gateway

### **Syntax Description**

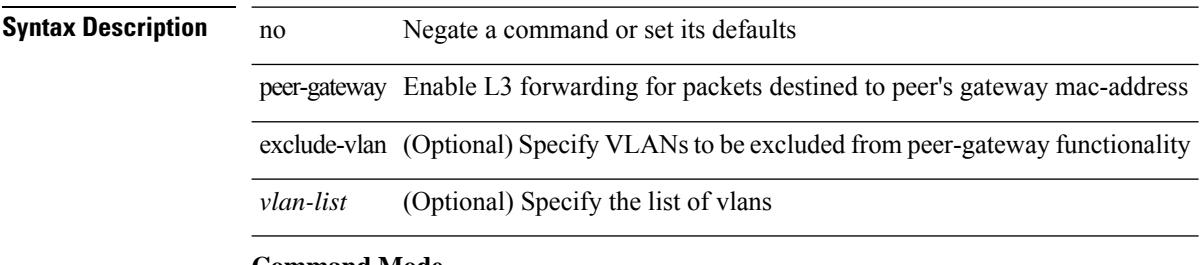

#### **Command Mode**

• /exec/configure/vpc-domain

# **peer-ip**

 $\mathbf{l}$ 

[no] peer-ip <addr>

### **Syntax Description**

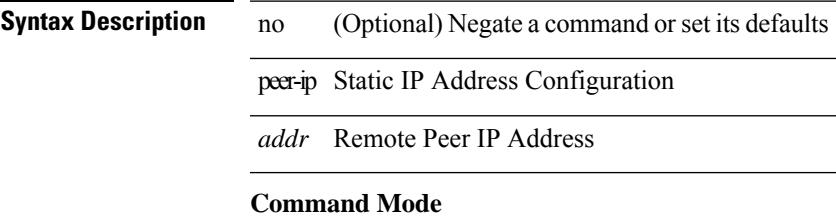

• /exec/configure/if-nve/vni/ingr-rep

### **peer-keepalive destination**

peer-keepalive destination <dst-ip> [ [ source <src-ip> | udp-port <udp-port-num> | vrf { <vrf-name> | <vrf-known-name> } | { interval <interval-ms> timeout <time-out> } | tos-byte <tos-byte-value> | hold-timeout  $\langle \text{hold-time-out}\rangle$  | + | [ source  $\langle \text{src-ip}\rangle$  | udp-port  $\langle \text{udp-port-num}\rangle$  | vrf  $\langle \langle \text{vrf-name}\rangle$  |  $\langle \text{vrf-known-name}\rangle$ } | { interval <interval-ms> timeout <time-out> } | tos { <tos-value> | min-delay | max-throughput | max-reliability | min-monetary-cost | normal } | hold-timeout <hold-time-out> ] + | [ source <src-ip> | udp-port <udp-port-num> | vrf { <vrf-name> | <vrf-known-name> } | { interval <interval-ms> timeout <time-out> } | precedence { <prec-vlaue> | network | internet | critical | flash-override | flash | immediate | priority | routine  $\}$  | hold-timeout <hold-time-out>  $]+$ 

 $\overline{\phantom{0}}$ 

 $\overline{\phantom{a}}$ 

 $\overline{\phantom{a}}$ 

 $\overline{\phantom{a}}$ 

#### **Syntax Description**

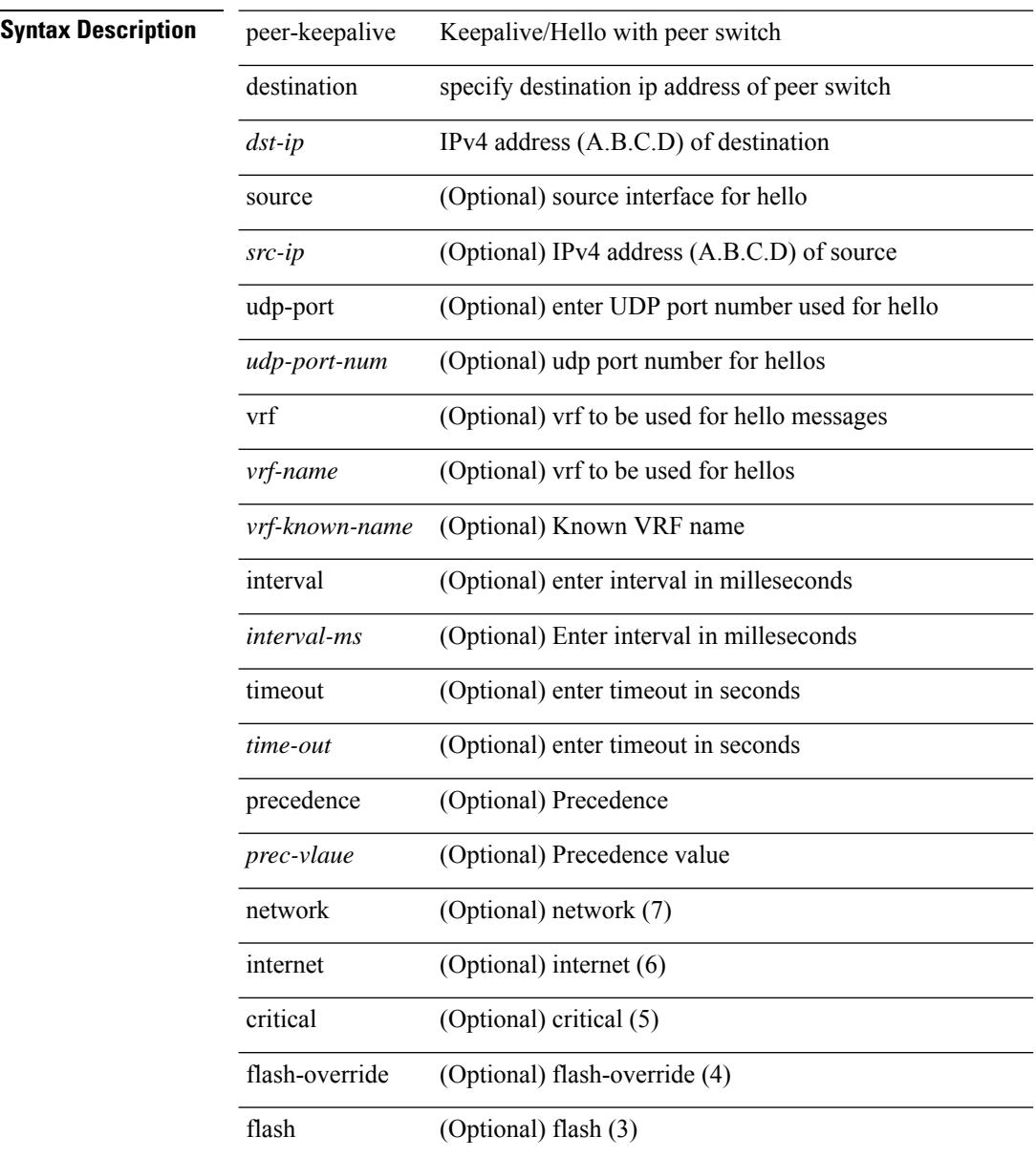

 $\mathbf{l}$ 

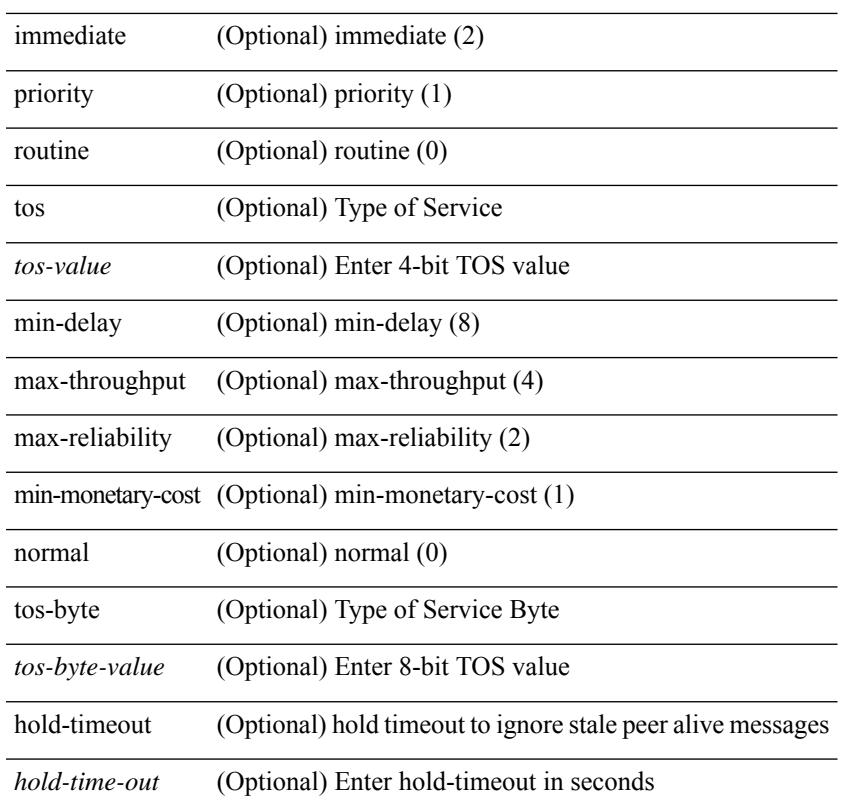

#### **Command Mode**

• /exec/configure/vpc-domain

I

# **peer-switch**

[no] peer-switch

**Syntax Description**

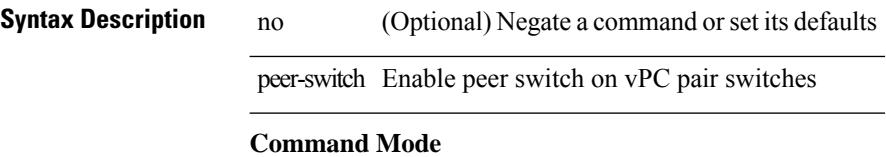

• /exec/configure/vpc-domain

### **peer-type fabric**

peer-type { fabric-external | fabric-border-leaf } | { no | default } peer-type

#### **Syntax Description**

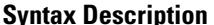

 $\overline{\phantom{a}}$ 

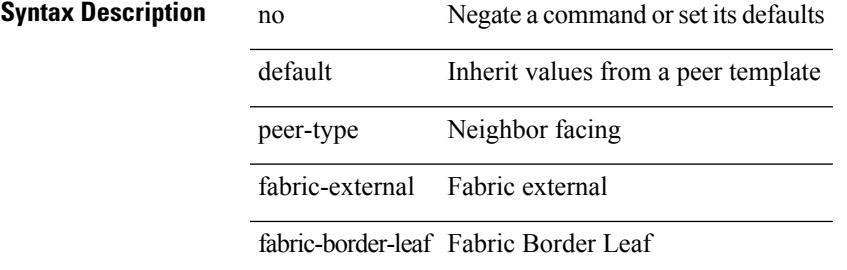

#### **Command Mode**

• /exec/configure/router-bgp/router-bgp-neighbor-sess

### **peer-vtep**

[no] peer-vtep <addr>

### **Syntax Description**

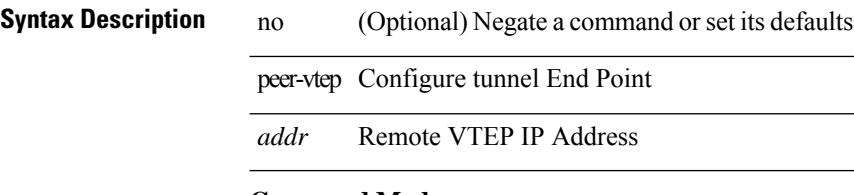

#### **Command Mode**

• /exec/configure/if-nve/vni

### **peer ip**

[no] peer ip <ip-addr>

### **Syntax Description**

**Syntax Description** no (Optional) Negate a command or set its defaults peer ITD peer ip ITD peer ip

*ip-addr* NICE node IP prefix in format i.i.i.i

#### **Command Mode**

• /exec/configure/itd-inout

# **peer ip**

[no] peer ip <ip-addr>

**Syntax Description**

**Syntax Description** no (Optional) Negate a command or set its defaults peer ITD peer ip ITD peer ip *ip-addr* NICE node IP prefix in format i.i.i.i

#### **Command Mode**

• /exec/configure/itd-inout

### **peer ip**

[no] peer ip <ip-addr>

### **Syntax Description**

**Syntax Description** no (Optional) Negate a command or set its defaults peer PLB peer ip PLB peer ip

*ip-addr* NICE node IP prefix in format i.i.i.i

#### **Command Mode**

• /exec/configure/plb-inout

# **peer local service**

[no] peer local service <service-name>

#### **Syntax Description**

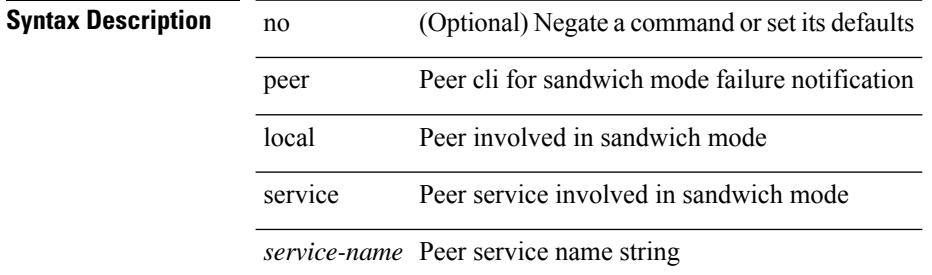

#### **Command Mode**

• /exec/configure/itd

# **peer local service**

[no] peer local service <service-name>

#### **Syntax Description**

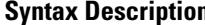

 $\overline{\phantom{a}}$ 

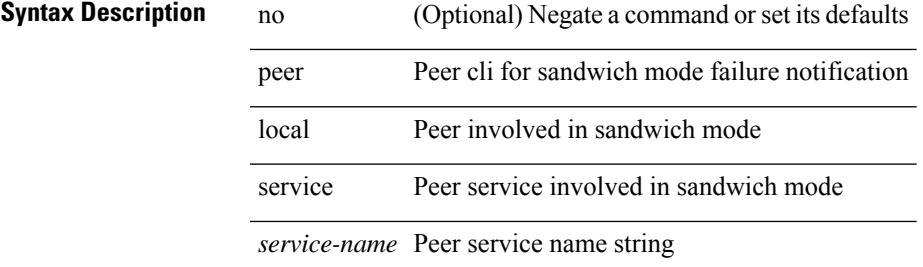

#### **Command Mode**

• /exec/configure/plb

# **peer vdc service**

[no] peer vdc <vdc-id> service <service-name>

#### **Syntax Description**

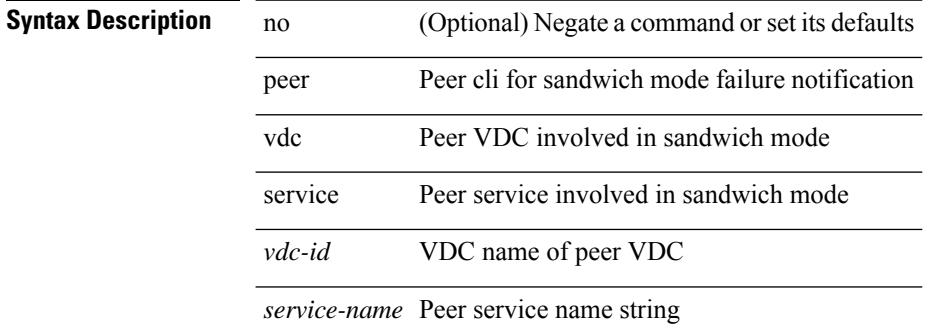

#### **Command Mode**

• /exec/configure/itd

# **peer vdc service**

[no] peer vdc <vdc-id> service <service-name>

#### **Syntax Description**

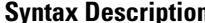

 $\overline{\phantom{a}}$ 

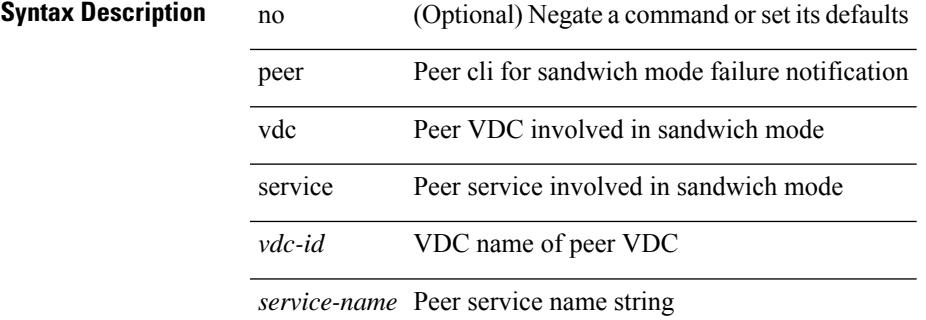

#### **Command Mode**

• /exec/configure/itd

### **peer vpc**

[no] peer <svc-name> vpc <num>

#### **Syntax Description**

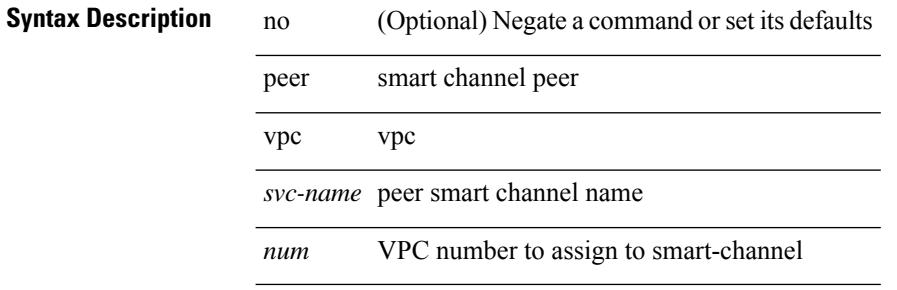

#### **Command Mode**

• /exec/configure/smartc

 $\mathbf I$ 

perf [ { record { context-switch | profile } { system | process <i0> } [ <s1> ] } | { stop { all | <s0> } } | { list } | { create-archive  $\{2>\}$  | { remove  $\{ all | \leq s \}$  } ]

#### **Syntax Description**

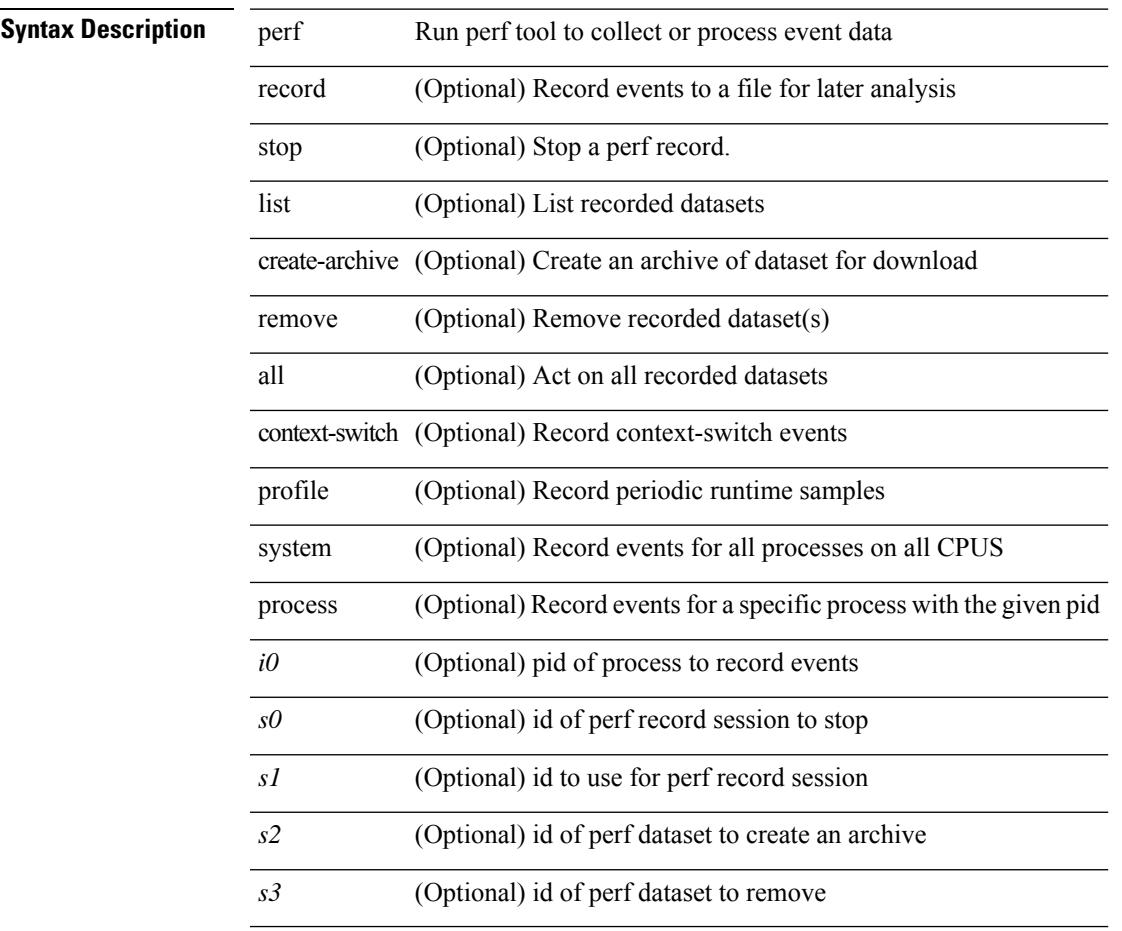

#### **Command Mode**

• /exec

I

# **periodic-inventory notification**

[no] periodic-inventory notification

#### **Syntax Description**

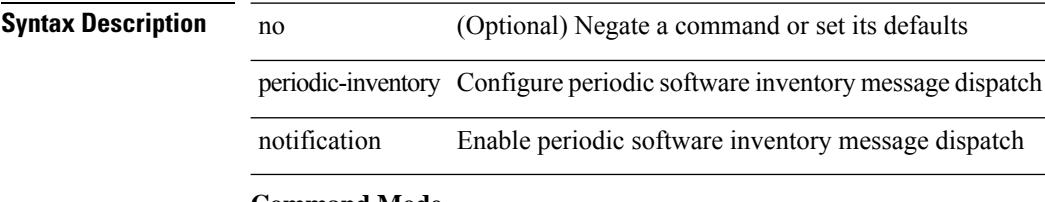

#### **Command Mode**

• /exec/configure/callhome

# **periodic-inventory notification interval**

periodic-inventory notification { interval <i0> | timeofday <s0> }

#### **Syntax Description**

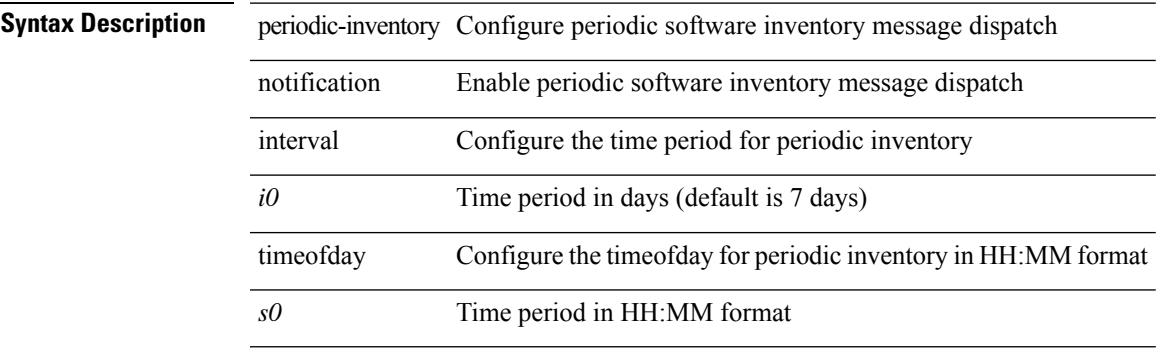

#### **Command Mode**

• /exec/configure/callhome

# **periodic to**

{ [ <seqno> ] | no } periodic { { Monday | Tuesday | Wednesday | Thursday | Friday | Saturday | Sunday } + | daily | weekdays | weekend } <stime> to <etime>

#### **Syntax Description**

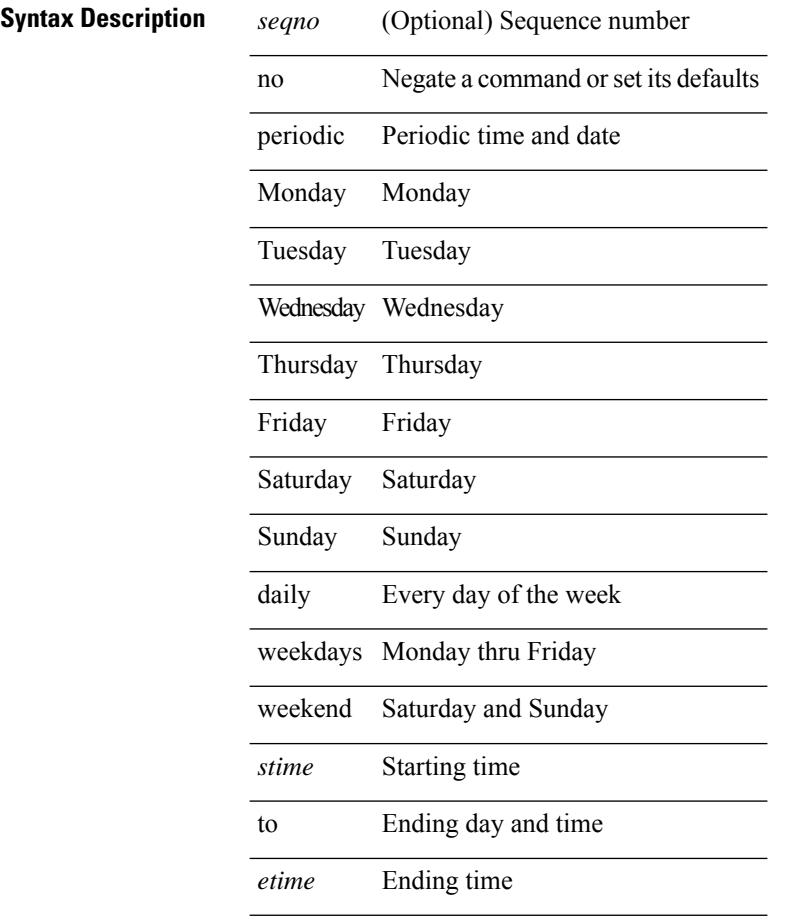

#### **Command Mode**

• /exec/configure/timerange

 $\overline{\phantom{a}}$ 

# **periodic to**

{ [ <seqno> ] | no } periodic { Monday | Tuesday | Wednesday | Thursday | Friday | Saturday | Sunday }  $\langle$ stime> to  $\langle$   $\langle$ eday>  $\rangle$   $\langle$ etime>

#### **Syntax Description**

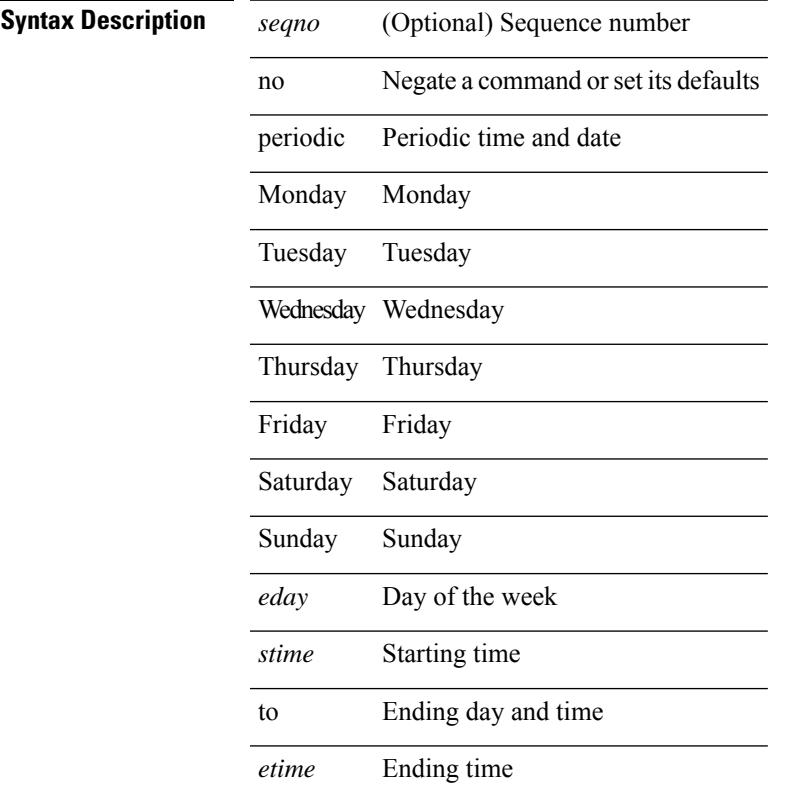

### **Command Mode**

• /exec/configure/timerange

I

# **permit interface**

[no] permit interface <if0>

#### **Syntax Description**

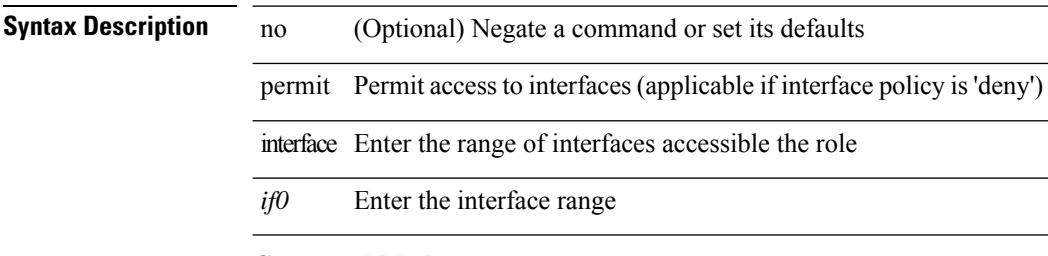

#### **Command Mode**

• /exec/configure/role/interface

# **permit vlan**

[no] permit vlan <vlan-mrange>

#### **Syntax Description**

#### **Syntax Description**

 $\overline{\phantom{a}}$ 

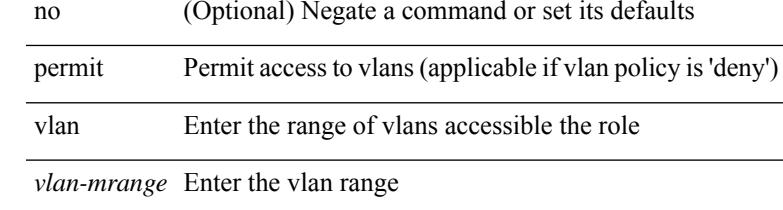

#### **Command Mode**

• /exec/configure/role/vlan

I

# **permit vrf**

[no] permit vrf <vrf-name>

### **Syntax Description**

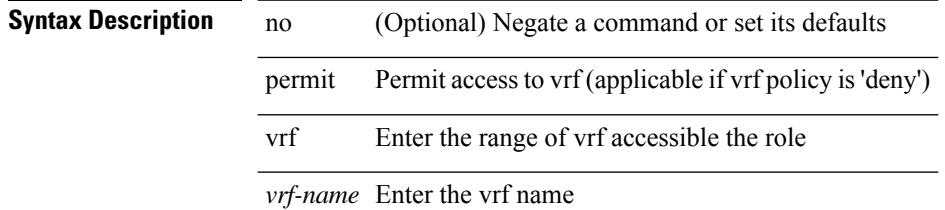

#### **Command Mode**

• /exec/configure/role/vrf

# **permit vsan**

[no] permit vsan <vsan-mrange>

#### **Syntax Description**

#### **Syntax Description**

 $\overline{\phantom{a}}$ 

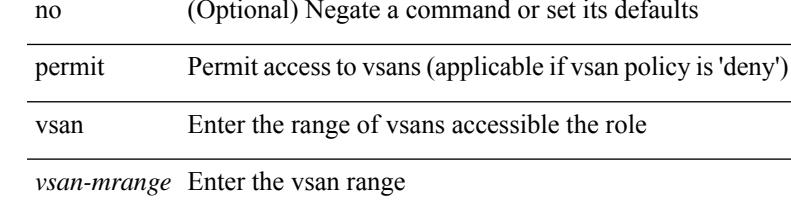

#### **Command Mode**

• /exec/configure/role/vsan

I

# **personality**

[no] personality

**Syntax Description**

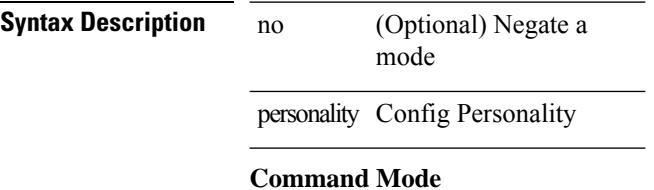

• /exec/configure

# **personality backup**

personality backup { <uri\_local> | <uri\_remote> [ password <password> ] [ vrf <vrf-known-name> ] } **Syntax Description**

**Syntax Description** 

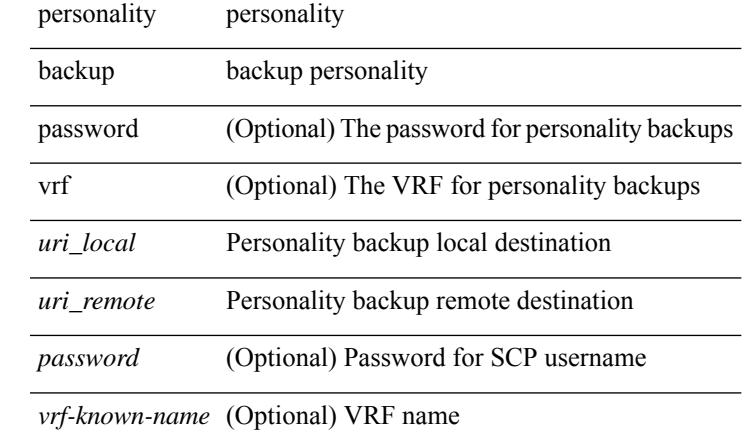

#### **Command Mode**

• /exec

# **personality restore**

personality restore <uri> [user-name <user> ] [password <password> ] [hostname <hostname> ] [vrf <vrf\_name> ]

#### **Syntax Description**

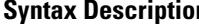

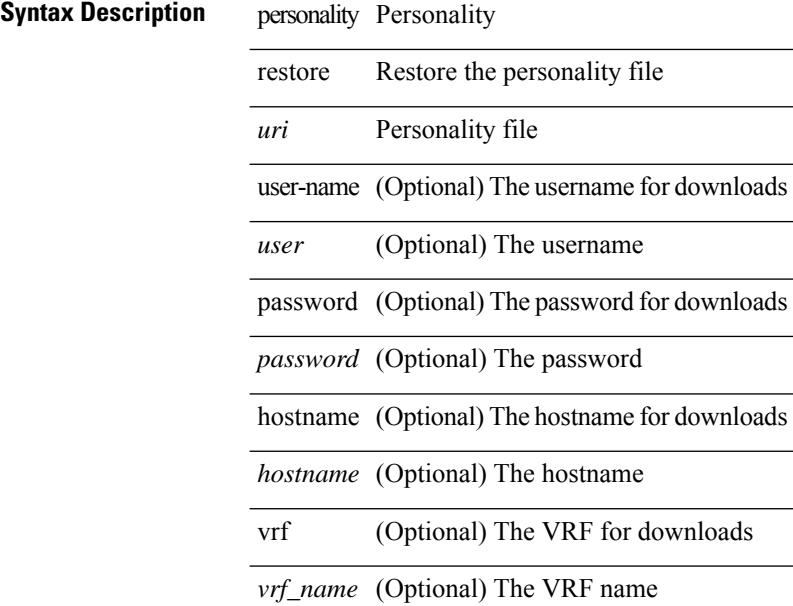

#### **Command Mode**

• /exec

 $\overline{\phantom{a}}$ 

# **phone-contact**

{ phone-contact <s0> | no phone-contact }

#### **Syntax Description**

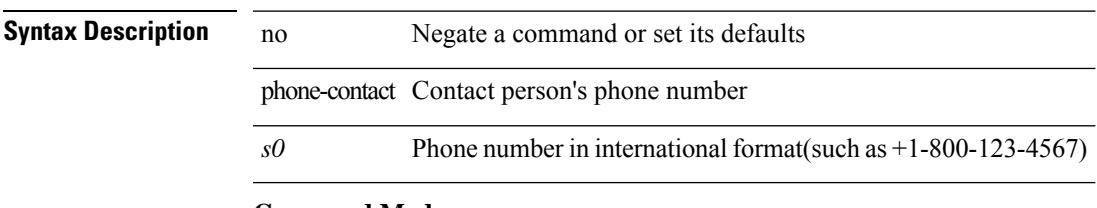

#### **Command Mode**

• /exec/configure/callhome

### **ping**

**ping**

ping  $\left[ \ \right]$  {  $\left\{ \ \text{} \ \right\}$  < numeric>  $\left\{ \ \text{loopback interface} \right\}$  { multicast  $\text{}$  interface  $\text{<}$  interface> [ loopback ] } } [ [ source-interface <src-intf> | vrf { <vrf-name> | <vrf-known-name> } ] [ count { <count> | unlimited  $\}$  | packet-size <packetsize> | vrf  $\{\langle vrf$ -name> | <vrf-known-name>  $\}$  | interval <interval> | source  $\{\langle\alpha\rangle\}\$  |  $\langle\alpha\rangle\$  | df-bit | timeout  $\langle\alpha\rangle\$  |  $\vert\alpha\rangle\$  |  $\langle\alpha\rangle\$  | unlimited  $\}$  | packet-size  $\langle$ packetsize> | source-interface  $\langle$ src-int $f$ > | interval  $\langle$ interval> | df-bit | timeout  $\langle$ timeout> | + ] |

#### **Syntax Description**

### **Syntax Description** ping Test count (Optional) Number unlimited (Optional) Unlimited *count* (Optional) Number packet-size (Optional) Packet *packetsize* (Optional) Size source-interface (Optional) Select source interface *src-intf* (Optional) Specify interface interval (Optional) Wait *interval* (Optional) Interval *numeric* (Optional) IP address of remote system *numeric1* (Optional) IP *alpha* (Optional) Enter multicast (Optional) Multicast *group* (Optional) Multicast interface (Optional) Interface *interface* (Optional) Interface loopback (Optional) Receive source (Optional) Source df-bit (Optional) Enable timeout (Optional) Specify *timeout* (Optional) Timeout
$\mathbf{l}$ 

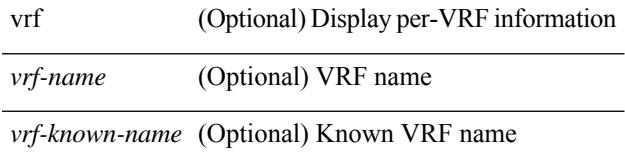

#### **Command Mode**

• /exec

# **ping6**

ping6 { { <host> | <hostname> } | { multicast <group> } } [ { count { <count> | unlimited } } | { packet-size <packetsize> } | [ source { <host1> | <hostname> } ] | vrf { <vrf-name> | <vrf-known-name> } | timeout  $\langle$ timeout> | { interval <interval> } ] + | [ { count {  $\langle$  <count> | unlimited } } | { packet-size  $\langle$  packetsize> } | { source-interface <src-intf> } | timeout <timeout> | { interval <interval> } ] + ]

### **Syntax Description**

# **Syntax Description** ping6 Test

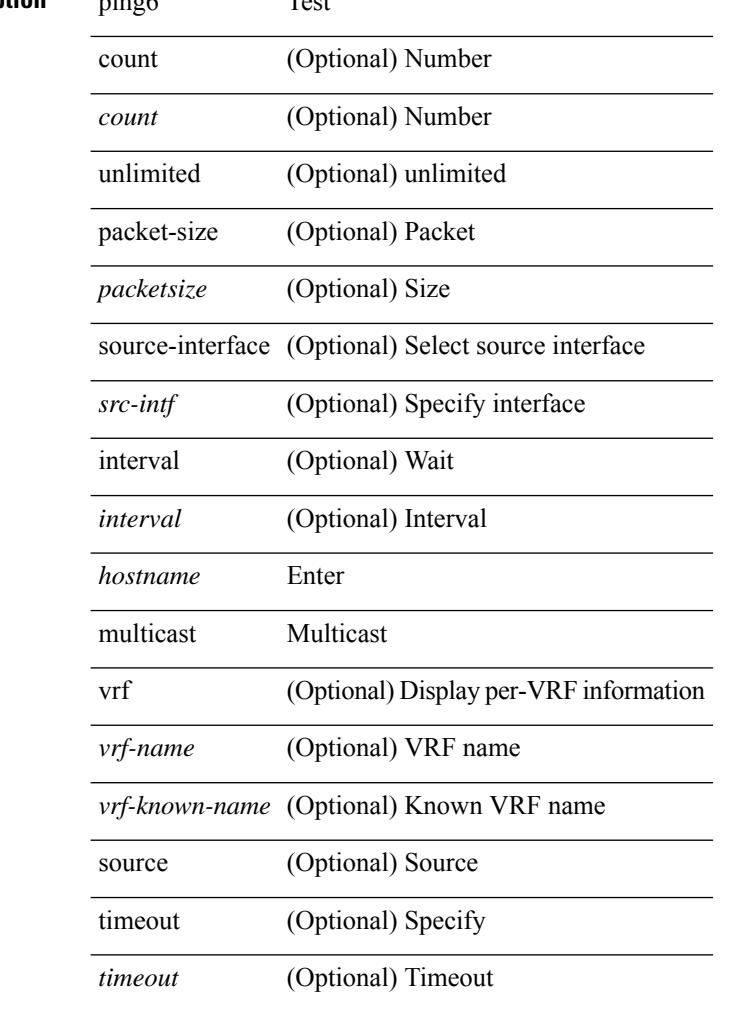

#### **Command Mode**

• /exec

# **ping mpls**

ping mpls { nil-fec labels <comma-separated-labels> } { output { ointerface <tx-interface> } nexthop <nexthop-ip-addr> } [ { repeat <count> } | { { size <size> } | { sweep <min-size> <max-size> <increment> } } | { timeout <seconds> } | { interval <milliseconds> } | { destination <addr-start> [ <addr-end> [ <addr-incr-mask> | <addr-incr> ] ] } | { source <addr> } | { exp <exp-value> } | { pad <pattern> } | { ttl <ttl> } | { verbose } | { reply { { mode { <reply-mode-ipv4> | router-alert | control-channel | no-reply } } | { dscp  $\{\langle\text{dscp-bits}\rangle\text{ a f11 }|\text{ a f12 }|\text{ a f13 }|\text{ a f22 }|\text{ a f23 }|\text{ a f31 }|\text{ a f32 }|\text{ a f33 }|\text{ a f41 }|\text{ a f42 }|\text{ a f43 }|\text{ cs1 }|\text{ cs2 }|\text{ cs3 }|\text{ cs4 }\rangle\}$ | cs5 | cs6 | cs7 | default | ef } } | { pad-tlv } } } + | { force-explicit-null } | { dsmap [ hashkey { none | { hash-ipv4 { bitmap <bitmap-size> } } } ] } | { flags { fec } } ] +

### **Syntax Description**

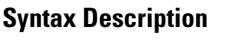

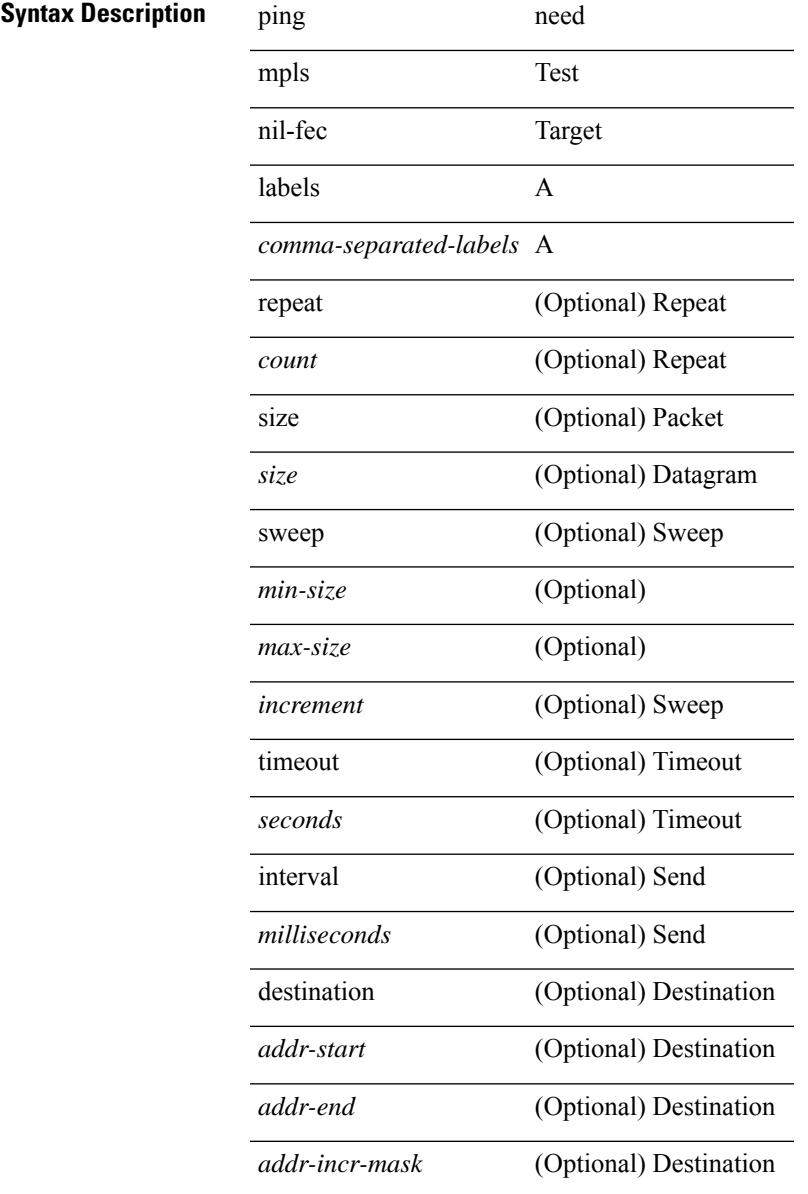

 $\mathbf l$ 

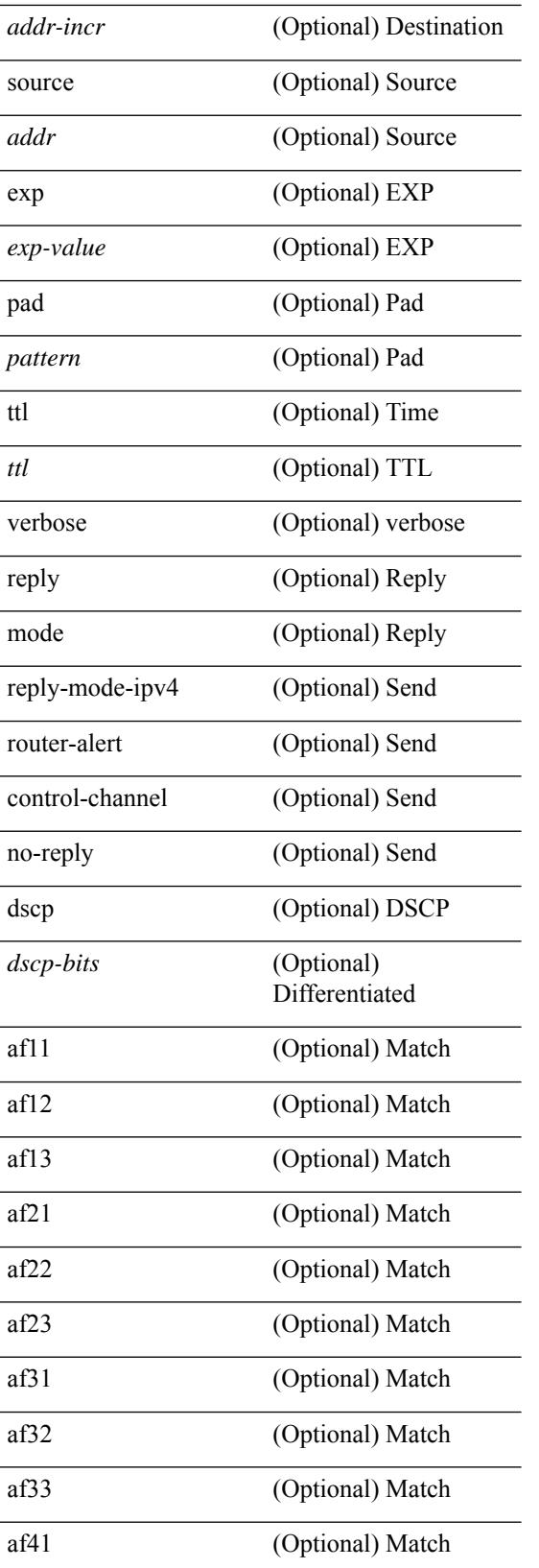

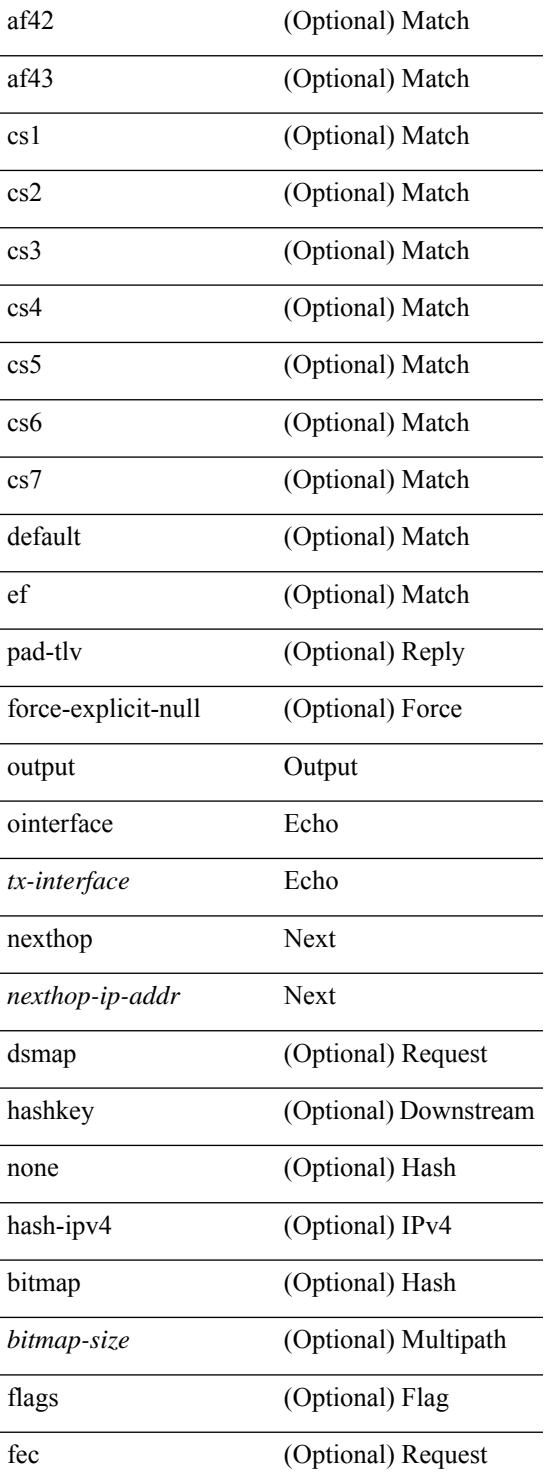

# **Command Mode**

• /exec

 $\mathbf{l}$ 

# **ping nve**

ping nve  $\{ \{ \{ \} \} \}$  < numeric10> | <numeric11> | unknown  $\}$  } [ vrf  $\{ \langle \text{vrf-name} \rangle \}$  <  $\langle \text{vrf-known-name} \rangle$  < }  $| {\{\textless}\} \} |$  {  $\{\textless}\$ dot1qid1>  ${\{\}} \}$  | mac $\{\textless}\$ dot1qid>  $\{\textless}\$ intfid>  ${\{\textless}\}$  [ profile  $\{\textless}\}$ ]  ${\{\textless}\}$  [ payload  ${\{\{\textless}\}$  [ mac-addr  $\{\textless}\}$ <smac> ] [ dot1q <dot1q-id> ] [ ip <dstip> <srcip> | ipv6 <dstipv6> <srcipv6> ] [ port <sport> <dport> ] [ proto <proto-id>  $]$  [ src-intf <src\_if> ] } payload-end ] [ source  $\{\text{~-numberic1>} \mid \text{~-numberic2>} \}$ 

### **Syntax Description**

# **Syntax Description** *{*  $\text{<}$   $\text{<}$   $\text{<}$   $\text{<}$   $\text{<}$   $\text{<}$

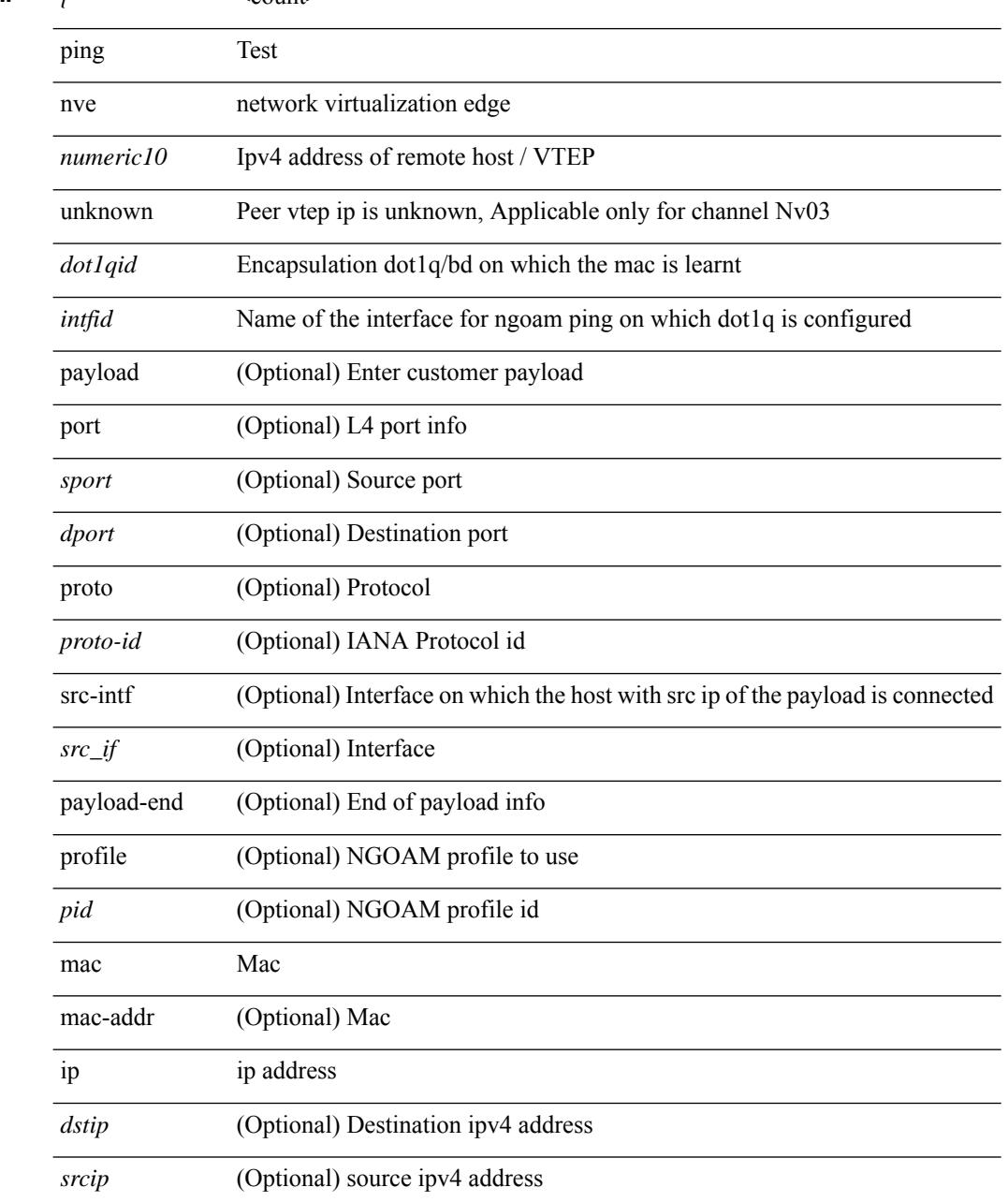

 $\mathbf{l}$ 

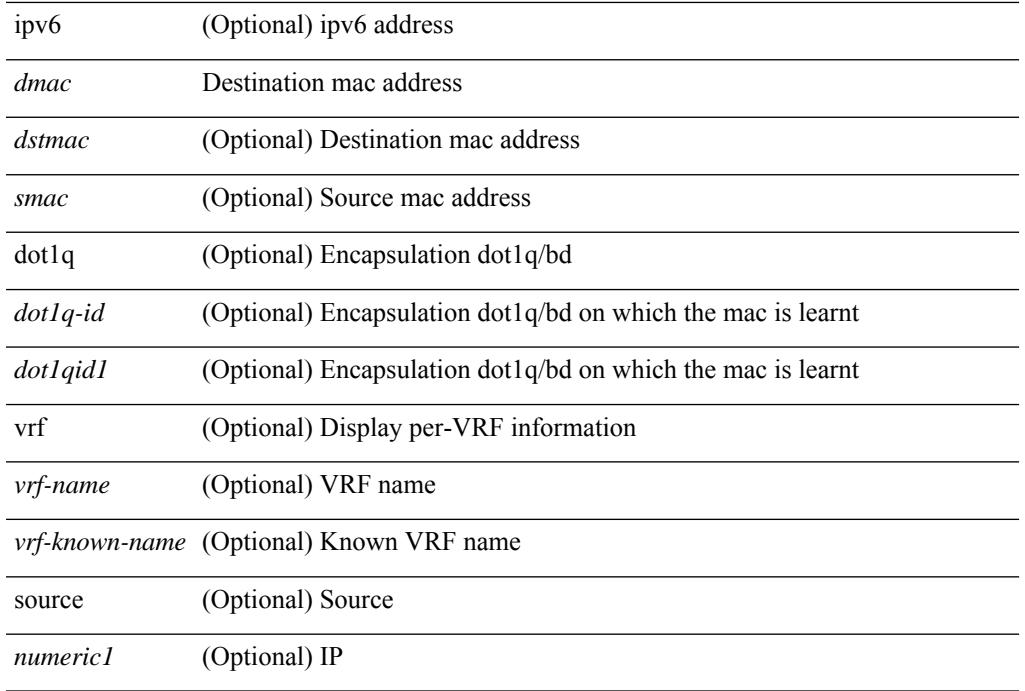

# **Command Mode**

• /exec

# **pktmgr cache disable**

{ [ no ] pktmgr cache disable }

### **Syntax Description**

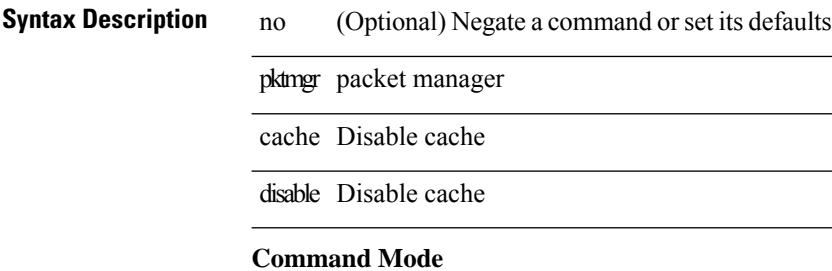

# **pktmgr discard**

{ [ no ] pktmgr discard [ type <type> ] [ direction <direction> ] [ detail ] }

# **Syntax Description**

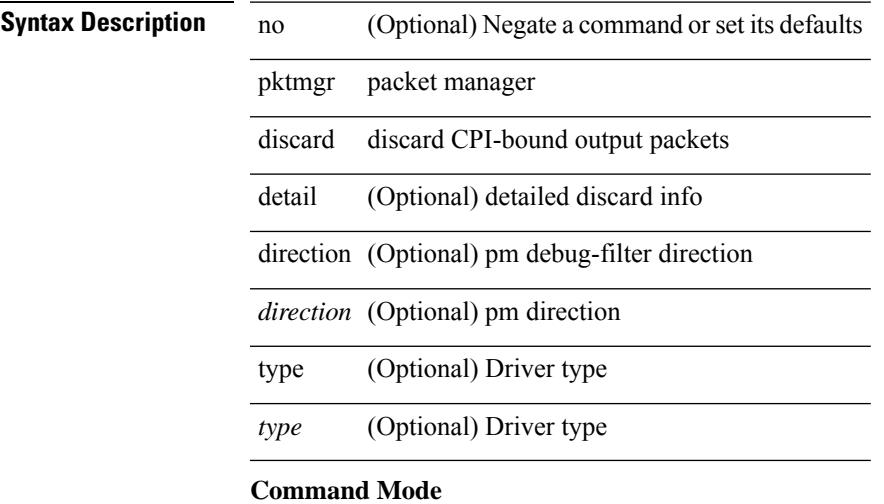

• /exec

# **pktmgr internal event-history size**

[no] pktmgr internal event-history { errors | control | log | ha | pkt-errors | pkt-buffer } size { <size\_in\_text> | <size\_in\_Kbytes> }

### **Syntax Description**

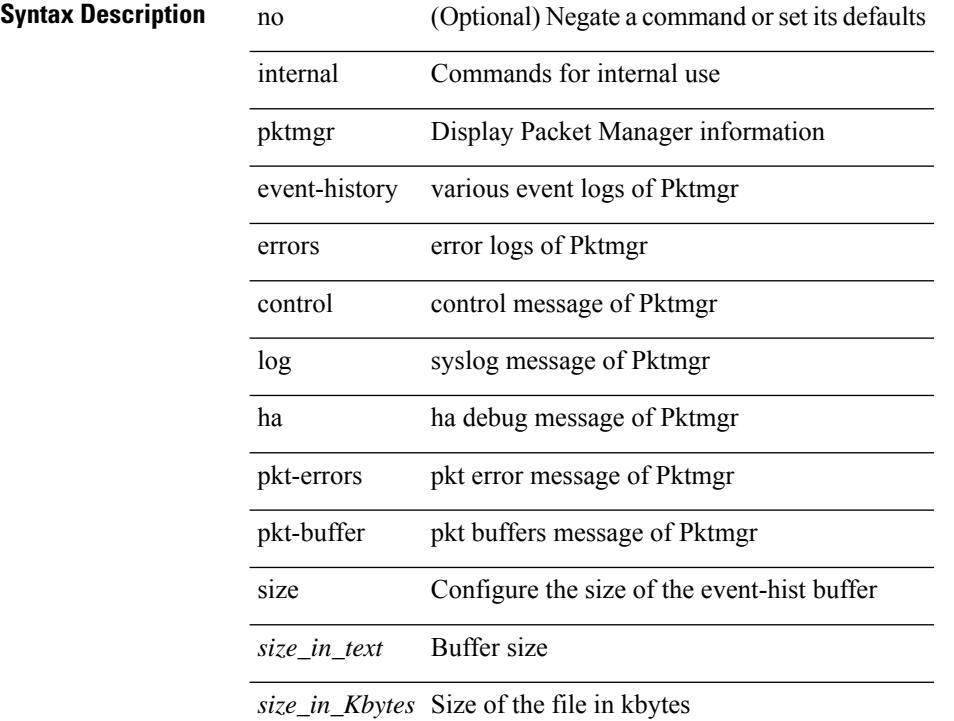

# **Command Mode**

• /exec

# **pktmgr internal mts-queue**

{ pktmgr internal mts-queue <size> } | { no pktmgr internal mts-queue }

# **Syntax Description**

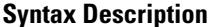

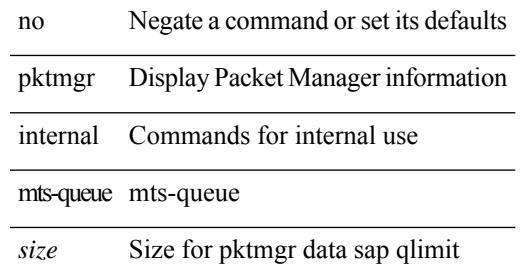

#### **Command Mode**

# **pktmgr internal span-drop enable**

[no] pktmgr internal span-drop { enable | disable }

### **Syntax Description**

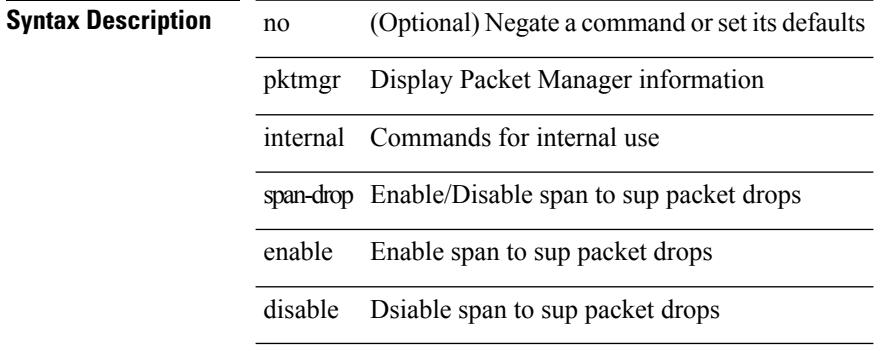

#### **Command Mode**

• /exec

# **pktmgr internal span-drop enable**

[no] pktmgr internal span-drop { enable | disable }

### **Syntax Description**

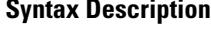

Ι

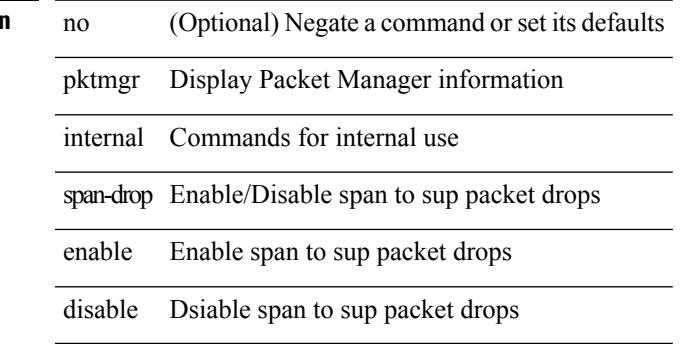

#### **Command Mode**

• /exec

# **platform access-list capture**

[no] { platform | hardware } access-list capture

### **Syntax Description**

# **Syntax Description** no (Optional) Negate a command or set its defaults

platform Platform configuration commands

hardware Hardware Internal Information

access-list Access Control List

capture Configure ACL capture

#### **Command Mode**

 $\overline{\phantom{a}}$ 

# **platform access-list fp\_dnl**

[no] { platform | hardware } access-list fp\_dnl

### **Syntax Description**

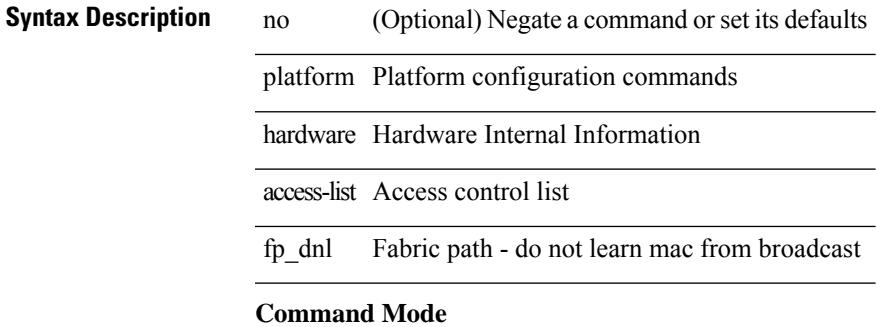

# **platform access-list update**

[no] { platform | hardware } access-list update { { atomic [ strict ] } | { default-result permit } }

### **Syntax Description**

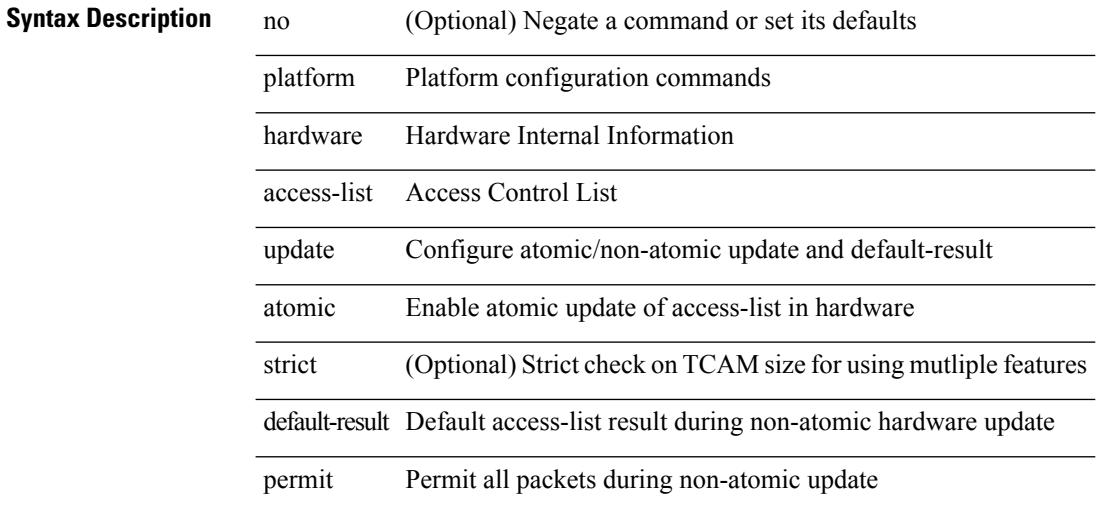

#### **Command Mode**

# **platform fabricpath mac-learning module**

[no] { platform | hardware } fabricpath mac-learning module <module> [ port-group {  $1-4$  |  $5-8$  |  $9-12$  |  $13-16$ | 17-20 | 21-24 | 25-28 | 29-32 | 33-36 | 37-40 | 41-44 | 45-48 } + ]

### **Syntax Description**

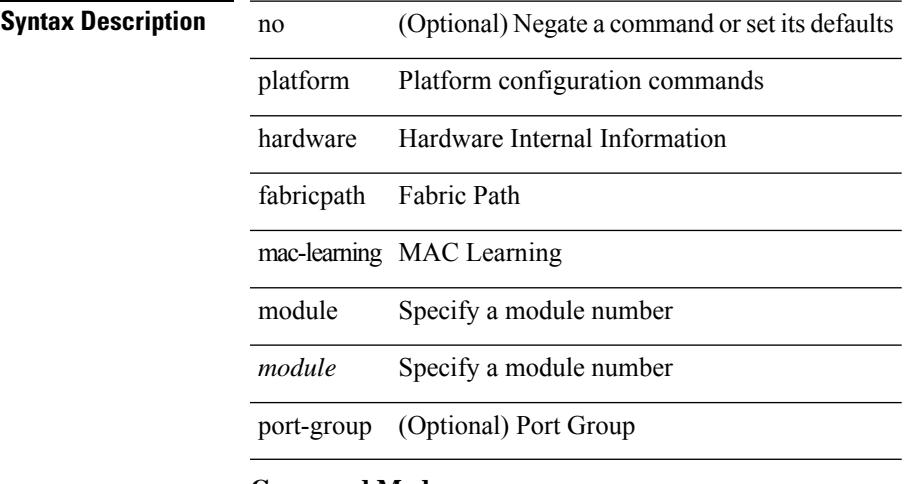

#### **Command Mode**

# **platform forwarding interface statistics mode mpls**

[no] { platform | hardware } forwarding interface statistics mode { mpls | default } [ module <module-num> ]

### **Syntax Description**

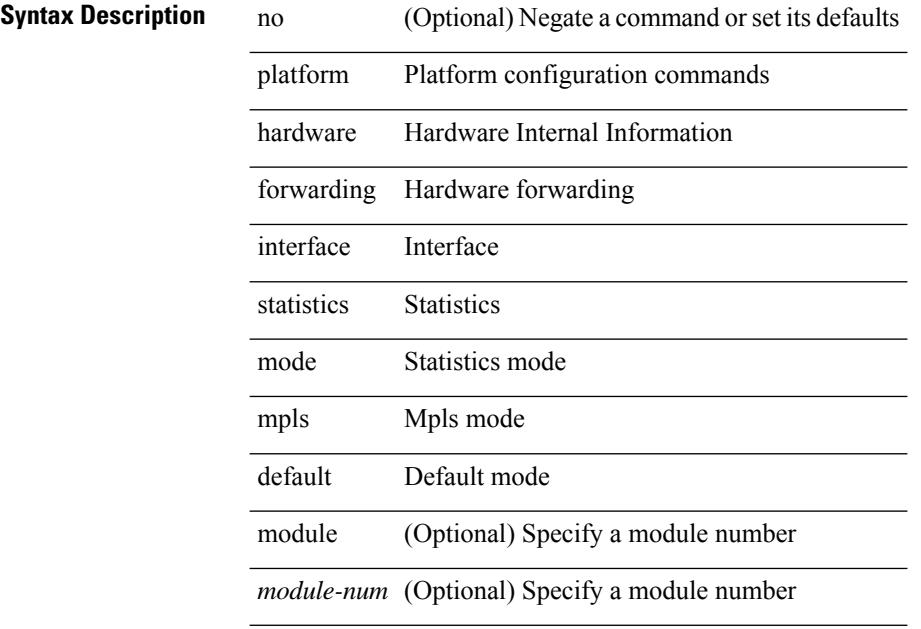

#### **Command Mode**

# **platform forwarding layer-2 f1 exclude supervisor**

[no] { platform | hardware } forwarding layer-2 f1 exclude supervisor

### **Syntax Description**

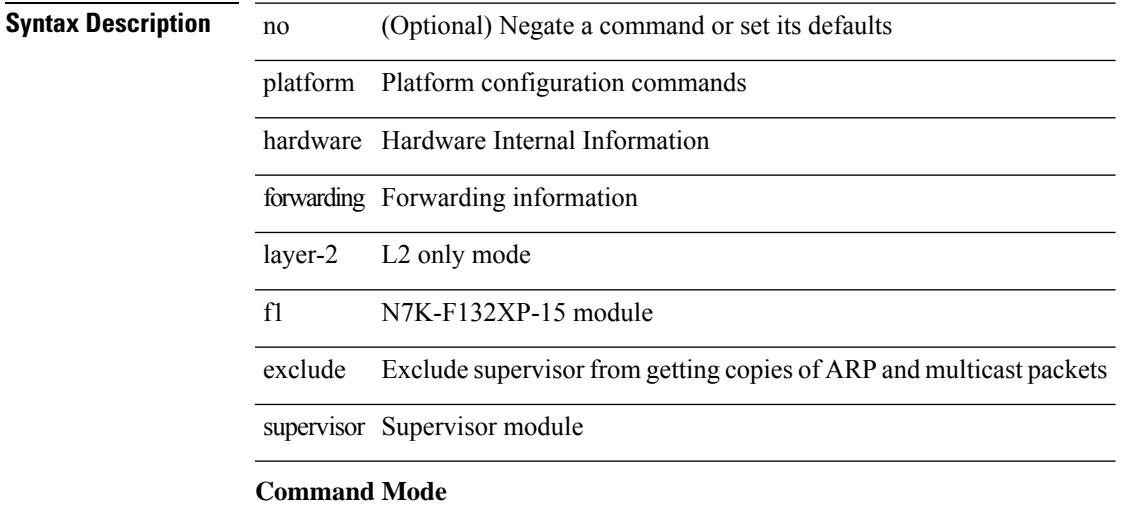

# **platform ip verify**

[no] { platform | hardware } ip verify { address { source { broadcast | multicast } | class-e | destination { zero } | identical | reserved } | checksum | protocol | fragment | length { minimum | consistent | maximum { max-frag | udp | max-tcp } } | tcp { tiny-frag } | version | syslog }

#### **Syntax Description**

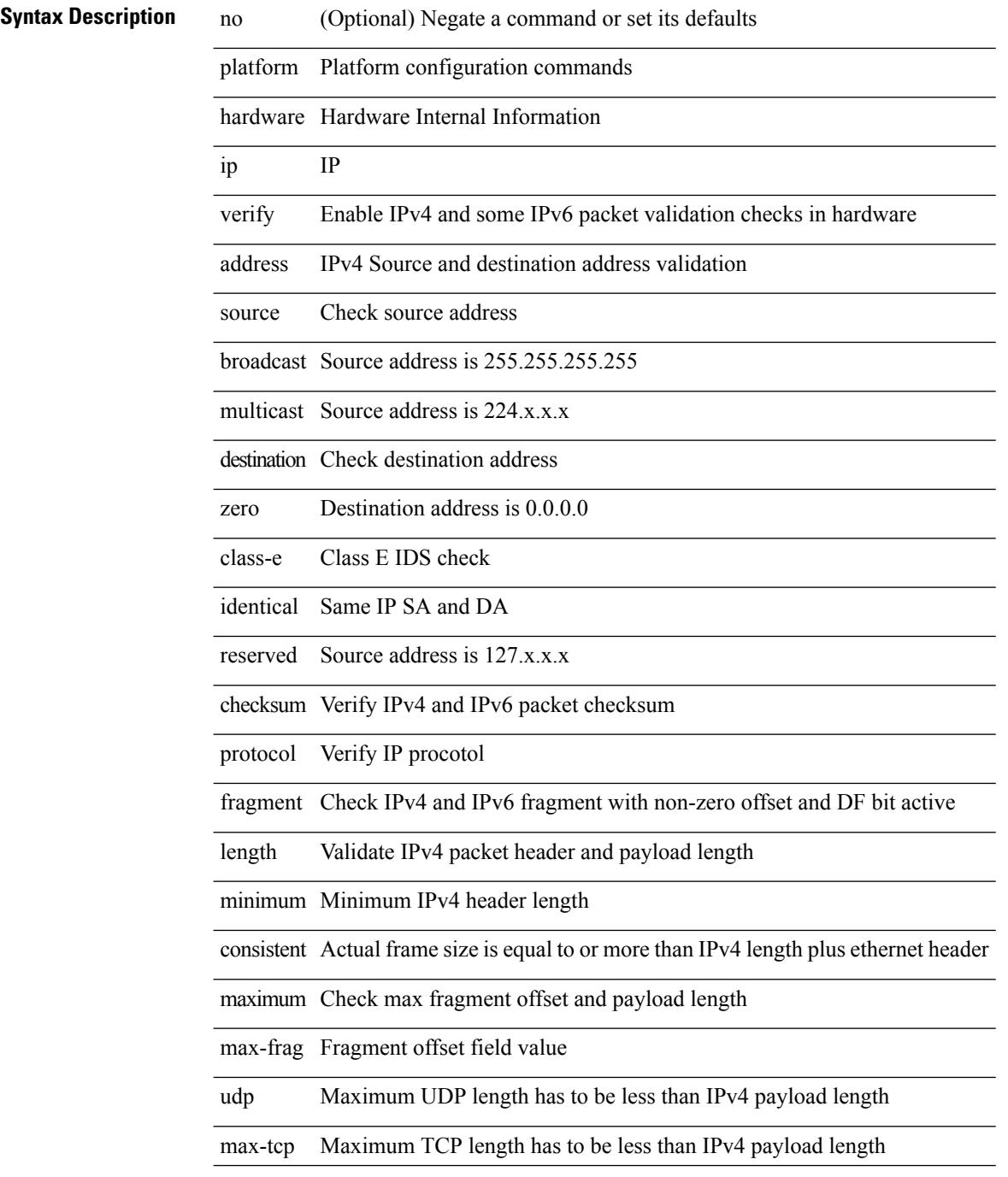

 $\mathbf{l}$ 

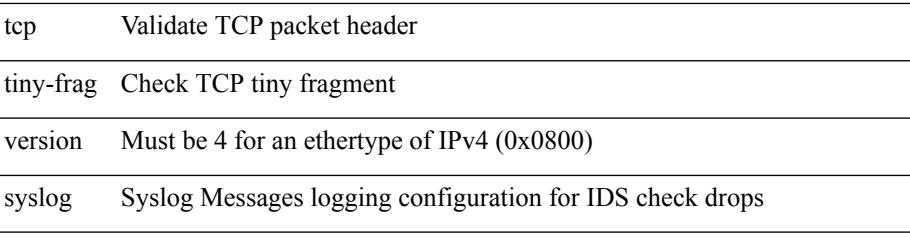

# **Command Mode**

# **platform ipv6 verify**

[no] { platform | hardware } ipv6 verify { length { consistent | maximum { max-frag | udp | max-tcp } } | tcp { tiny-frag } | version }

# **Syntax Description**

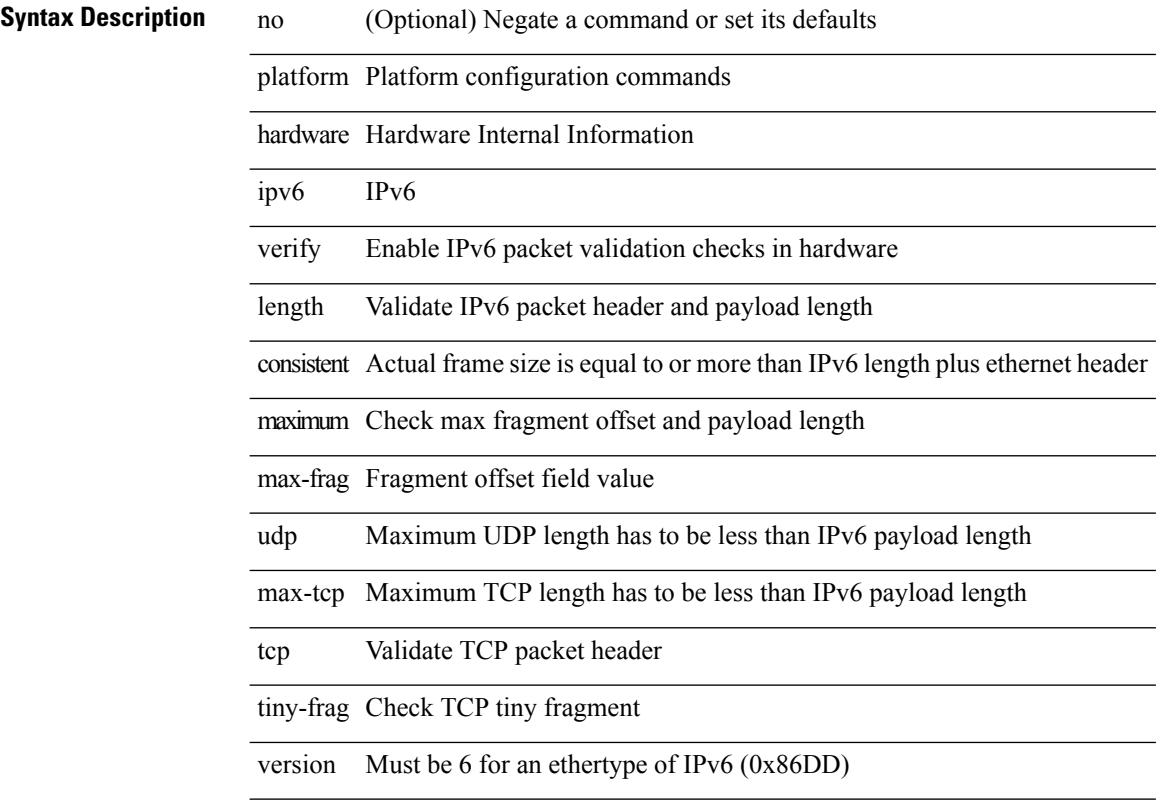

### **Command Mode**

# **platform qos**

[no] { platform | hardware } qos { afd profile <prof-opts> [ module <module> ] }

# **Syntax Description**

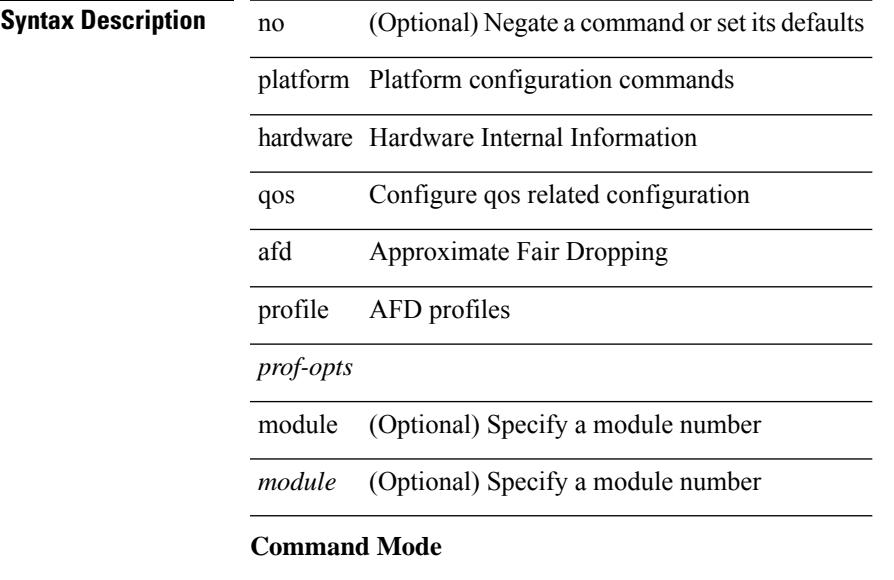

# **platform qos**

[no] { platform | hardware } qos { min-buffer qos-group <br/> <br/>buff-prof-opts> [ module <module> ] }

### **Syntax Description**

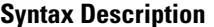

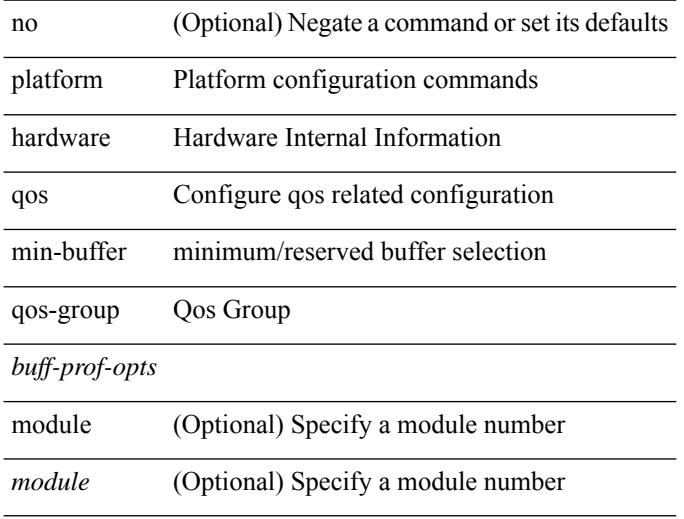

### **Command Mode**

# **platform qos**

[no] { platform | hardware } qos { ns-mcq3-alias qos-group <qos-grp-val> [ module <module> ] }

# **Syntax Description**

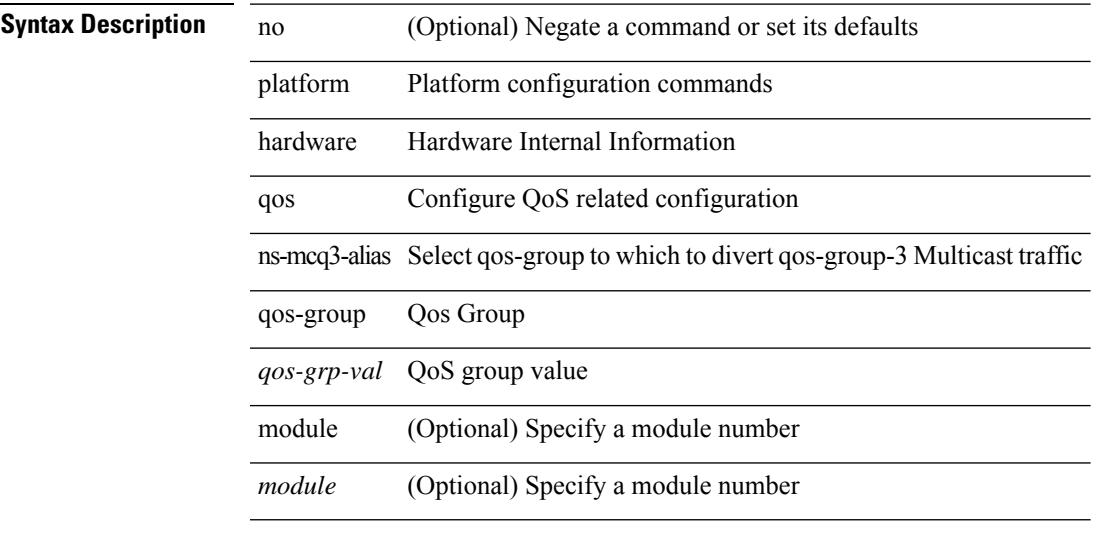

### **Command Mode**

[no] { platform | hardware } qos { ing-pg-hdrm-reserve percent <percent-val> [ module <module>] }

# **Syntax Description**

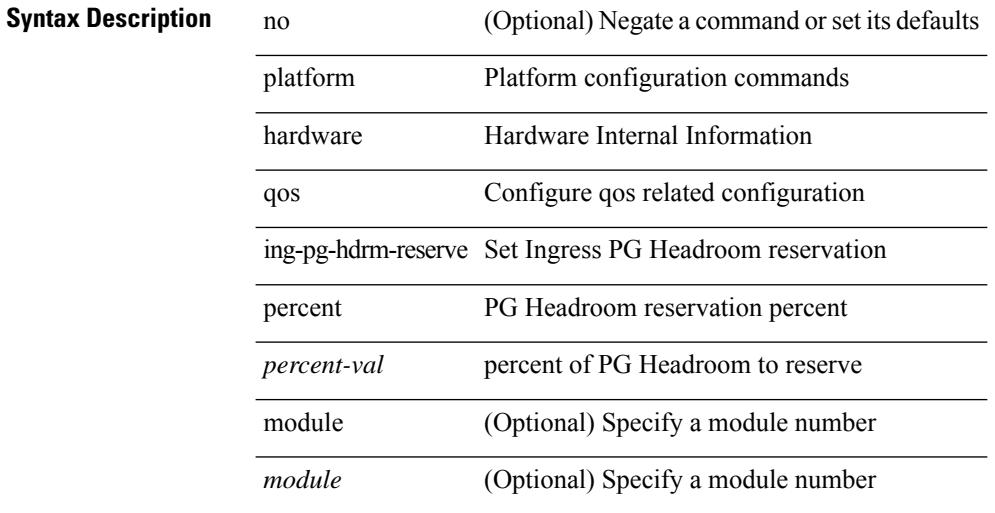

### **Command Mode**

[no] { platform | hardware } qos { burst-detect max-records  $\langle val \rangle$  }

### **Syntax Description**

# **Syntax Description** no

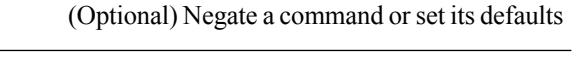

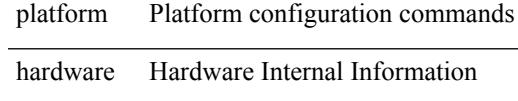

qos Configure qos related configuration

burst-detect Set OOBST burst monitor configs

max-records Set OOBST burst monitor max records

*val* maximum number of records to monitor

### **Command Mode**

[no] { platform | hardware } qos { oq-drops type <sel> [ module <module> ] }

### **Syntax Description**

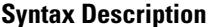

platform Platform configuration commands

no **Collectional** (Optional) Negate a command or set its defaults

hardware Hardware Internal Information

qos Configure qos related configuration

oq-drops per output queue drops

type type of drops - occ/wred/both

*sel*

module (Optional) Specify a module number

*module* (Optional) Specify a module number

#### **Command Mode**

 $\overline{\phantom{a}}$ 

# **platform qos**

[no] { platform | hardware } qos { dynamic-packet-prioritization age-period <period> usec [ module <module> ] }

# **Syntax Description**

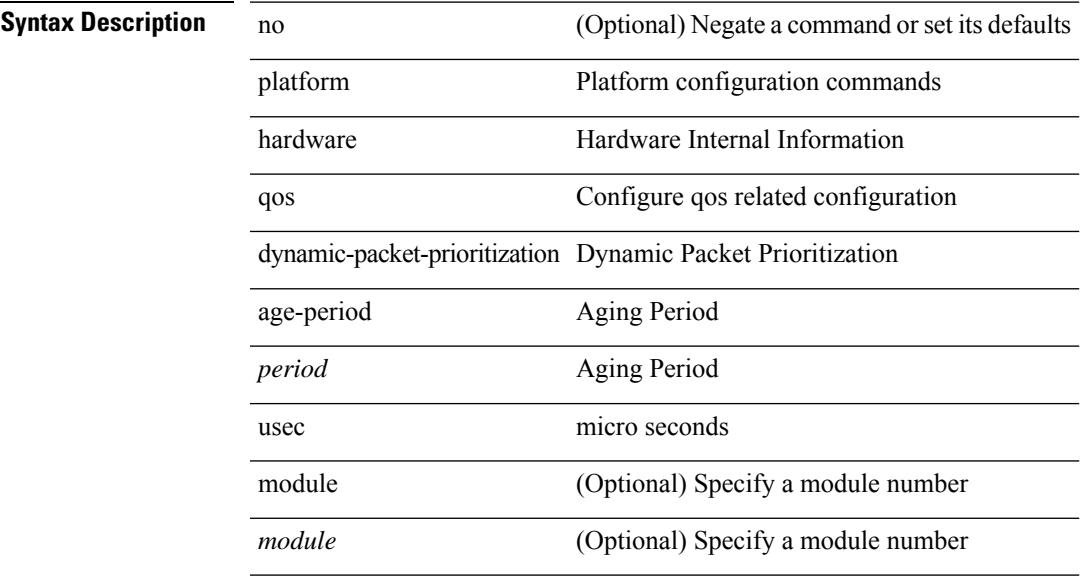

### **Command Mode**

# **platform qos**

[no] { platform | hardware } qos { dynamic-packet-prioritization max-num-pkts <pkts> [ module <module> ] }

# **Syntax Description**

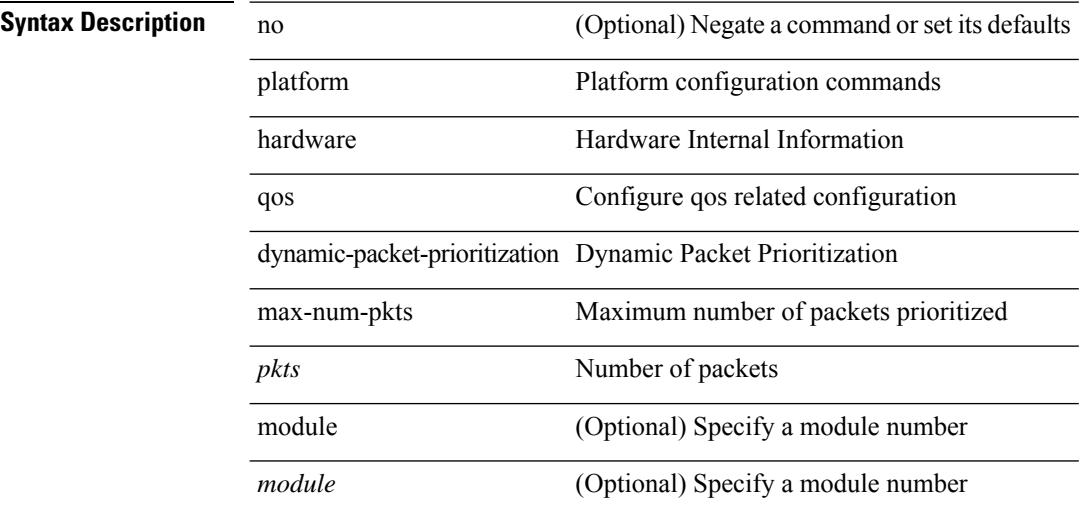

### **Command Mode**

# **platform qos**

[no] { platform | hardware } qos { etrap age-period <period> usec [ module <module>] }

# **Syntax Description**

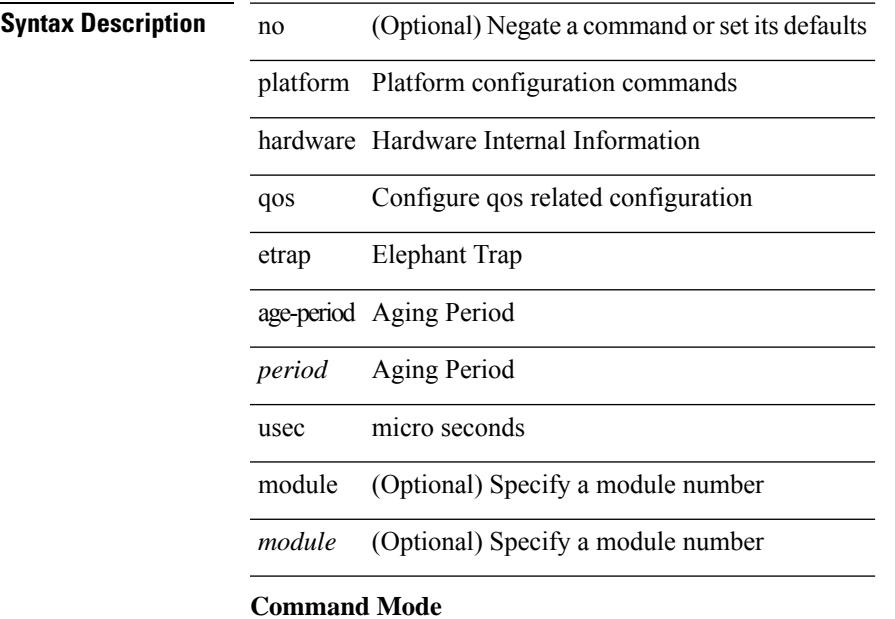

[no] { platform | hardware } qos { etrap byte-count  $\{\text{count} \mid \text{module} \leq \text{module} \}$  }

### **Syntax Description**

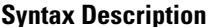

no **Coptional**) Negate a command or set its defaults platform Platform configuration commands hardware Hardware Internal Information qos Configure qos related configuration etrap Elephant Trap byte-count Number of bytes to become elephant flow

*count* Number of bytes

module (Optional) Specify a module number

*module* (Optional) Specify a module number

#### **Command Mode**

# **platform qos**

[no] { platform | hardware } qos { etrap bandwidth-threshold <br/> <br/> <br/> <br/> <br/>bytes [ module <module > ] }

### **Syntax Description**

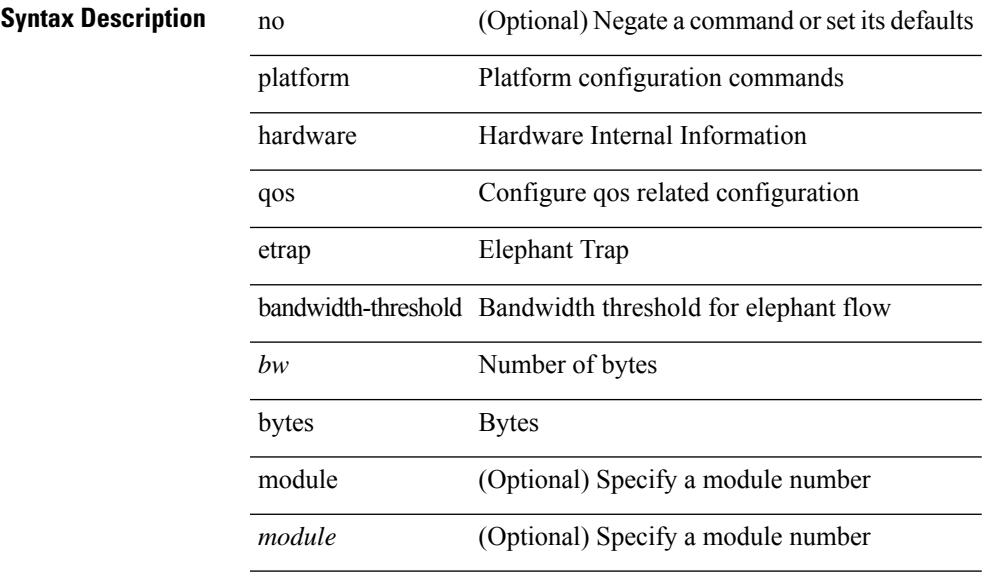

# **Command Mode**

[no] { platform | hardware } qos { buffer input peak <sel> [ module <module> ] }

### **Syntax Description**

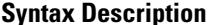

no **Collectional** (Optional) Negate a command or set its defaults platform Platform configuration commands hardware Hardware Internal Information qos Configure qos related configuration buffer buffer config input input buffer peak peak counter type *sel* module (Optional) Specify a module number *module* (Optional) Specify a module number

#### **Command Mode**

# **platform qos buffer peak monitor counter0 class**

[no] { platform | hardware } qos buffer peak monitor counter0 class <classes>

### **Syntax Description**

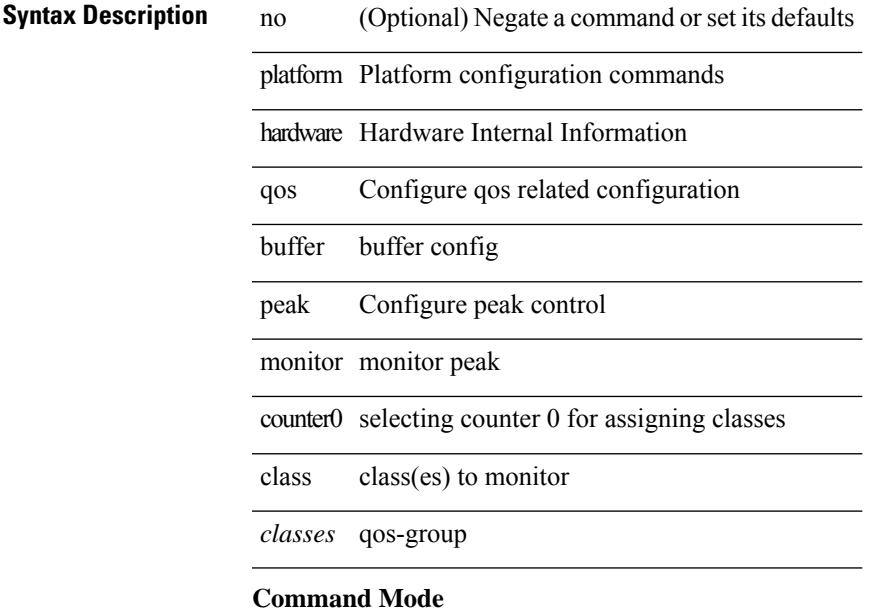

• /exec/configure

**Cisco Nexus 9000 Series NX-OS Command Reference (Configuration Commands), Release 7.0(3)I6(1)**

# **platform qos buffer peak monitor counter1 class**

[no] { platform | hardware } qos buffer peak monitor counter1 class { <classes> | none }

### **Syntax Description**

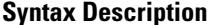

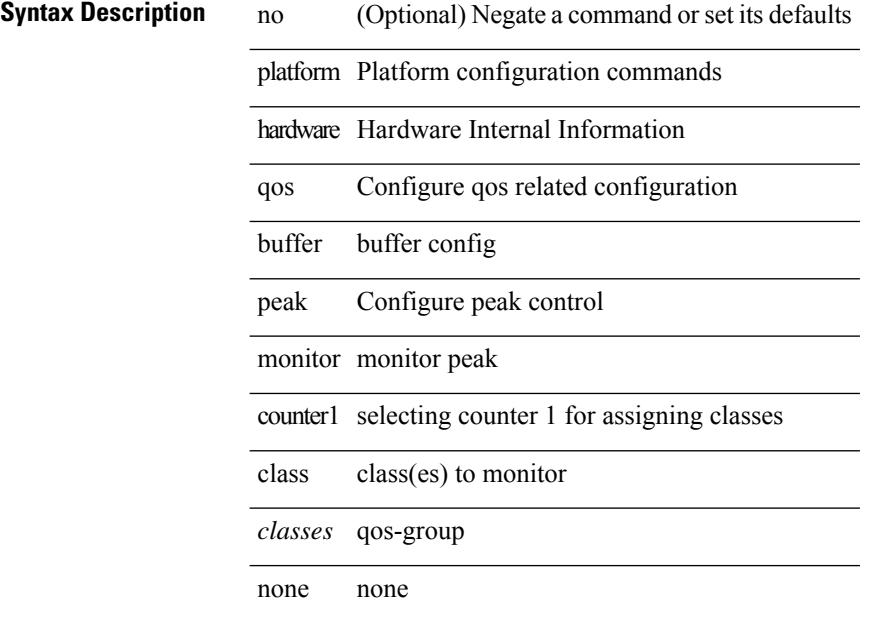

### **Command Mode**
# **platform qos classify ns-only**

[no] { platform | hardware } qos classify ns-only

### **Syntax Description**

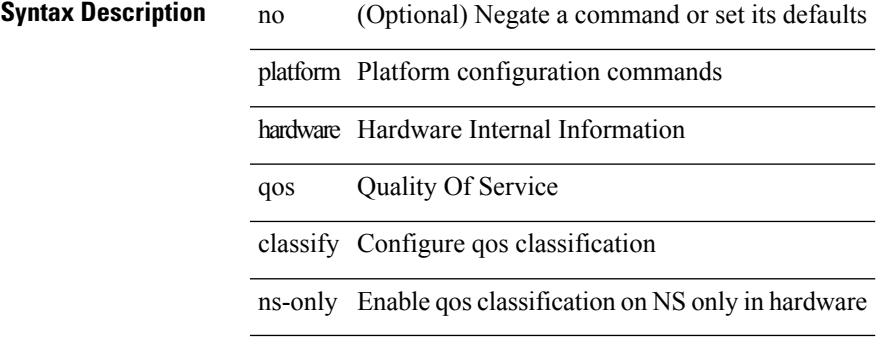

### **Command Mode**

# **platform qos eoq**

[no] { platform | hardware } qos eoq { stats-class qos-group { all  $|$  <qos-grp-val> } [ module <module> ] }

#### **Syntax Description**

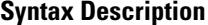

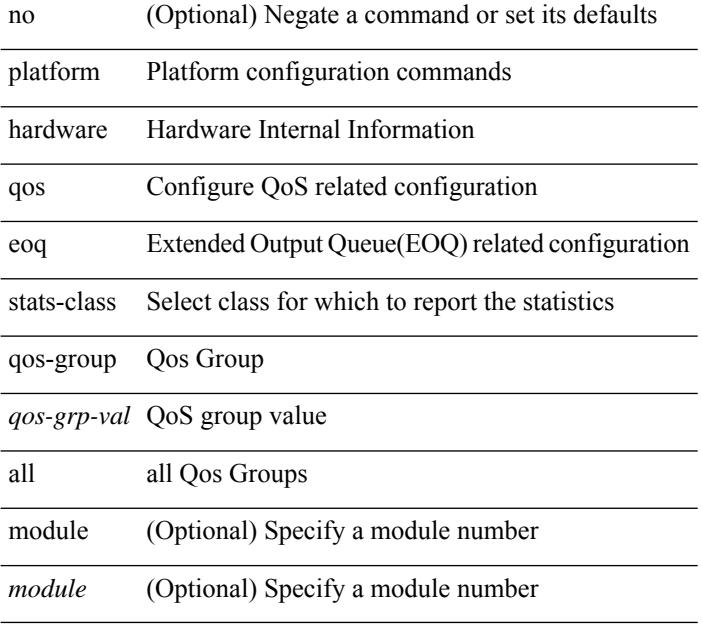

#### **Command Mode**

# **platform qos include ipg**

[no] { platform | hardware } qos include { ipg [ module <module > ] }

#### **Syntax Description**

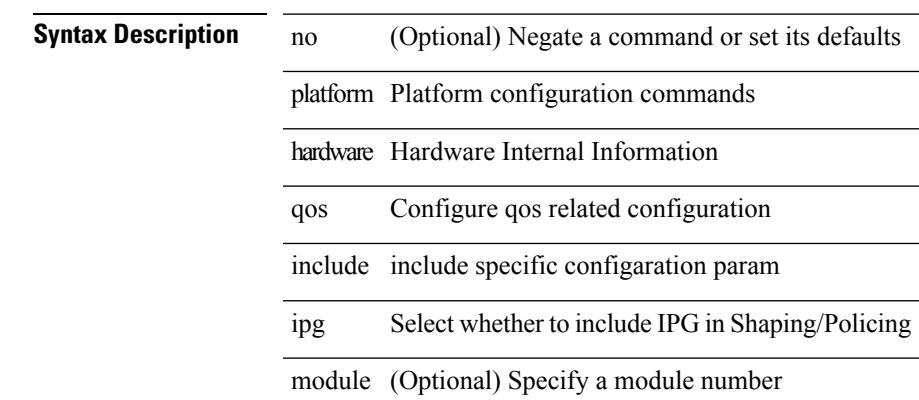

*module* (Optional) Specify a module number

#### **Command Mode**

# **platform qos ing**

[no] { platform | hardware } qos { ing-pg-share [ module <module> ] }

### **Syntax Description**

### **Syntax Description** no (Optional) Negate a command or set its defaults

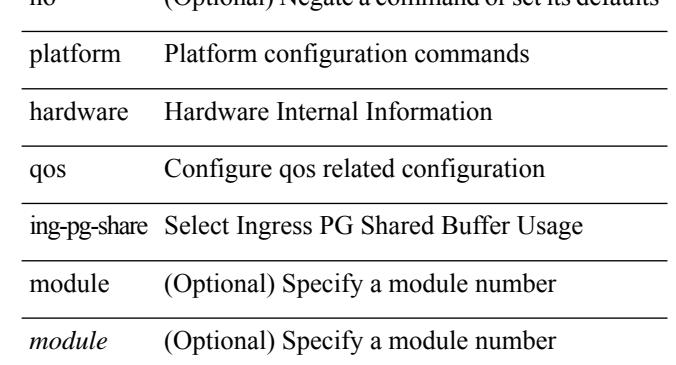

#### **Command Mode**

 $\overline{\phantom{a}}$ 

# **platform qos ing**

[no] { platform | hardware } qos { ing-pg-no-min [ pgmin <pgmin> ] [ module <module> ] }

### **Syntax Description**

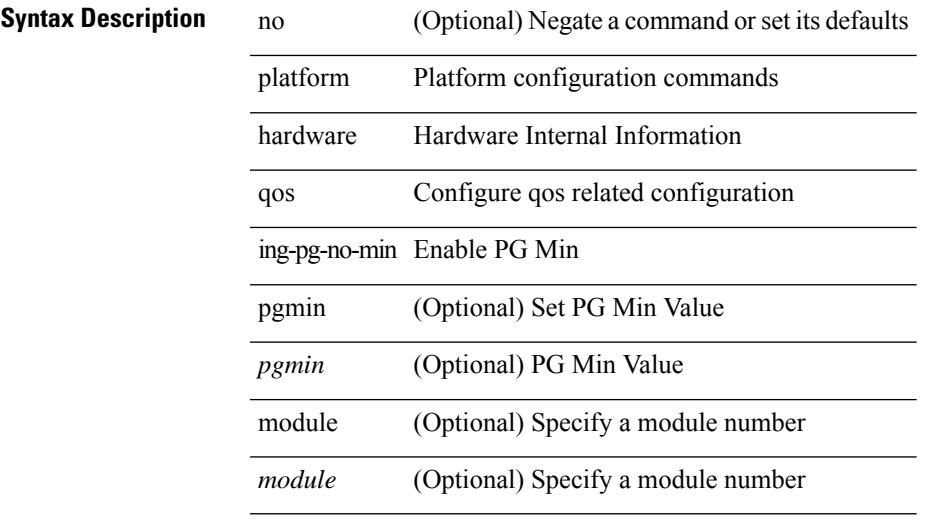

#### **Command Mode**

# **platform qos mac ipg**

{ platform | hardware } qos mac ipg <val> | no { platform | hardware } qos mac ipg [ <val> ]

#### **Syntax Description**

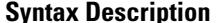

no **Negate a command or set its defaults** 

platform Platform configuration commands

hardware Hardware Internal Information

qos Configure qos related configuration

mac MAC

ipg Mac IPG Value

*val* new Mac IPG value in byte

#### **Command Mode**

I

# **platform qos ns**

[no] { platform | hardware } qos { ns-buffer-profile <br/> <br/>buff-prof-opts> [ module <module>] }

### **Syntax Description**

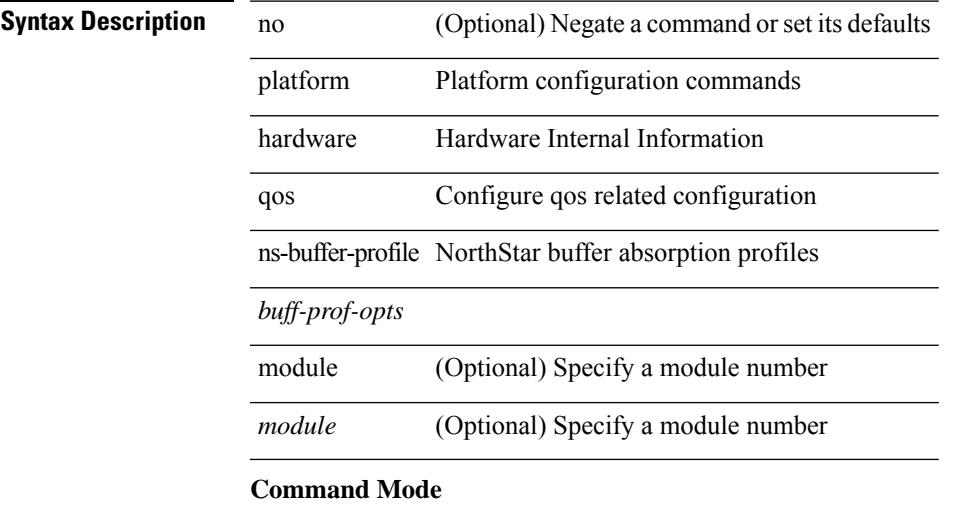

# **platform qos q-noise percent**

[no] { platform | hardware } qos q-noise percent <noise>

#### **Syntax Description**

**Syntax Description** no (Optional) Negate a command or set its defaults

platform Platform configuration commands

hardware Hardware Internal Information

qos Configure qos related configuration

q-noise Configure noise thresholds

percent Noise threshold in percentage of dynamic/static queue\_max

*noise* Noise percent

#### **Command Mode**

# **platform rate-limiter**

{ platform | hardware } rate-limiter { layer-3 { <l3-opts> | multicast <mcast-opts> } | layer-2 { <l2-opts> } | <opts> | f1 <f1-opts> } { <pps> [ burst <br/> <br/> \end{burst> ] | disable } [ module <module> [ port <start> <end<> ] ] | no { platform | hardware } rate-limiter { layer-3 { <l3-opts> | multicast <mcast-opts> } | layer-2 { <l2-opts> } | <opts> | f1 <f1-opts> } [ disable ] [ <pps> ] [ burst <br/> <br/> <br/> <br/> [ module <module> [ port <start> <end> ] ]

### **Syntax Description**

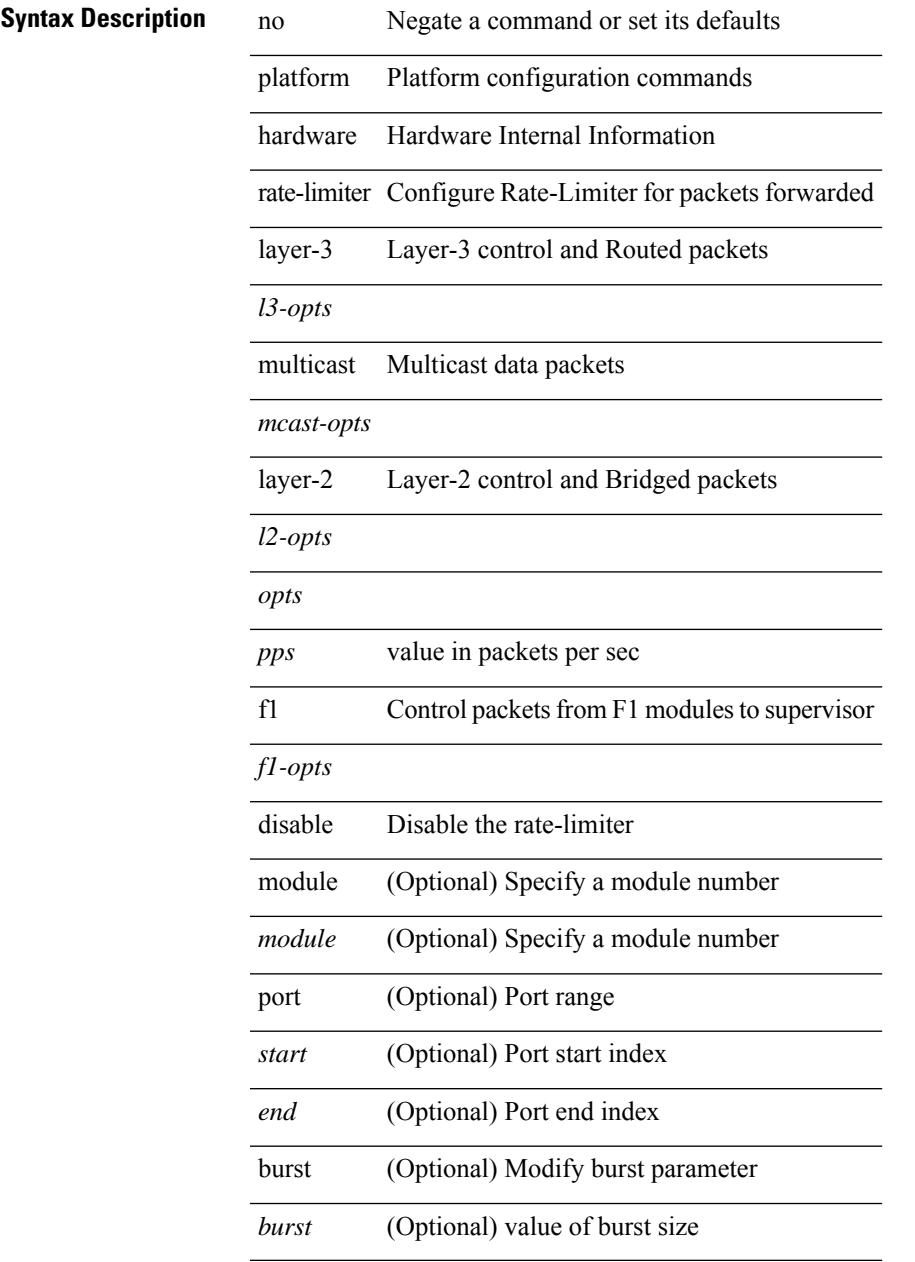

**Command Mode**

 $\mathbf I$ 

# **platform rate-limiter**

{ platform | hardware } rate-limiter { layer-3 { <l3-opts> | multicast <mcast-opts> } | layer-2 { <l2-opts> } | <opts> | f1 <f1-opts> } { <pps> [ burst <br/> <br/> \end{burst> ] | disable } [ module <module> [ port <start> <end<> ] ] | no { platform | hardware } rate-limiter { layer-3 { <l3-opts> | multicast <mcast-opts> } | layer-2 { <l2-opts> } | <opts> | f1 <f1-opts> } [ disable ] [ <pps> ] [ burst <br/> <br/> <br/> <br/> [ module <module> [ port <start> <end> ] ]

### **Syntax Description**

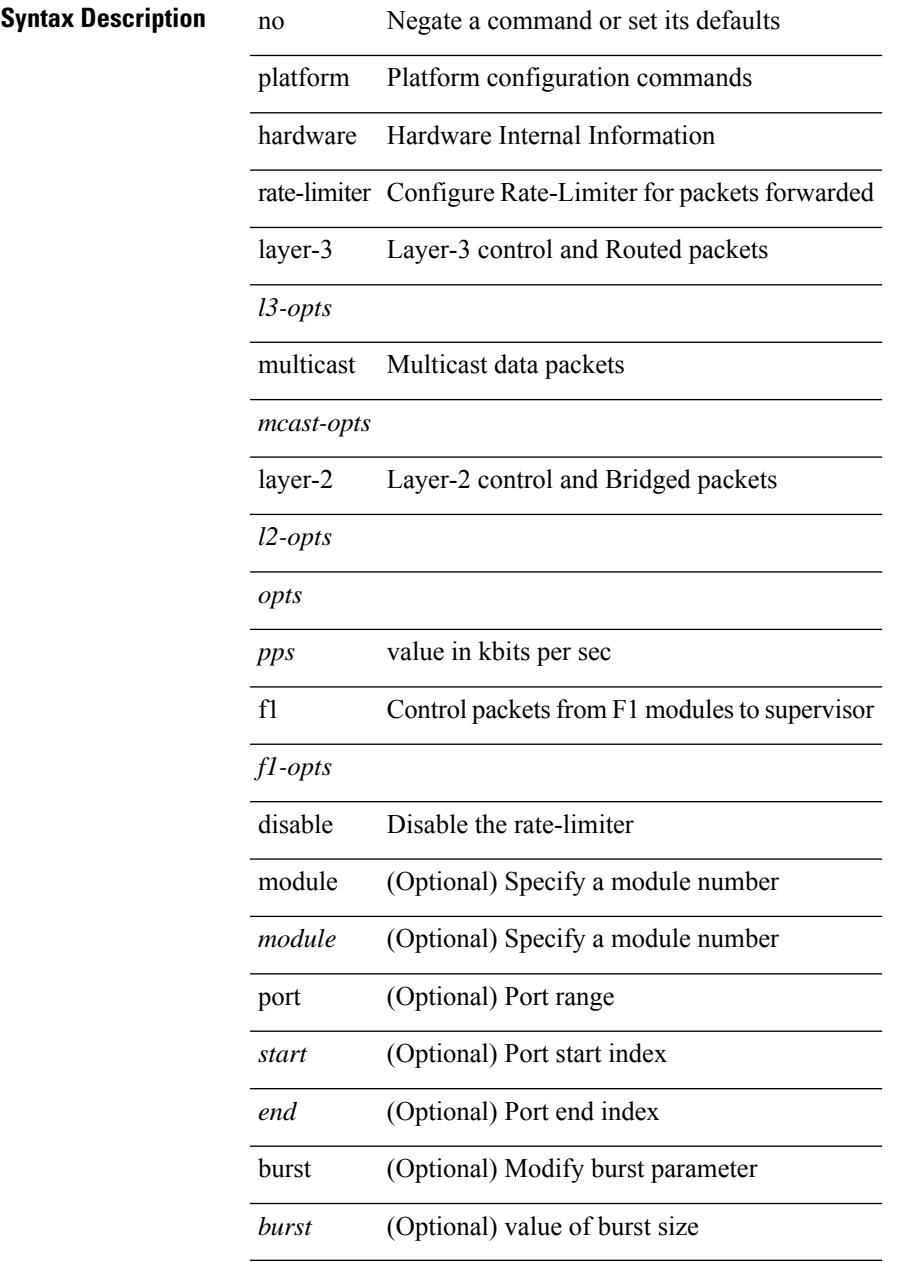

**Command Mode**

 $\mathbf I$ 

# **platform rate-limiter access-list-log**

{ platform | hardware } rate-limiter access-list-log { <pps> [ burst <br/> \cdust> ] | disable } [ module <module> [ port <start> <end> ] ] | no { platform | hardware } rate-limiter access-list-log [ disable ] [ <pps> ] [ burst <burst> ] [ module <module> [ port <start> <end> ] ]

#### **Syntax Description**

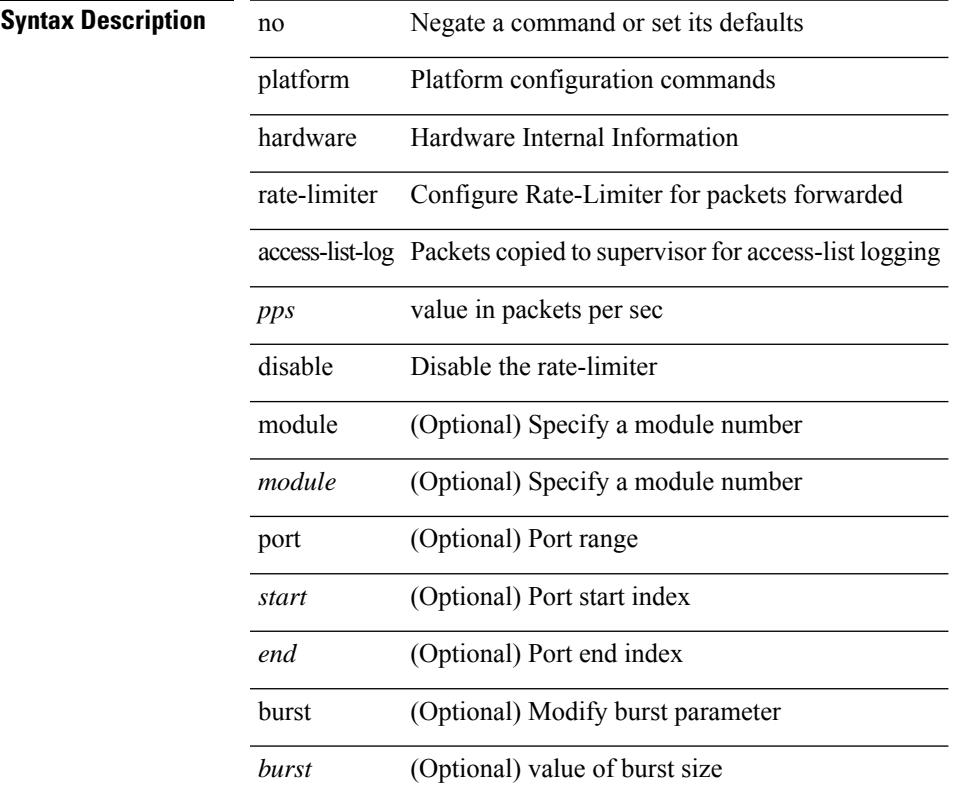

#### **Command Mode**

# **platform rate-limiter span-egress**

{ platform | hardware } rate-limiter span-egress <rate> [ module <module> ] | no { platform | hardware } rate-limiter span-egress [ <rate> ] [ module <module> ]

### **Syntax Description**

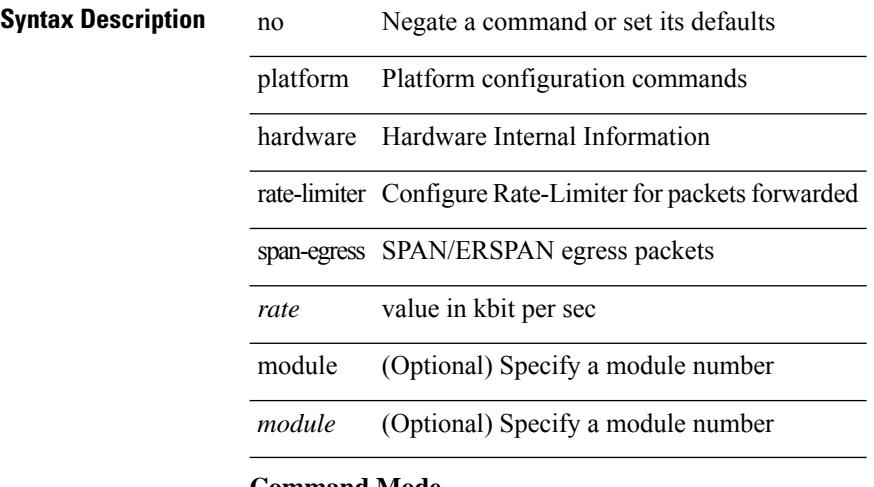

#### **Command Mode**

# **plb**

{ plb <service-name> } | { no plb <service-name> }

### **Syntax Description**

**Syntax Description** no Negate a command or set its defaults plb PLB service

*service-name* PLB service-name

### **Command Mode**

# **plb l3-device-group**

{ plb l3-device-group <svc-name> } | { no plb l3-device-group <svc-name> }

#### **Syntax Description**

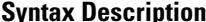

**Syntax Description** no **Negate a command or set its defaults** plb PLB service l3-device-group PLB L3 device group

*svc-name* service-name

#### **Command Mode**

# **plb session l3-device-group**

{ plb session l3-device-group <svc-name> } | { no plb session l3-device-group <svc-name> }

#### **Syntax Description**

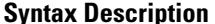

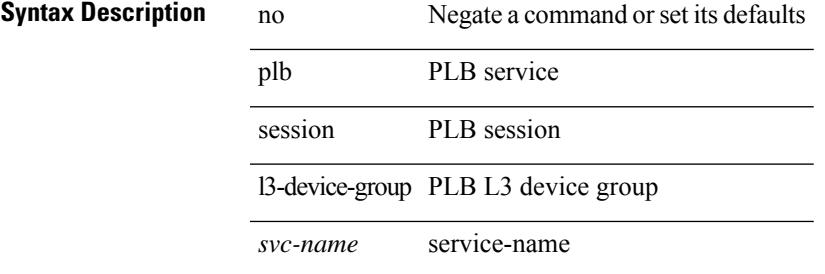

#### **Command Mode**

# **plb statistics**

{ plb statistics <service-name> } | { no plb statistics <service-name> }

### **Syntax Description**

### **Syntax Description**

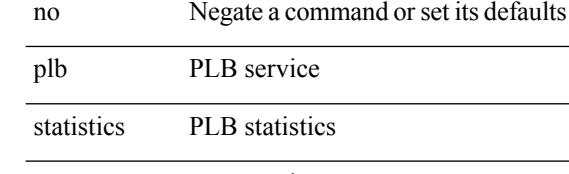

*service-name* PLB service-name

#### **Command Mode**

# **plugin-test load**

plugin-test load <uri0> [ [ <uri1> ] [ <uri2> ] ]

### **Syntax Description**

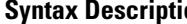

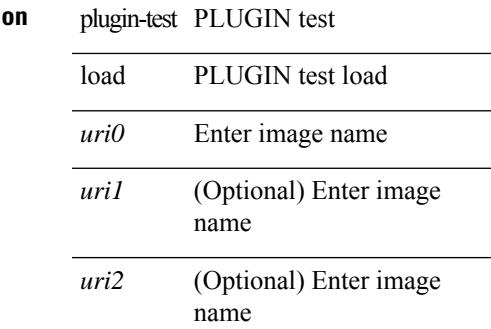

### **Command Mode**

• /exec

# **plugin-test unload**

plugin-test unload <s0> [ [ <s1> ] [ <s2> ] ]

### **Syntax Description**

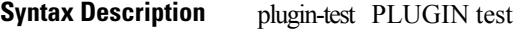

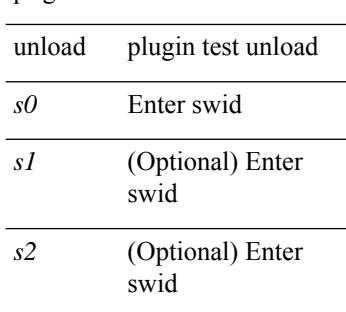

### **Command Mode**

• /exec

# **police**

[no] police  $[ \{ \}$  {  $[ \text{cir } ]$   $\{ \text{ *cur-val}*$  >  $[ \text{ *opt\_kbps\_mbps\_gbps\_crir}*$   $]$  | percent  $\text{ *cir-perc*}$   $} \}$   $\{ [ \{ \text{ *be* } ]$ <bc-val> [ <opt\_kbytes\_mbytes\_gbytes\_bc> ] } ] } { [ { pir { <pir> [ <opt\_kbps\_mbps\_gbps\_pps\_pir> ] | percent1 <pir-perc> } } [ { [ be ] <br/> <br/> \eval> [ <opt\_kbytes\_mbytes\_gbytes\_be> ] } ] ] } { [ { conform { <opt\_drop\_transmit\_conform> | { set-cos-transmit <set-cos-val> } | { set-dscp-transmit { <set-dscp-val> |  $\text{opt_set_dsep>}$  } | { set-prec-transmit {  $\text{``set-prec-val>}$  |  $\text{`opt_set_prec>}$  } } } [  $\text{`exeed}$  {  $\{\text{top}$  drop transmit  $\operatorname{exceed}$  { set dscp1 dscp2 table cir-markdown-map } } ] [ { violate { <opt\_drop\_transmit\_violate> | { set1 dscp3 dscp4 table1 pir-markdown-map } } } ] ] } } ]

#### **Syntax Description**

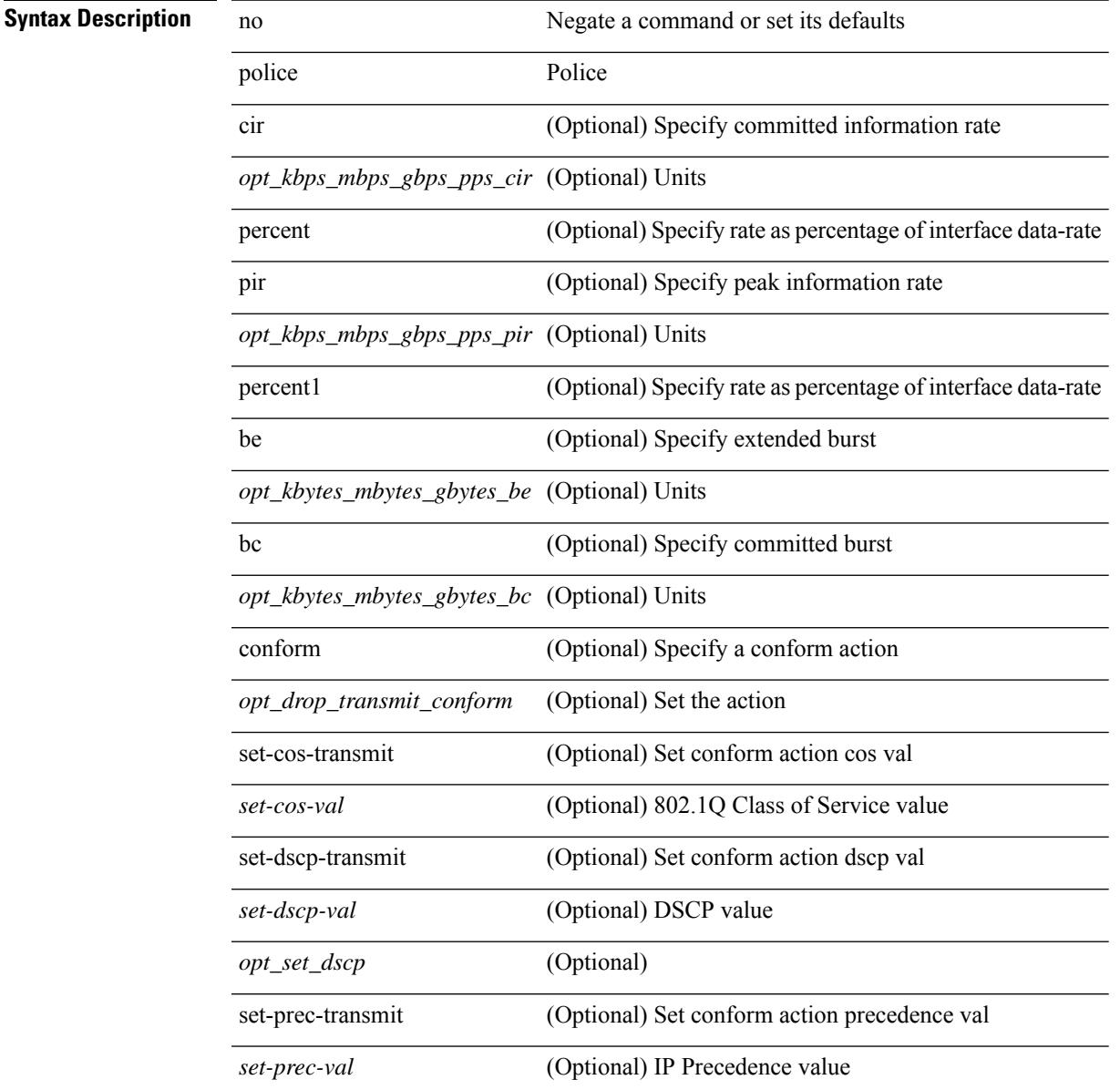

 $\mathbf l$ 

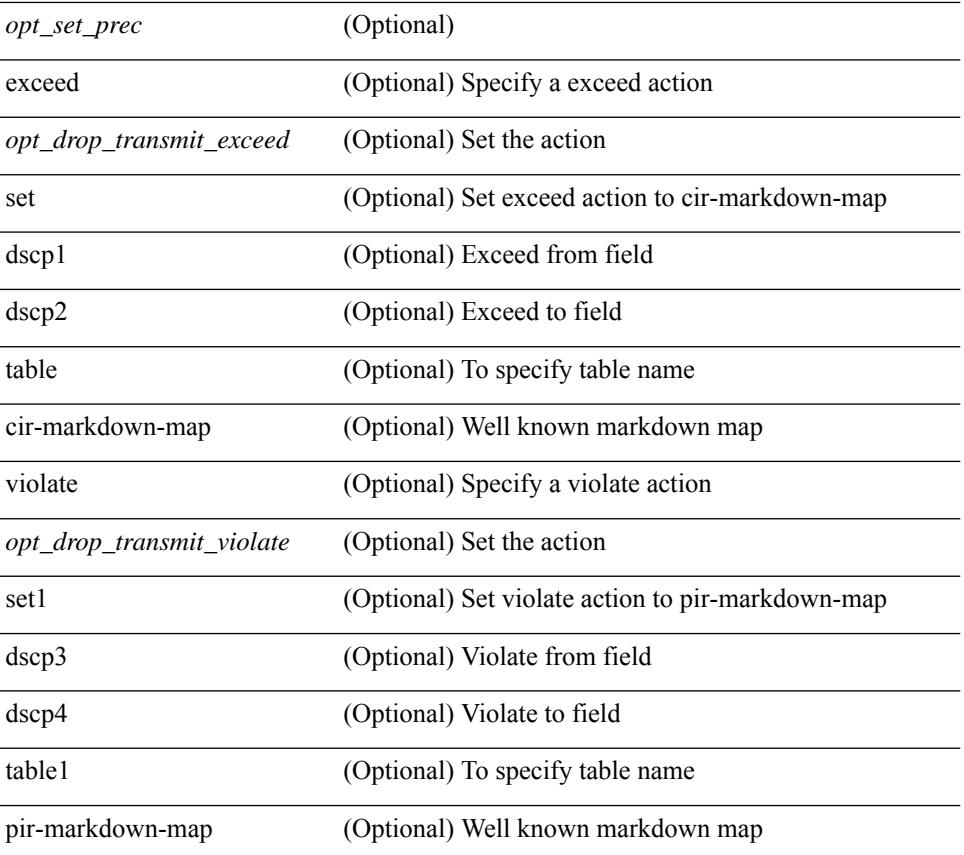

### **Command Mode**

• /exec/configure/pmap/class

# **police**

[no] police  $[ \{ \}$  {  $[ \text{cir } ]$   $\{ \text{ *cur-val}*$  >  $[ \text{ *opt\_kbps\_mbps\_gbps\_crir}*$   $]$  | percent  $\text{ *cir-perc*}$   $} \}$   $\{ [ \{ \text{ *be* } ]$ <bc-val> [ <opt\_kbytes\_mbytes\_gbytes\_bc> ] } ] } { [ { pir { <pir> [ <opt\_kbps\_mbps\_gbps\_pps\_pir> ] | percent1 <pir-perc> } } [ { [ be ] <br/> <br/> \eval> [ <opt\_kbytes\_mbytes\_gbytes\_be> ] } ] ] } { [ { conform { <opt\_drop\_transmit\_conform> | { set-cos-transmit <set-cos-val> } | { set-dscp-transmit { <set-dscp-val> |  $\text{opt_set_dsep>}$  } | { set-prec-transmit {  $\text{``set-prec-val>}$  |  $\text{`opt_set_prec>}$  } } } [  $\text{`exeed}$  {  $\{\text{top}$  drop transmit exceed> | { set dscp1 dscp2 table cir-markdown-map } } ] [ { violate { <opt\_drop\_transmit\_violate> | { set1 dscp3 dscp4 table1 pir-markdown-map } } } ] ] } } ]

#### **Syntax Description**

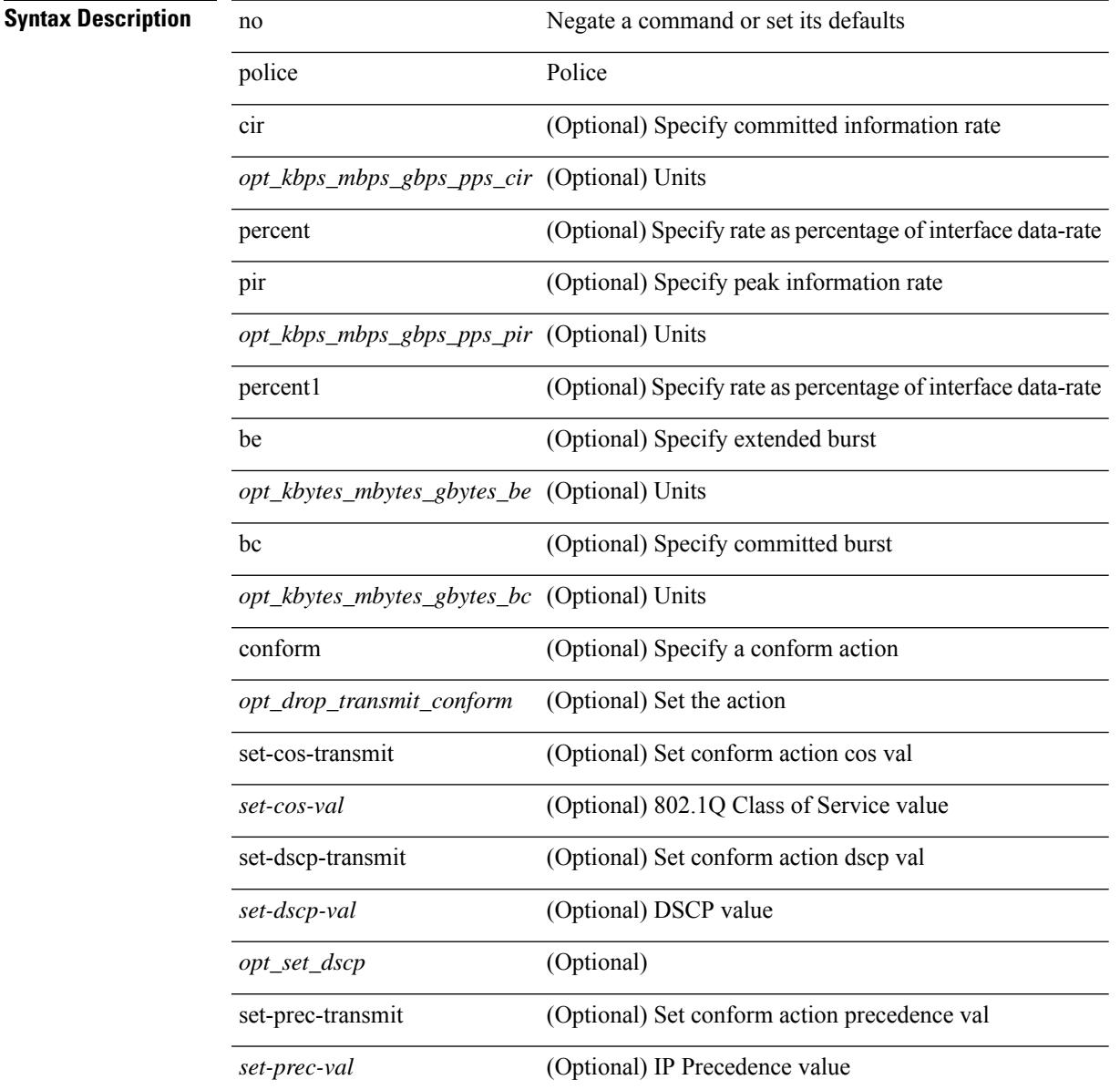

 $\mathbf l$ 

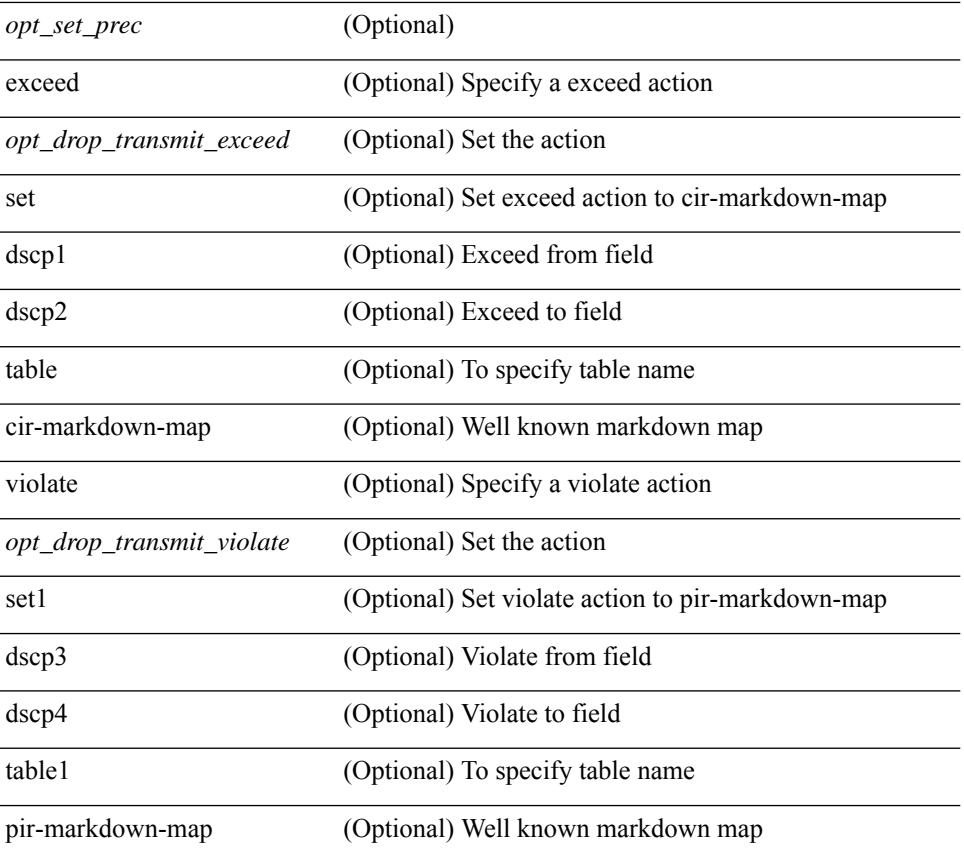

### **Command Mode**

• /exec/configure/pmap/class

Ш

## **police**

[no] police  $\{ \}$ [ cir ]  $\{ \text{  [ bps | kbps | mbps | gbps | pps ] | percent  $\text{   $\}$  [ [ bc ]  $\{$$$ <committed-burst> [ bytes | kbytes | mbytes | ms | us | packets ] } ] [ pir { <pir-val> [ bps2 | kbps2 | mbps2 | gbps2 | pps2 ] | percent <pir-perc> } [ [ be ] { <extended-burst> [ bytes2 | kbytes2 | mbytes2 | ms2 | us2 | packets2 ] } ] ] [ conform { transmit | set-prec-transmit { <prec-val> | <prec-enum> } | set-dscp-transmit { <dscp-val> | <dscp-enum> } | set-cos-transmit <cos-val> | set-discard-class-transmit <disc-class-val> | set-qos-transmit <qos-grp-val> | set-mpls-exp-imposition-transmit <exp-value-imp> | set-mpls-exp-topmost-transmit <exp-value-top>  $\}$  [ exceed { transmit1 | drop1 | set <exc-frm-field>  $\langle x \rangle$  =  $\langle x \rangle$  table cir-markdown-map | set-prec-transmit1  $\langle x \rangle$  =  $\langle y \rangle$  =  $\langle y \rangle$  = { <dscp-val1> | <dscp-enum1> } |set-cos-transmit1 <cos-val1> |set-discard-class-transmit1 <disc-class-val1> | set-qos-transmit1 <qos-grp-val1> | set-mpls-exp-imposition-transmit1 <exp-value-imp1> | set-mpls-exp-topmost-transmit1 <exp-value-top1>  $\}$  ] [ violate { drop2 | set <vio-frm-field> <vio-to-field> table2 pir-markdown-map | set-prec-transmit2  $\{ \langle$   $\rangle$   $\langle$   $\rangle$   $\langle$ <dscp-val2> | <dscp-enum2> } | set-cos-transmit2 <cos-val2> | set-discard-class-transmit2 <disc-class-val2> | set-qos-transmit2 <qos-grp-val2> | set-mpls-exp-imposition-transmit2 <exp-value-imp2> | set-mpls-exp-topmost-transmit2 <exp-value-top2>  $\}$ ]  $]$  aggregate <policer-name>  $\}$ 

### **Syntax Description**

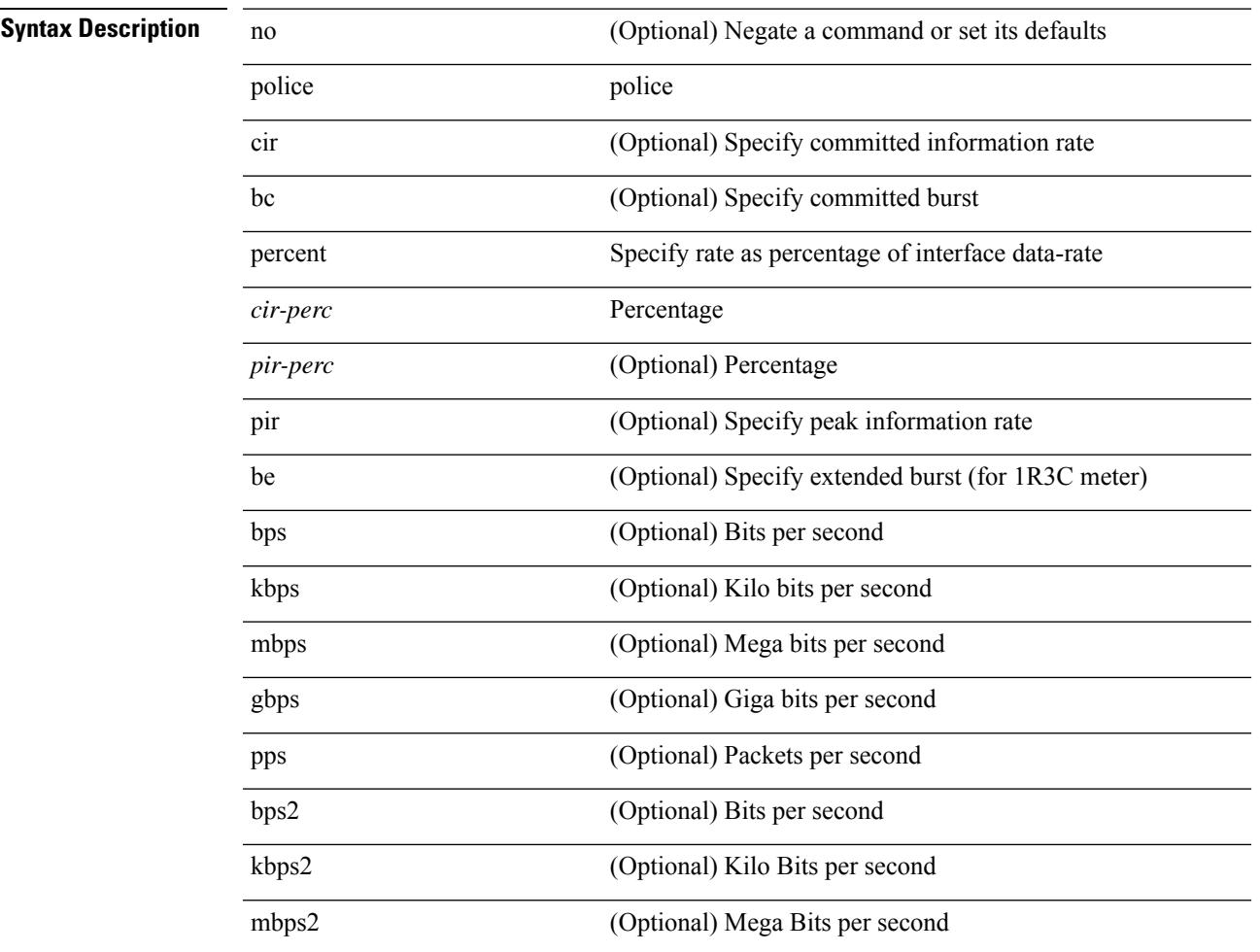

I

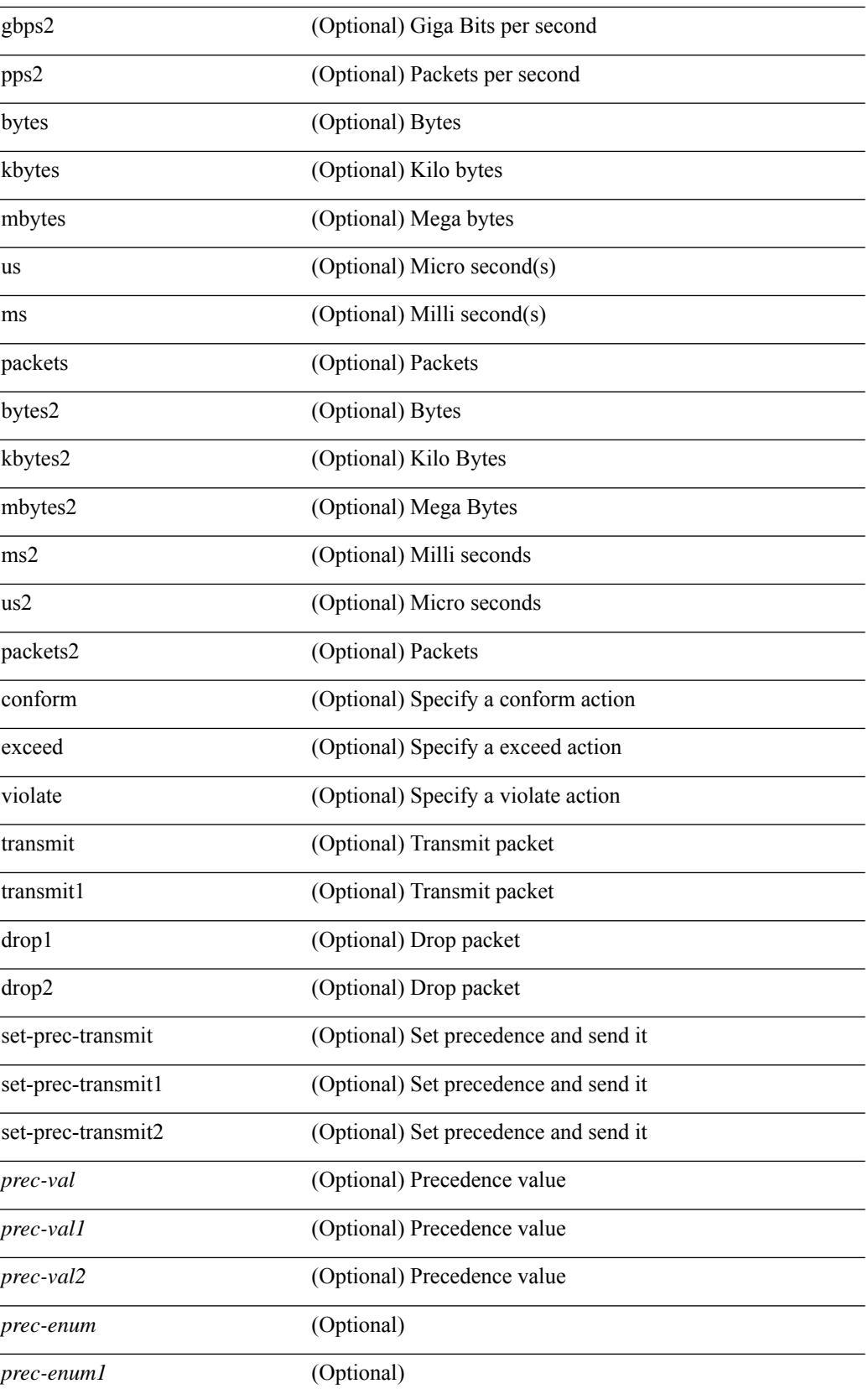

÷,

 $\overline{a}$ 

 $\mathbf{l}$ 

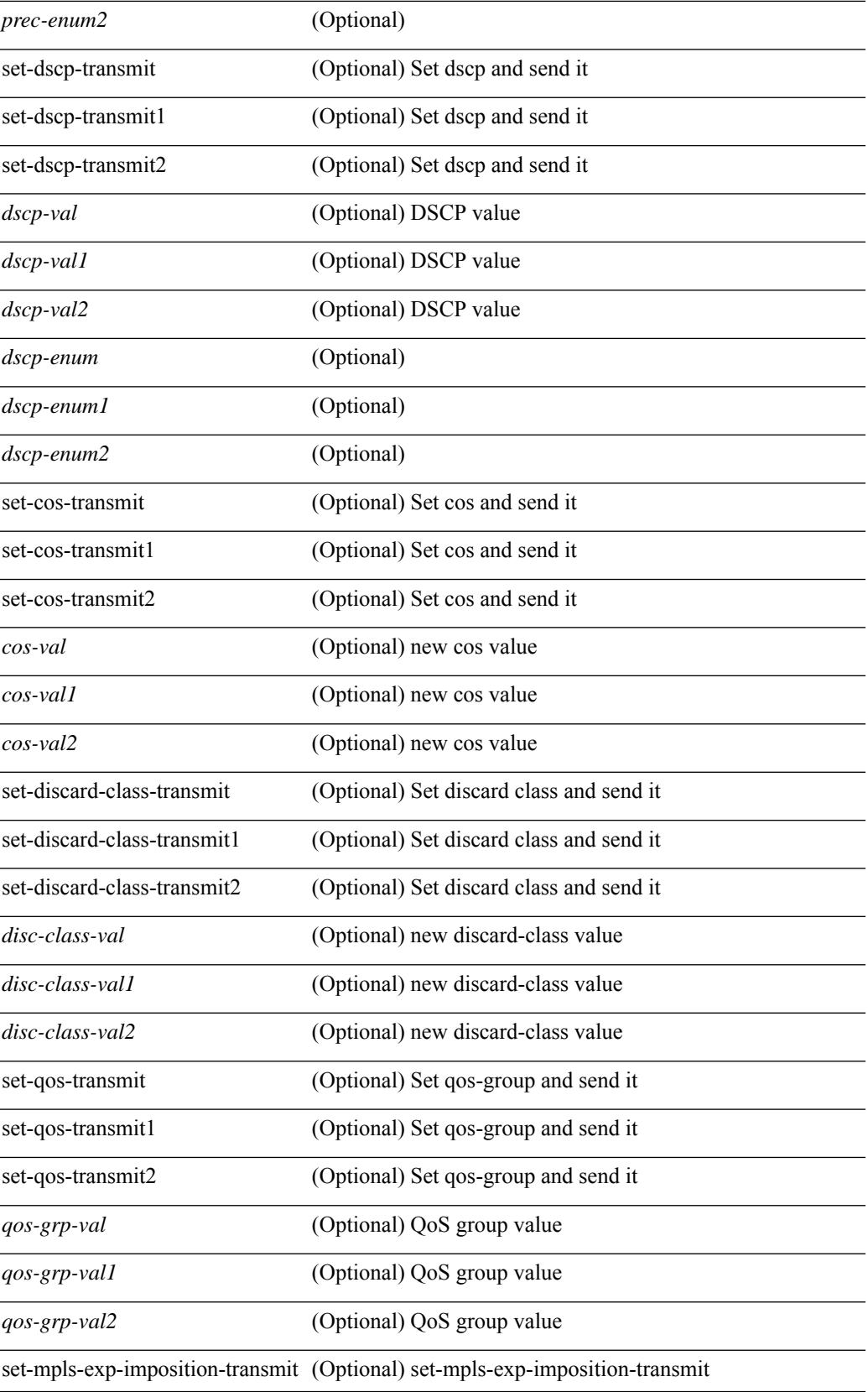

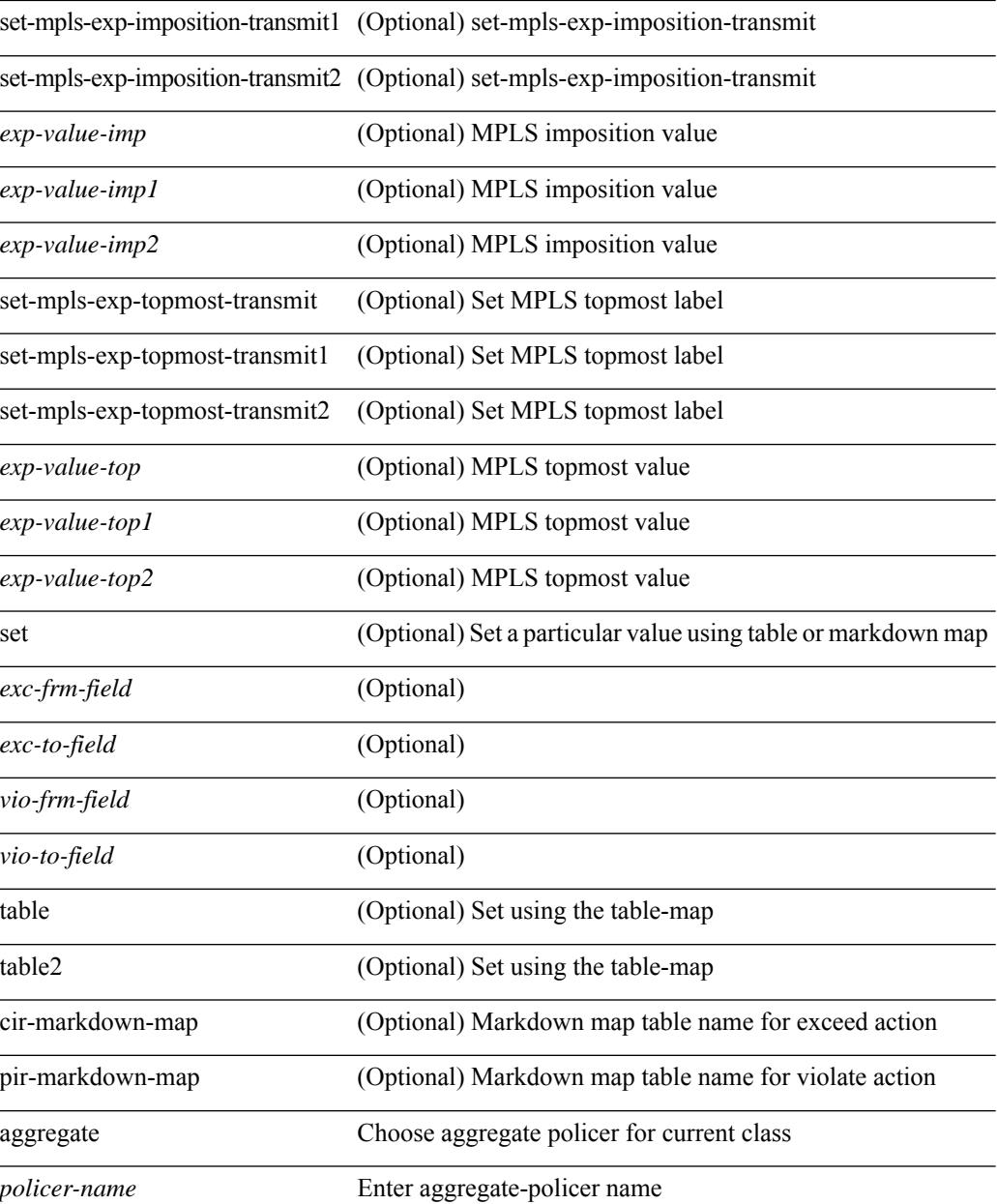

### **Command Mode**

• /exec/configure/policy-map/class

Ш

## **police**

[no] police  $\{ \}$ [ cir ]  $\{ \leq c$ ir-val> [ bps | kbps | mbps | gbps ] | percent  $\leq c$ ir-perc>  $\}$  [ [ bc ]  $\{ \leq$ committed-burst>  $\lceil \text{bytes} \rceil$  kbytes  $\lfloor \text{mbytes} \rfloor$  ms  $\lfloor \text{us} \rfloor$   $\rceil$   $\lceil \text{pir} \{ \text{pink} \}$   $\lceil \text{bps2} \rfloor$   $\lceil \text{bps2} \rfloor$   $\lceil \text{bps2} \rfloor$   $\lceil \text{present} \{ \text{pir-} \}$  ${\rm E}$  [ [ be ] {  $\le$  cxtended-burst> [ bytes2 | kbytes2 | mbytes2 | ms2 | us2 | packets2 ] } ] ] [ conform { transmit | set-prec-transmit { <prec-val> | <prec-enum> } | set-dscp-transmit { <dscp-val> | <dscp-enum> } | set-cos-transmit <cos-val> | set-discard-class-transmit <disc-class-val> | set-qos-transmit <qos-grp-val> | set-mpls-exp-imposition-transmit <exp-value-imp> | set-mpls-exp-topmost-transmit <exp-value-top> } [ exceed { drop1 | set <exc-frm-field> <exc-to-field> table cir-markdown-map | set-prec-transmit1 { <prec-val1> | <prec-enum1> } | set-dscp-transmit1 { <dscp-val1> | <dscp-enum1> } | set-cos-transmit1 <cos-val1> | set-discard-class-transmit1 <disc-class-val1> | set-qos-transmit1 <qos-grp-val1> | set-mpls-exp-imposition-transmit1 <exp-value-imp1> | set-mpls-exp-topmost-transmit1 <exp-value-top1> } ] [ violate { drop2 | set <vio-frm-field> <vio-to-field> table2 pir-markdown-map | set-prec-transmit2 {  $\langle$ prec-val2>  $|$   $\langle$ prec-enum2>  $|$  set-dscp-transmit2  $\langle$   $\langle$ dscp-val2>  $|$  $\langle$ dscp-enum2>  $|$  set-cos-transmit2 <cos-val2> | set-discard-class-transmit2 <disc-class-val2> | set-qos-transmit2 <qos-grp-val2> | set-mpls-exp-imposition-transmit2 <exp-value-imp2> | set-mpls-exp-topmost-transmit2 <exp-value-top2> } ] ] } | aggregate <policer-name> }

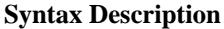

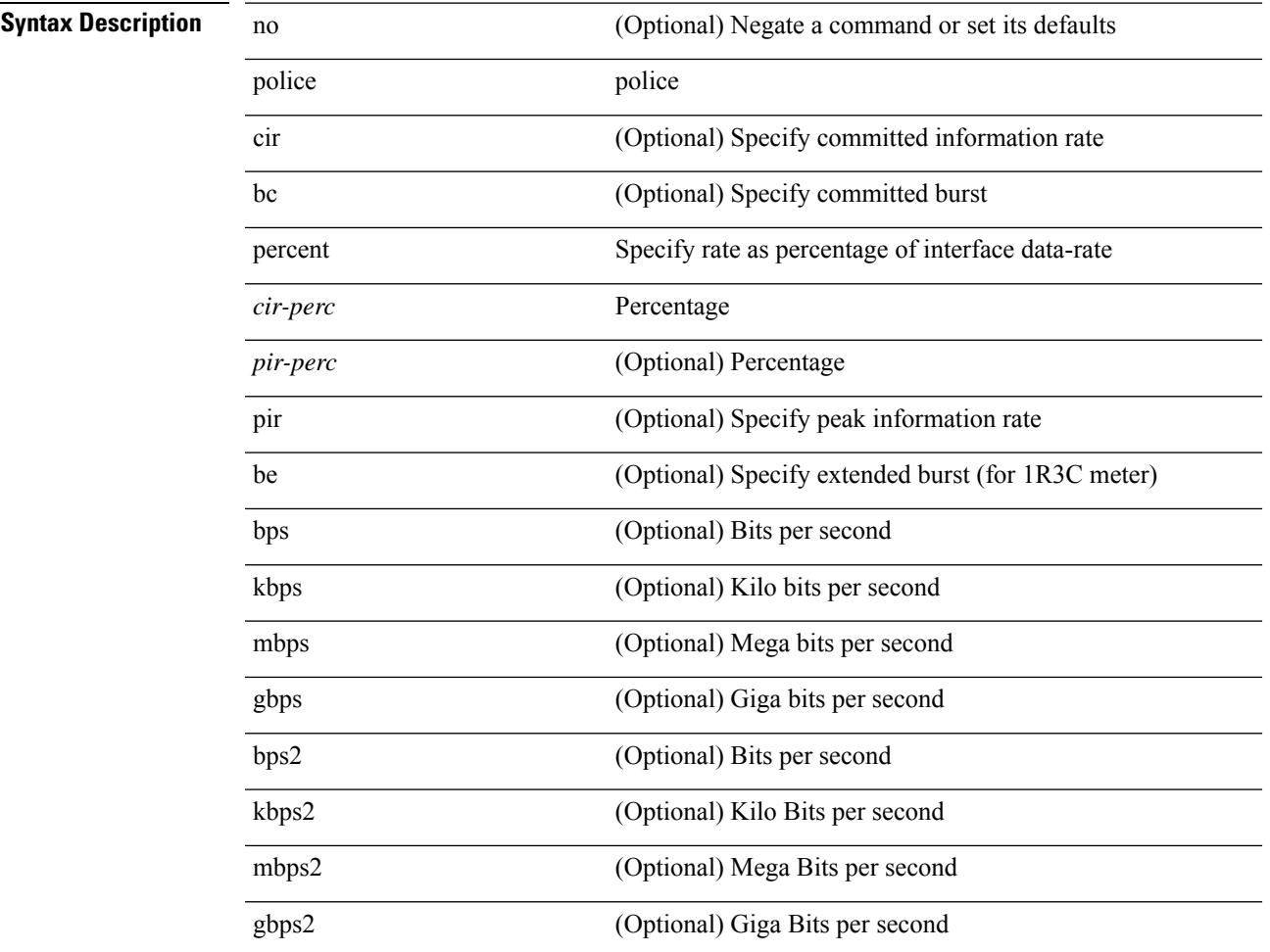

I

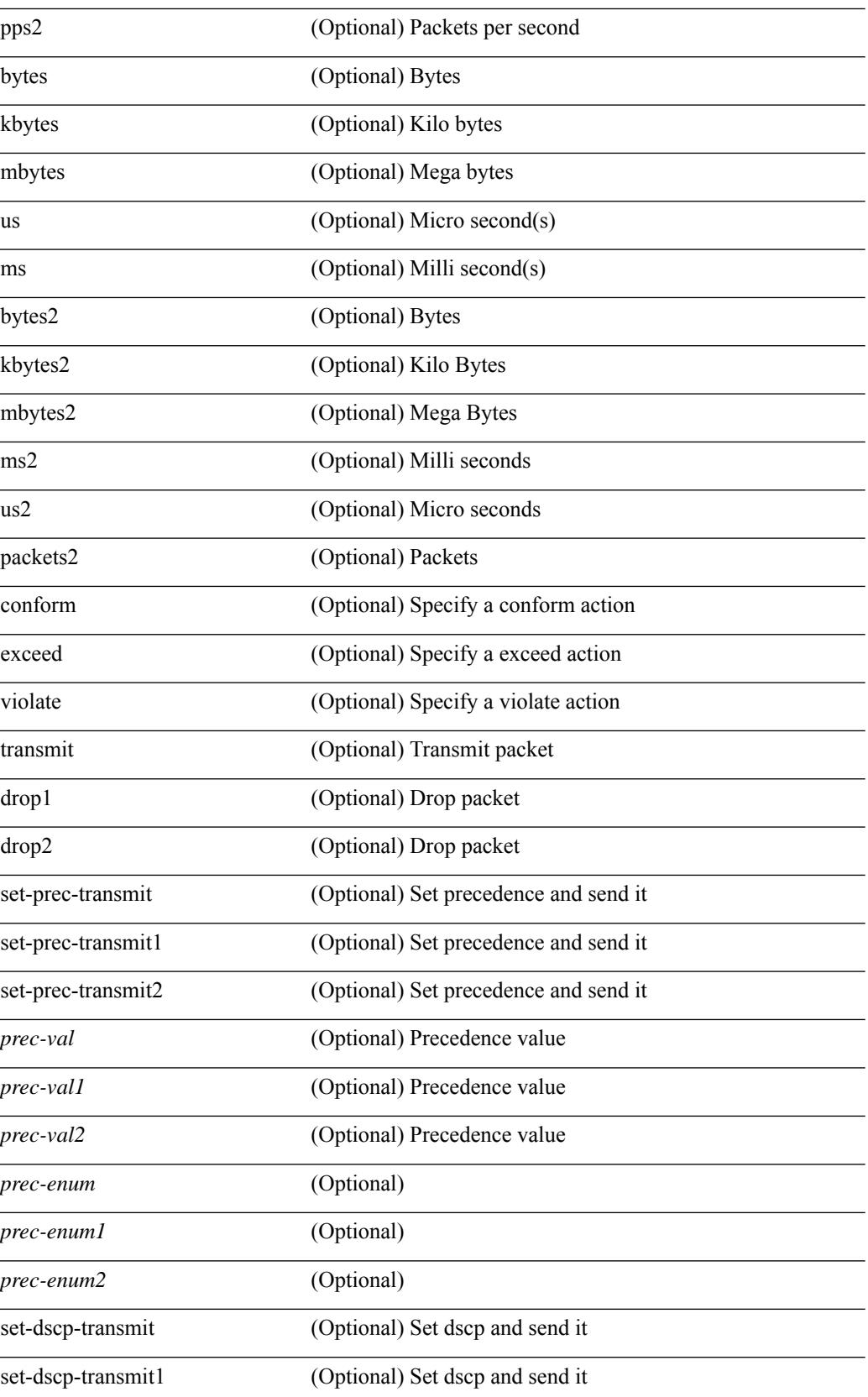

 $\mathbf I$ 

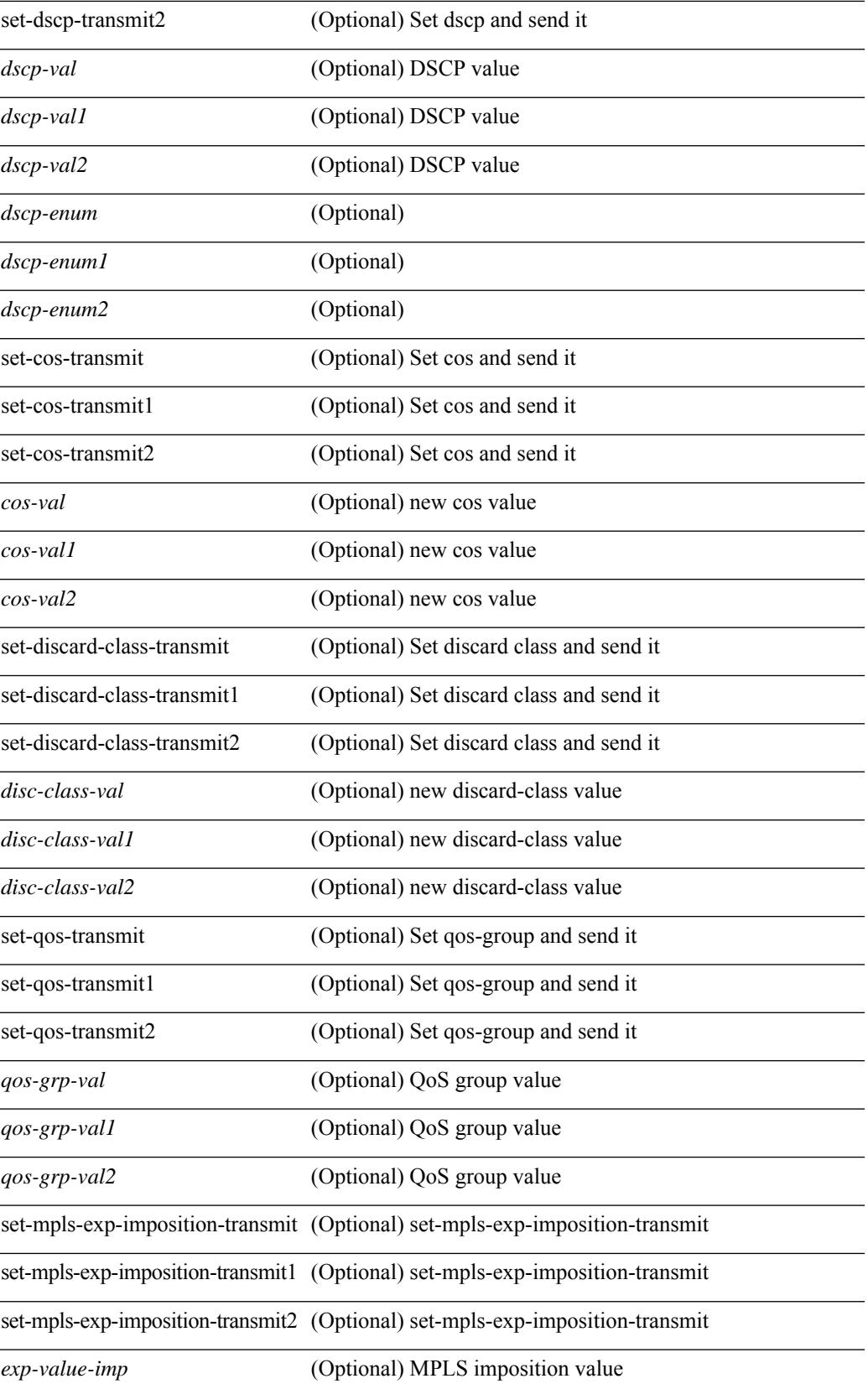

I

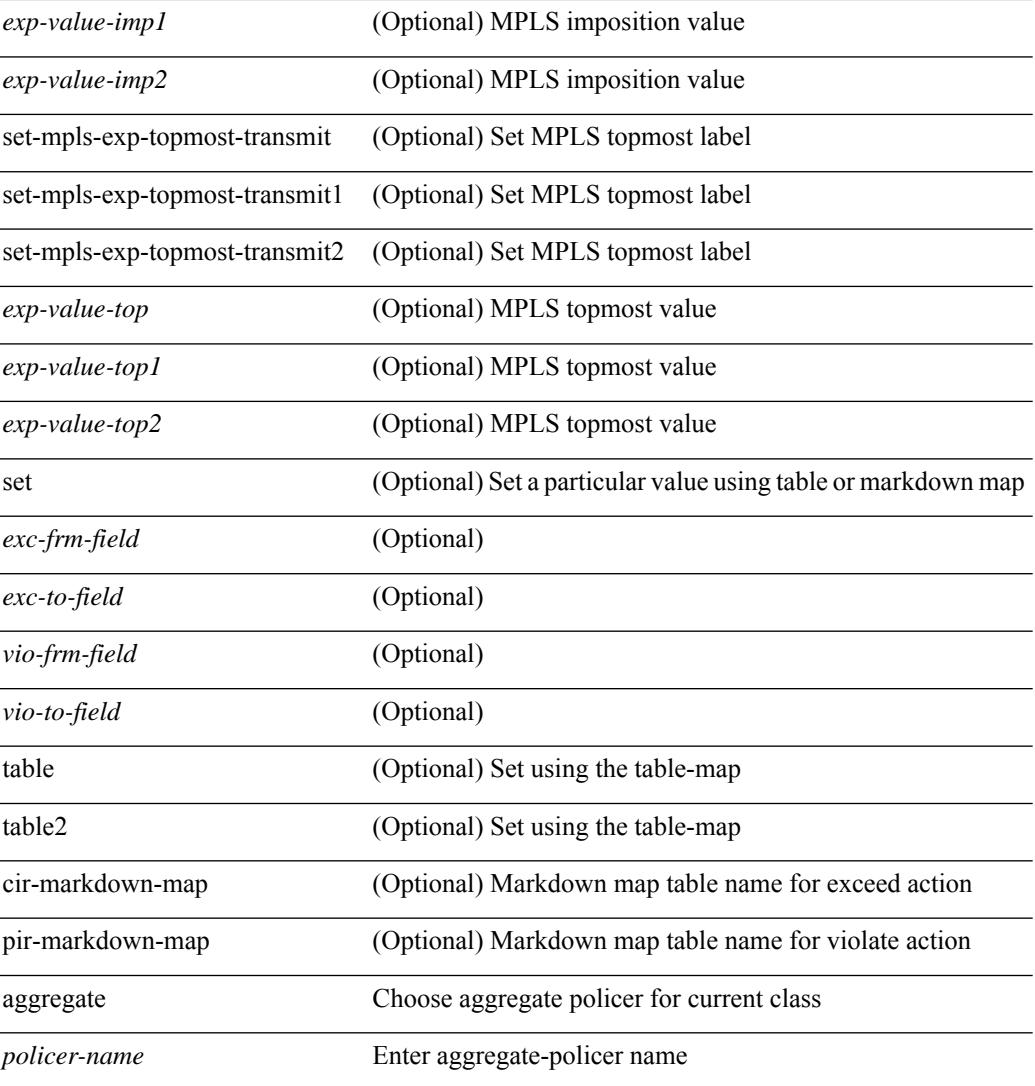

### **Command Mode**

• /exec/configure/policy-map/class

# **police police pps**

police  $\{ [\text{cir}] \}$   $\{\text{Sur-val}\}$  [  $\{\text{opt}$  kbps mbps gbps pps cir> ] | percent  $\{\text{cir-perc}\}$   $\}$   $\{ [\}$  [  $\{\}$  [ bc ]  $\{\text{be-val}\}$ [ <opt\_kbytes\_mbytes\_gbytes\_bc> ] } ] } { [ { pir { <pir> [ <opt\_kbps\_mbps\_gbps\_pps\_pir> ] | percent1 \left{> perc> } } [ { [ be ] <br/>\be-val> [ \left{\left{\sigmathf{\sigmathf{\sigmathf{\sigmathf{\sigmathf{\sigmathf{\sigmathf{\sigmathf{\sigmathf{\sigmathf{\sigmathf{\sigmathf{\sigmathf{\sigmathf{\sigmathf{\sigmathf{\sigm <opt\_drop\_transmit\_conform> | { set-cos-transmit <set-cos-val> } | { set-dscp-transmit { <set-dscp-val> |  $\{\text{opt set } \text{dscp}\}$  }  $\}$  { set-prec-transmit {  $\{\text{set-prec-val}\}$  |  $\{\text{opt set } \text{prec} \}$  } }  $\}$  { exceed {  $\{\text{top}$  drop transmit exceed> | { set dscp1 dscp2 table cir-markdown-map } } ] [ { violate { <opt\_drop\_transmit\_violate> | { set1 dscp3 dscp4 table1 pir-markdown-map } } } ] } | police { pps {  $<$ pps-val $>$  } }

### **Syntax Description**

## **Syntax Description**

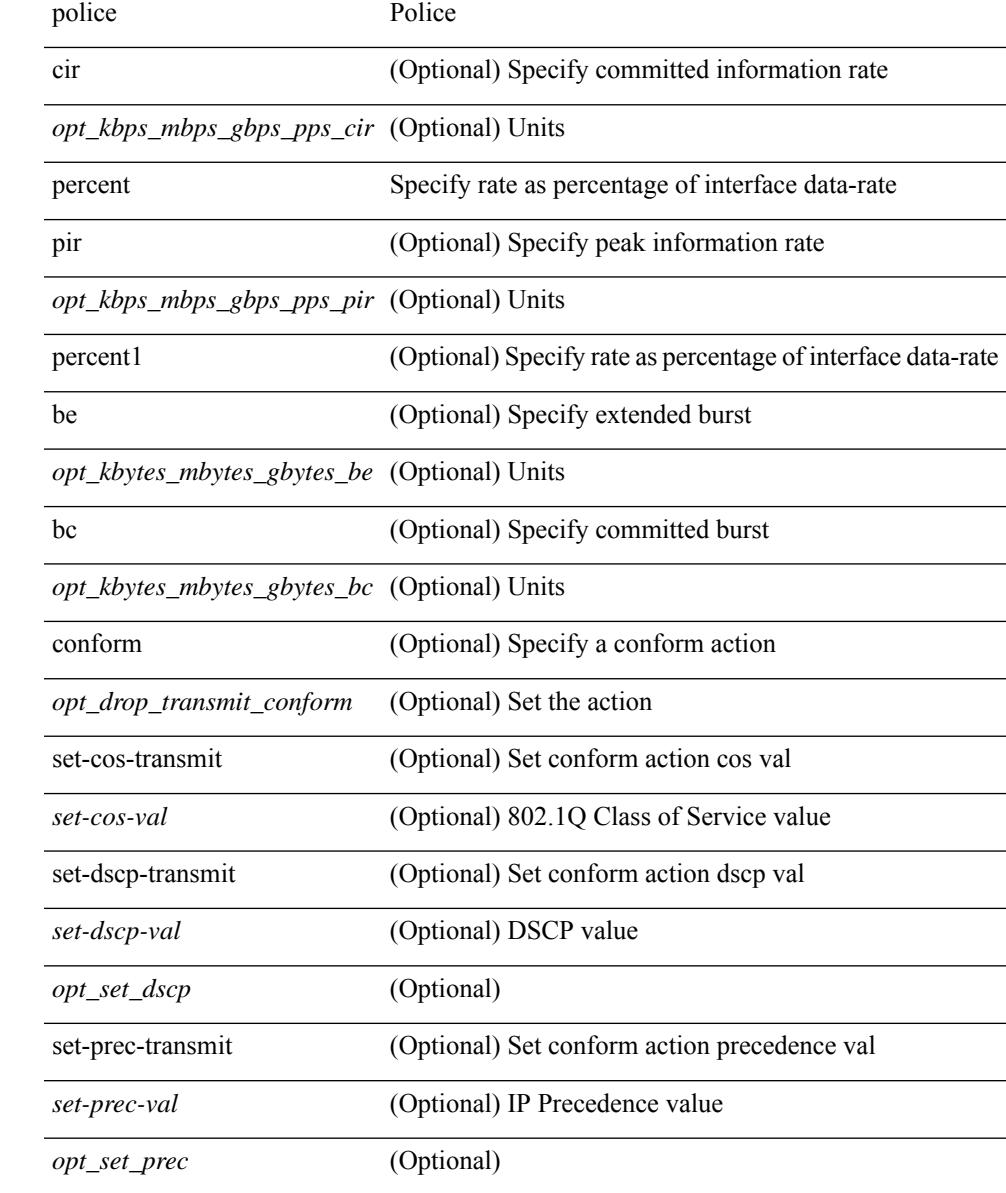

 $\mathbf l$ 

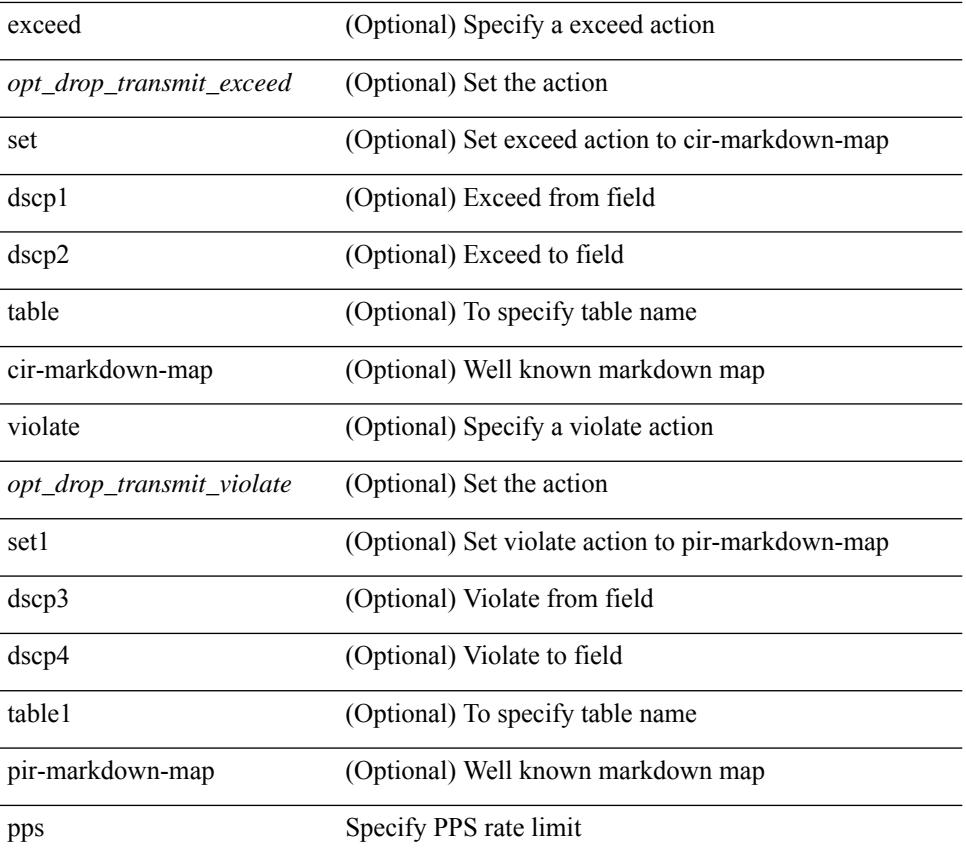

### **Command Mode**

• /exec/configure/pmap/class

# **police police pps**

police  $\{ [\text{cir}] \}$   $\{\text{Sur-val}\}$  [  $\{\text{opt}$  kbps mbps gbps pps cir> ] | percent  $\{\text{cir-perc}\}$   $\}$   $\{ [\}$  [  $\{\}$  [ bc ]  $\{\text{bc-val}\}$ [ <opt\_kbytes\_mbytes\_gbytes\_bc> ] } ] } { [ { pir { <pir> [ <opt\_kbps\_mbps\_gbps\_pps\_pir> ] | percent1 \left{> perc> } } [ { [ be ] <br/>\be-val> [ \left{\left{\sigmathf{\sigmathf{\sigmathf{\sigmathf{\sigmathf{\sigmathf{\sigmathf{\sigmathf{\sigmathf{\sigmathf{\sigmathf{\sigmathf{\sigmathf{\sigmathf{\sigmathf{\sigmathf{\sigm <opt\_drop\_transmit\_conform> | { set-cos-transmit <set-cos-val> } | { set-dscp-transmit { <set-dscp-val> |  $\{\text{opt set } \text{dscp}\}$  }  $\}$  { set-prec-transmit {  $\{\text{set-prec-val}\}$  |  $\{\text{opt set } \text{prec} \}$  } }  $\}$  { exceed {  $\{\text{top}$  drop transmit exceed> | { set dscp1 dscp2 table cir-markdown-map } } ] [ { violate { <opt\_drop\_transmit\_violate> | { set1 dscp3 dscp4 table1 pir-markdown-map } } } ] } | police { pps {  $<$ pps-val $>$  } }

### **Syntax Description**

### **Syntax Description**

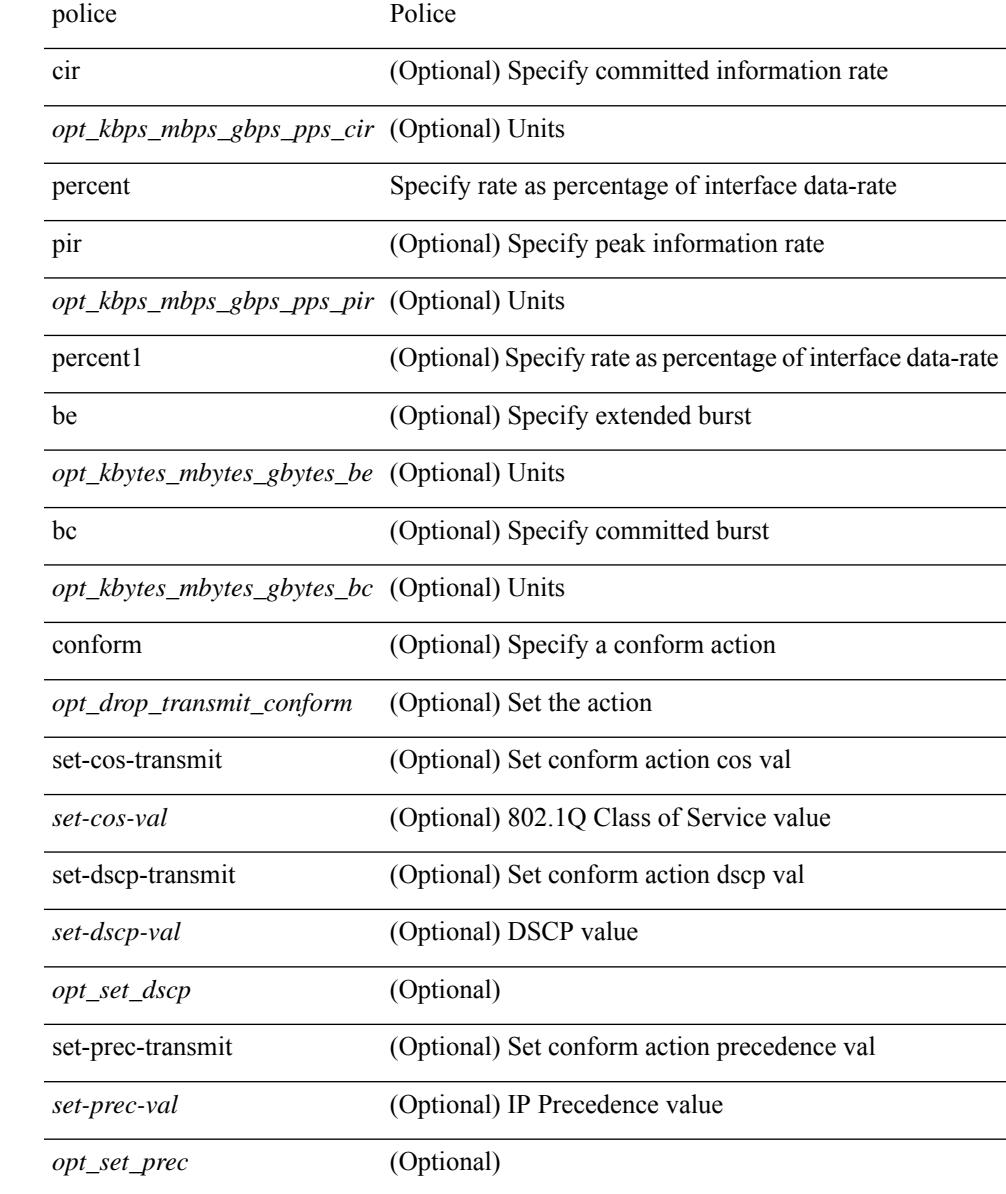

 $\mathbf l$ 

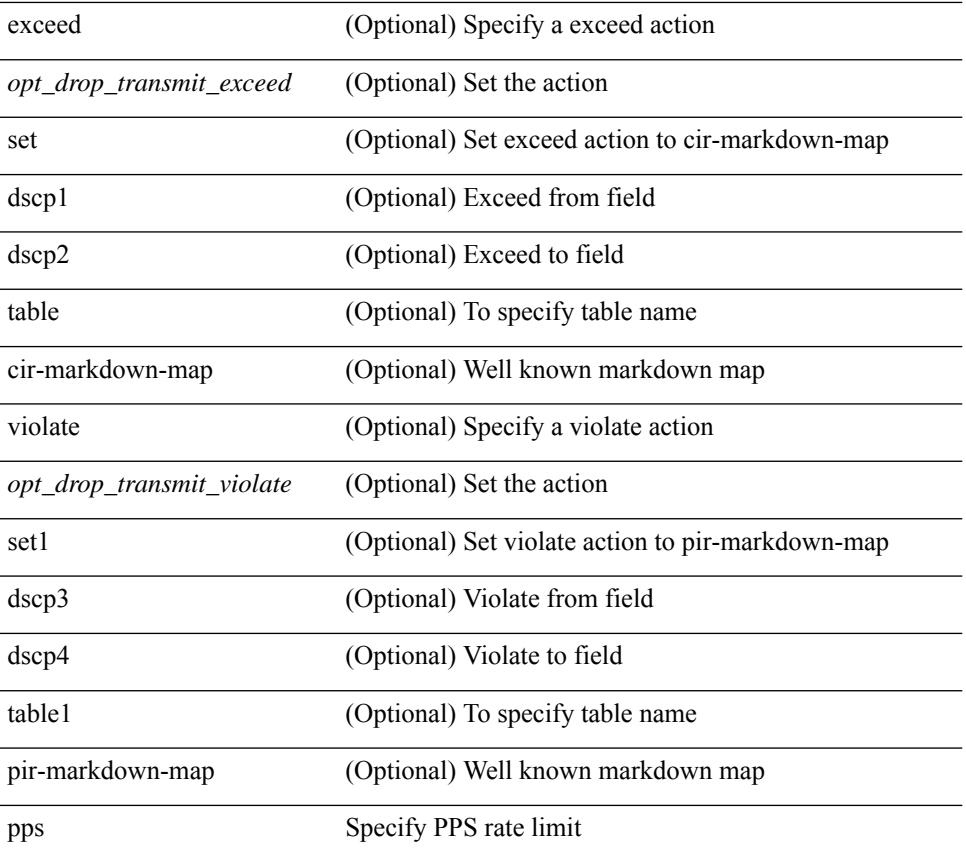

### **Command Mode**

• /exec/configure/pmap/class
# **policy-map**

[no] policy-map [ type qos ] [ match-first ] <pmap-name-qos>

#### **Syntax Description**

### **Syntax Description**

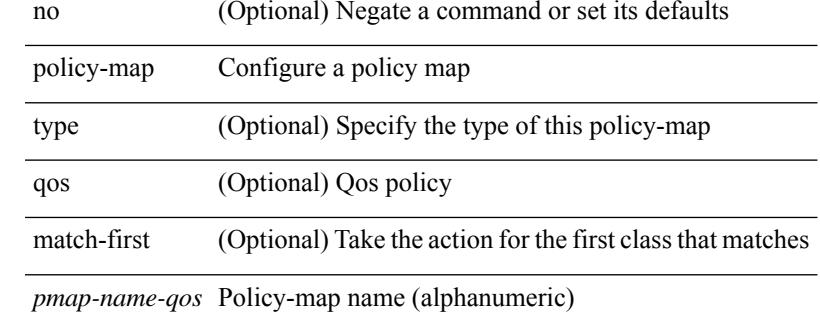

#### **Command Mode**

## **policy-map type control-plane**

[no] policy-map type control-plane <pmap-name>

#### **Syntax Description**

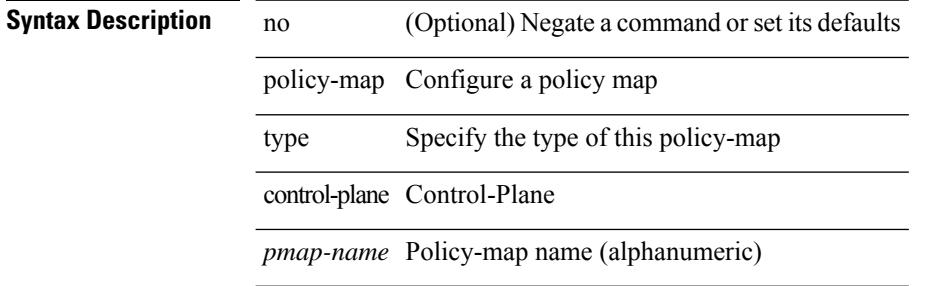

#### **Command Mode**

### **policy-map type network-qos**

[no] policy-map type network-qos <pmap-name-nq>

#### **Syntax Description**

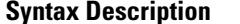

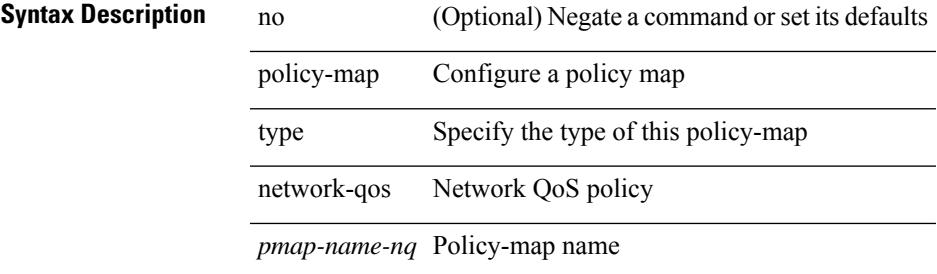

#### **Command Mode**

# **policy-map type psp**

[no] policy-map type psp { <pmap-name-plc> | { handle <ppf\_id> } } [ table <table\_type> ] [ client <clienttype> <clientID> ]

### **Syntax Description**

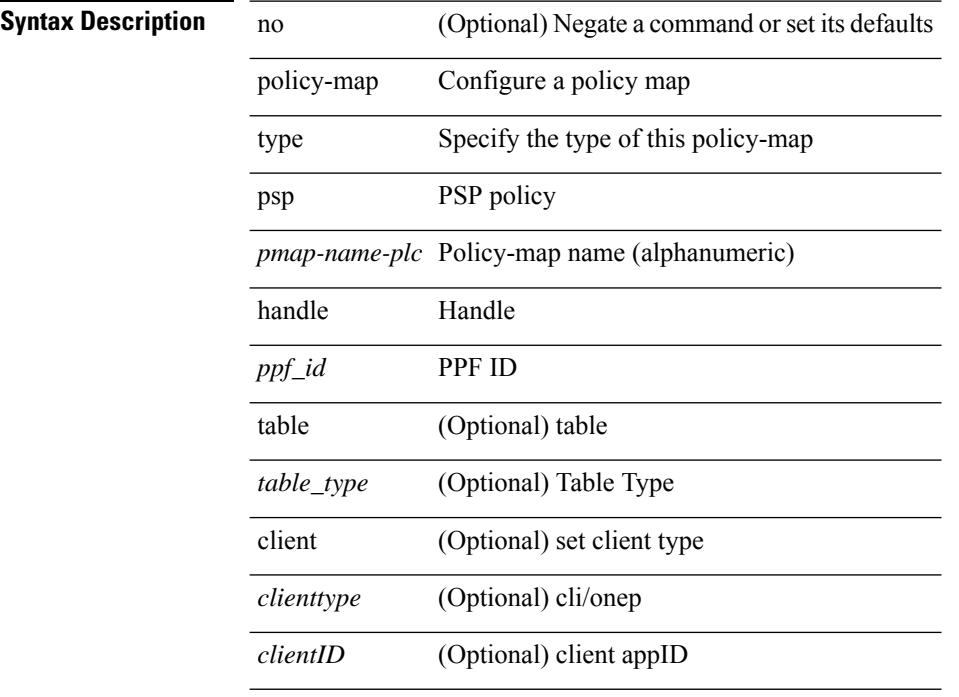

#### **Command Mode**

## **policy-map type queuing**

 $\lceil$  no] policy-map type queuing  $\lceil$  match-first  $\rceil$  <pmap-name-que>

#### **Syntax Description**

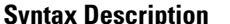

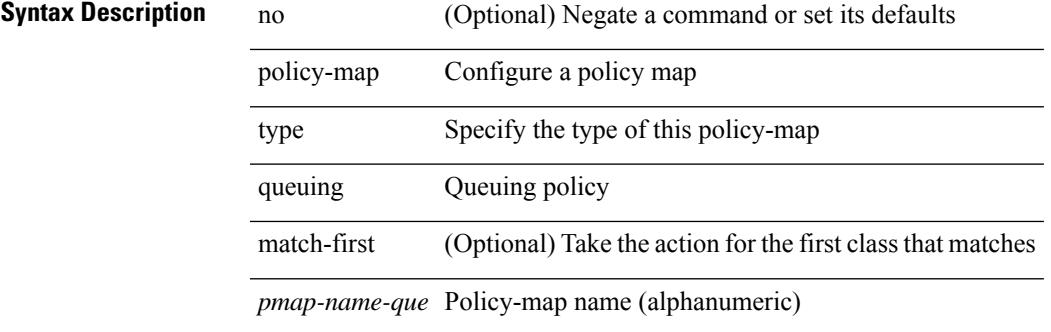

#### **Command Mode**

I

# **policy**

policy { { dynamic identity <device-id> } | { static sgt <sgt> [ trusted ] } } | no policy static | no policy dynamic **Syntax Description**

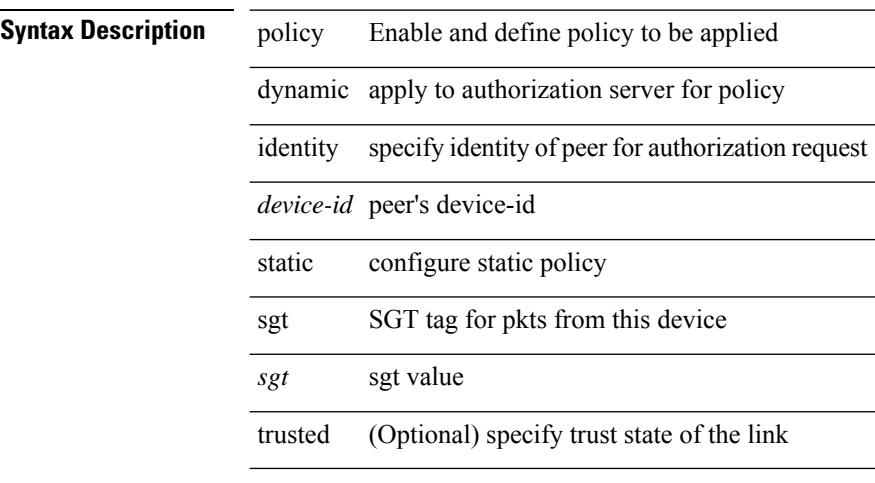

#### **Command Mode**

• /exec/configure/cts-manual

# **policy**

 $\mathbf{l}$ 

[no] policy <name>

### **Syntax Description**

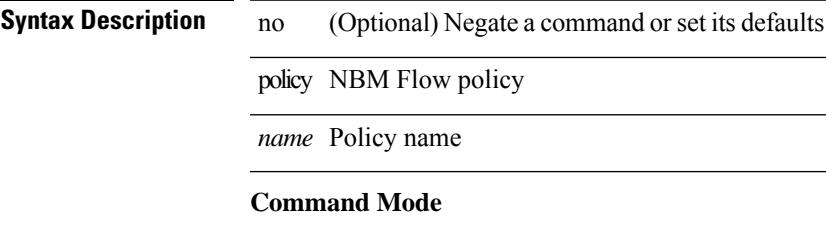

• /exec/configure/nbm-flow

I

### **pop**

pop [ <name> ]

**Syntax Description**

**Syntax Description** pop pop mode from stack or restore from name

*name* (Optional) name

### **Command Mode**

• /global

 $\overline{\phantom{a}}$ 

## **port-channel limit**

port-channel limit | no port-channel limit

#### **Syntax Description**

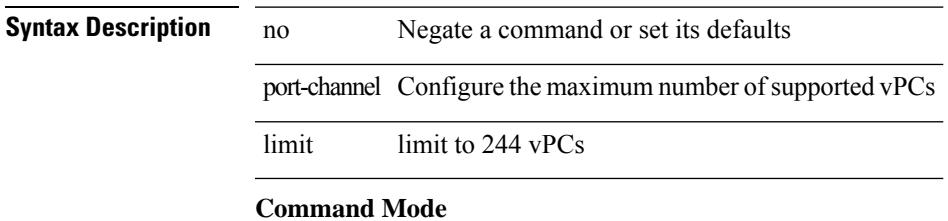

• /exec/configure/vpc-domain

### **port-channel load-balance**

port-channel load-balance <br/>>bndl\_hash> <br/>>bndl\_sel> [ rotate <po-lb-rotate-range> ] [ concatenation ] [ module <module> | fex all ] [ symmetric ] | no port-channel load-balance [ <br/> <br/> <br/> <br/> <br/> <br/>bal\_sel> [ rotate <po-lb-rotate-range> ] [ concatenation ] [ module <module> | fex all ] [ symmetric ] ]

#### **Syntax Description**

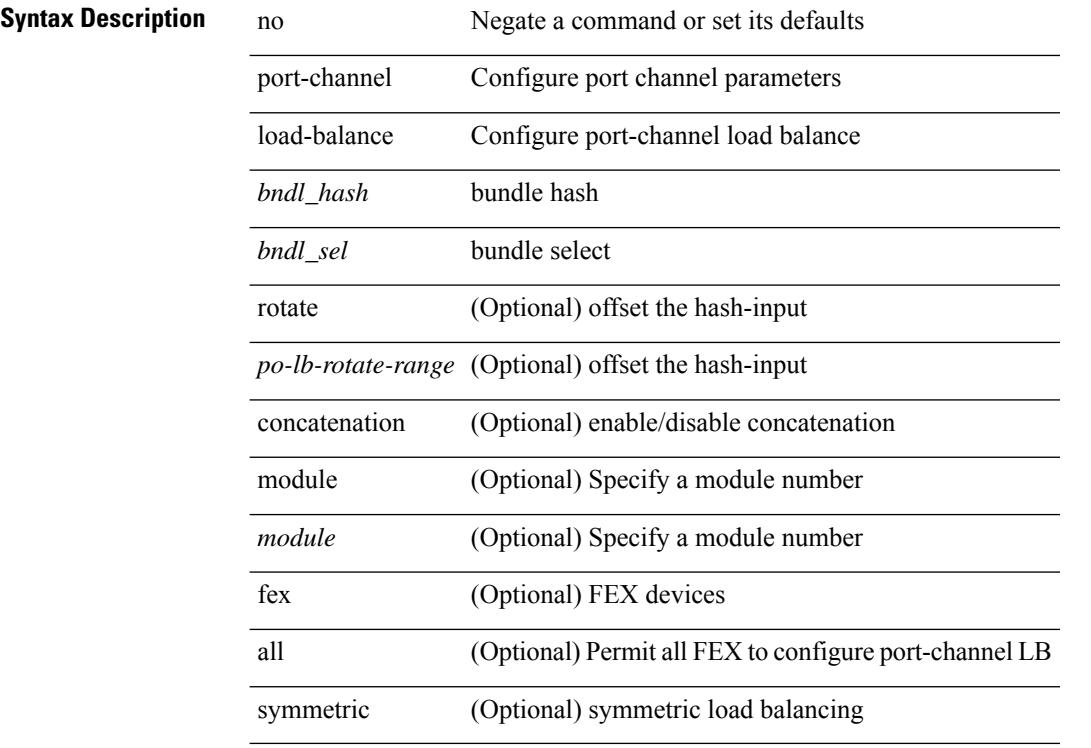

#### **Command Mode**

# **port-channel load-balance1 ethernet**

port-channel load-balance1 ethernet <algorithm> [ symmetric ] | no port-channel load-balance1 ethernet [ <algorithm> [ symmetric ] ]

#### **Syntax Description**

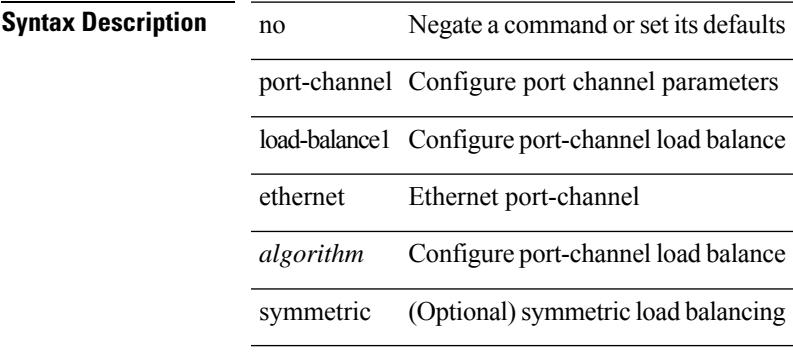

#### **Command Mode**

## **port-channel load-balance2 resilient**

port-channel load-balance2 resilient | no port-channel load-balance2 resilient

#### **Syntax Description**

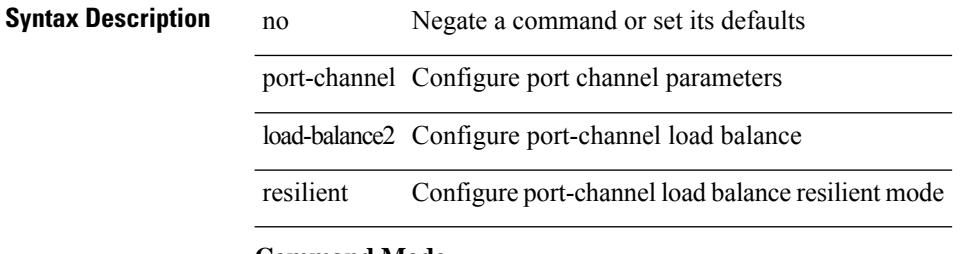

#### **Command Mode**

## **port-channel load-balance ethernet**

port-channel load-balance ethernet <algorithm> [ module <module> ] | no port-channel load-balance ethernet [ <algorithm> [ module <module> ] ]

#### **Syntax Description**

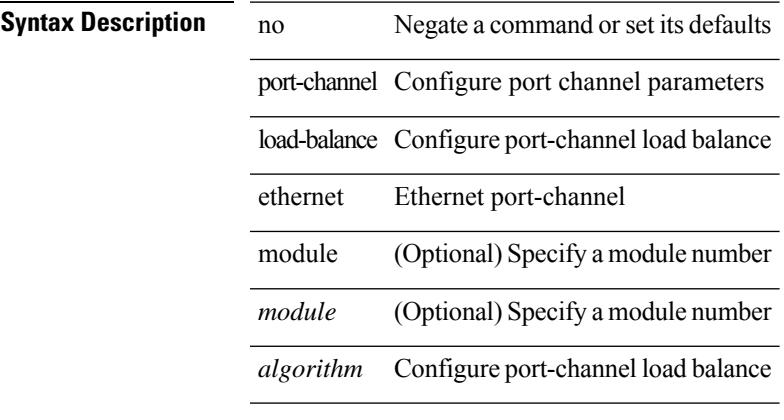

#### **Command Mode**

## **port-channel load-balance hash-modulo-f2**

[no] port-channel load-balance hash-modulo-f2

#### **Syntax Description**

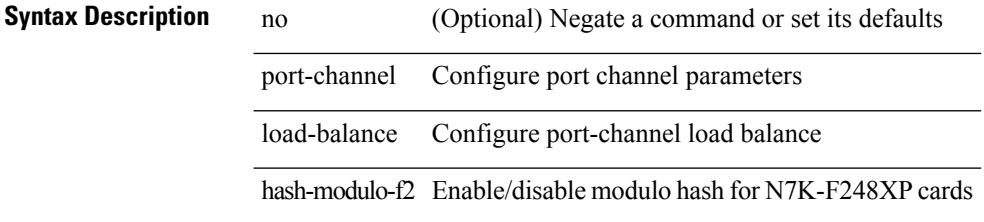

#### **Command Mode**

## **port-channel load-balance hash enable**

[no] port-channel load-balance hash enable

#### **Syntax Description**

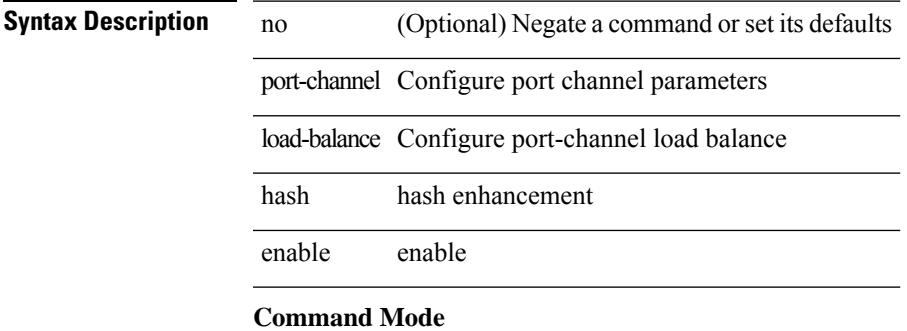

## **port-channel load-balance internal**

port-channel load-balance internal <algorithm> | no port-channel load-balance internal <algorithm>

#### **Syntax Description**

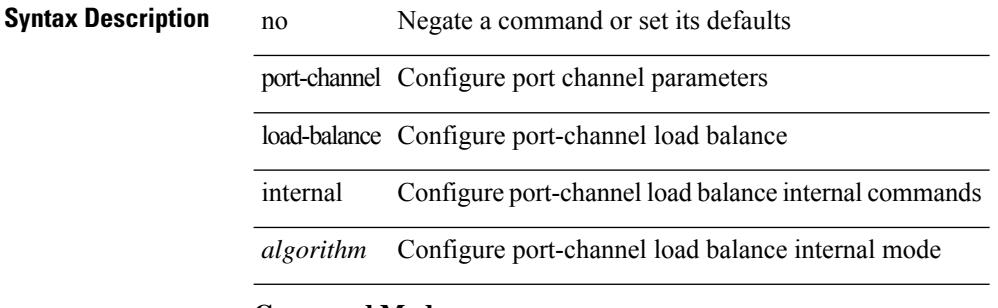

#### **Command Mode**

## **port-channel load-balance internal dynamic-pin**

port-channel load-balance internal dynamic-pin | no port-channel load-balance internal dynamic-pin

#### **Syntax Description**

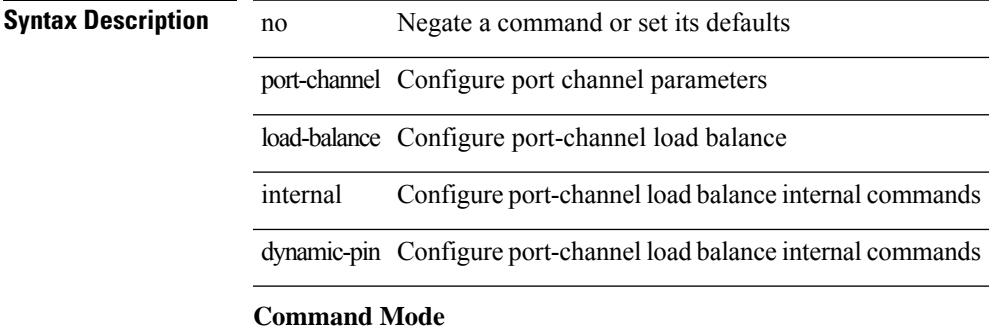

### **port-channel load-balance internal rtag7**

port-channel load-balance internal rtag7 <algorithm> | no port-channel load-balance internal rtag7 <algorithm>

#### **Syntax Description**

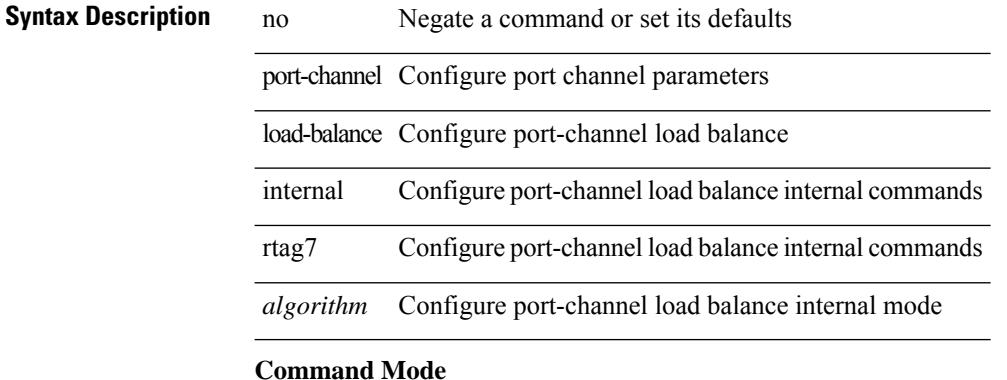

### **port-group**

I

{ port-group <name> } | { no port-group <name> }

#### **Syntax Description**

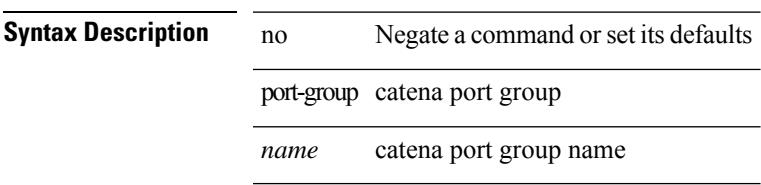

#### **Command Mode**

• /exec/configure/catena

### **port-group**

{ port-group <name> } | { no port-group <name> }

#### **Syntax Description**

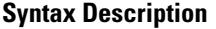

no **Synta Negate a command or set its defaults** port-group smart channel port group

*name* smart channel port group name

#### **Command Mode**

• /exec/configure/smartc

 $\mathbf I$ 

# **port-profile**

[no] port-profile [ type <typeval> ]  $\{$  <profilename>  $|$  <s0>  $\}$ 

### **Syntax Description**

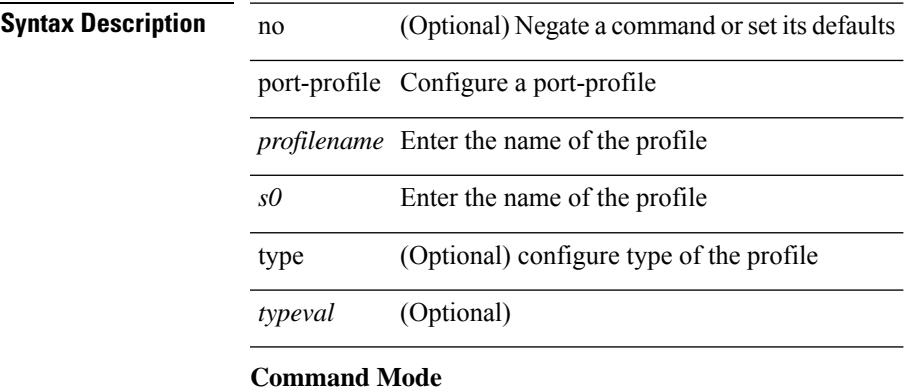

I

# **port-profile dump**

[no] port-profile dump

**Syntax Description**

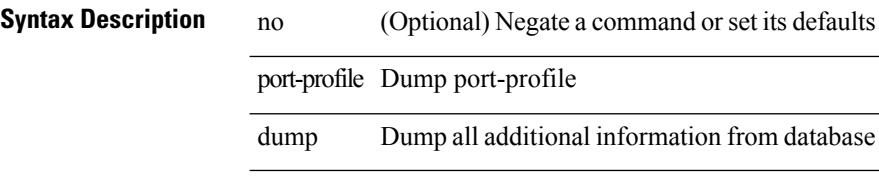

#### **Command Mode**

• /exec

 $\overline{\phantom{a}}$ 

# **port-profile no-redirection**

[no] port-profile no-redirection

#### **Syntax Description**

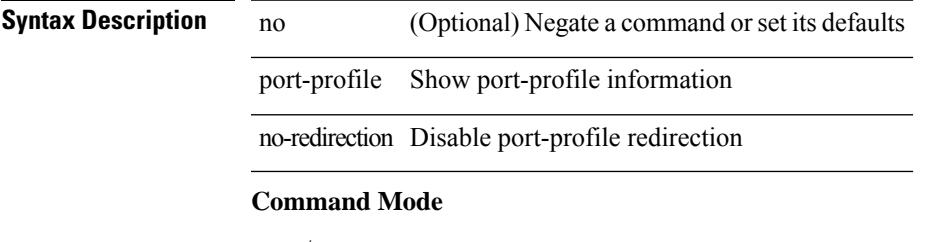

• /exec

### **port**

{ port <tportnum> } | { no port [ <tportnum-ignore> ] }

#### **Syntax Description**

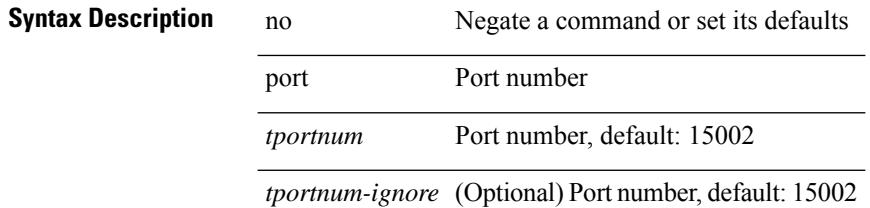

#### **Command Mode**

• /exe/configure/onep/tls

# **port control**

[no] port control <port-control-name>

#### **Syntax Description**

### **Syntax Description**

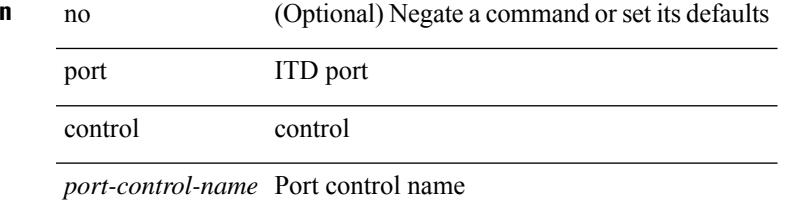

#### **Command Mode**

• /exec/configure/itd-inout

## **port control**

[no] port control <port-control-name>

#### **Syntax Description**

**Syntax Description** no (Optional) Negate a command or set its defaults port ITD port

control control

*port-control-name* Port control name

#### **Command Mode**

• /exec/configure/itd-inout

# **port control**

[no] port control <port-control-name>

#### **Syntax Description**

### **Syntax Description**

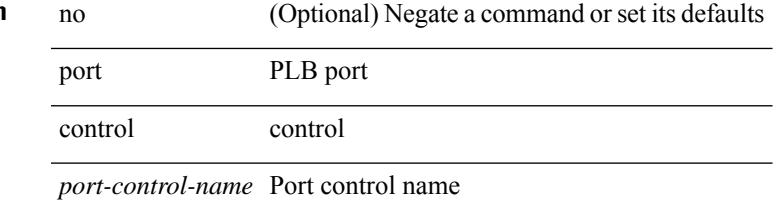

#### **Command Mode**

• /exec/configure/plb-inout

# **port destination**

{ port { destination | source } <port>  $\}$  | { no port { destination | source } }

### **Syntax Description**

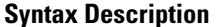

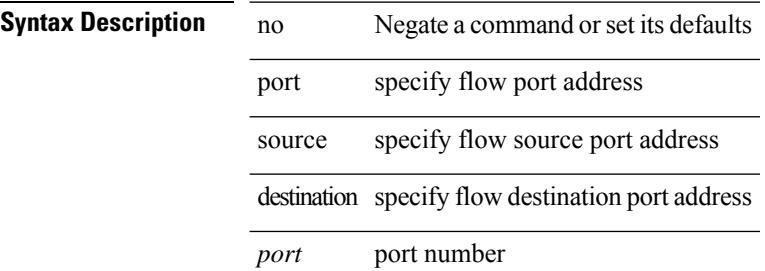

#### **Command Mode**

• /exec/configure/configngoamprofileflow

### **power efficient-ethernet auto**

[no] power efficient-ethernet auto

### **Syntax Description**

### **Syntax Description**

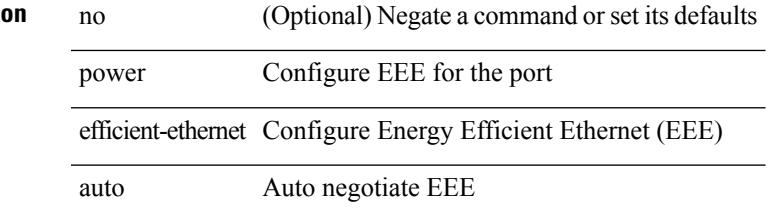

### **Command Mode**

• /exec/configure/if-ethernet-all /exec/configure/if-eth-base

### **power efficient-ethernet sleep threshold aggressive**

[no] power efficient-ethernet sleep threshold aggressive

#### **Syntax Description**

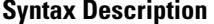

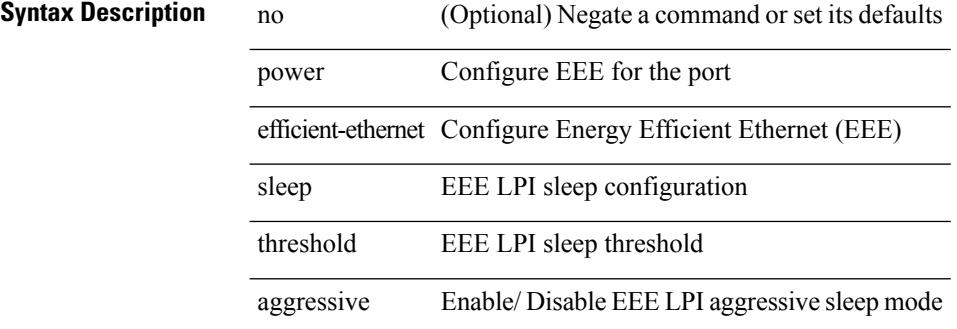

#### **Command Mode**

• /exec/configure/if-ethernet-all /exec/configure/if-eth-base

### **power redundancy-mode combined**

[no] power redundancy-mode combined

#### **Syntax Description**

### **Syntax Description**

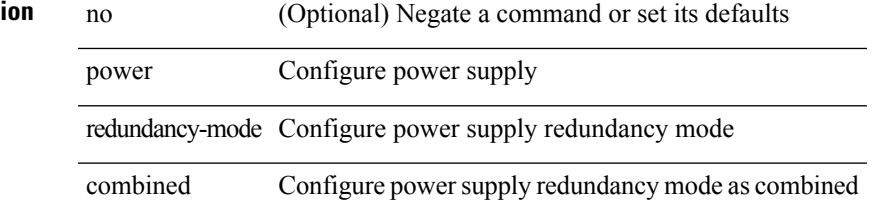

#### **Command Mode**

## **power redundancy-mode combined force**

[no] power redundancy-mode combined force

#### **Syntax Description**

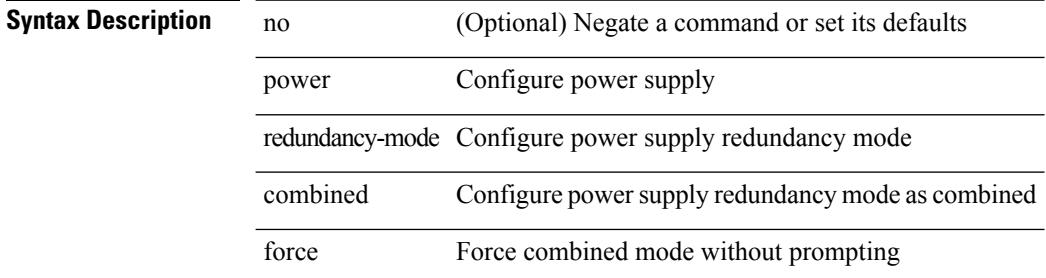

#### **Command Mode**

## **power redundancy-mode insrc-redundant**

[no] power redundancy-mode insrc-redundant

#### **Syntax Description**

#### **Syntax Description**

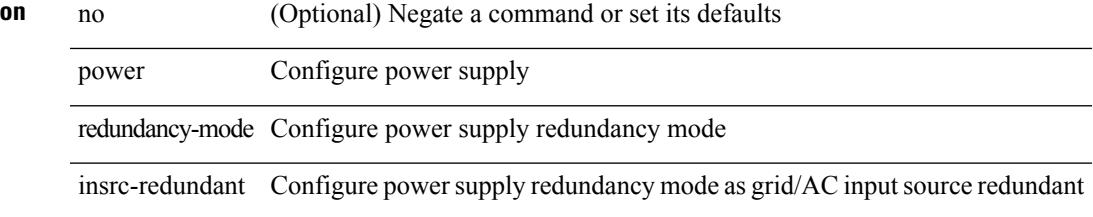

#### **Command Mode**

### **power redundancy-mode ps-redundant**

[no] power redundancy-mode ps-redundant

#### **Syntax Description**

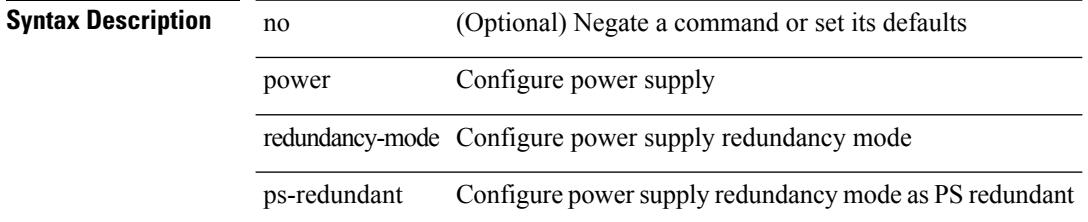

#### **Command Mode**

### **power reserve**

[no] power reserve <percentage>

#### **Syntax Description**

### **Syntax Description**

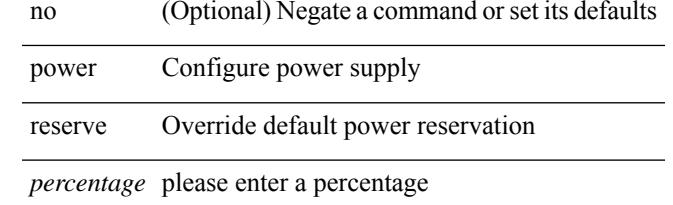

#### **Command Mode**

# **poweroff**

[no] poweroff { module <module>  $|\langle s0 \rangle \langle s$  anta-cruz-range> }

#### **Syntax Description**

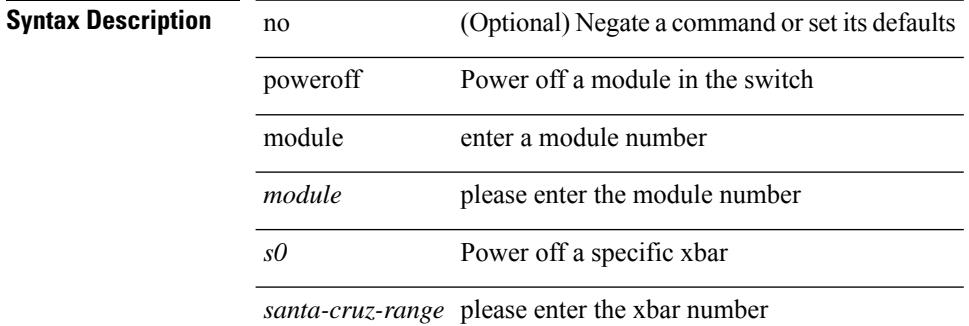

#### **Command Mode**
### **pps**

pps <pps> <br/> <br/> <br/> <br/> <pps [ <pps>  $[$ <br/> <br/> <<br/>  $]$  [ <br/> <br/> <br/> <pps<  $]$ 

#### **Syntax Description**

### **Syntax Description** no Negate a command or set its defaults

pps OSPF packets per second

*pps* Packets per second value

*burst* Burst value

#### **Command Mode**

• /exec/configure/router-ospf /exec/configure/router-ospf/vrf

### **pps**

pps <pps> <br/> <br/> <br/> <br/> <br/> <br/>pps [ <pps>  $\left[ \mbox{ $^{\text{p}}$ is a 1000 km s} \right]$ 

#### **Syntax Description**

**Syntax Description** no Negate a command or set its defaults

pps OSPFv3 packets per second

*pps* Packets per second value

*burst* Burst value

#### **Command Mode**

• /exec/configure/router-ospf3 /exec/configure/router-ospf3/vrf

### **precision milliseconds**

{ { no | default } precision | precision { milliseconds | microseconds } }

#### **Syntax Description**

**Syntax Description** no

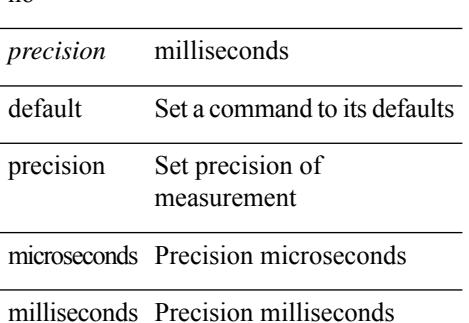

#### **Command Mode**

• /exec/configure/ip-sla/jitter

### **preempt**

[no] preempt [ delay { minimum <min-delay> } ]

#### **Syntax Description**

### **Syntax Description** no (Optional) Negate a command or set its defaults

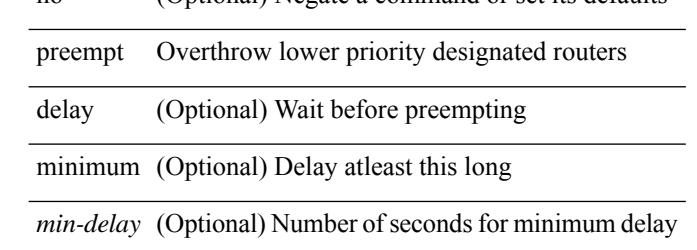

#### **Command Mode**

• /exec/configure/if-eth-any/glbp

### **preempt**

 $\mathbf I$ 

[no] preempt | preempt

### **Syntax Description**

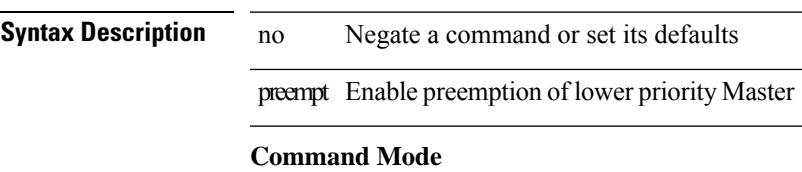

• /exec/configure/if-eth-any/vrrpv3

I

### **preempt**

[no] preempt

**Syntax Description**

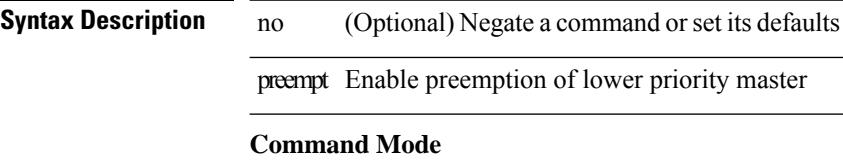

• /exec/configure/if-eth-any/vrrp

# **preempt delay minimum**

[no] preempt delay | preempt delay minimum <secs>

#### **Syntax Description**

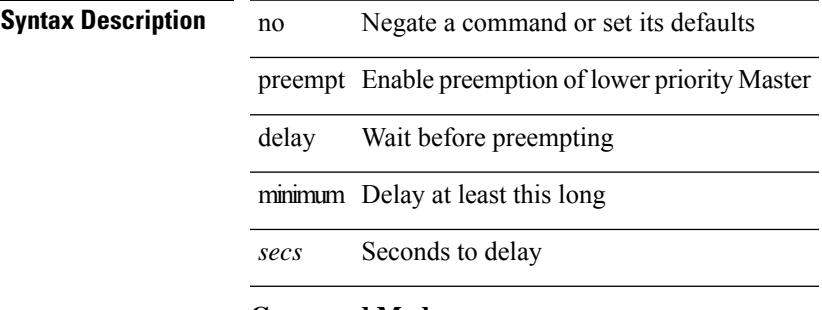

#### **Command Mode**

• /exec/configure/if-eth-any/vrrpv3

preempt delay minimum reload sync preempt delay reload minimum sync preempt delay sync minimum reload preempt delay reload sync minimum preempt delay sync reload minimum preempt delay minimum sync reload preempt delay reload sync preempt delay sync reload preempt delay minimum sync preempt delay sync minimum preempt delay minimum reload preempt delay reload minimum preempt delay minimum preempt delay reload preempt delay sync preempt

**preempt delay minimum reload sync preempt delay reload minimum sync preempt delay sync minimum reload preempt delayreloadsyncminimumpreemptdelaysyncreloadminimum preempt delay minimum sync reload preempt delay reload sync preempt delay sync reload preempt delay minimum sync preempt delay sync minimum preempt delay minimum reload preemptdelayreloadminimumpreemptdelayminimumpreempt delay reload preempt delay sync preempt**

> preempt delay minimum <min-delay> reload <rel-delay> sync <sync-delay> | preempt delay reload <rel-delay> minimum <min-delay> sync <sync-delay> | preempt delay sync <sync-delay> minimum <min-delay> reload <rel-delay> | preempt delay reload <rel-delay> sync <sync-delay> minimum <min-delay> | preempt delay sync <sync-delay> reload <rel-delay> minimum <min-delay> | preempt delay minimum <min-delay> sync <sync-delay> reload <rel-delay> | preempt delay reload <rel-delay> sync <sync-delay> | preempt delay sync <sync-delay> reload <rel-delay> | preempt delay minimum <min-delay> sync <sync-delay> | preempt delay sync <sync-delay> minimum <min-delay> | preempt delay minimum <min-delay> reload <rel-delay> | preempt delay reload <rel-delay> minimum <min-delay> | preempt delay minimum <min-delay> | preempt delay reload <rel-delay> | preempt delay sync <sync-delay> | preempt | no preempt | no preempt delay [ { minimum [ <min-delay> ] [ [ reload [ <rel-delay> ] ] [ sync [ <sync-delay> ] ] | [ sync [ <sync-delay> ] ] [ reload [  $\le$ rel-delay> ] ] | reload  $\le$ rel-delay> ]  $\le$  minimum  $\le$  min-delay> ] ]  $\le$  sync-delay> ]  $\le$  sync  $\le$  $\langle$ sync-delay>  $\rangle$   $\rangle$  [ minimum  $\langle$  <min-delay>  $\rangle$  ]  $\rangle$  | sync  $\langle$  <sync-delay>  $\rangle$  [  $\langle$  reload  $\langle$  <rel-delay>  $\rangle$  ]  $\langle$  minimum  $\lceil \sin-\text{delay}\rangle$  | |  $\lceil \text{minimum} \rceil \leq \min-\text{delay}\rangle$  | |  $\lceil \text{reload} \rceil \leq \text{rel-delay}\rangle$  | | | } |

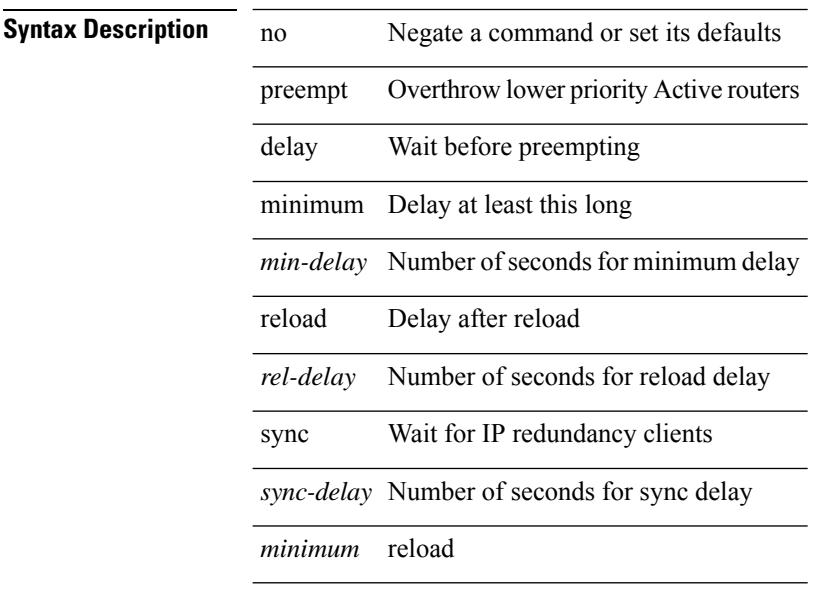

#### **Syntax Description**

#### **P Commands**

preempt delay minimum reload sync preempt delay reload minimum sync preempt delay sync minimum reload preempt delay reload sync minimum preempt delay sync reload minimum preempt delay minimum sync reload preempt delay reload sync preempt delay sync reload preempt delay minimum sync preempt delay sync minimum preempt delay minimum reload preempt delay reload minimum preempt delay minimum preempt delay reload preempt delay sync preempt

#### **Command Mode**

• /exec/configure/if-eth-any/hsrp\_ipv4 /exec/configure/if-eth-any/hsrp\_ipv6

### **prefix out**

[ no | default ] { prefix-list <prfxlist-name> } { out | in }

#### **Syntax Description**

#### **Syntax Description**

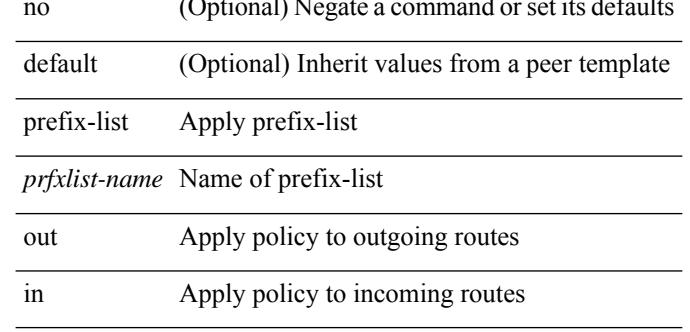

#### **Command Mode**

• /exec/configure/router-bgp/router-bgp-neighbor/router-bgp-neighbor-af /exec/configure/router-bgp/router-bgp-neighbor/router-bgp-neighbor-af-vpnv4 /exec/configure/router-bgp/router-bgp-neighbor/router-bgp-neighbor-af-ipv4-mdt /exec/configure/router-bgp/router-bgp-neighbor/router-bgp-neighbor-af-vpnv6 /exec/configure/router-bgp/router-bgp-neighbor/router-bgp-neighbor-af-link-state /exec/configure/router-bgp/router-bgp-neighbor/router-bgp-neighbor-af-l2vpn-vpls /exec/configure/router-bgp/router-bgp-neighbor/router-bgp-neighbor-af-ipv4-mvpn /exec/configure/router-bgp/router-bgp-neighbor/router-bgp-neighbor-af-ipv6-mvpn /exec/configure/router-bgp/router-bgp-neighbor/router-bgp-neighbor-af-l2vpn-evpn /exec/configure/router-bgp/router-bgp-neighbor/router-bgp-neighbor-af-ipv4-label /exec/configure/router-bgp/router-bgp-neighbor/router-bgp-neighbor-af-ipv6-label

# **priority-flow-control auto-restore multiplier**

[no] priority-flow-control auto-restore multiplier { <val> }

#### **Syntax Description**

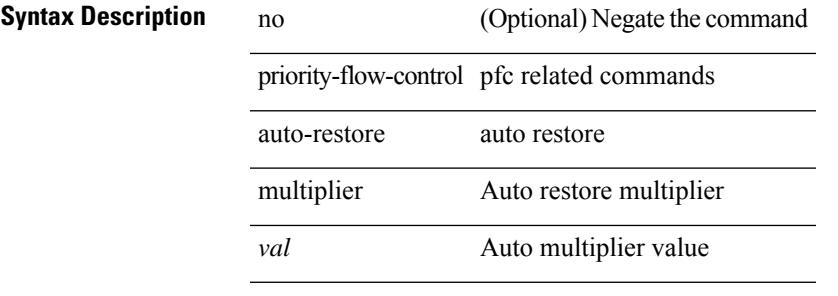

#### **Command Mode**

# **priority-flow-control fixed-restore multiplier**

[no] priority-flow-control fixed-restore multiplier { <val> }

#### **Syntax Description**

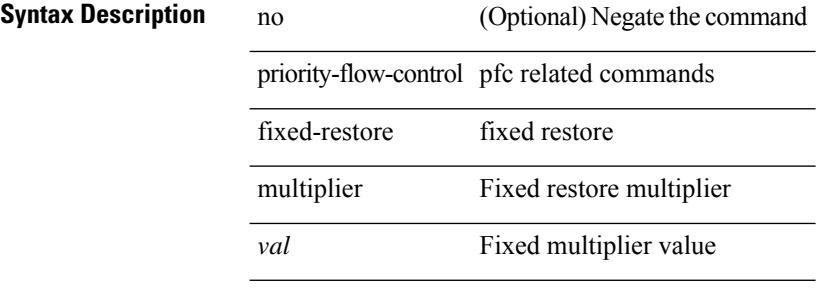

#### **Command Mode**

# **priority-flow-control mode**

[no] priority-flow-control mode { auto | on | off } [ force ]

#### **Syntax Description**

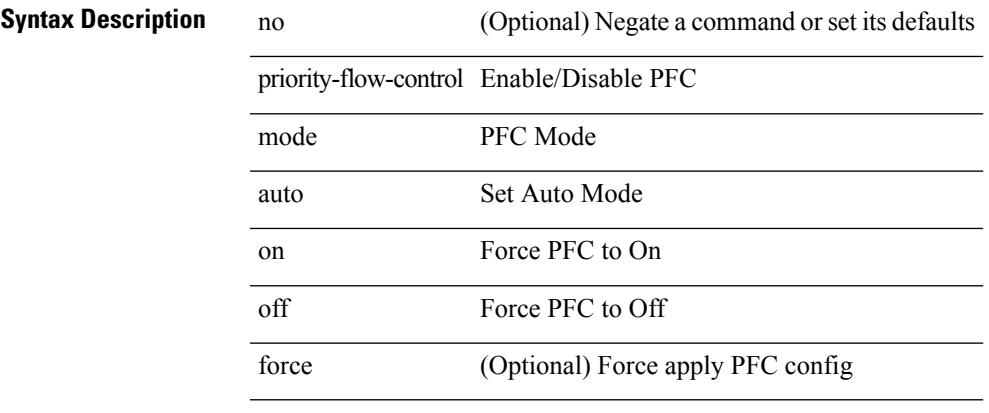

#### **Command Mode**

• /exec/configure/if-switching /exec/configure/if-routing /exec/configure/if-port-channel /exec/configure/if-port-channel-sub

I

# **priority-flow-control override-interface mode off**

[no] priority-flow-control override-interface mode off

#### **Syntax Description**

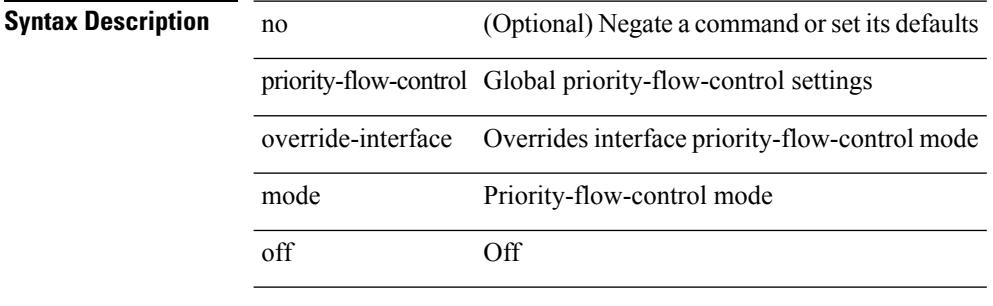

#### **Command Mode**

# **priority-flow-control recover interface**

priority-flow-control recover interface <if\_list> [ qos-group <qgrp-num> ] [ module <module\_idx> ] [ instance  $\langle \text{inst}\rangle$ ]

#### **Syntax Description**

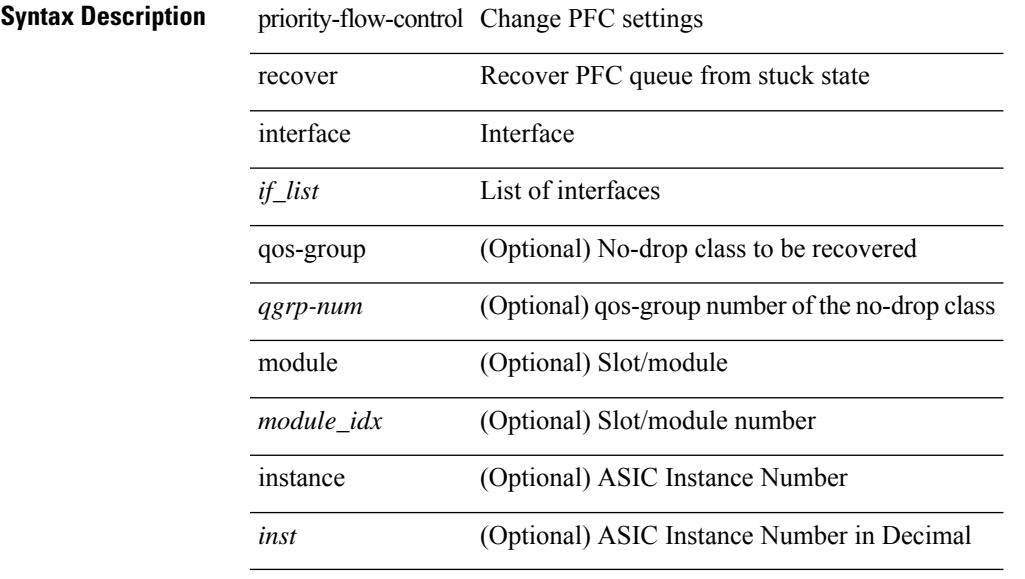

#### **Command Mode**

• /exec

### **priority-flow-control tah-recover interface**

priority-flow-control tah-recover interface  $\leq$  if list> [ qos-group  $\leq$  qos> ] [ module  $\leq$  module> ]

#### **Syntax Description**

**Syntax Description** 

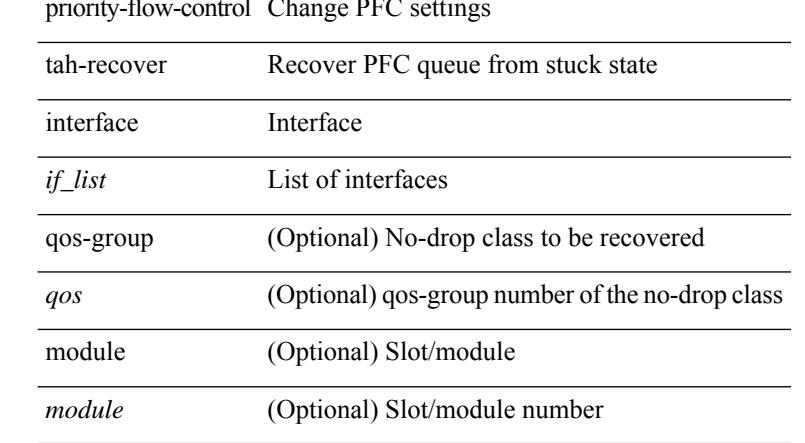

#### **Command Mode**

• /exec

### **priority-flow-control watch-dog-interval on**

[no] priority-flow-control watch-dog-interval { on | off }

#### **Syntax Description**

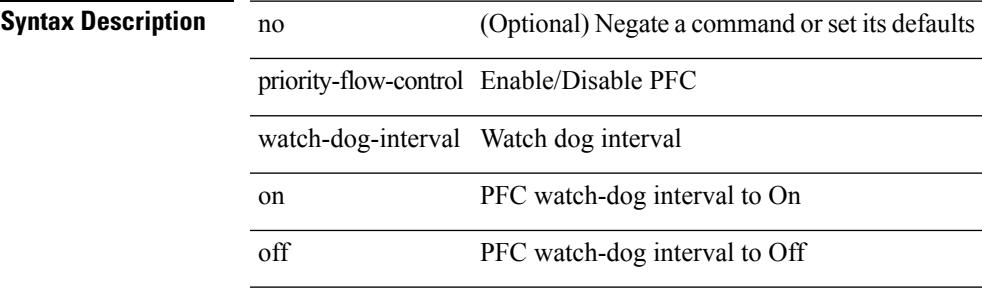

#### **Command Mode**

• /exec/configure/if-switching /exec/configure/if-routing /exec/configure/if-port-channel /exec/configure/if-port-channel-sub

# **priority-flow-control watch-dog-interval on**

[no] priority-flow-control watch-dog-interval { on | off }

#### **Syntax Description**

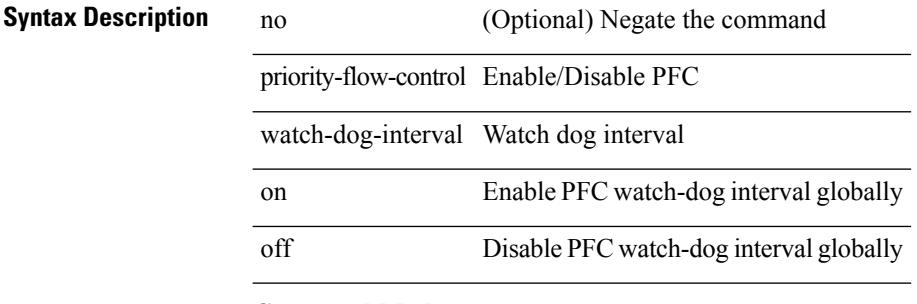

#### **Command Mode**

# **priority-flow-control watch-dog internal-interface-multiplier**

[no] priority-flow-control watch-dog internal-interface-multiplier { <val> }

#### **Syntax Description**

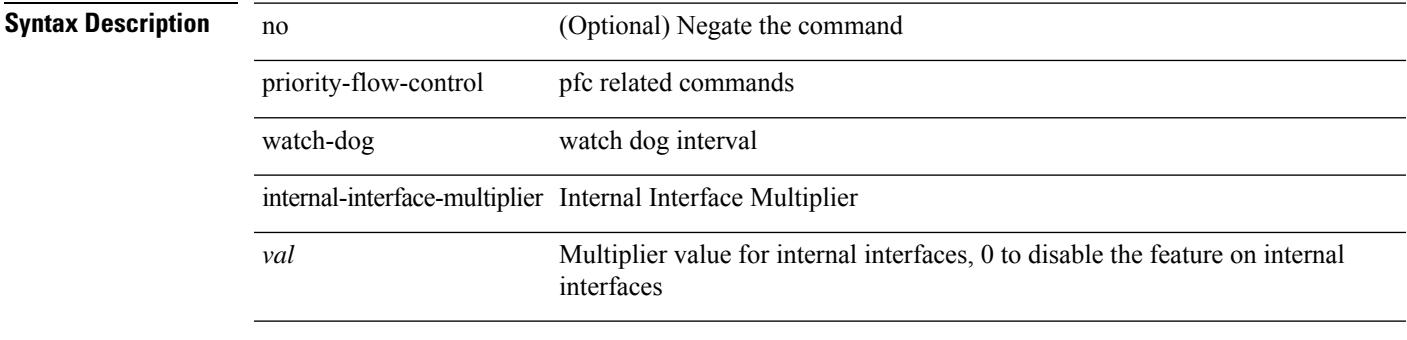

#### **Command Mode**

### **priority-flow-control watch-dog interval**

[no] priority-flow-control watch-dog interval <interval-val>

#### **Syntax Description**

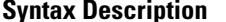

**Iption** no (Optional) Negate the command

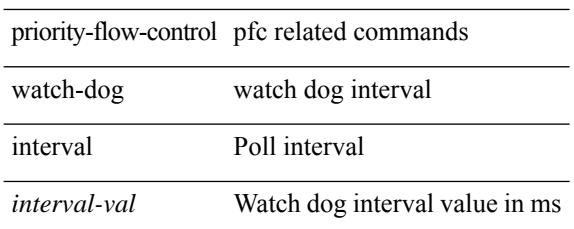

#### **Command Mode**

# **priority-flow-control watch-dog shutdown-multiplier**

[no] priority-flow-control watch-dog shutdown-multiplier { <val> }

#### **Syntax Description**

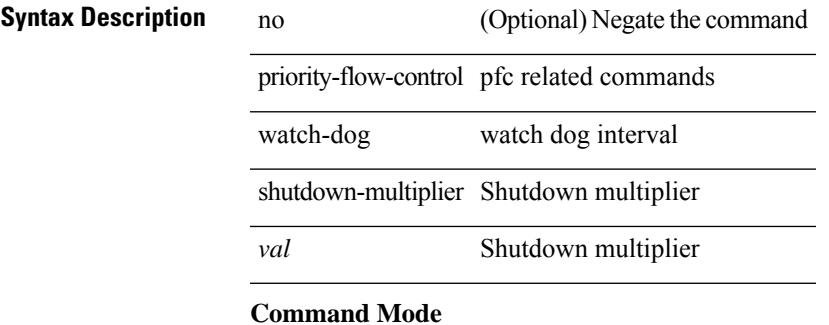

priority <priority> [ forwarding-threshold lower <lower-value> upper <upper-value> ] | no priority [ forwarding-threshold ]

#### **Syntax Description**

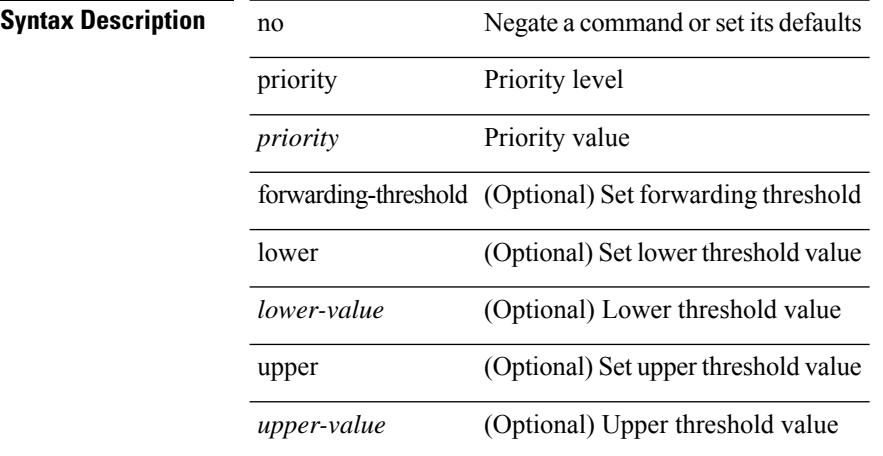

#### **Command Mode**

• /exec/configure/if-eth-any/hsrp\_ipv4 /exec/configure/if-eth-any/hsrp\_ipv6

[no] priority2 [ level2 <value>]

#### **Syntax Description**

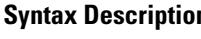

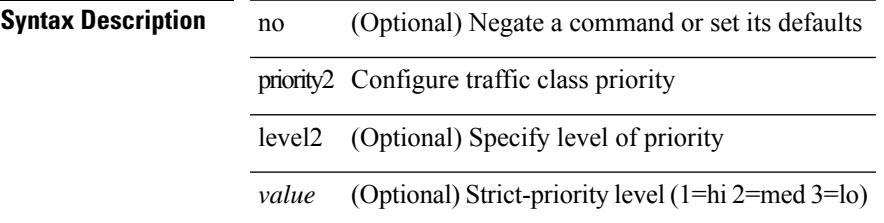

#### **Command Mode**

• /exec/configure/policy-map/type/queuing/class

priority <value> | no priority

### **Syntax Description**

**Syntax Description** no Negate a command or set its defaults priority Configure Bundle priority

*value* Priority value

#### **Command Mode**

• /exec/configure/anycast

I

[no] priority [ level <value>]

#### **Syntax Description**

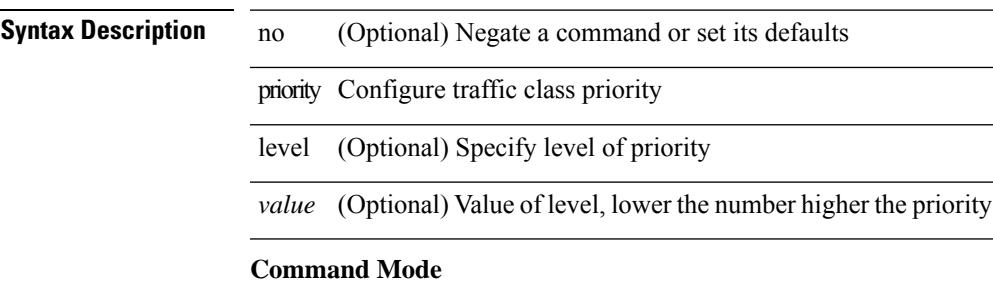

• /exec/configure/policy-map/type/queuing/class

{ priority <pri-value> } | { no priority }

#### **Syntax Description**

**Syntax Description** no Negate a command or set its defaults priority Priority level

*pri-value* Priority Value

#### **Command Mode**

• /exec/configure/if-eth-any/glbp

 $\mathbf{l}$ 

[no] priority | priority <val>

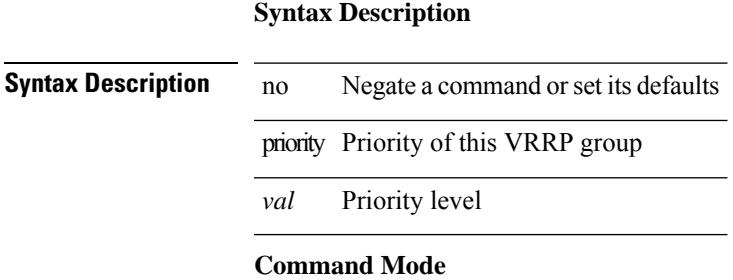

• /exec/configure/if-eth-any/vrrpv3

I

# **priority**

{ priority <priority\_value> [ forwarding-threshold lower <lower-value> upper <upper-value> ] | no priority [ forwarding-threshold ] }

#### **Syntax Description**

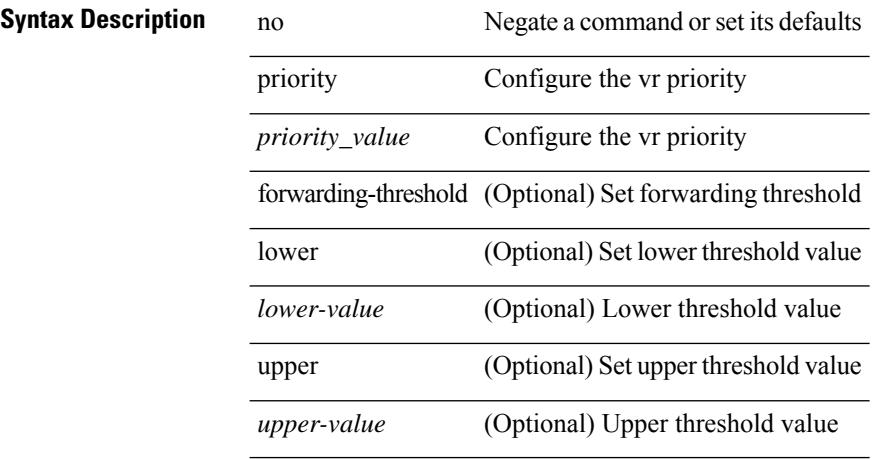

#### **Command Mode**

• /exec/configure/if-eth-any/vrrp

[no] priority | priority <setup\_prio> [ <hold\_prio> ]

#### **Syntax Description**

**Syntax Description** no Negate a command or set its defaults priority Specify LSP priority *setup\_prio* setup priority *hold\_prio* (Optional) hold priority

#### **Command Mode**

• /exec/configure/te/lsp-attr

[no] priority | priority <setup\_pri> [ <hold\_pri> ]

#### **Syntax Description**

**Syntax Description** no Negate a command or set its defaults

priority tunnel priority

*setup\_pri* setup priority

*hold\_pri* (Optional) hold priority

#### **Command Mode**

• /exec/configure/if-te /exec/configure/tunnel-te/cbts-member

I

# **private-vlan**

[no] private-vlan <pvlan-type>

#### **Syntax Description**

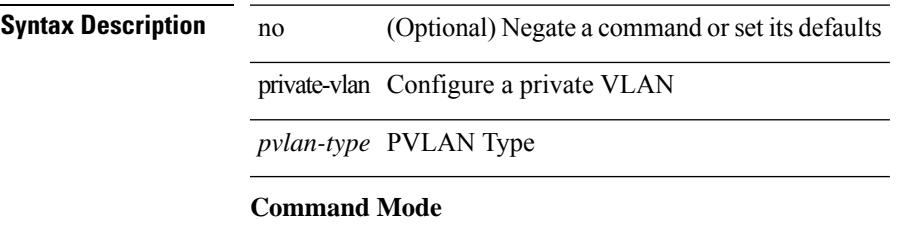

• /exec/configure/vlan

# **private-vlan association**

{ private-vlan association [ { add | remove } ] <secondary\_vlans> } | { no private-vlan association [ <secondary\_vlans> ] }

#### **Syntax Description**

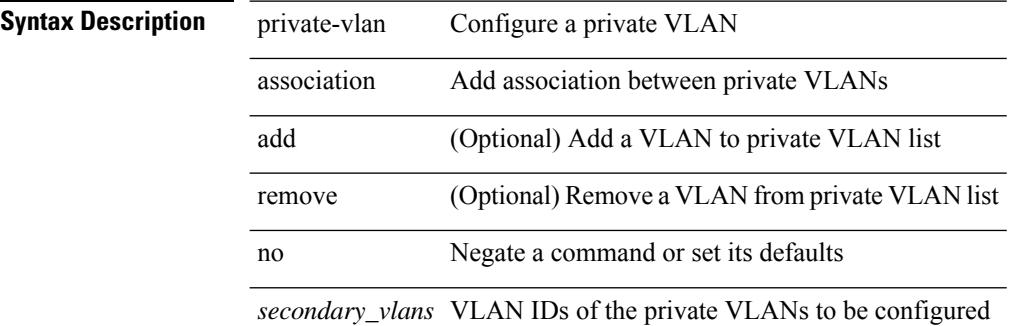

#### **Command Mode**

• /exec/configure/vlan

# **private-vlan mapping**

{ private-vlan mapping [ { add | remove } ] <secondary\_vlans> } | { no private-vlan mapping [ <secondary\_vlans> ] }

#### **Syntax Description**

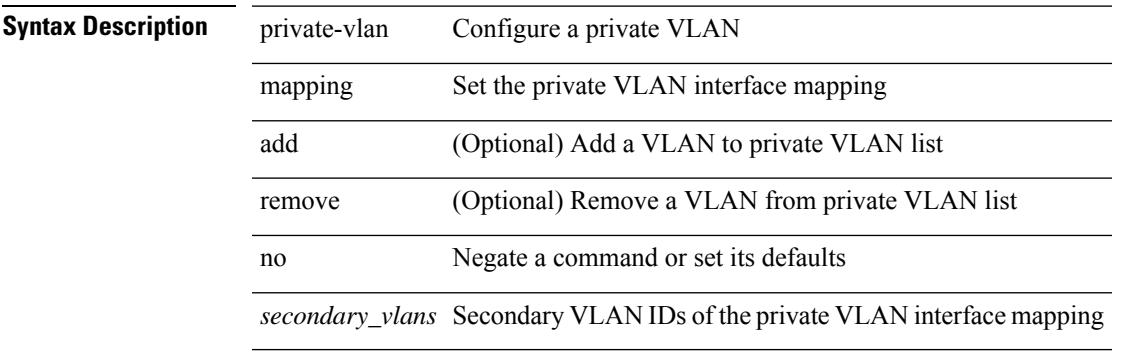

#### **Command Mode**

• /exec/configure/if-vlan

# **private-vlan release resource**

private-vlan release resource { [ vlan <vlan-id> ] | global }

#### **Syntax Description**

**Syntax Description** private-vlan Show information about private VLAN

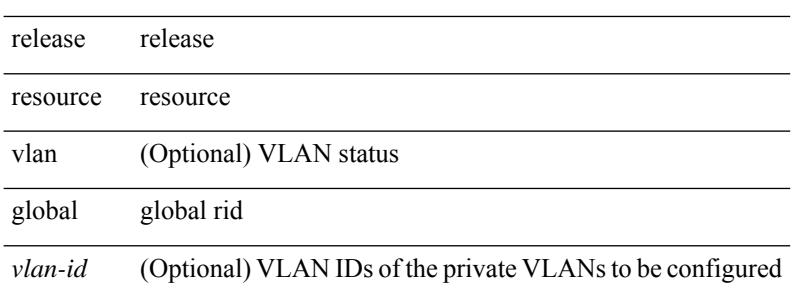

#### **Command Mode**

• /exec

# **private-vlan synchronize**

private-vlan synchronize

#### **Syntax Description**

**Syntax Description** private-vlan Set private-vlan synchronization

synchronize Synchronize vlans

#### **Command Mode**

• /exec/configure/spanning-tree/mst/configuration

I

# **probe-interval**

probe-interval <probeinterval-val> | no probe-interval

#### **Syntax Description**

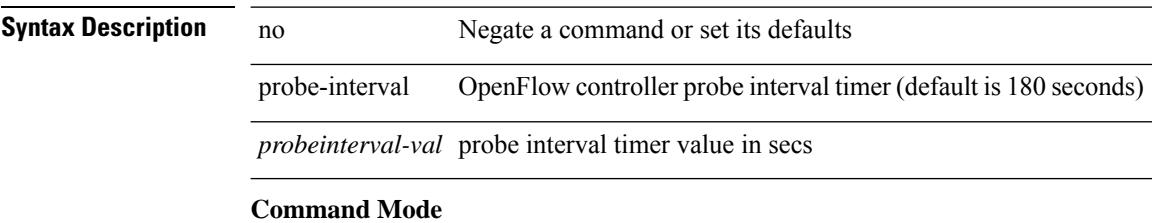

• /exec/configure/openflow/switch
$\overline{\phantom{a}}$ 

# **probe-interval**

probe-interval <probeinterval-val> | no probe-interval

#### **Syntax Description**

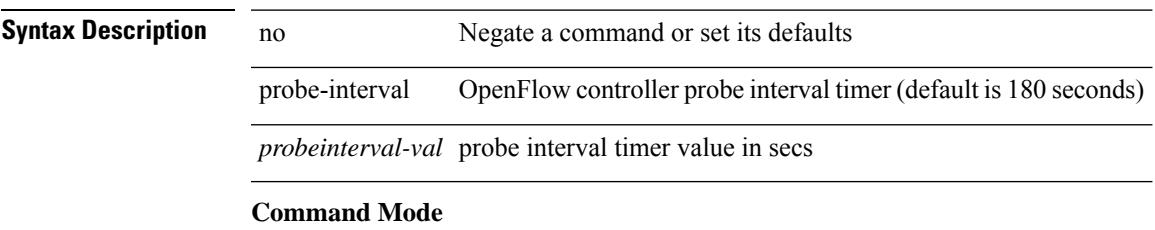

• /exec/configure/openflow/switch/sub-switch

# **probe**

[no] probe <probe-id> [ control <status> ] [ host <host-name> ] [ frequency <freq-num> | timeout <timeout> | retry-down-count <count> | retry-up-count <up-count> | ip <ip-addr> ]

### **Syntax Description**

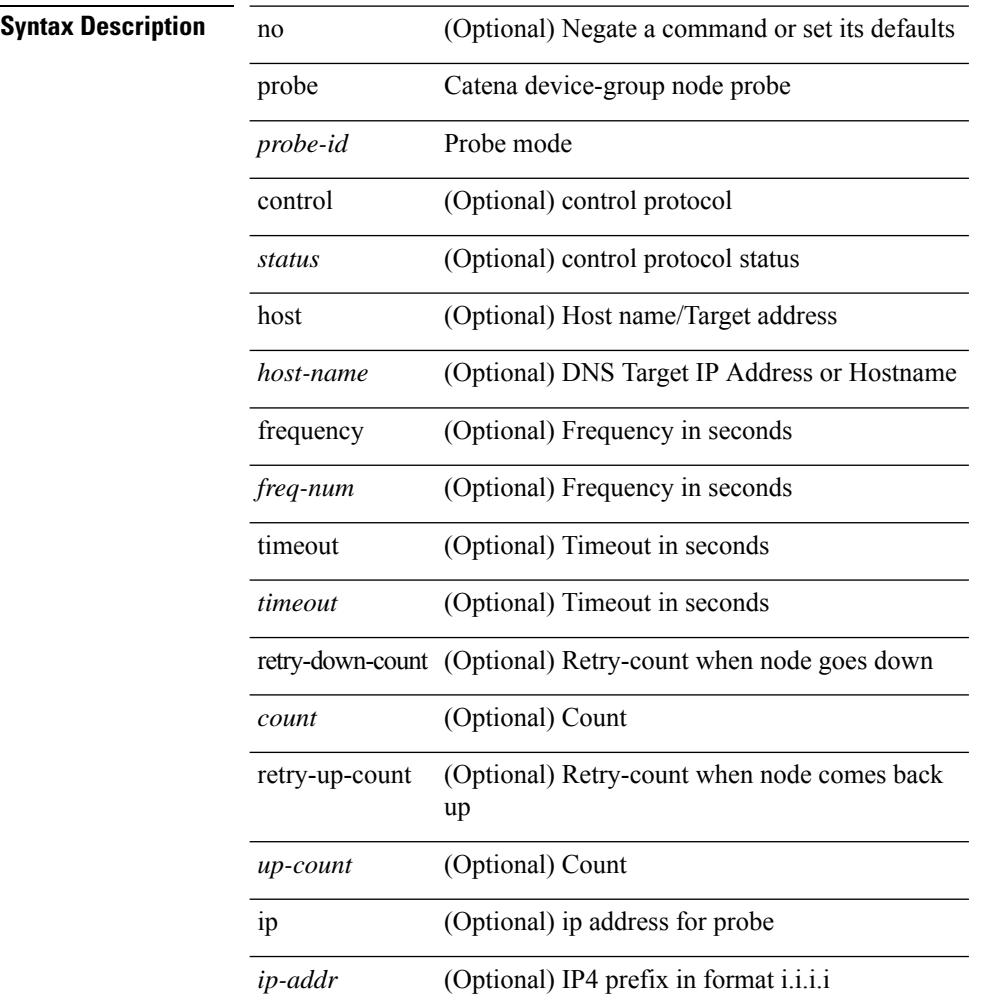

#### **Command Mode**

• /exec/configure/catena-device-grp

I

[no] probe <probe-id-icmp> [ frequency <freq-num> | timeout <timeout> | retry-down-count <count> | retry-up-count <up-count>] +

### **Syntax Description**

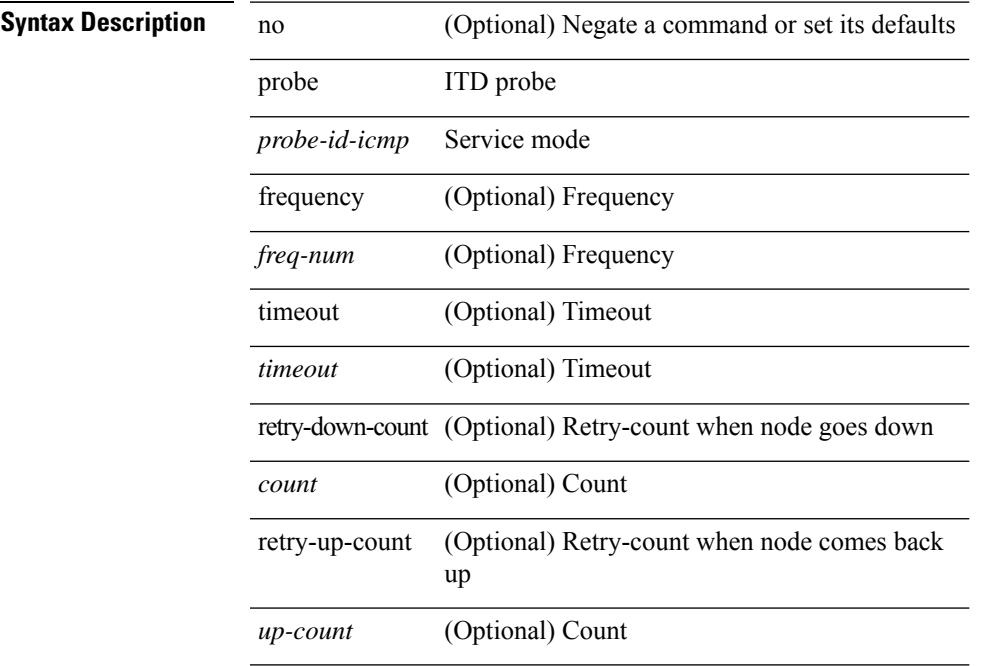

#### **Command Mode**

# **probe**

[no] probe <probe-id-icmp> [ frequency <freq-num> | timeout <timeout> | retry-down-count <count> | retry-up-count <up-count> | ip <ip-addr> ] +

### **Syntax Description**

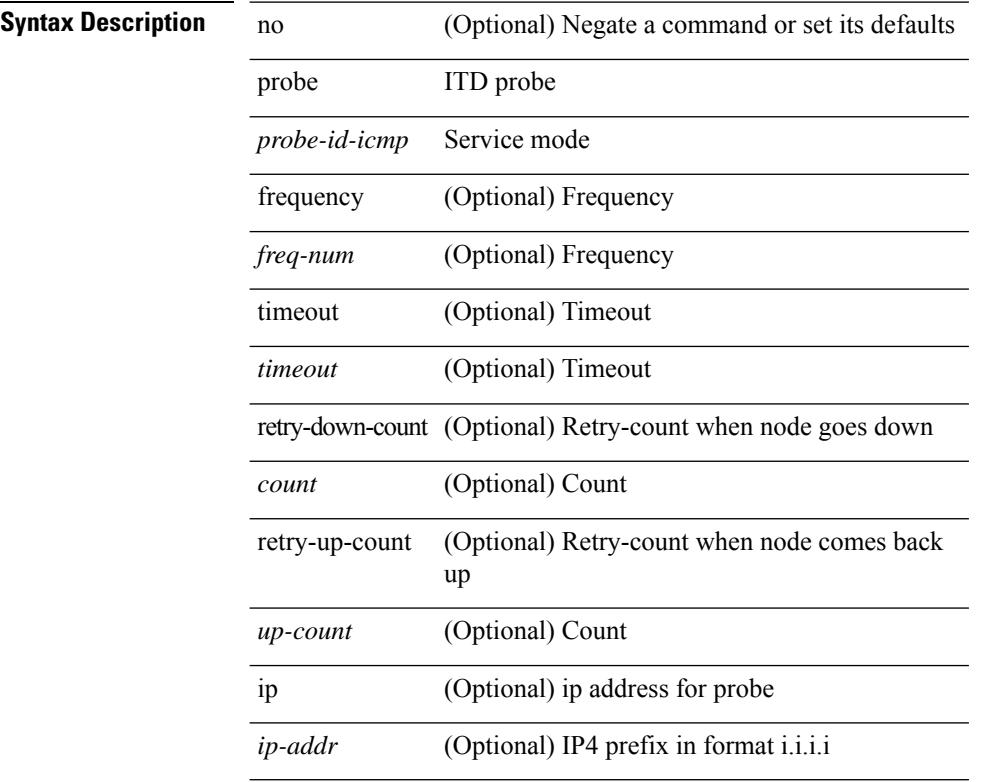

#### **Command Mode**

• /exec/configure/itd-dg-node-standby

I

[no] probe <probe-id-icmp> [ frequency <freq-num> | timeout <timeout> | retry-down-count <count> | retry-up-count <up-count>] +

### **Syntax Description**

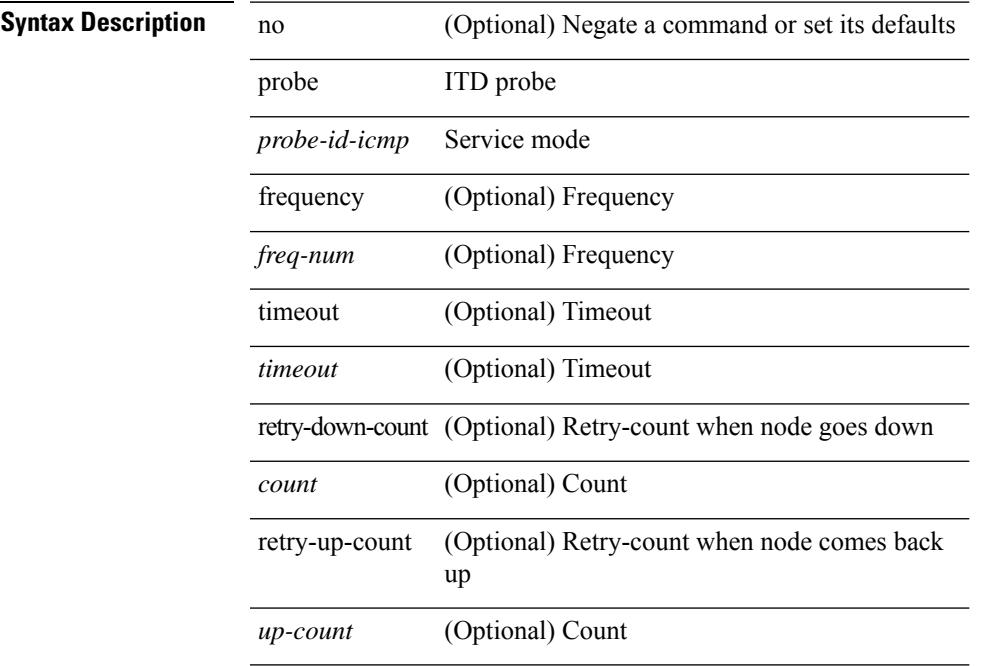

#### **Command Mode**

I

# **probe**

[no] probe <probe-id-icmp> [ frequency <freq-num> | timeout <timeout> | retry-down-count <count> | retry-up-count <up-count> | ip <ip-addr> ] +

### **Syntax Description**

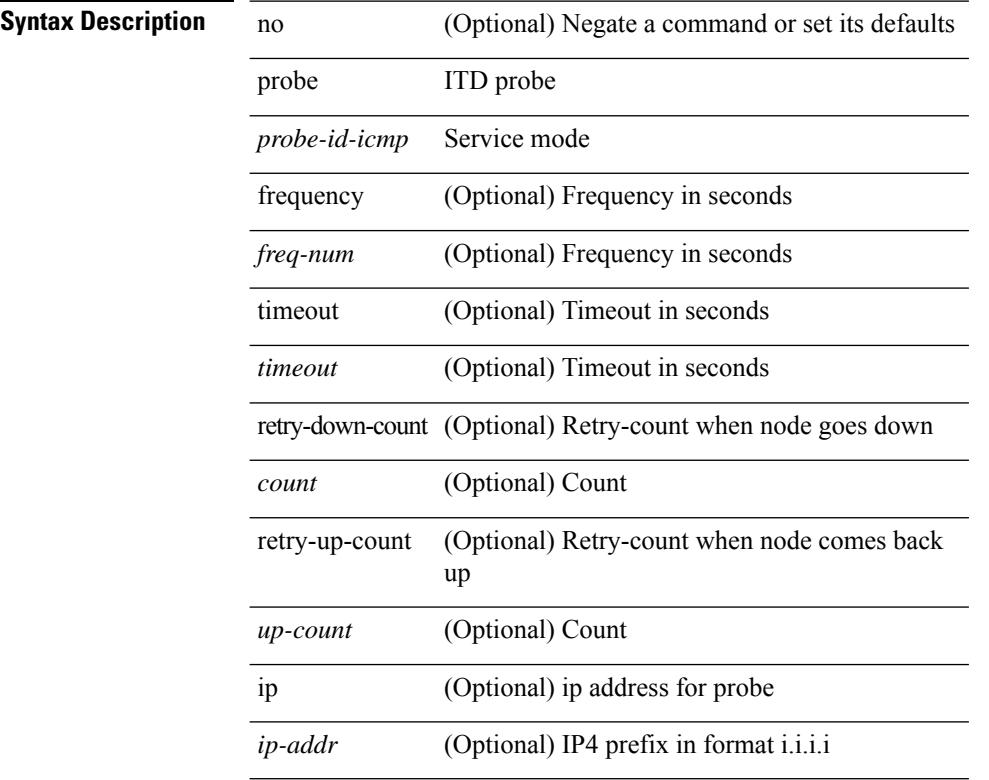

#### **Command Mode**

## **probe**

 $\overline{\phantom{a}}$ 

[no] probe <probe-id-icmp> [ frequency <freq-num> | timeout <timeout> | retry-down-count <count> | retry-up-count <up-count> | ip <ip-addr> ] +

### **Syntax Description**

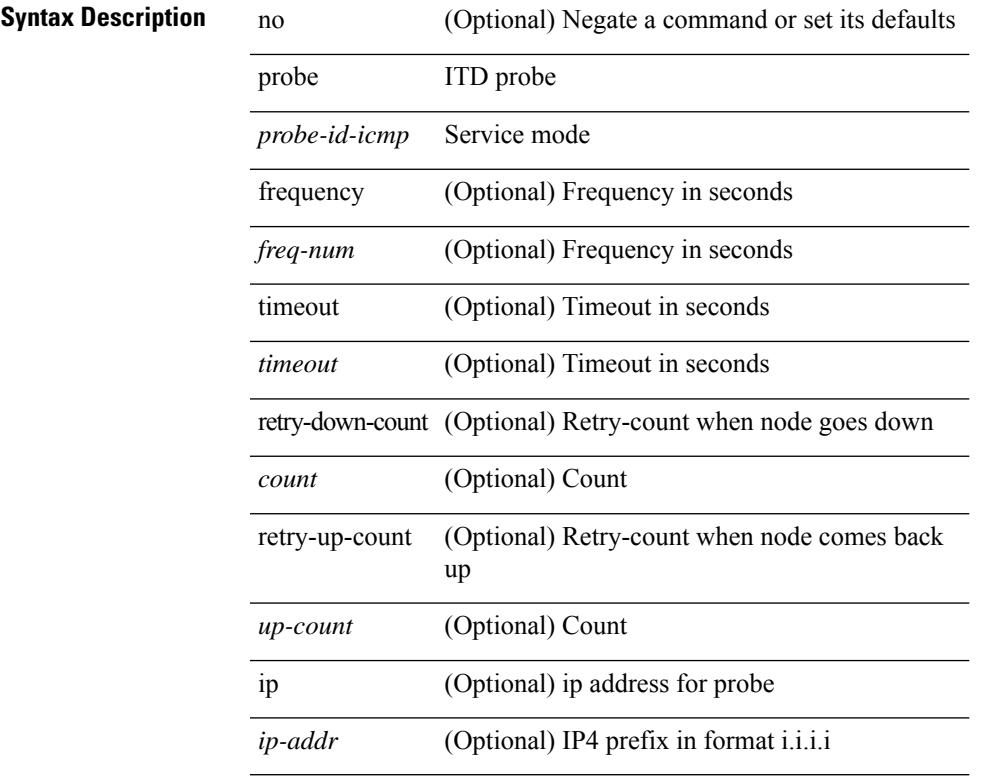

#### **Command Mode**

• /exec/configure/itd-dg-node-standby

I

# **probe**

[no] probe <probe-id-icmp> [ frequency <freq-num> | timeout <timeout> | retry-down-count <count> | retry-up-count <up-count>] +

### **Syntax Description**

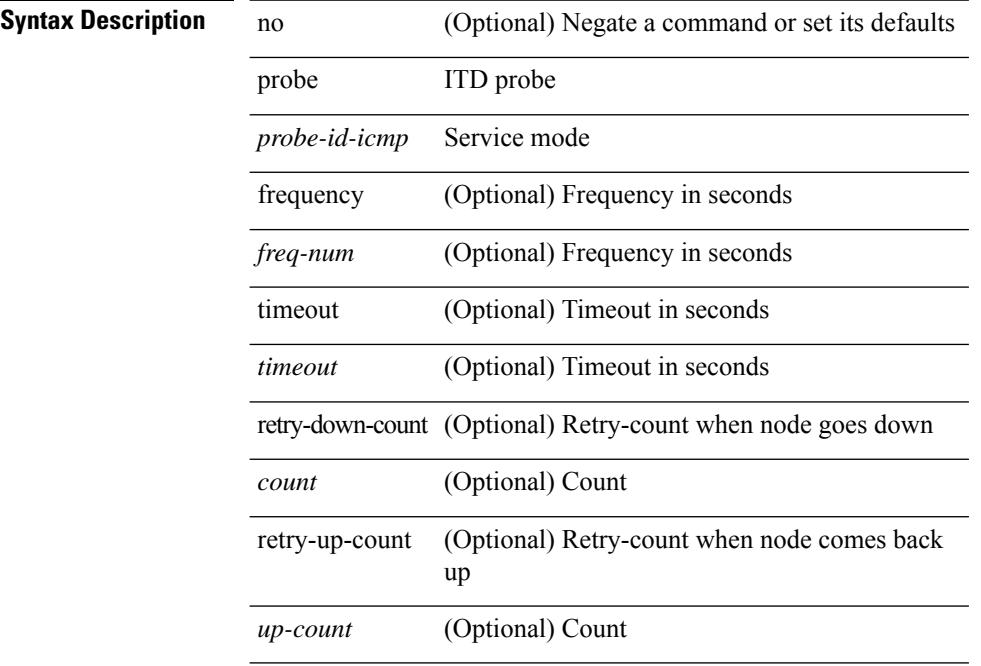

#### **Command Mode**

 $\overline{\phantom{a}}$ 

[no] probe <probe-id-icmp> [ frequency <freq-num> | timeout <timeout> | retry-down-count <count> | retry-up-count <up-count> | ip <ip-addr> ] +

### **Syntax Description**

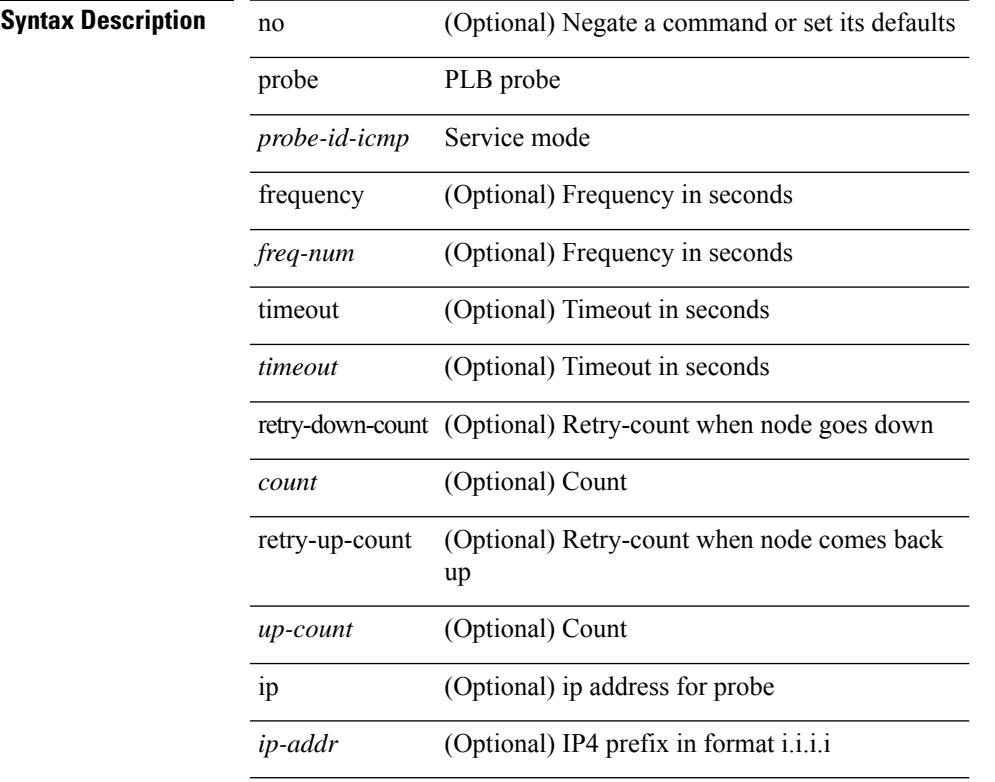

#### **Command Mode**

• /exec/configure/plb-dg-node

# **probe**

[no] probe <probe-id-icmp> [ frequency <freq-num> | timeout <timeout> | retry-down-count <count> | retry-up-count <up-count> | ip <ip-addr> ] +

### **Syntax Description**

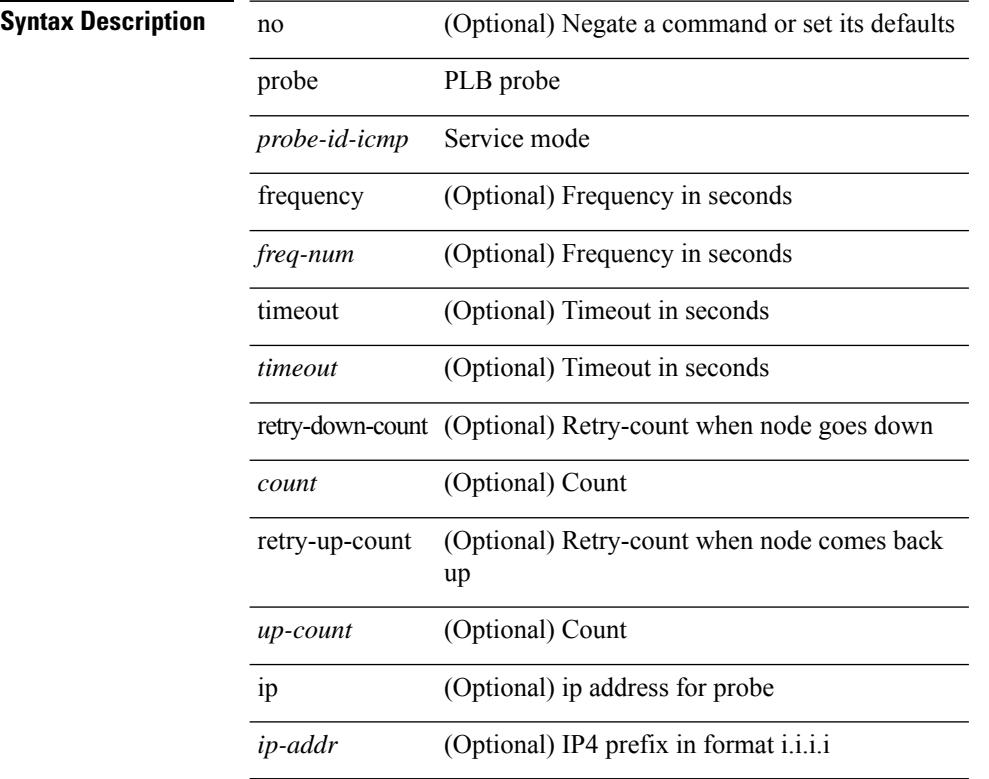

#### **Command Mode**

• /exec/configure/plb-dg-node-standby

 $\overline{\phantom{a}}$ 

[no] probe <probe-id-icmp> [ frequency <freq-num> | timeout <timeout> | retry-down-count <count> | retry-up-count <up-count>] +

### **Syntax Description**

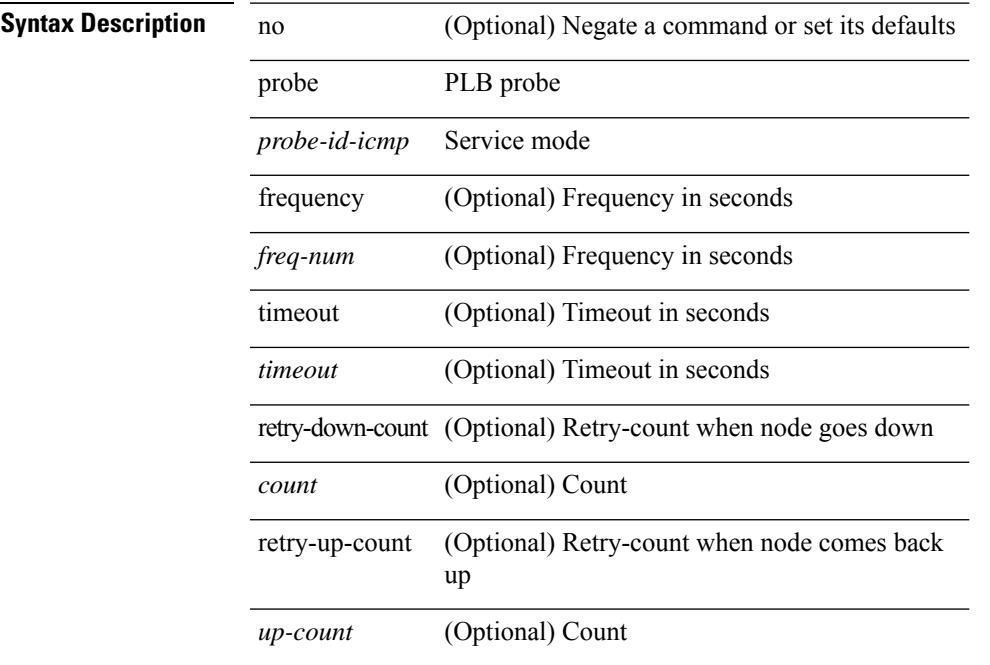

#### **Command Mode**

[no] probe <probe-id-http> get [ <url-name> | cache | frequency <freq-num> | timeout <timeout> | retry-down-count <count> | retry-up-count <up-count> | ip <ip-addr> ] +

### **Syntax Description**

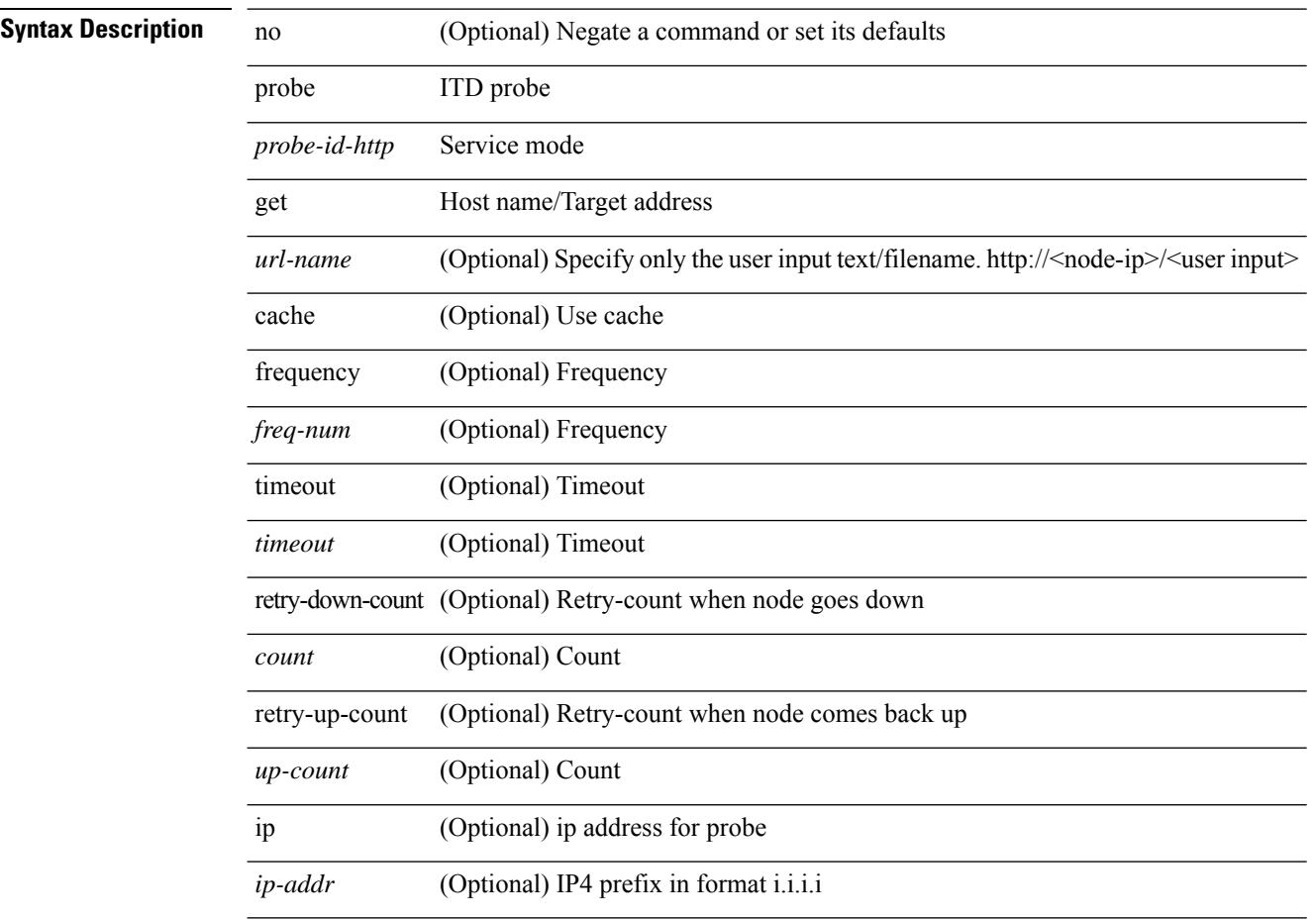

#### **Command Mode**

[no] probe <probe-id-http> get [ <url-name> | cache | frequency <freq-num> | timeout <timeout> | retry-down-count <count> | retry-up-count <up-count> | ip <ip-addr> ] +

### **Syntax Description**

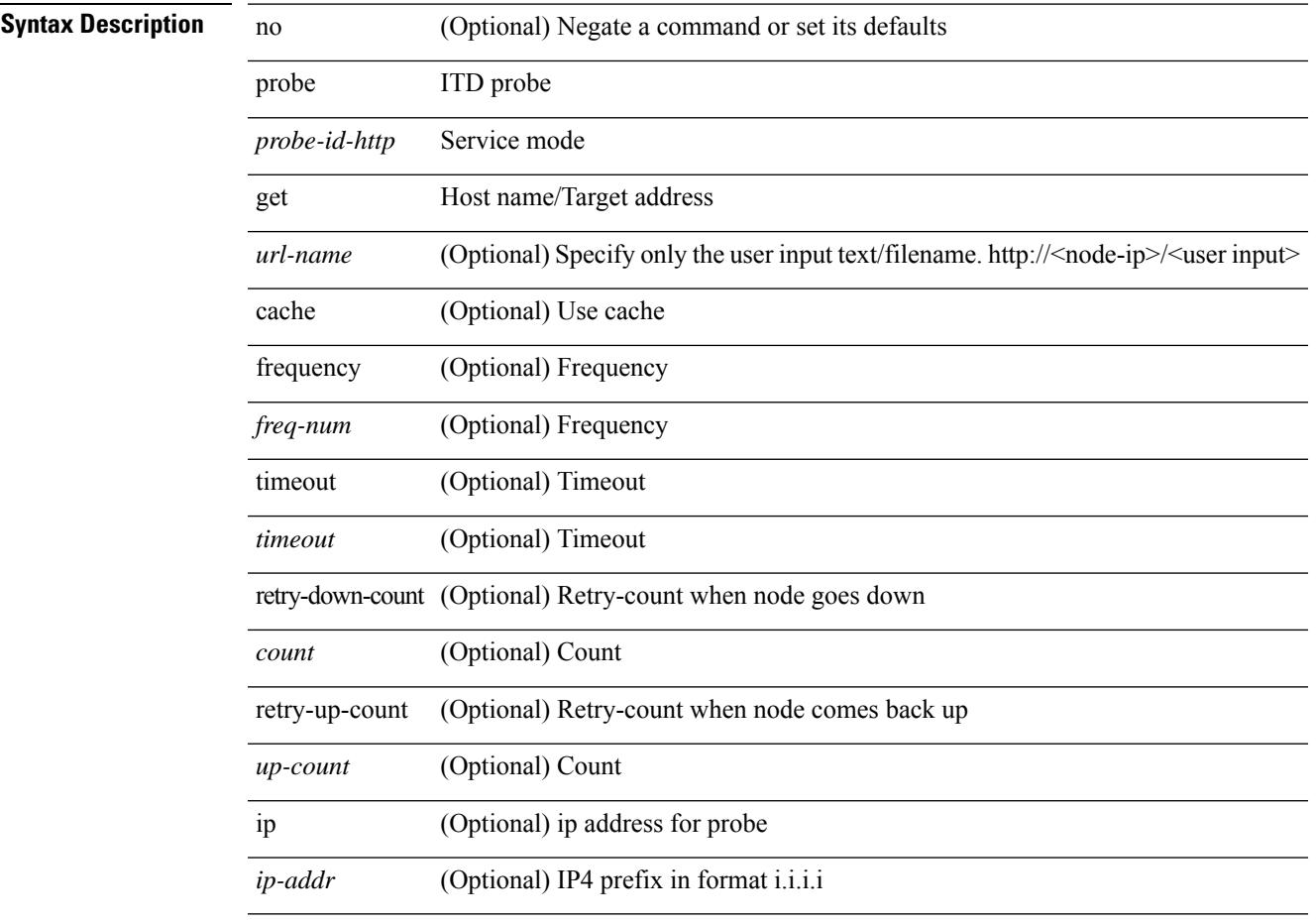

#### **Command Mode**

• /exec/configure/itd-dg-node-standby

[no] probe <probe-id-http> get [ <url-name> | cache | frequency <freq-num> | timeout <timeout> | retry-down-count <count> | retry-up-count <up-count> ] +

### **Syntax Description**

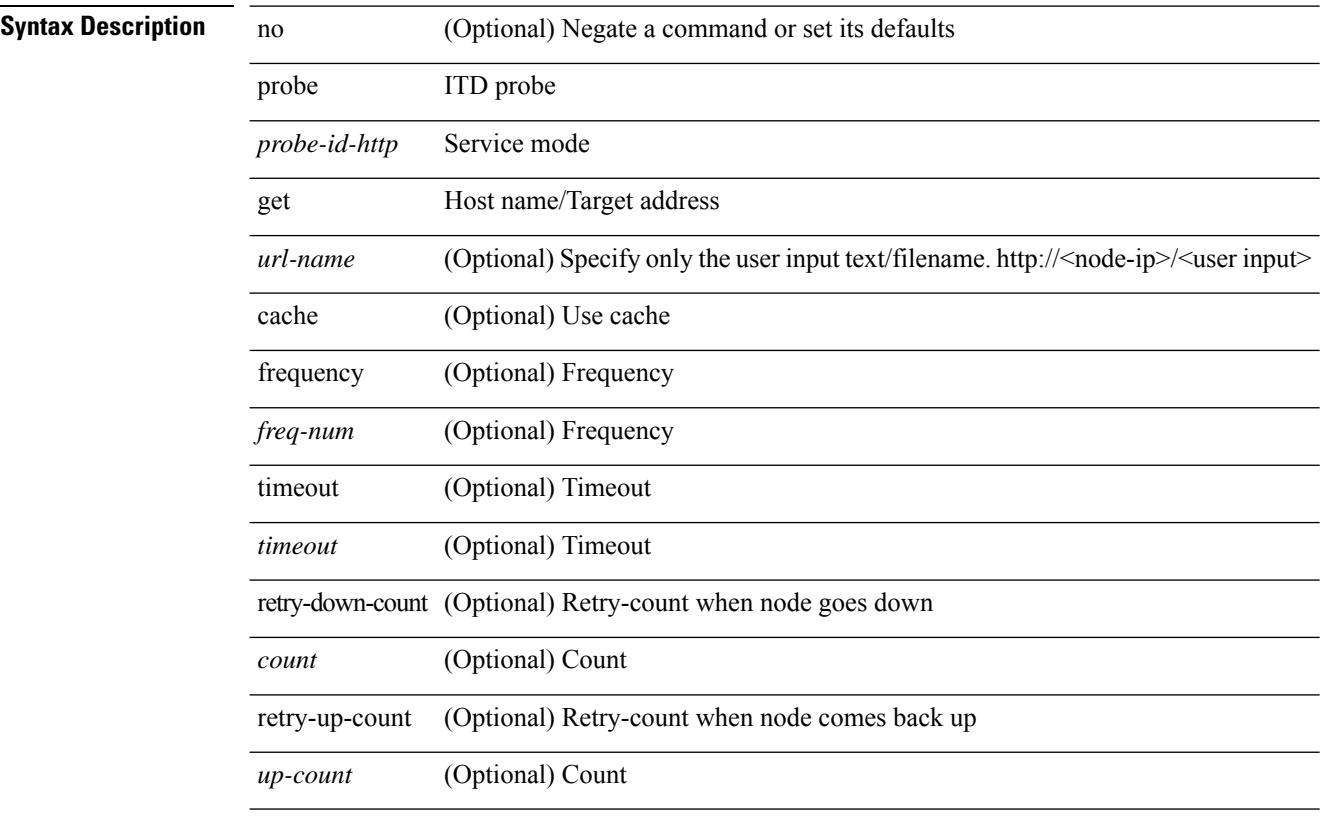

## **Command Mode**

[no] probe <probe-id-http> get <url-name> [ cache | frequency <freq-num> | timeout <timeout> | retry-down-count <count> | retry-up-count <up-count> | ip <ip-addr> ] +

### **Syntax Description**

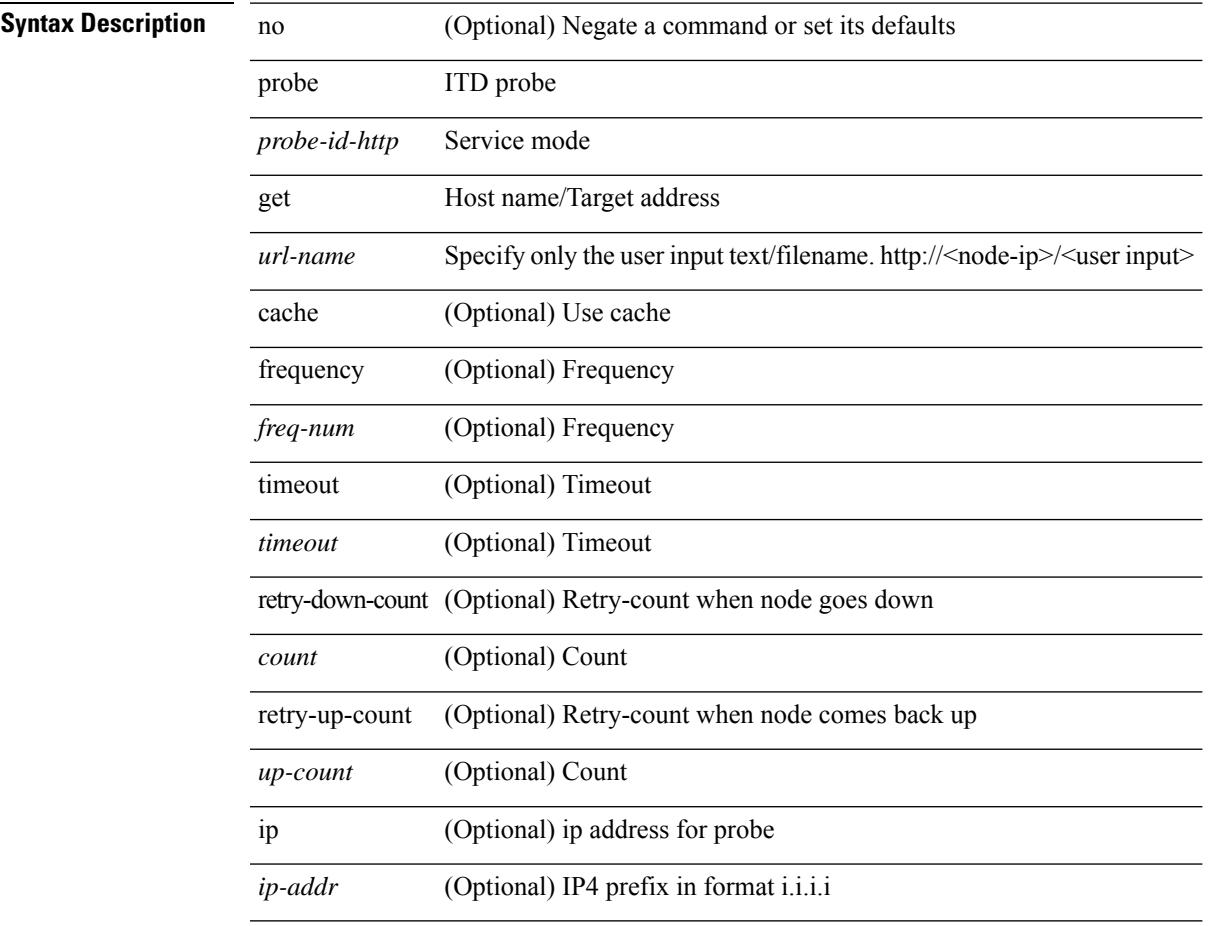

#### **Command Mode**

[no] probe <probe-id-http> get <url-name> [ cache | frequency <freq-num> | timeout <timeout> | retry-down-count <count> | retry-up-count <up-count> | ip <ip-addr> ] +

### **Syntax Description**

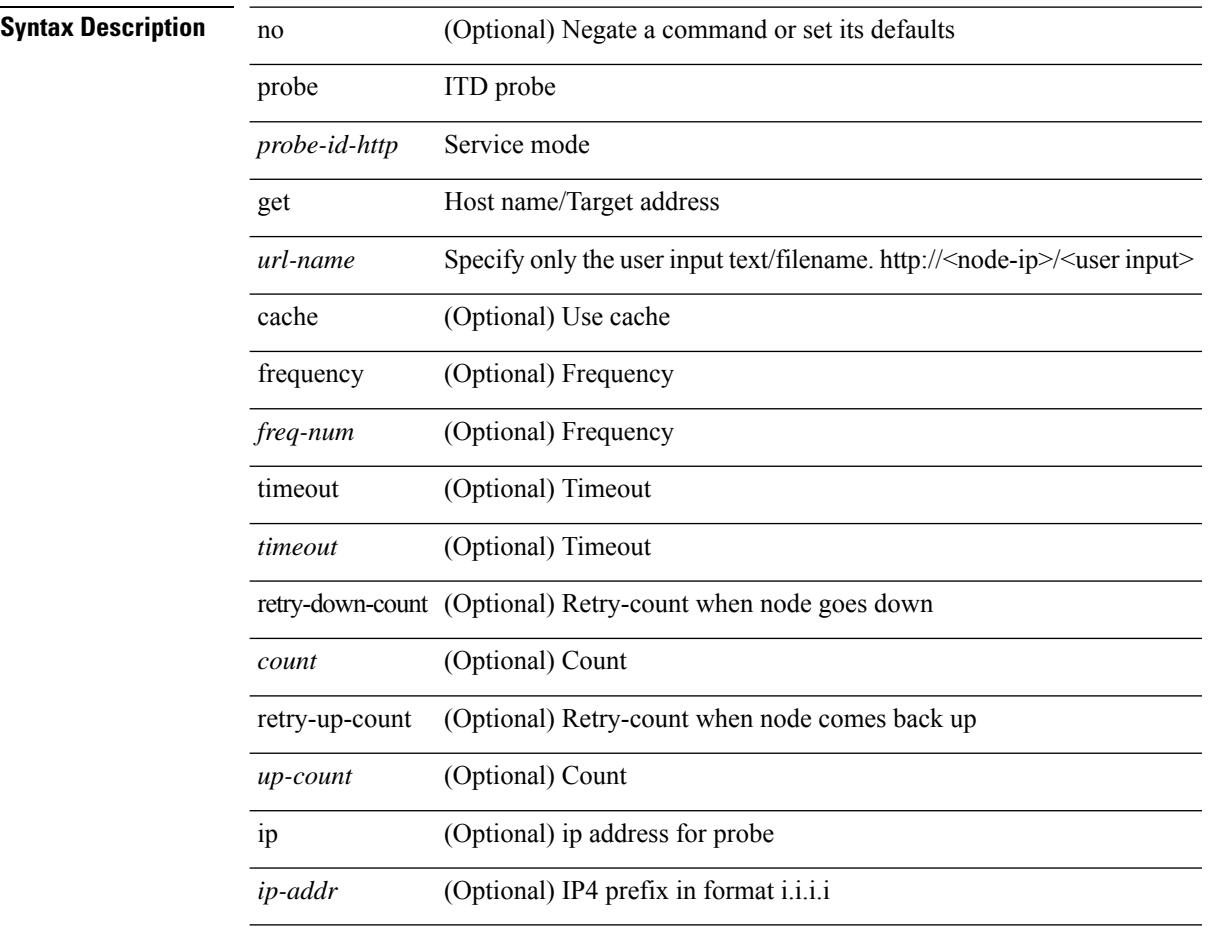

#### **Command Mode**

[no] probe <probe-id-http> get <url-name> [ cache | frequency <freq-num> | timeout <timeout> | retry-down-count <count> | retry-up-count <up-count>  $] +$ 

### **Syntax Description**

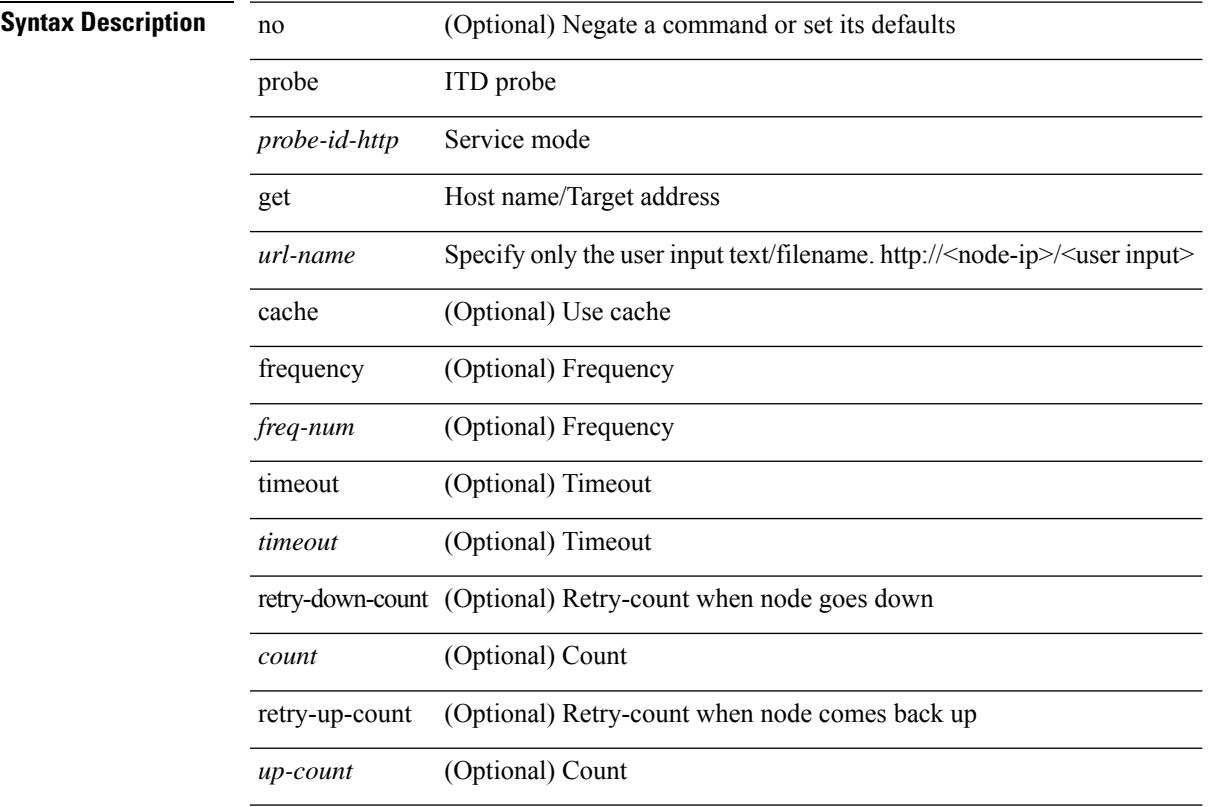

## **Command Mode**

[no] probe <probe-id-dns> host <host-name> [ frequency <freq-num> | timeout <timeout> | retry-down-count <count> | retry-up-count <up-count> | ip <ip-addr> ] +

### **Syntax Description**

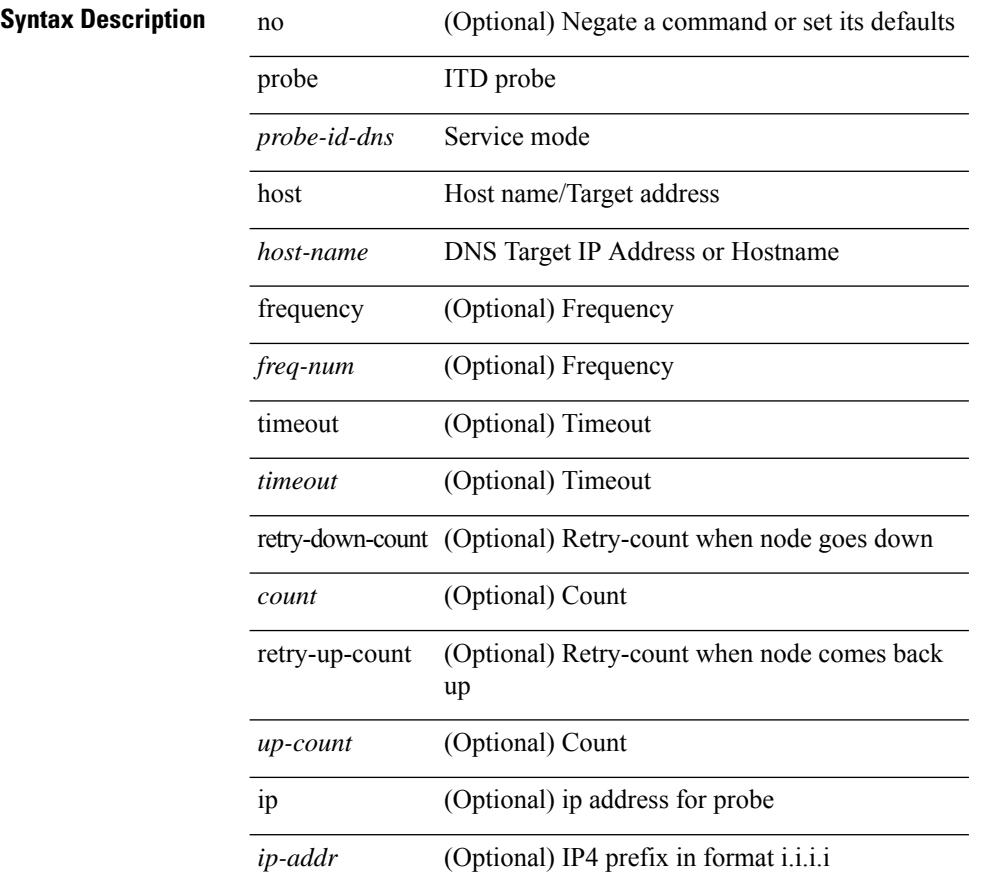

#### **Command Mode**

[no] probe <probe-id-dns> host <host-name> [ frequency <freq-num> | timeout <timeout> | retry-down-count <count> | retry-up-count <up-count> | ip <ip-addr> ] +

### **Syntax Description**

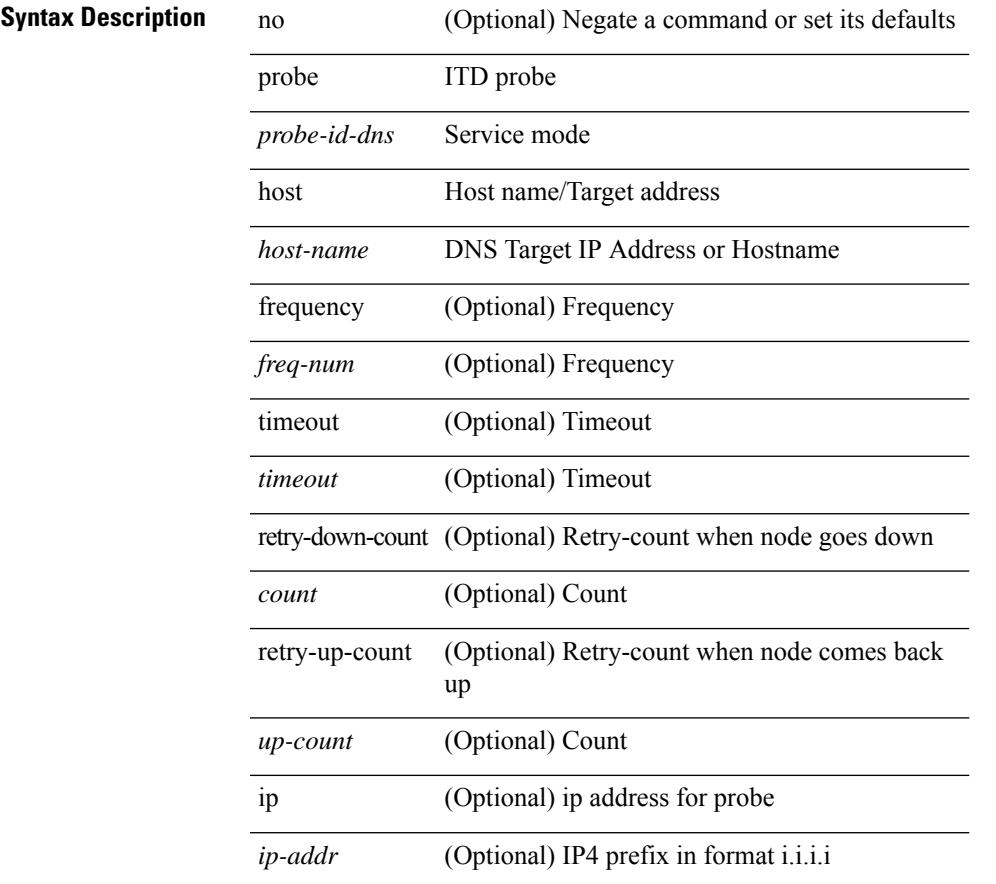

### **Command Mode**

• /exec/configure/itd-dg-node-standby

[no] probe <probe-id-dns> host <host-name> [ frequency <freq-num> | timeout <timeout> | retry-down-count <count> | retry-up-count <up-count> ] +

### **Syntax Description**

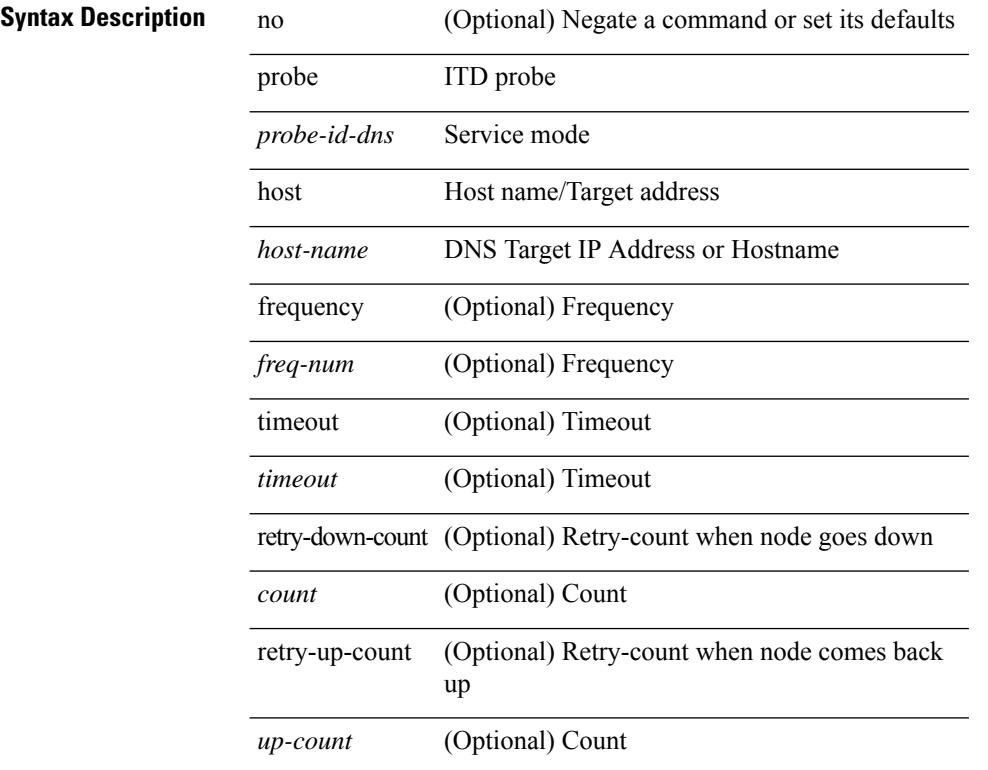

#### **Command Mode**

[no] probe <probe-id-dns> host <host-name> [ frequency <freq-num> | timeout <timeout> | retry-down-count <count> | retry-up-count <up-count> | ip <ip-addr> ] +

### **Syntax Description**

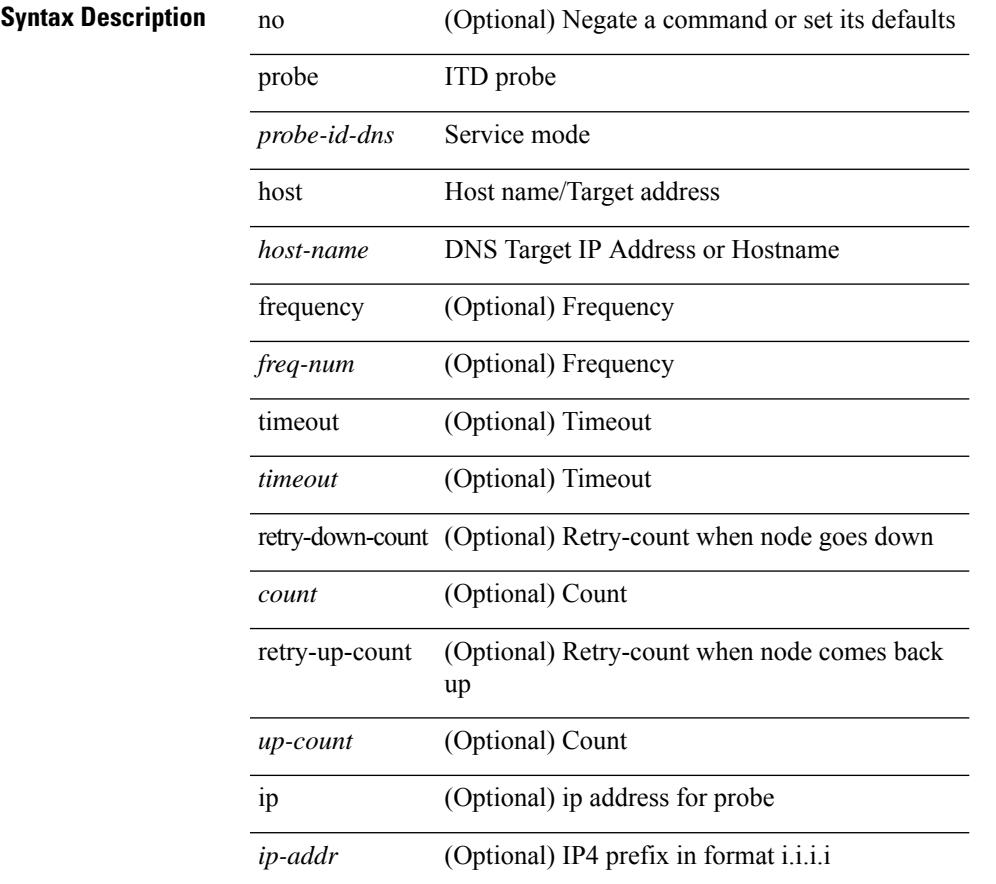

### **Command Mode**

[no] probe <probe-id-dns> host <host-name> [ frequency <freq-num> | timeout <timeout> | retry-down-count <count> | retry-up-count <up-count> | ip <ip-addr> ] +

### **Syntax Description**

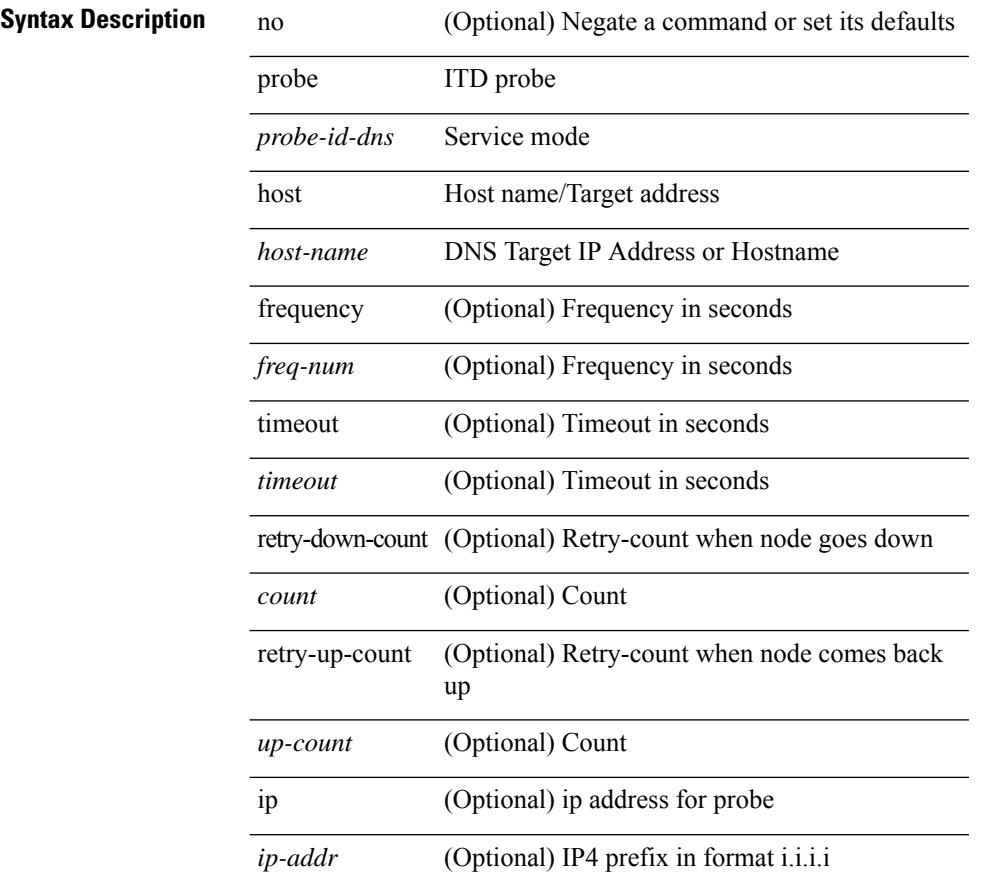

#### **Command Mode**

• /exec/configure/itd-dg-node-standby

[no] probe <probe-id-dns> host <host-name> [ frequency <freq-num> | timeout <timeout> | retry-down-count <count> | retry-up-count <up-count> ] +

### **Syntax Description**

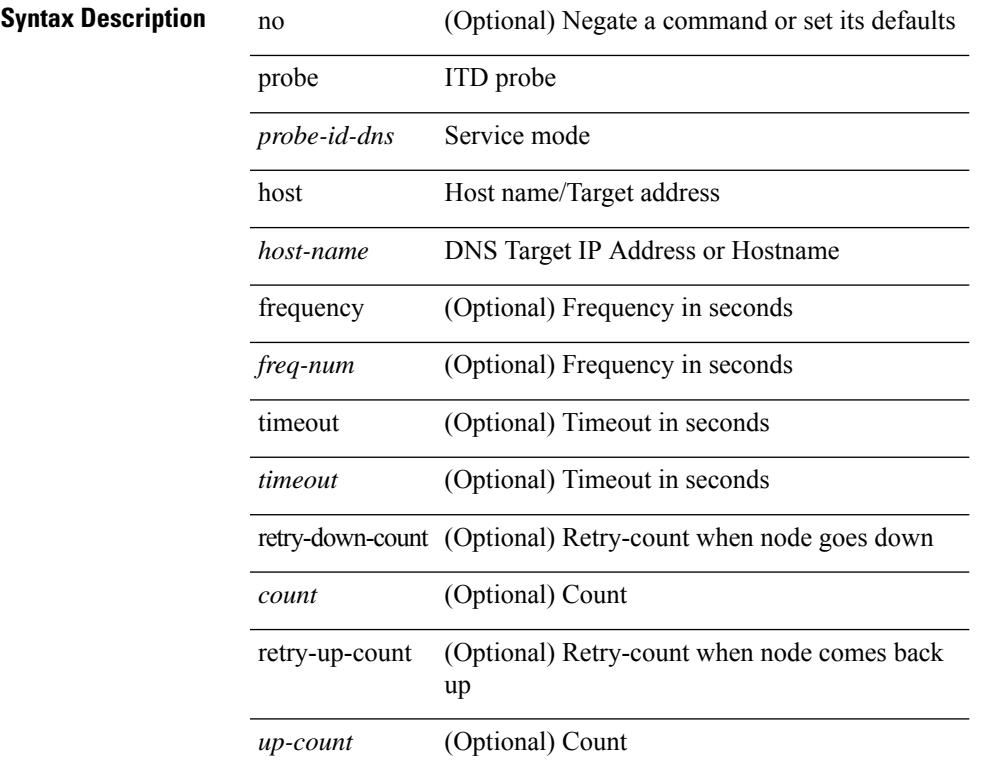

#### **Command Mode**

[no] probe <probe-id-dns> host <host-name> [ frequency <freq-num> | timeout <timeout> | retry-down-count <count> | retry-up-count <up-count> | ip <ip-addr> ] +

### **Syntax Description**

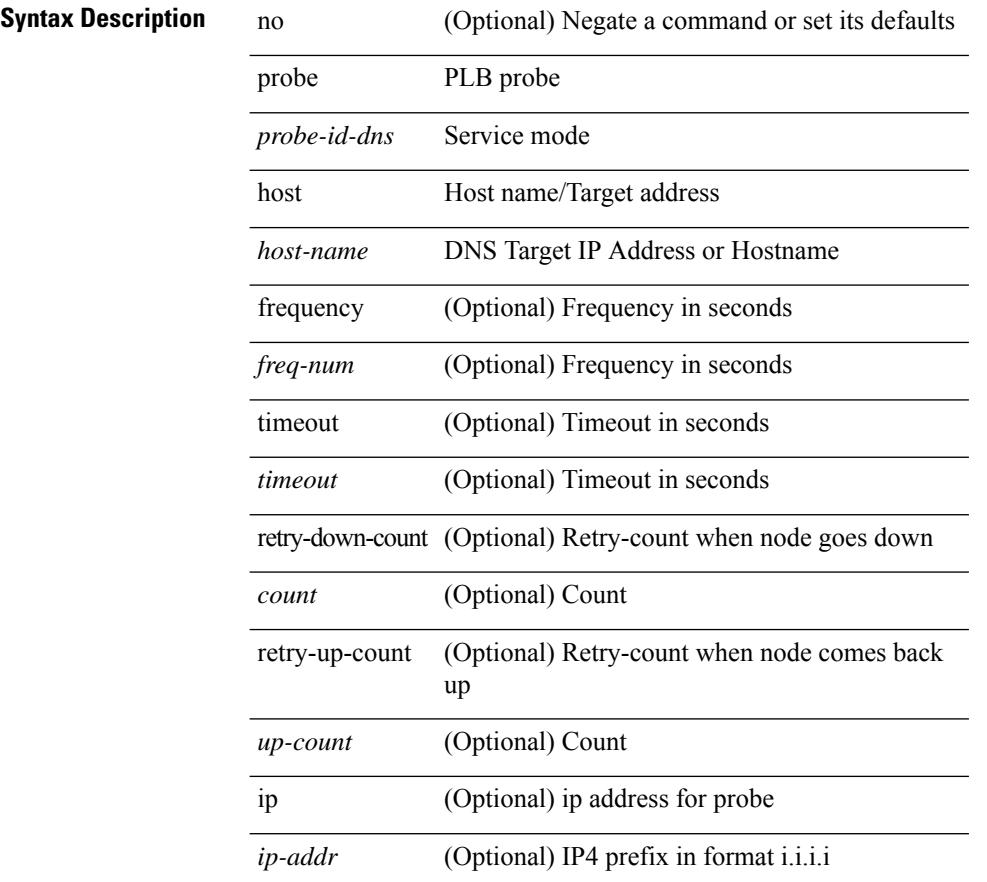

#### **Command Mode**

• /exec/configure/plb-dg-node

[no] probe <probe-id-dns> host <host-name> [ frequency <freq-num> | timeout <timeout> | retry-down-count <count> | retry-up-count <up-count> | ip <ip-addr> ] +

### **Syntax Description**

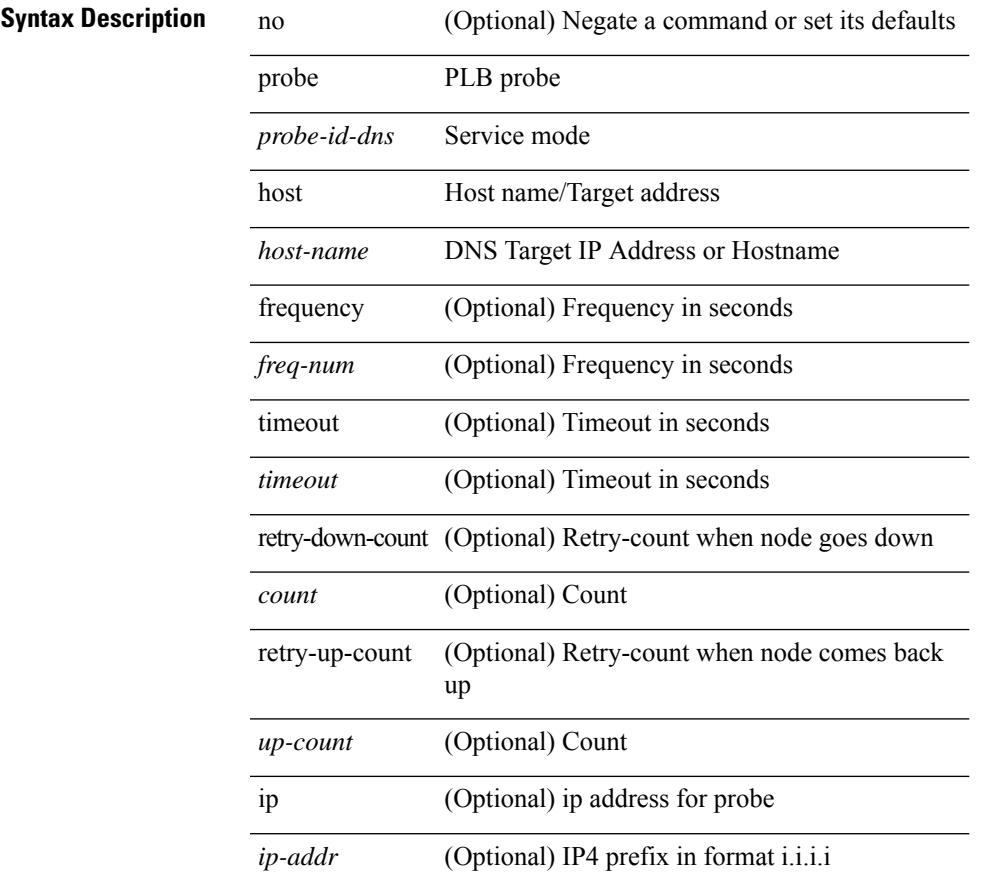

#### **Command Mode**

• /exec/configure/plb-dg-node-standby

[no] probe <probe-id-dns> host <host-name> [ frequency <freq-num> | timeout <timeout> | retry-down-count <count> | retry-up-count <up-count> ] +

### **Syntax Description**

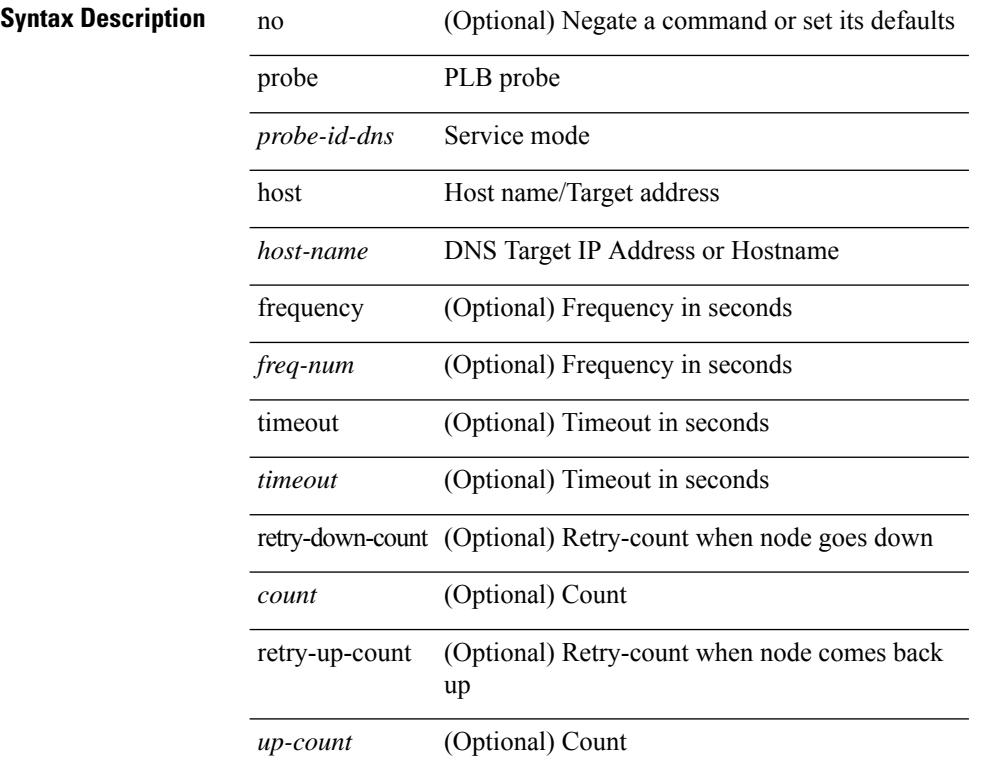

#### **Command Mode**

[no] probe <probe-id> port <port-num> [ control <status> ] [ frequency <freq-num> | timeout <timeout> | retry-down-count <count> | retry-up-count <up-count> | ip <ip-addr> ] +

### **Syntax Description**

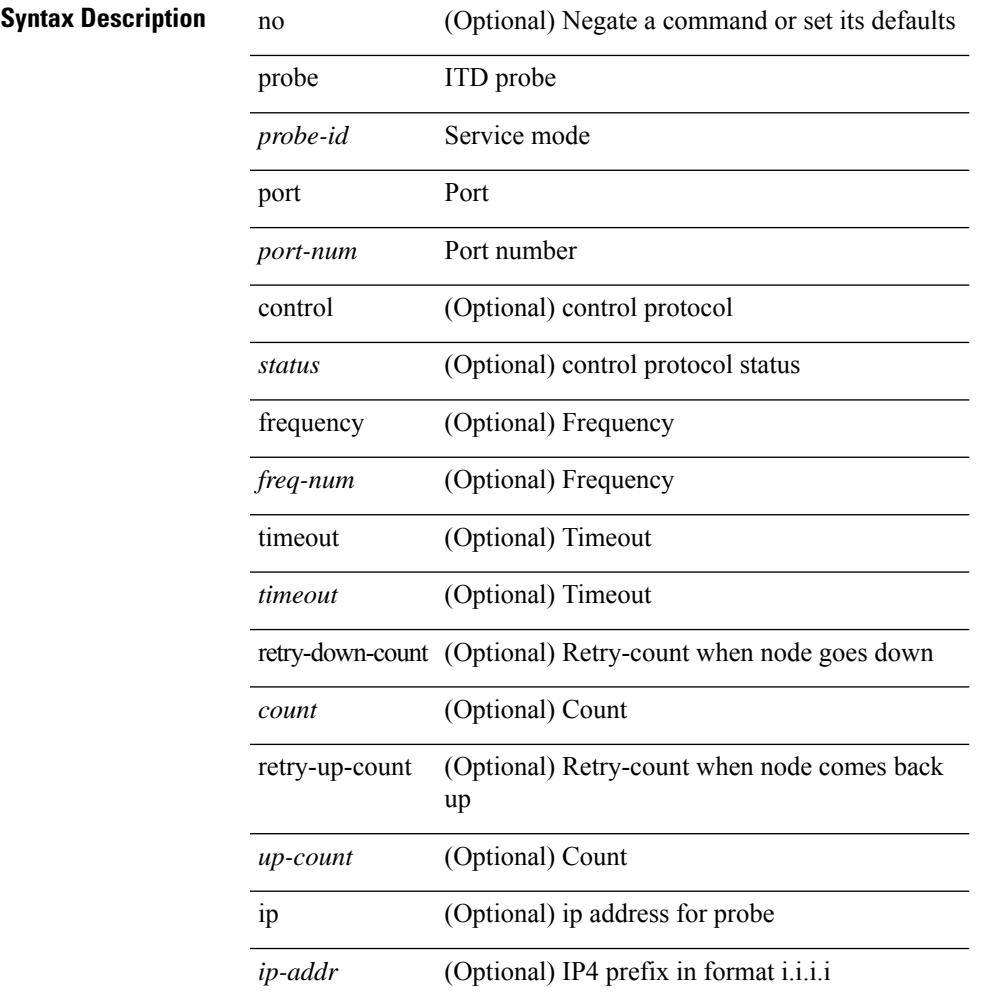

## **Command Mode**

[no] probe <probe-id> port <port-num> [ control <status> ] [ frequency <freq-num> | timeout <timeout> | retry-down-count <count> | retry-up-count <up-count> | ip <ip-addr> ] +

### **Syntax Description**

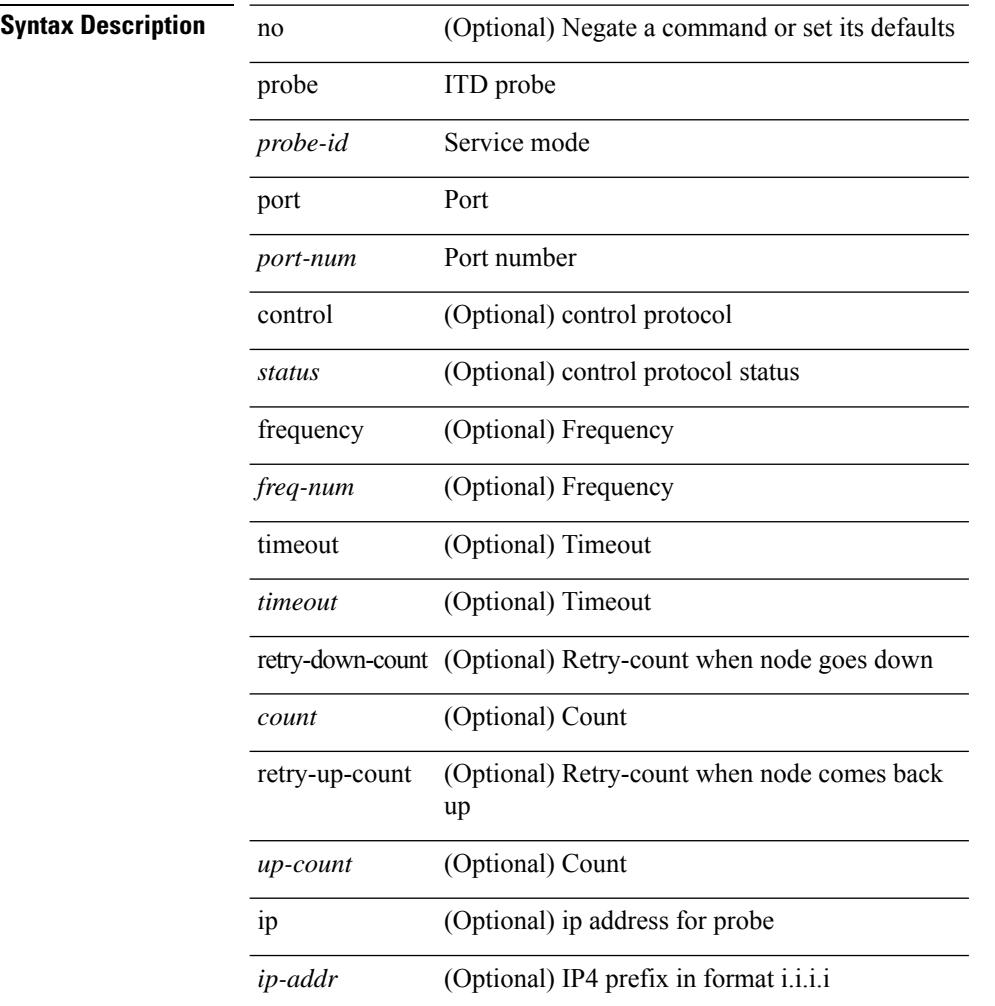

#### **Command Mode**

• /exec/configure/itd-dg-node-standby

[no] probe <probe-id> port <port-num> [ control <status> ] [ frequency <freq-num> | timeout <timeout> | retry-down-count <count> | retry-up-count <up-count>  $] +$ 

### **Syntax Description**

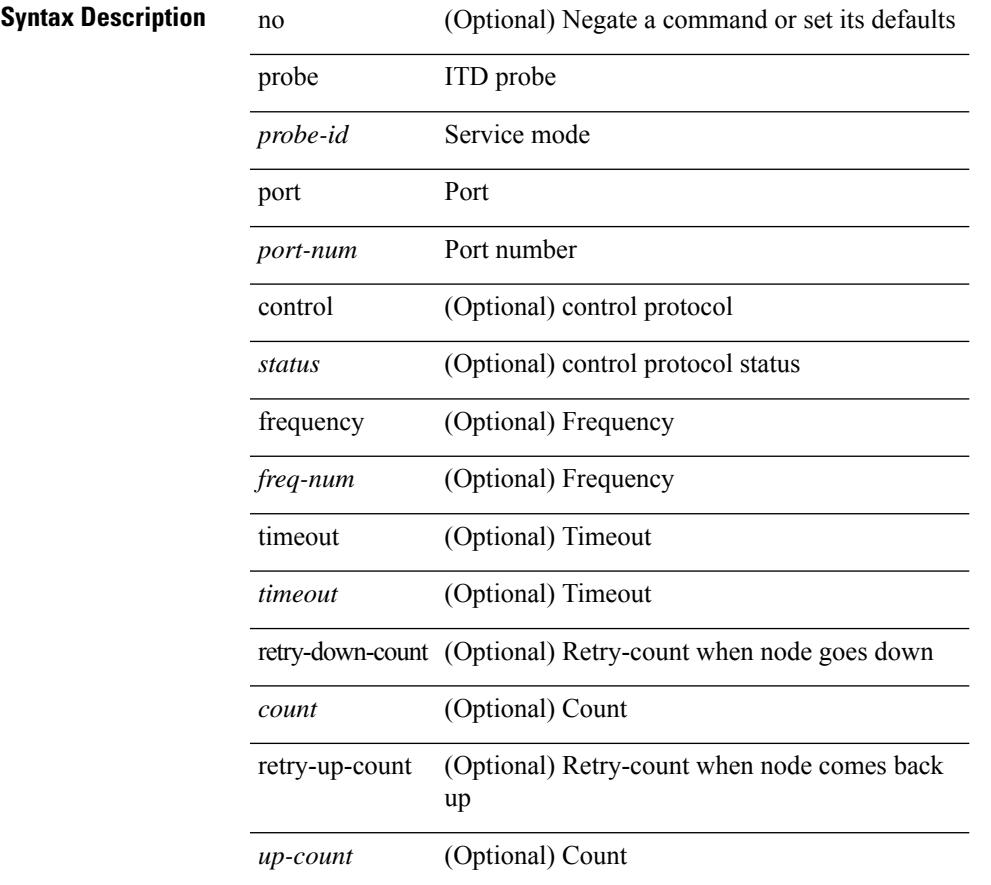

#### **Command Mode**

[no] probe <probe-id> port <port-num> [ control <status> ] [ frequency <freq-num> | timeout <timeout> | retry-down-count <count> | retry-up-count <up-count> | ip <ip-addr> ] +

### **Syntax Description**

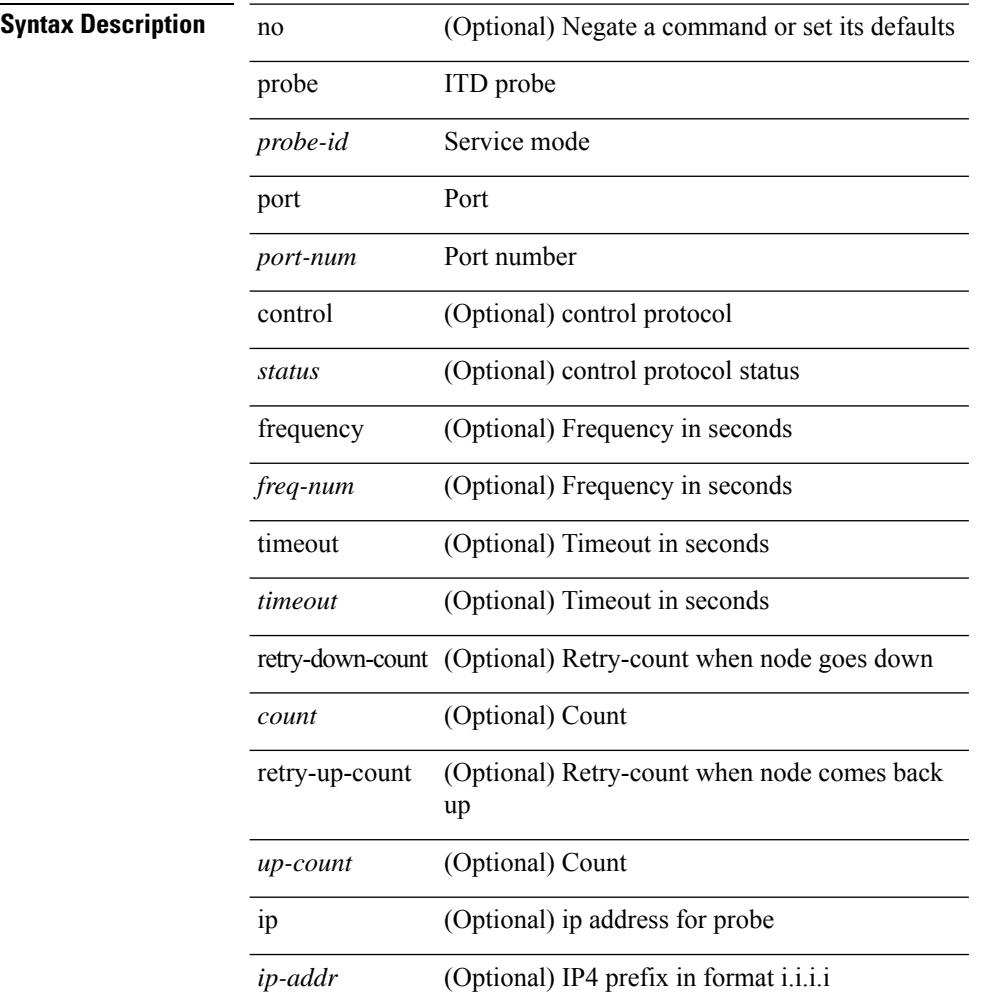

#### **Command Mode**

[no] probe <probe-id> port <port-num> [ control <status> ] [ frequency <freq-num> | timeout <timeout> | retry-down-count <count> | retry-up-count <up-count> | ip <ip-addr> ] +

### **Syntax Description**

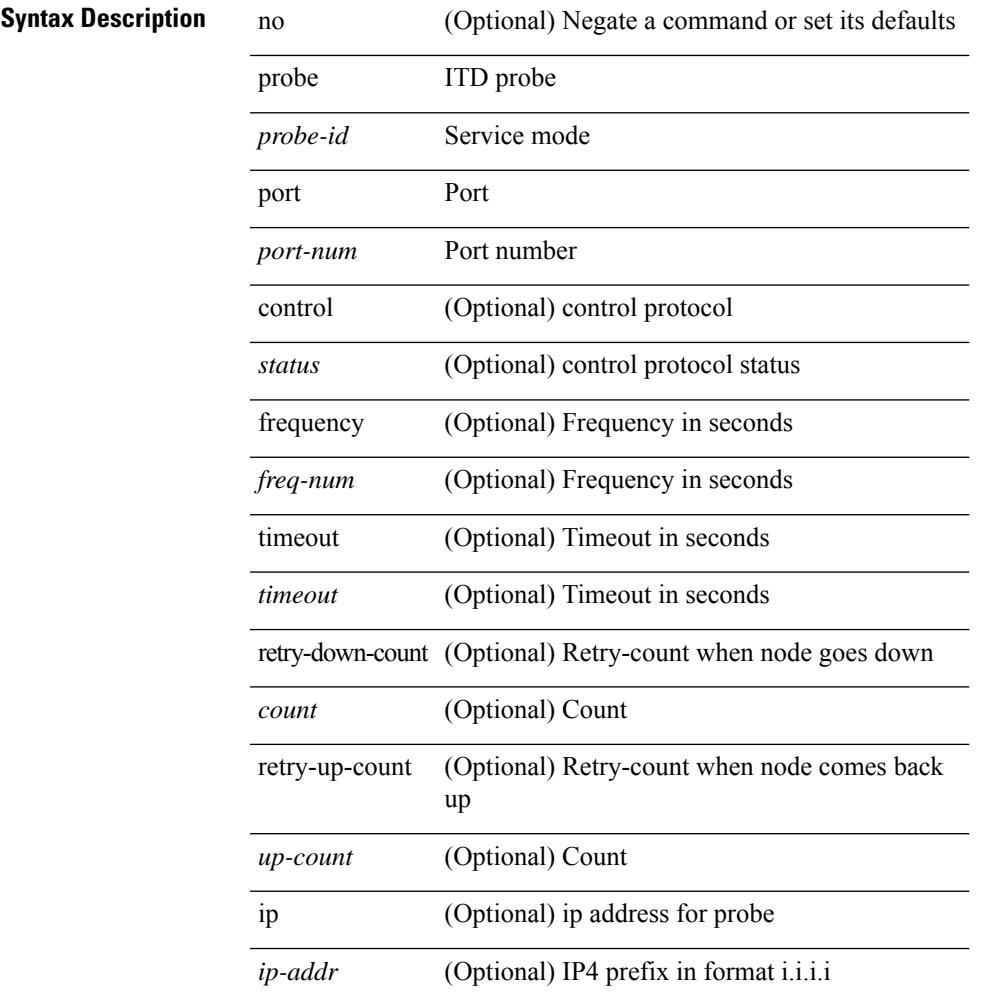

## **Command Mode**

• /exec/configure/itd-dg-node-standby

[no] probe <probe-id> port <port-num> [ control <status> ] [ frequency <freq-num> | timeout <timeout> | retry-down-count <count> | retry-up-count <up-count> ] +

### **Syntax Description**

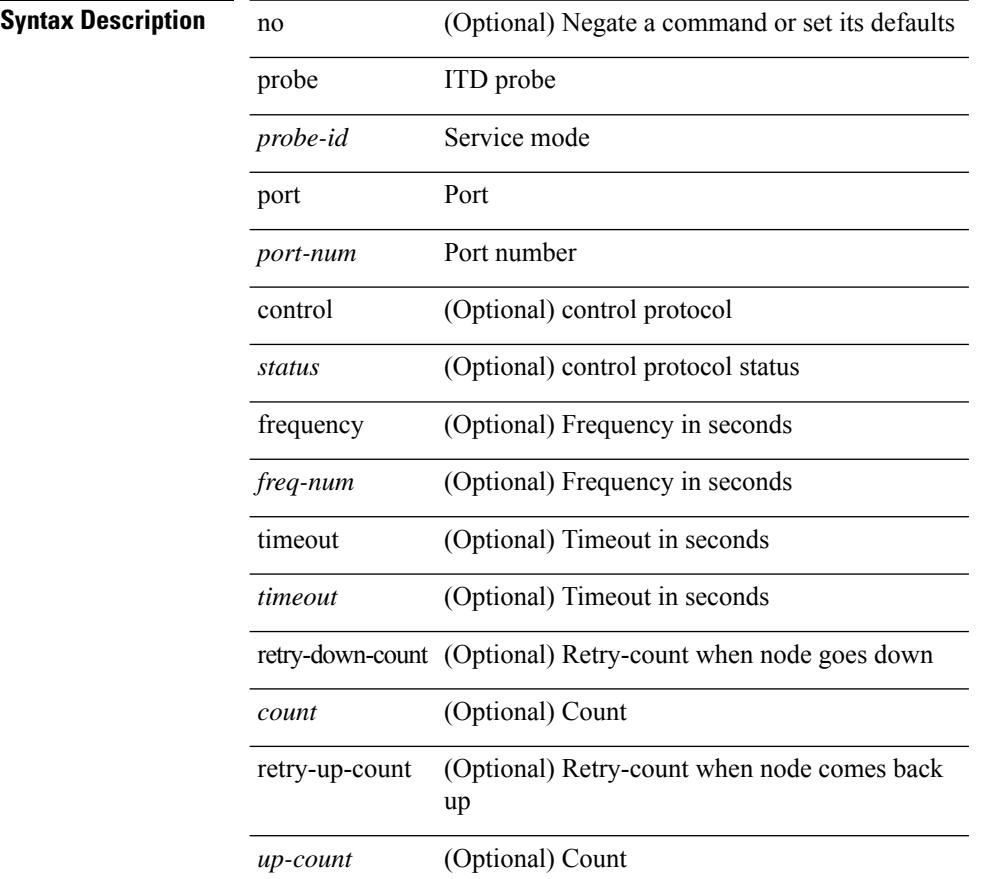

#### **Command Mode**

[no] probe <probe-id> port <port-num> [ control <status> ] [ frequency <freq-num> | timeout <timeout> | retry-down-count <count> | retry-up-count <up-count> | ip <ip-addr> ] +

### **Syntax Description**

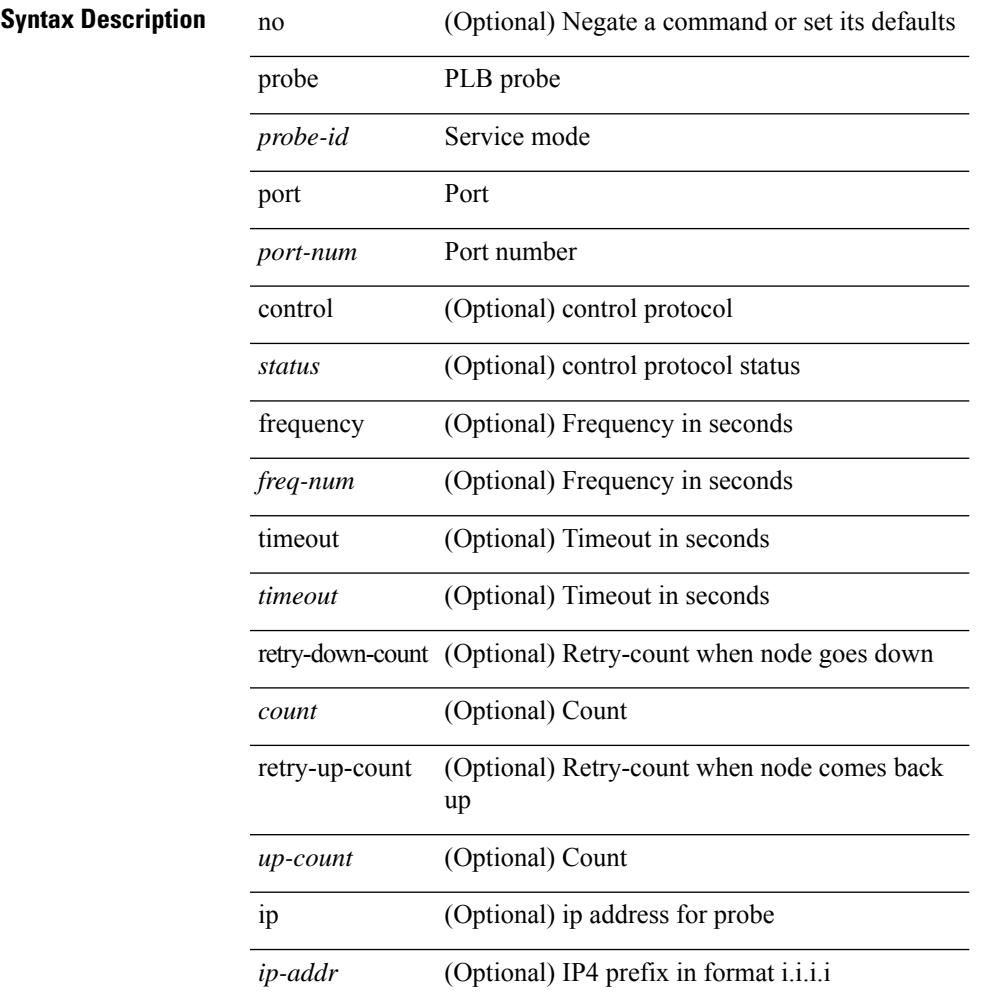

## **Command Mode**

• /exec/configure/plb-dg-node

[no] probe <probe-id> port <port-num> [ control <status> ] [ frequency <freq-num> | timeout <timeout> | retry-down-count <count> | retry-up-count <up-count> | ip <ip-addr> ] +

### **Syntax Description**

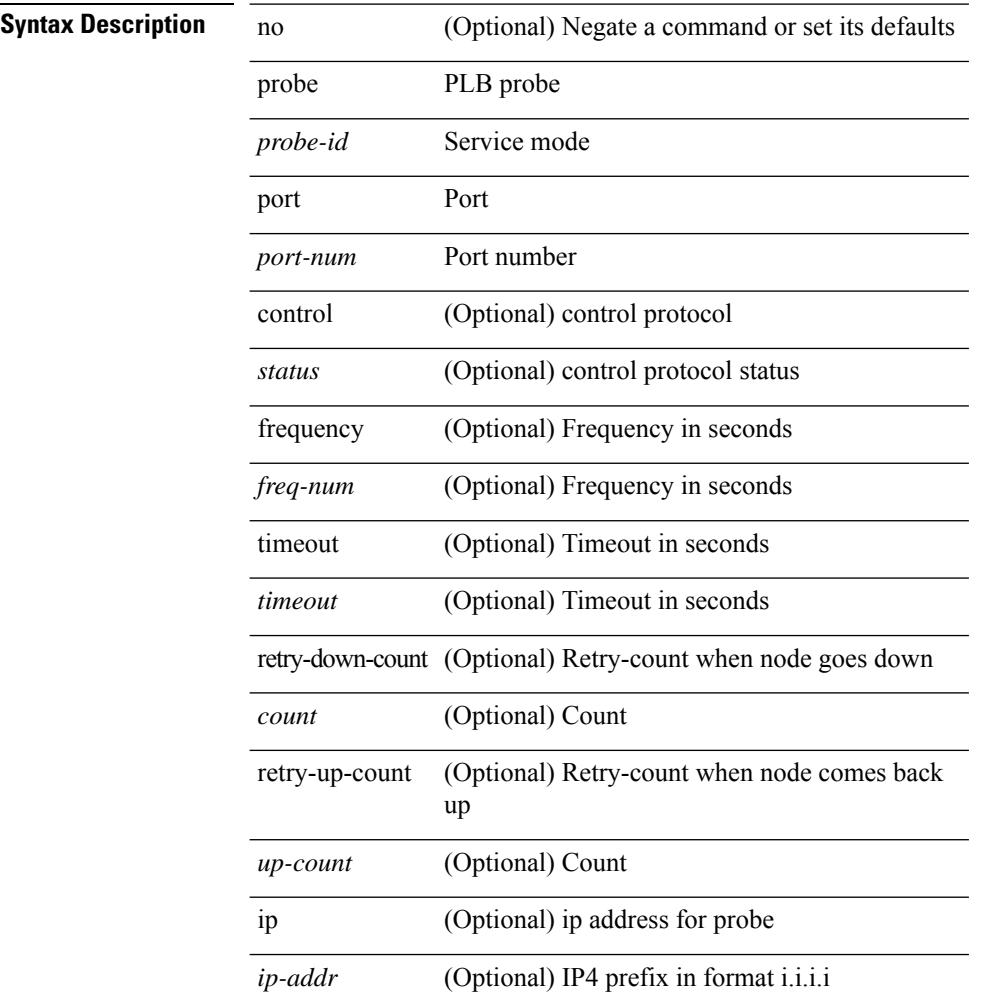

#### **Command Mode**

• /exec/configure/plb-dg-node-standby

[no] probe <probe-id> port <port-num> [ control <status> ] [ frequency <freq-num> | timeout <timeout> | retry-down-count <count> | retry-up-count <up-count>  $] +$ 

### **Syntax Description**

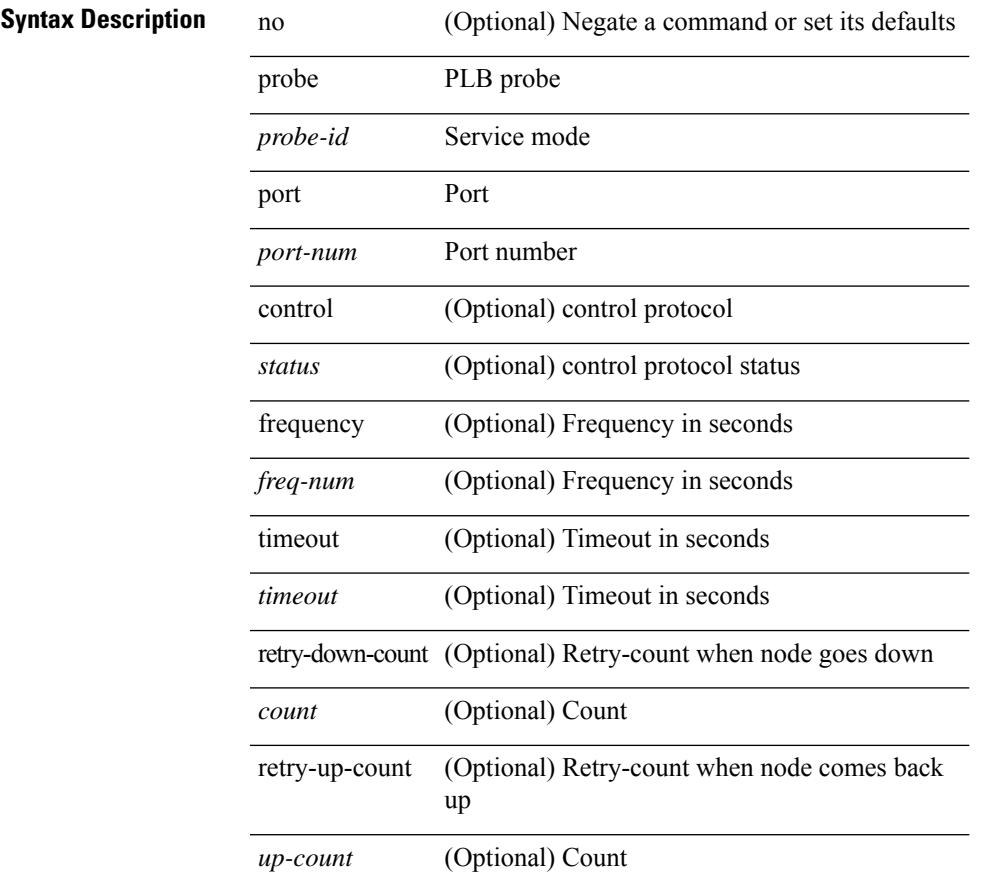

#### **Command Mode**

# **promiscuous-mode off**

promiscuous-mode { off | on } | no promiscuous-mode [ { off | on } ]

#### **Syntax Description**

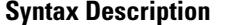

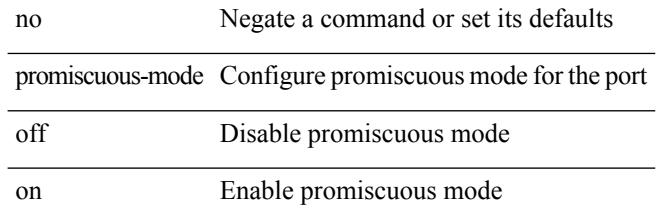

#### **Command Mode**

• /exec/configure/if-port-channel /exec/configure/if-ethernet-all /exec/configure/if-eth-base
## **propagate-sgt**

[no] propagate-sgt

**Syntax Description**

**Syntax Description** propagate-sgt Enable SGT propagation from this port (the default use the no form to disable) **Command Mode**

• /exec/configure/cts-dot1x /exec/configure/cts-manual

## **protection**

[no] protection | protection [ fast-reroute [ bw-protect ] ]

### **Syntax Description**

## **Syntax Description** no Negate a command or set its defaults

protection Enable failure protection

fast-reroute (Optional) Enable fast-reroute failure protection

bw-protect (Optional) Enable BW protection

### **Command Mode**

• /exec/configure/te/lsp-attr

## **protocol-version**

protocol-version { <10> | <13> | negotiate } | no protocol-version

## **Syntax Description**

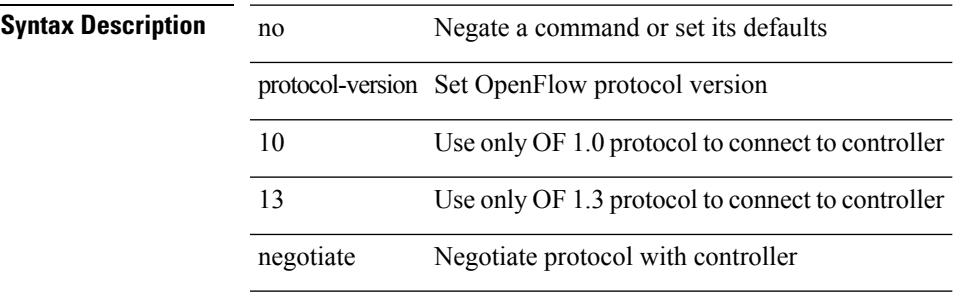

### **Command Mode**

• /exec/configure/openflow/switch

I

## **protocol-version**

protocol-version { <10> | <13> | negotiate } | no protocol-version

## **Syntax Description**

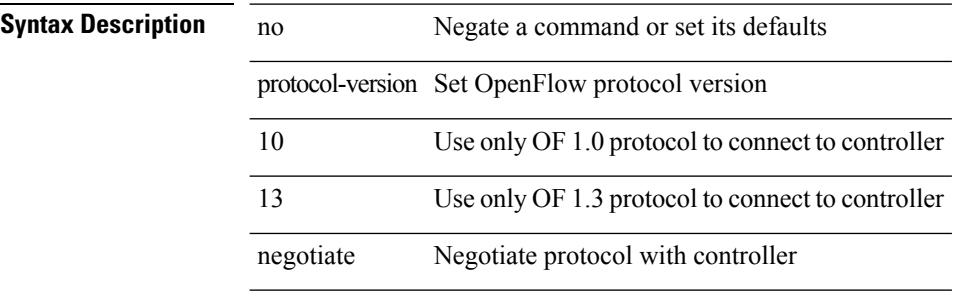

### **Command Mode**

• /exec/configure/openflow/switch/sub-switch

## **protocol**

I

{ protocol <num> } | { no protocol }

## **Syntax Description**

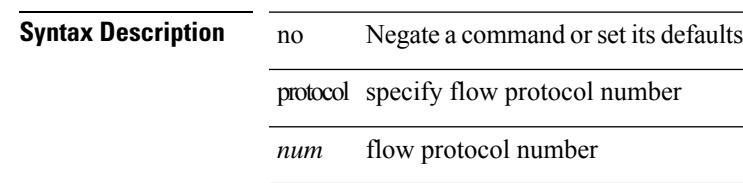

## **Command Mode**

• /exec/configure/configngoamprofileflow

I

## **protocol shutdown**

[no] protocol shutdown

**Syntax Description**

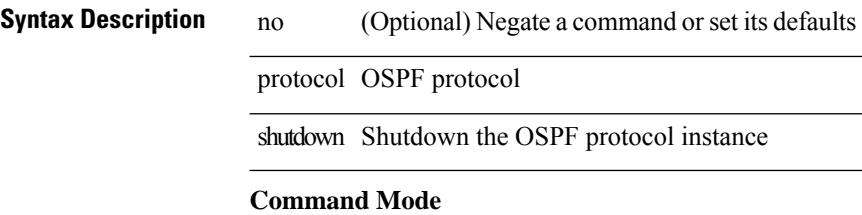

• /exec/configure/router-ospf /exec/configure/router-ospf/vrf

 $\overline{\phantom{a}}$ 

## **protocol shutdown**

[no] protocol shutdown

## **Syntax Description**

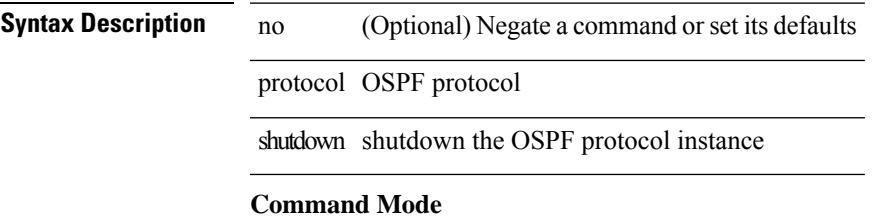

• /exec/configure/router-ospf3 /exec/configure/router-ospf3/vrf

I

## **ptp**

## [no] ptp

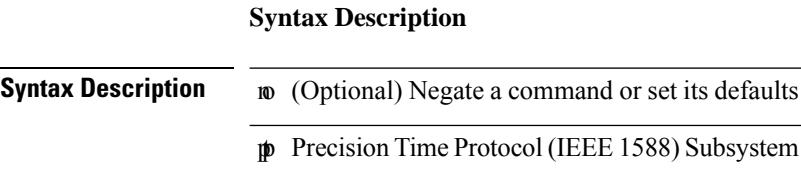

## **Command Mode**

## **ptp announce interval**

[no] ptp announce interval { <log-seconds> | smpte-2059-2 <smpte-log-seconds> | aes67 <aes-log-seconds> }

## **Syntax Description**

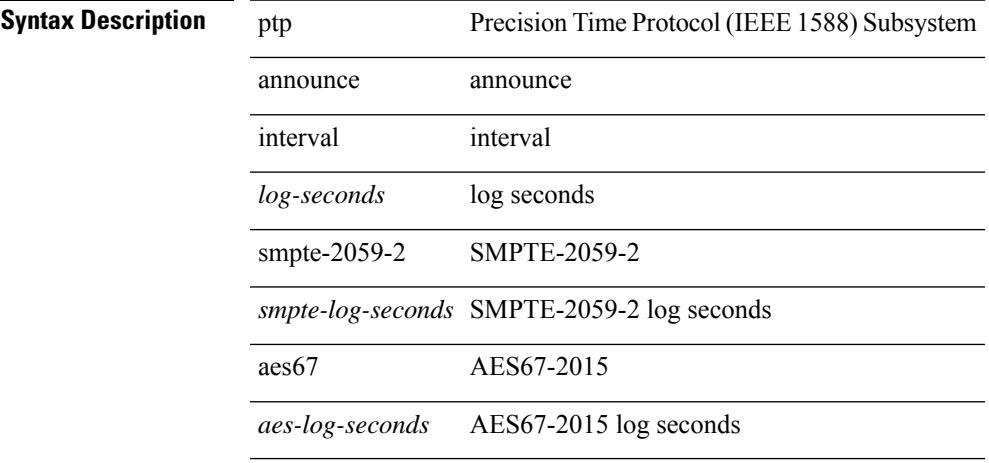

### **Command Mode**

## **ptp announce timeout**

[no] ptp announce timeout {  $\langle \text{val} \rangle$  | smpte-2059-2  $\langle \text{smpte-val} \rangle$  | aes67  $\langle \text{aes-val} \rangle$  }

### **Syntax Description**

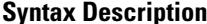

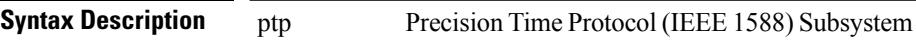

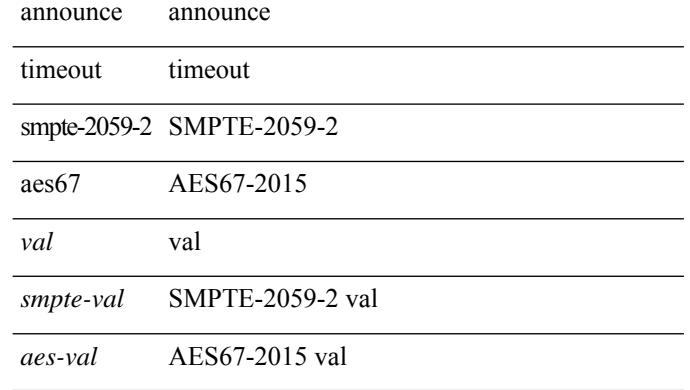

### **Command Mode**

## **ptp delay-request minimum interval**

[no] ptp delay-request minimum interval {  $\langle$  <log-seconds> | smpte-2059-2  $\langle$  <smpte-log-seconds> | aes67 <aes-log-seconds> }

### **Syntax Description**

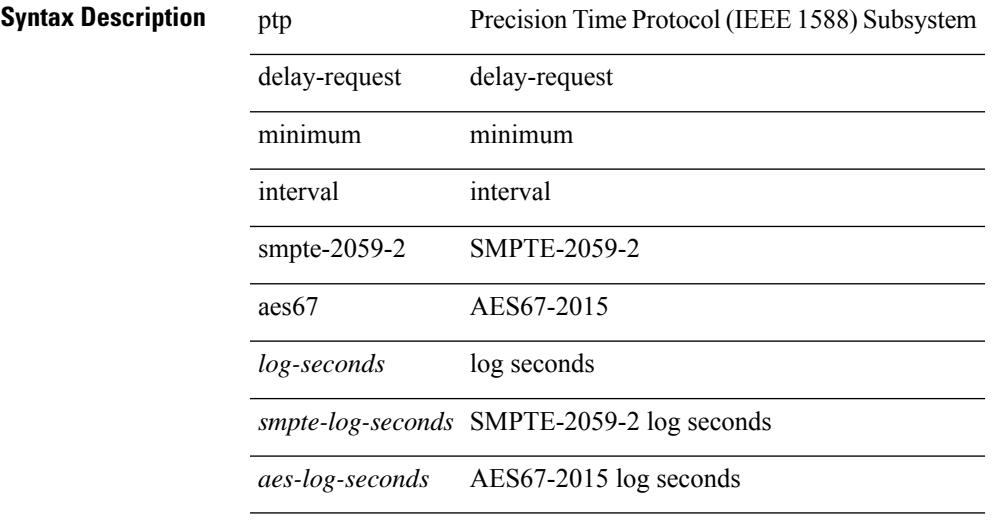

### **Command Mode**

# **ptp domain**

[no] ptp domain <domain-val>

## **Syntax Description**

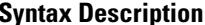

**Precision Time Protocol (IEEE 1588) Subsystem** domain ptp clock domain

*domain-val* Enter domain value

### **Command Mode**

## **ptp offload**

[no] ptp offload

**Syntax Description Syntax Description** ptp Precision Time Protocol (IEEE 1588) Subsystem offload Allows increasing number of PTP sessions per system by offloading some timers to linecard **Command Mode**

# **ptp priority1**

[no] ptp priority1 <val>

**Syntax Description**

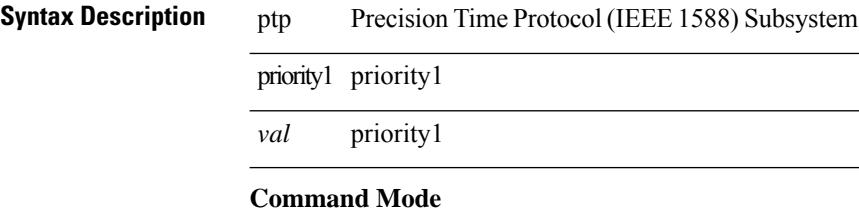

## **ptp priority2**

[no] ptp priority2 <val>

**Syntax Description**

**Syntax Description** ptp Precision Time Protocol (IEEE 1588) Subsystem priority2 priority1

*val* priority2

### **Command Mode**

I

## **ptp source**

[no] ptp source <src-ip> [ vrf { <vrf-name> | <vrf-cfg-name> } ]

## **Syntax Description**

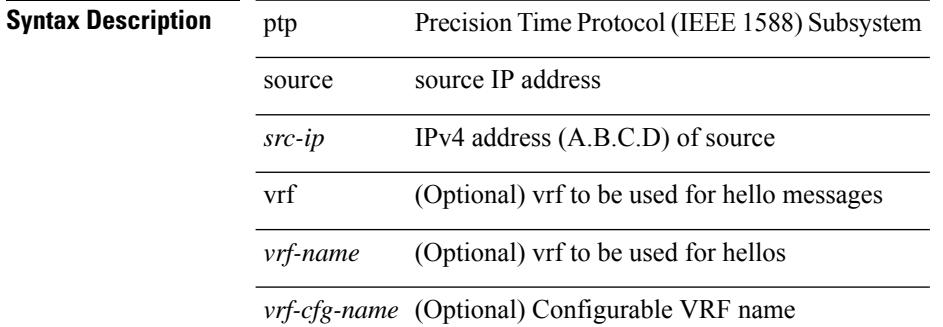

### **Command Mode**

## **ptp sync interval**

[no] ptp sync interval {  $\langle$  <log-seconds> | smpte-2059-2  $\langle$  smpte-log-seconds> | aes67  $\langle$  aes-log-seconds> }

### **Syntax Description**

**Syntax Description** 

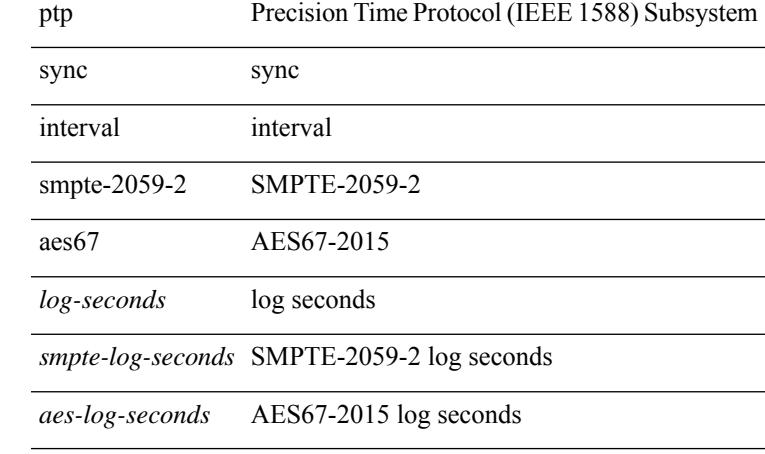

### **Command Mode**

## **ptp time-sync**

[no] ptp time-sync <value>

## **Syntax Description**

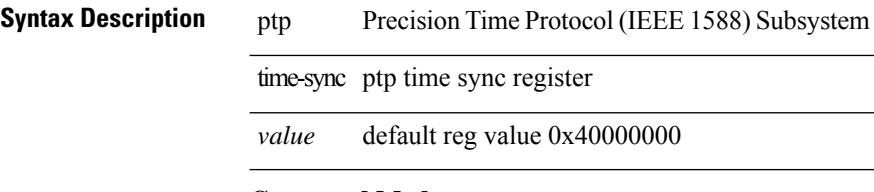

## **Command Mode**

## **ptp transport ipv4 ucast master**

[no] ptp transport ipv4 ucast master

### **Syntax Description**

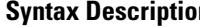

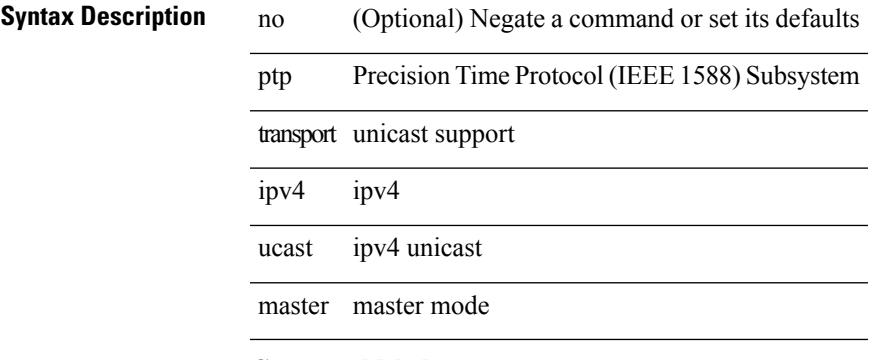

## **Command Mode**

## **ptp transport ipv4 ucast slave**

[no] ptp transport ipv4 ucast slave

### **Syntax Description**

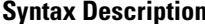

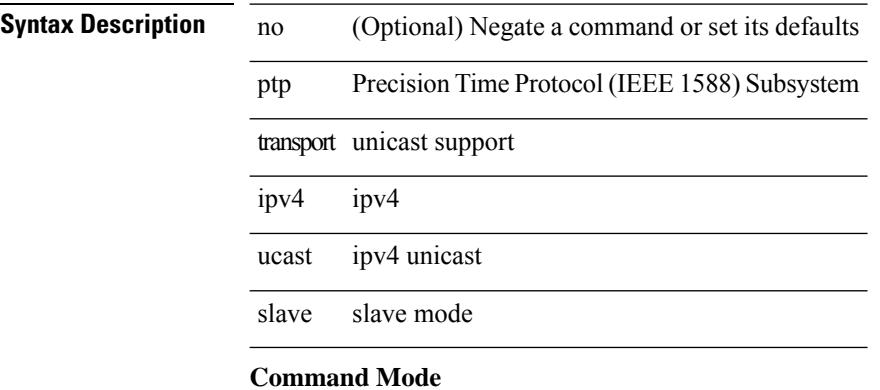

## **ptp ucast-source**

[no] ptp ucast-source  $\langle$ src-ip $\rangle$  [ vrf  $\{\langle \text{vrf-name} \rangle \mid \langle \text{vrf-cfg-name} \rangle \}$  ]

## **Syntax Description**

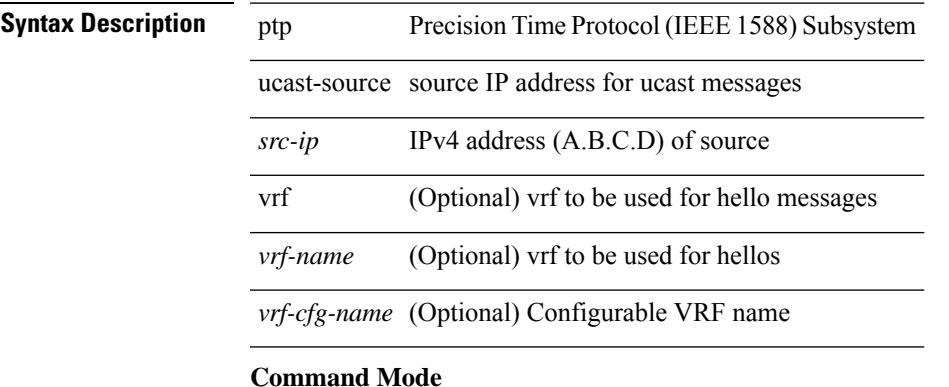

## **ptp vlan**

[no] ptp vlan <vlan>

**Syntax Description**

**Syntax Description** ptp Precision Time Protocol (IEEE 1588) Subsystem

vlan vlan

*vlan* vlan

**Command Mode**

## **publish-event sub-system type**

publish-event sub-system <sub-system-id> type <event-type> { [ arg1 <data1> ] [ arg2 <data2> ] [ arg3 <data3> ] [ arg4 <data4> ] }

### **Syntax Description**

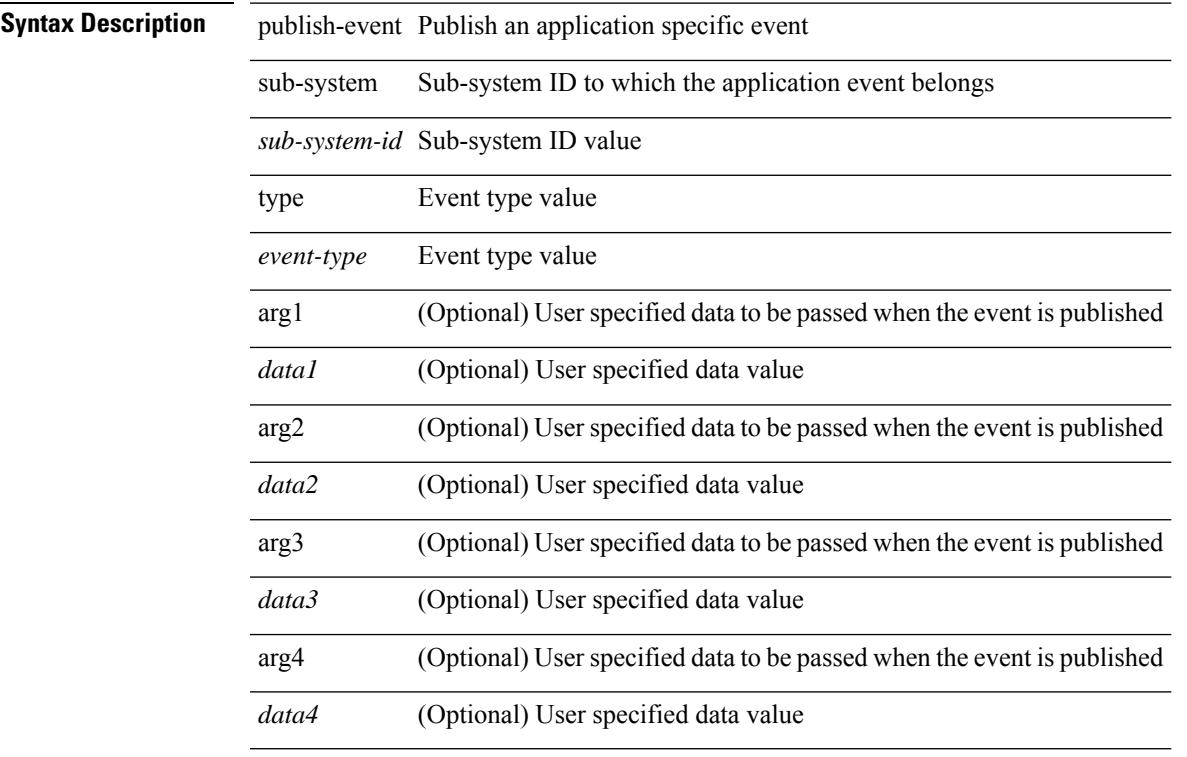

## **Command Mode**

• /exec

## **purge ip route**

purge ip route [ vrf { <vrf-name> | <vrf-known-name> | <vrf-all> } ] <all>

## **Syntax Description**

**Syntax Description** 

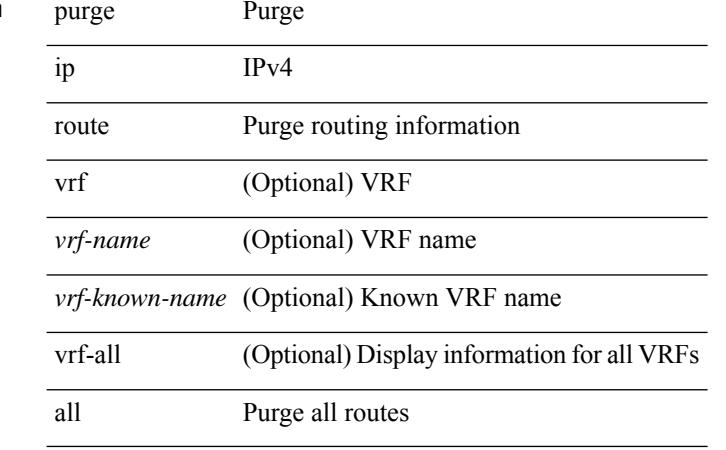

### **Command Mode**

# **purge ipv6 route**

purge ipv6 route [ vrf { <vrf-name> | <vrf-known-name> | <vrf-all> } ] <all>

## **Syntax Description**

**Syntax Description** 

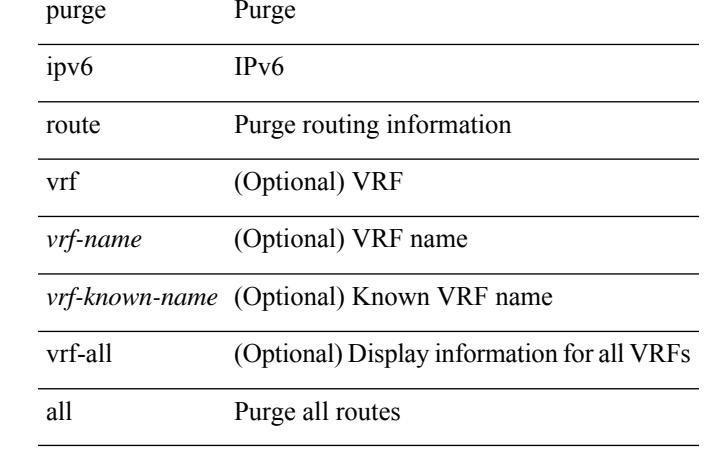

## **Command Mode**

## **purge module running-config**

purge module  $\leq$  module  $\geq$  running-config

### **Syntax Description**

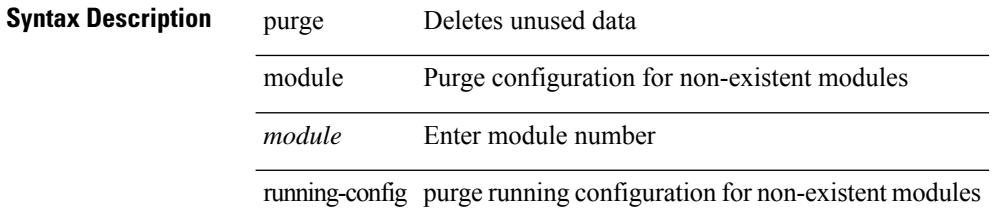

### **Command Mode**

## **push**

 $\overline{\phantom{a}}$ 

push [ <name> ]

**Syntax Description**

**Syntax Description** push push current mode to stack or save it under name *name* (Optional) name **Command Mode**

• /global

I

## **pwd**

pwd

**Syntax Description**

**Syntax Description** View current pwd directory

**Command Mode**

## **python**

I

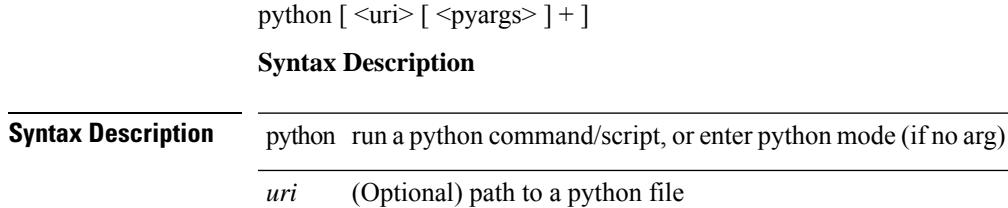

*pyargs* (Optional) python command line arguments (maximum 32)

### **Command Mode**

## **python execute virtual-service command**

python execute virtual-service <service> command [ <pyargs> ] +

## **Syntax Description**

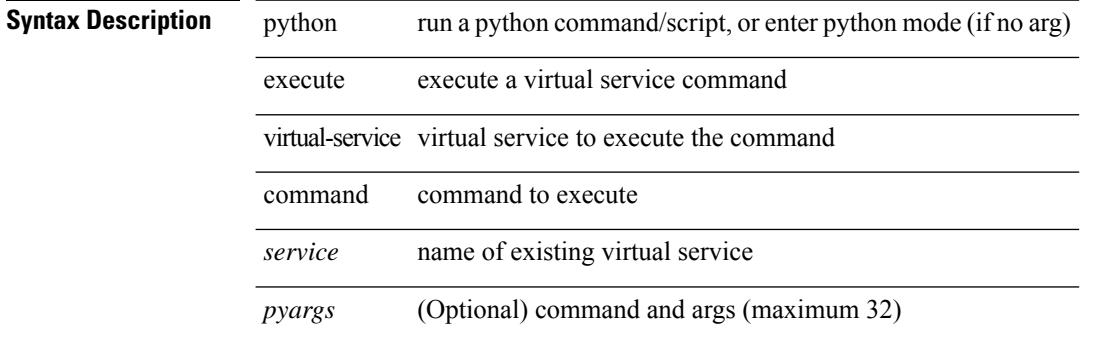

### **Command Mode**

I

## **python instance**

[no] python instance  $\langle$ inst> [ $\langle$ uri> [ $\langle$ pyargs> ] + ] | python instance  $\langle$ inst>  $\langle$ uri> [ $\langle$ pyargs> ] +

### **Syntax Description**

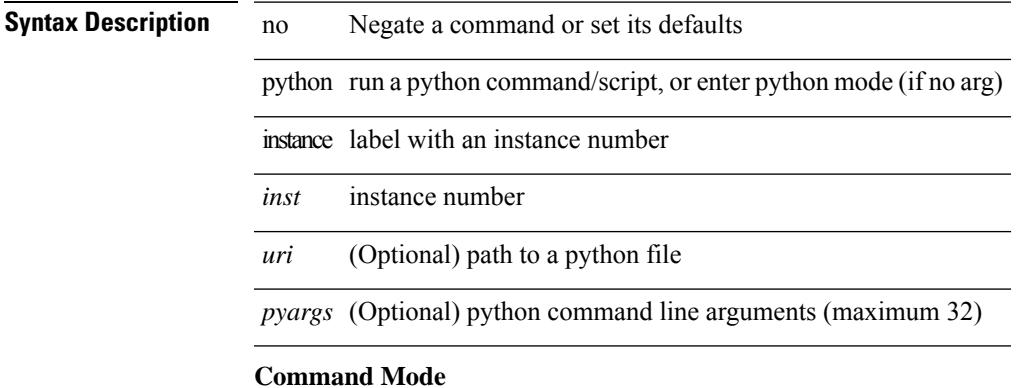

 $\mathbf l$ 

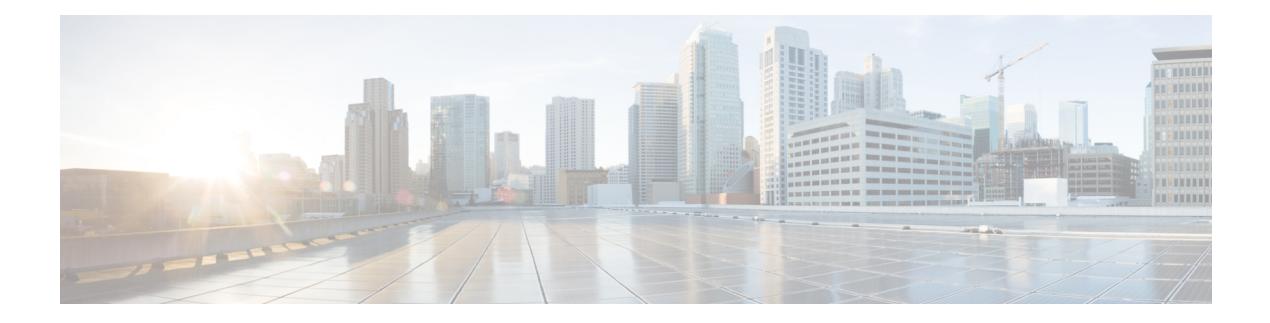

# **Q Commands**

- qos copy policy-map type [network-qos](#page-3453-0) prefix, on page 3322
- qos copy [policy-map](#page-3454-0) type queuing prefix, on page 3323
- qos [qos-policies](#page-3455-0) statistics, on page 3324
- qos [shared-policer,](#page-3456-0) on page 3325
- qos [statistics,](#page-3460-0) on page 3329
- [qualify](#page-3461-0) udf, on page 3330
- [queue-limit,](#page-3462-0) on page 3331
- [queue-limit2,](#page-3463-0) on page 3332
- [queue-limit3,](#page-3464-0) on page 3333

## <span id="page-3453-0"></span>**qos copy policy-map type network-qos prefix**

qos copy policy-map type network-qos <pmap-nq-enum-name-dc3> { prefix | suffix } <ix-name>

### **Syntax Description**

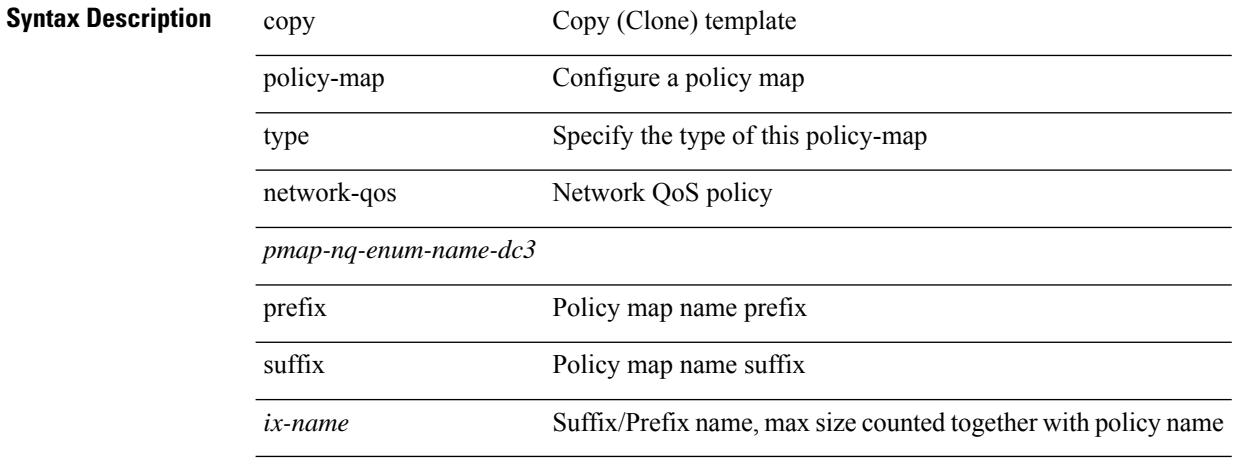

### **Command Mode**

## <span id="page-3454-0"></span>**qos copy policy-map type queuing prefix**

qos copy policy-map type queuing <pmap-name-que-temp> { prefix | suffix } <ix-name>

### **Syntax Description**

### **Syntax Description**

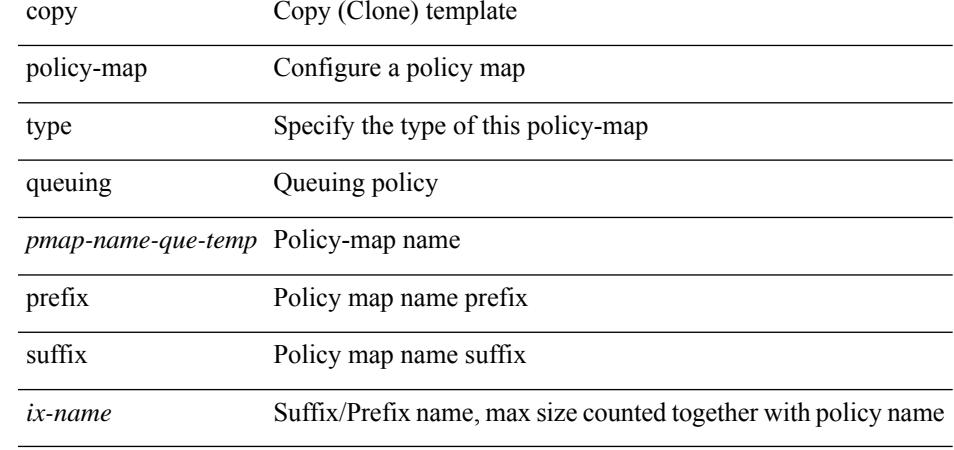

### **Command Mode**

# <span id="page-3455-0"></span>**qos qos-policies statistics**

[no] qos qos-policies statistics

## **Syntax Description**

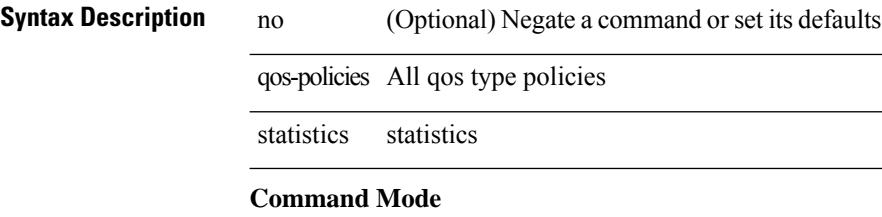
### **qos shared-policer**

{ qos shared-policer  $\lceil$  type qos  $\rceil$  <policer-name>  $\lceil$  { cir  $\rceil$  { <cir-val>  $\lceil$  bps  $\rceil$  kbps  $\rceil$  mbps  $\rceil$  pps  $\rceil$  | percent <cir-perc> } [ [ bc ] { <committed-burst> [ bytes | kbytes | mbytes | ms | us | packets ] } ] [ pir { <pir-val> [  $bps2$  | kbps2 | mbps2 | gbps2 | pps2 | | percent <pir-perc>  $\{\$  [  $\}$  &  $\{\$  <extended-burst>  $\}$  | bytes2 | kbytes2 | mbytes2 | ms2 | us2 | packets2 ] } ] ] [ conform { transmit | set-prec-transmit {  $\langle$  -prec-val> |  $\langle$  -prec-enum> } | set-dscp-transmit { <dscp-val> | <dscp-enum> } | set-cos-transmit <cos-val> | set-discard-class-transmit <disc-class-val> | set-qos-transmit <qos-grp-val> | set-mpls-exp-imposition-transmit <exp-value-imp> | set-mpls-exp-topmost-transmit <exp-value-top>  $\}$  [ exceed { transmit1 | drop1 | set <exc-frm-field>  $\langle x \rangle$  =  $\langle x \rangle$  table cir-markdown-map | set-prec-transmit1  $\langle x \rangle$  =  $\langle y \rangle$  =  $\langle y \rangle$  = { <dscp-val1> | <dscp-enum1> } |set-cos-transmit1 <cos-val1> |set-discard-class-transmit1 <disc-class-val1> | set-qos-transmit1 <qos-grp-val1> | set-mpls-exp-imposition-transmit1 <exp-value-imp1> | set-mpls-exp-topmost-transmit1 <exp-value-top1>  $\}$  ] [ violate { drop2 | set <vio-frm-field> <vio-to-field> table2 pir-markdown-map | set-prec-transmit2  $\{ \langle$   $\rangle$   $\langle$   $\rangle$   $\langle$ <dscp-val2> | <dscp-enum2> } | set-cos-transmit2 <cos-val2> | set-discard-class-transmit2 <disc-class-val2> | set-qos-transmit2 <qos-grp-val2> | set-mpls-exp-imposition-transmit2 <exp-value-imp2> | set-mpls-exp-topmost-transmit2 <exp-value-top2>  $}$ ] ]  $|$  no qos shared-policer [ type qos ] <policer-name> }

#### **Syntax Description**

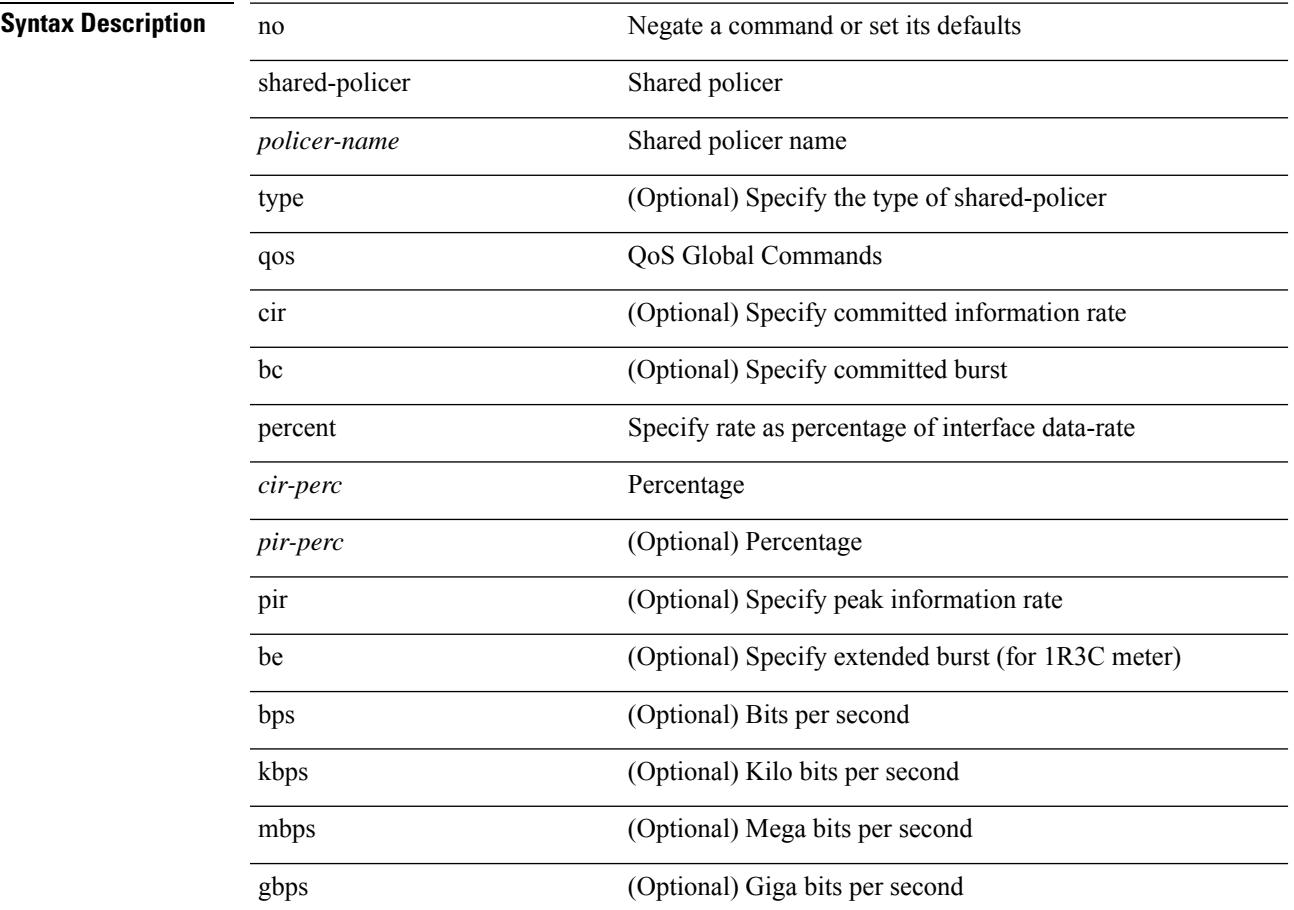

 $\overline{\phantom{a}}$ 

L,

L

I

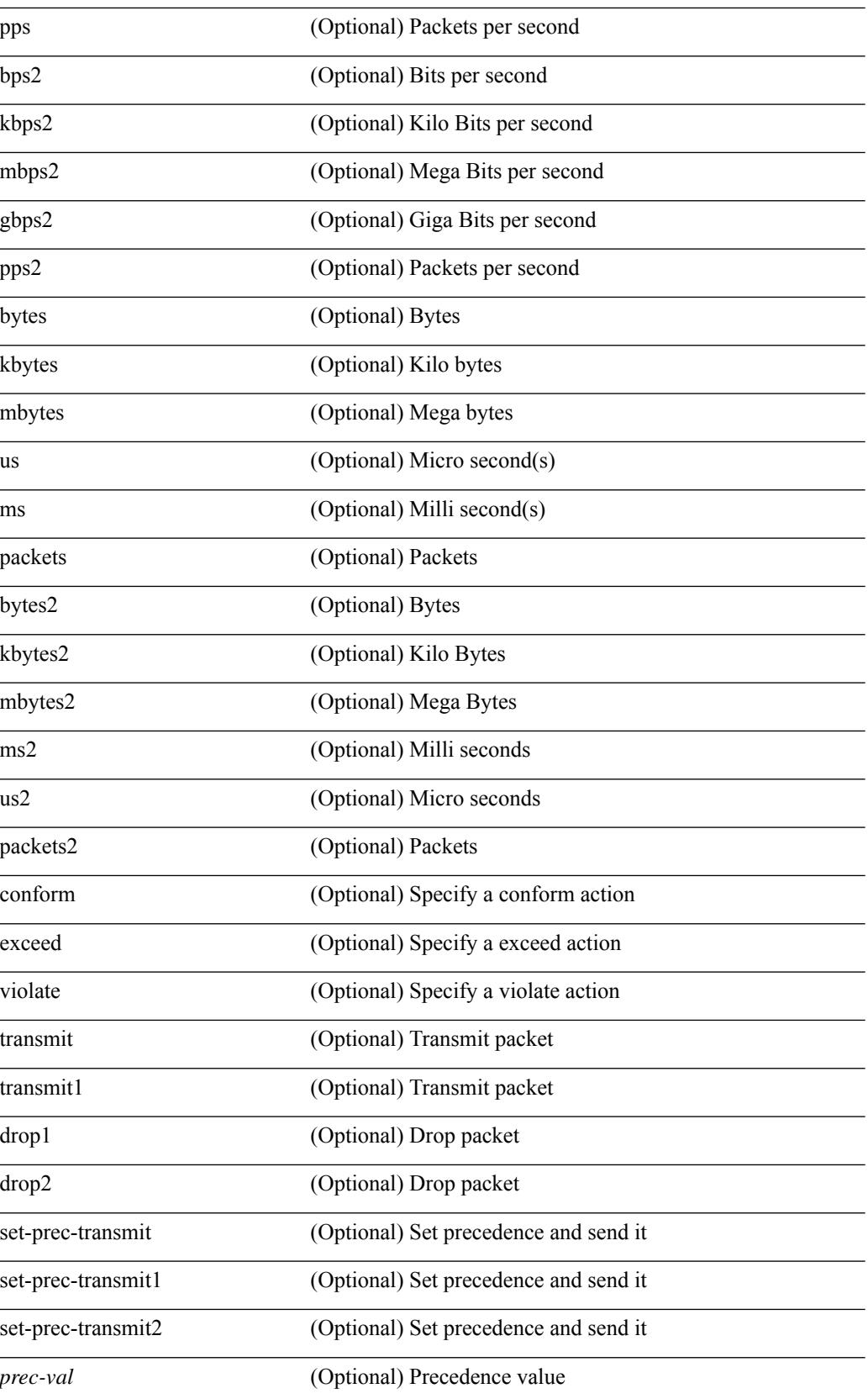

 $\overline{a}$ 

 $\sim$ 

 $\overline{\phantom{a}}$ 

 $\overline{a}$ 

 $\mathbf{l}$ 

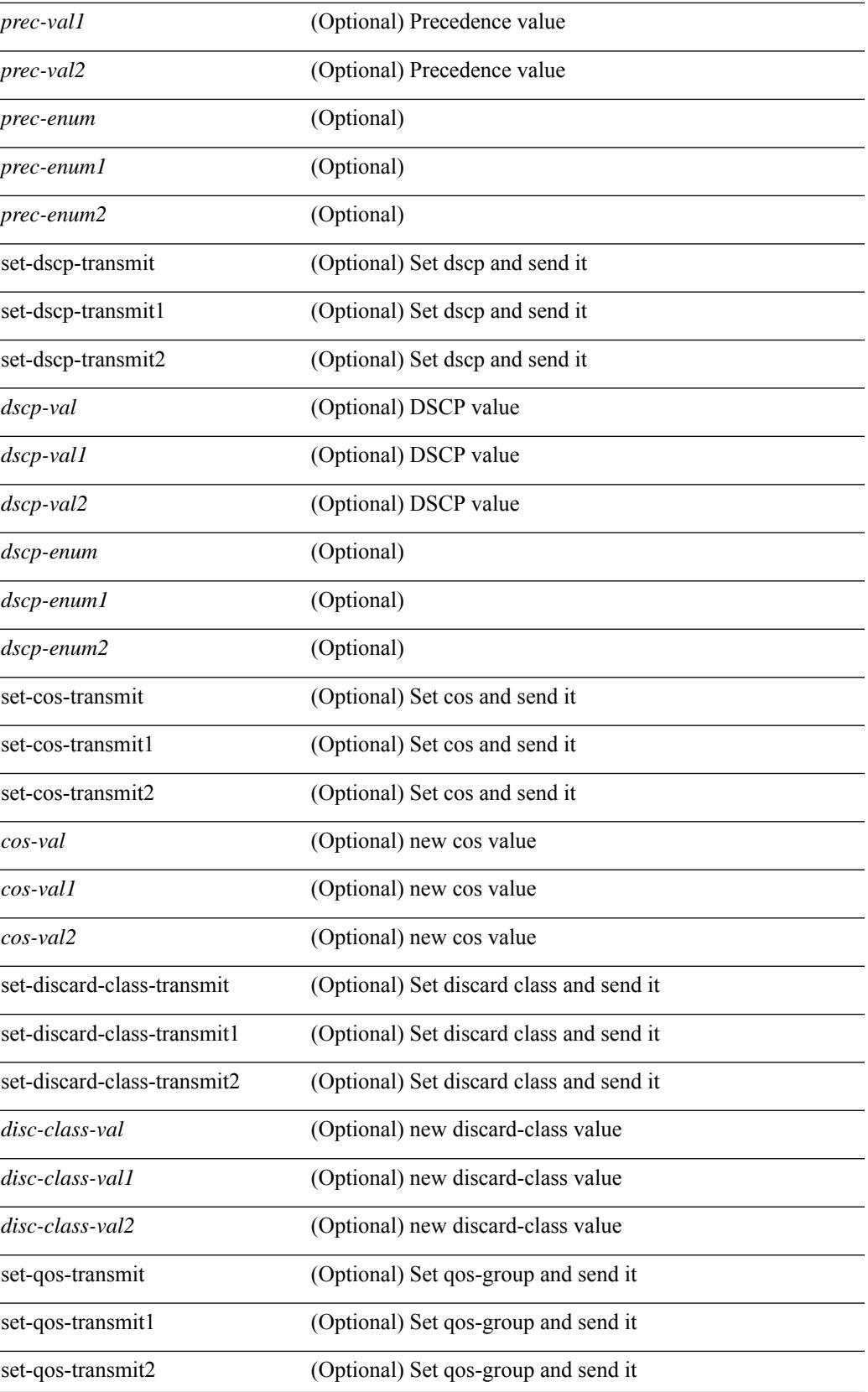

I

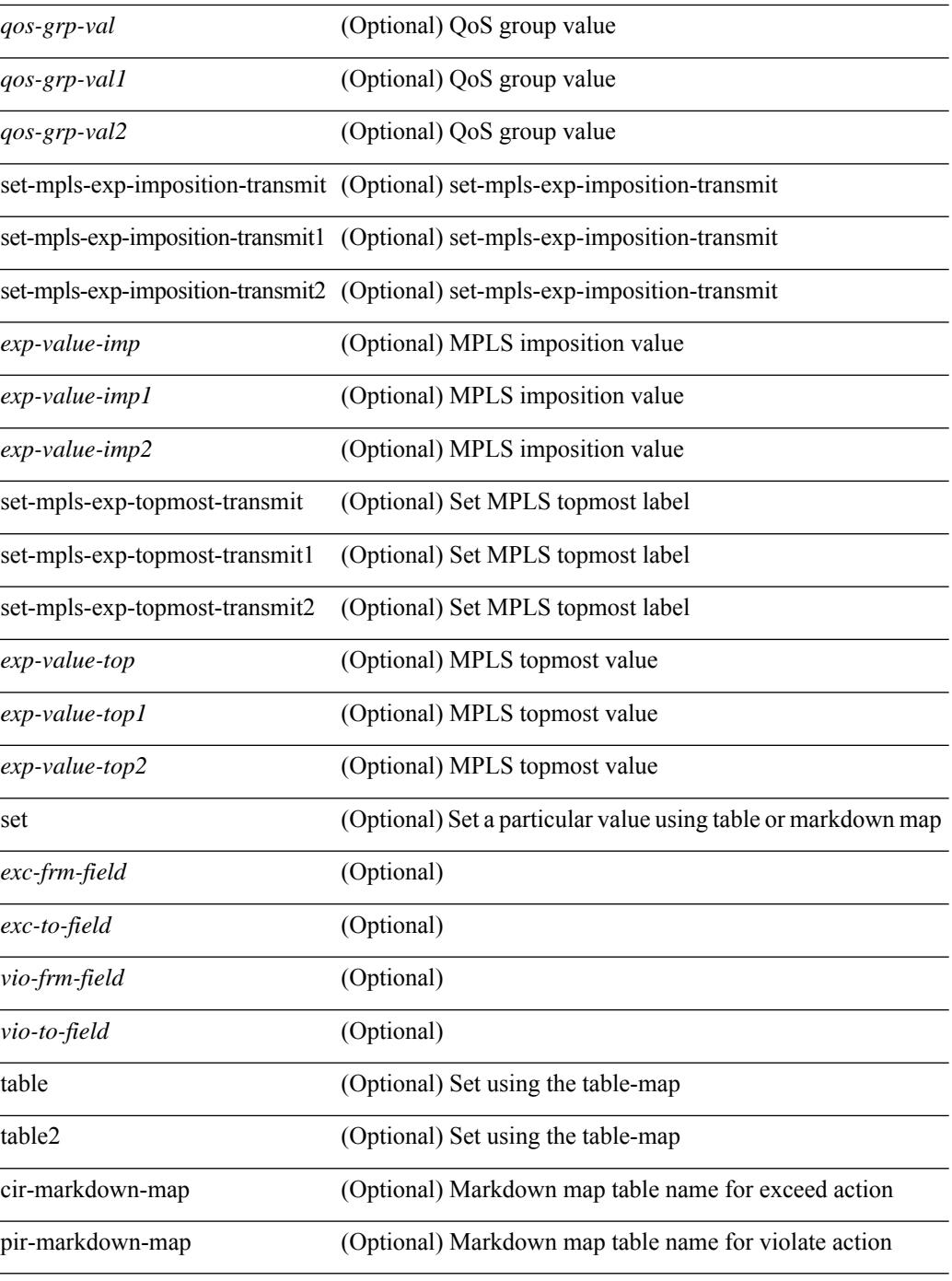

#### **Command Mode**

### **qos statistics**

[no] qos statistics

**Syntax Description**

**Syntax Description** no (Optional) Negate a command or set its defaults statistics statistics **Command Mode** • /exec/configure

### **qualify udf**

[no]  $\leq$ udf\_tcam\_type> qualify udf {  $\leq$ udf\_name> } +

#### **Syntax Description**

### **Syntax Description** no

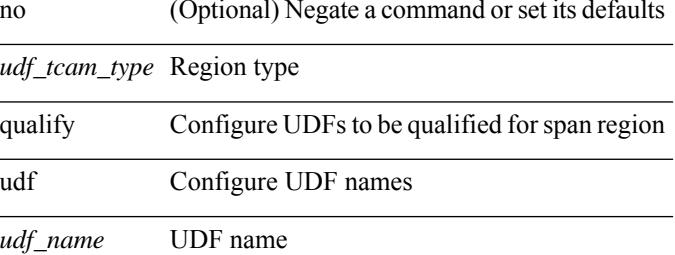

#### **Command Mode**

• /exec/configure/tcam-templ

# **queue-limit**

[no] queue-limit [cos <cos-val>] { <q-size> [ packets | bytes | kbytes | mbytes | ms | us] | percent <perc-q-size> | dynamic <alpha> }

#### **Syntax Description**

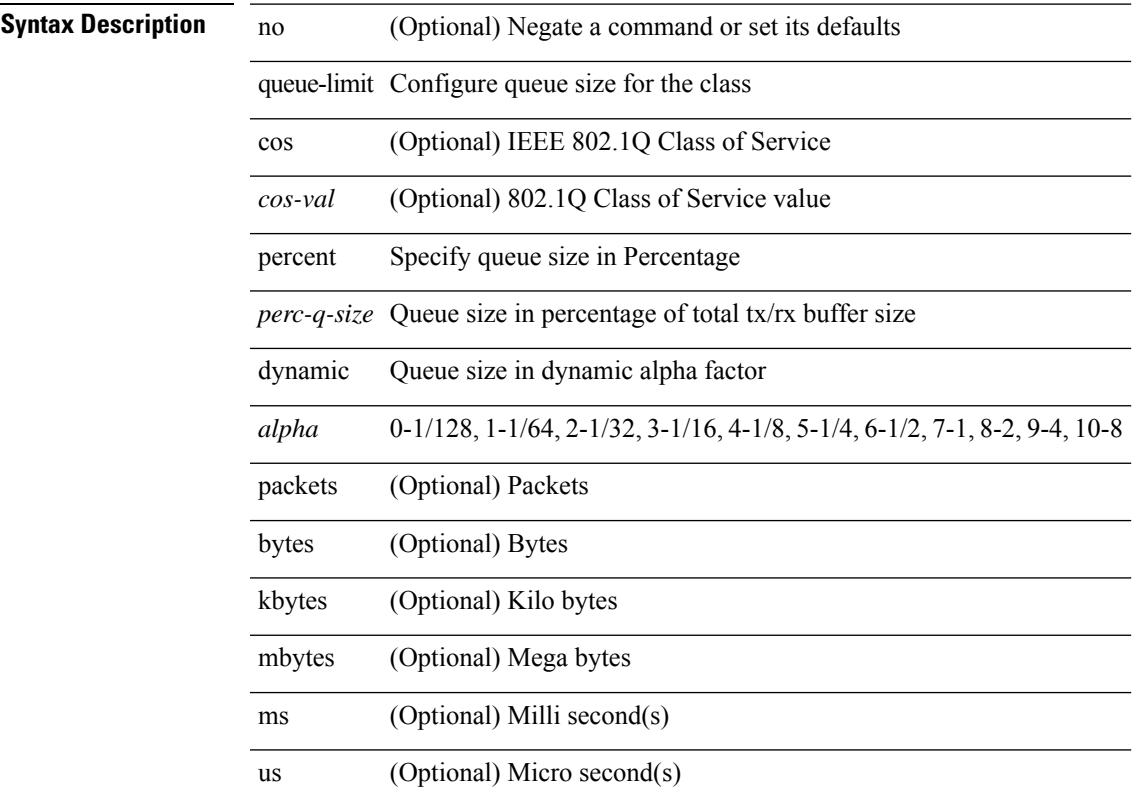

#### **Command Mode**

# **queue-limit2**

[no] queue-limit2 [ cos2 <cos-val> ] { <q-size> [ packets | bytes | kbytes | mbytes | ms | us ] | percent2 <perc-q-size> | dynamic2 <alpha> }

#### **Syntax Description**

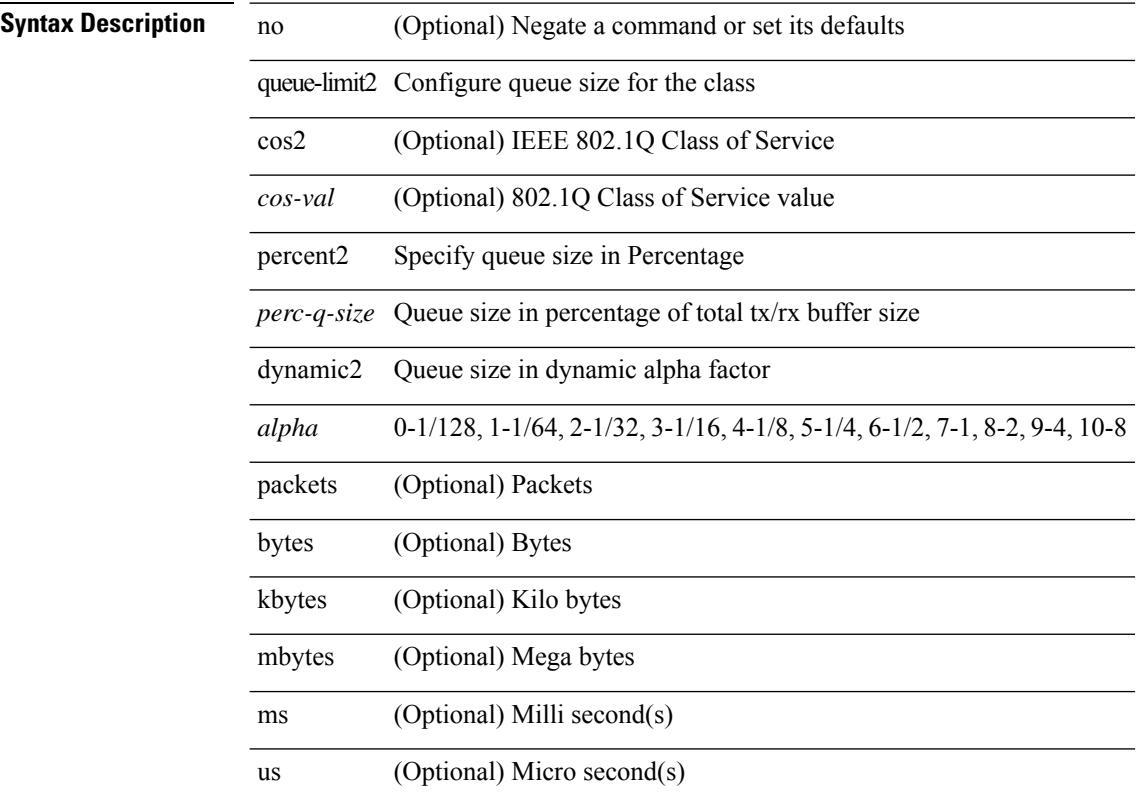

#### **Command Mode**

# **queue-limit3**

[no] queue-limit3 [ cos3 <cos-val> ] { <q-size> [ packets | bytes | kbytes | mbytes | ms | us ] | percent3 <perc-q-size> | dynamic3 <alpha> }

#### **Syntax Description**

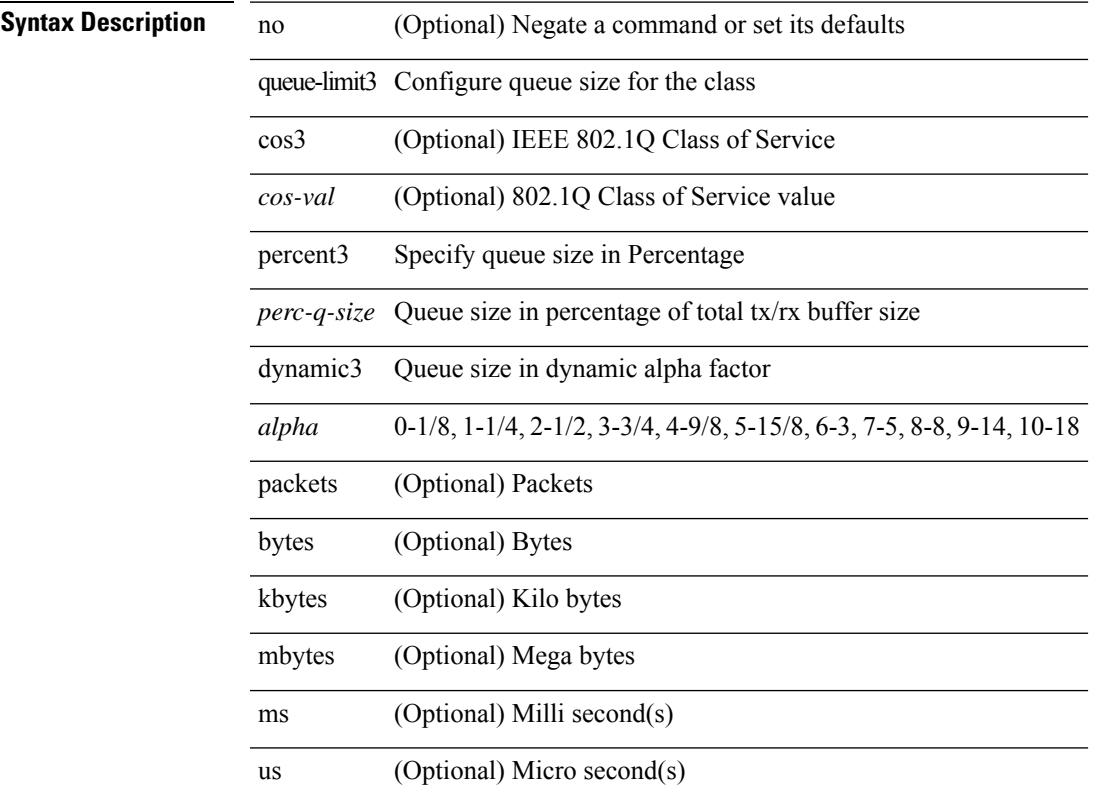

#### **Command Mode**

 $\mathbf l$ 

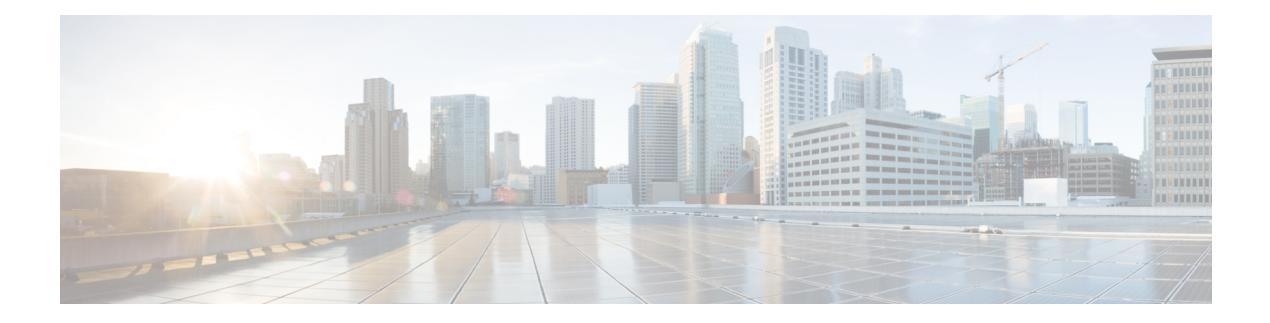

## **R Commands**

- [radius-server](#page-3471-0) deadtime, on page 3340
- radius-server [directed-request,](#page-3472-0) on page 3341
- [radius-server](#page-3473-0) host key 0 6 7, on page 3342
- [radius-server](#page-3475-0) host test, on page 3344
- [radius-server](#page-3476-0) key 0 6 7, on page 3345
- [radius-server](#page-3477-0) pss-clean, on page 3346
- [radius-server](#page-3478-0) retransmit, on page 3347
- [radius-server](#page-3479-0) test, on page 3348
- [radius-server](#page-3480-0) timeout, on page 3349
- [random-detect,](#page-3481-0) on page 3350
- random-detect2 minimum-threshold2 [maximum-threshold2,](#page-3483-0) on page 3352
- random-detect2 non-ecn minimum-threshold2 [maximum-threshold2](#page-3484-0) drop, on page 3353
- [random-detect,](#page-3485-0) on page 3354
- [random-detect](#page-3487-0) cos-based, on page 3356
- [rate-limit](#page-3489-0) cpu direction pps action log, on page 3358
- [rate-limit](#page-3490-0) cpu direction pps action log, on page 3359
- rate-limit packet in burst, on page 3360
- rate-limit packet in burst, on page 3361
- [rate-mode,](#page-3493-0) on page 3362
- rd auto, on page [3363](#page-3494-0)
- rd auto, on page [3364](#page-3495-0)
- [reconnect-interval,](#page-3496-0) on page 3365
- [record-route,](#page-3497-0) on page 3366
- [record-route,](#page-3498-0) on page 3367
- [record,](#page-3499-0) on page 3368
- record [netflow-original,](#page-3500-0) on page 3369
- record [netflow,](#page-3501-0) on page 3370
- record [netflow,](#page-3502-0) on page 3371
- record [netflow,](#page-3503-0) on page 3372
- record netflow [protocol-port,](#page-3504-0) on page 3373
- [redistribute](#page-3505-0) bgp, on page 3374
- [redistribute](#page-3506-0) bgp eigrp isis ospf rip static direct amt lisp route-map, on page 3375
- [redistribute](#page-3507-0) filter route-map, on page 3376
- redistribute [maximum-prefix,](#page-3508-0) on page 3377
- redistribute [maximum-prefix,](#page-3509-0) on page 3378
- redistribute [maximum-prefix,](#page-3510-0) on page 3379
- redistribute [maximum-prefix,](#page-3511-0) on page 3380
- redistribute [maximum-prefix,](#page-3512-0) on page 3381
- [redistribute](#page-3513-0) route-map, on page 3382
- [redistribute](#page-3514-0) route-map, on page 3383
- [redistribute](#page-3515-0) route-map, on page 3384
- [redistribute](#page-3516-0) route-map, on page 3385
- [redistribute](#page-3517-0) route-map, on page 3386
- [redistribute](#page-3518-0) route-map, on page 3387
- [redistribute](#page-3519-0) route-map, on page 3388
- [redistribute](#page-3520-0) route-map, on page 3389
- [redundancy-group,](#page-3521-0) on page 3390
- [reference-bandwidth,](#page-3522-0) on page 3391
- refresh [profile-diff,](#page-3523-0) on page 3392
- refresh [profile,](#page-3524-0) on page 3393
- [register-database-mapping,](#page-3525-0) on page 3394
- [register-route-notifications,](#page-3526-0) on page 3395
- [reload,](#page-3527-0) on page 3396
- [reload](#page-3528-0) ascii, on page 3397
- [reload](#page-3529-0) force, on page 3398
- reload [kexec,](#page-3530-0) on page 3399
- reload [kexec,](#page-3531-0) on page 3400
- reload [module,](#page-3532-0) on page 3401
- reload module [force-dnld,](#page-3533-0) on page 3402
- reload [module](#page-3534-0) hard, on page 3403
- reload [non-interruptive,](#page-3535-0) on page 3404
- reload [power-cycle,](#page-3536-0) on page 3405
- reload [restore,](#page-3537-0) on page 3406
- reload [sync-adjacency,](#page-3538-0) on page 3407
- reload [sync-adjacency,](#page-3539-0) on page 3408
- [reload](#page-3540-0) vdc, on page 3409
- [reload](#page-3541-0) vdc, on page 3410
- [remark,](#page-3542-0) on page 3411
- [remark,](#page-3543-0) on page 3412
- [remark,](#page-3544-0) on page 3413
- [remote-as,](#page-3545-0) on page 3414
- [remote,](#page-3546-0) on page 3415
- [remove-private-as,](#page-3547-0) on page 3416
- [remove-routes](#page-3548-0) vni, on page 3417
- remove cli [commands,](#page-3549-0) on page 3418
- [reoptimize](#page-3550-0) events link-up, on page 3419
- [replay-protection,](#page-3551-0) on page 3420
- [replication-server,](#page-3552-0) on page 3421
- [report,](#page-3553-0) on page 3422

Ш

- [report,](#page-3554-0) on page 3423
- [report,](#page-3555-0) on page 3424
- [report,](#page-3556-0) on page 3425
- [report,](#page-3557-0) on page 3426
- [report,](#page-3558-0) on page 3427
- [report,](#page-3559-0) on page 3428
- [request-data-size,](#page-3560-0) on page 3429
- [request-data-size,](#page-3561-0) on page 3430
- [request-data-size,](#page-3562-0) on page 3431
- [resequence](#page-3563-0) access, on page 3432
- [reset,](#page-3564-0) on page 3433
- [reset,](#page-3565-0) on page 3434
- [reset,](#page-3566-0) on page 3435
- [reset,](#page-3567-0) on page 3436
- [reset,](#page-3568-0) on page 3437
- [reset,](#page-3569-0) on page 3438
- [reset,](#page-3570-0) on page 3439
- [restart](#page-3571-0) amt, on page 3440
- [restart](#page-3572-0) bgp, on page 3441
- [restart](#page-3573-0) ecp, on page 3442
- [restart](#page-3574-0) eigrp, on page 3443
- [restart](#page-3575-0) igmp, on page 3444
- [restart](#page-3576-0) isis, on page 3445
- [restart](#page-3577-0) l3vm, on page 3446
- [restart](#page-3578-0) lisp, on page 3447
- [restart](#page-3579-0) msdp, on page 3448
- [restart](#page-3580-0) orib, on page 3449
- [restart](#page-3581-0) ospf, on page 3450
- restart [ospfv3,](#page-3582-0) on page 3451
- restart [otv-isis,](#page-3583-0) on page 3452
- [restart](#page-3584-0) otv, on page 3453
- [restart](#page-3585-0) pim, on page 3454
- [restart](#page-3586-0) pim6, on page 3455
- restart pim [stateless,](#page-3587-0) on page 3456
- [restart](#page-3588-0) rip, on page 3457
- [restart](#page-3589-0) rpm, on page 3458
- [restart](#page-3590-0) rsvp, on page 3459
- [resync-database,](#page-3591-0) on page 3460
- retain [route-target](#page-3592-0) all, on page 3461
- retain [route-target](#page-3593-0) all, on page 3462
- [retransmit-interval,](#page-3594-0) on page 3463
- [retransmit-interval,](#page-3595-0) on page 3464
- [retransmit-interval,](#page-3596-0) on page 3465
- [revision,](#page-3597-0) on page 3466
- [revocation-check](#page-3598-0) crl, on page 3467
- [rewrite-evpn-rt-asn,](#page-3599-0) on page 3468
- [rfc1583compatibility,](#page-3600-0) on page 3469
- rip [shutdown,](#page-3601-0) on page 3470
- [rmdir,](#page-3602-0) on page 3471
- rmon alarm absolute rising-threshold [falling-threshold,](#page-3603-0) on page 3472
- rmon [event,](#page-3604-0) on page 3473
- rmon hcalarm absolute startupalarm rising-threshold [falling-threshold](#page-3605-0) owner, on page 3474
- [roaming-eid-prefix,](#page-3606-0) on page 3475
- role [feature-group](#page-3607-0) name, on page 3476
- role [name,](#page-3608-0) on page 3477
- role [priority,](#page-3609-0) on page 3478
- rollback [progress](#page-3610-0) stats, on page 3479
- rollback [running-config](#page-3611-0) checkpoint, on page 3480
- [route-map,](#page-3612-0) on page 3481
- [route-map,](#page-3613-0) on page 3482
- [route-map,](#page-3614-0) on page 3483
- [route-map,](#page-3615-0) on page 3484
- [route-map](#page-3616-0) out, on page 3485
- route-map [pbr-statistics,](#page-3617-0) on page 3486
- [route-reflector-client,](#page-3618-0) on page 3487
- [route-reflector-client,](#page-3619-0) on page 3488
- [route-target](#page-3620-0) both auto, on page 3489
- [route-target](#page-3621-0) both auto, on page 3490
- [route-target](#page-3622-0) export, on page 3491
- [route-target](#page-3623-0) export auto, on page 3492
- [route-target](#page-3624-0) import, on page 3493
- [route-target](#page-3625-0) import auto, on page 3494
- route delete dampen [interval,](#page-3626-0) on page 3495
- [router-id,](#page-3627-0) on page 3496
- [router-id,](#page-3628-0) on page 3497
- [router-id,](#page-3629-0) on page 3498
- [router-id,](#page-3630-0) on page 3499
- [router-id,](#page-3631-0) on page 3500
- [router](#page-3632-0) bgp, on page 3501
- [router](#page-3633-0) eigrp, on page 3502
- [router](#page-3634-0) isis, on page 3503
- [router](#page-3635-0) ospf, on page 3504
- router [ospfv3,](#page-3636-0) on page 3505
- [router](#page-3637-0) rip, on page 3506
- [routing-context](#page-3638-0) vrf, on page 3507
- routing ipv4 unicast [nexthop-sorting,](#page-3639-0) on page 3508
- routing ipv6 unicast [nexthop-sorting,](#page-3640-0) on page 3509
- [rsakeypair,](#page-3641-0) on page 3510
- rtr etr eid, on page [3511](#page-3642-0)
- rule, on page [3512](#page-3643-0)
- rule [command,](#page-3644-0) on page 3513
- rule oid, on page [3514](#page-3645-0)

 $\mathbf I$ 

- [run-script,](#page-3646-0) on page 3515
- [run-show-tech-script,](#page-3647-0) on page 3516
- run2 [guestshell,](#page-3648-0) on page 3517
- run [bash,](#page-3649-0) on page 3518

I

### <span id="page-3471-0"></span>**radius-server deadtime**

[no] radius-server deadtime <i0>

#### **Syntax Description**

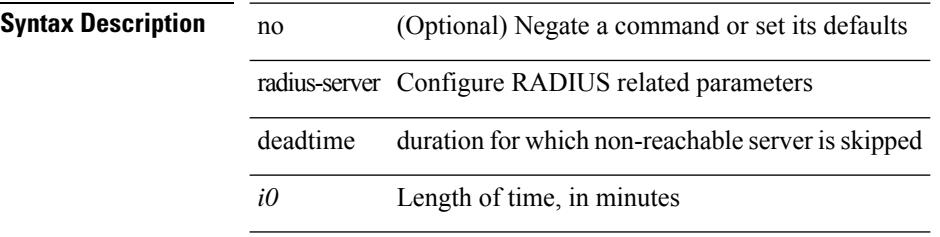

#### **Command Mode**

# <span id="page-3472-0"></span>**radius-server directed-request**

[no] radius-server directed-request

#### **Syntax Description**

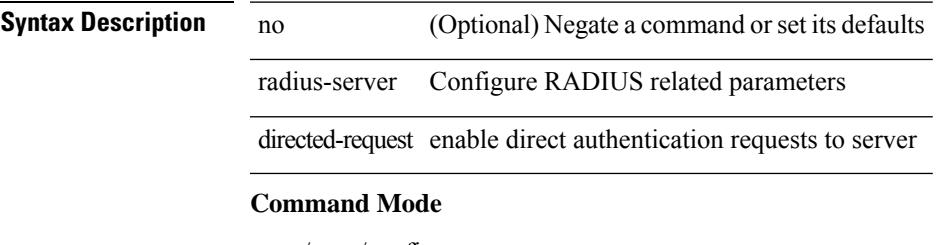

### <span id="page-3473-0"></span>**radius-server host key 0 6 7**

 $\{ \{ \text{ [ no ] radius-server host < hostipname} > \{ \text{ } \{ \text{ key } \{ \text{ } 0 \leq s0 > \text{ } \text{ } \text{ } 6 \leq s6 > \text{ } \text{ } \text{ } 7 \leq s1 > \text{ } \text{ } \text{ } \leq s2 > \} \}$  [ pac ] [ auth-port  $\leq s0 > \text{ } \text{ } \}$ [ $acct$ -port  $\{i>1\}$ ] }  $|\{$  [ $author1$   $\{i>2\}$ ] [ $acct$ -port1  $\{i>3\}$ ] }  $|\{$  authentication [ $accounting$  [ $timeout$ <i4> ] [ retransmit <i5> ] ] } | { [ accounting1 ] [ timeout1 <i6> ] [ retransmit1 <i7> ] } ] } | { no radius-server host <hostipname> key } }

**Syntax Description**

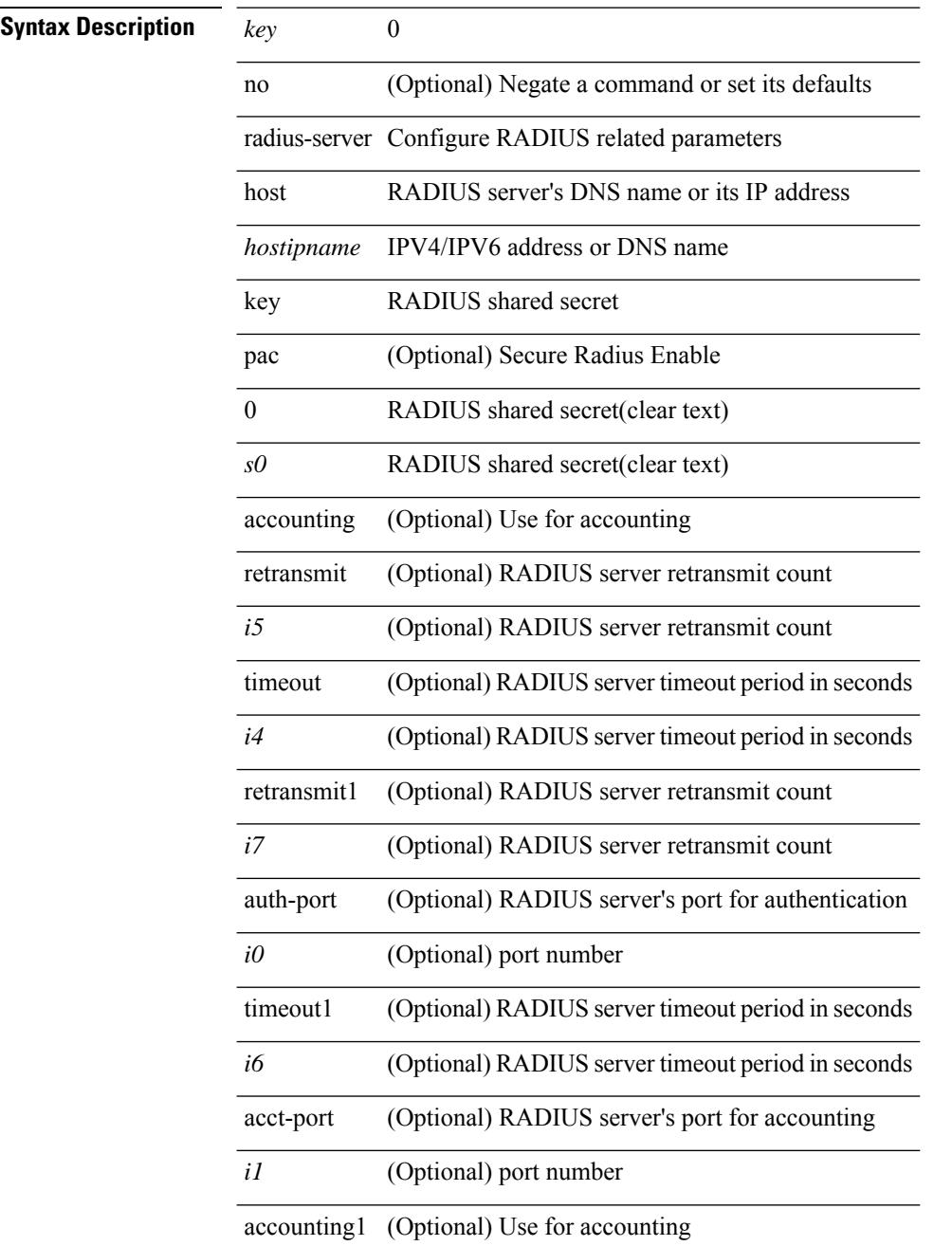

 $\mathbf{l}$ 

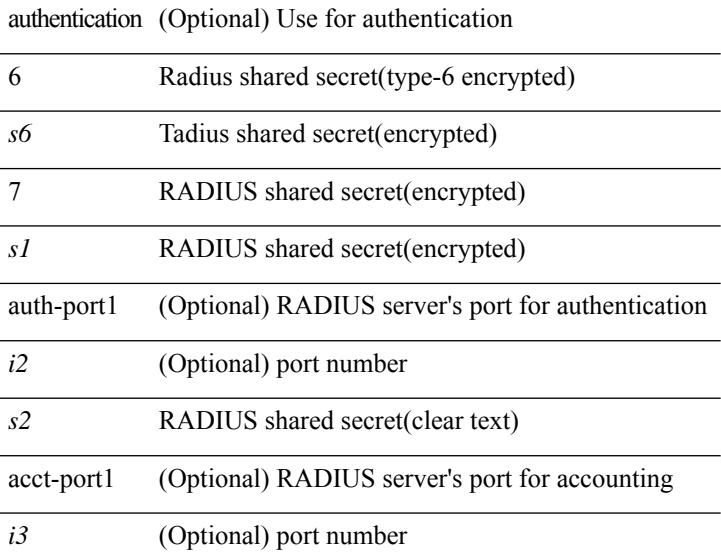

#### **Command Mode**

### <span id="page-3475-0"></span>**radius-server host test**

[no] radius-server host { <hostipname> } test { { username <s0> { [ password <s1> [ idle-time <i1> ] ] | [ idle-time <i1> ] } } | { password <s1> [ idle-time <i1> ] } | { idle-time <i1> } }

#### **Syntax Description**

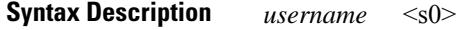

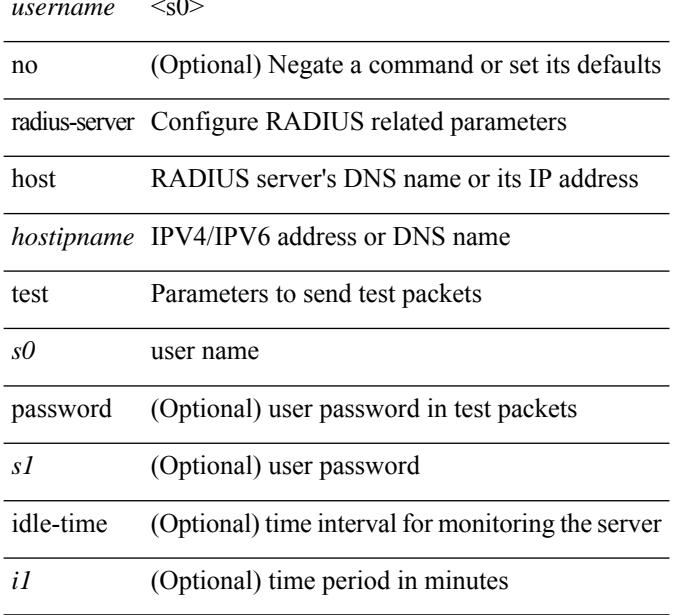

#### **Command Mode**

### <span id="page-3476-0"></span>**radius-server key 0 6 7**

{ { [ no ] radius-server key {  $0 \le s0$  >  $| 6 \le s6$  >  $| 7 \le s1$  >  $| \le s2$  > } } | { no radius-server key } }

#### **Syntax Description**

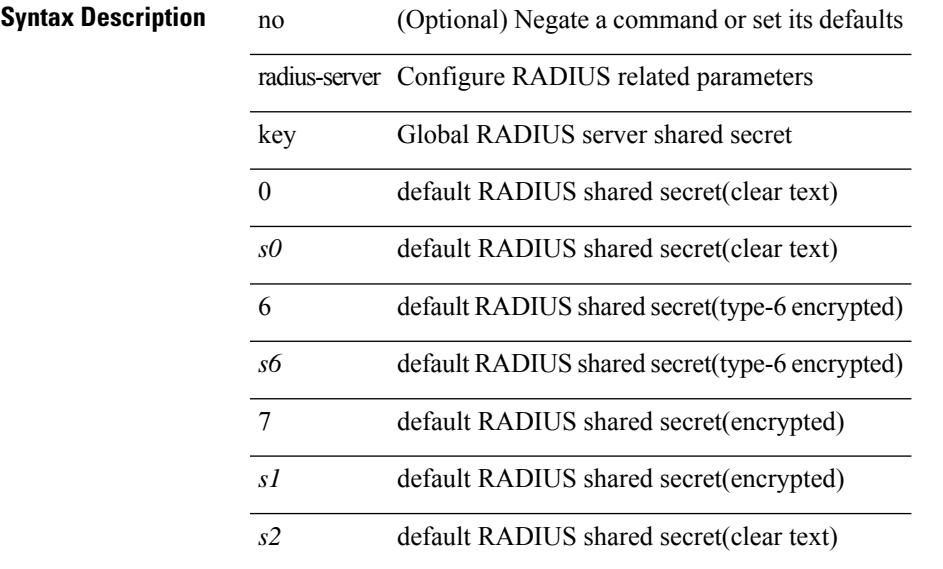

#### **Command Mode**

# <span id="page-3477-0"></span>**radius-server pss-clean**

[no] radius-server pss-clean

#### **Syntax Description**

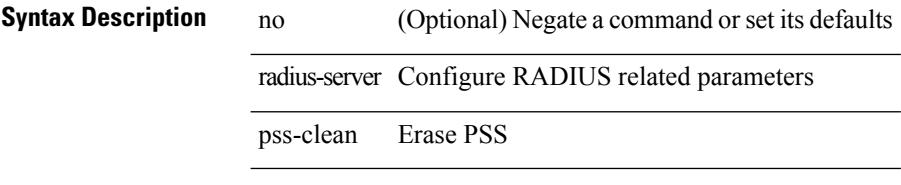

#### **Command Mode**

### <span id="page-3478-0"></span>**radius-server retransmit**

[no] radius-server retransmit <i0>

#### **Syntax Description**

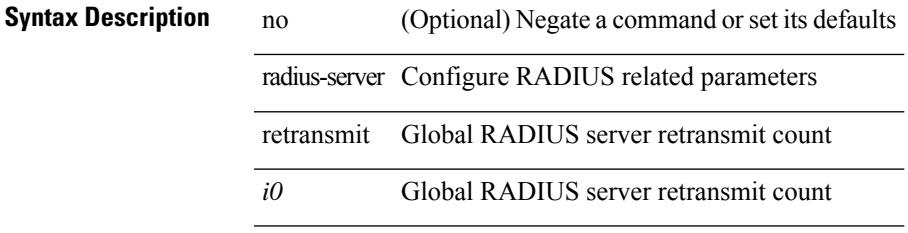

#### **Command Mode**

### <span id="page-3479-0"></span>**radius-server test**

[no] radius-server test { { username <s0> { [ password <s1> [ idle-time <i1> ] ] | [ idle-time <i1> ] } } | { password  $\leq s$ 1> [ idle-time  $\leq$ i1> ] } | { idle-time  $\leq$ i1> } }

#### **Syntax Description**

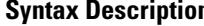

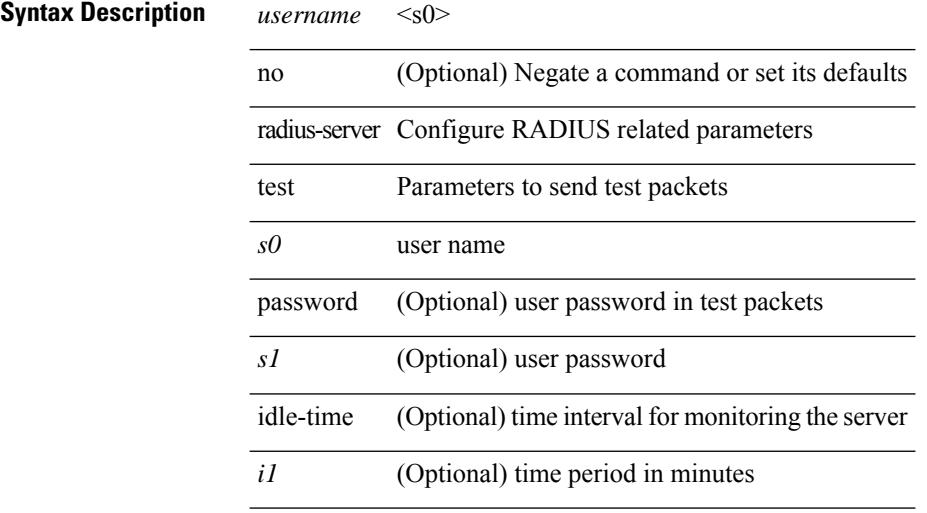

#### **Command Mode**

 $\overline{\phantom{a}}$ 

### <span id="page-3480-0"></span>**radius-server timeout**

[no] radius-server timeout <i0>

#### **Syntax Description**

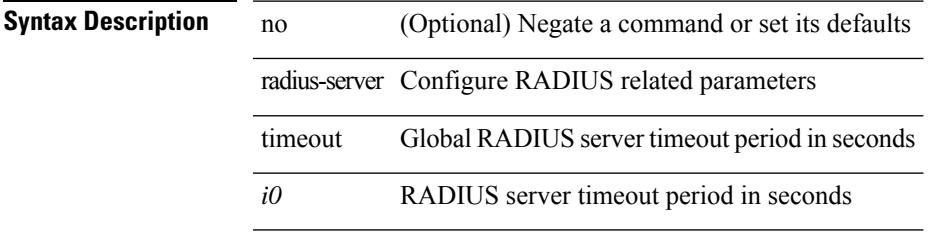

#### **Command Mode**

### <span id="page-3481-0"></span>**random-detect**

[no] random-detect [ { minimum-threshold <min-thresh> { packets | bytes | kbytes | mbytes } maximum-threshold <max-thresh> { packets1 | bytes1 | kbytes1 | mbytes1 } drop-probability <drop-prob> weight <weight> [ cap-average ] } | threshold { burst-optimized | mesh-optimized } ] [ ecn ]

#### **Syntax Description**

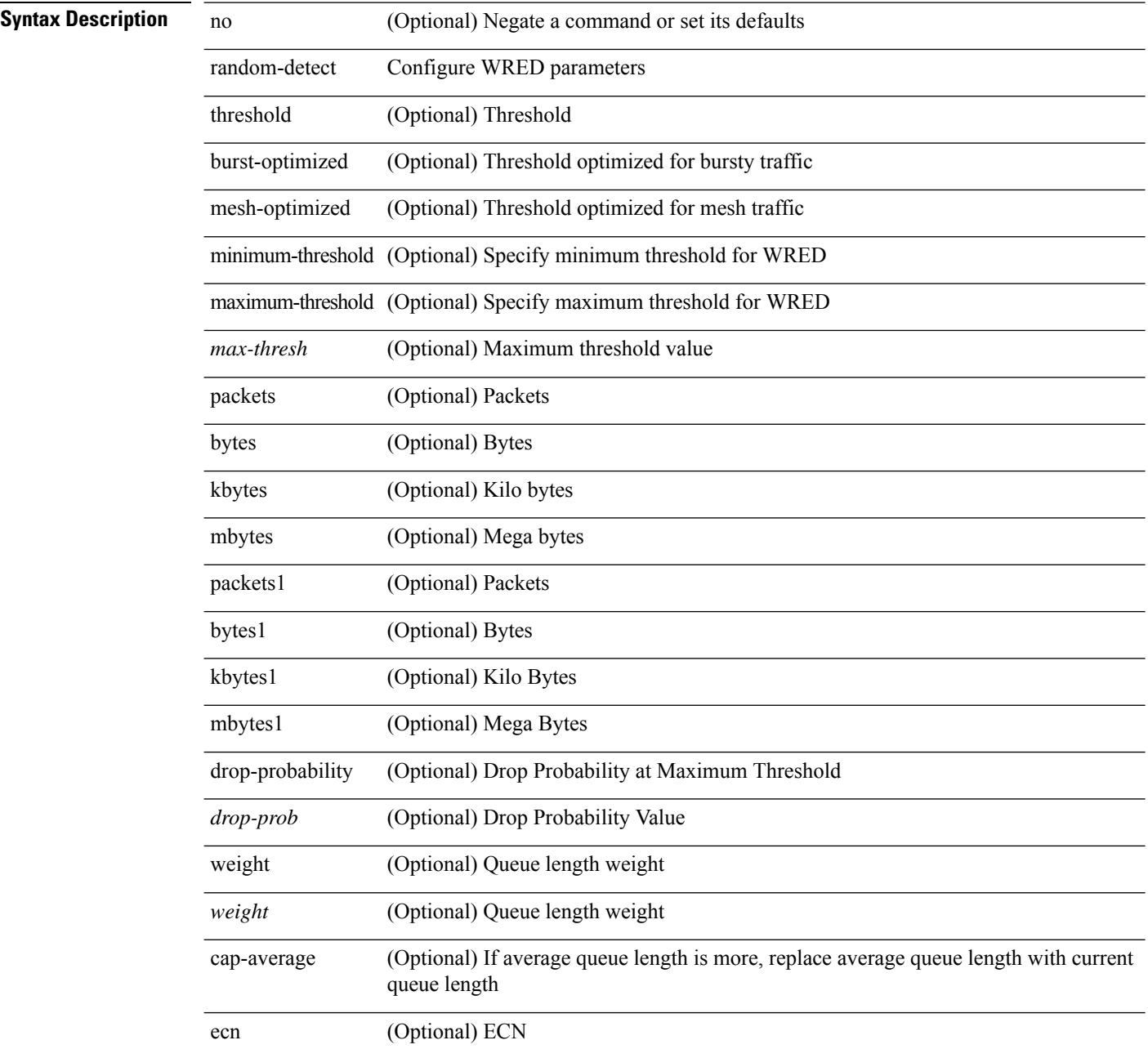

**Command Mode**

 $\mathbf l$ 

### <span id="page-3483-0"></span>**random-detect2 minimum-threshold2 maximum-threshold2**

[no] random-detect2 minimum-threshold2 <min-thresh2> { packets2 | bytes2 | kbytes2 | mbytes2 } maximum-threshold2 <max-thresh2> { packets3 | bytes3 | kbytes3 | mbytes3 } [ drop-probability2 <drop-prob2> weight2 <weight2> [ cap-average2 ] ]

#### **Syntax Description**

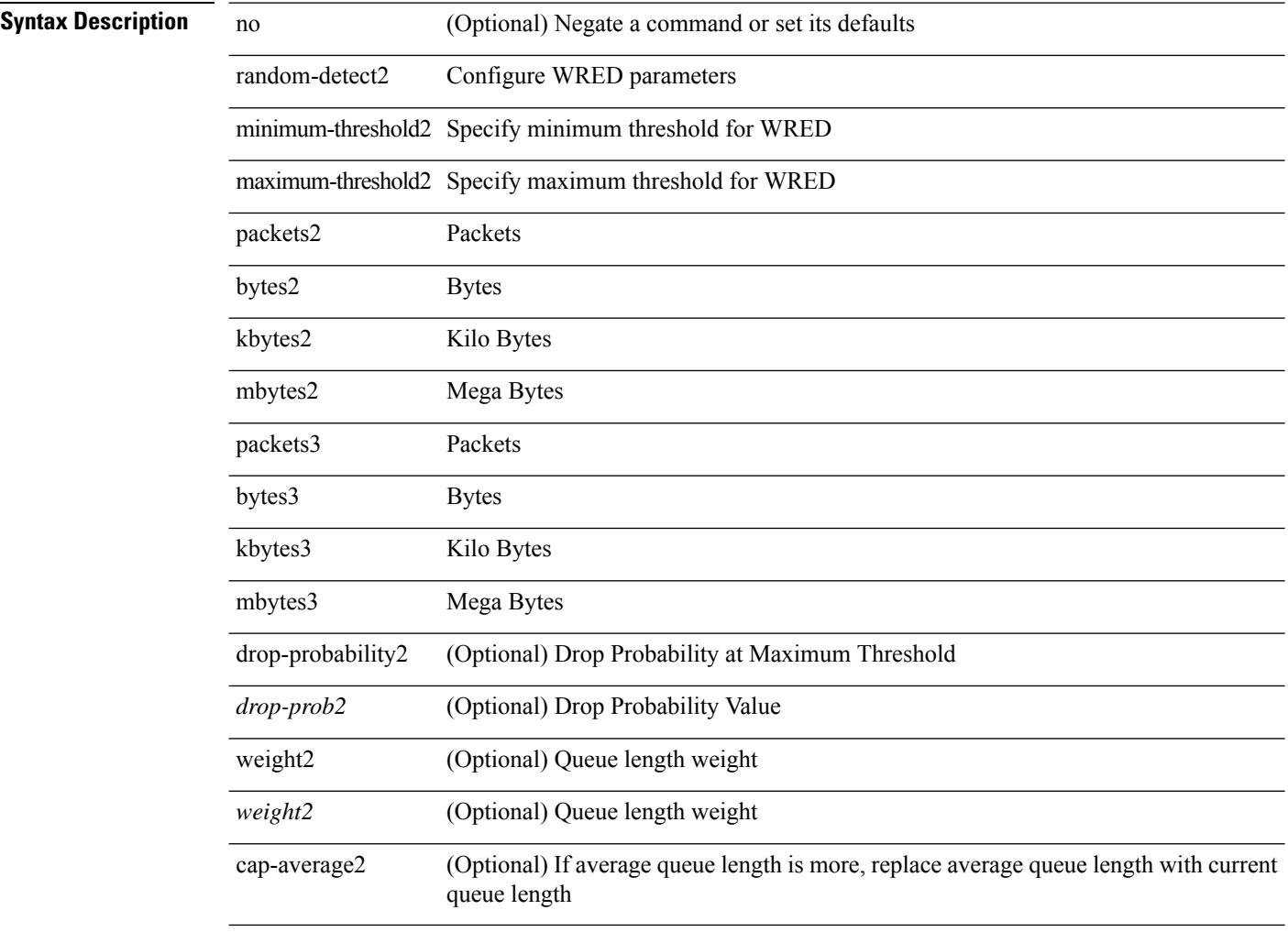

#### **Command Mode**

## <span id="page-3484-0"></span>**random-detect2 non-ecn minimum-threshold2 maximum-threshold2 drop**

[no] random-detect2 non-ecn minimum-threshold2 <min-thresh2> { packets2 | bytes2 | kbytes2 | mbytes2 } maximum-threshold2 <max-thresh2> { packets3 | bytes3 | kbytes3 | mbytes3 } { drop-probability2 <drop-prob2> }

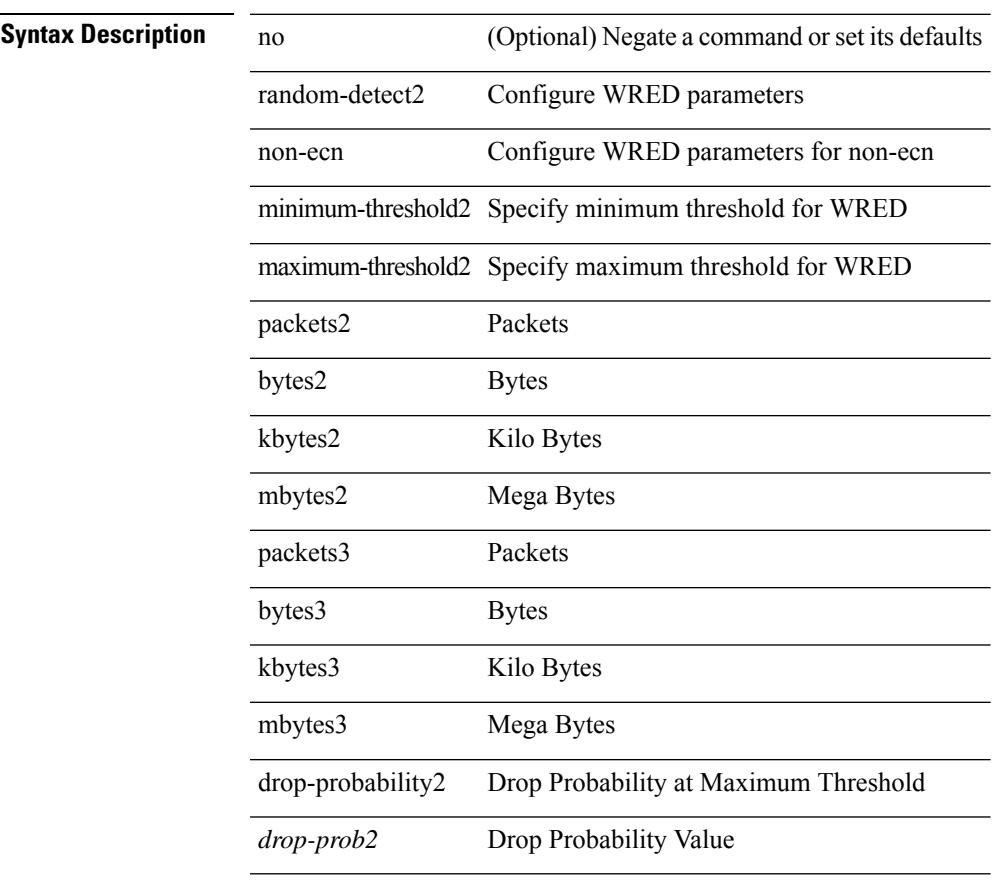

#### **Syntax Description**

#### **Command Mode**

### <span id="page-3485-0"></span>**random-detect**

[no] random-detect { cos < cos-list> [ minimum-threshold ] { <min-thresh> [ packets | bytes | kbytes | mbytes | ms | us ] | percent <min-percent-of-qsize> } [ maximum-threshold ] { <max-thresh> [ packets1 | bytes1 | kbytes1 | mbytes1 | ms1 | us1 ] | percent1 <max-percent-of-qsize> } }

#### **Syntax Description**

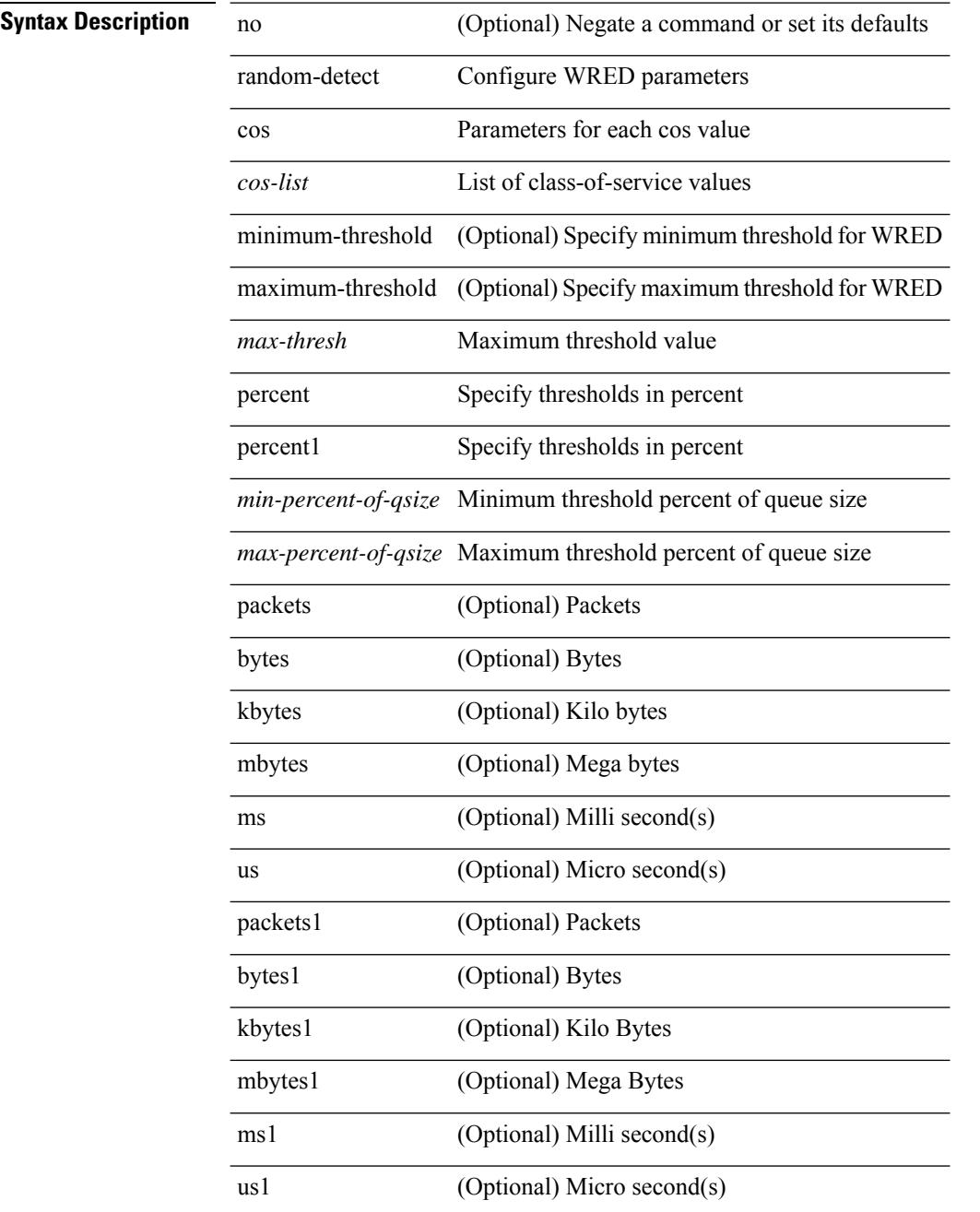

 $\mathbf l$ 

#### **Command Mode**

### <span id="page-3487-0"></span>**random-detect cos-based**

[no] random-detect cos-based [ aggregate [ minimum-threshold ]  $\{\text{~min-thresh>}$  [ packets | bytes | kbytes | mbytes | ms | us ] | percent <min-percent-of-qsize> } [ maximum-threshold ] { <max-thresh> [ packets1 | bytes1 | kbytes1 | mbytes1 | ms1 | us1 ] | percent1 <max-percent-of-qsize> } ]

#### **Syntax Description**

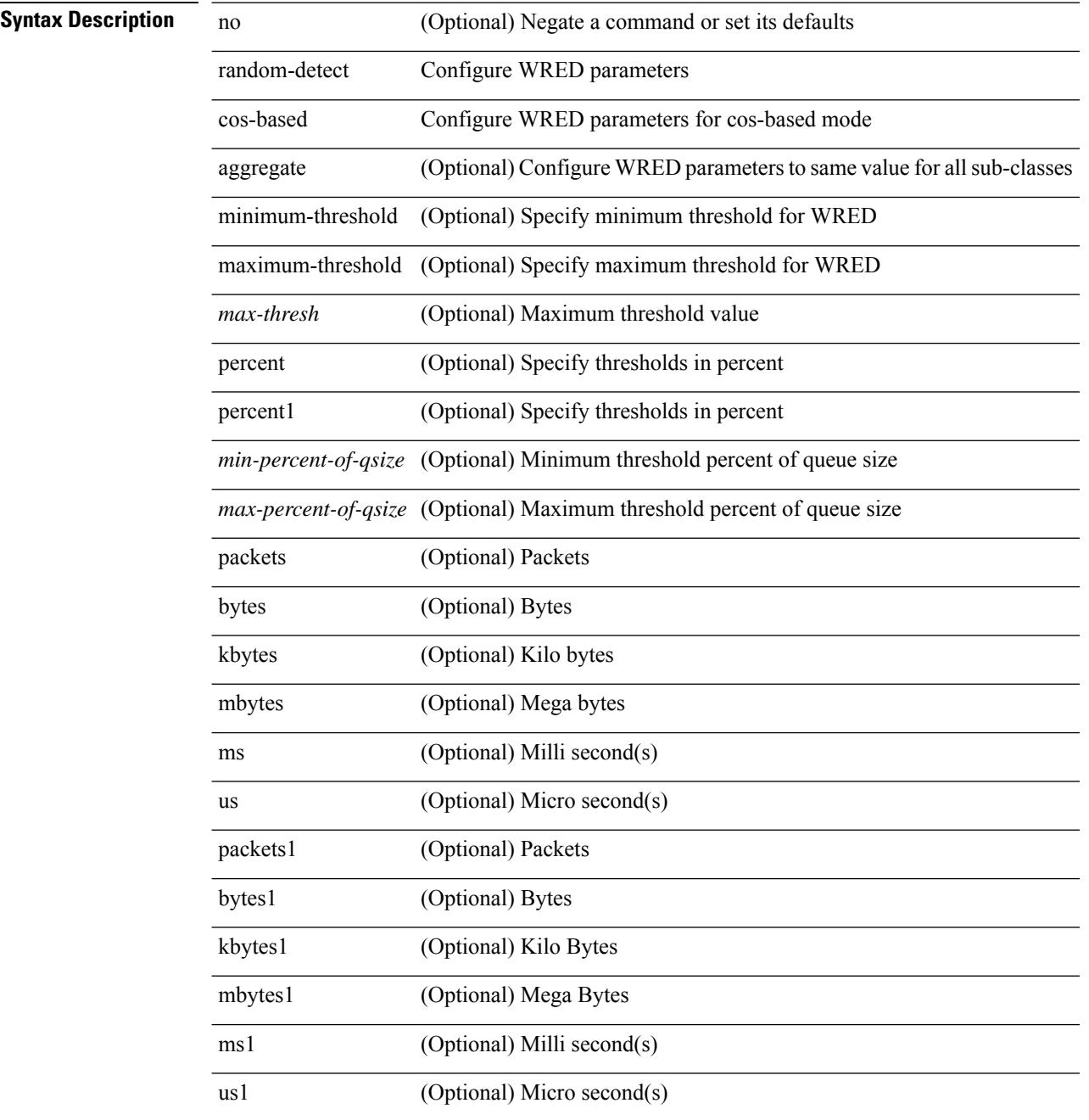

I

#### **Command Mode**

### <span id="page-3489-0"></span>**rate-limit cpu direction pps action log**

[no] rate-limit cpu direction  $\{ \text{ input} | \text{ output} | \text{ both } \}$  pps <pps-val> action log

#### **Syntax Description**

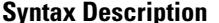

no **Coptional**) Negate a command or set its defaults rate-limit set packet per second rate limit cpu Supervisor CPU limits direction input/output direction input set max input packet rate

output set max output packet rate

both set max input and output packet rate

pps packet per second

*pps-val* pps value

action log action

log write a syslog message if PPS hits rate-limit

#### **Command Mode**

### <span id="page-3490-0"></span>**rate-limit cpu direction pps action log**

[no] rate-limit cpu direction { input | output | both } pps <pps-val> action log

#### **Syntax Description**

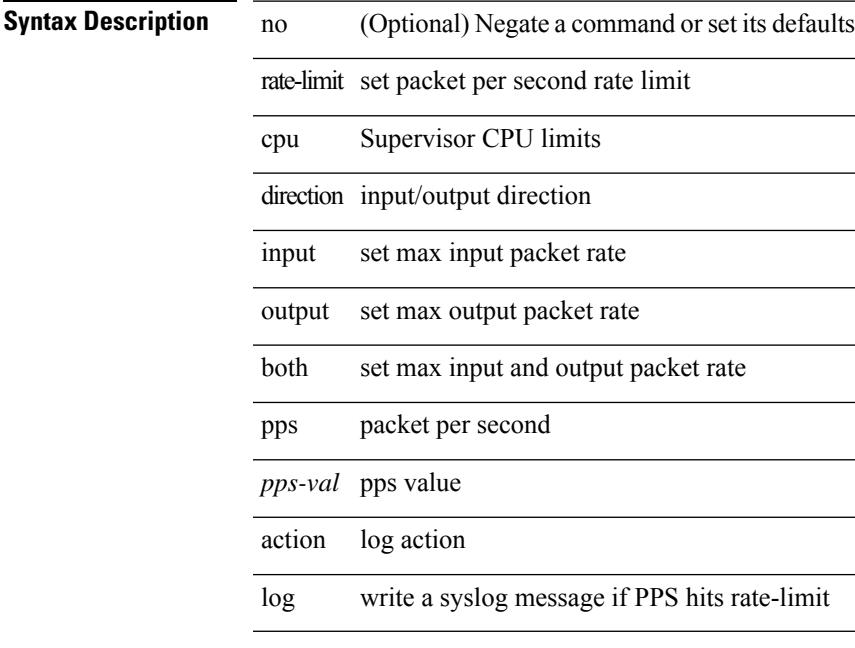

#### **Command Mode**

• /exec/configure/if-eth-base /exec/configure/if-eth-any /exec/configure/if-mgmt-config

### <span id="page-3491-0"></span>**rate-limit packet\_in burst**

rate-limit packet\_in <packetin-val> burst <br/> <br/> <br/> <br/> <br/> <br/> <br/> <br/>no rate-limit

#### **Syntax Description**

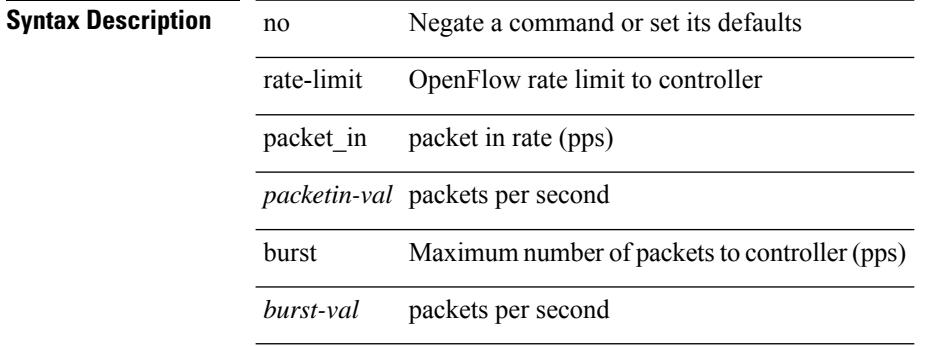

#### **Command Mode**

• /exec/configure/openflow/switch
# **rate-limit packet\_in burst**

rate-limit packet\_in <packetin-val> burst <br/> <br/> <br/> <br/> <br/> <br/> <br/> <br/>no rate-limit

#### **Syntax Description**

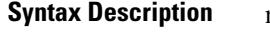

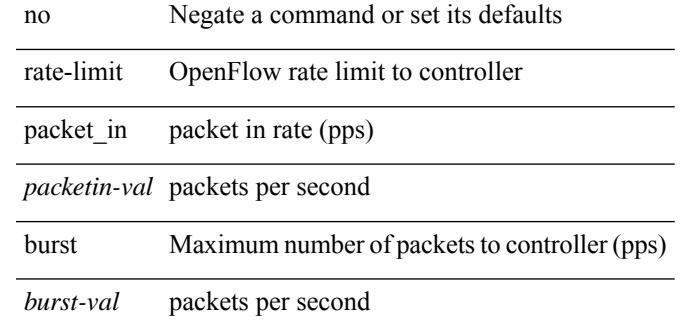

#### **Command Mode**

• /exec/configure/openflow/switch/sub-switch

## **rate-mode**

rate-mode <ratemode> [ force ] | no rate-mode [ <ratemode> ] [ force ]

### **Syntax Description**

**Syntax Description** no Negate a command or set its defaults

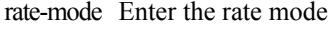

force (Optional) This option will shutdown all ports in port-group momentarily

*ratemode* Interface port speed

### **Command Mode**

• /exec/configure/if-ethernet-all /exec/configure/if-eth-base

# **rd auto**

 $\overline{\phantom{a}}$ 

{ rd { auto | <ext-comm-rd-aa2nn4> | <ext-comm-rd-aa4nn2> } } | { no rd [ { auto | <ext-comm-rd-aa2nn4> | <ext-comm-rd-aa4nn2> } ] }

### **Syntax Description**

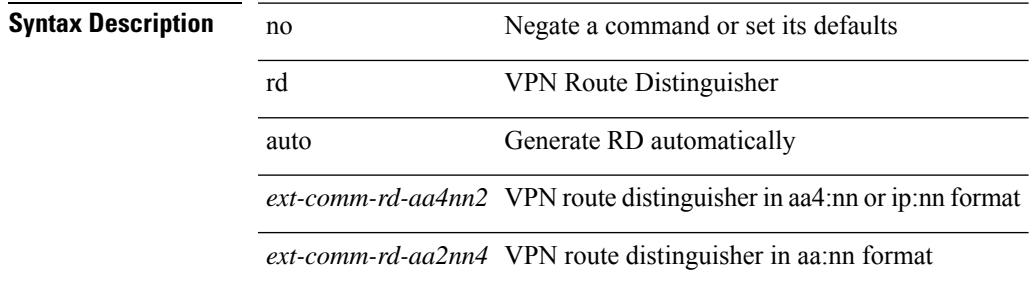

### **Command Mode**

• /exec/configure/vrf

# **rd auto**

 $\{rd \{auto | <\text{ext-comm-rd-aa2nn4}>| <\text{ext-comm-rd-aa4nn2}> \} \}$   $\{no rd [\{ auto | <\text{ext-comm-rd-aa2nn4}> \}$ | <ext-comm-rd-aa4nn2> } ] }

### **Syntax Description**

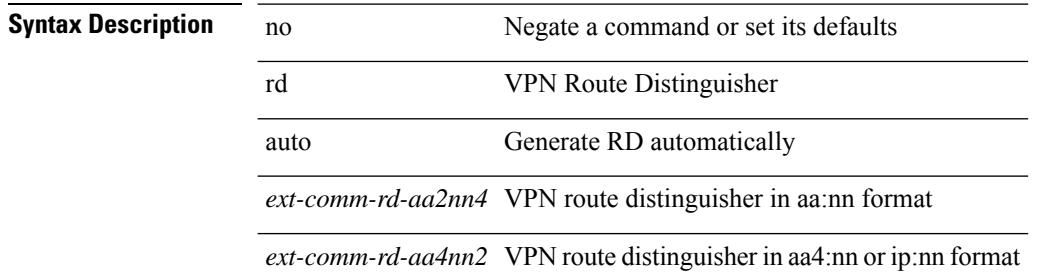

### **Command Mode**

• /exec/configure/evpn/evi

# **reconnect-interval**

reconnect-interval <interval> | no reconnect-interval [ <interval> ]

### **Syntax Description**

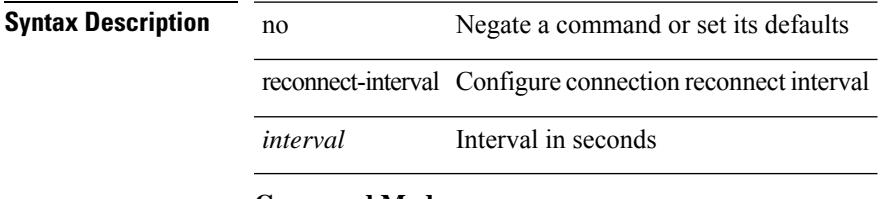

### **Command Mode**

• /exec/configure/router-bgp/vrf-cmds

# **record-route**

[no] record-route

**Syntax Description**

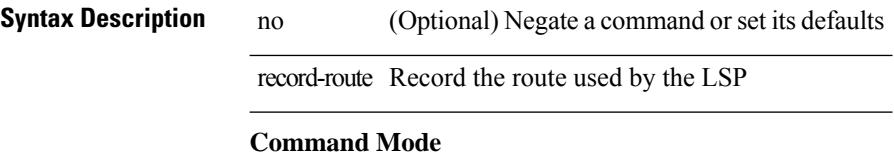

• /exec/configure/te/lsp-attr

## **record-route**

[no] record-route

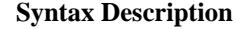

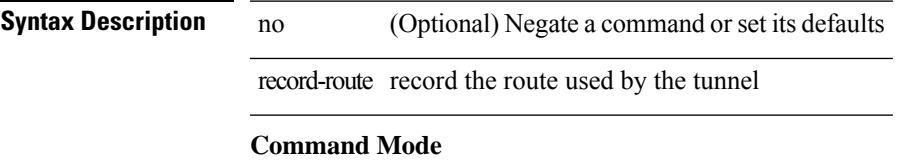

• /exec/configure/if-te /exec/configure/tunnel-te/cbts-member

# **record**

[no] record <recordname>

### **Syntax Description**

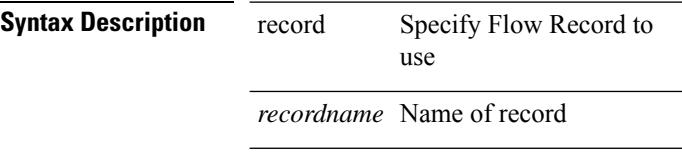

### **Command Mode**

 $\overline{\phantom{a}}$ 

# **record netflow-original**

[no] record netflow-original

### **Syntax Description**

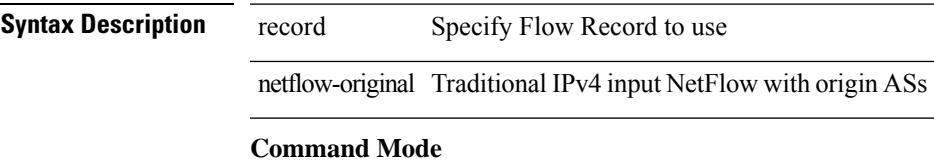

# **record netflow**

[no] record netflow { ipv4 { original-input | original-output } }

### **Syntax Description**

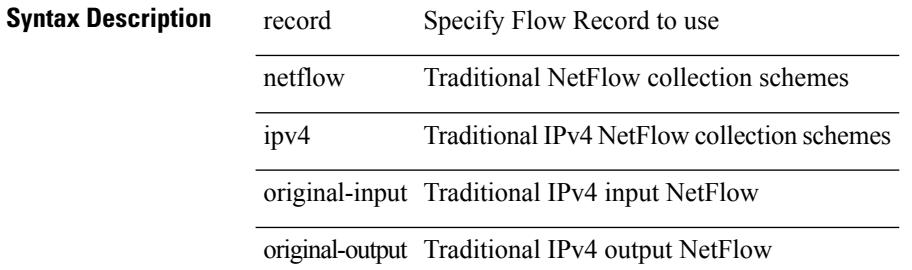

#### **Command Mode**

# **record netflow**

[no] record netflow { ipv6 { original-input | original-output } }

### **Syntax Description**

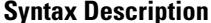

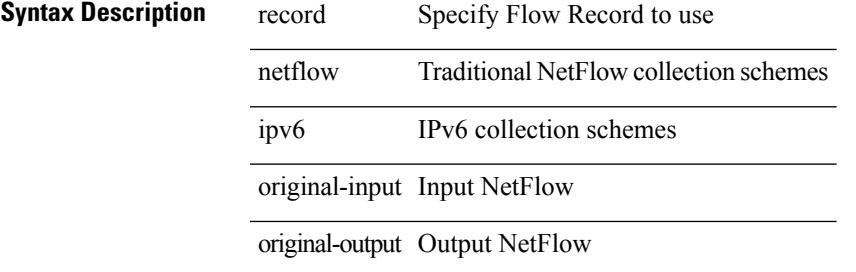

#### **Command Mode**

# **record netflow**

[no] record netflow { layer2-switched { input } }

### **Syntax Description**

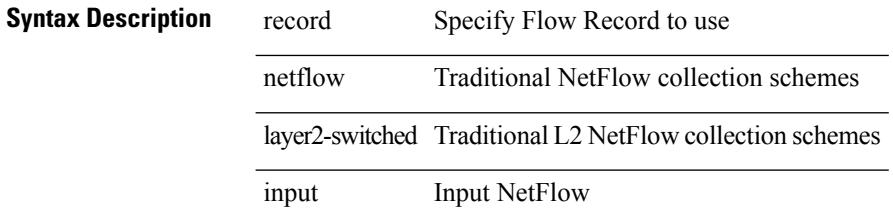

### **Command Mode**

# **record netflow protocol-port**

[no] record netflow protocol-port

#### **Syntax Description**

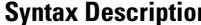

**n** record Specify Flow Record to use netflow Traditional NetFlow collection schemes protocol-port Protocol and Ports aggregation scheme

### **Command Mode**

# **redistribute bgp**

{ redistribute { { bgp <as> } | { eigrp | isis | ospfv3 | rip } <ptag> | static | direct | amt | lisp } route-map {  $\{\text{policy-name}\}$  |  $\{\text{tr\_pol\_name}\}$  | { no redistribute {  $\{ \text{bgp} \leq as>\}$  | { eigrp | isis | ospfv3 | rip }  $\{\text{ptag}\}$  | static | direct | amt | lisp } [ route-map { <policy-name> | <rtr\_pol\_name> } ] }

### **Syntax Description**

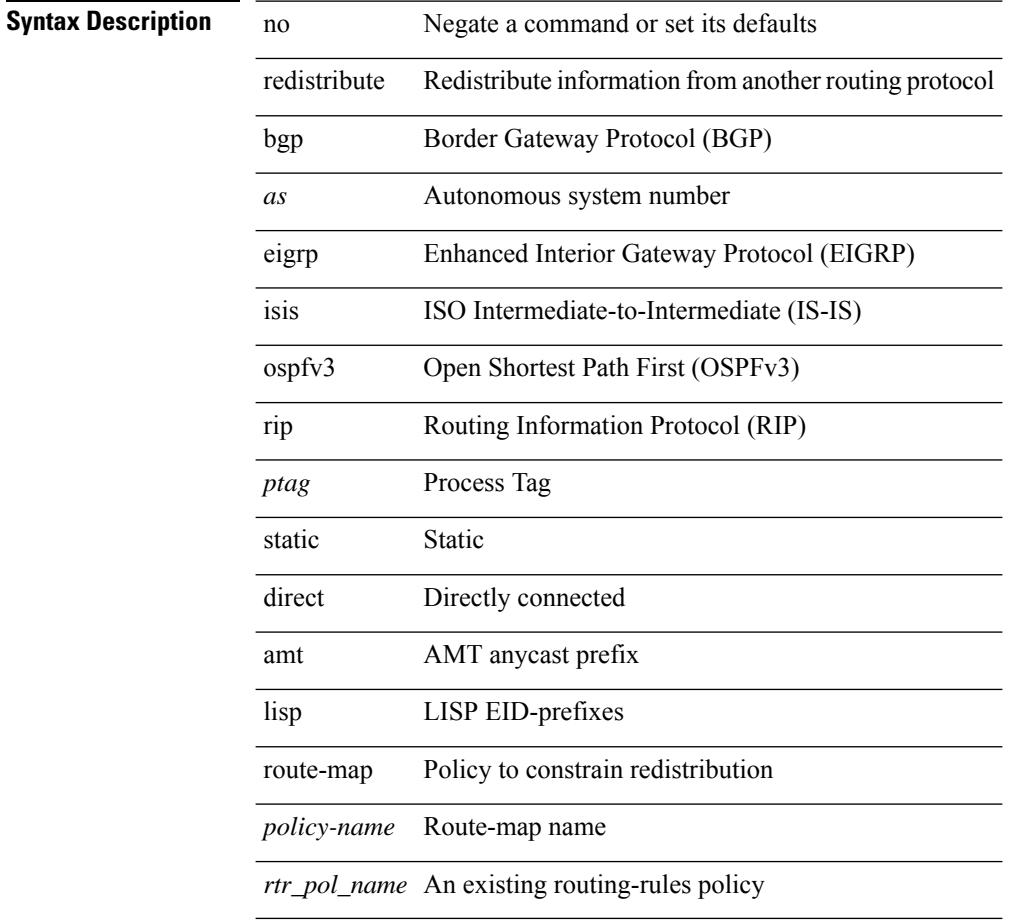

### **Command Mode**

• /exec/configure/router-ospf3/router-ospf3-af-ipv6 /exec/configure/router-ospf3/vrf/router-ospf3-af-ipv6

# **redistribute bgp eigrp isis ospf rip static direct amt lisp route-map**

{ redistribute { bgp <as> | { eigrp | isis | ospf | rip } <ptag> | static | direct | amt | lisp } route-map {  $\{\text{policy-name}\}$  |  $\{\text{rtr}$  pol\_name> } } | { no redistribute { bgp <as> | { eigrp | isis | ospf | rip } <ptag> | static | direct | amt | lisp } [ route-map  $\{\leq policy-name>\vert\leq rtr\_pol\_name>\}\$  ] }

#### **Syntax Description**

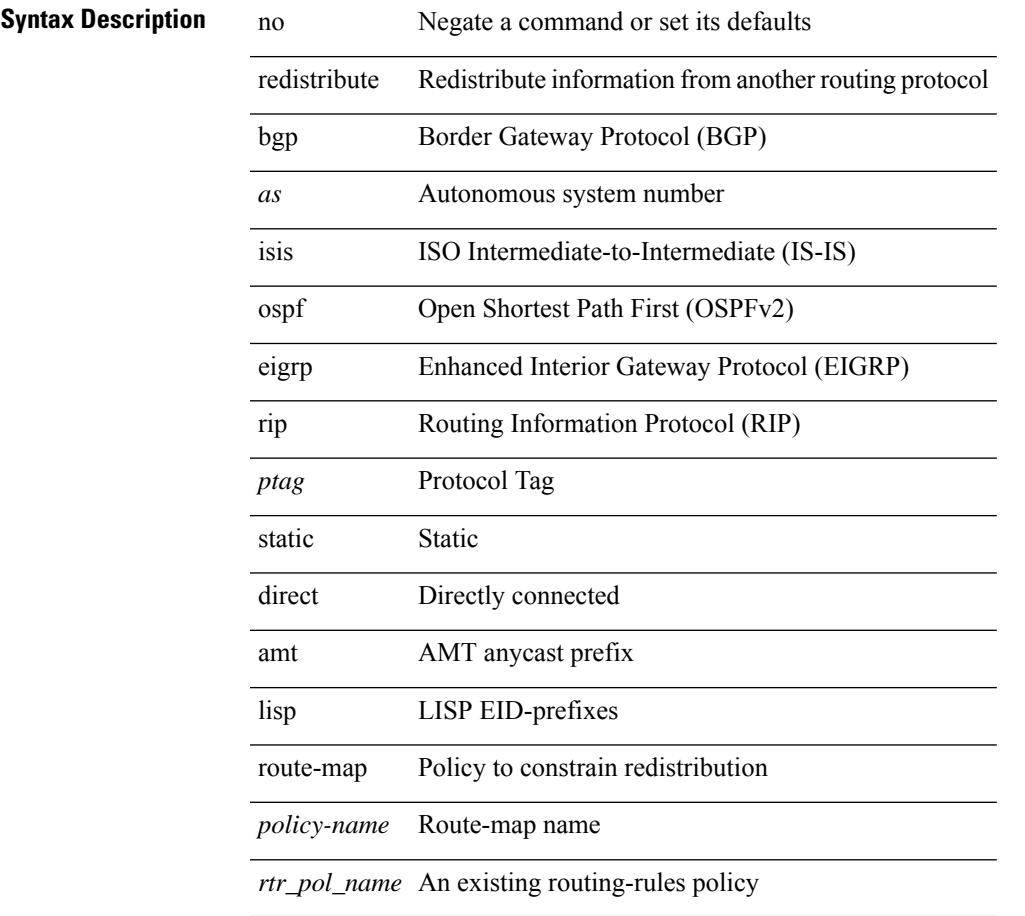

### **Command Mode**

• /exec/configure/router-ospf /exec/configure/router-ospf/vrf

# **redistribute filter route-map**

[no] redistribute filter route-map { <map-name>  $|$  <rtr\_pol\_name> }

### **Syntax Description**

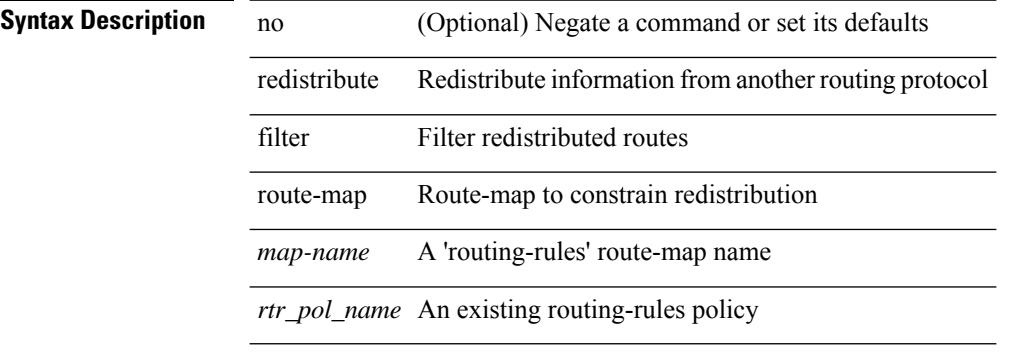

#### **Command Mode**

• /exec/configure/otv-isis/otv-isis-vrf-common

{ redistribute maximum-prefix <maximum> [ <threshold> ] [ warning-only | withdraw [ <retries> <timeout> ] ] } | { no redistribute maximum-prefix <maximum> [ <threshold> ] [ warning-only | withdraw [ <retries> <timeout> ] ] }

### **Syntax Description**

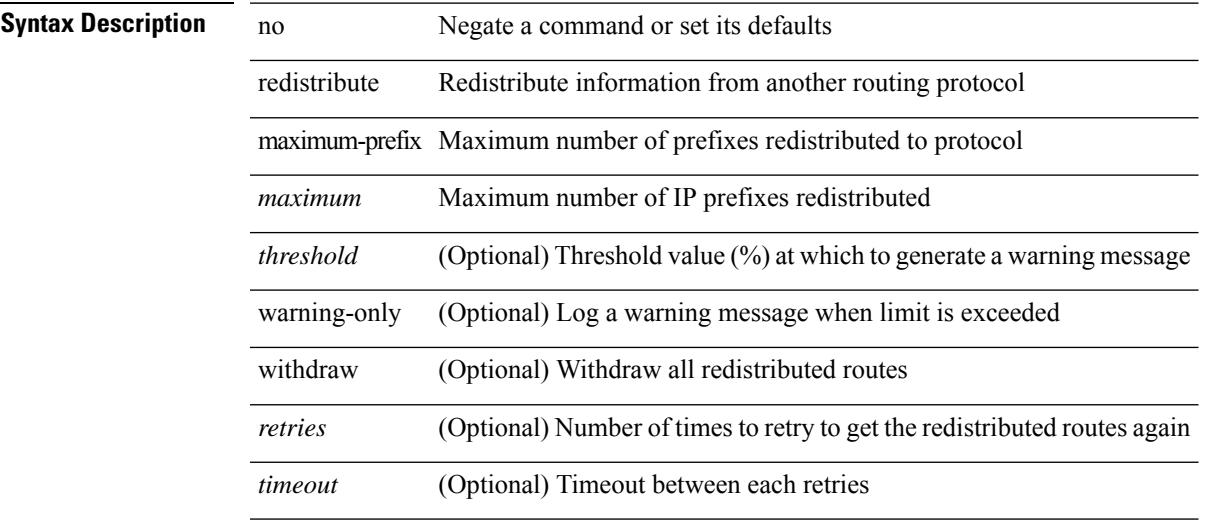

#### **Command Mode**

• /exec/configure/router-ospf /exec/configure/router-ospf/vrf

redistribute maximum-prefix <maximum> [ <threshold> ] [ warning-only | withdraw [ <terries> <timeout> ] ] | no redistribute maximum-prefix [ <maximum> [ <threshold> ] [ warning-only | withdraw [ <retries> <timeout> ] ] ]

#### **Syntax Description**

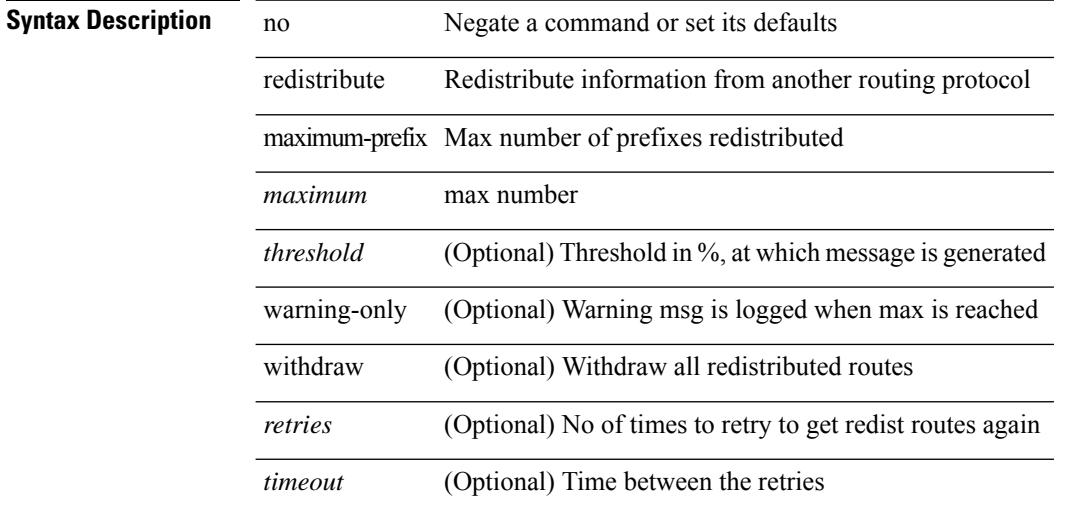

#### **Command Mode**

• /exec/configure/router-isis/router-isis-vrf-common /exec/configure/router-isis/router-isis-af-ipv4

redistribute maximum-prefix <maximum> [ <threshold> ] [ warning-only | withdraw [ <terries> <timeout> ] ] | no redistribute maximum-prefix [ <maximum> [ <threshold> ] [ warning-only | withdraw [ <retries> <timeout> ] ] ]

### **Syntax Description**

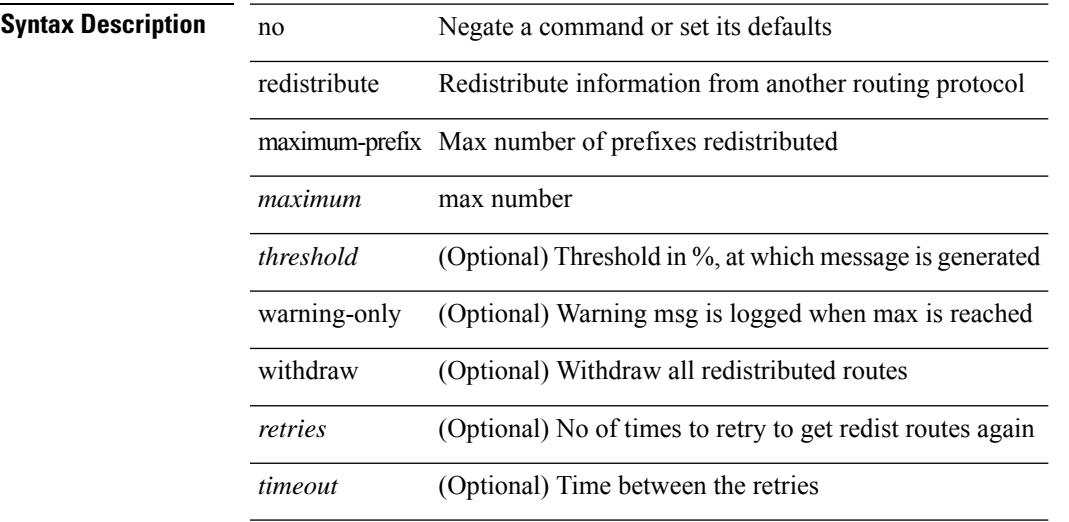

#### **Command Mode**

• /exec/configure/router-isis/router-isis-af-ipv6

{ redistribute maximum-prefix <maximum> [ <threshold> ] [ warning-only | withdraw [ <retries> <timeout> ] ] } | { no redistribute maximum-prefix }

### **Syntax Description**

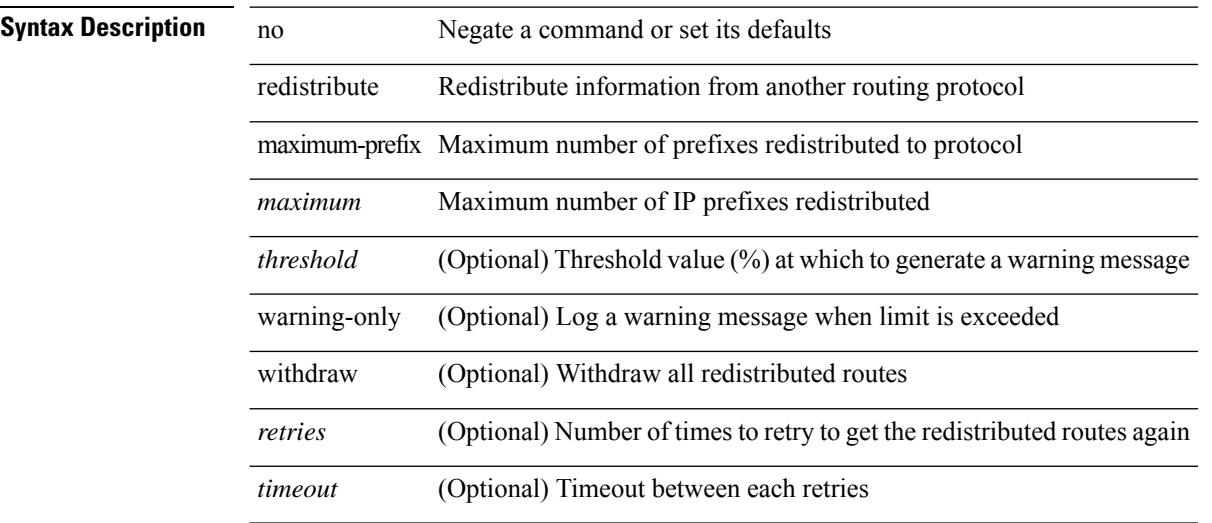

#### **Command Mode**

• /exec/configure/router-ospf3/router-ospf3-af-ipv6 /exec/configure/router-ospf3/vrf/router-ospf3-af-ipv6

redistribute maximum-prefix <maximum> [ <threshold> ] [ warning-only | withdraw [ <terries> <timeout> ] ] | no redistribute maximum-prefix [ <maximum> [ <threshold> ] [ warning-only | withdraw [ <retries> <timeout> ] ] ]

### **Syntax Description**

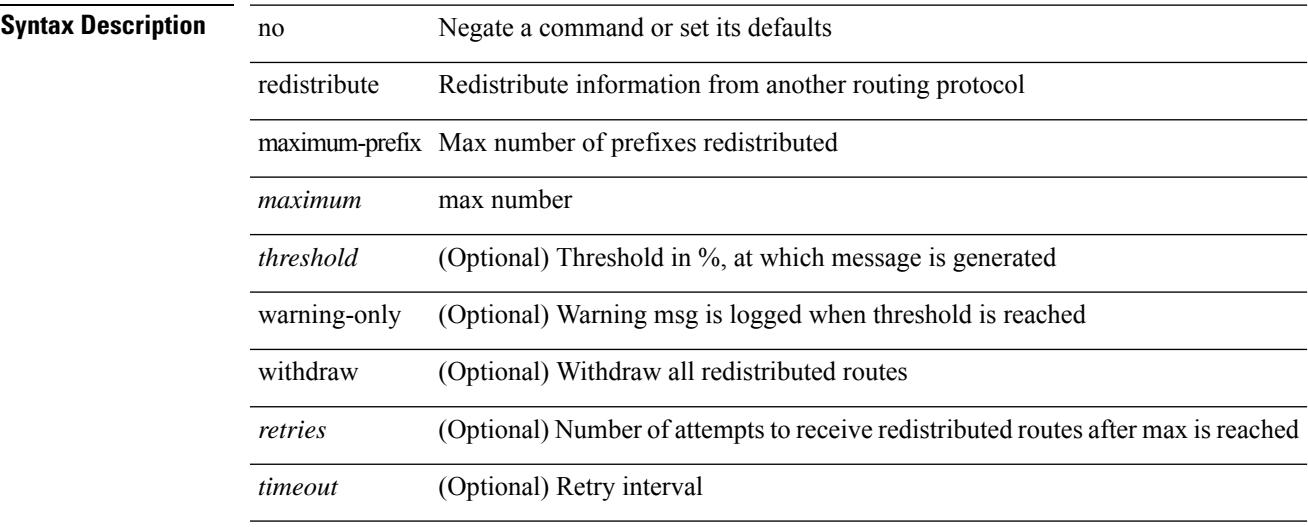

#### **Command Mode**

• /exec/configure/router-eigrp/router-eigrp-vrf-common /exec/configure/router-eigrp/router-eigrp-af-common

[no] redistribute { bgp <as> | { eigrp | isis | ospfv3 | rip } <tag> | static | direct | amt | lisp } route-map <map-name>

### **Syntax Description**

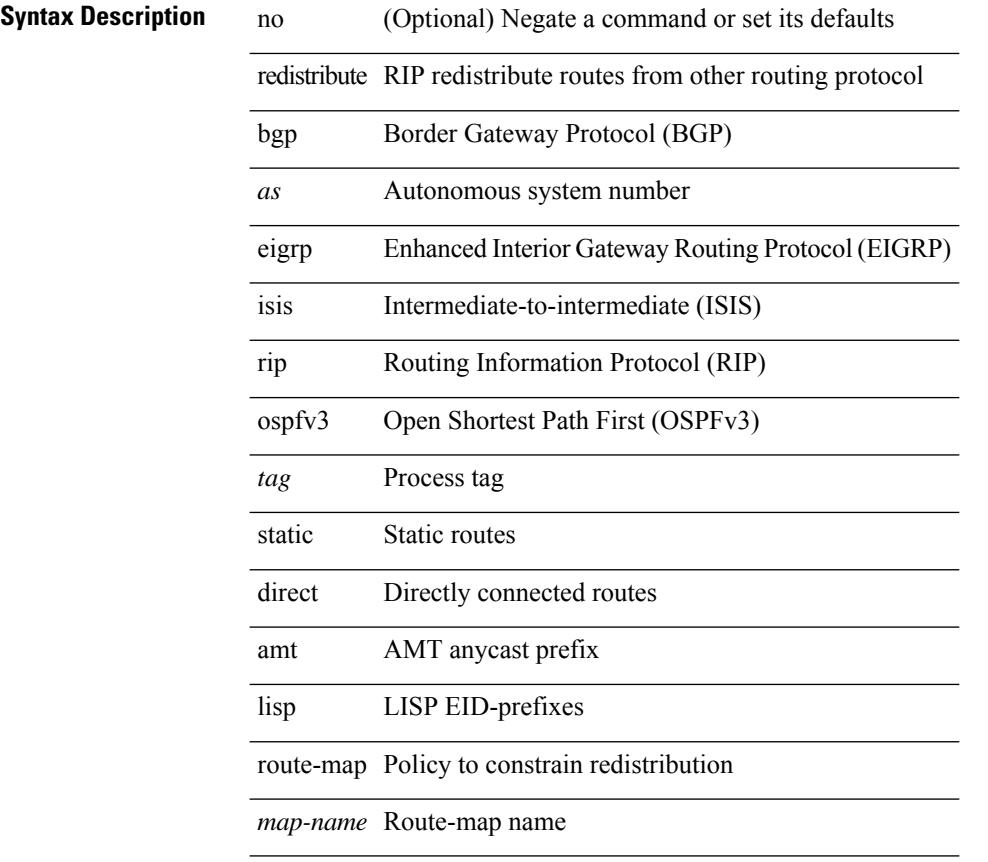

### **Command Mode**

• /exec/configure/router-rip/router-rip-af-ipv6 /exec/configure/router-rip/router-rip-vrf-af-ipv6

# **redistribute route-map**

[no] redistribute { bgp <as> | { eigrp | isis | ospf | rip } <tag> | static | direct | amt | lisp } route-map <map-name> **Syntax Description**

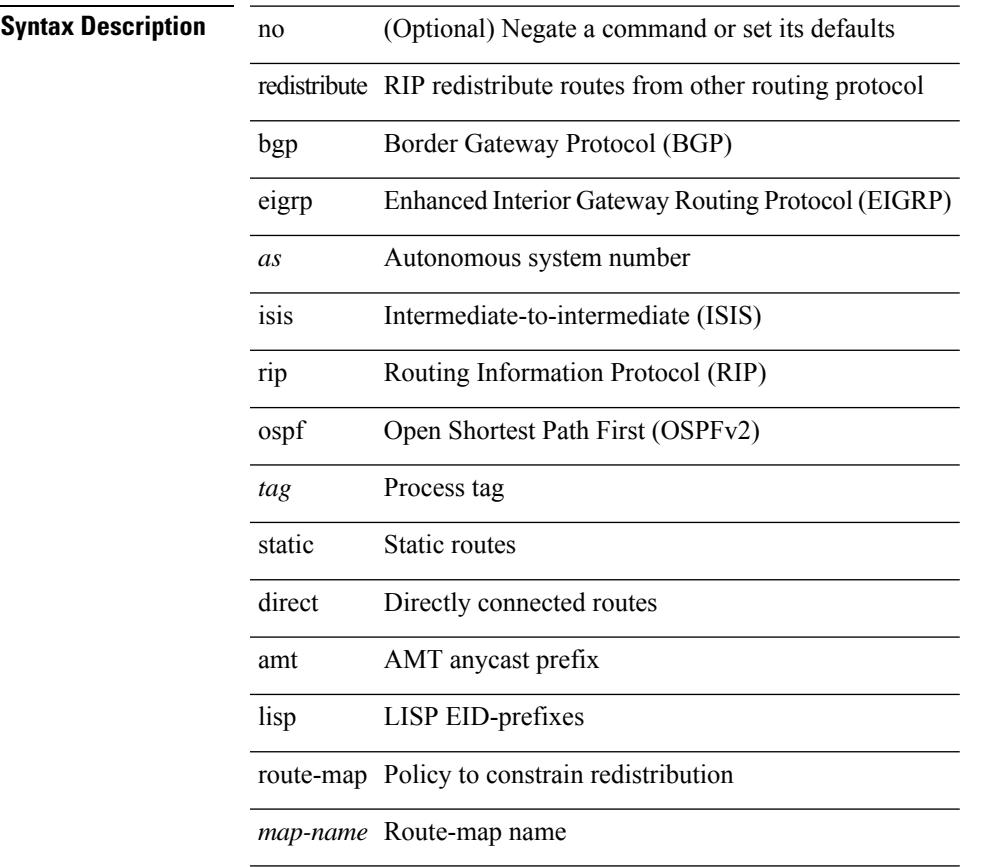

### **Command Mode**

• /exec/configure/router-rip/router-rip-af-ipv4 /exec/configure/router-rip/router-rip-vrf-af-ipv4

# **redistribute route-map**

[no] redistribute { static | direct | amt | lisp | am | hmm | { { eigrp | isis | ospf | rip } <tag> } } route-map <rmap-name>

### **Syntax Description**

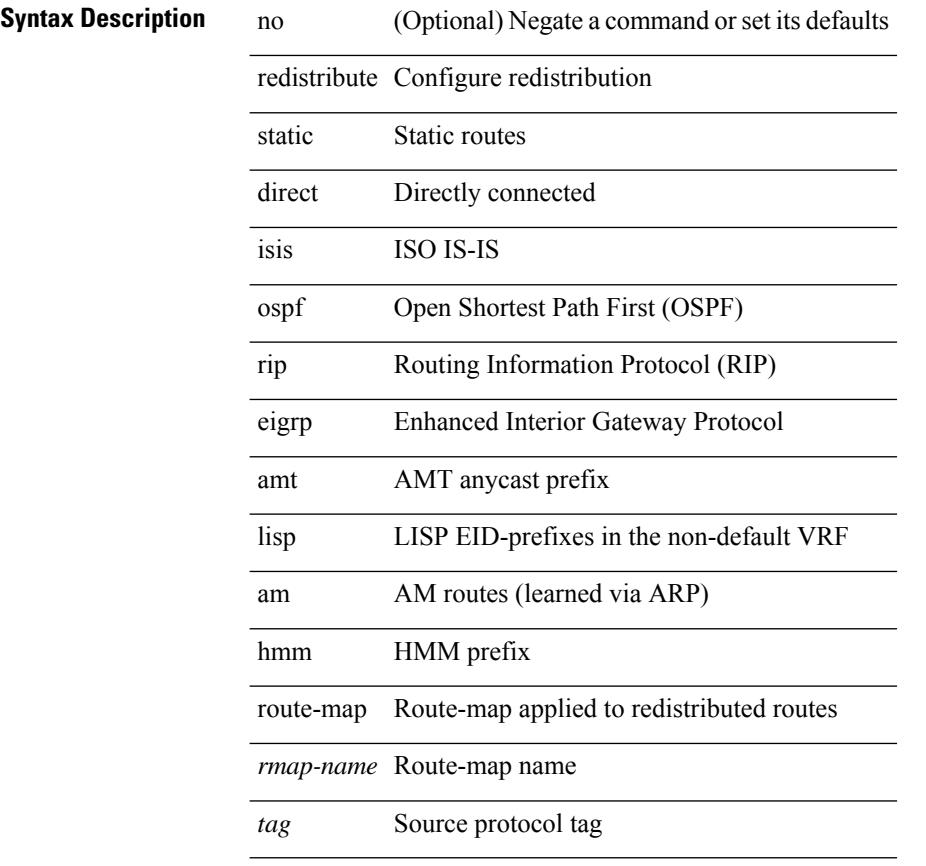

### **Command Mode**

• /exec/configure/router-bgp/router-bgp-af-ipv4 /exec/configure/router-bgp/router-bgp-vrf-af-ipv4

[no] redistribute { static | direct | amt | lisp | am | hmm | { { eigrp | isis | ospfv3 | rip } <tag> } } route-map <rmap-name>

### **Syntax Description**

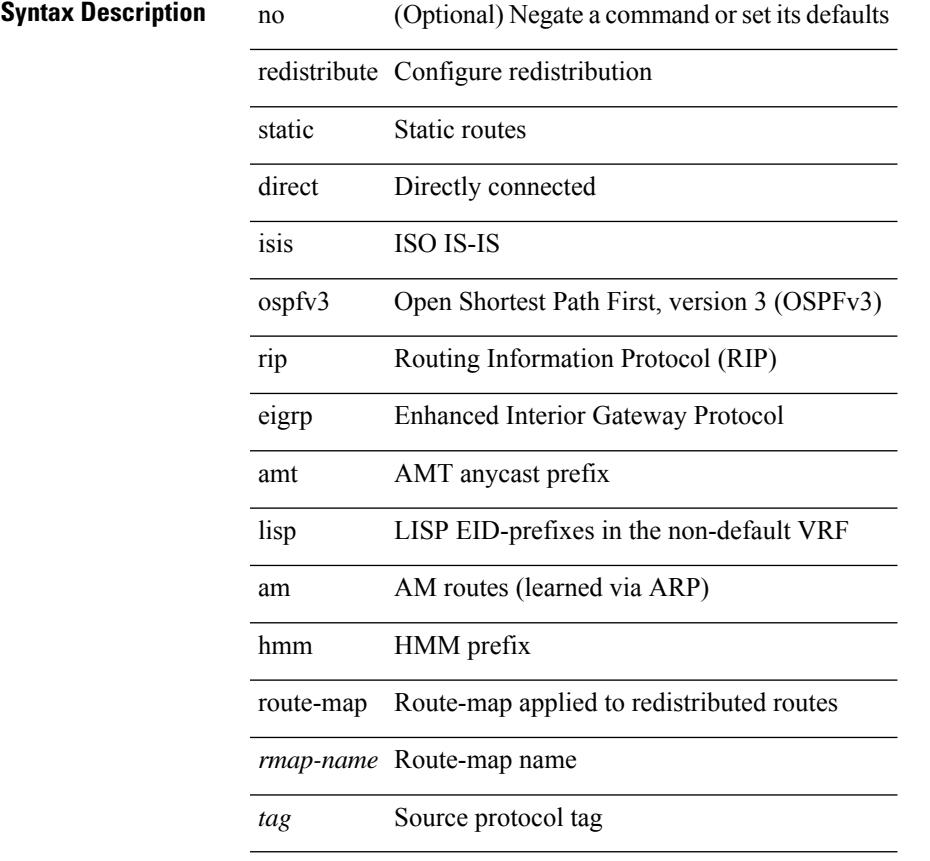

### **Command Mode**

• /exec/configure/router-bgp/router-bgp-af-ipv6 /exec/configure/router-bgp/router-bgp-vrf-af-ipv6

[no] redistribute { bgp <as> | { eigrp | isis | ospf | rip } <tag> | static | direct | amt } route-map { <map-name> | <rtr\_pol\_name> }

### **Syntax Description**

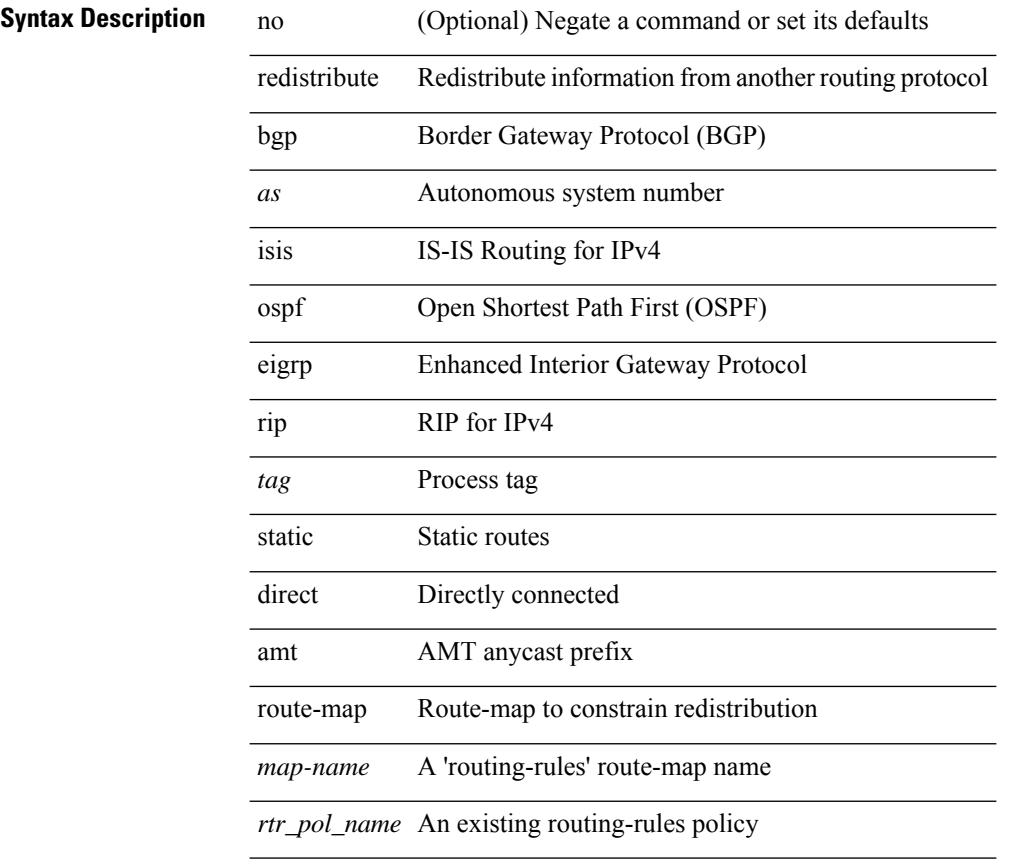

### **Command Mode**

• /exec/configure/router-isis/router-isis-vrf-common /exec/configure/router-isis/router-isis-af-ipv4

[no] redistribute { bgp <as> | { eigrp | isis | ospfv3 | rip } <tag> | static | direct | amt } route-map { <map-name> | <rtr\_pol\_name> }

### **Syntax Description**

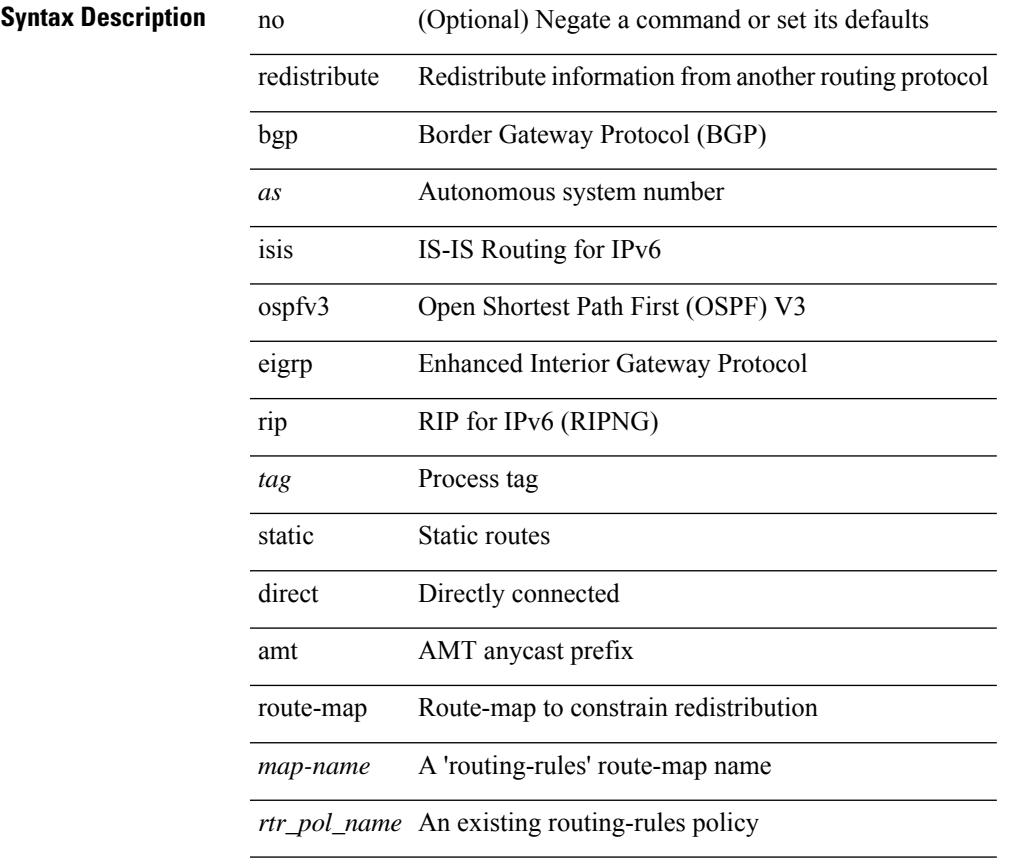

### **Command Mode**

• /exec/configure/router-isis/router-isis-af-ipv6

[no] redistribute { bgp <as> | { eigrp | isis | ospf | rip } <tag> | static | direct | amt | lisp } route-map { <map-name> | <rtr\_pol\_name> }

### **Syntax Description**

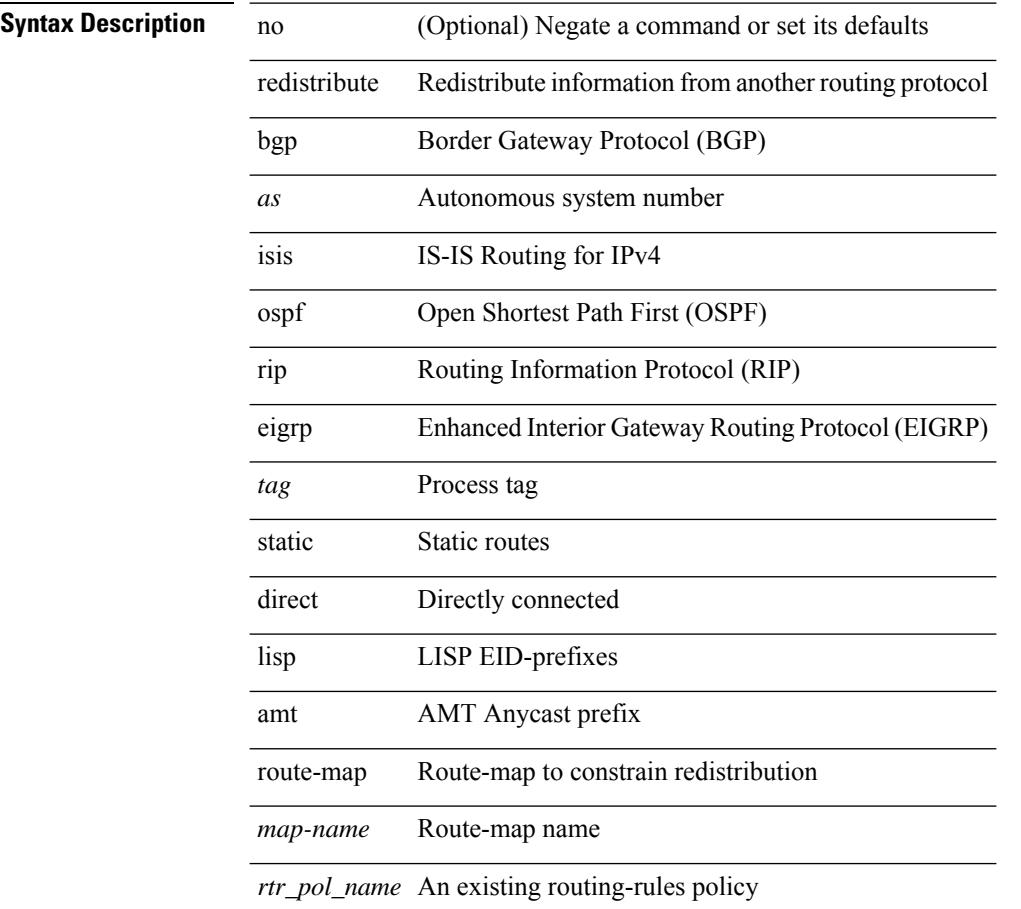

#### **Command Mode**

• /exec/configure/router-eigrp/router-eigrp-vrf-common /exec/configure/router-eigrp/router-eigrp-af-ipv4

[no] redistribute { bgp <as> | { eigrp | isis | ospfv3 | rip } <tag> | static | direct | amt | lisp } route-map { <map-name> | <rtr\_pol\_name> }

### **Syntax Description**

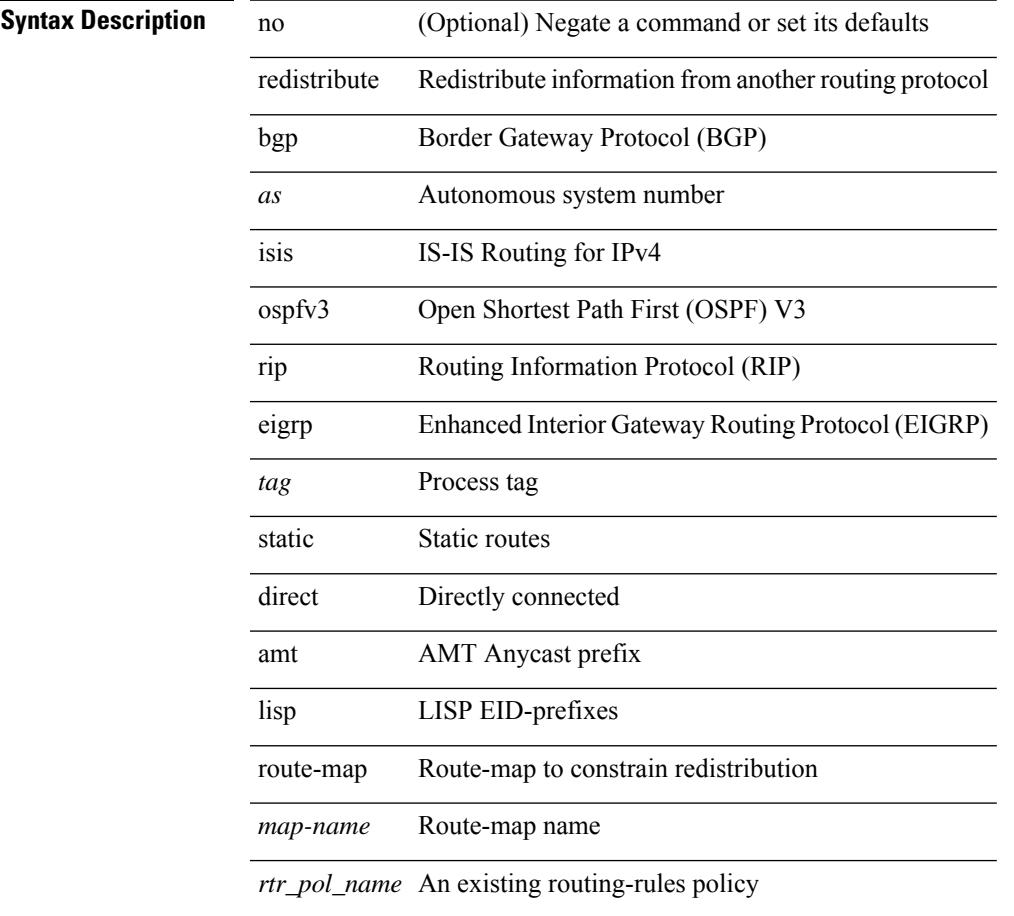

### **Command Mode**

• /exec/configure/router-eigrp/router-eigrp-af-ipv6

# **redundancy-group**

[no] redundancy-group

### **Syntax Description**

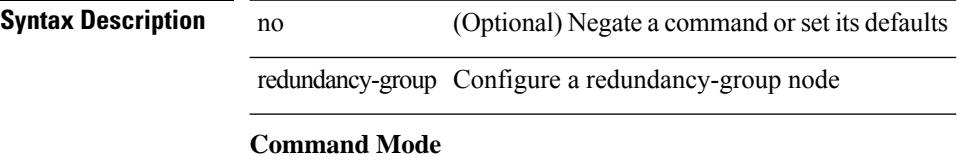

• /exec/configure/if-nve

# **reference-bandwidth**

[no] reference-bandwidth { <ref-bw-mbps> [ Mbps ] | <ref-bw-gbps> Gbps }

### **Syntax Description**

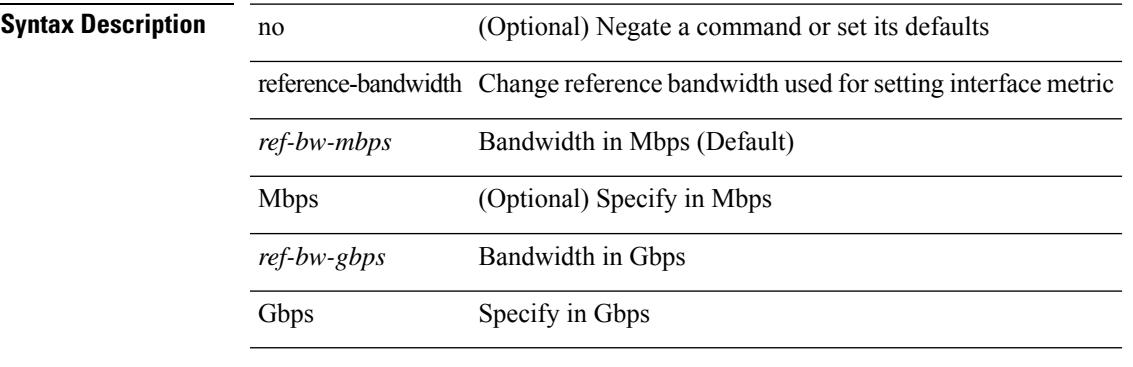

### **Command Mode**

• /exec/configure/router-isis/router-isis-vrf-common

# **refresh profile-diff**

refresh profile-diff <src-profile> <dest-profile> [ cleanup destination-profile ]

### **Syntax Description**

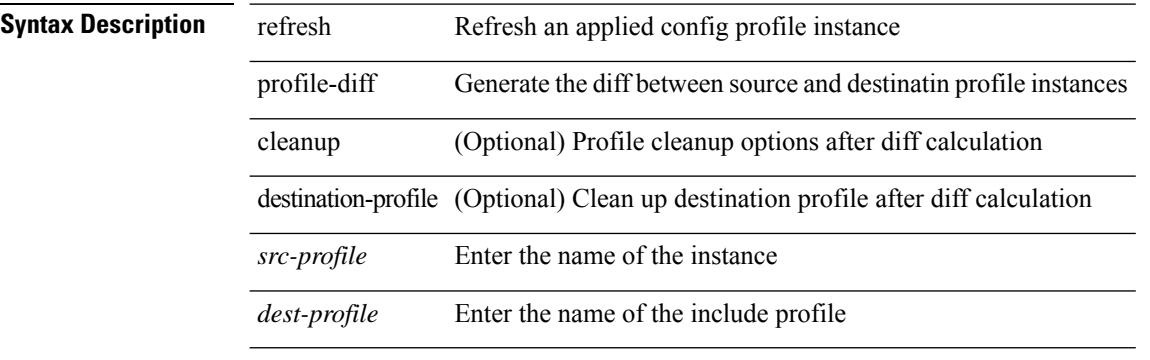

#### **Command Mode**

• /exec

# **refresh profile**

[no] refresh profile <profile> <dest-profile> [ overwrite ]

### **Syntax Description**

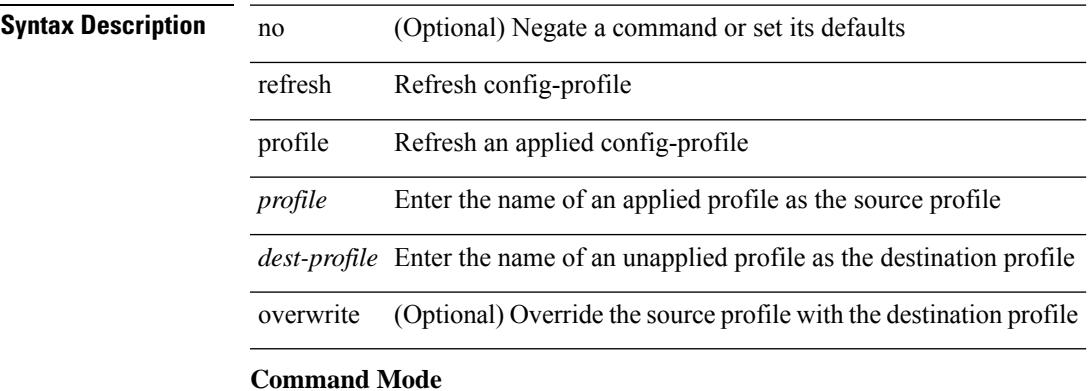

• /exec

# **register-database-mapping**

{ [ no ] register-database-mapping }

#### **Syntax Description**

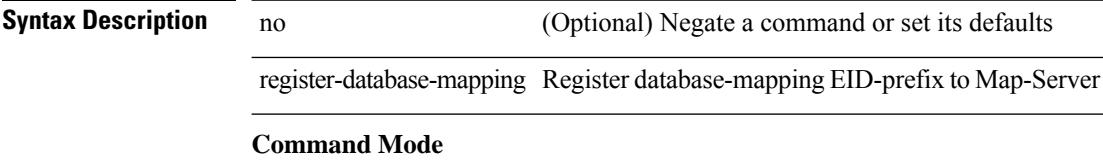

• /exec/configure/lisp-dynamic-eid /exec/configure/vrf/lisp-dynamic-eid

# **register-route-notifications**

{ [ no ] register-route-notifications }

#### **Syntax Description**

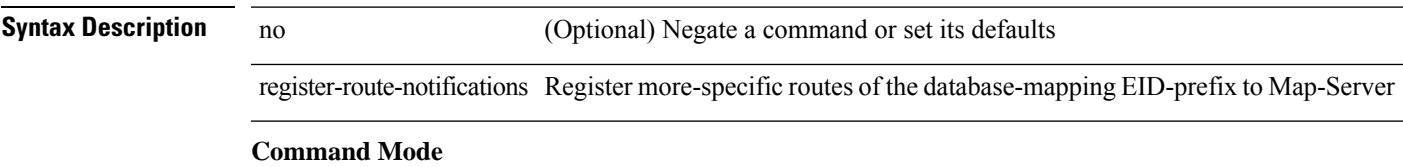

• /exec/configure/lisp-dynamic-eid /exec/configure/vrf/lisp-dynamic-eid

# **reload**

reload

**Syntax Description**

**Syntax Description** reload reboot the entire box **Command Mode**

• /exec
### **reload ascii**

reload ascii [ vdc-all ]

### **Syntax Description**

### **Syntax Description** reload Power cycle

ascii Reload with ASCII startup-configuration

vdc-all (Optional) Perform for all vdcs

#### **Command Mode**

## **reload force**

reload force

**Syntax Description**

**Syntax Description** reload reboot the entire box

force reload without prompting

**Command Mode**

### **reload kexec**

reload kexec

**Syntax Description**

**Syntax Description** reload reboot the entire box

kexec reboot using kexec

#### **Command Mode**

### **reload kexec**

reload kexec <s0> <s1>

#### **Syntax Description**

**Syntax Description** reload reboot the entire box

kexec reboot using kexec

*s0* please enter the boot image name

*s1* please enter the isan image name

#### **Command Mode**

### **reload module**

reload module <module>

#### **Syntax Description**

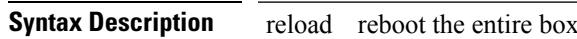

module reboot a specific module

*module* please enter the module number

#### **Command Mode**

### **reload module force-dnld**

reload module <module> force-dnld

#### **Syntax Description**

### **Syntax Description** reload reboot the entire box

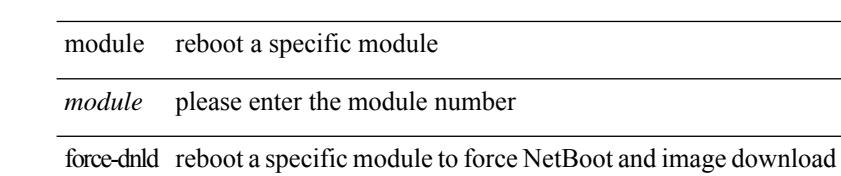

#### **Command Mode**

### **reload module hard**

reload module <module> hard

#### **Syntax Description**

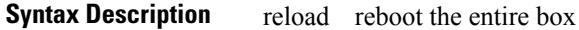

module reboot a specific module

*module* please enter the module number

hard hard reboot a specific module

**Command Mode**

# **reload non-interruptive**

reload non-interruptive

#### **Syntax Description**

**Syntax Description** reload reboot the entire box

non-interruptive Reboot without interruption

#### **Command Mode**

# **reload power-cycle**

reload power-cycle

#### **Syntax Description**

**Syntax Description** reload reboot the entire box reload power-cycle Power cycle ADM **Command Mode**

### **reload restore**

reload restore [ delay <time-out> ] | no reload restore

#### **Syntax Description**

**Syntax Description** no Negate a command or set its defaults

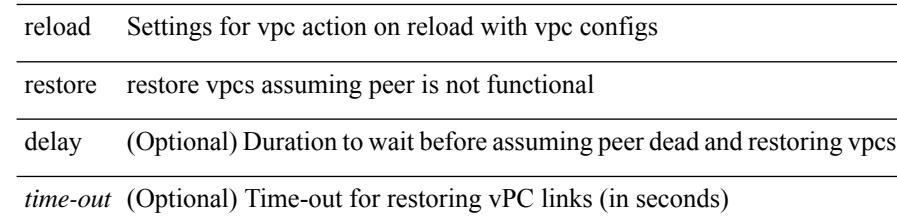

#### **Command Mode**

• /exec/configure/vpc-domain

# **reload sync-adjacency**

reload sync-adjacency

**Syntax Description**

**Syntax Description** reload reboot the entire box

sync-adjacency Reload with sync adjacency

**Command Mode**

I

# **reload sync-adjacency**

reload sync-adjacency

#### **Syntax Description**

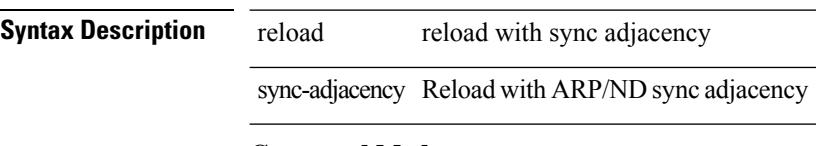

#### **Command Mode**

### **reload vdc**

reload vdc <d-vdc>

### **Syntax Description**

**Syntax Description** vdc Restart the current vdc reload Power cycle

*d-vdc* Enter Virtual Device Context <vdc-id>

#### **Command Mode**

### **reload vdc**

reload vdc

**Syntax Description**

**Syntax Description** vdc Restart the current vdc

reload Power cycle

**Command Mode**

### **remark**

{ [ <seqno> ] | no } remark <comment>

#### **Syntax Description**

Ι

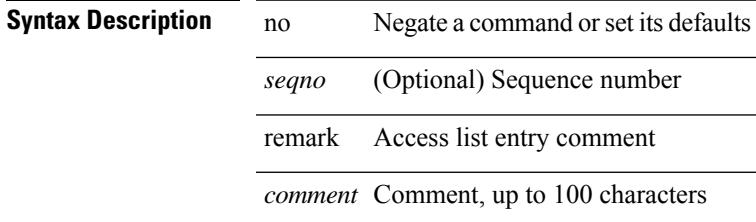

#### **Command Mode**

• /exec/configure/arpacl /exec/configure/timerange

### **remark**

{ [ <seqno> ] | no } remark <comment>

#### **Syntax Description**

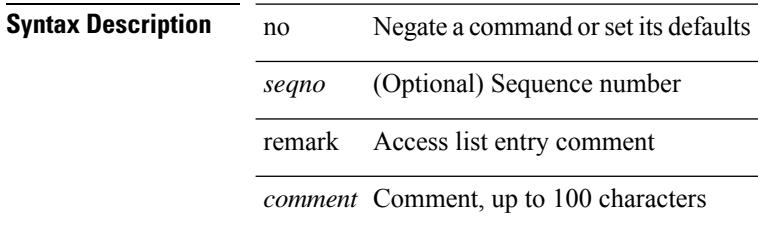

#### **Command Mode**

• /exec/configure/ipacl /exec/configure/ipv6acl

### **remark**

{ [ <seqno> ] | no } remark <comment>

#### **Syntax Description**

I

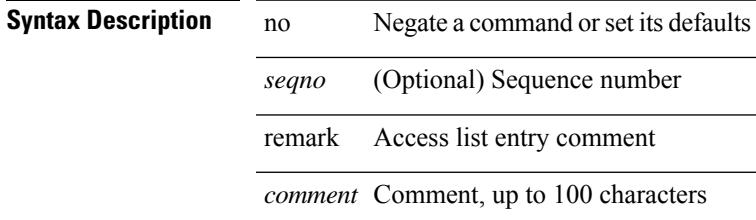

#### **Command Mode**

• /exec/configure/macacl

### **remote-as**

{ remote-as <asn> } | { { no | default } remote-as [ <asn> ] }

#### **Syntax Description**

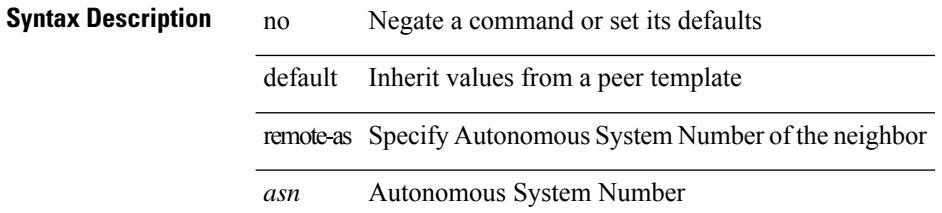

#### **Command Mode**

• /exec/configure/router-bgp/router-bgp-neighbor-sess

### **remote**

remote { { ip address { <ipaddress> } | hostname <host\_name> } [ port <port\_no> ] [ vrf { <vrf-name> | <vrf-known-name> } ] | port <port\_no> | vrf { <vrf-name> | <vrf-known-name> } } | no remote { ip address | hostname | port }

**Syntax Description**

| <b>Syntax Description</b> | no        | Negate a command or set its defaults                     |
|---------------------------|-----------|----------------------------------------------------------|
|                           | remote    | Configure remote machine information                     |
|                           | 1p        | Configure IP features                                    |
|                           | address   | Configure IP address                                     |
|                           | ipaddress | Enter ipv4 address information                           |
|                           | hostname  | Configure remote host name.                              |
|                           | host name | Enter name of the remote host                            |
|                           | port      | (Optional) Configure remote host tcp port                |
|                           | port_no   | (Optional) Configure the host tcp port number            |
|                           | vrf       | (Optional) vrf via which the vCenter Server is reachable |
|                           | vrf-name  | (Optional) Specify the vrf-name                          |
|                           |           | <i>vrf-known-name</i> (Optional) Known VRF name          |
|                           |           |                                                          |

#### **Command Mode**

• /exec/configure/vmt-conn

I

# **remove-private-as**

[ no | default ] remove-private-as [ all | replace-as ]

#### **Syntax Description**

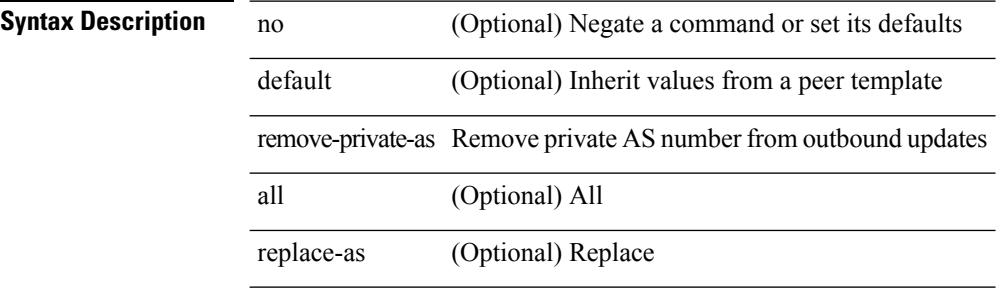

#### **Command Mode**

• /exec/configure/router-bgp/router-bgp-neighbor-sess

Ι

### **remove-routes vni**

remove-routes vni <vni-id>

#### **Syntax Description**

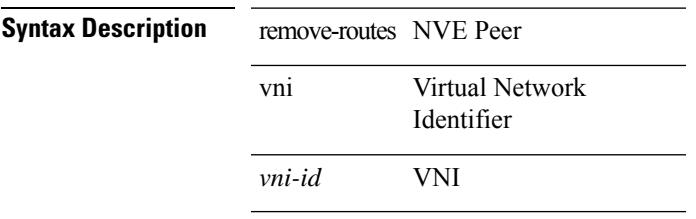

#### **Command Mode**

• /exec/configure/if-nve

### **remove cli commands**

remove cli commands <filename>

#### **Syntax Description**

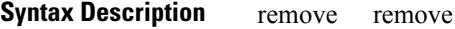

cli cli

commands commands

*filename* filename

#### **Command Mode**

## **reoptimize events link-up**

[no] reoptimize eventslink-up | no reoptimize timers { delay { cleanup | installation } | frequency } | reoptimize timers { delay { cleanup <clean\_sec> | installation <inst\_sec> } | frequency <freq\_sec> }

#### **Syntax Description**

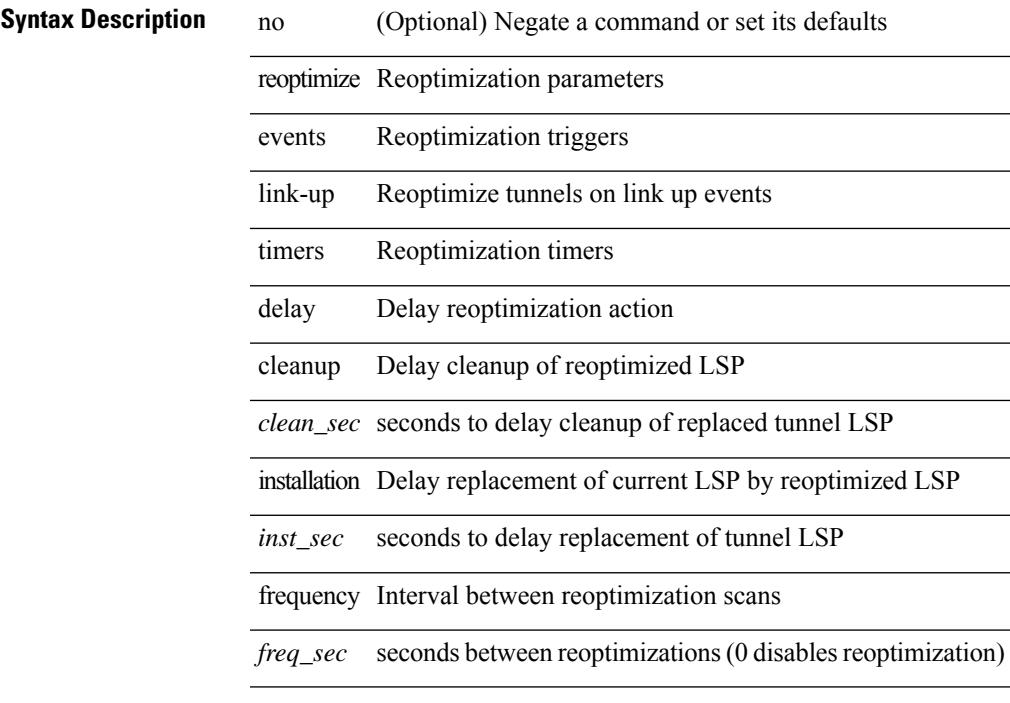

### **Command Mode**

• /exec/configure/te

# **replay-protection**

[no] replay-protection

**Syntax Description**

**Syntax Description** replay-protection Enable replay-protection (the default use the no form to disable)

#### **Command Mode**

• /exec/configure/cts-dot1x /exec/configure/cts-manual

Ι

# **replication-server**

[no] replication-server <addr>

#### **Syntax Description**

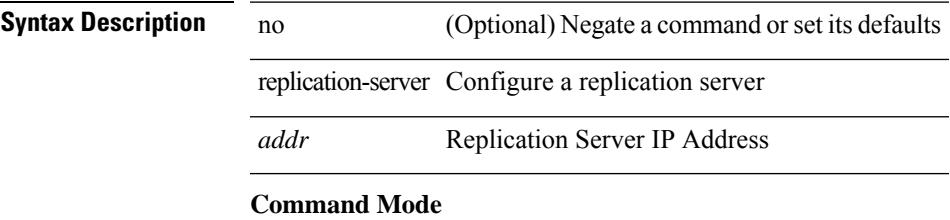

• /exec/configure/if-nve

I

### **report**

report

**Syntax Description**

**Syntax Description** report Show trigger

report

**Command Mode**

### **report**

report

**Syntax Description**

**Syntax Description** report Show trigger

I

report

#### **Command Mode**

I

### **report**

report

**Syntax Description**

**Syntax Description** report Show trigger

report

**Command Mode**

### **report**

report

**Syntax Description**

**Syntax Description** report Show trigger

I

report

#### **Command Mode**

I

### **report**

report

**Syntax Description**

**Syntax Description** report Show trigger

report

**Command Mode**

### **report**

report

**Syntax Description**

**Syntax Description** report Show trigger

I

report

#### **Command Mode**

I

### **report**

report

**Syntax Description**

**Syntax Description** report Show trigger

report

**Command Mode**

## **request-data-size**

{ { no | default } request-data-size | request-data-size <bytes-in-payload> }

**Syntax Description**

**Syntax Description** no

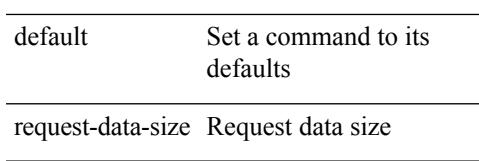

*bytes-in-payload* Number of bytes in payload

#### **Command Mode**

• /exec/configure/ip-sla/udp

# **request-data-size**

{ { no | default } request-data-size | request-data-size <bytes-in-payload> }

#### **Syntax Description**

**Syntax Description** no

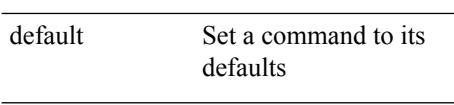

request-data-size Request data size

*bytes-in-payload* Number of bytes in payload

#### **Command Mode**

• /exec/configure/ip-sla/icmpEcho

# **request-data-size**

{ { no | default } request-data-size | request-data-size <bytes-in-payload> }

**Syntax Description**

**Syntax Description** no

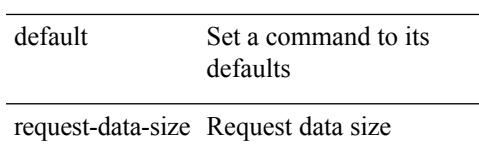

*bytes-in-payload* Number of bytes in payload

#### **Command Mode**

• /exec/configure/ip-sla/jitter

### **resequence access**

 $\overline{a}$ 

resequence {  $\{ \langle \sin n\rangle \cdot \langle \sin n\rangle \cdot \langle \sin n\rangle \}$  | time-range } <name> <number> <increment>

#### **Syntax Description**

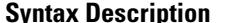

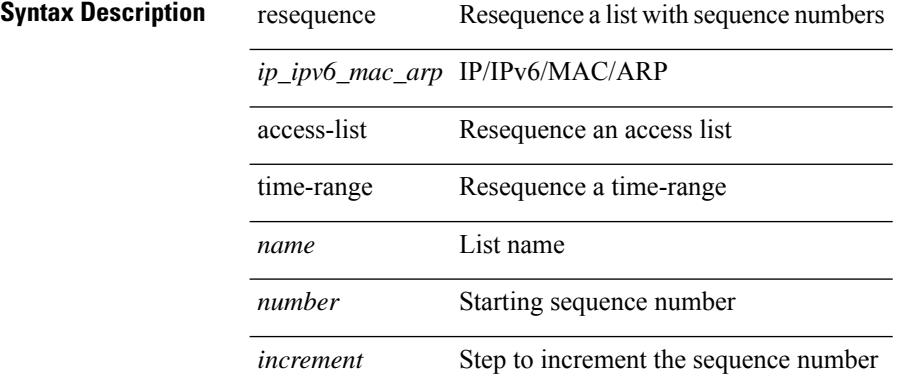

#### **Command Mode**

• /exec/configure
### **reset**

I

reset

**Syntax Description**

**Syntax Description** reset Reset Trigger conditions

### **Command Mode**

I

### **reset**

reset

**Syntax Description**

**Syntax Description** reset Reset Trigger

conditions

**Command Mode**

### **reset**

I

reset

**Syntax Description**

**Syntax Description** reset Reset Trigger conditions

### **Command Mode**

I

### **reset**

reset

**Syntax Description**

**Syntax Description** reset Reset Trigger

conditions

**Command Mode**

### **reset**

I

reset

**Syntax Description**

**Syntax Description** reset Reset Trigger

conditions

### **Command Mode**

I

### **reset**

reset

**Syntax Description**

**Syntax Description** reset Reset Trigger

conditions

**Command Mode**

### **reset**

I

reset

**Syntax Description**

**Syntax Description** reset Reset Trigger

conditions

### **Command Mode**

### **restart amt**

restart amt

**Syntax Description**

**Syntax Description** restart Manually restart a component

amt Restart the AMT multicast routing protocol

### **Command Mode**

I

# **restart bgp**

restart bgp <as>

### **Syntax Description**

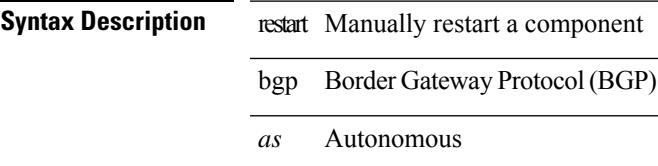

### **Command Mode**

# **restart ecp**

restart ecp

**Syntax Description**

**Syntax Description** restart Manually restart ECP ecp Restart ECP

**Command Mode**

# **restart eigrp**

restart eigrp <eigrp-ptag>

### **Syntax Description**

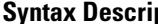

**ption** restart Manually restart a component eigrp Enhanced Interior Gateway Routing Protocol (EIGRP) *eigrp-ptag* Process tag

### **Command Mode**

# **restart igmp**

restart igmp

**Syntax Description**

**Syntax Description** restart Manually restart a component

igmp Restart the IGMP multicast routing protocol

### **Command Mode**

### **restart isis**

restart isis <tag>

### **Syntax Description Syntax Description** restart Manually restart a component isis Intermediate System to Intermediate System (IS-IS)

*tag* Routing process tag

### **Command Mode**

I

### **restart l3vm**

restart l3vm

**Syntax Description**

**Syntax Description** restart Manually restart a component l3vm Display VRF information

**Command Mode**

# **restart lisp**

restart lisp

**Syntax Description Syntax Description** restart Manually restart a component lisp Restart the LISP Locator/ID Separation Protocol **Command Mode**

# **restart msdp**

restart msdp

**Syntax Description**

**Syntax Description** restart Manually restart a component

msdp Restart the MSDP multicast routing protocol

### **Command Mode**

 $\overline{\phantom{a}}$ 

### **restart orib**

restart orib

**Syntax Description**

**Syntax Description** restart Manually restart a component

orib OTV RIB (ORIB)

**Command Mode**

# **restart ospf**

restart ospf <tag>

**Syntax Description**

**Syntax Description** restart Manually restart a component

ospf Open Shortest Path First (OSPF)

*tag* Process tag

### **Command Mode**

# **restart ospfv3**

restart ospfv3 <tag>

### **Syntax Description**

**Syntax Description** restart Manually restart a component Open Shortest Path First (OSPF) (Version ospfv3 3) *tag* Process tag

**Command Mode**

### **restart otv-isis**

restart otv-isis <tag>

### **Syntax Description**

**Syntax Description** restart Manually restart a component

otv-isis Intermediate System to Intermediate System (IS-IS)

*tag* Routing process tag

### **Command Mode**

### **restart otv**

restart otv

**Syntax Description Syntax Description** restart Manually restart a component otv Overlay Transport Virtualization (OTV) **Command Mode**

# **restart pim**

restart pim

**Syntax Description**

**Syntax Description** restart Manually restart a component

pim Restart thePIM multicast routing protocol

### **Command Mode**

# **restart pim6**

restart pim6

**Syntax Description Syntax Description** restart Manually restart a component pim6 Restart thePIM6 multicast routing protocol **Command Mode**

# **restart pim stateless**

restart pim stateless

**Syntax Description**

**Syntax Description** restart Manually restart a component

pim Restart thePIM multicast routing protocol

stateless Restart PIM in stateless mode

#### **Command Mode**

# **restart rip**

restart rip <tag>

**Syntax Description**

**Syntax Description** restart Manually restart a component rip Routing Information Protocol (RIP) *tag* Process ID

### **Command Mode**

### **restart rpm**

restart rpm

**Syntax Description**

**Syntax Description** restart Manually restart a component rpm Route Policy Manager (RPM)

**Command Mode**

 $\overline{\phantom{a}}$ 

# **restart rsvp**

restart rsvp

**Syntax Description**

**Syntax Description** restart Manually restart a process

rsvp RSVP process

**Command Mode**

# **resync-database**

resync-database

**Syntax Description**

**Syntax Description** resync-database Re-synchronize switch-profile database

### **Command Mode**

• /exec/configure

 $\overline{\phantom{a}}$ 

# **retain route-target all**

[no] retain route-target { all | route-map <rmap-name> }

#### **Syntax Description**

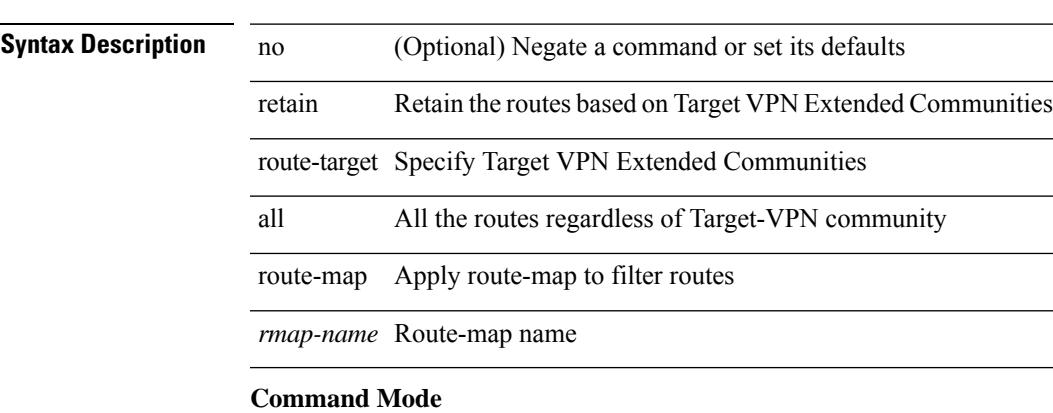

• /exec/configure/router-bgp/router-bgp-af-vpnv4 /exec/configure/router-bgp/router-bgp-af-vpnv6 /exec/configure/router-bgp/router-bgp-af-l2vpn-evpn

# **retain route-target all**

[no] retain route-target { all | route-map <rmap-name> }

#### **Syntax Description**

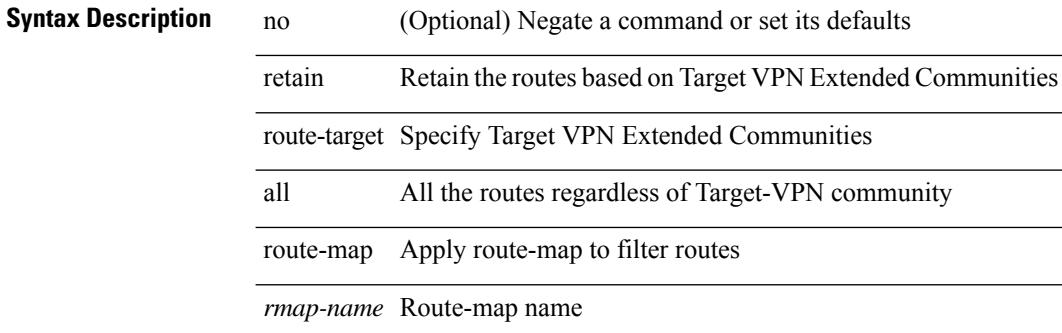

#### **Command Mode**

• /exec/configure/router-bgp/router-bgp-af-l2vpn-vpls

 $\overline{\phantom{a}}$ 

### **retransmit-interval**

 $\{$  { retransmit-interval <interval> }  $|$  { no retransmit-interval [ <interval> ] } }

#### **Syntax Description**

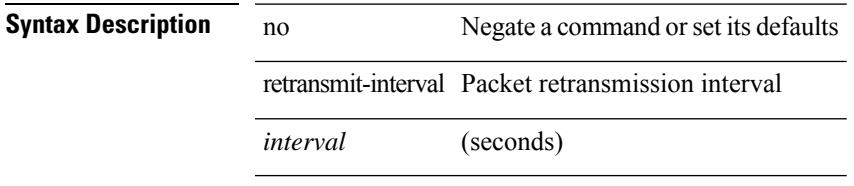

### **Command Mode**

• /exec/configure/router-ospf/router-ospf-vlink /exec/configure/router-ospf/vrf/router-ospf-vlink

### **retransmit-interval**

 $\{$  { retransmit-interval <interval>  $\}$  | { no retransmit-interval [ <interval> ]  $\}$  }

#### **Syntax Description**

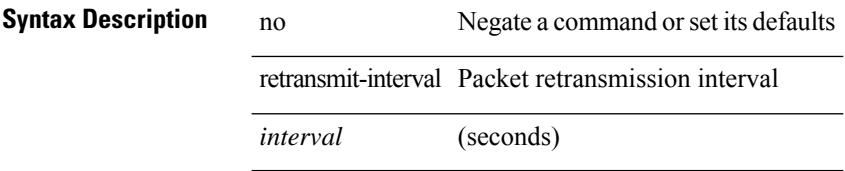

#### **Command Mode**

• /exec/configure/router-ospf/vrf/router-ospf-slink

 $\overline{\phantom{a}}$ 

### **retransmit-interval**

 $\{$  { retransmit-interval <interval> }  $|$  { no retransmit-interval [ <interval> ] } }

#### **Syntax Description**

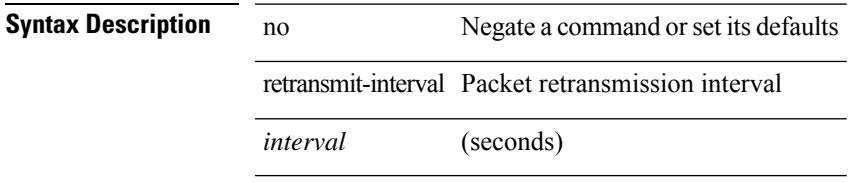

### **Command Mode**

• /exec/configure/router-ospf3/router-ospf3-vlink /exec/configure/router-ospf3/vrf/router-ospf3-vlink

# **revision**

revision <rev-id> | no revision [ <rev-id> ]

### **Syntax Description**

**Syntax Description** no Negate a command or set its defaults revision Set configuration revision number

*rev-id* Configuration revision number

### **Command Mode**

• /exec/configure/spanning-tree/mst/configuration

Ι

# **revocation-check crl**

[no] revocation-check { crl [ none ] | none }

### **Syntax Description**

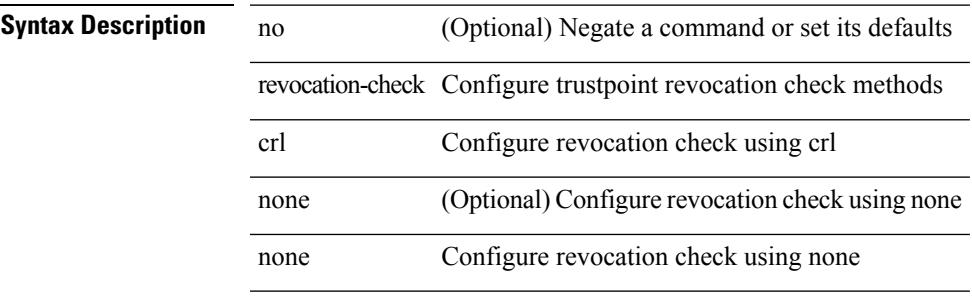

### **Command Mode**

• /exec/configure/trustpoint

# **rewrite-evpn-rt-asn**

[ no | default ] rewrite-evpn-rt-asn

#### **Syntax Description**

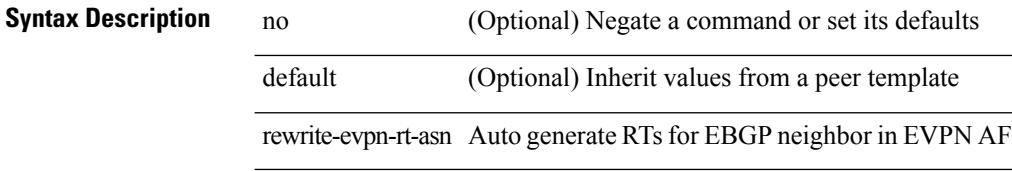

#### **Command Mode**

• /exec/configure/router-bgp/router-bgp-neighbor/router-bgp-neighbor-af-l2vpn-evpn
$\overline{\phantom{a}}$ 

# **rfc1583compatibility**

[no] rfc1583compatibility

**Syntax Description**

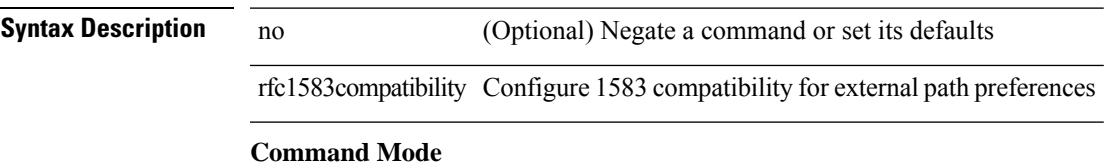

• /exec/configure/router-ospf /exec/configure/router-ospf/vrf

I

# **rip shutdown**

[no] rip shutdown

**Syntax Description**

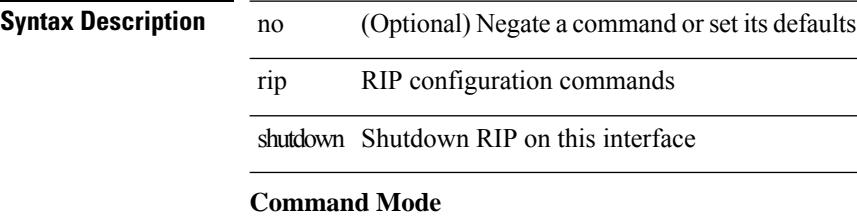

• /exec/configure/if-igp

### **rmdir**

rmdir { <uri0> | <uri1> }

### **Syntax Description Syntax Description** mdir Delete a directory *uri0* Delete a directory *uri1* Delete a directory on expansion flash **Command Mode**

• /exec

### **rmon alarm absolute rising-threshold falling-threshold**

rmon alarm  $\langle i0 \rangle \langle s0 \rangle \langle i1 \rangle$  { absolute | delta } rising-threshold  $\langle i2 \rangle$  [  $\langle i3 \rangle$  ] falling-threshold  $\langle i4 \rangle$  [  $\langle i5 \rangle$  ] [ owner  $\leq s$ 1> ] | no rmon alarm  $\leq$ i0>

#### **Syntax Description**

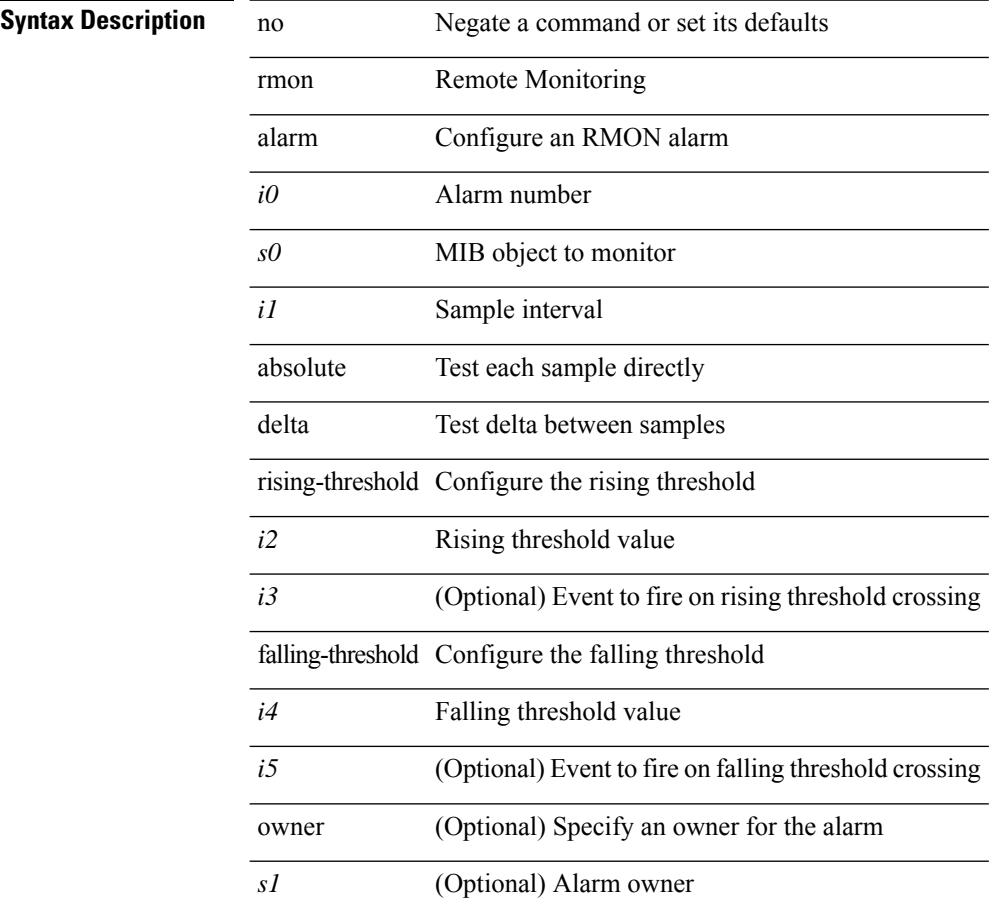

#### **Command Mode**

### **rmon event**

rmon event <i0> [ log ] [ trap <s0> ] [ description <s1> ] [ owner <s2> ] | no rmon event <i0>

### **Syntax Description**

### **Syntax Description**

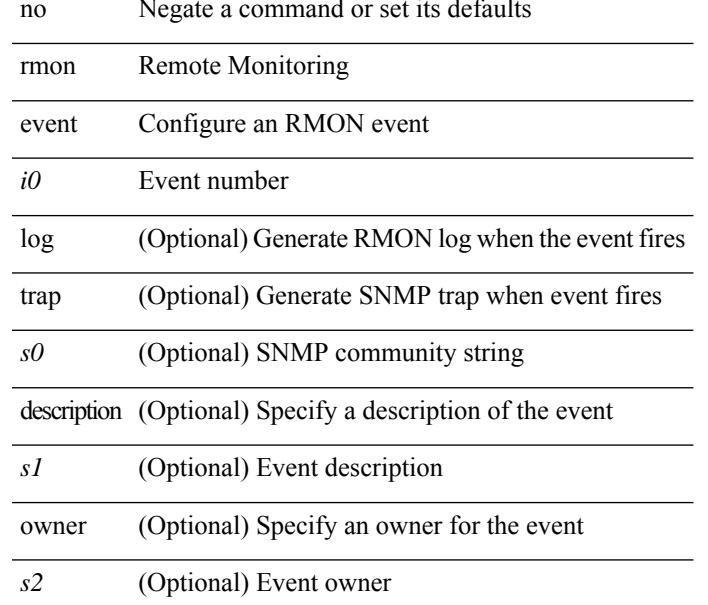

#### **Command Mode**

# **rmon hcalarm absolute startupalarm rising-threshold falling-threshold owner**

rmon hcalarm <i0> <s0> <i1> { absolute | delta } startupalarm <i2> rising-threshold <i3> <i4> falling-threshold  $\langle i5 \rangle \langle i6 \rangle$  owner  $\langle s1 \rangle$  | no rmon hcalarm  $\langle i0 \rangle$ 

#### **Syntax Description**

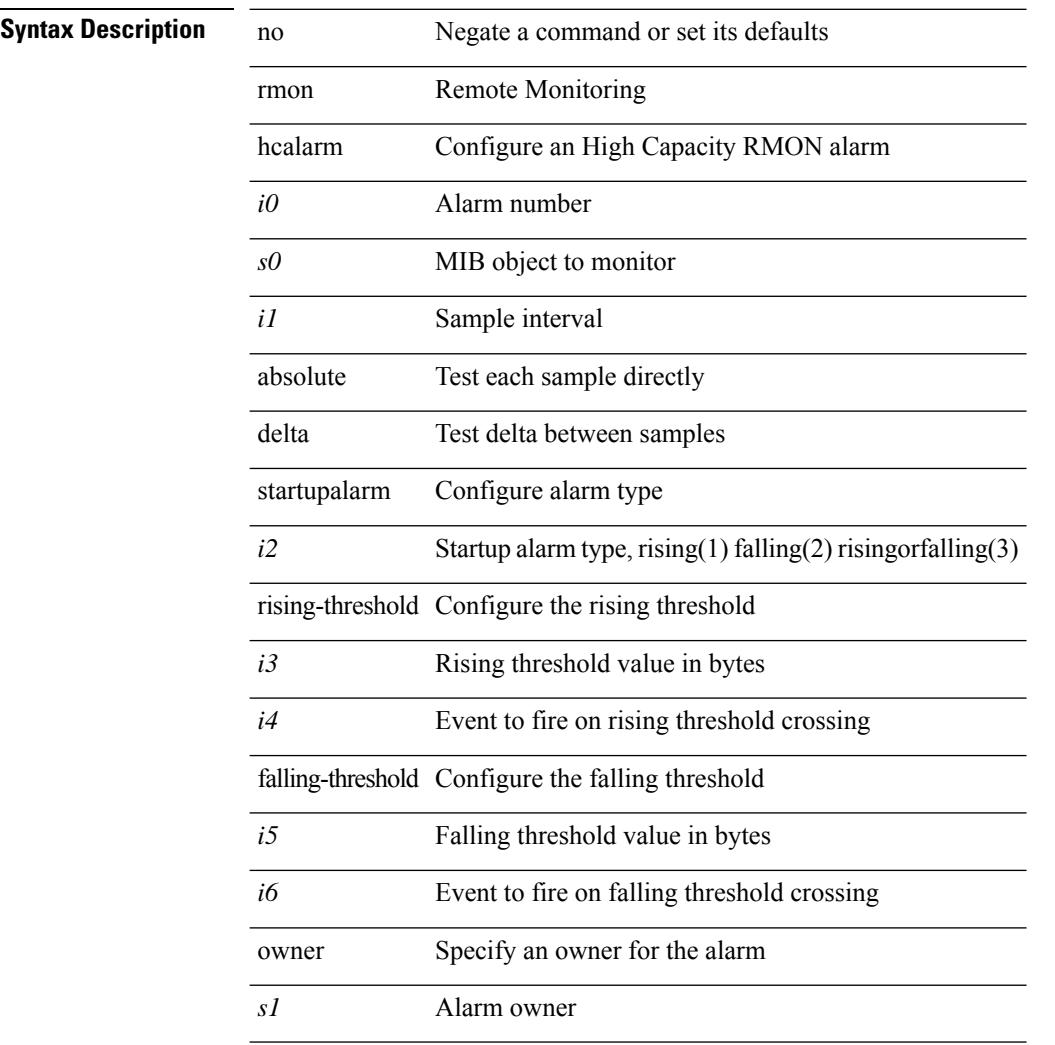

#### **Command Mode**

# **roaming-eid-prefix**

{ [ no ] roaming-eid-prefix { <eid-prefix> | <eid-prefix6> } }

#### **Syntax Description**

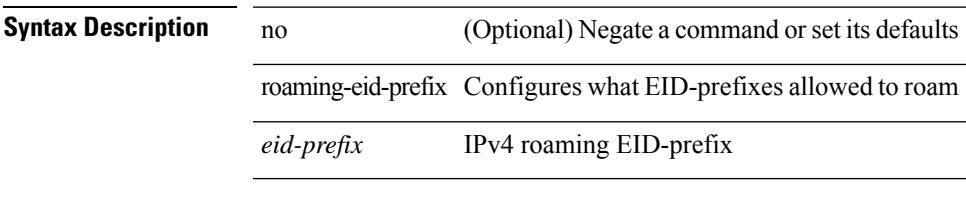

#### **Command Mode**

• /exec/configure/lisp-dynamic-eid /exec/configure/vrf/lisp-dynamic-eid

# **role feature-group name**

[no] role feature-group name <arg6>

#### **Syntax Description**

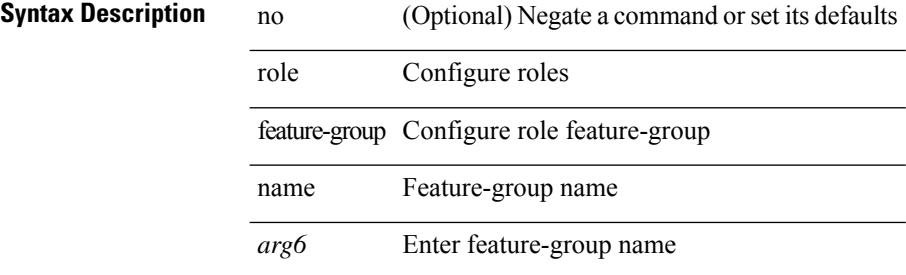

#### **Command Mode**

### **role name**

 $\mathbf{l}$ 

[no] role name <arg2>

### **Syntax Description**

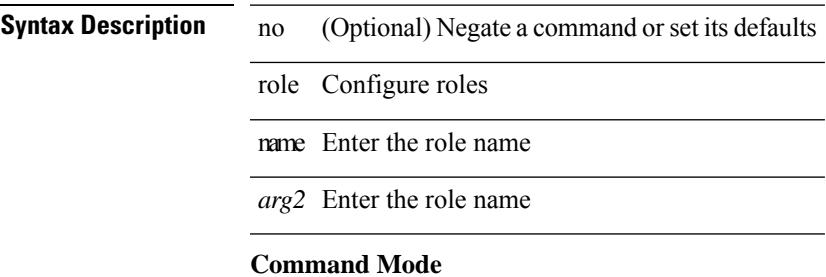

# **role priority**

role priority <priority\_value> | no role priority

#### **Syntax Description**

### **Syntax Description**

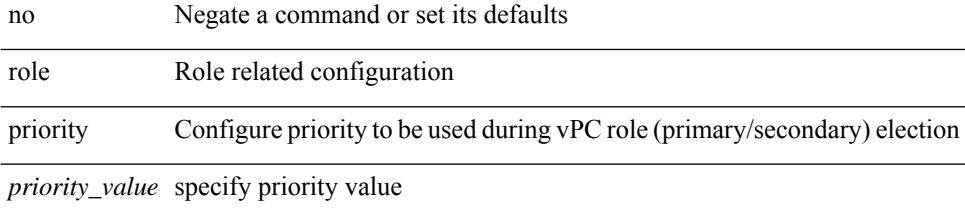

#### **Command Mode**

• /exec/configure/vpc-domain

### **rollback progress stats**

[no] rollback progress stats

#### **Syntax Description**

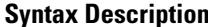

no (Optional) negate the command rollback Rollback configuration

progress Rollback progress

stats Enable rollback progress stats

#### **Command Mode**

• /exec

# **rollback running-config checkpoint**

rollback running-config { checkpoint <chkpoint\_name> | file <file\_uri> } [ best-effort | stop-at-first-failure | atomic ] [ verbose ]

#### **Syntax Description**

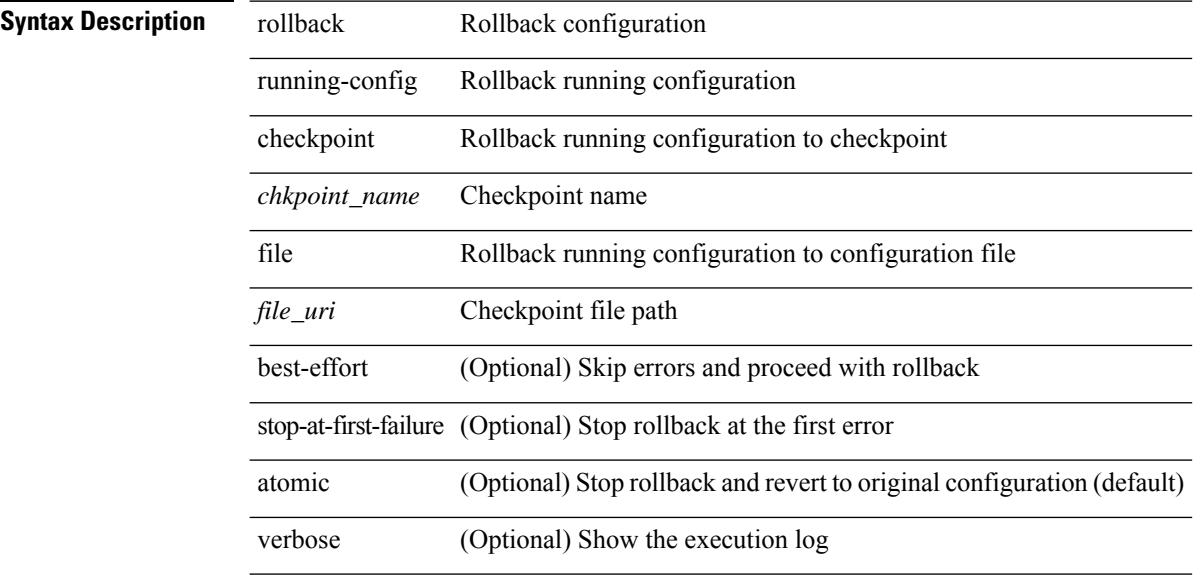

#### **Command Mode**

• /exec

I

route-map <rtmap-name> [ permit | deny ]

#### **Syntax Description**

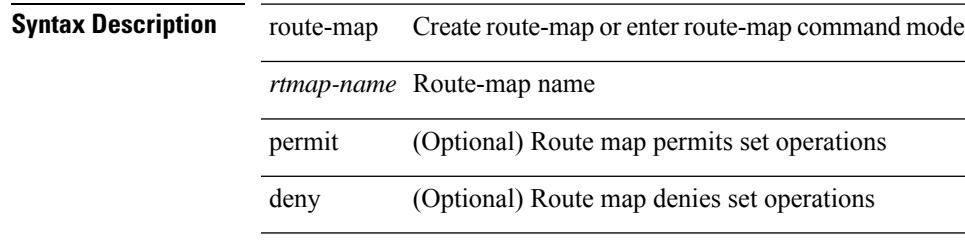

#### **Command Mode**

route-map <rtmap-name> [ permit | deny ] <seq>

#### **Syntax Description**

### **Syntax Descriptio**

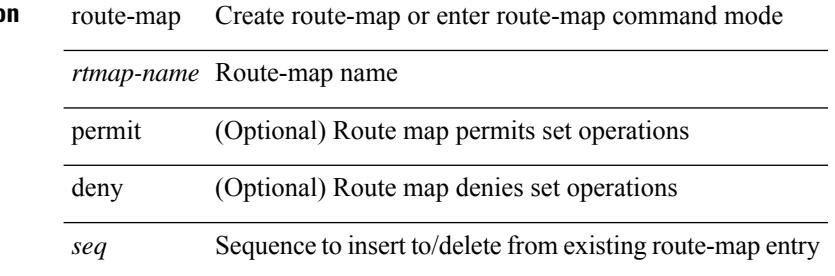

#### **Command Mode**

[no] route-map { <rtmap-name> | <rtmap-name> } [ permit | deny ]

#### **Syntax Description**

 $\overline{\phantom{a}}$ 

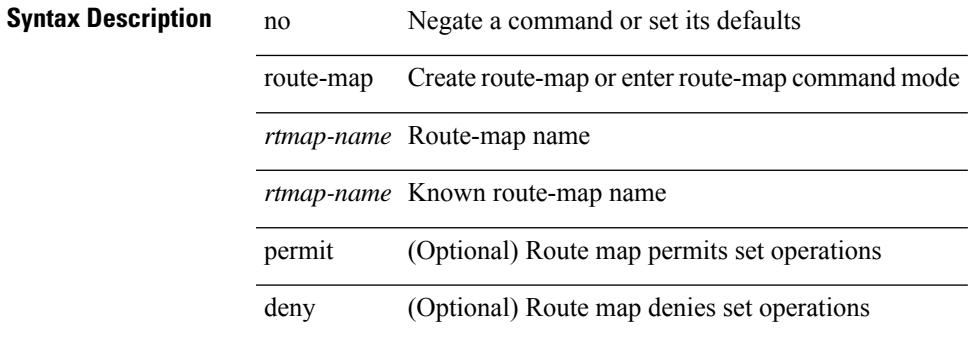

#### **Command Mode**

[no] route-map { <rtmap-name> | <rtmap-name> } [ permit | deny ] <seq>

#### **Syntax Description**

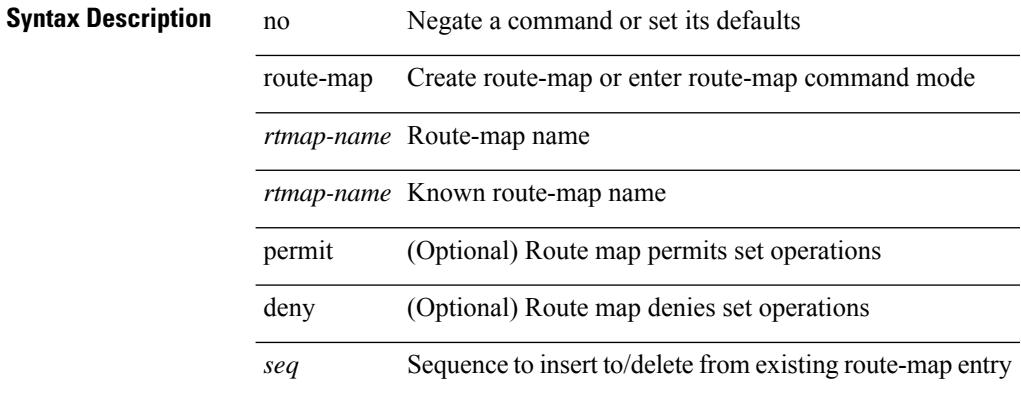

#### **Command Mode**

Ш

### **route-map out**

 $\lceil$  no  $\lceil$  default  $\lceil$  route-map  $\leq$  rmap-name $\geq \{$  out  $\lceil$  in  $\}$ 

#### **Syntax Description**

### **Syntax Description**

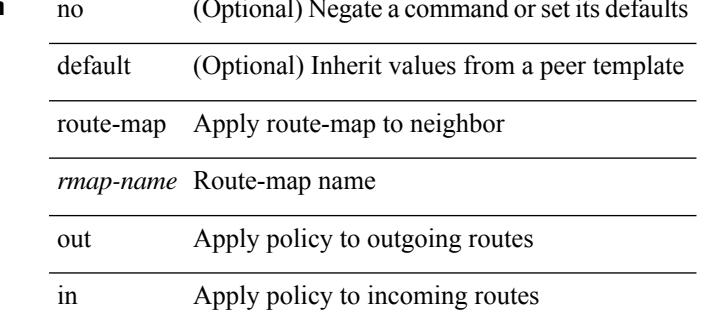

#### **Command Mode**

• /exec/configure/router-bgp/router-bgp-neighbor/router-bgp-neighbor-af /exec/configure/router-bgp/router-bgp-neighbor/router-bgp-neighbor-af-vpnv4 /exec/configure/router-bgp/router-bgp-neighbor/router-bgp-neighbor-af-ipv4-mdt /exec/configure/router-bgp/router-bgp-neighbor/router-bgp-neighbor-af-vpnv6 /exec/configure/router-bgp/router-bgp-neighbor/router-bgp-neighbor-af-l2vpn-vpls /exec/configure/router-bgp/router-bgp-neighbor/router-bgp-neighbor-af-ipv4-mvpn /exec/configure/router-bgp/router-bgp-neighbor/router-bgp-neighbor-af-ipv6-mvpn /exec/configure/router-bgp/router-bgp-neighbor/router-bgp-neighbor-af-l2vpn-evpn /exec/configure/router-bgp/router-bgp-neighbor/router-bgp-neighbor-af-ipv4-label /exec/configure/router-bgp/router-bgp-neighbor/router-bgp-neighbor-af-ipv6-label

# **route-map pbr-statistics**

route-map < route-map-name> pbr-statistics | no route-map { < route-map-name> | < route-map-name> } pbr-statistics

### **Syntax Description**

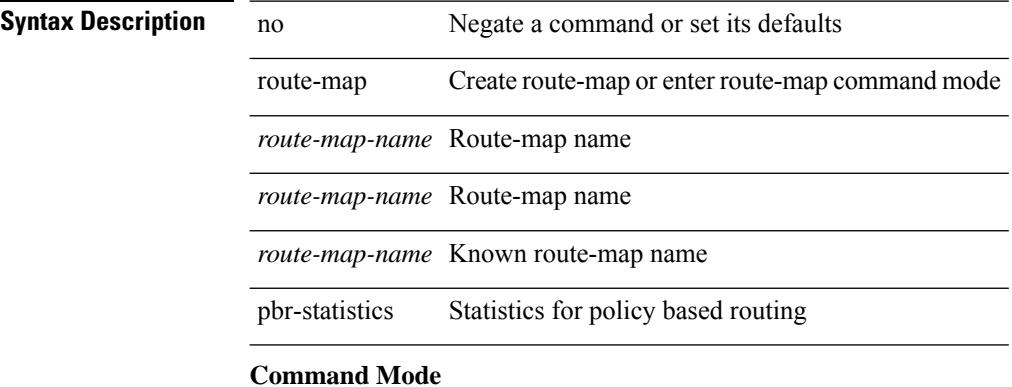

### **route-reflector-client**

[ no | default ] route-reflector-client

#### **Syntax Description**

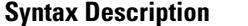

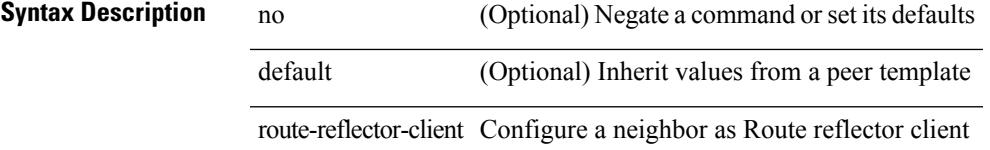

#### **Command Mode**

• /exec/configure/router-bgp/router-bgp-neighbor/router-bgp-neighbor-af /exec/configure/router-bgp/router-bgp-neighbor/router-bgp-neighbor-af-l2vpn-evpn /exec/configure/router-bgp/router-bgp-neighbor/router-bgp-neighbor-af-vpnv4 /exec/configure/router-bgp/router-bgp-neighbor/router-bgp-neighbor-af-vpnv6 /exec/configure/router-bgp/router-bgp-neighbor/router-bgp-neighbor-af-ipv4-mvpn /exec/configure/router-bgp/router-bgp-neighbor/router-bgp-neighbor-af-ipv6-mvpn /exec/configure/router-bgp/router-bgp-neighbor/router-bgp-neighbor-af-link-state /exec/configure/router-bgp/router-bgp-neighbor/router-bgp-neighbor-af-ipv4-label /exec/configure/router-bgp/router-bgp-neighbor/router-bgp-neighbor-af-ipv6-label

### **route-reflector-client**

[ no | default ] route-reflector-client

#### **Syntax Description**

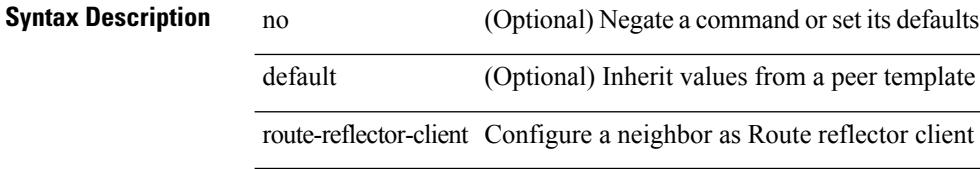

#### **Command Mode**

• /exec/configure/router-bgp/router-bgp-neighbor/router-bgp-neighbor-af-ipv4-mdt /exec/configure/router-bgp/router-bgp-neighbor/router-bgp-neighbor-af-l2vpn-vpls

### **route-target both auto**

{ route-target both { auto | <ext-comm-rt-aa2nn4> | <ext-comm-rt-aa4nn2> } [ evpn ] } | { no route-target both [ auto  $|\text{~?ext-comm-rt-aa2nn4>}|$   $|\text{~?ext-comm-rt-aa4nn2>}|$  [ evpn ] }

#### **Syntax Description**

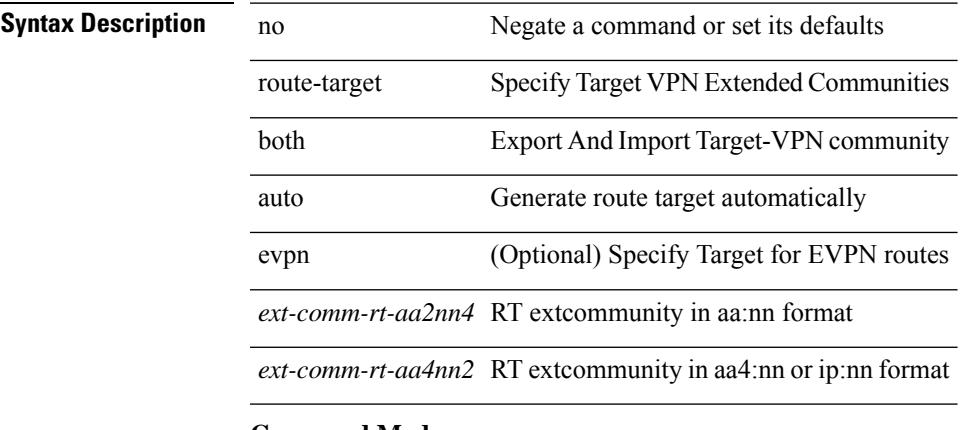

#### **Command Mode**

• /exec/configure/vrf-af-ipv4 /exec/configure/vrf-af-ipv6

### **route-target both auto**

{ route-target both { auto | <ext-comm-rt-aa2nn4> | <ext-comm-rt-aa4nn2> } } | { no route-target both { auto | <ext-comm-rt-aa2nn4> | <ext-comm-rt-aa4nn2> } }

#### **Syntax Description**

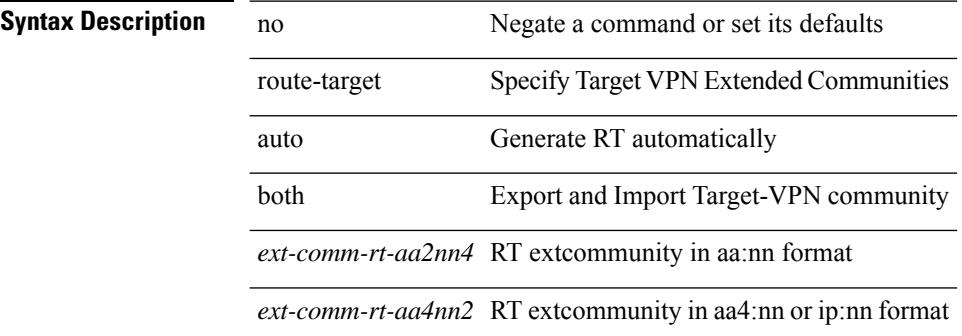

#### **Command Mode**

• /exec/configure/evpn/evi

### **route-target export**

{ route-target export { <ext-comm-rt-aa2nn4> | <ext-comm-rt-aa4nn2> } [ evpn ] } | { no route-target export { <ext-comm-rt-aa2nn4> | <ext-comm-rt-aa4nn2> } [ evpn ] }

#### **Syntax Description**

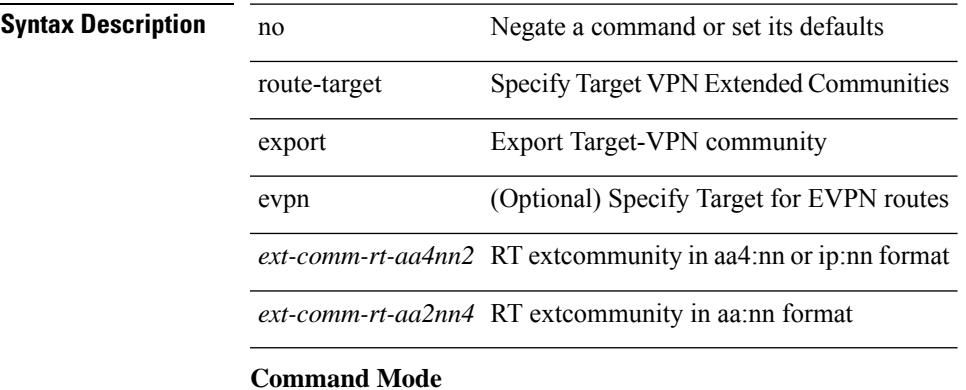

• /exec/configure/vrf-af-ipv4 /exec/configure/vrf-af-ipv6

### **route-target export auto**

{ route-target export { auto | <ext-comm-rt-aa2nn4> | <ext-comm-rt-aa4nn2> } } | { no route-target export { auto | <ext-comm-rt-aa2nn4> | <ext-comm-rt-aa4nn2> } }

### **Syntax Description**

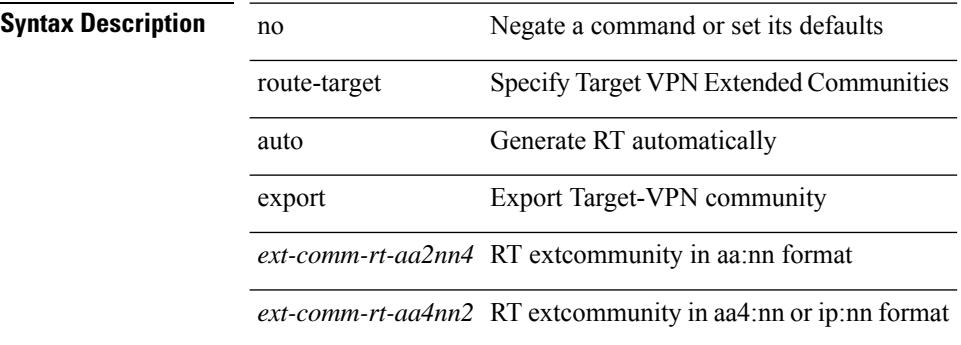

#### **Command Mode**

• /exec/configure/evpn/evi

### **route-target import**

{ route-target import { <ext-comm-rt-aa2nn4> | <ext-comm-rt-aa4nn2> } [ evpn ] } | { no route-target import { <ext-comm-rt-aa2nn4> | <ext-comm-rt-aa4nn2> } [ evpn ] }

#### **Syntax Description**

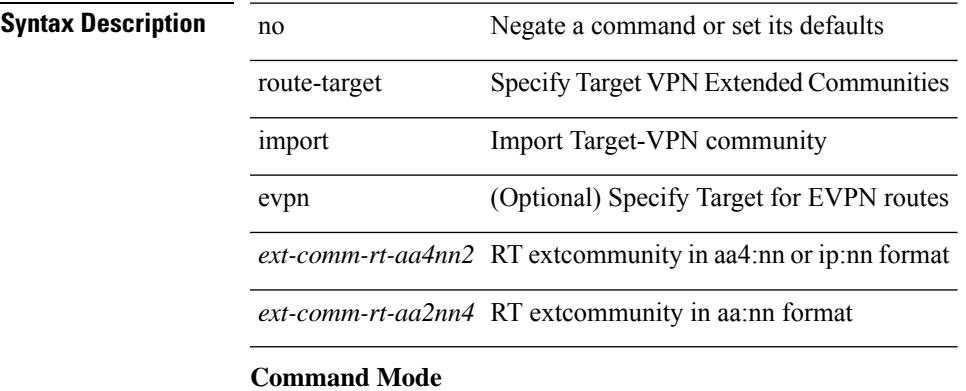

• /exec/configure/vrf-af-ipv4 /exec/configure/vrf-af-ipv6

### **route-target import auto**

{ route-target import { auto | <ext-comm-rt-aa2nn4> | <ext-comm-rt-aa4nn2> } } | { no route-target import { auto | <ext-comm-rt-aa2nn4> | <ext-comm-rt-aa4nn2> } }

#### **Syntax Description**

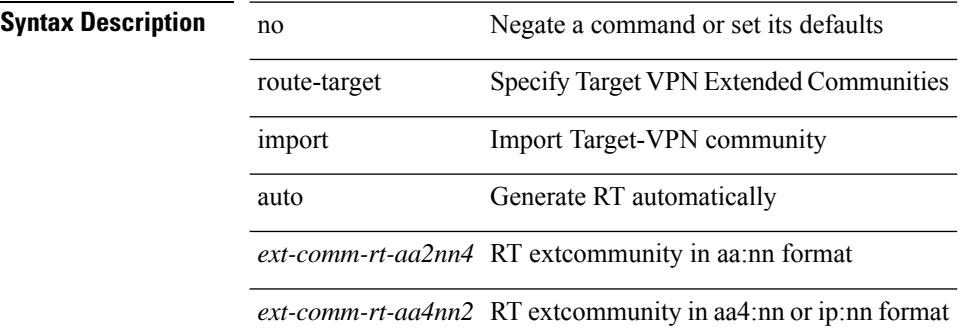

#### **Command Mode**

• /exec/configure/evpn/evi

# **route delete dampen interval**

[no] route delete dampen interval <time>

#### **Syntax Description**

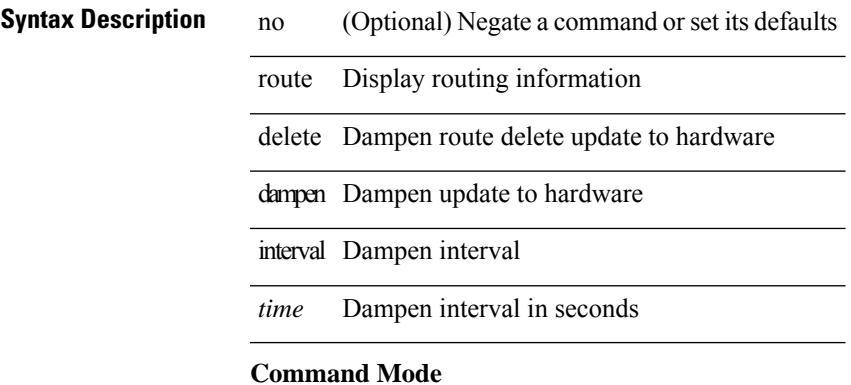

I

# **router-id**

[no] router-id <router-id>

### **Syntax Description**

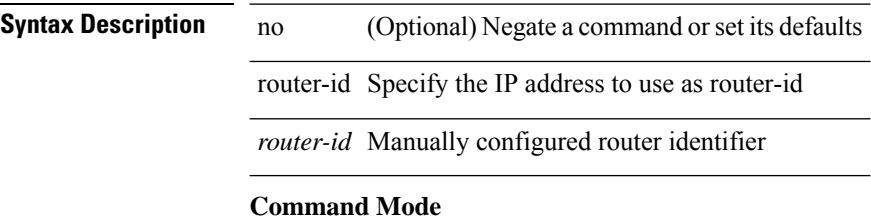

• /exec/configure/router-bgp/vrf-cmds

### **router-id**

{ { router-id <id> } | { no router-id [ <id> ] } }

### **Syntax Description**

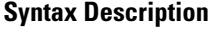

no Negate a command or set its defaults router-id Set OSPF process router-id

*id* Router ID Value

#### **Command Mode**

• /exec/configure/router-ospf /exec/configure/router-ospf/vrf

I

### **router-id**

router-id [ vrf { <vrf-name> | <vrf-known-name> } ] <interface> [ force ] | no router-id [ { vrf { <vrf-name> | <vrf-known-name> } | <interface> [ force ] } ]

### **Syntax Description**

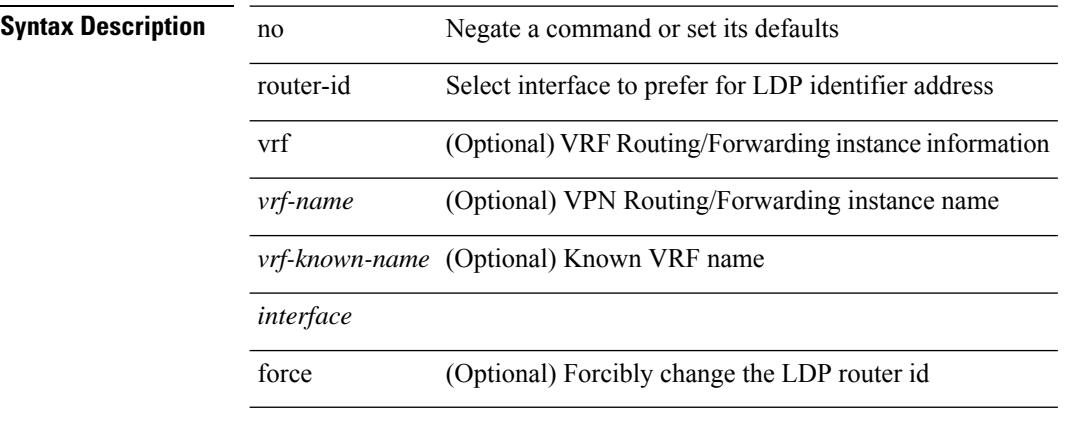

#### **Command Mode**

• /exec/configure/ldp

### **router-id**

I

{ { router-id <id> } | { no router-id [ <id> ] } }

### **Syntax Description**

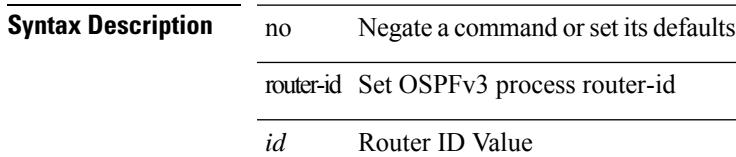

#### **Command Mode**

• /exec/configure/router-ospf3 /exec/configure/router-ospf3/vrf

### **router-id**

{  $\{ [ \text{ eigen}] \text{ router-id} \leq id \geq \} | \{ \text{no} [ \text{ eigen}] \text{ router-id} [ \leq id \geq ] \} \}$ 

#### **Syntax Description**

**Syntax Description** no Negate a command or set its defaults eigrp (Optional) EIGRP router configuration commands

router-id router-id for this EIGRP process

*id* EIGRP Router-ID in IP address format

#### **Command Mode**

• /exec/configure/router-eigrp/router-eigrp-vrf-common /exec/configure/router-eigrp/router-eigrp-af-common

# **router bgp**

 $\mathbf{l}$ 

[no] router bgp <as>

### **Syntax Description**

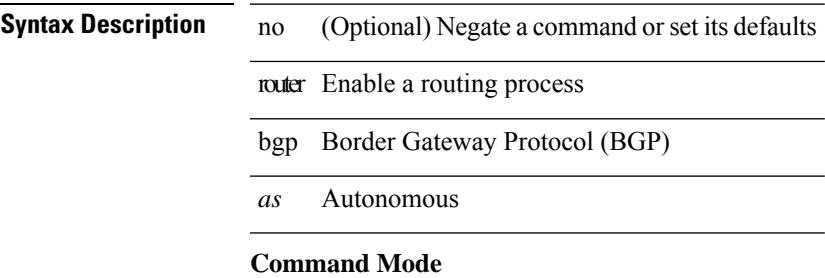

# **router eigrp**

[no] router eigrp <eigrp-ptag>

#### **Syntax Description**

 $\overline{\phantom{0}}$ 

### **Syntax Description** no

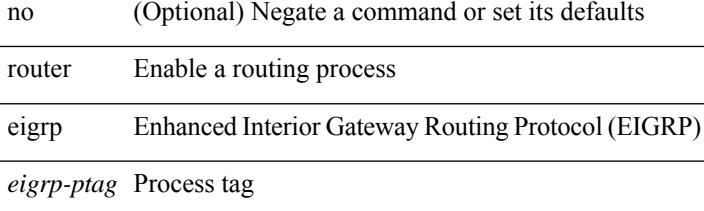

#### **Command Mode**

### **router isis**

 $\mathbf I$ 

[no] router isis <tag>

### **Syntax Description**

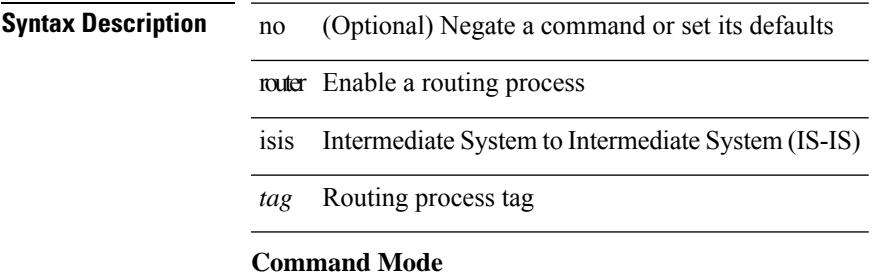

# **router ospf**

[no] router ospf <tag>

**Syntax Description**

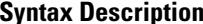

**Iption** no (Optional) Negate a command or set its defaults router Enable a routing process ospf Open Shortest Path First (OSPF)

*tag* Process tag

#### **Command Mode**
### **router ospfv3**

[no] router ospfv3 <tag>

**Syntax Description**

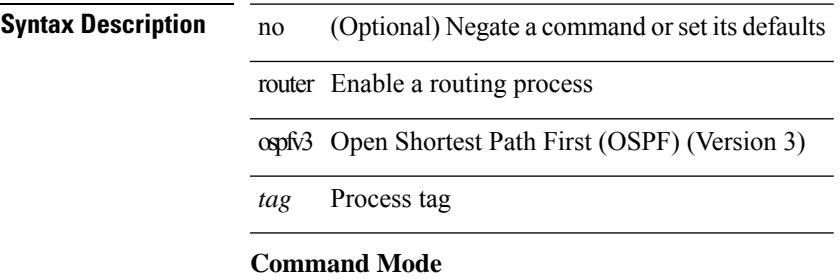

### **router rip**

[no] router rip <tag>

### **Syntax Description**

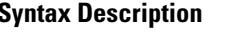

**Syntax Description** no (Optional) Negate a command or set its defaults router Enable a routing process rip Routing Information Protocol (RIP) *tag* Process ID

#### **Command Mode**

### **routing-context vrf**

routing-context vrf <vrf-known-name>

#### **Syntax Description**

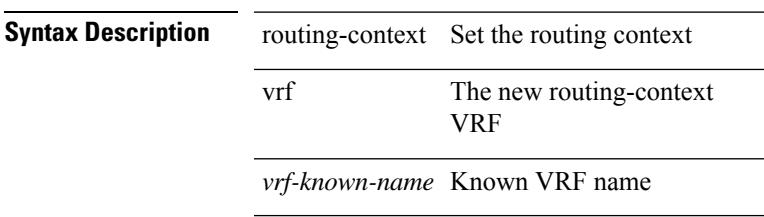

#### **Command Mode**

### **routing ipv4 unicast nexthop-sorting**

[no] routing ipv4 unicast nexthop-sorting

#### **Syntax Description**

#### **Syntax Description**

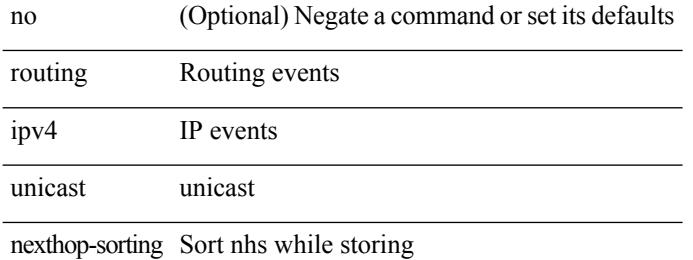

#### **Command Mode**

### **routing ipv6 unicast nexthop-sorting**

[no] routing ipv6 unicast nexthop-sorting

#### **Syntax Description**

#### **Syntax Description**

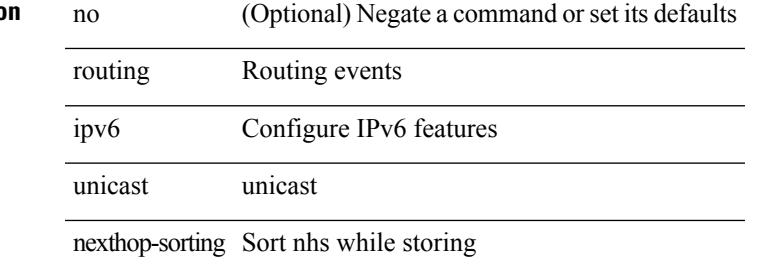

#### **Command Mode**

### **rsakeypair**

[no] rsakeypair <s0> [ <i0>]

#### **Syntax Description**

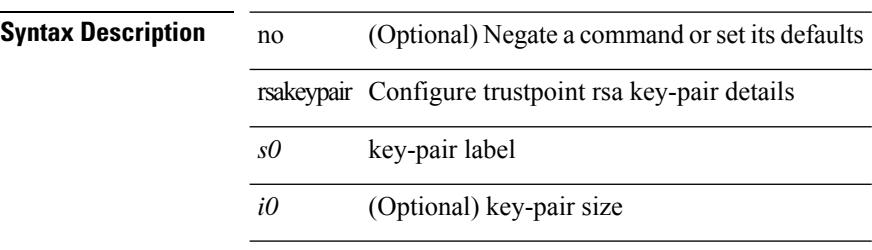

#### **Command Mode**

• /exec/configure/trustpoint

### **rtr etr eid**

[no]  $\{ rtr | eit | eid \}$   $\{ <\text{locator} > | <\text{locator} 6> \}$  [ strict | probe ]  $+ <\text{seq} >$ 

#### **Syntax Description**

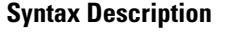

Ι

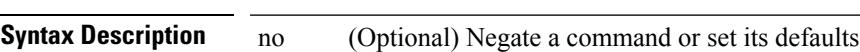

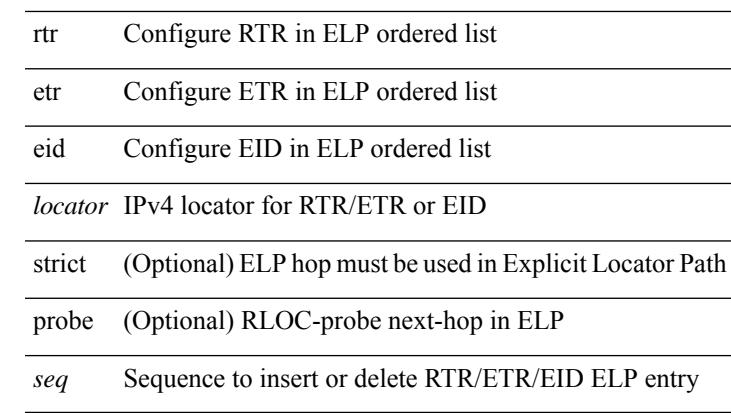

#### **Command Mode**

• /exec/configure/lisp-elp /exec/configure/vrf/lisp-elp

### **rule**

rule <number> { <action> } { { <permission> [ <featuretype> <name> ] } } | no rule <number>

#### **Syntax Description**

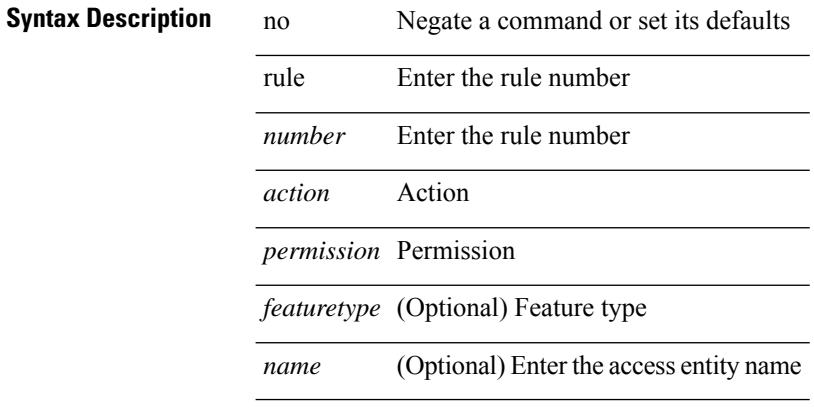

#### **Command Mode**

• /exec/configure/role

### **rule command**

rule <number> { <action> } { command <cmd\_line> } | no rule <number>

#### **Syntax Description**

#### **Syntax Description**

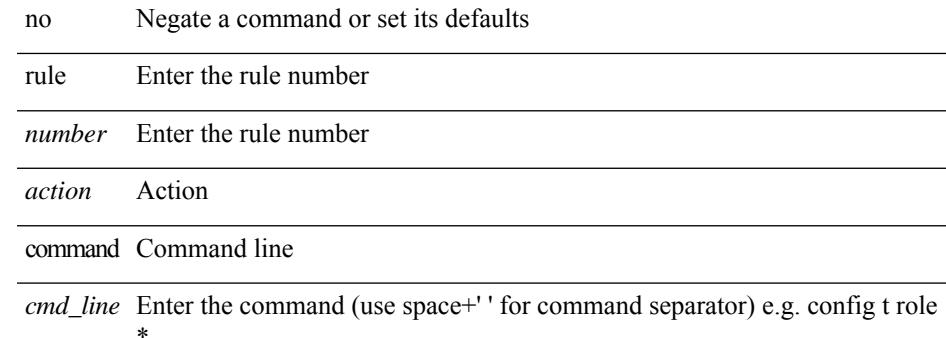

#### **Command Mode**

• /exec/configure/role

### **rule oid**

rule <number> <action> <permission> oid <snmp\_oid> | no rule <number>

#### **Syntax Description**

#### **Syntax Description** no Negate a command or set its defaults

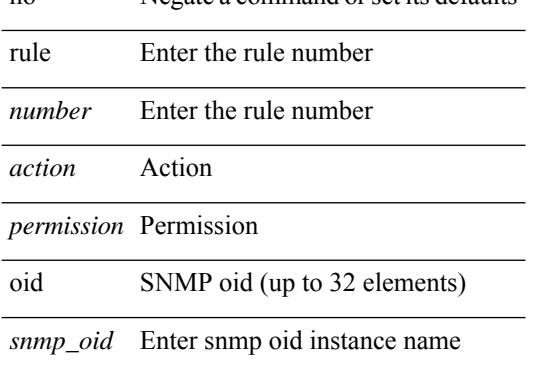

#### **Command Mode**

• /exec/configure/role

### **run-script**

run-script <uri0>

#### **Syntax Description**

**Syntax Description** run-script Run shell scripts Enter script file name *uri0*

#### **Command Mode**

### **run-show-tech-script**

run-show-tech-script <s0>

#### **Syntax Description**

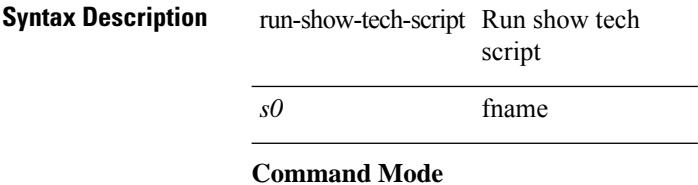

 $\mathbf I$ 

### **run2 guestshell**

run2 guestshell [  $\{$  <cmd\_args>  $\}$  ]

#### **Syntax Description**

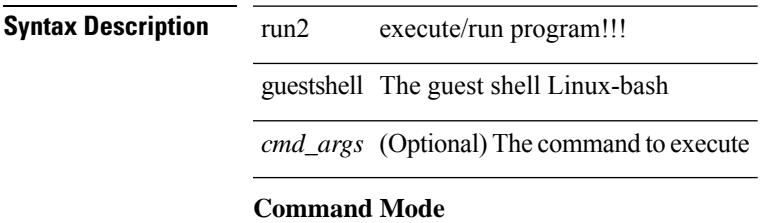

### **run bash**

run bash [ <cmd> ]

### **Syntax Description**

**Syntax Description** run execute/run program

bash linux-bash

*cmd* (Optional) the command to execute

#### **Command Mode**

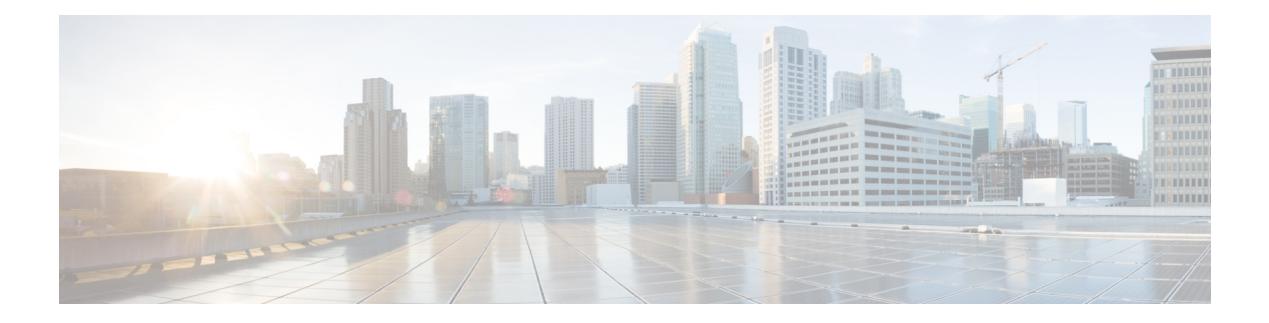

### **S Commands**

- [sak-expiry-time,](#page-3662-0) on page 3531
- [sampler,](#page-3663-0) on page 3532
- sap hash-algorithm [HMAC-SHA-1,](#page-3664-0) on page 3533
- sap [modelist,](#page-3665-0) on page 3534
- sap pmk sap pmk [use-dot1x,](#page-3666-0) on page 3535
- [save,](#page-3667-0) on page 3536
- [scale-factor](#page-3668-0) module, on page 3537
- scheduler [aaa-authentication,](#page-3669-0) on page 3538
- [scheduler](#page-3670-0) enable, on page 3539
- [scheduler](#page-3671-0) job name, on page 3540
- [scheduler](#page-3672-0) logfile size, on page 3541
- [scheduler](#page-3673-0) schedule name, on page 3542
- [scheduler](#page-3674-0) transport email, on page 3543
- scp, on page [3544](#page-3675-0)
- scp, on page [3545](#page-3676-0)
- [scripting](#page-3677-0) tcl init, on page 3546
- scripting tcl [recursion-limit,](#page-3678-0) on page 3547
- [search,](#page-3679-0) on page 3548
- [section,](#page-3680-0) on page 3549
- [secure-handoff,](#page-3681-0) on page 3550
- [security-policy,](#page-3682-0) on page 3551
- sed, on page [3552](#page-3683-0)
- [segment-routing](#page-3684-0) mpls, on page 3553
- [send-community,](#page-3685-0) on page 3554
- [send-community,](#page-3686-0) on page 3555
- [send-community](#page-3687-0) extended, on page 3556
- [send-lifetime](#page-3688-0) month\_a month\_b month\_c month\_d month\_e month\_f month\_g month\_i month\_j month\_k month\_l duration infinite month\_a [month\\_b](#page-3688-0) month\_c month\_d month\_e month\_f month\_g month h month i month j month k month 1, on page 3557
- [send-lifetime](#page-3690-0) month a month b month c month d month e month f month g month h month i month j month k month 1 duration infinite month a month b month c month d month e month f month g month h month i month j month k month 1, on page 3559
- [send,](#page-3692-0) on page 3561
- send [session,](#page-3693-0) on page 3562
- [sensor-group,](#page-3694-0) on page 3563
- [server,](#page-3695-0) on page 3564
- [server,](#page-3696-0) on page 3565
- [server,](#page-3697-0) on page 3566
- server [protocol](#page-3698-0) Idap, on page 3567
- server [protocol](#page-3699-0) radius group, on page 3568
- server [protocol](#page-3700-0) xmpp ip, on page 3569
- [service-policy,](#page-3701-0) on page 3570
- [service-policy,](#page-3702-0) on page 3571
- [service-policy,](#page-3703-0) on page 3572
- [service-policy](#page-3704-0) input, on page 3573
- [service-policy](#page-3705-0) type network-qos, on page 3574
- [service-policy](#page-3706-0) type psp, on page 3575
- [service-policy](#page-3707-0) type qos, on page 3576
- [service-policy](#page-3708-0) type queuing, on page 3577
- [service-policy](#page-3709-0) type queuing, on page 3578
- [service-policy](#page-3710-0) type queuing, on page 3579
- [service](#page-3711-0) dhcp, on page 3580
- [service](#page-3712-0) set, on page 3581
- [service](#page-3713-0) tag, on page 3582
- service [unsupported-transceiver,](#page-3714-0) on page 3583
- [session-limit,](#page-3715-0) on page 3584
- session [domain-lookup,](#page-3716-0) on page 3585
- session [key-required,](#page-3717-0) on page 3586
- [session](#page-3718-0) max, on page 3587
- [session](#page-3719-0) max, on page 3588
- session [protection,](#page-3720-0) on page 3589
- [set-attached-bit,](#page-3721-0) on page 3590
- [set-overload-bit,](#page-3722-0) on page 3591
- set, on page [3592](#page-3723-0)
- set, on page [3593](#page-3724-0)
- set, on page [3596](#page-3727-0)
- set, on page [3597](#page-3728-0)
- set, on page [3598](#page-3729-0)
- set, on page [3600](#page-3731-0)
- set as-path [prepend](#page-3732-0) last-as tag, on page 3601
- set [comm-list](#page-3733-0) delete, on page 3602
- set [community](#page-3734-0) none additive internet local-AS, on page 3603
- set cos, on page [3604](#page-3735-0)
- set cos, on page [3605](#page-3736-0)
- set [dampening,](#page-3737-0) on page 3606
- set [distance,](#page-3738-0) on page 3607
- set [extcomm-list](#page-3739-0) delete, on page 3608
- set extcommunity [4byteas-generic](#page-3740-0) transitive additive, on page 3609
- set [extcommunity](#page-3741-0) additive, on page 3610
- set [extcommunity](#page-3742-0) cost, on page 3611
- set [extcommunity](#page-3743-0) rt additive, on page 3612
- set [extension-key,](#page-3744-0) on page 3613
- set [forwarding-address,](#page-3745-0) on page 3614
- set [inner](#page-3746-0) ipv4, on page 3615
- set [inner](#page-3748-0) ipv4, on page 3617
- set [inner](#page-3750-0) 12, on page 3619
- set [inner](#page-3752-0) 12, on page 3621
- set [inner](#page-3754-0) l2 hg2, on page 3623
- set [inner](#page-3756-0) l2 hg2, on page 3625
- set [inner](#page-3758-0) 14, on page 3627
- set [inner](#page-3759-0) l4, on page 3628
- set [interface,](#page-3760-0) on page 3629
- set interval [find-new-host,](#page-3761-0) on page 3630
- set interval [pending-task-polling,](#page-3762-0) on page 3631
- set interval [sync-full-info,](#page-3763-0) on page 3632
- set ip address [prefix-list,](#page-3764-0) on page 3633
- set ip default [next-hop,](#page-3765-0) on page 3634
- set ip default next-hop [verify-availability,](#page-3766-0) on page 3635
- set ip [next-hop,](#page-3767-0) on page 3636
- set ip next-hop [peer-address,](#page-3768-0) on page 3637
- set ip next-hop [redist-unchanged,](#page-3769-0) on page 3638
- set ip next-hop [unchanged,](#page-3770-0) on page 3639
- set ip next-hop [verify-availability,](#page-3771-0) on page 3640
- set ip [precedence,](#page-3772-0) on page 3641
- set ipv6 address [prefix-list,](#page-3773-0) on page 3642
- set ipv6 default [next-hop,](#page-3774-0) on page 3643
- set ipv6 default next-hop [verify-availability,](#page-3775-0) on page 3644
- set ipv6 [next-hop,](#page-3776-0) on page 3645
- set ipv6 next-hop [peer-address,](#page-3777-0) on page 3646
- set ipv6 next-hop [redist-unchanged,](#page-3778-0) on page 3647
- set ipv6 next-hop [unchanged,](#page-3779-0) on page 3648
- set ipv6 next-hop [verify-availability,](#page-3780-0) on page 3649
- set ipv6 [precedence,](#page-3781-0) on page 3650
- set [label-index,](#page-3782-0) on page 3651
- set level level-1 [level-1-2](#page-3783-0) level-2, on page 3652
- set [local-preference,](#page-3784-0) on page 3653
- set [metric-type](#page-3785-0) external internal type-1 type-2, on page 3654
- set [metric,](#page-3786-0) on page 3655
- set [mpls-exp-topmost](#page-3787-0) cos table exp-cos-map, on page 3656
- set [nssa-only,](#page-3788-0) on page 3657
- set [origin](#page-3789-0) egp, on page 3658
- set origin egp igp [incomplete,](#page-3790-0) on page 3659
- set [outer](#page-3791-0) ipv4, on page 3660
- set [outer](#page-3793-0) 12, on page 3662
- set [outer](#page-3795-0) l2 hg2, on page 3664
- set [outer](#page-3797-0) 14, on page 3666
- set [path-selection](#page-3798-0) all advertise, on page 3667
- set pktmgr pds [yield-threshold,](#page-3799-0) on page 3668
- set [pktrw,](#page-3800-0) on page 3669
- set [sideband,](#page-3806-0) on page 3675
- set tag, on page [3678](#page-3809-0)
- set [weight,](#page-3810-0) on page 3679
- [setup,](#page-3811-0) on page 3680
- [sflow,](#page-3812-0) on page 3681
- [sflow,](#page-3813-0) on page 3682
- sflow [cpu-usage](#page-3814-0) limit, on page 3683
- sflow [data-source](#page-3815-0) interface, on page 3684
- sflow [data-source](#page-3816-0) interface, on page 3685
- sflow [extended](#page-3817-0) switch, on page 3686
- [shape,](#page-3818-0) on page 3687
- [shared-secret,](#page-3820-0) on page 3689
- [shutdown,](#page-3821-0) on page 3690
- [shutdown,](#page-3822-0) on page 3691
- [shutdown,](#page-3823-0) on page 3692
- [shutdown,](#page-3824-0) on page 3693
- [shutdown,](#page-3825-0) on page 3694
- [shutdown,](#page-3826-0) on page 3695
- [shutdown,](#page-3827-0) on page 3696
- [shutdown,](#page-3828-0) on page 3697
- [shutdown,](#page-3829-0) on page 3698
- [shutdown,](#page-3830-0) on page 3699
- [shutdown,](#page-3831-0) on page 3700
- [shutdown,](#page-3832-0) on page 3701
- [shutdown,](#page-3833-0) on page 3702
- [shutdown,](#page-3834-0) on page 3703
- [shutdown,](#page-3835-0) on page 3704
- [shutdown,](#page-3836-0) on page 3705
- [shutdown,](#page-3837-0) on page 3706
- [shutdown,](#page-3838-0) on page 3707
- [shutdown,](#page-3839-0) on page 3708
- [shutdown,](#page-3840-0) on page 3709
- [shutdown,](#page-3841-0) on page 3710
- [shutdown,](#page-3842-0) on page 3711
- [shutdown,](#page-3843-0) on page 3712
- [shutdown,](#page-3844-0) on page 3713
- [shutdown,](#page-3845-0) on page 3714
- [shutdown,](#page-3846-0) on page 3715
- [shutdown,](#page-3847-0) on page 3716
- [shutdown,](#page-3848-0) on page 3717
- [shutdown,](#page-3849-0) on page 3718
- [shutdown,](#page-3850-0) on page 3719
- [shutdown,](#page-3851-0) on page 3720
- [shutdown,](#page-3852-0) on page 3721
- [shutdown,](#page-3853-0) on page 3722
- [shutdown,](#page-3854-0) on page 3723
- [shutdown,](#page-3855-0) on page 3724
- [shutdown](#page-3856-0) force, on page 3725
- [shutdown](#page-3857-0) lan, on page 3726
- [shutdown](#page-3858-0) lan, on page 3727
- signalling advertise [explicit-null,](#page-3859-0) on page 3728
- signalling client [batch-time,](#page-3860-0) on page 3729
- signalling hello [graceful-restart,](#page-3861-0) on page 3730
- signalling hello [graceful-restart](#page-3862-0) refresh interval, on page 3731
- signalling hello [graceful-restart](#page-3863-0) refresh misses, on page 3732
- signalling hello [graceful-restart](#page-3864-0) send recovery-time, on page 3733
- signalling hello [graceful-restart](#page-3865-0) send restart-time, on page 3734
- [signalling](#page-3866-0) hello reroute, on page 3735
- signalling [initial-retransmit-delay,](#page-3867-0) on page 3736
- signalling patherr [state-removal,](#page-3868-0) on page 3737
- signalling [rate-limit,](#page-3869-0) on page 3738
- [signalling](#page-3870-0) refresh interval, on page 3739
- [signalling](#page-3871-0) refresh misses, on page 3740
- [signalling](#page-3872-0) refresh pace, on page 3741
- signalling refresh [reduction,](#page-3873-0) on page 3742
- signalling refresh reduction [ack-delay,](#page-3874-0) on page 3743
- signalling refresh reduction [bundle-max-size,](#page-3875-0) on page 3744
- signalling refresh reduction [bundle-transmit-time,](#page-3876-0) on page 3745
- signalling refresh reduction [rapid-retransmit,](#page-3877-0) on page 3746
- [signing](#page-3878-0) level, on page 3747
- [site-id,](#page-3879-0) on page 3748
- [site-of-origin,](#page-3880-0) on page 3749
- [slave](#page-3881-0) ipv4, on page 3750
- [sleep,](#page-3882-0) on page 3751
- sleep [instance,](#page-3883-0) on page 3752
- slot, on page [3753](#page-3884-0)
- [smart-channel,](#page-3885-0) on page 3754
- [smart-channel](#page-3886-0) internal debug param, on page 3755
- [smart-channel](#page-3887-0) port-group, on page 3756
- [smtp-host](#page-3888-0) smtp-port reply-to from, on page 3757
- [snapshot](#page-3889-0) create, on page 3758
- [snapshot](#page-3890-0) delete, on page 3759
- [snapshot](#page-3891-0) delete ALL, on page 3760
- [snapshot](#page-3892-0) section add, on page 3761
- [snapshot](#page-3893-0) section delete, on page 3762
- snmp-server aaa-user [cache-timeout,](#page-3894-0) on page 3763
- [snmp-server](#page-3895-0) community, on page 3764
- [snmp-server](#page-3896-0) community, on page 3765
- [snmp-server](#page-3897-0) community use-acl, on page 3766
- [snmp-server](#page-3898-0) contact, on page 3767
- [snmp-server](#page-3899-0) context, on page 3768
- [snmp-server](#page-3900-0) context type len val, on page 3769
- snmp-server counter [cache-enable,](#page-3901-0) on page 3770
- [snmp-server](#page-3902-0) counter cache enable, on page 3771
- [snmp-server](#page-3903-0) counter cache timeout, on page 3772
- [snmp-server](#page-3904-0) enable traps, on page 3773
- [snmp-server](#page-3905-0) enable traps bgp, on page 3774
- [snmp-server](#page-3906-0) enable traps bgp cbgp2, on page 3775
- [snmp-server](#page-3907-0) enable traps bgp cbgp2 threshold prefix, on page 3776
- [snmp-server](#page-3908-0) enable traps bgp threshold prefix, on page 3777
- [snmp-server](#page-3909-0) enable traps eigrp, on page 3778
- [snmp-server](#page-3910-0) enable traps ospf, on page 3779
- [snmp-server](#page-3911-0) enable traps ospf lsa, on page 3780
- [snmp-server](#page-3912-0) enable traps ospf rate-limit, on page 3781
- [snmp-server](#page-3913-0) enable traps ospfv3, on page 3782
- [snmp-server](#page-3914-0) enable traps ospfv3 lsa, on page 3783
- [snmp-server](#page-3915-0) enable traps ospfv3 rate-limit, on page 3784
- snmp-server enable traps [storm-control](#page-3916-0) trap-rate, on page 3785
- [snmp-server](#page-3917-0) engineID local, on page 3786
- snmp-server [force-unload-feature,](#page-3918-0) on page 3787
- snmp-server [globalEnforcePriv,](#page-3919-0) on page 3788
- [snmp-server](#page-3920-0) host, on page 3789
- [snmp-server](#page-3921-0) host filter-vrf, on page 3790
- [snmp-server](#page-3922-0) host source, on page 3791
- [snmp-server](#page-3923-0) host use-vrf, on page 3792
- [snmp-server](#page-3924-0) host use\_vrf, on page 3793
- snmp-server [load-cond-feature,](#page-3925-0) on page 3794
- [snmp-server](#page-3926-0) load-mib, on page 3795
- [snmp-server](#page-3927-0) location, on page 3796
- snmp-server mib [community-map](#page-3928-0) context, on page 3797
- snmp-server mib mpls vpn [max-threshold,](#page-3929-0) on page 3798
- [snmp-server](#page-3930-0) protocol enable, on page 3799
- snmp-server [source-interface](#page-3931-0) informs, on page 3800
- snmp-server [source-interface](#page-3932-0) traps, on page 3801
- snmp-server [system-shutdown,](#page-3933-0) on page 3802
- [snmp-server](#page-3934-0) tcp-session, on page 3803
- [snmp-server](#page-3935-0) user, on page 3804
- [snmp-server](#page-3936-0) user, on page 3805
- snmp-trap event-type [policy-name,](#page-3938-0) on page 3807
- snmp ifmib [ifalias](#page-3939-0) long, on page 3808
- snmp trap [link-status,](#page-3940-0) on page 3809
- snmp trap [link-status,](#page-3941-0) on page 3810
- snmp trap [link-status,](#page-3942-0) on page 3811
- snmp trap [link-status,](#page-3943-0) on page 3812
- snmp trap [link-status,](#page-3944-0) on page 3813
- snmp trap [link-status,](#page-3945-0) on page 3814
- snsr-grp [sample-interval,](#page-3946-0) on page 3815
- sockets internal [event-history](#page-3947-0) size, on page 3816
- sockets [local-port-range,](#page-3948-0) on page 3817
- [soft-reconfiguration](#page-3949-0) inbound, on page 3818
- [soft-reconfiguration](#page-3950-0) inbound, on page 3819
- soo auto, on page [3820](#page-3951-0)
- sort, on page [3821](#page-3952-0)
- [source-group,](#page-3953-0) on page 3822
- [source-interface,](#page-3954-0) on page 3823
- [source-interface,](#page-3955-0) on page 3824
- [source-interface,](#page-3956-0) on page 3825
- source-interface [hold-down-time,](#page-3957-0) on page 3826
- [source,](#page-3958-0) on page 3827
- [source,](#page-3959-0) on page 3828
- [source,](#page-3960-0) on page 3829
- [source,](#page-3961-0) on page 3830
- [source,](#page-3962-0) on page 3831
- source [copy-sys,](#page-3963-0) on page 3832
- [source](#page-3964-0) filter ip, on page 3833
- [source](#page-3965-0) filter ip any any, on page 3834
- [spanning-tree](#page-3966-0) bpdufilter, on page 3835
- [spanning-tree](#page-3967-0) bpduguard, on page 3836
- spanning-tree [bridge-domain,](#page-3968-0) on page 3837
- [spanning-tree](#page-3969-0) bridge assurance, on page 3838
- [spanning-tree](#page-3970-0) cost, on page 3839
- [spanning-tree](#page-3971-0) cost auto, on page 3840
- [spanning-tree](#page-3972-0) domain, on page 3841
- [spanning-tree](#page-3973-0) domain clear statistics, on page 3842
- [spanning-tree](#page-3974-0) fcoe, on page 3843
- [spanning-tree](#page-3975-0) guard, on page 3844
- [spanning-tree](#page-3976-0) lc-issu, on page 3845
- [spanning-tree](#page-3977-0) lc-issu, on page 3846
- [spanning-tree](#page-3978-0) link-type, on page 3847
- [spanning-tree](#page-3979-0) loopguard default, on page 3848
- [spanning-tree](#page-3980-0) mode, on page 3849
- spanning-tree mst [configuration,](#page-3981-0) on page 3850
- spanning-tree mst [configuration,](#page-3982-0) on page 3851
- [spanning-tree](#page-3983-0) mst cost, on page 3852
- [spanning-tree](#page-3984-0) mst cost auto, on page 3853
- spanning-tree mst [forward-time,](#page-3985-0) on page 3854
- [spanning-tree](#page-3986-0) mst hello-time, on page 3855
- [spanning-tree](#page-3987-0) mst max-age, on page 3856
- [spanning-tree](#page-3988-0) mst max-hops, on page 3857
- [spanning-tree](#page-3989-0) mst port-priority, on page 3858
- [spanning-tree](#page-3990-0) mst pre-standard, on page 3859
- [spanning-tree](#page-3991-0) mst priority, on page 3860
- [spanning-tree](#page-3992-0) mst root, on page 3861
- [spanning-tree](#page-3993-0) mst simulate pvst, on page 3862
- [spanning-tree](#page-3994-0) mst simulate pvst global, on page 3863
- [spanning-tree](#page-3995-0) pathcost method, on page 3864
- [spanning-tree](#page-3996-0) port-priority, on page 3865
- [spanning-tree](#page-3997-0) port type, on page 3866
- [spanning-tree](#page-3998-0) port type edge bpdufilter default, on page 3867
- [spanning-tree](#page-3999-0) port type edge bpduguard default, on page 3868
- [spanning-tree](#page-4000-0) port type edge default, on page 3869
- [spanning-tree](#page-4001-0) port type edge trunk, on page 3870
- [spanning-tree](#page-4002-0) port type network default, on page 3871
- [spanning-tree](#page-4003-0) portfast, on page 3872
- [spanning-tree](#page-4004-0) portfast bpdufilter default, on page 3873
- [spanning-tree](#page-4005-0) portfast bpduguard default, on page 3874
- [spanning-tree](#page-4006-0) portfast default, on page 3875
- spanning-tree [pseudo-information,](#page-4007-0) on page 3876
- [spanning-tree](#page-4008-0) vlan, on page 3877
- spanning-tree vlan [forward-time,](#page-4009-0) on page 3878
- [spanning-tree](#page-4010-0) vlan hello-time, on page 3879
- [spanning-tree](#page-4011-0) vlan max-age, on page 3880
- [spanning-tree](#page-4012-0) vlan priority, on page 3881
- [spanning-tree](#page-4013-0) vlan root, on page 3882
- [speed-group,](#page-4014-0) on page 3883
- [speed,](#page-4015-0) on page 3884
- [speed,](#page-4016-0) on page 3885
- [speed,](#page-4017-0) on page 3886
- [speed,](#page-4018-0) on page 3887
- [speed,](#page-4019-0) on page 3888
- [speed,](#page-4020-0) on page 3889
- [speed,](#page-4021-0) on page 3890
- [speed,](#page-4022-0) on page 3891
- [speed](#page-4023-0) auto, on page 3892
- [speed](#page-4024-0) auto 100, on page 3893
- [speed](#page-4025-0) auto 100 1000, on page 3894
- [speed](#page-4026-0) auto 100 1000, on page 3895
- [speed](#page-4027-0) auto 100, on page 3896
- [speed](#page-4028-0) auto, on page 3897
- [spf-interval,](#page-4029-0) on page 3898
- [spf-interval,](#page-4030-0) on page 3899
- spf mode [incremental,](#page-4031-0) on page 3900
- spf mode [incremental,](#page-4032-0) on page 3901
- [spine-anycast-gateway,](#page-4033-0) on page 3902
- [sport,](#page-4034-0) on page 3903
- sprom [backplane,](#page-4035-0) on page 3904
- sprom recover [backplane,](#page-4036-0) on page 3905
- ssh, on page [3906](#page-4037-0)
- [ssh6,](#page-4038-0) on page 3907
- ssh [cipher-mode](#page-4039-0) weak, on page 3908
- ssh key dsa, on page [3909](#page-4040-0)
- ssh [login-attempts,](#page-4041-0) on page 3910
- ssh server [enable,](#page-4042-0) on page 3911
- [standby,](#page-4043-0) on page 3912
- [standby,](#page-4044-0) on page 3913
- [standby,](#page-4045-0) on page 3914
- start, on page [3915](#page-4046-0)
- start, on page [3916](#page-4047-0)
- start, on page [3917](#page-4048-0)
- start, on page [3918](#page-4049-0)
- start, on page [3919](#page-4050-0)
- start, on page [3920](#page-4051-0)
- start, on page [3921](#page-4052-0)
- state [enabled,](#page-4053-0) on page 3922
- [stateful-ha,](#page-4054-0) on page 3923
- [stateful-ha,](#page-4055-0) on page 3924
- [statistics,](#page-4056-0) on page 3925
- [statistics,](#page-4057-0) on page 3926
- [statistics,](#page-4058-0) on page 3927
- statistics [collection-interval,](#page-4059-0) on page 3928
- statistics [per-entry,](#page-4060-0) on page 3929
- statistics [per-entry,](#page-4061-0) on page 3930
- statistics [per-entry,](#page-4062-0) on page 3931
- [stats-reporting-period,](#page-4063-0) on page 3932
- [status,](#page-4064-0) on page 3933
- [status,](#page-4065-0) on page 3934
- [status,](#page-4066-0) on page 3935
- [status,](#page-4067-0) on page 3936
- [status,](#page-4068-0) on page 3937
- [status,](#page-4069-0) on page 3938
- [status,](#page-4070-0) on page 3939
- [stopbits](#page-4071-0) 1, on page 3940
- [stopbits](#page-4072-0) 1, on page 3941
- [storm-control-cpu,](#page-4073-0) on page 3942
- [storm-control,](#page-4074-0) on page 3943
- [streetaddress,](#page-4075-0) on page 3944
- stub, on page [3945](#page-4076-0)
- [sub-switch](#page-4077-0) vlan, on page 3946
- [subscription,](#page-4078-0) on page 3947
- [summary-address,](#page-4079-0) on page 3948
- [summary-address,](#page-4080-0) on page 3949
- [summary-address,](#page-4081-0) on page 3950
- [summary-address,](#page-4082-0) on page 3951
- [suppress-arp,](#page-4083-0) on page 3952
- [suppress-fib-pending,](#page-4084-0) on page 3953
- [suppress-fib-pending,](#page-4085-0) on page 3954
- [suppress-inactive,](#page-4086-0) on page 3955
- [suppress-inactive,](#page-4087-0) on page 3956
- [suppress-signaling-protocol](#page-4088-0) ldp, on page 3957
- suppress [mac-route,](#page-4089-0) on page 3958
- [switch-id,](#page-4090-0) on page 3959
- [switch-priority,](#page-4091-0) on page 3960
- [switch-profile,](#page-4092-0) on page 3961
- [switch-profile,](#page-4093-0) on page 3962
- [switch-scope](#page-4094-0) controller, on page 3963
- switch [pipeline,](#page-4095-0) on page 3964
- [switchback,](#page-4096-0) on page 3965
- [switching-mode](#page-4097-0) fabric-speed 40g, on page 3966
- [switching-mode](#page-4098-0) store-forward, on page 3967
- [switchport,](#page-4099-0) on page 3968
- [switchport,](#page-4100-0) on page 3969
- [switchport](#page-4101-0) autostate exclude, on page 3970
- [switchport](#page-4102-0) block unicast, on page 3971
- [switchport](#page-4103-0) dot1q ethertype, on page 3972
- [switchport](#page-4104-0) dot1q ethertype, on page 3973
- [switchport](#page-4105-0) host, on page 3974
- [switchport](#page-4106-0) isolated, on page 3975
- [switchport](#page-4107-0) mac-learn disable, on page 3976
- [switchport](#page-4108-0) mode, on page 3977
- [switchport](#page-4109-0) mode, on page 3978
- switchport mode [fabricpath,](#page-4110-0) on page 3979
- switchport mode monitor [buffer-limit,](#page-4111-0) on page 3980
- switchport mode [private-vlan,](#page-4112-0) on page 3981
- switchport mode [private-vlan](#page-4113-0) trunk, on page 3982
- switchport [port-security,](#page-4114-0) on page 3983
- switchport [port-security](#page-4115-0) aging time, on page 3984
- switchport [port-security](#page-4116-0) aging type absolute, on page 3985
- switchport port-security [mac-address,](#page-4117-0) on page 3986
- switchport [port-security](#page-4118-0) mac-address sticky, on page 3987
- switchport [port-security](#page-4119-0) maximum, on page 3988
- switchport [port-security](#page-4120-0) violation, on page 3989
- switchport [private-vlan](#page-4121-0) association trunk, on page 3990
- switchport private-vlan [host-association,](#page-4122-0) on page 3991
- switchport [private-vlan](#page-4123-0) mapping, on page 3992
- switchport [private-vlan](#page-4124-0) mapping trunk, on page 3993
- switchport [private-vlan](#page-4125-0) trunk allowed vlan, on page 3994
- switchport [private-vlan](#page-4126-0) trunk native vlan, on page 3995
- [switchto](#page-4127-0) vdc, on page 3996
- sync-peers [destination,](#page-4128-0) on page 3997
- [sync-snmp-password,](#page-4129-0) on page 3998
- [sync-snmp-password,](#page-4130-0) on page 3999
- [sync-snmp-password,](#page-4131-0) on page 4000
- [syslog,](#page-4132-0) on page 4001
- [system-mac,](#page-4134-0) on page 4003
- [system-mac,](#page-4135-0) on page 4004
- [system-priority,](#page-4136-0) on page 4005
- [system,](#page-4137-0) on page 4006
- system auto-collect [tech-support,](#page-4139-0) on page 4008
- [system](#page-4140-0) cores, on page 4009
- [system](#page-4141-0) cores retain, on page 4010
- system default [interface,](#page-4142-0) on page 4011
- system default [switchport,](#page-4143-0) on page 4012
- system default switchport [fabricpath,](#page-4144-0) on page 4013
- system default [switchport](#page-4145-0) shutdown, on page 4014
- system dme [enable,](#page-4146-0) on page 4015
- system [dot1q-tunnel](#page-4147-0) transit, on page 4016
- system [fabric-mode](#page-4148-0) full-rate, on page 4017
- system fast-reload [stabilization-timer,](#page-4149-0) on page 4018
- system [hap-reset,](#page-4150-0) on page 4019
- system [hap-reset,](#page-4151-0) on page 4020
- system health check [bootflash,](#page-4152-0) on page 4021
- system [heartbeat,](#page-4153-0) on page 4022
- system [heartbeat,](#page-4154-0) on page 4023
- system [high-multicast-priority,](#page-4155-0) on page 4024
- system inband [queuing,](#page-4156-0) on page 4025
- system inband [queuing,](#page-4157-0) on page 4026
- system interface [shutdown,](#page-4158-0) on page 4027
- system internal aclmgr global lock [session,](#page-4159-0) on page 4028
- system [internal](#page-4160-0) aclmgr inject, on page 4029
- system internal aclmgr remove policies [interface,](#page-4161-0) on page 4030
- system [internal](#page-4162-0) aclmgr vcache, on page 4031
- system internal clis [event-history](#page-4163-0) size, on page 4032
- system internal npacl [event-history](#page-4164-0) size, on page 4033
- system internal [policy-resync](#page-4165-0) module, on page 4034
- system internal [snapshot](#page-4166-0) service, on page 4035
- system [jumbomtu,](#page-4167-0) on page 4036
- system [kernel-trace,](#page-4168-0) on page 4037
- [system](#page-4169-0) kgdb, on page 4038
- [system](#page-4170-0) kgdb, on page 4039
- system login [block-for,](#page-4171-0) on page 4040
- system login [block-for](#page-4172-0) attempts within, on page 4041
- system login [quiet-mode,](#page-4173-0) on page 4042
- system login quiet-mode [access-class,](#page-4174-0) on page 4043
- system [memory-thresholds](#page-4175-0) minor severe critical, on page 4044
- system [minlife,](#page-4176-0) on page 4045
- system mode [maintenance,](#page-4177-0) on page 4046
- system mode maintenance [always-use-custom-profile,](#page-4178-0) on page 4047
- system mode maintenance on-reload [reset-reason,](#page-4179-0) on page 4048
- system mode maintenance [snapshot-delay,](#page-4180-0) on page 4049
- system mode [maintenance](#page-4181-0) timeout, on page 4050
- system module [failure-action](#page-4182-0) shutdown, on page 4051
- system mrouting [performance-mode,](#page-4183-0) on page 4052
- system nve [drop-glean,](#page-4184-0) on page 4053
- system nve [ecmp-reuse,](#page-4185-0) on page 4054
- system nve [infra-vlans,](#page-4186-0) on page 4055
- system nve [infra-vlans](#page-4187-0) force, on page 4056
- system nve [ingress-replication](#page-4188-0) round-robin, on page 4057
- system nve ipmc global [index-size,](#page-4189-0) on page 4058
- system nve [mac-learn-disable,](#page-4190-0) on page 4059
- system nve [mac-nat-enable,](#page-4191-0) on page 4060
- system nve [peer-vni-counter,](#page-4192-0) on page 4061
- system nve [policy-install-all,](#page-4193-0) on page 4062
- system [offline,](#page-4194-0) on page 4063
- system [private-vlan](#page-4195-0) fex trunk, on page 4064
- [system](#page-4196-0) pss shrink, on page 4065
- [system](#page-4197-0) qos, on page 4066
- system release [mod-lock](#page-4198-0) uuid nodeid, on page 4067
- system restart vdc [service](#page-4199-0) name, on page 4068
- system routing [performance-mode,](#page-4200-0) on page 4069
- system routing [unknown-unicast-flood,](#page-4201-0) on page 4070
- system shutdown [fan-direction](#page-4202-0) mismatch, on page 4071
- system standby [manual-boot,](#page-4203-0) on page 4072
- system standby [manual-boot,](#page-4204-0) on page 4073
- system [standby](#page-4205-0) reload vdc, on page 4074
- system [startup-config](#page-4206-0) init, on page 4075
- system startup-config kill [config-update,](#page-4207-0) on page 4076
- system [startup-config](#page-4208-0) unlock, on page 4077
- system [statistics,](#page-4209-0) on page 4078
- system [statistics,](#page-4210-0) on page 4079
- system [switch-mode,](#page-4211-0) on page 4080
- system [switchover,](#page-4212-0) on page 4081
- system [switchover](#page-4213-0) force, on page 4082
- system [swover-timeout-reset,](#page-4214-0) on page 4083
- [system](#page-4215-0) trace, on page 4084
- system urpf [disable,](#page-4216-0) on page 4085
- system vlan [reserve,](#page-4217-0) on page 4086
- system [vrf-member-change](#page-4218-0) retain-l3-config, on page 4087
- system [watchdog,](#page-4219-0) on page 4088
- system [watchdog,](#page-4220-0) on page 4089
- system [watchdog](#page-4221-0) kgdb, on page 4090
- system [watchdog](#page-4222-0) kgdb, on page 4091

## <span id="page-3662-0"></span>**sak-expiry-time**

[no] sak-expiry-time <ts>

#### **Syntax Description**

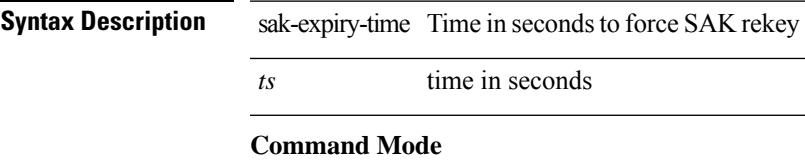

• /exec/configure/macsec-policy

### <span id="page-3663-0"></span>**sampler**

[no] sampler <samplername>

#### **Syntax Description**

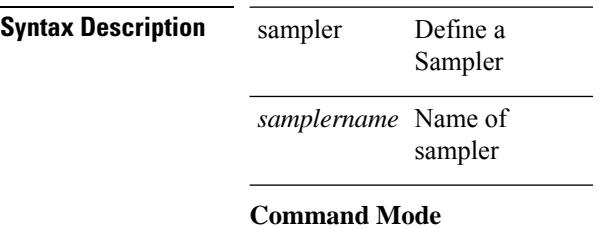

### <span id="page-3664-0"></span>**sap hash-algorithm HMAC-SHA-1**

{ [ no ] sap hash-algorithm HMAC-SHA-1 } | { sap hash-algorithm HMAC-MD5 }

#### **Syntax Description**

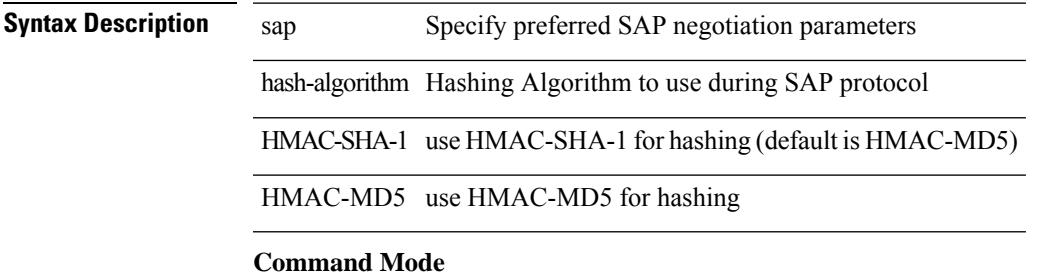

• /exec/configure/cts-dot1x /exec/configure/cts-manual

# <span id="page-3665-0"></span>**sap modelist**

[no] sap modelist <mode\_opt>

#### **Syntax Description**

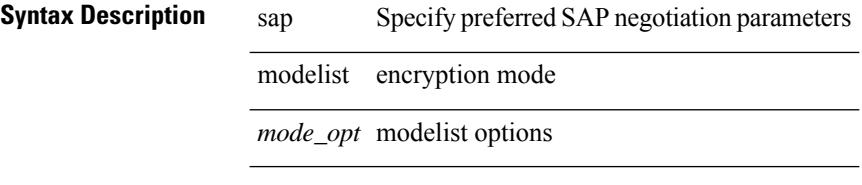

#### **Command Mode**

• /exec/configure/cts-dot1x

### <span id="page-3666-0"></span>**sap pmk sap pmk use-dot1x**

sap pmk <pmk> [ left-zero-padded ] [ modelist <mode\_opt> ] | sap pmk use-dot1x [ modelist <mode\_opt> ] | no sap

#### **Syntax Description**

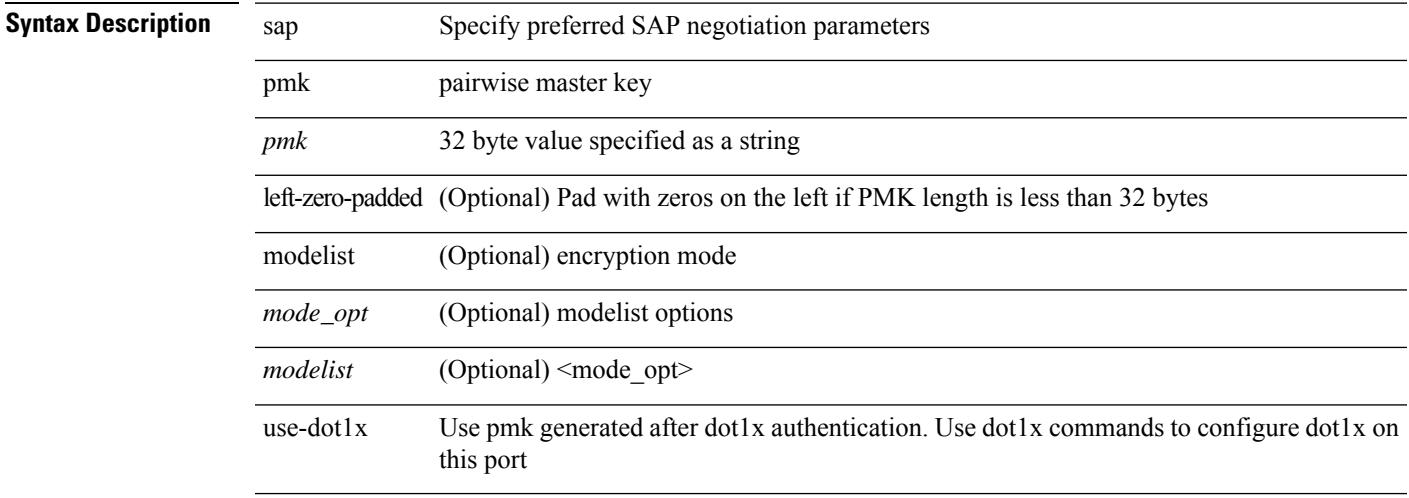

#### **Command Mode**

• /exec/configure/cts-manual

 $\mathbf l$ 

### <span id="page-3667-0"></span>**save**

save <uri0>

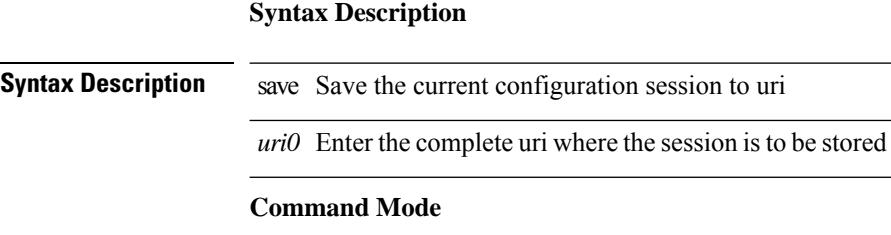

### <span id="page-3668-0"></span>**scale-factor module**

[no] scale-factor <sf-value> module <module-number>

#### **Syntax Description**

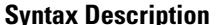

**Iption** no (Optional) Negate a command or set its defaults

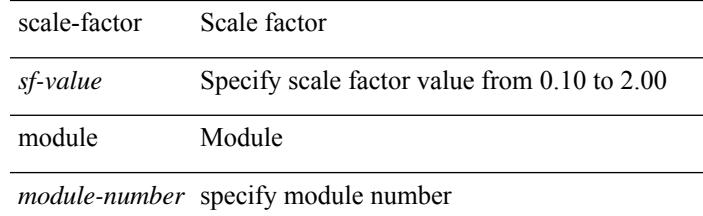

#### **Command Mode**

• /exec/configure/ctrl-plane

### <span id="page-3669-0"></span>**scheduler aaa-authentication**

{ scheduler aaa-authentication { password {  $0 \le s0$  |  $7 \le s1$  |  $\le s2$  } | username  $\le s3$  password {  $01 \le s4$  | 71 <s5> | <s6> } } | no scheduler aaa-authentication { password [  $\{0 \le s0$  > |  $7 \le s1$  > |  $\le s2$  } ] | username <s3> password  $[ \{ 01 \leq s4 \geq | 71 \leq s5 \geq | \leq s6 \geq \} ]$ 

#### **Syntax Description**

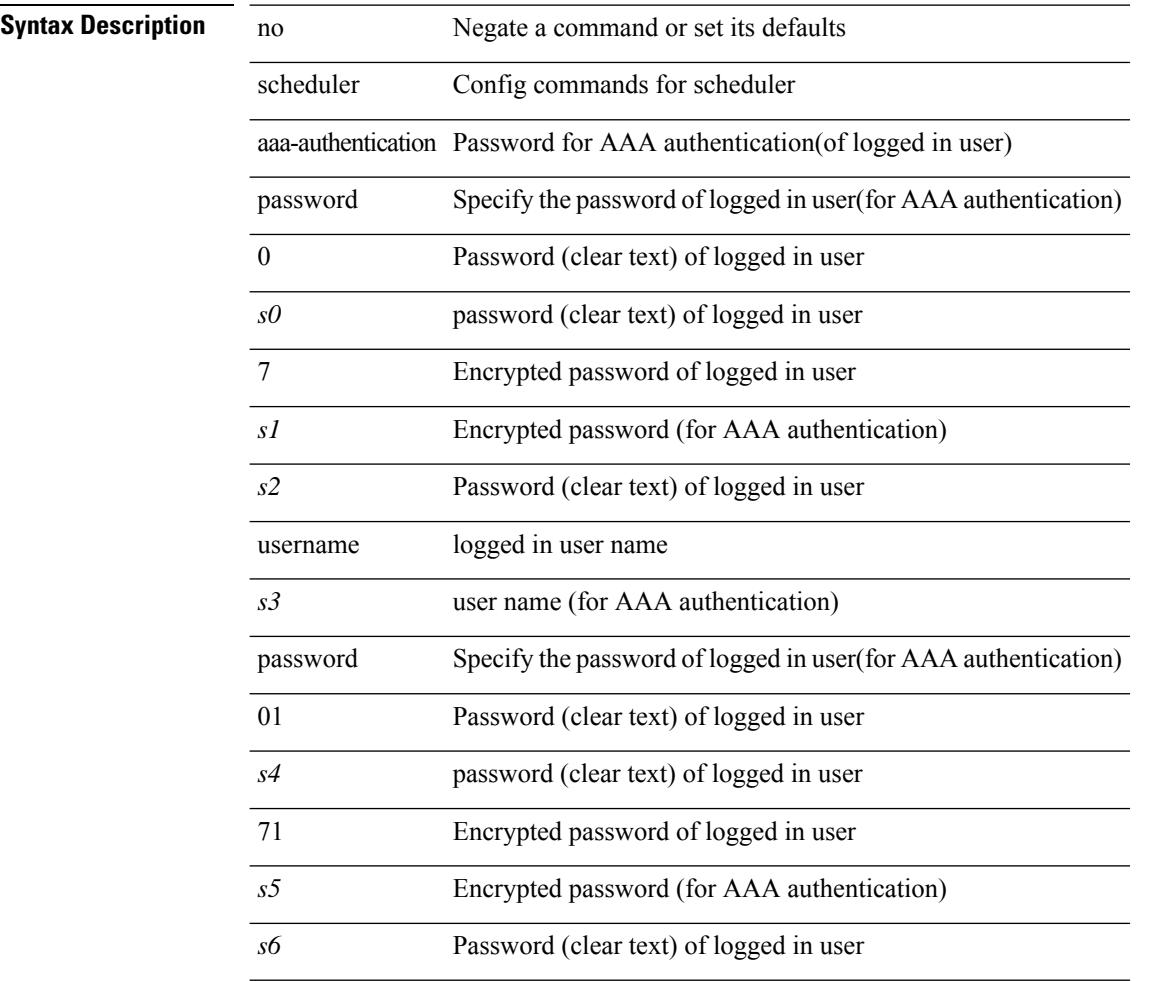

#### **Command Mode**

 $\mathbf I$ 

### <span id="page-3670-0"></span>**scheduler enable**

[no] scheduler enable

### **Syntax Description**

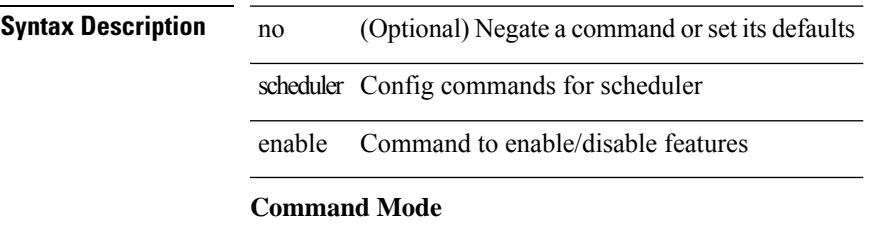

### <span id="page-3671-0"></span>**scheduler job name**

[no] scheduler job name <s0>

#### **Syntax Description**

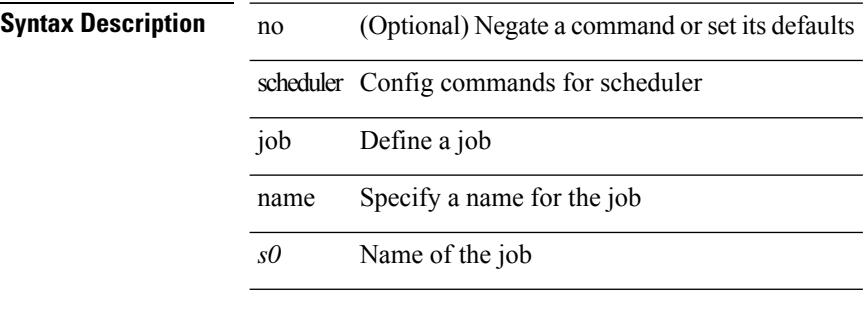

#### **Command Mode**
# **scheduler logfile size**

{ scheduler logfile size <i0> | no scheduler logfile size [ <i0> ] }

#### **Syntax Description**

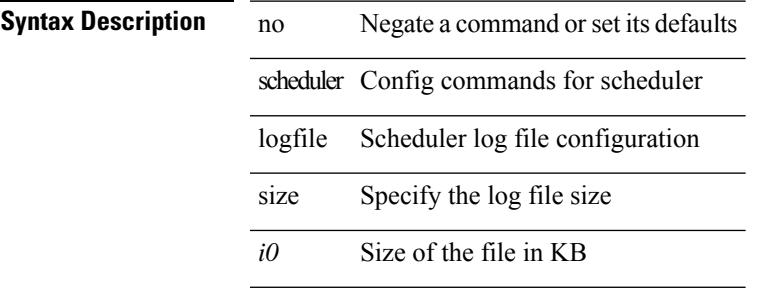

#### **Command Mode**

I

# **scheduler schedule name**

[no] scheduler schedule name <s0>

#### **Syntax Description**

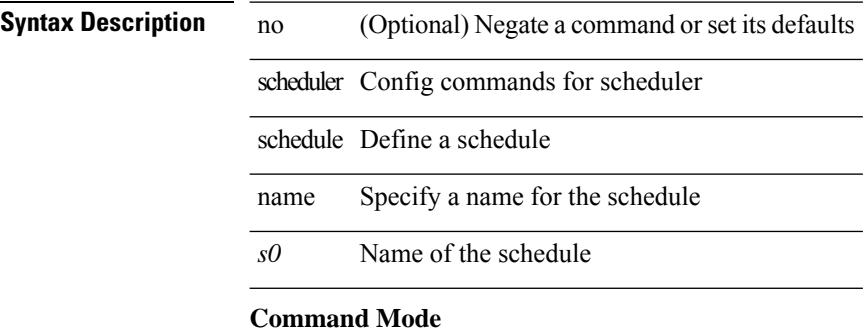

# **scheduler transport email**

{ scheduler transport email { from <s0> | reply-to <s1> | smtp-server <host0> [ port <i1> ] } | no scheduler transport email { from | reply-to | smtp-server } }

#### **Syntax Description**

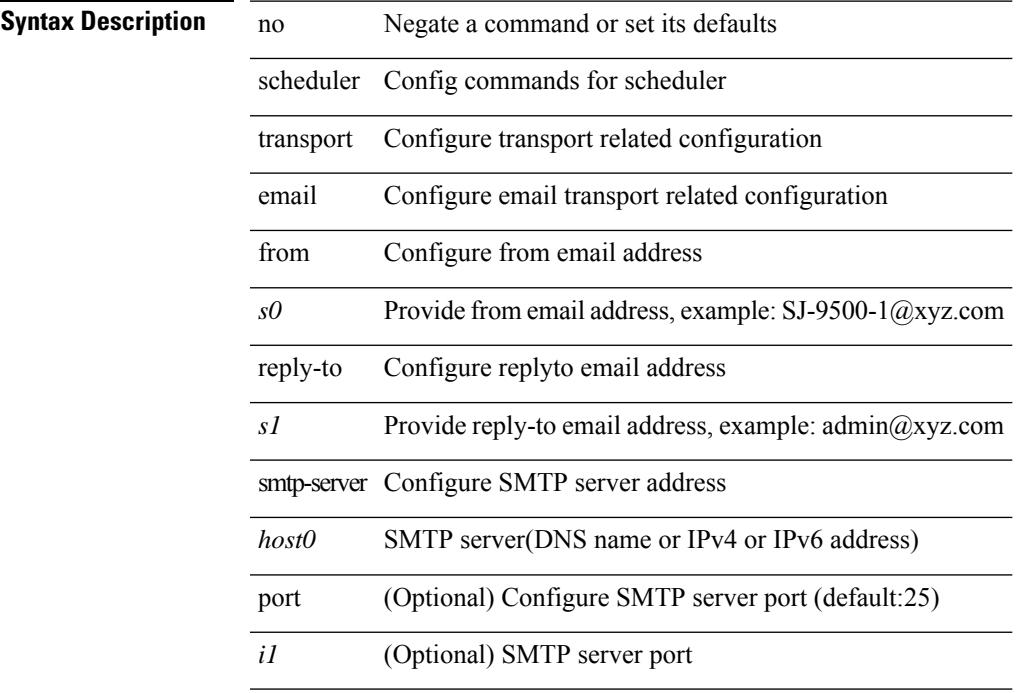

#### **Command Mode**

 $\mathbf I$ 

### **scp**

scp [ <recurse> ] <from> [ <hyphen> ] <src-path>

#### **Syntax Description**

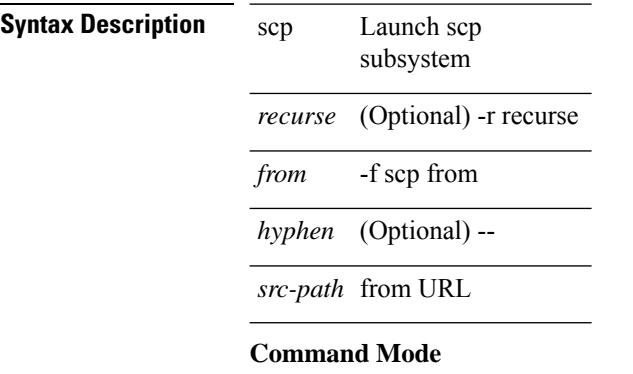

 $\mathbf{l}$ 

scp [ <tecurse> ] [ <directory> ] [ <verbose> ] <to> [ <hyphen> ] <dst-path>

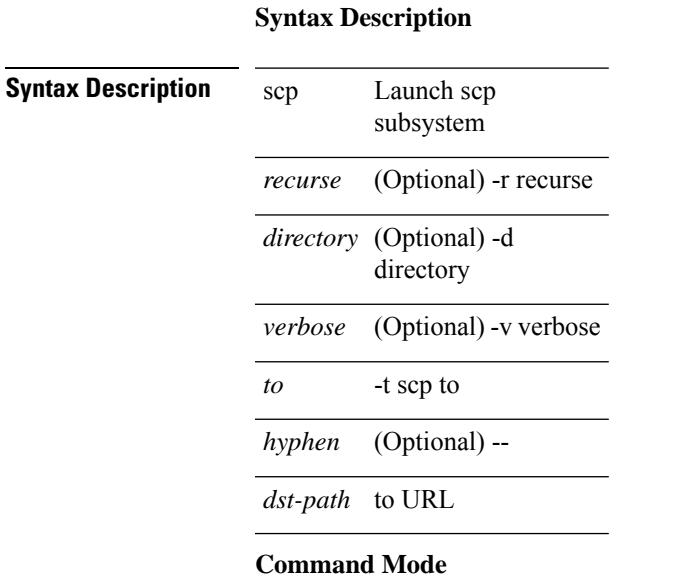

• /exec

**scp**

# **scripting tcl init**

scripting tcl init <uri0> | no scripting tcl init

#### **Syntax Description**

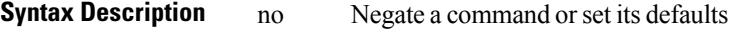

scripting Configure scripting parameters

tcl Specify scripting parameter for tcl

init Specify init parameters

*uri0* Tcl init script name

#### **Command Mode**

# **scripting tcl recursion-limit**

scripting tcl recursion-limit <limit> | no scripting tcl recursion-limit

#### **Syntax Description**

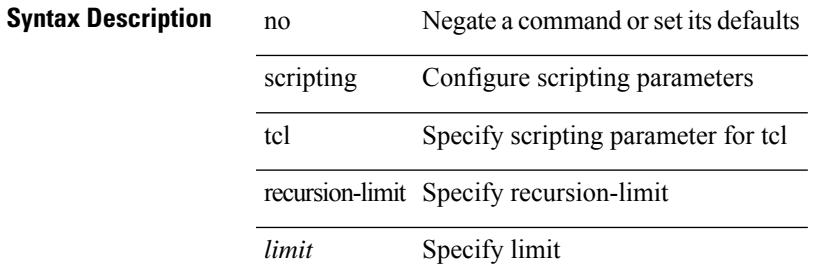

#### **Command Mode**

# **search**

search <failure\_desc>

#### **Syntax Description**

**Syntax Description** search Search for information

Brief problem *failure\_desc* description

#### **Command Mode**

# **section**

 $\mathbf{l}$ 

| section <pattern>

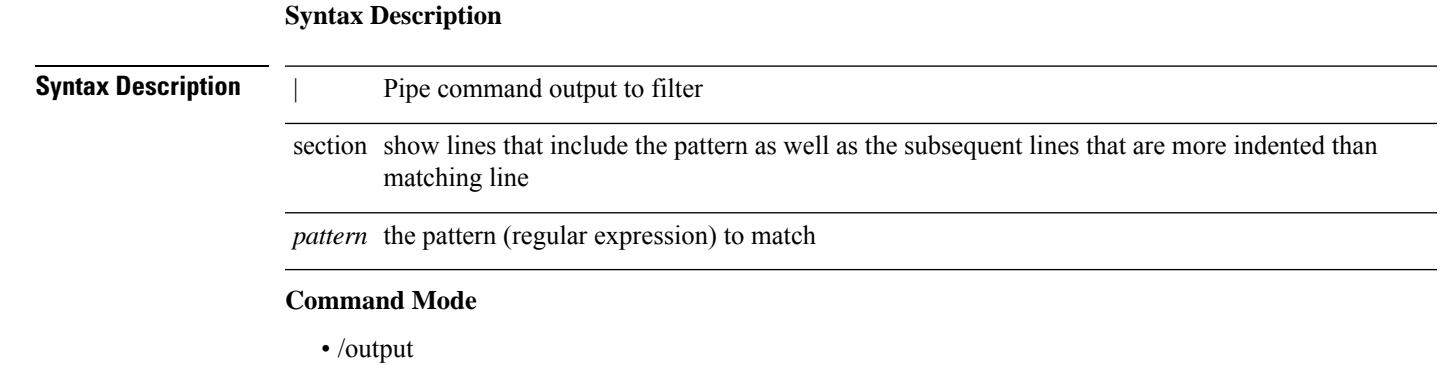

I

## **secure-handoff**

{ [ no ] secure-handoff }

### **Syntax Description**

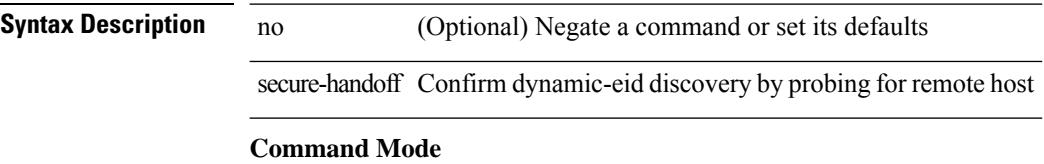

• /exec/configure/lisp-dynamic-eid /exec/configure/vrf/lisp-dynamic-eid

Ι

# **security-policy**

[no] security-policy <policy>

#### **Syntax Description**

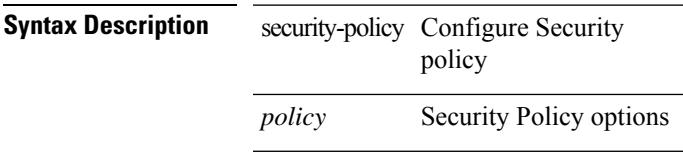

#### **Command Mode**

• /exec/configure/macsec-policy

# **sed**

 $|$  sed  $[-n]$  +  $\le$ expr $>$ 

### **Syntax Description**

**Syntax Description** | Pipe command output to filter

sed Stream Editor

-n (Optional) suppress automatic printing of pattern space

*expr* Edition command (script)

#### **Command Mode**

• /output

 $\overline{\phantom{a}}$ 

# **segment-routing mpls**

[no] segment-routing mpls

#### **Syntax Description**

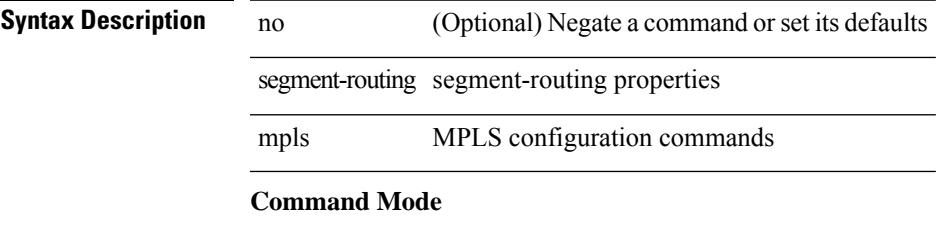

### **send-community**

[ no | default ] send-community [ both | standard ]

#### **Syntax Description**

#### **Syntax Description**

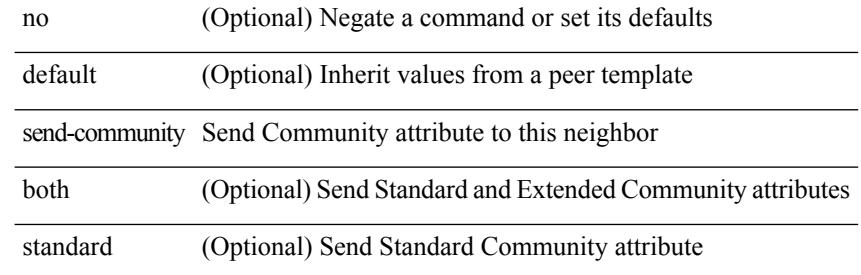

#### **Command Mode**

• /exec/configure/router-bgp/router-bgp-neighbor/router-bgp-neighbor-af /exec/configure/router-bgp/router-bgp-neighbor/router-bgp-neighbor-af-vpnv4 /exec/configure/router-bgp/router-bgp-neighbor/router-bgp-neighbor-af-vpnv6 /exec/configure/router-bgp/router-bgp-neighbor/router-bgp-neighbor-af-l2vpn-evpn /exec/configure/router-bgp/router-bgp-neighbor/router-bgp-neighbor-af-ipv4-mvpn /exec/configure/router-bgp/router-bgp-neighbor/router-bgp-neighbor-af-ipv6-mvpn /exec/configure/router-bgp/router-bgp-neighbor/router-bgp-neighbor-af-link-state /exec/configure/router-bgp/router-bgp-neighbor/router-bgp-neighbor-af-ipv4-label /exec/configure/router-bgp/router-bgp-neighbor/router-bgp-neighbor-af-ipv6-label

# **send-community**

[ no | default ] send-community [ both | extended | standard ]

#### **Syntax Description**

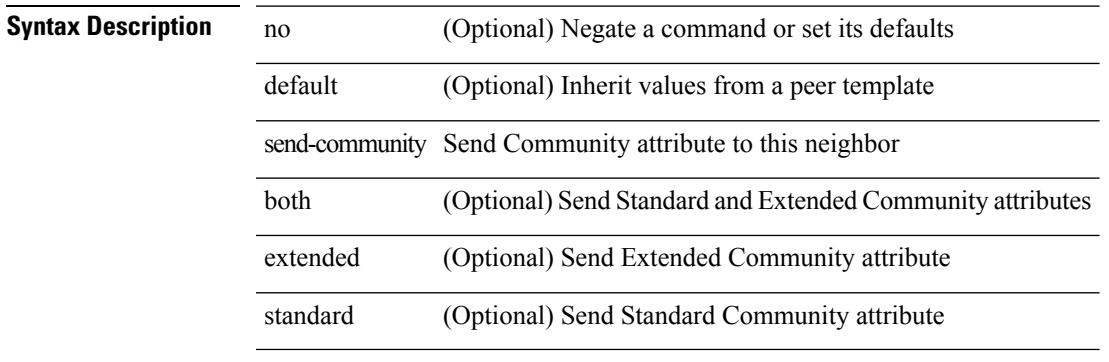

#### **Command Mode**

• /exec/configure/router-bgp/router-bgp-neighbor/router-bgp-neighbor-af-ipv4-mdt /exec/configure/router-bgp/router-bgp-neighbor/router-bgp-neighbor-af-l2vpn-vpls

### **send-community extended**

[ no | default ] send-community extended

#### **Syntax Description**

#### **Syntax Description**

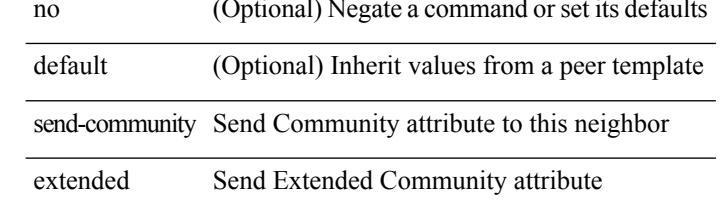

#### **Command Mode**

• /exec/configure/router-bgp/router-bgp-neighbor/router-bgp-neighbor-af /exec/configure/router-bgp/router-bgp-neighbor/router-bgp-neighbor-af-vpnv4 /exec/configure/router-bgp/router-bgp-neighbor/router-bgp-neighbor-af-vpnv6 /exec/configure/router-bgp/router-bgp-neighbor/router-bgp-neighbor-af-l2vpn-evpn /exec/configure/router-bgp/router-bgp-neighbor/router-bgp-neighbor-af-ipv4-mvpn /exec/configure/router-bgp/router-bgp-neighbor/router-bgp-neighbor-af-ipv6-mvpn /exec/configure/router-bgp/router-bgp-neighbor/router-bgp-neighbor-af-link-state /exec/configure/router-bgp/router-bgp-neighbor/router-bgp-neighbor-af-ipv4-label /exec/configure/router-bgp/router-bgp-neighbor/router-bgp-neighbor-af-ipv6-label

# **send-lifetime month\_a month\_b month\_c month\_d month\_e month\_f month\_g month\_h month\_i month\_j month\_k month\_l duration infinite month\_a month\_b month\_c month\_d month\_e month\_f month\_g month\_h month\_i month\_j month\_k month\_l**

 $\{ \{ \text{send-lifetime } [\text{ local }] \leq \text{time} \geq \{ \text{month\_a } | \text{month\_b } | \text{month\_c } | \text{month\_d } | \text{month\_e } | \text{month\_f } | \text{month\_g } | \}$  $|\text{month }h |$  month  $i |\text{month }j |$  month  $k |\text{month }l \} \leq$  sday>  $\leq$  syear>  $\{$  duration  $\leq$  dec>  $|$  infinite  $| \leq$  etime>  ${\mathfrak{p}}$  month\_a | month\_b | month\_c | month\_d | month\_e | month\_f | month\_g | month\_h | month\_i | month\_j | month\_k | month\_l }  $\leq$   $\leq$   $\leq$   $\leq$   $\geq$   $\leq$   $\leq$   $\leq$   $\leq$   $\leq$   $\leq$   $\leq$   $\leq$   $\leq$   $\leq$   $\leq$   $\leq$   $\leq$   $\leq$   $\leq$   $\leq$   $\leq$   $\leq$   $\leq$   $\leq$   $\leq$   $\leq$   $\leq$   $\leq$   $\leq$   $\leq$   $\leq$   $\leq$   $\le$  $|\text{month}_d |$  month\_e  $|\text{month}_f |$  month\_g  $|\text{month}_h |$  month\_i  $|\text{month}_k |$  month\_l  $\}$  <sday> <syear>  $\{\text{duration} \leq \text{define} > \{\text{month}_a \mid \text{month}_b \mid \text{month}_c \mid \text{month}_d \mid \text{month}_e \mid \text{month}_f \mid \text{month}_g \}$ | month\_n | month\_i | month\_j | month\_k | month\_l } <eday> <eyear> } } }

#### **Syntax Description**

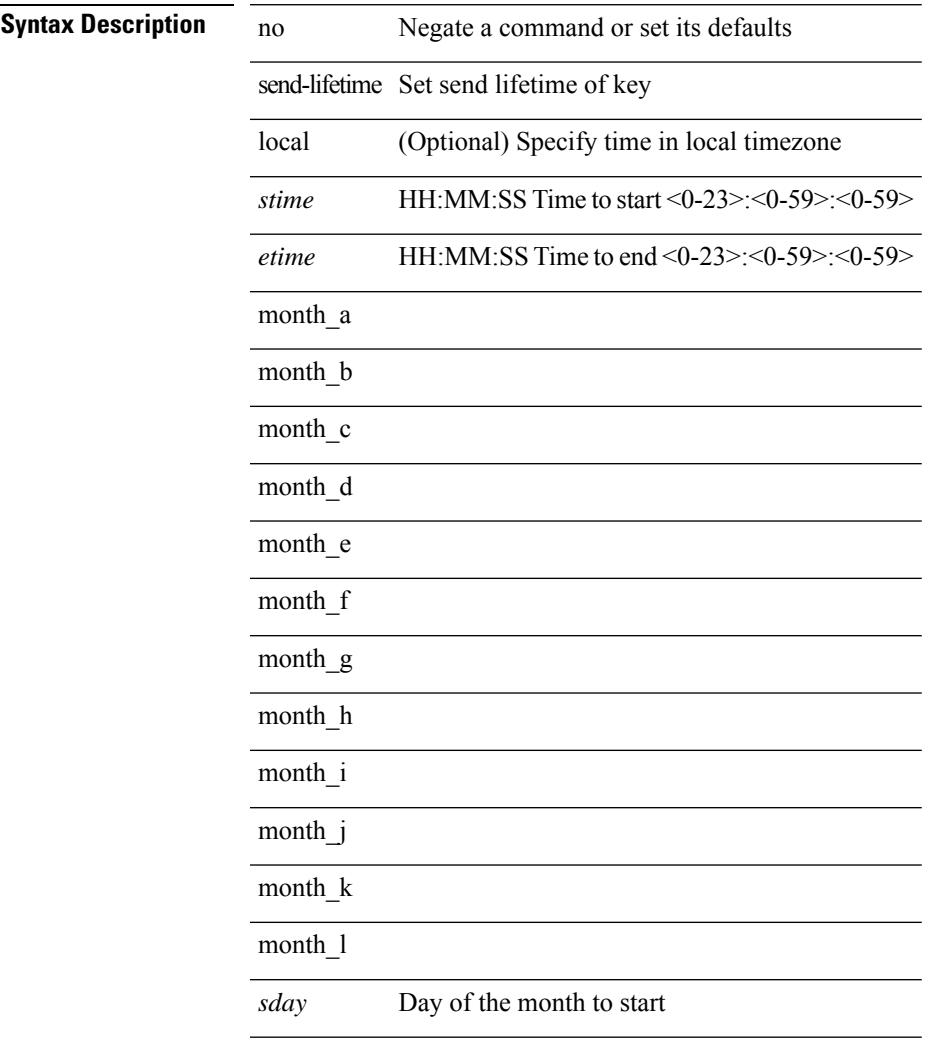

I

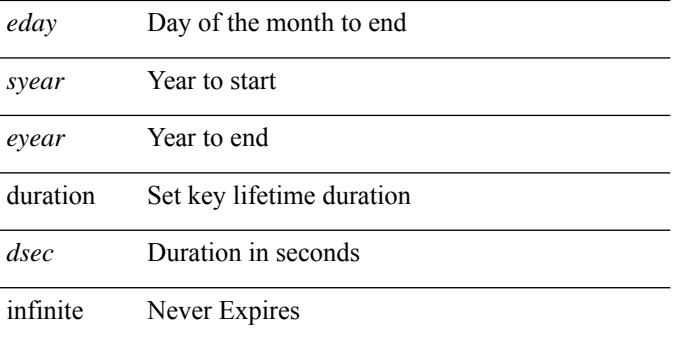

#### **Command Mode**

• /exec/configure/keychain-key

# **send-lifetime month\_a month\_b month\_c month\_d month\_e month\_f month\_g month\_h month\_i month\_j month\_k month\_l duration infinite month\_a month\_b month\_c month\_d month\_e month\_f month\_g month\_h month\_i month\_j month\_k month\_l**

 $\{ \{ \text{send-lifetime } [\text{ local }] \leq \text{time} \geq \{ \text{month\_a } | \text{month\_b } | \text{month\_c } | \text{month\_d } | \text{month\_e } | \text{month\_f } | \text{month\_g } | \}$  $|\text{month }h |$  month  $i |\text{month }j |$  month  $k |\text{month }l \} \leq$  sday>  $\leq$  syear>  $\{$  duration  $\leq$  dec>  $|$  infinite  $| \leq$  etime>  ${\mathfrak{p}}$  month\_a | month\_b | month\_c | month\_d | month\_e | month\_f | month\_g | month\_h | month\_i | month\_j | month\_k | month\_l }  $\leq$   $\leq$   $\leq$   $\leq$   $\geq$   $\leq$   $\leq$   $\leq$   $\leq$   $\leq$   $\leq$   $\leq$   $\leq$   $\leq$   $\leq$   $\leq$   $\leq$   $\leq$   $\leq$   $\leq$   $\leq$   $\leq$   $\leq$   $\leq$   $\leq$   $\leq$   $\leq$   $\leq$   $\leq$   $\leq$   $\leq$   $\leq$   $\leq$   $\le$  $|\text{month}_d|$  month\_e  $|\text{month}_f|$  month\_g  $|\text{month}_h|$  month\_i  $|\text{month}_k|$  month\_l  $\}$  <sday> <syear>  $\{\text{duration} \leq \text{define} > \{\text{month}_a \mid \text{month}_b \mid \text{month}_c \mid \text{month}_d \mid \text{month}_e \mid \text{month}_f \mid \text{month}_g \}$ | month\_n | month\_i | month\_j | month\_k | month\_l } <eday> <eyear> } } }

#### **Syntax Description**

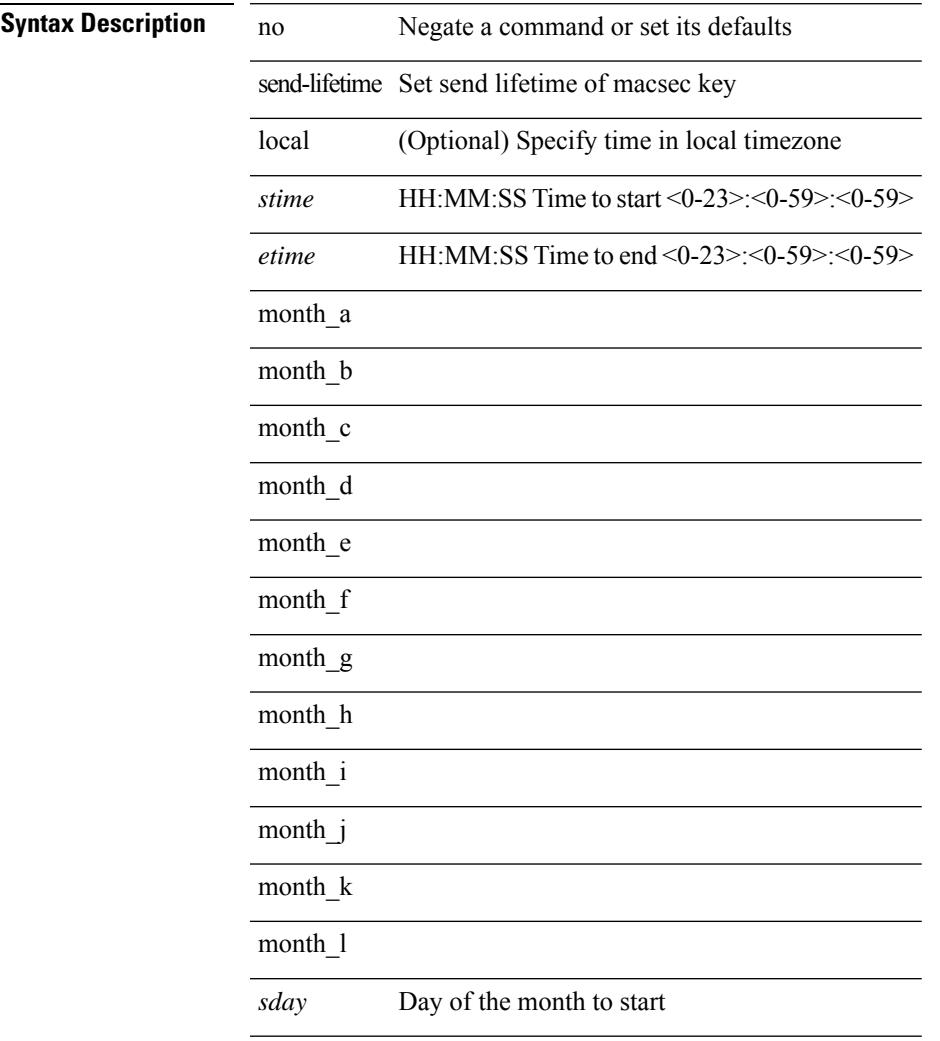

I

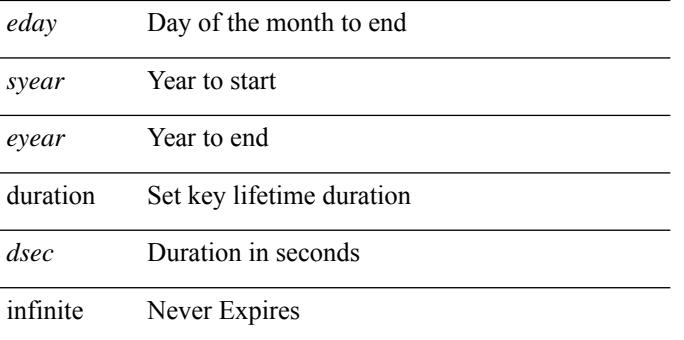

#### **Command Mode**

• /exec/configure/macseckeychain-key

## **send**

 $\blacksquare$ 

send <line>

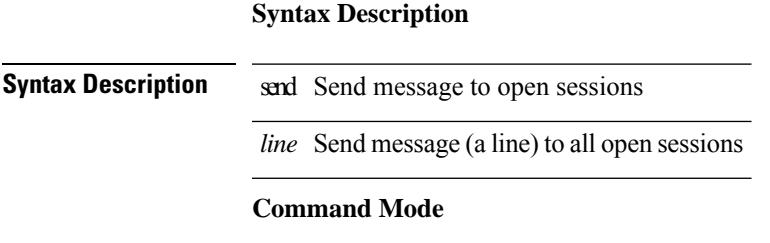

## **send session**

send session <s0> <line>

#### **Syntax Description**

**Syntax Description** send Send message to open sessions session Send message to specific session

*s0* Specify pts/tty device type

*line* Enter a one line message

#### **Command Mode**

I

### **sensor-group**

[no] sensor-group <sgrp-id>

#### **Syntax Description**

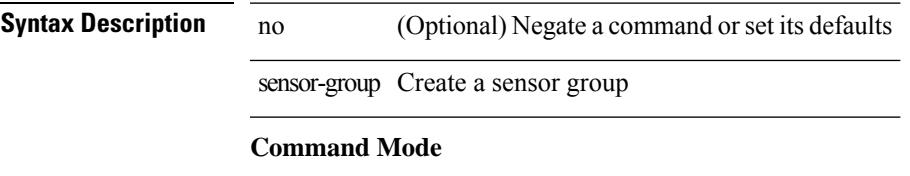

 $\bullet$  /exec/configure/telemetry

### **server**

[no] server { <hostipname> }

#### **Syntax Description**

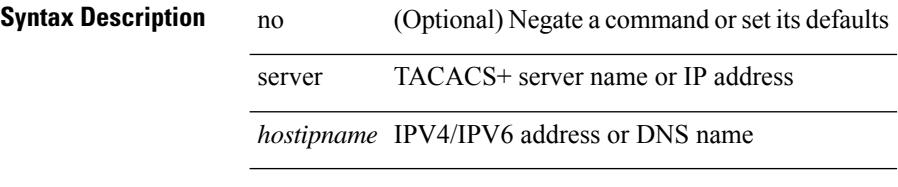

#### **Command Mode**

• /exec/configure/tacacs+

### **server**

 $\mathbf{l}$ 

[no] server <host0>

### **Syntax Description**

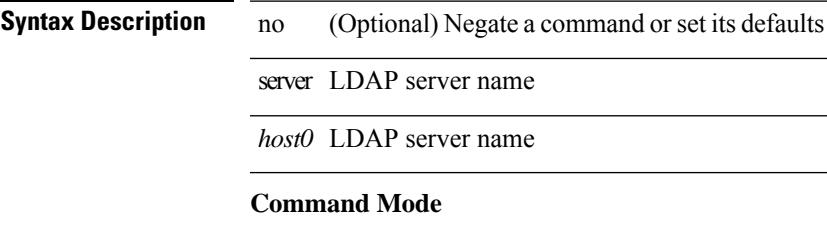

• /exec/configure/ldap

I

### **server**

[no] server <hostipname>

### **Syntax Description**

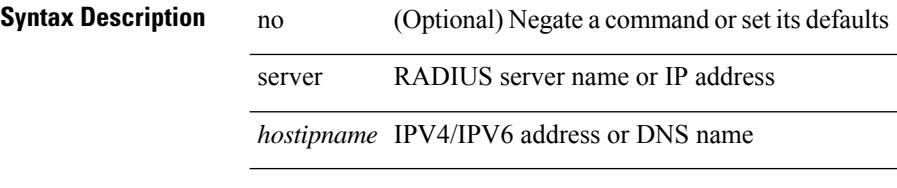

#### **Command Mode**

• /exec/configure/radius

# **server protocol ldap**

[no] server protocol ldap { ipv6 <ipv6addr> | ip <ipaddr> | host <hostname> } [ port <portnum> ] [ vrf { <vrf-name> | <vrf-known-name> } ] [ enable-ssl ]

#### **Syntax Description**

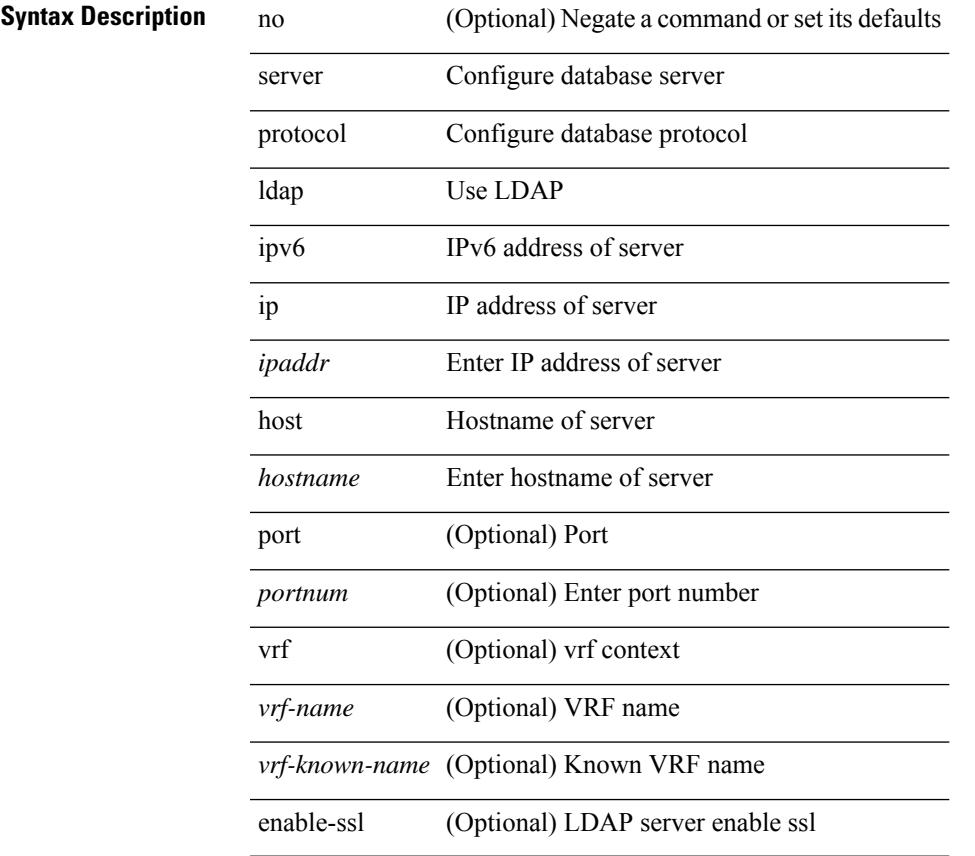

#### **Command Mode**

• /exec/configure/fabric-db

# **server protocol radius group**

[no] server protocol radius group <groupname>

#### **Syntax Description**

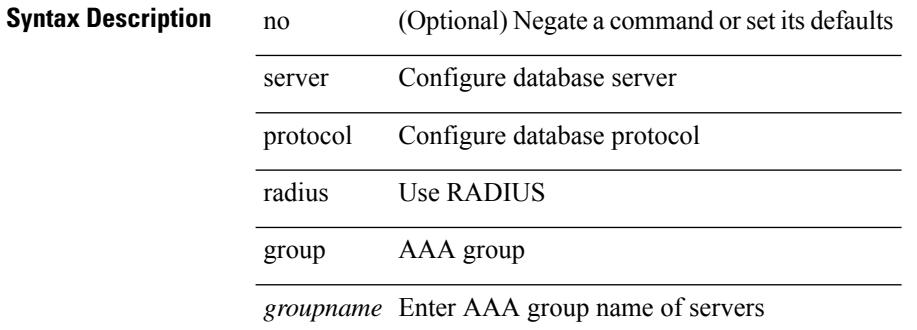

#### **Command Mode**

• /exec/configure/fabric-db

# **server protocol xmpp ip**

[no] server protocol xmpp { ip <ipaddr> | host <hostname> } [ port <portnum> ] [ vrf { <vrf-name> | <vrf-known-name> } ]

#### **Syntax Description**

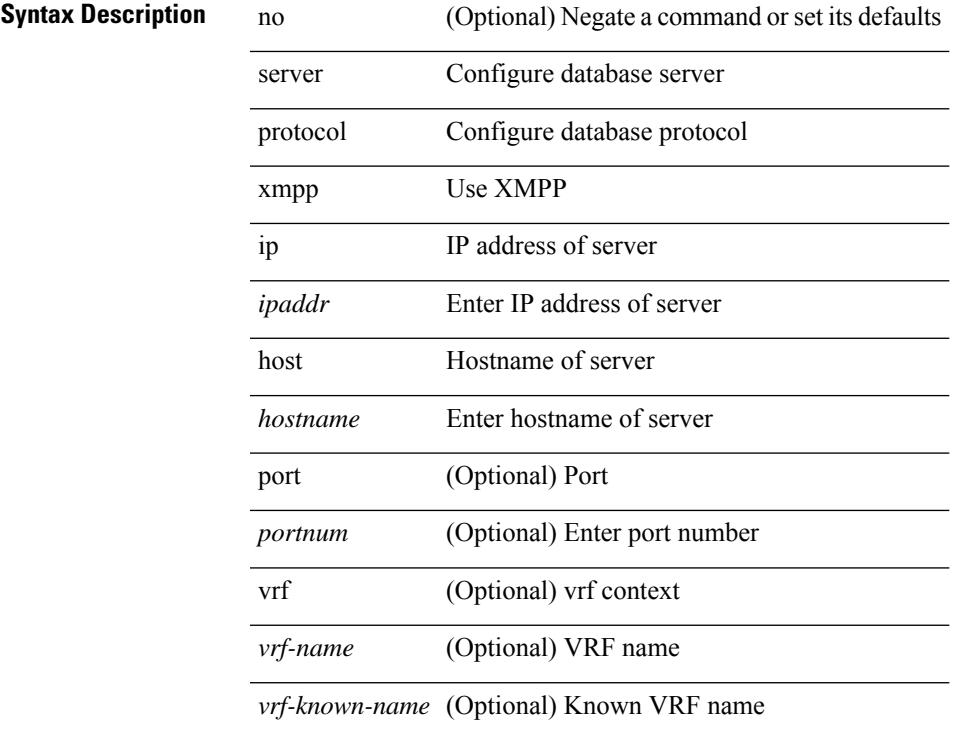

#### **Command Mode**

• /exec/configure/fabric-db

# **service-policy**

[no] service-policy [ type qos ] <inp-or-out> <pmap-name-qos> [ no-stats ]

#### **Syntax Description**

#### **Syntax Description**

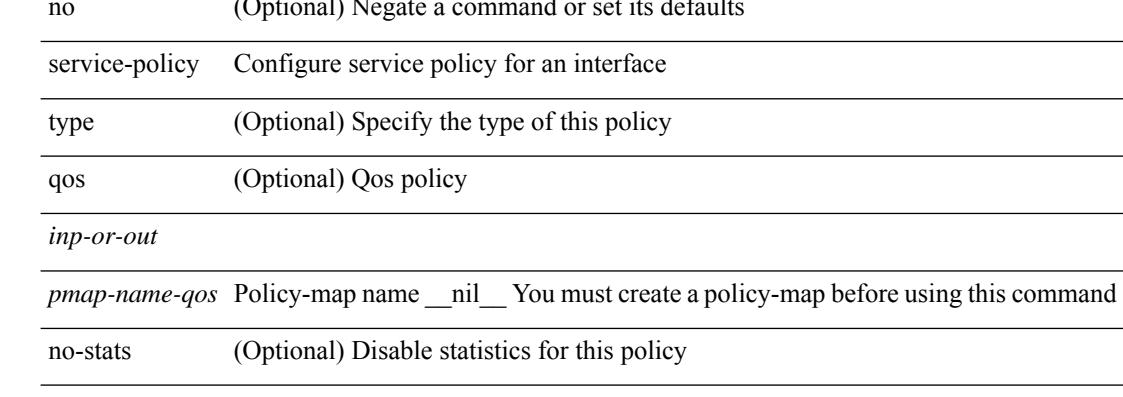

#### **Command Mode**

• /exec/configure/if-set-qos /exec/configure/if-remote-ethernet /exec/configure/if-remote-ethernet-switch

I

 $\overline{\phantom{a}}$ 

 $\overline{\phantom{a}}$ 

# **service-policy**

[no] service-policy [ type qos ]  $\langle$ inp-or-out $\rangle$   $\langle$ pmap-name-qos $\rangle$  [ no-stats ]

#### **Syntax Description**

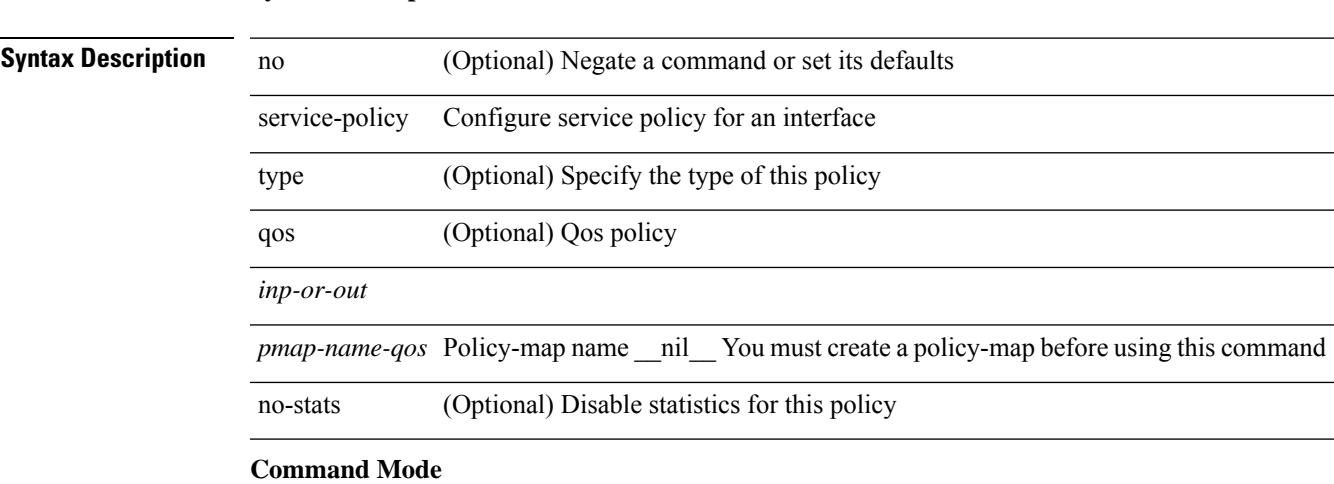

• /exec/configure/vlan

# **service-policy**

[no] service-policy [ type qos ] <pmap-name-qos>

#### **Syntax Description**

#### **Syntax Description**

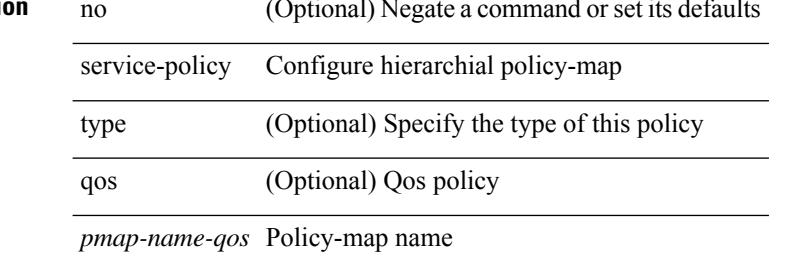

#### **Command Mode**

• /exec/configure/policy-map/class

# **service-policy input**

[no] service-policy input <policy\_name>

#### **Syntax Description**

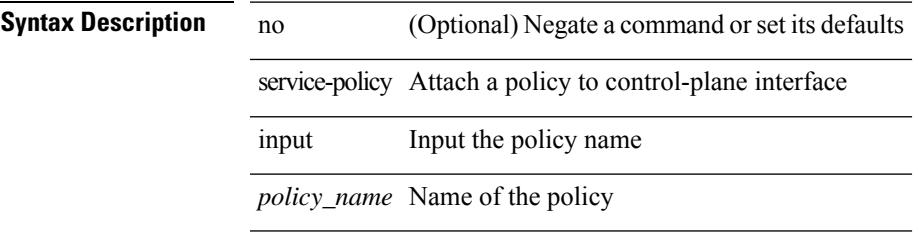

#### **Command Mode**

• /exec/configure/ctrl-plane

# **service-policy type network-qos**

[no] service-policy type network-qos <pmap-name-nq>

#### **Syntax Description**

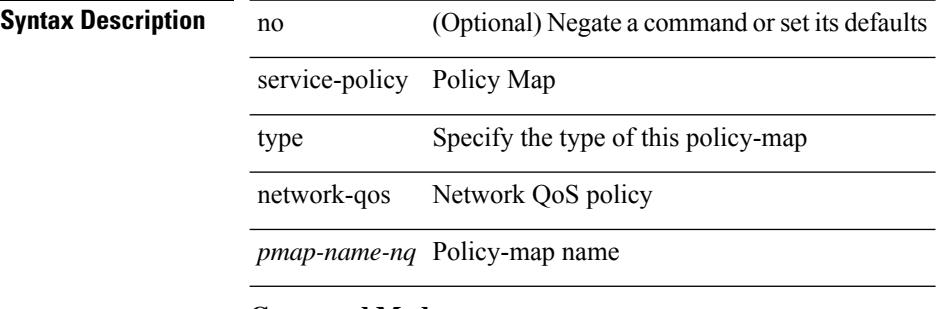

#### **Command Mode**

• /exec/configure/system/qos

# **service-policy type psp**

[no] service-policy type psp  $\langle$ inp-or-out $\rangle$  {  $\langle$  pmap-name-plc $\rangle$  { handle  $\langle$ ppf\_id $\rangle$  } }

#### **Syntax Description**

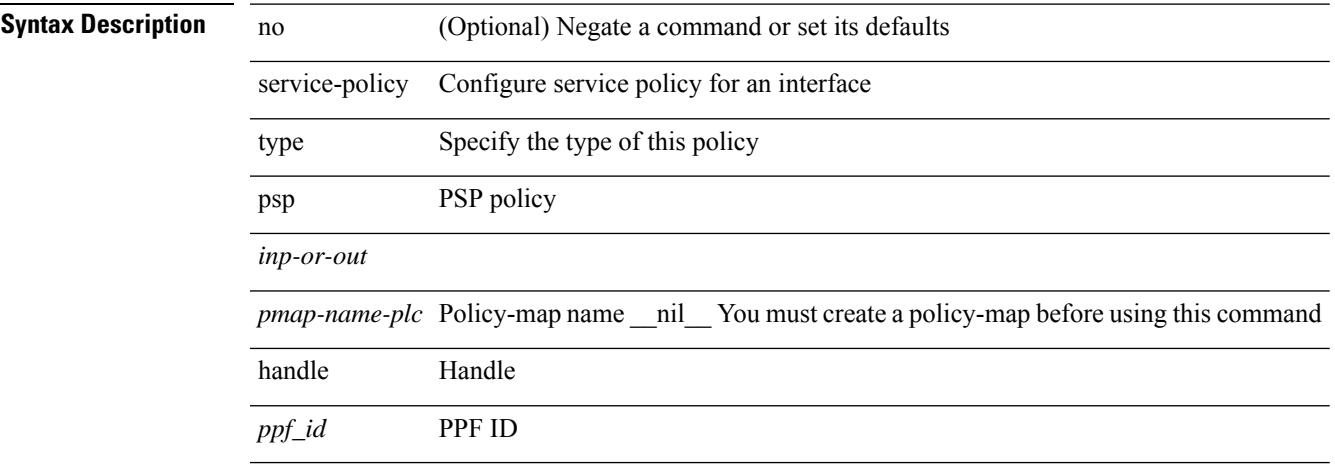

#### **Command Mode**

• /exec/configure/if-set-qos

# **service-policy type qos**

[no] service-policy type qos <inp-only> <pmap-name-qos>

#### **Syntax Description**

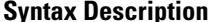

**Iption** no (Optional) Negate a command or set its defaults

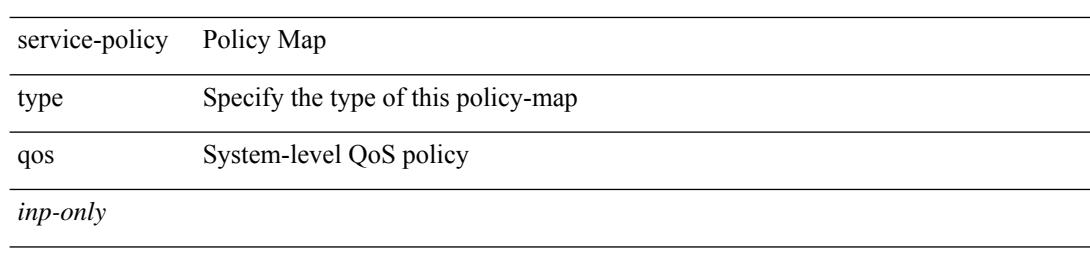

*pmap-name-qos* Policy-map name \_\_nil \_\_ You must create a policy-map before using this command

#### **Command Mode**

• /exec/configure/system/qos
## **service-policy type queuing**

[no] service-policy type queuing <inp-or-out> <pmap-name-que> [no-stats ]

#### **Syntax Description**

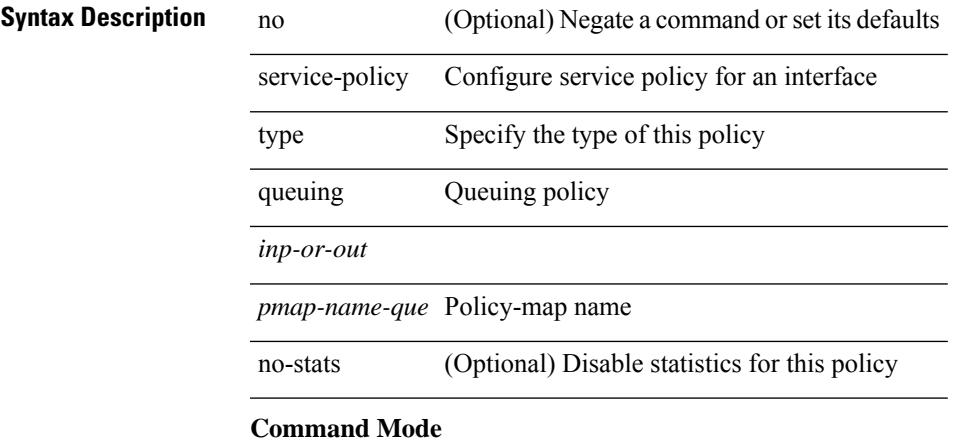

• /exec/configure/if-set-que

## **service-policy type queuing**

[no] service-policy type queuing <pmap-name-que>

#### **Syntax Description**

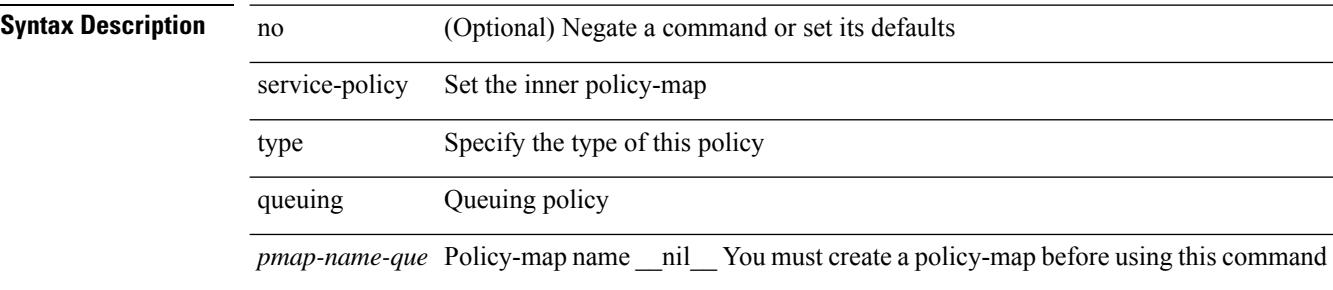

#### **Command Mode**

• /exec/configure/policy-map/type/queuing/class

# **service-policy type queuing**

[no] service-policy type queuing <inp-or-out> <pmap-name-que>

#### **Syntax Description**

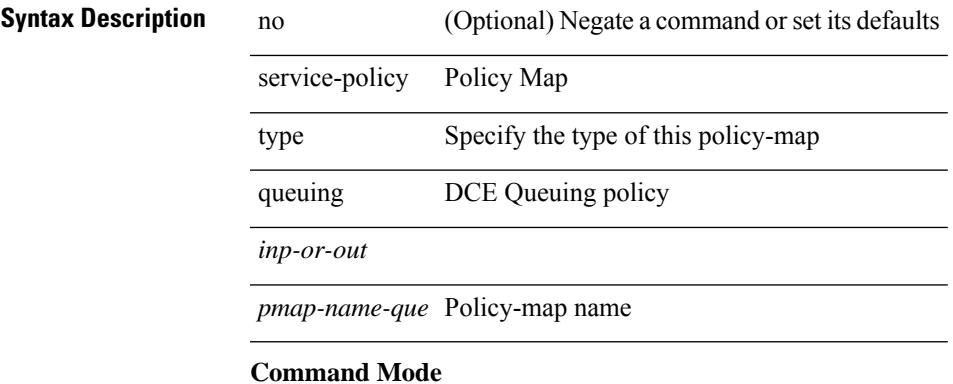

• /exec/configure/system/qos

I

# **service dhcp**

[no] service dhcp

**Syntax Description**

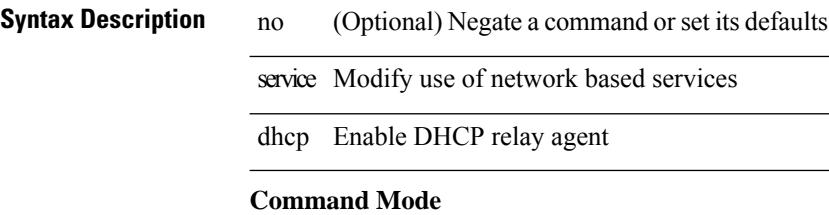

• /exec/configure

## **service set**

[no] service set <onep-service-set>

#### **Syntax Description**

**Syntax Description** no (Optional) Negate a command or set its defaults

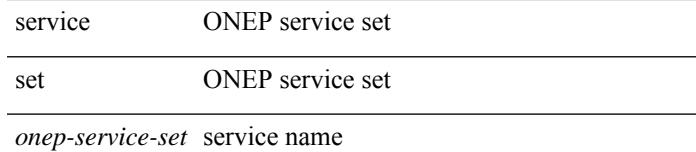

### **Command Mode**

# **service tag**

{ service tag <tag-id> } | { no service tag }

#### **Syntax Description**

### **Syntax Description** no Negate a command or set its defaults

service Configure ngoam service

tag Configure ngoam service tag

*tag-id* Configure ngoam service tag id

#### **Command Mode**

• /exec/configure/configngoamprofile

 $\overline{\phantom{a}}$ 

# **service unsupported-transceiver**

[no] service unsupported-transceiver

#### **Syntax Description**

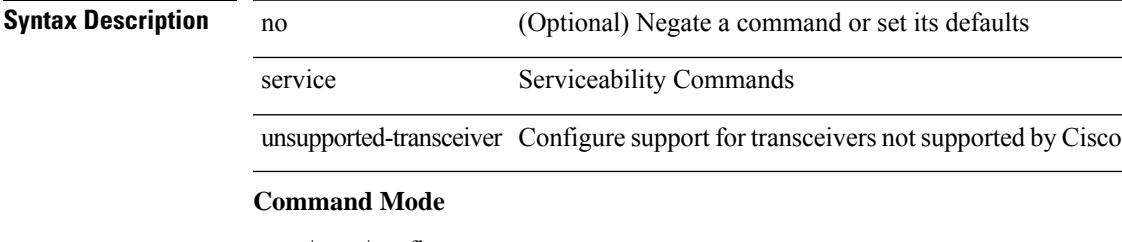

• /exec/configure

I

## **session-limit**

[no] session-limit <i0>

#### **Syntax Description**

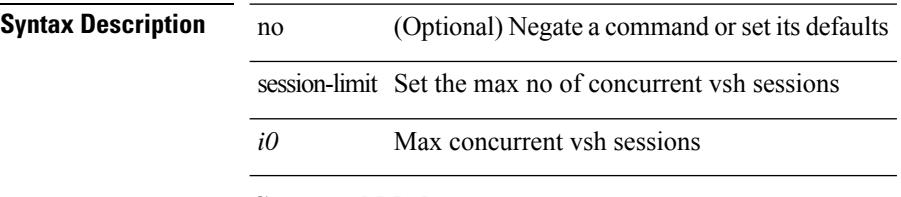

#### **Command Mode**

## **session domain-lookup**

session domain-lookup | no session domain-lookup

#### **Syntax Description**

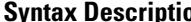

**iption** session Configure session preferences no Negate a command orset its defaults

domain-lookup Session

#### **Command Mode**

• /exec

## **session key-required**

[no] session key-required

#### **Syntax Description**

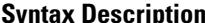

**Syntax Description** no **Negate a command or set its defaults** session One Platform session

key-required Disable session key

#### **Command Mode**

I

### **session max**

session max <onep-maxsess>

#### **Syntax Description**

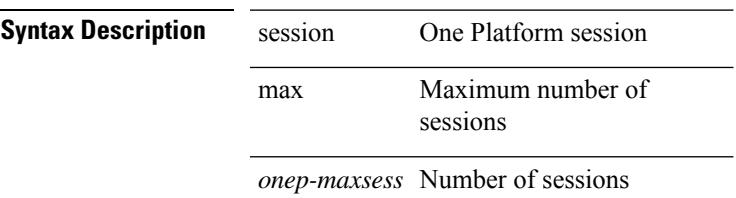

#### **Command Mode**

## **session max**

[no] session max [ <onep-maxsess>]

#### **Syntax Description**

#### **Syntax Description** no Negate a command or set its defaults

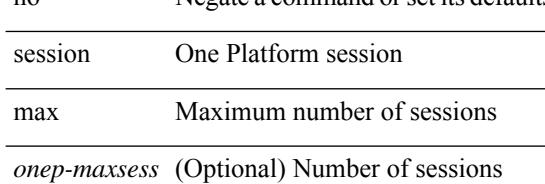

#### **Command Mode**

 $\overline{\phantom{a}}$ 

## **session protection**

[no] session protection [ vrf {  $\langle \text{vrf-name} \rangle$  |  $\langle \text{vrf-known-name}\rangle$  ] [ for  $\langle \text{pfx-list}\rangle$  ] [ duration {  $\langle \text{secs}\rangle$  | infinite } ]

#### **Syntax Description**

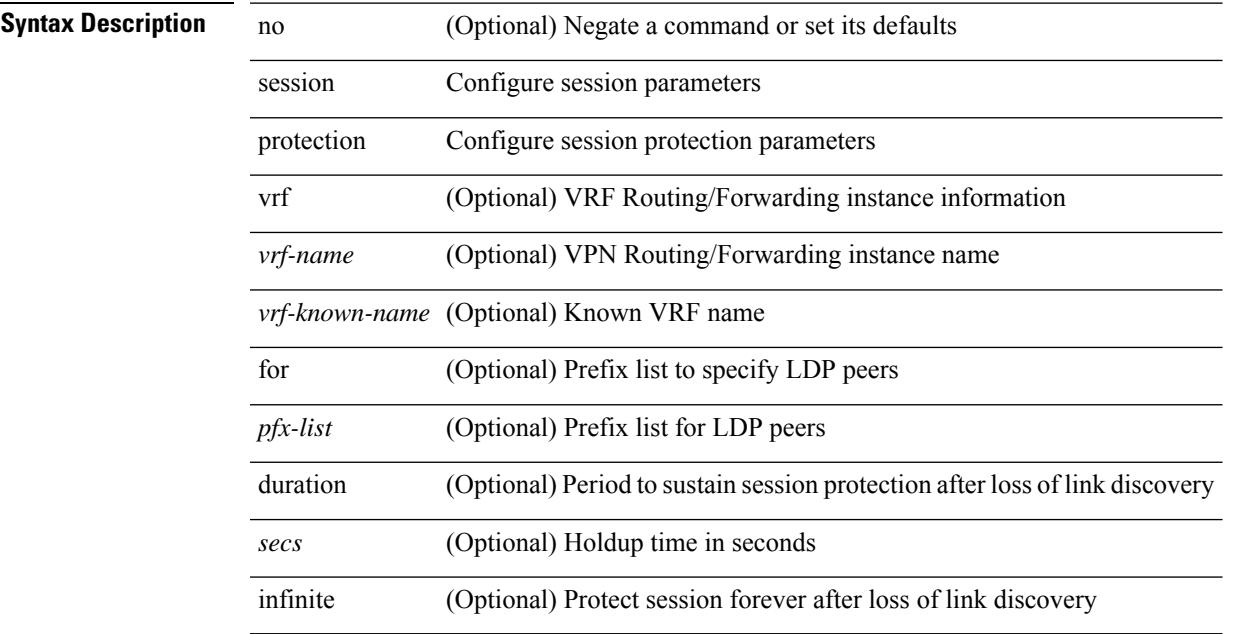

#### **Command Mode**

• /exec/configure/ldp

I

## **set-attached-bit**

[no] set-attached-bit

**Syntax Description**

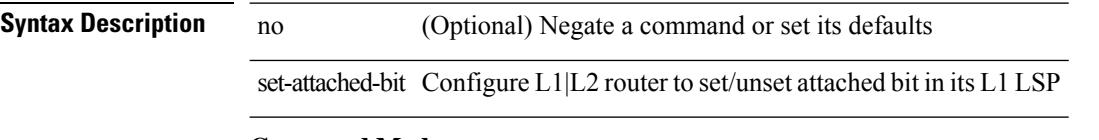

#### **Command Mode**

• /exec/configure/router-isis/router-isis-vrf-common /exec/configure/router-isis/router-isis-af-ipv6

 $\overline{\phantom{a}}$ 

## **set-overload-bit**

[no] set-overload-bit | [ no ] set-overload-bit { always | on-startup {  $\le$ secs> | [  $\le$ seconds> ] wait-for bgp  $\le$ as> } } [ suppress { [ interlevel ] [ external ] } ]

#### **Syntax Description**

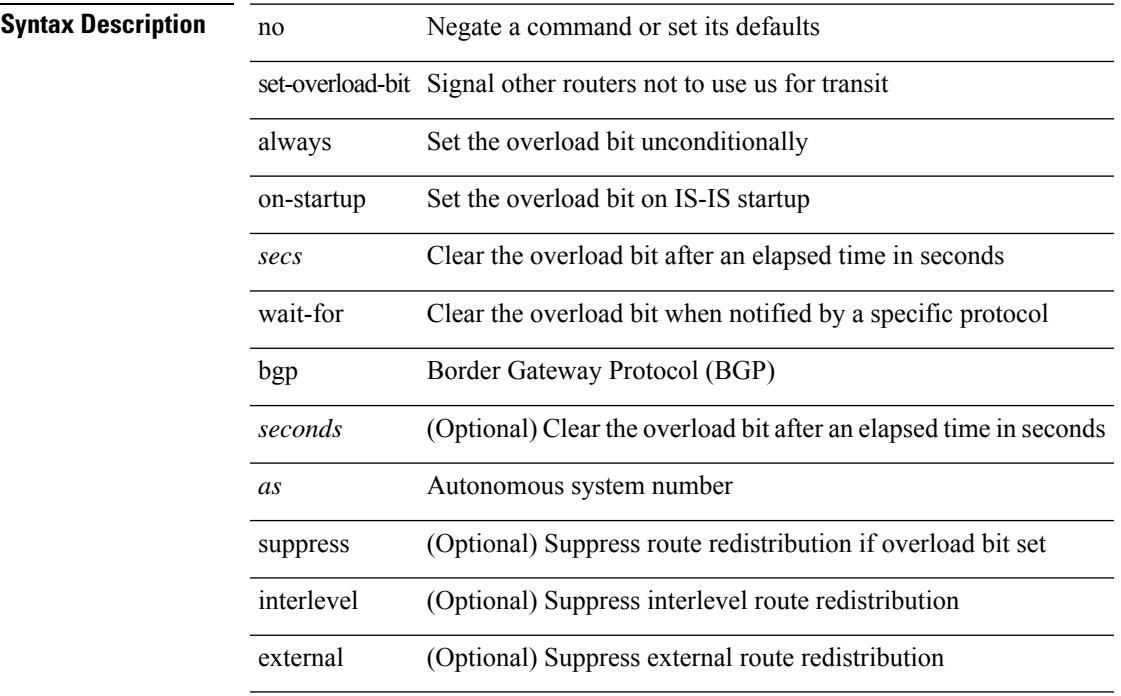

#### **Command Mode**

• /exec/configure/router-isis/router-isis-vrf-common

 $\mathbf I$ 

### **set**

set <paramname> <paramval>

 $\sim$ 

#### **Syntax Description**

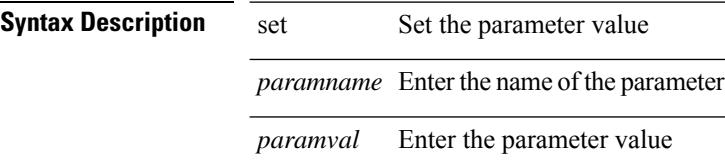

#### **Command Mode**

• /exec/configure/param-inst

### **set**

[no] set  $\{ \{ \cos \lt \cos \lt \text{val} \geq \} \}$   $\{ \text{eth}-\text{src}-\text{mac}-\text{addr} \geq \}$   $\{ \text{eth}-\text{dest}-\text{mac}-\text{addr} \leq \text{dest}-\text{mac}-\text{addr} \geq \}$ | { vlan <vlan-number> } | { ip-tos <ip-tos-value> <ip-tos-mask> } | { out-interface <iface-list> } | { dscp [ tunnel ]  $\{ \langle$  <dscp-val>  $|$  <dscp-enum>  $\rangle$  }  $|$  { precedence [ prec-tunnel ]  $\{ \langle$   $\rangle$  {  $\rangle$  {  $\rangle$  {  $\rangle$  {  $\rangle$  {  $\rangle$  {  $\rangle$  {  $\rangle$  {  $\rangle$  {  $\rangle$  {  $\rangle$  {  $\rangle$  }  $\rangle$  }  $|$  {  $\rangle$ discard-class <dis-class-val>  $\}$  | { qos-group <qos-grp-val>  $\}$  | { {  $\{ \cosh \cos 2 \}$  | {  $\{ \dscp1 \, \mathrm{d} \sin 2 \}$  | { prec1 prec2  $\}$  | { dis-class1 dis-class2 } | { dscp3 mpls-exp-imposition } | { mpls-exp-topmost dscp4 } | { mpls-exp-topmost1 mpls-exp-topmost2 } } } | { mpls experimental { { topmost <exp-value> } | { imposition <exp-value-imp> } } } | action-strip-vlan | action-drop-pkt | divert-action | copy-action | action-decrement-ttl | forward-normal | goto-pmap <pmap-table-handle> }

#### **Syntax Description**

#### **Syntax Description**

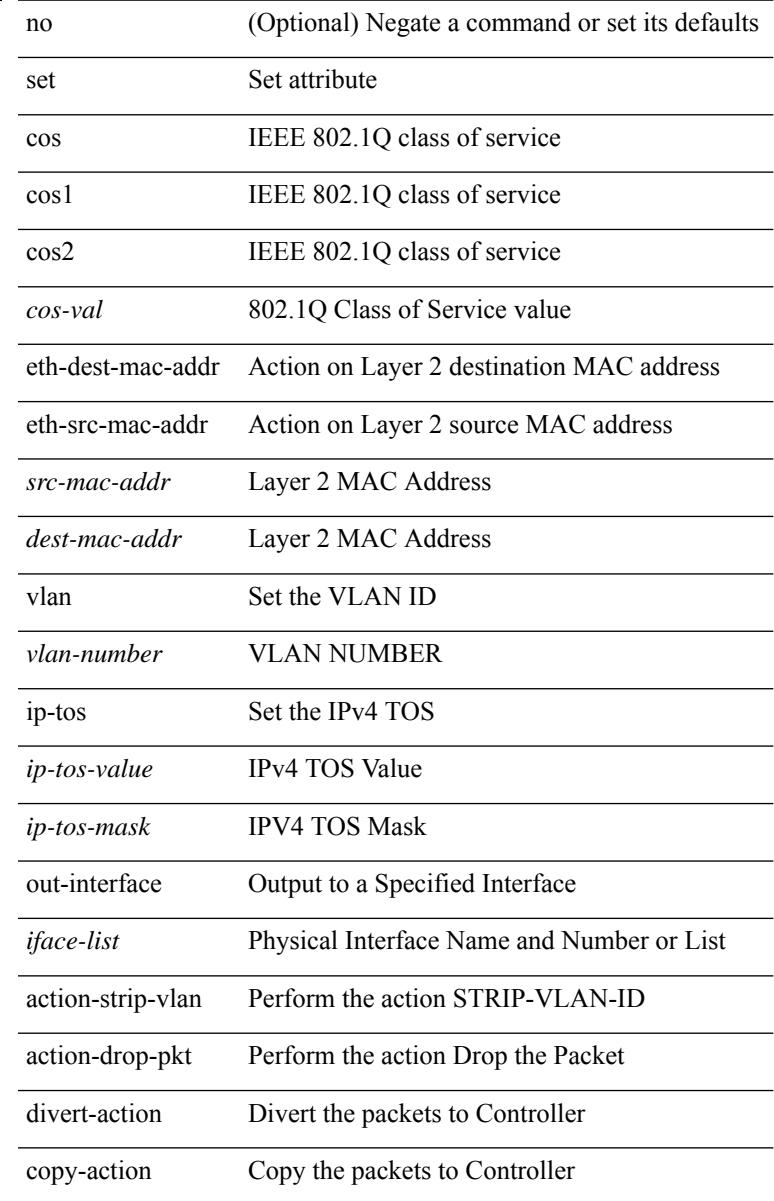

 $\mathbf l$ 

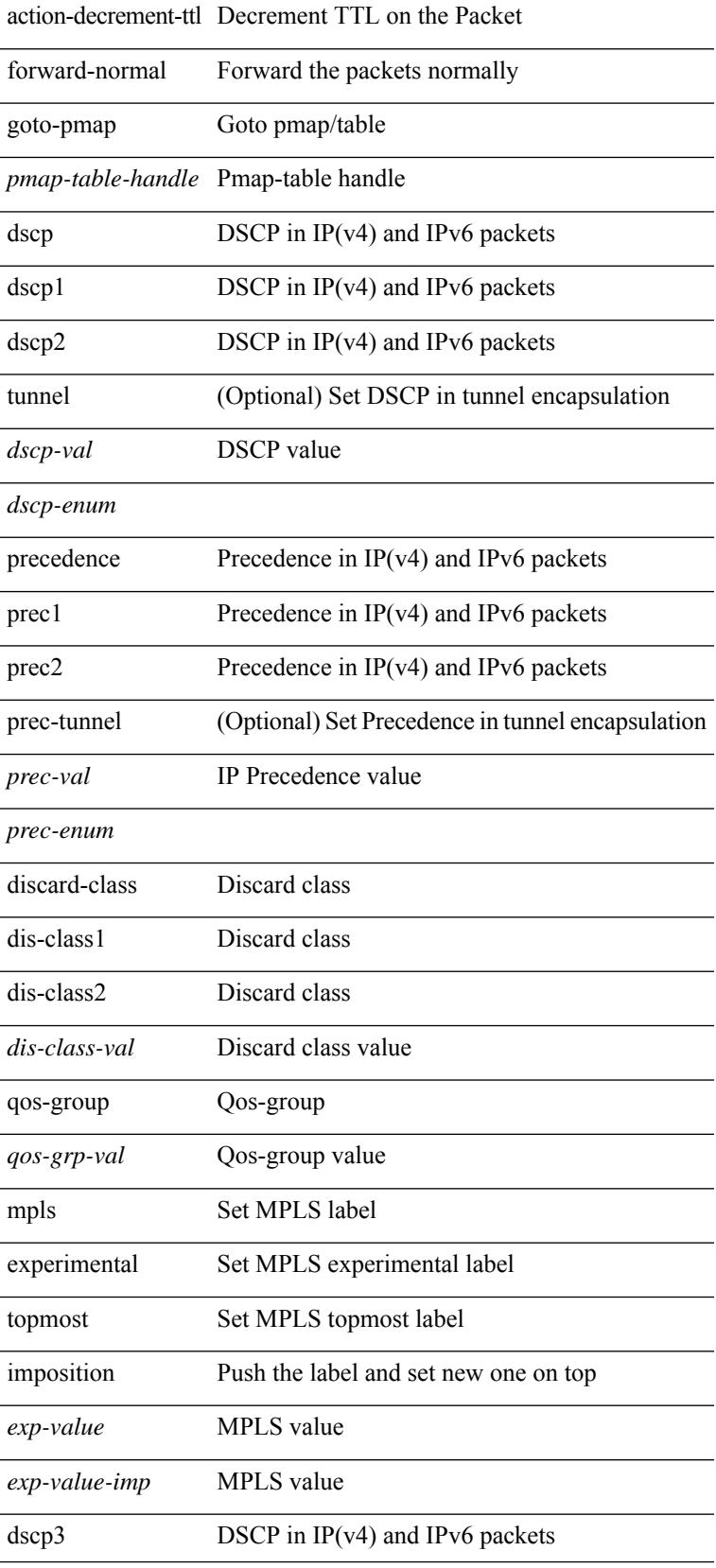

 $\mathbf{l}$ 

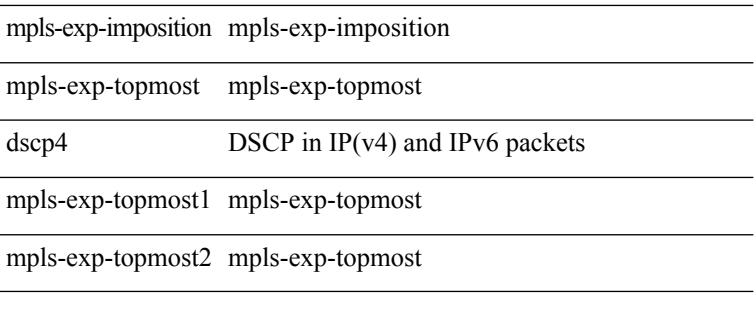

#### **Command Mode**

• /exec/configure/policy-map/type/plc/class

I

### **set**

[no] set  $\{ \{ \cos [\text{inner}] \leq \cos-\text{val} \}$   $\}$   $\{ \mathrm{dsep} [\text{tunnel}] \{ \leq \mathrm{dsep-val} \geq |\text{opt_set\_dscp} \}$   $\}$   $\{ \mathrm{precedence} [\text{inter}] \{ \mathrm{dsep} [\text{tunnel}] \}$ tunnel1 ]  $\{$  <prec-val> $|$  <opt\_set\_prec>  $\}$  }  $\}$ 

#### **Syntax Description**

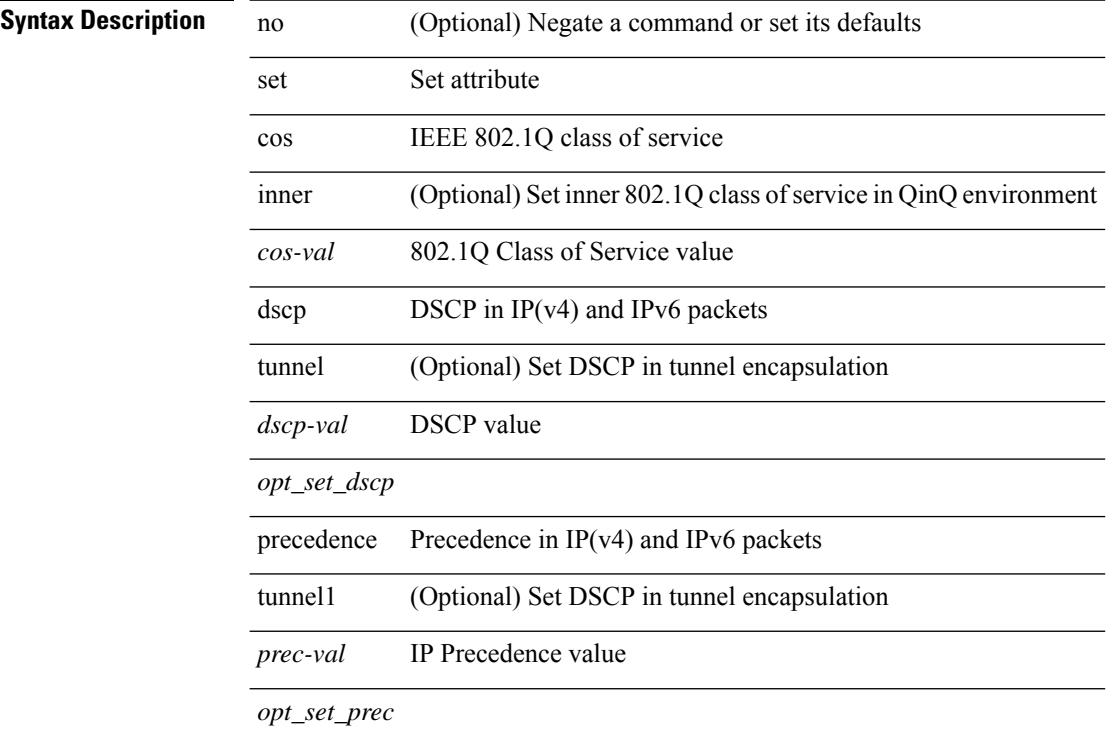

#### **Command Mode**

• /exec/configure/pmap/class

### **set**

I

[no] set { { dlb-disable } | { precedence [ prec-tunnel ] {  $\langle$  sprec-val> |  $\langle$  sprec-enum> } } | { dscp [ tunnel ] { <dscp-val> | <dscp-enum> } } | { cos <cos-val> } | { qos-group <qos-grp-val> } }

#### **Syntax Description**

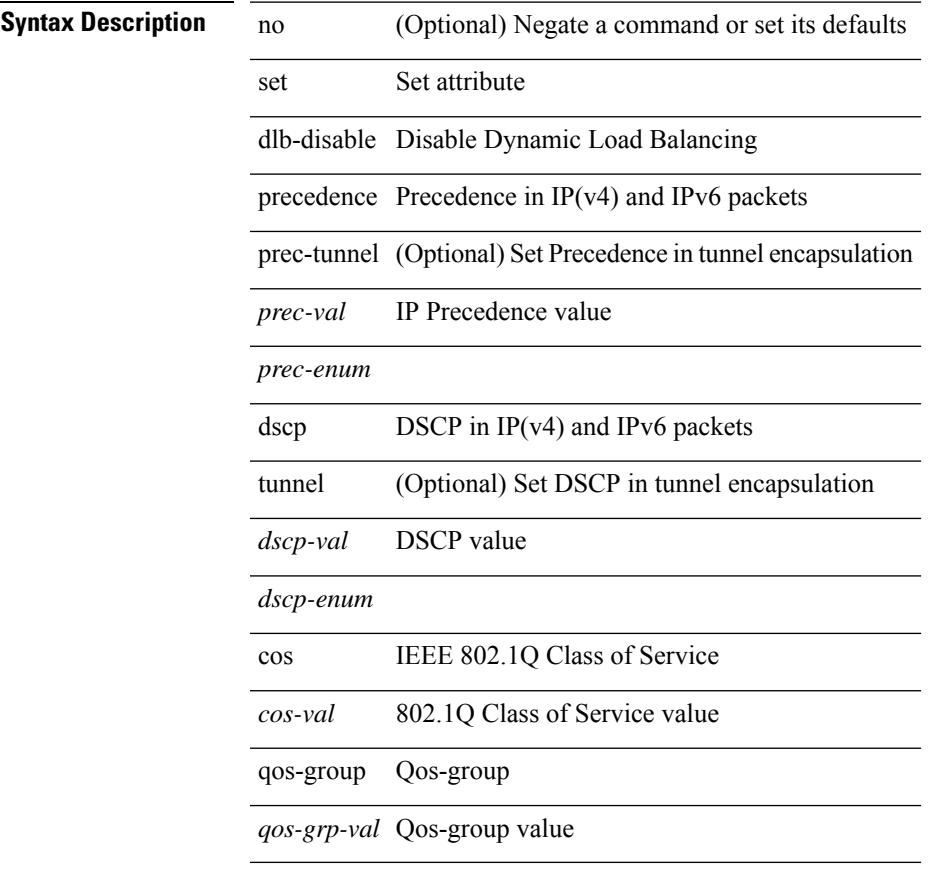

#### **Command Mode**

• /exec/configure/policy-map/class

### **set**

[no] set { { discard-class <dis-class-val> } | { {  $\cos 1 \cos 2$  } | { dscp1 dscp2 } | { prec1 prec2 } | { dis-class1 dis-class2 } | { dscp3 mpls-exp-imposition } | { mpls-exp-topmost dscp4 } | { mpls-exp-topmost1 mpls-exp-topmost2 } } table <table-map-name> } | { mpls experimental { { topmost <exp-value> } | { imposition <exp-value-imp> } } } }

#### **Syntax Description**

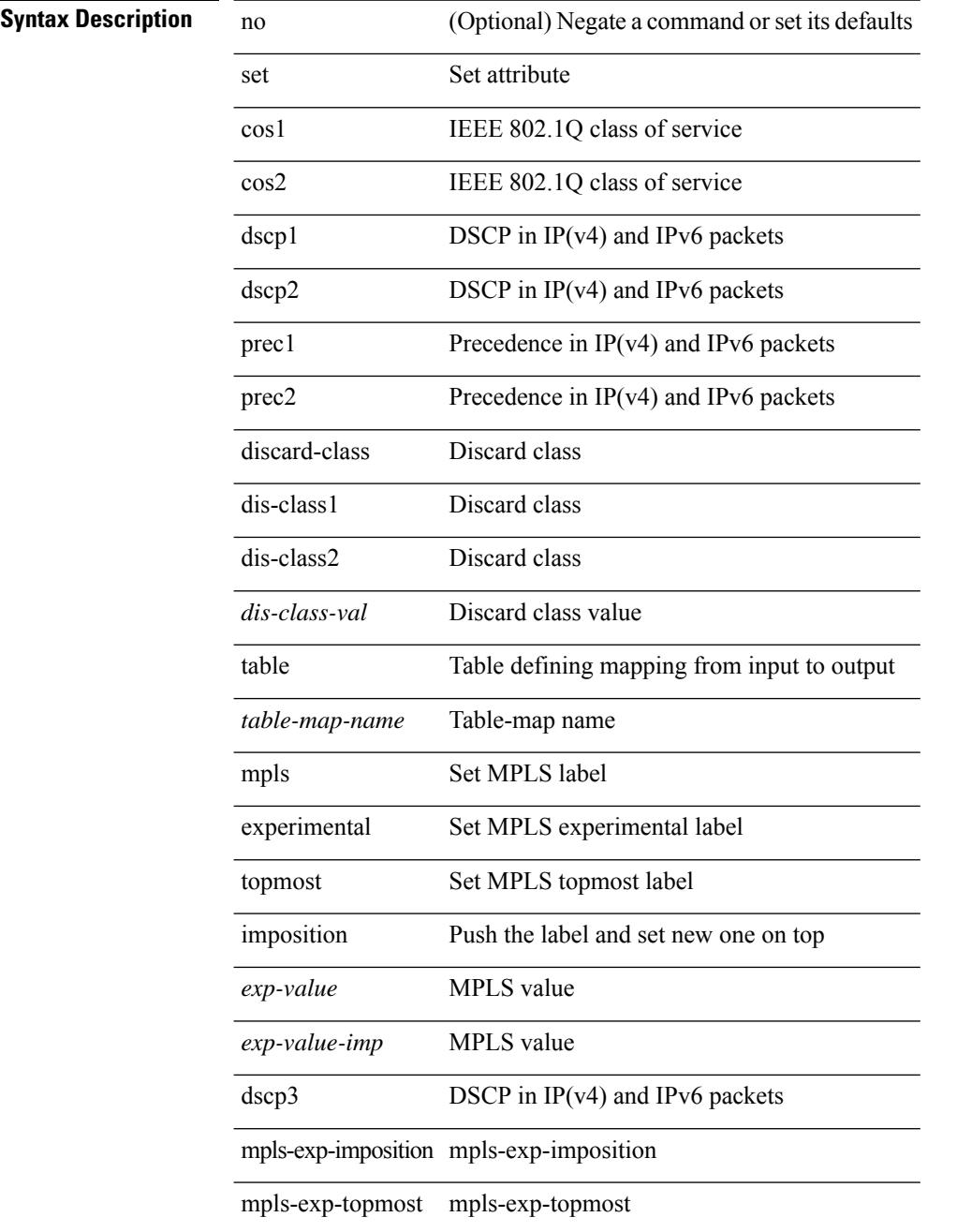

 $\mathbf{l}$ 

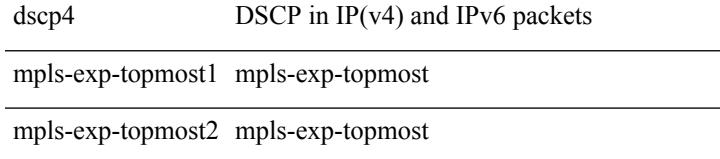

#### **Command Mode**

• /exec/configure/policy-map/class

I

### **set**

[no] set { load-sharing per-packet }

#### **Syntax Description**

#### **Syntax Description** set Set attribute

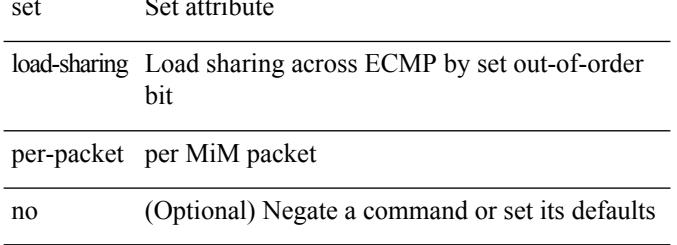

#### **Command Mode**

• /exec/configure/policy-map/class

 $\overline{\phantom{a}}$ 

## **set as-path prepend last-as tag**

{ set as-path { prepend { last-as <lastas> | <as> + } | tag } } | { no set as-path { prepend [ last-as [ <lastas> ]  $|\langle as \rangle + ] | tag \}$ 

#### **Syntax Description**

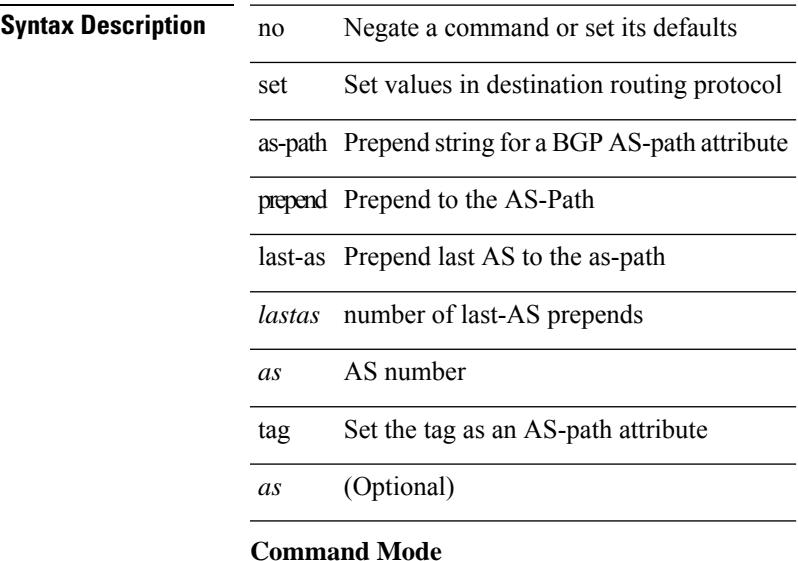

## **set comm-list delete**

{ { set comm-list <name> delete } | { no set comm-list } }

#### **Syntax Description**

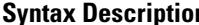

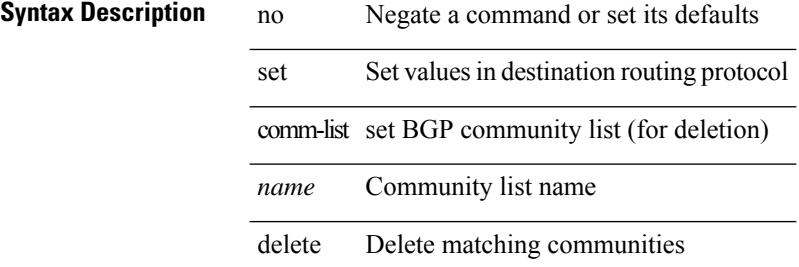

#### **Command Mode**

## **set community none additive internet local-AS**

{ set community { none  $\vert$  { additive | internet | local-AS | no-advertise | no-export |  $\vert$  <hex num $\vert$  =  $\vert$  <number> | <community> } + } } | { no set community [ { none | { additive | internet | local-AS | no-advertise | no-export  $|\langle$ hex\_num> $|\langle$ number> $|\langle$ community> $\rangle$  +  $\rangle$  ]  $\rangle$ 

#### **Syntax Description**

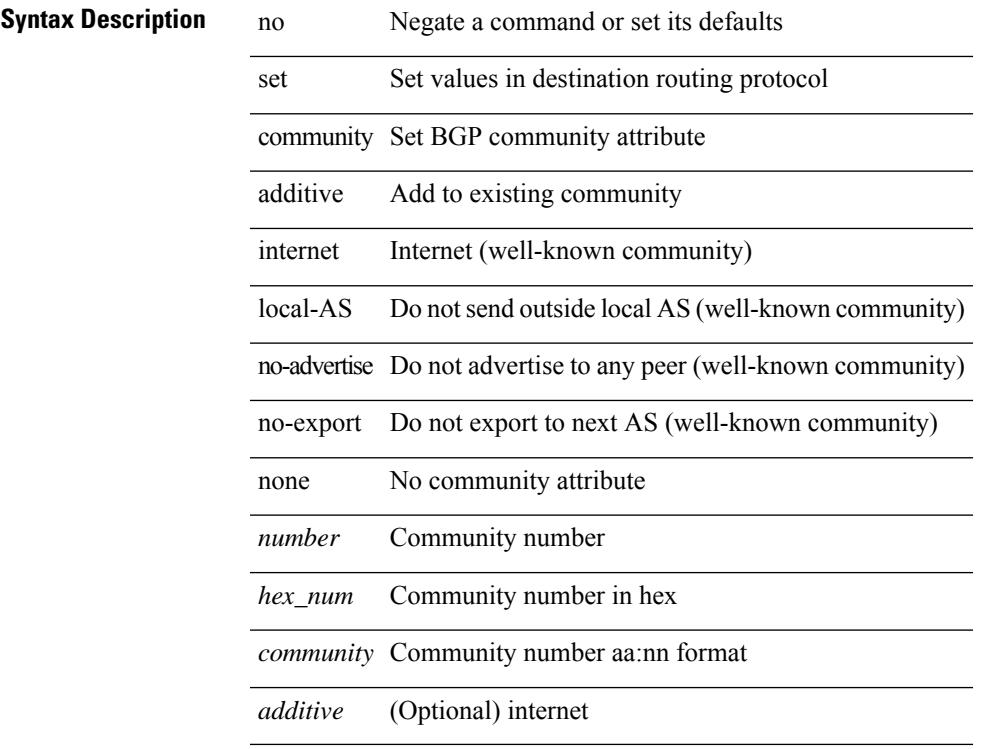

#### **Command Mode**

### **set cos**

[no] set cos <cos-val>

#### **Syntax Description**

 $\overline{a}$ 

**Syntax Description** 

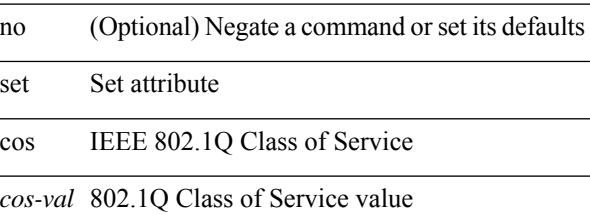

#### **Command Mode**

• /exec/configure/policy-map/type/queuing/class

### **set cos**

[no] set cos <cos-val>

#### **Syntax Description**

 $\overline{\phantom{0}}$ 

 $\overline{\phantom{0}}$ 

 $\overline{\phantom{a}}$ 

**Syntax Description** no

Ι

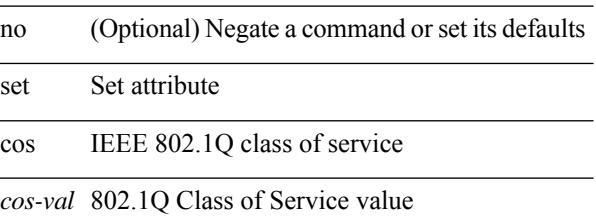

#### **Command Mode**

• /exec/configure/policy-map/type/uf/class

I

## **set dampening**

{ set dampening <halflife> <reuse> <supress> <duration> } | { no set dampening [ <halflife> <reuse> <supress> <duration> ] }

#### **Syntax Description**

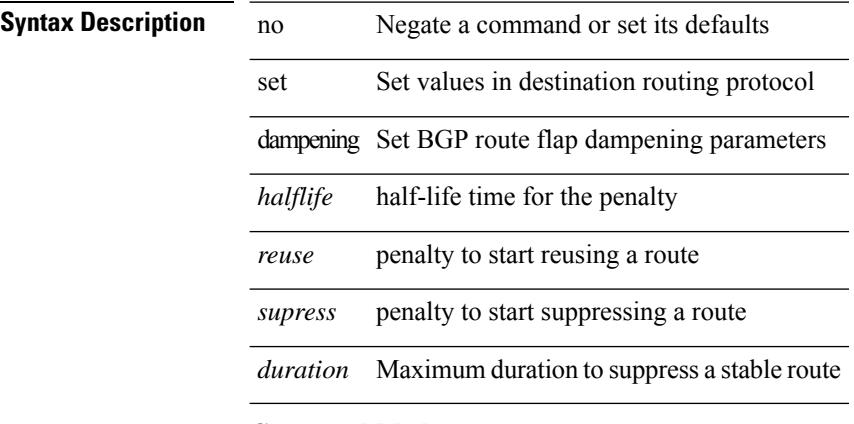

#### **Command Mode**

### **set distance**

{ set distance <external-dist> [ <internal-dist> [ <local-dist> ] ] } | { no set distance }

#### **Syntax Description**

 $\overline{\phantom{a}}$ 

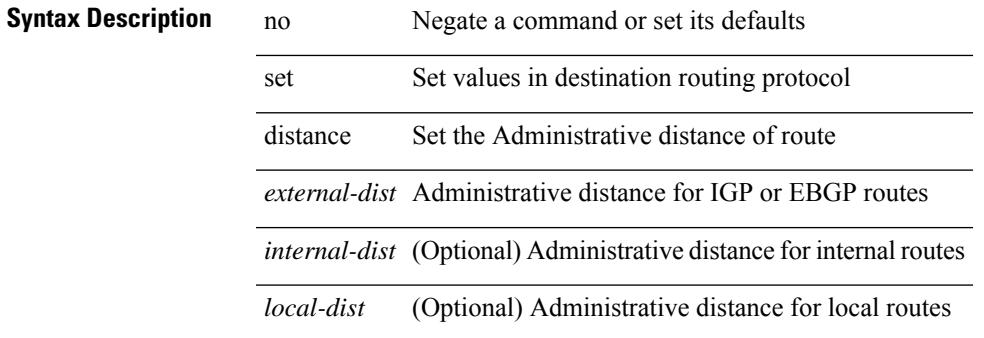

#### **Command Mode**

## **set extcomm-list delete**

{ { set extcomm-list <name> delete } | { no set extcomm-list [ <name> delete ] } }

#### **Syntax Description**

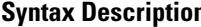

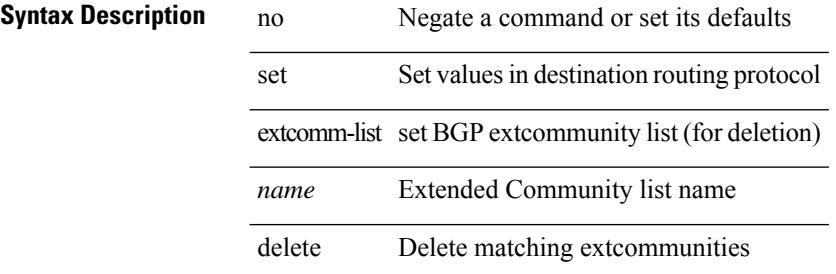

#### **Command Mode**

## **set extcommunity 4byteas-generic transitive additive**

{ set extcommunity 4byteas-generic { { transitive <ext-comm-gen-trans> | non-transitive  $\leq$  ext-comm-gen-nontrans  $>\$  + [ additive ] | additive | none  $\}$  | { no set extcommunity 4byteas-generic [ { transitive <ext-comm-gen-trans> | non-transitive <ext-comm-gen-nontrans> } + [ additive ] | additive | none ] }

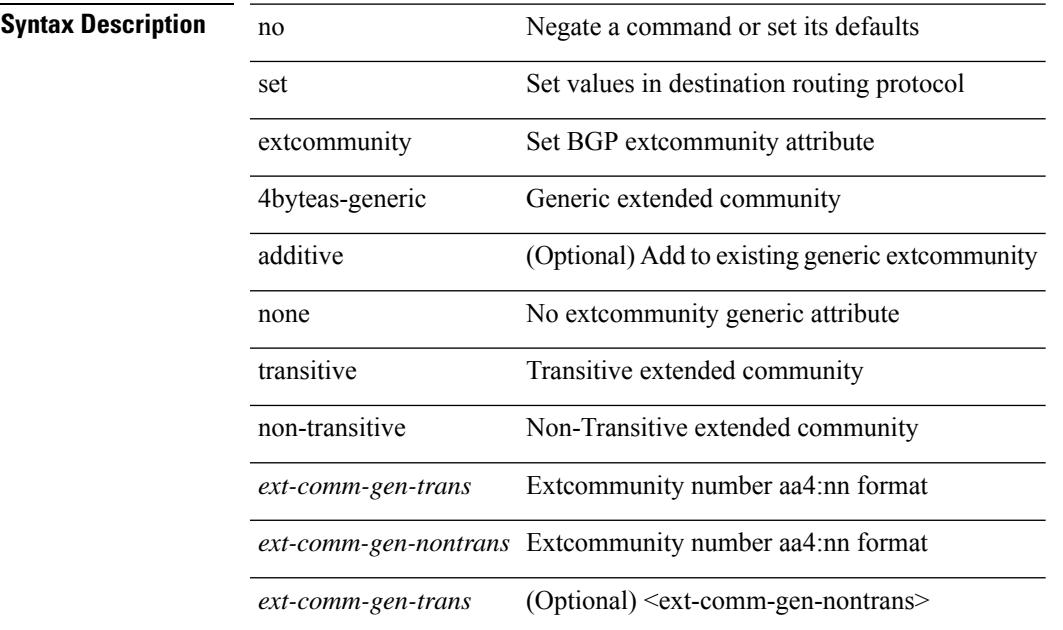

#### **Syntax Description**

#### **Command Mode**

## **set extcommunity additive**

{ set extcommunity { additive | none } } | { no set extcommunity [ additive | none ] }

#### **Syntax Description**

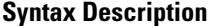

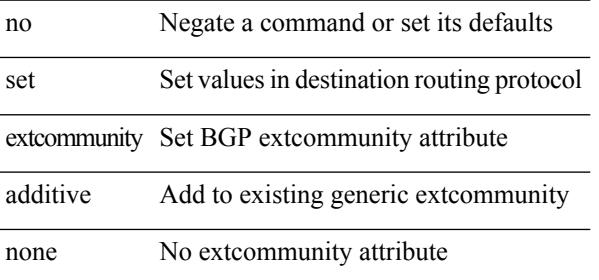

#### **Command Mode**

## **set extcommunity cost**

{ set extcommunity cost { [ igp | pre-bestpath ]  $\le$  comm-id>  $\le$  cost-value> } + } | { no set extcommunity cost  $[$  [ igp | pre-bestpath ] <comm-id> <cost-value> ] + }

#### **Syntax Description**

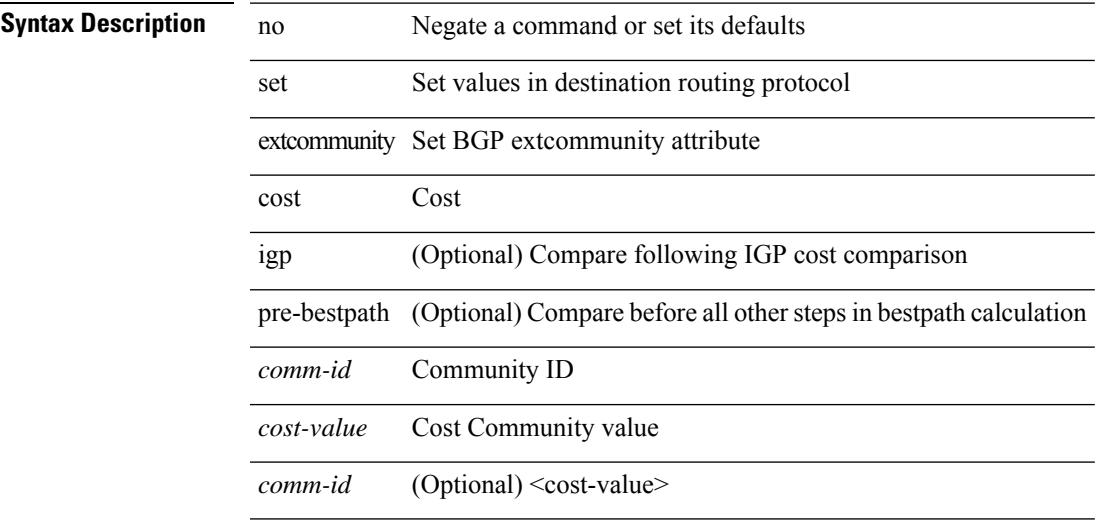

#### **Command Mode**

## **set extcommunity rt additive**

 ${\mathcal{S}}$  set extcommunity rt  ${\mathcal{S}} \subset {\mathcal{S}}$  <ext-comm-rt-aa2nn4>  $|<$  ext-comm-rt-aa4nn2>  ${\mathcal{S}}$  + [ additive ] | additive  ${\mathcal{S}}$  } | { no set extcommunity rt [  $\{$  <ext-comm-rt-aa2nn4>  $|$  <ext-comm-rt-aa4nn2>  $\}$  + [ additive ] | additive ]  $\}$ 

#### **Syntax Description**

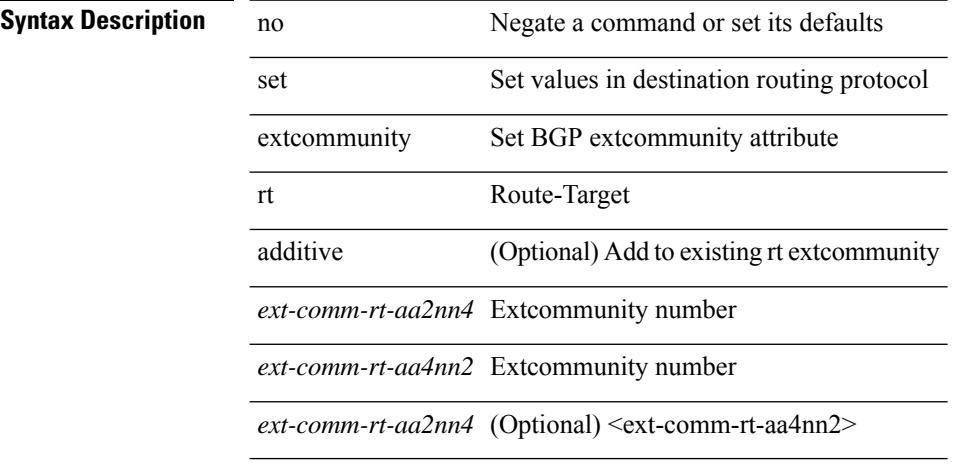

#### **Command Mode**
# **set extension-key**

[no] set extension-key <key>

### **Syntax Description**

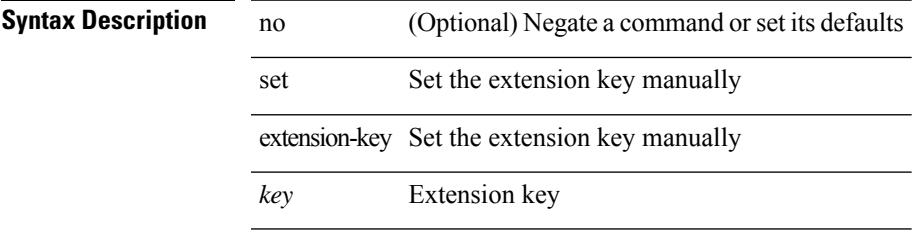

### **Command Mode**

# **set forwarding-address**

[no] set forwarding-address

### **Syntax Description**

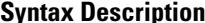

**Iption** no (Optional) Negate a command or set its defaults set Set values in destination routing protocol

forwarding-address Set the forwarding address

### **Command Mode**

# **set inner ipv4**

set { inner | outer } ipv4 [ {  $13$ -type <ln3\_type> | pyld-len <pyld\_len> | v6-vld <v6\_vld> | version <ver> | header-len <hlen> | dscp <dscp\_val> | ecn <ecn\_val> | packet-len <pkt\_len> | more-frags <mf> | fragment-off <fragoff> | ttl <ttl\_val> | next-protocol <nproto> | checksum <csum> | src\_ip <sip> | dst\_ip <dip> } ] +

#### **Syntax Description**

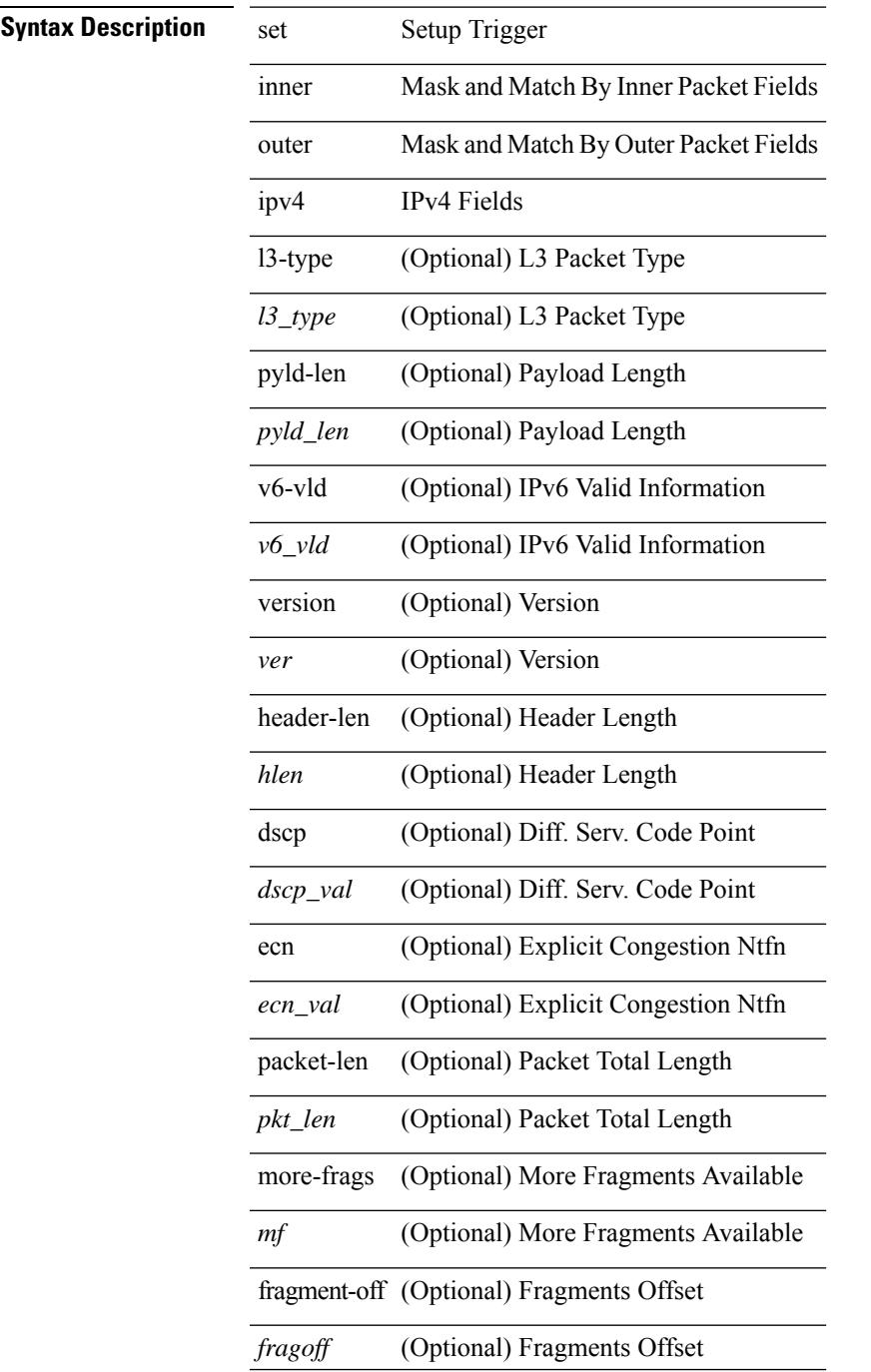

 $\mathbf l$ 

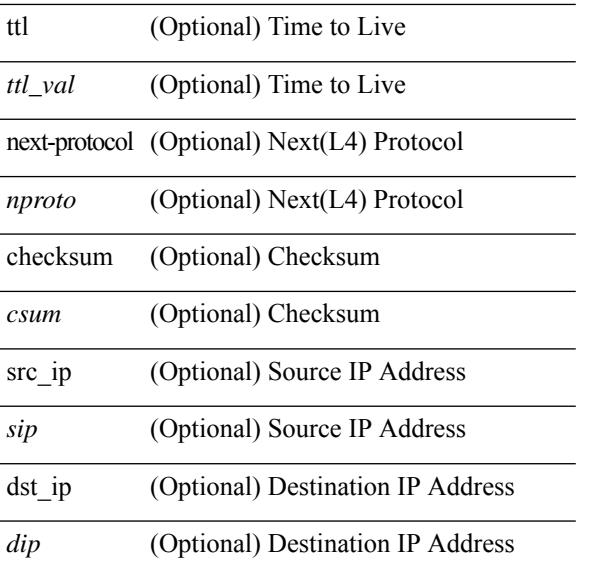

### **Command Mode**

# **set inner ipv4**

set inner ipv4 [ {  $13$ -type <l3\_type> | pyld-len <pyld\_len> | v6-vld <v6\_vld> | version <ver> | header-len <hlen> | dscp <dscp\_val> | ecn <ecn\_val> | packet-len <pkt\_len> | more-frags <mf> | fragment-off <fragoff> | ttl <ttl\_val> | next-protocol <nproto> | checksum <csum> | src\_ip <sip> | dst\_ip <dip> } ] +

#### **Syntax Description**

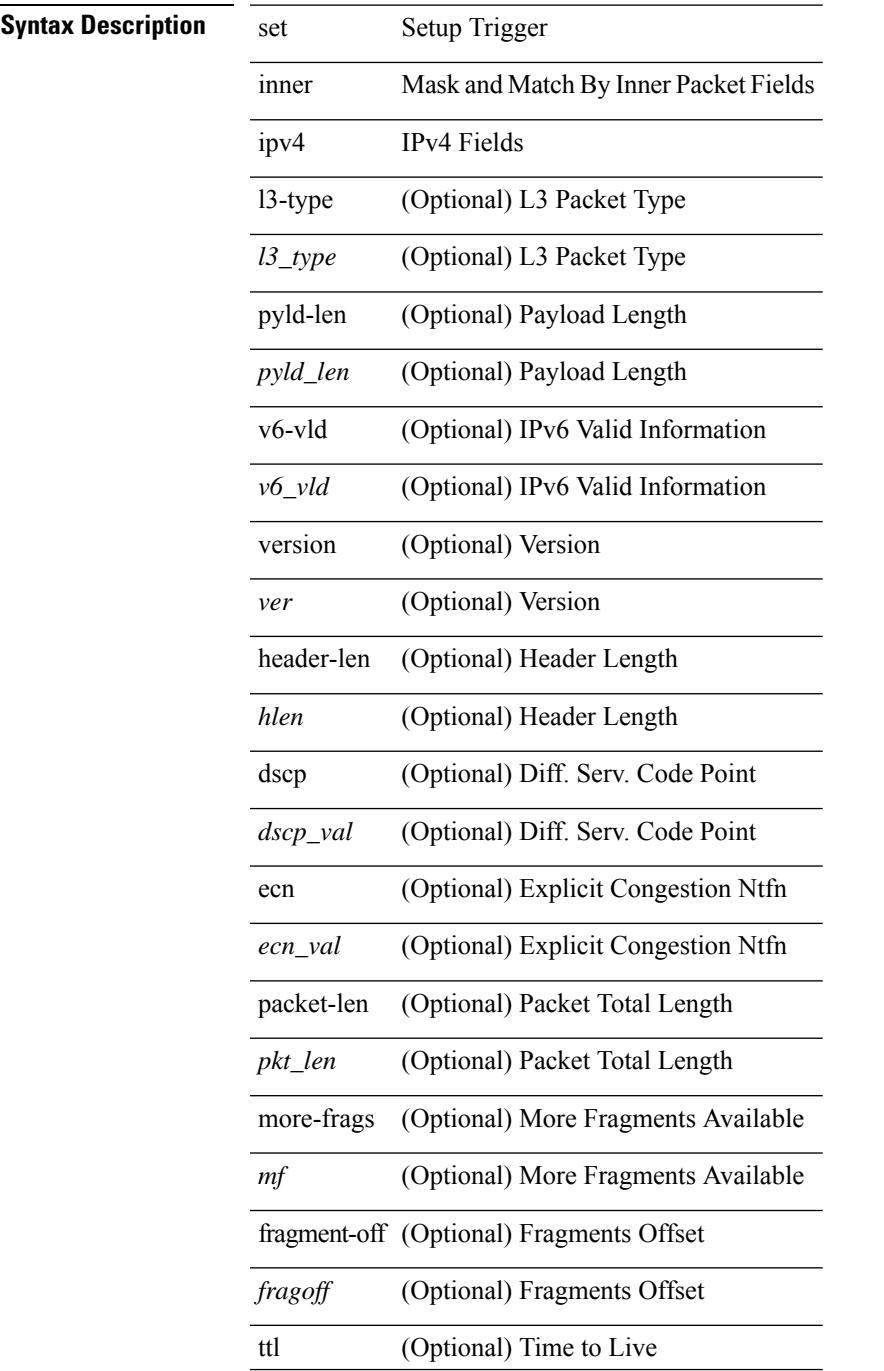

 $\mathbf I$ 

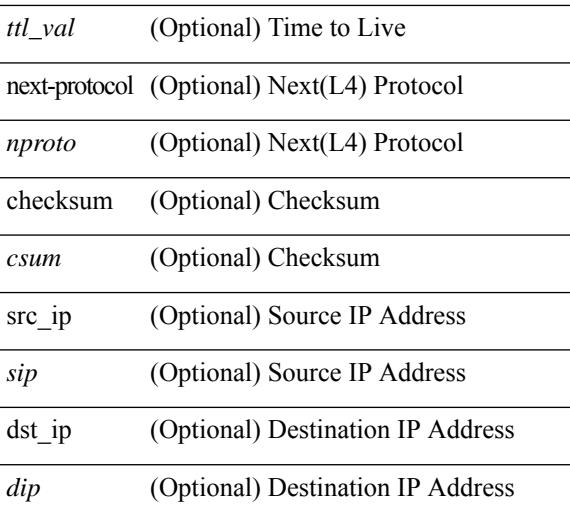

#### **Command Mode**

# **set inner l2**

set { inner | outer } l2 [ { snap\_vld <snap\_vld> | cntag\_vld < cntag\_vld > | qtag\_vld <qtag\_vld > | vlan <vlan\_id > | cos <cos\_val> | cfi <cfi\_vld> | vntag\_vld <vntag\_vld> | vntag\_svif <vntag\_svif> | vntag\_dvif <vntag\_dvif> | vntag\_looped <vntag\_loop> | vntag\_pointer <vntag\_p> | src\_mac <smac> | dst\_mac <dmac> } ] +

### **Syntax Description**

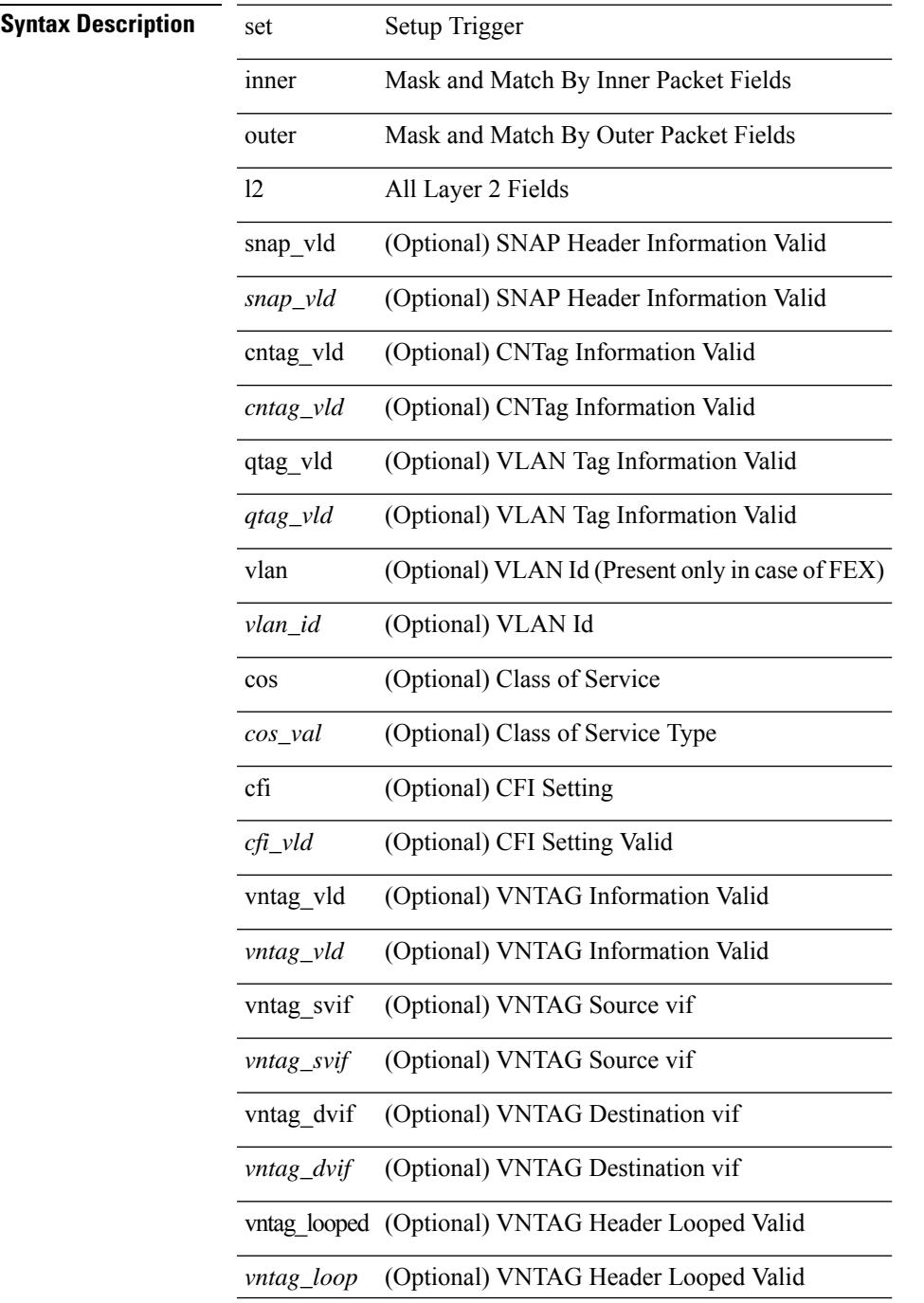

 $\mathbf I$ 

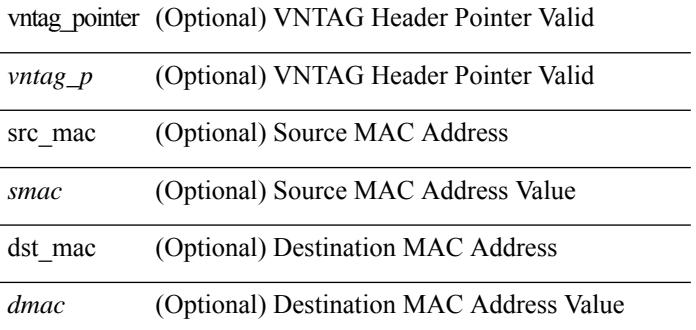

### **Command Mode**

# **set inner l2**

set inner l2 [ { snap\_vld <snap\_vld> | cntag\_vld <cntag\_vld> | qtag\_vld <qtag\_vld> | vlan <vlan\_id> | cos <cos\_val> | cfi <cfi\_vld> | vntag\_vld <vntag\_vld> | vntag\_svif <vntag\_svif> | vntag\_dvif <vntag\_dvif> | vntag\_looped <vntag\_loop> | vntag\_pointer <vntag\_p> | src\_mac <smac> | dst\_mac <dmac> } ] +

#### **Syntax Description**

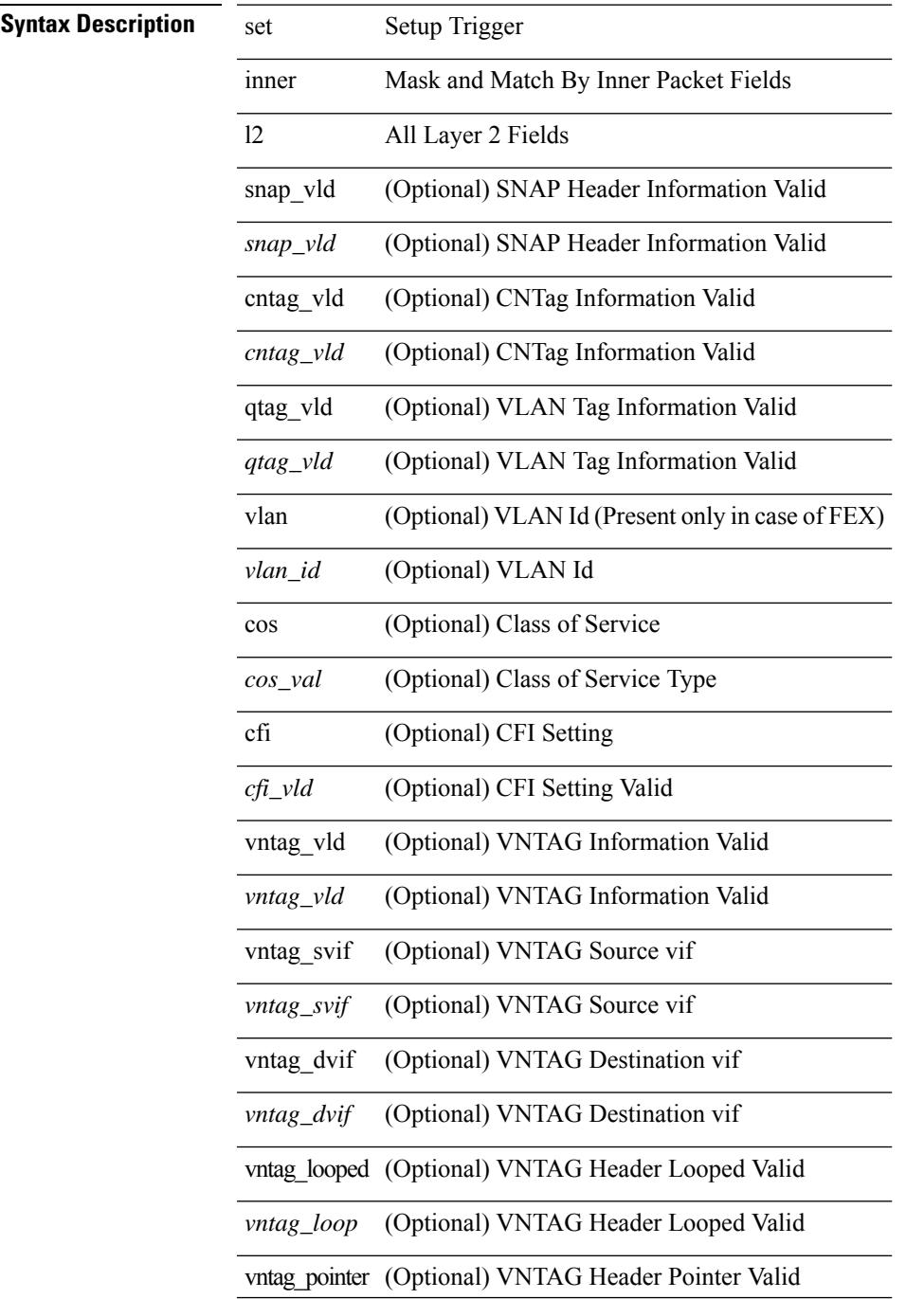

 $\mathbf I$ 

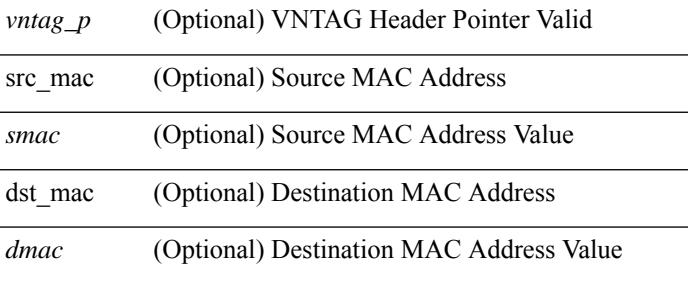

### **Command Mode**

# **set inner l2 hg2**

set { inner | outer } l2 hg2 [ { hg2\_vid <hg2\_vlan> | hg2\_ppd\_type <hg2\_ppd\_type> | hg2\_mirror <hg2\_mirror> | hg2\_opcode <hg2\_opcode> | hg2\_dstpid <hg2\_dpid> | hg2\_dstmod <hg2\_dmod> | hg2\_srcpid <hg2\_spid> | hg2\_srcmod <hg2\_smod> | hg2\_l3vld <hg2\_l3\_vld> | hg2\_tc <hg2\_tc> | hg2\_dp <hg2\_dp> | hg2\_mcast <hg2\_mcast\_vld> | hg2-vld <hg2\_vld> | hg2-cos <hg2\_cos> } ] +

**Syntax Description**

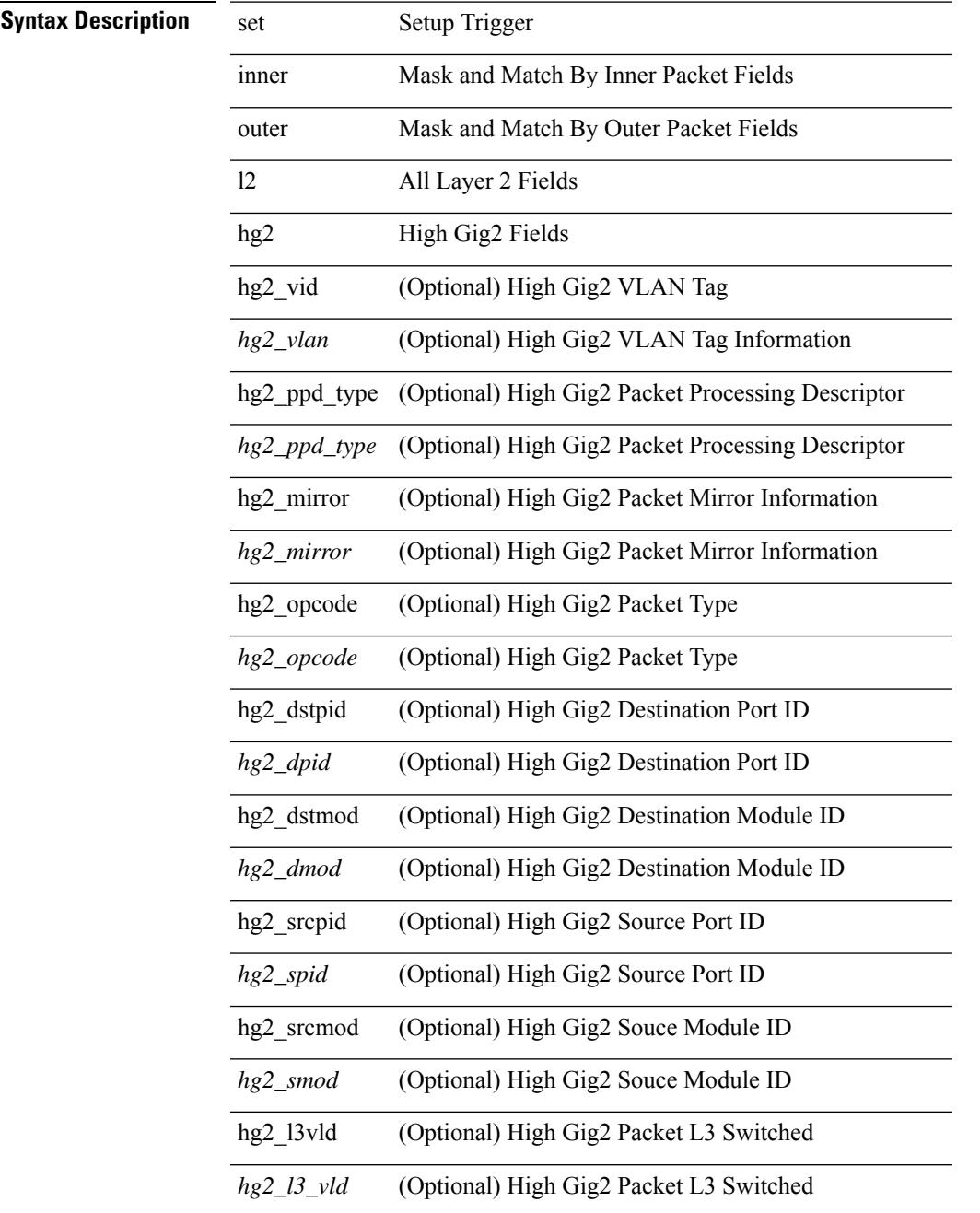

 $\mathbf I$ 

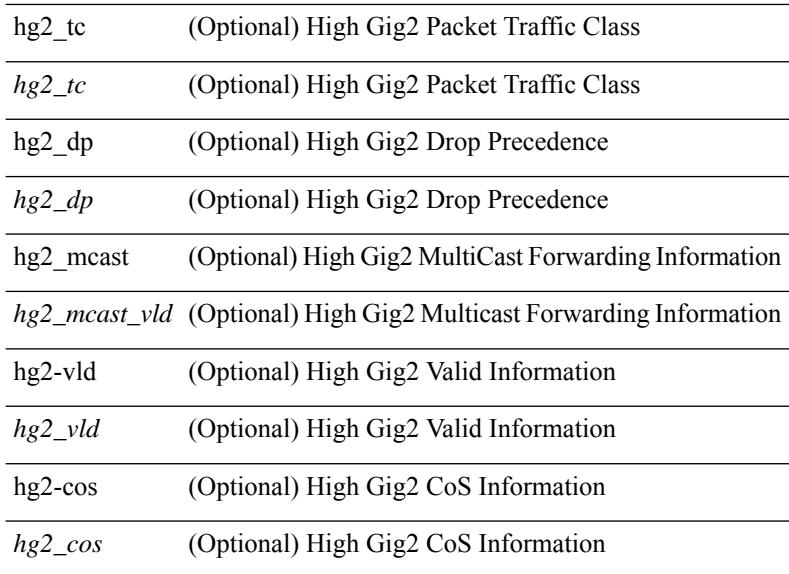

### **Command Mode**

# **set inner l2 hg2**

set inner l2 hg2  $[$  { hg2\_vid <hg2\_vlan> | hg2\_ppd\_type <hg2\_ppd\_type> | hg2\_mirror <hg2\_mirror> | hg2\_opcode <hg2\_opcode> | hg2\_dstpid <hg2\_dpid> | hg2\_dstmod <hg2\_dmod> | hg2\_srcpid <hg2\_spid> | hg2\_srcmod <hg2\_smod> | hg2\_l3vld <hg2\_l3\_vld> | hg2\_tc <hg2\_tc> | hg2\_dp <hg2\_dp> | hg2\_mcast <hg2\_mcast\_vld> | hg2-vld <hg2\_vld> | hg2-cos <hg2\_cos> } ] +

**Syntax Description**

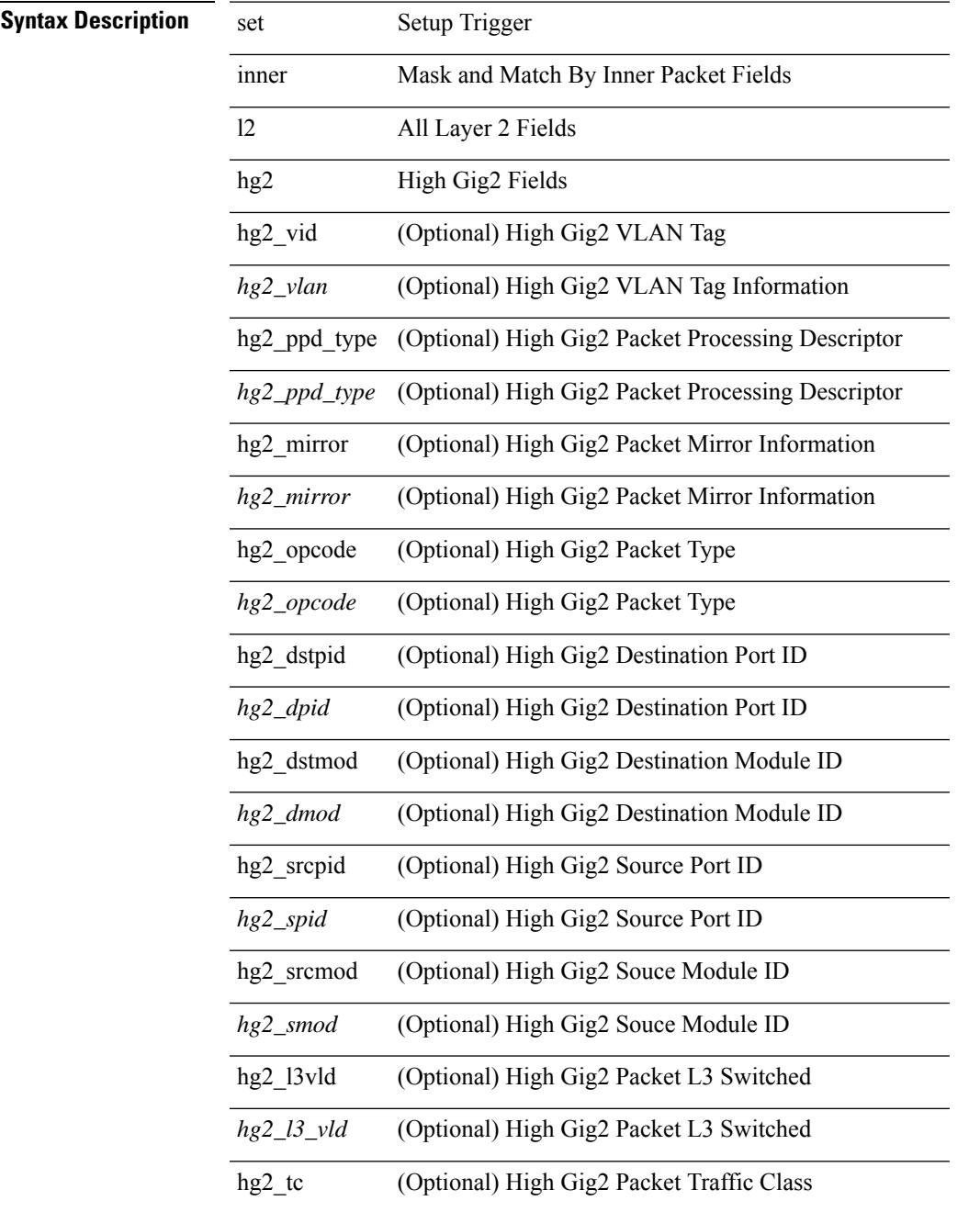

 $\mathbf I$ 

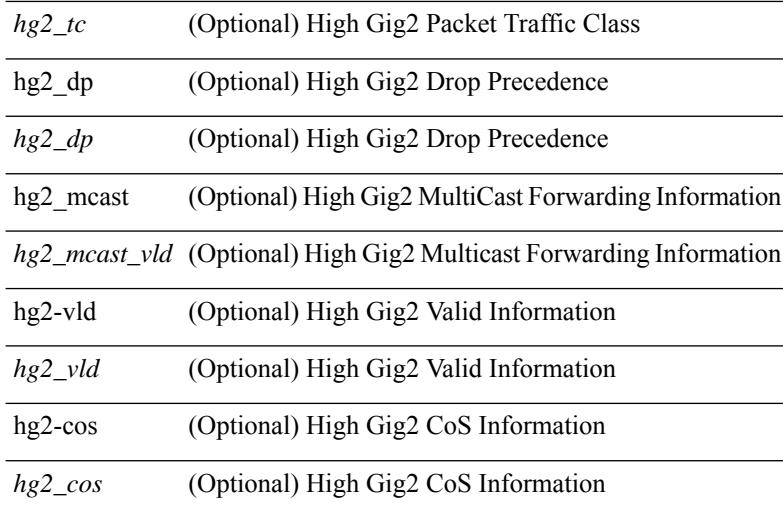

#### **Command Mode**

# **set inner l4**

set inner l4 [ { src-port <sport> | dst-port <dport> | packet-len <pkt\_len> | checksum <csum> | flags <flag\_val>  ${}^{3}$ ] +

### **Syntax Description**

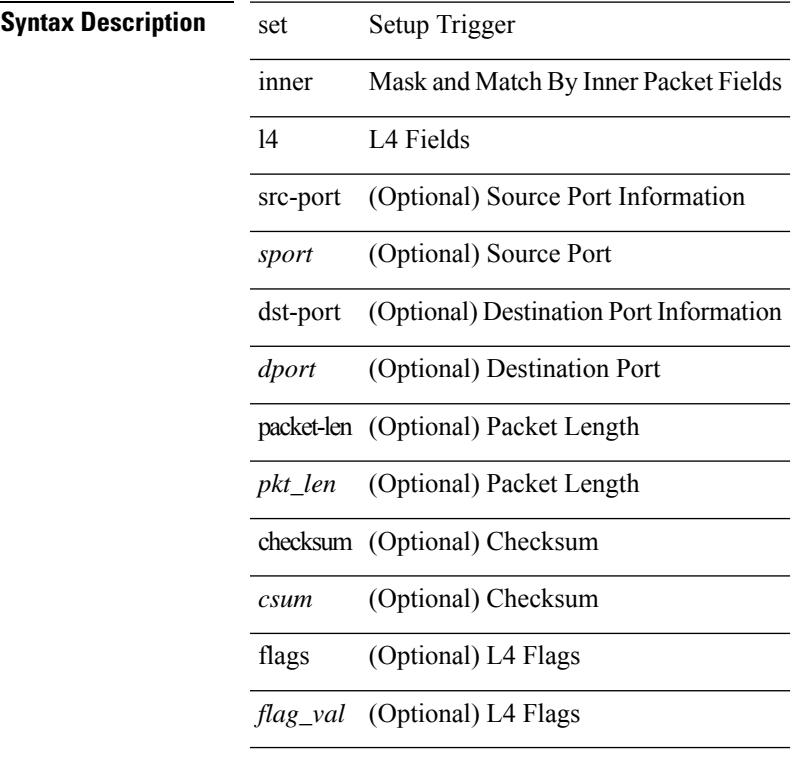

### **Command Mode**

# **set inner l4**

set { inner | outer } 14 [ { src-port <sport> | dst-port <dport> | packet-len <pkt\_len> | checksum <csum> | flags  $\langle flag_val>$  } ] +

### **Syntax Description**

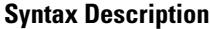

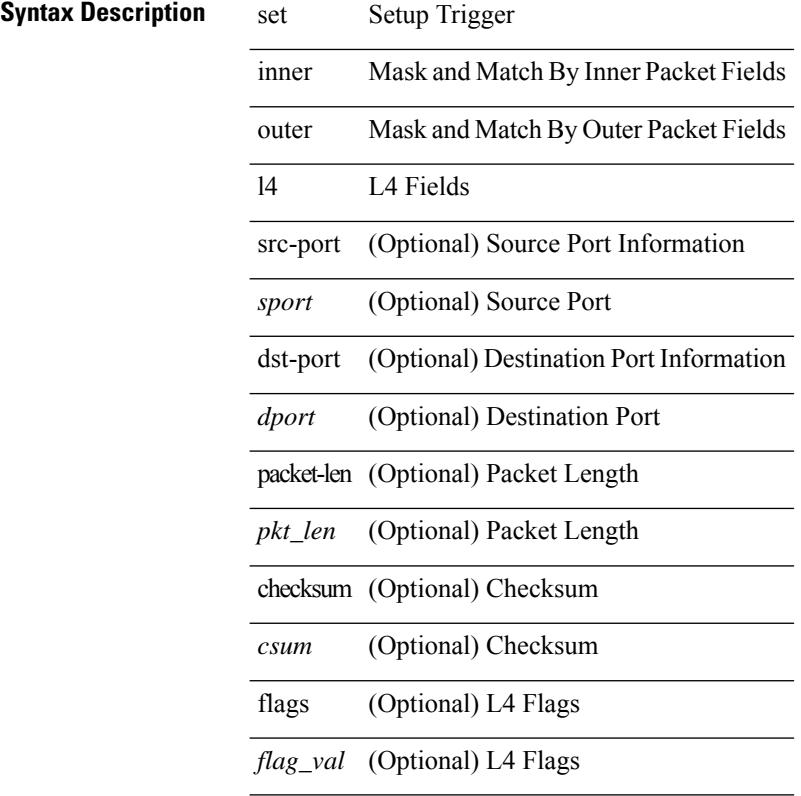

### **Command Mode**

# **set interface**

[no] set interface <iface>

## **Syntax Description**

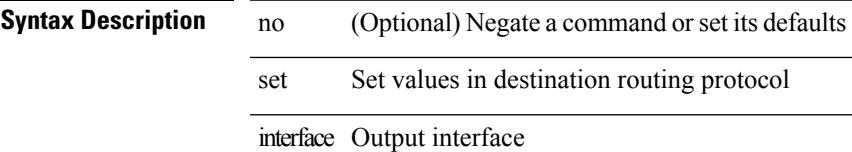

*iface* Interface name

### **Command Mode**

• /exec/configure/route-map

values in destination routing protocol

# **set interval find-new-host**

[no] set interval find-new-host <val>

### **Syntax Description**

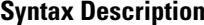

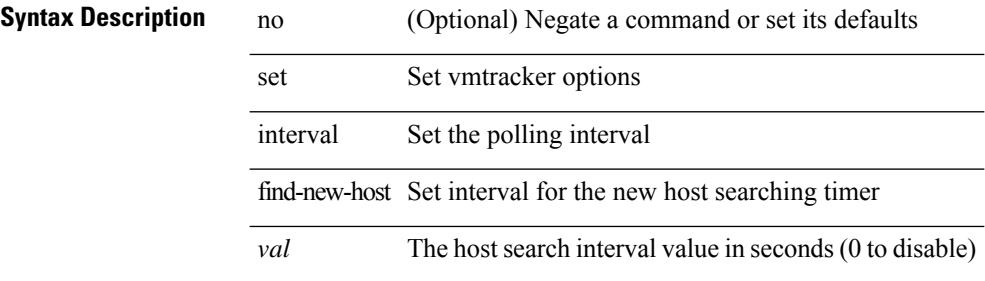

#### **Command Mode**

# **set interval pending-task-polling**

[no] set interval pending-task-polling <val>

### **Syntax Description**

### **Syntax Description**

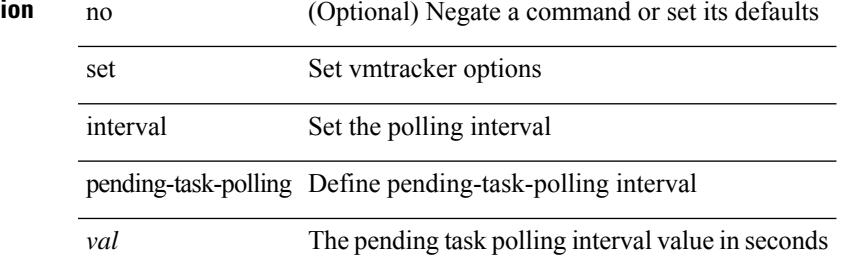

#### **Command Mode**

# **set interval sync-full-info**

[no] set interval sync-full-info <val>

### **Syntax Description**

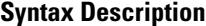

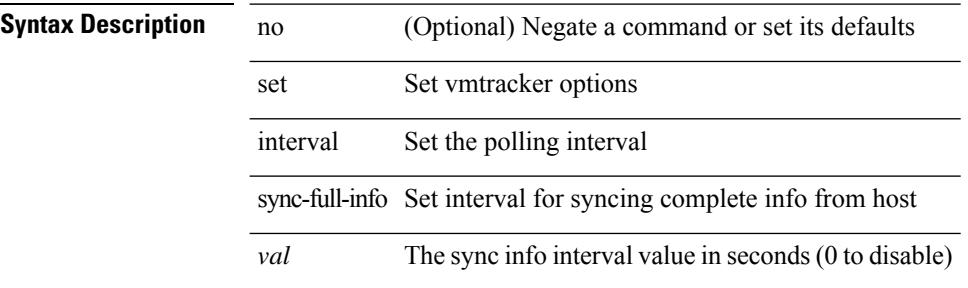

#### **Command Mode**

# **set ip address prefix-list**

[no] set ip address prefix-list <name>

### **Syntax Description**

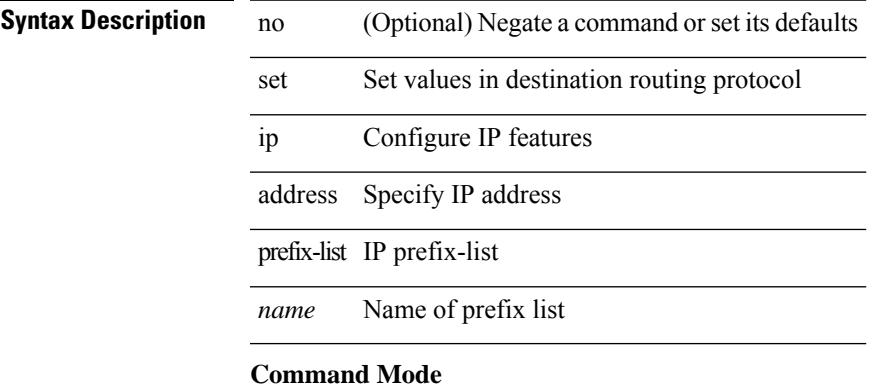

I

# **set ip default next-hop**

[no] set ip default next-hop [ recursive ] { load-share  $|\langle \text{addr1}\rangle + [\text{load-shared}]$  }

### **Syntax Description**

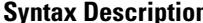

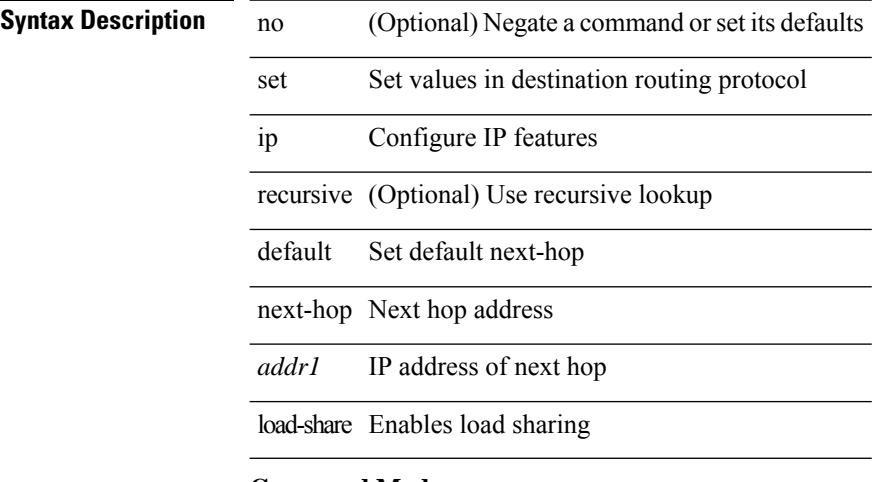

### **Command Mode**

# **set ip default next-hop verify-availability**

[no] set ip default next-hop verify-availability { <addr> [ track <object\_id> ] } [ load-share ]

#### **Syntax Description**

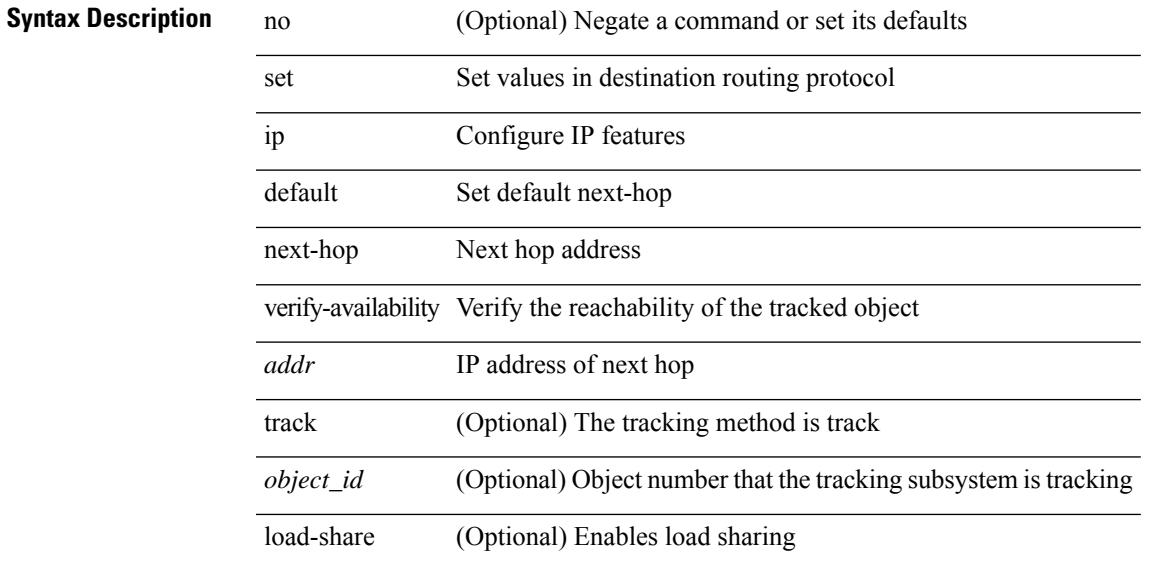

### **Command Mode**

# **set ip next-hop**

[no] set ip next-hop [ recursive ] { load-share  $|\langle$  addr1> + [ load-share ] }

### **Syntax Description**

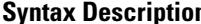

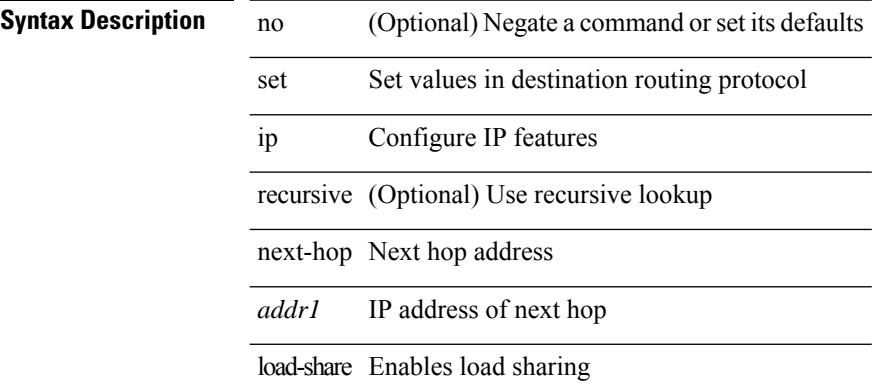

### **Command Mode**

# **set ip next-hop peer-address**

[no] set ip next-hop peer-address

### **Syntax Description**

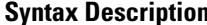

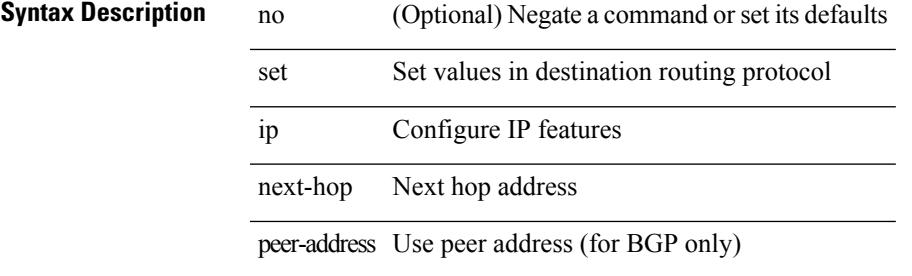

#### **Command Mode**

# **set ip next-hop redist-unchanged**

[no] set ip next-hop redist-unchanged

### **Syntax Description**

### **Syntax Description**

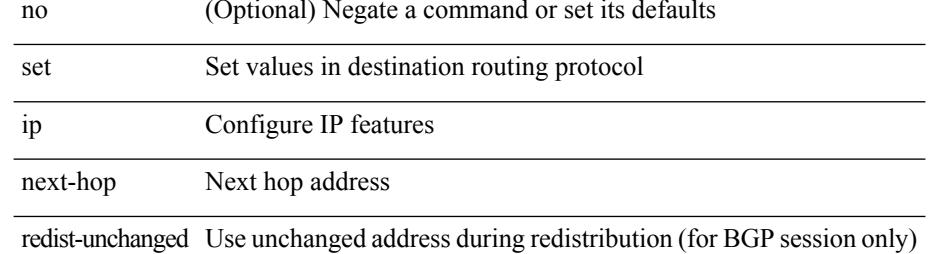

#### **Command Mode**

# **set ip next-hop unchanged**

[no] set ip next-hop unchanged

### **Syntax Description**

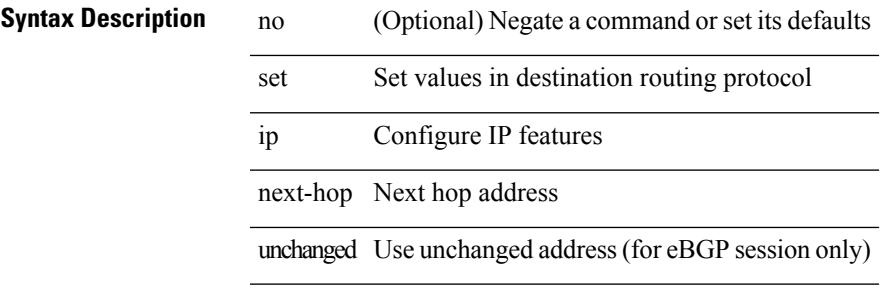

#### **Command Mode**

# **set ip next-hop verify-availability**

[no] set ip next-hop verify-availability { <addr> [ track <object\_id> ] } [ load-share ]

### **Syntax Description**

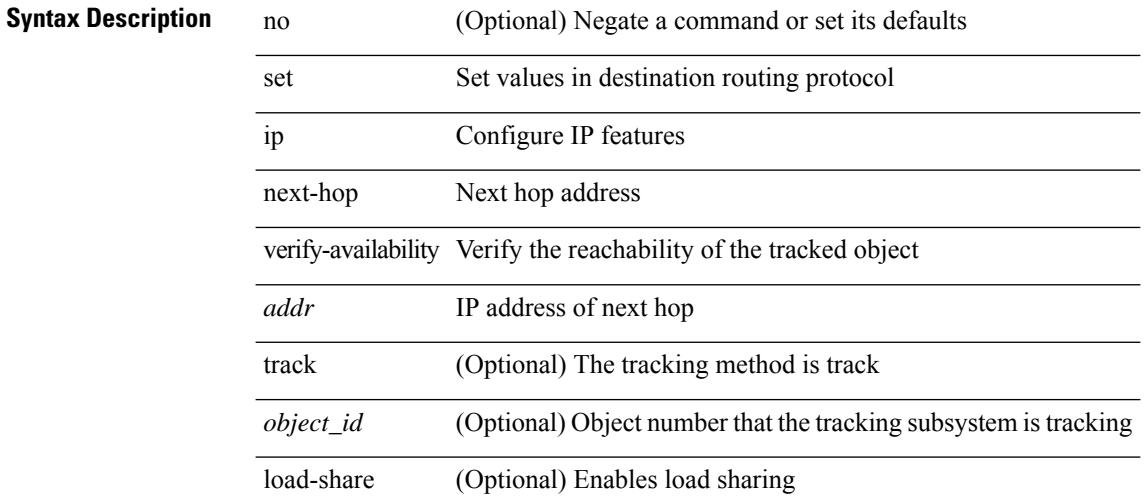

#### **Command Mode**

# **set ip precedence**

{ set ip precedence  $\{ \langle value \rangle | \langle name \rangle \}$  }  $| \{ no set ip precedence [ \langle value \rangle | \langle name \rangle ] \}$ 

### **Syntax Description**

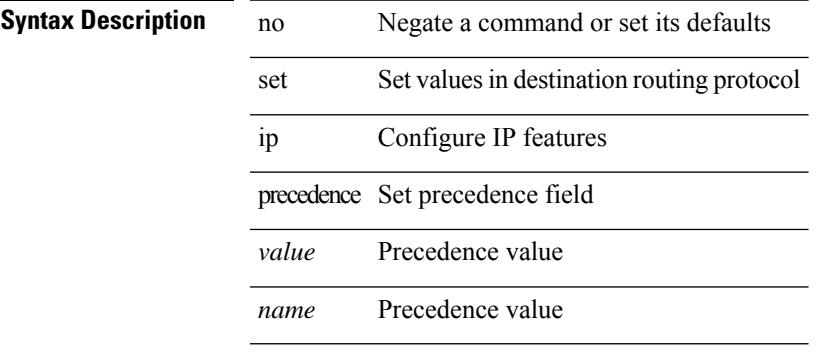

#### **Command Mode**

# **set ipv6 address prefix-list**

[no] set ipv6 address prefix-list <name>

#### **Syntax Description**

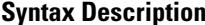

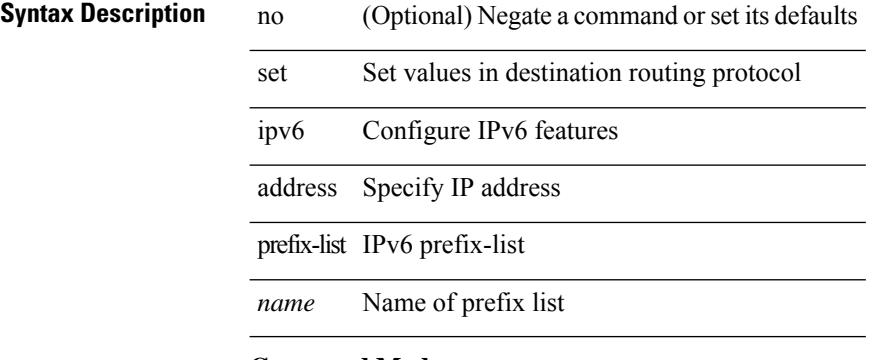

#### **Command Mode**

# **set ipv6 default next-hop**

[no] set ipv6 default next-hop [ recursive ] { load-share  $|\langle \text{addr1>} + [\text{load-share}] \rangle$ 

#### **Syntax Description**

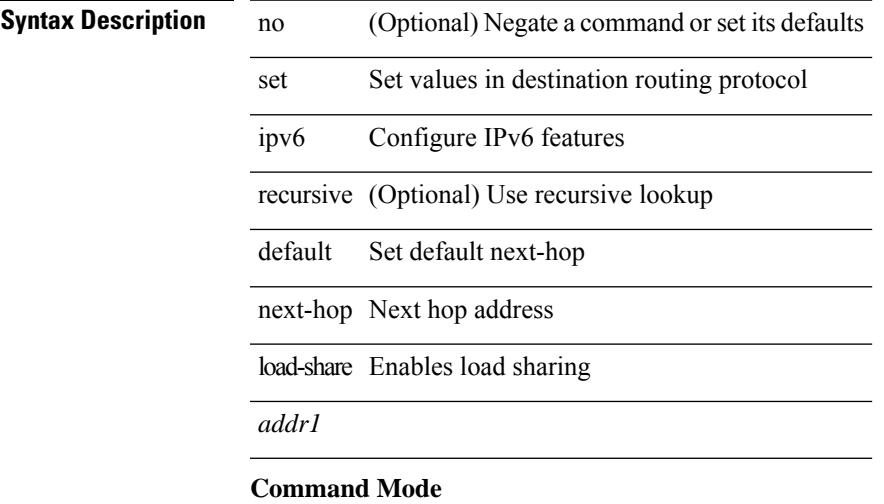

# **set ipv6 default next-hop verify-availability**

[no] set ipv6 default next-hop verify-availability { <addr> [track <object\_id> ] } [ load-share ]

### **Syntax Description**

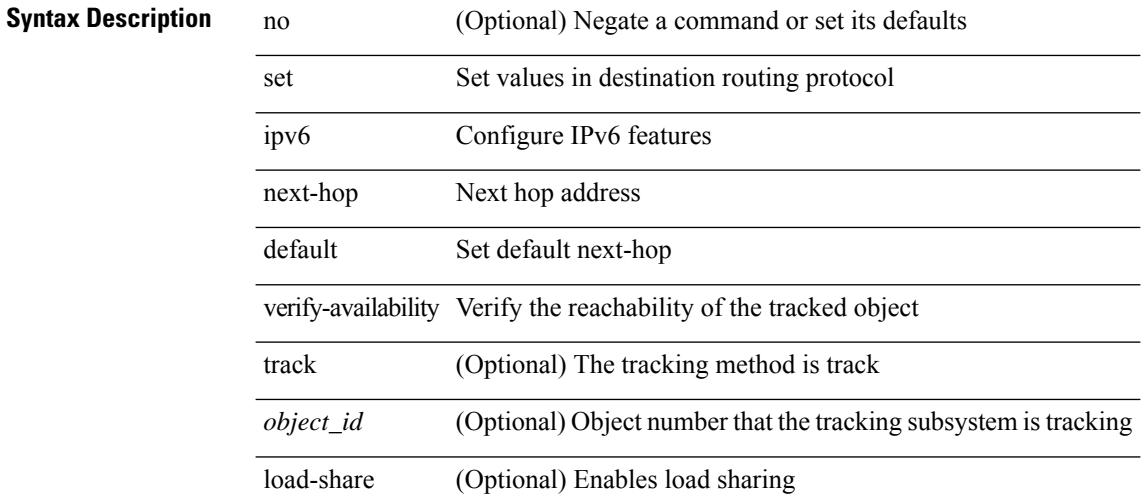

#### **Command Mode**

# **set ipv6 next-hop**

[no] set ipv6 next-hop { load-share  $|\langle \text{addr}\rangle + [\text{load-share}]$  }

### **Syntax Description**

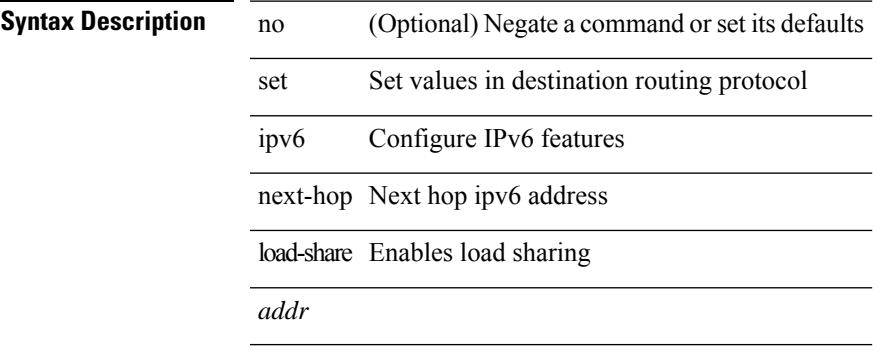

## **Command Mode**

# **set ipv6 next-hop peer-address**

[no] set ipv6 next-hop peer-address

### **Syntax Description**

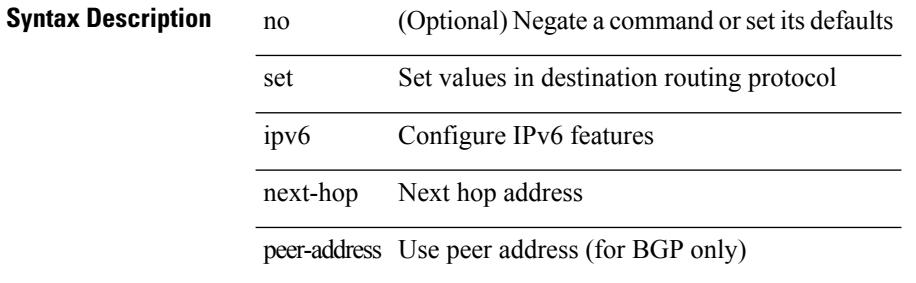

#### **Command Mode**

# **set ipv6 next-hop redist-unchanged**

[no] set ipv6 next-hop redist-unchanged

#### **Syntax Description**

### **Syntax Description**

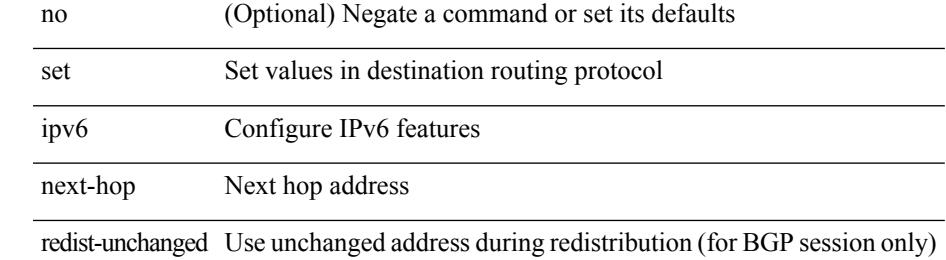

#### **Command Mode**

# **set ipv6 next-hop unchanged**

[no] set ipv6 next-hop unchanged

### **Syntax Description**

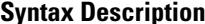

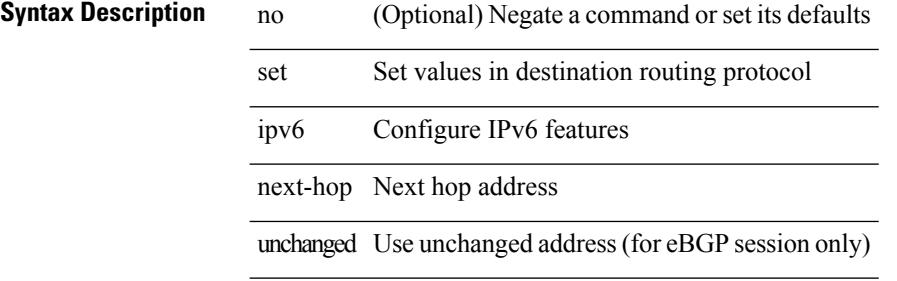

#### **Command Mode**
# **set ipv6 next-hop verify-availability**

[no] set ipv6 next-hop verify-availability { <addr> [ track <object\_id> ] } [ load-share ]

### **Syntax Description**

### **Syntax Description**

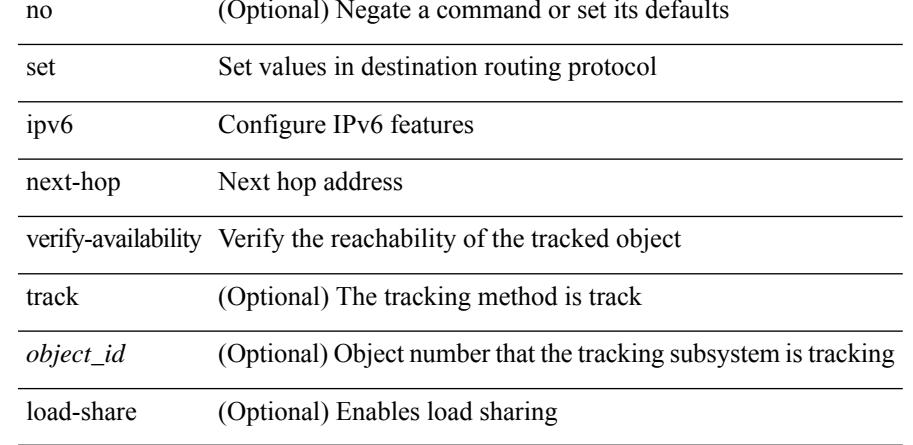

### **Command Mode**

# **set ipv6 precedence**

{ set ipv6 precedence { <value> | <name> } } | { no set ipv6 precedence [ <value> | <name> ] }

### **Syntax Description**

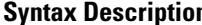

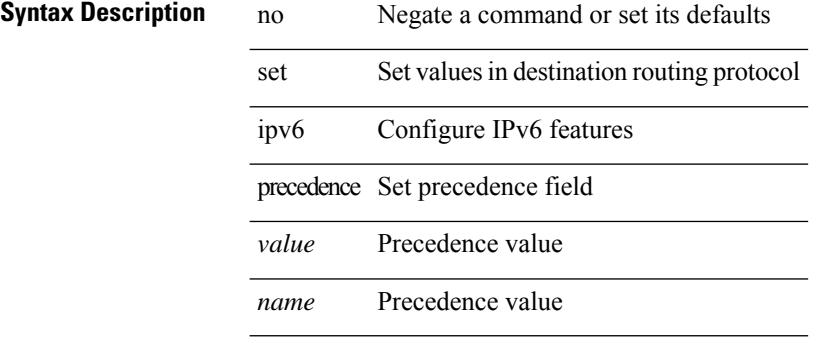

#### **Command Mode**

# **set label-index**

{ { set label-index <value> } | { no set label-index [ <value> ] } }

### **Syntax Description**

 $\overline{\phantom{a}}$ 

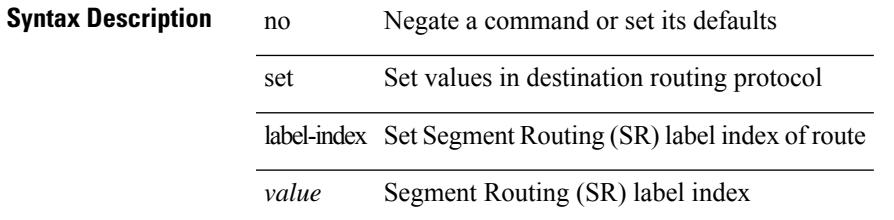

### **Command Mode**

## **set level level-1 level-1-2 level-2**

{ set level { level-1 | level-1-2 | level-2 } } | { no set level [ level-1 | level-1-2 | level-2 ] }

### **Syntax Description**

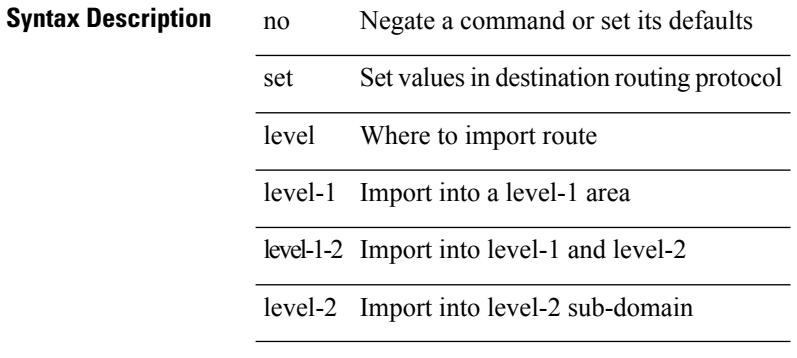

#### **Command Mode**

# **set local-preference**

 $\{$  set local-preference  $<$  pref $>$   $|$  no set local-preference [  $<$  pref $>$  ]  $\}$ 

### **Syntax Description**

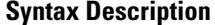

 $\overline{\phantom{a}}$ 

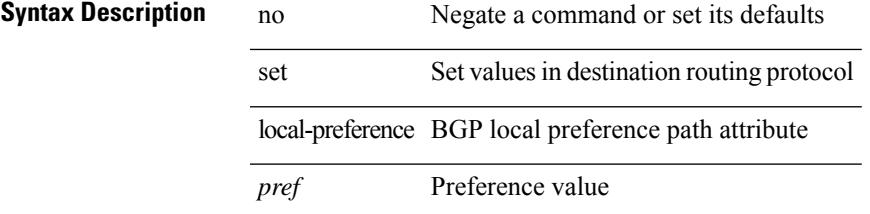

### **Command Mode**

# **set metric-type external internal type-1 type-2**

{ set metric-type { external | internal | type-1 | type-2 } } | { no set metric-type [ external | internal | type-1 | type-2 ] }

### **Syntax Description**

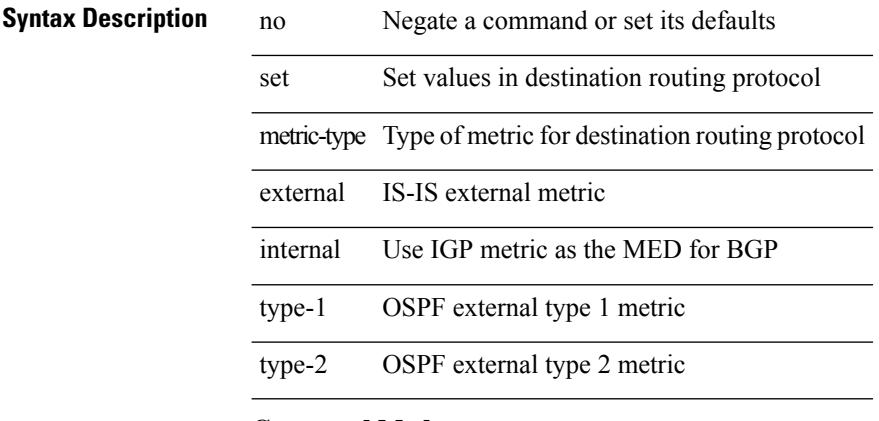

### **Command Mode**

## **set metric**

 $\overline{\phantom{a}}$ 

 $\{ set metric \leq metric0> [\leq metric1> \leq metric2> \leq metric3> \leq metric4> ] \} | \{ no set metric [\leq metric0> [\leq metric1> \leq metric1> \leq metric1> \leq metric1> \leq metric1> \leq metric1> \} ) \} | \{ no set metric [\leq metric0> [\leq metric1> \leq metric1> \leq state1> \leq state2> \} ) \} | \{ no set metric [\leq matter1> \leq filter2> \leq state2> \} ) \} | \{ no set metric [\leq matter2> \leq filter2> \} ) \} | \{ no set metric [\leq matter2> \leq filter2> \} ) \} | \{ no set metric [\leq matter2> \le$ <metric2> <metric3> <metric4> ] ] }

### **Syntax Description**

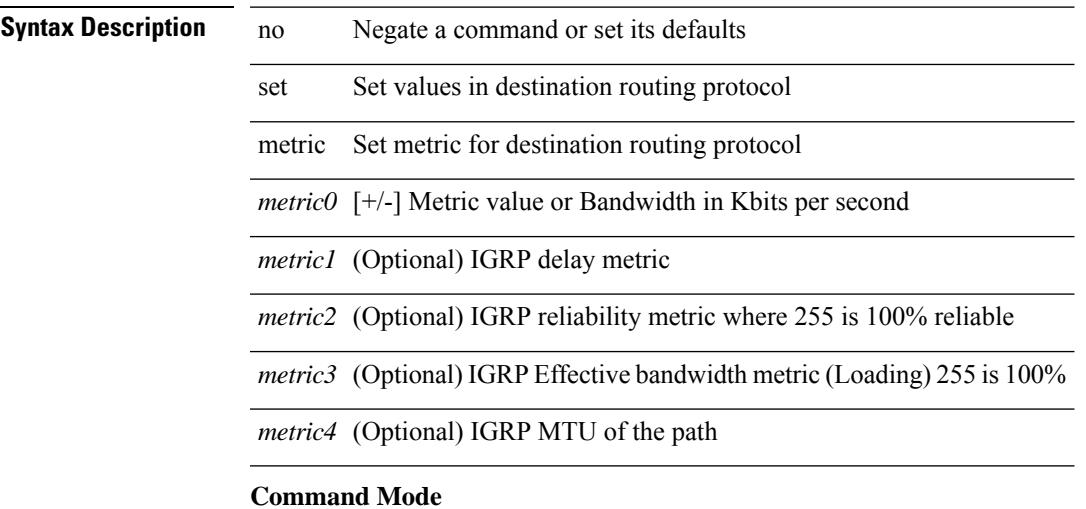

# **set mpls-exp-topmost cos table exp-cos-map**

[no] set mpls-exp-topmost cos table exp-cos-map

### **Syntax Description**

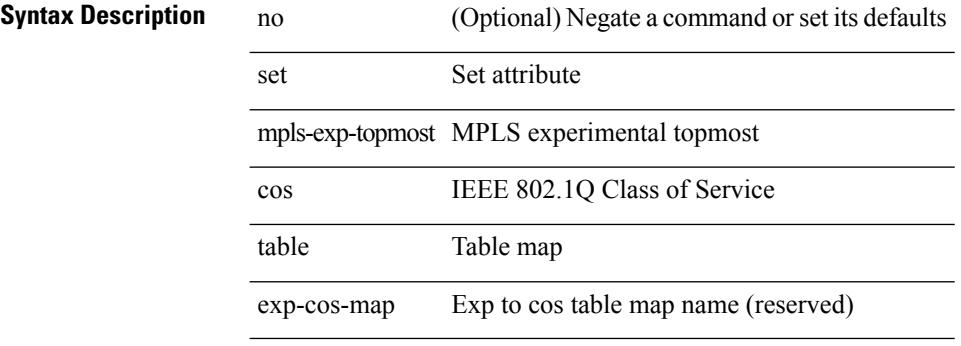

### **Command Mode**

• /exec/configure/policy-map/type/queuing/class

 $\overline{\phantom{a}}$ 

# **set nssa-only**

[no] set nssa-only

### **Syntax Description**

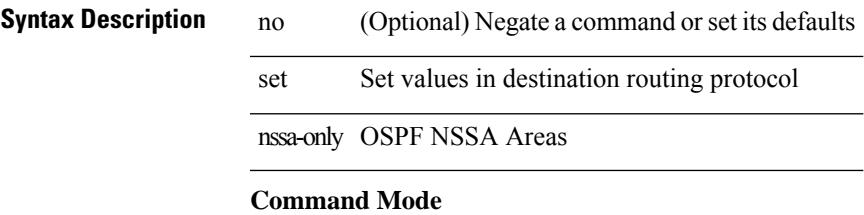

# **set origin egp**

{ set origin egp <as> } | { no set origin egp <as> }

### **Syntax Description**

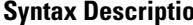

**Sum** a **Description** no Negate a command or set its defaults

- set Set values in destination routing protocol
- origin BGP origin code
- egp remote EGP
- *as* AS number

#### **Command Mode**

# **set origin egp igp incomplete**

{ set origin { egp | igp | incomplete } } | { no set origin [ { egp | igp | incomplete } ] }

### **Syntax Description**

### **Syntax Description** no Negate a command or set its defaults

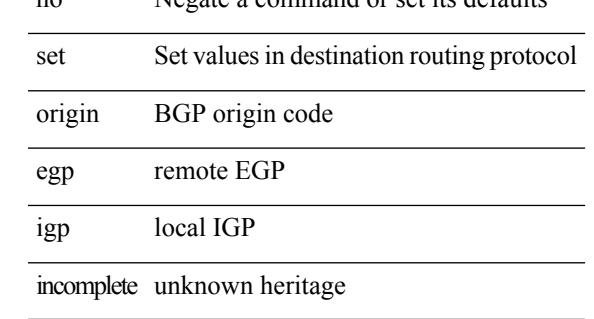

### **Command Mode**

# **set outer ipv4**

set outer ipv4 [ {  $13$ -type <l3\_type> | pyld-len <pyld\_len> | v6-vld <v6\_vld> | version <ver> | header-len <hlen> | dscp <dscp\_val> | ecn <ecn\_val> | packet-len <pkt\_len> | more-frags <mf> | fragment-off <fragoff> | ttl <ttl\_val> | next-protocol <nproto> | checksum <csum> | src\_ip <sip> | dst\_ip <dip> } ] +

### **Syntax Description**

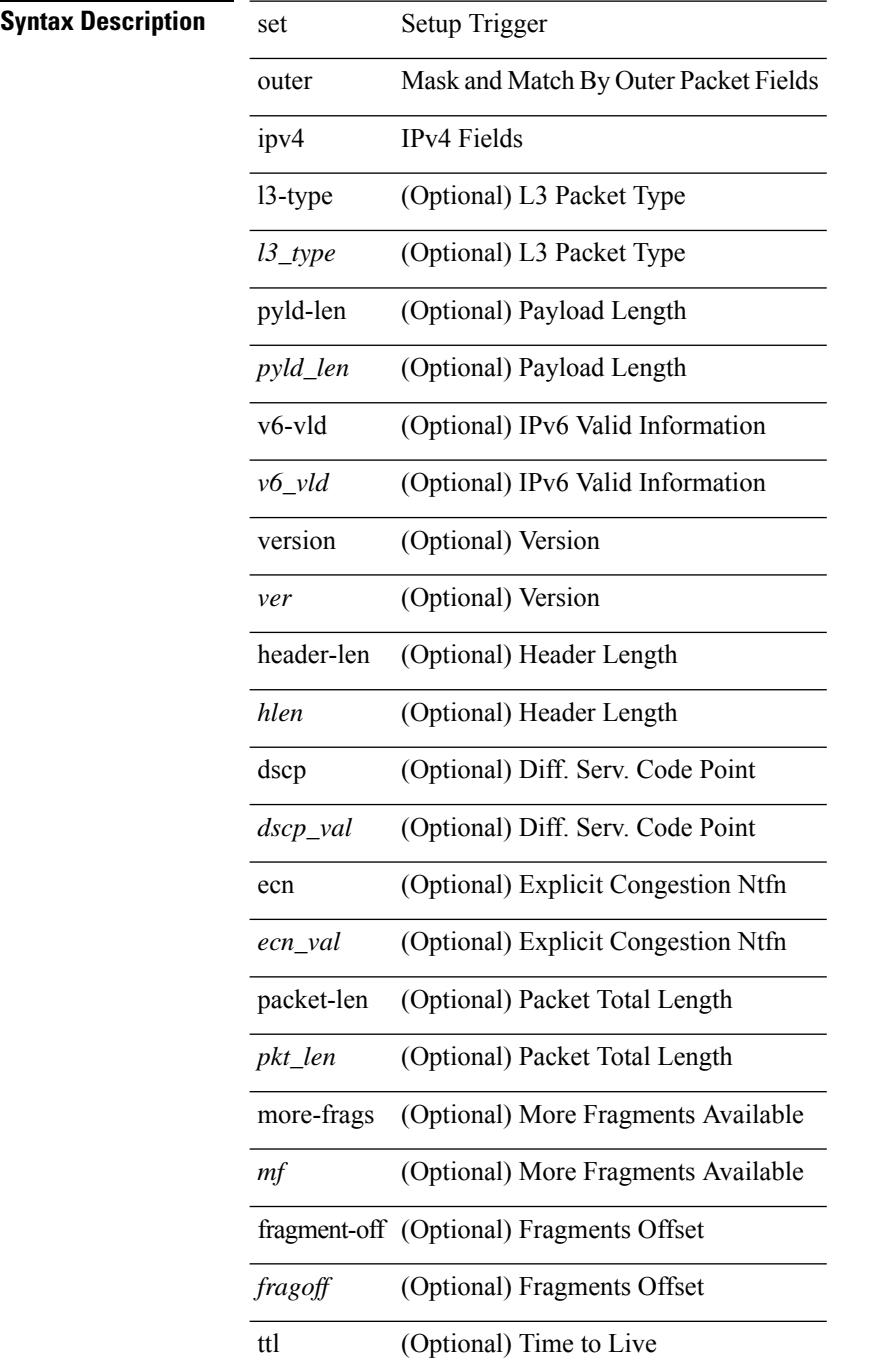

 $\mathbf{l}$ 

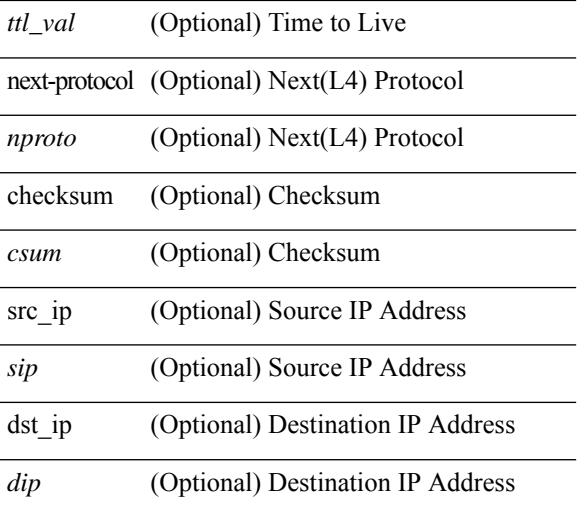

### **Command Mode**

• /exec/elamns/sel3

### **set outer l2**

set outer l2 [ { snap\_vld <snap\_vld> | cntag\_vld <cntag\_vld> | qtag\_vld <qtag\_vld> | vlan <vlan\_id> | cos <cos\_val> | cfi <cfi\_vld> | vntag\_vld <vntag\_vld> | vntag\_svif <vntag\_svif> | vntag\_dvif <vntag\_dvif> | vntag\_looped <vntag\_loop> | vntag\_pointer <vntag\_p> | src\_mac <smac> | dst\_mac <dmac> } ] +

### **Syntax Description**

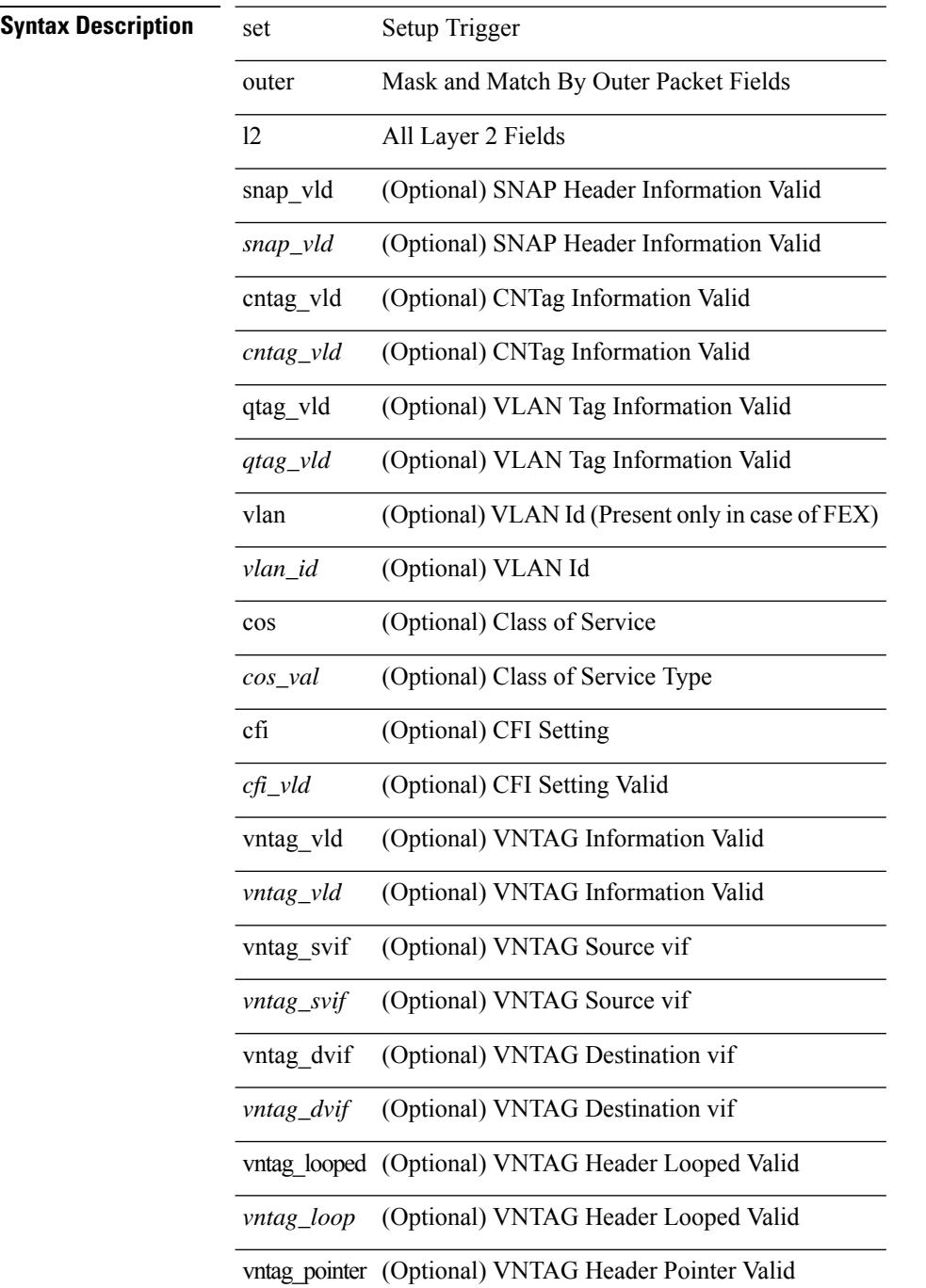

 $\mathbf{l}$ 

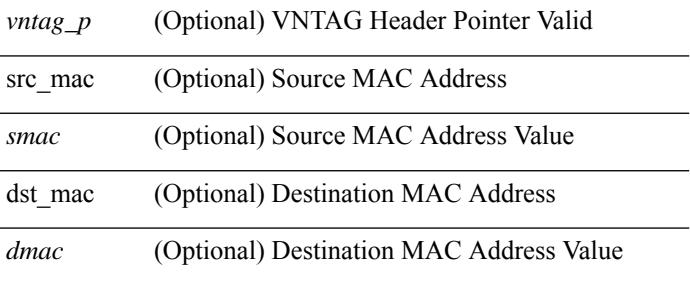

### **Command Mode**

• /exec/elamns/sel3

## **set outer l2 hg2**

set outer  $12$  hg2  $[$  { hg2\_vid  $\langle$ hg2\_vlan> | hg2\_ppd\_type  $\langle$ hg2\_ppd\_type> | hg2\_mirror  $\langle$ hg2\_mirror> | hg2\_opcode <hg2\_opcode> | hg2\_dstpid <hg2\_dpid> | hg2\_dstmod <hg2\_dmod> | hg2\_srcpid <hg2\_spid> | hg2\_srcmod <hg2\_smod> | hg2\_l3vld <hg2\_l3\_vld> | hg2\_tc <hg2\_tc> | hg2\_dp <hg2\_dp> | hg2\_mcast <hg2\_mcast\_vld> | hg2-vld <hg2\_vld> | hg2-cos <hg2\_cos> } ] +

**Syntax Description**

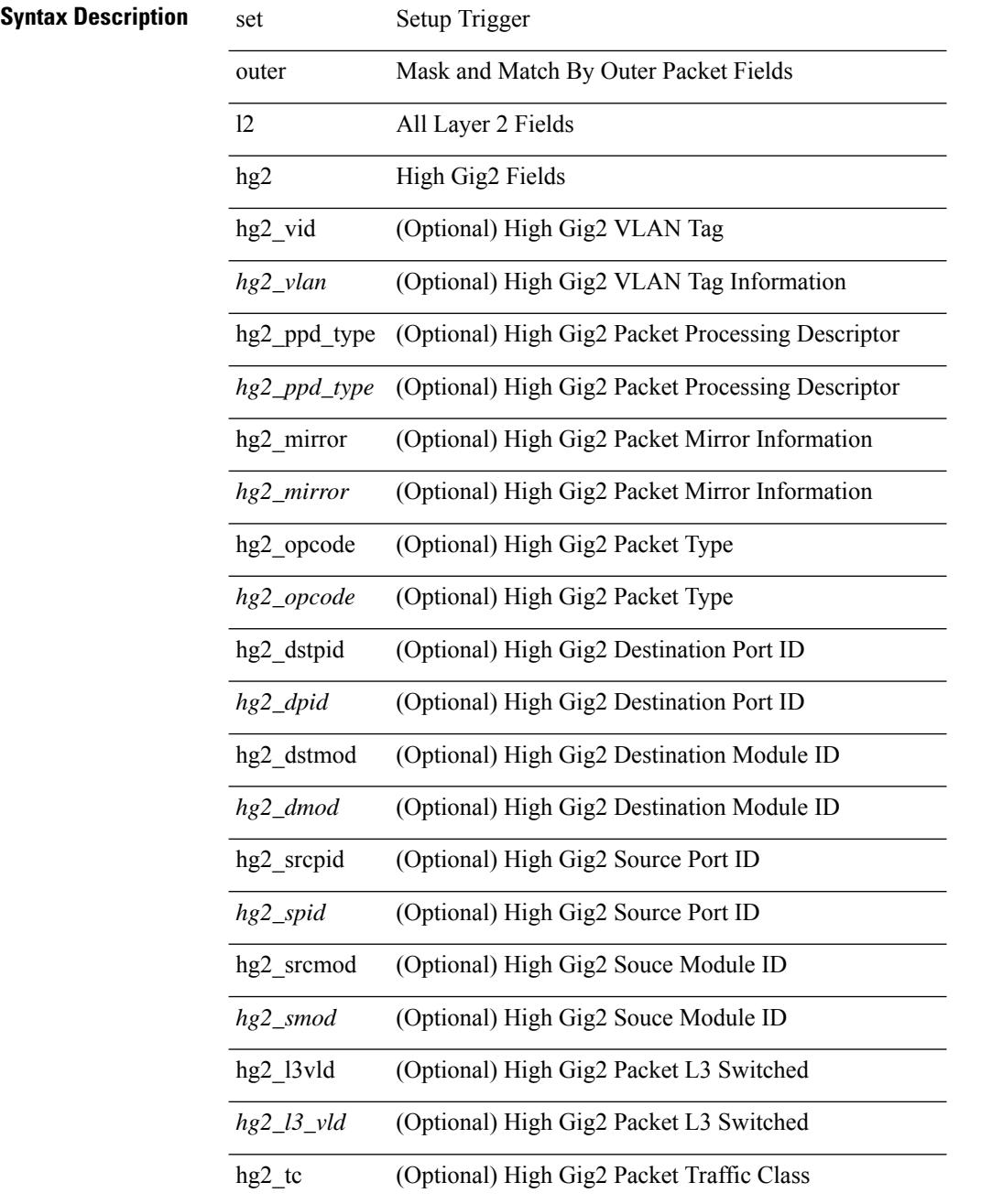

 $\mathbf{l}$ 

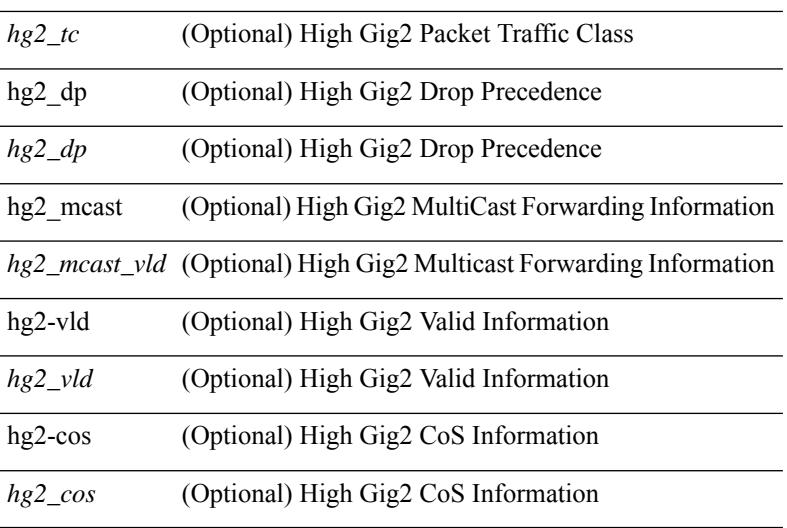

### **Command Mode**

• /exec/elamns/sel3

I

### **set outer l4**

set outer l4 [  $\{$  src-port <sport> | dst-port <dport> | packet-len <pkt\_len> | checksum <csum> | flags <flag\_val>  $\}$ ] +

**Syntax Description**

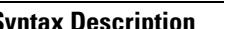

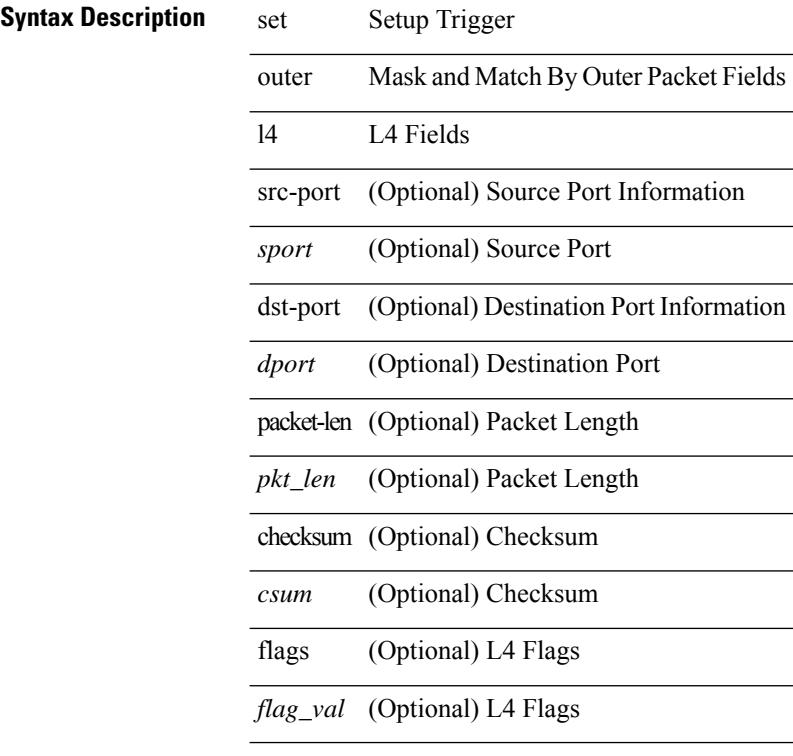

### **Command Mode**

• /exec/elamns/sel3

# **set path-selection all advertise**

[no] set path-selection all advertise

### **Syntax Description**

### **Syntax Description**

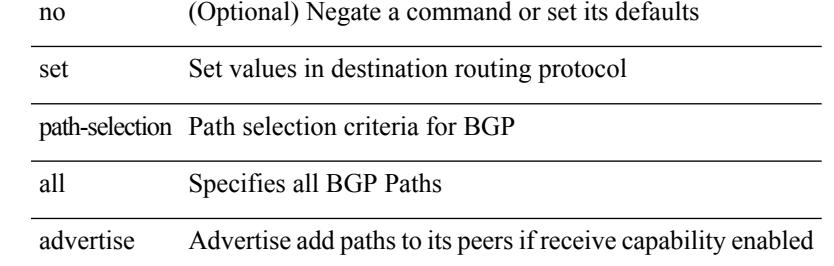

#### **Command Mode**

# **set pktmgr pds yield-threshold**

set pktmgr pds yield-threshold [ <thr> ]

### **Syntax Description**

### **Syntax Description** set Set values

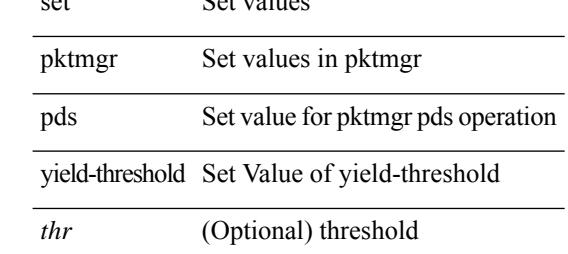

#### **Command Mode**

• /exec

### **set pktrw**

set pktrw { mcast  $\langle \text{meast} \rangle$  | sup\_redir  $\langle \text{sured} \rangle$  | bcm\_proxy  $\langle \text{bcm}$  proxy  $\rangle$  | excep\_case  $\langle \text{excep} \rangle$  | transit  $\langle$ trans> | vpc\_df  $\langle$ vpc\_df $\rangle$  | src\_tep\_idx  $\langle$ src\_tep $\rangle$  | lat\_update  $\langle$  | at\_update  $\rangle$  | lat\_idx  $\langle$  | at\_idx  $\rangle$  | src\_class  $\leq$ sclass> | ol fb met  $\leq$ ol fb met | ol fb vpath  $\leq$ ol fb vpath  $>$  | ol dre  $\leq$ ol dre  $>$  | ol vpath  $\leq$ ol vpath  $\leq$ ol\_dp <ol\_dp> | ol\_sp <ol\_sp> | ol\_e <ol\_e> | ol\_dl <ol\_dl> | ol\_lb <ol\_lb> | ol\_mark <ol\_mark> | ol\_udp\_sp  $\le$ ol udp sp> | ol ftag  $\le$ ol ftag> | ol segid  $\le$ ol segid  $\ge$  | ol ttl  $\le$ ol ttl  $\le$  | ol ecn  $\le$  | ol dscp  $\le$  | ol dscp> | ol de <ol de> | ol cos <ol cos> | ol mac <ol mac > | ol encap idx <ol encap> | ol vpc <ol vpc > | ol idx  $\le$ ol idx> | ttl  $\le$ ttl> | dscp  $\le$ dscp> | vlan1  $\le$ vlan1> | ecn coi  $\le$ ecn coi  $\le$ ecn cio  $\le$ ecn cio | ttl coi  $\le$ ttl coi  $\le$ | ttl\_cio <ttl\_cio> | adj\_idx <adj\_idx> | vntag\_svif <vntag\_svif > | de <de> | cos <cos> | vlan0 <vlan0 > | adj\_vld <adj\_vld> | uc\_routed <uc\_routed> | loopback <lpb> | ecn <ecn> | hg2\_vid <hg2\_vlan> | hg2\_ppd <hg2\_ppd> | hg2\_tc\_sup\_copy <hg2\_tcscpy> | hg2\_tc <hg2\_tc> | hg2\_lbid <hg2\_lbid> | hg2\_opc <hg2\_opc> | hg2\_dstpid  $\langle$ hg2\_dpid $\rangle$  | hg2\_srcpid  $\langle$ hg2\_spid $\rangle$  | hg2\_dstmod  $\langle$ hg2\_dmod $\rangle$  | hg2\_srcmod  $\langle$ hg2\_smod $\rangle$  | op\_inner  $\langle \text{op inner} \rangle$  | op qtag  $\langle \text{op}$  qtag | op vntag  $\langle \text{op}$  vntag | op outer  $\langle \text{op}$  outer | pkt type  $\langle \text{pkt type} \rangle$  | drop  $\langle$ drp> | pkt tstmp  $\langle$ pkt tstmp> | tstmp  $\langle$ tstmp> | cap\_tstmp  $\langle$ cap\_tstmp> | len\_info  $\langle$  len\_info | len\_type  $\le$ len\_type> | pktid  $\le$ pktid> | srcid  $\le$ srcid> | pktfmt1  $\le$  | pktfmt0  $\le$  | httpt0> | hg2\_cos  $\le$  |  $\le$  |  $\le$  |  $\le$  |  $\le$  |  $\le$  |  $\le$  |  $\le$  |  $\le$  |  $\le$  |  $\le$  |  $\le$  |  $\le$  |  $\le$  |  $\le$  |  $\le$  |  $\le$  |  $+$ 

### **Syntax Description**

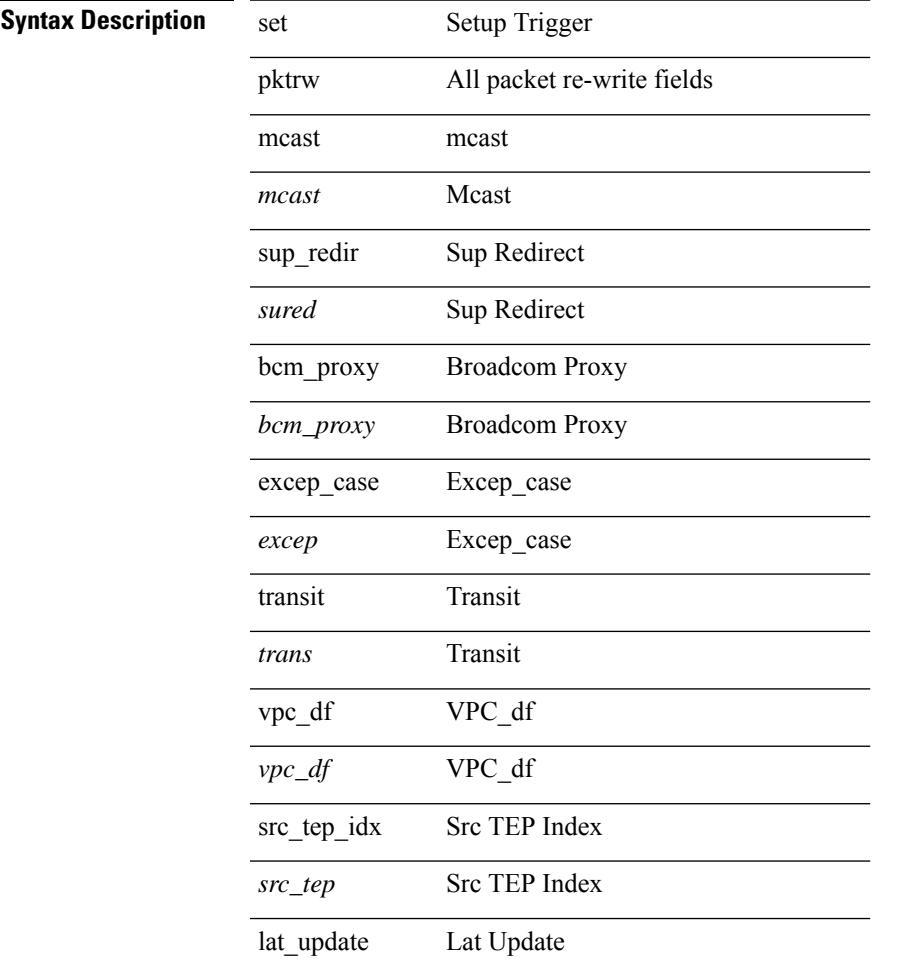

 $\mathbf l$ 

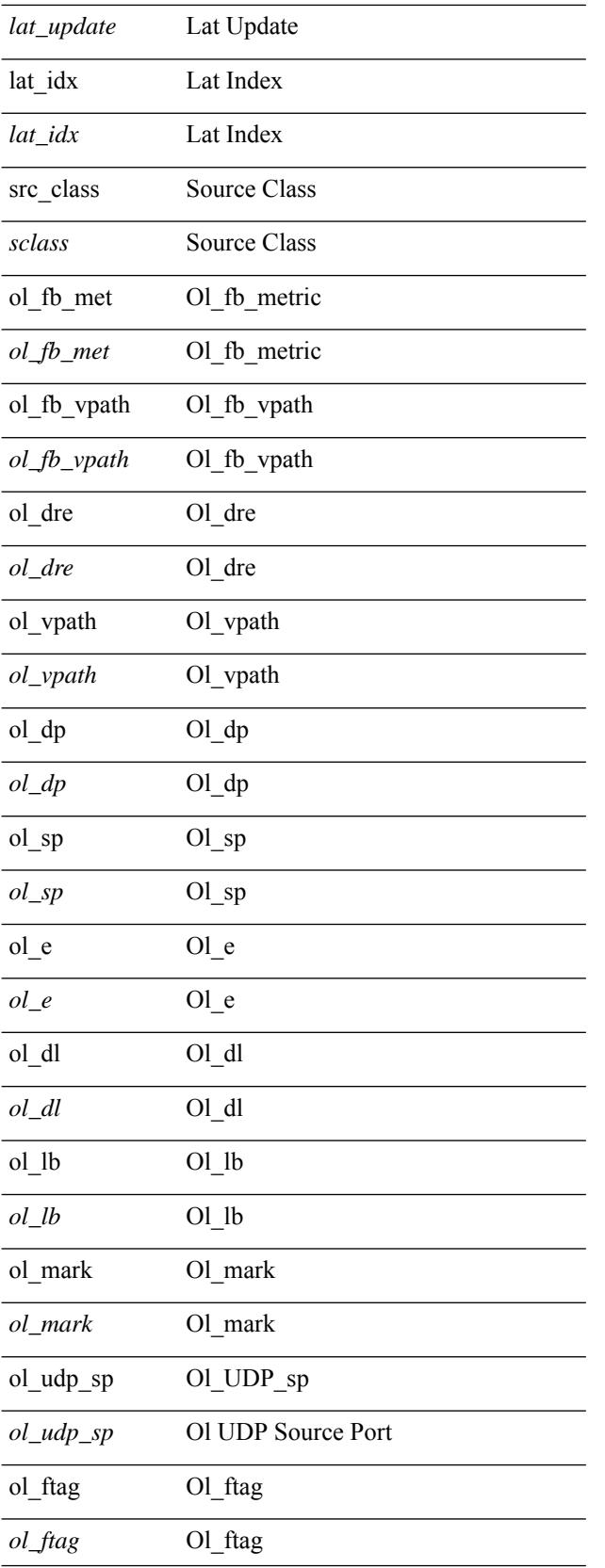

 $\mathbf{l}$ 

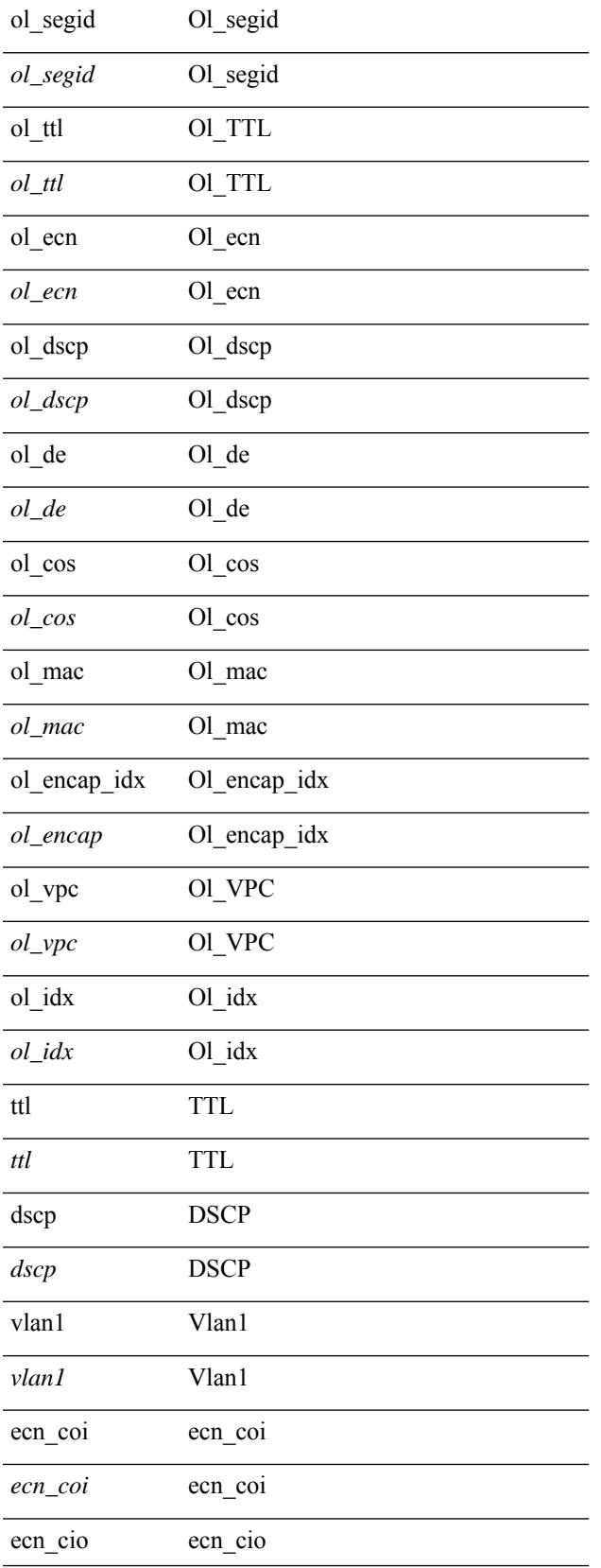

 $\mathbf l$ 

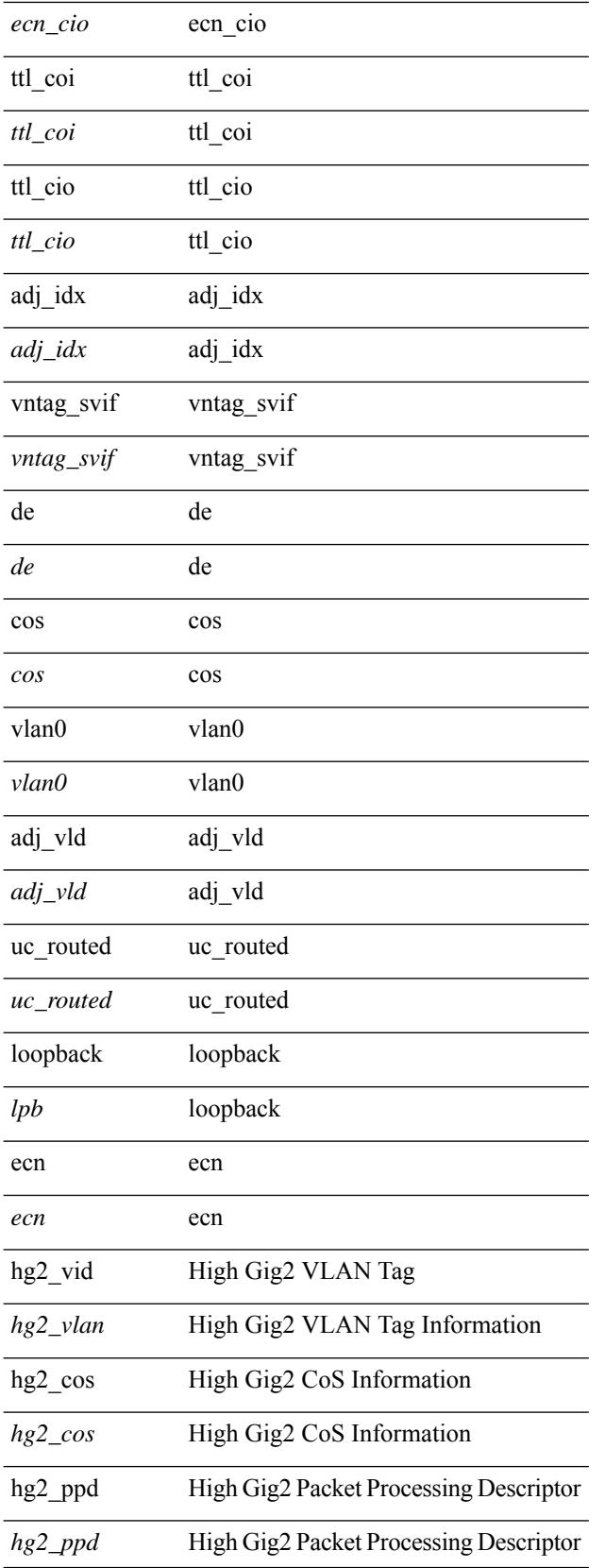

 $\mathbf{l}$ 

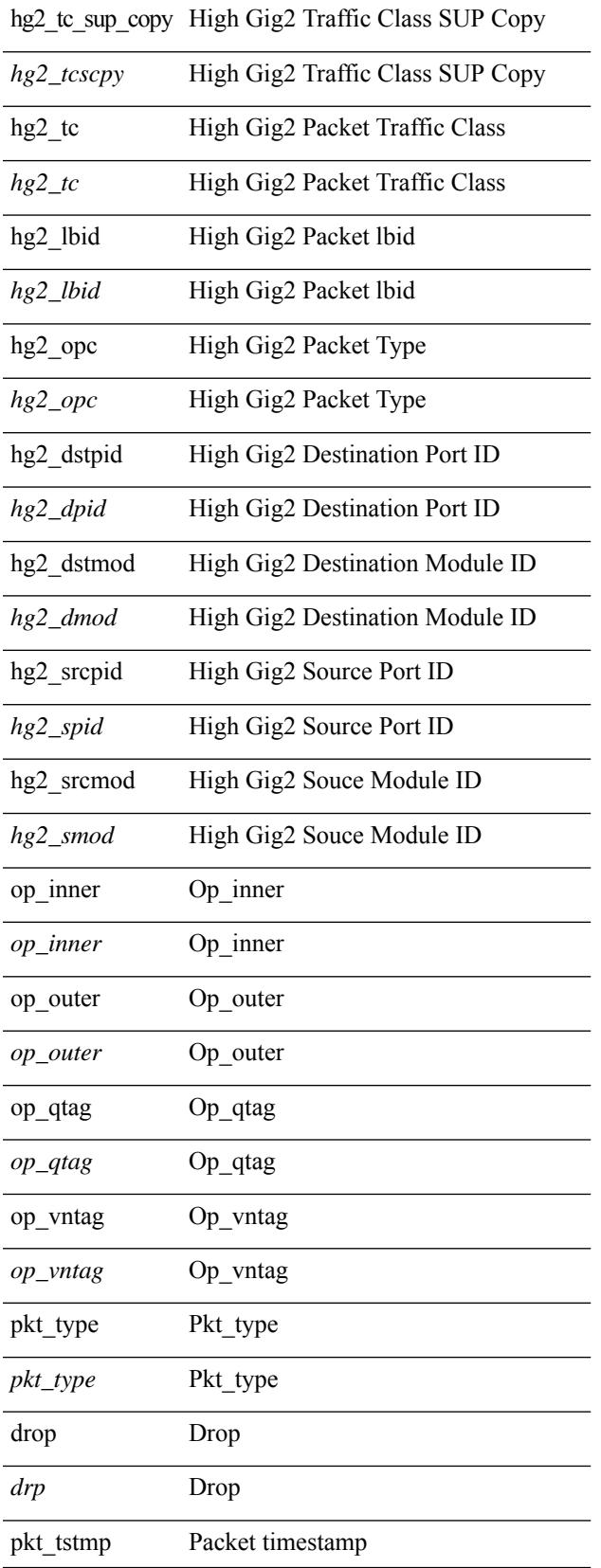

 $\mathbf I$ 

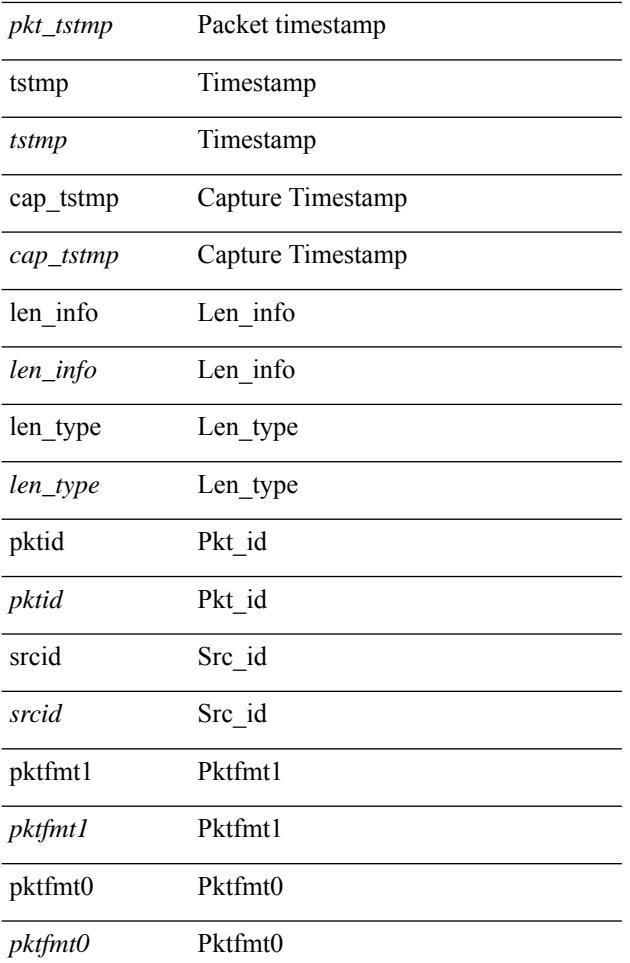

### **Command Mode**

• /exec/elamns/outsel0

### **set sideband**

set sideband { span\_vec <span\_vec> | bounce <bnc> | mclast <mclast> | mcastcurptr <mccurptr> | mcastcurptr \_v <mccurptr\_v> |srcport <sport> | vlan <vlan> |segwgt <segwgt> |segid <segid> |seglocal <seglcl> | gbw\_color <gbw\_color> | gbw\_tag <gbw\_tagg> | fwddrp <fwddrp> | l2fld <l2fld> | nodrp <nodrp> | ovrlyidx <ovrlyidx> | ecncap <ecncap> | cpu <cpu> | store\_fwd <stfwd> | mcast <mcast> | oclass <ocls> | iclass <icls> | odest\_v  $\leq$ odest v> | odest  $\leq$ odest> | ovec  $\leq$ ovec $>$  | span\_trans  $\leq$  | btype  $\leq$  | btype> | lbena  $\leq$  | bena  $\geq$  | tdmid  $\langle \cdot \rangle = \langle \cdot \rangle + \langle \cdot \rangle + \langle \cdot$ 

### **Syntax Description**

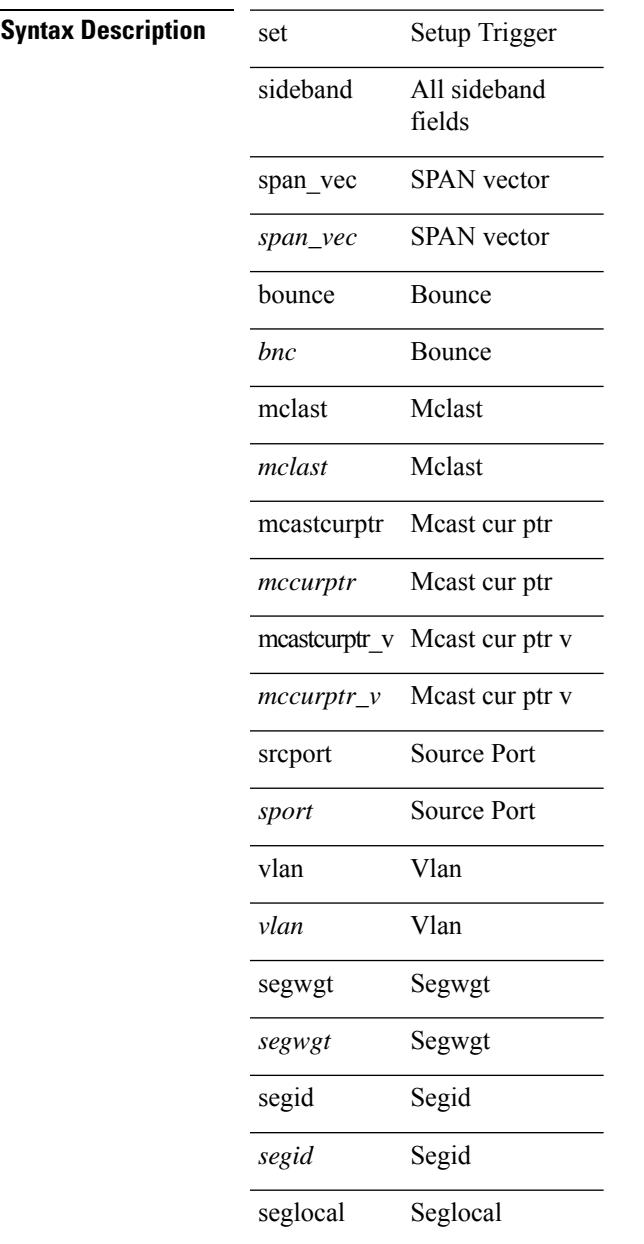

J,

l,

l,

l,

J.

 $\mathbf I$ 

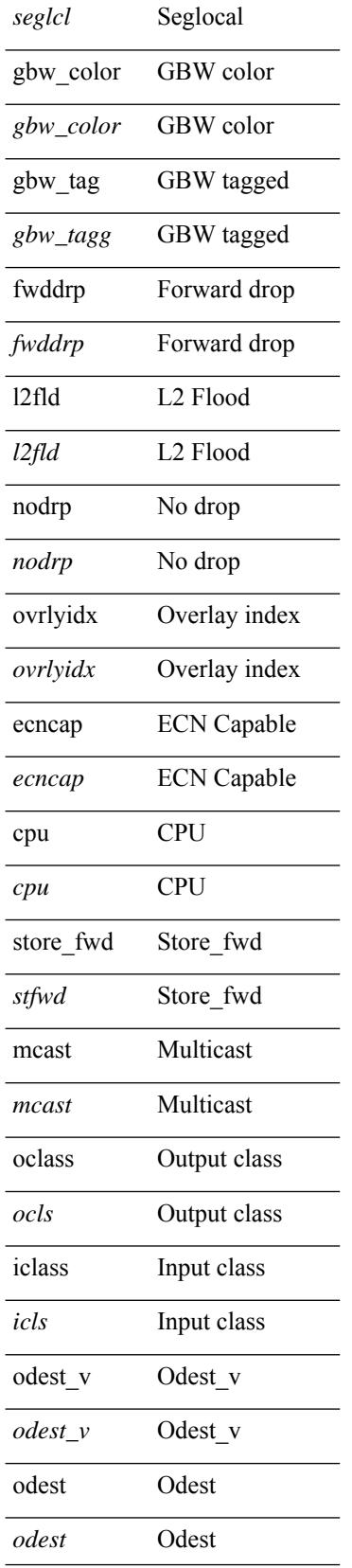

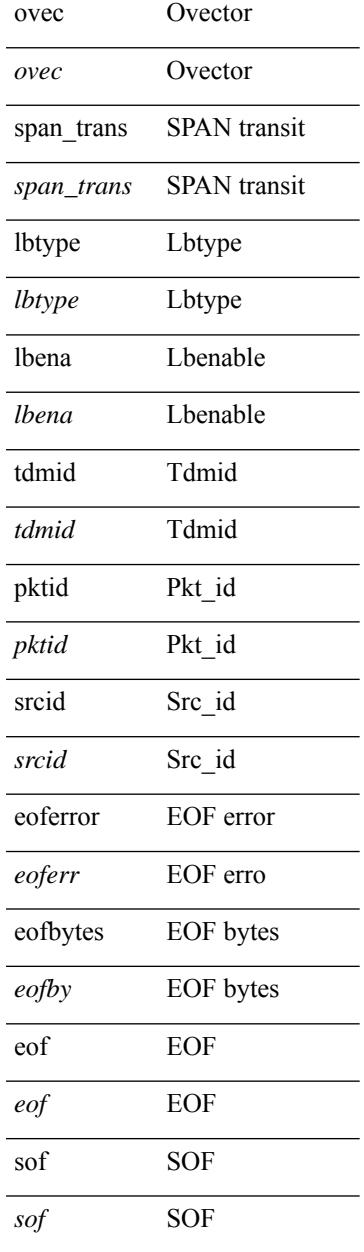

### **Command Mode**

 $\mathbf{l}$ 

• /exec/elamns/outsel5

## **set tag**

{ { set tag <value> } | { no set tag [ <value> ] } }

### **Syntax Description**

**Syntax Description** no Negate a command or set its defaults set Set values in destination routing protocol

tag Tag value for destination routing protocol

*value* Tag value

### **Command Mode**

# **set weight**

{ set weight <count> | no set weight [ <count> ] }

### **Syntax Description**

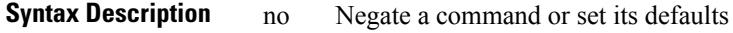

set Set values in destination routing protocol

weight BGP weight for routing table

*count* Weight value

### **Command Mode**

I

# **setup**

setup

**Syntax Description**

**Syntax Description** setup Run the basic SETUP command facility

**Command Mode**

• /exec

 $\overline{\phantom{a}}$ 

sflow { [ sampling-rate <rate> ] | [ max-sampled-size <pkt-size> ] | [ counter-poll-interval <interval> ] | [ max-datagram-size <dgram-size> ] | [ collector-ip <dst-ip> vrf { <vrf-name> | <vrf-known-name> } [ source <src-ip> ] ] | [ collector-port <dst-port> ] | [ agent-ip <agent-ip> ] }

**Syntax Description**

| <b>Syntax Description</b> | sflow            | change sFlow global settings                                 |
|---------------------------|------------------|--------------------------------------------------------------|
|                           | sampling-rate    | (Optional) sFlow Sampling Rate                               |
|                           | rate             | (Optional) sFlow Sampling rate                               |
|                           | max-sampled-size | (Optional) sFlow Sampled Size                                |
|                           | $pkt$ -size      | (Optional) sFlow Sampled Size                                |
|                           |                  | counter-poll-interval (Optional) sFlow Counter Poll Interval |
|                           | interval         | (Optional) sFlow Counter Poll Interval                       |
|                           |                  | max-datagram-size (Optional) sFlow Datagram Size             |
|                           | dgram-size       | (Optional) sFlow Datagram Size                               |
|                           | collector-ip     | (Optional) sFlow Collector IP address                        |
|                           | $dst-ip$         | (Optional) sFlow Collector IP address                        |
|                           | vrf              | (Optional) Display per-VRF information                       |
|                           | vrf-name         | (Optional) VRF name                                          |
|                           | vrf-known-name   | (Optional) Known VRF name                                    |
|                           | source           | (Optional) Source IP address to send to sFlow Collector      |
|                           | $src$ -ip        | (Optional) Source IP address to send to sFlow Collector      |
|                           | collector-port   | (Optional) sFlow Collector UDP port                          |
|                           | dst-port         | (Optional) sFlow Collector UDP port                          |
|                           | agent-ip         | (Optional) sFlow Agent IP address                            |
|                           | agent-ip         | (Optional) sFlow Agent IP address                            |
|                           |                  |                                                              |

#### **Command Mode**

I

# **sflow**

[no] sflow { sampling-rate | max-sampled-size | counter-poll-interval | max-datagram-size | collector-ip | collector-port | agent-ip }

### **Syntax Description**

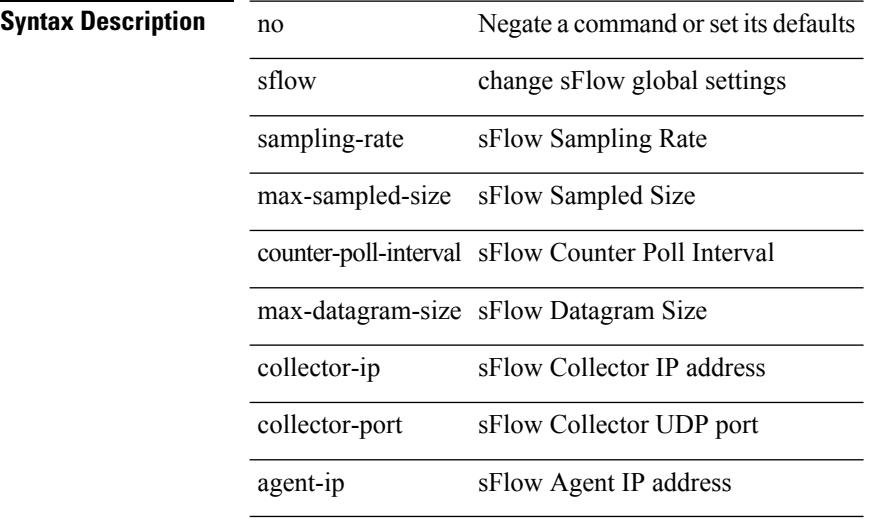

### **Command Mode**

I

# **sflow cpu-usage limit**

sflow cpu-usage limit <percent>

### **Syntax Description**

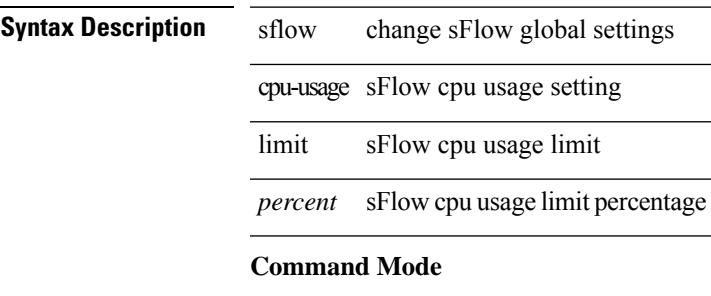

## **sflow data-source interface**

sflow data-source interface  $\{$   $\mbox{<}$  if<br>num $\mbox{>}$   $\}$ 

### **Syntax Description**

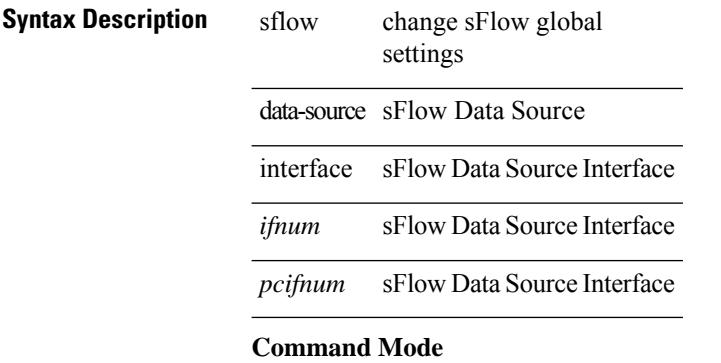
### **sflow data-source interface**

[no] sflow data-source interface  $\{ \leq \text{ifnum} \geq \}$ 

#### **Syntax Description**

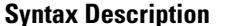

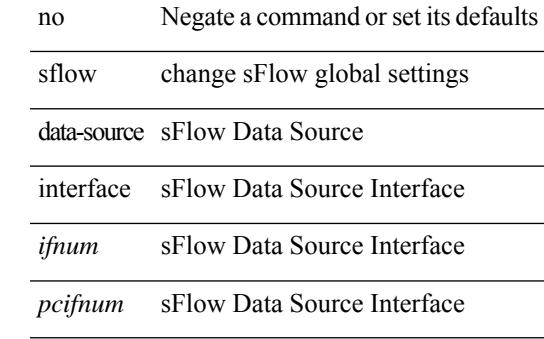

#### **Command Mode**

• /exec/configure

# **sflow extended switch**

[no] sflow extended switch

#### **Syntax Description**

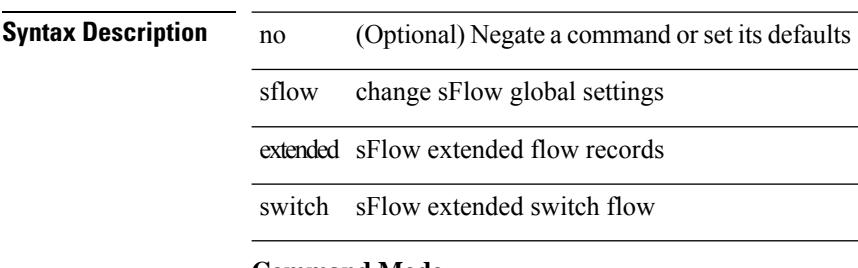

#### **Command Mode**

• /exec/configure

### **shape**

[no] shape  $\{ \{ \}$ [ average ]  $\{ \langle \text{cavg-rate} \rangle \}$  | bps | mbps | gbps ] | percent  $\langle \text{percent} \rangle \}$  |  $\{ \min \{ \}$ <min-rate> [ bps2 | kbps2 | mbps2 | gbps2 | pps2 ] | percent2 <percentage2> } max { <max-rate> [ bps3 | kbps3 | mbps3 | gbps3 | pps3 ] | percent3 <percentage3>  $}$  } } | { { kbps4 | pps4 } { <max-rate4> [ min2  $\{$  <min-rate4> $]$ } } }

#### **Syntax Description**

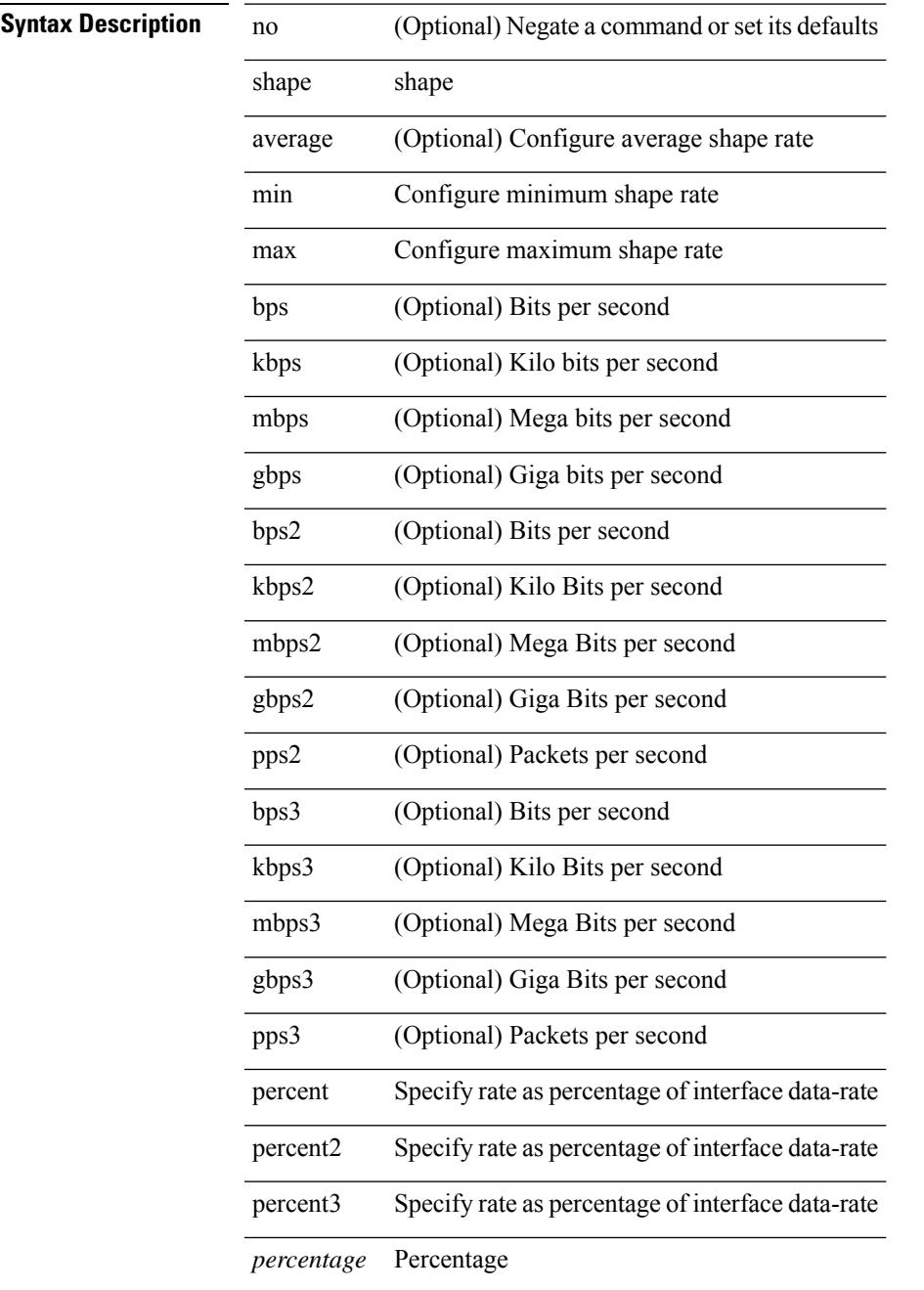

 $\mathbf I$ 

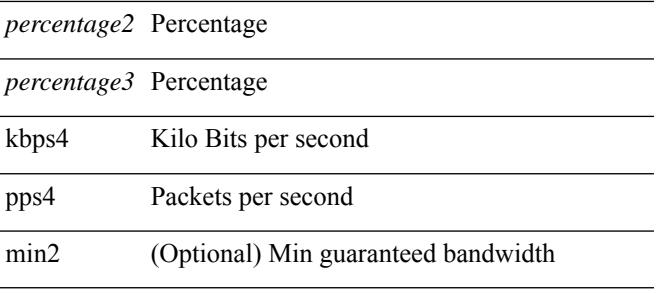

#### **Command Mode**

• /exec/configure/policy-map/type/queuing/class

# **shared-secret**

[no] shared-secret {  $10$  <clear>  $|7$  <encrypted>  $|\le$ secret> } [ user <user> password {  $0$  <clear>  $|7$  <encrypted> | <password> } ]

#### **Syntax Description**

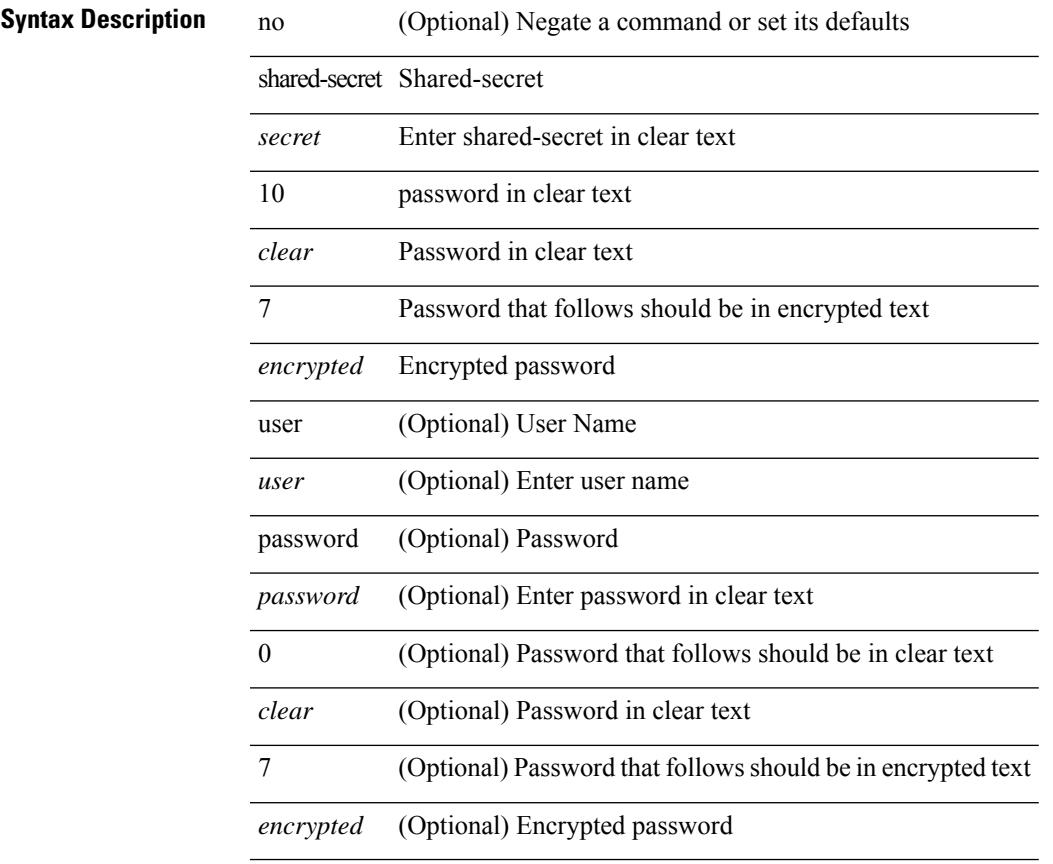

#### **Command Mode**

• /exec/configure/fabric-db/server-radius

# **shutdown**

[no] shutdown

**Syntax Description**

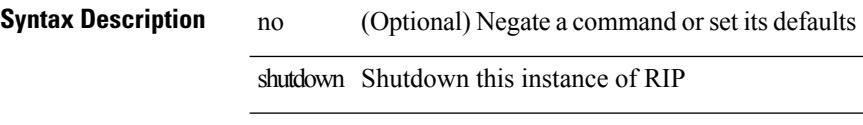

#### **Command Mode**

• /exec/configure/router-rip /exec/configure/router-rip/router-rip-vrf

 $\mathbf{l}$ 

[no] shutdown

**Syntax Description**

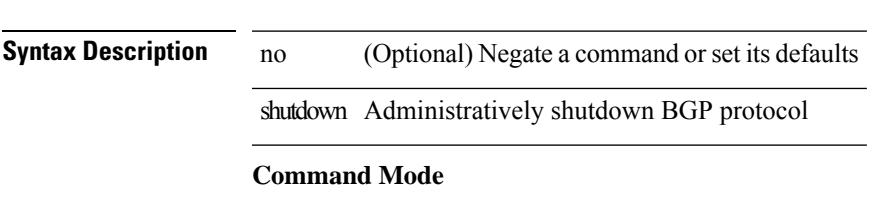

• /exec/configure/router-bgp

# **shutdown**

[no] shutdown

**Syntax Description**

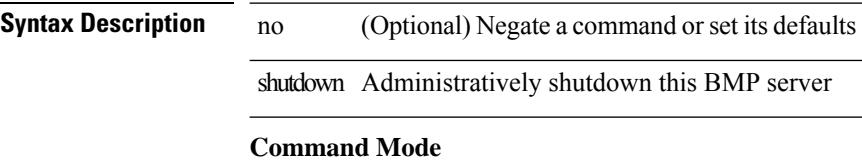

• /exec/configure/router-bgp/router-bgp-bmp-server

[ no | default ] shutdown

### **Syntax Description**

**Syntax Description** no (Optional) Negate a command or set its defaults default (Optional) Inherit values from a peer template shutdown Administratively shutdown this neighbor

#### **Command Mode**

• /exec/configure/router-bgp/router-bgp-neighbor-sess

 $\mathbf I$ 

# **shutdown**

[no] shutdown

**Syntax Description**

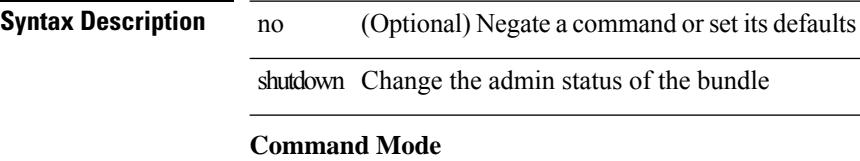

• /exec/configure/anycast

[no] shutdown

**Syntax Description**

**Syntax Description** no (Optional) Negate a command or set its defaults shutdown **Command Mode**

• /exec/configure/catena /exec/configure/catena

# **shutdown**

shutdown | no shutdown

### **Syntax Description**

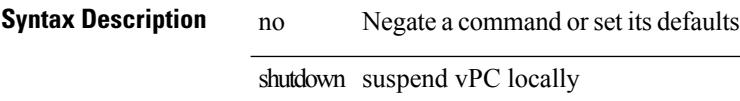

#### **Command Mode**

• /exec/configure/vpc-domain

 $\mathbf l$ 

[no] shutdown

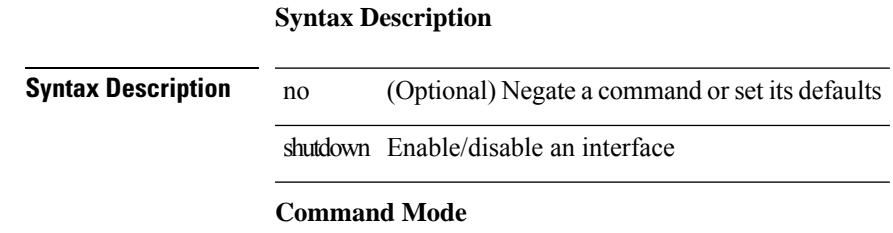

• /exec/configure/if-mgmt-ether

[no] shutdown [ force ]

#### **Syntax Description**

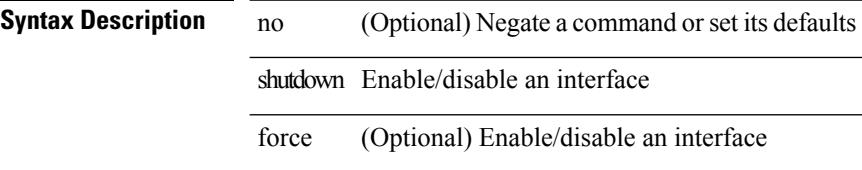

#### **Command Mode**

• /exec/configure/if-ethernet /exec/configure/if-ethernet-switch /exec/configure/if-ethernet-all /exec/configure/if-eth-base /exec/configure/if-port-channel /exec/configure/if-eth-port-channel /exec/configure/if-ethernet-all /exec/configure/if-ethernet-p2p /exec/configure/if-remote-ethernet-sub /exec/configure/if-ether-sub /exec/configure/if-ether-sub-p2p /exec/configure/if-port-channel-sub

[no] shutdown [ force ]

#### **Syntax Description**

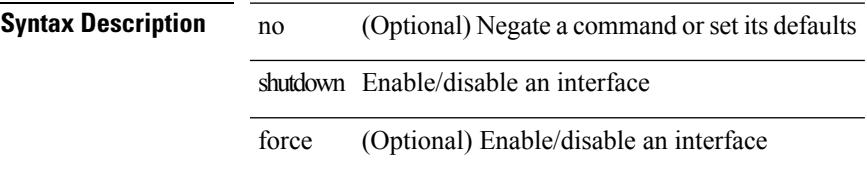

#### **Command Mode**

• /exec/configure/if-ethernet /exec/configure/if-ethernet-switch /exec/configure/if-ethernet-all /exec/configure/if-eth-base /exec/configure/if-port-channel /exec/configure/if-eth-port-channel /exec/configure/if-ethernet-all /exec/configure/if-ethernet-p2p /exec/configure/if-remote-ethernet-sub /exec/configure/if-ether-sub /exec/configure/if-ether-sub-p2p /exec/configure/if-port-channel-sub

 $\mathbf I$ 

# **shutdown**

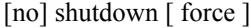

### **Syntax Description**

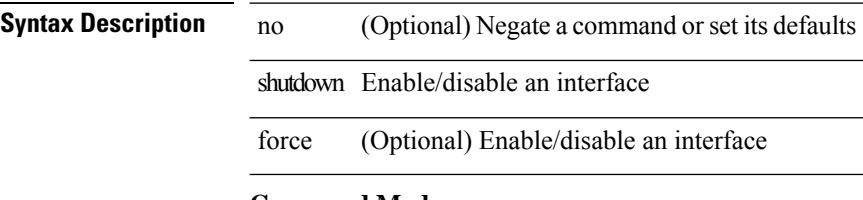

#### **Command Mode**

• /exec/configure/if-nve

I

[no] shutdown [ force ]

### **Syntax Description**

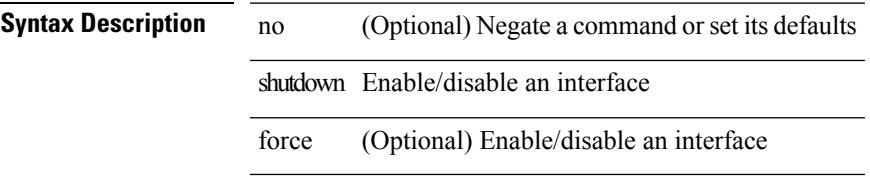

#### **Command Mode**

• /exec/configure/if-loopback

[no] shutdown [ force ]

### **Syntax Description**

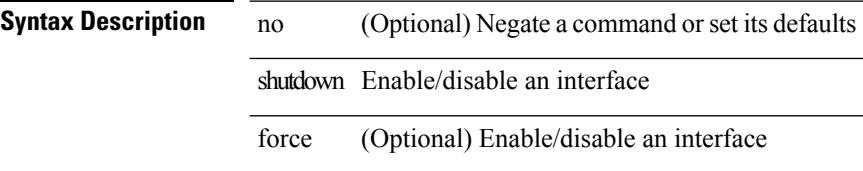

#### **Command Mode**

• /exec/configure/if-cpp /exec/configure/if-fv /exec/configure/if-fa /exec/configure/if-svc /exec/configure/if-fc-tunnel /exec/configure/if-sme /exec/configure/if-ioa /exec/configure/if-overlay /exec/configure/if-te

[no] shutdown

**Syntax Description**

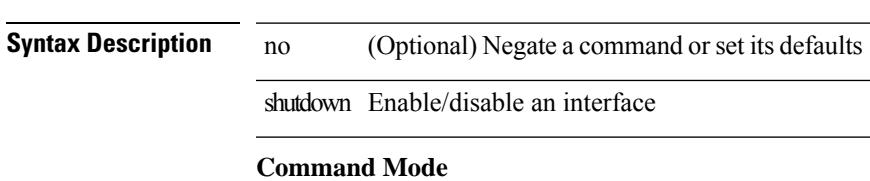

• /exec/configure/if-gig-ether /exec/configure/if-fc /exec/configure/if-bay /exec/configure/if-ext /exec/configure/if-vsan /exec/configure/if-iscsi /exec/configure/if-fcip /exec/configure/if-sme /exec/configure/if-ioa /exec/configure/if-vfc /exec/configure/if-vfc-port-channel

# **shutdown**

[no] shutdown

**Syntax Description**

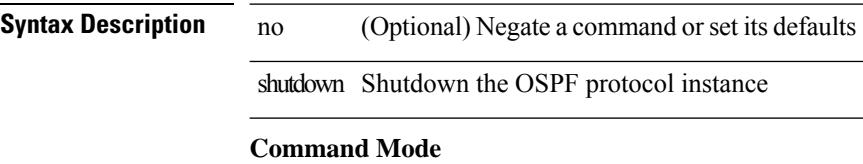

• /exec/configure/router-ospf /exec/configure/router-ospf/vrf

I

[no] shutdown

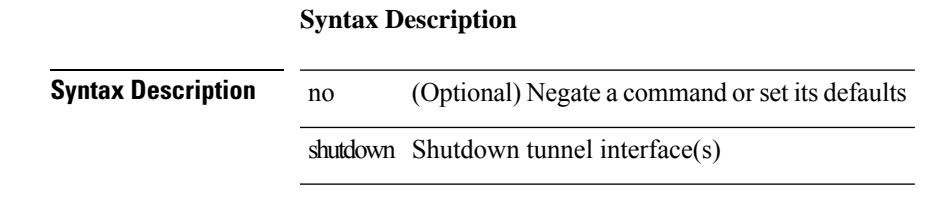

**Command Mode**

• /exec/configure/if-any-tunnel

 $\mathbf I$ 

# **shutdown**

[no] shutdown

**Syntax Description**

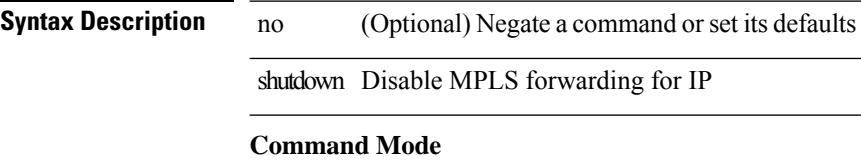

• /exec/configure/ldp

[no] shutdown

**Syntax Description**

**Syntax Description** no (Optional) Negate a command or set its defaults shutdown **Command Mode**

• /exec/configure/itd /exec/configure/itd-inout

[no] shutdown

**Syntax Description**

**Syntax Description** no (Optional) Negate a command or set its defaults

shutdown

**Command Mode**

• /exec/configure/itd /exec/configure/itd-inout

[no] shutdown

**Syntax Description Syntax Description** no (Optional) Negate a command or set its defaults shutdown Shut down VRRPv3 **Command Mode**

• /exec/configure/vrrpv3

# **shutdown**

[no] shutdown

**Syntax Description**

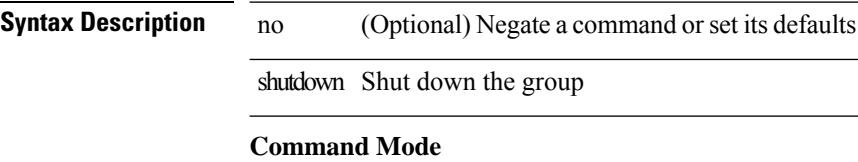

• /exec/configure/if-eth-any/vrrpv3

**Cisco Nexus 9000 Series NX-OS Command Reference (Configuration Commands), Release 7.0(3)I6(1)**

 $\mathbf{l}$ 

[no] shutdown

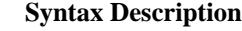

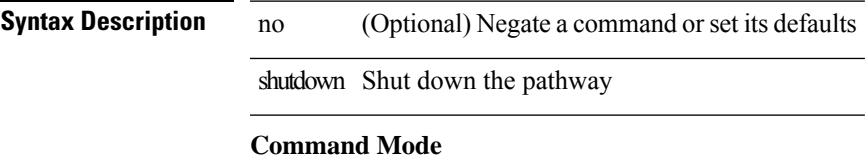

• /exec/configure/if-eth-any/vrrs

# **shutdown**

[no] shutdown

**Syntax Description**

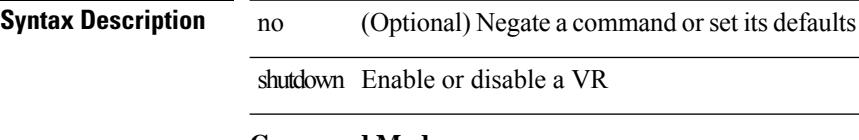

**Command Mode**

• /exec/configure/if-eth-any/vrrp

Ι

[no] shutdown

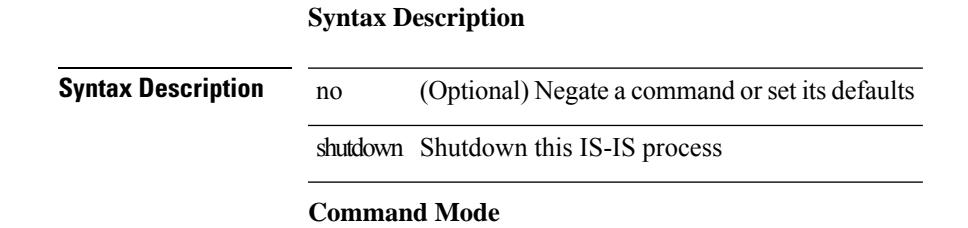

• /exec/configure/router-isis/router-isis-vrf-common

# **shutdown**

[no] shutdown

**Syntax Description**

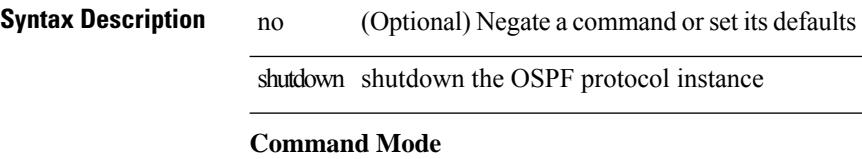

• /exec/configure/router-ospf3 /exec/configure/router-ospf3/vrf

[no] shutdown

**Syntax Description Syntax Description** no (Optional) Negate a command or set its defaults shutdown Shutdown current VRF

**Command Mode**

• /exec/configure/vrf

# **shutdown**

[no] shutdown

**Syntax Description**

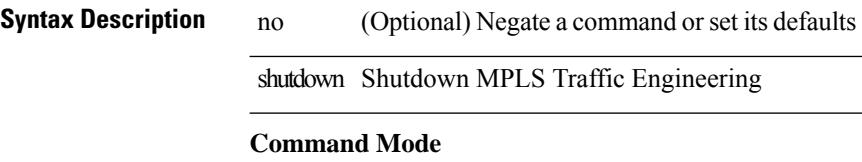

• /exec/configure/te

 $\mathbf{l}$ 

[no] shutdown

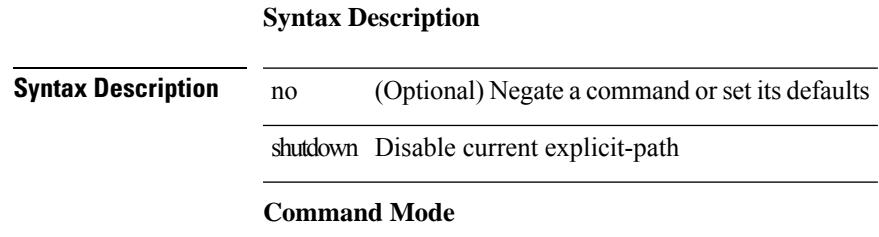

• /exec/configure/te/expl-path

# **shutdown**

[no] shutdown

**Syntax Description**

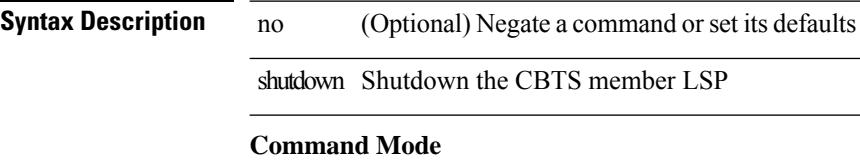

• /exec/configure/tunnel-te/cbts-member

[no] shutdown

**Syntax Description**

**Syntax Description** no (Optional) Negate a command or set its defaults shutdown **Command Mode**

• /exec/configure/plb /exec/configure/plb-inout

# **shutdown**

[no] shutdown

**Syntax Description**

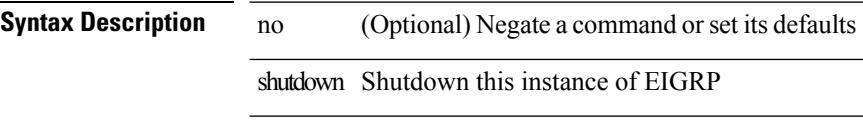

### **Command Mode**

• /exec/configure/router-eigrp/router-eigrp-vrf-common /exec/configure/router-eigrp/router-eigrp-af-common
# **shutdown**

[no] shutdown

**Syntax Description**

**Syntax Description** no (Optional) Negate a command or set its defaults shutdown **Command Mode**

• /exec/configure/smartc /exec/configure/smartc

# **shutdown**

[no] shutdown

**Syntax Description**

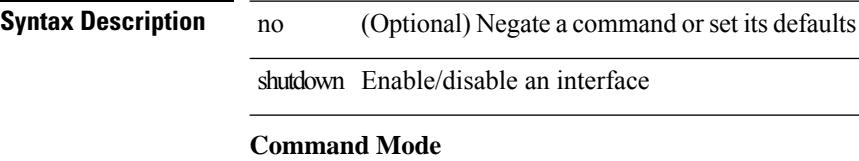

• /exec/configure/if-vlan-common

# **shutdown**

I

[no] shutdown

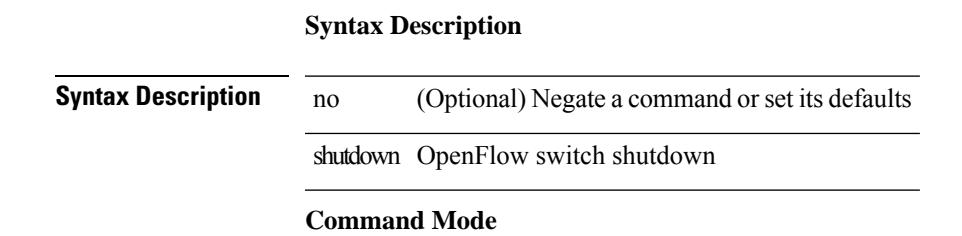

• /exec/configure/openflow/switch

# **shutdown**

[no] shutdown

**Syntax Description**

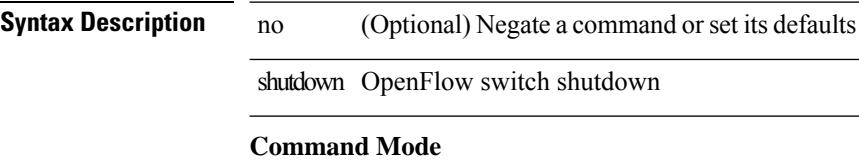

• /exec/configure/openflow/switch/sub-switch

# **shutdown force**

[no] shutdown force

**Syntax Description**

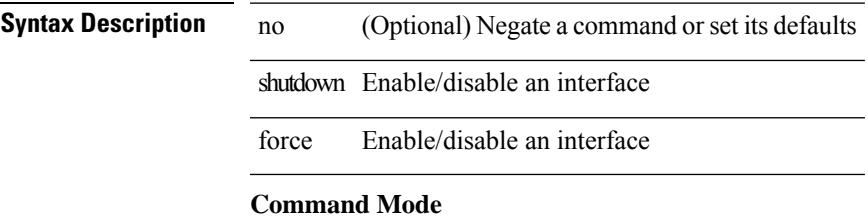

• /exec/configure/if-mgmt-ether

# **shutdown lan**

shutdown lan

**Syntax Description**

**Syntax Description** shutdown Enable/disable an interface

lan Shut all LAN VLANs on interface

### **Command Mode**

• /exec/configure/if-ethernet-all /exec/configure/if-eth-non-member /exec/configure/if-port-channel

# **shutdown lan**

[no] shutdown lan

### **Syntax Description**

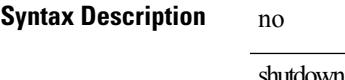

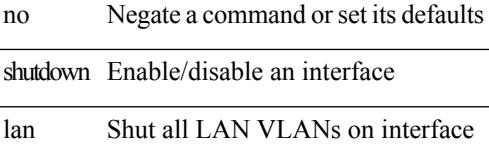

### **Command Mode**

• /exec/configure/if-ethernet-all /exec/configure/if-eth-non-member /exec/configure/if-port-channel

# **signalling advertise explicit-null**

[no] signalling advertise explicit-null | signalling advertise explicit-null [ <acl> ]

### **Syntax Description**

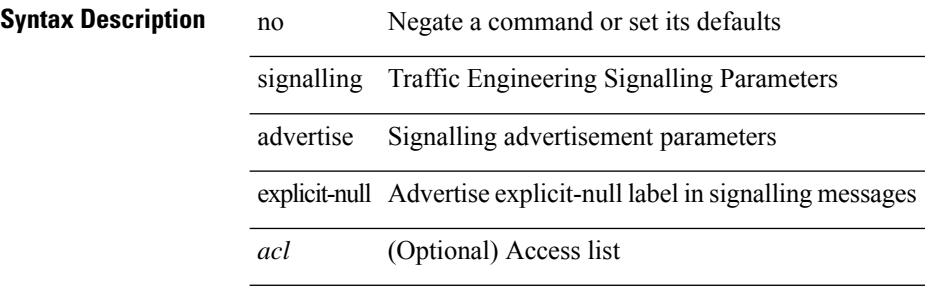

### **Command Mode**

• /exec/configure/te

 $\overline{\phantom{a}}$ 

# **signalling client batch-time**

[no] signalling client batch-time <msec>

### **Syntax Description**

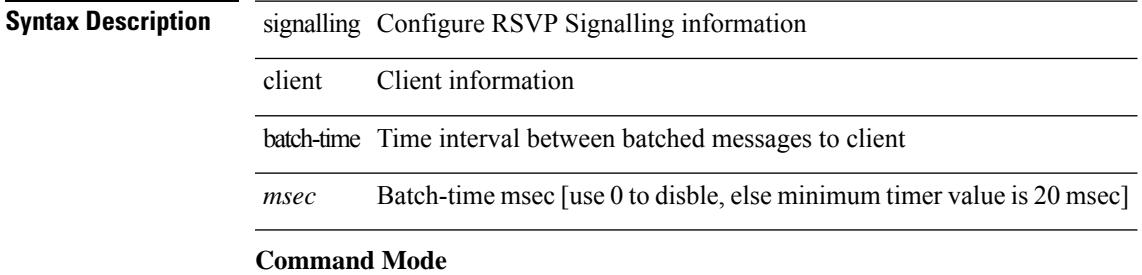

# **signalling hello graceful-restart**

[no] signalling hello graceful-restart

### **Syntax Description**

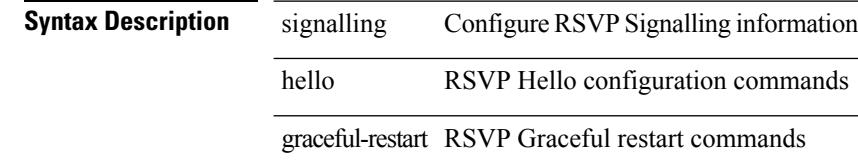

### **Command Mode**

# **signalling hello graceful-restart refresh interval**

[no] signalling hello graceful-restart refresh interval <value>

### **Syntax Description**

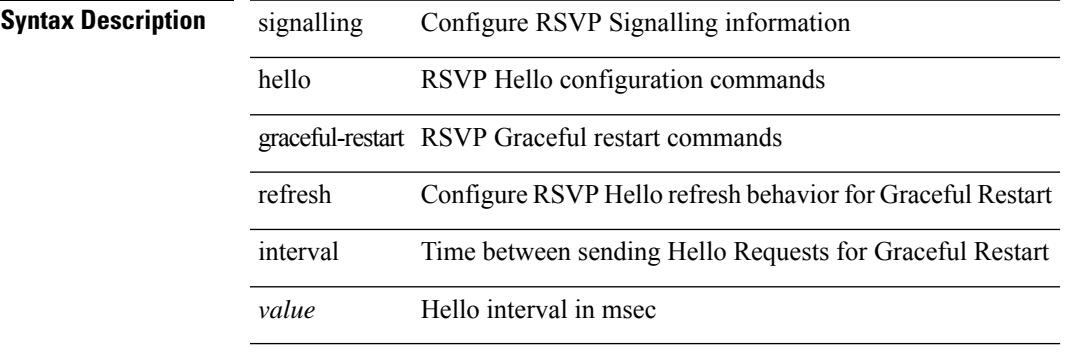

#### **Command Mode**

# **signalling hello graceful-restart refresh misses**

[no] signalling hello graceful-restart refresh misses <value>

### **Syntax Description**

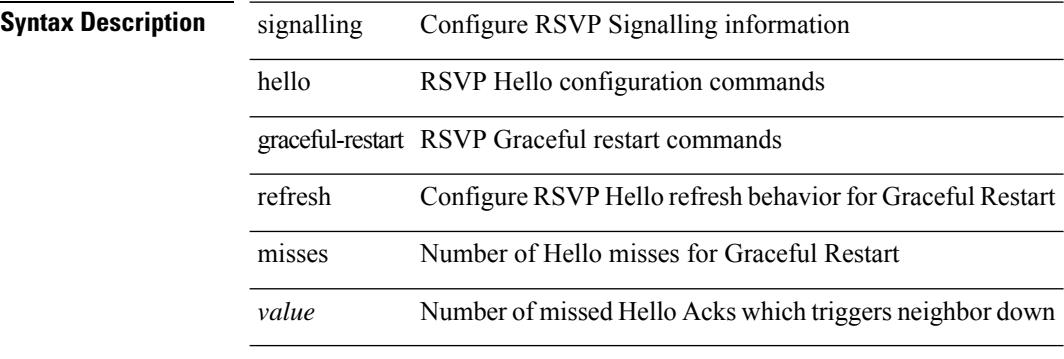

#### **Command Mode**

# **signalling hello graceful-restart send recovery-time**

[no] signalling hello graceful-restart send recovery-time <value>

#### **Syntax Description**

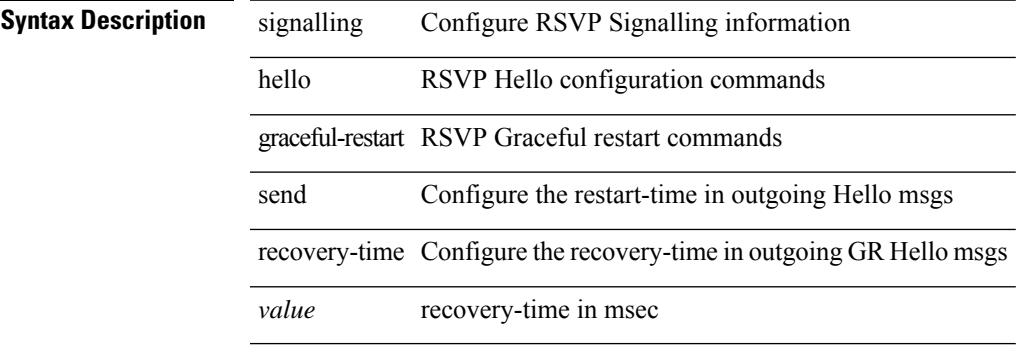

#### **Command Mode**

# **signalling hello graceful-restart send restart-time**

[no] signalling hello graceful-restart send restart-time <value>

### **Syntax Description**

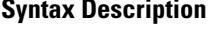

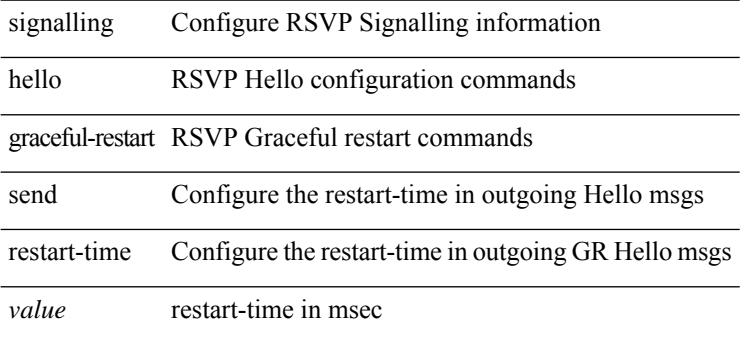

#### **Command Mode**

 $\overline{\phantom{a}}$ 

# **signalling hello reroute**

[no] signalling hello reroute

### **Syntax Description**

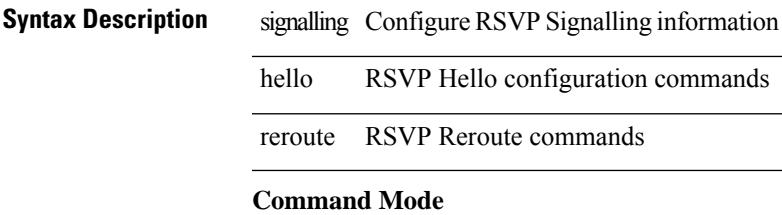

# **signalling initial-retransmit-delay**

[no] signalling initial-retransmit-delay <msec>

### **Syntax Description**

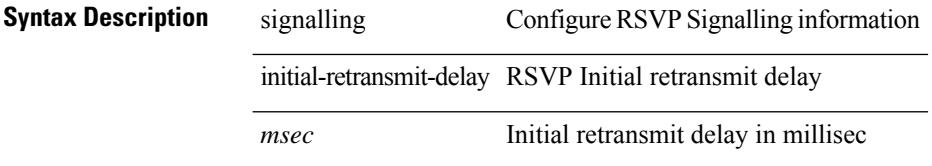

### **Command Mode**

# **signalling patherr state-removal**

[no] signalling patherr state-removal

### **Syntax Description**

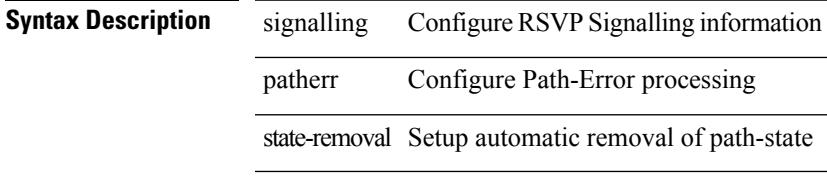

#### **Command Mode**

# **signalling rate-limit**

[no] signalling rate-limit { [ interval <msec> ] [ limit <messages> ] } | { [ limit <messages> ] [ interval <msec> ] }

### **Syntax Description**

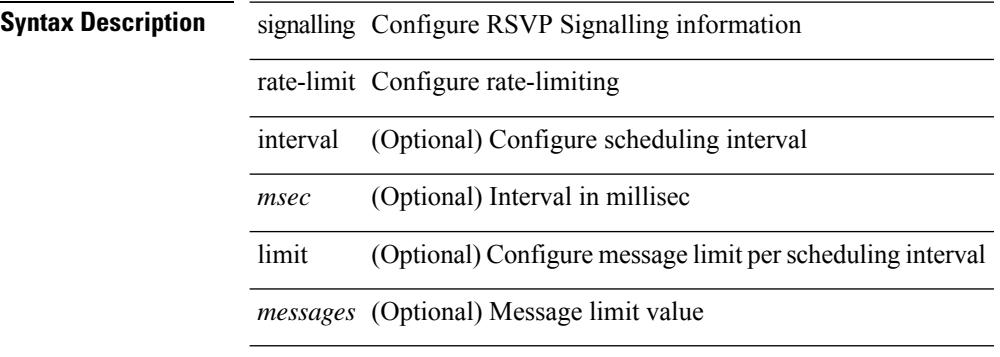

### **Command Mode**

# **signalling refresh interval**

[no] signalling refresh interval <seconds>

### **Syntax Description**

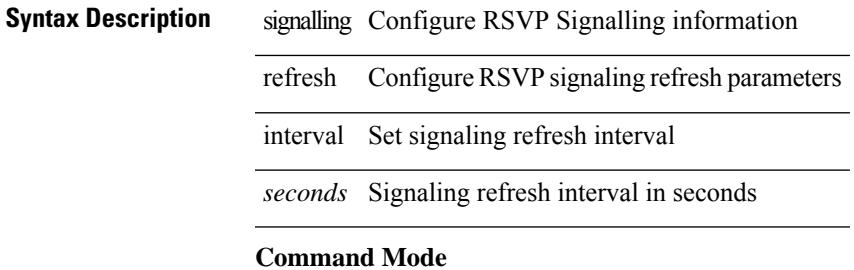

# **signalling refresh misses**

[no] signalling refresh misses <value>

### **Syntax Description**

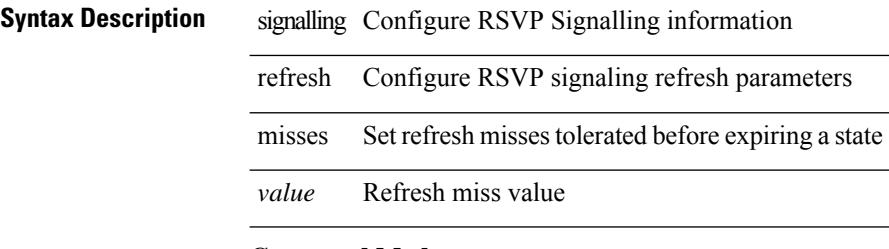

### **Command Mode**

# **signalling refresh pace**

[no] signalling refresh pace

### **Syntax Description**

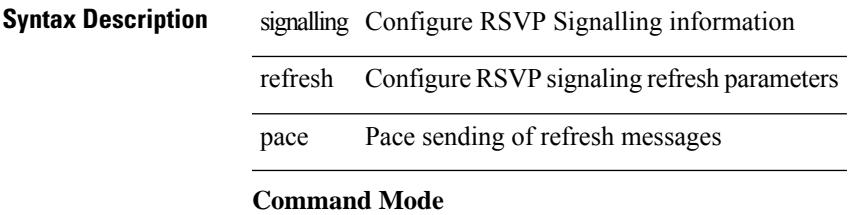

# **signalling refresh reduction**

[no] signalling refresh reduction

### **Syntax Description**

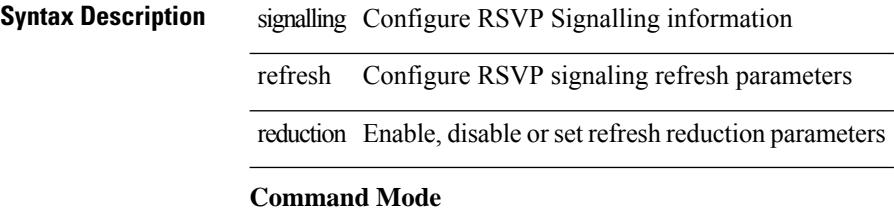

# **signalling refresh reduction ack-delay**

[no] signalling refresh reduction ack-delay <msec>

### **Syntax Description**

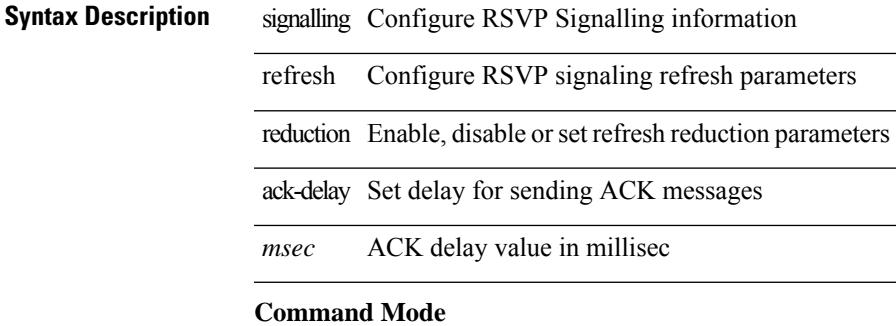

## • /exec/configure/ip-rsvp

**Cisco Nexus 9000 Series NX-OS Command Reference (Configuration Commands), Release 7.0(3)I6(1)**

# **signalling refresh reduction bundle-max-size**

[no] signalling refresh reduction bundle-max-size <value>

#### **Syntax Description**

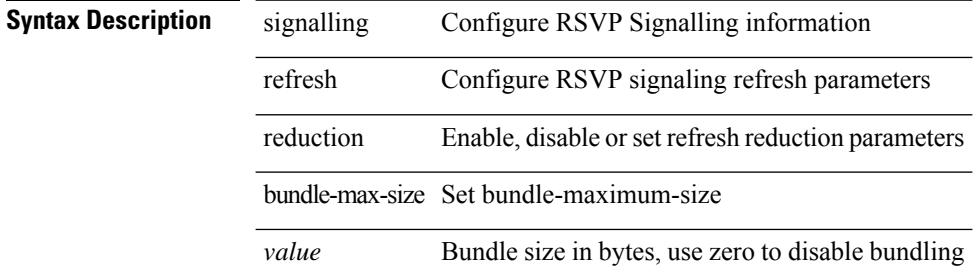

#### **Command Mode**

# **signalling refresh reduction bundle-transmit-time**

[no] signalling refresh reduction bundle-transmit-time <msec>

### **Syntax Description**

### **Syntax Description** signalli

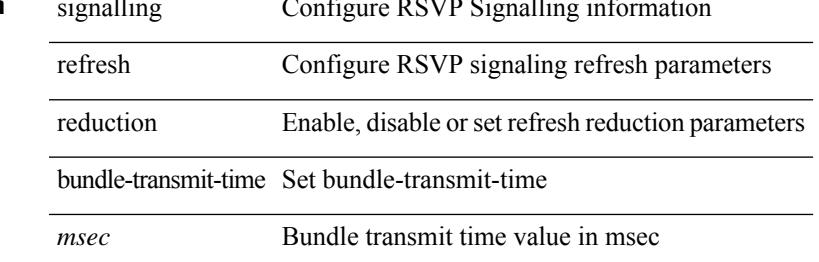

#### **Command Mode**

# **signalling refresh reduction rapid-retransmit**

[no] signalling refresh reduction rapid-retransmit

### **Syntax Description**

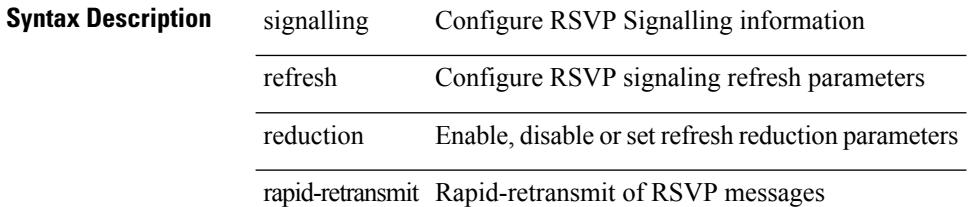

#### **Command Mode**

and a

 $\overline{\phantom{a}}$ 

 $\overline{\phantom{a}}$ 

 $\overline{\phantom{0}}$ 

# **signing level**

{ [ no ] signing level { none | cisco | unsigned } | no signing level }

### **Syntax Description**

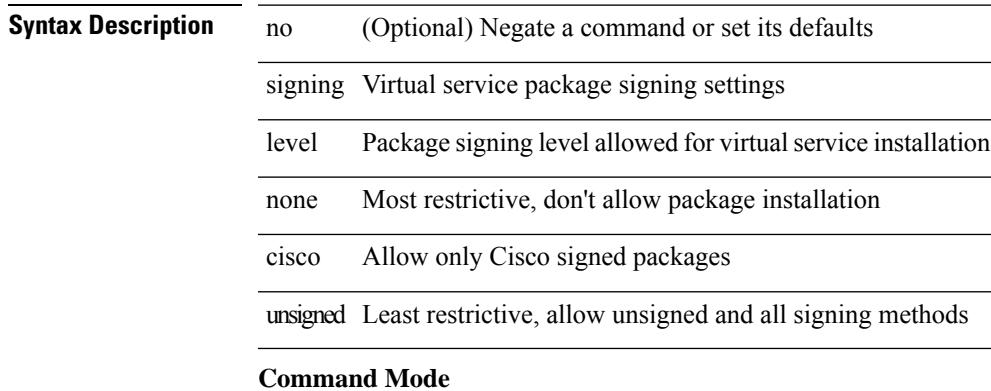

• /exec/configure/virt-serv-global

# **site-id**

 $\{ \text{site-id} \leq 0$  | no site-id  $\}$ 

# **Syntax Description**

**Syntax Description** no Negate a command or set its defaults site-id site id of the network where switch is deployed *s0* Provide site id

### **Command Mode**

• /exec/configure/callhome

# **site-of-origin**

{ site-of-origin { <ext-comm-soo-aa2nn4> | <ext-comm-soo-aa4nn2> } } | { no site-of-origin [ { <ext-comm-soo-aa2nn4> | <ext-comm-soo-aa4nn2> } ] }

### **Syntax Description**

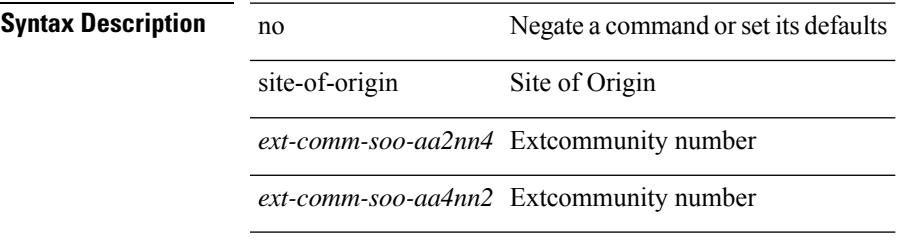

### **Command Mode**

• /exec/configure/if-igp /exec/configure/if-mgmt-ether

# **slave ipv4**

[no] slave ipv4 <ip>

**Syntax Description**

**Syntax Description** no (Optional) Negate a command or set its defaults slave slave ipv4 ipv4 *ip* IPv4 address (A.B.C.D) of slave

### **Command Mode**

• /exec/configure/ptp-ucast-master

# **sleep**

 $\mathbf{l}$ 

sleep <i0>

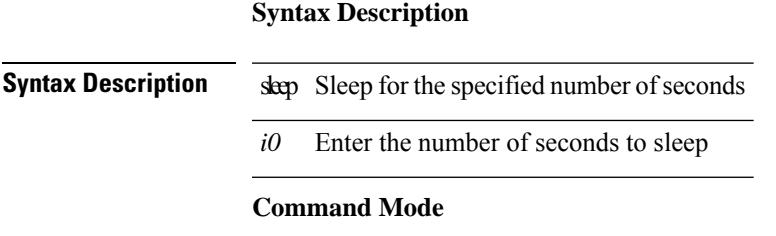

• /exec

# **sleep instance**

[no] sleep instance  $\langle$ inst $>[ \langle i0 \rangle ]$  | sleep instance  $\langle$ inst $\rangle$   $\langle i0 \rangle$ 

### **Syntax Description**

**Syntax Description** no Negate a command or set its defaults sleep Sleep for the specified number of seconds

instance Label with an instance number

*inst* Instance number

*i0* (Optional) Enter the number of seconds to sleep

#### **Command Mode**

• /exec/configure

# **slot**

I

slot <module> { quoted <quoted-cmd> | <cmd> }

### **Syntax Description**

### **Syntax Description**

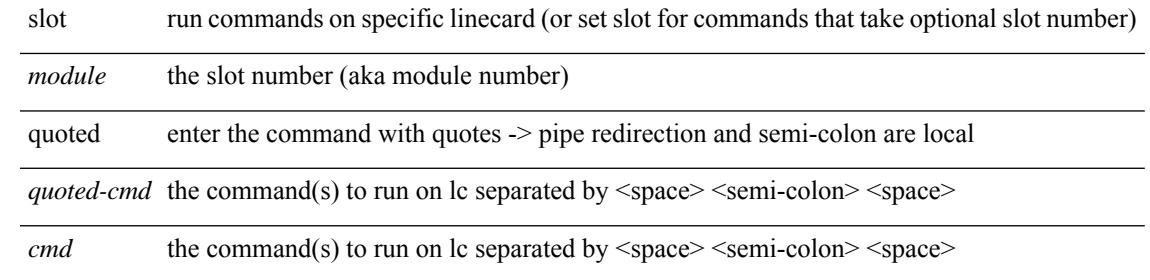

### **Command Mode**

• /exec

## **smart-channel**

{ smart-channel <service-name> } | { no smart-channel <service-name> }

### **Syntax Description**

**Syntax Description** no Negate a command or set its defaults

smart-channel L2 service

*service-name* L2 service-name

### **Command Mode**

• /exec/configure

 $\mathbb{R}$ 

 $\overline{\phantom{a}}$ 

 $\overline{\phantom{a}}$ 

 $\overline{\phantom{a}}$ 

 $\overline{\phantom{a}}$ 

# **smart-channel internal debug param**

[no] smart-channel internal debug param <param-no>

### **Syntax Description**

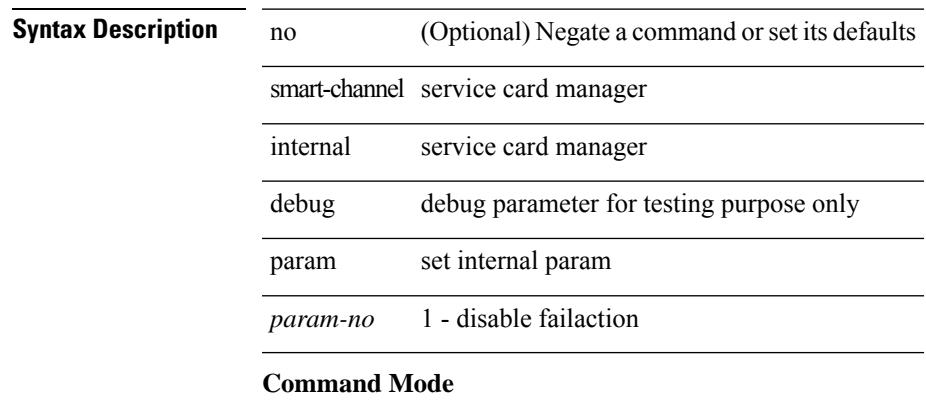

• /exec

# **smart-channel port-group**

{ smart-channel port-group <svc-name> } | { no smart-channel port-group <svc-name> }

#### **Syntax Description**

**Syntax Description** no Negate a command or set its defaults

smart-channel service

port-group port group

*svc-name* service-name

### **Command Mode**

• /exec/configure
# **smtp-host smtp-port reply-to from**

{ smtp-host { <ipv4> | <ipv6> | <host> } [ smtp-port <port> ] | smtp-port <port> | reply-to <reply> | from  $<$ from $>$ |

### **Syntax Description**

### **Syntax Description** *}*

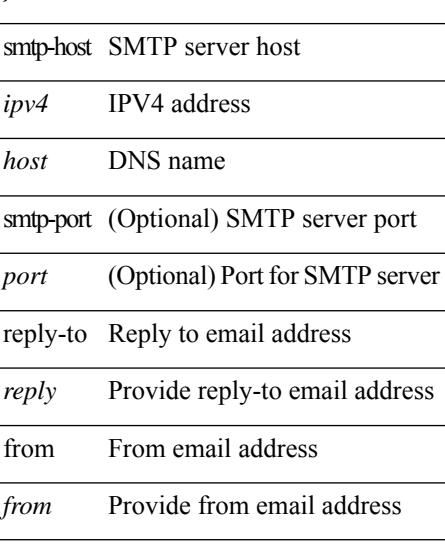

### **Command Mode**

• /exec/configure/email

# **snapshot create**

snapshot create <snapshot-name> <snapshot-description>

### **Syntax Description**

**Syntax Description** snapshot Create/Delete a snapshot create Create a snapshot of running state of selected features *snapshot-name* Name of a snapshot *snapshot-description* Description of a snapshot

#### **Command Mode**

# **snapshot delete**

snapshot delete <snapshot-name>

### **Syntax Description**

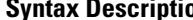

**Syntax Description** snapshot Create/Delete a snapshot delete Delete a single snapshot or all snapshots

*snapshot-name* Name of a snapshot

### **Command Mode**

# **snapshot delete ALL**

snapshot delete ALL

**Syntax Description**

**Syntax Description** snapshot Create/Delete a snapshot

delete Delete a single snapshot or all snapshots

ALL Delete all snapshots present on the switch

### **Command Mode**

 $\overline{\phantom{a}}$ 

# **snapshot section add**

snapshot section add <name> <command> <row-id> <key1> [ <key2> ]

### **Syntax Description**

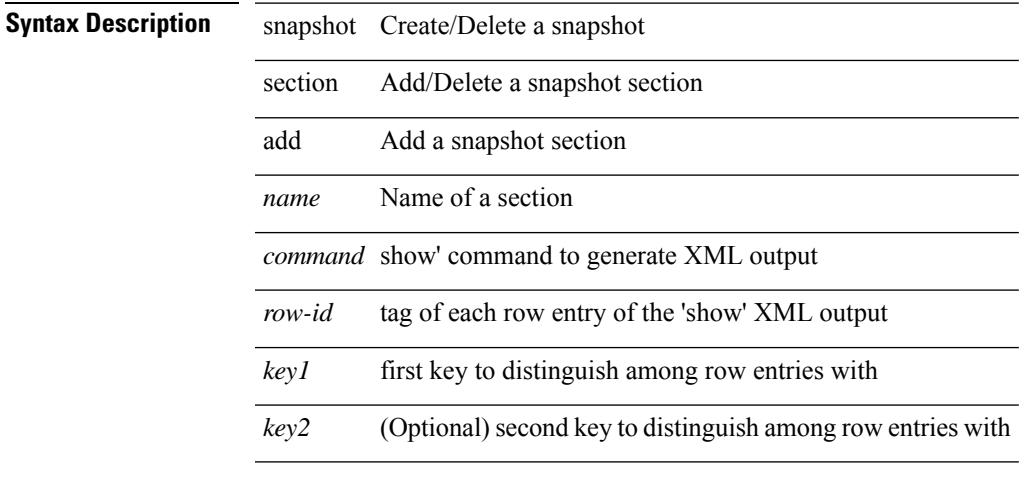

### **Command Mode**

# **snapshot section delete**

snapshot section delete <name>

### **Syntax Description**

**Syntax Description** snapshot Create/Delete a snapshot section Add/Delete a snapshot section

delete Delete a snapshot section

*name* Name of a section

### **Command Mode**

# **snmp-server aaa-user cache-timeout**

[no] snmp-server aaa-user cache-timeout <timeout>

### **Syntax Description**

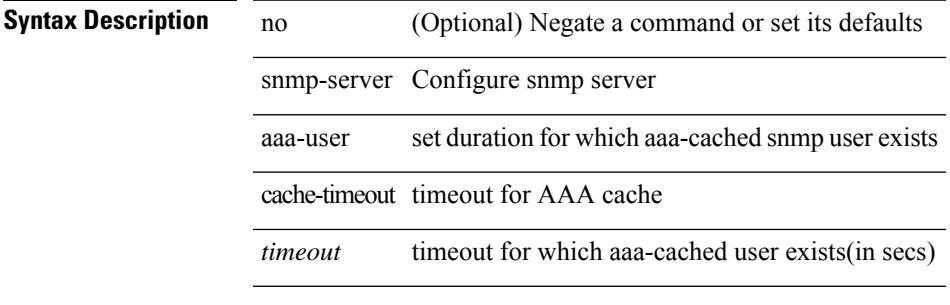

### **Command Mode**

I

# **snmp-server community**

[no] snmp-server community <s0> [ { group <s1> | ro | rw } ]

### **Syntax Description**

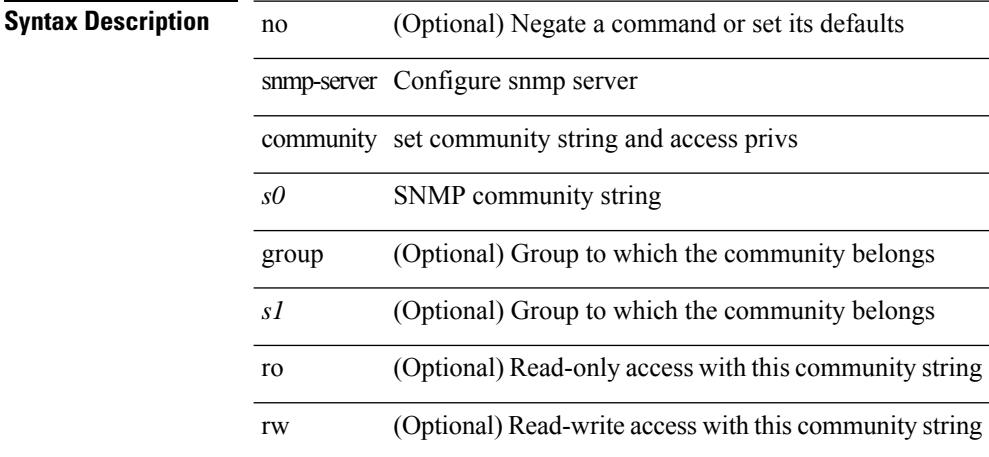

### **Command Mode**

### **snmp-server community**

{ no snmp-server community <community\_name> { use-ipv4acl  $\lceil$  <ipv4\_acl\_name> ] use-ipv6acl  $\lceil$ <ipv6\_acl\_name> ] | use-ipv4acl [ <ipv4\_acl\_name> ] | use-ipv6acl [ <ipv6\_acl\_name> ] } | snmp-server community <community\_name> { use-ipv4acl <ipv4\_acl\_name> use-ipv6acl <ipv6\_acl\_name> | use-ipv4acl <ipv4\_acl\_name> | use-ipv6acl <ipv6\_acl\_name> } }

### **Syntax Description**

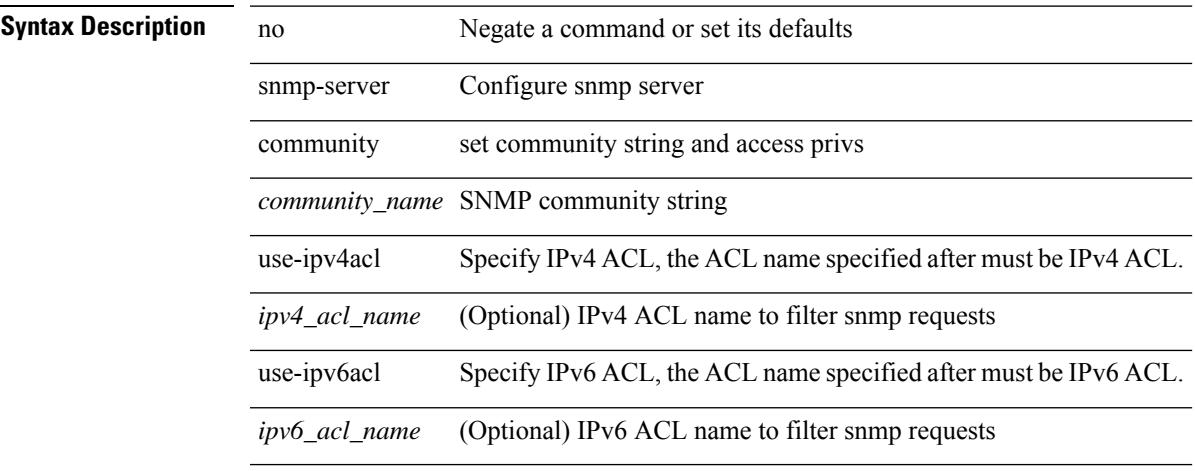

### **Command Mode**

# **snmp-server community use-acl**

[no] snmp-server community <community\_name> use-acl <acl\_name>

### **Syntax Description**

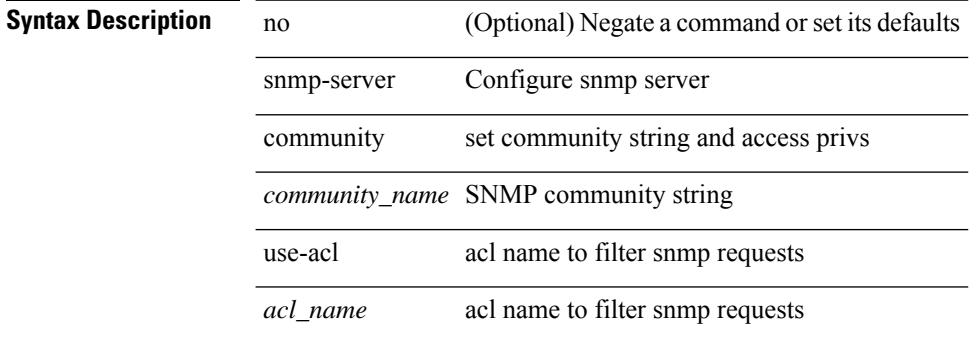

#### **Command Mode**

### **snmp-server contact**

[no] snmp-server contact [ <line>]

### **Syntax Description**

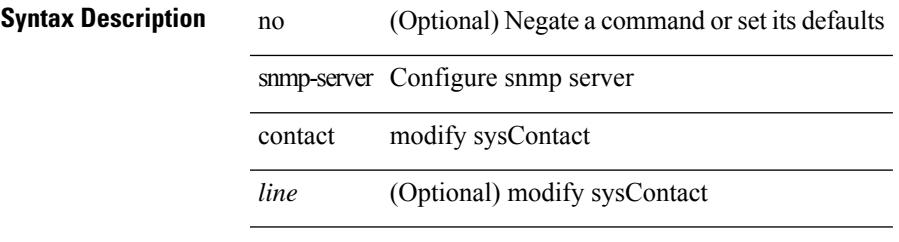

### **Command Mode**

### **snmp-server context**

[no] snmp-server context <context\_name> [instance <instance-name> ] [ vrf { <vrf-name> | <vrf-known-name> } ] [ topology <topology-name> ]

### **Syntax Description**

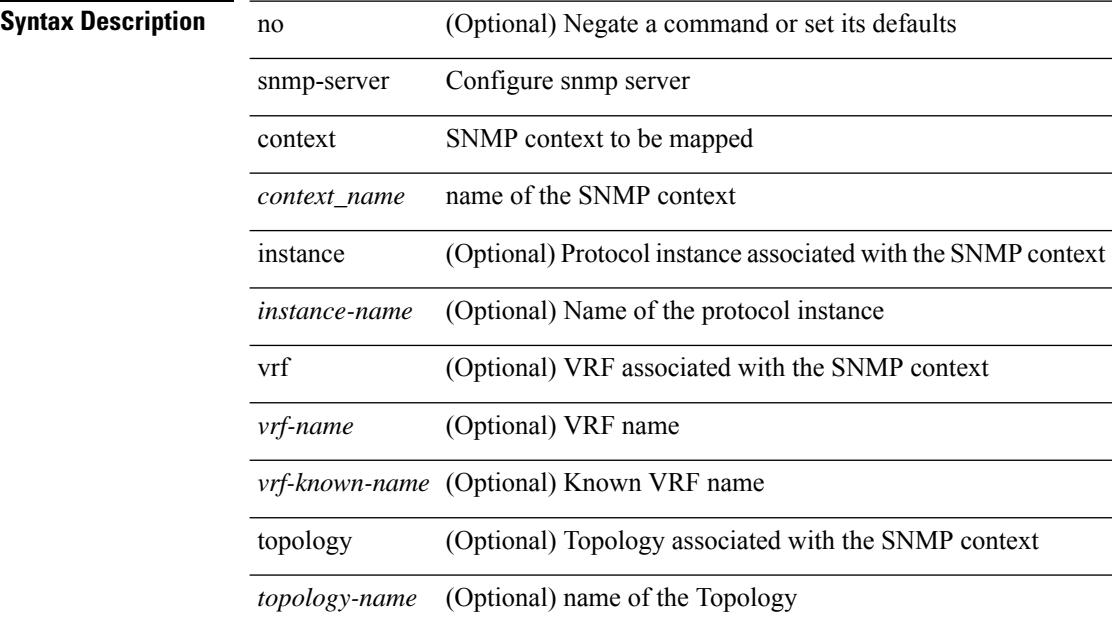

### **Command Mode**

# **snmp-server context type len val**

[no] snmp-server context <context\_name> type { vrf | topology | instance | vlan | mst } len <i2> val <i3>

### **Syntax Description**

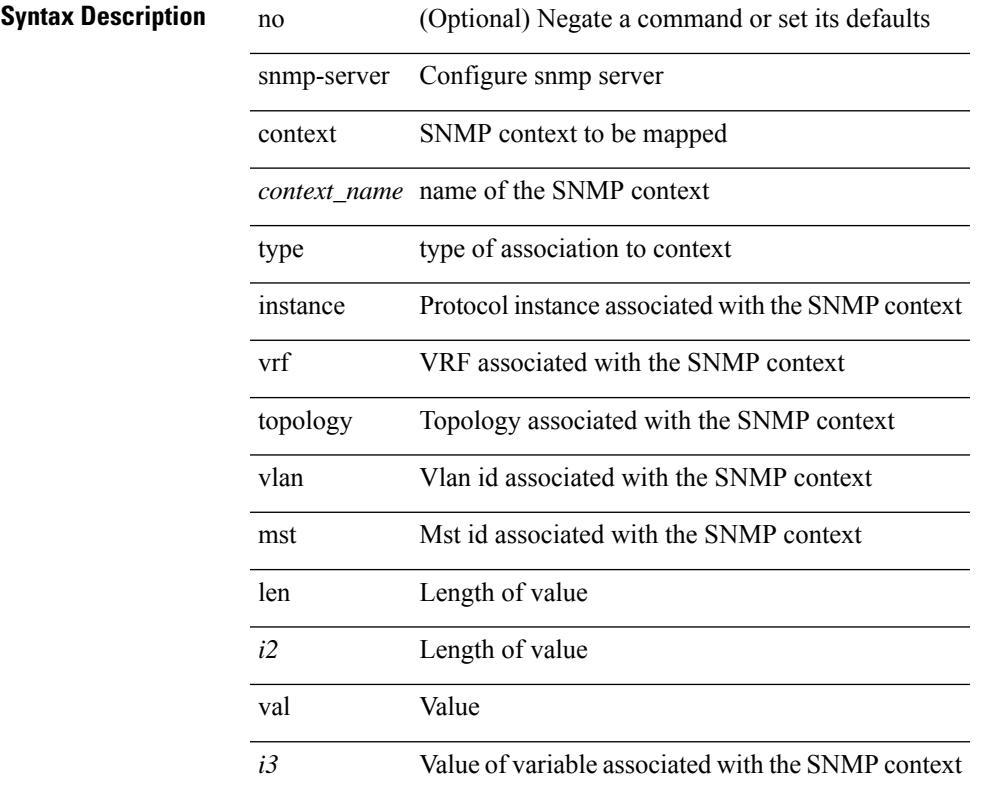

### **Command Mode**

# **snmp-server counter cache-enable**

[no] snmp-server counter cache-enable

### **Syntax Description**

 $\overline{\phantom{0}}$ 

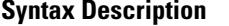

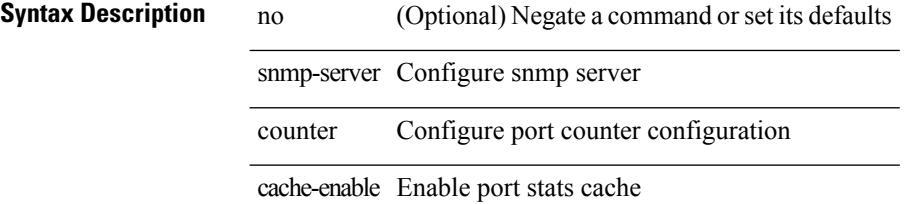

### **Command Mode**

# **snmp-server counter cache enable**

[no] snmp-server counter cache enable

### **Syntax Description**

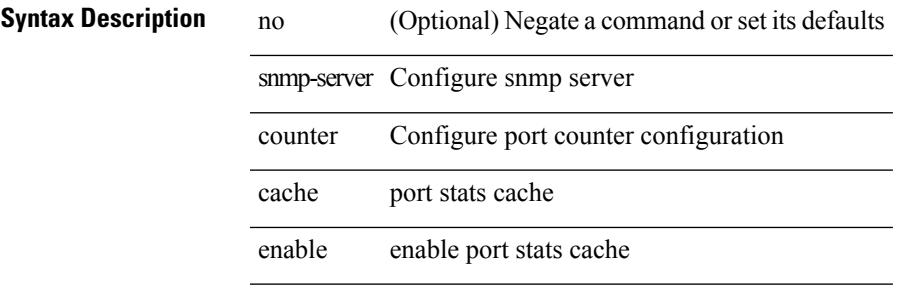

#### **Command Mode**

# **snmp-server counter cache timeout**

[no] snmp-server counter cache timeout <timeout>

### **Syntax Description**

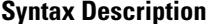

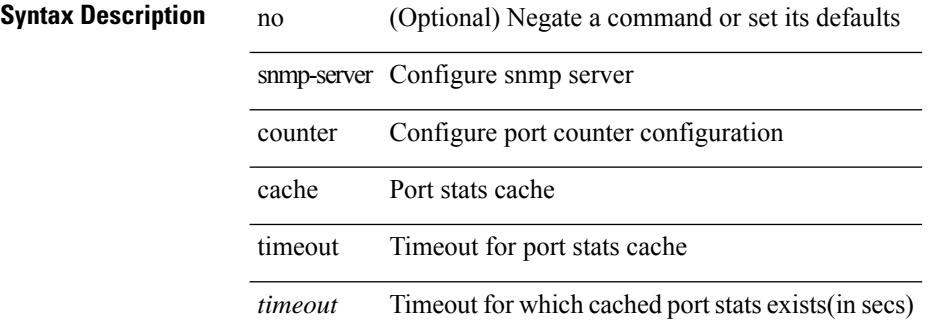

#### **Command Mode**

# **snmp-server enable traps**

[no] snmp-server enable traps [ <trap\_arg> [ <trap\_sub\_category> + ] ]

### **Syntax Description**

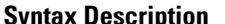

**System** no *Systemage Coptional)* Negate a command or set its defaults

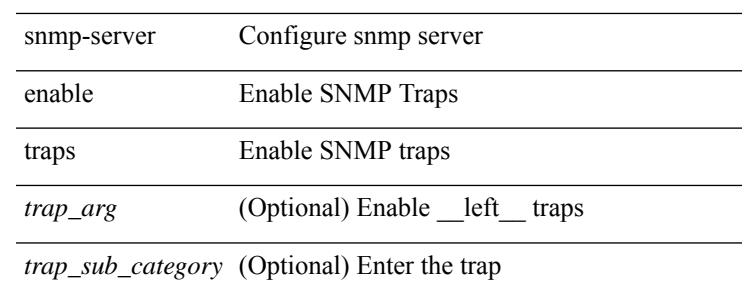

#### **Command Mode**

# **snmp-server enable traps bgp**

[no] snmp-server enable traps bgp [ { state-changes [  $\langle$  subsystem> + ] } ]

### **Syntax Description**

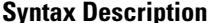

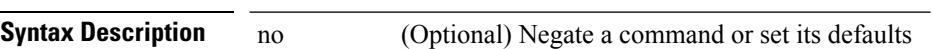

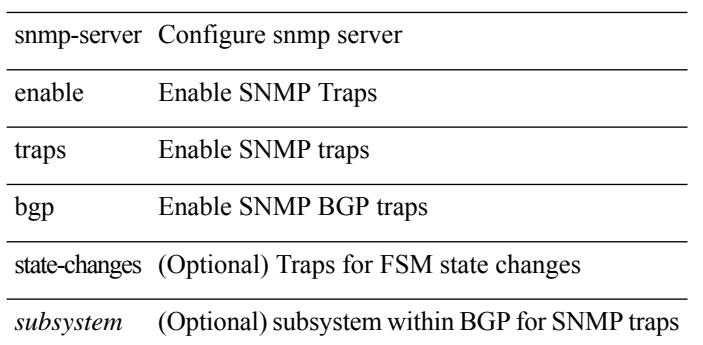

#### **Command Mode**

# **snmp-server enable traps bgp cbgp2**

[no] snmp-server enable traps bgp cbgp2 [ { state-changes [  $\langle$  subsystem > + ] } ]

### **Syntax Description**

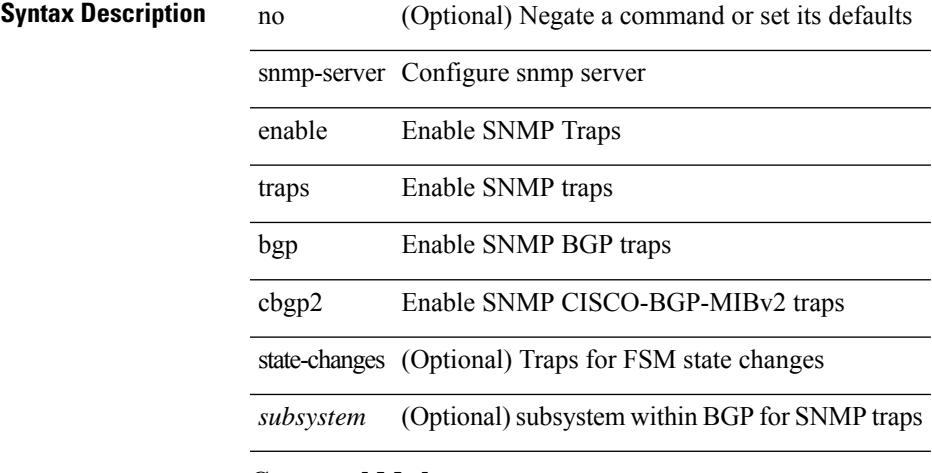

**Command Mode**

# **snmp-server enable traps bgp cbgp2 threshold prefix**

[no] snmp-server enable traps bgp cbgp2 threshold prefix

### **Syntax Description**

### **Syntax Description** no (Optional) Negate a command or set its defaults

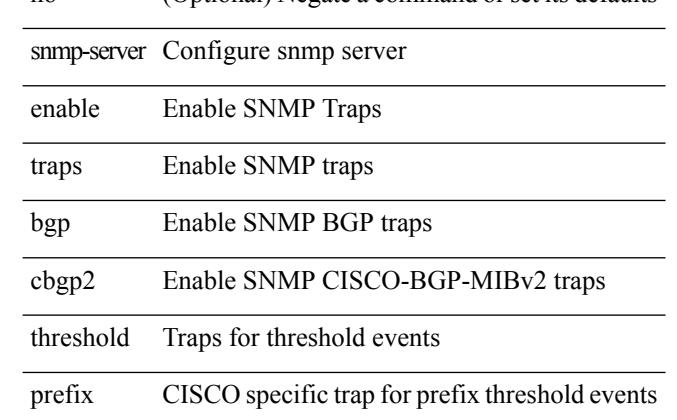

### **Command Mode**

# **snmp-server enable traps bgp threshold prefix**

[no] snmp-server enable traps bgp threshold prefix

### **Syntax Description**

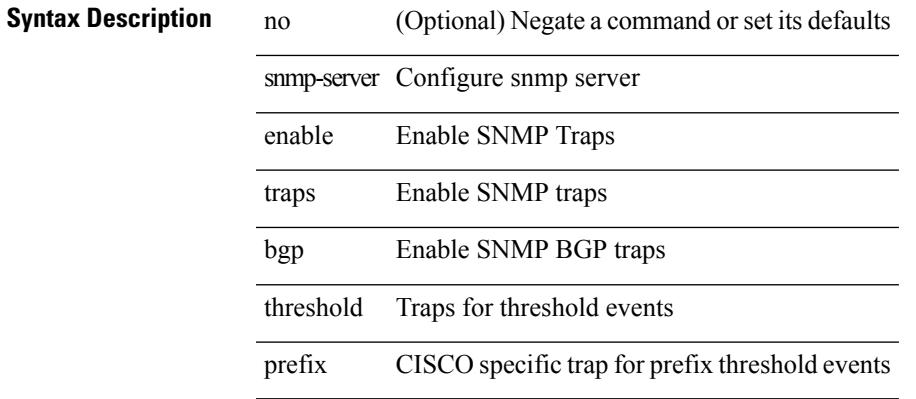

### **Command Mode**

# **snmp-server enable traps eigrp**

[no] snmp-server enable traps eigrp [ <eigrp-ptag> ]

### **Syntax Description**

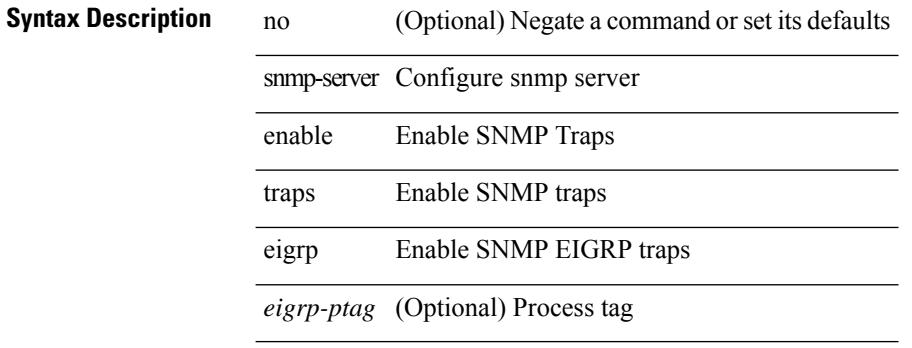

#### **Command Mode**

# **snmp-server enable traps ospf**

[no] snmp-server enable traps ospf [ <tag> ]

### **Syntax Description**

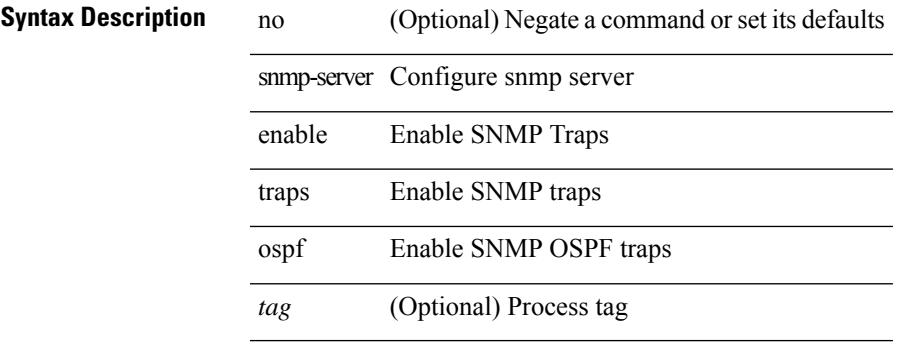

### **Command Mode**

# **snmp-server enable traps ospf lsa**

[no] snmp-server enable traps ospf [ <tag> ] lsa

### **Syntax Description**

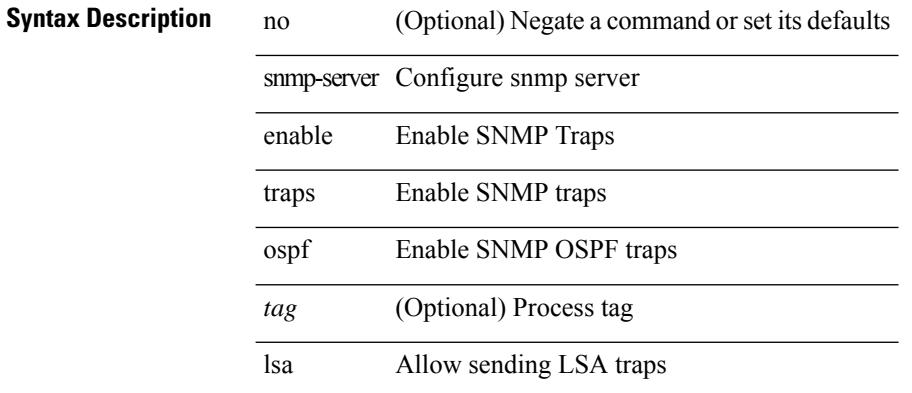

### **Command Mode**

# **snmp-server enable traps ospf rate-limit**

{ { no snmp-server enable traps ospf [ <tag> ] rate-limit [ <window> <rate> ] } | { snmp-server enable traps ospf [ <tag> ] rate-limit <window> <rate> } }

### **Syntax Description**

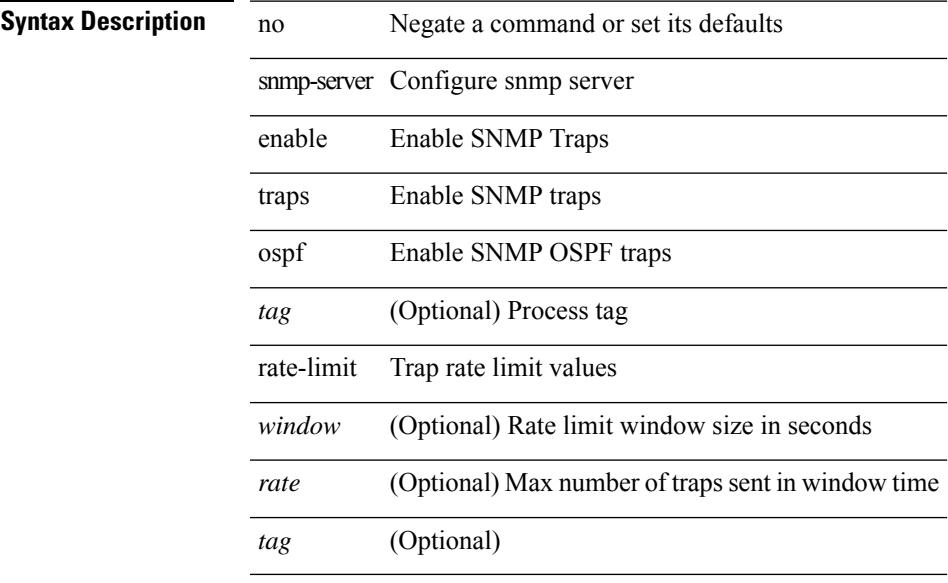

### **Command Mode**

# **snmp-server enable traps ospfv3**

[no] snmp-server enable traps ospfv3 [  $\langle tag \rangle$  ]

### **Syntax Description**

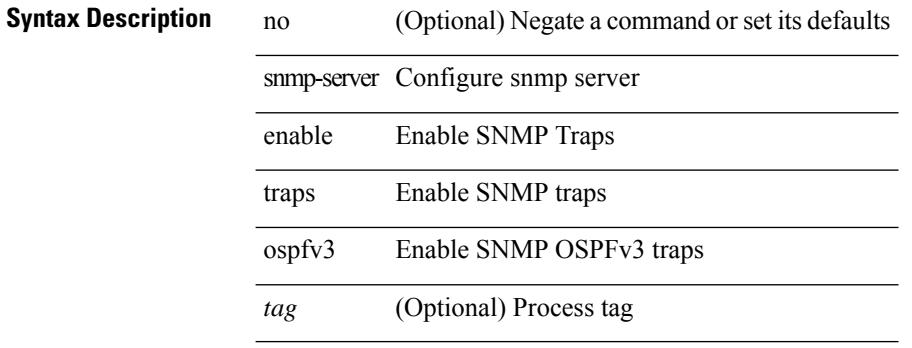

#### **Command Mode**

# **snmp-server enable traps ospfv3 lsa**

[no] snmp-server enable traps ospfv3 [ <tag> ] lsa

### **Syntax Description**

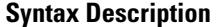

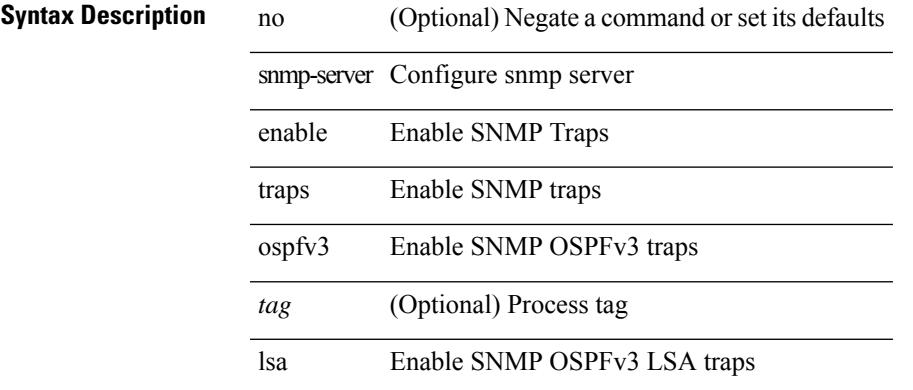

#### **Command Mode**

# **snmp-server enable traps ospfv3 rate-limit**

{ { no snmp-server enable traps ospfv3 [ <tag> ] rate-limit } | { snmp-server enable traps ospfv3 [ <tag> ] rate-limit <swindow> <rate> } }

### **Syntax Description**

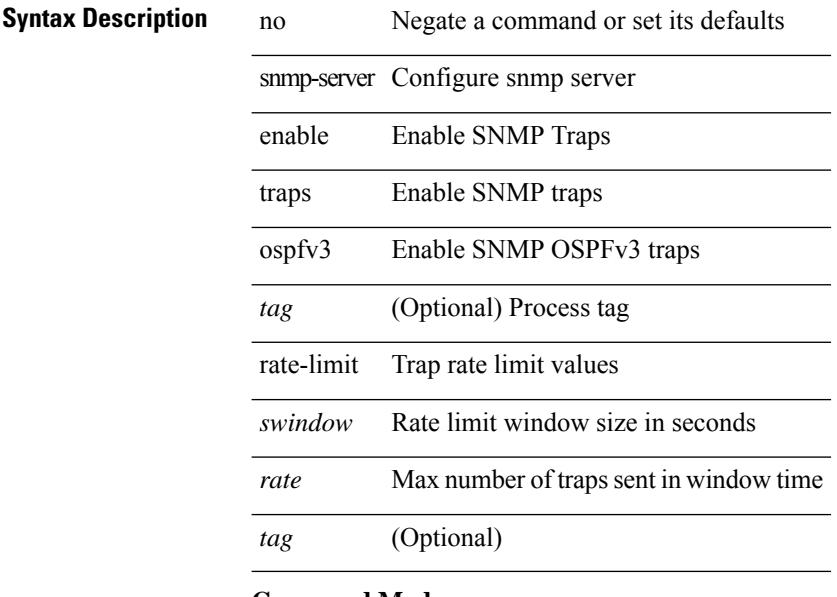

### **Command Mode**

# **snmp-server enable traps storm-control trap-rate**

[no] snmp-server enable traps storm-control trap-rate <rate-per-minute>

### **Syntax Description**

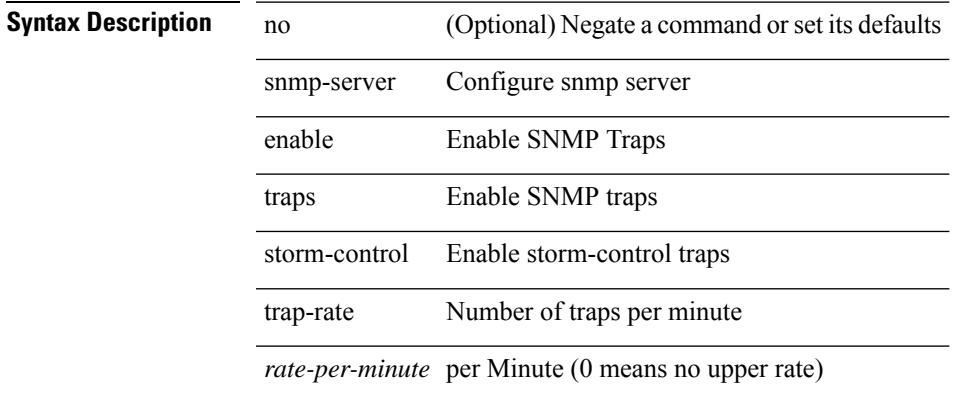

#### **Command Mode**

I

# **snmp-server engineID local**

snmp-server engineID local <engineId> | no snmp-server engineID local [ <engineId> ]

### **Syntax Description**

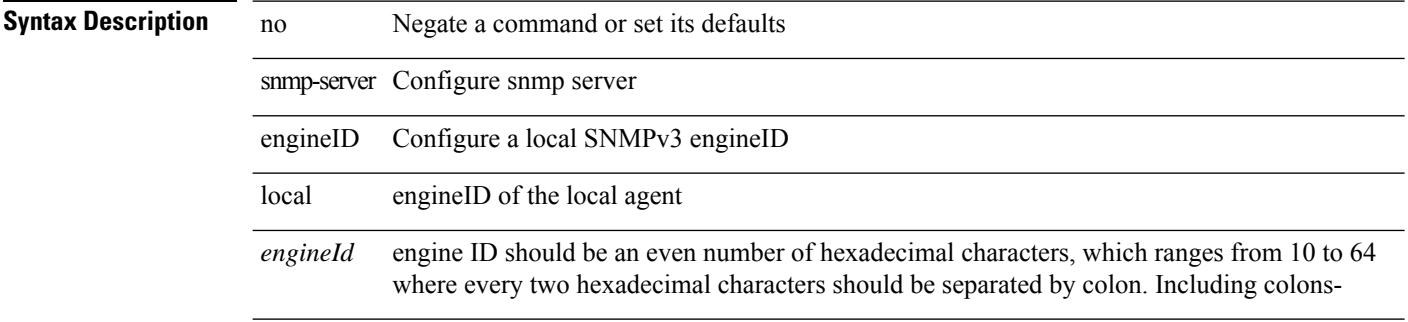

### **Command Mode**

# **snmp-server force-unload-feature**

snmp-server force-unload-feature <feature\_name>

### **Syntax Description**

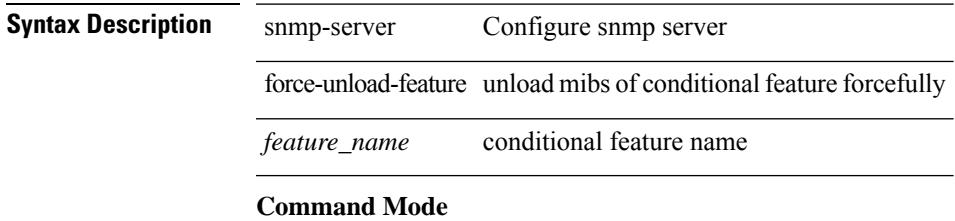

# **snmp-server globalEnforcePriv**

[no] snmp-server globalEnforcePriv

### **Syntax Description**

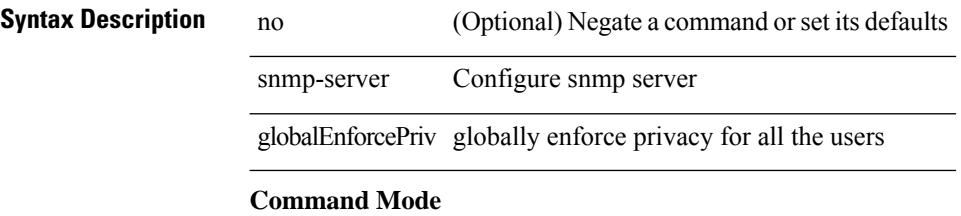

# **snmp-server host**

[no] snmp-server host <host0> { <s6> | [ informs | traps ] { { version {  $1$  <s0> | 2c <s1> | 3 { auth <s2> | noauth <s3> | priv <s4> } } } | <s5> } } [ udp-port <i1> ]

### **Syntax Description**

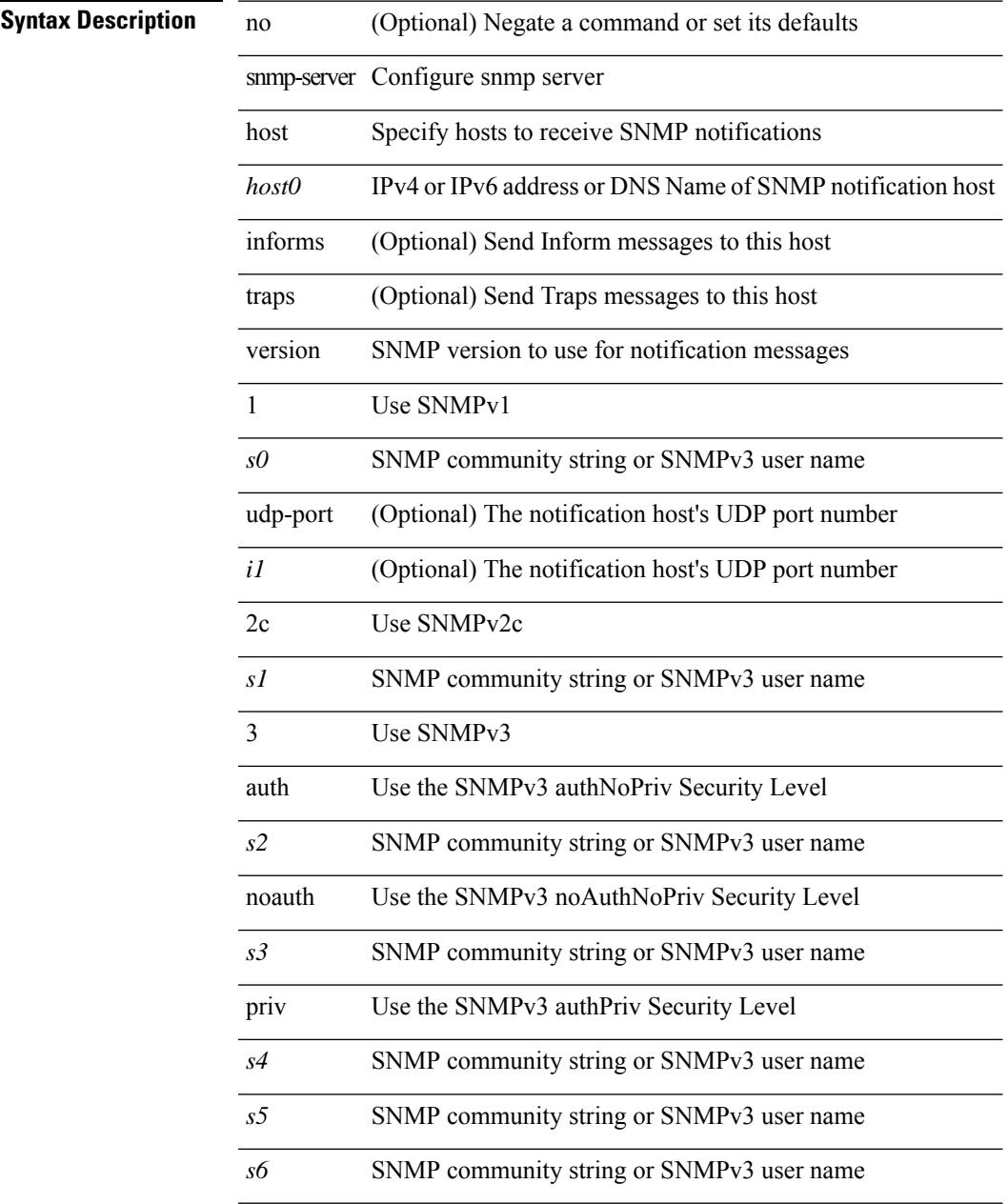

### **Command Mode**

# **snmp-server host filter-vrf**

[no] snmp-server host <host0> filter-vrf { <vrf-name> | <vrf-known-name> } [ udp-port <i1>]

### **Syntax Description**

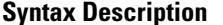

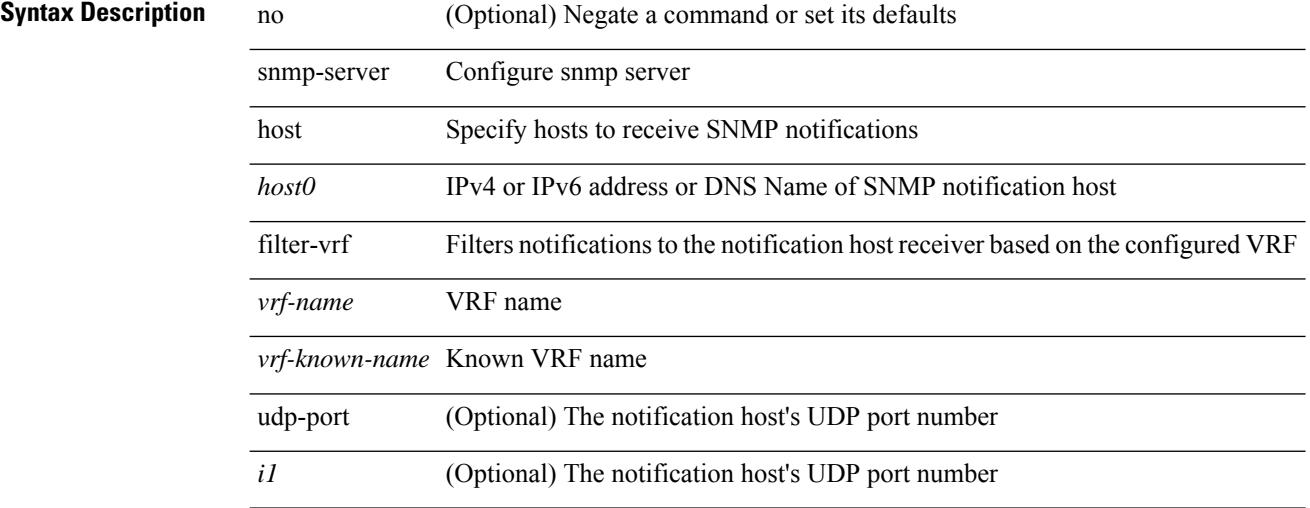

### **Command Mode**

# **snmp-server host source**

[no] snmp-server host <host0> { source-interface <ifName> } [ udp-port <i1> ]

### **Syntax Description**

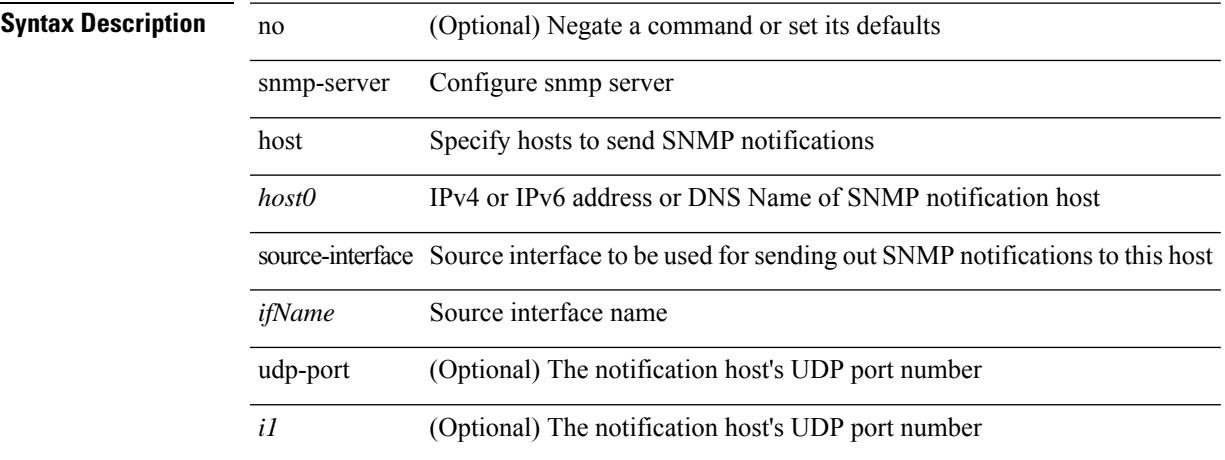

### **Command Mode**

# **snmp-server host use-vrf**

[no] snmp-server host <host0> use-vrf { <vrf-name> | <vrf-known-name> } [ udp-port <i1>]

### **Syntax Description**

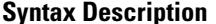

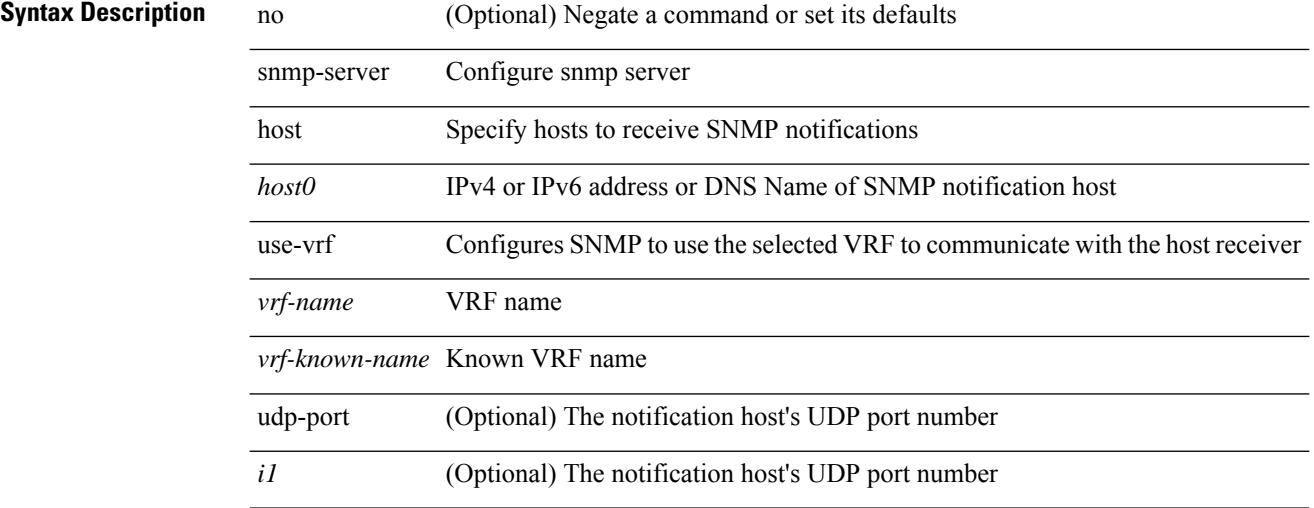

### **Command Mode**
## **snmp-server host use\_vrf**

[no] snmp-server host <host0> { use\_vrf <s0> | filter\_vrf <s1> } [ udp-port <i1> ]

#### **Syntax Description**

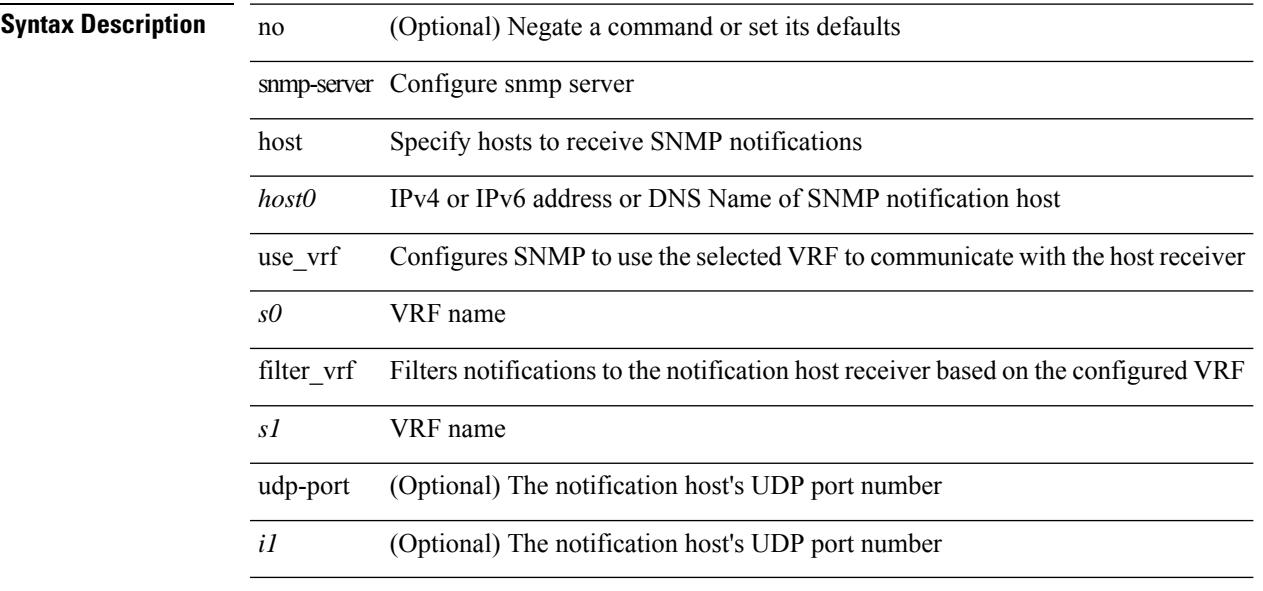

### **Command Mode**

## **snmp-server load-cond-feature**

[no] snmp-server load-cond-feature <feature\_name>

#### **Syntax Description**

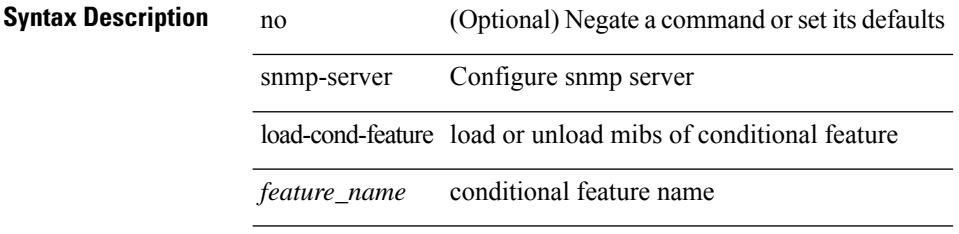

#### **Command Mode**

 $\overline{\phantom{a}}$ 

## **snmp-server load-mib**

[no] snmp-server load-mib <mib\_name>

#### **Syntax Description**

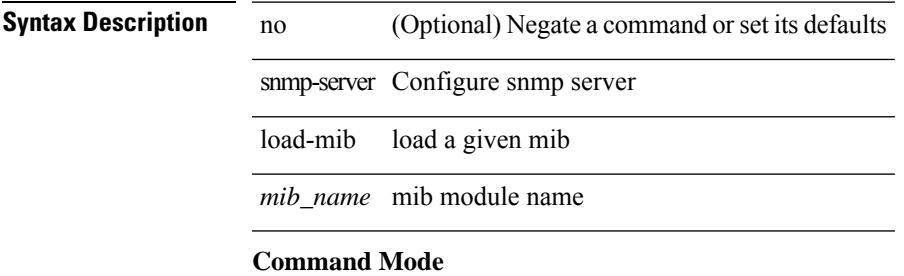

I

## **snmp-server location**

[no] snmp-server location [ <line>]

#### **Syntax Description**

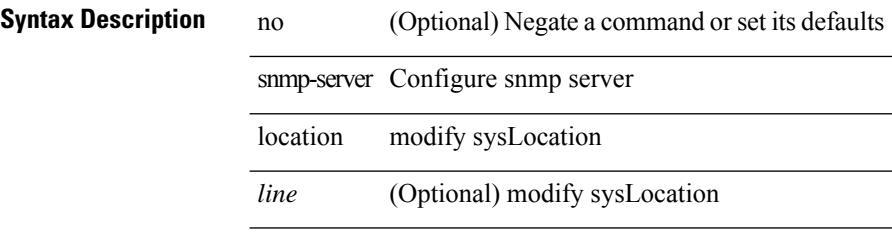

#### **Command Mode**

## **snmp-server mib community-map context**

[no] snmp-server mib community-map <community\_name> context <context\_name>

#### **Syntax Description**

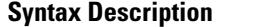

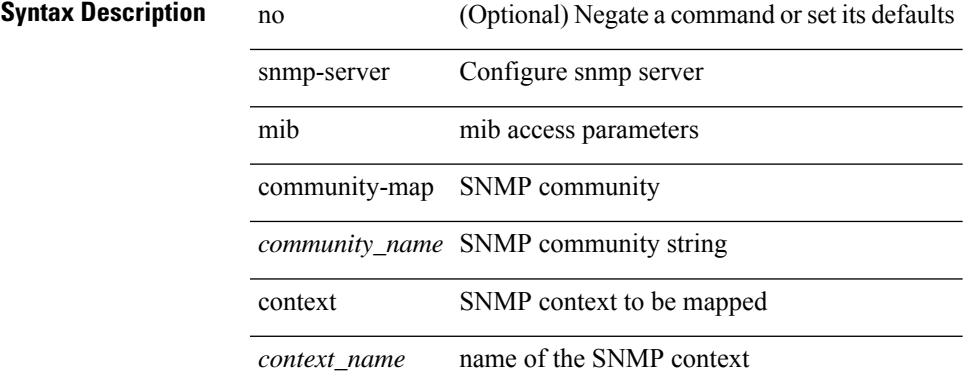

#### **Command Mode**

## **snmp-server mib mpls vpn max-threshold**

[no] snmp-server mib mpls vpn max-threshold <time>

#### **Syntax Description**

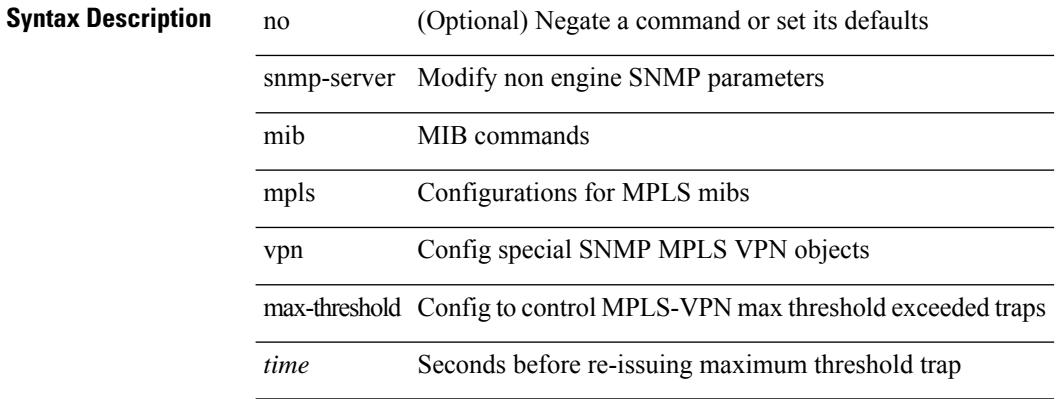

#### **Command Mode**

## **snmp-server protocol enable**

[no] snmp-server protocol enable

#### **Syntax Description**

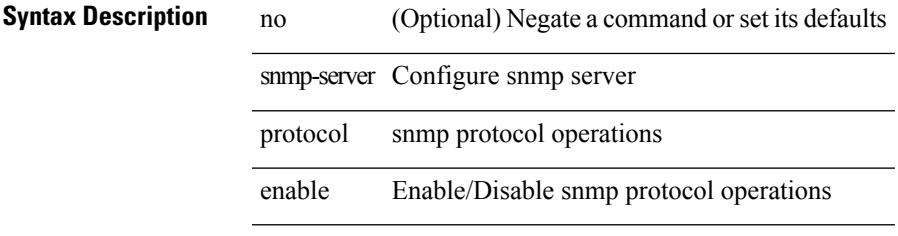

#### **Command Mode**

## **snmp-server source-interface informs**

[no] snmp-server source-interface { informs } <ifName>

#### **Syntax Description**

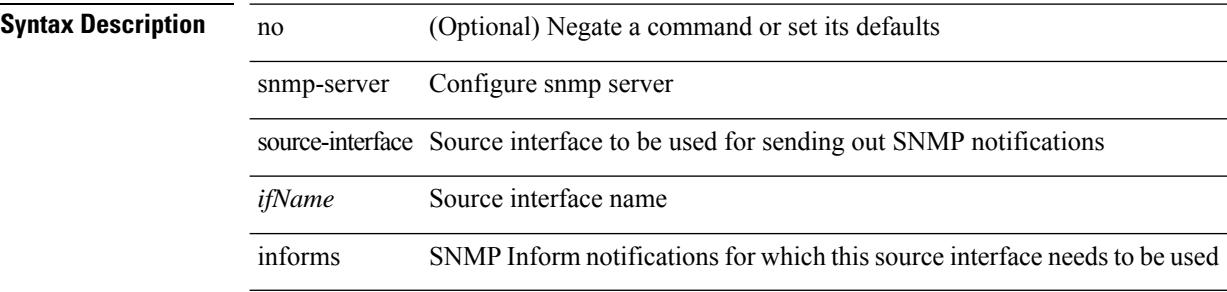

#### **Command Mode**

## **snmp-server source-interface traps**

[no] snmp-server source-interface { traps } <ifName>

#### **Syntax Description**

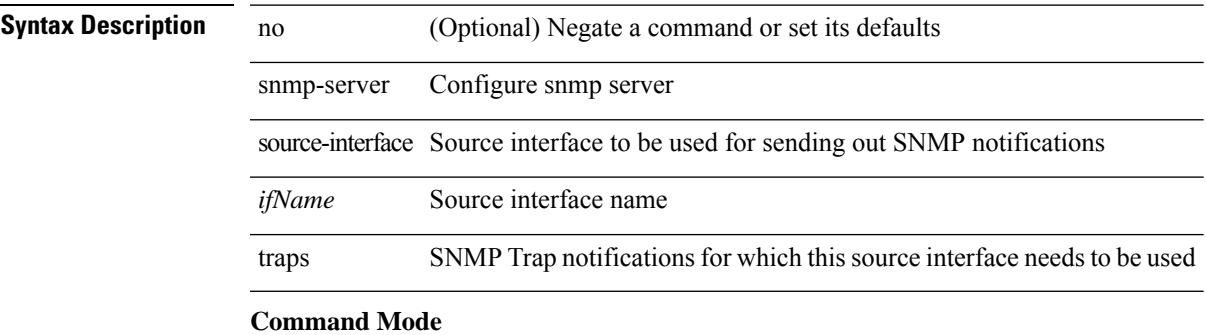

### **snmp-server system-shutdown**

[no] snmp-server system-shutdown

#### **Syntax Description**

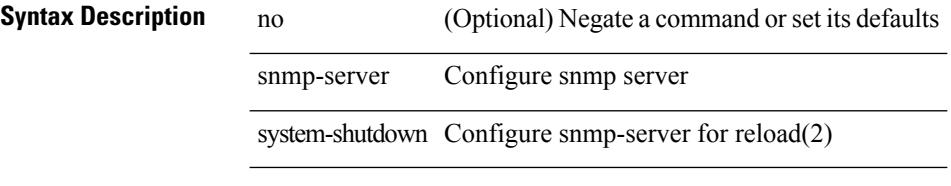

#### **Command Mode**

 $\overline{\phantom{a}}$ 

## **snmp-server tcp-session**

[no] snmp-server tcp-session [ auth ]

#### **Syntax Description**

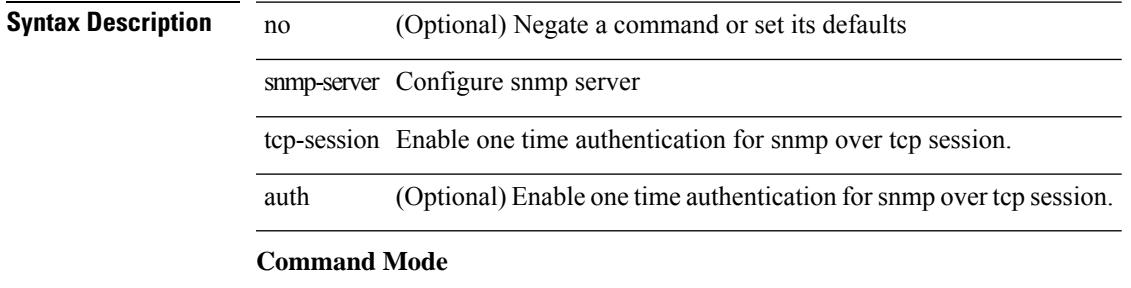

### **snmp-server user**

{ no snmp-server user <user\_name> { use-ipv4acl [ <ipv4\_acl\_name> ] use-ipv6acl [ <ipv6\_acl\_name> ] | use-ipv4acl [ <ipv4\_acl\_name> ] | use-ipv6acl [ <ipv6\_acl\_name> ] } | snmp-server user <user\_name> { use-ipv4acl <ipv4\_acl\_name> use-ipv6acl <ipv6\_acl\_name> | use-ipv4acl <ipv4\_acl\_name> | use-ipv6acl  $\langle$ ipv6\_acl\_name> } }

#### **Syntax Description**

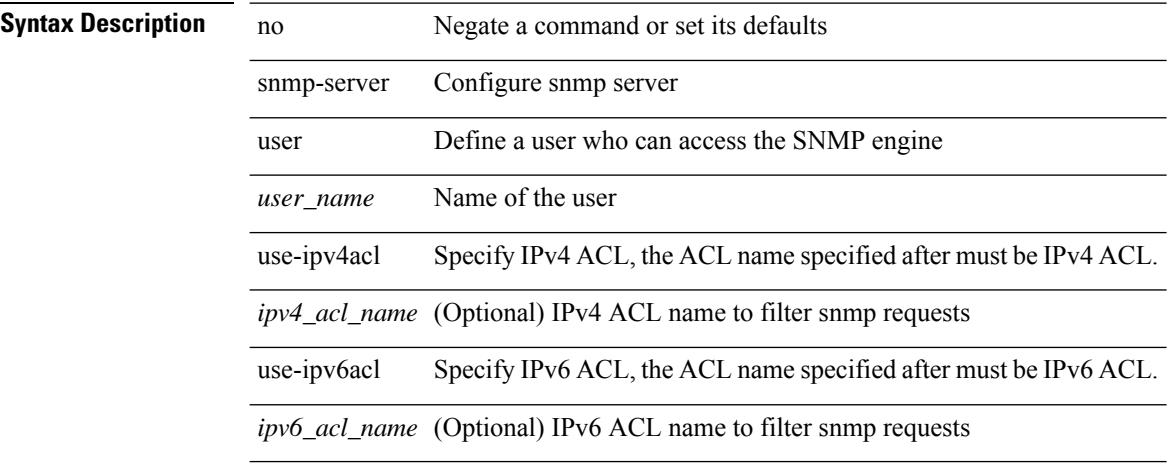

#### **Command Mode**

### **snmp-server user**

[no] snmp-server user <s0> { enforcePriv | { [ <s1> ] { [ auth { md5 | sha } <s2> { { priv [ aes-128 ] { <s3> [ localizedkey ] [ { auto | engineID <s4> } ] } } | { [ localizedkey1 ] [ { auto1 | engineID1 <s5> } ] } } ] } } }

#### **Syntax Description**

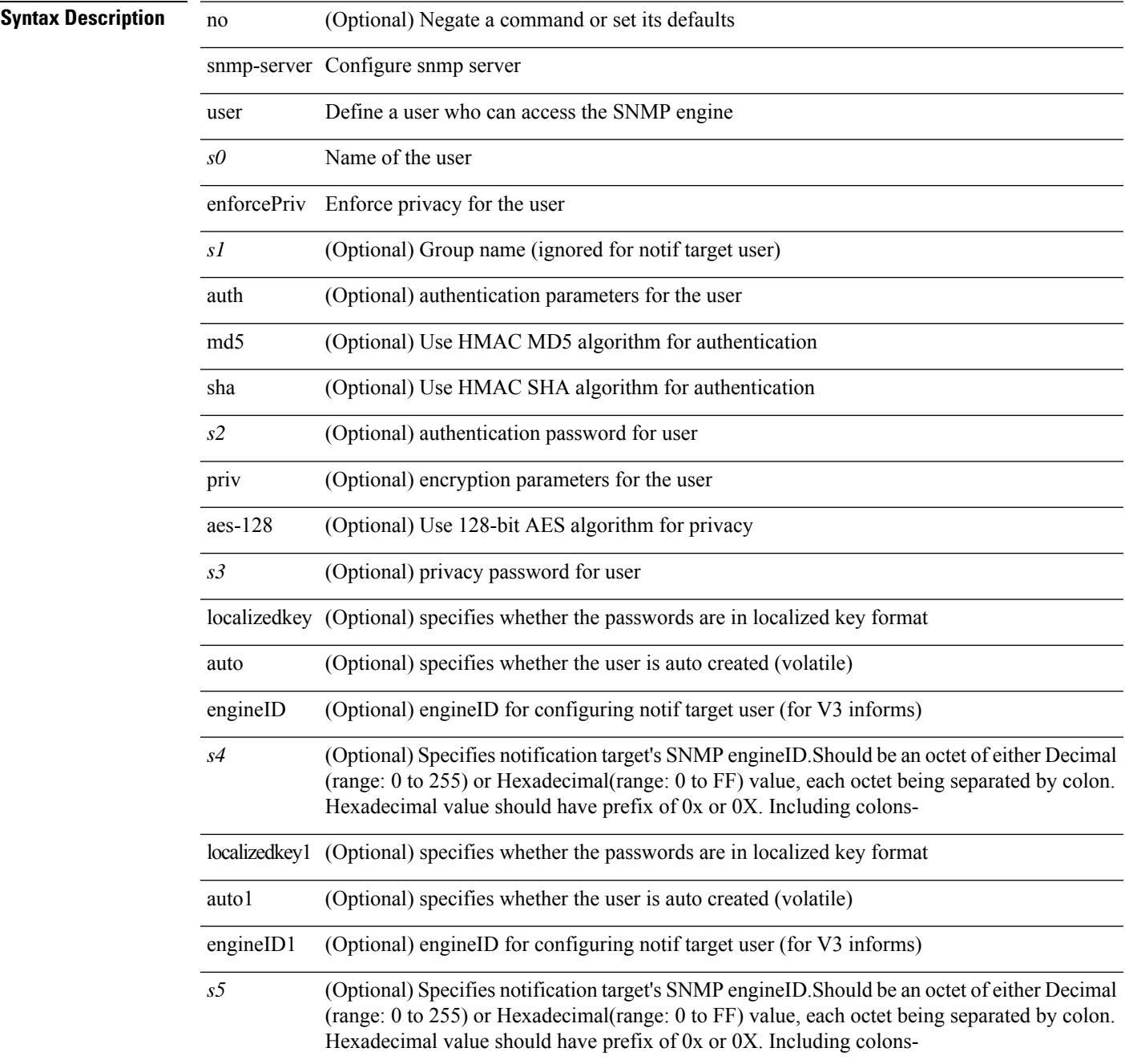

 $\mathbf I$ 

#### **Command Mode**

# **snmp-trap event-type policy-name**

snmp-trap [intdata1 <integer-data1>] [intdata2 <integer-data2>] [strdata <string-data>] event-type <ev\_type> policy-name <name>

### **Syntax Description**

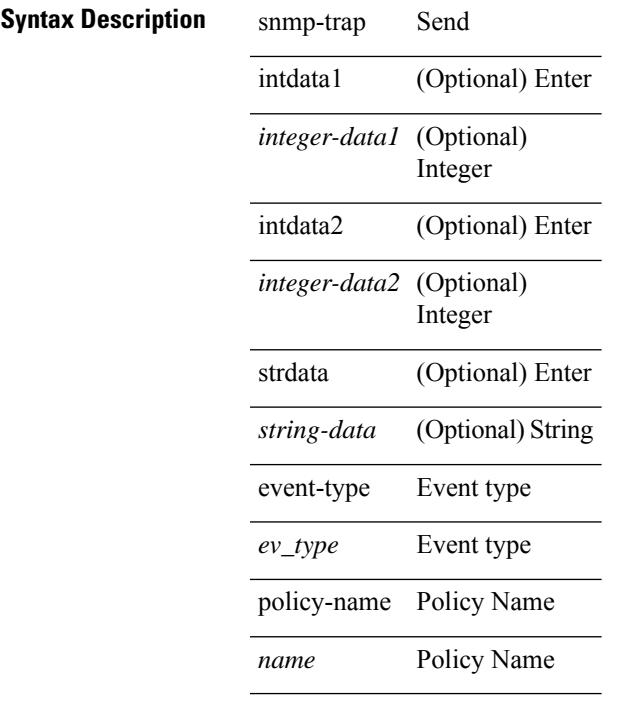

#### **Command Mode**

• /exec

### **snmp ifmib ifalias long**

[no] snmp ifmib ifalias long

#### **Syntax Description**

**Syntax Description** no (Optional) Negate a command or set its defaults

snmp Configure snmp

ifmib Configure snmp interface mib feature ifalias Configure snmp interface alias attribute for interface mib

long Enable long description up to 256 characters for interface alias

#### **Command Mode**

snmp trap link-status | no snmp trap link-status

#### **Syntax Description**

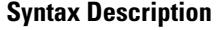

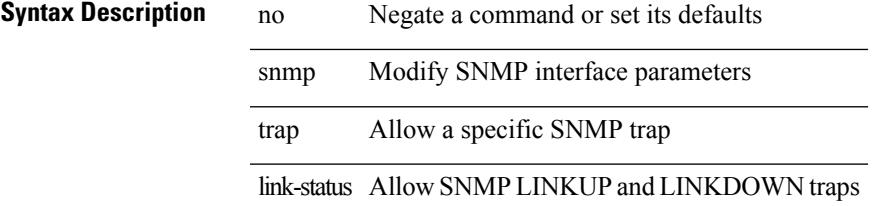

#### **Command Mode**

• /exec/configure/if-ether-sub /exec/configure/if-port-channel-sub /exec/configure/if-gig-ether-sub /exec/configure/if-remote-ethernet-sub /exec/configure/if-ether-sub-p2p

snmp trap link-status

#### **Syntax Description**

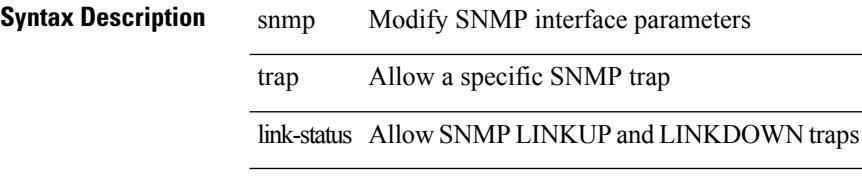

#### **Command Mode**

• /exec/configure/if-ethernet-all /exec/configure/if-eth-base /exec/configure/if-port-channel /exec/configure/if-port-channel-range

[no] snmp trap link-status

#### **Syntax Description**

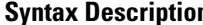

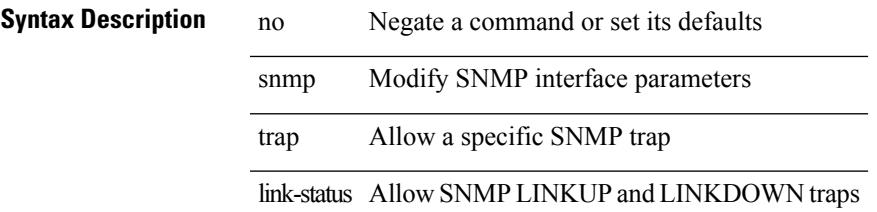

#### **Command Mode**

• /exec/configure/if-ethernet-all /exec/configure/if-eth-base /exec/configure/if-port-channel /exec/configure/if-port-channel-range

snmp trap link-status | no snmp trap link-status

#### **Syntax Description**

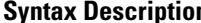

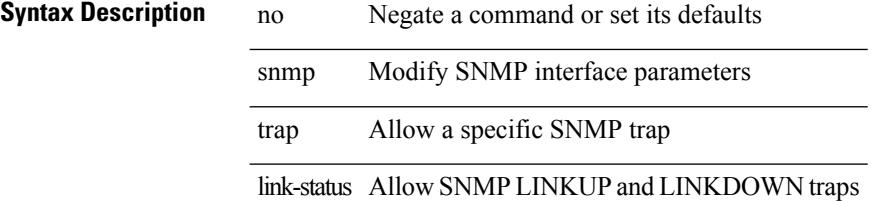

#### **Command Mode**

• /exec/configure/if-mgmt-ether

snmp trap link-status | no snmp trap link-status

#### **Syntax Description**

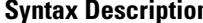

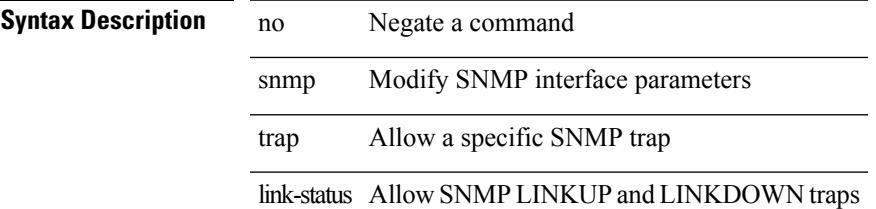

#### **Command Mode**

• /exec/configure/if-any-tunnel

snmp trap link-status | no snmp trap link-status

#### **Syntax Description**

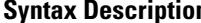

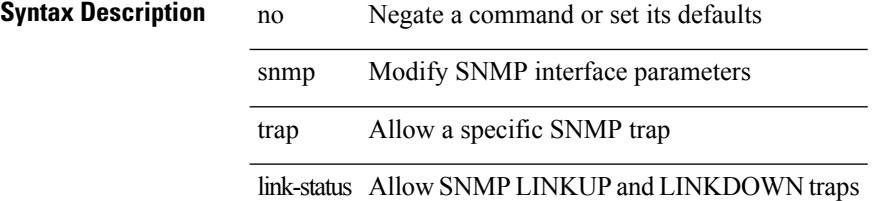

#### **Command Mode**

• /exec/configure/if-vlan-common

### **snsr-grp sample-interval**

snsr-grp <sn-grp-id> sample-interval <cadence> | no snsr-grp <sn-grp-id>

#### **Syntax Description**

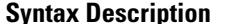

**System** iption no Negate a command or set its defaults snsr-grp Associated sensor group sample-interval Cadence Time in milliseconds(0 for events)

#### **Command Mode**

• /exec/configure/telemetry/subscription

## **sockets internal event-history size**

[no] sockets internal event-history { errors | setup | ha | event | proto | log } size {  $\langle$  size\_in\_text> | <size\_in\_Kbytes> }

#### **Syntax Description**

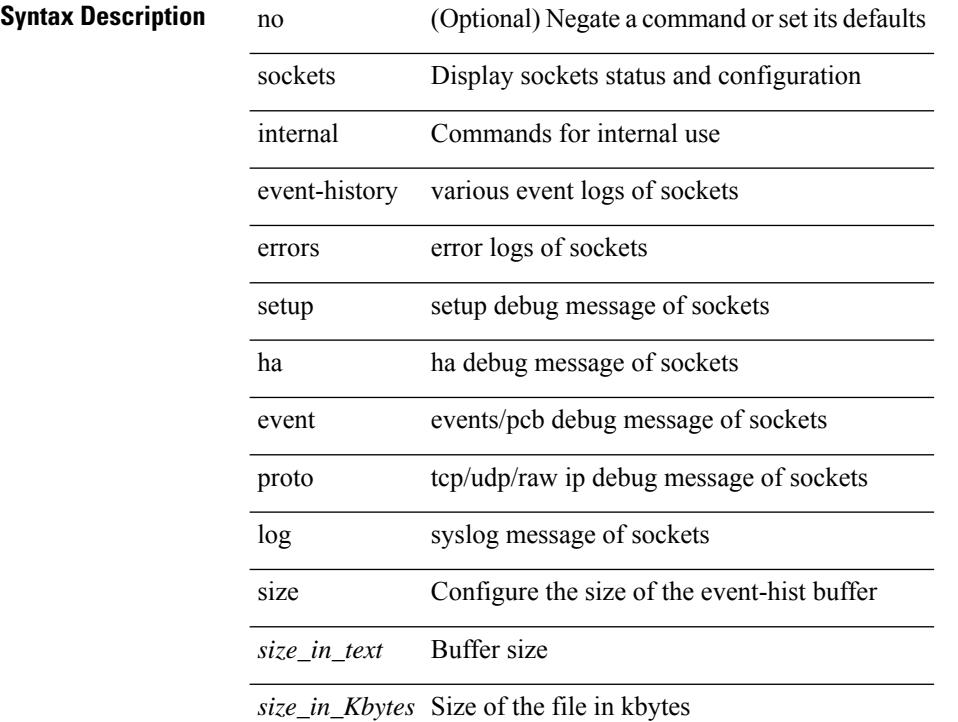

### **Command Mode**

• /exec

### **sockets local-port-range**

 $\{ \{ \text{ no sockets local-port-range } \} \mid \{ \text{ sockets local-port-range } \text{\textless} \text{start-port}\text{\textless} \text{cent-port} \} \}$ 

#### **Syntax Description**

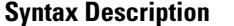

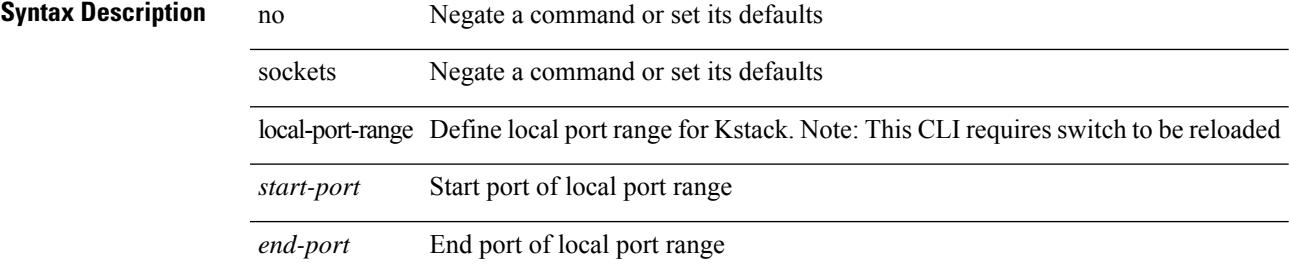

#### **Command Mode**

• /exec/configure /exec/configure/config-mgmt

### **soft-reconfiguration inbound**

{ soft-reconfiguration inbound [ always] } | { no soft-reconfiguration inbound } | { defaultsoft-reconfiguration inbound }

#### **Syntax Description**

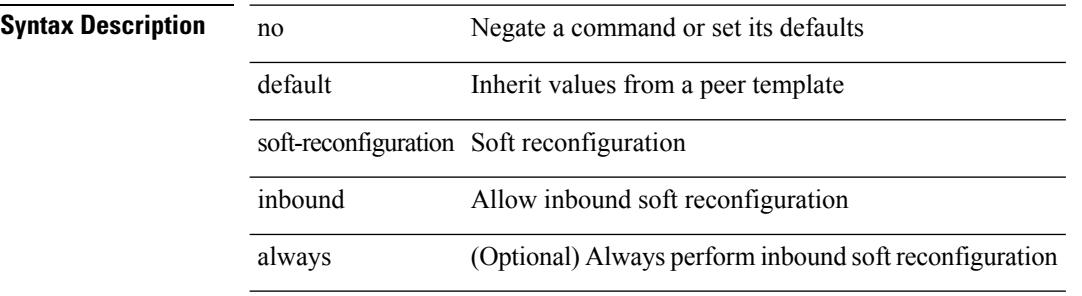

#### **Command Mode**

• /exec/configure/router-bgp/router-bgp-neighbor/router-bgp-neighbor-af /exec/configure/router-bgp/router-bgp-neighbor/router-bgp-neighbor-af-l2vpn-evpn /exec/configure/router-bgp/router-bgp-neighbor/router-bgp-neighbor-af-ipv4-label /exec/configure/router-bgp/router-bgp-neighbor/router-bgp-neighbor-af-ipv6-label

## **soft-reconfiguration inbound**

{ soft-reconfiguration inbound [ always] } | { no soft-reconfiguration inbound } | { defaultsoft-reconfiguration inbound }

#### **Syntax Description**

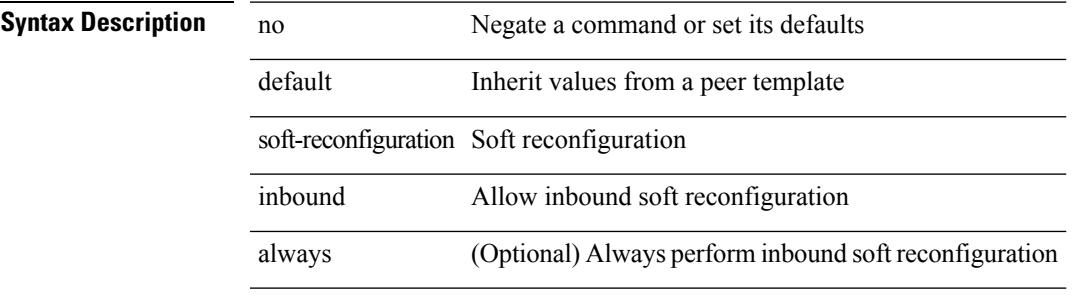

#### **Command Mode**

• /exec/configure/router-bgp/router-bgp-neighbor/router-bgp-neighbor-af-ipv4-mdt

### **soo auto**

{ [ no ] soo { auto | <ext-comm-soo-aa2nn4> | <ext-comm-soo-aa4nn2> } } | { default soo }

#### **Syntax Description**

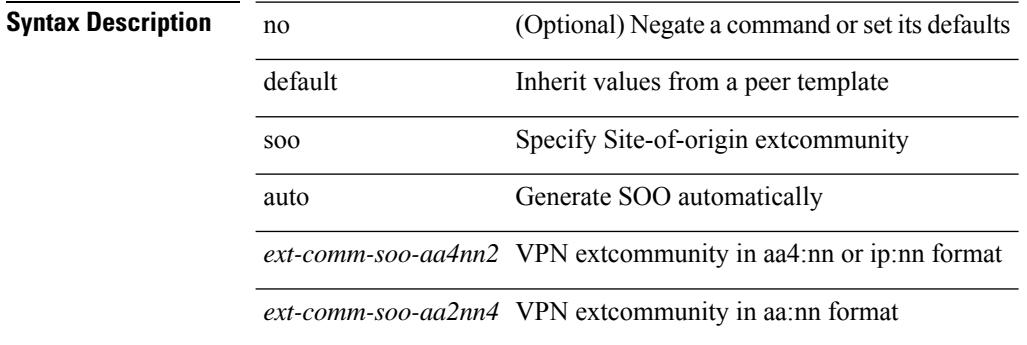

#### **Command Mode**

• /exec/configure/router-bgp/router-bgp-neighbor/router-bgp-neighbor-af /exec/configure/router-bgp/router-bgp-vrf-neighbor/router-bgp-vrf-neighbor-af-ipv4 /exec/configure/router-bgp/router-bgp-vrf-neighbor/router-bgp-vrf-neighbor-af-ipv6

### **sort**

| sort [ -b | -d | -f | -g | -i | -M | -n | -r | -k <key> | -t <delim> | -u ] +

#### **Syntax Description**

**Syntax Description** | Pipe command output to filter

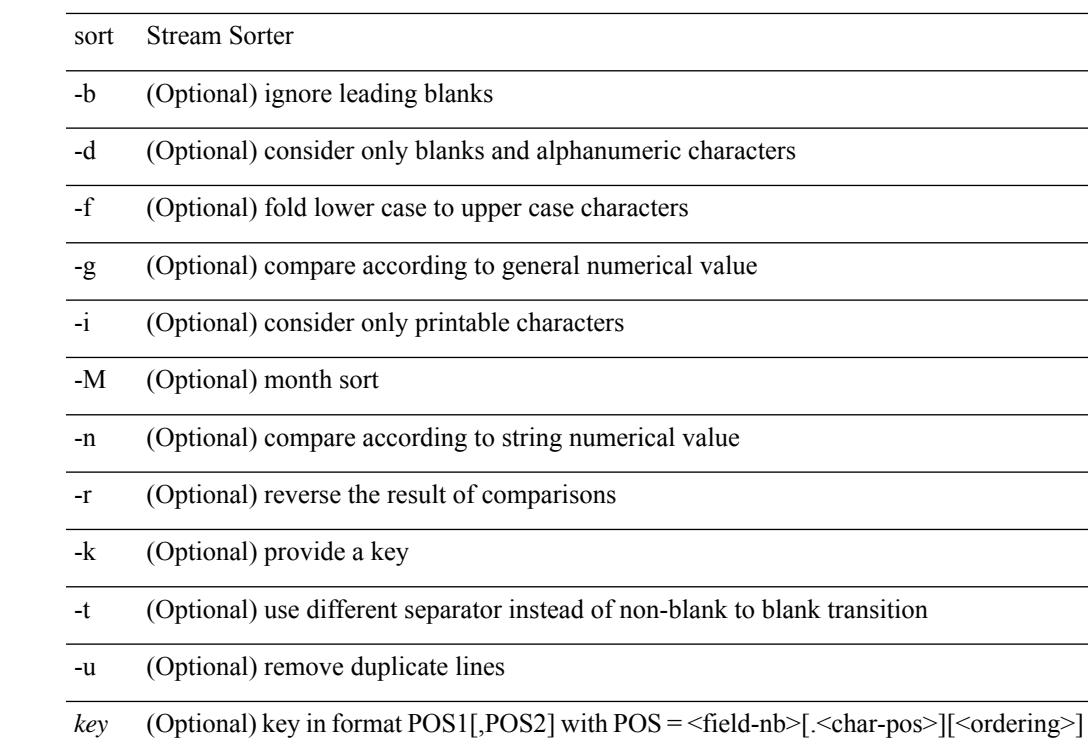

*delim* (Optional) field delimiter char

#### **Command Mode**

• /output

I

### **source-group**

[no] source-group <source> <group>

### **Syntax Description**

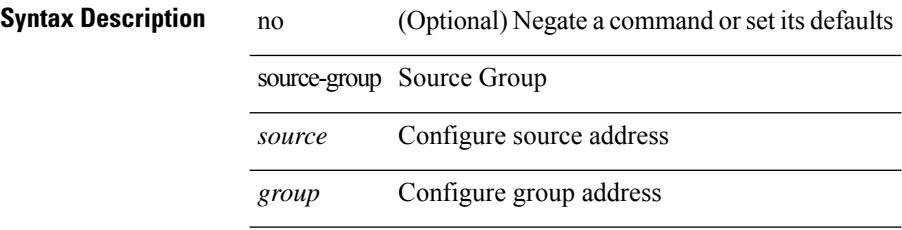

#### **Command Mode**

• /exec/configure/if-nve

Ι

### **source-interface**

[no] source-interface | source-interface <interface>

#### **Syntax Description**

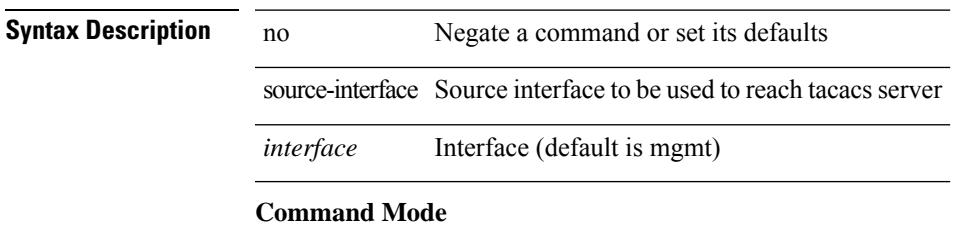

• /exec/configure/tacacs+

I

### **source-interface**

source-interface <interface> | no source-interface

#### **Syntax Description**

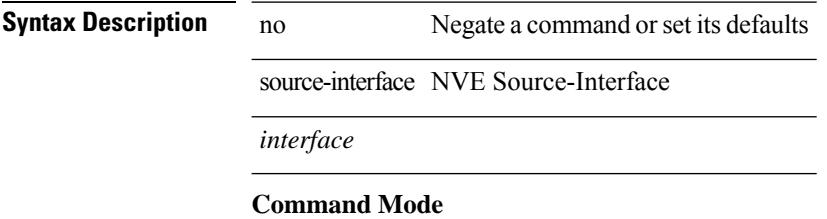

• /exec/configure/if-nve

 $\overline{\phantom{a}}$ 

### **source-interface**

[no] source-interface | source-interface <interface>

#### **Syntax Description**

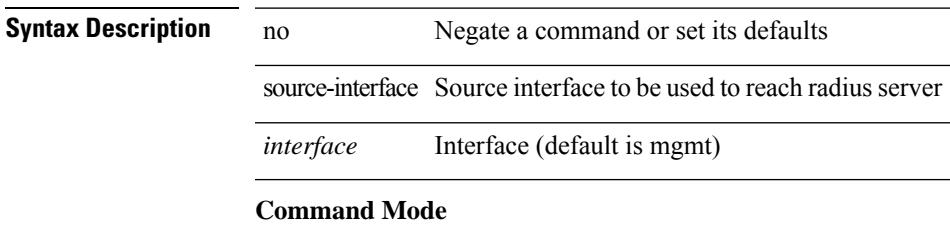

• /exec/configure/radius

I

### **source-interface hold-down-time**

[no] source-interface hold-down-time <sec>

#### **Syntax Description**

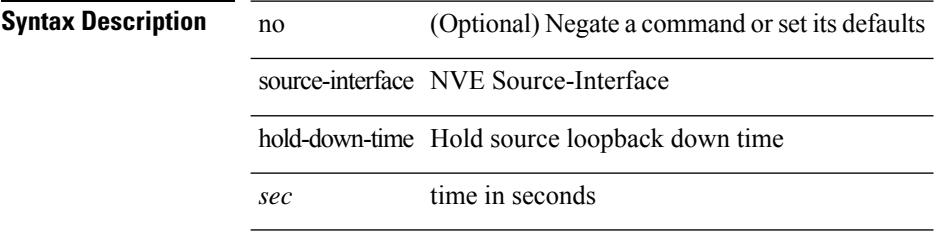

#### **Command Mode**

• /exec/configure/if-nve

### **source**

{ [ no ] source <intf> | no source }

**Syntax Description**

**Syntax Description** source Source Interface for this destination *intf* Interface

**Command Mode**

• /exec/configure/nfm-exporter

 $\mathbf I$ 

### **source**

source [ background ] <file> [ <args> ] +

### **Syntax Description**

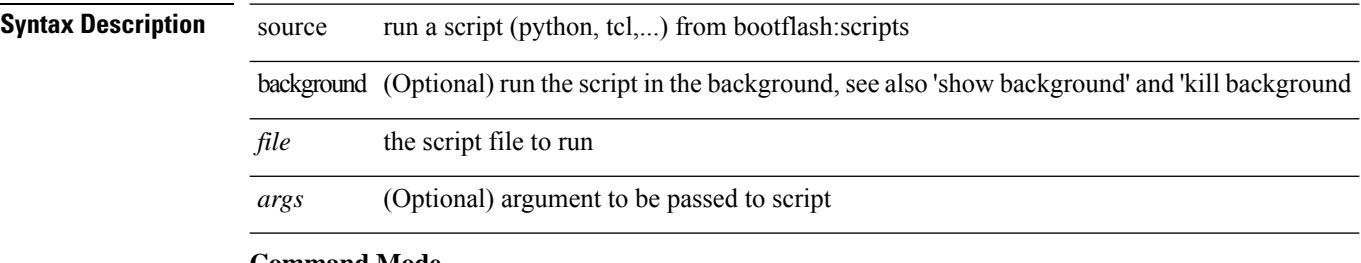

**Command Mode**

• /exec
### **source**

 $\mathbf{l}$ 

| source <file> [ <args> ] +

### **Syntax Description**

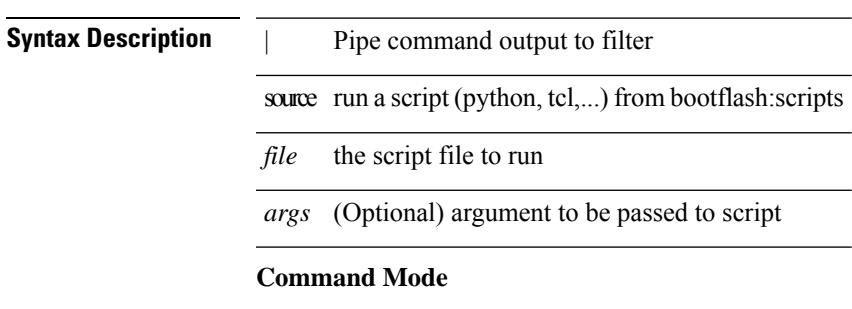

• /output

 $\overline{\phantom{0}}$ 

 $\overline{\phantom{0}}$ 

### **source**

source { <ipaddr> } | no source

### **Syntax Description**

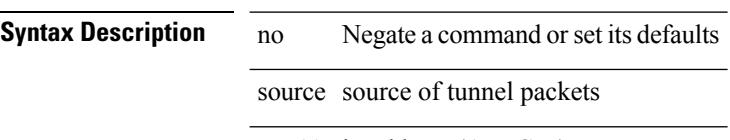

*ipaddr* ip address (A.B.C.D)

#### **Command Mode**

• /exec/configure/if-te

### **source**

I

source <srcip> | no source

### **Syntax Description**

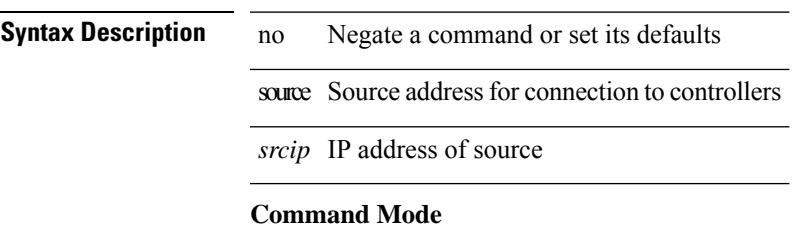

• /exec/configure/openflow/switch

### **source copy-sys**

source copy-sys

**Syntax Description**

**Syntax Description** source run a script (python, tcl,...) from bootflash:scripts copy-sys copy the system provided example scripts of /sys to bootflash:scripts **Command Mode**

• /exec

 $\overline{\phantom{a}}$ 

## **source filter ip**

[no] source filter ip  $\{\langle ip\text{-}addr \rangle \langle ip\text{-}mask \rangle\}$  [ ip  $\{\{ udp | \text{top }\} \{\langle port\_num \rangle | \text{any }\} \}$  ] [  $\{\text{arp } | \text{ advertise }\}$ } { enable | disable } ]

### **Syntax Description**

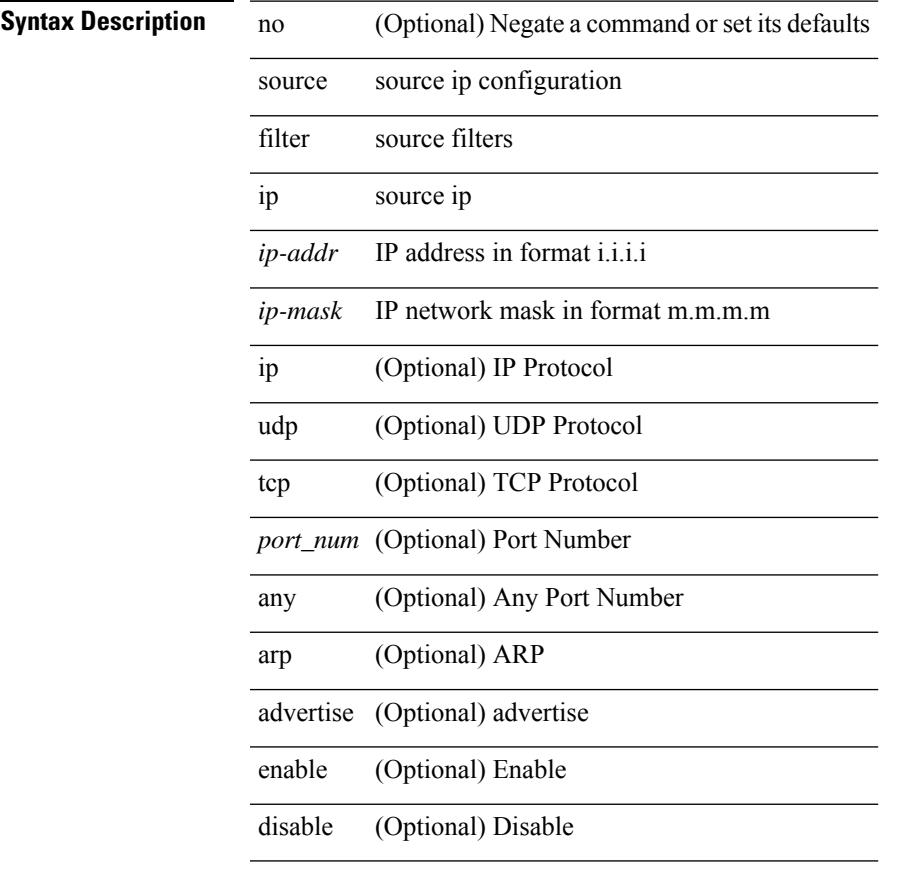

#### **Command Mode**

• /exec/configure/smartc

# **source filter ip any any**

[no] source filter ip any any

#### **Syntax Description**

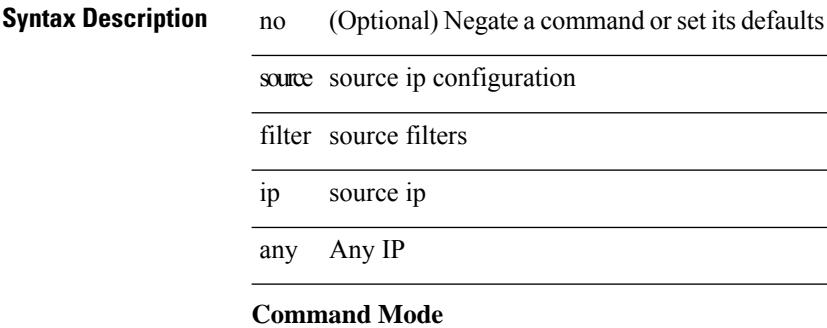

### • /exec/configure/smartc

## **spanning-tree bpdufilter**

spanning-tree bpdufilter <port-bpdufilter> | no spanning-tree bpdufilter [ <port-bpdufilter> ]

#### **Syntax Description**

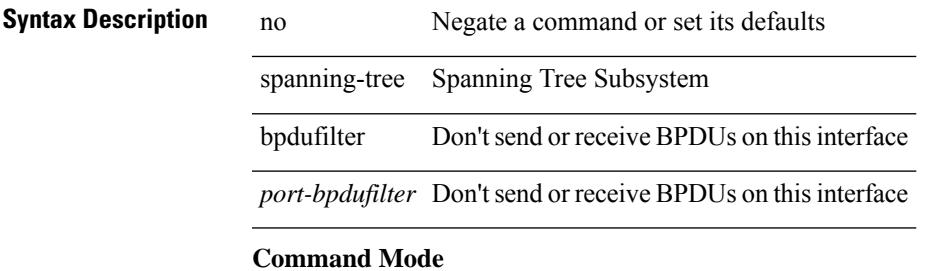

## **spanning-tree bpduguard**

spanning-tree bpduguard <port-bpduguard> | no spanning-tree bpduguard [ <port-bpduguard> ]

#### **Syntax Description**

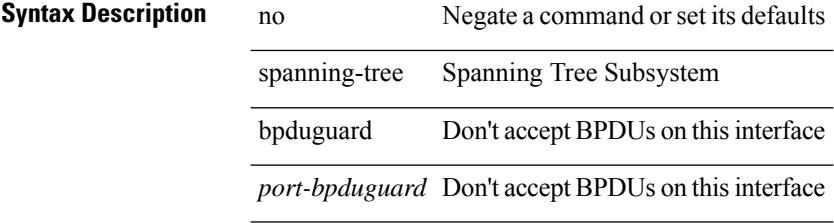

#### **Command Mode**

# **spanning-tree bridge-domain**

[no] spanning-tree bridge-domain <bd-id>

#### **Syntax Description**

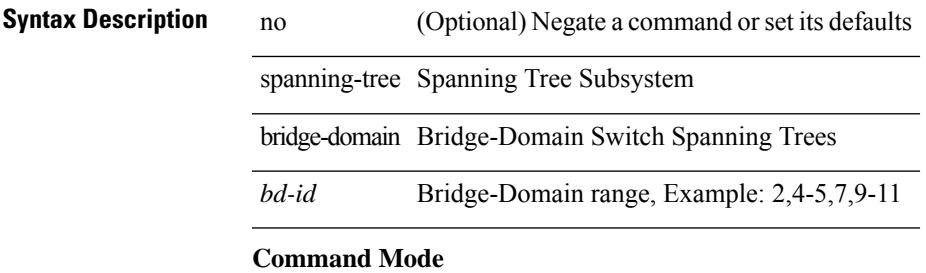

## **spanning-tree bridge assurance**

[no] spanning-tree bridge assurance

#### **Syntax Description**

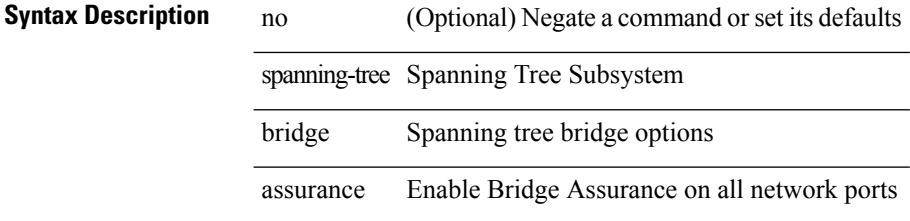

#### **Command Mode**

### **spanning-tree cost**

spanning-tree [ vlan <vlan-id> | bridge-domain <br/> <br/> <br/> <br/> <br/> <br/>cost> | no spanning-tree [ vlan <vlan-id> | bridge-domain <br/> <br/>bd-id> ] cost [ <port-cost> ]

#### **Syntax Description**

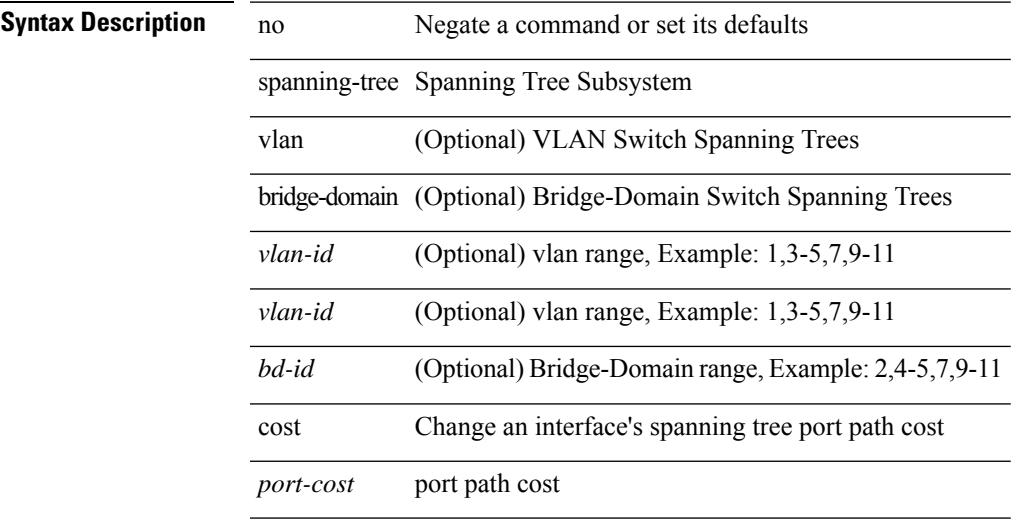

#### **Command Mode**

## **spanning-tree cost auto**

[no] spanning-tree [ vlan <vlan-id> | bridge-domain <bd-id> ] cost auto

#### **Syntax Description**

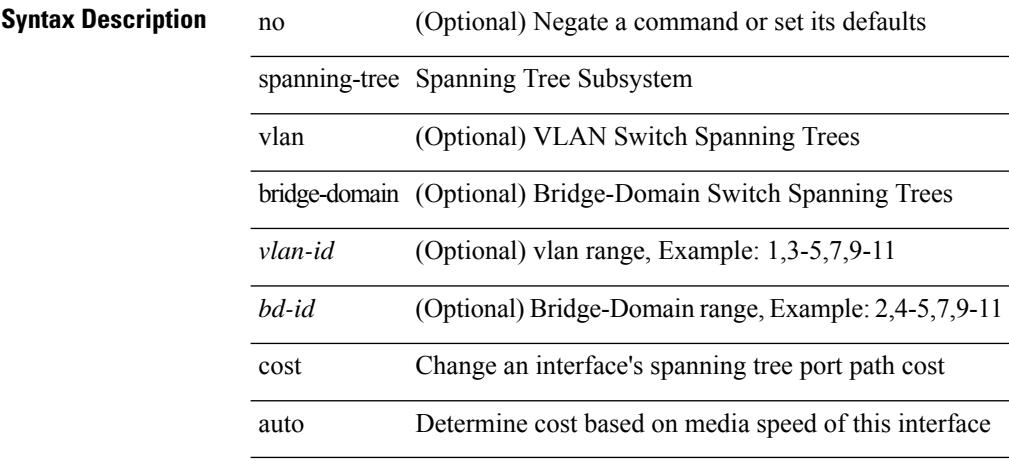

#### **Command Mode**

## **spanning-tree domain**

spanning-tree domain { enable | disable | <domain-id> } | no spanning-tree domain [ enable ]

 $\overline{\phantom{a}}$ 

#### **Syntax Description**

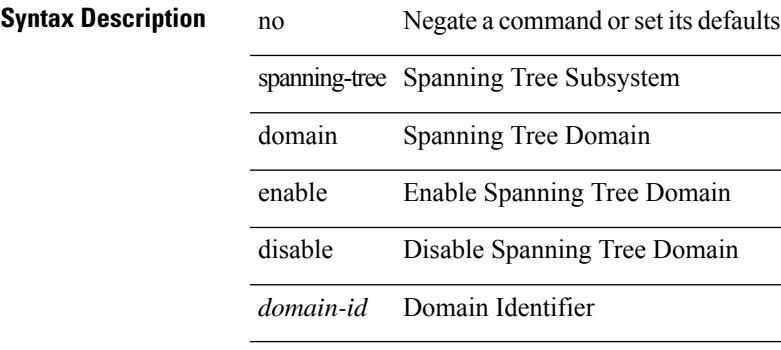

#### **Command Mode**

## **spanning-tree domain clear statistics**

spanning-tree domain clear statistics

#### **Syntax Description**

**Syntax Description** spanning-tree Spanning Tree

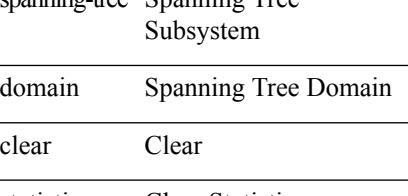

statistics Clear Statistics

#### **Command Mode**

L,

Ι

# **spanning-tree fcoe**

[no] spanning-tree fcoe

**Syntax Description**

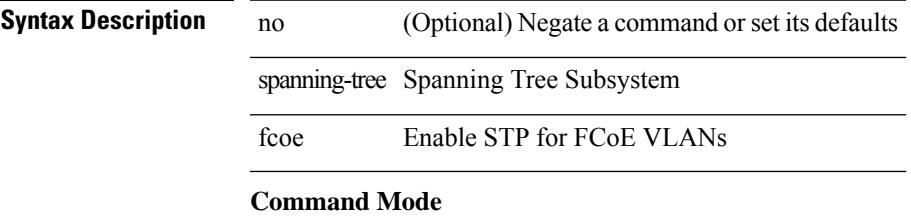

### **spanning-tree guard**

spanning-tree guard <guard-type> | no spanning-tree guard [ <guard-type> ]

#### **Syntax Description**

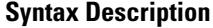

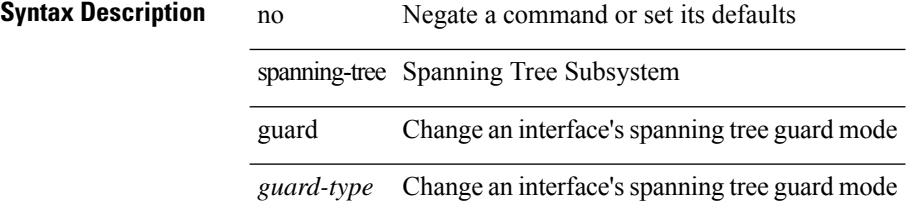

#### **Command Mode**

# **spanning-tree lc-issu**

spanning-tree lc-issu <issu-type> | no spanning-tree lc-issu [ <issu-type> ]

#### **Syntax Description**

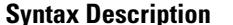

**Iption** no Negate a command or set its defaults spanning-tree Spanning Tree Subsystem lc-issu Configure Linecard ISSU type *issu-type* ISSU Type

#### **Command Mode**

# **spanning-tree lc-issu**

spanning-tree lc-issu <port-issu-type> | no spanning-tree lc-issu [ <port-issu-type> ]

#### **Syntax Description**

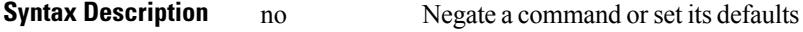

spanning-tree Spanning Tree Subsystem

lc-issu Configure Linecard ISSU type

*port-issu-type* ISSU Type

#### **Command Mode**

## **spanning-tree link-type**

spanning-tree link-type <link-type-val> | no spanning-tree link-type [ <link-type-val> ]

#### **Syntax Description**

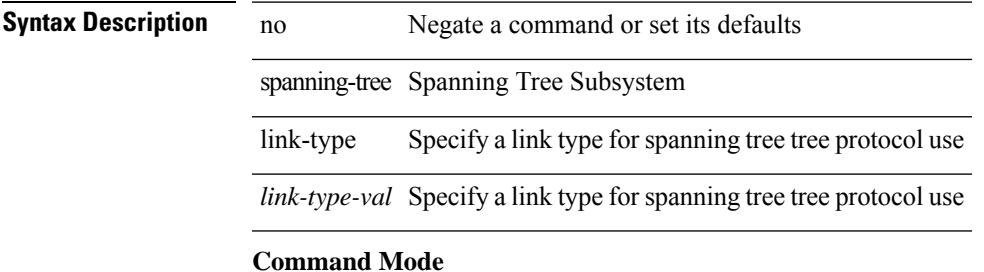

## **spanning-tree loopguard default**

[no] spanning-tree loopguard default

#### **Syntax Description**

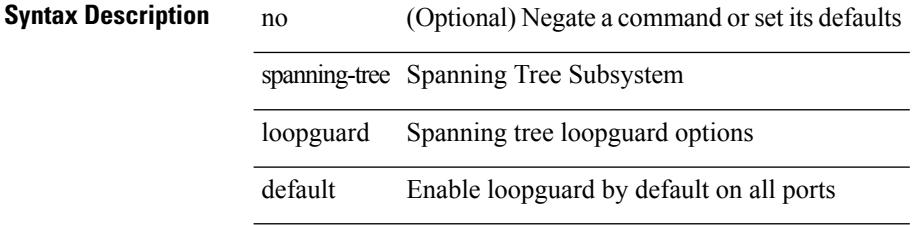

#### **Command Mode**

# **spanning-tree mode**

spanning-tree mode <stp-mode> | no spanning-tree mode [ <stp-mode> ]

#### **Syntax Description**

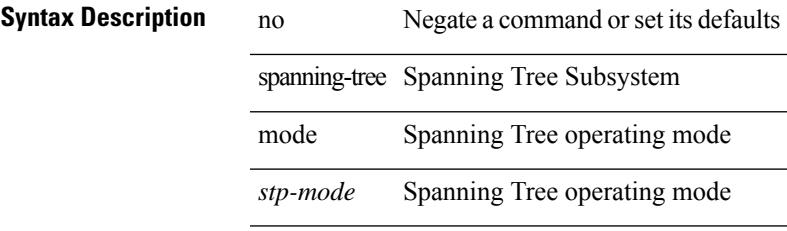

#### **Command Mode**

### **spanning-tree mst configuration**

spanning-tree mst configuration

#### **Syntax Description**

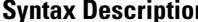

**n** spanning-tree Spanning Tree Subsystem mst Multiple spanning tree configuration

configuration Enter MST configuration submode

#### **Command Mode**

## **spanning-tree mst configuration**

[no] spanning-tree mst configuration

#### **Syntax Description**

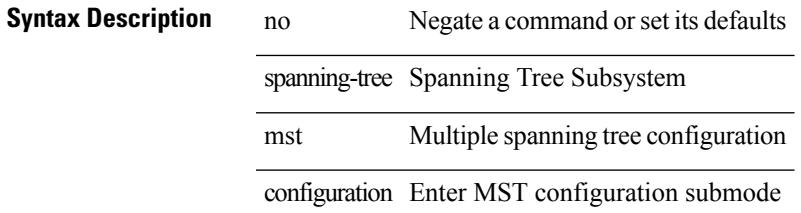

#### **Command Mode**

### **spanning-tree mst cost**

spanning-tree mst <mst-id> cost <port-cost> | no spanning-tree mst <mst-id> cost [ <port-cost> ]

#### **Syntax Description**

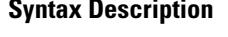

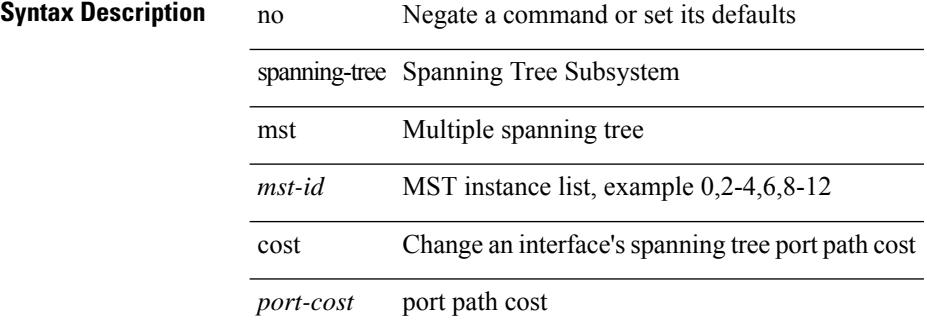

#### **Command Mode**

### **spanning-tree mst cost auto**

[no] spanning-tree mst <mst-id> cost auto

#### **Syntax Description**

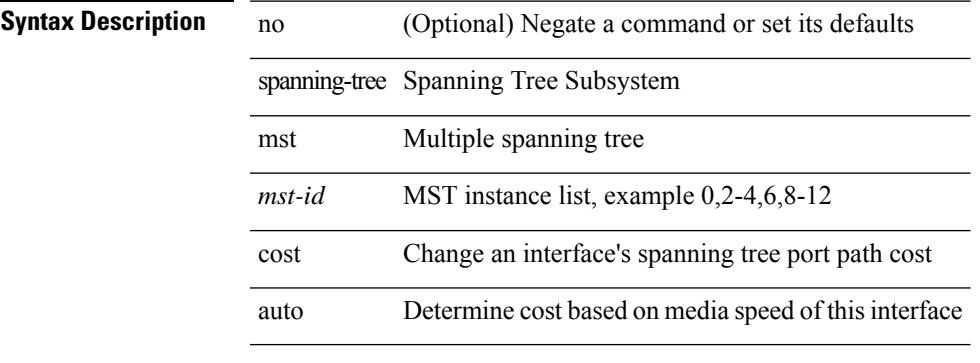

#### **Command Mode**

I

### **spanning-tree mst forward-time**

spanning-tree mst forward-time <fwd-time> | no spanning-tree mst forward-time [ <fwd-time> ]

#### **Syntax Description**

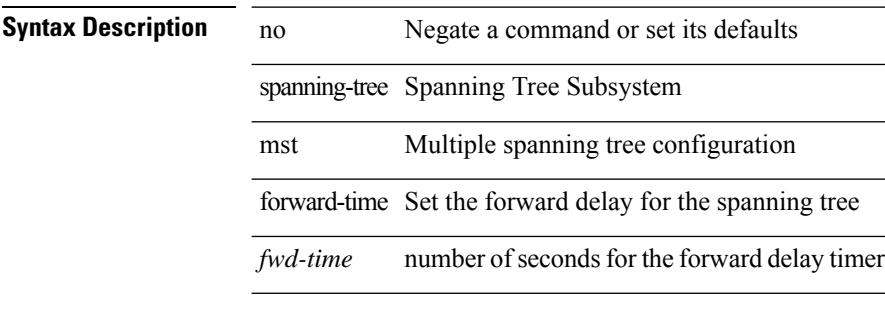

#### **Command Mode**

### **spanning-tree mst hello-time**

spanning-tree mst hello-time <hello-time-val> | no spanning-tree mst hello-time [ <hello-time-val> ]

#### **Syntax Description**

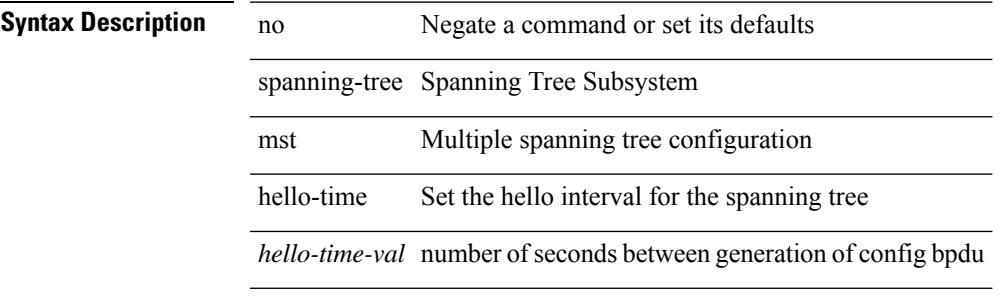

#### **Command Mode**

### **spanning-tree mst max-age**

spanning-tree mst max-age <max-age-val>  $|$  no spanning-tree mst max-age  $[$  <max-age-val>  $]$ 

#### **Syntax Description**

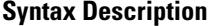

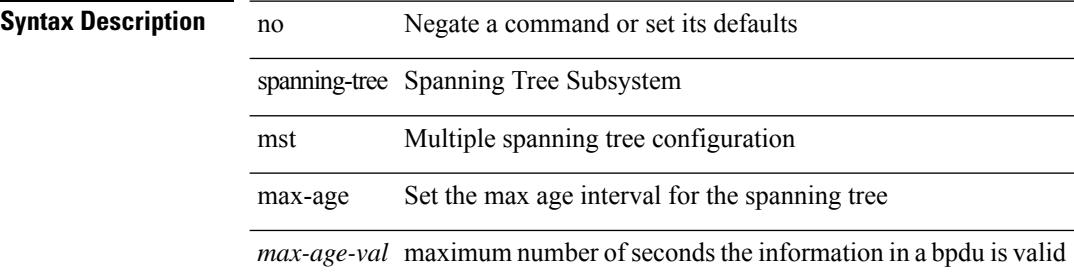

#### **Command Mode**

### **spanning-tree mst max-hops**

spanning-tree mst max-hops <max-hops-val> | no spanning-tree mst max-hops [ <max-hops-val> ]

#### **Syntax Description**

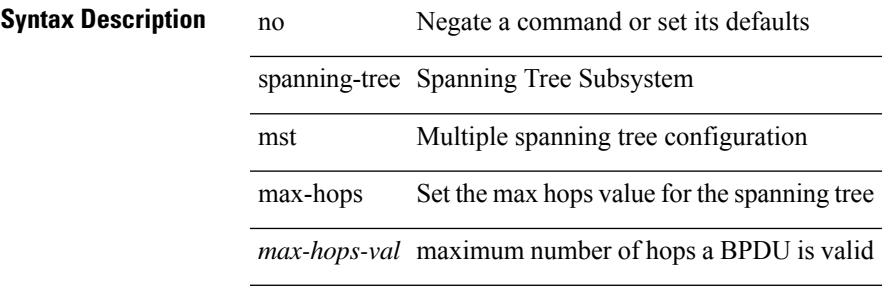

#### **Command Mode**

### **spanning-tree mst port-priority**

spanning-tree mst <mst-id> port-priority <port-priories | no spanning-tree mst <mst-id> port-priority [ <port-priority cont-priority cont-priority  $\sim$ ]

#### **Syntax Description**

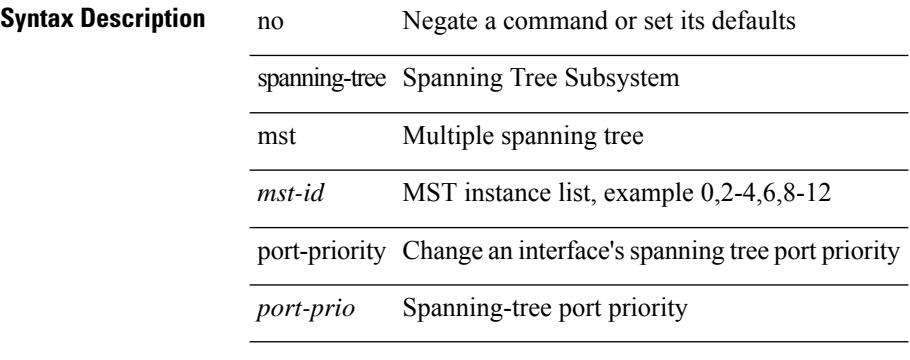

#### **Command Mode**

## **spanning-tree mst pre-standard**

[no] spanning-tree mst pre-standard

#### **Syntax Description**

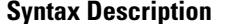

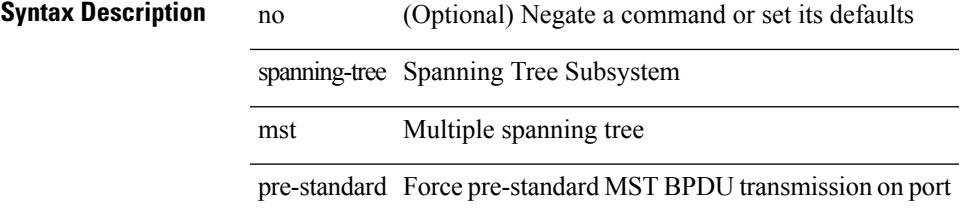

#### **Command Mode**

### **spanning-tree mst priority**

spanning-tree mst <mst-id> priority <prio> | no spanning-tree mst <mst-id> priority [ <prio> ]

#### **Syntax Description**

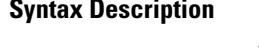

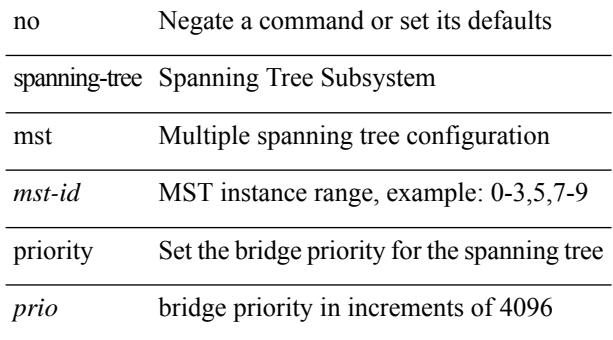

#### **Command Mode**

### **spanning-tree mst root**

spanning-tree mst <mst-id> root <root-type> [ diameter <diameter-val> [ hello-time <hello-time-val> ] ] | no spanning-tree mst <mst-id> root [ <root-type> [ diameter <diameter-val> [ hello-time <hello-time-val> ] ] ]

#### **Syntax Description**

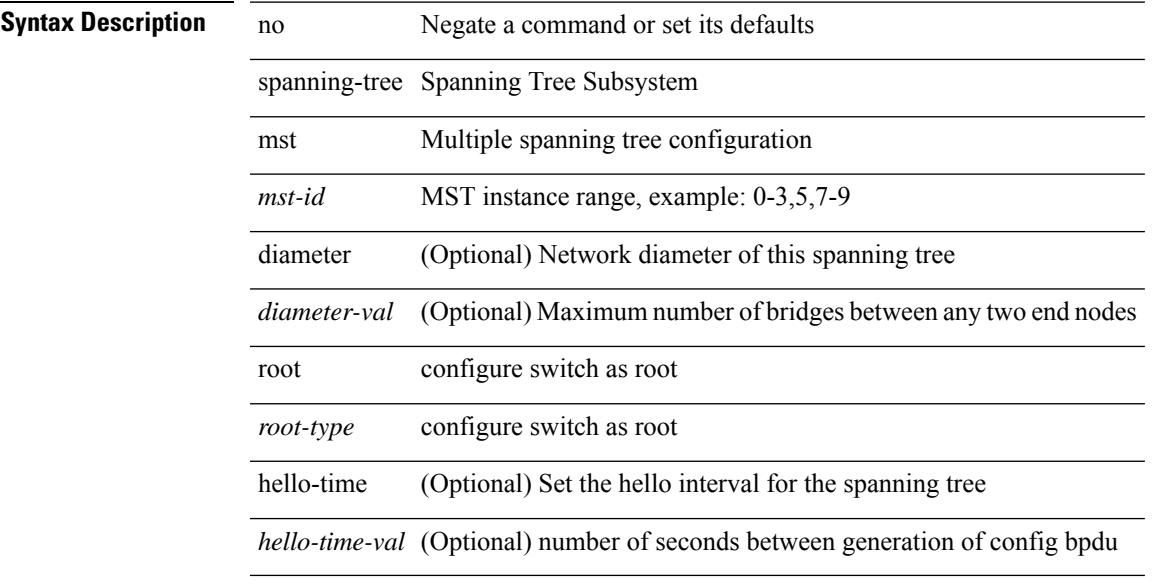

#### **Command Mode**

### **spanning-tree mst simulate pvst**

[no] spanning-tree mst simulate pvst [ <simpvst-disable> ]

#### **Syntax Description**

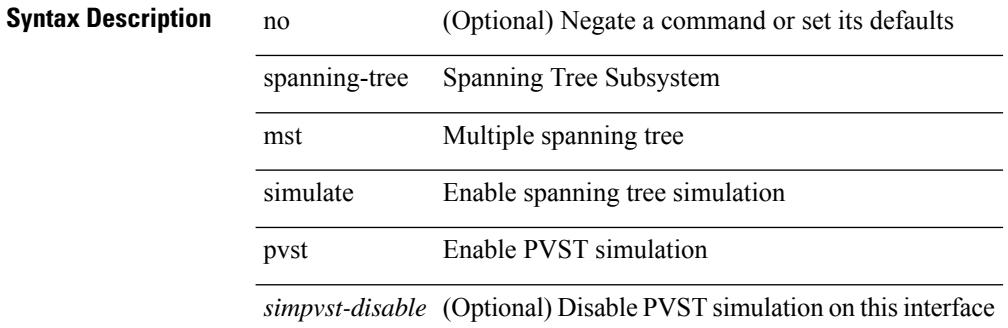

#### **Command Mode**

### **spanning-tree mst simulate pvst global**

[no] spanning-tree mst simulate pvst global

#### **Syntax Description**

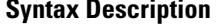

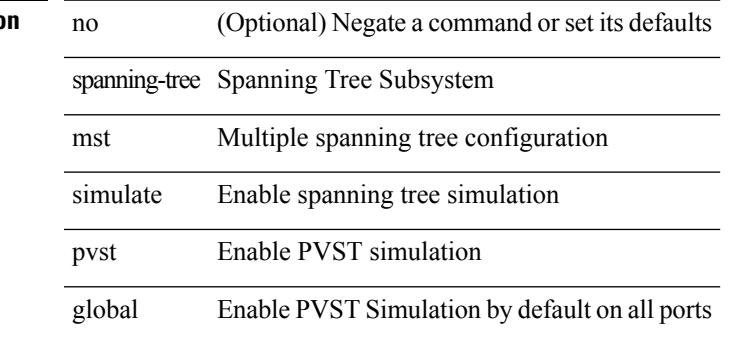

#### **Command Mode**

### **spanning-tree pathcost method**

spanning-tree pathcost method <method-val> | no spanning-tree pathcost method [ <method-val> ]

#### **Syntax Description**

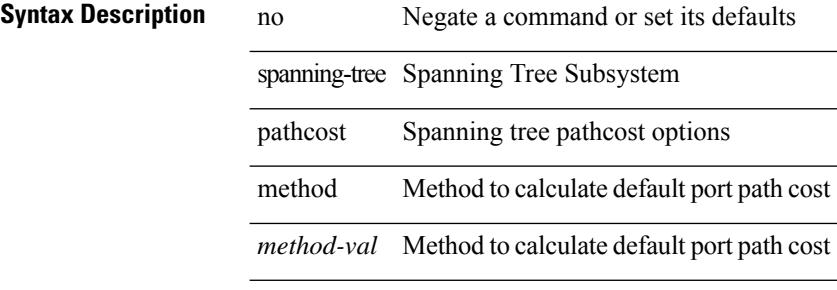

#### **Command Mode**
### **spanning-tree port-priority**

spanning-tree [ vlan <vlan-id> | bridge-domain <bd-id> ] port-priority <port-priority = no spanning-tree [ vlan <vlan-id> | bridge-domain <bd-id> ] port-priority [ <port-prio> ]

#### **Syntax Description**

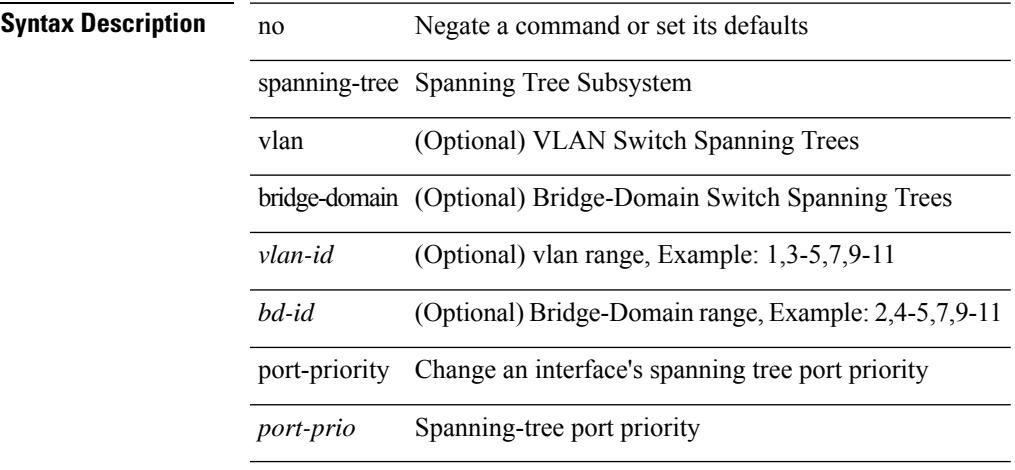

#### **Command Mode**

• /exec/configure/if-switching /exec/configure/if-ethernet-switch-m

### **spanning-tree port type**

 $\overline{a}$ 

spanning-tree port type <port-type> | no spanning-tree port type [ <port-type> ]

#### **Syntax Description**

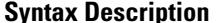

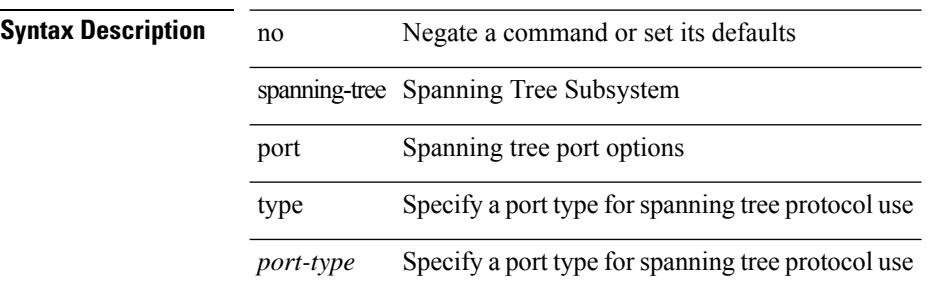

#### **Command Mode**

• /exec/configure/if-switching /exec/configure/if-ethernet-switch-m

### **spanning-tree port type edge bpdufilter default**

[no] spanning-tree port type edge bpdufilter default

#### **Syntax Description**

 $\overline{\phantom{a}}$ 

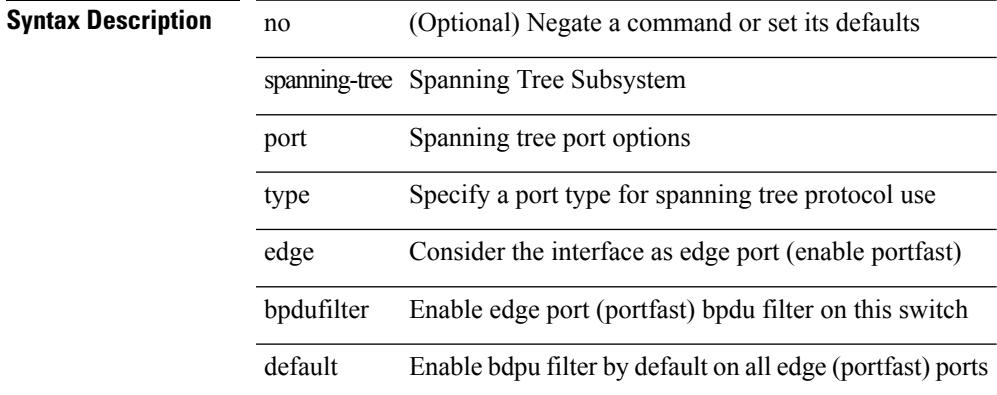

#### **Command Mode**

# **spanning-tree port type edge bpduguard default**

[no] spanning-tree port type edge bpduguard default

#### **Syntax Description**

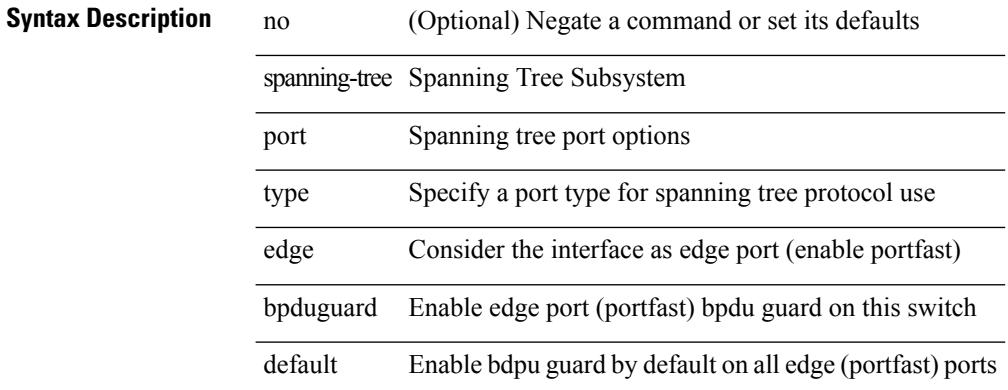

#### **Command Mode**

### **spanning-tree port type edge default**

[no] spanning-tree port type edge default

#### **Syntax Description**

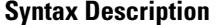

 $\overline{\phantom{a}}$ 

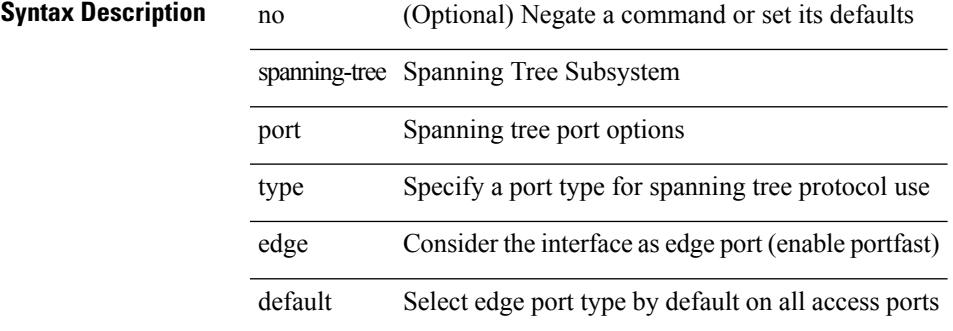

#### **Command Mode**

### **spanning-tree port type edge trunk**

spanning-tree port type edge trunk | no spanning-tree port type edge trunk

#### **Syntax Description**

#### **Syntax Descriptio**

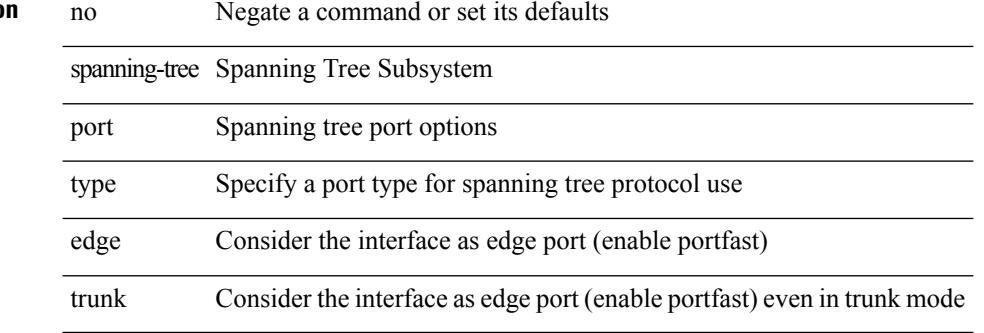

#### **Command Mode**

• /exec/configure/if-switching /exec/configure/if-ethernet-switch-m

# **spanning-tree port type network default**

[no] spanning-tree port type network default

#### **Syntax Description**

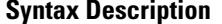

 $\overline{\phantom{a}}$ 

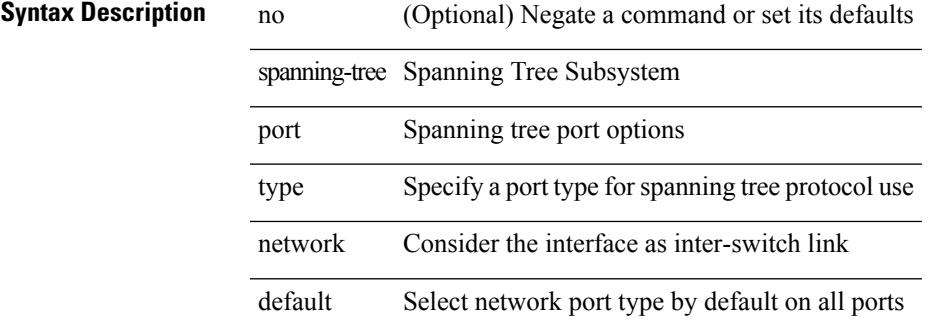

#### **Command Mode**

# **spanning-tree portfast**

spanning-tree portfast [  $\leq$  port-portfast<br>> ] | no spanning-tree portfast [  $\leq$  port-portfast<br>> ]

#### **Syntax Description**

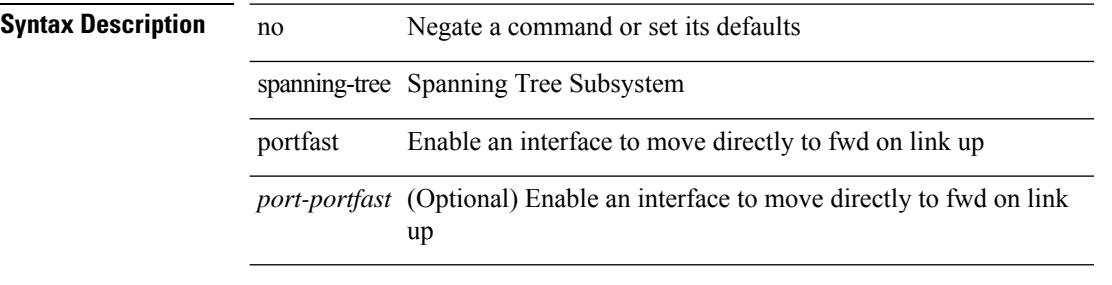

### **Command Mode**

• /exec/configure/if-switching /exec/configure/if-ethernet-switch-m

 $\overline{\phantom{a}}$ 

# **spanning-tree portfast bpdufilter default**

[no] spanning-tree portfast bpdufilter default

#### **Syntax Description**

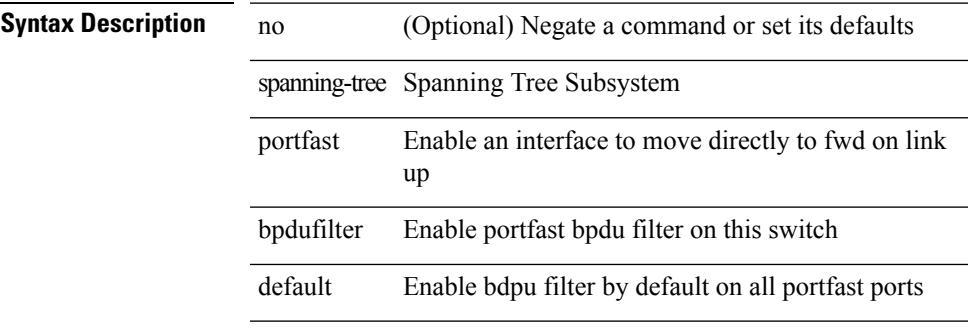

#### **Command Mode**

# **spanning-tree portfast bpduguard default**

[no] spanning-tree portfast bpduguard default

#### **Syntax Description**

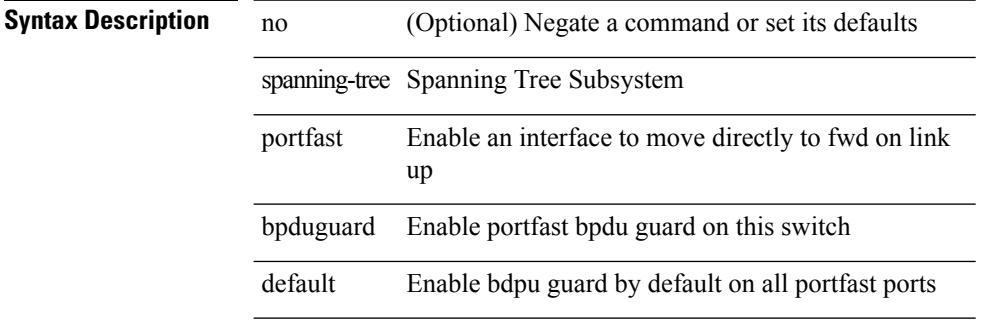

#### **Command Mode**

 $\overline{\phantom{a}}$ 

# **spanning-tree portfast default**

[no] spanning-tree portfast default

#### **Syntax Description**

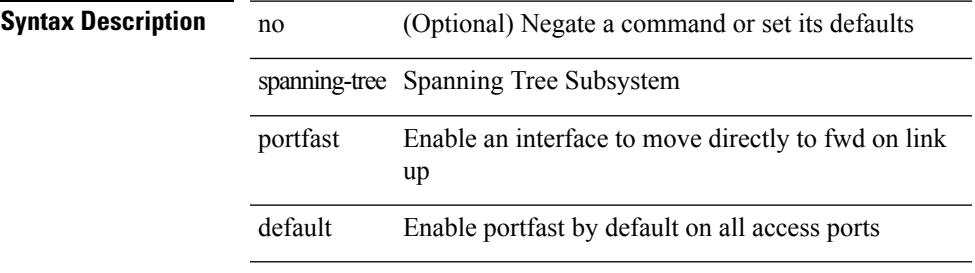

#### **Command Mode**

### **spanning-tree pseudo-information**

spanning-tree pseudo-information

#### **Syntax Description**

**Syntax Description** spanning-tree Spanning Tree Subsystem pseudo-information configure spanning tree pseudo information

#### **Command Mode**

 $\overline{\phantom{a}}$ 

# **spanning-tree vlan**

[no] spanning-tree vlan <vlan-id>

#### **Syntax Description**

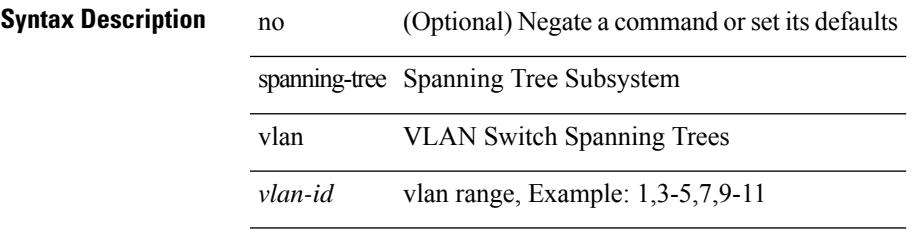

#### **Command Mode**

# **spanning-tree vlan forward-time**

spanning-tree { vlan <vlan-id> | bridge-domain <bd-id> } forward-time <fwd-time> | no spanning-tree { vlan <vlan-id> | bridge-domain <bd-id> } forward-time [ <fwd-time> ]

#### **Syntax Description**

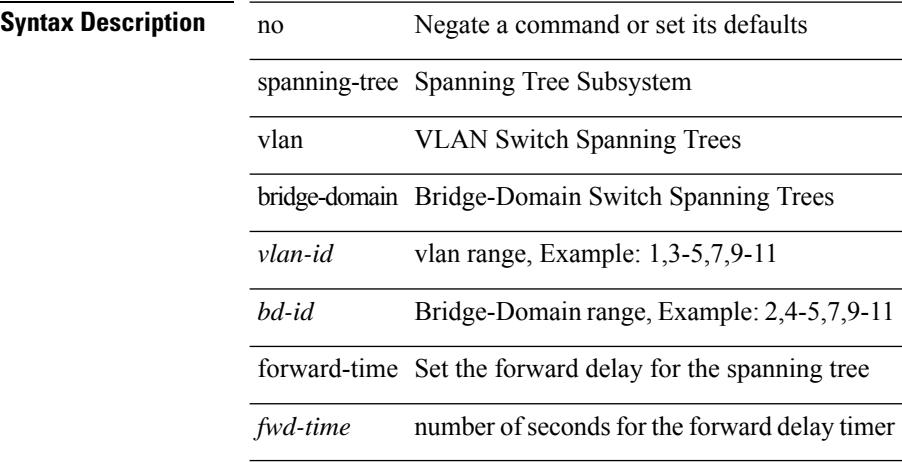

#### **Command Mode**

# **spanning-tree vlan hello-time**

spanning-tree { vlan <vlan-id> | bridge-domain <bd-id> } hello-time <hello-time-val> | no spanning-tree { vlan <vlan-id> | bridge-domain <bd-id> } hello-time [ <hello-time-val> ]

#### **Syntax Description**

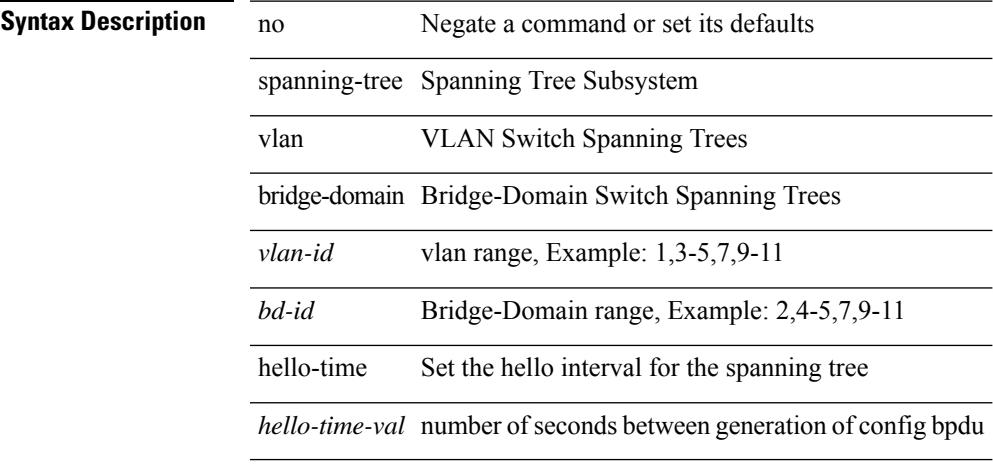

#### **Command Mode**

### **spanning-tree vlan max-age**

spanning-tree { vlan <vlan-id> | bridge-domain <bd-id> } max-age <max-age-val> | no spanning-tree { vlan <vlan-id> | bridge-domain <bd-id> } max-age [ <max-age-val> ]

#### **Syntax Description**

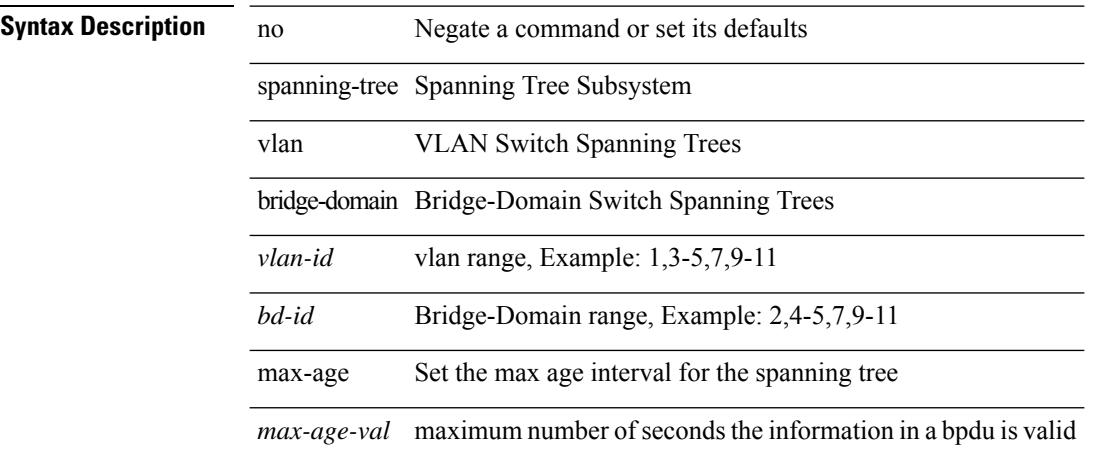

#### **Command Mode**

 $\overline{\phantom{a}}$ 

### **spanning-tree vlan priority**

spanning-tree { vlan <vlan-id> | bridge-domain <bd-id> } priority <prio> | no spanning-tree { vlan <vlan-id> | bridge-domain <br/> <br/>bd-id> } priority [ <prio<br/>> ]

#### **Syntax Description**

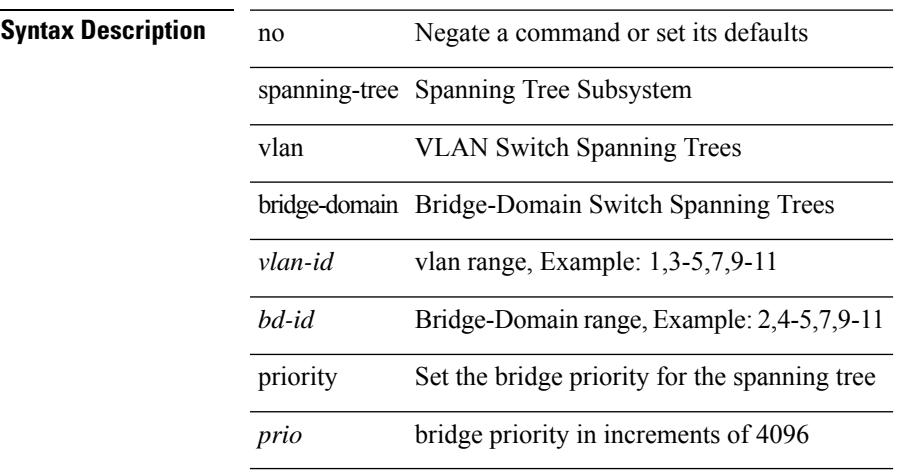

#### **Command Mode**

### **spanning-tree vlan root**

spanning-tree { vlan <vlan-id> | bridge-domain <bd-id> } root <root-type> [ diameter <diameter-val> [ hello-time <hello-time-val> ] ] | no spanning-tree { vlan <vlan-id> | bridge-domain <br/> <br/> <br/> <br/> hoot [ <root-type> [ diameter <diameter-val> [ hello-time <hello-time-val> ] ] ]

#### **Syntax Description**

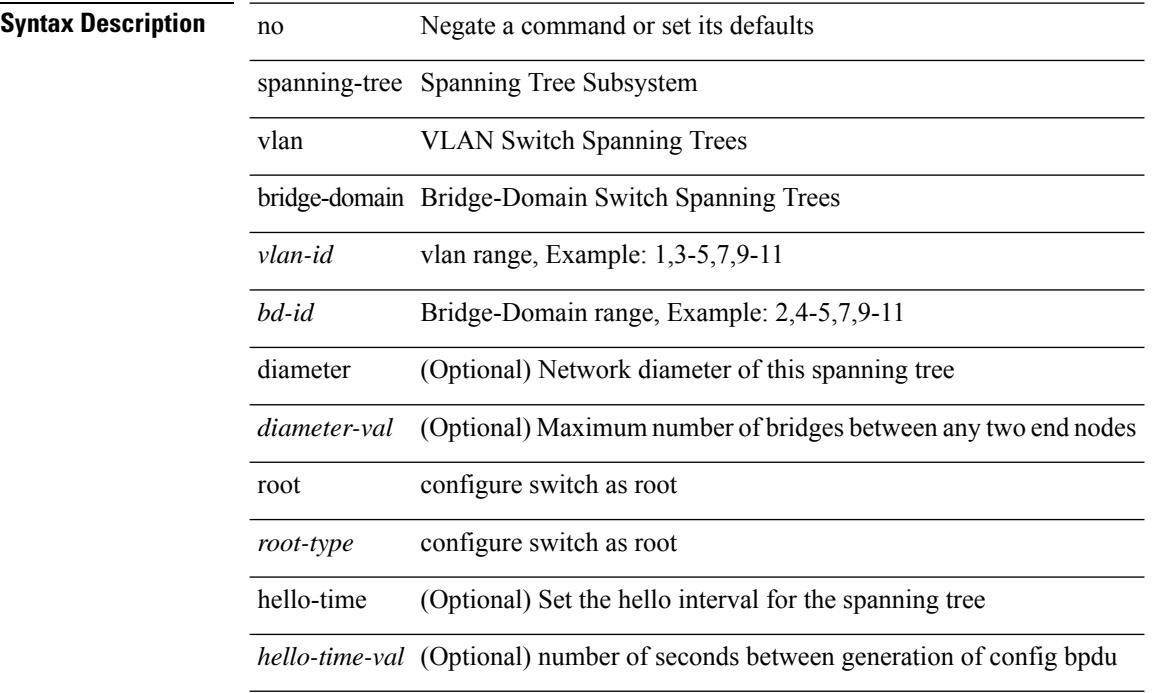

#### **Command Mode**

I

# **speed-group**

speed-group <gspeed\_val> | no speed-group [ <gspeed\_val> ]

#### **Syntax Description**

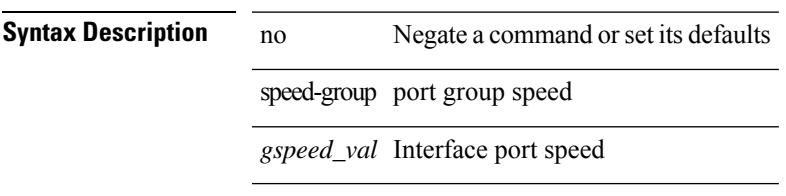

#### **Command Mode**

• /exec/configure/if-eth-base

I

# **speed**

speed { <speed\_val> }

### **Syntax Description**

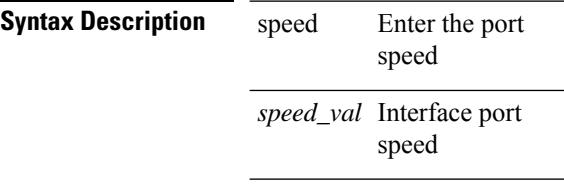

### **Command Mode**

speed { <speed\_val> }

### **Syntax Description**

speed

**Syntax Description** speed Enter the port

speed

speed\_val Interface port speed

#### **Command Mode**

[no] speed [  $\{$  <speed\_val> | auto [ 100 [ 1000 ] ] } ]

#### **Syntax Description**

#### **Syntax Description** no Negate a command or set its defaults

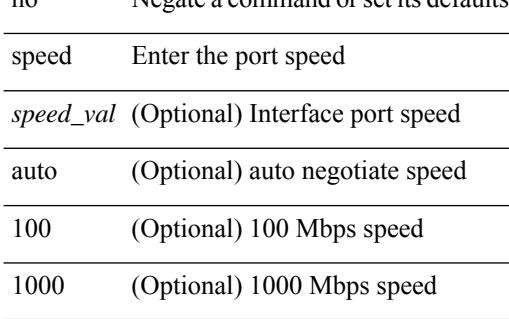

#### **Command Mode**

[no] speed [  $\{$  <speed\_val> | auto [ 100 [ 1000 ] ] } ]

#### **Syntax Description**

 $\overline{\phantom{a}}$ 

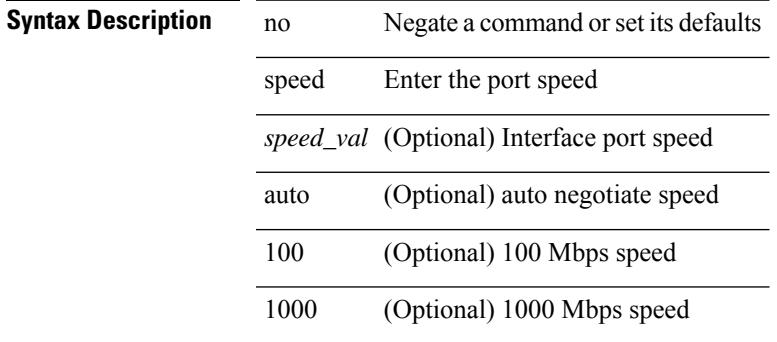

#### **Command Mode**

I

# **speed**

speed { <speed\_val> }

### **Syntax Description**

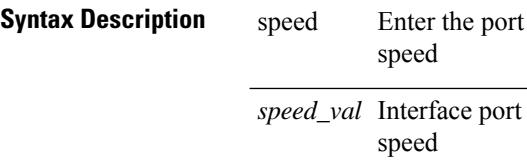

#### **Command Mode**

[no] speed [  $\{$  <speed\_val> | auto [ 100 [ 1000 ] ] } ]

#### **Syntax Description**

 $\overline{\phantom{a}}$ 

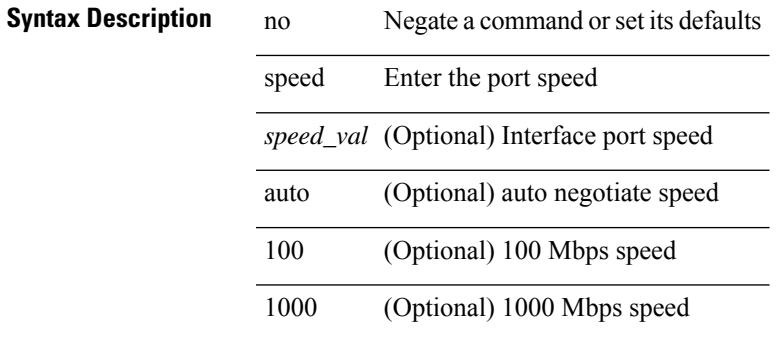

#### **Command Mode**

 $\mathbf I$ 

# **speed**

[no] speed <i0>

**Syntax Description**

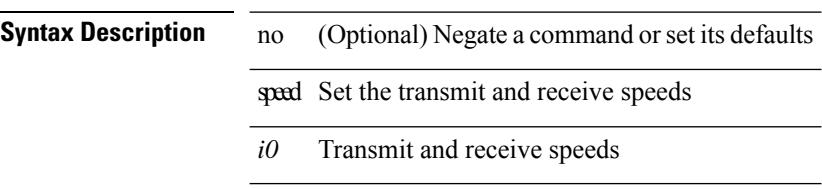

#### **Command Mode**

• /exec/configure/com1

 $\mathbf{l}$ 

[no] speed  $\leq i0$ >

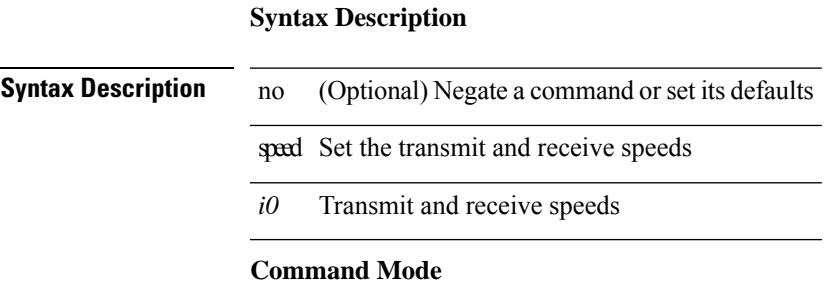

• /exec/configure/console

### **speed auto**

speed auto

#### **Syntax Description**

**Syntax Description** speed Enter the port speed

> auto negotiate auto speed

#### **Command Mode**

# **speed auto 100**

speed auto 100

**Syntax Description**

**Syntax Description** speed Enter the port speed auto negotiate auto speed 100 100 Mbps speed

**Command Mode**

# **speed auto 100 1000**

speed auto 100 1000

#### **Syntax Description**

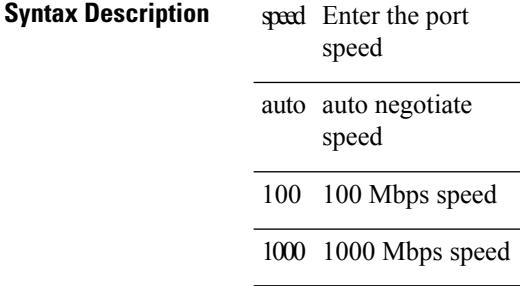

#### **Command Mode**

 $\overline{\phantom{a}}$ 

# **speed auto 100 1000**

speed auto 100 1000

#### **Syntax Description**

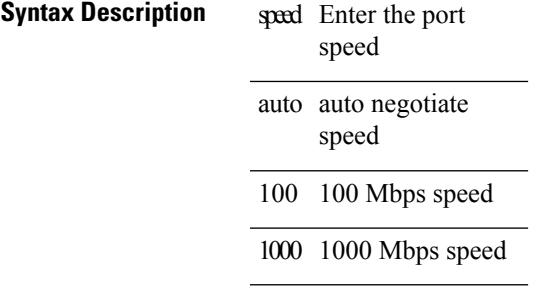

#### **Command Mode**

### **speed auto 100**

speed auto 100

#### **Syntax Description**

**Syntax Description** speed Enter the port speed auto negotiate auto speed

100 100 Mbps speed

#### **Command Mode**

# **speed auto**

speed auto

#### **Syntax Description**

**Syntax Description** speed Enter the port speed auto negotiate auto speed

#### **Command Mode**

### **spf-interval**

spf-interval <max-wait> [ <initial-wait> <second-wait> ] | no spf-interval <max-wait> [ <initial-wait> <second-wait> ]

#### **Syntax Description**

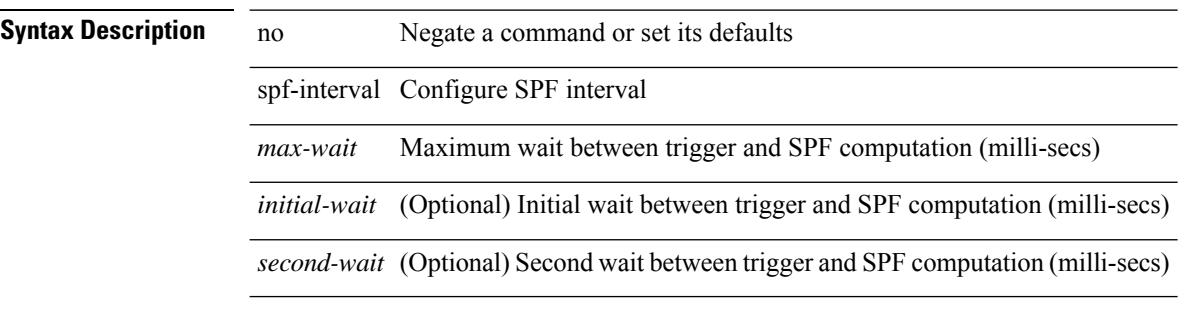

#### **Command Mode**

• /exec/configure/otv-isis/otv-isis-vrf-common

 $\overline{\phantom{a}}$ 

### **spf-interval**

spf-interval <level> <max-wait> [ <initial-wait> <second-wait> ] | no spf-interval <level> <max-wait> [ <initial-wait> <second-wait>]

#### **Syntax Description**

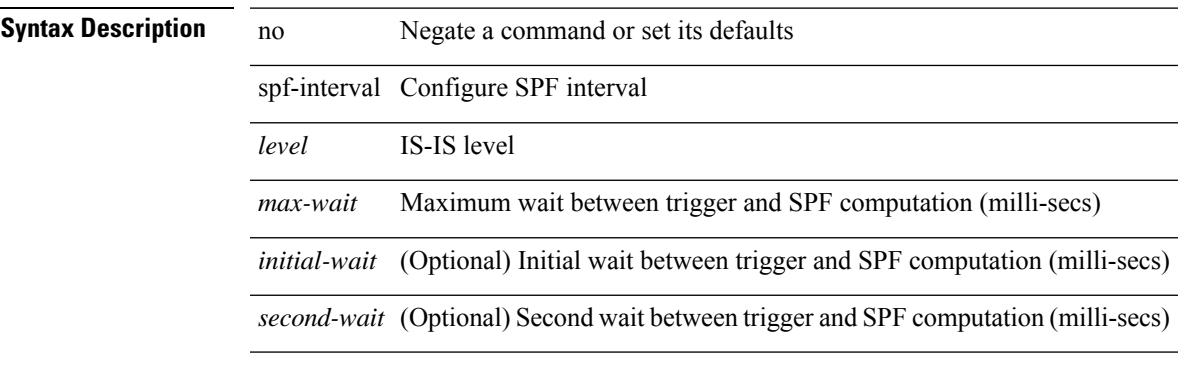

#### **Command Mode**

• /exec/configure/router-isis/router-isis-vrf-common

# **spf mode incremental**

[no] spf mode incremental

#### **Syntax Description**

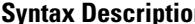

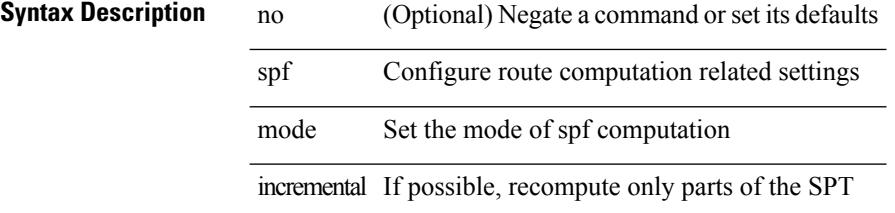

#### **Command Mode**

• /exec/configure/router-ospf /exec/configure/router-ospf/vrf
# **spf mode incremental**

[no] spf mode incremental

#### **Syntax Description**

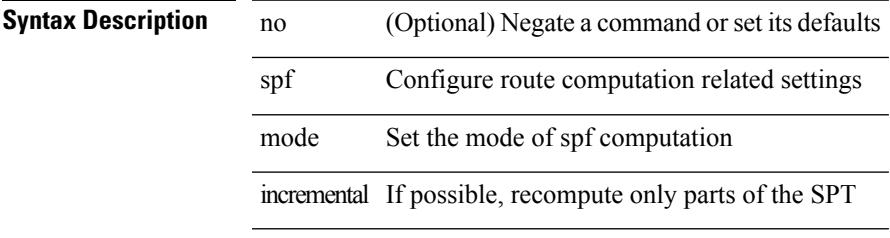

#### **Command Mode**

• /exec/configure/router-ospf3/router-ospf3-af-ipv6 /exec/configure/router-ospf3/vrf/router-ospf3-af-ipv6

# **spine-anycast-gateway**

[no] spine-anycast-gateway

#### **Syntax Description**

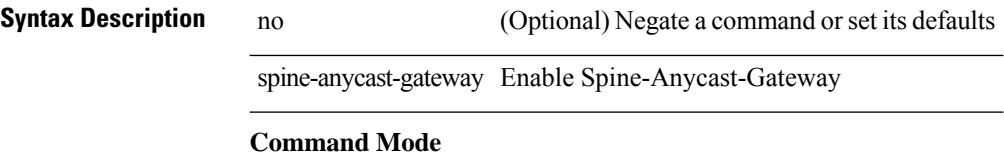

• /exec/configure/if-nve/vni

### **sport**

{ sport <sval> } | { no sport }

#### **Syntax Description**

### **Syntax Description** no Negate a command or set its defaults sport Configure ngoam Udp source port range *sval* Udp source port range, max span 1024, Example: 2000-3000,400,500 **Command Mode**

• /exec/configure/configngoamprofile

# **sprom backplane**

sprom { backplane [ brief ] }

#### **Syntax Description**

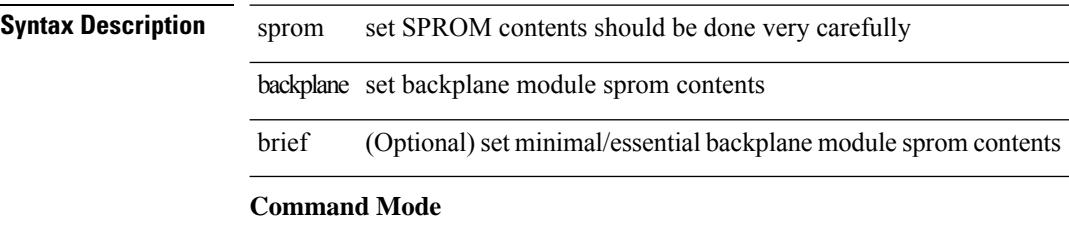

# **sprom recover backplane**

sprom recover backplane <i0>

#### **Syntax Description**

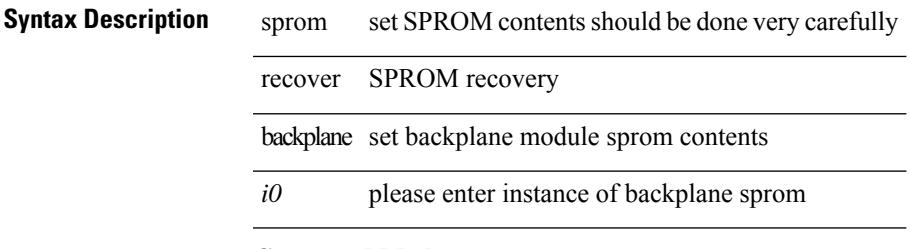

**Command Mode**

### **ssh**

 $\{ \ \text{ssh} \leq s0 \geq [ \ [\ [\ \text{vrf} \ \{ \ \text{$ | { ssh <s0> [ [ [ source-ip <s1> ] [ vrf { <vrf-name> | <vrf-known-name> } ] ] | [ source-interface <intf> ] ] }

#### **Syntax Description**

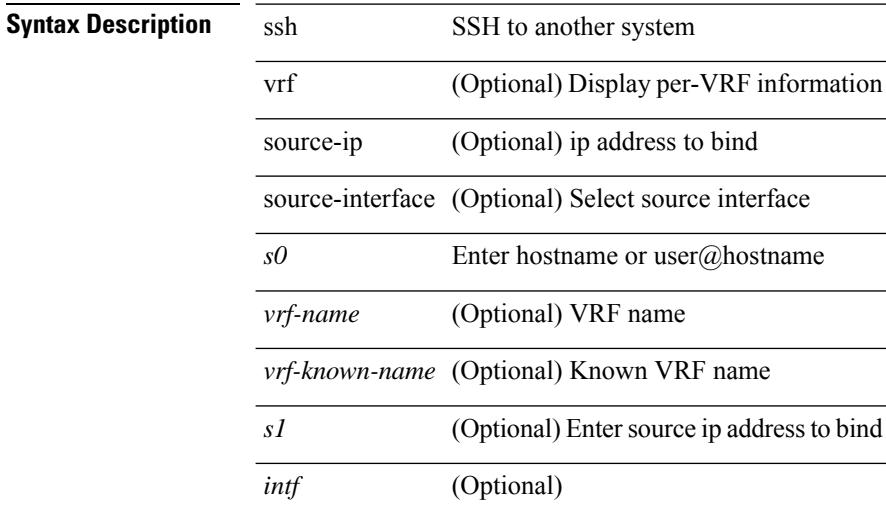

#### **Command Mode**

### **ssh6**

I

{ ssh6 <s0> [ [ [ vrf { <vrf-name> | <vrf-known-name> } ] [ source-ip <s2> ] [ interface <s1> ] ] | [ source-interface <intf> ] ]  $\{ \text{ssh6} \leq 0 \geq [ [\text{ source-ip} \leq 2 \geq ] \text{ or } \{ \text{ } \} \leq \text{ vrf-known-name>} \} ]$ interface <s1>]] | [ source-interface <intf>]] }

#### **Syntax Description**

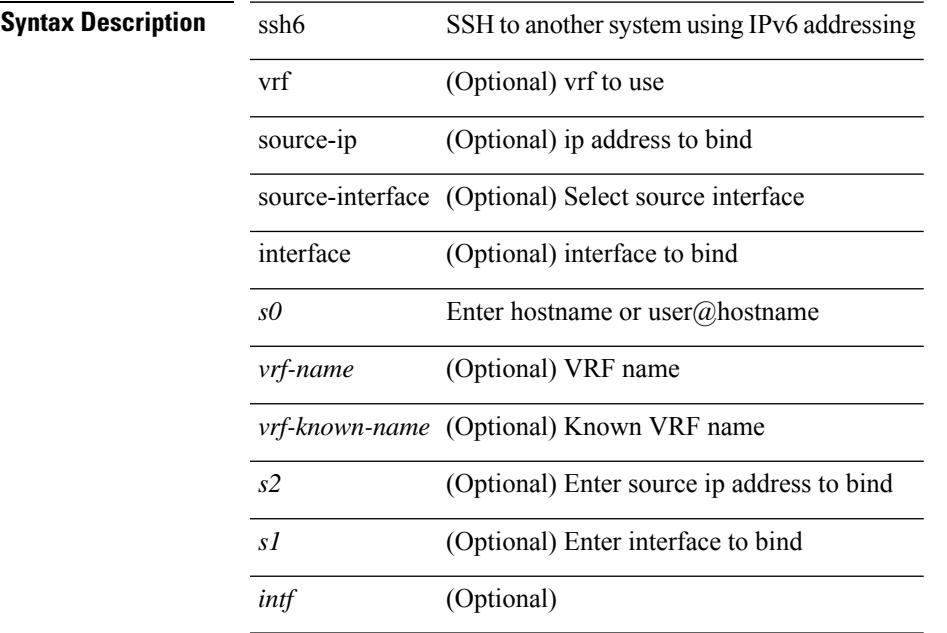

#### **Command Mode**

# **ssh cipher-mode weak**

{ { ssh cipher-mode weak } | { no ssh cipher-mode [ weak ] } }

#### **Syntax Description**

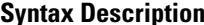

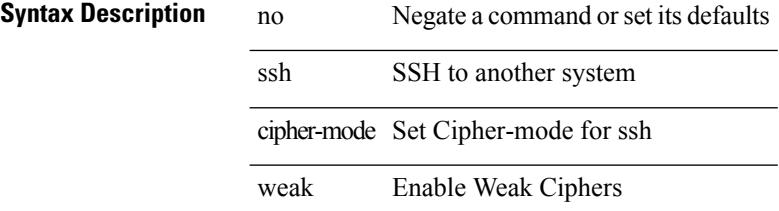

#### **Command Mode**

• /exec/configure/

# **ssh key dsa**

 ${\simeq}$  { ssh key { dsa [ force ] | rsa [  ${\simeq}$   ${\simeq}$  |  ${\simeq}$  |  ${\simeq}$  | force ] | rsa [  ${\simeq}$  |  ${\simeq}$  |  ${\simeq}$  |  ${\simeq}$  |  ${\simeq}$  |  ${\simeq}$  |  ${\simeq}$  |  ${\simeq}$  |  ${\simeq}$  |  ${\simeq}$  |  ${\simeq}$  |  ${\simeq}$  |  ${\simeq$ <oldrange> } [ force ] ] } ] }

#### **Syntax Description**

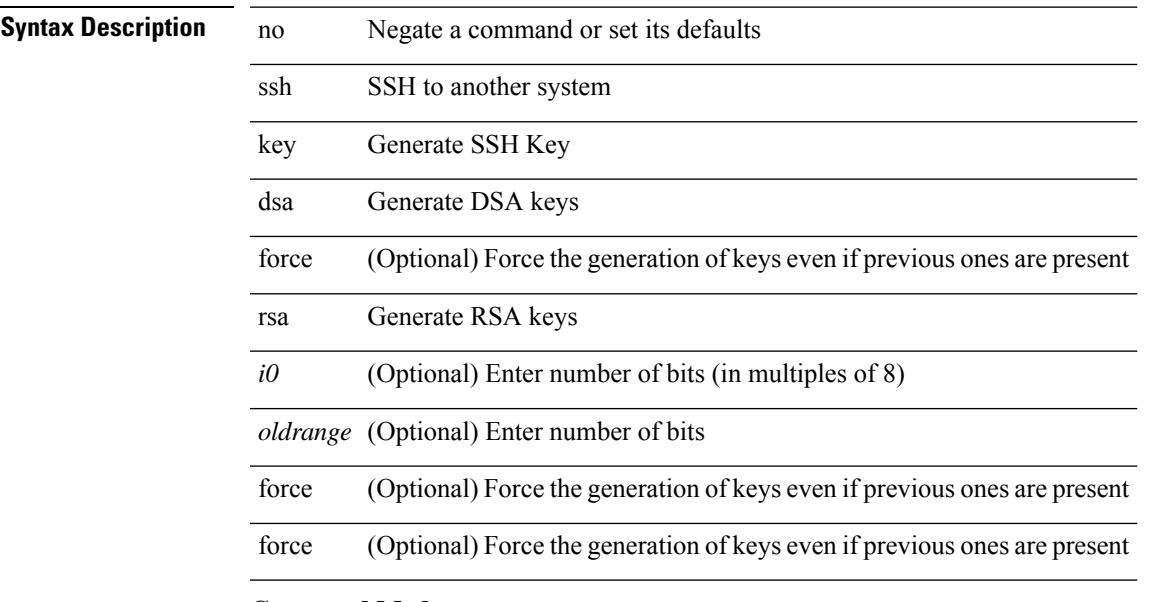

#### **Command Mode**

• /exec/configure

# **ssh login-attempts**

{ { ssh login-attempts <d0> } | { no ssh login-attempts [ <d0> ] } }

#### **Syntax Description**

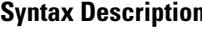

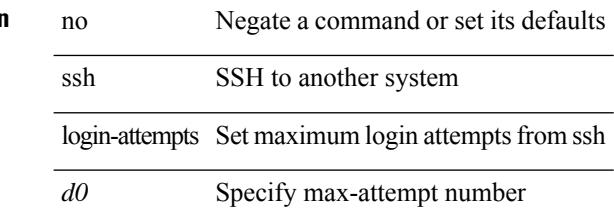

#### **Command Mode**

• /exec/configure/

 $\mathbf I$ 

# **ssh server enable**

[no] ssh server enable

**Syntax Description**

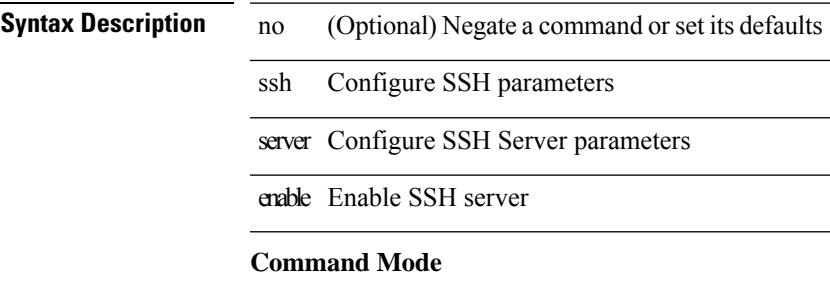

• /exec/configure

# **standby**

[no] standby [ ip <ip-addr-first> | IPv6 <ip-addrv6-first> ]

#### **Syntax Description**

#### **Syntax Description**

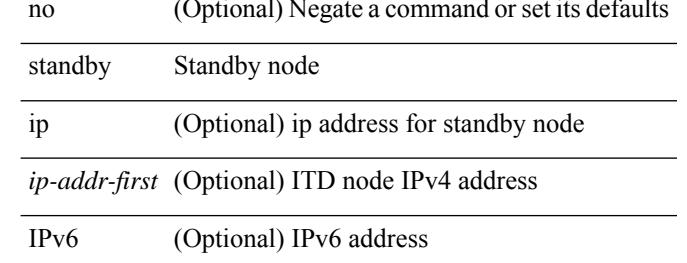

#### **Command Mode**

• /exec/configure/itd-dg-node

# **standby**

 $[{\rm no}]$  standby  $[$  ip  $\mbox{\rm <}$  ip-addr-first<br>>  $|$  IPv6  $\mbox{\rm <}$  ip-addrv6-first<br>>  $]$ 

#### **Syntax Description**

### **Syntax Description**

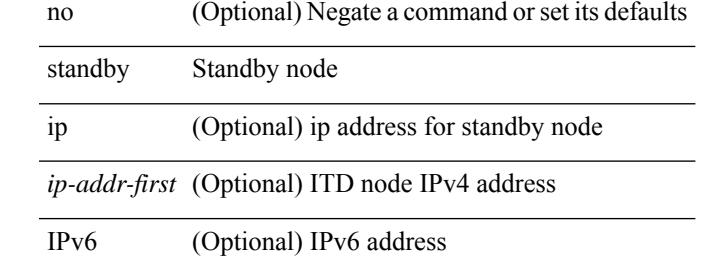

#### **Command Mode**

• /exec/configure/itd-dg-node

# **standby**

[no] standby [ ip <ip-addr-first> | IPv6 <ip-addrv6-first> ]

#### **Syntax Description**

#### **Syntax Description**

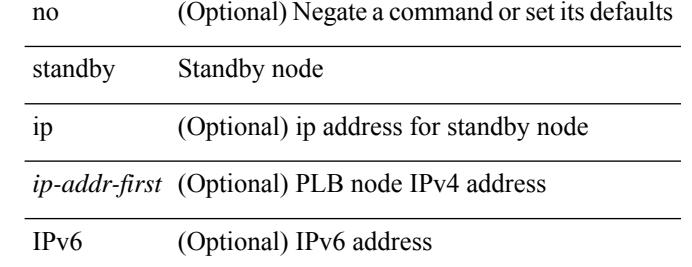

#### **Command Mode**

• /exec/configure/plb-dg-node

### **start**

I

start

**Syntax Description**

**Syntax Description** 

Trigger start Start

#### **Command Mode**

### **start**

start

**Syntax Description**

**Syntax Description** 

Trigger

start Start

**Command Mode**

### **start**

I

start

**Syntax Description**

**Syntax Description** 

Trigger start Start

**Command Mode**

### **start**

start

**Syntax Description**

**Syntax Description** 

Trigger

start Start

**Command Mode**

### **start**

I

start

**Syntax Description**

**Syntax Description** 

Trigger start Start

**Command Mode**

### **start**

start

**Syntax Description**

**Syntax Description** 

Trigger

start Start

**Command Mode**

### **start**

I

start

**Syntax Description**

**Syntax Description** 

Trigger start Start

**Command Mode**

### **state enabled**

[no] state enabled

**Syntax Description**

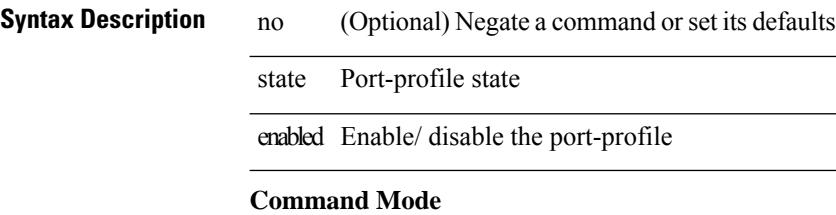

• /exec/configure/port-profile

 $\mathbf I$ 

# **stateful-ha**

[no] stateful-ha [ pss-partial-lsp ]

#### **Syntax Description**

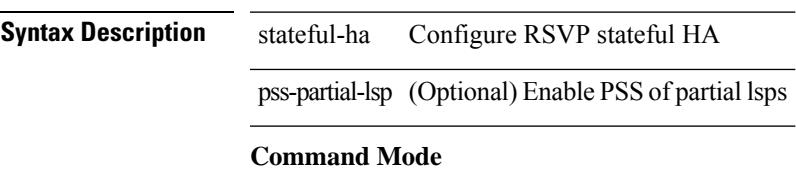

• /exec/configure/ip-rsvp

### **stateful-ha**

[no] stateful-ha [ test-recovery ]

#### **Syntax Description**

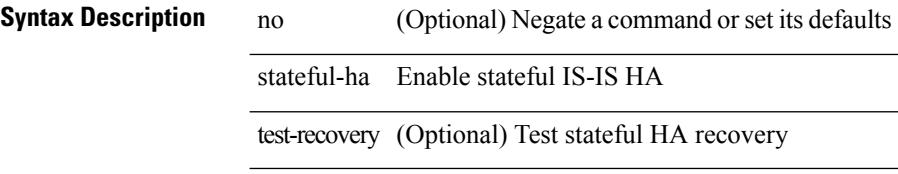

#### **Command Mode**

• /exec/configure/router-isis/router-isis-vrf-common

### **statistics**

[no] statistics

**Syntax Description Syntax Description n** (Optional) Negate a command or set its defaults **Command Mode**

• /exec/configure/ipacl /exec/configure/vacl

# **statistics**

[no] statistics

**Syntax Description**

**Syntax Description n** (Optional) Negate a command or set its defaults

#### **Command Mode**

• /exec/configure/ipv6acl

# **statistics**

[no] statistics

**Syntax Description Syntax Description n** (Optional) Negate a command or set its defaults **Command Mode** • /exec/configure/macacl

# **statistics collection-interval**

statistics collection-interval <interval-val> | no statistics collection-interval

#### **Syntax Description**

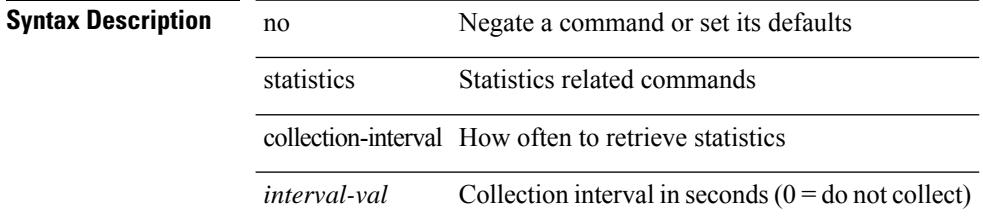

#### **Command Mode**

• /exec/configure/openflow/switch

# **statistics per-entry**

[no] statistics per-entry

**Syntax Description**

**Syntax Description n** (Optional) Negate a command or set its defaults **Command Mode**

• /exec/configure/ipacl /exec/configure/vacl

# **statistics per-entry**

[no] statistics per-entry

**Syntax Description**

**Syntax Description n** (Optional) Negate a command or set its defaults

#### **Command Mode**

• /exec/configure/ipv6acl

# **statistics per-entry**

[no] statistics per-entry

**Syntax Description**

**Syntax Description n** (Optional) Negate a command or set its defaults **Command Mode** • /exec/configure/macacl

**Cisco Nexus 9000 Series NX-OS Command Reference (Configuration Commands), Release 7.0(3)I6(1)**

# **stats-reporting-period**

stats-reporting-period <time-in-sec> | no stats-reporting-period

#### **Syntax Description**

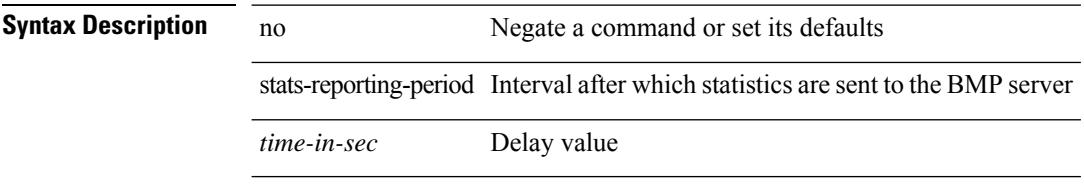

#### **Command Mode**

• /exec/configure/router-bgp/router-bgp-bmp-server

### **status**

status

**Syntax Description**

**Syntax Description** 

I

Trigger status of

#### **Command Mode**

### **status**

status

**Syntax Description**

**Syntax Description** 

Trigger status of

**Command Mode**

### **status**

status

**Syntax Description**

**Syntax Description** 

I

Trigger status of

#### **Command Mode**

### **status**

status

**Syntax Description**

**Syntax Description** 

Trigger status of

**Command Mode**
### **status**

status

**Syntax Description**

**Syntax Description** 

I

Trigger status of

#### **Command Mode**

• /exec/elamns/sel7

### **status**

status

**Syntax Description**

**Syntax Description** 

Trigger status of

**Command Mode**

• /exec/elamns/outsel0

### **status**

status

**Syntax Description**

**Syntax Description** 

I

Trigger status of

#### **Command Mode**

• /exec/elamns/outsel5

# **stopbits 1**

[no] stopbits { 1 | 2 }

#### **Syntax Description**

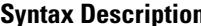

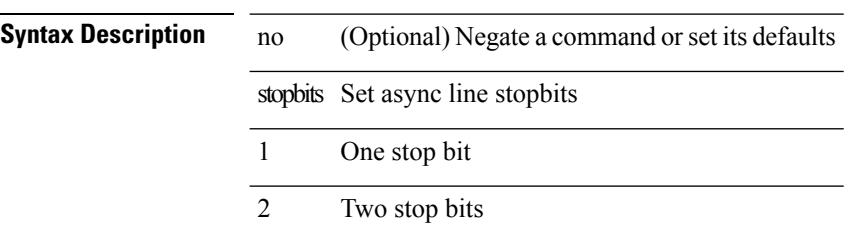

#### **Command Mode**

• /exec/configure/com1

# **stopbits 1**

 $\mathbf{l}$ 

[no] stopbits { 1 }

### **Syntax Description**

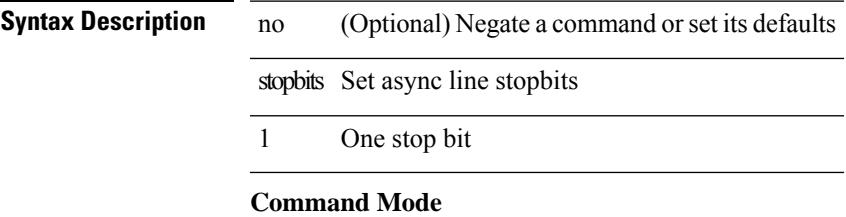

• /exec/configure/console

# **storm-control-cpu**

storm-control-cpu { { arp rate } <pps> } | no storm-control-cpu arp

#### **Syntax Description**

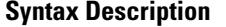

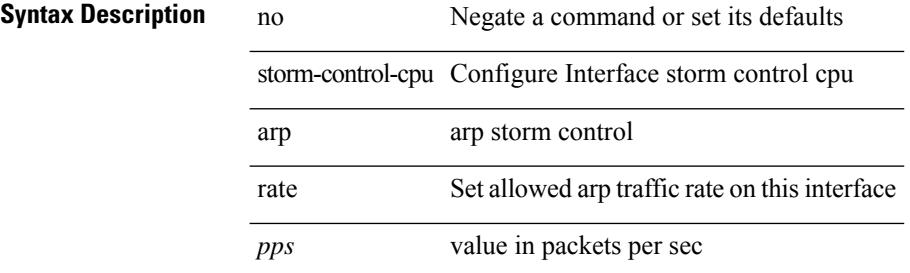

#### **Command Mode**

• /exec/configure/if-ethernet-all /exec/configure/if-eth-non-member /exec/configure/if-port-channel

### **storm-control**

storm-control { { { broadcast blevel | multicast mlevel | unicast ulevel } <level> } | action { shutdown | trap } } | no storm-control { { { broadcast blevel | multicast mlevel | unicast ulevel } [ <level> ] } | action [shutdown | trap ] }

**Syntax Description**

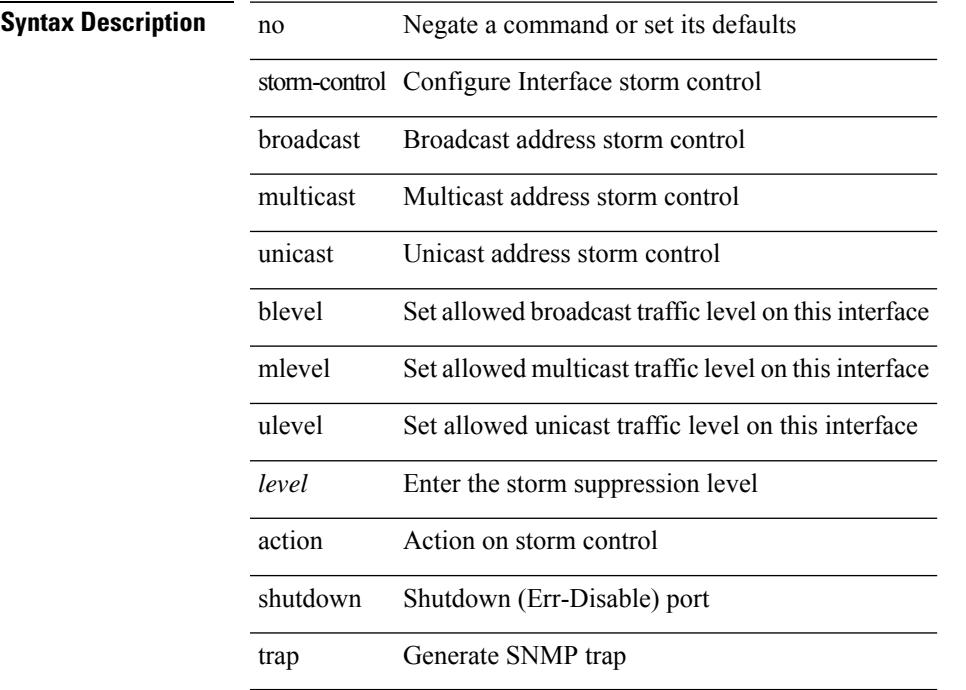

#### **Command Mode**

• /exec/configure/if-ethernet-all /exec/configure/if-eth-l2-non-member /exec/configure/if-eth-port-channel-switch

### **streetaddress**

{ streetaddress <line> | no streetaddress }

#### **Syntax Description**

### **Syntax Description** no Negate a command or set its defaults

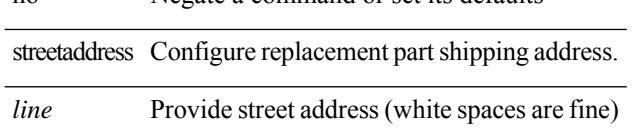

#### **Command Mode**

• /exec/configure/callhome

### **stub**

 $\overline{\phantom{a}}$ 

{ { [ eigrp ] stub [ { [ direct | connected | static | summary ] [ redistributed ] } + [ leak-map <leak-map> ] | { receive-only } ] } | { no [ eigrp ] stub [ { [ direct | connected | static | summary ] [ redistributed ] } + [ leak-map <leak-map> ] | { receive-only } ] } }

#### **Syntax Description**

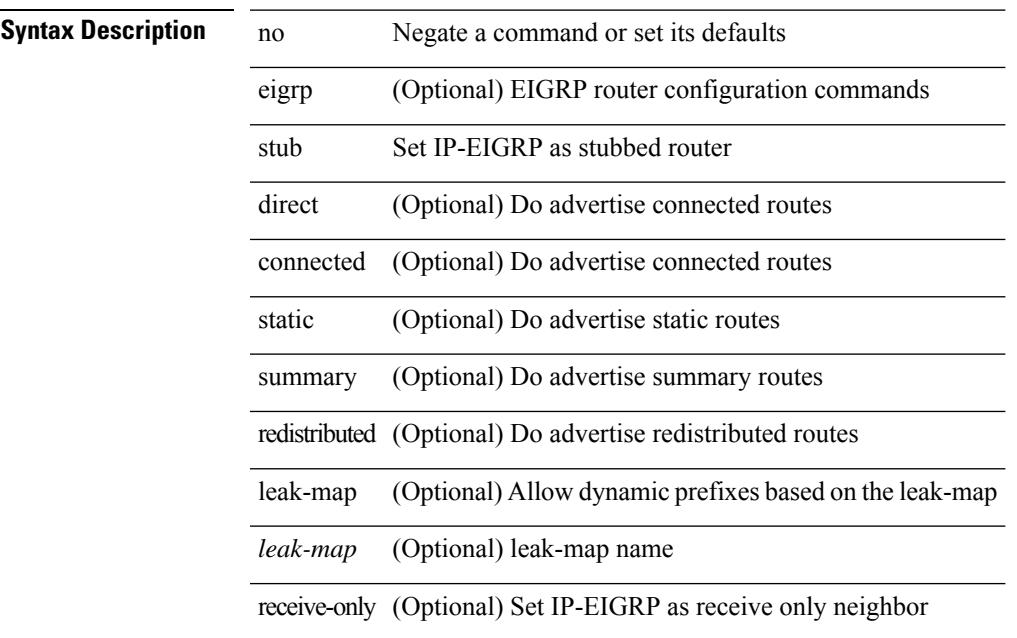

#### **Command Mode**

• /exec/configure/router-eigrp/router-eigrp-vrf-common /exec/configure/router-eigrp/router-eigrp-af-common

### **sub-switch vlan**

sub-switch <subswitch-id> vlan <vlan-id> | no sub-switch <subswitch-id>

#### **Syntax Description**

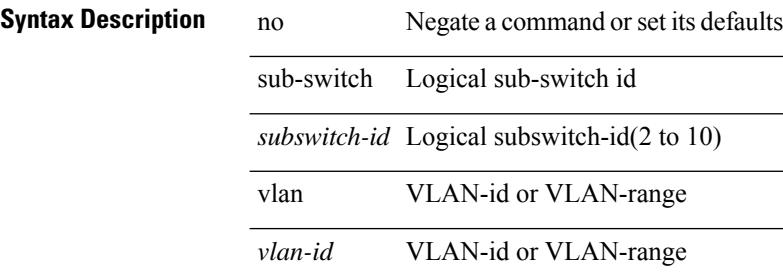

#### **Command Mode**

• /exec/configure/openflow/switch

# **subscription**

[no] subscription <sub-id>

**Syntax Description**

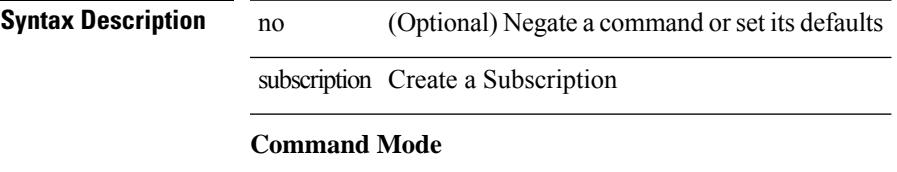

• /exec/configure/telemetry

### **summary-address**

[no] summary-address { <ip-dest> <ip-mask> | <ip-prefix> } [ tag <tagval> | not-advertise ]

#### **Syntax Description**

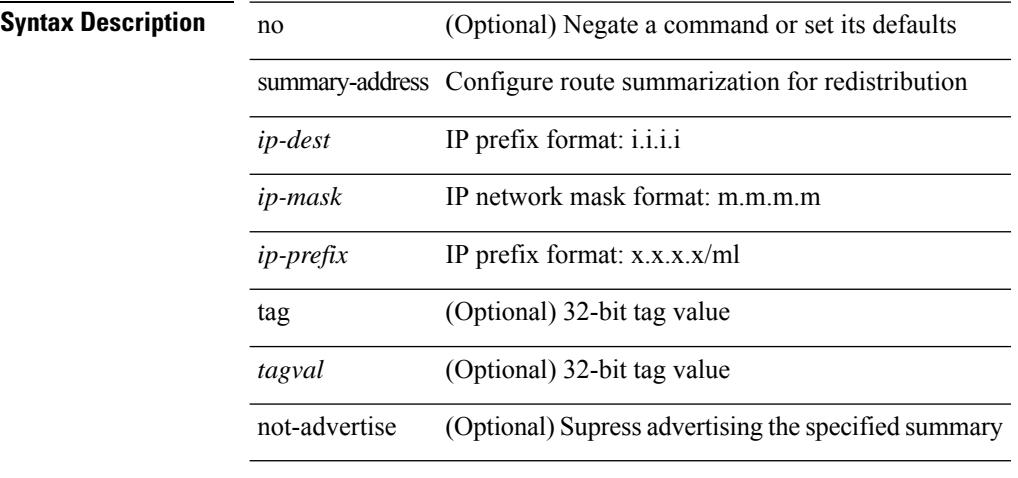

#### **Command Mode**

• /exec/configure/router-ospf /exec/configure/router-ospf/vrf

### **summary-address**

summary-address { <ip-addr> <ip-mask> | <ip-prefix> } < level> | no summary-address { <ip-addr> <ip-mask> | <ip-prefix> } [ <level> ]

#### **Syntax Description**

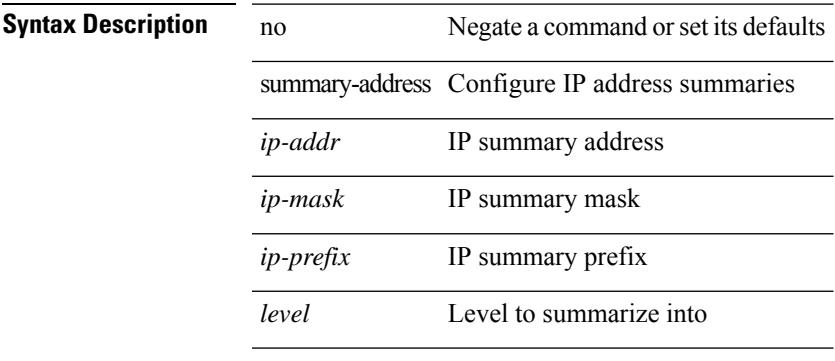

#### **Command Mode**

• /exec/configure/router-isis/router-isis-vrf-common /exec/configure/router-isis/router-isis-af-ipv4

### **summary-address**

summary-address <ipv6-prefix> <level> | no summary-address <ipv6-prefix> [<level> ]

#### **Syntax Description**

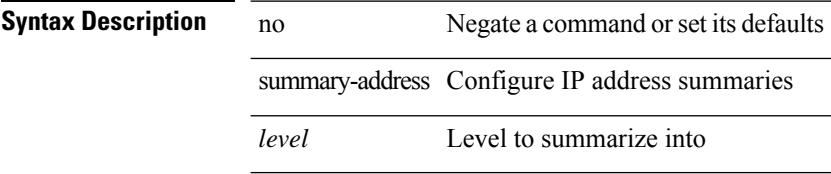

#### **Command Mode**

• /exec/configure/router-isis/router-isis-af-ipv6

# **summary-address**

[no] summary-address <ipv6-prefix> [ tag <tagval> | not-advertise ]

#### **Syntax Description**

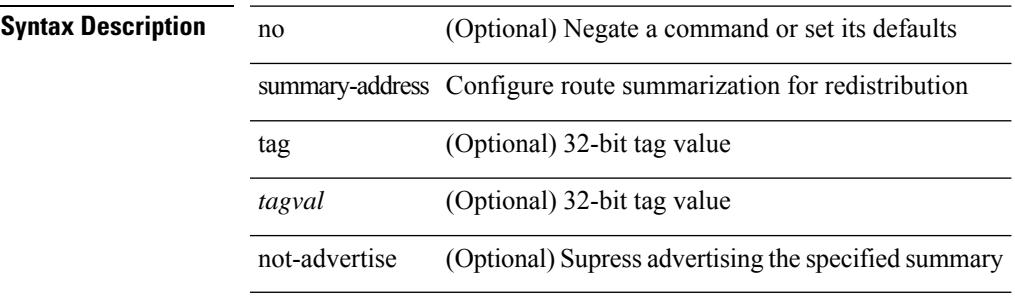

#### **Command Mode**

• /exec/configure/router-ospf3/router-ospf3-af-ipv6 /exec/configure/router-ospf3/vrf/router-ospf3-af-ipv6

### **suppress-arp**

[no] suppress-arp

**Syntax Description**

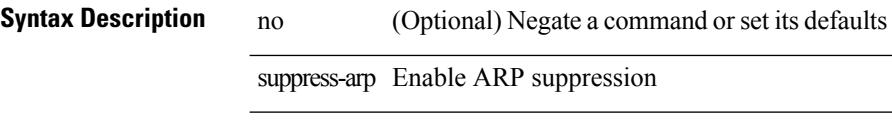

#### **Command Mode**

• /exec/configure/if-nve/vni

# **suppress-fib-pending**

[no] suppress-fib-pending

#### **Syntax Description**

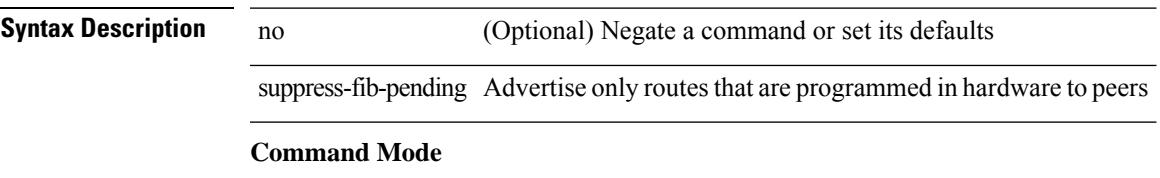

• /exec/configure/router-bgp

# **suppress-fib-pending**

[no] suppress-fib-pending

**Syntax Description**

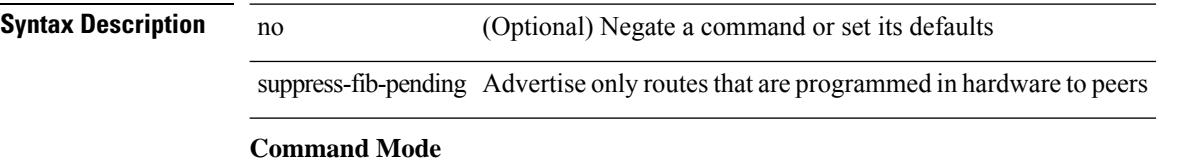

• /exec/configure/router-eigrp/router-eigrp-vrf-common /exec/configure/router-eigrp/router-eigrp-af-common

 $\overline{\phantom{a}}$ 

# **suppress-inactive**

[no] suppress-inactive

**Syntax Description**

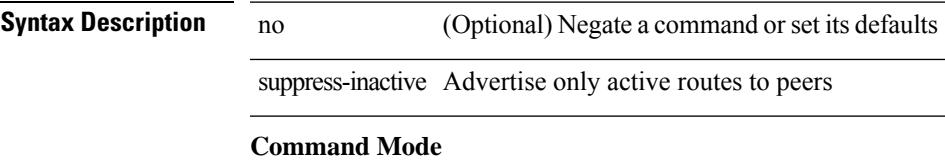

• /exec/configure/router-bgp/router-bgp-af

### **suppress-inactive**

[ no | default ] suppress-inactive

#### **Syntax Description**

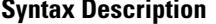

no **Synta (Optional)** Negate a command or set its defaults default (Optional) Inherit values from a peer template suppress-inactive Advertise only active routes to peer

#### **Command Mode**

• /exec/configure/router-bgp/router-bgp-neighbor/router-bgp-neighbor-af /exec/configure/router-bgp/router-bgp-neighbor/router-bgp-neighbor-af-ipv4-mdt

# **suppress-signaling-protocol ldp**

[ no | default ] suppress-signaling-protocol ldp

#### **Syntax Description**

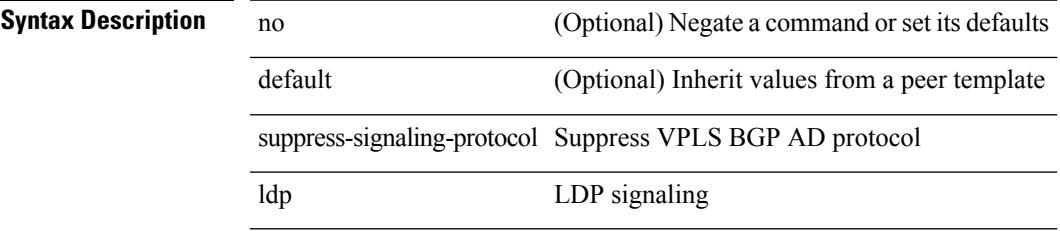

#### **Command Mode**

• /exec/configure/router-bgp/router-bgp-neighbor/router-bgp-neighbor-af-l2vpn-vpls

### **suppress mac-route**

[no] suppress mac-route

#### **Syntax Description**

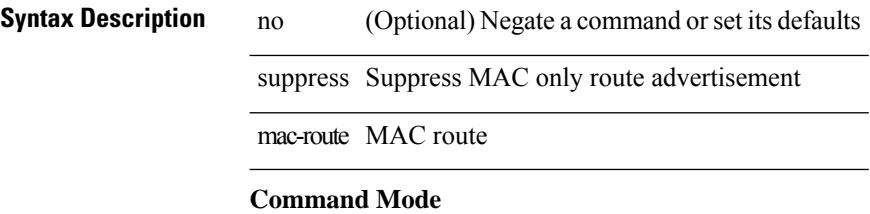

• /exec/configure/if-nve

### **switch-id**

I

switch-id <asid> | no switch-id

#### **Syntax Description**

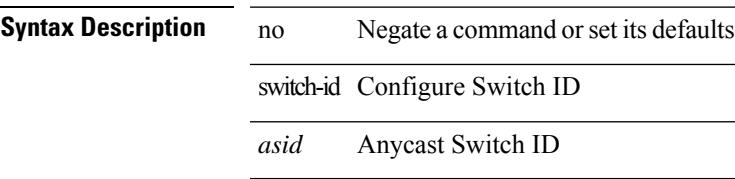

#### **Command Mode**

• /exec/configure/anycast

# **switch-priority**

{ switch-priority <i0> | no switch-priority }

#### **Syntax Description**

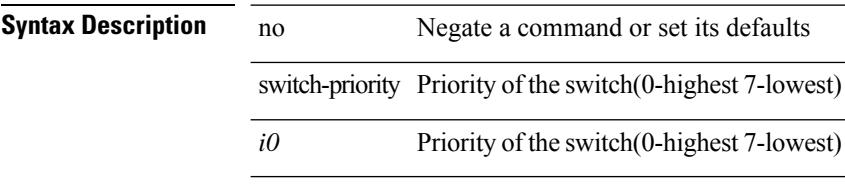

#### **Command Mode**

• /exec/configure/callhome

 $\mathbf l$ 

# **switch-profile**

switch-profile <s0>

**Syntax Description**

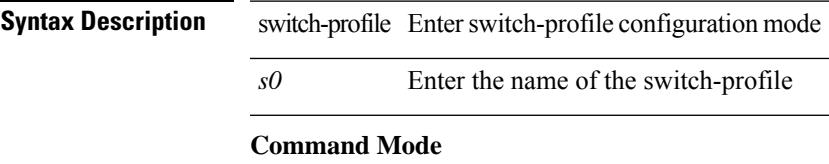

• /exec/configure

# **switch-profile**

[no] switch-profile <s0> { profile-only { local | all } | local-config | all-config }

#### **Syntax Description**

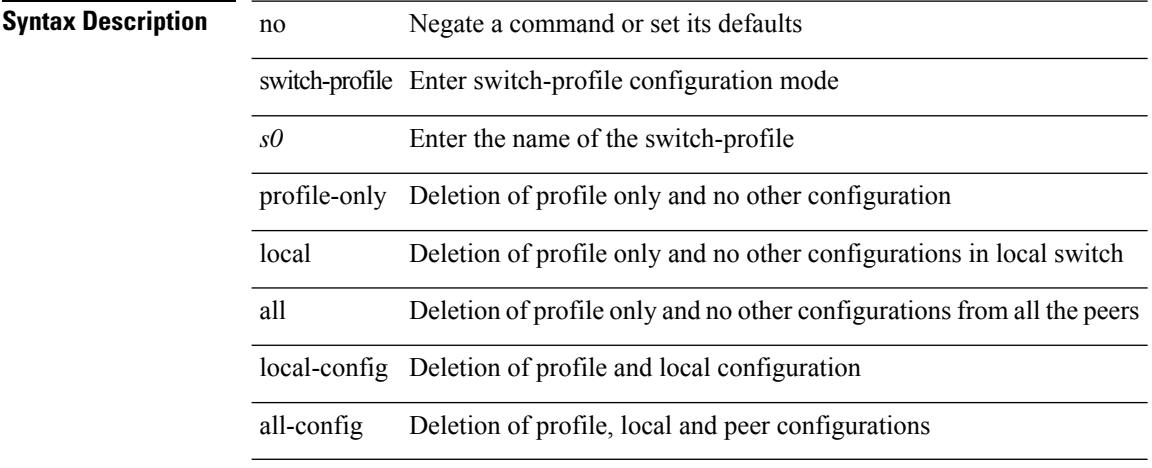

#### **Command Mode**

• /exec/configure

### **switch-scope controller**

{ switch-scope controller <controller-id> | no switch-scope controller }

#### **Syntax Description**

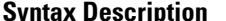

**Iption** no Negate a command or set its defaults switch-scope switch-scope

controller Controller command

*controller-id* Controller id

#### **Command Mode**

• /exec

# **switch pipeline**

switch <switch-id> pipeline <pipeline-id> | no switch <switch-id>

#### **Syntax Description**

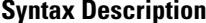

no **Synta Description** Negate a command or set its defaults

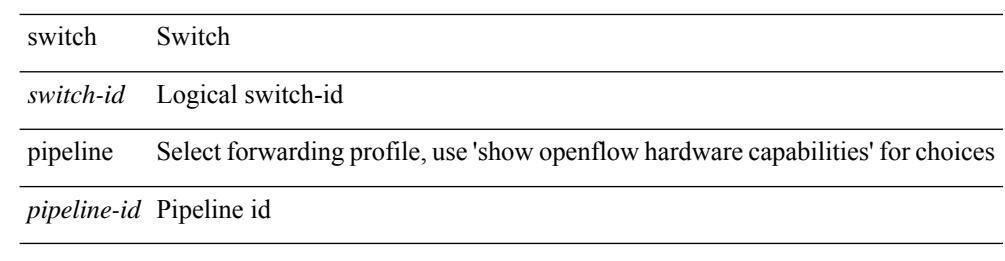

#### **Command Mode**

• /exec/configure/openflow

 $\overline{\phantom{a}}$ 

### **switchback**

switchback

**Syntax Description**

**Syntax Description** switchback switchback to default vdc **Command Mode**

• /exec

# **switching-mode fabric-speed 40g**

[no] switching-mode fabric-speed 40g

#### **Syntax Description**

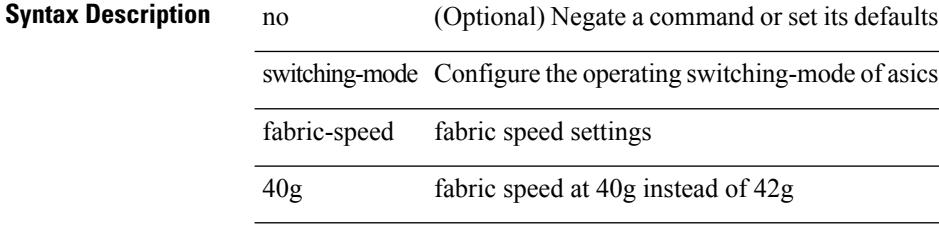

#### **Command Mode**

• /exec/configure

# **switching-mode store-forward**

[no] switching-mode store-forward

#### **Syntax Description**

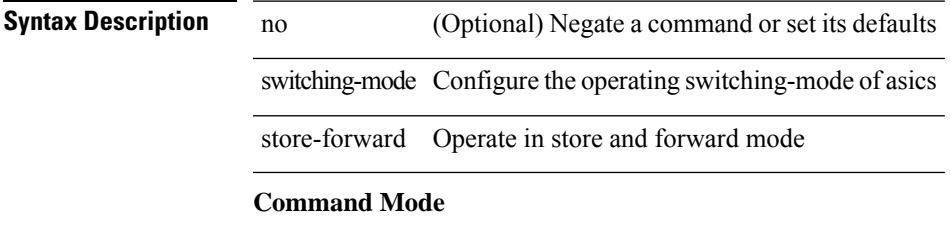

• /exec/configure

# **switchport**

switchport

**Syntax Description**

**Syntax Description** switchport Configure switchport parameters

#### **Command Mode**

• /exec/configure/if-eth-non-member /exec/configure/if-ethernet-all /exec/configure/if-port-channel /exec/configure/if-ethernet-p2p

### **switchport**

[no] switchport

#### **Syntax Description**

**Syntax Description** no Negate a command or set its defaults switchport Configure switchport parameters

#### **Command Mode**

• /exec/configure/if-ethernet-switch /exec/configure/if-eth-non-member /exec/configure/if-ethernet /exec/configure/if-ethernet-switch /exec/configure/if-ethernet-all /exec/configure/if-port-channel /exec/configure/if-ethernet-p2p

### **switchport autostate exclude**

switchport autostate exclude [ vlan { <exclude-vlans> | add <add-vlans> | except <except-vlans> | remove <remove-vlans> | all | none } ] | no switchport autostate exclude [ dummy ] [ vlan { <exclude-vlans> | add  $\langle$ add-vlans $\rangle$ ]

#### **Syntax Description**

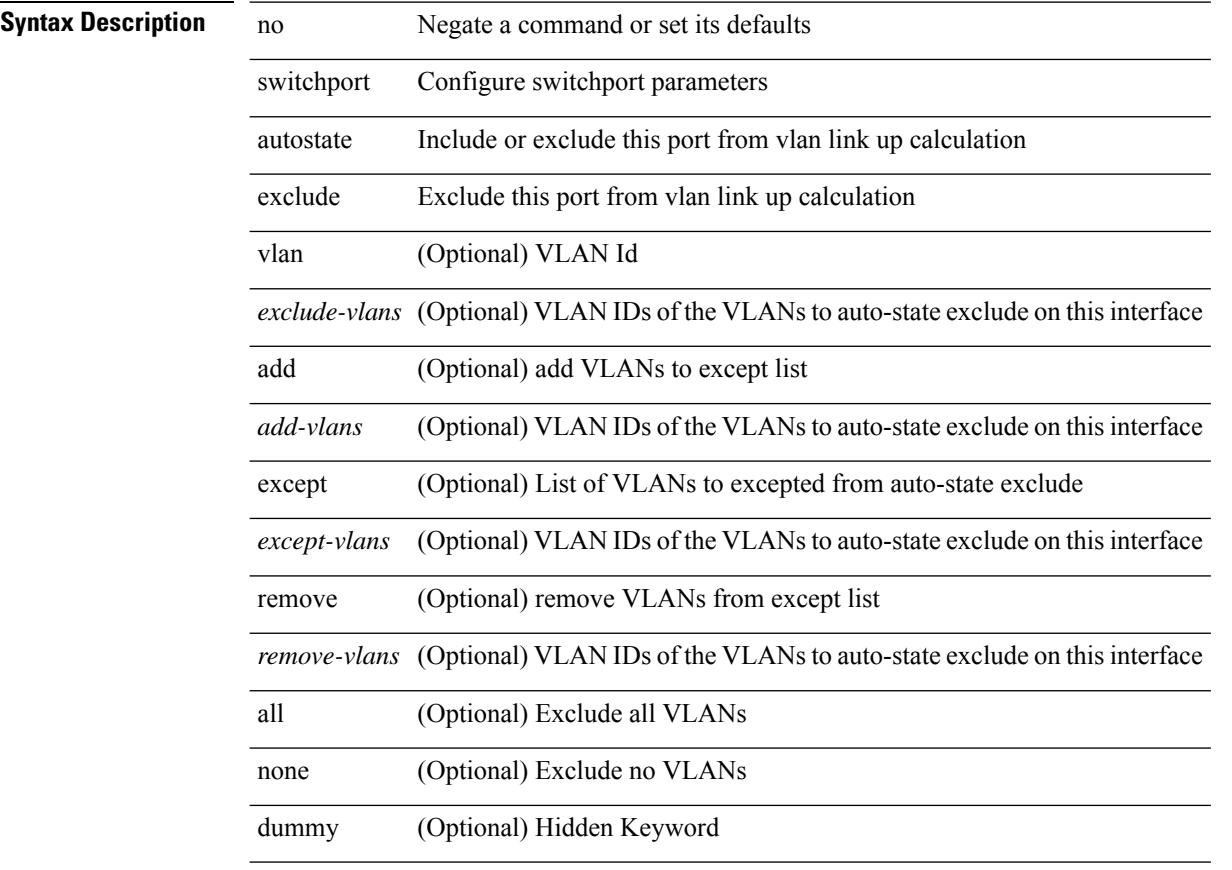

#### **Command Mode**

• /exec/configure/if-ethernet-switch /exec/configure/if-ethernet-all /exec/configure/if-gig-ether /exec/configure/if-port-channel-range /exec/configure/if-eth-port-channel-switch /exec/configure/if-remote-ethernet-switch

# **switchport block unicast**

switchport block { unicast | multicast } | no switchport block { unicast | multicast }

#### **Syntax Description**

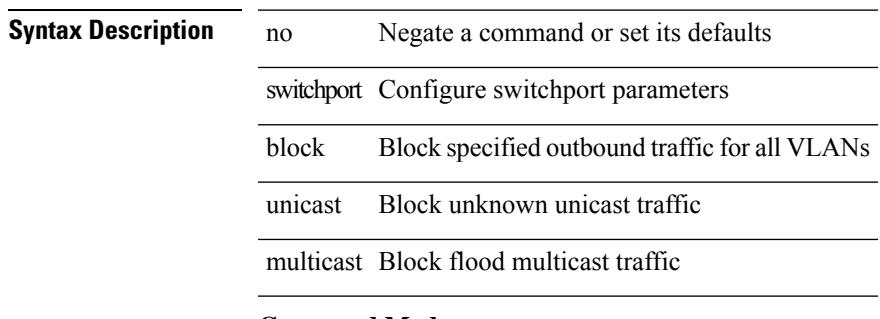

#### **Command Mode**

• /exec/configure/if-eth-l2-non-member /exec/configure/if-ethernet-all /exec/configure/if-eth-port-channel-switch

# **switchport dot1q ethertype**

switchport dot1q ethertype { 0x8100 | 0x88A8 | 0x9100 | <any> } | no switchport dot1q ethertype [ <any>]

#### **Syntax Description**

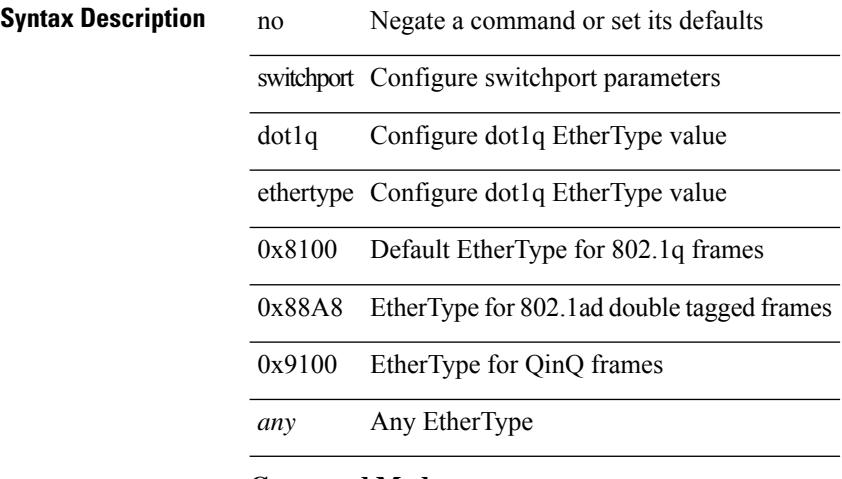

#### **Command Mode**

• /exec/configure/if-eth-l2-non-member /exec/configure/if-ethernet-all
## **switchport dot1q ethertype**

switchport dot1q ethertype { 0x8100 | 0x88A8 | 0x9100 | <any> } | no switchport dot1q ethertype [ <any>]

### **Syntax Description**

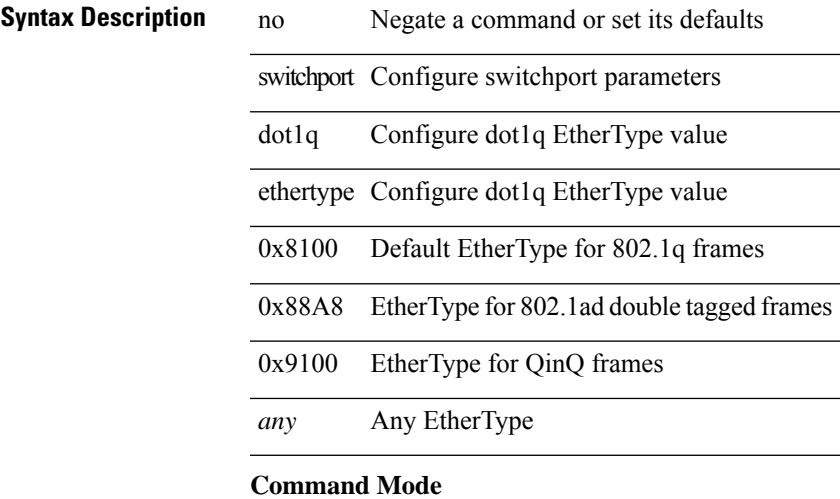

• /exec/configure/if-eth-port-channel-switch

## **switchport host**

[no] switchport host

**Syntax Description**

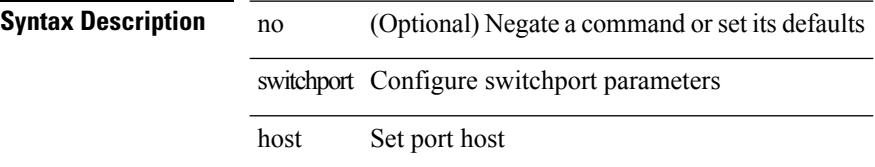

### **Command Mode**

• /exec/configure/if-eth-l2-non-member /exec/configure/if-ethernet-switch /exec/configure/if-ethernet-switch-m /exec/configure/if-ethernet-all

# **switchport isolated**

[no] switchport isolated

### **Syntax Description**

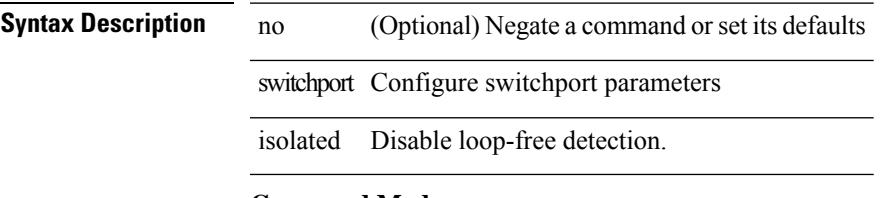

### **Command Mode**

# **switchport mac-learn disable**

switchport mac-learn disable | no switchport mac-learn disable

#### **Syntax Description**

### **Syntax Description** no Negate a command or set its defaults

switchport Configure switchport parameters

mac-learn Disable/enable mac learning on interface

disable Disable mac learning on all VLANs on interface

#### **Command Mode**

• /exec/configure/if-ethernet-all /exec/configure/if-eth-non-member /exec/configure/if-port-channel

## **switchport mode**

{ switchport mode { <port\_mode> } | no switchport mode }

### **Syntax Description**

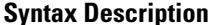

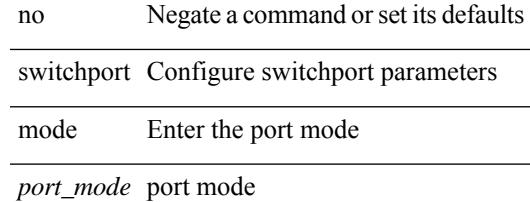

#### **Command Mode**

### **switchport mode**

{ switchport mode { <port\_mode> } | no switchport mode }

### **Syntax Description**

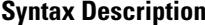

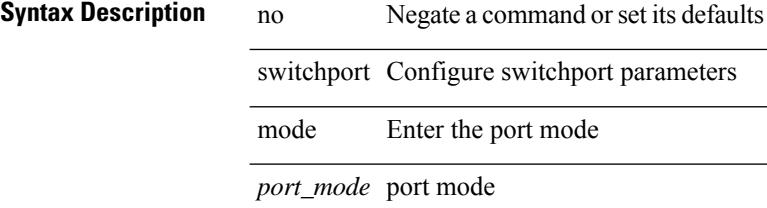

#### **Command Mode**

## **switchport mode fabricpath**

[no] switchport mode fabricpath

#### **Syntax Description**

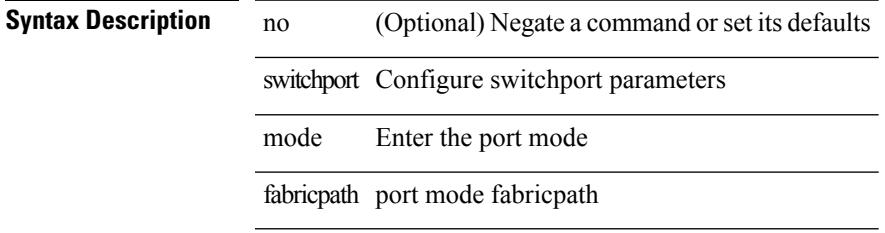

### **Command Mode**

## **switchport mode monitor buffer-limit**

switchport mode monitor buffer-limit { <value> [ packets | bytes | kbytes | mbytes ] } | no switchport mode monitor buffer-limit

### **Syntax Description**

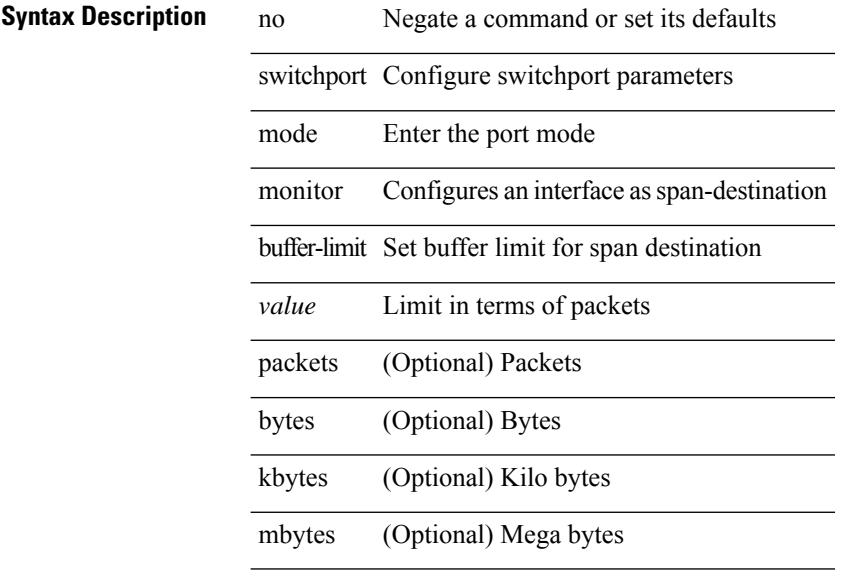

### **Command Mode**

### **switchport mode private-vlan**

{ switchport mode private-vlan <port\_mode> } | { no switchport mode private-vlan [ <port\_mode> ] }

#### **Syntax Description**

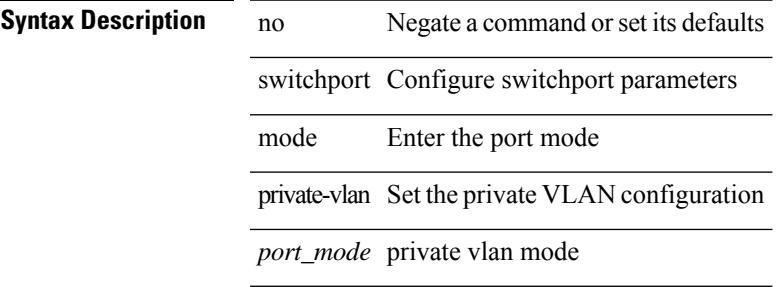

#### **Command Mode**

• /exec/configure/if-ethernet-switch /exec/configure/if-ethernet-all /exec/configure/if-eth-port-channel-switch /exec/configure/if-remote-ethernet-switch

### **switchport mode private-vlan trunk**

{ switchport mode private-vlan trunk <trunk\_mode> } | { no switchport mode private-vlan trunk [ <trunk\_mode> ] }

### **Syntax Description**

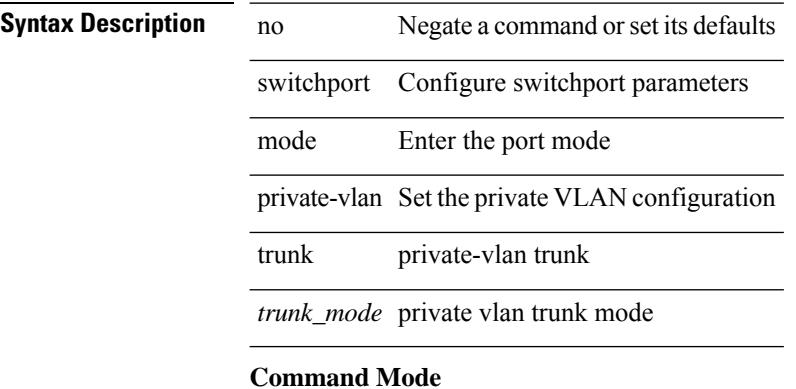

• /exec/configure/if-ethernet-switch /exec/configure/if-ethernet-all /exec/configure/if-eth-port-channel-switch /exec/configure/if-remote-ethernet-switch

## **switchport port-security**

[no] switchport port-security

### **Syntax Description**

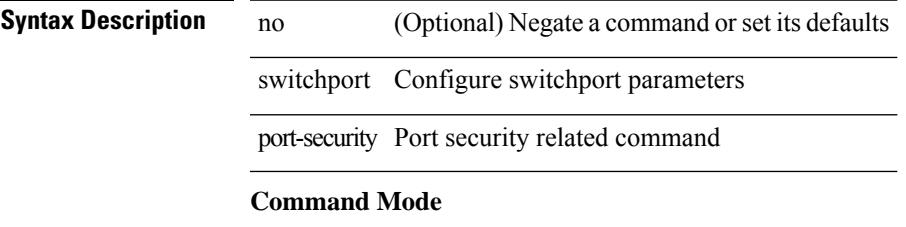

### **switchport port-security aging time**

[no] switchport port-security aging time <value>

### **Syntax Description**

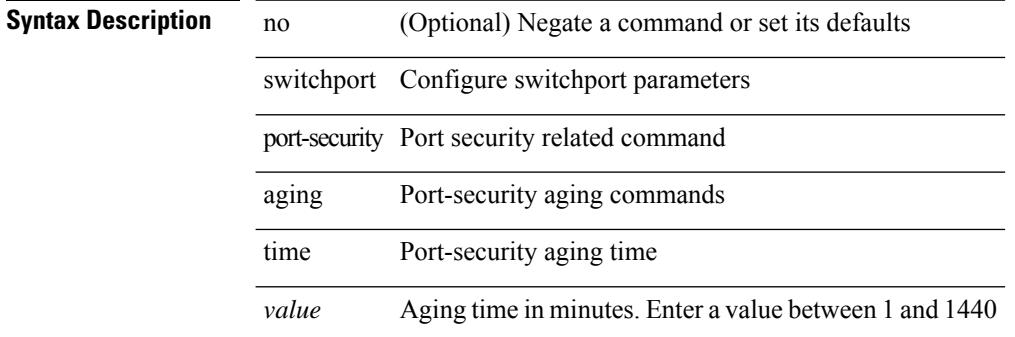

#### **Command Mode**

### **switchport port-security aging type absolute**

[no] switchport port-security aging type { absolute | inactivity }

### **Syntax Description**

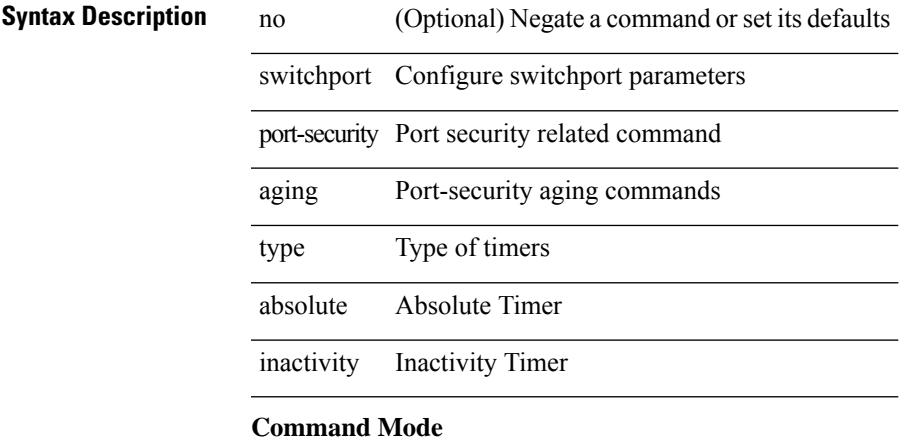

### **switchport port-security mac-address**

[no] switchport port-security mac-address <mac-address> [vlan <vlanid>]

### **Syntax Description**

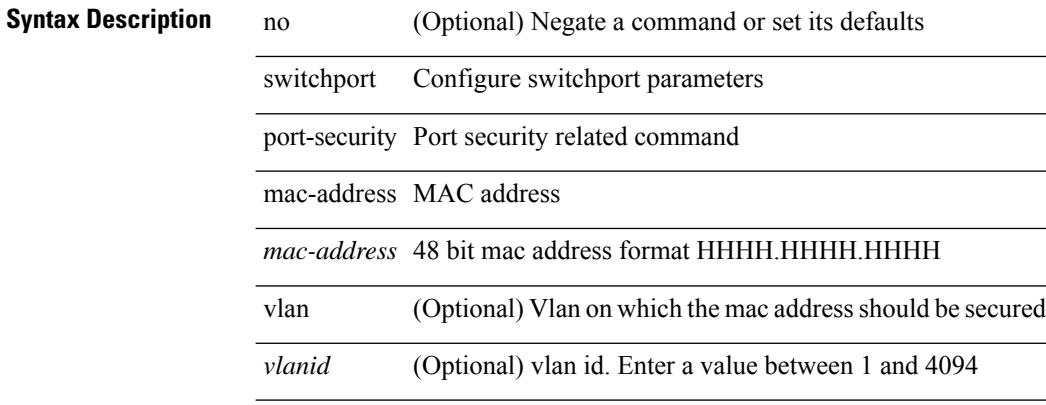

#### **Command Mode**

 $\overline{\phantom{a}}$ 

 $\overline{a}$ 

 $\overline{a}$ 

### **switchport port-security mac-address sticky**

[no] switchport port-security mac-address sticky

#### **Syntax Description**

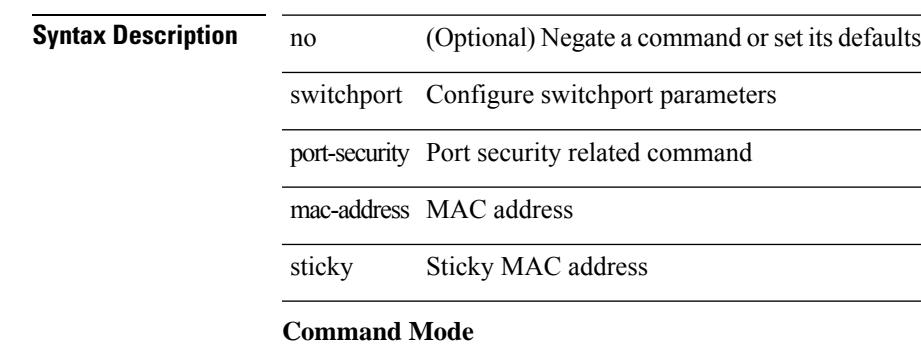

• /exec/configure/if-switching

**Cisco Nexus 9000 Series NX-OS Command Reference (Configuration Commands), Release 7.0(3)I6(1)**

### **switchport port-security maximum**

[no] switchport port-security maximum <value> [vlan <vlanid>]

### **Syntax Description**

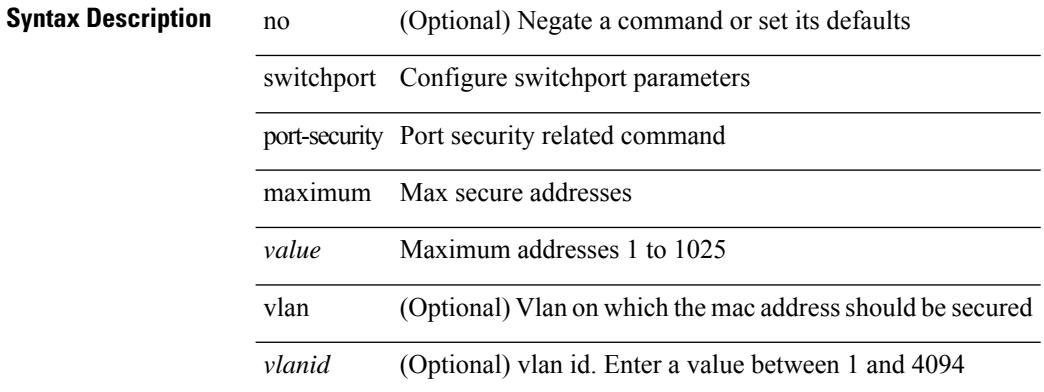

#### **Command Mode**

### **switchport port-security violation**

[no] switchport port-security violation { protect | restrict | shutdown }

#### **Syntax Description**

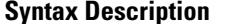

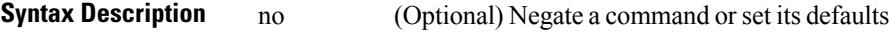

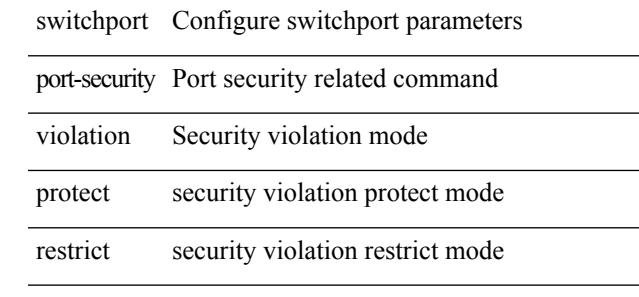

shutdown security violation shutdown mode

### **Command Mode**

### **switchport private-vlan association trunk**

{ switchport private-vlan association trunk <primary-vlan> <secondary-vlan> } | { no switchport private-vlan association trunk [ <primary-vlan> [ <secondary-vlan> ] ] }

### **Syntax Description**

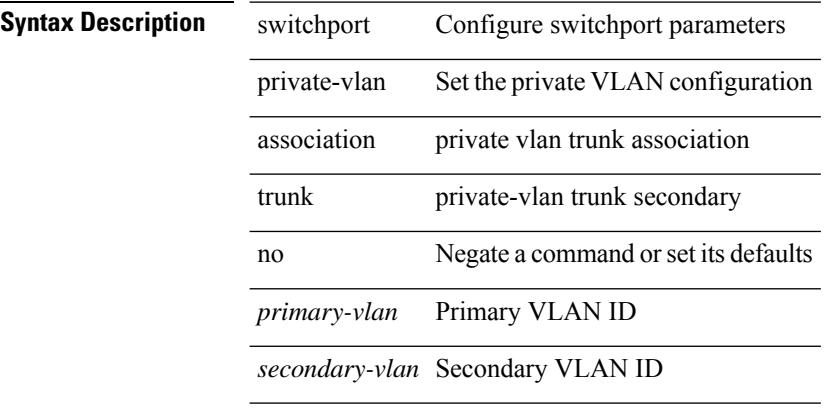

### **Command Mode**

## **switchport private-vlan host-association**

{ switchport private-vlan host-association <primary-vlan> <secondary-vlan> } | { no switchport private-vlan host-association }

### **Syntax Description**

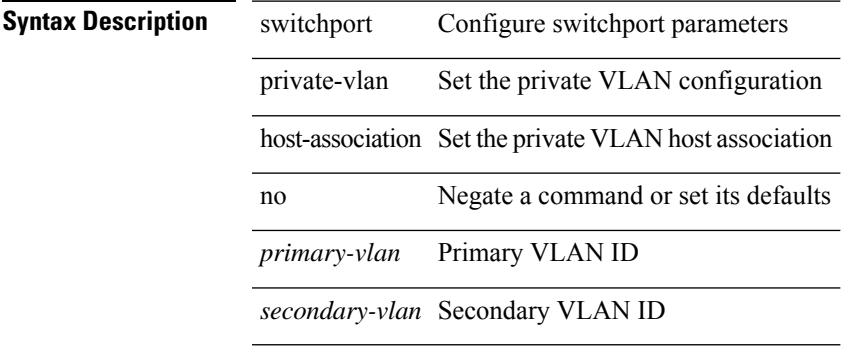

### **Command Mode**

### **switchport private-vlan mapping**

{ switchport private-vlan mapping <primary-vlan> [ { add | remove } ] <secondary\_vlans> } | { no switchport private-vlan mapping [ <primary-vlan> <secondary\_vlans> ] }

### **Syntax Description**

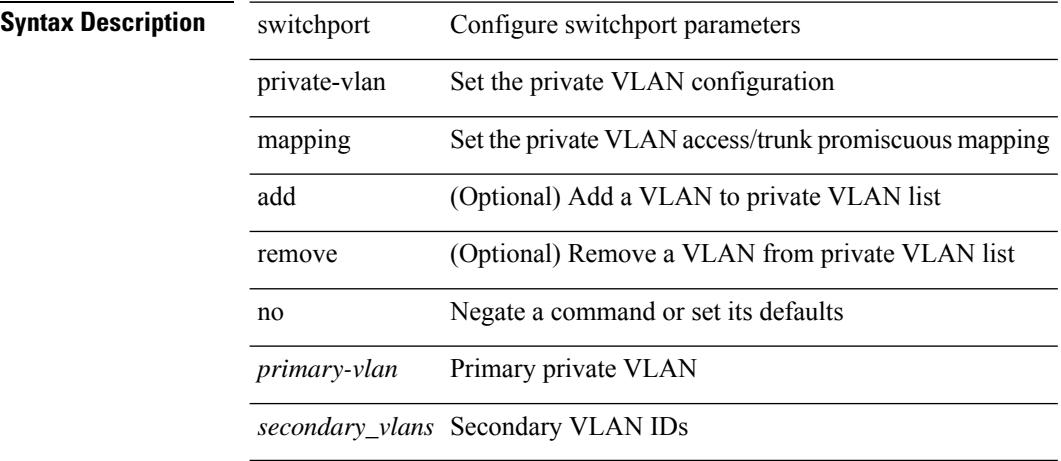

#### **Command Mode**

## **switchport private-vlan mapping trunk**

{ switchport private-vlan mapping trunk <primary-vlan> [ { add | remove } ] <secondary\_vlans> } | { no switchport private-vlan mapping trunk [ <primary-vlan> [ <secondary\_vlans> ] ] }

### **Syntax Description**

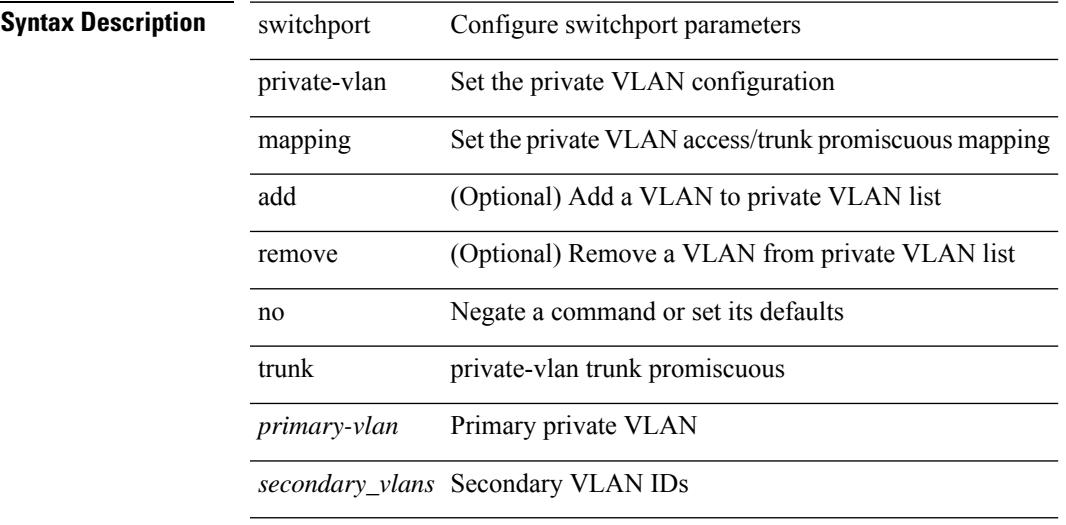

#### **Command Mode**

### **switchport private-vlan trunk allowed vlan**

switchport private-vlan trunk allowed vlan { <allowed-vlans> | add <add-vlans> | except <except-vlans> | remove <remove-vlans> | all | none } | no switchport private-vlan trunk allowed vlan <no-allowed-vlans>

### **Syntax Description**

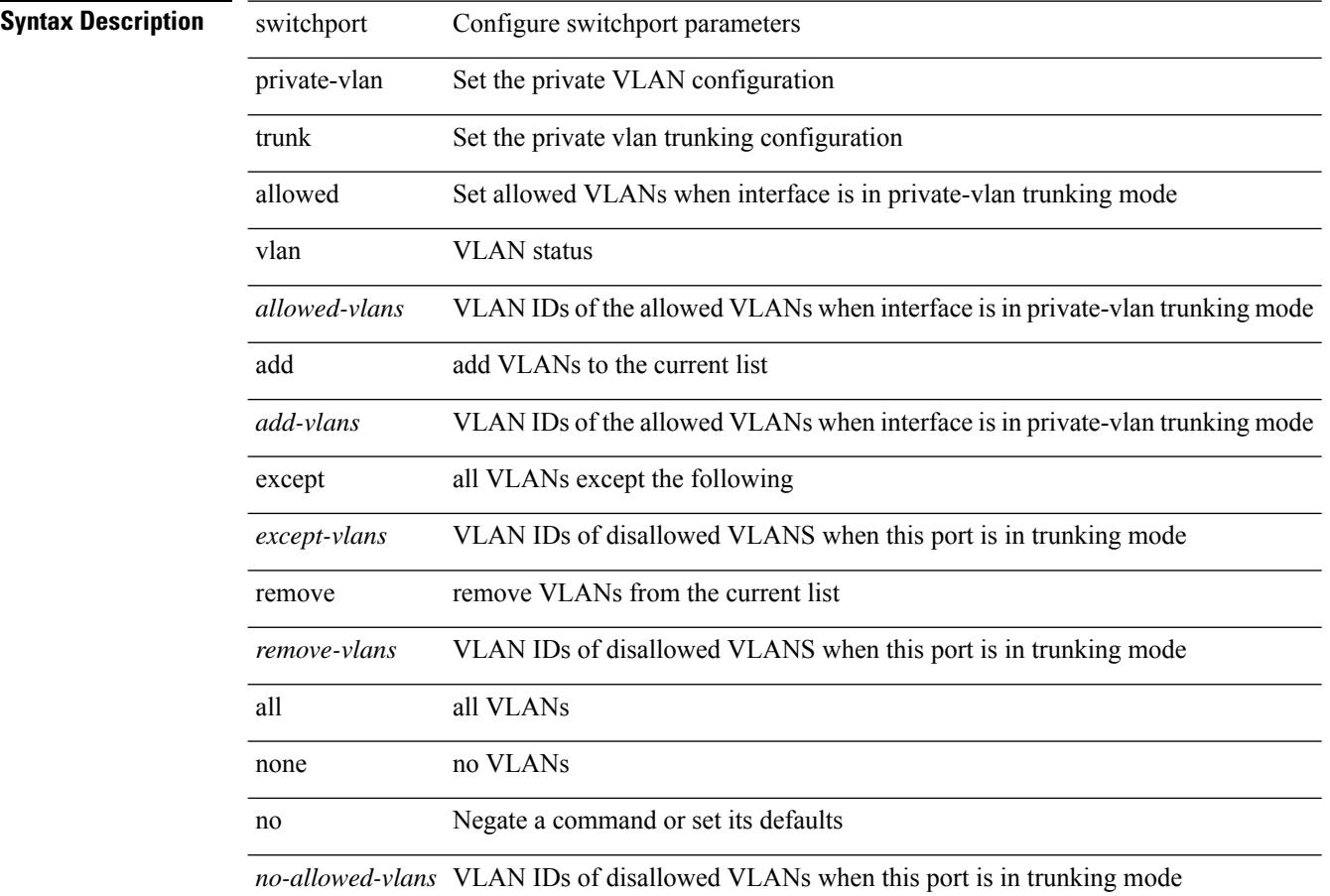

#### **Command Mode**

## **switchport private-vlan trunk native vlan**

{ switchport private-vlan trunk native vlan <native-vlan> } | { no switchport private-vlan trunk native vlan }

### **Syntax Description**

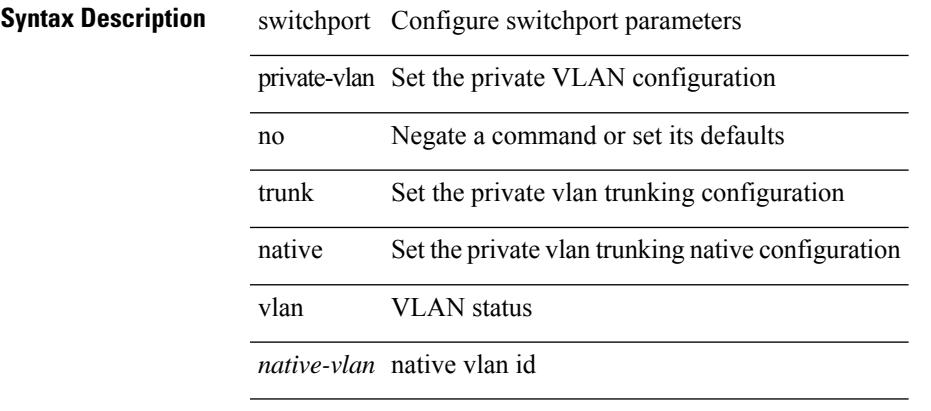

#### **Command Mode**

### **switchto vdc**

switchto vdc <e-vdc2> [force ] [bypass ] [\_readonly\_ <vdc\_id> <invalid\_vdc\_id> <noauth\_vdc\_id>  $\leq$ no\_first $\geq$ ]

### **Syntax Description**

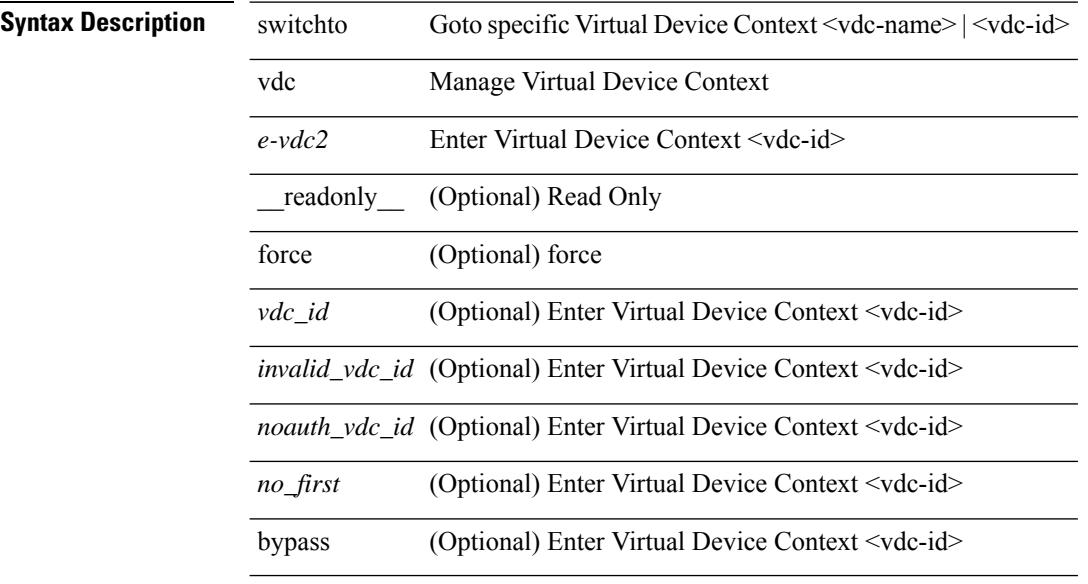

### **Command Mode**

• /exec/

# **sync-peers destination**

sync-peers destination <dst-ip> [ source <src-ip> | vrf <vrf-name> ] + | no sync-peers destination [ <dst-ip> [ source <src-ip> ] ]

### **Syntax Description**

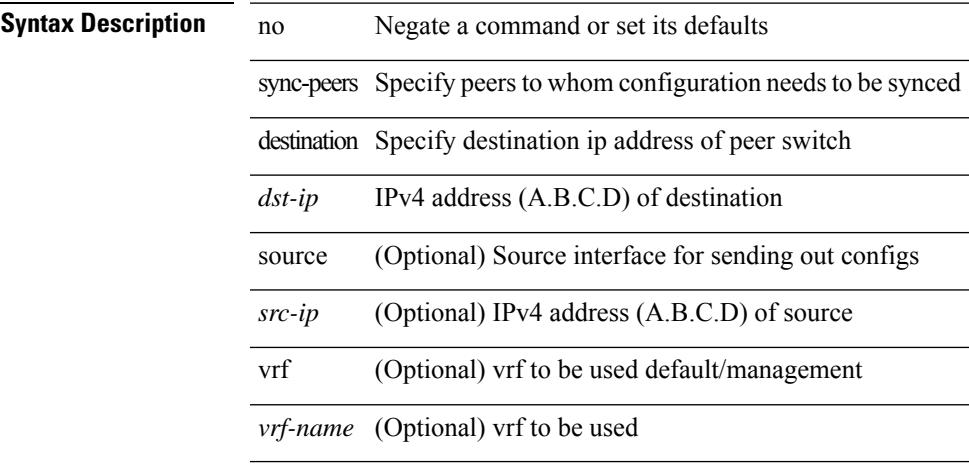

#### **Command Mode**

• /exec/configure

## **sync-snmp-password**

sync-snmp-password <s0>

#### **Syntax Description**

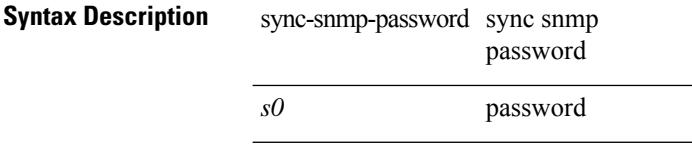

### **Command Mode**

• /exec

# **sync-snmp-password**

sync-snmp-password <s0> <s1> <s2>

### **Syntax Description**

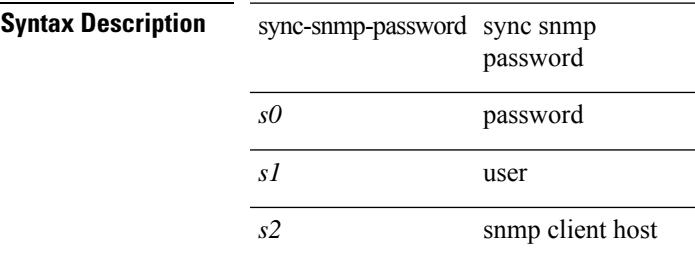

### **Command Mode**

• /exec

I

# **sync-snmp-password**

[no] sync-snmp-password <s0>

### **Syntax Description**

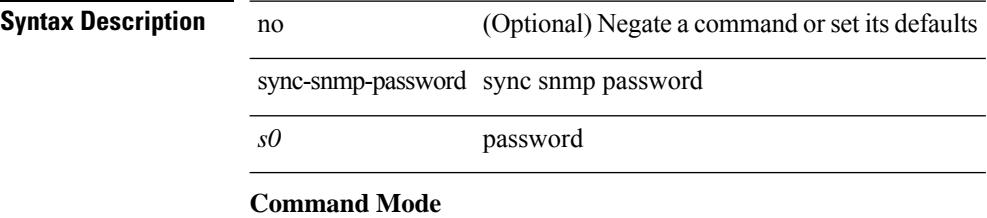

• /exec/configure

### **syslog**

syslog { msg <s0> | priority { <i0> msg1 <s1> | alerts msg2 <s2> | critical msg3 <s3> | debugging msg4 <s4> | emergencies msg5 <s5> | errors msg6 <s6> | informational msg7 <s7> | notifications msg8 <s8> | warnings  $msg9 < s9 > \}$ }

### **Syntax Description**

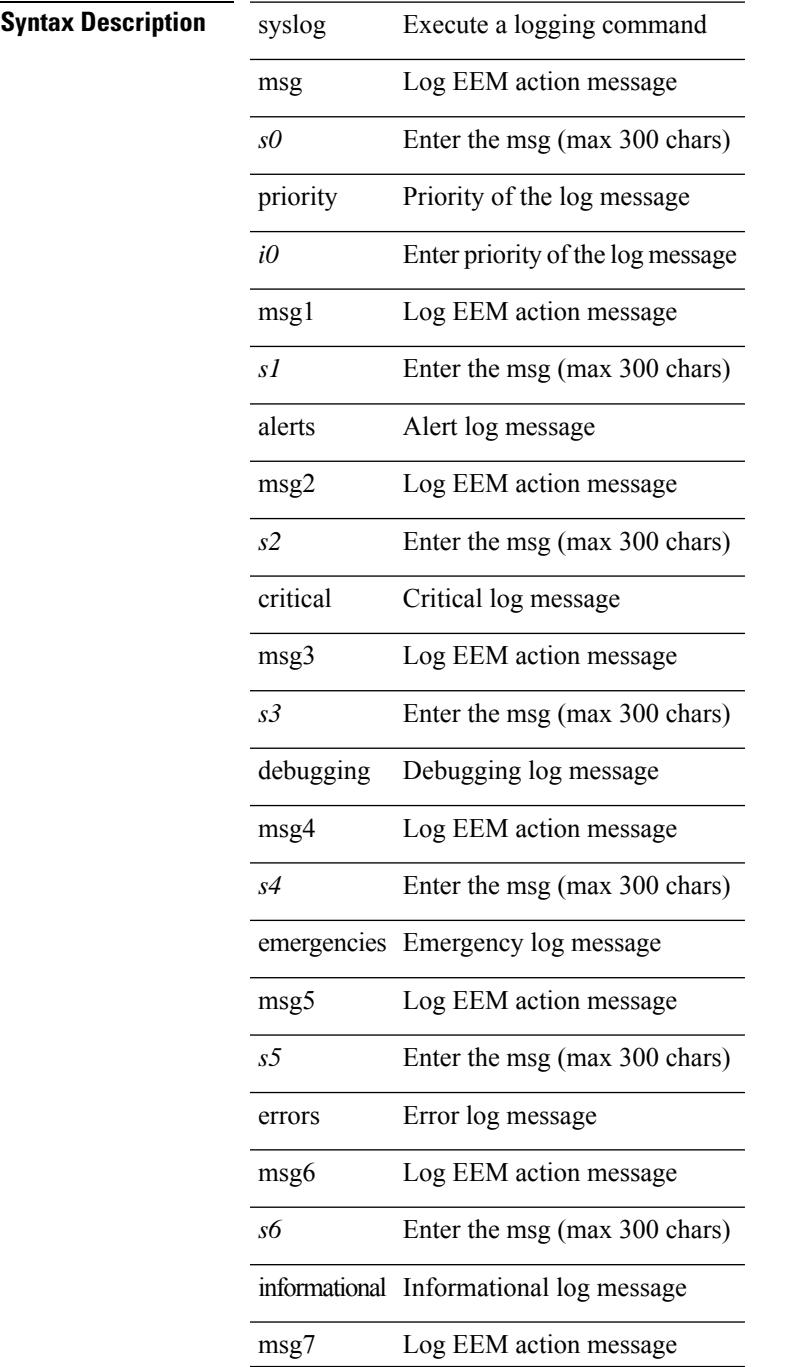

 $\mathbf I$ 

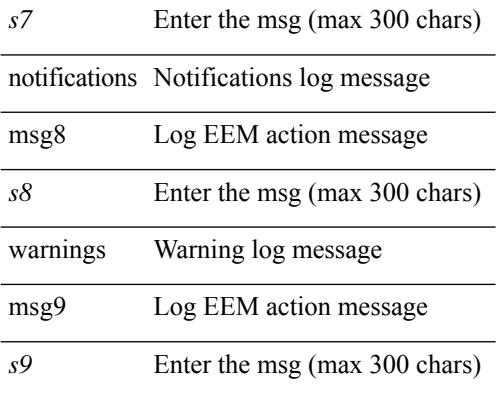

### **Command Mode**

• /exec

### **system-mac**

system-mac <sysmac> | no system-mac

### **Syntax Description**

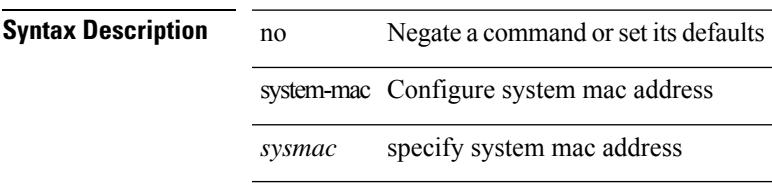

### **Command Mode**

• /exec/configure/vpc-domain

### **system-mac**

[no] system-mac <mac-addr>

### **Syntax Description**

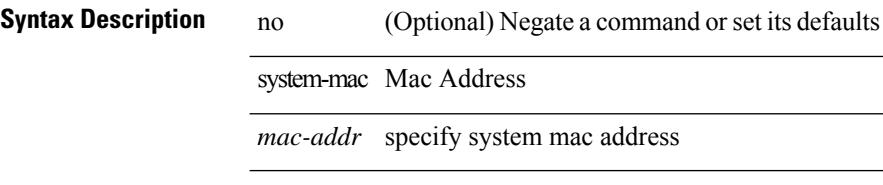

### **Command Mode**

• /exec/configure/if-eth-port-channel/ethernet-segment

# **system-priority**

system-priority <syspri> | no system-priority <syspri>

### **Syntax Description**

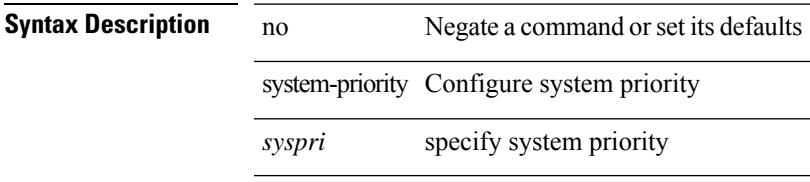

### **Command Mode**

• /exec/configure/vpc-domain

### **system**

[no] system { { routing { hierarchical def-max-mode l3 64b-alpm | non-hierarchical [ max-mode l3-nh [ 64b-alpm-nh ] ] | max-mode host | max-mode-tor { l2 | l3 | l2-l3 } | template-overlay-host-scale | template-lpm-heavy | template-lpm-scale-v6-64 | template-dual-stack-host-scale | template-dynamic-trie-scale | template-multicast-heavy | template-vxlan-scale | template-mpls-heavy | template-internet-peering | template-multicast-nbm } } | { non-hierarchical-routing [ max-l3-mode ] } }

### **Syntax Description**

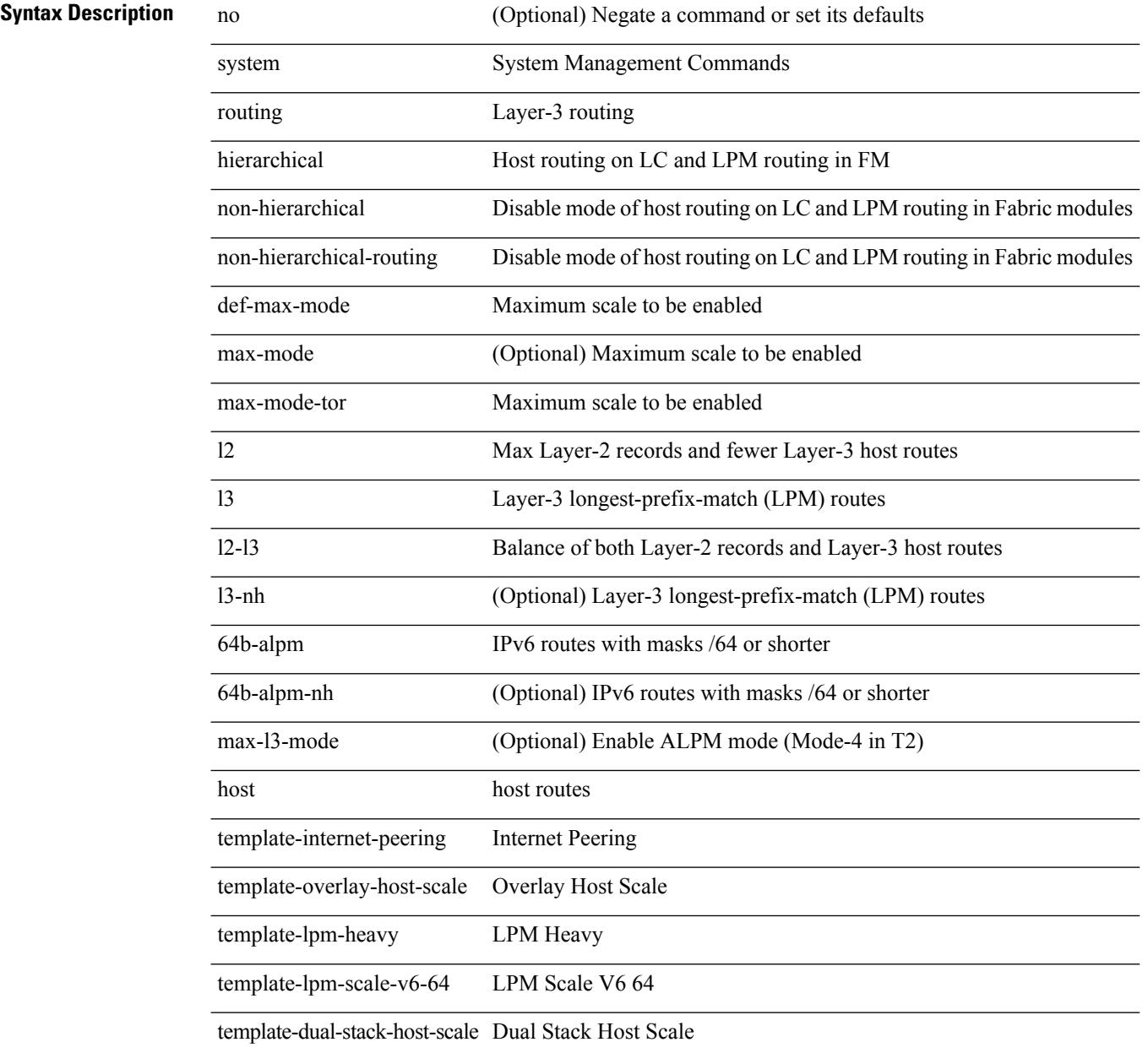

**Cisco Nexus 9000 Series NX-OS Command Reference (Configuration Commands), Release 7.0(3)I6(1)**

 $\mathbf{l}$ 

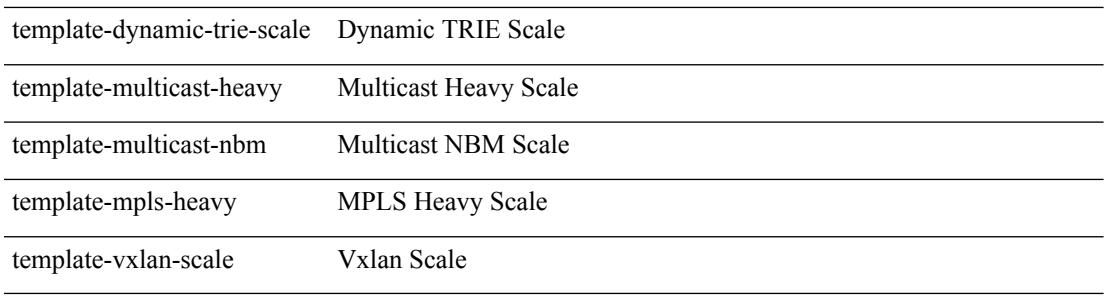

### **Command Mode**

• /exec/configure

### **system auto-collect tech-support**

system [ no ] auto-collect tech-support [ timeout <time> ]

### **Syntax Description**

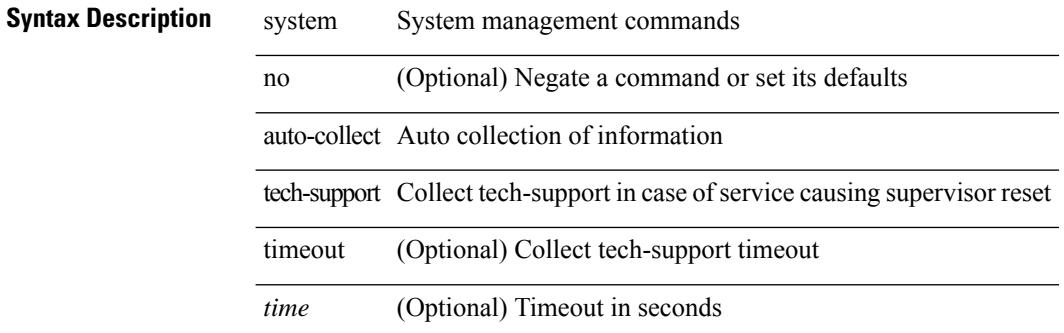

#### **Command Mode**

• /exec
$\overline{\phantom{a}}$ 

### **system cores**

 ${\rm {system cores} }$  {  ${\rm {<}urio>}$  }  ${\rm {~|~}quil>}$  vrf  ${\rm {~-vrf-known-name>} }$  }  ${\rm {~|~}no}$  system cores [  ${\rm {~|~}quil>}$ vrf <vrf-known-name> } } ] }

### **Syntax Description**

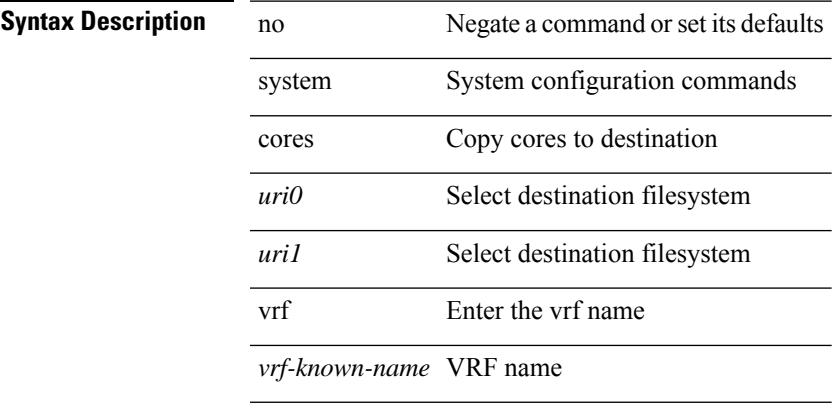

### **Command Mode**

# **system cores retain**

[no] system cores retain

### **Syntax Description**

**Syntax Description** no (Optional) Negate a command or set its defaults system System configuration commands cores Copy cores to destination

retain keep the cores

#### **Command Mode**

## **system default interface**

{ system default interface { congestion { timeout <i0> mode { core | edge } | mode { core | edge } } | pause { timeout <i1> mode1 { core | edge } | mode1 { core | edge } } } | no system default interface { congestion { timeout <i0> mode { core | edge } | mode { core | edge } } | pause { timeout <i1> mode1 { core | edge } | mode1 { core | edge } } } }

### **Syntax Description**

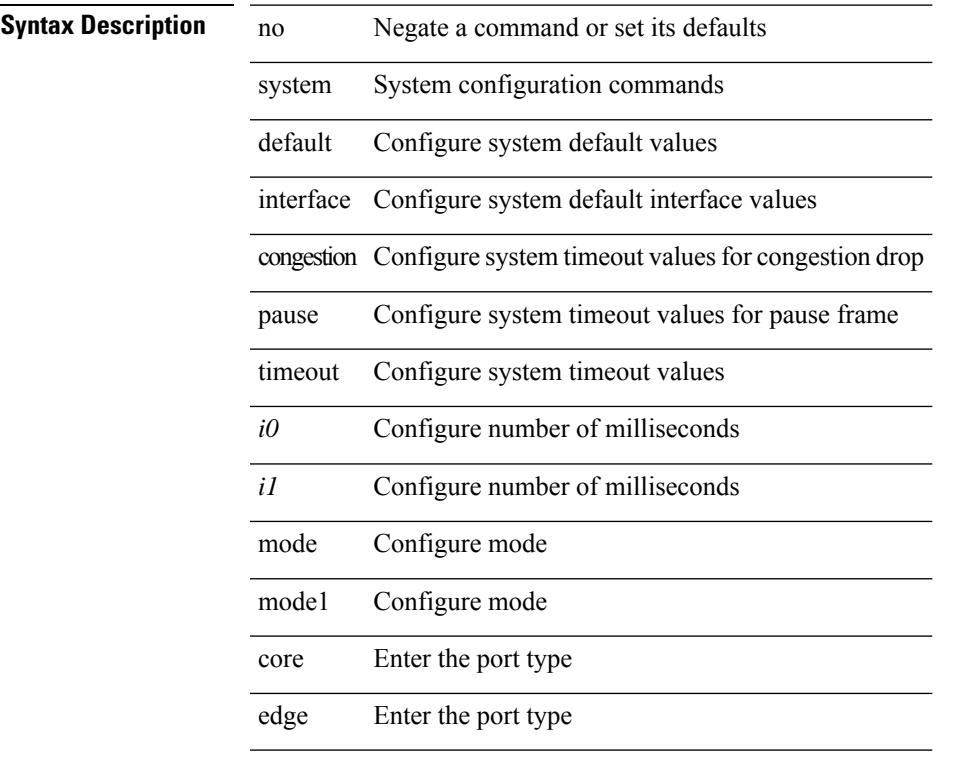

#### **Command Mode**

# **system default switchport**

{ [ no ] system default switchport }

### **Syntax Description**

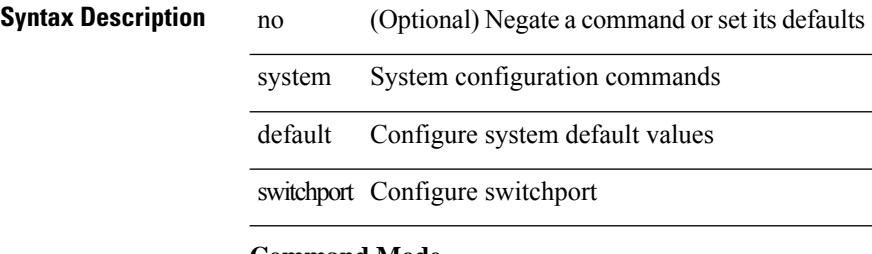

#### **Command Mode**

# **system default switchport fabricpath**

{ system default switchport fabricpath | no system default switchport fabricpath }

#### **Syntax Description**

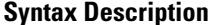

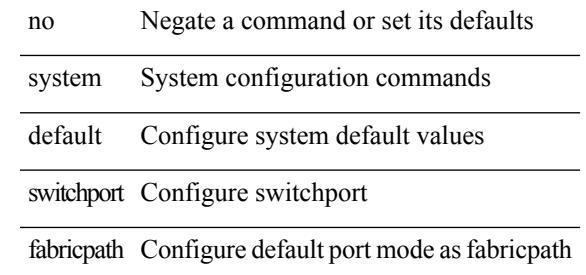

#### **Command Mode**

# **system default switchport shutdown**

{ [ no ] system default switchport shutdown }

#### **Syntax Description**

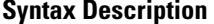

system System configuration commands

no **Coptional**) Negate a command or set its defaults

default Configure system default values

switchport Configure switchport

shutdown Configure admin state

#### **Command Mode**

I

# **system dme enable**

[no] system dme enable

### **Syntax Description**

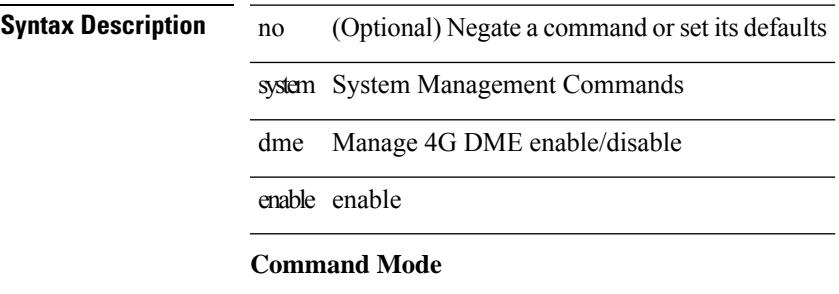

# **system dot1q-tunnel transit**

[no] system dot1q-tunnel transit

### **Syntax Description**

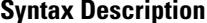

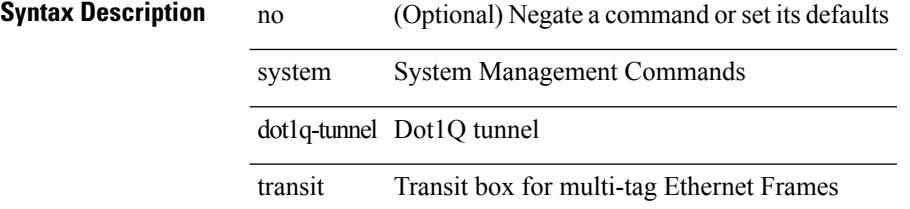

### **Command Mode**

# **system fabric-mode full-rate**

[no] system fabric-mode full-rate

### **Syntax Description**

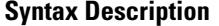

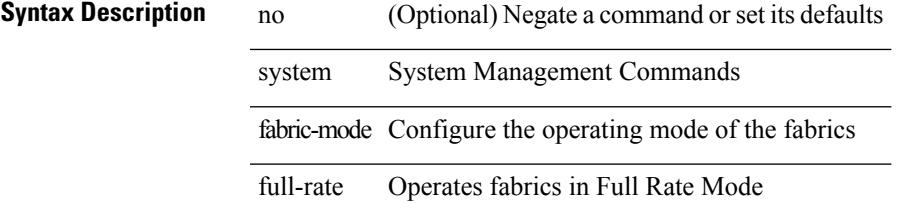

### **Command Mode**

I

# **system fast-reload stabilization-timer**

system fast-reload stabilization-timer <time>

#### **Syntax Description**

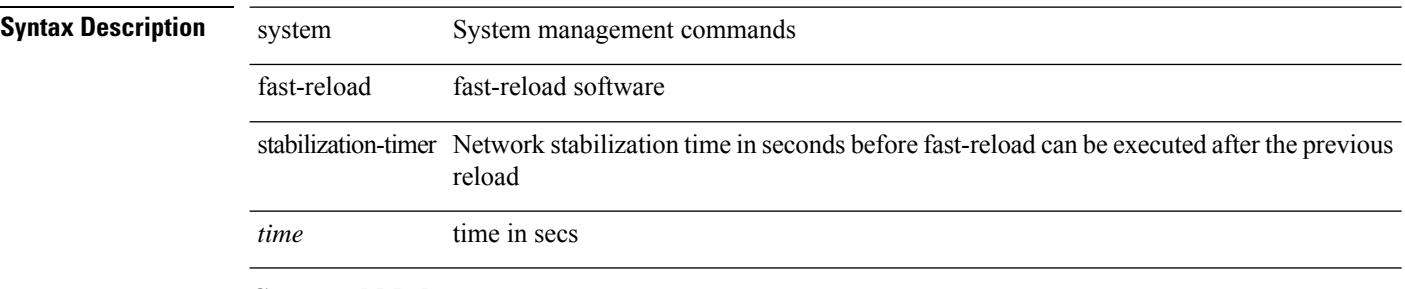

#### **Command Mode**

## **system hap-reset**

system hap-reset

**Syntax Description**

**Syntax Description** system System management commands hap-reset enables resetting of local or remote sup on ha failures

### **Command Mode**

## **system hap-reset**

system no hap-reset

### **Syntax Description**

**Syntax Description** system System management commands no Negate a command or set its defaults

hap-reset enables resetting of local or remote sup on ha failures

### **Command Mode**

# **system health check bootflash**

system health check bootflash [ fix-errors ]

### **Syntax Description**

### **Syntax Description** system System management commands

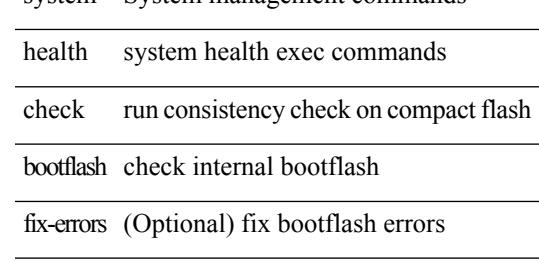

#### **Command Mode**

# **system heartbeat**

system heartbeat

**Syntax Description**

**Syntax Description** system System management commands heartbeat enables heartbeat

**Command Mode**

I

# **system heartbeat**

system no heartbeat

### **Syntax Description**

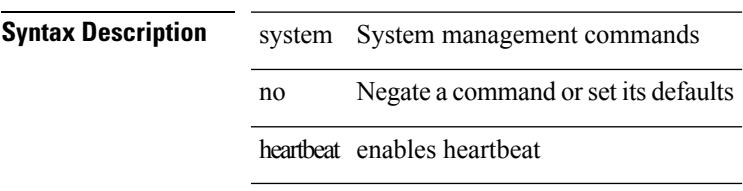

### **Command Mode**

• /exec

# **system high-multicast-priority**

[no] system high-multicast-priority

#### **Syntax Description**

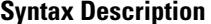

no **Synta (Optional)** Negate a command or set its defaults system System Management Commands

high-multicast-priority high priority to multicast

### **Command Mode**

## **system inband queuing**

[no] system inband queuing [ { [ round-robin ] [ bpdu weight <weight-val> ] [ q0 weight <weight-val> ] [ q1 weight <weight-val> ] [ q0 no-drop ] [ q1 no-drop ] [ pick\_packets ] [ bpdu map <q-index> ] [ arp map  $\leq q$ -index> ] [ q0 map  $\leq q$ -index> ] [ q1 map  $\leq q$ -index> ] } ]

### **Syntax Description**

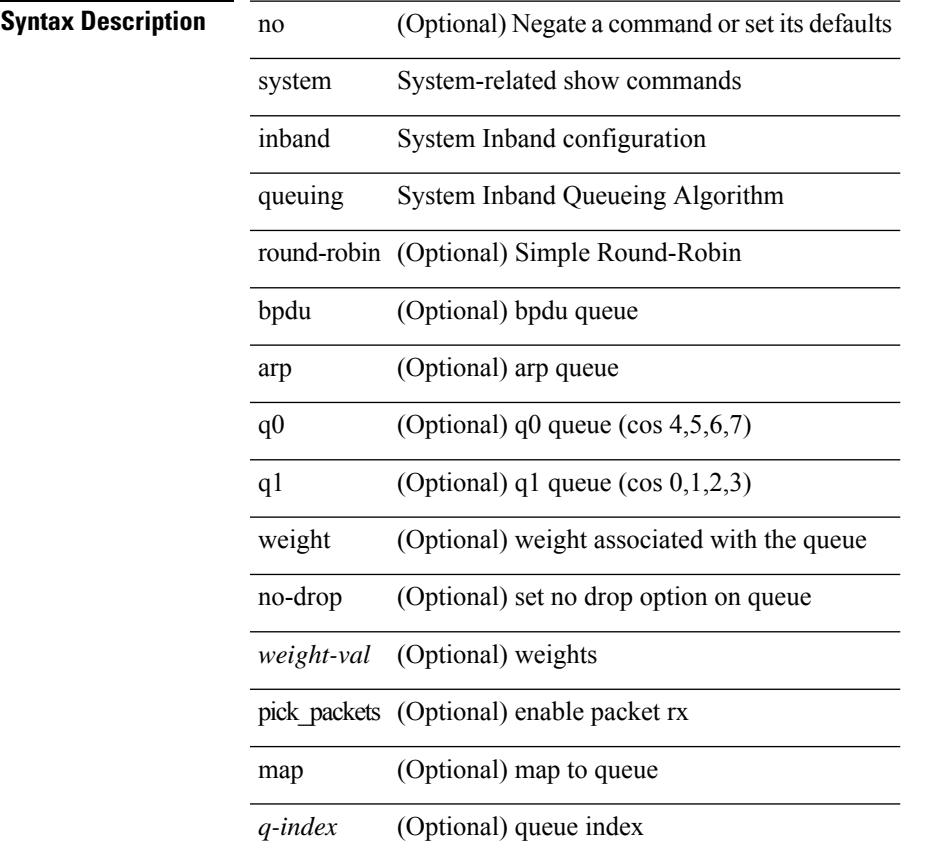

### **Command Mode**

# **system inband queuing**

system inband queuing { clear-pm-counters | clear-klm-counters | clear-all-counters | enable-timestamp | disable-timestamp }

### **Syntax Description**

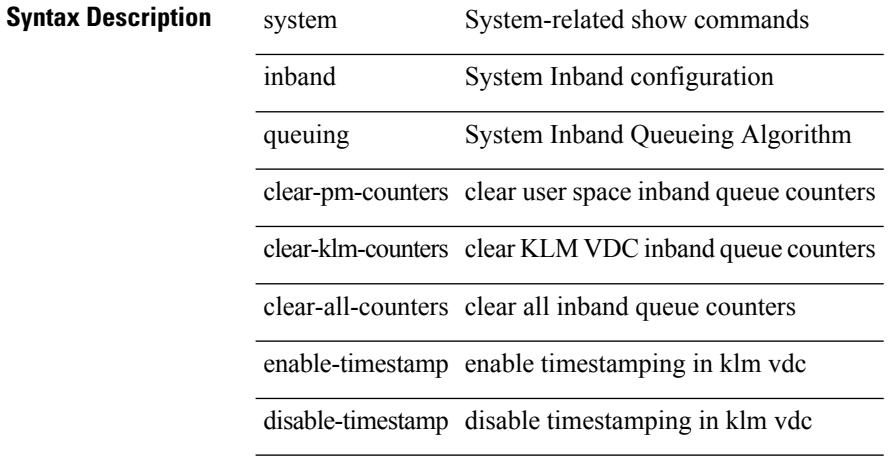

**Command Mode**

### **system interface shutdown**

[no] system interface shutdown [ exclude fex-fabric ]

#### **Syntax Description**

### **Syntax Description** no (Optional) Negate a command or set its defaults

system System configuration commands

interface Configure system interface config

shutdown Configure interface shutdown

exclude (Optional) exclude

fex-fabric (Optional) fex-fabric

#### **Command Mode**

# **system internal aclmgr global lock session**

system internal aclmgr global lock <acquire-or-release> session <session\_id> [ pss-only ]

#### **Syntax Description**

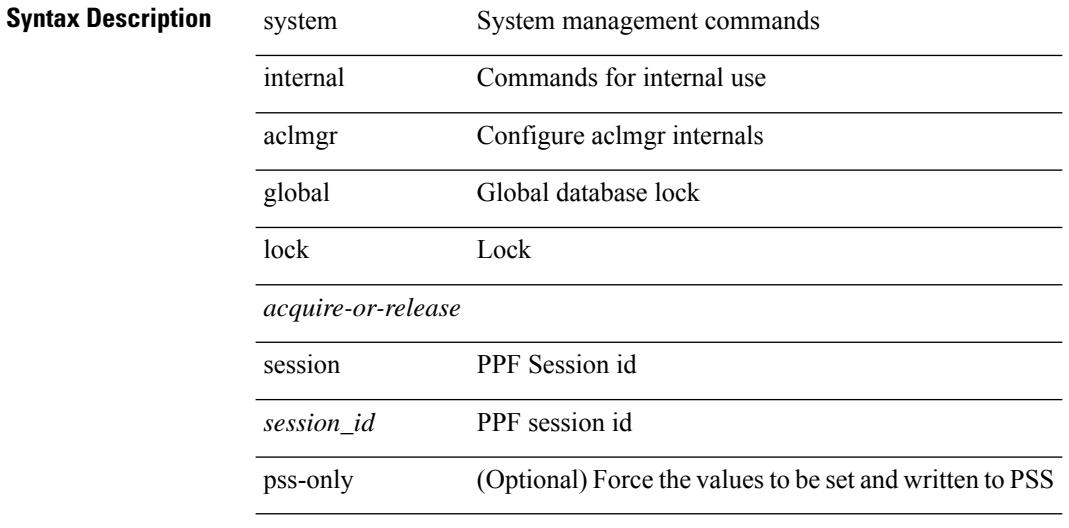

#### **Command Mode**

# **system internal aclmgr inject**

system internal aclmgr inject <error-type> <err\_id>

### **Syntax Description**

### **Syntax Description**

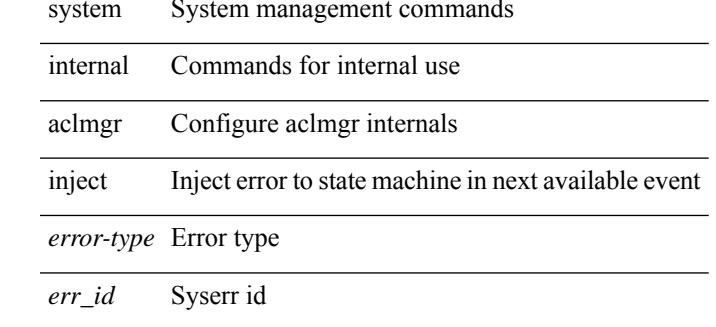

#### **Command Mode**

### **system internal aclmgr remove policies interface**

system internal aclmgr remove policies interface <ifname>

#### **Syntax Description**

**Syntax Description** system System management commands

internal Commands for internal use

aclmgr Configure aclmgr internals

remove Remove access-lists

policies Policies

interface Interface whose policies need to be removed

*ifname* Interface name

#### **Command Mode**

# **system internal aclmgr vcache**

system internal aclmgr vcache { { <add\_or\_rem> vlans <vlans> | reset } interface <ifname> | rebuild } **Syntax Description**

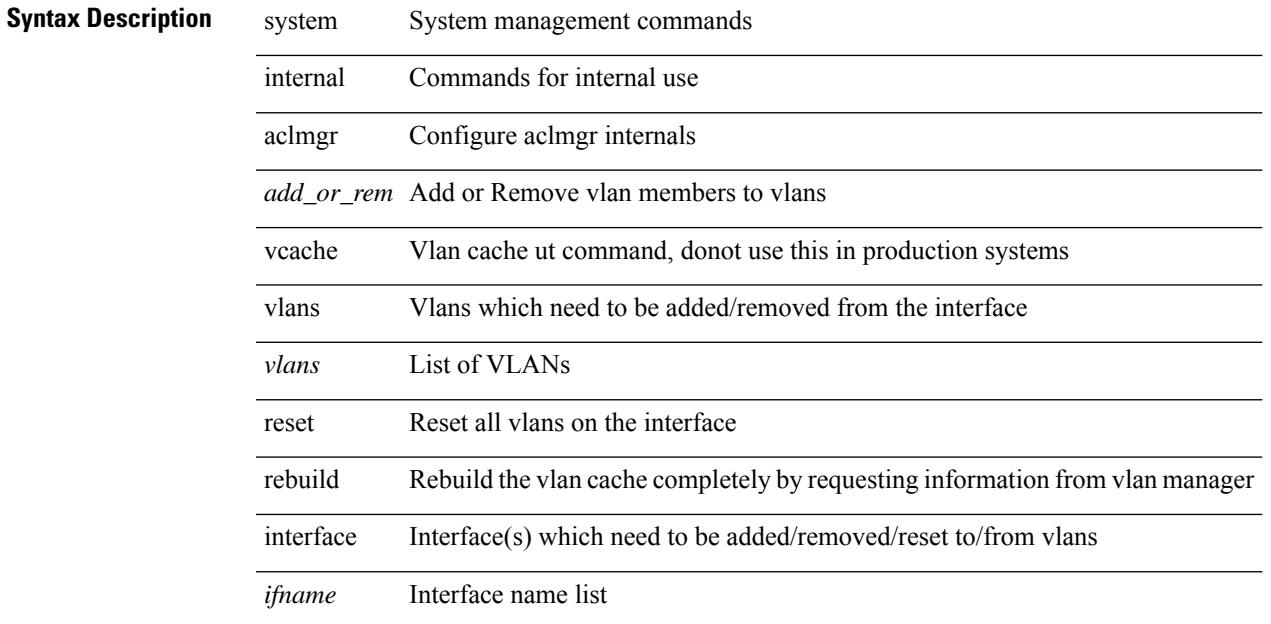

#### **Command Mode**

## **system internal clis event-history size**

[no] system internal clis event-history { nvdb | client | errors | parser | ha | cli } size {  $\langle$ size\_in\_text> | <size\_in\_bytes> }

### **Syntax Description**

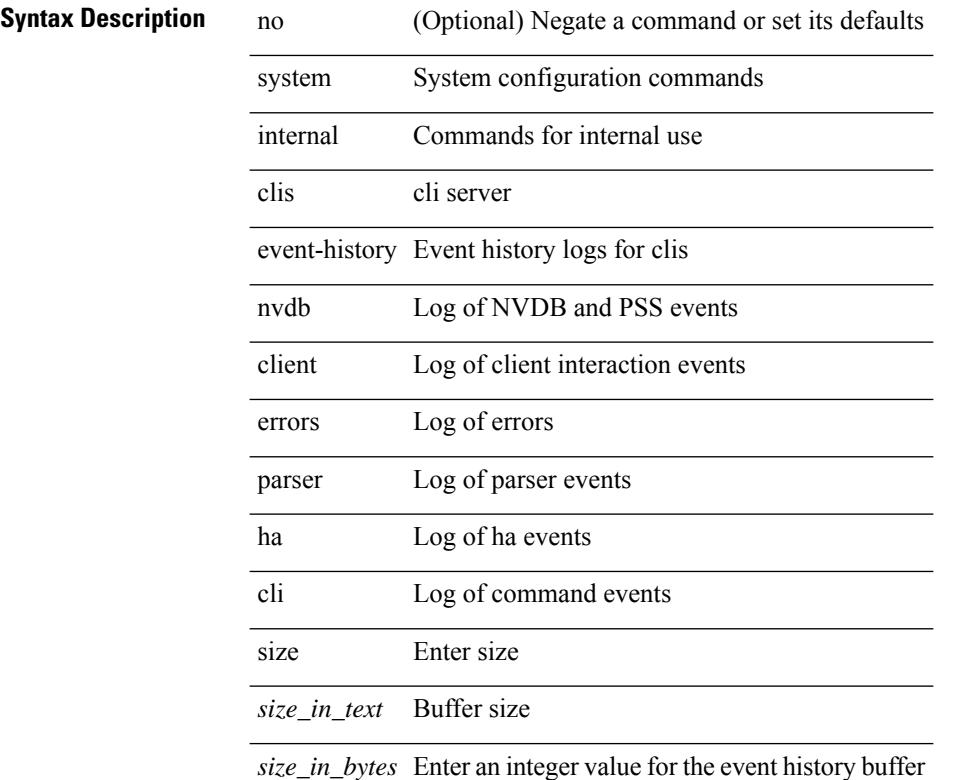

#### **Command Mode**

# **system internal npacl event-history size**

[no] system internal npacl event-history { acl | ppf | cli | internal } size { <size\_in\_text> | <size\_in\_Kbytes> }

### **Syntax Description**

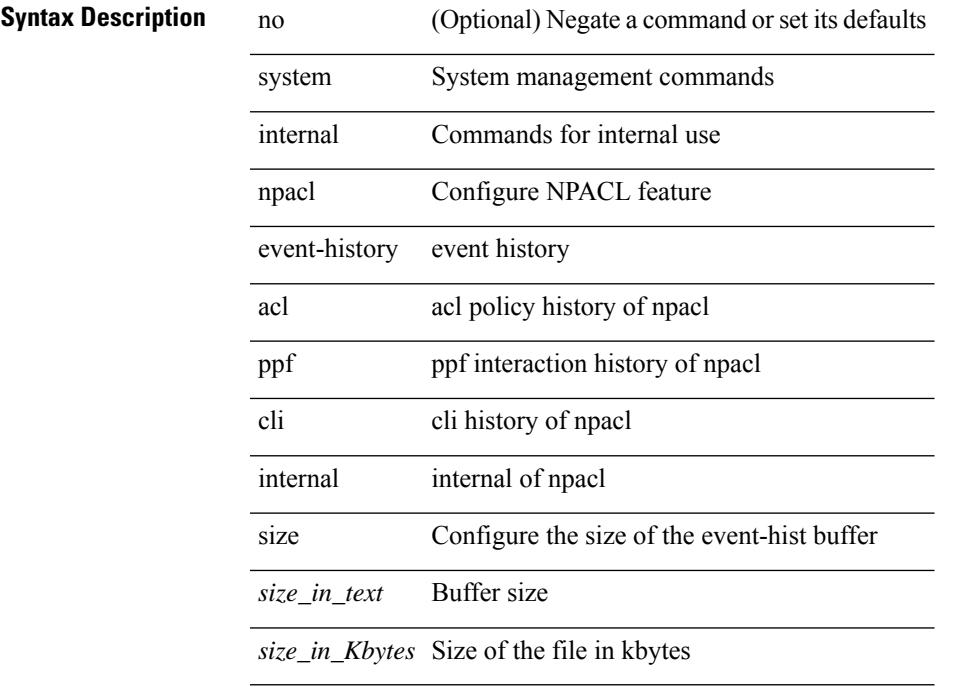

### **Command Mode**

# **system internal policy-resync module**

system internal policy-resync module  $\leq$  module  $\geq$ 

#### **Syntax Description**

### **Syntax Description** system System management commands

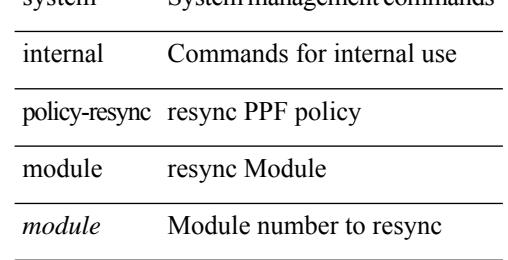

#### **Command Mode**

# **system internal snapshot service**

system internal snapshot service <s0>

#### **Syntax Description**

### **Syntax Description** system System management commands

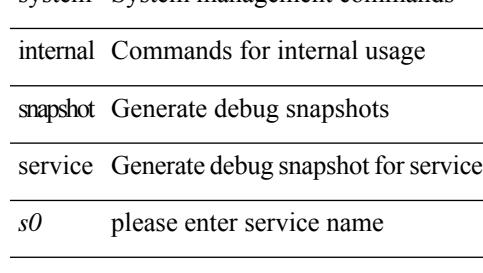

#### **Command Mode**

# **system jumbomtu**

{ system jumbomtu <mtu> | no system jumbomtu [ <mtu> ] }

#### **Syntax Description**

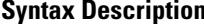

no **Synta Negate a command or set its defaults** system System configuration commands jumbomtu Configure system jumbomtu

*mtu* Enter jumbomtu

#### **Command Mode**

I

# **system kernel-trace**

system kernel-trace [ enable | disable ]

### **Syntax Description**

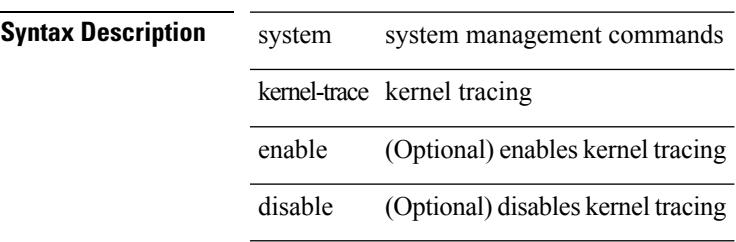

**Command Mode**

# **system kgdb**

system kgdb

**Syntax Description**

**Syntax Description** system System management commands

kgdb enables kgdb

**Command Mode**

I

# **system kgdb**

system no kgdb

### **Syntax Description**

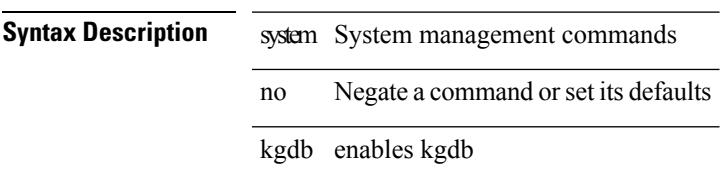

### **Command Mode**

I

# **system login block-for**

[no] system login block-for

### **Syntax Description**

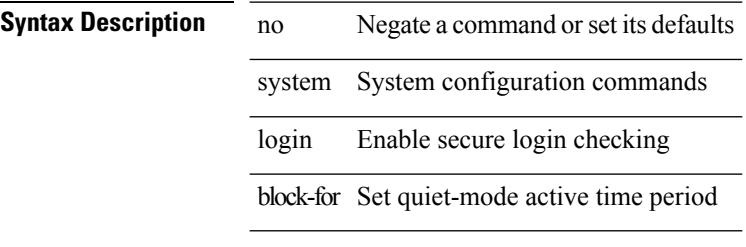

### **Command Mode**

# **system login block-for attempts within**

system login block-for <i1> attempts <i2> within <i3>

#### **Syntax Description**

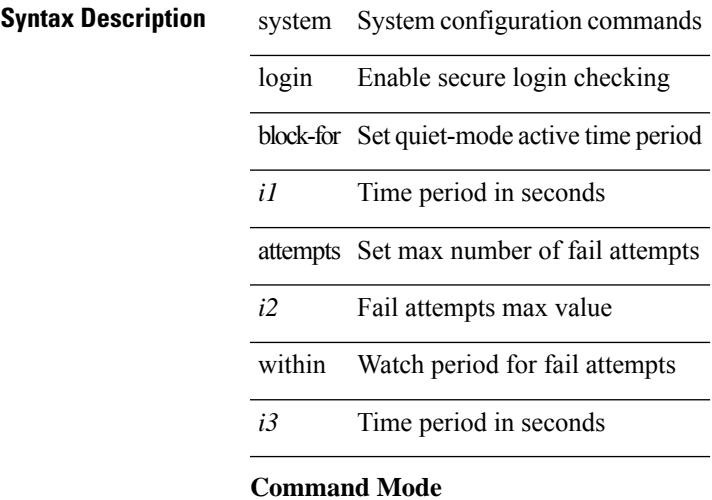

# **system login quiet-mode**

[no] system login quiet-mode

### **Syntax Description**

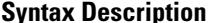

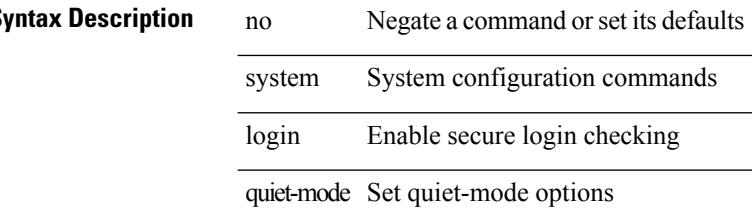

#### **Command Mode**

# **system login quiet-mode access-class**

system login quiet-mode access-class <access-list>

### **Syntax Description**

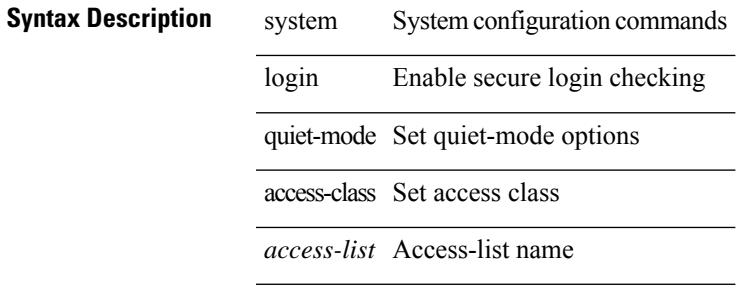

#### **Command Mode**

## **system memory-thresholds minor severe critical**

[no] system memory-thresholds minor <minor> severe <severe> critical <crit>

#### **Syntax Description**

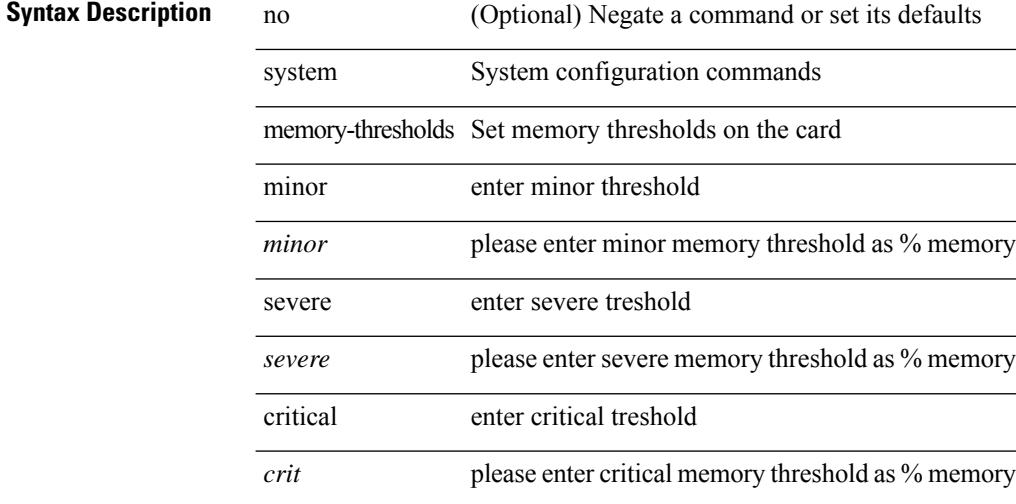

#### **Command Mode**
$\mathbf{l}$ 

# **system minlife**

system minlife <i0>

## **Syntax Description**

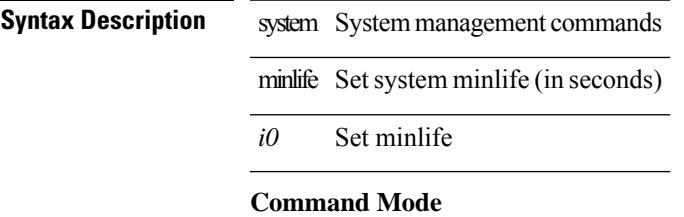

# **system mode maintenance**

[no] system mode maintenance [ dont-generate-profile ] [ non-interactive ] | system mode maintenance [ dont-generate-profile | shutdown ] [ non-interactive ]

### **Syntax Description**

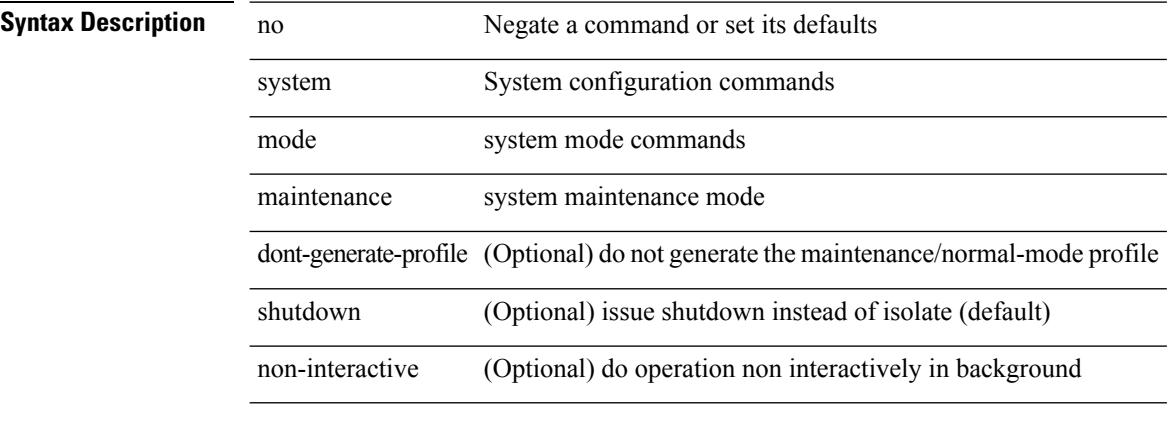

### **Command Mode**

# **system mode maintenance always-use-custom-profile**

[no] system mode maintenance always-use-custom-profile

#### **Syntax Description**

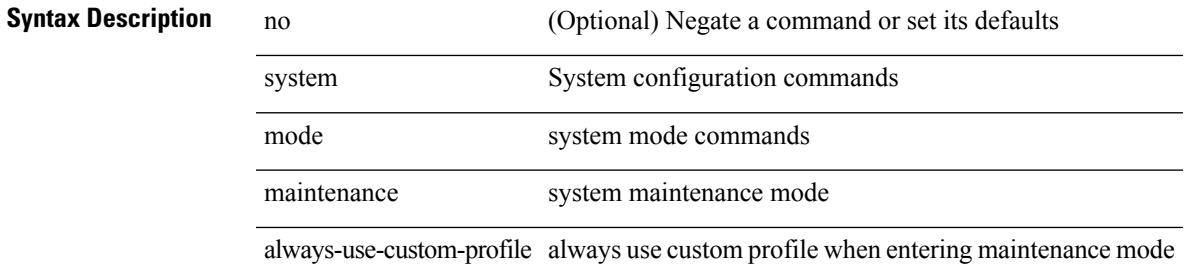

#### **Command Mode**

# **system mode maintenance on-reload reset-reason**

[no] system mode maintenance on-reload reset-reason <reason>

### **Syntax Description**

### **Syntax Description** no (Optional) Negate a command or set its defaults

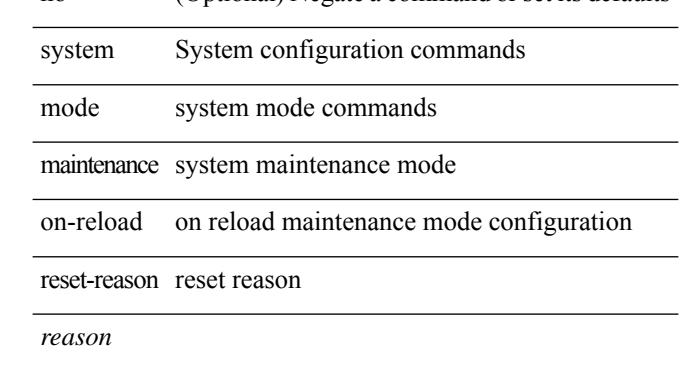

#### **Command Mode**

# **system mode maintenance snapshot-delay**

[no] system mode maintenance snapshot-delay <delay-value>

### **Syntax Description**

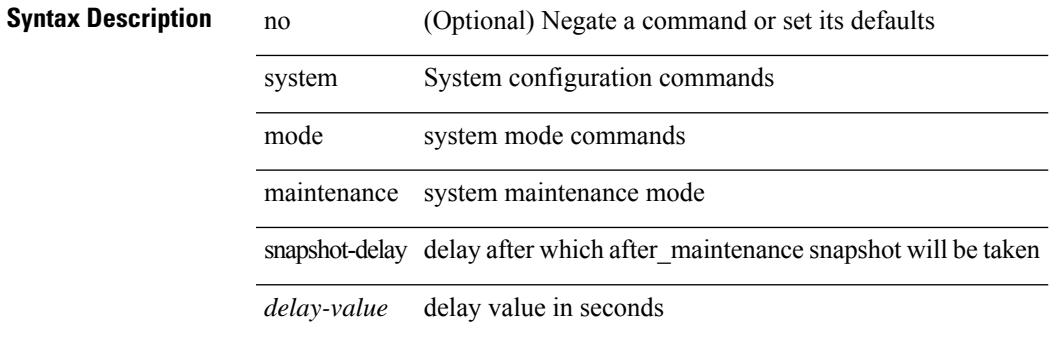

#### **Command Mode**

# **system mode maintenance timeout**

[no] system mode maintenance timeout <timer-value>

### **Syntax Description**

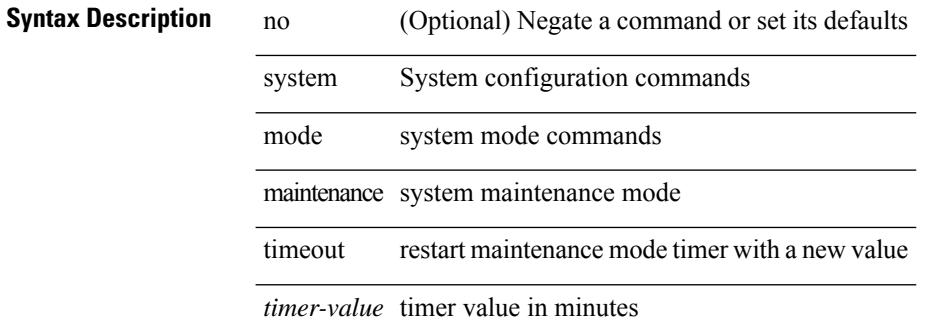

#### **Command Mode**

# **system module failure-action shutdown**

[no] system module failure-action shutdown

### **Syntax Description**

 $\overline{\phantom{a}}$ 

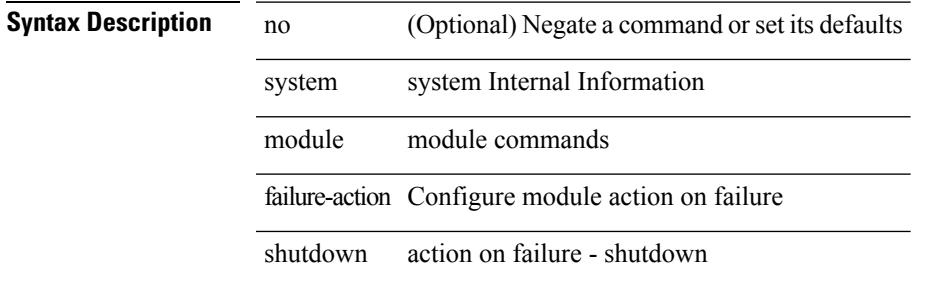

#### **Command Mode**

I

# **system mrouting performance-mode**

[no] system mrouting performance-mode

### **Syntax Description**

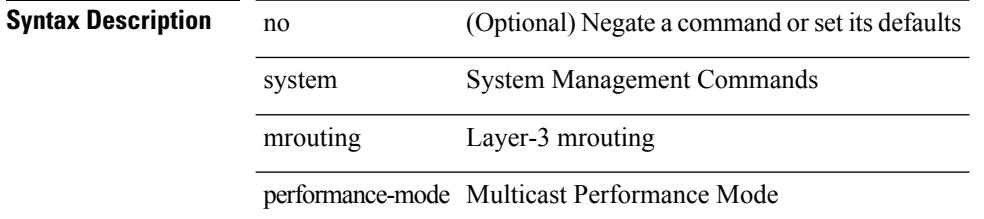

### **Command Mode**

 $\overline{\phantom{a}}$ 

# **system nve drop-glean**

system nve drop-glean | no system nve drop-glean

### **Syntax Description**

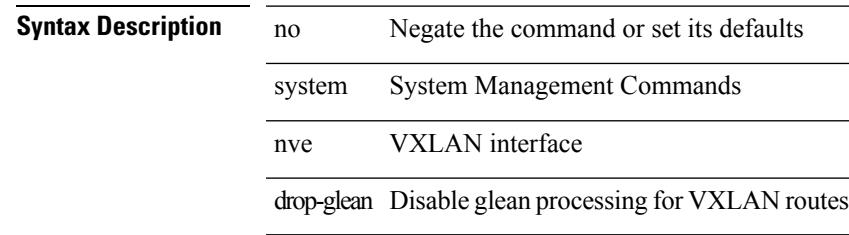

### **Command Mode**

## **system nve ecmp-reuse**

system nve ecmp-reuse | no system nve ecmp-reuse

### **Syntax Description**

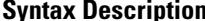

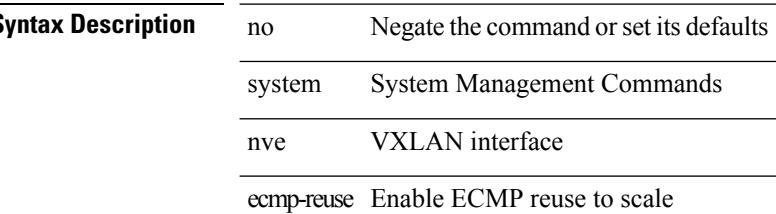

### **Command Mode**

# **system nve infra-vlans**

system nve infra-vlans <vlan-range> | no system nve infra-vlans <vlan-range>

### **Syntax Description**

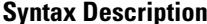

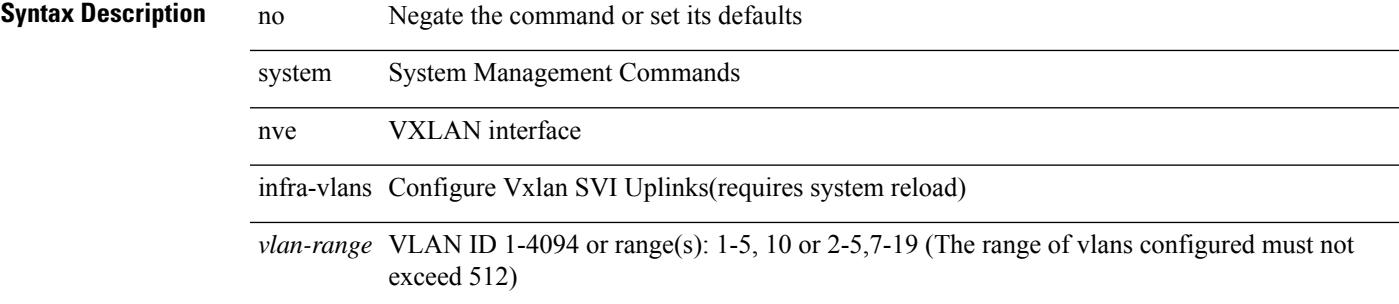

### **Command Mode**

I

# **system nve infra-vlans force**

system nve infra-vlans <vlan-range> force

### **Syntax Description**

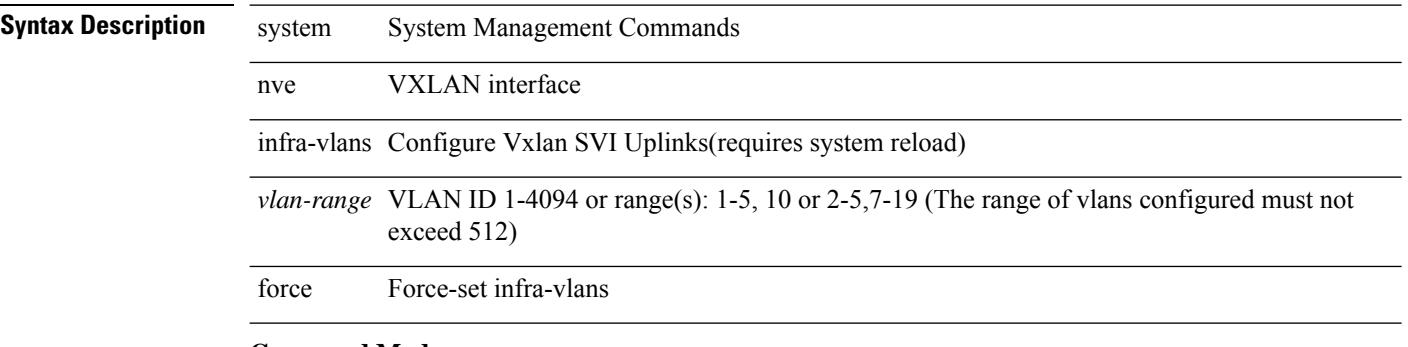

### **Command Mode**

# **system nve ingress-replication round-robin**

[no] system nve ingress-replication round-robin

### **Syntax Description**

### **Syntax Description**

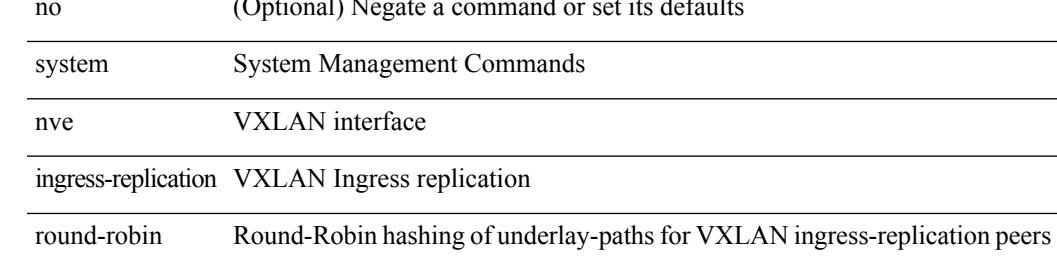

#### **Command Mode**

# **system nve ipmc global index-size**

system nve ipmc global index-size { <size> | default } | no system nve ipmc global index-size [ <size> ]

### **Syntax Description**

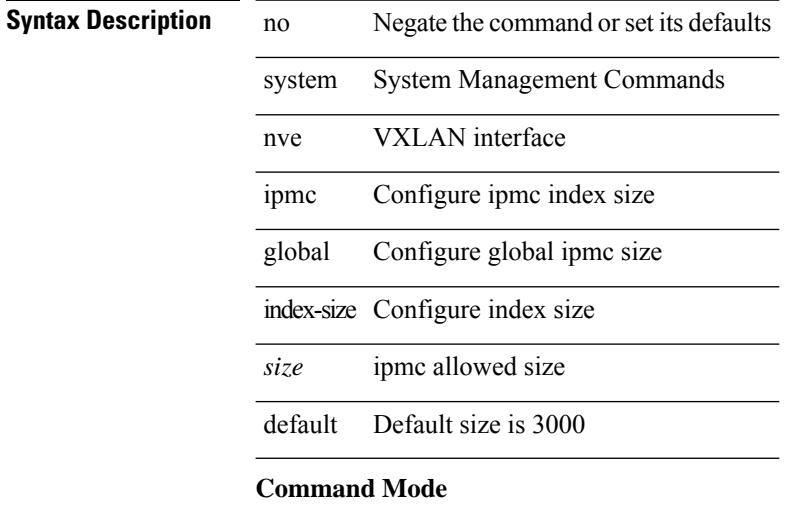

# **system nve mac-learn-disable**

system nve mac-learn-disable | no system nve mac-learn-disable

### **Syntax Description**

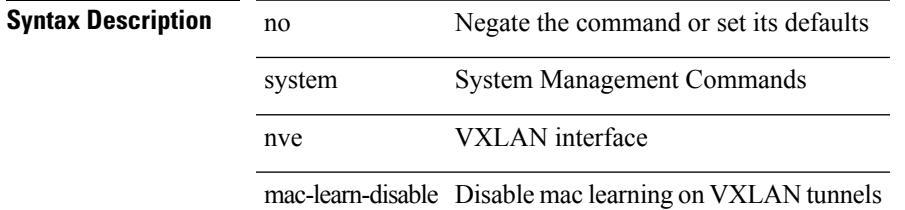

#### **Command Mode**

# **system nve mac-nat-enable**

system nve mac-nat-enable | no system nve mac-nat-enable

### **Syntax Description**

## **Syntax Description** no Negate the command or set its defaults

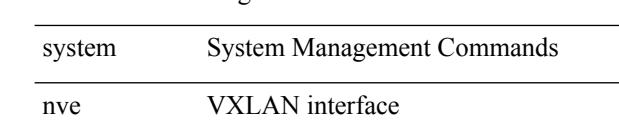

mac-nat-enable Enable mac NATing for VXLAN routes

### **Command Mode**

# **system nve peer-vni-counter**

system nve peer-vni-counter | no system nve peer-vni-counter

### **Syntax Description**

 $\overline{\phantom{a}}$ 

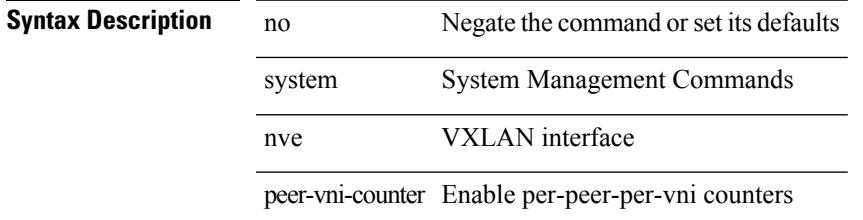

### **Command Mode**

# **system nve policy-install-all**

system nve policy-install-all | no system nve policy-install-all

### **Syntax Description**

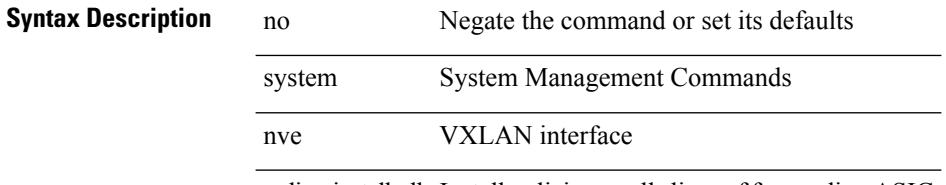

policy-install-all Install policies on allslices of forwarding ASIC

#### **Command Mode**

# **system offline**

system offline

**Syntax Description**

**Syntax Description** system System management commands offline Go offline

**Command Mode**

# **system private-vlan fex trunk**

[no] system private-vlan fex trunk

### **Syntax Description**

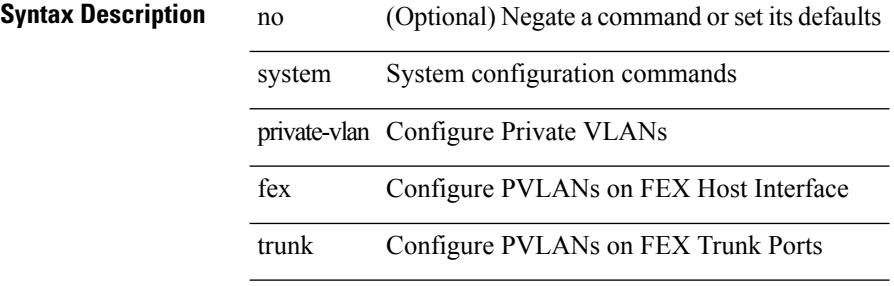

#### **Command Mode**

# **system pss shrink**

system pss shrink

**Syntax Description**

**Syntax Description** system System management commands

pss PSS commands

shrink shrink pss files

### **Command Mode**

## **system qos**

system qos

**Syntax Description**

**Syntax Description** system System management commands

qos QoS parameters

### **Command Mode**

# **system release mod-lock uuid nodeid**

system release mod-lock uuid <uuid-hex> nodeid <nodeid-hex>

### **Syntax Description**

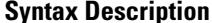

release release

mod-lock module lock

uuid uuid of the service holding the lock

system System management commands

*uuid-hex* uuid

nodeid node-id

*nodeid-hex* nodeid

#### **Command Mode**

## **system restart vdc service name**

system restart vdc { <e-vdc2> | <vdc-id> } service name <s0>

### **Syntax Description**

**Syntax Description** system System management commands

restart Restart a service

vdc VDC number

*e-vdc2* Enter VDC <vdc-id>

*vdc-id* vdc number

service Service to be restarted

name Name of a service

*s0* Name of service

### **Command Mode**

# **system routing performance-mode**

[no] system routing performance-mode

### **Syntax Description**

 $\overline{\phantom{a}}$ 

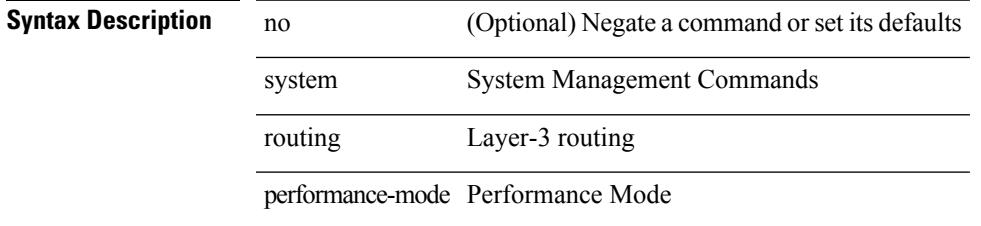

### **Command Mode**

# **system routing unknown-unicast-flood**

[no] system routing unknown-unicast-flood

### **Syntax Description**

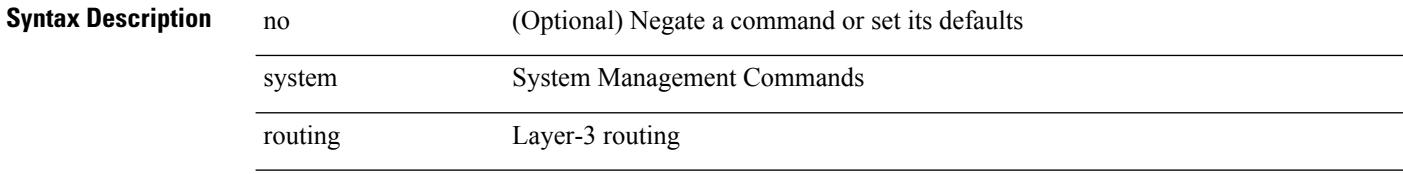

unknown-unicast-flood Hardware flood post-routed traffic onSVI if dest-mac->layer2-port binding unknown

### **Command Mode**

# **system shutdown fan-direction mismatch**

system shutdown fan-direction mismatch | no system shutdown fan-direction mismatch

### **Syntax Description**

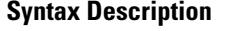

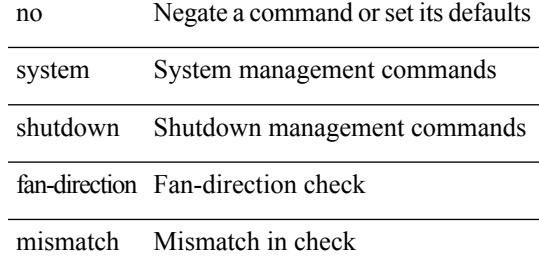

#### **Command Mode**

# **system standby manual-boot**

system no standby manual-boot

### **Syntax Description**

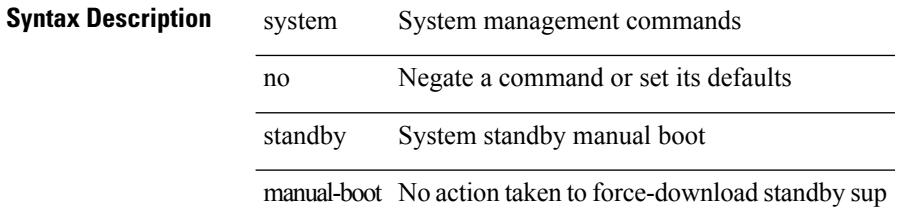

### **Command Mode**

# **system standby manual-boot**

system standby manual-boot

### **Syntax Description**

## **Syntax Description** system System management commands

standby System standby management commands manual-boot No action taken to force-download standby sup

### **Command Mode**

# **system standby reload vdc**

system standby reload vdc  $\{ \leq e \text{-}$ vdc2> $| \leq i0 \geq \}$ 

### **Syntax Description**

**Syntax Description** system System management commands

standby System standby management commands

reload Reload

vdc vdc to reload

*e-vdc2* Enter VDC <vdc-id>

*i0* vdc number

#### **Command Mode**

# **system startup-config init**

 $\overline{\phantom{a}}$ 

system startup-config init

### **Syntax Description**

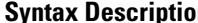

 $\overline{\phantom{a}}$ 

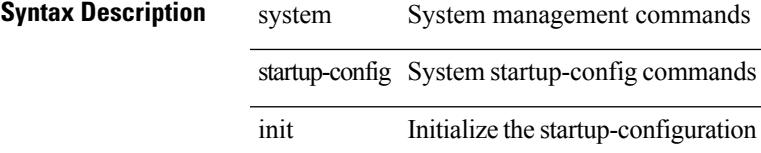

### **Command Mode**

# **system startup-config kill config-update**

system startup-config kill config-update

### **Syntax Description**

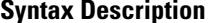

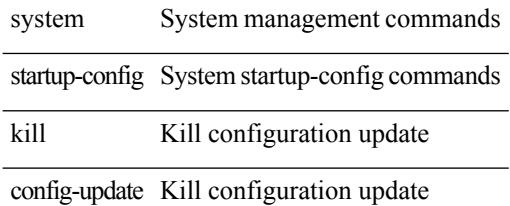

**Command Mode**

# **system startup-config unlock**

system startup-config unlock <i0>

### **Syntax Description**

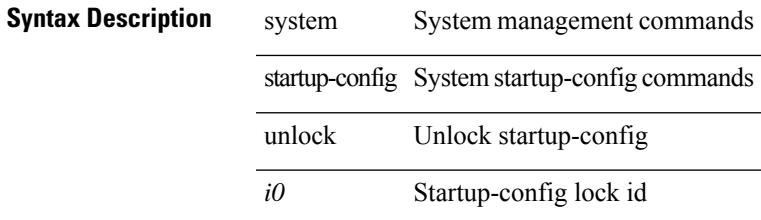

### **Command Mode**

# **system statistics**

system statistics

**Syntax Description**

**Syntax Description** system System management commands statistics enables sysmgr statistics

### **Command Mode**

I

# **system statistics**

system no statistics

## **Syntax Description**

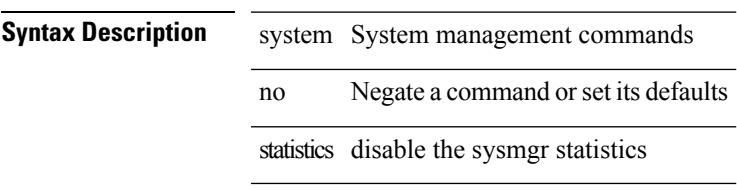

### **Command Mode**

I

# **system switch-mode**

system switch-mode { <mode> }

### **Syntax Description**

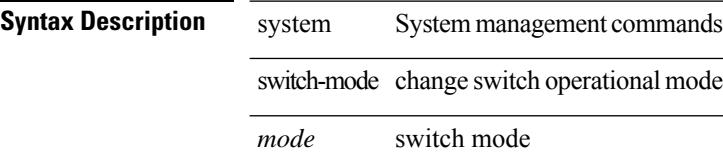

### **Command Mode**
### **system switchover**

system switchover

### **Syntax Description**

**Syntax Description** system System management commands switchover Switch over to the standby supervisor **Command Mode**

### **system switchover force**

system switchover force

#### **Syntax Description**

**Syntax Description** system System management commands

switchover Switch over to the standby supervisor

force Force switch over to the standby supervisor

#### **Command Mode**

### **system swover-timeout-reset**

[no] system swover-timeout-reset

#### **Syntax Description**

**Syntax Description** no (Optional) Negate a command or set its defaults system System management commands

swover-timeout-reset switchover timeout and reset

#### **Command Mode**

### **system trace**

{ system trace  $\langle i0 \rangle$  | no system trace  $[\langle i0 \rangle]$  }

### **Syntax Description**

### **Syntax Description** no Negate a command or set its defaults

system System configuration commands

trace To configure system trace level

*i0* Select the mask

#### **Command Mode**

I

### **system urpf disable**

[no] system urpf disable

### **Syntax Description**

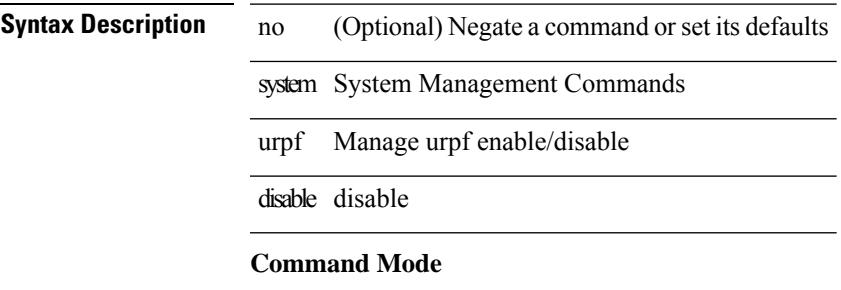

### **system vlan reserve**

system vlan <start-val> reserve | no system vlan <start-val> reserve

#### **Syntax Description**

**Syntax Description** system system wide configuration

no Select default reserved vlans group vlan 3968-4094

vlan Vlan commands

*start-val* minimum VLANs value

reserve reservation

#### **Command Mode**

### **system vrf-member-change retain-l3-config**

[no] system vrf-member-change retain-l3-config

#### **Syntax Description**

 $\overline{\phantom{a}}$ 

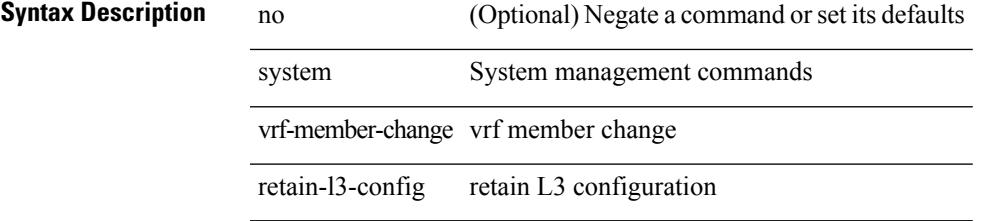

#### **Command Mode**

### **system watchdog**

system no watchdog

**Syntax Description**

**Syntax Description** system System management commands no Negate a command orset its defaults

watchdog enables watchdog

#### **Command Mode**

### **system watchdog**

system watchdog

**Syntax Description**

**Syntax Description** system System management commands watchdog enables watchdog

### **Command Mode**

### **system watchdog kgdb**

system no watchdog kgdb

### **Syntax Description**

**Syntax Description** system System management commands no Negate a command orset its defaults watchdog enables watchdog kgdb enter kgdb on watchdog failure

**Command Mode**

### **system watchdog kgdb**

system watchdog kgdb

### **Syntax Description**

**Syntax Description** system System management commands

watchdog enables watchdog

kgdb enter kgdb on watchdog failure

#### **Command Mode**

**system watchdog kgdb**

 $\mathbf I$ 

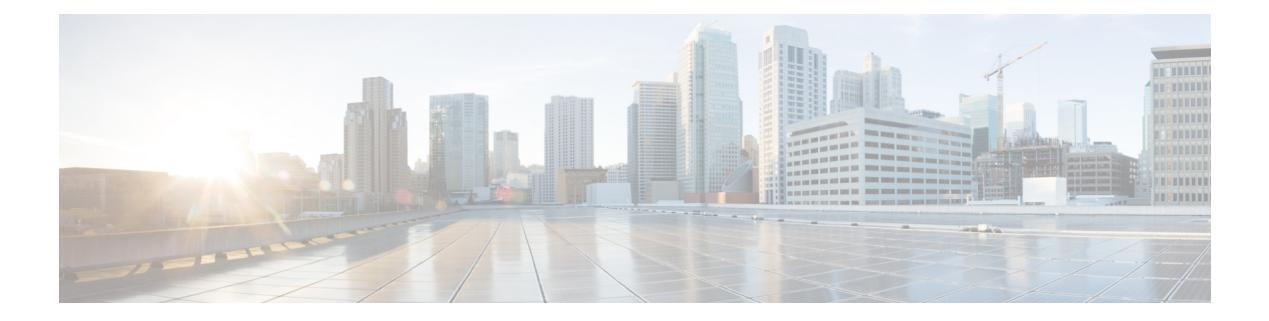

### **T Commands**

- [table-map,](#page-4229-0) on page 4098
- [table-map,](#page-4230-0) on page 4099
- [table-map,](#page-4231-0) on page 4100
- [table-map,](#page-4232-0) on page 4101
- [table-map,](#page-4233-0) on page 4102
- [table-map,](#page-4234-0) on page 4103
- [table-map,](#page-4235-0) on page 4104
- [table-map,](#page-4236-0) on page 4105
- [tac-pac,](#page-4237-0) on page 4106
- [tac-pac,](#page-4238-0) on page 4107
- [tacacs-server](#page-4239-0) deadtime, on page 4108
- tacacs-server [directed-request,](#page-4240-0) on page 4109
- [tacacs-server](#page-4241-0) host key 0 6 7, on page 4110
- [tacacs-server](#page-4242-0) host test, on page 4111
- [tacacs-server](#page-4243-0) key 0 6 7, on page 4112
- [tacacs-server](#page-4244-0) test, on page 4113
- [tacacs-server](#page-4245-0) timeout, on page 4114
- tacacs [enable,](#page-4246-0) on page 4115
- tag, on page [4116](#page-4247-0)
- tag [happens](#page-4248-0) in, on page 4117
- [tahoe-python](#page-4249-0) module, on page 4118
- [tahoe-python](#page-4250-0) module quoted, on page 4119
- tail, on page [4120](#page-4251-0)
- tail, on page [4121](#page-4252-0)
- tar, on page [4122](#page-4253-0)
- [tclsh,](#page-4254-0) on page 4123
- [tclsh,](#page-4255-0) on page 4124
- [tcp-connect,](#page-4256-0) on page 4125
- [telemetry,](#page-4257-0) on page 4126
- [telnet,](#page-4258-0) on page 4127
- [telnet6,](#page-4259-0) on page 4128
- telnet [login-attempts,](#page-4260-0) on page 4129
- telnet server [enable,](#page-4261-0) on page 4130
- [template,](#page-4262-0) on page 4131
- [template](#page-4263-0) data timeout, on page 4132
- template [peer-policy,](#page-4264-0) on page 4133
- template [peer-session,](#page-4265-0) on page 4134
- [template](#page-4266-0) peer, on page 4135
- [terminal,](#page-4267-0) on page 4136
- [terminal](#page-4268-0) alias, on page 4137
- terminal [ask-on-term,](#page-4269-0) on page 4138
- [terminal](#page-4270-0) color, on page 4139
- terminal context [management,](#page-4271-0) on page 4140
- terminal [deep-help,](#page-4272-0) on page 4141
- terminal [dont-ask,](#page-4273-0) on page 4142
- terminal [edit-mode](#page-4274-0) vi, on page 4143
- terminal [event-manager](#page-4275-0) bypass, on page 4144
- terminal history [no-exec-in-config,](#page-4276-0) on page 4145
- terminal history [no-exec-in-config,](#page-4277-0) on page 4146
- terminal history [no-exec-in-config,](#page-4278-0) on page 4147
- [terminal](#page-4279-0) home, on page 4148
- [terminal](#page-4280-0) length, on page 4149
- [terminal](#page-4281-0) length, on page 4150
- [terminal](#page-4282-0) lock, on page 4151
- [terminal](#page-4283-0) log-all, on page 4152
- [terminal](#page-4284-0) no, on page 4153
- [terminal](#page-4285-0) output xml, on page 4154
- [terminal](#page-4286-0) output xml, on page 4155
- [terminal](#page-4287-0) output xml, on page 4156
- terminal [password,](#page-4288-0) on page 4157
- [terminal](#page-4289-0) prompt, on page 4158
- terminal [redirection-mode,](#page-4290-0) on page 4159
- terminal [reset-role,](#page-4291-0) on page 4160
- terminal reset [vlan-config-mutex,](#page-4292-0) on page 4161
- terminal [session-timeout,](#page-4293-0) on page 4162
- terminal [sticky-mode,](#page-4294-0) on page 4163
- terminal [terminal-type,](#page-4295-0) on page 4164
- [terminal](#page-4296-0) time, on page 4165
- terminal [tree-update,](#page-4297-0) on page 4166
- [terminal](#page-4298-0) unlock, on page 4167
- terminal [verify-only,](#page-4299-0) on page 4168
- [terminal](#page-4300-0) width, on page 4169
- [terminal](#page-4301-0) width, on page 4170
- [threshold-percent,](#page-4302-0) on page 4171
- [threshold,](#page-4303-0) on page 4172
- [time-range,](#page-4304-0) on page 4173
- [timeout,](#page-4305-0) on page 4174
- [timer,](#page-4306-0) on page 4175
- [timers,](#page-4307-0) on page 4176
- [timers,](#page-4308-0) on page 4177
- [timers,](#page-4309-0) on page 4178
- [timers,](#page-4310-0) on page 4179
- timers [advertise,](#page-4311-0) on page 4180
- [timers](#page-4312-0) basic, on page 4181
- timers [bestpath-defer](#page-4313-0) maximum, on page 4182
- timers [bestpath-limit,](#page-4314-0) on page 4183
- [timers](#page-4315-0) bgp, on page 4184
- timers [lsa-arrival,](#page-4316-0) on page 4185
- timers [lsa-arrival,](#page-4317-0) on page 4186
- timers [lsa-group-pacing,](#page-4318-0) on page 4187
- timers [lsa-group-pacing,](#page-4319-0) on page 4188
- timers [prefix-peer-timeout,](#page-4320-0) on page 4189
- timers [prefix-peer-wait,](#page-4321-0) on page 4190
- timers [throttle](#page-4322-0) lsa, on page 4191
- timers [throttle](#page-4323-0) lsa, on page 4192
- timers [throttle](#page-4324-0) spf, on page 4193
- timers [throttle](#page-4325-0) spf, on page 4194
- tls, on page [4195](#page-4326-0)
- tls [trust-point](#page-4327-0) local remote, on page 4196
- tls [trust-point](#page-4328-0) local remote, on page 4197
- topology [holddown](#page-4329-0) sigerr, on page 4198
- tos, on page [4199](#page-4330-0)
- tr, on page [4200](#page-4331-0)
- trace [buffer](#page-4332-0) size, on page 4201
- [traceroute,](#page-4333-0) on page 4202
- [traceroute6,](#page-4334-0) on page 4203
- [traceroute](#page-4335-0) mpls, on page 4204
- [traceroute](#page-4338-0) nve, on page 4207
- [track-adjacency-nexthop,](#page-4340-0) on page 4209
- [track,](#page-4341-0) on page 4210
- [track,](#page-4342-0) on page 4211
- [track,](#page-4343-0) on page 4212
- [track,](#page-4344-0) on page 4213
- [track,](#page-4345-0) on page 4214
- [track,](#page-4346-0) on page 4215
- [track,](#page-4347-0) on page 4216
- [track,](#page-4348-0) on page 4217
- [track,](#page-4349-0) on page 4218
- [track,](#page-4350-0) on page 4219
- track data, on page [4220](#page-4351-0)
- track [interface,](#page-4352-0) on page 4221
- track [interface](#page-4353-0) priority, on page 4222
- track [running-state](#page-4354-0) track startup-state, on page 4223
- [traffic-class,](#page-4355-0) on page 4224
- [traffic-share,](#page-4356-0) on page 4225
- [transmit-delay,](#page-4357-0) on page 4226
- [transmit-delay,](#page-4358-0) on page 4227
- [transmit-delay,](#page-4359-0) on page 4228
- transport [connection-mode](#page-4360-0) passive, on page 4229
- [transport](#page-4361-0) email, on page 4230
- transport email [mail-server,](#page-4362-0) on page 4231
- [transport](#page-4363-0) http proxy enable, on page 4232
- [transport](#page-4364-0) http proxy server, on page 4233
- [transport](#page-4365-0) http use-vrf, on page 4234
- [transport](#page-4366-0) type tcp, on page 4235
- [transport](#page-4368-0) udp, on page 4237
- trigger init ingress in-select 3 [out-select](#page-4369-0) 0, on page 4238
- trigger init ingress in-select 3 [out-select](#page-4370-0) 03, on page 4239
- trigger init ingress in-select 3 [out-select](#page-4371-0) 0 reverse, on page 4240
- trigger init ingress in-select 3 [out-select](#page-4372-0) 1, on page 4241
- trigger init ingress in-select 3 [out-select](#page-4373-0) 2, on page 4242
- trigger init ingress in-select 3 [out-select](#page-4374-0) 4, on page 4243
- trigger init ingress in-select 3 [out-select](#page-4375-0) 5, on page 4244
- trigger init ingress in-select 3 [out-select](#page-4376-0) 5 reverse, on page 4245
- trigger init ingress in-select 4 [out-select](#page-4377-0) 0, on page 4246
- trigger init ingress in-select 4 [out-select](#page-4378-0) 04, on page 4247
- trigger init ingress in-select 4 [out-select](#page-4379-0) 0 reverse, on page 4248
- trigger init ingress in-select 4 [out-select](#page-4380-0) 1, on page 4249
- trigger init ingress in-select 4 [out-select](#page-4381-0) 2, on page 4250
- trigger init ingress in-select 4 [out-select](#page-4382-0) 3, on page 4251
- trigger init ingress in-select 4 [out-select](#page-4383-0) 5, on page 4252
- trigger init ingress in-select 4 [out-select](#page-4384-0) 5 reverse, on page 4253
- trigger init ingress in-select 5 [out-select](#page-4385-0) 0, on page 4254
- trigger init ingress in-select 5 [out-select](#page-4386-0) 05, on page 4255
- trigger init ingress in-select 5 [out-select](#page-4387-0) 05 reverse, on page 4256
- trigger init ingress in-select 5 [out-select](#page-4388-0) 0 reverse, on page 4257
- trigger init ingress in-select 5 [out-select](#page-4389-0) 1, on page 4258
- trigger init ingress in-select 5 [out-select](#page-4390-0) 2, on page 4259
- trigger init ingress in-select 5 [out-select](#page-4391-0) 3, on page 4260
- trigger init ingress in-select 5 [out-select](#page-4392-0) 4, on page 4261
- trigger init ingress in-select 6 [out-select](#page-4393-0) 0, on page 4262
- trigger init ingress in-select 6 [out-select](#page-4394-0) 0 reverse, on page 4263
- trigger init ingress in-select 6 [out-select](#page-4395-0) 1, on page 4264
- trigger init ingress in-select 6 [out-select](#page-4396-0) 2, on page 4265
- trigger init ingress in-select 6 [out-select](#page-4397-0) 3, on page 4266
- trigger init ingress in-select 6 [out-select](#page-4398-0) 4, on page 4267
- trigger init ingress in-select 6 [out-select](#page-4399-0) 5, on page 4268
- trigger init ingress in-select 6 [out-select](#page-4400-0) 5 reverse, on page 4269
- trigger init ingress in-select 7 [out-select](#page-4401-0) 0, on page 4270
- trigger init ingress in-select 7 [out-select](#page-4402-0) 0 reverse, on page 4271
- trigger init ingress in-select 7 [out-select](#page-4403-0) 1, on page 4272
- trigger init ingress in-select 7 [out-select](#page-4404-0) 2, on page 4273
- trigger init ingress in-select 7 [out-select](#page-4405-0) 3, on page 4274
- trigger init ingress in-select 7 [out-select](#page-4406-0) 4, on page 4275
- trigger init ingress in-select 7 [out-select](#page-4407-0) 5, on page 4276
- trigger init ingress in-select 7 [out-select](#page-4408-0) 5 reverse, on page 4277
- [trigger](#page-4409-0) reset, on page 4278
- trustpoint [server-identity,](#page-4410-0) on page 4279
- [ttag-marker-interval,](#page-4411-0) on page 4280
- [ttag-marker](#page-4412-0) enable, on page 4281
- ttag, on page [4282](#page-4413-0)
- [ttl-security](#page-4414-0) hops, on page 4283
- tunnel [destination,](#page-4415-0) on page 4284
- [tunnel](#page-4416-0) mode, on page 4285
- tunnel [path-mtu-discovery,](#page-4417-0) on page 4286
- tunnel [path-mtu-discovery](#page-4418-0) age-timer, on page 4287
- tunnel [path-mtu-discovery](#page-4419-0) min-mtu, on page 4288
- tunnel [source,](#page-4420-0) on page 4289
- [tunnel](#page-4421-0) ttl, on page 4290
- tunnel [use-vrf,](#page-4422-0) on page 4291

[no] table-map <rmap-name> [filter]

### **Syntax Description**

<span id="page-4229-0"></span>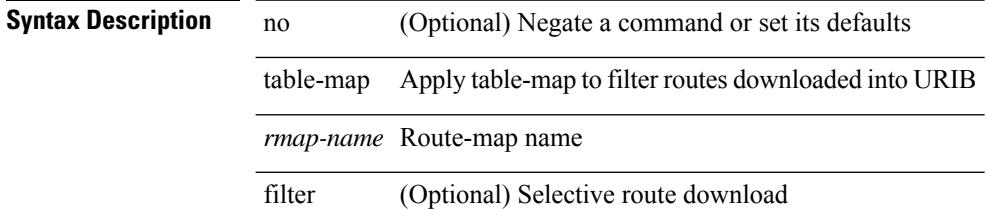

#### **Command Mode**

• /exec/configure/router-bgp/router-bgp-af

[no] table-map <policy-name> [ filter ]

### **Syntax Description**

### <span id="page-4230-0"></span>**Syntax Description**

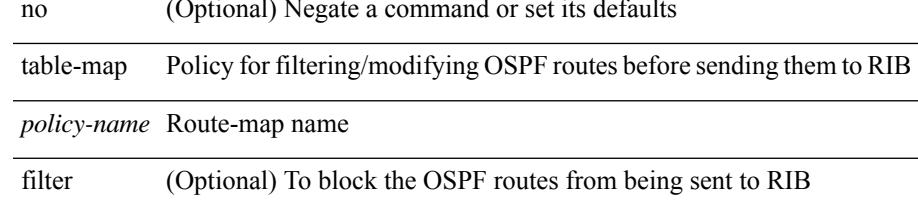

#### **Command Mode**

• /exec/configure/router-ospf /exec/configure/router-ospf/vrf

I

## <span id="page-4231-0"></span>**table-map**

[no] table-map <table-map-name>

### **Syntax Description**

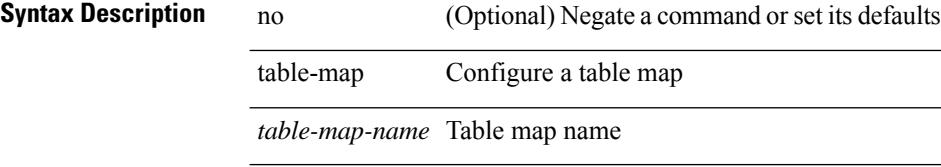

#### **Command Mode**

I

table-map <default-tmap-enum-name>

### **Syntax Description**

<span id="page-4232-0"></span>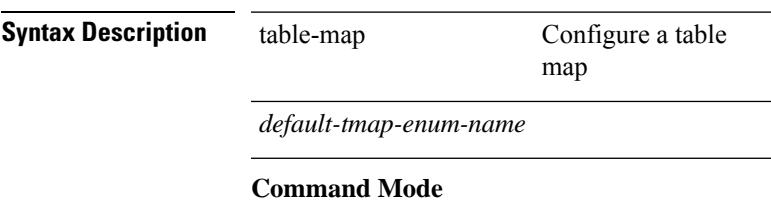

[no] table-map <policy-name> [ filter ]

### **Syntax Description**

### <span id="page-4233-0"></span>**Syntax Description**

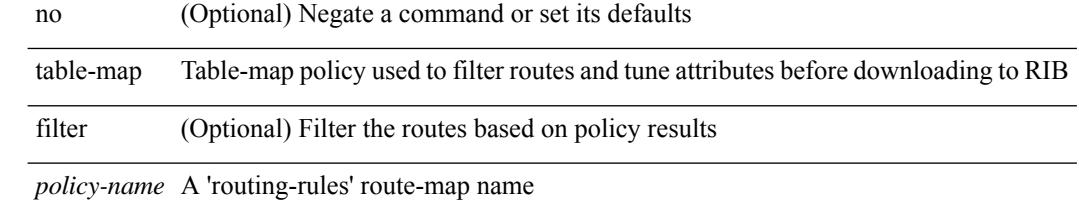

#### **Command Mode**

• /exec/configure/router-isis/router-isis-vrf-common /exec/configure/router-isis/router-isis-af-ipv4

[no] table-map <policy-name> [ filter ]

### **Syntax Description**

### <span id="page-4234-0"></span>**Syntax Description**

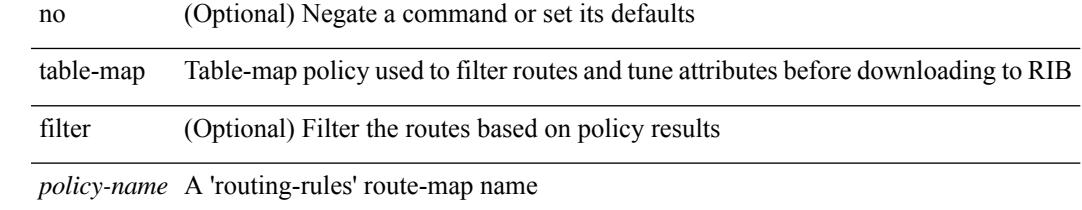

#### **Command Mode**

• /exec/configure/router-isis/router-isis-af-ipv6

[no] table-map <policy-name> [ filter ]

### **Syntax Description**

### <span id="page-4235-0"></span>**Syntax Description**

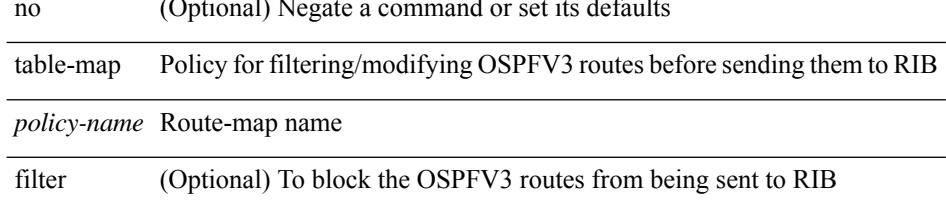

#### **Command Mode**

• /exec/configure/router-ospf3/router-ospf3-af-ipv6 /exec/configure/router-ospf3/vrf/router-ospf3-af-ipv6

[no] table-map <map> [ filter ]

### **Syntax Description**

<span id="page-4236-0"></span>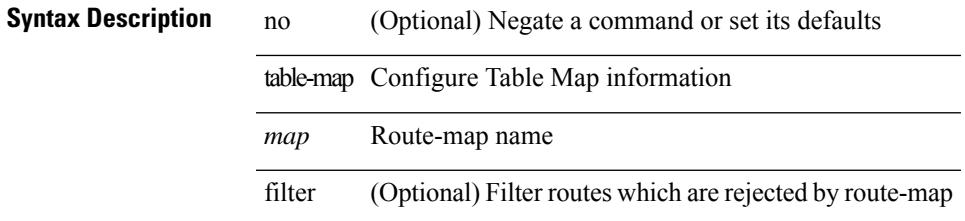

#### **Command Mode**

• /exec/configure/router-eigrp/router-eigrp-vrf-common /exec/configure/router-eigrp/router-eigrp-af-common

I

### <span id="page-4237-0"></span>**tac-pac**

tac-pac [ <uri0> ]

**Syntax Description**

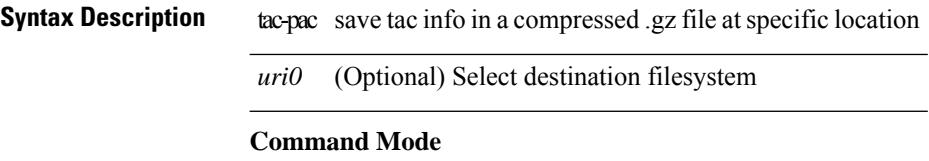

### <span id="page-4238-0"></span>**tac-pac**

tac-pac [ <uri0> [ vrf <vrf-known-name> ] ]

### **Syntax Description**

### **Syntax Desc**

 $\overline{\phantom{a}}$ 

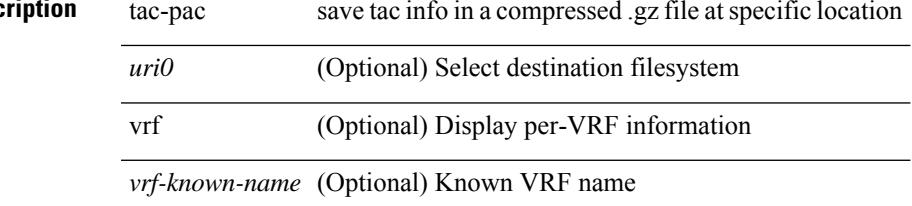

#### **Command Mode**

I

### <span id="page-4239-0"></span>**tacacs-server deadtime**

[no] tacacs-server deadtime <i0>

### **Syntax Description**

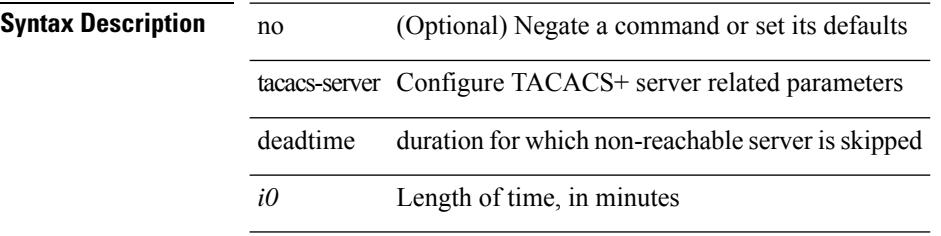

### **Command Mode**

 $\overline{\phantom{a}}$ 

## <span id="page-4240-0"></span>**tacacs-server directed-request**

[no] tacacs-server directed-request

### **Syntax Description**

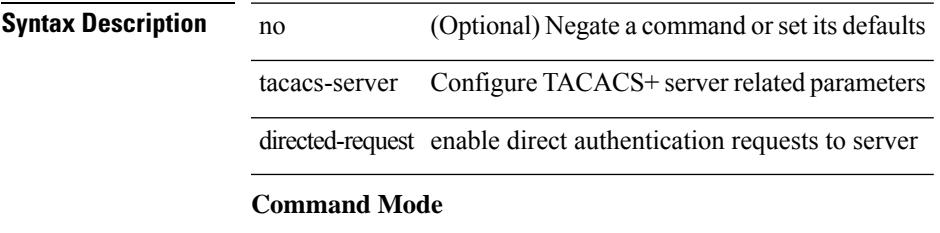

### <span id="page-4241-0"></span>**tacacs-server host key 0 6 7**

{ { [ no ] tacacs-server host { <hostipname> } { { key {  $0 \le s0$  >  $| 6 \le s6$  >  $| 7 \le s1$  >  $| \le s2$  > } [ port  $\le s1$  > ] [ timeout  $\{i2 > 1\}$  | { [ port1  $\{i3 > 1\}$  [ timeout1  $\{i4 > 1\}$  } } } { no tacacs-server host  $\{$  hostipname $>$  key } }

**Syntax Description**

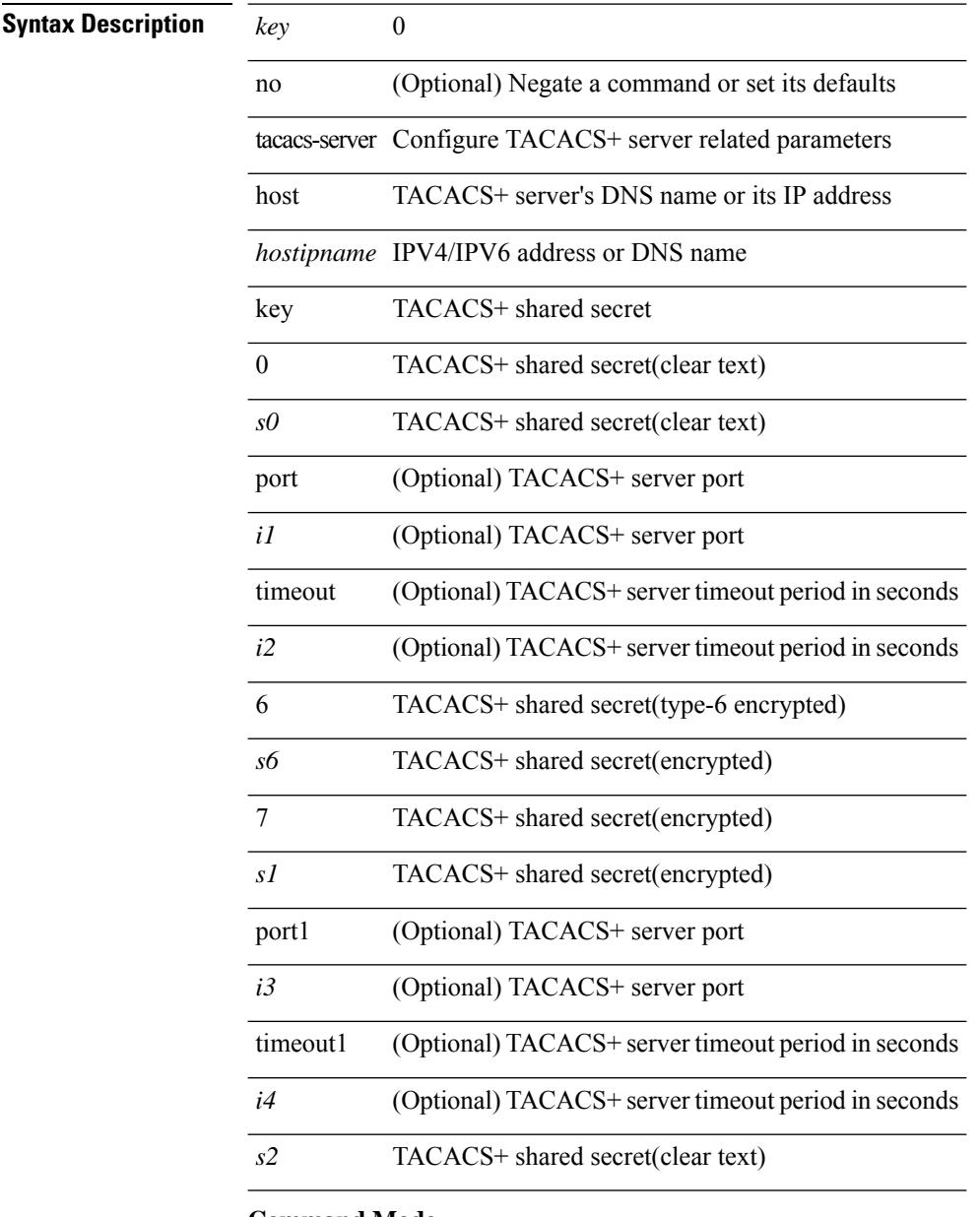

#### **Command Mode**

### <span id="page-4242-0"></span>**tacacs-server host test**

[no] tacacs-server host <hostipnam> test { { username <s0> { [ password <s1> [ idle-time <i1>]] | [ idle-time  $\{i1> \}$  }  $|$  { password <s1> [ idle-time <i1> ]  $|$  { idle-time <i1> } }

### **Syntax Description**

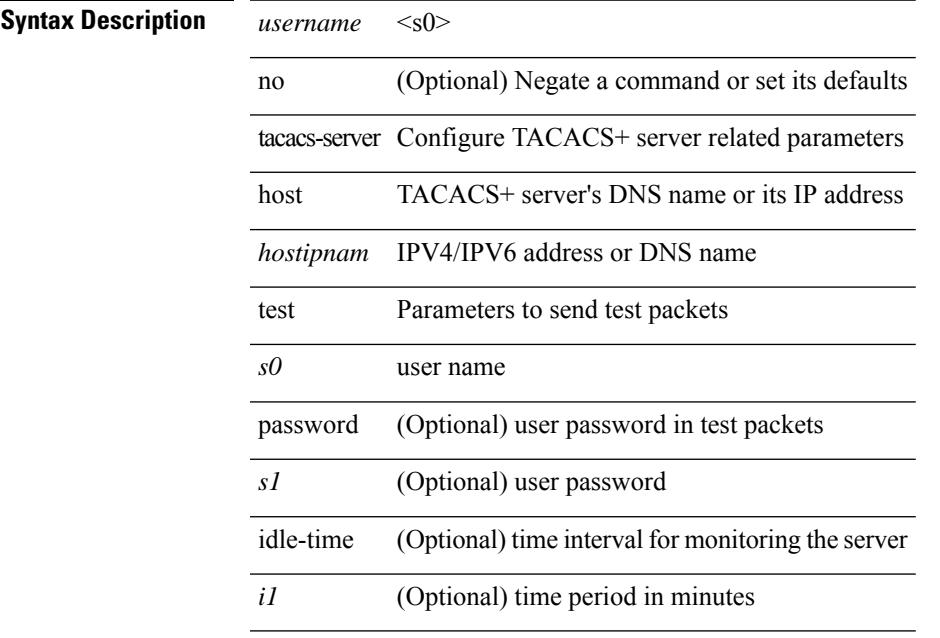

#### **Command Mode**

### <span id="page-4243-0"></span>**tacacs-server key 0 6 7**

{  $\{ \lceil \ln 0 \rceil \text{ taccs-server key } \{ 0 \leq s0 \rangle \lceil \text{ timeout} \leq s0 \rangle \rceil \}$  | 6  $\leq s6$  \ [ timeout6  $\leq s6$  \ ] | 7  $\leq s1$  \ [ timeout1  $\leq s1$  \ ] |  $\langle$ s2> [ timeout2  $\langle$ i2> ] } } | { no tacacs-server key } }

### **Syntax Description**

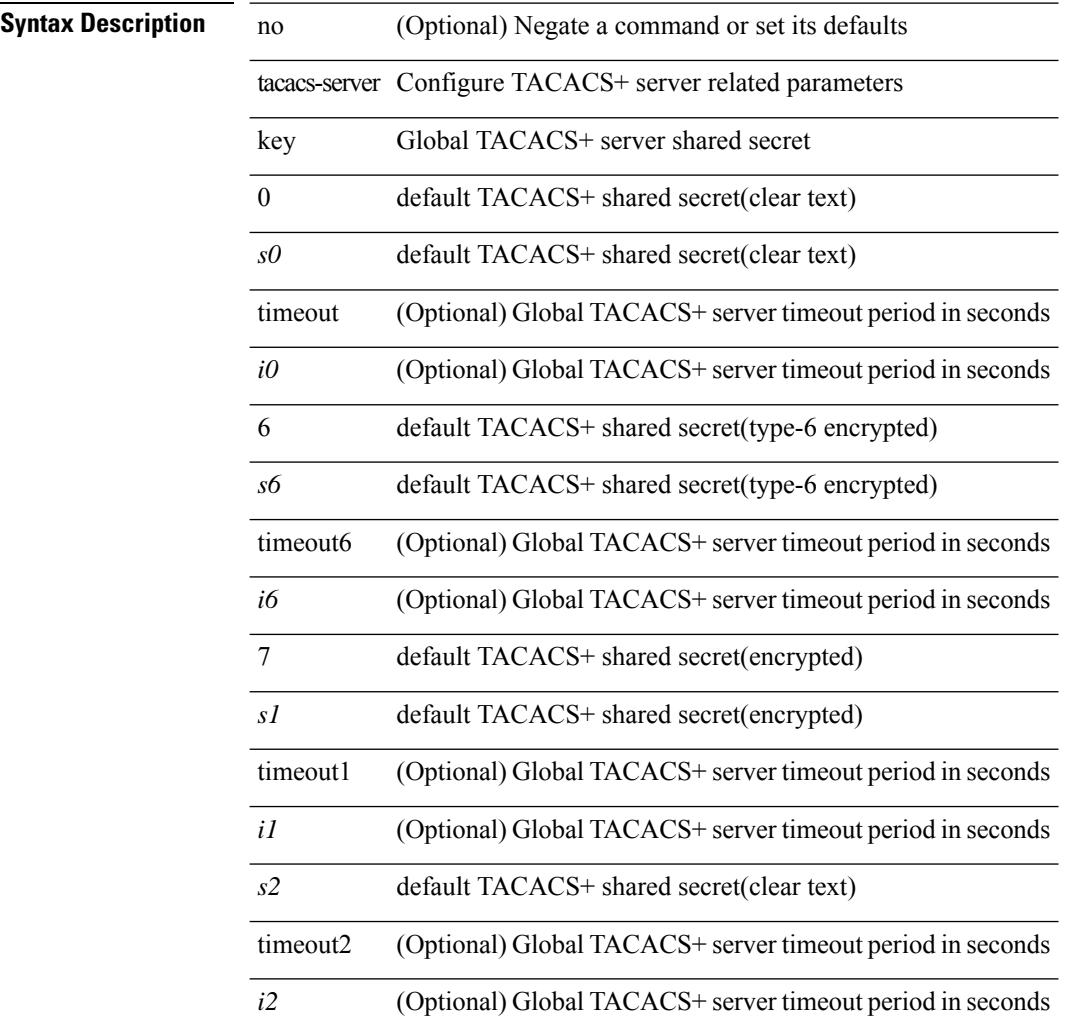

#### **Command Mode**

 $\overline{\phantom{a}}$ 

### <span id="page-4244-0"></span>**tacacs-server test**

[no] tacacs-server test { { username <s0> { [ password <s1> [ idle-time <i1> ] ] | [ idle-time <i1> ] } } | { password  $\leq s$ 1> [ idle-time  $\leq$ i1> ] } | { idle-time  $\leq$ i1> } }

### **Syntax Description**

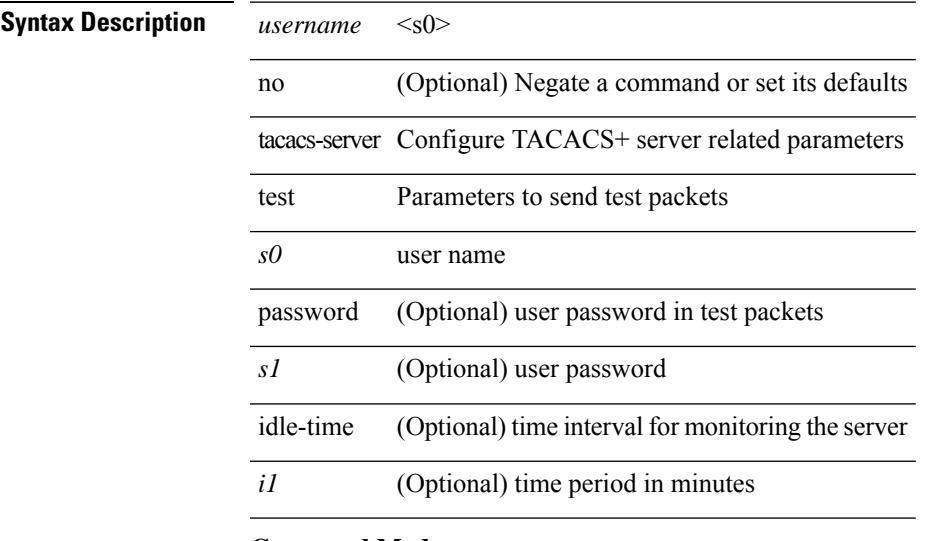

#### **Command Mode**

I

### <span id="page-4245-0"></span>**tacacs-server timeout**

[no] tacacs-server timeout <i0>

### **Syntax Description**

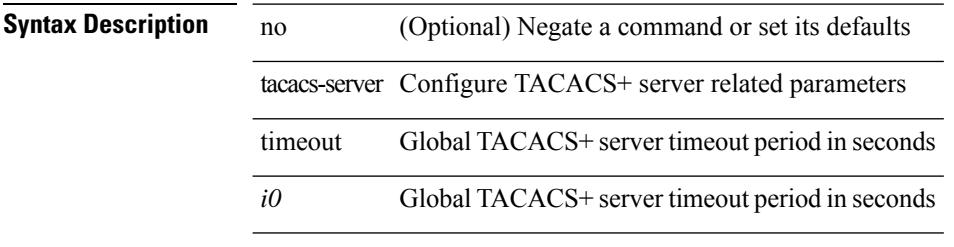

### **Command Mode**

### <span id="page-4246-0"></span>**tacacs enable**

[no] tacacs + enable

**Syntax Description**

**Syntax Description** no (Optional) Negate a command or set its defaults enable Enable tacacs+ **Command Mode** • /exec/configure

# <span id="page-4247-0"></span>**tag**

**tag**

{ { no | default } tag | tag <text> }

#### **Syntax Description**

**Syntax Description** no

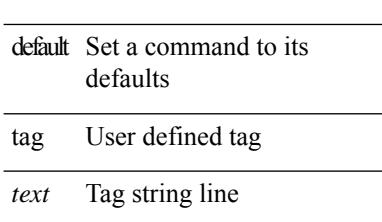

#### **Command Mode**

• /exec/configure/ip-sla/udp /exec/configure/ip-sla/jitter /exec/configure/ip-sla/tcp /exec/configure/ip-sla/icmpEcho /exec/configure/ip-sla/dns /exec/configure/ip-sla/fabricPathEcho /exec/configure/ip-sla/http
$\overline{\phantom{a}}$ 

# **tag happens in**

[no] tag <tag\_id> <op> <tag\_id> [ <op> <tag\_id> [ <op> <tag\_id> ] ] happens <threshold> in <interval> | no tag

### **Syntax Description**

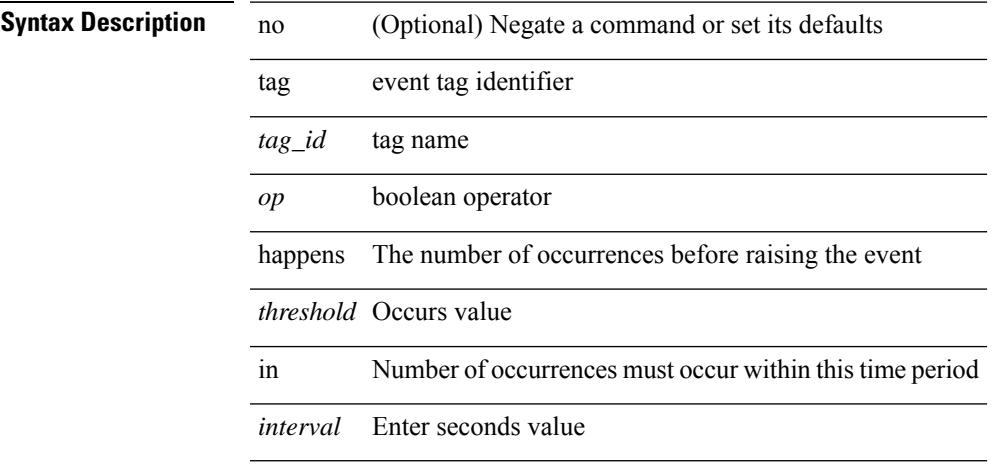

#### **Command Mode**

• /exec/configure/event-manager-applet

# **tahoe-python module**

tahoe-python module <module>

### **Syntax Description**

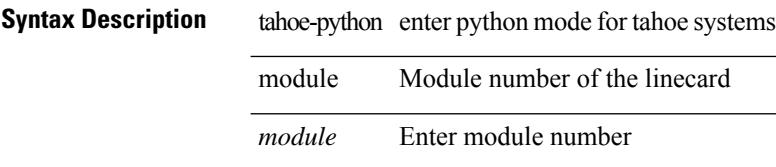

#### **Command Mode**

# **tahoe-python module quoted**

tahoe-python module <module> quoted <quoted-cmd>

#### **Syntax Description**

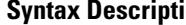

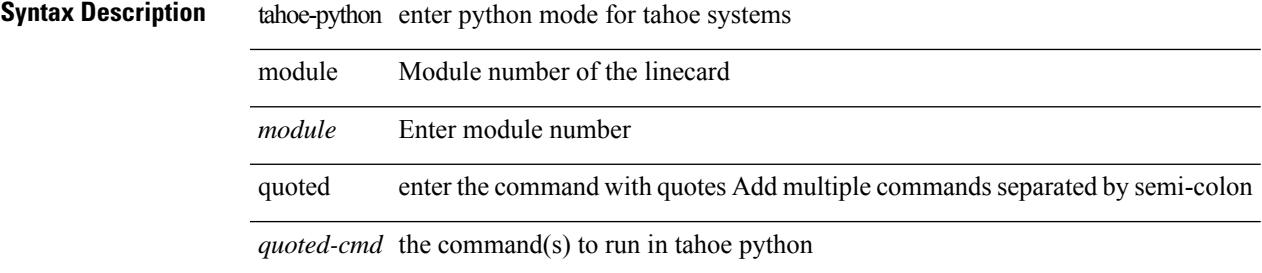

#### **Command Mode**

 $\mathbf I$ 

٠

# **tail**

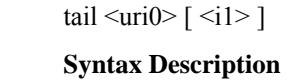

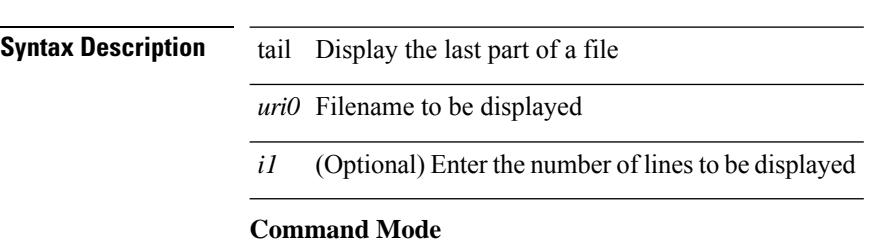

## **tail**

 $\overline{\phantom{a}}$ 

| tail [ -n <lines> ]

### **Syntax Description**

**Syntax Description** | Pipe command output to filter tail Display last lines -n (Optional) modify number of lines(default 10)

*lines* (Optional) number of lines to print

### **Command Mode**

• /output

### **tar**

tar { create <new-archive-file> [ gz-compress | bz2-compress | uncompressed ] + [ remove | absolute | verbose ] + <files> + | append <archive-file> [ remove | absolute | verbose ] + <files> + | extract <archive-file> [ screen | to <dest-dir> | keep-old | verbose ] + | list <archive-file> }

#### **Syntax Description**

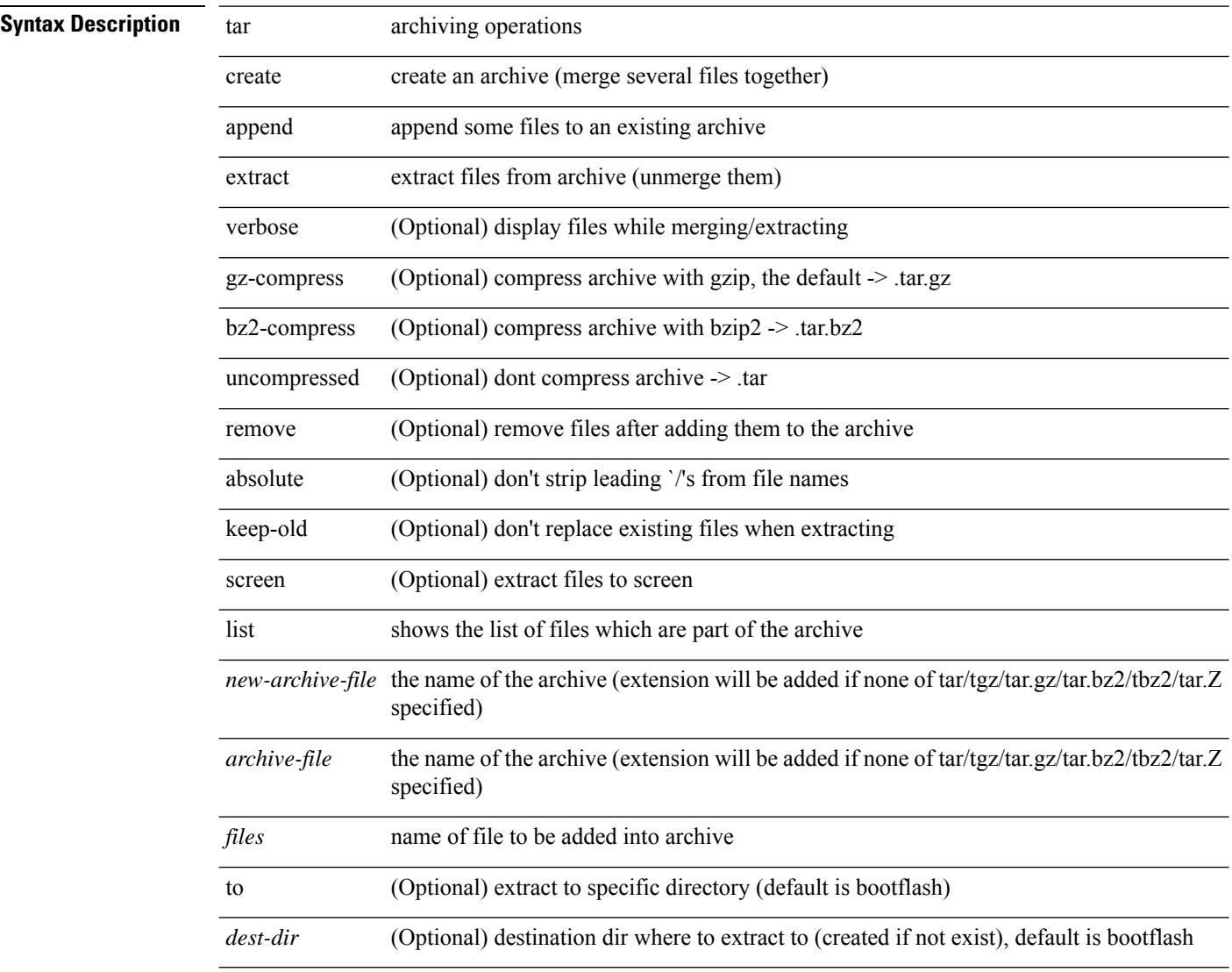

#### **Command Mode**

### **tclsh**

 $\overline{\phantom{a}}$ 

tclsh  $\langle$ file $>$ [ $\langle$ args $>$ ] +

### **Syntax Description Syntax Description** tclsh source tclsh script *file* the file to run (Optional) args to tcl *args* script

### **Command Mode**

# **tclsh**

tclsh

**Syntax Description**

**Syntax Description** tclsh tckh Execute

**Command Mode**

 $\overline{\phantom{a}}$ 

### **tcp-connect**

[no] tcp-connect { <hostname> | <ip-address> } <dest-port> { [ control { disable | enable } ] [ source-ip { <source-ip-hostname> | <source-ip-address> } ] [ source-port <src-port> ] } +

### **Syntax Description**

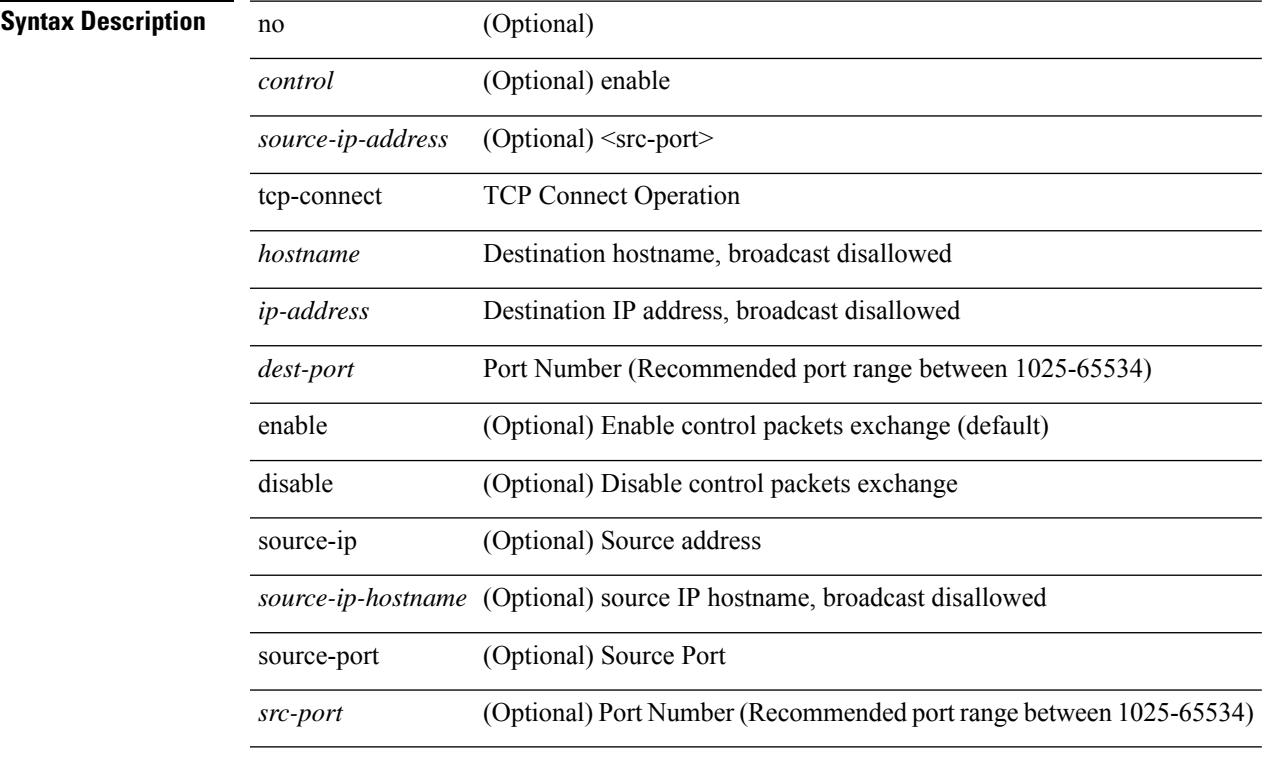

### **Command Mode**

• /exec/configure/ip-sla

# **telemetry**

[no] telemetry

**Syntax Description**

**Syntax Description** no (Optional) Negate a command or set its default

telemetry

**Command Mode**

• /exec/configure

### **telnet**

I

{ telnet { <so> | <host> } } [ <i0> ] [ [ source { <host\_src> | <interface> } ] [ vrf { <vrf-name> | <vrf-known-name> } ] ]

### **Syntax Description**

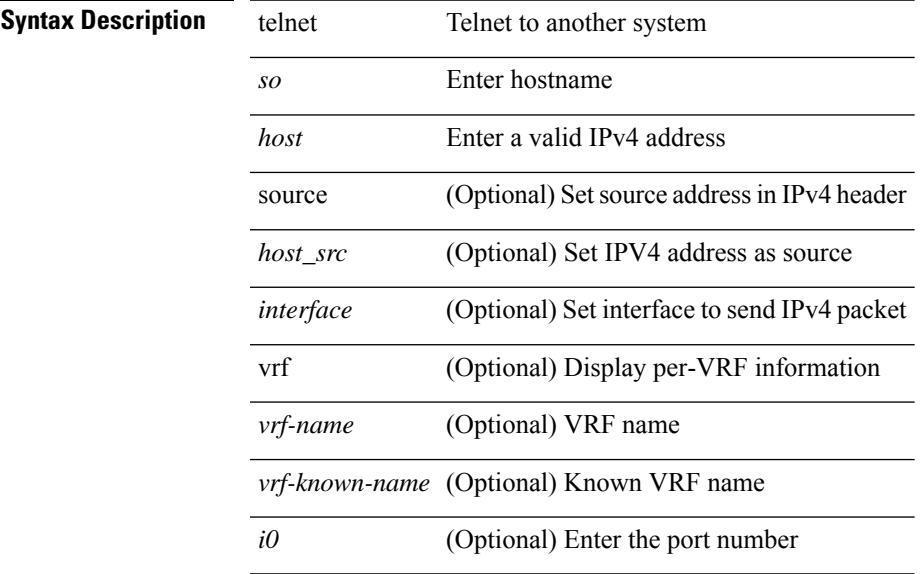

#### **Command Mode**

# **telnet6**

{ telnet6 { <s1> | <host1> } } [ <i0> ] [ [ source { <host1\_src> | <interface> } ] [ vrf { <vrf-name> | <vrf-known-name> } ] ]

### **Syntax Description**

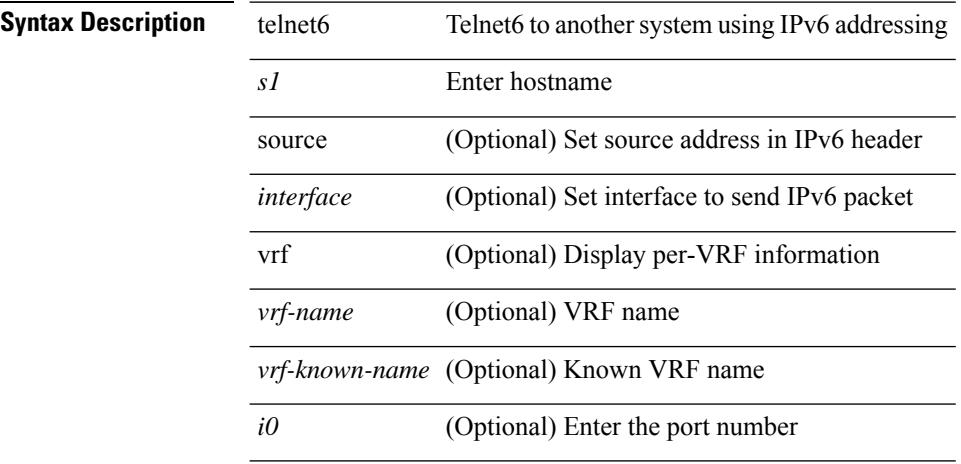

#### **Command Mode**

# **telnet login-attempts**

{ { telnet login-attempts <d0> } | { no telnet login-attempts [ <d0> ] } }

#### **Syntax Description**

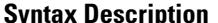

 $\overline{\phantom{a}}$ 

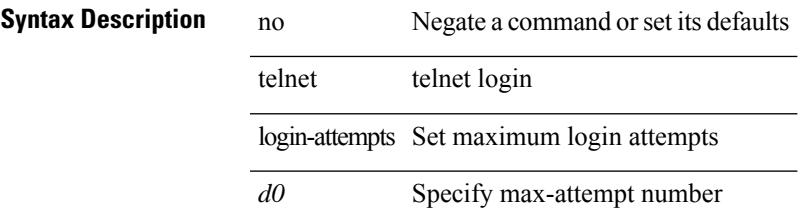

#### **Command Mode**

• /exec/configure/

### **telnet server enable**

[no] telnet server enable

**Syntax Description**

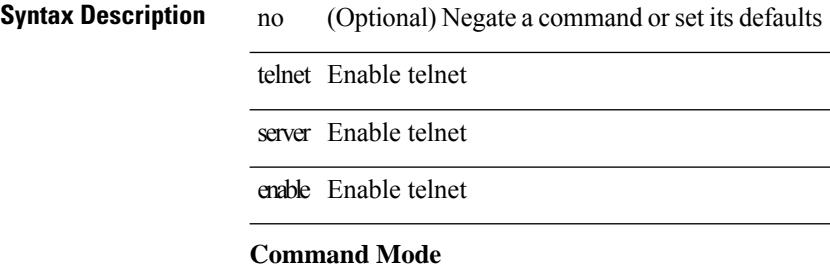

• /exec/configure

# **template**

I

template <res-mgr-template-known-name-all>

### **Syntax Description**

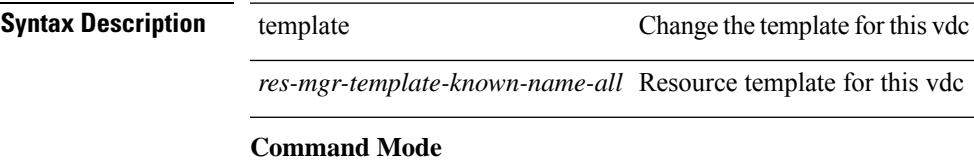

• /exec/configure/vdc

### **template data timeout**

{ [ no ] template data timeout <time> | no template data timeout }

#### **Syntax Description**

**Syntax Description** template Version 9 Template

data Data

timeout Template Data resend time

*time* Time in seconds

#### **Command Mode**

• /exec/configure/nfm-exporter-v9

# **template peer-policy**

[no] template peer-policy <peer-policy-template-name>

#### **Syntax Description**

### **Syntax Description**

 $\overline{\phantom{a}}$ 

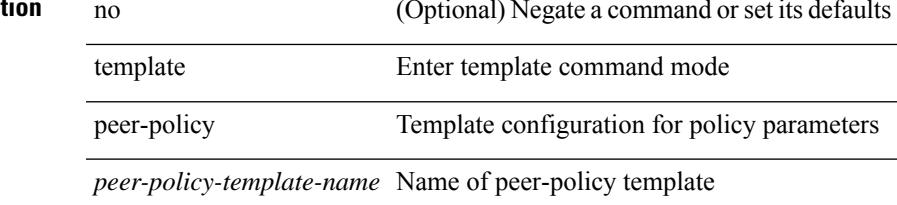

#### **Command Mode**

• /exec/configure/router-bgp

# **template peer-session**

[no] template peer-session <peer-session-template-name>

#### **Syntax Description**

**Syntax Description** no **no** (Optional) Negate a command or set its defaults template Enter template command mode

peer-session Template configuration for session parameters

*peer-session-template-name* Name of peer-session template

#### **Command Mode**

• /exec/configure/router-bgp

# **template peer**

[no] template peer <peer-template-name>

#### **Syntax Description**

### **Syntax Description**

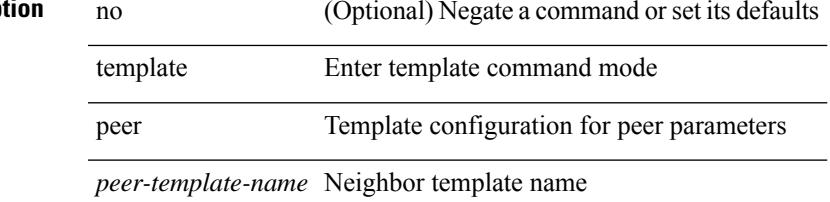

#### **Command Mode**

• /exec/configure/router-bgp

# **terminal**

terminal { monitor | no { monitor1 | monitor-force } }

### **Syntax Description**

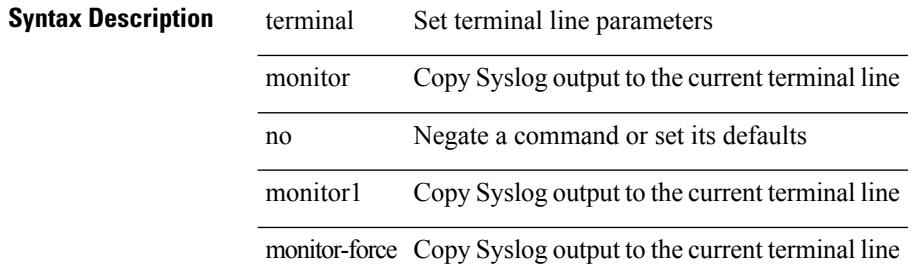

#### **Command Mode**

# **terminal alias**

[no] terminal alias [ persist ] [ <alias-name> [ <command> ] ]

### **Syntax Description**

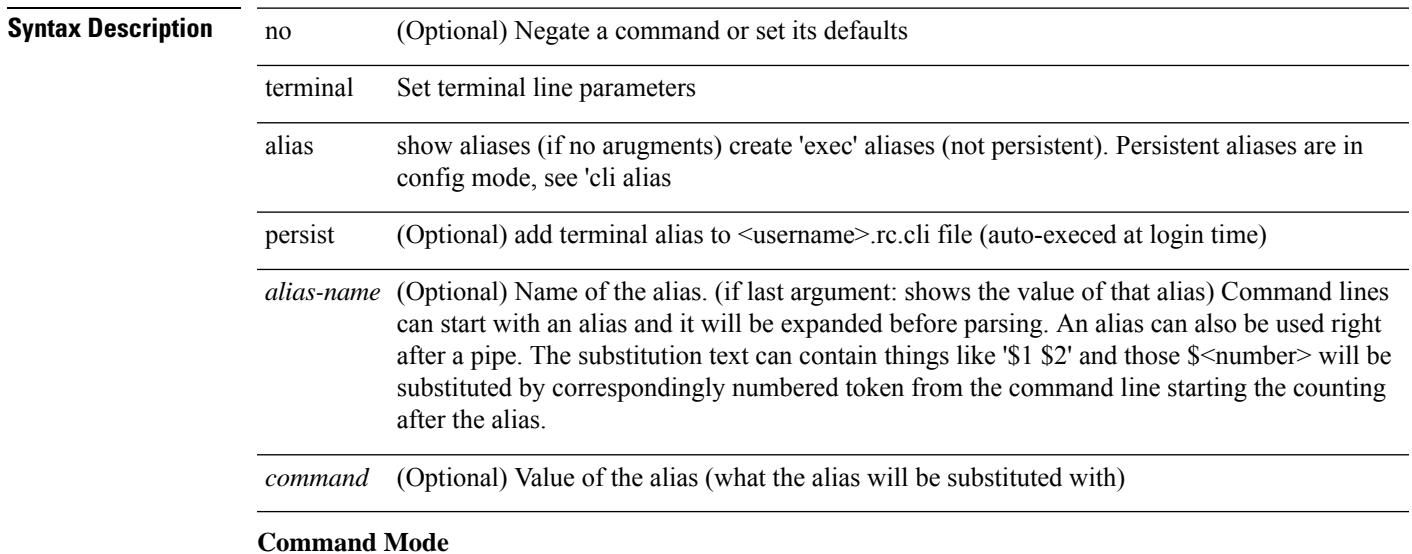

# **terminal ask-on-term**

 $\overline{a}$ 

[no] terminal ask-on-term <term>

### **Syntax Description**

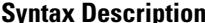

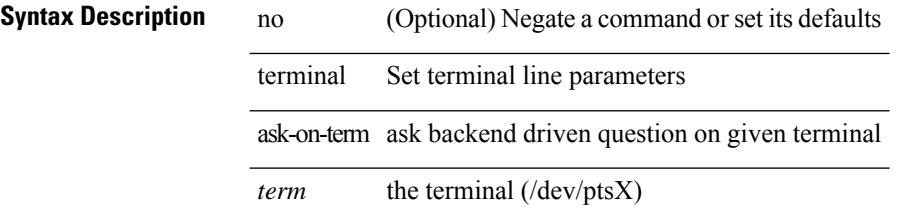

#### **Command Mode**

 $\mathbf{l}$ 

# **terminal color**

[no] terminal color [ persist ]

### **Syntax Description**

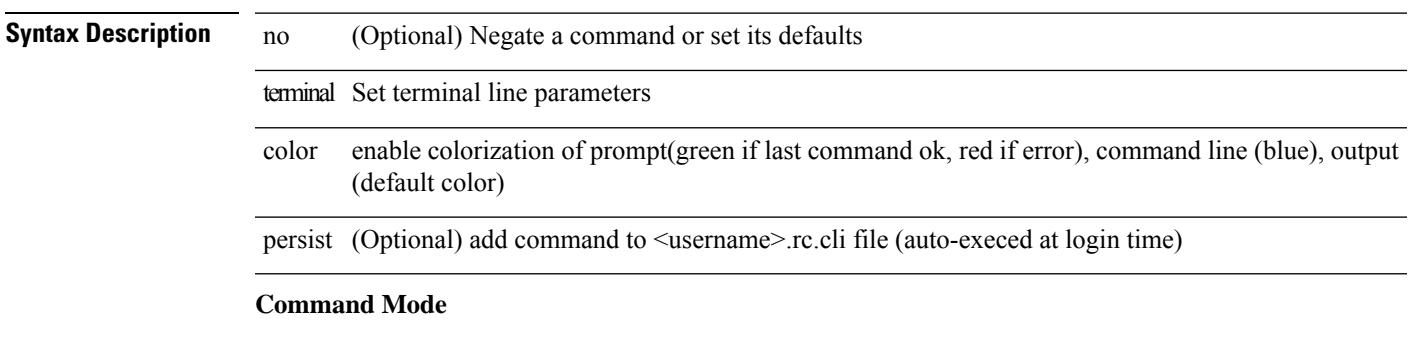

# **terminal context management**

[no] terminal context management

### **Syntax Description**

### **Syntax Description** no (Optional) Negate a command or set its defaults

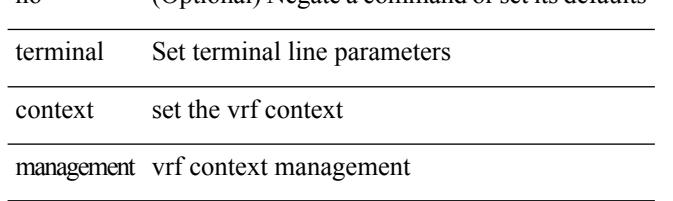

#### **Command Mode**

# **terminal deep-help**

[no] terminal deep-help

### **Syntax Description**

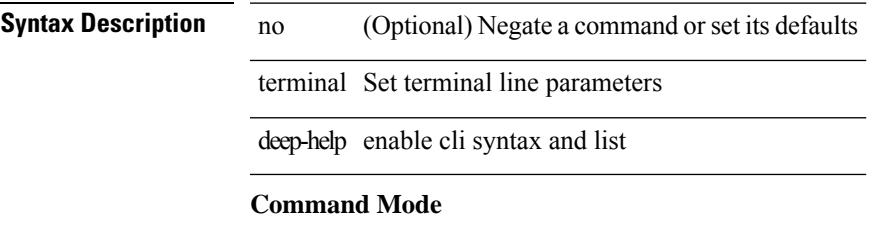

## **terminal dont-ask**

[no] terminal dont-ask [ persist ]

### **Syntax Description**

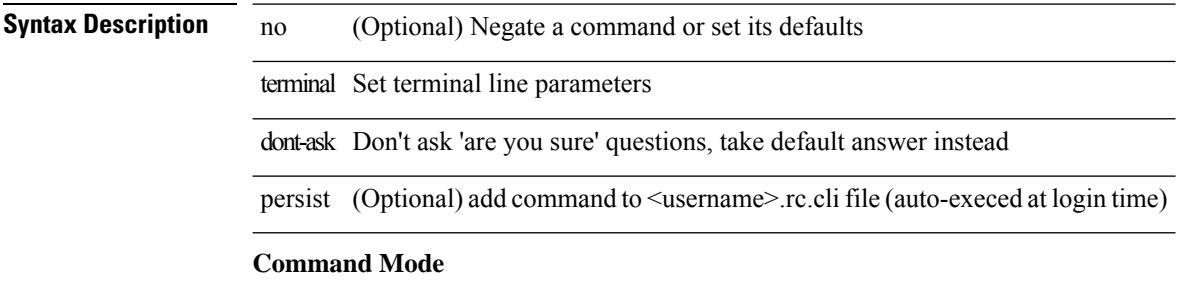

### **terminal edit-mode vi**

[no] terminal edit-mode vi [ persist ]

### **Syntax Description**

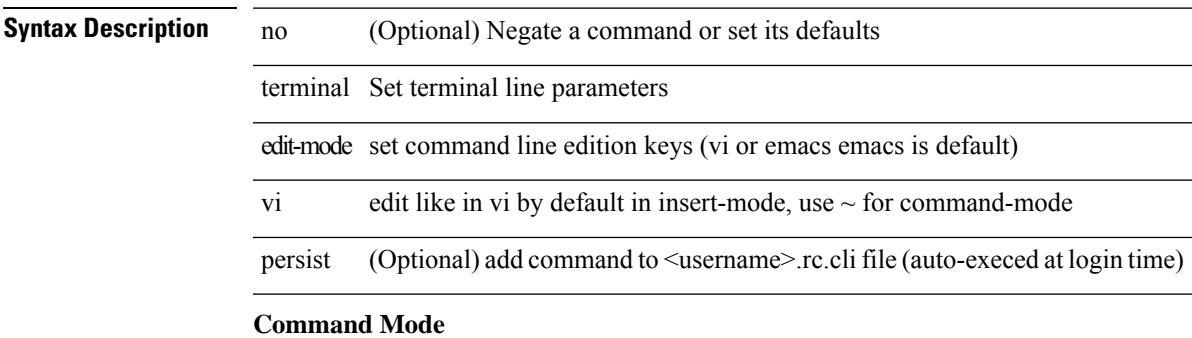

# **terminal event-manager bypass**

terminal [ <noarg> ] event-manager bypass

### **Syntax Description**

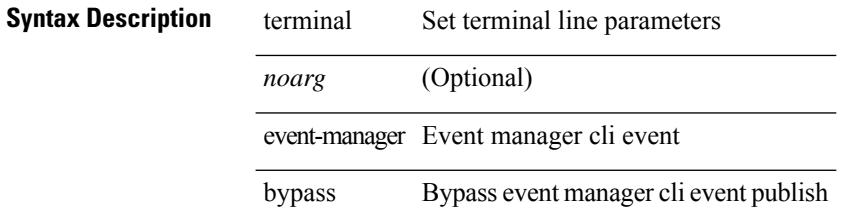

#### **Command Mode**

# **terminal history no-exec-in-config**

[no] terminal history no-exec-in-config

#### **Syntax Description**

### **Syntax Description**

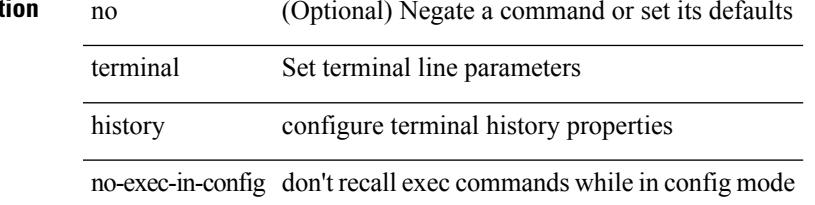

#### **Command Mode**

# **terminal history no-exec-in-config**

[no] terminal history no-exec-in-config

#### **Syntax Description**

### **Syntax Description**

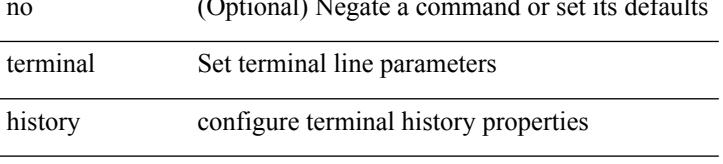

no-exec-in-config don't recall exec commands while in config mode

#### **Command Mode**

# **terminal history no-exec-in-config**

[no] terminal history no-exec-in-config

#### **Syntax Description**

### **Syntax Description**

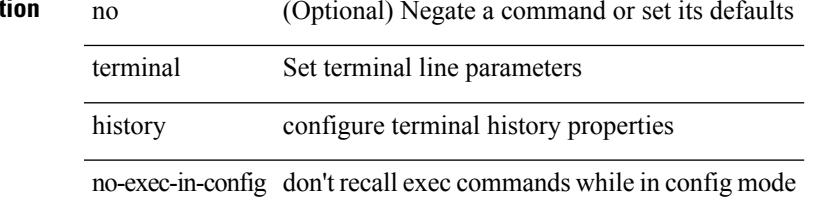

#### **Command Mode**

# **terminal home**

terminal home

**Syntax Description**

**Syntax Description** terminal Set terminal line parameters

home go back to line 1 position 1 without erasing the screen (to be used in cli command loops)

### **Command Mode**

# **terminal length**

terminal length <i0>

### **Syntax Description**

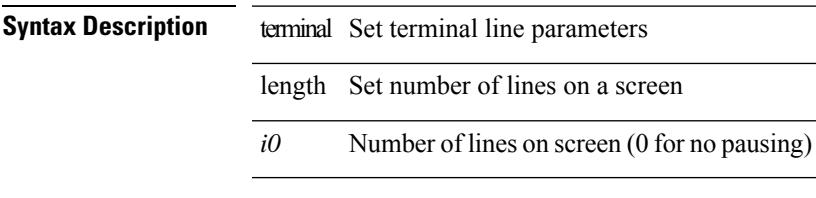

### **Command Mode**

# **terminal length**

terminal length <i0>

### **Syntax Description**

**Syntax Description** terminal Set terminal line parameters

length Set number of lines on a screen

*i0* Number of lines on screen (0 for no pausing)

#### **Command Mode**

• /exec/configure/console

 $\mathbf{l}$ 

# **terminal lock**

terminal lock

**Syntax Description**

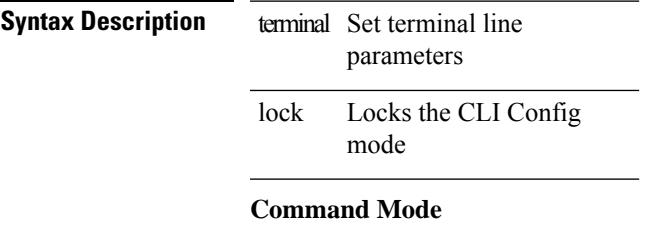

# **terminal log-all**

[no] terminal log-all

**Syntax Description**

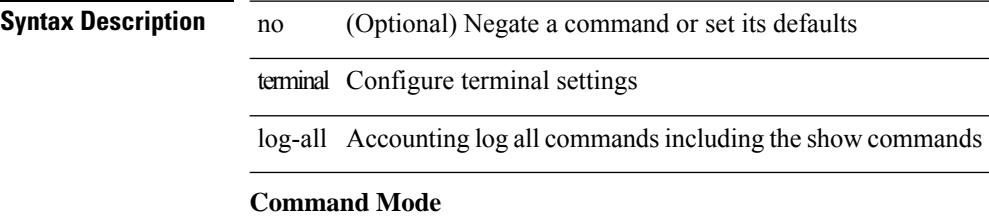

• /exec/configure
# **terminal no**

terminal no { length | terminal-type | width }

### **Syntax Description**

Ι

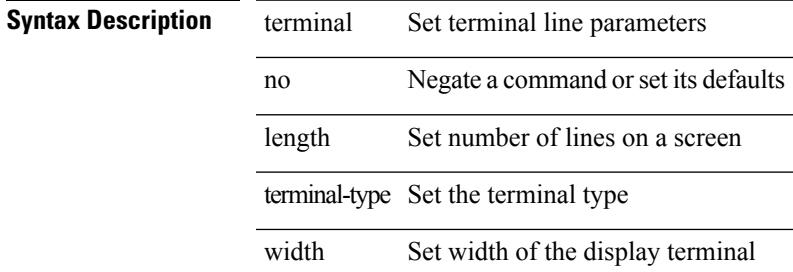

#### **Command Mode**

# **terminal output xml**

[no] terminal output xml

### **Syntax Description**

**Syntax Description** no (Optional) Negate a command or set its defaults terminal Set terminal line parameters

output how output of show commands should be formated

xml xml output

**Command Mode**

# **terminal output xml**

[no] terminal output xml <namespace-version>

### **Syntax Description**

### **Syntax Description**

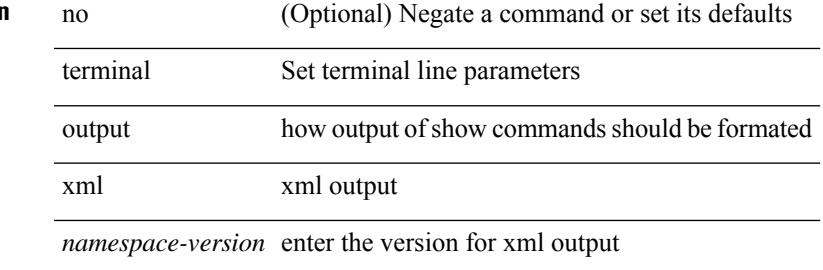

#### **Command Mode**

# **terminal output xml**

[no] terminal output xml

### **Syntax Description**

**Syntax Description** no (Optional) Negate a command or set its defaults terminal Set terminal line parameters

output how output of show commands should be formated

xml xml output

### **Command Mode**

I

# **terminal password**

terminal password <password> | no terminal password [ <password> ]

### **Syntax Description**

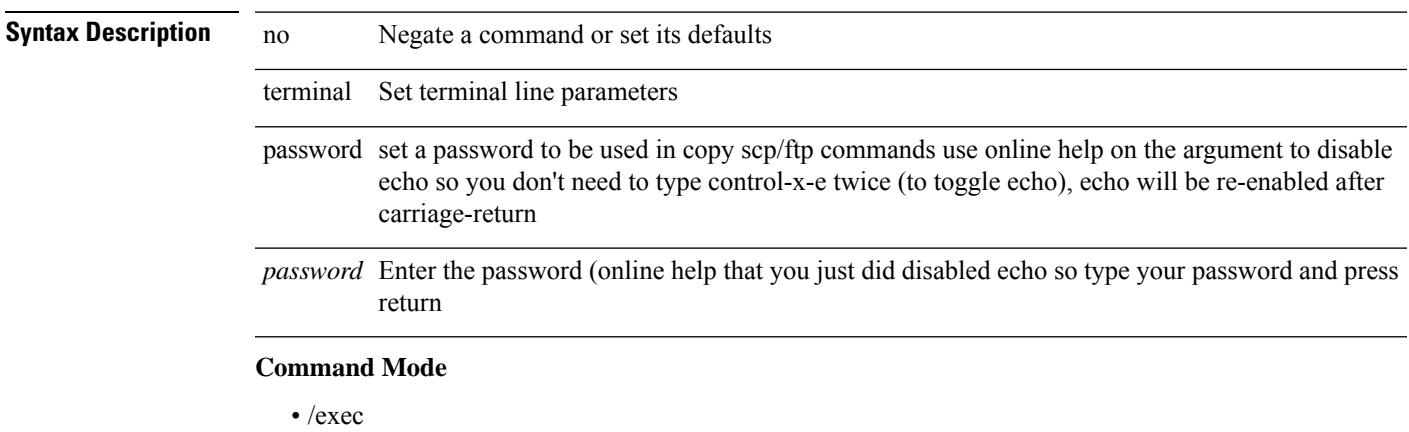

I

# **terminal prompt**

[no] terminal prompt [fix [ <name> ] [ with-cr ] | mode | {fq-command | command } | status | exec-time | time | no-echo ] +

### **Syntax Description**

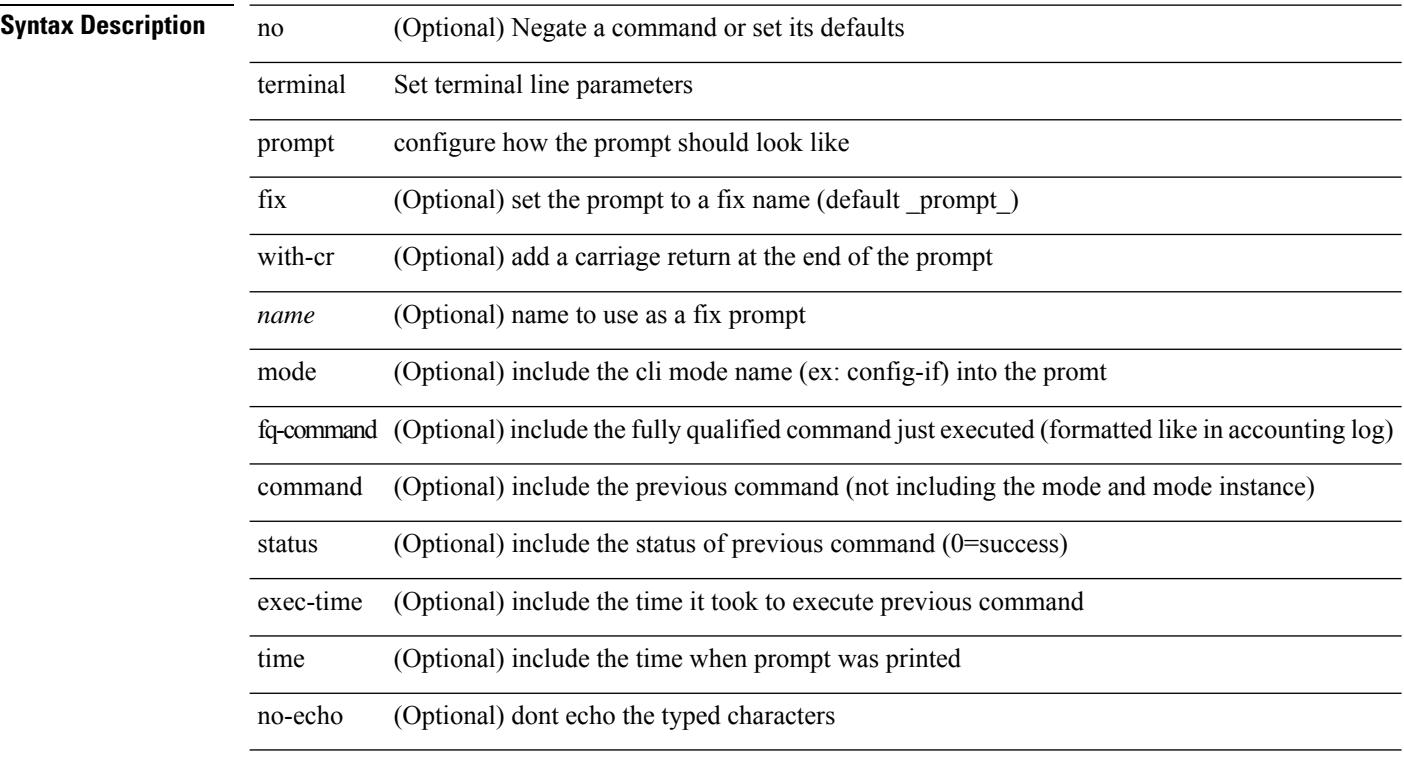

### **Command Mode**

Ι

# **terminal redirection-mode**

terminal redirection-mode <mode>

### **Syntax Description**

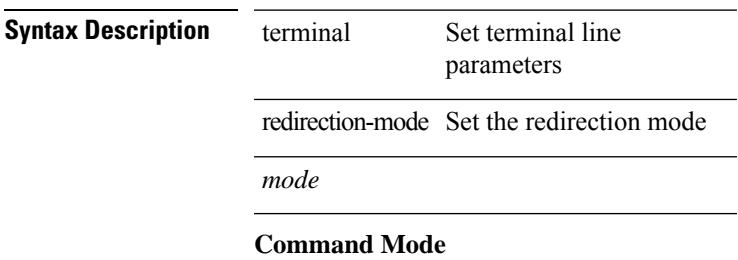

# **terminal reset-role**

terminal reset-role <num>

#### **Syntax Description**

**Syntax Description** terminal Set terminal line parameters

reset-role Reset the privilege role to default

*num* Enter the role num

#### **Command Mode**

# **terminal reset vlan-config-mutex**

terminal reset vlan-config-mutex

#### **Syntax Description**

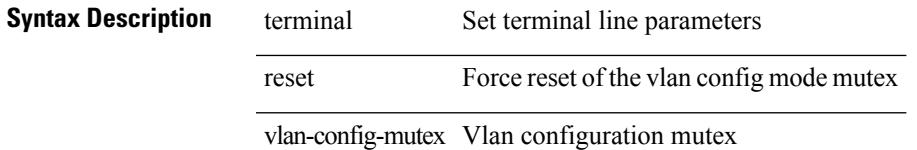

#### **Command Mode**

# **terminal session-timeout**

terminal session-timeout <i0>

#### **Syntax Description**

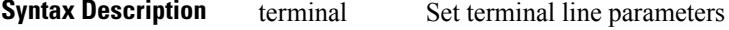

session-timeout Set session timeout

*i0* Enter timeout in minutes, 0 to disable

#### **Command Mode**

I

# **terminal sticky-mode**

terminal [ <noarg> ] sticky-mode

### **Syntax Description**

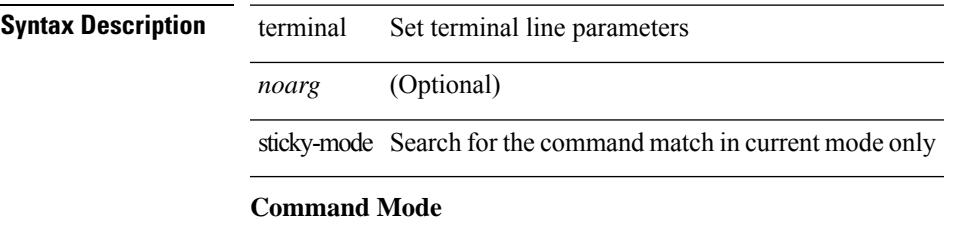

I

# **terminal terminal-type**

terminal terminal-type <s0>

### **Syntax Description**

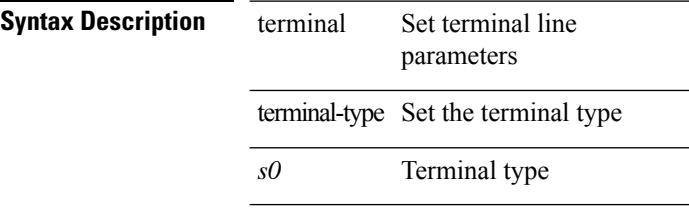

#### **Command Mode**

# **terminal time**

terminal time [ <name> ] [ delta ]

### **Syntax Description**

 $\overline{\phantom{a}}$ 

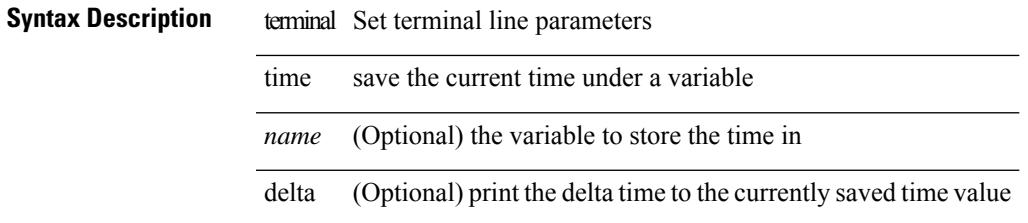

### **Command Mode**

# **terminal tree-update**

terminal tree-update

**Syntax Description**

**Syntax Description** terminal Set terminal line parameters terminal tree-update Updates the main parse tree

**Command Mode**

# **terminal unlock**

terminal unlock

**Syntax Description**

**Syntax Description** terminal Set terminal line parameters unlock Force unlocking of the CLI config mode **Command Mode**

I

# **terminal verify-only**

terminal [ <noarg> ] verify-only [ username <user> ]

### **Syntax Description**

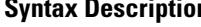

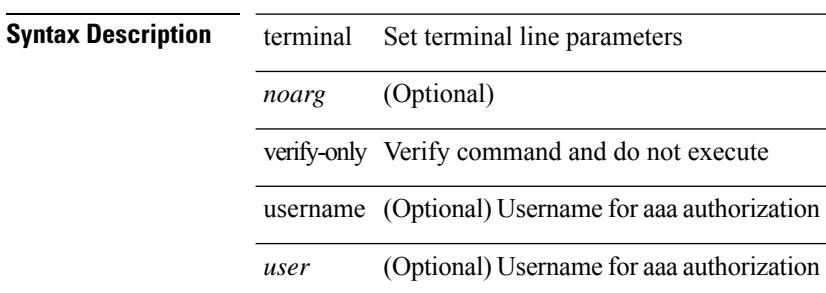

#### **Command Mode**

 $\mathbf I$ 

# **terminal width**

terminal width <i0>

## **Syntax Description**

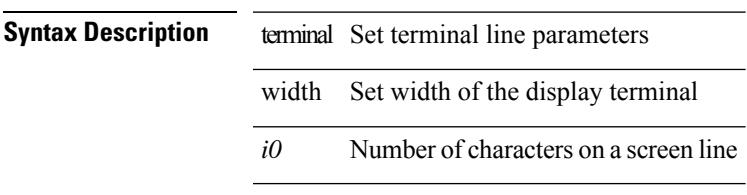

### **Command Mode**

# **terminal width**

terminal width  $\langle i0 \rangle$ 

### **Syntax Description**

**Syntax Description** terminal Set terminal line parameters

width Set width of the display terminal

*i0* Number of characters on a screen line

### **Command Mode**

• /exec/configure/console

# **threshold-percent**

threshold-percent { percent-threshold { percentup <up-percentage> [ percentdown<down-percentage> ] | percentdown<down-percentage> [ percentup <up-percentage> ] } } | no threshold-percent { percent-threshold }

### **Syntax Description**

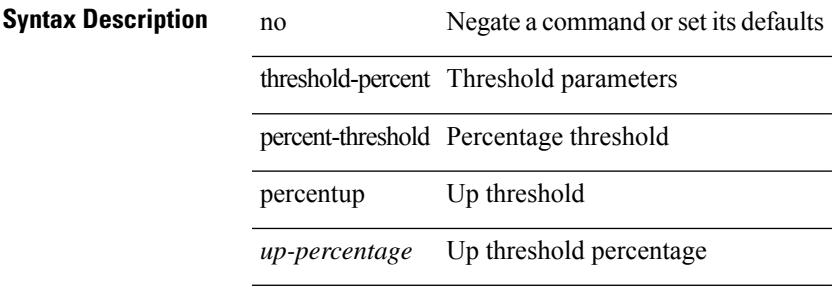

### **Command Mode**

• /exec/configure/tr-list-thrp

# **threshold**

{ { no | default } threshold | threshold <milliseconds> }

#### **Syntax Description**

**Syntax Description** no

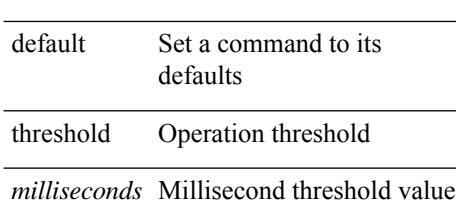

#### **Command Mode**

• /exec/configure/ip-sla/udp /exec/configure/ip-sla/jitter /exec/configure/ip-sla/tcp /exec/configure/ip-sla/icmpEcho /exec/configure/ip-sla/dns /exec/configure/ip-sla/fabricPathEcho /exec/configure/ip-sla/http

 $\mathbf l$ 

# **time-range**

[no] time-range <name>

## **Syntax Description**

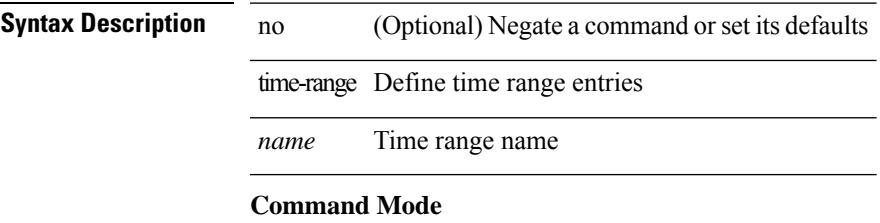

• /exec/configure

# **timeout**

{ { no | default } timeout |

### **Syntax Description**

**Syntax Description** no

default Set a command to its defaults

timeout Timeout of an operation

#### **Command Mode**

• /exec/configure/ip-sla/udp /exec/configure/ip-sla/jitter /exec/configure/ip-sla/tcp /exec/configure/ip-sla/icmpEcho /exec/configure/ip-sla/dns /exec/configure/ip-sla/fabricPathEcho /exec/configure/ip-sla/http

I

timer <value> | no timer

## **Syntax Description**

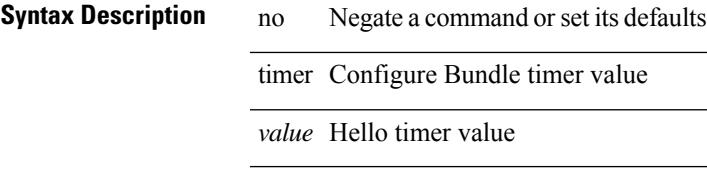

### **Command Mode**

• /exec/configure/anycast

timers <keepalive-interval> <hold-time> | { no | default } timers [ <keepalive-interval> <hold-time> ]

### **Syntax Description**

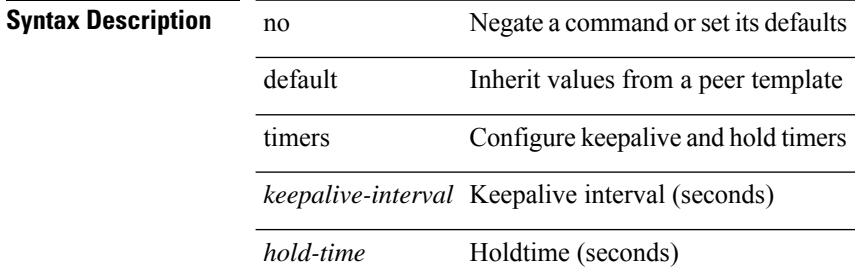

#### **Command Mode**

• /exec/configure/router-bgp/router-bgp-neighbor-sess

 $\overline{\phantom{a}}$ 

timers { <hello-time> { <hold-time> | msec-hold <msec-hold> } | msec-hello <msec-hello> { <hold-time> | msec-hold <msec-hold> } } | no timers

### **Syntax Description**

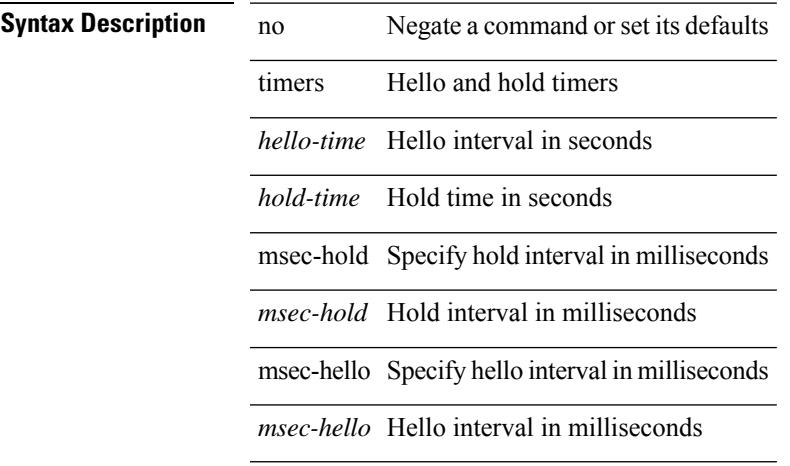

#### **Command Mode**

• /exec/configure/if-eth-any/hsrp\_ipv4 /exec/configure/if-eth-any/hsrp\_ipv6

timers { <hello-time> { <hold-time> | ms-hold <hold-time-msec> } | ms-hello <hello-time-msec> { <hold-time-sec> | msec-hold <hold-time-msec> } | redirect <redirect-time> <sec-hold-time> } | no timers [ { <hello-time> [ { <hold-time> | ms-hold <hold-time-msec> } ] | ms-hello [ <hello-time-msec> [ <hold-time-sec> | msec-hold <hold-time-msec> ] ] | redirect [ <redirect-time> [ <sec-hold-time> ] ] } ]

#### **Syntax Description**

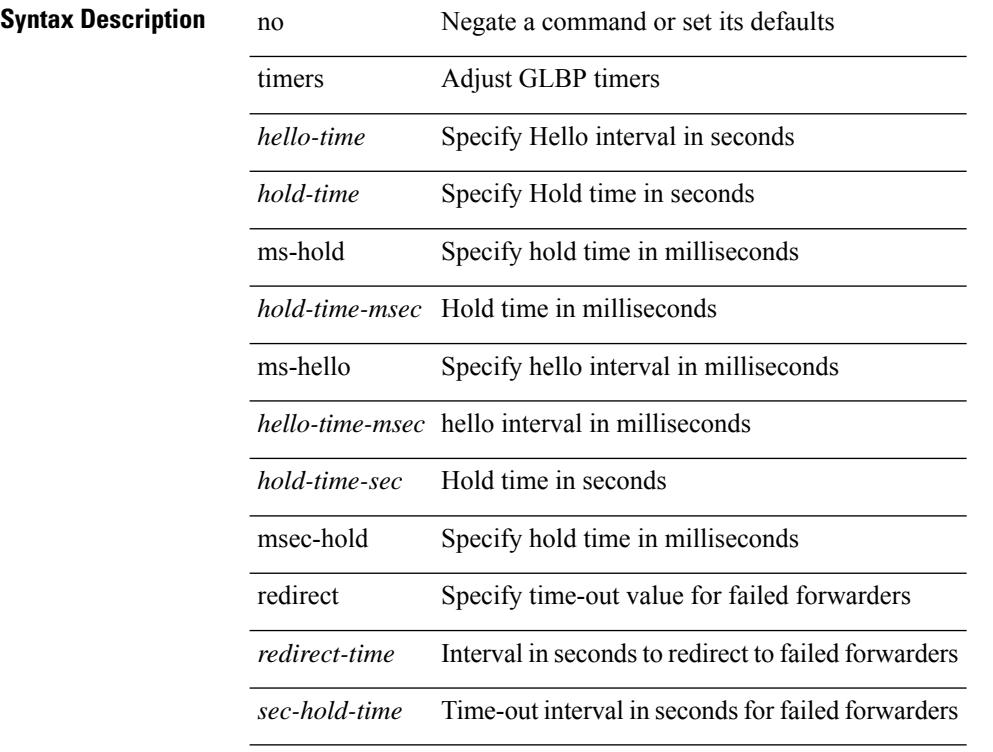

### **Command Mode**

• /exec/configure/if-eth-any/glbp

[no] timers { nsf { route-hold <hold-interval> | converge <converge-interval> | signal <signal-interval> } | active-time [ <max-active-time> | disabled ] }

### **Syntax Description**

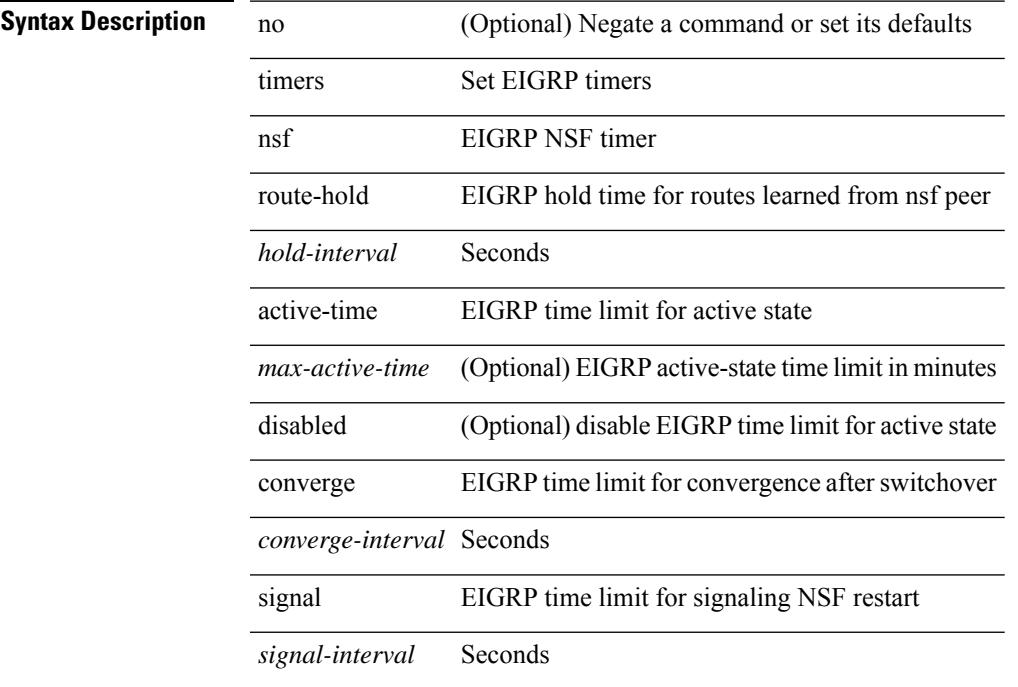

### **Command Mode**

• /exec/configure/router-eigrp/router-eigrp-vrf-common /exec/configure/router-eigrp/router-eigrp-af-common

I

# **timers advertise**

[no] timers advertise | timers advertise <val>

### **Syntax Description**

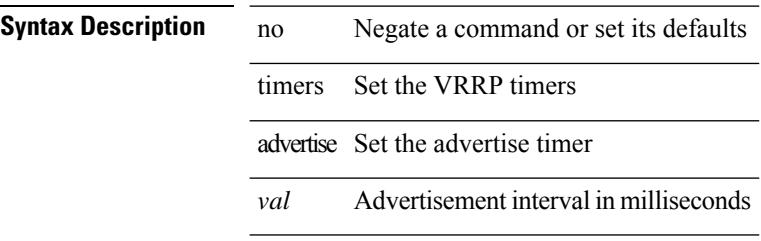

### **Command Mode**

• /exec/configure/if-eth-any/vrrpv3

# **timers basic**

timers basic <update> <invalid> <holddown> <garbage> | no timers basic [ <update> <invalid> <holddown> <garbage> ]

### **Syntax Description**

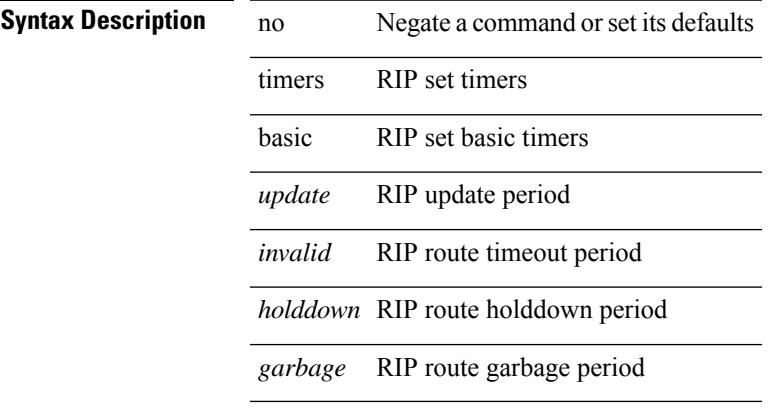

### **Command Mode**

• /exec/configure/router-rip/router-rip-af-common /exec/configure/router-rip/router-rip-vrf-af-common

# **timers bestpath-defer maximum**

[no] timers bestpath-defer <bestpath-defer-time> maximum <bestpath-defer-time-max>

#### **Syntax Description**

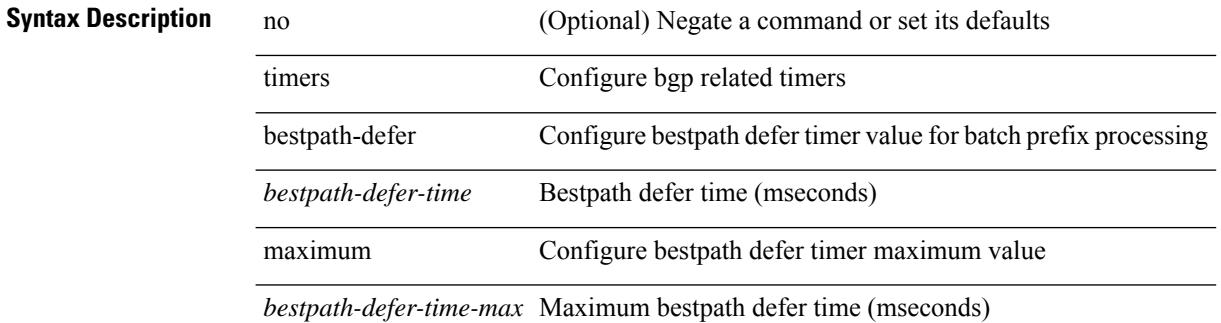

#### **Command Mode**

• /exec/configure/router-bgp/router-bgp-af

# **timers bestpath-limit**

timers bestpath-limit <br/>bestpath-timeout> [ always ] | no timers bestpath-limit [ <br/>bestpath-timeout> ]

#### **Syntax Description**

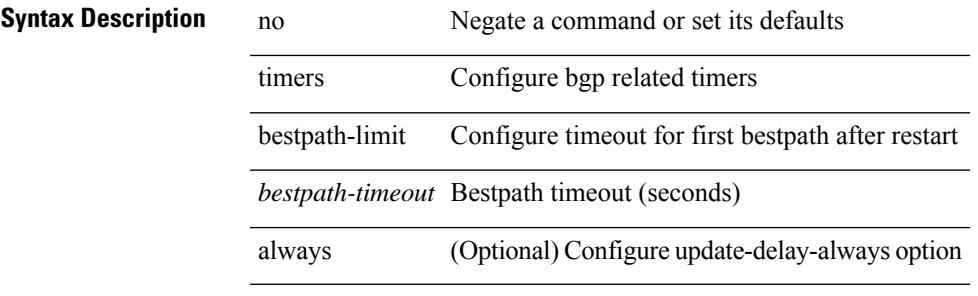

#### **Command Mode**

• /exec/configure/router-bgp/vrf-cmds

# **timers bgp**

[no] timers bgp <keepalive-interval> <hold-time>

### **Syntax Description**

### **Syntax Description**

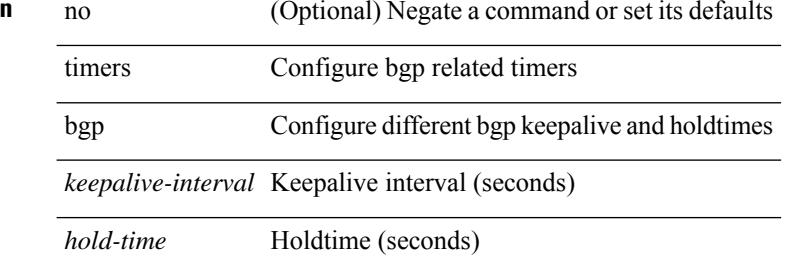

#### **Command Mode**

• /exec/configure/router-bgp/vrf-cmds

# **timers lsa-arrival**

 $\{$  { timers lsa-arrival <interval>  $\}$  | { no timers lsa-arrival [ <interval> ]  $\}$  }

### **Syntax Description**

## **Syntax Description**

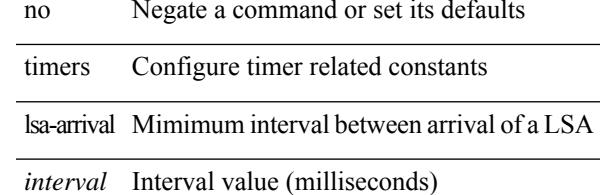

### **Command Mode**

• /exec/configure/router-ospf /exec/configure/router-ospf/vrf

# **timers lsa-arrival**

 $\{$  { timers lsa-arrival <interval>  $\}$  | { no timers lsa-arrival [ <interval> ]  $\}$  }

### **Syntax Description**

## **Syntax Description** no Negate a command or set its defaults

timers Configure timer related constants

lsa-arrival Mimimum interval between arrival of a LSA

*interval* Interval value (millisecond)

#### **Command Mode**

• /exec/configure/router-ospf3 /exec/configure/router-ospf3/vrf

# **timers lsa-group-pacing**

{ { timers lsa-group-pacing <interval> } | { no timers lsa-group-pacing [ <interval> ] } }

### **Syntax Description**

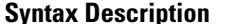

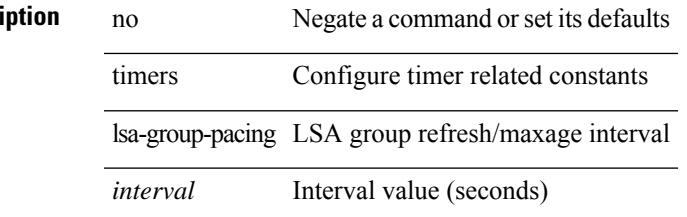

### **Command Mode**

• /exec/configure/router-ospf /exec/configure/router-ospf/vrf

# **timers lsa-group-pacing**

{ { timers lsa-group-pacing <interval> } | { no timers lsa-group-pacing [ <interval> ] } }

#### **Syntax Description**

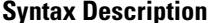

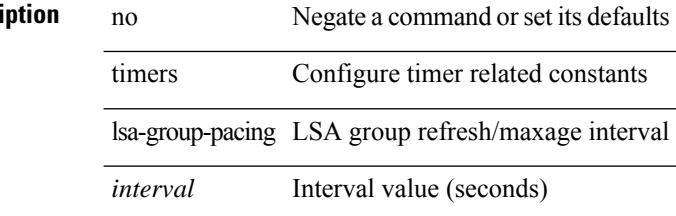

#### **Command Mode**

• /exec/configure/router-ospf3 /exec/configure/router-ospf3/vrf
# **timers prefix-peer-timeout**

timers prefix-peer-timeout <prefixpeer-timeout> | no timers prefix-peer-timeout [ <prefixpeer-timeout> ]

#### **Syntax Description**

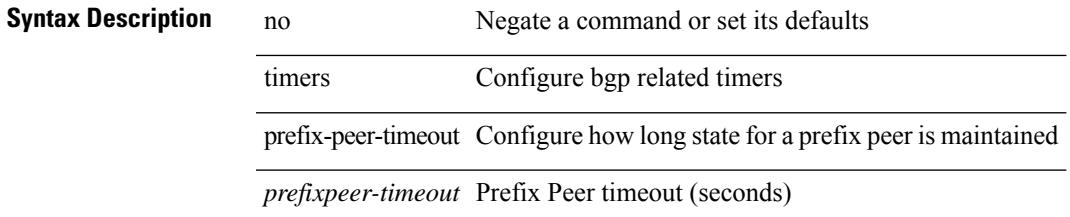

#### **Command Mode**

• /exec/configure/router-bgp/vrf-cmds

# **timers prefix-peer-wait**

timers prefix-peer-wait <prefixpeer-wait> | no timers prefix-peer-wait [ <prefixpeer-wait> ]

### **Syntax Description**

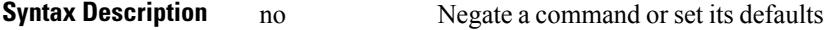

timers Configure bgp related timers

prefix-peer-wait Configure wait timer for a prefix peer

*prefixpeer-wait* Prefix peer wait timer (seconds)

#### **Command Mode**

• /exec/configure/router-bgp/vrf-cmds

# **timers throttle lsa**

{ { timers throttle lsa <start-time> <hold-time> <max-time> } | { no timers throttle lsa [ <start-time> <hold-time> <max-time> ] } }

### **Syntax Description**

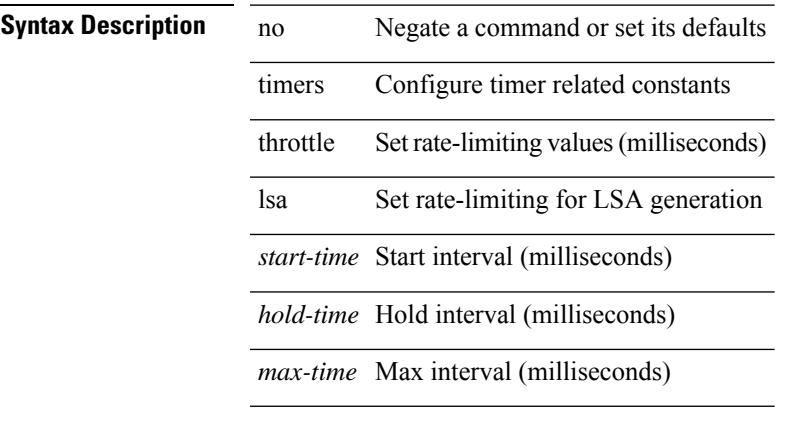

### **Command Mode**

• /exec/configure/router-ospf /exec/configure/router-ospf/vrf

# **timers throttle lsa**

{ { timers throttle lsa <start-time> <hold-time> <max-time> } | { no timers throttle lsa [ <start-time>  $\left\{\text{hold-time} > \text{max-time} \geq 1\right\}$ 

### **Syntax Description**

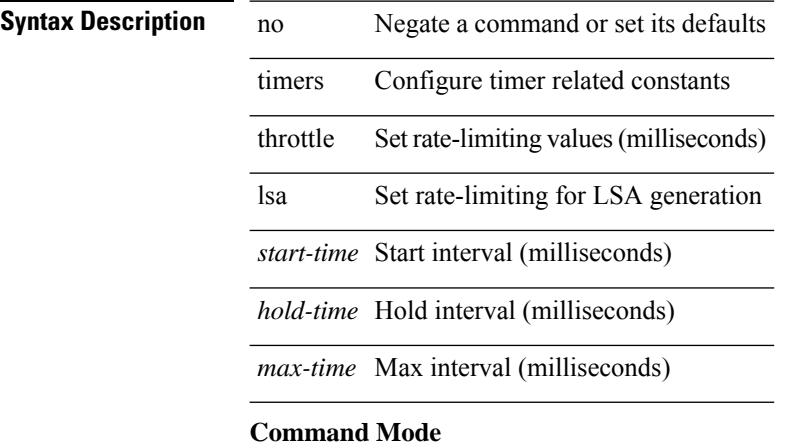

• /exec/configure/router-ospf3 /exec/configure/router-ospf3/vrf

# **timers throttle spf**

{ { timers throttle spf <start-time> <hold-time> <max-time> } | { no timers throttle spf [ <start-time> <hold-time> <max-time> ] } }

### **Syntax Description**

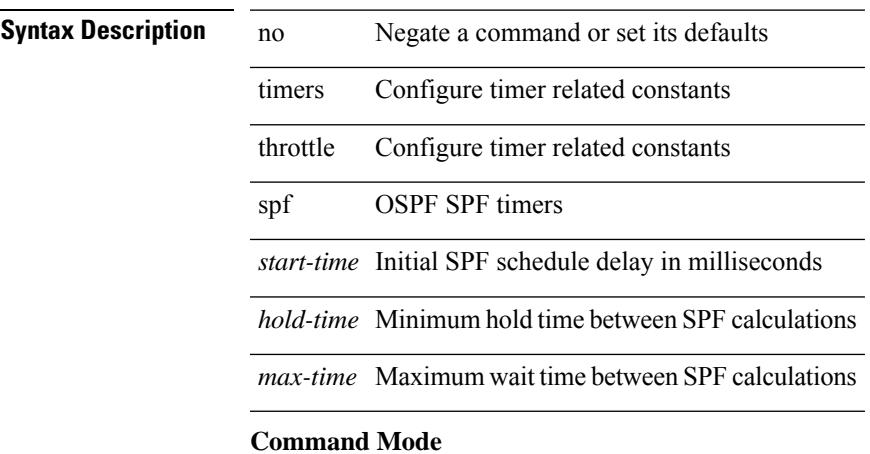

• /exec/configure/router-ospf /exec/configure/router-ospf/vrf

# **timers throttle spf**

{ { timers throttle spf <start-time> <hold-time> <max-time> } | { no timers throttle spf [ <start-time>  $\left\{\text{hold-time} > \text{max-time} \geq 1\right\}$ 

### **Syntax Description**

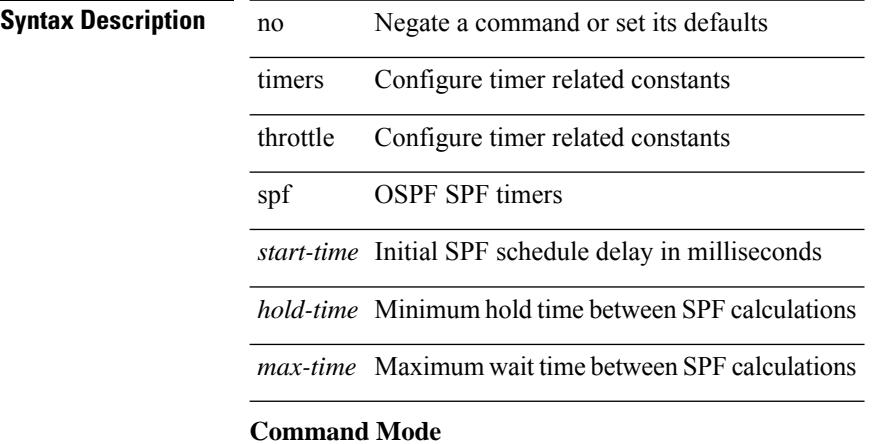

## • /exec/configure/router-ospf3/router-ospf3-af-ipv6 /exec/configure/router-ospf3/vrf/router-ospf3-af-ipv6

# **tls**

 $\mathbf{l}$ 

# [no] tls

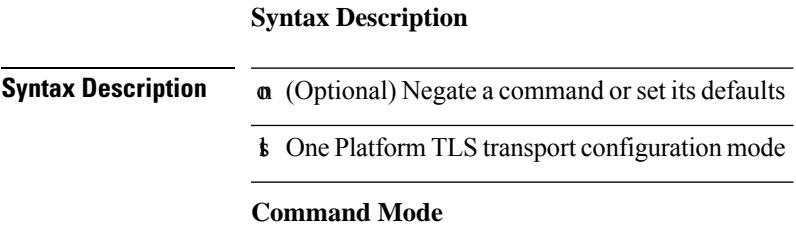

• /exec/configure/onep

# **tls trust-point local remote**

tls trust-point local <tp\_local> remote <tp\_remote> | no tls trust-point

#### **Syntax Description**

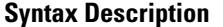

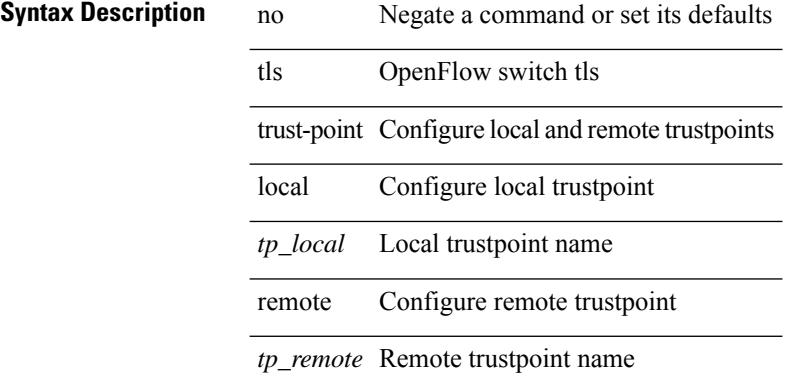

#### **Command Mode**

• /exec/configure/openflow/switch

# **tls trust-point local remote**

tls trust-point local <tp\_local> remote <tp\_remote> | no tls trust-point

#### **Syntax Description**

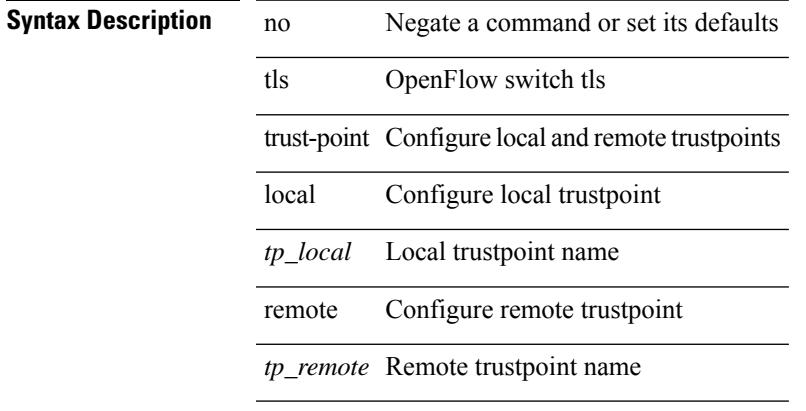

### **Command Mode**

• /exec/configure/openflow/switch/sub-switch

**Cisco Nexus 9000 Series NX-OS Command Reference (Configuration Commands), Release 7.0(3)I6(1)**

# **topology holddown sigerr**

[no] topology holddown sigerr | topology holddown sigerr <sec>

### **Syntax Description**

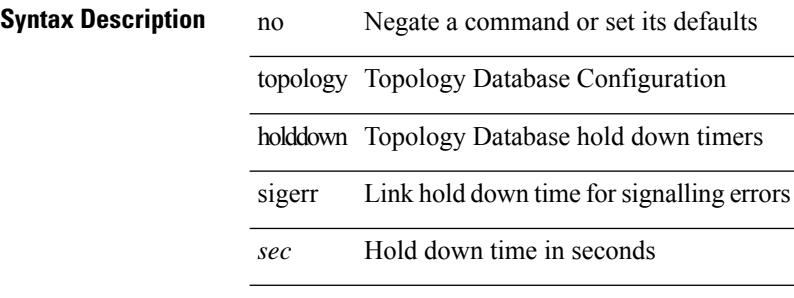

#### **Command Mode**

# **tos**

 $\overline{\phantom{a}}$ 

{ { no | default } tos | tos <tos-value> }

### **Syntax Description**

**Syntax Description** no

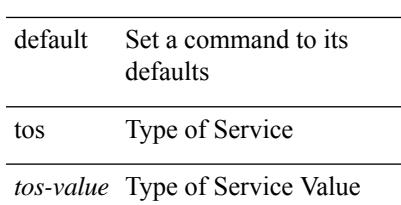

### **Command Mode**

• /exec/configure/ip-sla/udp /exec/configure/ip-sla/jitter /exec/configure/ip-sla/tcp /exec/configure/ip-sla/icmpEcho /exec/configure/ip-sla/http

# **tr**

**tr**

#### | tr  $\lceil -c \rceil -d \rceil -s$  | -t  $\rceil + \langle SET1 \rangle \lceil \langle SET2 \rangle \rceil$

#### **Syntax Description**

**Syntax Description** | Pipe command output to filter

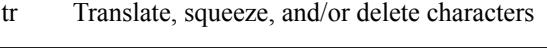

- -c (Optional) first complement SET1
- -d (Optional) delete characters in SET1, do not translate
- (Optional) replace each sequence of a repeated character from SET1 with single occurrence of that character -s
- -t (Optional) first truncate SET1 to length of SET2
- SET1 character SET1: CHAR1-CHAR2 = all characters from CHAR1 to CHAR2 in ascending order special chars: (tab) (new line) [:alnum:] [:alpha:] [:digit:] [:graph:] (printable, no space) [:print:] (printable, with space) [:lower:] [:upper:] [:space:] (tab or space)
- SET2 (Optional) character SET2 (for translation length is extended to length of SET1 by repeating last char, excess chars are ignored): format same as SET1 [CHAR\*] = copies of CHAR until length of SET1 [CHAR\*REPEAT] = REPEAT copies of CHAR

#### **Command Mode**

• /output

 $\overline{\phantom{a}}$ 

# **trace buffer size**

trace buffer { error | warning | event } size <size>

### **Syntax Description**

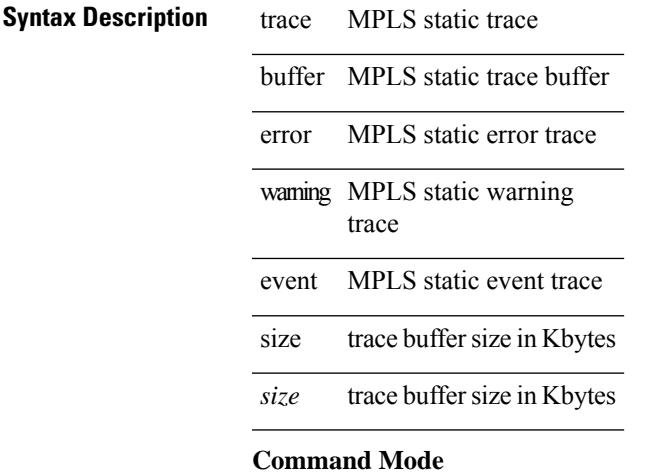

• /exec/configure/mpls\_static

**Cisco Nexus 9000 Series NX-OS Command Reference (Configuration Commands), Release 7.0(3)I6(1)**

# **traceroute**

traceroute { <host> | <hostname> } [ port <portnumber> ] [ [ source-interface <src-intf> ] | [ [ source { <host> | <hostname> | <interface> } ] [ vrf { <vrf-name> | <vrf-known-name> } ] ] ]

### **Syntax Description**

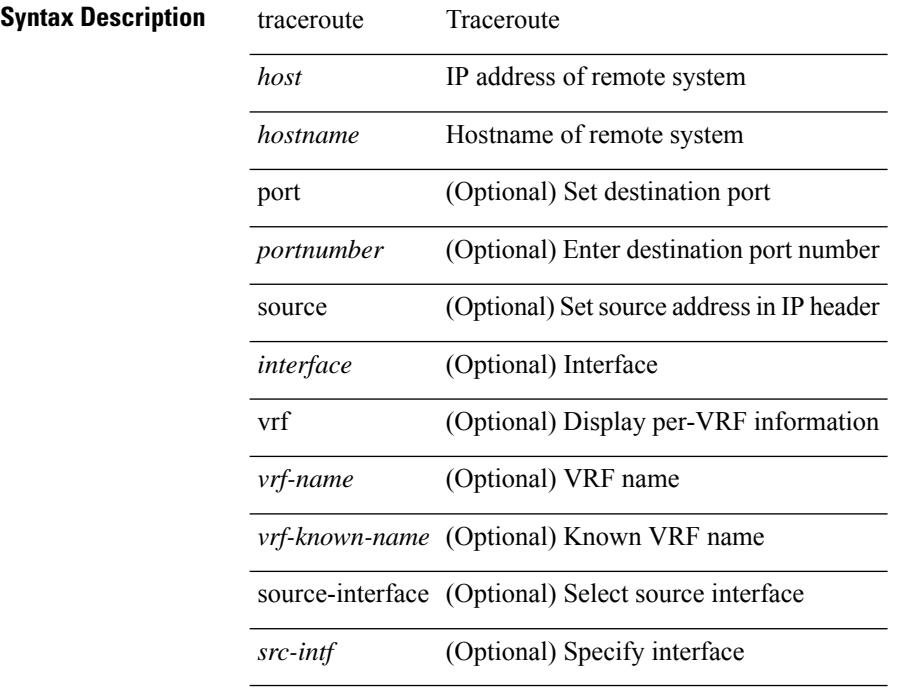

### **Command Mode**

• /exec

 $\overline{\phantom{a}}$ 

# **traceroute6**

traceroute6 { <host> | <hostname> } [ [ [ source { <host> | <hostname> | <interface> } ] [ vrf { <vrf-name> | <vrf-known-name> } ] ] | [ source-interface <src-intf> ] ]

### **Syntax Description**

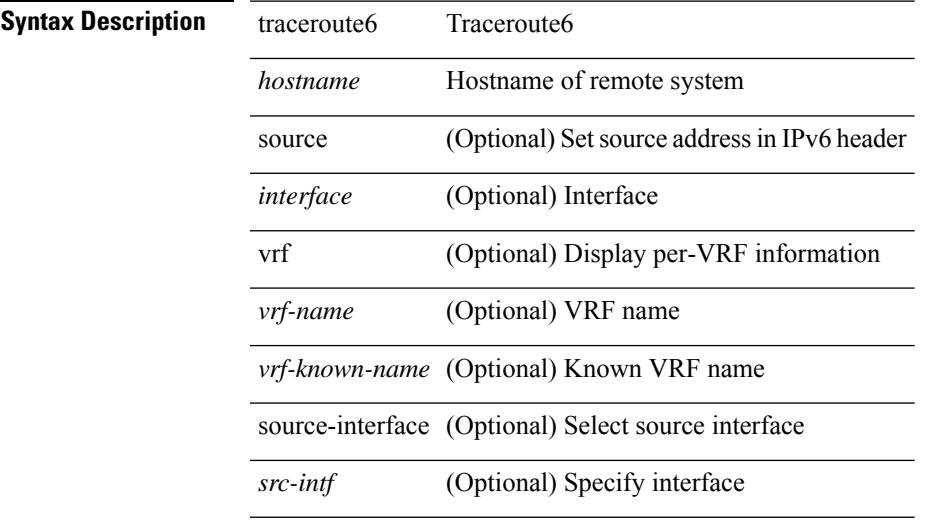

### **Command Mode**

• /exec

# **traceroute mpls**

traceroute mpls [ { nil-fec labels <comma-separated-labels> } { output { ointerface <tx-interface> } nexthop <nexthop-ip-addr> } [ { timeout <seconds> } | { destination <addr-start> [ <addr-end> [ <addr-incr-mask> | <addr-incr> ] ] } | { source <addr> } | { exp <exp-value> } | { ttl <ttl-max> } | { verbose } | { reply { { mode  ${\text{<}$  <reply-mode-ipv4> | router-alert | no-reply } } |  ${\text{~}$  dscp  ${\text{~}$  <dscp-bits> | af11 | af12 | af13 | af21 | af22 | af23 | af31 | af32 | af33 | af41 | af42 | af43 | cs1 | cs2 | cs3 | cs4 | cs5 | cs6 | cs7 | default | ef } } } } + | { force-explicit-null  $\} | \{ \text{flags } \{ \text{ fec } \} \} | + ]$ 

### **Syntax Description**

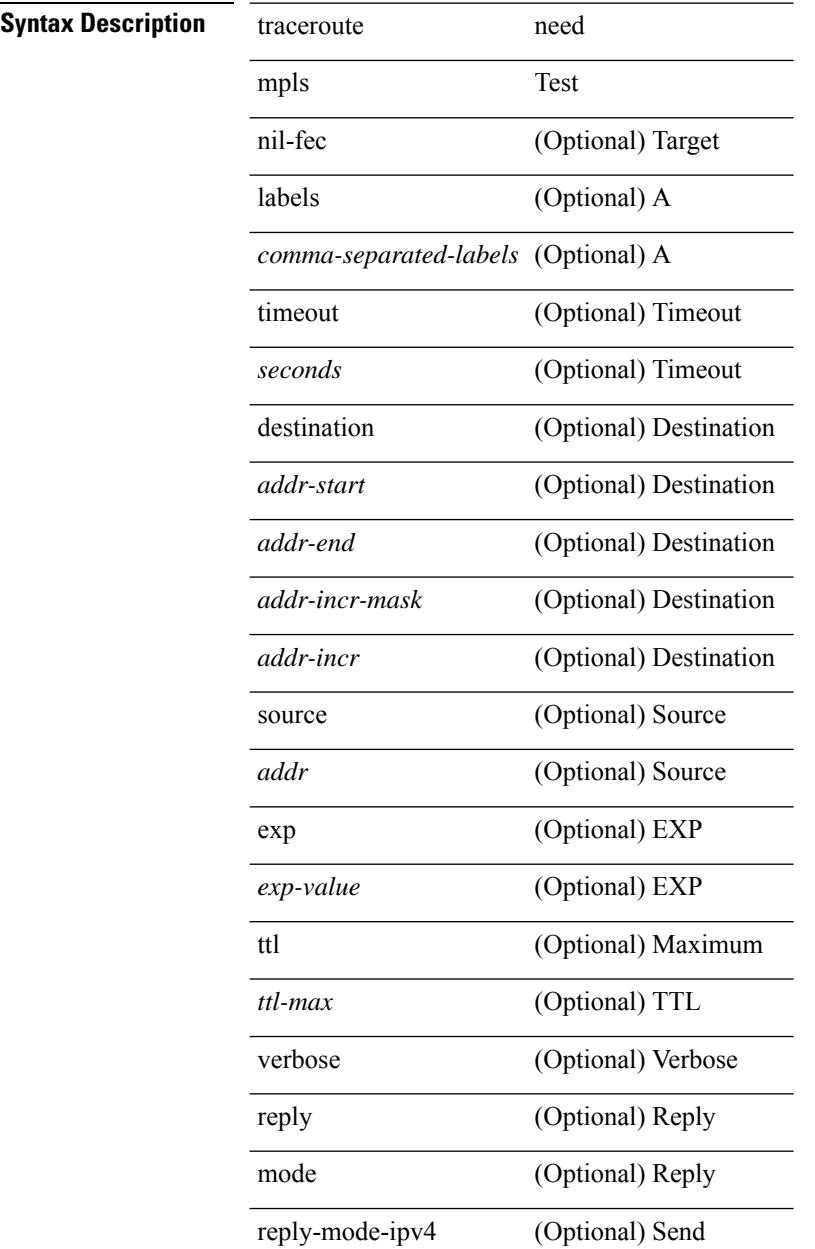

 $\mathbf{l}$ 

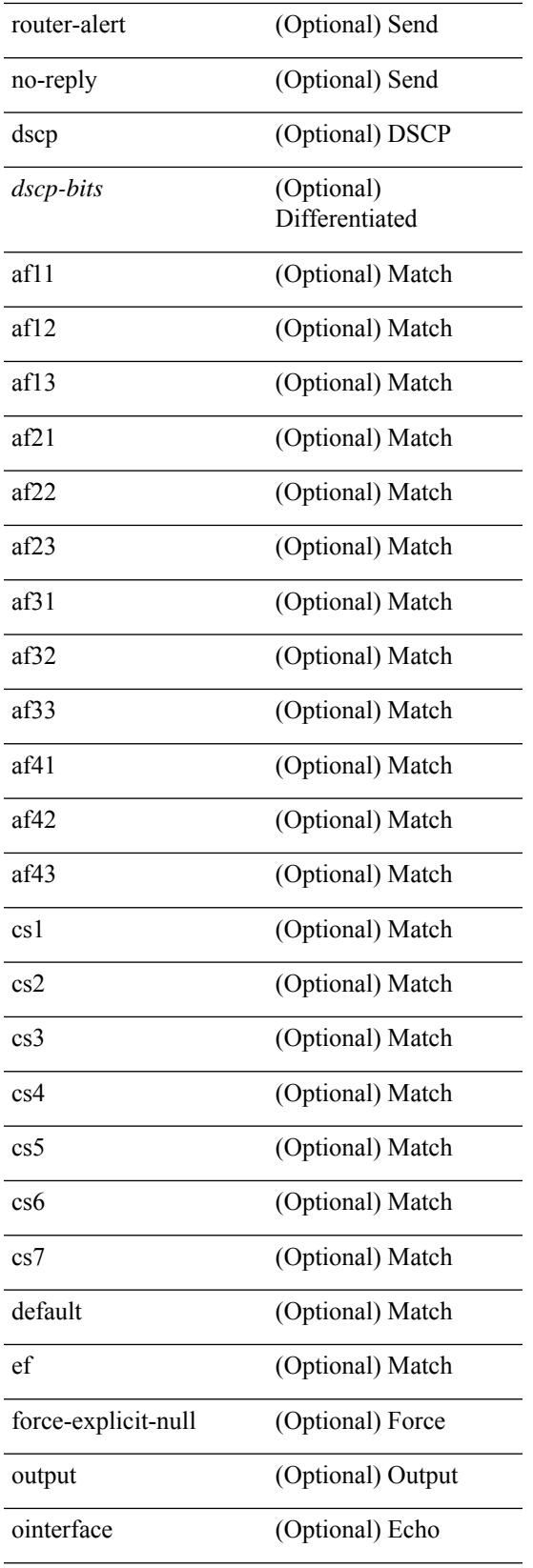

 $\mathbf I$ 

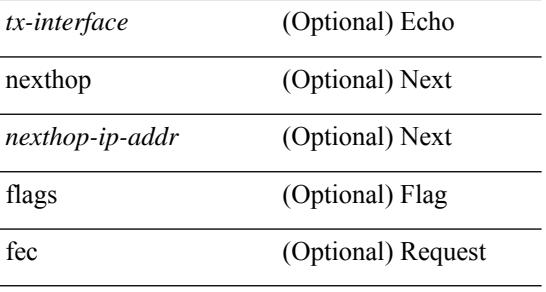

### **Command Mode**

• /exec

# **traceroute nve**

traceroute nve  $\{ \{ \} \{ \} \in \text{numeric}(10) \} \leq \text{numeric}(11) \leq \text{unknown} \}$  [vrf  $\{ \text{sym-name}> \} \leq \text{vrf-known-name>}$ } | { <dot1qid1> } ] } | mac <dmac> <dot1qid> <intfid> } [ profile <pid> ] [ payload { [ mac-addr <dstmac> <smac> ] [ dot1q <dot1q-id> ] [ ip <dstip> <srcip> | ipv6 <dstipv6> <srcipv6> ] [ port <sport> <dport> ] [ proto <proto-id> ] } payload-end ] [ source  $\{$  <numeric1> $|$  <numeric2> }  $|$ 

**Syntax Description**

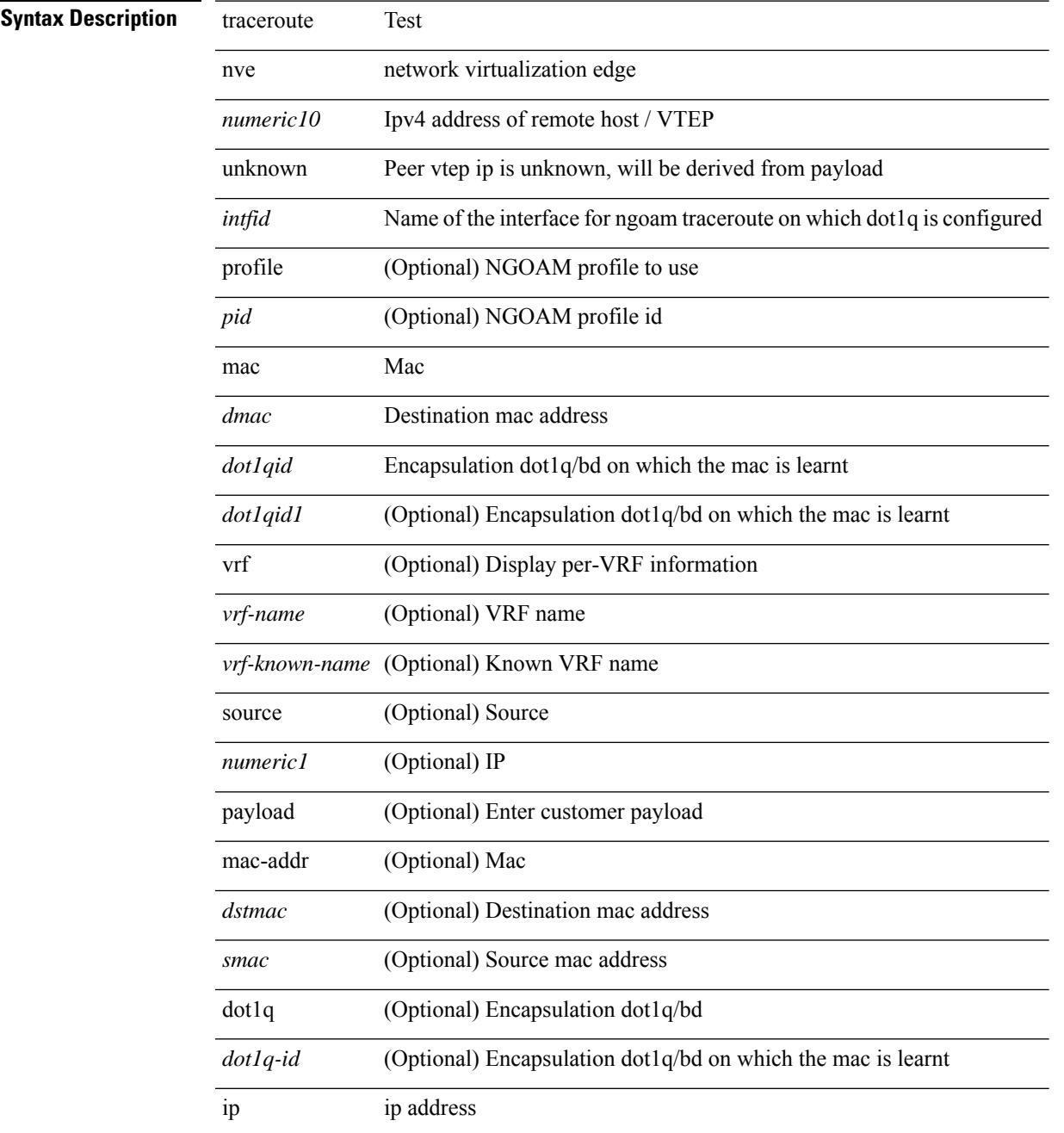

 $\mathbf I$ 

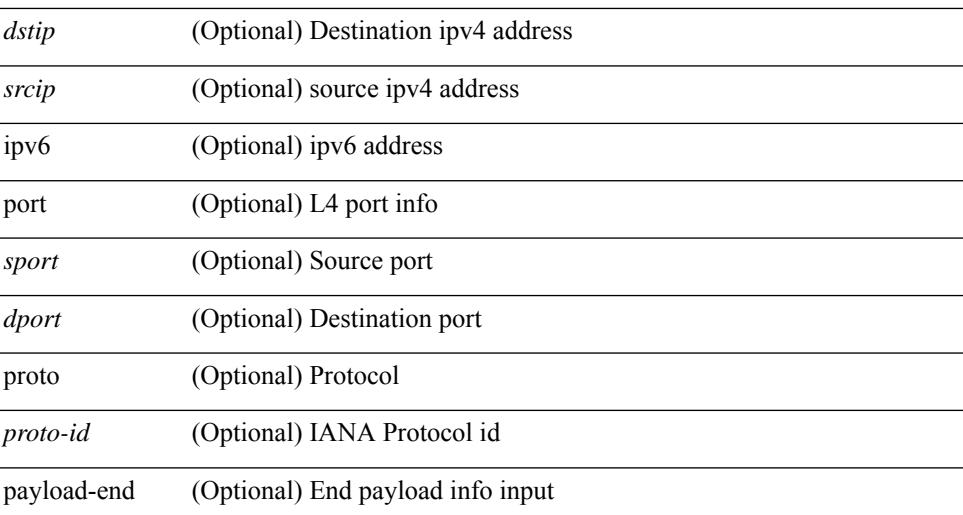

#### **Command Mode**

• /exec

 $\overline{\phantom{a}}$ 

# **track-adjacency-nexthop**

[no] track-adjacency-nexthop

### **Syntax Description**

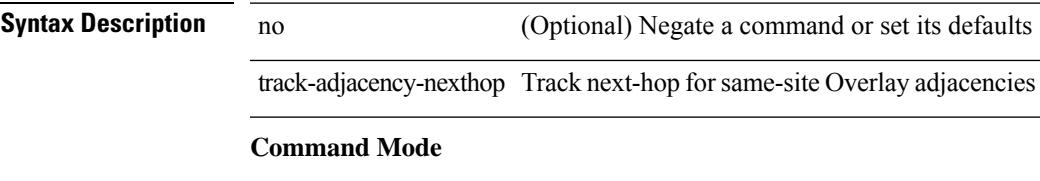

• /exec/configure/otv-isis

track <object-id>

**Syntax Description**

**Syntax Description** track Object tracking deletion command *object-id* Tracked Object

### **Command Mode**

 $\overline{\phantom{a}}$ 

[no] track <object-id> [ force ]

## **Syntax Description**

## **Syntax Description** no Negate a command or set its defaults

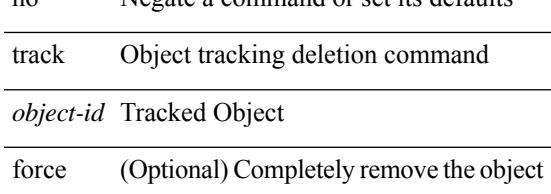

### **Command Mode**

I

# **track**

track <object-id> { { ip\_v4 route <route-prefix> reachability [ hmm ] } | { ip\_v6 routev6 <v6route-prefix> reachability [ hmm ] } }

### **Syntax Description**

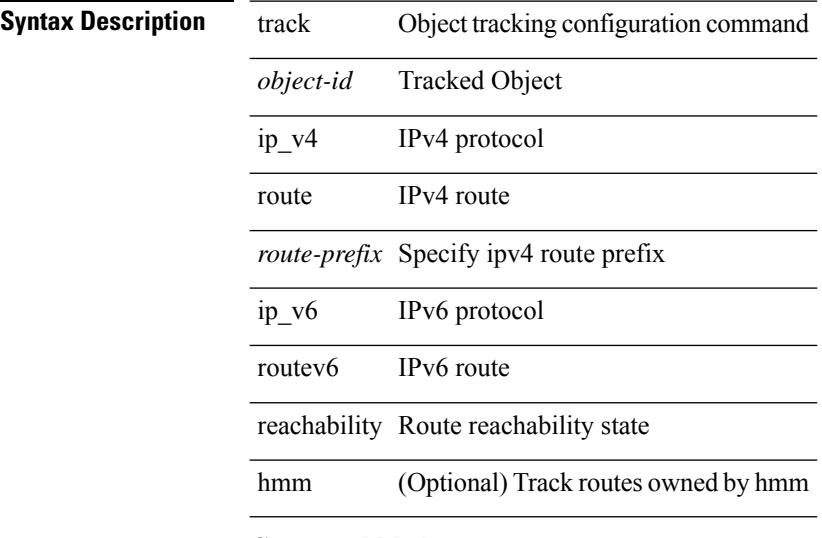

#### **Command Mode**

 $\overline{\phantom{a}}$ 

track <object-id> { ip\_v4 sla <sla-id> [ sla\_reachability | sla\_state ] }

### **Syntax Description**

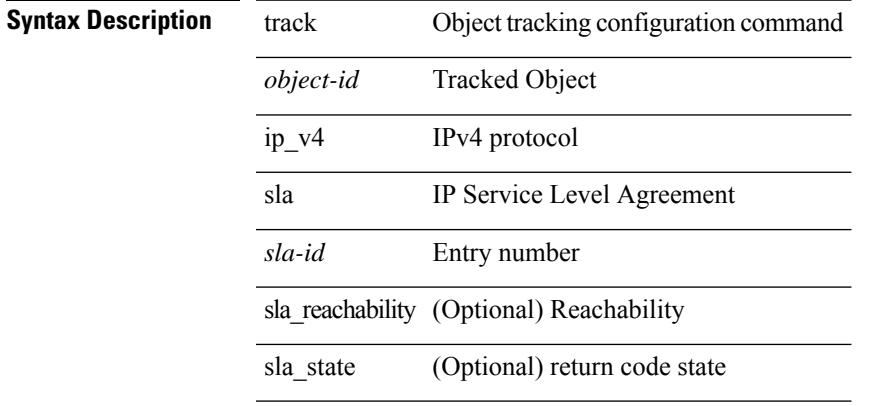

### **Command Mode**

track < object-id > { list { boolean < bool-val > } }

### **Syntax Description**

# **Syntax Description** track Object tracking configuration command

*object-id* Tracked Object

list Object tracking list

boolean boolean list type

*bool-val* boolean list type

#### **Command Mode**

I

track <object-id> { list threshold <weight-val> }

### **Syntax Description**

## **Syntax Description**

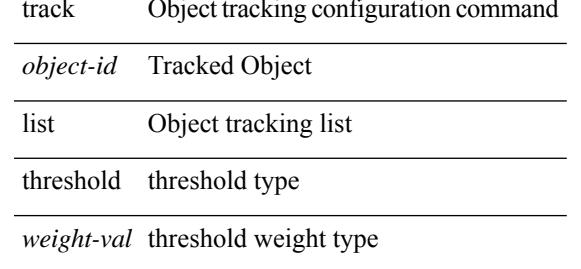

#### **Command Mode**

I

# **track**

track <object-id> { list threshold <percentage-val> }

### **Syntax Description**

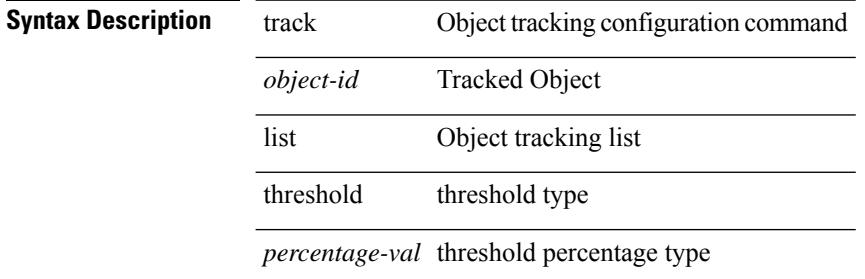

#### **Command Mode**

 $\overline{\phantom{a}}$ 

[no] track <object-number> [ decrement <value> ]

### **Syntax Description**

## **Syntax Description**

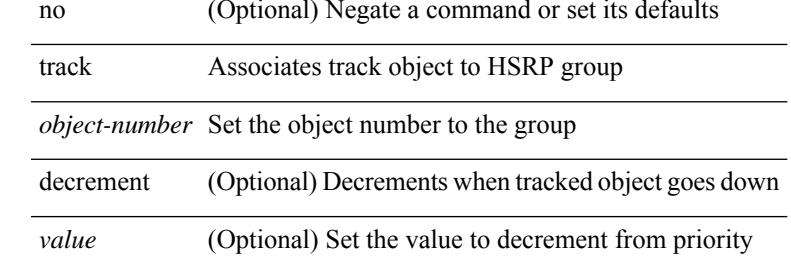

#### **Command Mode**

• /exec/configure/if-eth-any/hsrp\_ipv4 /exec/configure/if-eth-any/hsrp\_ipv6

track <object-number> | no track

### **Syntax Description**

**Syntax Description** no Negate a command or set its defaults track Associates track object to Anycast Bundle

*object-number* Set the object number

### **Command Mode**

• /exec/configure/anycast

track <track-obj> | no track <track-obj>

### **Syntax Description**

**Syntax Description** no Negate a command or set its defaults track Tracking object to suspend vPC if object goes down *track-obj* Tracked object

### **Command Mode**

• /exec/configure/vpc-domain

# **track data**

[no] track data <loc-uri>

## **Syntax Description**

**Syntax Description** no (Optional) Negate a command or set its defaults data User files to preserve track Track file uri *loc-uri* Enter file uri

### **Command Mode**

• /exec/configure/personality

 $\overline{\phantom{a}}$ 

# **track interface**

track <object-id> interface <ifnum> { line-protocol | ipv4 routing | ipv6 routingv6 }

### **Syntax Description**

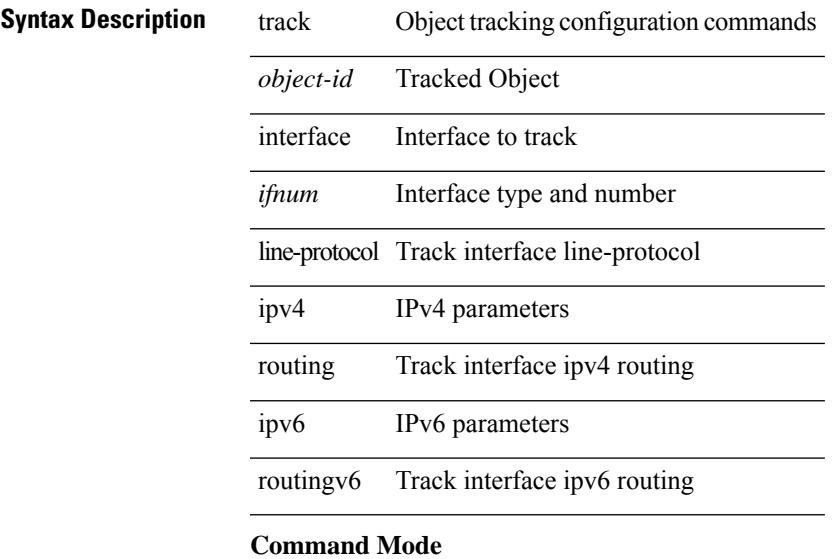

# **track interface priority**

{ { track { { interface <intf\_num> priority <priority\_value> } | { <object-num> [ decrement <decrement-value> ] } } } | { no track [ { { interface <intf\_num> priority <priority\_value> } | { <object-num> [ decrement <decrement-value> ] } } ] } }

#### **Syntax Description**

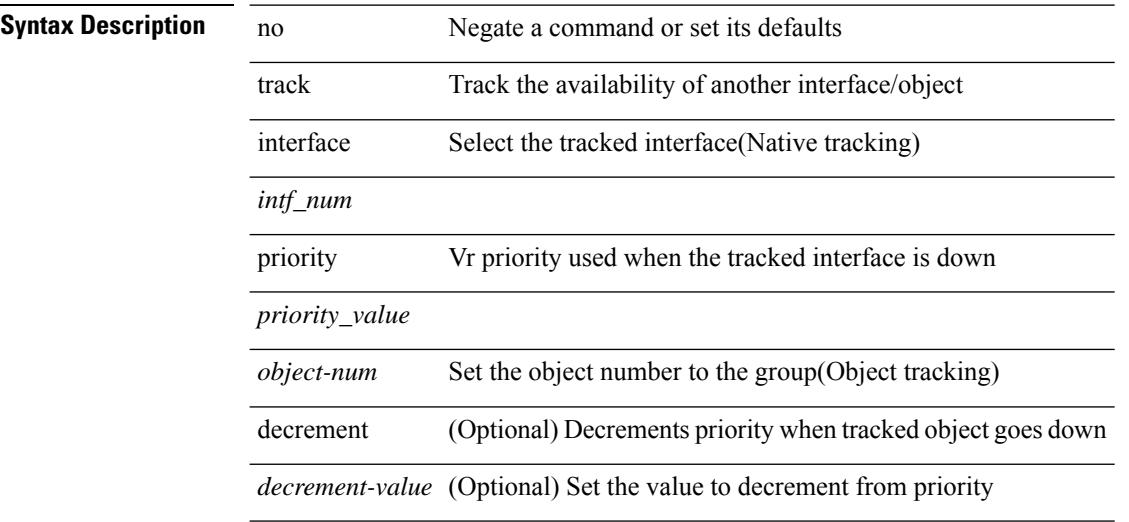

#### **Command Mode**

• /exec/configure/if-eth-any/vrrp

# **track running-state track startup-state**

[no] track running-state | [ no ] track startup-state

### **Syntax Description**

### **Syntax Description**

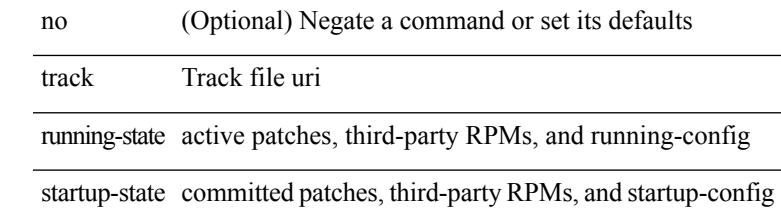

#### **Command Mode**

• /exec/configure/personality

# **traffic-class**

 $\{ \{ \text{no} \mid \text{default} \}$ traffic-class  $| \text{ traffic-class} \leq \text{ traffic-class} \}$ 

#### **Syntax Description**

**Syntax Description** no

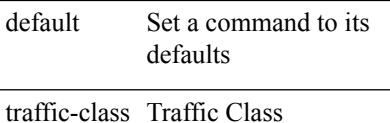

*traffic-class* Traffic Class Value

### **Command Mode**

• /exec/configure/ip-sla/udp /exec/configure/ip-sla/jitter /exec/configure/ip-sla/tcp /exec/configure/ip-sla/icmpEcho /exec/configure/ip-sla/http
## **traffic-share**

[no] traffic-share { balanced | { min across-interfaces } }

### **Syntax Description**

### **Syntax Description**

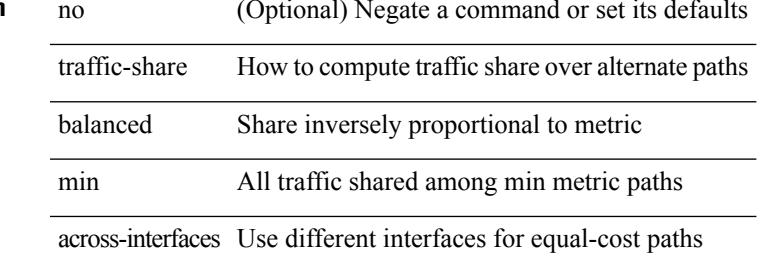

#### **Command Mode**

• /exec/configure/router-eigrp/router-eigrp-vrf-common /exec/configure/router-eigrp/router-eigrp-af-common

# **transmit-delay**

{ { transmit-delay <delay> } | { no transmit-delay [ <delay> ] } }

#### **Syntax Description**

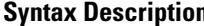

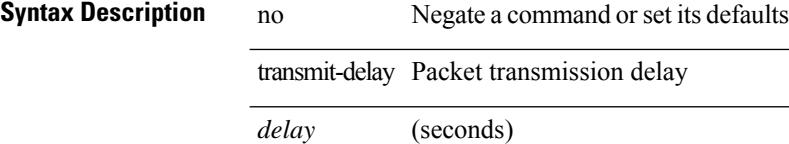

## **Command Mode**

 $\overline{\phantom{0}}$ 

• /exec/configure/router-ospf/router-ospf-vlink /exec/configure/router-ospf/vrf/router-ospf-vlink

# **transmit-delay**

{ { transmit-delay <delay> } | { no transmit-delay [ <delay> ] } }

#### **Syntax Description**

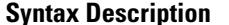

**System Desimi**ne **Desimination Desimines A** Negate a command or set its defaults transmit-delay Packet transmission delay *delay* (seconds)

**Command Mode**

• /exec/configure/router-ospf/vrf/router-ospf-slink

# **transmit-delay**

{ { transmit-delay <delay> } | { no transmit-delay [ <delay> ] } }

#### **Syntax Description**

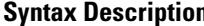

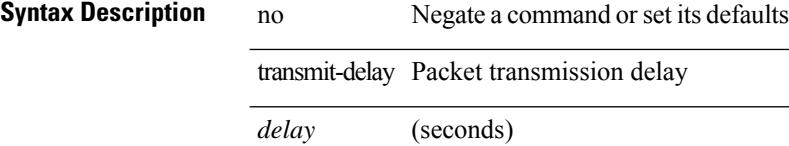

## **Command Mode**

 $\overline{\phantom{0}}$ 

• /exec/configure/router-ospf3/router-ospf3-vlink /exec/configure/router-ospf3/vrf/router-ospf3-vlink

# **transport connection-mode passive**

[no | default ] transport connection-mode passive

#### **Syntax Description**

#### **Syntax Description**

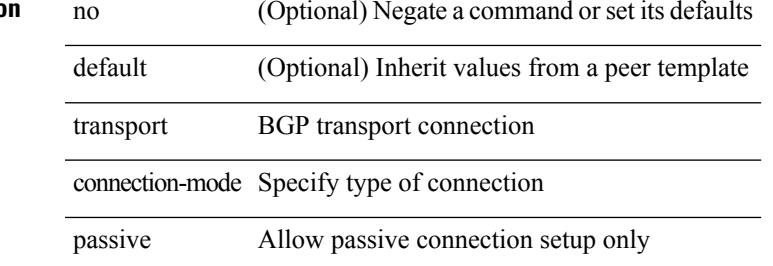

#### **Command Mode**

• /exec/configure/router-bgp/router-bgp-template-neighbor /exec/configure/router-bgp/router-bgp-neighbor-stmp /exec/configure/router-bgp/router-bgp-neighbor /exec/configure/router-bgp/router-bgp-vrf-neighbor

I

# **transport email**

{ transport email { from <s0> | reply-to <s1> | smtp-server { <hostipv4> | <hostipv6> | <hostname> } [ port <i1> ] [ use-vrf <s2> ] } | no transport email smtp-server | no transport email { from | reply-to } }

#### **Syntax Description**

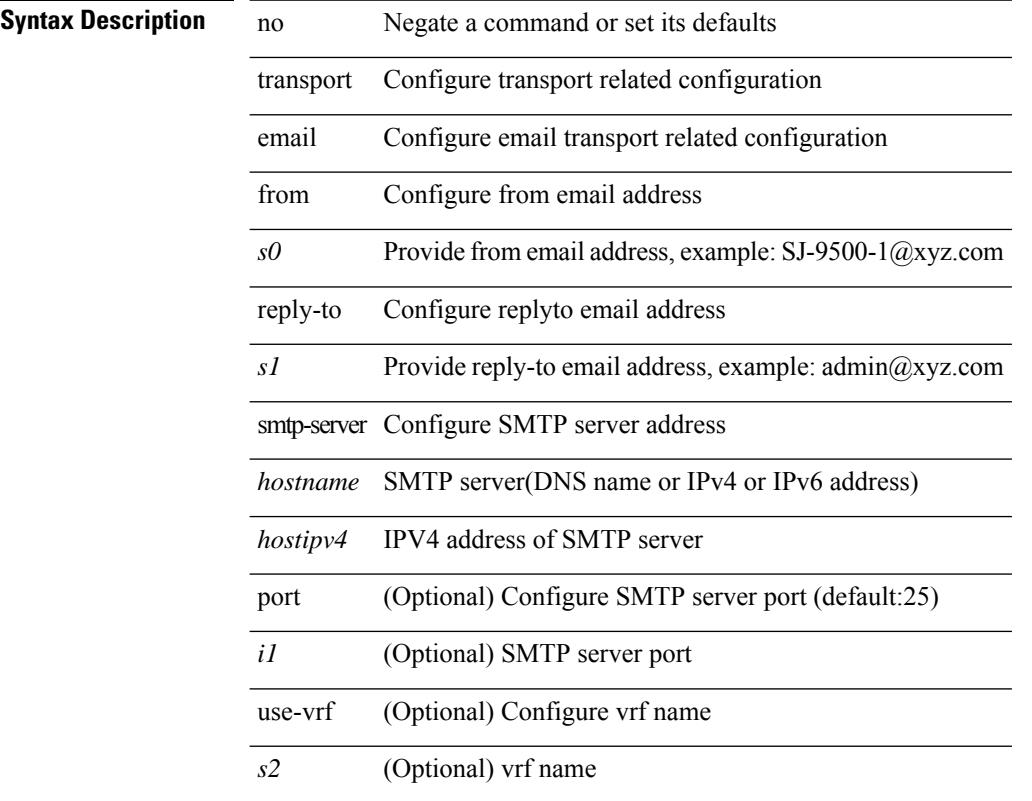

#### **Command Mode**

# **transport email mail-server**

{ [ no ] transport email mail-server { <hostipv4> | <hostipv6> | <hostname> } [ port <i1> ] [ priority <i2> ] [use-vrf <s2>] }

## **Syntax Description**

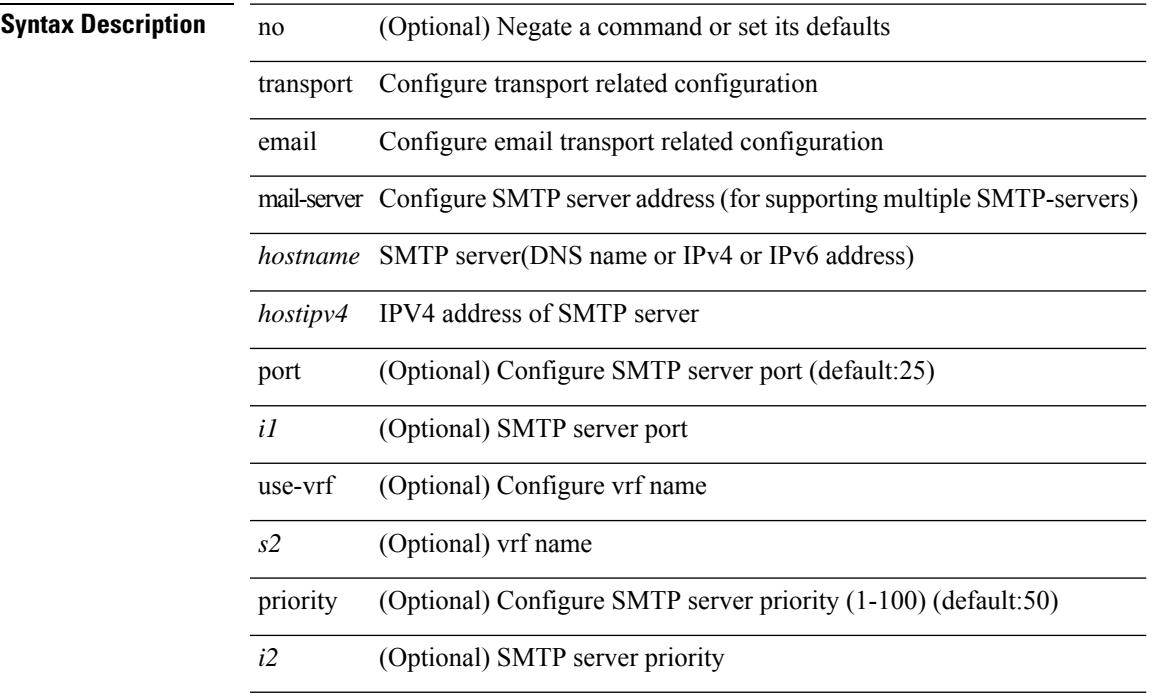

#### **Command Mode**

I

# **transport http proxy enable**

[no] transport http proxy enable

#### **Syntax Description**

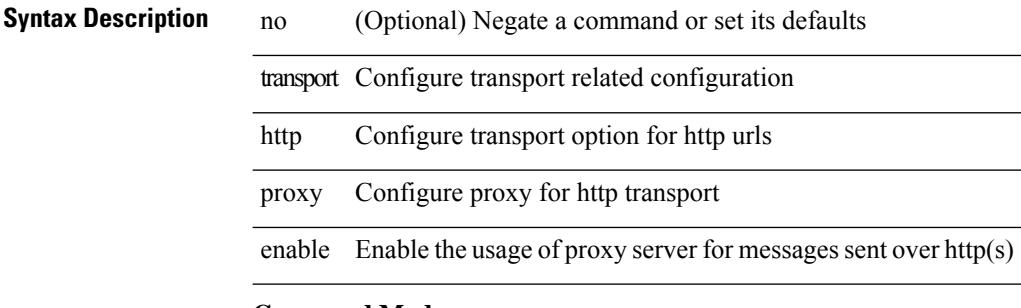

#### **Command Mode**

# **transport http proxy server**

{ transport http proxy server { <hostname> } [ port <i1> ] } | { no transport http proxy server }

#### **Syntax Description**

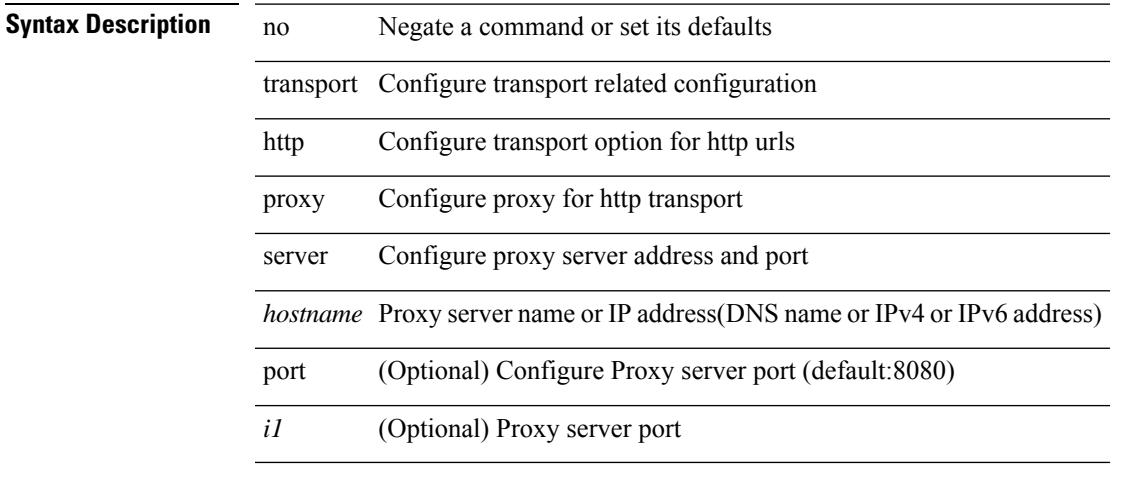

#### **Command Mode**

# **transport http use-vrf**

transport http use-vrf <s2> | no transport http use-vrf

#### **Syntax Description**

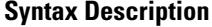

no **Negate a command or set its defaults** 

transport Configure transport related configuration

http Configure transport option for http urls

use-vrf Configure vrf name

*s2* vrf name

#### **Command Mode**

## **transport type tcp**

[no] transport type  $\{ \{ \text{top} \mid \text{port} \leq \text{top} \} \}$  [ access-class  $\{ \text{calname} \} \}$   $\{ \} \{ \}$ disable-remotecert-validation  $\lceil \frac{1}{2} \cdot \frac{1}{2} \rceil \cdot \frac{1}{2} \rceil$  { port <tportnum>  $\lceil \frac{1}{2} \cdot \frac{1}{2} \rceil \cdot \frac{1}{2}$ access-class <aclname> [ port <tportnum> ] } ] } | { port <tportnum> [ { localcert <localtp> [ access-class <aclname> ] } | { access-class <aclname> [ localcert <localtp> ] } ] } | { access-class <aclname> [ { localcert <localtp> [ port <tportnum> ] } | { port <tportnum> [ localcert <localtp> ] } ] } ] } | { localcert <localtp> [ { disable-remotecert-validation  $\lceil \{ port \leq t \leq p \} \rceil$  access-class  $\leq$  access-class  $\leq$  access-class  $\leq$  access-class  $\leq$  access-class  $\leq$  access-class  $\leq$  access-class  $\leq$  access-class  $\leq$  access-class  $\leq$ port <tportnum> ] } ] } | { port <tportnum> [ { disable-remotecert-validation [ access-class <aclname> ] } |  $\{ \text{access-class} \leq \text{achame} \}$  disable-remotecert-validation  $\}$   $\}$   $\}$  access-class  $\leq \text{achame} \$  { disable-remotecert-validation [ port <tportnum> ] } | { port <tportnum> [ disable-remotecert-validation ] } ] } ] } | { port <tportnum> [ { disable-remotecert-validation [ { localcert <localtp> [ access-class <aclname> ] } | { access-class <aclname> [ localcert <localtp> ] } ] } | { localcert <localtp> [ { disable-remotecert-validation [ access-class <aclname> ] } | { access-class <aclname> [ disable-remotecert-validation ] } ] } | { access-class  $\alpha$  <aclname> [ { disable-remotecert-validation [ localcert  $\alpha$  \ docaltp> ] } | { localcert  $\alpha$  \ docaltp> [ disable-remotecert-validation ] } ] } ] { access-class <aclname> [ { disable-remotecert-validation [ { localcert <localtp> [ port <tportnum> ] } | { port <tportnum> [ localcert <localtp> ] } ] } | { localcert <localtp> [ { disable-remotecert-validation [ port <tportnum> ] } | { port <tportnum> [ disable-remotecert-validation ] } ] } | { port <tportnum> [ { disable-remotecert-validation [ localcert <localtp> ] } | { localcert <localtp> [ disable-remotecert-validation ] } ] } ] } | { remotecert <remotetp> [ { localcert <localtp> [ { port <tportnum> [ access-class <aclname> ] }  $\{$  { access-class <aclname> [ port <tportnum> ]  $\}$  ]  $\{$  { port <tportnum> [ { localcert <localtp> [ access-class <aclname> ] } | { access-class <aclname> [ localcert <localtp> ] } ] } | { access-class <aclname> [ { localcert <localtp> [ port <tportnum> ] } | { port <tportnum> [ localcert <localtp> ] } ] } ] } | { localcert <localtp> [ { remotecert <remotetp> [ { port <tportnum> [ access-class <aclname> ] } | { access-class <aclname> [ port <tportnum> ] } ] } | { port <tportnum> [ { remotecert <remotetp> [ access-class  $\{\alpha\}$  / { access-class  $\alpha$  / { access-class  $\alpha$  /  $\{\$  remotecert  $\alpha$  /  $\}$  } }  $\}$  { access-class  $\alpha$  / { access-class  $\alpha$  / {  $\alpha$  /  $\alpha$ }  $\}$  }  $\{$  {  $\alpha$  /  $\alpha$ }  $\alpha$ }  $\{$  {  $\alpha$  /  $\alpha$ }  $\alpha$ }  $\alpha$   $\alpha$  / remotecert <remotetp> [ port <tportnum> ] } | { port <tportnum> [ remotecert <remotetp> ] } ] } | { port <tportnum> [ { remotecert <remotetp> [ { localcert <localtp> [ access-class <aclname> ] } | { access-class <aclname> [ localcert <localtp> ] } ] } | { localcert <localtp> [ { remotecert <remotetp> [ access-class  $\{\langle \text{achame} \rangle \}$  | {  $\{\text{access-class} \leq \text{achame} \}$  [ remotecert  $\{\text{remotetp} \geq \}$  ]  $\}$  | {  $\{\text{access-class} \leq \text{achame} \geq \gamma \}$ remotecert <remotetp> [ localcert <localtp> ] } | { localcert <localtp> [ remotecert <remotetp> ] } ] } ] } | { access-class <aclname> [ { remotecert <remotetp> [ { localcert <localtp> [ port <tportnum> ] } | { port <tportnum> [ localcert <localtp> ] } ] } | { localcert <localtp> [ { remotecert <remotetp> [ port <tportnum> ] } | { port <tportnum> [ remotecert <remotetp> ] } ] } | { port <tportnum> [ { remotecert <remotetp> [ localcert  $\{ \vert \{ \} \vert \}$  {  $\{ \vert \}$   $\{ \}$   $\{ \}$   $\{ \}$   $\{ \}$   $\{ \}$   $\{ \}$   $\{ \}$   $\{ \}$   $\{ \}$   $\{ \}$   $\{ \}$   $\{ \}$   $\{ \}$   $\{ \}$   $\{ \}$   $\{ \}$   $\{ \}$   $\{ \}$   $\{ \}$   $\{ \}$   $\{ \}$   $\{ \}$   $\{ \}$   $\{ \}$   $\{ \}$   $\{ \}$   $\{ \}$   $\{ \}$ 

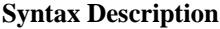

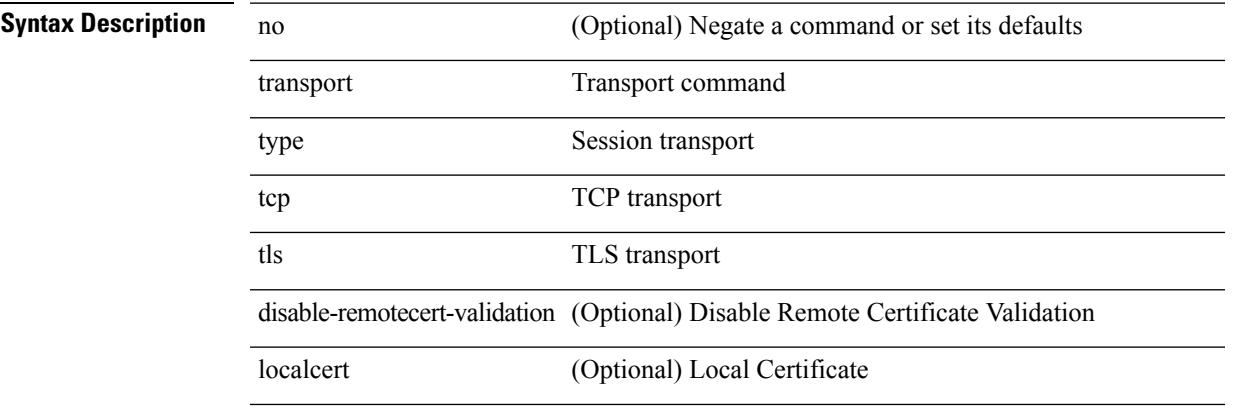

 $\mathbf l$ 

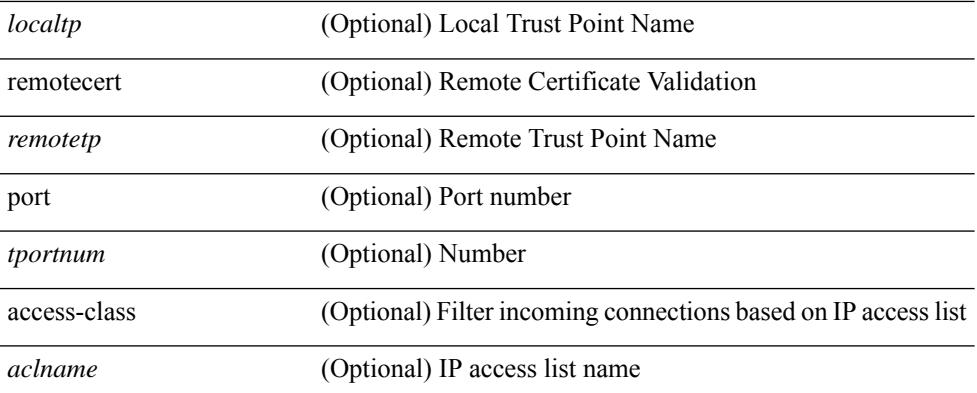

### **Command Mode**

• /exec/configure/onep

 $\overline{\phantom{a}}$ 

# **transport udp**

{ [ no ] transport udp <portnumber> | no transport udp }

### **Syntax Description**

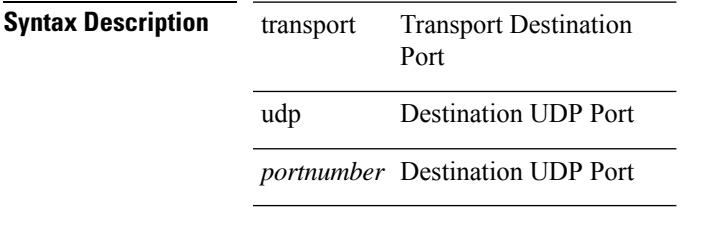

### **Command Mode**

• /exec/configure/nfm-exporter

trigger init { ingress | egress } in-select 3 out-select 0

#### **Syntax Description**

## **Syntax Description** trigger Define A Trigger

init Initialize Trigger

ingress Ingress Fields

egress Egress Fields

in-select in-select

out-select out-select

0 pktrw

3 outerl2-outerl3-outerl4

#### **Command Mode**

trigger init { ingress | egress } in-select 3 out-select 03

#### **Syntax Description**

#### **Syntax Description** trigger Define A Trigger

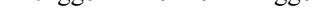

init Initialize Trigger

ingress Ingress Fields

egress Egress Fields

in-select in-select

out-select out-select

03 pkt\_lsb

3 outerl2-outerl3-outerl4

#### **Command Mode**

## **trigger init ingress in-select 3 out-select 0 reverse**

trigger init { ingress | egress } in-select 3 out-select 0 reverse

#### **Syntax Description**

## **Syntax Description** trigger Define A Trigger

init Initialize Trigger

ingress Ingress Fields

egress Egress Fields

in-select in-select

out-select out-select

0 pktrw

3 outerl2-outerl3-outerl4

reverse Program reverse ELAM

#### **Command Mode**

trigger init { ingress | egress } in-select 3 out-select 1

#### **Syntax Description**

### **Syntax Description** trigger Define A Trigger

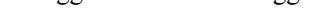

init Initialize Trigger

ingress Ingress Fields

egress Egress Fields

in-select in-select

out-select out-select

1 pkt\_fifo\_lsb

3 outerl2-outerl3-outerl4

#### **Command Mode**

trigger init { ingress | egress } in-select 3 out-select 2

#### **Syntax Description**

## **Syntax Description** trigger Define A Trigger

init Initialize Trigger

ingress Ingress Fields

egress Egress Fields

in-select in-select

out-select out-select

2 pkt\_fifo\_msb

3 outerl2-outerl3-outerl4

#### **Command Mode**

trigger init { ingress | egress } in-select 3 out-select 4

#### **Syntax Description**

## **Syntax Description** trigger Define A Trigger

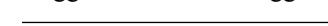

init Initialize Trigger

ingress Ingress Fields

egress Egress Fields

in-select in-select

out-select out-select

4 pkt\_msb

3 outerl2-outerl3-outerl4

#### **Command Mode**

trigger init { ingress | egress } in-select 3 out-select 5

#### **Syntax Description**

## **Syntax Description** trigger Define A Trigger

init Initialize Trigger

ingress Ingress Fields

egress Egress Fields

in-select in-select

out-select out-select

5 sideband

3 outerl2-outerl3-outerl4

#### **Command Mode**

# **trigger init ingress in-select 3 out-select 5 reverse**

trigger init { ingress | egress } in-select 3 out-select 5 reverse

#### **Syntax Description**

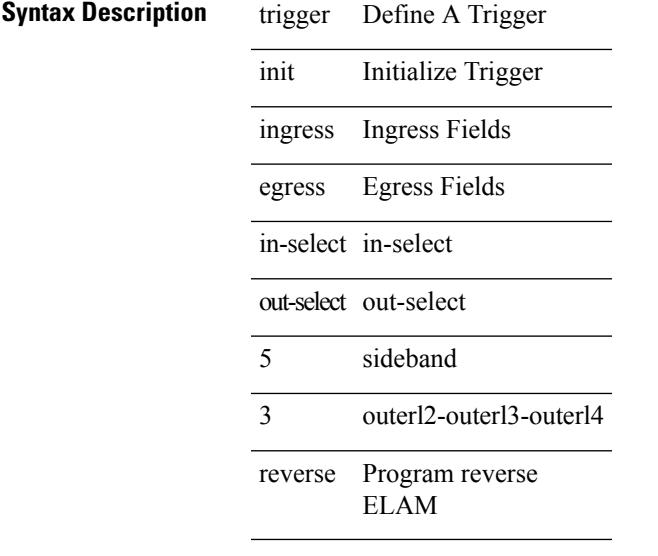

### **Command Mode**

• /exec/elamns

**Cisco Nexus 9000 Series NX-OS Command Reference (Configuration Commands), Release 7.0(3)I6(1)**

trigger init { ingress | egress } in-select 4 out-select 0

#### **Syntax Description**

## **Syntax Description** trigger Define A Trigger

init Initialize Trigger

ingress Ingress Fields

egress Egress Fields

in-select in-select

out-select out-select

0 pktrw

4 innerl2-innerl3-innerl4

#### **Command Mode**

trigger init { ingress | egress } in-select 4 out-select 04

#### **Syntax Description**

## **Syntax Description** trigger Define A Trigger

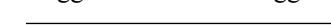

init Initialize Trigger

ingress Ingress Fields

egress Egress Fields

in-select in-select

out-select out-select

04 pkt\_msb

4 innerl2-innerl3-innerl4

#### **Command Mode**

## **trigger init ingress in-select 4 out-select 0 reverse**

trigger init { ingress | egress } in-select 4 out-select 0 reverse

#### **Syntax Description**

## **Syntax Description** trigger Define A Trigger

init Initialize Trigger

ingress Ingress Fields

egress Egress Fields

in-select in-select

out-select out-select

0 pktrw

4 innerl2-innerl3-innerl4

reverse Program reverse ELAM

#### **Command Mode**

trigger init { ingress | egress } in-select 4 out-select 1

#### **Syntax Description**

## **Syntax Description** trigger Define A Trigger

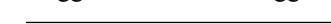

init Initialize Trigger

ingress Ingress Fields

egress Egress Fields

in-select in-select

out-select out-select

1 pkt\_fifo\_lsb

4 innerl2-innerl3-innerl4

#### **Command Mode**

trigger init { ingress | egress } in-select 4 out-select 2

#### **Syntax Description**

## **Syntax Description** trigger Define A Trigger

init Initialize Trigger

ingress Ingress Fields

egress Egress Fields

in-select in-select

out-select out-select

2 pkt\_fifo\_msb

4 innerl2-innerl3-innerl4

#### **Command Mode**

trigger init { ingress | egress } in-select 4 out-select 3

#### **Syntax Description**

### **Syntax Description** trigger Define A Trigger

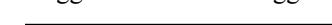

init Initialize Trigger

ingress Ingress Fields

egress Egress Fields

in-select in-select

out-select out-select

3 pkt\_lsb

4 innerl2-innerl3-innerl4

#### **Command Mode**

trigger init { ingress | egress } in-select 4 out-select 5

#### **Syntax Description**

## **Syntax Description** trigger Define A Trigger

init Initialize Trigger

ingress Ingress Fields

egress Egress Fields

in-select in-select

out-select out-select

5 sideband

4 innerl2-innerl3-innerl4

#### **Command Mode**

# **trigger init ingress in-select 4 out-select 5 reverse**

trigger init { ingress | egress } in-select 4 out-select 5 reverse

#### **Syntax Description**

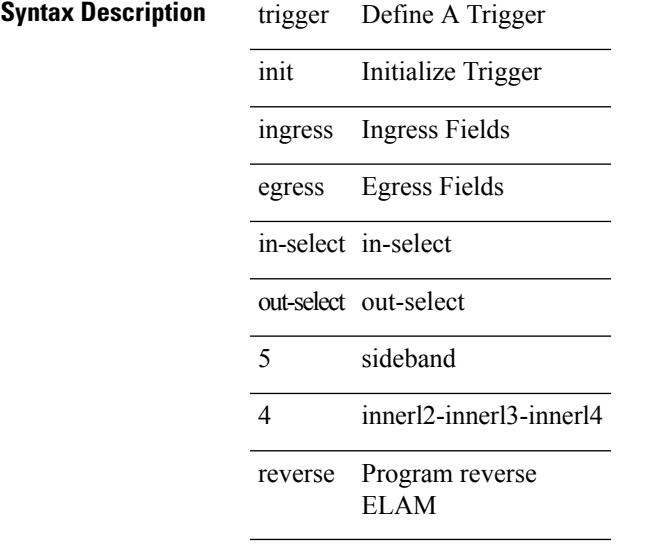

### **Command Mode**

• /exec/elamns

**Cisco Nexus 9000 Series NX-OS Command Reference (Configuration Commands), Release 7.0(3)I6(1)**

trigger init { ingress | egress } in-select 5 out-select 0

#### **Syntax Description**

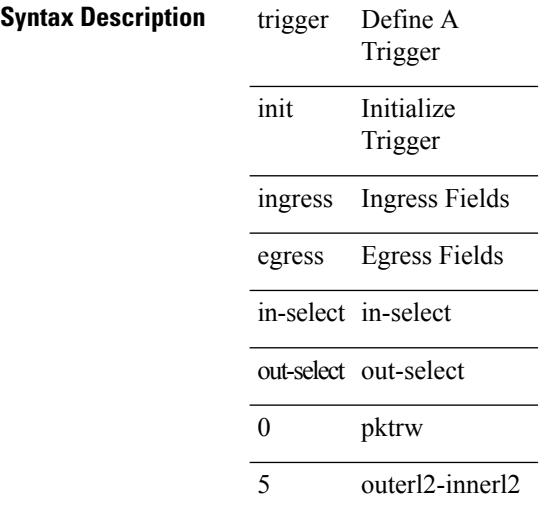

#### **Command Mode**

# **trigger init ingress in-select 5 out-select 05**

trigger init { ingress | egress } in-select 5 out-select 05

#### **Syntax Description**

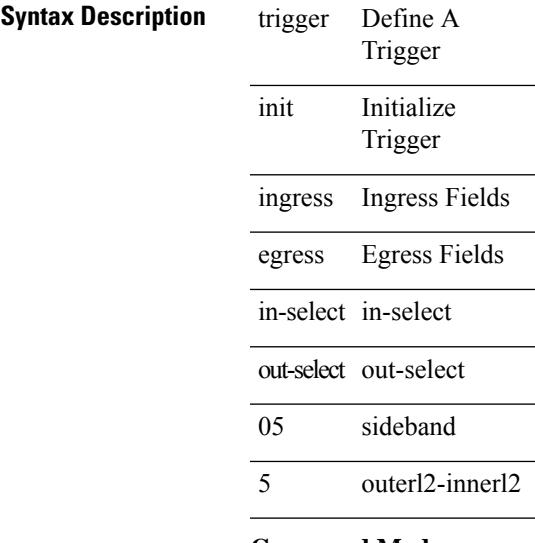

#### **Command Mode**

## **trigger init ingress in-select 5 out-select 05 reverse**

trigger init { ingress | egress } in-select 5 out-select 05 reverse

#### **Syntax Description**

## **Syntax Description** trigger Define A Trigger

init Initialize Trigger

ingress Ingress Fields

egress Egress Fields

in-select in-select

out-select out-select

05 sideband

5 outerl2-innerl2

reverse Program reverse ELAM

#### **Command Mode**

# **trigger init ingress in-select 5 out-select 0 reverse**

trigger init { ingress | egress } in-select 5 out-select 0 reverse

#### **Syntax Description**

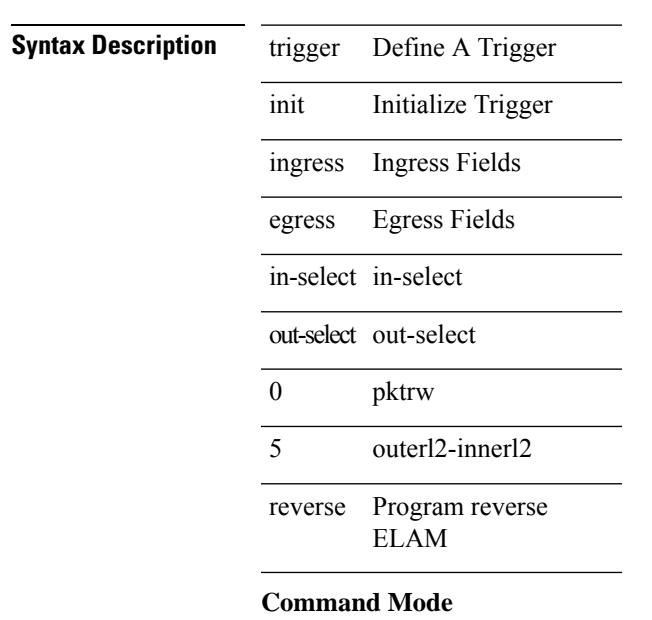

trigger init { ingress | egress } in-select 5 out-select 1

#### **Syntax Description**

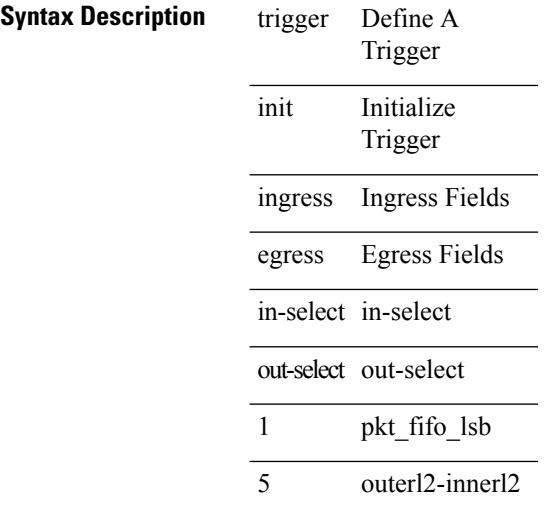

#### **Command Mode**

# **trigger init ingress in-select 5 out-select 2**

trigger init { ingress | egress } in-select 5 out-select 2

#### **Syntax Description**

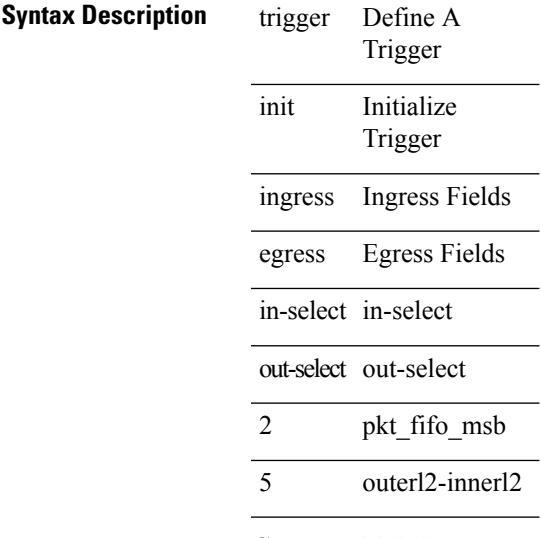

#### **Command Mode**

trigger init { ingress | egress } in-select 5 out-select 3

#### **Syntax Description**

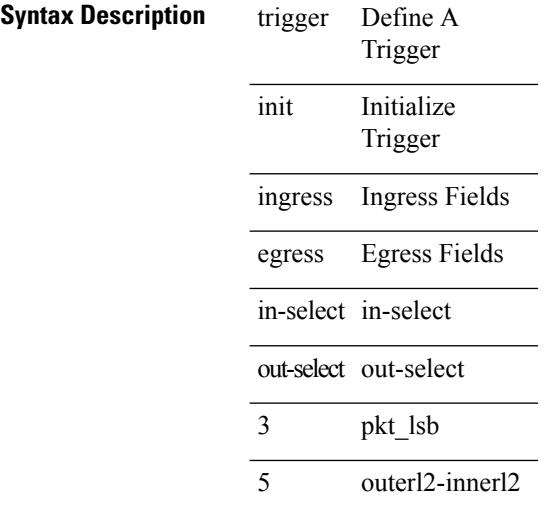

#### **Command Mode**
# **trigger init ingress in-select 5 out-select 4**

trigger init { ingress | egress } in-select 5 out-select 4

#### **Syntax Description**

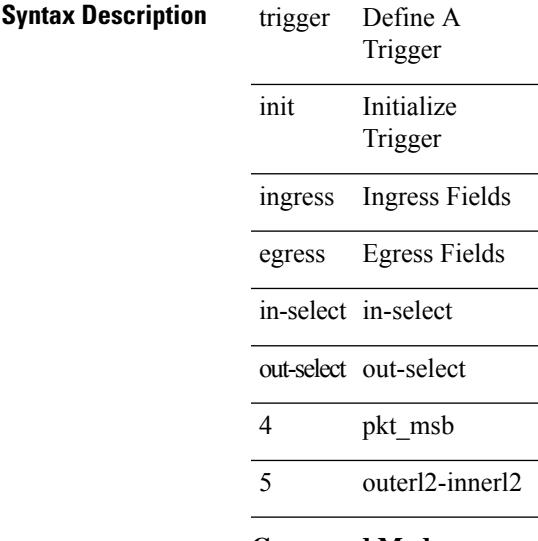

### **Command Mode**

# **trigger init ingress in-select 6 out-select 0**

trigger init { ingress | egress } in-select 6 out-select 0

#### **Syntax Description**

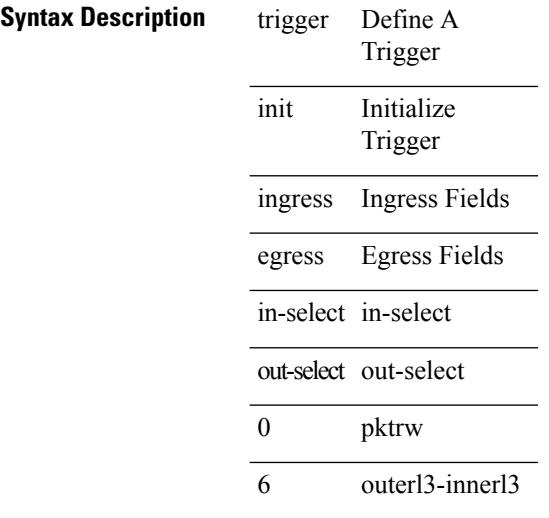

### **Command Mode**

# **trigger init ingress in-select 6 out-select 0 reverse**

trigger init { ingress | egress } in-select 6 out-select 0 reverse

### **Syntax Description**

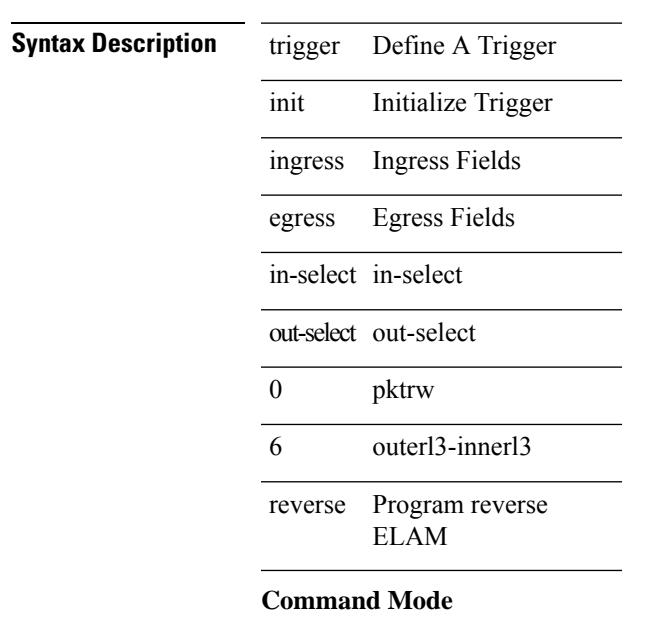

# **trigger init ingress in-select 6 out-select 1**

trigger init { ingress | egress } in-select 6 out-select 1

#### **Syntax Description**

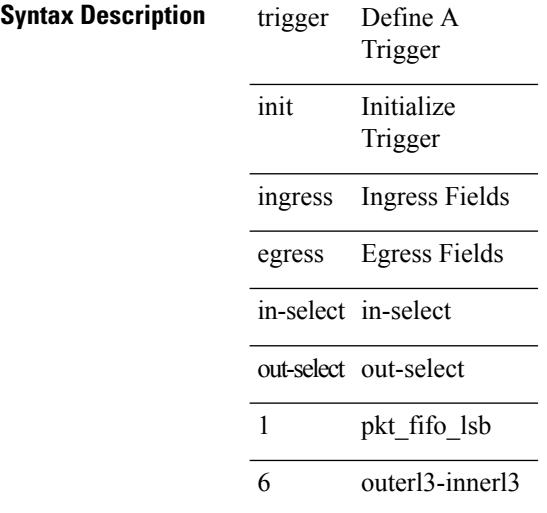

### **Command Mode**

# **trigger init ingress in-select 6 out-select 2**

trigger init { ingress | egress } in-select 6 out-select 2

#### **Syntax Description**

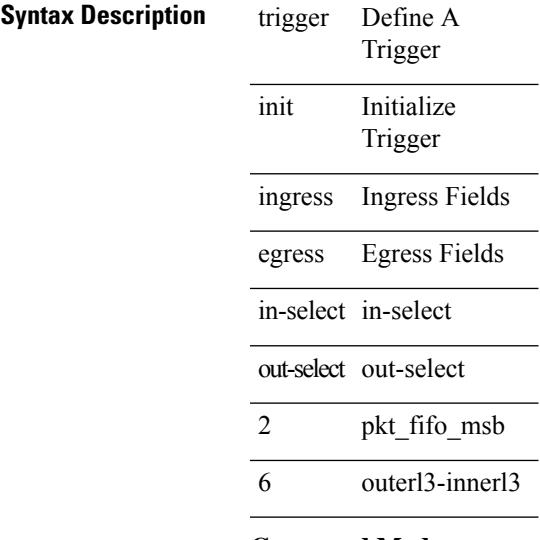

### **Command Mode**

# **trigger init ingress in-select 6 out-select 3**

trigger init { ingress | egress } in-select 6 out-select 3

### **Syntax Description**

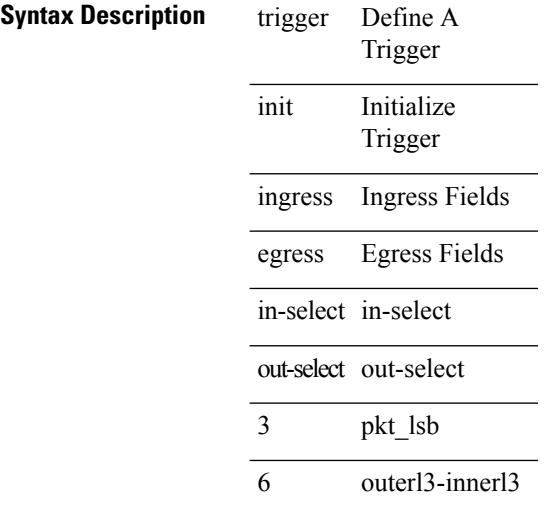

### **Command Mode**

# **trigger init ingress in-select 6 out-select 4**

trigger init { ingress | egress } in-select 6 out-select 4

#### **Syntax Description**

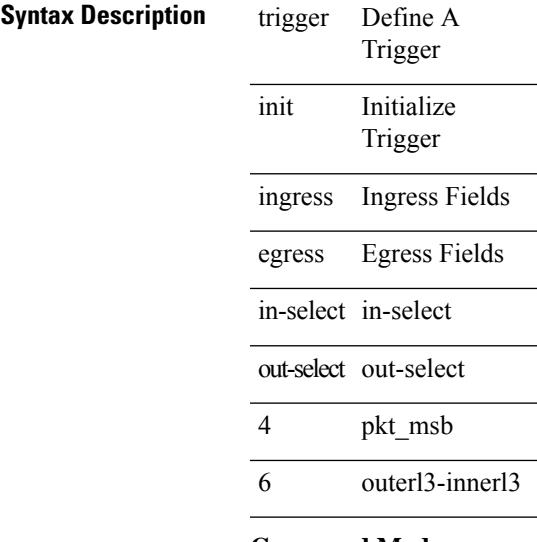

### **Command Mode**

# **trigger init ingress in-select 6 out-select 5**

trigger init { ingress | egress } in-select 6 out-select 5

#### **Syntax Description**

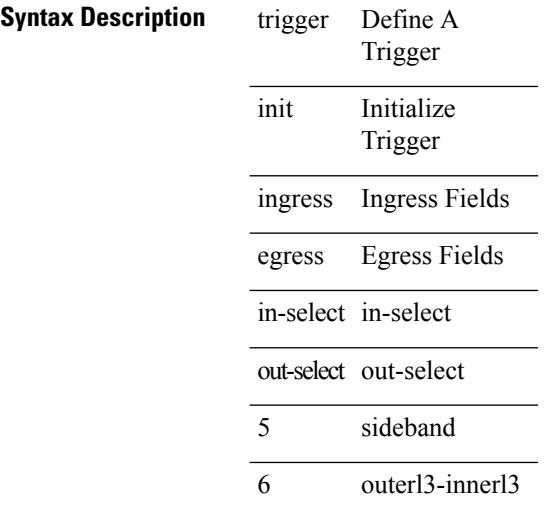

### **Command Mode**

# **trigger init ingress in-select 6 out-select 5 reverse**

trigger init { ingress | egress } in-select 6 out-select 5 reverse

#### **Syntax Description**

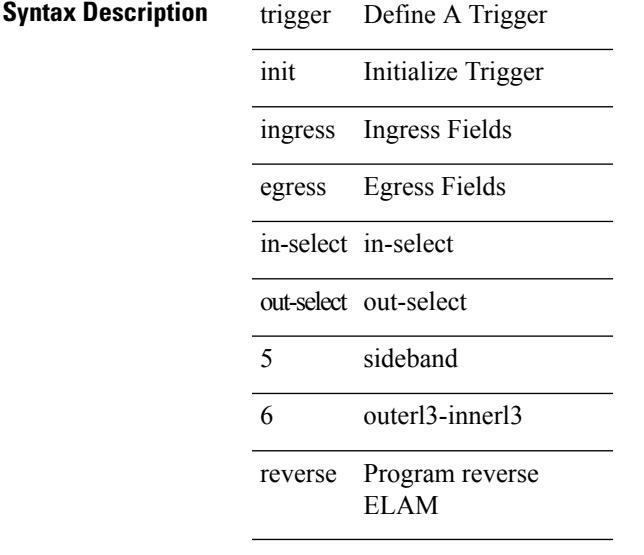

### **Command Mode**

# **trigger init ingress in-select 7 out-select 0**

trigger init { ingress | egress } in-select 7 out-select 0

#### **Syntax Description**

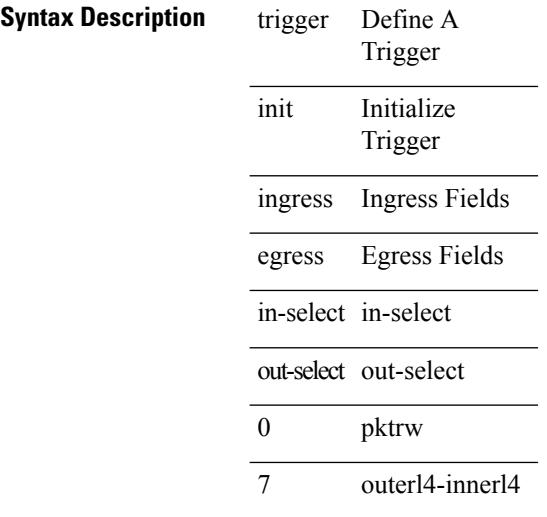

### **Command Mode**

### **trigger init ingress in-select 7 out-select 0 reverse**

trigger init { ingress | egress } in-select 7 out-select 0 reverse

#### **Syntax Description**

### **Syntax Description** trigger Define A Trigger

init Initialize Trigger

ingress Ingress Fields

egress Egress Fields

in-select in-select

out-select out-select

0 pktrw

7 outerl4-innerl4

reverse Program reverse ELAM

#### **Command Mode**

# **trigger init ingress in-select 7 out-select 1**

trigger init { ingress | egress } in-select 7 out-select 1

#### **Syntax Description**

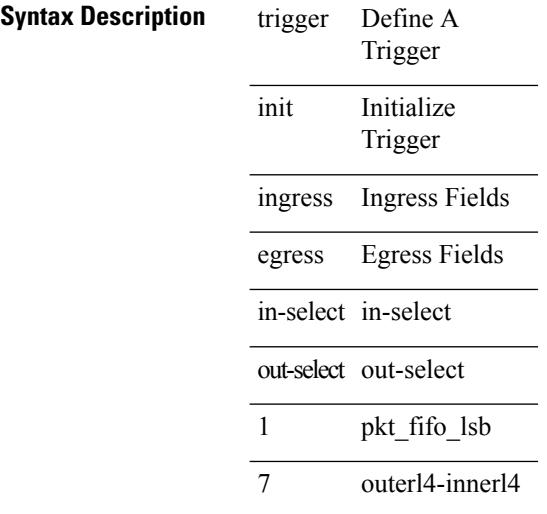

### **Command Mode**

# **trigger init ingress in-select 7 out-select 2**

trigger init { ingress | egress } in-select 7 out-select 2

#### **Syntax Description**

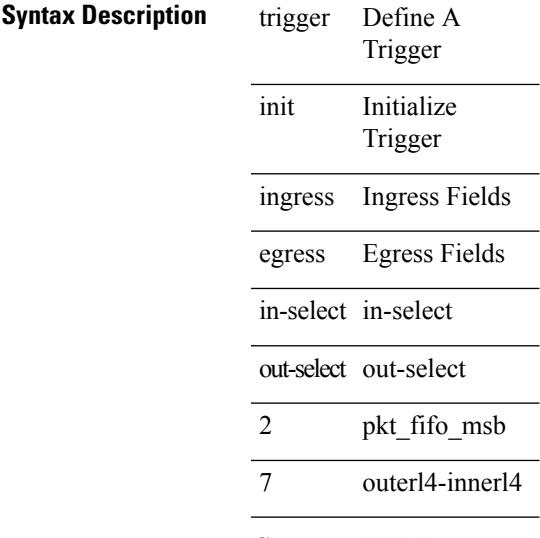

### **Command Mode**

# **trigger init ingress in-select 7 out-select 3**

trigger init { ingress | egress } in-select 7 out-select 3

### **Syntax Description**

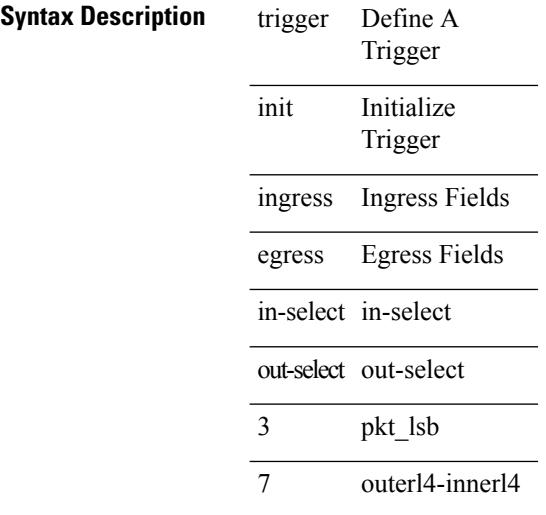

### **Command Mode**

# **trigger init ingress in-select 7 out-select 4**

trigger init { ingress | egress } in-select 7 out-select 4

#### **Syntax Description**

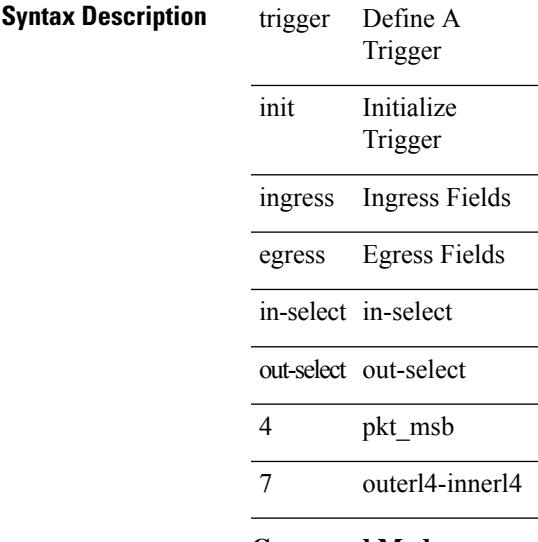

### **Command Mode**

# **trigger init ingress in-select 7 out-select 5**

trigger init { ingress | egress } in-select 7 out-select 5

### **Syntax Description**

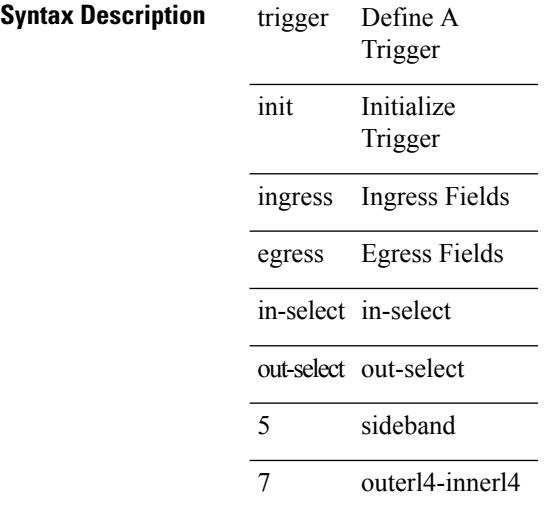

### **Command Mode**

# **trigger init ingress in-select 7 out-select 5 reverse**

trigger init { ingress | egress } in-select 7 out-select 5 reverse

#### **Syntax Description**

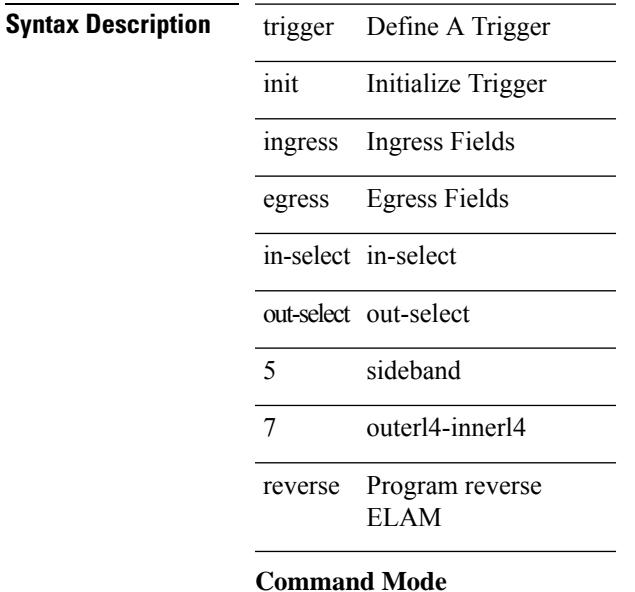

• /exec/elamns

**Cisco Nexus 9000 Series NX-OS Command Reference (Configuration Commands), Release 7.0(3)I6(1)**

# **trigger reset**

trigger reset

### **Syntax Description**

**Syntax Description** 

Trigger trigger Define A

reset Reset triggers

#### **Command Mode**

# **trustpoint server-identity**

{ trustpoint server-identity <tp-server> } | { no trustpoint server-identity [ <tp-server> ] } | { [ no ] trustpoint client-verification <tp-client> }

### **Syntax Description**

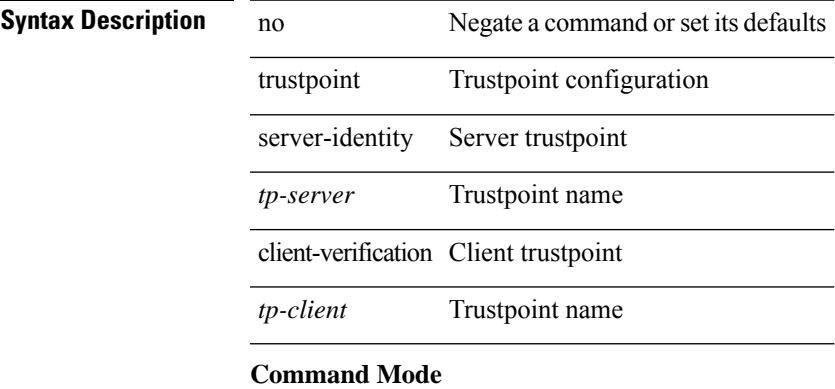

• /exe/configure/onep/tls

I

# **ttag-marker-interval**

[no] ttag-marker-interval <seconds>

### **Syntax Description**

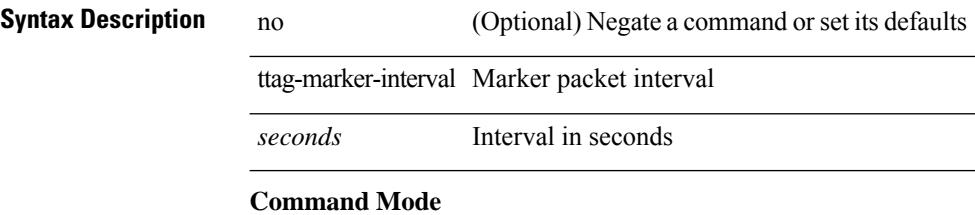

• /exec/configure

# **ttag-marker enable**

[no] ttag-marker enable

### **Syntax Description**

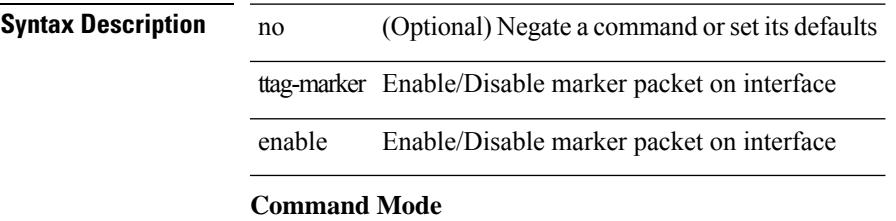

• /exec/configure/if-eth-base /exec/configure/if-ethernet-all

 $\mathbf I$ 

# **ttag**

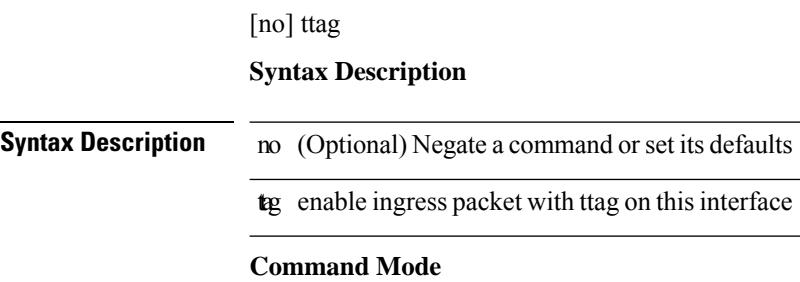

• /exec/configure/if-eth-base /exec/configure/if-ethernet-all

# **ttl-security hops**

ttl-security hops <ebgp-ttl> | { no | default } ttl-security hops [ <ebgp-ttl> ]

### **Syntax Description**

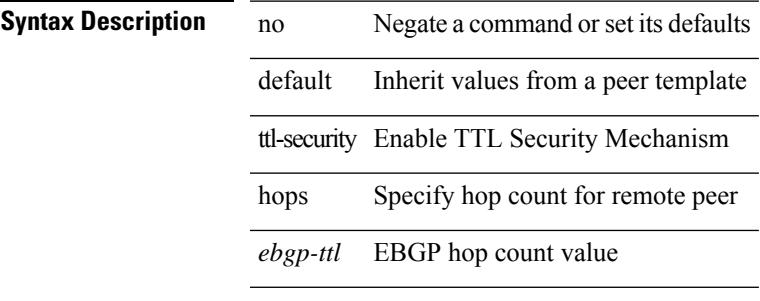

#### **Command Mode**

• /exec/configure/router-bgp/router-bgp-neighbor-sess

I

### **tunnel destination**

tunnel destination {  $\{ \langle \text{ip-addr} \rangle | \langle \text{ip-refix} \rangle | \{ \langle \text{ip-addr} \rangle | \text{p-mask} \rangle \} | \langle \text{ipv6-addr} \rangle \}$  | no tunnel destination [ <ip-addr> | <ip-prefix> | { <ip-addr> <ip-mask> } | <ipv6-addr> ]

### **Syntax Description**

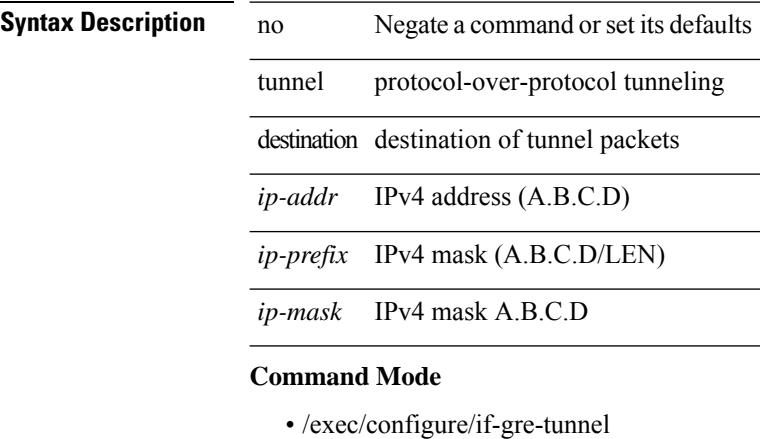

### **tunnel mode**

tunnel mode { { gre [ ip | ipv6 ] } | { ipip [ ip | ipv6 ] } | { ipip decapsulate-any [ ip | ipv6 ] } | { ipv6ip [ decapsulate-any ] } | { ipv6ipv6 [ decapsulate-any ] } } | no tunnel mode

### **Syntax Description**

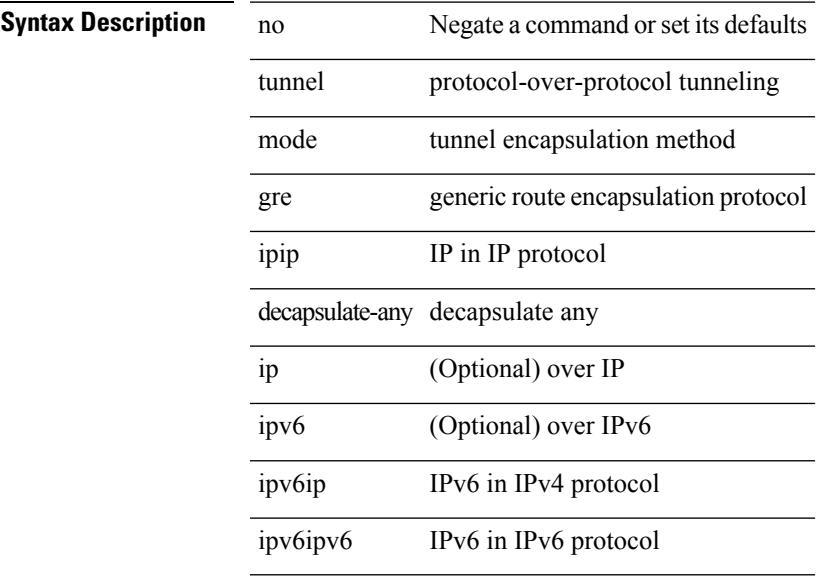

### **Command Mode**

### **tunnel path-mtu-discovery**

[no] tunnel path-mtu-discovery

#### **Syntax Description**

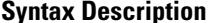

**System** no *C* (Optional) Negate a command or set its defaults tunnel protocol-over-protocol tunneling

path-mtu-discovery Enable Path MTU Discovery on tunnel

### **Command Mode**

# **tunnel path-mtu-discovery age-timer**

tunnel path-mtu-discovery age-timer { <age-time> | infinite } | no tunnel path-mtu-discovery age-timer [ { <age-time> | infinite } ]

### **Syntax Description**

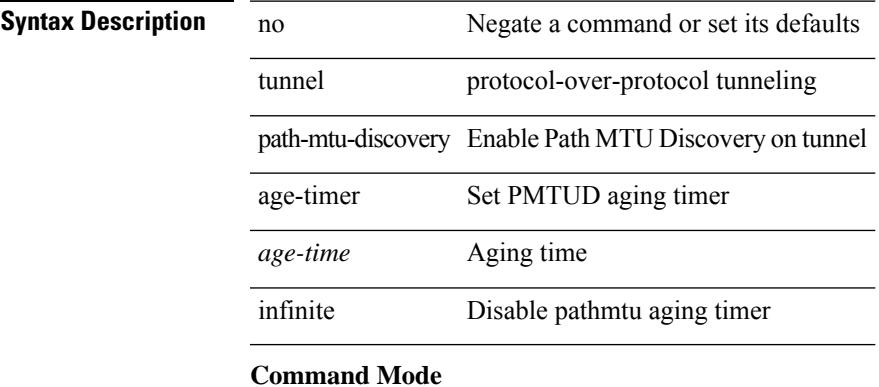

# **tunnel path-mtu-discovery min-mtu**

tunnel path-mtu-discovery min-mtu <mtu> | no tunnel path-mtu-discovery min-mtu [ <mtu> ]

#### **Syntax Description**

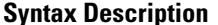

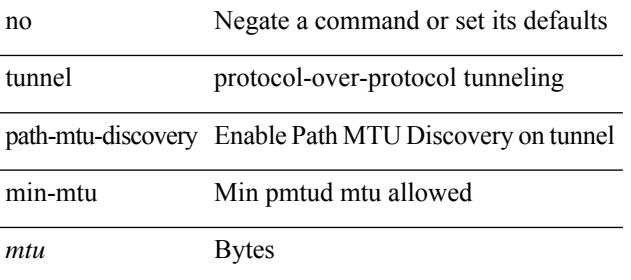

#### **Command Mode**

### **tunnel source**

tunnel source { <intf> | <ip-prefix> | { <ip-addr> [ <ip-mask> ] } | <ipv6-addr> | direct } | no tunnel source [ <intf> | <ip-prefix> | { <ip-addr> [ <ip-mask> ] } | <ipv6-addr> | direct ]

### **Syntax Description**

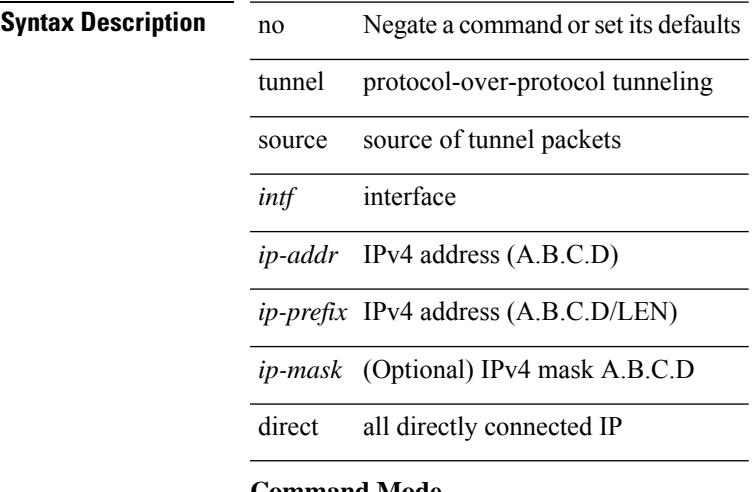

#### **Command Mode**

### **tunnel ttl**

tunnel ttl <ttl\_val> | no tunnel ttl [ <ttl\_val> ]

### **Syntax Description**

**Syntax Description** no Negate a command or set its defaults tunnel protocol-over-protocol tunneling ttl set time to live

*ttl\_val* time to live value

### **Command Mode**

### **tunnel use-vrf**

tunnel use-vrf { <vrf-name> | <vrf-known-name> } | no tunnel use-vrf [  $\{$  <vrf-name> | <vrf-known-name> } ]

### **Syntax Description**

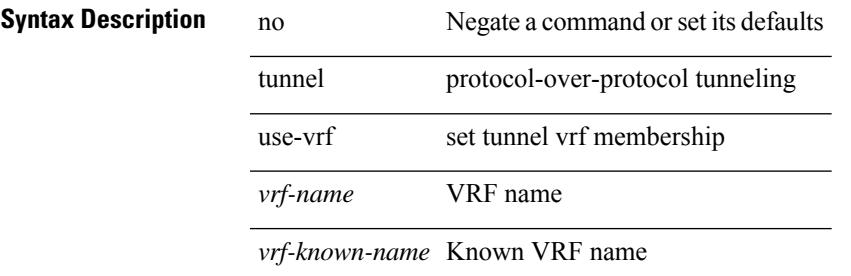

#### **Command Mode**

 $\mathbf l$ 

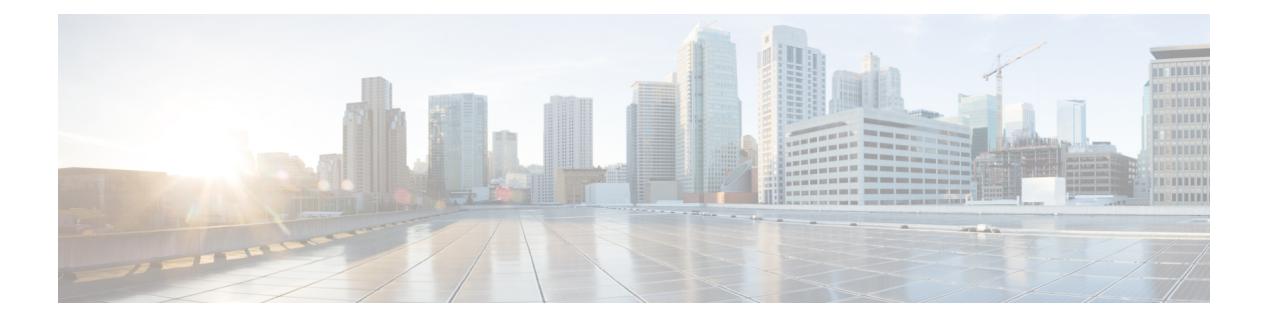

# **U Commands**

- udf, on page [4295](#page-4426-0)
- udld [aggressive,](#page-4427-0) on page 4296
- udld [aggressive,](#page-4428-0) on page 4297
- udld [aggressive,](#page-4429-0) on page 4298
- udld [aggressive,](#page-4430-0) on page 4299
- udld [continue-on-err,](#page-4431-0) on page 4300
- udld [disable,](#page-4432-0) on page 4301
- udld [disable,](#page-4433-0) on page 4302
- udld [enable,](#page-4434-0) on page 4303
- udld [enable,](#page-4435-0) on page 4304
- udld [message-time,](#page-4436-0) on page 4305
- udld [reset,](#page-4437-0) on page 4306
- [udp-echo,](#page-4438-0) on page 4307
- [udp-jitter,](#page-4439-0) on page 4308
- [undebug](#page-4441-0) all, on page 4310
- [undebug](#page-4442-0) l2rib, on page 4311
- [uniq,](#page-4443-0) on page 4312
- [unmount](#page-4444-0) slot0, on page 4313
- [unsuppress-map,](#page-4445-0) on page 4314
- [untagged](#page-4446-0) cos, on page 4315
- [update-rib-always,](#page-4447-0) on page 4316
- [update-source,](#page-4448-0) on page 4317
- [update-source,](#page-4449-0) on page 4318
- update [adjacency,](#page-4450-0) on page 4319
- [update](#page-4451-0) ip route, on page 4320
- [update](#page-4452-0) ipv6 route, on page 4321
- update [license,](#page-4453-0) on page 4322
- urib [debugs-dump-to-file,](#page-4454-0) on page 4323
- [use-vrf,](#page-4455-0) on page 4324
- [use-vrf,](#page-4456-0) on page 4325
- [use-vrf,](#page-4457-0) on page 4326
- user-jid [password,](#page-4458-0) on page 4327
- user [max-logins,](#page-4459-0) on page 4328
- user [max-logins,](#page-4460-0) on page 4329
- [username,](#page-4461-0) on page 4330
- [username,](#page-4462-0) on page 4331
- [username,](#page-4463-0) on page 4332
- [username,](#page-4464-0) on page 4333
- [username,](#page-4465-0) on page 4334
- [username](#page-4466-0) keypair export dsa, on page 4335
- [username](#page-4467-0) keypair generate dsa, on page 4336
- [username](#page-4468-0) keypair import dsa, on page 4337
- username [password,](#page-4469-0) on page 4338
- username [ssh-cert-dn](#page-4470-0) dsa, on page 4339
- [username](#page-4471-0) sshkey, on page 4340
- [userpassphrase,](#page-4472-0) on page 4341
- [userpassphrase](#page-4473-0) min, on page 4342
- userprofile trustedCert CRLLookup user-switch-bind user-certdn-match [user-pubkey-match](#page-4474-0) attribute-name [search-filter](#page-4474-0) base-DN, on page 4343

### <span id="page-4426-0"></span>**udf**

I

udf <udf\_name> { packet-start | { header { outer | inner } { 13 | 14 } } } <offset> <length> | no udf <udf\_name> [ { packet-start | { header { outer | inner } { 13 | 14 } } } < offset > < length > ]

### **Syntax Description**

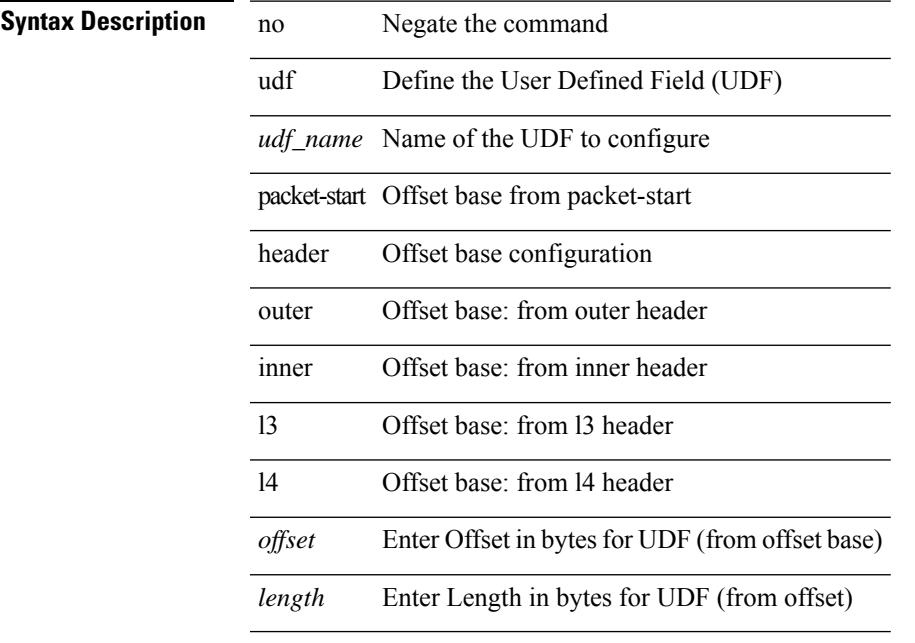

#### **Command Mode**

• /exec/configure

# <span id="page-4427-0"></span>**udld aggressive**

udld aggressive

### **Syntax Description**

**Syntax Description** udld UDLD protocol aggressive Enable UDLD aggressive mode on all fiber optic ports **Command Mode**

• /exec/configure
$\mathbf{l}$ 

# **udld aggressive**

[no] udld aggressive

**Syntax Description**

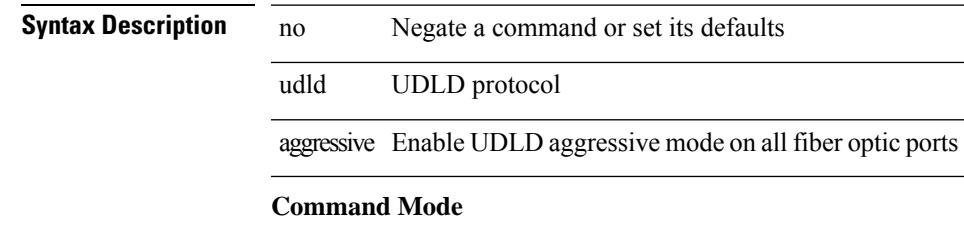

## **udld aggressive**

udld aggressive

#### **Syntax Description**

**Syntax Description** udld UDLD protocol aggressive Enable UDLD aggressive mode for interface(s)

#### **Command Mode**

## **udld aggressive**

[no] udld aggressive

**Syntax Description**

**Syntax Description** no Negate a command or set its defaults udld UDLD protocol

aggressive Enable UDLD aggressive mode for interface(s)

#### **Command Mode**

### **udld continue-on-err**

[no] udld continue-on-err

**Syntax Description**

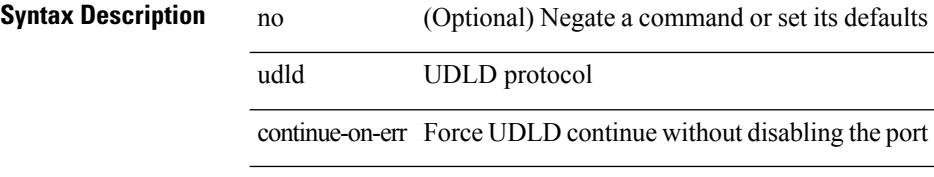

#### **Command Mode**

### **udld disable**

udld disable

**Syntax Description Syntax Description** udld UDLD protocol disable Disable UDLD for fiber interface(s)

### **Command Mode**

### **udld disable**

[no] udld disable

#### **Syntax Description**

**Syntax Description** no Negate a command or set its defaults

udld UDLD protocol

disable Disable UDLD for fiber interface(s)

#### **Command Mode**

### **udld enable**

udld enable

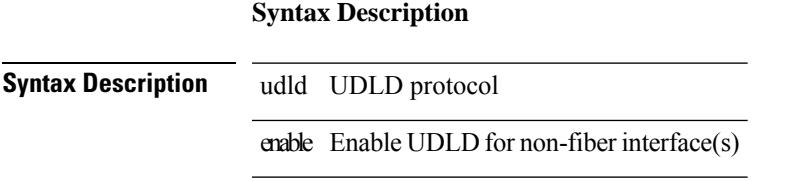

#### **Command Mode**

### **udld enable**

[no] udld enable

**Syntax Description**

**Syntax Description** no Negate a command or set its defaults

udld UDLD protocol

enable Enable UDLD for non-fiber interface(s)

#### **Command Mode**

# **udld message-time**

udld message-time <i0> | no udld message-time

#### **Syntax Description**

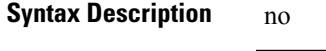

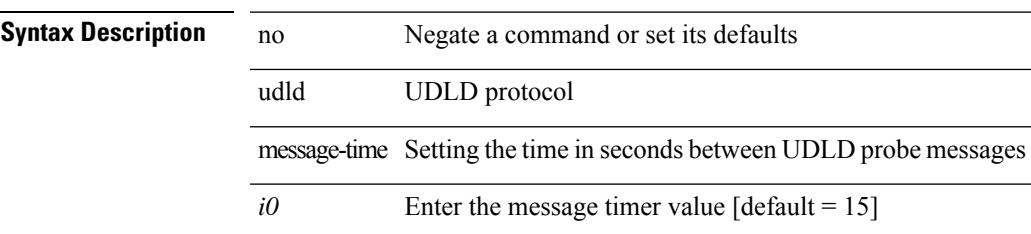

#### **Command Mode**

### **udld reset**

udld reset

**Syntax Description**

**Syntax Description** udd UDLD protocol

reset Reset all portsshut down by UDLD

#### **Command Mode**

### **udp-echo**

[no] udp-echo { <hostname> | <ip-address> } <port> { [ control { disable | enable } ] [ source-ip { <source-ip-hostname> | <source-ip-address> } ] [ source-port <source-port-number> ] } +

#### **Syntax Description**

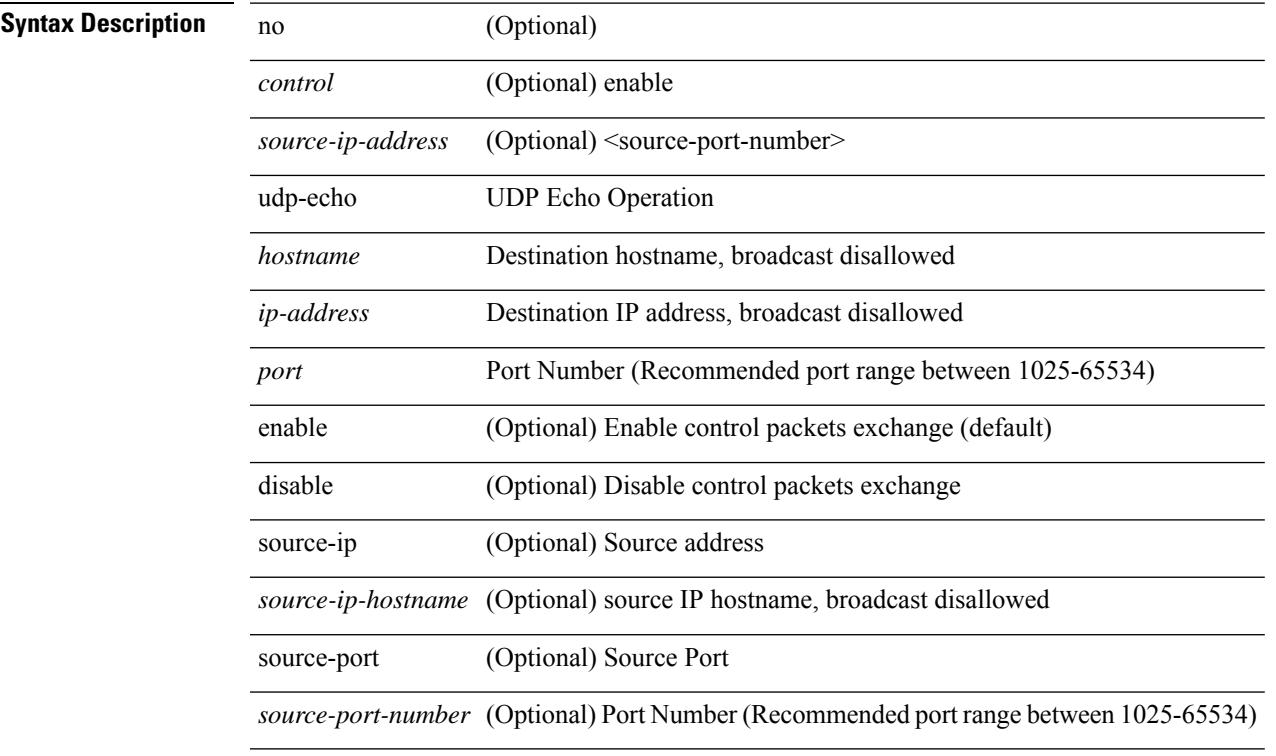

#### **Command Mode**

• /exec/configure/ip-sla

### **udp-jitter**

[no] udp-jitter  $\{\text{**notname>**}\} \text{ **def-port>** \{ \} \text{ **code** } \qquad \{ \text{ **edge** } \} \text{ **left** \} \} \$ advantage-factor <advantage-num> ] [ codec-interval <codec-int> ] [ codec-numpackets <codec-numpack> ] [ codec-size <codec-bytes> ] } + ] [ control { disable | enable } ] [ source-ip { <source-ip-hostname> | <source-ip-address> } ] [ source-port <src-port> ] } + | { [ interval <packet-interval> ] [ num-packets  $\langle$ num-packets> ] [ control { disable | enable } ] [ source-ip {  $\langle$  source-ip-hostname>  $|$   $\langle$  source-ip-address> }  $\left[$  [ source-port <src-port>  $\left[$  } + }

#### **Syntax Description**

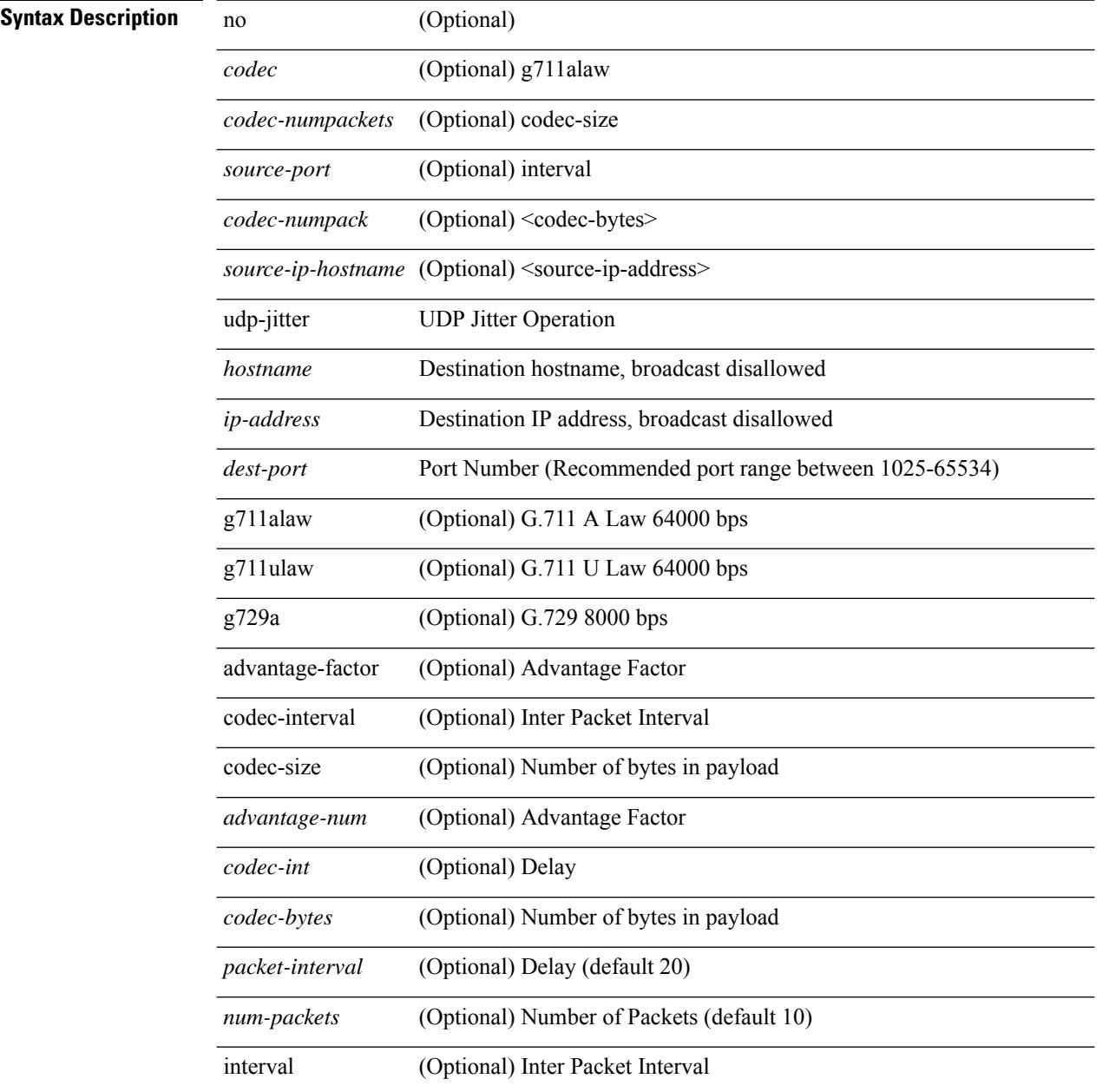

 $\mathbf{l}$ 

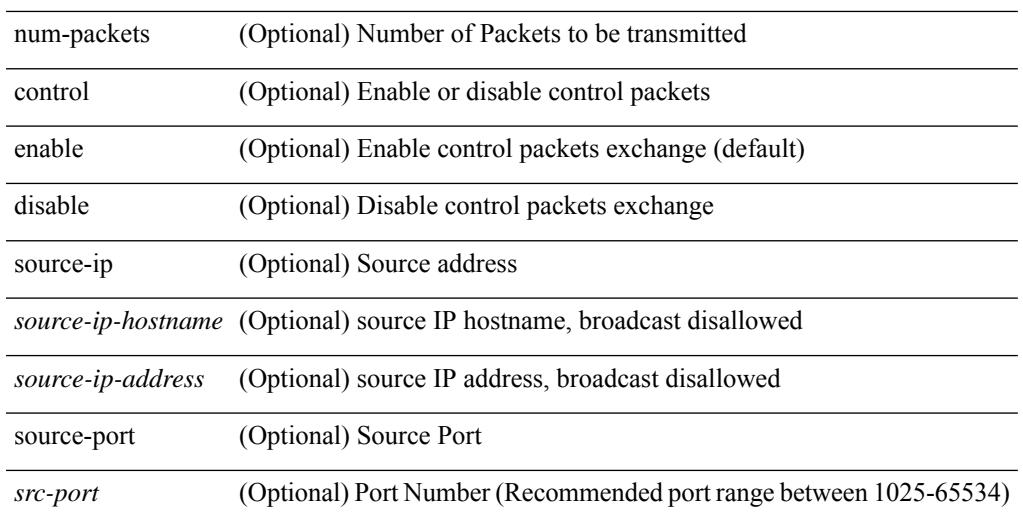

#### **Command Mode**

• /exec/configure/ip-sla

### **undebug all**

undebug all

**Syntax Description**

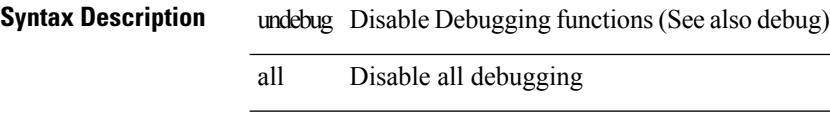

#### **Command Mode**

## **undebug l2rib**

undebug l2rib

**Syntax Description**

**Syntax Description** undebug Disable Debugging functions(See also debug) l2rib L2RIB debug commands **Command Mode**

### **uniq**

| uniq [ -c | -d | -f <nb-of-fields> | -s <nb-of-chars> | -u | -w <nb-chars-to-compare> | -i ] +

### **Syntax Description**

#### **Syntax Description**

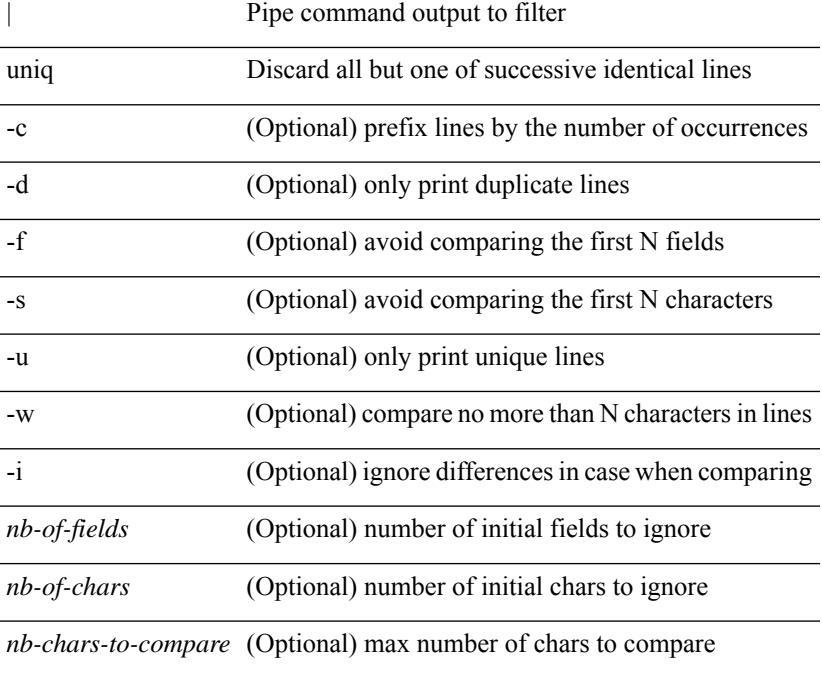

#### **Command Mode**

• /output

### **unmount slot0**

unmount slot0:

**Syntax Description**

**Syntax Description** unmount unmount expansion flash or USB storage slot0: Unmount expansion flash

### **Command Mode**

### **unsuppress-map**

unsuppress-map  $\langle$ unsupp-rmap-name $\rangle$  { no | default } unsuppress-map [ $\langle$ unsupp-rmap-name $\rangle$ ]

#### **Syntax Description**

#### **Syntax Description**

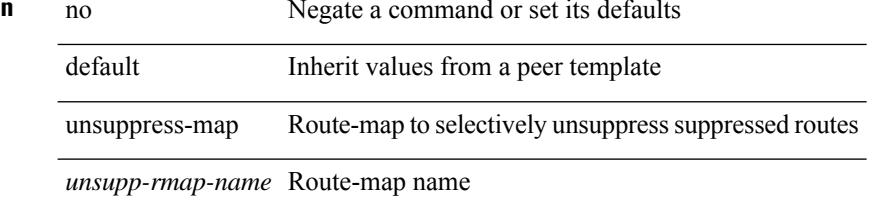

#### **Command Mode**

• /exec/configure/router-bgp/router-bgp-neighbor/router-bgp-neighbor-af /exec/configure/router-bgp/router-bgp-neighbor/router-bgp-neighbor-af-vpnv4 /exec/configure/router-bgp/router-bgp-neighbor/router-bgp-neighbor-af-vpnv6

# **untagged cos**

untagged cos <ucos-value> | no untagged cos

#### **Syntax Description**

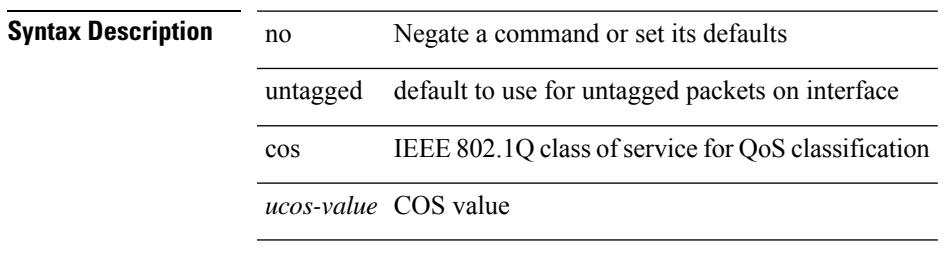

#### **Command Mode**

• /exec/configure/if-set-qos

## **update-rib-always**

[no] update-rib-always

**Syntax Description**

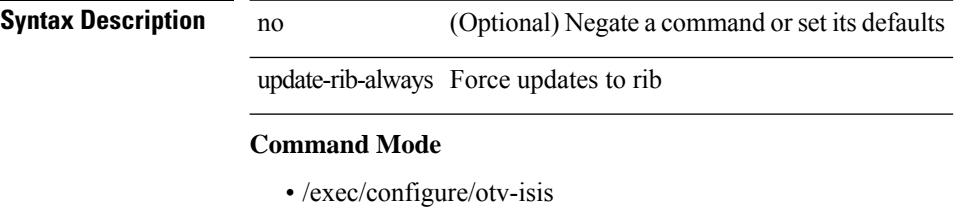

**Cisco Nexus 9000 Series NX-OS Command Reference (Configuration Commands), Release 7.0(3)I6(1)**

### **update-source**

update-source <interface> | no update-source

#### **Syntax Description**

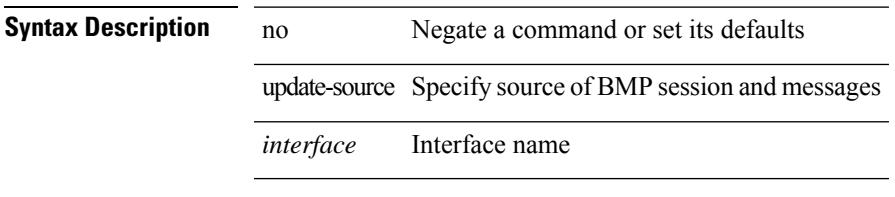

#### **Command Mode**

• /exec/configure/router-bgp/router-bgp-bmp-server

### **update-source**

update-source <interface> | { no | default } update-source [ <interface> ]

#### **Syntax Description**

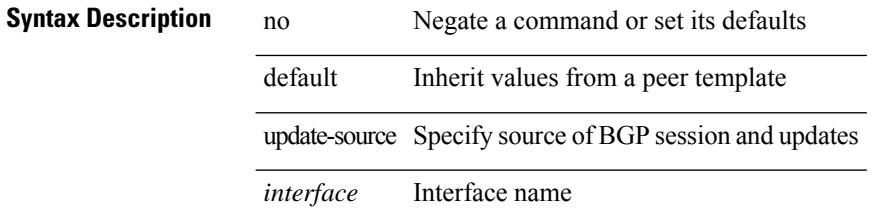

#### **Command Mode**

• /exec/configure/router-bgp/router-bgp-neighbor-sess

## **update adjacency**

update adjacency <all>

#### **Syntax Description**

**Syntax Description** update Update

adjacency Display adjacency table

all Update all adjcencies

#### **Command Mode**

### **update ip route**

update ip { route | rnh } [ vrf { <vrf-name> | <vrf-known-name> | <vrf-all> } ] <all>

#### **Syntax Description**

**Syntax Description** 

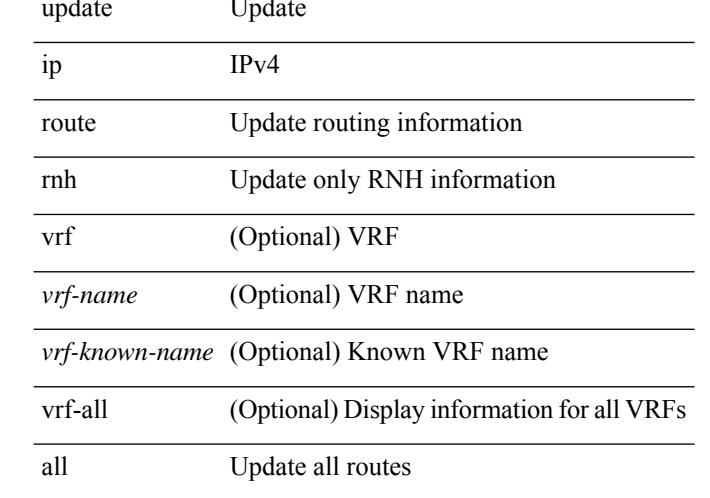

#### **Command Mode**

# **update ipv6 route**

update ipv6 route [ vrf { <vrf-name> | <vrf-known-name> | <vrf-all> } ] <all>

#### **Syntax Description**

**Syntax Description** 

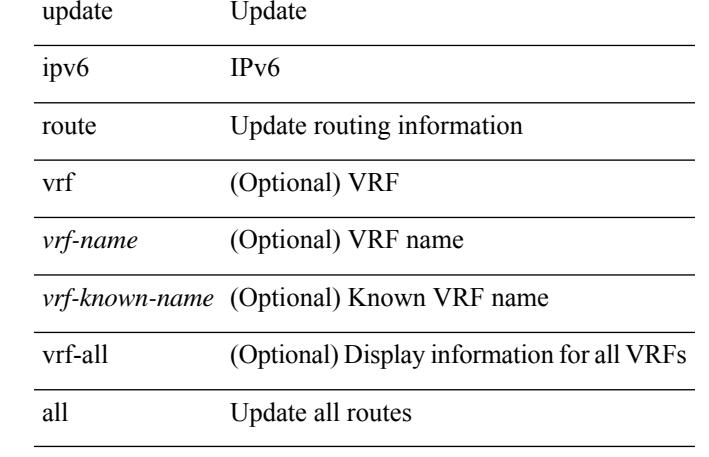

#### **Command Mode**

### **update license**

update license <uri0> { <license-file> [ force ] | <s0> }

#### **Syntax Description**

#### **Syntax Description**

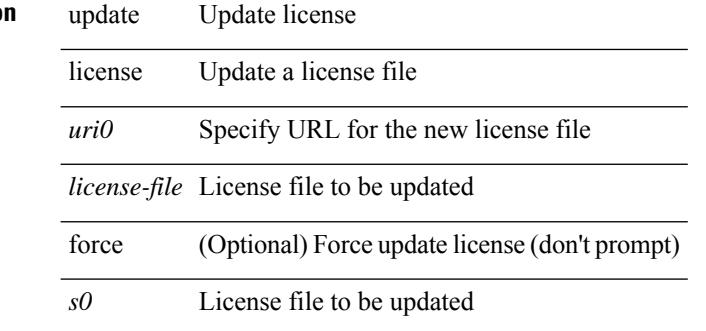

#### **Command Mode**

# **urib debugs-dump-to-file**

urib debugs-dump-to-file

#### **Syntax Description**

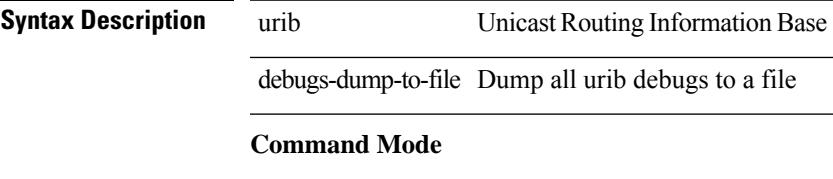

### **use-vrf**

[no] use-vrf { management | default |  $\langle \text{vrf\_name} \rangle$  }

#### **Syntax Description**

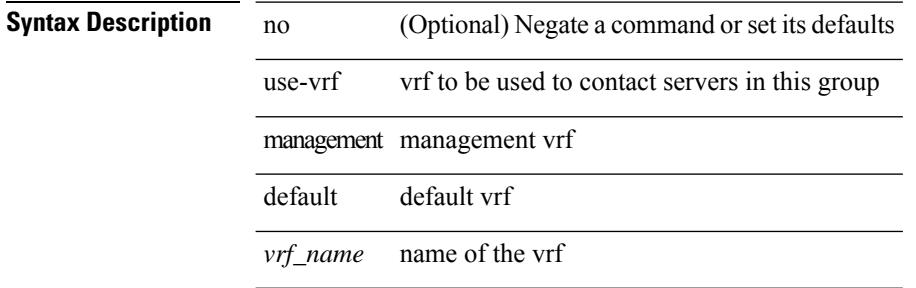

#### **Command Mode**

• /exec/configure/tacacs+

### **use-vrf**

[no] use-vrf { <vrf-name> | <vrf-known-name> }

#### **Syntax Description**

#### **Syntax Description**

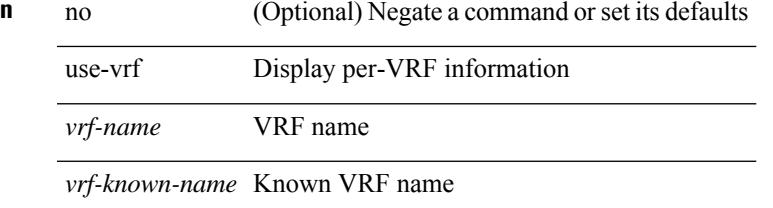

#### **Command Mode**

• /exec/configure/ldap

### **use-vrf**

[no] use-vrf { management | default |  $\langle \text{vrf\_name} \rangle$  }

#### **Syntax Description**

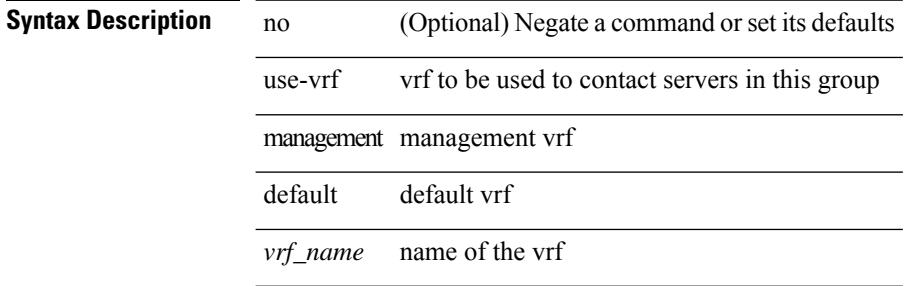

#### **Command Mode**

• /exec/configure/radius

### **user-jid password**

[no] user-jid <jid> password [ 0 <clear> | 7 <encrypted> | <password> ]

#### **Syntax Description**

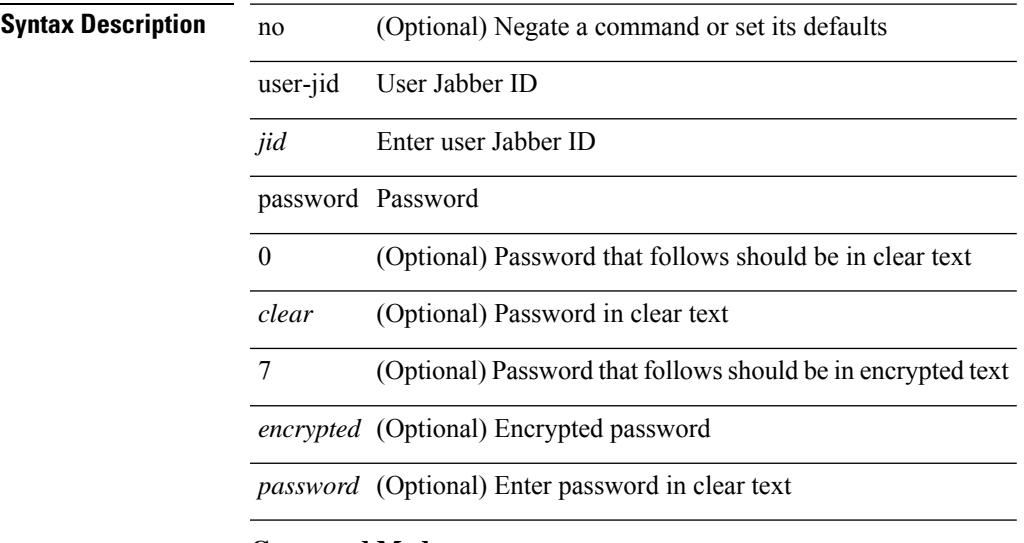

#### **Command Mode**

• /exec/configure/fabric-db/server-xmpp

**Cisco Nexus 9000 Series NX-OS Command Reference (Configuration Commands), Release 7.0(3)I6(1)**

### **user max-logins**

user max-logins <limit>

#### **Syntax Description**

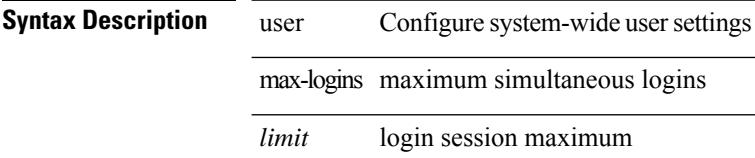

#### **Command Mode**

### **user max-logins**

[no] user max-logins [ <limit>]

#### **Syntax Description**

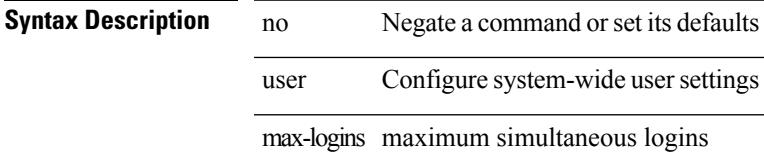

*limit* (Optional) login session maximum

#### **Command Mode**

### **username**

{ username <s0> [ password {  $0 \le 2$  |  $5 \le 3$  |  $\le 4$  } ] [ expire <s5> [ past ] ] [ priv-lvl <p> ] } | { username  $\langle 0 \rangle$  [ password {  $0 \langle 0 \rangle$  | 5  $\langle 0 \rangle$  |  $\langle 0 \rangle$  | [ priv-lvl  $\langle 0 \rangle$  ] [ expire  $\langle 0 \rangle$  [ past ] ] } | { username  $\langle 0 \rangle$  [ expire <s5> [ past ] ] [ password { 0 <s2> | 5 <s3> | <s4> } ] [ priv-lvl <p> ] } | { username <s0> [ expire  $\langle$ s5> [ past ] ] [ priv-lvl  $\langle p \rangle$  ] [ password {  $0 \langle s2 \rangle$  | 5  $\langle s3 \rangle$  |  $\langle s4 \rangle$  } ] } | { username  $\langle s0 \rangle$  [ priv-lvl  $\langle p \rangle$  ] [ password { 0 <s2> | 5 <s3> | <s4> } ] [ expire <s5> [ past ] ] } | { username <s0> [ priv-lvl <p> ] [ expire  $\langle$ s5> [ past ] ] [ password {  $0 \langle$ s2> | 5  $\langle$ s3> |  $\langle$ s4> } ] } | { no username  $\langle$ s7> [ priv-lvl  $\langle$ p> ] }

#### **Syntax Description**

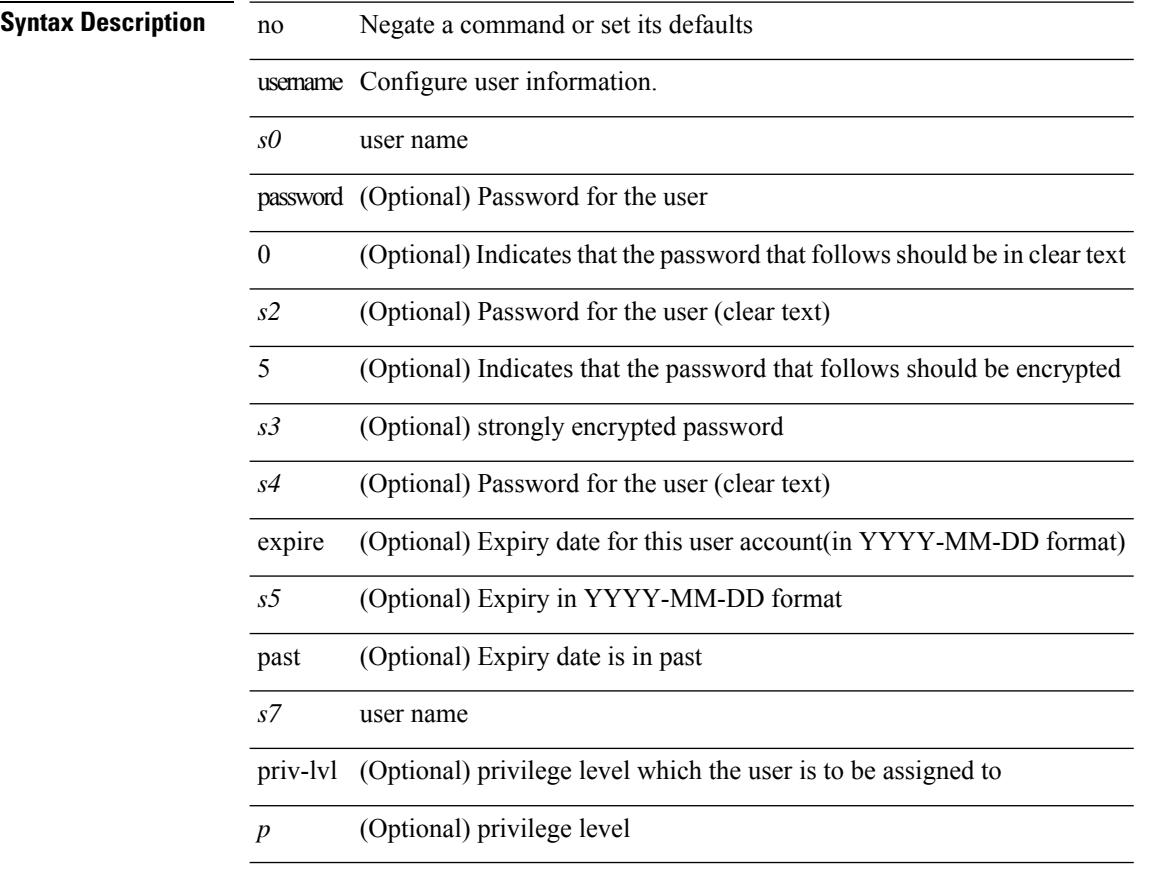

#### **Command Mode**

### **username**

{ username  $\langle s0 \rangle$  [ password {  $0 \langle s2 \rangle$  |  $5 \langle s3 \rangle$  |  $\langle s4 \rangle$  } ] [ expire  $\langle s5 \rangle$  [ past ] ] [ role  $\langle s6 \rangle$  ] } | { username  $\langle 0 \rangle$  [ password {  $0 \langle 0 \rangle$  | 5  $\langle 0 \rangle$  |  $\langle 0 \rangle$  |  $\langle 0 \rangle$  | [ role  $\langle 0 \rangle$  ] [ expire  $\langle 0 \rangle$  [ past ] ] } | { username  $\langle 0 \rangle$  [ expire  $\langle$ s5> [past ] ] [password { 0 <s2> | 5 <s3> | <s4> } ] [ role <s6> ] } | { username <s0> [ expire <s5> [ past ] ] [ role <s6> ] [ password  $\{0 \le s2 > |5 \le s3 > |5 \le s4 >$  ]  $\}$  |  $\{$  username <s0> [ role <s6> ] [ password  $\{0 \le s2 >$ | 5 <s3> | <s4> } ] [ expire <s5> [ past ] ] } | { username <s0> [ role <s6> ] [ expire <s5> [ past ] ] [ password { $0 \le 2$  | 5  $\le 3$  |  $\le 4$  |  $\}$  ] } | { no username  $\le 7$  [ role  $\le 8$  ] }

#### **Syntax Description**

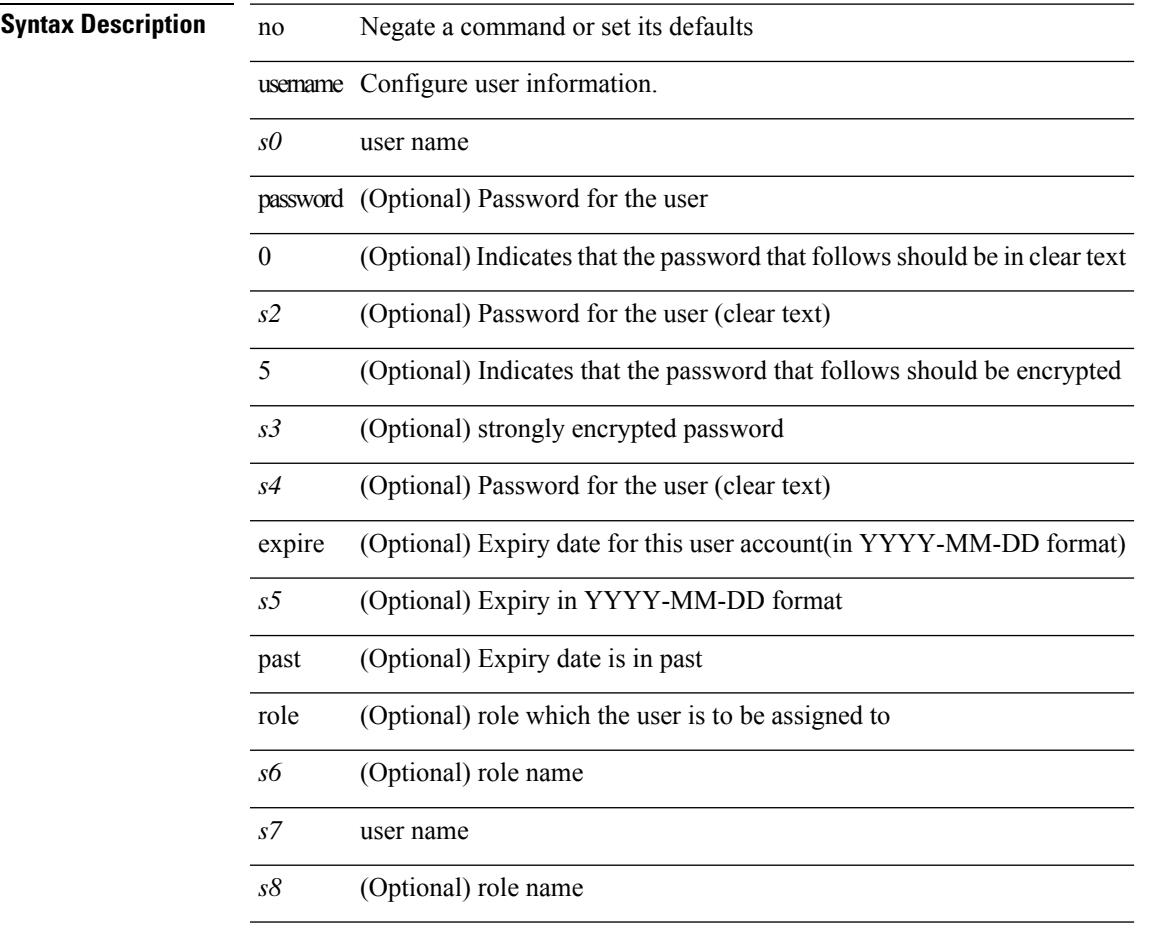

#### **Command Mode**

### **username**

{ username  $\leq s0$  } { shelltype { vsh | bash } } }

#### **Syntax Description**

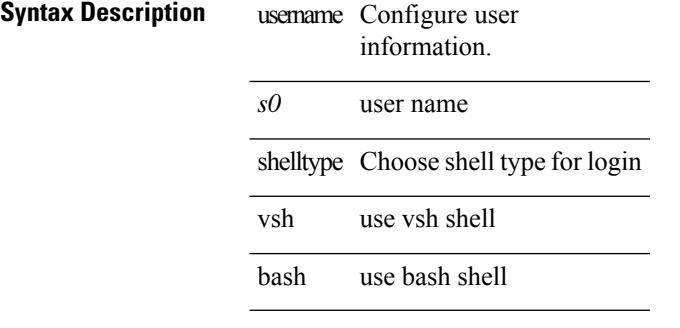

#### **Command Mode**
### **username**

[no] username  $\langle$ s0> { sshkey2 { file  $\langle$ uri0>  $|$   $\langle$ line> } }

#### **Syntax Description**

 $\overline{\phantom{a}}$ 

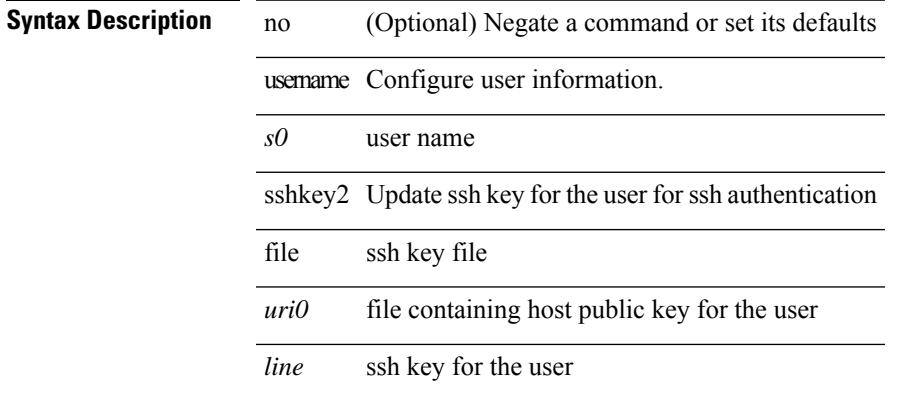

#### **Command Mode**

I

### **username**

{ [ no ] username <name> }

#### **Syntax Description**

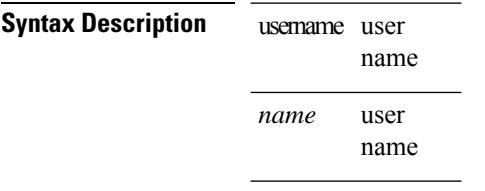

#### **Command Mode**

• /exec/configure/dot1x-cred

 $\overline{\phantom{a}}$ 

# **username keypair export dsa**

{ username <s0> keypair export <s1> { dsa | rsa } [ force ] }

#### **Syntax Description**

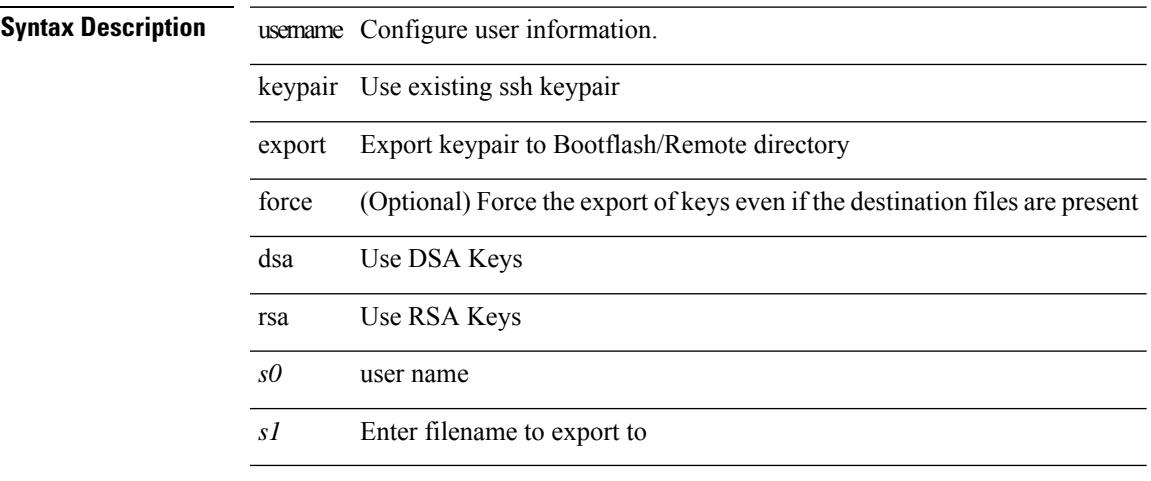

#### **Command Mode**

### **username keypair generate dsa**

{ username <s0> keypair generate { dsa [ force ] | rsa [ <i0> | <oldrange> ] [ force ] } | no username <s0> keypair generate  $[\{$  dsa  $[$  force  $]$  | rsa  $[\leq i0>$  |  $\leq$  oldrange>  $]$   $[$  force  $]$   $\}$   $]$ 

#### **Syntax Description**

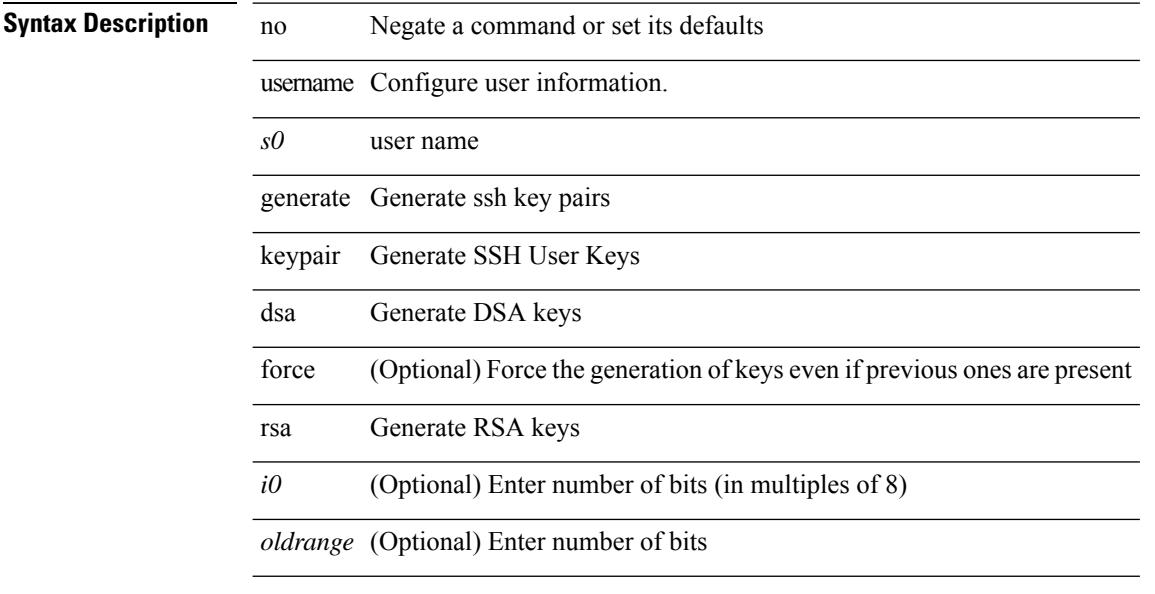

#### **Command Mode**

 $\overline{\phantom{a}}$ 

### **username keypair import dsa**

{ username <s0> keypair import <s1> { dsa | rsa } [ force ] }

#### **Syntax Description**

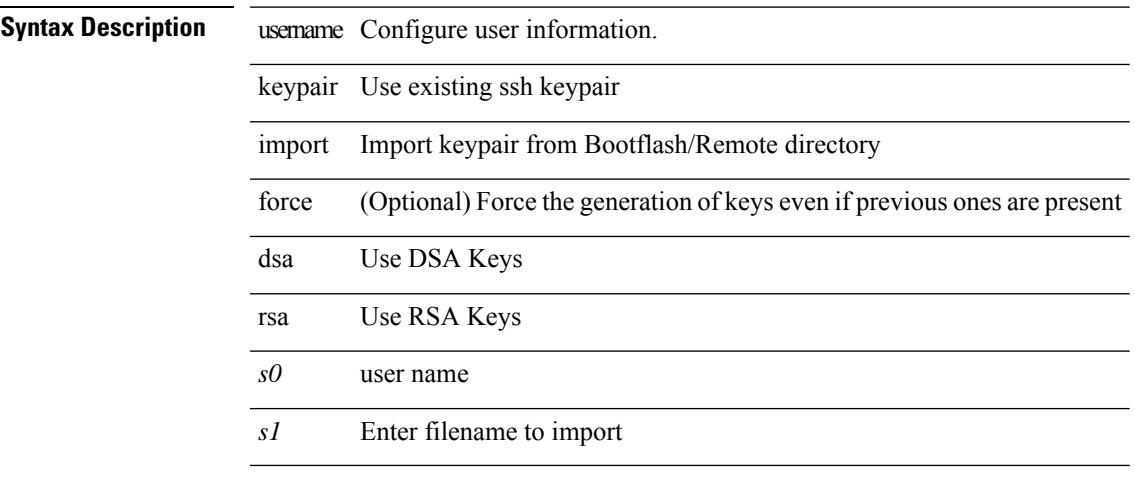

#### **Command Mode**

### **username password**

[no] username  $\langle$ user> password { 0  $\langle$  0  $\langle$  pass1> | 5  $\langle$  pass2> |  $\langle$  pass3> }

#### **Syntax Description**

**Syntax Description** no (Optional) Negate a command or set its defaults

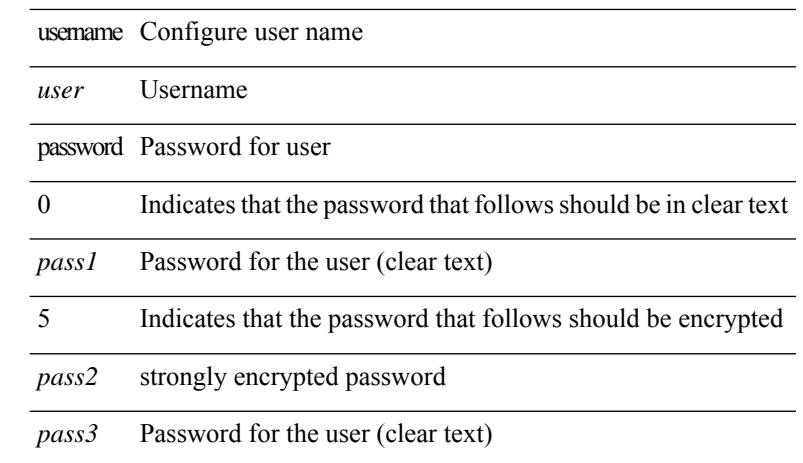

#### **Command Mode**

• /exec/configure/vmt-conn

 $\overline{\phantom{a}}$ 

### **username ssh-cert-dn dsa**

[no] username <s1> ssh-cert-dn <s2> { dsa | rsa }

#### **Syntax Description**

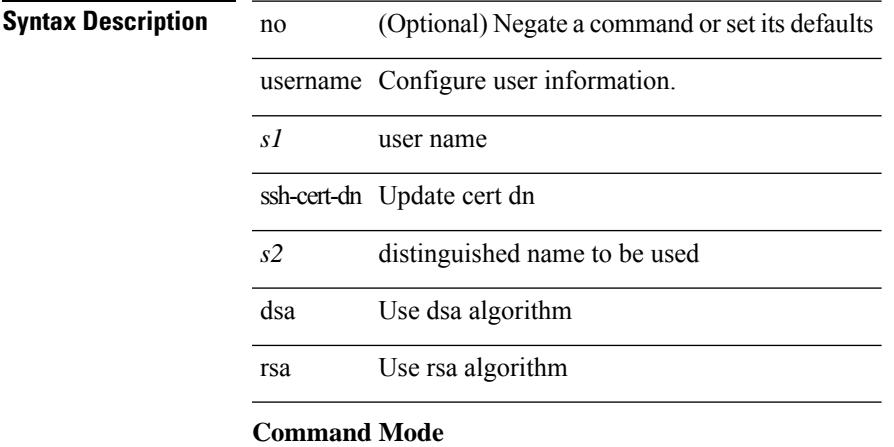

### **username sshkey**

{ username <s0> sshkey { file <uri0> | <line> } | no username <s0> sshkey }

#### **Syntax Description**

**Syntax Description** username Configure user information. *s0* user name sshkey Update ssh key for the user for ssh authentication file ssh key file *uri0* file containing host public key for the user

*line* ssh key for the user

no Negate a command or set its defaults

#### **Command Mode**

 $\overline{\phantom{a}}$ 

## **userpassphrase**

[no] userpassphrase { min-length | max-length | length }

#### **Syntax Description**

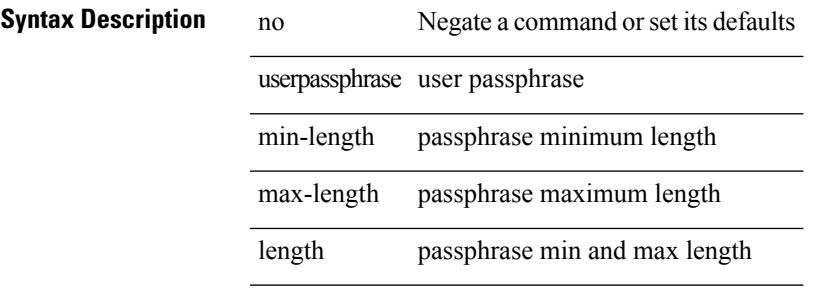

#### **Command Mode**

# **userpassphrase min**

userpassphrase { min-length <min-len> | max-length <max-len> } +

#### **Syntax Description**

**Syntax Description** userpassphrase user passphrase

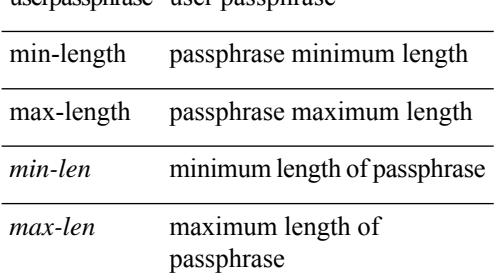

#### **Command Mode**

### **userprofile trustedCert CRLLookup user-switch-bind user-certdn-match user-pubkey-match attribute-name search-filter base-DN**

{ userprofile | trustedCert | CRLLookup | user-switch-bind | user-certdn-match | user-pubkey-match } attribute-name <s0> search-filter <s1> base-DN <s2>

#### **Syntax Description**

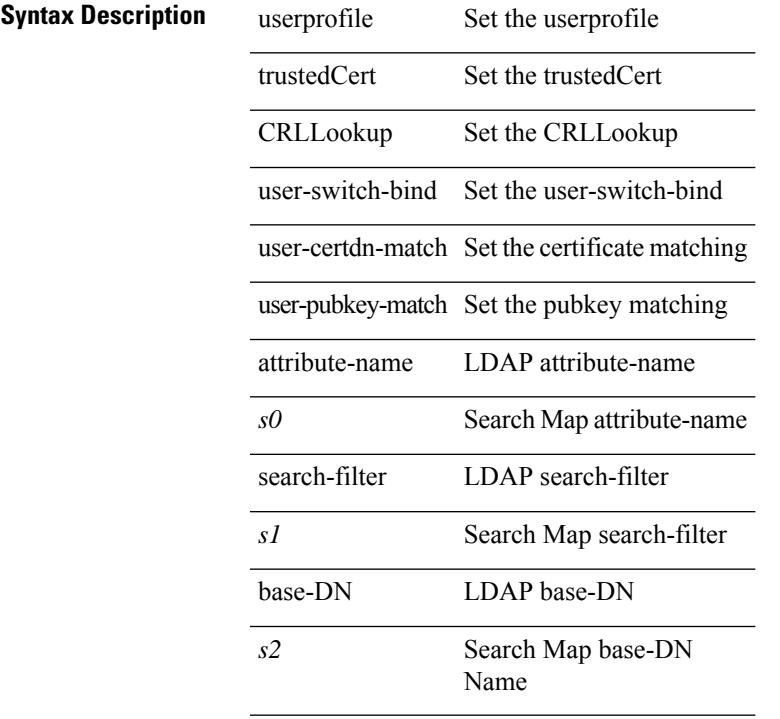

#### **Command Mode**

• /exec/configure/ldap/search

 $\mathbf I$ 

**userprofile trustedCert CRLLookup user-switch-bind user-certdn-match user-pubkey-match attribute-name search-filter base-DN**

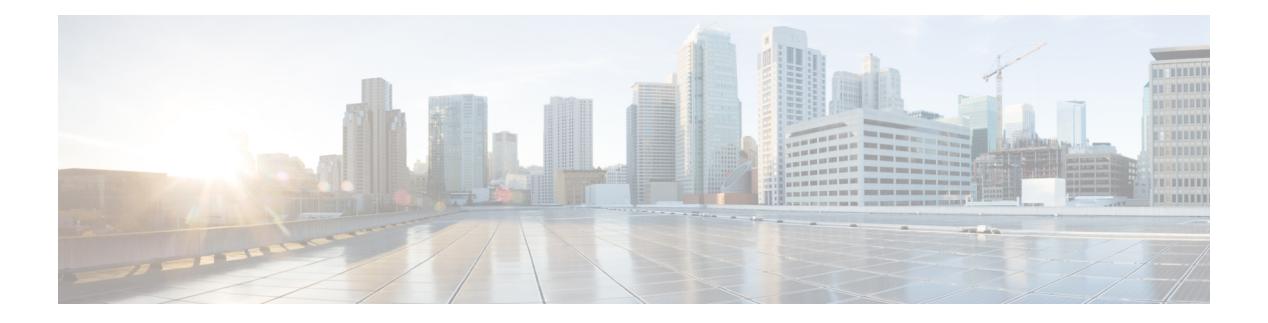

### **V Commands**

- [validate-xml,](#page-4479-0) on page 4348
- [validate-xml,](#page-4480-0) on page 4349
- [variance,](#page-4481-0) on page 4350
- vdc, on page [4351](#page-4482-0)
- vdc, on page [4352](#page-4483-0)
- vdc [combined-hostname,](#page-4484-0) on page 4353
- [vdc\\_id,](#page-4485-0) on page 4354
- vdc resource [template,](#page-4486-0) on page 4355
- vdc [suspend,](#page-4487-0) on page 4356
- vdc [suspend,](#page-4488-0) on page 4357
- vdp dot1q [default](#page-4489-0) static, on page 4358
- vdp dot1q [static,](#page-4490-0) on page 4359
- vdp vni [default](#page-4491-0) static, on page 4360
- vdp vni [static,](#page-4492-0) on page 4361
- vendor [controller](#page-4493-0) interop, on page 4362
- [verify-data,](#page-4494-0) on page 4363
- [verify,](#page-4495-0) on page 4364
- verify [profile,](#page-4496-0) on page 4365
- verify [verbose,](#page-4497-0) on page 4366
- [version,](#page-4498-0) on page 4367
- [version](#page-4499-0) 5, on page 4368
- [version](#page-4500-0) 9, on page 4369
- [virtual-service,](#page-4501-0) on page 4370
- [virtual-service,](#page-4502-0) on page 4371
- [virtual-service,](#page-4503-0) on page 4372
- [virtual-service](#page-4504-0) connect name console, on page 4373
- [virtual-service](#page-4505-0) move name log to, on page 4374
- [virtual-service](#page-4506-0) reset force, on page 4375
- [virtual](#page-4507-0) IPv6, on page 4376
- [virtual](#page-4508-0) IPv6, on page 4377
- [virtual](#page-4509-0) IPv6, on page 4378
- [virtual](#page-4510-0) ip, on page 4379
- [virtual](#page-4511-0) ip, on page 4380
- [virtual](#page-4512-0) ip, on page 4381
- [vlan-consistency-check,](#page-4513-0) on page 4382
- vlan, on page [4383](#page-4514-0)
- vlan, on page [4384](#page-4515-0)
- vlan, on page [4385](#page-4516-0)
- vlan [access-map,](#page-4517-0) on page 4386
- vlan [designated](#page-4518-0) priority, on page 4387
- vlan filter vlan, on page [4388](#page-4519-0)
- vlan root [priority,](#page-4520-0) on page 4389
- vmtracker [connection,](#page-4521-0) on page 4390
- vmtracker [connection](#page-4522-0) refresh, on page 4391
- [vmtracker](#page-4523-0) enable, on page 4392
- vmtracker fabric [auto-config,](#page-4524-0) on page 4393
- [vmtracker](#page-4525-0) set device-id, on page 4394
- [vn-segment,](#page-4526-0) on page 4395
- vni, on page [4396](#page-4527-0)
- vni default [dynamic,](#page-4528-0) on page 4397
- vni l2, on page [4398](#page-4529-0)
- vpc, on page [4399](#page-4530-0)
- vpc [domain,](#page-4531-0) on page 4400
- vpc [orphan-port](#page-4532-0) suspend, on page 4401
- vpc [peer-link,](#page-4533-0) on page 4402
- vpc [suspend,](#page-4534-0) on page 4403
- vpc [upgrade-done,](#page-4535-0) on page 4404
- vpn, on page [4405](#page-4536-0)
- vpn id, on page [4406](#page-4537-0)
- vrf, on page [4407](#page-4538-0)
- vrf, on page [4408](#page-4539-0)
- vrf, on page [4409](#page-4540-0)
- vrf, on page [4410](#page-4541-0)
- vrf, on page [4411](#page-4542-0)
- vrf, on page [4412](#page-4543-0)
- vrf, on page [4413](#page-4544-0)
- vrf, on page [4414](#page-4545-0)
- vrf, on page [4415](#page-4546-0)
- vrf, on page [4416](#page-4547-0)
- vrf, on page [4417](#page-4548-0)
- vrf [context,](#page-4549-0) on page 4418
- vrf [default](#page-4550-0) static, on page 4419
- vrf [member,](#page-4551-0) on page 4420
- vrf [member,](#page-4552-0) on page 4421
- vrf [static,](#page-4553-0) on page 4422
- vrrp, on page [4423](#page-4554-0)
- vrrp bfd, on page [4424](#page-4555-0)
- [vrrpv2,](#page-4556-0) on page 4425
- [vrrpv3,](#page-4557-0) on page 4426

I

- vrrpv3 [address-family,](#page-4558-0) on page 4427
- vrrpv3 [address-family,](#page-4559-0) on page 4428
- vrrs [leader,](#page-4560-0) on page 4429
- vrrs [pathway,](#page-4561-0) on page 4430
- vsh, on page [4431](#page-4562-0)

### <span id="page-4479-0"></span>**validate-xml**

| validate-xml

**Syntax Description**

**Syntax Description** | Pipe command output to filter

validate-xml validate an xml output according to .xsd definitions

#### **Command Mode**

• /output

### <span id="page-4480-0"></span>**validate-xml**

| validate-xml

**Syntax Description**

**Syntax Description** | Pipe command output to filter

validate-xml validate an xml output according to .xsd definitions

#### **Command Mode**

• /output

### <span id="page-4481-0"></span>**variance**

{ { variance <variance> } | { no variance [ <variance> ] } }

#### **Syntax Description**

**Syntax Description** no Negate a command or set its defaults

variance Control load balancing variance

*variance* Metric variance multiplier

#### **Command Mode**

• /exec/configure/router-eigrp/router-eigrp-vrf-common /exec/configure/router-eigrp/router-eigrp-af-common

vdc <e-vdc> [ id <new\_id> ] [ type <vtype> ]

#### **Syntax Description**

<span id="page-4482-0"></span>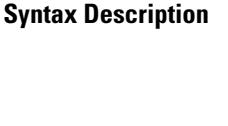

vdc Manage Virtual Device Context *e-vdc* Enter Virtual Device Context <vdc-id> id (Optional) force this vdc into a specific id *new\_id* (Optional) force this vdc into a specific id type (Optional) Create vdc with a special set of services *vtype* (Optional) type of vdc

#### **Command Mode**

### <span id="page-4483-0"></span>**vdc**

[no] vdc <e-vdc> [ force ]

### **Syntax Description**

**Syntax Description** no Negate a command or set its defaults

vdc Manage Virtual Device Context

*e-vdc* Enter Virtual Device Context <vdc-id>

force (Optional) Force ungraceful cleanup

#### **Command Mode**

I

### <span id="page-4484-0"></span>**vdc combined-hostname**

[no] vdc combined-hostname

#### **Syntax Description**

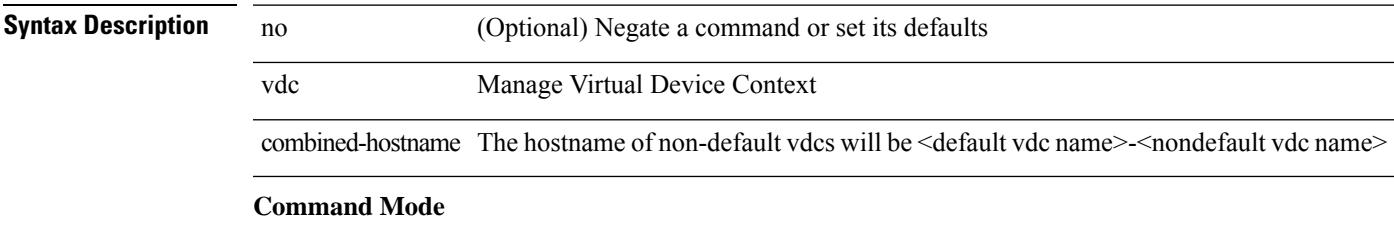

### <span id="page-4485-0"></span>**vdc\_id**

[no]  $vdc_id \leq id$ 

**Syntax Description**

**Syntax Description** no Negate a command or set its defaults vdc\_id Manage Virtual Device Context

*id* Enter Virtual Device Context <vdc-id>

#### **Command Mode**

### <span id="page-4486-0"></span>**vdc resource template**

[no] vdc resource template { <name> | <res-mgr-template-known-name> }

#### **Syntax Description**

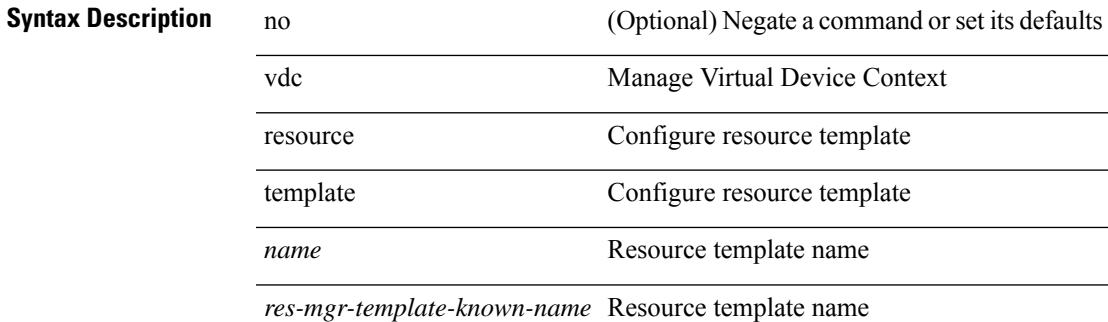

#### **Command Mode**

I

### <span id="page-4487-0"></span>**vdc suspend**

vdc <en-vdc> suspend

#### **Syntax Description**

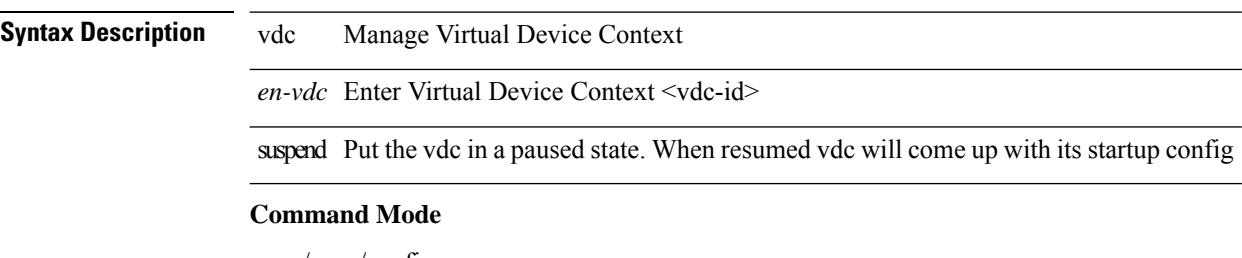

 $\mathbf{l}$ 

### <span id="page-4488-0"></span>**vdc suspend**

[no] vdc <en-vdc> suspend

### **Syntax Description**

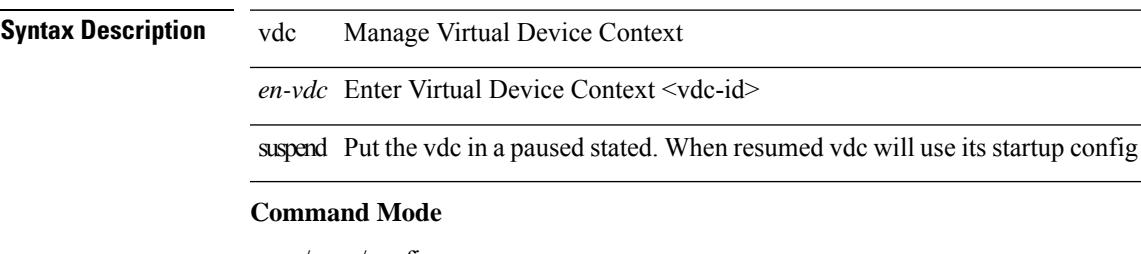

### <span id="page-4489-0"></span>**vdp dot1q default static**

{ vdp dot1q default { static <profile-name> | dynamic } } | { no vdp dot1q default }

#### **Syntax Description**

**Syntax Description** 

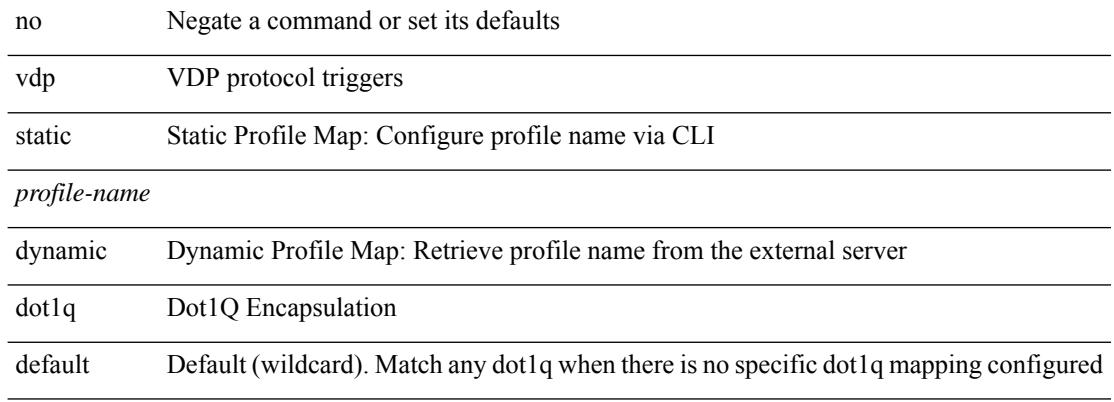

#### **Command Mode**

### <span id="page-4490-0"></span>**vdp dot1q static**

{ vdp dot1q <vlan-id> { static <profile-name> | dynamic } } | { no vdp dot1q <vlan-id> }

#### **Syntax Description**

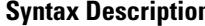

 $\overline{\phantom{a}}$ 

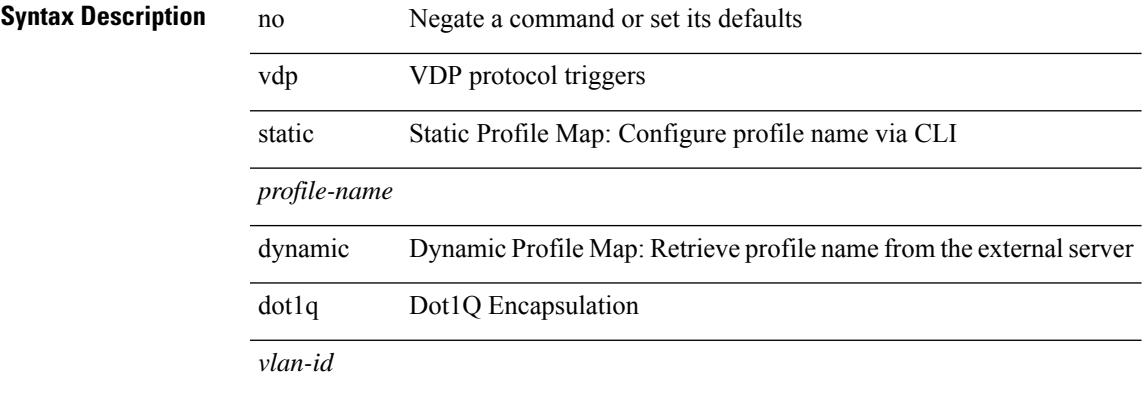

#### **Command Mode**

### <span id="page-4491-0"></span>**vdp vni default static**

{ vdp vni default { static <profile-name> | dynamic } } | { no vdp vni default }

#### **Syntax Description**

**Syntax Description** 

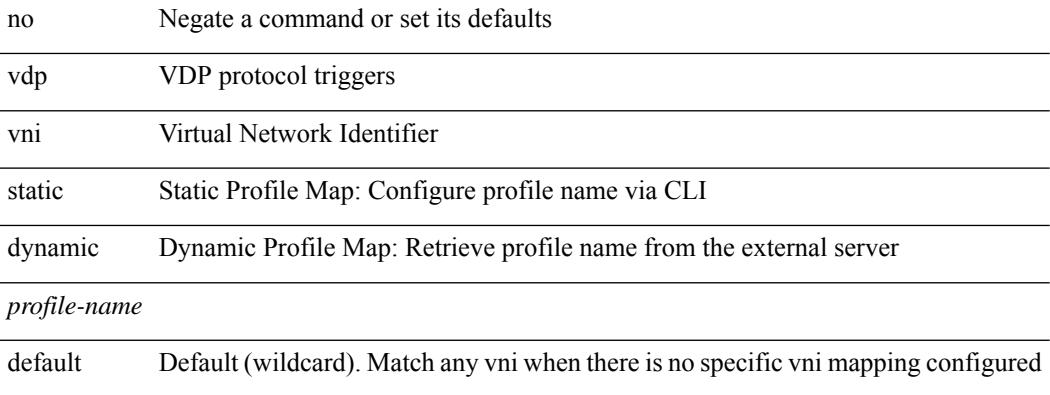

#### **Command Mode**

### <span id="page-4492-0"></span>**vdp vni static**

{ vdp vni <vni-id> { static <profile-name> | dynamic } } | { no vdp vni <vni-id> }

#### **Syntax Description**

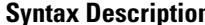

 $\overline{\phantom{a}}$ 

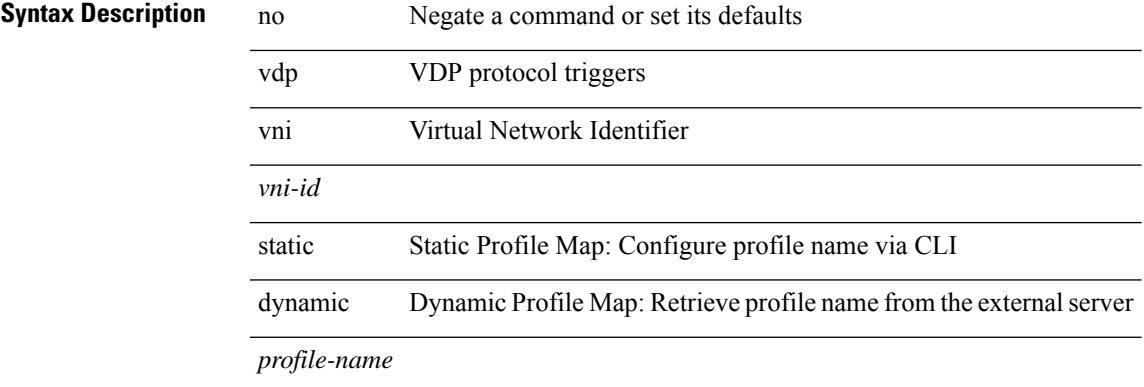

#### **Command Mode**

I

### <span id="page-4493-0"></span>**vendor controller interop**

[no] vendor controller interop

#### **Syntax Description**

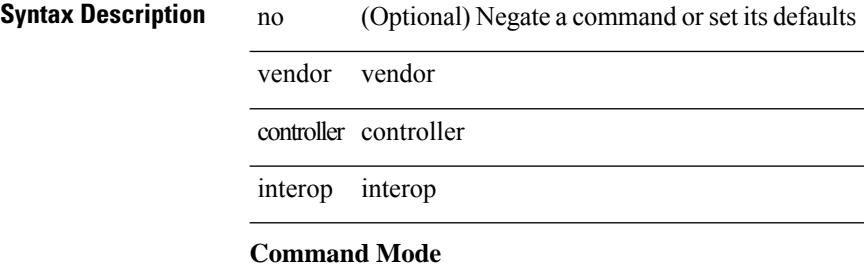

### <span id="page-4494-0"></span>**verify-data**

{ { no | default } verify-data | verify-data }

#### **Syntax Description**

**Syntax Description** no

Set a command to its defaults default

verify-data Verify data

#### **Command Mode**

• /exec/configure/ip-sla/udp /exec/configure/ip-sla/jitter /exec/configure/ip-sla/icmpEcho

I

### <span id="page-4495-0"></span>**verify**

verify

**Syntax Description**

**Syntax Description** verify Verify the current configuration session

#### **Command Mode**

 $\overline{\phantom{a}}$ 

### <span id="page-4496-0"></span>**verify profile**

verify profile <all\_conf\_profile\_name> [ \_\_readonly\_\_ TABLE\_profile\_name <missing\_param> ]

#### **Syntax Description**

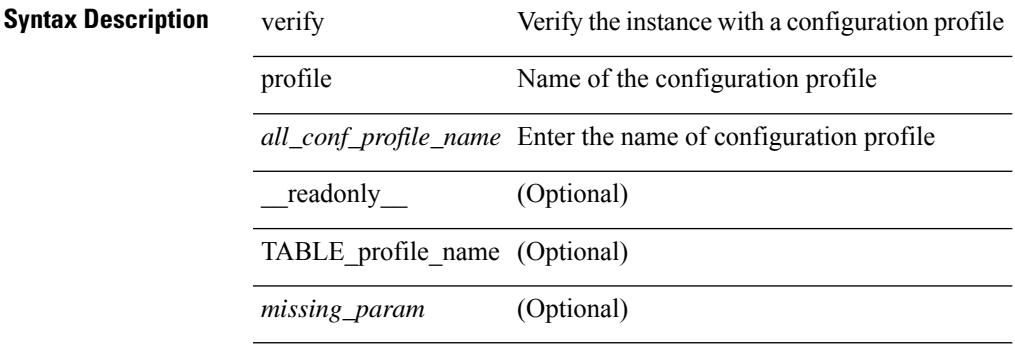

#### **Command Mode**

• /exec/configure/param-inst

## <span id="page-4497-0"></span>**verify verbose**

verify verbose

**Syntax Description**

**Syntax Description** verify Verify the current configuration session verbose Verify the current configuration session with more details

#### **Command Mode**

### <span id="page-4498-0"></span>**version**

 $\mathbf{l}$ 

[no] version <s0>

**Syntax Description**

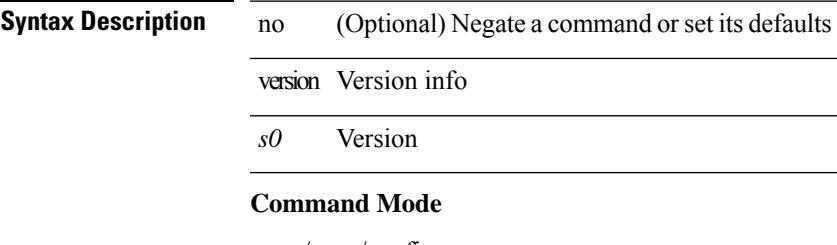

### <span id="page-4499-0"></span>**version 5**

[no] version 5

**Syntax Description**

**Syntax Description** version Specify the export version 5 Version 5 Export

#### **Command Mode**

• /exec/configure/nfm-exporter
# **version 9**

[no] version 9

**Syntax Description**

**Syntax Description** version Specify the export version 9 Version 9 Export

# **Command Mode**

• /exec/configure/nfm-exporter

# **virtual-service**

[no] virtual-service

**Syntax Description**

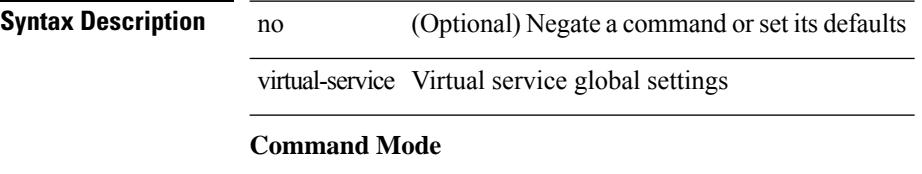

# **virtual-service**

[no] virtual-service <virt\_serv\_name>

### **Syntax Description**

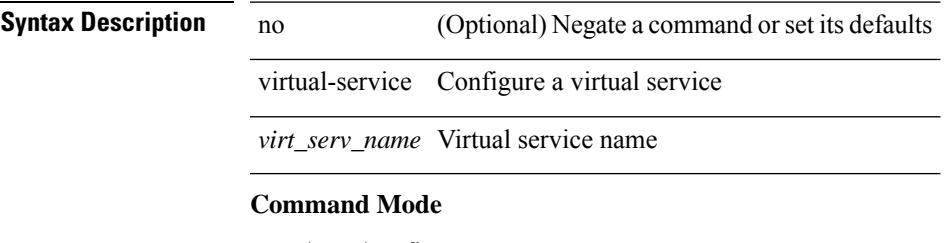

# **virtual-service**

virtual-service { { install name <virt\_serv\_name> package <file\_uri> [ media <target\_media> ] } | { upgrade name <virt\_serv\_name> package <file\_uri> } | { uninstall name <virt\_serv\_name> } }

## **Syntax Description**

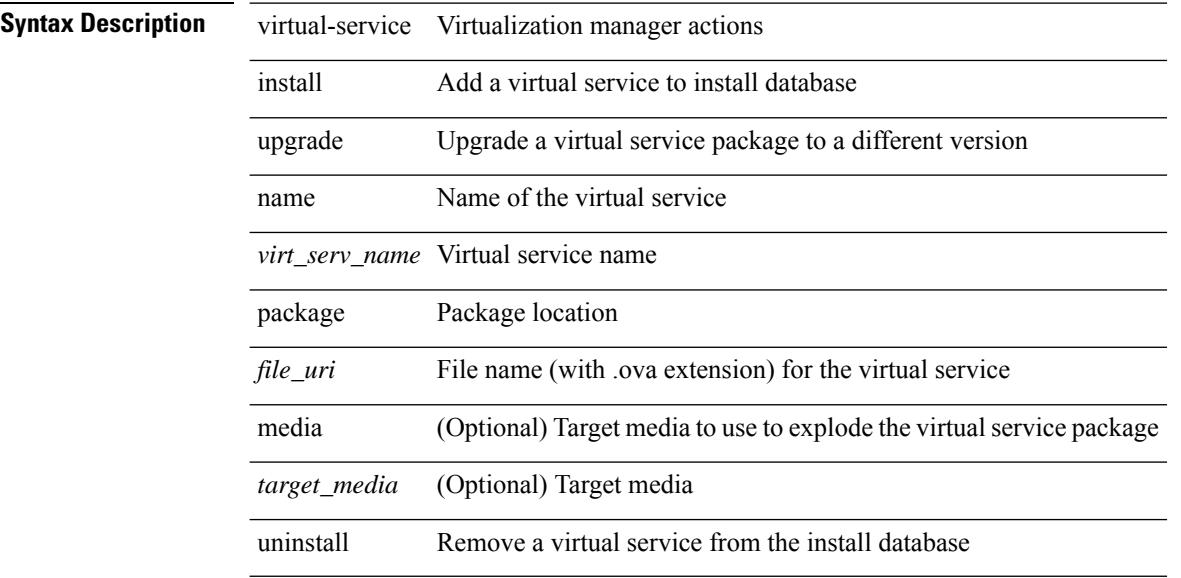

#### **Command Mode**

# **virtual-service connect name console**

virtual-service connect name <virt\_serv\_name> { console | aux }

### **Syntax Description**

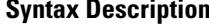

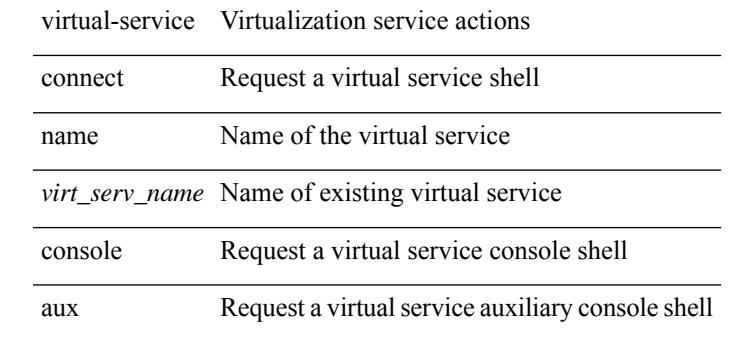

**Command Mode**

# **virtual-service move name log to**

virtual-service move name <virt\_serv\_name> { log | core } to <dir\_uri>

### **Syntax Description**

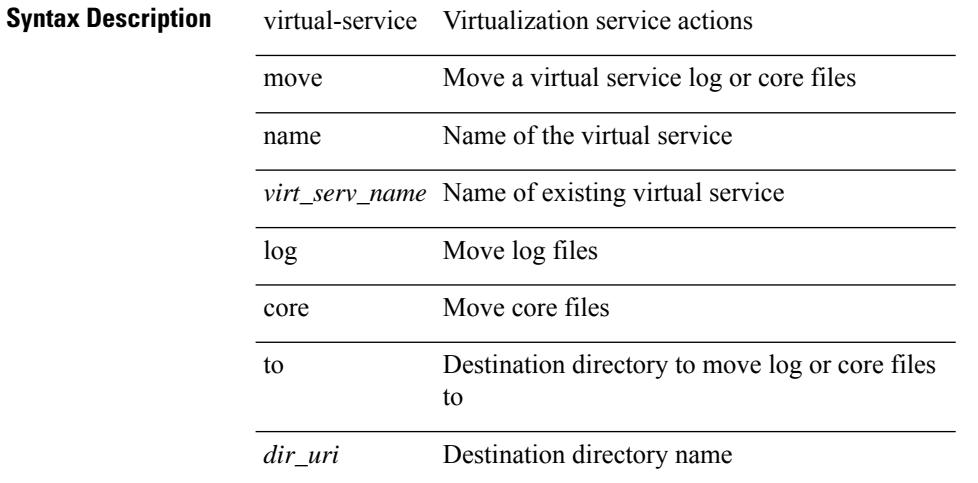

#### **Command Mode**

# **virtual-service reset force**

virtual-service reset force

### **Syntax Description**

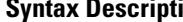

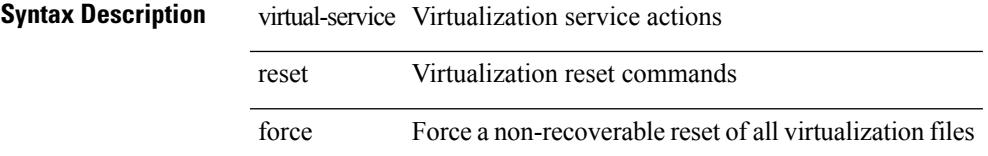

### **Command Mode**

# **virtual IPv6**

[no] virtual IPv6  $\{\leq p\text{-}addr>\{\leq p\text{-}tfix>\mid\leq netmask>\}\$  [ ip  $\{\{udp \mid top\} \$   $\{\leq port\_num>\mid any\}$  ] [  $\{\text{arp}$ | advertise } { enable | disable } ]

## **Syntax Description**

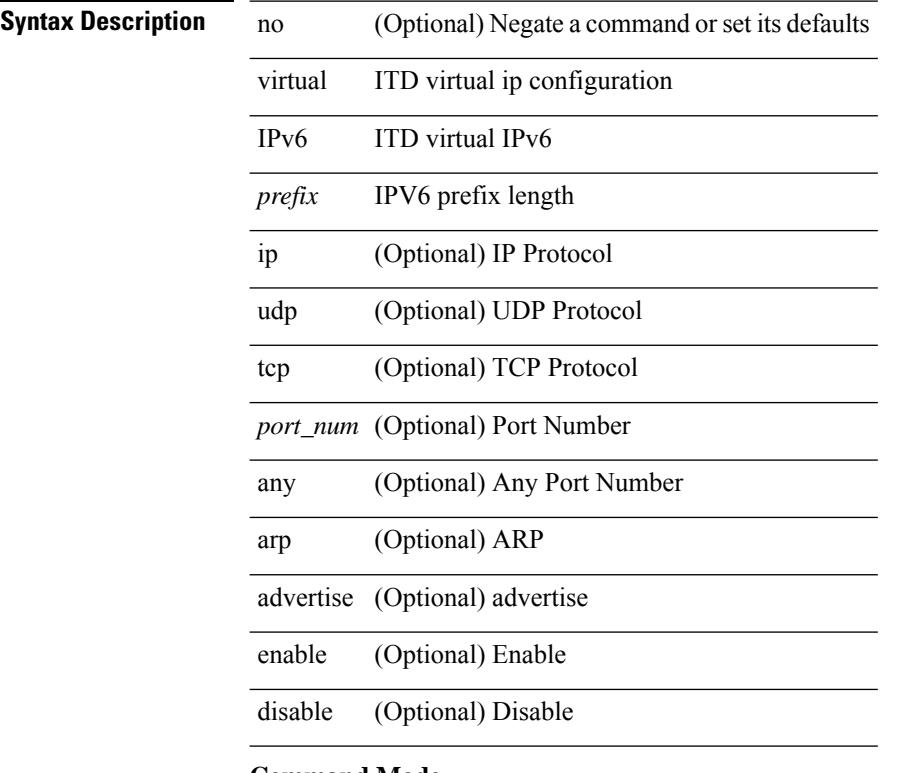

## **Command Mode**

• /exec/configure/itd

 $\overline{\phantom{a}}$ 

# **virtual IPv6**

[no] virtual IPv6  $\{\leq p\text{-}addr>\leq p\text{-}refix>\leq returnask>\}$  } [ip |  $\{\{udp | tcp \}$   $\{\leq port\_num>\mid any \}\}$ ] [  $\{\text{arp }$ | advertise } { enable | disable } ] [ device-group <dgrp\_name> ]

## **Syntax Description**

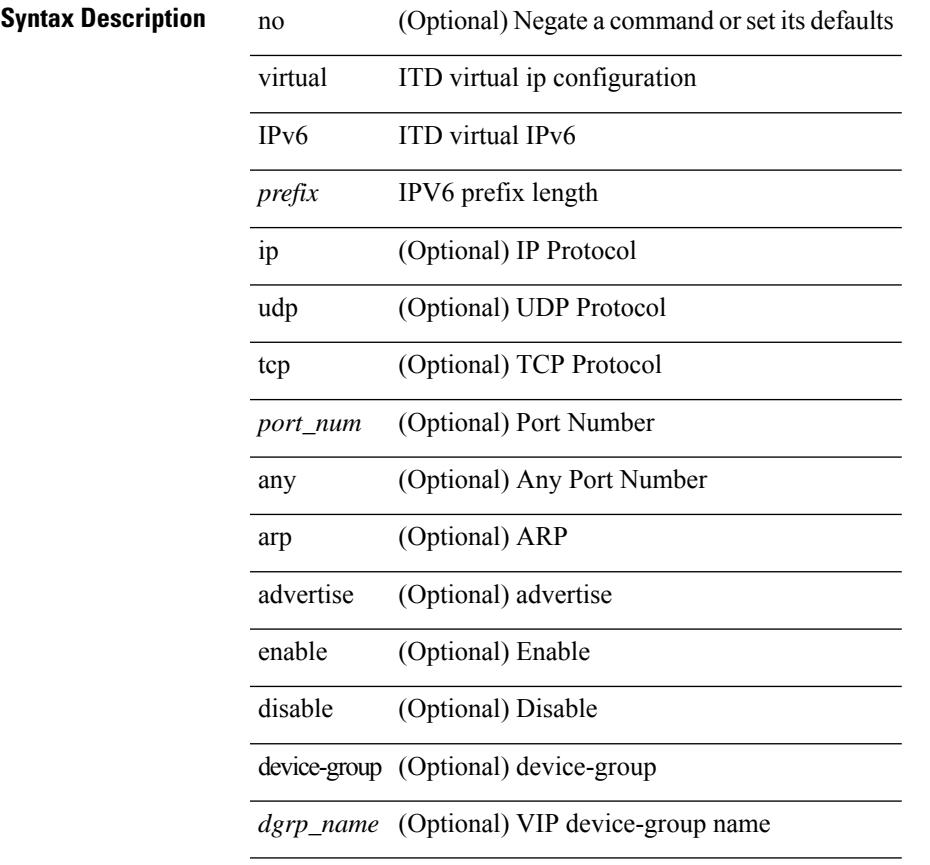

### **Command Mode**

• /exec/configure/itd

# **virtual IPv6**

[no] virtual IPv6  $\{\leq p\text{-}addr>\{\leq p\text{-}tfix>\right|\leq netmask>\}$  } [ip |  $\{\{udp | tcp \}\$   $\{\leq port\_num>\mid any \}\$ ] [  $\{\text{arp }t\}$ | advertise } { enable | disable } ] [ device-group <dgrp\_name> ]

## **Syntax Description**

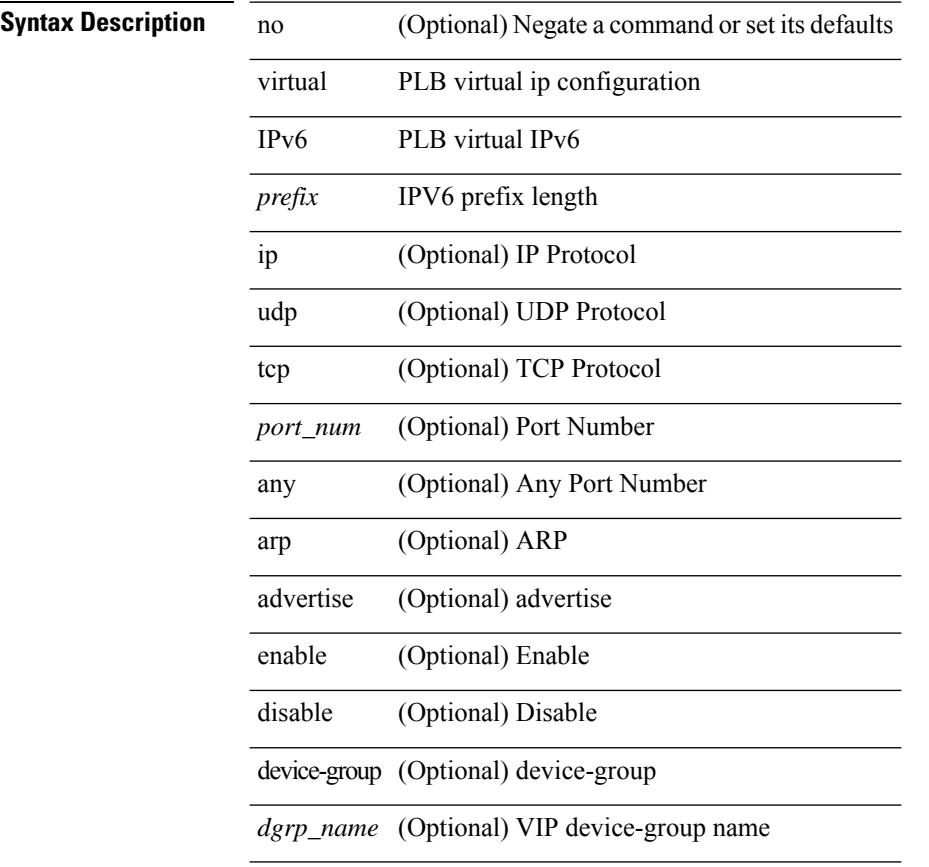

### **Command Mode**

• /exec/configure/plb

# **virtual ip**

I

[no] virtual ip  $\{\langle ip\text{-}addr \rangle \langle ip\text{-}mask \rangle\}$  [ ip  $\{\{ udp | \text{top}\}$   $\{\langle port\_num \rangle | \text{any } \}$  ] [  $\{\text{arp} |$  advertise  $\}\$ enable | disable } ]

## **Syntax Description**

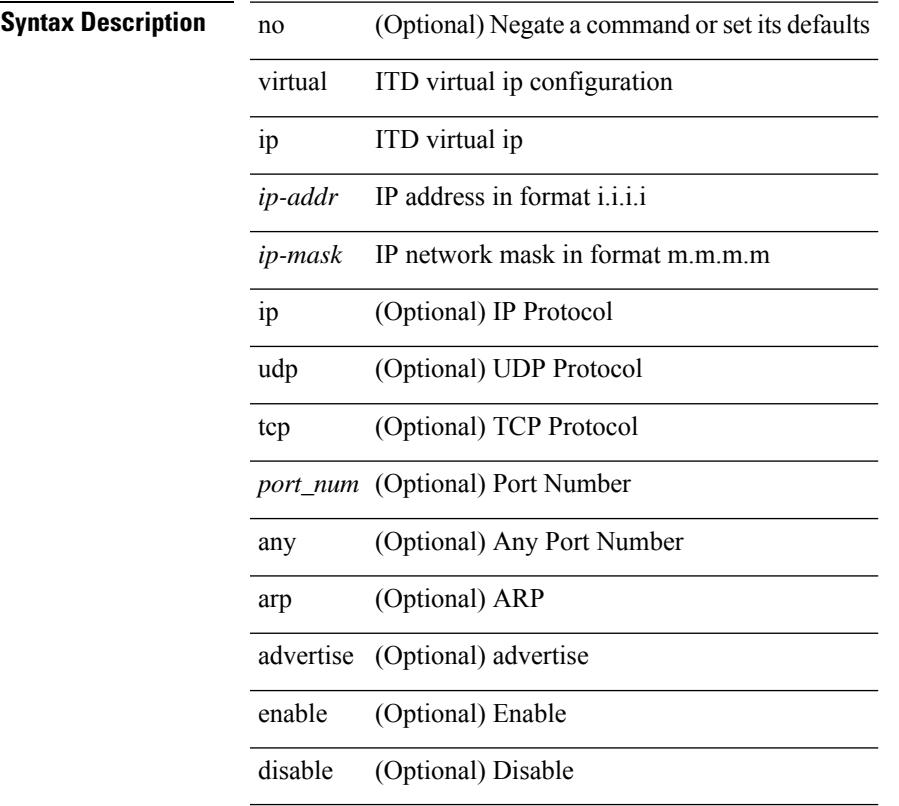

# **Command Mode**

• /exec/configure/itd

# **virtual ip**

[no] virtual ip  $\{\leq p\text{-}addr>\leq ip\text{-}mask>\}$  [ ip  $\{\leq udp \mid top \}\$   $\{\leq port\_num>\mid any \}\$  ] [  $\{\text{arp} \mid advertise \}\$ enable | disable } ] [ device-group <dgrp\_name> ]

## **Syntax Description**

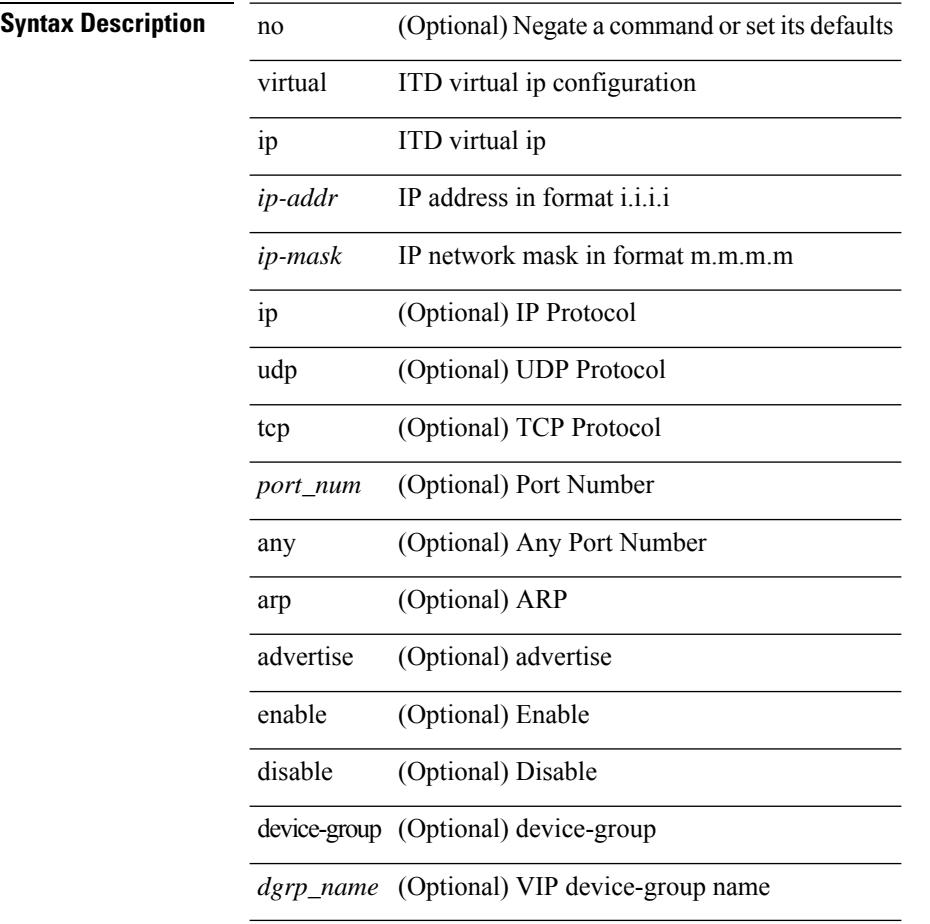

### **Command Mode**

• /exec/configure/itd

# **virtual ip**

I

[no] virtual ip  $\{\leq p\text{-}addr\geq p\text{-}mask>\}\$  [ ip  $\{\{udp | tcp \}\$   $\{\leq port\_num\geq | any \}\$  ] [  $\{\text{arp } | |\text{ advertisement }\}$ enable | disable } ] [ device-group <dgrp\_name> ]

## **Syntax Description**

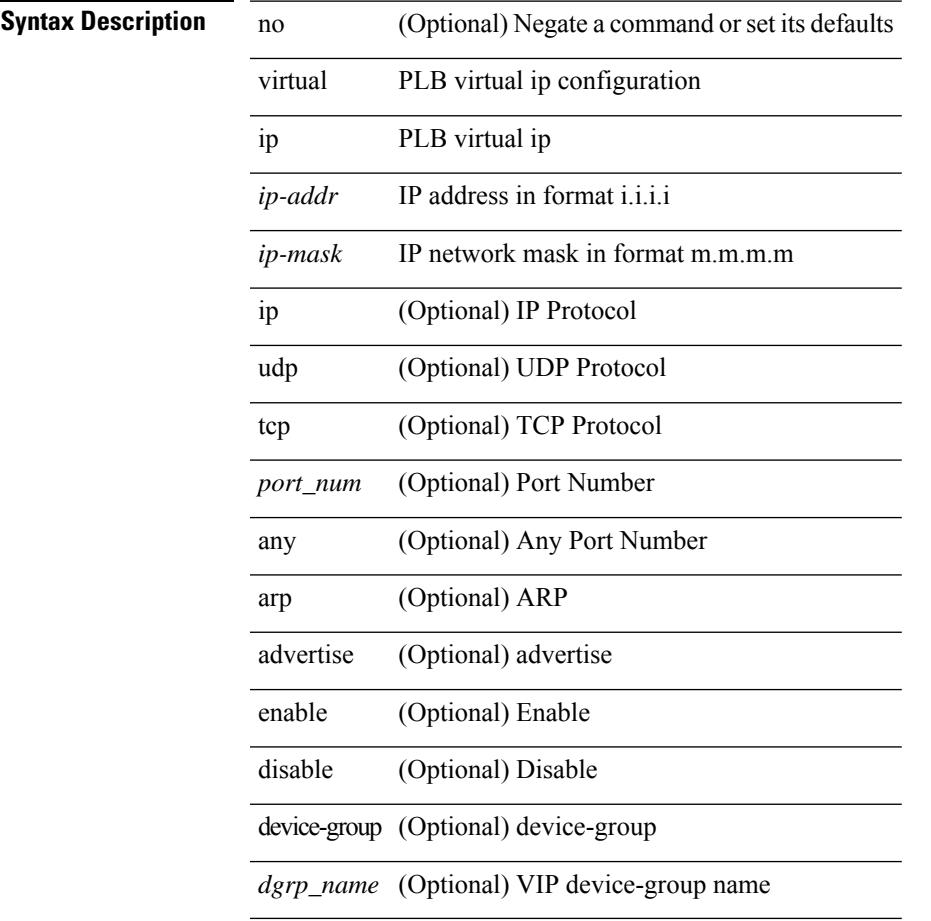

### **Command Mode**

• /exec/configure/plb

# **vlan-consistency-check**

[no] vlan-consistency-check

### **Syntax Description**

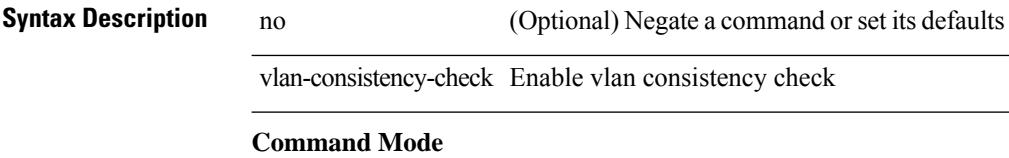

• /exec/configure/evpn-esi-mh

# **vlan**

 $\mathbf{l}$ 

vlan <vlans> | no vlan

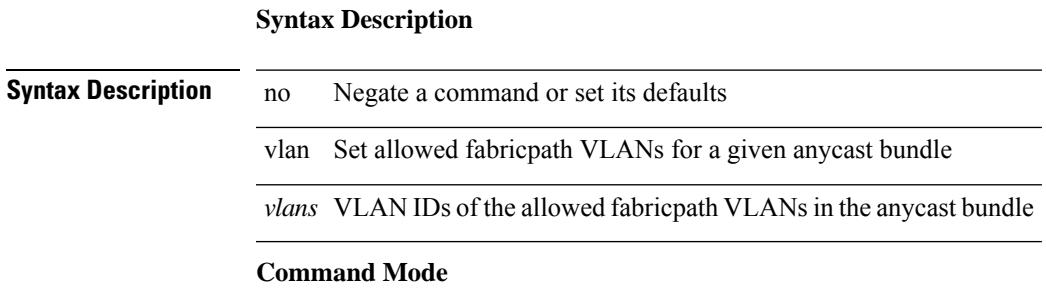

• /exec/configure/anycast

# **vlan**

[no] vlan <vlan-range>

# **Syntax Description**

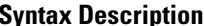

**Iption** no (Optional) Negate a command or set its defaults vlan add vlan to vlan group

*vlan-range* range of vlans

### **Command Mode**

• /exec/configure/itd-vlan-grp

# **vlan**

[no] vlan <vlan-range>

# **Syntax Description**

**Syntax Description** no (Optional) Negate a command or set its defaults

vlan vlan

*vlan-range* range of vlans

### **Command Mode**

• /exec/configure/smartc /exec/configure/smartc

# **vlan access-map**

[no] vlan access-map <name> [<seqno>]

### **Syntax Description**

**Syntax Description** 

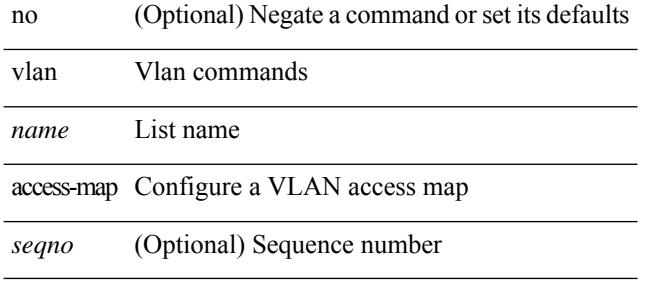

#### **Command Mode**

# **vlan designated priority**

{ vlan <vlan-id> | bridge-domain <bd-id> } designated priority <prio> | no { vlan <vlan-id> | bridge-domain <bd-id> } designated priority [ <prio> ]

### **Syntax Description**

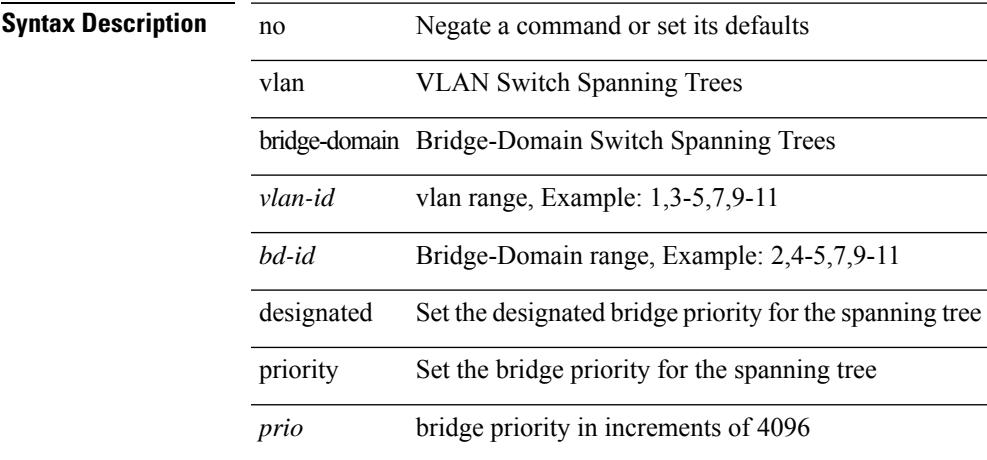

### **Command Mode**

• /exec/configure/spanning-tree/pseudo

# **vlan filter vlan**

[no] vlan filter <name> { vlan-list <vlans> | vlan-list-include-reserved <vlans-include-reserved> }

### **Syntax Description**

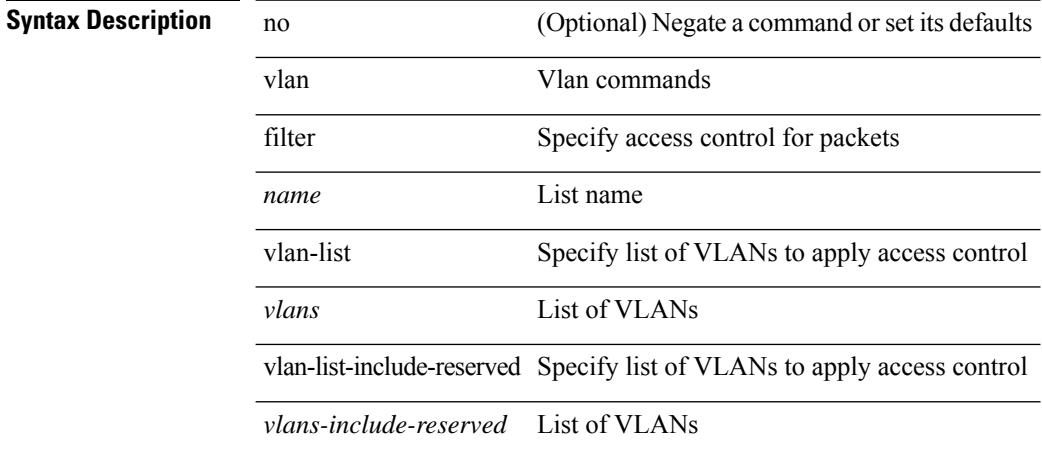

#### **Command Mode**

# **vlan root priority**

{ vlan <vlan-id> | bridge-domain <bd-id> } root priority <prio> | no { vlan <vlan-id> | bridge-domain <bd-id> } root priority [ <prio> ]

## **Syntax Description**

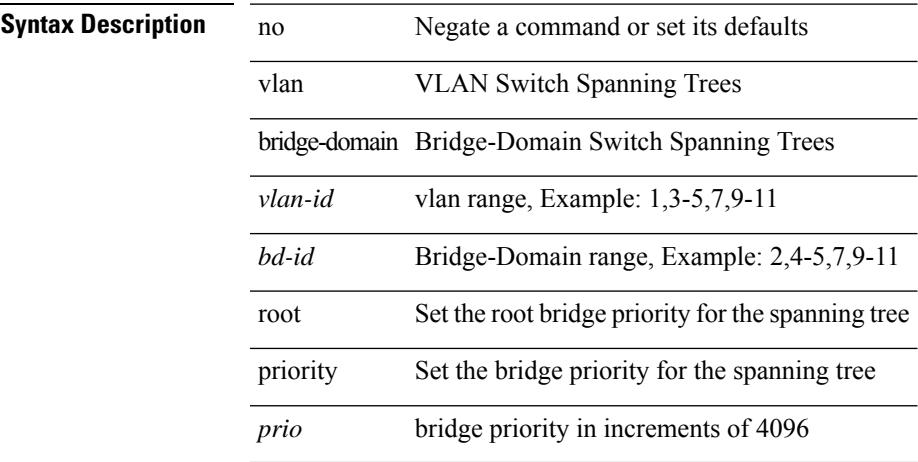

#### **Command Mode**

• /exec/configure/spanning-tree/pseudo

**Cisco Nexus 9000 Series NX-OS Command Reference (Configuration Commands), Release 7.0(3)I6(1)**

# **vmtracker connection**

[no] vmtracker connection <connection-name>

### **Syntax Description**

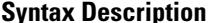

**Iption** no (Optional) Negate a command or set its defaults vmtracker Configure vmtracker parameters connection Specify a host to connect

*connection-name* VM host name

### **Command Mode**

# **vmtracker connection refresh**

[no] vmtracker connection <connection-name> refresh

### **Syntax Description**

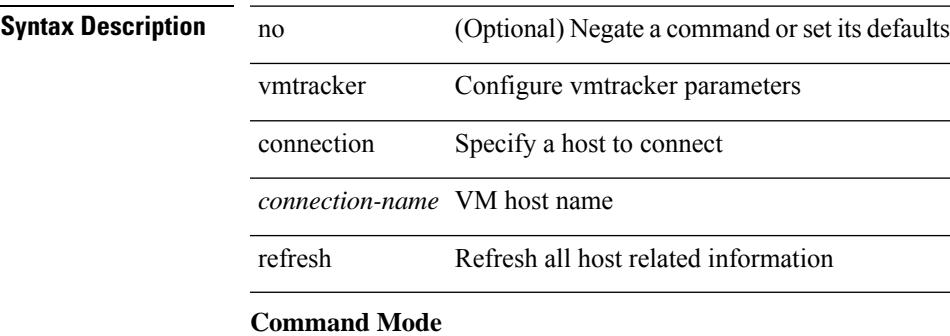

# **vmtracker enable**

[no] vmtracker enable

**Syntax Description**

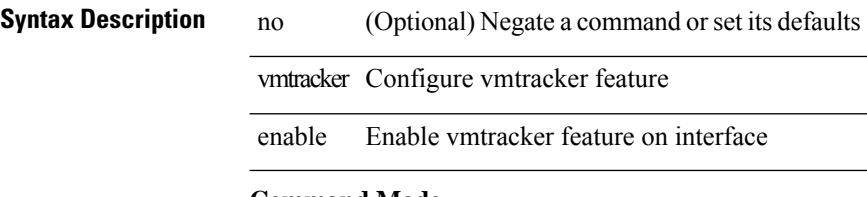

#### **Command Mode**

• /exec/configure/if-switching

 $\overline{\phantom{a}}$ 

# **vmtracker fabric auto-config**

[no] vmtracker fabric auto-config

### **Syntax Description**

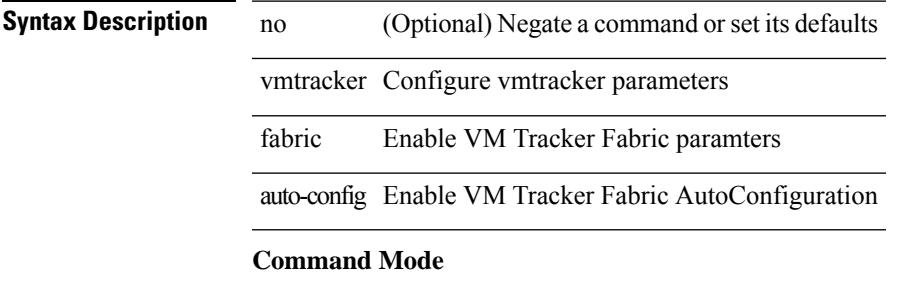

# **vmtracker set device-id**

[no] vmtracker set device-id <dev-id>

### **Syntax Description**

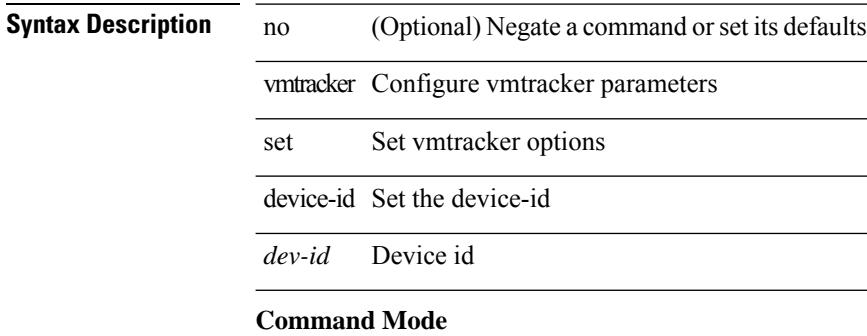

# **vn-segment**

vn-segment { <segment-id> | <zero-segment-id> } | no vn-segment

### **Syntax Description**

## **Syntax Description** no Negate a command or set its defaults

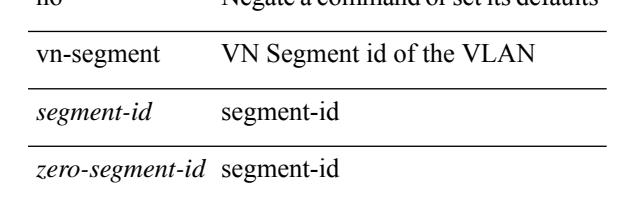

### **Command Mode**

• /exec/configure/vlan

# **vni**

**vni**

{ vni <id> } | { no vni [ <id> ] }

## **Syntax Description**

**Syntax Description no** Negate a command or set its defaults

vi Virtual Network Identifier

*id* vni, Example: 4096,6099

### **Command Mode**

• /exec/configure/vrf

# **vni default dynamic**

{ vni default dynamic } | { no vni default }

## **Syntax Description**

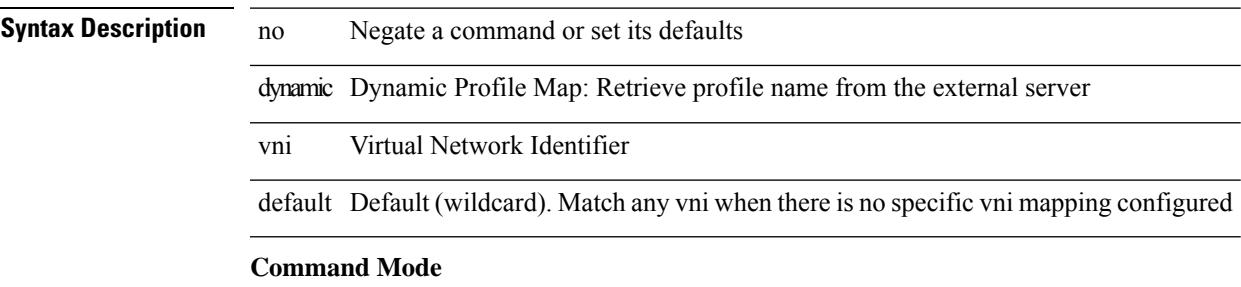

• /exec/configure/profile-map /exec/configure/profile-map-global

# **vni l2**

[no] vni <vni\_id> l2

# **Syntax Description**

**Syntax Description** no (Optional) Negate a command or set its defaults vni Configure Ethernet VPN ID *vni\_id* Specify VNI ID l2 Layer-2 VNI

### **Command Mode**

• /exec/configure/evpn

# **vpc**

vpc [ <vpc\_num> ] | no vpc [ <vpc\_num> ]

## **Syntax Description**

**Syntax Description** no Negate a command or set its defaults vpc Virtual Port Channel configuration *vpc\_num* (Optional) specify a Virtual Port Channel number

### **Command Mode**

• /exec/configure/if-eth-port-channel-switch

# **vpc domain**

vpc domain <domain\_id> | no vpc domain <domain\_id>

### **Syntax Description**

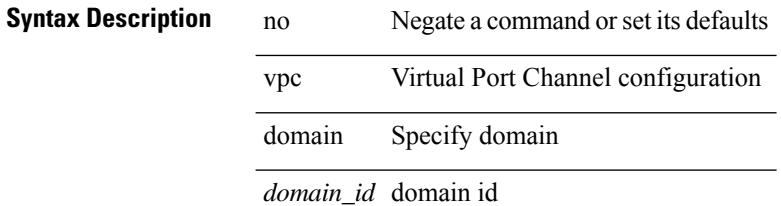

#### **Command Mode**

# **vpc orphan-port suspend**

[no] vpc orphan-port suspend

## **Syntax Description**

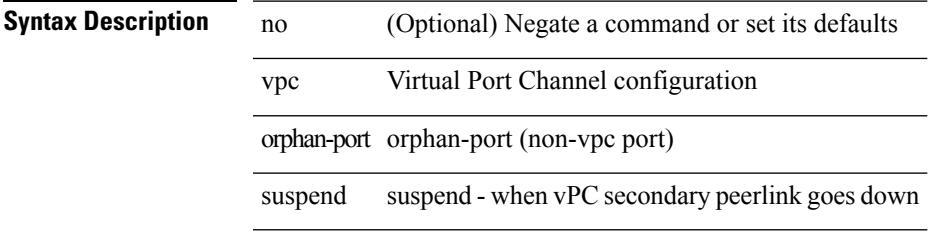

### **Command Mode**

• /exec/configure/if-eth-phy /exec/configure/if-eth-port-channel-switch /exec/configure/if-eth-port-channel

# **vpc peer-link**

vpc peer-link | no vpc peer-link

## **Syntax Description**

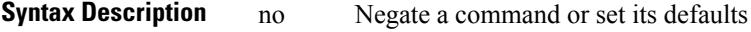

vpc Virtual Port Channel configuration

peer-link specify if this link is used for peer communication

### **Command Mode**

• /exec/configure/if-eth-port-channel-switch

# **vpc suspend**

vpc suspend [ <n-secs> ]

# **Syntax Description**

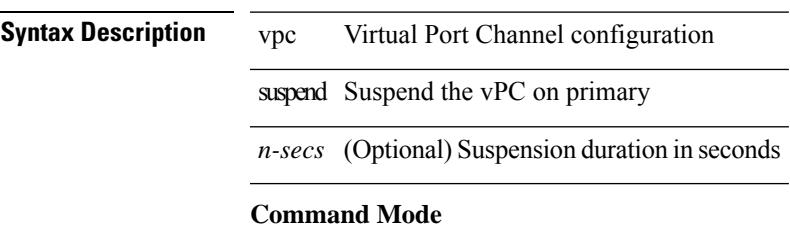

• /exec/configure/vpc-domain

# **vpc upgrade-done**

vpc upgrade-done

**Syntax Description**

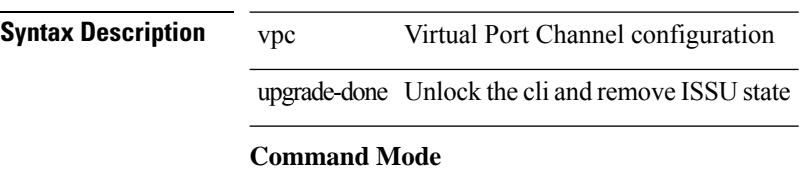
### **vpn**

[no] vpn <otv-isis-vpn-name>

#### **Syntax Description**

**Syntax Description** no (Optional) Negate a command or set its defaults vpn Configure IS-IS VPN name eg: Overlay<x> *otv-isis-vpn-name* Overlay name

#### **Command Mode**

• /exec/configure/otv-isis

# **vpn id**

vpn id <vpn-id> | no vpn id [ <vpn-id> ]

#### **Syntax Description**

### **Syntax Description** no Negate a command or set its defaults

vpn Configure VPN ID in rfc2685 format

id Configure VPN ID in rfc2685 format

*vpn-id* OUI:VPN-Index, format (hex) <3 bytes OUI:4 bytes VPN-Index>

#### **Command Mode**

• /exec/configure/vrf

 $\overline{\phantom{a}}$ 

[no] vrf <vrf-name>

#### **Syntax Description**

**Syntax Description** no (Optional) Negate a command or set its defaults vrf Configure RIP VRF information *vrf-name* VRF name

#### **Command Mode**

• /exec/configure/router-rip

# **vrf**

**vrf**

### [no] vrf <vrf-name>

#### **Syntax Description**

#### **Syntax Description** *vrf-name* VRF

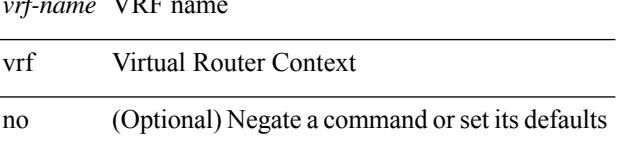

#### **Command Mode**

• /exec/configure/router-bgp/router-bgp-bmp-server

 $\overline{\phantom{a}}$ 

[no] vrf <vrf-name>

#### **Syntax Description**

**Syntax Description** no (Optional) Negate a command or set its defaults vrf Virtual Router Context

*vrf-name* VRF name

#### **Command Mode**

• /exec/configure/router-bgp

 $\mathbf I$ 

# **vrf**

**vrf**

#### [no] vrf <vrf-name>

#### **Syntax Description**

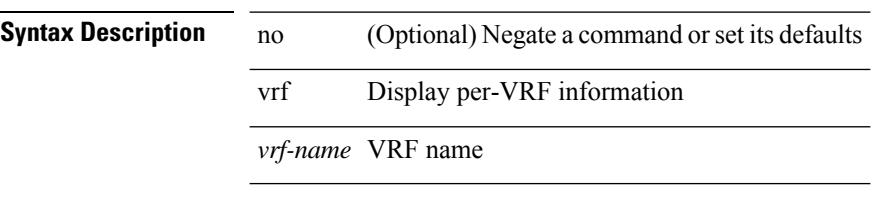

#### **Command Mode**

• /exec/configure/router-ospf

 $\overline{\phantom{a}}$ 

{ vrf <name> } | { no vrf <name> }

#### **Syntax Description**

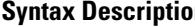

**n b** no **Negate a command or set its defaults** vrf ITD service vrf

*name* ITD Service VRF name

#### **Command Mode**

• /exec/configure/itd

**vrf**

{ vrf <name> } | { no vrf <name> }

#### **Syntax Description**

**Syntax Description** no Negate a command or set its defaults

vrf ITD service vrf

*name* ITD Service VRF name

#### **Command Mode**

• /exec/configure/itd

 $\overline{\phantom{a}}$ 

[no] vrf <vrf-name>

#### **Syntax Description**

**Syntax Description** no (Optional) Negate a command or set its defaults vrf Configure ISIS VRF information *vrf-name* VRF name

#### **Command Mode**

• /exec/configure/router-isis

 $\mathbf I$ 

# **vrf**

#### [no] vrf <vrf-name>

#### **Syntax Description**

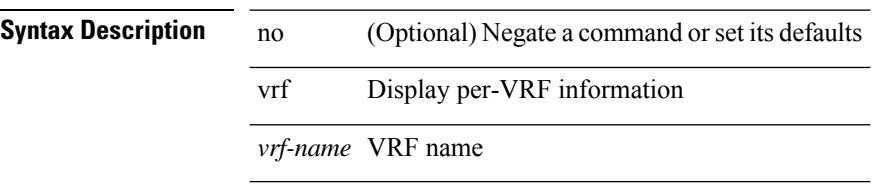

#### **Command Mode**

• /exec/configure/router-ospf3

 $\overline{\phantom{a}}$ 

{ vrf <name> } | { no vrf <name> }

#### **Syntax Description**

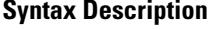

no Negate a command or set its defaults vrf PLB service vrf

*name* PLB Service VRF name

#### **Command Mode**

• /exec/configure/plb

 $\mathbf I$ 

### **vrf**

### [no] vrf <vrf-name>

#### **Syntax Description**

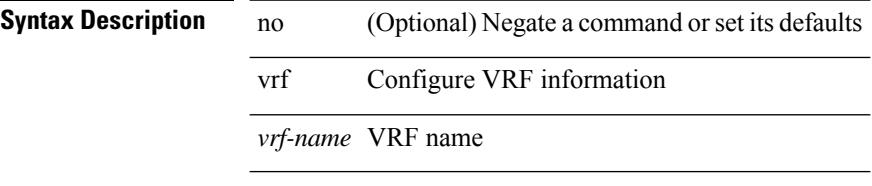

#### **Command Mode**

• /exec/configure/router-eigrp

 $\overline{\phantom{a}}$ 

 $\{ \{ no \mid default \} \ \text{vrf} \}$ 

#### **Syntax Description**

#### **Syntax Description** no

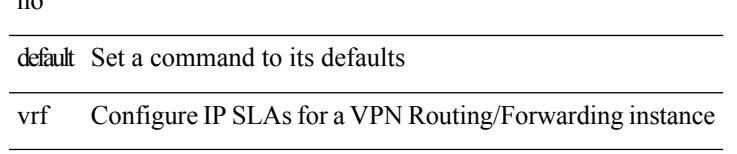

#### **Command Mode**

• /exec/configure/ip-sla/udp /exec/configure/ip-sla/jitter /exec/configure/ip-sla/tcp /exec/configure/ip-sla/icmpEcho /exec/configure/ip-sla/dns /exec/configure/ip-sla/http

# **vrf context**

vrf context <vrf-name> | no vrf context { <vrf-name> | <vrf-name> }

#### **Syntax Description**

**Syntax Description** no Negate a command or set its defaults

vrf Configure VRF parameters

context Create VRF and enter VRF mode

*vrf-name* VRF name

*vrf-name* VRF name

*vrf-name* VRF name

#### **Command Mode**

• /exec/configure

# **vrf default static**

{ vrf default { static <profile-name> | dynamic } } | { no vrf default }

#### **Syntax Description**

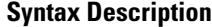

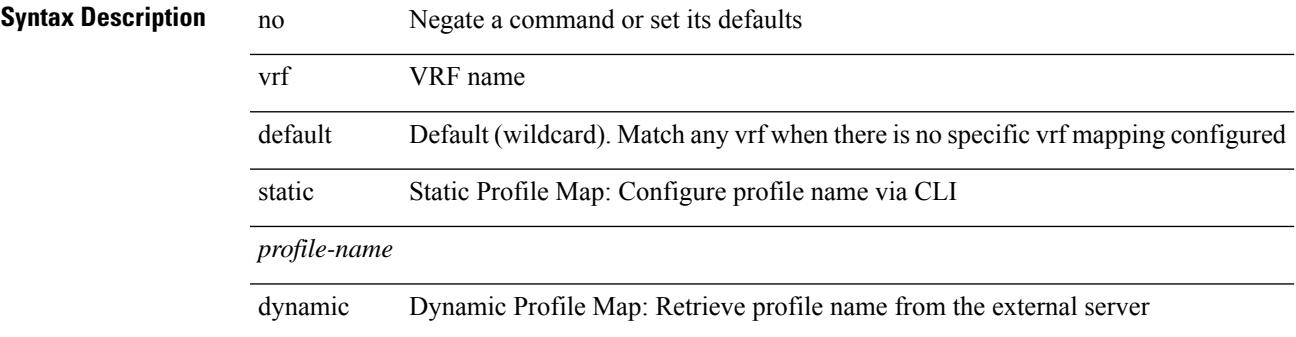

#### **Command Mode**

• /exec/configure/profile-map-global

# **vrf member**

vrf member { <vrf\_name> | <vrf-known-name> } | no vrf member [ <vrf\_name> | <vrf-known-name> ]

#### **Syntax Description**

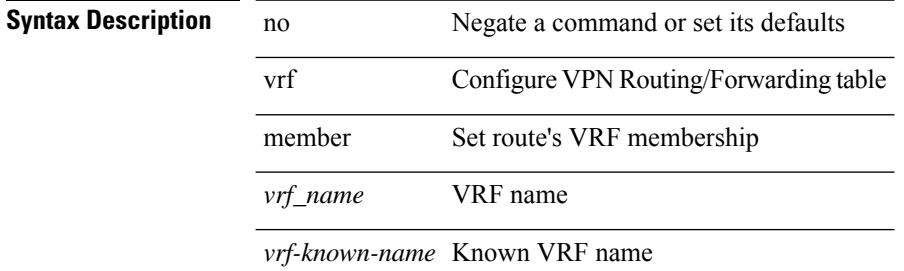

#### **Command Mode**

• /exec/configure/track

# **vrf member**

vrf member <vrf-name> | no vrf member [ <vrf-name> ]

#### **Syntax Description**

#### **Syntax Description** no Negate a command or set its defaults

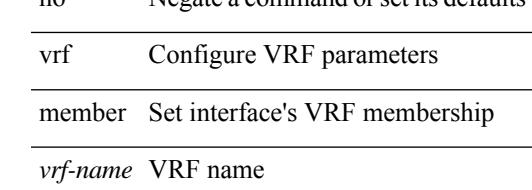

#### **Command Mode**

• /exec/configure/if-igp /exec/configure/if-mgmt-ether

# **vrf static**

{ vrf <vrf-name> { static <profile-name> | dynamic } } | { no vrf <vrf-name> }

#### **Syntax Description**

#### **Syntax Description**

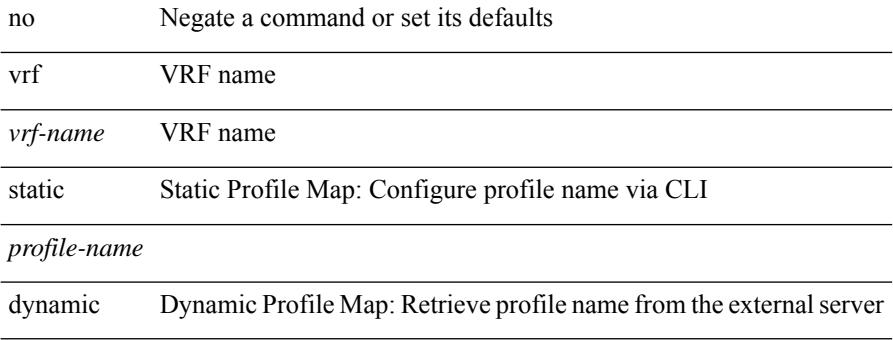

#### **Command Mode**

• /exec/configure/profile-map-global

### **vrrp**

I

[no] vrrp <vr\_id>

**Syntax Description**

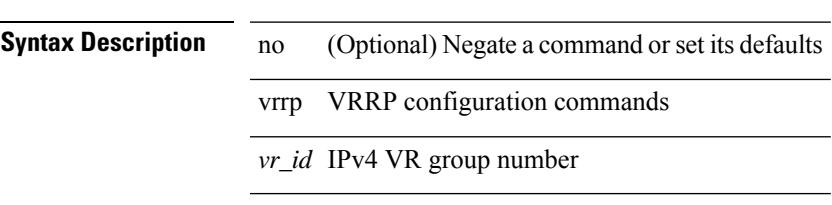

#### **Command Mode**

• /exec/configure/if-legacy-eth /exec/configure/if-ethernet /exec/configure/if-port-channel /exec/configure/if-vlan-common /exec/configure/if-eth-any

# **vrrp bfd**

{ vrrp bfd <peer\_intf\_ip> | no vrrp bfd [ <peer\_intf\_ip> ] }

#### **Syntax Description**

#### **Syntax Description**

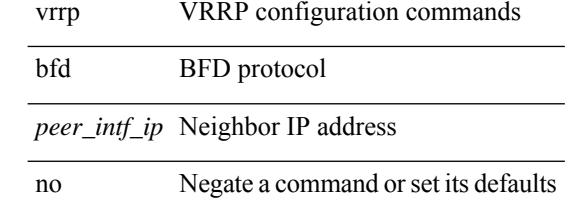

#### **Command Mode**

• /exec/configure/if-eth-any/vrrp

# **vrrpv2**

 $\mathbf{l}$ 

[no] vrrpv2

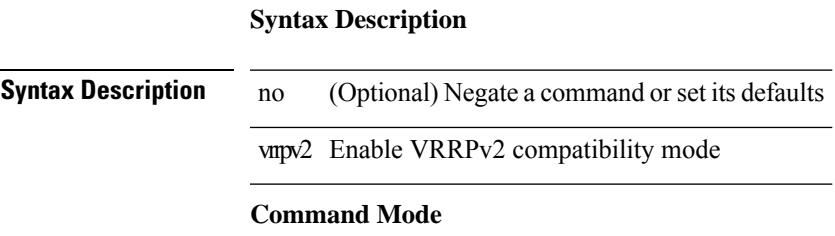

• /exec/configure/if-eth-any/vrrpv3

 $\mathbf I$ 

# **vrrpv3**

[no] vrrpv3

**Syntax Description**

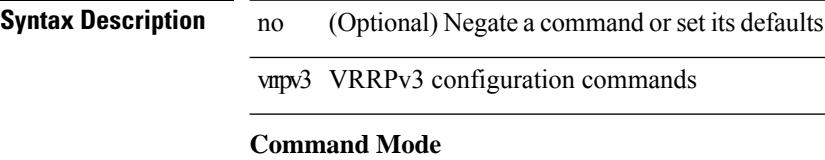

• /exec/configure

 $\overline{\phantom{a}}$ 

# **vrrpv3 address-family**

[no] vrrpv3 <group\_id> address-family <opt\_v4>

#### **Syntax Description**

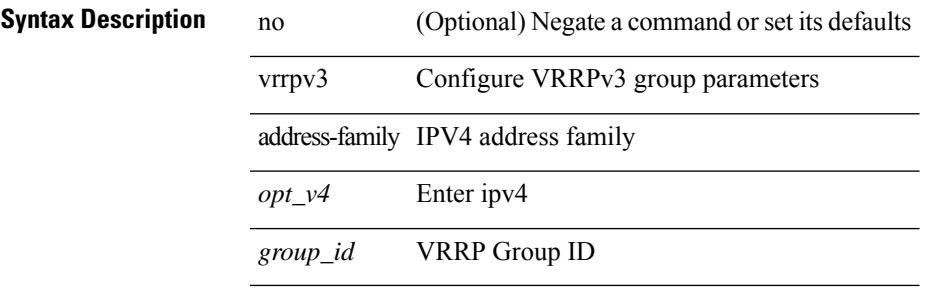

#### **Command Mode**

• /exec/configure/if-eth-any /exec/configure/if-vlan

# **vrrpv3 address-family**

[no] vrrpv3 <group\_id> address-family <opt\_v6>

#### **Syntax Description**

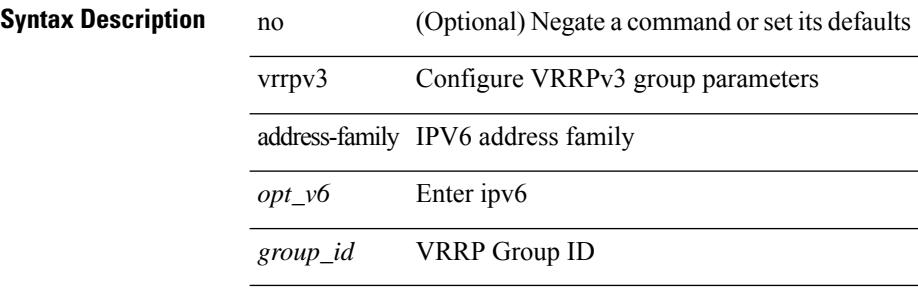

#### **Command Mode**

• /exec/configure/if-eth-any /exec/configure/if-vlan

# **vrrs leader**

[no] vrrs leader <tag>

### **Syntax Description**

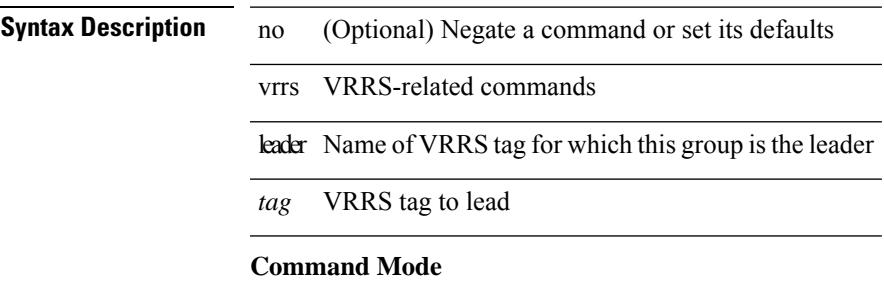

• /exec/configure/if-eth-any/vrrpv3

# **vrrs pathway**

[no] vrrs pathway <name>

#### **Syntax Description**

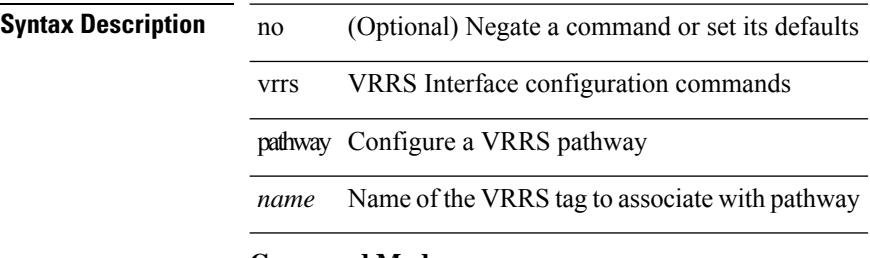

#### **Command Mode**

• /exec/configure/if-eth-any /exec/configure/if-vlan

| vsh

# **Syntax Description Syntax Description** | Pipe command output to filter vsh the shell that understands cli command **Command Mode**

• /output

 $\mathbf I$ 

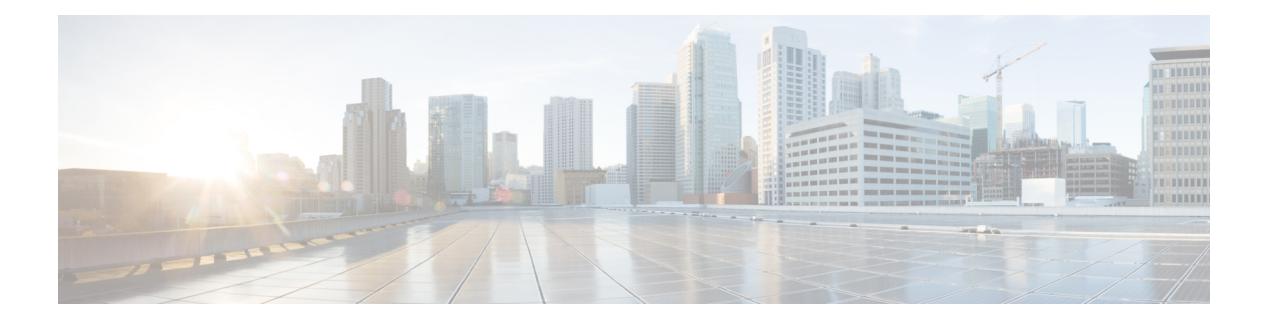

# **W Commands**

- [wait-igp-convergence,](#page-4565-0) on page 4434
- [watch,](#page-4566-0) on page 4435
- watch service action [apply-acl,](#page-4567-0) on page 4436
- wc, on page [4437](#page-4568-0)
- [weight,](#page-4569-0) on page 4438
- [weight,](#page-4570-0) on page 4439
- [weight,](#page-4571-0) on page 4440
- [weight,](#page-4572-0) on page 4441
- [weight,](#page-4573-0) on page 4442
- [weighting,](#page-4574-0) on page 4443
- [where,](#page-4575-0) on page 4444
- where [detail,](#page-4576-0) on page 4445
- [which,](#page-4577-0) on page 4446
- [wide-metric-only,](#page-4578-0) on page 4447
- [window-size,](#page-4579-0) on page 4448
- wred-queue [qos-group-map](#page-4580-0) queue-only, on page 4449
- write [erase,](#page-4581-0) on page 4450
- write [erase](#page-4582-0) boot, on page 4451
- write erase [debug,](#page-4583-0) on page 4452
- wrr-queue [qos-group-map,](#page-4584-0) on page 4453
- wrr [unicast-bandwidth,](#page-4585-0) on page 4454

# <span id="page-4565-0"></span>**wait-igp-convergence**

[no] wait-igp-convergence

#### **Syntax Description**

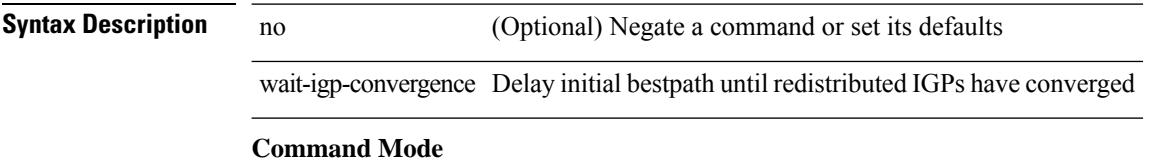

• /exec/configure/router-bgp/router-bgp-af-ipv4 /exec/configure/router-bgp/router-bgp-vrf-af-ipv4 /exec/configure/router-bgp/router-bgp-af-ipv6 /exec/configure/router-bgp/router-bgp-vrf-af-ipv6

# <span id="page-4566-0"></span>**watch**

watch [ differences ] [ interval <time> ] <watch\_cmd>

#### **Syntax Description**

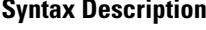

 $\overline{\phantom{a}}$ 

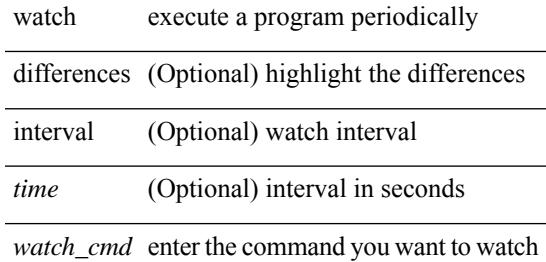

#### **Command Mode**

• /exec

# <span id="page-4567-0"></span>**watch service action apply-acl**

[no] watch service <service-name> action apply-acl <acl-name> | no watch service

#### **Syntax Description**

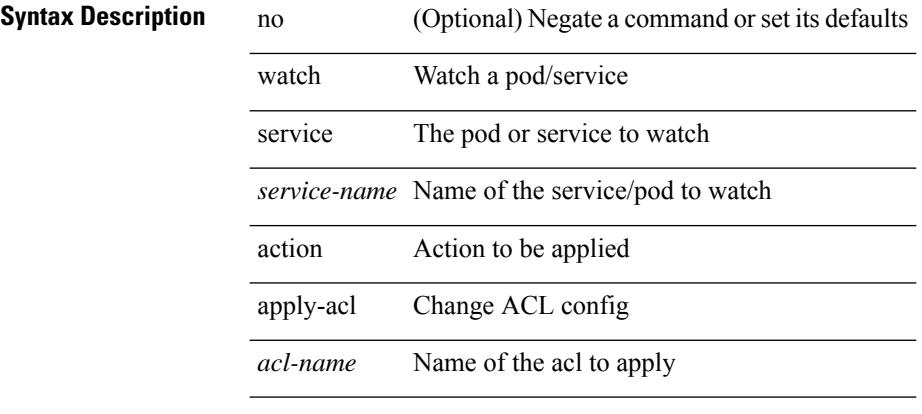

#### **Command Mode**

• /exec/configure/kubernetes

### <span id="page-4568-0"></span>**wc**

 $\overline{\phantom{a}}$ 

 $|$  wc  $[-c | -l | -w ]$ 

#### **Syntax Description**

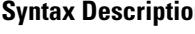

- **n** | Pipe command output to filter
	- w Count words, lines, characters
	- -c (Optional) Output character count
	- -l (Optional) Output line count
	- -w (Optional) Output word count

#### **Command Mode**

• /output

## <span id="page-4569-0"></span>**weight**

{ weight  $\{ \text{weight} > \}$  | {  $\{ \text{no} \mid \text{default} \}$  weight  $\{ \text{weight} > \}$ }

#### **Syntax Description**

#### **Syntax Description** no Negate a command or set its defaults

default Inherit values from a peer template weight Set default weight for routes from this neighbor *weight* Default weight

#### **Command Mode**

• /exec/configure/router-bgp/router-bgp-neighbor/router-bgp-neighbor-af /exec/configure/router-bgp/router-bgp-neighbor/router-bgp-neighbor-af-vpnv4 /exec/configure/router-bgp/router-bgp-neighbor/router-bgp-neighbor-af-vpnv6 /exec/configure/router-bgp/router-bgp-neighbor/router-bgp-neighbor-af-ipv4-label /exec/configure/router-bgp/router-bgp-neighbor/router-bgp-neighbor-af-ipv6-label

# <span id="page-4570-0"></span>**weight**

 $\mathbf{l}$ 

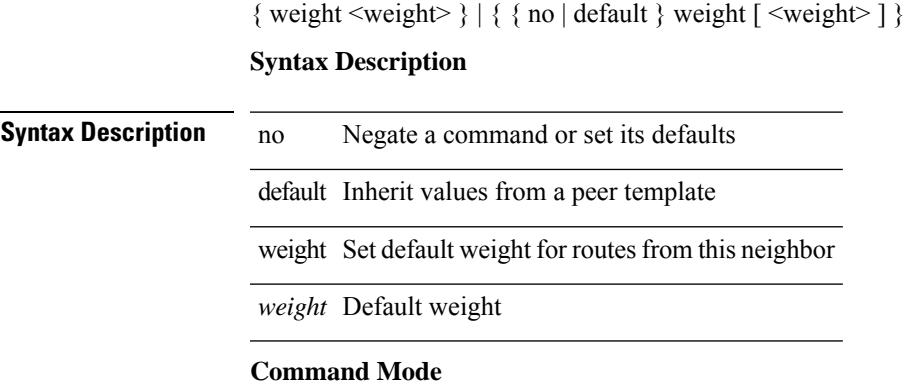

• /exec/configure/router-bgp/router-bgp-neighbor/router-bgp-neighbor-af-ipv4-mdt

# <span id="page-4571-0"></span>**weight**

[no] weight <weight-value>

#### **Syntax Description**

**Syntax Description** no (Optional) Negate a command or set its defaults weight weight for traffic distribution

*weight-value* weight value

#### **Command Mode**

• /exec/configure/itd-dg-node
## **weight**

[no] weight <weight-value>

#### **Syntax Description**

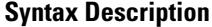

no **Collectional** (Optional) Negate a command or set its defaults weight weight for traffic distribution *weight-value* weight value

#### **Command Mode**

• /exec/configure/itd-dg-node

## **weight**

[no] weight <weight-value>

### **Syntax Description**

**Syntax Description** no (Optional) Negate a command or set its defaults weight weight for traffic distribution *weight-value* weight value

#### **Command Mode**

• /exec/configure/plb-dg-node

### **weighting**

weighting { <weight-max-val> [ lower <low-thresh> [ upper <upper-thresh> ] | upper <upper-thresh> ] | track <track-obj> [ decrement <dec-val> ] } | no weighting [ { <weight-max-val> [ lower <low-thresh> [ upper <upper-thresh> ] | upper <upper-thresh> ] | track <track-obj> [ decrement <dec-val> ] } ]

#### **Syntax Description**

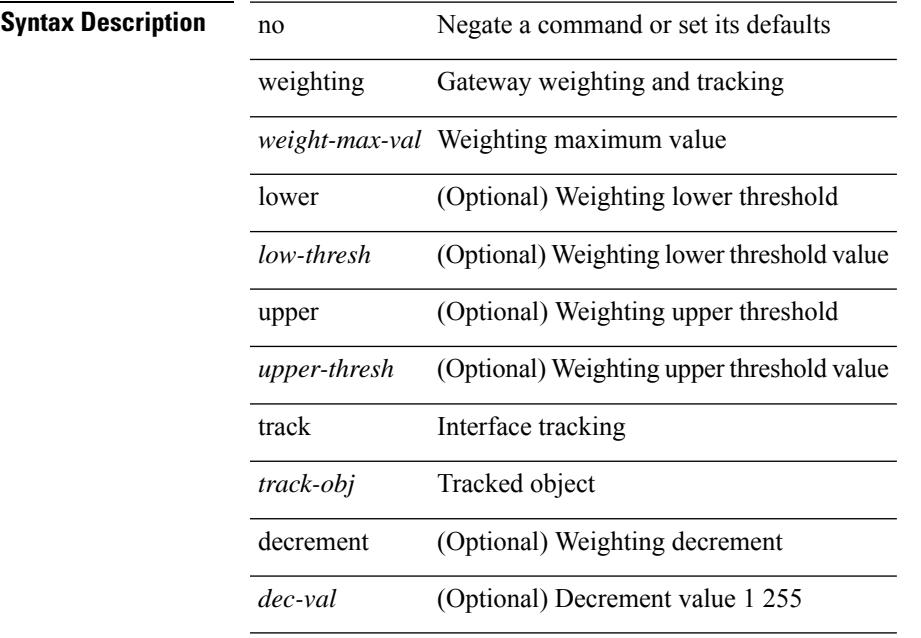

#### **Command Mode**

• /exec/configure/if-eth-any/glbp

I

### **where**

where

**Syntax Description**

**Syntax Description** where shows the cli context you are in **Command Mode**

• /global

### **where detail**

where detail

### **Syntax Description Syntax Description** where shows the cli context you are in

detail shows each entry on separate line

#### **Command Mode**

• /global

 $\mathbf I$ 

# **which**

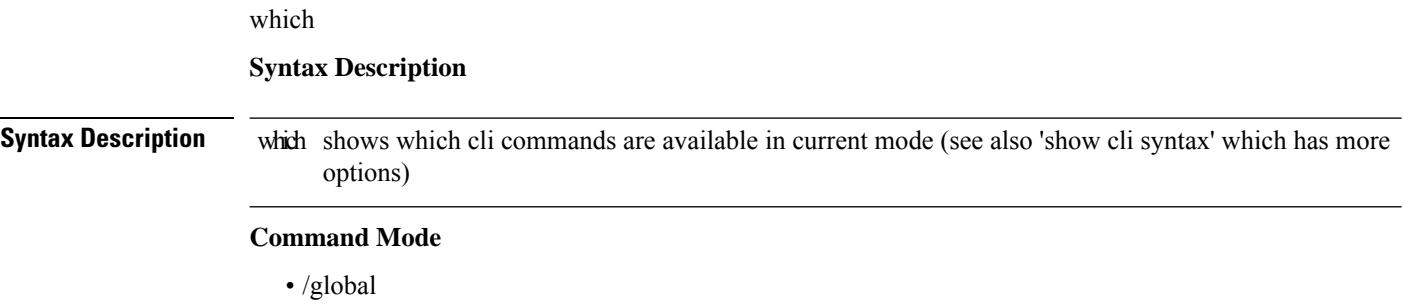

 $\overline{\phantom{a}}$ 

# **wide-metric-only**

[no] wide-metric-only

**Syntax Description**

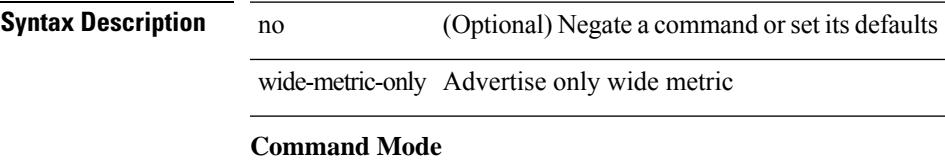

• /exec/configure/router-isis/router-isis-vrf-common

I

### **window-size**

[no] window-size <size>

#### **Syntax Description**

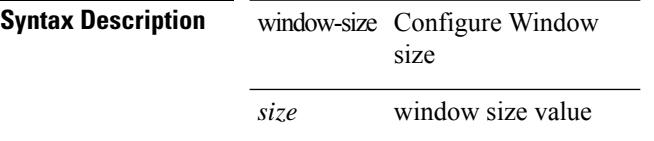

#### **Command Mode**

• /exec/configure/macsec-policy

### **wred-queue qos-group-map queue-only**

[no] wred-queue qos-group-map queue-only { <qid> }

#### **Syntax Description**

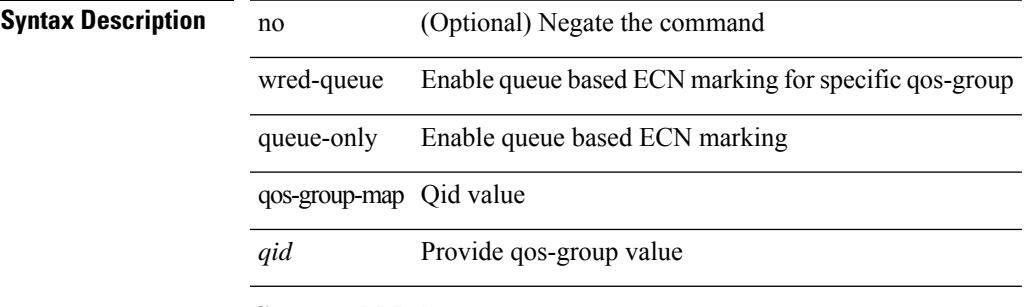

#### **Command Mode**

### **write erase**

write erase

#### **Syntax Description**

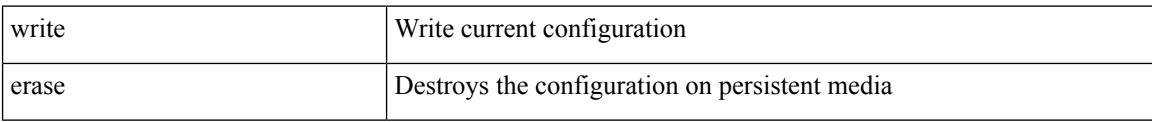

#### **Command Mode**

• /exec

#### **Usage Guidelines**

You can erase the configuration on your device to return to the configuration defaults. In this context, **configuration**refersto the startup configuration as displayed by the **show startup**command. No other internal application or process states are cleared. To remove all application persistency files such as patch rpms, third party rpms, and application configuration in the /etc directory other than configuration, use the **install reset** command.

 $\mathbf I$ 

### **write erase boot**

write erase boot

#### **Syntax Description**

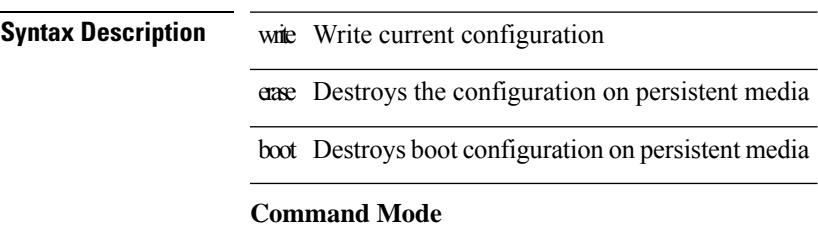

• /exec

### **write erase debug**

write erase debug

#### **Syntax Description**

**Syntax Description** write Write current configuration

erase Destroys the configuration on persistent media

debug Destroys debug configuration on persistent media

#### **Command Mode**

• /exec

 $\overline{\phantom{a}}$ 

### **wrr-queue qos-group-map**

[no] wrr-queue qos-group-map <qid> { <cos> } +

#### **Syntax Description**

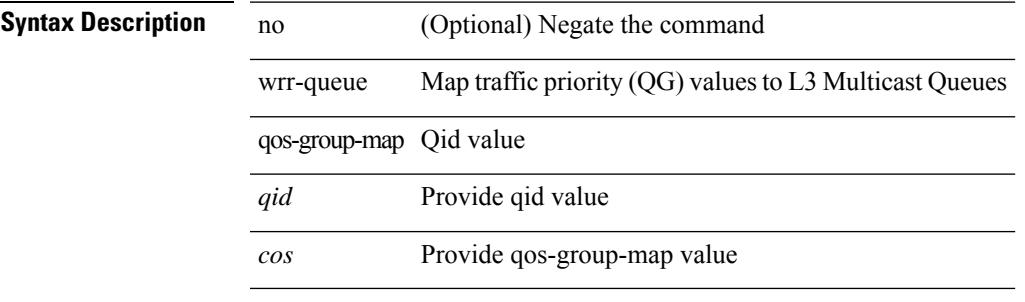

#### **Command Mode**

I

### **wrr unicast-bandwidth**

[no] wrr unicast-bandwidth <br/>  $<\!\!bw\!\!>$ 

#### **Syntax Description**

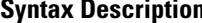

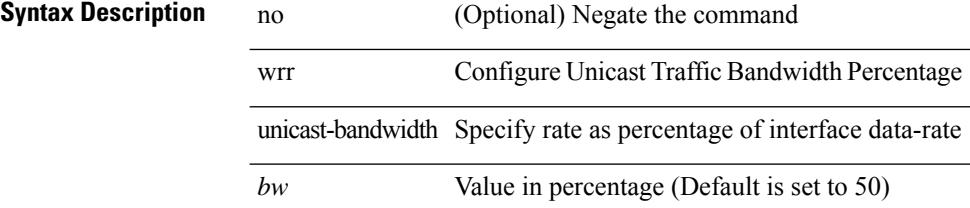

#### **Command Mode**

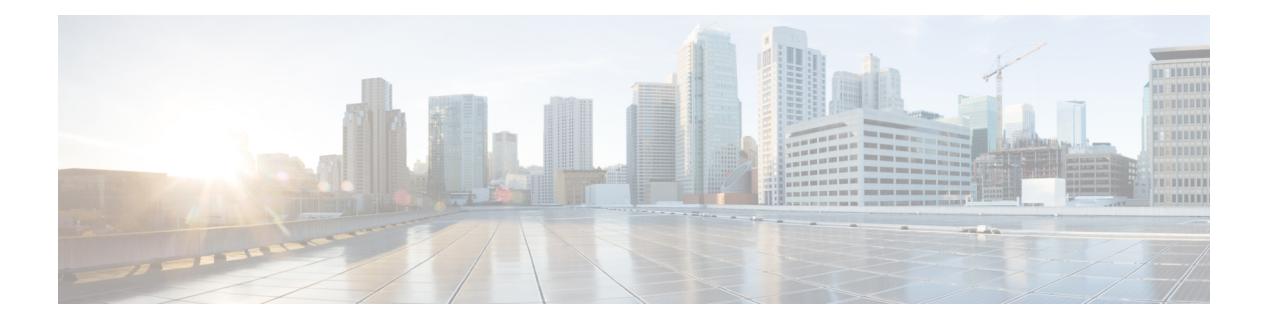

# **X Commands**

- xml, on page [4456](#page-4587-0)
- xml, on page [4457](#page-4588-0)
- xml server [max-session,](#page-4589-0) on page 4458
- xml server [terminate](#page-4590-0) session, on page 4459
- xml server [timeout,](#page-4591-0) on page 4460
- xml server [validate,](#page-4592-0) on page 4461
- xml server [xml-debug,](#page-4593-0) on page 4462
- [xmlin,](#page-4594-0) on page 4463
- [xmlin,](#page-4595-0) on page 4464
- [xmlin,](#page-4596-0) on page 4465
- [xmlin,](#page-4597-0) on page 4466
- [xmlout,](#page-4598-0) on page 4467

### <span id="page-4587-0"></span>**xml**

| xml

### **Syntax Description Syntax Description** | Pipe command output to filter xml output in xml format (according to .xsd definitions) **Command Mode**

• /output

 $\mathbf I$ 

| xml

<span id="page-4588-0"></span>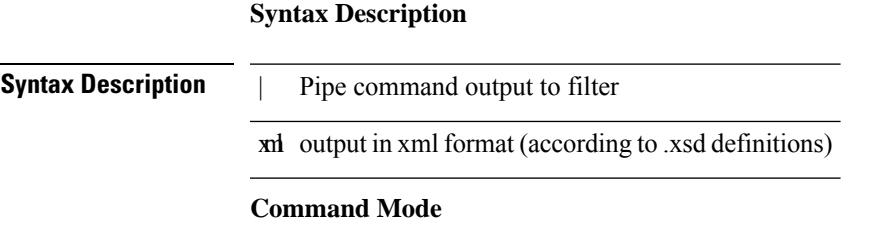

• /output

### <span id="page-4589-0"></span>**xml server max-session**

[no] xml server max-session <number>

#### **Syntax Description**

**Syntax Description** no

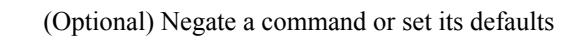

xml xml agent server xml agent server max-session configure maximum number of xml sessions allowed *number* number of the sessions

#### **Command Mode**

### <span id="page-4590-0"></span>**xml server terminate session**

xml server terminate session <session\_id>

#### **Syntax Description**

#### **Syntax Description**

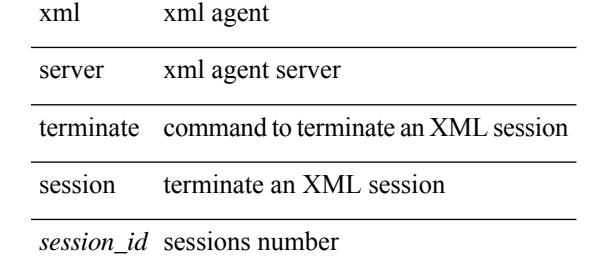

#### **Command Mode**

• /exec

### <span id="page-4591-0"></span>**xml server timeout**

[no] xml server timeout <value> [ <session\_id> ]

#### **Syntax Description**

**Syntax Description** 

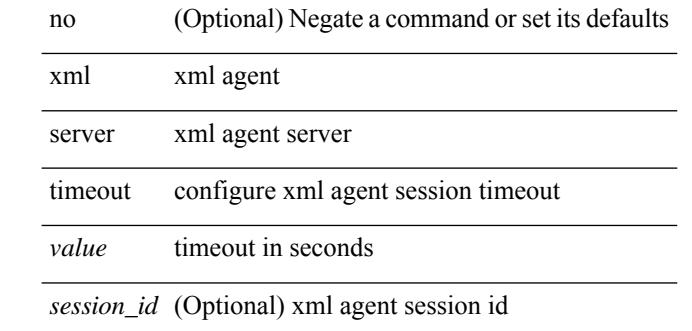

#### **Command Mode**

### <span id="page-4592-0"></span>**xml server validate**

[no] xml server validate { all | <session\_id> }

#### **Syntax Description**

**Syntax Description** 

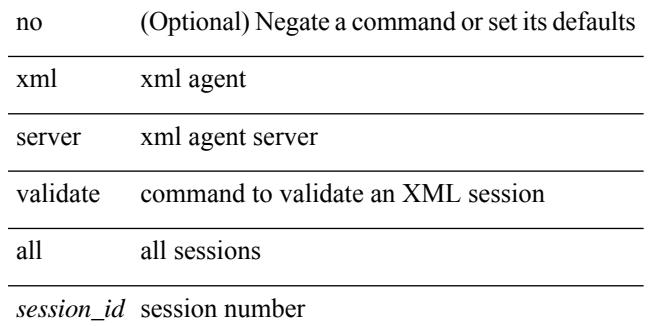

#### **Command Mode**

## <span id="page-4593-0"></span>**xml server xml-debug**

[no] xml server xml-debug

#### **Syntax Description**

**Syntax Description** no (Optional) Negate a command or set its defaults xml xml agent server xml server

xml-debug xml server xml-debug

#### **Command Mode**

I

xmlin

**Syntax Description**

<span id="page-4594-0"></span>**Syntax Description** xmlin Convert CLI commands to their XML formats

**Command Mode**

• /exec

#### | xmlin

**Syntax Description**

<span id="page-4595-0"></span>**Syntax Description** | Pipe command output to filter

xmlin Convert CLI show commands to their XML formats

#### **Command Mode**

• /output

I

xmlin

**Syntax Description**

<span id="page-4596-0"></span>**Syntax Description** xmlin Convert CLI commands to their XML formats

**Command Mode**

• /exec

#### | xmlin

**Syntax Description**

<span id="page-4597-0"></span>**Syntax Description** | Pipe command output to filter

xmlin Convert CLI show commands to their XML formats

#### **Command Mode**

• /output

### <span id="page-4598-0"></span>**xmlout**

| xmlout

**Syntax Description Syntax Description** | Pipe command output to filter xmlout output in xml format (according to the latest .xsd version) **Command Mode** • /output

**xmlout**

 $\mathbf I$